# МИНИСТЕРСТВО НАУКИ И ВЫСШЕГО ОБРАЗОВАНИЯ РОССИЙСКОЙ ФЕДЕРАЦИИ ВОРОНЕЖСКИЙ ГОСУДАРСТВЕННЫЙ УНИВЕРСИТЕТ

# **Актуальные проблемы прикладной математики, информатики и механики**

*Сборник трудов Международной научной конференции*

> Воронеж, 12–14 декабря 2022 г.

Воронеж Издательство «Научно-исследовательские публикации» 2023

#### *Председатель организационного комитета*

Шашкин А. И. – д-р физ.-мат. наук, профессор, декан факультета прикладной математики, информатики и механики Воронежского государственного университета

## *Заместители председателя организационного комитета*

Медведев С. Н. – канд. физ.-мат. наук, доцент (Воронеж) Кузнецов А. В. – д-р физ.-мат. наук, доцент (Воронеж)

#### *Члены организационного комитета:*

Г. В. Абрамов, д-р техн. наук, проф.; Т. В. Азарнова, д-р техн. наук, проф.; А. А. Арзамасцев, д-р техн. наук, проф. (Тамбов); М. А. Артемов, д-р физ.-мат. наук, проф.; Е. М. Аристова, канд. физ.-мат. наук, доц.; М. Ш. Бурлуцкая, д-р физ.-мат. наук, доц.; В. Г. Задорожний, д-р физ.-мат. наук, проф.; Н. А. Каплиева, канд. физ.-мат. наук, доц.; И. Л. Каширина, д-р техн. наук, доц.; С. Л. Кенин, канд. техн. наук, доц.; А. В. Ковалев, д-р физ.-мат. наук, проф.; Т. М. Леденева, д-р техн. наук, проф.; Л. Н. Ляхов, д-р физ.-мат. наук, проф.; Ю. В. Малыгина; М. Г. Матвеев, д-р техн. наук, проф.; О. А. Медведева, канд. физ.-мат. наук, доц.; Ю. К. Тимошенко, д-р физ.-мат. наук, проф.; Э. Л. Шишкина, д-р физ.-мат. наук, доц.

## *Председатель программного комитета*

Шашкин А. И. – д-р физ.-мат. наук, профессор, декан факультета прикладной математики, информатики и механики Воронежского государственного университета

#### *Заместители председателя программного комитета*

Jorg Becker – prof. Dr. Dr.h.c., (Германия) В. В. Воеводин – д-р физ.-мат. наук, проф., член.-кор. РАН (Москва)

## *Члены программного комитета*:

Semyon Levitsky, д-р физ.-мат. наук, проф. (Израиль); Lopez Trujillo Marcelo, PhD., prof. (Колумбия); А. А. Буренин, д-р физ.-мат. наук, проф., член-кор. РАН (Комсомольск-на Амуре); Ю. П. Вирченко, д-р физ.-мат. наук, проф. (Белгород); А. П. Жабко, д-р физ.-мат. наук, проф. (Санкт Петербург); В. М. Иевлев, д-р физ.-мат. наук, проф., академик РАН (Воронеж); Илолов Мамадшо, д-р ф.-м.н., профессор, академик АН РТ (Таджикистан); В. А. Ковалев, д-р физ.-мат. наук, проф. (Москва); В. В. Кравченко, канд. физ.-мат. наук, проф. (Мексика); Г. И. Маргаров, канд. техн. наук, проф. (Армения); А. А. Маркин, д-р физ.-мат. наук, проф. (Тула); Н. М. Матченко, д-р физ.-мат. наук, проф. (Тула); В. М. Мирсалимов, д-р физ.-мат. наук, проф. (Азербайджан); Е. И. Моисеев, д-р физ.-мат. наук, проф., академик РАН (Москва); Л. А. Петросян, д-р физ.-мат. наук, проф. (Санкт-Петербург); С. Л. Подвальный, д-р техн. наук, проф. засл. раб. высш. школы РФ (Воронеж); Ю. Н. Радаев, д-р физ.-мат. наук, проф. (Москва); В. П. Радченко, д-р физ.-мат. наук, проф. (Самара); А. Ф. Ревуженко, д-р физ.-мат. наук проф., засл. деятель науки РФ (Новосибирск); А. А. Сирота, д-р техн. наук, проф. (Воронеж); С. М. Ситник, д-р физ.-мат. наук, доц. (Белгород); А. Н. Спорыхин, д-р физ.-мат. наук, проф., засл. деятель науки РФ (Воронеж); А. В. Чигарев, д-р физ.-мат. наук, проф. (Минск, Белоруссия); А. В. Язенин, д-р физ.-мат. наук, проф., засл. раб. высш. школы РФ (Тверь)

А43 народной научной конференции, Воронеж, 12–14 декабря 2022 г. – Воронеж : Издательство «Научно-иссле-**Актуальные проблемы прикладной математики, информатики и механики** : сборник трудов Междудовательские публикации», 2023. – 1627 с.

ISBN 978-5-6045486-7-7

В сборнике предлагаются научные работы, доклады и лекции, представленные на Международной конференции «Актуальные проблемы прикладной математики, информатики и механики», проводимой Воронежским государственным университетом.

Сборник предназначен для научных работников, аспирантов и студентов старших курсов.

УДК 531(063)+51-7(063) ББК 22.2я5+22.1я5

© ФГБОУ ВО ВГУ, 2023 © ООО «Вэлборн», 2023

# ДИФФЕРЕНЦИАЛЬНЫЕ УРАВНЕНИЯ И ИХ ПРИЛОЖЕНИЯ

٠

# НЕКОТОРЫЕ ОБРАТНЫЕ ЗАДАЧИ ОБ ОПРЕДЕЛЕНИИ КОЭФФИЦИЕНТА ТЕПЛОПЕРЕДАЧИ В МАТЕМАТИЧЕСКИХ МОДЕЛЯХ ТЕПЛОМАССОПЕРЕНОСА

## В. А. Баранчук

## Югорский государственный университет

Аннотация. В работе рассматривается вопрос о корректности в пространствах Соболева обратных задач об определении коэффициента теплопередачи, входящего в граничное условие типа Робина для уравнений конвекции-диффузии. Показана теорема существования и единственности решений.

Ключевые слова: обратная задача, коэффициент теплопередачи, параболическое уравнение, тепломассоперенос, диффузия.

#### Введение

Мы исследуем обратные задачи об определении граничных режимов, возникающие в задачах тепломассопереноса. Рассматривается параболическое уравнение вида

$$
Mu = u_t - Lu = f(t, x), \ (t, x) \in Q = (0, T) \times G,
$$
 (1)

где  $Lu = \sum_{i,j=1}^n a_{ij}(t,x)u_{x_ix_j} + \sum_{i=1}^n a_i(t,x)u_{x_i} + a_0(t,x)u$ ,  $G \in \mathbb{R}^n$  — ограниченная область с границей  $\Gamma$ . Уравнение (1) дополняется начально-краевыми условиями:

$$
Bu\Big|_{s} = g(t, x) \ \ (S = (0, T) \times \Gamma), \ \ u\Big|_{t=0} = u_0(x), \tag{2}
$$

где $Bu = \sum_{i,j=1}^{n} a_{ij}(t,x) u_{x_i} v_j + (\beta(t,x) + \beta_0(t,x)) u$ , ( $v$  — внешняя единичная нормаль к $\varGamma$ ) и условиями переопределения

$$
u(t, bi) = \psii(t) \ (i = 1, 2, ..., r),
$$
 (3)

где  $b_i \in \Gamma$ ,  $\{b_i\}_{i=1}^r$  — некоторый набор точек. Задача состоит в нахождении решения уравнения (1), удовлетворяющего условиям (2)–(3) и неизвестной функции  $\beta(t, x) = \sum_{i=1}^r \beta_i(t) \Phi_i(t, x)$ , где функции  $\Phi_i$  заданы, а функции  $\beta_i(t)$  считаются неизвестными.

В настоящее время имеется большое количество работ, посвященных численному решения задач (1)–(3) в различных постановках, возникающих в приложениях, точки  ${b_i}$  в (3) могут быть как внутренними [1-3] так и граничными точками [4-6] области  $G$ , в последних работах постановки совпадают с вышеприведенной. Основной метод построения приближенного решения - сведение задачи к задаче управления и минимизация соответствующего квадратичного функционала.

Теоретических результатов, посвященных задаче (1)-(3) крайне мало. Единственная работа, посвященная задаче (1)-(3) в многомерном случае есть работа [7] (см. также [8]), где в случае  $Mu = u_t - \Delta u$  и  $r = 1$  была показана теорема существования и единственности классических решений задачи об определении потока и теорема единственности в задаче об определении коэффициента теплопередачи. Теорем существования решений задачи (1)-(3) по всей видимости нет. Наш подход к исследованию задачи (1)-(3) об определении коэффициента теплопередачи  $g(t, x)$  основан на сведении задачи к интегральному уравнению Вольтерры второго рода, в этом случае решение находится методом последовательных приближений.

#### 1. Основные результаты

Пусть  $p \in (n+2,\infty)$ . Пусть  $B_{\delta}(b_i)$  — шар радиуса  $\delta$  с центром в точке  $b_i$ . Параметр  $\delta > 0$ назовем допустимым, если  $\overline{B_{\delta}(b_i)} \cap \overline{B_{\delta}(b_i)} = \emptyset$  для  $i \neq j, i, j = 1, 2, ..., r$ . Фиксируем допустимые параметр  $\delta > 0$ . Введём обозначения:  $Q^r = (0, \tau) \times G$ ,  $G_{\delta} = \bigcup_i B_{\delta}(b_i) \cap G$ ,  $\Gamma_{\delta} = \Gamma \cap G_{\delta}$ ,  $S_{\delta} = (0,T) \times \Gamma_{\delta}$ ,  $S^{\tau} = (0,\tau) \times \Gamma$   $(i \leq r)$ . Рассматривая задачу (1)-(3), мы предполагаем, что

$$
\Gamma \in C^2, \ \Gamma_{\delta} \in C^3. \tag{4}
$$

Приведем условия на данные.

$$
\Phi_i, \beta_0, g, a_{ij} \Big|_s \in W_p^{s_1 2s_1}(S), \ a_i \in L_{\infty}(0, T; W_p^1(G_{\delta})) \cap L_p(Q), \ a_{ij} \in L_{\infty}(0, T; W_p^1(G_{\delta})) \cap C(\overline{Q}),
$$
  

$$
\psi_k \in W_p^{s_1}(0, T) \ (s1 = 1 - 1/2p)
$$
 (5)

при всех значениях параметров *i, j, k.* Пусть  $\Phi(t)$  — матрица с элементами  $\phi_{ii} = \Phi_i(t, b_i)$  $(i, j = 1, 2, ..., r)$ . Дополнительные условия на данные имеют вид

$$
\psi_i(t) \geq \delta_1, \ \left| \det \Phi \right| \geq \delta_1 > 0 \quad \forall t \in [0, T], \ \psi_i \in W_p^{\mathrm{sl}}(0, T), \ u_0(b_i) = \psi_i(0), \tag{6}
$$

где  $\delta_1$  — некоторая положительная постоянная и  $i = 1, 2, ..., r$ . Однако это не все условия, гарантирующие разрешимость задачи. Возьмем первое из равенств (2) в точке  $(0,b_i)$ . Имеем

$$
Bu_0(b_j) = \frac{\partial u_0(b_j)}{\partial N} + \beta(0, b_j)u_0(b_j) = g(0, b_j) - \beta_0(0, b_j)u_0(b_i), \ \ j = 1, ..., r. \tag{7}
$$

Из этой системы в силу (6) однозначно определяются величины  $\beta$  (0) как решение системы

$$
\sum_{i=1}^{r} \beta_i(0) \Phi_i(0, b_j) = \frac{1}{u_0(b_j)} (g(0, b_j) - \frac{\partial u_0(b_j)}{\partial N} - \beta_0(0, b_j)u_0(b_j)), \ \ j = 1, ..., r. \tag{8}
$$

Тогда, если решение задачи (1)-(3) существует, то выполнены равенства<br>  $\frac{\partial u_0(x)}{\partial x} + (\beta(0, x) + \beta(0, x))u_1(x) = \sigma(0, x) \quad \forall x \in \Gamma$ 

$$
\frac{\partial u_0(x)}{\partial N} + (\beta(0, x) + \beta_0(0, x))u_0(x) = g(0, x) \quad \forall x \in \Gamma,
$$
\n(9)

где постоянные  $\beta_j(0)$  — решение системы (8). В частности, если  $u_0\Big|_F = \frac{\partial u_0}{\partial N}\Big|_F = 0$ , то эти условия эквивалентны условию

$$
\psi_i(0) = u_0(b_i), (i \le r), g(0, x) = 0 \quad \forall x \in \Gamma.
$$
\n(10)

Основной результат записывается в виде

**Теорема.** Пусть выполнены условия (4), (6), (5), (9). Тогда на некотором промежутке  $[0, \tau_0]$ существует единственное решение задачи (1)–(3) такое, что  $u \in W_p^{1,2}(Q^r)$ ,  $\beta_i(t) \in W_p^{s_0}(0,\tau_0)$  $(i = 1, 2, ..., r).$ 

## Литература

1. Dantas L. V. An inverse problem of parameter estimation for heat and mass transfer in capillary porous media / L. V. Dantas, H. R. B. Orlande, R. M. Cotta // Int. J. of Heat and Mass Transfer.  $-2003. - V. 46$ , Iss. 9. - P. 1587-1599.

2. Lugon J. Jr. An inverse problem of parameter estimation in simultaneous heat and mass transfer in a onedimensional porous medium / J. Jr. Lugon, A. J. S. Neto // В книге: Proceedings of COBEM 2003. 17-th International Congress on Mechanical Engineering, San-Paolo: ABCM, 2003.

3. Cao K. Determination of thermal conductivity of inhomogeneous orthotropic materials from temperature measurements / K. Cao, D. Lesnic, M. J. Colaco // Inverse Problems in Science and Engineerin. - 2018. - V. 27, Iss. 10. - P. 1372-1398.

4. Hao D. N. Determination of the heat transfer coefficients in transient heat conduction / D. N. Hao, R. X. Thanh, D. Lesnic // Inverse Problems. - 2013. - V. 29.095020. - 21 p.

5. *Lee J. D.* Identification of the heat transfer coefficient on machine tool surface by inverse analysis / J. D. Lee, I. Tanabe, K. Takada // JSME International J., Series C. – 1999. – V. 42, Iss. 4. – P. 1056– 1060.

6. *Onyango T. M.* Restoring boundary conditions in heat conduction J. Eng. Math. / T. M. Onyango, D. B. Ingham, D. Lesnic. – 2008. – V. 62, Iss. 1. – P. 85–101.

7. *Костин А. Б.* О некоторых задачах восстановления граничного условия для параболического уравнения. II / А. Б. Костин, А. И. Прилепко // Дифференц. Уравнения. – 1996. – T. 32, № 11. – C. 1519–1528.

8. *Костин А. Б.* О некоторых задачах восстановления граничного условия для параболического уравнения. I / А. Б. Костин, А. И. Прилепко // Дифференц. Уравнения. – 1996. – T. 32,  $N<sup>°</sup>1. - C. 107-116.$ 

## СПЕКТРАЛЬНЫЕ СВОЙСТВА РАЗНОСТНЫХ ОПЕРАТОРОВ С ИНВОЛЮЦИЕЙ

## А. Г. Баскаков<sup>1</sup>, Г. В. Гаркавенко<sup>2</sup>, Н. Б. Ускова<sup>3</sup>

Воронежский государственный университет  $2B$ оронежский государственный педагогический университет  $3B$ оронежский государственный технический университет

**Аннотация.** В работе рассматриваются операторы представимые в виде  $A_{\alpha,\beta} = \alpha I + \beta J$ , где  $\alpha, \beta : \mathbb{Z} \to \mathbb{C}$  некоторые последовательности не обязательно ограниченные. Оператор  $A_{\alpha,\beta}$  действует из своей области определения  $D(A_{\alpha,\beta})$  из  $l_p$  в  $l_p$ ,  $p = [1,\infty]$ . Сначала изучается частный случай этого оператора, а именно оператор  $I+J$ , где  $I$  — тождественный оператор, а  $J$  — оператор инволюции. Затем выписывается спектр оператора  $A_{\alpha, \beta}$ , и в случае самосопряженности этого оператора, приводится теорема о локализации спектра при его возмущении оператором Гильберта - Шмидта.

Ключевые слова: спектр, спектральные свойства, проекторы, инволюция, прямая сумма подпространств, четный вектор, нечетный вектор, локализация спектра.

#### Введение

Пусть X — некоторое комплексное банахово пространство и *End* X банахова алгебра ограниченных линейных операторов, действующих в X, со стандартной нормой  $||X|| = \sup ||Xx||$ ,

 $X \in$  *End* X,  $x \in$  X, и *I* ∈ *End* X тождественный оператор в X. Рассматриваются банаховы пространства  $l_n = l_n(\mathbb{Z}, \mathbb{C}), p = [1, \infty]$  комплексных последова-

тельностей  $x: \mathbb{Z} \rightarrow \mathbb{C}$ , для которых конечна величина

$$
||x||_p = \left(\sum_{n\in\mathbb{Z}} ||x(n)||^p\right)^{1/p}, \quad p \in [1, \infty), \quad ||x||_{\infty} = \sup_{n\in\mathbb{Z}} ||x(n)||.
$$

При  $p = 2$  пространство  $l_2$  является гильбертовым со скалярным произведением

$$
(x, y) = \sum_{n \in \mathbb{Z}} x(n) \overline{y(n)}.
$$

Стандартный безусловный базис в  $l_n$ ,  $p = [1, \infty)$  обозначим через  $(e_n, n \in \mathbb{Z})$ ,  $e_n(k) = \delta_{nk}$ ,  $n, k \in \mathbb{Z}$ , где  $\delta_{nk}$  — символ Кронекера.

Через  $l^{\infty} = l^{\infty}(\mathbb{Z}, \mathbb{C})$  обозначим пространство всех двусторонних комплексных последовательностей  $x: \mathbb{Z} \to \mathbb{C}$  (необязательно ограниченных),  $l_n \subset l^{\infty}$ , для всех  $p = [1, \infty]$ . Пространство  $l^{\infty}$  является алгеброй с поточечным умножением  $(\alpha \beta)(n) = \alpha(n)\beta(n)$ ,  $n \in \mathbb{Z}$ ,  $\alpha, \beta \in l^{\infty}$ ).

Для любой последовательности  $\alpha$  из  $l^{\infty}$  определим оператор,  $A_{\alpha} = \alpha I$ ,  $A_{\alpha} x = \alpha x$ ,  $A_{\alpha}: D(A_{\alpha}) \subset l_p \to l_p$ ,  $D(A_{\alpha}) = \{x : x \in l_p, \alpha x \in l_p\}$ , если  $\alpha \in l_{\infty}$ , то  $||A_{\alpha}|| = \sup_{\alpha} |\alpha(n)|$ . Оператор  $A_{\alpha}$ будем называть диагональным оператором.

В работе сначала рассматриваются свойства оператора инволюции  $J$  (см. Определение 1) и оператора  $I+J$ , а затем — оператор  $A_{\alpha,\beta}:D(A_{\alpha,\beta})\subset l_p\to l_p$ ,  $\alpha,\beta\in l^{\infty}$ , имеющий бесконечную разреженную матрицу, а также приведем оценки спектра этого оператора при возмущении при условии его самосопряженности.

Отметим, что инволюция существует в любом банаховом пространстве с двусторонним базисом.

## 1. Об операторе инволюции

Определение 1. Оператор  $J \in$  *End* X называется инволюцией, если

$$
J^2 = I,\tag{1}
$$

где  $I$  — тождественный оператор.

B  $l_p = l_p(\mathbb{Z}, \mathbb{C})$ ,  $p = [1, \infty)$ , оператор инволюции может быть определен формулой  $(Jx)(n) = x(-n)$ ,  $n \in \mathbb{Z}$ ,  $x \in X$ ,  $x = \sum_{n=1}^{\infty} x(n)e_n$ .

Перейдем к описанию свойств оператора инволюции в абстрактном банаховом пространстве Х. Непосредственно из определения 1 вытекают утверждения:

1) оператор  $J$  — обратим;

2)  $J^{-1} = J$ ;

3) если  $X$  — гильбертово пространство, то  $J^* = J$ .

**Определение 2.** Пусть  $X$  — банахово пространство с инволюцией *J*. Вектор  $x \in X$  назовем четным, если  $Jx = x$ . Вектор  $x \in X$  назовем нечетным, если  $Jx = -x$ .

Четный вектор иногда будем обозначать  $x_+$ , нечетный —  $x_-$ . При  $X = l_n$ ,  $p = [1, \infty]$ , определение 2 совпадает с определением четной и нечетной последовательностей.

Обозначим через  $X_+$  и  $X_-$  соответственно подпространства четных и нечетных векторов из Х. Из определения 2 вытекает, что  $X_+$  и  $X_-$  являются замкнутыми подпространствами и пространство Х представимо в виде их прямой суммы

$$
X = X_+ \oplus X_-. \tag{2}
$$

Введем два оператора  $P, P \in End X$  формулами

$$
P_{+} = \frac{I+J}{2}, \quad P_{-} = \frac{I-J}{2}.
$$

Непосредственный подсчет показывает, что операторы  $P_+$  и  $P_-$ , обладают свойствами:

1)  $P_+$  *u*  $P_-$  — проекторы;<br>2)  $P_+$  *P* = *I*. *P P* = 0:

2) 
$$
P_+ + P_- = I
$$
,  $P_+ P_- = 0$ 

3)  $JP_+ = P_+$ ,  $JP_- = P_-$ ;

4)  $J = P_ - P_$  (спектральное разложение оператора J);

5)  $\text{Im } P_+ = X_+$ ,  $\text{Im } P_- = X_-$ .

Любой вектор  $x \in X$  можно представить в виде суммы четного и нечетного векторов

$$
x = \frac{x + Jx}{2} + \frac{x - Jx}{2} = x_{+} + x_{-}, \quad n \in \mathbb{Z}.
$$

Из (1) следует, что спектр оператора инволюции J имеет вид  $\sigma(J) = \{-1, 1\}$ , а спектр оператора  $I+J - \sigma(I+J) = \{2, 0\}.$ 

## 2. Изучение оператора с бесконечной разреженной матрицей

Будем рассматривать оператор  $A_{\alpha,\beta} = A_{\alpha} + A_{\beta}J = \alpha I + \beta J$ ,  $\alpha, \beta \in l^{\infty}$ ,  $A_{\alpha,\beta} : D(A_{\alpha,\beta}) \subset l_{\beta} \to l_{\beta}$ . Множество всех таких операторов обозначим через  $\Re$ . Очевидно, что если  $\alpha, \beta \in \ell_{\infty}$ , то оператор  $A_{\alpha,\beta}$  ограничен и  $||A_{\alpha,\beta}|| \le ||\alpha||_{\infty} + ||\beta||_{\infty}$ .

Необходимость изучения оператора  $A_{\alpha,\beta}$  возникает, например, при исследовании системы дифференциально-разностных уравнений  $u'(t) = A_{\alpha,\beta}u(t) + f(t)$ , где  $u : \mathbb{R} \to l_p$ ,  $u(0) = u_n$ ,  $n \in \mathbb{Z}, u_n \in l_p, f: \mathbb{R} \to l_p, \alpha, \beta \in l_\infty$ . А также операторы вида  $A_{\alpha,\beta}$  могут выступать в роли невозмущенного оператора в методе подобных операторов (см. идеологию метода, например  $[1-3]$ ), при этом последовательность  $\alpha$  обычно не является ограниченной.

Приведем еще один пример. Оператор вида  $A_{\alpha,\beta}$  – B, где  $B$  – ограниченный оператор, возникает при дискретизации оператора Штурма - Лиувилля с потенциалом с инволюцией.

Дифференциальные операторы с инволюцией в настоящее время активно исследуются в работах разных авторов (см., например, [4-6]).

Пусть  $X = l_n$ . Обозначим символом  $e: \mathbb{Z} \to \mathbb{C}$  единичную последовательность,  $e \in l_n$ , т. е. такую, что  $e(n) = 1$ ,  $n \in \mathbb{Z}$ . Символом  $0: \mathbb{Z} \to \mathbb{C}$  — нулевую последовательность.

Операторы  $I, J \in$  End  $l_n$  принадлежат  $\Re$ , так как  $I = A_{\rho,0} = eI + 0J$ ,  $J = A_{0,\rho} = 0I + eJ$ .

Отметим, что операторы, заданные бесконечными матрицами, широко исследованы в различных работах. Но, обычно, это матрицы несколько другого типа. Особенно хорошо изучаются трехдиагональные матрицы, что связано с их приложениями в разных прикладных задачах. Также бесконечные трехдиагональные матрицы возникают при дискретизации дифференциальных уравнений второго порядка с (обычным) потенциалом (без инволюции). Соответствующие результаты, касающиеся нахождения спектральных свойств бесконечных трехдиагональных матриц, можно посмотреть, например, в [3, 7-9]. В [10] также исследовалась бесконечная матрица, соответствующая разностному оператору с инволюцией, но другой структуры.

Итак, с учетов всего выше сказанного, наш оператор  $A_{\alpha,\beta}: l_{\rho} \to l_{\rho}$  действует по формуле  $(A_{\alpha,\beta}x)(n) = \alpha(n)x(n) + \beta(n)x(-n)$ ,  $n \in \mathbb{Z}$ ,  $x \in l_p$ , и в стандартном базисе пространства  $l_p$ ,  $p = [1, \infty)$ , имеет разреженную матрицу  $A_{\alpha,\beta} \sim (a_{ij})$ ,  $i, j \in \mathbb{Z}$ , где  $a_{ii} = \alpha(n)$ ,  $a_{i-i} = \beta(i)$ ,  $i \in \mathbb{Z}$ , а остальные элементы равны нулю. Важно отметить, что в случае неограниченности последовательностей  $\alpha$  и  $\beta$  оператор  $A_{\alpha\beta}$  является замкнутым оператором с плотной областью определения.

ения.<br>Отметим, что  $A_{\alpha,\beta} \cdot A_{\alpha',\beta'} = A_{\tilde{\alpha},\tilde{\beta}}$ , где<br> $\tilde{\alpha}(n) = \alpha(n)\alpha'(n) + \beta(n)\beta'(-n);$  $\tilde{\beta}(n) = \alpha(n)\beta'(n) + \beta(n)\alpha'(-n).$ 

Перейдем к нахождению спектра оператора  $A_{\alpha,\beta}:D(A_{\alpha,\beta})\subset l_2\to l_2$ . Воспользуемся идеями замены, предложенными в [11, 12] для перехода от оператора инволюции к оператору Дирака и в [13] при исследовании интегральных операторов с ядром, зависящим от суммы и разности аргументов.

Каждой последовательности  $x \in l_2$  поставим в соответствие последовательность  $\overline{x} \in l_1(\mathbb{Z}_+,\mathbb{C}^2)$  формулой  $\overline{x} = \{x(n), x(-n)\}, n \in \mathbb{Z}_+$ . Пусть  $U: l_1 \to l_2(\mathbb{Z}_+,\mathbb{C}^2)$ ,  $Ux = \overline{x}$ . Введем оператор  $\tilde{B}_{\alpha,\beta}$ , который связан с оператором  $A_{\alpha,\beta}:D(A_{\alpha,\beta})\subset l_2\to l_2$  соотношением  $\ddot{B}_{\alpha,\beta} = UA_{\alpha,\beta}U^{-1}$ 

Непосредственным подсчетом доказывается

**Пемма 1.** Оператор  $A_{\alpha,\beta}$  унитарно эквивалентен оператору  $\tilde{B}_{\alpha,\beta}: l_2(\mathbb{Z}_+,\mathbb{C}^2)\to l_2(\mathbb{Z}_+,\mathbb{C}^2)$ вида

$$
\left(\tilde{B}_{\alpha,\beta}x\right)(n) = \begin{pmatrix} \alpha(n) & \beta(n) \\ \beta(-n) & \alpha(-n) \end{pmatrix} \overline{x}(n) = Q(n)\overline{x}(n), \quad n \in \mathbb{Z}_+.
$$
\n(3)

Итак,  $\sigma(\tilde{B}_{\alpha,\beta}) = \bigcup_{n \in \mathbb{Z}} \overline{\sigma(Q(n))}$  и далее необходимо вычислить собственные значения матрицы второго порядка  $Q(n)$ ,  $n \in \mathbb{Z}$ , что не составляет труда.

Из представления (3) вытекает

Пемма 2. Спектр оператора  $A_{\alpha,\beta}$  есть замыкание множества чисел вида

$$
\left\{\alpha(0),\frac{\alpha(n)+\alpha(-n)\pm\sqrt{(\alpha(n)-\alpha(-n))^2+4\beta(n)\beta(-n)}}{2},n\in\mathbb{N}\right\}.
$$

Далее будем предполагать, что оператор  $A_{\alpha,\beta}$ :  $D(A_{\alpha,\beta}) \subset l_2 \rightarrow l_2$  самосопряжен. Возмутим его оператором  $B \in$  *End 1*, таким что он принадлежит двустороннему операторному идеалу  $\sigma_2(l_2)$  с нормой  $||B||_2$ . Тогда для возмущенного оператора  $A_{\alpha,\beta}$  + B можно применить теоремы из [14, 15], касающиеся локализации спектра возмущенного самосопряженного оператора.

**Теорема 1.** Пусть  $A_{\alpha,\beta} = A_{\alpha,\beta}^*$  и  $B \in \sigma_2(l_2)$ . Тогда существует такая четная вещественная непрерывная функция  $f: \mathbb{R} \to \mathbb{R}_+$ , суммируемая с квадратом модуля на  $\mathbb{R}$ , что для  $\lambda \in \sigma(A_{\alpha,\beta} - B)$  выполняется неравенство  $|\text{Im }\lambda| \leq f(\text{Re }\lambda)$ .

Теорема 1 означает, что  $\sigma(A_{\alpha,\beta} - B)$  лежит между графиками функций  $f$  и  $-f$ . Подробный порядок построения функции  $f$  приведен в [15]. Кратко он выглядит так. Обозначим символом  $P_n$  спектральные проекторы оператора  $A_{\alpha,\beta}$  построенные по интервалу  $[-n,n]$ ,  $n \in \mathbb{N}$ . И пусть  $B_n = B - P_n B P_n$ ,  $n \in \mathbb{N}$ . Рассмотрим точки с координатами (±(1+2||B||<sub>2</sub>), 2||B||<sub>2</sub>),  $(\pm (n+2||B||), 3||B||), n \in \mathbb{N}$  и для построения функции f соединяем эти точки ломаной линией.

## Заключение

В заключении еще раз наметим пути дальнейшего развития результатов. Изначально оператор вида  $A_{\alpha,\beta}$  возник в качестве невозмущенного оператора при применении метода подобных операторов к исследованию бесконечных матриц различного вида. При этом последовательности  $\alpha$ ,  $\beta$  не обязательно ограничены. Обычно же в методе подобных операторов только по главной диагонали у невозмущенного оператора стоит растущая последовательность, хотя при ее четности используется блочная диагонализация. У оператора  $A_{\alpha, \beta}$  принципиально другая ситуация. Поэтому важным является изучение его свойств, начиная с замкнутости оператора и плотности области его определения. Далее при  $\alpha, \beta \in l_{\infty}$ , интересны условия на эти последовательности, при которых оператор  $A_{\alpha,\beta}$  принадлежит специальным операторным пространствам, например  $\sigma_1(l_2)$ . Но для рассмотрения затронутых выше вопросов нужны базовые свойства оператора инволюции и оператора  $A_{\alpha\beta}$ , которые и рассмотрены в этой работе.

## Благодарности

Авторы благодарят профессора Криштал И. А. и кандидата физико-математических наук Полякова Д. М. за обсуждение результатов данной статьи.

#### Литература

1. Баскаков А. Г. Метод подобных операторов в спектральном анализе операторных бесконечных матриц / А. Г. Баскаков, И. А. Криштал, Н. Б. Ускова // ПМ&Ф. - 2020. - Т. 52, № 2. - $C.71-85.$ 

2. Гаркавенко Г. В. О спектральных свойствах одного класса возмущенных операторов / Г. В. Гаркавенко // Итоги науки и техники. Сер. Соврем. мат. и ее прил. Темат. обз. – 2019. – T. 172. - C. 57-69.

3. Гаркавенко Г. В. О спектральных свойствах одной трехдиагональной блочной матрицы / Г. В. Гаркавенко, Н. Б. Ускова // Итоги науки и техники. Сер. Соврем. мат. и ее прил. Темат.  $063. - 2021. - T. 199. - C. 31-42.$ 

4. Владыкина В. Е. Спектральные свойства обыкновенных дифференциальных операторов с инволюцией / В. Е. Владыкина, А. А. Шкаликов // Докл. РАН. - 2019. - Т. 484, № 1. - С. 12-17.

5. Бурлуцкая М. Ш. Вопросы спектральной теории для операторов с инволюцией и приложения; учеб. пособие/ М. Ш. Бурлуцкая. - Воронеж: Научная книга, 2020. - 224 с.

6. Baskakov A. G. On the spectral analysis on a differential operator with an involution and general boundary conditions / A. G. Baskakov, I. A. Krishtal, N. B. Uskova // Eurasian Math. J. - 2020. - V. 11, No  $2. - P. 30 - 39.$ 

7. Бройтигам И. Н. Асимптотика собственных значений бесконечных блочных матриц / И. Н. Бройтигам, Д. М. Поляков // Уфимский матем. журнал. - 2019. - Т. 11, № 3. - С. 10-29.

8. *Malejke M.* Eigenvalue for some complex infinite tridiagonal matrices / M. Malejke // J. Adv. Math. Comp. Sci. – 2018. – V. 26, No 5. – P. 1–9.

9. *Boutet de Monvel A.* Approximation of eigenvalues for unbounded Jacobi matrices using finite submatrices / Boutet de Monvel A., L. Zielinski // Cent. Eur. J. Math. – 2014. – V. 12, No 3. – P. 445–463.

10. *Гаркавенко Г. В.* О спектральных свойствах одного разностного оператора с инволюцией / Г. В. Гаркавенко, Н. Б. Ускова // Итоги науки и техники. Сер. Соврем. мат. и ее прил. Темат. обз. – 2022. – Т. 208. – С. 15–23.

11. *Бурлуцкая М. Ш.* Функционально-дифференциальный оператор с инволюцией / М. Ш. Бурлуцкая, В. П. Курдюмов, А. С. Луконина, А. П. Хромов // Докл. РАН. – 2007. – Т. 414, № 4. – С. 443–446.

12. *Хромов А. П.* О равносходимости разложений по собственным функциям интегрального оператор с инволюцией / А. П. Хромов, Л. П. Кувардина // Изв. вузов. Матем. – 2008. – № 5. – С. 67–76.

13. *Пальчиков А. Н.* Спектральный анализ интегральных операторов с ядром, зависящим от разности и суммы аргументов / А. Н. Пальчиков // Изв. вузов. Матем. – 1990. – № 3. – С. 80–83.

14. *Baskakov A. G.* Closed operator functional calculus in Banach modules and applications / A. G. Baskakov, I. A. Krishtal, N. B. Uskova // JMAA. – 2020. – V. 492, No 2. – P. 124473.

15. *Баскаков А. Г.* О спектральных свойствах оператора Дирака на прямой / А. Г. Баскаков, И. А. Криштал, Н. Б. Ускова // Дифференциальные уравнения. – 2021. – Т. 57, № 2. – С. 139–147.

## **К ВОПРОСУ О ТРАЕКТОРИЯХ ДВИЖЕНИЯ ТЕЛ В НЕИНЕРЦИАЛЬНЫХ СИСТЕМАХ ОТСЧЕТА**

## **C. Б. Богданова, С. О. Гладков**

## *Московский авиационный институт*

**Аннотация.** Применение естественного базиса кривой позволило аналитически получить уравнение движения точечного тела в неинерциальной системе отсчета (НСО), движущейся по заданной кривой. Приведена система обыкновенных дифференциальных уравнений, описывающая траекторию свободно падающего тела в НСО, вращающейся по окружности. Использование методов компьютерного моделирования позволило получить соответствующие траектории при равномерном движении НСО по окружности, а также в случаях, когда угловая скорость меняется по закону косинуса или функции Бесселя. **Ключевые слова:** естественный базис кривой, абсолютное и относительное движение, неинерциальная система отсчета.

### **Введение**

Из курса механики хорошо известно [1–3], что для неподвижного наблюдателя траектория движения тела определяется концом радиус — вектора, проведенного из начала неподвижной системы координат в точку наблюдения. При этом траектория движения тела формируется под влиянием всех действующих на него сил, которые определяются из постановки задачи.

В настоящей работе приведено решение задачи о траектории движущегося тела в неинерциальной системе отсчета (НСО), причем интересующая нас траектория естественным образом деформируется при переходе от инерциальной (неподвижной) системы координат к НСО. При решении задачи мы предполагаем, что НСО движется вдоль некоторой заданной кривой  $\overline{\mathbf{R}_{0}}(t) = \mathbf{i} x_{0}(t) + \mathbf{j} y_{0}(t)$  со скоростью  $v_{0} = \left| \dot{R}_{0}(t) \right|$  и тело, траекторию которого мы ищем, также движется в плоскости (*xoy*).

## **Основные уравнения**

Для решения поставленной задачи мы используем хорошо проверенный [4–6] метод естественного (мгновенного подвижного) базиса кривой τ −**n**, где τ — единичный вектор касательной, а **n** — единичный вектор нормали к этой кривой (см. рис. 1). Согласно рис. 1, зададим на плоскости *xoy* кривую

$$
\mathbf{R}_0(t) = \mathbf{i}x_0(t) + \mathbf{j}y_0(t),\tag{1}
$$

по которой может перемещаться мгновенный подвижный базис, характеризуемый ортами  $\tau$ **−n**, со скоростью  $v_0 = |\dot{\mathbf{R}}_0(t)| = \left| \frac{d\mathbf{R}_0(t)}{dt} \right|$ , где  $t$  — это абсолютный момент времени в нерелятивистском приближении  $(v_0 \ll c, r$ де  $c -$  скорость света в вакууме). При этом кривизна кривой задается формулой [7–8]

$$
K = \frac{\left|\dot{x}_0 \ddot{y}_0 - \dot{y}_0 \ddot{x}_0\right|}{\left(\dot{x}_0^2 + \dot{y}_0^2\right)^{\frac{3}{2}}},\tag{2}
$$

а в силу правила  $\frac{d\tau}{ds}$  = Kn [7–8] справедливо, что

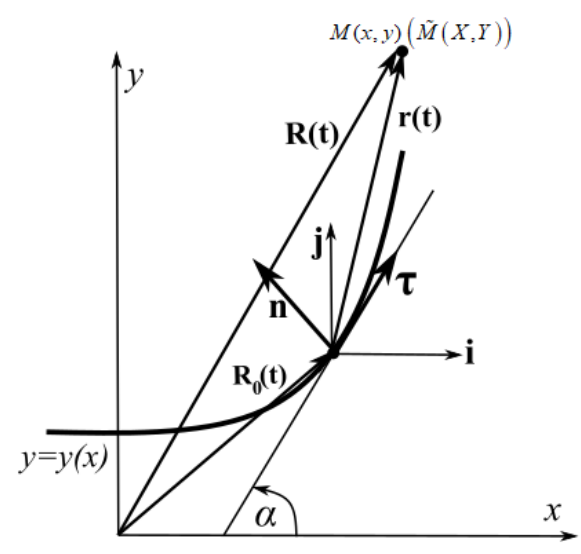

Рис. 1. На этом рисунке схематически проиллюстрирована постановка задачи. Здесь кривая  $y_0 = y_0(x)$  считается годографом вектор-функции  $\mathbf{R}_0(t) = i x_0(t) + j y_0(t)$ 

$$
i = \tau \cos \alpha - n \sin \alpha,
$$
  
\n
$$
j = \tau \sin \alpha + n \cos \alpha,
$$
 (3)

где  $\alpha$  между касательной к кривой и положительным направлением оси ох.

Пусть точечное тело массы *m* находится в произвольной точке  $\tilde{M}(X,Y)$  (см. рис. 1), где координаты  $(X, Y)$  относятся к HCO, а наблюдатель движется вместе с ней и находится в ее начале. Точки  $M(x, y)$  и  $\tilde{M}(X, Y)$  по своему смыслу совпадают, однако первая относится к ИСК, а вторая — к НСК. В неподвижной СК, характеризуемой ортами **i**-j, геометрия рис. 1 позволяет представить радиус-вектор в виде суммы  $\mathbf{R} = \mathbf{R}_0 + \mathbf{r}$ , где  $\mathbf{r} = \tau X + \mathbf{n}Y$ . После дифференцирования вектора R имеем

$$
\mathbf{v}_{\text{abs}} = \dot{\mathbf{R}} = \dot{\mathbf{R}}_0 + \dot{\mathbf{r}},\tag{4}
$$

где  $\mathbf{v}_{abs}$  — абсолютная скорость движения тела относительно ИСО **i** – **j**, причем

$$
\dot{\mathbf{r}} = \frac{d}{dt}(\boldsymbol{\tau}X + \mathbf{n}Y) = \boldsymbol{\tau}\dot{X} + \mathbf{n}\dot{Y} + \dot{\boldsymbol{\tau}}X + \dot{\mathbf{n}}Y.
$$

Поскольку

$$
\begin{cases}\n\frac{d\tau}{dt} = v_0 K \mathbf{n}, \\
\frac{d\mathbf{n}}{dt} = -v_0 K \tau,\n\end{cases}
$$

то выражение (4) для абсолютной скорости окончательно примет вид:

$$
\mathbf{v}_{abs} = \boldsymbol{\tau} \dot{X} + \mathbf{n} \dot{Y} + \left[ \boldsymbol{\tau} (1 - KY) + \mathbf{n} K X \right] v_0 = \boldsymbol{\tau} \left[ \dot{X} + (1 - KY) v_0 \right] + \mathbf{n} \left( \dot{Y} + K X v_0 \right), \tag{5}
$$

где  $\mathbf{v}_{rel} = \boldsymbol{\tau} \dot{X} + \mathbf{n} \dot{Y}$  — относительная скорость движения тела, а вектор  $[\boldsymbol{\tau}(1 - KY) + \mathbf{n} K X]v_0$  представляет собой линейную связь скорости тела в системе НСО  $\tau$ -n, движущейся вдоль кривой  $\mathbf{R}_{0} = i x_{0} + j y_{0}$  со скоростью  $v_{0} = |\dot{\mathbf{R}}_{0}|.$ 

Повторное дифференцирование формулы (4) дает:

$$
\ddot{\mathbf{R}} = \ddot{\mathbf{R}}_0 + \ddot{\mathbf{r}},\tag{6}
$$

где  $\ddot{\mathbf{R}} = \mathbf{a}_{abs}$  — абсолютное ускорение в ИСО **i** – **j**, а первое слагаемое в правой части (6)

$$
\ddot{\mathbf{R}}_0 = \frac{d}{dt} (\nu_0 \tau) = \dot{\nu}_0 \tau + \nu_0^2 K \mathbf{n}
$$
\n(7)

определяет значения тангенциального  $\dot{v}_0$  и центростремительного  $v_0^2 K$  ускорений. Второе же слагаемое в (6) имеет вид

$$
\ddot{\mathbf{r}} = \ddot{X}\boldsymbol{\tau} + \ddot{Y}\mathbf{n} + \left\{ -\boldsymbol{\tau} \left( 2v_0 K \dot{Y} + \frac{d(v_0 K)}{dt} y + v_0^2 K^2 X \right) + \mathbf{n} \left( 2v_0 K \dot{X} + \frac{d(v_0 K)}{dt} X - v_0^2 K^2 Y \right) \right\},\tag{8}
$$

где сумма  $\ddot{X}$ **т** +  $\ddot{Y}$ **n** =  $\mathbf{a}_{rel}$  — относительное ускорение в НСК **т** – **n**. Подстановка (7) и (8) в формулу (6) позволяет записать:

$$
\mathbf{a}_{\text{abs}} = \mathbf{a}_{\text{rel}} + \tau \left( \dot{v}_0 - 2v_0 K \dot{Y} + \frac{d (v_0 K)}{dt} Y + v_0^2 K^2 X \right) + \mathbf{n} \left( v_0^2 K + 2v_0 K \dot{X} + \frac{d (v_0 K)}{dt} X - v_0^2 K^2 Y \right). \tag{11}
$$

Сравнивая (11) с выражением второго закона Ньютона  $\mathbf{a}_{abs} = \frac{\mathbf{r}}{m}$ , запишем:

$$
\mathbf{a}_{rel} = \frac{\mathbf{F}}{m} - \mathbf{a}_{mov},\tag{12}
$$

где относительное ускорение  $\mathbf{a}_{rel} = \ddot{X}\tau + \ddot{Y}\mathbf{n}$ , а переносное

$$
\mathbf{a}_{mov} = \tau \left( \dot{v}_0 - 2v_0 K \dot{Y} + \frac{d(v_0 K)}{dt} Y + v_0^2 K^2 X \right) + \mathbf{n} \left( v_0^2 K + 2v_0 K \dot{X} + \frac{d(v_0 K)}{dt} X - v_0^2 K^2 Y \right).
$$
 (13)

Проектируя (12) на орты  $\tau$ -n, получим систему дифференциальных уравнений, описывающую движение тела в НСО:

$$
\begin{cases}\n\ddot{X} = \frac{F_{\tau}}{m} - \dot{v}_0 + 2v_0 K \dot{Y} - \frac{d(v_0 K)}{dt} Y - v_0^2 K^2 X, \\
\dot{Y} = \frac{F_n}{m} - v_0^2 K - 2v_0 K \dot{X} - \frac{d(v_0 K)}{dt} X + v_0^2 K^2 Y.\n\end{cases}
$$
\n(14)

Уравнения (14) позволяют нам находить траекторию движения тела в подвижном базисе т-n, если траектория движения наблюдателя, находящегося в центре базиса HCO, нам известна.

## Анализ общих уравнений движения (14) в частных случаях

Пусть НСО  $\tau$  – **n** вращается по окружности радиуса R (см. рис. 2), а тело массой *m* падает под действием собственной силы тяжести. В силу (3) ясно, что

$$
\mathbf{F} = -mg\left(\sin\alpha \cdot \mathbf{\tau} + \cos\alpha \cdot \mathbf{n}\right). \tag{15}
$$

Вначале рассмотрим случай равномерного движения, т. е. считаем угловую скорость @ постоянной,  $v_0 = \omega R = \text{const}, K = \frac{1}{R} = \text{const}, a$  движение начинается из точки  $\vec{A}$  против часовой стрелки. Как видно из рис. 2, угол  $\alpha$  зависит от времени линейно, и его можно определить в виде  $\alpha = \omega t$ . Тогда переносное ускорение, определяемое по (13), имеет в этом случае вид:

$$
\mathbf{a}_{mov} = \boldsymbol{\tau} K \left( -2v_0 \dot{Y} + v_0^2 K X \right) + \mathbf{n} K \left( v_0^2 + 2v_0 X - v_0^2 K Y \right).
$$

А поэтому система уравнений (14) преобразуется к виду:

$$
\begin{cases}\n\ddot{X} = \frac{F_{\rm r}}{m} + 2\omega \dot{Y} - \omega^2 X, \\
\ddot{Y} = \frac{F_{\rm n}}{m} - \omega^2 R - 2\omega \dot{X} + \omega^2 Y.\n\end{cases} \tag{16}
$$

С учетом явного выражения для силы тяжести уравнения (15) переходят тогда в следующую систему

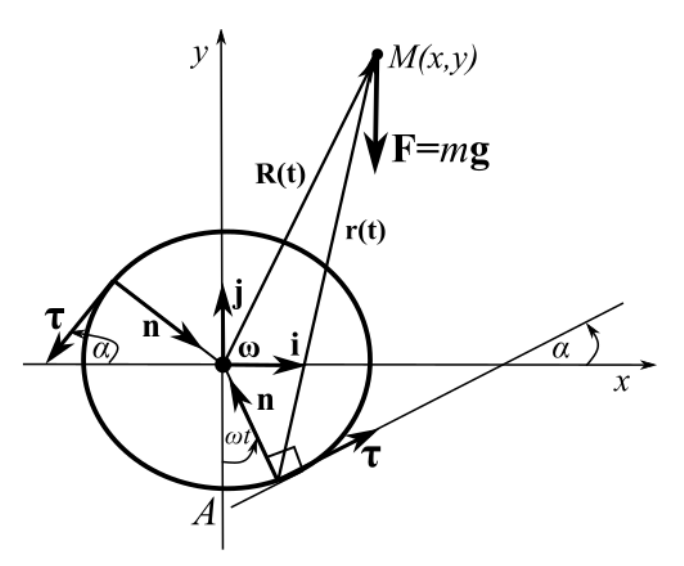

Рис. 2. НСО непрерывным образом движется по окружности, увлекая за собой и угол  $\alpha$ 

$$
\begin{cases}\n\ddot{X} = -g\sin\alpha + 2\omega\dot{Y} - \omega^2 X, \\
\ddot{Y} = -g\cos\alpha - \omega^2 R - 2\omega\dot{X} + \omega^2 Y.\n\end{cases}
$$
\n(17)

Результат численного интегрирования уравнений (17) показан на рис. 3.

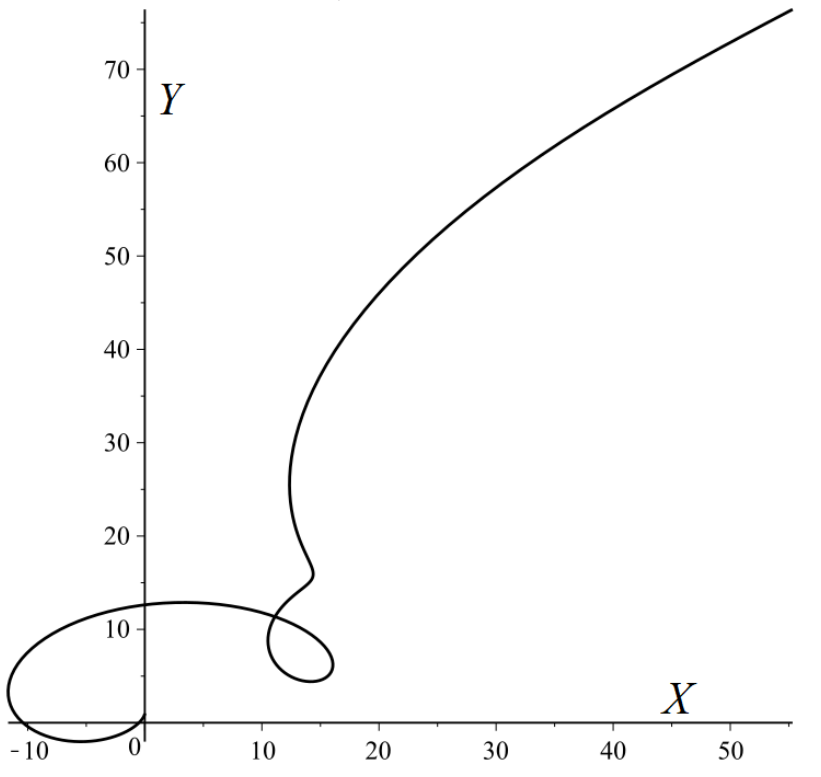

Рис. 3. Траектория тела в системе  $\tau - \mathbf{n}$ , совершающей 1,5 оборота по окружности радиуса R = 1 с частотой ω = 1, 0 ≤ t ≤ 3 $\pi\omega^{-1}$ . Начальные условия  $X(0) = 0$ ,  $Y(0) = 1$ ,  $X'(0) = 0$ ,  $Y'(0) = 0$ 

Теперь продемонстрируем траекторию свободно падающего тела с точки зрения наблюдателя, движущегося неравномерным образом по окружности. Формула (13) для относительного ускорения примет вид:

$$
\mathbf{a}_{mov} = \boldsymbol{\tau} \cdot \left( \dot{v}_0(t) - \frac{2v_0(t)}{R} \cdot \dot{Y}(t) + \frac{\dot{v}_0(t)}{R} \cdot Y(t) + \frac{v_0^2(t)}{R^2} \cdot X(t) \right) + \mathbf{n} \cdot \left( \frac{v_0^2(t)}{R} + \frac{2v_0(t)}{R} \cdot \dot{X}(t) + \frac{\dot{v}_0(t)}{R} \cdot X(t) - \frac{v_0^2(t)}{R^2} \cdot Y(t) \right),
$$
\n(18)

а система (14) запишется как:

$$
\begin{cases}\n\ddot{X} = -g \sin \alpha + \dot{v}_0(t) - \frac{2v_0(t)}{R} \cdot \dot{Y}(t) + \frac{\dot{v}_0(t)}{R} \cdot Y(t) + \frac{v_0^2(t)}{R^2} \cdot X(t), \\
\dot{Y} = -g \cos \alpha + \frac{v_0^2(t)}{R} + \frac{2v_0(t)}{R} \cdot \dot{X}(t) + \frac{\dot{v}_0(t)}{R} \cdot X(t) - \frac{v_0^2(t)}{R^2} \cdot Y(t).\n\end{cases}
$$
\n(19)

Результат численного моделирования системы (19) для различных законов изменения скорости движения НСО показаны на рис 4–5.

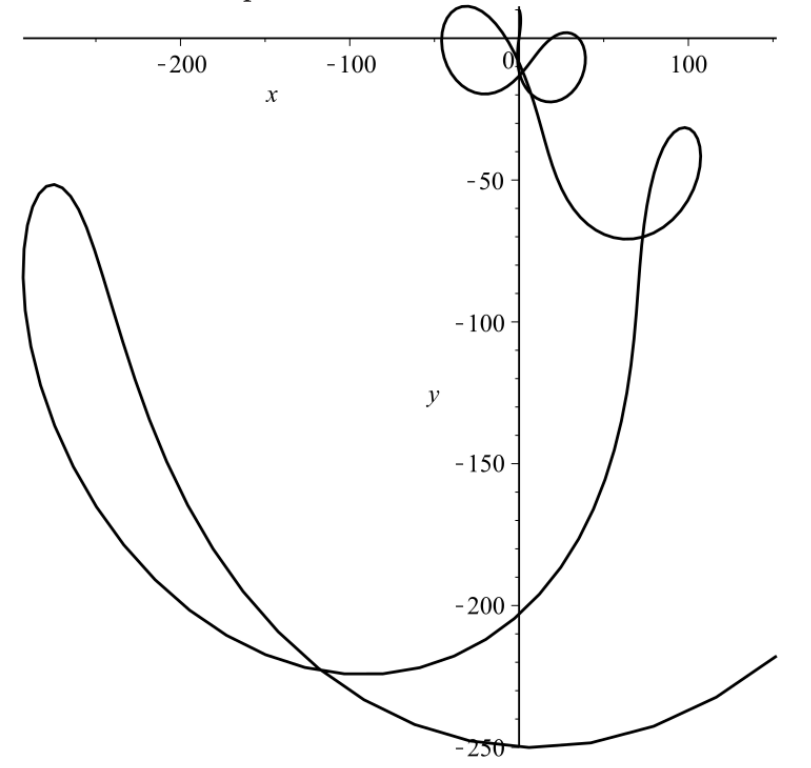

*Рис. 4. Траектория свободно падающего тела в НСО* τ −**n***, совершающей первые 2,5 оборота по окружности радиуса*  $R = 10$  *с частотой*  $\omega(t) = \cos t$ *. Начальные условия*  $X(0) = 0$ ,  $Y(0) = 10$ ,  $X'(0) = 0$ ,  $Y'(0) = 0$ 

## **Заключение**

В заключение работы выделим основные результаты работы.

1. Получена общая система дифференциальных уравнений, описывающая траекторию движения тела в НИСО, движущейся по заданной кривой  $y = y(x)$ .

2. С помощью компьютерного моделирования построены траектории свободно падающего тела в НИСО τ −**n**, равномерно движущейся по окружности или по закону скорости, зависящего от времени.

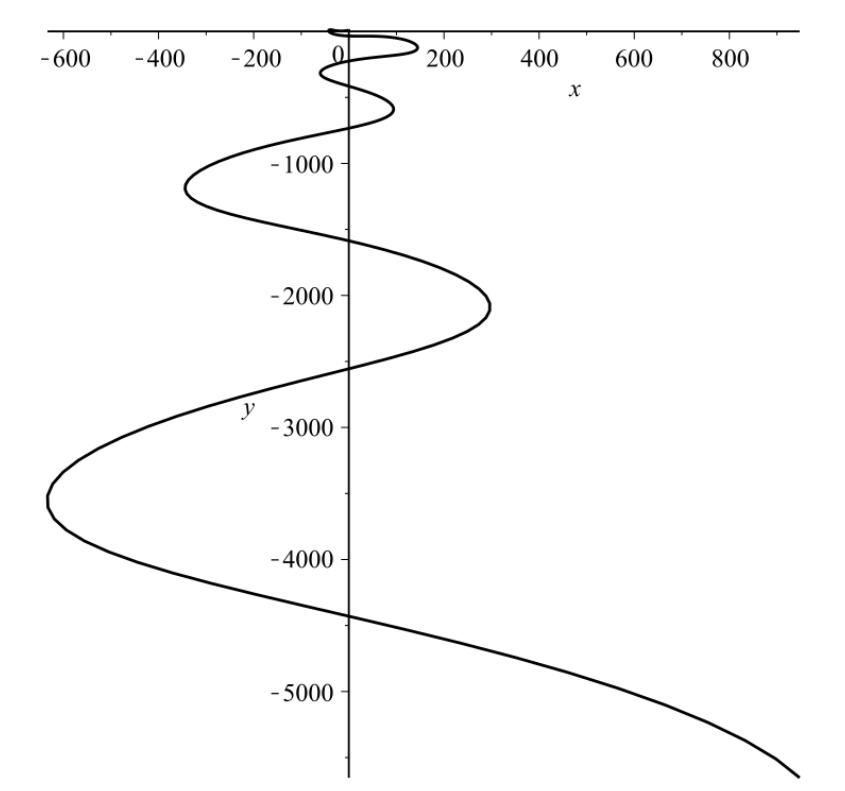

*Рис. 5. Траектория свободно падающего тела в системе* τ −**n***, совершающей первые 4,5 оборота по окружности радиуса*  $R = 10$  *с угловой частотой*  $\omega(t) =$ *Bessel (1, x). Начальные условия*  $X(0.001) = 0$ ,  $Y(0.001) = 10$ ,  $X'(0.001) = 0$ ,  $Y'(0.001) = 0$ 

## **Литература**

1. *Ландау Л. Д.* Теоретическая физика. Механика / Л. Д. Ландау, И. Е. Лифшиц. – Москва : Наука, 1988. – 216 с.

2. *Сивухин Д. В.* Общий курс физики. Механика / Д. В. Сивухин. – Москва : Физматлит,  $2010. - 560$  c.

3. *Стрелков С. П.* Механика / С. П. Стрелков. – Москва : Наука, 1975. – 560 с.

4. *Гладков С. О.* Геометрический фазовый переход в задаче о брахистохроне / С. О. Гладков, С. Б. Богданова // Ученые записки физического факультета МГУ. – 2016. – № 1. – 161101–1–5.

5. *Гладков С. О.* О форме брахистохроны, вращающейся в вертикальной плоскости / С. О. Гладков, С. Б. Богданова // Вестник Томского государственного университета. Математи-

ка и механика. – 2022. – № 78. – С. 86−98.

6. *Gladkov S. O.* Analytical and numerical solution of the problem on brachistochrones in some general cases / S. O. Gladkov, S. B. Bogdanova // Journal of Mathematical Sciences. – 2020. – Vol. 245, No 4. – P. 528–537.

7. *Фихтенгольц Г. М.* Курс дифференциального и интегрального исчисления. Т. 1 / Г. М. Фихтенгольц. – Москва : Физматлит, 1962. – 607 с.

8. *Смирнов В. И.* Курс высшей математики. Т. 3 / В. И. Смирнов. – Москва : Физматлит, 1967. – 656 с.

## ОБ ОДНОМ ЭЛЕМЕНТАРНОМ НЕРАВЕНСТВЕ ДЛЯ ОБОБЩЕННЫХ Т-ПСЕВДОСДВИГОВ В R.

## Ю. Н. Булатов

## Елецкий государственный университет им. И. А. Бунина

Аннотация. Работа посвящена изучению решений сингулярных дифференциальных уравнений с оператором Бесселя отрицательного порядка. В этой связи большой интерес представляют решения сингулярного дифференциального уравнения Бесселя, которые в работе представлены линейно независимыми функциями. Изучены свойства этих функций, которые выражены через свойства ј-функции Бесселя — Левитана, приведена теорема сложения. Представлен аналог неравенства для обобщенных сдвигов Пуассона. Ключевые слова: сферическая симметрия, сингулярный дифференциальный оператор Бесселя, Ј-преобразования Бесселя, обобщенный сдвиг Пуассона — Левитана.

### Введение

Речь идет о сингулярном дифференциальном операторе Бесселя

$$
B_{-\gamma} = \frac{\partial^2}{\partial x^2} + \frac{-\gamma}{x} \frac{\partial}{\partial x}, \quad -1 < -\gamma < 0.
$$

в области  $x \in \mathbb{R}_1^+ = \{x : x > 0\}$ . Сингулярный дифференциальный оператор Бесселя с параметром  $\gamma$  > -1 изучался в [2], и это привело к исследованию нового специального класса весовых сферических функций.

Принципиальной особенностью изучаемого здесь оператора  $B_{-v}$  заключается в том, что «сдвиг», коммутирующий с оператором  $B_{-\nu}$ , не принадлежит классу обобщенных сдвигов Левитана. Именно это создает особые трудности при исследовании соответствующих дифференциальных уравнений методами интегральных преобразований.

В этой работе показаны функции, являющиеся решениями сингулярного уравнения Бесселя

$$
B_{-\gamma} \mathbb{J}_{\pm \mu}(\lambda x) + \lambda^2 \mathbb{J}_{\pm \mu}(\lambda x) = 0,
$$

которые связаны простыми соотношениями с функциями Бесселя первого рода. Ј-псевдодифференциальные операторы введены в работе [3]. Одна из этих функций имеет положительный индекс  $\mu = \frac{1 + \hat{\gamma}}{2}$  и, кроме того, просто связана с j-функциями Бесселя из работы [1]. Теорема сложения для функций Бесселя  $\mathbb{J}_{+\mu}$  не определяет оператор «типа оператора обобщенного сдвига» Б. М. Левитана, но в тоже время обладает некоторыми из его свойств, поэтому называется псевдосдвигом.

## 1. Решения сингулярного уравнения Бесселя с параметром  $-\gamma \in (-1,0)$

Ј-функции Бесселя определены как линейно независимые решения сингулярного дифференциального уравнения Бесселя

$$
\left(\frac{d^2}{dx^2} - \frac{\gamma}{x}\frac{d}{dx}\right)u(x) + u(x) = B_{-\gamma}u(x) + u(x) = 0, \quad -\gamma \in (-1,0).
$$

Пусть  $\mu = \frac{\gamma + 1}{2}$ . Фундаментальной системой решений этого уравнения являются следующие функции

$$
\mathbb{J}_{\mu}(x) = C_1 x^{\mu} J_{\mu}(x) = x^{2\mu} \sum_{m=0}^{\infty} \frac{(-1)^m \Gamma(1+\mu)}{m! \Gamma(m+1+\mu)} \left(\frac{x}{2}\right)^{2m}, \ C_1 = 2^{\mu} \Gamma(1+\mu),
$$

$$
\mathbb{J}_{-\mu}(x) = C_2 x^{\mu} J_{-\mu}(x) = \sum_{m=0}^{\infty} \frac{(-1)^m \Gamma(1-\mu)}{m! \Gamma(m+1-\mu)} \left(\frac{x}{2}\right)^{2m}, \ C_2 = 2^{-\mu} \Gamma(1-\mu),
$$
IKция Becселя первого родa,  $\frac{1}{2} < \mu < 1$ .

где  $J_\mu$  — функция Бесселя первого рода,  $\frac{1}{2}$ < $\mu$ <1.  $< \mu$ 

## *1.1. Теорема сложения для* <sup>µ</sup> *-функции Бесселя*

В статье [1] приведены свойства j-функции Бесселя

$$
j_{\mu}(x) = 2^{\mu} \Gamma(\mu + 1) \frac{J_{\mu}(x)}{x^{\mu}}, \mu > -\frac{1}{2},
$$

и доказана следующая теорема сложения

$$
j_{\mu}(tx)j_{\mu}(ty)=T_x^yj_{\mu}(tx),
$$

где  $T_{\scriptscriptstyle \cal X}^{\scriptscriptstyle \cal Y}$  — обобщенный сдвиг Пуассона

$$
T_x^{\gamma} f(tx) = \frac{\Gamma\left(\frac{\gamma+1}{2}\right)}{\Gamma\left(\frac{1}{2}\right) \Gamma\left(\frac{\gamma}{2}\right)} \int_0^{\pi} f\left(t\sqrt{x^2 + y^2 - 2xy\cos\alpha}\right) \sin^{\gamma-1}\alpha \, d\alpha.
$$

Функции  $j_{\mu}$  и  $\mathbb{J}_{\mu}$  положительного индекса связаны равенством

$$
\mathbb{J}_{\mu}(x) = x^{2\nu} j_{\mu}(x),
$$

из которого получаем теорему сложения для  $\mathbb{J}_u$ -функций Бесселя

$$
\mathbb{J}_{\mu}(xt)\mathbb{J}_{\mu}(yt) = \mathbb{T}_{x}^{\nu}\mathbb{J}_{\mu}(xy),\tag{1.1}
$$

где  $\mu = \frac{\gamma + 1}{2}, \frac{1}{2} < \mu < 1$  и оператор  $\mathbb{T}^{\nu}_{x}$ , имеет следующий вид

$$
\mathbb{T}_{x}^{\nu} f(tx) = C(\mu) \left(tx\right)^{2\mu} \left(t\sqrt{x^{2} + y^{2} - 2xy\cos\alpha}\right) \sin^{2\mu}\alpha \, d\alpha. \tag{1.2}
$$

Оператор (1.2) будем называть обобщенным  $\textcolor{pstcolor}{\mathbb{T}}$ -псевдосдвигом. Этот сдвиг уже не принадлежит классу обобщенных сдвигов Левитана, так как  $\mathbb{T}_{x}^{0} f(x) \neq f(x)$ ,  $\mathbb{T}_{x}^{y} 1 \neq 1$ .

## **2. -псевдосдвиг и некоторые свойства**

Отметим, что особенность, возникающая в (1.2) при  $x = y$  и при  $\alpha = 0$ , является слабой. Здесь приведены лишь необходимые для этой работы свойства Т-псевдосдвига.

**Свойство 1.** Если *f* и *g* функции, суммируемые с весом  $x^{-\gamma}$ ,  $0 < \gamma < 1$ , то

$$
\left(\mathbb{T}^\mathsf{y} f, g\right)_{\mathsf{y}} = \left(f, \mathbb{T}^\mathsf{y} g\right)_{\mathsf{y}},
$$

**Свойство 2.** Пусть  $f$  четная, дважды непрерывно дифференцируемая функция,  $0 < p < 1$  и  $x^{-\gamma} f(x) \in L_2(0, \infty)$ . Тогда

$$
B_{-\gamma,x}\mathbb{T}^y_x f(x) = \mathbb{T}^y_x B_{-\gamma,x} f(x),
$$

Свойство 3. Самосопряжённость Т-псевдосдвига. Пусть f четная, дважды непрерывно дифференцируемая функция, для которой

$$
\int_{0}^{\infty} |f(x)| x^{-\gamma} dx < \infty
$$

и *g* непрерывная, ограниченная для всех *x* функция, то

$$
\int_{0}^{\infty} \mathbb{T}_{x}^{y} f(x) g(x) x^{-\gamma} dx = \int_{0}^{\infty} f(x) \mathbb{T}_{x}^{y} g(x) x^{-\gamma} dx.
$$

Свойство 4. Переместительность Т-псевдосдвига. Если функция f представлена равномерно сходящимся рядом Фурье по J-функциям Бесселя, то

$$
\mathbb{T}_{x}^{\mathcal{Y}}\mathbb{T}_{x}^{\mathcal{Z}}f(x)=\mathbb{T}_{x}^{\mathcal{Z}}\mathbb{T}_{x}^{\mathcal{Y}}f(x).
$$

Свойство 5. Ассоциативность Т-псевдосдвига. Если функция *f* представлена равномерно сходящимся рядом Фурье по J-функциям Бесселя, то

$$
\mathbb{T}_{y}^{z}\mathbb{T}_{x}^{y}f(x)=\mathbb{T}_{x}^{z}\mathbb{T}_{x}^{y}f(x).
$$

## **3. Аналог неравенства обобщенных сдвигов Пуассона для -псевдосдвига в** <sup>1</sup>

При изучении псевдодифференциальных операторов важную роль играет неравенство Петре [5]

$$
\left(\frac{1+|\xi|^2}{1+|\eta|^2}\right)^k \leq 2^{|k|} \left(1+|\xi-\eta|^2\right)^{|k|}, k \in \mathbb{R}_n,
$$
\n(1.3)

и интегральное неравенство

$$
\int_{0}^{\infty} \left(1 + |\xi - \eta|^2\right)^{-p} \left(1 + |\eta - \tau|^2\right)^{-q} d\eta \leq C \left(1 + |\xi - \tau|^2\right)^{-p},\tag{1.4}
$$

где *p* и *q* произвольные достаточно большие числа.

Соответствующим аналогом неравенства (1.4) является неравенство, доказанное профессором Ляховым, для обобщенных сдвигов Пуассона.

Пусть  $\xi = (\xi', \xi_{n+1}), \; \; \eta = (\eta', \eta_{n+1}), \; \; \tau = (\tau', \tau_{n+1})$  принадлежат пространству  $\mathbb{R}^+_{n+1}$  и пусть  $q = 3 p$  произвольное большое число. Тогда

$$
\int\limits_{\mathbb{R}^{+}_{n+1}} T^{\xi_{n+1}}_{\eta_{n+1}} \left(1+\left|\xi'-\eta'\right|^2 +\eta_{n+1}^2\right)^{-p} T^{\eta_{n+1}}_{\tau_{n+1}} \left(1+\left|\eta'-\tau'\right|^2 +\tau_{n+1}^2\right)^{-q} \eta^{-\gamma} d\eta \leqslant \\ \leqslant C T^{\xi_{n+1}}_{\tau_{n+1}} \left(1+\left|\xi'-\tau'\right|^2 +\tau_{n+1}^2\right)^{-p}
$$

Необходимость в аналогичных неравенствах возникает при исследовании сингулярных псевдодифференциальных операторов. Поэтому было доказано неравенство для Т-псевдосдвига в  $\mathbb{R}_1$ .

 $\mathbf{Memma.}$  Пусть  $\xi, \eta, \tau$  точки пространства  $\mathbb{R}_1^+$  и пусть  $p$  и  $q$  произвольные достаточно *большие числа. Тогда*

$$
\int_{\mathbb{R}_n^+} \mathbb{T}_\eta^{\xi} \left(1+\eta^2\right)^{-p} \mathbb{T}_\tau^{\eta} \left(1+\tau^2\right)^{-q} \eta^{-\gamma} d\eta \leqslant C \, \mathbb{T}_\tau^{\xi} \left(1+\tau^2\right)^{-p} \tag{1.5}
$$

**Доказательство.** Обозначим левую часть неравенства (1.5) через *J* , имеем

$$
J=\int\limits_{\mathbb{R}^+_1}\mathbb{T}^\xi_\eta\left(1+\eta^2\right)^{-p}\mathbb{T}^\eta_\tau\left(1+\tau^2\right)^{-q}\eta^{-\gamma}\,d\eta.
$$

Применяя свойство самосопряжённости, получим

$$
J=\int\limits_{\mathbb{R}^+_1}\mathbb{T}^\tau_\eta\,\mathbb{T}^\xi_\eta\left(1+\eta^2\right)^{-p}\left(1+\eta^2\right)^{-q}\eta^{-\gamma}\,d\eta.
$$

Далее используем свойство переместительности оператора Т-псевдосдвига, тогда

$$
J=\int\limits_{\mathbb{R}^+_1}\mathbb{T}^\xi_\eta\mathbb{T}^\tau_\eta\left(1+\eta^2\right)^{-p}\left(1+\eta^2\right)^{-q}\eta^{-\gamma}\,d\eta.
$$

По свойству 4 ассоциативности оператора Т-псевдосдвига, имеем

$$
J=\int_{\mathbb{R}_1^+}\mathbb{T}_\tau^{\xi}\mathbb{T}_\eta^{\tau}\left(1+\eta^2\right)^{-p}\left(1+\eta^2\right)^{-q}\eta^{-\gamma}\,d\eta.
$$

Учитывая, что  $|\eta-\tau|^2 \leqslant \eta^2+\tau^2-2\eta\tau\cos\alpha$ . Можно заменить оператор  $\mathbb{T}_\eta^{\tau}$  в последнем выражении обычным сдвигом. Имеем

$$
J \leq C \mathbb{T}_{\tau}^{\xi} \int_{\mathbb{R}_{1}^{+}}^{\pi} \int_{0}^{\pi} \left( \frac{\eta \tau}{\sqrt{\eta^{2}+\tau^{2}-2\eta \tau \cos \alpha}} \right)^{\gamma+1} \left( 1+\left| \eta-\tau \right|^{2} \right)^{-p} \left( 1+\eta^{2} \right)^{-q} \eta^{-\gamma} d\eta \sin^{\gamma+1} \alpha d\alpha.
$$

Минимальное значение  $\sqrt{\eta^2 + \tau^2} - 2\eta \tau \cos \alpha$  принимает при  $\alpha = 0$  и  $\eta = \tau$ . Положим  $\eta = \tau$ , тогда

$$
J \leq C \mathbb{T}_{\tau}^{\xi} \int_{\mathbb{R}_{1}^{+}}^{\pi} \int_{0}^{\pi} \left( \frac{\tau}{\sqrt{\tau^{2} 2(1 - \cos \alpha)}} \right)^{\tau+1} (1 + |\eta - \tau|^{2})^{-p} (1 + \eta^{2})^{-q} \eta d\eta \sin^{\gamma+1} \alpha d\alpha =
$$
  
\n
$$
= C \mathbb{T}_{\tau}^{\xi} \int_{\mathbb{R}_{1}^{+}}^{\pi} \left( \frac{1}{2 \sin \frac{\alpha}{2}} \right)^{\gamma+1} (1 + |\eta - \tau|^{2})^{-p} (1 + \eta^{2})^{-q} \eta d\eta 2 \sin^{\gamma+1} \frac{\alpha}{2} \cos^{\gamma+1} \frac{\alpha}{2} \alpha d\alpha =
$$
  
\n
$$
= C \mathbb{T}_{\tau}^{\xi} \int_{\mathbb{R}_{1}^{+}}^{\pi} \int_{0}^{\pi} (1 + |\eta - \tau|^{2})^{-p} (1 + \eta^{2})^{-q} \eta d\eta \cos^{\gamma+1} \frac{\alpha}{2} d\alpha.
$$

Теперь перейдём к пределу при $\alpha \rightarrow 0,$ в результате

$$
J \leqslant \lim_{\alpha \to 0} C \mathbb{T}_{\tau}^{\xi} \int_{\mathbb{R}_{1}^{+}} \int_{0}^{\pi} \left(1 + |\eta - \tau|^{2}\right)^{-p} \left(1 + \eta^{2}\right)^{-q} \eta d\eta \cos^{r+1} \frac{\alpha}{2} d\alpha =
$$
  

$$
= C \mathbb{T}_{\tau}^{\xi} \int_{\mathbb{R}_{1}^{+}} \left(1 + |\eta - \tau|^{2}\right)^{-p} \left(1 + \eta^{2}\right)^{-q} \eta d\eta.
$$

Из неравенства Петре (1.3), имеем

$$
\left(\frac{1+|\eta|^2}{1+|\tau|^2}\right)^k\leq 2^{|k|}\left(1+|\eta-\tau|^2\right)^{|k|}, k\in\mathbb{R}_1,
$$

следовательно

$$
J \leq C \mathbb{T}_{\tau}^{\xi} \int_{\mathbb{R}_{1}^{+}} \left( \frac{1+\tau^{2}}{1+\eta^{2}} \right)^{-p} (1+\eta^{2})^{-q} \eta d\eta =
$$
  

$$
= C \mathbb{T}_{\tau}^{\xi} (1+\tau^{2})^{-p} \int_{\mathbb{R}_{1}^{+}} (1+\eta^{2})^{p} (1+\eta^{2})^{-q} (1+\eta^{2})^{\frac{1}{2}} d\eta =
$$
  

$$
= C \mathbb{T}_{\tau}^{\xi} (1+\tau^{2})^{-p} \int_{\mathbb{R}_{1}^{+}} (1+\eta^{2})^{p-q+\frac{1}{2}} d\eta.
$$

Поскольку *р* и *q* произвольные числа и *p*−*q* >−*n*−<sup> $\frac{3}{2}$ , то<br> $\int_{\mathbb{R}^{\ast}} \mathbb{T}_{\eta}^{z} (1 + \eta^{2})^{-p} \mathbb{T}_{r}^{\eta} (1 + \tau^{2})^{-q} \eta^{-\gamma} d\eta \leq C \mathbb{T}_{r}^{\xi} (1 + \tau^{2})^{-p}$ .</sup>

Доказательство закончено.

## **Заключение**

Приведены линейно независимые решения сингулярного уравнения Бесселя  $B_{-\gamma} \mathbb{J}_{\pm u}(\lambda x) + \lambda^2 \mathbb{J}_{\pm u}(\lambda x) = 0$ , и теорема сложения для  $\mathbb{J}_u$ -функций Бесселя. Введён коммутирующий с оператором *B*<sub>γ</sub> T-псевдосдвиг. Доказан аналог неравенства Ляхова для T-псевдосдвига в  $\mathbb{R}_1$ .

## **Литература**

1. *Левитан Б. М.* Разложение в ряды и интегралы Фурье по функциям Бесселя / Б. М. Левитан // УМН. – 1951. – T. 6. В. 2 (42). – C. 102–143.

2. *Ляхов Л. Н.* Оператор Киприянова — Бельтрами с отрицательной размерностью операторов Бесселя и сингулярная задача Дирихле для *b*-гармонического уравнения / Л. Н. Ляхов, Е. Л. Санина // Дифференциальные уравнения. – 2020. – Т. 56, № 12. – С. 1610–1620. – DOI 10.1134/S0374064120120055. – EDN CCITJM.

3. *Ляхов Л. Н.* Псевдосдвиг и фундаментальное решение ΔB-оператора Киприянова / Л. Н. Ляхов, Ю. Н. Булатов, С.А. Рощупкин, Е. Л. Санина // Дифференциальные уравнения. – 2022. – Т. 58, № 12. – С. 1654–1665.

4. *Киприянов И. А.* Сингулярные эллиптические краевые задачи. – M. : Наука, 1997. – 200 c.

5. *Peetre J.* Another approach to elliptic boundary problems // Comm. Pure. Appl. Math. – 1961. – Vol. 14. – P. 711–731.

## **ПРЕОБРАЗОВАНИЕ ФУРЬЕ В ПРОСТРАНСТВАХ СО СТЕПЕННЫМИ ВЕСАМИ**

## **Г. А. Виноградова**

## *Воронежский государственный университет*

 ${\rm \bf A}$ ннотация. Пусть  $S_{00}\,$  — подпространство основных функций Шварца такое, что для любой функции из класса $\ S_{00}^{\phantom{\dag}}$  преобразование Фурье  $\,f$  $\frac{1}{2}$  имеет компактный носитель, не содержащий начала координат, а  $L_{p,q}(R^n, d\mu)$  — пространство измеримых на  $R^n$  функций таких, что

$$
\|f\|_{p,q} = \left(\int_{R^n} |x|^{\alpha} |f(x)|^p \ d\mu\right)^{1/p} < \infty,
$$

где  $d\mu = |x|^{-n} dx$ . Известно, что  $S_{00}$  плотно в  $L_{p,q}(R^n, d\mu)$  для любого  $\alpha > 0$ . В работе получены условия для функции *m*, при которых неравенство

 $\|(m f)\|_{p,\alpha} \leq c \|f\|_{p,\beta}$   $(0 < \alpha \leq \beta, \beta \neq n, n+1,...)$ 

Справедливо для любой функции  $f$  из класса  $S_{00}$ . **Ключевые слова:** преобразование Фурье, мультипликаторы, весовые функциональные пространства.

Мультипликаторы в весовых одномерных пространствах *L <sup>p</sup>* изучались в работах [1–3]. Мультипликаторы в многомерных весовых пространствах  $L_p$ , удовлетворяющих условию Макенхаута, рассмотрены в [4]. Работы [5–8] посвящены мультипликаторам в многомерных пространствах *L*2 со степенными весами. Все приведенные работы изучали мультипликаторы, действующие из весового пространства в это же пространство. Настоящая статья рассматривает мультипликаторы преобразования Фурье, действующие из пространства  $L_p(R^n)$  с весом  $|x|^{\alpha}$  в пространство  $L_p(R^n)$  с весом  $|x|^{\beta}$ , где  $\alpha \geq \beta$ .

Пусть  $R^n - n$ -мерное евклидово пространство, а  $C_0^{\infty}(R^n \setminus \{0\})$  — пространство бесконечно дифференцируемых функций с компактным носителем в  $R$ " \ {0} . Пусть, кроме того,  $L_p(\Omega)$  пространство Лебега функций с нормой

$$
\|f\|_{p,\Omega}=\left(\int_{\Omega}|f(x)|^{p} dx\right)^{1/p}<\infty.
$$

Кроме обычной меры Лебега *dx* на  $R<sup>n</sup>$  будем использовать меру  $d\mu$ , инвариантную отно- $\alpha$ ительно растяжений пространства  $R^n$ ,  $d\mu = |x|^{-n} dx$ .

Пусть 1 ≤  $p$  ≤ ∞. Обозначим через  $L_{p,q}(\Omega, d\mu)$  пространство, состоящее из всех функций  $f(x)$ , измеримых на  $\Omega$  таких, что

$$
\|f\|_{p,\sigma,\Omega}=\left(\int_{\Omega}(|x|^p|f(x)|)^p\,d\mu\right)^{1/p}<\infty,
$$

если  $1 \le p \le ∞$ , и

$$
\|f\|_{\infty,\sigma,\Omega} = \operatorname{ess\,sup}\left\{|f(x)| |x|^{\sigma}, x \in \Omega\right\} < \infty.
$$

 $E$ сли  $\Omega = R^n$ , то в обозначениях норм символ  $\Omega$  будем опускать, то есть

$$
\|f\|_{p,\sigma,R^n} = \|f\|_{p,\sigma} \quad \text{if} \quad \|f\|_{p,R^n} = \|f\|_{p}.
$$

Далее, обозначим через *S* пространство бесконечно дифференцируемых на  $R^n$  функций, убывающих вместе со всеми производными быстрее любой степени  $|x|^{-s}$  ( $s > 0$ ), при  $|x| \rightarrow \infty$ . Кроме того, обозначим через *S*′ пространство функций медленного роста.

Если  $\varphi \in S$ , то, как обычно, преобразование Фурье определяется формулой

$$
\widehat{\varphi}(\xi)=(2\pi)^{-n/2}\int_{R^n}\exp(-ix\xi)\varphi(x)dx,
$$

а обратное преобразование Фурье по формуле

$$
\bar{\rho}(\xi)=(2\pi)^{-n/2}\int\limits_{R^n}\exp(ix\xi)\varphi(x)dx.
$$

Если  $f \in S'$ , то преобразования Фурье определяются соотношениями

$$
\langle \hat{f}, \varphi \rangle = \langle f, \hat{\varphi} \rangle
$$
 u  $\langle \check{f}, \varphi \rangle = \langle f, \check{\varphi} \rangle$ ,

где  $\varphi \in S$ .

Пусть  $S_{00} \subset S$  — множество функций, преобразование Фурье которых имеет компактный носитель, не содержащий начала координат.

Обозначим через  $D^{\alpha}$  оператор  $D_1^{\alpha_1}D_2^{\alpha_2}\cdots D_n^{\alpha_n}$ , где  $D_j = -i\frac{\partial}{\partial x_j}$ , а  $\alpha = (\alpha_1, \alpha_2, \cdots, \alpha_n)$  — муль-

тииндекс,  $\alpha_i \ge 0$  причем  $|\alpha| = \alpha_1 + \alpha_2 + \cdots + \alpha_n$ .

Для функций  $f$  из класса  $S_{0.0}$  степенные моменты любого порядка обращаются в нуль. В самом деле

$$
\int_{R^n} x^{\alpha} f(x) dx = (-1)^{|\alpha|} D^{\alpha} \hat{f}(0) = 0.
$$
\n(1)

Для краткости будем говорить, что оператор T имеет тип  $(p_1, \sigma_1, p_2, \sigma_2)$ , если он непрерывно действует из  $L_{p_1,\sigma_1}(R^n, d\mu)$  в  $L_{p_2,\sigma_2}(R^n, d\mu)$ , то есть найдется постоянная  $c > 0$  такая, что для любой функции  $f \in L_{n,\sigma}(R^n, d\mu)$  справедливо неравенство

$$
\|Tf\|_{p_2,\sigma_2} \leq c\, \|f\|_{p_1,\sigma_1}.
$$

Обозначим через  $\Lambda$  множество целых чисел, лежащих на промежутке  $[n, +\infty)$ . В дальнейшем буквой с (возможно с дополнительными индексами, если это необходимо) будет всегда обозначаться положительная постоянная, точное значение которой не имеет значения.

Главное утверждение данной работы является следующая теорема.

**Теорема.** Пусть  $\sigma \ge 0$ ,  $\lambda > 0$ ,  $\sigma + \lambda \ne n, n + 1, n + 2, \cdots$ . Пусть натуральное число  $N > n - \sigma$ , если  $0 < \sigma + \lambda < n$  и  $N > \lambda + 1$ , если  $\sigma + \lambda > n$ . Пусть производные функции т( $\xi$ ) удовлетворяют неравенствам

> $|D^{\alpha}m(\xi)| \leq c |\xi|^{-|\alpha|-\sigma}, \quad \xi \in R^{n} \setminus \{0\}$  $(2)$

для всех  $|\alpha| \leq N$ . Тогда найдется постоянная  $c > 0$  такая, что

$$
\| (mf)^{\vee} \|_{p,\lambda} \leq c \| \| f \|_{p,\sigma+\lambda} \tag{3}
$$

для любой функции  $f \in S_{0,0}$  и для любого  $p: 1 \le p \le \infty$ , если  $\sigma > 0$  и для любого  $p: 1 < p < \infty$ , если  $\sigma = 0$ .

Для доказательства теоремы нам потребуется следующий вспомогательный результат.

Пемма 1. Пусть  $0 \le \sigma < n$  и т( $\xi$ ) удовлетворяет условию (2), тогда ее обратное преобразование Фурье  $K = \overline{m}$  принадлежит классу  $C^r$  в  $R^n / \{0\}$ , где  $r < N - n + \sigma$   $(N > n - \sigma)$ , причем

$$
D^{\beta}K(x)\leq c\left|x\right|^{\sigma-n-\left|\beta\right|},\quad x\in R^{n}/\left\{0\right\},\
$$

для любого  $| \beta | \leq r$ .

Доказательство. Выберем функцию  $\psi \in C_0^{\infty}(\{\xi : |\xi| \leq 2\})$  такую, что  $\psi(\xi) = 1$ , если  $|\xi| \leq 1$ . Обозначим  $\Psi(\xi) = \psi(\xi) - \psi(2\xi)$ , тогда

$$
\sum_{j=-\infty}^{\infty} \Psi(2^{-j}\xi) = 1.
$$
 (4)

Обозначим  $m_R(\xi) = \Psi(\xi) R^{\sigma} m(R\xi)$ . Тогда  $m_R(\xi) \in L_1(R^n)$ , и существует обратное преобразование Фурье  $\breve{m} \in C^{\infty}(R^n)$ .

Так как при  $|v| \leq N$  справедливо неравенство

$$
|D^{\nu}m_{R}(\xi)| \leq \left|\sum_{|\alpha|+|\mu|=|\nu|} c_{\alpha\mu}D^{\mu}\Psi(\xi)R^{|\alpha|+\sigma}D^{\alpha}m(R\xi)\right| \leq c \sum_{|\alpha|+|\mu|=|\nu} |D^{\mu}\Psi(\xi)| |\xi|^{-|\alpha|-\sigma},
$$
  
yer

отсюда след

$$
\int_{R^n} |D^\nu m_R(\xi)| d\xi \le c. \tag{5}
$$

Неравенства, аналогичные (5) имеют место, если вместо  $m_{_R}$ взять функцию  $\zeta^\beta m_{_R},$  где  $\beta$  любой <u>му</u>льтииндекс. Далее, если  $\mathit{ P_k(D) } =$  однородный эллиптический оператор, то есть  $|\alpha|$  $C_k(x) = \sum_{\alpha} c_{\alpha} x^{\alpha} \neq 0$ *k*  $P_k(x) = \sum_{|\alpha|=k} c_\alpha x^\alpha \neq 0 \ \ (x \in R^n \setminus \{0\}) \ \text{in} \ \ P_k(D) = \sum_{|\alpha|}$  $P_k(D) = \sum c_{\alpha} D^{\alpha}$ , *k*  $P_{k}(D) = \sum_{|\alpha|=k} c_{\alpha} D^{\alpha}$ , то

$$
|P_k(x)D^{\beta}\tilde{m}(x)| = (2\pi)^{-n/2} \left| \int_{R^n} P_k(D)(\xi^{\beta}m(\xi)) \exp(ix\xi) d\xi \right| \le (2\pi)^{-n/2} \int_{R^n} |P_k(D)(\xi^{\beta}m(\xi))| d\xi \le c.
$$

 $P_k(x) \ge c |x|$ <sup>*κ*</sup>, мы имеем

$$
|D^{\beta}\breve{m}_k(x)| \le c |x|^{-k} \text{ and } k \le N. \tag{6}
$$

Рассмотрим ряд

$$
M(x) = \sum 2^{j(n-\sigma)} \breve{m}_{2^j}(2^j x). \tag{7}
$$

В силу оценок (6) при  $|v|=0$  и  $|v|=N$  имеем

$$
|x|^{\beta+n-\sigma}|D^{\beta}M(x)| \leq \sum_{|2^j x|\leq 1} |2^j x|^{\beta+n-\sigma} + \sum_{|2^j x|>1} |2^j x|^{\beta+n-\sigma-N} < c.
$$

Для любого  $|\beta| < N + \sigma - n$ . Следовательно, ряд (7) сходится равномерно на любом компакте в  $R^n$  / {0} к функции  $M(x) \in C^r(R^n / \{0\})$ , где  $r < N - n + \sigma$ .

Учитывая, что обратное преобразование Фурье функции  $m_R\left(\frac{\xi}{R}\right)$  есть функция  $R^n\breve{m}_R(Rx)$ в силу (4) при  $0 < \sigma < n$  для любой функции  $\varphi \in S$  имеем

$$
\int_{R^n} M \varphi dx = \int_{R^n} \sum_{j=-\infty}^{\infty} 2^{j(n-\sigma)} \breve{m}_{2^j} (2^j x) \varphi(x) dx = \int_{R^n} \sum_{j=-\infty}^{\infty} 2^{-j\sigma} m_{2^j} (2^{-j} x) \breve{\varphi}(x) dx = \int_{R^n} m \breve{\varphi} dx.
$$
 (8)

Последнее равенство означает, что  $K = \tilde{m} = M$ , если  $0 < \sigma < n$ . Если  $\sigma = 0$ , то равенство (8) выполняется для любой функции  $\varphi \in C_0^{\infty}(R^n / \{0\})$ . То есть  $K = \widetilde{m} = M$  на  $R^n / \{0\}$ ,  $M \in C^{r}(R_{n} / {0})$ . Тем самым *лемма* 1 доказана.

 $\Box$   $\subset$   $\langle$   $\cdot$   $\rangle$ <sub>n</sub>  $\cdot$  ( $\circ$ ),  $\therefore$  сай сандля делати. Делазата: .<br>Пусть 0 ≤  $\sigma$  < *n*,  $K \in S'$ ,  $K = \overline{m}$ . Введем оператор *T* по следующей формуле

$$
Tf = \int_{R^n} E(x, y) f(y) dy,
$$
\n(9)

$$
\text{The } E(x, y) = K(x - y), \text{ even } 0 < \sigma + \lambda < n, \text{ is } 0
$$
\n
$$
E(x, y) = K(x - y) - \sum_{|\alpha| \leq [\sigma + \lambda] - n} i^{\alpha} D^{\alpha} K(x) (-y)^{\alpha} / \alpha!, \text{ even } \sigma + \lambda \notin \Lambda.
$$

**Лемма 2.** Пусть  $0 ≤ σ < n$ ,  $\lambda > 0$ , функция  $m(ξ)$  удовлетворяет условиям теоремы, причем *N* > *n* −  $\sigma$ , если 0 <  $\sigma$  +  $\lambda$  < *n u N* >  $\lambda$  + 1, если  $\sigma$  +  $\lambda$  > *n*,  $\sigma$  +  $\lambda$  ∉  $\Lambda$ . Тогда оператор *T* имеет *тип*  $(p, \sigma + \lambda, p, \lambda)$  для любого 1≤  $p$  ≤∞, если  $0 < \sigma < n$  и для любого 1<  $p < \infty$ , если  $\sigma = 0$ .

**Доказательство.** Как и при доказательстве теоремы Уитни (см., например [9, гл. 1]) разо- $\int$ бьем  $R^n$  /  $\{0\}$  на кубы  $I_i$ , ребра которых параллельны координатным осям, внутренности попарно не пересекаются, а диаметры приблизительно пропорциональны их расстояниям от начала координат. Точнее  $R^n / \{0\} = \bigcup_{j=1}^{k} I_j$ ,  $\text{int } I_i \cap \text{int } I_j$  — пустое множество, если  $i \neq j$ , и существуют две положительные константы  $c_1$  и  $c_2$  такие, что  $c_1$  *diamI*<sub>i</sub>  $\leq$  *dist*( $I_i$ , {0})  $\leq$   $c_2$  *diamI*<sub>i</sub>,  $\leq$   $\leq$   $\leq$   $\leq$   $\leq$   $\leq$   $\leq$   $\leq$   $\leq$   $\leq$   $\leq$   $\leq$   $\leq$   $\leq$   $\leq$   $\leq$   $\leq$   $\leq$ обозначен диаметр куба  $I_i$ , а через  $dist(I_i,\{0\}) = \inf_{x \in I_i} |x|$ — расстояние куба  $I_i$  от начала координат.

Обозначим  $I_j^*$  куб с тем же центром, что и  $I_j$ , но с ребром в 1,5 раза длиннее. Определим оператор  $T_i$  следующим образом

$$
T_j f(x) = \begin{cases} Tf(x), & \text{if } x \in I_j \\ 0, & \text{if } x \notin I_j \end{cases}.
$$

Далее, пусть  $f \in C_0^{\infty}(R^n / \{0\})$ . Обозначим  $f_j$  функцию, такую, что  $f_j = f$  на  $I_j^*$ ,  $f_j = 0$  на  $R^n / \{0\}$ , a  $f'_i = f - f_i$ .

Используя введенные обозначения, получаем

$$
Tf = \sum_{j=1}^{\infty} T_j f = \sum_{j=1}^{\infty} T_j f_j + \sum_{j=1}^{\infty} T_j f'_j = Pf + Qf.
$$
 (10)

Представим оператор  $P$  также в виде суммы двух операторов

$$
P = P_1 + P_2, \text{ The } P_1 f = \sum_{j=1}^{\infty} \left( \int_{R^n} K(x - y) f_j(y) dy \right)_{I_j}.
$$
 (11)

Покажем, что при значениях параметров  $\sigma$ ,  $\lambda$ , указанных в лемме 2, операторы  $P_2$ ,  $Q$  имеют тип  $(p, \sigma + \lambda, p, \lambda)$  для любого  $0 \le p \le \infty$ , если  $\sigma \ge 0$ , а оператор  $P_1$  имеет тип  $(p, \sigma + \lambda, p, \lambda)$ для любого 0 ≤  $p \le \infty$ , если  $\sigma > 0$  и для любого 0 <  $p < \infty$ , если  $\sigma = 0$ . Тогда в силу (10) и (11) лемма 2 будет доказана.

**Замечание.** Если оператор A имеет тип  $(p, \sigma + \lambda, p, \lambda)$  при  $p = 1$  и при  $p = \infty$ , а значит оператор  $|x|^{\lambda} A |x|^{-\lambda-\sigma}$  непрерывен в  $L_p(R^n)$  с мерой  $d\mu = |x|^n dx$  при  $p = 1$  и при  $p = \infty$  то в силу интерполяционной теоремы Рисса — Торина оператор  $|x|^{\hat{i}} A |x|^{-\lambda-\sigma}$  непрерывен в  $L_p(R^n)$  с мерой  $d\mu$  для любого  $0 \le p \le \infty$ . Последнее означает, что оператор A непрерывно отображает  $L_{p,\lambda+\sigma}(R^n, d\mu)$  в  $L_{p,\lambda}(R^n, d\mu)$  для любого 0≤  $p \leq \infty$ , то есть оператор A имеет тип  $(p, \sigma + \lambda, p, \lambda)$  для любого  $0 \leq p \leq \infty$ .

В силу замечания, нам достаточно для любой функции  $f \in L_{n\lambda+\sigma}(R^n, d\mu)$  доказать неравенства

$$
\|P_2 f\| \le c \, \|f\|_{p,\lambda+\sigma},\tag{12}
$$

$$
\|Qf\|\leq c\,\|f\|\|_{p,\lambda+\sigma} \tag{13}
$$

при  $p=1$  и при  $p=\infty$ , если  $0 \leq \sigma < n$ , и

$$
\|P_1 f\| \le c \, \|f\|_{p,\lambda+\sigma} \tag{14}
$$

при  $p = 1$  и при  $p = \infty$ , если  $0 \le \sigma < n$ , если  $0 < \sigma < n$ . В случае  $\sigma = 0$  неравенство (14) докажем при  $1 < p < \infty$ .

Поскольку класс  $C_0^{\infty}(R^n / \{0\})$  плотно вложен в  $L_{n\lambda+\sigma}(R^n, d\mu)$  достаточно доказать неравенства (12)–(14) для любой функции  $f \in C_0^{\infty}(R^n / \{0\})$ .

Исследуем сначала оператор  $P_1$  при  $0 < \sigma < n$ . Если  $x \in I_j$ , то  $\int_{I^*} |x|^{\lambda} |y|^{-\lambda-\sigma} |x-y|^{\sigma-n} dy < c_1$ ,

где константа  $c_1$  не зависит от куба  $I_j^*$ , и в силу леммы 1 имеем при  $p = \infty$ 

$$
|x|^{\lambda} |P_1 f| = |x|^{\lambda} \left| \int_{R^n} K(x - y) f_j(y) dy \right| \leq c \int_{I_j^*} |x|^{\lambda} |y|^{-\lambda - \sigma} |x - y|^{\sigma - n} \left( |y|^{\lambda + \sigma} |f_j(y)| \right) dy \leq
$$
  

$$
\leq c \left| ||f||_{\infty, \sigma + \lambda} \right|.
$$

Если  $y \in I_j^*$ , то  $\int_{I_j} |x|^{ \lambda - n} |y|^{-\lambda - \sigma - n} |x - y|^{\sigma - n} dy < c_2$ , где константа  $c_2$  не зависит от куба  $I_j$ , в

силу леммы 1 имеем при  $\sigma > 0$ 

$$
\| |P_1 f|| = \sum_{j=1}^{\infty} \int_{I_j} |x|^{2-n} \left| \int_{R^n} K(x-y) f_j(y) dy \right| dx \leq c \sum_{j=1}^{\infty} \int_{I_j} |x|^{2-n} |x-y|^{\sigma-n} |f_j(y)| dy dx \leq
$$

$$
\leq c c_2 \sum_{j=1}^{\infty} \int |y|^{(\lambda - n + \sigma)} |f_j(y)| dy = c_3 \sum_{j=1}^{\infty} ||f_j||_{1, \sigma + \lambda}
$$

Поскольку каждый куб *I*<sup>∗</sup>, пересекается лишь с конечным числом (зависящим лишь от размерности пространства, числа *n*) кубов  $I_i$ , получаем

$$
\|P_1 f\|_{1,\lambda} \leq c_n \sum_{j=1}^{\infty} \|f\|_{1,\sigma+\lambda,I_j} = c_n \|f\|_{1,\sigma+\lambda}.
$$

Таким образом мы доказали неравенство (14) при <sup>σ</sup> > 0 для *p* =1 и *p* = ∞, а в силу замечания и для любого  $0 \le p \le ∞$ .

Докажем неравенство (14) для любого  $1 < p < \infty$  при  $\sigma = 0$ . Поскольку функция  $m(\xi)$  удовлетворяет условию

$$
\sum_{|\alpha|\leq N} r^{-n}\int\limits_{r<|\xi|<2r} r^{2|\alpha|} |D^{\alpha}m(\xi)|^2 d\xi \leq c \le N \leq n/2.
$$

То в силу теоремы Хермандера о мультипликаторах ([10], гл. 7) оператор

$$
Hf = \int_{R^n} K(x - y) f(y) dy.
$$

Непрерывен в  $L_p(R^n)$ , то есть справедливо неравенство

$$
\|Hf\|_{p} \le c \|f\|_{p} . \tag{15}
$$

Для любой функции  $f \in L_p(R^n)$ ,  $1 < p < \infty$ .

Если  $x \in I_i$ ,  $y \in I_i^*$ , то справедливо неравенство  $c_1 |y| < |x| < c_2 |y|$  и в силу (15) имеем

$$
\| |P_1 f|||^p = \sum_{j=1}^{\infty} \| |y|^{2-n/p} |Hf_j\|_{p,\bar{y}}^p \leq c \sum_{j=1}^{\infty} \sup_{x \in I_j} |x|^{2p-n} \|f_j\|_p^p \leq c_1 \sum_{j=1}^{\infty} \| |y|^{2-n/p} \|f_j\|_{p,\bar{t}_j}^p \leq c_n \| |f|\|_{p,\lambda}^p.
$$

Таким образом, неравенство (14) доказано при  $\sigma$  = 0.

Перейдем к оператору  $P_2$ . Если  $0 < \sigma + \lambda < n$ , то  $P_2 = 0$ . Пусть  $\sigma + \lambda > n$ ,  $\sigma + \lambda \notin \Lambda$ , тогда

$$
P_2 f = -\sum_{j=1}^{\infty} \left( \sum_{|\alpha| \leq [\sigma + \lambda] - n} \int_{I_j^*} i^{|\alpha|} D^{\alpha} K(x) (-y)^{\alpha} f_j(y) / \alpha! dy \right).
$$

Если  $x \in I_j$ , то  $\int |x|^{λ - n - |\alpha| + \sigma} |y|^{-λ - \sigma + |\alpha|} dy < c_1$ , *j n I*  $\int |x|^{ \lambda - n - |\alpha| + \sigma} |y|^{-\lambda - \sigma + |\alpha| } dy < \infty$  $\int_{\mathcal{V}} |x|^{ \lambda -n-|\alpha|+\sigma} |y|^{-\lambda-\sigma+|\alpha|} \, dy < c_1$ , где  $c_1$  не зависит от куба  $I_j^*$  в силу построения.

Отсюда получаем

$$
||x|^{\lambda}||P_2 f \le c \left( \sum_{|\alpha| \le [\sigma + \lambda] - n} \left( \int_{I_j^*} |x|^{\lambda - n - |\alpha| + \sigma} |y|^{-\lambda - \sigma + |\alpha|} |y|^{\lambda + \sigma} ||f_j(y)| dy \right) \right) \le c_2 |||f|||_{\infty, \sigma + \lambda}. \tag{16}
$$

Из (16) вытекает неравенство (12) при  $p = ∞$ . А, так как при  $y ∈ I^*$  справедливо неравенство  $||x|^{ \lambda+\sigma-|\alpha|-2n} ||y||^{|\alpha|-\lambda-\sigma+n} dx < c,$ *j*  $\int\limits_{I_j} |x|^{^{\lambda+\sigma-|\alpha|-2n}} |\,y\,|^{|\alpha|-\lambda-\sigma+n} \;dx < c, \;$ где константа *с* не зависит от куба  $I_j^-,$  в силу леммы 1 имеем

$$
\| P_2 f \|_{1,\lambda} = \int_{R^n} |x|^{\lambda - n} | P_2 f | dx \le \sum_{j=1}^{\infty} \int_{I_j} \sum_{I'_j} \sum_{|\alpha| \le [\sigma + \lambda - n]} |x|^{\lambda - n} | D^{\alpha} K(x) \| y \|^{|\alpha|} |f_j(y)| / \alpha! dy dx \le
$$
  

$$
\le c \sum_{j=1}^{\infty} \int_{I_j^*} |y|^{\sigma + \lambda - n} |f_j(y)| dy = c \sum_{j=1}^{\infty} \| f_j \|_{1, \sigma + \lambda} \le c_n \| f \|_{1, \sigma + \lambda}.
$$

Таким образом, неравенство (12) доказано и при  $p = 1$ , а в силу замечания и для  $1 \leq p \leq \infty$ .

Нам остается изучить оператор  $Q$ . При  $p = ∞$  для  $x ∈ I_j$  имеем

$$
|x|^{\lambda} |Qf| = |x|^{\lambda} \left| \int_{R^n} E(x, y) f'_j(y) dy \right| \leq \int_{R^n \setminus I_j^*} \left( |y|^{-\lambda - \sigma} |x|^{\lambda} |E(x, y)| \right) |y|^{\lambda + \sigma} |f'_j(y)| dy. \tag{17}
$$

Если мы покажем, что при  $x \in I_j$  справедливо неравенство  $\int |x|^{\lambda} |y|^{n-1}$  $\setminus$  $||x|^{\lambda}||y|^{-\lambda-\sigma}$   $||E(x, y)||dy < c,$  $R^n \setminus I_j^*$  $||x||^{\lambda}$   $||y||^{-\lambda-\sigma}$   $||E(x, y||dy < c$  $\int_{\gamma, r^*} |x|^{\lambda} |y|^{-\lambda-\sigma} | E(x, y | dy < c, \text{ to }$ 

из (17) будет следовать неравенство (13) при *p* = ∞.

Пусть  $0 < \sigma + \lambda < n$ , тогда  $E(x, y) = K(x - y)$  и в силу леммы 1  $|E(x, y)| \le c |x - y|^{ \sigma - n}$ . Если  $y \in R^n \setminus I_j^*$ , а  $x \in I_j$ , то по построению  $|x - y| > c_2 |x|$ , и, следовательно,

$$
|E(x, y)| \leq c_3 |x|^{\sigma - n} . \tag{18}
$$

Кроме того, если  $|y| > 2|x|$ , то  $|x-y| \ge |y| - |x| > |y|/2$ , и получаем

$$
|E(x, y)| \le c_4 |y|^{\sigma - n} . \tag{19}
$$

Учитывая (18) и (19), при 0 ≤ < <sup>σ</sup> *n* имеем

$$
\int_{R^n \setminus I_j^*} |y|^{-\lambda-\sigma} |x|^{\lambda} |E(x,y)| dy \leq c_3 \int_{|y| < 2|x|} |x|^{\lambda+\sigma-n} |y|^{-\sigma-\lambda} dy + c_4 \int_{|y| > 2|x|} |x|^{\lambda} |y|^{-\lambda-n} dy < c_5.
$$

Пусть  $\sigma + \lambda > n$ ,  $\sigma + \lambda \notin \Lambda$ . Учитывая, что  $|x - y| > c |x|$  при  $x \in I_j$ ,  $y \in R^n \setminus I_j^*$ , имеем в силу *леммы 1*

$$
|E(x,y)| \leq |K(x-y)| + \sum_{|\alpha| \leq |\lambda + \sigma| - n} |D^{\alpha} K(x)| |y|^{\alpha} / \alpha! \leq c_6 \sum_{|\alpha| \leq |\lambda + \sigma| - n} |x|^{-n + \sigma - |\alpha|} |y|^{\alpha}.
$$
 (20)

В силу формулы Тейлора имеем

$$
E(x, y) = (q+1) \int_{0}^{1} \sum_{|\alpha|=q} i^{q+1} D^{\alpha} K(x - \theta y) (-y)^{\alpha} (1 - \theta)^{q} / \alpha! d\theta,
$$

где  $q = [λ + σ] – n$ . Из этого представления и *леммы 1* получаем оценку

$$
|E(x, y)| \leq c \sup_{0 < \theta < 1} |x - \theta y|^{-n-q-1+\sigma} |y|^{q+1}.
$$

Если |  $y \leq |x|/2$ , то  $|x - \theta y| \geq |x| - \theta |y| \geq (1 - \theta / 2) |x|$ . Отсюда имеем

$$
|E(x, y)| \le c_7 |x|^{-n-q-1+\sigma} |y|^{q+1},
$$
  
ec*nu* | y | $\le |x|/2$ . *Y*читывая оценки (20) *u* (21), полагая *q* = [ $\lambda + \sigma$ ] – *n*, получаем

$$
\int_{R^n \setminus I_j^*} |y|^{-\lambda-\sigma} |x|^{\lambda} |E(x, y)| dy \le c_6 \int_{|y| < |x|/2} |x|^{\lambda+\sigma-n-q-1} |y|^{q+1-\sigma-\lambda} dy + c_5 \sum_{|\alpha| \le q} \int_{|y| > |x/2|} |x|^{\lambda+\sigma-n-|\alpha|} |y|^{-\lambda-\sigma+|\alpha|} dy < c.
$$

Таким образом неравенство (13) доказано при *p* = ∞. Докажем его при *p* =1. Обозначим  $V_1 = \{x : |x| \le |y|/2\}, V_2 = R^n \setminus V_1$ . *I*Meem  $\overline{1}$  $\overline{1}$ 

$$
\|Qf\|_{1,\lambda} = \int_{R^n} |x|^{2-n} |Qf| dx = \sum_{j=1}^{\infty} \int_{I_j} |x|^{2-n} \left| \int_{R^n \setminus I_j^*} E(x, y) f_j'(y) dy \right| dx \le
$$
  

$$
\le \sum_{j=1}^{\infty} \int_{R^n \setminus I_j^*} \left( \int_{I_j} |x|^{2-n} |y|^{-2-\sigma+n} |E(x, y)| dx \right) |y|^{2+\sigma-n} |f_j'(y)| dy.
$$

В силу (18) и (19) при  $0 < \sigma + \lambda < n$ , меняя порядок суммирования и интегрирования, получаем

$$
\| \mathcal{Q}f \|_{1,\lambda} \leq c_4 \sum_{j=1}^{\infty} \int_{R^n \setminus I_j^*} \left( \int_{V_1 \cap I_j} |x|^{2-n} |y|^{-\lambda} dx \right) |y|^{2+\sigma-n} |f_j'(y)| dy +
$$
  
+
$$
+ c_3 \sum_{j=1}^{\infty} \int_{R^n \setminus I_j^*} \left( \int_{V_2 \cap I_j} |x|^{2-2n+\sigma} |y|^{-2-\sigma+n} dx \right) |y|^{2+\sigma-n} |f_j'(y)| dy \leq
$$
  

$$
\leq c \int_{R^n} \sum_{j=1}^{\infty} \left( \int_{V_1 \cap I_j} |x|^{2-n} |y|^{-\lambda} dx + \int_{V_2 \cap I_j} |x|^{2-2n+\sigma} |y|^{-2-\sigma+n} dx \right) |y|^{2+\sigma-n} |f_j'(y)| dy \leq
$$

$$
\leq c \left( \int\limits_{|x| < |y|/2} |x|^{ \lambda - n} |y|^{-\lambda} \ dx + \int\limits_{|x| > |y|/2} |x|^{ \lambda - 2n + \sigma} |y|^{-\lambda - \sigma + n} \ dx \right) |||f|||_{1, \sigma + \lambda} \leq c' |||f|||_{1, \sigma + \lambda}.
$$

Аналогично, используя неравенства (20), (21) получаем неравенство (13) при *p* =1,  $\sigma + \lambda > n$ ,  $\sigma + \lambda \notin \Lambda$ . Таким образом, неравенство (13) доказано при  $p = 1$  и при  $p = \infty$ , а, следовательно, и для любого  $1 \le p \le \infty$ . На этом доказательство *леммы 2* завершается.

**Доказательство теоремы.** Заметим, что на пространстве  $S_{00}$  оператор *T* совпадает с оператором-мультипликатором. В самом деле, если  $f \in S_{00}$ , тогда в силу (1) и определения оператора (9) мы имеем

$$
Tf = \int_{R^n} K(x - y) f(y) dy = (m\tilde{f}),
$$

то есть при 0 ≤ < <sup>σ</sup> *n* доказательство теоремы следует из *леммы 2.*

Пусть  $n$  ≤  $\sigma$  ≤  $nk$ , где  $k$  — натуральное число. Доказательство теоремы сводится к *лемме 2* следующим образом. Выберем число  $\sigma_0$  таким, что max  $\{0, n - \lambda\} < \sigma_0 < n$ , а числа  $\sigma_i \in (0, n)$ для любого натурального *j*: 1≤ *j* ≤ *k* такие, что  $\boldsymbol{0}$ *k j j*  $\sigma_{\cdot} = \sigma$  $\sum_{j=0}^{\kappa} \sigma_j = \sigma \le \lambda + \sum_{j=0}^{\kappa_1}$ *k j j*  $\lambda + \Sigma \sigma$  $+\sum_{j=0}$   $\sigma_j$  ∉  $\Lambda$  для любого  $0 \leq k_1 \leq k$ .

Пусть  $f \in S_{00}$ . Обозначим  $g_k = f$ ,  $g_{j-1} = (|\xi|^{-\sigma_j} | \hat{g}_j)$  ∈  $S_{00}$ ,  $0 \le j \le k$ . Тогда  $(m\hat{f}) = (m_0 \hat{g}_0)$ , где  $m_0(\xi) = m(\xi) | \xi |^{\sigma_1 + \sigma_2 + \dots + \sigma_k} = m(\xi) | \xi |^{\sigma - \sigma_0}$ . Очевидно, что функции  $|\xi|^{-\sigma_j}$ ,  $1 \le j \le k$ , и  $m_0(\xi)$ удовлетворяют условиям *леммы 2*. Следовательно, имеем

$$
\| (m\widehat{f}) \|_{p,\lambda} = \| (m_0 \widehat{g}_0) \|_{p,\lambda} \leq c \| g_0 \|_{p,\lambda + \sigma_0} = c \| (|\xi|^{-\sigma_1} \widehat{g}_1) \|_{p,\lambda + \sigma_0} \leq
$$

2  $0 + 0$  1 1 1  $0 \neq 0$  1  $0 + 0$  1 1  $0 \neq 0$  1  $0 \neq 0$  1 1  $0 \neq 0$  1  $0 \neq 0$  $\leq c^2 \|\|g_1\|\|_{p,\lambda+\sigma_0+\sigma_1} = c^2 \|\|(\|\xi\|^{-\sigma_2}|\hat{g}_2) \|\|_{p,\lambda+\sigma_0+\sigma_1} \leq \cdots \leq c^{k+1} \|\|g_k\|\|_{p,\lambda+\sigma_0+\cdots+\sigma_k} = c^{k+1} \|\|f\|\|_{p,\lambda+\sigma_0}$ где  $1 \le p \le ∞$ ,  $\sigma \ge n$ ,  $\lambda > 0$ ,  $\sigma + \lambda \notin \Lambda$ . Доказательство теоремы завершено.

**Замечание.** В случае  $\sigma + \lambda = n, n + 1, \dots$  теорема не верна. В случае целых  $\sigma \geq 0$  примеры построены в [11]. При нецелых <sup>σ</sup> > 0 примеры построены в диссертации автора.

## **Литература**

1. *Muckenhhoupt B., Wheeden R. L.* Young W. Suffisiency conditions for  $L^p$  multipliers with power weights // Trans. Amer. Math. Soc. – 1987. – 300. – С. 433–461.

2. *Muckenhhoupt B., Wheeden R. L., Young W.* Suffisiency conditions for  $L^p$  multipliers with general weights // Trans. Amer. Math. Soc. – 1987. – 300. – С. 463–502.

3. *Muckenhhoupt B., Wheeden R. L., Young W.* <sup>2</sup> *L* multipliers with power weights // Advances in Math. – 1983. – 49. – С. 170–216.

4. *Kurtz D., Wheeden R. L.* Rezults on weighted norm inequalities for multipliers // Trans. Amer. Math. Soc. – 1979. – 255. – С. 343–362.

5. *Бабенко К. И.* О сопряженных функциях // Доклады АН СССР. – 1948. – 62. – С. 157–160.

6. *Хайкин Ю. Е.* Сингулярные интегральные операторы в пространствах  $L^2$  с весами // Сибирский математический журнал. – 1973. – 14. – С. 437–441.

7. *Пламеневский Б. А.* Об ограниченности сингулярных интегралов в пространствах с весом // Математический сборник. – 1968. – 76. – С. 573–592.

8. *Stein E. M.* Note on singular integrals // Proc. Amer. Math. Soc. – 1957. – 8. – С. 250–254.

9. *Стейн И. М.* Сингулярные интегралы и дифференциальные свойства функций. – М. : Мир, 1973.

10. *Хермандер Л.* Анализ линейных дифференциальных операторов с частными производными. Т. 1. – М. : Мир, 1986.

11. *Мешков В. З.* Весовое неравенство типа Харди для эллиптических операторов // Математические заметки. – 1987. – 42. – С. 549–558.

## О МАТРИЧНОЙ И ПАРАМЕТРИЧЕСКОЙ ФОРМЕ ОБОБЩЕННЫХ СТЕПЕНЕЙ БЕРСА

## Ю. А. Гладышев, Е. А. Лошкарева

#### Калужский государственный университет им. К. Э. Циолковского

Аннотация. В сообщении приведено развитие общего метода построения решений линейных дифференциальных систем уравнений — метода обобщенных степеней. Первоначально метод был построен с использованием матричного аппарата и техники операторов и хорошо соответствовал задаче построения решений систем линейных дифференциальных уравнений. В представленной статье матричный аппарат замещен на использование особых независимых переменных, не входящих явно в уравнение и названных скрытыми параметрами, а сам метод — параметрических обобщенных степеней. Во введении даны необходимые общие сведения по методу обобщенных степеней. Отмечена история метода и приведены основные представления.

Ключевые слова: обобщенные степени, матрицы, оператор, дифференциальные уравнения, системы дифференциальных уравнений.

## Ввеление

Понятие обобщенной степени (ОС) было введено Л. Берсом [1] при построении последовательности базисных решений системы дифференциальных уравнений вида

$$
\begin{aligned}\n\frac{\partial v_1}{\partial x_1} - b_2 \left( x_2 \right) \frac{\partial v_2}{\partial x_2} &= 0 \\
\frac{\partial v_2}{\partial x_1} + b_1 \left( x_2 \right) \frac{\partial v_1}{\partial x_2} &= 0\n\end{aligned}
$$
\n(0.1)

где  $v_1(x_1, x_2)$ ,  $v_2(x_1, x_2)$  функции переменных  $x_1, x_2$ , а  $b_1(x_2)$ ,  $b_2(x_2)$  положительные, непрерывные функции от х,. Очевидно, что система (0.1) является обобщением известной в теории функций комплексного переменного системы Коши - Римана.

Если ввести матрицы  $D(1)$ ,  $D(2)$  и вектор-столбец  $\nu$  заданы следующим образом

$$
D(1) = \begin{pmatrix} \frac{\partial}{\partial x_1} & 0 \\ 0 & \frac{\partial}{\partial x_1} \end{pmatrix}, \quad D(2) = \begin{pmatrix} 0 & b_2(x_2) \frac{\partial}{\partial x_2} \\ -b_1(x_2) \frac{\partial}{\partial x_2} & 0 \end{pmatrix}, \quad v = \begin{pmatrix} v_1 \\ v_2 \end{pmatrix}, \quad (0.2) \text{ to circle-}
$$

му  $(0.1)$  запишем

$$
D(1)v - D(2)v = 0.
$$
\n(0.3)

Как отмечает Берс в [2], система (0.1) определяет существование двух криволинейных интегралов, не зависящих от пути интегрирования и определяющих две новые функции  $v'$ ,  $v'$ , В свою очередь эти функции удовлетворяют системе (0.1). Введенная операция была названа сигма-интегрированием. Была введена левая обратная операция сигма-дифференцирование. Операции сигма-интегрирования были использованы для построения последовательности базисных решений системы (0.1). Для сокращенной записи этих решений Берс ввел многократные интегралы, которые и были названы ОС.

Берс рассмотрел систему

$$
a_1(1)\frac{\partial v_1}{\partial x_1} - b_2(2)\frac{\partial v_2}{\partial x_2} = 0
$$
  
\n
$$
a_2(1)\frac{\partial v_2}{\partial x_1} + b_1(2)\frac{\partial v_1}{\partial x_2} = 0
$$
\n(0.4)

Если ввести операторы

$$
D(1) = \begin{pmatrix} a_1(x_1) \frac{\partial}{\partial x_1} & 0 \\ 0 & a_2(x_1) \frac{\partial}{\partial x_1} \end{pmatrix}, \quad D(2) = \begin{pmatrix} 0 & b_2(x_2) \frac{\partial}{\partial x_2} \\ -b_1(x_2) \frac{\partial}{\partial x_2} & 0 \end{pmatrix}, \tag{0.5}
$$

то система (0.4) запишется в виде (0.3)

Система (0.4) дает возможность построить два криволинейных интеграла, но функции  $v'_{1}$ ,  $v'_2$ , которые они определяют, не дают решение системы (0.4). Однако Л. Берс указал, что они являются решением новой системы, которую он назвал присоединенной и которая имеет структуру аналогичную (0.4). Повторное применение операции сигма-интегрирования возвращает к решению системы (0.1). Таким образом, операция сигма-интегрирования была замкнута и повторное сигма-интегрирование позволяет построить последовательность базисных решений системы (0.1). Проведенный в [3] переход к матричным схемам показал, что эта особенность метода связана с условием коммутации операторов  $D(1)$ ,  $D(2)$ , что необходимо для построения ОС. Это свойство так же потребовалось при переходе к большому числу независимых переменных.

Нетрудно установить, что, если операторы (0.2) коммутируют, то (0.5) не коммутируют. Однако, как это показано в [3], можно на основе операторов (0.5) путем удвоения размерности предложить коммутирующую пару  $D'(1)$ ,  $D'(2)$ . Это определенное алгебраическое выражение факта необходимости присоединенной системы. Возможно это имеет и физический аспект, поскольку условие коммутации операторов важны в квантовой механике.

Так же укажем общее определение ОС по Берсу [4]. Пусть дан оператор D, действующий в функциональном пространстве L и имеющий правый обратный I, так что  $DI = 1$ . Считаем, что ядро оператора D не пустое,  $DC = 0$ . Серией ОС с коэффициентом С назовем последовательность функций

$$
X^{(n)} = n!I^{n}C
$$

По определению имеем

$$
DX^{(n)}C = nX^{(n-1)}C
$$

Приведем выражение для ОС по Берсу

$$
X^{(n)}(x,x_0)C = n! \begin{cases} (I_1I_2)^{i}, n = 2i, \\ I(I_2I_1)^{i}, n = 2i+1. \end{cases}
$$

## 1. Матричный вариант метода ОС

ОС являются хорошим математическим аппаратом для решения многих задач математической физики. Использование матричного варианта метода ОС изложены в работах [5-9] и позволяет решать различные вопросы теории переноса, уравнения Дирака для свободной частицы.

Проведем построение решений системы (0.1) первоначально матричным вариантом метода ОС. С этой целью выбираем операторы в виде

$$
D(1) = \begin{pmatrix} 0 & 0 & D_{11}(1) & 0 \\ 0 & 0 & 0 & D_{22}(1) \\ D_{22}(1) & 0 & 0 & 0 \\ 0 & D_{11}(1) & 0 & 0 \end{pmatrix}, D(2) = \begin{pmatrix} 0 & 0 & 0 & D_{12}(2) \\ 0 & 0 & D_{21}(2) & 0 \\ 0 & D_{12}(2) & 0 & 0 \\ D_{21}(2) & 0 & 0 & 0 \end{pmatrix}, (1.1)
$$

$$
v = \begin{pmatrix} v_1 \\ v_2 \\ v_3 \\ v_4 \end{pmatrix}.
$$
 (1.2)

Цифры в скобках означают номер независимой переменной. Поэтому операторы, зависящие от разных переменных, коммутируют. Легко проверить, что матричная конструкция операторов обеспечивает их коммутативность.

$$
D(1)D(2) = D(2)D(1).
$$

Отметим, что  $D^2(1)$  и  $D^2(2)$  (квадраты для  $D(1)$ ,  $D(2)$ ) имеют диагональное строение

$$
D^{2}(1) = \begin{pmatrix} D_{11}(1)D_{22}(1) & 0 & 0 & 0 \ 0 & D_{22}(1)D_{11}(1) & 0 & 0 \ 0 & 0 & D_{22}(1)D_{11}(1) & 0 \ 0 & 0 & 0 & D_{11}(1)D_{22}(1) \end{pmatrix}.
$$
  
\n
$$
D^{2}(2) = \begin{pmatrix} D_{12}(2)D_{21}(2) & 0 & 0 & 0 \ 0 & D_{21}(2)D_{12}(2) & 0 & 0 \ 0 & 0 & D_{12}(2)D_{21}(2) & 0 \ 0 & 0 & 0 & D_{21}(2)D_{12}(2) \end{pmatrix}.
$$

Введем так называемые симметризованные операторы  $D_{\rm s}, D_{\rm s}$ 

$$
D_s = \frac{1}{2}(D(1) + D(2)), \ \ \bar{D}_s = \frac{1}{2}(D(1) - D(2)). \tag{1.3}
$$

В силу коммутации  $D(1)$ ,  $D(2)$ 

$$
\frac{1}{4}D_{S}\overline{D}_{S}=\frac{1}{4}\overline{D}_{S}D_{S}=\frac{1}{4}(D^{2}(1)-D^{2}(2)).
$$

Или в развернутом виде

$$
\frac{1}{4}D_{S}\overline{D}_{S} = \frac{1}{4}\begin{pmatrix} D_{11}D_{22} - D_{12}D_{21} & 0 & 0 & 0 \\ 0 & D_{22}D_{11} - D_{21}D_{12} & 0 & 0 \\ 0 & 0 & D_{22}D_{11} - D_{12}D_{21} & 0 \\ 0 & 0 & 0 & D_{11}D_{22} - D_{21}D_{12} \end{pmatrix}.
$$

Это приводит к четырем выражениям

BBIPARCHIMAL<br>  $\frac{1}{4}D_{S}\overline{D}_{S}V = \frac{1}{4}\begin{pmatrix} (D_{11}D_{22} - D_{12}D_{21})V_{1} \\ (D_{22}D_{11} - D_{21}D_{12})V_{2} \\ (D_{22}D_{11} - D_{12}D_{21})V_{3} \\ (D_{11}D_{22} - D_{21}D_{12})V_{4} \end{pmatrix}.$ 

Укажем условия для нахождения обобщенной константы (ОК)  $D_{11}C_3 = D_{22}C_4 = D_{22}C_1 =$  $= D_{11}C_2 = D_{12}C_4 = D_{21}C_4 = D_{22}C_1 = D_{12}C$  для всех правых обратных операторов  $D_{ik}I_{ik} = 1$ ,  $i, k = 1, 2$  и запишем матрицы

$$
I(1) = \begin{pmatrix} 0 & 0 & I_{22} & 0 \\ 0 & 0 & 0 & I_{11} \\ I_{11} & 0 & 0 & 0 \\ 0 & I_{22} & 0 & 0 \end{pmatrix}, \quad I(2) = \begin{pmatrix} 0 & 0 & 0 & I_{21} \\ 0 & 0 & I_{12} & 0 \\ 0 & I_{21} & 0 & 0 \\ I_{12} & 0 & 0 & 0 \end{pmatrix}.
$$

Справедливы соотношения

$$
D(1)I(1) = 1, \quad D(2)I(2) = 1.
$$

Определим ОС выражением

$$
X^{(m)}(1)X^{(n)}(2)C = m!n!I^{m}(1)I^{n}(2)C.
$$

Введем проекционные операторы

$$
P(1)=1-I(1)D(1), P(2)=1-I(2)D(2), P=P(1)P(2).
$$

## 2. Параметрический вариант метода ОС

Дальнейшее развитие метода для пространства высокой размерности вполне возможно, однако структура решения сильно осложнена, поскольку размерность решения растет растёт как  $2<sup>a</sup>$ . Следует также указать, что в приложениях к квантовой механике встречаются системы большей сложности, чем система Максвелла и Дирака, например система Шредингера. Гораздо чаще возникает необходимость решения одного уравнения, например уравнения Лапласа, в пространстве высокой размерности. Даже с теоретической точки зрения курс математической физики в основном рассматривает уравнения второго порядка разных типов. Поэтому целесообразно рассматривать несколько другой параметрический вариант [10-12] метода ОС, имеющий дело с одним уравнением.

Предположим, что оператор D представлен как произведение двух операторов  $D_1$ ,  $D_2$ , т.е.  $D = D_1 D_2$ . Линейные операторы  $D_1$ ,  $D_2$  в общем случае считаем некоммутирующими. Как и ранее в п. 1, предполагаем, что хотя бы один операторов имеет непустое ядро

$$
D_1C_1 = 0
$$
,  $D_2C_2 = 0$ 

Далее эти элементы С будем называть обобщенными константами (ОК) относительно  $D_{\rm b}$ ,  $D_2$ . Предполагаем, что  $D_1$ ,  $D_2$  имеют правые обратные  $I_1$ ,  $I_2$ 

$$
D_1I_1 = 1
$$
,  $D_2I_2 = 1$ 

Дополнительно примем, что операторы  $D_1$ ,  $D_2$ , а следовательно и  $C_1$ ,  $C_2$  зависят от одного независимого переменного х.

Простейшим примером может служить

$$
D_1 = \frac{d}{dx}, \quad D_2 = \frac{d}{dx}, \quad D = \frac{d^2}{dx^2}.
$$
 (2.1)

В этом случае  $C_1, C_2$  константы.

Обобщенной константой относительно оператора D будет функция

$$
C = C_1 + I_1 C_2,\tag{2.2}
$$

Поэтому для примера (2.1) это линейная функция.

Для случая операторов, рассмотренных в п.1 имеем

$$
C = C_1 + X^{(1)}(x, x_0) C_2.
$$

Далее величины  $C_1, C_2$  назовем параметрами, и пока не наложены какие-либо условия, рассматриваем как новые независимые переменные. Параметры  $C_1$ ,  $C_2$  можно фиксировать, потребовав например, обращение  $C$  в ноль во второй точке  $x_1$ 

$$
C(x_1) = C_1 + x_1 C_2.
$$
 (2.3)

На основе общего определения ОС, данного ранее, и приняв в качестве правого обратного для D произведение операторов  $I_1, I_2$ 

$$
I = I_1 I_2, \quad DI = 1,
$$

имеем  $X^{(p)}(x, x_0) = p! I^p C$ .

Выполнено правило  $DX^{(p)} = pX^{(p-1)}$ .

Если ввести проекционный оператор  $P = P_1 + P_2 D$ , то выполнены свойства  $PX^{(p)} = 0$ ,  $p > 0$ ,  $PC = C$ . Подставив С и I из (2.2) и (2.3) найдем

$$
X^{(p)}(x,x_0)=p!(I_1I_2)^pC_1+I_1(I_2I_1)^pC_2.
$$

Для случая (2.1) найдем

$$
X^{(p)}(x,x_0)C=p!\left(\frac{x^{2p}}{(2p)!}C_1+\frac{x^{2p+1}}{(2p+1)!}C_2\right).
$$

Если взять случай Берса, то

$$
X^{(p)}(x,x_0)C=p!\left(\frac{1}{(2p)!}X^{(2p)}(x,x_0)C_1+\frac{1}{(2p+1)!}X^{(2p+1)}C_2\right).
$$

Перейдем к случаю двух переменных  $x_1, x_2$  и двух операторов  $D(1)$ ,  $D(2)$ 

 $D(1) = D_2(1)D_1(1), \quad D(2) = D_2(2)D_1(2).$ 

Набор операторов  $D_1(1)$ ,  $D_2(1)$  и  $D_1(2)$ ,  $D_2(2)$  должны удовлетворять всем требованиям, установленным ранее, то есть иметь  $C_1(1)$ ,  $C_2(1)$  и  $C_1(2)$ ,  $C_2(2)$ , для которых  $D_1(1)C_1(1)$  =  $= D_2(1)C_1(1) = D_1(2)C_2(2) = D_2(2)C_2(2) = 0$  и иметь обратные  $D_1(1)I_1(1) = 1$ ,  $D_2(1)I_2(1) = 1$ .

Операторы  $D_1(1)$ ,  $D_2(1)$  и  $D_1(2)$ ,  $D_2(2)$  не обязаны коммутировать между собой, но обязаны коммутировать операторы с разными символами в скобках. Например, пара вида

$$
D_2(1)D_1(1) = a_2(x_1)\frac{\partial}{\partial x_1}a_1(x_1)\frac{\partial}{\partial x_1}, \quad D_2(2)D_1(2) = b_2(x_2)\frac{\partial}{\partial x_2}b_1(x_2)\frac{\partial}{\partial x_2}.
$$

удовлетворяет этим требованиям.

На основе поставленных условий для  $C(1)$  найдем

$$
C(1) = C_1(1) + I_1(1)C_2(1), \quad C(2) = C_1(2) + I_1(2)C_2(2),
$$

где  $D_1(1)C_1(1) = 0$ ,  $D_2(1)C_2(1) = 0$ .

Для  $C(1,2)$  согласно [4] имеем

$$
C(1,2) = C(1)C(2) = C_1 + I_1(1)C_2 + I_1(2)C_3 + I_1(1)I_1(2)C_4.
$$

Далее С, будем называть параметрами.

## 3. Построение симметризованных обобщенных степеней

На основе ранее введенных операторов  $D(1)$ ,  $D(2)$  введем операторы

$$
D_s = \frac{1}{2} (D(1) + D(2))
$$
  
\n
$$
\overline{D}_s = \frac{1}{2} (D(1) - D(2))
$$
\n(3.1)

Операторы типа (3.1) в различных частных случаях хорошо известны. Например, в теории решений простейшего волнового уравнения используются переменные Даламбера  $\eta = x + ct$ ,  $\xi = x - ct$ . Если принять, что  $x_2 = iy$ , то придем к производным по комплексным сопряженным переменным. Во всех этих случаях  $D(1)$ ,  $D(2)$  производные первого порядка.

В случае параметрических ОС это операторы второго порядка. Например, примем

$$
D(1) = \frac{\partial^2}{\partial x_1^2}, \qquad D(2) = \frac{\partial^2}{\partial x_2^2}.
$$

В этом случае оператор  $D_s \overline{D}_s = \frac{\partial^2}{\partial x_1^2} - \frac{\partial^2}{\partial x_2^2}$  входит в известное уравнение теории упругости.<br>Если  $D(1)$ ,  $D(2)$  содержат вторые производные в виде (3.1), то оператор  $D_s$  эллиптическо-

го типа, а  $\bar{D}_s$  — гиперболического. Назовем их симметризованными. Это операторы Лапласа. Рассмотрим линейные комбинации

$$
S = X^{(1)}(1) + X^{(1)}(2), \quad \overline{S} = X^{(1)}(1) - X^{(1)}(2).
$$

По построению имеем

$$
D_{S}\left(X^{(1)}(1)+X^{(1)}(2)\right)C=C, \quad \overline{D}_{S}\left(X^{(1)}(1)+X^{(1)}(2)\right)C=0,
$$
  

$$
D_{S}\left(X^{(1)}(1)-X^{(1)}(2)\right)C=0, \quad \overline{D}_{S}\left(X^{(1)}(1)-X^{(1)}(2)\right)C=C.
$$

Введем символическое выражение

$$
S^{n}C = (X^{(1)}(1) + X^{(1)}(2))^{n} C,
$$

понимая под ним биномиальный многочлен ОС

$$
S^{n}C = \left(X^{(1)}(1) + X^{(1)}(2)\right)^{n} C = \sum_{i=0}^{n} C_{n}^{i} X^{(n-1)}(1) X^{i}(2) C
$$

Опираясь на свойства ОС можно доказать

$$
D_{S}\left(X^{(1)}(1)+X^{(1)}(2)\right)^{n}C=n\left(X^{(1)}(1)+X^{(1)}(2)\right)^{n-1}C,
$$
  

$$
\overline{D}_{S}\left(X^{(1)}(1)+X^{(1)}(2)\right)^{n}C=0,
$$

записав символическое произведение

$$
\overline{S}^{m} S^{n} = (X^{(1)}(1) - X^{(1)}(2))^{m} (X^{(1)}(1) + X^{(1)}(2))^{n} C
$$

в виде многочлена

$$
V^{(m,n)} = \sum_{i=0}^{i=m+n} a_i^{(m,n)} X^{(m+n-1)}(1) X^{(i)}(2) C.
$$

Коэффициенты $a_i^{(m,n)}$ найдем из соотношений

$$
a_i^{(m,n+1)} = a_i^{(m,n)} + a_{i-1}^{(m,n)}, \text{ при } a_{-1}^{(m,n)} = 0, \ i = 0, 1, ..., m+n,
$$
  

$$
a_i^{(m+1,n)} = a_i^{(m,n)} - a_{i-1}^{(m,n)}.
$$
 
$$
a_1^{(m,n)} = 0, \ i = 0, 1, ..., n+m,
$$

Можно доказать прямым вычислением

$$
D_{S}\overline{S}^{m}S^{n}C=n\overline{S}^{m}S^{n-1}C,
$$
  

$$
\overline{D}_{S}\overline{S}^{m}S^{n}C=m\overline{S}^{m-1}S^{n}C.
$$

В матричном варианте ОС симметризованные ОС были введены ранее [3]. В параметрическом варианте рассмотрены в данном сообщении С формальной точки зрения нет различия в основных соотношениях.

### Заключение

В настоящем сообщении приведены:

1. Краткое изложение теории Л. Берса, в которой возникает понятие обобщенной степени.

2. Развитие метода в матричной форме. Его приложение к построению решений линейных дифференциальных систем уравнений.

3. Параметрический вариант метода обобщенных степеней и его основные свойства. Преимущества и недостатки этого варианта обобщенных степеней.

## **Литература**

1. *Bers L.* On a class of differential equations in mechanics of continua / L. Bers, А. Gelbart // Mathematics Quarterly of Applied Mathematics. – 1943. – P. 168–188.

2. *Bers L.* On a class of functions defined by partial differential equations / L. Bers, А. Gelbart // Mathematics transactions of the Americfn Mathematicfl Society. – 1944. – № 1. – P. 67-93.

3. *Гладышев Ю. А.* Формализм Бельтрами-Берса и его приложения в математической физике / Ю. А. Гладышев; Калуж. гос. пед. ун-т им. К. Э. Циолковского. – Калуга : КГПУ, 1997. – 259 с.

4. *Берс Л.* Математические основы дозвуковой и околозвуковой газовой динамик / Л. Берс. – М. : Издательство иностранной литературы, 1961. – 206 с.

5. *Гладышев Ю. А.* О методах построения комплексных обобщенных степеней Берса / Ю. А. Гладышев, Е. А. Лошкарева // Вестник Калужского университета. – 2020. – № 2(47). – С. 77–80.

6. *Гладышев Ю. А.* Об использовании аппарата обобщенных степеней Берса при построении решений краевых задач теории переноса методом Фурье / Ю. А. Гладышев, Е. А. Лошкарева // Вестник Калужского университета. – 2018. – № 3. – С. 53–57.

7. *Гладышев Ю. А.* Методы построения решения основных задач теории переноса на системе контактирующих стержней / Ю. А. Гладышев, Е. А. Лошкарева // Вестник Калужского университета. – 2014. – № 1. – С. 10–13.

8. *Гладышев Ю. А.* О некоторых новых методах решения краевых задач теории переноса в неоднородных твердых пластинах и оболочках / Ю. А. Гладышев, Е. А. Лошкарева // Вестник Калужского университета. – 2017. – № 2. – С. 23–26.

9. *Гладышев Ю. А.* О построении обобщенных степеней для уравнения квантовой электродинамики Дирака / Ю. А. Гладышев, Е. А. Лошкарева // Материалы Международной конференции: Воронежская весенняя математическая школа Понтрягинские чтения – XXXII Современные методы теории краевых задач. – Воронеж, 2021. – C. 70–72.

10. *Гладышев Ю. А.* Об одном варианте метода обобщенных степеней Берса / Ю. А. Гладышев, Е. А. Лошкарева, Р. А. Стамов // Сборник трудов Международной научной конференции «Актуальные проблемы прикладной математики, информатики, механики». – Воронеж, 2022. – C. 45–52.

11. *Гладышев Ю. А.* Об использовании метода параметрических обобщенных степеней для построения решений одного класса дифференциальных уравнений / Ю. А. Гладышев, Е. А. Лошкарева // Материалы Международной конференции: Воронежская зимняя математическая школа С. Г. Крейна – 2022. – Воронеж, 2022. – C. 67–71.

12. *Гладышев Ю. А.* Об использовании параметрических обобщенных степеней для построения решений уравнений параболического типа / Ю. А. Гладышев, Е. А. Лошкарева // Сборник материалов международной конференции «XXXIII Крымская осенняя математическая школа-симпозиум по спектральным и эволюционным задача» (КРОМШ–2022). – Симферополь : ИТ «АРИАЛ», 2022. – C. 67–71.
#### НЕКОТОРЫЕ ЗАДАЧИ СПИНОВОГО ГОРЕНИЯ

#### А. А. Гребенева, В. А. Лукьяненко, Ю. А. Хазова

#### Крымский федеральный университет имени В. И. Вернадского

Аннотация. Рассматриваются феноменологические модели спинового горения. Открытие нестационарных эффектов, автоколебательного и спинового режимов распространения зоны экзотермической реакции, принадлежит Я. Б. Зельдовичу, развившему теорию горения конденсированных систем. Для задачи на всей плоскости решение строится с помощью преобразования Фурье, получено эквивалентное нелинейное интегральное уравнение. Для модели горения тонкостенного цилиндра проведен бифуркационный анализ и сформулированы утверждения об устойчивости и динамике рождающихся решений. Получена зависимость автомодельных циклов горения от пространственной переменной. Приводятся результаты численных расчетов.

Ключевые слова: нелинейное уравнение спинового горения, нестационарные эффекты, решения типа бегущих волн, метод Галеркина, бифуркация решений.

#### Введение

Феноменологическое уравнение спинового горения предложено А. П. Алдушиным, Я. Б. Зельдовичем и Б. А. Маломедом [1-3]

$$
\ddot{\xi} + \xi = 2\varepsilon \left[ \dot{\xi} \left( 1 - \frac{4}{3} \dot{\xi}^2 \right) + \frac{\lambda^2}{4\pi^2} \Delta \dot{\xi} + \frac{\beta \lambda}{2\pi} \sqrt{-\Delta} \dot{\xi} \right],
$$
  

$$
\xi(x + 2\pi R, t) = \xi(x, t),
$$
 (1)

где  $\xi = \xi(x,t)$  — функция, описывающая фронт распространения реакции горения. Инкремент неустойчивости  $0 < \varepsilon \ll 1$ ,  $\lambda > 0$  — корреляционная длина теплопроводности связей между соседними участками фронта,  $\beta > 0$  — коэффициент нелокальной связи участков фронта. Точка означает дифференцирование по времени, а  $\Delta$  — одномерный лаплассиан.

Уравнение представляет собой сингулярно возмущенное нелинейное параболическое уравнения ван-дер-полевского типа. С его помощью можно исследовать пространственные нестационарные эффекты горения полого цилиндра радиуса  $R$ . Представляет интерес динамика бегущих волн при изменении параметра  $R$  [4, 7-9].

Динамика бегущих волн исследовалась в [7] методом квазинормальных форм. Для таких уравнений Е. П. Беланом и соавторами развит метод, в котором сочетаются метод Галеркина и метод Крылова — Боголюбова — Митропольского — Самойленко. С его помощью найден критерий устойчивости бегущих волн [4, 5], связанный с, так называемым, принципом 1:2 взаимодействия, а также установлено явление высокомодовой буферности [5, 6]. Учитывая, что поведение решений зависит от увеличения параметра  $R$ , то представляет интерес рассматривать уравнения на плоскости, а также заменить оператор  $\sqrt{-\Delta}$  на псевдодифференциальный оператор  $(-\Delta)^{\alpha}$ ,  $0 < \alpha < 1$  [10].

В первом разделе работы установлена связь задачи Коши для феноменологичного уравнения спинового горения на  $\mathbb{R}^2$  с нелинейным интегральным уравнением типа свертки [12]. Во втором разделе проводится бифуркационный анализ для тонкостенного цилиндра.

#### 1. Задача спинового горения на всей плоскости

Рассмотрим задачу спинового горения на  $\mathbb{R}^2$  с оператором  $(-\Delta)^{\alpha}$ ,  $0 < \alpha < 1$ :

$$
\ddot{u} + u = 2\varepsilon \left[ \dot{u} \left( 1 - \mu \dot{u}^2 \right) + \frac{\lambda^2}{4\pi^2} \Delta \dot{u} + \frac{\beta \lambda}{2\pi} (-\Delta)^{\alpha} \dot{u} \right], \quad t > 0, \quad x, y \in \mathbb{R}, \quad \mu = \frac{4}{3},
$$
\n
$$
u(x, y, 0) = u_0(x, y), \quad \dot{u}(x, y, 0) = u_1(x, y).
$$
\n(3)

Для решения задачи (2)-(3) во всем пространстве применим двойное преобразование Фурье:

$$
U(\xi, \eta, t) = (Fu)(\xi, \eta, t) = \frac{1}{2\pi} \int_{\mathbb{R}^2} u(x, y, t) e^{i(x\xi + \eta y)} dx dy.
$$

Утверждение 1. Задача Коши (2)-(3) для нелинейного уравнения спинового горения представима в виде нелинейного интегрального уравнения вида

$$
u(x, y, t) = \frac{1}{2\pi} \int_{\mathbb{R}^2} (k_1(x - \xi, y - \eta, t) u_0(\xi, \eta) + k_2(x - \xi, y - \eta, t) u_1(\xi, \eta)) d\xi d\eta - 2\mu \varepsilon \int_0^t \int_{\mathbb{R}^2} (k_3(x - \xi, y - \eta, t) u^3(\xi, \eta, \tau) d\xi d\eta d\tau,
$$
 (4)

rge  $k_j(x, y, t) = F^{-1}\left\{K_j(\xi, \eta, t)\right\}(x, y, t), \quad j = 1, 2, 3;$ 

$$
K_{1}(\xi,\eta,t) = e^{a(\xi,\eta)t} \left[ \cos b(\xi,\eta)t - a(\xi,\eta) \frac{\sin b(\xi,\eta)}{b(\xi,\eta)} \right]; \ K_{2}(\xi,\eta,t) = K_{3}(\xi,\eta,t) = e^{a(\xi,\eta)t} \frac{\sin b(\xi,\eta)t}{b(\xi,\eta)};
$$
  

$$
a(\xi,\eta) = \varepsilon \left[ 1 - \frac{\lambda^{2}}{4\pi^{2}} (\xi^{2} + \eta^{2}) + \frac{\lambda\beta}{2\pi} (\xi^{2} + \eta^{2})^{\alpha} \right] = \varepsilon \left[ 1 - \frac{\lambda^{2}}{4\pi^{2}} \rho^{2} + \frac{\lambda\beta}{2\pi} \rho^{2\alpha} \right] = \varepsilon q(\rho);
$$
  

$$
b(\xi,\eta) = \left( 1 - \varepsilon^{2} \left[ 1 - \frac{\lambda^{2}}{4\pi^{2}} (\xi^{2} + \eta^{2}) + \frac{\lambda\beta}{4\pi} (\xi^{2} + \eta^{2})^{\alpha} \right]^{2} \right)^{\frac{1}{2}} = \left( 1 - \varepsilon^{2} q^{2}(\rho) \right)^{\frac{1}{2}}; \quad \xi = \rho \cos \theta, \quad \eta = \rho \sin \theta.
$$

#### Доказательство.

В образах Фурье для (2)-(3) получаем задачу Коши с коэффициентами, зависящими от параметров  $\xi$ ,  $\eta$ :

$$
LU \equiv U_{tt} - 2\varepsilon \left( 1 - \frac{\lambda^2}{4\pi^2} (\xi^2 + \eta^2) + \frac{\lambda \beta}{2\pi} (\xi^2 + \eta^2)^{\alpha} \right) U_t + U = 2\varepsilon G(\xi, \eta, t), \qquad \xi, \eta \in \mathbb{R},
$$
  
\n
$$
U(\xi, \eta, 0) = U_0(\xi, \eta), \qquad U_t(\xi, \eta, 0) = U_1(\xi, \eta),
$$
\n(5)

где  $G(\xi, \eta, t)$  обозначено преобразование Фурье  $F(-\mu \dot{u}^3)$ ,  $\mu = \frac{4}{3}$ .

Зависимость от *t* выберем в виде  $U(\xi, \eta, t) = C(\xi, \eta)e^{\nu t}$ , тогда характеристическое уравнение линейной части имеет вид:

$$
\nu^2 - 2\varepsilon \left[ 1 - \frac{\lambda^2}{4\pi^2} (\xi^2 + \eta^2) + \frac{\lambda \beta}{2\pi} (\xi^2 + \eta^2)^{\alpha} \right] \nu + 1 = 0. \tag{6}
$$

Обозначим через  $q(\rho) = 1 - \lambda^2 (\xi^2 + \eta^2) + \lambda \beta (\xi^2 + \eta^2)^{\alpha} = 1 - \lambda^2 \rho^2 + \lambda \beta \rho^{2\alpha}$ , в полярной системе координат  $\xi = \rho \cos \theta$ ,  $\eta = \rho \sin \theta$ . Для корней характеристического уравнения (6):

$$
v_{1,2} = \varepsilon q(\rho) \pm \sqrt{\varepsilon^2 q^2(\rho) - 1} \tag{7}
$$

возможны три случая:

- 1) корни кратные и действительные, если  $\varepsilon^2 q^2(\rho) 1 = 0$ ;
- 2) корни различные и действительные, если  $\varepsilon^2 q^2(\rho) 1 > 0$ ;
- 3) корни комплексные, если  $\varepsilon^2 q^2(\rho) 1 < 0$ .

Первые два случая соответствуют затухающим (или растущим) решениям. Наибольший интерес представляют комплексные корни вида  $v = Rev \pm iImv = a \pm ib$ . В полярной системе координат  $a = Rev = \varepsilon q(\rho)$ ,  $b = Im \nu = \sqrt{1 - \varepsilon^2 q^2(\rho)}$ .

В случае комплексных корней (7) для характеристического уравнения (6) общее решение однородного уравнения (5)  $LU = 0$  имеет вид:

$$
U(\xi, \eta, t) = e^{at} \left( C_1(\xi, \eta) \cos bt + C_2(\xi, \eta) \sin bt \right) = C_1(\xi, \eta) U_1(\xi, \eta, t) + C_2(\xi, \eta) U_2(\xi, \eta, t).
$$

Представление решения задачи Коши (5) с правой частью  $2\varepsilon G(\xi, \eta, t)$  можно представить в виде:

$$
U(\xi, \eta, t) = U_0(\xi, \eta) K_1(\xi, \eta, t) + U_1(\xi, \eta) K_2(\xi, \eta, t) + 2\varepsilon \int_0^t K_3(\xi, \eta, \tau) G(\xi, \eta, \tau) d\tau.
$$
\n(8)

Применив к (8) обратное преобразование Фурье, с учетом теоремы о свертке  $F^{-1}{K}G = k * g$ [12], получим искомое представление (4).

В операторном виде  $u = A(\dot{u}^3) + f$ , где  $A$  — оператор с ядром

$$
k_3(x, y, t) = \int_0^\infty e^{a(\rho)t} \frac{\sin b(\rho)t}{b(\rho)} J_0(r\rho) \rho d\rho,
$$

при вычислении которого используется интеграл  $J_0(r\rho) = \frac{1}{2\pi} \int_0^{\pi} e^{-i\rho(x\cos\theta + y\sin\theta)} d\theta$ , где  $x = r \cos\phi$ ,

 $y = r \sin \varphi$  [11]. Если  $u_0(x, y) = 0$ ,  $u_1(x, y) = 0$ , получаем нелинейное уравнение  $u = A(\dot{u}^3)$  или  $\dot{u} = A_i(\dot{u}^3)$ , или, обозначив  $v = \dot{u}$ , получим уравнение  $v = Av^3$  удобное для применения итерационных методов.

### 2. Горение в тонкостенном цилиндре

Остановимся детальнее на исследовании периодических решений уравнения (1) на окружности радиуса R, которое соответствует спиновым режимам горения тонкостенного цилиндра. Сделаем замену  $x = \theta R$ ,  $\xi(x,t) = \xi(\theta R,t) = u(\theta,t)$ :

$$
\begin{aligned}\n\ddot{u} + u &= 2\varepsilon \bigg[ \dot{u} \bigg( 1 - \frac{4}{3} \dot{u}^2 \bigg) + \frac{\lambda^2}{4\pi^2 R^2} \Delta \dot{u} + \frac{\beta \lambda}{2\pi R^{2\alpha}} (-\Delta)^{\alpha} \dot{u} \bigg], \qquad 0 < \alpha < 1, \\
u(\theta + 2\pi, t) &= u(\theta, t), \quad 0 \le \theta \le 2\pi, \\
u(\theta, 0) &= u_0(\theta), \quad \dot{u}(\theta, 0) = u_1(\theta).\n\end{aligned} \tag{9}
$$

Также могут быть заданы краевые условия, например, условия Неймана:

$$
\frac{\partial \dot{u}}{\partial \theta}\Big|_{\theta=0} = \frac{\partial \dot{u}}{\partial \theta}\Big|_{\theta=2\pi} = 0.
$$
\n(10)

Для решения задачи (9) применим дискретное преобразование Фурье  $W$  [12]:

$$
u(\theta,t)=\sum_{n=-\infty}^{\infty}u_n(t)e^{in\theta}=Wu,\quad u_n=W^{-1}u.
$$

В образах Фурье для функций  $u_n(t)$  получим:

$$
Lu_n \equiv \ddot{u}_n - 2\varepsilon \left( 1 - \frac{\lambda^2 n^2}{4\pi^2 R^2} + \frac{\beta \lambda}{2\pi R^{2\alpha}} n^{2\alpha} \right) \dot{u}_n + u_n = 2\varepsilon g_n(t),
$$
\n(11)

Tπe  $g_n = W^{-1}G$ ,  $G(θ,t) = -μ ∑ (u^3)_n e^{inθ}$ .

Для уравнения  $Lu_n = 0$  соответствующее характеристическое уравнение:

$$
\omega_n^2 - 2\varepsilon \left( 1 - \frac{\lambda^2 n^2}{4\pi^2 R^2} + \frac{\beta \lambda}{2\pi R^{2\alpha}} n^{2\alpha} \right) \omega_n + 1 = 0.
$$
 (12)

Построим решение задачи (9)-(10) для комплексных корней характеристического уравнения (12):

$$
\left(\omega_{1,2}\right)_n = \varepsilon \left(1 - \frac{\lambda^2 n^2}{4\pi^2 R^2} + \frac{\beta \lambda}{2\pi R^{2\alpha}} n^{2\alpha}\right) \pm \sqrt{\varepsilon^2 \left(1 - \frac{\lambda^2 n^2}{4\pi^2 R^2} + \frac{\beta \lambda}{2\pi R^{2\alpha}} n^{2\alpha}\right)^2 - 1},\tag{13}
$$

 $\text{trac}\left(\omega_{1,2}\right)_n = \text{Re}\omega_n \pm i \text{Im}\omega_n, \text{Re}\omega_n = \varepsilon q_n, \text{ Im}\,\omega_n = \sqrt{1-\varepsilon^2 q_n^2}, \ q_n = 1 - \frac{\lambda^2 n^2}{4\pi^2 R^2} + \frac{\beta \lambda}{2\pi^2 n^2} n^{2\alpha}.$ 

Из полученных выкладок следует

Утверждение 2. Решение исходной задачи (9) для комплексных корней представимо в виде

$$
U(\theta, t) = \frac{1}{2\pi} \int_{-\pi}^{\pi} \left( K_1(\theta - s) u_0(s) + K_2(\theta - s) u_1(s) \right) ds -
$$
  
-2 $\mu \varepsilon \int_{0}^{t} \frac{1}{2\pi} \int_{-\pi}^{\pi} K_3(\theta - s, t - \tau) u^3(s, \tau) ds d\tau,$  (14)

 $\text{The } \quad (k_1)_n(t) = \frac{(\omega_2)_n e^{(\omega_2)_n t} + (\omega_1)_n e^{(\omega_1)_n t}}{(\omega_2)_n - (\omega_1)_n}, \quad (k_2)_n(t) = \frac{e^{(\omega_2)_n t} + e^{(\omega_1)_n t}}{(\omega_2)_n - (\omega_1)_n}, \quad (k_3)_n(t) = \frac{sh\sqrt{\varepsilon^2 q_n^2 - 1} \cdot t}{\sqrt{\varepsilon^2 a_n^2 - 1}} e^{\varepsilon q_n t},$  $K_j(\theta,t) = W(k_j)_n(\theta,t), \quad j=1,2, \frac{1}{2\pi}\int_{0}^{\pi} K_3(\theta-s,t-\tau)\dot{u}^3(s,\tau)dsd\tau = W(k_3)_n g_n, \quad \varepsilon^2 q_n^2 - 1 < 0.$ 

Представление (14) позволяет находить вид приближенного решения в зависимости от малого параметра  $0 < \varepsilon \ll 1$  и параметров  $\beta$ ,  $\lambda$ ,  $\alpha$ . Найдем приближенные решения (9) при  $\alpha = \frac{1}{2}$  с помощью метода Галеркина. Обозначим  $\rho = \frac{2\pi R}{\lambda}$ . Согласно методу при малых колебаниях решением уравнения является функция вида:

$$
u(\theta, t) = y_0(t) + y_1(t)\cos\theta + v(\theta, t),
$$
\n(15)

где  $y_{k}(t)$ ,  $k = 0, 1$  — периодические относительно переменной t функции, функция  $v(\theta, t)$  также периодическая, кроме того обладает следующими свойствами:

$$
P_0 v := \frac{1}{\pi} \int_0^{2\pi} v(\theta, t) dt = 0, \quad P_1 v := \cos \theta \frac{1}{\pi} \int_0^{2\pi} v(\theta, t) \cos t dt = 0, \quad P_2 v := \sin \theta \frac{1}{\pi} \int_0^{2\pi} v(\theta, t) \sin t dt = 0.
$$

Операторы  $P_i$ ,  $i = 0,1,2$  выписаны на основании реализации условий разрешимости.<br>Параметр  $q_1 = 1 - \frac{\lambda^2}{4\pi^2 R^2} + \frac{\beta \lambda}{2\pi R}$  будем рассматривать в качестве бифуркационного параме-

гра. Ранне в работе [9] 
$$
q_1
$$
 обозначено как  $\alpha_1 = 1 - \frac{1}{\rho^2} + \beta \frac{1}{\rho}$  при  $\rho = \frac{2\pi R}{\lambda}$ 

На международной конференции имени И. Г. Петровского [8] анонсировалось построение периодического решение задачи (9):

$$
u_0 = \xi_0(\theta, \tau, \varepsilon) = \cos \tau + \frac{1}{12} \varepsilon \left( 3 \sin \tau - \sin 3\tau \right) + O(\varepsilon^2),
$$
  
\n
$$
\text{rate } \tau = \left( 1 + \frac{1}{4} \left( 1 - 6(q_1 - 1) \right) \varepsilon^2 + O(\varepsilon^2, (q_1 - 1)^2) \right) t.
$$
\n(16)

Дальнейшие исследования показали, что после прохождения бифуркационного параметра через критическое значение  $q_1 = 1$ , от решения (16) ответвляется пара периодических решений:

$$
u_1 = \xi_1^{\pm}(\theta, \tau, \varepsilon) = \sqrt{3 - 2q_1} \cos \tau \pm 2\sqrt{q_1 - 1} \sin \tau \cos \theta + O(\varepsilon).
$$
 (17)

Спектр системы имеет вид:

$$
\{q_1-1,q_1-3,\ldots,q_k-1,q_k-3,\ldots\}, \text{ при } k=1,2,\ldots
$$

Исследуя динамику периодических структур и проведя бифуркационный анализ, можно сформулировать утверждение:

Утверждение 3. Решение уравнения (9), представленное в виде (16), является устойчивым при  $q_1$  < 1. После прохождения через критическое значение параметра  $q_1 = 1$  решение теряет свою устойчивость, рождается пара других устойчивых периодических решений (17). Пара ответвляющихся решений (16) существует только на интервале  $\left(1;\frac{3}{2}\right)$ 

Численный анализ устойчивости иллюстрирует зависимость динамики решений от параметра  $\beta$  (который содержится в  $q_1$ ). Его изменения приводят к изрезанности волн.

Так как  $q_1 = 1 - \frac{1}{\rho^2} + \beta \frac{1}{\rho}$ , то  $q_1$  монотонно возрастает на промежутке  $\left(0, \frac{\beta}{2}\right)$  и монотонно убывает на промежутке  $\left(\frac{\beta}{2}, \infty\right)$ . Динамика системы (9) при возрастании  $\rho$  зависит от величины  $\beta$ . Кроме того,  $q_1 = q_1(\rho) \rightarrow 1$  при  $\rho \rightarrow \infty$ . То есть можем сделать вывод, что параметр  $\rho$ также является бифуркационным, его критическим значением является  $\rho = \frac{1}{\beta}$ 

На рис. 1-2 представлено поведение автомодельных режимов  $\xi_1^{\pm}(\theta, t, \varepsilon)$  при фиксированном значении параметра  $\rho = 1,4$  и параметре  $\beta = 0.8$  (рис. 1) и  $\beta = 1,4$  (рис. 2), для которых характерна зависимость амплитуды колебаний от величины коэффициента нелокальной связи  $\beta$  и пространственной переменной  $\theta$ .

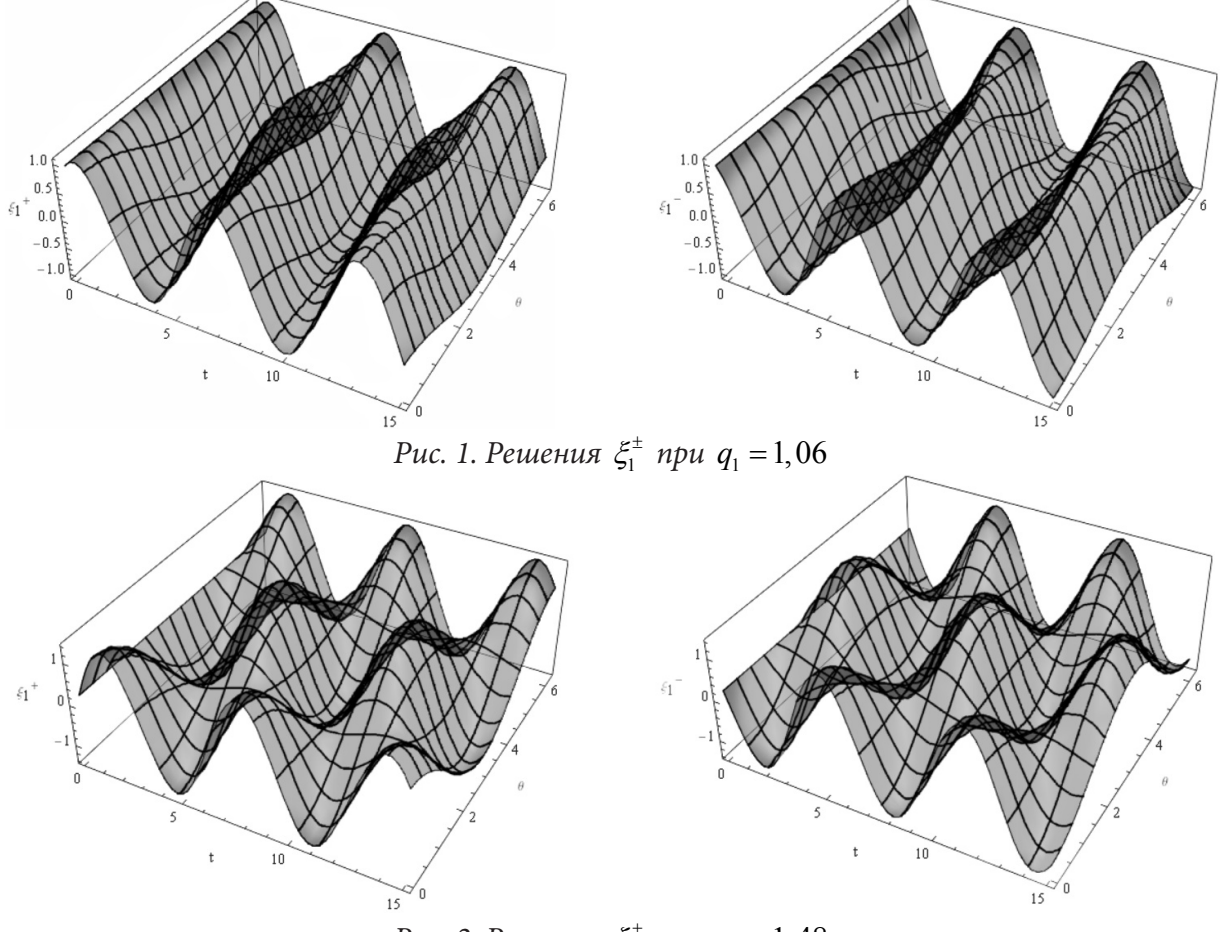

Рис. 2. Решения  $\xi_1^{\pm}$  при  $q_1 = 1,48$ 

**Утверждение 4.** Увеличивая значения параметра  $\beta$  при фиксированном  $\rho$ , увеличивается максимальное значение амплитуды  $A$  (коэффициент при  $cos \theta$ ). К аналогичной ситуации приводит увеличение параметра  $\rho$  при фиксированном  $\beta$ , — это объясняется амплитудной турбулентностью, скачкообразным характером зависимости амплитуды автомодельных циклов от пространственной переменной  $\theta$ . Вблизи бифуркационного значения  $\rho = \frac{1}{\epsilon}$  амплитуда принимает постоянное значение равное 1, что соответствует амплитуде синфазной вол-

ны  $\xi_0 = \cos t + O(\varepsilon)$ .

#### Заключение

В работе рассмотрены основные задачи теории горения, автоколебательный и спиновый режимы распространения фронта реакции для феноменологической модели спинового горения с псевдодифференциальным оператором  $(-\Delta)^{\alpha}$ ,  $0 < \alpha < 1$ .

Впервые с помощью двойного преобразования Фурье, когда зона горения вся плоскость, исходная задача приводится к нелинейному интегральному уравнению с ядрами, зависящими от функции Бесселя.

Для области тонкостенного цилиндра проведен анализ периодических решений уравнения спинового горения, в результате исследования сформулировано утверждение об устойчивости решения в зависимости от значения бифуркационного параметра, а также утверждение о динамике рождающихся решений в зависимости от коэффициента нелокальной связи участков фронта.

Дальнейший интерес представляет изучение феноменологического уравнения спинового горения на полуплоскости и исследование спинового режима в тонкостенном цилиндре при произвольной степени α оператора Лапласа.

### Литература

1. Алдушин А. П., Зельдович Я. Б., Маломед Б. А. К феноменологической теории спинового горения // ДАН СССР. - 1980. - 251, №5. - С. 1102-1106.

2. Алдушин А. П., Маломед Б. А. Феноменологическое описание нестационарных неоднородных волн горения // Физ. гор. и взрыва. - 1981. - Т. 17, №1. - С. 3-12.

3. Зельдович Я. Б., Маломед Б. А. Сложные волновые режимы в распределенных динамических системах (обзор) // Известия высших учебных заведений. - 1982. - Т. XXV, № 6. - С. 591-618.

4. Белан Е. П. О динамике бегущих волн феноменологического уравнения спинового горения // Дифференциальные уравнения. - 2005. - Т. 41. - С. 857.

5. Самойленко А. М., Белан Е. П. Динамика бегущих волн феноменологического уравнения спинового горения // Доклады РАН. - 2006. - Т. 406, № 6. - С. 738-741.

6. Колесов А. Ю., Розов Н. Х. Явление буферности в теории горения // ДАН. - 2004. - 396,  $N<sup>°</sup>$  2. - C. 170-173.

7. Мищенко Е. Ф., Садовницкий В. А., Колесов А. Ю., Розов Н. Х. Автоволновые процессы в нелинейных средах с диффузией. М.: Физматлит, 2005. - 432 с.

8. Хазова, Ю. А., Гребенева, А. А. Периодическое решение уравнения спинового горения // Международная конференция И. Г Петровского: Тезисы докладов. - М.: Изд-во МГУ. - 2022. -C. 193-194.

9. Шиян О. В. Анализ автомодельных режимов горения вдоль полосы // Динамические системы. - 2011. - Вып. 29, №1. - С. 131-144.

10. Тейлор М. Псевдодифференциальные операторы. - М.: Мир, 1985. - 472 с.

11. Коренев Б. Г. Введение в теорию бесселевых функций. - М.: Наука, 1971. - 288 с.

12. Гахов Ф. Д., Черский Ю. И. Уравнения типа свертки. - М.: Наука, 1978. - 296 с.

# О СВЯЗИ ЛОКАЛЬНО ЯДЕРНЫХ ОПЕРАТОРОВ И ОПЕРАТОРОВ ГИЛЬБЕРТА - ШМИДТА

#### Е. Ю. Гусева

#### Воронежский государственный университет

**Аннотация.** Пусть X — банахово пространство,  $J(X)$  — собственный банахов идеал в алгебре  $\mathbf{B}(X)$  всех линейных ограниченных операторов, действующих в X, а  $T - \pi$ инейный ограниченный оператор, действующий в  $l_p(\mathbb{Z}^c, X)$ ,  $1 \le p \le \infty$ . Оператор  $T$  назван локально сглаживающим, если он представим в виде

$$
(Tx)_k = \sum_{m \in \mathbb{Z}^c} b_{km} x_{k-m}, \qquad k \in \mathbb{Z}^c,
$$

где  $b_{km} \in \mathbf{J}(X)$ , причем

$$
\left\|b_{km}\right\|_{\mathbf{J}(X)} \leq \beta_m, \qquad k, m \in \mathbb{Z}^c,
$$

здесь  $\|\cdot\|_{J(X)}$  — норма банахова идеала,  $\beta \in l_{1,g}(\mathbb{Z}^c,\mathbb{C})$ , а  $g$  — вес на  $\mathbb{Z}^c$ . Для класса локально сглаживающих операторов доказывается аналог классического утверждения о том, что произведение двух операторов Гильберта — Шмидта является ядерным оператором. Ключевые слова: локальный оператор Гильберта — Шмидта, локально ядерный оператор, наполненная подалгебра, разностный оператор, оператор свертки, норма с весом.

#### Введение

В докладе доказывается, что произведение двух локальных операторов Гильберта — Шмидта является локально ядерным оператором.

#### 1. Основные определения

Линейное пространство **В** называют [1, 9] *алгеброй*, если в нем определено умножение, обладающее свойствами

$$
A(BC) = (AB)C,
$$
  
\n
$$
\alpha(AB) = (\alpha A)B = A(\alpha B),
$$
  
\n
$$
(A + B)C = AC + BC, A(B + C) = AB + AC.
$$

Если В дополнительно является нормированным пространством и  $||AB|| \le ||A|| \cdot ||B||,$ 

то В называют нормированной алгеброй. Если нормированная алгебра является полным (т. е. банаховым) пространством, ее называют [1, 9] банаховой алгеброй.

Подпространство **J** в алгебре **B** называют (двусторонним) идеалом, если из  $J \in$ **J** и  $A \in$ **B** вытекает, что  $AJ, JA \in J$ .

Пусть  $H$  — сепарабельное бесконечномерное гильбертово пространство. Оператор  $A \in \mathbf{B}(H)$  называют [7, гл. 7, с. 170–174, 17, 6, гл. 2, с. 81] оператором Гильберта — Шмидта, если для некоторого ортонормированного базиса  $\{e_i\} \subseteq H$ 

$$
||A||_{\mathfrak{G}} = \sqrt{\sum_{i} ||Ae_{i}||^{2}} < \infty.
$$

Множество всех операторов Гильберта — Шмидта  $A \in \mathbf{B}(H)$  обозначим символом  $\mathfrak{G}(H)$ . Известно, что множество  $\mathfrak{G}(H)$  является идеалом в  $\mathbf{B}(H)$ . Более того

$$
\|JA\|_{\mathfrak{G}}, \|AJ\|_{\mathfrak{G}} \le \|J\|_{\mathfrak{G}} \|A\|_{\mathbf{B}(H)}, \qquad J \in \mathfrak{S}(H), A \in \mathbf{B}(H)
$$

Пусть X — банахово пространство, а  $X^*$  — его сопряженное. Оператор  $A \in \mathbf{B}(X)$  называют [8, 12, 15, 16] ядерным, если он представим в виде

$$
Ax = \sum_{i=1}^{\infty} a_i(x) y_i,
$$
 (1)

где  $y_i \in X$ ,  $a_i \in X^*$ , и

 $\sum_{i=1}^{\infty} ||a_i|| \cdot ||y_i|| < \infty.$ 

Коротко это принято записывать так:

$$
A=\sum_{i=1}^\infty a_i\otimes y_i.
$$

Множество всех ядерных операторов  $A \in \mathbf{B}(X)$  обозначим символом  $\mathfrak{N}(X)$ . Положим

$$
||A||_{\mathfrak{N}} = \inf \sum_{i=1}^{\infty} ||a_i|| \cdot ||y_i||,
$$
 (2)

где инфимум берется по всем представлениям оператора А в виде (1).

Известно [8, 6.3.2], что множество  $\mathfrak{N}(X)$  является идеалом в  $\mathbf{B}(X)$ . При этом

 $J \in \mathfrak{N}(X), A \in \mathbf{B}(X).$  $||JA||_{\mathfrak{N}(X)}, ||AJ||_{\mathfrak{N}(X)} \leq ||J||_{\mathfrak{N}(X)} ||A||_{\mathbf{B}(X)},$ 

Идеал  $\mathfrak{N}(X)$  является полным (т. е. банаховым) пространством относительно нормы (2).

Известно [7, с. 175], что произведение двух операторов Гильберта — Шмидта является ядерным оператором. Кроме того, справедлива оценка

$$
||A||_{\mathfrak{N}} = ||A_2 A_1||_{\mathfrak{N}} \le ||A_1||_{\mathfrak{G}} ||A_2||_{\mathfrak{G}},
$$
\n(3)

где  $A_1, A_2: X \rightarrow X$  — операторы Гильберта — Шмидта. Действительно,

$$
||A||_{\mathfrak{N}} = ||A_2A_1||_{\mathfrak{N}} \le \sum_{k=1}^{\infty} ||A_1^* e_k||_X \cdot ||A_2e_k||_X \le \sqrt{\sum_{k=1}^{\infty} ||A_1^* e_k||_X^2} \cdot \sqrt{\sum_{k=1}^{\infty} ||A_2e_k||_X^2} = ||A_1||_{\mathfrak{G}} ||A_2||_{\mathfrak{G}}
$$

Каждый ядерный оператор является оператором Гильберта - Шмидта.

# 2. Сглаживающие операторы

Пусть *с* ∈ <sup>№</sup>. *Весом* на группе  $\mathbb{Z}^c$  называют функцию  $g : \mathbb{Z}^c \to (0, +\infty)$ . Всегда будем предполагать, что вес на  $\mathbb{Z}^c$  обладает следующими свойствами:

(a)  $g(0) = 1$ ,

- (b)  $g(m+n) \le g(m)g(n)$  для всех  $m, n \in \mathbb{Z}^c$ ,
- (c)  $g(-n) = g(n)$ ,
- (d)  $\lim_{n \to \infty} \frac{\ln g(nt)}{n} = 0$  для всех  $t \in \mathbb{Z}^c$ .

Приведем примеры [10, 5.21, 11] весов на группе  $\mathbb{Z}^c$ . Пусть  $0 \le b < 1$ ,  $a \ge 0$  и  $s, t \ge 0$ , тогда функции

$$
g(n) = 1,
$$
  
\n
$$
g(n) = (1+|n|)^{s},
$$
  
\n
$$
g(n) = e^{a|n|^b} (1+|n|)^{s},
$$
  
\n
$$
g(n) = e^{a|n|^b} (1+|n|)^{s} \ln^{t} (e+|n|)
$$

удовлетворяют условиям (a)-(d) из определения веса.

Пусть  $g$  — вес на  $\mathbb{Z}^c$ , а  $\mathbf{B}$  — банахова алгебра. Пространством  $l_{1,e}$  на  $\mathbb{Z}^c$  со значениями в  $\mathbf{B}$  с весом g называют множество  $l_{1,g}(\mathbb{Z}^c, \mathbf{B})$ , состоящее из всевозможных семейств  $a = \{a_m \in \mathbf{B} : m \in \mathbb{Z}^c\}$ , для которых

$$
||a|| = ||a||_{l_{1,g}} = \sum_{m \in \mathbb{Z}^c} g(m)||a_m|| < \infty.
$$

Очевидно, что  $l_{1,\sigma}(\mathbb{Z}^c,\mathbf{B})$  — линейное пространство относительно покоординатных операций сложения и умножения на скаляры. Если  $g(n) = 1$ , то пространство  $l_{1,\rho}(\mathbb{Z}^c, \mathbf{B})$  совпадает с обычным пространством  $l_1(\mathbb{Z}^c, \mathbf{B})$ . Относительно операции свертки, взятой в качестве умножения,  $l_{1,\sigma}(\mathbb{Z}^c,\mathbf{B})$  превращается в банахову алгебру.

Обозначим через  $l_p = l_p(\mathbb{Z}^c, X)$ ,  $1 \le p \le \infty$ , пространства последовательностей  $x_n \in X, n \in \mathbb{Z}^c$ , ограниченных по обычным нормам.

Пусть  $X$  — банахово пространство и  $J(X)$  — двусторонний идеал в алгебре  $B(X)$ . Символом  $\mathbf{s}_{1,g}(\mathbb{Z}^c,\mathbf{J}(X))$  обозначим множество всех операторов  $T \in \mathbf{B}(l_p(\mathbb{Z}^c,X))$  вида

$$
(Tx)_k = \sum_{m \in \mathbb{Z}^c} b_{km} x_{k-m}, \qquad k \in \mathbb{Z}^c,
$$

где  $b_{km} \in \mathbf{J}(X)$  и выполнена оценка

$$
\left\|b_{km}\right\|_{\mathbf{J}(X)} \leq \beta_m
$$

для некоторого  $\beta \in l_{1,g}(\mathbb{Z}^c,\mathbb{C})$ . Операторы класса  $\mathbf{s}_{1,g}(\mathbb{Z}^c,\mathbf{J}(X))$  назовем локально сглаживающими. Нетрудно показать, что  $\mathbf{s}_{1,g}\left(\mathbb{Z}^c,\mathbf{J}(X)\right)$  образует подалгебру (и даже идеал) в алгебре  $\mathbf{B}(l_p(\mathbb{Z}^c,X))$ . Операторы, принадлежащие подалгебре  $\mathbf{s}_{1,g}(\mathbb{Z}^c,\mathfrak{G}(H))$  назовем локальными операторами Ѓильберта — Шмидта, а операторы, принадлежащие подалгебре  $\mathbf{s}_{1,g}\left(\mathbb{Z}^c,\mathfrak{N}(X)\right)$  локально ядерными.

Некоторые классы локально сглаживающих операторов изучались в [2-5, 13, 14].

### 3. Основной результат

Следующая теорема представляет собой аналог классического утверждения о том, что произведение двух операторов Гильберта - Шмидта является ядерным оператором для класса локально сглаживающих операторов.

Теорема. Произведение двух локальных операторов Гильберта — Шмидта является локально ядерным оператором.

**Доказательство.** Пусть  $T_1, T_2 \in \mathbf{s}_{1,g}(\mathbb{Z}^c, \mathfrak{G}(H))$  — локальные операторы Гильберта — Шмидта. По определению они представимы в виде

$$
(T_1x)_k = \sum_{m \in \mathbb{Z}^c} a_{km} x_{k-m}, \qquad (T_2x)_k = \sum_{m \in \mathbb{Z}^c} b_{km} x_{k-m}, \qquad k \in \mathbb{Z}^c,
$$

где  $a_{km}, b_{km} \in \mathfrak{G}(H)$ , причем

$$
||a_{km}||_{\mathfrak{G}} \leq \alpha_m, \qquad ||b_{km}||_{\mathfrak{G}} \leq \beta_m,
$$

для некоторых  $\alpha, \beta \in l_{loc}(\mathbb{Z}^c, \mathbb{C})$ . В силу определения произведения операторов для любого  $x \in l_n(\mathbb{Z}^c, H)$  имеем

$$
(T_1T_2x)_k=\sum_{m\in\mathbb{Z}^c}a_{km}(T_2x)_{k-m}=\sum_{m\in\mathbb{Z}^c}a_{km}\sum_{l\in\mathbb{Z}^c}b_{k-m,l}x_{k-m-l},\qquad k\in\mathbb{Z}^c.
$$

Поскольку  $l_p(\mathbb{Z}^c, H) \subseteq l_\infty(\mathbb{Z}^c, H)$ , семейство  $\{x_i : i \in \mathbb{Z}^c\}$  ограничено. Поэтому последний двойной ряд абсолютно сходится (при фиксированном  $k$ ). Следовательно, его можно суммировать в любом порядке.

Сделаем замену переменной суммирования  $l = r - m$ .

$$
(T_1T_2x)_k = \sum_{m \in \mathbb{Z}^c} a_{km} \sum_{r \in \mathbb{Z}^c} b_{k-m,r-m} x_{k-r}, \qquad k \in \mathbb{Z}^c.
$$

После замены порядка суммирования получим

$$
(T_1T_2x)_k = \sum_{r \in \mathbb{Z}^c} \Big( \sum_{m \in \mathbb{Z}^c} a_{km} b_{k-m,r-m} \Big) x_{k-r}, \qquad k \in \mathbb{Z}^c.
$$

Для того чтобы оператор  $T_1T_2$  был локально ядерным, требуется, чтобы сумма произведений операторов Гильберта — Шмидта  $\sum_{m} a_{km} b_{k-m,r-m}$  была ядерным оператором. Поскольку произведение двух операторов Гильберта - Шмидта является ядерным оператором, каждый элемент  $a_{km}b_{k-m,r-m}$  суммы является ядерным оператором, то есть представим в виде (1) и имеет конечную норму (2). Поскольку множество ядерных операторов  $\mathfrak{N}(H)$  является идеалом в  ${\bf B}(H)$ , любая конечная сумма таких операторов также является ядерным оператором. Применяя оценку (3) для нормы ядерного оператора, являющегося композицией двух операторов Гильберта — Шмидта, покажем, что ряд  $\sum_{n = \pi} a_{km} b_{k-m,r-m}$  абсолютно сходится по норме идеала

ядерных операторов. Имеем

$$
\sum_{m\in\mathbb{Z}^c}\left\|a_{km}b_{k-m,r-m}\right\|_{\mathfrak{N}}\leq \sum_{m\in\mathbb{Z}^c}\left\|a_{km}\right\|_{\mathfrak{G}}\cdot\left\|b_{k-m,r-m}\right\|_{\mathfrak{G}}<\infty.
$$

Более того, справедливо неравенство

$$
\sum_{m\in\mathbb{Z}^c} \left\|a_{km}b_{k-m,r-m}\right\|_{\mathfrak{N}} \leq \sum_{m\in\mathbb{Z}^c} \alpha_m \beta_{r-m} = (\alpha \cdot \beta)_r. \tag{4}
$$

В силу полноты идеала  $\Re$  отсюда следует, что рассматриваемый ряд  $\sum_{m \in \mathbb{Z}^c} a_{km} b_{k-m,r-m}$  сходится в

 $\mathfrak N$  и тем самым определяет оператор Гильберта - Шмидта.

Поскольку  $l_{1,\varrho}(\mathbb{Z}^c,\mathbb{C})$  — алгебра, свертка  $\alpha^*\beta$  также принадлежит  $l_{1,\varrho}(\mathbb{Z}^c,\mathbb{C})$ . Отсюда в силу оценки (4) следует, что оператор  $T_1T_2$  является локально ядерным.

### Литература

1. Бурбаки Н. Спектральная теория / Н. Бурбаки. Элементы математики. - М.: Мир, 1972. -183 c.

2. Гусева Е. Ю. О наполненности подалгебры локальных операторов Гильберта - Шмидта / Е. Ю. Гусева // Современные методы теории краевых задач: материалы Международной конференции: Воронежская весенняя математическая школа / Понтрягинские чтения - XXX  $(3-9$  мая 2019 г.). - 2019. - С. 111-112.

3. Гусева Е. Ю. О наполненности подалгебры абсолютно суммирующих операторов/ Е. Ю. Гусева // Современные методы теории функций и смежные проблемы: материалы Международной конференции: Воронежская зимняя математическая школа (28 января – 2 февраля  $2021$  r.).  $- 2021$ .  $- C. 99 - 100$ .

4. Гусева Е. Ю. О наполненности подалгебры локально ядерных операторов / Е. Ю. Гусева, В. Г. Курбатов // Актуальные проблемы прикладной математики, информатики и механики: сборник трудов Международной научной конференции, Воронеж, 7-9 декабря 2020 г. - 2021. - $C. 121 - 125.$ 

5. Гусева Е. Ю. О наполненности подалгебры локально интегральных операторов/ Е. Ю. Гусева // Актуальные проблемы прикладной математики, информатики и механики : сборник трудов Международной научной конференции, Воронеж, 13-15 декабря 2021 г. - 2021. - С. 59-63.

6. Мёрфи Д. С\*-алгебры и теория операторов / Дж. Мёрфи; Под ред. Хелемского А. Я. – М.: Факториал, 1997. — 336 с.

7. Морен К. Методы гильбертова пространства / К. Морен. - М.: Мир, 1965. - 571 с.

8. Пич А. Операторные идеалы / А. Пич. - М.: Мир, 1982. - 536 с.

9. Рудин У. Функциональный анализ / У. Рудин. - М.: Мир, 1975. - 443 с.

10. *Grochenig K.* Wiener's lemma: theme and variations. An introduction to spectral invariance / K. Grochenig // Four Short Courses on Harmonic Analysis: Wavelets, Frames, Time-Frequency Methods, and Applications to Signal and Image Analysis. – Boston-Basel-Berlin : Birkhauser, 2010. – Applied and Numerical Harmonic Analysis. – P. 175–244.

11. *Grochenig K.* Symmetry and inverse-closedness of matrix algebras and functional calculus for infinite matrices / K. Grochenig, M. Leinert // Trans. Amer. Math. Soc. – 2006. –Vol. 358, No 6. – P. 2695–2711.

12. *Grothendieck A.* Produits tensoriels topologiques et espaces nucleaires / A. Grothendieck. Mem. Amer. Math. Soc. No 16. – Fourth edition. – Providence, RI : American Mathematical Society, 1966. – 383 p.

13. *Guseva E. Yu.* Inverse-closedness of subalgebras of integral operators with almost periodic kernels / E. Yu. Guseva, V. G. Kurbatov // Complex Analysis and Operator Theory. – 2020. – Vol. 14, No 1. – Paper No 4. – 23 p.

14. *Kurbatov V. G.* Inverse-closedness of the set of integral operators with  $L_1$ -continuously varying kernels / V. G. Kurbatov, V. I. Kuznetsova // J. Math. Anal. Appl. – 2016. – Vol. 436, No 1. – P. 322–338.

15. *Ruston A. F.* Direct products of Banach spaces and linear functional equations / A. F. Ruston // Proc. London Math. Soc. (3). – 1951. –Vol. 1. – P. 327–384.

16. *Ruston A. F.* On the Fredholm theory of integral equations for operators belonging to the trace class of a general Banach space / A. F. Ruston // Proc. London Math. Soc. (2). – 1951. –Vol. 53. – P. 109–124.

17. *Schatten R. A.* Norm ideals of completely continuous operators / R. A. Schatten. Second printing. Ergebnisse der Mathematik und ihrer Grenzgebiete, Band 27. – Berlin-New York : Springer-Verlag, 1970. – vii+81 p.

# ПРИМЕНЕНИЕ ОБОБЩЕННОГО ПОТЕНЦИАЛА БЕССЕЛЯ К РЕШЕНИЮ НЕОДНОРОДНОГО СИНГУЛЯРНОГО УРАВНЕНИЯ ПУАССОНА

#### А. Л. Джабраилов

### Чеченский государственный университет им. А. А. Кадырова

Аннотация. В этой статье мы рассматриваем оператор типа свертки, называемый обобщенным потенциалом Бесселя. Наш главный результат - это нахождение решения неоднородного интегрированного сингулярного экранированного уравнения Пуассона  $(I-\Delta_y)^k u = f, \; k \in N.$ 

Ключевые слова: обобщенная свертка; обобщенный потенциал Бесселя; дробные степени многомерных операторов; обратный оператор; преобразование Ханкеля.

#### Ввеление

Теория потенциала берет свое начало из теории электростатического и гравитационного потенциалов и уравнений Лапласа, волн, Гельмгольца и Пуассона. Известно, что знаменитые потенциалы Рисса являются реализациями действительных отрицательных степеней Лапласа и волновых операторов. Между тем, в теории потенциала большое внимание уделяется потенциалу Бесселя

$$
G^a f(x) = \int_{R^n} G_a(x - y) f(y) dy
$$
,  $a > 0$ ,

где

$$
G_a(x) = \frac{2^{\frac{2-n-a}{2}}}{\pi^{\frac{n}{2}} \Gamma\left(\frac{a}{2}\right)} \frac{K_{\frac{n-a}{2}}(|x|)}{|x|^{\frac{n-a}{2}}},
$$

и  $K_v$  обозначает модифицированную функцию Бесселя второго рода. Оператор  $G^{\alpha}$  можно интерпретировать как реализацию реальных отрицательных степеней оператора  $(I - \Delta)$ .

#### 1. Основные определения

Пусть  $R^n - n$ -мерное Евклидово пространство, тогда

$$
R_{+}^{n} = \left\{ x = (x_{1},...,x_{n}) \in R^{n}, x_{1} > 0,...,x_{n} > 0 \right\},
$$
  

$$
\overline{R}_{+}^{n} = \left\{ x = (x_{1},...,x_{n}) \in R^{n}, x_{1} \ge 0,...,x_{n} \ge 0 \right\}.
$$

Через  $\gamma = (\gamma_1, ..., \gamma_n)$  обозначим мультииндекс, состоящий из положительных фиксированных действительных чисел  $y_i \ge 0$ ,  $i = 1,...,n$ ,  $|y| = y_1 + ... + y_n$ .<br>
Пусть  $L_p^{\prime}(R_+^{\prime\prime}) = L_p^{\prime}$ ,  $1 \le p < \infty$  — пространство измеримых на  $R_+^{\prime\prime}$  функции четных по ка-

ждой переменной  $x_i$ ,  $i = 1,...,n$  таких, что  $\sum_{k=1}^{n} |f(x)|^p x^r dx < \infty$ , где  $x_i^r = \prod_{i=1}^{n} x_i^{r_i}$ .

Для *p* ≥ 1,  $L_p'$  — норма *f* определяется формуло  $|| f ||_{L_p(R_+^n)} = || f ||_{p,\gamma} = (\int_{R_+^n} |f(x)|^p x^r dx)^{1/p}$ . Нормализованная функция Бесселя первого рода  $j_v$  определяется формулой

$$
j_{\nu}(x) = \frac{2^{\nu} \Gamma(\nu+1)}{x^{\nu}} J_{\nu}(x),
$$

где J<sub>v</sub> — функция Бесселя первого рода.

Для  $x \in R^n$  будемиспользовать обозначение

$$
j_{\gamma}(x,\xi) = \prod_{i=1}^{n} \frac{j_{\gamma_i-1}}{2}(x_i\xi_i), \quad j_{\gamma}(0,\xi) = 1.
$$

Многомерное преобразование Ханкеля функции  $f \in L_1^i(R_+^n)$  определяется как

 $F_{\nu}[f](\xi) = F_{\nu}[f(x)](\xi) = \int_{R^m} f(x) j_{\nu}(x, \xi) x^{\nu} dx.$ 

В качестве пространства основных функций будем использовать подпространство пространства быстроубывающих (шварцевых) функций:  $\overline{ }$ 

$$
S_{ev} \left\{ f \in C_{ev}^{\infty} : \sup_{x \in R_+^n} \left| x^a D^{\beta} f(x) \right| < \infty \forall \alpha, \beta \in Z_+^n \right\},\
$$

где  $a = (\alpha_1, ..., \alpha_n), \beta = (\beta_1, ..., \beta_n), \alpha_1, ..., \alpha_n, \beta_1, ..., \beta_n$  целые неотрицательные числа,  $x^{\infty}=x_1^{\infty^1}x_2^{\infty^2}x_3^{\infty^3}...x_n^{\infty^n},\;\;D^{\beta}=D^{\beta_1}_{x_1},...,D^{\beta_n}_{x_n},\;\;D_{x_j}=\frac{d}{dx}.$ 

# 2. Решение неоднородного интегрированного сингулярного экранированного уравнения Пуассона  $(I - \Delta_v)^k u = f, \; k \in N$

Рассмотрим обобщенный потенциал Бесселя [2]  $G_y^{\alpha} f(x) = \int_{R_x^n} G_{\alpha}^y(y) (y)^y (T_x^y \varphi(x)) y^y dy$ , для решения неоднородного интегрированного сингулярного экранированного уравнения Пуассона вида

$$
(I - \Delta_{\nu})^k u = f, \ k \in N
$$

Докажем теорему:

**Теорема 1.** Пусть  $\varphi$  ∈  $S_{ev}(R_+^n)$ ,  $1 \le p \le \infty$  и  $k \in N$ , тогда  $G_{\nu}^{a+2k}(I-\Delta_{\gamma})^k \varphi = G_{\gamma}^a \varphi,$ 

где  $\Delta_{\nu}$  — оператор Лапласа — Бесселя.

Доказательство. Используя формулу 1.8.3. из [1] вида  ${}^{\gamma_i}T_{x_i}^{\gamma_i}(B_{y_i})_{x_i} = (B_{y_i})_{x_i}^{\gamma_i}T_{x_i}^{\gamma_i}$ , Получим  $\left(\frac{a+2k}{k+1}, \frac{1}{k+1}\right)$ 

$$
(G_{\gamma}^{x} - (I - \Delta_{\gamma})^{\gamma} \varphi)(x) =
$$
  
\n
$$
= \int_{R_{+}^{n}} G_{\alpha}^{y}(y) ({}^{\gamma}T_{x}^{y}(I - \Delta_{\gamma})^{k} \varphi(x)) y^{\gamma} dy =
$$
  
\n
$$
= \int_{R_{+}^{n}} G_{\alpha}^{y}(y) y^{\gamma}(I - \Delta_{\gamma}) ({}^{\gamma}T_{x}^{y}(I - \Delta_{\gamma})^{k-1} \varphi(x)) dy =
$$
  
\n
$$
= \int_{R_{+}^{n}} G_{\alpha}^{y}(y) ({}^{\gamma}T_{x}^{y}(I - \Delta_{\gamma})^{k-1} \varphi(x)) y^{\gamma} dy
$$
  
\n
$$
- \int_{R_{+}^{n}} G_{\alpha}^{y}(y) ({}^{\gamma}T_{x}^{y}(I - \Delta_{\gamma})^{k-1} \varphi(x)) y^{\gamma} dy.
$$
\n(2)

 $(1)$ 

Пусть

$$
I_j = \int_0^\infty G_\alpha^{\gamma}(y) \Big[ (B_{\gamma_i})_{y_i} ({}^{\gamma}T_x^{\gamma}(I-\Delta_{\gamma})^{k-1}\varphi(x)) \Big] y_j^{\gamma_i} dy_j.
$$

Интегрирования по частям каждый  $I_i$  при  $j = 1,...,n$ , получим

$$
I_j = \int_0^\infty G_\alpha^y(y) \Big[ (B_{\gamma_i})_{y_i} ({}^\gamma T_x^y (I - \Delta_\gamma)^{k-1} \varphi(x)) \Big] y_j^{\gamma_j} dy_j
$$
  

$$
= \int_0^\infty G_\alpha^y(y) \Big[ \frac{\partial}{\partial y_j} y_j^{\gamma_j} \frac{\partial}{\partial y_j} {}^\gamma T_x^y (I - \Delta_\gamma)^{k-1} \varphi(x) \Big] dy_j
$$
  

$$
= \Big\{ u = G_\alpha^y(y) dv = \frac{\partial}{\partial y_j} y_j^{\gamma_j} \frac{\partial}{\partial y_j} {}^\gamma T_x^y (I - \Delta_\gamma)^{k-1} \varphi(x) dy_j \Big\}
$$

$$
=G_{\alpha}^{y}(y)y_{j}^{y_{j}}\frac{\partial}{\partial y_{j}}\left( {}^{y}T_{x}^{y}(I-\Delta_{y})^{k-1}\varphi(x)\right)\Big|_{y_{j}}^{\infty}=0
$$
  

$$
-\int_{0}^{\infty}y_{j}^{y_{j}}\frac{\partial}{\partial y_{j}}G_{\alpha}^{y}(y)\left[\frac{\partial}{\partial y_{j}}{}^{y}T_{x}^{y}(I-\Delta_{y})^{k-1}\varphi(x)\right]dy_{j}=
$$
  

$$
=-\int_{0}^{\infty}y_{j}^{y_{j}}\frac{\partial}{\partial y_{j}}G_{\alpha}^{y}(y)\left[\frac{\partial}{\partial y_{j}}{}^{y}T_{x}^{y}(I-\Delta_{y})^{k-1}\varphi(x)\right]dy_{j}=
$$
  

$$
=\left\{u=y_{j}^{y_{j}}\frac{\partial}{\partial y_{j}}G_{\alpha}^{y}(y),dv\frac{\partial}{\partial y_{j}}{}^{y}T_{x}^{y}(I-\Delta_{y})^{k-1}\varphi(x)dy_{i}\right\}=\
$$
  

$$
=-y_{j}^{y_{j}}\left[\frac{\partial}{\partial y_{j}}G_{\alpha}^{y}(y)\right]\left( {}^{y}T_{x}^{y}(I-\Delta_{y})^{k-1}\varphi(x)\right)\Big|_{y_{j}}^{x}+
$$
  

$$
+\int_{0}^{\infty}\left[\frac{\partial}{\partial y_{j}}y_{j}^{y_{j}}\frac{\partial}{\partial y_{j}}G_{\alpha}^{y}(y)\right] {}^{y}T_{x}^{y}(I-\Delta_{y})^{k-1}\varphi(x)dy_{j}=\
$$
  

$$
=\int_{0}^{\infty}\left[(B_{y_{j}})_{y_{j}}G_{\alpha}^{y}(y)\right] {}^{y}T_{x}^{y}(I-\Delta_{y})^{k-1}\varphi(x)y_{j}^{y_{j}}dy_{j}.
$$

Возвращаясь к (2), получим

$$
\Big(G_{\gamma}^{a+2k}(I-\Delta_{\gamma})^k\varphi\Big)(x) = \int_{R_+^n} \Big[(I-\Delta_{\gamma})G_a^{\gamma}(y)\Big(\,^{\gamma}T_x^{\gamma}(I-\Delta_{\gamma})^{k-1}\varphi(x)\Big)y^{\gamma}dy.\Big]
$$

Повторяя эти действия *k* раз, будем иметь

$$
\left(G_{\gamma}^{a+2k}(I-\Delta_{\gamma})^k\varphi\right)(x)=\int_{R_{+}^n}\left[(I-\Delta_{\gamma})G_a^{\gamma}(y)\right]\left({}^{\gamma}T_x^{\gamma}\varphi(x)\right)y^{\gamma}dy.
$$

Применяя теперь

$$
(I - \Delta_{\gamma})^k G_{a+2k}^{\gamma} = G_a^{\gamma}, \ k \in N,
$$
 (3)

получим доказываемое утверждение (1).

По теореме 1 и свойству

$$
G_{\gamma}^{0} \varphi = \varphi, \quad \varphi \in L_{p}^{r}(R_{+}^{n})
$$
\n
$$
\tag{4}
$$

получим, что функция  $f(x) = G^{2k}_y \varphi(x)$ ,  $x \in \overline{R^n_+}$  есть решение уравнения  $(I - \Delta_{y})^{k} f(x) = \varphi(x), \quad k = 1, 2...$ 

**Пример 1.** Решение задачи  $f(x) - \Delta_{\gamma} f(x) = j_{\gamma}(x, \xi), \ f(0) = \frac{1}{1 + |x|^2}$  $f(0) = \frac{1}{1 + |\xi|^2}$  имеет вид  $(G_\gamma^2)_x j_\gamma(x, \xi)$ .

Найдем сначала  $(P_{\gamma}^{2})_{x} j_{y} (x, \xi)$  переходя к сферическим координатам, применяя Лемму 1: **Лемма 1.** Пусть  $\varphi(s)$  — функция одной переменной и  $\varphi(x)$  ∈  $L_1^r(R_+^n)$ .

Преобразование Ханкеля радиальной функции  $\varphi(|x|)$  есть снова радиальная функция и следующая формула имеет место

$$
F_{\gamma}\Big[\varphi(|x|)\Big](\xi) = \frac{\prod_{i=1}^{n} \left(\frac{\gamma_{i}+1}{2}\right)}{2^{n-1}\Gamma\left(\frac{n+|\gamma|}{2}\right)} \int_{0}^{\infty} \varphi(r) j_{\frac{n+|\gamma|-2}{2}}(|\xi| r) r^{n+|\gamma|-1}
$$

$$
(I - \Delta_{\gamma})^{k} G_{a+2k}^{r} = G_{a}^{\gamma}, \quad k \in N,
$$

и формулы

$$
{}^{y}T_{x}^{y}j_{\gamma}(x,\xi) = j_{\gamma}(x,\xi)j_{\gamma}(y,\xi). \tag{5}
$$

$$
\int_0^\infty \frac{r^{v+1} J_v(ar)}{(1 + r^2)^{\mu}} dr = \frac{a^{\mu-1}}{2^{\mu-1} (\mu)} K_{v-\mu+1}(a),
$$
\n
$$
a > 0 - 1 < v < 2\mu - \frac{1}{2}.
$$
\n(6)

Для многомерного обобщенного сдвига  ${}^{'}T^y_x j_\gamma(x,\xi) = j_\gamma(x,\xi) j_\gamma(y,\xi)$  (см. [3]) справедлива формула:

$$
(P_{\gamma}^{2})_{x} j_{\gamma}(x,\xi) = j_{\gamma}(x,\xi) \int_{R_{+}^{n}} P_{\gamma}(y,t) j_{\gamma}(x,\xi) y^{\gamma} dy = \{y = r\theta\} =
$$
\n
$$
= \frac{2^{n} \Gamma\left(\frac{n+|\gamma|+1}{2}\right)}{\prod_{i=1}^{n} \Gamma\left(\frac{y_{i}+1}{2}\right)} \,ij_{\gamma}(x,\xi) \int_{0}^{\infty} \frac{r^{n+|\gamma|-1}}{(t^{2}+r^{2})^{\frac{n+|\gamma|+1}{2}}} dr \int_{S_{1}^{+}(n)} j_{\gamma}(r\theta,\xi) \theta^{\gamma} dS =
$$
\n
$$
= \frac{2 \Gamma\left(\frac{n+|\gamma|+1}{2}\right)}{\Gamma(\frac{y_{i}+1}{2})} \,ij_{\gamma}(x,\xi) \int_{0}^{\infty} \frac{r^{n+|\gamma|-1}}{(t^{2}+r^{2})^{\frac{n+|\gamma|+1}{2}}} j_{\frac{n+|\gamma|-2}{2}}(|\xi|_{r}) dr =
$$
\n
$$
= \frac{2^{\frac{n+|\gamma|}{2}} \Gamma\left(\frac{n+|\gamma|+1}{2}\right)}{|\xi|^{\frac{n+|\gamma|-2}{2}}} \,ij_{\gamma}(x,\xi) \int_{0}^{\infty} \frac{r^{\frac{n+|\gamma|}{2}}}{(t^{2}+r^{2})^{\frac{n+|\gamma|+1}{2}}} J_{\frac{n+|\gamma|}{2}}(|\xi|_{r}) dr = \{r = tp\} =
$$
\n
$$
= \frac{\frac{n+|\gamma|}{2}}{|\xi|^{\frac{n+|\gamma|-2}{2}}} \,ij_{\gamma}(x,\xi) \int_{0}^{\infty} \frac{r^{\frac{n+|\gamma|}{2}}}{(t^{2}+r^{2})^{\frac{n+|\gamma|+1}{2}}} J_{\frac{n+|\gamma|}{2}}(|\xi|_{r}) dr =
$$
\n
$$
= \{r = tp\} = \sqrt{2t |\xi|} J_{\gamma}(x,\xi) K_{\frac{1}{2}}(t|\xi|) = \sqrt{\pi} \, j_{\gamma}(x,\xi) e^{-i|\xi|}.
$$

Вычислим теперь  $(G^\alpha_\gamma)_x j_\gamma(x,\xi)$  используя формулу:

$$
(G_{\gamma}^{\alpha})(x) = \frac{2^{\frac{1-a}{2}}}{\Gamma(\frac{a}{2})} \int_0^{\infty} t^{\frac{a-1}{2}} J_{\frac{a-1}{2}}(t) (P_t^{\gamma} \varphi)(x) dt, \tag{7}
$$

имеем

$$
\left(G\frac{a}{\gamma}\right)_x j_\gamma(x,\xi) = \frac{2^{\frac{1-a}{2}}}{\tilde{A}\left(\frac{a}{2}\right)} \sqrt{\pi} j_\gamma(x,\xi) \int_0^\infty t^{\frac{1-a}{2}} J_{\frac{a-1}{2}}(t) e^{-t|\xi|} dt =
$$
\n
$$
= \frac{2^{\frac{1-a}{2}}}{\Gamma\left(\frac{a}{2}\right)} \sqrt{\pi} j_\gamma(x,\xi) \frac{2^{\frac{1-a}{2}} \left(\frac{1}{|\xi|^2} + 1\right)^{-\frac{a}{2}} |\xi|^{-a} \tilde{A}\left(\frac{a}{2}\right)}{\sqrt{\pi}} = \frac{j_\gamma(x,\xi)}{(1+|\xi|^2)^{\frac{a}{2}}}.
$$

Таким образом, при *a* = 2 мы получим решение задачи:  $f(x) = \frac{j_y(x, \xi)}{1 + |x|^2}$ . 1  $f(x) = \frac{j_y(x, \xi)}{x^2}$  $=\frac{J_{\gamma}(0,0)}{1+|\xi|}$ 

#### **Заключение**

В этой статье рассмотрен оператор типа свертки, называемый обобщенным потенциалом Бесселя. Это очень важный объект в теории потенциала с многочисленными приложениями, такими как решения неоднородных уравнений, теория функциональных пространств и функциональное пополнение. В этой статье показано каким образом, используя обобщенный потенциал Бесселя, находится решения неоднородного интегрированного сингулярного экранированного уравнения Пуассон  $(I - \Delta_{\gamma})^k u = \hat{f}, k \in \mathbb{N}$ .

#### **Благодарности**

Работа автора выполнена при поддержке Минобрнауки РФ по гос. заданию FEGS2020-0001

### **Литература**

1. *Kipriyanov I.* Singular Elliptic Boundary Value Problems. – Nauka : Moscow, 1997.

2. *Dzhabrailov A., Luchko Y., Shishkina E.* Two Forms of An Inverse Operator to the Generalized Bessel Potential. Axioms. – 2021. – 10(3). – P. 232.

3. *Ситник С. М., Шишкина Э. Л.* Метод операторов преобразования для дифференциальных уравнений с операторами Бесселя. – Москва : Физматлит, 2019. – 224 с.

# ЧИСЛЕННОЕ НАХОЖДЕНИЕ ОБРАТНОГО К РАЗНОСТНОМУ ОПЕРАТОРУ

### Л. И. Еникеева

#### Воронежский государственный университет

**Аннотация.** В пространстве  $l_n(\mathbb{Z}, \mathbb{C}^d)$ ,  $1 \leq p \leq \infty$ , рассматривается разностный оператор  $(Ax)_n = x_n + a_1x_{n-1} + a_2x_{n-2}$  в предположении, что A обратим, предложен алгоритм численного нахождения обратного.

Ключевые слова: разностное уравнение, разностный оператор, задача об ограниченных решениях, матричный пучок, некорректная задача.

#### Введение

Разностные уравнения и операторы изучаются давно и имеют многочисленные приложения [1, 2, 7]. Настоящий доклад посвящен разностному оператору  $(Ax)_n = x_n + a_1x_{n-1} + a_2x_{n-2}$  с матричными коэффициентами  $a_1$  и  $a_2$  размера  $d \times d$ . Оператор A рассматривается как действующий в пространстве  $l_p(\mathbb{Z}, \mathbb{C}^d)$ . Обратимость этого оператора равносильна однозначной разрешимости так называемой задачи об ограниченных решениях. Условия обратимости хорошо известны [9, теорема 4.5.7]. Построение обратного оператора сводится к представлению характеристической функции  $\psi(z) = [I + a_1 z + a_2 z^2]^{-1}$  в виде степенного ряда  $\psi(z) = \sum_{k=-\infty}^{+\infty} b_k z^k$ ,  $|z| = 1$ . Предлагается численный алгоритм решения этой задачи, состоящий в вычислении не более, чем  $2d$  вычетов матричнозначной функции  $\psi$ . Поскольку нахождение вычетов является некорректной задачей [8], точность ответа получается существенно ниже точности, с которой проводятся вычисления.

#### 1. Разностные операторы

Пусть $1 \le p < \infty$ и $d \in \mathbb{N}$ . Пространство $l_p = l_p(\mathbb{Z}, \mathbb{C}^d)$ состоит из двусторонних последовательностей $x = \{x_n \in \mathbb{C}^d : n \in \mathbb{Z}\}$ , для которых сумма

$$
\|x\|_p = \sqrt[p]{\sum_{n=-\infty}^{+\infty} |x_n|^p}
$$

конечна. Пространство  $l_{\infty} = l_{\infty}(\mathbb{Z}, \mathbb{C}^d)$  состоит из ограниченных последовательностей с нормой  $||x||_{\infty} = \sup\{|x_n| : n \in \mathbb{Z}\}\$ . Хорошо известно, что пространства  $l_p$  банаховы.

Пусть  $a_k$  ∈ С<sup>d×d</sup>,  $k \in \mathbb{Z}$ , причем

$$
\sum_{k=-\infty}^{+\infty}\left\Vert a_{k}\right\Vert <\infty
$$

Тогда оператор

$$
\left(Ax\right)_n = \sum_{k=-\infty}^{+\infty} a_k x_{n-k} \tag{1}
$$

действует в  $l_p = l_p(\mathbb{Z}, \mathbb{C}^d)$  и ограничен [9, предложение 1.6.8, следствие 4.4.10]. Обозначим через в множество всех операторов А такого вида. Положим

$$
\llbracket A \rrbracket = \sum_{k=-\infty}^{+\infty} \big\| a_k \big\|.
$$

Нетрудно видеть, что  $||A|| \leq ||A||$  и  $AB \in \mathbf{s}$  при условии, что  $A, B \in \mathbf{s}$ , причем  $[[AB] \leq [[A] \cdot [[B]].$ Можно показать, что относительно [[.] множество **s** образует банахову алгебру, см. определе-

ние в [4]. Более того, **s** образует наполненную подалгебру в алгебре всех ограниченных операторов [9, теорема 5.2.6, предложение 4.1.2], т. е. если оператор  $A \in \mathbf{s}$  обратим в пространстве  $l_n$ ,  $1 \leq p \leq \infty$ , to  $A^{-1} \in \mathbf{s}$ .

Пусть оператор  $A \in \mathbf{s}$  задается формулой (1). Характеристической функцией оператора  $A$ или матричным пучком, порожденным А, называют функцию

$$
\varphi(z) = \sum_{k=-\infty}^{+\infty} a_k z^k, \ |z| = 1.
$$

Следующее предложение доказывается прямыми вычислениями. **Предложение 1.** Пусть операторы  $A, B \in \mathbf{s}$  имеют вид

$$
(Ax)_n = \sum_{k=-\infty}^{+\infty} a_k x_{n-k}, \qquad (Bx)_n = \sum_{k=-\infty}^{+\infty} b_k x_{n-k}.
$$

Тогда оператор  $C = AB$  также принадлежит s, m. e.

$$
(Cx)_n = \sum_{k=-\infty}^{+\infty} c_k x_{n-k}.
$$
  

$$
c_k = \sum_{i=-\infty}^{+\infty} a_i b_{k-i}.
$$
 (2)

При этом

Более того, характеристические функции

$$
\varphi(z) = \sum_{k=-\infty}^{+\infty} a_k z^k, \quad \psi(z) = \sum_{k=-\infty}^{+\infty} b_k z^k, \quad \chi(z) = \sum_{k=-\infty}^{+\infty} c_k z^k
$$

связаны соотношением  $\chi(z) = \varphi(z)\psi(z)$  при  $|z| = 1$ .

Следствие 2. Пусть оператор  $A \in \mathbf{s}$  в пространстве  $l_n$ ,  $1 \le p \le \infty$ , обратим. Тогда характеристическая функция оператора  $A^{-1}$  задается формулой

$$
\psi(z) = \big[\varphi(z)\big]^{-1}, \quad |z| = 1
$$

#### 2. Нахождение характеристической функции обратного оператора

В настоящем докладе рассматривается оператор  $A \in \mathbf{s}$ , задаваемый характеристической функцией или пучком

$$
\varphi(z) = I + a_1 z + a_2 z^2,\tag{3}
$$

где  $a_1, a_2$  — произвольные матрицы размера  $d \times d$ , а  $I$  — единичная матрица размера  $d \times d$ . В силу следствия 2 обратный оператор  $A^{-1}$  имеет характеристическую функцию

$$
\psi(z) = \big[\varphi(z)\big]^{-1}.
$$

Числа  $z \in \mathbb{C}$ , для которых матрица  $\varphi(z)$  необратима, называют собственными значениями пучка ф. Очевидно, собственные значения пучка совпадают с корнями характеристического уравнения

$$
\det \varphi(z) = 0
$$

Собственное значение называют простым, если оно является корнем кратности один характеристического уравнения. Поскольку в наших численных экспериментах матрицы  $a_1$  и  $a_2$ берутся случайными, вероятность появления кратных собственных значений равна нулю. По этой причине для простоты будем предполагать, что все собственные значения являются простыми (имеют кратность один).

Различные варианты следующего предложения хорошо известны, см., например [6, лемма 12.2]. Предложение 3. Множество собственных значений пучка

$$
\varphi_{\text{inv}}(\lambda) = \lambda^2 I + \lambda a_1 + a_2
$$

совпадает с множеством собственных значений матрицы

$$
A = \begin{pmatrix} 0 & I \\ -a_2 & -a_1 \end{pmatrix}.
$$

Доказательство. Предположим, что  $\lambda \in \mathbb{C}$  принадлежит спектру матрицы А. Это значит, что матрица

$$
\begin{pmatrix} -\lambda I & I \\ -a_2 & -a_1 - \lambda I \end{pmatrix}
$$

не имеет обратной. Очевидно, в этом случае существует такой ненулевой столбец  $h = \begin{pmatrix} h_1 \\ h \end{pmatrix}$ , где  $h_1, h_2 \in \mathbb{C}^d$ , что

$$
\begin{pmatrix} -\lambda I & I \\ -a_2 & -a_1 - \lambda I \end{pmatrix} \begin{pmatrix} h_1 \\ h_2 \end{pmatrix} = \begin{pmatrix} 0 \\ 0 \end{pmatrix}.
$$

Распишем это равенство подробно:

$$
-\lambda I h_1 + I h_2 = 0,
$$
  

$$
-a_2 h_1 - (a_1 + \lambda I) h_2 = 0
$$

(Отметим, что из первого уравнения видно, что  $h_1 \neq 0$ .) Выражая из первого уравнения  $h_2$  через  $h_1$  и подставляя во второе, получаем

$$
-a_2h_1-(a_1+\lambda I)\lambda h_1=0
$$

или

$$
(a_2 + a_1\lambda + \lambda^2 I)h_1 = 0.
$$

Поскольку  $h_1 \neq 0$ , отсюда следует, что матрица  $\varphi_{\text{inv}}(\lambda)$  не имеет обратной.

Проведемрассуждениевобратную сторону. Предположим, чтоматрица $\varphi_{\text{inv}}(\lambda) = \lambda^2 I + \lambda a_1 + a_2$ не имеет обратной. Это значит, что для некоторого вектора  $h_1 \neq 0$  имеем

$$
(\lambda^2 I + \lambda a_1 + a_2) h_1 = 0
$$

Положим  $h_2 = \lambda h_1$ . Далее имеем

$$
\begin{pmatrix} -\lambda I & I \ -a_2 & -a_1 - \lambda I \end{pmatrix} \begin{pmatrix} h_1 \\ h_2 \end{pmatrix} = \begin{pmatrix} -\lambda I h_1 + I h_2 \\ -a_2 h_1 - (a_1 + \lambda I) h_2 \end{pmatrix}
$$

Здесь первая координата  $-\lambda I h_1 + I h_2$  равна нулю в силу определения  $h_2$ . Подставляя во вторую координату определение  $h_2$ , получаем

$$
-a_2h_1 - (a_1 + \lambda I)h_2 = -a_2h_1 - (a_1 + \lambda I)\lambda h_1 = (\lambda^2 I + \lambda a_1 + a_2)h_1 = 0.
$$

Таким образом, рассматриваемая матрица не имеет обратной.

В дальнейшем будем предполагать, что матрица  $a_2$  обратима. Это условие для случайных матриц выполняется с вероятностью единица.

Следствие 4. Собственные значения пучка

$$
p(z) = I + a_1 z + a_2 z^2
$$

совпадают с числами  $z = \frac{1}{\lambda}$ , где  $\lambda$  — ненулевые собственные значения пучка  $\varphi_{\text{inv}}(\lambda) = \lambda^2 I + \lambda a_1 + a_2$ .

Доказательство. Для *z* ≠ 0 *и* 
$$
\lambda
$$
 ≠ 0 утверждение очевидно. Число *z* = 0, очевидно, не является собственным значением. Но  $\lambda$  = 0 является собственным значением при условии, что матрица *a*<sub>2</sub> необратима. По этом причине нулевые собственные значения  $\lambda$  мы исключаем из рассмотрения.

Предложение 5. Если все собственные значения пучка  $\varphi$  являются простыми, то функцию  $\psi(z) = \left[\varphi(z)\right]^{-1}$  можно представить в виде

$$
\psi(z) = \sum_{j=0}^{h-l} f_j z^j + \sum_{k=1}^{l} \frac{c_k}{z - z_k},
$$

где  $c_k$  — некоторые матрицы размера  $d \times d$ ,  $z_k$  — собственные значения пучка  $\varphi$ ,  $l \leq 2d$ ,  $h \le 2d - 2$ .

**Доказательство.** Перепишем матрицу  $\varphi(z)$  в следующем виде

$$
\varphi(z) = I + a_1 z + a_2 z^2 = \begin{pmatrix} 1 & 0 & \dots & 0 \\ 0 & 1 & \dots & 0 \\ \vdots & \vdots & \ddots & \vdots \\ 0 & 0 & \dots & 1 \end{pmatrix} + \begin{pmatrix} a_1^{(11)} & a_1^{(12)} & \dots & a_1^{(1d)} \\ a_1^{(21)} & a_1^{(22)} & \dots & a_1^{(2d)} \\ \vdots & \vdots & \ddots & \vdots \\ a_1^{(d1)} & a_1^{(d2)} & \dots & a_1^{(d4)} \end{pmatrix} z + \begin{pmatrix} a_2^{(11)} & a_2^{(12)} & \dots & a_2^{(1d)} \\ a_2^{(21)} & a_2^{(22)} & \dots & a_2^{(2d)} \\ \vdots & \vdots & \ddots & \vdots \\ a_2^{(d1)} & a_2^{(d2)} & \dots & a_2^{(d4)} \end{pmatrix} z^2 = \begin{pmatrix} 1 + a_1^{(11)} z + a_2^{(11)} z^2 & a_1^{(12)} z + a_2^{(12)} z^2 & \dots & a_1^{(1d)} z + a_2^{(1d)} z^2 \\ \vdots & \vdots & \ddots & \vdots \\ a_1^{(21)} z + a_2^{(21)} z^2 & 1 + a_1^{(22)} z + a_2^{(22)} z^2 & \dots & a_1^{(2d)} z + a_2^{(2d)} z^2 \\ \vdots & \vdots & \ddots & \vdots \\ a_1^{(d1)} z + a_2^{(d1)} z^2 & a_1^{(d2)} z + a_2^{(d2)} z^2 & \dots & 1 + a_1^{(d1)} z + a_2^{(d1)} z^2 \end{pmatrix},
$$

где  $a_1^{(ij)}$  — элементы матрицы  $a_1$ , а  $a_2^{(ij)}$  — элементы матрицы  $a_2$ . Будем искать обратную ма-<br>трицу  $\psi(z)$  методом присоединенной матрицы [3, с. 128]. Имеем

$$
\psi(z) = \begin{pmatrix}\n1 + a_1^{(11)}z + a_2^{(11)}z^2 & a_1^{(12)}z + a_2^{(12)}z^2 & \dots & a_1^{(1d)}z + a_2^{(1d)}z^2 \\
a_1^{(21)}z + a_2^{(21)}z^2 & 1 + a_1^{(22)}z + a_2^{(22)}z^2 & \dots & a_1^{(2d)}z + a_2^{(2d)}z^2 \\
\vdots & \vdots & \ddots & \vdots \\
a_1^{(d1)}z + a_2^{(d1)}z^2 & a_1^{(d2)}z + a_2^{(d2)}z^2 & \dots & 1 + a_1^{(dd)}z + a_2^{(dd)}z^2\n\end{pmatrix} = \frac{1}{\det \varphi(z)} \begin{pmatrix}\nA_{11}(z) & A_{12}(z) & \dots & A_{1d}(z) \\
A_{21}(z) & A_{22}(z) & \dots & A_{2d}(z) \\
\vdots & \vdots & \ddots & \vdots \\
A_{d1}(z) & A_{d2}(z) & \dots & A_{dd}(z)\n\end{pmatrix},
$$

где  $A_{ii}(z)$  — алгебраические дополнения, представляющие собой многочлены от z степени, меньшей или равной  $2d-2$ . Разделим матрицу алгебраических дополнений поэлементно на определитель матрицы  $\varphi(z)$ , равный

$$
\det \varphi(z) = w \prod_{k=1}^{l} (z - z_k)
$$

Здесь  $l \le 2d$  — степень многочлена  $z \mapsto \det \varphi(z)$ , а  $w$  — коэффициент перед старшей степенью z. (Нетрудно видеть, что если матрица  $a_2$  обратима, то  $l = 2d$ .) В результате деления получим

$$
\psi(z) = \begin{pmatrix}\nA_{11}(z) & A_{12}(z) & \cdots & A_{1d}(z) \\
\overline{w \prod_{k=1}^{l} (z - z_k)} & \overline{w \prod_{k=1}^{l} (z - z_k)} & \cdots & \overline{w \prod_{k=1}^{l} (z - z_k)} \\
\overline{w \prod_{k=1}^{l} (z - z_k)} & \overline{w \prod_{k=1}^{l} (z - z_k)} & \cdots & \overline{w \prod_{k=1}^{l} (z - z_k)} \\
\vdots & \vdots & \ddots & \vdots \\
\overline{w \prod_{k=1}^{l} (z - z_k)} & \overline{w \prod_{k=1}^{l} (z - z_k)} & \cdots & \overline{w \prod_{k=1}^{l} (z - z_k)}\n\end{pmatrix}
$$

Далее, раскладывая каждый элемент матрицы  $\psi(z)$ , представляющий собой рациональную функцию, в сумму многочлена и простейших элементарных дробей, получаем

$$
\frac{A_{ij}(z)}{W \prod_{k=1}^{l} (z - z_k)} = \sum_{k=0}^{h-l} f_k^{(ij)} z^k + \sum_{k=1}^{l} \frac{c_k^{(ij)}}{z - z_k},
$$

где  $f_k^{(ij)}$ ,  $c_k^{(ij)}$  — некоторые числовые коэффициенты. Таким образом, для  $\psi(z)$  приходим к представлению

$$
\psi(z) = \begin{pmatrix}\n\sum_{k=0}^{h-l} f_k^{(11)} z^k + \sum_{k=1}^{l} \frac{c_k^{(11)}}{z - z_k} & \sum_{k=0}^{h-l} f_k^{(12)} z^k + \sum_{k=1}^{l} \frac{c_k^{(12)}}{z - z_k} & \dots & \sum_{k=0}^{h-l} f_k^{(1d)} z^k + \sum_{k=1}^{l} \frac{c_k^{(1d)}}{z - z_k} \\
\sum_{k=0}^{h-l} f_k^{(21)} z^k + \sum_{k=1}^{l} \frac{c_k^{(21)}}{z - z_k} & \sum_{k=0}^{h-l} f_k^{(22)} z^k + \sum_{k=1}^{l} \frac{c_k^{(22)}}{z - z_k} & \dots & \sum_{k=0}^{h-l} f_k^{(2d)} z^k + \sum_{k=1}^{l} \frac{c_k^{(2d)}}{z - z_k} \\
\vdots & \vdots & \ddots & \vdots \\
\sum_{k=0}^{h-l} f_k^{(d1)} z^k + \sum_{k=1}^{l} \frac{c_k^{(d1)}}{z - z_k} & \sum_{k=0}^{h-l} f_k^{(d2)} z^k + \sum_{k=1}^{l} \frac{c_k^{(d2)}}{z - z_k} & \dots & \sum_{k=0}^{h-l} f_k^{(dd)} z^k + \sum_{k=1}^{l} \frac{c_k^{(dd)}}{z - z_k} \\
= \sum_{k=0}^{h-l} f_k z^k + \sum_{k=1}^{l} \frac{c_k}{z - z_k},\n\end{pmatrix}
$$

где

$$
f_k = \begin{pmatrix} f_k^{(11)} & f_k^{(12)} & \cdots & f_k^{(1d)} \\ f_k^{(21)} & f_k^{(22)} & \cdots & f_k^{(2d)} \\ \vdots & \vdots & \ddots & \vdots \\ f_k^{(d1)} & f_k^{(d2)} & \cdots & f_k^{(dd)} \end{pmatrix}, \quad c_k = \begin{pmatrix} c_k^{(11)} & c_k^{(12)} & \cdots & c_k^{(1d)} \\ c_k^{(21)} & c_k^{(22)} & \cdots & c_k^{(2d)} \\ \vdots & \vdots & \ddots & \vdots \\ c_k^{(d1)} & c_k^{(d2)} & \cdots & c_k^{(dd)} \end{pmatrix}
$$

### 3. Алгоритм вычислений

Рассмотрим оператор  $A: l_p \rightarrow l_p$ , заданный формулой  $(Ax)_{n} = x_{n} + a_{1}x_{n-1} + a_{2}x_{n-2}.$ 

Ему соответствует характеристическая функция (3). Матричные коэффициенты  $a_1$  и  $a_2$ создадим с помощью датчика случайных чисел. Поэтому с вероятностью единица оператор  $A$ обратим. Задача состоит в нахождении явной формулы, определяющей обратный оператор. Для того чтобы получить представление для обратного оператора  $B = A^{-1}$ , отвечающего ха-<br>рактеристической функции (пучку)  $\psi(z) = [\varphi(z)]^{-1}$ , приведем  $\psi$  к виду

$$
\psi(z) = \sum_{k=-\infty}^{+\infty} b_k z^k,
$$

где  $b_k$  — некоторые матрицы размера  $d \times d$ . Чтобы найти  $b_k$ , воспользуемся предложением 5 и произведем следующие преобразования. Разложим  $\psi(z)$  в степенной ряд на единичной окружности:

$$
\psi(z) = \sum_{i=0}^{h-l} f_i z^i + \sum_{k=1}^{l} \frac{c_k}{z - z_k} =
$$
  
= 
$$
\sum_{i=0}^{h-l} f_i z^i + \sum_{k=1}^{l} c_k \left\{ \sum_{j=0}^{+\infty} \frac{z_k^j}{z^{j+1}} \text{ Npu } |z_k| < 1, \sum_{j=0}^{h-l} \frac{z^j}{z^{j+1}} \text{ Npu } |z_k| > 1 \right\}
$$

$$
= \sum_{i=0}^{h-l} f_i z^i + \sum_{k=1}^{l} c_k \begin{cases} \sum_{j=-\infty}^{0} \frac{z_k^{-j}}{z^{-j+1}} \text{ при } |z_k| < 1, \\ \sum_{j=0}^{+\infty} -\frac{z^j}{z_k^{j+1}} \text{ при } |z_k| > 1 \end{cases} =
$$
  

$$
= \sum_{i=0}^{h-l} f_i z^i + \sum_{k=1}^{l} c_k \begin{cases} \sum_{j=-\infty}^{-1} \frac{z_k^{-j-1}}{z^{-j}} \text{ upp } |z_k| < 1, \\ -\sum_{j=0}^{+\infty} \frac{z^j}{z_k^{j+1}} \text{ upp } |z_k| > 1 \end{cases} =
$$
  

$$
= \sum_{i=0}^{h-l} f_i z^i + \sum_{k=1}^{l} c_k \begin{cases} \sum_{j=-\infty}^{-1} z_k^{-j-1} z^j \text{ upp } |z_k| < 1, \\ -\sum_{j=0}^{+\infty} z_k^{-j-1} z^j \text{ upp } |z_k| > 1. \end{cases}
$$

На единичной окружности ряды, стоящие после фигурных скобок, абсолютно сходятся; это позволяет внести  $c_k$  под знак суммы и поменять порядок суммирования:

$$
\psi(z) = \sum_{i=0}^{h-l} f_i z^i + \begin{cases} \sum_{j=-\infty}^{-1} \sum_{k=1}^l c_k z_k^{-j-1} z^j \text{ при } |z_k| < 1, \\ -\sum_{j=0}^{+\infty} \sum_{k=1}^l c_k z_k^{-j-1} z^j \text{ upp } |z_k| > 1. \end{cases}
$$

Отсюда находим коэффициент  $b_i$ , стоящий перед  $z^j$ :

$$
b_j = g_j + \begin{cases} \sum_{k=1}^l c_k z_k^{-j-1} \text{ при } |z_k| < 1, j < 0, \\ -\sum_{k=1}^l c_k z_k^{-j-1} \text{ upp } |z_k| > 1, j \ge 0, \end{cases}
$$
(4)

где

$$
g_j = \begin{cases} f_j, \text{ecim } j \leq h - l \le j \geq 0, \\ 0, \text{ecim } j > h - l \text{ with } j < 0. \end{cases}
$$

(Напомним, что добавление конечного числа слагаемых к абсолютно сходящемуся ряду не влияет на его сходимость.) Итак, оператор  $A^{-1}$  имеет вид

$$
\left(A^{-1}x\right)_n=\sum_{k=-\infty}^{+\infty}b_kx_{n-k}.
$$

Выражение для  $b_i$  из формулы (4) содержит неизвестные матрицы  $c_k$ . Основная идея работы заключается в том, чтобы вычислять  $c_k$  по формуле, представляющей собой по существу правило нахождения вычетов в полюсе первого порядка:

$$
c_k = \lim_{z \to z_k} \psi(z) (z - z_k).
$$

Задача вычисления такого предела является некорректной в смысле А. Н. Тихонова [8]. В связи с этим предел заменим приближенным значением

$$
c_k \approx \left[\varphi\big(z_k+\varepsilon\big)\right]^{-1}\varepsilon,
$$

где  $\varepsilon > 0$  — маленькое число. Численные эксперименты показывают, что оптимальным является  $\varepsilon = 10^{-8}$ , см. ниже.

### 4. Численный эксперимент

В проводившихся численных экспериментах брались матрицы  $a_1$  и  $a_2$  со случайными элементами, распределенными равномерно в интервале  $(-1,1)$ . Собственные значения  $z_k$  пучка  $\varphi$  вычислялись в соответствии с предложением 3 и следствием 4. Наконец, по формуле (4)

вычислялись коэффициенты  $b_i$  оператора  $A^{-1}$ , обратного к оператору. Проводилась проверка путем умножения полученного обратного оператора  $A^{-1}$  на исходный оператор A в соответствии с предложением 1.

Бралось по несколько пар матриц  $a_1$  и  $a_2$  размеров  $10 \times 10$ ,  $20 \times 20$ ,  $50 \times 50$ ,  $100 \times 100$ . Для каждой пары  $a_1$  и  $a_2$  проводились вычисления с  $\varepsilon$ , равными  $10^{-6}$ ,  $10^{-7}$ ,  $10^{-8}$  и  $10^{-9}$ . Вычислялось несколько коэффициентов  $c_k$  произведения AB, определяемых формулой (2). В качестве точности результата использовалось наибольшее из чисел  $||c_0 - I||$ ,  $||c_k||$ . Наилучшая точность обычно достигалась при  $\varepsilon = 10^{-8}$ , но для матриц размера  $100 \times 100$  иногда оптимальным оказывалось  $\varepsilon = 10^{-7}$ ; при этом для размера  $10 \times 10$  сама наилучшая точность равна  $10^{-6}$ , для размера  $20 \times 20$  наилучшая точность равна  $3 \cdot 10^{-6}$ , для размера  $50 \times 50$  наилучшая точность равна  $2 \cdot 10^{-5}$  и для размера  $100 \times 100$  наилучшая точность равна  $10^{-4}$ .

Вычисления проводились с использованием пакета «Математика» [10, 5].

### Литература

1. Баскаков А. Г. Исследование линейных дифференциальных уравнений методами спектральной теории разностных операторов и линейных отношений / А. Г. Баскаков // Успехи математических наук. - 2013. - Т. 68, № 1 (409). - С. 77-128.

2. Курант Р. О разностных уравнениях математической физики / Р. Курант, К. О. Фридрихс, Г. Леви // Успехи математических наук. - 1941. - № 8. - С. 125-160.

3. Курбатов В. Г. Алгебра: учебное пособие / В. Г. Курбатов. - Воронеж: Издательский дом BFY,  $2022. - 604$  c.

4. Курбатов В. Г. Основы спектральной теории / В. Г. Курбатов, И. В. Курбатова. - Воронеж: Научная книга, 2015. - 122 с.

5. Курбатов В. Г. Пакет «Математика» в прикладных научных исследованиях : учебное пособие / В. Г. Курбатов, В. Е. Чернов. - Воронеж: Издательский дом ВГУ, 2016. - 240 с.

6. Маркус А. С. Введение в спектральную теорию полиномиальных операторных пучков / А. С. Маркус. - Кишинев: Штиинца, 1986. - 260 с.

7. Романко В. К. Разностные уравнения : учебное пособие / В. К. Романко. - 4 изд. - М. : Лаборатория знаний, 2020. - 115 с.

8. Тихонов А. Н. Методы решения некорректных задач / А. Н. Тихонов, В. Я. Арсенин. - М.: Наука, 2022. - 288 с.

9. Kurbatov V. G. Functional differential operators and equations / V. G. Kurbatov. - Dordrecht : Kluwer Academic Publishers, 1999. - Vol. 473 of Mathematics and its Applications. - xx+433 p.

10. Wolfram S. The Mathematica book / S. Wolfram. - Fifth edition. - New York : Wolfram Media, 2003. - 1488 p.

# СТОХАСТИЧЕСКАЯ ЗАДАЧА ОБ ИНВЕСТИЦИЯХ

# В. Г. Задорожний, И. О. Русинова

#### Воронежский государственный университет

Аннотация. Рассматривается задача оптимального управления инвестициями в условиях рыночной неопределенности. Требуется составить портфель ценных бумаг, используя ограниченный капитал, чтобы получить наибольший доход. Составлена математическая модель изменений стоимостей состава портфеля в виде задачи Коши, коэффициенты дифференциальных уравнений — случайные процессы. Получен прогноз стоимости ценных бумаг портфеля и критерий оптимального выбора распределения инвестиций. Ключевые слова: вариационная производная, дифференциальные уравнения, задача Коши, задача линейного программирования, задача о портфеле ценных бумаг, инвестиции, математическое ожидание, оптимизация, случайный процесс, характеристический функционал.

#### Ввеление

Задача оптимального распределения инвестиций изучается многими авторами [1-5]. Особая трудность управления инвестициями связана со случайными факторами. Методы стохастического управления широко используются в моделировании экономических систем, чтобы учесть неопределенность портфельного инвестирования. Мы рассматриваем математическую модель в виде линейной системы дифференциальных уравнений, коэффициенты которой являются случайными процессами. Получено начальное распределение инвестиций, при котором математическое ожидание капитала в заданный конечный момент времени является наибольшим.

### 1. Постановка задачи

Путь существует некоторый капитал для приобретения набора ценных бумаг. Требуется, чтобы составленный инвестиционный портфель позволял получить наибольший доход в конце инвестиционного периода. Обозначим исходный капитал единицей.

Пусть  $x_1(t)$ ,  $x_2(t)$  — доля стоимости ценных бумаг в момент времени t. Тогда, с учетом случайных изменений стоимости ценных бумаг, закон управления капиталом может быть представлен в виде задачи Коши:

$$
\begin{aligned}\n\dot{x}_1 &= \mathcal{E}(t)x_1 \\
\dot{x}_2 &= \mathcal{E}_2(t)x_1 + \mathcal{E}_3(t)x_2 \\
x_1(t_0) &= x_{10} \\
x_2(t_0) &= x_{20},\n\end{aligned} \tag{1}
$$

где  $\varepsilon_1$ ,  $\varepsilon_2$ ,  $\varepsilon_3$  — независимые случайные процессы, заданные характеристическим функцио-<br>налом [1, стр. 7]  $\psi(\mathbf{v}) = M \left[ exp \left( i \sum_{j=1}^{3} \int_{t_0}^{t} \varepsilon_j(s) v_j(s) ds \right) \right]$ , где  $\mathbf{v}$  — трехмерный вектор с компон

тами  $v_1, v_2, v_3$ .

Требуется определить долю стоимости ценных бумаг  $x_1, x_2$  в начальный момент времени  $t_0 = 0$ , то есть выбрать значения  $x_{10}$  и  $x_{20}$  таким образом, чтобы математическое ожидание дохода

$$
I = M\left[x_1(T)\right] + M\left[x_2(T)\right] \tag{2}
$$

за время  $T = 1$  был наибольшим. Здесь  $M[x_i]$  — математическое ожидание случайного процесса  $x_i$ ,  $i = 1, 2$ .

### 2. Сведение к детерминированной системе уравнений

Задачу нахождения математического ожидания дохода (2) сведем к детерминированной задаче. Введем обозначение  $w = \exp\left(i\sum_{j=1}^{3}\int_{t_0}^{t} \varepsilon_j(s)v_j(s)ds\right)$ . Умножим уравнение  $\dot{x}_1 = \varepsilon_1(t)x_1$  на  $w$  и возьмем математическое ожидание, получим

$$
M[x_1w] = M[x_1(t)x_1w].
$$
\n(3)

Введем вспомогательное отображение  $y_1(t, v) = M[x_1w]$ . Уравнение (3) можно записать в виде:

$$
\frac{\partial y_1(t, \mathbf{v})}{\partial t} = -i \frac{\partial y_1(t, \mathbf{v})}{\partial v_1(t)},
$$
\n(4)

где  $\frac{\delta y_1(t, \mathbf{v})}{\delta v_1(t)}$  — вариационная производная [1, стр. 7] функционала  $y_1$ .

Повторим те же действия для второго уравнения системы (1), то есть умножим уравнение  $\dot{x}_2 = \varepsilon_2(t)x_1 + \varepsilon_3(t)x_2$  на *w* и возьмем математическое ожидание, получим

$$
M[x_2w] = M[x_2(t)x_1w] + M[x_3(t)x_2w].
$$
\n(5)

Вспомогательное отображение  $y_2(t, v) = M[x, w]$  позволяет записать (5) в виде:

$$
\frac{\partial y_2(t, \mathbf{v})}{\partial t} = -i \frac{\partial y_1(t, \mathbf{v})}{\partial v_2(t)} - i \frac{\partial y_2(t, \mathbf{v})}{\partial v_3(t)}.
$$
\n(6)

Аналогично из начальных условий системы (1) получаем

$$
y_1(t_0, \mathbf{v}) = M\left[x_{10}\right]\psi(\mathbf{v})\tag{7}
$$

$$
y_2(t_0, \mathbf{v}) = M\left[x_{20}\right]\psi(\mathbf{v}) = M\left[1 - x_{10}\right]\psi(\mathbf{v}).\tag{8}
$$

Мы получили детерминированную задачу Коши:

$$
\begin{cases}\n\frac{\partial y_1(t, \mathbf{v})}{\partial t} = -i \frac{\partial y_1(t, \mathbf{v})}{\partial v_1(t)} \\
\frac{\partial y_2(t, \mathbf{v})}{\partial t} = -i \frac{\partial y_1(t, \mathbf{v})}{\partial v_2(t)} - i \frac{\partial y_2(t, \mathbf{v})}{\partial v_3(t)} \\
y_1(t_0, \mathbf{v}) = M [x_{10}] \psi(\mathbf{v}) \\
y_2(t_0, \mathbf{v}) = M [1 - x_{10}] \psi(\mathbf{v}),\n\end{cases}
$$
\n(9)

решив которую, можно будет вычислить (2).

#### 3. Решение задачи (9)

Уравнение (4) с начальным условием (7) представляют собой задачу Коши с линейным однородным дифференциальным уравнением с обычной и вариационной производными [1, стр. 20] вида:

$$
\frac{\partial y(t, u)}{\partial t} = a(t) \frac{\delta y(t, u)}{\delta u(t)}
$$

$$
y(t_0, u) = y_0(u)
$$

Решение имеет вид [1, стр. 20]  $y(t, u) = y_0(u + a\chi(t_0, t))$ . Здесь  $\chi(t_0, t, \tau)$  — функция переменной  $\tau$  [1, стр.19] специального вида  $\chi(t_0,t,\tau) = sign(\tau - t_0)$  при  $\tau$  принадлежащем отрезку с концами min $\{t_0, t\}$  и max $\{t_0, t\}$ .

Из формулы  $y(t, u) = y_0(u + a\chi(t_0,t))$  получаем решение задачи (4), (7):

 $y_1(t, \mathbf{v}) = M[x_{10}] \psi(v_1 - i \chi(t_0, t), v_2, v_3).$  $(10)$ 

Уравнение (6) с начальным условием (8) представляет собой линейное неоднородное дифференциальное уравнение с обычной и вариационной производными и начальным условием [1, стр. 21] вида:

$$
\frac{\partial y(t, u)}{\partial t} = a(t) \frac{\partial y(t, u)}{\partial u(t)} + b(t, u)
$$
  
 
$$
y(t_0, u) = y_0(u)
$$

Решение имеет вид [1, стр. 21]  $y(t, u) = y_0(a\chi(t_0,t)) + \int_{t_0}^{t} b(s, u + a\chi(s,t)) ds$ . Отсюда получаем

решение задачи (6), (8)

$$
y_2(t, \mathbf{v}) = M\left[1 - x_{10}\right] \psi\left(v_1, v_2, v_3 - i\chi(t_0, t)\right) + \int_{t_0}^t -i\frac{\delta y_1\left(s, v_1, v_2, v_3 - i\chi(s, t)\right)}{\delta v_2(s)} ds.
$$
 (11)

### 4. Математическое ожидание решения задачи (1)

По предположению случайные процессы  $\varepsilon_1$ ,  $\varepsilon_2$ ,  $\varepsilon_3$  независимы, тогда характеристический функционал  $\psi(\mathbf{v})$  имеет вид  $\psi(\mathbf{v}) = \psi_1(v_1)\psi_2(v_2)\psi_3(v_3)$ , где  $\psi_i(v_i)$  — характеристический функционал для случайного процесса  $\varepsilon_i$ ,  $j = 1, 2, 3$ .

Теорема. Математическое ожидание решения задачи (1) имеет вид

$$
M[x_1(t)] = M[x_{10}] \psi_1(-i\chi(t_0,t))
$$
\n
$$
M[x_2(t)] = M[1-x_{10}] \psi_3(-i\chi(t_0,t)) + \int_0^t M[x_{10}] \psi_1(-i\chi(t_0,s)) M[\varepsilon_2(s)] \psi_3(-i\chi(s,t)) ds
$$
\n(13)

**Доказательство.** Поскольку  $y_1(t,0) = M[x_1], y_2(t,0) = M[x_2], \psi_j(0) = 1$ , то подставив  $v_1 = v_2 = v_3 = 0$  в формулы (10), (11), получаем

$$
y_{1}(t,0) = M[x_{10}] \psi_{1}(v_{1} - i\chi(t_{0},t)) \psi_{2}(v_{2}) \psi_{3}(v_{3})|_{v_{1}=v_{2}=v_{3}=0} = M[x_{10}] \psi_{1}(-i\chi(t_{0},t)) = M[x_{1}]
$$
  
\n
$$
y_{2}(t,0) =
$$
  
\n
$$
= \left(M\left[1-x_{10}\right] \psi_{1}(v_{1}) \psi_{2}(v_{2}) \psi_{3}(v_{3} - i\chi(t_{0},t)) -
$$
  
\n
$$
-i\int_{t_{0}}^{t} M[x_{10}] \psi_{1}(v_{1} - i\chi(t_{0},s)) \frac{\delta \psi_{2}(v_{2})}{\delta v_{2}(s)} \psi_{3}(v_{3} - i\chi(s,t)) ds\right) \Big|_{v_{1}=v_{2}=v_{3}=0} =
$$
  
\n
$$
= M\left[1-x_{10}\right] \psi_{3}(-i\chi(t_{0},t)) - i\int_{t_{0}}^{t} M[x_{10}] \psi_{1}(-i\chi(t_{0},s)) iM[x_{2}(s)] \psi_{3}(-i\chi(s,t)) ds =
$$
  
\n
$$
= (1-M[x_{10}]) \psi_{3}(-i\chi(t_{0},t)) + \int_{t_{0}}^{t} M[x_{10}] \psi_{1}(-i\chi(t_{0},s)) M[x_{2}(s)] \psi_{3}(-i\chi(s,t)) ds = M[x_{2}]
$$

#### 5. Условия оптимальности

Напомним, что требуется оценить доход в момент  $T = 1$ , поэтому критерием качества (2) является сумма моментов первого порядка решения системы (1).

Подставим (12) и (13) в (2), получим

$$
I = M[x_{10}] \psi_1(-i\chi(t_0,t)) + (1 - M[x_{10}]) \psi_3(-i\chi(t_0,t)) +
$$
  
+
$$
\int_0^1 M[x_{10}] \psi_1(-i\chi(t_0,s)) M[\varepsilon_2(s)] \psi_3(-i\chi(s,t)) ds
$$

Мы получили задачу линейного программирования

$$
I = M[x_{10}][\psi_{1}(-i\chi(t_{0},t)) - \psi_{3}(-i\chi(t_{0},t)) + \int_{0}^{1} \psi_{1}(-i\chi(t_{0},s))M[\varepsilon_{2}(s)]\psi_{3}(-i\chi(s,t))ds +\psi_{3}(-i\chi(t_{0},t)) \rightarrow \max
$$

$$
\begin{cases} M[x_{10}] \geq 0 \\ M[x_{10}] \leq 1 \end{cases}
$$

по переменной  $M[x_{10}]$ . Целевая функция является линейной, значит, выбор оптимального управления зависит исключительно от знака коэффициента перед  $M[x_{10}]$  — углового коэффициента прямой, являющейся графиком целевой функции.

Если 
$$
\psi_1(-i\chi(t_0,t)) - \psi_3(-i\chi(t_0,t)) + \int_0^t \psi_1(-i\chi(t_0,s))M[\varepsilon_2(s)]\psi_3(-i\chi(s,t))ds > 0
$$
, то следует  
выбрать  $M[x_{10}] = 1$ , иначе оптимальным будет  $M[x_{10}] = 0$ .

### 6. Пример

Для определения оптимального распределения капитала ценных бумаг была составлена математическая модель инвестиционного портфеля.

Пусть  $a_1 = \ln 1, 06$ ,  $a_2 = \ln 1, 08$ ,  $a_3 = \ln 1, 2$ ,  $b_{11} = 0, 2$ ,  $b_{22} = 0, 3$ ,  $b_{33} = 0, 1$  — коэффициенты характеристического функционала  $\psi_j(v_j) = \exp\left(i\int_{t_0}^t a_j(s)v_j(s)ds - \frac{1}{2}\iint_T b_{jj}(s_1,s_2)v_j(s_1)v(s_2)ds_1ds_2\right)$ , где

 $T = [t_0, t] \times [t_0, t]$ . Требуется определить знак выражения

$$
\psi_1\big(\begin{array}{c}-i\chi(t_0,t)\big)-\psi_3\big(\begin{array}{c}-i\chi(t_0,t)\big)+\int\limits_{t_0}\psi_1\big(\begin{array}{c}-i\chi(t_0,s)\big)M\big[\varepsilon_2(s)\big]\psi_3\big(\begin{array}{c}-i\chi(s,t)\big)ds,\end{array}\end{array}\big)\end{array} \tag{14}
$$

где  $t_0 = 0$ ,  $t = 1$ . Преобразуем каждое слагаемое отдельно.

Первое слагаемое выражения (14):

$$
\psi_{1}\left(-i\chi(t_{0},t)\right) =
$$
\n
$$
= \exp\left(i\int_{t_{0}}^{t}\ln 1,06\left(-i\chi(t_{0},t,s)\right)ds - \frac{1}{2}\iint_{T} 0,2\left(-i\chi(t_{0},t,s_{1})\right)\left(-i\chi(t_{0},t,s_{2})\right)ds_{1}ds_{2}\right) =
$$
\n
$$
= \exp\left(\int_{t_{0}}^{t}\ln 1,06\chi(t_{0},t,s)ds + \frac{1}{2}\int_{t_{0}t_{0}}^{t}\ln 0,2\chi(t_{0},t,s_{1})\chi(t_{0},t,s_{2})ds_{1}ds_{2}\right) =
$$
\n(15)

$$
= \exp\left(\ln 1, 06\int_{t_0}^t ds + \frac{0, 2}{2}\int_{t_0}^t \int_{t_0}^t ds_1 ds_2\right) = \exp\left((t - t_0)\ln 1, 06 + 0, 1(t - t_0)^2\right)\Big|_{t_0 = 0, t=1} =
$$

 $= \exp(\ln 1, 06 + 0, 1).$ Второе слагаемое выражения (14):  $\psi_3(-i\chi(t_0,t))=$ 

$$
= \exp\left(i\int_{t_0}^{t} \ln 1, 2\left(-i\chi(t_0, t, s)\right) ds - \frac{1}{2} \iint_{T} 0, 1\left(-i\chi(t_0, t, s_1)\right)\left(-i\chi(t_0, t, s_2)\right) ds_1 ds_2\right) =
$$
\n
$$
= \exp\left(\int_{t_0}^{t} \ln 1, 2\chi(t_0, t, s) ds + \frac{1}{2} \int_{t_0}^{t} \int_{t_0}^{t} 0, 1\chi(t_0, t, s_1)\chi(t_0, t, s_2) ds_1 ds_2\right) =
$$
\n
$$
= \exp\left(\ln 1, 2 \int_{t_0}^{t} ds + \frac{0, 1}{2} \int_{t_0}^{t} \int_{t_0}^{t} ds_1 ds_2\right) = \exp\left((t - t_0) \ln 1, 2 + 0, 05(t - t_0)^2\right)\Big|_{t_0 = 0, t = 1} =
$$
\n
$$
= \exp\left(\ln 1, 2 + 0, 05\right).
$$
\n(16)

Первый множитель третьего слагаемого выражения (14), где $S = [t_0, s] \times [t_0, s]$  $\psi_1(-i\chi(t_0,s))=$  $\sqrt{2}$ 

$$
= \exp\left(i\int_{t_0}^s \ln 1, 06\left(-i\chi(t_0, s, \hat{s})\right) d\hat{s} - \frac{1}{2} \iint_{S} 0, 2\left(-i\chi(t_0, s, \hat{s}_1)\right)\left(-i\chi(t_0, s, \hat{s}_2)\right) d\hat{s}_1 d\hat{s}_2\right) =
$$
\n
$$
= \exp\left(\int_{t_0}^s \ln 1, 06\chi(t_0, s, \hat{s}) ds + \frac{1}{2} \int_{t_0}^s \int_{t_0}^s 0, 2\chi(t_0, s, \hat{s}_1)\chi(t_0, s, \hat{s}_2) d\hat{s}_1 d\hat{s}_2\right) =
$$
\n
$$
= \exp\left(\ln 1, 06\int_{t_0}^s d\hat{s} + \frac{0, 2}{2} \int_{t_0}^s \int_{t_0}^s d\hat{s}_1 d\hat{s}_2\right) = \exp\left((s - t_0) \ln 1, 06 + 0, 1(s - t_0)^2\right)\Big|_{t_0 = 0, t = 1} =
$$
\n
$$
= \exp\left(\ln 1, 06 + 0, 1s^2\right).
$$
\n(17)

Третий множитель третьего слагаемого выражения (14), где  $S = [s, t] \times [s, t]$  $\psi_3(-i\chi(s,t)) =$ 

$$
= \exp\left(i\int_{s}^{t} \ln 1, 2\left(-i\chi(s,t,\hat{s})\right) d\hat{s} - \frac{1}{2} \iint_{S} 0, 1\left(-i\chi(s,t,\hat{s}_{1})\right)\left(-i\chi(s,t,\hat{s}_{2})\right) d\hat{s}_{1} d\hat{s}_{2}\right) =
$$
\n
$$
= \exp\left(\int_{s}^{t} \ln 1, 2\chi(s,t,\hat{s}) ds + \frac{1}{2} \int_{s}^{t} \int_{s}^{t} 0, 1\chi(s,t,\hat{s}_{1}) \chi(s,t,\hat{s}_{2}) d\hat{s}_{1} d\hat{s}_{2}\right) =
$$
\n
$$
= \exp\left(\ln 1, 2 \int_{s}^{t} d\hat{s} + \frac{0,1}{2} \int_{s}^{t} \int_{s}^{t} d\hat{s}_{1} d\hat{s}_{2}\right) = \exp\left((t-s)\ln 1, 2 + 0, 05(t-s)^{2}\right)\Big|_{t_{0}=0,t=1} =
$$
\n
$$
= \exp\left(\ln 1, 2\left(1-s\right) + 0, 05\left(1-s\right)^{2}\right).
$$
\n(18)

Подставив значения (17), (18) в третье слагаемое выражения (14), получаем интеграл  $t<sub>0</sub>$  $\exp(s \ln 1, 06 + 0, 1s^2) \ln 1, 08 \exp((1 - s) \ln 1, 2 + 0, 05(1 - s)^2) ds,$ *t*  $\int \exp(s \ln 1, 06 + 0, 1s^2) \ln 1, 08 \exp((1 - s) \ln 1, 2 + 0, 05(1 - s)^2) ds$ , его значение положительно. Подставим найденные значения (15), (16) в (14), мы получим оценку для выражения (14)  $\exp(\ln 1, 06 + 0, 1) + \exp(\ln 1, 2 + 0, 05) +$ 1  $^{2}$ ) ln 1.08  $\alpha$ yn(1.0) ln 1.2 + 0.05(1.0)<sup>2</sup>  $+\int_{0}^{1} \exp(s \ln 1, 06 + 0, 1s^{2}) \ln 1, 08 \exp((1 - s) \ln 1, 2 + 0, 05(1 - s)^{2}) ds > 0,$ 

таким образом, получаем, что оптимальным выбором для получения наибольшего математического ожидания дохода является значение  $M[x_{10}]=1$ .

### Заключение

Для определения оптимального распределения капитала ценных бумаг была составлена математическая модель инвестиционного портфеля. Учтены случайные изменения стоимости долей — коэффициенты дифференциальных уравнений представлены случайными процессами. Найдено математическое ожидание решения системы, позволяющее выявить зависимость прибыли от начального распределения капитала.

### Литература

1. Задорожний В. Г. Дифференциальные уравнения со случайными коэффициентами: учебное пособие для вузов / В. Г. Задорожний; Воронежский государственный университет. - Воронеж : Издательско-полиграфический центр Воронежского государственного университета,  $2012. - 98$  c.

2. Задорожний В. Г. Методы вариационного анализа / В. Г. Задорожний - М.-Ижевск: НИЦ РХД, 2006. - 316 с.

3. Оксендаль Б. Стохастические дифференциальные уравнения / Б. Оксендаль. - М.: Мир,  $2003. - 406$  c.

4. Задорожний В. Г. Расчеты рисков в задаче о портфеле / В. Г. Задорожний // Вестник Воронеж. гос. ун-та. Сер. Системный анализ и информационные технологии. - 2017. - № 1. - $C. 81-86.$ 

5. Geshen Rugjee / Log Mean-Variance Portfolio Theory and Time Inconsistency / Geshen Rugjee / Trinity 2018 - URL: https://www.maths.ox.ac.uk/system/files/media/G%20Rugjee.pdf (дата обращения: 01.03.2022).

### ВЫЧИСЛЕНИЕ ФУНКЦИИ ОТ МАТРИЦЫ, ИМЕЮЩЕЙ ДЕЙСТВИТЕЛЬНЫЙ СПЕКТР

### П. Кубелик<sup>1</sup>, В. Г. Курбатов<sup>2</sup>, И. В. Курбатова<sup>2</sup>

<sup>1</sup>Institute of Physical Chemistry, Academy of Sciences of the Czech Republic <sup>2</sup>Воронежский государственный университет

**Аннотация.** Пусть  $T$  — квадратная матрица, имеющая действительный спектр, и  $f$  аналитическая функция. Обсуждается задача приближенного вычисления  $f(T)$ . Применяя разложение Шура и переупорядочивание, можно считать, что  $T$  треугольна и ее диагональные элементы (совпадающие с собственными значениями) упорядочены в порядке возрастания. Чтобы избежать потери точности при вычислении  $t_{ii} - t_{ii}$  с близкими (включая равные) числами  $t_{ii}$  и  $t_{jj}$ , предлагается представить  $T$  в блочной форме и вычислять две главные блочные диагонали с помощью интерполяционных многочленов. Оставшиеся элементы матрицы  $f(T)$  предлагается вычислять с помощью алгоритма Шура — Парлетта. Также предлагается проводить некоторые вычисления (типа составления интерполяционных многочленов) с повышенным числом десятичных знаков. Ключевые слова: аналитическая функция от матрицы, полиномиальная интерполяция, разделенные разности, переупорядочивание, алгоритм Шура - Парлетта.

#### Введение

Настоящий доклад подготовлен на основе статьи [17].

Пусть  $T$  — квадратная комплексная матрица, а  $f$  — аналитическая функция, определенная в окрестности ее спектра. Функцией  $f$ , примененной к матрице  $T$ , называют [3, 5, 15] матрицу

$$
f(T) = \frac{1}{2\pi i} \int_{\Gamma} f(\lambda) (\lambda \mathbf{1} - T)^{-1} d\lambda,
$$

где  $\Gamma$  — контур, окружающий спектр матрицы T, а  $1$  — единичная матрица.

Задача [3, 6, 15] нахождения аналитической функции  $f$  от матрицы  $T$  имеет по крайней мере одно важное приложение: решение дифференциального уравнения  $\dot{x} = Tx$  с матричным коэффициентом  $T$  выражается через функцию  $e^{Tt}$ . Отметим также некоторые другие важные для приложений функции: косинус [13, 14], степенная функция [9], сигнум [15, 16], функция Грина [2, 19, 23], гамма- и бета-функции [10, 27] и функция Миттаг - Леффлера [12]  $E_{\alpha,\beta}(\lambda) = \sum_{k=0}^{\infty} \frac{\lambda^k}{\Gamma(\alpha k + \beta)}$ возникающая в теории уравнений с дробными производными.

Как правило, функция от матрицы может быть вычислена только приближенно. Основные задачи, стоящие при разработке алгоритмов вычисления функций от матриц: (i) применимость к матрицам большого размера, (ii) получение окончательного результата с большой точностью и (iii) быстрота вычислений. В настоящем докладе основной акцент делается на точность вычислений.

В докладе описывается алгоритм приближенного вычисления аналитической функции  $f$ от квадратной матрицы R, имеющей действительный спектр. Этот алгоритм представляет собой модификацию так называемого [3, 11, 15] блочного алгоритма Шура - Парлетта. Нетривиальный пример матрицы с действительным спектром [1, 12.69] — матрица вида  $F^{-1}G$ , где  $F$ и  $G$  эрмитовы, причем  $F$  положительно определена. Матрица вида  $F^{-1}G$  возникает, например, когда преобразовывают линейный пучок [4]  $\lambda \mapsto \lambda F - G$  к виду  $\lambda \mapsto \lambda \mathbf{1} - F^{-1}G$ , где  $\mathbf{1}$  – единичная матрица. В свою очередь, линейные пучки  $\lambda \mapsto \lambda F - G$  с положительно определенными матрицами F и G описывают [8, 22, 28] RC-цепи и некоторые другие пассивные системы.

#### 1. Описание алгоритма

Предлагаемый алгоритм состоит в следующем.

Предположим, что требуется подставить в аналитическую функцию  $f$  матрицу  $R$ , имеющую действительный спектр. Вначале с помощью  $QR$ -алгоритма [1, 3] строится разложение Шура, т. е. представление  $R = Q T Q^H$ , где  $Q$  унитарна, а  $T$  треугольна. Отметим, что разложение Шура используется в качестве начальной стадии во многих численных спектральных алгоритмах. Очевидно,

$$
f(R) = Qf(T)QH.
$$

Таким образом, задача вычисления  $f(R)$  сводится к вычислению  $f(T)$  для треугольной матрицы Т. (Напомним, что диагональные элементы Т являются собственными значениями как T, так и R.) Затем применяется дополнительное унитарное преобразование подобия, переупорядочивающее [6, с. 107] диагональные элементы  $T$  в возрастающем порядке.

Наиболее известный и широко используемый алгоритм вычисления аналитической функции  $f$  от верхнетреугольной матрицы  $T$  принадлежит Парлетту [25], см. также его описание в [3,  $\circ$  9.1.4]. Если матрица T не имеет кратных собственных значений, то вычисление элементов  $f_{ii}$  матрицы  $F = f(T)$  (где  $T$  — верхнетреугольна) может быть проведено по формулам

$$
f_{ii} = f(t_{ii}),
$$
  
\n
$$
f_{ij} = t_{ij} \frac{f_{jj} - f_{ii}}{t_{jj} - t_{ii}} + \sum_{k=i+1}^{j-1} \frac{t_{ik} f_{kj} - f_{ik} t_{kj}}{t_{jj} - t_{ii}}, \qquad i < j.
$$
\n(1)

Из (1) видно, что диагонали матрицы  $F$  могут вычисляться друг за другом. Использование разложения Шура и затем вычисление по формулам (1) обычно называют [3, 15] алгоритмом Шура — Парлетта.

К сожалению, формулы (1) неприменимы, если  $T$  имеет кратные собственные значения, т. е.  $t_{ii} = t_{ii}$  для некоторых  $i \neq j$ . Частичное решение этой проблемы также было предложено Парлеттом [24, 3, 15]: диагональные элементы следует переупорядочить таким образом, чтобы матрицу можно было представить в блочной форме, причем совпадающие собственные значения  $t_{ii}$  попадали в один блок; после этого удается использовать блочный аналог [3, 15]

$$
F_{ii} = f(T_{ii}),
$$
  
\n
$$
F_{ij}T_{jj} - T_{ii}F_{ij} = T_{ij}F_{jj} - F_{ii}T_{ij} + \sum_{k=i+1}^{j-1} T_{ik}F_{kj} - F_{ik}T_{kj}, \qquad i < j.
$$
\n(2)

формул $(1)$ .

Аналогичная проблема возникает, когда треугольная матрица  $T$  имеет близкие (хотя и неравные) диагональные элементы  $t_{ii}$  и  $t_{ii}$ . В этом случае вычисление знаменателей  $t_{ii} - t_{ii}$  в (1) приводит к значительной потере точности. Частичное решение этой проблемы было предложено в [11]. Близкие собственные значения следует объединить в кластеры. После этого диагональные элементы треугольной матрицы следует упорядочить таким образом, чтобы собственные значения из одного кластера следовали одно за другим. Затем матрицу T следует разбить на блоки так, чтобы собственные значения из одного кластера стали собственными значениями одного и того же диагонального блока. Следующим этапом функция  $f$  от диагональных блоков (имеющих маленький спектр) вычисляется с помощью многочленов Тейлора; после этого оставшиеся ненулевые блоки  $F$  могут быть вычислены с помощью блочной версии (2) алгоритма Парлетта. Подчеркнем, что отсутствие  $t_{ii} - t_{ii}$  с близкими  $t_{ii}$  и  $t_{ii}$  в соседних блоках обеспечивается тем, что различные кластеры находятся на значительном расстоянии друг от друга. Модификация этого алгоритма, не требующая переупорядочивания, предложена в [18].

В докладе рассматривается случай, когда разбиение спектра на хорошо отделенные друг от друга кластеры невозможно: спектр  $R$  равномерно (в статистическом смысле) заполняет отрезок действительной оси. Основная идея заключается в следующем. Поскольку предполагается, что спектр R действительный, можно переупорядочить диагональные элементы  $T$  в возрастающем порядке. Снова разделим спектр  $T$  на кластеры, состоящие из близких чисел. Сделаем это путем разрезания отрезка, содержащего спектр, на части равной длины; длины этих частей сделаем порядка 1, т. е. не слишком большими, но и не слишком маленькими. Разрежем матрицу  $T$  на соответствующие блоки. Затем сопоставим каждой паре соседних кластеров удвоенные диагональные блоки, соответствующие этой паре (при этом каждый диагональный блок кроме двух крайних попадет в два удвоенных диагональных блока). Например, предположим, что спектр  $T$  содержится в [0,3] и было сформировано 3 начальных кластера: первый соответствует собственным значениям из [0,1], второй — собственным значениям из (1,2) и третий — собственным значениям из [2,3]; в этом случае рассмотрим два (налегающие друг на друга) удвоенных диагональных блока, соответствующие собственным значениям из [0,2) и [1,3]. Вычислим функцию  $f$  от удвоенных диагональных блоков (отметим, что диагональные блоки имеют относительно маленькие спектры), используя полиномиальную аппроксимацию. Это можно сделать с высокой точностью, используя интерполяционные многочлены не слишком высокого порядка, поскольку спектры удвоенных диагональных блоков не очень велики. (К сожалению, поскольку соседние удвоенные блоки пересекаются, их общие части будут вычислены дважды. В действительности, используется незначительная модификация описанной идеи, позволяющая избежать такого дублирования.) Оставшиеся элементы матрицы  $F = f(T)$  вычисляются по формулам (1); поскольку невычисленные к настоящему моменту элементы находятся на второй обычной (т. е. не удвоенной) блочной диагонали и выше, разности  $t_{ij} - t_{ii}$  в (1) с близкими  $t_{ji}$  и  $t_{ii}$  не встретятся.

### 2. Детали вычислений

При вычислении действия  $f$  на блоки с маленьким (действительным) спектром использовались интерполяционные многочлены в форме Ньютона с нулями многочленов Чебышева 1-го рода, взятыми в качестве точек интерполяции. Построение интерполяционного многочлена в форме Ньютона требует вычисления разделенных разностей функции f. Чтобы эта операция не приводила к потере точности вычислений, она выполнялась с увеличенным числом значащих цифр. Подчеркнем, что использование повышенной разрядности в данном случае не создает заметного увеличения времени счета (по сравнению с матричными операциями). Более того, как показывают численные эксперименты, наибольшие затраты времени связаны с вычислениями по формуле (1) элементов, находящихся вдали от главной диагонали. Для ускорения подстановки матрицы в многочлен использовался алгоритм Патерсона -Стокмайера [26]. Также использовались представления для блоков функции от треугольной матрицы в виде многомерных интегралов [20] и некоторые формулы для аналитических функций от нескольких матриц [21]. Подробнее см. [17].

Проводились численные эксперименты и сравнение с другими известными алгоритмами. В частности, в случае экспоненциальной функции  $f$  проводилось сравнение с наиболее широко используемым алгоритмом масштабирования и квадрирования (scaling and squaring) [15]; показано, что в ряде случаев предлагаемый алгоритм позволяет вычислить экспоненциальную функцию от матрицы с существенно более высокой точностью. Вычисления выполнялись в пакете «Математика» [29, 7].

#### **Литература**

1. *Воеводин В. В.* Матрицы и вычисления / В. В. Воеводин, Ю. А. Кузнецов. – М. : Наука, 1984. – 320 с.

2. *Годунов С. К.* Обыкновенные дифференциальные уравнения с постоянными коэффициентами : учебное пособие / С. К. Годунов. – Новосибирск : Издательство Новосибирского университета, 1994. – T. 1: Краевые задачи. – 264 с.

3. *Голуб Дж.* Матричные вычисления / Дж. Голуб, Ч. Ван Лоун. – М. : Мир, 1999. – 548 с.

4. *Икрамов Х. Д.* Матричные пучки — теория, приложения, численные методы / Х. Д. Икрамов // Сер. Мат. анал., Т. 29. – М. : ВИНИТИ, 1991. – Итоги науки и техники. – С. 3–106.

5. *Курбатов В. Г.* Основы спектральной теории / В. Г. Курбатов, И. В. Курбатова. – Воронеж : Научная книга, 2015. – 122 с.

6. *Курбатов В. Г.* Вычислительные методы спектральной теории : учебное пособие / В. Г. Курбатов, И. В. Курбатова. – Воронеж : Издательский дом ВГУ, 2019. – 323 с.

7. *Курбатов В. Г.* Пакет «Математика» в прикладных научных исследованиях : учебное пособие / В. Г. Курбатов, В. Е. Чернов. – Воронеж : Издательский дом ВГУ, 2016. – 240 с.

8. *Сешу С.* Линейные графы и электрические цепи / С. Сешу, М. Б. Рид. – М. : Высшая школа, 1971. – 448 с.

9. *Burrage K.* An efficient implicit FEM scheme for fractional-in-space reaction-diffusion equations / K. Burrage, N. Hale, D. Kay // SIAM J. Sci. Comput. – 2012. – Vol. 34, no. 4. – P. A2145–A2172.

10. *Cardoso J. R.* Computation of matrix gamma function / J. R. Cardoso, A. Sadeghi // BIT. – 2019. – Vol. 59, no. 2. – P. 343–370.

11. *Davies P. I.* A Schur-Parlett algorithm for computing matrix functions / Ph. I. Davies, N. J. Higham // SIAM J. Matrix Anal. Appl. – 2003. – Vol. 25, no. 2. – P. 464–485 (electronic).

12. *Garrappa R.* Solving the time-fractional Schrödinger equation by Krylov projection methods / R. Garrappa, I. Moret, M. Popolizio // J. Comput. Phys. – 2015. – Vol. 293. – P. 115–134.

13. *Grimm V.* Rational approximation to trigonometric operators / V. Grimm, M. Hochbruck // BIT. – 2008. – Vol. 48, no. 2. – P. 215–229.

14. *Hargreaves G. I.* Efficient algorithms for the matrix cosine and sine / G. I. Hargreaves, N. J. Higham // Numer. Algorithms. – 2005. – Vol. 40, no. 4. – P. 383–400.

15. *Higham N. J.* Functions of matrices: theory and computation / N. J. Higham. – Philadelphia, PA : Society for Industrial and Applied Mathematics (SIAM), 2008. – xx+425 p.

16. *Kenney C. S.* The matrix sign function / C. S. Kenney, A. J. Laub // IEEE Trans. Automat. Control. – 1995. – Vol. 40, no. 8. – P. 1330–1348.

17. *Kubelík P.* Calculating a function of a matrix with a real spectrum / P. Kubelík, V. G. Kurbatov, I. V. Kurbatova // Numerical Algorithms. – 2022. – Vol. 90. – P. 905–930.

18. *Kurbatov V. G.* Computation of a function of a matrix with close eigenvalues by means of the Newton interpolating polynomial / V. G. Kurbatov, I. V. Kurbatova // Linear and Multilinear Algebra. – 2016. – Vol. 64, no. 2. – P. 111–122.

19. *Kurbatov V. G.* Computation of Green's function of the bounded solutions problem / V. G. Kurbatov, I. V. Kurbatova // Comput. Methods Appl. Math. – 2018. – Vol. 18, no. 4. – P. 673–685.

20. *Kurbatov V. G.* Green's function of the problem of bounded solutions in the case of a block triangular coefficient / V. G. Kurbatov, I. V. Kurbatova // Operators and Matrices. – 2019. – Vol. 13, no. 4. – P. 981–1001.

21. *Kurbatov V. G.* Analytic functional calculus for two operators / V. G. Kurbatov, I. V. Kurbatova, M. N. Oreshina // Adv. Oper. Theory. – 2021. – Vol. 6, no. 4. – 63 p.

22. *Kurbatov V. G.* Interconnect macromodelling and approximation of matrix exponent / V. G. Kurbatov, M. N. Oreshina // Analog Integrated Circuits and Signal Processing. – 2004. – Vol. 40, no. 1. – P. 5–19.

23. *Kurbatova I. V.* Representations of Green's function of the bounded solutions problem for a differential-algebraic equation / I. V. Kurbatova, A. V. Pechkurov // Banach J. Math. Anal. – 2020. – Vol. 14, no. 3. – P. 707–736.

24. *McCurdy A.* Accurate computation of divided differences of the exponential function / A. McCurdy, K. C. Ng, B. N. Parlett // Math. Comp. – 1984. – Vol. 43, no. 168. – P. 501–528.

25. *Parlett B. N.* A recurrence among the elements of functions of triangular matrices / B. N. Parlett // Linear Algebra and Appl. – 1976. – Vol. 14, no. 2. – P. 117–121.

26. *Paterson M. S.* On the number of nonscalar multiplications necessary to evaluate polynomials / M. S. Paterson, L. J. Stockmeyer // SIAM J. Comput. – 1973. – Vol. 2. – P. 60–66.

27. *Schmelzer T.* Computing the gamma function using contour integrals and rational approximations / Th. Schmelzer, L. N. Trefethen // SIAM J. Numer. Anal. – 2007. – Vol. 45, no. 2. – P. 558–571.

28. *Vlach J.* Computer methods for circuit analysis and design / J. Vlach, K. Singhal. Van Nostrand Reinhold Electrical/Computer Science and Engineering Series. – Second edition. – New York : Kluwer Academic Publishers, 1993. – xvi+712 p.

29. *Wolfram S.* The Mathematica book / S. Wolfram. – Fifth edition. – New York : Wolfram Media, 2003. – 1488 p.

# ШИФРОВАНИЕ ИНФОРМАЦИИ С ИСПОЛЬЗОВАНИЕМ МЕГАСТАБИЛЬНОЙ СИСТЕМЫ С 4-D РЕШЕТКОЙ СКРЫТЫХ ХАОТИЧЕСКИХ АТТРАКТОРОВ

#### О. И. Кузнецова

### Тульский государственный университет

Аннотация. Сосуществование нескольких аттракторов, или мультистабильность, соответствует одновременному существованию более одного нетривиального аттрактора для одного и того же набора параметров системы. Интерес к подобным системам обусловлен широким спектром их прикладного использования, например, для скрытия информации в системах коммуникаций, биомедицинской инженерии, нечетком управлении.

Применяя схему для безопасной системы связи, основанной на мегастабильной системе, обладающей 4-D решеткой скрытых хаотических аттракторов, удается реализовать стратегию криптографически защищённой связи для передачи по каналу связи информации, представляющей собой цветное изображение.

Ключевые слова: динамические системы, хаос, скрытые аттракторы, мегастабильность, счетное число сосуществующих аттракторов, шифрование информации, защищенная связь.

#### Введение

Мультистабильные системы и их динамические свойства являются важными темами в нелинейной динамике. Поведение решений динамической системы зависит как от выбора их начальных условий, так и от значений входящих в систему параметров. Сосуществование нескольких аттракторов, или мультистабильность, соответствует одновременному существованию более одного нетривиального аттрактора для одного и того же набора параметров системы. Это явление было обнаружено почти во всех естественных науках, включая электронику, оптику, биологию. Небольшие различия в начальных условиях (например, из-за ошибок округления при численных вычислениях) приводят к принципиально разным результатам для мультистабильных динамических систем, что делает долгосрочное предсказание их поведения практически невозможным. Это происходит, даже если такие системы являются детерминированными, то есть их будущее поведение полностью определяется выбором начальных условий без участия случайных элементов.

В последние годы усилия многих исследователей были направлены на создание так называемых мегастабильных систем, то есть систем, которые при постоянных значениях, входящих в них параметров, имеют счетное число сосуществующих аттракторов. Интерес к подобным системам обусловлен широким спектром их прикладного использования, в частности, в шифровании изображений [1-3] и безопасной связи [4]. В данном случае роль «секретного ключа» играет определенный выбор начальных условий

В статье [5] предлагаются методы синтезирования мегастабильных систем с использованием систем в форме Лурье. В качестве одного из примеров в работе впервые построена система четвертого порядка с 4-D решеткой скрытых хаотических аттракторов, которая позволяет использовать данную систему для шифрования данных.

Следуя идеям, изложенным в [6], и применяя схему для безопасной системы связи, основанной на мегастабильной системе, обладающей 4-D решеткой хаотических аттракторов, удается реализовать стратегию криптографически защищённой связи для передачи по каналу связи информации, представляющей собой цветное изображение.

# 1. Метод адаптивной синхронизации для общего класса хаотических вещественных моделей

В работе [6] предложена схема адаптивной синхронизации, которая в общем виде может быть записана следующим образом:

$$
\dot{x} = F(x) + G(x)A + H(x)B,\tag{1}
$$

где  $x = (x_1, x_2,...,x_n)^T \in R^n$ ,  $F(x) : R^n \to R^n$  — вектор нелинейной функции,  $G(x) : R^n \to R^{n \times m}$  линейная матрица-функция,  $H(x)$ :  $R^n \rightarrow R^{n \times m}$  — нелинейная матрица-функция,  $A=(A_1,A_2,\ldots,A_m)^T$ ,  $B=(B_1,B_2,\ldots,B_m)^T \in R^m$  — постоянные векторы параметров модели, которые ассоциируются с линейными и нелинейными членами, соответственно.

Ряд хорошо известных хаотических систем, таких как схема Чуа, гиперхаотическая система Лю, обобщенная система Лоренца имеют вид уравнения (1).

Пусть ведущая и ведомая системы имеют следующую форму:

$$
\dot{x} = F(x) + G(x)A + H(x)B,\tag{2}
$$

$$
\dot{y} = F(y) + G(y)\hat{A} + H(y)\hat{B} + \theta(x, y). \tag{3}
$$

Здесь  $x, y \in R^n$  — векторы состояния,  $A, B \in R^m$  — постоянные векторы параметров ведущей системы,  $\hat{A}, \hat{B}$  — неопределенные постоянные векторы параметров ведомой системы,  $\theta$ :  $R^n \times R^n \rightarrow R^n$  — вектор функции управления ведомой системы (3). Ошибка модуляции параметров  $\hat{A}, \hat{B}$  определяются следующим образом:  $e_A = \hat{A} - A$ ,  $e_B = \hat{B} - B$ . Состояния ошибки могут быть выражены следующим образом:

$$
e(t) = y(t) - x(t). \tag{4}
$$

Определение. Ведущая система (2) и ведомая система (3) реализуют адаптивную синхронизацию, если

$$
\lim_{t \to \infty} ||e(t)|| = \lim_{t \to \infty} ||y(t) - x(t)|| = 0.
$$

Теорема [6]. Адаптивная синхронизация между ведущей системой (2) и ведомой системой (3) будет достигнута, если функция вектора управления построена в следующей форме:

$$
\theta(x,y) = [F(x) - F(y)]A + G(x) - G(y) + [H(x) - H(y)]B - K_1e - K_2e_A - K_3e_B. \tag{5}
$$

Здесь  $K_1 = diag(k_1, k_1, \ldots, k_n)$ ,  $K_2 = diag(k_1, k_2, \ldots, k_n)$ ,  $K_3 = diag(k_3, k_3, \ldots, k_n)$  — положительно определенные вещественные диагональные матрицы, а обновление параметров модуляции выбирается в соответствии со следующими уравнениями:

$$
\dot{e}_A = \dot{A} = -(F(y))^T e + K_2 e,\tag{6}
$$

$$
\dot{e}_B = \hat{B} = -(H(y))^T e + K_3 e. \tag{7}
$$

# 2. Адаптивная синхронизация для мегастабильной системы с 4-D решеткой скрытых хаотических аттракторов

В данном подразделе применим описанную схему для достижения адаптивной синхронизации из [6] между двумя идентичными хаотическими системами из [5]. Ведущая и ведомая системы с индексами d и r соответственно могут быть записаны следующим образом:

$$
\begin{cases}\n\dot{x}_{1d} = 1.82 \sin x_{2d} \\
\dot{x}_{2d} = 1.29 \sin x_{3d} \\
\dot{x}_{3d} = -1.42 \text{tg}(0.5x_{4d}) \\
\dot{x}_{4d} = -1.82 \sin x_{2d} - 1.29 \sin x_{3d} + 4.26 \text{tg}(0.5x_{4d}) + 1.8 \sin[-x_{1d} - 3.64 \sin x_{2d} - 1.29 \sin x_{3d} - 2.272 \text{tg}(0.5x_{4d})]\n\end{cases}
$$
\n(8)
$$
\begin{cases}\n\dot{x}_{1r} = 1.82 \sin x_{2r} + \theta_1 \\
\dot{x}_{2r} = 1.29 \sin x_{3r} + \theta_2 \\
\dot{x}_{3r} = -1.42 \text{tg}(0.5x_{4r}) + \theta_3\n\end{cases}
$$
\n(9)  
\n
$$
\begin{cases}\n\dot{x}_{1r} = -1.82 \sin x_{2r} - 1.29 \sin x_{3r} + 4.26 \text{tg}(0.5x_{4r}) + 1.8 \sin[-x_{1r} - 3.64 \sin x_{2r} - 1.29 \sin x_{3r} - 2.272 \text{tg}(0.5x_{43})\end{cases}
$$

Здесь  $\theta = (\theta_1, \theta_2, \theta_3, \theta_4)^T$  — вектор-функция управления.

Ведущая система (8) и ведомая система (9) решаются численно. Фрагменты проекций 4-D решетки аттракторов системы (8) на координатные плоскости представлены на рис. 1-4.

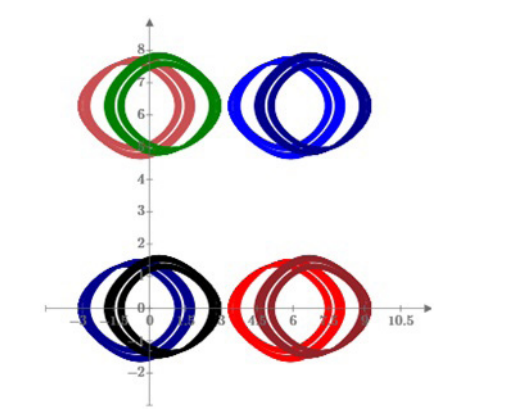

Рис. 1. Проекция на плоскость  $(x_1, x_2)$ 

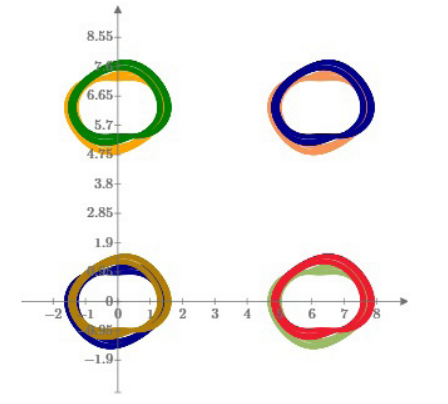

Рис. 3. Проекция на плоскость  $(x_2, x_3)$ 

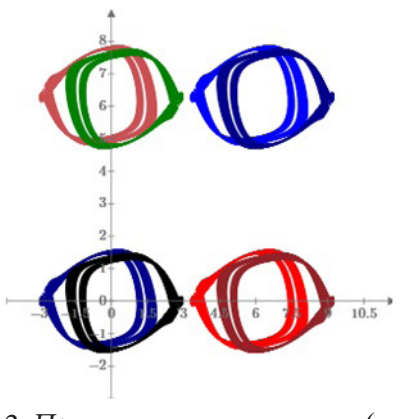

Рис. 2. Проекция на плоскость  $(x_1, x_4)$ 

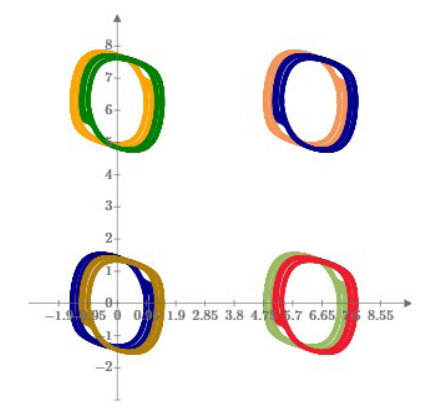

Рис. 4. Проекция на плоскость  $(x_3, x_4)$ 

# 3. Приложение для систем защищенной коммуникации

В данном подразделе описана безопасная стратегия связи, основанная на адаптивной синхронизации хаотических систем (8) и (9). Схема построена таким образом, чтобы разделить сообщение и распределить его между двумя каналами, что повышает безопасность системы связи и усложняет задачу дешифровки злоумышленниками. Некоторый бит информационного сигнала вводится в параметры модуляции и передается по одному из двух каналов; тем временем другой бит вводится в состояния передатчика и передается по второму каналу. На стороне приемника сообщение может быть точно извлечено с помощью адаптивных методов и функции дешифрования. Предложенная схема надежна к различным масштабам аддитивного белого гауссовского шума (АБГШ), что будет продемонстрировано ниже. На рис. 5 изображена предложенная схема.

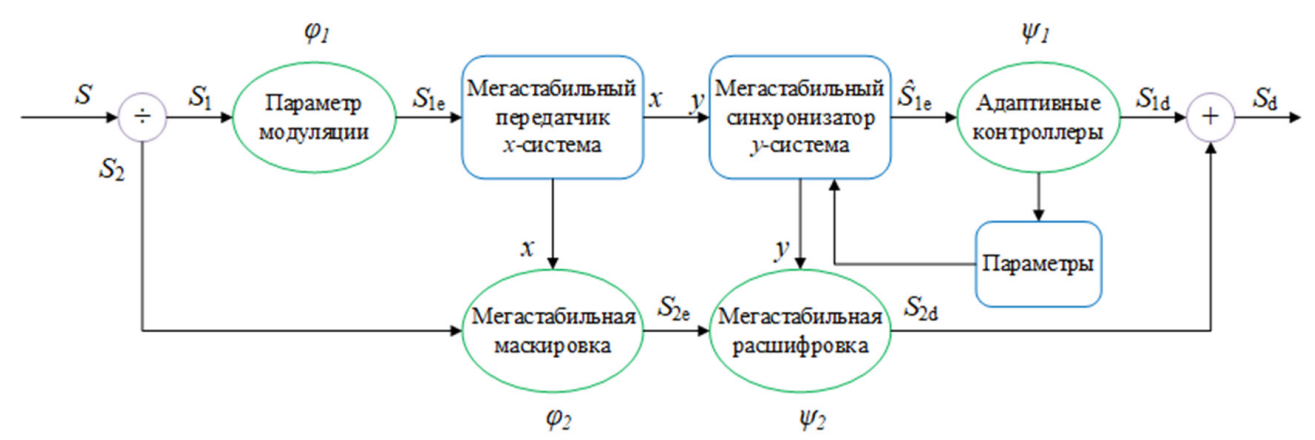

Рис. 5. Хаотическая мегастабильная схема безопасной связи

Схема включает следующие компоненты:

- Системы передатчика и приемника: мегастабильная система с 4-D решеткой скрытых хаотических аттракторов из [5], которая генерирует переменные состояния  $x(t) \in R^n$  для передатчика и  $y(t) \in R^n$  для приемника.

– Блок разделения: информационное сообщение  $S(t)$  делится на два вектора битов  $S_1$  и  $S_2$ , чтобы распределить его по двум каналам.

– Блок модуляции параметров: первая часть сообщения  $S_1(t)$  непрерывной инвертируемой функцией  $\varphi_1$  модулируется в параметры передатчика.

– Мегастабильный хаотический маскирующий блок: вторая часть сообщения  $S_2(t)$  кодируется путем введения в нелинейную функцию  $\varphi_2: R^n \times R \to R$ , которая для  $x \in R^n$  непрерывна и имеет ассоциированную непрерывную функцию  $\psi_2: R^n \times R \to R$ , которая непрерывна для  $x \in R^n$ , такая, что  $\psi_2(x, \varphi_2(x, S_2)) = S_2 \frac{1}{2}$ . Шифрующая функция  $\varphi_2$  строится на основе хаотических состояний. В результате генерируется сигнал  $S_{2e}(t)$ , который несет часть сообщения.

- Каналы: хаотические состояния, которые содержат параметры модуляции и закодированную информационную часть  $S_{2e}$ , передаются по двум каналам.

- Блок синхронизации: на стороне приемника реализован блок синхронизации для получения сигналов состояния хаоса и предоставления необходимой информации для расшифровки.

- Блок адаптивных контроллеров: на стороне приемника строятся адаптивные контроллеры для отслеживания параметров системы передатчика. После синхронизации функция расшифровки  $\psi_1$  может быть использована для восстановления первой части переданного сообщения  $S_{1d}$ .

– Блок мегастабильного хаотического декодирования: маскированная информация  $S_{2e}(t)$ декодируется функцией  $S_{2d} = \psi_2(y(t), S_{1e}(t))$ .

- Блок сбора: объединив два информационных сигнала  $S_{1d}$  и  $S_{2d}$ , получаем полное расшифрованное сообщение  $S_d$ .

# 4. Схема шифрования цветного изображения на основе мультипараметрической модуляции

В случае передачи по каналу связи сообщения  $S(t)$ , представляющего собой цветное изображение, его необходимо разложить по трем компонентам: красному, зеленому и синему каналам (RGB). Параметры  $b_1$ ,  $b_2$ ,  $b_3$  в ведущей системе (8) выбираются в качестве носителей сообщения для передачи изображения по RGB каналам с использованием уравнений модуляции, приведенных в виде

$$
S_{1e,R} = \varphi_1 \left( \{ A, B \}, S_{1,R} \right) = \frac{S_{1,R}}{10d_R} + b_1
$$
  
\n
$$
S_{1e,G} = \varphi_1 \left( \{ A, B \}, S_{1,G} \right) = \frac{S_{1,G}}{10d_G} + b_2
$$
  
\n
$$
S_{1e,B} = \varphi_1 \left( \{ A, B \}, S_{1,B} \right) = \frac{S_{1,B}}{10d_B} + b_3.
$$
\n(10)

Это изображение может быть преобразовано в матрицу пикселей размером *m* × *n* следующим образом:

$$
S = \begin{pmatrix} \mathbf{s}_{11} & \cdots & \mathbf{s}_{1n} \\ \vdots & \ddots & \vdots \\ \mathbf{s}_{m1} & \cdots & \mathbf{s}_{mn} \end{pmatrix} . \tag{11}
$$

где  $s(k, l)$  обозначает значение изображения в пикселе в позиции  $(k, l)$ , где  $k = 1, 2, ..., m$  $l = 1, 2, ..., n$ . Матрица пикселей преобразуется в одномерный вектор целых чисел от 0 до 255. Пусть  $S_1 = [s_{11}, s_{21},..., s_{m1}, s_{12},..., s_{m2},..., s_{1n},..., s_{mn}] = [s_1, s_2,..., s_{mn}]$ . Последний вектор делится на два вектора  $S_1 = [s_1, s_2,..., s_k]$  и  $S_2 = [s_{k+1}, s_{k+2},..., s_{mn}]$ . Первый вектор вводится в параметры передающей системы, а второй - в ее хаотические состояния.

Был проведен ряд численных экспериментов с использованием среды MATLAB & Simulink [7], чтобы продемонстрировать эффективность предложенной схемы шифрования для цветных изображений. Исходное цветное изображение (Kitties.jpg) размером 256 × 256 показано на рис. 5, а его RGB гистограмма показано на рис. 8. Зашифрованное изображение представлено на рис. 6, а его гистограмма - на рис. 9. На рис. 7 проиллю стрировано восстановленное изображение и на рис. 10 соответствующая ему RGB гистограмма, полученное после использования предложенной схемы соответственно. Восстановленное изображение, как и его гистограмма, очень похожи на исходные.

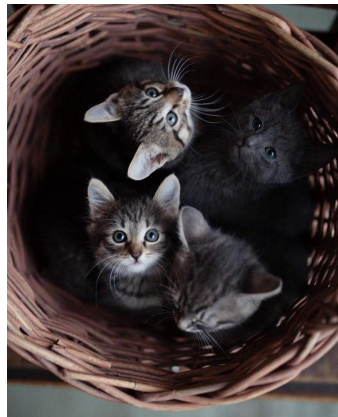

Рис. 6. Оригинальное изображение

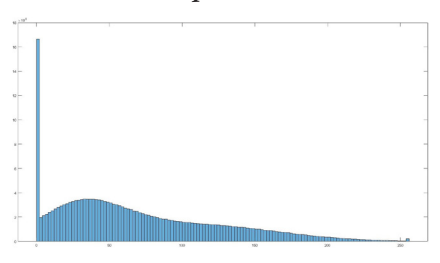

Рис. 9. Гистограмма оригинального изображения

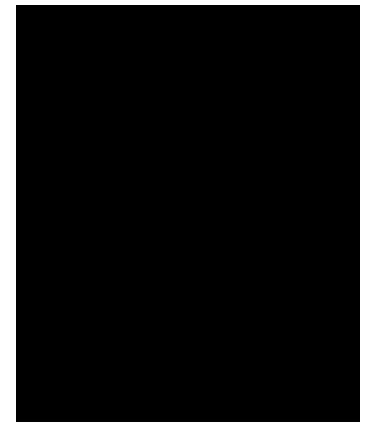

Рис. 7. Зашифрованное изображение

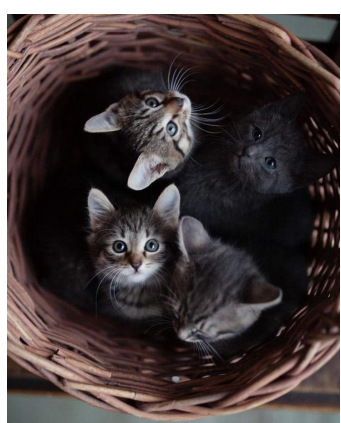

Рис. 8. Расшифрованное изображение

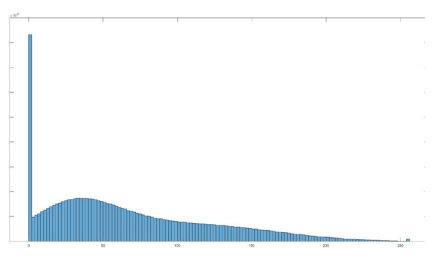

Рис. 11. Гистограмма зашифрованного изображения расшифрованного изображения

Рис. 10. Гистограмма

Для проверки робастности разработанной схемы защищенной связи используются добавки аддитивного белого гауссовского шума (АБГШ) с различными значениями среднего, а для оценки производительности системы и качества восстановленных цветных изображений, измеряются пиковое отношение сигнал/шум (PSNR) [8] и индекс структурного сходства изображения (SSIM) [9]. На рис. 11–13 представлены оригинальные изображения с различными масштабами АБГШ. Дешифрованные изображения приведены на рис. 14–16. Результаты моделирования приведены в табл. 1.

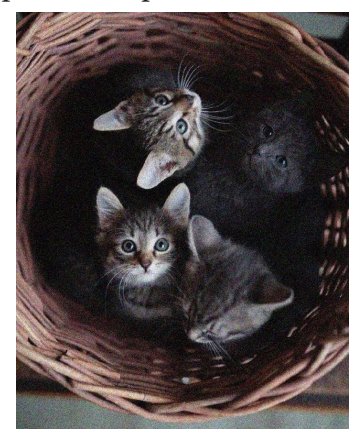

*Рис. 12. Оригинальное изображение с АБГШ = 0.05*

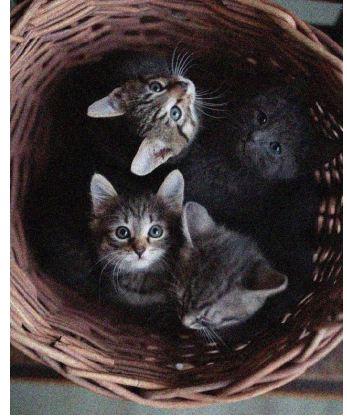

*Рис. 15. Дешифрованное изображение с АБГШ = 0.05*

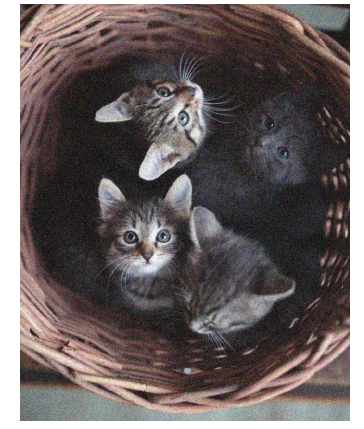

*Рис. 13. Оригинальное изображение с АБГШ = 0.2*

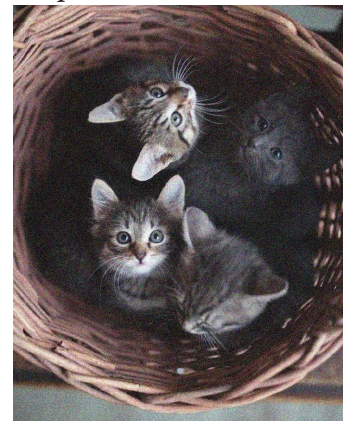

*Рис. 16. Дешифрованное изображение с АБГШ = 0.2*

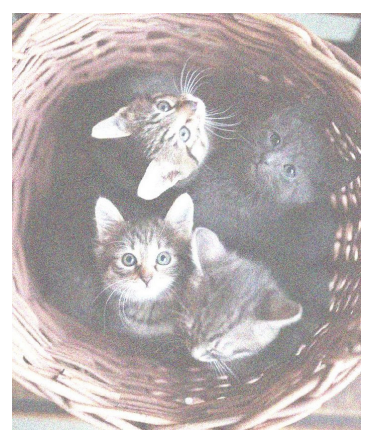

*Рис. 14. Оригинальное изображение с АБГШ = 0.5*

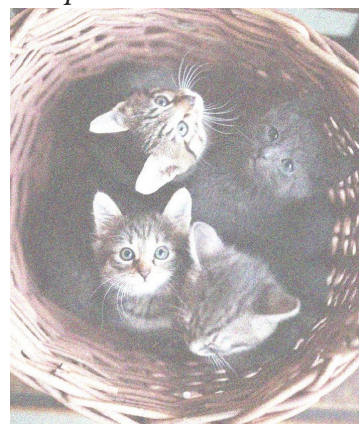

*Рис. 17. Дешифрованное изображение с АБГШ = 0.5*

Таблица 1

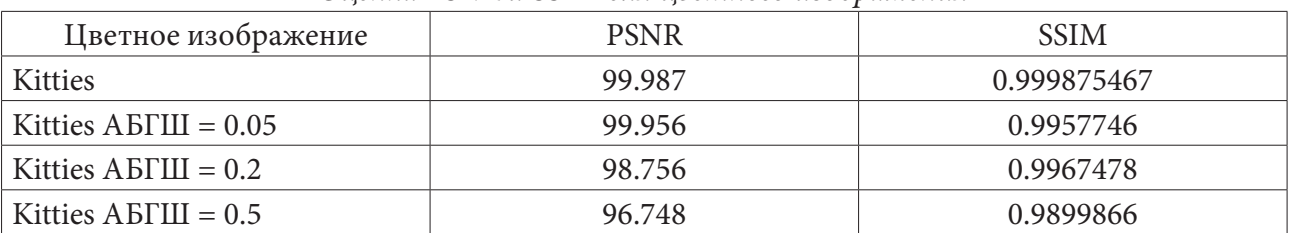

# *Оценка PSNR и SSIM для цветного изображения*

#### **Заключение**

Хаотические системы играют важную роль в системах защищенной связи из-за их сложного поведения и чувствительной зависимости от начальных условий. В литературе предложено множество схем хаотических (гиперхаотических) защищенных систем связи.

В этой работе применена новая схема защищенной связи, основанная на мегастабильной системе с 4-D решеткой скрытых хаотических аттракторов. Схема предназначена для разделения сообщения и распределения его между двумя независимыми каналами, что повышает безопасность системы связи и усложняет задачу дешифровки злоумышленником. Информационный битовый поток разделяется на две части, одна из которых вводится в параметры модуляции и передается по одному каналу, тем временем другая часть битового потока вводится в состояния передатчика и передается по второму каналу. На стороне приемника сообщение может быть точно извлечено с помощью адаптивных методов и функции дешифрования. В качестве тестового примера было рассмотрено цветное изображение с различными масштабами аддитивного белого гауссовского шума. Для оценки производительности системы и качества восстановленных цветных изображений, измеряются пиковое отношение сигнал/шум (PSNR) и индекс структурного сходства изображения (SSIM).

#### **Литература**

1. *Guan Z. H.* Chaos-based image encryption algorithm / Z. H. Guan, F. Huang, W. Guan // Phys. Lett. A. – 2005. – Vol. 346, № 1-3. P. – 153–157.

2. *Gao T.* A new image encryption algorithm based on hyper-chaos / T. Gao, Z. Chen // Phys. Lett. A. – 2008. – Vol. 372, № 4. – P. 394–400.

3. On the cryptanalysis of Fridrich's chaotic image encryption scheme / E. Y. Xie, C. Li, S. Yu, J. Lu // Signal processing. – 2017. – Vol. 132. – P. 150–154.

4. Chaos-based secure communications in a large community / S. Wang, J. Kuang, J. Li, Y. Luo, H. Lu, G. Hu // Phys. Rev. E. – 2012. – Vol. 66. – Art. no. 065202R.

5. *Буркин И. М.* Конструирование мегастабильных систем с многомерной решеткой хаотических аттракторов / И. М. Буркин, О. И. Кузнецова // Чебышевcкий сборник. – 2021. – т. 22, вып. 1, – C. 105–117.

6. *Shoreh A.-H.* New adaptive synchronization algorithm for a general class of complex hyperchaotic systems with unknown parameters and its application to secure communication / A.-H. Shoreh, N. Kuznetsov, T. Mokaev // Physica A: Statistical Mechanics and its Applications. – 2021. – DOI:10.1016/j. physa.2021.126466.

7. *Кузнецова О. И.* Программа для шифрования информации с использованием мегастабильной системы с 4-D решеткой хаотических аттракторов. Свидетельство о государственной регистрации программы для ЭВМ №2022665247, – 30.08.22. – 1 с.

8. *Wang Z.* A universal image quality index / Z. Wang, A. C. Bovik // IEEE signal processing letters. – 2002. – Vol. 9, № 3. – P. 81–84.

9. Image quality assessment: from error visibility to structural similarity / Z. Wang, A. C. Bovik, H. R. Sheikh, E. P. Simoncelli // IEEE transactions on image processing. – 2004. – Vol. 13, № 4. – P. 600–612.

# **ОБ АДАПТАЦИИ МЕТОДА КОНЕЧНЫХ ЭЛЕМЕНТОВ ДЛЯ МАТЕМАТИЧЕСКОЙ МОДЕЛИ, ОПИСЫВАЮЩЕЙ МАЛЫЕ ДЕФОРМАЦИИ НА ГЕОМЕТРИЧЕСКОМ ГРАФЕ**

# Д. А. Литвинов<sup>1</sup>, С. А. Шабров<sup>2</sup>

# *1 Воронежский государственный университет инженерных технологий 2 Воронежский государственный университет*

**Аннотация.** В работе метод конечных элементов адаптируется для нахождения приближенного решения математической модели, описывающей малые деформации растянутой сетки из струн. Этот метод адаптирован для нахождения приближенных решений некоторых математических моделей второго, четвертого порядков с негладкими решениями. **Ключевые слова:** негладкое решение, малые деформации, поточечный подход, граф, метод конечных элементов, математическая модель.

#### **Введение**

В последние десятилетия возрастает актуальность моделирования и исследований процессов в науке и технических приложениях, имеющих характер сетей, прежде всего в тех областях, где такая особенность обусловлена геометрическими свойствами исследуемых объектов. Прежде всего это заметно в бурно развивающихся приложениях нанотехнологий, где субатомный характер технологических задач предполагает кардинально новые подходы в моделировании процессов и явлений, проходящих в линейных фрагментах изучаемого объекта. Это только одно из возможных приложений математических моделей, которые используют формализмы эволюционных систем с локализованными особенностями на геометрических графах. Группа математиков, работавших под руководством профессора Ю. В. Покорного, создала качественную теорию краевых задач второго порядка на геометрическом графе. К настоящему времени для уравнений второго порядка с достаточно гладкими коэффициентами, рассматриваемых на геометрических графах, изучен вопрос о разрешимости задачи с краевыми условиями типа Штурма — Лиувилля при условиях трансмиссии во внутренних вершинах графа, вопрос о структуре спектра, получен аналог осцилляционной теоремы Штурма, установлен аналог формулы Даламбера, разработаны алгоритмы для численного решения. Начато исследование задач на графе, когда коэффициенты и правая часть не только не являются непрерывными, но и могут иметь особенности типа дельта-функций и их производных. Здесь можно отметить работы следующих авторов: Ю. В. Покорного [3–6], О. М. Пенкина [2], В. Л. Прядиева [7], В. В. Провоторова [1], В. А. Юрко [8, 9], С. А. Шаброва [10–12] и других. Однако остается актуальным развитие имеющихся и разработка новых подходов для анализа математических моделей малых деформаций и вынужденных колебаний на геометрическом графе, численные методы и алгоритмы определения классических решений. В работах [13, 14] было рассмотрено построение численного метода для уравнения малых колебаний, а также оценка погрешности метода. В данной статье аналогичные действия будут проведены для системы малых деформаций.

# **1. Постановка задачи**

Рассмотрим следующую математическую модель:

$$
\begin{cases}\n-\frac{d}{d\Gamma}\left(p(x)\frac{du}{dx}\right) + u(x)q(x) = f(x), \\
K(b_w)u(b_w) + (-1)^{v(b_w)}p(b_w)u'_x(b_w)|_{b_w \in \partial\Gamma} = 0.\n\end{cases}
$$
\n(1)

Эта модель возникает при описании малых деформаций натянутой сетки из струн, расположенной вдоль графа Г. Будем действовать аналогично показанному в [13, 14] для уравнения малых колебаний.

Пусть ребра графа занумерованы некоторым способом. Каждое ребро графа разобьем на конечное число интервалов (здесь ребро рассматривается как отрезок, лежащий в  $R$ <sup>n</sup>), точки разбиения обозначим через  $\{x_j^i\}$ , где *і* номер ребра,  $j = \overline{1, N_i}$  — номер точки *і*-го ребра, где  $N_i$  количество точек на *i*-м ребре. Здесь  $i = \overline{1, N}$ , где N количество ребер графа. Без ограничения общности можно считать  $\{x_i^i\}$  на каждом ребре занумерованы в порядке возрастания в смысле ориентации. Таким образом,  $\{x_0^i\}$  и  $\{x_N^i\}$  — начало и конец *i*-го ребра.

Введем следующие функции:

$$
\varphi_{j}^{i}(x) = \begin{cases}\n\frac{x - x_{j-1}^{i}}{x_{j}^{i} - x_{j-1}^{i}} & \text{if } x \in [x_{j-1}^{i}; x_{j}^{i}], \\
\frac{x - x_{j+1}^{i}}{x_{j}^{i} - x_{j+1}^{i}} & \text{if } x \in [x_{j}^{i}; x_{j+1}^{i}], \\
0 & \text{if } x \text{ is a constant, } x_{i} = 1, N_{i} - 1;\n\end{cases}
$$
\n(2)

$$
\overline{\varphi}_0^i(x) = \begin{cases} \frac{x - x_1^i}{x_0^i - x_1^i} & \text{if } x \in [x_0^i; x_1^i], \\ 0 & \text{if } x \text{ is a constant,} \end{cases}
$$
(3)

( 0 *оля остальных x*;

$$
\overline{\varphi}_{N_i}^i(x) = \begin{cases} \frac{x - x'_{N_i - 1}}{x'_{N_i} - x'_{N_i - 1}} & \text{if } x \in [x'_{N_i - 1}; x'_{N_i}],\\ 0 & \text{if } x \text{ is a constant.} \end{cases} (4)
$$

Для каждой внутренней вершины  $\alpha \in I(\Gamma)$  введем два множества индексов ребер, которые примыкают к ней: первое множество  $I_1(\alpha)$  — это множество индексов ребер, для которых  $\alpha$ является началом ребра, а второе  $I_2(\alpha)$  — концом.

Введем теперь функцию

$$
\varphi_{\alpha}(x) = \sum_{i \in I_1(\alpha)} \overline{\varphi}_0^i(x) + \sum_{i \in I_2(\alpha)} \overline{\varphi}_{N_i}^i(x).
$$

Положим для каждой граничной точки  $b_{\omega}$ :

$$
\overline{\varphi}_{b_w}(x) = \begin{cases} \overline{\varphi}_0^{i_0}(x), & \text{ели ориентация выбрана от вершины } b_w \in \partial \Gamma \\ \overline{\varphi}_{N_{i_0}}^{i_0}(x), & \text{ели ориентация выбрана к вершине } b_w, \end{cases}
$$

где  $i_0$  — номер ребра, для которого  $b_w$  является граничной вершиной.<br>Базисные функции, которые состоят из  $\varphi_j^i(x)$ ,  $i = 1, N$ ,  $j = 1, N_i - 1$ ,  $\varphi_\alpha(x)$ ,  $\overline{\varphi}_{b_w}(x)$ , занумеруем каким-либо способом.

Нетрудно видеть, что количество базисных функций равно

$$
M=\sum_{i=1}^N(N_i-1)+|I(\Gamma)|+|\partial\Gamma|
$$

где  $|X|$  — мощность конечного множества X.

Обозначим занумерованные функции через  $\varphi_i(x)$   $(i = 1, M)$ .

Вместо искомой функции  $u(x)$  будем искать лишь ее значения в узловых точках и в связи с этим будем использовать в уравнениях вместо  $u(x)$  функцию

$$
v(x) = \sum_{i=1}^{M} v_i \varphi_i(x),
$$
\n(5)

где  $v_i$  — ее значение в узловой точке  $x_i$ , то есть в такой точке в которой  $\varphi_i(x_i) = 1$ .

Уравнение  $-(p(x)u'_x(x))_T + u(x)q(x) = f(x)$  умножим на базисную функцию  $\varphi_k(x)$  и проинтегрируем по  $\Gamma$ :  $\int_{\Gamma} \left(-(p(x)u'_x(x))_{\Gamma} + u(x)q(x)\right)\varphi_k(x)d\Gamma = \int_{\Gamma} f(x)\varphi_k(x)d\Gamma$ .

Разбивая интеграл в левой части последнего равенства на три, и проинтегрировав первый интеграл дважды по частям, второй — один раз, будем иметь

$$
\int_{\Gamma} ((p(x)u'_x(x))\varphi_{kx}(x)dx + \int_{\Gamma} u(x)\varphi_k(x)q(x)d\Gamma = \int_{\Gamma} \varphi_k(x)f(x)d\Gamma
$$

 $k = 1, ..., M$ . Поставив сюда вместо  $u(x)$  функцию (5), мы получим систему из M уравнением с  $M$  неизвестной

$$
\sum_{i=1}^{M} v_i \int_{\Gamma} p(x) \varphi_{i_x}^{\prime}(x) \varphi_{i_x}^{\prime}(x) dx + \sum_{i=1}^{M} v_i \int_{\Gamma} p(x) \varphi_i(x) \varphi_k(x) q(x) d\Gamma = \int_{\Gamma} \varphi_k(x) f(x) d\Gamma \tag{6}
$$

# $i = 1, ..., M$ .

Следующая величина  $\langle \varphi, \psi \rangle = \int_{\Gamma} p(x) \varphi_x'(x) \psi_x'(x) dx + \int_{\Gamma} \varphi(x) \psi(x) q(x) d\Gamma$  является билинейным<br>симметричным функционалом в пространстве  $E$  — абсолютно непрерывных на  $\Gamma$  функций,

первая производная которых суммируема с квадратом на Г, кроме того, эти функции удовлетворяют условиям  $K(b_w)X(b_w) + (-1)^{v(b_w)} p(b_w)X_x'(b_w)|_{b_w \in \partial \Gamma} = 0.$ 

Очевидно, что из неотрицательности  $p(x)$  и  $q(x)$  на  $\Gamma$ .  $\langle \varphi, \varphi \rangle$  является неотрицательным и невырожденным. Более того  $\langle \varphi, \varphi \rangle \geq 0$  для всякой  $\varphi$ ,  $\langle \varphi, \varphi \rangle = 0$  для  $\varphi = 0$ .

Поэтому  $\langle \varphi, \psi \rangle$  может служить скалярным произведением, коэффициенты матрицы системы (6) образуют матрицу Грамма системы линейно независимых функций  $\{\varphi_i(x)\}\$ . Поэтому определитель системы отличен от нуля. Отсюда следует, что (6) имеет единственное решение.

#### 2. Об оценке погрешности

Здесь доказывается следующая теорема.

**Теорема 2.1.** Пусть  $u(x)$  — точное решение математической модели (1),  $v(x)$  — приближенное решение, найденное с помощью адаптированного метода конечных элементов при разбиении *i-го ребра на N<sub>i</sub>*. Тогда, справедлива оценка

$$
a(u-v,u-v){\leq}C\cdot h,
$$

Доказательство. Нетрудно видеть, что задача, поиска решения математической модели (1) эквивалентна задаче минимизации квадратичного функционала  $I(v) = (Lv, v) - 2(f, v)$ , где  $Lu = -(p(x)u'_x(x))_F + u(x)q(x)$  и  $(u, v) = \int uv d\Gamma$ , на множестве  $H^2$  — абсолютно непрерывных на  $\Gamma$  функций  $u(x)$ , первая производная которых абсолютно непрерывна на  $\Gamma$  и таких, что

$$
K(b_w)u(b_w) + (-1)^{v(b_w)} p(b_w)u'(b)|_{b_w \in \partial \Gamma} = 0. \text{ Theperumum bdpaxenve } (Lv, v) \text{ is bdp}
$$
  

$$
(Lv, v) = \int_{\Gamma} -(p(x)v'_x(x))_{\Gamma} v d\Gamma + \int_{\Gamma} v^2(x)q(x) d\Gamma =
$$

$$
= \sum_{w=1}^r (-1)^{v(b_w)} (-p(b_w)v'_x(b_w)v(b_w)) + \int_{\Gamma} (p(x)v'_x^{2}(x)) dx + \int_{\Gamma} v^2(x)q(x) d\Gamma =
$$

$$
= \sum_{w=1}^{r} K(b_w) v^2(b_w) + \int_{\Gamma} (p(x) v_x'^2(x)) dx + \int_{\Gamma} v^2(x) q(x) d\Gamma.
$$
 (7)

Таким образом, функционал, который необходимо минимизировать, принимает вид

$$
\sum_{w=1}^{r} K(b_w) v^2(b_w) + \int_{\Gamma} (p(x) v'_x(x)^2) dx + \int_{\Gamma} v^2(x) q(x) d\Gamma - \int_{\Gamma} f(x) d\Gamma.
$$
 (8)

Решение математической модели (1) и дает минимум функционалу (8) на  $H^2$ . Функционал (8) можно определить на функциях  $u(x)$  у которых первая производная  $u'(x)$  суммируема с квадратом на  $\Gamma$ , то есть на  $\hat{H}^1$  — пополнении  $H^2$  по норме

$$
||u||_{\hat{H}^1}^2 = \int_{\Gamma} p(x) u'^2(x) dx + \int_{\Gamma} u^2(x) q(x) d\Gamma + \sum_{w=1}^r K(b_w) u_i^2(0).
$$

Отметим, что такое расширение не может привести к уменьшению минимума: каждое новое значение  $I(v)$  есть предел  $I(v_n)$ , где  $v_n \in H^2$  и  $||v_n - v||_{\hat{H}} \to 0$ , если *и* функция из  $\hat{H}^1$ , на которой функционал  $I(v)$  принимает наименьшее значение. Если  $u \in H^2$ , доставляет минимум  $I(v)$ , то она становится минимизирующей на  $H^1$ .

Доказательство в обратную сторону достаточно очевидно: минимизация  $I(v)$  на  $\hat{H}^1$  приводит к математической модели (8). Таким образом,  $I(v)$  мы можем минимизировать на  $H^1$ . Другими словами, в качестве базисных функций мы можем действительно брать  $\{\varphi_i(x)\}\$ .

Оценим разность между точным решением  $u(x)$  и полученным приближенным решением  $v(x)$ . Сначала оценим разность между точным решением и ее интерполянтом в энергетической норме (модуль разности между  $u(x)$  и  $v(x)$  будет еще меньше). Последнее основано на аналоге классического результата теории конечных элементов, а именно: предположим, что  $u_0(x)$ минимизирует  $I(u)$  на множестве  $\widehat{H}^1$ ,  $H_v$  — конечномерное его подпространство. Тогда

1) минимум  $I(v_h)$  и минимум  $\langle u-v_h, u-v_h \rangle$ , где  $v_h$  пробегает подпространство  $H_N$ , достигается на одной и той же функции  $u<sub>h</sub>$ ,

2) по отношению к энергетическому скалярному произведению  $u_h$  есть проекция  $u$  на  $H_N$ , или, что то же самое, ошибка  $u - u_h$  ортогональна  $H_v$ . То есть

$$
\langle u - u_h, v_h \rangle = 0 \text{ and } \sec x \ v_h \in H_N; \tag{9}
$$

3) функция  $u_{h}$ , на которой достигается минимум, удовлетворяет условиям

$$
\langle u_h, v_h \rangle = (f, v_h) \text{ with } \ker v_h \in H^1 \tag{10}
$$

 $\boldsymbol{\mathit{M}}$ 

$$
\langle u, v \rangle = (f, v) \text{ with } \sec x \ v \in H_N. \tag{11}
$$

Как и в классической теории, для нас эта теорема является ключевой. Более того, все три ее части тесно связаны.

Из 1) следует 2): в пространстве со скалярным произведением функция из подпространства  $H_{N}$ , ближайшая к заданной функции *и*, всегда является ее проекцией на  $H_{N}$ . Наоборот, 1) вытекает из 2):  $\langle u-u_h-v_h, u-u_h-v_h \rangle = \langle u-u_h, u-u_h \rangle - 2\langle u-u_h, v_h \rangle + \langle v_h, v_h \rangle$ . Если справедливо равенство (10), то  $\langle u - u_h, u - u_h \rangle \ge \langle u - u_h - v_h, u - u_h - v_h \rangle$ .

Равенство возможно только тогда, когда  $\langle v_h, v_h \rangle = 0$ , т. е.  $v_h = 0$ . Таким образом,  $u_h$  — единственная функция на которой  $\langle u - u_h, u - u_h \rangle$  достигает минимума, и утверждение 1) доказано.

Утверждение 2) непосредственно вытекает из 3): если равенство (11) справедливо для всех  $v \in H^1$ , то оно справедливо и для  $v_h \in H_h$ . Вычитая из него (10) получаем утверждение второй части.

Осталось доказать утверждение 3) — из него вытекает 2), а из него следует 1). Если  $u<sub>h</sub>$  минимизирует  $I(u)$  на  $H_N$ , то  $I(u_h) \geq I(u_h + \varepsilon v_h)$  для всех  $\varepsilon$  и  $v_h$ , или, вспоминая, выражение  $I(u)$  через  $\langle u, u \rangle$  и  $(f, u)$ ,

$$
\langle u_h, u_h \rangle - 2(f; u_h) \le \langle u_h, u_h \rangle - 2(f; u_h) + 2\varepsilon [\langle u_h, v_h \rangle - (f; v_h)] + \varepsilon^2 \langle v_h, v_h \rangle. \tag{12}
$$

Поэтому

$$
0 \leq 2\varepsilon [\langle u_h, v_h \rangle - (f; v_h)] + \varepsilon^2 \langle v_h, v_h \rangle
$$

Так как это верно для сколь угодно малого числа  $\varepsilon$  любого знака, то  $\langle u_h, v_h \rangle = (f, v_h)$ , которое и означает равенство нулю первой вариации функционала  $I(u)$  в точке  $u<sub>h</sub>$  в направлении  $v_{h}$ . Таким образом утверждение 3) доказано.

Интерполянт  $u_1(x)$  точного решения  $u(x)$  математической модели (1) можно выразить через базисные функции следующим образом

$$
u_i(x) = \sum_{i=1}^M u(x_i) \varphi_i(x)
$$

где  $\varphi_i(x)$  определены выше, а  $x_i$  — узловые точки, в которых соответствующая базисная функция  $\varphi(x) = 1$ .

Через  $w(x)$  обозначим разность  $u(x) - u_1(x)$ . Оценим  $|w(x)|$  в энергетической норме. Оценим теперь близость  $u_1(x)$  к  $u(x)$  по энергетической норме, т. е. оценим  $a(w, w)$ 

$$
a(w, w) = \int_{\Gamma} p(x) w'(x)^2 dx + \int_{\Gamma} w^2(x) q(x) d\Gamma + \sum_{w=1}^{7} K(b_w) w^2(b_w).
$$

Тогда, очевидно, что

$$
a(w, w) = \sum_{i=1}^{N} \int_{\Gamma} p(x) w_{i}(x)^{2} dx + \sum_{i=1}^{N} \int_{\Gamma} w_{i}^{2}(x) q_{i}(x) d\Gamma + \sum_{w=1}^{r} K(b_{w}) w^{2}(b_{w})
$$

Обозначим  $x_i^i$ :  $i = 1, N$ ;  $k = 0, N_i - 1 - k$ -ю точку разбиения *i*-го ребра графа, в число которых могут включаться и инцидентные внутренние точки из  $I(\Gamma)$ .

Тогда для всех  $x \in [x_k^i, x_{k+1}^i]$  справедливо равенство

$$
w_i(x) = \int_{x_k^i}^x w_i'(\xi) d\xi = \int_{x_k^i}^x \left( w_i'(x_k^i + 0) + \int_{x_k^i + 0}^{\xi} dw_i' \right) d\xi = w_i'(x_k^i + 0)(x - x_k^i) + \int_{x_k^i}^x \int_{x_k^i + 0}^{\xi} du_i' d\xi. \tag{13}
$$

Отсюда получим:

$$
|w_i(x)| \leq |w_i'(x_k^i + 0)| h_i + h_i \bigvee_{\substack{x_k^i + 1 \leq 0 \\ x_k^i + 0}} u_i'.
$$
\n(14)

$$
|w_i'(x_k^i+0)|=|u_i'(x_k^i+0)-\frac{u_i(x_{k+1}^i)-u_i(x_{i_k}^i)}{h_i}| \leq \frac{1}{h_i}\int |u_i'(x_k^i+0)-u_i'(\xi)| d\xi \leq \frac{x_{k+1}^i-0}{x_k^i+0}.
$$
 (15)

Значит для всех  $x \in [x_k^i, x_{k+1}^i]$ 

$$
| w_i(x) | \leq 2 h_i \bigvee_{\substack{x_k^i + 1^{-0} \\ x_k^i \neq 0}} u_i' \leq 2 h \bigvee_{\substack{\gamma_i \\ \gamma_i}} u_i'.
$$
 (16)

Без ограничения общности можем считать, что  $p(x) = 1$ . Для начала сделаем следующее преобразование  $\mathbf{v}$ 

$$
\int_{\gamma_i} w_i^2 dx = \int_{\gamma_i} w_i^1 dw_i = w_i^1 w_i \Big|_{0+0}^{1-0} - \int_{0+0}^{1-0} w_i d(w_i^1) = -\left(\sum_{j=0}^{N_i-1} \int_{x_k^j+0}^{x_{k+1}^j-0} w_i d(w_i^1) + \sum_{k=1}^{N_i-1} w_i (x_k^i) \Delta w_i^1(x_k^i) \right) = -\sum_{j=0}^{N_i-1} \int_{x_k^j+0}^{x_{k+1}^j-0} w_i d(w_i^1) = -\sum_{j=0}^{N_i-1} \int_{x_k^j+0}^{x_{k+1}^j-0} w_i d(u_i^1). \tag{17}
$$

Тогда для первого слагаемого имеем

$$
|\int_{\gamma_i} pw_i^2 dx| = |\sum_{k=0}^{N_i-1} \int_{x_k^i+0}^{x_{k+1}^i-0} w_i d(u_i^{\prime})| \leq |\sum_{k=0}^{N_i-1} \int_{x_k^i+0}^{x_{k+1}^i-0} w_i(x) d(u_j^{\prime})| \leq \sum_{k=0}^{N_i-1} \sup_{[x_k^i,x_{k+1}^i]} |w_i^{\prime}| \bigvee_{x_k^i+0}^{x_{k+1}^i-0} (u_i^{\prime}) \leq
$$

$$
\leq \sum_{k=0}^{N_i-1} 2h_i (\bigvee_{\gamma_i} u_i^{\gamma})^2 \leq 2(\bigvee_{\gamma_i} u_i^{\gamma})^2 \sum_{k=0}^{N_i-1} h_i \leq 2(\bigvee_{\gamma_i} u_i^{\gamma})^2 l_i
$$
\n
$$
\int_{\Gamma} p w^2(x) dx = \sum_{w=1}^r \int_{\gamma_i} w_i^{\gamma/2}(x) dx \leq 2h \sum_{w=1}^r \bigvee_{\gamma_i} (u_i^{\gamma})^2 l_i \leq 2h \bigvee_{\Gamma} (u^{\gamma})^2 M(\Gamma) = h \cdot \hat{C}_2.
$$
\n(18)

Аналогично получим

$$
\int_{\Gamma} w^2(x)q(x)d\Gamma = \sum_{i=1}^{N} \sum_{j=0}^{n_i-1} \int_{x_j^i+0}^{x_{j+1}^i-0} w_i^2(x)q_i(x)d\sigma_i(x) \le
$$
\n
$$
\le \sum_{i=1}^{N} \sum_{j=0}^{n_i-1} \sup_{y_j^2+0} w_i^2 \bigvee_{x_j^2+0} (Q_i) \le 4h^2 (\bigvee_{\Gamma} (u'))^2 \bigvee_{\Gamma} (Q),
$$
\n(19)

где  $Q_i = \int_{0}^{1} q_i(x) d\sigma_i$ ,  $Q(x)$  — функция, определенная на всем графе и на *i*-м ребре совпадающая

с $Q_i(x)$   $(h_i$ мало и изначально может быть взято меньшим единицы); константа  $\hat{C}_3$  от  $h_i$  не зависит.

Tak kak  $w(b_w) = w(0) = 0$ , to  $\sum_{w=1}^{r} K(b_w) w^2(0) = 0$ .

Соединяя теперь неравенства (17), (18) и (19), мы получим требуемое неравенство. Теорема доказана.

#### Литература

1. Гнилицкая Ю. А. Управление системами с распределенными параметрами на геометрическом графе / Ю. А. Гнилицкая, В. В. Провоторов // Вестник Тамбовского ун-та. Сер. Естественные и технические науки. - 2013. - Т. 18, № 5-2. - С. 2483-2485.

2. Пенкин О. М. О краевой задаче на графе / О. М. Пенкин, Ю. В. Покорный // Дифференц. уравнения. - 1988. - Т. 24, № 4. - С. 701-703.

3. Покорный Ю. В. Дифференциальные уравнения на геометрических графах / Ю. В. Покорный, О. М. Пенкин, В. Л. Прядиев и др. – М. : Физматлит. – 2004. – 272 с.

4. Покорный Ю. В. Дифференциал Стилтьеса в импульсных задачах с разрывными решениями / Ю. В. Покорный, М. Б. Зверева, С. А. Шабров, М. Б. Давыдова // Доклады РАН. - 2005. -T. 428,  $\mathbb{N}^{\circ}$  5. – C. 595–597.

5. Покорный Ю. В. Об уравнениях на пространственных сетях / Ю. В. Покорный, О. М. Пенкин, В. Л. Прядиев // Успехи матем. наук. - 1994. - Т. 49, № 4. - С. 14.

6. Покорный Ю. В. Осцилляционный метод Штурма в спектральных задачах / Ю. В. Покорный, Ж. И. Бахтина, М. Б. Зверева, С. А. Шабров. – М. : Физматлит. – 2009. – 192 с.

7. Прядиев В. Л. Рекуррентная формула для размерности пространства решений задачи Штурма — Лиувилля на геометрическом графе / В. Л. Прядиев // Научные ведомости Белгород, гос. ун-та. Сер. Математика. Физика. - 2011. - Т. 24, № 17. - С. 141-149.

8. Юрко В. А. О восстановлении дифференциальных операторов высших порядков на компактных графах / В. А. Юрко // Доклады РАН. - 2013. - Т. 419, № 5. - С. 604-608.

9. Yurko V. Inverse Spectral Problems for Differential Pencils on Arbitrary Compact Graphs / V. Yurko // Differential Equations. - 2019. - Vol. 55, No 1. - P. 24-33.

10. Шабров С. А. Адаптация метода конечных элементов для математической модели с негладкими решениями / С. А. Шабров // Вести. Воронеж, гос. ун-та. Сер. Физика, математика. - $2016. - N<sup>o</sup> 2. - C. 153-164.$ 

11. *Литвинов Д. А.* Свидетельство о государственной регистрации программы для ЭВМ № 2021667414 Российская Федерация. Поиск решения краевой задачи на геометрическом графе: 2021665963 : заявл. 12.12021 : опубл. 28.12021 / Д. А. Литвинов, С. В. Шахов // заявитель Федеральное государственное бюджетное образовательное учреждение высшего образования «Воронежский государственный университет инженерных технологий».

12. *Шабров С. А.* Математическое моделирование и качественные методы анализа граничных задач с производными по мере / С. А. Шабров // Дисс. доктора физ. мат наук Воронеж. гос. ун-т, 2017. – 412. с

13. *Шабров С. А.* Об адаптации метода конечных элементов для математической модели на геометрическом графе / С. А. Шабров, Д. А. Литвинов // Современные методы теории функций и смежные проблемы : Материалы Международной конференции Воронежская зимняя математическая школа, Воронеж, 28 января – 02 2021 года. – Воронеж : Издательский дом ВГУ 2021. – С. 304–308.

14. *Shabrov S. A.* Adaptation of the finite element method for a mathematical model on a geometric graph / S. A. Shabrov, D. A Litvinov // IOP Conf. Series: Journal of Physics: Conf. Series vol 1902 012087, doi:11088/1742-6596/1902/1/012087, 2021.

# О ВАРИАЦИОННОСТИ ОДНОГО ОБЫКНОВЕННОГО ДИФФЕРЕНЦИАЛЬНОГО УРАВНЕНИЯ ВОСЬМОГО ПОРЯДКА

# Т. Х. Лыу

### Российский университет дружбы народов

Аннотация. В данной работе исследована прямая представимость обыкновенного дифференциального уравнения восьмого порядка в форме уравнений Гамильтона-Остроградского. Для этого получены необходимые и достаточные условия прямой представимости данного уравнения в форме уравнения Лагранжа — Остроградского и построено соответствующее действие по Гамильтону - Остроградскому. Определена вариационная структура обыкновенного дифференциального уравнения восьмого порядка.

Ключевые слова: прямая вариационная формулировка, билинейная форма, потенциальный оператор, действие по Гамильтону - Остроградскому, уравнения Гамильтона -Остроградского.

#### Введение

Вариационные принципы сыграли основополагающую роль в становлении и развитии механики [13]. В [6, 7] излагаются классические и современные методы решения основных задач динамики. На сегодняшний день задача исследования вариационности дифференциальных уравнений является достаточно актуальной. Несмотря на значительное количество работ, посвященных этому вопросу (см., например, [1, 5, 12]), многие задачи, такие как распространение метода Остроградского на системы с бесконечным числом степеней свободы [3, 9], исследование вопросов о прямой и косвенной представимости дифференциальных уравнений с производными высших порядков в форме уравнений Лагранжа — Остроградского, построение соответствующих функционалов — действий по Гамильтону — Остроградскому и представление этих уравнений в форме уравнений Гамильтона — Остроградского до конца не решены. В связи с этим вопрос о вариационности одного обыкновенного дифференциального уравнения восьмого порядка приобретает особую важность, что и определило актуальность данной работы.

Основная цель настоящей работы — установить связь прямой вариационной формулировки обыкновенного дифференциального уравнения восьмого порядка с уравнениями Гамильтона — Остроградского, т. е. получить условия прямой представимости данного уравнения в форме уравнения Лагранжа - Остроградского, построить соответствующий функционал-вариационный принцип, применить схему Остроградского [8] для представления этого уравнения в форме уравнений Гамильтона — Остроградского. Для этого также требуется определить вариационную структуру обыкновенного дифференциального уравнения восьмого порядка.

Следует отметить, что метод построения функционалов, предложенный в [4, 10, 11], требует введения некоторых дополнительных операторов для операторных уравнений (функций для обыкновенных дифференциальных уравнений). Разработанный в [2] подход позволяет избежать введения таких операторов (функций), а в настоящей работе он распространен на обыкновенное дифференциальное уравнение восьмого порядка, допускающее прямую вариационную формулировку.

### 1. Постановка задачи

Рассматривается обыкновенное дифференциальное уравнение

$$
N(u) = \sum_{i=1}^{6} a_i(t)u^{(i)}(t) + a_0(t, u(t)) = 0, \quad t \in (t_0, t_1).
$$
 (1)

Здесь  $u = u(t)$  — неизвестная функция,  $a_i \in C^i[t_0,t_1]$   $(i = \overline{1,8})$ ,  $a_0 \in C^1([t_0,t_1] \times \mathbb{R})$  — заданные функции.

Зададим область определения оператора  $N$  (1) следующим образом:

$$
D(N) = \{u \in U = C^{8}[t_{0}, t_{1}]: u(t_{0}) = \phi_{1}, u(t_{1}) = \phi_{2}, u'(t_{0}) = \phi_{3},
$$
  

$$
u'(t_{1}) = \phi_{4}, u''(t_{0}) = \phi_{5}, u''(t_{1}) = \phi_{6}, u'''(t_{0}) = \phi_{7}, u'''(t_{1}) = \phi_{8}\}.
$$
 (2)

Введем следующую билинейную форму:

$$
\Phi(v,g) = \int_{t_0}^{t_1} v(t)g(t)dt.
$$
\n(3)

# 2. Необходимые и достаточные условия представимости обыкновенного дифференциального уравнения восьмого порядка в форме уравнения Лагранжа — Остроградского

**Теорема 1.** Оператор N (1) является потенциальным на множестве  $D(N)$  (2) относительно билинейной формы (3) тогда и только тогда, когда ∀t ∈[t<sub>0</sub>,t<sub>1</sub>] выполняются следующие условия:

$$
a_7(t) - 4a'_8(t) = 0,\t\t(4)
$$

$$
a_{5}(t) - 3a'_{6}(t) + 14a'''_{8}(t) = 0,
$$
\n<sup>(5)</sup>

$$
a_3(t) - 2a_4'(t) + 5a_6'''(t) - 28a_8^{(5)}(t) = 0,
$$
\n(6)

$$
a_1(t) - a_2'(t) + a_4'''(t) - 3a_6^{(5)}(t) + 17a_8^{(7)}(t) = 0.
$$
\n<sup>(7)</sup>

# 3. Построение действия по Гамильтону - Остроградскому

**Теорема 2.** Если выполнены условия (4)–(7), то действие по Гамильтону — Остроградскому имеет вид

$$
F_N[u] = \int_{t_0}^{t_1} \left[ \frac{1}{2} \Big( 17 a_8^{(6)}(t) - 3 a_6^{(4)}(t) + a_4''(t) - a_2(t) \Big) \Big( u'(t) \Big)^2 + \frac{1}{2} \Big( 17 a_8^{(4)}(t) - 3 a_6''(t) + a_4(t) \Big) \Big( u''(t) \Big)^2 + \frac{1}{2} \Big( 6 a_8''(t) - a_6(t) \Big) \Big( u'''(t) \Big)^2 + \frac{1}{2} a_8(t) \Big( u^{(4)}(t) \Big)^2 + B(t, u(t)) \Big] dt,
$$
\n(8)

 $zde$ 

$$
B(t, u(t)) = \int_{0}^{1} a_0(t, \tilde{u}(t, \lambda)) (u(t) - u_0(t)) d\lambda + B(t, u_0(t)),
$$
\n(9)

 $\tilde{u}(t, \lambda) = u_0(t) + \lambda (u(t) - u_0(t)), u_0 = u_0(t)$  — фиксированный элемент из  $D(N)$ ,  $B \in C^2([t_0, t_1] \times \mathbb{R})$ .

# 4. Структура обыкновенного дифференциального уравнения восьмого порядка, допускающего прямую вариационную формулировку

**Теорема 3.** Условия (4)-(7) выполняются тогда и только тогда, когда уравнение (1) имеет  $\theta u\partial$  $(8)$  (x)  $(1)$  (x)  $(7)$  (x) (x) (6)

$$
N(u) = a_{8}(t)u^{(8)}(t) + 4a'_{8}(t)u^{(7)}(t) + a_{6}(t)u^{(6)}(t) +
$$
  
+ 
$$
(3a'_{6}(t) - 14a''_{8}(t))u^{(5)}(t) + a_{4}(t)u^{(4)}(t) + (2a'_{4}(t) - 5a'''_{6}(t) + 28a^{(5)}_{8}(t))u'''(t) +
$$
  
+ 
$$
a_{2}(t)u''(t) + (a'_{2}(t) - a'''_{4}(t) + 3a^{(5)}_{6}(t) - 17a^{(7)}_{8}(t))u'(t) + B'_{u}(t, u(t)) = 0.
$$
 (10)

# 5. Обыкновенное дифференциальное уравнение восьмого порядка, допускающее прямую вариационную формулировку, и уравнения Гамильтона — Остроградского

Теорема 4. Если уравнение (1) является уравнением Лагранжа - Остроградского для функционала (8),  $a_s(t) \neq 0$ , то это уравнение представимо в форме уравнений Гамильтона − Остроградского  $(4)$ 

$$
u'(t) = u'(t), \ u''(t) = u''(t), \ u'''(t) = u'''(t), \ u^{(4)}(t) = \frac{P_4(t)}{a_8(t)},
$$
  
\n
$$
p'_1(t) = B'_u(t, u(t)),
$$
  
\n
$$
p'_2(t) = -p_1(t) + (17a_8^{(6)}(t) - 3a_6^{(4)}(t) + a_4''(t) - a_2(t))u'(t),
$$
  
\n
$$
p'_3(t) = -p_2(t) + (17a_8^{(4)}(t) - 3a_6''(t) + a_4(t))u''(t),
$$
  
\n
$$
p'_4(t) = -p_3(t) + (6a_8''(t) - a_6(t))u'''(t),
$$
\n(11)

 $zde$ 

$$
p_1(t) = (17a_8^{(6)}(t) - 3a_6^{(4)}(t) + a_4''(t) - a_2(t))u'(t) -
$$
  
\n
$$
- (17a_8^{(5)}(t) - 3a_6'''(t) + a_4'(t))u''(t) - (11a_8^{(4)}(t) - 2a_6''(t) + a_4(t))u'''(t) +
$$
  
\n
$$
+ (11a_8'''(t) - 2a_6'(t))u^{(4)}(t) + (3a_8''(t) - a_6(t))u^{(5)}(t) - 3a_8'(t)u^{(6)}(t) - a_8(t)u^{(7)}(t),
$$
  
\n
$$
p_2(t) = (17a_8^{(4)}(t) - 3a_6''(t) + a_4(t))u''(t) -
$$
  
\n
$$
- (6a_8'''(t) - a_6'(t))u'''(t) - (5a_8''(t) - a_6(t))u^{(4)}(t) + 2a_8'(t)u^{(5)}(t) + a_8(t)u^{(6)}(t),
$$
  
\n
$$
p_3(t) = (6a_8''(t) - a_6(t))u'''(t) - a_8'(t)u^{(4)}(t) - a_8(t)u^{(5)}(t),
$$
  
\n
$$
p_4(t) = a_8(t)u^{(4)}(t).
$$

### Заключение

В работе получены необходимые и достаточные условия, при выполнении которых обыкновенное дифференциальное уравнение восьмого порядка допускает прямое представление в форме уравнения Лагранжа - Остроградского, построен соответствующий функционал-действие по Гамильтону - Остроградскому и исследована представимость данного уравнения в форме уравнений Гамильтона — Остроградского. Также определена вариационная структура обыкновенного дифференциального уравнения восьмого порядка.

#### **Литература**

1. *Будочкина С. А.* О представлении одного операторного уравнения с первой производной по времени в форме Bu-гамильтонова уравнения / С. А. Будочкина // Дифференциальные уравнения. – 2013. – Том 49, № 2. – С. 175–185.

2. *Budochkina S. A.* On the potentiality of a class of operator relative to local bilinear forms / S. A. Budochkina, E. S. Dekhanova // Ural Mathematical Journal. – 2021. – Vol. 7, № 1. – P. 26–37.

3. *Будочкина С. А.* О Bu-гамильтоновых уравнениях в механике систем с бесконечным числом степеней свободы / С. А. Будочкина, В. М. Савчин // Доклады Академии наук. – 2011. – Т. 439, № 4.– С. 583–584.

4. *Budochkina S. A.* On direct variational formulations for second order evolutionary equations / S. A. Budochkina, V. M. Savchin // Eurasian Mathematical Journal. – 2012. – Vol. 3, № 4. – P. 23–34.

5. *Будочкина С. А.* Операторное уравнение со второй производной по времени и Гамильтона — допустимые уравнения / С. А. Будочкина, В. М. Савчин // Доклады Академии наук. – 2016. – Т. 470, № 1. – С. 7–9.

6. *Галиуллин А. С.* Аналитическая динамика: учеб. пособие для студентов вузов / А. С. Галиуллин. – 2-е изд. – Москва : Изд-во Рос. ун-та дружбы народов, 1998. – 441 с.

7. *Kozlov V. V.* Integrability and non-integrability in Hamiltonian mechanics / V. V. Kozlov // Russian Math. Surveys. – 1983. – Vol. 38, № 1. – P. 1–76.

8. *Остроградский М. В.* Полное собрание трудов. В 3 т. Т. 2, 1959–1961 / М. В. Остроградский. Акад. наук УССР. – Киев, 1961. – 360 с.

9. *Савчин В. М.* Метод Остроградского и обратные задачи механики: автореф. дис. ... канд. физ.-мат. наук: 01.02.01 / Савчин Владимир Михайлович; УДН им. П. Лумумбы. – Москва, 1984. – 125 с.

10. *Савчин В. М.* О структуре вариационного уравнения эволюционного типа со второй производной по t / В. М. Савчин, С. А. Будочкина // Дифференциальные уравнения. – 2003. – Т. 39, № 1. – С. 118–124.

11. *Савчин В. М.* О существовании вариационного принципа для операторного уравнения со второй производной по «времени» / В. М. Савчин, С. А. Будочкина // Математические заметки. – 2006. – Т. 80, № 1. – С. 87–94.

12. *Budochkina S. A.* On indirect variational formulations for operator equations / S. A. Budochkina, V. M. Savchin // Journal of Function Spaces and Applications. – 2007. – Vol. 5, № 3. – P. 231–242.

13. *Савчин В. М.* Математические методы механики бесконечномерных непотенциальных систем / В. М. Савчин; УДН. – Москва : Изд-во УДН, 1991. – 237 с.

# **ТЕОРЕМА СЛОЖЕНИЯ ДЛЯ J ФУНКЦИЙ БЕССЕЛЯ**

# **Л. Н. Ляхов1,2,3, Е. Л. Санина1 , С. А. Рощупкин2**

*1 Воронежский государственный университет 2 Елецкий государственный университет им. И. А. Бунина 3 Липецкий государственный педагогический университет им. П. П. Семенова-Тян-Шанского*

**Аннотация.** Работа посвящена изучению решений сингулярных дифференциальных уравнений с оператором Бесселя  $B_{-\gamma}$  отрицательного порядка −1 < − $\gamma$  ≤ 0. В этой связи большой интерес представляют решения сингулярного дифференциального уравнения Бесселя  $B_{-\nu} \mathbb{J} + \lambda^2 \mathbb{J} = 0$ , которые в работе представлены линейно независимыми функциями  $\mathbb{J}_{\mu}$  и  $\mathbb{J}_{-\mu}$ ,  $\mu = \frac{\gamma + 1}{2}$ . Теорема сложения является важным результатом теории специальных функций математической физики. Как оказалось, для изученных в работе функций эта теорема выражена через посредство оператора *псевдосдвига*. **Ключевые слова:** теорема сложения, сферическая симметрия, сингулярный дифференциальный оператор Бесселя.

#### **Введение**

Исследование сингулярных дифференциальных операторов Бесселя с отрицательным параметром начато в работе [1]. Одно из незаконченных исследований касалось определения сдвига, коммутирующим с указанным оператором Бесселя. Оказалось, что такой сдвиг в «чистом» виде не существует. Его роль выполняет оператор, порожденный оператором сдвига Пуассона, но он не является сдвигом в обычном смысле, так как не выполняется основное требование: нулевой шаг сдвига не меняет функцию. Мы этот «псевдосдвиг» определили, следуя работе [2], в качестве оператора входящего в теорему сложения соответствующих функций Бесселя. Свертки функций с такого рода «псевдосдвига» изучались ранее в работах В. А. Какичева и его учеников (см. например [3, 4]).

### **1. Оператор Бесселя с отрицательным параметром.**

Рассмотрим следующий сингулярный дифференциальный оператор Бесселя

$$
B_{-\gamma} = \frac{\partial^2}{\partial x^2} + \frac{-\gamma_i}{x} \frac{\partial}{\partial x}, \quad x \in \mathbb{R}_1^+ = \{x : x > 0\}, \quad -1 < -\gamma < 0.
$$

Отметим, что этот оператор весьма специфичен. Например, его фундаментальное решение имеет вырождение в особой точке, вместо привычной сингулярности.

**Сингулярное уравнение Бесселя** имеет вид

$$
B_{-\gamma}\mathbb{J}(\lambda t)+\lambda^2\mathbb{J}(\lambda t)=0.
$$

Линейно независимые решения этого уравнения определены равенствами:

$$
\mathbb{J}_{-\mu}(t) = t^{\mu} J_{-\mu}(t) = \sum_{m=0}^{\infty} \frac{(-1)^m 2^{\mu}}{m! \Gamma(m+1-\mu)} \left(\frac{t}{2}\right)^{2m},
$$
\n
$$
\begin{cases}\n\mathbb{J}_{\mu}(t) = t^{2\mu} j_{\mu}(t) = 2^{\mu} \Gamma(1+\mu) x^{\mu} J_{\mu}(t), \\
\mathbb{J}_{\mu}^*(t) = x^{\mu} J_{\mu}(t),\n\end{cases}
$$
\n(1)

где *J*µ и *J*<sup>−</sup>µ соответственно функции Бесселя первого рода, а *j*<sup>−</sup>µ и *j*µ — j-функции Бесселя.

### 2. Обобщенный Т-псевдосдвиг и теорема сложения для Ј-функций Бесселя

Будем исходить из J-функций Бесселя с положительным индексом  $\mu$ , представленной равенством $(1)$ .

Для і-функций Бесселя

$$
j_{\nu} = C(\gamma) \frac{J_{\nu}(x)}{x^{\nu}}, \ \nu = \frac{\gamma - 1}{2} > -1/2,
$$

где  $J_{\nu}$  функция Бесселя первого рода, известен следующий вариант теоремы сложения [2]:

$$
j_{v}(t\xi)j_{v}(t\tau)=T_{\xi}^{\tau}j_{v}(\xi\tau),
$$

где обобщенный сдвиг Пуассона $\, T_{\xi}^{\tau} \,$ определён равенством

$$
(t) = \frac{\Gamma\left(\frac{\gamma+1}{2}\right)}{\Gamma\left(\frac{1}{2}\right)\Gamma\left(\frac{\gamma}{2}\right)}\int_{0}^{\pi}\varphi\left(\sqrt{t^2+\tau^2-2t\tau\cos\alpha}\right)\sin^{\gamma-1}\alpha\,d\alpha, \quad \gamma > 0.
$$
 (2)

B нашем случае число  $\mu = \frac{\gamma + 1}{2} > 0$ , поэтому из равенств (1) имеем

$$
\mathbb{J}_{\mu}(t\xi)\mathbb{J}_{\mu}(t\tau) = (t\xi)^{2\mu}j_{\mu}(t\xi)(t\tau)^{2\mu}j_{\mu}(t\tau) = (t\xi)^{2\mu}(t\tau)^{2\mu}T_{\xi}^{i}j_{\mu}(t\xi) =
$$
\n
$$
\frac{(t\xi)^{2\mu}(t\tau)^{2\mu}\Gamma(\mu+1)}{\Gamma(\frac{1}{2})\Gamma(\mu+\frac{1}{2})}\int_{0}^{\pi}\frac{\mathbb{J}_{\mu}\left(t\sqrt{\xi^{2}+\tau^{2}-2\xi\tau\cos\alpha}\right)}{\left(t\sqrt{\xi^{2}+\tau^{2}-2\xi\tau\cos\alpha}\right)^{2\mu}}\sin^{2\mu}\alpha\,d\alpha =
$$
\n
$$
=\frac{(\xi\tau)^{2\mu}\Gamma(\mu+1)}{\Gamma(\frac{1}{2})\Gamma(\mu+\frac{1}{2})}\int_{0}^{\pi}\frac{\mathbb{J}_{\mu}\left(t\sqrt{\xi^{2}+\tau^{2}-2\xi\tau\cos\alpha}\right)}{\left(\sqrt{\xi^{2}+\tau^{2}-2\xi\tau\cos\alpha}\right)^{2\mu}}\sin^{2\mu}\alpha\,d\alpha =
$$
\n
$$
=\mathbb{T}_{x}^{y}\mathbb{J}_{\mu}(x\xi), \quad 2\mu = \gamma + 1.
$$

Таким образом, имеет место теорема сложения  $\mathbb{J}_u$ -функций Бесселя:

$$
\mathbb{J}_{\frac{\gamma+1}{2}}(x\xi)\mathbb{J}_{\frac{\gamma+1}{2}}(y\xi) = \mathbb{T}_{x}^{\gamma}\mathbb{J}_{\frac{\gamma+1}{2}}(x\xi), \quad x, y, \xi \in \mathbb{R}_{1}^{+},
$$
\n(3)

где  $0 < \gamma < 1$ ,  $\mu = \frac{\gamma + 1}{2} > 0$ , а Т-псевдосдвиг в евклидовом пространстве  $\mathbb{R}_1^+$  имеет вид

$$
\mathbb{T}_{x}^{y} f(x) = \frac{\Gamma\left(\frac{\gamma+3}{2}\right) (xy)^{\gamma+1}}{\Gamma\left(\frac{1}{2}\right) \Gamma\left(\frac{\gamma+2}{2}\right)} \int_{0}^{\pi} \frac{f\left(\sqrt{(x^{2}+y^{2}-2xy\cos\alpha)}\right)}{\left(\left(\sqrt{(x^{2}+y^{2}-2xy\cos\alpha)}\right)\right)^{\gamma+1}} \sin^{\gamma+1}\alpha d\alpha,
$$

где  $\frac{1}{2} \leq \mu < 1$ .

Отметим, что Т-псевдосдвиг не меняет гладкости функции, т. к. особенность знаменателя (возникающая при  $x = y$ ,  $\alpha = 0$ ) регулярная.

#### Литература

1. Ляхов Л. Н. Оператор Киприянова — Бельтрами с отрицательной размерностью операторов Бесселя и сингулярная задача Дирихле для b-гармонического уравнения / Л. Н. Ляхов, Е. Л. Санина // Дифференциальные уравнения. – 2020. – Т. 56, № 12. – С. 1610–1620. – DOI 10.1134/S0374064120120055

2. *Левитан Б. М.* Разложение по функциям Бесселя в ряды и интегралы Фурье. // УМН. – 1951. – Т. VI, вып. 2 (42). – С. 102–143.

3. *Какичев В. А.* О свертках для интегральных преобразований // Изв. АН БССР. Сер. физмат. наук. – 1967. – № 2. – С. 48–57.

4. *Бритвина Л. Е.* Полисвертки преобразования Ханкеля и дифференциальные операторы // Доклады Академии наук. – 2002. – Т. 382, № 3. – С. 298–300.

# **МОДЕЛИРОВАНИЕ ДИНАМИКИ ХРОНИЧЕСКОГО ЛИМФОЛЕЙКОЗА ПРИ ИММУНО- И ХИМИОТЕРАПЕВТИЧЕСКОМ ЛЕЧЕНИИ**

#### **Н. Н. Максимова, А. Ю. Чепикова**

### *Амурский государственный университет*

**Аннотация.** В статье представлено исследование математической модели развития хронического лимфолейкоза, основанной на задаче Коши для системы обыкновенных дифференциальных уравнений. Система уравнений включает в себя соотношения, описывающие динамику изменения концентраций раковых, клеток, иммунных клеток и лекарственного препарата. Для данной модели проведены вычислительные эксперименты при отсутствии лечения, при химиотерапии препаратом циклофосфамид и при сочетании химиотерапии с адоптивной иммунотерапией. Результаты исследований позволяют оценить динамику болезни и определить количество курсов химиотерапии и иммунотерапии для достижения ремиссии.

**Ключевые слова:** онкология, хронический лимфолейкоз, математическое моделирование, вычислительный эксперимент, раковые клетки, иммунные клетки, динамика болезни, химиотерапия, иммунотерапия, адоптивная иммунотерапия, задача Коши для системы обыкновенных дифференциальных уравнений, метод Рунге — Кутты.

#### **Введение**

По данным Всемирной организации здравоохранения онкологические заболевания входят в десятку ведущих причин смертности людей. Злокачественные опухоли классифицируются в зависимости от местонахождения опухоли, её размеров и по типу строения клеток (рак можно классифицировать как лейкоз, саркому и так далее). В рамках данной классификации лейкемия представляет собой гематологическое злокачественное заболевание системы крови, характеризующееся мутацией, нарушением формирования и созревания лейкоцитов. Самым распространенным видом лейкоза, встречающимся у лиц старше 55 лет, является хронический лимфолейкоз (ХЛЛ). Хронический лимфолейкоз — это онкологическое заболевание иммунокомпетентной системы, характеризующееся пролиферацией зрелых лимфоцитов. В большинстве случаев встречается B-клеточное происхождение ХЛЛ, реже — T-клеточное. Данная патология характеризуется накоплением лимфоцитов в крови, лимфатических узлах, селезенке, печени и костном мозге. Вследствие депрессии нормального лимфоцитопоэза происходит угнетение гуморального иммунитета, которое проявляется частыми инфекционными осложнениями, что является основной причиной смертности пациентов.

Нередко почти невозможно определить начало болезни, так как из-за медленного развития ХЛЛ серьезный лимфоцитоз и нарушения кроветворения возникают лишь на поздних стадиях. При нынешнем стандарте лечения хронический лимфолейкоз является неизлечимым, однако у некоторых пациентов необходимость в лечении может и не возникнуть, так как ХЛЛ может оставаться в стабильном состоянии в течение многих лет. Из-за токсических эффектов химиопрепаратов зачастую специалисты прибегают к выжидательному наблюдению пациентов. Показаниями к терапии являются ухудшение общего состояния, рецидивирующие инфекции, быстрый рост лимфоцитов в крови, развитие цитопении и прогрессирующее увеличение органов. Варианты лечения включают в себя химиотерапию, препараты для поддержания иммунной системы, таргетную и лучевую терапии.

Отсутствие полной картины онкологии влечет за собой трудности создания эффективного и доступного лечения, позволяющего достичь полного выздоровления, от чего возникает

необходимость проверки гипотез динамики рака с помощью численных реализаций математических моделей. Одним из наиболее используемых подходов к моделированию онкологии является аппарат дифференциальных уравнений. Обыкновенные дифференциальные уравнения (ОДУ) фокусируются на общих принципах развития рака, пренебрегая второстепенными биологическими аспектами. Задача Коши для системы ОДУ, основанная на идеи конкуренции Лотки - Вольтерры, позволяет биоадекватно объяснить взаимодействие здоровых и опухолевых клеток, а также динамику заболевания в условиях химио- и иммунотерапии. Рассматриваемая в данной работе модель основана на задаче Коши для системы ОДУ, описывающей динамику хронического лимфолейкоза. Изменение параметров системы позволяет получить представление о динамике болезни при назначенной терапии.

### 1. Описание молели

Рассмотрим общую модель динамики хронического лимфолейкоза при наличии медикаментозного лечения, направленного на уничтожение опухоли и укрепление иммунитета, представленную в [1]. В данной модели рассматривается взаимодействие между опухолевыми В-лимфоцитами и здоровыми Т-лимфоцитами в следующих предположениях:

- опухолевые клетки растут в соответствии с логистическим законом;

- несмотря на наличие рака, иммунные клетки естественным образом вырабатываются организмом и естественным образом умирают по экспоненциальному закону;

- взаимодействие между раковыми и иммунными клетками оказывает на них негативное влияние, скорость которого пропорциональна количеству встреч между клетками;

- раковые клетки стимулируют выработку новых иммунных клеток со скоростью рекрутирования, которая насыщается после определенного количества раковых клеток;

- фармакодинамика химиотерапевтического препарата соответствует гипотезе логарифмического уничтожения, но с реакцией насыщения препарата по Михаэлису - Ментен;

- препарат выводится из организма в соответствии с кинетикой первого порядка.

Введем обозначения:  $N(t)$  — количество опухолевых клеток,  $I(t)$  — количество «здоровых» иммунных клеток,  $Q(t)$  — количество химиотерапевтического препарата в кровотоке. Модель, описывающая динамику заболевания, представляется системой обыкновенных дифференциальных уравнений [1, 2]:

$$
\begin{cases}\n\frac{dN}{dt} = rN\left(1 - \frac{N}{k}\right) - c_1 NI - \frac{\mu NQ}{a + Q},\\
\frac{dI}{dt} = s(t) + s_0 - dI + \frac{\rho NI}{\gamma + N} - c_2 NI - \frac{\delta NQ}{b + Q},\\
\frac{dQ}{dt} = q(t) - \lambda Q.\n\end{cases}
$$

Все параметры модели неотрицательны и означают следующее:  $k > 0$  — пропускная способность раковых клеток;  $r$  - скорость роста раковых клеток;  $c_1$  и  $c_2$  - коэффициенты взаимодействия между раковыми и иммунными клетками, влияющими соответственно на раковые и иммунные популяции; s<sub>0</sub> - естественный приток иммунных клеток к месту взаимодействия;  $d$  — естественная скорость гибели иммунных клеток;  $\rho$  — скорость производства иммунных клеток, стимулированных раком;  $\gamma$  - количество раковых клеток, при котором ответ иммунной системы составляет половину от его максимального значения;  $\mu$  и  $\delta$  — показатели смертности клеток от действия химиопрепарата на раковые и иммунные клетки соответственно; а и  $b$  — количество препарата, при котором такие эффекты составляют половину его максимума в каждой клеточной популяции;  $q(t)$  и  $s(t)$  — функции, отве-

чающие за химио- и иммунотерапию соответственно;  $\lambda$  — скорость вымывания данного цикла неспецифическим химиотерапевтическим препаратом  $(\lambda = \frac{\ln 2}{t_{1/2}})$ , где  $t_{1/2}$  — период полувыведения препарата).

Для решения начальной задачи будем задавать начальные условия:  $N(0) = N_0 > 0$ ,  $I(0) = I_0 \ge 0$ и  $Q(0)$  = 0. Параметры, используемые в модели, представлены в табл. 1 [1].

В работе представлено исследование динамики здоровых и раковых клеток при отсутствии лечения, при химиотерапии и при сочетании иммуно- и химиотерапии.

Таблица 1

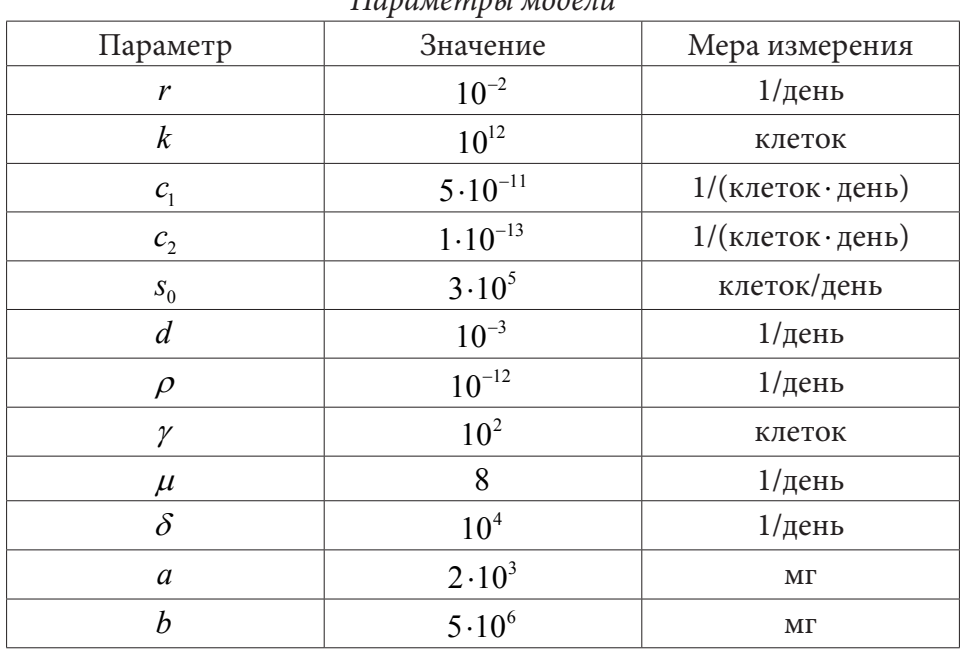

#### Параметры модели

#### 2. Вычислительные эксперименты

#### 2.1. Динамика хронического лимфолейкоза при отсутствии лечения

Соответствующая математическая модель развития заболевания при отсутствии лечения принимает вид

$$
\begin{cases}\n\frac{dN}{dt} = rN\left(1 - \frac{N}{k}\right) - c_1 NI, \\
\frac{dI}{dt} = s_0 - dI + \frac{\rho NI}{\gamma + N} - c_2 NI.\n\end{cases}
$$

Достоверным диагностическим признаком для постановления диагноза ХЛЛ является количество зрелых лейкоцитов более  $10\times10^9$  клеток/л, где суммарное количество лимфоцитов  $(N+I)$  должно составлять 80-90 % от количества лейкоцитов [3]. Поэтому значения N и I подбираются соответственно необходимому признаку.

Будем варьировать начальное количество «больных» и «здоровых» клеток для исследования динамики болезни. Численное моделирование выполняется методом Рунге - Кутта четвертого порядка. Период моделирования составляет 4000 дней, шаг сетки  $- h = 1$  день. Результаты расчетов при различных начальных условиях представлены на рис. 1-2.

Вычислительные эксперименты (в том числе с другими начальными данными) показали, что при достаточном количестве «здоровых» клеток и незначительном появлении «больных»

болезнь прогрессирует и в определенный момент количество раковых клеток достигает максимального значения, однако иммунитет реагирует на заболевание выработкой здоровых клеток, за счет чего с течением времени происходит выздоровление. При превышении некоторого критического значения количества больных клеток иммунного ответа организма на заболевание недостаточно, болезнь прогрессирует. Стоит отметить случай, представленный на рис. 2: в начальный период количество «больных» клеток начинает снижаться, однако за счет снижения «здоровых» клеток болезнь возвращается; со временем количество раковых клеток быстро увеличивается, количество «здоровых» клеток резко снижается.

Стоит отметить, что протекание болезни зависит от особенностей организма, т. е. от значений параметров модели.

Условия в последнем случае  $(N(0) = 2 \cdot 10^{11}, I(0) = 4 \cdot 10^{8})$  примем для исследования динамики болезни при назначении лечения.

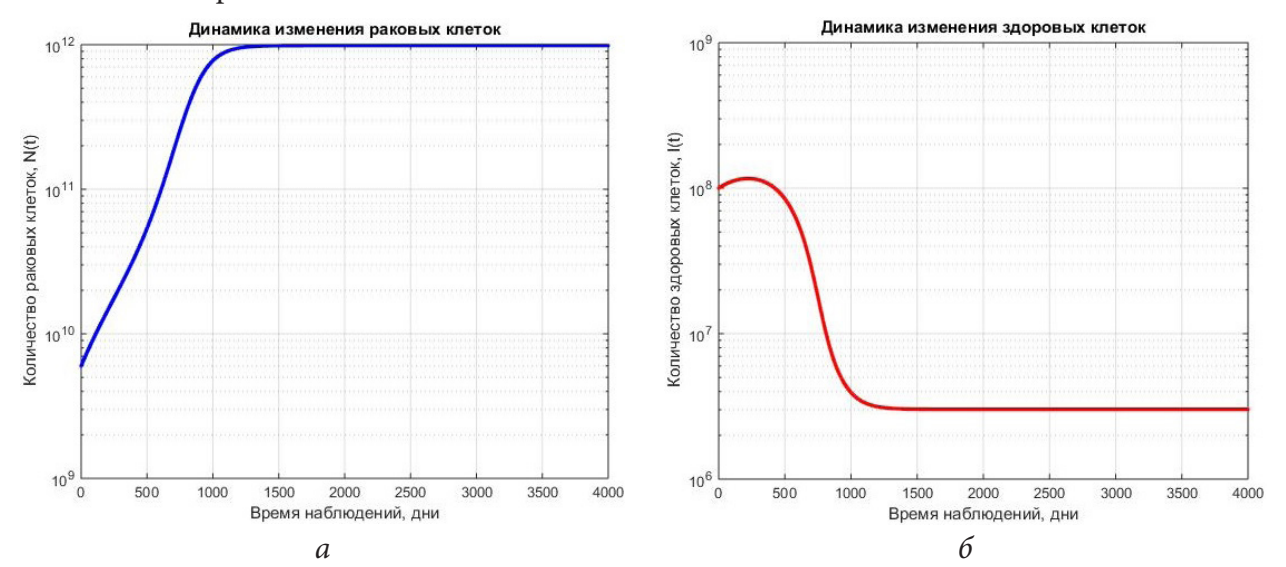

*Рис. 1. Динамика развития лимфолейкоза без лечения (а — динамика изменения раковых клеток, б — динамика изменения «здоровых» клеток)*  $npu \ N(0) = 6 \cdot 10^9$  раковых клеток,  $I(0) = 10^8$  здоровых клеток

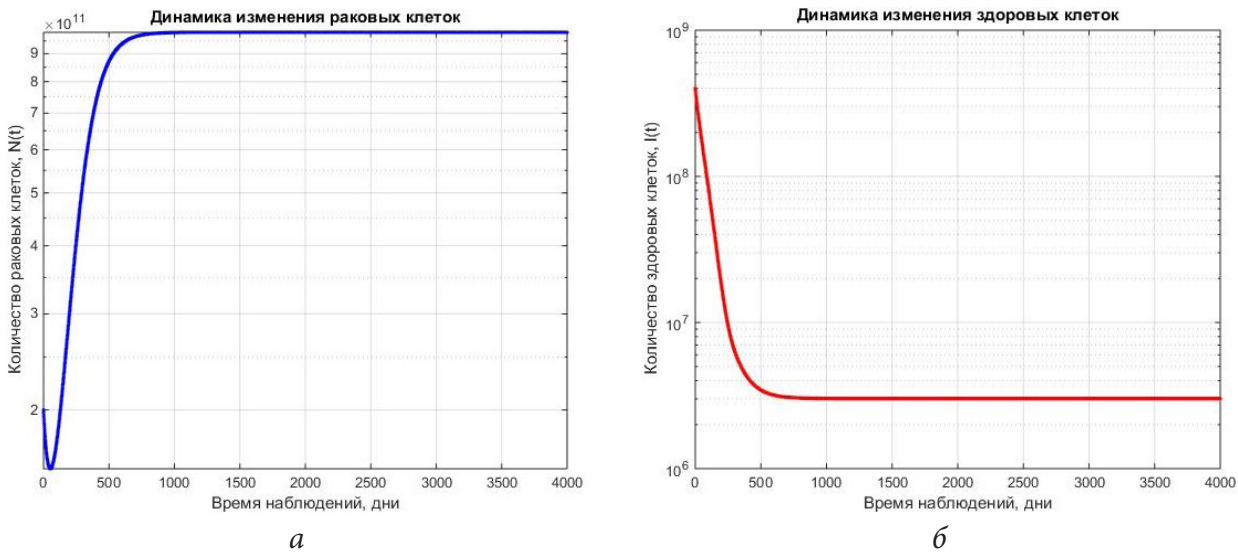

*Рис. 2. Динамика развития лимфолейкоза без лечения (а — динамика изменения раковых клеток, б — динамика изменения «здоровых» клеток) при*  $N(0) = 2 \cdot 10^{11}$  раковых клеток,  $I(0) = 4 \cdot 10^8$  здоровых клеток

#### 2.2. Динамика хронического лимфолейкоза при иммуно- и химиотерапии

Зависящая от времени функция химиотерапии  $q(t)$  является кусочно-заданной, поскольку при онкологических заболеваниях используется периодическое введение лекарственного препарата. Периодический приём определяется по следующей формуле:

$$
q(t) = \begin{cases} q_i > 0, \\ 0, \end{cases} \qquad \begin{array}{l} d \cdot (i-1) \leq t < \tau + d \cdot (i-1), \\ t + d \cdot (i-1) \leq t < d \cdot i, \end{array}
$$

где  $q_i$  — доза лекарства в *i*-м курсе химиотерапии (мг/день),  $\tau$  — количество дней введения лекарства,  $d$  — количество дней (период) одного курса химиотерапии (дни введения лекарства и дни перерыва),  $i=1,2,...,k$  ( $k$  — количество курсов химиотерапии).

В данных вычислительных экспериментах в качестве химиотерапевтического препарата будем использовать циклофосфамид. Согласно рекомендациям [4] выберем следующую схему лечения: 250 мг/м<sup>2</sup>/день (миллиграмм на квадратный метр поверхности тела в день) в течение первых трех дней, длительность курса составляет 28 дней. Для вычисления разовой дозы препарата  $q_i$ , примем, что имеется гипотетический пациент ростом 1,7 м и весом 75 кг, тогда площадь поверхности тела составит 1,88 м<sup>2</sup>. Необходимая суточная доза будет равна  $q_i = 1,88 \cdot 250 = 470$  мг. Согласно инструкции к препарату период полувыведения составляет от 3 до 12 часов и зависит от особенностей организма; в наших расчетах примем  $t_{1/2} = 6$ (насов) = 1/4дня). Остальные параметры были взяты из табл. 1.

Проведем вычисления при наличии только химиолечения (функция  $s(t) = 0$ ). Численное моделирование также выполнено методом Рунге - Кутта четвертого порядка. Период моделирования составляет 5000 дней, шаг сетки -  $h=1$  день. Результаты моделирования представлены на рис. 3.

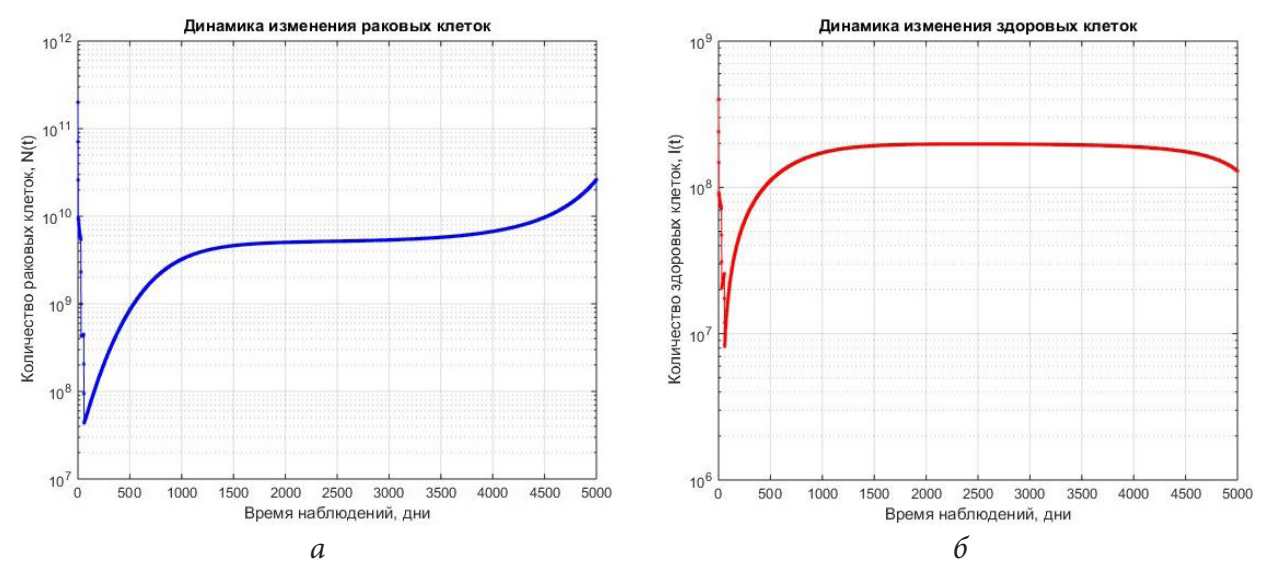

Рис. 3. Динамика развития лимфолейкоза при монохимиотерапии  $(a - \partial u)$ намика изменения раковых клеток, б — динамика изменения «здоровых» клеток) при  $N(0) = 2 \cdot 10^{11}$  раковых клеток,  $I(0) = 4 \cdot 10^8$  здоровых клеток, 3 курса лечения

Результаты вычислений показали, что несмотря на успешное применение химиотерапии, после прекращения лечения количество раковых клеток увеличивается и долгое время находится примерно на одном уровне («спокойный» период заболевания), однако в какой-то момент болезнь вновь начинает прогрессировать. При этом четырех курсов химиотерапии оказывается достаточно для полного излечения.

Из-за токсического воздействия препаратов и их губительного воздействия на весь организм имеет смысл проводить иммунотерапию в сочетании с приемом лекарств. Одним из возможных вариантов иммунолечения является так называемая адоптивная иммунотерапия [5]. Адоптивная иммунотерапия - это персонализированный вид неспецифической клеточной иммунотерапии активированными лимфоцитами. При данной методике иммунные клетки забираются из периферической крови пациента и обрабатываются цитокинами для повышения их функциональной активности. Затем клетки возвращаются пациенту, что приводит к активации различных звеньев иммунитета, усилению иммунного ответа в отношении злокачественной опухоли, преодолению существующей опухолевой иммуносупрессии, снижению выраженности болевого синдрома, улучшению качества жизни онкологического больного.

Введение суспензионных цитокин-активированных иммунных клеток в количестве от 2 до 10 млн собирается и вводится пациенту паравертебрально внутрикожно в 2-4 точки стандартно на 3, 5, 7, 9 и 11 дни; далее лечение продолжается по индивидуальной схеме без длительных перерывов. Таким образом, функция иммунотерапии  $s(t)$  примет вид, аналогичный функции  $q(t)$  со своими значениями  $\tau$ ,  $d$  и  $k$ . Будем считать, что количество иммунных клеток  $s_i$  в каждый день лечения является случайной величиной, равномерно распределенной на промежутке  $[2.10^6, 10.10^6]$ .

Проведем вычисления при сочетании двух видов лечения. Численное моделирование также выполнено методом Рунге - Кутта четвертого порядка. Период моделирования составляет 5000 дней, шаг сетки  $- h$ =1 день. Результаты моделирования представлены на рис. 4.

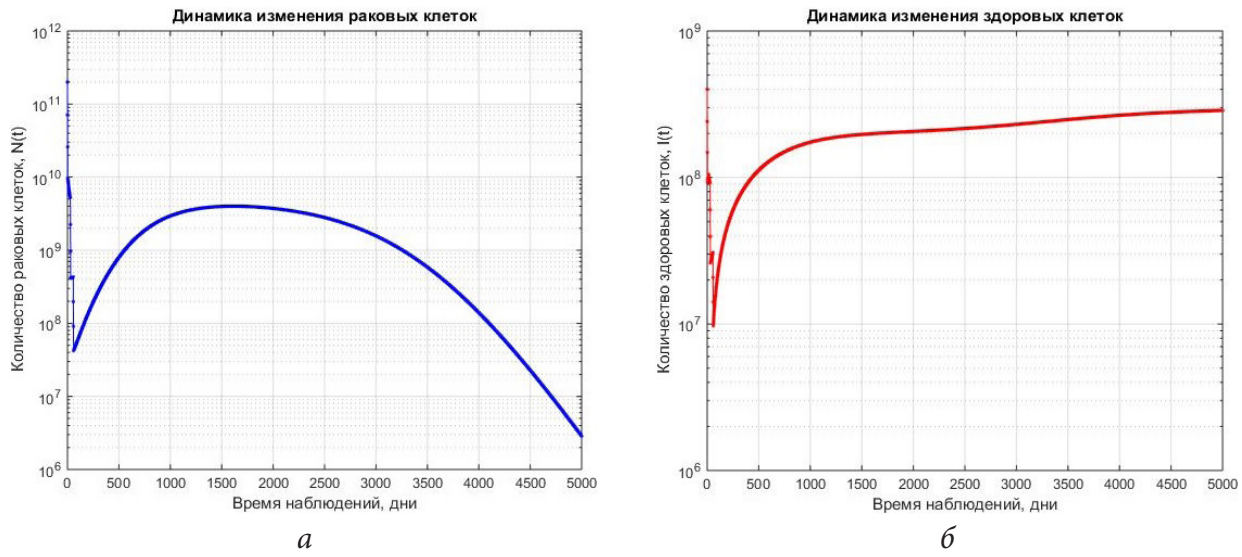

Рис. 4. Динамика развития лимфолейкоза при иммуно- и химиотерапии  $(a - \delta u)$ намика изменения раковых клеток,  $\delta - \delta u$ намика изменения «здоровых» клеток) при  $N(0) = 2 \cdot 10^{11}$  раковых клеток,  $I(0) = 4 \cdot 10^8$  здоровых клеток, 3 курса химиотерапии

Из полученных результатов вычислительных экспериментов (при неоднократном запуске программы) видно, что применение иммунолечения положительно влияет на процесс излечения. После прекращения лечения количество раковых клеток начинает увеличиваться, однако за счет роста иммунных клеток болезнь удается победить силами организма даже при отсутствии иммунотерапии. Процесс выздоровления будет проходить быстрее, если количество курсов введения иммунных клеток увеличить.

#### **Заключение**

Основной метод лечения пациентов с диагнозом хронический лимфолейкоз — это химиотерапия, которая, в свою очередь, оказывает токсическое влияние не только на раковые клетки, но и на иммунные. Поскольку терапия ХЛЛ длится в течение многих лет, необходимо минимизировать количество побочных эффектов подбираемого лечения. Сочетание химиотерапии с иммунотерапией позволяет достичь ремиссии при минимальном количестве курсов химиотерапии, что снижает цитотоксичность лечения относительно иммунной системы.

#### **Благодарности**

Работа выполнена при финансовой поддержке Минобрнауки РФ (проект № 122082400001-8).

# **Литература**

1. *Rodrigues D. S.* A mathematical model for chemoimmunotherapy of chronic lymphocytic leukemia / D. S. Rodrigues, P. F. A. Mancera, T. Carvalho, L. F. Gonçalves // Applied Mathematics and Computation. – 2019. – № 349. – P. 118–133.

2. *De Pillis L. G.* A mathematical tumor model with immune resistance and drug therapy: an optimal control approach / L. G. De Pillis, A. Radunskaya, // J. Theor. Med. – 2001. – № 3 (2). – P. 79–100.

3. *Войцеховский В. В.* Хронический лимфолейкоз: Монография / В. В. Войцеховский, Т. В. Заболотских, С. С. Целуйко, Ю. С. Ландышев, А. А. Григоренко. – Изд-во ГБОУ ВПО Амурская ГМА Минздрава России: Благовещенск, 2015. – 178 с.

4. Хронический лимфоцитарный лейкоз / лимфома из малых лимфоцитов: Клинические рекомендации. – URL: https://cr.minzdrav.gov.ru/recomend/134 (дата обращения: 27.08.2022)

5. Адоптивная иммунотерапия. ФГБУ «НМИЦ радиологии» Минздрава России. – URL: https://new.nmicr.ru/pacientam/metody-diagnostiki-i-lechenija/adoptivnaja-immunoterapija/ (дата обращения: 02.11.2022)

# **ДВУМЕРНАЯ ОБРАТНАЯ КРАЕВАЯ ЗАДАЧА ДЛЯ ПСЕВДОГИПЕРБОЛИЧЕСКОГО УРАВНЕНИЯ ТРЕТЬЕГО ПОРЯДКА С ДОПОЛНИТЕЛЬНЫМ ИНТЕГРАЛЬНЫМ УСЛОВИЕМ**

### **Я. Т. Мегралиев, Р. Ш. Садыхзаде**

### *Бакинский Государственный Университет*

**Аннотация.** В этой работе рассматривается обратная краевая задача с неизвестными коэффициентами, зависящими от времени, для псевдогиперболического уравнения третьего порядка, имеющая дополнительное интегральное условие. Данная задача исследуется в прямоугольной области. При решении начальной обратной краевой задачи осуществляется переход от начальной обратной задачи к вспомогательной обратной задаче. Существование и единственность решения вспомогательной обратной задачи доказываются при помощи сжатых отображений. Далее снова выполняется переход к начальной обратной задаче, в конце выводится итог о разрешимости начальной обратной задачи. **Ключевые слова:** обратная краевая задача, псевдогиперболического уравнения третьего порядка, метод Фурье, классическое решение.

#### **Введение**

Задачи, в которых вместе с решением того или иного дифференциального уравнения требуется определить также коэффициент (коэффициенты) самого уравнения, или же правую часть уравнения, в математике и в математическом моделировании называют обратными задачами. Теория обратных задач для дифференциальных уравнений представляет собой активно развивающееся направление современной математики.

Различные обратные задачи для отдельных типов дифференциальных уравнений в частных производных изучались во многих работах. Изучая теорию обратных задач, следует отметить работы М. М. Лаврентьева, В. Г. Романова, С. И. Кабанихина, А. М. Денисова, А. И. Кожанова и др. [1–6].

Псевдогиперболические уравнения возникают в теории нестационарного течения вязкого газа при распространении начальных уплотнений в вязком газе [7], в теории солитонов [8] при описании процесса движения электронов в системе «сверхпроводник — диэлектрик с туннельной проводимостью — сверхпроводник».

Разрешимость обратных задач в различных постановках, с теми или иными условиями переопределения для псевдогиперболических уравнений была предметом исследования в работах [9–13]. Данная работа посвящена исследованию нелинейной обратной задачи с неизвестным коэффициентом для псевдогиперболического уравнения третьего порядка с дополнительным интегральным условием.

#### **1. Постановка задачи**

Возьмем  $D_r = \overline{Q}_{xy} \times \{0 \le t \le T\}$ , где  $Q_{xy} = \{(x, y) : 0 < x < 1, 0 < y < 1\}$ . Далее, пусть  $f(x, y, t)$ ,  $\varphi(x, y)$ ,  $\psi(x, y)$ ,  $h(t)$  (*i* = 1, 2) − это заданные функции, которые определены при *x* ∈ [0, 1],  $y \in [0,1]$ ,  $t \in [0, T]$ . Рассмотрим следующую обратную краевую задачу: найти пару  $\{u(x, y, t), a(t)\}$ функций  $u(x, y, t)$ ,  $a(t)$ , которые удовлетворяют уравнению

 $u_{\alpha}(x, y, t) - \alpha \Delta u_{\alpha}(x, y, t) - \beta \Delta u(x, y, t) = a(t)u(x, y, t) + f(x, y, t), (x, y, t) \in D_{\tau}$ , (1) начальными условиями

$$
u(x, y, 0) = \varphi(x, y), \ \ u_t(x, y, 0) = \psi(x, y), \ 0 \le x, y \le 1,\tag{2}
$$

граничными условиями

$$
u_x(0, y, t) = u(1, y, t) = 0, \ 0 \le y \le 1, \ 0 \le t \le T,
$$
\n(3)

$$
u(x,0,t) = uv(x,1,t) = 0, 0 \le y \le 1, 0 \le t \le T,
$$
\n(4)

и с дополнительными условиями

$$
\int_{0}^{1} \int_{0}^{1} u(x, y, t) dx dy = h(t), \ 0 \le t \le T,
$$
\n(5)

где  $\alpha > 0$ ,  $\beta > 0$  — заданные числа и  $\Delta = \frac{\partial^2}{\partial x^2} + \frac{\partial^2}{\partial y^2}$ .

Обозначим

$$
\tilde{C}^{2,2,2}(D_T) = \left\{ u(x,t) : u(x,t) \in C^{2,2,2}(D_T), u_{\text{tx}}(x,t), u_{\text{tyy}}(x,t) \in C(D_T) \right\}.
$$

**Определение.** Пару  $\{u(x, y, t), a(t)\}$  функций  $u(x, y, t)$ ,  $a(t)$ , будем понимать классическим решением обратной краевой задачи (1)–(5), если  $u(x, y, t) \in \widetilde{C}^{2,2,2'}(D_T)$ ,  $a(t) \in C[0,T]$  и выполняются соотношения (1)-(6) в обычном смысле.

Верна следующая

**Teopema 1.1.** *Hycmb*  $\varphi(x, y) \in C(\overline{Q}_x)$ ,  $\psi(x, y) \in C(\overline{Q}_x)$ ,  $f(x, y, t) \in C(D_T)$ ,  $h(t) \in C^2[0, T]$ ,  $h(t) \neq 0$ ,  $0 \le t \le T$  и выполняются условие согласования:

$$
\int_{0}^{1} \int_{0}^{1} \varphi(x, y) dx dy = h(0), \quad \int_{0}^{1} \int_{0}^{1} \psi(x, y) dx dy = h'(0), \tag{6}
$$

тогда задача нахождения классического решения задачи (1)-(5) эквивалентна задаче определения функций  $u(x, y, t) \in \tilde{C}^{2,2,2}(D_T)$ ,  $a(t) \in C[0,T]$  из соотношений (1)-(4),

$$
h''(t) - \int_{0}^{1} (\alpha u_{tx}(1, y, t) + \beta u_{x}(1, y, t)) dy + \int_{0}^{1} (\alpha u_{ty}(x, 0, t) + \beta u_{ty}(x, 0, t)) dx =
$$
  
=  $a(t)h(t) + \int_{0}^{1} \int_{0}^{1} f(x, y, t) dx dy, \ 0 \le t \le T.$  (7)

Компоненту  $u(x, y, t)$  решения  $\{u(x, y, t), a(t)\}$  задачи (1)-(4), (7) будем искать в виде:

$$
u(x, y, t) = \sum_{n=1}^{\infty} \sum_{k=1}^{\infty} u_{k,n}(t) \cos \lambda_k x \sin \eta_n y,
$$
\n(8)

где

$$
\lambda_k = \frac{\pi}{2} (2k - 1), \ k = 1, 2, \dots, \ \eta_n = \frac{\pi}{2} (2n - 1), \ n = 1, 2, \dots, \
$$

$$
u_{k,n}(t) = 4 \int_0^1 \int_0^1 u(x, y, t) \cos \lambda_k x \sin \eta_n y dx dy, \ k, n = 1, 2, \dots
$$

Применяя метод разделения переменных для определения искомых коэффициентов  $u_{k,n}(t)$  $(k = 1, 2, \ldots; n = 1, 2, \ldots)$  функции  $u(x, y, t)$  из (1), (2) получаем:

$$
u''_{k,n}(t) + \alpha \mu_{k,n}^2 u'_{k,n}(t) + \beta \mu_{k,n}^2 u_{k,n}(t) = F_{k,n}(t;u,a) \quad k,n = 1,2,..., \quad 0 \le t \le T,
$$
\n<sup>(9)</sup>

$$
u_{k,n}(0) = \varphi_{k,n}, \ u'_{k,n}(0) = \psi_{k,n} \quad k, n = 1, 2, \dots,
$$
\n(10)

где

$$
\mu_{k,n}^2 = \eta_k^2 + \eta_n^2, \ k, n = 1, 2, \dots,
$$
  

$$
F_{k,n}(t; u, a) = f_{k,n}(t) + a(t)u_{k,n}(t), \ k, n = 1, 2, \dots,
$$
  

$$
f_{k,n}(t) = 4 \int_0^1 \int_0^1 f(x, y, t) \cos \lambda_k x \sin \eta_n y dx dy, \ k, n = 1, 2, \dots,
$$

$$
\varphi_{k,n} = 4 \int_{0}^{1} \int_{0}^{1} \varphi(x, y) \cos \lambda_k x \sin \eta_n y dx dy, \ k, n = 1, 2, ...,
$$
  

$$
\psi_{k,n} = 4 \int_{0}^{1} \int_{0}^{1} \psi(x, y) \cos \lambda_k x \sin \eta_n y dx dy, \ k, n = 1, 2, ...
$$

Допустим, что

$$
\frac{\alpha^2\pi^2}{4}-\beta>0.
$$

Решим задачу (9), (10) и найдем:

$$
u_{k,n}(t) = \frac{1}{\gamma_{k,n}} \Biggl[ \Bigl( \mu_{2,k,n} e^{\mu_{1,k,n}t} - \mu_{1,k,n} e^{\mu_{2,k,n}t} \Bigr) \varphi_{k,n} + \Bigl( e^{\mu_{2,k,n}t} - e^{\mu_{1,k,n}t} \Bigr) \psi_{k,n} + + \int_{0}^{t} F_{k,n}(\tau; u, a) \Bigl( e^{\mu_{2,k,n}(t-\tau)} - e^{\mu_{1,k,n}(t-\tau)} \Bigr) d\tau \Biggr].
$$
 (11)

где

$$
\mu_{i,k,n} = -\frac{\alpha \mu_{k,n}^2}{2} + (-1)^i \mu_{k,n} \sqrt{\frac{\alpha^2 \mu_{k,n}^2}{4} - \beta} \quad (i = 1, 2),
$$

$$
\gamma_{k,n} = \mu_{2,k,n} - \mu_{1,k,n} = 2 \mu_{k,n} \sqrt{\frac{\alpha^2 \mu_{k,n}^2}{4} - \beta}.
$$

# 2. Исследование существования и единственности классического решения

Для определения компоненты  $u(x, y, t)$  решения задачи (1)-(3), (6) подставим выражение из (10) в (7) и получим:  $\epsilon$ 

$$
u(x, y, t) = \sum_{n=1}^{\infty} \sum_{k=1}^{\infty} \left\{ \frac{1}{\gamma_{k,n}} \left[ \left( \mu_{2,k,n} e^{\mu_{1,k,n}t} - \mu_{1,k,n} e^{\mu_{2,k,n}t} \right) \varphi_{k,n} + \left( e^{\mu_{2,k,n}t} - e^{\mu_{1,k,n}t} \right) \psi_{k,n} + \right. \\ \left. + \int_{0}^{t} F_{k,n}(\tau; u, a) \left( e^{\mu_{2,k,n}(t-\tau)} - e^{\mu_{1,k,n}(t-\tau)} \right) d\tau \right] \right\} \cos \lambda_{k} x \sin \eta_{n} y. \tag{12}
$$

Из (6), учитывая (7), получим:

$$
a(t)h(t) = h''_2(t) - \int_0^1 \int_0^1 f(x, y, t) dx dy +
$$
  
+ 
$$
\sum_{k=1}^{\infty} \sum_{n=1}^{\infty} \left( (-1)^{k+1} \frac{\lambda_k}{\eta_n} + (-1)^{n+1} \frac{\eta_n}{\lambda_k} \right) \left( \alpha u'_{k,n}(t) + \beta u_{k,n}(t) \right), \quad 0 \le t \le T.
$$
 (13)

Продифференцировав два раза (11), получим:

$$
u'_{k,n}(t) = \frac{1}{\gamma_{k,n}} \left[ \mu_{1,k,n} \mu_{2,k,n} \left( e^{\mu_{1,k,n}t} - e^{\mu_{2,k,n}t} \right) \varphi_{k,n} + \left( \mu_{2,k,n} e^{\mu_{2,k,n}t} - \mu_{1,k,n} e^{\mu_{1,k,n}t} \right) \psi_{k,n} + \int_{0}^{t} F_{k,n}(\tau; u, a) \left( \mu_{2,k,n} e^{\mu_{2,k,n}(t-\tau)} - \mu_{1,k,n} e^{\mu_{1,k,n}(t-\tau)} \right) d\tau \right],
$$
\n(14)

$$
u''_{k,n}(t) = \frac{1}{\gamma_{k,n}} \Bigg[ \mu_{1,k,n} \mu_{2,k,n} \Big( \mu_{1,k,n} e^{\mu_{1,k,n}t} - \mu_{2,k,n} e^{\mu_{2,k,n}t} \Big) \varphi_{k,n} + \Big( \mu_{2,k,n}^2 e^{\mu_{2,k,n}t} - \mu_{1,k,n}^2 e^{\mu_{1,k,n}t} \Big) \psi_{k,n} + + \int_0^t F_{k,n}(\tau; u, a) \Big( \mu_{2,k,n}^2 e^{\mu_{2,k,n}(t-\tau)} - \mu_{1,k,n}^2 e^{\mu_{1,k,n}(t-\tau)} \Big) d\tau \Bigg] + F_{k,n}(t; u, a).
$$
 (15)

В силу (9) и (15) имеем:

$$
\alpha \mu_{k,n}^2 u'_{k,n}(t) + \beta \mu_{k,n}^2 u_{k,n}(t) = F_{k,n}(t; u, a) - u''_{k,n}(t) =
$$
\n
$$
= -\frac{1}{\gamma_{k,n}} \Bigg[ \mu_{1,k,n} \mu_{2,k,n} \Big( \mu_{1,k,n} e^{\mu_{1,k,n}t} - \mu_{2,k,n} e^{\mu_{2,k,n}t} \Big) \varphi_{k,n} + \Big( \mu_{2,k,n}^2 e^{\mu_{2,k,n}t} - \mu_{1,k,n}^2 e^{\mu_{1,k,n}t} \Big) \psi_{k,n} +
$$
\n
$$
+ \int_0^t F_{k,n}(\tau; u, a) \Big( \mu_{2,k,n}^2 e^{\mu_{2,k,n}(t-\tau)} - \mu_{1,k,n}^2 e^{\mu_{1,k,n}(t-\tau)} \Big) d\tau \Bigg]. \tag{16}
$$

Чтобы получить уравнение для второй компоненты  $a(t)$  решения  $\{u(x, y, t), a(t)\}$  задачи  $(1)$ - $(4)$ ,  $(7)$  подставим выражение  $(16)$  в  $(13)$ :

$$
a(t) = \left[ h(t) \right]^{-1} \left\{ h_2''(t) - \int_0^1 \int_0^1 f(x, y, t) dx dy + \sum_{k=1}^{\infty} \sum_{k=1}^{\infty} \frac{1}{\mu_{k,n}^2} \left( (-1)^{k+1} \frac{\lambda_k}{\eta_n} + (-1)^{n+1} \frac{\eta_n}{\lambda_k} \right) \times \right. \\ \times \frac{1}{\gamma_{k,n}} \left[ \mu_{1,k,n} \mu_{2,k,n} \left( \mu_{1,k,n} e^{\mu_{1,k,n}t} - \mu_{2,k,n} e^{\mu_{2,k,n}t} \right) \varphi_{k,n} + \left( \mu_{2,k,n}^2 e^{\mu_{2,k,n}t} - \mu_{1,k,n}^2 e^{\mu_{1,k,n}t} \right) \psi_{k,n} + \right. \\ \left. + \int_0^t F_{k,n}(\tau; u, a) \left( \mu_{2,k,n}^2 e^{\mu_{2,k,n}(t-\tau)} - \mu_{1,k,n}^2 e^{\mu_{1,k,n}(t-\tau)} \right) d\tau \right] \right\}.
$$
 (17)

Таким образом, решение задачи (1)-(4), (7) сведено к решению системы (12), (17) относительно неизвестных функций  $u(x, y, t)$  и  $a(t)$ .

Для исследования вопроса единственности решения задачи (1)-(4), (7) важную роль играет следующая

**Лемма 2.1.** Если  $\{u(x, y, t), a(t)\}$  — любое классическое решение задачи (11)–(4), (7), то функции

$$
u_{k,n}(t) = 4 \int_0^1 u(x, y, t) \cos \lambda_k x \sin \eta_n y dx dy, \ k, n = 1, 2, \dots
$$

удовлетворяют на  $[0, T]$  системе (11).

Замечание. Из леммы 2.1. получаем, что для доказательства единственности решения задачи  $(1)$ – $(4)$ ,  $(7)$  достаточно доказать единственность решения системы  $(12)$ ,  $(17)$ .

Допустим, что данные задачи (1)-(4), (7) удовлетворяют следующим условиям:

1. 
$$
\alpha > 0
$$
,  $\beta > 0$ ,  $\frac{\alpha^2}{8} - \beta > 0$ .  
\n2.  $\varphi(x, y), \varphi_x(x, y), \varphi_{xx}(x, y), \varphi_y(x, y), \varphi_{xy}(x, y), \varphi_{yy}(x, y) \in C(\overline{Q}_{xy}),$   
\n $\varphi_{xy}(x, y), \varphi_{xy}(x, y), \varphi_{xxx}(x, y), \varphi_{yy}(x, y) \in L_2(Q_{xy}),$   
\n $\varphi_x(0, y) = \varphi(1, y) = \varphi_{xx}(1, y) = 0, 0 \le y \le 1,$   
\n $\varphi(x, 0) = \varphi_y(x, 1) = \varphi_{yy}(x, 0) = 0, 0 \le x \le 1.$   
\n3.  $\psi(x, y), \psi_x(x, y), \psi_y(x, y), \psi_{xx}(x, y), \psi_{xy}(x, y), \psi_{yy}(x, y) \in C(\overline{Q}_{xy}),$   
\n $\psi_{xxy}(x, y), \psi_{xyy}(x, y), \psi_{xxx}(x, y), \psi_{yyy}(x, y) \in L_2(Q_{xy}),$   
\n $\psi_x(0, y) = \psi(1, y) = \psi_{xx}(1, y) = 0, 0 \le y \le 1,$   
\n $\psi(x, 0) = \psi_y(x, 1) = \psi_{yy}(x, 1) = 0, 0 \le x \le 1.$   
\n4.  $f(x, y, t), f_x(x, y, t), f_y(x, y, t) \in C(D_T), f_{xx}(x, y, t), f_{xy}(x, y, t), f_{yy}(x, y, t) \in L_2(D_T),$   
\n $f_x(0, y, t) = f(1, y, t) = 0, 0 \le y \le 1, 0 \le t \le T,$   
\n $f(x, 0, t) = f_y(x, 1, t) = 0, 0 \le x \le 1, 0 \le t \le T.$   
\n5.  $h(t) \in C^2[0, T], h(t) \ne 0 \quad (0 \le t \le T).$ 

Можно доказать следующую теорему:

**Теорема 2.1.** *Пусть выполнены условия 1–5, тогда при малых значениях T задача (1)–(4), (7) имеет единственное решение.*

В силу теоремы 1.1., из теоремы 2.1. сразу вытекает однозначная разрешимость задачи (1)– (5).

**Теорема 2.2.** *Пусть выполняются все условия теоремы 2.1. и выполнены условия согласования (6), тогда при малых значениях T задача (1)–(5) имеет единственное классическое решение.*

### **Заключение**

В работе доказано существование и единственность решений обратных краевых задач для псевдогиперболичеcкого уравнения третьего порядка с дополнительным интегральным условием.

#### **Литература**

1. *Лаврентьев М. М.* Многомерные обратные задачи для дифференциальных уравнений / М. М. Лаврентьев, В. Г. Романов, В. Г. Васильев. – Новосибирск : Наука, 1969.

2. *Романов В. Г.* Обратные задачи математической физики / В. Г. Романов. – М. : Наука, 1989.

3. *Иванов В. К.* Теория линейных некорректных задач и ее приложения / В. К.Иванов, В. В. Васин, В. П. Танина. – М. : Наука, 1978. – 206 с.

4. *Денисов А. М.* Введение в теорию обратных задач / А. М. Денисов. – М. : МГУ, 1994. – 206 с.

5. *Kozhanov А. I.* Composite Type Equations and Inverse Problems / A. I. Kozhanov. – Utrecht : VSP, 1999.

6. *Кабанихин С. И.* Обратные и некорректные задачи / С. И. Кабанихин. – Новосибирск : Сиб. кн. изд-во, 2009.

7. *Войт C. C.* Распространение начальных уплотнений в вязком газе / C. C. Войт // Учёные записки МГУ. Сер.: Механика. – 1954. – Т. 4, вып. 172. – С. 125–142.

8. *Лонгрен К.* Солитоны в действии / К. Лонгрен, Э. Скотт. – М. : Мир, 1981.

9. *Кожанов А. И.* Об одном классе псевдогиперболических уравнений с неизвестным коэффициентом / А. И. Кожанов, Р. Р. Сафиуллова // Челяб. физ.-матем. журн. – 2022. – Т. 7, вып. 2. – С. 164–180.

10. *Lorenzi A.* Identification problems for pseudohyperbolic integrodifferential operetor equation / A. Lorenzi, E. Paparoni // Journal of Inverse and Ill-Posed Problems. – 1993. – Vol. 5, no. 19. – P. 523– 548.

11. *Mehraliyev Y. T.* Recovery of the unknown coefficients in a two-dimensional hyperbolic equation / Y. T. Mehraliyev., H. Yang, E. I. Azizbayov // Journal of Mathematical Methods in the Applied Sciences. – 2022.

12. *Мегралиев Я. Т.* О разрешимости одной обратной краевой задачи для псевдогиперболического уравнения четвертого порядка с дополнительным интегральным условием / Я. Т. Мегралиев // Изв. вузов. Поволж. регион. Сер. Физ.-мат. науки. – 2013. – № 1. – С. 19–33.

13. *Курманбаева А. К.* Линейные обратные задачи для псевдогиперболических уравнений / А. К. Курманбаева // Образоват. ресурсы и технологии. – 2016. – № 2. – С. 343–351.

# МАТРИЦА ВАНДЕРМОНДА: ОСНОВНЫЕ СВОЙСТВА И ПРИЛОЖЕНИЯ (НЕКОММУТАТИВНАЯ ТЕОРИЯ)

### А. И. Перов, И. Д. Коструб

### Воронежский государственный университет

Аннотация. В комплексной банаховой алгебре при условии разделенности и спектральной разделенности сформулированы и доказаны условия обратимости матрицы Вандермонда. Приводятся необходимые и достаточные признаки обратимости матрицы Вандермонда. Формулируются аналоги теорем Сильвестра и Вьета.

Ключевые слова: банахова алгебра, дифференциальное уравнение *п*-го порядка, алгебраическое уравнение п-й степени, теоремы Сильвестра и Вьета, функция Коши, сопровождающая матрица Фробениуса, матрица Вандермонда.

### 1. Общие определения [1], [2]

В комплексной банаховой алгебре  $\mathfrak B$  рассмотрим набор, состоящий из *п* элементов

$$
\xi_1, \xi_2, ..., \xi_n. \tag{1}
$$

Поставим ему в соответствие  $n \times n$ -матрицу  $V = (v_{jk})$  при  $1 \le j, k \le n$ , которую естественно назвать матрицей Вандермонда (порядка п). В развернутой записи она имеет вид

$$
V(\xi_1, \xi_2, ..., \xi_n) = \begin{pmatrix} 1 & 1 & ... & 1 \\ \xi_1 & \xi_2 & ... & \xi_n \\ ... & ... & ... & ... \\ \xi_1^{n-1} & \xi_2^{n-1} & ... & \xi_n^{n-1} \end{pmatrix}.
$$
 (2)

Для нас важно знать, когда эта матрица имеет обратную, то есть такую nxn-матрицу  $W = (w_{ik})$ , где  $w_{ik}$  из  $\mathfrak{B}$  при  $1 \leq j, k \leq n$  для которой

$$
VW = E \tag{3}
$$

 $\mathbf{M}$ 

$$
WV = E,\tag{4}
$$

где  $E$  — единичная  $n \times n$ -матрица. В этом случае будем говорить, что множество (1) лежит в общем положении.

Мы будем говорить, что выполнено условие разделенности, если существуют

$$
(\xi_j - \xi_k)^{-1} \text{ mpn } j \neq k. \tag{5}
$$

Мы скажем, что выполнено условие спектральной разделенности, если

$$
S(\xi_j) \cap S(\xi_k) = 0 \text{ при } j \neq k. \tag{6}
$$

#### 2. Коммутативная теория [3]

В этом пункте мы предполагаем, что алгебра  $\mathfrak B$  является коммутативной. В этом случае

$$
\det U = \prod_{n \ge j > k \ge 1} (\xi_j - \xi_k). \tag{7}
$$

Ясно, что  $U$  обратима тогда и только тогда, когда обратим det  $U$ . Поэтому справедливо следующее утверждение.

**Теорема 1.** Матрица Вандермонда  $V(\xi_1, \xi_2, ..., \xi_n)$  обратима тогда и только тогда, когда выполнено условие разделенности (5).

Теорема 2 (достаточное условие обратимости). Если выполнено условие спектральной разделенности (6), то матрица Вандермонда  $V(\xi_1, \xi_2, ..., \xi_n)$  обратима.

Доказательство основано на включении  $S(a-b) \subseteq S(a) - S(b)$ , справедливом в коммутативной алгебре.

**Теорема 3.** Если матрица Вандермонда  $V(\xi_1, \xi_2, ..., \xi_n)$  обратима, то все элементы последнего столбца обратной матрицы  $W(\xi_1, \xi_2, ..., \xi_n)$  обратимы; точнее

$$
w_j \equiv w_{jn} = (\xi_j - \xi_k)^{-1} \dots (\xi_j - \xi_{-1})^{-1} (\xi_j - \xi_{-k})^{-1} \dots (\xi_j - \xi_n)^{-1} \text{ при } 1 < j < n,\tag{8}
$$

 $\partial \pi \overline{x}$  j = 1 и j = k аналогично.

**Теорема 4.** Если матрица Вандермонда  $V(\xi_1, \xi_2, ..., \xi_n)$  обратима, то при любом h из  $\mathfrak{B}$ обратима матрица Вандермонда  $V(\xi_1 + h, \xi_2 + h, ..., \xi_n + h)$ .

# 3. Алгебраическое уравнение [4]

Рассмотрим алгебраическое уравнение п-й степени

$$
x^{n} + p_{1}x^{n-1} + \dots + p_{n-1}x + p_{n} = 0
$$
\n(9)

с коэффициентами из В. Выпишем сопровождающую матрицу Фробениуса

$$
A = \begin{pmatrix} 0 & 1 & \dots & 0 \\ \dots & \dots & \dots & \dots \\ 0 & 0 & \dots & 1 \\ -p_n & -p_{n-1} & \dots & -p_1 \end{pmatrix} .
$$
 (10)

Предположим, что уравнение (9) имеет корни (1), лежащие в общем положении. Теорема 5. При сделанных выше предположениях справедлива формула

> $A = Vdiag(\xi_1, \xi_2, ..., \xi_n)V^{-1},$  $(11)$

означающее подобие матрицы А диагональной матрице.

Теорема 6 (теорема Вьета). По корням (1) коэффициенты алгебраического уравнения (9) восстанавливаются следующим образом

$$
p_{n+1-k} = -\sum_{j=1}^{n} \xi^{n} w_{jk}, \ 1 \le k \le n,
$$
\n(12)

где  $W = (w_{jk})$  — обратная к  $V = (v_{jk})$  матрица (некоммутативные формулы Вьета).

#### 4. Пучок

Рассмотрим ассоциированный с (9) пучок

$$
l_n(\lambda) = \lambda^n + p_1 \lambda^{n-1} + \dots + p_{n-1} \lambda + p_n : \mathbb{C} \to \mathfrak{B}.
$$
 (13)

Выражение  $\lambda$ 1, где  $\lambda$  — комплексное число, а 1 — единица алгебры  $\mathfrak{B}$ , следуя Т. Като [с. 274], кратко записываем в виде  $\lambda$ . Те  $\lambda$ , для которых  $l_n(\lambda)$  не имеет обратного, образуют спектр S пучка. Те  $\lambda$ , для которых  $l_n(\lambda)$  обратим, образуют резольвентное множество R пучка. В [4] доказано, что

$$
S = S(A) \text{ if } R = R(A), \tag{14}
$$

где  $S(A)$  и  $R(A)$  — это спектр и резольвентное множество оператора (матрицы) A (10).

Теорема 7 (теорема Сильвестра). Справедлива формула

$$
S = \bigcup_{j=1}^{n} S(\xi_j). \tag{15}
$$

Функция

$$
r_n(\lambda) \equiv (\lambda^n + p_1 \lambda^{n-1} + \ldots + p_{n-1} \lambda + p_n)^{-1} : \mathbb{R} \to \mathfrak{B}.
$$
 (16)

называется резольвентой п-го порядка [6].

Теорема 8. Имеет место формула

$$
r_n(\lambda) = \sum_{j=1}^n (\lambda - \xi_j)^{-1} w_j.
$$
 (17)

#### 5. Дифференциальное уравнение

Рассмотрим дифференциальное уравнение *п*-го порядка

$$
x^{(n)} + p_1 x^{(n-1)} + \dots + p_{n-1} \dot{x} + p_n x = 0,
$$
\n(18)

где  $x^{(k)} = d^k x / dt^k$  при  $0 \le k \le n$ . Если по методу Эйлера искать решение в виде  $\exp(t\xi)$ , то мы придем к алгебраическому уравнению (9), которое называется характеристическим.

Теорема 9. Общее решение уравнения (18) имеет вид

$$
x(t) = \sum_{j=1}^{\infty} e^{t\xi_j} c_j,
$$
\n(19)

где  $c_j$  — произвольные постоянные из  $\mathfrak{B}, 1 \le j \le n$ .<br>
Решение дифференциального уравнения (18) с начальными условиями  $x(0) = 0$ ,  $\dot{x}(0) = 0$ , ...,  $x^{(n-2)}(0) = 0$ ,  $x^{(n-1)}(0) = 1$  называется функцией Коши [7].

Теорема 10. Для функции Коши справедлива формула

$$
k(t) = \sum_{j=1}^{n} e^{t \xi_j} w_j.
$$
 (20)

#### 6. Основная теорема

**Теорема 11.** Пусть матрица Вандермонда  $V = (v_{ik}) = V(\xi_1, \xi_2, ..., \xi_n)$  обратима. Тогда все элементы последнего (п-го) столбца обратной матрицы  $W = (w_{ik}) = W(\xi_1, \xi_2, ..., \xi_n)$  обратимы; точнее

$$
w_i \equiv w_{ik}, \ 1 \le j \le n \tag{21}
$$

обратимы.

**Теорема 12.** Если матрица Вандермонда  $V(\xi_1, \xi_2, ..., \xi_n, \xi)$  порядка  $n+1$  обратима, то обратима матрица Вандермонда  $V(\xi_1, \xi_2, ..., \xi_n)$  порядка п.

**Доказательство.** Так как по условию теоремы матрица Вандермонда  $V(\xi_1, \xi_2, ..., \xi_n, \xi)$  обратима для любых  $y_1, y_2, ..., y_n, y$  из  $\mathfrak B$  написанная ниже система линейных уравнений имеет интегральные решения  $x_1, x_2, ..., x_n, x$  из  $\mathfrak B$ 

$$
\begin{cases} \sum_{k=1}^{n} v_{jk} x_k + v_j x = y_j, 1 \le j \le n, \\ \sum_{k=1}^{n} v_{n+1} x_k + v_{n+1} x = y. \end{cases}
$$
 (22)

Это решение можно получить с помощью обратной матрицы  $W(\xi_1, \xi_2, ..., \xi_n)$ 

$$
x_{j} = \sum_{k=1}^{n} w_{jk} y_{k} + w_{j} y_{k} \leq j \leq n,
$$
  

$$
x = \sum_{k=1}^{n} w_{n+1,k} y_{k} + w_{n+1} x.
$$
 (23)

Фиксируем  $y_1, y_2, ..., y_n$  и подбираем у так, чтобы  $x = 0$ . Согласно последней строке в (23)

$$
y = w_{n+1}^{-1} \left( -\sum_{k=1}^{n} w_{n+1,k} y_k \right). \tag{24}
$$

По предыдущей теореме 11  $w_1, w_2, ..., w_n, x$  обратимы, поэтому обратим  $w_{n+1}$ . Подставляя у из (24) в верхнюю строку в (23), находим

$$
x_j = \sum_{k=1}^n (w_{jk} - w_{n+1}^{-1} w_{n+1,k}) y_k, \ 1 \le j \le n. \ \Box
$$

Формула (25) показывает какова структура  $W(\xi_1, \xi_2, ..., \xi_n)$ .

Постепенно понижая порядок матрицы Вандермонда, мы приходим к случаю  $n = 2$ . Поэтому справедлива

**Теорема 13.** Если матрица Вандермонда  $V(\xi_1, \xi_2, ..., \xi_n)$  порядка п обратима, то выполнено условие разделенности (5).

(Необходимое условие обратимости).

### 7. Признаки обратимости

**Теорема 14.** Для того, чтобы матрица Вандермонда  $V(\xi_1, \xi_2, ..., \xi_n)$  порядка п была обратимой необходимо и достаточно выполнение следующих двух условий:

1) во-первых, обратимы п матриц Вандермонда порядка  $n-1$ 

$$
v_j = V(\xi_1, \xi_2, ..., \xi_n) \text{ npu } 1 \le j \le n \tag{26}
$$

каждой матрице  $v_i$  по формуле (11) отвечает многочлен

$$
r_j(x) \equiv x^{n-1} + p_1 x^{n-2} + \dots + p_{n-2} x + p_{n-1}, \ 1 \le j \le n \tag{27}
$$

степени n-1, имеющий корни  $\xi_1, \xi_2, ..., \xi_n$ ;

2) во-вторых, обратимы

$$
p_j(\xi_j) \text{ npu } 1 \le j \le n. \tag{28}
$$

При выполнении этих двух условий обратная матрица  $W = W(\xi_1, \xi_2, ..., \xi_n)$  имеет вид

$$
\begin{pmatrix} p_1(\xi_1)^{-1} & 1 & \dots & 0 \\ 0 & p_2(\xi_2)^{-1} & \dots & 0 \\ \dots & \dots & \dots & \dots \\ \dots & \dots & \dots & \dots \\ \dots & \dots & \dots & \dots \\ p_n(\xi_n)^{-1} \end{pmatrix} \begin{pmatrix} p_{n-1} & \dots & \dots & 1 \\ \dots & \dots & \dots & \dots \\ p_{n-1} & \dots & \dots & \dots \\ p_{n-1} & \dots & \dots & 1 \end{pmatrix} . \tag{29}
$$

Последняя формула показывает, что  $WV = E$ .

Приведем еще достаточный признак обратимости матрицы Вандермонда, основанный на формуле

$$
W = \frac{1}{(2\pi i)^n} \int_{\partial \sigma_1} \cdots \int_{\partial \sigma_n} \begin{pmatrix} 1 & 1 & \dots & 1 \\ \lambda_1 & \lambda_2 & \dots & \lambda_n \\ \dots & \dots & \dots & \dots \\ \lambda_1^{n-1} & \lambda_2^{n-1} & \dots & \lambda_n^{n-1} \end{pmatrix}^1 (\lambda_1 - \xi_1)^{-1} \dots (\lambda_n - \xi_n)^{-1} d\lambda_1 \dots d\lambda_n.
$$
 (30)

Предполагается, что выполнено спектральное условие разделенности (6) в более сильной форме

$$
\tilde{S}(\xi_j) \cap \tilde{S}(\xi_k) = 0 \text{ при } j \neq k, \ 1 \leq j, \ k \leq n,
$$
\n(31)

где  $\tilde{S}(\xi)$  — замкнутая выпуклая оболочка спектра  $S(\xi)$  элемента  $\xi$  контур  $\partial \sigma_i$  охватывает  $S(\xi_i)$  для 1≤  $j$  ≤ *n* (сравни с [8]).

### **Литература**

1. *Хилле Э.* Функциональный анализ и полугруппы / Э. Хилле, Р. М. Филлипс. – Москва : ИЛ, 1968. – 832 c.

2. *Рудин У.* Функциональный анализ / У. Рудин. – Москва : Мир, 1975. – 448 с.

3. *Гельфанд И. М.* Коммутативные нормированные кольца / И. М. Гельфанд, Д. А. Райков, Г. Е. Шилов – Москва : Физматлит, 1960. – 315 с.

4. *Перов А. И.* Дифференциальные уравнения в банаховых алгебрах / А. И. Перов, И. Д. Коструб // Доклады Российской академии наук. Математика, информатика, процессы управления. – Москва, 2020. – Т. 491, № 1. – С. 73–77. – ISSN 2686-9543. – DOI: 10.31857/S2686954320020174.

5. *Като Т.* Теория возмущений линейных операторов / Т. Като. – Москва : Мир, 1972. –740 с.

6. *Курбатов В. Г.* Вычислительные методы спектральной теории / В. Г. Курбатов, И. В. Курбатова. – Воронеж : Изд. дом ВГУ, 2019. – 323 с.

7. *Камке Э.* Справочник по обыкновенным дифференциальным уравнениям / Э. Камке. – Москва : Наука, 1971. – 576 c.

8. *Крейн М. Г.* О спектральной функции самосопряженного оператора в пространстве с индефинитной метрикой алгебрах / М. Г. Крейн, Г. К. Лангер // Докл. АН СССР. – Москва, 1963. – Т. 152, № 1. – С. 39–42.
# **ДИФФЕРЕНЦИАЛЬНО-РАЗНОСТНАЯ СИСТЕМА НАВЬЕ — СТОКСА В КЛАССЕ СУММИРУЕМЫХ ФУНКЦИЙ С НОСИТЕЛЯМИ В СЕТЕПОДОБНОЙ ОБЛАСТИ**

# В. В. Провоторов<sup>1</sup>, А.П. Жабко<sup>2</sup>

# *1 Воронежский государственный университет 2 Санкт-Петербургский государственный университет*

**Аннотация.** Для эволюционной дифференциальной системы Навье — Стокса с пространственной переменной, изменяющейся в n-мерной сетеподобной области, изучается ей соответствующая дифференциально-разностная система. Сетеподобная область представляет собой совокупность конечного числа подобластей, примыкающих друг к другу определенными частями своих границ. Формируются пространства функций (пространства состояний системы Навье — Стокса), носители которых определены на указанной области, при этом в местах примыкания подобластей эти функции удовлетворяют определенным условиям. Априорные оценки для дифференциально-разностной системы Навье — Стокса используются при доказательстве слабой разрешимости дифференциальной системы Навье — Стокса и построении приближений слабых решений. **Ключевые слова:** система Навье — Стокса, дифференциально-разностная система, априорные оценки, условия разрешимости системы Навье — Стокса.

#### **Введение**

В работе рассматривается дифференциально-разностная система для эволюционной дифференциальной системы Навье — Стокса с пространственной переменной, изменяющейся в n-мерной сетеподобной области. Такая область представляют собой совокупность конечного числа подобластей, взаимно не пересекающихся и примыкающих друг к другу определенными частями (поверхностями) своих границ; совокупность таких поверхностей образует узловые места [1, 2]. Соответственно этому необходимо формировать и исследовать классы функций, носитель которых определен на указанной области, при этом в поверхностях примыкания подобластей функции удовлетворяют некоторым изначально определенным условиями – условиями примыкания. В задачах прикладного анализа условиями примыкания моделируют закономерности процесса перемещения потоков сплошных сред по узловым местам, т. е. через общие границы сопряженных подобластей. Анализ дифференциально-разностной системы Навье — Стокса, базирующийся на установлении априорных оценках норм слабых решений, используется для доказательства слабой разрешимости дифференциальной системы Навье — Стокса и построения приближений слабых решений соответствующей начально-краевой задачи. Последнее является обоснованием применения метода полу-дискретизации по временной переменной к начально-краевой задаче для отыскания ее приближенного решения. Редукция дифференциальной системы к дифференциально-разностной открывает возможность переноса результатов анализа задач оптимального управления, полученных для дифференциально-разностной системы, на задачи оптимального управления для дифференциальной системы. Особо отметим, что используемый в работе подход и предложенные методы исследования расширяют возможности анализа стационарных и нестационарных сетеподобных процессов гидродинамики, а также представляют новые пути и возможности анализа сетеподобных процессов переноса сплошных сред иного характера [3, 4].

#### 1. Обозначения и понятия

Рассмотрим ограниченную сетеподобную область  $\Im \subset \mathbb{R}^n$ , содержащую  $N$  подобластей  $\Im$  $(l \in I_N = \{1, 2, ..., N\})$ , соединенных между собой в  $M$ ,  $1 \le M \le N-1$ , узловых местах  $\omega_j$ <br> $(j \in I_M = \{1, 2, ..., M\})$ :  $\Im = \Im \bigcup \hat{\omega}$ , где  $\Im = \bigcup_{l=1}^N \Im_l$ ,  $\hat{\omega} = \bigcup_{j=1}^M \omega_j$ , причем  $\Im_l \bigcap \Im_l = \emptyset$   $(l \ne l')$ ,  $\omega_j$   $\bigcap \omega_{j'} = \emptyset$  ( $j \neq j'$ ),  $\mathfrak{I}_i \bigcap \omega_j = \emptyset$  [1]. Узловые места определяются общими границами подобластей  $\mathfrak{I}_l$ , которые назовем поверхностями примыкания узловых мест. Каждое узловое место  $\omega_j$  определяется фиксированном числом подобластей, а именно, подобласть  $\tilde{s}_{l_j}$  и подоб-<br>ласти  $\tilde{s}_{l_s}$ ,  $l_s' \in I_M(j) \subset I_M$ ,  $s = \overline{1, m_j}$ . Из сказанного следует, что при фиксированном  $j \in I_M$ существует фиксмрованная с помощью этого индекса поверхность  $S_j$  (meas  $S_j > 0$ ) примыкания  $\mathfrak{I}_{i_j}$  к  $\mathfrak{I}_{i_j}$  подповерхностями  $S_{j,s}$  (meas  $S_{j,s} > 0$ ),  $s = 1, m_j$ , причем  $S_j$  является частью границы  $\mathfrak{S}_{l_j}$   $(\mathcal{S}_j \subset \partial \mathfrak{S}_{l_j})$ , а  $S_{j,s}$  — частями границ  $\mathfrak{S}_{l_s}$   $(S_{j,s} \subset \partial \mathfrak{S}_{l_s})$  и, кроме того,  $S_j = \bigcup_{s=1}^{j} S_{j_s}$ . Таким образом, каждое узловое место  $\omega_i$  (при фиксированном  $j \in I_M$ ) характеризуется и определяется поверхностью примыкания  $S_j$ , для которой  $S_{js}$  являются поверхностями при-<br>мыкания  $\mathfrak{I}_{l_j}$  к  $\mathfrak{I}_{l_s}$ ,  $l_s \in I_M(j)$ ,  $s = \overline{1, m_j}$ . Учитывая сказанное, границу  $\partial \mathfrak{I}$  области  $\mathfrak{I}$  определим объединением границ  $\partial \mathfrak{S}_l$  подобластей  $\mathfrak{S}_l$   $(l \in I_N)$ , не включающим в себя все поверхности примыкания всех узловых мест:  $\partial \mathfrak{I} = \bigcup_{i=1}^{N} \partial \mathfrak{I}_i \setminus \bigcup_{j=1}^{M} S_j$ . Предполагается, что  $S_{js}$  гладкие, а  $\mathfrak{I}_i$ ,  $l \in I_N$ , звездные (звездность относительно некоторого шара подобластей  $\mathfrak{T}_l$ ).

Заметим, что область 3 имеет структуру ограниченного геометрического графа-дерево [5], причем любая подобласть области  $\Im$  может иметь сетеподобную структуру со своим числом узловых мест.

Далее рассматривается математическая модель процесса переноса вязкой жидкости по сетеподобным носителям (в приложениях сетевые и магистральные трубопроводы).

#### 2. Система Навье - Стокса

В области  $\mathfrak{I}_T = \mathfrak{I} \times (0,T)$  для векторной функции  $Y(x,t) = \{y_1(x,t), y_2(x,t), ..., y_n(x,t)\},$  $x, t \in \mathfrak{I}_T$  ( $x = \{x_1, x_2, ..., x_n\}$ ,  $T < \infty$ ) рассматривается система

$$
\frac{\partial Y}{\partial t} - \nu \Delta Y + \sum_{i=1}^{n} Y_i \frac{\partial Y}{\partial x_i} = f - \operatorname{grad} p,\tag{1}
$$

$$
divY = 0 \left( \sum_{i=1}^{n} \frac{\partial Y}{\partial x_i} = 0 \right),
$$
 (2)

с условиями примыкания, определяемыми соотношениями

$$
Y(x,t)|_{x \in S_{j_l}} = Y(x,t)|_{x \in S_{j_l}} = \overline{1,m_j}, \quad t = \overline{1,m_j}, \tag{2}
$$

$$
\int_{S_j} \frac{\partial Y(x,t)}{\partial n_j} ds + \sum_{i=1}^{m_j} \int_{S_{ji}} \frac{\partial Y(x,t)}{\partial n_{ji}} ds = 0,
$$
\n(3)

на поверхностях примыкания  $S_i$ ,  $S_{i}$   $(t = \overline{1, m_i})$  узловых мест  $\omega_i$ ,  $j = \overline{1, M}$  для  $t \in (0, T)$ . Здесь через  $n_i$  и  $n_{ii}$  обозначены внешние нормали к поверхностям  $S_i$  и  $S_{ii}$ ,  $i = \overline{1,m_i}$ , соответственно; начальные и граничные условия определяются следующими соотношениями:

$$
Y(x,t)|_{t=0} = Y_0(x), \quad x \in \mathfrak{I}, \tag{4}
$$

$$
Y(x,t)|_{x \in \partial \mathfrak{I}} = 0. \tag{5}
$$

Соотношения (1)-(6) опеределяют начально-краевую задачу для системы Навье — Стокса (1)-(4) в сетеподобной области  $\mathfrak{I}_r$  (ниже — дифференциальная система (1)-(6)) для функций  $Y(x,t)$ ,  $p(x,t)$  в области  $\mathfrak{T}_T$  ( $\mathfrak{T}_T = (\mathfrak{T} \cup \partial \mathfrak{T}) \times [0,T]$ ) с исходныеми данными  $Y_0(x)$ ,  $f(x,t)$ .

В прикладных вопросах математического моделирования процессов транспортировки вязких жидкостей сетеподобная область  $\Im$  (носитель гидравлического потока) принадлежит  $\mathbb{R}^3$ и определяет модель трубопроводной сети или магистральной гидросистемы,  $Y(x,t)$  является количественной характеристикой вектора скоростей гидравлического потока в  $\mathfrak{I}_r$ , система уравнений Навье - Стокса (1), (2) является математической моделью транспортировки жидкости с вязкостью  $\nu$  по гидросистеме, соотношения (3), (4) характеризуют закономерность протекания потоков в местах ветвления (узловых местах) гидросистемы,  $p(x,t)$  — давление в гидросистеме [1-3].

### 3. Дифференциально-разностная система Навье - Стокса

Для установления условий разрешимости системы (1)-(6) рассмотрим дифференциально-разностную систему Навье - Стокса

$$
\frac{1}{\tau}[Y(k) - Y(k-1)] - \nu \Delta Y(k) + \sum_{i=1}^{n} Y_i(k) \frac{\partial Y(k)}{\partial x_i} = f_\tau(k) - \operatorname{grad} p(k),\tag{6}
$$

$$
divY(k) = 0, \quad k = 1, 2, \dots, K, \quad y(0) = Y_0(x),
$$

$$
Y(k)|_{x = \partial x} = 0, \quad k = 1, 2, \dots, K,
$$
 (7)

$$
\begin{aligned}\n\text{A}_{\mathcal{I}} &= T \mid K, \quad k\tau \in [0, T] \quad (k = 1, 2, \dots, K - 1), \quad Y(k) := Y(x; k), \quad Y(k) := \frac{1}{\tau} [Y(k) - Y(k - 1)] \\
f_{\tau}(k) &:= f_{\tau}(x; k) = \frac{1}{\tau} \int_{(k - 1)}^{k\tau} f(x, t) dt, \quad p_{\tau}(k) := p_{\tau}(x; k) = \frac{1}{\tau} \int_{(k - 1)}^{k\tau} p(x, t) dt, \quad k = 1, 2, \dots, K.\n\end{aligned}
$$

Введем необходимые пространства. Пусть  $L_2(\mathfrak{I})^n$  — пространство действительных функций  $u(x) = {u_1(x,t), u_2(x,t),..., u_n(x,t)}$ , измеримых по Лебегу, со скалярным произведением и нормой, определяются соотвестствующими соотношениями:

$$
(u,v) = \int_{\mathfrak{I}} u(x)v(x)dx, \quad ||u|| = \sqrt{(u,u)},
$$

здесь и везде ниже  $\int_{\Im} \phi(x) dx = \sum_{l=1}^{N} \int_{\Im} \phi(x) dx$ . Обозначим через  $D(\Im)^n$  пространство бесконечно

дифференцируемых функций с компактными носителями в области  $\mathfrak{I},$  $\mathfrak{D}(\mathfrak{I})^n = \{ \phi : \phi \in D(\mathfrak{I})^n, \ div \phi = 0 \}.$  Пространство  $\mathcal{H}(\mathfrak{I})$  определим замыканием  $\mathfrak{D}(\mathfrak{I})^n$  в  $L_2(\mathfrak{I})^n$ . Элементами пространства  $\mathcal{H}^1(\mathfrak{I})$  являютсяфункции  $\phi(x) \in \mathcal{H}(\mathfrak{I})$  с обобщенными производными  $\frac{\partial \phi}{\partial x} \in L_2(\mathfrak{I})$ ", скалярное произведение и норма в  $\mathcal{H}^1(\mathfrak{I})$  определяются соответствующими соотношениями:

$$
(u, v)_1 = (u, v) + \left(\frac{\partial u}{\partial x}, \frac{\partial v}{\partial x}\right), \quad ||u||_1 = \sqrt{(u, u)_1}.
$$

Пространством состояний  $V_0^1(\mathfrak{I})$  дифференциально-разностной системы (7), (8) является замыкание в  $\mathcal{H}^1(\mathfrak{I})$  множества всех функций  $\phi \in \mathfrak{D}(\mathfrak{I})^n$ , удовлетворяющих условиям

$$
\int_{S_j} \frac{\partial \phi(x)}{\partial n_j} ds + \sum_{i=1}^{m_j} \int_{S_{ji}} \frac{\phi(x)}{\partial n_{ji}} ds = 0.
$$

Пусть функции  $Y_0(x)$ ,  $f(x,t)$  удовлетворяют условиям  $Y_0(x) \in V_0^1(\mathfrak{I})$ ,  $f(x,t) \in L_{2,1}(\mathfrak{I}_T)^n$ (элементы  $u \in L_1(\mathfrak{T}_T)^n$  пространства  $L_{2,1}(\mathfrak{T}_T)^n$  имеют конечной норму  $||u||_{2,1} = \int_{\Omega} (\int_{\mathbb{R}} ||u||^2 dx)^{1/2} dt)$ ),

последнее означает  $f_r(k) \in L_2(\mathfrak{I})^n$ . Введем следующие обозначения:

$$
\rho(u,v) = \sum_{i,j=1}^n \int_{S} \frac{\partial u_j}{\partial x_i} \frac{\partial v_j}{\partial x_i} dx, \quad \sigma(u,v,\omega) = \sum_{i,k=1}^n \int_{S} u_k \frac{\partial v_i}{\partial x_k} \omega_i dx.
$$

**Определение 1.** Совокупность функций  $\{Y(k) \in V_0^1(\mathfrak{I}), k = 1, 2, ..., K\}$ , для которой при каждом фиксированном  $k$  ( $k = 1, 2, ..., K - 1$ ) функция  $Y(k)$  удовлетворяет соотношению

$$
\frac{1}{\tau}(Y(k), \eta) + \nu \rho(Y(k), \eta) + \sigma(Y(k), Y(k), \eta) = (f_{\tau}(k), \eta), \quad Y(0) = Y_0(x),
$$
\n(9)

для произвольных  $\eta(x) \in V_0^1(\mathfrak{I})$ , называется слабым решением дифференциально-разностной системы Навье — Стокса (7), (8).

Замечание. Из определения следует, что для функции  $p_r(k) = p_r(x;k)$  достаточно принадлежности ее к  $\mathfrak{D}^*(\mathfrak{I})^n$ . А значит, существование  $p_*(k)$  вытекет из существования совокупности  $\{Y(k) \in V_0^1(\mathfrak{I}), k = 1, 2, ..., K\}.$ 

Для полчения условий слабой разрешимости дифференциальной системы Навье - Стокса (1)-(6) обратимся к вопросу построения априорных оценок слабого решения дифференциально-разностной системы (7), (8). Следующее утверждение определяет априорные оценки норм функций  $Y(k)$ ,  $k = 1, 2, ..., K$ , через нормы исходных данных  $Y_0(x)$ ,  $f_x(k)$ ,  $k = 1, 2, ..., K$ .

**Теорема 1.** Если  $Y_0(x) \in V_0^1(\mathfrak{I})$ ,  $f_{\tau}(k) \in L_2(\mathfrak{I})^n$   $(k = 1, 2, ..., K)$ , тогда для функций  $Y_m(k)$ ,  $k = 1, 2, ..., K$ , совокупности { $Y(k) \in V_0^1(\mathfrak{I})$ ,  $k = 1, 2, ..., K$ } справедливы априорные оценки 

$$
||T|| ||T_m(k)|| \le ||T_m(0)|| + 2 ||T_r(k)||_{2,1}, \quad k = 1, 2, ..., K,
$$
  
\n
$$
||T_m(k)||^2 + 2\tau \nu \sum_{k'=1}^k ||\frac{\partial Y_m(k')}{\partial x}||^2 \le C \Big(||Y_0||^2 + (||f_r(k)||_{2,1})^2\Big), \quad k = 1, 2, ..., K,
$$

с независящей от  $\tau$  постоянной С.

Указанные в теореме оценки вытекают из соотношения (9) и оценок для дифференциальных форм  $\rho(u, v)$  и  $\sigma(u, v, \omega)$ .

# 4. Разрешимость дифференциальной системы Навье - Стокса

Введем необходимые пространства:  
\n
$$
W^{1,0}(\mathfrak{I}_T)
$$
 — пространство функций  $u(x,t) \in L_2(\mathfrak{I}_T)^n$ , обобценные производные  
\n $\frac{\partial u(x,t)}{\partial x}$ которых из  $L_2(\mathfrak{I}_T)^n$ ,  $||u||_{W^{1,0}(\mathfrak{I}_T)} = \left(||u||^2 + ||\frac{\partial u}{\partial x}||^2\right)^{1/2}$ ,  
\n $W^1(\mathfrak{I}_T)$  — пространство функций  $u(x,t) \in L_2(\mathfrak{I}_T)^n$ , обобщенные производные  
\n $\frac{\partial u(x,t)}{\partial x}$ ,  $\frac{\partial u(x,t)}{\partial t}$ которых из  $L_2(\mathfrak{I}_T)^n$ ,  $||u||_{W^1(\mathfrak{I}_T)} = \left(||u||^2 + ||\frac{\partial u}{\partial t}||^2 + ||\frac{\partial u}{\partial x}||^2\right)^{1/2}$ .

При этом элементы пространств  $W^{1,0}(\mathfrak{T}_T)$  и  $W^1(\mathfrak{T}_T)$  обладают следущими свойствами:

1) непрерывность по *t* в норме  $L_2(\mathfrak{I})^n$ ,

2) следы этих элементов при сечении плоскостями  $t = t_0 \in (0, T)$  области  $\mathfrak{T}_T$  являются элементами пространства  $L_2(\mathfrak{I})^n$ .

Введем множества  $\Omega_1(\mathfrak{T}_T) \subset W^{1,0}(\mathfrak{T}_T)$  и  $\Omega_2(\mathfrak{T}_T) \subset W^1(\mathfrak{T}_T)$ , элементы которых принадлежат  $V_0^1(\mathfrak{I})$  при фиксированном  $t \in (0,T)$ . Замыкания  $\Omega_1(\mathfrak{I}_T)$ ,  $\Omega_2(\mathfrak{I}_T)$  в соотвествующих пространствах  $W^{1,0}(\mathfrak{T}_T)$ ,  $W^1(\mathfrak{T}_T)$  обозначим через  $W_0^{1,0}(\mathfrak{T}_T)$ ,  $W_0^1(\mathfrak{T}_T)$ , тогда  $u|_{\partial \mathfrak{T}} = 0$  (равенство понимается почти всюду) при  $u(x,t) \in W_0^{1,0}(\mathfrak{T}_T)$  или  $u(x,t) \in W_0^1(\mathfrak{T}_T)$ .

**Определение 2.** Совокупность  $\{Y(x,t), p(x,t): Y(x,t) \in W_0^{1,0}(\mathfrak{T}_T), p(x,t) \in \mathfrak{D}^*(\mathfrak{T}_T)^n\}$ , называется слабым решением дифференциальной системы (1)-(6), если  $Y(x,t)$  удовлетворяет соотношению

$$
-\int_{\mathfrak{I}_T} Y(x,\tau) \frac{\partial \eta(x,\tau)}{\partial \tau} dx d\tau + \nu \int_0^T \rho(Y,\eta) d\tau + \int_0^T \rho(Y,Y,\eta) d\tau =
$$
\n
$$
= (Y_0(x), \eta(x,0)) + \int_{\mathfrak{I}_T} f(x,\tau) \eta(x,\tau) dx d\tau \quad \forall \ \eta(x,t) \in W_0^1(\mathfrak{I}_T), \ \eta(x,T) = 0,
$$
\n(10)

 $\mathfrak{D}^*(\mathfrak{I}_r)^n$  — сопряженное к  $\mathfrak{D}(\mathfrak{I}_r)^n$  пространство.

**Теорема 2.** Если  $Y_0(x) \in V_0^1(\mathfrak{I})$ ,  $f(x,t) \in L_{2,1}(\mathfrak{I}_T)^n$ , тогда начально-краевая задача (1)–(6) системы Навье - Стокса слабо разрешима.

При доказательстве утверждения теоремы используется решение  ${Y(k) \in V_0^1(\mathfrak{I})}$ ,  $k = 1, 2, ..., K$ } дифференциально-разностной системы (7), (8). Вводятся функции  $Y_k(x, t)$  вида  $Y_K(x,t) = Y(k)$ ,  $t \in ((k-1)\tau, k\tau]$ ,  $k = 1, 2, ..., K$ ,  $Y_K(x, 0) = Y_0(x)$  и показывается ограниченность их в совокупности, используя априорные оценки (утверждения теоремы 1). Вытекающая отсюда слабая компактнсть последовательности  ${Y<sub>K</sub>(x,t)}$  дает воможность установить существование слабого предела подпоследовательности указанной последовательности, для которого справедливо тождество (10).

#### Заключение

Использование дифференциально-разностной системы для анализа дифференциальной системы Навье - Стокса открывает путь алгоритмизации полученных результатов при решении прикладных задач. Результаты можно использовать при анализе задач оптимального управления [7], стабилизации [8, 9] и при изучении различного рода сетеподобных процессов прикладного характера.

### Литература

1. Artemov M. A. On a 3D model of non-isothermal flows in a pipeline network / M. A. Artemov, E. S. Baranovskii, A. P. Zhabko, V. V. Provotorov // Journal of Physics. Conference Series. - 2019. - Vol. 1203. - Article ID 012094.

2. Baranovskii E. S. Existence results for regularized equations of second-grade fluids with wall slip // Electronic Journal of Qualitative Theory of Differential Equations. - 2015. - No. 91. - P. 1-12.

3. Artemov M. A. Solvability of the boussinesq approximation for water polymer solutions / M. A. Artemov, E. S. Baranovskii // Mathematics. - 2019. - Vol. 7. - Article ID 611.

4. Kamachkin A. M. Existence of periodic modes in automatic control system with a three-position relay / A. M. Kamachkin, D. K. Potapov, V. V. Yevstafyeva // Intern. Journal Control. - 2020. -Vol. 93. – P. 763–770.

5. Provotorov V. V. Optimal control of the linearized Navier-Stokes system in a netlike domain / V. V. Provotorov, E. N. Provotorova // Vestnik Sankt-Peterburgskogo Universiteta Prikladnaya Matematika Informatika Processy Upravleniya. - 2017. - Vol. 13, iss. 2. - P. 428-441.

6. Zhabko A. P. Stabilization of weak solutions of parabolic systems with distributed parameters on the graph / A. P. Zhabko, V. V. Provotorov, O. R. Balaban // Vestnik of Saint Petersburg University. Applied mathematics. Computer science. Control processes. - 2019. - Vol. 15, iss. 2, P. 187-198.

7. *Baranovskii E. S.* Global solutions for a model of polymeric flows with wall slip // Mathematical Methods in the Applied Sciences. – 2017. – Vol. 14. – P. 5035–5043.

8. *Alexandrova I. V.* A new LKF approach to stability analysis of linear systems with uncertain delays / I. V. Alexandrova, A. P. Zhabko // Automatica. – 2018. – Vol. 91. – P. 173–178.

9. *Veremey E. I.* Plasma stabilization by prediction with stable linear Approximation / E. I. Veremey, M. V. Sotnikova // Vestnik of Saint Petersburg University. Series 10. Applied Mathematics. Computer Science. Control Processes. – 2011. – iss. 1. – P. 116–133.

# **ИНВАРИАНТНЫЕ ПРЯМЫЕ И ПЛОСКОСТИ ЛИНЕЙНЫХ АВТОНОМНЫХ ДИНАМИЧЕСКИХ СИСТЕМ ВТОРОГО И ТРЕТЬЕГО ПОРЯДКА**

# **А. А. Пунтус1 , А. И. Федюшкин2**

# *1 Московский авиационный институт 2 Институт проблем механики им. А. Ю. Ишлинского РАН*

**Аннотация.** Данная статья посвящена исследованию проблемы построения фазовых траекторий в окрестности особой точки, инвариантных прямых и плоскостей линейной однородной автономной динамической системы 3-го порядка и является продолжением работ авторов [1, 2]. Данной проблемы коснулся В. И. Арнольд в своем учебнике [3] в достаточно ограниченном объеме, предложив читателю продолжить данное исследование. Данная работа представляет собой более расширенное представление о данной проблеме и предлагает более содержательное и обоснованное развитие этого исследования, рассмотренное в [3, 4] и может быть включено в программу обучения студентов и аспирантов университетов [5, 6]. Данные результаты имеют не только теоретическое значение для обыкновенных дифференциальных уравнений и теории оптимального управления, а также могут быть полезны для исследования течения жидкости и газа, например, использованы при анализе численных результатов CFD моделирования.

**Ключевые слова:** динамические системы, инвариантные прямые и плоскости, собственные векторы, метод ортогонализации, фазовые траектории.

#### **Введение**

Вследствие сложности и новизны последующего исследования в данной работе сначала обратим внимание на введение важных для последующего определений инвариантных прямых и плоскостей линейных однородных автономных динамических систем второго и третьего порядка в окрестности особой точки — начала координат в случае различных действительных корней характеристического уравнения постоянной невырожденной матрицы **A** данной системы [1, 2]. Для наглядности графического изображения фазовых траекторий рассматриваемых линейных однородных автономных динамических систем 3-го порядка вблизи особой нулевой точки [3, 4], проводится ортогонализация совокупности инвариантных прямых и, следовательно, преобразование системы координат *Oxyz* в ортогональную систему *Oξ*<sub>1</sub>ξ<sub>2</sub>ξ<sub>3</sub> c помощью одного из широко известных из курса алгебры метода ортогонализации Грама — Шмидта или преобразованием матрицы системы к Жордановой структуре. Теоретический материал данной статьи иллюстрируется соответствующим примером.

#### **Результаты исследования**

Рассмотрим сначала автономную линейную однородную динамическую систему уравнений второго порядка с соответствующей матрицей **A**. Так как корни характеристического уравнения предполагаются действительными и различными, то, следовательно, у такой системы эта особая точка может быть типа узел или седло. Итак, рассмотрим пример автономной динамической системы второго порядка, имеющей различные действительные корни  $\lambda_1$  и  $\lambda_2$ характеристического уравнения, являющиеся собственными значениями матрицы **A**. Для каждого из данных собственных значений соответственно определяются собственные векторы *H*<sub>1</sub> и *H*<sub>2</sub> [1]. При этом собственные векторы определяют среди фазовых траекторий две независимые фазовые траектории — прямые линии, так называемые **сепаратрисы**. Они явля-

ются прямыми - фазовыми траекториями независимо от системы координат, в которых может быть записана данная система, т. е. данные собственные векторы  $H_1$  и  $H_2$  следовательно являются инвариантными прямыми. Как известно из курса линейной алгебры, если в линейном пространстве задан линейный оператор А, который все векторы некоторого подпространства переводит в векторы того же пространства, то это подпространство называется инвариантным относительно оператора А. Плоскость же, в которой находятся эти прямые, является инвариантной плоскостью.

Если данные собственные векторы - инвариантные прямые не являются ортогональными, то их ортогонализацию можно провести путём преобразования матрицы данной системы к Жордановой форме или провести ортогонализацию совокупности инвариантных прямых и, следовательно, преобразовать систему координат  $Oxyz$  в ортогональную систему  $O\xi_1\xi_2$  с помощью одного из известных из курса алгебры метода ортогонализации Грама - Шмидта. В результате данного преобразования собственные векторы — инвариантные прямые  $H_1$  и  $H<sub>2</sub>$  преобразуются в ортогональные между собой инвариантные прямые, определяющие оси декартовой системы координат  $O\xi_1\xi_2$ .

Рассмотрим далее автономную линейную однородную динамическую систему уравнений третьего порядка с соответствующей невырожденной матрицей А. Полагаем, что корни характеристического уравнения предполагаются действительными и различными  $\lambda_1$ ,  $\lambda_2$  и  $\lambda_3$ , являющимися собственными значениями матрицы А. Для каждого из данных собственных значений определяются собственные векторы  $H_1$ ,  $H_2$  и  $H_3$  [1]. При этом собственные векторы определяют среди фазовых траекторий три независимые фазовые траектории - прямые линии, так называемые сепаратрисы. Они являются прямыми - фазовыми траекториями независимо от системы координат, в которых может быть записана данная система, т. е. данные собственные векторы  $H_1$ ,  $H_2$  и  $H_3$  следовательно являются инвариантными прямыми. Плоскости же, в которых попарно находятся эти прямые, являются инвариантными плоскостями.

Заметим, что для наглядности графического изображения фазовых траекторий рассматриваемых линейных однородных автономных динамических систем третьего порядка вблизи особой точки, если инвариантные прямые окажутся не ортогональными между собой, то их ортогонализацию можно, по аналогии с двумерным случаем, провести путём преобразования системы координат в ортогональную систему  $O\xi_1\xi_2\xi_3$  с помощью либо преобразованием матрицы А соответствующим невырожденным преобразованием к Жордановой форме или с помощью метода ортогонализации Грама - Шмидта. В результате данного преобразования собственные векторы — инвариантные прямые  $H_1$ ,  $H_2$  и  $H_3$  преобразуются в ортогональные между собой инвариантные прямые, определяющие оси декартовой системы коорди**нат**  $O\xi_1\xi_2\xi_3$ .

Таким образом, при построении фазового портрета автономной динамической системы третьего порядка фазовые траектории строятся уже с учётом типа этих траекторий на инвариантных плоскостях, расположенных ортогонально [4]. Данной проблемы коснулся В. И. Арнольд в своем учебнике [3] в достаточно ограниченном объёме, предложив читателю продолжить данное исследование. Данная работа представляет собой более расширенное представление о данной проблеме и предлагает более содержательное и обоснованное развитие этого исследования, рассмотренное в [1, 2] и может быть включено в программу обучения студентов и аспирантов университетов [5, 6]. Данные результаты имеют не только теоретическое значение для обыкновенных дифференциальных уравнений, а могут быть полезны для исследования течения жидкости и газа, например, использованы при анализе численных результатов CFD моделирования.

Рассмотрим теперь практическое построение фазовых траекторий в окрестности особой точки - начала координат трёхмерного инвариантного пространства линейной однородной

автономной динамической системы третьего порядка с постоянной матрицей  $A$ , Rang  $A = 3$ , нижеследующего вида:

$$
\begin{pmatrix} \dot{x} \\ \dot{y} \\ \dot{z} \end{pmatrix} = \begin{pmatrix} a_{11} & a_{12} & a_{13} \\ a_{21} & a_{22} & a_{23} \\ a_{31} & a_{32} & a_{33} \end{pmatrix} \begin{pmatrix} x \\ y \\ z \end{pmatrix}.
$$

Некоторые примеры, аналогичные тем, которые решаются ниже, построения фазовых траекторий в окрестности начала координат линейных автономных динамических систем третьего порядка, рассмотрены в [1, 2].

Составим характеристическое уравнение матрицы данной системы:  $det(A - \lambda E) = 0$  или

 $\begin{vmatrix} a_{11} - \lambda & a_{12} & a_{13} \\ a_{21} & a_{22} - \lambda & a_{23} \\ a_{31} & a_{32} & a_{33} - \lambda \end{vmatrix} = 0$ . Рассмотрим случай действительных различных корней характе-<br> $\begin{vmatrix} a_{11} & a_{22} & a_{33} \\ a_{31} & a_{32} & a_{33} - \lambda \end{vmatrix}$ 

ристического уравнения данной матрицы. Раскрывая определитель, стоящий в левой части, получим:  $\lambda^3 + \mu \lambda^2 + \beta \lambda + \gamma = 0$ , где  $\mu$ ,  $\beta$ ,  $\gamma$  — различные действительные числа,  $\mu = -(a_{11} + a_{22} + a_{33}), \gamma = -$  det A. Решив полученное кубическое уравнение, получаем действительные корни  $\lambda_1$ ,  $\lambda_2$ ,  $\lambda_3$ . Так как эти корни — действительные и попарно различные, то, определив собственные векторы  $H_1$ ,  $H_2$  и  $H_3$ , получаем общее решение системы [1, 2] в сле-

дующем виде:  $\begin{pmatrix} x \\ y \\ z \end{pmatrix} = C_1 H_1 e^{\lambda_1 t} + C_2 H_2 e^{\lambda_2 t} + C_3 H_3 e^{\lambda_3 t}$ , где векторы  $H_1$ ,  $H_2$  и  $H_3$  определяют **инва-**<br>**риантные прямые**, являющиеся одновременно собственными векторами и фазовыми траек-

ториями.

Итак, если в данном случае корни действительные числа, каждому собственному вектору линейного оператора А соответствует одномерное инвариантное подпространство, а каждой паре собственных векторов, принадлежащих различным собственным значениям, которые попарно различны между собой, соответствует двумерное инвариантное подпространство. Следовательно, если  $\lambda_1$ ,  $\lambda_2$ ,  $\lambda_3$  — действительные числа, то в  $\mathbb{R}^3$  имеются три одномерных инвариантных подпространства - три инвариантные прямые и три двумерных инвариантных подпространства - три инвариантные плоскости. Если собственные векторы

имеют следующие координаты  $H_1 = \begin{pmatrix} x_1 \\ y_1 \\ z_1 \end{pmatrix}$ ,  $H_2 = \begin{pmatrix} x_2 \\ y_2 \\ z_2 \end{pmatrix}$ ,  $H_3 = \begin{pmatrix} x_3 \\ y_3 \\ z_3 \end{pmatrix}$ , то **канонические уравне-**

ния инвариантных прямых имеют ви

$$
\frac{x}{x_1} = \frac{y}{y_1} = \frac{z}{z_1}, \quad \frac{x}{x_2} = \frac{y}{y_2} = \frac{z}{z_2}, \quad \frac{x}{x_3} = \frac{y}{y_3} = \frac{z}{z_3}.
$$

Канонические уравнения инвариантных плоскостей, содержащих инвариантные прямые, имеют вид:  $\mathbf{r} = \mathbf{r} \cdot \mathbf{r}$  and  $\mathbf{r} = \mathbf{r} \cdot \mathbf{r}$  and  $\mathbf{r} = \mathbf{r} \cdot \mathbf{r}$ 

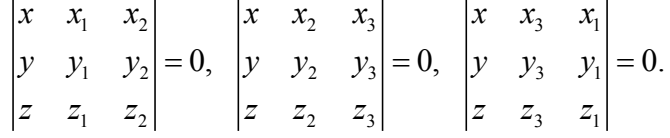

Как было отмечено ранее, инвариантные прямые в случае их ортогональности при первоначальном вычислении или в результате их ортогонализации становятся координатами декартовой системы координат, а координатная плоскость - инвариантной плоскостью, и таким образом, например, в случае узла фазовые траектории, касаются одной из этих осей.

Таким образом, преобразование системы с матрицей из собственных векторов является эффективным ортогональным преобразованием инвариантных прямых. Это преобразование с целью ортогонализации инвариантных прямых будет применяться далее в конкретных примерах построение фазовых траекторий линейных однородных автономных динамических систем в окрестности особой точки – начала координат в  $\mathbb{R}^3$ .

Рассмотрим теперь конкретные примеры построения фазовых траекторий в окрестности особой точки — начала координат линейных однородных автономных динамических систем 3-го порядка при наличии различных действительных корней характеристического уравнения матрицы А.

Заметим, что для наглядности графического изображения фазовых траекторий рассматриваемых линейных однородных автономных динамических систем 3-го порядка вблизи особой нулевой точки, если инвариантные прямые окажутся не ортогональными между собой, то обязательно необходимо провести ортогонализацию совокупности инвариантных прямых и, следовательно, преобразование системы координат  $Oxyz$  в ортогональную систему  $O\xi_1\xi_2\xi_3$  с помощью одного из известных из курса алгебры метода ортогонализации Грама - Шмидта или преобразованием матрицы А невырожденным преобразованием с помощью матрицы из инвариантных векторов к Жордановой структуре из соответствующих ортогональных векторов. Далее эти ортогональные векторы определяют инвариантные прямые - оси координат, обозначаемые  $O\xi_1\xi_2\xi_3$ .

Пример 1. Рассматривается автономная динамическая система:

$$
\begin{cases}\n\dot{x} = 2x - y + z \\
\dot{y} = x + 2y - z \\
\dot{z} = x - y + 2z\n\end{cases}
$$
\nPeuene. Составим характеристического уравнение: 
$$
\begin{vmatrix}\n2 - \lambda & -1 & 1 \\
1 & 2 - \lambda & -1 \\
1 & -1 & 2 - \lambda\n\end{vmatrix} = 0.
$$

Определим корни характеристического уравнения матрицы системы:

$$
(2 - \lambda)(\lambda^2 - 4\lambda + 4 - 1) = (2 - \lambda)(\lambda^2 - 4\lambda + 3) = (2 - \lambda)(\lambda - 1)(\lambda - 3) = 0
$$

Корнями данного уравнения являются значения:  $\lambda_1 = 1$ ,  $\lambda_2 = 2$ ,  $\lambda_3 = 3$ . Определим для каждого из данных значений соответствующие векторы — инвариантные прямые  $H_1$ ,  $H_2$  и  $H_3$ .

Cначала вычислим  $H_1$ :  $\lambda_1 = 1$ ,  $(A-1 \cdot E)H_1 = \begin{pmatrix} 1 & -1 & 1 \\ 1 & 1 & -1 \\ 1 & -1 & 1 \end{pmatrix} \begin{pmatrix} h_1 \\ h_2 \\ h_3 \end{pmatrix} = 0$ ,  $\begin{cases} h_1 - h_2 + h_3 = 0 \\ h_1 + h_2 - h_3 = 0 \\ h_1 - h_2 + h_3 = 0 \end{cases}$ .

Выделив базисный минор  $\begin{vmatrix} h_1 - h_2 \\ h_1 + h_2 \end{vmatrix}$ , и полагая свободную переменную равной  $h_3 = 1$ , имеем

 $\begin{cases} h_1 - h_2 = -h_3 = -1 \\ h_1 + h_2 = h_3 = 1 \end{cases}$ . Из данной системы определяем значения  $h_1 = 0$  и  $h_2 = 1$ . В итоге получаем

собственный вектор — **инвариантную прямую**  $H_1 = \begin{pmatrix} 0 \\ 1 \\ 1 \end{pmatrix}$ .

\n
$$
\text{Hance вычисляем } H_2: \ \lambda_2 = 2, \ \ (A - 2 \cdot E) H_2 = \begin{pmatrix} 0 & -1 & 1 \\ 1 & 0 & -1 \\ 1 & -1 & 0 \end{pmatrix} \begin{pmatrix} h_1 \\ h_2 \\ h_3 \end{pmatrix} = 0, \ \ \begin{cases} -h_2 + h_3 = 0 & \text{if } \text{mod } 0 \\ h_1 - h_3 = 0 & \text{if } \text{mod } 0 \end{cases}
$$
\n

аналогии с предыдущим получаем:  $\begin{cases} h_2 = h_3 \\ h_1 = h_2 \end{cases}$ . При  $h_3 = 1$ , получаем  $h_1 = 1$ ,  $h_2 = 1$ , и определяется собственный вектор — **инвариантная прямая**  $H_2 = \begin{pmatrix} 1 \\ 1 \\ 1 \end{pmatrix}$ .

3arem вычисляем  $H_3$ :  $\lambda_3 = 3$ ,  $(A-3 \cdot E)H_3 = \begin{pmatrix} -1 & -1 & 1 \\ 1 & -1 & -1 \\ 1 & -1 & -1 \end{pmatrix} \begin{pmatrix} h_1 \\ h_2 \\ h_3 \end{pmatrix} = 0$ ,  $\begin{cases} -h_1 - h_2 + h_3 = 0 \\ h_1 - h_2 - h_3 = 0 \\ h_1 - h_3 - h_4 = 0 \end{cases}$ 

имеем  $\begin{cases} h_1 + h_2 = h_3 \\ h_1 - h_2 = h_3 \end{cases}$ . Следовательно, при  $h_3 = 1$  имеем  $h_1 = 1$ ,  $h_2 = 0$ , и третьим собственным вектором — **инвариантной прямой** является  $H_3 = \begin{pmatrix} 1 \\ 0 \\ 1 \end{pmatrix}$ .

Таким образом, общее решение данной системы имеет вид:

$$
\begin{pmatrix} x \\ y \\ z \end{pmatrix} = C_1 H_1 e^{\tilde{e}_1 t} + C_2 H_2 e^{\tilde{e}_2 t} + C_3 H_3 e^{\tilde{e}_3 t} = C_1 \begin{pmatrix} 0 \\ 1 \\ 1 \end{pmatrix} e^t + C_2 \begin{pmatrix} 1 \\ 1 \\ 1 \end{pmatrix} e^{2t} + C_3 \begin{pmatrix} 1 \\ 0 \\ 1 \end{pmatrix} e^{3t}.
$$

В координатной форме решение можно записать в следующем виде:  $\begin{cases} x = C_2 e^{2t} + C_3 e^{3t} \\ y = C_1 e^t + C_2 e^{2t} \\ z = C_1 e^t + C_2 e^{2t} + C_3 e^{3t} \end{cases}$ .<br>Векторы  $H_1 = \begin{pmatrix} 0 \\ 1 \\ 1 \end{pmatrix}$ ,  $H_2 = \begin{pmatrix} 1 \\ 1 \\ 1 \end{pmatrix}$ ,  $H_3 = \begin{pmatrix} 1 \\ 0$ 

одновременно собственными векторами и фазовыми траекториями. Кроме того, эти векторы попарно определяют инвариантные плоскости.

Уравнения **инвариантных прямых** имеют вид:  $\frac{x}{0} = \frac{y}{1} = \frac{z}{1}$ ,  $\frac{x}{1} = \frac{y}{1} = \frac{z}{1}$  и  $\frac{x}{1} = \frac{y}{0} = \frac{z}{1}$ . Уравнения инвариантных плоскостей, включающих инвариантные прямые имеют вид:

$$
\begin{vmatrix} x & 0 & 1 \ y & 1 & 1 \ z & 1 & 1 \ \end{vmatrix} = 0, \quad \begin{vmatrix} x & 0 & 1 \ y & 1 & 0 \ z & 1 & 1 \ \end{vmatrix} = 0 \quad \text{or} \quad \begin{vmatrix} x & 1 & 1 \ y & 1 & 0 \ z & 1 & 1 \ \end{vmatrix} = 0.
$$

Итак, инвариантные прямые в данном примере определяются векторами:

$$
m_1 = (0, 1, 1), m_2 = (1, 1, 1) \text{ or } m_3 = (1, 0, 1).
$$

Проведём преобразование данных независимых инвариантных прямых из пространства Охуг в соответствующую ортогональную декартовую систему из этих векторов  $O\xi_1\xi_2\xi_3$  с помощью метода ортогонализации Грама - Шмидта. А именно, полагаем, что вектор имеет вид:  $\xi_1 = m_1 = (0, 1, 1)$ . Теперь определим  $\xi_2$  в соответствии с известным процессом ортогонализации Грама — Шмидта следующим образом:

$$
\xi_2 = m_2 - \frac{(m_2, \xi_1)}{(\xi_1, \xi_1)} \xi_1 = (1, 1, 1) - \frac{(0 + 1 + 1)}{(0 + 1 + 1)} (0, 1, 1) = (1, 1, 1) - (0, 1, 1) = (1, 0, 0).
$$

Далее определяем следующую инвариантную ортогональную прямую

$$
\xi_3 = m_3 - \frac{(m_3, \xi_2)}{(\xi_2, \xi_2)} \xi_2 - \frac{(m_3, \xi_1)}{(\xi_1, \xi_1)} \xi_1 =
$$
\n
$$
= (1, 0, 1) - \frac{(1+0+0)}{(1+0+0)} (1, 0, 0) - \frac{(0+0+1)}{(0+1+1)} (0, 1, 1) = (1, 0, 1) - (1, 0, 0) - \left(0, \frac{1}{2}, \frac{1}{2}\right) = \left(0, -\frac{1}{2}, \frac{1}{2}\right)
$$

или ей коллинеарную  $\xi_3 = (0, 1, -1)$ .

Итак, данными преобразованными инвариантными векторами являются следующие ортогональные векторы:  $\xi_1 = (0, 1, 1)$ ,  $\xi_2 = (1, 0, 0)$ ,  $\xi_3 = (0, 1, -1)$ , определяющие соответствующие инвариантные плоскости.

Так как в каждой из инвариантных плоскостей нулевая особая точка — узел, то в данной ортогональной системе координат картина фазовых траекторий имеет вид, изображённый на рис. 1.

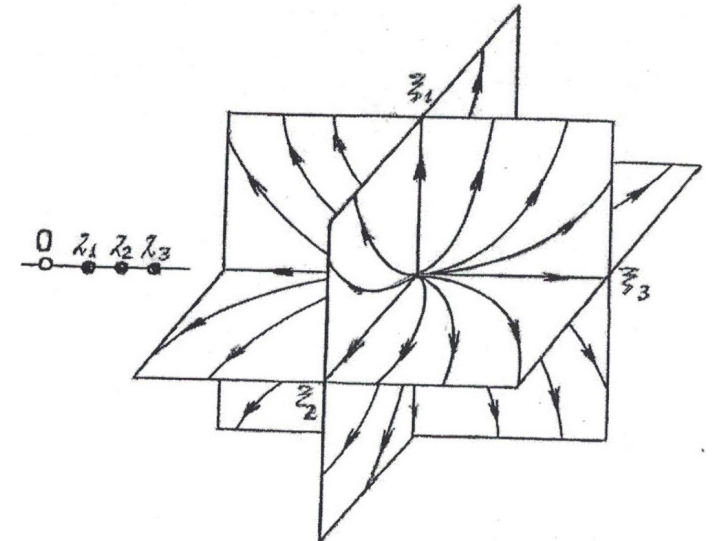

Рис. 1. Фазовый портрет автономной динамической системы Примера 1

### Заключение

В последующих задачах при иллюстрации множества фазовых траекторий рассматриваемых динамических систем следует полагать, что, если требуется аналогичная ортогонализация, то она реализуется самостоятельно данным методом Грама - Шмидта по аналогии с продемонстрированным Примером 1. В результате система инвариантных прямых и инвариантных плоскостей либо уже ортогональны, либо преобразованы в ортогональную систему инвариантных прямых, инвариантных плоскостей, а фазовые траектории изображаются в ортогональной системе координат  $O\xi_1\xi_2\xi_3$  вида, аналогичного с фазовыми траекториями в двумерном случае. Данные результаты имеют не только теоретическое значение для обыкновенных дифференциальных уравнений и теории оптимального управления, а также могут быть полезны для исследования течения жидкости и газа, например, использованы при анализе численных результатов CFD моделирования [5, 6]. Материал данной статьи может быть включено в программу обучения студентов и аспирантов университетов.

#### Литература

1. Пунтус А. А. Качественные методы исследования фазовых траекторий автономных динамических систем 3-го порядка / А. А. Пунтус. - Москва: Изд-во МАИ, 2021. - 95 с.

2. Пунтус А. А. Фазовые траектории линейных однородных автономных динамических систем третьего порядка / А. А. Пунтус, А. И. Федюшкин // Сборник трудов Международной

научной конференции «Актуальные проблемы прикладной математики, информатики и механики», Воронеж, 13–15 декабря 2021 г. Воронеж: Изд-во «Научно-исследовательские публикации» 2022. – С. 117–123.

3. *Арнольд В. И.* Обыкновенные дифференциальные уравнения / В. И. Арнольд. – Москва : МЦНМО, 2012. – 344 с.

4. *Пунтус А. А.* Дифференциальные уравнения / А. А. Пунтус. – Москва : Изд-во «МА-И-ПРИНТ», 2014. – 364 с.

5. *Fedyushkin A. I.* Revisiting the need to combine educational and scientific-research processes in teaching CFD modelling to students / A. I. Fedyushkin, A. A. Puntus // Journal of Physics: Conference Series, 2021. – Vol. 1809, – No. 1. – P. 012006. – DOI: 1088/1742-6596/1809/1/012006

6. *Федюшкин А. И.* Обучение студентов моделированию процессов гидродинамики и тепломассопереноса / А. И. Федюшкин, А. А. Пунтус // Сборник трудов Международной научной конференции «Актуальные проблемы прикладной математики, информатики и механики». Секция «Проблемы преподавания математики и информатики в высшей и средней школе». Воронеж 11–13 ноября 2019 г. – Воронеж : Изд-во «Научно-исследовательские публикации», 2020. – С. 1722–1724.

# К БЕСКОНЕЧНОМЕРНЫМ СИСТЕМАМ БИРКГОФА: ВАРИАЦИОННОСТЬ, ДИСКРЕТИЗАЦИЯ И ИНТЕГРАЛЬНЫЕ ИНВАРИАНТЫ

## В. М. Савчин, Ф. Т. Чинь

## Российский университет дружбы народов

Аннотация. Используя заданное действие по Гамильтону, получены уравнения движения бесконечномерных потенциальных систем, обобщающих известные уравнения Биркгофа. Для них построен разностный аналог с дискретным временем. На его основе найдена разностная аппроксимация соответствующего интегрального инварианта первого порядка.

Ключевые слова: бесконечномерные системы Биркгофа, дискретизация, интегральные инварианты, вариационность.

#### Ввеление

В работе [1] получены необходимые и достаточные условия вариационности операторного уравнения с первой производной по времени

$$
\hat{N}(u) \equiv P_{u,t}u_t - Q(t,u) = 0,
$$
\n
$$
u \in D(\hat{N}) \subseteq U \subseteq V, t \in [\tilde{T}_0, \tilde{T}_1] \subset \mathbb{R}, u_t \equiv D_t u = \frac{d}{dt}u.
$$
\n(0.1)

Здесь  $\forall t \in [\tilde{T}_0, \tilde{T}_1], \forall u \in U_1$  оператор  $P_{u,t}: U_1 \to V_1$  является линейным;  $Q: [\tilde{T}_0, \tilde{T}_1] \times U_1 \to V_1$  произвольный оператор, вообще говоря, нелинейный;  $D(\hat{N})$  — область определения операто $pa N$ ,

$$
D(\hat{N}) = \left\{ u \in U : u(t) \in W \,\,\forall t \in \left[ \tilde{T}_0, \tilde{T}_1 \right], u \right|_{t = \tilde{T}_0} = \varphi_1, u \right|_{t = \tilde{T}_1} = \varphi_2, \varphi_i \in U_1, i = 1, 2 \right\};
$$

 $U = C^1([\tilde{T}_0, \tilde{T}_1]; U_1)$ ,  $V = C^1([\tilde{T}_0, \tilde{T}_1]; V_1)$ ,  $U_1$ ,  $V_1$  — линейные нормированные пространства над полем действительных чисел  $\mathbb{R}$ ,  $U_1 \subseteq V_1$  Множество W определяется внешними связями, наложенными на систему.

Операторное уравнение (0.1) может быть обыкновенным дифференциальным, дифференциальным уравнением в частных производных, интегро-дифференциальным уравнением, уравнением с отклоняющимися аргументами и др., а также системой таких уравнений.

На этом пути, в частности, выявлена взаимосвязь полученного операторного вариационного уравнения с классическими уравнениями Биркгофа [2, 3], являющимися обобщениями канонических уравнений Гамильтона.

Будем использовать обозначения и терминологию работ [4-6].

#### 1. Постановка задач

Пусть состояние бесконечномерной потенциальной системы определяется вектор-функцией  $u(x,t)=(u^1(x,t),...,u^{2n}(x,t)), (x,t)\in Q_r=\Omega\times[0,T], \Omega$  — ограниченная область из  $\mathbb{R}^m$  с кусочно-гладкой границей  $\partial\Omega$ .

Предположим, что при этом действие по Гамильтону имеет вид

$$
F[u] = \int_{0}^{T} \int_{\Omega} \left[ \sum_{i=1}^{2n} R_i(x, t, u_\alpha) u_i^i - B(u_\alpha) \right] dx dt,
$$
  
\n
$$
\alpha = (\alpha_1, \dots, \alpha_m), |\alpha| = \sum_{i=1}^{m} \alpha_i, |\alpha| = \overline{0, s},
$$
\n(1.1)

где  $R_i = R_i(x, t, u_\alpha)$ ,  $B = B(u_\alpha)$  — заданные гладкие функции,  $u_t^i = \frac{\partial u^i}{\partial t}$ ,  $i = \overline{1, 2n}$ ,<br>  $u_\alpha = D_\alpha u = \frac{\partial^{|\alpha|}}{(\partial x_1)^{\alpha_1} \dots (\partial x_m)^{\alpha_m}}$ .

Будем рассматривать функционал (1.1) на множестве

$$
D(N) = \left\{ u \in U = C_{x,t}^{s,1} \left( \overline{\Omega} \times [0,T] \right) : u^i \Big|_{t=0} = \varphi_0^i(x), u^i \Big|_{t=T} = \varphi_1^i(x),
$$
  

$$
\left. \frac{\partial^\nu u^i}{\partial n_x^\nu} \right|_{\Gamma_T} = \psi_v^i(x,t), i = \overline{1,2n}, |\nu| = \overline{0, s-1} \right\}.
$$
 (1.2)

где  $\overline{\Omega} = \partial \Omega \cup \Omega$ ,  $\Gamma_T = \partial \Omega \times (0, T)$ ,  $n_x$  — внешняя нормаль к  $\partial \Omega$ ;  $\varphi_0^i$ ,  $\varphi_1^i$ ,  $\psi_v^i(x,t)$  — заданные достаточно гладкие функции.

Цель работы — найти уравнения движения, определяемые действием по Гамильтону (1.1), построить их разностный аналог с дискретным временем и на этой основе найти разностную аппроксимацию соответствующего линейного интегрального инварианта.

#### 2. Система уравнений движения

Обозначим плотность функции Лагранжа

$$
\ell = \ell(x, t, u_{\alpha}, u_t) = \sum_{i=1}^{2n} R_i u_t^i - B.
$$
 (2.1)

Первая вариация (1.1) равна

$$
\delta F[u, \delta u] = \int_{0}^{T} \int_{\Omega} \sum_{i=1}^{2n} \left( \sum_{|\alpha|=0}^{s} \frac{\partial \ell}{\partial u_{\alpha}^{i}} \delta u_{\alpha}^{i} + \frac{\partial \ell}{\partial u_{t}^{i}} \delta u_{t}^{i} \right) dx dt.
$$

Приравнивая её нулю, находим систему уравнений движения в виде

$$
N_{i} = \sum_{k=1}^{2n} \sum_{|\beta|=0}^{s} \left[ \sum_{|\alpha|=0}^{s} (-1)^{|\alpha|} {\alpha \choose \beta} D_{\alpha-\beta} {\beta R_{k} \choose \partial u_{\alpha}^{i}} - \frac{\partial R_{i}}{\partial u_{\beta}^{k}} \right] D_{\beta} u_{t}^{k} - \frac{\partial R_{i}}{\partial t} - \sum_{|\alpha|=0}^{s} (-1)^{|\alpha|} D_{\alpha} {\beta R_{k} \choose \partial u_{\alpha}^{i}} = 0, i = \overline{1, 2n}.
$$
\n(2.2)

где

$$
\begin{aligned}\n\begin{pmatrix}\n\alpha \\
\beta\n\end{pmatrix} &= \begin{cases}\n\begin{pmatrix}\n\alpha_1 \\
\beta_2\n\end{pmatrix}\n\begin{pmatrix}\n\alpha_2 \\
\beta_2\n\end{pmatrix}\n\cdots\n\begin{pmatrix}\n\alpha_m \\
\beta_m\n\end{pmatrix}, \text{ecjim } \forall i \in \{1, \ldots, m\} : \alpha_i \ge \beta_i, \\
0, \text{ecjim } \exists i \in \{1, \ldots, m\} : \alpha_i < \beta_i, \\
\beta_i\n\end{cases}
$$
\n
$$
\begin{pmatrix}\n\alpha_i \\
\beta_i\n\end{pmatrix} &= \frac{\alpha_i!}{\beta_i!(\alpha_i - \beta_i)!}.\n\end{aligned}
$$

Справедлива

Теорема 1. Экстремали функционала (1.1) являются решениями системы уравнений (2.2).

## 3. Дискретизация по времени

Разобьем отрезок [0,*T*] на *l* равных частей узлами  $t_i = i\tau$ ,  $i = \overline{0, l}$ , где  $\tau = l^{-1}T$ . Введем операторы сужения [7]

$$
\overline{T}_{r}u(x,t) = u_{r} = (u(x,t_{0}),u(x,t_{1}),...,u(x,t_{l-1}),u(x,t_{l}))^{T}
$$

(столбец высоты  $r = 2n(l + 1)$ ). Такие столбцы образуют линейное пространство, которое будем обозначать  $U_r$ . Для удобства напишем  $\tilde{u}_i = u(x, t_i)$ ,  $\tilde{u}_i = u^i(x, t_i)$ .

Обозначим  $N$  — оператор дискретного аналога задачи (2.2), (1.2), полученной на основе функционала (1.1).

Положим

$$
D(N) = \left\{ \overline{u_r} \in \overline{U}_r = C_x^s \left( \overline{\Omega} \right) : \widetilde{u}_0^i = \varphi_0^i(x), \widetilde{u}_l^i = \varphi_1^i(x), \frac{\partial^v \widetilde{u}_j^i}{\partial n_x^v} \Big|_{\partial \Omega} = \psi_v^i(x, t_j),
$$
  

$$
i = \overline{1, 2n}, |v| = \overline{0, s}, j = \overline{0, l} \right\}.
$$

Заменим (2.1) на

$$
\overline{\ell}_j = \overline{\ell}\left(x, t_j, D_\alpha \tilde{u}_j, \tilde{u}_{j+1}\right) = \sum_{i=1}^{2n} R_{i,j} \frac{\tilde{u}_{j+1}^i - \tilde{u}_j^i}{\tau} - B_j, j = \overline{0, l-1}.
$$

где  $R_{i,j} = R_i(x, t_j, D_{\alpha} \tilde{u}_j), B_j = B(D_{\alpha} \tilde{u}_j).$ 

Функционал (1.1) заменяем разностным действием по Гамильтону

$$
\overline{F}\left[\overline{u}_r\right] = \frac{T}{l} \sum_{j=0}^{l-1} \int_{\Omega} \overline{\ell}_j dx.
$$
\n(3.1)

Из равенства нулю его первой вариации получаем систему уравнений движения в дискретном по времени случае  $\overline{a}$ 

$$
\overline{N}_{k,j} = \sum_{i=1}^{2n} \left[ \sum_{|\alpha|,|\beta|=0}^{s} (-1)^{|\alpha|} \binom{\alpha}{\beta} D_{\alpha-\beta} \left( \frac{\partial R_{i,j}}{\partial (D_{\alpha}\tilde{u}_{j}^{k})} \right) D_{\beta} \left( \frac{\tilde{u}_{j+1}^{i} - \tilde{u}_{j}^{i}}{\tau} \right) \right] - \frac{R_{k,j} - R_{k,j-1}}{\tau} - \sum_{|\alpha|=0}^{s} (-1)^{|\alpha|} D_{\alpha} \left( \frac{\partial B_{j}}{\partial (D_{\alpha}\tilde{u}_{j}^{k})} \right) = 0, k = \overline{1, 2n}, j = \overline{1, l-1}.
$$
\n(3.2)

Теорема 2. Уравнения (3.2) являются разностным по времени аналогом (2.2).

# 4. Интегральные инварианты 4.1. Непрерывный случай

Пусть [8]

$$
u = u(\lambda; x, t), \lambda \in \Lambda \subset [0,1],
$$

однопараметрическое множество элементов из  $D(N)$  непрерывно дифференцируемых по  $\lambda$ . Введем обозначение

$$
\delta u = \frac{\partial u(\lambda; x, t)}{\partial \lambda} d\lambda
$$

Предположим, что *и* и  $u + \delta u$  — два бесконечно близких решений системы (2.2). Вдоль действительных траекторий вариация (1.1) принимает вид

$$
\delta F[u,\delta u]=\int_{\Omega}\sum_{i=1}^{2n}R_{i}\delta u^{i}\Big|_{t=T_{1}}dx-\int_{\Omega}\sum_{i=1}^{2n}R_{i}\delta u^{i}\Big|_{t=T_{0}}dx,
$$

где  $[T_0, T_1] \subset [0, T]$ .

Пусть начальное состояние  $u_0$  данной системы зависит от параметра  $\lambda \in (\lambda_1, \lambda_2)$  и  $u_0(\lambda_1; x) = u_0(\lambda_2; x)$ .

Получим равенство

$$
\int_{\Omega} \sum_{i=1}^{2n} R_i \delta u^i \Big|_{t=T_1} dx = \int_{\Omega} \sum_{i=1}^{2n} R_i \delta u^i \Big|_{t=T_0} dx.
$$

Тогла

$$
\iint\limits_{\Lambda\Omega}\sum_{i=1}^{2n}R_i\delta u^i dx.
$$
\n(4.1)

является линейным интегральным инвариантом первого порядка системы, описываемой плотностью функции Лагранжа (2.1).

Теорема 3. Система уравнений (2.2) имеет интегральный инвариант первого порядка вида  $(4.1).$ 

#### 4.2. Дискретный случай

Используя (3.1), запишем функционал

$$
\overline{F}[\overline{u}_r] = \frac{T}{l} \sum_{j=i_0}^{j_1} \int_{\Omega} \overline{\ell}_j dx,
$$

считая, что  $0 < j_0 < j_1 < l$ .

Вдоль действительных траекторий его первая вариация равна

$$
\delta \overline{F} \left[ \overline{u}_r, \delta \overline{u}_r \right] = \frac{T}{l} \int_{\Omega} \sum_{k=1}^{2n} \frac{\partial \ell_{j_1}}{\partial \widetilde{u}_{j_1+1}^k} \delta \widetilde{u}_{j_1+1}^k dx - \frac{T}{l} \int_{\Omega} \sum_{k=1}^{2n} \frac{\partial \ell_{j_0-1}}{\partial \widetilde{u}_{j_0}^k} \delta \widetilde{u}_{j_0}^k dx
$$
  

$$
= \frac{T}{l} \int_{\Omega} \sum_{k=1}^{2n} R_{k,j_1} \delta \widetilde{u}_{j_1+1}^k dx - \frac{T}{l} \int_{\Omega} \sum_{k=1}^{2n} R_{k,j_0-1} \delta \widetilde{u}_{j_0}^k dx = 0.
$$

Тогда

$$
\iint_{\Lambda} \sum_{\Omega}^{2n} R_{k,j-1} \delta \tilde{u}_j^k dx, j = \overline{0, l}
$$
 (4.2)

является линейным интегральным инвариантом первого порядка системы (3.2).

Теорема 4. Формула (4.2) определяет дискретный по времени аналог интегрального инварианта первого порядка (4.1).

## Заключение

Из вариационного принципа с использованием заданного действия по Гамильтону получены весьма общие уравнения движения бесконечномерных систем. Как частный случай из них следуют известные уравнения Биркгофа. Для них построен разностный аналог с дискретным временем. На его основе найдена разностная аппроксимация линейного интегрального инварианта первого порядка.

#### Литература

1. Savchin V. M. An operator approach to Birkhoff's equations / V. M. Savchin // Вестник Российского университета дружбы народов. Серия «Математика». - 1995. - № 2, вып. 2. - С. 111-123.

2. Биркгоф Дж. Д. Динамические системы / Дж. Д. Биркгоф. - Ижевск: Издательский дом «Удмуртский университет», 1999. - 408 с.

3. Santilli R. M. Foundations of theoretical mechanics II / R. M. Santilli. – New York: Springer,  $1983. - 370$  c.

4. Самарский А. А. Теория разностных схем / А. А. Самарский. - Москва: Наука, 1989. - 656 с.

5. Савчин В. М. Математические методы механики бесконечномерных непотенциальных систем / В. М. Савчин. - Москва: Издво УДН, 1991. - 237 с.

6. *Филиппов В. М.* Вариационные принципы для непотенциальных операторов / В. М. Филиппов, В. М. Савчин, С. Г. Шорохов // Итоги науки и техники. Серия «Современные проблемы математики. Новейшие достижения». – 1992. – № 40. – C. 3–176.

7. *Треногин В. А.* Функциональный анализ: Учебник. – 3-е изд./ Треногин В. А. – Москва : ФИЗМАТЛИТ, 2022. – 488 с.

8. *Savchin V. M.* On the connection between first integrals, integral invariants and potentiality of evolutionary equations / V. M. Savchin, S. A. Budochkina, Yake Gondo, A. V. Slavko / Eurasian Math. Journal. – 2018. – Vol. 9, № 4. – C. 82–90.

# **ЛИНЕЙНОЕ ЧАСТНО-ИНТЕГРАЛЬНОЕ УРАВНЕНИЕ ФРЕДГОЛЬМА ВТОРОГО РОДА В ПРОСТРАНСТВЕ ЛЕБЕГА — КИПРИЯНОВА**

### **Н. И. Трусова**

*Липецкий государственный педагогический университет имени П. П. Семенова-Тян-Шанского*

**Аннотация.** Исследуется линейный весовой частно-интегральный оператор в *n* в весовом пространстве Лебега — Киприянова  $L^y_p(D)$  с мерой интегрирования  $\prod_{i=1}^n x_i^{x_i} dx_i, y_i > -1$ .

Получен достаточный признак ограниченности данного оператора в  $\mathit{L}_p^{\nu}(D)$ . Изучается частно-интегральное уравнение Фредгольма второго рода с линейным весовым частно-интегральным оператором. Решение данного уравнения построено методом последовательных приближений в виде операторного ряда Неймана.

**Ключевые слова:** весовой частно-интегральный оператор, интегральная мера Лебега — Киприянова, весовое анизотропное пространство Лебега — Киприянова, уравнение Фредгольма второго рода.

#### **Введение**

Уравнения Фредгольма второго рода с частно-интегральными операторами в  $\mathbb{R}_2$  с непрерывными ядрами и в пространстве непрерывных функций изучались в [1], [2], в пространствах функций со смешанными sup− *L* нормами и в анизотропном пространстве Лебега *L* , *<sup>p</sup>*  $\mathbf{p} = (p_1, p_2)$  в [3]. Иследование уравнений с весовым частно-интегральным оператором приведены в пространстве Лебега — Киприянова  $\mathit{L}_p^{\rm\scriptscriptstyle v}(D)$  в [4].

В данной работе приведены результаты исследований частно-интегрального уравнения Фредгольма второго рода с *линейным весовым частно-интегральным оператором* в  $L'_p(D)$  с интегральной мерой Лебега — Киприянова (см. [5])

$$
d\mu_{\gamma_{\alpha}}\left(t_{\alpha}\right)=\prod_{i=1}^{m}t_{\alpha_{i}}^{\gamma_{\alpha_{i}}}dt_{\alpha}, \quad 1\leq m\leq n, \quad \gamma_{\alpha_{i}}>-1.
$$

#### **1. Весовые частно-интегральные операторы, порожденные мерой Лебега — Киприянова**

Пусть  $D = \{x : 0 < x_i < b_i\}$  — конечный параллелепипед в  $\mathbb{R}_n$ ,  $\alpha$ ,  $\overline{\alpha}$  — мультииндексы, дополняющие друг друга до полного мультииндекса  $(1, 2, ..., n)$  и  $D = D_{x} \times D_{x}$  и *m* размерность параллелепипеда  $D_{x}$ ,  $0 \le m \le n$ . Соответственно  $n - m$  — размерность параллелепипеда  $D_{x}$ . Чтобы подчеркнуть зависимость частно-интегрального оператора от размерности области интегрирования иногда используем обозначение  $D_{x_\alpha}^{(m)}$ .

Пусть  $x = (x_\alpha, x_{\overline{\alpha}}), \ 1 \leq m \leq n$ . Весовым частно-интегральным оператором (далее весовым ЧИ-оператором) в  $\mathbb{R}_n$  назовем выражение вида

$$
\left(K_{\alpha}^{(m)}u\right)(x) = \int_{D_{\iota_{\alpha}}^{(m)}} k_{\alpha}\left(x; t_{\alpha}\right)u\left(t_{\alpha}, x_{\overline{\alpha}}\right)d\mu_{\gamma_{\alpha}}\left(t_{\alpha}\right),
$$
\n
$$
d\mu_{\gamma_{\alpha}}\left(t_{\alpha}\right) = \prod_{i=1}^{m} t_{\alpha_{i}}^{\gamma_{\alpha_{i}}} dt_{\alpha}, \quad 1 \leq m \leq n, \quad \gamma_{\alpha_{i}} > -1.
$$
\n(1)

При *m* = *n* частно-интегральный оператор превращается в интегральный оператор.

К весовому ЧИ-оператору (1) формально присоединяются «крайние» операторы:  $K_0$  оператор умножения на функцию (при  $\alpha = 0$  в (1) и  $m = 0$ ):

 $(K_0u)(x) = k_0(x)u(x);$ 

 $K_1^{(n)}$ , — весовой интегральный оператор (при  $\alpha = (1, ..., n)$  и  $m = n$ ):

$$
(K_{1,\ldots,n}^{(n)}u)(x) = \int_{D^n} k(x,t)u(t) d\mu_\gamma(t), \quad x,t \in D \subset \mathbb{R}_n.
$$

Оставшимся т операторам (т. е. для  $1 \le m < n$ ) соответствуют весовые ЧИ-операторы (1). «Крайние» операторы не являются частно-интегральными, как и в классическом случае (при  $\gamma_{\alpha} = 0$ ) (см. [1], [2]).

Линейным весовым ЧИ-оператором называется сумма

$$
(Ku)(x) = \sum_{m=0}^{n} \sum_{\alpha} \left( K_{\alpha}^{(m)} u \right)(x), \tag{2}
$$

в которой размерность области интегрирования каждого из слагаемых  $K_{\alpha}^{(m)}$  меняется от 0 до *n*.

Пусть  $\gamma_i$  > -1. Через  $L_p^r(D)$  обозначим весовое пространство Лебега — Киприянова функций с конечной нормой

$$
\|f\|_{L^{\gamma}(D)} = \left(\int_{D} \left|f(x)\right|^{p} d\mu_{\gamma}(x)\right)^{1/p}, d\mu_{\gamma}(x) = \prod_{i=1}^{n} x_{i}^{\gamma_{i}} dx.
$$

Пусть  $\mathbf{p} = (p_1, p_2, ..., p_n)$ ,  $\gamma = (\gamma_1, \gamma_2, ..., \gamma_n)$ ,  $\gamma_i > -1$ . Весовое анизотропное пространство Лебега — Киприянова  $L_p'(D_1 \times ... \times D_n)$  определено нормой

$$
\|u\|_{L^{\gamma}_{p}(D)}=\left(\int\limits_{D_{n}}\int\limits_{D_{n-1}}\ldots\left(\int\limits_{D_{2}}\left[\int\limits_{D_{1}}|u(x)|^{p_{1}}\,d\mu_{\gamma_{1}}(x_{1})\right]^{p_{2}/p_{1}}\,d\mu_{\gamma_{2}}(x_{2})\right)^{p_{3}/p_{2}}\ldots x_{n-1}^{\gamma_{n-1}}dx_{n-1}\right)^{p_{n}/p_{n-1}}\,d\mu_{\gamma_{n}}(x_{n})\right)^{1/p_{n}},
$$

где  $D_i = (0, b_i)$ .

Неравенство Гельдера. Пусть  $1 \le p \le \infty$ ,  $\frac{1}{p} + \frac{1}{q} = 1$ ,  $\gamma_i \in (-\infty; +\infty)$ ,  $f(x) \in L_p^{\gamma}(D)$  и  $g(x) \in L_q^{\gamma}(D)$ . Справедливо следующее неравенство

$$
\iint\limits_{D} |f(x)g(x)| d\mu_{\gamma}(x) \leq \left( \int\limits_{D} |f(x)|^{p} d\mu_{\gamma}(x) \right)^{1/p} \left( \int\limits_{D} |g(x)|^{q} d\mu_{\gamma}(x) \right)^{1/q} = ||f||_{L_{p}(D)} ||g||_{L_{q}(D)}.
$$

Обобщенное неравенство Минковского. Пусть 1≤  $p$  ≤ ∞,  $\frac{1}{p} + \frac{1}{q} = 1$ ,  $\gamma_i > -1$ ,  $f(x) \in L_p^{\gamma}(D_x)$ . Справедливо неравенство

$$
\left\| \int\limits_{D_y} f(\cdot, y) d\mu_{\gamma}(y) \right\|_{L_p^r(D_x)} \leq \int\limits_{D_y} \left\| f(\cdot, y) \right\|_{L_p^r(D_x)} d\mu_{\gamma}(y).
$$

Линейным частно-интегральным уравнением Фредгольма второго рода с линейным ЧИоператором (2) называется уравнение

$$
\varphi(x) - \lambda K \varphi(x) = f(x), \quad x \in \mathbb{R}_n.
$$
 (3)

# 2. ЧИ-уравнение Фредгольма второго рода с оператором К

## 2.1. Достаточный признак ограниченности линейного весового ЧИ-оператора в  $\mathbb{R}_n$

Линейный весовой ЧИ-оператор  $K$  рассматриваем в весовом анизотропном пространстве Лебега — Киприянова  $L_n^{\gamma}(D)$ ,  $\gamma_i > -1$ .

Пусть 1 ≤  $p$  ≤ ∞, 1/  $p$  + 1/  $p'$  = 1. Введем пространство  $M_{L_n'}$  с нормой

$$
\|u\|_{M_{L_{p}^{\gamma}}}=\max\left\{\|u\|_{L_{p^{2}}^{\gamma}(D)},\max_{\alpha}\left\{\alpha\neq 0\atop \alpha\neq (1,\ldots,n)\} \|u\|_{L_{(p,p^{2})}^{\gamma}(D_{t_{\alpha}}\times D_{x_{\overline{\alpha}}})}\right\},\|u\|_{L_{p}^{\gamma}(D_{t})}\right\}.
$$

**Теорема 1.** Пусть

$$
k_0 \in L_{p,p'}(D), \ k_\alpha \in L_{(p',p,pp')}^{(\gamma_\alpha,\gamma_\alpha,\gamma_{\overline{\alpha}})}(D_{t_\alpha} \times D_{x_\alpha} \times D_{x_{\overline{\alpha}}}) \ \text{if} \ \ k_{1,...,n} \in L_{(p,p')}^{(\gamma,\gamma)}(D \times D_t).
$$

*Тогда*

$$
\|K u\|_{L^{\gamma}_{p}(D)} \leq C \|u\|_{M_{L^{\gamma}_{p}(D)}},
$$

*где*

$$
C = || k_0 ||_{L^r_{pp}(D)} + \sum_{\alpha, \alpha \neq 0, \alpha \neq (1, ..., n)} || k_\alpha ||_{L^{(r_\alpha, r_\alpha, r_\alpha)}_{(p', p, pp')}} (D_{t_\alpha} \times D_{x_\alpha} \times D_{x_{\overline{\alpha}}}) + || k_{1, ..., n} ||_{L^{(r, r)}_{(p, p)}(D \times D_t)}.
$$

**Доказательство** данной теоремы приведено в работе [6].

## **2.2. Итерации линейного весового ЧИ-оператора в**  $\mathbb{R}_n$

Далее необходимо неравенство о ограниченности натуральных степеней весового ЧИ-оператора (1)

$$
|| K_{\alpha}^r f ||_{L_{\rho}^{\gamma}(D)} \leq \prod_{i=1}^r || k_{\alpha} ||_{L_{\rho^{i_p}}^{\gamma} (D_{x_{\overline{\alpha}}}; L_{(\rho, p)}^{(\gamma_{\alpha}, \gamma_{\alpha})} (D_{t_{\alpha}, x_{\alpha}}))} \cdot || f ||_{L_{L_{\rho^{r+1}}^{1/\overline{\alpha}} \left(D_{x_{\overline{\alpha}}}; L_{\rho}^{1/\alpha} (D_{t_{\alpha}}) \right)},
$$

где  $1/p+1/p' = 1$ . Соответствующее неравенство справедливо для всех значений  $\alpha$  и его доказательство приведено в работе [4].

Обозначим через  $\kappa_{m=\overline{1,n-1}}^{\gamma}(\alpha(m))$  последовательность, состоящую из норм ядер весовых ЧИ-операторов

$$
\|k_\alpha\|_{L^{r_{\overline\alpha}}_{p^i p^i}\left(D_{x_{\overline\alpha}};L^{(r_\alpha,r_\alpha)}_{(p^i,p^i)}\left(D_{t_\alpha,x_\alpha}\right)\right)}\,.
$$

Ведем пространство  $M_{\nu^{r}_{\mu^{p}}}(D)$  с нормой

$$
\|u\|_{M_{L_{p}^{\gamma}}}=\sup\left\{\|u\|_{L_{p^{r+1}}^{\gamma}(D)},\max_{\alpha}\left\{\alpha\neq 0\atop{\alpha\neq(1,\ldots,n)}\|u\|_{L_{p^{r+1}}^{\gamma}\left(D_{x_{\alpha}};L_{p}^{\gamma}\left(D_{t_{\alpha}}\right)\right)}\right\},\|u\|_{L_{p}^{\gamma}(D_{t})}\right\}_{r=1}^{\infty}.
$$

Имеет место следующий достаточный признак ограниченности итераций порядка  $r, r = 1, 2,...$  оператора *K*.

**Теорема 2.** Пусть  $p \ge 1$ ,  $1/p + 1/p' = 1$  и натуральное число  $i \le r$  и пусть

$$
G = \sup_{m,\alpha} \left\{ || \, k_0 \, ||_{L^{\gamma}_{p^r p^r}(D)}, \, \kappa^{\gamma}_{m=1,n=1} \big( \alpha \big( m \big) \big), \, || \, k_{1...n} \, ||_{L^{\gamma}_{p^r}(D_t; L^{\gamma}_{p}(D))} \right\}_{r=1}^{\infty}.
$$

*Тогда для любого натурального числа r*

$$
\| K^r u \|_{L^r_p(D)} \leq G^r \| u \|_{M^r_{L^r_p(D)}}.
$$

**Доказательство.** Имеем для *r* =1

$$
|| K u ||_{L^r_p} = \left\| \left( K_0 + \sum_{m=1}^{n-1} \sum_{\alpha} K_{\alpha} + K^{(n)}_{1,...,n} \right) u \right\|_{L^r_p} .
$$
 (4)

∞

К равенству (4) применяем неравенство Минковского для конечных сумм, далее теорему 1 и схему доказательства, предложенную в работе [4] (теорема 2). Аналогичные действия выполняем для  $r = 2$ ,  $r = 3$  и т. д. В результате получим неравенство (4).

Доказательство закончено.

## 2.3. Решение ЧИ-уравнения Фредгольма второго рода с оператором К

Применяя метод последовательных приближений к приближениям решения, получим

$$
\varphi^{(\nu)}(x) = \sum_{r=0}^{\nu} \lambda^r (K^r f)(x),
$$

где  $\varphi^{(0)}(x) = f(x)$ . Следовательно, предполагаем, что решение уравнения (3) имеет вид

$$
\varphi(x) = \sum_{r=0}^{\infty} \lambda^r \bigl(K^r f \bigr)(x).
$$

Пусть

$$
P = \sup_{r} \left\{ \left[ \mu\left(D_{x_{\bar{\alpha}}}\right) \right]_{\rho+p}^{\frac{1}{p'p}}, \left[ \mu\left(D\right) \right]_{\rho+p}^{\frac{1}{p'p'}} \right\}_{r=1}^{\infty},
$$
  

$$
S = \max \left\{ \left\| k_0 \right\|_{L_{\infty}^{\gamma}(D)}, \left\| k_{\alpha} \right\|_{L_{\infty}^{\gamma_{\overline{\alpha}}}\left(D_{x_{\overline{\alpha}}}; L_{\left(p,p\right)}^{\left(\gamma_{\alpha},\gamma_{\alpha}\right)}(D_{t_{\alpha},x_{\alpha}})\right)}, \left\| k_{1,...,n} \right\|_{L_{\rho}^{\gamma_{\alpha}}\left(D_{t_{\alpha}}; L_{\rho}^{\gamma_{\alpha}}(D_{x_{\alpha}})\right)} \right\}
$$

Введем пространство функций  $M_{L_{(n,\infty)}}^{\gamma}$ , в котором норма имеет вид

$$
\|f\|_{M^{\gamma}_{L_{(p,\infty)}}}=\sup\left\{\|f\|_{L^{\gamma_{\overline{a}}}_{p^{r+1}}\left(D_{x_{\overline{a}}};L^{\gamma_{\alpha}}_p\left(D_{t_{\alpha}}\right)\right)}\right\}_{r=1}^{\infty}<\infty.
$$

Справедлива следующая теорема. Теорема 3. Пусть

$$
k_0 \in L'_{\infty}(D),
$$
  
\n
$$
k_{\alpha} \in L^{\gamma_{\overline{\alpha}}}_{\infty} \left(D_{x_{\overline{\alpha}}} ; L^{(\gamma_{\alpha}, \gamma_{\alpha})}_{(p', p)}(D_{t_{\alpha}, x_{\alpha}})\right), \quad \alpha = \alpha(m), \quad m = \overline{1, n-1}
$$
  
\n
$$
k_{1, \dots, n} \in L^{\gamma_{\alpha}}_{p} \left(D_{t_{\alpha}} ; L^{\gamma_{\alpha}}_{p}\left(D_{x_{\alpha}}\right)\right)
$$

и пусть  $|\lambda|PS < 1$ . Тогда в  $L_{(p,\infty)}^{\nu}(D)$  существует предел  $\Phi = \lim_{\nu \to \infty} \Phi_{\nu}$  функциональной последовательности

$$
\Phi_{\nu} f = \varphi^{(\nu)}(x) = \sum_{r=0}^{\nu} \lambda^r (K^r f)(x)
$$

Оператор Ф действует ограниченно из  $L_{(p,\infty)}^{\gamma}\left(D\right)=L_{\infty}^{\gamma_{\overline{a}}}\left(D_{_{X_{\overline{a}}}};L_{p}^{\gamma_{\alpha}}\left(D_{_{t_{a}}}\right)\right)$  в  $L_{p}^{\gamma}(D)$  и

$$
\|\Phi\|_{L^{\gamma}_{p}(D)} \leq \lim_{\nu \to \infty} \|\Phi_{\nu}\|_{L^{\gamma}_{(p,\infty)}(D)}
$$

Peшение уравнения (3) единственно и существует в виде  $\varphi(x) = \sum_{r=0}^{\infty} \lambda^r(K^r f)(x)$ , причем

$$
\|\varphi\|_{L_p^r} \leq \frac{\|f\|_{M_{L_{(p,\infty)}^r}}}{1 - |\lambda| PS}.
$$

Доказательство данной теоремы проводится по схеме предложенной в работе [4] (теорема 4).

### Благодарности

Автор благодарен профессору Л. Н. Ляхову за поставленную задачу и выражает искреннюю благодарность за консультацию.

### **Заключение**

В работе методом последовательных приближений получено единственное решение частно-интегрального уравнения Фредгольма второго рода с линейным весовым частно-интегральным оператором в пространстве Лебега — Киприянова.

### **Литература**

1. *Appell J. M.* Partial Integral Operators and Integro-Differential Equations / J. M. Appell, A. S. Kalitvin, P. P. Zabrejko. – New York : Marcel Dekker, 2000. – 560 p.

2. *Калитвин А. С.* Линейные уравнения с частными интегралами. С-теория / А. С. Калитвин, Е. В. Фролова. – Липецк : ЛГПУ, 2004. – 195 c.

3. Ляхов Л. Н. Об уравнениях Фредгольма для частного интеграла в  $\mathbb{R}$ , / Л. Н. Ляхов, А. И. Иноземцев, Н. И. Трусова // Проблемы математического анализа. – 2020. – Выпуск 107. – С. 59–67.

4. *Ляхов Л. Н.* Об уравнении Фредгольма с весовым частно-интегральным оператором положительного порядка / Л. Н. Ляхов, Н. И. Трусова // Вестник Воронежского государственного университета. Серия: Физика, Математика. – Воронеж : Издательской дом ВГУ. – 2021. – № 3. – С. 91–105.

5. *Ляхов Л. Н.* Оператор Киприянова — Бельтрами с отрицательной размерностью оператора Бесселя и сингулярная задача Дирихле для В-гармонического уравнения / Л. Н. Ляхов, Е. Л. Санина // Дифференциалные уравнения, 2020. – Т. 56, № 12. – С. 1610–1620.

6. *Ляхов Л. Н.* Частно-интегральные операторы неотрицательных порядков в весовых пространтвах Лебега / Л. Н. Ляхов, Н. И. Трусова // Челябинский физико-математический журнал. Челябинск : ЧелГУ, 2021. –Том 6, Выпуск 3. – С. 289–298.

# **РЕШЕНИЯ ПОЛИНОМИАЛЬНЫХ И ЭКСПОНЕНЦИАЛЬНЫХ ДИФФЕРЕНЦИАЛЬНЫХ УРАВНЕНИЙ В КВАДРАТУРАХ И ЧЕРЕЗ 3-Й ТРАНСЦЕНДЕНТ ПЕНЛЕВЕ**

## **З. Н. Хакимова**

# *Военно-космическая академия им. А. Ф. Можайского*

**Аннотация.** Рассматривается третье уравнение Пенлеве, принадлежащее классу обыкновенных дифференциальных уравнений 2-го порядка с полиномиальными правыми частями. Экспоненциальным преобразованием оно приведено к уравнению с экспоненциальной правой частью. К исходному и преобразованному уравнениям применена дискретная группа 12-го порядка преобразований, замкнутых, соответственно, в классах дробно-полиномиальных и экспоненциальных дифференциальных уравнений. В результате получено 48 разрешимых дифференциальных уравнений полиномиального, дробно-полиномиального и экспоненциального видов, интегрируемых через 3-й трансцендент Пенлеве или в квадратурах.

**Ключевые слова:** обыкновенное дифференциальное уравнение (ОДУ) 2-го порядка, ОДУ полиномиального, дробно-полиномиального, экспоненциального вида, дискретная группа преобразований, группа диэдра, точное решение дифференциального уравнения, 3-е уравнение Пенлеве, 3-й трансцендент Пенлеве.

#### **Введение**

На рубеже 19-го и 20-го столетий французскому математику П. Пенлеве удалось найти 6 уравнений [1] (названных позже уравнениями Пенлеве), входящих в число 50-ти канонических уравнений, имеющих лишь неподвижные критические точки. Общие решения уравнений Пенлеве (в последнее время называемые трансцендентами Пенлеве [2]) — это специальные функции, не сводящиеся к другим известным функциям.

**Замечание 1.** Изначально трансцендентами Пенлеве назывались сами уравнения Пенлеве.

Уравнения Пенлеве имеют много приложений в теоретической физике и других областях естествознания.

Рассмотрим класс обыкновенных дифференциальных уравнений (ОДУ) 2-го порядка с полиномиальными правыми частями

$$
y''_{xx} = \sum_{i=1}^{V} A_i x^{k_i} y^{l_i} (y'_x)^{m_i} (xy'_x - y)^{n_i}, \qquad (1)
$$

а также класс дробно-полиномиальных уравнений

$$
y''_{xx} = \frac{\sum_{i=1}^{V} A_i x^{k_i} y^{l_i} (y'_x)^{m_i} (xy'_x - y)^{n_i}}{\sum_{i=V+1}^{2V} A_i x^{k_i} y^{l_i} (y'_x)^{m_i} (xy'_x - y)^{n_i}}
$$
(2)

и его подкласс

$$
y''_{xx} = \left[ \sum_{i=1}^{V} A_i x^{k_i} y^{l_i} \left( y'_x \right)^{m_i} \left( x y'_x - y \right)^{n_i} \right]^{-1} . \tag{3}
$$

Обозначим эти классы уравнений с помощью сумм векторов параметров, соответственно:

$$
\sum_{i=1}^{\nu} (k_i, l_i, m_i, n_i \mid A_i),
$$

$$
\frac{\sum_{i=1}^{V} (k_i, l_i, m_i, n_i | A_i)}{\sum_{i=V+1}^{2V} (k_i, l_i, m_i, n_i | A_i)},
$$
\n
$$
\left(\frac{4}{\sum_{i=1}^{V} (k_i, l_i, m_i, n_i | A_i)}\right)^{-1}.
$$
\n(4)

## 1. 3-е уравнение Пенлеве и экспоненциальное уравнение

3-е уравнение Пенлеве с 6-ю слагаемыми в правой части [2] можно представить в следующем виде с 5-ю слагаемыми в правой части, объединив 1-е и 2-е слагаемые:

$$
y''_{xx} = x^{-1}y^{-1}y'_x \cdot (xy'_x - y) + px^{-1}y^2 + qx^{-1} + ry^3 + sy^{-1}
$$
 (5)

или, согласно обозначениям (4),

 $(-1,-1,1,1|1)+(-1,2,0,0|p)+(-1,0,0,0|q)+$  $+(0,3,0,0\,|r)+(0,-1,0,0\,|s).$ 

3-е уравнение Пенлеве имеет полиномиальный вид (1) и принадлежит подклассу

$$
y''_{xx} = x^{-1} y^{-1} y'_x \cdot (xy'_x - y) + \sum_{i=1}^4 A_i x^{k_i} y^{l_i} (y'_x)^{m_i} (xy'_x - y)^{n_i}
$$
(6)

класса уравнений (1).

Применение к классу уравнений (6) экспоненциального преобразования

$$
x = e^t, \quad y = e^u \tag{7}
$$

«уничтожает» 1-е слагаемое и приводит к классу уравнений

$$
\ddot{u}_{tt} = \sum_{i=1}^{4} A_i e^{(k_i - m_i + 2)t + (l_i + m_i + n_i - 1)u} \left(\dot{u}_t\right)^{m_i} \left(\dot{u}_t - 1\right)^{n_i}
$$
\n(8)

с 4-мя слагаемыми в правых частях.

Поскольку 3-му уравнению Пенлеве (5) соответствуют в (6) и (8) значения параметров  $m_i = n_i = 0$ ,  $i = 1, 2, 3, 4$ , то применение к нему преобразования (7) приводит к классу уравнений с экспоненциальными правыми частями:

$$
\ddot{u}_u = p e^{t+u} + q e^{t-u} + r e^{2(t+u)} + s e^{2(t-u)}.
$$
\n(9)

# 2. Решения 3-го уравнения Пенлеве и экспоненциального уравнения

Решения уравнений связаны теми же преобразованиями, что и сами уравнения. Поскольку общим решением уравнения (5) является 3-й трансцендент Пенлеве [2], то и общее решение уравнения (9) выражается через него же.

То же самое относится и к частным случаям уравнений (5) и (9).

В качестве примера рассмотрим один из частных случаев. При  $q = s = 0$  уравнение (9) имеет вид

$$
\ddot{u}_u = p e^{t+u} + r e^{2(t+u)}.\tag{10}
$$

Подстановка  $w = t + u$  приводит (10) к автономному уравнению, которое легко решается. Применяя к общему решению уравнения (10) обратное к (7) преобразование

$$
t = \ln x, \quad u = \ln y,\tag{11}
$$

получаем общее решение в параметрическом виде

 $x = \tau$ ,  $y = P^{-1}$ , rge  $P = A\tau^a + B\tau^b + C\tau^c$ ,  $a = 1 + C_1$ ,  $A = C_2$ ,

$$
b = 1, \quad B = -\frac{p}{C_1^2}, \quad c = 1 - C_1, \quad C = \frac{p^2 - C_1^2 r}{4C_1^4 C_2} \ (C_1, C_2 \neq 0)
$$
 (12)

частного случая уравнения (5) при  $q = s = 0$ :

$$
y''_{xx} = x^{-1}y^{-1}y'_x \cdot (xy'_x - y) + px^{-1}y^2 + ry^3.
$$
 (13)

Замечание 2. Приведённый выше способ решения уравнения (13) значительно проще, чем в справочниках, в частности, в [2].

Аналогично можно рассмотреть другие частные случаи уравнений (5) и (9).

## 3. Группа диэдра и «размножение» разрешимых уравнений

Для классов уравнений (1), (2) и (3) были найдены дискретные преобразования, замкнутые в классе дробно-полиномиальных уравнений (2) [3]:

$$
\mathbf{r}: \quad x = u, \quad y = t, \quad \sum_{i=1}^{V} (k_i, l_i, m_i, n_i | A_i) \longrightarrow \sum_{i=1}^{V} (l_i, k_i, -m_i - n_i + 3, n_i | (-1)^{-n_i - 1} A_i) \times \sum_{i=1}^{V} (k_i, l_i, m_i, n_i | A_i) \longrightarrow \sum_{i=1}^{V} (l_i, k_i, -m_i - n_i, n_i | (-1)^{-n_i} A_i) \times \sum_{i=1}^{V} (k_i, l_i, m_i, n_i | A_i) \longrightarrow \sum_{i=1}^{V} (k_i, l_i, m_i, n_i | A_i) \longrightarrow \sum_{i=1}^{V} (n_i, m_i, -k_i - l_i, l_i | (-1)^{l_i} A_i) \times \sum_{i=1}^{V} (k_i, l_i, m_i, n_i | A_i) \longrightarrow \sum_{i=1}^{V} (n_i, m_i, -k_i - l_i - 3, l_i | (-1)^{l_i - 1} A_i) \times \sum_{i=1}^{V} (n_i, m_i, -k_i - l_i - 3, l_i | (-1)^{l_i - 1} A_i) \tag{15}
$$

Преобразования **r** и **h** в (14) и (15) являются образующими дискретной группы преобразований диэдра 12-го порядка:

$$
D_6 = \left\{ \mathbf{E}, \mathbf{h}, \mathbf{h}^2, \mathbf{h}^3, \mathbf{h}^4, \mathbf{h}^5, \mathbf{r}, \mathbf{h}\mathbf{r}, \mathbf{h}^2\mathbf{r}, \mathbf{h}^3\mathbf{r}, \mathbf{h}^4\mathbf{r}, \mathbf{h}^5\mathbf{r} \right\}, \quad \mathbf{r}^2 = \mathbf{h}^6 = \left( \mathbf{h}\mathbf{r} \right)^2 = \mathbf{E}. \tag{16}
$$

Если применить группу преобразований (16) к уравнению (5), то получатся ещё 11 интегрируемых уравнений вида (1) или (3), причём, общие решения их выражаются через решение уравнения (5), т. е. через 3-й трансцендент Пенлеве.

Если же применим преобразования группы (16) к частному случаю уравнения (5) — к уравнению (13), то получим ещё 11 уравнений, решения которых будут полиномиальными - будут выражаться через многочлен Р в (12).

Группа преобразований (16) индуцирует в классе экспоненциальных уравнений аналогичную группу диэдра преобразований также 12-го порядка с 2-мя образующими:

$$
\mathbf{r}^* \colon x = u, \quad y = t; \quad \mathbf{h}^* \colon x = t - u - \ln u_t, \quad y = t + \ln(u_t - 1), \tag{17}
$$

где  $\mathbf{r}^*$  — композиция преобразований (11), (14) и (7), а  $\mathbf{h}^*$  — композиция преобразований  $(11), (15)$   $\mu$  (7).

Аналогично, применение группы преобразований  $D_{\epsilon}$  с образующими  $\mathbf{r}^*$ ,  $\mathbf{h}^*$  из (17) к уравнениям (9) и (10) даёт ещё 22 разрешимых уравнения.

#### 4. Примеры

Пример 1. Уравнение (13), согласно обозначениям (4), с помощью сумм векторов параметров можно записать в виде:

$$
(-1,-1,1,1|1) + (-1,2,0,0|p) + (0,3,0,0|r). \tag{18}
$$

Применив к нему преобразование **h**<sup>5</sup>, получим уравнение

$$
\left[ (1,1,-1,-1|1) + (3,0,2,-1|-p) + (3,0,3,0|-r) \right]^{-1}.
$$
 (19)

Таким образом, (19) приводится к (18) с помощью преобразования **h**, обратного к **h**<sup>5</sup> (так как  $h^6 = E$ ).

Композиция (15) и (12), т. е. преобразования **h** и общего решения уравнения (18) является общим решением уравнения (19) в параметрическом виде:

$$
x = -\frac{P^2}{\dot{P}_r}, \quad y = -\frac{\tau \dot{P}_r + P}{\dot{P}_r}, \quad P = A\tau^a + B\tau^b + C\tau^c; \tag{20}
$$

параметры *a*, *A*, *b*, *B*, *c*, *C* указаны в (12).

Пример 2. Применив к уравнению (19) экспоненциальное преобразование (7), получим дробно-полиномиальное уравнение с экспонентами:

$$
\ddot{u}_{tt} = \frac{p e^{-t+2u} \dot{u}_t^3 + r e^{2(-t+2u)} \dot{u}_t^4 (\dot{u}_t - 1)}{\dot{u}_t^{-1} (\dot{u}_t - 1)^{-1} - p e^{-t+2u} \dot{u}_t^2 (\dot{u}_t - 1)^{-1} - r e^{2(-t+2u)} \dot{u}_t^3}.
$$
\n(21)

Общим решением уравнения (21) является композиция (11) и (20), т. е. композиция обратного к (7) преобразования и общего решения уравнения (19):

$$
t = \ln\left(-\frac{P^2}{\dot{P}_r}\right), \quad u = \ln\left(-\frac{\tau \dot{P}_r + P}{\dot{P}_r}\right);
$$

трёхчлен  $P = P(\tau, C_1, C_2)$  приведен в (12).

#### Заключение

В представленной работе получены следующие результаты.

1. Указан способ решения частных случаев 3-го уравнения Пенлеве - более простой, чем в справочниках, в частности, в [2].

2. 3-е уравнение Пенлеве приведено к уравнению, содержащему сумму экспонент в правой части.

3. К 3-му уравнению Пенлеве и к полученному экспоненциальному уравнению применена дискретная группа диэдра  $D_6$  (с соответствующими образующими) преобразований, замкнутых в классе дробно-полиномиальных уравнений (2) и в классе дробно-полиномиальных уравнений, содержащих экспоненты, соответственно.

4. Получены разрешимые уравнения полиномиального вида (1), дробно-полиномиального вида (3), а также разрешимые уравнения полиномиального и дробно-полиномиального вида, содержащие экспоненты (всего получено 48 разрешимых уравнений).

5. Указан способ нахождения общих решений всех полученных уравнений.

6. Приведены примеры нахождения общего решения для дробно-полиномиального уравнения, а также для уравнения, содержащего экспоненты.

#### Литература

1. Painleve P. Sur les equations differentielles du second ordre et d'ordre superieur, dont l'integrale generale est uniforme // Acta Math. - 1902. - Vol. 25. - P. 1-86.

2. Polyanin A. D., Zaytsev V. F. Handbook of Ordinary Differential Equations: Exact Solutions, Methods, and Problems. - CRC Press. Boca Raton - London, 2018. - 1496 p.

3. Хакимова 3. Н. Дробно-полиномиальные дифференциальные уравнения: дискретные группы и решения через трансцендент 1-го уравнения Пенлеве [Электронный ресурс] / 3. Н. Хакимова, О. В. Зайцев // Дифференциальные уравнения и процессы управления. - $2021.$  – № 1(4). – C. 61–92. – URL: https://diffjournal.spbu.ru/pdf/21104-jdecp-hakimova.pdf

# ОБ ИНВАРИАНТНОСТИ ОДНОГО ДЕЙСТВИЯ ПО ГАМИЛЬТОНУ И ПЕРВЫХ ИНТЕГРАЛАХ СООТВЕТСТВУЮЩЕГО ОДУ ВТОРОГО ПОРЯДКА

## Т. И. Хонг

## Российский университет дружбы народов

Аннотация. В данной работе исследуется инвариантность действия по Гамильтону, соответствующего обыкновенному дифференциальному уравнению второго порядка, и устанавливается взаимосвязь между вариационными симметриями и первыми интегралами рассматриваемого уравнения. Отметим, что симметрии и первые интегралы играют важную роль в математике, механике, физике. По этой причине задача нахождения первых интегралов рассматриваемого уравнения является актуальной. В работе используются методы аналитической динамики, современные методы решения обратных задач вариационного исчисления и нелинейного функционального анализа.

Ключевые слова: производная Гато, потенциальный оператор, локальная билинейная форма, действие по Гамильтону, генератор преобразования, абсолютный инвариант, вариационная симметрия, генератор симметрии, симметрия до дивергенции, первый интеграл.

#### Введение

В работе [1] исследуется существование прямых и косвенных вариационных формулировок различных типов уравнений и их систем.

В работах [2, 3] изложены подходы к построению действия по Гамильтону для операторного уравнения со второй производной по времени.

Известно, что симметрии и первые интегралы играют важную роль в математике, механике, физике. Операторный подход к построению вариационных формулировок уравнений и нахождению их первых интегралов с помощью вариационных симметрий изложен в [4].

Основная цель работы - исследовать инвариантность действия по Гамильтону, соответствующего обыкновенному дифференциальному уравнению второго порядка, и найти первые интегралы рассматриваемого уравнения.

Будем следовать обозначениям и терминологии работ [1-5].

#### 1. Постановки задачи

Рассматривается ОДУ

$$
N(u) = a(t, u(t))u''(t) + b(t, u(t))u'(t) + c(t, u(t))(u'(t))^{2} + d(t, u(t)) = 0,
$$
  
\n
$$
t \in [t_{0}, t_{1}].
$$
\n(1)

Здесь  $u = u(t)$  — неизвестная функция  $a \in C^2([t_0,t_1] \times \mathbb{R})$  и  $b, c, d \in C^1([t_0,t_1] \times \mathbb{R})$  — заданные функции.

Положим

$$
D(N) = \left\{ u \in U = C^{2}[t_{0}, t_{1}]: u(t_{0}) = \varphi_{1}, u(t_{1}) = \varphi_{2} \right\}
$$
 (2)

 $\overline{M}$ 

$$
D(N'_u) = \left\{ h \in U = C^2[t_0, t_1] : h(t_0) = 0, h(t_1) = 0 \right\}.
$$

Отметим, что в данном случае  $V = C[t_0, t_1]$ .

Будем рассматривать локальную билинейную форму

$$
\Phi(u; v, g) = \int_{t_0}^{t_1} M(t, u(t)) v(t) g(t) dt.
$$
\n(3)

где  $M \in C^2([t_0,t_1] \times \mathbb{R})$ ,  $M(t,u(t) \neq 0$ .

**Определение 1** [1]. Оператор  $N: D(N) \subset U \rightarrow V$  называется потенциальным на множестве  $D(N)$  относительно локальной билинейной формы  $\Phi(u;\cdot,\cdot): V \times V \to \mathbb{R}$ , если существует дифференцируемый по Гато функционал  $F_N : D(F_N) = D(N) \rightarrow \mathbb{R}$  такой, что

$$
\delta F_N[u, h] = \Phi(u; N(u), h) \quad \forall u \in D(N), \ \forall h \in D(N'_u)
$$

В этом случае говорят, что уравнение  $N(u) = 0$ ,  $u \in D(N)$  допускает прямую вариационную формулировку на  $D(N)$  относительно билинейной формы Ф. При этом  $F_N$  называется потенциалом оператора N, а  $N$  — градиентом функционала  $F_N$  и записывают  $N = grad_{\phi} F_N$ .

**Теорема 1** [1]. Пусть дифференцируемый по Гато оператор  $N: D(N) \subset U \to V$  и локальная билинейная форма  $\Phi(u;\cdot,\cdot):V\times V\to\mathbb{R}$  такие, что для любых фиксированных элементов  $u \in D(N)$  и g, h ∈  $D(N'_u)$  функция  $\varepsilon \to \Phi(u + \varepsilon h; N(u + \varepsilon h), g)$  является непрерывно дифференцируемой на отрезке [0,1]. Тогда для потенциальности оператора N в односвязной области  $D(N)$  относительно рассматриваемой локальной билинейной формы необходимо и достаточно, чтобы выполнялось условие

$$
\Phi(u; N'_u h, g) + \Phi'_u(h; N(u), g) = \Phi(u; N'_u g, h) + \Phi'_u(g; N(u), h)
$$
  

$$
\forall u \in D(N), \forall h, g \in D(N'_u).
$$

При этом потенциал оператора $\,N\,$ определяется формулой

$$
F_N[u] = \int_0^1 \Phi(\tilde{u}(\lambda); N(\tilde{u}(\lambda)), u - u_0) d\lambda + F_N[u_0],
$$

где  $\tilde{u}(\lambda) = u_0 + \lambda (u - u_0)$ ;  $u_0$  — фиксированный элемент из  $D(N)$ .

Известно [2], что если N (1) является потенциальным на множестве  $D(N)$  (2) относительно локальной билинейной формы Ф (3), то

$$
N(u) = a(t, u(t))u''(t) + \frac{1}{M(t, u(t))}[M'(t, u(t))a(t, u(t)) + M(t, u(t))a'(t, u(t))]u'(t) +
$$
  
+ 
$$
\frac{1}{2M(t, u(t))}[M'_u(t, u(t))a(t, u(t)) + M(t, u(t))a'_u(t, u(t))](u'(t))^2 + \frac{(B_M)'_u(t, u(t))}{M(t, u(t))} = 0.
$$

В этом случае действие по Гамильтону имеет вид (см. [2])

$$
F_N[u] = \int_{t_0}^{t_1} \left( -\frac{1}{2} M(t, u(t)) a(t, u(t)) (u'(t))^2 + B_M(t, u(t)) \right) dt.
$$
 (4)

где

$$
B_M(t, u(t)) = \int_0^1 M(t, \tilde{u}(t, \lambda)) d(t, \tilde{u}(t, \lambda)) (u(t) - u_0(t)) d\lambda + B_M(t, u_0(t)),
$$

 $B_M \in C^2([t_0,t_1]\times \mathbb{R}), \tilde{u}(t,\lambda) = u_0(t) + \lambda (u(t)-u_0(t)), u_0 = u_0(t)$ — фиксированный элемент из  $D(N)$ .

# 2. Об инвариантности действия по Гамильтону и первых интегралах соответствующего ОДУ второго порядка

Рассмотрим на  $D(N)$  бесконечно малое преобразование, определяемое формулой  $\overline{u}(t,\varepsilon) = u(t) + \varepsilon S(t, u(t), u'(t)).$  $(5)$ 

Функция $S \in C^1([t_0,t_1] \times \mathbb{R}^2)$ называется генератором преобразования (5).

Определение 2 [4]. Действие по Гамильтону (4) называется абсолютным инвариантом относительно преобразования (5), если

$$
F_N^{T_1}[\overline{u}] = F_N^{T_1}[u] + o(\varepsilon) \,\,\forall u \in D(N), \forall T_1 : t_0 \le T_1 \le t_1.
$$

Определение 3 [4]. Преобразование (5) называется симметрией до дивергенции действия по Гамильтону (4), если существует функция  $f \in C^1([t_0,t_1] \times \mathbb{R}^2)$  такая, что

$$
F_N^{T_1}[\overline{u}] = F_N^{T_1}[u] + \varepsilon \int_{t_0}^{T_1} \frac{d}{dt} f(t, u(t), u'(t)) dt + o(\varepsilon) \ \forall u \in D(N), \forall T_1 : t_0 \leq T_1 \leq t_1.
$$

Отметим, что функция S называется генератором симметрии (абсолютной, до дивергенции), а симметрии действия по Гамильтону называются также вариационными симметриями.

Теорема 2. Преобразование (5) является симметрией до дивергенции действия по Гамильтону (4) тогда и только тогда, когда

$$
N(u)S(t, u(t), u'(t)) + \frac{1}{M(t, u(t))}\frac{d}{dt}[-M(t; u(t))]a(t, u(t))u'(t)S(t, u(t), u'(t)))-
$$
  
-f(t, u(t), u'(t))] = 0 \quad \forall u \in D(N): t\_0 \le t \le t\_1.

**Определение 4** [4]. Функционал  $I(t, u(t), u'(t))$  называется первым интегралом уравнения (1) при условиях (2), если  $I(t, u(t), u'(t))$  не зависит от t, когда  $u(t)$  есть решение задачи (1), (2).

Теорема 3. Если преобразование (5) является симметрией до дивергенции действия по Гамильтону (4), то

$$
I(t, u(t), u'(t)) = -M(t; u(t))a(t, u(t))u'(t)S(t, u(t), u'(t))) - f(t, u(t), u'(t))
$$

является первым интегралом обыкновенного дифференциального уравнения (1).

# Заключение

В данной работе исследована инвариантность действия по Гамильтону, соответствующего обыкновенному дифференциальному уравнению второго порядка, и установлена взаимосвязь между вариационными симметриями и первыми интегралами рассматриваемого уравнения.

### Литература

1. Савчин В. М. Математические методы механики бесконечномерных непотенциальных систем. - Москва: Изд-во УДН, 1991. - 237 с.

2. Budochkina S.A., Dekhanova E. S. On the potentiality of a class of operators relative to local bilinear forms, Ural Math. J.  $- 2021. - Volume 7$ , Issue  $1, -P$ . 26-37.

3. Budochkina S. A., Savchin V. M. On direct variational formulations for second order evolutionary equations // Eurasian Mathematical Journal. - 2012. - Vol. 3,  $\mathcal{N}$  4. - P. 23-34.

4. Budochkina S. A., Savchin V. M. Variational Symmetries of Euler and Non-Euler Functionals // Differential Equations. - 2011. - Vol. 47, № 6, - P. 814-821.

5. Савчин В. М., Будочкина С. А. Симметрии и первые интегралы в механике бесконечномерных систем // Доклады Академии наук. - 2009. - Т. 425, № 2. - С. 169-171.

# ВЫЧИСЛЕНИЕ ФУНКЦИИ ГРИНА ЗАДАЧИ ОБ ОГРАНИЧЕННЫХ РЕШЕНИЯХ С ПОМОЩЬЮ ПРЕОБРАЗОВАНИЯ ФУРЬЕ

## Е. Д. Хороших

### Воронежский государственный университет

**Аннотация.** Для дифференциального уравнения  $x'(t) = Ax(t) + f(t)$ ,  $t \in \mathbb{R}$ , с матричным коэффициентом  $A$  рассматривается задача о нахождении ограниченного решения  $x$  при условии, что свободный член  $f$  ограничен. В предположении, что матрица  $A$  не имеет собственных значений на мнимой оси предложен алгоритм численного нахождения функции Грина, основанный на ее приближении функциями Лагерра.

Ключевые слова: функция Грина, задача об ограниченных решениях, преобразование Фурье, многочлены Лагерра, ортонормированный базис.

#### Ввеление

Пусть А — квадратная матрица. Рассмотрим дифференциальное уравнение

$$
x'(t) = Ax(t) + f(t), \qquad t \in \mathbb{R}.\tag{1}
$$

Задачей об ограниченных решениях для этого уравнения называют задачу о нахождении ограниченного на  $\mathbb R$  решения х в предположении, что  $f$  непрерывна и ограничена. Задача об ограниченных решениях для разных типов уравнений изучалась в [4-9, 12, 13, 17, 21] и многих других работах. Хорошо известно, что эта задача однозначно разрешима тогда и только тогда, когда спектр матрицы  $A$  не пересекает мнимую ось. В этом случае решение может быть выражено через функцию Грина  $\mathcal{G}$ :

$$
x(t) = \int_{-\infty}^{\infty} G(s) f(t-s) ds.
$$

Настоящая работа посвящена численному нахождению функции Грина  $\mathcal G$ . Ранее задача численного нахождения функции Грина обсуждалась в [4, 18]. Мы предлагаем вычислять функцию Грина путем ее разложения по ортонормированному базису в  $L_1(\mathbb{R})$ , состоящему из функций Лагерра. Преобразованием Фурье  $G$  функции Грина является сужение  $\omega \mapsto (i\omega I - A)^{-1}$  резольвенты на мнимую ось. Значение этой функции в любой точке  $\omega$  эффективно вычисляется. Раскладывая  $\hat{G}$  по базису из преобразований Фурье функций Лагерра, мы находим коэффициенты  $c_k$  разложения функции Грина  $G$  по исходному базису. Таким образом, задача вычисления  $c_k$  сводится к вычислению некоторых интегралов. Преимущество предлагаемого метода по сравнению с известными состоит в том, что он позволяет оценить точность приближения.

Ниже описываются минимальные теоретические сведения, предлагаемый алгоритм и результаты численного эксперимента.

## 1. Задача об ограниченных решениях

Пусть  $b \in \mathbb{N}$ . Введем в пространстве  $\mathbb{C}^b$  какую-нибудь норму; напомним [16, с. 162], что любые две нормы на конечномерном пространстве эквивалентны. Обозначим через  $C = C(\mathbb{R}, \mathbb{C}^b)$ линейное пространство всех непрерывных ограниченных функций  $f: \mathbb{R} \to \mathbb{C}^b$  с нормой

$$
||f|| = ||f||_C = \sup_{t \in \mathbb{R}} ||f(t)||.
$$

Обозначим через  $C^1 = C^1(\mathbb{R}, \mathbb{C}^b)$  линейное пространство всех непрерывно дифференцируемых функций  $f: \mathbb{R} \to \mathbb{C}^b$ , ограниченных вместе с производной, с нормой

$$
||f|| = ||f||_{C^1} = \max\{||f||_C, ||f'||_C\}.
$$

Нетрудно показать, что пространства  $C$  и  $C<sup>1</sup>$  банаховы.

Обозначим через  $\mathbb{C}^{b\times b}$  множество всех комплексных матриц размера  $b\times b$ . Пусть  $A\in\mathbb{C}^{b\times b}$ . Рассмотрим дифференциальное уравнение

$$
x'(t) = Ax(t) + f(t), \qquad t \in \mathbb{R}.
$$
 (2)

Задачей об ограниченных решениях для этого уравнения называют задачу о нахождении решения  $x \in C^1$  в предположении, что  $f \in C$ .

Теорема 1 [6, с. 119, теорема 4.1]. Пусть  $A$  — квадратная комплексная матрица. Уравнение (2) имеет единственное решение  $x \in C^1$  для любой функции  $f \in C$  тогда и только тогда, когда спектр  $\sigma(A)$  матрицы A не пересекает мнимую ось. В этом случае существует такая функция  $\mathcal{G}:\mathbb{R}\to\mathbb{C}^{b\times b}$ , что решение уравнения (2) допускает представление

$$
x(t) = \int_{-\infty}^{\infty} \mathcal{G}(s) f(t-s) ds.
$$

Функцию G называют [6] функцией Грина задачи об ограниченных решениях для уравнения (2). Функция Грина является непрерывной (и даже бесконечно дифференцируемой) всюду, кроме точки  $t = 0$ . Известно [6, с. 49, 119], что функция  $G$  экспоненциально убывает на бесконечности: существуют такие  $N, v > 0$ , что

$$
\|\mathcal{G}(t)\| \le N e^{-\nu t}.\tag{3}
$$

Здесь $\|\!\cdot\!\|$  — произвольная норма в пространстве  $\mathbb{C}^{b\times b}$  (в силу конечномерности пространства С<sup>bxb</sup> все нормы эквивалентны). Более точные оценки функции Грина можно найти в [1-3, 5, 19, 20].

Предложение 2. Функция Грина  $G$  является обратным преобразованием Фурье функции

$$
\omega \mapsto (i\omega I - A)^{-1}.\tag{4}
$$

Доказательство. Сводится к переходу к преобразованию Фурье в равенстве (2).

#### 2. Алгоритм вычислений

Стандартизированным многочленом Лагерра называют [14, с. 219], [15, с. 71] многочлен вида

$$
L_n^+(x) = \frac{1}{n!} e^x [x^n e^{-x}]^{(n)}, \qquad n = 0, 1, ..., \ x \ge 0.
$$

Отождествим пространство  $L_2(0,+\infty)$  с подпространством пространства  $L_2(\mathbb{R})$ , состоящим из функций, равных нулю на  $(-\infty, 0)$ . Аналогичным образом, отождествим пространство  $L_2(-\infty,0)$  с подпространством пространства  $L_2(\mathbb{R})$ ,, состоящим из функций, равных нулю на  $(0, +\infty)$ . Очевидно, пространство  $L_2(\mathbb{R})$  представимо в виде прямой суммы

$$
L_1(\mathbb{R}) = L_1(-\infty, 0) \oplus L_2(0, +\infty).
$$

Функциями Лагерра назовем функции

$$
l_n^+(x) = \begin{cases} e^{-x/2}L_n(x) & \text{if } n > 0, \\ 0 & \text{if } n > 0, \\ 0 & \text{if } n > 0, \end{cases} \qquad n = 0, 1, \dots,
$$
  

$$
l_n^-(x) = \begin{cases} 0 & \text{if } n > 0, \\ e^{x/2}L_n(-x) & \text{if } n > 0, \\ 0 & \text{if } n > 0, \end{cases} \qquad n = 0, 1, \dots
$$

Известно, что функции  $l_n^+$  образуют ортонормированный базис в пространстве  $L_2(0,+\infty)$ . Поэтому совокупность функций  $l_n^+$  и  $l_n^-$  образует ортонормированный базис в  $L_2(\mathbb{R})$ . Функции  $l_n^{\pm}$  похожи на типичный график функции Грина. Поэтому, чтобы приближенно вычислить функцию Грина, будем искать коэффициенты  $c_n^{\pm} \in \mathbb{R}^{b \times b}$  ее разложения по этому базису (в силу оценки (3) функция Грина, очевидно, принадлежит  $L_2(\mathbb{R})$ :

$$
\mathcal{G} = \sum_{n=0}^{\infty} c_n^+ l_n^+ + \sum_{n=0}^{\infty} c_n^- l_n^-.
$$
 (5)

Поскольку функцию Грина мы не знаем, перейдем к преобразованию Фурье. Будем использовать преобразование Фурье с нормировкой

$$
\hat{f}(\omega) = \frac{1}{\sqrt{2\pi}} \int_{-\infty}^{+\infty} f(x) e^{-i\omega x} dx, \qquad \omega \in \mathbb{R}.
$$

В силу предложения 2  $\hat{G}(\omega) = (i\omega I - A)^{-1}$ , что легко численно находится в любой точке  $\omega$ . Поэтому вместо использования разложения (5) будем искать коэффициенты  $c_n^{\pm}$ , исходя из разложения

$$
\hat{\mathcal{G}} = \sum_{n=0}^{\infty} c_n^+ \hat{l}_n^+ + \sum_{n=0}^{\infty} c_n^- \hat{l}_n^-.
$$

Вычисления показывают, что преобразования Фурье функций  $l_n^{\pm}$  имеют вид

$$
\hat{l}_n^+( \omega) = i^{n+1} \sqrt{\frac{2}{\pi}} (2i\omega - 1)^n (2\omega - i)^{-n-1},
$$
  

$$
\hat{l}_n^-(\omega) = -(-i)^{n+1} \sqrt{\frac{2}{\pi}} (2i\omega + 1)^n (2\omega + i)^{-n-1}.
$$

Таким образом, нахождение  $c_n^{\pm}$  сводится к вычислению интегралов

$$
c_n^+ = \int_{-\infty}^{+\infty} (i\omega I - A)^{-1} \hat{l}_n^+(\omega) d\omega,
$$
  
\n
$$
c_n^- = \int_{-\infty}^{+\infty} (i\omega I - A)^{-1} \overline{\hat{l}_n^-(\omega)} d\omega.
$$
\n(6)

Конечно, реальные вычисления состоят в замене рядов частичными суммами:

$$
\mathcal{G} = \sum_{n=0}^{m_1} c_n^+ l_n^+ + \sum_{n=0}^{m_2} c_n^- l_n^-.
$$
\n<sup>(7)</sup>

Для оценки точности вычислений можно воспользоваться тождеством наименьших квадратов [10, следствие 9.8]

$$
\left\|G-\sum_{n=0}^{m_1}c_n^+l_n^+ - \sum_{n=0}^{m_2}c_n^-l_n^-\right\|^2 = \left\|G\right\|_{L_2}^2 - \sum_{n=0}^{m_1}\left\|c_n^+\right\|^2 - \sum_{n=0}^{m_2}\left\|c_n^-\right\|^2 = \left\|\hat{G}\right\|_{L_2}^2 - \sum_{n=0}^{m_1}\left\|c_n^+\right\|^2 - \sum_{n=0}^{m_2}\left\|c_n^-\right\|^2.
$$

Чтобы вычисления по этой формуле проходили быстрее, для матриц удобно использовать норму Фробениуса

$$
|| A || = \sum_{i=1}^{b} \sum_{j=1}^{b} | a_{ij} |^{2}.
$$

Была написана компьютерная программа на языке пакета «Математика» [22, 11], реализующая этот алгоритм. Численный эксперимент показал следующее. В качестве матрицы А была взята матрица размера  $10\times10$ , элементами которой являлись случайные числа, равномерно распределенные в промежутке  $(-1,1)$ . Вероятность того, что спектр такой матрицы пересекается с мнимой осью, равна нулю, поэтому по теореме 1 функция Грина существует. В качестве начальных значений  $m_1$  и  $m_2$  бралось число 10. Затем вычислялись числа  $c_n^{\pm}$  по формуле (6). Вычислялись значения  $||c_n^{\pm}||_{\infty}$ . Если последнее из этих чисел больше 0.01, соответствующее число т, или т, увеличивалось. Находилась точность по формуле

$$
\sqrt{\|\hat{\mathcal{G}}\|_{L_2}^2 - \sum_{n=0}^{m_1} \|c_n^+\|^2 - \sum_{n=0}^{m_2} \|c_n^-\|^2}.
$$

Среднее значение точности получалось чуть больше 0.01. После этого вычислялась функция Грина по формуле (7), строился её график и сравнивался с графиком функции Грина, посчитанной другим методом. Визуальное совпадение было хорошим.

### **Литература**

1. *Баскаков А. Г.* Оценки функции Грина и параметров экспоненциальной дихотомии гиперболической полугруппы операторов и линейных отношений / А. Г. Баскаков // Математ. сб. – 2015. – Vol. 206, no. 8. – P. 1049–1086.

2. *Булгаков А. Я.* Об оценке функции Грина и непрерывности параметра дихотомии / А. Я. Булгаков // Сиб. матем. журн. – 1989. – Т. 30, № 1. – С. 178–182.

3. *Булгаков А. Я.* Оценка матрицы Грина, непрерывность параметра дихотомии / А. Я. Булгаков // Сиб. матем. журн. – 1989. – Т. 30, № 1. – С. 178–182.

4. *Годунов С. К.* Обыкновенные дифференциальные уравнения с постоянными коэффициентами : учебное пособие / С. К. Годунов. – Новосибирск : Издательство Новосибирского университета, 1994. – Т. 1: Краевые задачи. – 264 с.

5. *Годунов С. К.* Матрица Грина краевой задачи для обыкновенных дифференциальных уравнений / С. К. Годунов, В. М. Гордиенко // Успехи математических наук. – 1984. – Т. 39,  $N<sup>0</sup>$  1(235). – C. 39–76.

6. *Далецкий Ю. Л.* Устойчивость решений дифференциальных уравнений в банаховом пространстве / Ю. Л. Далецкий, М. Г. Крейн. Нелинейный анализ и его приложения. М. : Наука, 1970. – 536 с.

7. *Демидович Б. П.* Лекции по математической теории устойчивости / Б. П. Демидович. – М. : Наука, 1967. – 472 с.

8. *Курбатов В. Г.* Об ограниченных решениях дифференциально-разностных уравнений / В. Г. Курбатов // Сиб. матем. журн. – 1986. – Т. 27, № 1. – С. 68–79.

9. *Курбатов В. Г.* О функции Грина дифференциального-разностного уравнения / В. Г. Курбатов // Дифференц. уравнения. – 1987. – Т. 24, № 3. – С. 525–527.

10. *Курбатов В. Г.* Алгебра : учебное пособие / В. Г. Курбатов. – Воронеж : Издательский дом ВГУ, 2022. – 604 с.

11. *Курбатов В. Г.* Пакет «Математика» в прикладных научных исследованиях : учебное пособие / В. Г. Курбатов, В. Е. Чернов. – Воронеж : Издательский дом ВГУ, 2016. – 240 с.

12. *Курбатова И. В.* Представление возмущенной функции Грина задачи об ограниченных решениях / И. В. Курбатова // Вестник Воронеж. гос. ун-та. Серия: Физ.-мат. науки. – 2020. – № 1. – С. 67–74–152.

13. *Печкуров А. В.* Бисекториальные операторные пучки и задача об ограниченных решениях / А. В. Печкуров // Известия вузов. Математика. – 2012. – № 3. – С. 31–41.

14. *Суетин П. К.* Классические ортогональные многочлены / П. К. Суетин. – Второе. М. : Наука, 1979. – 416 с.

15. Функции математической физики / Ж. Кампе де Ферье, Р. Кемпбелл, Г. Петьо, Т. Фогель. – М. : ГИМФЛ, 1974. – 104 с.

16. *Хелемский А. Я.* Лекции по функциональному анализу / А. Я. Хелемский. – М. : МЦН-МО, 2004. – 552 с.

17. *Chicone C.* Evolution semigroups in dynamical systems and differential equations / C. Chicone, Y. Latushkin. – Providence, RI : American Mathematical Society, 1999. – Vol. 70 of Mathematical Surveys and Monographs. – x+361 p.

18. *Kurbatov V. G.* Computation of Green's function of the bounded solutions problem / V. G. Kurbatov, I. V. Kurbatova // Comput. Methods Appl. Math. – 2018. – Vol. 18, no. 4. – P. 673–685.

19. *Kurbatov V. G.* The Gelfand–Shilov type estimate for Green's function of the bounded solutions problem / V. G. Kurbatov, I. V. Kurbatova // Qual. Theory Dyn. Syst. – 2018. – Vol. 17, no. 3. – P. 619–629.

20. Kurbatov V. G. Green's function of the problem of bounded solutions in the case of a block triangular coefficient / V. G. Kurbatov, I. V. Kurbatova // Operators and Matrices. – 2019. – Vol. 13, no. 4. – P. 981–1001.

21. *Kurbatova I. V.* Representations of Green's function of the bounded solutions problem for a differential-algebraic equation / I. V. Kurbatova, A. V. Pechkurov // Banach J. Math. Anal. – 2020. – Vol. 14, no. 3. – P. 707–736.

22. *Wolfram S.* The Mathematica book / S. Wolfram. – Fifth edition. – New York : Wolfram Media, 2003. – 1488 p.

# К ИССЛЕДОВАНИЮ ОДНОЙ НАЧАЛЬНОЙ ЗАДАЧИ

# А. И. Шашкин<sup>1</sup>, М. В. Половинкина<sup>2</sup>, И. П. Половинкин<sup>1,3</sup>, О. П. Барабаш<sup>1</sup>

 ${}^{1}$ Воронежский государственный университет

<sup>2</sup>Воронежский государственный университет инженерных технологий  $3$ Белгородский государственный национальный исследовательский университет

Аннотация. Рассматривается начальная задача для уравнения дробной диффузии с регулярным аналогом гипер-Бесселева оператора типа Герасимова - Капуто и В-эллиптическим оператором по пространственным переменным. Решение этой задачи строится на основе соответствующего разложения по собственным функциям.

Ключевые слова: В-эллиптический оператор, гипер-Бесселев оператор, начальная задача, преобразование Фурье - Бесселя.

Пусть

$$
R_{+}^{n} = \{x' = (x_{1},...,x_{n}) : x_{k} > 0, k = 1,...,n\},
$$
  
\n
$$
R_{+}^{N} = \{x = (x',x'') : x' \in R_{+}^{n}, x'' = (x_{n+1},...,x_{N}) \in R^{N-n}\}, n \le N.
$$

Мы изучаем существование решений задачи Коши для уравнения диффузии с дробным дифференциальным оператором по времени:

$$
\begin{cases}\n^{c}\left(t^{\theta}\frac{\partial}{\partial t}\right)^{\alpha}u = \Delta_{B}u + f, & x \in R_{+}^{N+1}, \quad t > 0, \\
u(x, 0) = \varphi(x), & x \in R_{+}^{N},\n\end{cases}
$$
\n(1)

где  $u = u(x,t) = u(x_1,...,x_N,t)$ ,  $\Delta_B$  — В-эллиптический оператор, введенный И. А. Киприяновым [1-5], определенный формулой

$$
\Delta_{B} u = \sum_{k=1}^{N} \left( \frac{\partial^{2} u}{\partial x_{k}^{2}} + \frac{\gamma_{k}}{x_{k}} \frac{\partial u}{\partial x_{k}} \right) + \sum_{k=n+1}^{N} \frac{\partial^{2} u}{\partial x_{k}^{2}} = \sum_{k=1}^{n} x^{-\gamma_{k}} \left( \frac{\partial u}{\partial x_{k}} x^{\gamma_{k}} \frac{\partial u}{\partial x_{k}} \right) + \sum_{k=n+1}^{N} \frac{\partial^{2} u}{\partial x_{k}^{2}}, \quad \gamma_{k} > 0, k = 1, ..., n,
$$

 $R_{+}^{N+1} = \{(x,t) = (x_1,...,x_n,x_{n+1},...,x_N,t): x_k > 0, k = 1,...,n, t > 0\}$ . Оператор в левой части уравнения (1a) определим ниже.

Оператор Erd'elyi-Kober  $I^{\gamma,\delta}_{\beta}$  определим равенствами [6-7]:

$$
I_{\beta}^{\gamma,\delta}g(t) = \begin{cases} \frac{t^{-\beta(\gamma+\delta)}}{\Gamma(\delta)} \int_{0}^{t} \left(t^{\beta} - \tau^{\beta}\right)^{\delta-1} \tau^{\beta\gamma} g(\tau) d(\tau^{\beta}), & \delta \geq 0, \\ (\gamma + \delta + 1)I_{\beta}^{\gamma,\delta+1}g(t) + \frac{1}{\beta} I_{\beta}^{\gamma,\delta+1}t \frac{dg(t)}{dt}, \end{cases}
$$

 $\beta \geq 0$ ,  $\gamma \in R = (-\infty, +\infty)$ .

Гипер-Бесселев оператор порядка  $\alpha \in (0,1)$  [6] определим равенствами

$$
\left(t^{\theta}\frac{\partial}{\partial t}\right)^{\alpha}g(t)=\begin{cases}(1-\theta)^{\alpha}t^{-(1-\theta)\alpha}I_{1-\theta}^{0,-\alpha}g(t), & \theta<1, \\ (\theta-1)^{\alpha}t^{-(1-\theta)\alpha}I_{1-\theta}^{-1,-\alpha}t^{(1-\theta)\alpha}g(t), & \theta>1,\end{cases}
$$

Регуляризованный гипер-Бесселев оператор по типу Герасимова — Капуто определяется равенством

$$
\int_{0}^{C} \left( t^{\theta} \frac{\partial}{\partial t} \right)^{\alpha} g(t) = \left( t^{\theta} \frac{\partial}{\partial t} \right)^{\alpha} g(t) - \frac{g(0)t^{-\alpha(1-\theta)}}{\left(1-\theta\right)^{-\alpha} \Gamma(1-\alpha)} = (1-\theta)^{\alpha} t^{-\alpha(1-\theta)} I_{1-\theta}^{0,-\alpha} (g(t) - g(0)).
$$
Дробные дифференциальные уравнения играют важную роль в современной концепции математического моделирования различных физических систем. Исследование задачи (1a)-(1b) порождено дробным вариантом уравнения диффузии, возникающего при изучении законов дробного броуновского движения [8].

Рассмотрим формальную схему получения решения задачи Коши (1). Применяя по пространственным переменным преобразование Фурье - Бесселя к уравнению и начальным условиям, мы получим

$$
\begin{cases}\n\int_{0}^{C} \left( t^{\theta} \frac{\partial}{\partial t} \right)^{\alpha} \hat{u} = -\left| \xi \right|^{2} \hat{u} + \hat{f}(\xi, t), \quad x \in R_{+}^{N+1}, \quad t > 0, \\
\hat{u}(\xi, 0) = \hat{\varphi}(\xi),\n\end{cases}
$$
\n(2)

где  $|\xi| = (\xi_1^2 + ... + \xi_n^2)^{1/2}$ ,  $\hat{u}(\xi, t) = F_{B,y}[u(x, t)]$ , преобразование Фурье — Бесселя  $F_{B,y}$  определяется формулой

$$
F_{B,\gamma}\big[\varphi\big](\xi) = \int_{R_+^N} \varphi(x) \prod_{k=1}^n j_{v_k}(\xi_k x_k) e^{ix^*\xi^*}(x')^{\gamma} dx,
$$

 $\Gamma$ де  $x' \cdot \xi' = x_1 \xi_1 + \ldots + x_n \xi_n$ ,  $x'' \cdot \xi'' = x_{n+1} \xi_{n+1} + \ldots + x_N \xi_N$ ,  $x \cdot \xi = x_1 \xi_1 + \ldots + x_N \xi_N$ ,

$$
j_{v_k}(z_k) = \frac{2^{v_k} \tilde{A}(v_k + 1)}{z_k^{v_k}} J_{v_k}(z_k) = \Gamma(v_k + 1) \sum_{m=1}^{\infty} \frac{(-1)^m z_k^{2m}}{2^{2m} m! \Gamma(m + v_k + 1)} - \text{topmupobahinaa } \text{dyhkupa}
$$

Бесселя первого рода порядка  $v_k$ ,  $\Gamma(\cdot)$  — гамма-функция Эйлера,  $J_v(\cdot)$  — функция Бесселя первого рода порядка  $v, v_k = (\gamma_k - 1)/2$ .

Решая задачу Коши (2), получаем [8]:

$$
\hat{u}(\xi,t) = \hat{\varphi}(\xi) E_{\alpha,1} \left( \frac{-|\xi|^2 t^{(1-\theta)\alpha}}{(1-\theta)^{\alpha}} \right) + \frac{1}{(1-\theta)^{\alpha}} \int_{0}^{t} (t^{1-\theta} - s^{1-\theta})^{\alpha-1} E_{\alpha,\alpha} \left( \frac{-|\xi|^2 (t^{1-\theta} - s^{1-\theta})^{\alpha}}{(1-\theta)^{\alpha}} \right) f(s) d(s^{1-\theta}),
$$

где

$$
E_{\delta,\beta}(z) = \sum_{k=0}^{\infty} \frac{z^k}{\Gamma(\delta k + \beta)}
$$

- двупараметрическая функция Миттаг - Леффлера. Применяя обратное преобразование Фурье - Бесселя, получим:

$$
u(x,t) = u_0(x,t) + \frac{1}{(1-\theta)^{\alpha}} \int_0^t (t^{1-\theta} - s^{1-\theta})^{\alpha-1} F_B^{-1} \left[ E_{\alpha,\alpha} \left( \frac{-|\xi|^2 (t^{1-\theta} - s^{1-\theta})^{\alpha}}{(1-\theta)^{\alpha}} \right) \right] f(\xi, s) d(s^{1-\theta}),
$$
  

$$
u_0(x,t) = F_B^{-1} \left[ \hat{\varphi}(\xi) E_{\alpha,1} \left( \frac{-|\xi|^2 t^{(1-\theta)\alpha}}{(1-\theta)^{\alpha}} \right) \right],
$$
  

$$
F_{B,\nu}^{-1} [\hat{\varphi}(\xi)](x) = \frac{1}{\alpha} \left[ \hat{\varphi}(\xi) \prod_{k=1}^n j_{k,k} (x_k \xi_k) e^{-ix^k \cdot \xi^k} (\xi')^{\gamma} d\xi,
$$

где

$$
\overline{C}_{N,n,\nu}^{-1}[\hat{\varphi}(\xi)](x) = \frac{1}{C_{N,n,\nu}} \int_{R_N^+} \hat{\varphi}(\xi) \prod_{k=1}^n J_{\nu_k}(x_k \xi_k) e^{-i x^n \cdot \xi''} (\xi')^{\nu} d\xi
$$
  

$$
C_{N,n,\nu} = (2\pi)^{N-n} 2^{2|\nu|} \prod_{k=1}^n \Gamma^2(\nu_k + 1), \ |\nu| = \nu_1 + ... + \nu_n.
$$

Полученное таким образом представление решения является основой для исследования вопроса о существовании решения задачи (1).

## Литература

1. Киприянов И. А. Преобразование Фурье - Бесселя и теоремы вложения для весовых классов / И. А. Киприянов // Тр. Мат. ин-та им. В. А. Стеклова. - 1967. - 89. - С. 130-213.

2. *Киприянов И. А.* Сингулярные эллиптические краевые задачи / И. А. Киприянов – М. : Наука, 1997. – 208 с.

3. *Катрахов В. В.* Метод преобразования и краевые задачи для сингулярных эллиптических уравнений / В. В. Катрахов, С. М. Ситник // Совр. мат. Фундам. напр. – 2018. – 64, № 2. – С. 211– 426. https://doi.org/10.22363/2413-3639-2018-64-2-211-426 .

4. *Ляхов Л. Н.* Весовые сферические функции и потенциалы Рисса, порожденные обобщенным сдвигом / Л. Н. Ляхов – Воронеж : ВГТА, 1997. – 143 с.

5. *Ситник С. М.* Метод операторов преобразования для дифференциальных уравнений с операторами Бесселя / Ситник С. М., Шишкина Э. Л. – Москва : Физматлит, 2019. – 221 с.

6. *Уринов А. К., Ситник С. М., Шишкина Э. Л., Каримов Ш. Т.* Дробные интегралы и производные (обобщения и приложения): учебное пособие; учебно-методическое издание; на русском языке; А.Уринов и др. – Фергана: изд. «Фаргона», 2022. – 192 с.

7. *Al-Musalhi F., Al-Salti N., Karimov E.* Initial boundary value problems for a fractional differential equation with hyper-Bessel operator. – FCAA 21. – P. 200–219. (2018). https://doi.org/10.1515/fca-2018-0013.

8. *Zhang K.* Existence results for a generalization of the time-fractional diffusion equation with variable coefficients. Bound Value Probl 2019. – 10 (2019). https://doi.org/10.1186/s13661-019-1125-0

# **О МАТЕМАТИЧЕСКОЙ МОДЕЛИ СТАЦИОНАРНОГО НЕИЗОТЕРМИЧЕСКОГО ТЕЧЕНИЯ ВЯЗКОЙ ЖИДКОСТИ В ПЛОСКОМ КАНАЛЕ С УЧЕТОМ ВНУТРЕННЕГО ТЕПЛОВЫДЕЛЕНИЯ**

## **О. Ю. Шишкина, Е. С. Барановский**

## *Воронежский государственный университет*

**Аннотация.** Рассматривается математическая модель установившегося неизотермического течения вязкой жидкости в плоском канале под действием постоянного перепада давления. На стенках канала используются условия проскальзывания Навье. Предполагается, что коэффициенты вязкости, теплопроводности и проскальзывания зависят от температуры. Рассматриваемая модель представляет собой краевую задачу для системы сильно нелинейных обыкновенных дифференциальных уравнений. Доказана теорема о существовании слабого решения в подпространстве четных функций пространства Соболева первого порядка. Предложен алгоритм численного решения задачи и описана реализация этого алгоритма в программном пакете Maple. Кроме того, выведены явные формулы для вычисления скорости и температуры на стенках канала.

**Ключевые слова:** математическая модель, вязкая жидкость, неизотермическое течение, условие проскальзывания Навье, система нелинейных дифференциальных уравнений, краевая задача, слабое решение, пространство Соболева, теорема существования, топологическая степень, численные методы, метод Галеркина, пакет Maple.

## **1. Постановка задачи**

В работе изучается математическая модель стационарного неизотермического течения вязкой жидкости между двумя параллельными плоскостями  $z = h$  и  $z = -h$  с учетом граничного условия проскальзывания Навье:

$$
-(\mu[\theta(z)]u'(z))' = \xi, \quad z \in (-h, h), \tag{1}
$$

$$
-\big(k[\theta(z)]\theta'(z)\big)' = \mu[\theta(z)](u'(z))^2 + \omega, \quad z \in (-h, h),\tag{2}
$$

$$
\mu[\theta(h)]u'(h) = -\chi[\theta(h)]u(h),\tag{3}
$$

$$
\mu[\theta(-h)]u'(-h) = \chi[\theta(-h)]u(-h),\tag{4}
$$

$$
k[\theta(h)]\theta'(h) = -\beta\theta(h),\tag{5}
$$

$$
k[\theta(-h)]\theta'(-h) = \beta\theta(-h). \tag{6}
$$

Здесь  $u$  — компонента скорости вдоль оси  $x, \theta$  — отклонение температуры от среднего значения,  $-\xi$  — перепад давления,  $\mu[\theta]$  — коэффициент вязкости,  $k[\theta]$  — коэффициент теплопроводности,  $\chi[\theta]$  — коэффициент проскальзывания,  $\beta$  — коэффициент теплообмена на стенках канала,  $\omega$  — интенсивность источников тепла.

Символ ' обозначает производную по *z*.

Искомыми функциями в системе (1)–(6) являются *u* и θ, а все остальные функции и константы считаются известными.

**Замечание 1.** Важной особенностью данной работы является учет функции диссипативного тепловыделения  $\mu[\theta(z)](u'(z))^2$  в уравнении энергии

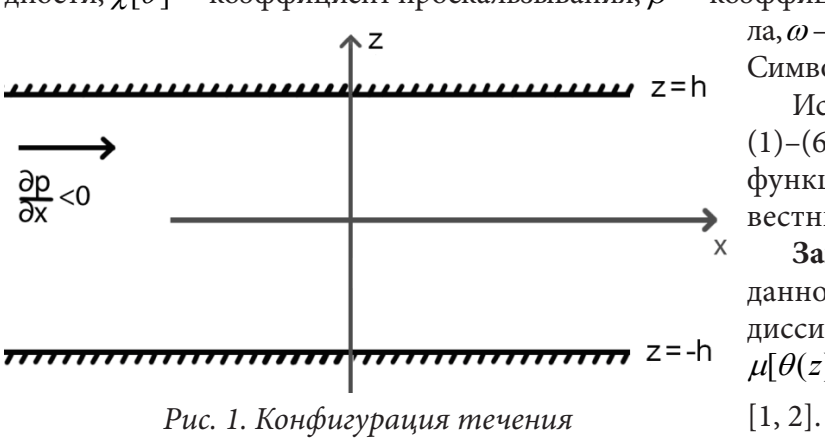

# 2. Основные результаты работы

Пусть  $H^1[-h,h] := W^{1,2}[-h,h]$  — пространство Соболева. Через  $H^1_{even}[-h,h]$  обозначим подпространство четных функций пространства  $H^1[-h,h]$ .

Теорема. Предположим, что выполнены условия:

- функция  $\omega$ :  $[-h, h] \rightarrow \mathbf{R}$  является четной и принадлежит пространству Лебега  $L^1[-h, h]$ ;
- функции  $\mu, k, \chi : \mathbf{R} \to \mathbf{R}$  непрерывны;
- существует константы  $\mu_{\min}, \mu_{\max}, k_{\min}, k_{\max}, \chi_{\min}, \chi_{\max}$  такие, что

 $0 < \mu_{\min} \leq \mu(s) \leq \mu_{\max}, 0 < k_{\min} \leq k(s) \leq k_{\max}, 0 < \chi_{\min} \leq \chi(s) \leq \chi_{\max}$ 

для любого вешественного числа s.

Тогда задача (1)-(6) имеет хотя бы одно слабое решение  $(u, \theta)$  в декартовом произведении  $H^1_{\hbox{\tiny\rm \;even}}[-h,h] \times H^1_{\hbox{\tiny\rm \;even}}[-h,h].$ 

Если пара функций  $(u, \theta)$  — слабое решение задачи (1)–(6), то

$$
u(h) = u(-h) = \frac{\xi h}{\chi[\theta(h)]}, \ \ \theta(h) = \theta(-h) = \frac{1}{2\beta} \int_{-h}^{h} \mu[\theta(z)] (u'(z))^2 dz + \frac{1}{2\beta} \int_{-h}^{h} \omega(z) dz.
$$

Замечание 2. Для доказательства этой теоремы используется подход, предложенный в работе [3]. В основе этого подхода лежат:

- методы теории топологической степени;
- метод Галеркина;
- метод компактности.

Замечание 3. При доказательстве теоремы установлено, что слабое решение  $(u, \theta)$  является пределом равномерно сходящейся последовательности галеркинских приближений  $\{(u_m, \theta_m)\}_{m=1}^{\infty}$ . Поэтому в качестве приближенного решения системы (1)-(6) можно использовать пару  $(u_m, \theta_m)$ , предполагая, что *т* достаточно велико. Для нахождения  $(u_m, \theta_m)$  нужно решить галеркинскую аппроксимацию краевой задачи (1)-(6), которая представляет собой систему нелинейных алгебраических уравнений относительно 2m неизвестных переменных (коэффициенты в разложении функций  $u_m$  и  $\theta_m$  по базисным функциям подпространства  $H^1_{even}[-h,h]$ ). Для решения этой системы можно воспользоваться многомерным методом Ньютона с начальным приближением, полученным путем линеаризации исходной модели.

## 3. Вычисление и визуализация решений

#### 3.1. Средства реализации

Для нахождения и визуализации приближенных решений задачи используется программный пакет Maple. Такой выбор обусловлен тем, что Maple позволяет выполнять сложные аналитические преобразования и расчеты, имеет разнообразные средства для визуализации решений, а также позволяет создавать удобные пользовательские интерфейсы.

#### 3.2. Требования к программному и аппаратному обеспечению

Требования к программному обеспечению:

- Марlе версии 2018 и выше;
- операционная система Windows 7 и выше, или Macintosh, или 64-битная система Linux. Минимальные системные требования:
- жесткий диск не менее 4GB;
- оперативная память не менее 4GB;
- доступ в сеть Интернет.

#### 3.3. Реализация алгоритма

Пользователь вводит исходные функции вязкости, теплопроводности, проскальзывания, интенсивности теплового потока, а также перепад давления и коэффициент теплообмена на стенках канала. Далее нужно задать базисные функции для метода Галеркина:

$$
psi_0 := z \rightarrow \frac{1}{sqrt(2)}
$$
  
\n
$$
psi := (m, z) \rightarrow \frac{2 \cdot sqrt(h)}{Pi \cdot (2m - 1)} \cdot sin\left(\frac{Pi \cdot (2m - 1) \cdot (z + h)}{2 \cdot h}\right);
$$
  
\n
$$
dpsi := (m, z) \rightarrow \frac{cos\left(\frac{1}{2} \frac{\pi (2m - 1) (z + h)}{h}\right)}{\sqrt{h}};
$$

Рис. 2. Инициализация базисных функций

После этого происходит инициализация необходимых параметров для старта метода Ньютона, в том числе, определяется система уравнений и вычисляется матрица Якоби.  $P := 55$ 

$$
f := (x, j) \rightarrow \frac{h}{P} \cdot 2 \cdot \text{sum} \left( \text{kappa} \left[ 0 \right] \cdot \text{psi\_0} \left( \frac{h \cdot n}{P} \right) + \text{theta\_N} \left( x, \frac{h \cdot n}{P} \right) \right)
$$

$$
\cdot \text{dtheta\_N} \left( x, \frac{h \cdot n}{P} \right) \cdot \text{dpsi} \left( j, \frac{h \cdot n}{P} \right), n = 1..P \right) - w[j]:
$$
  
Puc. 3. Dvevung onbedengouung i-e vngawung.

Рис. 3. Функция, определяющая 1-е уравнение

Вычисление матрицы Якоби для функции f:

```
for j from 1 to N do F[j,1] := f(x,j) od:
for m from 1 to N do
  for p from 1 to N do
    DF[m, p] := diff(f(x, m), x[p]);od;
od;
```

```
Многомерный метод Ньютона:
while r>eplison
do
  for v from 1 to N do
   X0[v] := evalf(x0[v,1])od:for v from 1 to N do
  for i from 1 to N do
    subs(x=X0, DF[v,j]); J0[v,j]:= evalf%);od;
od;
for v from 1 to N do
  subs(x=X0,F[v,1]);F0[v,1]:=evalf(*)od;
print('x0=', evalm(x0));x1 := evalm(x0-multiply(inverse(30),F0)):
print(x1);print(pазность, evalm(x1-x0)):
r := norm(evalm(x1-x0));
```

```
for v from 1 to N do
 x0[v,1] := x1[v,1]:od:K := K + 1:
if r>eplison then
 print ( Следующая итерация )
else
 print(Рассчет окончен. Решение=, х0);
fi;
od;
```
В результате данного вычисления мы получаем функцию температуры для системы без учета диссипации.

$$
theta_N := z \rightarrow B[0] \cdot \text{psi}(z) + sum(x0[k] \cdot \text{psi}(k, z), k = 1..N);
$$

Рис. 4. Найденное значение функции температуры без учета диссипации

Далее, подставляя функцию температуры в первое уравнение системы, получаем систему линейных алгебраических уравнений, которая решается при помощи стандартных методов.

$$
alpha_0 := evalf\left(\frac{sqrt(2) \cdot xi \cdot h}{chi(B[0] \cdot psi_0(h))}\right);
$$
  
\nU := matrix(N, N) :  
\n**for** *i* **from** 1 **to** N **do**  
\n**for** *j* **from** 1 **to** N **do**  
\nU[i, j] := int(mu(*theta\_N(z)) \cdot dpsi(i, z) \cdot dpsi(j, z), z = -h ..h, numeric):  
\n**od**:  
\n**od**;  
\nq := matrix(N, 1) :*

for l from 1 to N do q[l, 1] :=  $xi \cdot int(psi(l, z), z = -h \cdot h, numeric)$  od;

$$
u := z \rightarrow alpha_0 \cdot psi_0(z) + sum(\text{alpha}[w, 1] \cdot psi(w, z), w = 1..N);
$$
  
Рис. 5. Нахождение функции скорости

alpha  $:=$  linsolve(U, q);

Таким образом, найдены функции скорости и температуры для системы без учета диссипативного члена. Эти функции будем использовать как начальное приближение для метода Ньютона по отношению к основной системе, учитывающей диссипацию энергии.

$$
P := 55;
$$
\n
$$
f1 := (x, j) \rightarrow \frac{h}{P} \cdot 2 \cdot \text{ sum} \left( \text{mu} \left[ B[0] \cdot \text{psi\_0} \left( \frac{h \cdot n3}{P} \right) + \text{theta\_N} \left( x, \frac{h \cdot n3}{P} \right) \right) \cdot \left( du\_N \left( x, \frac{h \cdot n3}{P} \right) \right) \cdot \text{dpsi} \left( j, \frac{h \cdot n3}{P} \right), n3 = 1..P \right)
$$
\n
$$
-x \text{i} \cdot \frac{h}{P} \cdot 2 \cdot \text{ sum} \left( \text{psi} \left( j, \frac{h \cdot n4}{P} \right), n4 = 1..P \right);
$$
\n
$$
f2 := (x, j) \rightarrow \frac{h}{P} \cdot 2 \cdot \text{sum} \left( \text{kappa} \left[ B[0] \cdot \text{psi\_0} \left( \frac{h \cdot n1}{P} \right) + \text{theta\_N} \left( x, \frac{h \cdot n1}{P} \right) \right) \cdot \text{dtheta\_N} \left( x, \frac{h \cdot n1}{P} \right) \cdot \text{dpsi} \left( j, \frac{h \cdot n1}{P} \right), n1 = 1
$$
\n
$$
P \cdot P \left( \text{min} \left[ B[0] \cdot \text{psi\_0} \left( \frac{h \cdot n2}{P} \right) + \text{theta\_N} \left( x, \frac{h \cdot n2}{P} \right) \right) \cdot \left( \text{theta\_N} \left( x, \frac{h \cdot n2}{P} \right) \right) \cdot \left( \text{theta\_N} \left( x, \frac{h \cdot n2}{P} \right) \right) \cdot \text{psi\_N} \left( x, \frac{h \cdot n2}{P} \right), n2 = 1..P \right);
$$

Рис. 6. Определение исходных функций для решения многомерным методом Ньютона

Затем проводим вычисление матрицы Якоби размером 2m × 2m. Используя исходные значения, методом Ньютона находим решения системы.

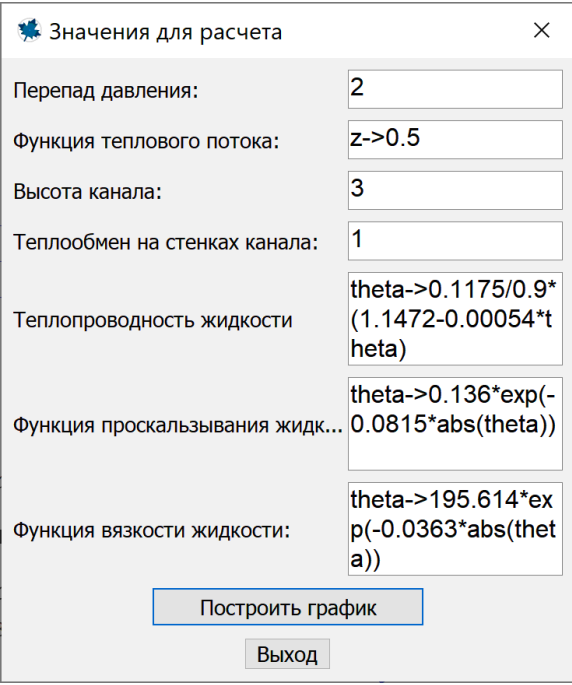

# 3.4. Интерфейс приложения

Рис. 7. Окно ввода данных

Представленное на рис. 7 окно является стартовым при запуске программы. Здесь расположено несколько полей ввода следующих значений:

- перепад давления;
- функция теплового потока;
- высота канала;
- теплообмен на стенках канала;
- теплопроводность воды;
- функция проскальзывания воды;
- функция вязкости.

Для перепада давления, высоты канала и теплообмена на стенках канала следует ввести постоянные числовые значения, а для остальных полей - функции, выражающие зависимости от высоты и температуры соответственно. Функции следует вводить согласно синтаксису языка Maple.

На окне имеются две кнопки: «Построить график» и «Выход». Кнопка «Выход» завершает работу программы, а кнопка «Построить график» вычисляет значения скорости и температуры для установленных условий, после чего открываются графики.

На рис. 8 представлены результирующие графики скорости и температуры. Зеленым цветом обозначены решения без учета диссипации энергии, а красным цветом - решение с учетом диссипации. Кнопки «Записать скорость» и «Записать температуру» вызывают метод записи значений функции в таблицу Excel.

На рис. 9 представлен пример содержимого таблицы.

Замечание 4. Для верификации численных результатов, полученных на основе предложенной выше схемы, был использован ряд точных (аналитических) решений краевой задачи (1)-(6), которые удалось получить для некоторых частных случаев данной модели.

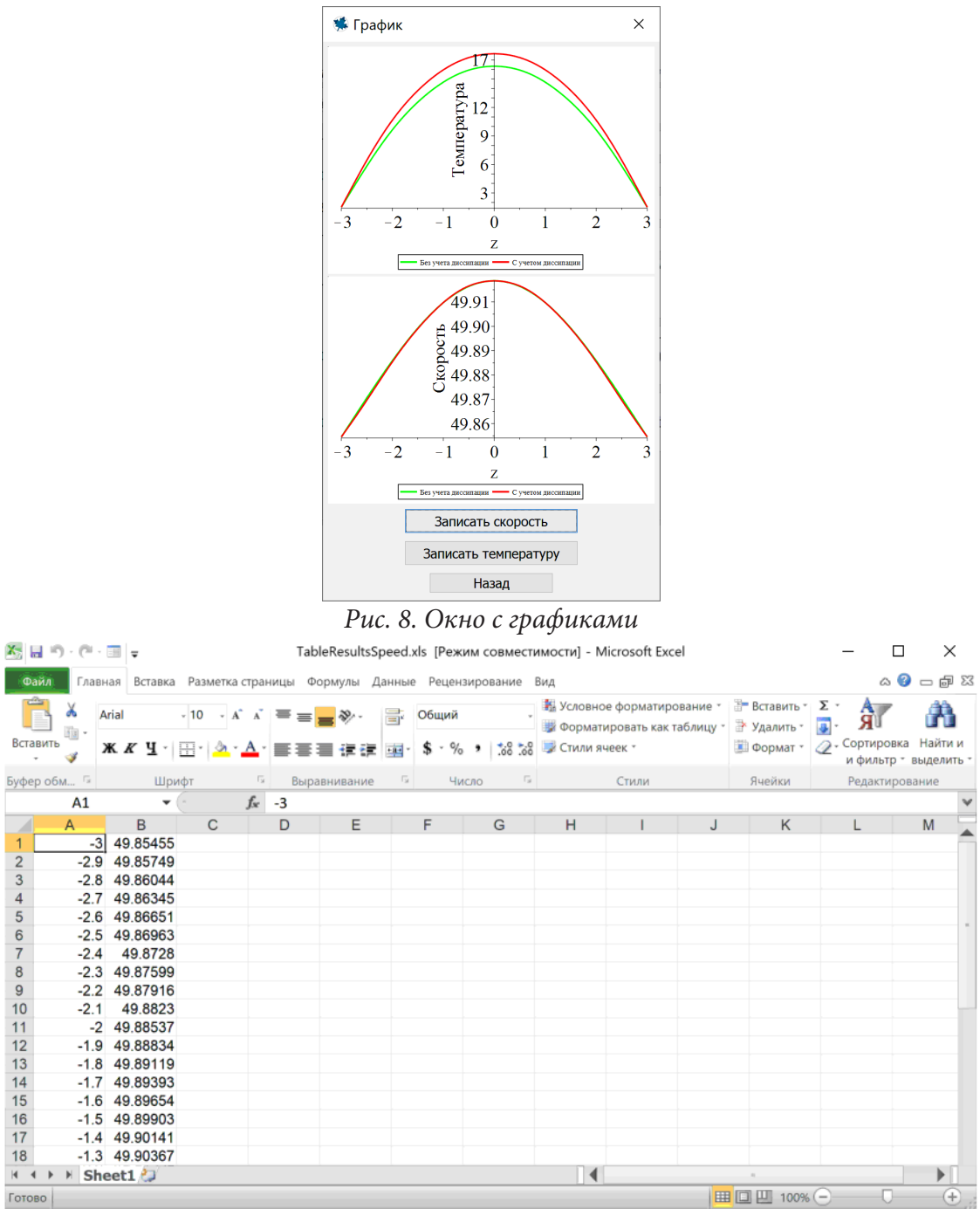

*Рис. 9. Таблица с результатами вычислений для скорости*

#### **Литература**

1. *Баранов А. В.* Неизотермическое диссипативное течение вязкой жидкости в пористом канале / А. В. Баранов // Теплофизика высоких температур. – 2017. – Т. 55, № 3. – С. 433–439.

2. *Горулева Л. С.* Новый класс точных решений уравнений Навье — Стокса с учетом внутреннего тепловыделения / Л. С. Горулева, Е. Ю. Просвиряков // Химическая физика и мезоскопия. – 2022. – Т. 24, № 1. – C. 82–91.

3. *Domnich A. A.* A nonlinear model of the non-isothermal slip flow between two parallel plate / A. A. Domnich, E. S. Baranovskii, M. A. Artemov // Journal of Physics: Conference Series. – 2020. – V. 1479. – Article ID 012005, doi: 10.1088/1742-6596/1479/1/012005.

# О ЕДИНСТВЕННОСТИ РЕШЕНИЯ ОБЩЕГО УРАВНЕНИЯ ЭЙЛЕРА — ПУАССОНА — ДАРБУ

## Э. Л. Шишкина

## Воронежский государственный университет

Белгородский государственный национальный исследовательский университет

Аннотация. Уравнение Эйлера — Пуассона — Дарбу представляет собой вариант линейного волнового уравнения с затуханием по временной переменной. В работе доказана теорема о единственности решения задачи Коши для общего уравнения Эйлера — Пуассона — Дарбу. Для доказательства использовался энергетический метод. Решение такой задачи оказывается единственным только при неотрицательных значениях параметра  $k$  в операторе Бесселя, действующего по временной переменной. Рассмотрено также решение общего уравнения Эйлера — Пуассона — Дарбу при отрицательных значениях параметра к. В этом случае, хоть и нет единственности решения, решения имеют определенную CTDVKTVDV.

Ключевые слова: оператор Бесселя, энергетическое неравенство, уравнение Эйлера -Пуассона — Дарбу.

#### Введение

Основным объектом исследования в этой работе выступает общее уравнение Эйлера -Пуассона — Дарбу вида

$$
(\Delta_y)_x u = (B_k)_t u, \quad u = u(x,t), \quad t > 0, \quad x = (x_1, \dots, x_n), \tag{1}
$$

где  $B_k$  — сингулярный дифференциальный оператор Бесселя (см., например, [1], стр. 5) вида

$$
(B_k)_t = \frac{\partial^2}{\partial t^2} + \frac{k}{t} \frac{\partial}{\partial t} = \frac{1}{t^k} \frac{\partial}{\partial t} t^k \frac{\partial}{\partial t}, \qquad t > 0, \qquad k \in \mathbb{R},
$$
 (2)

 $\Delta_{\nu}$  — В-эллиптический оператор вида

$$
\Delta_{\gamma} = (\Delta_{\gamma})_x = \sum_{i=1}^n (B_{\gamma_i})_{x_i}.
$$
\n(3)

Общее уравнение Эйлера — Пуассона — Дарбу исследуется методами, обобщающие классические и имеет очень много приложений, например, в электростатической теории поля, гидродинамике, теории упругости и др.

В этой работе единственность решения задачи Коши для (1) при  $k > 0$  будет установлена энергетическим методом. При  $k < 0$  решение задачи Коши для уравнения (1) не единственно, но множество решений имеет определенную структуру.

#### 1. Основные определения и утверждения

Пусть  $\mathbb{R}^n$  — *п*-мерное евклидово пространство,

$$
\mathbb{R}^n_+ = \{x = (x_1, \dots, x_n) \in \mathbb{R}^n, x_1 > 0, \dots, x_n > 0\},\
$$
  

$$
\overline{\mathbb{R}}^n_+ = \{x = (x_1, \dots, x_n) \in \mathbb{R}^n, x_1 \ge 0, \dots, x_n \ge 0\},\
$$

 $\gamma = (\gamma_1, ..., \gamma_n)$  — мультииндекс, состоящий из фиксированных положительных чисел  $\gamma_i$ ,  $i = 1, ..., n, \text{ } n | \gamma | = \gamma_1 + ... + \gamma_n.$ 

Рассмотрим открытое множество  $\Omega$  в  $\mathbb{R}^n$ , симметричное относительно каждой гиперплоскости  $x_i = 0$ ,  $i = 1,...,n$ . Пусть  $\Omega_+ = \Omega \cap \mathbb{R}^n_+$  и  $\Omega_+ = \Omega \cap \mathbb{R}^n_+$  где

$$
\overline{\mathbb{R}}_+^n = \{x = (x_1,\ldots,x_n) \in \mathbb{R}^n, x_1 \geq 0,\ldots,x_n \geq 0\}.
$$

Имеем  $\Omega_{+} \subseteq \mathbb{R}^n_+$  и  $\overline{\Omega}_{+} \subseteq \overline{\mathbb{R}}^n_+$ . Мы рассмотрим множество  $C^m(\Omega_{+})$ , состоящее из *m* раз дифференцируемых на оп $\Omega_+$  функций. Через  $C^m(\overline{\Omega}_+)$  обозначим подмножество функций из  $C^m(\overline{\Omega}_{+})$  таких, что все производные этих функций по  $x_i$  для любого  $i = 1,...,n$  непрерывно продолжаются на  $x_i = 0$ . Класс  $C_{ev}^m(\overline{\Omega}_+)$  состоит из функций  $f \in C^m(\overline{\Omega}_+)$ , таких, что  $\frac{\partial^{2k+1} f}{\partial x_i^{2k+1}}|_{x=0} = 0$  для всех неотрицательных целых  $k \le m$  при  $i = 1,...,n$  (см. [1], стр. 21 и далее).

Пусть  $\vec{e}_1, \vec{e}_2, ..., \vec{e}_n$  — единичные векторы по осям  $x_1, x_2, ..., x_n$  соответственно,

$$
\nabla_{\gamma}^{\prime} = \left(\frac{1}{x_1^{\gamma_1}}\frac{\partial}{\partial x_1}, \dots, \frac{1}{x_n^{\gamma_n}}\frac{\partial}{\partial x_n}\right) = \sum_{i=1}^n \frac{1}{x_i^{\gamma_i}}\frac{\partial}{\partial x_i}e_i
$$

- первый взвешенный оператор набла,

$$
\nabla_{\gamma}^{\ \nu} = \left(x_1^{\gamma_1} \frac{\partial}{\partial x_1}, \dots, x_n^{\gamma_n} \frac{\partial}{\partial x_n}\right) = \sum_{i=1}^n x_i^{\gamma_i} \frac{\partial}{\partial x_i} e_i
$$

- второй взвешенный оператор набла, тогда

$$
(\nabla_{\gamma} \cdot \nabla_{\gamma} \cdot \nabla_{\gamma}) = \Delta_{\gamma}.
$$

Имеем

$$
\nabla_{\mathbf{y}}'(uv) = u \nabla_{\mathbf{y}}' v + v \nabla_{\mathbf{y}}' u. \tag{4}
$$

Для того чтобы доказать единственность решения задачи Коши для уравнения (1) нам потребуется обобщенная дивергентная теорема из [1].

**Теорема 1.** Пусть  $G^+$  — область в  $\overline{\mathbb{R}}_+^n$  такая, что каждая линия, перпендикулярная плоскости  $x_i = 0$ ,  $i = 1,...,n$ , либо не пересекает  $G^+$  или имеет один общий отрезок с  $G^+$  (возможно вырождающийся в точку) вида

$$
\alpha_i(x') \le x_i \le \beta_i(x'), \qquad x' = (x_1, \dots, x_{i-1}, x_{i+1}, \dots, x_n), \qquad i = 1, \dots, n.
$$

Если  $\vec{g} = (g_1(x),...,g_n(x))$  является непрерывно дифференцируемым в  $G^+$  векторным полем и  $\vec{F} = (F_1(x),...,F_n(x)), F_1(x) = x_1^{\gamma_1}g_1(x),...,F_n(x) = x_n^{\gamma_n}g_n(x)$ , то справедлива формула

$$
\int_{G^+} (\nabla_{\gamma'} \cdot \vec{F}) x^\gamma dx = \int_{\partial G^+} (\vec{g} \cdot \vec{v}) x^\gamma dS,
$$
\n(5)

где  $\vec{v} = \vec{e}_1 \cos \eta_1 + ... + \vec{e}_n \cos \eta_n$ , внешний вектор нормали поверхности  $\partial G^+$ ,  $\eta_i$  — угол между вектором  $\vec{v}$  и осью  $Ox_i$ ,  $i = 1,...,n$ .

В  $\mathbb{R}^n_+$ рассматривается многомерный обобщенный сдвиг, отвечающий мультииндексу  $\gamma$  вида

$$
\mathbf{T}_{x}^{y} = {}^{y_{1}}T_{x_{1}}^{y_{1}} \dots {}^{y_{n}}T_{x_{n}}^{y_{n}},
$$

где каждый из одномерных обобщенных сдвигов определен выражением

$$
r_i T_{x_i}^{y_i} f(x) = \frac{\Gamma\left(\frac{\gamma_i + 1}{2}\right)}{\Gamma\left(\frac{\gamma_i}{2}\right) \Gamma\left(\frac{1}{2}\right)} \int_0^{\pi} f(x_1, \dots, x_{i-1}, \sqrt{x_i^2 + y_i^2 - 2x_i y_i \cos \alpha_i}, x_{i+1}, \dots, x_n) \sin^{\gamma_i - 1} \alpha_i d\alpha_i.
$$

На основе многомерного обобщенного сдвига  ${}^{\gamma}$ Т<sup>у</sup> конструируется весовое сферическое среднее функции  $f$ , которое при  $n \ge 2$  имеет вид

$$
M_t^{\gamma}[f(x)] = \frac{1}{|S_1^+(n)|_{\gamma}} \int_{S_1^+(n)}^{\gamma} \mathbf{T}_x^{t\theta} f(x) \theta^{\gamma} dS,
$$
 (6)

где  $\theta^{\gamma} = \prod_{i=1}^{n} \theta_i^{\gamma_i}$ ,  $S_1^+(n) = \{\theta : |\theta| = 1, \theta \in \mathbb{R}^n_+\}$  — часть сферы в  $\mathbb{R}^n_+$ , а

$$
|S_1^+(n)|_{\gamma} = \frac{\prod_{i=1}^n \Gamma\left(\frac{\gamma_i+1}{2}\right)}{2^{n-1} \Gamma\left(\frac{n+|\gamma|}{2}\right)}.
$$

При  $n=1$  положим

$$
M_t^{\gamma}[f(x)] = \mathbf{T}_x^{t\theta} f(x). \tag{7}
$$

Пусть $L_p^{\prime}(\mathbb{R}^n_+) = L_p^{\prime}$ ,  $1 \leq p < \infty$  — пространство всех измеримых на $\mathbb{R}^n_+$ функций, четных по каждой из своих переменных  $x_i$ ,  $i = 1,...,n$ , таких, что

$$
\int_{\mathbb{R}^n_+} |f(x)|^p x^{\gamma} dx < \infty,
$$

здесь и далее  $x^{\gamma} = \prod_{i=1}^{n} x_i^{\gamma_i}$ .

Оператор  $M_t^{\gamma}$  ограничен в  $L_p^{\gamma}(\mathbb{R}_+^n)$  при  $1 \le p \le \infty$ . Кроме того,

$$
\mathbb{P}M_t^{\gamma}u\mathbb{P}_{p,\gamma}\leq \mathbb{P}u\mathbb{P}_{p,\gamma}, \qquad t>0.
$$

И. А. Киприянов в [2] представил В-полигармоническую порядка р функцию. Это функция  $u = u(x) = u(x_1,...,x_n)$ , такая что  $\Delta_{\gamma}^p u = 0$ , где  $\Delta_{\gamma}$  — оператор (3). В-полигармоническая порядка 1 функция называется В-гармонической.

# 2. Единственность решения задачи Коши для общего уравнения Эйлера — Пуассона — Дарбу.

Рассмотрим  $\Gamma$  — Лоренцево расстояние между точками  $(x, t)$  и  $(\xi, \tau)$  сингулярной гиперплоскости:

$$
\Gamma(x,t;\xi,\tau)=(t-\tau)^2-\sum_{i=1}^m(x_i-\xi_i)^2.
$$

Пусть  $(\xi, \tau)$  — точка в  $\mathbb{R}^{n+1}$ . Через  $G^+$  обозначим часть конической области в  $\mathbb{R}^{n+1}$ , ограниченную нижней полостью конуса  $\Gamma(x, t; \xi, \tau) = 0$ , с вершиной в точке  $(\xi, \tau)$  и плоскостями  $x_i = 0, i = 1, ..., n, t = 0.$ 

При  $t = 0$  получаем основание  $G^+$  в  $\mathbb{R}^n_+$ , представляющее собой шар (часть шара)  $B_n^+(\xi, \tau)$ с центром в точке  $\xi$ , радиуса  $\tau: B_n^+(\xi, \tau) = \{x \in \mathbb{R}_+^n : |x - \xi| \leq \tau\}.$ 

**Теорема 2.** Пусть и — функция из  $C_{ev}^2(\overline{G^+})$ , удовлетворяющая общему уравнению Эйле $pa - \Pi$ уассона — Дарбу

$$
(\Delta_y)_x u = (B_k)_t u, \quad u = u(x,t;k)
$$
\n<sup>(8)</sup>

в  $G^*$ , и предположим, что  $k \ge 0$ , а и и и, обращаются в нуль на основании  $G^*$ , то есть

$$
u(x,0;k) = u_t(x,0;k) = 0, \qquad x \in B_n^+(\xi,\tau), \tag{9}
$$

тогда  $u(x,t;k)$  обращается в нуль в  $G^+$ .

Доказательство Теоремы 2 осуществляется применением Теоремы 1.

Следствие 1. Пусть точка  $(\tilde{x}, \tilde{t})$  лежит внутри или на границе множества  $\overline{G^+}$  и конус (часть конуса)  $(t-\tilde{t})^2 = \sum_{i=1}^m (x_i - \tilde{x}_i)^2$ . Предположим, что есть две функции  $u_i$  и  $u_2$ , из  $C_{ev}^2(\overline{G^+})$ , удовлетворяют уравнению (8) в  $G^+$ , кроме того  $u_1(x,0) = u_2(x,0)$  и  $\frac{\partial u_1}{\partial t}\Big|_{t=0} = \frac{\partial u_2}{\partial t}\Big|_{t=0} = 0$ . Тогда  $u_1 \equiv u_2$  $B G^+$ 

Объединяя результат Теоремы 2 и результаты из [1], получим следующие утверждения.

**Теорема 3.** Пусть область  $G^+$  имеет вид, описанный в Теореме 2, точка  $(x,t)$  находится *внутри или на границе множества*  $\overline{G}^+$  *и пусть и* ∈  $C_{ev}^2(\overline{G}^+)$ . Тогда при n+|γ|−1≤k единствен*ное решение задачи*

$$
\Delta_{\gamma}u(x,t) = (B_k)_t u, \quad u = u(x,t;k),
$$
  

$$
u(x,0;k) = f(x), \qquad \frac{\partial u}{\partial t}\Big|_{t=0} = 0,
$$

*имеет вид* 

$$
u(x,t;k) = \frac{2t^{1-k}\Gamma\left(\frac{k+1}{2}\right)}{\Gamma\left(\frac{k-n-|\gamma|+1}{2}\right)\Gamma\left(\frac{n+|\gamma|}{2}\right)}\int_{0}^{t} (t^2-r^2)^{\frac{k-n-|\gamma|-1}{2}}r^{n+|\gamma|-1}M_{r}^{\gamma}f(x)dr,
$$

*где* ( ) *Mfx <sup>t</sup>* <sup>γ</sup> *— весовое сферическое среднее, определяемое равенством (6) или (7).*

Пусть  $k \ge n + |y| - 1$  и  $1 \le p \le ∞$ , тогда решение задачи Коши из Теоремы 3  $u = u(x, t; k)$  при начальной функции  $f \in L_p^{\gamma}(\mathbb{R}^n_+)$  допускает оценку

$$
\mathbb{P}u(\cdot,t;k)\mathbb{P}_{p,\gamma} \leq C_{n,\gamma,k}\mathbb{P}f\mathbb{P}_{p,\gamma}, \qquad t>0.
$$

Кроме того,  $\lim_{t \to 0} u(x,t;k) = f(x)$  почти при всех  $x \in \mathbb{R}^n_+$ .

 $\overline{\text{Teopena 4.}}$  *Пусть область G*<sup>+</sup> имеет вид, описанный в Теореме 2, точка  $(x, t)$  находится *внутри или на границе множества G*<sup>+</sup> *и пусть*   $\frac{| \gamma | - k}{2} \big| + 2$  $^2$   $\perp$   $(G^+)$ .  $n + |\gamma| - k$  $u \in C$ <sub>еv</sub>  $\frac{\left[n+|y|-\bar{k}}{2}\right]+2}$  ( $\overline{G}^+$ ). Решение задачи Коши

$$
\Delta_{\gamma}u(x,t) = (B_k)_t u, \quad u = u(x,t;k), \tag{10}
$$

$$
u(x,0;k) = f(x), \qquad \frac{\partial u}{\partial t}\big|_{t=0} = 0 \tag{11}
$$

 $npu \; k \leq n + |\gamma| - 1, \; k \neq -1, -3, -5, \ldots$  имеет вид

$$
u(x,t;k) = t^{1-k} \left(\frac{\partial}{t\partial t}\right)^m (t^{k+2m-1}u(x,t;k+2m)),\tag{12}
$$

 $\vec{a}$ е m минимальное целое число, такое что m  $\geq \frac{n+|\gamma|-k-1}{2}$ 2  $m \ge \frac{n+|\gamma|-k-1}{2}$ и и(x,t;k + 2m) — решение задачи *Коши*

$$
(B_{k+2m})_t u = (\Delta_\gamma)_x u,\tag{13}
$$

$$
u(x,0;k+2m) = \frac{f(x)}{(k+1)(k+3)...(k+2m-1)}, \qquad u_t(x,0;k+2m) = 0.
$$
 (14)

Решение (12) единственно при *k* ≥ 0 и не единственно при *k* < 0. Если *f* B-полигармонична порядка 1 2  $\frac{-k}{2}$  и *f* ∈  $C_{ev}^{1-k}$ , то одно из решений задачи Коши (10)–(11) при *k* = −1,−3,−5,... имеет вид

$$
u(x,t;k) = f(x), \qquad k = -1,
$$
\n(15)

$$
u(x,t;k) = f(x) + \sum_{h=1}^{\frac{k+1}{2}} \frac{\Delta_{\gamma}^{h} f}{(k+1)...(k+2h-1) \cdot 2 \cdot 4 \cdot .... \cdot 2h}, \qquad k = -3, -5, ... \tag{16}
$$

#### **Заключение**

Приведённая теорема о единственности решения задачи Коши для общего уравнения Эйлера — Пуассона — Дарбу, доказанная энергетическим методом дополняет результаты решениях сингулярных гиперболических уравнений.

# **Литература**

1. *Шишкина Э. Л.* Обобщенная дивергентная теорема и второе тождество Грина для B-эллиптических и B-гиперболических операторов / Э. Л. Шишкина // Научные ведомости Белгородского государственного университета Математика. Физика. – 2019. – Т. 51, № 4. – С. 506–513. 2. *Киприянов И. А.* Сингулярные эллиптические краевые задачи. – М. : Наука-Физматлит,

1997.

# **ИСКУССТВЕННЫЙ ИНТЕЛЛЕКТ, РОБОТОТЕХНИЧЕСКИЕ СИСТЕМЫ**

# **ПРИМЕНЕНИЕ МОДЕЛЕЙ МАШИННОГО ОБУЧЕНИЯ ДЛЯ ДИАГНОСТИКИ РАССТРОЙСТВ АУТИСТИЧЕСКОГО СПЕКТРА У ДЕТЕЙ**

## **С. В. Агеева, И. В. Замятин**

## *Воронежский государственный университет*

**Аннотация.** Статья посвящена проблеме выявления расстройства аутистического спектра (РАС) у детей. Для выявления диагноза предлагается использовать специальную скрининговую систему, которая способна проводить предварительную диагностику заболевания с применением моделей машинного обучения (МО).

**Ключевые слова:** компьютерные игры, машинное обучение, расстройства аутистического спектра, скрининговая система.

#### **Введение**

Согласно мировой статистике, расстройства аутистического спектра встречаются у 1 из 160 детей и диагностируются во всех расовых, этнических и социально-экономических группах. Данное расстройство характеризуется дефицитом в социальных взаимодействиях и коммуникациях. Детям, страдающим РАС, свойственны тревожность, страхи, погруженность в себя. Эти состояния могут сочетаться с агрессией, самоагрессией, с негативной реакцией на любые изменения привычного образа жизни. Это не позволяет детям с РАС развиваться в том же темпе, что и их здоровые сверстники.

На сегодняшний день не существует способов лечения РАС, однако разработано множество методов терапии, позволяющей минимизировать влияние таких расстройств на качество жизни пациентов и предоставить ребенку возможность социализации, обучения и развития навыков самостоятельной жизни. Для этого важно, чтобы лечение было начато как можно раньше, а соответственно РАС было диагностировано в как можно более раннем возрасте. Отсутствие у большинства родителей необходимых специфических знаний, а зачастую – и их нежелание признать наличие отклонений в развитии собственного ребенка, приводят к тому, что дети с РАС не получают необходимой помощи своевременно. Одним из способов решения данной проблемы представляется анализ поведения ребенка, проводимый с помощью простых, легких для восприятия родителей скрининговых опросов с дальнейшим ненавязчивым информированием родителей о необходимости обратиться к врачу за профессиональной консультацией.

Целью проведенного исследования являлась разработка и практическая реализация скрининговой тестовой системы, способной проводить предварительную диагностику РАС у детей с применением моделей машинного обучения (МО).

#### **1. Исходные данные**

На первом этапе исследования была разработана специальная анкета для родителей. Данная анкета состоит из 32 вопросов, разделенных на 4 основных блока:

• Основная информация о ребенке: пол, возраст, наличии одного из диагнозов (аутизм, РАС и т. д.).

• Знания ребенка об окружающем мире и себе, навыки чтения, счета, знание фигур.

• Предпочитаемые игры ребенка (обычные или компьютерные). Особенности поведения во время игр и способность контролировать время игры.

• Хотели бы родители, чтобы были разработаны специализированные игровые приложения для их детей и что должны включать в себя эти приложения для того чтобы игры были максимально полезными для них.

Анкета включает в себя три типа вопросов:

- Вопросы, в которые необходимо вписать ответ самостоятельно;
- Вопрос с одним выбором ответа;
- Вопросы с несколькими вариантами ответов.

В результате проведенного опроса было получено 245 ответов от родителей, у которых есть дети от двух до восемнадцати лет. Стоит отметить, что большую часть выборки составили дети дошкольного и младшего школьного возраста.

Были опрошены родители здоровых детей и детей с РАС (рис. 1). Опрос родителей, у которых диагностированы РАС, проводился при поддержке специалистов АУ ВО ОЦРДП «Парус надежды». Для того, чтобы выборка была сбалансирована (для дальнейшего корректного обучения модели МО), дополнительно случайным образом был проведен опрос родителей детей без РАС, так, чтобы количество здоровых детей и детей с диагнозом было примерно одинаковым.

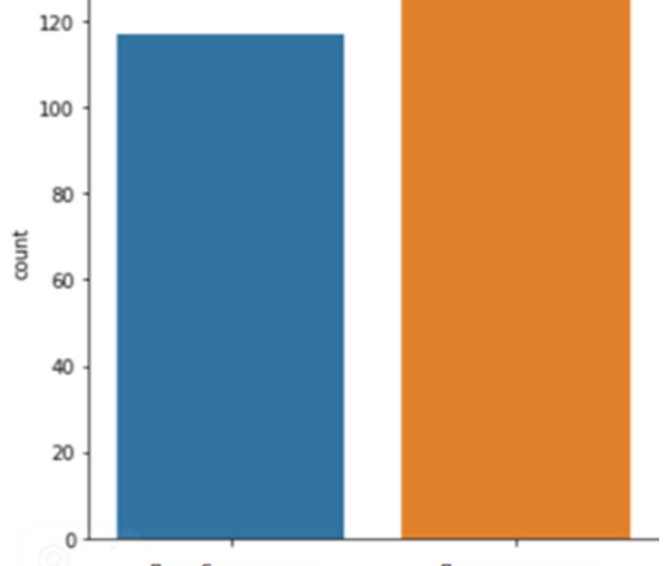

Дети без диагноза Дети сдиагновом Рис. 1. Количество здоровых детей и детей с диагнозом

Полученные в ходе анкетирования ответы были предварительно обработаны с целью заполнения пропусков, преобразования нечисловых столбцов в категориальные признаки, удаления незначимых данных и т. д.

Длярешениязадачибылоиспользованонесколькотиповмоделей MO: RandomForestClassifier, XgboostClassifier и CatboostClassifier.

В рамках проводимого исследования дополнительно рассматривался вопрос о возможности диагностики РАС исключительно на основе информации об особенности игровой деятельности детей в части компьютерных игр. Для этого в ходе анализа были отдельно построены модели МО, в которых предсказание осуществлялось по полному набору вопросов анкеты, и отдельно - только по вопросам, касающимся компьютерных игр.

# 2. Результаты построения моделей МО на полной выборке данных

В результате обучения на полной выборке (по всем вопросам анкеты) были получены следующие результаты (рис. 2-4):

|              | precision |      | recall f1-score | support |
|--------------|-----------|------|-----------------|---------|
|              |           |      |                 |         |
| 0            | 0.95      | 0.95 | 0.95            | 63      |
| 1            | 0.95      | 0.95 | 0.95            | 59      |
|              |           |      |                 |         |
| accuracy     |           |      | 0.95            | 122     |
| macro avg    | 0.95      | 0.95 | 0.95            | 122     |
| weighted avg | 0.95      | 0.95 | 0.95            | 122     |
|              |           |      |                 |         |

*Рис. 2. Результат работы алгоритма RandomForestClassifier*

|                                       | precision    | recall       | f1-score             | support           |
|---------------------------------------|--------------|--------------|----------------------|-------------------|
| 0<br>1                                | 0.91<br>0.95 | 0.95<br>0.90 | 0.93<br>0.92         | 63<br>59          |
| accuracy<br>macro avg<br>weighted avg | 0.93<br>0.93 | 0.93<br>0.93 | 0.93<br>0.93<br>0.93 | 122<br>122<br>122 |

*Рис. 3. Результат работы алгоритма XGBClassifier*

|                       | precision    |              | recall f1-score | support  |
|-----------------------|--------------|--------------|-----------------|----------|
| 0<br>1                | 0.94<br>0.95 | 0.95<br>0.93 | 0.94<br>0.94    | 63<br>59 |
|                       |              |              | 0.94            | 122      |
| accuracy<br>macro avg | 0.94         | 0.94         | 0.94            | 122      |
| weighted avg          | 0.94         | 0.94         | 0.94            | 122      |

*Рис. 4. Результат работы алгоритма CatBoostClassifier*

В результате наиболее точно на полной выборке обучился случайный лес. Для того, чтобы рассмотреть какие признаки оказались наиболее важными, построено дерево решений, отображенное на рис. 5.

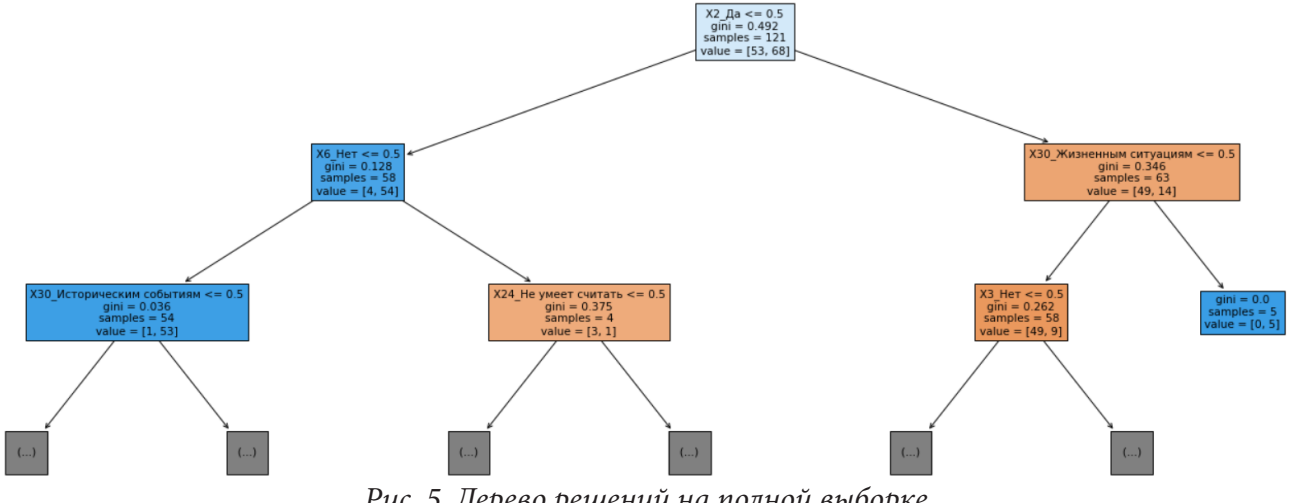

*Рис. 5. Дерево решений на полной выборке*

Отметим, что самыми значимыми вопросами при предсказании диагноза оказались:

• Х2 — Есть ли у ребенка потребность играть с другими детьми?

• ХЗ — Если ребенок устанавливает цель и правила игры, понятны ли они окружающим?

• Х6 — Любит ли ребенок выстраивать игрушки (предметы) в ряд и переставлять (перекладывать) их в определенной последовательности?

• Х24 - До\_скольких\_ребенок\_умеет\_считать?

• Х30 — Чему должны обучать игровые приложения? Какая информация будет полезна ребенку?

## 3. Построение моделей МО на сокращенной выборке данных

После обучения модели с помощью алгоритмов RandomForestClassifier, XGBClassifier и CatBoostClassifier получим следующие метрики точности, представленные на рис. 6-8.

|                           | precision    |              | recall f1-score | support    |
|---------------------------|--------------|--------------|-----------------|------------|
| 0<br>1                    | 0.85<br>0.70 | 0.65<br>0.88 | 0.74<br>0.78    | 63<br>59   |
| accuracy                  |              |              | 0.76            | 122        |
| macro avg<br>weighted avg | 0.78<br>0.78 | 0.77<br>0.76 | 0.76<br>0.76    | 122<br>122 |
|                           |              |              |                 |            |

Рис. 6. Результат работы алгоритма RandomForestClassifier

|                                      | precision    |              | recall f1-score      | support           |
|--------------------------------------|--------------|--------------|----------------------|-------------------|
| 0<br>$\mathbf{1}$                    | 0.82<br>0.75 | 0.75<br>0.83 | 0.78<br>0.79         | 63<br>59          |
| accuracy<br>macro avg<br>eighted avg | 0.79<br>0.79 | 0.79<br>0.79 | 0.79<br>0.79<br>0.79 | 122<br>122<br>122 |

Рис. 7. Результат работы алгоритма XGBClassifier

|              |                       | precision    |              | recall f1-score      | support           |
|--------------|-----------------------|--------------|--------------|----------------------|-------------------|
|              | 0<br>1                | 0.76<br>0.73 | 0.75<br>0.75 | 0.75<br>0.74         | 63<br>59          |
| weighted avg | accuracy<br>macro avg | 0.75<br>0.75 | 0.75<br>0.75 | 0.75<br>0.75<br>0.75 | 122<br>122<br>122 |

Рис. 8. Результат работы алгоритма CatBoostClassifier

В результате на сокращенной выборке наиболее точным оказался XGBClassifier. Соответствующее дерево решений представлено на рис. 9.

Самыми значимыми вопросами при предсказании диагноза оказались:

- $X10 B$  компьютерные игры какого жанра ребенок играет чаще всего?
- X14 Какова реакция ребенка, когда ему запрещают играть в компьютерную игру?
- Х19 Какой тип действий ребенок чаще всего совершает в процессе игры?

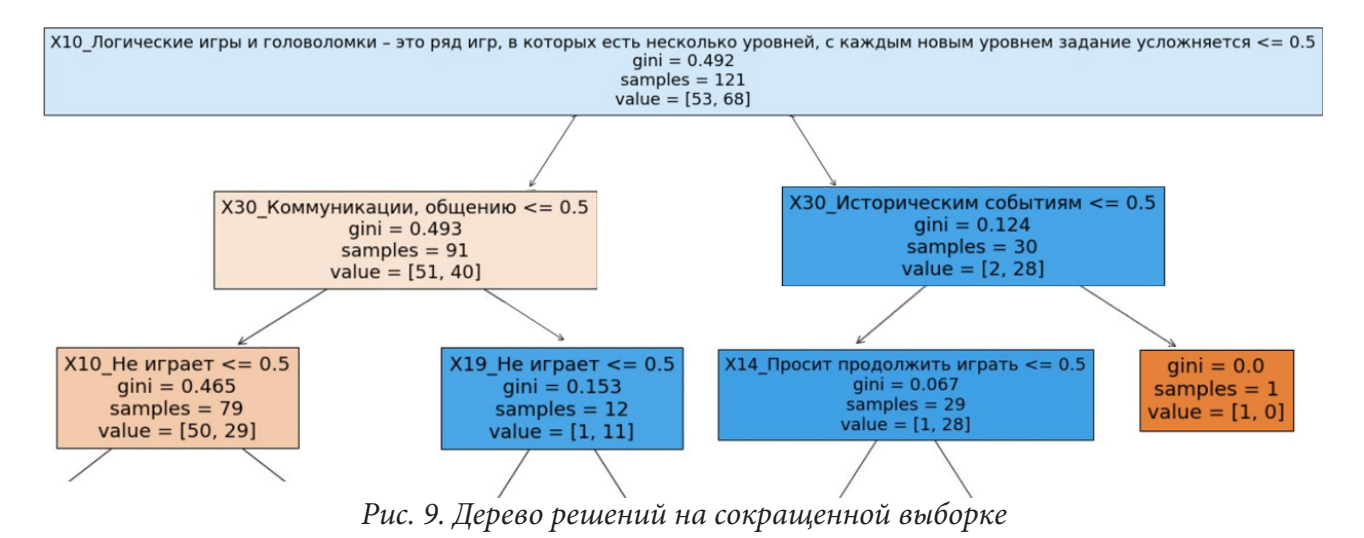

• Х30 — Чему должны обучать игровые приложения? Какая информация будет полезна ребенку?

Таким образом, удалось построить модель машинного обучения, которая достаточно точно диагностирует наличие РАС у детей не только по стандартным критериям, но и позволяет предсказать возможное наличие заболевания на основании косвенных вопросов об особенности игровой деятельности детей в компьютерных играх.

# 4. Практическое использование скрининговой системы.

Для того, чтобы родители могли воспользоваться разработанной программой, был создан пользовательский интерфейс (пример организации опроса см. на рис. 10). ■ | Анкета

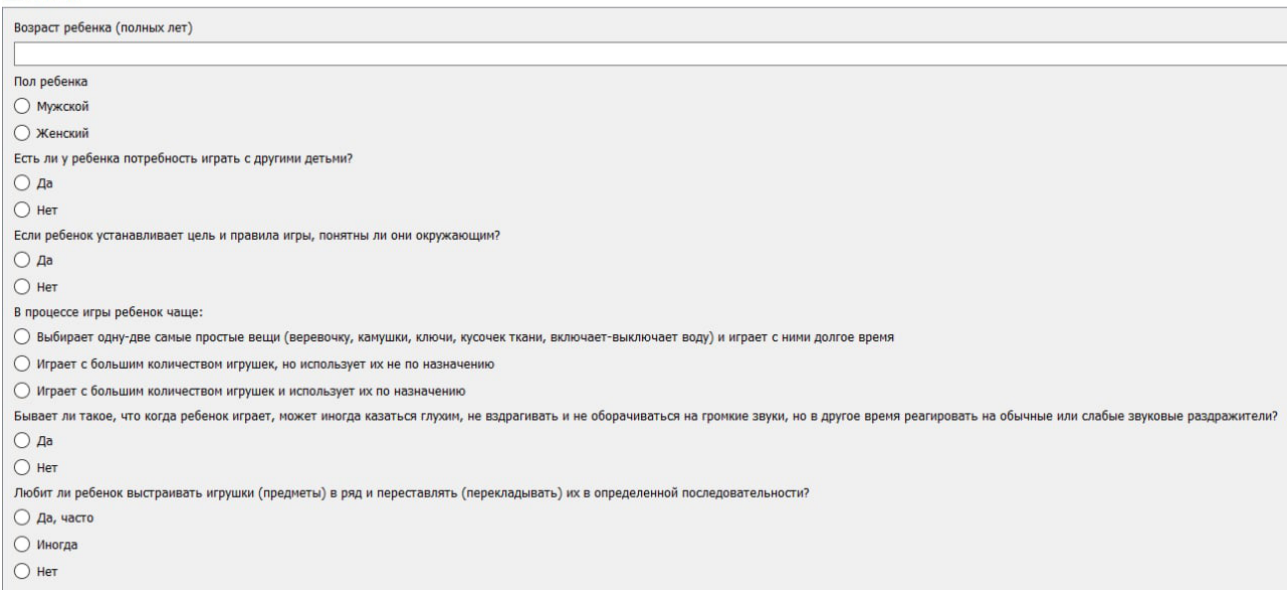

Рис. 10. Фрагмент пользовательского интерфейса

После заполнения анкеты возможно получить результат для родителей и для врача. Родитель видит либо рекомендацию обратиться к врачу, либо наоборот, информацию, о том, что предположительно всё в порядке (см. рис. 11). Для врача будет отображаться вероятность наличия заболевания у ребенка и список критериев, которые повлияли на полученный результат (см. рис. 12).

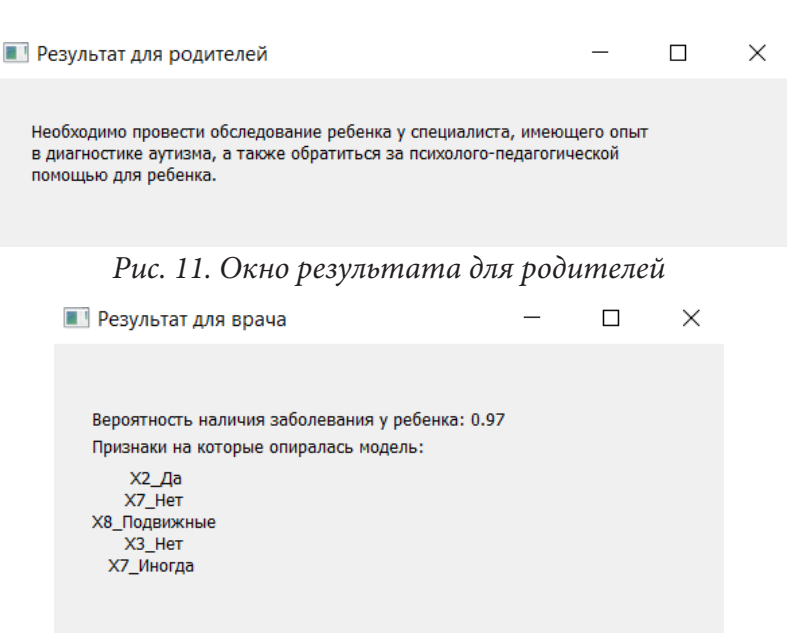

*Рис. 12. Окно результата для врача*

Вопросы, повлиявшие на результат одного конкретного ребенка:

• Х2 — Есть ли у ребенка потребность играть с другими детьми?

• Х3 — Если ребенок устанавливает цель и правила игры, понятны ли они окружающим?

• Х7 — Часто ли встречаются у ребенка стереотипные действия во время игры (включение и выключение света; пересыпание песка, мозаики, круп; раскачивание двери)?

• Х8 — В какие игры любит играть ребенок?

#### **Заключение**

В ходе проведенного исследования была построены модели МО, которые позволяют предсказать возможное наличие одного из диагнозов расстройства аутистического спектра у ребенка в домашних условиях.

Высокая точность предсказания правильного ответа (0.95) обусловлена следующими факторами:

1. При разработке анкеты учитывалась уже существующая методика диагностики аутизма «M-CHAT-R», международная классификация болезней (МКБ-10) и диагностическое и статистическое руководство по психическим расстройствам (DSM-V).

2. Была собрана и сбалансирована по здоровым и больным детям выборка, которая дала возможность модели обучиться наиболее правильно.

Разработанный прототип скрининговой тестовой системы имеет хорошие перспективы внедрения в деятельность организаций, занимающихся реабилитацией детей с РАС.

## **Литература**

1. *Бенджамин Б.* Прикладной анализ текстовых данных на Python. Машинное обучение и создание приложений обработки естественного языка / Б. Бенджамин, Б. Ребекка, О. Тони. – Санкт-Петербург : Питер, 2019. – 368 с.

2. Клинические рекомендации расстройства аутистического спектра психологов. – URL: https://sudact.ru/law/klinicheskie-rekomendatsii-rasstroistva-autisticheskogo-spektra-utvminzdravom/klinicheskie-rekomendatsii/ (дата обращения: 23.05.2019).

3. *Мюллер А.* Введение в машинное обучение с помощью Python. Руководство для специалистов по работе с данными / А. Мюллер, С. Гвидо. – Москва : Вильямс, 2017. – 393 с.

# ОБЗОР ИНСТРУМЕНТОВ ДЛЯ КЛАССИФИКАЦИИ МЕДИЦИНСКИХ ДОКУМЕНТОВ

## Балок Стефан Бель Ви

#### Воронежский государственный университет

Аннотация. В данной статье затрагивается тема Обзор инструментов для классификации медицинских документов. Особое внимание уделяется методом интеллектуального анализа текста (text mining), для которых решают алгоритмы машинного обучения без учителя SVM и Naive Bayes, а также алгоритмы машинного обучения с учителем K-means. В статье рассматриваются вопросы создания процесса, позволяющего решать некоторые виды задач классификации и автоматизации медицинских документов.

Ключевые слова: классификация текста, алгоритмы искусственного интеллекта, Data Mining, text mining, кластеризация, категоризация, k-means, Naive Bayes, интеллектуальный анализ данных.

#### Ввеление

Базы данных больниц и медицинских учреждений постоянно увеличиваются, а их поток текстовых данных настолько огромен, что вмешательство человека для их классификации не оптимально или является очень утомительной задачей.

Необходимость автоматического метода для достижения классификации этого большого патока ланных оказывается очень полезен.

Одна из основных мотивации этой статьи заключается в том, что, насколько нам известно, не существует конкретного и оптимального метода классификации именно медицинских документов.

Основная цель этой статьи - представить основные инструменты, позволяющие разрабатывать автоматизированные методы классификации документов в больницах и медицинских учреждений. В автоматической классификации существуют два типа подхода: подход с учителем и подход без учителя

В контексте этой статьи нам показалось более интересным представить подход без учителя (алгоритм K-means) для разделения данных путем их группировки в отдельные кластеры, а подход с учителем (Naive Bayes) к различным найденным кластерам, чтобы их пометить и классифицировать.

### 1. Интеллектуальный анализ текста (text mining) и автоматическая классификация

## 1.1. Text mining kak yacmb Data mining

В последние годы мы стали свидетелями взрыва данных. Эти данные генерируются различными источниками, такими как социальные сети, умные устройства, интернет-магазины и т. д.

Парадокс заключается в том, что существует огромное количество данных, но недостаточно информации для их эксплуатации. Чтобы удовлетворить эту потребность, родилась новая дисциплина: извлечение знаний из данных, обычно она называется data mining.

Статистика показывает, что более 80% генерируемых и хранимых данных текстовым типом, это привело к появлению технологии интеллектуального анализа данных, позволяющей проводить глубокий анализ данных этого типа: Text Mining (интеллектуальный анализ текста).

Если принято, что data mining был основой Text Mining, факт в том, что эти две технологии различаются по характеру обрабатываемых данных. Data mining интересуется числовыми и

фактическими данными, которые хорошо структурированы в базах данных, а Text Mining интересуется текстовыми неструктурированными данными, которыми обычно выражаются на естественном языке.

Для интеллектуального анализа текста можно рассмотреть два подхода:

• Статистический подход: он состоит в том, чтобы видеть документ только через призму чисел и цифр. Таким образом, статистический инструмент производит информацию о количестве вхождений термина в документе или корпусе.

• Семантический подход: это метод автоматической интерпретации текстов, написанных на естественном языке, то есть таких, которые можно найти в документах, написанных людьми и для людей. Это позволяет компьютеру понимать эти тексты, чтобы собирать из них информацию, классифицировать документы, облегчать их поиск, и т. д.

Особенность семантического подхода по сравнению с методами, основанными на ключевых словах, заключается в том, что программное обеспечение наделено реальными лингвистическими и онтологическими навыками.

## 1.2. Общие сведения о задаче классификаций

Цель Text Mining состоит в том, чтобы извлечь из очень большой массы текстовых данных полезную информацию, чтобы ее можно было использовать на компьютере. Поэтому он вмешивается в:

• Поиск информации: опрос текста по понятиями, темам, предложениям с целью получения результатов, отсортированных по степени релевантности

• Сводная конструкция: абстрагирование и сжатие текста для разработки сокращенного видения с максимальным сохранением семантики

• Извлечение информации: выявление семантических элементов в тексте (сущности, свойства, отношения...)

• Запрос на естественном языке: запросы к базам данных на естественном языке

• Автоматическая классификация документов: представляет собой обучение моделей для описания и дифференциации классов для классификации будущих документов.

Интерес классификации текстов состоит в том, чтобы сгруппировать вместе тематически сходные тексты в пределах одного и того же набора, чтобы впоследствии можно было осуществлять поиск или извлечение полезной информации.

Ручная классификация, практикуемая экспертами-людьми, становится все более и более утомительной с учетом увеличения количества цифровых документов, как в Интернете, так и в больницах (классификация внутренних документов, рассылки, статьи и т. д.).

Для устранения этой проблемы появились подходы, направленные на создание автоматических классификаторов текста, они напрямую связаны с машинным обучением, той областью искусственного интеллекта, которая заинтересована в том, чтобы дать компьютерам возможность самосовершенствоваться, выполняя задачу, взаимодействуя с окружающей их средой. В машинном обучении есть два типа подходов: подход с учителем и без учителя. Эти два метода отличаются тем, как генерируются классы. На самом деле, в случае обучения без учителя, обучения группы документов (классы) рассчитываются машиной автоматически, а при подходе с учителем, определяются экспертом.

Классификация текстов исходит из нескольких научных областей, которые не всегда используют одни и те же названия для обозначения различных задач. Например, автоматическая классификация документов по категориям, которые были определены заранее экспертом, называется классификация с учителем или категоризация, а если классификация по категориям выполняется автоматически без вмешательства эксперта, это называется классификация без учителя или кластеризация.

Таким образом, категоризация текстов представляет собой процедуру присвоения тексту одной или нескольких категорий или предопределенных классов. Сегодня в этой проблеме в основном используются методы машинного обучения, и к ней применяются многие алгоритмы обучения с учителем (алгоритмы Naive Bayes, K-NN, деревья решений, SVM, нейроны сети, ит. д.).

Однако, когда набор категорий не задан в начале, и речь идет о его создании путем группировки текстов в классы, обладающие определенной степенью внутренней согласованности, мы находимся в контексте классификации без учителя для машинного обучения. Классификация без учителя заключается в автоматическом нахождении связной организации группы однородных документов для построения связных группировок (классов или кластеров), в статистике соответствует кластеризации. Процесс именования этих классов называется маркировкой. Таким образом, кластеризация состоит в разделении объектов (в нашем случае текстов) на группы без априорного знания их классов принадлежности.

Задача классификации выполняется по следующей схеме:

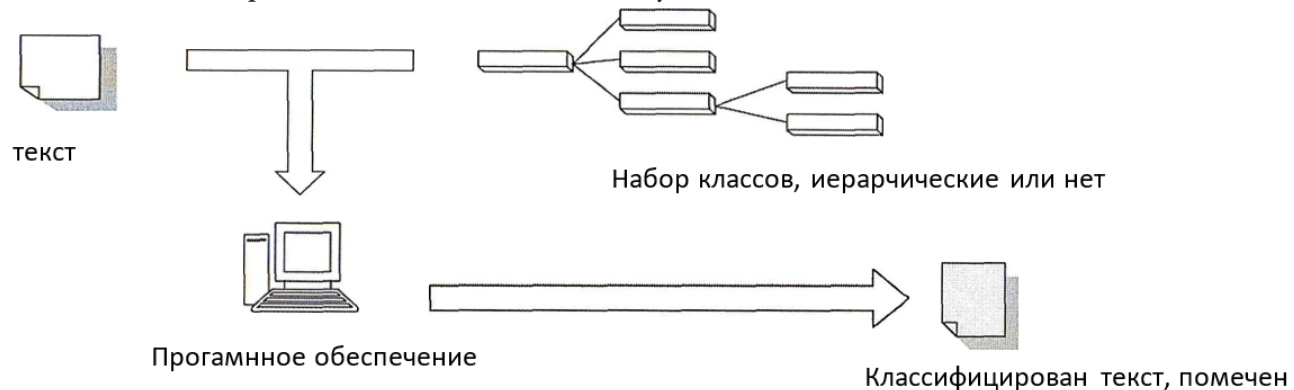

Рис. 1. Задача классификации

Общий подход к операции категоризации:

• Первая фаза состоит в формализации текстов, чтобы они были понятны машине и могли использоваться алгоритмами обучения.

• Категоризация документов - это второй этап, этот шаг, конечно, является решающим, потому что именно он позволит или не позволит методам обучения произвести хорошее обобщение из пар (Документ, Класс).

• Для повышения производительности моделей в конце цикла проводится оценка качества классификаторов и сравнение результатов, полученных разными моделями.

Мы можем разделить задаче категоризации на два этапа:

а) Обучение, которое включает в себя несколько шагов и приводит к модели прогнозирования:

• у нас есть набор размеченных текстов (для каждого текста мы знаем его категорию);

• из этого корпуса извлекаем к дескрипторов (слов, терминов), наиболее соответствующих смыслу решаемой задачи;

• у нас есть таблица «дескрипторы люди», и для каждого текста мы знаем значение его дескрипторов и его метку;

#### **b**) Классификация

1. поиск, а затем взвешивание вхождений терминов в тексте, подлежащем классификации;

2. применение алгоритма машинного обучения к этим вхождениям, чтобы предсказать метку этого текста.

## 2. Основные алгоритмы машинного обучения для классификации текстов

#### 2.1. Обучение с учителем

## 2.1.1. SVM (Support Vectors Machines) — Метод Опорных Векторов

Алгоритм опорных векторов очень быстр и эффективен для задач классификации текста. Документ d представлен вектором (td1, td2, ..., td) слов, из которых он состоит. Простой SVM может разделить только два класса: положительный класс L1 (обозначается  $y = +1$ ) и отрицательный класс L2 (обозначается  $v = -1$ ).

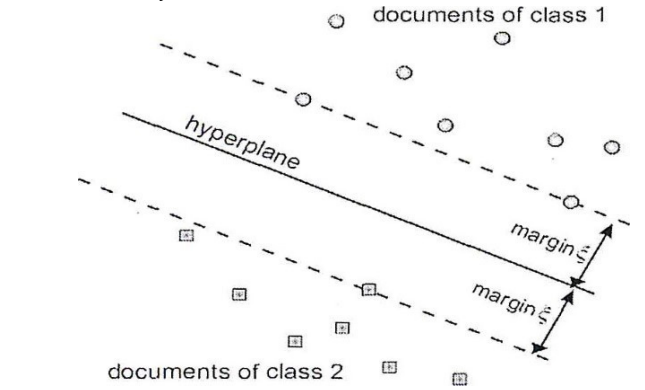

Рис. 2. Гиперплоскость с максимальным расстоянием (margin) с примерами положительных и отрицательных классов

Во введенном векторном пространстве гиперплоскость можно определить, установив у равным нулю  $(y = 0)$  в следующем линейном уравнении

$$
y = f(\vec{t}_d) = b_0 + \sum^N b_j t_{d_j}
$$

Алгоритм SVM определяет гиперплоскость, расположенную между положительным и отрицательным примерами обучающей выборки. Параметры  $b_i$  адаптируются таким образом, чтобы расстояние  $\varepsilon$  (margin) между гиперплоскостью и ближайшим положительным и отрицательным примером было максимальным. Документы, находящиеся на расстоянии  $\varepsilon$  от гиперплоскости, называются векторными опорами и определяют текущее положение гиперплоскости. Как правило, небольшая часть документов представляет собой векторные носители.

Документы, находящиеся на расстоянии  $\varepsilon$  от гиперплоскости, называются векторными опорами и определяют текущее положение гиперплоскости. Как правило, небольшая часть документов представляет собой векторные носители. Новый документ с векторным термином  $t_d$  классифицируется в Lt, если значение  $f(t_d) > 0$ , и в L2 в противном случае. Наиболее важным свойством SVM является то, что обучение почти не зависит от размеров пространства.

В настоящее время алгоритм SVM считается одним из самых эффективных из-за его простого и быстрого моделирования для выполнения вычислений. Однако он вводит сложные концепции, которые плохо подходят для корпусов больших нефиксированных размеров.

## 2.1.1. Naive Bayes

Наивная байесовская классификация текста представляет собой вероятностный подход к простой классификации. Этот подход основан на вероятностной модели, полученной из теоремы Байеса, которая предполагает, что слова, встречающиеся в документе, независимы друг от друга. Что не совсем так на практике. Предполагается, что класс документа связан со словами, которые появляются в документе.

Предположим, что у нас есть n категорий документов, определение того, к какой категории  $C_i$  будет отнесен документ D, сводится к вычислению вероятности принадлежности документа  $D$  к категории  $C_i$ . На основании теоремы Байеса мы можем вычислить эту вероятность следующим путем:

$$
P(C_i/D) = \frac{P(D/C_i) \times P(C_i)}{P(D)}.
$$

В этой формуле:

•  $P(C_i/D)$  представляет собой вероятность принадлежности документа D к категории  $C_i$ , которая также может быть определена путем оценки частоты появления слов документа  $D$ , связанных с категорией  $C_i$ .

•  $P(D/C_i)$  — вероятность того, что для данной категории слова документа D относятся к категории  $C_i$ .

•  $P(C_i)$  — вероятность, которая связывает документ D с категорией  $C_i$  независимо от содержания документа.

•  $P(D)$  — правильная вероятность документа D.

Чтобы действительно определить, к какой категории относится документ, необходимо вычислить  $P(C_i/D)$  для каждой категории. Поскольку  $P(D)$  остается постоянным для всех категорий, определение  $P(C_i/D)$  это просто вычисления  $P(D) * P(C_i)$ .

Учитывая, что документ  $D$  состоит из набора слов, которые мы будем обозначать  $W_1, \ldots, W_m,$ вычисление  $P(D/C_i)$  будет равнозначно вычислению произведения вероятностей появления каждого слова  $W_i$  в категория  $C_i$ . Этот расчет оправдан предположением, что все слова появляются в документе независимо друг от друга. Эта кишка, наконец, позволяет написать:

$$
P(D/C_i) = P(W_1/C_i) \times P(W_2/C_i) \times P(W_3/C_i) \times ... \times P(W_m/C_i)
$$

Для каждой из категорий  $P(W_i / C_i)$  представляет собой отношение количества раз, когда слово  $W_i$  встречается в категории  $C_i$ , к общему количеству слов в категории  $C_i$ .

 $P(C_i)$  рассчитывается путем деления общего количества слов для категории  $C_i$  на сумму общего количества слов во всех категориях. Отсюда следующая формулировка:

$$
P(C_i/D) = P(W_1/C_i) \times P(W_2/C_i) \times P(W_2/C_i) \times ... \times P(W_m/C_i) \times P(C_i).
$$

Этот вычисление производится для каждой категории, и мы считаем наибольшей вероятностью, чтобы выбрать какая категория будет связана с документом, который мы хотим классифицировать.

Алгоритм Naive Bayes известен своей эффективностью и простотой, которая сводится к признанному эффекту независимости между различными дескрипторами, и из-за этого предположения о независимости слов в этой модели его часто квалифицируют как «Наивный», «Глупый», «Простой». В целом, этот тип алгоритмов позволяет выполнять ту же работу по классификации, что и другие алгоритмы, которые уже были проверены в полевых условиях. Этот классификатор очень удобен для коротких документов, что дает очень интересные результаты, однако его производительность снижается, когда дело доходит до обработки большого словаря, поэтому отсутствие лучшего учета размера документов, тот факт, что его производительность при ранжировании качество ухудшается с увеличением количества характеристик. Действительно, если количество термов увеличивается, то увеличивается и количество зависимостей между набором термов, а значит, уменьшается и проверка наивной байесовской гипотезы.

#### Заключение

Классификация текстов становится все более необходимой для обработки больших текстовых баз данных.

Внедрение методов машинного обучения значительно повысило скорость правильной классификации.

Комбинация двух подходов к обучению, с учителем и без учителя, проведенная в нашем проекте, дала очень обнадеживающие результаты.

Алгоритм K-means, используемый для группировки нашего корпуса, доказал свою способность обрабатывать большие объемы данных за довольно короткое время выполнения.

Алгоритм Наивного Байеса, использованный для классификации новых документов, дал хорошие результаты и подтвердил свою способность к обучению даже при небольшом обучающем корпусе.

#### **Литература**

1. *Алексеев А. А.* Классификация текстовых документов на основе технологии text Mining / А. А. Алексеев, А. С. Катасёв, А. Е Кириллов // Вестник технологического университета. – 2016. – Т. 19, № 18.

2. *Акжолов Р. К.* Предобработка текста для решения задач NLP / Р. К. Акжолов, А. В. Верига // Международный научный журнал «ВЕСТНИК НАУКИ». – 2020. – Т. 1, № 3 (24).

3. *Филиппова Е.* Основные технологии text mining / Е. Филиппова // DataReview.info: официальный сайт. – 2020. – URL: https://datareview.info/article/osnovnyie-tehnologii-text-mining/ (дата обращения 05.11.2022)

4. *Tetlock Paul C.* Giving content to investor sentiment: The role of media in the stock market // The Journal of Finance. – 2007. – Vol. 62, no. 3. – P. 1139–1168.

5. *Нагорный О.* Введение в Text Mining и предварительная обработка текстовых данных / Нагорный О. – 22 февраля 2017. – URL:https://nagornyy.me/it/vvedenie-v-text-mining-ipredvaritelnaia-obrabotka-tekstovykh-dannykh/ (дата обращения 05.11.2022)

6. *OUALI Choayb*. Classification automatique de textes: дис. … маг:2014 / OUALI Choayb; науч. рук. Mr. BRAHIMI Belkacem; UNIVERSITE DE M'SILA. – Алжир. 82 с.

# **ИНТЕЛЛЕКТУАЛИЗАЦИЯ ПРОЦЕССОВ ОЦЕНКИ ПРОИЗВОДИТЕЛЬНОСТИ ТРУДА НА ОСНОВЕ МАШИННОГО ОБУЧЕНИЯ**

## **М. А. Белкин, И. Л. Каширина**

## *Воронежский государственный университет*

**Аннотация.** Автоматизированная классификация деятельности сотрудников предприятий может не только улучшить производительность труда, но и повысить качество общего управления проектом и контроля организации работ. Знания и индикаторы различных видов деятельности, которые могут быть извлечены из этого процесса, могут помочь в принятии решений по проекту, корректировке графика проекта, управлении ресурсами. Данная статья посвящена обзору существующих подходов к распознаванию видов рабочей деятельности с использованием алгоритмов машинного обучения.

**Ключевые слова:** классификация деятельности; оценка производительности труда; «умные» устройства; контролируемое машинное обучение.

#### **Введение**

Для повышения производительности труда в настоящее время используются методы, основанные на визуальном наблюдении за работниками, моделировании процессов и их оценке с использованием, например, диаграмм циклов деятельности. Однако в последние годы развитие аудио, зрительных и сенсорных технологий повысило интерес к автоматизации этих технологий для замены человека-наблюдателя. Такая автоматизация может осуществляться с использованием машинного обучения для обеспечения непрерывного сбора данных и распознавания текущей деятельности работников. На сегодняшний день существует два технологических подхода, использующих методы машинного обучения: на основе аудиоданных и методов компьютерного зрения; и на основе на основе датчиков акселерометра и гироскопа [1]. При этом большинство существующих исследований, как правило, рассматривают небольшие наборы действий, выполняемых в соответствии с четкими инструкциями, что может привести к более точным результатам, чем те, которые ожидаются в реальности. Целью данного исследования является изучение возможности использования данных акселерометра и гироскопа, передаваемых с датчиков смарт-часов для классификации деятельности работников с помощью методов машинного обучения, что позволит усовершенствовать существующие подходы к оценке производительности труда.

# **1. Анализ существующих подходов** *1.1. Мониторинг с использованием подхода, основанного на компьютерном зрении*

Подходы на основе компьютерного зрения, как правило, основаны на установке камер на объекте для классификации действий и отслеживания труда работников. В работе [2] авторы используют этот подход, объединив данные, получаемые с видеокамеры, с инфракрасными и акустическими данными, чтобы, соответственно, распознавать состояние простоя/работы по тепловым изображениям и определять рабочие инструменты по аудиофайлам. Была предложена методика обработки изображений для идентификации состояний простоя и занятости гидравлических экскаваторов. Также разработаны методы идентификации рабочих и оборудования с использованием двумерных изображений. Авторы добились высокой точности для обеих задач идентификации, а в работе [3] продолжили исследование и составили карту траекторий перемещения работников в течении рабочего времени.

Аналогично, в работе [4] авторы предложили схемы отслеживания с использованием видеокамер для определения местоположения нескольких рабочих на строительных площадках, причем использовались как статические, так и динамические камеры. Кроме того, исследователи предложили алгоритм анализа поз человека с использованием компьютерного зрения и машинного обучения для оценки поз строительных рабочих в реальном времени. и выявления любых потенциальных эргономических рисков.

Несмотря на возможность предоставления более высокого уровня информации, чем при использовании датчиков местоположения и аудио, эта технология имеет ряд недостатков, а именно: дорогостоящее оборудование; чувствительность к атмосферным условиям и освещению; чувствительность к шуму (что может быть характерно для динамичных строительных сред); ограниченное поле зрения и визуальные окклюзии; движущийся фон; высокие вычислительные требования из-за большого объема данных для обработки и интерпретации.

## 1.2. Мониторинг с помощью акселерометра и гироскопа

Мониторинг человека с помощью акселерометров был впервые задуман в начале 1950-х годов, но считался непрактичным из-за дороговизны и больших размеров оборудования. Однако с появлением в 1990-х годах инерциальных измерительных блоков с микроэлектромеханической системой исследования по применению данных акселерометров для мониторинга деятельности человека и классификации его активности активизировались. Эти исследования получили дополнительный импульс с развитием «умных» технологий, что привело к снижению цены датчиков, несмотря на улучшение точности и доступных функций. Поскольку каждый вид деятельности создает уникальные наборы ускорений, алгоритмы машинного обучения обучаются распознавать закономерности в каждом виде деятельности, предлагая понимание на уровне активности. На сегодняшний день алгоритмы распознавания повседневных действий, состоящих из основных движений (например: человек стоит, сидит, идет, бежит, прыгает, лежит, падает) достигли высокого уровня точности. С прогрессом технологий стали широко распространены такие устройства для сбора информации как фитнес браслеты, умные часы и смартфоны, оснащенные такими датчиками как акселерометр, который позволяет считывать ускорение устройства в трех осях координат, и гироскоп, который считывает изменение угла наклона также в трех осях.

В отличие от технологии, основанной на компьютерном зрении, устойчивость и прочность этих датчиков хорошо подходят для различных условий труда, обеспечивая высокую точность при гораздо меньших вычислительных затратах. Кроме того, эта технология устойчива к изменениям в атмосферных условиях.

Что касается недостатков, было доказано [3], что использование нескольких датчиков в различных частях тела улучшает классификацию действий, однако это также оказывает влияние на эргономический комфорт работников и требуемую вычислительную мощность. Что еще более важно, по сравнению с обычными повседневными действиями рабочие действия являются относительно более сложными. При этом большинство существующих исследований либо сосредоточены на разделении сложных видов деятельности по категориям [4] (и предсказании не самого вида деятельности, а его категории), либо делят сложные виды деятельности, на несколько более простых задач. Кроме того, некоторые исследования демонстрируют предвзятую методологию сбора данных (например, действия выполняются отдельно), что снижает достоверность тестового набора данных и повышает точность полученных результатов [3].

# 2. Методология 2.1. Извлечение признаков

Извлеченные признаки - это входные переменные, которые могут быть построены из исходных «необработанных» данных, чтобы обеспечить их лучшее представление [5]. Получение хорошего представления входных данных обычно зависит от предметной области. Поэтому часто требуется человеческий опыт для преобразования необработанных данных в полезные признаки, хотя также существуют методы их автоматического построения. При решении задачи классификации действий на основе показаний датчиков смарт-часов в качестве необработанных данных выступают временные ряды показаний датчиков гироскопа и акселерометра в трех осях координат (то есть шесть временных рядов). Для построения дополнительных признаков каждый временной ряд нарезается на фрагменты, размер которых равен величине «входного окна» модели (рис. 1).

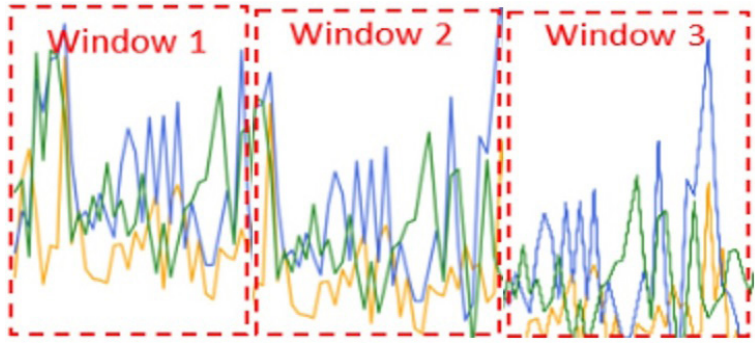

Рис. 1. «Нарезка» временных рядов показаний датчиков

В качестве признаков модели, помимо значений самого временного ряда могут быть использованы [5, 6] такие атрибуты каждого входного окна, как: максимальное значение ряда; минимальное значение; среднее значение, стандартное отклонение; коэффициент асимметрии; среднее абсолютное отклонение; межквартильный диапазон и т. д. В работе [6] утверждается, что теоретически большее количество признаков должно обеспечивать лучшую классификацию, однако эмпирически исследования показывают, что избыточные признаки могут добавлять шум в набор данных, ухудшая точность модели. В статье [7], учитывая широкий спектр методов отбора признаков, представленных в современной литературе, был применен ансамблевый подход, основанный на голосовании нескольких методов отбора признаков. Применяемыми методами отбора были: метод взаимной информации, F-тест ANOVA и рекурсивное устранение признаков. Результат, полученный в результате итогового ансамблирования, обеспечивает более надежный выбор признаков.

#### 2.2. Выбор алгоритма классификации

Цель алгоритма классификации состоит в том, чтобы отнести входные данные к одному из имеющихся классов, соответствующих распознаваемым действиям. В исследовании [8] для классификации деятельности строительных рабочих было применено десять различных классификаторов. Они включают пять базовых моделей и пять методов ансамблирования, а именно:

- базовые модели:
- дерево решений;
- К-ближайших соседей;
- логистической регрессии;
- многослойный персептрон;
- метод опорных векторов (SVM) с различными ядрами.

Ансамблевые метолы:

- случайный лес;
- чрезвычайно рандомизированные деревья (Extra Trees Classifier);
- · AdaBoost;
- градиентный бустинг.

Для выбора окончательного алгоритма в исследовании [8] все классификаторы оценивались и сравнивались на основе их показателей точности при идентификации деятельности работников.

#### 2.3. Методы глубокого обучения

Недавние исследования [9] выявили определенные проблемы, связанные с обычными методами машинного обучения, которые в конечном итоге влияют на способность алгоритма распознавать человеческую деятельность. Эти проблемы связаны именно с этапом формирования признаков, поскольку точность алгоритма напрямую зависит от этого этапа. В качестве подхода, альтернативного описанному выше, предлагается применять глубокое обучение. Процесс глубокого обучения может устранить необходимость извлечения признаков в целом. Недавно в исследованиях было предложено несколько моделей глубокого обучения, которые могут решить проблемы, связанные с извлечением признаков для классификации временных рядов. Исследования изучили некоторые модели нейронных сетей для оценки их способностей к распознаванию с точки зрения различных эталонных действий. Двумя основными моделями являются сверточные нейронные сети (CNN) и модели с долгой краткосрочной памятью (LSTM): они эффективны при проблемах распознавания действий по данным умных часов. При этом в [9] предлагается гибридная модель, объединяющая обе архитектуры: с помощью сверточной нейронной сети извлекаются значимые признаки из временного ряда, с помощью рекуррентной модели LSTM, предназначенной для обработки последовательных данных, осуществляется классификация человеческой деятельности по данным временных рядов.

## 3. Заключение

Эффективное применение методов искусственного интеллекта для решения задачи оценки производительности труда очень важно. Применение методов машинного обучения позволяет разработать алгоритм, основанный на использовании показаний датчиков смарт-часов, для распознавания текущих действий работников в режиме реального времени. Такой алгоритм поможет решить задачу оценки производительности труда сотрудников с учетом их видов деятельности, на основе подхода, существенно отличающегося от традиционного.

#### Литература

1. Jobanputra C. Human Activity Recognition: A Survey / J. Bavishi, N. Doshi // Procedia computer science. - 2019. -  $N<sup>°</sup>$  155. - P. 698-703.

2. Multi-sensor-based fall detection and activity daily living classification by using ensemble learning / N. Hnoohom, A. Jitpattanakul, P. Inluergsri, P. Wongbudsri, W. Ployput // Proceedings of the 2018 International ECTI Northern Section Conference on Electrical, Electronics, Computer and Telecommunications Engineering (ECTI-NCON), Chiang Rai, Thailand, 25–28 February 2018. - P. 111–115.

3. Mekruksavanich S. Exercise Activity Recognition with Surface Electromyography Sensor using Machine Learning Approach / S. Mekruksavanich, A. Jitpattanakul // Proceedings of the 2020 Joint International Conference on Digital Arts, Media and Technology, Pattaya, Thailand, 11-14 March  $2020. - P. 75 - 78.$ 

4. *Fu B.* Sensing Technology for Human Activity Recognition: A Comprehensive Survey/ B. Fu, N. Damer, F. Kirchbuchner, A. Kuijper // IEEE Access. − 2020. − № 8. − Р. 83791–83820.

5. *Ferrari A.* On the Personalization of Classification Models for Human Activity Recognition/ A.Ferrari, D. Micucci, M. Mobilio, P. Napoletano // IEEE Access. − 2020. − № 8. − Р. 32066–32079.

6. *Rahim K.* Classification of Human Daily Activities Using Ensemble Methods Based on Smartphone Inertial Sensors / K. Rahim, I. Elamvazuthi, L. Izhar, G. Capi // Sensors. − 2018. − № 18. − Р. 4132.

7. *Ahmed N.* Enhanced Human Activity Recognition Based on Smartphone Sensor Data Using Hybrid Feature Selection Model / N. Ahmed, J.I. Rafiq, M.R. Islam // Sensors. – 2020.− № 20. − Р. 317.

8. *Liu Y.* Novel Approach Based on Time Cluster for Activity Recognition of Daily Living in Smart Homes / Y. Liu, D. Ouyang, R. Chen / Symmetry. − 2017.− № 9. − Р. 212.

9. *Каширина И. Л.* Разработка методов оценки эффективности человеческих ресурсов на основе алгоритмов глубокого обучения / И. Л. Каширина, Т. В. Азарнова, Ю. В. Бондаренко // Инженерный вестник Дона. – 2022. – № 2(86). – С. 156–166.

# МЕТОДЫ МОДЕЛИРОВАНИЯ И АНАЛИЗА НАРРАТИВОВ РУССКОЯЗЫЧНЫХ ТЕКСТОВ

#### Е. В. Бирюкова, И. Е. Воронина

#### Воронежский государственный университет

Аннотация. Рассматривается постановка задачи моделирования и анализа нарратива, представлены существующие подходы к решению этой задачи, выявлены потенциальные проблемы их применения к русскоязычным нарративам. Приведены способы адаптации существующих решений к текстам на русском языке. Предлагается алгоритм проведения исследований для моделирования нарратива русскоязычных текстов.

Ключевые слова: нарратив, нарратология, моделирование нарратива, анализ тональности текста, сети персонажей, тематическое моделирование, график тональности, диаграмма отношений, график изменения тем, кластер персонажей.

#### Введение

Нарратив — самостоятельно созданное повествование о некотором множестве взаимосвязанных событий, представленное читателю или слушателю в виде последовательности слов или образов. Пример нарратива в литературе — история о Золушке. В книгах Братьев Гримм и Шарля Перро обе сказки имеют одинаковый сюжет, но написаны в разных интерпретациях.

Нарратология — дисциплина, изучающая повествовательные тексты (нарративы), исследующая природу, формы и функционирование нарратива, общие черты, присущие всем возможным типам нарративов, равно как и критерии, позволяющие отличать последние между собой, а также систему правил, в соответствии с которыми нарративы создаются и развиваются.

Компьютерная нарратология получила свое развитие в рамках развития компьютерной лингвистики. Рост интереса к интерактивным развлечениям, необходимость производить большие объемы контента повысили интерес к исследованиям автоматической генерации нарративов. Они в свою очередь неизбежно привели к исследованиям в области компьютерного моделирования и изучения различных аспектов созданных человеком нарративов (нарративов англоязычных текстов в частности): Plan Recognition [1], Time Tagging [2], Story intention graphs [3] и т. п. К сожалению, на русском языке крупных исследований с использованием этих методов не проводилось.

## 1. Анализ существующих решений

Современные решения задачи анализа и моделирования нарратива предполагают формирование модели нарратива всего изучаемого текста, а не отдельных его компонентов, на основе данных (выделение ключевых сюжетных поворотов, этапов развития сюжета, развития персонажей и их отношений), полученных при применении разработанных в других областях компьютерной лингвистики инструментов: анализа тональности текста, построения сетей персонажей, тематическое моделирование.

Анализ тональности текста - класс методов контент-анализа в компьютерной лингвистике, предназначенный для автоматизированного выявления в текстах эмоционально окрашенной лексики и эмоциональной оценки авторов по отношению к объектам, речь о которых идёт в тексте.

Тональность - это эмоциональное отношение автора высказывания к некоторому объекту (объекту реального мира, событию, процессу или их свойствам/атрибутам), выраженное

в тексте. Эмоциональная составляющая, выраженная на уровне лексемы или коммуникативного фрагмента, называется лексической тональностью (лексическим сентиментом). Тональность всего текста в целом можно определить как функцию (в простейшем случае сумму) лексических тональностей составляющих его единиц (предложений) и правил их сочетания.

Для моделирования нарратива производится оценка тональности фрагментов текста, разбитого определенным образом (либо автором: главы, части; либо исследователем: выделенные при предшествующем анализе этапы повествования), а впоследствии на основе присутствия или отсутствия в этих фрагментах персонажей, вычисляется тональность их отношений.

Таким образом, основываясь только на анализе тональности текста, можно делать общие выводы о развитии сюжета (обращая внимание на зоны с устойчивой тональностью и места, где она изменяется), а также об отдельных персонажах и их объединениях (рассматривая тональности отношений и их динамику на протяжении повествования).

Построение сети героев заключается в выделении кластеров персонажей на протяжении повествования. Под кластером персонажей подразумевается набор персонажей, часто взаимодействующих и находящихся рядом друг с другом: при этом учитываются не только прямые взаимодействия, но и упоминания, указывающие, например, на факт знакомства героев. Изменения сети персонажей (плавные или резкие) означают изменения в отношениях между персонажами текста и могут использоваться для интерпретации нарратива. Дополнение сети данными о тональности отношений героев дает еще больше информации о сюжете и, как следствие - о нарративе.

Тематическое моделирование - это тематическая кластеризация. В контексте задачи о моделировании нарратива оно применяется как для определения тем, сопутствующих персонажам по ходу повествования, так и для выделения тем, доминирующих в выбранных фрагментах текста. Фрагменты при этом получаются так же, как и при проведении анализа тональности. Изменение темы можно интерпретировать и как сюжетное изменение для конкретного персонажа, и как общий для текста сюжетный поворот.

Таким образом, используя вышеописанные инструменты, в ходе анализа текста формируются общие графики тональности и темы, а также сети персонажей, в которых отражены отношения и связи между ними на протяжении текста. После этого можно будет построить формальную модель изучаемого нарратива.

Следует заметить, что русский язык не относится к группе аналитических и это сильно усложняет решение задачи.

Выделение персонажей из текста на русском языке является нетривиальной задачей. Использование методов сравнения строк с имеющимся словарем может оказаться недостаточно эффективным. Кроме того любой словарь содержит фиксированный набор слов, что ограничивает возможности анализа: при работе с недостаточно изученным текстом важный субъект повествования может оказаться неучтенным.

Анализ тональности текста - классическая задача компьютерной лингвистики, для которой существует большое количество решений, в том числе открытых для всеобщего пользования. Однако эти решения для русского языка показывают худшие результаты, чем для английского, из-за его особенностей (отсутствие фиксированного порядка слов и т. п.). Более того, в открытом доступе отсутствуют корпусы для обучения, основанные на художественной литературе, разработанные модели же не предполагают использования на текстах с большим объемом и сложной грамматикой, что еще сильнее снижает точность. Поэтому успех использования этого подхода при моделировании нарратива текста на русском языке под вопросом.

Создание сети персонажей плохо приспособлено для моделирования нарратива текста малого объема, так как сам факт развития и изменения отношений, а также наличие разных групп героев, меняющихся со временем, в большей степени присущ большим текстам.

Тематическое моделирование, вероятно, будет малоприменимо на текстах малого объема. Кроме того данный подход практически невозможно применить для текстов с ярко выраженной однородной темой (например, военная проза).

Таким образом, для наиболее точного решения задачи необходим набор специальных приемов и алгоритмов, которые позволили бы моделировать нарратив русскоязычных текстов.

Для извлечения персонажей из текста предполагается использование специальных методик извлечения именованных сущностей, которое позволит работать не только с первоначально заданным набором героев, но и извлекать и анализировать с ними вместе на правах субъектов важные места или явления в зависимости от выбранного текста.

Вместо обычного анализа тональности будем использовать объектный анализ тональности [4], что способно потенциально повысить точность. Это не только нивелирует языковую специфику, но и сделает оценку более логичной: герои, переживающие негативный опыт в фрагментах текста, оцениваемых как положительные, получат соответствующую именно им оценку. Однако существуют ситуации, когда автор помещает героя в негативный контекст, подчеркивая его личную положительную оценку этого контекста, не смогут быть оценены адекватно. Для такого анализа нужны более тонкие методики анализа тональности.

# 2. Алгоритм проведения исследований для моделирования и анализа нарратива русскоязычных текстов

Поскольку задача анализа и моделирования нарратива, а особенно русскоязычных текстов, является сложной и нетривиальной, важно выработать правильную последовательность шагов для проведения исследования. Предлагается действовать по следующему алгоритму:

ШАГ 1. Выбрать такой художественный русскоязычный текст, объем и тема которого позволят эффективно применить предполагаемый подход.

ШАГ 2. Разбить выбранный текст на фрагменты согласно разбиению автора.

ШАГ 3. Выбрать подходящий инструмент для анализа тональности фрагментов на основе проведения вычислительного эксперимента.

ШАГ 4. Провести анализ тональности фрагментов и построить график для выявления общей картины сюжета.

ШАГ 5. Выделить ключевые персонажи текста с использованием методов сравнения строк и извлечения именованных сущностей.

ШАГ 6. Составить таблицу появления персонажей во фрагментах.

ШАГ 7. Составить индивидуальные графики тональности для каждого из персонажей на основе таблицы появления.

ШАГ 8. Построить сети персонажей на основе частоты их совместного появления в каждом фрагменте и тональности соответствующего фрагмента.

ШАГ 9. Построить обобщенные сети персонажей на основе смежности сетей расположенных подряд фрагментов.

ШАГ 10. Построить сеть персонажей для всего текста.

ШАГ 11. Построить графики тональности отношений связанных друг с другом персонажей.

ШАГ 12. Построить сравнительные графики отношений в обобщенных сетях.

ШАГ 13. Построить диаграммы отношений между обобщенными сетями.

ШАГ 14. Построить таблицу тем для фрагментов.

ШАГ 15. Построить таблицу, ассоциирующую персонаж с темой в каждом отдельном фрагменте, а также в тексте в целом.

ШАГ 16. Построить графики изменения тем героев на основе их взаимодействий.

ШАГ 17. Оценить полученную модель нарратива.

#### **Заключение**

Таким образом, на основе анализа существующих подходов к решению задачи моделирования и анализа нарратива, а также особой ее сложности при применении к русскоязычным текстам, предлагаются способы адаптации этих решений к текстам на русском языке. Предложенный алгоритм проведения исследований для моделирования нарратива русскоязычных текстов определяет предполагаемую последовательность шагов на пути достижения цели. Предполагаются возможные изменения алгоритма в зависимости от результатов проведения вычислительных экспериментов.

#### **Литература**

1. *Wilensky R.* Understanding Goal-Based Stories. // Outstanding Dissertations in the Computer Sciences, Garland Publishing, New York 1978. – 334 p.

2. *Hacioglu K., Chen Y., Douglas B.* Automatic Time Expression Labeling for English and Chinese Text. In: Gelbukh, A. (eds) Computational Linguistics and Intelligent Text Processing. CICLing 2005. Lecture Notes in Computer Science, vol 3406. Springer, Berlin, Heidelberg. https://doi. org/10.1007/978-3-540-30586-6\_59

3. Extracting social networks from literary fiction / Elson David K., Nicholas Dames and Kathleen R. McKeown // Proceedings of the 48th Annual Meeting of the Association for Computational Linguistics (ACL'2010), Uppsala, Sweden, 2010. – P. 138–147.

4. Entity based sentiment analysis using syntax patterns and convolutional neural network / I. A. Karpov, M. V. Kozhevnikov, V. I. Kazorin, N. R. Nemov // Computational Linguistics and Intellectual Technologies : Proceedings of the International Conference «Dialogue 2016», Moscow, 01–04 июня 2016 года. – Moscow, 2016. – P. 225–236.

# АЛГОРИТМ РАСПОЗНАВАНИЯ ОБРАЗОВ С ИСПОЛЬЗОВАНИЕМ ИСКУССТВЕННОЙ ИММУННОЙ СИСТЕМЫ

# Е. С. Вернер

## Воронежский государственный университет

Аннотация. В данной статье рассматривается алгоритм распознавания образов при помощи искусственной иммунной системы, а также методы первичной обработки изображений. Произведён вычислительный эксперимент, целью которого было сравнение точности классификации изображений при помощи различных систем.

Ключевые слова: искусственные иммунные системы, лимфоцит, антиген, распознавание образов, метод Отсу, алгоритм Брезенхема.

## Введение

Системы, так или иначе связанные с искусственным интеллектом, внедряются во все сферы человеческой жизни. Разработка отечественных технологий оказалась важна как никогда в реалиях импортозамещения. Практически во всех отраслях деятельности людей могут быть применены генетические алгоритмы, алгоритмы, основанные на работе искусственных иммунных систем, системы распознавания образов и алгоритмы машинного обучения. Искусственные иммунные системы являются своего рода наследниками генетических алгоритмов и нейронных сетей. Они нашли своё применение в обработке неструктурированных данных, выявлении аномалий в показаниях, решении задач оптимизации, распознавания образов и классификации.

# Постановка задачи и её актуальность

Целью работы является рассмотрение алгоритма создания искусственной иммунной системы, а также разработка и исследование конкретной модели искусственной иммунной системы для распознавания объектов.

#### 1. Математический аппарат

## 1.1. Memod Omcy

Метод Отсу — это алгоритм вычисления порога бинаризации для полутонового изображения, используемый в области компьютерного распознавания образов и обработки изображений для получения чёрно-белых изображений.

Данный алгоритм позволяет разделить пиксели двух классов («полезные» и «фоновые»), рассчитывая такой порог, чтобы внутриклассовая дисперсия была минимальной.

Пусть дано полутоновое изображение *img*(*i*, *j*), где  $i \in [1, n]$ , а  $j \in [1, m]$ , *n* и *m* высота и ширина изображения, а счётчик повторений  $k = 0$ .

На первом шаге алгоритма строится гистограмма  $p(l)$  изображения и вычисляется частота  $N(l)$  для каждого уровня интенсивности изображения *img*.

Далее вычисляются начальные значения  $\omega_1(t)$ ,  $\omega_2(t)$ ,  $\mu_1(t)$ ,  $\mu_2(t)$ .

$$
\omega_1(t) = \sum_{i=0}^{t-1} N(i), \ \omega_2(t) = 1 - \omega_1(t), \ \mu_1(t) = \sum_{i=0}^{t-1} \frac{iN(i)}{\omega_1(t)}, \ \mu_2(t) = \frac{\sum_{i=0}^{\max(mg)} iN(i) - \mu_1(t)\omega_1(t)}{\omega_2(t)}.
$$
На третьем шаге для каждого значения  $t \in [1; max(img)]$  — полутона производим следующие действия:

1. Обновляем  $\omega_1, \omega_2, \mu_1, \mu_2$ .

2. Вычисляем  $\sigma_b^2(t) = \omega_1(t)\omega_2(t)[\mu_1(t) - \mu_2(t)]^2$  — значение дисперсии.

3. Если  $\sigma_b^2(t)$  больше, чем имеющееся, то запоминаем  $\sigma_b^2$  и значение порога t.

4. Искомый порог соответствует максимуму  $\sigma_b^2(t)$ .

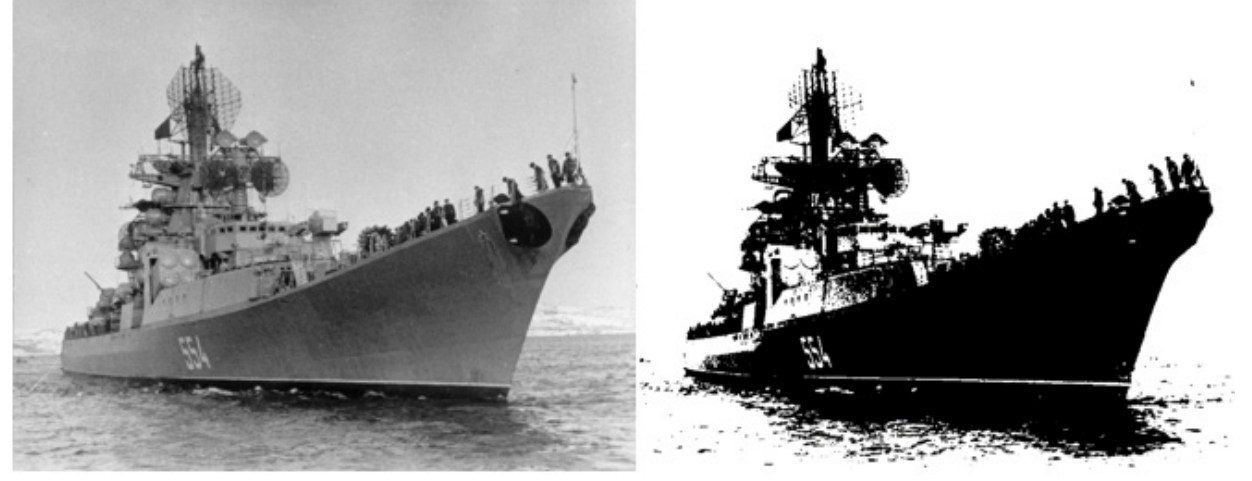

Рис. 1. Результат бинаризации изображения методом Отсу

#### 1.2. Алгоритм Брезенхема

Так как изображения должны быть подходящего размера для корректной работы системы, необходимо масштабировать их.

Алгоритм Брезенхэма - это алгоритм, определяющий, какие точки двумерного растра нужно закрасить, чтобы получить близкое приближение прямой линии между двумя заданными точками.

Отрезок проводится между двумя точками  $-(x_0, y_0)$  и  $(x_1, y_1)$ , где в этих парах указаны столбец и строка соответственно, номера которых растут вправо и вниз. Сначала предполагается, что линия идёт вправо и вниз, причём горизонтальное расстояние  $x_1 - x_0$  превосходит вертикальное  $y_1 - y_0$ , то есть наклон линии от горизонтали — менее 45°. Цель состоит в том, чтобы для каждого столбца х между  $x_0$  и  $x_1$  определить, какая строка у ближе всего к линии, а затем нарисовать точку  $(x, y)$ .

Общая формула линии между двумя точками:

$$
y = \frac{y_1 - y_0}{x_1 - x_0} (x - x_0) + y_0.
$$

Следует обратить внимание, что у уменьшается в зависимости от  $y_0$ , и за каждый шаг к х добавляется единица, а к  $y$  — значение наклона:

$$
s = \frac{y_1 - y_0}{x_1 - x_0},
$$

которое можно вычислить заранее. Более того, на каждом шаге либо сохраняется тот же  $v$ , либо уменьшается на 1.

Также существует алгоритм Брезенхема для рисования окружностей. По методу построения он похож на рисование линии. В этом алгоритме строится дуга окружности для первого квадранта, а координаты точек окружности для остальных квадрантов получаются симметрично. На каждом шаге алгоритма рассматриваются три пикселя, и из них выбирается наиболее подходящий путём сравнения расстояний от центра до выбранного пикселя с радиусом окружности.

# 2. Алгоритм работы искусственной иммунной системы

Алгоритм распознавания чаще всего состоит из двух частей - обучения и непосредственно работы (тестирования). Алгоритм, подразумевающий использование искусственной иммунной системы, предполагает обучение без учителя. Системе самостоятельно необходимо обнаружить внутренние зависимости и закономерности для детекции объектов на изображении.

Последовательность действий выглядит следующим образом:

1. На первом этапе происходит предварительная обработка изображений – это один из самых важных этапов работы программы.

1) Сначала происходит перевод изображения в серый цвет для того, чтобы сократить время выполнения работы программы.

2) Затем изображение бинаризуется по методу Отсу, что позволяет более точно преобразовать изображение в чёрно-белые цвета.

3) Если изображения большого размера, они масштабируются с помощью алгоритма Брезенхема.

2. Затем происходит генерация лимфоцитов случайным образом. Лимфоцит представляется в виде класса, который хранит массив чисел, метку (соответствующую антигену) и дату последней активации. Простейший лимфоцит можно представить в виде массива  $[0, 1, 1, 0, 1, 0, 1, 0]$ , *label*, *date*], где *label* — метка соответствующего антигена, а *date* дата последней активации. Изображение записывается в одномерный массив, где  $0 - 6$ елый цвет, фон, а 1 — чёрный цвет, значащая часть.

3. На вход системе подаётся массив картинок - антигены, в данном этапе участвуют только картинки из обучающей выборки. Число всех возможных антигенов небольшое и известно заранее. Изображения представлены в виде массива из 0 и 1, где 0 соответствует белому цвету, а  $1 -$  чёрному.

4. Для всех лимфоцитов сети вычисляется аффинность к данному антигену, если она больше некоторого порогового значения, т.е. если лимфоцит реагирует на этот антиген, то элемент массива с индексом, равным номеру антигена (приписанный лимфоциту при создании), увеличивается на величину, зависящую от аффинности. Мера аффинности вычисляется по формуле расстояния Хэмминга, которое представляет собой количество позиций, в которых соответствующие символы различаются.

5. В полученном массиве находится элемент с наилучшим значением аффинности. Так как массив представляет собой значения аффинности (целевой функции), то выбрав среди всех его элементов максимальный по значению, узнаем номер антигена, к которому иммунная система обладает наибольшей аффинностью. Его индекс и будет ответом иммунной сети.

6. Применяется оператор мутации к наилучшим лимфоцитам. Происходит случайная перестановка фрагментов лимфоцита.

7. Оператор селекции оставляет лучшие лимфоциты из текущего набора и множества мутаций. При этом каждый лимфоцит хранит отметку времени о последней активации. Для того, чтобы лимфоциты, когда-либо активированные вообще, не были удалены, необходимо периодически давать системе для распознавания часть обучающей выборки. Те лимфоциты, которые не активируются, подлежат удалению.

8. Если показатель аффинности достиг желаемого порога или если превышено заданное число итераций, алгоритм заканчивает свою работу. Процесс обучения системы заканчивается. В противном случае происходит возвращение на 4й шаг алгоритма.

9. Далее происходит проверка работы алгоритма на тестовой выборке.

# 3. Вычислительный эксперимент

Согласно правилу частичного совпадения две сравнивающиеся строки считаются совпадающими, если они находятся друг от друга на расстоянии, не превышающем некоторого значения, рассчитанного с помощью определенных метрик (например, Евклидовой метрики). Две строки совпадают тогда и только тогда, когда они идентичны в определенном числе смежных позиций.

В ходе вычислительного эксперимента пороговое значение аффинности было принято равным 0.2 (т. е. Лимфоцит с антигеном должны совпадать как минимум на 80 %). Во время обучения для каждой поданной на вход картинки генерировалось 100 лимфоцитов.

Первый набор картинок — известный набор fashion MNIST. Размер обучающей выборки — 60000 картинок, тестовой 10000. Изображения имеют размер 28 на 28 пикселей, каждый пиксель представляет собой оттенок серого.

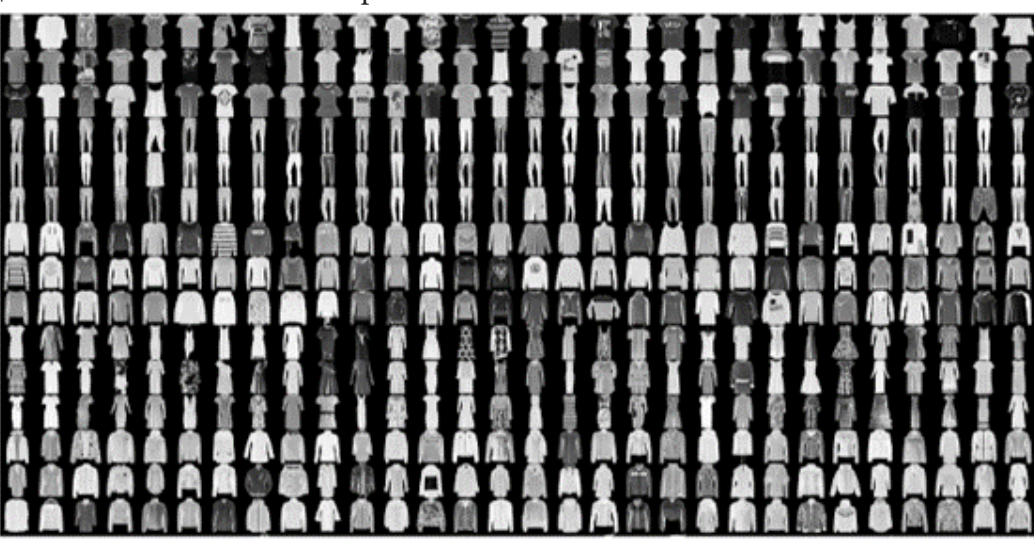

Рис. 2. Набор картинок из датасета fashion MNIST

# Таблина 1

Сравнительная таблица разных методов распознавания (для набора картинок № 1)

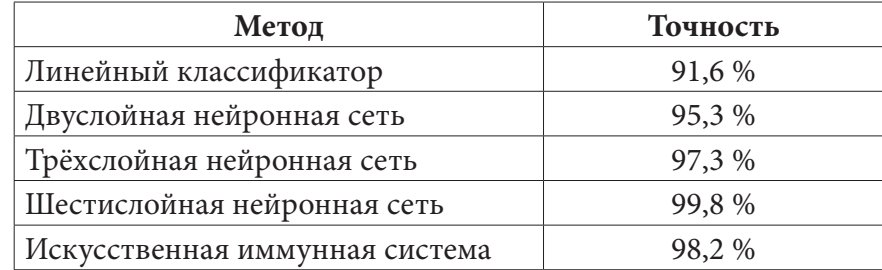

Данная точность представляет собой результат на тестовом множестве. В качестве метрики используется accuracy, а для иммунной системы используется расстояние Хэмминга.

Второй набор картинок — Ships Image Dataset. Содержит 8506 изображений кораблей. Изображения цветные и имеют размер 600 на 416 пикселей. Это означает то, что необходимо провести предобработку входных данных.

Искусственная иммунная система демонстрирует точность, сравнимую с шестислойными нейронными сетями, при этом обладая более простой структурой и более простым алгоритмом обучения. При этом иммунная система значительно быстрее обучается.

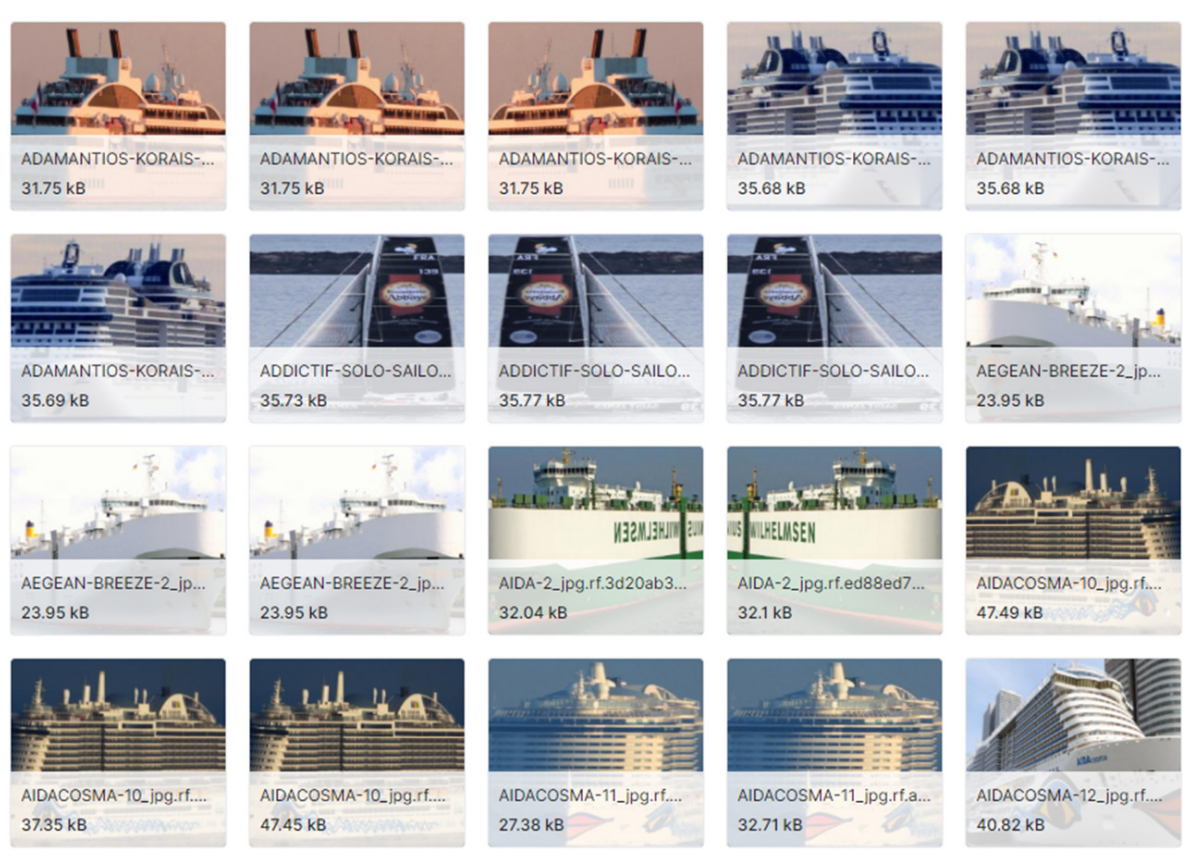

Рис. 3. Набор картинок из датасета Ships Image Dataset

# Таблица 2

Сравнительная таблица разных методов распознавания (для набора картинок № 2)

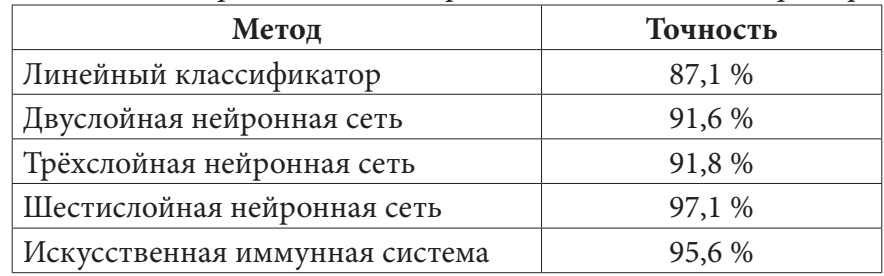

# Заключение

В данной статье описывается алгоритм работы искусственной иммунной системы в задаче распознавания образов, а также математический аппарат для подготовки входных данных. Алгоритм бинаризации Отсу позволяет с хорошей точностью производить бинаризацию изображений, а метод Брезенхема является достаточно быстрым и практичным способом масштабирования.

Предложенный алгоритм работы искусственной иммунной системы был реализован с помощью языка Python 3.

# Литература

1. Селеменев А. В. Применение искусственных иммунных систем для обнаружения сетевых вторжений / А. В. Селеменев [и др.]; // Вестник Воронежского государственного университета. Серия: Системный анализ и информационные технологии. - 2019. - № 2. - С. 50-56.

2. *Астахова И. Ф.* Model and algorithm of an artificial immune systems for the recognition of single symbols and their comparison with existing methods /  $M$ .  $\Phi$ . Астахова [и др.] // WSEAS Trans. on Information Science and Applications. – 2016. – 13. – С. 37–43.

3. *Астахова И. Ф.* Модели распознавания образов на основе нечетких нейронных сетей. Практическое применение / И. Ф. Астахова, В. А. Мищенко, А. В. Краснояров. – Berlin : Palmarium Academic Publishing, 2013. – 104 c.

4. *Астахова И. Ф.* Применение искусственных иммунных систем для распараллеливания процесса вычисления / И. Ф. Астахова, С. А. Ушаков // Информационные технологии. – 2014. –  $N<sup>0</sup>4. - C. 3-6.$ 

5. *Гладков Л. А.* Генетические алгоритмы: учебное пособие / Л. А. Гладков, В. В. Курейчик, В. М. Курейчик. – М. : Физматлит, 2006. – 320 с.

6. *Емельянов В. В.* Теория и практика эволюционного моделирования / В. В. Емельянов, В. В. Курейчик, В. М. Курейчик. – М. : Физматлит, 2003. – 432 с.

7. Искусственные иммунные системы и их применение: сб. статей / под ред. Д. Дасгупты. – М. : Физматлит, 2006 – 344 с.

8. *Каширина И. Л.* Введение в эволюционное моделирование / И. Л. Каширина. – Воронеж : ВГУ. – 2007. – 39 с.

9. *Лутц М.* Программирование на Python / М. Лутц. – Пер. с англ. – 4-е изд. – СПб. : Символ-Плюс, 2011. – 992 с.

10. *Марчук Г. И.* Математические модели в иммунологии. Вычислительные методы и эксперименты / Г. И. Марчук. – М. : Наука, 1991. – 304 с.

11. *Рутковская Д.* Нейронные сети, генетические алгоритмы и нечеткие системы / Д. Рутковская, М. Пилиньский, Л. Рутковский. – М. : Горячая линия-Телеком, 2008. – 452 с.

12. *Freschi F.* Multiobjective optimisation by a modified artificial immune system / F. Freschi, M. Repetto // Artificial Immune Systems. – 2005. – P. 248–261.

13. *Gondro C.* A simple genetic algorithm for multiple sequence alignment / C. Gondro, B. P. Kinghorn // Genetics and Molecular Research. – 2007. – Vol. 6. – P. 964–982.

14. *Gonzalez F. A.* A study of artificial immune systems applied to anomaly detection / F. A. Gonzalez. – The University of Memphis, 2003. – 188 p.

15. *Harmer P. K.* An artificial immune system architecture for computer security applications / P. K. Harmer, P. D. Williams, G.H. Gunsch, G. B. Lamont // IEEE Transactions on Evolutionary Computation. – 2002. – Vol. 6, No. 3. – P. 252–280.

# **КОНТЕКСТНО-НЕЗАВИСИМЫЙ АЛГОРИТМ ВЫБОРА ВАРИАНТА НЕЧЕТКОГО СРАВНЕНИЯ СТРОК**

#### **И. Е. Воронина, Н. А. Экерт**

## *Воронежский государственный университет*

**Аннотация.** Рассматривается актуальная проблема выбора варианта при нечетком сравнении строк. В качестве предмета исследования выбраны алгоритмы поиска редакционного расстояния Левенштейна и Дамерау — Левенштейна, а также расстояние Джаро — Винклера и расстояние Хемминга. Приводятся результаты вычислительного эксперимента с использованием данных алгоритмов и оценкой качества их работы. Предлагается экспериментальный метод контекстно-независимого выбора варианта нечеткого сравнения строк и его обоснования. Новизна результата заключается в создании нового алгоритма решения актуальной задачи, позволяющего достичь лучшего качества работы по сравнению с существующими решениями.

**Ключевые слова:** нечеткое сравнение строк, редакционное расстояние Левенштейна, редакционное расстояние Дамерау — Левенштейна, расстояние Хэмминга, расстояние Джаро — Винклера, исправление опечаток, исправление орфографических ошибок.

## **Введение**

В настоящее время реализуется большое количество программных продуктов различных видов и назначений. Все эти продукты имеют свой жизненный цикл, в рамках которого происходит периодический выпуск обновленных версий программного обеспечения (ПО).

Внедрение новых версий в процессе функционирования и эксплуатации программного продукта влечет за собой реакцию пользователей, которая может быть как положительной, так и отрицательной.

При проектировании новых версий программного обеспечения следует использовать приобретенный опыт, а также учитывать возможные риски и предпринимать попытки их минимизации. Таким образом, сбор, накопление, обработка и анализ реакции пользователей на произведенные изменения является актуальной задачей и критически важным аспектом для выбора направления дальнейшего развития программного продукта. Особенно это важно при анализе систем с большим количеством пользователей.

Предварительную оценку внесенных в программный продукт изменений можно получить на основании отзывов пользователей, представленных в электронной текстовой форме.

Вне зависимости от того, какие механизмы оценивания отзывов будут применяться, существуют проблемы, без решения которых не обойтись для корректного анализа информации. Ошибки [1], допускаемые пользователем в процессе ввода текста можно разделить на следующие виды:

1. Ошибки слитно-раздельного написания (*киануривз* → *киану ривз*, *приве тчеловек* → *привет человек*, *м олоко* → *молоко*).

2. Неверная раскладка клавиатуры (*ghbdtn* → *привет*).

- 3. Транслитерация (*bukva* → *буква*).
- 4. Орфографические ошибки (*кинотиатр* → *кинотеатр*).
- 5. Опечатки (*ломось* → *лосось*).
- 6. Дубликаты символов (*клавиатуууууурааааа* → *клавиатура*).
- 7. Ложные нажатия (*припеов* → *припев*).

Рассмотрим задачу нормализации текста отзывов, исключая вышеперечисленные виды ошибок.

Для корректной обработки отзывов следует ввести ряд ограничений. Это связано с тем, что анализу будут подвергаться отзывы, которые оставляют не пользователи соцсетей и иных открытых источников, а работники организации (предприятия), где используется ПО.

Во-первых, для проведения лингвистического анализа допускается использование символов русского алфавита и знаков препинания. Во-вторых, исключается использование ненормативной лексики, сленговых выражений. В-третьих, существует ряд допущений, основанных на статистических данных и/или выдвинутых гипотезах.

# 1. Методы нечеткого сравнения строк

Проанализируем проблему опечаток [2], механизм исправления которых базируется на двух моделях: языковая модель и модель ошибок. Модель ошибок применяется в случае контекстно-независимого исправления и использует в своей основе один из следующих методов:

1. Методы нечеткого сравнения строк.

2. Модель Бриля — Мура.

Методы нечеткого сравнения строк предназначены для поиска похожих, но не совпадающих в точности строк. Несмотря на более совершенный принцип работы модели Бриля -Мура, основанного на вероятностях переходов одной строки в другую, применение метода нечеткого сравнения строк, а именно вычисление редакционного расстояния с использованием подхода Дамерау — Левенштейна, показывает лучший результат [3]. По этой причине за основу решения задачи исправления опечаток были выбраны наиболее приемлемые методы нечеткого сравнения строк, среди них поиск редакционного расстояния Хэмминга, Левенштейна и Дамерау — Левенштейна, Джаро — Винклера. Произведем сравнение некоторых известных подходов.

# 1.1. Расстояние Хэмминга

Первым рассматриваемым методом нечеткого сравнения строк является расстояние Хэмминга [4]. Данный метод основан на подсчете числа позиций, в которых соответствующие символы двух сравниваемых слов различны. Для любого q-ичного алфавита составляются все возможные вариации анализируемого слова и формируется метрическое пространство. Максимальное расстояние между словами равно длине сравниваемых слов.

Основным недостатком данного метода является возможность его использования для сравнения строк с совпадающим количеством символов, при этом он самый простой в реализации.

# 1.2. Расстояние Левенштейна

В основе метода поиска редакционного расстояния Левеншейна [2, 5-7] лежит принцип вычисления количества операций, которые необходимо совершить для преобразования исходной строки в сравниваемую с ней строку. Для классической реализации расстояния Левенштейна поддерживается 3 базовых операции:

- вставка символа (сыто  $\rightarrow$  сытно);
- удаление символа (гидрант  $\rightarrow$  гидрат);
- замена одного символа на другой (усвоить  $\rightarrow$  освоить).

Расстояние по Левенштейну между двумя словами определяется как минимальное количество односимвольных операций, необходимых для преобразования одного слова в другое. Для

более точной пользовательской настройки, можно задать цену для каждой операции, отличную от 1. Преимуществом данного метода является относительная простота реализации и возможность производить сравнение строк разной длины. В качестве недостатков выступает увеличивающееся по экспоненциальному закону время обработки строки с увеличением ее длины (рис. 1) и большое расстояние при перестановке слов местами в анализируемых строках.

# 1.3. Расстояние Дамерау — Левенштейна

В методе поиска редакционного расстояния Дамерау — Левенштейна [8] расширен список поддерживаемых операций - введена операция транспозиции, позволяющая контролировать замену двух символов местами (прикрепить > рпикрепить).

Преимуществом данного метода является частичное решение проблемы больших расстояний при перестановке слов в анализируемых строках. Основным недостатком является увеличившееся время выполнения по сравнению с поиском редакционного расстояния Левенштейна вследствие усложнившегося алгоритма нахождения минимального числа операций.

#### 1.4. Расстояние Джаро - Винклера

Метод Джаро — Винклера [2, 9-11] основывается на поиске точных и неточных совпадений символов в анализируемых строках. Под точным совпадением  $(m_e)$  подразумевается совпадение значения и порядкового номера символа, под неточным  $(m_f)$  - совпадение значения и порядкового номера символа ± длина совпадений L:

$$
L = \left\lfloor \frac{k}{2} - 1 \right\rfloor,\tag{1}
$$

где

$$
k = \begin{cases} w_1, w_1 > w_2 \\ w_2, w_2 \ge w_1 \end{cases},
$$
 (2)

где  $w_1$  — количество символов в исходной строке,  $w_2$  — количество символов в сравниваемой строке.

Расстояние Джаро  $(D_i)$  вычисляется следующим образом:

$$
J = \begin{cases} 0, & m_e + m_f = 0 \\ \frac{1}{3} \times \left( \frac{m_e + m_f}{w_1} + \frac{m_e + m_f}{w_2} + \frac{m_e + m_f - \frac{m_f}{2}}{m_e + m_f} \right), & m_e + m_f \neq 0, \end{cases}
$$
(3)

где  $m_e$  — точное совпадение символов в анализируемых строках,  $m_f$  — неточное совпадение символов в анализируемых строках.

Зная расстояние Джаро, можно вычислить расстояние Джаро — Виклера  $(D_{i\omega})$ :

$$
JW = J + (n \times p \times (1 - J)),\tag{4}
$$

где  $n-$ длина совпадающего префикса (количество первых совпадающих символов),  $p-$ коэффициент масштабирования (по умолчанию равен 0,1).

Преимуществами данного метода является возможность сравнения строк разной длины и выдача нормированного результата по умолчанию.

#### 1.5. Оценка качества методов

Для реализации методов были разработаны программные средства на языке Python 3 без применения сторонних решений. Оценка скорости работы рассматриваемых методов произ-

водилась на строках различной длины от 10 до 100 символов с шагом в 10 символов. Полученные результаты отражены на рис. 1 в виде графика зависимости времени работы алгоритмов от длины входной строки.

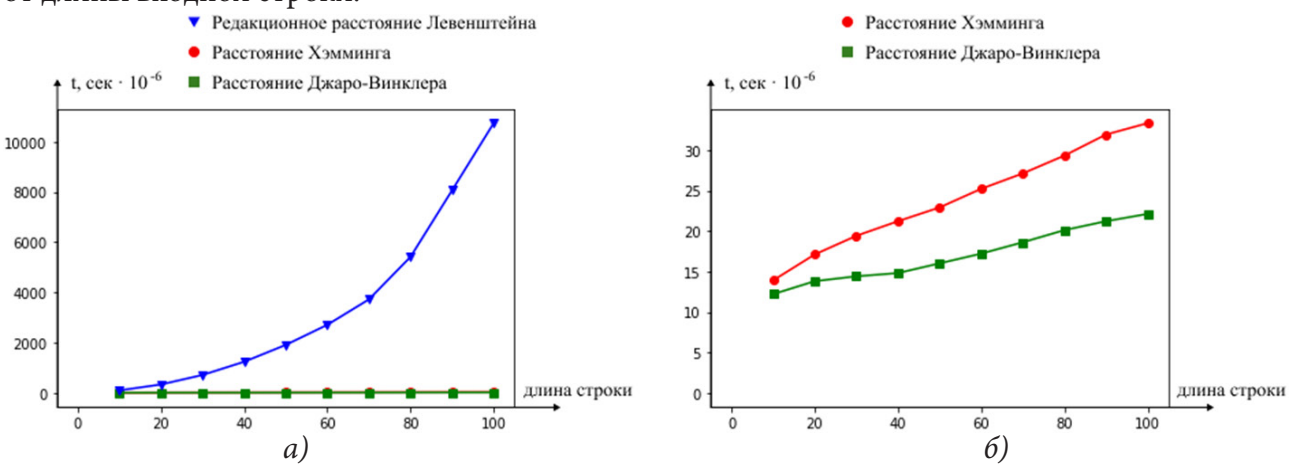

а) сравнение редакционного расстояния Левенштейна с расстояниями Джаро - Винклера и Хемминга; б) сравнение расстояния Джаро - Винклера с расстоянием Хемминга Рис. 1. Результаты тестирования времени работы алгоритмов

Данные алгоритмы были протестированы с использованием словаря на предварительно сформированном наборе данных, результаты тестирования приведены в табл. 1.

Таблица 1

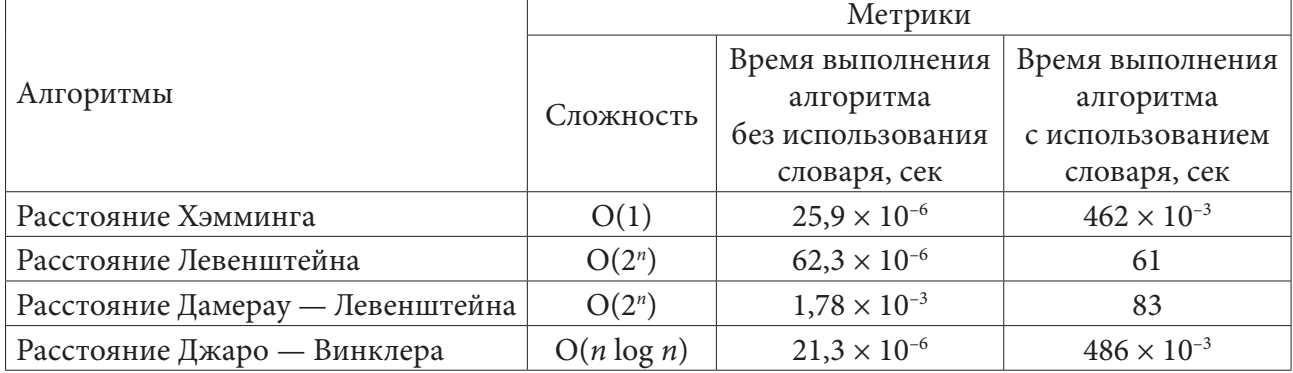

Результаты тестирования алгоритмов нечеткого сравнения строк

Критерий скорости выполнения является ключевым при выборе алгоритма. Оценки показывают преимущество методов поиска расстояний Джаро - Винклера и Хэмминга над редакционным расстоянием Левенштейна более чем в 120 раз на длине строк, превышающих 20 символов. Алгоритм Хэмминга наделен существенным недостатком - возможностью работать исключительно со строками равной длины. Таким образом, за основу при проведении дальнейшего исследования был выбран алгоритм нечеткого сравнения строк Джаро — Винклера.

# 2. Контекстно-независимый алгоритм выбора варианта

Существуют ситуации, когда на выходе алгоритма поиска редакционного расстояния остается больше одного слова с одинаковым значением стоимости перестановки. В таком случае необходимо реализовать дополнительный алгоритм, позволяющий осуществить выбор наиболее подходящего слова из предложенных вариантов с некоторым коэффициентом уверенности.

Попробуем предложить для задачи выбора наиболее подходящего варианта слова экспериментальный метод контекстно-независимого выбора варианта нечеткого сравнения строк и провести вычислительный эксперимент для его обоснования.

Алгоритм разделен на несколько этапов выбора варианта: с учетом опечаток, с учетом орфографических ошибок и на основе экспериментально полученных данных.

### *2.1. Выбор варианта с учетом опечаток*

При выборе варианта с учетом опечаток необходимо сформировать гипотезу о распределении весовых коэффициентов в зависимости от удаленности символов на устройстве ввода. Следует заметить, что виды ошибок могут различаться в зависимости от использования клавиатур различных устройств. Имеет место разделение устройств ввода на виртуальные клавиатуры мобильных устройств и клавиатуры персональных компьютеров. Существует возможность выбора того или иного источника ввода.

В случае использования клавиатуры персонального компьютера в качестве устройства ввода, предполагается, что коэффициент уверенности при выборе соседствующего символа тем больше, чем больше площадь соприкосновения клавиш. В случае если площадь соприкосновения двух и более клавиш одинакова, выбирается тот символ, расстояние до которого от одной из крайних точек на клавиатуре минимально. Крайние точки определяются как точки, максимально удаленные от центра клавиатуры.

В случае использования виртуальной клавиатуры мобильного устройства, предполагается, что инструменты автокоррекции и предиктивного ввода отключены, коэффициент уверенности при выборе соседствующего символа тем больше, чем меньше расстояние от символа до нижней правой крайней точки на клавиатуре.

Согласно вышеуказанным правилам, составляется словарь распределения символов с заданными вручную весовыми коэффициентами.

# *2.2. Выбор варианта с учетом орфографических ошибок*

Для выбора варианта с учетом орфографических ошибок составляется словарь распределения символов, в основе которого лежит предположение о том, что коэффициент уверенности при выборе замены тем выше, чем чаще возможна ошибка при использовании символов (например, на слух воспринимается *малако*, при этом пишется *молоко*). Пример такого распределения представлен в табл. 2.

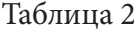

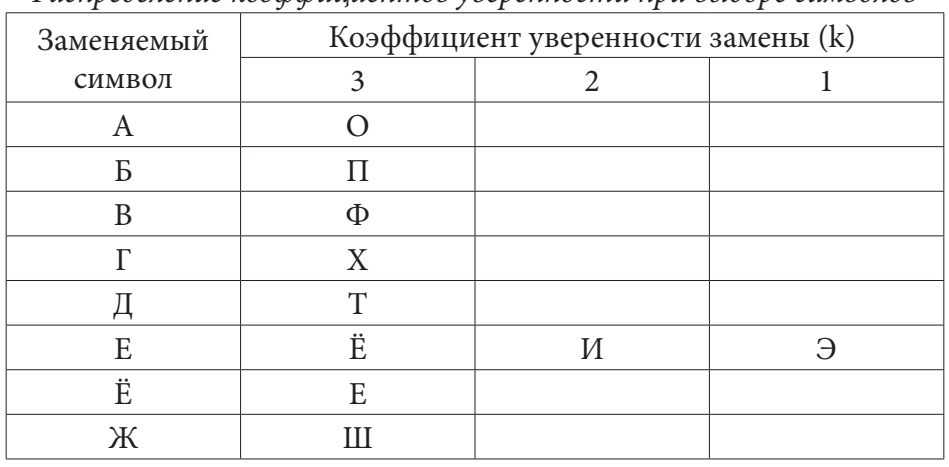

*Распределение коэффициентов уверенности при выборе символов*

#### 2.3. Выбор варианта на основе экспериментально полученных данных

Для реализации данного этапа необходимо проведение вычислительного эксперимента с привлечением определенной группы людей [12]. Для формирования группы планируется использовать метод случайного отбора с целью обеспечения репрезентативности и содержательности экспериментальной выборки.

Участники группы будут выполнять скоростной набор текста через предоставленный им графический интерфейс с помощью двух устройств ввода: клавиатуры персонального компьютера и виртуальной клавиатуры мобильного устройства. В качестве входных данных используются предложения из открытых источников, выбранные в случайном порядке.

В случае искажения слова при печати, оно послужит исходным материалом для пополнения набора данных. Следует заметить, что выходные данные будут разделены на две выборки в зависимости от типа используемого при печати устройства. Далее сформированный набор данных будет проанализирован на предмет количества повторений ошибок в словах из выборки, исходя из этого, сформирован словарь наиболее часто встречающихся опечаток. Частотность является основным критерием в процессе назначения весовых коэффициентов.

#### 2.4. Объединение результатов

Для выбора определенного варианта из двух или более слов при нечетком сравнении строк, необходимо параллельно применить к каждой паре слов вышеупомянутые алгоритмы и, получив значения в виде коэффициентов уверенности, выбрать наибольший из коэффициентов. Для исключения конфликтов при выборе, необходимо осуществить ручную настройку, определив дополнительный коэффициент влияния для каждого из алгоритмов. Коэффициент влияния - это дополнительный коэффициент, вводимый с целью предоставления возможности осуществлять корректировку влияния выходного значения алгоритма на принятие решения о выборе определенного варианта слова.

Для оценки качества рассматриваемого алгоритма выбора варианта нечеткого сравнения строк планируется использовать следующие метрики:

Precision (точность) - доля объектов, названных классификатором положительными и при этом действительно являющимися положительными. Данная метрика позволяет отличить определенный класс объектов от других классов. Для вычисления используется формула:

$$
P = \frac{TP}{TP + FN},\tag{5}
$$

где TP (True Positive) — доля верно распознанных объектов положительного класса, FN (False Negative) — доля неверно распознанных объектов отрицательного класса.

Recall (полнота) — доля объектов положительного класса из всех объектов положительного класса, найденных алгоритмом. Данная метрика оценивает то, насколько верно алгоритм обнаруживает определенный класс:

$$
R = \frac{TP}{TP + FP},\tag{6}
$$

где FP (False Positive) — доля неверно распознанных объектов положительного класса.

 $F$ -мера — среднее гармоническое для метрик Precision и Recall:

$$
F = \frac{2PR}{P + R}.\tag{7}
$$

Анализ данных метрик позволит осуществить всестороннюю оценку качества работы алгоритма и, в случае необходимости, внести изменения.

#### **Заключение**

Предварительные оценки указывают на жизнеспособность предлагаемого подхода. Дальнейшие исследования позволят оценить необходимость модификации алгоритма для последующего использования.

## **Литература**

1. *Николаев И. С.* Прикладная и компьютерная лингвистика / И. С. Николаев, О. В. Митренина, Т. М. Ландо. – Москва : URSS, 2016. – 320 с.

2. *Ингерсолл Г. С.* Обработка неструктурированных текстов / Г. С. Ингерсолл, Т. С. Мортон, Э. Л. Фэррис. – Москва : ДМК Пресс, 2015. – 414 с.

3. Документация DeepPavlov: сравнение результатов соревнований SpellRuEval. – URL: http://docs.deeppavlov.ai/en/master/features/models/spelling\_correction.html#comparison (дата обращения: 12.10.2022).

4. *Wegner P.* A technique for counting ones in a binary computer / P. Wegner // Communications of the ACM. – 1960. – Vol. 3, No 5. – P. 322.

5. *Левенштейн В. И.* Двоичные коды с исправлением выпадений, вставок и замещений символов / В. И. Левенштейн // Доклады Академии наук СССР. – 1965. – Т. 163, № 4. – С. 845–848.

6. *Veena G.* Levenshtein Distance based Information Retrieval / G. Veena, G. Jalaja // International Journal of Scientific & Engineering Research. – 2015. – Vol. 6, No 5. – P. 112–116.

7. *Schulz K.* Fast string correction with Levenshtein automata / K. Schulz, S. Mihov // International Journal on Document Analysis and Recognition. – 2002. – Vol. 5, No 1. – P. 67–85.

8. *Kutuzov A.* Improving English-Russian sentence alignment through POS tagging and Damerau-Levenshtein distance / A. Kutuzov // National Research University Higher School of Economics. – 2013. – P. 63–68.

9. *Jaro M.* Advances in record linkage methodology as applied to the 1985 census of Tampa Florida // Journal of the American Statistical Association. – 1989. – Vol. 84, No 406. – P. 414–420.

10. *Winkler W.* String Comparator Metrics and Enhanced Decision Rules in the Fellegi-Sunter Model of Record Linkage // American Statistical Association. – 1990. – P. 354–359.

11. *Winkler W.* Overview of Record Linkage and Current Research Directions // Research Report Series. – 2006.

12. *Воронина И. Е.* Компьютерное моделирование лингвистических объектов: монография / И. Е. Воронина. – Воронеж : Издательско-полиграфический центр Воронежского государственного университета, 2007. – 177 с.

# **ИСКУССТВЕННЫЙ ИНТЕЛЛЕКТ КАК СРЕДСТВО УПРАВЛЕНИЯ В УСЛОВИЯХ ГЛОБАЛЬНЫХ РИСКОВ**

# **А. Р. Зарипов**

*Казанский национальный исследовательский технический университет им. А. Н. Туполева – КАИ*

**Аннотация.** В статье обоснована необходимость разработки правовой базы для применения искусственного интеллекта. Проводился анализ особенности искусственного интеллекта с правовой точки зрения. Оценили риски, которые могут возникнуть при использовании технологий искусственного интеллекта, что должно привести к созданию новый норм в законодательстве. Приводится необходимость в расширении существующего законодательства для того, чтобы появилась возможность практического использования искусственного интеллекта в имущественном обороте.

**Ключевые слова:** искусственный интеллект, ИИ, информационные системы, машинное обучение, робототехника, компьютерное зрение, распознавание речи, виртуальные помощники, платформа машинного обучение, когнитивные науки.

## **Введение**

Цифровые технологии в современном мире оказывают большое влияние на развитие различных традиционных отраслей экономики. Они заняли уже существенные места в государственном управлении, в сфере обороны, а также безопасности государства.

### **Понимание искусственного интеллекта**

Главные прорывы в технологии и в бизнесе произошли благодаря искусственному интеллекту(ИИ), данная технология встречается в беспилотных автомобилях и в аппаратах медицинской диагностики. Новейшие методы производства также получили глобальное распространение в промышленности. Массовое использование информационных технологий и быстрый рост вычислительной техники приводит к тому, что сфера уходит из теоретических исследований и становится главной частью мирового рынка, что может привезти к революционным последствиям в будущем. Внешние элементы информации позволяют системе искусственного интеллекта считывать погодные условия для прогноза погоды и роста урожайности многочисленных культур. Искусственный интеллект позволяет улучшать диагностику раковых заболеваний, позволяет предугадывать эпидемии, а также увеличивать производительность труда в промышленных целях[1].

Технологии информационных систем охватывают три важных аспекта, а именно методы, которые используются для создания самого искусственного интеллекта, например, машинного обучения, функционал приложения, например, компьютерное зрение и обработка речи, область применения, например, сеть транспортов.

Наиболее распространенными областями применения искусственного интеллекта являются:

- 1. Приложения машинного обучения;
- 2. Платформы машинного обучения;
- 3. Робототехника;
- 4. Компьютерное зрение;
- 5. Виртуальные помощники;
- 6. Распознавание речи;
- 7. Управление жестами [2].

Искусственный интеллект получил определение, как технология, которая позволяет воспроизвести или превзойти возможности человека. Данная технология получила такие навыки, как обучение и адаптация; сенсорное понимание и взаимодействие; рассуждение и планирование; оптимизация процедур и параметров; автономия и творчество.

Последние десять лет разработаны новые походы к обучению искусственного интеллекта, самое распространенное это использование нейронных сетей для глубокого обучения, что позволило значительно увеличить возможности интеллекта в распознавании сложных паттернов для принятия автоматизированных решений. При этом происходит обработка огромного количества данных, разработка эффективного алгоритма и определение конкретных задач для повышения надежности, эффективности и производительности искусственного интеллекта.

# **Искусственный интеллект в условиях глобальных рисков**

Глобальные риски во многом способствовали оценке масштабов применения искусственного интеллекта. Существует две ветви рисков: глобальыне технологические риски и экономические. Национальная стратегия указывает, что для РФ важно занять лидерское положение в развитии и внедрении технологий искусственного интеллекта в мировом рынке, что позволит обрести технологическую независемость и конкурентоспособность для страны. При этом многие ведущие мировые лидеры также принимают активные меры для обеспечения своего господства на данном рынке для получения долгосрочных конкурентных преимуществ[3].

В Национальной стратегии определяется наряду с другими направлениями и экономическая направленность ИИ, исходя из того, что использование технологий искусственного интеллекта в отраслях экономики носит общий («сквозной») характер и способствует созданию условий для улучшения эффективности и формирования принципиально новых направлений деятельности хозяйствующих субъектов, в том числе за счет:

1) увеличения эффективности планирвоания процессов, принятия решения для упралвения и прогнозирования(данный пункт включает в себя прогнозирвоание отказа оборудовния и его техническое обслуживание, оптимизацию ланирвоания поставок товаров, принятие решений в финансовой отрасли);

2) автоматизации операций в производстве, которые требует рутинных повторений;

3) использования автономных интеллектуальных оборудований и роботизированных комлексов;

4) увеличения безопасности работников при выполнении бизнес-процессов, что включает в себя прогнозирование рисков и неблагоприятных условий труда, уменьшение использования роли человека в процессах, которые имеют риски для его жизни и здоровья;

5) увеличение лояльности и удовлетворенности клиентов, что включает в себя отправку специальных предложений и сообщений, содержащих важную для них информацию;

6) оптимизации способов оубчения и подбора сотрудников;

7) создание оптимального плана работы работчников, учитывая всевозможные факторы [4].

В современном мире государство старается все чаще обращаться к помощи ИИ, что позволяет повысить производительность предоставления услгу населению, а также стимулирвоать развитие экономики. В рекомендациях Всемирного экономического форума указывается, что искусственный интеллект позволиь улучшить государственную деятельность путем управления транспортным движением или предоставлением медицинских услуг. Как вяснилось государствам чаще всего не хватает опыта работы с современными решениями в области информационных систем, из-за чего возникает недоверие к использованию ИИ.

## Расширение применения технологий искусственного интеллекта

Искусственный интеллект явлется инструментом в правовом регулировании, но в то же время не обладает самостоятельностью и считается объектом правового регулирования, то есть как имущество, которое контролируется физическим или юридическим лицом.

Правовой охраны искусственного интеллекта только с точки зрения компьютерных программы не является достаточным. Правовые вопросы о защите прав искусственного интеллекта на создаваемые ими самостоятельно произведения только частично решают вопрос использования технологий, что препятствует внедрению данных технологий.

Достижения в области искусственного интеллекта связаны взаимодействием информационных и когнитивиных наук. Нейронная сеть, которая используется для применения ИИ в транспортных системах, в медицине и сфере генетики, базируется на механизмах работы мознга человека, применении машинного обучения на базе множества вычислительных систем, организованных по принципу нейронных сетей[5].

Искусственный интеллект расценивается как комплекс решений, который имитирует когнитивные способности человека(что включет в себя оубчение для поиска решений задач без готового алгоритма решений) и способный получить результаты при выполнении задач, максимально совпадающий с резултьтатми интеллектуальной деятельности людей. Такая технология содержит в себе информационно-коммуникационную инфраструктуру, ПО, процессы по обработке данных и поиску решения, данные пункты позволяют считать ИИ объектом регулирования в сфере интеллектуальной собственности, что позволяет защитить интеллектуальные права.

Безопасность является одним из основных условий использования искусственного интеллекта, что не допускает использование ИИ в целях умышленного причинения вреда гражданским и юридическим лицам. Также необходимо предупреждать и минимизировать риски возникновения различных последствий при использовании искусственного интеллекта, что предполагает прогноз рисков и неблагоприятных событий, уменьшение участия человека в процессах, которые имеют риски для его жизни. Все это предполагает, что ИИ входит в информационную безопасность.

ГОСТ РФ при оценке рисков включает процесс обработки внутренних и внешних угроз уязвимости, процесс идентификации вероятности опасного события, определения способов управления на местах, необходимых для уменьшения распространения последствий опасных событий.

Развитие ИИ тесно связано с разработкой:

1) стандартизированных эталонов безопасности в функционировании искусственного интеллекта;

2) комплексных систем при использовании искусственного интеллекта и его технологий;

3) этических норм взаимодействия человека с искусственным интеллектом.

Отсюда необходимость выявления и систематизация рисков при использовании ИИ, включает правовые аспекты таких рисков, к которым можно отнести основания, формы и пределы ответственности ИИ, объем правосубъектности для каждой технологии искусственного интеллекта, формирование специальных норм законодательства по созданию и использованию ИИ в рамках института интеллектуальной собственности и имущественного гражданского оборота, создание эталонной классификации технологий ИИ для определения режима правовой охраны и способов использования ИИ в имущественном обороте для каждой группы классификатора[5].

Увеличение объемов использования искусственного интеллекта в гражданской сфере предполагает создание новых правовых норм, которые будут регулировать сферу использования технологий искусственного интеллекта. Также необходима не только законодательная база для использования искусственного интеллекта, но и комплексная модель правового регулирования.

### **Литература**

1. *Нагродская В. Б.* Новые технологии (блокчейн / искусственный интеллект) на службе права : научно-методическое пособие / под ред. Л. А. Новоселовой. – М. : Проспект, 2019. – 128 с.

2. *Морхат П. М.* Искусственный интеллект: правовой взгляд. – М. : Буки Веди, 2017. – 257 с.

3. *Карцхия А. А., Макаренко Г. И., Сергин М. Ю.* Современные тренды киберугроз и трансформация понятия кибербезопасности в условиях цифровизации системы права // Вопросы кибербезопасности. – 2019. № 3 (31). С. 18–23. DOI: 10.21681/2311- 3456-2019-2-18-23.

4. *Карцхия А. А.* Цифровые технологии в процессе «цифровой» адаптации права // ИС. Промышленная собственность. – 2019. – № 5. – С. 41–48.

5. *Карцхия А. А.* Цифровые технологические (онлайн) платформы: российский и зарубежный опыт регулирования // Гражданское право. – 2019. – № 3. – С. 25–28. DOI: 10.18572/2070- 2140-2019-3-25-28.

6. Юридическая концепция роботизации : монография / Н. В. Антонова, С. Б. Бальхаева, Ж. А. Гаунова и др.; отв. ред. Ю. А. Тихомиров, С. Б. Нанба. – М. : Проспект, 2019. – 240 с.

7. Регулирование робототехники: введение в «робоправо». Правовые аспекты развития робототехники и технологий искусственного интеллекта / В. В. Архипов, В. В. Бакуменко, А. Д. Волынец и др. / под ред. А. В. Незнамова. – М. : Инфотропик Медиа, 2018. – 232 с.

# **РАЗРАБОТКА МНОГОУРОВНЕВОЙ СИСТЕМЫ УПРАВЛЕНИЯ МОБИЛЬНЫМ РОБОТОТЕХНИЧЕСКИМ КОМПЛЕКСОМ СПЕЦИАЛЬНОГО НАЗНАЧЕНИЯ**

#### **А. В. Калач, С. В. Аникин**

## *Воронежский институт ФСИН России*

**Аннотация.** Сигналы, получаемые с круговых лазерных датчиков типа Lidar, обычно используются для определения наличия препятствия на пути следования робота. Предлагается использовать данные лазерного датчика в рабочей зоне для ориентации (совмещения) осей транспортного модуля и корпуса объекта загрузки. Основная цель — получение простого алгоритма ориентации с минимальными аппаратными и программными требованиями к системе управления.

**Ключевые слова:** способ ориентации; фильтры; датчики; роботы.

#### **Введение**

Современный мир очень быстро прогрессирует и развивается, каждый год появляются все новые технологии. В настоящее время все чаще прибегают к использованию роботизированных систем в различных сферах деятельности человека. С развитием точной механики, программирования, электроники стало возможным роботизировать даже такие технологические процессы, где раньше это сделать не представлялось возможным. Роботизированные системы позволяют увеличить скорость и точность выполнения различных операций, сократить человеческое влияние на производстве, а также позволяют заменить человека в опасных и вредных условиях [1–3].

Робототехнические системы, построенные на основе современных манипуляционных устройств и систем управления, позволяют выполнять поставленные задачи с высокой точностью и быстродействием. Для полноценного выполнения обширного круга задач роботы должны обладать мобильностью, а также способностью интерпретировать, планировать и автоматически выполнять полученное задание, используя встроенную вычислительную систему. За счет всевозможных датчиков робот может достигать своих целей даже в неопределенной внешней среде, избегая внешних воздействий и различных столкновений [4]. Такие особенности позволяют использовать роботов и робототехнические системы в различных сферах человеческой деятельности.

Мобильные робототехнические системы в последнее время все чаще находят применение в самых различных отраслях. Методы управления данными роботами построены на основе сформулированных моделей и алгоритмов. Основной проблемой мобильных аппаратов, которые выполняют алгоритмы движения, является навигация. В идеале робототехнический комплекс должен без проблем перемещаться даже в незнакомой для него среде, а без навигации это сделать будет невозможно. Уверенное функционирование мобильных роботов может быть обеспечено в относительно знакомых и хорошо структурированных рабочих зонах. При работе же в незнакомых пространствах или изменяемом окружении, мобильный робот должен обладать способностью подстраиваться к неопределенной среде, реагировать на различные незапланированные ситуации и действовать на основании предыдущего опыта [5].

В прикладные задачи роботизации оборудования, различных технологических процессов и военной техники входят задачи точного позиционирования тяжелых крупногабаритных объектов [6]. Подобные операции распространены в строительстве, машиностроении и других отраслях. Рассматриваем операцию снаряжения (подвески) авиационных средств поражения (АСП) на летательные аппараты (ЛА). Целью исследования являлось разработка робототехнического комплекса (РТК) специального назначения, предназначенного для осуществления загрузки на бомбардировщики и истребители ракет «воздух-поверхность» и «воздух-воздух».

При разработке робототехнического комплекса специального назначения были решен следующие частные задачи

– проанализированы существующие варианты подвески АСП на летательные аппараты с целью формирования будущей системы;

– на основе технических требований РТК осуществлен выбор подходящих элементов устройства ориентации и манипуляционного устройства робота;

– произведен анализ технологических операций процесса загрузки летательных аппаратов и составить алгоритм функционирования РТК;

– разработана многоуровневая система управления РТК.

#### **Разработка алгоритма автоматической загрузки ракет на летательный аппарат**

При выборе алгоритма загрузки ракет на летательный аппарат необходимо учитывать существующий ряд обстоятельств.

Во-первых, ракета представляет собой объект повышенной опасности и при транспортировке ее к точке загрузки и манипуляций с ней, необходимо исключить возможность соударений с другими объектами, рывков и колебательных движений.

Во-вторых, необходимо с высокой точностью определить исходное положение как летательного аппарата (ЛА), так и робота загрузчика с ракетой, так как от этого зависит быстрота и эффективность операции автоматизированной загрузки боеприпасов на ЛА.

В-третьих, процесс загрузки может происходить в сложных погодных условиях, а также в условиях окружающей обстановки, в частности появления посторонних объектов на пути движения робота.

Данные обстоятельства определяют особенности конструкции самого мобильного робота, перечень элементов информационной системы робота, а также выбор алгоритма выполнения программных движений при выполнении процесса загрузки ЛА.

Рассмотрим вариант алгоритма выполнения процесса загрузки с учетом особенностей конструкции робота-загрузчика и объекта манипулирования. Операцию загрузки ракет на ЛА предполагается выполнять в два этапа с использованием конструкции РТК и ориентирующих устройств.

На первом этапе определяется местоположение мобильного робота относительно летательного аппарата. Для реализации этого процесса необходимо использование технического зрения (СТЗ), лазерных и ультразвуковых датчиков.

Для формализации процессов, связанных с выполнением программных движений робота-загрузчика, используем математический аппарат, получивший название однородных координат — специальных матриц 4×4. Для этого вводится понятие неподвижной системы координат  $0 X_0 Y_0 Z_0$ , связанной с летательным аппаратом и подвижных систем координат  $0 x_r y_r z_r$  и  $0 x_{M} y_{M} z_{M}$ , связанных соответственно транспортным и ориентирующим устройствами.

Методически процесс стыковки ракет с фиксирующим элементом ЛА заключается в совмещении системы координат, связанной с ракетой, с системой координат, связанной с ЛА. Этот процесс выполняется в определенной последовательности.

На рис. 1 приведена иллюстрация определения положения робота относительно ЛА. Для этого используются датчики, измеряющие расстояние до реперных точек, расположенных на корпусе летательного аппарата, в виде перекрестия. Это необходимо для коррекции пространственного положения робота, выполняющего горизонтальные движения до непосредственной стыковки объекта манипулирования и ЛА.

Вертикальное перемещение ракет вместе с погрешностью осуществляется с помощью координаты Z поступательной степени подвижности ориентирующего устройства.

Равенство расстояний от точек перекрестия по вертикали обеспечивает горизонтальное положение плоскости, в которой расположена ракета. Отсутствие горизонтальности приведет к ошибке определения положения робота относительно ЛА.

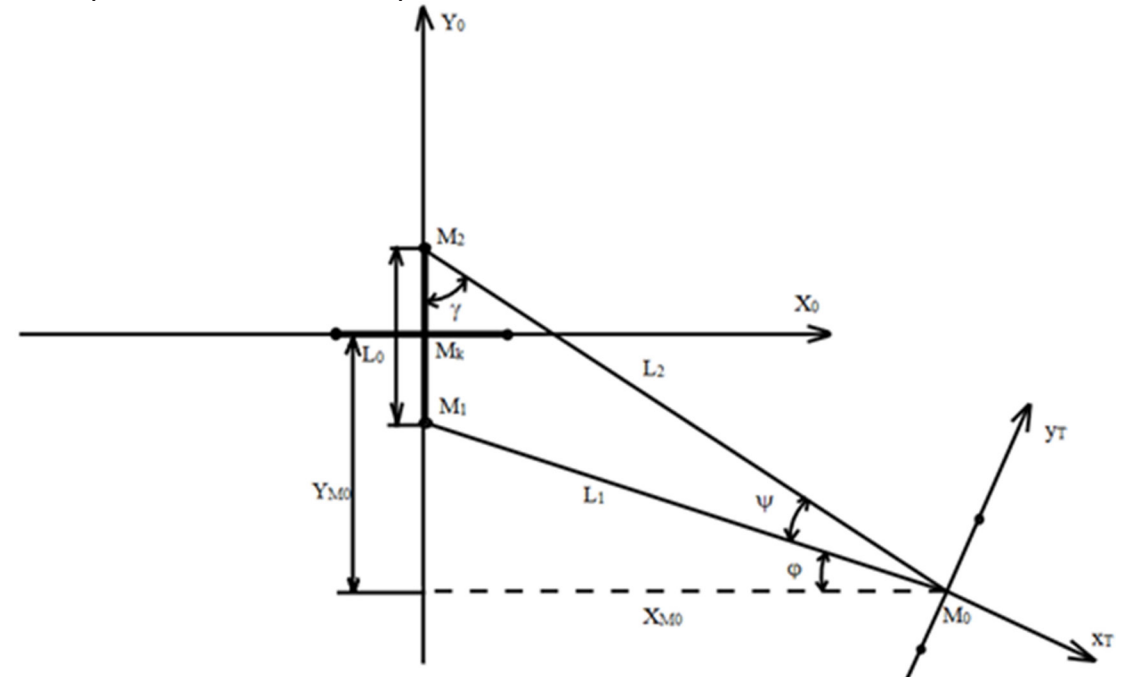

Рис. 1. Иллюстрация определения положения робота относительно ЛА

## Алгоритм определения координат робота относительно ЛА

Алгоритм выглядит следующим образом. С помощью датчиков, расположенных на ориентирующем устройстве, определяется расстояние  $L_1$  и  $L_2$  до точек  $M_1$  и  $M_2$  соответственно (рис. 1). Расстояние между точками М<sub>1</sub> и М<sub>2</sub> обозначим L<sub>0</sub>. Имея эти расстояния по закону косинусов определим углы  $\psi$  и  $\gamma$ :

$$
\Psi = \arccos \frac{L_1^2 + L_2^2 - L_0^2}{2L L_2};
$$
\n(1)

$$
\gamma = \arccos \frac{L_0^2 + L_2^2 - L_1^2}{2L_2L_0}.
$$
\n(2)

Координаты точки  $M_0$  (начало подвижной системы координат) в системе координат самолета определяются следующим образом:

$$
X_{M0} = L_2 \sin(\theta) \tag{3}
$$

$$
Y_{M0} = L_2 \cos \frac{L_0}{2}.
$$
 (4)

При помощи транспортного устройства осуществляется перемещение робота в зону загрузки. Местом загрузки является точка с координатами  $M(0, Y_M, Z_M)$ , где  $Y_M \leq r$ ;  $Z_M = Z_0$ , а  $r$  — координата выдвижения руки робота. Величина г входит в область достижения робота, также, как и точка 0.

Совмещение осей координат х<sub>т</sub>, у<sub>т</sub> с осью  $X_0$ , Y<sub>0</sub> осуществляется при помощи поворота вокруг оси Z, что описывается следующей матрицей:

$$
A_{q} = \begin{vmatrix} \cos q & -\sin q & 0 & 0 \\ \sin q & \cos q & 0 & 0 \\ 0 & 0 & 1 & 0 \\ 0 & 0 & 0 & 1 \end{vmatrix}.
$$
 (5)

Представим схему определения положения робота относительно ЛА в виде векторов и изобразим на рис. 2.

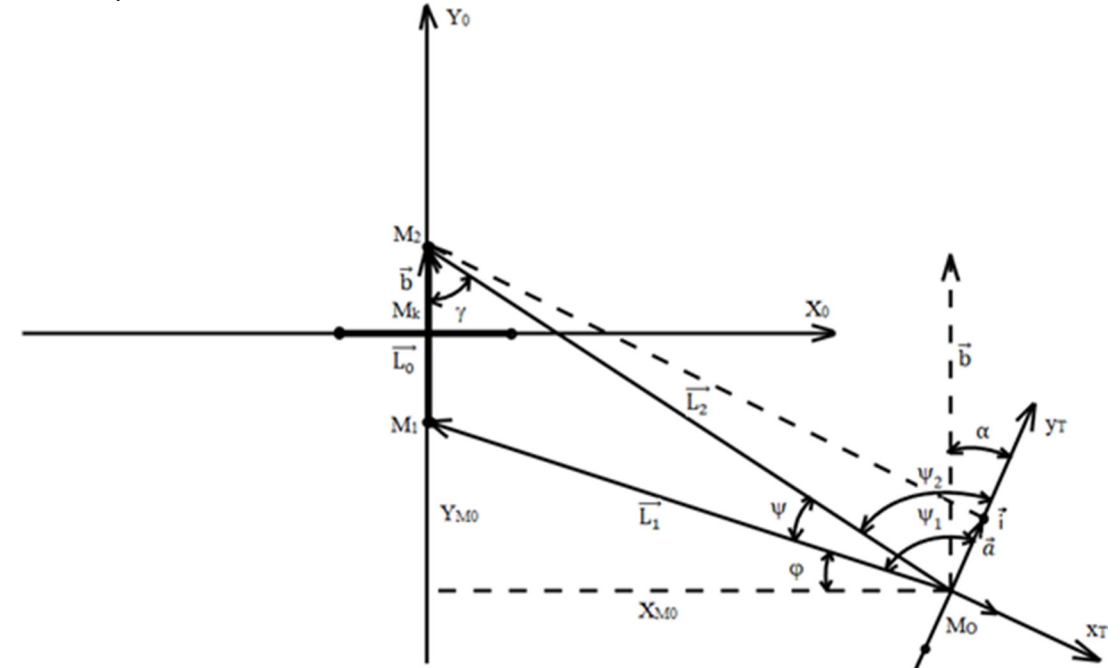

Рис. 2. Схема определения положения в виде векторов

Так как одной из основных задач является совмещение координат робота и ЛА, то для этого, ориентирующему устройству, необходимо выполнить поворот на угол  $\alpha$ . Этот угол образуется между векторами  $\vec{a}$  и  $\vec{b}$ . Для нахождения угла между векторами, связанными с центральными осями ЛА и МР, используем следующее выражение:

$$
\cos \alpha = \frac{\vec{a} \cdot \vec{b}}{|\vec{a}| \cdot |\vec{b}|}. \tag{6}
$$

Отсюда следует, что угол находится по формуле:

$$
\alpha = \arccos \frac{\vec{a} \cdot b}{|\vec{a}| \cdot |\vec{b}|}. \tag{7}
$$

При этом, векторы записываются в системе координат, связанной с мобильным роботом, где ось і направленна по продольной оси МР. Координаты вектора связаны с ЛА методом геометрических проекций. Таким образом можно считать, что вектора *a* и *b* сонаправлены с векторами і и  $L_0$  соответственно. Следовательно, необходимо найти угол между і и  $L_0$ .

Найдем координаты векторов  $L_1$  и  $L_2$  разложив их на единичные вектора. Координатами нужных векторов являются координаты их конечных точек. Отсюда следуют выражения:

$$
\overrightarrow{L_1} = L_1 \cos_1 \overrightarrow{i} + L_1 \sin_1 \overrightarrow{j};
$$
\n(8)

$$
\overrightarrow{L_2} = L_2 \cos_2 \overrightarrow{i} + L_2 \sin_2 \overrightarrow{j}.
$$
\n(9)

Следуя правилу сложения векторов, определим координаты L<sub>0</sub>:

$$
\overrightarrow{L_0} = \overrightarrow{L_2} - \overrightarrow{L_1} = (L_2 \cos \psi_2 \overrightarrow{i} + L_2 \sin \psi_2 \overrightarrow{j}) - (L_1 \cos \psi_1 \overrightarrow{i} + L_2 \sin \psi_1 \overrightarrow{j}) = \n= (L_2 \cos \psi_2 - L_1 \cos \psi_1) \overrightarrow{i} + (L_2 \sin \psi_2 - L_1 \sin \psi_1) \overrightarrow{j}.
$$
\n(10)

Используя формулу 9 найдем требуемый угол:

$$
\cos \alpha = \frac{\vec{i} \cdot \vec{L_0}}{|\vec{i}| \cdot |\vec{L_0}|} = \frac{\vec{i} \cdot (\vec{i} (L_2 \cos \psi_2 - L_1 \cos \psi_1) + \vec{j} (L_2 \sin \psi_2 - L_1 \sin \psi_1))}{1 \cdot \sqrt{(L_2 \cos \psi_2 - L_1 \cos \psi_1)^2 + (L_2 \sin \psi_2 - L_1 \sin \psi_1)^2}} = \frac{L_2 \cos \psi_2 - L_1 \cos \psi_1}{\sqrt{(L_2 \cos \psi_2 - L_1 \cos \psi_1)^2 + (L_2 \sin \psi_2 - L_1 \sin \psi_1)^2}}; \tag{11}
$$

$$
\alpha = \arccos \frac{L_2 \cos \psi_2 - L_1 \cos \psi_1}{\sqrt{(L_2 \cos \psi_2 - L_1 \cos \psi_1)^2 + (L_2 \sin \psi_2 - L_1 \sin \psi_1)^2}}.
$$
(12)

Таким образом, получив необходимый угол, возможно начать выполнение поворота мобильного робота.

#### Алгоритм выполнения поступательного движения транспортного устройства МР

У мобильного РТК специального назначения система управления должна иметь не менее трех уровней: стратегический, тактический и исполнительный. Такая иерархия позволяет разделить основную систему робота на подсистемы, каждая из которых ответственна за решение определенных задач. В современных мехатронных системах, как правило, используется иерархия «сверху-вниз», т. е. нижний уровень подчинен вышестоящим.

Стратегический уровень предназначен для планирования движений робота. На данном уровне записываются всевозможные математические соотношения, выполнение которых позволяет совершать роботом успешные действия. Стратегический уровень выдает информацию о плане движения и целях управления в форме команд управления движением.

Тактический уровень преобразует команды, поступающие с уровня выше, в программу управления, которая определяет законы согласованного во времени движения всех звеньев механического устройства. Исполнительный уровень предназначен для расчета и выдачи управляющих сигналов в блок приводов робота соответствуя программе управления и учитывая технические особенности системы [7].

Стратегический уровень управления. На стратегическом уровне управления решается задача выбора траектории перемещения объекта управления из исходного положения на позицию загрузки. Рассмотрим ситуацию, в которой исключается наличие препятствий на пути следования мобильного робота. В таком случае целесообразно рассматривать вариант перемещения из точки в точку по кратчайшему пути, т. е. по прямому направлению к цели.

Из исходного положения робот необходимо переместить в точку загрузки (М). Эта точка должна находить на оси симметричной ЛА и на расстоянии от точки стыковки L, где  $L < r_{max}$ , при этом  $r_{max}$  — максимальное выдвижение руки манипуляционного устройства (МУ). Эту точку можно получить, решив следующие уравнения:

$$
\begin{cases} \left(X_{\rm M} - X_{\rm k}\right)^2 + \left(Y_{\rm M} - Y_{\rm k}\right)^2 = \rho^2;\\ Y_{\rm M} = \text{tg}\,\psi_3\left(X_{\rm M} - X_{\rm O}\right) + Y_{\rm O}; \end{cases}
$$
\n(13)

где первое уравнение - это уравнение окружности, а второе выводится из уравнения прямой проходящей через две точки и получаемое следующим образом:

$$
\frac{X - X_0}{X_M - X_0} = \frac{Y - Y_0}{Y_M - Y_0} \to \frac{Y_M - Y_0}{X_M - X_0} = k = t g \psi_3 \to Y_M = t g \psi_3 (X_M - X_0) + Y_0.
$$
 (14)

Совместное решение этих уравнений позволит произвести расчет вектора перемещения L:

$$
\vec{L} = \sqrt{X_M^2 + Y_M^2}.
$$
 (15)

Имея координаты точек О и М, можно определить расстояние между точками по формуле:

$$
L = \sqrt{(X_M - X_O)^2 + (Y_M - Y_O)^2}.
$$
 (16)

Угол  $\psi_3$ , дающий направление перемещения равен:

$$
\psi_3 = \arctg \frac{Y_M}{X_M}.\tag{17}
$$

Иллюстрация определения траектории движения транспортного устройства МР приведена на рис. 3.

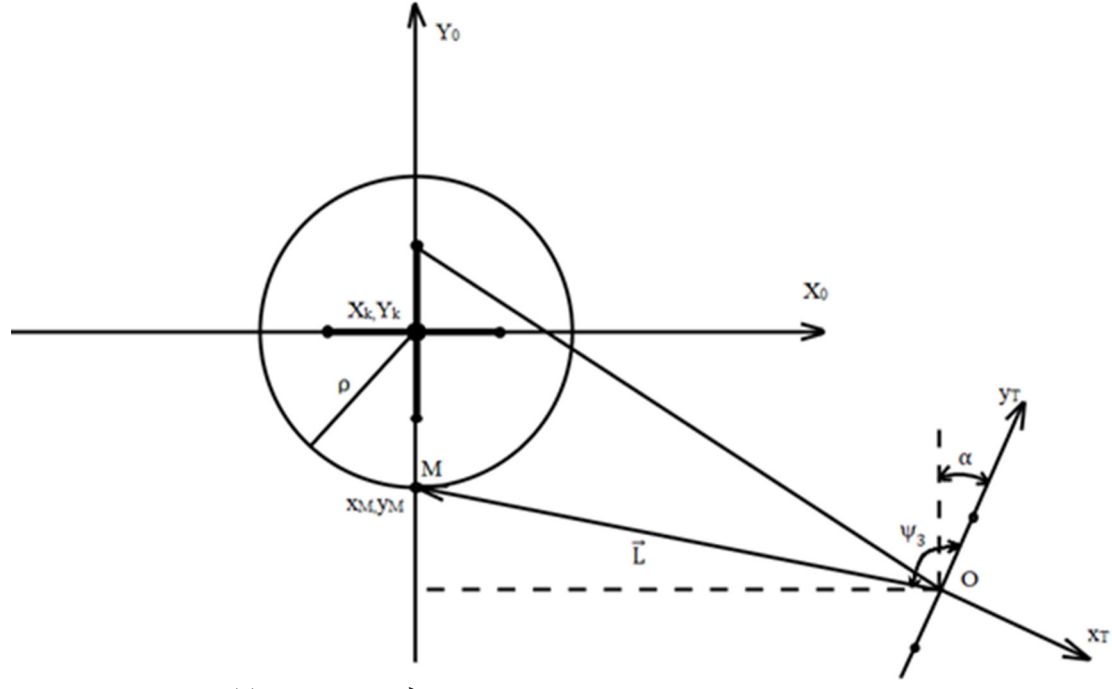

Рис. 3. Траектория движения транспортного устройства МР

Тактический уровень управления. Система управления робота является многоуровневой, иерархически организованной. При этом тактический (кинематический) уровень - представляет собой важную составляющую, обеспечивающую построение программных движений приводов манипулятора. Кинематическое управление основано на использовании кинематической модели манипулятора. Систему электроприводов, как правило, принимают идеальной, т. е. считают, что приводы точно воспроизводят программное движение [2].

Кинематическое управление можно разбить на два этапа. Первый этап состоит в программировании траектории, т. е. в предварительном определении программного движения степеней подвижности  $q^*(t)$  на некотором временном отрезке  $t \in [t_0, t_1]$ . Второй этап непосредственно заключается в отработке полученной программной траектории приводами.

Задача управления состоит в следующем:  $\rho$  в момент времени  $t_0$  MY находилось в точке О. Необходимо найти функцию  $q(t)$ , при которой в момент времени  $t_1$  МУ находилось бы в точке  $M(x_{M}, y_{M}, z_{M})$ .

При отсутствии препятствий целесообразно рассмотреть вариант движения по прямой. В этом случае уравнение движения выглядит следующим образом:

$$
q(t) = q_0 + u(t - t_0),
$$
\n(18)

где

$$
u = \frac{q_1 - q_0}{t_1 - t_0}.\tag{19}
$$

Необходимо при этом учитывать то обстоятельство, что составляющие вектора скорости й не превышают по модулю максимальные скорости, которые могут развивать приводы.

Исполнительный уровень управления. Функции нижнего уровня управления, получившего название исполнительного, заключаются в формировании управляющих сигналов для исполнительных приводов мобильного робота.

В состав системы управления исполнительного уровня входят устройства, формирующие управляющие сигналы для исполнительных электроприводов. Это датчики тока, скорости и положения, дающие информацию о текущем положении элементов робота; регуляторы тока, скорости и положения, формирующие сигналы управления в соответствии с заданным программным движением робота, а также функциональные преобразователи, позволяющие реализовывать нужные законы управления.

К особенностям манипуляционного механизма как нагрузки для приводов робота относятся следующие: наличие нескольких каналов управления (по числу степеней подвижности), взаимная связь степеней подвижности при одновременной их работе, наличие переменных параметров в виде изменения момента инерции привода из-за перераспределения масс объекта при выполнении роботом сложных программных движений.

При проектировании следящих приводов все этапы проектирования разбиваются на две группы. Вначале приводы рассматриваются независимо по каждой степени подвижности. Взаимное влияние учитывается введением диапазонов изменения инерционных характеристик нагрузки.

Для получения взаимосвязей между степенями подвижности, которые необходимо учитывать при формировании управляющих сигналов, используем метод Лагранжа.

Устройство ориентации представляет собой МУ, состоящее из одной вращательной ( $\varphi$ ) и двух поступательных  $(r, z)$  степеней подвижности. Уравнения движений по этим трем координатам в векторно-матричной форме имеют вид:

 $\vert \cdot \vert$ 

$$
\begin{vmatrix} a_1 & 0 & 0 \\ 0 & d_0 & 0 \\ 0 & 0 & a_3 \end{vmatrix} \begin{vmatrix} \mathbf{r} \\ \mathbf{r} \\ \mathbf{r} \\ \mathbf{r} \end{vmatrix} + \begin{vmatrix} \mathbf{b}_1 \\ \mathbf{M}_2 \\ \mathbf{0} \end{vmatrix} + \begin{vmatrix} 0 \\ \mathbf{r} \\ a_3 g \end{vmatrix} = \begin{vmatrix} \mathbf{F}_r \\ \mathbf{F}_z \end{vmatrix} \tag{20}
$$

Целесообразно для получения заданных характеристик как статических, так и динамических использовать метод расчета, получивший название метода подчиненных координат.

В основе метода лежат представления известные из теории автоматического управления. Передаточная функция объекта представляется в виде совокупности типовых звеньев, в которых постоянные времени делятся на большие и малые постоянные времени.

Требуемые колебательность и перерегулирование обеспечиваются выбором отношения постоянных времени  $a = \frac{T_0}{T}$ , а быстродействие определяется суммарной некомпенсирован-

ной постоянной  $T_{\mu}$ . При  $a = 2$  обеспечивается минимальное время регулирования  $t_p = 4.7T_m$ при перерегулировании  $\delta\% = 4.3\%$ . Там, где требуется монотонность процесса (без перерегулирования)  $a \ge 4$ .

Влияние элементов манипуляционного устройства на параметры электропривода проявляются в виде параметрического и координатного возмущений. Параметрическое возмущение вызвано изменением момента инерции нагрузки, приведенного к валу двигателя.

#### **Заключение**

Для устройства ориентации момент инерции изменяется в процессе транспортировки объекта манипулирования за счет изменения положения центра масс (с) транспортируемого объекта относительно оси вращения *z*.

Разработана трехуровневая система управления РТК включающая в себя стратегический, тактический и исполнительный уровни.

#### **Литература**

1. *Давиденко А. С.* Методика использования беспилотных авиационных систем по установлению очагов возгораний на объектах нефтегазового комплекса / А. С. Давиденко // Проблемы управления рисками в техносфере. – 2022. – № 3 (63). – С. 112–121.

2. *Реброва И. А.* Автоматизация моделирования оптимальной траектории движения рабочего органа строительного манипулятора / Ирина Анатолиевна Реброва : диссертация ... кандидата технических наук : 05.13.12. – Омск, 2006. – 146 с.

3. *Калач А. В.* Cпособ ориентации мобильного загрузочного устройства с использованием лазерного сканера / А. В. Калач, С. В. Аникин, Н. В. Мартинович, Т. А. Ломаева // Сибирский пожарно-спасательный вестник. – 2022. – № 2 (25). – С. 124–130.

4. *Столяров А. А.* Выбор эффективного алгоритма планирования для формирования информационной подсистемы движения мобильного робота / А. А. Столяров, Е. В. Санников // Universum: Технические науки : электрон. научн. журн. – 2015. – № 8-9 (20). – URL: http://7universum.com/ru/tech/archive/item/2586.

5. *Столяров А. А.* Моделирование движения мобильного робота / А. А. Столяров // Вестник хакасского государственного университета им. Н. Ф. Катанова. – 2015. – № 11. – С. 5–9.

6. *Булгаков А. Г.* Промышленные роботы. Кинематика, динамика, контроль и управление / А. Г. Булгаков, В. А. Воробьев. Москва : Издательство: Общество с ограниченной ответственностью «СОЛОН-Пресс». Сер. Библиотека инженера, 2021. – 484 с.

7. *Pershina J. S.* Methods of mobile robot visual navigation and environment mapping / J. S. Pershina, S. Y. Kazdorf, A. V. Lopota // Optoelectronics, Instrumentation and Data Processing. – 2019. – V. 55. – 2. – С. 181–188.

# **СИНХРОНИЗАЦИЯ ЗВУКОВЫХ СИГНАЛОВ И СИСТЕМЫ УПРАВЛЕНИЯ КВАДРОКОПТЕРА**

## **М. Н. Кононов, Ю. В. Парыгина, Е. Н. Новикова, Н. В. Кононова, Д. Л. Винокурский**

### *Северо-Кавказский федеральный университет*

**Аннотация.** В работе решена задача по разработке инструмента, позволяющего обеспечивать управление движением квадрокоптера звуковыми волнами и созданию различных композиций из элементарных движений, синхронизированных с музыкой. Была представлена математическая основа разработанных методов, введены различные элементарные движения и определены их траектории. Представленный метод определяет возможности выполнения произвольных траекторий. Описанный алгоритм использует выпуклую оптимизацию для планирования траекторий без столкновений для нескольких квадрокоптеров. Сначала работа велась в части музыкального анализа и фокусировалась на аспектах, связанных с квадрокоптерами. Также рассматривались возможности элементарных движений, поскольку из-за физических ограничений летательного аппарата и ограниченного пространства площадки для полета не все возможные траектории могут быть выполнены. В связи со сложностью определения времени музыкальных тактов, для их выделения использовалось программное обеспечение Beat Root, В работе представлена последовательность синхронизированных движений, состоящих из объединения множества элементарных движений.

**Ключевые слова:** квадрокоптер, синхронизация, траектория движения, звуковые волны, управление движением, музыкальные композиции.

#### **Введение**

Современное использование мобильных роботов быстро расширяется во всем мире. Для успешного выполнения крупномасштабных задач, таких как экологический и аварийный мониторинг, роботы должны обладать высокой маневренностью, скоростью и точностью передвижения по заданным траекториям. В последние годы был разработан новый класс небольших мультироторных устройств, способных нести диагностическое и информационное фото или видеооборудование. Мультикоптеры обладают рядом преимуществ, таких как простота и надежность конструкции и схем стабилизации, а также небольшой вес при значительной массе полезной нагрузки, компактность и маневренность. Применение БПЛА в режиме автономного полета особенно эффективно.

В то же время недостаточно изучены проблемы динамики неустойчивых режимов движения робота при внешних воздействиях, проблемы быстрого взлета, разгона и выхода с определенного уровня высоты и скорости. Особый интерес представляет изучение поведения аксессуаров, предназначенных для мониторинга окружающей среды. Здесь скрываются резервы роботов для повышения их эффективности и производительности. Поэтому важны исследования, посвященные совершенствованию роботов — мультикоптеров на основе методов математического моделирования нестационарных режимов движения и навесного оборудования. В качестве объекта исследования мы выбрали робот-квадрокоптер с четырьмя вращающимися винтами, оснащенный системой управления и средствами стабилизации динамических режимов с подвесным оборудованием.

## **1. Актуальность исследования**

Актуальность обусловлена необходимостью увеличить разнообразие траекторий, установить направление движения квадрокоптеров, найти модели движения, отражающие природу

музыки. Полет квадрокоптера в музыке выглядит следующим образом: местность, по которой летают квадрокоптеры — сцена, а квадрокоптеры — танцоры. Но в отличие от человеческих танцоров, у квадрокоптеров нет рук и ног, человекоподобные роботы, в отличие от квадрокоптеров, могут имитировать движения танцоров-людей. Поэтому выразительность синхронизированных движений с квадрокоптерами основана на траекториях, по которым они движутся.

Цель работы — разработка движений квадрокоптера, адаптированных к синхронизированным движениям, что требует творческого подхода и понимания динамики БПЛА и его ограничений.

Практическая значимость заключается в разработке механизмов и средств для управления движением квадрокоптера с помощью волн.

Нами была представлена математическая основа разработанных методов, определены различные траектории движения. Также продемонстрирован метод, определяющий выполнимость произвольных траекторий, описан алгоритм, использующий оптимизацию планирования траекторий без столкновений для нескольких квадрокоптеров.

## **2. Разработка музыкальной структуры**

В любом танцевальном произведении движения танцоров должны сочетаться с исполняемой музыкой. Мы использовали вместо человека квадрокоптер. Синхронные движения квадрокоптеров зависят от музыкальной структуры, поэтому они должны быть синхронизированы с музыкальным ритмом: Прежде чем приступить к проектированию траектории квадрокоптера, необходимо обработать музыкальное произведение, сопровождающее движение БПЛА. На этапе музыкального анализа собранная информация помогает разработать последовательность движений, синхронизированных с музыкальным ритмом: Музыкальное сопровождение имеет четко определенную временную структуру. Время тактового цикла — самая важная информация, которая отражает скорость или темп произведения. Продолжительность долей является наиболее важной информацией, так как от них зависит количество часов в музыке. помимо ритмической части, важна также структура музыкальной композиции, например, для разработки синхронных с музыкой движений необходимо определить припев или строфу. В этом контексте необходимо выделить разделы и акты музыкальной композиции, которые облегчают разработку синхронных движений. Для простоты извлечения музыкальных ритмов применили программу Beat Root [1] на основе Java, которая позволяет экспортировать время тактов в формате .txt. Путем прослушивания музыки и ее ручной маркировки идентифицируем другие функции, музыкальная структура также сохраняется в файле .txt.

Последовательность синхронных и акустических движений создается путем объединения многих базовых движений, в результате чего формируется сложная и привлекательная траектория. Во-вторых, переход между различными базовыми движениями должен выполняться с помощью низкоуровневого контроллера (LLC). [2] Ведь траектории полета не должны пересекаться и не должны соответствовать границам места, где будет проходит полет. Поэтому необходимо разработать инструмент, способный осуществлять предварительную проверку созданной последовательности синхронных со звуковым сопровождением движений.

## **3. Возможность использования траектории**

Проверим траекторию, характеризуемую  $x(t)$  и  $\psi(t)$ , на выполнимость с учетом ограничений для летательного аппарата. Для этого рассчитали требуемые тягу и скорость вращения одного двигателя для этой траектории и проверили, находятся ли они в допустимых пределах.

Положение квадрокоптера представлено углами Эйлера, которые определяют фиксированную раму *V*. Преобразование из инерциальной системы координат *O* в *V* следует соглашению *z*-*x*-*y* и представляется матрицей вращения  ${}_{O}^{V}R(\varphi,\theta,\psi) = R_{x}(\varphi) \cdot R_{y}(\theta) \cdot R_{z}(\psi)$ , описывающей три последовательных одноосных вращения.

После первого поворота вокруг оси *z* направление проекции неподвижной оси *x* на инерциальную плоскость ху больше не меняется. Угол поиска, соответствующий первому повороту, примем как направление квадрокоптера.

Положение квадрокоптера в инерциальной системе отсчета:

$$
m\ddot{x} = \binom{v}{0}R(\varphi)\cdot\binom{0}{\alpha}-m\binom{0}{g}
$$
поступательная динамика,

где  $\frac{V}{Q}R$  — матрица вращения перехода от системы координат летательного аппарата  $V$  к инерциальной системе  $O$ ,  $g -$ ускорение свободного падения, а  $m -$ масса, где  $\alpha -$ сумма нормированных по массе сил ротора

$$
f_i = \frac{F_i}{m}
$$
,  $i = 1, 2, 3, 4$ ,

где  $m$  — масса квадрокоптера,

$$
O_f = \gamma R \cdot \begin{pmatrix} 0 \\ 0 \\ \alpha \end{pmatrix} = O_{\tilde{x}} + \begin{pmatrix} 0 \\ 0 \\ g \end{pmatrix}
$$
 — вектор тяти в инерциального системе отсчета.

Определив  $\overline{f} = \frac{f}{\|f\|} = \frac{f}{\alpha}$  получаем приведенный вектор тяги  $O_{\overline{f}} = \frac{\partial}{\partial P} R \cdot \begin{bmatrix} 0 \\ 0 \\ 1 \end{bmatrix}$ .

Нормированный вектор тяги $O_{\overline{f}}$ задается анализируемой траекторией, что также определяет третий столбец матрицы поворотов  ${}_{V}^{O}R$ . Это соотношение используем для восстановления текущего положения квадрокоптера.

При вращении, помимо силы  $F_i$  перпендикулярной базовой конструкции квадрокоптера, каждый ротор вызывает также реактивный момент  $M_i = kF_i$ , где  $k$  — моторная постоянная. Обозначим угловые скорости вращения вокруг осей корпуса транспортного средства через  $\omega = (\omega, \omega, \omega)$ .

Динамика вращения неподвижной рамы определяется формулой:

$$
I\dot{\omega} = \begin{pmatrix} L(F_2 - F_4) \\ L(F_3 - F_1) \\ k(F_1 - F_2 + F_3 - F_4) \end{pmatrix} - \omega \times I_{\omega},
$$

где  $L$  — расстояние от каждого мотора до центра квадрокоптера, а  $I$  — диагональная матрица инерции квадрокоптера.

#### 4. Реконструкция положения квадрокоптера

Вектор тяги параллелен закрепленной за телом оси z, выраженной в инерциальной системе координат, следовательно  $\psi$  и  $O<sub>f</sub>$  полностью описывают положение квадрокоптера.

Матрица вращения перехода перевода от  $V$  до  $O$  имеет вид:

$$
{}_{V}^{\rho}R = \begin{pmatrix} {}_{V}R \end{pmatrix}^{T} = \begin{pmatrix} \cos \psi \cdot \cos \theta & \cos \psi \cdot \sin \theta \cdot \sin \varphi - \sin \psi \cos \varphi & \cos \psi \cdot \sin \theta \cdot \cos \varphi + \sin \psi \sin \varphi \\ \cos \psi \cdot \sin \theta & \sin \psi \cdot \sin \theta - \cos \psi \cos \varphi & \sin \psi \cdot \sin \theta \cdot \cos \varphi + \cos \psi \sin \varphi \\ -\sin \theta & \cos \theta \cdot \sin \varphi & \cos \theta \cdot \cos \varphi \end{pmatrix},
$$

где третий столбец матрицы вращения перевода равен нормализованному вектору тяги

$$
O_f = \left(f_x + f_y + f_z\right)^T,
$$

следовательно

$$
\begin{cases}\nf_x = \cos \psi \sin \theta \cos \varphi + \sin \varphi \sin \psi \\
f_y = \sin \psi \sin \theta \cos \varphi - \sin \varphi \cos \psi \\
f_z = \cos \theta \cos \varphi \Leftrightarrow \cos \varphi = f_z / \cos \theta\n\end{cases}
$$

объединяя, получим

$$
\theta = \arctg\left(\frac{f_x \cos \psi + f_y \sin \psi}{f_z}\right)
$$

Пользуясь ортогональностью матриц вращения перехода и при  $r_i$ , обозначающий столбец  ${}_{V}^{O}R$  имеем, что  $r_2 = r_1 \times r_3$ .

С помощью численного дифференцирования определяем  $\dot{\omega}_r$ ,  $\dot{\omega}_v$ , принимая во внимание, что  $\dot{\omega}_z$  — это просто производная по времени от  $\psi$  (это не относится к  $\dot{\omega}_x$ ,  $\dot{\omega}_y$ ).

Из динамики вращения вычисляем требуемую тягу одного двигателя с учетом угловых скоростей. Решая уравнения относительно  $f_i$ , получаем

$$
\begin{cases}\nf_1 = \frac{1}{4m} (ma - 2b_2/L - b_3/k); \\
f_2 = \frac{1}{4m} (ma + 2b_1/L - b_3/k); \\
f_3 = \frac{1}{4m} (ma + 2b_2/L - b_3/k); \\
f_4 = \frac{1}{4m} (ma - 2b_1/L - b_3/k),\n\end{cases}
$$

 $\begin{array}{c} \displaystyle p_1=\dot{\omega}_xI_x+\omega_y\omega_zI_z-\omega_z\omega_yI_y\\ \displaystyle p_2=\dot{\omega}_yI_y-\omega_x\omega_zI_z+\omega_z\omega_xI_x\\ \displaystyle b_3=\dot{\omega}_zI_z+\omega_x\omega_yI_y-\omega_y\omega_xI_x \end{array}$ 

Далее  $f_i$ ,  $i = 1, 2, 3, 4$  находятся путем численного дифференцирования.

## 5. Ограничения, связанные с летательным аппаратом

Использовав численный метод расчета сил одного двигателя на основе профиля ускорения  $\ddot{x}(t)$  заданной траектории  $x(t)$  и заданного угла  $\psi(t)$  определим возможна ли данная траектория или нет. Маневренность квадрокоптера ограничена минимальной и максимальной силой одного ротора, одного несущего винта:

$$
f_{i\min} \le f_i \le f_{i\max}, \quad i = 1, 2, 3, 4
$$

где значения сил положительны, так как роторы способны вращаться только в одном направлении и не могут быть полностью отключены во время полета.

Несмотря на то, что двигатели довольно быстрые, они мгновенно не изменяют скорость вращения. Имеем ограничения на максимальную силу одного ротора двигателя:

$$
\left|\dot{f}_i\right| \leq \dot{f}_{i_{\text{max}}}, \quad i = 1, 2, 3, 4.
$$

Ограничения связывают рывок  $\dddot{x}(t)$  со скоростью тела. Это указывает на то, что производные скорости тела зависят от привязки  $\dddot{x}(t)$ , четвертой производной позиции.

Определены ограничения на максимальные скорости вращения:

$$
|\omega_k| \le \omega_{k\max}, \quad k = x, y, z.
$$

Данное неравенство показывает, что одиночные двигательные силы  $f_i$  зависят от производной скорости тела, т. е. от  $\dot{\omega}_k$  (углового ускорения). Были определены силы одиночного двигателя и скорости вращения квадрокоптера, связанные с планируемой траекторией.

Таким образом, траектория будет удовлетворять ограничениям, если будут соблюдены два условия: траектория удовлетворяла ограничению  $|f_i| \leq f_{i_{max}}$ , четвертая производная должна быть ограничена, чтобы траектория удовлетворяла ограничению  $|\hat{\omega}_k| \leq \hat{\omega}_{k\text{max}}$ , пятая производная должна быть ограничена.

На практике данные условия можно смягчить. Действительно, для временного шага дискретизации в 20 мс и шага в рывке, результирующая числовая производная остается ограниченной. Более того, в уравнении угловые ускорения перемножаются с очень малыми членами инерции. Поэтому влияние шагов в рывке на одиночные двигательные силы  $f_i$  пренебрежимо мало. Несмотря на шаг в рывке, пик  $f_i$  небольшой и удовлетворяет пределу тяги  $f_{imax}$ . В текущей настройке условие наличия ограниченной третьей производной представляет собой довольно хорошее приближение к истинным ограничениям.

## **Заключение**

В работе представлена математическая основа разработанных методов, введены различные элементарные движения и определены их траектории. Продемонстрирован метод, определяющий выполнимость произвольных траекторий, описан алгоритм, использующий оптимизацию для планирования траекторий без столкновений для нескольких квадрокоптеров. Также представлены инструменты, обеспечивающие управление движением квадрокоптера звуковыми волнами и создающие различные композиции из элементарных движений, синхронизированных с музыкальным ритмом.

### **Литература**

1. *Bemporad A.* Model predictive control based on linear programming — the explicit solution / A. Bemporad, F. Borrelli, and M. Morari // IEEE Transactions on Automatic Control. – 2002. – 47(12).

2. *Betts J. T.* Practical Methods for Optimal Control Using Nonlinear Programming // SIAM, Philadelphia, 2001.

# ОПТИМИЗАЦИЯ МОДЕЛИ МАШИННОГО ОБУЧЕНИЯ НА БАЗЕ РЕКУРРЕНТНЫХ НЕЙРОСЕТЕЙ В ЗАДАЧЕ ПРОГНОЗИРОВАНИЯ

## Б. Р. Мищук, О. А Полковский

### Балтийский федеральный университет им. И. Канта

Аннотация. Работа посвящена обсуждению методов оптимизации модели машинного обучения на основе рекуррентных GRU нейросетей при решении задачи прогнозирования продаж. Рассмотрен вариант добавления дополнительных данных (признаков) и связанные с этим особенности и ограничения модели, и предложен собственный метод получения результата, свободный от ограничений модели.

Ключевые слова: рекуррентные нейронные сети, GRU, метрики, RMSE, MAE, R2, прогноз объема продаж, машинное обучение, оценка модели, точность прогнозов, границы применимости методов машинного обучения.

## Введение

Использование рекуррентных нейронных сетей при решении задачи прогнозирования достаточно часто встречается в различных работах см. например [2-5], но как правило носят либо демонстрационный, либо исследовательский характер. В работе [1] авторами было показано, что рекуррентная нейронная сеть со слоем GRU, при правильном подборе метрик может использовать для успешного решения реальной коммерческой задачи прогнозирования продаж компании-производителя климатического оборудования. В исследовании использовались 3 модели: модель Sarimax, рекуррентная нейронная сеть со слоем GRU и гибридная модель, сочетающая линейный регрессор и регрессор XGBoost и было проведено сравнение трех моделей по нескольким метрикам. Были рассмотрены метрики MAE, RMSE, R2, время обучения и прогнозирования, а также общая разницей в процентах между продажами и прогнозами. Также было показано, что модель GRU обладает наибольшими возможностями настройки, что открывает больше возможностей для дальнейшей работы над моделью.

### 1. Проблемы оптимизация модели путем добавления новых признаков

Чтобы улучшить качество прогноза нашей модели GRU, было решено добавить в модель дополнительные данные. Практическая цель состоит в том, чтобы найти новые полезные и эффективные признаки для модели. Для того, чтобы признак мог использоваться с нашими данными о продажах, он должен иметь ежемесячное значение. Например, если мы хотим добавить среднюю мировую температуру к нашим данным о продажах, мы должны добавлять ее за каждый месяц с 2009 по 2021 год (временной период имеющихся данных о продажах).

Некоторые из новых признаков очень просты, например, мы применили критерии высокого/низкого сезона, это значение равно 1, если месяц приходится на период с февраля по июль, и 0 для других месяцев. Такого рода признаки проще использовать, чем признаки, которые необходимо измерять непрерывно. Функция высокого/низкого сезона так же является примером, неявного, встроенного признака. Достоинством этого признака и ему подобных является то, что их будущие значения известны.

Также были добавлены дополнительные признаки, связанные с затратами на материалы и изготовление. Эти затраты обычно влияют на цену конечного продукта, и, следовательно, на ежемесячный объем продаж. При производстве профессиональных морозильных камер ком-

прессор составляет 20 % стоимости, алюминий составляет около 13 %, а нержавеющая сталь около 9 %. Получить эволюцию стоимости компрессоров не удалось, но достаточно просто получить месячную цену за тонну алюминия и нержавеющей стали, которая была добавлена к исходным данным. Далее, как дополнительные признаки, были добавлены данные о погоде. Средняя температура, уровень влажности, месячное количество осадков в городах Москва, Варшава и Копенгаген, поскольку именно здесь находятся основные клиенты компании.

После добавления всех этих признаков, важно проверить, влияют ли они на продажи или, по крайней мере, коррелируют с ними. Даже если выбор признаков был логичным, это не значит, что они влияют на продажи. Чтобы изучить влияние между объектами, мы можем использовать корреляционную матрицу — рис. 1. Также стоит использовать простые графики для изучения новых данных. С помощью таких графиков мы, к примеру, можем увидеть, что влажность во всех трех городах имеет примерно одинаковую эволюцию, хотя они находятся довольно далеко друг от друга. Более того, мы также замечаем, что за последние годы цены на алюминий и нержавеющую сталь значительно выросли, но, с другой стороны, продажи при этом остались более или менее на прежнем уровне.

Еще один аспект, который следует иметь в виду, — это эволюция корреляции между признаками. Поскольку данные изменяются с течением времени, корреляция также может изменяться. Поэтому мы также проверили корреляцию всего набора данных и корреляцию данных за последние 5 лет. Чтобы иметь модель, которая лучше соответствовала последним тенденциям, мы решили сохранить только те критерии, которые имеют абсолютный коэффициент корреляции 0,3 с продажами за последние 5 лет. Поэтому в модель были добавлены следующие критерии: месяц, высокий сезон, средняя задержка платежа, влажность в Москве, Варшаве и Копенгагене, а также количество осадков в этом последнем городе.

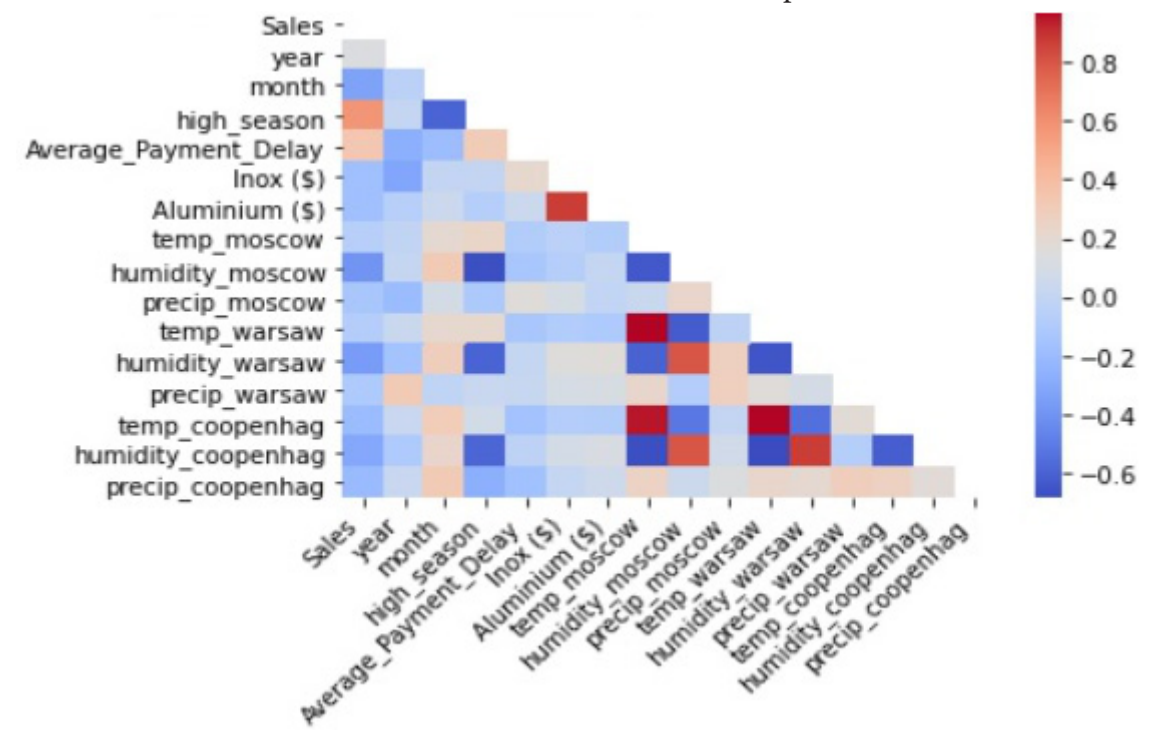

*Рис. 1. Матрица корреляции признаков модели (все данные)*

Отметим основную проблему добавления новых признаков в контексте рассматриваемой модели. Наиболее проблематичным аспектом добавления такого рода признаков (имеющих непрерывное значение) является то, что для прогнозирования также понадобятся будущие значения этих признаков. Для прогнозирование целевой переменной — объема продаж, не-

обходимо будет получать будущие значения всех признаков, которые мы добавили. Это безусловно возможно, но при этом увеличивает риск роста ошибки, поскольку данные о продажах прогнозируются на основе факторов, которые тоже предсказаны, уже не говоря о том что существенно вырастают вычислительные ресурсы и время обучения модели. Но мы можем работать с такими моделями успешно в объеме изучаемого набора данных.

После добавления дополнительных признаков для обучения модели было проанализировано их влияние на модель и проведено сравнение прогнозов. Мы использовали ту же структуру GRU с теми же параметрами и теми же данными о продажах, которая использовалась на первом этапе исследования. Единственное отличие — это добавленные признаки. Затем мы сравнили производительность модели с признаками и модели без признаков из предыдущего раздела.

Добавляя признаки, мы можем заметить, что время обучения увеличилось практически в 2 раза, увеличившись примерно с 10,213 секунд обучения с простой моделью GRU до 23,698 секунд с моделью с признаками. Таким образом, мы уже можем сделать вывод, что добавление признаков значительно увеличивает требуемую вычислительную мощность модели. Графически, на рис. 2, мы можем наблюдать, что показанная модель способна почти идеально предсказывать увеличение и уменьшение во времени, чего не было в случае с нашей предыдущей моделью. Мы также видим, что более низкие значения и пики лучше прогнозируются моделью с признаками.

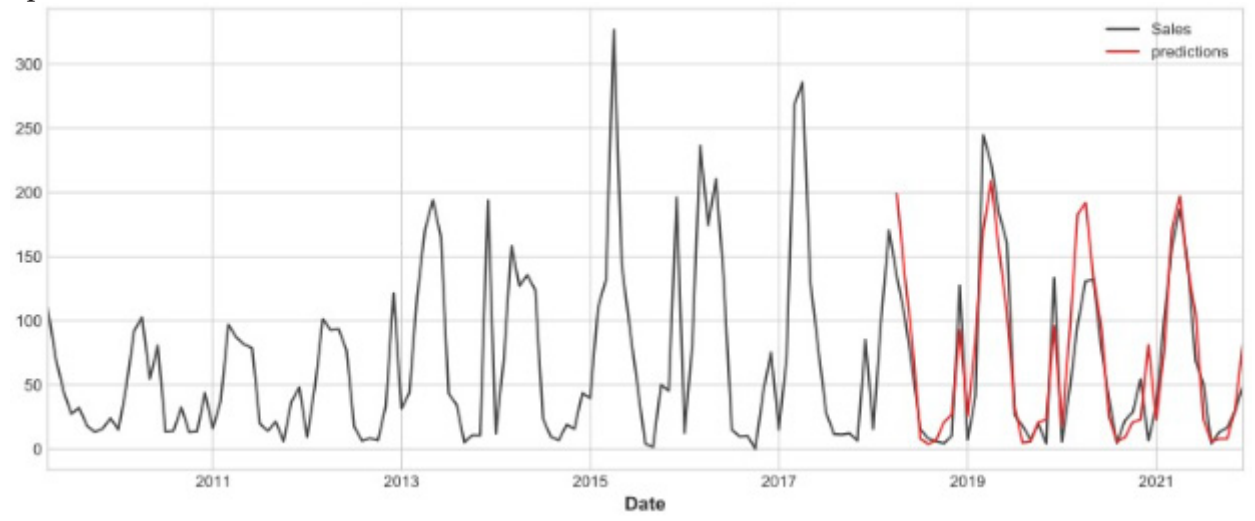

*Рис. 2. Прогноз на тестовых данных модели с дополнительными признаками*

Эти улучшения также можно проиллюстрировать с помощью используемых метрик. Коэффициент RMSE, который составлял 34 599 677,55 для простого GRU, теперь составляет 26 644 704,640 с признаками. Такая же разница наблюдается и с метрикой MAE: 27 453 208,840 против 219 152 946,270. Оценка R2 также улучшается до 0,84 с признаками против 0,72 без признаков. Метрика максимальной ошибки тоже улучшается: она равна для простого GRU 80 375 965 и 73 312 869 для GRU с признаками. Тот факт, что метрика RMSE уменьшилась, означает, что модель более точна и это также означает, что она допускает меньше «больших» ошибок. Если мы сравним процент разницы (метрика, которая мы создали для тестирования наших моделей), то модель с признаками работает лучше с процентной разницей в 2,67 %, а простая модель имеет разницу в 10,78 %.

Отметим, что добавление новых признаков позволяет нам устранить зависимость модели от прошлых продаж, что является особенностью применения рекуррентных нейросетей. Теперь модель не делает прогноз только лишь на основе того, сколько компания продала за последние месяцы. Устранение этой зависимости — хорошая вещь, поскольку будущие продажи

зависят не только от прошлых продаж. Это означает, что внезапное падение или увеличение продаж окажет меньшее влияние на прогнозы, если это падение или увеличение не является устойчивой тенденцией.

#### 2. Альтернативная методика расчета прогноза

Мы уже отмечали, что добавление новых признаков, с одной стороны, улучшает параметры нашей модели, но и несет с собой проблему предсказания значений этих признаков. Таким образом, модель GRU с признаками имеет очень большой недостаток: автоматизация с помощью этой модели практически невозможна из-за того, что нам нужно искать, загружать и добавлять будущие значения признаков. Отметим, что наша модель все еще рекуррентная нейронная сеть, и что у нее все еще есть некоторые ограничения этой категории моделей [6].

Чтобы уменьшить время и устранить необходимость прогнозирование признаков, авторами был предложен и исследован другой метод. Основная идея метода состоит в введении поправочного коэффициента, между простой и понятной исходной моделью, и более точной моделью с признаками. Это значит, что, умножая предсказания простой модели, мы можем получить будущие предсказания, которые должны быть ближе к рассмотренной модели с признаками.

Этот подход показал очень хорошие результаты с используемыми метриками и позволил сэкономить много времени, так как представляет собой лишь простой расчет и нет необходимости в переобучении новой модели. Отметим, что используемый коэффициент вычисляется на тестовом наборе данных, в значениях которого мы уверены. Поэтому для будущих данных (предсказаниях) коэффициент будет основываться только на прошлых данных, что, конечно, имеет некоторые ограничения.

Формула предлагаемого коэффициента К:

$$
K = \frac{\sqrt{(v_{feature} - v_{simple})^2}}{N^2},
$$

где  $N$  — количество прогнозов,  $v_{\text{feature}}$  — значение прогноза полученное моделью с дополнительными признаками,  $v_{\text{simple}}$  — значение прогноза полученное в исходной модели [1].

Далее, для получения нового решения, коэффициент применяется по следующему правилу: • Если Simple GRU >= Featured GRU,  $K - GRU = simple * (1 - K^2)$ 

• Если Simple GRU < Featured GRU,  $K - GRU = simple * (1 + K/2)$ 

Здесь K-GRU — предсказание полученное с использованием введенного в (1) коэффициента. Результаты, полученные с применением предложенного подхода приведены на рис. 3.

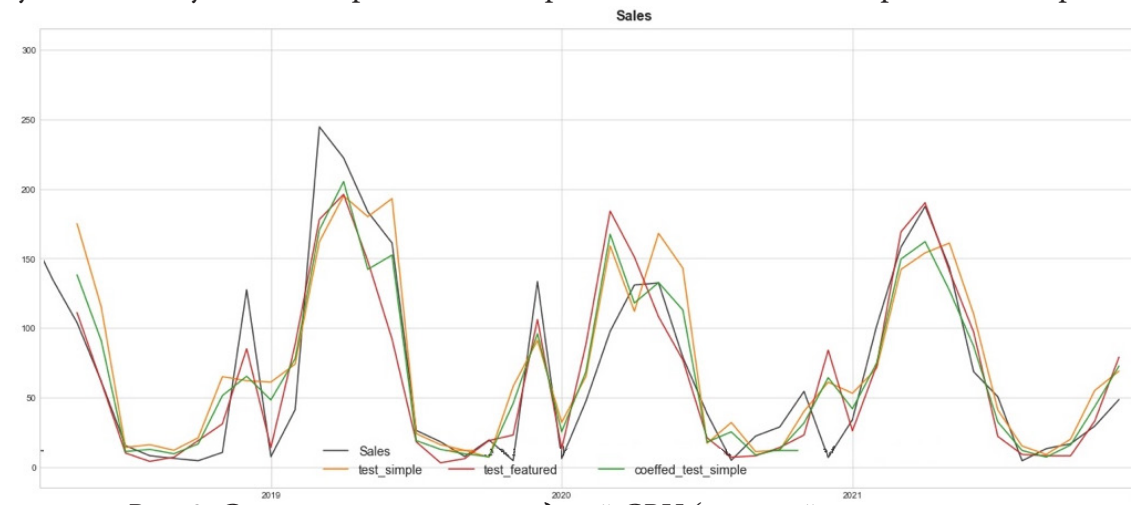

Рис. 3. Сравнение прогнозов моделей GRU (простой, с признаками, с использованием коэффициента)

Детальное сравнение полученных результатов, на уровне метрик, применяемых при создании модели приведено на рис. 4.

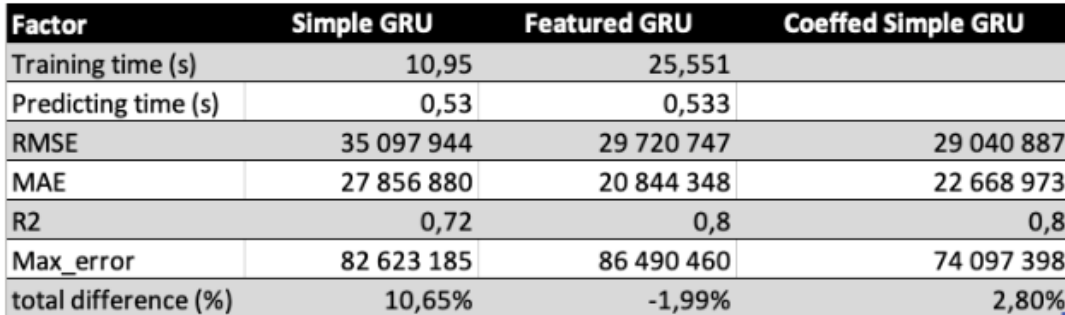

Рис. 4. Сравнение метрик моделей (простой, с признаками и с использованием коэффициента)

Улучшение почти всех показателей с использованием этого метода показало, что это интересная альтернатива для прогнозирования будущих прогнозов с меньшими ограничениями и большей скоростью.

## Заключение

Таким образом мы показали, что рекуррентные нейронные сети могут успешно применятся в коммерческих задачах при правильном подборе целевых метрик [1]. Добавление новых признаков к модели увеличивает ее точность, но приводит к необходимости предсказывать все новые признаки. На практике это означает, что мы можем сделать только один шаг предсказаний, на основе имеющегося набора данных. Желание использовать повышенную точность модели с дополнительными признаками при построении предсказаний, привело авторов к идее введения корректировочного коэффициента, вычисляемого по формуле (1). Коэффициент вычисляется на всем обучающем наборе данных и при этом неявно предполагается, что имеющаяся корреляция между признаками сохранится и в будущем. Некоторые наблюдения при построении корреляционных матриц и их динамики, делают это предположение вполне оправданным. Таким образом используя исходную модель без дополнительных признаков, которая позволяет делать предсказания на интересующий нас период и вводя поправочный коэффициент, мы получаем результат по всем метрикам лучший, чем был ранее и при этом без необходимости рассчитывать значения новых признаков.

### Литература

1. Мищук Б. Р. Метрики оценки моделей машинного обучения для прогнозирования объема продаж / Б. Р. Мищук, Пьер Моде // Вестник БФУ им. Канта, Серия: физико-математические и технические науки. - 2022. - № 2. - С. 110-118.

2. Lendave Vijaysinh How To Do Multivariate Time Series Forecasting Using LSTM / Lendave Vijaysinh// Analytics India Magazine [Сайт]. - 2021. - URL: https://analyticsindiamag.com/how-todo-multivariate-time-series-forecasting-using-lstm/ (дата обращения: 15.03.2022)

3. Müller Florian Stock Market Prediction using Multivariate Time Series and Recurrent Neural Networks in Python / Müller Florian // relataly.com [Сайт]. - 2020. - URL: https://www.relataly. com/stock-market-prediction-using-multivariate-time-series-in-python/1815/ (дата обращения: 15.03.2022)

4. Pavlyshenko Bohdan M. Machine-Learning Models for Sales Time Series Forecasting / Bohdan M. Pavlyshenko // MDPI. - 2019. - № 4(1). - С. 15-26.

5. *Reddy Girish* Time Series Forecasting – ARIMA vs LSTM / Reddy Girish //SpringML [Сайт]. – 2021. – URL: https://www.springml.com/blog/time-series-forecasting-arima-vs-lstm/ (дата обращения: 10.11.2021)

6. *Souza Bruno* Campello de What are some fundamental limits of machine learning? / Souza Bruno // Quora. [Сайт]. – 2004. – URL: https://www.quora.com/What-are-some-fundamentallimits-of-machine-learning (дата обращения: 12.01.2022)

# **ГЛУБОКАЯ НЕЙРОСЕТЬ НА ОСНОВЕ ТРАНСФОРМЕРА FNET ДЛЯ КЛАССИФИКАЦИИ КНИГ ПО ЖАНРАМ ПО ИХ ТЕКСТОВЫМ ОПИСАНИЯМ**

## **П. Л. Николаев**

#### *Московский авиационный институт (национальный исследовательский университет)*

**Аннотация.** В рамках работы рассмотрена модель глубокой нейросети, основанной на сети-трансформере FNet. Сети, построенные по принципу трансформеров, позволяют более эффективно решать задачи, связанные с обработкой последовательностей, в частности, задачи распознавания и генерации текста на естественном языке, машинный перевод с одного языка на другой и т.п. На основе трансформеров можно строить и нейросетевые модели для классификации текстовых данных. В работе приведена подобная модель. Она предназначена для решения задачи классификации книг по жанрам по коротким текстовым описаниям. По сравнению с рекуррентно-сверточной сетью, использовавшейся автором ранее, модель на основе трансформера FNet имеет более высокую точность. **Ключевые слова:** искусственные нейронные сети, машинное обучение, глубокое обучение, трансформеры, классификация текста.

#### **Введение**

Методы глубокого обучения довольно активно применяются при решении сложных задач, связанных с распознаванием изображений и текстов, поскольку показывают более точные результаты по сравнению с другими методами. К примеру, автором в работе [1] была рассмотрена классификация книг по жанрам на основе их текстовых описаний. Для решения поставленной задачи была создана глубокая нейросеть, состоящая из комбинации LSTM-слоев и одномерных сверточных слоев. Данная сеть была обучена с нуля и показывала довольно неплохие результаты.

Но область глубокого обучения непрерывно развивается, предлагая все новые и более точные модели. Одними из таких моделей являются трансформеры, которые отлично показывают себя при работе с последовательностями, в частности, с текстами.

С целью улучшения точности классификации книг по жанрам было решено разработать новую модель глубокой нейросети, основанную на трансформерах.

## **1. Модель глубокой сети на основе трансформера FNet**

Первоначально трансформеры были созданы для решения задач обработки естественного языка [2], а затем нашли применение при обработке различных последовательностей. По сравнению с рекуррентными нейронными сетями, часто используемыми в таких случаях, трансформеры позволяют добиться более высокой точности. Также они быстрее обучаются. Это связано с тем, что трансформерам не нужно обрабатывать последовательности по порядку, как это делают рекуррентные сети. Благодаря этому процесс обработки можно распараллелить, за раз обрабатывая разные части последовательностей, тем самым ускорив обучение.

Для решения задачи классификации книг по жанрам была разработана сеть, базирующая на основе трансформера FNet. Отличительной особенностью модели FNet является более высокая скорость обучения и работы при почти аналогичном уровне точности распознавания [3]. Структура сети представлена в табл. 1.
## Таблина 1

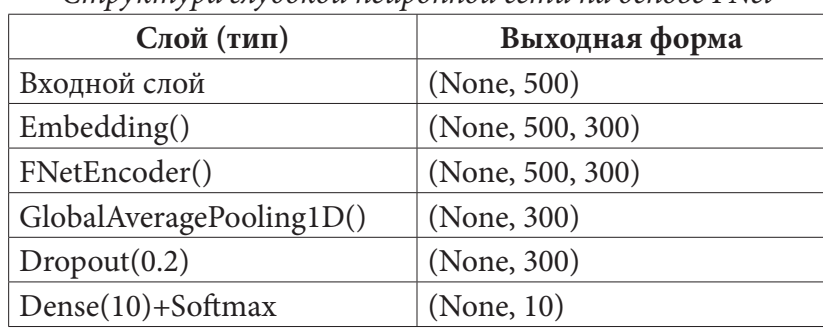

Структура глубокой нейронной сети на основе FNet

# 2. Обучение нейросети

Нейросеть была реализована на языке программирования Python с помощью библиотек глубокого обучения TensorFlow и Keras, а также специальной библиотеки KerasNLP, содержащей реализацию различных моделей и отдельных слоев, используемых при создании глубоких нейросетей для решения задач в области обработки естественного языка.

Для обучения и тестирования сети был использован тот же набор данных, что и в предыдущей работе [1]. Данный датасет содержит информацию о 7612 книгах, классифицированных по 10-и классам: фантастика, фэнтези, детективы, проза, история и исторические науки, информационные технологии, естественные науки, медицина и здоровье, кулинария, культура и искусство. В качестве входных данных для нейросети выступает краткое описание книги, а в качестве правильных выходных - жанр.

Для обучения модели были заданы следующие параметры:

• оптимизатор Adam с коэффициентом обучения 0,001;

• функция ошибки (функция потерь, loss) — перекрестная энтропия;

• метрика для определения доли верно классифицированных примеров - верность  $(\text{accuracy})$ ;

• размер мини-выбоки — 64;

• количество эпох обучения - 10.

Для обучения использовалось 60 % от исходных данных, для валидации - 10 %, все остальное (30 %) — для финального тестирования. Результативность обучения оценивалась по значению функции ошибки во время валидации: наименьшее значение (0.5046) получилось на 6-й эпохе. Весовые коэффициенты, полученные на этой эпохе, были использованы при финальной проверке модели.

Результаты обучения и проверки, а также сравнение с предыдущей моделью, представлены в табл. 2. Как видно, сеть на основе FNet оказалась более точной.

Таблица 2

| Модель                              | Обучающая выборка      |                           | Валидационная<br>выборка |                           | Тестовая<br>выборка    |                           |
|-------------------------------------|------------------------|---------------------------|--------------------------|---------------------------|------------------------|---------------------------|
|                                     | Верность<br>(accuracy) | Потери<br>$(\text{loss})$ | Верность<br>(accuracy)   | Потери<br>$(\text{loss})$ | Верность<br>(accuracy) | Потери<br>$(\text{loss})$ |
| Рекуррентно-<br>сверточная сеть [1] | 98.07 %                | 0.0846                    | 72.80 %                  | 0.8409                    | 71.11 %                | 0.9345                    |
| Сеть на основе<br><b>FNet</b>       | 100.00 %               | 0.0026                    | 81.60%                   | 0.5046                    | 80.81 %                | 0.5758                    |

Результаты обучения и проверки сети

На рис. 1 демонстрируется изменение значений ошибки и верности на обучающей и валидационной выборках в процессе обучения. Можно отметить, что после 3-й эпохи значения ошибки и верности менялись уже в небольших пределах.

На рис. 2 представлена матрица неточностей для тестовой выборки, по которой для каждого класса данных можно увидеть, какое количество примеров было классифицировано правильно и неправильно.

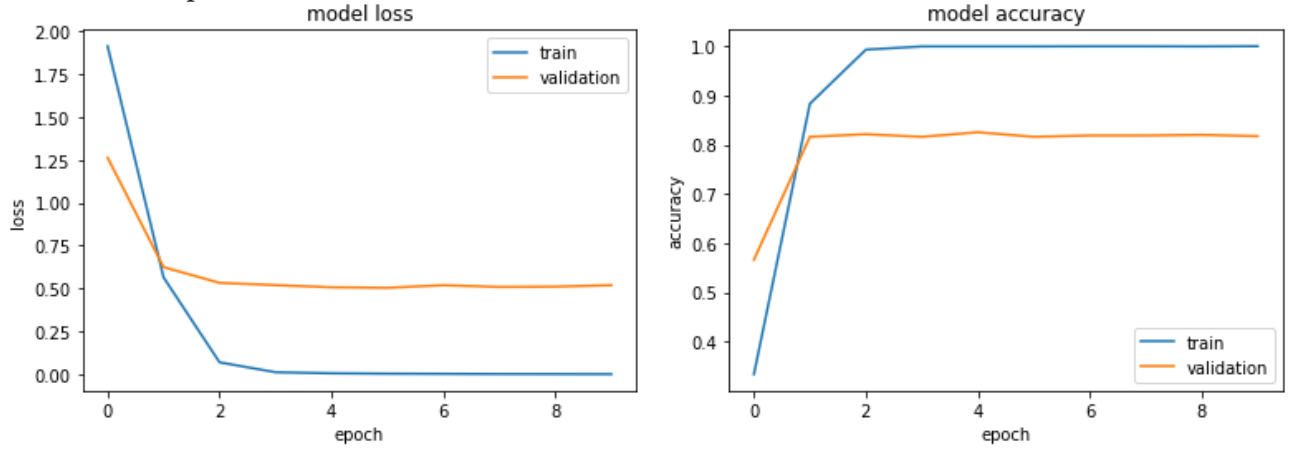

*Рис. 1. Изменение ошибки (loss) и верности (accuracy) в процессе обучения*

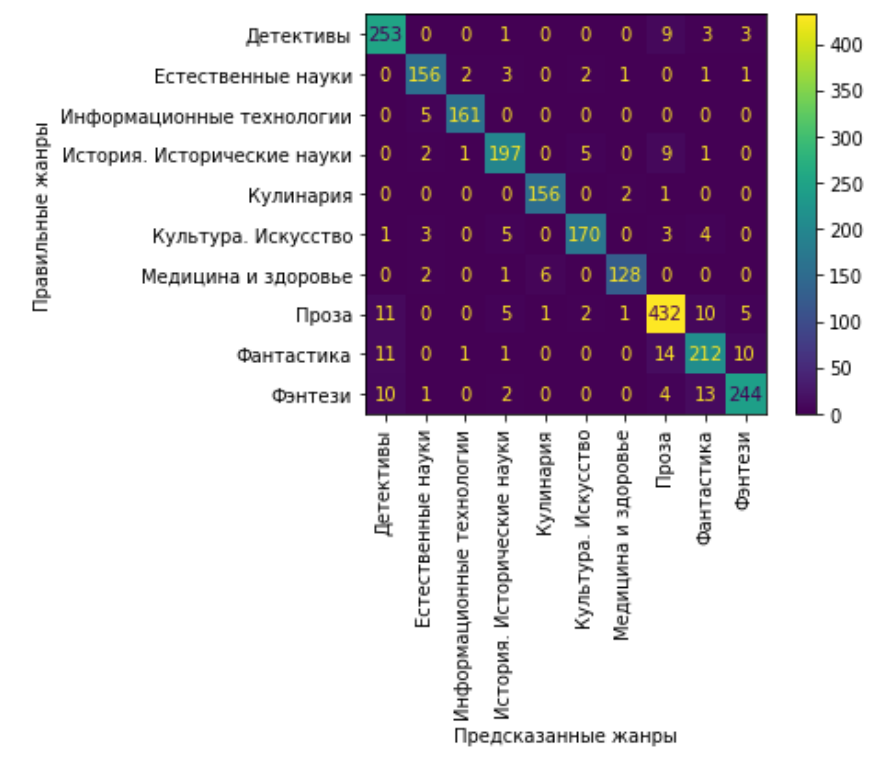

*Рис. 2. Матрица неточностей для тестовой выборки*

## **Заключение**

В рамках данной работы удалось разработать более совершенную глубокую нейронную сеть для классификации книг по жанрам, основываясь на их аннотациях. В основу нейросети лег трансформер FNet. При проверке на тестовой выборке значение верности составило почти 81 %, тогда как аналогичный показатель у рекуррентно-сверточной сети — 71 %.

# **Литература**

1. *Николаев П. Л.* Классификация книг по жанрам на основе текстовых описаний посредством глубокого обучения / П. Л. Николаев // International Journal of Open Information Technologies. – 2022. – № 1. – С. 36–40.

2. *Vaswani A.* Attention is all you need / A. Vaswani, N. Shazeer, N. Parmar, J. Uszkoreit, L. Jones, A. N. Gomez, L. Kaiser, I. Polosukhin // 2017. – URL: https://arxiv.org/pdf/1706.03762.pdf (дата обращения: 26.11.2022).

3. *Lee-Thorp J.* FNet: Mixing Tokens with Fourier Transforms / J. Lee-Thorp, J. Ainslie, I. Eckstein, S. Ontanon // 2022. – URL: https://arxiv.org/pdf/2105.03824.pdf (дата обращения: 26.11.2022).

# **РАСПОЗНАВАНИЕ ЖЕСТОВ РУКИ В ВИДЕОПОТОКЕ В РЕЖИМЕ РЕАЛЬНОГО ВРЕМЕНИ**

## **М. И. Фалалеев, С. Н. Медведев**

## *Воронежский государственный университет*

**Аннотация.** В статье представлена реализация алгоритма распознавания жестов руки в видеопотоке, основанного на локализации контура распознаваемого образа, посредством выделения объектов движения и цветовой кластеризации изображения, с последующим анализом моментных инвариантов контура локализированного жеста. Описано разработанное программное обеспечение, представлены результаты вычислительного эксперимента для демонстрации достоинств и недостатков алгоритма.

**Ключевые слова:** цифровая обработка изображений, распознавание жестов, распознавание образов, контурный анализ.

#### **Введение**

Сегодня трудно представить мир без электронно-вычислительных машин (ЭВМ), которые способны производить миллионы операций в секунду, тем самым позволяя решать весьма трудные задачи. Одна из таких задач — это распознавание образов. В повседневном мире этот процесс встречается очень часто, начиная с поиска животных на изображениях и заканчивая автоматическим пилотированием транспортных средств.

Распознавание человеческих жестов является одним из методов человеко-машинного взаимодействия, который имеет большую актуальность в области медицины и не только. Например, во время проведения сложной хирургической операции может потребоваться использование различного программного обеспечения (ПО), но хирургу необходимо всегда иметь стерильные руки, что затрудняет использование, специализированного ПО.

Существует различное множество подходов к решению задачи распознавания жестов. Одним из самых популярных способов распознавания является метод, основанный на алгоритме Виолы-Джонса, который работает с интегральным представлением изображения. Признаки, используемые алгоритмом, опираются на суммирование пикселей из прямоугольных регионов. Данный метод имеет высокую скорость работы, но требует обучающую выборку с низкой скоростью обучения классификаторов. Альтернативой являются методы основанные на сегментации по цветовому кластеру кожи, которые обладают низкой вычислительной стоимостью, но качество их работы зависит от освещения и цветового контраста окружающей среды.

Таким образом, целью статьи является разработка приложения, позволяющего организовать человеко-машинный интерфейс взаимодействия, основанного на распознавании руки в видеопотоке данных в реальном времени.

Разрабатываемое приложение будет иметь графический оконный интерфейс, которое будет обрабатывать видеопоток из камеры и выводить информацию о текущем кадре на экран.

#### **1. Алгоритм распознавания жестов**

В основе реализации алгоритма будет лежать идея, описанная в статье [1], которая предлагает алгоритм для распознавания жестов руки человека на видеопоследовательности, основанный на принципах цветовой кластеризации и контурного анализа.

В реализуемом алгоритме выделяются три основных этапа:

- 1. Локализация руки на изображении;
- 2. Вычисление ключевых признаков;
- 3. Распознавание жеста на основе ключевых признаков.

Рассмотрим каждый этап более подробно.

**ЭТАП 1.** На данном этапе происходит обработка кадра видеопотока. Результатом обработки является контур руки на изображении. Основная идея заключается в поиске объектов движения и нахождении участков изображения совпадающих с цветом кожи человека. По завершении этапа будет локализован контур руки.

**ЭТАП 2.** На данном этапе необходимо вычислить ключевые признаки, которые описывают собой инвариантное представление контура.

**ЭТАП 3.** На данном этапе сравниваются полученные значения инвариантного представления локализованного контура руки с инвариантами хранящимися в заранее подготовленном наборе данных. В завершении данного этапа будет известна информация о распознанном жесте.

## *1.1. Выделение объектов движения*

Работа алгоритма будет основана на предположении, что человеческая рука не будет являться фоновым объектом, и на основе этого можно вычислить маску объектов движения, которая получается путем удаления фоновых пикселей. Для этого необходимо заранее иметь изображение хранящие фоновый кадр. В качестве первичного фильтра необходимо привести изображения в серые тона и применить размытие для удаления шумов. Метод выделения объектов движения основан на вычислении межкадровой разности фонового изображения  $f(x, y)$  и текущего кадра  $g(x, y)$  видеопоследовательности с последующим применением пороговой бинаризации с параметром *T*. Для удаления шумов с результирующей маски, необходимо применить операцию морфологического замыкания.

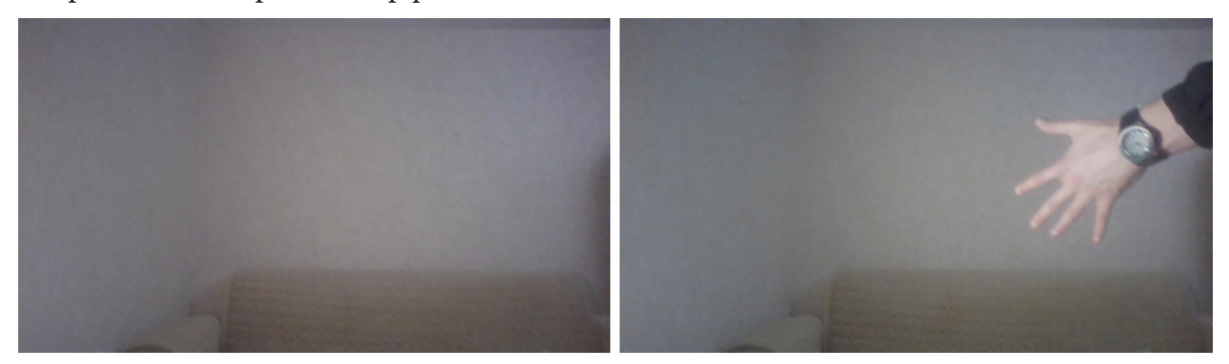

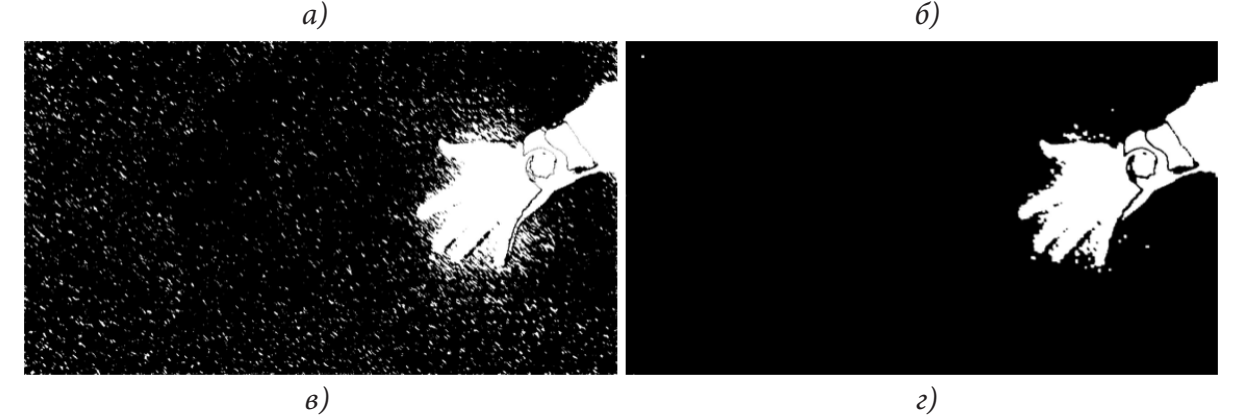

*Рис. 1. а) фоновое изображение; б) текущий кадр; в) маска объектов движения; г) результирующая маска после удаления шумов*

К пороговой бинаризации стоит уделить особое внимание, по причине того, что параметр  $T$  влияет на точность бинаризации, таким образом, чем меньше этот параметр, тем больше выделяется разных исходных пикселей, но из-за того, что на изображении могут присутствовать шумы, значение  $T$  не должно быть слишком малым.

#### 1.2. Бинаризация по цвету кожи

Далее, предполагая, что цвет кожи будет известен заранее, можно выделить маску соответствующую коже человека. В зависимости от цветовой модели возможны различные показатели ошибки распознавания по цвету кожи. На основе заимствованной идеи алгоритма [1], оптимальным цветовым пространством для распознавания цвета кожи с учетом освещения, является модель YCbCr с параметрами пороговой бинаризации (1):

$$
\begin{cases}\n25 \le Y < 220; \\
100 \le Cb < 130; \\
140 \le Cr < 190.\n\end{cases} \tag{1}
$$

Имея маску объектов движения, полученную на предыдущем этапе несложно найти ее пересечение с маской соответствующую цвету кожи и получить потенциально локализованный жест (рис. 2).

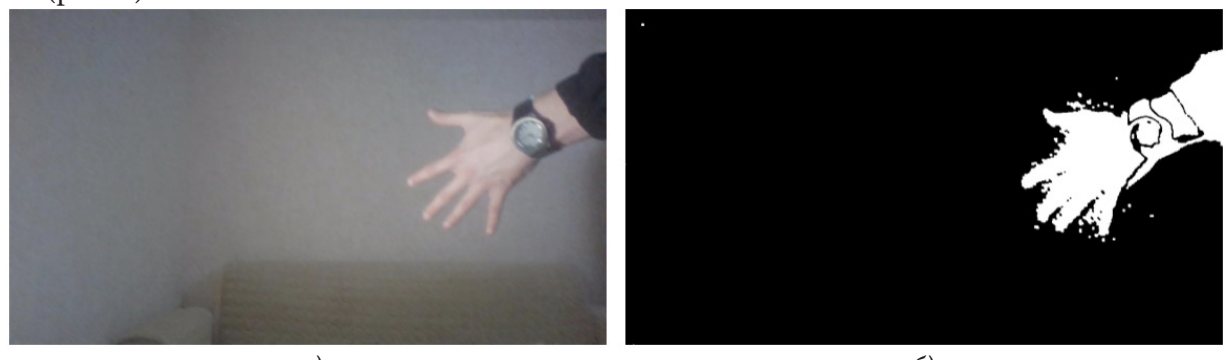

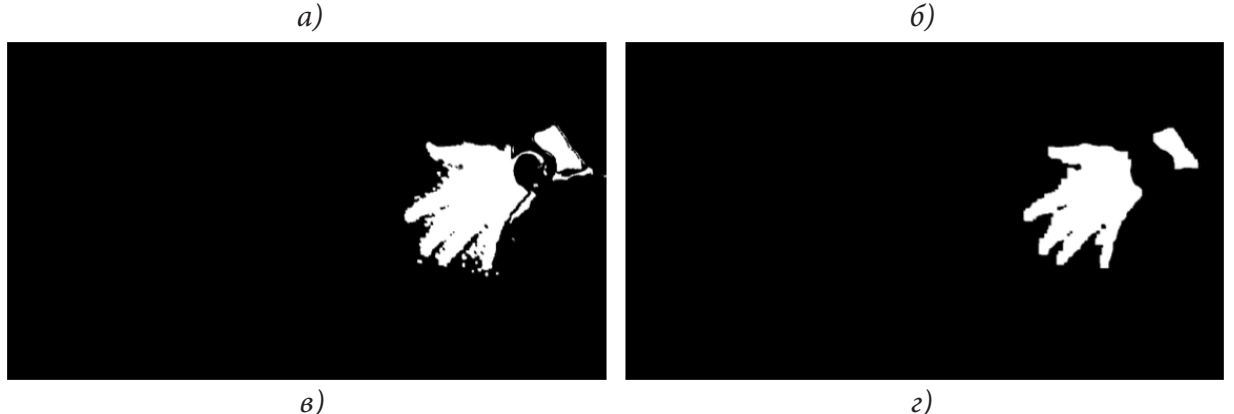

Рис. 2. а) текущий кадр в палитре YCbCr; б) маска объектов движения; в) результат пересечения маски движения и маски цветовой бинаризации; г) результирующая маска после удаления шумов

#### 1.3. Выделение контура локализованного объекта

В завершение первого этапа необходимо выделить контур локализованного объекта. Идея состоит в том, что необходимо создать копию рассматриваемого бинарного изображения с локализированным объектом, к ней применить операцию эрозии, и потом найти разность двух изображений (рис. 3).

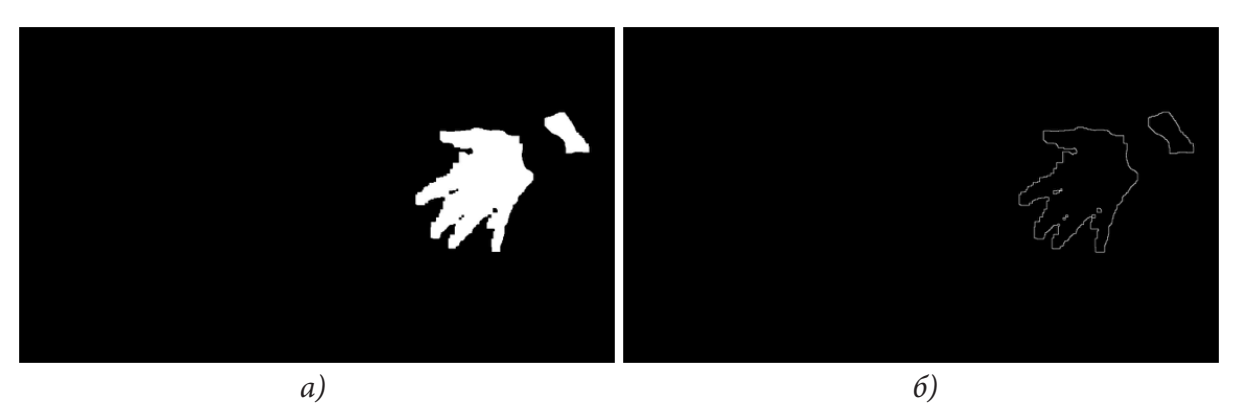

Рис. 3. а) маска локализированного жеста; б) результирующая маска контура

#### 1.4. Вычисление ключевых признаков контура

Вычисление ключевых признаков является вторым этапом общей идеи алгоритма. Для этого необходимо определить моменты и семь инвариантов для текущего изображения  $f(x, y)$  в оттенках серого с учетом маски локализированного контура  $g(x, y)$ .

Моменты изображения [2] - это численные характеристики интенсивности контура изображения, рассчитанные интегрированием (суммированием) всех пикселей контура. Геометрический момент  $m_{pq}$  изображения  $f(x, y)$ , определяется по формуле (2):

$$
m_{pq} = \sum_{x=0}^{W} \sum_{y=0}^{H} x^p y^q f(x, y),
$$
 (2)

где р и  $q$  — неотрицательные целые числа,  $p + q$  — степень, а W и H — ширина и высота изображения соответственно.

Центральный момент  $\mu_{pq}$  с дополнительными параметрами  $x_c$  и  $y_c$ , являющимися координатами центроида контура, и нормализованный момент  $v_{pq}$  определяются следующим образом:

$$
m_{pq} = \sum_{x=0}^{W} \sum_{y=0}^{H} (x - x_c)^p (y - y_c)^q f(x, y),
$$
\n(3)

$$
v_{pq} = \frac{\mu_{pq}}{m_{00}^2} \tag{4}
$$

Моменты характеризуют несколько полезных свойств изображения, такие как масштаб, геометрический центр и информацию об ориентации, такие свойства называются инвариантами момента. Опубликованы [3] семь инвариантов вращения, состоящие из моментов второго и третьего порядка. Данные инварианты рассчитываются следующим образом:

$$
I_1 = v_{20} + v_{02}; \quad I_2 = (v_{20} - v_{02})^2 + 4v_{11}^2;
$$
  
\n
$$
I_3 = (v_{30} - 3v_{12})^2 + (3v_{21} - v_{03})^2;
$$
  
\n
$$
I_4 = (v_{30} + v_{12})^2 + (v_{21} + v_{03})^2;
$$
  
\n
$$
I_5 = (v_{30} - 3v_{12})(v_{30} + v_{12})((v_{30} + v_{12})^2 - 3(v_{21} + v_{03})^2) +
$$
  
\n
$$
+3(v_{21} - v_{03})(v_{21} + v_{03})(3(v_{03} + v_{12})^2 - (v_{21} + v_{03})^2);
$$
  
\n
$$
I_6 = (v_{20} - v_{02})((v_{30} + v_{12})^2 - (v_{11} + v_{03})^2) + 4v_{11}(v_{30} + v_{12})(v_{21} + v_{03});
$$
  
\n
$$
I_7 = (3v_{21} - v_{03})(v_{21} + v_{03}) \times (3(v_{30} + v_{12})^2 - (v_{21} + v_{03})^2) - (v_{03} - 3v_{12}) \times
$$
  
\n
$$
\times (v_{21} + v_{02})(3(v_{03} + v_{12})^2 - (v_{21} + v_{03})^2).
$$

Инварианты представляют собой вектор, состоящий из семи компонент, тогда расстояние между инвариантами двух изображений  $I_a = \{I_1^a, I_2^a, I_3^a, I_4^a, I_5^a, I_6^a, I_7^a\}$  и  $I_b = \{I_1^b, I_2^b, I_3^b, I_4^b, I_5^b, I_6^b, I_7^b\}$ вычисляется с помощью евклидовой метрики (5):

$$
d(I_a, I_b) = \sqrt{\sum_{k=1}^{7} (I_k^a - I_k^b)^2}.
$$
 (5)

# 1.5. Предварительная подготовка набора ключевых признаков

Приступая к третьему этапу алгоритма, необходимо иметь заранее подготовленную таблицу инвариантов с соответствующими названиями жестов. Для этого нужно будет на основе визуальной оценки кадра определять показанный на нем жест и заносить соответствующие инварианты в таблицу. Блок-схема такого алгоритма предоставлена на рис. 4.

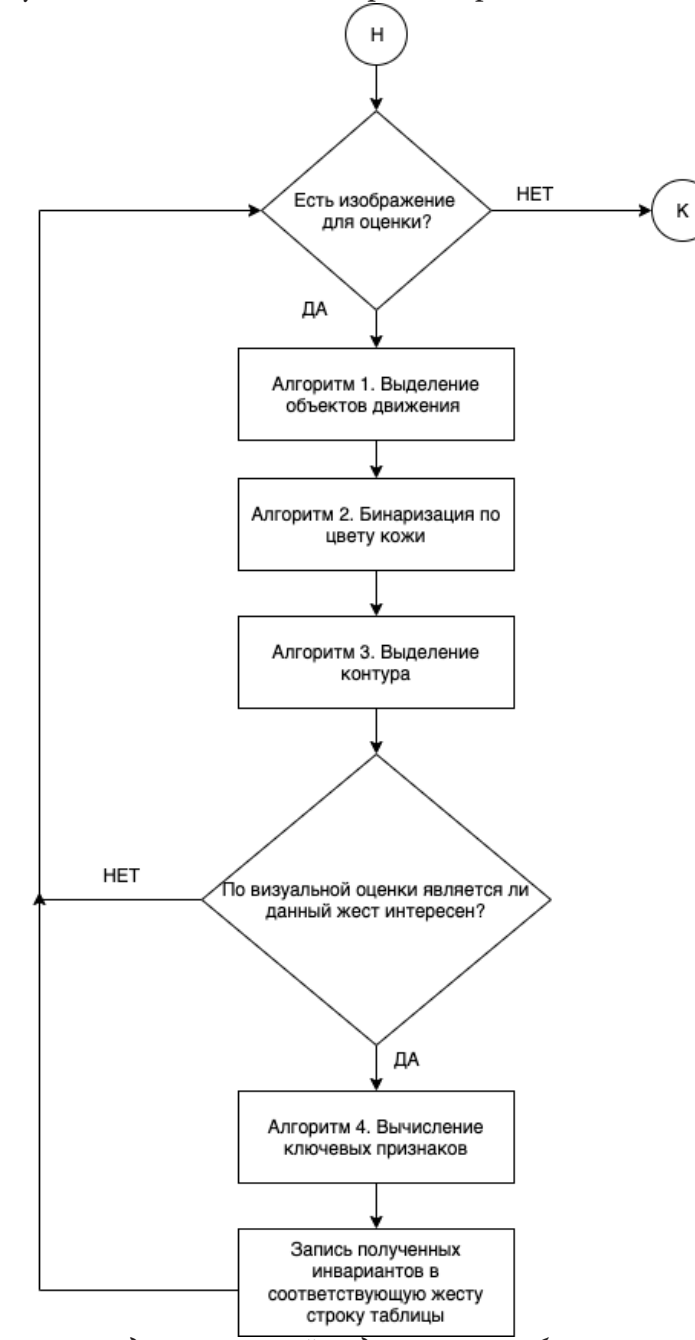

Рис. 4. Алгоритм предварительной подготовки таблицы ключевых признаков

#### *1.6. Распознавание жеста на основе инварианта*

Заключительным этапом в распознавании жеста является сравнение полученных инвариантов  $I^{current}$  текущего кадра с инвариантами  $I^b = \{I^{b1},..., I^{bn}\}$ , хранящимися в заранее подготовленной таблице.

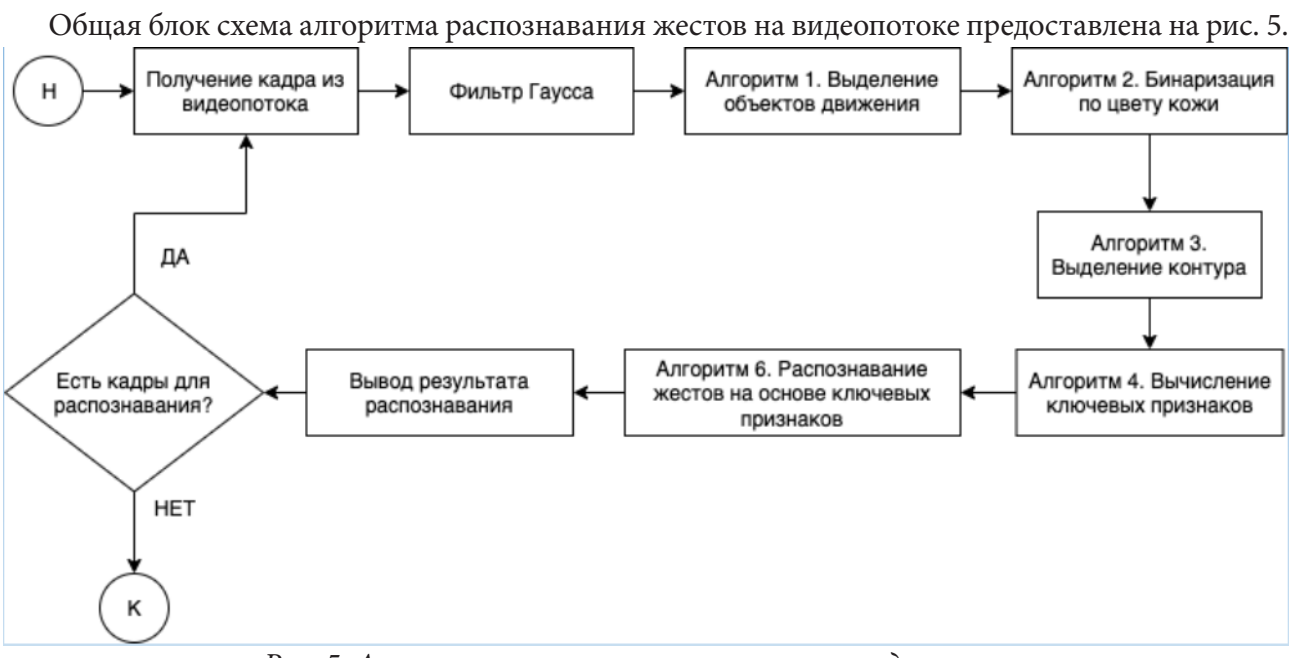

#### **Основной алгоритм**

*Рис. 5. Алгоритм распознавание жестов на видеопотоке*

#### **2. Анализ результатов**

Рассмотри пример работы программы. На рис. 6 сверху показан кадр входного видеопотока, на котором, изображен жест «FIVE». Ниже на изображении показан контур полученный в результате работы соответствующего алгоритма. Можно заметить, что контур качественный и отвечает жесту «FIVE». Текстом представлен результат анализа на этапе 3 алгоритма, то есть написано название жеста «FIVE». Таким образом приложение отработало корректно.

В большинстве случаев, с хорошим освещением, приложение справляется успешно, но на примере рис. 7, где изображен жест «NICE», можно увидеть, что из-за плохого освещения, контур получился неправильным, что по итогу повлияло на результат. Вместо «NICE» было выведено «THREE».

Также в качестве оценки точности работы алгоритма были проведены эксперименты в условиях идеального освещения с четырьмя жестами, по 10 кадров на жест. Результаты экспериментов следующие:

1. Жест «FIVE»: правильно распознано 8 из 10;

2. Жест «NICE»: правильно распознано 9 из 10;

3. Жест «THREE»: правильно распознано 7 из 10;

4. Жест «ROCK!»: правильно распознано 10 из 10.

По результатам работы программы, можно выделить следующие достоинства и недостатки. Достоинства:

1. Алгоритм не требует хранения больших обучающихся баз;

2. Низкая вычислительная стоимость.

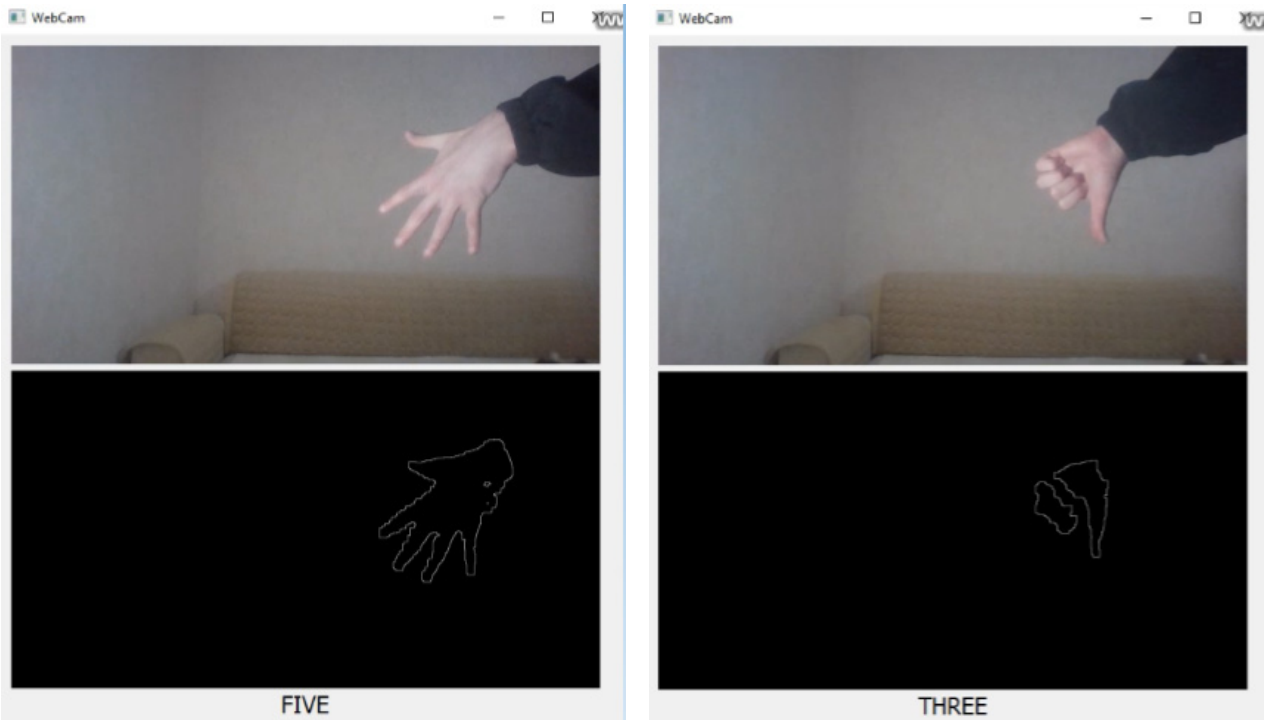

*Рис. 6. Жест «FIVE» Рис. 7. Неправильно распознавание жеста «NICE»*

Недостатки:

- 1. Некорректное распознавание при посторонних объектах в кадре;
- 2. Алгоритм ограничен конечным набором жестов;
- 3. Алгоритм учитывает только заданный цвет кожи;
- 4. Всегда выдает результат распознавания по заданному набору данных.
- 5. Не может распознать новый жест без изменения набора;
- 6. Результат зависит от освещения окружающей среды.

# **Литература**

1. *Чудновский М. М.* Алгоритм рапознавания жестов руки человека на видеопоследовательности в режиме реального времени для реализации интерфейсов человеко-машинного взаимодействия / М. М. Чудновский // Вестник СибГАУ. – 2014. – № 3(55). – С. 162–167.

2. *Jan Flusser*. Moment Invariants in Image Analysis / Jan Flusser // Proceedings of world academy of science, engineering and technology. – 11 february 2006. – P. 196–201.

3. *Hu M. K.* Visual Pattern Recognition by Moment Invariants / M. K. Hu // IRE Trans. Info. Theory. – 1962. – Vol. IT-8. – P. 179–187.

# СКВОЗНОЕ ГЛУБОКОЕ ОБУЧЕНИЕ В ШАХМАТНЫХ АЛГОРИТМАХ

# А. А. Худяков

#### Воронежский государственный университет

Аннотация. В данной статье описываются принципы работы современных шахматных алгоритмов, построенных с использованием сквозного глубокого машинного обучения. Нейронная сеть с предлагаемой гибридной архитектурой позволяет сравнивать между собой несколько шахматных позиций, определяя наиболее выигрышную для текущего игрока. Без каких-либо знаний о правилах игры в шахматы, нейронная сеть обучается на позициях из нескольких миллионов шахматных игр и показывает результаты на уровне с самыми продвинутыми традиционными шахматными движками.

Ключевые слова: глубокое обучение, сквозное обучение, машинное обучение, нейронные сети, шахматный компьютер, шахматный алгоритм, шахматный движок, сравнение позиций, битовая доска.

#### Ввеление

В конце прошлого столетия был достигнут серьезный прогресс в создании специализированных компьютеров для игры в шахматы. Самым выдающимся достижением той эпохи многие считают компьютер Deep Blue — знаменитый компьютер компании IBM, которому удалось выиграть матч из 6 партий у гроссмейстера и чемпиона мира по шахматам Гарри Каспарова.

За последние несколько десятков лет программы для автоматической игры в шахматы серьезно улучшили свои показатели, пройдя путь от тренажеров, способных оказать сопротивление лишь новичкам, до впечатляющих реализаций, играющих наравне с ведущими гроссмейстерами мира. Как правило, их алгоритмы построены на анализе каждой позиции с помощью вручную заданных функций оценки, а варианты развития игры анализируются при помощи поиска по дереву игры и альфа-бета-отсечения. Такие функции оценки позволяют настраивать лишь несколько параметров и предлагают очень малый потенциал для улучшения показателей, а также имеют в своей реализации написанные в самом программном коде правила игры. В данной статье функция оценки шахматных позиций задается при помощи модели для дальнейшего сквозного глубокого машинного обучения на нескольких миллионах шахматных позиций, не используя какие-либо заранее описанные правила игры.

#### 1. Подготовка данных

Прежде, чем приступить к сравнению шахматных позиций с помощью нейронной сети, необходимо определить формат ее входного слоя. Для определения выигрышности позиции достаточно знать положение фигур на доске, а также были ли использованы рокировки каждым из игроков. Для задания позиций используется нотация битовой доски.

В шахматах существует 6 типов фигур, каждая из которых может быть черного или белого цвета. Положение, скажем, белых пешек на доске можно задать битовой маской длины 64 бита — по одному биту на каждую клетку доски. Там, где стоит белая пешка, позиция будет отмечена единицей, а оставшиеся биты будут равны нулю. Визуализация кодирования позиций белых пешек на старте игры при помощи битовой доски показана на рис. 1.

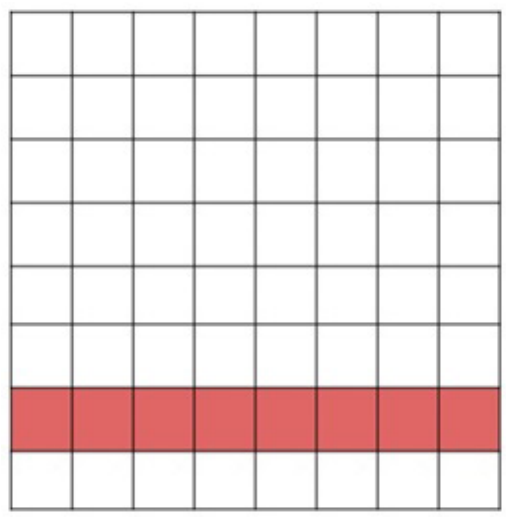

Рис. 1. Битовая маска для белых пешек

Сделав подобный вектор для каждой из 12 типов фигур, мы получим 768 бит. Также нам нужен 1 бит для определения очередности хода и 4 бита для определения возможности рокировок, по 2 для каждого игрока для рокировок в сторону короля и в сторону королевы. Получившиеся 773 бита и будут составлять вектор входного слоя для нейронной сети.

## 2. Архитектура модели сети

Для выделения высокоуровневых признаков шахматной позиции отвечают первые пять полносвязных слоев нейронной сети, конфигурация которой представлена на рис. 2.

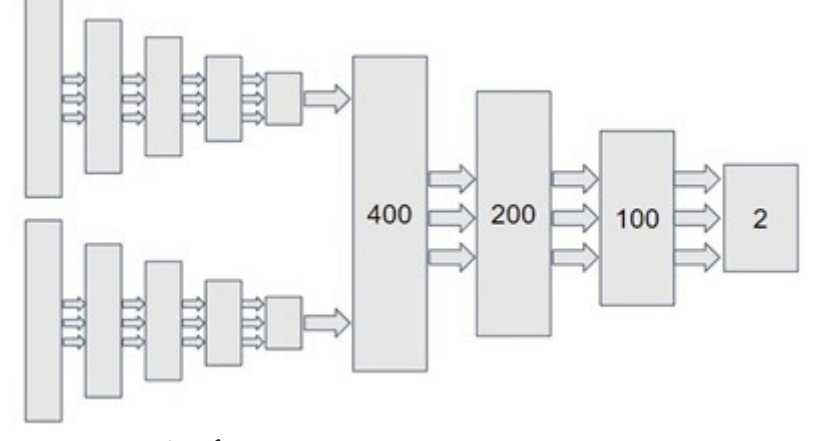

Рис. 2. Конфигурация первой части нейронной сети

Для сравнения позиций две копии первой части сети объединяются следующими четырьмя полносвязными слоями. Полная конфигурация сети представлена на рис. 3.

Для функции потерь была выбрана перекрестная энтропия, благодаря чему можно не накладывать на последний слой функцию softmax. В качестве функции активации используется ReLU.

# 3. Обучение сети

В качестве набора данных для обучения и валидации сети была использована база игр CCRL, состоящая из 640.000 игр, из которых белые выиграли 221.695 партий, а черные -164.387 партий. Из каждой игры было случайным образом выбрано 10 позиций с несколькими

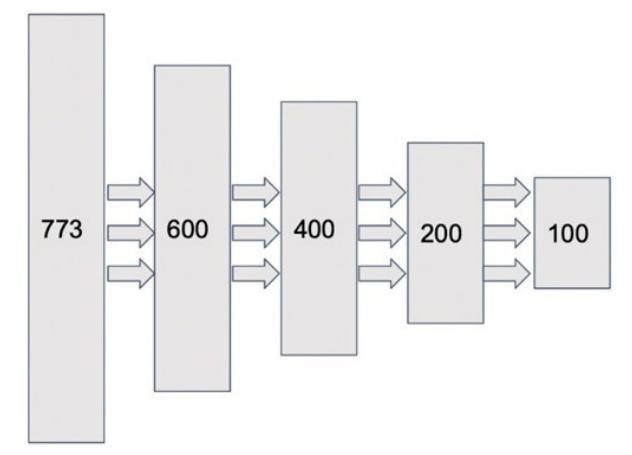

Рис. 3. Конфигурация второй части нейронной сети

ограничениями - позиции не были из первых 5 ходов и не приводили ко взятию фигуры. Ходы со взятием не являются хорошим индикатором, так как чаще всего приводят к размену, а значит преимущество одного игрока над другим может быть неочевидно. В итоге было получен набор из 2.216.950 W-позиций, где белые в итоге выиграли партию, и набор из 1.643.870 L-позиций, где белые в итоге проиграли. 100.000 позиций из каждого набора было отложено для последующей валидации, а оставшиеся были использованы в обучении.

Сеть обучалась на протяжении 1000 эпох. В каждую эпоху было случайным образом сгенерировано 1.000.000 пар позиций, где первая позиция был взята из набора W-позиций, а вторая из набора L-позиций.

Для использования сети после обучения против реальных людей и других шахматных движков использовалась вариация алгоритма альфа-бета отсечения, позволяющая сократить количество сравнений в дереве поиска всех возможных следующих позиций и сценариев развития текущей игры. Подобный подход используется во многих современных шахматных движках и анализаторах, однако в нашем случае функция сравнения позиций будет представлена обученной моделью специальной нейронной сети.

## 4. Анализ эффективности обученной сети

При обучении модели точность распознавания выигрышных позиций на обучающем и тестовом наборах составила 95.3 % и 93.6 % соответственно. Учитывая, что набор тренировочных и тестовых данных состоял преимущественно из игр, проходивших

на чемпионатах и шахматных первенствах, можно говорить о том, что полученная система имеет достаточно большой уровень мастерства, а значит проверка ее на играх более низкого уровня должна показать улучшенные результаты.

#### 5. Заключение

Полученные в ходе исследования и разработки шахматной системы результаты показывают, что алгоритмы машинного обучения способны эффективно заменять традиционные, заданные и откалиброванные человеком вручную алгоритмы выбора выигрышной стратегии. При этом о полной замене шахматных движков одной нейронной сетью говорить пока рано генерация деревьев поиска и использование альфа-бета отсечения берут на себя большую часть работы, связанную с вычислением позиций. Однако не стоит забывать, что эти алгоритмы не влияют на непосредственную эффективность и точность оценки, а значит могут быть оставлены в текущем виде.

# **Литература**

1. *David E.* DeepChess: End-to-End Deep Neural Network for Automatic Learning in Chess / E. David. – URL: https://arxiv.org/pdf/1711.09667.pdf (дата обращения: 15.10.2022).

2. *Hinton G.* DeepChess: Distilling the Knowledge in a Neural Network / G. Hinton. – URL: https:// arxiv.org/pdf/1503.02531.pdf (дата обращения: 23.10.2022).

# **ОБЗОР НЕЙРОСЕТЕВЫХ МЕТОДИК В ОБРАБОТКЕ МЕДИЦИНСКИХ ИЗОБРАЖЕНИЙ**

## **Д. Е. Черняев, В. А. Енокян**

## *Воронежский государственный университет*

**Аннотация.** В данной статье представлен обзор основных стадий анализа медицинских изображений на основе нейросетевых технологий. **Ключевые слова:** сегментация изображений, медицинские изображения, анализ изображений.

#### **Введение**

Анализ изображений является неотъемлемой частью множества задач, связанных с медициной, в частности, с анализом медицинских изображений. Качество изображения влияет на визуализацию той области на изображении, которая является основой для постановки медицинского диагноза или планирования для предстоящей операции.[2]

С быстрым развитием нейросетей, использование их технологий для сбора клинических данных стало основным трендом в медицинской отрасли [1]. Использование передовых алгоритмов искусственного интеллекта для анализа медицинских изображений стало активной областью исследований как в промышленности, так и в науке [2, 3]. Недавние применения глубокого обучения в анализe медицинских изображений включает в себя различные задачи, связанные с компьютерным зрением такие как классификация, обнаружение, сегментация и регистрация. Среди них классификация, обнаружение и сегментация являются фундаментальными и наиболее широко используемыми в задачах.

Существует несколько обзоров на методы глубокого обучения в анализе медицинских изображений [4–13] и многие из них либо описывают базовые техники глубокого обучения или же ориентированные на частные медицинские случаи.

В данной статье кратко рассматриваются технологии для различных медицинских задач в анализе медицинских изображений включая классификацию, обнаружение, сегментацию и регистрацию.

### **1. Нейросетевые технологии в анализе медицинских изображений**

Различны типы медицинских изображений имеют собственные уникальные характеристики и по-разному характеризуют структуру тела пациента и различные ткани человеческого тела и могут быть использованы в разных клинических целях. Наиболее используемыми типами медицинских изображений для диагностики пациентов являются проецированное изображение (например рентген), компьютерная томография (КТ), ультразвуковое изображение и магнитно-резонансная томография (МРТ). МРТ последовательность включает в себя характеристики Т1, Т1-w, T2, T2-w, диффузно-взвешенное изображение (ДВ-МРТ), измеряемый коэффициент диффузии и др. Рис. 1 демонстрирует типы медицинских изображений в их реальном применении.

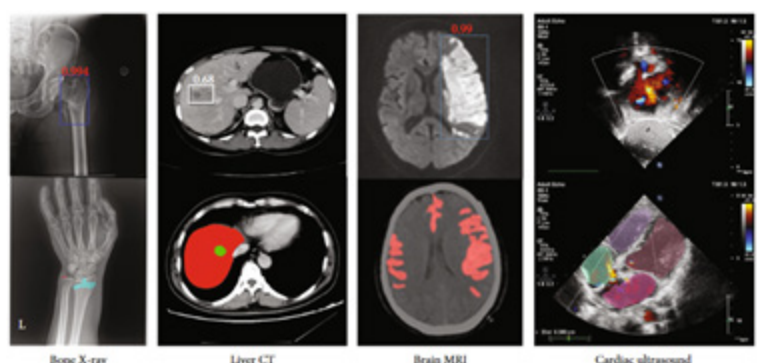

Рис. 1. Различные типы медицинских изображений

# 2. Классификация в медицинских изображениях

Как одна из фундаментальных задач компьютерного зрения, классификация изображений играет важную роль в компьютерной диагностике. Прямое использование классификации в медицинских изображениях используется для классификации входного изображения или серии изображений как содержащее одно (или несколько) предопределённых заболеваний, либо отсутствие болезней (в случае здорового пациента). Стандартные клинические применения задачи классификации являются применения в области дерматологии [16, 17], глазных заболеваний в офтальмологии [19, 20]. Также, классификация применима и к изображениям с патологиями, например с раку груди [22] и раку мозга [23].

Свёрточные нейронные сети (CNN) являются основным инструментом в анализе изображений [24]. С развитием глубокого обучения, CNN постоянно совершенствуются. AlexNet [25] была одной из первых свёрточных сетей, которые состоят из повторяющихся свёрток и как функция активации используется ReLu вместо арктангенса для добавления в модель нелинейности. Также, предложенная в [26] VHHNet использует 3×3 свёрточных слоёв и выполняется в окне 2×2 операцию max-pooling в пространственном пулинге для упрощения AlexNet и показывает более высокую результативность простым увеличением количества и глубины сетей. Существуют также и другие более современные нейронные сети, как ResNet, DenseNet, SeNet и др. [27-33]. На рис. 2 представлены наиболее часто используемые CNN в задачах классификации.

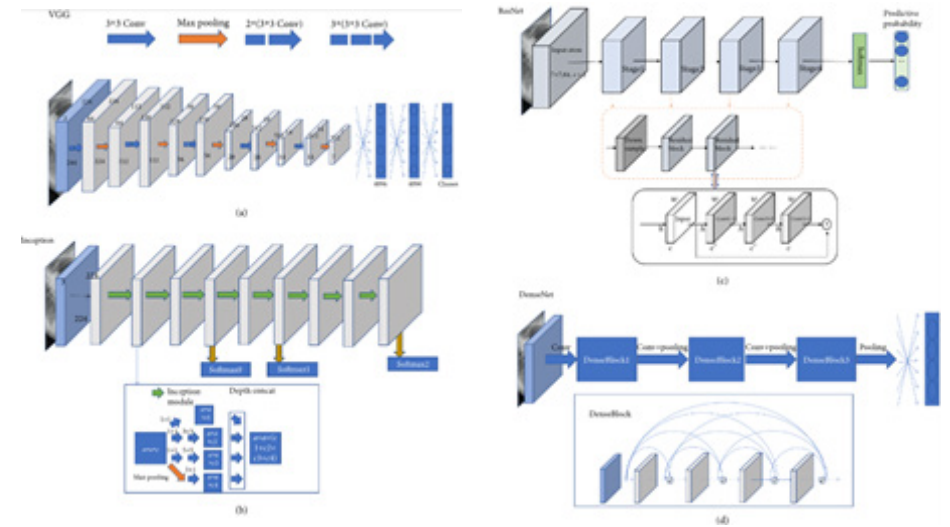

Рис. 2. Примеры CNN

Кроме того, CNN могут быть использованы не только для классификации изображения, но также и для других задач компьютерного зрения, таких как обнаружение и сегментация.

Чтобы провести оценку алгоритмов классификации изображения используются различные оценочные метрики. Перед переходом к самим метрикам необходимо ввести важную концепцию для описания этих метрик в терминах ошибок классификации - confusion matrix (матрица ошибок). Допустим, что у нас есть два класса и алгоритм, предсказывающий принадлежность каждого объекта одному из классов, тогда матрица ошибок классификации будет выглядеть следующим образом:

$$
y = 1
$$
  

$$
\hat{y} = 1
$$
  

$$
y = 0
$$
  

$$
\hat{y} = 0
$$
  

$$
y = 0
$$
  

$$
\hat{y} = 0
$$
  

$$
y = 0
$$
  

$$
\hat{y} = 0
$$
  

$$
y = 0
$$
  

$$
y = 0
$$
  

$$
y = 0
$$
  

$$
y = 0
$$
  

$$
y = 0
$$
  

$$
y = 0
$$
  

$$
y = 0
$$
  

$$
y = 0
$$
  

$$
y = 0
$$
  

$$
y = 0
$$
  

$$
y = 0
$$
  

$$
y = 0
$$
  

$$
y = 0
$$

Здесь  $\hat{y}$  — это ответ алгоритма на объекте, а  $y$  — истинная метка класса на этом объекте. Таким образом, ошибки классификации бывают двух видов: False Negative (FN) и False Positive  $(FP)$ .

Первая из метрик - Accuracy. Она является долей правильных ответов алгоритма. Precision - доля объектов, названных классификатором положительными и при этом действительно являющимися положительными. Recall показывает, какую долю объектов положительного класса из всех объектов положительного класса нашел алгоритм. F-мера (в общем случае  $F_{\beta}$ ) — среднее гармоническое Precision и Recall, которая объединяет их в агрегированный критерий качества:

$$
Precision = \frac{TP}{TP + FP}
$$
  
\n
$$
Recall = \frac{TP}{TP + FN}
$$
  
\n
$$
Accuracy = \frac{TP + TN}{n}
$$
  
\n
$$
F_{\beta} = (1 + \beta^{2}) \cdot \frac{Precision \cdot Recall}{(\beta^{2} \cdot Precision) + Recall}
$$
  
\n(1)

Ғ-мера достигает максимума при полноте и точности, равными единице, и близка к нулю, если один из аргументов близок к нулю.

# 3. Обнаружение объектов в медицинских изображениях

Алгоритмы обнаружения объектов в общем виде состоят из задачи идентификации и задачи локализации. Задача идентификации относится к оценке того, принадлежат ли объекты (которые находятся в определённом классе) областям интереса (ROI), в то время как задача локализации относится к пространственному положению объекта на изображении. В клинических случаях, обнаружение обычно используется для нахождения патологии у пациента на ранней стадии.

Алгоритмы обнаружения объектов можно разделить на два подхода: подход на основе привязки и подход без привязки, где алгоритмы на основе привязки можно дополнительно разделить на одноэтапные алгоритмы или двух/многоэтапные алгоритмы. Как правило, одноэтапные алгоритмы эффективны в вычислительном отношении, тогда как двух-или многоэтапные алгоритмы имеют более точные резуьтаты обнаружения. Семейство YOLO [39] и однократный многоблочный детектор (SSD) [40] представляют собой два классических и широко используемых одноэтапных детектора с простой модельной архитектурой. Как показано на рис. 3, обе архитектуры основаны на сверточных сетях с прямой связью, создающих фиксированное количество ограничивающих рамок (якорей) и соответствующие им оценки присутствия экземпляров объектов заданных классов в рамках. Шаг немаксимального подавления применяется

для расчёта окончательных результатов(прогнозов). В отличие от YOLO, который работает с картой объектов с одним масштабом, SSD использует карты с несколькими масштабами, что обеспечивает лучшую результативность обнаружения. Двухэтапные схемы генерируют набор ROI и классифицируют каждую из них через сеть. Фреймворк Faster-RCNN [41] и его потомок Mask-RCNN [42] являются наиболее популярными двухэтапными каркасами. Как показано на рис. 3, Faster/Mask-RCNN сначала генерирует предложения объектов через сеть региональных предложений (RPN), а затем классифицирует эти сгенерированные предложения. Основное различие между Faster-RCNN и Mask-RCNN заключается в том, что Mask-RCNN имеет ветвь сегментации экземпляров. В последнее время наблюдается направление исследований по разработке алгоритмов без привязки. CornerNet [43] - один из самых популярных. Это единая сверточная нейронная сеть, которая исключает использование блоков привязки за счет использования парных ключевых точек, в которых ограничивающий прямоугольник объекта является левым верхним и правым нижним углами.

Существует два основных показателя для оценки эффективности методов обнаружения: средняя точность (mAP) и ложноположительный результат на изображение (FP/I @ recall). mAP используется для расчета среднего значения всех средних значений точности (AP) всех категорий. FP/I @ recall оценка - это мера ложноположительных результатов (FP) каждого изображения при определенной частоте, которая учитывает баланс между ложными срабатываниями и пропускной способностью.

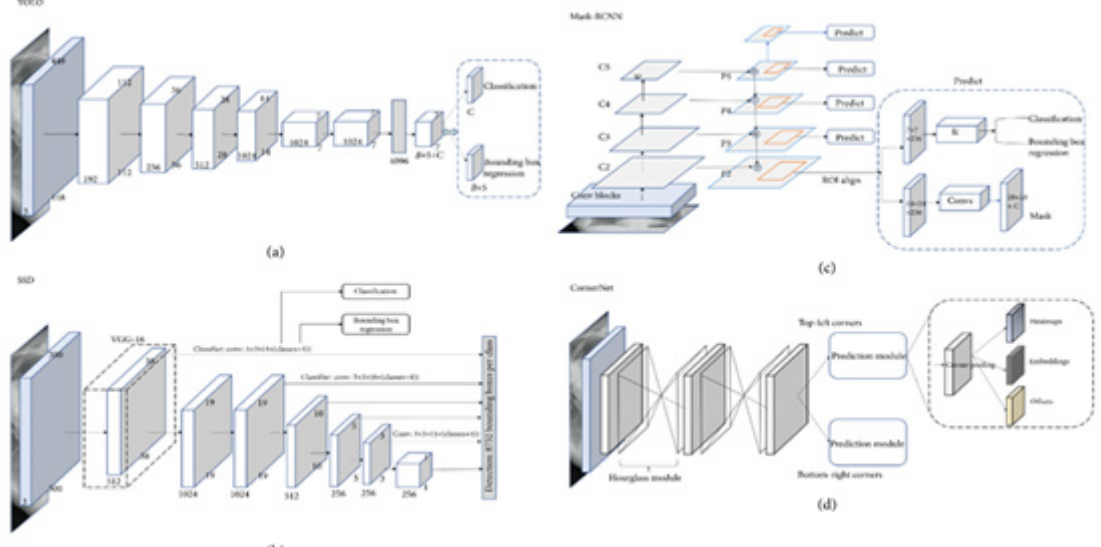

Рис. 3. Примеры нейросетевых методов обнаружения объектов

# 4. Сегментация в медицинских изображениях

Сегментация изображения — это проблема маркировки пикселей, которая разбивает изображение на области со схожими свойствами. Для анализа медицинских изображений сегментация направлена на определение контура органа или анатомической структуры на изображениях. Задачи сегментации в клинических приложениях включают сегментацию различных органов, структур органов (например, всего сердца [44] и поджелудочной железы [45]), опухолей и поражений (таких как печень и опухоль печени [46]).

С тех пор как была предложена полностью сверточная нейронная сеть (FCN) [47], сегментация изображений достигла больших успехов. FCN была первой CNN, которая превратила задачу классификации в задачу плотной сегментации с повышением дискретизации в сети. Благодаря архитектуре пропуска она объединил грубую, семантическую и локальную информацию в одно

целое. Методы сегментации медицинских изображений можно разделить на две категории: методы 2D и методы 3D в соответствии с размерностью входных данных. Архитектура U-Net [48] является наиболее популярной FCN для сегментации медицинских изображений. Как показано на рис. 4, U-Net состоит из сужающегося пути (сторона пониженной дискретизации) и расширенного пути (сторона повышающей дискретизации). Алгоритм работы данной нейросети состоит из повторного применения сверток, за каждой из которых следует ReLU и операция максимального объединения с шагом для понижения дискретизации. На каждом шаге понижения дискретизации также удваивается количество функциональных каналов. Каждый шаг расширенного пути состоит из повышения дискретизации карты объектов, за которой следует деконволюция, которая вдвое уменьшает количество каналов объектов; также применяется конкатенация с соответствующим образом обрезанной картой объектов из сужающегося пути.

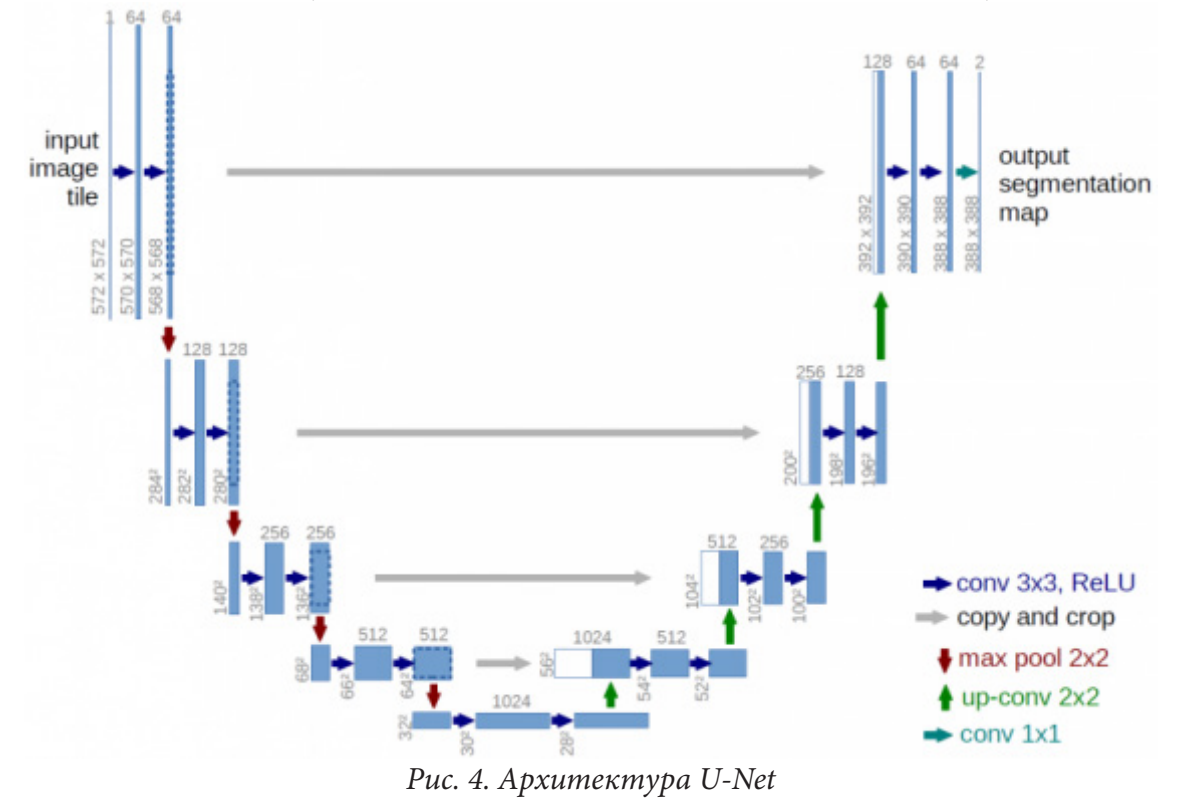

Были предложены варианты архитектуры на основе U-Net. Айсенси и др. [49] предложили общую структуру под названием nnU-Net (No new U-Net) для сегментации медицинских изображений, в которой применяется отпечаток набора данных (представляющий ключевые свойства набора данных) и отпечаток конвейера (представляющий ключевой дизайн алгоритмов), чтобы систематически оптимизировать задачу сегментации, формулируя набор эвристических правил на основе знаний предметной области. nnU-Net продемонстрировала высочайшую производительность на 19 различных наборах данных с 49 задачами сегментации по различным органам, структурам органов, опухолям и поражениям в ряде методов визуализации (таких как КТ, МРТ).

Основными метриками оценки сегментации будут являться коэффициент подобия (DSC) и коэффициент пересечения по объединению (IOU), которые представлены как:

$$
DSC = \frac{2 \cdot TP}{2 \cdot TP + FP + FN}
$$
  

$$
IOU = \frac{TP}{TP + FP + FN}
$$
 (2)

## **5. Регистрация медицинских изображений**

Регистрация изображений — это преобразование искаженного изображения некоторой сцены, основанное на сопоставлении искаженного изображения с эталонным изображением той же сцены. Цель регистрации медицинских изображений направлена на установление оптимального соответствия изображений, полученных в разное время (для продолжительных исследований), с помощью разных методов визуализации (таких как КТ, МРТ), у разных пациентов (для межсубъектных исследований) или с разных точек зрения. Регистрация изображений играет важнейшую роль в предварительной обработке во многих клинических приложениях, включая компьютерное вмешательство и планирование лечения [50], хирургию или моделирование под визуальным контролем/вспомогательной хирургией [51], а также слияние анатомических изображений (например, изображений КТ или МРТ) с функциональными изображениями (таких как позитронно-эмиссионная томография, однофотонная эмиссионная компьютерная томография или функциональная МРТ) для диагностики и мониторинга заболеваний [52].

В зависимости от различных точек зрения методологии регистрации изображений могут быть классифицированы по-разному. Например, методы регистрации изображений могут быть классифицированы как мономодальные или мультимодальные в зависимости от задействованных модальностей визуализации. По характеру геометрического преобразования методы также можно разделить на жесткие и нежесткие классы. По размерности данных методы регистрации можно классифицировать как 2D/2D, 3D/3D, 2D/3D и т. д., а с точки зрения измерения сходства регистрацию можно разделить на группы, основанные на признаках или на основе интенсивности. Ранее совмещение изображений широко изучалось как проблема оптимизации, целью которой является итеративный поиск наилучшего геометрического преобразования путем оптимизации меры сходства, такой как сумма квадратов разностей (SSD), взаимная информация (MI) и взаимная корреляция (CC).

В [54] предложен полностью контролируемый метод глубокого обучения для выравнивания 2D/3D межпредметной МРТ мозга за один шаг через U-Net-подобную FCN. В [55] также применили CNN для выполнения деформируемой регистрации МР-изображений брюшной полости, чтобы компенсировать деформацию дыхания. Несмотря на успех методов обучения, основанных на обучении с учителем, природа получения надежной достоверной информации по-прежнему остается сложной задачей. Слабо контролируемые и/или неконтролируемые методы могут эффективно решить проблему отсутствия обучающих наборов данных с достоверностью данных.

Для оценки производительности коэффициент подобия и среднеквадратическая ошибка (MSE) являются двумя основными показателями оценки.

#### **Заключение**

Хотя модели глубокого обучения достигли больших успехов в анализе медицинских изображений, небольшие наборы медицинских данных по-прежнему остаются основным проблемным местом в этой области. Одним из возможных способов, вдохновленных идеей метода обучения с переносом, является перенос домена, который адаптирует модель, обученную на естественных изображениях, к приложениям для медицинских изображений или от одной модальности изображения к другой. Другим возможным способом является применение федеративного обучения [62], с помощью которого обучение может выполняться в нескольких центрах обработки данных совместно. Кроме того, исследователи также начали собирать эталонные наборы данных для различных целей анализа медицинских изображений. В табл. 1 приведены примеры общедоступных наборов данных.

Таблица 1

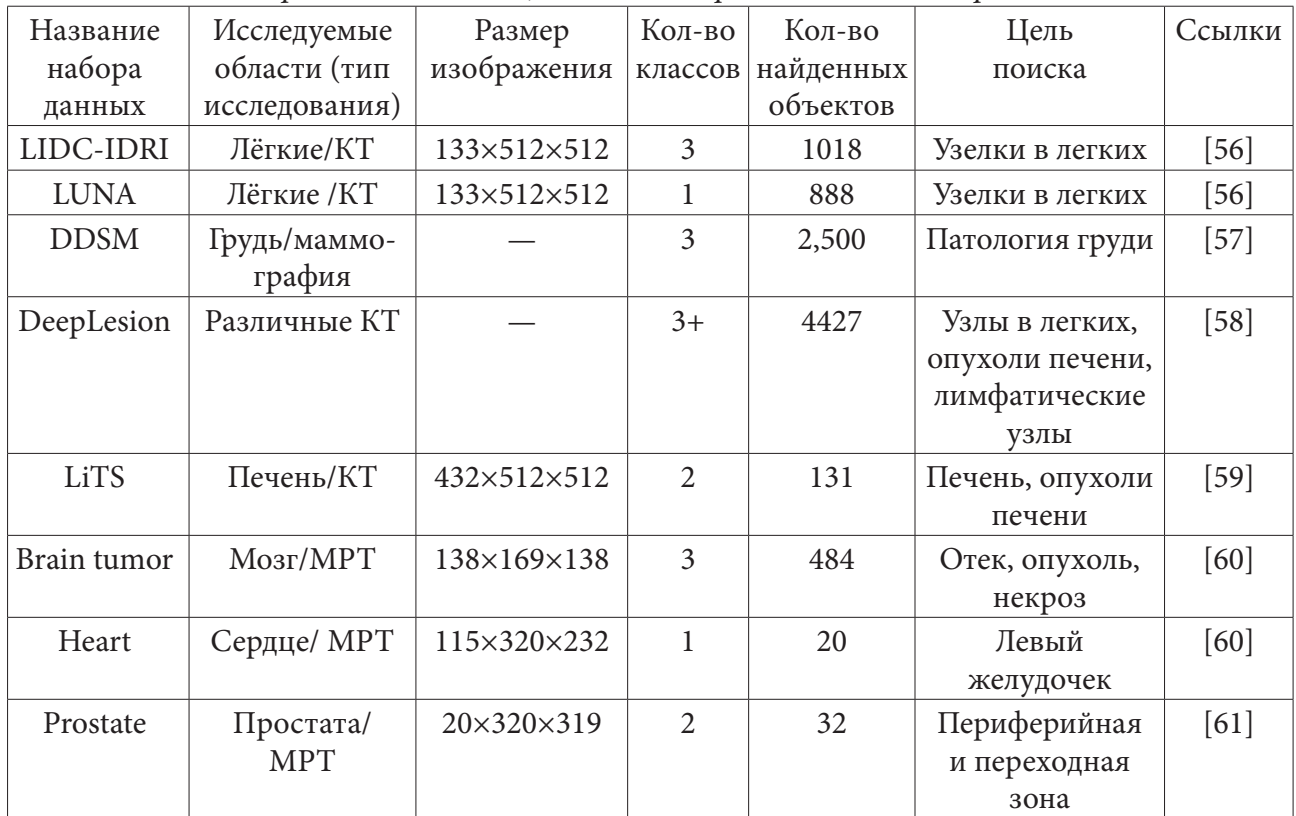

Наборы данных с медицинскими изображениями для нейросетей

Дисбаланс классов — еще одна серьезная проблема анализа медицинских изображений. Для решения этой проблемы был предложен ряд исследований по новому дизайну функции потерь, таких как фокальная потеря [63], потеря градации [63], контрастная потеря [64] и тройная потеря [65]. Другое направление — использование предметных знаний предметной области. Например, в [66] предложили метод обучения по учебной программе для классификации переломов проксимального отдела бедренной кости на рентгеновских изображениях, основная идея которого заключается в контроле веса выборки образцов в процессе обучения на основе априорных знаний. В [67] также предложили новую схему обнаружения переломов таза, основанную на предположении о двустороннесимметричной структуре.

Развитие передовых методов глубокого обучения позволило добиться больших успехов в анализе медицинских изображений с высокой точностью, эффективностью, стабильностью и масштабируемостью. В этой статье мы рассмотрели недавний прогресс методов глубокого обучения на основе CNN в клинических приложениях, включая классификацию изображений, обнаружение объектов, сегментацию и регистрацию. В этом документе также описаны существующие проблемы в этой области и предложены возможные решения и направления будущих исследований. В заключении отметим, что в наше время данная область исследований находится в активном развитии.

# Литература

1. Shen H. T. Heterogeneous data fusion for predicting mild cognitive impairment conversion / H. T. Shen, X. Zhu, Z. Zhang // Information Fusion - 2021. - Vol. 66. - P. 54-63.

2. Zhu Y. Long range early diagnosis of Alzheimer's disease using longitudinal MR imaging data / Y. Zhu, M. Kim, X. Zhu, D. Kaufer, G. Wu // Medical Image Analysis - 2021. - Vol. 67. - P. 101825.

3. *Zhu X.* Joint prediction and time estimation of COVID-19 developing severe symptoms using chest CT scan / X. Zhu, B. Song, F. Shi // Medical Image Analysis – 2021. – Vol. 67. – P. 101824.

4. *Mitra S.* Medical image analysis for cancer management in natural computing framework / S. Mitra, B. Uma Shankar // Information Sciences – 2015. – Vol. 306. – P. 111–131.

5. *Miranda E.* A survey of medical image classification techniques / E. Miranda, M. Aryuni and E. Irwansyah // International Conference on Information Management and Technology (ICIMTech) – 2016 – Bandung, Indonesia.

6. *Shen D.* Deep learning in medical image analysis / D. Shen, G. Wu, H.-I. Suk // Annual Review of Biomedical Engineering – 2017. – Vol. 19. – P. 221–248.

7. *Suzuki K.* Survey of deep learning applications to medical image analysis / K. Suzuki // Medical Imaging Technology – 2017. – Vol. 35. – P. 212–226.

8. *Zhou S. K.* Deep Learning for Medical Image Analysis / S. K. Zhou, H. Greenspan, D. Shen // 2017. – Academic Press.

9. *Ker J.* Deep learning applications in medical image analysis / J. Ker, L. Wang, J. Rao, T. Lim // IEEE Access – 2018. – Vol. 6. – P. 9375–9389.

10. *Liu S.* Deep learning in medical ultrasound analysis / S. Liu, Y. Wang, X. Yang // Engineering – 2019. – Vol. 5, № 2. – P. 261–275.

11. *Maier A.* A gentle introduction to deep learning in medical image processing / A. Maier, C. Syben, T. Lasser // Zeitschrift für Medizinische Physik – 2019. – Vol. 29. – P. 86–101.

12. *Litjens G.* A survey on deep learning in medical image analysis / G. Litjens, T. Kooi, B. E. Bejnordi // Medical Image Analysis – 2017. – Vol. 42. – P. 60–88.

13. *Singh S. P.* 3D deep learning on medical images: a review / S. P. Singh, L. Wang, S. Gupta, H. Goli, P. Padmanabhan, B. Gulyás // Sensors – 2020. – Vol. 20, № 20. – article 5097.

14. *Yadav S.* Deep convolutional neural network based medical image classification for disease diagnosis / S. Yadav, S. Jadhav //Journal of Big Data – 2019. – Vol. 6, № 1. – P. 113.

15. *Wang C.* BR-GAN: bilateral residual generating adversarial network for mammogram classification / C. Wang, F. Zhang, Y. Yu, Y. Wang // Medical Image Computing and Computer Assisted Intervention – 2020. – vol. 12262.

16. *Esteva A.* Dermatologist-level classification of skin cancer with deep neural networks / A. Esteva, B. Kuprel, R. A. Novoa // Nature – 2017. – Vol. 542, № 7639. – P. 115–118.

17. *Wu H.* A deep learning, image based approach for automated diagnosis for inflammatory skin diseases / H. Wu, H. Yin, H. Chen // Annals of Translational Medicine – 2020. – Vol. 8, № 9. – P. 581.

18. *Ting D. S. W.* Development and validation of a deep learning system for diabetic retinopathy and related eye diseases using retinal images from multiethnic Populations with diabetes / D. S. W. Ting, C. Y. L. Cheung, G. Lim // JAMA – 2017. – Vol. 318, № 22. – P. 2211–2223.

19. *Gulshan V.* Development and validation of a deep learning algorithm for detection of diabetic retinopathy in retinal fundus photographs / V. Gulshan, L. Peng, M. Coram // JAMA – 2016. – Vol. 316, № 22. – P. 2402–2410.

20. *Bai X.* Learning ECOC code matrix for multiclass classification with application to glaucoma diagnosis / X. Bai, S. I. Niwas, W. Lin // Journal of Medical Systems – 2016. – Vol. 40, № 4. – P. 77–78.

21. *Gu H.* Deep learning for identifying corneal diseases from ocular surface slit-lamp photographs / H. Gu, Y. Guo, L. Gu // Scientific Reports – 2020. – Vol. 10, № 1. – P. 17851.

22. *Spanhol F. A.* Deep features for breast cancer histopathological image classification / F. A. Spanhol, L. S. Oliveira, P. R. Cavalin, C. Petitjean, L. Heutte // IEEE International Conference on Systems, Man, and Cybernetics (SMC) – 2017 – Banff, AB, Canada. – P. 1868–1873.

23. *Ker J.* Automated brain histology classification using machine learning / J. Ker, Y. Bai, H. Y. Lee, J. Rao, L. Wang // Journal of Clinical Neuroscience – 2019. – Vol. 66. – P. 239–245.

24. *Ciresan D.* Multi-column deep neural networks for image classification / D. Ciresan, U. Meier, J. Schmidhuber // IEEE Conference on Computer Vision and Pattern Recognition – 2012. – Providence, RI, USA. – P. 3642–3649.

25. *Krizhevsky A.* Imagenet classification with deep convolutional neural networks / A. Krizhevsky, I. Sutskever, G. E. Hinton // Communications of the ACM – 2017. – Vol. 60, №6. – P. 84–90.

26. *Simonyan K.* Very deep convolutional networks for large-scale image recognition / K. Simonyan, A. Zisserman // Computer, International Conference on Learning Representations – 2014. – San Diego, CA, USA.

27. *Szegedy C.* Going deeper with convolutions / C. Szegedy, W. Liu, Y. Jia // Conference on Computer Vision and Pattern Recognition (CVPR) – 2015. – Boston, MA, USA. – P. 1–9.

28. *Szegedy C.* Rethinking the inception architecture for computer vision / C. Szegedy, V. Vanhoucke, S. Ioffe, J. Shlens, Z. Wojna // 2015.

29. *Szegedy C.* Inception-v4, inception-resnet and the impact of residual connections on learning / C. Szegedy, S. Ioffe, V. Vanhoucke, A. Alemi // 2016.

30. *He K.* Deep residual learning for image recognition / K. He, X. Zhang, S. Ren, J. Sun // Conference on Computer Vision and Pattern Recognition (CVPR) – 2016. – Las Vegas, NV, USA.

31. *Huang G.* Densely connected convolutional networks / G. Huang, Z. Liu, L. Van Der Maaten, K. Q. Weinberger // Conference on Computer Vision and Pattern Recognition (CVPR) – 2017. – Honolulu, HI, USA.

32. *Hu J.* Squeeze-and-Excitation Networks / J. Hu, L. Shen, G. Sun // Conference on Computer Vision and Pattern Recognition (CVPR) – 2018. – Salt Lake City, Utah, USA.

33. *Tan M.* EfficientNet: Rethinking Model Scaling for Convolutional Neural Networks / M. Tan, Q. V. Le // Proceedings of the 36th International Conference on Machine Learning – 2019. – Long Beach, California, USA. – P 6105–6114.

34. *Lo S.-C.* B. Artificial convolution neural network techniques and applications for lung nodule detection / S.-C. B. Lo, S.-L. A. Lou, J.-S. Lin, M. T. Freedman, M. V. Chien, S. K. Mun // IEEE Transactions on Medical Imaging – 1995. – Vol. 14, № 4. – P. 711–718.

35. *Liu J.* Align, attend and locate: chest x-ray diagnosis via contrast induced attention network with limited supervision / J. Liu, G. Zhao, F. Yu, M. Zhang, Y. Wang, Y. Yizhou // International Conference on Computer Vision (ICCV) – 2019. – Seoul, Korea. – P. 10632–10641.

36. *Li Z.* MVP Net: multi-view FPN with position-aware attention for deep universal lesion detection / Z. Li, S. Zhang, J. Zhang, K. Huang, Y. Wang, Y. Yizhou // Medical Image Computing and Computer Assisted Intervention – 2019. – Vol. 11769.

37. *Zhang S.* Revisiting 3D context modeling with supervised pre-training for universal lesion detection in CT slices / S. Zhang, J. Xu, Y.-C. Chen // Medical Image Computing and Computer Assisted Intervention – 2020. – vol. 12264.

38. *Liu Y.* Cross-view correspondence reasoning based on bipartite graph convolutional network for mammogram mass detection / Y. Liu, F. Zhang, Q. Zhang, S. Wang, Y. Wang, Y. Yizhou // Conference on Computer Vision and Pattern Recognition (CVPR) – 2020. – Seattle, WA, USA.

39. *Redmon J.* You only look once: unified, real-time object detection / J. Redmon, S. Divvala, R. Girshick, A. Farhadi // Proceedings of the IEEE conference on computer vision and pattern recognition – 2016. – P. 779–788.

40. *Liu W.* SSD: single shot MultiBox detector / W. Liu, D. Anguelov, D. Erhan, B. Leibe, J. Matas, N. Sebe // Computer Vision – 2016.

41. *Ren S.* Faster R-CNN: towards real-time object detection with region proposal networks / S. Ren, K. He, R. Girshick, J. Sun // IEEE Transactions on Pattern Analysis and Machine Intelligence – 2017. – Vol. 39, № 6. – P. 1137–1149.

42. *Gkioxari G.* Mask R-CNN / G. Gkioxari, P. Dollar, R. Girshick // Proceedings of the IEEE International Conference on Computer Vision (ICCV) – 2017. – P. 2961–11429699.

43. *Law H.* CornerNet: detecting objects as paired keypoints / H. Law, V. Ferrari, M. Hebert, C. Sminchisescu, Y. Weiss // Lecture Notes in Computer Science – 2018. – Vol. 11218. – P. 765–781.

44. *Ye C.* Multi-depth fusion network for whole-heart CT image segmentation / C. Ye, W. Wang, S. Zhang, K. Wang // IEEE Access – 2019. – Vol. 7. – P. 23421–23429.

45. *Fang C.* Globally guided progressive fusion network for 3D pancreas segmentation / C. Fang, G. Li, C. Pan, Y. Li, Y. Yizhou // Medical Image Computing and Computer Assisted Intervention – 2019. – Vol. 11765.

46. *Li X.* H-DenseUNet: hybrid densely connected UNet for liver and tumor segmentation from CT volumes / X. Li, H. Chen, X. Qi, Q. Dou, C. W. Fu, P. A. Heng // IEEE Transactions on Medical Imaging – 2018. – Vol. 37, №12. – P. 2663–2674.

47. *Long J.* Fully convolutional networks for semantic segmentation / J. Long, E. Shelhamer, T. Darrell // IEEE trans Pattern Anal Mach Intel – 2014. – Vol. 39, №4. – P. 640–651.

48. *Ronneberger O.* U-Net: Convolutional networks for biomedical image segmentation / O. Ronneberger, P. Fischer, T. Brox // Medical Image Computing and Computer-Assisted Intervention – 2015. – Vol. 9351.

49. *Isensee F.* Automated design of deep learning methods for biomedical image segmentation / F. Isensee, P. F. Jaeger, S. A. A. Kohl, J. Petersen, K. H. Maier-Hein // Nature Methods – 2020.

50. *Staring M.* Registration of cervical MRI using multifeature mutual information / M. Staring, U. A. van der Heide, S. Klein, M. A. Viergever, J. Pluim // IEEE Transactions on Medical Imaging – 2009. – Vol. 28, №9. – P. 1412–1421.

51. *Miller K.* Modelling brain deformations for computer integrated neurosurgery / K. Miller, A. Wittek, G. Joldes // International Journal for Numerical Methods in Biomedical Engineering – 2010. – Vol. 26, № 1. – P. 117–138.

52. *Huang X.* Rapid dynamic image registration of the beating heart for diagnosis and surgical navigation / X. Huang, J. Ren, G. Guiraudon, D. Boughner, T. M. Peters // IEEE Transactions on Medical Imaging – 2009. – Vol. 28, № 11. – P. 1802–1814.

53. *Haskins G.* Deep learning in medical image registration: a survey / G. Haskins, U. Kruger, P. Yan // Machine Vision and Applications – 2020. – Vol. 31, №1.

54. *Yang X.* Fast predictive image registration / X. Yang, R. Kwitt, M. Niethammer // Deep Learning and Data Labeling for Medical Applications – 2016. – P. 48–57.

55. *Lv J.* Respiratory motion correction for free-breathing 3D abdominal MRI using CNN-based image registration: a feasibility study / J. Lv, M. Yang, J. Zhang, X. Wang // The British Journal of Radiology – 2018. – Vol. 91.

56. *Armato I.* The lung image database consortium (LIDC) and image database resource initiative (IDRI): a completed reference database of lung nodules on CT scans / I. Armato, G. McLennan, L. Bidaut // Medical Physics – 2011. – Vol. 38, № 2. – P. 915–931.

57. *Setio A.* Validation, comparison, and combination of algorithms for automatic detection of pulmonary nodules in computed tomography images: the LUNA16 challenge / A. Setio, A. Traverso, T. de Bel // Medical Image Analysis – 2017. – Vol. 42. – P. 1–13.

58. *Bowyer K.* The digital database for screening mammography / K. Bowyer, D. Kopans, W. P. Kegelmeyer // Third international workshop on digital mammography – 1996. – Vol. 58. – P. 27.

59. *Yan K.* DeepLesion: automated mining of large-scale lesion annotations and universal lesion detection with deep learning / K. Yan, X. Wang, L. Lu, R. Summers // Journal of Medical Imaging – 2018. – Vol. 5.

60. *Bilic P.* The liver tumor segmentation benchmark / P. Bilic, P. F. Christ, E. Vorontsov // Medical Image Analysis – 2022. – Vol. 18.

61. *Simpson A. L.* A large annotated medical image dataset for the development and evaluation of segmentation algorithms / A. L. Simpson, M. Antonelli, S. Bakas. – 2019.

62. *Kairouz P.* Advances and open problems in Federated Learning / P. Kairouz, H. McMahan, B. Avent // Foundations and Trends in Machine Learning – 2019. – Vol. 4.

63. *Lin T.-Y.* Focal loss for dense object detection / T.-Y. Lin, P. Goyal, R. Girshick, K. He, P. Dollar // IEEE International Conference on Computer Vision (ICCV) – 2017. – Venice, Italy.

64. *Husseini M.* Grading loss: a fracture gradebased metric loss for vertebral fracture detection / M. Husseini, A. Sekuboyina, M. Loeffler, F. Navarro, B. H. Menze, J. S. Kirschke // 2020.

65. *Hadsell R.* Dimensionality reduction by learning an invariant mapping / R. Hadsell, S. Chop-

ra, Y. LeCun // IEEE Computer Society Conference on Computer Vision and Pattern Recognition – 2006. – Vol. 2. – P. 1735–1742. – New York, NY, USA.

66. *Schroff F.* FaceNet: a unified embedding for face recognition and clustering / F. Schroff, D. Kalenichenko, J. Philbin // IEEE Conference on Computer Vision and Pattern Recognition (CVPR) – 2015. P. 815–823. – Boston, MA, USA.

67. *Jiménez-Sánchez A.* Medicalbased deep curriculum learning for improved fracture classification / A. Jiménez-Sánchez, D. Mateus, S. Kirchhoff // Medical Image Computing and Computer Assisted Intervention – 2019. – Vol. 11769.

68. *Chen H.* Anatomy-aware Siamese network: exploiting semantic asymmetry for accurate pelvic fracture detection in X-ray images / H. Chen, Y. Wang, K. Zheng. – 2020.

# **ПРИМЕНЕНИЕ ЛИНЕЙНОЙ РЕГРЕССИИ ДЛЯ ПОВЫШЕНИЯ ТОЧНОСТИ ВЫХОДА ПЛАТФОРМЫ РОБОТОТЕХНИЧЕСКОГО КОМПЛЕКСА В ГОРИЗОНТАЛЬНОЕ ПОЛОЖЕНИЕ**

# **А. Ю. Яковлев, А. А. Красная, А. В. Ковалев**

#### *Воронежский государственный университет*

**Аннотация.** Статья посвящена разработке алгоритма автоматического вывода платформы робототехнического комплекса РОИН [2] в горизонтальное положение, оборудованной четырьмя опорными стойками. Особенностью рассмотренного робототехнического комплекса является одноконтурная гидравлическая система приводов элементов опорных стоек. Создан макет рабочей платформы робототехнического комплекса РОИН, на котором были проведены эксперименты по тестированию предложенного алгоритма. Алгоритм основан на одном из методов машинного обучения — линейной регрессии. **Ключевые слова:** линейная регрессия, РОИН, машинное обучение, промышленные манипуляторы.

#### **Введение**

В работе [1] авторами был предложен подход на основе метода Q-learning для решения задачи интеллектуального выбора конфигурации стрелы робототехнического комплекса РОИН. В качестве продолжения цикла работ, посвященных автоматическому управлению элементами роботизированных комплексов компании «ИНТЕХРОС», рассматривается задача автоматического вывода основной платформы комплекса в горизонтальное положение. Практическая значимость данного вопроса определяется скоростью и качеством подготовки робототехнического комплекса к работе.

#### **Постановка задачи**

В данной работе будем рассматривать модель робототехнического комплекса Р-700 [2]. Комплекс представляет из себя многозвенный гидравлический манипулятор, закрепленный базе

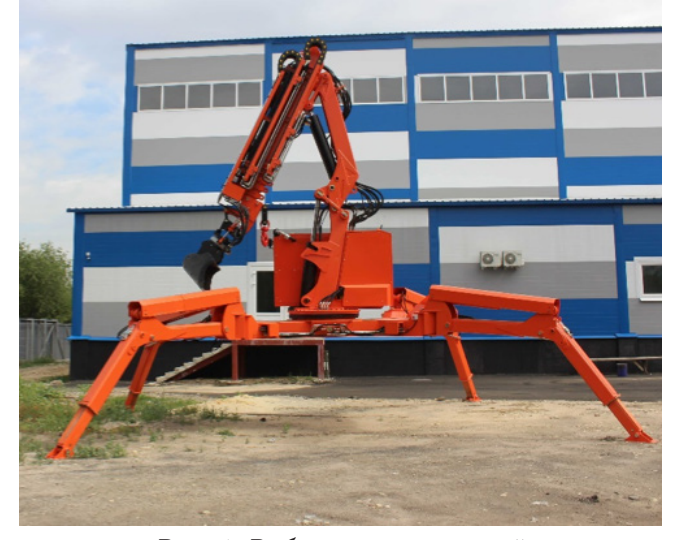

*Рис. 1. Робототехнический комплекс РОИН Р-700*

(платформе). База, в свою очередь, опирается на опорные стойки (аутригеры), которые обеспечивают устойчивость комплекса во время работы. Заметим, что устойчивая установка аутригеров, обеспечивающая горизонтальное положение базы, является необходимым условием работы комплекса. Каждая опорная стойка оборудована телескопическим удлинителем, причем можно управлять только одной стойкой в единицу времени, что вносит ограничения при создании алгоритма выравнивания платформы (рис. 1). Таким образом, задача состоит в создании алгоритма, обеспечивающего выполнение операции выравнивания робототехнического комплекса с учетом ограничений управления механизмами опорных стоек.

#### **1. Метод решения**

Решение вышеописанной задачи предлагается разбить на три этапа:

1. Разработка алгоритма горизонтирования.

2. Создание макета для проведения экспериментов.

3. Тестирование процесса горизонтирования на макете.

В качестве входных данных для алгоритма горизонтирования будем использовать углы Крылова положения платформы в пространстве. На рис. 2 представлены оси ориентации платформы, а также оси крена и тангажа.

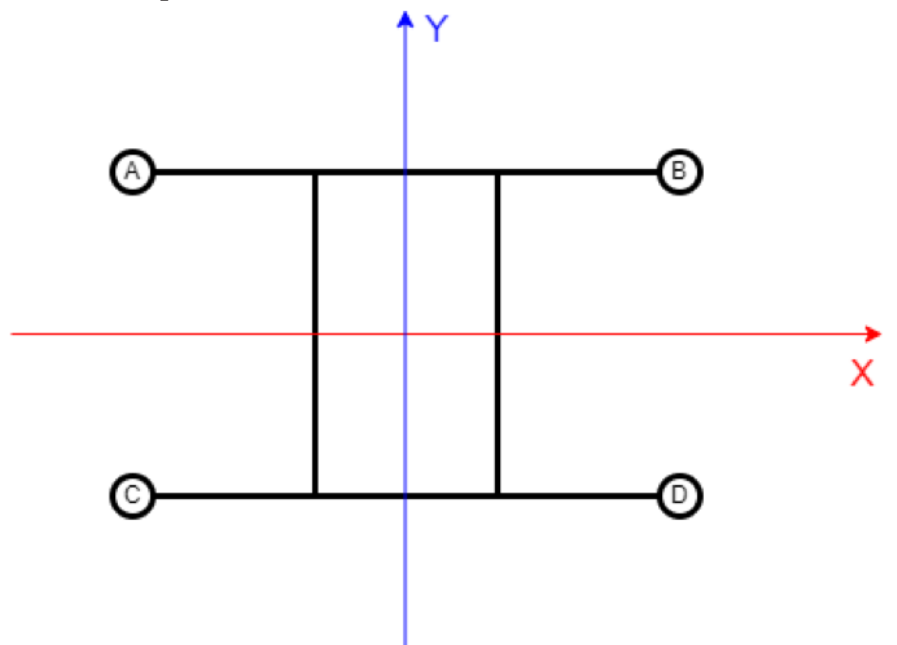

*Рис. 2. Схема платформы с точками опоры и осями вращения. Здесь A, B, C, D — аутригеры, поворот вокруг оси X — тангаж, а вокруг оси Y — крен*

Процесс выравнивания платформы проводится в два этапа: выравнивание по тангажу и выравнивание по крену. При выполнении первого этапа необходимо учитывать факт сохранения исходного крена. Применение алгоритма на втором этапе в этом случае гарантирует сохранение полученного в ходы работы первого этапа тангажа. Для коррекции текущего угла наклона платформы применяется поочередное увеличение длины телескопической секции соответствующего аутригера, что приводит изменению значения смежного угла. Данная процедура обусловлена возможностью изменения длины только одного аутригера в единицу времени.

Предположим, что выравнивание платформы осуществляется только за счет изменения длины опорных стоек — аутригеров. Рассмотрим ситуацию выравнивания по тангажу. Для контроля максимального подъема используется информация о давлении рабочей жидкости в системе управления опорными стойками. При потере контакта некоторой опорной стойки с поверхностью фаза движения меняется на выдвижение смежной опоры до момента потери контакта снова. Процесс не предполагает уменьшения длины опорных стоек.

При непосредственном применении алгоритма выравнивания завершающая итерация приведет к остановке процесса значениями тангажа или крена существенно отличающимися от нулевых, отличие может составлять несколько градусов. Для повышения точности горизонтирования предполагается применять прогнозирование на текущую итерацию методом линейной регрессии с использованием данных о двух предыдущих итерациях.

Первые две итерации проводятся безусловно до отрыва стоек. Величина крена при каждой итерации связана с величиной изменения тангажа сложными кинематическими зависимостями. Для выявления данных зависимостей необходима полная информация о положении каждого аутригера, что подразумевает необходимость установки большого количества датчиков. Чтобы обойти эту проблему построим регрессионную модель [3]. Составим уравнение регрессии в векторном виде

$$
XW = Y,\tag{1}
$$

$$
X = \begin{bmatrix} \Theta_1 & \Phi_1 \\ \vdots & \vdots \\ \Theta_n & \Phi_n \end{bmatrix}, Y = \begin{bmatrix} \Delta \Theta_1 \\ \vdots \\ \Delta \Theta_n \end{bmatrix}.
$$
 (2)

Здесь  $X$  — матрица, содержащая данные о тангаже и крене предыдущих итераций,  $W$  матрица весов модели,  $Y$  — вектор с приращением тангажа на текущей итерации,  $\Theta_n$  и  $\Phi_n$  тангаж и крен на итерации п соответственно.

Далее используются данные массивов  $X$  и  $Y$  для вычисления коэффициентов линейной регрессии по формуле

$$
W = \left(X^T X\right)^{-1} X^T Y. \tag{3}
$$

Используя регрессионную модель, определяем, какой крен нужно создать телескопической частью опорной стойки, чтобы максимально приблизить тангаж к нулю на завершающей итерации. Поиск необходимого крена проводим в диапазоне от минимального крена (например, 10 процентов от среднего) до среднего крена за предыдущие итерации.

#### Описание алгоритма

1. Инициализация. Установка телескопических элементов опорных стоек в исходное состояние. Обеспечиваем наличие надежного контакта всех стоек с поверхностью. Проверяем, что значения крена и тангажа платформы отличны от нулевых, но соответствуют рабочим (положение комплекса должно быть устойчивым). Под нулевым креном и тангажом будем понимать величину в рамках допустимой погрешности, задаваемой исходно. Такие значения крена и тангажа будем считать целевыми. Под рабочим креном или тангажом будем понимать значение, которое соответствует условию  $\theta \in [-\varepsilon, \varepsilon]$ , где  $\varepsilon$  задается заранее исходя из общей конструкции комплекса. Пусть изначальные значения тангажа и крена платформы —  $\theta_0$  и  $\varphi_0$  соответственно.

2. Запуск процесса коррекции тангажа. По данным о текущем крене определяем опустившуюся сторону платформы и соответствующую опорную стойку. Назовём для определенности данный аутригер литерой А. Стойку смежной стороны в этом случае будем называть литерой В (рис. 2.).

3. Запускаем исполнительное устройство для увеличения длины стойки А за счет телескопического удлинителя. При потере контакта с поверхностью стойки С, подъем останавливается. Теперь значения тангажа и крена изменятся и станут  $\theta_1$  и  $\varphi_1$  соответственно.

4. Запускаем исполнительное устройство стойки В до момента получения исходного крена. Значения тангажа и крена —  $\theta_2$  и  $\varphi_0$  соответственно.

5. Проверяем, соответствует ли величина тангажа целевой, если соответствует, то процесс останавливается.

6. Продолжаем подъем с помощью опорной стойки В до момента отрыва стойки D от поверхности. Считаем, что данная итерация закончена, значения тангажа и крена теперь  $\theta_3$  и  $\varphi_2$ .

7. Повторяем пункты 3-6.

8. Добавляем вектор со значениями крена и тангажа прошедшей итерации  $[\theta_0, \varphi_2 - \varphi_0]$  в матрицу X (2), а также значение  $\Delta \Theta = \theta_3 - \theta_0$  в вектор Y, после чего предсказываем разницу в тангаже на следующей итерации, считая матрицу  $W$  по формуле (3) по двум последним строкам X и Y. Цель: не доводить величину крена до значения, при котором происходит отрыв от поверхности стоек, а удлинить телескопическую часть опорной стойки на величину прогноза. Таким образом, можно получить более точное значение тангажа. Используя прогноз, проверяем, изменит ли знак величина тангажа при увеличении длины опорной стойки, который приведет к отрыву от поверхности соответствующей стойки. В случае смены знака определяем оптимальное значение крена для текущей итерации, в противном случае - переходим к пункту 3ю Выполняем заключительную итерацию, используя спрогнозированный крен, после чего останавливаем алгоритм.

Описанный алгоритм выравнивает платформу по тангажу, оставляя крен неизменным, следовательно, для того чтобы выровнять платформу полностью, необходимо перенастроить алгоритм для выравнивания крена путем перестановки данных в матрице X и векторе  $Y$  (2). Для выравнивания по крену они будут иметь следующий вид:

$$
X = \begin{bmatrix} \Phi_1 & \Theta_1 \\ \vdots & \vdots \\ \Phi_n & \Theta_n \end{bmatrix}, Y = \begin{bmatrix} \Delta \Phi_1 \\ \vdots \\ \Delta \Phi_n \end{bmatrix}.
$$
 (4)

После чего необходимо снова выполнить алгоритм.

# Экспериментальный стенд

Для проведения экспериментов и тестирования предложенного алгоритма был создан стенд. Стенд разработан для корректировки угла по одной оси. В конструкцию входят две изменяющиеся по длине опорные стойки и две стойки постоянной длины. Стойки оборудованы дискретными устройствами определения контакта с поверхностью, причем фиксированные стойки имеют разную длину. В исходном состоянии системы все стойки находятся в контакте с поверхностью, крен и тангаж отличны от нуля (рис. 3). Контроля выхода за предельные границы подвижных стоек не предусмотрено.

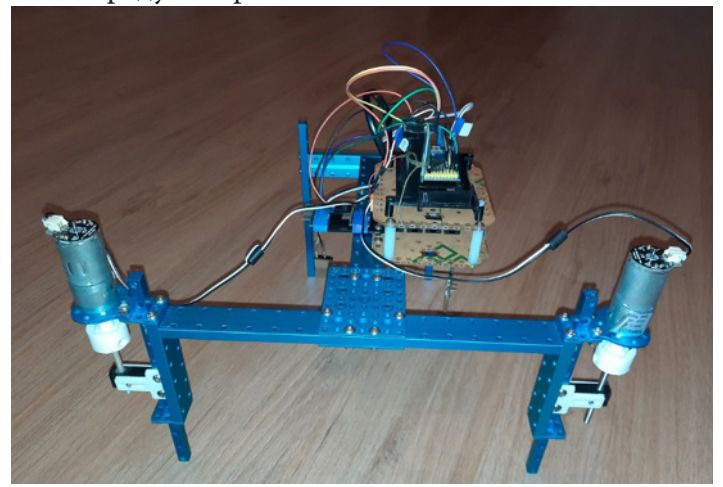

Рис. 3. Экспериментальный стенд

В схему системы управления данного стенда входят: центральный контроллер МК STM32F407, исполнительное устройство, блок инерциальных датчиков MPU6050, концевые выключатели, модуль НС06 беспроводной связи. Исполнительное устройство включает в себя МК Atmega 368p, двухканальный драйвер управления электрическими двигателями постоянного тока, два двигателя постоянного тока.

Для получения углов Крылова положения платформы применяются данные о текущей угловой скорости  $\overline{\omega}(\omega_x, \omega_y, \omega_z)$  и действующего ускорения  $\overline{a}(a_x, a_y, a_z)$ . Данные принимаются основным контроллером STM32F4 по шине TWI от модуля MPU6050 с частотой 400Гц. Такой подход обеспечивает поток данных для процесса вычисления углов Крылова с помощью фильтра Махони [4]. Подобный механизм применяется в инерциальном блоке ряда открытых проектов систем управления БПЛА [4].

#### Результаты

На рисунке 4 приведены результаты проведенного на макете эксперимента. По оси абсцисс откладывается количество пройденных итераций. По оси ординат откладывается текущий для данной итерации тангаж. Начальный тангаж был равен 4.5 градусам. В ходе работы алгоритма без прогнозирования (толстая черная линия) результирующий тангаж получился равным -1,2 градуса. С учетом прогнозирования при повторной работе алгоритма (тонкая черная линия) результирующий тангаж составляет менее одной десятой градуса. Для визуализации данных, полученных в ходе работы макета, была разработана программа на языке Processing.

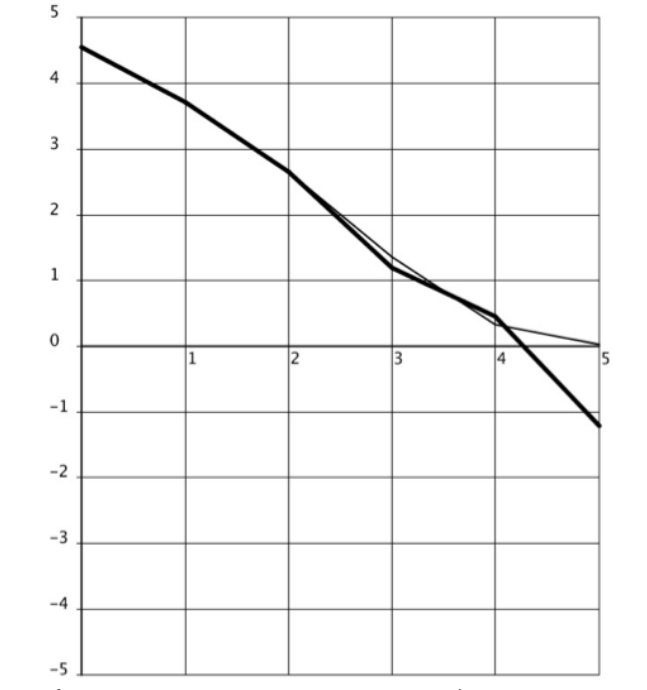

Рис. 4. График изменения тангажа проведенного эксперимента

#### Выводы

Полученный в ходе исследований алгоритм продемонстрировал высокую эффективность и точность при выполнении процесса выравнивания рабочей платформы макета робототехнического комплекса РОИН. Помимо перечисленных преимуществ данного подхода можно отметить отсутствие необходимости установки большого количества датчиков обратной связи, а также возможность регулирования алгоритма в зависимости от реального устройства и результатов работы. Например, менять дальность прогнозирования, функцию потерь или добавлять сдвиг. Программный код и вспомогательные программные средства можно применять для работы с реальным комплексом.

## **Литература**

1. *Яковлев А. Ю.* Применение Q-обучения для интеллектуального вывода стрелы манипулятора в заданное положение / А. Ю. Яковлев, А. А. Красная, С. Н. Медведев // Актуальные проблемы прикладной математики, информатики и механики: сборник трудов Международной научной конференции, Воронеж, 13–15 декабря 2021 г. – Воронеж, 2022. – С. 1639-1647.

2. Каталог продукции холдинга ИНТЕХРОС: [сайт]URL: https://intehros.ru/produktsiya/ robototekhnika/rk-r-700/ (дата обращения 11.10.22).

3. Учебник по машинному обучению от Школы Анализа Данных Яндекса, глава о линейных моделях: [сайт] URL:https://ml-handbook.ru/chapters/linear\_models/intro (дата обращения 15.10.22).

4. *Сергеенков Д. Д.* Экспериментальное сравнение алгоритмов определения ориентации для мультикоптеров. – Текст: электронный // Международный журнал информационных технологий и энергоэффективности. – 2019. – № 2. – С. 31–40. – URL: https://elibrary.ru/item. asp?id=39139846 (дата обращения 05.10.22).

# **МАТЕМАТИЧЕСКОЕ И КОМПЬЮТЕРНОЕ МОДЕЛИРОВАНИЕ, ВЫЧИСЛИТЕЛЬНЫЙ ЭКСПЕРИМЕНТ**

# **MODELING EFFECTS OF 3D TURBULENT CURRENTS WITH REGULAR WAVES USING THE LES APPROACH BASED ON FILTERED ADCP DATA**

# A. I. Sukhinov<sup>1</sup>, E. A. Protsenko<sup>2</sup>, S. V. Protsenko<sup>2</sup>

*1 Don State Technical University*

*2 Taganrog Institute, named after A. P. Chekhov — branch of Rostov State University of Economics*

**Annotation.** The interest in turbulence in shallow waters, such as the Azov Sea, is caused by the fact that in the places of its existence there is an intensive transfer of the amount of motion and heat, the spread of passive impurities, the transfer of suspended particles. These processes significantly affect the formation and spatial structure of physical, chemical and biological fields of reservoirs and their spatial and temporal changes. Depending on the smoothing scale of the series of initial readings of the flow meters, the pulsation characteristics of the flow velocity were determined, which were processed in order to obtain data on turbulence and its scales. The research results provided empirical data on the conditions of generation and existence of small-scale turbulence. The collected empirical material is currently being processed to study the internal structure of the recorded disturbances of small-scale turbulence. In this paper, smallscale motion is excluded from the Navier-Stokes equations by applying the filtration operation and is modeled using subgrid models. To do this, in two-dimensional and three-dimensional cases, various types of filters are used: a box filter, a Gaussian filter and a Fourier filter, with a gradual decrease in the filter width, which allows you to reproduce a wider frequency range of fluctuations of the solution.

**Keywords:** regular waves, turbulent exchange coefficient, physical processes, statistical patterns, experimental data.

## **Introduction**

Vertical turbulent exchange plays a great role in coastal systems. In a number of cases, it determines the transport of biogenic substances, as well as the saturation of the aquatic environment with oxygen, as well as the occurrence of overseas phenomena in the absence of turbulent mixing in the water column. There is a need to calculate the vertical structure of the current to solve a number of applied problems, primarily anthropogenic pollution of water areas, as well as to assess the reliability of hydraulic structures — protective structures, oil platforms, wave converters and other devices installed in the areas of the shelf zone and shallow seas, with the effects of high tide and storm surge [1].

Despite conducting a wide range of studies focused on the problem under consideration, they did not fully reflect the totality of various factors and processes affecting the structure and parameters of vertical turbulent mixing [2–4]. This indicates the need for a systematic analysis of the problem and the construction of an interconnected set of models, high-performance algorithms and programs. The review of the currently existing mathematical models of hydrodynamics has shown that a hydrostatic approximation is used to calculate the hydrodynamic component, such an approach does not allow taking into account the acceleration of the movement of the water flow along the vertical component. Despite the large number of existing software systems that allow modeling hydrodynamic processes: POM (Princeton Ocean Model), EFDC (The Environmental Fluid Dynamics Code), DELFT, Mars3D, CARDINAL (Coastal Area Dynamics Investigation Algorithm, wind-wave models of the third generation WAM, SWAN (Simulation Waves Nearshore), WaveWatch, these developments have a number of significant drawbacks [5–8]. The analysis of these and other models shows that the vast majority of existing approaches to constructing models of hydrodynamic processes in the coastal zone of shallow reservoirs are based on the shallow water approximation, or at best on the hydrostatic approximation, which does not take into account turbulent heat and mass transfer in the vertical direction. On the

other hand, the available experimental data indicate a significant influence of these processes on the hydrophysics of the coastal zone, the dislocation of salts and the gas regime.

# **1. Large Eddy Simulation (LES)**

Among the main methods of numerical modeling of three-dimensional turbulent flows, it is necessary to distinguish direct numerical Simulation (DNS), large eddy simulation (LES) and solving Reynolds Averaged Navier-Stokes equations (RANS). There are also various intermediate approaches combining certain features of RANS, LES and DNS, for example, the method of modeling Detached Eddy Simulation (DES) [9].

Direct numerical simulation (DNS) involves the numerical solution of complete non-stationary three-dimensional Navier-Stokes equations. With this approach, all the scales of turbulent motion are resolved. To use DNS, powerful computational resources are required, and the possibilities of its application are limited to calculations of flows with simple geometry and small Reynolds numbers. The use of Reynolds averaged Navier-Stokes equations (RANS) requires much less computational resources. This approach is successfully applied in practical calculations. However, turbulence models used to close Reynolds equations do not have acceptable universality, and therefore cannot be used to solve a wide range of applied problems.

The method of modeling large vortices (LES) is a compromise option between DNS and the RANS solution. This approach is limited to the study of flows only at scales exceeding a certain set value. The LES method solves the space-filtered Navier-Stokes equations, and only large vortices are allowed to move. Small vortices have a more universal structure and are modeled using Subgrid Scale Models (SGS) based on the concept of vortex viscosity or other rational approximations of transport processes.

The method of modeling large vortices (LES) is based on two assumptions. One of them is the possibility of dividing the flow field into the movement of large and small vortices. Large vortices under the direct influence of boundary conditions and carrying a maximum of Reynolds stresses are calculated. Small-scale turbulence is considered to be isotropic and having universal characteristics, and therefore less critical and more amenable to modeling. Another assumption is that it is possible to approximate nonlinear interactions between large and small vortices only by large vortices using subgrid models (SGS). Classification of subgrid models is carried out according to the same criteria as in RANS (according to the number of relations introduced in addition to the system of filtered equations) [10–12].

The calculation results obtained using LES depend on the filter width  $\Delta$ , which is included in the filtration operator and is usually associated with the step size of the difference grid. Reducing the filter width allows you to reproduce a wider frequency range of fluctuations of the solution. Increasing ∆ contributes to smoothing the solution, and at  $\Delta \rightarrow 0$ , the LES method switches to DNS. Nevertheless, the LES method is a promising direction in the development of methods for calculating turbulent flows and seems to be a significant alternative to DNS and RANS.

#### **2. Filtering of data obtained by the ADCP probe during the expedition**

To assess turbulence characteristics using direct methods, there is a problem associated with the need to obtain large amounts of data, as well as long and expensive expeditionary measurements.

The measurements of the water flow field in the Azov Sea were carried out vertically, starting from the near sensitivity zone of the ADCP probe, to the bottom. In the described experiment, data was stored according to three components of the velocity vector of the water flow at the current time. Thus, with a vertical resolution of 10 cm, and a time step of 1 s for a time interval of 20–30 minutes, there are more than 3,000,000 initial measurements, at each point more than 150,000. Consider the use of various filters for processing instantaneous water flow velocities obtained during measurements.

Fig. 1–3 demonstrate an example of a program designed to eliminate the noise level of the measured expedition data of the water flow velocity field. The filtering procedure significantly reduces the

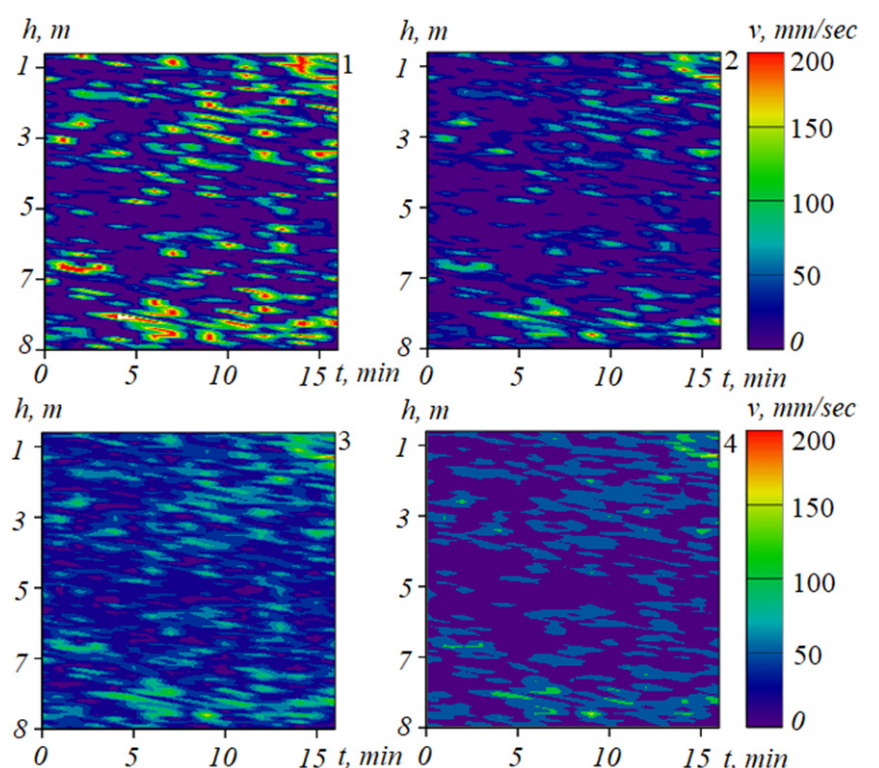

*b f f f f f f f min f f f f f f f f min Fig. 1. Application of the box filter: 1 — initial data, 2, 3, 4 — data obtained by filtering, with different filter widths:*  $\Delta_4 < \Delta_3 < \Delta_2$ 

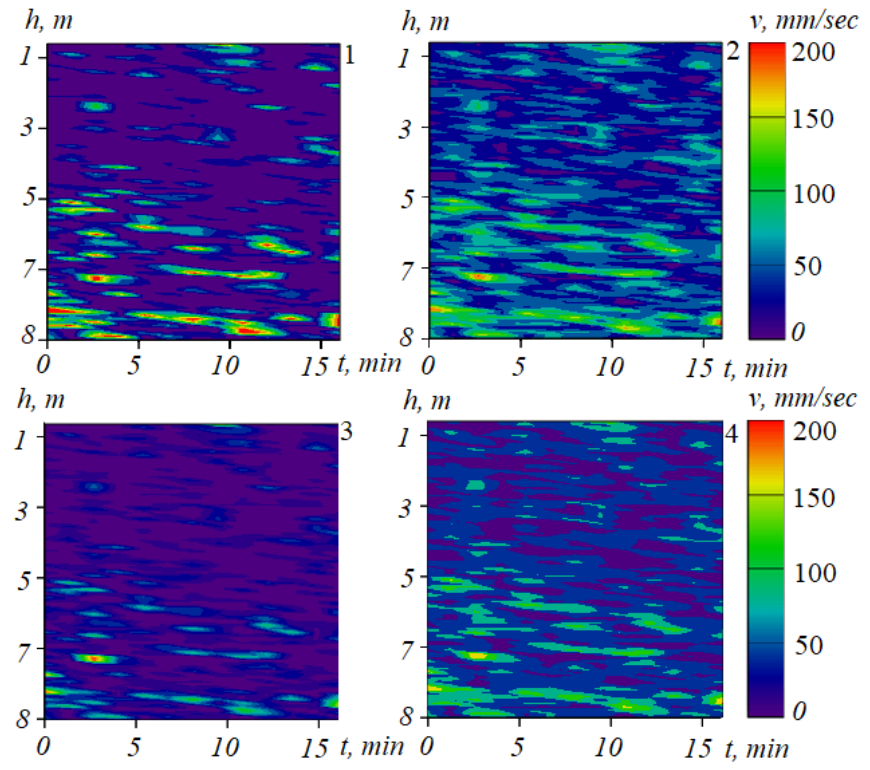

*Fig. 2. Application of the Gauss filter: 1 — initial data, 2, 3, 4 — data obtained by filtering, with different filter widths:*  $\Delta_4 < \Delta_3 < \Delta_2$ 

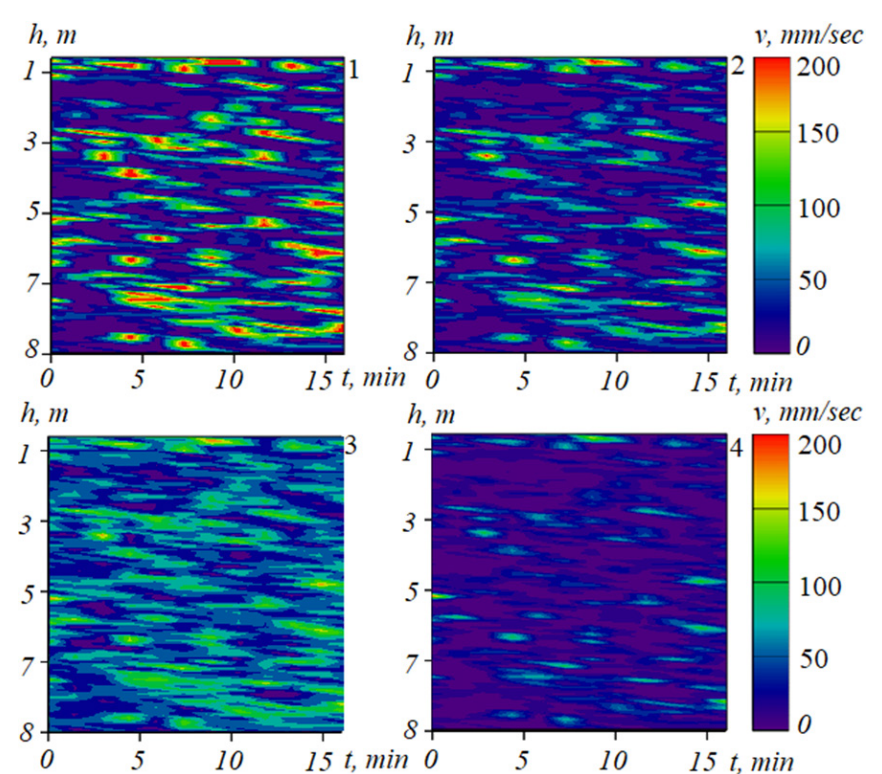

*Fig. 3. Application of the Fourier filter: 1 — initial data, 2, 3, 4 — data obtained by filtering, with different filter widths:*  $\Delta_4 < \Delta_3 < \Delta_2$ 

spread of data and the amplitude of fluctuations, which in turn allows for a more adequate assessment of the information obtained during field experiments. The presence of errors in the measurements of the pulsations of the vertical velocity component is one of the intractable problems and is associated with many phenomena occurring at the time of measurement, such as ship deviation, free surface fluctuations, changes in depth, stability, wind and waves.

# **3. Assessment of the regular waves influence on vertical turbulent exchange for shallow waters based on a three-dimensional wave hydrodynamics model**

The three-dimensional model makes it possible to assess the influence of regular waves on the vertical turbulent exchange for shallow waters. The software package, which is adapted for modeling hydrodynamic wave processes, is used in a wide range of parameters to calculate velocity fields and pressures of the aquatic environment, as well as to assess the influence of regular waves on the turbulent vertical exchange for shallow waters.

Waves generate turbulence, and its generation can be carried out both as a result of wave collapses, and directly by the wave movement itself. A study of turbulence induced by wave motion has been carried out. Synchronous measurements of the elevations of the free water surface and fluctuations of the three components of the velocity of water particles in the absence and presence of regular waves were carried out, the measured velocity fluctuations were divided into a wave component and two turbulent ones (induced by wave movements and background hydrodynamic turbulence).

Based on the numerical experiments carried out, the distributions of the coefficients of vertical turbulent exchange obtained using Smagorinsky parametrization were analyzed, taking into account the influence of regular waves and in their absence. Fig. 3 shows the profiles of the vertical turbulent exchange coefficient (the black line is without taking into account regular waves, the blue line is taking into account regular waves).
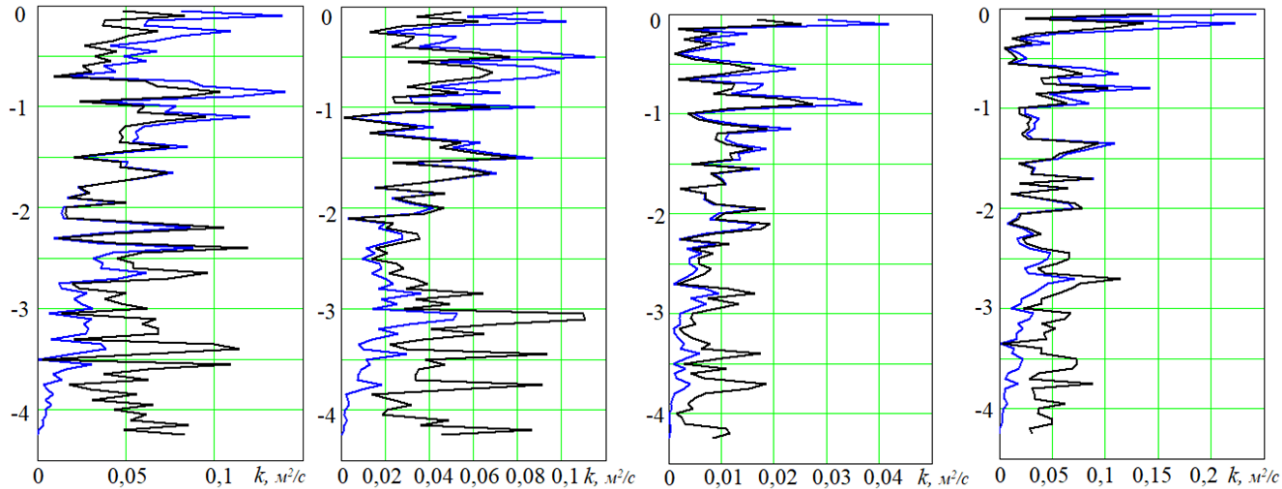

*Fig. 4. Profiles of the vertical turbulent exchange coefficient (black line — excluding regular waves, blue — taking into account regular waves)*

The stratification of the wave flow into a near-surface turbulent layer induced by wave motion and an underlying layer with background hydrodynamic turbulence is confirmed.

A characteristic feature of the influence of regular waves on the turbulent exchange along the vertical was the increase in the coefficient of turbulent exchange in the near-surface layer and its decrease in the bottom layer compared with the practically distribution of coefficients obtained by means of the Smagorinsky parametrization. Turbulence originates in the upper part of the flow, the thickness of the near-surface turbulent layer is linearly related to the height and wavelength, the thickness of the turbulated near-surface layer, according to visual estimates, has the order of the wave height.

Numerical experiments have shown a clear delamination of the wave flow into the surface layer and the underlying region with a relatively long time of their existence. In the upper layer, the flow is induced by waves and directed to the right, and below there is a compensatory flow of the opposite direction. The vertical size of the intense turbulence layer is close to three quarters of the wave height. The turbulence characteristics of the upper layer are linearly related to the value of the envelope of the

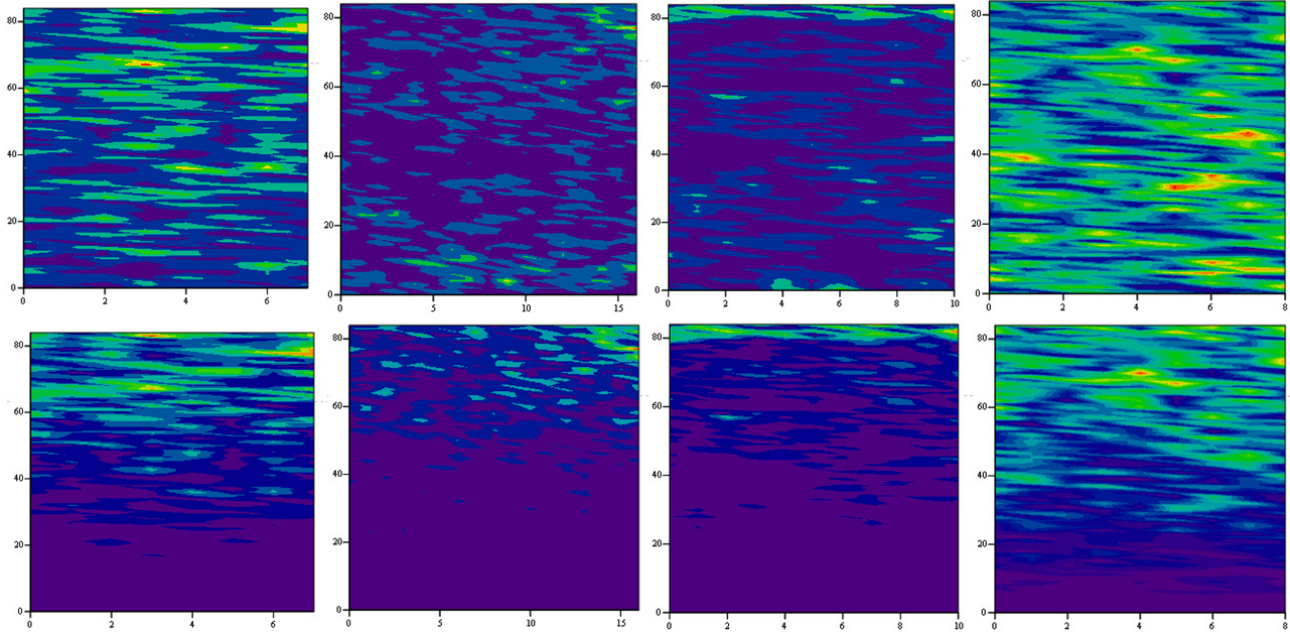

*Fig. 5. Results of modeling of vertical turbulent exchange (top row – without regular waves, bottom row — taking into account regular waves)*

wave component of the vertical velocity of water particles, which makes it possible to consider turbulence in the upper layer as induced by waves.

The strength and intensity of turbulence changed synchronously with the wave oscillations, showing a pronounced asymmetry of turbulence generation throughout the water column, including also the near-surface layer, where the waves amplified fluctuations in the flow velocity. Therefore, the intensity of turbulence should be understood as the overall contribution to the intensity of velocity pulsations coming from both small-scale turbulence and orbital motions caused by gravitational waves.

### **Conclusion**

The developed software made it possible to process a large volume of data from field observations of the movement and parameters of the aquatic environment in the water area of the Azov Sea, which was obtained during expedition studies using the ADCP hydrophysical probe, using the filtration procedure. The filtering procedure significantly reduces the spread of data and the amplitude of oscillations, which in turn allows for a more adequate assessment of the information obtained during field experiments.

A box filter, a Gauss filter and a Fourier filter were applied at different filter widths. In these calculations, the filter width was set based on the dimension of the hydrodynamics problem to be solved and the grid scale corresponding to this dimension. The obtained data are planned to be used for numerical simulation of three-dimensional turbulent flows using the LES approach and comparison with the results of averaging by RANS.

Numerical experiments have shown a clear stratification of the wave flow into the near-surface layer and the underlying region with a relatively long time of their existence. In the upper layer, the flow is induced by waves and directed to the right, and below there is a compensatory flow of the opposite direction. The vertical size of the intense turbulence layer is close to three quarters of the wave height.

The turbulence characteristics of the upper layer are linearly related to the value of the envelope of the wave component of the vertical velocity of water particles, which makes it possible to consider turbulence in the upper layer as induced by waves.

### **Acknowledgments**

The study was supported by the Russian Science Foundation grant No. 22-71-00015, https://rscf. ru/project/ 22-71-00015/.

## **References**

1. *Poulain M.* Small microplastics as a main contributor to plastic mass balance in the North Atlantic subtropical gyre / M. Poulain, M. Mercier, L. Brach, M. Martignac // Environ. Sci. Technol. – 2019. – Vol. 53. – P. 1157–1164. DOI: 10.1021/acs.est.8b05458.

2. *Zippel S. F.* Turbulence from breaking surface waves at a river mouth / S. F. Zippel, J. Thomson, G. Farquharson // J. Phys. Oceanogr. – 2018. – Vol. 48. – P. 435–453. DOI: 10.1175/JPO-D-17-0122.1.

3. *Stokes G. G.* Supplement to a paper on the theory of oscillatory waves / G.G. Stokes // Math. Phys. Papers. – 1880 – Vol. 1, No 14.

4. *Smit P. B.* Nonlinear wave kinematics near the ocean surface / P. B. Smit, T. T. Janssen, T. H. Herbers // J. Phys. Oceanogr. – 2017. – Vol. 47. – P. 1657–1673. DOI: 10.1175/JPO-D-16-0281.1.

5. *Chamecki M.* Material transport in the ocean mixed layer: recent developments enabled by large eddy simulations / M. Chamecki, T. Chor, D. Yang, C. Meneveau // Rev. Geophys. – 2019. – Vol. 57. – P. 1338–1371. DOI: 10.1029/2019RG000655.

6. *DiBenedetto M. H.* Transport of anisotropic particles under waves / M.H. DiBenedetto, N. T. Ouellette, J. R. Koseff // J. Fluid Mech. – 2018. – Vol. 837. – P. 320–340. DOI: 10.1017/jfm.2017.853.

7. *Karlsson T. M.* Comparison between manta trawl and in situ pump filtration methods, and guidance for visual identification of microplastics in surface waters / T. M. Karlsson, A. Kärrman, A. Rotander, M. Hassellöv // Environ. Sci. Pollut. Res. –2019. – Vol. 27. – P. 5559–5571. DOI: 10.1007/ s11356-019-07274-5.

8. *Onink V.* The role of Ekman currents, geostrophy and Stokes drift in the accumulation of floating microplastic / V. Onink, D. Wichmann, P. Delandmeter, E. Van Sebille // J. Geophys. Res. Oceans. – 2019. – Vol. 124. – P. 1474–1490. DOI: 10.1029/2018JC014547.

9. *Prata J. C.* Methods for sampling and detection of microplastics in water and sediment: a critical review / J. C. Prata, J. P. da Costa, A. C. Duarte, T. Rocha-Santos // Trends Anal. Chem. – 2019. – Vol. 110. – P. 150–159. DOI: 10.1016/j.trac.2018. 10.029.

10. *Sukhinov A. I.* Long Waves Simulation in Coastal Systems Using Parallel Computational Technologies / A. I. Sukhinov, S. V. Protsenko // Young Scientist's Third International Workshop on Trends in In-formation Processing. – 2019. – Vol. 2500. – P. 1–10.

11. *Protsenko S.* Mathematical modeling of wave processes and transport of bottom materials in coastal water areas taking into account coastal structures / S. Protsenko, T. Sukhinova // MATEC Web of Conferences. – 2017. – Vol. 132. – P. 04002.

12. *Zippel S. F.* Turbulence from breaking surface waves at a river mouth / S. F. Zippel., J. Thomson, G. Farquharson // J. Phys. Oceanogr. –2018. – Vol. 48. – P. 435–453. DOI: 10.1175/JPO-D-17-0122.1/.

# **РАЗРАБОТКА СТРУКТУРЫ ИНФОРМАЦИОННОЙ МОДЕЛИ ПРОЦЕССА ИЗМЕРЕНИЯ АРТЕРИАЛЬНОГО ДАВЛЕНИЯ**

# **Д. Г. Абрамов, Г. В. Абрамов**

# *Воронежский государственный университет*

**Аннотация.** Развитие медицинских информационных систем требует совершенствования средств диагностики и мониторинга. Такие средства должны предоставлять расширенную диагностику и автоматическую обработку информации. В работе рассмотрена информационная модель процесса измерения артериального давления, проведен анализ модели, сравнение с экспериментальными данными и предложен алгоритм определения артериального давления. Алгоритм позволяет проводить расширенное мониторирование состояния пациентов с учетом их индивидуальных особенностей без непосредственного участия врача, а встраивание их в медицинскую систему позволит оперативно реагировать на изменение состояния больных.

**Ключевые слова:** информационная модель, мониторинг состояния больных, артериальное давление, медицинская информационная система, моделирование, осциллометрические методы, объемная компрессионная осциллометрия.

### **Введение**

При исследовании сложных технических, технологических, информационных, медицинских и социальных процессов моделирование на основе физических закономерностей часто требует использование комплекса сложных математических моделей, большого объема вычислительных ресурсов и не всегда позволяет получить искомый результат. Использование информационных моделей позволяет значительно упростить моделирование и процесс исследования.

В медицине построение информационных моделей для разработки и совершенствования медицинской техники, которая в свою очередь используется для лечения и мониторинга состояния пациента. Особенно важно при диагностике и мониторинге состояний пациентов, страдающих хроническими заболеваниями. Получение оперативно объективных характеристик течения болезни позволяет врачу оперативно корректировать процесс лечения. Особенно это важно для болезней, представляющих угрозу жизни. Первое место в мире по причинам смертности являются болезни сердечно-сосудистой системы. При лечении заболеваний сердечно-сосудистой системы одним из основных показателей является артериальное давление (АД). Поэтому исследования, направленные на совершенствование систем мониторинга состояния пациентов, являются актуальными.

# **1. Анализ процесса измерения артериального давления тонометром**

При измерении артериального давления проводится компрессия плеча пациента, при которой генерируются различные колебательные процессы в гемодинамической системе, которые фиксируются измерительным оборудованием. Современные приборы обычно фиксируют колебания давления в манжете, которой и осуществляется компрессия. Представляет интерес исследование традиционно осциллограмм и разновидности осциллографического метода кривых, полученных методом объемной компрессионной осциллометрии (ОКО).

При разработке информационной модели на данном этапе необходимо учесть основные процессы, позволяющие связать колебания давления в манжете с колебаниями давления в плечевой артерии. Это позволит проводить анализ осциллограмм с целью определения артериального давления.

Анализ осциллограммы, полученной методом ОКО здорового пациента (рис. 1) показывает, что на кривой можно выделить три зоны. Зона 2 имеет наибольшую амплитуду колебаний и соответствует диапазону изменения артериального давления. Данная зона обычно определяется на основе экспериментальных данных. В зонах 1 и 3 также имеются колебания, но их амплитуда ниже.

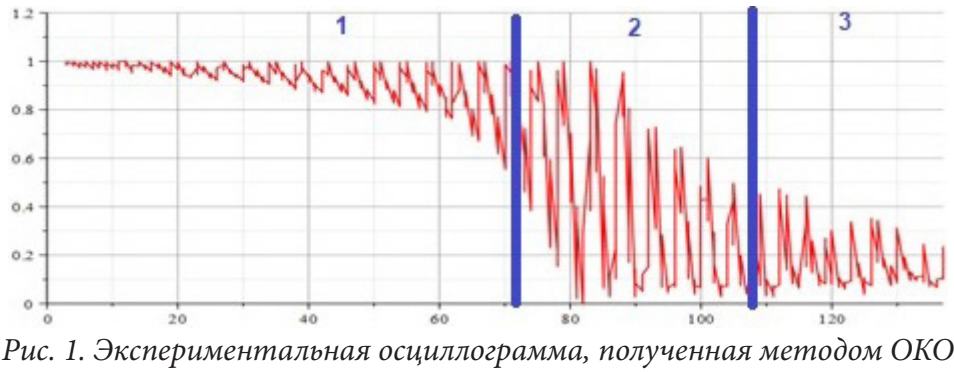

для пациента с давлением 114/72 мм рт.ст.

Также следует отметить, что давление в сердечно-сосудистой системе изменяется с частотой сердечных сокращения (~ 1-2 Гц ), а кривые имеют гармоники более высоких частот.

Для формализации процессов с целью разработки модели использована методология функционального проектирования IDF0. Для того, чтобы получить данные, необходимые для диагностики состояния пациента показатели сердечно-сосудистой системы необходимо подготовить пациента к процессу измерения в соответствии с правилами измерения артериального давления, также подготовить прибор для измерения (рис. 2).

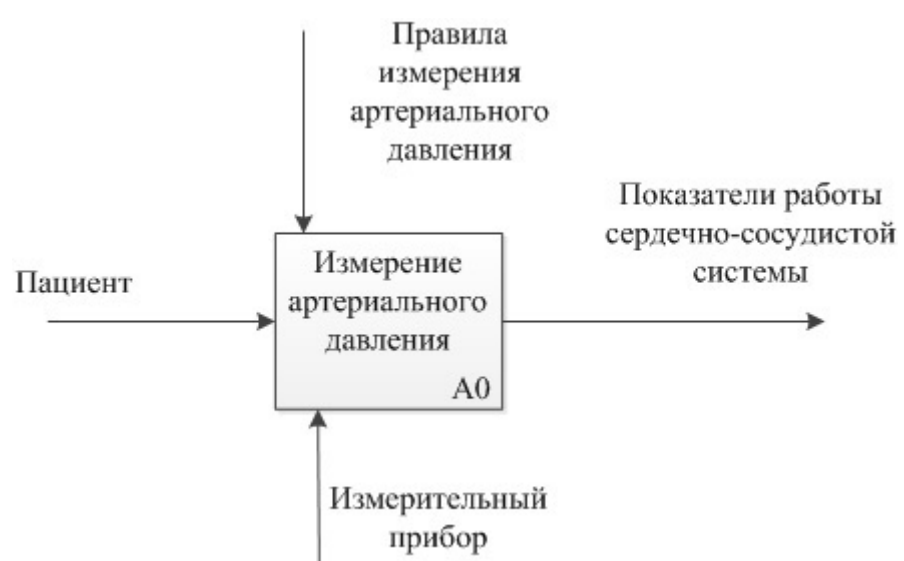

Рис. 2. IDF0 диаграмма системы измерения артериального давления

Основной задачей исследования является разработка структура информационной модели процесса измерения, позволяющая определять показатели функционирования сердечно-сосудистой системы, проводить анализ процессов при измерении, включая как гемодинамические процессы, так и процессы при обработке, получаемой информации.

#### **2. Декомпозиция задачи измерения артериального давления**

Процесс определения параметров функционирования сердечно-сосудистой системы пациента можно разделить на три этапа (рис.3). Первый — подготовительный (А1.1), в котором непосредственно участвует человек и происходит подготовка пациента к процессу измерения в соответствии с правилами измерения артериального давления. Второй — основной (А1.2), при котором происходит компрессия и декомпрессия плеча и проводятся измерения. Третий — обработка результатов (А1.3) и получение искомых параметров.

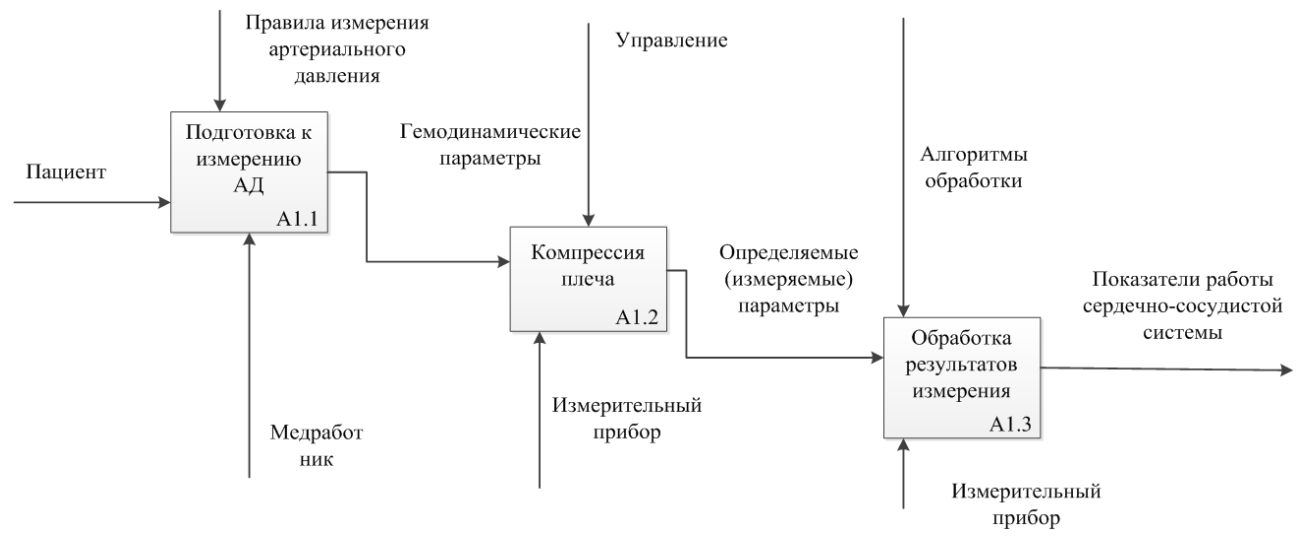

*Рис. 3. Декомпозиция контекстной диаграммы*

Первый и третий этапы оказывают существенное влияние на результат, но в рамках данного исследования основное внимание следует уделить процессов при компрессии плеча.

Предполагалось, что измеряемые колебания давления в манжете будут определяться воздействие сердечно-сосудистой системы на манжету. При этом считалось, что при компрессии сжимаются только сосуды, остальные элементы системы считаются не сжимаемыми. Манжета воздействует на кровеносный сосуд, уменьшая его сечение. При увеличении давления от диастолического к систолическому, сосуд оказывает обратное воздействие на манжету через область компрессии, вызывая в манжете колебания давления. Эти колебания и будут фиксироваться прибором измерения.

При дальнейшей декомпозиции задачи (рис. 4) были выделены элементы взаимодействия кровеносных сосудов (плечевой артерии (А.1.2.1), артериол (А.1.2.2), вен (А.1.2.3), а также возможен учет и других сосудов). Также предусмотрена возможность учета реакции сердечно-сосудистой системы на компрессию (например, явление гемодинамического удара при резком перекрытии сосуда (А1.2.5)).

Такая структура информационной модели позволяет выделить причины колебаний и получить дополнительные данные при исследовании процесс измерения.

# **3. Анализ свойств информационной модели**

Основным исследуемым процессом является процесс взаимодействия манжеты и кровеносных сосудов.

Сечение кровеносного сосуда будет определяться артериальным давлением (диастолическим  $(p_{min})$  и систолическим  $(p_{max})$ , а также давлением в манжете  $(p_{ext})$ . При линейной аппроксимации зависимость будет иметь вид:

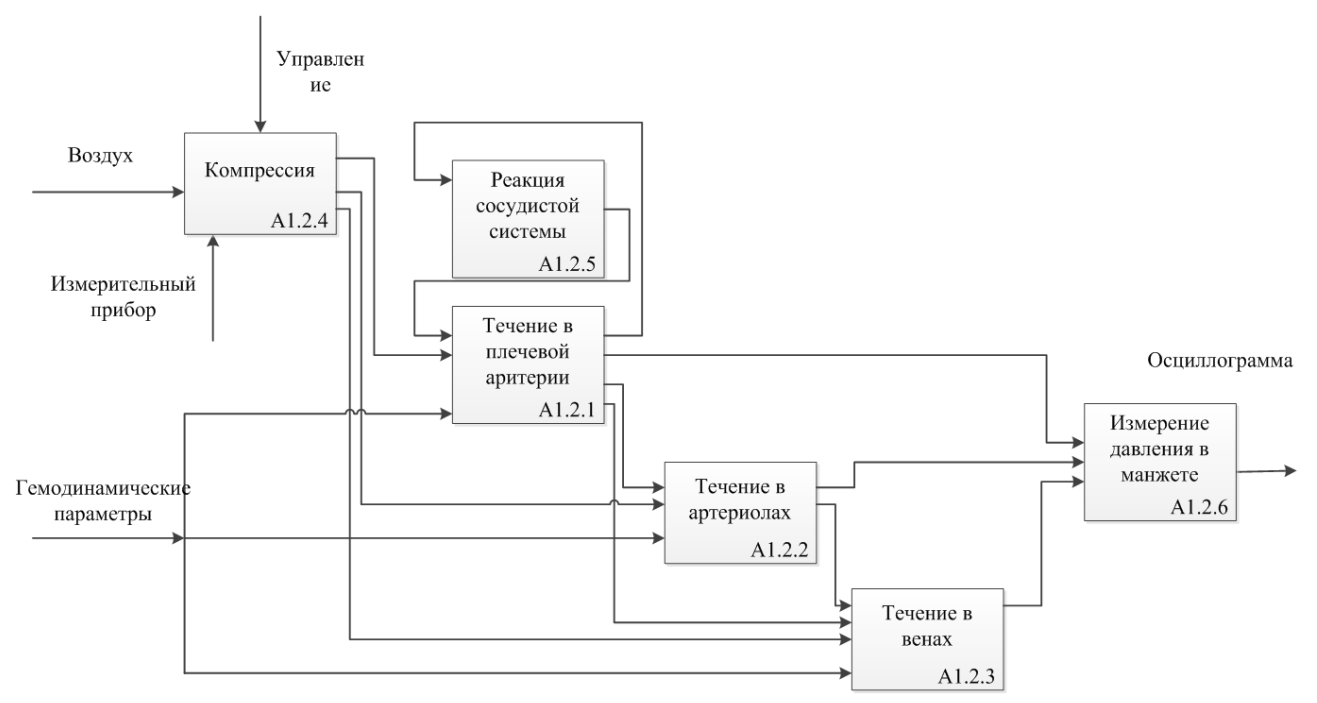

*Рис. 4. Диаграмма процессов при компрессии плеча*

$$
s(p) = \begin{cases} s_{min} - \frac{s_{max} - s_{min}}{p_{max} - p_{min}} (p - p_{ext} - p_{min}), & p_{min} < p < p_{max} \\ s_{min}, & p < p_{min} \\ s_{max}, & p < p_{max} < p \end{cases}
$$
(1)

Давление в манжете рассчитывалось на основе уравнения Менделеева-Клапейрона:

$$
p = \frac{mRT}{MV_{\scriptscriptstyle M}}\,,\tag{2}
$$

где *m* — масса воздуха в манжете, *R* — универсальная газовая постоянная, *T* — температура воздуха в манжете,  $M$  — молярная масса,  $V_{\mu}$  — объем манжеты.

Масса воздуха в манжете при компрессии увеличивается во времени, остальные параметры можно считать постоянными.

При компрессии плечевой артерии объем манжеты будет изменяться на объем пережимаемой артерии. Эти колебания и будет фиксировать датчик давления. Изменение давления будет иметь вид, представленный на рис. 5.

В точке *P<sup>ì</sup>* = *Pä* после того (рис. 2.6), как давление в манжете превысит диастолическое давление в манжете, будут наблюдаться колебания, увеличивающиеся по амплитуде. После того, как давление в манжете превысит среднее  $P$ <sub></sub> амплитуда начнет уменьшаться.

Разработанная информационная модель позволяет из исследуемого графика выделить три зоны в соответствии с поставленной задачей. Анализ результатов показывает качественно достаточно хорошую адекватность в зоне, соответствующей измерению артериального давления. Так для пациентов, не страдающих заболеваниями сердечно-сосудистой системы (рис. 6) модельная кривая (сплошная линия) и результаты измерений (пунктирная линия) достаточно близки.

Для больного (рис. 7) модель также достаточно хорошо согласуется в первой и второй зонах графика, но значительно отличаются для третьей зоны. По предварительной оценке, это следствие гемодинамического удара при резком пережатии плечевой артерии. У таких больных увеличена жесткость сосудов и как следствие в несколько раз увеличена скорость пульсо-

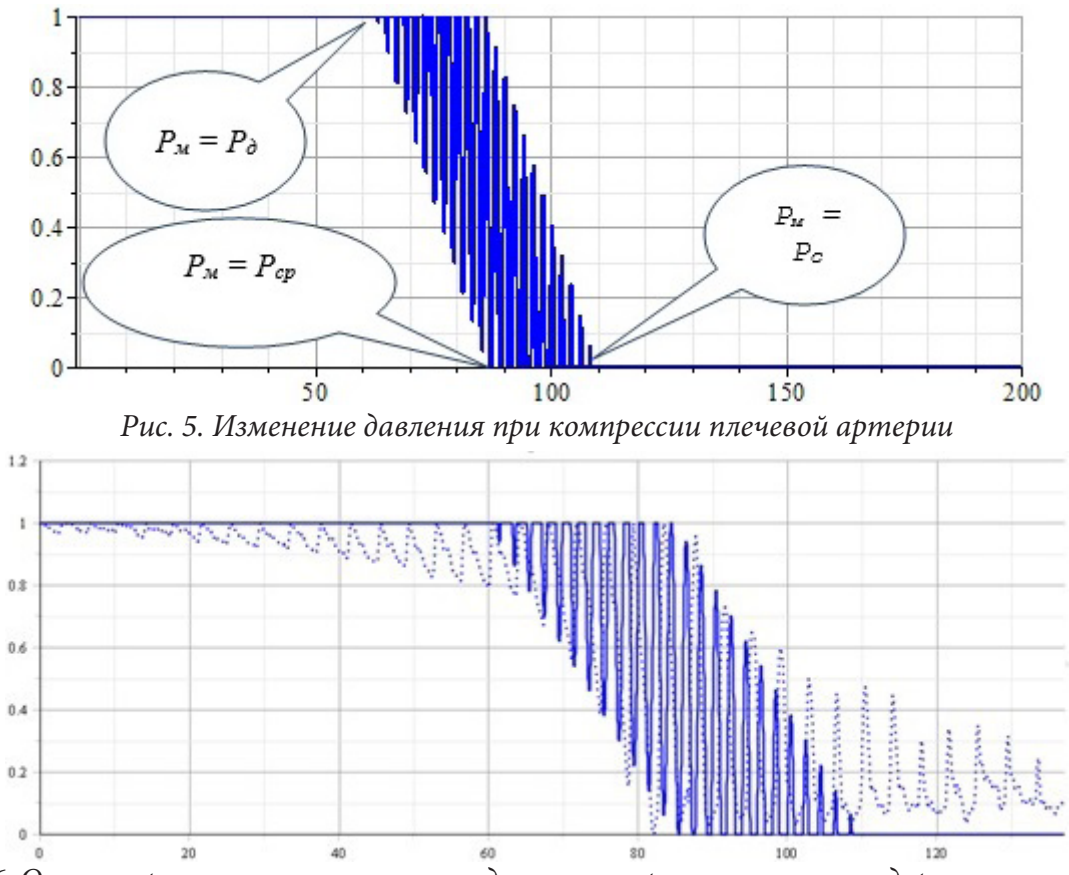

*Рис. 6. Осциллограмма, полученная по модели и экспериментальная у здорового пациента (давление по Короткову: 114/72)*

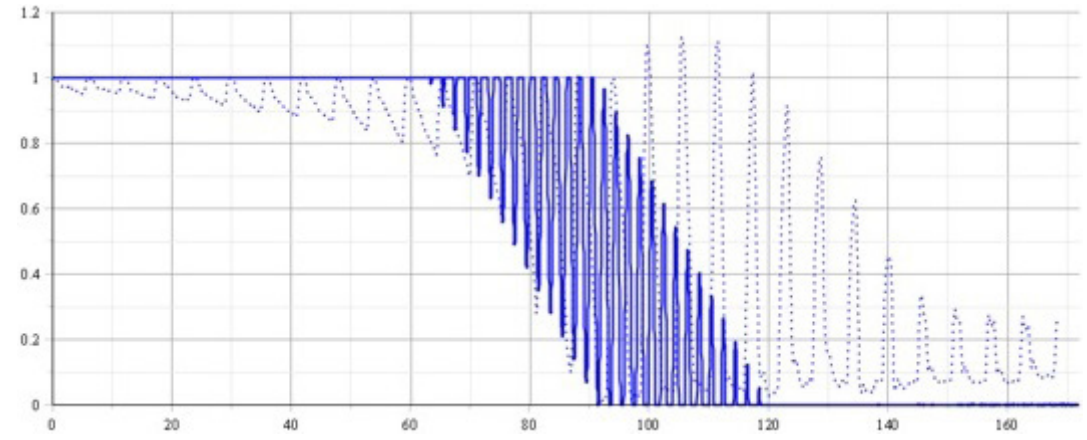

*Рис. 7. Осциллограмма, полученная по модели и экспериментальная у больного ишемической болезнью сердца, стабильная стенокардия напряжения (давление по Короткову: 148/79)*

вой волны, что может приводить к увеличению давления в мете пережатия артерии на десятки миллиметров ртутного столба.

## **Заключение**

Проведенные исследования показывают, что разработанный подход может быть положен в основу алгоритма функционирования приборов для исследования состояния сердечно-сосудистой системы при измерении артериального давления, а предложенные методы позволяют исследовать процесс измерения.

Это позволит повысить точность определения артериального давления, получить врачу дополнительные характеристики сердечно-сосудистой системы, которые рассчитываются на основе полученных данных, а, следовательно, повысит точность диагностики сердечно-сосудистых заболеваний, снизить вероятность принятия ошибочных решений при лечении. Приборы, построенные на основе этого алгоритма, позволят проводить расширенное мониторирование состояния пациентов без непосредственного участия врача, а встраивание их в медицинскую систему позволит оперативно реагировать на изменение состояния больных.

## **Литература**

1. *Романовская А. М.* Физические и метрологические аспекты методов измерения артериального давления с применением компрессионной манжеты / А. М. Романовская, В. Ф. Романовский // Мир измерений. – 2018. – № 2. – С. 32–43.

2. *Астраханцева Е. В.* Математическое моделирование гемодинамики крупных кровеносных сосудов / Е. В. Астраханцева, В. Ю. Гидаспов, Д. Л. Ревизников // Математическое моделирование. – 2005. – Т. 17, № 8. – С. 61–80.

3. *Abramov G. V.* Oscillogram processing algorithm when monitoring cardiac patients' conditions / G. V. Abramov, D. G. Abramov, I. P. Polovinkin // Journal of Physics: Conference Series. Current Problems. Сер. «International Conference «Applied Mathematics, Computational Science and Mechanics: Current Problems», AMCSM 2020». – 2021. – P. 012094.

4. *Астраханцева Е. В.* Численное моделирование гемодинамических процессов в артериальном дереве. Исследование влияния пережатия сосуда на параметры течения / Е. В. Астраханцева, B. Ю. Гидаспов, У. Г. Пирумов, Д. Л. Ревизников // Математическое моделирование. – 2006. – T. 18, № 8. – C. 25–36.

5. *Абрамов Г. В.* Моделирование процесса измерения артериального давления осциллометрическими методами / Г. В. Абрамов // Математические методы в технике и технологиях. – ММТТ. – 2020. – Т. 11. – С. 43–49.

6. *Скоробогатова А. И.* Метод измерения артериального давления с использованием нейронных сетей / А. И. Скоробогатова, А. А. Анисимов // Известия СПбГЭТУ «ЛЭТИ». – 2017. – № 10. – C. 75–84.

7. *Абрамов Г. В.* Способ измерения артериального давления / Г. В. Абрамов, Д. Г. Абрамов, В. А. Дегтярев // Патент на изобретение № 2736690 C1, 19.11.2020. Заявка № 2019125954 от 16.08.2019.

8. СК-Фармация: [https://sk-pharmacy.kz] - (URL: https://sk-pharmacy.kz/rus/press-centr/ smi\_o\_nas/personalizirovannaya-mediczina-zdravooxranenie-budushhego).

9. *Дегтярев В. А.* Новый неинвазивный метод измерения артериального давления / В. А. Дегтярев // Функциональная диагностика. – 2008. – № 1. – C. 95–101.

10. *McQueen D. M.* Heart simulation by an immersed boundary method with formal second-order accuracy and reduced numerical viscosity / D. M. McQueen, C. S. Peskin // Mechanics for a New Millennium, Proceedings of the International Conference on Theoretical and Applied Mechanics, 2000y.

11. *Cipra B. A.* Failure in Sight for a Mathematical Model of the Heart / B. A. Cipra // SIAM News. – V. 32, No 8.

12. *Денисов И. Н.* Диагноз при сердечно-сосудистых заболеваниях / И. Н. Денисов, С. Г. Горохова. – 2008.

13. *Каро К.* Механика кровообращения/ Т. Педли, Р. Штотер, У. Сид. – М. : Мир, 1981.

14. Всемирная организация здравоохранения: [http://www.who.int/ru/]- (URL:http://www. who.int/mediacentre/factsheets/fs310/ru/).

15. Разностная схема решения задач гемодинамики на графе / [Абакумов М. В. и др.] // Препринт. – М. : Диалог-МГУ, 1998.

16. О механизме генерации звуков Короткова / С. С. Григорян, Ю. З. Саакян, А. К. Патурян // Доклады Академии наук. – 1980. – Т. 251, № 3. – C. 570–574.

17. *Formaggia L.* Multiscale modelling of the circulatory system: a preliminary analysis / F. Nobile, A. Quarteroni, A. Veneziani // Computing and Visualization in Science. – 1999y. – № 2. – P. 75–83.

18. *Буничева А. Я., Мухин С. И., Соснин Н. В., Фаворский А. П.* Вычислительный эксперимент в гемодинамике // Дифференциальные уравнения. – 2004. – Т. 40, № 7. – С. 920–935.

19. *Кошелев В. Б., Мухин С. И., Соснин Н. В., Фаворский А. П.* Математические модели квази-одномерной гемодинамики : методическое пособие. – М. : МАКС Пресс, 2010. – 114 с.

# **ПРОГНОЗИРОВАНИЕ ИЗМЕНЕНИЙ В ДИНАМИКЕ ВОЛАТИЛЬНОСТИ ЦЕН ФЬЮЧЕРСНОГО КОНТРАКТА НА ИНДЕКС РТС С ПРИМЕНЕНИЕМ ПРИНЦИПОВ МНОГОФАКТОРНОЙ АДАПТАЦИИ**

# **Е. А. Агапова1 , Л. Г. Русина2**

*1 Российская академия народного хозяйства и государственной службы при Президенте РФ 2 Военная академия связи имени Маршала Советского Союза С. М. Буденного*

**Аннотация.** В работе предлагаются модели и методы, учитывающие важность прогнозирования изменений в динамике (роста или спада) волатильности доходности фьючерсного контракта на индекс РТС с применением принципов многофакторной адаптации. Решение оптимизационных задач осуществляется методом, который использует генетические алгоритмы, реализованный в пакете прикладных программ Matlab. Проверка эффективности предложенных моделей осуществляется на реальных временных рядах котировок фьючерсного контракта на индекс РТС, взятых на официальном сайте ЗАО Финам. Прогнозирование изменений в динамике волатильности производных финансовых инструментов позволяет построить эффективные инвестиционные стратегии. **Ключевые слова:** математическое моделирование, адаптивная многофакторная модель, прогнозирование волатильности, метод наименьших квадратов, оптимизационная задача, генетические алгоритмы, фондовый рынок, фьючерсный контракт, торговля волатильностью, инвестиционные стратегии.

# **Введение**

Современный фондовый рынок характеризуется высоким уровнем нестабильности, поэтому принятие инвестиционных решений в таких условиях является актуальной проблемой для частных и профессиональных трейдеров. Традиционно инвесторы пытаются извлечь выгоду из подъёма стоимости актива. Если трейдер окажется прав, и цена финансового актива начнёт расти, то на его стороне прибыль, если нет — убыток. Однако даже при использовании современных методов прогнозирования, уверенно определить будущее поведение цен финансовых активов достаточно сложно. С развитием и ростом рынка производных продуктов появился другой аспект инвестирования посредством биржевой торговли производными финансовыми инструментами (фьючерсами) — торговля волатильностью цены. Появляется необходимость в разработке новых подходов к методике построения моделей и методов прогнозирования изменений в динамики волатильности цен производных финансовых инструментов.

#### **1. Постановка задачи. Модели и методы**

С практической точки зрения наиболее важным является прогноз изменений в динамике (роста или спада) волатильности, а не точность прогноза по абсолютной величине. В связи с этим, был предложен метод, основанный на методе наименьших квадратов (МНК), но учитывающий важность прогноза изменений в динамике (роста или спада) волатильности и принципов многофакторной адаптации:

$$
F = (1 - \lambda) \sum_{j=1}^{t} \gamma^{t-j} \delta_{j+1}^{2} - \lambda \sum_{j=1}^{t} \gamma^{t-j} G_{j+1} \to \min,
$$
\n(1)

где  $\delta_{_{j+1}} = (\hat{\sigma}_{_{j+1}}^2 - \sigma_{_{j+1}}^2);$ 

$$
G_{j+1} = sign \left[ (\hat{\sigma}_{j+1}^2 - \hat{\sigma}_j^2)(\sigma_{j+1}^2 - \sigma_j^2) \right] = \begin{cases} -1, & (\hat{\sigma}_{j+1}^2 - \hat{\sigma}_j^2)(\sigma_{j+1}^2 - \sigma_j^2) < 0, \\ 1, & (\hat{\sigma}_{j+1}^2 - \hat{\sigma}_j^2)(\sigma_{j+1}^2 - \sigma_j^2) > 0, \\ 0, & (\hat{\sigma}_{j+1}^2 - \hat{\sigma}_j^2)(\sigma_{j+1}^2 - \sigma_j^2) = 0; \end{cases}
$$

 $\sigma_{i+1}^2$  — фактическое значение волатильности (дисперсии) на период  $j+1$ , характеризует степень изменчивости цен или доходности финансового инструмента;

 $\lambda$  — коэффициент приоритетности прогноза изменений в динамике волатильности по сравнению с точностью прогноза по абсолютной величине;

 $f(t, j, \gamma) = \gamma^{t-j}$ ,  $(0 < \gamma \le 1)$  — весовая функция,  $t \in [T_1, T]$ ;

 $\hat{\sigma}_{i+1}^2$  — прогнозируемое значение волатильности (дисперсии) на период  $j+1$  [1].

Для прогнозирования волатильности используются GARCH, NGARCH, QGARCH, FIGARCH - модели, описанные ниже.

GARCH-модель (Generalized Autoregressive Conditional Heteroscedastic model):

$$
\hat{\sigma}_t^2 = \omega + \sum_{i=1}^3 \alpha_i \varepsilon_{t-i}^2 + \sum_{i=1}^P \beta_i \sigma_{t-i}^2, \tag{2}
$$

где  $\varepsilon_t \left| \Omega_{t-1} \sim N(0, \sigma_t^2), \right.$ 

 $\varepsilon_t = \sigma_t z_t$ ,  $z_t \sim N(0,1)$ ,  $\Omega_{t-1} = (\varepsilon_{t-1}, \varepsilon_{t-2},...)$  — предыстория процесса  $\varepsilon_t$ ,<br>  $\sigma_t^2$  — условная по предыстории дисперсия  $\varepsilon_t$ , т. е.  $\sigma_t^2 = V(\varepsilon_t, \Omega_{t-1}) = E(\varepsilon_t^2, \Omega_{t-1})$ ,  $\omega, \alpha_1, ..., \alpha_n, \beta_1, ..., \beta_n$  — коэффициенты модели.

NGARCH-модель (Nonlinear Generalized Autoregressive Conditional Heteroscedastic model):

$$
\hat{\sigma}_t^2 = \omega + \sum_{i=1}^q \alpha_i (\varepsilon_{t-i} - \theta_i \sigma_{t-i})^2 + \sum_{i=1}^p \beta_i \sigma_{t-i}^2, \tag{3}
$$

 $\omega, \alpha_1, ..., \alpha_q, \theta_1, ..., \theta_q, \beta_1, ..., \beta_p$  — коэффициенты модели.<br>QGARCH-модель (Quadratic Generalized Autoregressive Conditional Heteroscedastic model):  $\hat{\sigma}_t^2 = K + \alpha \varepsilon_{t-1}^2 + \beta \sigma_{t-1}^2 + \varphi \varepsilon_{t-1};$  $(4)$ 

 $\omega, \alpha, \beta, \varphi$  — коэффициенты модели.

 $FIGARCH(p,d,m)$ -модель (Fractionally Integrated GARCH) задает условную вариацию и допускает наличие долгосрочной памяти в рядах волатильности. В общем виде модель может быть представлена в виде:

$$
\sigma_t^2 = \omega / [1 - \beta(1)] + \{1 - [1 - \beta(L)]^{-1} (1 - L)^d \varphi(L)\} \varepsilon_t^2, \tag{5}
$$

 $L$  — лаговый оператор, для<br>  $\beta(L) = \sum_{i=1}^{p} \beta_i L^i; \varphi(L) = \sum_{i=1}^{m} \varphi_i L^i;$ которого определены следующие равенства:

 $\omega, \beta_1..., \beta_p, \varphi_1,..., \varphi_m$  — коэффициенты модели;

 $p(p > 0)$ ,  $m(m > 0)$ ,  $d(d \in [0,1])$  — параметры модели.

Модели  $(2)$ - $(5)$  записаны в общем виде для некоторого процесса  $\varepsilon$ , и условной дисперсии этого процесса  $\sigma_t^2$ .

Для прогнозирования волатильности фьючерсного контракта на индекс РТС под величиной  $\varepsilon$ , будет рассмотрена доходность финансового инструмент. Доходность актива рассчитывается как логарифм отношения текущей цены к цене предыдущей (цены закрытия):

$$
\varepsilon_{t} = \ln\left(\frac{P_{t}}{P_{t-1}}\right)
$$
 — дневная доходность финансового актива;

 $P_t$  — дневная цена (цена закрытия) финансового инструмента на момент времени t.

Для оценки волатильности используется стандартное отклонение доходности, рассчитанное по исторической выборке:

$$
\sigma_t^2 = \frac{1}{n-1} \sum_{j=1}^n (\varepsilon_j^t - \overline{\varepsilon}_t)^2
$$
 — дневная волатильность на период *t*;  

$$
\varepsilon_j^t = \ln \left( \frac{P_j^t}{P_{j-1}^t} \right)
$$
 — часовал доходность актива;

$$
P_j' \rightarrow
$$
цена актива на часовой момент времени *ј и* дневной момент времени *t*;  

$$
\overline{\varepsilon}_t = \frac{1}{n} \sum_{i=1}^n \varepsilon_j' \rightarrow
$$
выборочное среднее часовой доходности актива на момент времени *t* [2–4]

Для нахождения коэффициентов моделей (2)-(5) используется предложенная модель (1), учитывающая важность прогнозирования тенденции (роста или спада) волатильности. Для решения задачи (1) применен метод, который использует генетические алгоритмы, реализованный в виде программного комплекса в среде МАТLAB.

### 2. Вычислительный эксперимент

Верификация предложенных моделей осуществлялась на реальных временных рядах стоимости фьючерсного контракта на индекс РТС с 3.01.2022 г. по 26.10.2022 г., взятых на официальном сайте ЗАО Финам (www.finam.ru). Для данных временных рядов были найдены значения дневных и часовых волатильностей как дневных и часовых дисперсий доходностей фьючерсного контракта на индекс РТС. Используя 100 значений рассчитанной дневной, часовой волатильности и дневной доходности фьючерсного контракта на индекс РТС на период с 3.01.2022 по 7.06.2022 г., применяя метод (1), учитывающий важность изменений в динамике волатильности, были построены модели прогнозирования волатильности GARCH, NGARCH, QGARCH, FIGARCH,  $(p = 2, q = 2, d = 0,01, \gamma = 0,1, \lambda = 0,9$  (отдаем приоритетность прогнозу тенденции волатильности)). Прогноз по построенным моделям осуществлялся на следующие 100 наблюдений, т. е. на период с 8.06.2022 по 26.10.2022.

Полученные результаты показали, что, используя GARCH-модель и предложенную модель (1), получилось спрогнозировать изменения в динамке (рост или спад) дневной волатильности стоимости фьючерсного контракта на индекс РТС с вероятностью 72 %. Для NGARCH-модели вероятность прогноза составила 62 % угадывания тенденции волатильности, для QGARCH-модели вероятность угадывания - 64%. Используя FIGARCH-модель и предложенную модель (1), получилось спрогнозировать изменения в динамке дневной волатильности доходности фьючерсного контракта на индекс РТС с вероятностью 75 % угадывания тенденции **ВОЛАТИЛЬНОСТИ** 

## Заключение

Предложенная модель, учитывающая важность изменений в динамике волатильности, с применением принципов многофакторной адаптации, может быть использована как инструмент анализ и прогнозирования изменений в динамике (роста или спада) волатильности цен или доходности производных финансовых инструментов. Эффективность метода была доказана на примере различных финансовых инструментов, в том числе на примере прогнозирования изменений в динамике волатильности фьючерсного контракта на индекс РТС.

Предсказывая динамику дневной волатильности, можно применять нужную стратегию торговли волатильностью цены или доходности финансового инструмента. Если в будущем цена финансового актива будет сильно колебаться в сравнении с текущим днём, т. е. будет наблюдаться рост волатильности, то эффективной инвестиционной стратегией является стратегия покупки волатильности. В то время как при спаде волатильности, т. е. малых ценовых колебаний финансового инструмента, перспективней является стратегия продажи волатильности.

Полученные результаты имеют большое практическое значение как для частных инвесторов, так и для профессиональных трейдеров на фондовом рынке, так как прогнозирование тенденции (роста или спада) волатильности цен производных финансовых инструментов является важным элементом процедуры по оценке финансовых рисков.

# **Литература**

1. *Агапова Е. А.* Многофакторное моделирование изменений в динамике волатильности цен финансовых активов. Электронный бизнес: проблемы, развитие и перспективы. Материалы XIX Всероссийской научно-практической интернет-конференции/ Е. А. Агапова. – Воронеж : Воронежский государственный университет, 2021. – С. 59–62.

2. *Агапова Е. А.* Построение эффективных стратегий инвестирования на основе прогнозирования изменений в динамике волатильности: автореф. дис. ... канд. экон. наук: 08.00.13 / Агапова Елена Анатольевна; ВГУ. – Воронеж, 2012. – 23 с.

3. *Слиденко А. М., Агапова Е. А.* Методы оптимальных решений в примерах и задачах: учебное пособие / А. М. Слиденко, Е. А. Агапова. – Воронеж : ВГАУ, 2015 – 162 с.

4. *Русина Л. Г.* Применение математических методов в экономике: учебно-методическое пособие / Л. Г. Русина, Е. А. Агапова. – Санкт-Петербург : ЛЕМА, 2021. – 52 с.

# МЕТРИКИ КАЧЕСТВА ДЕТЕКТИРОВАНИЯ ОБЪЕКТОВ НА ИЗОБРАЖЕНИЯХ И АВТОМАТИЗАЦИЯ ИХ РАСЧЕТА В СРЕДЕ МАТLАВ

### А. В. Акимов

# Воронежский государственный университет

Аннотация. Статья посвящена метрикам качества детектирования объектов на изображении. Описан базовый принцип их расчета на основе анализа степени перекрытия IoU между прямоугольниками (ограничивающими рамками) результата детектирования и реального расположения объекта поиска. Представлены самые популярные варианты метрик: точность Pr, полнота Rc и средняя точность AP - и разобраны формулы их расчета. Описаны процедуры построения PR- и ROC-кривых, и проанализировано их поведение как функций. Даны ссылки на известные существующие программные реализации расчета метрик качества детектирования. Описана проблема их совместимости с существующими детекторами и инструментами разметки данных и большого числа вариаций метрик. Представлен и описан альтернативный подход к вычислению метрик с использованием встроенных функций среды Matlab.

Ключевые слова: детектирование объектов на изображении, метрики качества детектирования, ограничивающая рамка, степень перекрытия IoU, точность, полнота, средняя точность AP, PR-кривая, ROC-кривая, Matlab.

#### Ввеление

Детектирование объектов на изображении или в видеопотоке является неотъемлемой частью дисциплины компьютерного зрения и находит свое приложение при решении многих задач в самых разных областях человеческой деятельности. Анализ потока или записей видеонаблюдения [1], диагностирование в медицине [2], контроль качества производства [3], автономное вождение [4]. Список далеко не будет полным. Вместе с тем развитие глубоких нейронных сетей в последнее время породило множество вариаций подходов к задаче детектирования и сильно расширило спектр ее возможного применения [5].

Принцип работы большинства современных детекторов может быть в том или ином приближении описан как обход изображения или кадра сканирующим окном в различных масштабах и положениях и принятие решения о том, содержит ли сканирующее окно определенного размера и в конкретной позиции на изображении объект интереса, с возможной одновременной или последующей его классификацией, если речь идет о многоклассовом поиске. Таким образом, результатом работы детектора обычно одновременно являются размеры и положение сканирующего окна, уровень уверенности принятия решения и, возможно, класс обнаруженного объекта [6].

Это задает определенную специфику при попытке оценить качество детектирования, так как стандартные подходы из области распознавания образов, такие как вероятности ошибок первого и второго рода в чистом виде не отражают в полной мере особенностей самой задачи и соответственно не всегда позволяют правильно практически проинтерпретировать результаты. По этой причине многие современные исследования, посвященные задаче детектирования, используют более специализированные метрики, которые могут разниться от работы к работе. Кроме того, возможны различия в постановке самого эксперимента [6, 7]. В дополнение к этому, существующие инструменты оценки качества детектирования помимо неполного соответствия в наборах реализуемых метрик между собой нередко страдают также различием форматов данных [6, 8].

В связи с чем сильно повышается острота проблемы если не унификации, то хотя бы четкого описания процедур и инструментов сравнительной оценки качества работы различных методов детектирования объектов на изображении между собой [6]. В статье ниже будут рассмотрены базовые принципы расчета этих метрик и описаны основные и наиболее популярные из них, в том числе с указанием существующих программных продуктов оценки качества детектирования, а также предложено описание альтернативного подхода, заточенного под работу в инфраструктуре Matlab.

### 1. Степень перекрытия IoU и расчет числа детектирований

Базовым критерием оценки качества детектирования при фиксированном уровне уверенности принятия решения является степень перекрытия двух прямоугольников: области обнаружения объекта детектором с областью реального расположения объекта. В качестве данного критерия выступает метрика, называемая  $IoU$  — Intersection over Union (здесь и далее иностранные термины представлены также в исходном англ. варианте) или пересечение по объединению, берущая свою основу от коэффициента Жаккара схожести двух множеств [9], и которая в свою очередь является основой для остальных метрик и кроме того используется при обучении и работе глубоких нейронных сетей для уточнения областей интереса [10, 11]. Данный критерий рассчитывается по формуле:

$$
IoU = \frac{S_p \cap S_{gt}}{S_p \cup S_{gt}},\tag{1}
$$

где  $S_n$  — площадь сканирующего окна, для которого детектор посчитал, что там находится объект интереса,  $S_q$  — площадь прямоугольной области реального расположения объекта.

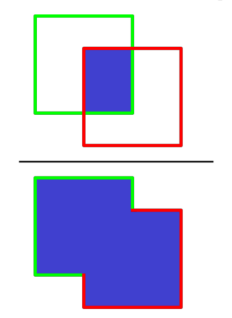

Рис. 1. Иллюстрация расчета  $IoU(1)$  из [6]

Иллюстрация расчета (1) также представлена на рис. 1.

Задается также порог IoU, при превышении которого детектирование считается успешным или истинно положительным - ТР от true positive. Наиболее часто используемое значение этого порога в экспериментах - 0,5. Реже используется порог равный 0,75 или производится его варьирование (в том числе при расчете отдельных типов метрик) [6-8, 12].

Сканирующие окна, для которых произошло срабатывание детектора и которые не пересекаются ни с одной областью расположения реальных объектов, для которых порог IoU оказался бы превышен, считаются ложно положительными срабатываниями - FP от

false positive. И наоборот, области изображения, в которых расположены реальные объекты, для которых не нашлось ни одного сканирующего окна срабатывания детектора с превышением порога  $IoU$ , считаются ложно отрицательными детектированиями - FN от false negative. Все остальные области изображения принимаются за истинно отрицательные или TN (true negative) с точки зрения работы детектора, и при расчете производных от IoU метрик как таковые не фигурируют.

Необходимо также сделать несколько замечаний по отдельным особенностям расчета количества TP, FP и FN, которые почти невозможно внятно отразить формулами и которые ни в одном из изученных источников явно в полном объеме не прописаны: каждая уже ранее рассмотренная при расчёте TP, FP и FN позиция сканирующего окна срабатывания детектора выбрасывается из последующего рассмотрения и каждая позиция реального расположения объекта на изображении также выбрасывается из рассмотрения как только для него находится хотя бы одно детектирование, для которого превышен порог IoU.

Рассмотрим для иллюстрации ситуацию, представленную на рис. 2. На нем синим цветом схематично изображены позиции сканирующих окон срабатывания детектора, а красным области реального расположения объектов поиска. В левом нижнем углу таким образом представлена ситуация с двумя близкими срабатываниями детектора рядом с областью реального расположения объекта поиска, в центре — очевидное ложное срабатывание, которое будет посчитано как 1 *FP*, а в правом верхнем углу — два близко расположенных объекта поиска и только одно срабатывание детектора, расположенное точно между ними.

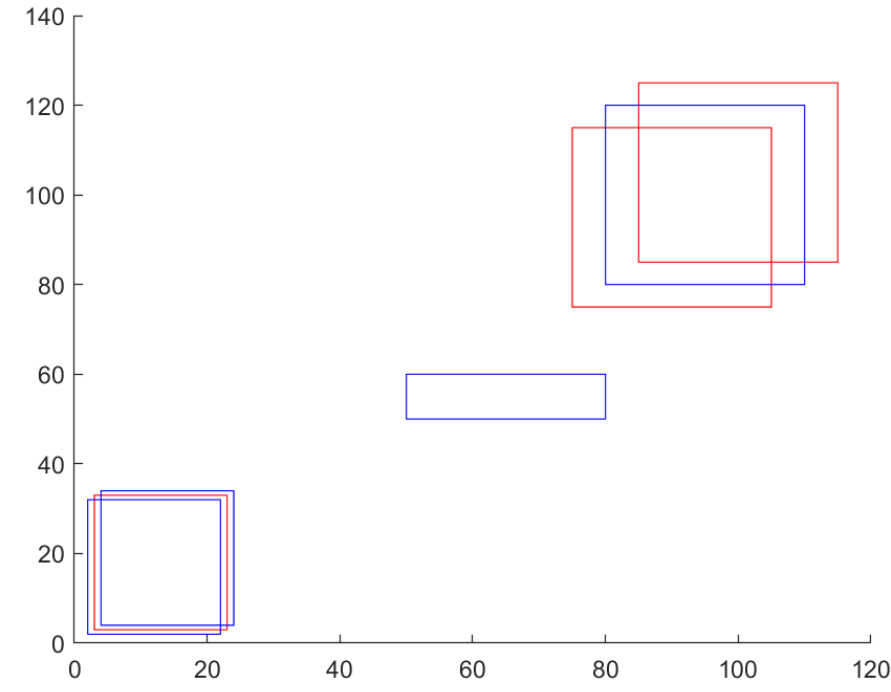

*Рис. 2. Иллюстрация особенностей расчета TP, FP и FN (синим обозначены позиции сканирующих окон срабатывания детектора, красным — области реального расположения объектов поиска)*

В соответствии с описанными выше принципами, в ситуации, представленной в левом нижнем углу на рис. 2 только одно срабатывание детектора будет посчитано как истинно положительное *TP*, а второе окажется ложным или FP, что подтверждает замечание, высказываемое в литературе [10], посвященной подходам к объединению или прореживанию близких позиций сканирующих окон, о том, что необработанные таким образом срабатывания детекторов увеличивают величину *FP*, и из за чего собственно, и рекомендуется их использовать в качестве постобработки результатов детектирования. Аналогично, в правом верхнем углу только одна из двух позиций расположения реальных объектов поиска будет посчитана за найденный объект, а вторая окажется ложно отрицательным срабатыванием *FN*.

Кроме того, возможны случаи более сложных конфигураций расположения сразу нескольких пересекающихся прямоугольников расположения реальных объектов поиска и сканирующих окон результатов детектирования. Пример такой ситуации из публикации [6] представлен на рис. 3 (зеленым цветом в нем отмечены области реального расположения объектов, красным — результаты детектирования, цифрами при них обозначены уровни уверенности срабатывания детектора). В общем случае может возникнуть следующая проблема: какое срабатывание детектора с какой областью расположения реального объекта соотнести. Обычно здесь исходят из того, что подбирают пару пересекающихся прямоугольников областей детектирования и реального расположения объекта поиска с максимальным *IoU* [6]. В случае многоклассового поиска при этом естественно также учитывают необходимость совпадения классов объектов.

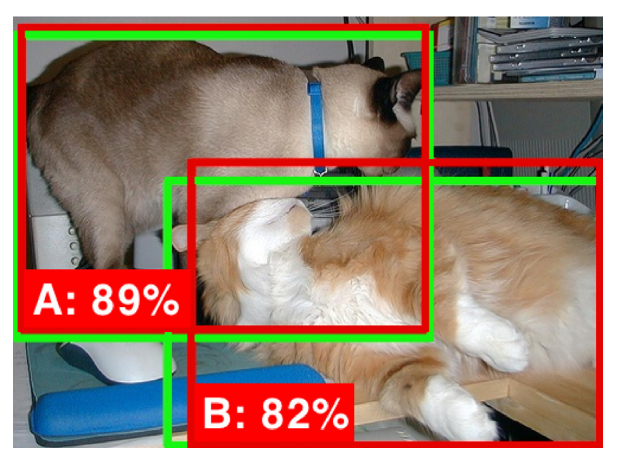

Рис. 3. Иллюстрация наложения прямоугольников расположения реальных объектов поиска (зеленый цвет) и сканирующих окон результатов детектирования (красный) из [6]; цифрами обозначены уровни уверенности срабатывания детектора

## 2. Метрики качества детектирования

Если в качестве показателей замеров качества работы детектора ограничиться только одним кадром и не учитывать скорость детектирования, то большая часть используемых в данной области метрик будет основана расчете точности и полноты [6-8, 12]. Точность представляет собой меру возможности детектора находить нужные объекты и не находить ненужные среди всех объектов, которые он нашел. Полнота - меру возможности детектора находить нужные объекты в полном объеме среди всех нужных объектов (рис. 4). Увязав их с обозначениями числа разных категорий срабатываний детектора TP, FP и FN из предыдущего раздела, и сделав их зависимыми от минимального порога уровня его уверенности  $\tau$ , точность  $Pr(\tau)$  и полноту  $Rc(\tau)$  можно выразить следующими формулами:

$$
Pr(\tau) = \frac{TP(\tau)}{TP(\tau) + FP(\tau)}, \ Rc(\tau) = \frac{TP(\tau)}{TP(\tau) + FN(\tau)}.
$$
 (2)

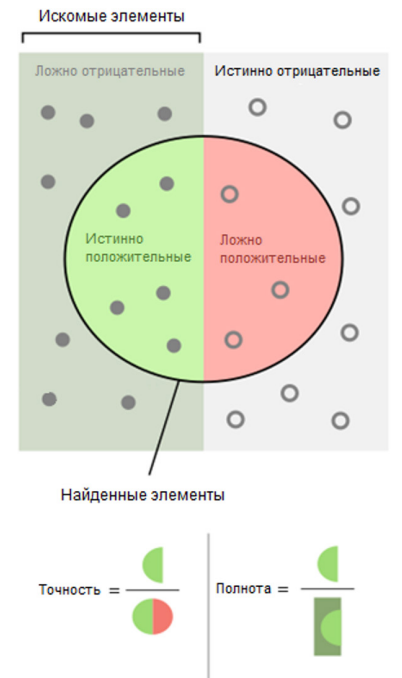

Рис. 4. Геометрическая интерпретация понятий точности и полноты

Для большей части используемых метрик, основанных на расчете точности и полноты, эксперимент обычно ставится следующим образом. Фиксируются различные пороги  $\tau_k$ :  $k = 0, K + 1$  уверенности срабатывания детектора от максимального  $\tau_0$  к минимальному  $\tau_{k+1}$  ( $\tau_k > \tau_{k+1}$  при  $k = 0, K$ ) и для каждого отдельного из них на графике точности и полноты выставляется соответствующая точка на пересечении значений  $Pr(\tau_{k})$  по вертикали и  $Rc(\tau_k)$  по горизонтали [6, 7]. Таким образом получаются графики PR-кривой, подобные представленному в виде сплошной жирной линии на рис. 5.

В соответствии с формулой расчета  $Rc(\tau_k)$ из (2) при уменьшении порога  $\tau_{\iota}$  не будет падать число истинно положительных срабатываний  $TP(\tau_{\iota})$  в то время, как сумма в знаменателе  $TP(\tau_k) + FN(\tau_k)$  — всегда оставаться прежней, так как это неизменяемое полное

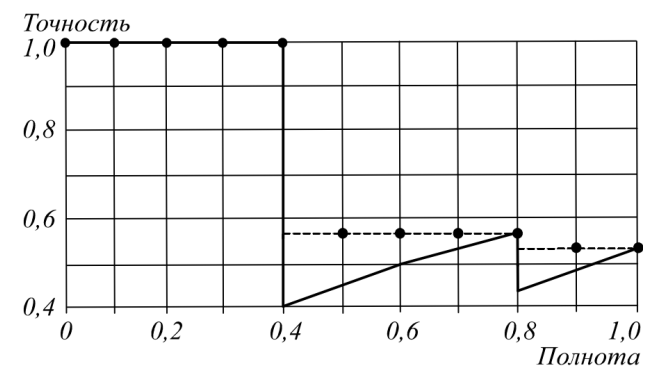

Рис. 5. Пример графика PR-кривой и ее аппроксимации максимальным значением справа из [7]

количество объектов поиска (левая половина рис. 4). Таким образом  $Rc(\tau_k)$  является неубывающей функцией при уменьшающемся  $\tau_k$ . При максимальном значении порога  $Rc(\tau_0) = 0$ , так как в этом случае не будет никаких детектирований, а при минимальном  $Rc(\tau_{K+1}) = 1$ , так как все позиции сканирующих окон будут приняты за обнаруженные объекты. Поэтому при уменьшении  $\tau_k$  позиция  $Rc(\tau_k)$  на графике никогда не будет двигаться влево, чего нельзя сказать о поведении  $Pr(\tau_k)$ , так как в ней одновременно и числитель и знаменатель являются невозрастающими функциями при уменьшающемся  $\tau_k$ : при каждом следующем меньшем  $\tau_k$ может увеличится как число  $TP(\tau_k)$ , так и число  $FP(\tau_k)$  (все увеличивающееся при уменьшении  $\tau_k$  внутреннее содержимое круга на рис. 4). Из этого следует, что для графиков PR-кривой в общем случае возможно зигзагообразное поведение, как это видно на рис. 5 [6]. Отдельно следует отметить, что при минимальном пороге  $TP(\tau_{K+1})$  станет равным общему количеству объектов поиска, в то время как  $TP(\tau_{K+1}) + FP(\tau_{K+1})$  — полному числу сканирующих окон, что по факту означает, что в этом случае значение  $Pr(\tau_{K+1})$  показывает баланс между элементами проверяющей или тестовой выборки.

Тем не менее, если зафиксировать, что при максимальном пороге  $\tau_0$  значение функции  $Pr(\tau_0)$  принимается равным единице (это случай полного отсутствия детектирований: дальше это число будет только зигзагообразно падать до уровня баланса между экземплярами проверяющей выборки, если только все сканирующие окна не содержат объекты поиска), и воспользоваться техниками приведения  $Pr(\tau_k)$  к невозрастающему виду (обычно каждую ее точку аппроксимируют как это представлено в виде пунктирной линии в примере на рис. 5 максимальным значением справа [7]), то можно сделать общий вывод, касаемый качества распознавания: чем площадь под графиком PR-кривой больше, тем детектор работает лучше [6].

Пользуясь этим фактом, часто при сравнении показателей работы разных детекторов вместо самих графиков (рис. 5) используют интегральную характеристику, называемую средняя точность (Average Precision или AP), которая для аппроксимированной по указанному выше принципу PR-кривой обычно в общем виде [2] рассчитывается по формуле:

$$
AP = \sum_{k=0}^{K} \left( Rc(\tau_k) - Rc(\tau_{k+1}) \right) Pr(\tau_k). \tag{3}
$$

Возможны разнообразные техники и спецификации расчета АР. В отдельных работах и конкурсах [2, 12, 14] по сравнению детекторов объектов на изображении для унификации эксперимента может задаваться число замеряемых точек К и принцип их перебора. Например, обычно предписывается брать аппроксимированные значения  $Pr(\tau_k)$ , равноотстоящие друг от друга по значению полноты  $Rc(\tau_k)$ :  $Rc(\tau_{k+1}) - Rc(\tau_k) = 1/K$ ,  $Rc(\tau_0) = 1$ ,  $Rc(\tau_{K+1}) = 0$ . В этом случае (3) превращается в:

$$
AP = \frac{1}{K} \sum_{k=0}^{K} Pr(\tau_k). \tag{4}
$$

В случае многоклассового поиска обычно используется тАР (общая средняя точность или mean Average Precision), которая представляет собой не что иное, как усредненное по всем классам значение  $AP$  [2, 8, 11].

Существует множество других специфичных и производных от расчета точности и полноты метрик, некоторые основанные в том числе на переборе порога при сравнении с IoU. С их списками можно ознакомиться в [2, 8, 14]. В [2] при этом перечислены различные методы детектирования вместе с наборами тестовых данных и метрик, используемых для оценки их качества работы.

Существует также подход, основанный на построении кривой рабочих характеристик или ROC-кривой (Receiver Operating Characteristic Curve), для которой по горизонтали откладывается число ложных детектирований FP, а по вертикали - доля или процент правильно обнаруженных объектов поиска (фактически значение полноты Rc). Точки на графике аналогично PR-кривой откладываются путем перебора различных порогов срабатывания детектора. Пример таким образом полученного графика представлен на рис. 6.

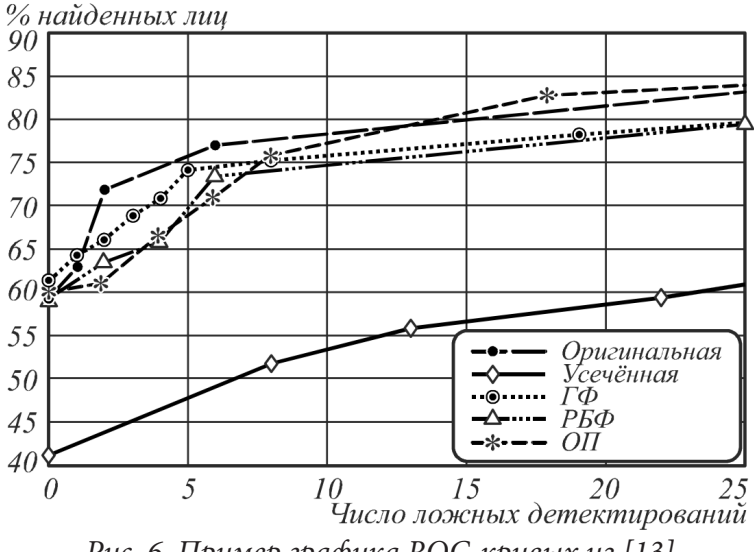

Рис. 6. Пример графика ROC-кривых из [13]

Графики ROC-кривой имеют своей особенностью четко неубывающее поведение (с уменьшением порога всегда не убывает число ложных срабатываний, но также не убывает и число правильно обнаруженных объектов поиска), поэтому для нее не требуется такой специфичной обработки при аппроксимации значений между порогами, перебираемыми в ходе эксперимента, а достаточно обычной интерполяции [15]. Существуют также различные подходы к ее анализу, с некоторыми оговорками порой, применяемые и к PR-кривой: среди них такие как расчет площади под кривой и построение ее выпуклой оболочки [15-17].

В целом, в сравнении с PR-кривой ROC-кривая явно не показывает соотношение между истинно положительными (ТР) и ложно положительными (FP) детектированиями, что может привести к излишне оптимистичному восприятию результатов, но с другой стороны данная ее характеристика в случае несбалансированных выборок как раз позволяет нивелировать влияние этой несбалансированности на оценку производительности детектора [11]. Существует также множество других более специфичных метрик.

## 3. Расчет метрик в среде Matlab

В связи с активным развитием области детектирования объектов на изображении на данный момент существуют разнообразные открытые наборы данных (датасеты), предназначен-

ные для обучения и тестирования, среди них такие как PASCAL VOC [12], COCO [18] и Open Images Dataset [19]. Как правило вместе с ними предоставляются данные разметки, форматы представления которых тем не менее нередко отличаются друг от друга. Популярные соревнования по сравнению качества работы детекторов также часто включают в себя или ассоциируются с тем или иным набором данных и, кроме того, специфицируют конкретные метрики и техники их расчета, которые следует использовать при участии в каждом конкретном конкурсе. Таковыми, например, являются PASCAL VOC и COCO. Оба также предлагают соответствующие программные инструменты [14, 20], которые реализуют данные метрики. Отдельные реализации алгоритмов детектирования, например, YOLO [21], тоже имеют порой свои требования к форматам входных данных. С подробным сравнительным анализом датасетов, соревнований и алгоритмов детектирования на предмет применяемых с ними форматов данных разметки и используемых метрик можно ознакомиться в [6].

В случае использования своих обучающих или тестовых данных, существуют также разнообразные программные инструменты для их разметки, например, Computer Vision Annotation Tool (CVAT) [22], LabelMe [23], Label Studio [24], Microsoft VoTT [25] или VGG Image Annotation Tool (VIA) [26]. Хоть при этом часто и один инструмент имеет возможность выгружать данные сразу в нескольких форматах, наборы допустимых форматов отличаются от инструмента к инструменту. Со сравнительной таблицей также можно ознакомиться в [6].

Все это заставляет очень внимательно подходить вместе к выбору комбинации набора данных и инструментов их разметки, используемых в работе, а также самого алгоритма детектирования и среды для его разработки, обучения и тестирования, что часто приводит к тому, что многие современные исследования редко используют для представления результатов более одного тестового набора данных. Для борьбы с этим фактом в [6] авторами создан, описан и представлен универсальный инструмент автоматической оценки качества детектирования [27], принимающий входные данные разметки и результатов детектирования сразу в нескольких форматах и позволяющий делать расчеты на выбор для набора из нескольких популярных метрик.

В качестве альтернативы таким подходам и для экономии усилий в исследовательских целях возможно использование единой среды Matlab. В ней присутствует свой собственный инструмент разметки изображений Image Labeler [28]. В наличии огромное число реализованных и готовых к использованию (обучению и тестированию) алгоритмов детектирования объектов на изображении [29], присутствуют также средства дизайна [30], редактирования и импорта [31] извне архитектур глубоких нейронных сетей. Все они поддерживают единый формат описания входных и выходных данных, и, что важно, реализованные в самом Matlab метрики расчета качества детектирования заточены на работу с теми же самыми форматами данных. При необходимости возможна также реализация импорта данных разметки извне с использованием инструментов и функций Matlab, которые позволяют работать на высоком уровне с большим набором форматов файлов, часто используемых для организации табличных данных [32].

В качестве базового описания как прямоугольников результатов детектирования, так и мест расположения реальных объектов поиска на изображении используется понятие ограничивающих рамок, которые в Matlab для каждой отдельной рамки представлены в формате: [x y width height], где x и y — координаты по горизонтали и вертикали левого верхнего угла ограничивающей рамки, а width и height — ее ширина и высота. Данный формат является общим для самого разного рода алгоритмов и инструментов внутри Matlab, заточенных под задачу детектирования.

Для расчета базовых показателей качества детектирования с сохранением возможности расчета в дальнейшем произвольных метрик удобно использование достаточно низкоуровневой функции:

```
[precision, recall] =bboxPrecisionRecall(bboxes, groundTruthBboxes, threshold);
```
которая для конкретного изображения по описанным в первом разделе этой статьи правилам в пределах одного класса объектов поиска сопоставляет позиции ограничивающих рамок детектирований bboxes и реальных данных groundTruthBboxes, и для тех из них, для которых показатель IoU превышает заданный порог threshold (по умолчанию 0,5), рассчитывает показатели точности precision и полноты recall. Оба параметра bboxes, groundTruthBboxes в данном случае представляют собой одномерные массивы описаний ограничивающих рамок в представленном выше формате, остальные параметры, как входные, так и выходные, являются скалярами [33].

Для гибкости в финальных расчетах для конкретного значения порога уверенности детектора т при работе с каждым конкретным *і*-м изображением и зная при этом общее число детектирований в нем  $DN_i(\tau)$  уже на основе известного для него локального показателя точности  $Pr_i(\tau)$  удобно рассчитать локальные же показатели числа истинно положительных  $TP_i(\tau)$ и ложно положительных  $FP_i(\tau)$  срабатываний:

$$
TP_i(\tau) = Pr_i(\tau) \cdot DN_i(\tau), \ FP_i(\tau) = DN_i(\tau) - TP_i(\tau), \tag{5}
$$

которые затем можно просуммировать по всем  $N$  изображениям:

$$
TP(\tau) = \sum_{i=1}^{N} TP_i(\tau), FP(\tau) = \sum_{i=1}^{N} FP_i(\tau),
$$
\n
$$
(6)
$$

и рассчитать в соответствии (2) итоговые показатели точности и полноты, заменив  $TP(\tau) + FN(\tau)$  на общее число объектов поиска среди всех изображений.

Таким образом мы получаем значения метрик точности  $Pr(\tau)$  и полноты  $Re(\tau)$  для заданного порога уверенности детектора т и можем на основе них строить графики PR-кривой вида, представленного на рис. 5, проводить анализ и дальнейшую обработку, в том числе рассчитывать показатели средней точности AP, а зная общее число детектирований и объектов поиска вычислять и любые другие метрики, например необходимые для построения ROC-кривой (рис. 6). Для случая многоклассового поиска возможно повторение описанной процедуры отдельно для каждого из детектируемых классов объектов и, например, расчет по итогам всего этого показателя тАР.

Альтернативой этому в Matlab является использование более высокоуровневой функции evaluateDetectionPrecision() [34], применяемой для расчета одновременно по всем изображениям тестовой выборки и порогам уверенности детектора  $\tau$  как самих показателей точности precision и полноты recall, в виде векторов, фактически зависимых от  $\tau$  и годных для построения графика PR-кривой, так и средней точности averagePrecision:

[averagePrecision, recall, precision] = evaluateDetectionPrecision(

detectionResults, groundTruthData, threshold);

Реализация этой функции является специфичной для одной из техник расчета, принятых в соревновании Pascal VOC, - вычисления ведутся в соответствии с (3) в режиме обхода всех результатов детектирования, отсортированных по убыванию уровня уверенности срабатывания детектора, и использования этого значения как конкретной величины порога  $\tau_{k}$ .

Также эта функция требует более сложной организации входных параметров со спецификацией в detectionResults, что на каком изображении было обнаружено и с каким уровнем уверенности срабатывания детектора, а в groundTruthData должны быть указаны, разбитые по изображениям тестовой выборки, позиции расположения реальных объектов поиска. Параметр threshold здесь как и в случае с bboxPrecisionRecall() относится к порогу IoU. Поддерживается также многоклассовый поиск. Для этого требуется указание разбиения на классы внутри входных параметров detectionResults и groundTruthData.

В Matlab существуют также специализированные функции по расчету показателей и построению ROC-кривых, например perfcurve() [35], но они не заточены под задачу детектирования, и потому при подготовке входных параметров для них для подсчета числа срабатываний все равно требуют предварительного анализа пересечения результатов детектирования с расположением реальных объектов поиска.

### Заключение

В статье был разобран базовый принцип расчета метрик качества детектирования объектов на изображении на основе анализа степени перекрытия IoU между прямоугольниками (ограничивающими рамками) результата детектирования и реального расположения объекта поиска. Были представлены и описаны формулы расчета самых популярных в данной области метрик: точности Pr, полноты Rc и средней точности AP (в том числе для случая многоклассового поиска). Описаны техники построения PR- и ROC-кривых, и проанализировано их поведение как функций.

Далее были перечислены известные существующие программные реализации расчета метрик качества детектирования, а также инструменты разметки обучающих и тестовых данных и даны ссылки на них. Описаны проблемы совместимости между ними и существующими детекторами, а также наличия большого числа вариаций возможных метрик. Представлен и описан альтернативный подход к вычислению данных метрик с использованием встроенных функций среды Matlab, который является удобным при разработке, обучении и исследовании алгоритмов детектирования объектов на изображении внутри инфраструктуры Matlab ввиду совместимости форматов входных и выходных данных.

## Литература

1. Wang X. Intelligent Multi-Camera Video Surveillance: A Review / X. Wang // Pattern Recognition Letters.  $- 2013. - Vol. 34, \mathbb{N}^2 1. - P. 3-19.$ 

2. Litjens G. A Survey on Deep Learning in Medical Image Analysis / G. Litjens, Th. Kooi, B. E. Bejnordi [et al.] // Medical Image Analysis. - 2017. - Vol. 42. - P. 60-88.

3. Hirano Y. Industry and Object Recognition: Applications, Applied Research and Challenges / Y. Hirano, C. Garcia, R. Sukthankar, A. Hoogs // Toward Category-Level Object Recognition. - Springer, Berlin, Heidelberg, 2006. - P. 49-64.

4. Janai J. Computer Vision for Autonomous Vehicles: Problems, Datasets and State of the Art / J. Janai, F. Güney, A. Behl, A. Geiger // Foundations and Trends in Computer Graphics and Vision. -2020. – Vol. 12,  $N<sup>0</sup>$  1-3. – P. 1-308.

5. Goodfellow I. Deep Learning. / I. Goodfellow, Y. Bengio, A. Courville. - MIT Press, 2016. - 777 p. 6. Padilla R. A Comparative Analysis of Object Detection Metrics with a Companion Open-Source Toolkit / R. Padilla, W. L. Passos, T.L. Dias, S.L. Netto, E.A.B. da Silva // Electronics. – 2021. – № 10. – P. 279-306.

7. Андриянов Н. А. Обнаружение объектов на изображении: от критериев Байеса и Неймана-Пирсона к детекторам на базе нейронных сетей EfficientDet / Н. А. Андриянов, В. Е. Дементьев, А. Г. Ташлинский // Компьютерная оптика. - 2022. - Т. 46, № 1. - С. 139-159.

8. Крюков Г. М. Обзор метрик для оценки качества распознавания образов на изображениях / Г. М. Крюков, Е. В. Белкина, Р. В. Фонканц, А. В. Болгова, Ю. Е. Гапанюк // Естественные и технические науки. - 2021. - № 6. - С. 119-124.

9. Jaccard P. Distribution de la flore alpine dans le bassin des Dranses et dans quelques régions voisines / P. Jaccard // Bull Soc Vaudoise Sci Nat. - 1901. - Vol. 37. - P. 241-272.

10. *Bodla N.* Soft-NMS — Improving Object Detection with One Line of Code / N. Bodla, B. Singh, R. Chellappa, L. S. Davis // Proceedings of the IEEE International Conference on Computer Vision. – 2017. – P. 5561–5569.

11. *Xiao Y.* A Review of Object Detection Based on Deep Learning / Y. Xiao, Zh. Tian, J. Yu. [et al.] // Multimedia Tools and Applications. – 2020. – Vol. 79. – № 33. – P. 23729–23791.

12. *Everingham M.* The Pascal Visual Object Classes (VOC) Challenge / M. Everingham, L. V. G. Christopher, K. I. Williams [et al.] // International Journal of Computer Vision. – 2010. – Vol. 88, № 2. – P. 303–338.

13. *Акимов А. В.* Модели и алгоритмы внесения деформирующих искажений на изображениях с использованием радиально-базисных функций / А. В. Акимов, М. А. Дрюченко, А. А. Сирота // Компьютерная оптика. – 2016. – Т. 40, № 6. – С. 911–918.

14. COCO Dataset. Evaluate [Электронный ресурс]. – URL: https://cocodataset.org/#detectioneval (дата обращения 05.11.2022).

15. *Davis J.* The Relationship Between Precision-Recall and ROC Curves / J. Davis, M. Goadrich // Proceedings of the 23rd International Conference on Machine learning. – 2006. – P. 233–240.

16. *Provost F.* Robust Classification for Imprecise Environments / F. Provost, T. Fawcett // Machine Learning. – 2001. – Vol. 42, № 3. – P. 203–231.

17. *Powers D. M. W.* Evaluation: from Precision, Recall and F-Factor to ROC / D. M. W. Powers // Informedness, Markedness & Correlation. Technical Report. – 2007. – P. 1–24.

18. *Lin T. Y.* Microsoft COCO: Common Objects in Context / T. Y. Lin, M. Maire, S. Belongie [et al.] // In Proceedings of the 13th European Conference on Computer Vision (ECCV), Zurich, Switzerland, 6–12 September 2014. – Springer, Cham, 2014. – P. 740–755.

19. *Kuznetsova A.* The Open Images Dataset v4 / A. Kuznetsova, H. Rom, N. Alldrin [et al.] // International Journal of Computer Vision. – 2020. – Vol. 128, № 7. – P. 1956–1981.

20. Visual Object Classes Challenge 2012 (PASCAL VOC2012). Development Kit [Электронный ресурс]. – URL: http://host.robots.ox.ac.uk/pascal/VOC/voc2012/index.html#devkit (дата обращения 05.11.2022).

21. *Ukhwah E. N.* Asphalt Pavement Pothole Detection Using Deep Learning Method Based on YOLO Neural Network / E. N. Ukhwah, E. M. Yuniarno, Y. K. Suprapto // 2019 International Seminar on Intelligent Technology and Its Applications (ISITIA). – IEEE, 2019. – P. 35–40.

22. Computer Vision Annotation Tool (CVAT) [Электронный ресурс]. – URL: https:// https:// github.com/opencv/cvat (дата обращения 05.11.2022).

23. labelme: Image Polygonal Annotation with Python [Электронный ресурс]. – URL: https:// github.com/wkentaro/labelme (дата обращения 05.11.2022).

24. Label Studio: An Open-Source Data Labeling Tool [Электронный ресурс]. – URL: https:// github.com/heartexlabs/label-studio (дата обращения 05.11.2022).

25. VoTT: Visual Object Tagging Tool [Электронный ресурс]. – URL: https://github.com/ Microsoft/VoTT (дата обращения 05.11.2022).

26. *Dutta A.* The VIA Annotation Software for Images, Audio and Video / A. Dutta, A. Zisserman // Proceedings of the 27th ACM international conference on multimedia. – 2019. – P. 2276–2279.

27. Open-Source Toolbox for Object Detection Metrics [Электронный ресурс]. – URL: https:// github.com/rafaelpadilla/review\_object\_detection\_metrics (дата обращения 05.11.2022).

28. Image Labeler: Label Images for Computer Vision Applications [Электронный ресурс]. – URL: https://www.mathworks.com/help/vision/ref/imagelabeler-app.html (дата обращения 05.11.2022).

29. Object Detection: Perform Classification, Object Detection, Transfer Learning Using Convolutional Neural Networks (CNNs, or Convnets), Create Customized Detectors [Электронный ресурс]. – URL: https://www.mathworks.com/help/vision/object-detection.html (дата обращения 05.11.2022).

30. Deep Network Designer: Design, visualize, and train deep learning networks [Электронный ресурс]. – URL: https://www.mathworks.com/help/deeplearning/ref/deepnetworkdesigner-app.html (дата обращения 05.11.2022).

31. Deep Learning Import, Export, and Customization: Import, Export, and Customize Deep Learning Networks, and Customize Layers, Training Loops, and Loss Functions [Электронный ресурс]. – URL: https://www.mathworks.com/help/deeplearning/deep-learning-import-export-andcustomization.html (дата обращения 05.11.2022).

32. Import Tool: Import Data from File [Электронный ресурс]. – URL: https://www.mathworks. com/help/matlab/ref/importtool.html (дата обращения 05.11.2022).

33. bboxPrecisionRecall: Compute Bounding Box Precision and Recall Against Ground Truth [Электронный ресурс]. – URL: https://www.mathworks.com/help/vision/ref/bboxprecisionrecall. html (дата обращения 05.11.2022).

34. evaluateDetectionPrecision: Evaluate Precision Metric for Object Detection [Электронный ресурс]. – URL: https://www.mathworks.com/help/vision/ref/evaluatedetectionprecision.html (дата обращения 05.11.2022).

35. perfcurve: Receiver Operating Characteristic (ROC) Curve or Other Performance Curve for Classifier Output [Электронный ресурс]. – URL: https://www.mathworks.com/help/stats/perfcurve. html (дата обращения 05.11.2022).

# **ПРИМЕНЕНИЕ НЕЙРОСЕТЕВОГО МОДЕЛИРОВАНИЯ ДЛЯ РАСЧЕТА КОНЦЕНТРАЦИИ ДИОКСИДА УГЛЕРОДА ПРИ ВЫЖИГЕ КОКСА В ПИРОЗМЕЕВИКАХ**

# Д. В. Арапов<sup>1</sup>, С. В. Тютюнник<sup>1</sup>, В. А. Курицын<sup>2</sup>, А. Ф. Кибанга<sup>1</sup>

*1 Воронежский государственный университет инженерных технологий 2 ЗАО «ИСА-ПРОМ», Воронеж*

**Аннотация.** Важнейшей задачей при производстве низших алкенов (этилена и пропилена) является автоматическое безопасное управление процессом выжигания кокса в змеевиках бензиновых пиролизных печей. До настоящего времени эта задача окончательно не решена из-за отсутствия современного нейросетевого математического описания процесса выжигания. В статье рассмотрена нейросетевая математическая модель для расчета концентрации диоксида углерода в газах выжига кокса среднетоннажных этиленовых установок типа ЭП-60, средняя относительная погрешность модели составила 3,4 %. **Ключевые слова:** низшие алкены, пиролизная печь, отложение кокса, нейросетевая математическая модель, выжиг кокса.

### **Введение**

В объеме вырабатываемых в мире пластических масс первое место в мире занимают полиолефины — полиэтилен и полипропилен. На первом месте в мире по объёму производства среди всех продуктов нефтехимической промышленности находится этилен. Мировое потребление этилена составляет 200 млн. т/год. Основным способом получения низших алкенов служит высокотемпературный пиролиз жидких и газообразных углеводородов. При этом образуются побочные полезные и вредные продукты: водород, арены, бутадиен-дивинильная фракция, кокс. Полезные продукты повышают технико-экономические показатели этиленовых установок, а кокс, откладываясь на стенках пирозмеевиков и закалочно-испарительных аппаратов (ЗИА) снижает эффективность производства. В этой связи, змеевики пиролизных печей и ЗИА периодически (после 1–2 месяцев непрерывной работы) переводят на режим удаления кокса.

В РФ в качестве пиролизного сырья используют в основном бензин прямой перегонки нефти или смесь прямогонного бензина и бензина-рафината, при пиролизе которых аппаратура интенсивно закоксовывается. Из змеевиков пиролизных печей кокс удаляют выжиганием, а ЗИА очищают либо механически, либо выжиганием, но чаще всего механически. Процесс выжигания ведут крайне осторожно, строжайше соблюдая регламент выжига, так как велика опасность перегрева и выхода из строя чрезвычайно дорогостоящих, закупаемых по импорту пирозмеевиков и трубных решеток ЗИА. Одним из самых недорогих путей решения этой проблемы является создание системы управления выжигом, основанной на математическом моделировании и оптимизации процесса выжига кокса с использованием методов искусственного интеллекта в условиях соблюдения требований безопасности.

В настоящее время в РФ данной проблемой научное сообщество занимается мало ввиду закрытости и небольшой доступности производств этилена, пропилена и бензола для исследования и недостаточности связи отечественной науки с этими производствами.

В [1, 2] разработана имитационная модель пиролиза бензина, включающая динамические модели отложения кокса в змеевиках бензиновых печей и его выжигания, разработанные методом регрессионного анализа и обладающие в этой связи ограниченной применимостью и недостаточной точностью (6 % отн.). На отечественных установках процесс выжига кокса ста-

раются проводить по регламенту, предписанному фирмой — изготовителем пирозмеевиков. В странах дальнего зарубежья (США, Япония, частично Европейские страны) в качестве сырья пиролиза чаще всего используют газообразные углеводороды, в основном этан. Побочным продуктом его пиролиза является кокс в виде пиролизного углерода, откладывающийся на стенках змеевиков. G. J. Heynderikx c соавторами для этого вида кокса разработали [3–5] детерминированные математические модели его образования и выжига, которые предлагается использовать при оптимальном управлении процессами пиролиза этана и выжига пироуглерода. Однако пиролизный углерод имеет состав и условия горения, сильно отличающиеся от состава и условий горения кокса в змеевиках бензиновых печей. В этой связи зарубежные наработки и результаты по выжигу кокса не могут быть использованы в отечественных производствах этилена типа ЭП-60, ЭП-300 при пиролизе бензина.

Примеры эффективного использования нейросетевого моделирования с одним скрытым слоем в технологических процессах для управления дозированием сыпучих масс и расчета качественных показателей описаны в [6, 7]. В [8] описаны искусственные нейронные сети с 1-м и 2-мя скрытыми слоями, разработанные для процесса получения стекольной шихты. Однако, в производствах низших алкенов нейросетевое моделирование не получило должного распространения. В этой связи работа актуальна, так как направлена на использование элементов искусственного интеллекта для управления выжигом кокса в пирозмеевиках бензиновых печей.

# **1. Материалы и методы**

# *1.1. Архитектура нейронной сети для математической модели*

Для построения нейросетевых математических моделей необходимо наличие репрезентативных экспериментальных данных и нейронной сети, архитектура которой позволит за приемлемый промежуток времени обучить ее на этих опытных данных. В отличие от нейронных сетей с одним скрытым слоем, наиболее часто используемых для моделирования технологических процессов, например [6–8], нами в качестве базовой архитектуры нейронной сети (НС) был выбран многослойный персептрон. Его отличает высокая точность моделирования технологических процессов и относительно не сложная и доступная реализация. Количество внутренних скрытых слоев было выбрано в процессе машинного моделирования. В качестве базовой архитектуры нейронной сети выбран четырехслойный персептрон. Он состоит из входного слоя, трех скрытых слоев и выходного слоя. Входной слой состоит из 4-х нейронов, каждый скрытый слой имеет по 56 нейронов, выходной слой состоит из одного нейрона (рис. 1). На вход сети подаются значения температуры газов на выходе змеевика печи, °С  $(X_1)$ , расход воздуха в змеевик,  $\mu \mathcal{N}^3 / \mathcal{N}(X, \mathcal{N})$ , расход пара в змеевик, кг/ч  $(X, \mathcal{N})$ , время выжига кокса, ч ( $X_4$ ). На выходе сети получаем значения концентрации диоксида углерода (ДУ) на выходе змеевика печи, % об.

Обучение персептрона реализовано с помощью алгоритма обратного распространения ошибки. Это обучение предполагает два прохода по всем слоям сети: прямого и обратного. При прямом проходе вектор входных параметров подается на входной слой нейронной сети, после чего распространяется по сети от слоя к слою. В результате генерируется набор выходных сигналов, который и является фактической реакцией сети на данный входной образ. Во время прямого прохода все синоптические веса сети фиксированы. Во время обратного прохода все синоптические веса настраиваются в соответствии с правилом коррекции погрешностей, а именно: фактический выход сети вычитается из желаемого, в результате чего формируется сигнал абсолютной погрешности, который распространяется затем по сети в обратном направлении.

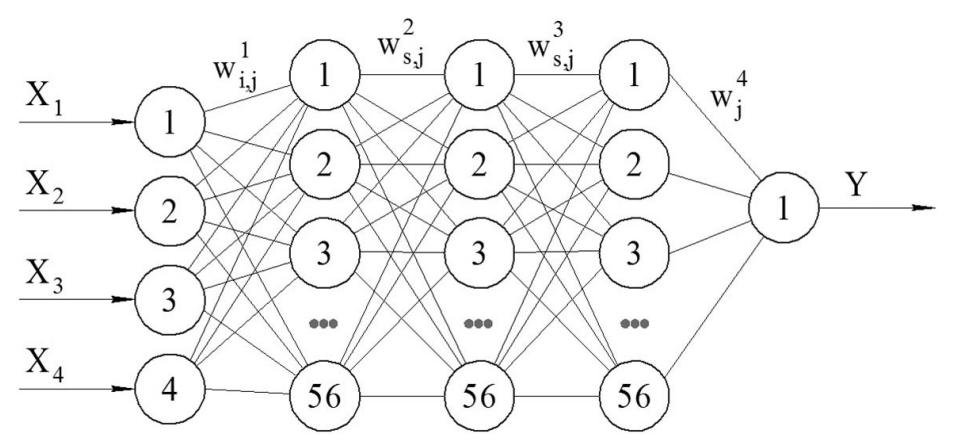

*Рис. 1. Разработанная модель четырёхслойного персептрона: i = 1 – 4; s, j =1 – 56*

Синоптические веса рассчитываются в зависимости от степени приближения выходного сигнала к экспериментальному значению концентрации ДУ. Выходные значения *j*-го нейрона *k*-го скрытого слоя и *j*-го нейрона выходного слоя вычисляются по формулам:

$$
Y_j^k = F\left(\sum w_{i,j}^k Y_i^{k-1} - b_j^k\right),\tag{1}
$$

$$
Y_j = F\left(\sum w_j Y_j^{K-1} - b_j\right). \tag{2}
$$

Функция ошибки сети рассчитывается по формуле:

$$
E = \frac{1}{2} \sum_{j=1}^{56} (\gamma_j - d)^2,
$$
 (3)

где  $w$  — вектор синоптических весов нейронных связей;  $X_i$ ,  $Y$  — входной и выходной векторы параметров; *d* — эталонное значение выходного сигнала; (*K* −1) — предпоследний слой  $HC: (K-1) = 3.$ 

Погрешность *j*-го нейрона *k*-го скрытого слоя определяется по формуле:

$$
\gamma_j^k = \frac{\partial E}{\partial Y_j^k} = \sum_j \frac{\partial E}{\partial Y_j} \frac{\partial Y_j}{\partial S_j} \frac{\partial S_j}{\partial Y_j^k} = \sum_j \frac{\partial E}{\partial Y_j} \frac{\partial Y_j}{\partial S_j} w_{i,j} = \sum_j (Y_j - d_j) F'(S_j) w_{i,j} = \sum_j \gamma_j F'(S_j) w_{i,j} \tag{4}
$$

Частные производные погрешностей НС вычисляются следующим образом:

$$
\frac{\partial E}{\partial w_{i,j}} = \frac{\partial E}{\partial Y_j} \frac{\partial Y_j}{\partial S_j} \frac{\partial S_j}{\partial w_{i,j}} = \gamma_j F' \left( S_j \right) Y_j^k \tag{5}
$$

$$
\frac{\partial E}{\partial b_j} = \frac{\partial E}{\partial Y_j} \frac{\partial Y_j}{\partial S_j} \frac{\partial S_j}{\partial b_j} = -\gamma_j F'(S_j)
$$
(6)

$$
\frac{\partial E}{\partial w_{i,j}^k} = \sum_j \frac{\partial E}{\partial Y_j} \frac{\partial Y_j}{\partial S_j} \frac{\partial S_j}{\partial Y_j^{k-1}} \frac{\partial Y_j^{k-1}}{\partial S_j^{k-1}} \frac{\partial S_j^{k-1}}{\partial w_{ij}^k} = \gamma_j F' \left( S_j^k \right) Y_j^k \tag{7}
$$

При обучении НС каждый параметр  $X_1, X_2, X_3, X_4$  подается на вход персептрона, обрабатывается в трех внутренних слоях его структуры, затем рассчитывается выходной сигнал сети *Y*, который сравнивается с соответствующим значением целевого вектора, который представляет собой требуемое значение концентрации ДУ. Далее рассчитывается ошибка моделирования и реализуется изменение весовых коэффициентов связей внутри персептрона. Векторы обучающего множества предъявляются последовательно, вычисляются ошибки моделирования и реализуется подстройка весов связей для каждого вектора. Процесс обучения идет до тех пор, пока ошибка по всему обучающему массиву не достигнет требуемого значения. Обучение сети (рис. 1) осуществляли на основе 58 экспериментальных данных с применением алгоритма RMSProp, разработанного Джефри Хинтоном с соавторами [9, 10]. Его характерной особенно-

стью является в большей степени учет последних величин частных производных, вместо суммы квадратов градиентов используется среднее всех предыдущих квадратов градиентов, которое при этом экспоненциально затухает. Таким образом, в нем учитываются в основном последние значения градиентов [10]:

$$
E\left[g^{2}\right]_{n}=0,9E\left[g^{2}\right]_{n-1}+0,1g_{n}^{2}.
$$
\n
$$
(8)
$$

Расчет синоптических весов реализуется в методе RMSProp по формуле:

$$
w^{n+1} = w^n - \frac{\alpha}{\sqrt{E\left[g^2\right]_n + \varepsilon}} g_n,
$$
\n(9)

где  $g_n = \nabla_{w_n} E(w_n)$  — градиент ошибки;  $n$  — шаг обучения;  $\alpha = 0,001$  — скорость обучения;  $\varepsilon = 10^{-6}$ .

Количество эпох приняли равным 101000. Обучение сети заняло 2 часа, максимальная абсолютная ошибка обучения составила 0,07 % объемных ДУ.

### 1.2. Описание алгоритма программы

Программа разработана на языке Python, версия 3.9.12 с использованием фреймворка TensorFlow с программным интерфейсом приложения Keras. Она состоит из 3-х модулей: Data. ру; Net.py; main.py. В модуле Data.py происходит считывание данных из файла и их разделение на входные и выходные. Для удобной работы с большими многомерными массивами использовалась библиотека Numpy. В модуль выборка исходных экспериментальных данных подается после нормирования.

В модуле Net.py реализовано три метода: CreateNet, Learn и Solve. Метод CreateNet создает модель нейронной сети, которая состоит из входных, скрытых и выходных слоев. Каждый слой использует функцию активации relu(z)=max(0,z) и функцию потерь - среднее квадратичное отклонение табличного значения концентрации диоксида углерода от модельного. Вместо стохастического градиентного спуска в качестве оптимизатора использовали алгоритм RMSProp, входящий в программный пакет. Метод Learn используется для обучения сети. Выборка в обучении разделяется на половину обучающих данных и половину тестовых данных. Принятый размер батча равен 5. Батч - это порция данных, на которые делится вся выборка. Метод Solve служит для проверки ответа сети.

Головным в программе является модуль main.py, он используется для старта программы, и в нем вызываются и подключаются все необходимые дополнительные модули, а также библиотека matplot.lib для отображения графика.

#### 2. Результаты и их обсуждение

В табл. 1 и на рис. 2 представлены результаты нейросетевого моделирования процесса выжигания кокса в пиролизном змеевике печи среднетоннажной этиленовой установки типа ЭП-60 с помощью четырехслойного персептрона. Данные табл. 1 и рис. 2 показывают хорошее совпадение ответов НС с экспериментальными данными обучающей выборки.

В результате нейросетевого вычислительного эксперимента получены оптимальные значения синоптических весовых коэффициентов для каждого из четырех слоев персептрона, которые позволяют моделировать выжигание кокса со средней относительной ошибкой на всей выборке данных (58 значений концентрации ДУ) равной 3,4 %. Таким образом, разработанная НС почти в 2 раза лучше моделирует процесс выжигания кокса, чем известные регрессионные и детерминированные модели. Адаптивный оптимизационный алгоритм RMSProp с динамической модификацией скорости обучения успешно справился с задачей обучения выбранного

Таблица 1

| № опыта        | Конц. ДУ<br>мод. | Ophonenia omoomoo cenni comenepumenmumomomu ounnomu<br>Конц. ДУ<br>эксп. | Абс.<br>ошибка   | № опыта  | Конц. ДУ<br>мод. | Конц. ДУ<br>эксп. | Абс.<br>ошибка   |
|----------------|------------------|--------------------------------------------------------------------------|------------------|----------|------------------|-------------------|------------------|
| $\mathbf{1}$   | 2,27             | 2,4                                                                      | $-0,13$          | 30       | 1,21             | 1,2               | 0,01             |
| $\overline{2}$ | 2,2              | 2,2                                                                      | $\overline{0}$   | 31       | 0,99             | $\mathbf{1}$      | $-0,01$          |
| $\overline{3}$ | 2,04             | $\overline{2}$                                                           | 0,04             | 32       | 0,81             | 0,8               | 0,01             |
| $\overline{4}$ | 1,81             | 1,8                                                                      | 0,01             | 33       | 0,64             | 0,6               | 0,04             |
| 5              | 1,59             | 1,6                                                                      | $-0,01$          | 34       | 0,41             | 0,4               | 0,01             |
| 6              | 1,41             | 1,4                                                                      | 0,01             | 35       | 0,21             | 0,2               | 0,01             |
| 7              | 1,22             | 1,2                                                                      | 0,02             | 36       | 1,01             | $\mathbf{1}$      | 0,01             |
| $\, 8$         | 1,01             | $\mathbf{1}$                                                             | 0,01             | 37       | 0,83             | 0,8               | 0,03             |
| 9              | 0,8              | 0,81                                                                     | $-0,01$          | 38       | 0,66             | 0,65              | 0,01             |
| $10\,$         | 0,63             | 0,62                                                                     | 0,01             | 39       | 0,44             | 0,4               | 0,04             |
| 11             | 0,41             | 0,4                                                                      | 0,01             | $40\,$   | 0,2              | 0,2               | $\boldsymbol{0}$ |
| 12             | 0,2              | 0,2                                                                      | $\boldsymbol{0}$ | 41       | 1,39             | 1,4               | $-0,01$          |
| 13             | 1,88             | 1,8                                                                      | 0,08             | 42       | 1,21             | 1,2               | 0,01             |
| 14             | 1,61             | 1,6                                                                      | 0,01             | 43       | 1,02             | $\mathbf{1}$      | 0,02             |
| 15             | 1,4              | 1,4                                                                      | $\boldsymbol{0}$ | $\rm 44$ | 0,81             | 0,8               | 0,01             |
| 16             | 1,21             | 1,2                                                                      | 0,01             | 45       | 0,62             | 0,65              | $-0,03$          |
| 17             | 1,01             | $\mathbf{1}$                                                             | 0,01             | 46       | 0,41             | 0,4               | 0,01             |
| 18             | 0,81             | 0,8                                                                      | 0,01             | 47       | 0,2              | 0,2               | $\overline{0}$   |
| 19             | 0,62             | 0,6                                                                      | 0,02             | 48       | 0,96             | 0,95              | 0,01             |
| 20             | 0,41             | 0,4                                                                      | 0,01             | 49       | 1,95             | $\overline{2}$    | $-0,05$          |
| 21             | 0,2              | 0,2                                                                      | $\mathbf{0}$     | 50       | 1,71             | 1,7               | 0,01             |
| 22             | 1,61             | 1,6                                                                      | 0,01             | 51       | 0,55             | 0,7               | $-0,15$          |
| 23             | 1,26             | 1,4                                                                      | $-0,14$          | 52       | 1,39             | 1,38              | 0,01             |
| 24             | 1,01             | $\mathbf{1}$                                                             | 0,01             | 53       | 0,49             | 0,56              | $-0,07$          |
| 25             | 0,8              | 0,8                                                                      | $\mathbf{0}$     | 54       | 1,21             | 1,2               | 0,01             |
| 26             | 0,61             | 0,6                                                                      | 0,01             | 55       | 0,21             | 0,22              | $-0,01$          |
| 27             | 0,39             | 0,4                                                                      | $-0,01$          | 56       | 0,65             | 0,64              | 0,01             |
| 28             | 0,2              | 0,2                                                                      | $\boldsymbol{0}$ | 57       | 0,2              | 0,3               | $-0,1$           |
| 29             | 1,47             | 1,4                                                                      | 0,07             | 58       | 1,12             | 1,1               | 0,02             |

*Сравнение ответов сети с экспериментальными данными*

экспериментально четырехслойного персептрона. Он обладает достаточно высокой скоростью и точностью решения и может быть рекомендован для решения аналогичных задач. К недостаткам данного алгоритма относится то, что он обладает низкой обобщаемостью на наборах данных с большим числом параметров [11]. Это может быть обусловлено его склонностью к переобучению, которая ведет к существенному повышению погрешности на тестовой выборке.

Оптимальное количество эпох равное 101000 также было получено в процессе машинного эксперимента. Меньшее и большее их число давали большее значение средней относительной погрешности НС на всей обучающей выборке, что может быть объяснено как недостатком эпох обучения, так и переобучением персептрона.

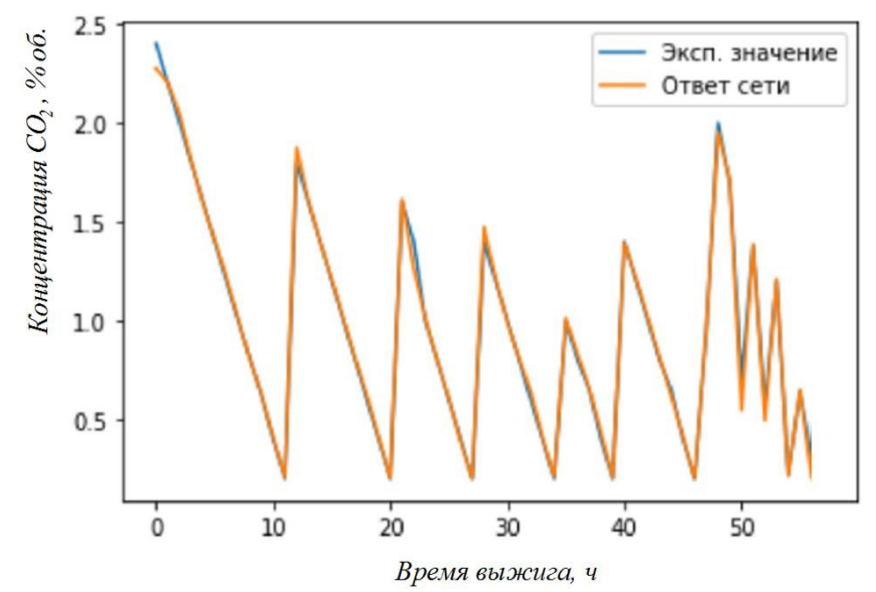

*Рис. 2. Графическое представление выжига кокса во времени при различных значениях температуры, расходов воздуха и пара в змеевик*

## **Заключение**

Разработано программное обеспечение (ПО), которое позволяет реализовать нейросетевую математическую модель процесса выжига кокса в пирозмеевиках печей среднетоннажной этиленовой установки типа ЭП-60 в зависимости от температуры газов на выходе из пирозмеевика, расхода воздуха и пара в змеевик и времени выжига. Данное ПО может быть использовано в бензиновых пиролизных печах в производстве низших алкенов типа ЭП-60. Для его внедрения в промышленное производство необходимо организовать автоматическое измерение объемной концентрации ДУ в газах выжига, температуры парогазовой смеси на выходе из печи, расхода воздуха и пара в змеевики печи, времени выжига. После адаптации модели к конкретному промышленному производству, она может быть использована для оптимального управления процессом выжига кокса в змеевиках пиролизных печей.

# **Литература**

1. *Арапов Д. В.* Математическое моделирование промышленных процессов пиролиза бензина в трубчатых печах / Д. В. Арапов [и другие] // Теоретические основы химической технологии. – 2018. – Т. 52, № 6. – С. 649–652.

2. *Arapov D. V.* Mathematical model of large-tone pyrolysis installations in production of ethylene / D. V. Arapov [et al.] // Journal of Physics: Conference Series. –2019. – Vol. 1202, № 1. – 12024.

3. *Heynderikx G. J.* Simulation of the decoking of an ethane cracker with a steam/air mixture / G. J. Heynderikx, E. M. Schools, G. B. Marin // Chemical Engineering Science. – 2006. – Vol. 61. – P. 1779–1789.

4. *Heynderikx G. J.* Optimization of the decoking procedure of an ethane cracker with a steam/ air mixture / G. J. Heynderikx, E. M. Schools, G. B. Marin // Industrial & Engineering Chemistry Research. – 2006. – Vol. 45, № 22. – P. 7520–7529.

5. *Heynderikx G. J.* Coke combustion and gasification kinetics in ethane steam crackers / G. J. Heynderikx, E. M. Schools, G. B. Marin // AIChE Journal. – 2005. – Vol. 51, № 5. – P. 1415–1428.

6. *Балыхин М. Г.* Разработка нейросетевой модели для управления процессом дозирования сыпучих масс / М. Г. Балыхин, М. М. Благовещенская, И. Г. Благовещенский [и др.] // Известия

высших учебных заведений. Технология текстильной промышленности. – 2018. – Т. 6, № 378. – С. 179 –183.

7. *Мельникова Е. И.* Искусственные нейронные сети в оценке показателей качества низкоалллергенных кисломолочных напитков / Е. И. Мельникова, Н. В. Пономарева, Е. В. Богданова // Техника и технология пищевых производств. – 2017. – Т. 44, № 1. – С. 152–158.

8. *Мешалкин В. П.* Алгоритмы и комплекс программ управления качеством стекольной шихты с использованием искусственных нейронных сетей / В. П. Мешалкин, А. А. Большаков, Д. Ю. Петров, О. А. Крайнов // Теоретические основы химической технологии. – 2012. –Т. 46, № 3. – С. 329–332.

9. *Hinton G. E.* Improving neural networks by preventing co-adaptation of feature detectors / G. E. Hinton, N. Srivastava, A. Krizhevsky, I. Sutskever, R. R. Salakhutdinov// arXiv:1207.0580v1[cs. NE] 3 Jul 2012 https://doi.org/10.48550/arXiv.1207.0580

10. *Каширина И. Л.* Исследование и сравнительный анализ методов оптимизации, используемых при обучении нейронных сетей / И. Л. Каширина, М. В. Демченко // Вестник ВГУ. Серия: Системный анализ и информационные технологии. – 2018. – № 4. – С. 123–132

11. *Wilson A. C.* The marginal value of adaptive gradient methods in machine learning / A. C. Wilson, R. Roelofs, M. Stern, N. Srebro, B. Recht // Cornell University Library. – 2017. – URL: https:// arXiv.org/abs/1705.08292

# **АЛГОРИТМЫ ГЛУБОКОГО МАШИННОГО ОБУЧЕНИЯ В РЕШЕНИИ ЗАДАЧ АВТОМАТИЗИРОВАННОЙ ОБРАБОТКИ ДАННЫХ В ОФТАЛЬМОЛОГИИ**

# А. А. Арзамасцев<sup>1,2</sup>, О. Л. Фабрикантов<sup>2</sup>, Е. В. Кулагина<sup>2</sup>, С. В. Беликов<sup>2</sup>, Н. А. Зенкова<sup>з</sup>

*1 Воронежский государственный университет*

*2 Тамбовский филиал Национального медицинского исследовательского центра «Межотраслевой научно-технический комплекс «Микрохирургия глаза» имени академика С. Н. Федорова» 3 Тамбовский государственный университет имени Г. Р. Державина*

**Аннотация.** В докладе приведены результаты выполнения трех различных проектов по применению систем искусственного интеллекта в офтальмологии. Разработаны модели, основанные на глубоком машинном обучении искусственных нейронных сетей (ИНС-модели), используемые при автоматизированной обработке данных пациентов. В первом проекте ИНС-модель является ядром информационной системы для предоперационного расчета оптической силы интраокулярной линзы (ИОЛ). Второй и третий проекты имеют своей целью интеллектуальный анализ графических файлов, полученных с томографа DRI OCT Triton 3D optical coherence tomography. Реализацию проектов осуществляли в симуляторе собственной разработки и с использованием языка Python (Keras и Tensorflow).

**Ключевые слова:** модели искусственного интеллекта, искусственные нейронные сети, глубокое машинное обучение, оптическая сила интраокулярной линзы, оптическая когерентная томография.

### **Введение**

В настоящее время наблюдается беспрецедентное развитие систем искусственного интеллекта на основе искусственных нейронных сетей, которые путем глубокого машинного обучения и с использованием значительных по объемам массивов эмпирических данных позволяют строить адекватные модели практически в любых предметных областях. Современные офтальмологические центры за последние десятилетия создали хранилища данных о пациентах, включающие десятки и сотни тысяч записей оцифрованных показателей. В этой ситуации становится очевидным, что радикальным методом решения различных проблем, так или иначе связанных с автоматизированной обработкой данных в области офтальмологии, было бы построение интеллектуальной экспертной системы, ядром которой была бы математическая модель, построенная с помощью искусственных нейронных сетей (ИНС-модель).

В данном докладе приведены общие алгоритмы и результаты выполнения трех различных проектов по применению систем искусственного интеллекта в офтальмологии. Разработаны модели, основанные на глубоком машинном обучении искусственных нейронных сетей (ИНС-модели), используемые при автоматизированной обработке данных.

**Проект № 1.** Суть проблемы, рассмотренной в данном проекте, заключается в следующем. Имплантация современных интраокулярных линз (ИОЛ) позволяют офтальмологам эффективно решать задачи по хирургическому лечению катаракты. Степень улучшения зрительных функций пациента связана с точностью предоперационного расчета оптической силы ИОЛ. В офтальмологии имеется значительное число различных формул, предназначенных для расчета этого показателя. Их недостатками является невозможность учета нестационарности объекта и настройки при поступлении новых эмпирических данных, например, в случае их локализации, а также малое количество учитываемых входных факторов. Данные обстоятельства порождают большое число локальных поправок к этим формулам, их постоянную адаптацию и коррекцию [1].

Основная идея (гипотеза), которая легла в основу данного проекта: использование ИНС-моделей для расчета ИОЛ имеет ряд преимуществ по сравнению с известными формулами. Эти преимущества: возможно учесть существенно большее число входных переменных (до 17 вместо 3-4); в процессе работы с ИНС-моделями возможно отделить наиболее значимые входные переменные от менее значимых, а это открывает путь к разработке большого числа различных моделей, оперирующих не со всеми входными переменными (что может быть важно для практики), но обладающих сопоставимой точностью; в отличие от использования формул, возможно организовать процесс изменения структуры ИНС-моделей и их переучивания при постоянном поступлении новых данных; такой подход должен обеспечить лучшую настройку на локальный социум, учет нестационарности «объекта», позволит в дальнейшем учитывать вновь открывающиеся входные факторы; принципиально понятно, как автоматизировать расчетные процессы. Основные идеи, связанные с организацией расчетов ИОЛ при постоянном поступлении новых данных и переучиванием ИНС-модели, описаны нами ранее в работе [2].

При выполнении проекта использовали алгоритмы глубокого машинного обучения: градиентный и стохастический градиентный методы, метод Монте-Карло при использовании симулятора ИНС нашей разработки [3], а также стандартные инструменты оптимизации Keras и Tensorflow: SGD, Adam и другие. С целью улучшения точности ИНС-моделей были написаны собственные алгоритмы на языке Python для метода покоординатного спуска (Гаусса-Зейделя), хорошо работающего вблизи точки оптимума и градиентного метода, допускающие интерактивное взаимодействие с пользователем в процессе обучения модели. При обучении и валидации моделей весь датасет (899 записей) делили на две части в отношении два к одному, как это и рекомендовано в классических работах по машинному обучению [4, 5]. Для оценок погрешностей моделей использовали методы математической статистики.

На рис. 1 показан процесс обучения ИНС-модели. Первая точка на графике (средняя относительная погрешность 5 %) получена при использовании оптимизаторов SGD и Adam. При этом меньшей погрешности обучения достичь не удалось. В дальнейшем были использованы наши программы градиентного метода и метода Гаусса - Зейделя, применение которых в интерактивном режиме на локальных данных позволило достичь уровня средней относительной погрешности в 3,68 %, что почти в три раза лучше, чем с использованием формул, хорошо известных в офтальмологии.

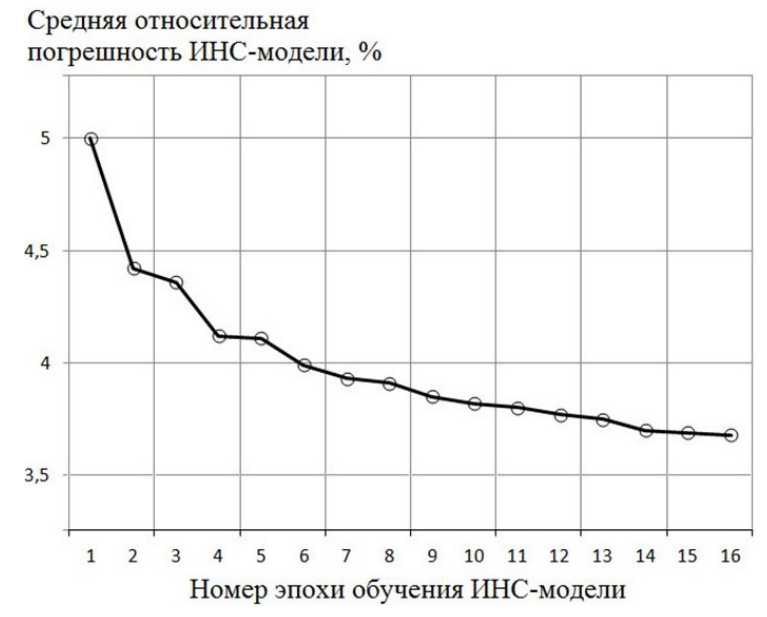

Рис. 1. Средняя относительная погрешность обучения ИНС-модели на разных этапах

В офтальмологической практике расчет ИОЛ может быть признан очень удачным, если расчетное значение отличается от оптимального для данного пациента не более чем на 0,5 дптр и приемлемым, если отличается не более чем на 1 дптр. В связи с этим были изучены статистические свойства обученных ИНС-моделей и продемонстрированные ими на выборке для валидации (табл. 1 и рис. 2).

Таблица 1

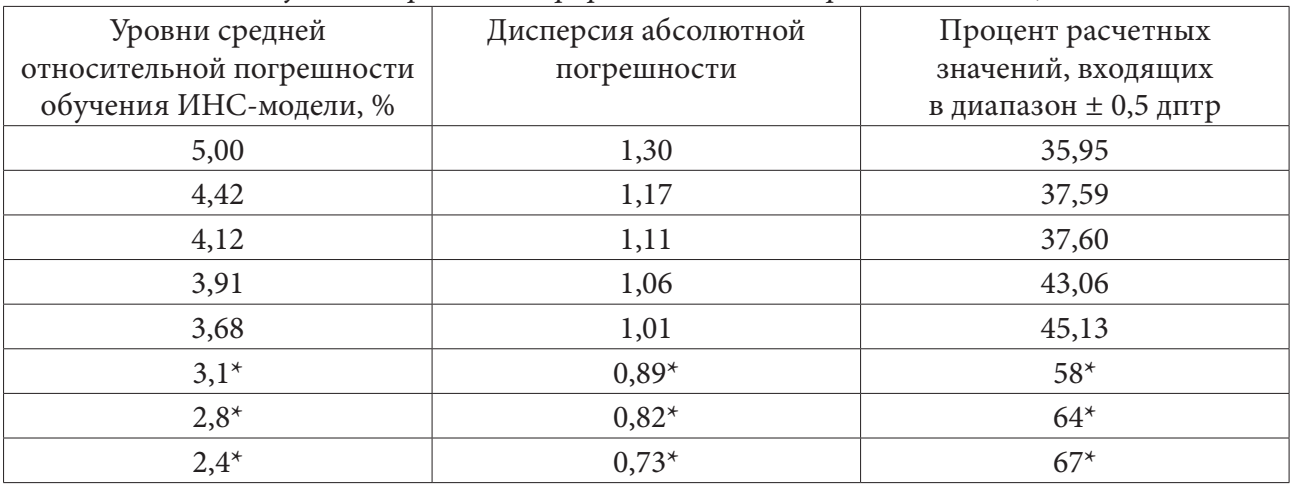

# Статистические свойства ИНС-моделей, полученных на различных этапах (эпохах) их обучения, продемонстрированные на выборке для валидации

\* значения получены на симуляторе на ограниченных по объему локальных выборках

Из анализа табл. 1 и рис. 2 следует, что было бы желательно рассчитать значение средней относительной погрешности ИНС-модели, которое обеспечивало бы приемлемые уровни попадания расчетных значений ИОЛ для пациентов в диапазон  $\pm$  0,5 дптр. Такой расчет показан на рис. 3. Здесь точками показаны уже имеющиеся значения, а линией — прогноз по параболической зависимости второго порядка. Из этого графика видно, что для достижения процента попаданий расчетов по модели в диапазон ± 0,5 дптр в 85 % случаев потребуется погрешность ИНС-модели порядка 1,8 %, для 90 % случаев потребуется погрешность ИНС-модели порядка 1,7 %, для 95 % случаев потребуется погрешность ИНС-модели порядка 1,5 %. Такие значения погрешности модели могут быть достигнуты лишь по мере накопления в нашей информационной системе новых данных.

Данный проект является законченным, но поступление новых данных о пациентах и переучивание ИНС-модели на них продолжится, что обеспечит ее большую точность и лучшие прогностические способности. В настоящее время с учетом полученных данных об архитектуре ИНС-модели и ее коэффициентах написана программа калькулятора для ее использования врачами офтальмологами. Калькулятор читает настроечные коэффициенты из файла coefficients, которые будут корректироваться по мере поступления новых данных о пациентах и переучивания ИНС-модели.

Проект № 2. В данном проекте, являющимся продолжением [6, 7], разработано специализированное программное обеспечение [8], предназначенное для автоматизированного анализа протоколов, полученных с томографа DRI OCT Triton 3D optical coherence tomography в графическом формате, их интеллектуального анализа с использованием ИНС-моделей и автоматизированного составления описаний, что существенно упрощает работу врача-офтальмолога.

Общий вид протокола обследования пациента представляет собой графический файл и показан на рис. 4. Целью данного проекта является разработка программы для анализа карты толщин сетчатки глаза пациента по зонам и автоматизированного составления их описаний в формате MS Word.

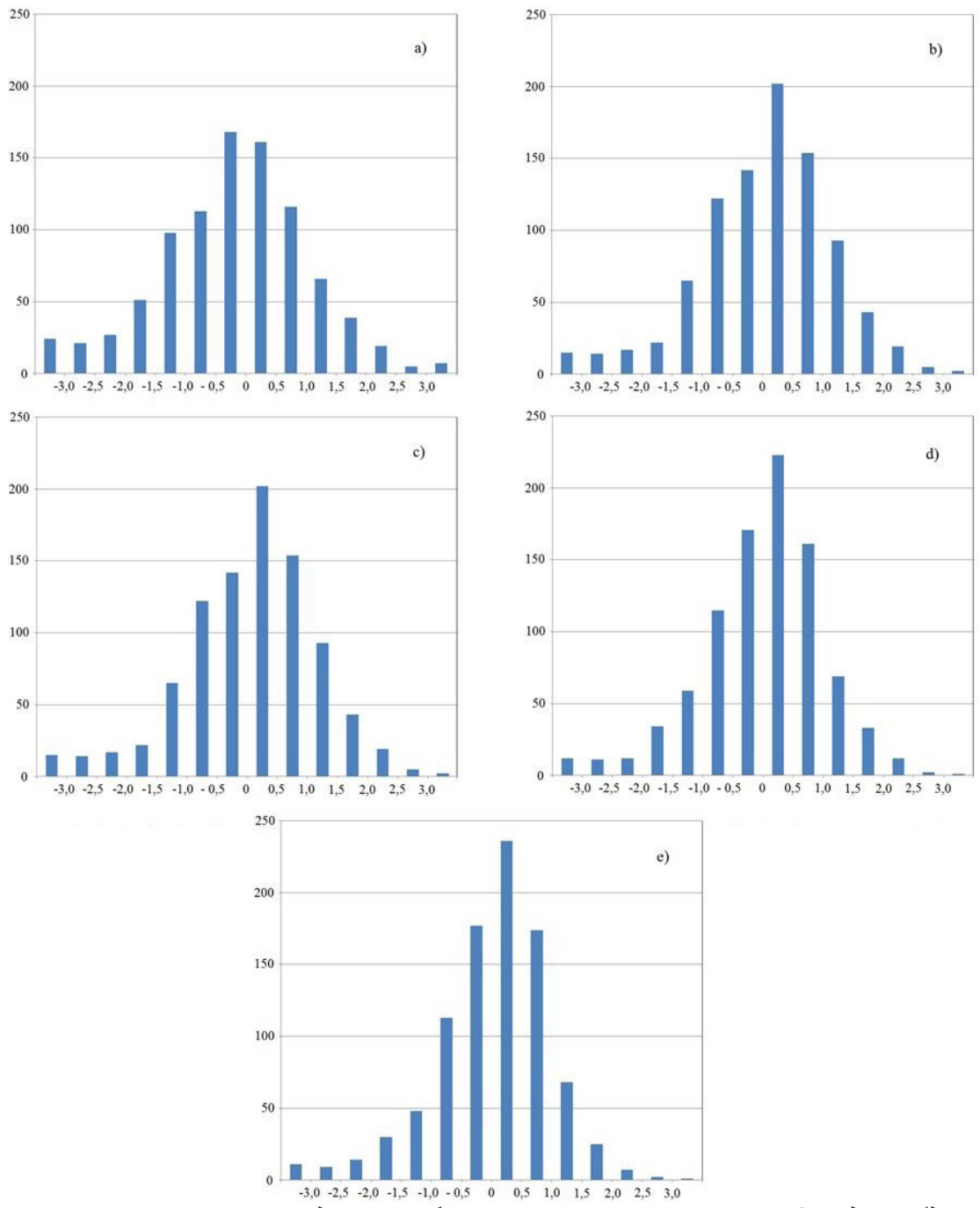

Рис. 2. Гистограммы распределений абсолютных погрешностей ИНС-моделей (дптр) на разных этапах обучения при значениях средней относительной погрешности по выборке для валидации: а) 5,0 %; b) 4,42 %; c) 4,12 %; d) 3,91 %; e) 3,68 %

Алгоритм программы включает в себя следующие наиболее важные этапы: 1) загрузка исходного графического файла; 2) анализ протокола и определение, особенности какого глаза (правого или левого) он отражает; 3) определение координат углов карты толщин сетчатки глаза и запись этой карты в отдельный графический файл; 4) разработка математической или информационной модели принадлежности пикселя карты к одной из зон (1-9); 5) разработка математической модели, связывающей цвет пикселя, отраженный на шкале толщин и цветов (рис. 4) и толщину сетчатки в данной точке; 6) подсчет средней толщины сетчатки по зонам (1-9); 7) формирование окончательного протокола с описанием зон 1-9 для данного пациента в файле MS Word, который, при необходимости, может отредактировать врач-офтальмолог.
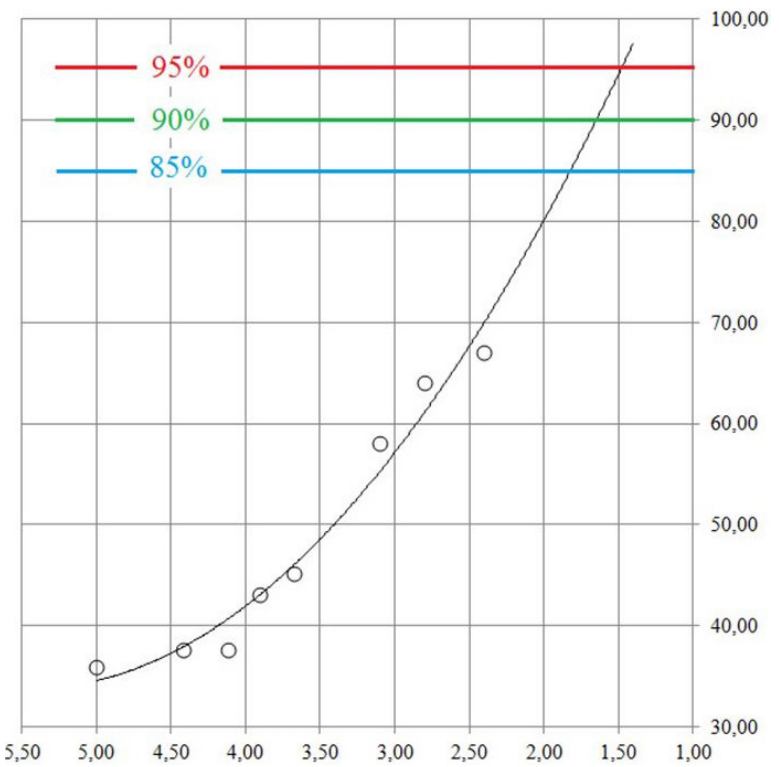

*Рис. 3. Средняя относительная погрешность ИНС-модели (по оси абсцисс) и процент попаданий прогнозов в диапазон ± 0,5 дптр (по оси ординат). Линия при значениях средней относительной погрешности модели меньше 2,4 % прогноз по параболической зависимости второго порядка*

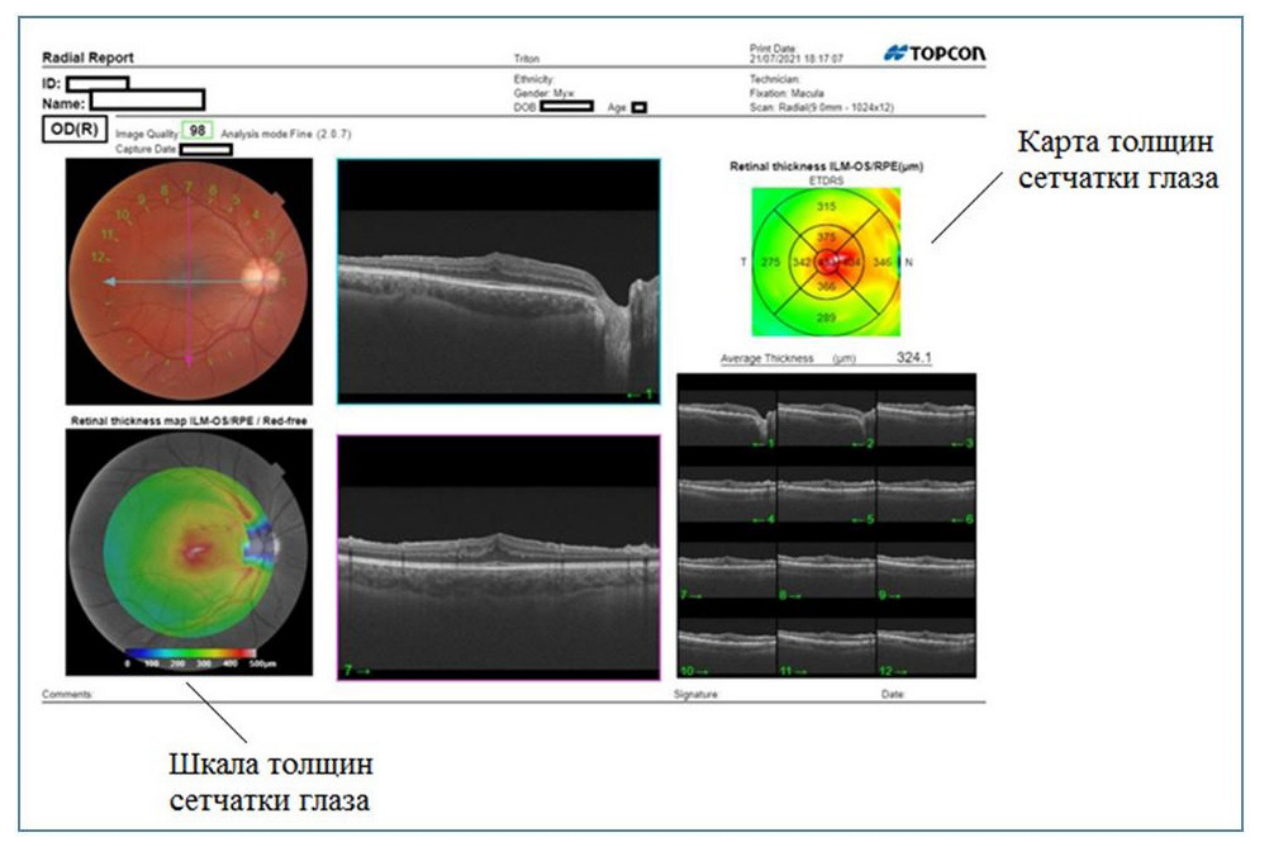

*Рис. 4. Протокол обследования пациента, полученный с томографа DRI OCT Triton 3D optical coherence tomography*

Необходимо отметить, что блоки алгоритма 4 и 5 выполнены нами с использованием ИНС-моделей. В первом случае такая модель выступает в качестве классификатора принадлежности точки к определенной зоне, а во втором представляет собой уравнения связи между цветами RGB (три входа) и толщиной сетчатки глаза.

В настоящее время проект полностью реализован. При этом использованы современные средства разработки, объединенные и ориентированные на науки о данных в Anaconda 2.0.3, с поддержкой современных версий Python и тематических модулей, таких как NumPy, SciPy, Python Imaging Library (PIL) и др., Jupyter Lab 3.0.14 и Jupyter Notebook 6.3.0.

Проект № 3 находится в настоящее время в стадии выполнения. Его цель — автоматизированная идентификация аномалий (болезней глаза) на снимках, полученных в результате сканирования сетчатки. Данная задача является наиболее трудной для выполнения из-за достаточно больших размеров изображения и большого числа возможных исходов и их сочетаний.

Вот основные идеи, эффективность которых проверяется в настоящее время: 1) разделить интересующий фрагмент на три зоны — стекловидное тело (этот фрагмент можно анализировать с использованием логических методов), слои сетчатки, которые очень трудно разделить (этот фрагмент можно анализировать с использованием сверточных нейронных сетей CNN) и хориоидея, детали в которой хорошо различимы на цветных снимках (этот фрагмент можно анализировать с использованием логических методов); 2) сканировать фрагменты изображений, имеющие размер 1645 х 641 пикселей по вертикали; каждый раз записывать в файл (таблицу) чередование доминирующих цветов или всех трех цветов RGB; таблица этих чередований и их длительностей позволит сформировать соответствующие тензоры и даст информацию о виде аномалии, ее размерах и координатах; при таком подходе с одного снимка мы будем «добывать» 1645 строк данных, которые могут быть проанализированы нейронной сетью средствами natural language processing (NLP) [9].

На рис. 5 показан графический протокол сканирования сетчатки глаза, на рис. 6 и 7 - интересующие нас фрагменты изображений: «норма» - рис. 6 и имеющий аномалии - рис. 7.

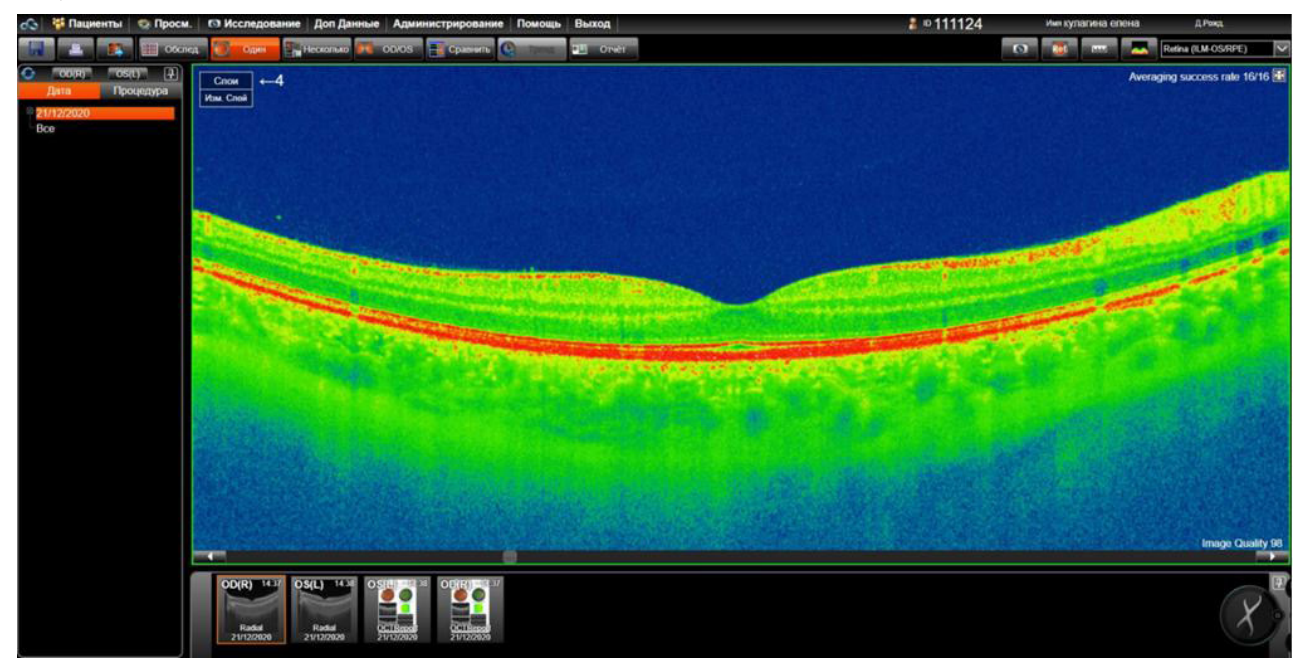

Рис. 5. Снимок сетчатки глаза, полученный с томографа DRI ОСТ Triton 3D

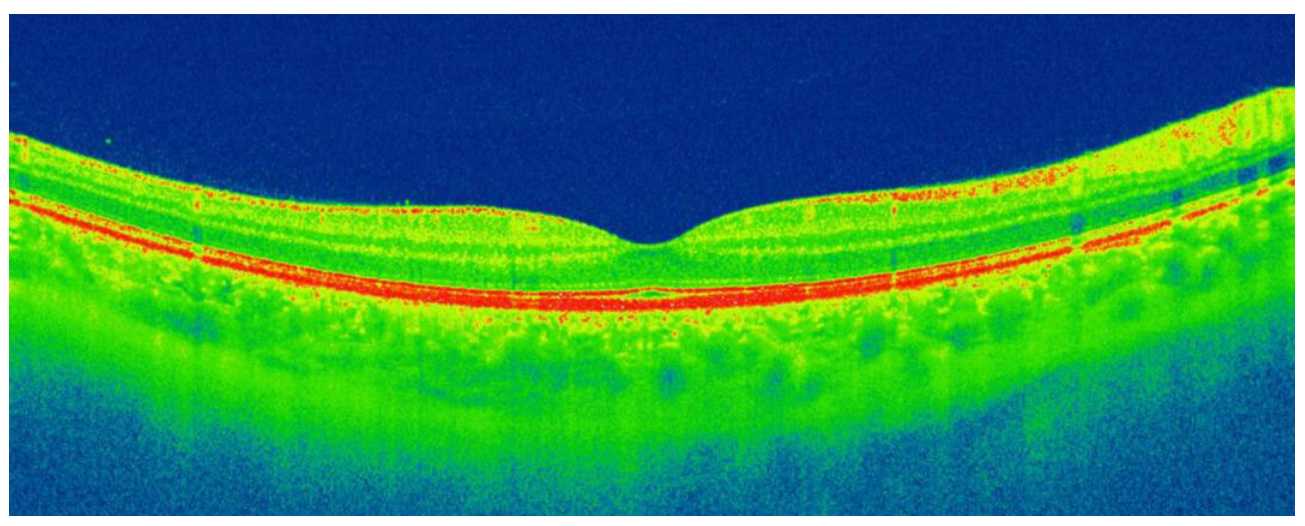

Рис. 6. Фрагмент исходного изображения «норма»

Осуществляя вертикальное сканирование таких фрагментов, показанное на рис. 8, возможно получить графики изменения цветов RGB, являющиеся весьма характерными для «нормы» и аномалий различного вида.

В настоящее время осуществляется подготовка аннотированного датасета изображений и апробация алгоритмов разделения фрагментов на зоны, использование цветовых фильтров и поиск закономерностей смены цветов при вертикальном сканировании, характерных для различных видов аномалий.

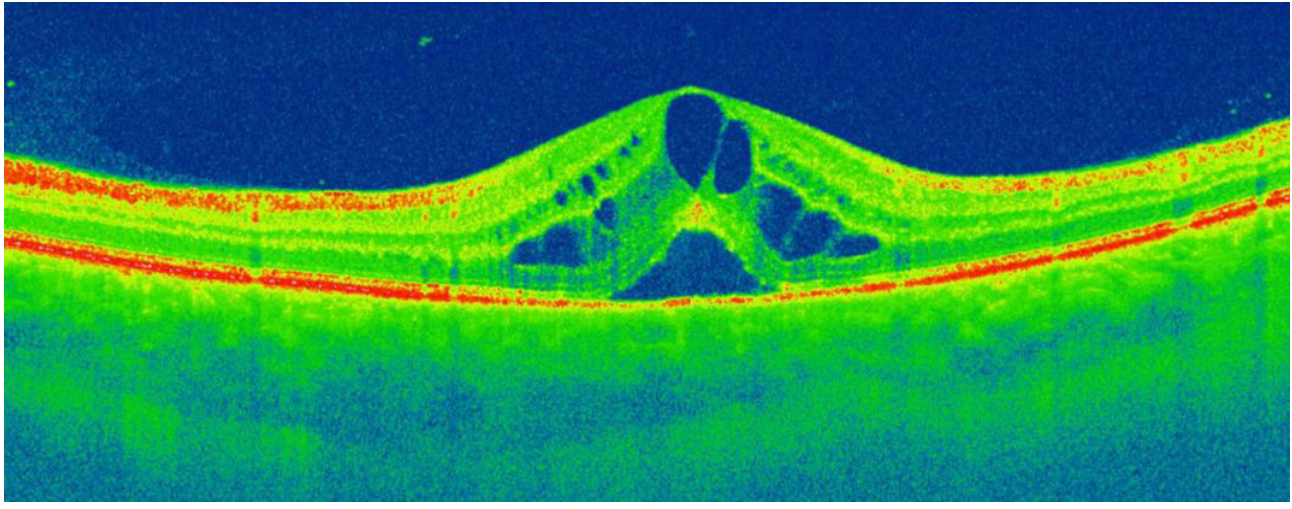

Рис. 7. Фрагмент исходного изображения с аномалиями -1

# Заключение

Таким образом, в докладе приведены результаты выполнения трех различных проектов по применению систем искусственного интеллекта в офтальмологии: идеи, алгоритмы, программы, большая часть которых доведена до уровня реального использования.

Проекты реализованы с использованием симулятора ИНС-моделей и языка Python (Keras и Tensorflow).

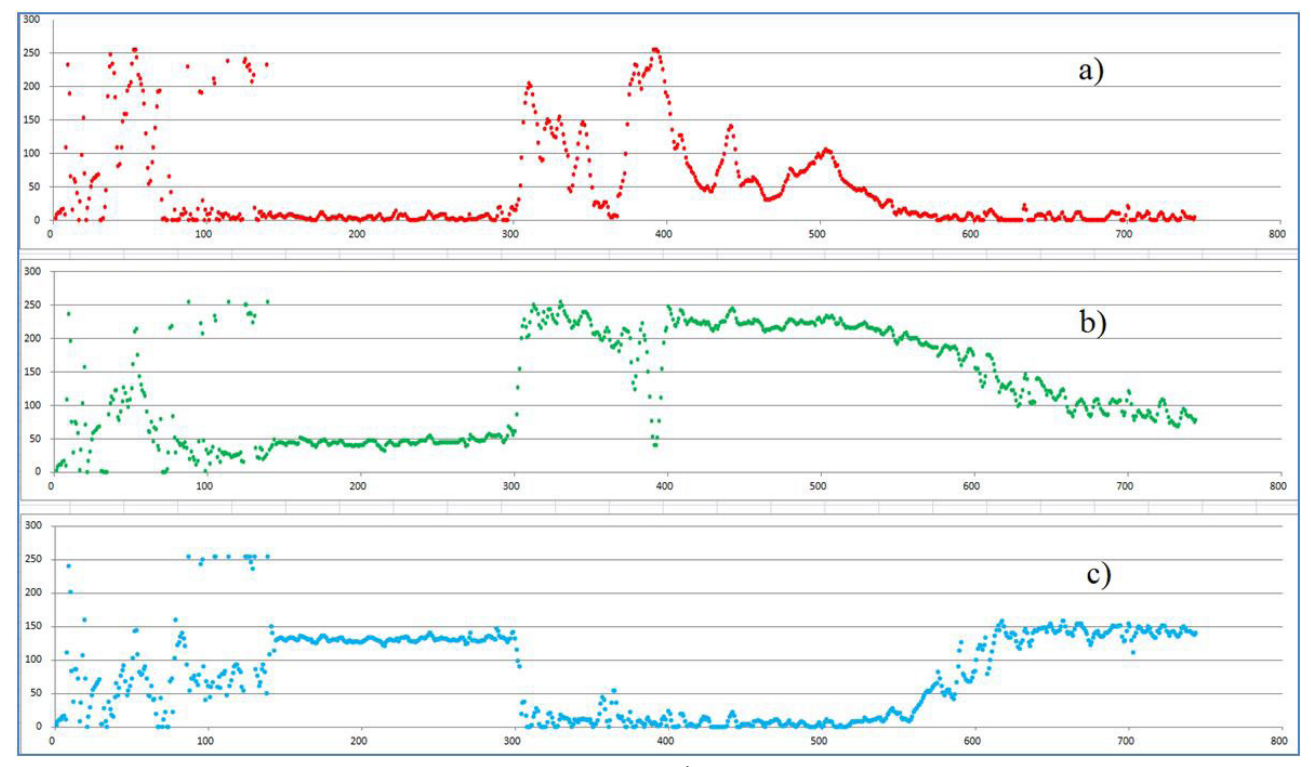

*Рис. 8. Сканирование цветов RGB вдоль вертикальной линии рис. 6*

#### **Литература**

1. *Арзамасцев А. А.* Расчет интраокулярных линз (ИОЛ) в офтальмологии с использованием моделей искусственного интеллекта / А.А. Арзамасцев, О. Л. Фабрикантов, Н. А. Зенкова, С.В. Беликов // Актуальные проблемы прикладной математики, информатики и механики : сборник трудов Международной научной конференции, Воронеж, 13–15 декабря 2021 г. – Воронеж : Издательство «Научно-исследовательские публикации», 2022. – С. 291–296.

2. *Arzamastsev A. A.* Algorithms and methods for extracting knowledge about objects defined by arrays of empirical data using ANN models / A. A. Arzamastsev, N. A. Zenkova, N. A. Kazakov // Journal of Physics: Conference Series 1902 (2021) 012097. doi:10.1088/1742-6596/1902/1/012097.

3. Свидетельство о государственной регистрации программы для ЭВМ № 2012618141. Симулятор искусственной нейронной сети с реализацией модульного принципа обучения / А. А. Арзамасцев, В. П. Рыков, О. В. Крючин. — 07.09.2012.

4. *Будума Н.* Основы глубокого обучения. Создание алгоритмов для искусственного интеллекта следующего поколения / Н. Будума, Н. Локашо ; пер. с англ. А. Коробейникова; [науч. ред. А. Созыкин]. – М. : Манн, Иванов и Фербер, 2020. – 304 с.

5. *Фостер Д.* Генеративное глубокое обучение. Творческий потенциал нейронных сетей / Д. Фостер. – СПб. : Питер, 2020. – 336 с.

6. *Арзамасцев А. А.* Автоматизированный анализ протоколов оптической когерентной томографии сетчатки глаза с использованием системы искусственного интеллекта / А. А. Арзамасцев, О. Л. Фабрикантов, Н. А. Зенкова, Е. В. Кулагина // Актуальные проблемы прикладной математики, информатики и механики : сборник трудов Международной научной конференции, Воронеж, 13–15 декабря 2021 г. – Воронеж : Издательство «Научно-исследовательские публикации», 2022. – С. 823–827.

7. *Арзамасцев А. А.* Разработка программного обеспечения для анализа протоколов оптической когерентной томографии сетчатки глаза и автоматизированного составления их описаний / А. А. Арзамасцев, О. Л. Фабрикантов, Н. А. Зенкова, Е. В. Кулагина // Современные проблемы науки и образования. – 2021. – № 6; URL: https://science-education.ru/article/ view?id=31208 (дата обращения: 12.11.2021). DOI: 10.17513/spno.31208

8. Свидетельство о государственной регистрации программы для ЭВМ № 2021667268. Анализ протоколов результатов оптической когерентной томографии сетчатки глаза и автоматизированное составление их описаний / А. А. Арзамасцев, О. Л. Фабрикантов, Е. В. Кулагина, Н. А. Зенкова. – 20.10.2021.

9. *Хобсон Л.* Обработка естественного языка в действии / Хобсон Лейн, Ханнес Хапке, Коул Ховард. – СПб. : Питер, 2020. – 576 с.

# **УПРУГОПЛАСТИЧЕСКОЕ СОСТОЯНИЕ ВРАЩАЮЩЕЙСЯ ЦИЛИНДРИЧЕСКОЙ ТРУБЫ**

# **М. А. Артемов, Е. С. Барановский, Ю. В. Некрасов, Д. И. Соломатин, Р. Г. Меджидов**

## *Воронежский государственный университет*

**Аннотация.** Приводится решение задачи о вращающейся цилиндрической трубе из упругопластического материала. Все величины и соотношения приводятся к безразмерному виду. Выбирается кусочно-линейное условие пластичности общего вида. Принимается, что все кривые пластичности имеют общую точку, соответствующую одноосному растяжению. Получены условия для внешних параметров, определяющих возможность зарождения пластических областей. В пластической области задача статически неопределимая. Для оценки величины напряженного состояния в области упругого состояния трубы вводится эквивалентное напряжение, равное выбранной функции пластичности. Для определения связи пластических деформаций и напряжений выбирается кусочно-линейный пластический потенциал, равный функции пластичности. Пластические деформации и напряжения связаны ассоциированным законом пластического течения. Рассматривается пластически сжимаемое тело. Соотношения ассоциированного закона пластического течения интегрируются, задача определения перемещений становится квазистатической. Результаты вычислений представлены в виде графиков напряжений, перемещений и деформаций.

**Ключевые слова:** упругопластическое тело, кусочно-линейные функции пластичности, теория пластического течения, плоское деформированное состояние, быстровращающаяся труба.

# **Введение**

Вопросы, связанные с математическим моделированием состояния быстровращающихся цилиндрических тел, рассматривались в ряде работ, см., например, [1–11]. В работах [9, 10] изучалось напряженное и деформированное состояние быстровращающегося кругового цилиндра (трубы) с жестким включением. Принималось, что материал трубы под действием внешних воздействий может проявлять упругие и пластические свойства. Жесткое включение — абсолютно твердое тело, удерживает внутреннюю стенку трубы от смещения. В качестве условия пластичности выбиралось условие пластичности максимального приведенного напряжения [11–13], которое в научной литературе рассматривается реже, чем известные условия пластичности Треска [14, 13] (условие пластичности максимального напряжения) и Мизеса [15, 2, 13] (условие пластичности максимально октаэдрического касательного напряжения).

## **Постановка задачи**

В настоящей работе рассматривается задача определения напряженного и деформированного состояния вращающейся цилиндрической трубы для упругого и упругопластического состояний. Принимается, что материал трубы является изотропным и идеально упругопластическим. Рассматривается случай, когда деформации являются малыми. Упругие деформации связаны с напряжениями соотношениями закона Гука. Для условия пластичности выбирается кусочно-линейная функция пластичности общего вида. Пластические деформации связаны с напряжениями соотношениями ассоциированного закона пластического течения.

При рассмотрении осесимметричного плоского деформированного состояния направления главных осей тензора напряжений известны, поэтому соотношения ассоциированного

закона течения интегрируются и переходят в соотношения ассоциированного закона пластического деформирования. При определении напряжений и деформаций в пластической области выделяются два типа зон, которые соответствуют разным режимам пластичности: зоны в которых реализуется регулярные режимы пластичности и зоны в которых реализуются сингулярные режимы пластичности. В пространстве главных напряжений регулярному режиму пластичности соответствует грань поверхности пластичности, сингулярному - ребро поверхности пластичности. Для каждого типа режима пластичности алгоритм определения напряжений и деформаций однотипный.

Все соотношения записываются в безразмерном виде и выбирается цилиндрическая система координат  $(\rho, \theta, z)$ , ось *z* которой направлена по оси симметрии цилиндра. Внутренний радиус трубы обозначается символом 'а', внешний радиус символом 'b'.

## Безразмерные величины

В качестве характерных масштабов измерения (единиц измерения) выбираются следующие значения: за масштаб длины выбирается значение внешнего радиуса цилиндра — b, за масштаб измерения величин, имеющих размерность напряжений, принимаем значение выбранного предела пластичности  $k$ , за масштаб угловой скорости принимается 1/сек. За всеми безразмерными величинами сохраняем обозначения соответствующих размерных величин. Такой прием делает все соотношения более удобочитаемыми. Переход к безразмерным величинам приводит к появлению безразмерных комплексов (чисел) в некоторых соотношениях.

### Основные соотношения

Для рассматриваемой осесимметрической задачи в случае плоского деформированного состояния соотношения Коши, связывающие деформации и перемещения, имеют вид [1]

$$
\varepsilon_{\rho} = \frac{du_{\rho}}{d\rho}, \quad \varepsilon_{\theta} = \frac{u_{\rho}}{\rho}, \quad \varepsilon_{z} = 0. \tag{1}
$$

Соотношения закона Гука [1], устанавливающего пропорциональность девиаторов напряжений и деформаций и пропорциональность шаровых частей тензора напряжений и тензора деформаций, можно представить, выразив упругие деформации через напряжения

$$
E\varepsilon_{\rho}^{\varepsilon} = \sigma_{\rho} - \nu(\sigma_{\theta} + \sigma_{z}),
$$
  
\n
$$
E\varepsilon_{\theta}^{\varepsilon} = \sigma_{\theta} - \nu(\sigma_{\rho} + \sigma_{z}),
$$
  
\n
$$
E\varepsilon_{z}^{\varepsilon} = \sigma_{z} - \nu(\sigma_{\theta} + \sigma_{\rho}),
$$
\n(2)

или выразив напряжения через деформации

$$
\sigma_{\rho} = \frac{E}{(1+\nu)} \left( \varepsilon_{\rho}^{e} + \nu \frac{\varepsilon_{\rho}^{e} + \varepsilon_{\theta}^{e} + \varepsilon_{z}^{e}}{1-2\nu} \right),
$$
\n
$$
\sigma_{\theta} = \frac{E}{(1+\nu)} \left( \varepsilon_{\theta}^{e} + \nu \frac{\varepsilon_{\rho}^{e} + \varepsilon_{\theta}^{e} + \varepsilon_{z}^{e}}{1-2\nu} \right),
$$
\n
$$
\sigma_{z} = \frac{E}{(1+\nu)} \left( \varepsilon_{z}^{e} + \nu \frac{\varepsilon_{\rho}^{e} + \varepsilon_{\theta}^{e} + \varepsilon_{z}^{e}}{1-2\nu} \right),
$$
\n(3)

где  $E$  — безразмерный модуль Юнга,  $v$  — коэффициент Пуассона. Поскольку деформации, являясь безразмерными величинами, имеют значения порядка  $E^{-1}$ , в дальнейших численных расчетах рассматриваемые деформации умножаются на безразмерный модуль Юнга, т. е. используется запись ' $E\varepsilon_i$ '.

Когда в упругой области необратимых деформаций нет, то упругие деформации являются полными, поэтому в случае плоской деформации

$$
\varepsilon_z^e = 0,\tag{4}
$$

а из третьего равенства (2) следует, что

$$
\sigma_z = \nu (\sigma_\theta + \sigma_\rho). \tag{5}
$$

Если исключить из системы уравнений, включающей условия совместности деформаций, соотношения закона Гука (2) и уравнение равновесия (если рассматривается сопутствующая система координат, относительно которой цилиндр неподвижен), компоненты деформаций  $\varepsilon_a^e, \varepsilon_a^e$  и окружное напряжение  $\sigma_a$ , то получим дифференциальное уравнение второго порядка относительно радиальной компоненты тензора напряжений

$$
\rho^2 \frac{d^2 \sigma_\rho}{d\rho^2} + 3\rho \frac{d\sigma_\rho}{d\rho} + \frac{3 - 2\nu}{1 - \nu} m\rho^2 = 0,\tag{6}
$$

где  $m - 6$ езразмерный комплекс, отражающий влияние сил инерции. Решая уравнение (6) и учитывая уравнение равновесия и равенство (5), находим, что

$$
\sigma_{\rho} = A - \frac{B}{2\rho^{2}} - \frac{3 - 2\nu}{8(1 - \nu)} m\rho^{2},
$$
  
\n
$$
\sigma_{\theta} = A + \frac{B}{2\rho^{2}} - \frac{1 + 2\nu}{8(1 - \nu)} m\rho^{2},
$$
  
\n
$$
\sigma_{z} = \nu \left( 2A - \frac{1}{2(1 - \nu)} m\rho^{2} \right).
$$
\n(7)

Используя соотношения закона Гука (2) и соотношения Коши (1) получаем формулы для деформаций и перемещений

$$
E\varepsilon_{\rho}^{e} = (1+\nu)\left((1-2\nu)A - \frac{B}{2\rho^{2}}\right) - \frac{3(1-2\nu)(1+\nu)}{8(1-\nu)}m\rho^{2},
$$
  
\n
$$
E\varepsilon_{\theta}^{e} = (1+\nu)\left((1-2\nu)A + \frac{B}{2\rho^{2}}\right) - \frac{(1-2\nu)(1+\nu)}{8(1-\nu)}m\rho^{2},
$$
  
\n
$$
Eu = (1+\nu)\left((1-2\nu)A\rho + \frac{B}{2\rho}\right) - \frac{(1-2\nu)(1+\nu)}{8(1-\nu)}m\rho^{3}.
$$
 (8)

Также задачу определения напряжений в упругой области можно свести к решению системы двух дифференциальных уравнение первого порядка

$$
\frac{d(\sigma_{\rho} + \sigma_{\theta})}{d\rho} + \frac{m\rho}{1 - v} = 0,
$$
  

$$
\frac{d(\sigma_{\rho} - \sigma_{\theta})}{d\rho} + \frac{2(\sigma_{\rho} - \sigma_{\theta})}{\rho} + \frac{(1 - 2v)m\rho}{1 - v} = 0.
$$

Если, согласно соотношениям Коши (1), в соотношениях закона Гука (3) выразить деформации через перемещения и подставить найденные выражения для деформаций в уравнение равновесия, то получим дифференциальное уравнение второго порядка относительно радиальной компоненты вектора перемещений

$$
\rho \frac{d^2 Eu}{d\rho^2} + \frac{dEu}{d\rho} - \frac{Eu}{\rho} + \frac{(1 - 2\nu)(1 + \nu)}{1 - \nu} m\rho^2 = 0.
$$
\n(9)

Решая уравнение (9), находим

$$
Eu = U_1 \rho + \frac{U_2}{\rho} - \frac{(1 - 2\nu)(1 + \nu)}{8(1 - \nu)} m \rho^3.
$$
 (10)

Учитывая соотношения Коши (1) и соотношения закона Гука (3), находим деформации

$$
E\varepsilon_{\rho}^{e} = U_{1} - \frac{U_{2}}{\rho^{2}} - \frac{3(1 - 2\nu)(1 + \nu)}{8(1 - \nu)}m\rho^{2},
$$
  

$$
E\varepsilon_{\theta}^{e} = U_{1} + \frac{U_{2}}{\rho^{2}} - \frac{(1 - 2\nu)(1 + \nu)}{8(1 - \nu)}m\rho^{2}.
$$

и напряжения

$$
\sigma_{\rho} = \frac{1}{(1+\nu)} \left( \frac{U_1}{1-2\nu} - \frac{U_2}{\rho^2} \right) - \frac{3-2\nu}{8(1-\nu)} m \rho^2,
$$
  
\n
$$
\sigma_{\theta} = \frac{1}{(1+\nu)} \left( \frac{U_1}{1-2\nu} + \frac{U_2}{\rho^2} \right) - \frac{1+2\nu}{8(1-\nu)} m \rho^2,
$$
  
\n
$$
\sigma_z = \nu \left( \frac{2}{1+\nu} \frac{U_1}{1-2\nu} - \frac{m \rho^2}{2(1-\nu)} \right).
$$
\n(11)

### Варианты задания граничных условий

Если на границах  $\rho = a$  и  $\rho = b$  заданы давления соответственно  $p_a$  и  $p_b$ , то

$$
\sigma_{\rho}|_{\rho=a} = -p_a, \quad \sigma_{\rho}|_{\rho=b} = -p_b. \tag{12}
$$

В этом случае неизвестные величины А, В в формулах (7) будут вычисляться по формулам

$$
A = \frac{(3-2\nu)(b^2 + a^2)m}{8(1-\nu)} + \frac{a^2p_a - b^2p_b}{b^2 - a^2},
$$
  
\n
$$
B = \frac{(3-2\nu)a^2b^2m}{4(1-\nu)} + \frac{2(p_a - p_b)a^2b^2}{b^2 - a^2}.
$$
\n(13)

Если на границе  $\rho = a$  задано перемещение, а на границе  $\rho = b$  задано давление, то

$$
u|_{\rho=a} = u_a, \quad \sigma_{\rho}|_{\rho=b} = -p_b.
$$

В этом случае неизвестные величины  $A, B$  в формулах (7) будут вычисляться по формулам

$$
A = \frac{1}{(1 - 2v)a^2 + b^2} \left( \frac{(1 - 2v)a^4 + (3 - 2v)b^4}{8(1 - v)} m + \frac{aEu_a}{1 + v} \right),
$$
  
\n
$$
B = \frac{ab^2}{(1 - 2v)a^2 + b^2} \left( (1 - 2v)a \left( \frac{a^2 - (3 - 2v)b^2}{4(1 - v)} m + 2p_b \right) + \frac{2Eu_a}{1 + v} \right).
$$
\n(14)

Задание граничного условия

$$
u\big|_{\rho=a}=u
$$

эквивалентно условию

$$
\sigma_{\rho}\left.\right|_{\rho=a} = -p_a
$$

если давление на внутренней границе цилиндра будет изменяться по закону

$$
p_a = \frac{2(1 - v^2)ab^2 p_b + (b^2 - a^2)Eu_a}{a(1 - v)(b^2 + (1 - 2v)a^2)} - \frac{(1 - 2v)(a^2 + b^2) + 2b^2}{4(b^2 + (1 - 2v)a^2)}(b^2 - a^2)m.
$$
 (15)

Закон (15) получен из формулы для радиального перемещения в (8) после подстановки в нее выражений (13) для величин  $A, B$ .

Из формул (8) для компонент тензора напряжений, учитывая (13) и (15), находим, что

$$
\sigma_z\big|_{\rho=a} = \nu \bigg( \frac{(a^2+b^2)+2\nu(b^4-a^4)-4b^4}{4(1+\nu)(2\nu a^2-a^2-b^2)}m + \frac{2((1+\nu)ab^2p_b - aEu_a)}{a(1+\nu)(2\nu a^2-a^2-b^2)} \bigg). \tag{16}
$$

На рис. 1 приведен график, показывающий изменение давления *p* на внутренней стенке трубы при увеличения её угловой скорости вращения.

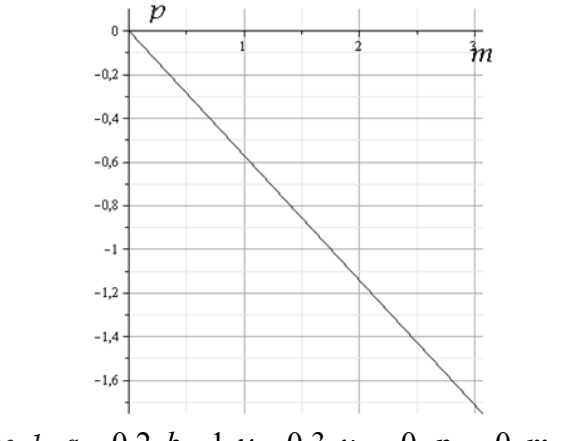

*Puc. 1.*  $a = 0.2, b = 1, v = 0.3, u_a = 0, p_b = 0, m = \Omega^2$ 

На рис. 2 показаны графики эквивалентных напряжений, определяемых по формулам

$$
F_1 = \frac{|2\sigma_\theta - \sigma_\rho - \sigma_z|}{2}, \quad F_2 = \frac{|2\sigma_\rho - \sigma_\theta - \sigma_z|}{2}, \quad F_3 = \frac{|2\sigma_z - \sigma_\theta - \sigma_\rho|}{2},
$$
  

$$
F = \left(\frac{(2\sigma_z - \sigma_\theta - \sigma_\rho)^{2n} + (2\sigma_\theta - \sigma_z - \sigma_\rho)^{2n} + (2\sigma_\rho - \sigma_\theta - \sigma_z)^{2n}}{2 + 2^{2n}}\right)^{1/2n}, \quad n \in \mathbb{Z}.
$$

когда компоненты тензора напряжений вычисляются по формулам (7), (13), (15) и выбраны следующие значения параметров:  $a = 0.2$ ,  $b = 1$ ,  $v = 0.3$ ,  $u_a = 0$ ,  $p_b = 0$ ,  $n = 16$ .

Функции  $F_1, F_2, F_3$  относятся к разным режимам условия пластичности максимального приведенного напряжения

$$
\max\{|2\sigma_{\theta}-\sigma_{\rho}-\sigma_z|,|2\sigma_{\rho}-\sigma_{\theta}-\sigma_z|,|2\sigma_z-\sigma_{\theta}-\sigma_{\rho}|\}=2k.
$$

Уравнение  $F = k$ , в зависимости от значения параметра *n*, в пространстве главных напряжений определяет разные поверхности пластичности. При *n* =1 получаем цилиндр Мизеса, при *n* → ∞ получаем шестигранную призму для условия пластичности максимального приведенного напряжения.

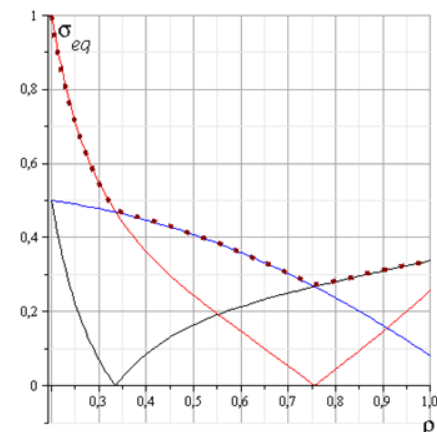

*Рис. 2. Точечная линия – гафик функции F, линия черного цвета — гафик функции F*<sub>1</sub>, *красная — гафик функции*  $F_2$ *, синяя — гафик функции*  $F_3$ *. Графики построены для следующих значений параметров:*  $a = 0.2$ *,*  $b = 1$ *,*  $v = 0.3$ *,*  $\Omega = 1.7511$ *,*  $u_a = 0$ *,*  $p_b = 0$ *,*  $n = 16$ 

#### **Зарождение пластической области**

Графики, приведенные на рис.2 показывают, что при выбранных граничных условиях пластическая область зарождается на границе <sup>ρ</sup> = *a* и будет выполняться режим пластичности

$$
2\sigma_{\rho}-\sigma_{\theta}-\sigma_{z}=2k.
$$

Из (16) следует, что при условии  $u_a = 0$  будет выполняться равенство

$$
\sigma_{\theta}|_{\rho=a} = \sigma_z|_{\rho=a} = \nu \left( \frac{2b^2 p_b}{2v a^2 - a^2 - b^2} + \frac{(a^2 + b^2) + \nu (b^4 - a^4) - 4b^4}{4(1 + \nu)(2v a^2 - a^2 - b^2)} m \right).
$$

Это значит, что при увеличении угловой скорости вращения трубы годограф вектора напряжений будет перемещаться в плоскости  $\sigma_{\theta} = \sigma_z$ , а в проекции оси  $\sigma_{\rho}$  на девиаторную плоскость вдоль этой проекции. Поэтому, если для всех условий пластичности нормально изотропного идеально пластического тела в качестве предела пластичности выбран предел пластичности на одноосное растяжение, то значение угловой скорости, при которой на границе <sup>ρ</sup> = *a* будет зарождаться пластическая область, будет одним и тем же. Поэтому, выберем для определенности, режим

$$
2\sigma_{\rho} - \sigma_{\theta} - \sigma_z = 2k\tag{16}
$$

условия пластичности максимального приведенного напряжения.

Неизвестные величины *A, B*, входящие в формулы (7) и (8), определим из следующих граничных условий. На границе  $\rho = a$  должен выполняться режим (16)

$$
(2\sigma_{\rho} - \sigma_{\theta} - \sigma_z)|_{\rho = a} = 2k,\tag{17}
$$

на границе  $\rho = b$  задаем внешнее давление

$$
\sigma_{\rho}|_{\rho=d} = -p_b. \tag{18}
$$

Для граничных условий (17), (18) получаем

$$
A = \frac{2a^2k + 3b^2p_b}{(1 - 2v)a^2 - 3b^2} + \frac{5(1 - 2v)a^4 - 3(3 - 2v)b^4}{8(1 - v)((1 - 2v)a^2 - 3b^2)}m,
$$
  
\n
$$
B = \left(\frac{2((1 - 2v)p_b + 2k)}{(1 - 2v)a^2 - 3b^2} - \frac{(1 - 2v)((3 - 2v)b^2 - 5a^2)}{4(1 - v)((1 - 2v)a^2 - 3b^2)}m\right)a^2b^2.
$$
\n(19)

Подставляя найденные значения *A B*, в формулу для перемещений в (8) и полагая, что на границе  $\rho = a$  радиальное перемещение  $u|_{\rho = a} = u_a = 0$ , получим формулу для вычисления значения угловой скорости, при которой на границе  $\rho = a$  зарождается пластическая область

$$
m = \frac{4(b^2 + (1 - 2v)a^2)}{(1 - 2v)(b^2 - a^2)} \cdot \frac{(1 - v)(b^2 - a^2)k - (1 - v^2)b^2 p_b}{(3 - 2v)b^4 - (1 - 2v)a^4 - 2a^2b^2}.
$$

Если  $p_{h} = 0$ , то

$$
m = \frac{4(1-\nu)(b^2 + (1-2\nu)a^2)k}{(1-2\nu)((3-2\nu)b^4 - (1-2\nu)a^4 - 2a^2b^2)}.
$$
\n(20)

Для пластически сжимаемого тела, когда перемещения на внутренней границе  $u|_{\rho=a} = 0$ , будет также выполняться равенство  $\sigma_{\theta}|_{\theta = \theta} = \sigma_{z}|_{\theta = \theta}$ . Так, для режима

$$
2\sigma_{\rho} - \sigma_{\theta} - \sigma_{z} + 2\delta(\sigma_{\rho} + \sigma_{\theta} + \sigma_{z}) = 2(k+\delta)
$$
\n(21)

угловая скорость, при которой на границе  $\rho = a$  зарождается пластическая область

$$
m = \frac{4(1-\nu)(b^2 + (1-2\nu)a^2)(k+\delta)}{(1+\delta)(4b^4 - (a^2+b^2)^2) + \nu\delta(a^2-b^2)^2 + 2(2-\delta)(b^4-a^4)\nu^2 + 4\nu(a^2b^2 - 2b^4 + a^4)}.
$$

#### **Функция пластичности**

Рассматриваем случай, когда, выраженная через собственные значения тензора напряжений, функция пластичности является кусочно-линейной. Тогда условие пластичности можно представить в виде

$$
\max_{i=1..n} \{ \alpha_i \sigma_\theta + \beta_i \sigma_\rho + \gamma_i \sigma_z \} = 2k. \tag{22}
$$

Если  $\alpha_i + \beta_i + \gamma_i = 0$ , то в пространстве главных напряжений равенство (22) определяет многогранную призму, если  $\alpha_i + \beta_i + \gamma_i \neq 0$  — многогранную пирамиду.

Если рассматривается определенная *i*-я грань поверхности пластичности, то напряжения должны удовлетворять системе

$$
\begin{cases}\n\alpha_i \sigma_{\theta} + \beta_i \sigma_{\rho} + \gamma_i \sigma_z = 2k, \\
\alpha_{i-1} \sigma_{\theta} + \beta_{i-1} \sigma_{\rho} + \gamma_{i-1} \sigma_z \le 2k, \\
\alpha_{i+1} \sigma_{\theta} + \beta_{i+1} \sigma_{\rho} + \gamma_{i+1} \sigma_z \le 2k.\n\end{cases}
$$
\n(23)

Систему (23), которой в пространстве напряжений соответствует грань поверхности пластичности, в дальнейшем, для краткости, будем называть режимом грани.

Когда вектор напряжений в пространстве главных напряжений перемещается по *i* -му ребру поверхности пластичности, в пластической области компоненты тензора напряжений должны удовлетворять системе двух уравнений

$$
\begin{cases} \alpha_i \sigma_{\theta} + \beta_i \sigma_{\rho} + \gamma_i \sigma_z = 2k, & i = 1 \div N \\ \alpha_j \sigma_{\theta} + \beta_j \sigma_{\rho} + \gamma_j \sigma_z = 2k, & j = \text{mod}(i-1)/n+1. \end{cases}
$$
\n(24)

Систему (24), которой в пространстве напряжений соответствует ребро поверхности пластичности, в дальнейшем, для краткости, будем называть режимом ребра.

#### **Режим ребра**

Из системы уравнений (24) следует, что независимой будет только одна компонента тензора напряжений, например,  $\sigma_{\rho}$ . Остальные компоненты тензора напряжений выразим через нее

$$
\sigma_{\theta} = S_1 \sigma_{\rho} + 2K_1,
$$
  
\n
$$
\sigma_z = S_2 \sigma_{\rho} + 2K_2,
$$
\n(25)

где введены обозначения

$$
K_1 = \frac{(\gamma_j - \gamma_i)k}{\alpha_i \gamma_j - \alpha_j \gamma_i}, \qquad K_2 = \frac{(\alpha_i - \alpha_j)k}{\alpha_i \gamma_j - \alpha_j \gamma_i},
$$
  

$$
S_1 = \frac{\beta_j \gamma_i - \beta_i \gamma_j}{\alpha_i \gamma_j - \alpha_j \gamma_i}, \qquad S_2 = \frac{\alpha_j \beta_i - \alpha_i \beta_j}{\alpha_i \gamma_j - \alpha_j \gamma_i}.
$$

В пластической области, где реализуется режим ребра, задача определения напряжений будет статически определимой. Для определения напряжений имеем систему уравнений, включающую уравнение равновесия и два условия (24), из которой получаем линейное дифференциальное уравнение первого порядка для радиальной компоненты тензора напряжений

$$
\rho \frac{d\sigma_{\rho}}{d\rho} + (1 - S_1)\sigma_{\rho} + m\rho^2 + 2K_1 = 0.
$$
\n(26)

Решение этого уравнения запишем в виде

$$
\sigma_{\rho} = C\rho^{S_1 - 1} + \frac{m\rho^2}{S_1 - 3} + \frac{2K_1}{1 - S_1}.
$$
\n(27)

Учитывая формулы (25), (27) находим, что окружная и осевая компоненты тензора напряжений будут вычисляются по формулам

$$
\sigma_{\theta} = S_1 \left( C \rho^{S_1 - 1} + \frac{m \rho^2}{3 - S_1} \right) + \frac{2K_1}{1 - S_1},
$$
\n
$$
\sigma_z = S_2 \left( C \rho^{S_1 - 1} + \frac{m \rho^2}{S_1 - 3} \right) + 2 \left( K_2 + \frac{S_2}{1 - S_1} K_1 \right),
$$
\n(28)

Учитывая формулы (27), (28) для напряжений, упругие деформации в пластической области, где реализуется режим ребра, находим согласно соотношениям (2) закона Гука

$$
E\varepsilon_{\rho}^{e} = (1 - \nu(S_{1} + S_{2})) \left( C\rho^{S_{1}-1} - \frac{m\rho^{2}}{3 - S_{1}} + \frac{2K_{1}}{1 - S_{1}} \right) - 2\nu(K_{1} + K_{2}),
$$
  
\n
$$
E\varepsilon_{\theta}^{e} = (S_{1} - \nu(1 + S_{2})) \left( C\rho^{S_{1}-1} - \frac{m\rho^{2}}{3 - S_{1}} + \frac{2K_{1}}{1 - S_{1}} \right) + 2(K_{1} - \nu K_{2}),
$$
  
\n
$$
E\varepsilon_{z}^{e} = (S_{2} - \nu(1 + S_{1})) \left( C\rho^{S_{1}-1} - \frac{m\rho^{2}}{3 - S_{1}} + \frac{2K_{1}}{1 - S_{1}} \right) + 2(K_{2} - \nu K_{1}).
$$
\n(29)

Решение (27) справедливо, если величина  $S_1$  ≠ 1, или  $S_1$  ≠ 3. Величина  $S_1$  = 1, если условие пластичности не зависит от первого инварианта тензора напряжений. В этом случае из ассоциированного закона пластического течения следует пластическая несжимаемость материала.

Запишем условие пластичности (9) в виде

$$
\begin{cases} \alpha_i s_\theta + \beta_i s_\rho + \gamma_i s_z + (\alpha_i + \beta_i + \gamma_i) \sigma = 2k, \\ \alpha_j s_\theta + \beta_j s_\rho + \gamma_j s_z + (\alpha_j + \beta_j + \gamma_j) \sigma = 2k, \end{cases}
$$
\n(30)

где  $\sigma = \frac{1}{3}$ tr $\sigma = \frac{1}{3}(\sigma_{\theta} + \sigma_{\rho} + \sigma_z)$  — среднее (гидростатическое) давление,  $s_i = \sigma_i - \sigma$  — главные компоненты девиатора напряжений.

Условие пластичности не будет зависеть от первого инварианта тензора напряжений  $I_1 = tr \sigma$ , если коэффициенты

$$
\alpha_i + \beta_i + \gamma_i = 0. \tag{31}
$$

В этом случае, учитывая, что сумма диагональных компонент девиатора напряжений

$$
s_{\theta} + s_{\rho} + s_z = 0,\tag{32}
$$

систему (30) запишем в виде

$$
\begin{cases}\n(2\alpha_i + \beta_i)s_\theta + (2\beta_i + \alpha_i)s_\rho = 2k, \\
(2\alpha_j + \beta_j)s_\theta + (2\beta_j + \alpha_j)s_\rho = 2k.\n\end{cases}
$$
\n(33)

Из системы (33) и равенства (32) получаем формулы для вычисления значений компонент девиатора напряжений, когда реализуется режим пластичности, которому в пространстве главных напряжений соответствует ребро призмы поверхности пластичности

$$
\begin{cases}\ns_{\rho} = \frac{2}{3} \frac{2(\alpha_i - \alpha_j) + \beta_i - \beta_j}{\alpha_i \beta_j - \alpha_j \beta_i} k, \\
s_{\theta} = \frac{2}{3} \frac{2(\beta_j - \beta_i) + \alpha_j - \alpha_i}{\alpha_i \beta_j - \alpha_j \beta_i} k, \\
s_z = \frac{2}{3} \frac{\beta_i - \beta_j + \alpha_j - \alpha_i}{\alpha_i \beta_j - \alpha_j \beta_i} k.\n\end{cases} \tag{34}
$$

Таким образом, когда условие пластичности не зависит от первого инварианта тензора напряжений для режима ребра поверхности пластичности, значения для компонент девиатора напряжений вычисляются по формулам (34), а изменение значений компонент тензора напряжений определяется гидростатическим давлением. В этом случае уравнение (26) принимает ВИД

$$
\rho \frac{d\sigma}{d\rho} + m\rho^2 - 2K_1 = 0,\t\t(35)
$$

Когда выполняется условие (31), находим, что

$$
K_1 = \frac{\alpha_i + \beta_i - \alpha_j - \beta_j}{\alpha_j \beta_i - \alpha_i \beta_j} k, \qquad K_2 = \frac{\alpha_i - \alpha_j}{\alpha_j \beta_i - \alpha_i \beta_j} k.
$$

Решая уравнение (23) и учитывая формулы для компонент девиатора напряжений (23), находим, что при выборе кусочно-линейной функции пластичности, не зависящей от первого инварианта тензора напряжений, компоненты тензора напряжений будут определяться по формулам

$$
\sigma_{\rho} = C - \frac{m\rho^2}{2} + 2K_1 \ln(\rho),
$$
  
\n
$$
\sigma_{\theta} = \sigma_{\rho} + 2K_1,
$$
  
\n
$$
\sigma_z = \sigma_{\rho} + 2K_2.
$$
\n(36)

Зная напряжения (27), (28) для режима ребра (24), упругие деформации выражаем через радиальную компоненту тензора напряжений, используя соотношения закона Гука

$$
E\varepsilon_{\rho}^{e} = \sigma_{\rho} - \nu(\sigma_{\theta} + \sigma_{z}) = (1 - 2\nu)\sigma_{\rho} - 2\nu(K_{1} + K_{1}),
$$
  
\n
$$
E\varepsilon_{\theta}^{e} = \sigma_{\theta} - \nu(\sigma_{\rho} + \sigma_{z}) = (1 - 2\nu)\sigma_{\rho} - 2(K_{1} + \nu K_{2}),
$$
  
\n
$$
E\varepsilon_{z}^{e} = \sigma_{z} - \nu(\sigma_{\theta} + \sigma_{\rho}) = (1 - 2\nu)\sigma_{\rho} - 2(K_{2} + \nu K_{1}),
$$
\n(37)

Для сингулярных точек поверхности пластичности предложено использовать обобщенный ассоциированный закон пластического течения [16], согласно которому приращение тензора пластических деформаций связано с тензором напряжений соотношением

$$
d\boldsymbol{\varepsilon}^p = d\lambda_i \frac{\partial F_i}{\partial \boldsymbol{\sigma}} + d\lambda_j \frac{\partial F_j}{\partial \boldsymbol{\sigma}}
$$

где  $F_i, F_j$  — функции пластичности, соответствующие смежным граням поверхности пластичности. Для режима ребра (24) соотношения обобщенного закона пластического течения принимают вид

$$
d\varepsilon_{\rho}^{p} = d\lambda_{i}\alpha_{1}\beta_{i} + d\lambda_{j}\beta_{j},
$$
  
\n
$$
d\varepsilon_{\theta}^{p} = d\lambda_{i}\alpha_{i} + d\lambda_{j}\alpha_{j},
$$
  
\n
$$
d\varepsilon_{z}^{p} = d\lambda_{i}\gamma_{i} + d\lambda_{i}\gamma_{j}.
$$
\n(38)

Из двух первых соотношений (38) выражаем неопределенные множители  $d\lambda_i$ ,  $d\lambda_j$  через пластические деформации

$$
d\lambda_i = \frac{\beta_j d\varepsilon_\theta^p - \alpha_j d\varepsilon_\rho^p}{\alpha_i \beta_j - \alpha_j \beta_i},
$$
  
\n
$$
d\lambda_j = \frac{\alpha_i d\varepsilon_\rho^p - \beta_i d\varepsilon_\theta^p}{\alpha_i \beta_j - \alpha_j \beta_i}.
$$
\n(39)

Подставляя найденные выражения (39) в третье соотношение (38), получаем

$$
d\left(\varepsilon_z^p + \frac{1}{S_2}d\varepsilon_\rho^p + \frac{S_1}{S_2}d\varepsilon_\theta^p\right) = 0.
$$
\n(40)

Интегрируя (40) получим

$$
\varepsilon_z^p - \varepsilon_z^{p^*} + \frac{1}{S_2} (\varepsilon_\rho^p - \varepsilon_\rho^{p^*}) + \frac{S_1}{S_2} (\varepsilon_\theta^p - \varepsilon_\theta^{p^*}) = 0.
$$
 (41)

Если на начало этапа нагружения в теле необратимых деформаций нет, то

$$
\varepsilon_{z}^{p^*} = \varepsilon_{\rho}^{p^*} = \varepsilon_{\theta}^{p^*} = 0.
$$
 (42)

Принимая гипотезу естественного состояния (42) и учитывая, что пластические деформации равны разности полных и упругих деформаций, из (31) следует, что

$$
\varepsilon_{\rho} - \varepsilon_{\rho}^{e} + S_{1}(\varepsilon_{\theta} - \varepsilon_{\theta}^{e}) + S_{2}(\varepsilon_{z} - \varepsilon_{z}^{e}) = 0.
$$
\n(43)

В случае малых деформаций полные деформации выражаются через перемещения согласно соотношениям Коши

$$
\varepsilon_{\rho} = \frac{du_{\rho}}{d\rho}, \quad \varepsilon_{\theta} = \frac{u_{\rho}}{\rho}.
$$
\n(44)

Исключая из (43), (44) полные деформации, получаем дифференциальное уравнение первого порядка для нахождения перемещений в пластической области, где реализуется режим ребра

$$
\frac{du_{\rho}}{d\rho} + S_1 \frac{u_{\rho}}{\rho} - \varepsilon_{\rho}^e - S_1 \varepsilon_{\theta}^e - S_2 \varepsilon_z^e = 0.
$$

Учитывая формулы (37) для упругих деформаций, решение этого уравнения запишем в виде

$$
Eu = C_2 \rho^{-S_1} - \left( C_1 \frac{\rho^{S_1}}{2S_1} + \frac{m \rho^3}{S_1^2 - 9} + \frac{2K_1 \rho}{S_1^2 - 1} \right) M - \frac{N \rho}{1 + S_1}.
$$
 (45)

В (45) учтены обозначения

$$
M = 2v(S_1 + S_2 + S_1S_2) - S_1^2 - S_2^2 - 1,
$$
  

$$
N = 2((S_1 - vS_2 - v)K_1 + (vS_1 - S_2 + v)K_2)).
$$

По соотношениям Коши (44) находим деформации

$$
E\varepsilon_{\rho} = -C_2 S_1 \rho^{-S_1 - 1} - \left(C_1 \frac{\rho^{S_1 - 1}}{2} + \frac{3m\rho^2}{S_1^2 - 9} + \frac{2K_1}{S_1^2 - 1}\right) M - \frac{N}{1 + S_1},
$$
\n
$$
E\varepsilon_{\theta} = C_2 \rho^{-S_1 - 1} - \left(C_1 \frac{\rho^{S_1 - 1}}{2S_1} + \frac{m\rho^2}{S_1^2 - 9} + \frac{2K_1}{S_1^2 - 1}\right) M - \frac{N}{1 + S_1}.
$$
\n(46)

Используя формулы (19) и (46) находим пластические деформации

$$
E\varepsilon_{\rho}^{p} = \left(\nu(S_{1} + S_{2}) - 1 - \frac{1}{2}M\right)C_{1}\rho^{S_{1}-1} - C_{2}S_{1}\rho^{-S_{1}-1} + \left(\frac{2K_{1}}{S_{1}^{2}-1} - \frac{3m\rho^{2}}{S_{1}^{2}-9}\right)M + \left(\nu(S_{1} + S_{2}) - 1\right)\left(\frac{2K_{1}}{1-S_{1}} + \frac{3m\rho^{2}}{S_{1}-3}\right) - \frac{N}{1+S_{1}} + 2\nu(K_{1} + K_{2}),
$$
\n
$$
E\varepsilon_{\theta}^{p} = \left(\nu(1+S_{2}) - S_{1} - \frac{1}{2}\frac{M}{S_{1}}\right)C_{1}\rho^{S_{1}-1} + C_{2}S_{1}\rho^{-S_{1}-1} + \left(\frac{2K_{1}}{S_{1}^{2}-1} - \frac{m\rho^{2}}{S_{1}^{2}-9}\right)M + \left(\nu(1+S_{2}) - S_{1}\right)\left(\frac{2K_{1}}{1-S_{1}} + \frac{m\rho^{2}}{S_{1}-3}\right) - \frac{N}{1+S_{1}} + 2(K_{1} + \nu K_{2}),
$$
\n
$$
E\varepsilon_{z}^{p} = -E\varepsilon_{z}^{e}.
$$

# Пластическая несжимаемость

Когда условие пластичности не зависит от первого инварианта тензора напряжений, согласно ассоциированному закону первый инвариант тензора пластических деформаций будет равен нулю

$$
\varepsilon_z^p + \varepsilon_\rho^p + \varepsilon_\theta^p = 0.
$$

При выполнении равенств (19) величины

$$
S_2 = S_1 = 1
$$

и формула (45) для вычисления перемещений в пластической области будет содержать неопределенность, раскрытие которой требует знания зависимости искомых величин  $C_2, C_1$  от исходных параметров задачи. Поэтому перемещения в пластической области определяем, решая уравнение

$$
\frac{dEu_{\rho}}{d\rho} + \frac{Eu_{\rho}}{\rho} - (1 - 2v)(\sigma_{\rho} - \sigma_{\theta} - \sigma_{z}) = 0,
$$

в котором напряжения  $\sigma_{\rho}, \sigma_{\rho}, \sigma_{z}$  вычисляются по формулам (36).

$$
Eu_{\rho} = \frac{C_1}{\rho} + (1 - 2\nu) \left( \frac{3}{2}C - \frac{3m\rho^2}{8} + 3K_1 \ln(\rho) + K_2 - \frac{K_1}{2} \right) \rho.
$$
 (47)

Учитывая соотношения Коши (1) и формулу (47) для перемещений в пластической области, полные деформации

$$
E\varepsilon_{\rho} = -\frac{C_1}{\rho^2} + (1 - 2\nu) \left( \frac{3}{2} C - \frac{9m\rho^2}{2} + 3K_1 \ln(\rho) + K_2 - \frac{5K_1}{2} \right),
$$
  
\n
$$
E\varepsilon_{\theta} = \frac{C_1}{\rho^2} + (1 - 2\nu) \left( \frac{3}{2} C - \frac{3m\rho^2}{8} + 3K_1 \ln(\rho) + K_2 - \frac{K_1}{2} \right).
$$
\n(48)

Пластические деформации определяем, учитывая формулы (48) для полных деформаций

$$
E\varepsilon_{\rho}^{p} = -\frac{C_{1}}{\rho^{2}} + (1 - 2\nu)\left(\frac{1}{2}C - \frac{5m\rho^{2}}{8} + K_{1}\ln(\rho) + \frac{3K_{1}}{2}\right) + K_{2} + K_{1},
$$
  
\n
$$
E\varepsilon_{\theta}^{p} = \frac{C_{1}}{\rho^{2}} + (1 - 2\nu)\left(\frac{1}{2}C + \frac{m\rho^{2}}{8} + K_{1}\ln(\rho) - \frac{K_{1}}{2}\right) + K_{2} - 2K_{1},
$$
  
\n
$$
E\varepsilon_{z}^{p} = -(1 - 2\nu)\left(C - \frac{m\rho^{2}}{2} + 2K_{1}\ln(\rho)\right) - 2(K_{2} - \nu K_{1}).
$$
\n(49)

## Режим грани

Известно, что соотношения ассоциированного закона пластического течения в общем случае не интегрируются [13]. Существенное упрощение при решении задач дает вариант, когда используется не ассоциированный закон пластического течения, а ассоциированный закон пластического деформирования [17], который приводит к следующим пропорциям

$$
\frac{\varepsilon_{\rho}^{p}}{\partial F / \partial \sigma_{\rho}} = \frac{\varepsilon_{\theta}^{p}}{\partial F / \partial \sigma_{\theta}} = \frac{\varepsilon_{z}^{p}}{\partial F / \partial \sigma_{z}}.
$$

Для кусочно-линейной функции пластичности (19) из ассоциированного закона пластического течения следуют пропорции

$$
\frac{d\varepsilon_{\rho}^p}{\beta_i} = \frac{d\varepsilon_{\theta}^p}{\alpha_i} = \frac{d\varepsilon_{z}^p}{\gamma_i},
$$

позволяющих выполнить интегрирование, что дает

$$
\frac{\varepsilon_{\rho}^p - \varepsilon_{\rho}^{p*}}{\beta_i} = \frac{\varepsilon_{\theta}^p - \varepsilon_{\theta}^{p*}}{\alpha_i} = \frac{\varepsilon_{z}^p - \varepsilon_{z}^{p*}}{\gamma_i}.
$$
\n(50)

Следуя гипотезе о естественном состоянии, будем полагать, что до процесса нагружения необратимые деформации  $\varepsilon_i^{p*}$  равны нулю. В этом случае

$$
\frac{\varepsilon_{\rho}^{p}}{\beta_{i}} = \frac{\varepsilon_{\theta}^{p}}{\alpha_{i}} = \frac{\varepsilon_{z}^{p}}{\gamma_{i}}.
$$
\n(51)

Из пропорций (51) окружную и радиальную компоненты тензора пластических деформаций выражаем через осевую компоненту

$$
\varepsilon_{\rho}^{p} = \frac{\beta_{i}}{\gamma_{i}} \varepsilon_{z}^{p}, \quad \varepsilon_{\theta}^{p} = \frac{\alpha_{i}}{\gamma_{i}} \varepsilon_{z}^{p}.
$$
\n(52)

В случае плоской деформации в пластической области

$$
\varepsilon_z = \varepsilon_z^p + \varepsilon_z^e = 0. \tag{53}
$$

Поэтому, осевая компонента тензора пластических деформаций

$$
\varepsilon_z^p = -\varepsilon_z^e = -\sigma_z + \nu(\sigma_\theta + \sigma_\rho),\tag{54}
$$

а радиальная и окружная компоненты тензора пластических деформаций

$$
\varepsilon_{\rho}^{p} = -\frac{\beta_{i}}{\gamma_{i}} \varepsilon_{z}^{e},
$$
\n
$$
\varepsilon_{\theta}^{p} = -\frac{\alpha_{i}}{\gamma_{i}} \varepsilon_{z}^{e}.
$$
\n(55)

Компоненты тензора деформаций связаны с компонентами тензоров упругих и пластических деформаций соотношениями

$$
\varepsilon_i = \varepsilon_i^e + \varepsilon_i^p. \tag{56}
$$

Учитывая равенства (56), соотношений закона Гука (2), (55), (53), можно получить выражения для компоненты тензора полных деформаций через компоненты тензора напряжений

$$
E\varepsilon_{\rho} = \sigma_{\rho} + \nu(\sigma_{\theta} + \sigma_{z}) - \frac{\beta}{\gamma}(\sigma_{z} + \nu(\sigma_{\theta} + \sigma_{\rho})),
$$
  
\n
$$
E\varepsilon_{\theta} = \sigma_{\theta} + \nu(\sigma_{z} + \sigma_{\rho}) - \frac{\alpha}{\gamma}(\sigma_{z} + \nu(\sigma_{\theta} + \sigma_{\rho})),
$$
  
\n
$$
E\varepsilon_{z} = 0
$$
\n(57)

Учитывая условие (23), из формул (57) можно выразить радиальную и окружную компоненты тензора деформаций через радиальную и окружную компоненты тензора напряжения

$$
E\varepsilon_{\rho} = \Delta_{11}\sigma_{\rho} + \Delta_{12}\sigma_{\theta} - \Delta_{1},
$$
  
\n
$$
E\varepsilon_{\theta} = \Delta_{12}\sigma_{\rho} + \Delta_{22}\sigma_{\theta} - \Delta_{2},
$$
  
\n
$$
E\varepsilon_{z} = 0,
$$
\n(58)

где введены обозначения

$$
\Delta_{11} = \frac{2v\beta}{\gamma} + \frac{\beta^2}{\gamma^2} + 1, \quad \Delta_{12} = v\frac{\alpha + \beta}{\gamma} + \frac{\alpha\beta}{\gamma^2} - v, \quad \Delta_{22} = \frac{2v\alpha}{\gamma} + \frac{\alpha^2}{\gamma^2} + 1, \n\Delta_{1} = \frac{2(\beta + v\gamma)k}{\gamma^2}, \quad \Delta_{2} = \frac{2(\alpha + v\gamma)k}{\gamma^2}.
$$

Также можно выразить напряжения через полные деформации

$$
\sigma_{\rho} = \frac{D_{11} E \varepsilon_{\rho} + D_{12} E \varepsilon_{\theta}}{D} + \frac{D_{1}}{D}
$$
\n
$$
\sigma_{\theta} = \frac{D_{12} E \varepsilon_{\rho} + D_{22} E \varepsilon_{\theta}}{D} + \frac{D_{2}}{D},
$$
\n
$$
\sigma_{z} = \frac{2}{\gamma} k - \frac{\alpha}{\gamma} \sigma_{\theta} - \frac{\beta}{\gamma} \sigma_{\rho},
$$
\n(59)

где

$$
D_{11} = \alpha^2 + \gamma^2 + 2\nu\alpha\gamma, \qquad D_{12} = \nu\gamma(\gamma - \alpha - \beta) - \alpha\beta, \qquad D_{22} = \beta^2 + \gamma^2 + 2\nu\beta\gamma,
$$
  
\n
$$
D_1 = 2(1+\nu)(2\beta + \nu(\gamma + \alpha - 2\beta))k, \qquad D_2 = 2(1+\nu)(2\alpha + \nu(\gamma + \beta - 2\alpha))k,
$$
  
\n
$$
D = (1-\nu^2)(\alpha^2 + \beta^2 + \gamma^2) + 2\nu(1+\nu)(\alpha\beta + \alpha\gamma + \beta\gamma).
$$

Таким образом в пластической области, где выполняется режим пластичности, соответствующий грани поверхности пластичности, все деформации и перемещения связаны с напряжениями алгебраическими соотношениями.

Когда в какой-либо части пластической области реализуется режим грани, можно рассматривать разные алгоритмы определения напряжений и деформаций.

Первый алгоритм. Из уравнения равновесия выражаем окружную компоненту тензора напряжений

$$
\sigma_{\theta} = \rho \frac{d\sigma_{\rho}}{d\rho} + \sigma_{\rho} + m\rho^2.
$$
 (60)

И подставляем в систему (58)

$$
E\varepsilon_{\rho} = (\Delta_{11} + \Delta_{12})\sigma_{\rho} + \Delta_{12}\left(\rho \frac{d\sigma_{\rho}}{d\rho} + m\rho^{2}\right) - \Delta_{1},
$$
  
\n
$$
E\varepsilon_{\theta} = (\Delta_{12} + \Delta_{22})\sigma_{\rho} + \Delta_{22}\left(\rho \frac{d\sigma_{\rho}}{d\rho} + m\rho^{2}\right) - \Delta_{2}.
$$
\n(61)

Полученные выражения для радиальной и окружной компоненты тензора деформаций подставляем в условие совместности деформаций (55), что дает линейное дифференциальное уравнение второго прядка относительно радиальной компоненты тензора напряжений

$$
\rho^2 \frac{d^2 \sigma_\rho}{d\rho^2} + 3\rho \frac{d\sigma_\rho}{d\rho} + (1 - S^2)\sigma_\rho + M\rho^2 + 2K,\tag{62}
$$

где

$$
S = \sqrt{\frac{\Delta_{11}}{\Delta_{22}}} = \sqrt{\frac{2v\beta\gamma + \beta^2 + \gamma^2}{2v\alpha\gamma + \alpha^2 + \gamma^2}}, \qquad K = \frac{\Delta_1 - \Delta_2}{\Delta_{22}} = \frac{k(\beta - \alpha)}{2v\alpha\gamma + \alpha^2 + \gamma^2},
$$

$$
M = (3 - \frac{\Delta_{12}}{\Delta_{22}})m = \frac{\gamma^2(\nu + 3) + \nu\gamma(5\alpha - \beta) + \alpha(3\alpha - \beta)}{2v\alpha\gamma + \alpha^2 + \gamma^2}.
$$

Решение уравнения (62) имеет вид

$$
\sigma_{\rho} = C_1 \rho^{-S-1} + C_2 \rho^{S-1} + \frac{K}{S^2 - 1} + \frac{M \rho^2}{S^2 - 9}.
$$
\n(63)

Из (60) и (63) находим

$$
\sigma_{\theta} = S\left(-C_1\rho^{-S-1} + C_2\rho^{S-1}\right) + \frac{K}{S^2 - 1} + \frac{3M\rho^2}{S^2 - 9} + m\rho^2.
$$
\n(64)

Осевую компоненту тензора напряжений находим, подставляя (62), (64) в условие (60)

$$
\sigma_z = \left(\frac{\beta + \alpha S}{\gamma} C_1 \rho^{-S-1} + \frac{\beta - \alpha S}{\gamma} C_2 \rho^{S-1} + \frac{K(\beta - \alpha)}{(S^2 - 1)\gamma} + \frac{\beta - 3\alpha}{\gamma} \frac{M \rho^2}{S^2 - 9} - \frac{\alpha m \rho^2}{\gamma}\right).
$$
(65)

Учитывая формулы (66)-(66) из (58) можно получить явный вид компонент тензора деформаций и перемещений.

Второй алгоритм. В системе (59) компоненты тензора деформаций выражаем через перемещения согласно формулам Коши (1) и полученные выражения подставляем в уравнение равновесия. Получаем дифференциальное уравнение второго порядка относительно радиальной компоненты вектора перемещений

$$
\rho \frac{d^2 Eu}{d\rho^2} + \frac{dEu}{d\rho} - \frac{D_{22}}{D_{11}} Eu + \frac{D}{D_{11}} m\rho^2 + \frac{D_1 - D_2}{D_{11}} = 0
$$

Решение этого уравнения имеет вид

$$
Eu = C_1 \rho^{-N} + C_2 \rho^{N} + \frac{Dm \rho^{3}}{D_{22} - 9D_{11}} + \frac{D_1 - D_2}{D_{22} - D_{11}} \rho, \quad N = \sqrt{\frac{D_{22}}{D_{11}}}.
$$

Напряжения и полные деформации связаны линейными соотношениями  $(\alpha + \beta + \gamma = 0)$ 

$$
\sigma_{\rho} = \frac{\beta k}{\alpha^2 - \beta \gamma} + \frac{(\alpha^2 + \gamma^2 + 2\nu\alpha\gamma)E\varepsilon_{\rho} - (\alpha\beta - 2\nu\gamma^2)E\varepsilon_{\theta}}{2(1 + \nu)(1 - 2\nu)(\alpha^2 - \beta\gamma)}
$$
  
\n
$$
\sigma_{\theta} = \frac{\alpha k}{\alpha^2 - \beta \gamma} + \frac{(\beta^2 + \gamma^2 + 2\nu\beta\gamma)E\varepsilon_{\rho} - (\alpha\beta - 2\nu\gamma^2)E\varepsilon_{\theta}}{2(1 + \nu)(1 - 2\nu)(\alpha^2 - \beta\gamma)},
$$
  
\n
$$
\sigma_{z} = \frac{\gamma k}{\alpha^2 - \beta\gamma} + \frac{(\beta^2 + \alpha\beta + 2\nu\alpha^2)E\varepsilon_{\rho} + (\alpha^2 + \alpha\beta + 2\nu\beta^2)E\varepsilon_{\theta}}{2(1 + \nu)(1 - 2\nu)(\alpha^2 + \beta^2 + \alpha\beta)},
$$

Таким образом, в зонах пластической области, где функция пластичности не является сингулярной, пластические деформации будут определяются через компоненты тензора напряжений этих зон. Следствием этого, для таких зон пластической области, напряжения и деформации будут связаны линейными алгебраическими соотношениями. Также, несмотря на то, что задача определения напряжений не является статически определимой, аналогично решению задачи в упругой области, можно решать задачу в напряжениях или перемещениях последовательно определяя напряжения, а затем деформации и перемещения, или наоборот, сначала определить перемещения, а затем деформации и напряжения.

Случай, когда  $\gamma = 0$  имеет место, например, для одного из режимов условия пластичности Треска. При этом задача также не будет статически определимой, поскольку из решения системы уравнений

$$
\begin{cases}\n\rho \frac{d\sigma_{\rho}}{d\rho} + \sigma_{\rho} - \sigma_{\theta} + m\rho^2 = 0, \\
\sigma_{\theta} = \frac{2k}{\alpha} - \frac{\beta}{\alpha} \sigma_{\rho}.\n\end{cases}
$$

находим только  $\sigma_{\rho}$  и  $\sigma_{\theta}$ 

$$
\sigma_{\rho} = \frac{2k}{\alpha + \beta} - \frac{\alpha m \rho^2}{3\alpha + \beta} + C \rho^{-1 - \alpha/\beta}
$$

$$
\sigma_{\theta} = \frac{2k}{\alpha + \beta} + \frac{\beta m \rho^2}{3\alpha + \beta} - \frac{\beta}{\alpha} C \rho^{-1 - \alpha/\beta}.
$$

Компонента  $\sigma_z$  определяется из выражения для компоненты  $\varepsilon_z^e$  через компоненты тензора напряжений согласно закону Гука, учитывая равенства нулю осевой деформации  $\varepsilon_z = 0$ ,

равенства нулю осевой компоненты тензора пластических деформаций  $\bm{\varepsilon}^p_z$  (следствие ассоциированного закона пластического деформирования) и, как следствие, равенства нулю осевой компоненты тензора  $\varepsilon_z^e = \varepsilon_z - \varepsilon_z^p$ .

$$
\sigma_z = v \left( \frac{4k}{\alpha + \beta} + \frac{(\beta - \alpha)m\rho^2}{3\alpha + \beta} + \frac{\alpha - \beta}{\alpha} C\rho^{-1 - \alpha/\beta} \right).
$$

## **Гладкие функции пластичности**

Для определенности выберем степенное условие пластичности, которое в разных частных вариантах рассматривалось в работах [18]

$$
f = \left(\frac{(2\sigma_{\theta} - \sigma_{\rho} - \sigma_{z})^{2n} + (2\sigma_{\theta} - \sigma_{\rho} - \sigma_{z})^{2n} + (2\sigma_{z} - \sigma_{\rho} + \sigma_{\theta})^{2s}}{2 + 2^{2n}}\right)^{\frac{1}{2n}} = k.
$$
 (66)

На рис. 3 приведены графики напряжения, деформации, перемещений и пластические деформаций, полученных для условия пластичности [66], когда параметр *n* =16.

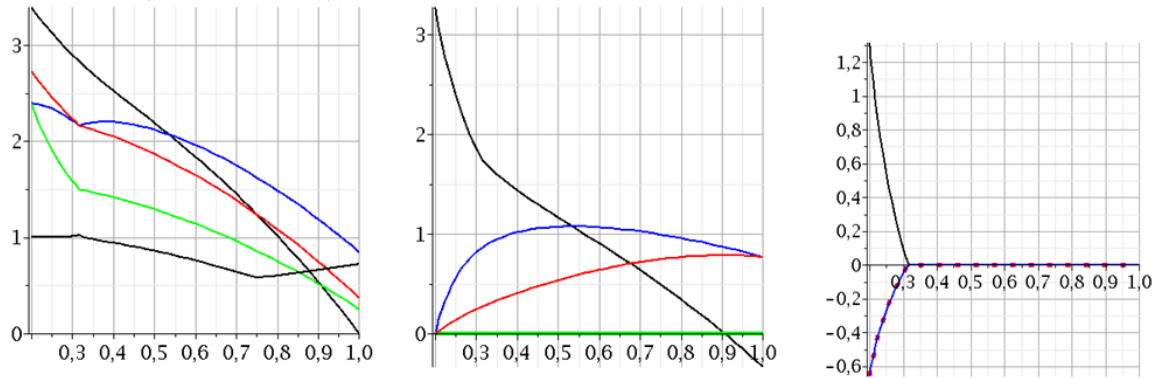

*Рис. 3. Напряжения, деформации, пластические деформации*

Сравнение с графиками, построенными для условия пластичности максимального приведенного напряжения, показывает, что заметно только небольшое различие графиков для эквивалентных напряжений, обусловленное отсутствием сингулярностей у функции (66).

### **Литература**

1. *Timoshenko S. R.* Theory of Elasticity / S. R. Timoshenko, J. N. Goodier. – New York : McGraw-Hill, 1970. – 506 p.

2. *Соколовский В. В.* Теория пластичности / В. В. Соколовский. – M. : Высшая школа, 1969. – 608 с.

3. *Calladine C. R.* Engineering Plasticity / C. R. Calladine. – Oxford : Pergamon, 1969. – 318 p.

4. *Fenster S. K.* Advanced Strength and Applied Elasticity, Second Edition, Elsevier / S. K. Fenster, S. C. Ugural. – NewYork, USA, 1987.

5. *Gamer U.* Elastic-plastic stress distribution in a rotating solid shaft, Zeitschrift für angewandte Mathematik und Physik / U. Gamer., M. Sayir. –1984. – 35(5). – P. 601–617.

6. *Gamer U.* Rotating elastic-plastic solid shaft with fixed ends, International Journal of Engineering Science / U. Gamer, W. Mack, I. Varga. – 1997. – 35(3). – P. 253–267.

7. *Eraslan A. N.* Von Mises' yield criterion and nonlinearly hardening rotating shafts, Acta Mechanic / A. N. Eraslan. – 2004. – 168(3–4). – P. 129–144.

8. *Zare H. R.* A novel autofrettage method for strengthening and design of thick-walled cylinders, Materials & Design / H. R. Zare, H. Darijani. – 2016. – 105. – P. 366–374.

9. *Prokudin A. N.* Schmidt-Ishlinskii Yield Criterion and a Rotating Cylinder with a Rigid Inclusion / A. N. Prokudin. – J. Appl. Comput. Mech. – 2021. – 7(2). – P. 858–869.

10. *Prokudin A. N.* Elastoplastic deformation of a rotating hollow cylinder with a rigid casing / A. N. Prokudin, S. V. Firsov. – PNRPU Mechanics Bulletin. – 2019. – 4. – P. 120–135.

11. *Schmidt R.* Über den Zusammenhang von Spannungen und Formänderungen im Verfestigungsgebiet // R. Schmidt. – Ingenieur archiv. 1932. Band. III. – S. 215–235.

12. *Ишлинский А. Ю.* Об уравнениях деформирования тел за пределом упругости / А. Ю. Ишлинский. – Ученые записки МГУ, Механика. – 1946. – Вып. 117. – С. 90–108.

13. *Ишлинский А. Ю.* Математическая теория пластичности / А. Ю. Ишлинский, Д. Д. Ивлев. – М. : Физматлит, 2001. – 704 с.

14. *Tresca H.* On the flow of solid bodies subjected to high pressures. In: Comptes-Rendus de l'Académie des Sciences Paris. – 1864. – 59. – P. 754–756.

15. *von Mises R.* Mechanik der festen Körper im plastisch- deformablen Zustand. Nachrichten von der Gesellschaft der Wissenschaften zu Göttingen, Mathematisch-Physikalische Klasse. – 1913. – P. 582–592. – doi:citeulike-article-id:6897288.

16. *Koiter W. T.* Stress-strain relations, uniqueness and variational theorems for elastic-plastic materials with a singular yield surface, Quarterly of Applied Mathematics. – 1953. – 11(3). – P. 350– 354.

17. *Aleksandrova N. N., Artemov M. A., Baranovskii E. S., Shashkin A. I.* On stress/strain state in a rotating disk // AMCSM\_2018 IOP Conf. Series: Journal of Physics: Conf. Series 1203. – 2019. – 8 p. 012001 doi:10.1088/1742-6596/1203/1/012001

18. *Karafillis A. P., Boyce M. C.* A general anisotropic yield criterion using bounds and a transformation weighting tensor // Journal of Mechanics of Physics and Solids. – 1993. – 41. – P. 1859–1886.

# **ЧИСЛЕННОЕ ИССЛЕДОВАНИЕ ЕСТЕСТВЕННОЙ КОНВЕКЦИИ ЖИДКОСТИ С ПЕРЕМЕННОЙ ВЯЗКОСТЬЮ В ПОРИСТОМ КУБЕ НА ОСНОВЕ ЛОКАЛЬНО-НЕРАВНОВЕСНОЙ ТЕПЛОВОЙ МОДЕЛИ**

# **М. С. Астанина, М. А. Шеремет**

#### *Национальный исследовательский Томский государственный университет*

**Аннотация.** Проведено математическое моделирование свободно-конвективного теплообмена в пористой кубической области под воздействием неравномерного нагрева от вертикальной стенки. Теплопередача внутри пористой структуры описана с использованием тепловых локально-неравновесных условий. Для построения математической модели использованы безразмерные переменные. Дифференциальные уравнения решались методом конечных разностей второго порядка. Исследовано влияние контрольных безразмерных чисел на структуру течения жидкости и теплообмен внутри куба. **Ключевые слова:** трёхмерное моделирование; пористая полость; переменная вязкость; локально-неравновесная тепловая модель; метод конечных разностей.

#### **Введение**

Современные темпы развития теплоэнергетики и промышленного сектора требуют высокой теоретической проработки технологических процессов. К таким процессам относится проектирование тепловых систем с наиболее эффективными условиями отвода тепла. Пассивные системы охлаждения, работающие за счёт естественной конвекции, наиболее доступны для реализации, а методы математического моделирования включают в себя широкий набор инструментов для исследования таких систем. Основное направление исследований в настоящее время — моделирование двумерных и трёхмерных систем охлаждения различных источников энергии на основе естественно-конвективных процессов. Методы численных исследований позволяют включать в рассмотрение дополнительные элементы для достижения интенсификации теплообмена — пористые среды, материал с изменяемым фазовым состоянием, различные рабочие жидкости, радиаторы, наножидкости и т. д. [1–3].

В представленной работе с помощью методов математического моделирования изучается трёхмерная замкнутая тепловая система с неравномерным нагревом вертикальной границы. Рассматриваемая область является полностью пористой и заполнена ньютоновской теплопроводной жидкостью, вязкость которой зависит от температуры. При моделировании считается, что справедливо приближение Буссинеска.

## **1. Физико-математическая модель задачи**

Рассматриваемая задача трехмерной естественной конвекции представлена на рис. 1. Кубическая полость с размером границы *L* заполнена пористым материалом. В качестве рабочей среды рассматривается ньютоновская теплопроводная жидкость с зависящей от температуры вязкостью по закону  $\mu = \exp\left(-\zeta \frac{T - T_c}{\Delta T}\right)$ [3]. Полость нагревается от вертикальной стенки  $\bar{x} = 0$  по закону  $T_w(\overline{z}) = T_z + \Delta T \sin(\pi \overline{z}/L)$  и охлаждается от противоположной вертикальной стенки  $\overline{x} = L$ с температурой  $T_c$ . Остальные поверхности куба — адиабатические. Пористая среда изотропна и однородна, проницаема для жидкости. Для описания пористой структуры используется подход Дарси — Бринкмана. Теплообмен внутри пористого слоя описывается на основе локально-неравновесной тепловой модели [4]. В этом случае температуры жидкости и пористого скелета различны, и расчёт температуры в двух фазах проводится независимо друг от друга.

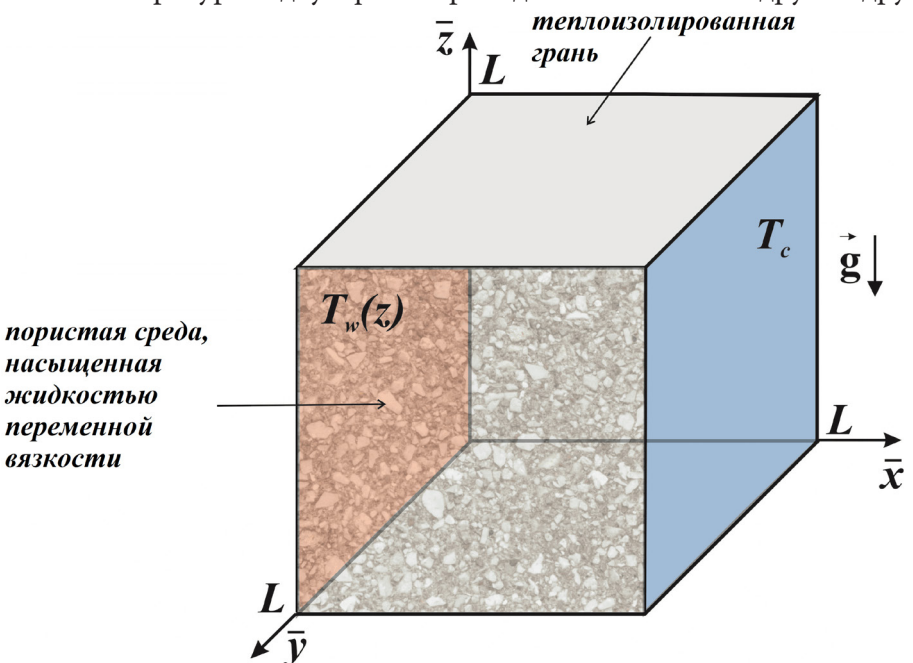

Рис. 1. Схематическая постановка рассматриваемой проблемы

Моделирование рассматриваемых конвективных процессов ведётся на основе системы уравнений Обербека - Буссинеска с использованием преобразованных переменных «векторный потенциал — вектор завихрённости — температура» [3]:

$$
\frac{\partial^2 \psi_x}{\partial x^2} + \frac{\partial^2 \psi_x}{\partial y^2} + \frac{\partial^2 \psi_x}{\partial z^2} = -\omega_x \tag{1}
$$

$$
\frac{\partial^2 \psi_y}{\partial x^2} + \frac{\partial^2 \psi_y}{\partial y^2} + \frac{\partial^2 \psi_y}{\partial z^2} = -\omega_y
$$
\n(2)

$$
\frac{\partial^2 \psi_z}{\partial x^2} + \frac{\partial^2 \psi_z}{\partial y^2} + \frac{\partial^2 \psi_z}{\partial z^2} = -\omega_z
$$
\n(3)

$$
\varepsilon \frac{\partial \omega_x}{\partial \tau} + u \frac{\partial \omega_x}{\partial x} + v \frac{\partial \omega_x}{\partial y} + w \frac{\partial \omega_x}{\partial z} - \omega_x \frac{\partial u}{\partial x} - \omega_y \frac{\partial u}{\partial y} - \omega_z \frac{\partial u}{\partial z} = \varepsilon \sqrt{\frac{\text{Pr}}{\text{Ra}}} \left( \frac{\partial^2 (\mu \omega_x)}{\partial x^2} + \frac{\partial^2 (\mu \omega_x)}{\partial y^2} + \frac{\partial^2 (\mu \omega_x)}{\partial z^2} - \varepsilon \frac{\mu \omega_x}{\text{Da}} - \varepsilon \sqrt{\frac{\text{Pr}}{\text{Ra}}} \frac{\partial}{\partial x} \left( \omega_x \frac{\partial \mu}{\partial x} + \omega_y \frac{\partial \mu}{\partial y} + \omega_z \frac{\partial \mu}{\partial z} \right) + 2\varepsilon \sqrt{\frac{\text{Pr}}{\text{Ra}}} \left[ \frac{\partial v}{\partial z} \frac{\partial^2 \mu}{\partial y^2} + \frac{\partial u}{\partial z} \frac{\partial^2 \mu}{\partial x \partial y} - \frac{\partial v}{\partial y} \frac{\partial^2 \mu}{\partial z^2} - \frac{\partial u}{\partial y} \frac{\partial^2 \mu}{\partial x^2} + \frac{\partial^2 \mu}{\partial y \partial z} \left( \frac{\partial w}{\partial z} - \frac{\partial v}{\partial y} \right) + \frac{\varepsilon v}{2 \text{Da}} \frac{\partial \mu}{\partial z} - \frac{\varepsilon w}{2 \text{Da}} \frac{\partial \mu}{\partial y} \right] + \varepsilon^2 \frac{\partial \theta_y}{\partial y}
$$
\n
$$
\varepsilon \frac{\partial \omega_y}{\partial \tau} + u \frac{\partial \omega_y}{\partial x} + v \frac{\partial \omega_y}{\partial y} + w \frac{\partial \omega_y}{\partial z} - \omega_x \frac{\partial v}{\partial x} - \omega_y \frac{\partial v}{\partial y} - \omega_z \frac{\partial v}{\partial z} = \varepsilon \sqrt{\frac{\text{Pr}}{\text{Ra}}} \left( \frac{\partial^2 (\mu \omega_y)}{\partial x^2} + \frac{\partial^2 (\mu \omega_y)}{\partial y^2} + \frac{\partial^2 (\mu \omega_y)}{\partial z^2} - \varepsilon \frac{\mu \omega_y}{\text{Da}} \right) - \varepsilon \sqrt{\frac{\text{Pr}}{\text{Ra}}} \frac{\partial}{\partial y} \left( \
$$

$$
\varepsilon \frac{\partial \omega_z}{\partial \tau} + u \frac{\partial \omega_z}{\partial x} + v \frac{\partial \omega_z}{\partial y} + w \frac{\partial \omega_z}{\partial z} - \omega_x \frac{\partial w}{\partial x} - \omega_y \frac{\partial w}{\partial y} - \omega_z \frac{\partial w}{\partial z} = \varepsilon \sqrt{\frac{\text{Pr}}{\text{Ra}}} \left( \frac{\partial^2 (\mu \omega_z)}{\partial x^2} + \frac{\partial^2 (\mu \omega_z)}{\partial y^2} + \frac{\partial^2 (\mu \omega_z)}{\partial z^2} - \varepsilon \frac{\mu \omega_z}{\text{Da}} \right) - \varepsilon \sqrt{\frac{\text{Pr}}{\text{Ra}}} \frac{\partial}{\partial z} \left( \omega_x \frac{\partial \mu}{\partial x} + \omega_y \frac{\partial \mu}{\partial y} + \omega_z \frac{\partial \mu}{\partial z} \right) + 2\varepsilon \sqrt{\frac{\text{Pr}}{\text{Ra}}} \left[ \frac{\partial w}{\partial y} \frac{\partial^2 \mu}{\partial x \partial z} - \frac{\partial w}{\partial x} \frac{\partial^2 \mu}{\partial y \partial z} + \frac{\partial w}{\partial y} \frac{\partial^2 \mu}{\partial z^2} - \frac{\partial v}{\partial x} \frac{\partial^2 \mu}{\partial y^2} + \frac{\partial^2 \mu}{\partial x \partial y} \left( \frac{\partial v}{\partial y} - \frac{\partial u}{\partial x} \right) + \frac{\varepsilon u}{2Da} \frac{\partial \mu}{\partial y} - \frac{\varepsilon v}{2Da} \frac{\partial \mu}{\partial x} \right]
$$
\n
$$
\varepsilon \frac{\partial \theta_f}{\partial \tau} + u \frac{\partial \theta_f}{\partial x} + v \frac{\partial \theta_f}{\partial y} + w \frac{\partial \theta_f}{\partial z} = \frac{\varepsilon}{\sqrt{\text{Ra} \cdot \text{Pr}}} \left( \frac{\partial^2 \theta_f}{\partial x^2} + \frac{\partial^2 \theta_f}{\partial y^2} + \frac{\partial^2 \theta_f}{\partial z^2} \right) + \frac{\xi}{\sqrt{\text{Ra} \cdot \text{Pr}}} \left( \theta_s - \theta_f \right) \tag{7}
$$

$$
(1 - \varepsilon) \frac{\partial \theta_s}{\partial \tau} = \frac{(1 - \varepsilon) \Lambda \gamma}{\sqrt{Ra \cdot \text{Pr}}} \left( \frac{\partial^2 \theta_s}{\partial x^2} + \frac{\partial^2 \theta_s}{\partial y^2} + \frac{\partial^2 \theta_s}{\partial z^2} \right) + \frac{\xi \gamma}{\sqrt{Ra \cdot \text{Pr}}} \left( \theta_f - \theta_s \right)
$$
(8)

Здесь использованы следующие безразмерные переменные:

$$
x = \overline{x}/L, y = \overline{y}/L, z = \overline{z}/L, \tau = t\sqrt{g\beta\Delta T/L}, \theta_f = (T_f - T_c)/\Delta T, \theta_s = (T_s - T_c)/\Delta T,
$$
  
\n
$$
\mu = \overline{\mu}/\mu_0, u = \overline{u}/\sqrt{g\beta\Delta T L}, v = \overline{v}/\sqrt{g\beta\Delta T L}, w = \overline{w}/\sqrt{g\beta\Delta T L},
$$
  
\n
$$
\psi_x = \overline{\psi}_x/\sqrt{g\beta\Delta T L^3}, \psi_y = \overline{\psi}_y/\sqrt{g\beta\Delta T L^3}, \psi_z = \overline{\psi}_z/\sqrt{g\beta\Delta T L^3},
$$
  
\n
$$
\omega_x = \overline{\omega}_x\sqrt{L/g\beta\Delta T}, \omega_y = \overline{\omega}_y\sqrt{L/g\beta\Delta T}, \omega_z = \overline{\omega}_z\sqrt{L/g\beta\Delta T}
$$

и безразмерные определяющие параметры такие, как  $Pr = \mu_0 / \rho \alpha$  (число Прандтля),  $Ra = \rho g \beta \Delta T L^3 / \alpha \mu_0$  (число Рэлея),  $Da = K / L^2$  (число Дарси),  $\mu = \exp(-\zeta \theta_f)$  (безразмерный закон изменения вязкости),  $\xi = \tilde{h}L^2\big/\lambda_f\,$  (число Нильда),  $\gamma = (\rho c)_f\big/(\rho c)_s\,$  (коэффициент теплоёмкости между пористым скелетом и жидкостью),  $\Lambda=\lambda_{_s}\big/\lambda_{_f}$  (коэффициент теплопроводности между пористым скелетом и жидкостью).

Начальные и граничные условия для системы дифференциальных уравнений (1)–(8) имеют вид:

$$
\tau = 0: \begin{cases} \psi_x = 0, & \omega_x = 0, \\ \psi_y = 0, & \omega_y = 0, \theta = 0 \text{ has } 0 \le y \le 1, \text{ no } \theta = \theta_w = \sin(\pi z) \text{ has } x = 0 \\ \psi_z = 0 & \omega_z = 0 \end{cases}
$$
  
\n
$$
\tau > 0: \begin{cases} \frac{\partial \psi_x}{\partial x} = 0, & \omega_x = 0, \\ \psi_y = 0, & \omega_y = -\frac{\partial w}{\partial x}, \theta = \theta_w = \sin(\pi z) \text{ has } x = 0, 0 \le y \le 1 \text{ is } 0 \le z \le 1 \\ \psi_z = 0 & \omega_z = \frac{\partial v}{\partial x} \\ \psi_y = 0, & \omega_x = \frac{\partial w}{\partial x}, \theta = 0 \text{ has } x = 1, 0 \le y \le 1 \text{ is } 0 \le z \le 1 \\ \psi_z = 0 & \omega_z = \frac{\partial v}{\partial x}, \theta = 0 \text{ has } x = 1, 0 \le y \le 1 \text{ is } 0 \le z \le 1 \end{cases}
$$
  
\n
$$
\begin{cases} \psi_x = 0, & \omega_x = \frac{\partial w}{\partial y}, \\ \psi_y = 0, & \omega_y = 0, \\ \psi_z = 0 & \omega_z = -\frac{\partial w}{\partial y}, \\ \psi_x = 0, & \omega_z = -\frac{\partial w}{\partial y} \end{cases}
$$
  
\n
$$
\begin{cases} \psi_x = 0, & \omega_x = -\frac{\partial w}{\partial y}, \\ \psi_y = 0, & \omega_y = -\frac{\partial w}{\partial y}, \\ \psi_y = 0, & \omega_z = -\frac{\partial w}{\partial y} \end{cases}
$$
  
\n
$$
\begin{cases} \psi_x = 0, & \omega_x = -\frac{\partial w}{\partial y}, \\ \psi_y = 0, & \omega_z = -\frac{\partial w}{\partial z}, \\ \frac{\partial \psi_x}{\partial z} = 0 & \omega_z = 0 \end{cases}
$$

Определяемой управляющей характеристикой процессов теплообмена являются локальное число Нуссельта Nu на горячей поверхности и среднее число Нуссельта Nu:

$$
Nu = -\left\{\varepsilon \frac{\partial \theta_f}{\partial x}\bigg|_{x=0} + (1-\varepsilon) \Lambda \frac{\partial \theta_s}{\partial x}\bigg|_{x=0}\right\}, \quad \overline{Nu} = \int_0^1 \int_0^1 Nu \, dydz. \tag{10}
$$

Для решения основных уравнений (1)-(8) с соответствующими начальными и граничными условиями (9) применялся метод конечных разностей на структурированной равномерной сетке. Уравнения параболического типа решались с помощью локально-одномерной схемы А. А. Самарского [3, 5]. Для дискретизации конвективных членов применялась монотонная аппроксимация А. А. Самарского. Диффузионные члены аппроксимировались на основе центральных разностей. Для решения полученной системы разностных уравнений был использован метод прогонки. Центральные разности также использовались для дискретизации уравнений эллиптического типа. Для решения полученной таким образом системы алгебраических уравнений применялся метод последовательной верхней релаксации. Для реализации разработанного алгоритма был создан вычислительный код на языке программирования С++. Предложенный метод решения задач естественной конвекции был протестирован на ряде модельных задач [3].

## 2. Результаты численного моделирования

Численные исследования проводились в следующем диапазоне изменения определяющих безразмерных параметров: пористость  $(\varepsilon = 0.9)$ , число Прандтля  $(Pr = 7.0)$ , число Дарси  $(10^{-4} \leq Da \leq 10^{-2})$ , число Рэлея  $(10^{4} \leq Ra \leq 10^{6})$ , число Нильда  $(10 \leq x \leq 1000)$ , параметр изменения вязкости (z=0.0, 1.0) и безразмерное время ( $0 \le \tau \le 100$ ). Особое внимание уделялось влиянию этих параметров на структуру конвективных потоков и теплообмен в полости, среднее число Нуссельта на горячей стенке, среднюю температуру внутри полости и интенсивность циркуляции жидкости в полости.

На рис. 2 представлены трёхмерные поля температуры в жидкости  $\theta_{f}$  и пористом скелете  $\theta_{s}$ , а также вертикальной компоненты скорости w внутри куба в стационарном режиме при различных значениях числа Дарси, характеризующего проницаемость пористого слоя.

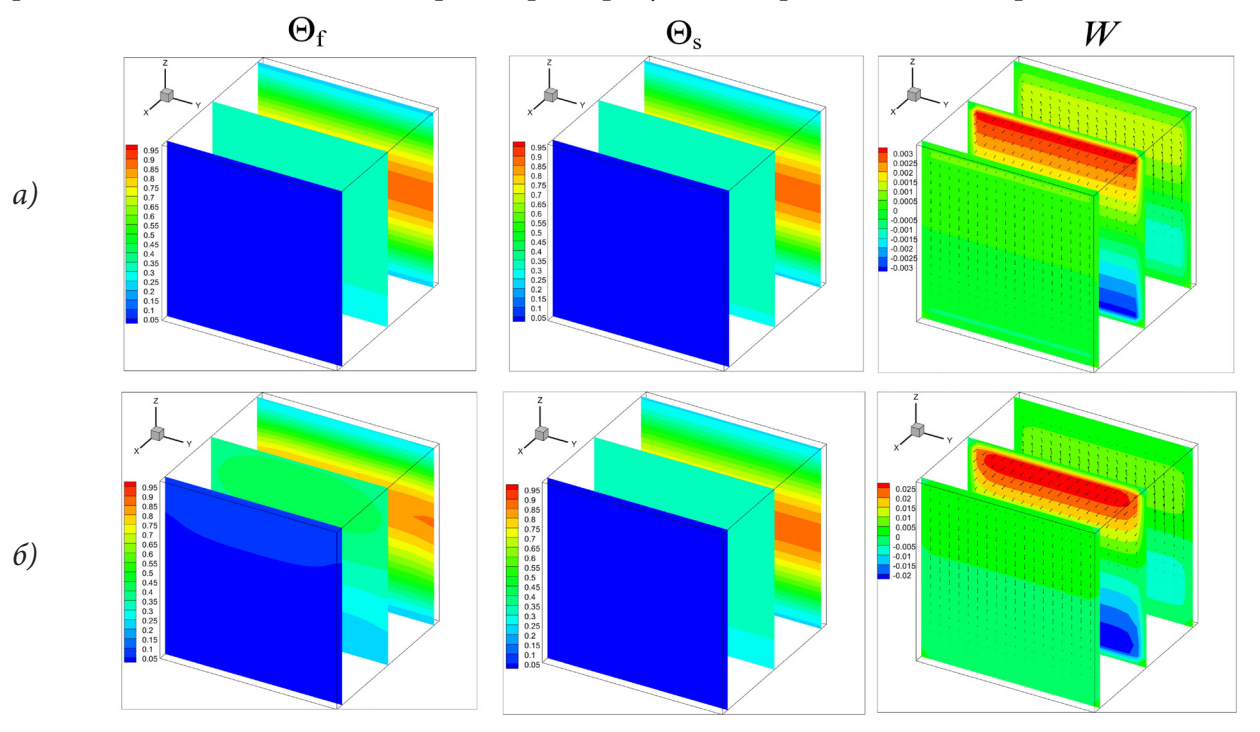

313

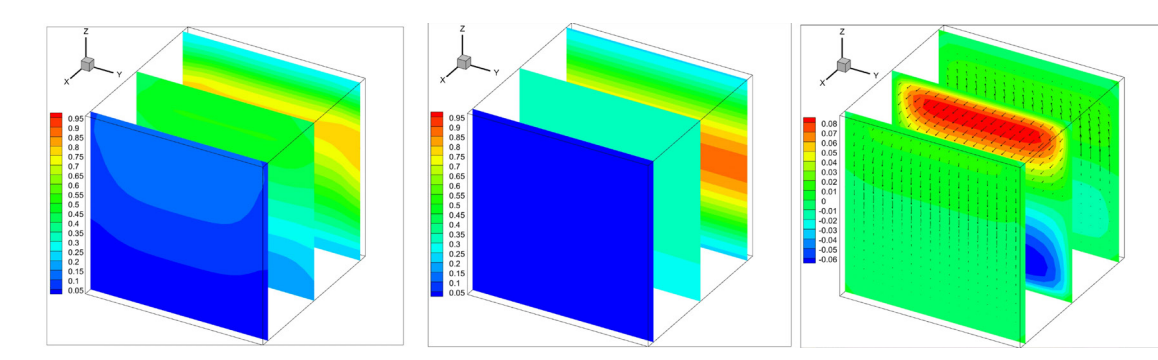

 $\beta$ )

Рис. 2. Пространственные поля температур и вертикальной скорости npu Ra =  $10^5$ ,  $\xi$  = 100.0,  $\zeta$  = 1.0,  $\tau$  = 100; a) Da =  $10^{-4}$ , 6) Da =  $10^{-3}$ , 8) Da =  $10^{-2}$ 

В полости наблюдается ламинарное течение в силу фиксированного числа Рэлея ( $Ra = 10^5$ ). Пористый скелет (алюминиевая пена) обладает хорошими свойствами теплопроводности, и отвод тепла происходит равномерно за счет развития конвективных течений под действием охлаждения от боковой стенки. При любых значениях числа Дарси представленные поля отражают равномерный нагрев куба. Внутри полости образуются горячие и холодные области, свидетельствующие о наличии нисходящих и восходящих потоков жидкости. Рост числа Дарси приводит к увеличению конвективного теплообмена и увеличению прогрева куба (рис. 2в). Кроме того, возрастают значения составляющей вектора скорости и усиливается охлаждающий эффект от холодной вертикальной границы. В пористом скелете преобладающим механизмом теплообмена является теплопроводность, поэтому в этой фазе можно обнаружить равномерный нагрев. Таким образом, варьирование свойств пористого слоя в тепловых системах, работающих на основе процессов естественной конвекции, является эффективным методом регулирования теплоотвода.

## Заключение

В настоящей работе были проведены численные исследования естественной конвекции в пористом кубе, заполненном жидкостью переменной вязкости. Показано влияние определяющих параметров на структуру течения и теплообмен.

#### Благодарности

Исследования выполнены при финансовой поддержке Совета по грантам Президента РФ для молодых российских ученых (грант МД-5799.2021.4).

## Литература

1. Hameed V. M. A study on the geometry and shape effects on different aluminum fin types of a vertical cylindrical heat sink // V. M. Hameed, M. A. Khaleel // Heat Mass Transfer. - 2020. - Vol. 56. -P. 1317-1328.

2. Al-Weheibi S. M. Three-Dimensional Free Convective Heat Transmission Flow of Copper–Water Nanofluid in a Glass Bead Permeable Matrix within a Right Trapezoidal Cavity in Consideration of Thermal Non-Equilibrium Conditions // S. M. Al-Weheibi, M. M. Rahman, M. Z. Saghir, K. Vajravelu // Transport in Porous Media. - 2023. - Vol. 145. - P. 653-681.

3. Astanina M. S. Effect of third size on natural convection of variable viscosity fluid in a closed parallelepiped // M. S. Astanina, B. Buonomo, O. Manaca, M. A. Sheremet // International Communications in Heat and Mass Transfer. - 2021. - Vol. 128. - 105618.

4. *Nield D. A.* Convection in Porous Media / D. А. Nield, A. Bejan. – 3 Ed. – Springer Science+Business Media, Inc., 2006. – 654 p.

5. *Самарский А. А.* Теория разностных схем: учебное пособие для вузов / А. А. Самарский. – 3-е изд., испр. – Москва : Наука, 1989. – 656 с.

# **МАТЕМАТИЧЕСКИЕ ОБОСНОВАНИЯ РЕКОМЕНДАЦИЙ ДЛЯ СОСТАВЛЕНИЯ ПРОИЗВОДСТВЕННОГО ГРАФИКА ПЕРЕРБОТКИ САХАРНОЙ СВЕКЛЫ**

# **Д. В. Баландин, О. А. Кузенков, А. И. Эгамов, А. О. Гертель**

*Национальный исследовательский Нижегородский государственный университет имени Н. И. Лобачевского*

**Аннотация.** В статье представлена математическая модель переработки определенного количества партий сахарной свеклы. Каждая партия отличается друг от друга сортом, исходной сахаристостью, коэффициентами деградации на различных этапах, наличием разного количества неорганики, находящейся внутри корнеплодов и т.д. Вследствие этого резонно утверждать, что для получения максимального выхода сахара, важен порядок переработки партий, так как от него зависит вход и, соответственно, выход конечного продукта. При некоторых ограничениях на параметры партий можно предложить несложные интуитивно-понятные квазиоптимальные алгоритмы достаточные с точки зрения практической реализации. Представлены графики целевых функций при различных стратегиях переработки сахарной свеклы. Особое внимание уделено алгоритму из комбинации так называемых жадного и бережливого алгоритмов, играющему большую роль в моделях, учитывающих дозаривание сахарной свеклы.

**Ключевые слова:** математическая модель, переработка сахарной свеклы, алгоритм, выход сахара, оптимальный план.

#### **Введение**

В настоящее время одним из наиболее перспективных векторов экономического развития является цифровизация экономики [1]. Эффективная деятельность промышленных компаний требует широкого применения компьютерных систем и средств, внедрения информационных технологий на всех этапах жизненного цикла продукта. С 2018 года в России выполняется национальная программа «Цифровая экономика Российской Федерации», которая предполагает активное внедрение информационных технологий в промышленное производство [2]. Сейчас информационные технологии в производственной сфере используются чаще всего для формирования отчетных показателей на основе бухгалтерских и статистических данных, однако наибольшие перспективы они имеют для поддержки принятия стратегических управленческих решений по развитию бизнеса, а также выработки тактических решений, направленных на оперативное управление и решаемых на основе базы частных, высокодетализированных показателей управляемого процесса. Цифровые технологии находят применение в самых различных отраслях промышленного производства, в том числе, при переработке сельскохозяйственной продукции. В частности, проводимая ныне по постановлению Правительства РФ масштабная реконструкция Сергачского сахарного завода в Нижегородской области предусматривает не только модернизацию оборудования, но и оптимизацию управления на основе внедрения технологий искусственного интеллекта и машинного обучения, интеллектуальную обработку данных.

Одной из важнейших задач, которые требуют применения программных средств в промышленности, является оптимизация графика переработки сырья [3–6]. Эта задача актуальна для пищевой промышленности, в том числе и для производства сахара [7–10]. Здесь производственный процесс обеспечивается сырьем, заготовленным в течение краткого периода созревания и сохраняющегося относительно продолжительное время до переработки. Во время хранения разные сорта сырья с разной скоростью снижают свою производственную ценность [11-12]. Подбор оптимального графика переработки разных партий сырья позволяет существенно снизить производственные потери [13-14].

Для составления оптимальных графиков переработки целесообразно опираться на решение классической задачи о назначениях [15-16]. Задача о назначениях является частным случаем задачи линейного программирования, одной из самых известных задач комбинаторной оптимизации и имеет огромное количество приложений в производстве. Ее можно решить симплекс-методом, но специфика задачи позволяет составить более эффективные алгоритмы, опирающиеся на особенности структуры задачи [17-23]. В частности, широко известен венгерский алгоритм [24], разработанный для решения задачи о назначениях.

Существуют дополнительные серьезные проблемы при использовании указанных алгоритмов в условиях реального производства. Скорость потери производственной ценности разными партиями сырья часто зависит от условий их хранения и не может быть точно предсказана на весь период хранения. Если же работать с приблизительными оценками, то можно свести к нулю весь выигрыш от оптимального решения. В этом случае задача оптимизации графика переработки принимает форму задачи о назначениях в условиях неопределенности, которая существенно сложнее исходной. В качестве целевой функции обычно выбираются разнообразные меры риска - условное значение риска, среднее значение риска, ожидаемые остаточные потери и т. п. [25-27]. Подобная постановка задачи позволяет оценить потери в наихудшем случае или математическое ожидание выигрыша. Однако алгоритмы переработки, построенные с помощью таких подходов, нередко являются достаточно сложными, трудно осуществляются на практике и требуют дополнительных усилий при их реализации. Реальные производства нуждаются в надежных практичных алгоритмах и соответствующих программных средствах, позволяющих дать разумные рекомендации для улучшения процесса переработки сырья. В таких условиях значительно больший интерес представляют легко реализуемые, простые и надежные квазиоптимальные решения, которые, хотя и не обеспечивают достижения абсолютного оптимума, но пренебрежимо мало отличаются от него с точки зрения производителя.

Такими квазиоптимальными алгоритмами могут быть два простейших эвристических решения: «жадный» алгоритм, заключающийся в первоочередной переработке той партии сырья, которая в данный момент может дать наибольший выход продукции, и «бережливый» алгоритм, состоящий в первоочередной переработке партии с наименьшей производственной ценностью. Также могут быть построены различные комбинации этих алгоритмов.

Цель настоящей статьи состоит в том, чтобы дать математически обоснованные рекомендации по составлению квазиоптимального графика переработки сахарной свеклы и оценить возможные потери квазиоптимальных алгоритмов по сравнению с абсолютным оптимумом в условиях конкретного завода.

## 1. Материалы и методы

Сырьем для производства сахара служит сахарная свекла, которая заготавливается осенью для обеспечения работы сахарного завода в течение нескольких последующих месяцев. Количество сахара, произведенного из единицы сырья, определяется химическим составом свеклы. В первую очередь, имеет значение сахаристость свеклы, то есть процентное содержание сахарозы. Кроме того, существенное влияние на эффективность выработки сахара оказывает наличие калия, натрия, альфа-аминного азота и редуцирующих веществ. Химический состав свеклы может быть различным для разных сортов, может изменяться при изменении условий выращивания и хранения.

Предположим, имеется п партий свеклы разных сортов одинаковой массы, которую завод может переработать за одну единицу времени.

Пусть  $A_i$  — сахаристость (в %) *i*-й партии свеклы в момент начала ее переработки,  $K_i$  количество калия (в моль/100г),  $Na_i$  — количество натрия (в ммоль/100 г),  $N_i$  — количество альфа-аминного азота (в моль/100 г),  $I_i$  — количество редуцирующих веществ (в %) *i*-й партии сырья. Обозначим  $s_i$  — выход сахара при переработке *i*-й партии сырья. Тогда он будет определяться химическим составом і -й партии, т. е. будет функцией следующего вида:

$$
s_i = f(A_i, K_i, Na_i, N_i, I_i).
$$

В сахарном производстве существуют разные формулы для оценки выхода сахара по известному начальному химическому составу свеклы. В частности, выход сахара при оценке свеклы, поступающей на переработку, оценивается по следующей формуле [28]:

$$
B = CX - 1.1 - CX_M
$$

где  $CX$  — содержание сахарозы в стружке, %; 1.1 — потери сахарозы при переработке;  $CX_{M}$  потери сахарозы в мелассе. Для расчёта потерь сахарозы в мелассе используются формулы, учитывающие наличие в сырье калия, натрия, альфа-аминного азота и редуцирующих веществ:

$$
CX_{\mathcal{U}} = 0.1541 \times (K + Na) + 0.2159 \times N + 0.9989 \times I + 0.1967.
$$

Здесь  $K$ , Na, N имеют значение содержание калия, натрия,  $\alpha$ -аминного азота в свёкле, измеряемое в ммоль на 100 г свёклы;  $I$  — содержание редуцирующих веществ, % к массе свёклы. Таким образом, в качестве функции  $f$  можно взять следующее выражение

$$
s_i = f(A_i, K_i, Na_i, N_i, I_i) =
$$
  
=  $A_i - CX_M = A_i - (0.1541 \times (K_i + Na_i) + 0.2159 \times N_i + 0.9989 \times I_i + 0.1967).$ 

При длительном хранении сырья на кагатных полях происходит снижение содержания са харозы за счет превращения ее в редуцированные сахара. Обозначим  $A_{i0}$  — содержание сахарозы в *i*-й партии свеклы в начале переработки,  $A_{i1}$  — содержание сахарозы в *i*-й партии свеклы по истечении первой единицы времени (первого этапа хранения),  $A_{i2}$  — содержание сахарозы в *і*-й партии свеклы по истечении второй единицы времени (второго этапа хранения) и т.д. Следует отметить, что последовательность  $A_{ij}$  не всегда является строго монотонно убывающей при возрастании  $j$  (времени хранения). Как показывают данные наблюдений [29], в начале сезона переработки эти величины возрастают, что связано с дозреванием свеклы и дозариванием на начальных этапах хранения. Количество калия, натрия, альфа-аминного азота в сырье практически не меняется во время хранения, а количество редуцирующих веществ может повышаться за счет разложения сахарозы. На основе экспериментальных данных [28] зависимость количества редуцирующих веществ  $I$  от количества дней хранения  $x$  в среднем выражается следующей функцией  $I(x) = I_0 \cdot (1.03)^x$ , где  $I_0$  — начальное содержание редуцирующих веществ. Для того, чтобы отразить изменение редуцирующих веществ во время хранения, введем обозначения:  $I_{ii}$  — содержание редуцирующих веществ в *i*-й партии свеклы по истечение *j*-го этапа хранения.

Поэтому, введем переменные  $s_{ii}$ : при переработке *i*-й партии свеклы на  $(j+1)$ -м этапе будет получено следующее количество сахара

$$
s_{ii} = A_{ii} - (0.1541 \times (K_i + Na_i) + 0.2159 \times N_i + 0.9989 \times I_{ii} + 0.1967).
$$

Пусть партии сырья занумерованы в порядке переработки. Тогда общий выход продукции после переработки всех *п* партий в течение *п* единиц времени будет пропорционален следующей величине

$$
S = s_{10} + s_{21} + s_{32} + \ldots + s_{nn-1}.
$$

Естественно возникает задача построения такой последовательности переработки имеющихся партий сырья, при которой выход сахара будет максимальным.

Очевидно задача может быть решена с использованием классических алгоритмов дискретной оптимизации (например, венгерским алгоритмом). Для некоторых важных с практической точки зрения частных случаев можно дать простое аналитическое решение поставленной задачи.

#### 2. Частный случай задачи

Обозначим  $B_{ii-1}$  — коэффициент изменения выхода при переработке *i*-й партии свеклы на ј-м этапе по отношению к тому выходу, который мог бы быть получен при переработке этой партии на первом этапе переработки (без хранения). Этот коэффициент показывает влияние хранения на изменение выхода.

Предположим, что изменение выхода не зависит от партии свеклы, а зависит только от номера этапа (времени хранения), то есть

$$
B_{ij} = B_j
$$
,  $i = \overline{1, n}$ ,  $j = \overline{0, n-1}$ .

Обратим внимание, что из экспериментальных данных следует, что коэффициент  $B_{\mu}$  может быть как меньше, так и больше единицы. Тогда, если партии сырья занумерованы в порядке обработки, общий выход выражается следующим образом

$$
S = s_{10}B_0 + s_{20}B_1 + s_{30}B_2 + \dots + s_{n0}B_{n-1}.
$$
 (1)

Задача состоит в том, чтобы подобрать такую последовательность переработки имеющихся партий сырья, при которой выход сахара будет максимальным. Без ограничения общности полагаем, что все параметры в (1) различны.

Утверждение. Наибольшее значение величины S можно получить лишь в случае, когда для любых двух слагаемых в (1) меньшему значению  $B_i$  будет соответствовать меньшее значение  $S_{j+10}$ .

Доказательство. Пусть последовательность обработки оптимальна и партии занумерованы в порядке обработки. Тогда любое изменение порядка обработки приводит к уменьшению величины S. Если поменять порядок обработки для *i*-й и  $k$ -й партий сырья, то значение S уменьшится, и будет иметь место следующее неравенство:

$$
s_{10} + s_{20}B_1 + \ldots + s_{i0}B_{i-1} + \ldots + s_{k0}B_{k-1} + \ldots + s_{n0}B_{n-1} \ge s_{10} + s_{20}B_1 + \ldots + s_{k0}B_{i-1} + \ldots + s_{i0}B_{k-1} + \ldots + s_{n0}B_{n-1},
$$

TO ECTE  $S_{i0}B_{i-1} + S_{k0}B_{k-1} \geq S_{k0}B_{i-1} + S_{i0}B_{k-1} \Longleftrightarrow (S_{i0} - S_{k0})(B_{i-1} - B_{k-1}) \geq 0.$ 

Отсюда следует, что из неравенства  $B_{i-1} > B_{k-1}$  следует, что  $s_{i0} > s_{k0}$ , и наоборот, если  $B_{i-1}$ <  $B_{k-1}$  следует, что  $s_{i0}$  <  $s_{k0}$ . Это доказывает сформулированное утверждение.

Теперь, чтобы определить оптимальную последовательность переработки разных партий сырья, нужно упорядочить по убыванию набор коэффициентов  $B_i$ , упорядочить по убыванию исходный выход для всех партий и поставить в соответствие каждому коэффициенту  $B_i$ в этом порядке соответствующую партию сырья. Каждому коэффициенту  $B_i$  будет соответствовать своя партия. Теперь партии следует обрабатывать в той же последовательности, как следуют друг за другом в течение времени соответствующие им коэффициенты  $B_i$ .

В случае, когда скорости изменения химического состава разных партий сырья неодинаковы, задача становится более сложной. Был проведен ряд численных экспериментов на основе реальных данных с целью построения наилучшей комбинации «жадного» и «бережливого» алгоритмов для максимизации выхода продукции и оценки проигрыша построенного эвристического алгоритма по сравнению с абсолютным оптимумом.

#### 3. Экспериментальная часть

Исходя из исследований в работах [30, 31], в экспериментальной части сравниваются с оптимальным, жадным и бережливым алгоритмом 2 новых алгоритма с их комбинацией. Назовем бережливым/жадным алгоритмом алгоритм, который в периоды дозаривания использует бережливый алгоритм, а после, в процессе увядания корнеплодов сахарной свеклы использует жадный алгоритм. Именно его изучение является в данной статье основной целью экспериментальной части. Жадным/бережливым алгоритмом назовем алгоритм, действующий наоборот: в период дозаривания он использует жадный, а в период увядания - бережливый.

Пусть  $n=15$ . Тогда в качестве единицы (периода) времени можно взять декаду (10 дней). Для каждой серии экспериментов, состоящей из 50 запусков, задаются: допустимые сегменты количества К, Na и  $\alpha$  - аминного азота, полученые эмпирически на основе данных, составленных за много лет на Сергачском сахарном заводе (см. таблицу 1) и представленные студентам:  $K = [4.8; 7.05], Na = [0.21; 0.82], N =$ аминный азот $-[1.58;2.8]$  (ммоль/100г.).

**Первая серия экспериментов.** Для каждого эксперимента этой серии  $n = 15$ , период начала увядания  $v = 7$ . Посредством равномерного распределения на заданных интервалов случай<u>ны</u>м образом получим набор параметров  $a_i \in [0.16; 0.2]$ ,  $b_{ij} \in [0.16; 0.2]$ ,  $K_i$ ,  $Na_i$  и  $N_i$ ,  $i=1, n$ . В каждом эксперименте случайным образом взяты параметры  $I_{ii} = I_{io} \cdot (1.03)^{10}$ ,  $I_{i0}$  ∈ (0.08; 0.18). По вышеуказанным параметрам вычисляются  $A_{ij} = a_i b_{i1}...b_{i j-1}$ ,  $s_{ij}$  и  $B_{ij}$ . В каждом эксперименте были найдены: функции  $\bar{S}^*(i)$ ,  $S_1(i)$ ,  $S_2(i)$ ,  $S_0(i)$ ,  $i = 1, n$ , — целевая функция для оптимального порядка, реализующего максимум (находится с помощью венгерского алгоритма), целевая функция для жадного алгоритма, целевая функция для бережливого алгоритма и целевая функция для оптимального порядка, реализующего минимум, соответственно. Кроме того, вычислены функции  $S_3(i)$ ,  $S_4(i)$  — целевые функции для бережливо-жадного и жадно-бережливого алгоритмов, соответственно. В этих планах сначала до  $v = 7$  периода действуют по первому указанному в названии алгоритму, а после  $v = 7$  периода — по-второму. По вышеописанным, найденным в каждом эксперименте целевым функциям подсчитаны и представлены в виде графиков на рис. 1 соответствующие усредненные целевые функции для 6 алгоритмов действия. Результаты усредненных целевых функций к концу переработки:  $\langle S^*(15) \rangle = 2.4557, \quad \langle S_1(15) \rangle = 2.1657, \quad \langle S_2(15) \rangle = 2.3533, \quad \langle S_0(15) \rangle = 2.0572, \quad \langle S_3(15) \rangle = 2.308,$  $\langle S_4(15)\rangle$  = 2.1928.

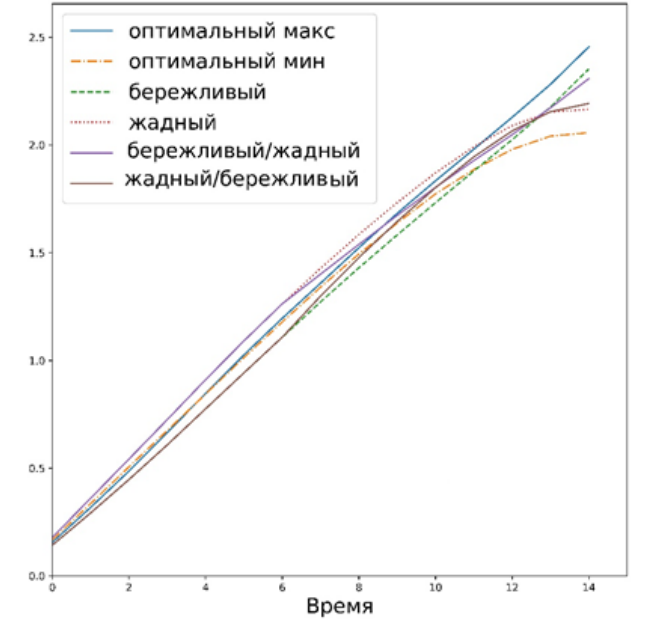

Рис. 1. Бережливый алгоритм проигрывает только оптимальному

Вычислены относительные погрешности:  $\langle \Delta S_1 \rangle = \langle S^*(15) \rangle - \langle S_1(15) \rangle = 0.29$ ,  $\mu = \Delta S_1 / S^* \approx 11.8 \%$ ,  $\langle \Delta S_2 \rangle = 0.1024$ ,  $\mu = \Delta S_2 / S^* \approx 4.17 \%$ ,

$$
\langle \Delta S_0 \rangle = 0.3985, \quad \mu = \Delta S_0 / S^* \approx 16.23\%, \quad \langle \Delta S_3 \rangle = 0.1477, \quad \mu = \Delta S_3 / S^* \approx 6.01\%, \quad \langle \Delta S_4 \rangle = 0.2629, \quad \mu = \Delta S_4 / S^* \approx 10.7\%.
$$

Бережливый алгоритм проигрывает оптимальному менее 5 процентов, бережливый/жадный — 6 процентов.

**Вторая серия экспериментов.** Для каждого эксперимента этой серии  $n = 15$ ,  $v = 5$ , <u>Все  $a_i$ </u> равны и принадлежат тому же допустимому отрезку,  $b_{ij} = b_i \in (1, 1.16)$ ,  $i = 1, n$ ,  $j = 1, v - 1$ ,  $b_{ij} = b_i = b_i^{-0.5} < 1$ ,  $i = \overline{1, n}$ ,  $j = \overline{v, n-1}$ .  $K_i$ ,  $Na_i$   $N_a$ ,  $i = \overline{1, n}$ , учитываются аналогично первой серии,  $I_{ii} = I_{i0} \in (0.08; 0.18)$ .

Результаты усредненных целевых функций к концу переработки:  $\langle S^*(15) \rangle = 3.1129$ ,  $\langle S_1(15)\rangle = 3.0092, \ \langle S_2(15)\rangle = 2.88, \ \langle S_0(15)\rangle = 2.7883, \ \langle S_3(15)\rangle = 3.0615, \ \langle S_4(15)\rangle = 2.8484.$ 

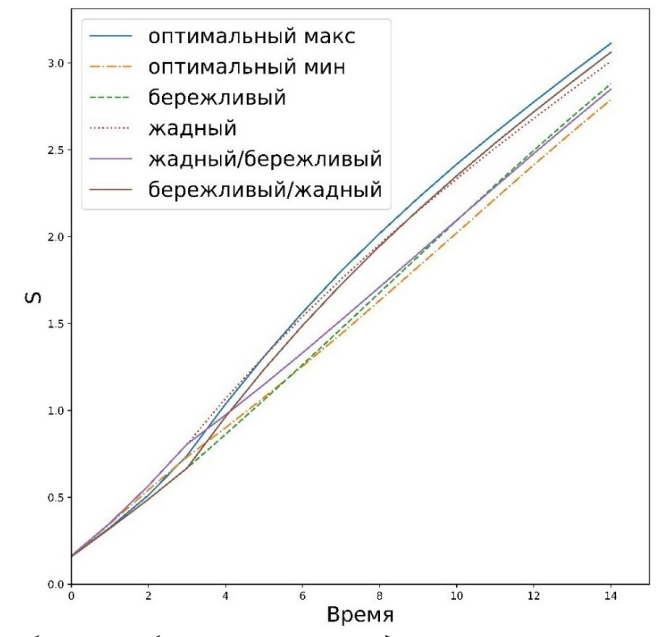

*Рис. 2. Комбинация бережливого и жадного алгоритмов выигрывает*

Вычислены относительные погрешности:

$$
\langle \Delta S_1 \rangle = \langle S^*(15) \rangle - \langle S_1(15) \rangle = 3.1129 - 3.0092 = 0.1037, \ \mu = \Delta S_1 / S^* \approx 3.33 \%,
$$
  

$$
\langle \Delta S_2 \rangle = 0.2329, \ \mu = \Delta S_2 / S^* \approx 7.48 \%, \ \langle \Delta S_0 \rangle = 0.3246. \ \mu = \Delta S_0 / S^* \approx 10.42 \%,
$$
  

$$
\langle \Delta S_3 \rangle = 0.0514, \ \mu = \Delta S_3 / S^* \approx 1.65 \%, \ \langle \Delta S_4 \rangle = 0.2645, \ \mu = \Delta S_4 / S^* \approx 8.5 \%.
$$

Бережливый/жадный проигрывает оптимальному менее 2 процентов. Жадный алгоритм проигрывает оптимальному менее 3.5 процентов.

#### **Заключение**

Введение в математическую модель переработки сахарной свеклы периода дозаривания позволяет ввести новые, ранее не рассматриваемые квазиоптимальные алгоритмы для переработки сахарной свеклы. Приведен пример параметров партий свеклы, когда композиция бережливого и жадного алгоритмов уступает только оптимальному алгоритму и то менее 2 процентов. Для случая произвольных параметров бережливый/жадный проигрывает оптимальному около 6 процентов. Эти примеры непосредственно указывают на то, что этот алгоритм довольно-таки часто является квазиоптимальным в математической модели переработки сахарной свеклы с учетом дозаривания.

#### **Благодарности**

Работа выполнена по договору № ССЗ-1771 от 22.04.2021 г. на выполнение НИОКТР на тему: «Создание высокотехнологичного производства сахара на базе АО «Сергачский сахарный завод», в рамках реализации Соглашения о предоставлении из федерального бюджета субсидии на развитие кооперации российской образовательной организации высшего образования и организации реального сектора экономики в целях реализации комплексного проекта по созданию высокотехнологичного производства № 075-11-2021-038 от 24.06.2021 г. (ИГК 000000S407521QLA0002).

## **Литература**

1. OECD Digital Economy Outlook 2017 (Summary in Polish). – OECD Publishing: Paris, 2017. – URL: https://doi.org/10.1787/0adc0866-pl.

2. Программа «Цифровая экономика Российской Федерации». – URL: http://static. government.ru/media/files/9gFM4FHj4PsB79I5v7yLVuPgu4bvR7M0.pdf

3. *Sumonsiri N. A.* Fruits and Vegetables – Processing Technologies and Applications / N. A. Sumonsiri, S. A. Barringer // In book Clark S., Jung S., Lamsal B. (eds.) Food Processing: Principles and Applications, John Wiley & Sons, Ltd. – 2014.

4. *Evenson R. E.* Handbook of Agricultural Economics / R. E. Evenson, and P. Prabhu (eds.). – Amsterdam, NL: Elsevier, 2007.

5. *Ramos-Castillo M.* Optimal agricultural spreading scheduling through surrogate-based optimization and MINLP models / M. Ramos-Castillo et al. // Information Processing in Agriculture. – 2021. – V. 8, No. 1 – P. 159–172. URL: https://doi.org/10.1016/j.inpa.2020.02.005

6. *Armin C.* A Review of Optimization Researches in the Field of Agricultural Supply Chain / C. Armin, R. Emad // Mod Concep. Dev. Agrono. – 2020. – V. 5(4). – MCDA.000619.2020. DOI: 10.31031/MCDA.2020.05.000619

7. *Grunow M.* Supply optimization for the production of raw sugar / M. Grunow, H.-O. Gunther, R. Westinner // Int. J. Production Economics. – 2007. – V. 110. – P. 224–239.

8. *Jiao Z.* An integrated statistical and optimization approach to increasing sugar production within a mill region / Z. Jiao, A. J. Higgins, D. B. Prestwidge, // Computers and Electronics in Agriculture. – 2005. – 48. – P. 170–181.

9. *Morales Chavez M.* Multiobjetive stochastic scheduling of upstream operations in a sustainable sugarcane supply chain / M. Morales Chavez, W. Sarache, Y. Costa, J. Soto // Journal of Cleaner Production. – 2020. – V. 276. – P. 123305. – URL: https://doi.org/10.1016/j.jclepro.2020.123305.

10. *Junqueira R.* Modeling and solving a sugarcane harvest front scheduling problem. / R. Junqueira, R. Morabito // International Journal of Production Economics. – 2019. – 231 (1). – P. 150–160. URL: https: doi: 10.1016/j.ijpe.2019.03.009

11. *Баландин Д. В.* Проблема оптимизации графика переработки скоропортящейся сельхозпродукции / Д. В. Баландин, Ю. А. Кузнецов // Экономический анализ: теория и практика. – 2021. – Т. 20, № 11 (518). – С. 2134–2150.

12. *Баландин Д. В.* Оптимизация графика переработки сырья в пищевой промышленности / Д. В. Баландин, O. А. Кузенков // Современная инженерия и инновационные технологии. – 2021. – № 17. – C. 59–66.

13. *Kusumastuti R. D.* Crop-related harvesting and processing planning: a review / R. D. Kusumastuti, D. P. van Donk, R. Teunter // Intern. Journal of Production Economics. – 2016. – V. 174. – P. 76–92. – URL: https: doi:10.1016/j.ijpe.2016.01.010

14. *Баландин Д. В.* Стратегия переработки партий сахарной свеклы при близких параметрах ее увядания / Д. В. Баландин, В. К. Вильданов, O. А. Кузенков [и др.] // II Всероссийский научно-практический семинар «Математическое и компьютерное моделирование и бизнес-анализ в условиях цифровизации экономики». Нижний Новгород, 22 апреля 2022 г. – Сб. тр. Нижний Новгород: ННГУ, 2022. – С. 10–18.

15. *Burkard R.* Assignment Problems. / R. E. Burkard, M. Dell'Amico, S. Martello. – SIAM, Philadelphia (PA.), 2009. URL: https://doi.org/10.1137/1.9781611972238

16. *Conway R. W.* Theory of Scheduling. / R. W. Conway, W. L. Maxwell, L. W. Miller. – Courier Dover Publications : Mieola, New-York, 2003.

17. *Jerome A.* Dynamic Economics / A. Jerome; C. Russell. – MIT Press, 2003. An accessible introduction to dynamic programming in economics.

18. *Cormen T. H.* Introduction to Algorithms (2nd ed.) / T. H. Cormen, C. E. Leiserson, R. L. Rivest, C. Stein. – MIT Press & McGraw–Hill. – 2001. – 1180 p.

19. *Sniedovich M.* Dynamic Programming: Foundations and Principles / M. Sniedovich – Taylor & Francis. 2010.

20. *Lee J.* A First Course in Combinatorial Optimization / J Lee. – Cambridge Texts in Applied Mathematics, Cambridge University Press. – 2004 – 36 – P. 1.

21. *Land A.* An Automatic Method of Solving Discrete Programming Problems / A. Land, A. Doig // Econometrica. – 1960. – V. 28(3). – P. 497–520.

22. *Баландин Д. В.* Алгоритм для построения оптимального графика переработки сырья на основе метода динамического программирования / Д. В. Баландин, В. К. Вильданов, О. А. Кузенков // Математическое и компьютерное моделирование и бизнес-анализ в условиях цифровизации экономики. Сб. научных статей по итогам I Всероссийского научно-практического семинара. Нижний Новгород, 2022. С. 5–14.

23. *Баландин Д. В.* Программный модуль для построения оптимального графика переработки сырья / Д. В. Баландин, О. А. Кузенков, В. К. Вильданов // Современные информационные технологии и ИТ-образование. – 2021. – Т. 17, № 2. – С. 442–452.

24. *Банди Б.* Основы линейного программирования / Б. Банди. – М. : Радио и связь, – 1989. – 176 с.

25. *Rockafellar R.* Tyrrell. «Optimization of conditional value-at-risk» (PDF). / R. Tyrrell Rockafellar, S. Uryasev // Journal of Risk. – 2000. – V. 2, No 3. – P. 21–41. – URL: https:// doi:10.21314/ JOR.2000.038

26. *Behzadi G.* Agribusiness Supply Chain Risk Management: A Review of Quantitative Decision Models / G. Behzadi, M.J. O'Sullivan, T.L. Olsen, A. Zhang // Omega. – 2017. – V.79. – P. 21–42. URL: https: doi: 10.1016/j.omega.2017.07.005.

27. *Баландин Д. В.* Оптимальный график переработки сахарной свеклы в условиях неопределенности / Д. В. Баландин, О. А. Кузенков, В. К. Вильданов, А. И. Эгамов // «Актуальные проблемы прикладной математики, информатики и механики». Сборник трудов Международной научной конференции. Воронеж, 13–15 декабря 2021 г. Воронеж, 2022. – C. 328–334.

28. *Кухар В. Н.* Методы оценки технологических качеств сахарной свёклы с использованием показателей содержания калия, натрия и  $\alpha$ -аминного азота, определённых в свёкле и продуктах её переработки / В. Н. Кухар, А. П. Чернявский, Л. И. Чернявская, Ю. А. Моканюк // Сахар. – 2019. – № 1. – С. 18–36.

29. *Никулина О. К.* Влияние качества сырья на процесс кристаллизации сахарозы / О. К. Никулина, В. В Кулаковский // Пищевая промышленность: наука и технологии. – 2017. – № 1(35). – С. 47–53.

30. *Баландин Д. В.* Стратегия переработки партий сахарной свеклы при близких параметрах ее увядания / Д. В. Баландин, В. К. Вильданов, О. А. Кузенков, И. В. Захарова, А. И. Эгамов // Второй всероссийский научно-практический семинар «Математическое и компьютерное моделирование и бизнес-анализ в условиях цифровизации экономики». Нижний Новгород, 22 апреля 2022 г. Сборник трудов. – Нижний Новгород : ННГУ, 2022. – С. 10–18.

31. *Баландин Д. В.* Лабораторная работа: «Построение оптимальной стратегии переработки скоропортящейся сельхозпродукции» / Д. В. Баландин, В. К. Вильданов, О. А. Кузенков, О. В. Приставченко, А. И. Эгамов // В сборнике: Цифровые технологии и информационная безопасность бизнес-процессов. Сборник научных статей по итогам научно-практической конференции с международным участием. Редколлегия: А. О. Грудзинский [и др.]. – Нижний Новгород, 2022. – С. 99–104.
### РАЗНОСТНАЯ СХЕМА ДЛЯ ДИФФУЗИОННО-ЛОГИСТИЧЕСКОГО УРАВНЕНИЯ

#### О. П. Барабаш

#### Воронежский государственный университет

Аннотация. В статье приведена математическая модель, описывающая количественный рост и распространение некоторой субстанции, в частности, биологической популяции. Описание численности однородной популяции осуществляется с помощью обыкновенного дифференциального уравнения  $\frac{du}{dt} = Au$ , где  $A$  — темп роста,  $u$  — плотность популяции. Учет пространственной неоднородности приводит к уравнению  $\frac{\partial u}{\partial t} = \frac{\partial^2 u}{\partial x^2} + Au(s - u)$ , у которого первое слагаемое правой части называется диффузионным, а второе - логи-

стическим. Величина s имеет значение порога насыщения численности. Данное уравнение, отражающее изменение размера биомассы под влиянием обоих перечисленных факторов, называется диффузионно-логистическим. Для рассматриваемого уравнения построим конечно-разностную аппроксимацию. Для этого будем использовать двухслойную разностную схему с весами. Получая погрешность приближения  $O(h^2 + \tau)$ , мы приходим к задаче решения системы линейных алгебраических уравнений.

Ключевые слова: распространение эпидемии, математическое моделирование, диффузионно-логистическое уравнение, уравнение «реакция-диффузия», разностная схема, схема с весами.

Математическое моделирование в эпидемиологии началось в 1760 г. с работ Бернулли, демонстрирующих эффективность использования вакцинации против ветряной оспы. Следующей значимой вехой стало появление логистического уравнения, также известного как уравнение Ферхюльста, разработанного при изучении изменений численности населения. Обозначая через  $P$  численность популяции, время  $-t$ , приходим к дифференциальному уравнению

$$
\frac{dP}{dt} = rP\left(1 - \frac{P}{K}\right)
$$

где параметр  $r$  отвечает за скорость размножения (роста), а  $K$  — за максимально возможную численность популяции. Решением этого уравнения является S-образная кривая, называемая логистической кривой. С 1924 году Р. Пирл [1] стал утверждать, что логистическая кривая отражает закон роста народонаселения, что рост по логистической кривой - это универсальный закон роста всего живого вообще. Однако научное сообщество было не согласно, поскольку математическое выражение логистической кривой явным образом не содержит параметры реального моделируемого процесса.

Дальнейшее развитие моделей произошло в начале 20 века. Так в 1911 году Р. Россом была разработана модель распространения малярии [2], а в 1920-1926 годах А. Лотка [3] и В. Вольтер [4] независимо друг от друга предложили модель взаимодействия двух видов типа «хищник-жертва». В 1926-1927 гг. У. Кермак [5] и А. Маккендрик [6] предложили камерную SIR-модель, где популяция N разделена на три камеры (группы):  $S$  — восприимчивые,  $N$  — инфицированные,  $R$  — вылеченные или умершие. Для данной модели закон сохранения масс проявляется в равенстве  $S + R + I = N$ .

В 1921 г. американский математик Г. Хотеллинг в своей работе для описания популяции начинает учитывать кроме логистического закона еще и миграционные закономерности. Данная модель записывается в виде уравнения

$$
\frac{\partial P}{\partial t} = A(\xi - p)p + B\left(\frac{\partial^2 P}{\partial x^2} + \frac{\partial^2 P}{\partial y^2}\right),\tag{1}
$$

где  $A > 0$  — темп роста,  $B > 0$  — темп распространения,  $\xi > 0$  — порог насыщения численности. Такие модели могут включать в себя не одно уравнение, но и системы уравнений в частных производных. В работах [7-9] изучены вопросы устойчивости стационарного решения данного уравнения.

В 1937 г. Р. Фишер [10] и советские математики А. Н. Колмогоров, И. Г. Петровский и Н. С. Пискунов [11] стали основоположниками нового класса математических моделей. Разработанная ими модель представляет собой уравнение в частных производных параболического типа

$$
u_t = u_{xx} + u(1 - u). \tag{2}
$$

Данному уравнению, называемому КПП или уравнение Фишера, посвящено большое количество работ, связанных с распространением в пространстве волн различной природы [12, 13]. В работе [14] для некоторых специальных случаев найдены точные решения уравнения (2).

Рассмотрим процесс изменения размера биомассы, описывающийся следующим логистическим уравнением

$$
\frac{\partial u}{\partial t} = \frac{\partial^2 u}{\partial x^2} + Au(s - u). \tag{3}
$$

Численное исследование уравнения (3) проведем в прямоугольнике

$$
\overline{D} = (0 \le x \le 1, 0 \le t \le T).
$$

Зададим ненулевые граничные

$$
u(0,t) = u_1(t), \ u(1,t) = u_2(t), \ 0 \le t \le T,
$$

и начальное условия

$$
u(x, 0) = u_0(x), 0 \le x \le 1.
$$

Определим сетку

$$
\overline{w}_{h\tau} = \overline{w}_h \times w_\tau = \{x_i = ih, \ i = 0, 1, ..., N\} \times 1\{t_j = j\tau, \ j = 0, 1, ..., M\}.
$$
 (4)

с шагами  $h = \frac{1}{N}$  и  $\tau = \frac{T}{M}$ . Заменяя производную  $\frac{\partial u}{\partial t}$  первой разностной производной, а  $\frac{\partial^2 u}{\partial x^2}$ второй разностной производной и обозначая через  $y_i^j$  значение в узле  $(x_i, t_j)$  сеточной функции у, приходим к разностной схеме

$$
\frac{y_i^{j+1} - y_i^j}{\tau} = \Lambda(\sigma y_i^{j+1} + (1 - \sigma) y_i^j) + \varphi_i^j, \ 0 < i < N, \ 0 \le j < M.
$$
 (5)

В данном уравнении  $u_{rr} = \Lambda u$ ,  $\varphi_i^j$  — функция, аппроксимирующая правую часть  $f(u) = Au(s-u)$ . Начальные и краевые условия аппроксимируем точно

$$
y_o^j = u_1^j, y_N^j = u_2^j,
$$
 (6)

$$
y_i^0 = y(x_i, 0) = u_0(x_i),
$$
\n(7)

$$
\Delta y_i = \frac{y_{i-1} - 2y_i + y_{i+1}}{h^2}.
$$
\n(8)

Если непрерывная функция  $u = u(x,t)$  в узлах сетки принимает значения  $u(x_i, t_i)$ , тогда для определения погрешности рассматриваемой схемы, необходимо оценить разность

$$
z_i^j = y_i^j - u_i^j.
$$

Введем обозначения, принятые в [15, 16]

$$
y_i^j = y
$$
,  $y_i^{j+1} = \hat{y}$ ,  $y_t = \frac{\hat{y} - y}{\tau}$ .

В безындексных обозначениях задача (6)-(8) запишется в виде

$$
\begin{cases}\ny_{t} = \Lambda(\sigma \hat{y} + (1 - \sigma)y) + \varphi, \ (x, t) \in w_{h\tau}, \\
y(0, t) = u_{1}(t), \ y(1, t) = u_{2}(t), \ t \in w_{\tau}, \\
y(x, 0) = u_{0}(x), \ x \in \overline{w_{h}}.\n\end{cases}
$$
\n(10)

Подставляя  $y = z + u$  в (10) получим для  $z$  задачу

$$
\begin{cases} z_t = \Lambda(\sigma \hat{z} + (1 - \sigma)z) + \psi, \ (x, t) \in w_{hr}, \\ z(0, t) = z(1, t) = 0, \ t \in w_{\tau}, \\ z(x, 0) = 0, \ x \in w_h, \end{cases}
$$
 (11)

где погрешность аппроксимации (невязка)схемы на решении определяется уравнением

$$
\psi = \Lambda(\sigma \hat{u} + (1 - \sigma)u) - u_t + \varphi,
$$
\n
$$
\psi = (A - \Omega)(\omega + \Omega(\omega - \hat{\omega})) \tag{12}
$$

$$
\varphi = (A - \beta)(s - u)u + \beta(s - u)u.
$$

Предположим, что  $u = u(x, t)$  имеет нужное для нас количество производных по t и по x. Если принять обозначение  $Lu = \frac{\partial^2 u}{\partial x^2}$ , запишем

$$
\Lambda u = Lu + \frac{h^2}{12}L^2u + O(h^4).
$$

Поскольку  $\Lambda$  — линейный оператор, то используя разложение  $\hat{u}$  в ряд Тейлора, получим  $\psi = \sigma(\Lambda u + \tau \Lambda u + O(\tau^2)) + (1 - \sigma)u - u + (A - \beta)(s - u)\hat{u} + \beta(s - \hat{u})$  $(13)$ 

$$
u_{t} = \frac{\hat{u} - u}{\tau} = \frac{1}{\tau} (u + \tau \dot{u} + O(\tau^{2}) - u) = \frac{1}{\tau} (\tau \dot{u} + O(\tau^{2})) = \dot{u} + O(\tau^{2}),
$$

перепишем (13) в виде

$$
\psi = \sigma \left( Lu + \frac{h^2}{12} L^2 u \right) + \tau \left( Li + \frac{h^2}{12} L^2 u \right) + (1 - \sigma) \left( Lu + \frac{h^2}{12} L^2 u \right) - u + \varphi + O(h^4 + \tau^2). \tag{14}
$$

Окончательно определим невязку

$$
\psi = Lu - \dot{u} + \varphi + O(h^2 + \tau). \tag{15}
$$

Заметим, что  $\dot{u} = Lu + Au(s - u)$ , поэтому перепишем (15)

$$
\psi = -Au(s-u) + (A - \beta)(s-u)\hat{u} + \beta(s-\hat{u})u + O(h^2 + \tau). \tag{16}
$$

Применяя известное разложение  $\hat{u}$ , получим:

$$
p = (A - \beta)(s - u)u + \beta(s - u)u + O(h^{2} + \tau) = A(s - u)u + O(h^{2} + \tau),
$$

тогда  $\psi = -Au(s-u) + Au(s-u) + O(h^2 + \tau) = O(h^2 + \tau)$ .

Таким образом, погрешность аппроксимации нелинейного дифференциального уравнения (3) составляет  $\psi = O(h^2 + \tau)$ . В результате мы получаем систему линейных алгебраических уравнений, решение которых осуществляется методом прогонки. Для данного метода вычислительные затраты оказываются существенно меньше по сравнению с другими методами. Вопросу устойчивости схемы будет посвящена следующая работа.

# Литература

1. Pearl R. The Biology of Population Growth/ R.Pearl // The American Mercury. - 1924. - Vol. 3,  $N<sup>o</sup>$  11. - P. 293-305.

2. Ross R. The Prevention of Malaria. - 2nd edn. - London : John Murray, 1911.

3. Lotka A. J. Undamped oscillations derived from the law of mass action / A. J. Lotka // J. Amer. Chem. Soc. - 1920. - Vol. 42. - P.1595-1599.

4. *Volterra V.* Fluctuations in the abundance of a species considered mathematically / V. Volterra // Nature. – 1926. –Vol. 118. – P. 558–560.

5. *McKendrick A. G.* Applications of mathematics to medical problems / A. G. McKendrick // Proc. Edinb. Math. Soc. – Edinburgh, 1926. –Vol. 13. – P. 98–130.

6. *Kermack W. O.* A contribution to the mathematical theory of epidemics / W. O. Kermack, A. G. McKendrick // Proc. R. Soc. Lond. – London, 1927. – Series, Vol. 115. – P. 700–721.

7. *Мешков В. З.* Об устойчивости стационарного решения уравнения Хотеллинга / В. З. Мешков, И. П. Половинкин, М. Е. Семенов // Обозрение прикладной и промышленной математики. – 2002. –Т. 9, вып. 1. – C. 226–227.

8. *Половинкина М. В.* Об изменении характера устойчивости тривиального решения при переходе от модели с сосредоточенными параметрами к модели с распределенными парметрами/ М.В. Половинкина, И.П. Половинкин// Прикладная математика & физика. – 2020. – Т. 52, вып. 4. – С. 255–261.

9. *Половинкина М. В.* Об устойчивости стационарных состояний в диффузионных моделях / М. В. Половинкина, И. П. Половинкин // Таврический вестник информатики и математики. – 2021. – № 2(51). – С. 88–98.

10. *Fisher R. A.* The wave of advance of advantageous genes / R. A. Fisher // Ann. Eugen. –1937. – Vol. 7. – P. 355–369.

11. *Колмогоров А. Н.* Исследование уравнения диффузии, соединенной с возрастанием вещества, и его применение к одной биологической проблеме / И. Г. Петровский, Н. С. Пискунов // Бюллетень МГУ. Сер. А. Математика и Механика. – 1937. – T. 1, вып. 6.

12. *Murray J. D.* Mathematical Biology. I. An Introduction / J. D. Murray. – Third Edition. – Berlin, 2001. – 369 p.

13. *Danilov V. G.* Mathematical Modelling of Heat and Mass Transfer Processes / V. G. Danilov, V. P. Maslov, К. A. Volosov. – Dordrecht : Kluwer, 1995. – 323 p.

14. *Кудряшов Н. А.* О точных решениях уравнений семейства Фишера / Н. А. Кудряшов // Теоретическая и математическая физика. – 1993. – T. 2, вып. 94. – C. 296–306.

15. *Самарский А. А.* Численные методы: Учебное пособие для вузов / А. А. Самарский, А. В. Гулин. – М. : Наука. Гл. ред. физ-мат. лит., 1989. – 432 с.

16. *Самарский А. А.* Введение в теорию разностных схем / А. А. Самарский. – М. : Наука, 1971. – 553 с.

# РЕШЕНИЕ ЗАДАЧИ ПО ОПТИМАЛЬНОЙ СТРАТЕГИИ В АНТАГОНИСТИЧЕСКИХ ИГРАХ

## А. С. Барков

## Воронежский государственный университет

Аннотация. В данной работе проводится изучение решения задач с конфликтными ситуациями на примере решения задач с матричными играми. Ключевые слова: теория игр, антагонистические игры, матричные игры.

#### Ввеление

При решении ряда практических задач исследования операций приходится анализировать так называемые конфликтные ситуации (ситуации, в которых сталкиваются две или более стороны, преследующие различные цели, причем результат операции для каждой из сторон зависит от того, какой образ действий выбирает другая сторона). Необходимость анализировать такие ситуации вызвала к жизни специальный математический аппарат — теорию игр.

Теория игр — математическая теория конфликтных ситуаций.

Задача этой теории — выработка рекомендаций по рациональному образцу действий участников конфликта.

Любая претендующая на адекватность математическая модель социально-экономического явления должна отражать присущие этому явлению черты.

### 1. Постановка задачи

Две политические партии участвуют в предвыборной кампании. Имеется *п* избирательных участков, занумерованных от 1 до *n*, которые обычно голосуют за кандидата партии II. По числу избирателей эти участки распределены следующим образом:  $a_1 > a_2 > ... > a_n > 0$ . Партия I объявила, что она намерена захватить один из этих участков с целью приобрести для себя голоса. Партия II будет пытаться ослабить кампанию партии I путем контрпропаганды. Средства и финансы ограничены, так что каждая из партий может направить свои усилия только на один участок. Предположим, что предвыборная кампания такова, что, если партия I захватывает участок *j*, ее выигрыш можно оценить числом  $a_i$ , если район не защищается партией II, и числом ра,  $(0 \le p < 1)$ , если этот участок защищается. Коэффициент р можно рассматривать как меру эффективности партийных ораторов и т. д. Каждая партия имеет п чистых стратегий. Матрица выигрыша равна

$$
A = \begin{pmatrix} pa_1 & a_1 & \dots & a_1 \\ a_2 & pa_2 & \dots & a_2 \\ \vdots & & & & \\ a_n & a_n & \dots & pa_n \end{pmatrix}
$$
 (1.1)

Таким образом, всякий конфликт представлен в виде игры

$$
T = \langle I, \{X_i\}_{i \in I}, \{W_i\}_{i \in I} \rangle, \tag{1.2}
$$

где  $I$  — множество игроков,  $X_i$  — множество стратегий игрока  $i \in I$ ,  $x \in X_1 \times X_2 \times ... \times X_n$  называется ситуацией,  $W_i: X_1 \times X_2 \times ... \times X_n \to R^1$  — функция выигрыша игрока  $i \in I$  и  $W_i(x)$  значение выигрыша игрока *і* в ситуации  $x \in X_1 \times X_2 \times ... \times X_n$ .

Среди всех игр, описанных выше, естественным образом выделяется класс антагонических игр, в которых число игроков равно двум, а значение их функций выигрыша в каждой ситуации равны по величине и противоположны по знаку. Формально антагонистическая игра  $\Gamma$  - это тройка  $\Gamma = \langle X, Y, W \rangle$ , где  $X$  — множество стратегий первого игрока,  $Y$  — множество стратегий второго игрока, X и Y — непустые множества произвольной природы,  $W: X \times Y \to R^1$  функция выигрыша первого игрока, тогда  $W$  — есть функция выигрыша второго игрока.

#### 2. Анализ

Антагонистические игры, в которых оба игрока имеют конечные множества стратегий, называются матричными.

Пусть  $X = {\alpha_1,...,\alpha_n}$ ,  $Y = {\beta_1,...,\beta_m}$  и  $W(\alpha_i,\beta_j) = a_{ij}, i = \overline{1,n}, j = \overline{1,m}$ . Тогда игра  $\Gamma$  полностью определяется заданием матрицы  $A = (a_{ij})_{i=1,j=1}^n$  (отсюда и название

игры — матричная). В дальнейшем такую игру будем обозначать  $\Gamma(A)$ .

<u>Есл</u>и матрица игры A такова, что существуют  $i_0$  и  $j_0$  такие, что  $a_{ij_0} \le a_{i_0 j_0} \le a_{i_0 j}$ ,  $i = \overline{1, n}$ ,  $j = \overline{1,m}$ , то соответствующая игра называется вполне определенной, стратегии  $a_{i_0}$ ,  $\beta_{i_0}$  — оптимальными стратегиями соответственно первого и второго игроков, а  $V = a_{i_0 i_0}$  — значение игры.

Будем говорить, что вектор  $a = (a_1, ..., a_n)$  строго доминирует вектор  $b = (b_1, ..., b_n)$ , если  $a_i > b_i$  для  $i = 1, n$ .

Теорема 1. Если к-я строка матрицы игры А строго доминирует *i-ю строку*, то без изменения множества оптимальных стратегий I-го игрока i-я строка может быть вычеркнута из А.

Теорема 2. Если k-й столбец матрицы игры A строго доминирует i-й столбец, то без изменения множества оптимальных стратегий II-го игрока k-й столбец может быть вычеркнут из  $A$ .

Теорема 3. Если k-я строка матрицы A строго доминируется выпуклой линейной комбинацией оставшихся строк, то без изменения множества оптимальных стратегий I-го игрока  $k$ -я строка может быть вычеркнута из  $A$ .

Теорема 4. Если k-й столбец матрицы А строго доминирует некоторую выпуклую линейную комбинацию оставшихся столбцов, то без изменения множества оптимальных стратегий II-го игрока k-й столбец может быть вычеркнут из A.

Теорема 5. Пусть матрица игры А имеет вид:

$$
A = \begin{pmatrix} A_1 & A_2 \\ A_3 & A_4 \end{pmatrix} . \tag{2.1}
$$

Если каждый столбец  $A_2$  строго доминирует некоторую выпуклую комбинацию столбцов  $A_1$  и каждая строка  $A_2$  строго доминируется некоторой выпуклой комбинацией строк  $A_1$ , то подматрицы  $A_2$ ,  $A_3$  и  $A_4$  могут быть вычеркнуты.

Замечание. Вычеркивание  $k$ -й строки ( $k$ -го столбца) означает, что  $k$ -я чистая стратегия I-го (II-го) игрока не используются ни в одной из оптимальных стратегий I-го (II-го) игрока, TO eCTb  $x_k^0 = 0$   $(y_k^0 = 0)$ .

#### 3. Решение задачи

Найдем условия, при которых данная игра будет вполне определенной. Из матрицы А видим, что

$$
\underline{v} = pa_1, \ \ \overline{v} = \max\{pa_1, a_2\} = \begin{cases} pa_1, \ \text{ec}\pi n & pa_1 > a_2 \\ a_2, \ \text{ec}\pi n & pa_1 < a_2 \end{cases}.
$$

 $v = \overline{v} = v = pa_1$ , если  $pa_1 \ge a_2$ .

Решением является  $v = pa_1$ ,  $X^0 = 1$ ,  $Y^0 = 1$ .

Приведем числовой пример вполне определенной игры.

**Пример.** Имеется 5 избирательных участков:  $a_1 = 1500$ ,  $a_2 = 700$ ,  $a_3 = 600$ ,  $a_4 = 500$ ,  $a<sub>5</sub> = 400$ . Коэффициент  $p = 0, 5$ . Определить является ли игра вполне определенной, найти решение и оптимальные стратегии игроков.

Решение.

Составляем матрицу А:

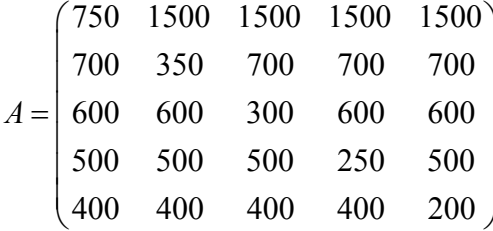

 $v = \overline{v} = v = 750$ ,  $\Rightarrow$  r = 1, то есть 1 перспективный участок из 5.

Оптимальная стратегия первого игрока:  $X^0 = 1$ . Оптимальная стратегия второго игрока:  $Y^0 = 1$ . **OTBET:**  $v = \overline{v} = v = 750$ ,  $X^0 = 1$ ,  $Y^0 = 1$ .

#### Заключение

В результате работы была решена задача по изучению стохастических процессов.

## Литература

1. Петросян Л. А. Теория игр / Л. А. Петросян, Н. А. Зенкевич, Е. А. Семина. - М. : Высш. шк., Книжный дом «Университет», 1988. - 304 с.

2. Зенкевич Н. А. Конечные антагонистические игры / Н. А. Зенкевич, В. А. Еськова. - Кемерово: КГУ, 1989. – 85 с.

3. Исследование операций. Часть 1. Математическая модель операции: пособие для студентов 4-5 курсов всех форм обучения математического факультета / сост. И. В. Михайлова. - Воронеж, 2003. – № 718. – 23 с.

4. Карлин С. Математические методы в теории игр, программировании и экономике. - М.: Мир, 1964.

# **МОДЕЛИРОВАНИЕ ОТКЛИКА ЦИЛИНДРИЧЕСКОГО РЕЗОНАТОРА ТВЕРДОТЕЛЬНОГО ВОЛНОВОГО ГИРОСКОПА НА ЭЛЕКТРОМЕХАНИЧЕСКОЕ ВОЗБУЖДЕНИЕ**

## **И. Л. Батаронов, Г. Е. Шунин, С. А. Кострюков, В. В. Пешков**

*Воронежский государственный технический университет*

**Аннотация.** Численно решена смешанная краевая задача для уравнений электроупругости, описывающих колебания цилиндрического резонатора твердотельного волнового гироскопа с пьезоэлектрическими преобразователями. Определена эволюция форм колебаний резонатора, временная зависимость амплитуды напряжения на пьезоэлементах, уровень фонового переменного напряжения на приёмных пьезоэлементах, расположенных под углом 45 градусов к пьезоэлементам системы возбуждения, проведена оценка времени выхода твердотельного волнового гироскопа на рабочий режим.

**Ключевые слова:** твердотельный волновой гироскоп, цилиндрический резонатор, смешанная краевая задача, конечно-элементный анализ, рабочий режим.

### **Введение**

В настоящее время широкое применение в технике находят сравнительно дешёвые твердотельные волновые гироскопы (ТВГ) средней и низкой точности с металлическими резонаторами различной формы. Довольно эффективной оказалась конструкция ТВГ с цилиндрическим резонатором [1]. Она часто используется в качестве прототипа при разработке ТВГ как в России, так и за рубежом [2]. Для решения требуемых целевых задач вносятся изменения в конструктивную схему прототипа разрабатываемого ТВГ. Это приводит к необходимости математического моделирования ТВГ с целью достижения заданных метрологических параметров и характеристик. Моделирование осуществляется с помощью систем конечно-элементного анализа, таких, как Comsol Multiphysics, Ansys и других. Так, например, в работе [3] рассчитывались термоупругие потери и влияние дефектов формы и малых неоднородностей плотности цилиндрического резонатора ТВГ на его собственные частоты. В работе [4] изучалось влияние пьезоэлементов, расположенных на цилиндрическом резонаторе ТВГ, на спектр его собственных частот.

В данной работе определена эволюция формы колеблющегося резонатора, рассчитана временная зависимость амплитуды напряжения на пьезоэлементах и проведена оценка времени выхода ТВГ на рабочий режим.

#### **Постановка задачи**

Математическая модель электромеханических процессов в резонаторе ТВГ определяется системой связанных дифференциальных уравнений в частных производных линейной теории электроупругости [5]

$$
\rho \frac{\partial^2 \mathbf{u}}{\partial t^2} - \nabla \cdot \mathbf{\sigma} = 0,
$$
  
\n
$$
\nabla \cdot \mathbf{D} = 0,
$$
  
\n
$$
\nabla \times \mathbf{E} = 0,
$$

где  $\rho$  — плотность материала,  $c_p$  — удельная теплоёмкость, **u** — векторное поле смещений, **E** — вектор напряжённости электрического поля, **D** — вектор индукции электрического поля, σ — тензор напряжений второго ранга.

Используются линейные материальные соотношения

$$
\sigma = c : s - d^* \cdot E,
$$
  

$$
D = e : s + \varepsilon \cdot E,
$$
  

$$
\varepsilon = \varepsilon_0 \varepsilon_r,
$$

электрическое поле выражается через скалярный потенциал  $V$ :

$$
E = -\nabla V
$$

Здесь **c** — тензор модулей упругости 4-го ранга,  $\mathbf{s} = \frac{1}{2}(\nabla \mathbf{u} + (\nabla \mathbf{u})^*)$  — тензорное поле деформаций 2-го ранга,  $e$  — тензор пьезоэлектрических модулей 3-го ранга,  $\varepsilon_0$  — абсолютная диэлектрическая проницаемость,  $\epsilon$  - тензор относительной диэлектрической проницаемости материала 2-го ранга.

Задаются начальные условия в области решения задачи  $\Omega$ :

 $\mathbf{u}_0 = 0$ ,  $\dot{\mathbf{u}}_{0}=0,$ 

и граничные условия на соответствующих частях границы

$$
\mathbf{u} = 0,
$$
  
\n
$$
\boldsymbol{\sigma} \cdot \mathbf{n} = 0,
$$
  
\n
$$
V = 0,
$$
  
\n
$$
V = V.
$$

где  $V_z$  — заданная функция времени.

Для решения этой задачи использовалась интегрированная система конечно-элементного анализа гравиинерциальных датчиков [6].

## Результаты и их обсуждение

Для вычислительных экспериментов был взят один из возможных вариантов датчика ТВГ [1]. Конструктивная схема и геометрия сечения этого датчика плоскостью, проходящей через ось симметрии, показана на рис. 1.

Предполагалось, что корпус и цилиндрический резонатор датчика изготовлен из стали марки 12Х18Н10Т (плотность - 7900 кг·м<sup>-3</sup>, модуль Юнга - 198·10<sup>9</sup> Па, коэффициент Пуассона - 0.3). Восемь пьезоэлементов размером 8×2×0.25 мм3 из керамики РZT-4 (плотность 7500 кг·м<sup>-3</sup>; ненулевые элементы матриц: модулей податливости  $c_{11} = c_{22} = 123.10^{-12}$  Па<sup>-1</sup>,  $c_{33} = 15,5 \cdot 10^{-12}$   $\overline{\Pi}a^{-1}$ ,  $c_{12} = c_{21} = -4,05 \cdot 10^{-12}$   $\overline{\Pi}a^{-1}$ ,  $c_{13} = c_{31} = c_{23} = c_{32} = -5,31 \cdot 10^{-12}$   $\overline{\Pi}a^{-1}$ ,  $c_{44} = 55$ <br>  $=c_{55} = 39 \cdot 10^{-12}$   $\overline{\Pi}a^{-1}$ ,  $c_{66} = 32,7 \cdot 10^{-12}$   $\overline{\Pi}a^{-1}$ ; п  $d_{33} = 289 \cdot 10^{-12}$  Кл $\cdot$ Н<sup>-1</sup>,  $d_{24} = d_{15} = 496 \cdot 10^{-12}$  Кл $\cdot$ Н<sup>-1</sup>; относительной диэлектрической проницаемости  $\varepsilon_{r11} = \varepsilon_{r22} = 1475$ ,  $\varepsilon_{r33} = 1300$ ), с металлизированными верхними и нижними гранями, наклеены на резонатор, как показано на рис. 1.

Пьезоэлементы были разбиты на призматические, а корпус и резонатор на тетраэдральные лагранжевы элементы 2-го порядка. Число конечных элементов было около 379 тыс., среднее качество элементов - 0,68, число степеней свободы - около 1,93 млн.

На верхней поверхности основания корпуса (3 на рис. 1) задавалось граничное условие  $\mathbf{u} = 0$ , а на других частях поверхности датчика ТВГ граничное условие  $\mathbf{\sigma} \cdot \mathbf{n} = 0$ .

Для определения временных зависимостей электрических сигналов на пьезоэлементах было необходимо численно решить смешанную краевую задачу связанных уравнений электроупругости. Её решение позволило определить эволюцию форм колебаний резонатора, временную зависимость амплитуды напряжения на пьезоэлементах и оценить время выхода ТВГ на рабочий режим. Из-за ограниченности вычислительных ресурсов используемых ПК (объ-

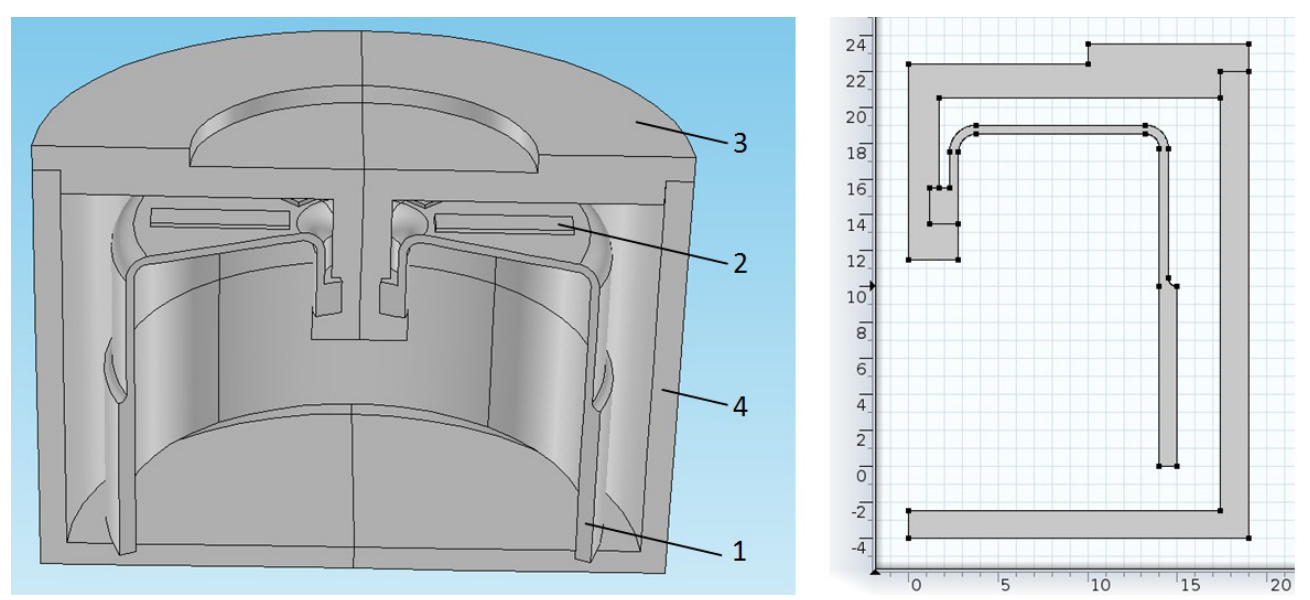

Рис. 1. Конструктивная схема и геометрия сечения датчика ТВГ (размеры в мм): *1 — цилиндрический резонатор, 2 — пьезоэлемент, 3 — основание корпуса, 4 — корпус*

ём оперативной памяти 32 Гб, 8-ядерный процессор с частотой 3.4 ГГц) задача решалась во временном интервале от 0 до 0.015 с.

На рис. 2 показана нумерация точек на пьезоэлементах и торце резонатора, с которых выводилась информация в вычислительных экспериментах.

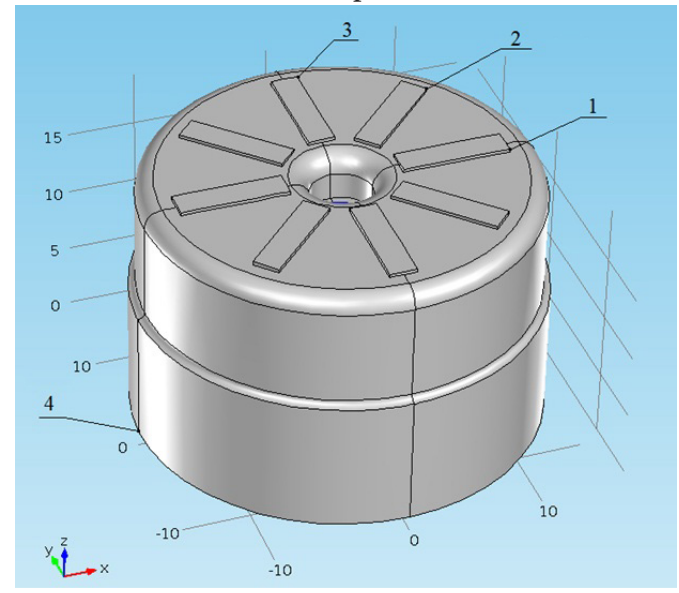

*Рис. 2. Нумерация точек на пьезоэлементах и торце резонатора*

На рис. 3 показана эволюция формы колебаний резонатора, возбуждаемого переменным синусоидальным напряжением с амплитудой 5 В и рабочей частотой 5690.14 Гц приложенным к двум противоположным пьезоэлементам, в разные моменты времени.

На рис. 4 показана временная зависимость амплитуды синусоидального электрического потенциала, приложенного к двум противоположным пьезоэлементам (точка 1).

На рис. 5 показана временная зависимость компонент вектора смещений в точке 1.

На рис. 6 показана временная зависимость амплитуды генерируемого электрического потенциала на электроде пьезоэлемента (точка 3).

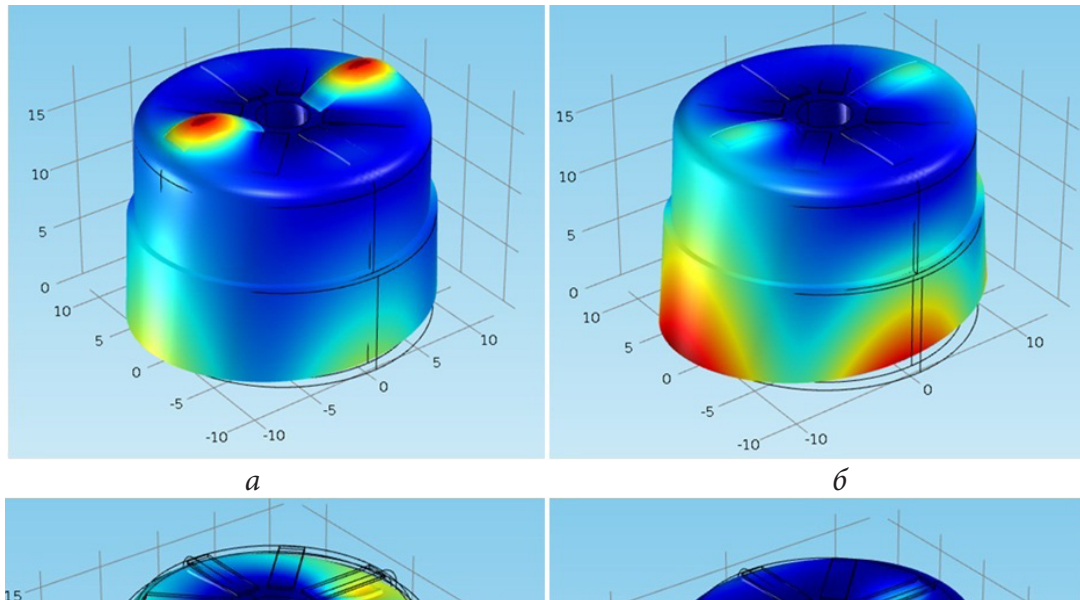

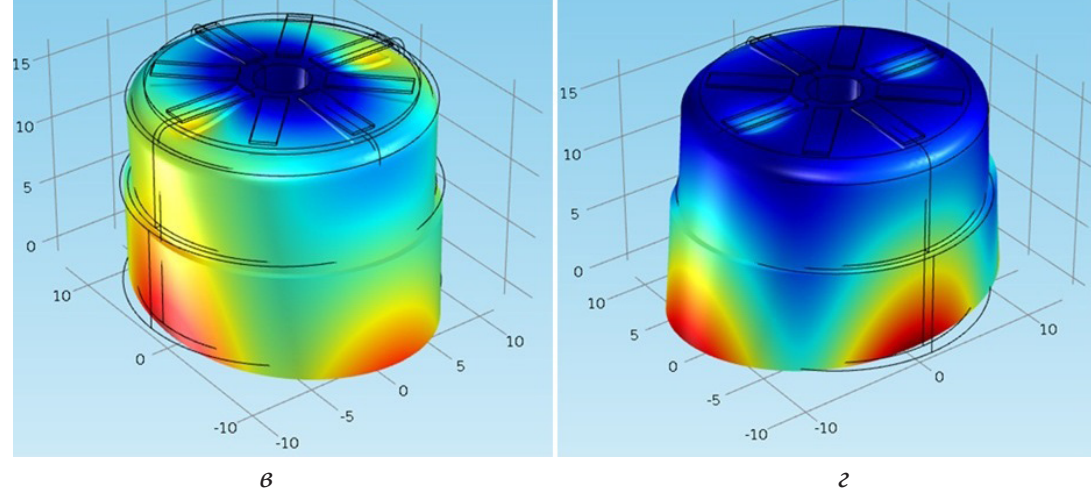

*Рис. 3. Формы колебаний резонатора в моменты времени: а) t* = *0.00019 c; б) t* = *0.00036 c; в) t* = *0.00045 c; г) t* = *0.01337 c*

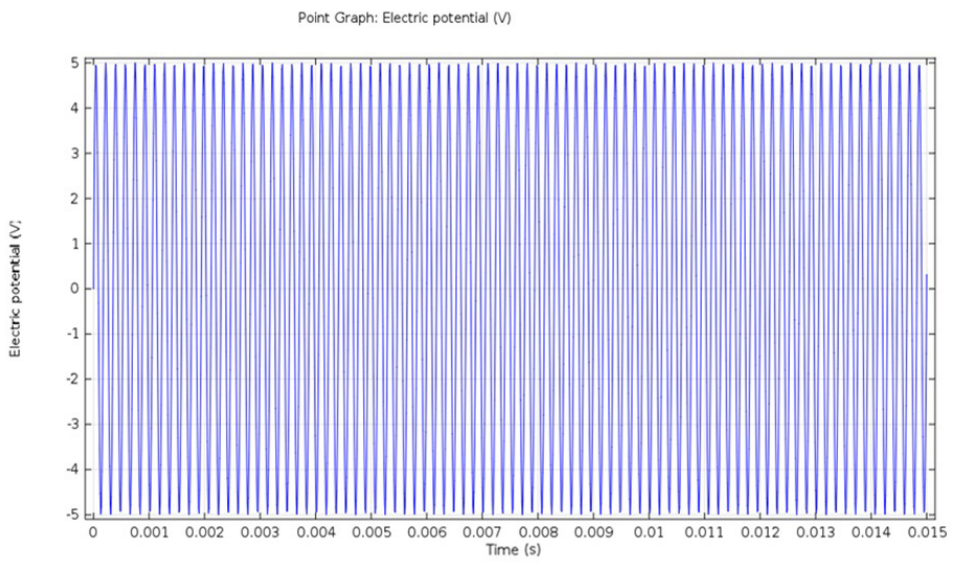

*Рис. 4. Синусоидальный электрический потенциал возбуждения резонатора ТВГ*

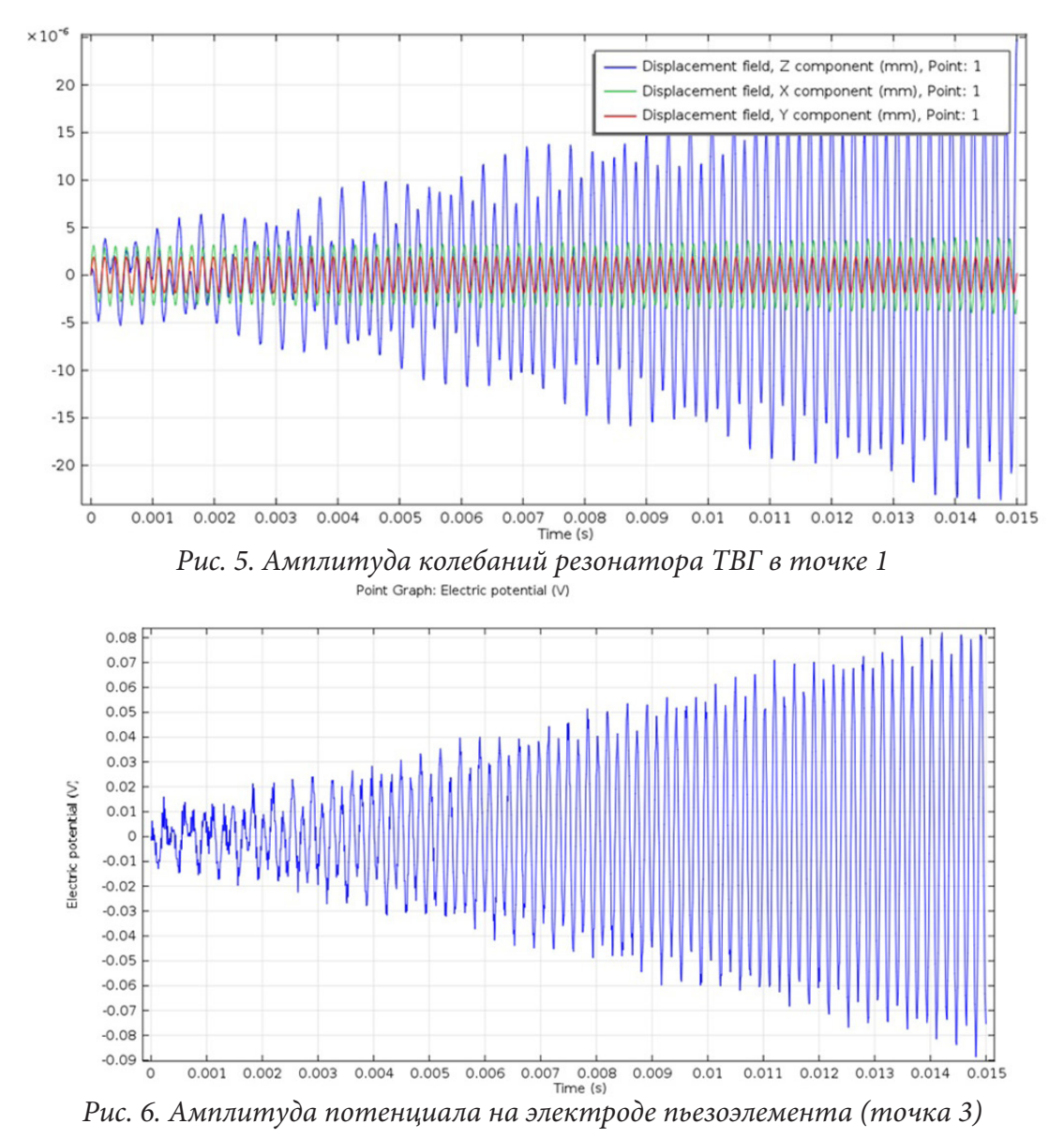

Из рис. 6 видно, что амплитуда генерируемого переменного напряжения растёт линейным образом с увеличением времени возбуждения резонатора и достигает значения 0.08 В при *t* = 0.015 c. Отсюда следует, что для выхода на рабочий режим 5 В в силу линейности роста напряжения необходимо время раскачки порядка 1 с. Линейность роста напряжения обусловлена линейностью инерционно-упругого отклика резонатора ТВГ при возбуждении на частотах, близких к рабочей собственной частоте. Вязкость материала резонатора и наличие внешней системы съёма сигнала с пьезоэлементов естественно приведёт к нелинейности роста напряжения и, вследствие этого, к некоторому увеличению (в 1,5–2 раза) времени выхода ТВГ на рабочий режим. Для учёта этого влияния в вычислительных экспериментах необходимо расширение используемой для расчётов математической модели электроупругости.

На рис. 7 показана временная зависимость амплитуды генерируемого электрического потенциала на электроде приёмного пьезоэлемента (точка 2).

Важными представляются результаты, приведенные на рис. 7, которые показывают уровень фонового переменного напряжения (порядка 0.02 В) на приёмных пьезоэлементах, расположенных под углом 45 градусов к пьезоэлементам системы возбуждения. Его величина зависит от размеров пьезоэлементов и их положения на резонаторе. Необходимы дополнительные вычислительные эксперименты по подбору оптимальных значений этих параметров.

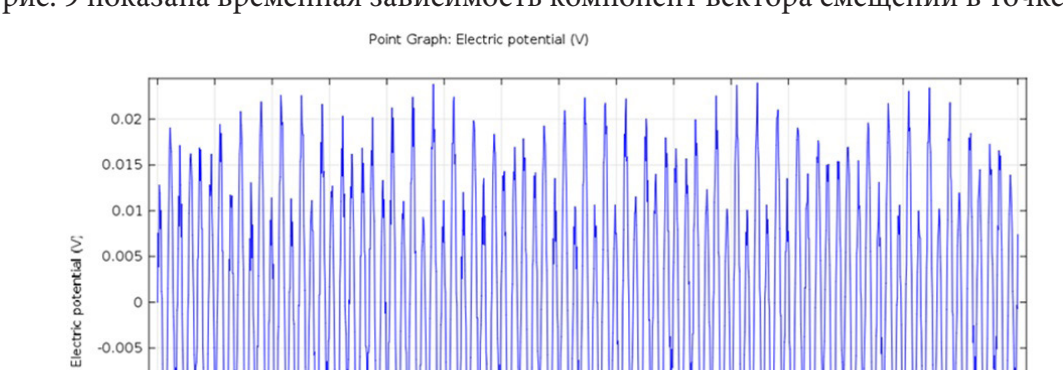

 $-0.005$  $-0.01$  $-0.015$  $-0.02$ 

 $-10$ 

 $-20$ 

 $\frac{1}{\sqrt{2}}$ 

 $0.001$   $0.002$   $0.003$ 

На рис. 8 показана временная зависимость компонент вектора смещений в точке 2. На рис. 9 показана временная зависимость компонент вектора смещений в точке 4.

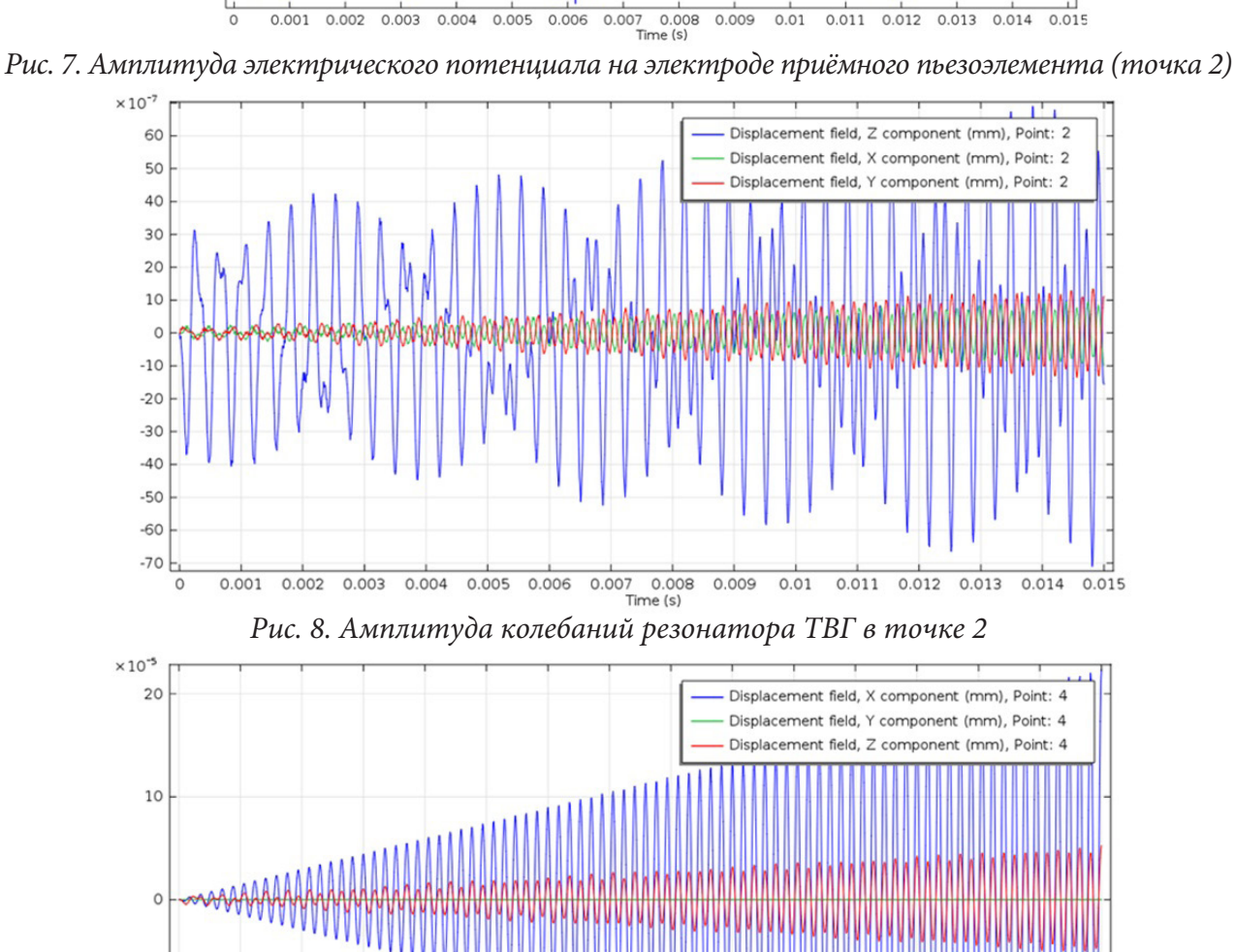

 $0.007$   $0.008$ <br>Time (s) *Рис. 9. Амплитуда колебаний резонатора ТВГ в точке 4*

 $0.009$ 

 $0.01$ 

 $0.011$ 

 $0.012$ 

 $0.013$ 

 $0.014$ 

 $0.015$ 

 $0.004$   $0.005$   $0.006$ 

#### **Литература**

1. A Set of High Accuracy Low Cost Metallic Resonator CVG / V. V. Chikovani, I. M. Okon, A. S. Barabashov, P. Tewksbury // 2008 IEEE/ION Position, Location and Navigation Symposium. – Monterey, CA, 2008. – P. 238–243.

2. Волновой твердотельный гироскоп с металлическим резонатором / В. Я. Распопов, И. А. Волчихин, А. И. Волчихин [и др.] // Тула: Издательство ТулГУ, 2018. – 189 с.

3. Миниатюрные волновые твердотельные гироскопы для малых космических аппаратов / В. А. Матвеев, Б. С. Лунин, М. А. Басараб [и др.] // Вестник МГТУ им. Н. Э. Баумана. Сер. «Приборостроение». – 2014. – № 4. – С. 80–96.

4. Влияние пьезоэлектрических преобразователей на собственные частоты резонатора волнового твердотельного гироскопа / И. Л. Батаронов, Г. Е. Шунин, С. А. Кострюков [и др.] // Известия АН. Серия Физическая. – 2019. – Т. 83, № 9. –С. 1220–1223.

5. *Партон В. З.* Электромагнитоупругость пьезоэлектрических и проводящих тел / В. З. Партон, Б. А. Кудрявцев. – М. : Наука, 1988. – 472 с.

6. Система компьютерного моделирования физико-механических процессов в волновом твердотельном гироскопе / И. Л. Батаронов, Г. Е. Шунин, С. А. Кострюков [и др.] // Физико-математическое моделирование систем: материалы XIX междунар. семинара. Воронеж : ВГТУ, 2018. – С. 162–166.

# ПОСТРОЕНИЕ УЛЬТРАМЕТРИЧЕСКИХ ПРОСТРАНСТВ РАНДОМИЗИРОВАННЫМИ СИСТЕМАМИ ИТЕРИРОВАННЫХ ФУНКЦИЙ

## Т. Я. Бирючинская, А. Г. Буховец

Воронежский государственный аграрный университет имени Императора Петра I

Аннотация. В нашей работе предлагается рассмотреть подход к построению ультраметрического пространства с использованием рандомизированных систем итерированных функций. Основной особенностью такого подхода, в отличие от традиционного построения  $Q_n$  как расширения пространства  $Q$  в ультраметрике произвольного простого числа р, является зависимость получаемого множества от некоторого параметра  $\xi$ , принимающего произвольные значения в единичном интервале. Это позволяет более гибко подходить к моделированию структур многомерных данных, используя результаты моделирования для аппроксимации.

Ключевые слова: рандомизированные системы итерированных функций, усиленное неравенство треугольника, ультраметрические пространства, фрактальные множества.

#### Введение

Системы итерированных функций (СИФ) представляют собой в самом общем виде определенный набор функций  $\{f_i\}_{i=1}^K$ , выполняемых в заданной последовательности. Результатом выполнения СИФ при определённых значениях параметров является некоторое компактное множество, обладающее фрактальными свойствами [2]. Однако более удобным (и естественным!) с точки зрения программной реализации является подход, при котором на каждой итерации реализуется только одна из функций  $f_i$ , взятая в соответствии с заданным вероятностным распределением  $\{f_i / p_i\}_{i=1}^K$ ,  $p_i > 0$ ,  $\sum_{i=1}^K p_i = 1$ . Такой подход к выполнению набора функций носит название рандомизированного, а сама система — рандомизированной системы итерированных функций (РСИФ).

Естественность такого подхода в построении систем искусственного интеллекта до некоторой степени можно объяснить тем, что механизм речи человеческой речи исключает возможность одновременного произнесения двух и более слов. Рассматривая результат выполнения РСИФ как некоторое ультраметрическое пространство, можно использовать его как базу для моделирования на нем когнитивных процессов [4].

## 1. Методика выполнения РСИФ

Наиболее простой вид функций $\left\{f_i\right\}_{i=1}^K$ , составляющих систему — линейный, и при дополнительных ограничениях функция представляет собой выпуклую комбинацию

$$
f^{(j)}(x_i) = \xi x_i + (1 - \xi) Z_j^{(i)},
$$
\n(1)

где  $\xi$  — фиксированное значение (параметр) и  ${Z_i}_{i=1}^K$ , — параметры, определяющие вид линейной функции; *і* — номер итерации.

Результат выполнения конечного числа итераций вида (1) представляет совокупность конечного числа точек  ${X_i}_{i=1}^N$ , предельное множество, которых является аттрактором РСИФ. Было показано, что это полученные в результате выполнения процедуры множества обладают следующими свойствами [2, 3]:

1. Множества вполне несвязны (вполне разрывны). Такие множества представляет собой, как уже было отмечено выше, объединение отдельных одноточечных множеств.

2. Эти множества имеет нулевую лебеговскую меру. Практически это означает, генерируемые множества состоят из отдельных точек, т.е. представляет собой объединение одноточечных множеств.

3. Получаемые множества является совершенными, т. е. они замкнуты и не содержат изолированных точек. Другими словами, в окрестности каждой точки множества, (при этом имеются в виду предельные множества), будут находиться другие точки этого же множества.

4. Множества Х могут быть гомеоморфно отображены на канторово множество, т. е. имеется возможность построить взаимно однозначные отображения - прямое и обратное между канторовым множеством (или его подмножеством) и множеством, полученным при выполнении указанной ранее процедуры, которые являются непрерывными.

5. Построенные множества являются самоподобными, т. е. существуют части множества, каждая из которых получается из целой части посредством преобразования подобия.

Итеративное выполнение процедуры (1) приводит к получению соотношения

$$
x_n = \xi(\dots\xi(\xi(\xi\alpha_0 + \alpha_1) + \alpha_2) + \dots + \alpha_n),\tag{2}
$$

где  $\alpha_i = (1 - \xi)\xi^{-1}Z_i^{(i)}$ , которое легко переписать в виде

$$
x_n = a_0 \xi^n + a_1 \xi^{n-1} + \dots + a_{n-1} \xi = \xi \sum_{m=1}^{n-1} \alpha_m \xi^{n-m-1}.
$$
 (3)

Перегруппировав слагаемые и изменив порядок суммирования, получим

$$
x_{n} = \xi \sum_{m=0}^{\infty} a_{m} \xi^{m} = (1 - \xi) \left\{ Z_{1} \sum_{s} \xi^{s} + Z_{2} \sum_{t} \xi^{t} + \dots + Z_{k} \sum_{v} \xi^{v} \right\} = \sum_{m=1}^{K} a_{m} Z_{m},
$$
\n
$$
\text{The } a_{i} = (1 - \xi) \sum_{s} \xi^{v}, \quad i = 1, 2, \dots, K \text{ input and } a_{i} \ge 0; \quad \sum_{s=s}^{K} a_{i} = 1.
$$
\n
$$
(4)
$$

## 2. Построение ультраметрического пространства

Полученное соотношение (4) позволяет сделать вывод о возможности построения фрактального множества, изменив порядок операций. А именно: сначала сформировать коэффициенты  $a_i = (1 - \xi) \sum \xi^v$ ,  $i = 1, 2, ..., K$ , а затем образовать из них строку  $A_i = (a_{i1}, a_{i2}, ..., a_{iK})$ матрицы  $A = ||a_{ij}||_{N \times K}$  размера  $N \times K$ , где  $N -$  число элементов, полученных итерационным способом. Сформированная таким образом матрица А позволяет получить множество точек фрактала  $X = AZ$ .

Рассмотрим совокупность векторов  $A_i = (a_{i1}, a_{i2},..., a_{iK})$ , представленных в виде строк матрицы A, как некоторое множество  $A_{\varepsilon}$ ; = { $A_i$ }, на котором определим метрику  $d_{\varepsilon}(A_s, A_t)$  следующим образом.

$$
||A_i||_{\xi} = \max_j |a_{ij}|_{\xi}, \qquad (5)
$$

где  $|a_{ij}|_{\xi} = |(1-\xi)(\xi^s + \xi^{s'} + \xi^{s''} + \cdots + \xi^{s''} + \cdots)|_{\xi} = \xi^s$ , где  $s = \min\{s', s'', s''', \ldots\}$ .

Тогда индуцированная метрика  $d_{\xi}(\overrightarrow{A_s}, A_t) = ||A_s - A_t||_{\xi}$  будет, как легко видеть, удовлетворять все трём аксиомам, причём

$$
d_{\xi}(A_{s}, A_{t}) = \|A_{s} - A_{t}\|_{\xi} = \left\|(A_{s} - A_{q}) - (A_{t} - A_{q})\right\|_{\xi} \le \max\left\{\left\|A_{s} - A_{q}\right\|_{\xi}, \left\|A_{t} - A_{q}\right\|_{\xi}\right\} = \max\left\{d_{\xi}\left(A_{s}, A_{q}\right), d_{\xi}\left(A_{t}, A_{q}\right)\right\} < d_{\xi}\left(A_{s}, A_{q}\right) + d_{\xi}\left(A_{t}, A_{q}\right).
$$
\n(6)

Полученное соотношение указывает на то, что для предложенной метрики выполняется не только неравенство треугольника, но и более сильное неравенство - т.н. усиленное неравенство треугольника. Более подробно вопросы выбора метрики ультраметрического пространства на аттракторе РСИФ отражены в [1, 3].

#### Выволы и заключение

Интерес к р-адическим числам значительно вырос в последние десятилетия во многом благодаря работам В. С. Владимирова, И. В. Воловича, А. Ю. Хренникова [6, 7] и ряда других учёных. Практические приложения эта область математики находит в квантовой механике, в моделях сложных и наноскопических систем, молекулярной биологии и других современных областях науки. Множества р-адических чисел интересны уже тем, что им присущи свойства, не имеющие места в классическом вещественном анализе. Как правило, наиболее часто используемые в практике ультраметрические пространства  $Q_n$  строятся как расширение пространства  $Q$  в ультраметрике произвольного простого числа  $p$  [5]. Построения ультраметрических пространств как некоторых вложений в метрические пространств пока не дали ощутимых результатов.

В нашей работе предлагается несколько другой подход к построению ультраметрического множества чисел, а именно с использованием РСИФ. Основной особенностью такого подхода является зависимость получаемого множества от некоторого параметра  $\xi$ , принимающего произвольные значения в единичном интервале. Это позволяет более гибко подходить к моделированию структур многомерных данных, используя результаты моделирования РСИФ для аппроксимации.

Построенное ультраметрическое пространство в задачах классификации, как было показано является некоторым инвариантом задачи, позволяющим гомеоморфно отображать его на массивы исходных данных [5]. В работе [4] показано, что использование ультраметрических пространств в задачах классификации позволяет учитывать когнитивные процессы и их отражение в фенологические модели. Характерно, что эти ультраметрические пространства являются составной частью алгоритма решения самой задачи. Эта алгоритмическая составляющая часть решения классификационной задачи напрямую связывается с когнитивными процессами и интерпретируется, как модель процессов, присущих умственной деятельности.

### Литература

1. Bukhovets A. G. Ultrametric properties of the attractor spaces for random iterated linear function systems / A. G. Bukhovets, P. V. Moskalev // Journal of Physics: Conference Series, Voronezh, 18–20 декабря 2017 года. – Voronezh: Institute of Physics Publishing, 2018. – P. 012028. – DOI 10.1088/1742-6596/973/1/012028.

2. Буховец А. Г. Структура аттрактора рандомизированных систем итерированных линейных функций / А. Г. Буховец, Т. Я. Бирючинская // Вестник ВГУ, Серия: Системный анализ и информационные технологии. - 2016. - № 2. - С. 5-10.

3. Буховец А. Г. Ультраметрические свойства пространства аттрактора рандомизированных систем итерированных линейных функций / А. Г. Буховец // Актуальные проблемы прикладной математики, информатики и механики: сборник трудов Международной научно-технической конференции, Воронеж, 18-20 декабря 2017 года. - Воронежский государственный университет. – Воронеж : Издательство «Научно-исследовательские публикации»; Общество с ограниченной ответственностью «Вэлборн», 2017. – С. 610–616. – EDN YRQBNZ.

4. Буховец А. Г. Фрактальные аспекты моделирования классификационной задачи / А. Г. Буховец, Е. А. Семин // Вестник Воронежского государственного университета. Серия: Системный анализ и информационные технологии. - 2022. - № 3. - С. 127-138. - DOI 10.17308/ sait/1995-5499/2022/3/127-138. - EDN TMGLCG.

5. Bukhovets A. G. Conditions for homeomorphism of sets modeled by randomized iterated function systems / A. G. Bukhovets, P. V. Moskalev, E. A. Semin // Journal of Physics: Conference Series, Voronezh, 11–13 ноября 2019 года. Vol. 1479. – Voronezh: IOP Publishing Ltd, 2020. – P. 012025. – DOI 10.1088/1742-6596/1479/1/012025. – EDN WYWKGA.

6. *Владимиров В. С.* р-Адический анализ и математическая физика / В. С. Владимиров, И. В. Волович, Е. И. Зеленов. – М. : Наука, 1994. – 352 с.

7. *Хренников А. Ю.* Моделирование процессов мышления в р-адических системах координат / А. Ю. Хренников. – М. : ФИЗМАТЛИТ, 2004. – 296 с.

# ИССЛЕДОВАНИЕ ЧУВСТВИТЕЛЬНОСТИ НЕЙРОСЕТЕВОЙ МОДЕЛИ С НЕСКОЛЬКИМИ ОТКЛИКАМИ

## С. Л. Блюмин, А. В. Галкин, А. С. Сысоев

### Липецкий государственный технический университет

Аннотация. Построение сложной системы часто сопряжено с оценкой влиятельности на отклик исследуемых входов (аргументов, факторов), выявлением важных связей между используемыми переменными, редукцией модели за счет сокращения числа ее входов. Указанные задачи относятся к проблемам анализа чувствительности по факторам математических моделей, многообразие существующих методов которого может быть классифицировано на пять больших групп в зависимости от применяемых подходов и интерпретации получаемых результатов. В статье представлен подход, основанный на применении анализа конечных изменений для оценки чувствительности системы, включающей в себя несколько моделей. Численные эксперименты проведены на наборе данных neuraldat библиотеки NeuralNetTools языка обработки данных R.

Ключевые слова: чувствительность модели, показатели чувствительности, нейронные сети, отклик, факторы, анализ конечных изменений, теорема Лагранжа о промежуточной точке.

## Введение

Важным этапом при исследовании сложных систем является определение чувствительности по факторам моделей, описывающих поведение рассматриваемых систем. Анализ чувствительности - это исследование того, как неопределенность на выходе математической модели или системы (численной или иной) может быть разделена и распределена между различными источниками неопределенности на ее входах [1]. В зависимости от преследуемой цели задачами анализа чувствительности могут быть: понимание взаимосвязей между входными переменными (факторами) и выходами (откликами); редукция моделей системы путем идентификации факторов, вызывающих значительную неопределенность на выходе; выявление важных связей между наблюдениями, входными данными модели и предсказаниями, что приводит к разработке более качественных моделей. Развитию анализу чувствительности посвящено много работ, однако, исследуются лишь модели, откликом которых являются скаляры, а не векторы. В представленной работе предпринята попытка численного исследования нейросетевой модели с двумя выходами, формирующими вектор отклика системы.

## 1. Состояние предметной области

Постановка задачи в случае скалярного отклика выглядит следующим образом. Обозначим через  $X = (x_1, ..., x_d) \in R^d$  вектор входов модели,  $y \in R$  — отклик. Тогда существующая функциональная зависимость, их связывающая символически может быть обозначена через  $f(\cdot)$ :

$$
y = f(X). \tag{1}
$$

Стоит отметить, что на структуру модели (1) не накладывается ограничений. Это может быть дифференциальное уравнение, система таких уравнений, нейросетевая структура, программный код и т. д.

Основная задача анализа чувствительности заключается в нахождении влияния каждого из факторов на отклик. Исторически первые попытки решить указанную проблему связаны с оценкой влияния малых возмущений на отклик модели. Эти детерминированные схемы приводят к вычислению частных производных модели в определенных точках [2]. Но основным ограничением этого семейства методов является исследование изменения только одного входа в определенные моменты времени (анализ локальной чувствительности), что не совсем корректно. Напротив, следующие методы учитывают информацию о вариации всех входов (глобальный анализ чувствительности) (например, [3] и т. д.).

В существующих работах, посвященных анализу чувствительности, предлагается ряд подходов, которые могут быть разделены на пять больших классов.

Подходы, относящиеся к первому классу, основаны на графическом представлении изучаемого набора данных анализируемой модели [4]. Рассматриваются наборы данных  $(x_1^{(i)},...,x_n^{(i)},y_1^{(i)})$ , *i*=1,...,*m*. Парные диаграммы рассеяния между входами модели и ее откликом могут наглядно показать наличие или отсутствие линейной или нелинейной связи между у и каждым  $x_i$ . Но, поскольку парные (двумерные) диаграммы рассеяния не всегда могут определить эффекты взаимодействия переменных между собой и с выходом модели, то используется также анализ параллельных координат.

К этому семейству относится и аппроксимация рассматриваемой модели линейной регрессионной моделью [5]. В этом случае в качестве мер чувствительности могут быть использованы: коэффициент корреляции Пирсона  $\rho(x_i, y)$ ; стандартизированные коэффициенты регрессии (SRC); частный коэффициент корреляции (РСС). После их вычисления можно применить следующую интерпретацию. Если  $\rho(x_i, y)$  по абсолютному значению близок к 1, то рассматриваемый фактор и отклик связаны линейно. Если входы независимы, то каждый  $SRC_i^2$  показывает долю дисперсии отклика, объясняемую входом. PCC определяет чувствительность у к х, когда влияние других входных переменных не существенно. Следует отметить, что сама аппроксимация системы линейной моделью может быть источником ошибки.

Второе семейство — это вариационные методы (например, [6]). Такие методы основаны на вычислении производных модели. Это предположение естественно, так как производная функции в заданной точке показывает тенденцию к ее увеличению с изменением ее аргументов. Описанный анализ заключается в нахождении чувствительности  $f$  по отношению к изменению х:  $\frac{df}{dx}(X)$ . Здесь  $f: R^d \to R$  — дифференцируемая функция с непрерывными производными и  $\nabla_x = \left(\frac{\partial f}{\partial x_1}, ..., \frac{\partial f}{\partial x_n}\right)^T$ .

Самый простой способ применения подхода - зафиксировать все переменные модели, кроме изучаемой, изменить ее и оценить изменение отклика. Более продвинутый подход предполагает построение схем численной аппроксимации градиента на основе конечных разностей и последующее вычисление его значения. Однако этот подход имеет два недостатка. Во-первых, вычислительные затраты существенно возрастают с увеличением размерности  $d$ вектора  $X$ , и, во-вторых, выбор приращений  $\Delta x_i$ , является критическим.

Подходы, подобные представленным в исследованиях [7-8], предполагают использование дизайна экспериментов для скрининга. Качественный отбор (скрининг) факторов необходим для построения точных моделей процессов и систем. Необходимость изучения большого числа входных переменных в небольшом количестве экспериментов является трудностью при проектировании экспериментов.

Наиболее часто используемый метод скрининга основан на так называемой схеме «один за один раз», когда каждый вход изменяется при фиксировании остальных.

Следующее семейство подходов [9] основано на применении составных показателей. Идея этих методов заключается в построении составного показателя, объединяющего несколько факторов с некоторыми весами. Композитный показатель  $y$ , который агрегирует  $d$  входных переменных  $x_i$ , чаще всего является средневзвешенным арифметическим  $y_j = \sum w_i x_{ji}$ ,  $j=1,...,n$ , где  $x_{ji}$  — нормированные значения показателя  $j$ , а  $w_i$  — вес переменной  $x_i$ .

Подход к определению коэффициентов чувствительности Соболя заключается в разложении модели как функции в конечное иерархическое разложение функций. Способом реализации этой процедуры является функциональный дискриминантный анализ (функциональный ANOVA, FANOVA).

Пятое семейство процедур [10] - это методы, основанные на оценке дисперсии модели. Одним из наиболее ярких представителей этой категории методов является алгоритм Гарсона, используемый для оценки чувствительности нейросетевых моделей. Данный метод основан на исследовании весов построенной нейросетевой модели. Считается, что вариация исследуемых коэффициентов может объяснить характеристики «черного ящика» нейронной сети.

#### 2. Применение анализа конечных изменений для исследования чувствительности моделей

Впервые анализ конечных изменений как обобщение экономического факторного анализа был представлен в [11]. Его основная задача состоит в том, чтобы на основе исходной модели построить новую модель, связывающую конечные изменения отклика и конечные изменения факторов.

В случае конечных приращений существует модель, позволяющая трансформировать модель системы к виду точной связи между конечными приращениями отклика и конечными приращениями ее факторов. Это теорема Лагранжа о среднем значении (формула конечных приращений, теорема о промежуточной точке дифференциального исчисления) для функций многих переменных, определенных и непрерывных в замкнутой области и имеющих непрерывные частные производные внутри этой области. Она формулируется следующим образом:

$$
\Delta y = \sum_{i=1}^{d} \frac{\partial f(X^{(m)})}{\partial x_i} \cdot \Delta x_i,
$$
\n(2)

$$
X^{(m)} = (x_1^{(m)},...,x_d^{(m)}), \quad x_i^{(m)} = x_i^{(0)} + \alpha \cdot \Delta x_i, \quad 0 < \alpha < 1.
$$

Здесь средние (или промежуточные) значения аргументов (факторов)  $x_i^{(m)}$  определяются значением  $\alpha$ .

В таком случае исходная модель системы замещается моделью, связывающей приращения отклика и соответствующих входов:

$$
\Delta y = A_{x_1} \cdot \Delta x_1 + \dots + A_{x_d} \cdot \Delta x_d,
$$

где величины  $A_{x}$  называются факторными нагрузками. Подобный подход напоминает построение модели составного показателя, однако, в предлагаемом подходе отсутствует потеря точности при замещении исходной модели. С позиции экономического факторного анализа это означает, что решена проблема неразложимого остатка.

В работе [12] представлено применение описанного подхода к модели нейронной сети. Показано, что подход является непротиворечивым в сравнении с известными индексами Соболя и оценками чувствительности, полученными с применением алгоритма Гарсона.

Интерес представляет исследование применения метода к системе, имеющей несколько откликов, объединенных общими входами.

# 3. Исследование чувствительности нейросетевой модели с несколькими откликами: численный пример

Рассмотрим систему, имеющую векторный отклик и описываемую нейросетевой моделью вида

$$
\begin{cases}\nf_1(X) = \psi \left( b_0 + \sum_{j=1}^3 w_j \psi \left( b_1 + \sum_{m=1}^3 w_{jm} x_m \right) \right), \\
f_2(X) = \psi \left( b_0 + \sum_{j=1}^3 w_j \psi \left( b_1 + \sum_{m=1}^3 w_{jm} x_m \right) \right).\n\end{cases} \tag{3}
$$

Обе функции в модели (3) имеют одинаковую структуру.  $w_i$  и  $w_{im}$  — весовые коэффициенты моделей,  $b_0$  и  $b_1$  — свободные члены на выходе и скрытом слое соответственно; в качестве функций активации использованы логистические функции.

Модель (3) обучена методом обратного распространения ошибки на наборе данных neuraldat библиотеки NeuralNetTools языка обработки данных R.

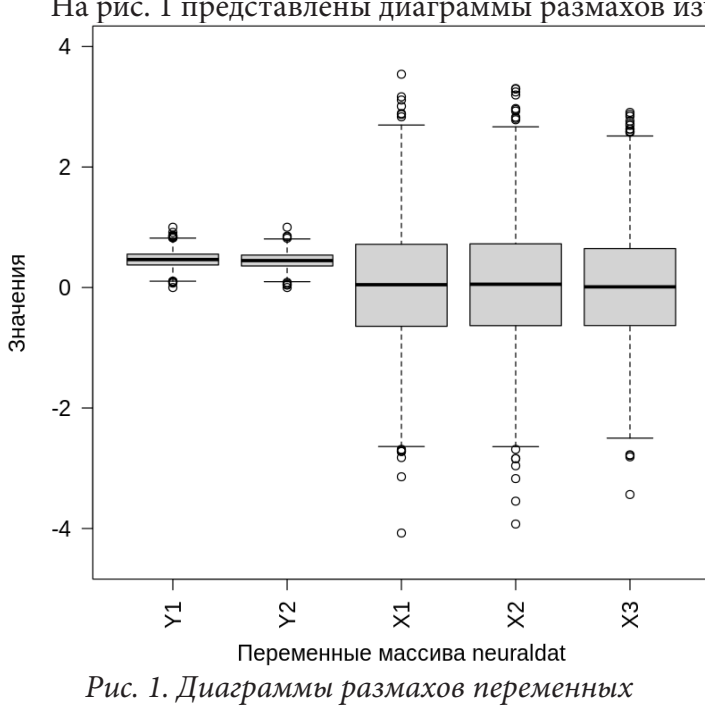

исследуемого набора данных

На рис. 1 представлены диаграммы размахов изучаемого массива с данными.

Стоит отметить, что, использованные в качестве откликов модели системы переменные  $Y_1$  и  $Y_2$  нормированы и скоррелированы между собой  $(\rho(Y_1, Y_2) = 0, 4575)$ . Набор с данными содержит 2000 реализаций, что позволяет получить 1999 конечных приращений откликов и соответствующих им аргументов.

К приращениям модели (3) был применен анализ конечных изменений каждый выход рассматривался как самостоятельная нейросетевая модель. В итоге было получено шесть наборов факторных нагрузок для каждого из факторов по каждому отклику. Для усреднения показателей чувствительности была использована медиана оценок.

Результаты анализа представлены на рис. 2. Дополнительно были рассчитаны коэффициенты линейной корреляции

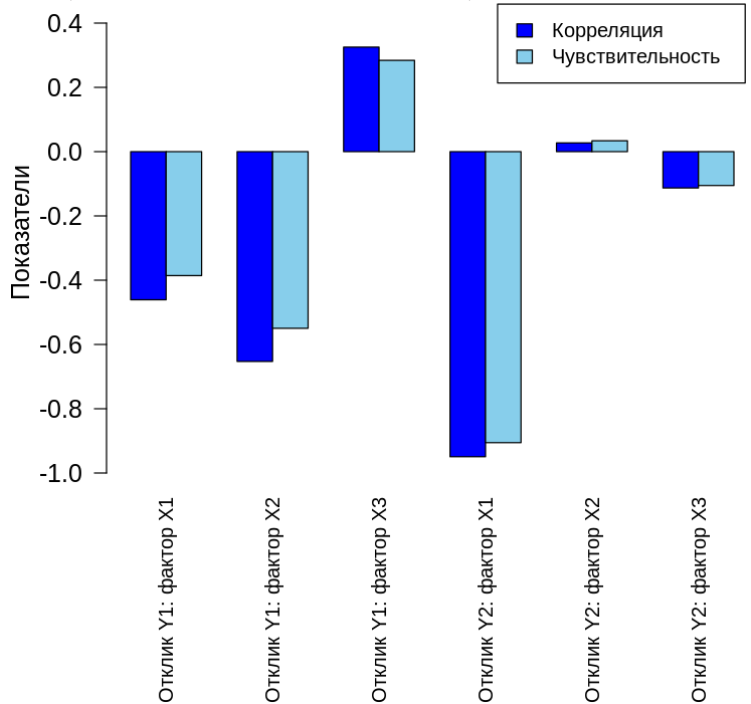

Пирсона. Стоит отметить, что результаты анализа согласуются по силе и направлению с оценками линейной связи между откликами и факторами в случае модели рассматриваемой структуры.

Рис. 2. Результаты анализа чувствительности на основе предлагаемого подхода в сравнении с мерами линейной корреляции откликов и соответствующих факторов

## **Заключение**

В статье приведена классификация существующих методов исследования чувствительности по факторам математических моделей с одним откликом. Предложен подход, основанный на применении анализа конечных изменений, построенного на основе теоремы Лагранжа о промежуточной точке. Исследовано приложение указанного методы для модели системы, имеющей два отклика, описываемого нейросетевыми структурами. Полученные результаты согласуются по силе и направлению с оценками линейной связи между откликами и факторами в случае модели рассматриваемой структуры. Следующим этапом исследования является синтез анализа конечных изменений для вектор-функций.

## **Литература**

1. *Saltelli A.* Making best use of model evaluations to compute sensitivity indices / A. Saltelli // Computer physics communications. – 2002. – Vol. 145, Issue 2. – P. 280–297.

2. *Cacuci D. G.* Sensitivity theory for nonlinear systems. I. Nonlinear functional analysis approach / D. G. Cacuci // Journal of Mathematical Physics. – 1981. – Vol. 22, Issue 12. – P. 2794–2802.

3. *Saltelli A.* Sensitivity Analysis. Wiley Series in Probability and Statistics / A. Saltelli, K. Chan, E.M. Scott. – New York : Wiley, 2000. – 504 p.

4. *Kurowicka D.* Uncertainty analysis with high dimensional dependence modelling / D. Kurowicka, R. M. Cooke. – John Wiley & Sons, 2006. – 304 p.

5. *Christensen R.* Linear models for multivariate, time series, and spatial data / R. Christensen. – New York : Springer-Verlag, 1991. – Т. 1. – P. 354–355.

6. *Cacuci D. G.* Sensitivity and uncertainty analysis, volume II: applications to large-scale systems / D. G. Cacuci, M. Ionescu-Bujor, I. M. Navon. – CRC press, 2005. – 368 p.

7. *Box G. E. P.* An analysis for unreplicated fractional factorials / G. E. P. Box, R. D. Meyer // Technometrics. – 1986. – Vol. 28, Issue 1. – P. 11–18.

8. *Dean A.* Screening: methods for experimentation in industry, drug discovery, and genetics / A. Dean, S. Lewis. – Springer Science & Business Media, 2006. – 348 p.

9. *Sobol' I. M.* On sensitivity estimation for nonlinear mathematical models / I. M. Sobol' // Matematicheskoe modelirovanie. – 1990. – Vol. 2, Issue 1. – P. 112–118.

10. *Maozhun S.* Improved Garson algorithm based on neural network model / S. Maozhun, L. Ji // 2017 29th Chinese Control And Decision Conference (CCDC). – IEEE, 2017. – P. 4307–4312.

11. *Blyumin S. L. et al.* Analysis of finite fluctuations for solving big data management problems // 2015 9th International Conference on Application of Information and Communication Technologies (AICT). – IEEE, 2015. – P. 48–51.

12. *Sysoev A. et al.* Sensitivity analysis of neural network models: Applying methods of analysis of finite fluctuations // Periodica polytechnica Electrical engineering and computer science. – 2019. – Vol. 63, Issue 4. – P. 306–311.

# СВЯЗИ МАТРИЦ ИНЦИДЕНТНОСТИ, ВЕСОВ И РАССТОЯНИЙ ВЗВЕШЕННОГО ДЕРЕВА И ОБРАТНОГО К НЕМУ

### С. Л. Блюмин, А. С. Сысоев, Н. Ю. Жбанова

### Липеикий государственный технический университет

Аннотация. На характерном примере проиллюстрировано соотношение матриц инцидентности, весов и расстояний графа. В качестве примера используется простое взвешенное направленное дерево. Кроме этого, используется так называемое «обратное» дерево, веса которого обратно пропорциональны весам исходного дерева. Представленное соотношение является основой некоторых недавних результатов.

Ключевые слова: матрица инцидентности, матрица весов, матрица расстояний, взвешенное ориентированное дерево, матричные соотношения графов.

### Ввеление

Данная работа подсказана циклом работ, выполняемых школой известного индийского специалиста по теории и приложениям графов Р. Л. Бапата. Из подходящих для целей данной работы укажем лишь [1, 2].

Анализ привел к основному представленному в данной работе соотношению, которое связывает между собой матрицы инцидентности, весов и расстояний исходного взвешенного дерева и обратного к нему:

$$
C = D \cdot I \cdot \tilde{W} = D \cdot I \cdot \tilde{W} = \tilde{C}.
$$

### 1. Основные положения

Рассматривается основное соотношение, которое связывает между собой матрицы инцидентности, весов и расстояний исходного взвешенного дерева и обратного к нему:

$$
C = D \cdot I \cdot \tilde{W} = D \cdot I \cdot \tilde{W} = \tilde{C}
$$

Для доказательства используем метод математической индукции, подсказанный выводом формулы для обратной к матрице расстояний в том случае, когда она обратима, в [1], Theorem 2.1.

Посылка индукции для  $n = 2$ : граф имеет две вершины 1, 2, и одну дугу (1,2); его матрицы

$$
I_2 = \begin{bmatrix} -1 \\ 1 \end{bmatrix}, \quad W_2 = w_1, \quad D_2 = \begin{bmatrix} w_1 \\ w_1 \end{bmatrix}, \quad \tilde{W_2} = 1/w_1, \quad \tilde{D_2} = \begin{bmatrix} 1/w_1 \\ 1/w_1 \end{bmatrix}.
$$

Вычисления

$$
C_2 = D_2 \cdot I_2 \cdot \tilde{W}_2 = \begin{bmatrix} w_1 \\ w_1 \end{bmatrix} \cdot \begin{bmatrix} -1 \\ 1 \end{bmatrix} \cdot 1 / w_1 = \begin{bmatrix} 1 \\ 1 \end{bmatrix} \cdot \begin{bmatrix} -1 \\ 1 \end{bmatrix} = \begin{bmatrix} 1 \\ -1 \end{bmatrix}
$$

 $\overline{M}$ 

$$
\tilde{C}_2 = \tilde{D}_2 \cdot I_2 \cdot W_2 = \begin{bmatrix} 1/w_1 \\ 1/w_1 \end{bmatrix} \cdot \begin{bmatrix} -1 \\ 1 \end{bmatrix} \cdot w_1 = \begin{bmatrix} 1 \\ 1 \end{bmatrix} \cdot \begin{bmatrix} -1 \\ 1 \end{bmatrix} = \begin{bmatrix} 1 \\ -1 \end{bmatrix} = C_2.
$$

показывают, что посылка математической индукции обоснована.

Пусть теперь *п* любое и выполняется соотношение

$$
C_n = D_n \cdot I_n \cdot \tilde{W}_n = \tilde{D}_n \cdot I_n \cdot W_n = \tilde{C}_n.
$$

Требуется доказать, что

$$
C_{n+1} = D_{n+1} \cdot I_{n+1} \cdot \tilde{W}_{n+1} = \tilde{D}_{n+1} \cdot I_{n+1} \cdot W_{n+1} = \tilde{C}_{n+1}
$$

Для этого нужно выполнить переход от  $n \times n+1$ .

Рассмотрим взвешенное дерево  $T$  с  $n$  вершинами 1, 2, ...,  $n$ , и сформируем новое взвешенное дерево  $\tilde{T}$  с вершинами 1, ...,  $n+1$  посредством добавления к исходному дереву  $T$  висячей вершины  $n+1$ , смежной с вершиной *п* через ребро весом  $W_n$ . Положив, что  $e_n$  представляет собой единичный базисный вектор в  $\mathbf{R}_n$ , а  $\Theta_n$  представляет собой вектор из единиц в  $\mathbf{R}_n$ , получим следующие очевидные соотношения

$$
I_{n+1} = \begin{bmatrix} I_n & -e_n \\ & 1 \end{bmatrix}, \quad W_{n+1} = \begin{bmatrix} W_n \\ & w_n \end{bmatrix}, \quad \tilde{W}_{n+1} = \begin{bmatrix} W_n \\ & 1 / w_n \end{bmatrix}
$$

и соотношения [1]

$$
D_{n+1} = \begin{bmatrix} D_n & D_n e_n + w_n \Theta_n \\ e_n^T D_n + w_n \Theta_n^Y & 0 \end{bmatrix}, \quad \tilde{D}_{n+1} = \begin{bmatrix} \tilde{D}_n & \tilde{D}_n e_n + (1/w)_n \Theta_n \\ e_n^T \tilde{D}_n + (1/w)_n \Theta_n^Y & 0 \end{bmatrix}
$$

Вычислим

$$
C_{n+1} = D_{n+1} \cdot I_{n+1} \cdot \tilde{W}_{n+1} = \begin{bmatrix} D_n & D_n e_n + w_n \Theta_n \\ e_n^T D_n + w_n \Theta_n^Y & 0 \end{bmatrix} \cdot \begin{bmatrix} I_n & -e_n \\ 1 & 1 \end{bmatrix} \cdot \begin{bmatrix} \tilde{W}_n \\ 1 & 1 \end{bmatrix} = \begin{bmatrix} D_n I_n & -D_n e_n + D_n e_n + w_n \Theta_n \\ e_n^T D_n I_n + w_n \Theta_n^Y I_n & -e_n^T D_n e_n - w_n \Theta_n^T e_n \end{bmatrix} \cdot \begin{bmatrix} \tilde{W}_n \\ 1 & 1 \end{bmatrix} =
$$

(учитывая, что  $\Theta_n^T I_n = 0$ ,  $e_n^T D_n e_n = 0$ ,  $\Theta_n^T e_n = 1$ )

$$
= \begin{bmatrix} D_n I_n \tilde{W}_n & w_n \Theta_n / w_n \\ e_n^T D_n I_n \tilde{W}_n & -w_n / w_n \end{bmatrix} = \begin{bmatrix} C_n & \Theta_n \\ e_n^T C_n & -1 \end{bmatrix}
$$

 $\overline{M}$ 

$$
\tilde{C}_{n+1} = \tilde{D}_{n+1} \cdot I_{n+1} \cdot W_{n+1} = \begin{bmatrix} \tilde{D}_n & \tilde{D}_n e_n + (1/w_n) \Theta_n \\ e_n^T \tilde{D}_n + (1/w_n) \Theta_n^Y & 0 \end{bmatrix} \cdot \begin{bmatrix} I_n & -e_n \\ 1 & 1 \end{bmatrix} \cdot \begin{bmatrix} W_n \\ w_n \end{bmatrix} = \\ = \begin{bmatrix} \tilde{D}_n I_n & -\tilde{D}_n e_n + \tilde{D}_n e_n + (1/w_n) \Theta_n \\ e_n^T \tilde{D}_n I_n + (1/w_n) \Theta_n^Y I_n & -e_n^T \tilde{D}_n e_n - (1/w_n) \Theta_n^T e_n \\ e_n^T \tilde{D}_n I_n W_n & (1/w_n) \Theta_n w_n \end{bmatrix} = \begin{bmatrix} C_n & \Theta_n \\ e_n^T C_n & -1 \end{bmatrix} = C_{n+1}.
$$

В этих выкладках особенно хорошо видно, что  $w_n \cdot (1/w_n) = 1$ .

## 2. Пример

Матричные методы эффективно используются в алгебраической теории графов; это в первую очередь матрицы инцидентности, смежности, валентности и связывающие их лапласианы [1]. В случае взвешенных графов используются матрицы весов; при решении некоторых прикладных задач используются матрицы расстояний.

Цель данной работы - на характерном примере проиллюстрировать соотношение между матрицами инцидентности, весов и расстояний

$$
D \cdot I \cdot \tilde{W} = \tilde{D} \cdot I \cdot W. \tag{1}
$$

Смысл использованных здесь обозначений раскрывается ниже.

Это соотношение подсказано работами [2,3], посвященными связи матриц расстояний с лапласианами и псевдообращению этих матриц. Оказалось, что в основе этих связей лежит более простое матричное соотношение (1).

В работе [2] рассматривается обращение матрицы расстояний в том случае, когда она обратима, а в работе [3] — ее псевдообращение в том случае, когда она необратима. Особенностью работы [3] является то, что в ней, в обобщение общепринятых представлений, допускаются отрицательные веса дуг графа.

Вспомогательным результатом этих работ, который приобрел в дальнейшем самостоятельное значение, явилось полученное в [2], лемма 4.1, и в [3], лемма 9, соотношение, связывающее матрицу расстояний  $D$  и лапласиан  $L$  графа:

$$
LD + 2E = (2\Theta - \Delta) \cdot \Theta^T,
$$

где  $E$  — единичная матрица,  $\Theta$  — столбец из единиц,  $\Delta$  — столбец из степеней вершин графа. После ряда преобразований оно приводит к соотношению (1), чего в [2, 3] сделано не было. Одна из причин состоит в том, что в этих работах не используется определение лапласиана через матрицы инцидентности и весов, предложенное в [1],  $L = I \cdot W \cdot I^{T}$ , а именно это определение приводит к соотношению (1). Не обосновывая его в общем виде, проиллюстрируем его на простом примере.

В качестве примера используется взвешенное ориентированное дерево  $T$  из [3] с множеством вершин {1,..., 7} и множеством дуг {a<sub>1</sub> = (1, 2), a<sub>2</sub> = (1, 3), a<sub>3</sub> = (1, 4), a<sub>4</sub> = (2, 5), a<sub>5</sub> = (2, 6), a<sub>6</sub> = (2, 7)}, снабженных множеством весов соответственно  $\{w_1 = -4, w_2 = 2, w_3 = 9, w_4 = -5, w_5 = -1, w_6 = -1\}$ .

Матрицы инцидентности и весов

$$
I = \begin{bmatrix} -1 & -1 & -1 & -1 & -1 \\ 1 & & -1 & -1 & -1 \\ & & 1 & & \\ & & & 1 & \\ & & & & 1 \end{bmatrix}, W = \begin{bmatrix} -4 & & & & \\ & 2 & & & \\ & & 9 & & \\ & & & -5 & \\ & & & & -1 \end{bmatrix}
$$

Матрица расстояний

$$
D = \begin{vmatrix}\n0 & -4 & 2 & 9 & -9 & -5 & -5 \\
-4 & 0 & -2 & 5 & -5 & -1 & -1 \\
2 & -2 & 0 & 11 & -7 & -3 & -3 \\
9 & 5 & 11 & 0 & 0 & 4 & 4 \\
-9 & -5 & -7 & 0 & 0 & -6 & -6 \\
-5 & -1 & -3 & 4 & -6 & 0 & -2 \\
-5 & -1 & -3 & 4 & -6 & -2 & 0\n\end{vmatrix}
$$

Уместно напомнить, что расстояние между вершинами во взвешенном графе определяется как сумма весов дуг пути, соединяющего эти вершины.

Для целей работ [2, 3] в них введено так называемое «обратное» дерево  $\tilde{T}$  с теми же вершинами и дугами, но с весами, обратными к весам дерева  $T: \{w_1 = -1/4, w_2 = 1/2, w_3 = 1/9,$  $w_4 = -1/5$ ,  $w_5 = -1$ ,  $w_6 = -1$ , так что его матрица весов

$$
\tilde{W} = \begin{bmatrix}\n-1/4 & & & & & \\
 & 1/2 & & & & \\
 & & 1/9 & & & \\
 & & & -1/5 & & \\
 & & & & -1 & \\
 & & & & & -1\n\end{bmatrix}
$$

а потому матрица расстояний

$$
\tilde{D} = \begin{bmatrix}\n0 & -1/4 & 1/2 & 1/9 & -9/20 & -5/4 & -5/4 \\
-1/4 & 0 & 1/4 & -5/36 & -1/5 & -1 & -1 \\
1/2 & 1/4 & 0 & 11/18 & 1/20 & -3/4 & -3/4 \\
1/9 & -5/36 & 11/18 & 0 & -61/180 & -41/36 & -41/36 \\
-9/20 & -1/5 & 1/20 & -61/180 & 0 & -6/5 & -6/5 \\
-5/4 & -1 & -3/4 & -41/36 & -6/5 & 0 & -2 \\
-5/4 & -1 & -3/4 & -41/36 & -6/5 & -2 & 0\n\end{bmatrix}
$$

Для проверки соотношения  $D\cdot I\cdot \tilde{W}=\tilde{D}\cdot I\cdot W$  вычислим, с одной стороны,

$$
D \cdot I \cdot \tilde{W} = (D \cdot I) \cdot \tilde{W} = \begin{bmatrix} -4 & 2 & 9 & -5 & -1 & -1 \\ 4 & 2 & 9 & -5 & -1 & -1 \\ -4 & -2 & 9 & -5 & -1 & -1 \\ 4 & 2 & -9 & -5 & -1 & -1 \\ 4 & 2 & 9 & 5 & -1 & -1 \\ 4 & 2 & 9 & -5 & 1 & -1 \\ 4 & 2 & 9 & -5 & -1 & 1 \end{bmatrix} \begin{bmatrix} -1/4 & & & & & \\ & 1/2 & & & & \\ & & & & 1/9 & & \\ & & & & & -1/5 & \\ & & & & & -1 \end{bmatrix} = \begin{bmatrix} 1 & 1 & 1 & 1 & 1 & 1 \\ -1 & 1 & 1 & 1 & 1 & 1 \\ 1 & -1 & 1 & 1 & 1 & 1 \\ 1 & -1 & 1 & 1 & 1 & 1 \\ -1 & 1 & 1 & -1 & 1 & 1 \\ -1 & 1 & 1 & 1 & -1 & 1 \\ -1 & 1 & 1 & 1 & 1 & -1 \end{bmatrix},
$$

и с другой стороны,

$$
\tilde{D} \cdot I \cdot W = (\tilde{D} \cdot I) \cdot W = \begin{bmatrix} -1/4 & 1/2 & 1/9 & -1/5 & -1 & -1 \\ 1/4 & 1/2 & 1/9 & -1/5 & -1 & -1 \\ -1/4 & -1/2 & 1/9 & -1/5 & -1 & -1 \\ -1/4 & 1/2 & 1/9 & 1/5 & -1 & -1 \\ 1/4 & 1/2 & 1/9 & -1/5 & 1 & -1 \\ 1/4 & 1/2 & 1/9 & -1/5 & -1 & 1 \end{bmatrix} \begin{bmatrix} -4 & & & & & \\ & 2 & & & & \\ & & & & \\ & & & & & \\ & & & & & \\ & & & & & \\ & & & & & - \\ & & & & & -1 \end{bmatrix}
$$

то есть тот же результат. Представляет интерес интерпретация этой матрицы с точки зрения теории и приложений графов.

#### Заключение

Обоснование соотношения (1) в общем случае можно выполнить, например, по схеме, использованной при доказательстве теоремы 2.1. из [2], посвященной обращению матрицы расстояний в том случае, когда она обратима, и использующей математическую индукцию, основанную на том, что к некоторому взвешенному дереву  $T$  добавляется вершина, смежная с некоторой вершиной данного дерева и имеющая некоторый вес. Необходимые для шага индукции выражения для матриц инцидентности и весов очевидны, а для матриц расстояний получены в [2], так что имеются все необходимые данные для доказательства соотношения (1) методом математической индукции.

В заключение следует отметить, что работам [2, 3], подсказавшим соотношение (1), сопутствовали работы, исследовавшие матрицы расстояний графов, например, [4, 5].

## Литература

1. Godsil C. Algebraic graph theory / C. Godsil, G. Royle. – New York : Springer, 2013. – 453 p.

2. Bapat R. On distance matrices and Laplacians / R. Bapat, S. Kirkland, M. Neumann // Linear Algebra Appl. - 2005. - Vol. 401. - P. 193-209.

3. Kurata H. Moore-Penrose inverse of a hollow symmetric matrix and a predistance matrix / H. Kurata, R. Bapat // Spec. Matrices. - 2016. - Vol. 4. - P. 270-282.

4. Balaji R. On Euclidean distance matrices / R. Balaji, R. Bapat // Linear Algebra Appl. - 2007. -Vol.  $424. - P. 108 - 117.$ 

5. Kurata H. Moore-Penrose inverse of a Euclidean distance matrix / H. Kurata, R. Bapat // Linear Algebra Appl. - 2015. - Vol. 472. - P. 106-117.

# **РАЗРАБОТКА АЛГОРИТМА СОГЛАСОВАННОГО РАСПРЕДЕЛЕНИЯ ПОДДЕРЖКИ ПРЕДПРИЯТИЙ РЕГИОНА В РЕАЛИЗАЦИИ ПОЛИТИКИ ИМПОРТОЗАМЕЩЕНИЯ**

## **Ю. В. Бондаренко, О. С. Гуськова**

## *Воронежский государственный университет*

**Аннотация.** Работа посвящена разработке алгоритма распределения государственных мер поддержки предприятий региона в реализации программ импортозамещения. В работе представлен алгоритм согласованного распределения вариантов поддержки: субсидий и адресной помощи предприятиям, обеспечивающим экономический и технологический суверенитет страны, а также его реализация. Алгоритм построен на математических моделях, опирающихся на рациональное распределение собственных и заимствованных средств руководством предприятий. Разработанный для реализации алгоритма программный продукт позволяет осуществить вычислительные расчёты, которые требуются для обоснования выбора правил распределения финансовой помощи между предприятиями регионов, а также сформировать плановые значения показателей результативности хозяйствующих субъектов.

**Ключевые слова:** субсидии, предприятие, регион, меры поддержки, управление, математические модели, импортозамещения.

## **Введение**

На территории Российской Федерации разрабатываются и реализуются программы поддержки политики импортозамещения. Под импортозамещением будем понимать стратегию развития государства, направленную на переход к использованию товаров собственного производства вместо потребления импортных. К актуальным задачам импортозамещения можно отнести обеспечение продовольственного, производственного, экономического и технологического суверенитета. Для достижения поставленных задач руководству страны требуется разрабатывать дополнительные меры поддержки национальных предприятий: создавать программы и стратегии социально-экономического развития. Такие программы позволяют зафиксировать важные для региона задачи и направления развития, определить необходимые целевые показатели для достижения поставленных задач.

Так, по информации Комитета Совета Федерации по экономической политике, в проекты, направленные на поддержание импортозамещения, в период с 2015 по 20121 год, было финансировано более 3 трлн руб., при этом прямая государственная поддержка составила свыше 500 млрд руб. Анализ основных направлений импортозамещения показывает, что наиболее приоритетными областями, в которых в первую очередь требуется проведение политики импортозамещения и реализация программ, являются: агропромышленность, сельское хозяйство и животноводство, автомобильная промышленность и машиностроение, авиастроение, радиоэлектронная промышленность, развитие информационных технологий, развитие медицины и фармацевтики.

Так, в Воронежской области, на протяжение многих лет реализуется политика импортозамещения в области сельского хозяйства, где в результате реализации программ импортозамещения в Воронежской области были созданы молочный и мясной кластеры. Например, на молочном комбинате «Воронежский» производится 550 тонн молочной продукции, в числе которой: молоко, кефир, йогурты, сыры, творог, сметана и другое.

Для повышения эффективности реализации программ импортозамещения и решения перечисленных выше задач требуется разработка дополнительных мер и алгоритмов государственной поддержки национальных предприятий и бизнеса, где субсидирование, осуществляемое государством, является одной из наиболее значимых и эффективных мер поддержки.

## 1. Материалы и методы

Сформулируем задачу исследования следующим образом: разработка инструментария согласованного распределения финансовых мер поддержки и определение методов порядка их предоставления из федерального и региональных бюджетов. Для решения поставленной задачи определим основные шаги формирования алгоритма предоставления мер поддержки для реализации программ импортозамещения:

Шаг 1. В первую очередь необходимо сформировать множество предприятий, претендующих на получение финансовой поддержки в рамках реализации программ импортозамещения. Далее, для таких предприятий необходимо определить результаты их деятельности. В исследование будем рассматривать только множество экономических показателей деятельности, тогда для предприятия *m*, претендующего на получение поддержки, получаем:  $s^m = (s_1^m, ..., s_N^m)$ , где ( $n = 1, ..., N$ ). Дополнительно, для каждого показателя определим множество плановых показателей развития региона в реализации программ импортозамещения:  $\tilde{R}_i$ ,  $(j = 1, ..., J)$ . Далее, необходимо определить наличие зависимости между установленными плановыми показателями развития региона и показателями предприятий региона, получающих поддержку в рамках программ импортозамещения  $\overline{R}$ ,  $(j = 1, ..., J)$ . Дополнительно, для каждого показателями множества  $\overline{R}$  определим зависимость от показателей деятельности предприятий, претендующих на получение поддержки:  $R_i = R_i(s^1, ..., s^m)$ .

Шаг 2. Следующим шагом введём правила, определяющие объем финансовой поддержки предприятиям в рамках реализации программ импортозамещения. Правила могут иметь линейную и нелинейную форму зависимостей. Пусть  $p$  — экономический показатель деятельности предприятия, выбранный для определения объема финансовой поддержки,  $p_1$  — пороговое значение показателя,  $\alpha_f$  — мера финансовой поддержки из федерального бюджета,  $\alpha_r$  — мера финансовой поддержки из областного бюджета, тогда  $F(p) = (\alpha_f + \alpha_r) \cdot p$ , — линейное пред-<br>ставление формулы расчёта объёма финансовой поддержки,  $F(p) = \begin{cases} (\alpha_f + \alpha_r) \cdot p, 0 \le p \le p_1 \\ (\alpha_f + \alpha_r) \cdot p, p \ge p_1 \end{cases}$ 

нелинейное представление формулы расчёта объёма финансовой поддержки.

Таким образом, на данном шаге формируется совокупность правил для расчёта меры финансовой поддержки:  $\Gamma = \{F_1(s_1, ..., s_N), ..., F_k(s_1, ..., s_N)\}\.$  Важно учитывать, что для каждого правила определения финансовой поддержки предприятиям, потребуется выбрать стратегию определения параметров правила для проведения расчётов, где рекомендуемыми к использованию являются: стратегия привлечения экспертов, стратегия генерирования параметров, смешанная стратегия.

Шаг 3. Данный шаг необходим для построения модели рационального распределения финансовых средств поддержки и анализа результатов экономической деятельности предприятия, в зависимости от правила  $\varphi_n^m$  изменения показателя *п* предприятия *m* для обеспечения получения предприятием с индексом *m* максимальной прибыли  $\pi^{m}(\cdot)$ :

$$
\pi^{m}(s^{m}, u^{m}(\Phi_{n}^{m}, B_{n}^{m})) \to \max,
$$
  

$$
s_{n}^{m} = \varphi_{n}^{m}((s^{m})^{0}, u^{m}(\Phi_{c}^{m}, B_{n}^{m}))
$$
,  $n = 1, ..., N$ 

Далее определим какое влияние оказывается каждым правилом  $F_h$  (где  $h = 1, ..., H$ ) финансовой поддержки на деятельность получателей финансовой поддержки для достижения необходимых экономических показателей деятельности:  $\tilde{s}_h = (\tilde{s}_h^1, ..., \tilde{s}_h^M)$ ,  $h = 1, ..., H$ .

Шаг 4. На данном шаге проведём сравнение правил оказания финансовой поддержки и выберем наилучшее правило. Наилучшим правилом будем считать то, которое позволяет получить наибольшее значение интегрального показателя:  $\Phi(R_1^{h^*},..,R_J^{h^*}) = \max_{h \in H} (R_1^h,..,R_J^h)$ , где  $\Phi(R_1,..,R_J) = \sum_{j=1}^J \lambda_j R_j^{norm}(s^1,..,s^M)$  — интегральный показатель для всех вариантов распределения финансовой поддержки на реализации программ импортозамещения,  $\lambda_j$  — коэффициент приоритетности *j*-го показателя развития региона,  $(\lambda_j \ge 0, \sum_{i=1}^{J} \lambda_j = 1)$ ;  $R_j^{norm}(s_1, ..., s_M)$  — нормированное значение показателя *j.*  $R_j^{norm}(s^1, ..., s^M) = R_j(s^1, ..., s^M) / \tilde{R}_j$ , если увеличение показателя *j* благоприятно, иначе  $R_j^{norm}(s^1, ..., s^M) = \tilde{R}_j / R_j(s^1, ..., s^M)$ .

Таким образом, было получено наилучшее правило распределения финансовой поддержки в реализации программ импортозамещения, обеспечивающее приближение региональных показателей экономического развития к плановым, применяя модель рационального распределения финансовых средств руководством предприятия региона.

## 2. Практическая реализация и обсуждения

Реализацию модели, описанной на шаге 3 приведенного алгоритма, будем осуществлять с помощью разработаного приложения на языке программирования Java. Предлагается осуществить расчёты, основываясь на открытых данных по программам импортозамещения молочного производства в Воронежской области.

Для проведения расчётов необходима следующая информация:

• фактические и целевые показатели деятельности предприятий по Воронежской области, получающих субсидии и адресную помощь в сфере молочного производства по программам импортозамещения (табл. 1);

• меры поддержки в реализации программ импортозамещения (табл. 2).

Таблина 1

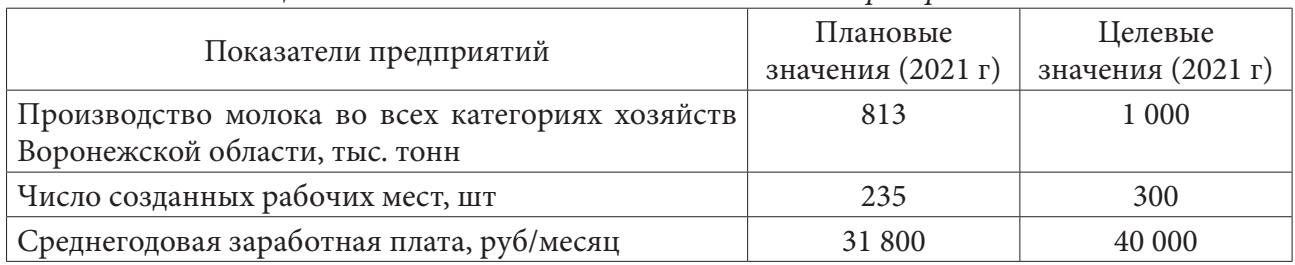

## Целевые и плановые значения показателей предприятий

#### Таблица 2

Меры поддержки Мера поддержки (ставка субсидии) Размер меры поддержки (руб/т) 4 600  $S_{\scriptscriptstyle{b}}$ 800  $\overline{S}$ 

#### Таблица 3

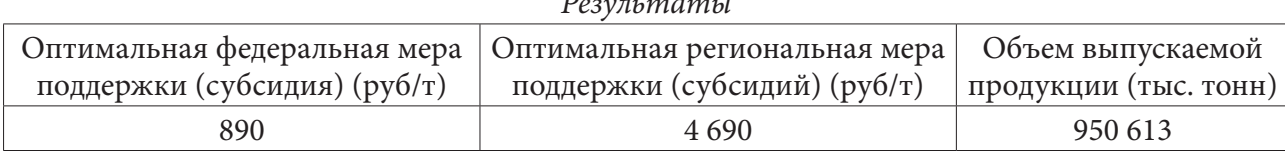

 $\mathbf{r}$ 

Исходя из результатов вычислений, можно наблюдать, что увеличение мер финансовой поддержки администрацией региона и распределения мер поддержки по программам импортозамещения молочного производства в Воронежской области способствуют достижению значений целевых показателей.

#### **Заключение**

В представленной работе определён подход к решению актуальной задачи регионального управления, связанной с формированием мер поддержки предприятий в новых для регионов условиях обеспечения экономического и технологического суверенитета. Предложенный в работе алгоритм и его детализация позволяют повысить обоснованность процедуры распределения финансовых мер поддержки.

## **Литература**

1. *Абрамчикова Н. В.* Меры государственной поддержки малого и среднего бизнеса в условиях пандемии Covid-19 / Н. В. Абрамчикова // Региональная экономика. – 2021. – Т. 19, № 6(489). – С. 1053–1068.

2. *Галимуллина Л. Р.* Финансовые инструменты государственной поддержки предприятий реального сектора экономики в условиях пандемии на примере республики Татарстан / Л. Р. Галимуллина // Тенденции развития науки и образования. – 2020. – № 62-8. – С. 33–36.

3. *Елисеев Д. И.* Адаптация механизма государственной поддержки предприятий в условиях пандемии в РФ / Д. И. Елисеев, А. А. Вагнер, А. В. Азархин // Проблемы развития предприятий: теория и практика. – 2020. – № 1-2. – С.25–28

4. *Бурков В. Н.* Согласованная оптимизация в расплывчатых условиях / В. Н. Бурков, В. Н. Кузнецов, В. А. Павлов // Теория активных систем: Тр. Междунар. научно-практич. конф. (17–19 ноября 2009 г., Москва, Россия), 2009. – Т. 1. – С. 55–58.

5. *Новиков Д. А.* Теория управления организационными системами / Д. А. Новиков. – М. : Издательство физико-математической литературы, 2007. – 584 с.

6. *Bondarenko Yu. V.* The task of coordinating social and economic indicators of the development of the region and the mathematical approach to its solution / Yu. V. Bondarenko, I. V. Goroshko, I. L. Kashirina // Journal of Physics: Conference series. – 2019. – Т. 1203. – С. 012037 (doi:10.1088/1742- 6596/1203/1/012037).

# **ОЦЕНКА ПОСТОЯННОЙ ЛЕБЕГА В СЛУЧАЕ ВЫБОРА В КАЧЕСТВЕ УЗЛОВ ИНТЕРПОЛЯЦИИ ТОЧЕК ЭКСТРЕМУМА ПОЛИНОМА ЧЕБЫШЕВА**

# **О. В. Гермидер, В. Н. Попов**

*Северный (Арктический) федеральный университет имени М. В. Ломоносова*

**Аннотация.** Проводится двусторонняя оценка постоянной Лебега интерполяционного процесса Лагранжа с узлами в точках экстремума многочлена Чебышева первого рода. Показано, что в случае четного числа узлов, выражения для границ этой оценки можно получить в виде конечной суммы асимптотического знакочередующегося ряда путем рассмотрения множества узлов интерполяции Лагранжа, заданного в нулях многочлена Чебышева. На основе этих выражений вычислены близкие друг к другу значения этих границ в зависимости от степени полинома.

**Ключевые слова:** постоянная Лебега, интерполяционный процесс Лагранжа, оптимальные точки интерполяции, точки экстремума многочлена Чебышева.

#### **Введение**

Константа Лебега является ценным числовым инструментом в задачах интерполяции и обеспечивает обусловленность и устойчивость этих задач. Ее значение определяется набором узлов интерполяции. Обзор некоторых результатов для констант Лебега и поведения функций Лебега с учетом оптимальных точек интерполяции приведен в [1]. Кроме того, публикаций [1–3] посвящено поиску оптимальных точек интерполяции в том смысле, что эти точки приводят к минимальной константе Лебега для интерполяционных задач на отрезке [–1, 1]. Представленная работа посвящена оценке константы Лебега интерполяционного рационального процесса Лагранжа на отрезке [–1, 1] с узлами в точках экстремума полинома Чебышева первого рода  $T_n(x)$ :

$$
x_k = \cos\left(\frac{\pi k}{n}\right), \quad k = 0...n. \tag{1}
$$

Множество элементами, которого являются точки, определенные равенством (1), обозначим через  $\Omega_n$ . Заметим, что для произвольного отрезка [a, b] точки  $u_n \in [a, b]$ , соответствующие точкам экстремума полинома  $T_n(x)$ , получаются путем выполнения линейного преобразования, выражения для них будут

$$
u_n = \frac{a+b}{2} + \frac{b-a}{2} \cos\left(\frac{\pi k}{n}\right), \quad k = 0...n.
$$

Сформулируем задачу оценки значений возмущенного полинома в форме Лагранжа в случае одномерной алгебраической интерполяции в узлах (1).

#### **1. Постановка задачи**

Пусть значения интерполируемой непрерывной на отрезке [–1,1] функции известны в точках (1) с некоторой погрешностью, не превышающей величины  $\delta$ . В этом случае для отклонения построенного возмущенного полинома в форме Лагранжа  $\hat{p}_n(x)$  от невозмущенного полинома  $p_n(x)$  имеем следующую оценку

$$
| \widehat{p}_n(x) - p_n(x) | \leq \delta \Lambda_{\Omega,n},
$$

где  $\Lambda_{\Omega,n}$  — постоянная Лебега для множества узлов интерполяции  $\Omega_n$ , определяемая через фундаментальные полиномы Лагранжа  $l_k(x)$  следующим образом:

$$
\Lambda_{\Omega,n} = \max_{x \in [-1,1]} \sum_{k=0}^{n} |l_k(x)|. \tag{2}
$$

#### 2. Вычисление постоянной Лебега

Обозначим

$$
\omega_n = \prod_{i=0}^n (x - x_i)
$$

Тогда, выражение (1) перепишем в виде

$$
\Lambda_{\Omega,n} = \max_{x \in [-1,1]} \sum_{k=0}^{n} \left| \frac{\omega_n(x)}{(x - x_k) \omega'_{n,x}(x_k)} \right|.
$$
 (3)

В силу единственности существования интерполяционного многочлена Лагранжа на множестве  $\Omega$ , и того факта, что точки (1) являются нулями полинома Чебышева второго рода с коэффициентом  $2^{n-1}n$  при  $x^{n+1}$  [4], имеем

$$
\Lambda_{\Omega,n} = \frac{2^{n-1}}{n} \max_{x \in [-1,1]} \sum_{k=0}^{n} \prod_{\substack{i=0,\\i \neq k}}^{n} |x - x_i|, \tag{4}
$$

где двойной штрих у знака конечной суммы в выражении (4) означает, что первое и последнее слагаемое умножается на 1/2. Из определения точек (1) вытекает, что функция Лебега, заданная на множестве  $\Omega_n$ , является четной функцией на отрезке [-1,1]. Тогда для нахождения постоянной Лебега, которая определяет ее максимальное значение на этом отрезке, достаточно рассмотреть отрезок [0,1]. При  $i=[n/2+1]...n$  разность  $x-x_i$  принимает неотрицательные значения. Знак  $x - x_i$  при  $i=0...[n/2]$  определяем из условий:  $x - x_i \ge 0$  и  $k \ge i$ . С учетом этого выражение (4) примет вид

$$
\Lambda_{\Omega,n} = \frac{2^{n-1}}{n} \max_{x \in [0,1]} \sum_{k=0}^{n} ((-1)^q \prod_{\substack{i=0,\\i \neq k}}^{n} (x - x_i), \tag{5}
$$

где  $q = 0$  для  $i=[n/2+1]...n$  или  $\lceil n \arccos(x)/\pi \rceil < k$ , иначе  $q = 1$ .

Рассматривая х на отрезке  $[x_l, x_{l+1}]$ , где  $l = 0$ ... $\lceil (n-1)/2 \rceil$ , значение q в выражении (5) определяем следующим образом: для  $i = [n/2+1]...n$  или  $l < k$  параметр q равен нулю, в противном случае  $q = 1$ . Далее исследуем на максимум функцию Лебега на каждом интервале.

Если n нечетное, то точкой максимума функции Лебега, заданной на множестве  $\Omega_n$ , является  $x = 0$ . Полагая  $x = \cos t$ , в этом случае имеем

$$
\Lambda_{\Omega,n} = \frac{1}{n} \sum_{k=0}^{n-1} \frac{1}{|\cos t_k|}, \quad t_k = \arccos x_k.
$$
 (6)

Учитывая, что  $\cos t_k = -\cos t_{n-k} > 0$ , где  $k = 0 \dots (n-1)/2$ , для  $n > 1$  выражение преобразуем к виду

$$
\Lambda_{\Omega,n} = \frac{1}{n} \left( 1 + \sum_{k=0}^{(n-1)/2} \frac{1}{\cos t_k} \right).
$$
\n(7)

Откуда следует, что в случае нечетного числа узлов  $n+1>2$  постоянная Лебега  $\Lambda_{\Omega,n}>1$ . Принимая во внимание, что нули полинома Чебышева первого рода  $T_n(x)$  на отрезке [-1,1] определяются равенствами [4]:

$$
x_{k}^{*} = \cos(t_{k}^{*}), \quad t_{k}^{*} = \frac{\pi k}{n} + \frac{\pi}{2n}, \quad k = 0...n - 1,
$$
\n(8)

выражение (7) преобразуем к виду [5]

$$
\Lambda_{\Omega,n} = \frac{1}{n} \sum_{k=0}^{n-1} \text{ctg} \, \frac{t^*_{k}}{2},\tag{9}
$$

что позволяет сделать вывод о том, что если  $n$  — четное, то  $\Lambda_{\Omega_n} = \Lambda_{\Theta_{n-1}}$ , где  $\Theta_n$  — множество элементами, которого являются точки (8). Оценим (9). Разложим функцию ctgt в ряд Маклорена. С использованием свойств логарифмической производной от гаммы-функции Эйлера и дзета-функции Римана [6-8] имеем

$$
m_{n-1} \leq \Lambda_{\Omega,n} \leq M_{n-1},
$$
\n
$$
m_{n} = m_{n}^{*} - \frac{2^{4l+2} B_{4l+2}}{\pi (2l+1)(2n+3)^{4l+2}},
$$
\n
$$
M_{n} = m_{n}^{*} + \frac{2^{4l+2} B_{4l+2} (1 - 2^{-4l-1})}{\pi (2l+1)(n+1)^{4l+2}} \left( \frac{2 |B_{4l+2} | \pi^{4l+2} (2^{4l+1} - 1)}{(4l+2)!} - 1 \right),
$$
\n
$$
m_{n}^{*} = \frac{2}{\pi} \left( \gamma + \ln \frac{4}{\pi} + \ln(3+2n) - \frac{1}{3+2n} \right) +
$$
\n
$$
+ \frac{1}{\pi} \sum_{j=1}^{2l} \frac{B_{2j}}{j} \left( \frac{(1 - 2^{1-2j})}{(n+1)^{2j}} \left( \frac{2 |B_{2j} | \pi^{2j} (2^{2j-1} - 1)}{(2j)!} - 1 \right) - \frac{2^{2j}}{(2n+3)^{2j}} \right), \quad 2l - 1 < s_{n},
$$
\n
$$
s_{n} = \left[ \frac{3 + \sqrt{16\pi^{2} (n+1)^{2} + 1}}{4} \right] - 1.
$$
\n(10)

Здесь  $\gamma$  — постоянная Эйлера,  $B_{2i}$  — числа Бернулли.

Если *п* четное, то точкой максимума функции Лебега на отрезке [0,1] является  $\tilde{x} \in [x_{n/2-1}, x_{n/2}]$ . В этом случае получаем

$$
\Lambda_{\Omega,n} = \frac{1}{n} \sum_{k=0}^{n-1} \frac{\sin \tilde{t} \, |\sin n\tilde{t}|}{|\cos \tilde{t} - \cos t_k|}, \quad \tilde{t} = \arccos \tilde{x}.\tag{11}
$$

Учитывая, что с увеличением *п* происходит рост, то в случае нечетного числа узлов на множестве  $\Omega_n$  приходим к следующей оценке

$$
\Lambda_{\Omega,n-1} < \Lambda_{\Omega,n} < \Lambda_{\Omega,n+1}.\tag{12}
$$

#### Заключение

В представленной работе получена оценка постоянной Лебега при выборе узлов интерполирования в точках экстремума многочлена Чебышева первого рода. Выражения для границ этой оценки представлены в виде суммы членов усеченного асимптотического знакочередующегося ряда путем сведения к интерполяционному процессу Лагранжа в точках, которые являются нулями многочлена Чебышева, и использования свойств логарифмической производной от гаммы-функции Эйлера и дзета-функции Римана. В зависимости от степени многочлена Чебышева найдены предельные значения для индекса суммирования в усеченном асимптотическом ряде.

## Литература

1. Bayram A. I. Lebesgue functions and Lebesgue constants in polynomial interpolation // Journal of Inequalities and Applications / A. I. Bayram. - 2016. - Vol. 93 1-15.

2. Vertesi P. Optimal Lebesgue constant for Lagrange interpolation / P. Vertesi // SIAM J. Numer. Anal. -1990. - Vol. 27(5). - P. 1322-1331.

3. *Guiqiao X.* Sample Numbers and Optimal Lagrange Interpolation of Sobolev Spaces Wr1 / X. Guiqiao, L. Zehong W. Hui // Chinese Annals of Mathematics, Series B. – 2021. – Vol. 42 (4). – P. 519–528.

4. *Mason J.* Chebyshev polynomials / J. Mason, D. Handscomb. – Florida : CRC Press, 2003. – 335 p. 5. *Powell M. J. D.* On the maximum errors of polynomial approximations defined by interpolation and by least squares criteria / M. J. D. Powell // Comput. J. – 1967. – Vol. 9. – P. 404–407.

6. *Привалов А. А.* Теория интерполирования функций / А. А. Привалов. – Саратов : Изд-во Саратов. Ун-та, 1990. – 230 с.

7. *Espinosa O.* A generalized polygamma function / O. Espinosa, V. Moll // Integral Transforms and Special Functions. – 2004. – Vol. 15 (2). – P. 101–115.

8. *Murty M. R.* Transcendental values of the digamma function / M. R. Murty, N. Saradha // J. Num. Theo. – 2007. – Vol. 125. – P. 298–318.
# **АНАЛИЗ ТРАЕКТОРИИ УГЛА АТАКИ НЕУПРАВЛЯЕМОГО АВИАЦИОННОГО СНАРЯДА ПРИ ПУСКЕ С САМОЛЕТА НА СВЕРХНИЗКИХ ВЫСОТАХ**

## В. Е. Глушаков<sup>1,2</sup>, А. В. Николаев<sup>1</sup>, Т. Н. Глушакова<sup>2</sup>

*1 Военный учебно-научный центр Военно-воздушных сил «Военно-воздушная академия имени профессора Н. Е. Жуковского и Ю. А. Гагарина», 2 Воронежский государственный университет*

**Аннотация.** В данной статье исследуется траектория угла атаки неуправляемого авиационного снаряда при полете самолета на низких и сверхнизких высотах. Решение полной системы дифференциальных уравнений движения авиационного неуправляемого снаряда находится для высот от 50 *м* до 300 *м* и скоростей от 1000 *м/с* до 3000 *м/с*. Приводятся соответствующие графики и дается их анализ.

**Ключевые слова:** внешняя баллистика, авиационный неуправляемый снаряд, математическое моделирование, низкие и сверхнизкие высоты.

### **Введение**

Задача исследования траектории угла атаки неуправляемого авиационного снаряда при полете самолета на низких и сверхнизких высотах в настоящее время достаточно актуальна, так как именно на этих высотах (особенно на 50 *м*) самолет практически невозможно засечь, при этом очень высока точность попадания прямо в цель [1]. Для этого была рассмотрена полная система дифференциальных уравнений движения авиационного неуправляемого снаряда, подробно рассмотренная в [2, 3]. Она описывает движение центра масс (ЦМ) снаряда и его движение относительно ЦМ.

#### **1. Постановка задачи**

Рассмотрим полную систему дифференциальных уравнений движения снаряда, представленную в [2, 3].

$$
\dot{x} = v \cos \varphi \cos \lambda, \tag{1}
$$

$$
\dot{y} = v \sin \lambda,\tag{2}
$$

$$
\dot{z} = -v \sin \varphi \cos \lambda, \tag{3}
$$

$$
\dot{v} = -\frac{X}{m} - g \sin \lambda,\tag{4}
$$

$$
\lambda = \frac{1}{m v} (Y \cos \chi + Z \sin \chi) - \frac{g}{v} \cos \lambda,
$$
\n(5)

$$
\dot{\varphi} = -\frac{1}{m v \cos \lambda} (Y \sin \chi - Z \cos \chi), \tag{6}
$$

$$
\dot{\omega}_{xa} = m_{x1}^{\bar{\omega}_{z1}} \frac{\rho S \, l^2}{2J_x} \mathcal{G} \, \omega_{xa},\tag{7}
$$

$$
\dot{\omega}_{ya} = \frac{1}{J_z} \Bigg[ \omega_{za} J_x \big( \omega_{axa} - \omega_{xa} \big) + m_{z1}^{\delta} \frac{\rho S l}{2} \vartheta^2 \beta + m_M^{\delta} \frac{\rho S l^2}{2} \vartheta \omega_{xa} \alpha - m_{z1}^{\overline{\omega}_{z1}} \frac{\rho S l^2}{2} \vartheta \omega_{ya} \Bigg], \qquad (8)
$$

$$
\dot{\omega}_{za} = \frac{1}{J_x} \left[ \omega_{ya} J_x \left( \omega_{xa} - \omega_{axa} \right) + m_{z1}^{\delta} \frac{\rho S l}{2} \mathcal{G}^2 \alpha + m_M^{\delta} \frac{\rho S l^2}{2} \mathcal{G} \omega_{xa} \beta - m_{z1}^{\overline{\omega}_{z1}} \frac{\rho S l^2}{2} \mathcal{G} \omega_{za} \right],
$$
 (9)

$$
\dot{\alpha} = \omega_{za} + \frac{1}{m v \cos \lambda} (Y \sin \chi - Z \cos \chi) \sin \lambda \sin \beta - \left( \frac{1}{m v} (Y \cos \chi + Z \sin \chi) - \frac{g}{v} \cos \lambda \right) \cos \beta, (10)
$$
  

$$
\dot{\beta} = \frac{1}{\cos \alpha} \left[ \omega_{ya} - \frac{1}{m v \cos \lambda} (Y \sin \chi - Z \cos \chi) (\sin \lambda \cos \beta \sin \alpha - \cos \lambda \cos \alpha) - \left( \frac{1}{m v} (Y \cos \chi + Z \sin \chi) - \frac{g}{v} \cos \lambda \right) \sin \beta \sin \alpha \right],
$$
  
(11)

где

$$
\omega_{\alpha x a} = -\frac{1}{m v \cos \lambda} (Y \sin \chi - Z \cos \chi) (\sin \lambda \cos \beta \cos \alpha + \cos \lambda \sin \alpha) -
$$
  
\n
$$
-\left[ \frac{1}{m v} (Y \cos \chi + Z \sin \chi) - \frac{g}{v} \cos \lambda \right] \sin \beta \cos \alpha + \frac{1}{\cos \alpha} \times
$$
  
\n
$$
\times \left[ \omega_{\gamma a} - \frac{1}{m v \cos \lambda} (Y \sin \chi - Z \cos \chi) (\sin \lambda \cos \beta \sin \alpha - \cos \lambda \cos \alpha) -
$$
  
\n
$$
-\left( \frac{1}{m v} (Y \cos \chi + Z \sin \chi) - \frac{g}{v} \cos \lambda \right) \sin \beta \sin \alpha \right] \sin \alpha.
$$
\n(12)

Уравнения  $(1)-(3)$  — кинематические уравнения движения центра масс снаряда,  $(4)-(6)$  динамические уравнения движения центра масс снаряда, уравнения (7)–(12) описывают закон движения снаряда относительно центра масс.

Здесь вектор  $(x(t), y(t), z(t))$  описывает траекторию движения снаряда,  $v(t)$  — скорость поступательного движения снаряда,  $\lambda$  — угол пикирования,  $\varphi$  — угол курса,  $\alpha$  — угол атаки, поступательного дыйжения снаряда,  $\alpha = y$ гол пикирования,  $\varphi = y$ гол курса,  $\alpha = y$ гол ата $\beta$  — углов скорость снаряда.

Рассмотрим теперь константы: *X* — сила лобового сопротивления, *Y* — подъемная сила,  $Z - 6$ оковая сила, *m* — масса снаряда,  $g = 9.8$  *м/с* — ускорение свободного падения,  $\rho$  плотность воздуха,  $\vartheta$  — крутизна нарезов ствола, 2 4  $S = \pi \frac{d^2}{4}$  — характерная площадь снаряда, *d* — калибр (диаметр) снаряда, *l* — характерная длина), χ — аэродинамический угол крена,  $m_{x1}^{\omega_{z1}}$  — коэффициент демпфирующего аэродинамического момента по оси  $X$ ,  $m_{z1}^{\omega_{z1}}$  — коэффициент демпфирующего аэродинамического момента по осям  $Z$  и  $Y$ ,  $m_{z1}^{\delta}$  — коэффициент статического опрокидывающего момента по оси  $\,Z,\; m^\delta_M$  — коэффициент момента силы Магнуса, *JJx* — полярный момент инерции (относительно оси *X*), *JJz* — экваториальный момент инерции (относительно осей *Y* и *Z*).

Для численного решения системы (1)–(12) использовались следующие значения:  $\mathcal{G} = 0.02385 \text{ M}, \quad \chi = \frac{\pi}{\Omega},$ 9  $\chi = \frac{\pi}{9}$ ,  $m = 0.3887 \text{ K}$ ;  $d = 0.03 \text{ M}$ ,  $\rho_{50} = 1.219 \text{ kg/m}^3$ ,  $\rho_{100} = 1.213 \text{ kg/m}^3$ ,  $\rho_{200} = 1.202 \text{ kg/m}^3$ ,  $\rho_{300} = 1.190 \text{ kg/m}^3$ ,  $l = 0.14283 \text{ m}$ ,  $X = 1 \text{ H}$ ,  $Y = 0.1 \text{ H}$ ,  $Z = 0.01 \text{ H}$ ,  $m_{x1}^{\bar{\omega}_{z1}} = 0.0008$ ,  $m_{z1}^{\delta} = 0.62$ ,  $m_{z1}^{\bar{\omega}_{z1}} = 0.19$ ,  $m_M^{\delta} = 0$ ,  $JJx = 48.56 \cdot 10^{-6}$ ,  $JJz = 528.38 \cdot 10^{-6}$ .

В качестве начальных условий были выбраны следующие данные:  $x(0) = 0$ ,  $z(0) = 0$ ,  $\lambda(0) = 0$ ,  $\varphi(0) = 0$ ,  $\alpha(0) = 0$ ,  $\beta(0) = 0$ ,  $\omega_{va}(0) = 8605.90021$   $pad/c$ ,  $\omega_{va}(0) = 78.49$   $pad/c$ ,  $\omega_{z_0}(0) = -132.014$  pad/c.

Начальная высота полета снаряда *y*(0) принимает значения 50 *м*, 100 *м*, 200 *м*, 300 *м*. Начальная скорость поступательного движения снаряда *v*(0) меняется от 1000 до 3000 *м/c* c шагом 1000 *м/c*.

Для численного решения системы (1)-(12) был использован программный математический пакет Maple 13. Приближенное решение было найдено методом Рунге — Кутты — Фельберга 4–5 порядков.

## **2. Результаты**

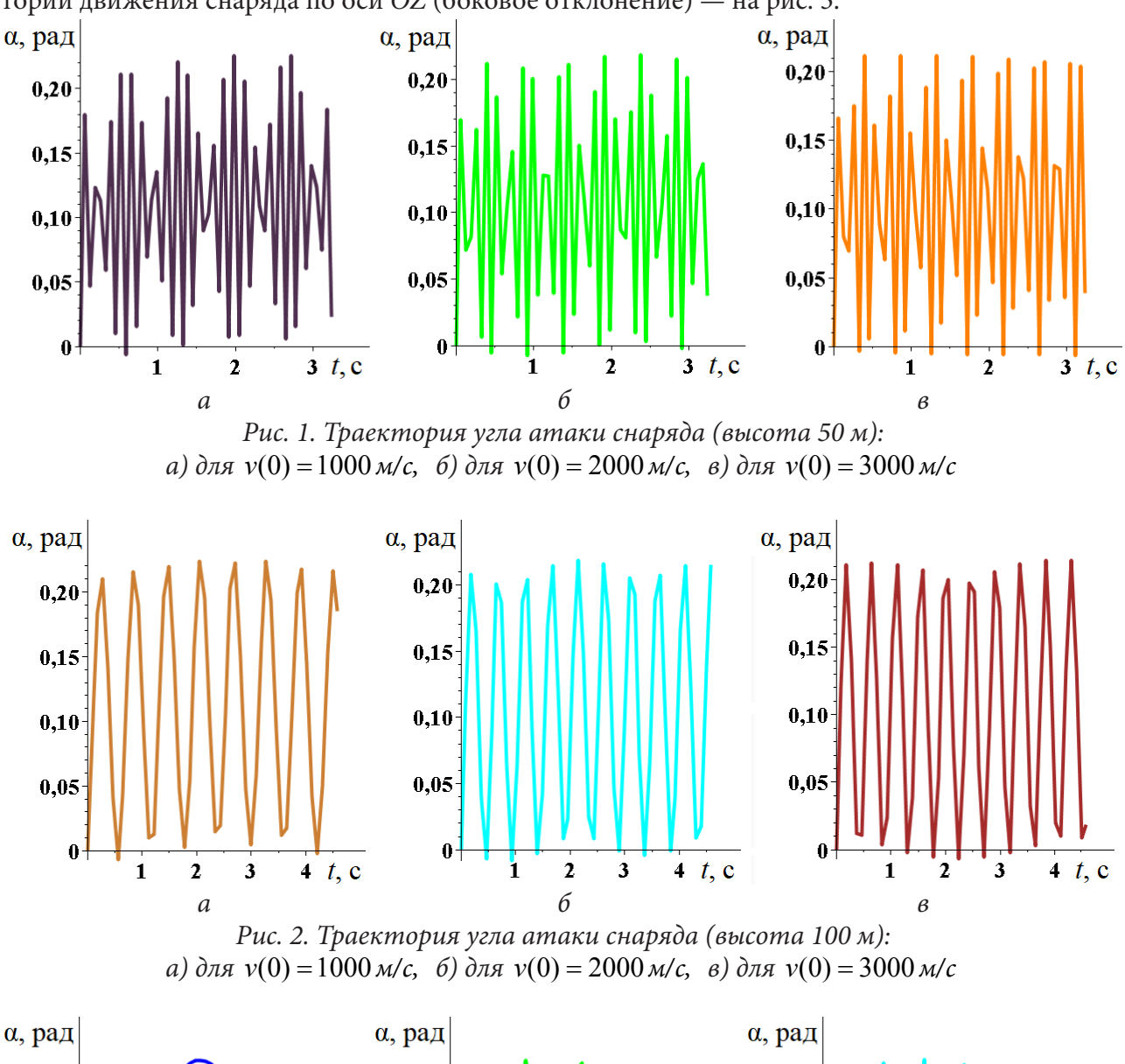

Полученные графики функций для угла атаки снаряда представлены на рис. 1–4, для траекторий движения снаряда по оси *OZ* (боковое отклонение) — на рис. 5.

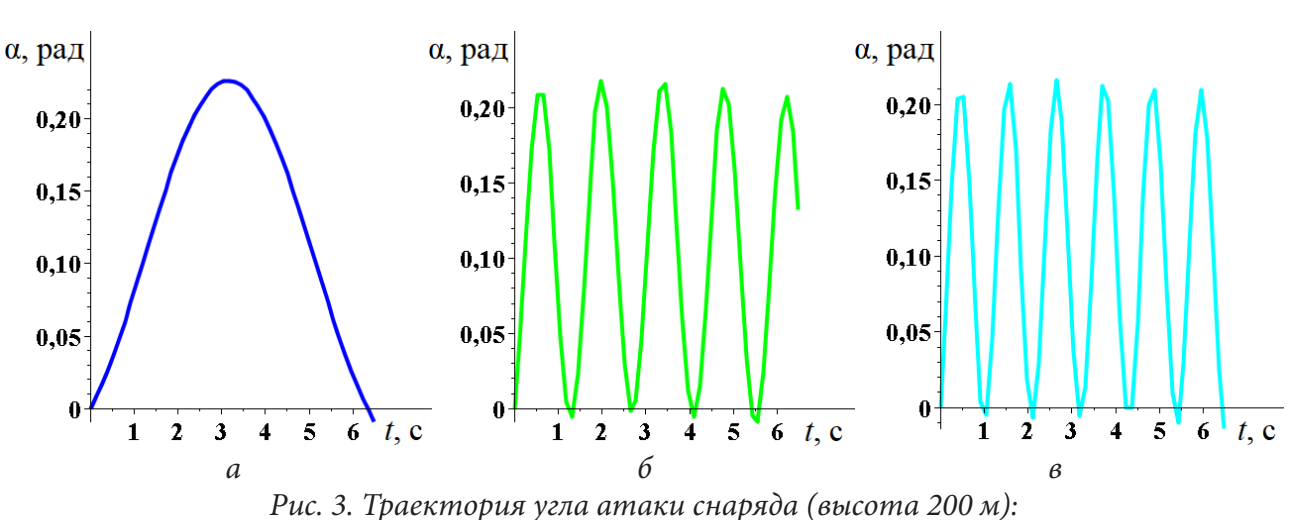

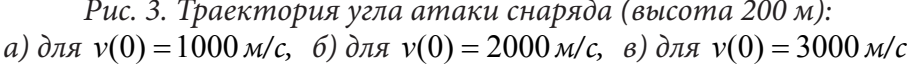

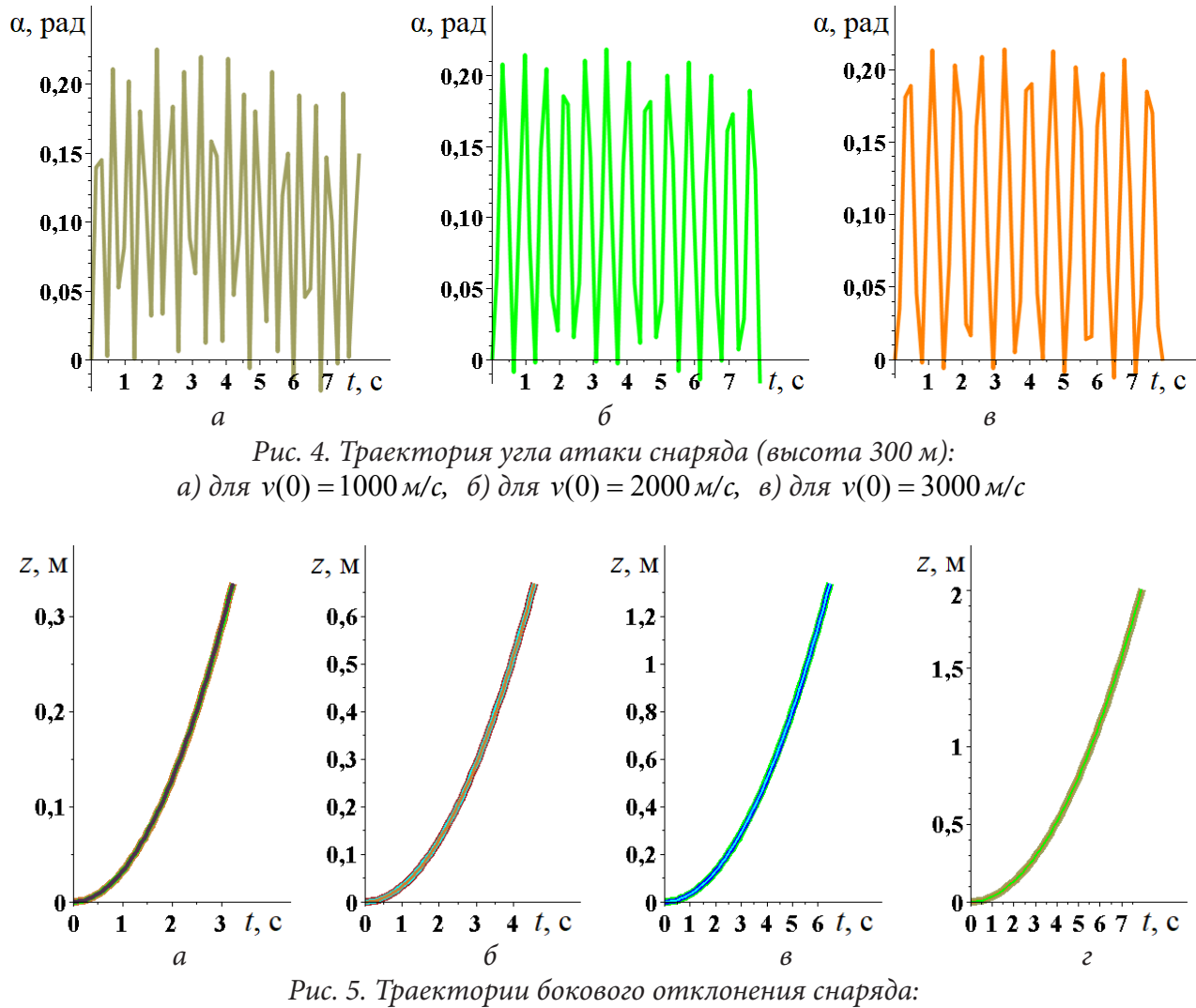

*a)* для  $y(0) = 50 M$ , *6)* для  $y(0) = 100 M$ , *в)* для  $y(0) = 200 M$ , *г)* для  $y(0) = 300 M$ 

## **3. Анализ и обсуждение**

Рассматривая графики, представленные на рис. 1–4, можно заметить, что для *y*(0) от 50 *м* до 200 *м* частота колебаний увеличивается с увеличением *v*(0), при этом вид графика меняется незначительно, а вот для  $y(0) = 300 \text{ m}$  вид графика меняется, «выравниваясь» с увеличением  $v(0)$ .

Из рис. 1–4 видно, что меньше всего угол атаки меняется для  $y(0) = 200$  м,  $v(0) = 1000$  м/с. Из рис. 5 видно, что наименьшее значение бокового отклонения достигается при наименьшей высоте — 50 *м*.

### **Заключение**

Таким образом, можно предположить, что наиболее предсказуемым является поведение снаряда для *y*(0) 50 = *ì ,* хотя для более детального исследования траекторий угла атаки снаряда необходимо рассмотреть зависимости и от других параметров.

## **Литература**

1. Самолет со сверхмалой высоты может забросить бомбу точно в окно. – URL: https://www. gazeta.ru/army/2022/05/04/14814560.shtml?updated (дата обращения: 10.10.2022)

2. *Постников А. Г.* Решение баллистических задач стрельбы и бомбометания. Табличные методы / А. Г. Постников, В. Г. Шарафанов. – Москва : ВВИА им. Жуковского, 1987. – 256 с.

3. *Постников А. Г.* Внешняя баллистика авиационных неуправляемых снарядов / А. Г. Постников. – Москва : ВВИА им. Жуковского, 2003. – 396 с.

# **ИССЛЕДОВАНИЕ ТРАЕКТОРИЙ НЕУПРАВЛЯЕМОЙ АВИАЦИОННОЙ РАКЕТЫ ПРИ ПУСКЕ С ВЕРТОЛЕТА В РЕЖИМЕ КАБРИРОВАНИЯ НА МАЛЫХ И СВЕРХМАЛЫХ ВЫСОТАХ**

## В. Е. Глушаков<sup>1,2</sup>, А. В. Николаев<sup>1</sup>, Т. Н. Глушакова<sup>2</sup>

*1 Военный учебно-научный центр Военно-воздушных сил «Военно-воздушная академия имени профессора Н. Е. Жуковского и Ю. А. Гагарина», 2 Воронежский государственный университет*

**Аннотация.** Данная статья посвящена исследованию траекторий движения снаряда в зависимости от начальной скорости поступательного движения и высоты бросания снаряда. Для этих целей была рассмотрена полная математическая модель, описывающая движение центра масс снаряда и его движение относительно центра масс. Приведены результаты исследования влияния начальной скорости и высоты бросания на траекторию движения снаряда, поступательной скорости, траекторию угловой скорости вращения снаряда, а также траектории углов курса, пикирования, атаки и скольжения, представлены графики данных траекторий.

**Ключевые слова:** внешняя баллистика, авиационный неуправляемый снаряд, математическое моделирование.

### **Введение**

В настоящее время большое значение занимает исследование траектории полета неуправляемой авиационной ракеты (НАР) на малых и сверхмалых высотах. О преимуществах пуска ракет с вертолета в режиме кабрирования достаточно подробно написано в [1].

Кабрированием называется полет самолета или вертолета с набором высоты и задранным выше горизонта носом. Пуск по навесной траектории позволяет перебросить НАР через вертикальное препятствие, что невозможно при пуске с прямым наблюдением цели. Одновременно препятствие играет роль маскирующего вертолет элемента, закрывая его от обнаружения и наблюдения со стороны цели. Прячась за возвышением, вертолет запускает НАР в большей безопасности. При работе по площадной цели, защищенной местной ПВО, кабрирование при пуске снарядов позволяет выполнить задачу, не входя в зону видимости или действия ПВО. Невозможность укрыться от навесного падения снарядов в окопах и траншеях, помимо самого поражения, оказывает сильное деморализующее действие на живую силу противника.

В данной статье исследуются траектории движения НАР при полете вертолета на малых и сверхмалых высотах в режиме кабрирования. Для этого была использована полная система дифференциальных уравнений движения авиационного неуправляемого снаряда, подробно рассмотренная в [2–3]. Она описывает движение центра масс (ЦМ) снаряда и его движение относительно ЦМ. Ее решение находится для высот от 50 *м* до 300 *м* и скоростей от 300 *м/c* до 400 *м/c*. Приводятся соответствующие графики и дается их анализ.

#### **1. Постановка задачи**

Рассмотрим полную систему дифференциальных уравнений движения снаряда, представленную в [2–3].

$$
\dot{x} = v \cos \varphi \cos \lambda, \tag{1}
$$

$$
\dot{y} = v \sin \lambda,\tag{2}
$$

$$
\dot{z} = -v \sin \varphi \cos \lambda, \tag{3}
$$

$$
\dot{v} = -\frac{X}{m} - g \sin \lambda,\tag{4}
$$

$$
\lambda = \frac{1}{m v} (Y \cos \chi + Z \sin \chi) - \frac{g}{v} \cos \lambda,
$$
\n(5)

$$
\dot{\varphi} = -\frac{1}{m v \cos \lambda} (Y \sin \chi - Z \cos \chi), \tag{6}
$$

$$
\dot{\omega}_{xa} = m_{x1}^{\bar{\omega}_{z1}} \frac{\rho S \, l^2}{2J_x} \mathcal{G} \, \omega_{xa},\tag{7}
$$

$$
\dot{\omega}_{ya} = \frac{1}{J_z} \left[ \omega_{za} J_x \left( \omega_{axa} - \omega_{xa} \right) + m_{z1}^{\delta} \frac{\rho S l}{2} \mathcal{G}^2 \beta + m_M^{\delta} \frac{\rho S l^2}{2} \mathcal{G} \omega_{xa} \alpha - m_{z1}^{\overline{\omega}_{z1}} \frac{\rho S l^2}{2} \mathcal{G} \omega_{ya} \right],
$$
 (8)

$$
\dot{\omega}_{za} = \frac{1}{J_x} \bigg[ \omega_{ya} J_x \big( \omega_{xa} - \omega_{axa} \big) + m_{z1}^{\delta} \frac{\rho S l}{2} \vartheta^2 \alpha + m_M^{\delta} \frac{\rho S l^2}{2} \vartheta \omega_{xa} \beta - m_{z1}^{\overline{\omega}_{z1}} \frac{\rho S l^2}{2} \vartheta \omega_{za} \bigg], \qquad (9)
$$

$$
\dot{\alpha} = \omega_{z\alpha} + \frac{1}{m v \cos \lambda} \left( Y \sin \chi - Z \cos \chi \right) \sin \lambda \sin \beta - \left( \frac{1}{m v} \left( Y \cos \chi + Z \sin \chi \right) - \frac{g}{v} \cos \lambda \right) \cos \beta, (10)
$$

$$
\dot{\beta} = \frac{1}{\cos \alpha} \bigg[ \omega_{ya} - \frac{1}{m v \cos \lambda} (Y \sin \chi - Z \cos \chi)(\sin \lambda \cos \beta \sin \alpha - \cos \lambda \cos \alpha) - \bigg( \frac{1}{m v} (Y \cos \chi + Z \sin \chi) - \frac{g}{v} \cos \lambda \bigg) \sin \beta \sin \alpha \bigg], \tag{11}
$$

где

$$
\omega_{\alpha x a} = -\frac{1}{m v \cos \lambda} (Y \sin \chi - Z \cos \chi) (\sin \lambda \cos \beta \cos \alpha + \cos \lambda \sin \alpha) -
$$

$$
-\left[ \frac{1}{m v} (Y \cos \chi + Z \sin \chi) - \frac{g}{v} \cos \lambda \right] \sin \beta \cos \alpha + \frac{1}{\cos \alpha} \times
$$

$$
\times \left[ \omega_{\gamma a} - \frac{1}{m v \cos \lambda} (Y \sin \chi - Z \cos \chi) (\sin \lambda \cos \beta \sin \alpha - \cos \lambda \cos \alpha) - \right.
$$

$$
-\left( \frac{1}{m v} (Y \cos \chi + Z \sin \chi) - \frac{g}{v} \cos \lambda \right) \sin \beta \sin \alpha \right] \sin \alpha.
$$

$$
(12)
$$

Уравнения (1)–(3) — кинематические уравнения движения центра масс снаряда, (4)–(6) динамические уравнения движения центра масс снаряда, уравнения (7)–(12) описывают закон движения снаряда относительно центра масс.

Здесь вектор  $(x(t), y(t), z(t))$  описывает траекторию движения снаряда,  $v(t)$  — скорость поступательного движения снаряда,  $\lambda$  — угол кабрирования,  $\varphi$  — угол курса,  $\alpha$  — угол атаки, β — угол скольжения относительно оси *Y*,  $\vec{\omega} = (\omega_{xa}, \omega_{ya}, \omega_{za})$  — угловая скорость снаряда. Значения угла кабрирования лежат обычно в пределах 17–25 градусов. В данной статье все расчеты проводились для угла  $\lambda = 20^{\circ}$  (0.349 рад).

Рассмотрим теперь константы: *X* — сила лобового сопротивления, *Y* — подъемная сила,  $Z$  — боковая сила,  $m$  — масса снаряда,  $g$  = 9.8 м/ $c$  — ускорение свободного падения,  $\rho$  плотность воздуха,  $\vartheta$  — крутизна нарезов ствола, 2 4  $S = \pi \frac{d^2}{4}$  — характерная площадь снаряда, *d* — калибр (диаметр) снаряда, *l* — характерная длина), χ — аэродинамический угол крена,

 $m_{x1}^{\bar{\omega}_{z1}}$  — коэффициент демпфирующего аэродинамического момента по оси  $X$ ,  $m_{z1}^{\bar{\omega}_{z1}}$  — коэффициент демпфирующего аэродинамического момента по осям Z и Y,  $m_{z1}^{\delta}$  — коэффициент статического опрокидывающего момента по оси Z,  $m_M^{\delta}$  — коэффициент момента силы Магнуса,  $JJx$  — полярный момент инерции (относительно оси X),  $JJz$  — экваториальный момент инерции (относительно осей  $Y$  и  $Z$ ).

Для численного решения системы (1)–(12) использовались следующие значения:<br> $\theta = 0.02385 \text{ M}, \quad \chi = \frac{\pi}{9}, \quad m = 0.3887 \quad \kappa z, \quad d = 0.03 \text{ M}, \quad \rho_{50} = 1.219 \text{ kg/m}^3, \quad \rho_{100} = 1.213 \text{ kg/m}^3$  $\rho_{300} = 1.190 \text{ kg/m}^3$ ,  $l = 0.14283 \text{ m}$ ,  $X = 1 \text{ H}$ ,  $Y = 0.1 \text{ H}$ ,  $Z = 0.01 \text{ H}$ ,  $m_{x1}^{\overline{\omega}_{z1}} = 0.0008$ ,  $m_{z1}^{\delta} = 0.62$ ,  $m_{z1}^{\overline{\omega}_{z1}} = 0.19$ ,  $m_M^{\delta} = 0$ ,  $JJx = 48.56 \cdot 10^{-6}$ ,  $JJz = 528.38 \cdot 10^{-6}$ .

В качестве начальных условий были выбраны следующие данные:  $x(0) = 0$ ,  $z(0) = 0$ ,  $\lambda(0) = 0.349$  pad  $(20^{\circ})$ ,  $\varphi(0) = 0$ ,  $\alpha(0) = 0$ ,  $\beta(0) = 0$ ,  $\omega_{xa}(0) = 8605.90021$  pad/c,  $\omega_{ya}(0) = 78.49$  pad/c,  $\omega_{7a}(0) = -132.014 \text{ pad/c}.$ 

Начальная высота полета снаряда  $y(0)$  принимает значения 50 м, 100 м, 300 м. Начальная скорость поступательного движения снаряда  $v(0)$  - 300 м/с и 400 м/с.

Для численного решения системы (1)-(12) был использован программный математический пакет Maple 13. Приближенное решение было найдено методом Рунге - Кутты - Фельберга 4-5 порядков.

#### 2. Результаты

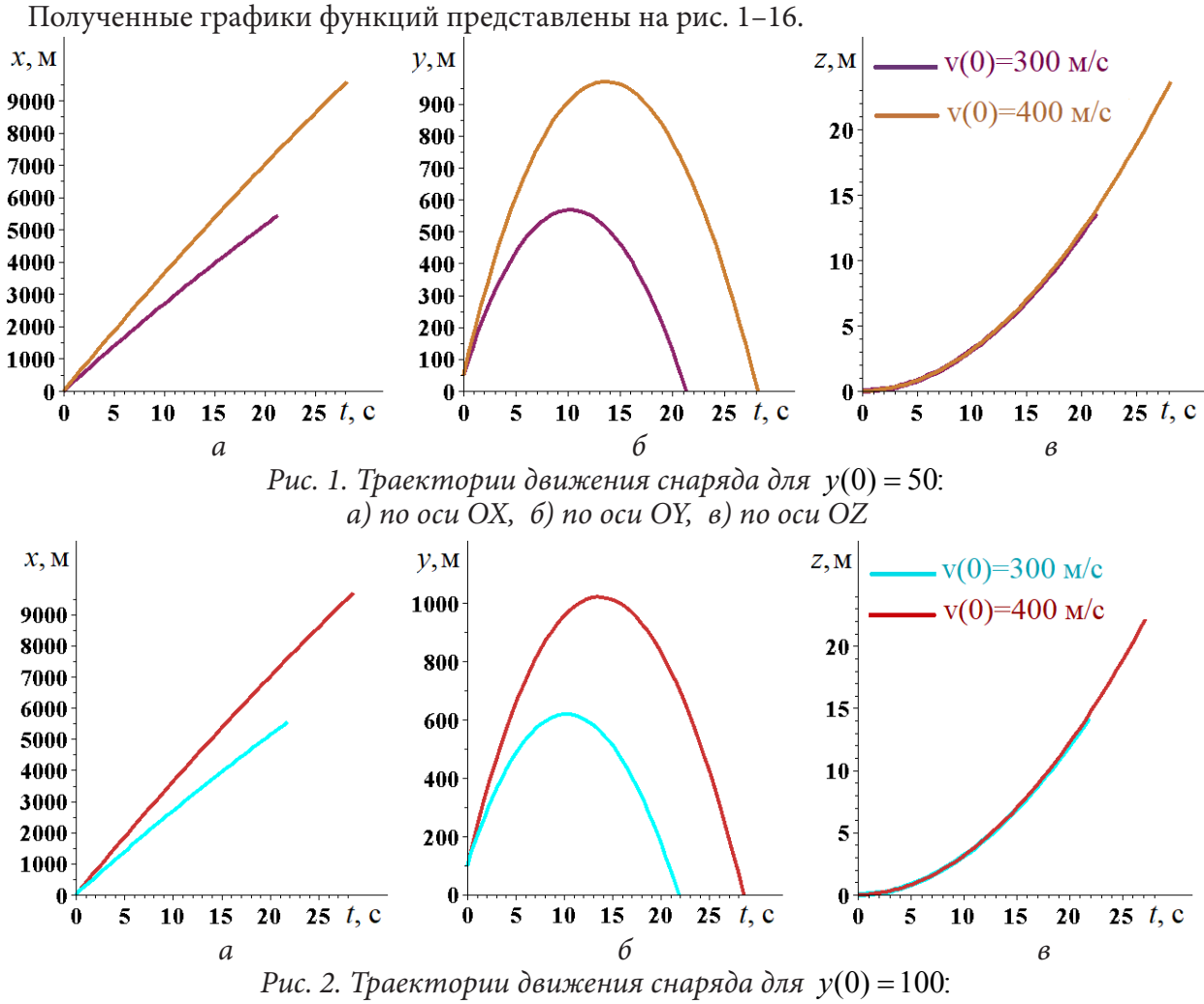

a) no ocu OX, 6) no ocu OY,  $\theta$ ) no ocu OZ

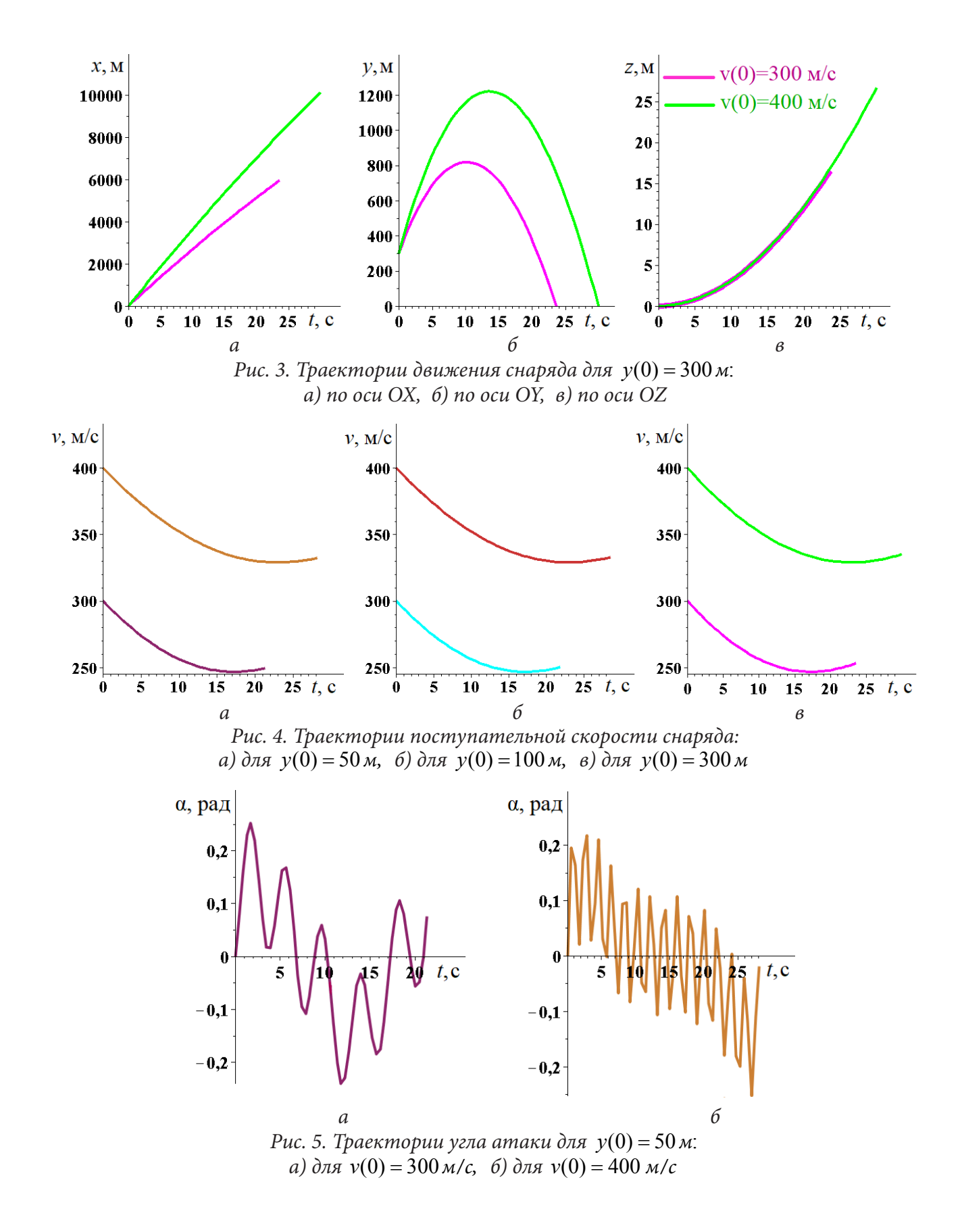

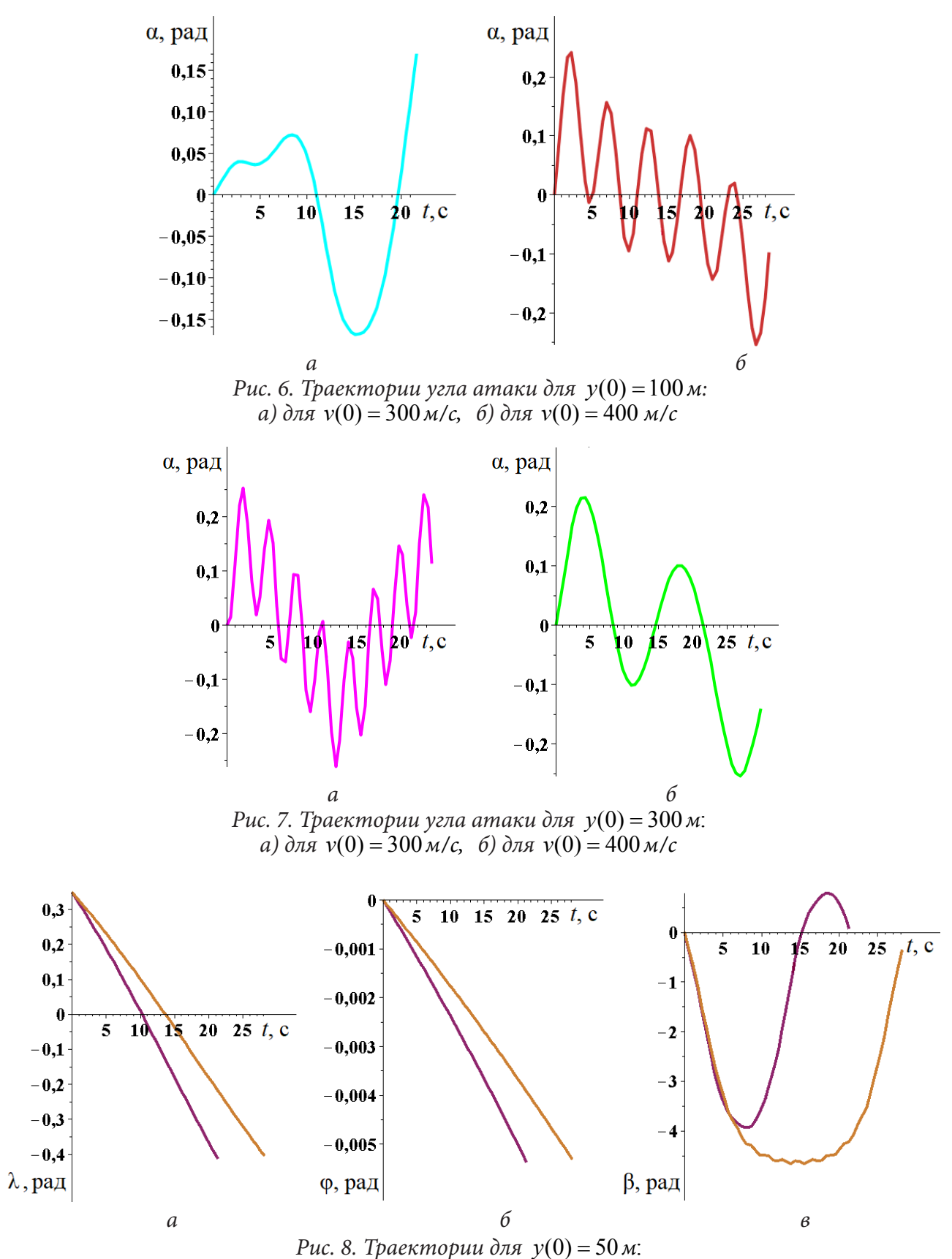

*а) угла кабрирования, б) угла курса, в) угла скольжения*

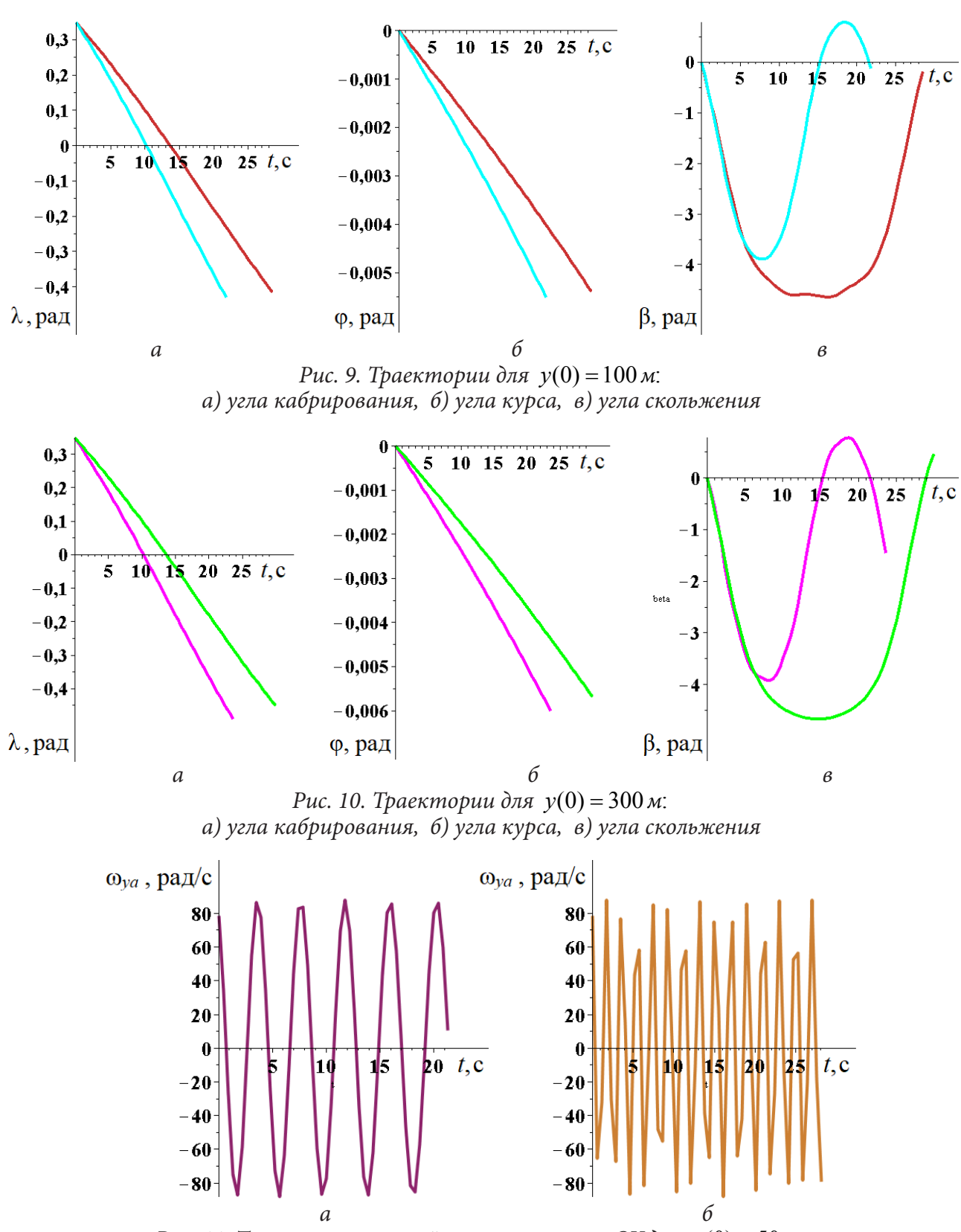

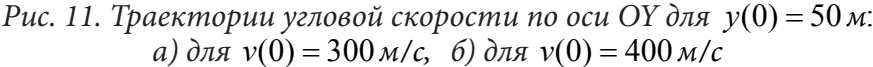

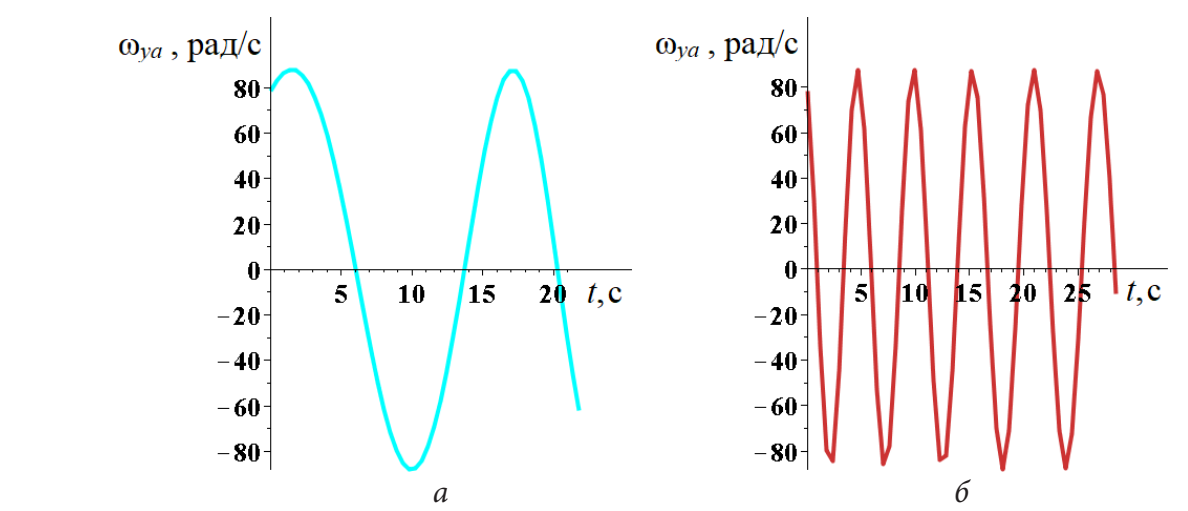

*Рис. 12. Траектории угловой скорости по оси ОҮ для*  $y(0) = 100$  *м: а)* для  $v(0) = 300 \frac{\mu}{c}$ , *б)* для  $v(0) = 400 \frac{\mu}{c}$ 

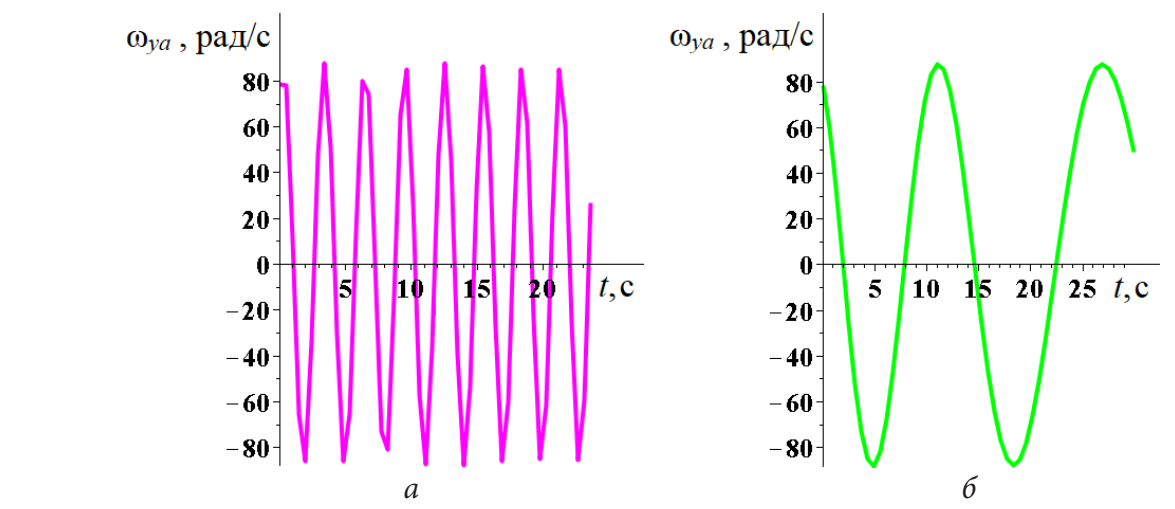

*Рис. 13. Траектории угловой скорости по оси ОҮ для*  $y(0) = 300$  *м: а*) для  $v(0) = 300 \frac{\mu}{c}$ , *б*) для  $v(0) = 400 \frac{\mu}{c}$ 

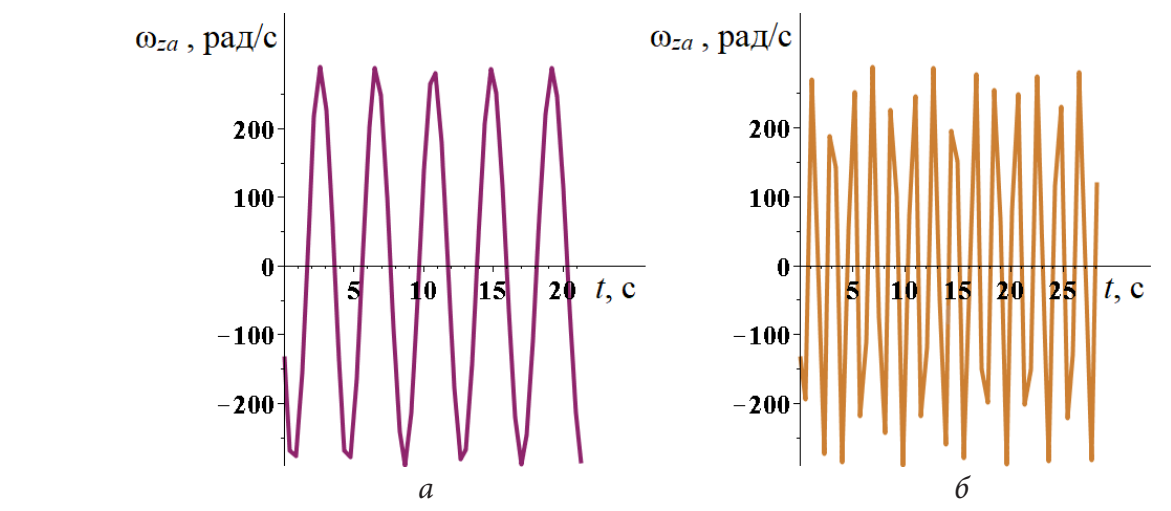

*Рис. 14. Траектории угловой скорости по оси ОZ для*  $y(0) = 50$  *м. а*) для  $v(0) = 300 \text{ m/c}$ , *б*) для  $v(0) = 400 \text{ m/c}$ 

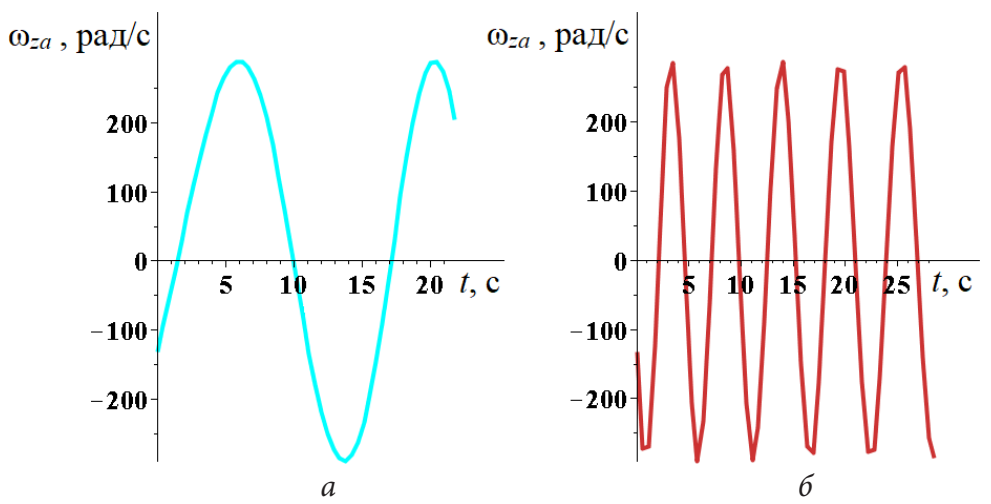

Рис. 15. Траектории угловой скорости по оси ОZ для  $y(0) = 100 \text{ m}$ . a) для  $v(0) = 300 \text{ m/c}$ , 6) для  $v(0) = 400 \text{ m/c}$ 

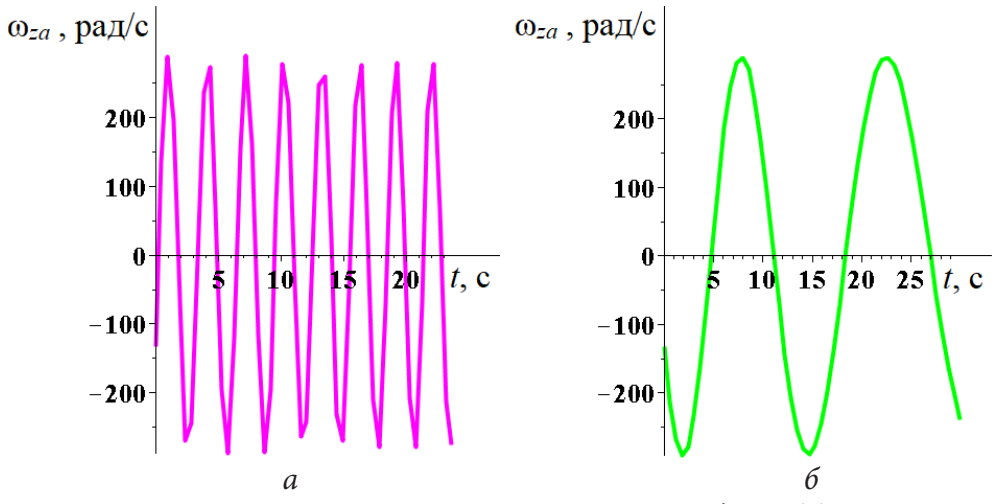

Рис. 16. Траектории угловой скорости по оси ОZ для  $y(0) = 300 \text{ m}$ . a)  $\partial \pi \pi v(0) = 300 \frac{M}{c}$ , 6)  $\partial \pi \pi v(0) = 400 \frac{M}{c}$ 

## 3. Обсуждение и анализ

Анализируя графики, представленные на рис. 1-3, можно заметить, что траектория поступательного движения снаряда для малых скоростей и высот начинает искривляться. Отклоняются от прямой также траектории угла кабрирования и угла курса (рис. 8-10), причем с увеличением высоты это отклонение увеличивается.

Для скорости поступательного движения (рис. 4) наблюдается следующий эффект — скорость сначала падает, а затем увеличивается, причем, чем больше высота бросания снаряда, тем сильнее происходит увеличение скорости.

Для траекторий угла атаки (рис. 5-7) и угловых скоростей (рис. 11-16) выявить какие-либо закономерности не удалось.

#### Заключение

Из анализа полученных результатов видно, что для малых значений начальной скорости и высоты бросания их изменение приводит к изменению практически всех рассмотренных

величин. Очевидно, что для более детального исследования их траекторий необходимо рассмотреть зависимости и от других параметров.

Материалы статьи могут представлять практическую ценность для специалистов, занимающихся разработкой и использованием вооружения.

### **Литература**

1. Вертолет: пуск боевых ракет с кабрирования. – URL: https://vk.com/@soldiers\_of\_fortunevertolet-pusk-boevyh-raket-s-kabrirovaniya (дата обращения: 10.10.2022)

2. *Постников А. Г.* Решение баллистических задач стрельбы и бомбометания. Табличные методы / А. Г. Постников, В. Г. Шарафанов. – Москва : ВВИА им. Жуковского, 1987. – 256 с.

3. *Постников А. Г.* Внешняя баллистика авиационных неуправляемых снарядов / А. Г. Постников – Москва : ВВИА им. Жуковского, 2003. – 396 с.

# **К ВОПРОСУ ОБ ИЗМЕНЕНИИ ПОСТУПАТЕЛЬНОЙ И УГЛОВОЙ СКОРОСТЕЙ НЕУПРАВЛЯЕМОЙ АВИАЦИОННОЙ РАКЕТЫ ПРИ ПУСКЕ НА НИЗКИХ И СВЕРХНИЗКИХ ВЫСОТАХ**

## В. Е. Глушаков<sup>1,2</sup>, А. В. Николаев<sup>1</sup>, Т. Н. Глушакова<sup>2</sup>

*1 Военный учебно-научный центр Военно-воздушных сил «Военно-воздушная академия имени профессора Н. Е. Жуковского и Ю. А. Гагарина», 2 Воронежский государственный университет*

**Аннотация.** Данная статья посвящена исследованию траекторий поступательной и угловой скоростей движения неуправляемой авиационной ракеты для малых и сверхмалых высот. Для этого была рассмотрена полная система дифференциальных уравнений движения авиационного неуправляемого снаряда, описывающая движение центра масс снаряда и его движение относительно центра масс, построены и проанализированы соответствующие графики скоростей.

**Ключевые слова:** внешняя баллистика, авиационный неуправляемый снаряд, математическое моделирование, полная математическая модель движения авиационного снаряда.

### **Введение**

В настоящее время исследование траекторий движения снаряда на низких и сверхнизких высотах приобретает особую актуальность. На малых высотах достигается очень высокая точность поражения, к тому же средствам ПВО противника труднее засечь самолет [1].

### **1. Постановка задачи**

Для исследования траекторий угловых скоростей снаряда была рассмотрена полная система дифференциальных уравнений, описывающая движение авиационного неуправляемого снаряда [2 3].

$$
\dot{x} = v \cos \varphi \cos \lambda, \tag{1}
$$

$$
\dot{y} = v \sin \lambda,\tag{2}
$$

$$
\dot{z} = -v \sin \varphi \cos \lambda, \tag{3}
$$

$$
\dot{v} = -\frac{X}{m} - g \sin \lambda,\tag{4}
$$

$$
\lambda = \frac{1}{m v} (Y \cos \chi + Z \sin \chi) - \frac{g}{v} \cos \lambda,
$$
\n(5)

$$
\dot{\varphi} = -\frac{1}{m v \cos \lambda} (Y \sin \chi - Z \cos \chi), \tag{6}
$$

$$
\dot{\omega}_{xa} = m_{x1}^{\bar{\omega}_{z1}} \frac{\rho S \, l^2}{2J_x} \mathcal{G} \, \omega_{xa},\tag{7}
$$

$$
\dot{\omega}_{ya} = \frac{1}{J_z} \Bigg[ \omega_{za} J_x \big( \omega_{axa} - \omega_{xa} \big) + m_{z1}^{\delta} \frac{\rho S l}{2} \vartheta^2 \beta + m_M^{\delta} \frac{\rho S l^2}{2} \vartheta \omega_{xa} \alpha - m_{z1}^{\overline{\omega}_{z1}} \frac{\rho S l^2}{2} \vartheta \omega_{ya} \Bigg], \qquad (8)
$$

$$
\dot{\omega}_{za} = \frac{1}{J_x} \left[ \omega_{ya} J_x \left( \omega_{xa} - \omega_{axa} \right) + m_{z1}^{\delta} \frac{\rho S l}{2} \mathcal{G}^2 \alpha + m_M^{\delta} \frac{\rho S l^2}{2} \mathcal{G} \omega_{xa} \beta - m_{z1}^{\overline{\omega}_{z1}} \frac{\rho S l^2}{2} \mathcal{G} \omega_{za} \right],
$$
 (9)

$$
\dot{\alpha} = \omega_{za} + \frac{1}{m v \cos \lambda} (Y \sin \chi - Z \cos \chi) \sin \lambda \sin \beta - \left( \frac{1}{m v} (Y \cos \chi + Z \sin \chi) - \frac{g}{v} \cos \lambda \right) \cos \beta, (10)
$$

$$
\dot{\beta} = \frac{1}{\cos \alpha} \bigg[ \omega_{ya} - \frac{1}{m v \cos \lambda} (Y \sin \chi - Z \cos \chi) (\sin \lambda \cos \beta \sin \alpha - \cos \lambda \cos \alpha) - \left( \frac{1}{m v} (Y \cos \chi + Z \sin \chi) - \frac{g}{v} \cos \lambda \right) \sin \beta \sin \alpha \bigg],
$$
(11)

где

$$
\omega_{\alpha x a} = -\frac{1}{m v \cos \lambda} (Y \sin \chi - Z \cos \chi) (\sin \lambda \cos \beta \cos \alpha + \cos \lambda \sin \alpha) -
$$
  
\n
$$
-\left[ \frac{1}{m v} (Y \cos \chi + Z \sin \chi) - \frac{g}{v} \cos \lambda \right] \sin \beta \cos \alpha + \frac{1}{\cos \alpha} \times
$$
  
\n
$$
\times \left[ \omega_{ya} - \frac{1}{m v \cos \lambda} (Y \sin \chi - Z \cos \chi) (\sin \lambda \cos \beta \sin \alpha - \cos \lambda \cos \alpha) -
$$
  
\n
$$
-\left( \frac{1}{m v} (Y \cos \chi + Z \sin \chi) - \frac{g}{v} \cos \lambda \right) \sin \beta \sin \alpha \right] \sin \alpha.
$$
\n(12)

Уравнения  $(1)-(3)$  — кинематические уравнения движения центра масс снаряда,  $(4)-(6)$  динамические уравнения движения центра масс снаряда, уравнения (7)–(12) описывают закон движения снаряда относительно центра масс.

Здесь вектор  $(x(t), y(t), z(t))$  описывает траекторию движения снаряда,  $v(t)$  — скорость поступательного движения снаряда,  $\lambda$  — угол пикирования,  $\varphi$  — угол курса,  $\alpha$  — угол атаки, поступательного дыяжения спаряда,  $\alpha$  *y* you никирования,  $\varphi$  *y* yron курса,  $\alpha$  *yron* are  $\beta$  — углов скорость снаряда.

Рассмотрим теперь константы: *X* — сила лобового сопротивления, *Y* — подъемная сила,  $Z - 6$ оковая сила,  $m -$ масса снаряда,  $g = 9.8 \text{ m/c} -$ ускорение свободного падения,  $\rho$ плотность воздуха,  $\vartheta$  — крутизна нарезов ствола, 2 4  $S = \pi \frac{d^2}{4}$  — характерная площадь снаряда,  $d$  — калибр (диаметр) снаряда,  $l$  — характерная длина),  $\chi$  — аэродинамический угол крена,  $m_{x1}^{\omega_{z1}}$  — коэффициент демпфирующего аэродинамического момента по оси $\,_{z}X,\,\,m_{z1}^{\omega_{z1}}$  — коэффициент демпфирующего аэродинамического момента по осям  $Z$  и  $Y$ ,  $m_{z1}^{\delta}$  — коэффициент статического опрокидывающего момента по оси  $\,Z,\; m^\delta_M$  — коэффициент момента силы Магнуса, *JJx* — полярный момент инерции (относительно оси *X* ), *JJz* — экваториальный момент инерции (относительно осей *Y* и *Z*).

Для численного решения системы (1)–(12) использовались следующие значения:  $\mathcal{G} = 0.02385 \text{ M}, \quad \chi = \frac{\pi}{\Omega},$ 9  $\chi = \frac{\pi}{9}$ ,  $m = 0.3887$  kr,  $m_M^{\delta} = 0$ ,  $\rho_{50} = 1.219$   $\kappa \frac{\varepsilon}{M^3}$ ,  $\rho_{100} = 1.213$   $\kappa \frac{\varepsilon}{M^3}$ ,  $\rho_{200} = 1.202 \text{ kg/m}^3$ ,  $\rho_{300} = 1.190 \text{ kg/m}^3$ ,  $d = 0.03 \text{ m}$ ,  $l = 0.14283 \text{ m}$ ,  $X = 1 \text{ H}$ ,  $Y = 0.1 \text{ H}$ ,  $Z = 0.01 \text{ H}$ ,  $m_{x1}^{\bar{\omega}_{z1}} = 0.0008$ ,  $m_{z1}^{\delta} = 0.62$ ,  $m_{z1}^{\bar{\omega}_{z1}} = 0.19$ ,  $JJx = 48.56 \cdot 10^{-6}$ ,  $JJz = 528.38 \cdot 10^{-6}$ .

В качестве начальных условий были выбраны следующие данные:  $x(0) = 0$ ,  $z(0) = 0$  *м*,  $\lambda(0) = 0$ ,  $\varphi(0) = 0$ ,  $\alpha(0) = 0$ ,  $\beta(0) = 0$ ,  $\omega_{va}(0) = 8605.90021$   $pad/c$ ,  $\omega_{va}(0) = 78.49$   $pad/c$ ,  $\omega_{z_0}(0) = -132.014 \text{ pad/c}.$ 

Начальная высота полета снаряда *y*(0) принимает значения 50 *м*, 100 *м*, 200 *м*, 300 *м*. Начальная скорость поступательного движения снаряда *v*(0) меняется от 1000 до 3000 *м/c* c шагом 1000 *м/c*.

Для численного решения системы (1)–(12) был использован программный математический пакет Maple 13. Приближенное решение было найдено методом Рунге — Кутты — Фельберга 4–5 порядков.

### **2. Результаты**

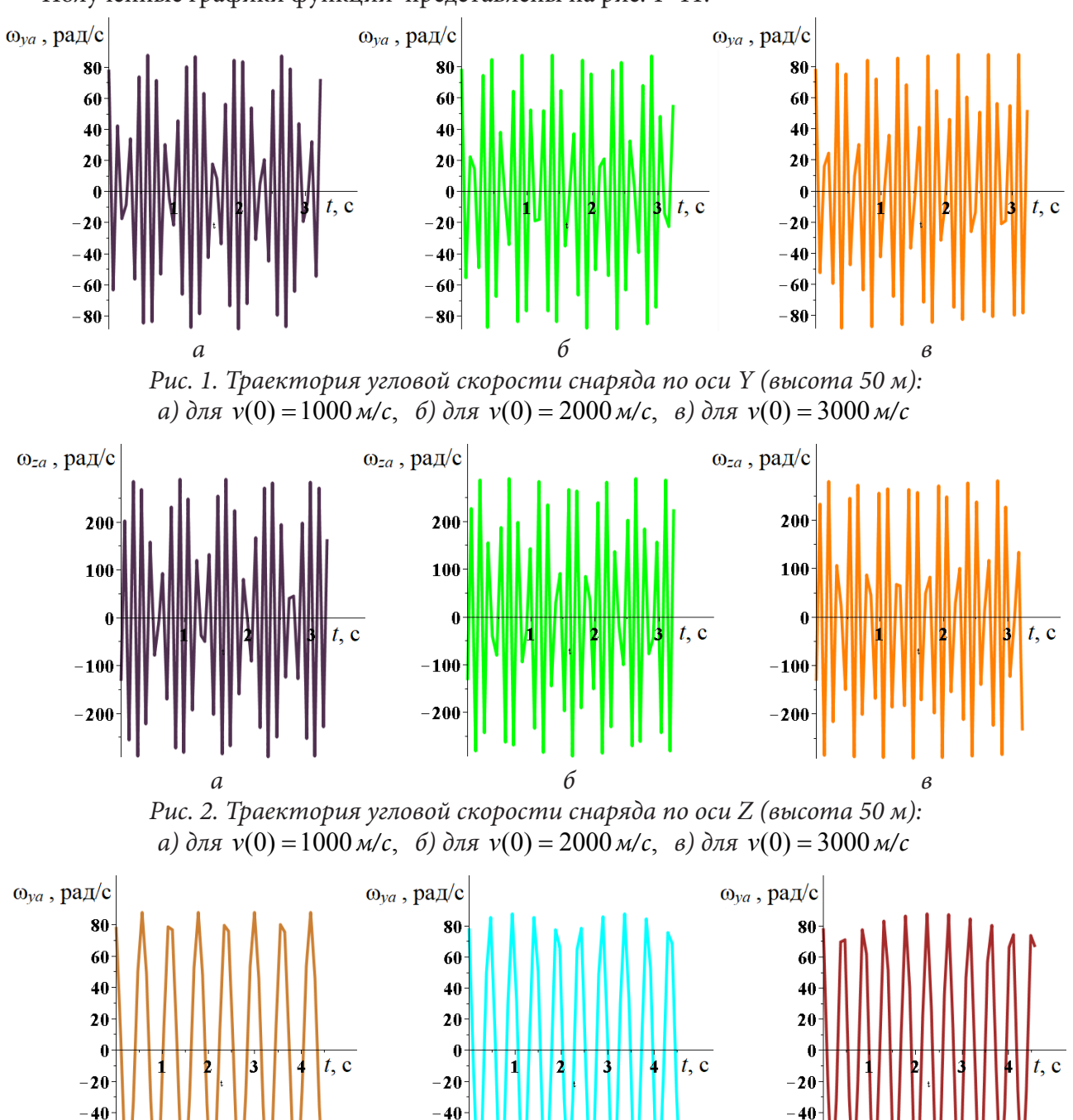

Полученные графики функций представлены на рис. 1–11.

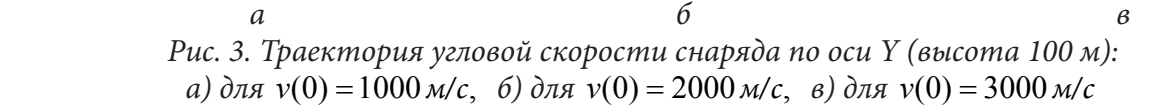

 $-60$ 

- 80

 $-60$ 

 $-80$ 

 $-60$ 

 $-80$ 

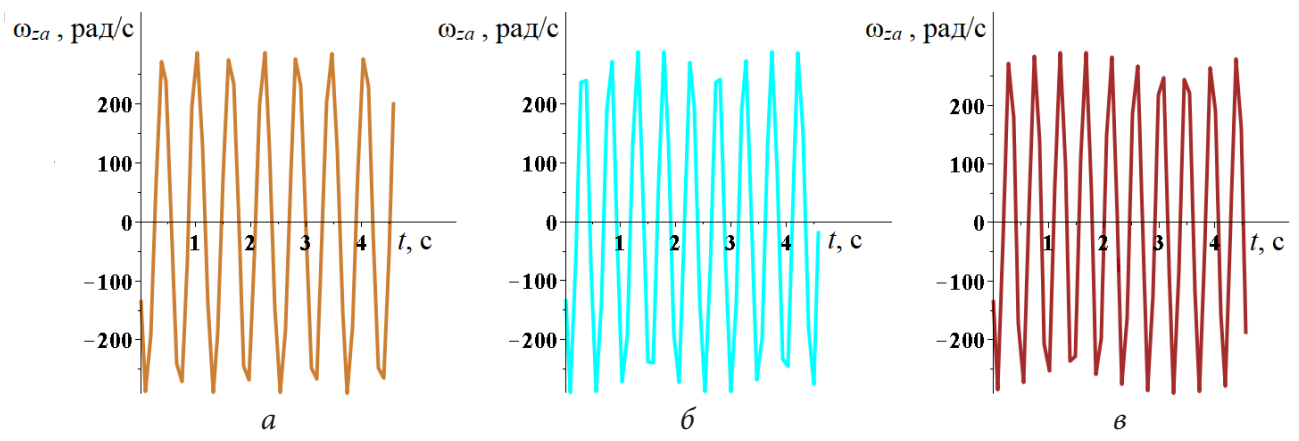

*Рис. 4. Траектория угловой скорости снаряда по оси Z (высота 100 м): a)* для  $v(0) = 1000$   $M/c$ , *6)* для  $v(0) = 2000$   $M/c$ , *в)* для  $v(0) = 3000$   $M/c$ 

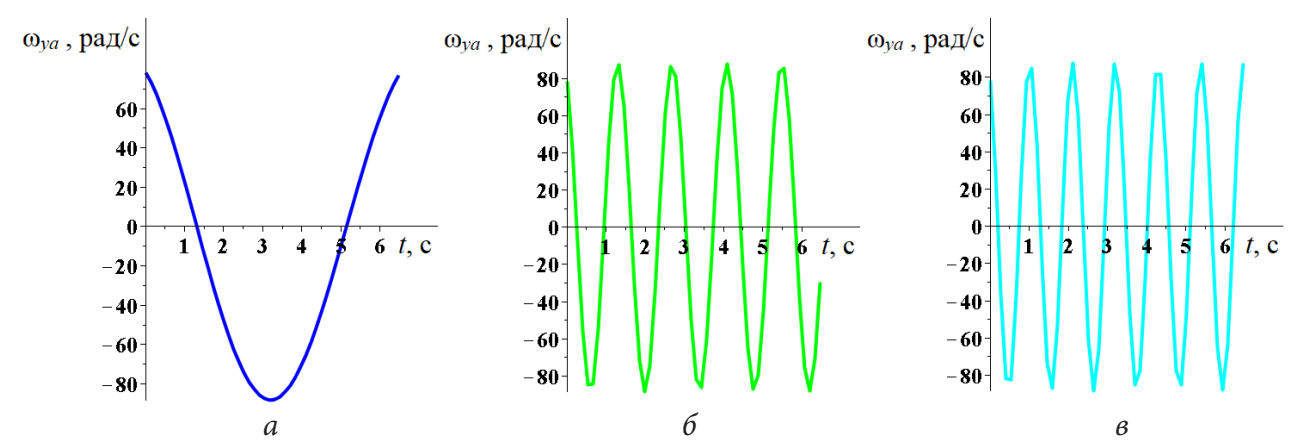

*Рис. 5. Траектория угловой скорости снаряда по оси Y (высота 200 м): a)* для  $v(0) = 1000$   $M/c$ , *6)* для  $v(0) = 2000$   $M/c$ , *в)* для  $v(0) = 3000$   $M/c$ 

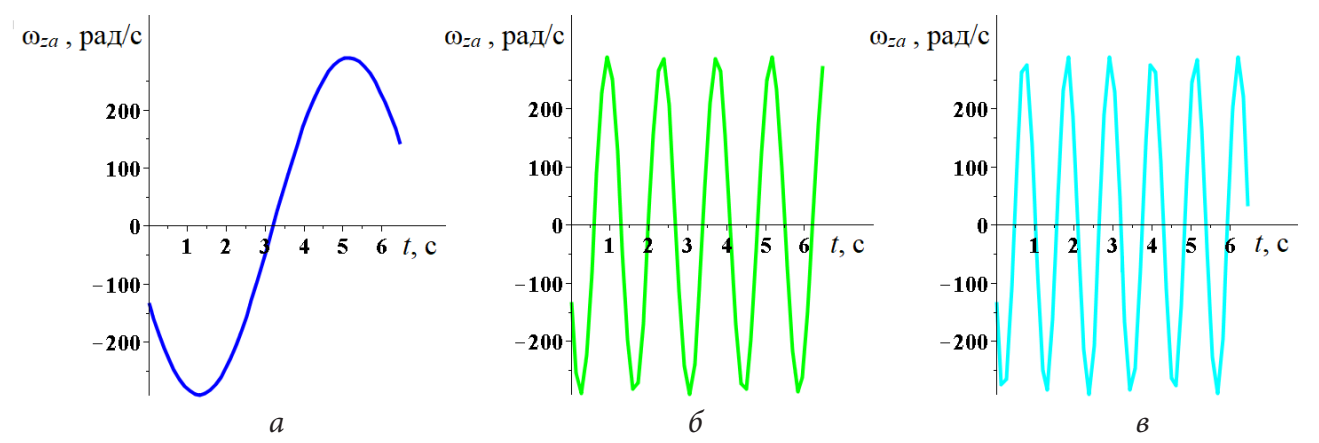

*Рис. 6. Траектория угловой скорости снаряда по оси Z (высота 200 м): a)* для  $v(0) = 1000$   $M/c$ , *6)* для  $v(0) = 2000$   $M/c$ , *в)* для  $v(0) = 3000$   $M/c$ 

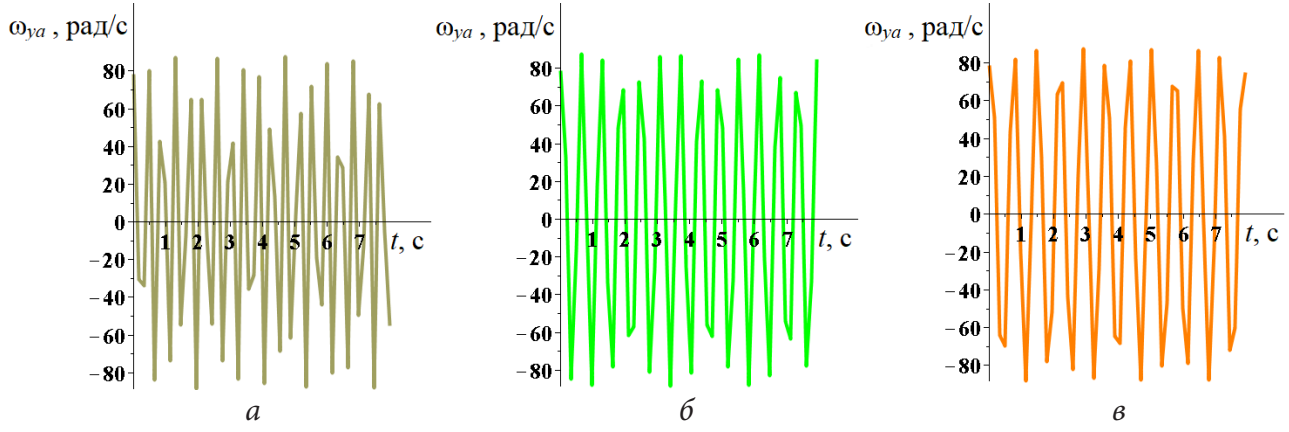

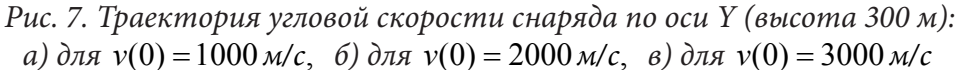

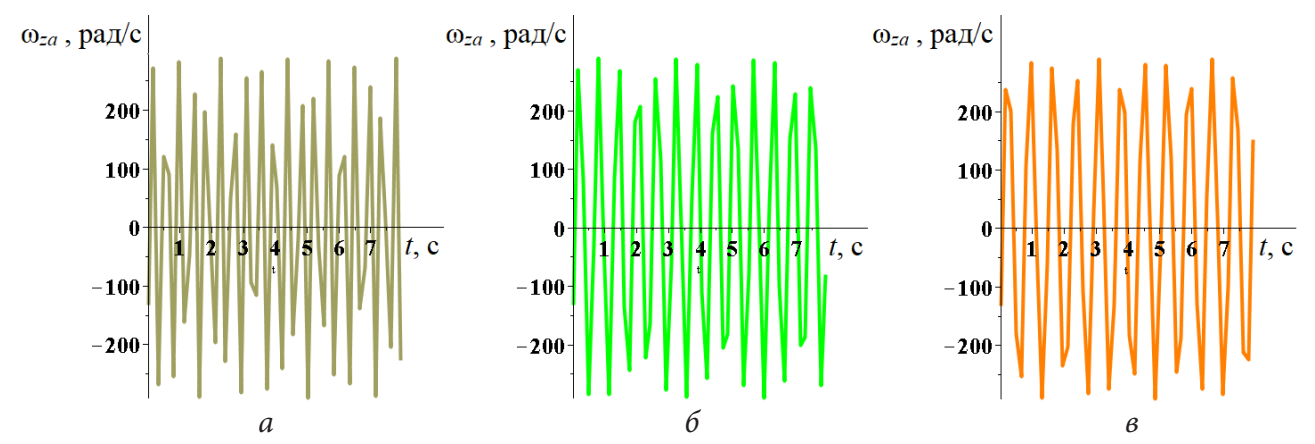

*Рис. 8. Траектория угловой скорости снаряда по оси Z (высота 300 м): a)* для  $v(0) = 1000$   $M/c$ , *6)* для  $v(0) = 2000$   $M/c$ , *в)* для  $v(0) = 3000$   $M/c$ 

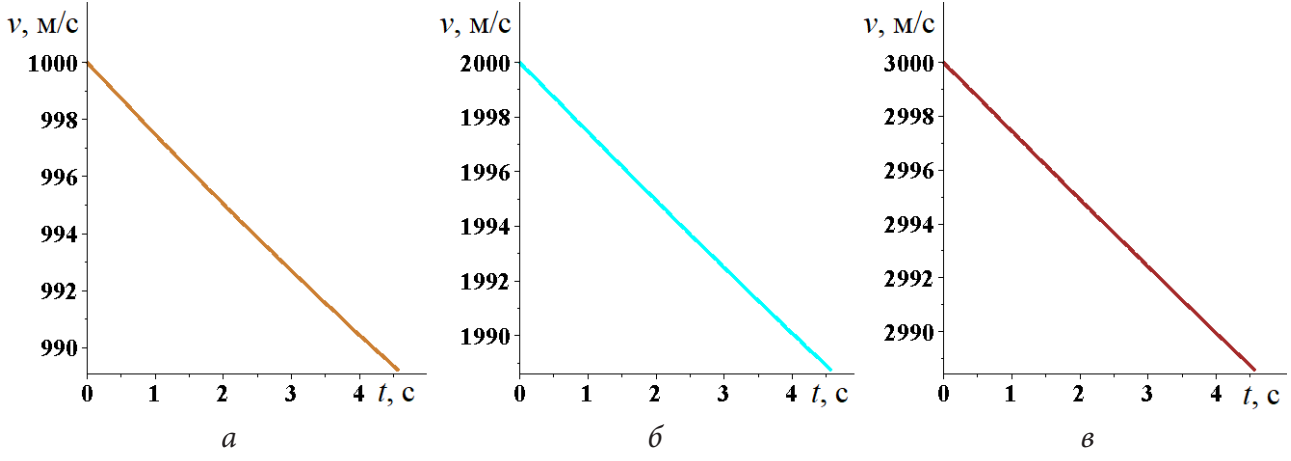

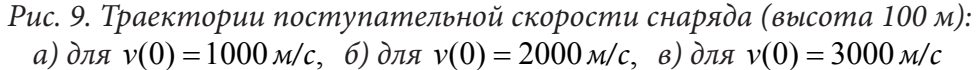

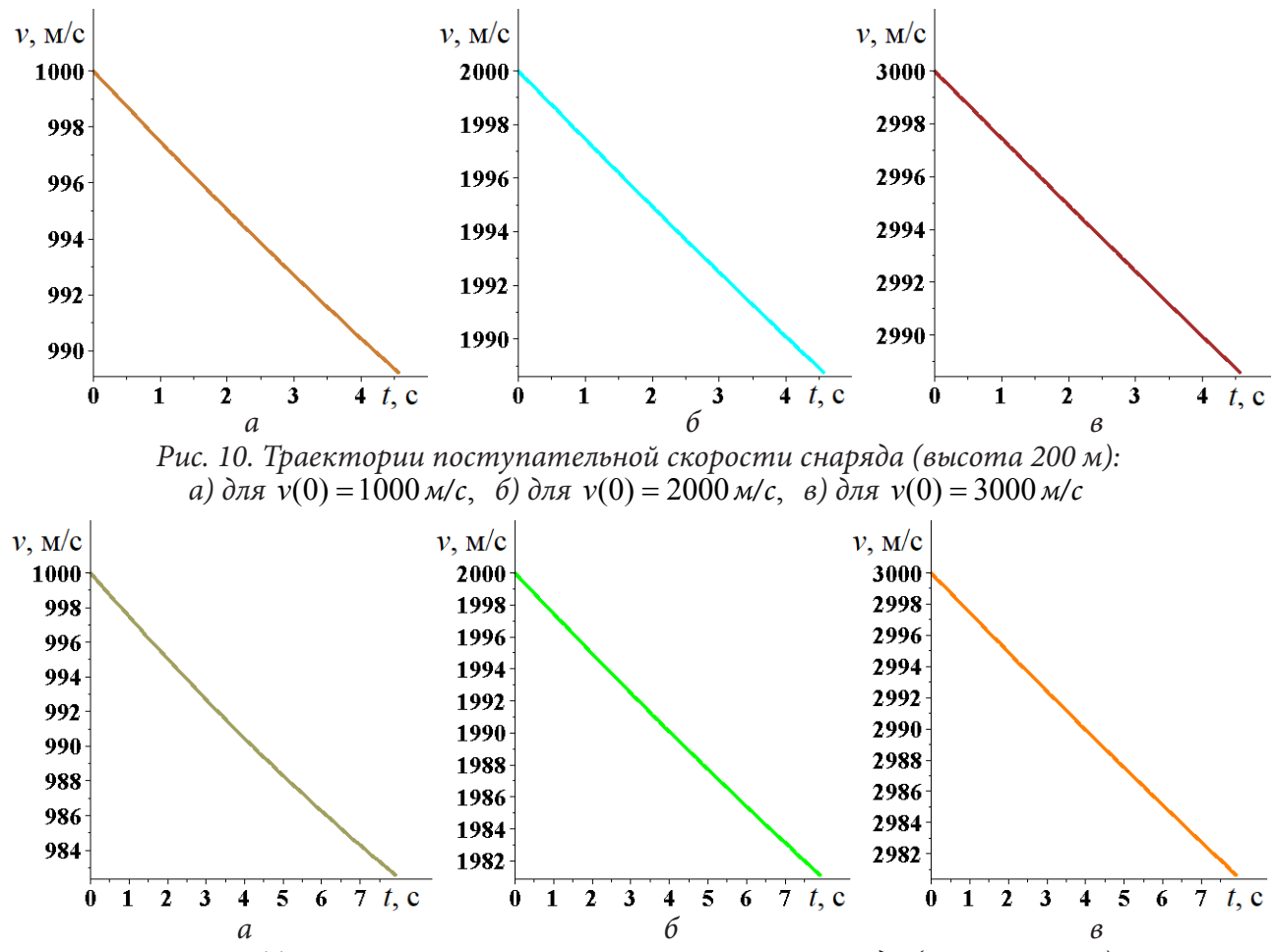

*Рис. 11. Траектории поступательной скорости снаряда (высота 300 м): a)* для  $v(0) = 1000$  м/c, *6)* для  $v(0) = 2000$  м/c, *в)* для  $v(0) = 3000$  м/c

## **3. Анализ и обсуждение**

Рассматривая графики, представленные на рис. 1–8, можно заметить, что частота колебаний (число «пиков») для угловых скоростей по осям *Y* и *Z* отличается максимум на единицу, их графики очень похожи, но со сдвигом по временной оси.

На графиках поступательной скорости снаряда (рис. 9-11) видно, что для  $v(0) = 1000 m/c$ с увеличением высоты график все больше отклоняется от прямой, постепенно закругляясь.

#### **Заключение**

Анализируя все полученные графики, можно предположить, что наиболее предсказуемыми и наименее меняющимися являются угловые скорости для  $y(0) = 200$   $\mu$ .

Очевидно, что для более детального исследования траекторий угловых скоростей требуется рассмотреть зависимости и от других параметров.

#### **Литература**

1. Самолет со сверхмалой высоты может забросить бомбу точно в окно. – URL: https://www. gazeta.ru/army/2022/05/04/14814560.shtml?updated (дата обращения: 10.10.2022)

2. *Постников А. Г.* Решение баллистических задач стрельбы и бомбометания. Табличные методы / А. Г. Постников, В. Г. Шарафанов. – Москва : ВВИА им. Жуковского, 1987. – 256 с.

3. *Постников А. Г.* Внешняя баллистика авиационных неуправляемых снарядов / А. Г. Потсников. – Москва : ВВИА им. Жуковского, 2003. – 396 с.

# **ИССЛЕДОВАНИЕ ТРАЕКТОРИИ ДВИЖЕНИЯ АВИАЦИОННОГО НЕУПРАВЛЯЕМОГО СНАРЯДА В ЗАВИСИМОСТИ ОТ НАЧАЛЬНОЙ СКОРОСТИ ПРИ ПОСТУПАТЕЛЬНОМ ДВИЖЕНИИ**

## В. Е. Глушаков<sup>1,2</sup>, А. В. Николаев<sup>2</sup>, А.В. Калмыков<sup>2</sup>

*1 Воронежский государственный университет 2 Военный учебно-научный центр Военно-воздушных сил «Военно-воздушная академия имени профессора Н. Е. Жуковского и Ю. А. Гагарина»*

**Аннотация.** Данная статья посвящена исследованию траектории движения со сверхзвуковой и гиперзвуковой скоростями авиационного снаряда в зависимости от начальной скорости поступательного движения. В данной статье была рассмотрена полная система дифференциальных уравнений движения авиационного неуправляемого снаряда, описывающая движение центра масс снаряда и его движение относительно центра масс; приведены результаты исследования влияния начальной скорости поступательного движения снаряда на его траекторию движения, траекторию угловой скорости вращения снаряда, а также траектории углов курса, пикирования, атаки и скольжения.

**Ключевые слова:** внешняя баллистика, авиационный неуправляемый снаряд, математическое моделирование, полная математическая модель движения авиационного снаряда.

## **Введение**

Движение обычного артиллерийского снаряда исследовано достаточно глубоко. В настоящее время наибольший интерес представляет изучение движения снаряда со сверхзвуковыми и гиперзвуковыми скоростями, в частности, эффективность боевого применения неуправляемого авиационного средства поражения, определяемая, в том числе, точностью решения задачи прицеливания. Данной проблеме посвящено достаточно много работ. Остановимся лишь на некоторых из них.

Проблеме точности решения прямой задачи внешней баллистики посвящена статья [1], возможность применения метода крупных частиц в моделировании полета снаряда со сверхзвуковой скоростью рассмотрена в [2], моделированию стрельбы с подвижного носителя посвящены работы [3–5]. В [6] описаны проблемы, взникающие при написании расчетных программ для исследований эффективности стрельбы. Решению обратной задачи внешней баллистики посвящена работа [7]. В [8] рассмотрена математическая модель движения центра масс вращающегося снаряда в атмосфере.

Настоящая статья посвящена исследованию полной системы дифференциальных уравнений движения авиационного неуправляемого снаряда, подробно рассмотренной в [9–10]. Эта модель описывает движение центра масс (ЦМ) снаряда и его движение относительно ЦМ. Решение данной системы уравнений дает ответ на два вопроса: какова траектория ЦМ снаряда и как снаряд движется относительно ЦМ. С точки зрения боевого применения первый вопрос важнее, так как ответ на него позволяет решить задачу прицеливания — выбрать такие условия броска, при которых снаряд попадет в цель.

В данной статье исследуется изменение траектории движения, а также ряда других параметров, в зависимости от начальной скорости поступательного движения снаряда.

#### **1. Постановка задачи**

Для построения системы уравнений была использована правая прямоугольная декартова система координат *OXYZ*. Ее начало находится на поверхности Земли, а ось *Y* проходит через точку бросания снаряда по нормали к поверхности Земли. Ось *X* направлена в сторону бросания снаряда так, чтобы плоскость *XY*, называемая плоскостью бросания, содержала вектор начальной скорости снаряда  $\vec{v}_0 = (v_0, 0, 0)$ . Плоскость XZ является плоскостью местного горизонта точки бросания.

Рассмотрим полную систему дифференциальных уравнений движения снаряда, описанную в [9–10].

$$
\dot{x} = v \cos \varphi \cos \lambda, \tag{1}
$$

$$
\dot{y} = v \sin \lambda,\tag{2}
$$

$$
\dot{z} = -v \sin \varphi \cos \lambda, \tag{3}
$$

$$
\dot{v} = -\frac{X}{m} - g \sin \lambda,\tag{4}
$$

$$
\lambda = \frac{1}{m v} (Y \cos \chi + Z \sin \chi) - \frac{g}{v} \cos \lambda, \tag{5}
$$

$$
\dot{\varphi} = -\frac{1}{m v \cos \lambda} (Y \sin \chi - Z \cos \chi), \tag{6}
$$

$$
\dot{\omega}_{xa} = m_{x1}^{\bar{\omega}_{z1}} \frac{\rho S \, l^2}{2J_x} \mathcal{G} \, \omega_{xa},\tag{7}
$$

$$
\dot{\omega}_{ya} = \frac{1}{J_z} \left[ \omega_{za} J_x \left( \omega_{axa} - \omega_{xa} \right) + m_{z1}^{\delta} \frac{\rho S l}{2} \mathcal{G}^2 \beta + m_M^{\delta} \frac{\rho S l^2}{2} \mathcal{G} \omega_{xa} \alpha - m_{z1}^{\overline{\omega}_{z1}} \frac{\rho S l^2}{2} \mathcal{G} \omega_{ya} \right],
$$
 (8)

$$
\dot{\omega}_{za} = \frac{1}{J_x} \bigg[ \omega_{ya} J_x \big( \omega_{xa} - \omega_{axa} \big) + m_{z1}^{\delta} \frac{\rho S l}{2} \mathcal{G}^2 \alpha + m_M^{\delta} \frac{\rho S l^2}{2} \mathcal{G} \omega_{xa} \beta - m_{z1}^{\overline{\omega}_{z1}} \frac{\rho S l^2}{2} \mathcal{G} \omega_{za} \bigg], \tag{9}
$$

$$
\dot{\alpha} = \omega_{z} - \dot{\phi} \sin \lambda \sin \beta - \dot{\lambda} \cos \beta, \tag{10}
$$

$$
\dot{\beta} = \frac{1}{\cos \alpha} \Big[ \omega_{ya} + \dot{\varphi} \left( \sin \lambda \cos \beta \sin \alpha - \cos \lambda \cos \alpha \right) - \dot{\lambda} \sin \beta \sin \alpha \Big],\tag{11}
$$

$$
\omega_{\alpha x a} = \dot{\varphi} \left( \sin \lambda \cos \beta \cos \alpha + \cos \lambda \sin \alpha \right) - \dot{\lambda} \sin \beta \cos \alpha + \dot{\beta} \sin \alpha. \tag{12}
$$

Уравнения (1)–(3) — кинематические уравнения движения центра масс снаряда, (4)–(6) динамические уравнения движения центра масс снаряда, уравнения (7)–(12) описывают закон движения снаряда относительно центра масс.

Здесь вектор  $(x(t), y(t), z(t))$  описывает траекторию движения снаряда,  $v(t)$  — скорость поступательного движения снаряда,  $\lambda$  — угол пикирования,  $\varphi$  — угол курса,  $\alpha$  — угол атаки, поступательного дыижения спаряда,  $\alpha$  *y* you никирования,  $\varphi$  *y* you курса,  $\alpha$  *y* you are:<br> $\beta$  — угол скольжения относительно оси *Y*,  $\vec{\omega} = (\omega_{xa}, \omega_{ya}, \omega_{za})$  — угловая скорость снаряда.

Рассмотрим теперь константы: *X* — сила лобового сопротивления, *Y* — подъемная сила,  $Z$  — боковая сила,  $m$  — масса снаряда,  $g = 9.8$  м/ $c$  — ускорение свободного падения,  $\rho$  плотность воздуха,  $\vartheta$  — крутизна нарезов ствола, 2 4  $S = \pi \frac{d^2}{4}$  — характерная площадь снаряда, *d* — калибр (диаметр) снаряда, *l* — характерная длина, χ — аэродинамический угол крена,  $m_{x1}^{\omega_{z1}}$  — коэффициент демпфирующего аэродинамического момента по оси  $\,X,\,\,m_{z1}^{\omega_{z1}}$  — коэффициент демпфирующего аэродинамического момента по осям  $Z$  и  $Y$ ,  $m_{z1}^{\delta}$  — коэффициент статического опрокидывающего момента по оси  $\,Z,\; m^\delta_M$  — коэффициент момента силы Магнуса, *JJx* — полярный момент инерции (относительно оси *X*), *JJz* — экваториальный момент инерции (относительно осей *Y* и *Z*).

Подставляя уравнения (5)–(6), (11) в уравнение (12), уравнения (5)–(6) — в уравнение (10), уравнение (12) — в уравнения (8)–(9), получим новую систему из 11 дифференциальных уравнений, в которой уравнения (10)–(11) примут вид

$$
\dot{\alpha} = \omega_{za} + \frac{1}{m v \cos \lambda} (Y \sin \chi - Z \cos \chi) \sin \lambda \sin \beta -
$$
\n
$$
- \left( \frac{1}{m v} (Y \cos \chi + Z \sin \chi) - \frac{g}{v} \cos \lambda \right) \cos \beta ,
$$
\n
$$
\dot{\beta} = \frac{1}{\cos \alpha} \left[ \omega_{ya} - \frac{1}{m v \cos \lambda} (Y \sin \chi - Z \cos \chi) (\sin \lambda \cos \beta \sin \alpha - \cos \lambda \cos \alpha) - \left( \frac{1}{m v} (Y \cos \chi + Z \sin \chi) - \frac{g}{v} \cos \lambda \right) \sin \beta \sin \alpha \right],
$$
\n(11')

где

$$
\omega_{\alpha\alpha} = -\frac{1}{m v \cos \lambda} (Y \sin \chi - Z \cos \chi) (\sin \lambda \cos \beta \cos \alpha + \cos \lambda \sin \alpha) -
$$
  
\n
$$
-\left[ \frac{1}{m v} (Y \cos \chi + Z \sin \chi) - \frac{g}{v} \cos \lambda \right] \sin \beta \cos \alpha + \frac{1}{\cos \alpha} \times
$$
  
\n
$$
\times \left[ \omega_{\gamma\alpha} - \frac{1}{m v \cos \lambda} (Y \sin \chi - Z \cos \chi) (\sin \lambda \cos \beta \sin \alpha - \cos \lambda \cos \alpha) -
$$
  
\n
$$
-\left( \frac{1}{m v} (Y \cos \chi + Z \sin \chi) - \frac{g}{v} \cos \lambda \right) \sin \beta \sin \alpha \right] \sin \alpha.
$$
\n(12)

Для численного решения системы (1)–(9), (10'), (11') использовались следующие значения:<br> $\theta = 0.02385$  *м*,  $\chi = \frac{\pi}{9}$ ,  $m = 0.3887$  *кг*,  $\rho = 1.112$  *кг*/ $\pi^3$ ,  $d = 0.03$  *м*,  $l = 0.14283$  *м*,  $X = 1$  *H*,  $Y = 0.1 H$ ,  $Z = 0.01 H$ ,  $m_{x1}^{\bar{\omega}_{z1}} = 0.0008$ ,  $m_{z1}^{\delta} = 0.62$ ,  $m_{z1}^{\bar{\omega}_{z1}} = 0.19$ ,  $m_M^{\delta} = 0$ ,  $JJx = 48.56 \cdot 10^{-6}$ ,  $JJz = 528.38 \cdot 10^{-6}$ .

В качестве начальных условий были выбраны следующие данные:  $x(0) = 0$ ,  $y(0) = 1000$  м,  $z(0) = 0$  *m*,  $\lambda(0) = 0$ ,  $\varphi(0) = 0$ ,  $\alpha(0) = 0$ ,  $\beta(0) = 0$ ,  $\omega_{xa}(0) = 8605.90021$  pad/c,  $\omega_{ya}(0) = 78.49$  pad/c,  $\omega_{eq}(0) = -132.014 \text{ pad/c}.$ 

Начальная скорость поступательного движения снаряда  $v(0)$  меняется от 1000 м/с до 5000 м/с с шагом 2000 м/с.

Для численного решения системы (1)-(9), (10'), (11') был использован программный математический пакет Maple 17. Приближенное решение было найдено методом Рунге - Кутты -Фельберга 4-5 порядков.

## 2. Результаты

Полученные графики функций представлены на рис. 1-9.

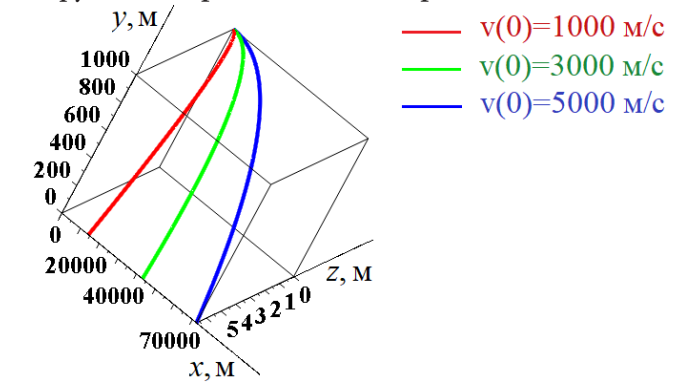

Рис. 1. Траектория движения снаряда в пространстве

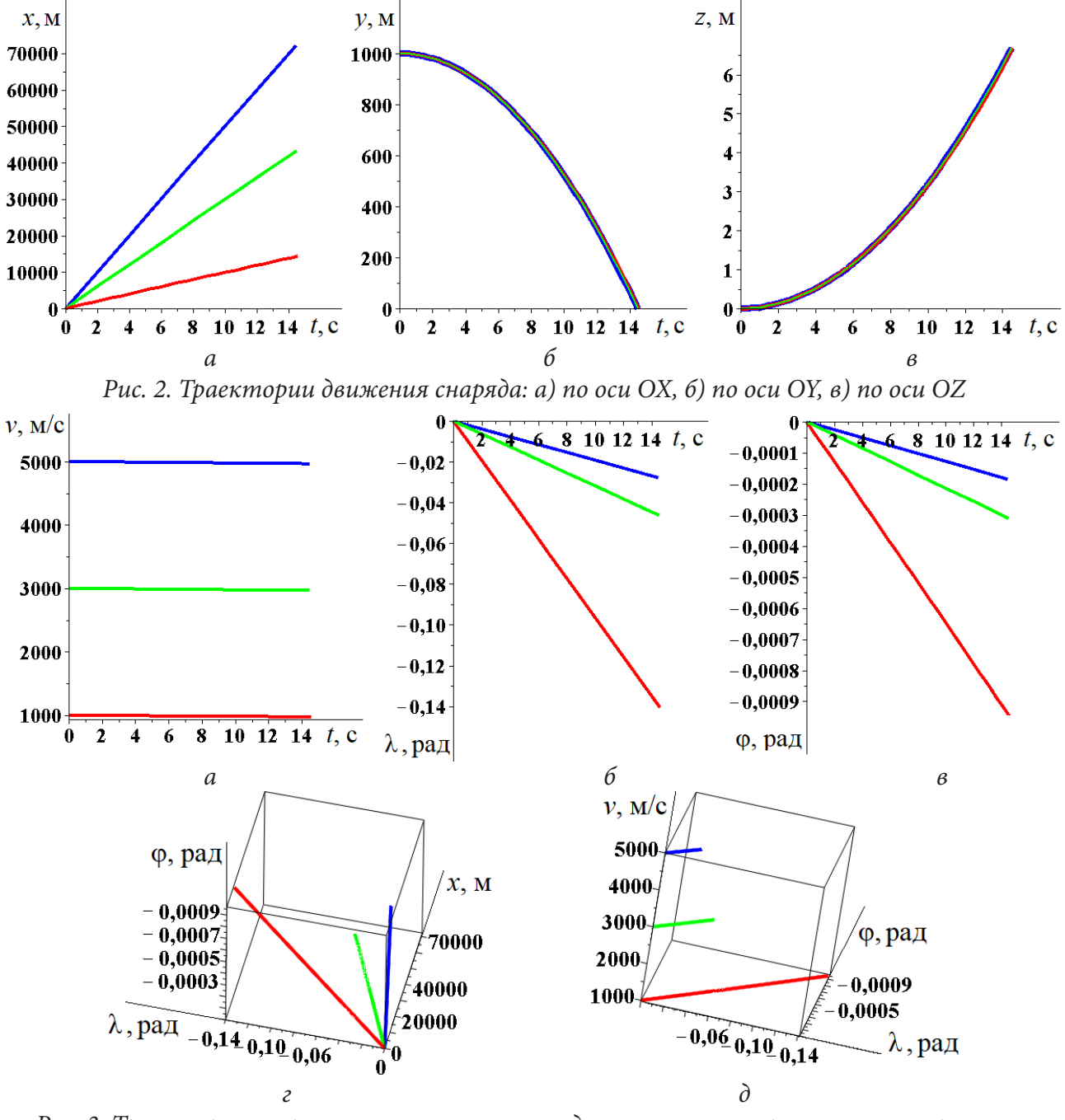

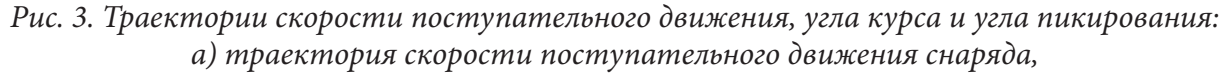

*б) траектория угла курса, в) траектория угла пикирования,* 

*г) зависимость углов курса и пикирования от поступательного движения снаряда, д) зависимость углов курса и пикирования от скорости поступательного движения снаряда*

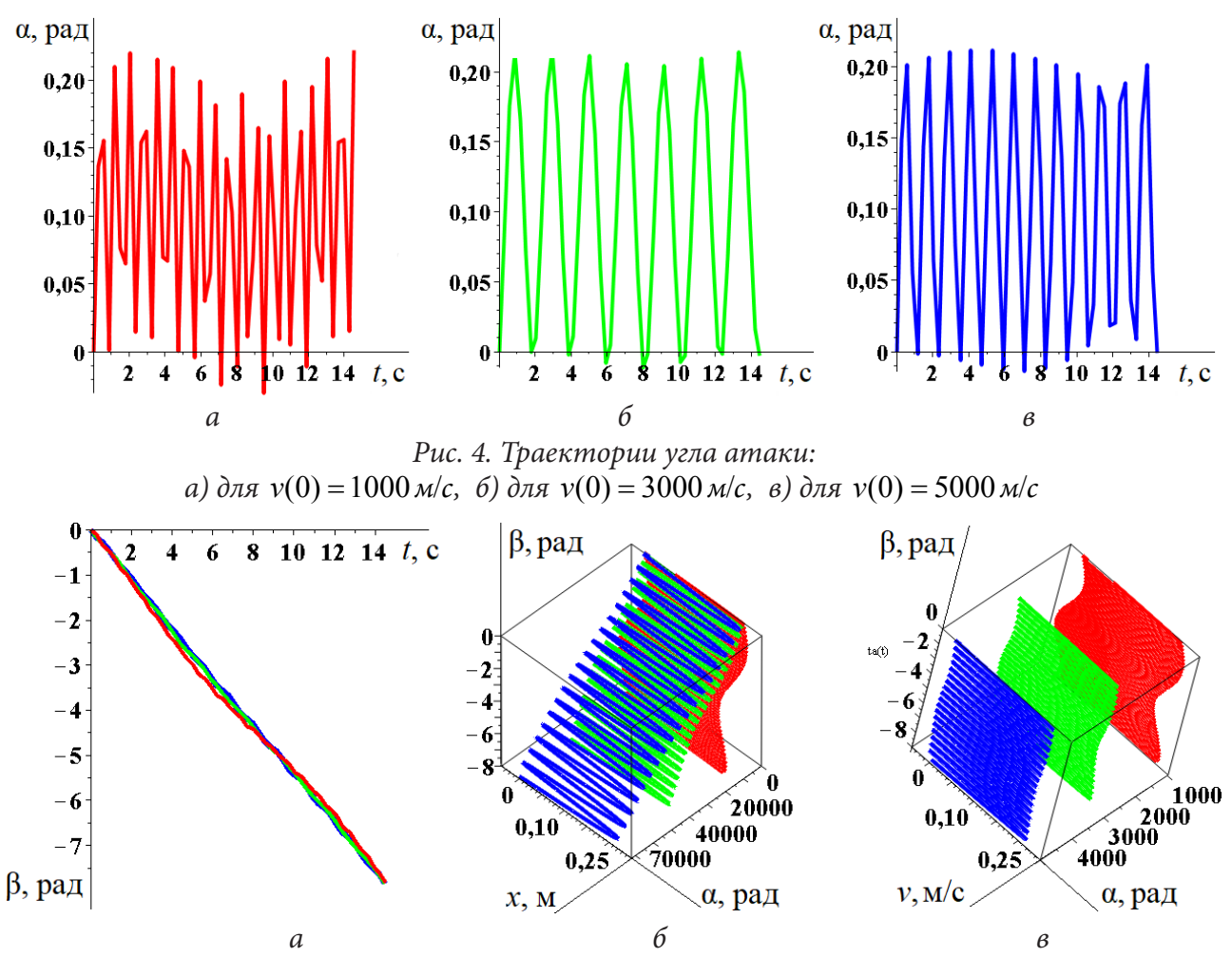

*Рис. 5. Траектории углов атаки и скольжения:*

*а) траектория угла скольжения, б) изменение угла атаки и угла скольжения относительно поступательного движения снаряда, в) изменение угла атаки и угла скольжения относительно скорости поступательного движения снаряда*

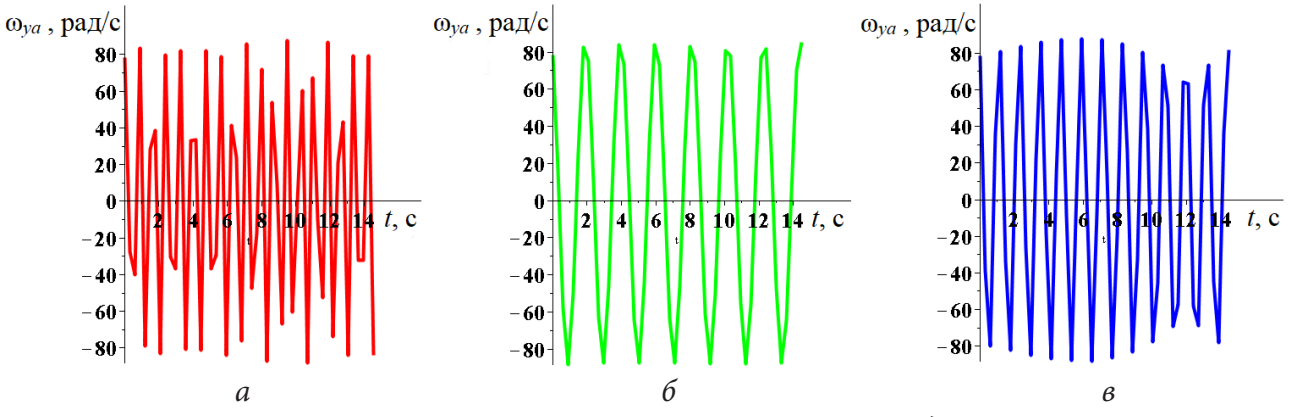

*Рис. 6. Траектории угловых скоростей вращения снаряда по оси OY: a*) для  $v(0) = 1000$   $M/c$ , 6) для  $v(0) = 3000$   $M/c$ , *в*) для  $v(0) = 5000$   $M/c$ 

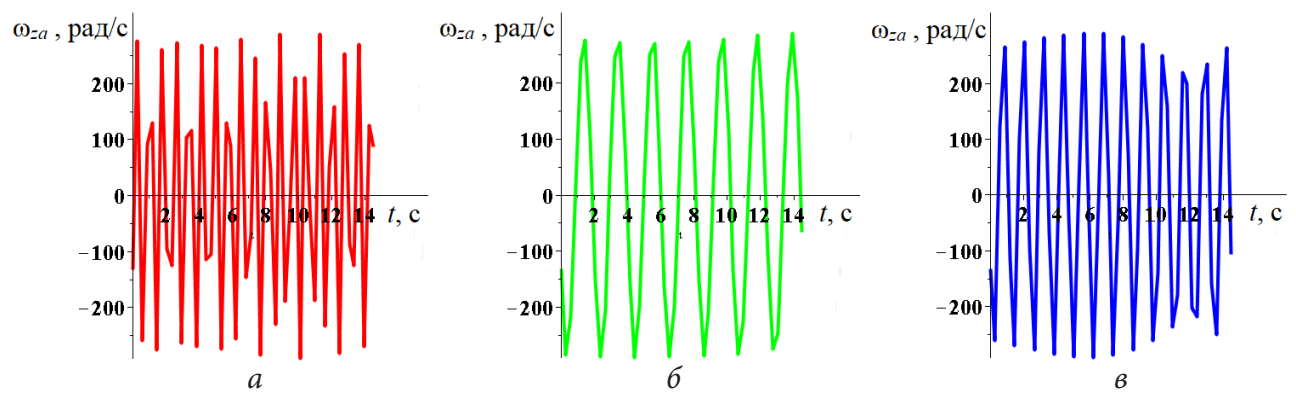

Рис. 7. Траектории угловой скорости вращения снаряда по оси ОZ: a)  $\partial \pi \overline{x}$   $v(0) = 1000$   $\overline{x/c}$ , 6)  $\partial \pi \overline{x}$   $v(0) = 3000$   $\overline{x/c}$ , 8)  $\partial \pi \overline{x}$   $v(0) = 5000$   $\overline{x/c}$ 

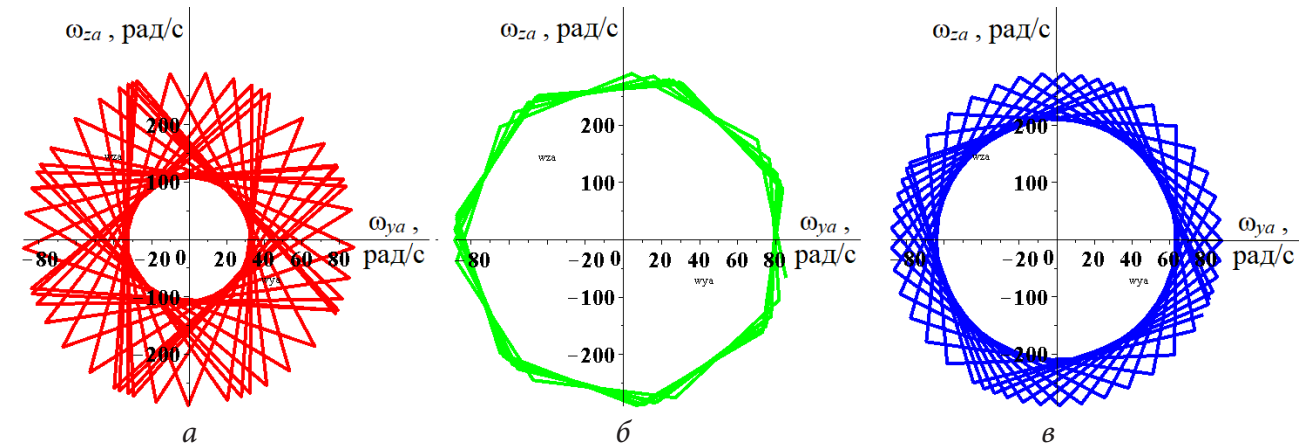

Рис. 8. Траектории угловых скоростей вращения снаряда в плоскости  $\omega_{v} \overline{O} \omega_{za}$ a)  $\partial \pi \pi v(0) = 1000$  M/c, 6)  $\partial \pi \pi v(0) = 3000$  M/c, 6)  $\partial \pi \pi v(0) = 5000$  M/c

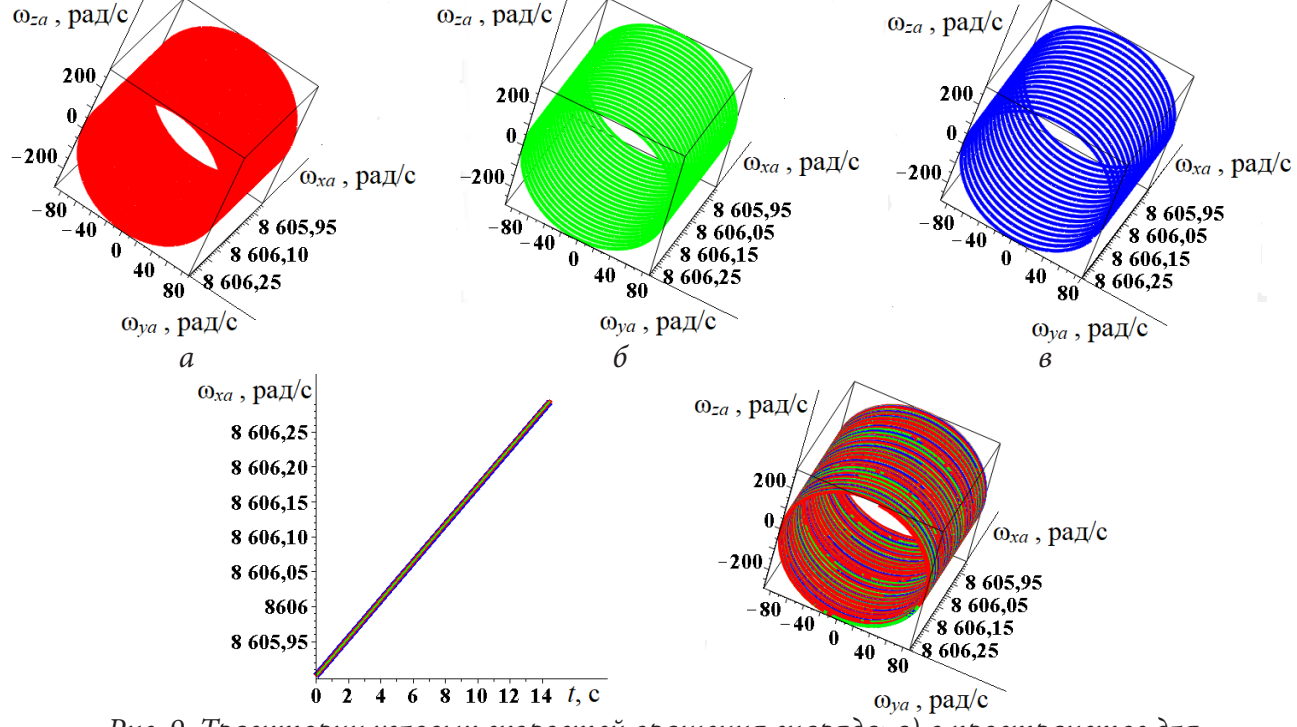

Рис. 9. Траектории угловых скоростей вращения снаряда: а) в пространстве для  $v(0) = 1000$  м/c, 6) в пространстве для  $v(0) = 3000$  м/c, в) в пространстве для  $v(0) = 5000$  м/c, г) по оси ОХ, д) в пространстве для  $v(0) = 1000, 3000, 5000$  м/с

#### 3. Обсуждение и анализ

Анализ полученных графиков (рис. 1-9) для заданных начальных значений  $v(0)$  показывает, что траектории поступательного движения  $x(t)$  и угловой скорости вращения снаряда по оси  $OX \omega_{\alpha}(t)$  — линейные возрастающие функции, причем значения функции  $x(t)$  с увеличением  $v(0)$  увеличиваются, а  $\omega_{xa}(t)$  остаются неизменными. Траектории угла курса  $\lambda(t)$  и угла пикирования  $\varphi(t)$  — линейные убывающие функции, траектория поступательной скорости движения снаряда  $v(t)$  — убывающая функция, график которой близок к линейному, причем значения этих функций с увеличением  $v(0)$  увеличиваются.

Траектория высоты полета снаряда  $y(t)$  — убывающая парабола, траектория бокового отклонения  $z(t)$  — возрастающая, причем значения этих фунций не меняются с изменением  $v(0)$ . Значения угла скольжения  $\beta(t)$  близки к линейной убывающей функции, с увеличением  $v(0)$  все более приближаясь к прямой.

Наиболее интересными являются графики угла атаки  $\alpha(t)$  и координаты угловых скоростей вращения  $\omega_{va}(t)$ ,  $\omega_{za}(t)$  по осям OY и OZ, которые носят колебательный характер. Сравнивая их, можно заметить, что частота колебаний (число «пиков») на графиках этих функций совпадает для каждого из значений  $v(0)$ , графики этих функций очень похожи, особенно для угловых скоростей.

### Заключение

Из анализа полученных результатов видно, что увеличение начальной скорости поступательного движения снаряда  $v(0)$  приводит к изменению всего лишь части параметров — траектории поступательного движения снаряда, траектории скорости поступательного движения снаряда, траекторий угла курса и угла пикирования, причем характер этих кривых не меняется; при этом дальность полета снаряда увеличивается без изменения высоты и бокового отклонения. Графики угла атаки и угловых скоростей вращения снаряда по осям ОУ и ОZ для соответствующих значений начальной скорости схожи.

Очевидно, что для более детального исследования представленной модели движения снаряда необходимо рассмотреть зависимости и от других параметров: угла атаки, высоты бросания снаряда и т. д.

Материалы статьи могут представлять практическую ценность для специалистов, занимающихся разработкой и использованием вооружения.

### Литература

1. Королев С. А. К вопросу о точности решения прямой задачи внешней баллистики / С. А. Королев // Вестник Томского государственного университета. Математика и механика. - $2017. - N947. - C. 63-74.$ 

2. Иванов К. А. Метод крупных частиц в моделировании полета снаряда со сверхзвуковой скоростью / К. А. Иванов, А. А. Горев // Интеллектуальные системы в производстве. - 2016. - $N<sup>°</sup>$  3(30). − C. 7–9.

3. Королев С. А. Методика расчета траектории движения снарядов и ракет при стрельбе с подвижного носителя / С. А. Королев, И. Г. Русяк, В. Г. Суфиянов // Интеллектуальные системы в производстве. – 2016. – № 4(31). – С. 13–18.

4. Липанов А. М. Программный комплекс моделирования стрельбы с подвижного носителя / А. М. Липанов, И. Г. Русяк, В. Г. Суфиянов, С. А. Королев // Известия Российской академии ракетных и артиллерийских наук. - 2019. - № 3(108). - С. 111-119.

5. *Королев С. А.* Решение задач внешнебаллистического проектирования на основе математического и компьютерного моделирования / С. А. Королев, В. Г. Суфиянов // Интеллектуальные системы в производстве. – 2019. – № 17(3). – С. 80–88.

6. *Козлитин И. А.* Восстановление входных параметров расчета внешней баллистики тела по результатам траекторных измерений / И. А. Козлитин // Математическое моделирование. – 2017. – № 29(9). – С. 121–134.

7. *Козлитин И. А.* Математическая модель движения вращающегося снаряда / И. А. Козлитин // Математическое моделирование. – 2020. – № 32(5). – С. 126–142.

8. *Степанов А. А.* Расчеты внешней баллистики в исследованиях эффективности стрельбы / А. А. Степанов, А. Н. Лебединец // Инженерный вестник. – 2015. – № 9. – С. 15.

9. *Постников А. Г.* Решение баллистических задач стрельбы и бомбометания. Табличные методы / А. Г. Постников, В. Г. Шарафанов. – Москва : ВВИА им. Жуковского, 1987. – 256 с.

10. *Постников А. Г.* Внешняя баллистика авиационных неуправляемых снарядов / А. Г. Постников. – Москва : ВВИА им. Жуковского, 2003. – 396 с.

# СРАВНИТЕЛЬНЫЙ АНАЛИЗ СПЕКТРАЛЬНЫХ МЕТОДОВ **ВЫДЕЛЕНИЯ СООБЩЕСТВ**

### Н. В. Гринева

### Финансовый университет при Правительстве Российской Федерации

Аннотация. В работе исследованы методы спектральной кластеризации для обнаружения сообществ неориентированного графа. Эти алгоритмы получены из задач секционирования графов и стали одним из самых популярных способов определения структуры в последние годы. Реализованы несколько видов традиционных алгоритмов спектрального анализа на языке программирования Python для выделения сообществ в неориентированном графе, а также произведен сравнительный анализ методов, который будет являться уникальной информацией для корректного выбора способа обнаружения структуры сети. Практическая значимость работы заключается в возможности наилучшего выбора реализации алгоритма на основе спектральных методов для выделения сообществ, исходя из свойств конкретной сети и целей разбиения.

Ключевые слова: теория графов, структура сообществ, спектральный анализ, кластеризация, матрица Лапласа, модулярность.

### Ввеление

Существует большое разнообразие сложных систем, которые могут быть смоделированы и проанализированы в виде графов. Многие сети реального мира имеют структуру модулей или сообществ. Например: если изобразить в виде графа контакты между людьми в компании, где вершины будут представлять сотрудников, а ребра — наличие взаимодействия между ними, то будут заметны области, в которых связей между вершинами будет больше, чем вне этой группы. Они представляют некоторые отделы компании и являются структурой сложной сети. Таким образом, возможно представление сообщества в виде подграфа с большим количеством ребер, соединяющих узлы одной группы, и сравнительно меньшим количеством связей, соединяющих вершины разных групп. Модули или сообщества отражают топологические отношения между элементами базовой системы и функциональными сущностями.

Обнаружение структуры сообщества в сложных сетях имеет решающее значение, поскольку оно обеспечивает понимание подструктур всей сети и позволяет нам вывести особые и скрытые отношения между вершинами, для того чтобы иметь полное представление о взаимодействии различных структур и использовать полученную информацию в реализации проектов. Однако разработка эффективного алгоритма до сих пор остается ключевой задачей теории сложных сетей. Проблема состоит в том, что нет единого критерия измерения структуры сообщества, что является основным недостатком многих реализаций. Но несмотря на большое разнообразие методов, исследователи выделяют спектральную кластеризацию как один самых мощных инструментов по выделению сообществ, так как результаты, полученные спектральными методами, очень часто превосходят другие, такие как алгоритм К-средних и, кроме того, спектральный подход очень прост в реализации и может быть решен стандартными методами линейной алгебры.

Целью работы является выработка рекомендаций по применению спектральных методов для выделения сообществ и обоснование наилучшего выбора для конкретной сети.

### 1. Анализ использованных тестовых выборок для проверки методов

Для проверки корректности спектральных методов, а также проведения их сравнительного анализа, целью которого является выделение преимуществ и недостатков исследуемых способов кластеризации, необходимы тестовые данные. Поэтому в качестве тестирующих датасетов работы алгоритмов использовались три сети.

Первая — встроенная в библиотеку networkx сеть членов клуба каратэ Закари, созданная в 1977 году. Это хорошо известный граф, часто используемый в качестве эталона для тестирования алгоритмов обнаружения сообщества [1]. Второй достаточно популярной сетью с известным количеством реальных сообществ является набор данных командного турнира по американскому футболу на сезон 2000 года. Вершины в графе представляют команды (идентифицированные по названиям их колледжей), а ребра представляют состоявшееся соревнование между ними.

Особенность этих двух примеров заключается в том, что мы заранее знаем о существующей структуре сообществ. Поэтому в качестве эксперимента была рассмотрена реальная сеть, представляющая сотрудничество ученых в одном из институтов. Структура сети не была изучена ранее. Узлы сети представляют сотрудников института, а ребра - наличие связи между учеными, которые опубликовали хотя бы одну совместную работу в течение некоторого периода. На рис. 1 изображена сеть сотрудничества, на которой отмечены предположительные сообщества.

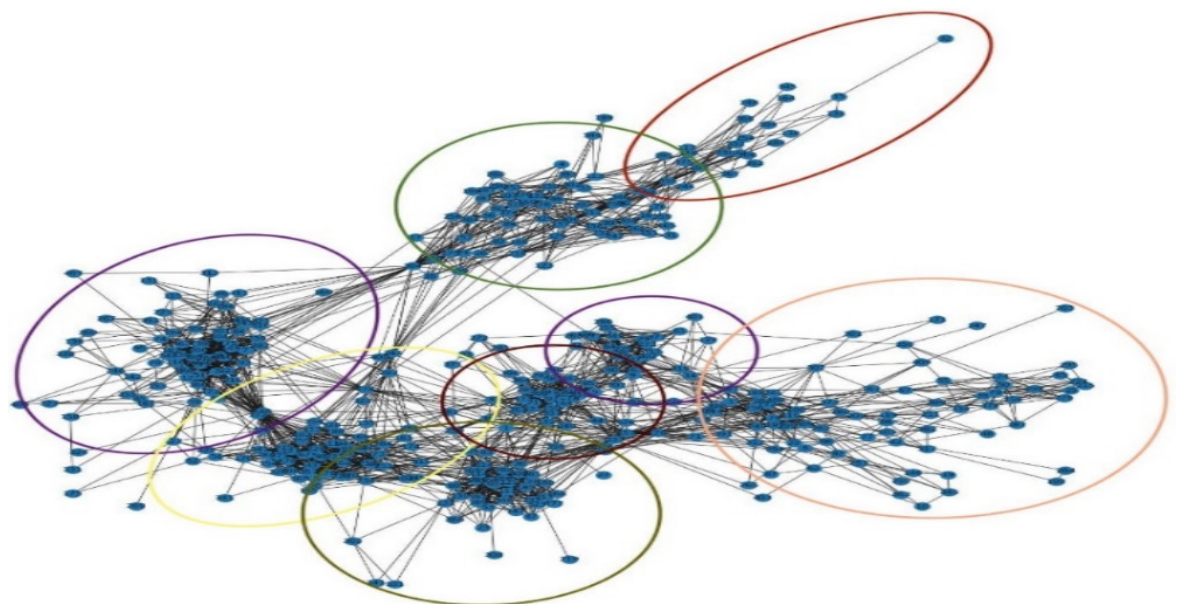

Рис. 1. Представление разбиения сети сотрудничества ученых в институте

### 2. Основные термины и обозначения

Прежде чем дать подробное описание сравниваемых алгоритмов, введем некоторые термины, которые широко используются в следующих разделах.

Под  $G$  понимается неориентированная сеть, представленная в виде графа и состоящая из множества вершин  $V = \{v_1, v_2, ..., v_n\}$  и множества ребер Е. Для описания графа в матричной форме используют матрицу смежности А, где элемент  $a_{ii}$  обозначает количество ребер, соединяющих узлы  $v_i$  и  $v_j$ . *D* является диагональной матрицей, где  $d_i$  — степень вершины  $v_i$ , вы-<br>числяемой по формуле  $d_{ii} = \sum_j a_{ij}$ . Матрицей L называется матрица Лапласа, вычисляемая как  $L = D - A$ , а нормализованная матрица Лапласа  $L_{norm}$  определяется следующим образом:

$$
L_{norm} = D^{-\frac{1}{2}} L D^{-\frac{1}{2}}.
$$
 (1)

Вычисленные собственные значения будем обозначать  $\lambda_1...\lambda_n$ , а собственные вектора  $x_1...x_n$ . Одной из основных характеристик стандартной матрицы Лапласа является вектор Фидлера, используемый для двустороннего разделения сети и соответствующий второму наименьшему собственному значению - значению Фидлера. [6] Оно приблизительно соответствует минимальному срезу графа, необходимому для разделения графа на два связанных подграфа. Каждое значение в векторе Фидлера дает нам информацию о том, какой стороне разреза принадлежит этот узел, относительно знака.

Для распределения узлов на сообщества на основе значений собственного вектора для некоторых алгоритмов будет и

$$
sign(x_i) = \begin{cases} 1, & x_i \ge 0 \\ -1, & x_i < 0 \end{cases}
$$

### 3. Анализ методов выделения сообществ на базе спектрального анализа

Многие системы могут быть представлены в виде сетей или графов — наборов вершин, соединенных в пары ребрами. Одной из общих характеристик многих сетей является их структура сообществ. Структура сообщества играет важную роль в функциональных свойствах сложной сети, а её обнаружение имеет важное практическое значение. В [2] авторы разделяют все методы по типам в зависимости от способа их реализации. Существуют модели оптимизации модульности, латентного пространства, распространения меток, алгоритмы неотрицательной матричной факторизации, аппроксимации блочной модели и спектральной кластеризации. В статье [3] ученые из Китая выделяют общую идею спектральной кластеризации в использовании базового метода обнаружения сообществ на соответствующих собственных векторах матрицы Лапласа. Существуют разные способы определения лапласиана, имеющие разные математические интерпретации, и поэтому кластеризация также имеет разные интерпретации.

### 3.1. Классический метод спектральной кластеризации

Первый рассмотренный алгоритм - классический метод спектральной кластеризации. Он основан на нахождении собственных значений матрицы Лапласа. После их вычисления находится вектор Фидлера, соответствующий первому минимальному собственному значению после 0, и строится векторное пространство для каждой вершины. Каждому узлу соответствует вектор, размерность которого равна числу кластеров.

| $G$ : исследуемая сеть                                                        |
|-------------------------------------------------------------------------------|
| $k$ : количество предполагаемых кластеров                                     |
| <b>Выход</b> $\{v_i\}$ : разбиение V на сообщества                            |
| 1. Определить матрицу правдоподобия А;                                        |
| 2. Вычислить диагональную матрицу D;                                          |
| 3. Вычислить лапласиан L;                                                     |
| 4. Вычислить $k$ первых собственных векторов, соответствующих $k$ наименьшим  |
| ненулевым собственным значениям L;                                            |
| 5. Построить матрицу, образованную первыми $k$ собственными векторами;        |
| 6. Произвести кластеризацию узлов графа на основе этих признаков (например, с |
| использованием кластеризации k-средних)                                       |
|                                                                               |

Алгоритм классического метода спектральной кластеризации

Особенностью данного метода кластеризации является то, что мы определяем количество кластеров заранее. Но зачастую невозможно визуально оценить точное число сообществ, особенно если сеть включает в себя более 100 узлов.

Полученные на последнем шаге алгоритма разбиения сети сотрудничество ученых на сообщества были визуализированы в виде графа на рис. 2, для сети научного сотрудничества было не только совершено неверное распределение внутри кластеров, но и не было определено предположительное число сообществ близкое к реальному.

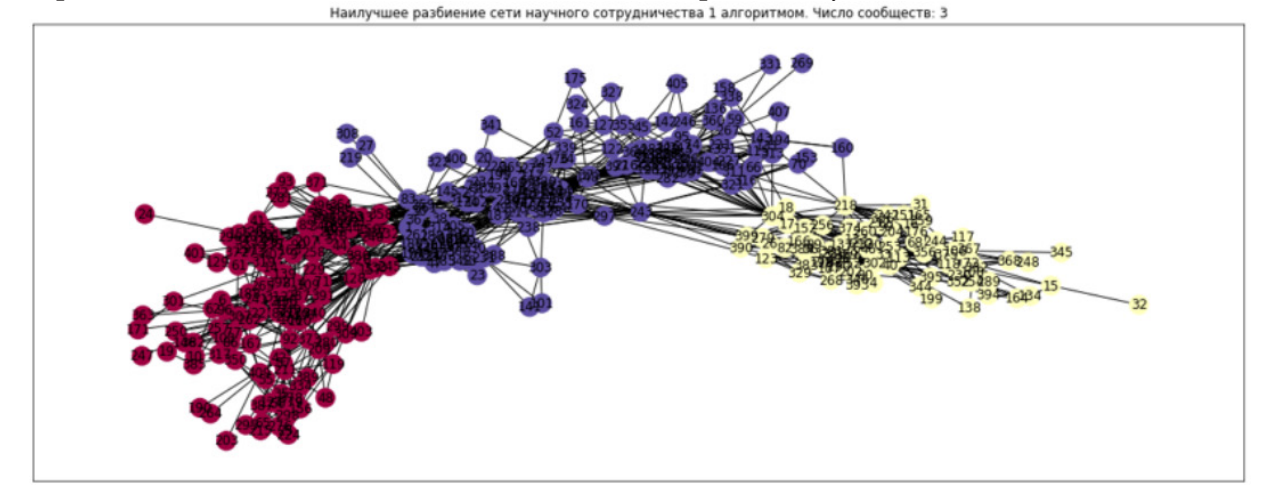

Рис. 2. Результаты разбиения алгоритма классического метода спектральной кластеризации

## 3.2. Спектральный метод наименьшего разреза, основанный на матрице Лапласа

| Вход | $G$ : исследуемая сеть                                               |
|------|----------------------------------------------------------------------|
|      | <b>Выход</b> $\{v_i\}$ : разбиение V на сообщества                   |
|      | 1. Определить матрицу правдоподобия А;                               |
|      | 2. Вычислить диагональную матрицу $D$ ;                              |
|      | 3. Вычислить лапласиан $L$ ;                                         |
|      | 4. Определить собственный вектор, соответствующий значению Фидлера;  |
|      | 5. На основе отобранного вектора построить индикаторный вектор $f$ . |

Алгоритм спектрального метода наименьшего разреза

В отличие от предыдущего этот метод использует только один собственный вектор и способен обнаружить только два сообщества. Для того чтобы обнаружить полную структуру сообществ в сети, была применена рекурсия, критерием вызова которой являлось убывание метрики.

На рис. 3 изображено разбиение сети сотрудничество ученых на сообщества.

## 3.3. Спектральный метод наименьшего разреза на основе нормализованного лапласиана

Ученые Сюэ-Ци Чэн и Хуа-Вэй Шэнь, исследуя динамику диффузии в сетях, в [4] доказали, что структура сообщества может быть идентифицирована с помощью собственных значений и собственных векторов нормализованной матрицы Лапласа. Главным преимуществом нормированного лапласиана является то, что он учитывает плотность по двум направлениям: как плотность связей между группами, так и плотность связей внутри группы, в том время как обычный рассматривает только частоту связей между кластерами.

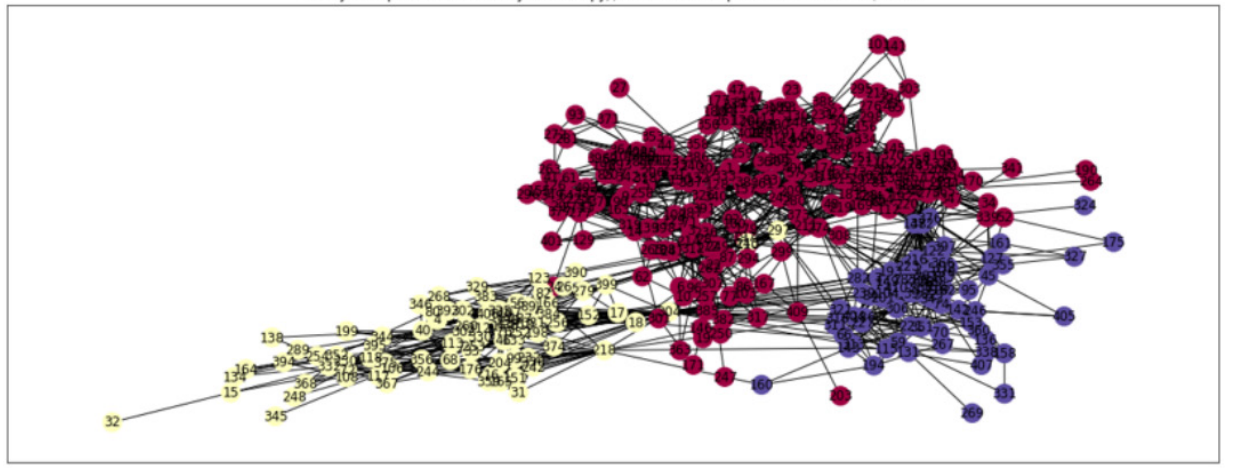

Рис. 3. Результаты разбиения алгоритма метода наименьшего разреза Алгоритм наименьшего разреза на основе нормализованного лапласиана совпадает с предыдущим рассмотренным алгоритмом. Единственное отличие заключает в том, что после нахождения матрицы  $L$  происходит ее нормировка.

На рис. 4 заметно, что алгоритм становится более чувствительным к связям внутри каждого кластера и старается сгруппировать сообщество таким образом, чтобы плотность внутри каждого была примерно одинаковая. Поэтому по сравнению с предыдущим было обнаружено меньшее число сообществ для больших сетей.

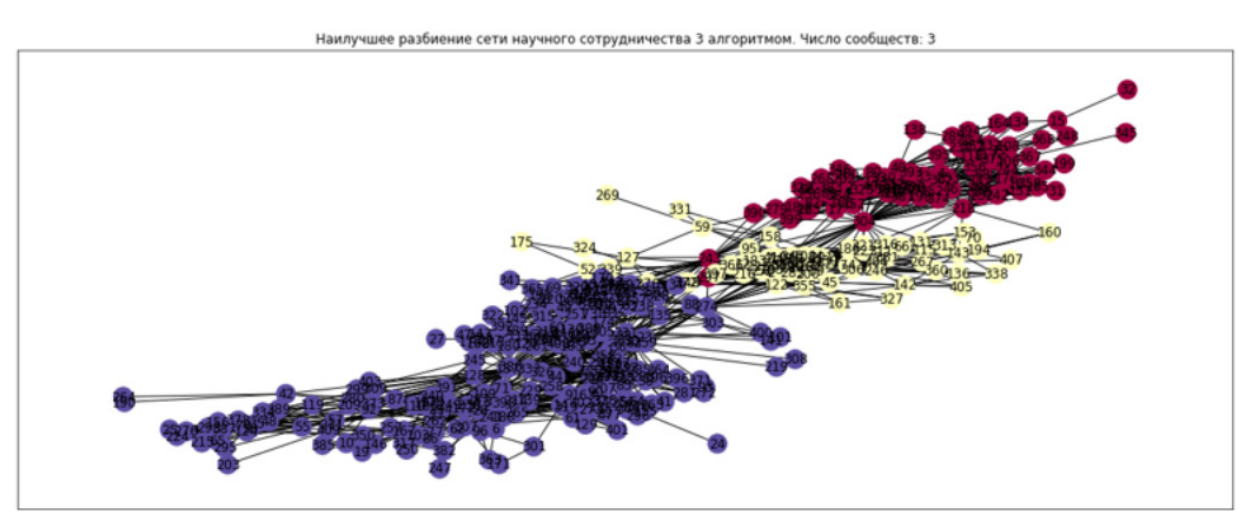

Рис. 4. Результаты разбиения алгоритма метода наименьшего разреза на основе нормализованного лапласиана

### 3.4. Спектральный метод максимизации модулярности

Модулярность — это мера, определяющая силу разделения сети на кластеры. Сети с высокой модульностью имеют сильные связи между узлами внутри сообщества, но слабые между узлами в разных группах. Основным недостатком метрики является то, что она не распознает маленькие сообщества.

В [5] группа ученных из Сингапура предложила использовать матрицу модулярности в спектральном методе для обнаружения структуры сообществ.

На рис. 5 изображены результаты выделения сообществ в тестовых данных рассмотренным алгоритмом. Например, для выборки сообщества ученых по рисунку заметим, что вершины {32,134,394,153,76} отнесены к сообществу, с которым не имеют ни одного общего ребра.

Вход  $G$ : исследуемая сеть  $\{v_i\}$ : разбиение  $V$  на сообщества Выход 1. Определить матрицу правдоподобия А; 2. Вычислить матрицу Лапласа L; 3. Построить матрицу модулярности В; 4. Определить собственный вектор, соответствующий максимальному собственному значению; 5. На основе отобранного вектора построить индикаторный лапласиан f.

Алгоритм спектрального метода максимизации модульности

Наилучшее разбиение сети научного сотрудничества 4 алгоритмом. Число сообществ: 7

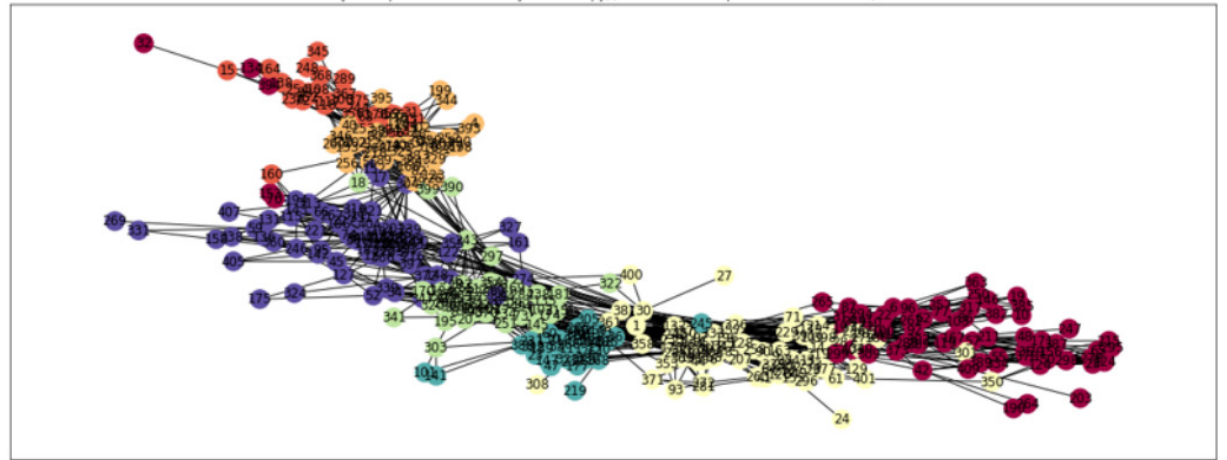

Рис. 5. Результаты разбиения алгоритма максимизации модулярности

# 4. Сравнительный анализ рассмотренных методов

При реализации методов производилось построение графов с выделенными в ходе работы программы сообществами. Граф представляет визуализацию сети, каждая из которых обладала уникальным свойством. Так, например, для сети каратэ клуба заранее была известна эталонная структура сообществ. В наборе данных, представляющем группировку команд в университетском турнире, присутствуют очень плотные связи между кластерами, что усложняет задачу обнаружения всех существующих подмножеств. Сеть связей между учеными в некотором институте состояла из большого количества узлов, превосходящее в несколько раз предыдущие датасеты. Для того чтобы определить, какой алгоритм справляется лучше с поставленной задачей, использовались метрики, которые с разных сторон оценивают оптимальность разбиения определенной сети.

Индекс Калински-Харабаша называют критерием отношения дисперсий, который может использоваться для определения оптимального значения  $k$  в кластеризации. Значение индекса является мерой того, насколько узел удален от центроида предположительного кластера и общего центроида сети. Для его нахождения используется отношение суммы межкластерной дисперсии и внутрикластерной дисперсии для всех выделенных групп, где дисперсия определяется как сумма квадратов расстояний. Оценка алгоритма с помощью данной метрики производилась на третьей сети, так как для нее характерно большее количество сообществ с разряженными связями между друг другом. Самое низкое значение было у классического метода, а самое высокое - у метода на основе матрицы Лапласа, что свидетельствует о том, что наилучшее разбиение было достигнуто вторым алгоритмом несмотря на то, что число выделенных сообществ одинаково. Стоит также заметить, что значение для нормализованного лапласиана также близки к максимуму.

Второй использованной метрикой был индекс Дэвиса-Булдина, который основан на соотношении внутрикластерных и межкластерных расстояний. Если два кластера расположены близко друг к другу, то есть отношение расстояния между сообществами маленькое, но имеют большое среднее расстояние между узлами в подмножествах и их центроидами, то это индекс Дэвиса-Булдина будет большим, указывая на то, что эти кластеры не очень различимы. То есть, более низкие значения метрики указывают на компактные, хорошо разделенные кластеры. Нахождение оптимального алгоритма согласно данной метрики производилось на основе набора данных о разбиение команд. Наихудший результат определения структуры сообществ показал алгоритм наименьшего разреза основанный на нормализованной матрицы Лапласа, лучший результат был достигнут при использовании классического алгоритма.

Для того чтобы воспользоваться информацией об эталонном разбиении клуба карате была выбрана статистика нормализованной взаимной информации (NMI) в качестве меры сходства между двумя возможными разделами сети. NMI основан на определении матрицы путаницы, показывающей ошибки при выделении кластеров. Таким образом, метрика принимает максимальное значение 1, если эталонное разделение идентично полученному, и NMI = 0, если они статистически независимы. Главным минус этого способа оценки алгоритма является то, что он не может объективно оценить оптимально разбиение сети на сообщества, и так как любой алгоритм обнаружения сообщества зависит от определенной функции выгоды (например, в последнем методе заложена функция основанная на модулярности), то зачастую мы имеем не высокое значение индекса нормализованной взаимной информации. Наилучший результат показали методы наименьшего разреза на основе матриц Лапласа.

Модулярность - одна из важных характеристик сети при выделении кластеров, так как она позволяется оценить, насколько сильны связи между вершинами сообщества и ослаблены вне его. Поэтому реализованные алгоритмы были протестированы на показатель данной метрики. Наилучший результат, как и ожидалось, показал метод максимизации модульности. Самая минимальная модулярность была зафиксирована при втором алгоритме, но стоит отметить, что для всех четырех разбиений наблюдались достаточно высокие значения.

По времени работы программы наиболее трудозатратным оказался последний метод, а самым быстрым — классический алгоритм. Результаты оцененных метрик представлены в табл. 1.

Таблица 1

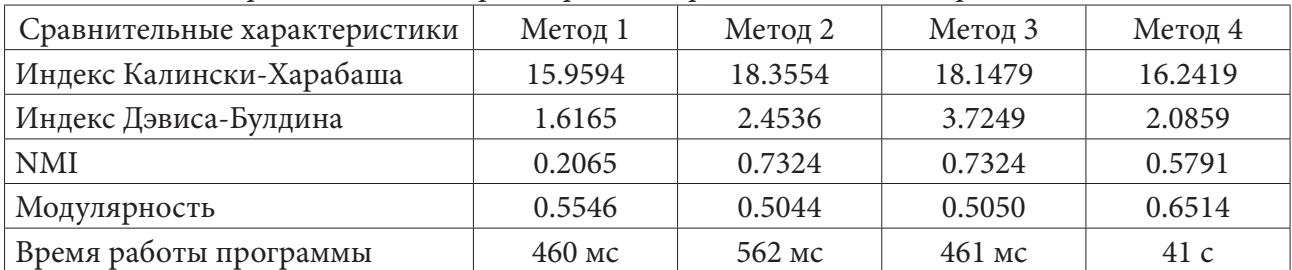

Сравнительная характеристика реализованных алгоритмов

Таким образом, при выборе метода в первую очередь нужно опираться на характеристики датасета и целей разбиения. Если необходимо найти подмножества сети, в которой наблюдаются очень тесные взаимосвязи между предполагаемыми сообществами, то эффективнее использовать классический метод спектральной кластеризации, основанный на К-средних. Если стоит задача выделить все возможные кластеры таким образом, что плотность внутри выделенных групп выше, чем вне, то для этих целей более подходит алгоритм максимизации модулярности. При использовании сетей с большим количеством узлом для выделения структуры сообществ лучше применять алгоритм, основанный на нормализованном лапласиане, так как он позволяет снизить влияние вершин с большим количеством связей и оптимизировать поиск кластеров с помощью минимального разреза, учитывающего плотность связей и обеспечивающего сбалансированное разбиение.

#### Заключение

В работе был проведен анализ спектральных методов обнаружения структуры сообществ и оценок кластеризации. На его основе были отобраны методы спектрального анализа и показатели качества разбиения сети на кластеры, также были выделены особенности реализации алгоритмов и применимость метрик в зависимости от целей интерпретации полученных результатов.

Для проведения сравнительного анализа на основе метрик были отобраны тестовые выборки для оценки методов. Каждая сеть благодаря уникальным характеристикам позволила проанализировать с разных сторон результаты работы алгоритмов.

В процессе работе были реализованы четыре метода выделения сообществ на основе спектра матриц, и описаны результаты работы каждого из алгоритмов. После был проведен сравнительный анализ с использованием оценок качества кластеризации.

По итогам работы выработаны рекомендации по применению спектральных методов для обнаружения структуры сложных сетей в зависимости от их свойств и целей разбиения на сообщества. Таким образом, цель исследования была достигнута.

### Литература

1. Fortunato S. Community detection in graphs / S. Fortunato, B. G. Palla, I. J. Farkas, I. D. - $2010. - C.103.$ 

2. Zhaoa X., Lianga J., Wangab J. A community detection algorithm based on graph compression for large-scale social networks / Xingwang Zhaoa, Jiye Lianga, Jie Wangab // Information Sciences,  $N<sup>0</sup>$  551. - 04.2021. - C. 358-372.

3. Cheng J. A divisive spectral method for network community detection / Jianjun Cheng, Longjie Li, Mingwei Leng, Weiguo Lu, Yukai Yao, and Xiaoyun Chen // Statistical Mechanics Theory and Experiment. - 2015. -  $N<sup>°</sup>$  4. - C. 24.

4. Spectral methods for the detection of network community structure: A comparative analysis / Hua-Wei Shen and Xue-Qi Cheng // Statistical Mechanics Theory and Experiment. - 2010. - № 5. - $C.21.$ 

5. A spectral algorithm of community identification / Xiaofeng Gong, Kun Li, Menghui Li, C.-H. Lai // A Letters Journal Exploring the Frontiers of Physics. - 2013. -  $\mathcal{N}^{\circ}$  5.
# **О ПРИМЕНЕНИИ ГЕНЕТИЧЕСКОГО АЛГОРИТМА В ЗАДАЧЕ УПРАВЛЕНИЯ СКОРОСТЬЮ ДВИЖЕНИЯ АВТОМОБИЛЯ**

# **А. Р. Дубровских, О. Г. Корольков**

## *Воронежский государственный университет*

**Аннотация.** Использование алгоритмов, основанных на машинном обучении, позволяет получать достаточно хорошие результаты в широком классе задач, где недоступно или слишком трудозатратно построение строгого алгоритмического решения. В настоящей работе исследуется возможность применения генетического алгоритма в задачах управления, связанных с динамическими процессами. В качестве иллюстрации рассматривается задача управления скоростью автомобиля, находящегося в движущемся потоке. Описаны преимущества, недостатки и специфика использования генетического алгоритма в данной задаче, продемонстрированы результаты проведённого вычислительного эксперимента.

**Ключевые слова:** машинное обучение, эвристический алгоритм, эволюционный алгоритм, генетический алгоритм, нейронная сеть, обучение с подкреплением, математическое моделирование, вычислительный эксперимент.

#### **Введение**

В настоящее время широко распространены решения, базирующиеся на применении технологий машинного обучения. Для задач, плохо поддающихся формализации и составлению решения на основе классических алгоритмических конструкций, машинное обучение, как правило, позволяет получить в достаточной степени надёжный и применимый на практике результат. Однако большинство популярных методов машинного обучения использует так называемый подход «привлечения учителя». Это означает, что в процессе обучения модель обрабатывает запросы, точные ответы на которые известны заранее. Таким образом, каждое решение, предоставленное моделью, может быть использовано для корректировки модели при помощи значения ошибки, вычисленного при сравнении полученного решения с желаемым.

Эта особенность затрудняет использование подобных методов при необходимости решения задач управления в рамках динамических процессов, когда должно быть оптимизировано, а значит, и оценено поведение модели в контексте некоторой среды на протяжённом участке времени. Становится невозможным уточнение оценки в конкретных точках приложения модели, а значит, усложняется или становится неразрешимой задача корректировки.

Кроме того, даже при наличии способа составления оценки последовательности принятых решений с учётом их влияния на динамически меняющуюся среду, далеко не всегда существует чётко заданный результат, которого должна достичь обучаемая модель. Зачастую важен набор критериев, каждый из которых имеет свой вес при решении задачи.

Всё вышесказанное приводит к идее использования генетического алгоритма обучения, который позволяет преодолеть обозначенные проблемы. В рамках данной работы исследуется применимость генетического алгоритма в задаче управления скоростью движения автомобиля, находящегося в дорожном потоке, являющейся частным случаем задачи управления в контексте динамического процесса.

# 1. Описание подхода, основанного на применении генетического алгоритма в задачах управления в условиях динамически меняющейся среды

## 1.1. Генетический алгоритм

Генетический алгоритм - это метод оптимизации, предложенный Джоном Холландом в 1975 г. [1, 2], основанный на принципе естественного отбора в природе. Работа генетического алгоритма заключается в итеративном прохождении этапов оценивания, селекции, кроссинговера и мутации получаемых поколений решений [3-6]. Следует отметить, что каждая особь (решение) в алгоритме идентифицируется своей хромосомой, обычно представляющей собой числовой массив фиксированной длины. При этом оптимизируемая функция определена на множестве таких массивов.

Использование генетического алгоритма в качестве метода машинного обучения наследует преимущества подхода «обучения с подкреплением»: данными, на которых производится обучение модели, выступают не пары «ситуация - решение», как в алгоритмах с привлечением учителя, а только оценка каждого решения, полученного в ходе предыдущей итерации. Таким образом, при обучении модели важны не ответы, полученные в конкретных ситуациях, а соответствие наблюдаемого поведения желаемому, то есть подчинение определённой стратегии. Это позволяет вместо заранее подготовленного набора обучающих эмпирических данных использовать математическое моделирование целевой среды, которая может динамически меняться как под влиянием решений, принятых моделью, так и под действием собственных законов. Вследствие изменчивости среды, особенно удобно использование алгоритмов, в качестве функции оценки которых выступает система штрафов, назначаемых за некорректное поведение модели. Использование функции оценки (которая в генетических алгоритмах носит название фитнесс-функции), заданной в виде взвешенной суммы штрафов, позволяет одновременно учитывать несколько поведенческих аспектов, формируя и корректируя целевую стратегию обучения путём выбора коэффициентов при функциях, выражающих штрафы, что существенно повышает гибкость модели и возможность повторного использования алгоритма при желании получить различные результаты.

Использование генетического алгоритма также имеет и определённые недостатки: являясь эвристическим алгоритмом с частым применением вероятностных операторов, алгоритм не даёт гарантий сходимости за приемлемое количество итераций, а успех обучения зависит не только от его параметров, но и от значений случайных величин. К тому же значения параметров алгоритма в большинстве случаев подбираются эмпирически, что требует дополнительных усилий при настройке процесса обучения.

Таким образом, хотя генетический алгоритм не гарантирует быструю сходимость, его использование предполагает модель, которая легко может быть адаптирована для оценки длительного процесса управления, что вместе с гибкостью оценивания делает данный подход хорошим кандидатом при выборе алгоритма обучения в задачах, решаемых в контексте динамических процессов.

# 1.2. Обучение нейронных сетей с помощью генетического алгоритма

Нейронная сеть - одна из самых распространённых моделей искусственного интеллекта. В общем случае нейронная сеть представляет собой совокупность конфигурации (количество слоёв сети, количество нейронов в каждом из слоёв, функция активации нейрона, формат ввода и вывода) и набора весовых коэффициентов. При фиксированной же конфигурации можно сказать, что нейронная сеть полностью определяется своими коэффициентами - массивом действительных чисел. Это позволяет рассматривать настроенную нейронную сеть в качестве

решения, которое ищется генетическим алгоритмом [7]. При этом в качестве хромосомы выступает упорядоченная последовательность весов сети, а в качестве минимизируемой фитнесс-функции - произвольно заданная функция ошибки. Таким образом, работа генетического алгоритма будет состоять в поиске таких весовых коэффициентов нейронной сети, при которых достигается наилучшее поведение модели.

# 2. Применение рассмотренного подхода к решению задачи управления скоростью движения автомобиля

### 2.1. Описание математической модели

В процессе обучения виртуальная среда обрабатывается при помощи математической модели, описывающей прямолинейное движение автомобилей друг за другом. В основе модели лежит упрощённое представление физических законов, определяющих движение реального автомобиля. Рассматриваемые силы изображены на рис. 1.

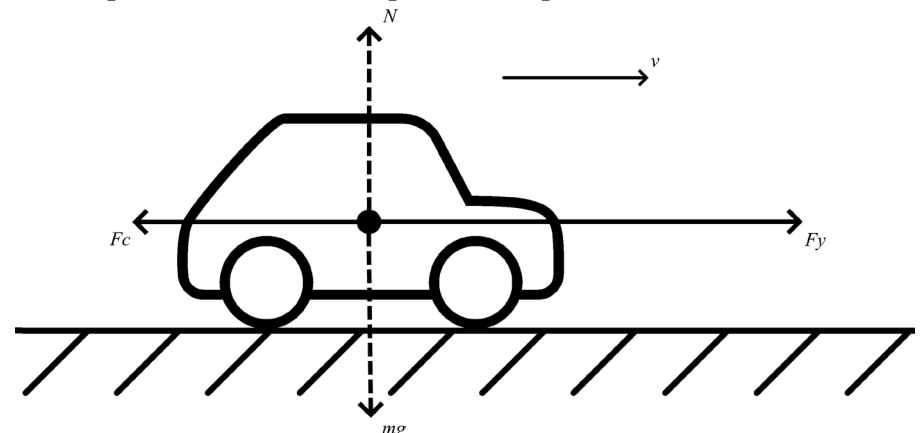

Рис. 1. Физические силы, действующие на автомобиль

Силы *mg* и  $N -$  сила тяжести и сила реакции опоры соответственно - уравновешивают друг друга;  $Fy - c$ ила, направленная на ускорение автомобиля, её значение определяется управляющим решением и лежит в интервале от нуля до некоторого значения, определяемого параметрами системы;  $Fc$  — сила сопротивления движению, её значение частично зависит от управляющего решения, однако на него также влияет состояние среды.

Математическая модель движения выглядит следующим образом:

$$
Fy - Fc = ma,
$$
  
\n
$$
Fc = \mu Nv^{2},
$$
  
\n
$$
N = mg,
$$
  
\n
$$
\mu \in [\mu_{\text{min}}; \mu_{\text{max}}],
$$

где  $a$  — текущее ускорение автомобиля;  $v$  — текущая скорость объекта;  $\mu$  — один из множителей силы сопротивления, принимающий неотрицательные значения от минимального, до максимального, достигаемого при приложении наибольшего усилия торможения. Данная система может быть решена относительно пройденного расстояния и скорости методом Рунге -Кутты с произвольным временным разрешением при подстановке  $v = \dot{x}, a = \dot{v}$ .

В заданных условиях среды действует модель исполнителя — нейронная сеть. Задача нейронной сети состоит в многократном принятии управляющего решения, выраженного вещественным числом, лежащим на отрезке  $[-1,1]$ . Входные значения нейронной сети — три вещественных числа: расстояние до впереди идущего автомобиля, скорость сближения с впереди идущим автомобилем, текущая скорость. Количество и строение скрытых слоёв может меняться между различными сессиями обучения.

Корректность поведения конкретной нейронной сети определяется в ходе виртуального эксперимента: перед автомобилем, управляемым моделью, располагается объект с заданной траекторией движения. Оценка складывается из взвешенных значений интегральных сумм следующих величин: разницы между желаемым и действительным расстояниями до детерминированного объекта, разницы между желаемой и действительной скоростями автомобиля, прикладываемых усилий ускорения и торможения. Задание весов при этих значениях, а также желаемых значений скорости и расстояния до движущегося впереди объекта позволяют настраивать целевую стратегию поведения модели.

Для обучения модели исполнителя используется генетический алгоритм, чья задача состоит в подборе весовых коэффициентов нейронной сети. Полученная в ходе виртуального эксперимента оценка играет роль фитнесс-функции.

#### 2.2. Вычислительный эксперимент

Для подтверждения общей пригодности описанного подхода был проведён вычислительный эксперимент со следующими параметрами оценивания: был установлен ненулевой штраф за расстояние, отличное от желаемого, с целевым значением 100 м, а штраф за столкновение был подобран так, чтобы в любом эксперименте быть больше штрафа за расстояние. Обучение производилось на популяции из десяти особей в течение десяти поколений, при этом детерминированный объект, моделирующий впереди идущий автомобиль, был задан в соответствии с моделью исполнителя, принимающей управляющее решение по синусоидальному закону. Моделирование движения детерминированного и обученного объектов представлено на рис. 2 в верхней и нижней строке графиков соответственно.

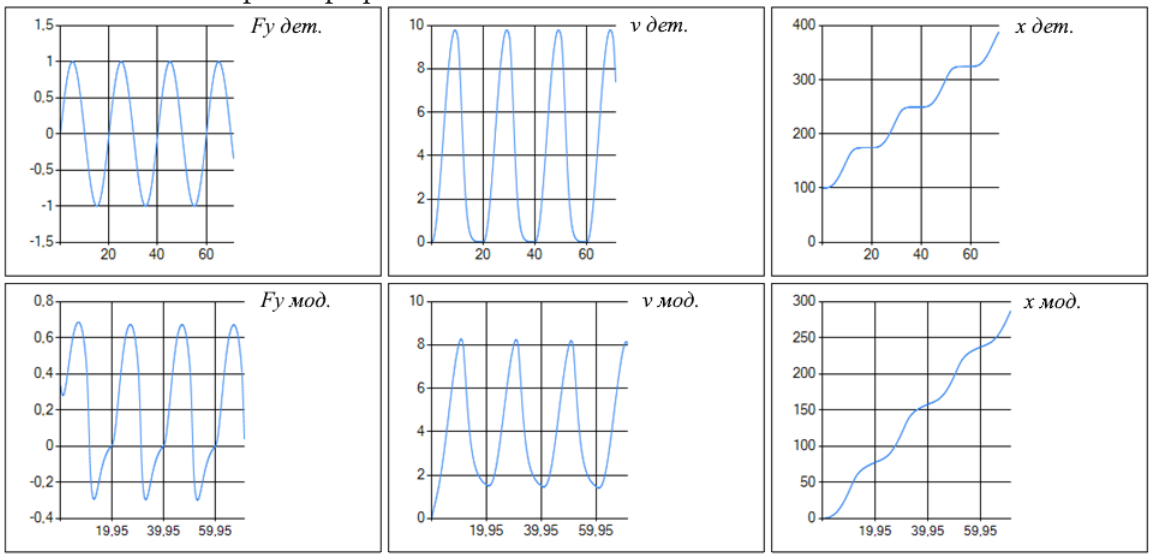

Рис. 2. Поведение полученного решения экспериментальной задачи

В ходе эксперимента расстояние между детерминированным и обученным объектами лежит в отрезке от 80 до 100 метров, что не является оптимальным поведением, однако достаточно близко к нему, чтобы удовлетворять требованиям предметной области. Стоит отметить, что в качестве модели исполнителя была использована нейронная сеть без промежуточных слоёв, что может накладывать ограничения на предельную приспособленность полученного решения к условиям оценивания.

### Заключение

В представленной работе исследован и реализован подход к машинному обучению с применением генетического алгоритма, позволяющий создавать гибкие модели, решающие задачи управления в рамках динамически меняющейся среды. Применение данного подхода проиллюстрировано решением задачи управления скоростью движения автомобиля в движущемся потоке, а также вычислительным экспериментом, который подтвердил применимость метода.

#### Благодарности

Авторы работы благодарят канд. физ.-мат. наук, доцента Медведева С. Н. за внимание к работе и полезные замечания.

## Литература

1. Holland J. H. Adaptation in natural and artificial systems: an introductory analysis with applications to biology, control, and artificial intelligence : Complex adaptive systems. Adaptation in natural and artificial systems / J. H. Holland // Cambridge, Mass: MIT Press, 1992. - 211 p.

2. Паклин Н. Непрерывные генетические алгоритмы – математический аппарат / Н. Паклин // BaseGroup Labs. - URL: https://basegroup.ru/community/articles/real-coded-ga (дата обращения: 10.05.2022).

3. Панченко Т. В. Генетические алгоритмы : учебно-методическое пособие / Т. В. Панченко. – Астрахань: Издательский дом «Астраханский университет», 2007. – 87 с.

4. Гладков Л. А. Генетические алгоритмы: учебник / Л. А. Гладков, В. В. Курейчик, В. М. Курейчик. – Москва: ФИЗМАТЛИТ, 2010. – 368 с. – URL: https://znanium.com/catalog/product/544626 (дата обращения: 25.01.2023).

5. Real-Coded Genetic Algorithms // Purdue University. - URL: https://engineering.purdue. edu/~sudhoff/ee630/Lecture04.pdf (дата обращения: 10.05.2022).

6. Eremeev A. V. Evolutionary algorithms / A. V. Eremeev // arXiv, 2022. - URL: http://arxiv.org/ abs/1511.06987 (дата обращения: 27.11.2022).

7. Мищенко В. А. Использование генетических алгоритмов в обучении нейронных сетей / В. А. Мищенко, А. А. Коробкин // Современные проблемы науки и образования: электрон. журн. – 2011. – № 6. – URL: http://science-education.ru/ru/article/view?id=5138 (дата обращения: 28.06.2021).

# **МАТЕМАТИЧЕСКАЯ МОДЕЛЬ ЗАМИРАНИЙ ДЛЯ КАНАЛОВ БЕСПРОВОДНОЙ СВЯЗИ**

# **В. И. Дырин, А. Исса, А. С. Ишимов**

#### *Военная академия связи им. С. М. Буденного*

**Аннотация.** Длительные наблюдения показывают, что примерно в 60–70 % или даже 90 % случаев при отражении от ионосферы (тропосферы) амплитуды сигнала имеют обобщенное распределение Рэлея, сюда включаются и случаи чисто рэлеевского распределения. В некоторых опытах примерно 20 % и более случаях отмечены замирания сигнала более глубокие, чем в рэлеевском канале; в 30 % экспериментальные кривые распределения амплитуд имеют двугорбый вид. Все эти случаи обобщаются четырехпараметрическим распределением амплитуд [1].

С совершенствованием развития средств беспроводной связи потребность в моделировании каналов связи возросла, так как традиционно используемые до этого модели замираний проводились с помощью различных классических моделей замираний, таких как распределения Рэлея, Райса, Накагами-*m* и односторонне-нормального распределения. Эти модели замираний, не всегда адекватно соответствовали эмпирическим данным, однако некоторые из них давали хорошие результаты, соответствующие реальным каналам. Для решения данной проблемы в статье предлагается модель замираний, которая включает в себя, как классические модели замираний, так и новые. Математическая модель  $\kappa - \mu$  замираний обеспечивает хорошее соответствие экспериментальным данным, в том числе благодаря универсальности и гибкости этой модели.

**Ключевые слова:** замирания;  $\kappa - \mu$  распределения;  $\kappa - \mu$  замирания; односторонне-нормальное распределение; распределение Рэлея; распределение Накагами-*m*; распределение Райса.

#### **Введение**

Общая модель  $\kappa - \mu$  замираний является относительно новой моделью замираний. Она возникла в следствии повышенного спроса на моделирование современных каналов связи, учитывающих различного рода замирания и из-за неадекватного соответствия экспериментальных данных, наблюдаемых во многих случаях. Распределение  $\kappa - \mu$  замираний обычно используется исследователями для анализа систем беспроводной связи.

Модель распределения  $\kappa - \mu$  замираний соответствует модели приема сигнала, состоящему из сумм копий переданного сигнала пришедших по лучам с различными задержками и сдвигами по фазе, которые в общем случае могут быть объединены в группы (кластеры). Фазы являются случайными, но имеют одинаковое время задержки внутри одной группы, однако, время задержки для разных групп относительно велико. Предполагается, что кластеры многолучевых волн имеют рассеянные волны одинаковой мощности, и каждый кластер имеет доминирующую компоненту с произвольной мощностью [2].

В отличие от моделей замираний Накагами-*m* и *η* − μ, распределение κ − μ подходит для моделирования среды прямой видимости (LOS). Подобно замираниям Накагами-m и распределениям  $\eta - \mu$ , распределение  $\kappa - \mu$  может также моделировать обобщенные замирания, которые включают неоднородную среду, состоящую из отражающих препятствий, рассеивающих элементов и т. д. с различными физическими свойствами. Модель замираний  $\kappa - \mu$ обеспечивает лучшее соответствие экспериментальным данным, наблюдаемым в различных каналах связи.

### 1. Классические распределения замираний

В классических распределениях замираний рассматриваются распределения замираний, которые широко используются для различных видов замираний.

#### 1.1. Распределение замираний Рэлея

При распространении в условиях отсутствия прямой видимости (NLOS) между передатчиком и приемником, передаваемый сигнал достигает приемника после отражения (гладкая и большая поверхность), преломления (из одной среды в другую) и рассеяния (шероховатые поверхности) от различных препятствий (например, зданий, лесов, холмов и т. д.), расположенных рядом с приемником. Поэтому эффект многолучевости переданного сигнала, поступающего в приемник с множества направлений, с различными задержками и фазовыми сдвигами. На основе применения центральной предельной теоремы квадратурные составляющие принятого сигнала представляют собой гауссовскую случайную величину (случайный процесс). Распределение амплитуд для этого случайного процесса моделируется, как распределение Рэлея. Плотность распределения вероятностей (п.р.в.) замирания Рэлея определяется выражением [3]

$$
p_{\alpha_{R\alpha}}(\alpha) = \frac{\alpha}{\sigma^2} e^{-\frac{\alpha^2}{2\sigma^2}}; \quad \alpha \ge 0
$$

интегральная функция распределения замирания Рэлея определяется выражением

$$
p_{\alpha_{R\alpha}}(\alpha)=\int\limits_{-\infty}^{\alpha}p_{\beta_{R\alpha}}(\beta)d\beta=\int\limits_{0}^{\alpha}\frac{\beta}{\sigma^2}e^{-\frac{\beta^2}{2\sigma^2}}d\beta=\begin{cases}1-e^{\frac{\alpha^2}{2\sigma^2}},\alpha>0.\\0,\end{cases}
$$

Распределение Рэлея представляет собой огибающую двух независимых и одинаково распределенных гауссовских случайных величин с нулевыми математическими ожиданиями и одинаковыми дисперсиями:

$$
\alpha = \sqrt{X_1^2 + X_2^2}; X_1 \sim N(0, \sigma^2); X_2 \sim N(0, \sigma^2).
$$

Обозначение  $N(m, \sigma^2)$  означает распределение Гаусса со средним значением *m* и дисперсией  $\sigma^2$ .

Среднее значение и дисперсия определяются выражением

$$
E(\alpha) = \sigma \sqrt{\frac{\pi}{2}}; D(\alpha) = \left(2 - \frac{\pi}{2}\right)\sigma^2
$$

производящая функция моментов распределения Рэлея определяется выражением

$$
M_{X_{R\alpha}}(s) = F_1 \left( 1, \frac{1}{2}; \frac{1}{2} s^2 \sigma^2 \right) + \sqrt{\frac{\pi}{2}} s \sigma e^{\frac{s^2 \sigma^2}{2}} =
$$
  

$$
-e^{\frac{1}{2} s^2 \sigma^2} \sum_{k=0}^{\infty} \frac{\left( -\frac{1}{2} s^2 \sigma^2 \right)^k}{(2k-1)k!} + \sqrt{\frac{\pi}{2}} s \sigma e^{\frac{s^2 \sigma^2}{2}},
$$

плотность распределения вероятностей и интегральная функция распределения (ф.р.) Рэлея изображены на рис. 1 для различных значений средних и дисперсий.

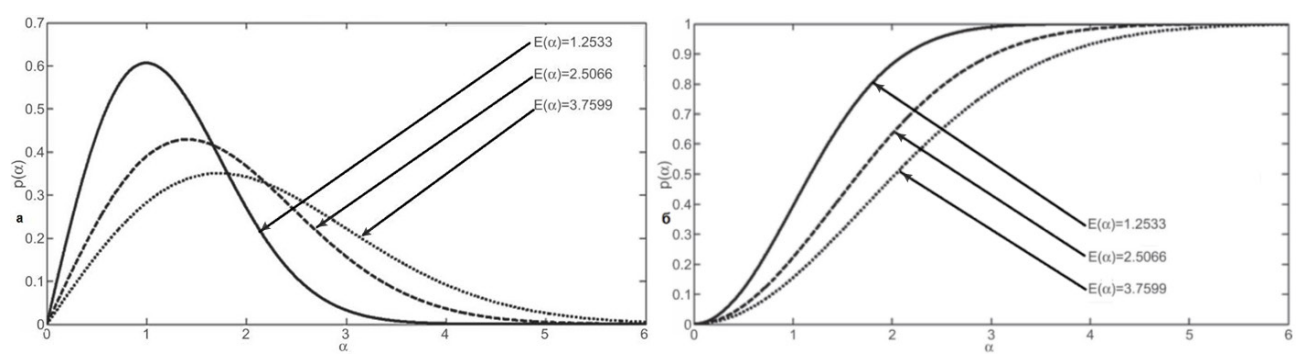

Рис. 1. а) плотность распределения вероятностей Рэлея; б) функция распределения Рэлея

### 1.2. Распределение замираний Райса

Если имеется сильное зеркальное отражение или линия прямой видимости (LOS) в сильно диффузной среде с замиранием Рэлея, то замирание ведет себя, как замирание Райса. Плотность распределения вероятностей Райса задается следующим образом

$$
P_{\alpha_{Ri}}(\alpha) = \frac{2(1+K)e^{-K}\alpha}{\Omega}e^{-\frac{(1+K)\alpha^2}{\Omega}}I_0\left(2\sqrt{K}\alpha\sqrt{\frac{1+K}{\Omega}}\right); \alpha \ge 0.
$$

Можно показать, что распределение Райса представляет собой огибающую  $\sqrt{X_1^2 + X_2^2}$  двух независимых и одинаково распределенных гауссовских случайных величин  $X_1 \sim N(m_1, \sigma^2)$  и  $X_2 \sim N(m_2, \sigma^2)$ , где  $K = \frac{m_1^2 + m_2^2}{2\sigma^2}$ ;  $\Omega = m_1^2 + m_2^2 + 2\sigma^2$ . На рис. 2 представлена плотность распределения вероятностей и функция распределения для различных значений параметра Райса  $K$ . Очевидно,  $K = 0$  соответствует распределению Рэлея [4].

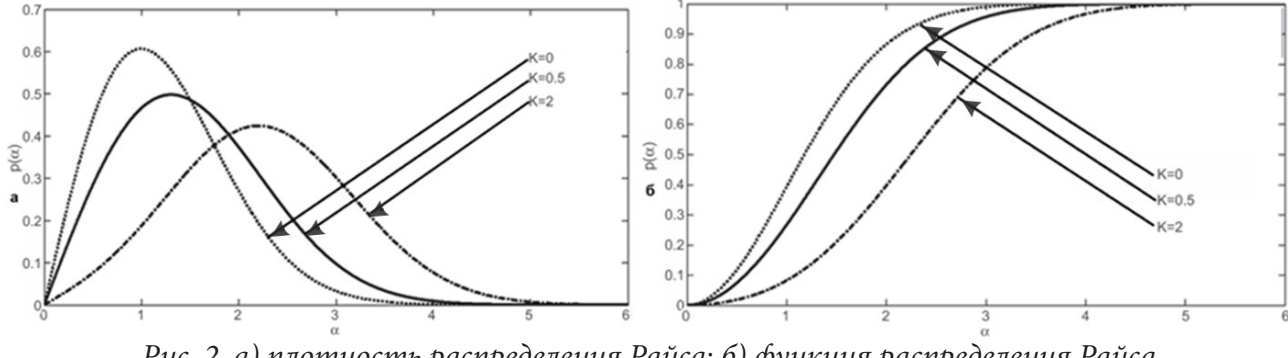

Рис. 2. а) плотность распределения Райса; б) функция распределения Райса  $(m_1 = 0, 1, 2; m_2 = 0; \sigma^2 = 1)$ 

### 1.3 Распределение замирания Накагами-т

Замирание Накагами-т представляет собой общую модель, полученную в результате анализа экспериментальных данных. Преимущество замирания Накагами-т состоит в том, что оно может моделировать широкий диапазон статистических данных замирания, регулируя параметр замирания т. Плотность распределения вероятностей замираний Накагами-т определяется выражением [5]

$$
P_{\alpha}(\alpha) = \frac{2m^{m}\alpha^{2m-1}}{\Omega^{m}\tilde{A}(m)}e^{-\frac{m\alpha^{2}}{\Omega}} : \alpha \geq 0; \ \ m \geq \frac{1}{2}
$$

где  $\Omega = E(\alpha^2)$ .

Обычно для описания замирания канала используется распределение Накагами-*m*. Частным случаем этого распределения является распределение Рэлея. Параметр замирания *m* изменяется от 1 2 до ∞, при этом  $m = \frac{1}{2}$ 2 *m* = (односторонне-нормальное распределение), *m* =1 (распределение Рэлея) и *m* → ∞ (без замираний АБГШ) .

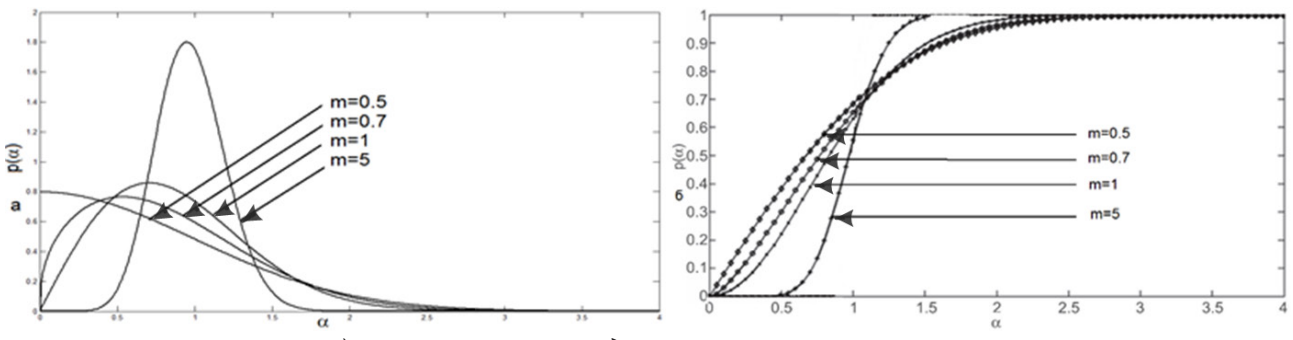

*Рис. 3. а) плотность распределения вероятностей Накагами; б) функция распределения Накагами при* Ω =1

# **2. Модель**  $\kappa$  **−**  $\mu$  **замирания**

Подобно моделям замираний Накагами-*т* и  $\eta - \mu$ , предполагается, что компоненты многолучевости в принимаемом сигнале имеют форму кластеров в распределении  $\kappa - \mu$ . Каждый кластер имеет ряд разбросанных многолучевых компонентов. Разброс задержки различных кластеров относительно больше, чем разброс задержки компонентов многолучевого распространения внутри кластера [6]. Предполагается, что каждый кластер имеет одинаковую среднюю мощность. В отличие от замираний  $\eta - \mu$  и других, подобных замираниям Накагами-*m*, предполагается, что синфазная и квадратурная фазовые составляющие независимы и имеют одинаковую мощность при замираниях  $\kappa - \mu$ . Однако предполагается, что каждый кластер имеет некоторые доминирующие компоненты, считающиеся компонентами LOS. В такой модели представление огибающей X сигнала с замираниями несколько отличается от представления замираний Накагами-*m* и/или  $\eta - \mu$ .

Таким образом,

$$
X^{2} = \sum_{i=0}^{n} ((I_{i} + p_{i})^{2} + (Q_{i} + q_{i})^{2}),
$$

где *n* — количество кластеров в принятом сигнале, а  $(I_i + p_i) + (Q_i + q_i)$  — соответственно синфазный и квадратурный фазовый компоненты результирующего сигнала *n*-го кластера. И *I<sub>i</sub>*, и  $Q_i$  взаимно независимы и распределены по Гауссу с нулевым средним значением, т. е.  $E(I_i) = E(Q_i) = 0$  и равной дисперсией, т. е.  $E(I_i^2) = E(Q_i^2) = \sigma^2$ .  $p_i$  и  $q_i$  являются соответствующими средними значениями синфазной и квадратурной составляющих *n*-го кластера в принятом сигнале. Ненулевое среднее значение синфазной и квадратурной фазовых составляющих показывает наличие доминирующей составляющей в кластерах принятого сигнала.

Опять же, как и в случае моделей замираний Накагами-*т* и  $\eta - \mu$ , амплитуда замираний может быть выражена, как  $X^2 = \sum_{i=0}^n (R_i^2)^2$  *c*  $R_i^2 = (I_i + p_i)^2 + (Q_i + q_i)^2$ . Из того факта, что  $I_i$  и  $Q_i$  распределены по гауссовскому закону, следует, что  $R_i^2$  имеет нецентральное распределение хи-квадрат. В этом случае значение амплитуды замирания  $\kappa - \mu$  может быть задано [7]

$$
p_X(x) = \frac{2\mu(1+\kappa)^{\frac{\mu+1}{2}}}{\kappa^{\frac{\mu-1}{2}}e^{\mu\kappa}\Omega^{\frac{\mu+1}{2}}}x^{\mu}e^{-\frac{\mu(1+\kappa)x^2}{\Omega}}I_{\mu-1}(2\mu x\sqrt{\frac{\kappa(1+\kappa)}{\Omega}}), x \ge 0
$$
 (1)

где  $\kappa$  — отношение общей мощности в доминирующих (LOS) компонентах к мощности рассеянных компонентов, а  $\mu > 0$  — параметр замирания, напрямую связанный с количеством кластеров *n* в принятом сигнале, как  $\mu = n$ , с ограничением, что значения  $\mu$  должна быть дискретной за счет дискретных значений п. Чтобы параметр и принимал непрерывные значения, 1  $1+2\kappa$ его также определяют, как  $\mu$  = - $\overline{V(X^2)}$  $\overline{(1+\kappa)^2}$ 

Отношение сигнал-шум (сигнал/шум) в случае каналов с замираниями изменяется пропорционально квадрату амплитуды принятого сигнала. Таким образом, что касается распределений, плотность распределения вероятностей отношения сигнал/шум совпадает с квадратом распределения амплитуд. Плотность распределения вероятностей отношения сигнал/шум может быть получен из плотности распределения вероятностей амплитуды в уравнении (9) с использованием методов преобразования случайных величин. Таким образом, плотность распределения вероятностей распределенного мгновенного сигнал/шум  $\kappa - \mu$  можно представить, как [8]

$$
p_Y(y) = \frac{2\mu(1+\kappa)^{\frac{\mu+1}{2}}}{\kappa^{\frac{\mu-1}{2}}e^{\mu\kappa}y^{\frac{\mu+1}{2}}}y^{\frac{\mu-1}{2}}e^{-\frac{\mu(1+\kappa)y}{y}}I_{\mu-1}\left(2\mu\sqrt{\frac{\kappa(1+\kappa)y}{y}}\right), \ y \ge 0,
$$
  
 
$$
\text{trig } \mu = \frac{1}{V(y)}\frac{1+2\kappa}{(1+\kappa)^2}.
$$

## 3. Частные случаи замирания  $\kappa - \mu$

Распределение  $\kappa - \mu$  может моделировать общие условия замираний. Это позволяет нам представлять разные каналы замирания, выбирая разные значения параметров замирания, к и  $\mu$ . Но определенные значения  $\kappa$  и  $\mu$  могут моделировать определенные распределения, которые хорошо известны и полезны при моделировании беспроводных каналов с замираниями.

Чтобы обсудить частный случай, мы снова обратимся к физической модели. Ограничьте количество кластеров в полученном сигнале до 1, что представляет  $\mu$  = 1. Тогда выражение уравнения (8) сводится к [9]

$$
X = \sqrt{(I+p)^2 + (Q+q)^2},
$$
\n(2)

где  $I$  и  $Q$  распределены по нормальному закону с нулевым средним значением и равной дисперсией. Но в этом случае синфазная и квадратурная фазовые составляющие содержат некоторую доминирующую составляющую, средние значения синфазной составляющей и квадратурной составляющей равны соответственно р и д. Это соответствует определению распределения замираний по Райсу, которое обычно используется для моделирования канала с замираниями в условиях прямой видимости, т. е. значение  $\mu = 1$  представляет замирание по Райсу как специальное распределение замираний  $\kappa - \mu$ . В этом случае к представляет собой К-фактор Райса, который также определяется, как отношение общей мощности доминирующего компонента к мощности рассеянных компонентов.

Распределение замирания Райса может моделировать сценарии замираний в диапазоне от столь серьезных, как замирания Рэлея, до менее серьезных замираний, включая полное отсутствие замираний. Аналогично, в выражении уравнения (11), если учесть отсутствие доминирующей компоненты, т. е.  $p = q = 0$ , оно сводится к

$$
X = \sqrt{I^2 + Q^2},\tag{3}
$$

что в точности совпадает с амплитудой модели замирания Рэлея, которая представляет собой квадратный корень из суммы двух квадратов независимых случайных величин, распределенных по Гауссу. Этот случай получается при отсутствии доминирующей компоненты, т. е.  $K = \kappa = 0$ . Таким образом, замирание Рэлея можно представить, как частный случай  $\kappa - \mu$  замирания со значениями  $\kappa = 0$  и  $\mu = 1$  [10].

Опять же, ограничивая значение к до 0, можно рассмотреть еще один случай, когда  $\mu$  = 1/2. Это означает половину скопления без доминирующего компонента, что невозможно объяснить с помощью физической модели. Но его можно описать с учетом предыдущего случая, в котором  $\mu$  = 1 представляет собой сумму квадратного корня из двух квадратов распределенных по Гауссу случайных величин. Таким образом, в случае  $\mu = 1/2$  его можно рассматривать, как единую распределенную по нормальному закону случайную величину. Поскольку плотность распределения вероятностей распределенной случайной величины  $\kappa - \mu$  ограничивается только положительными значениями, этот случай представляет собой одностороннее гауссово замирание.

Снова рассмотрим, что принятый сигнал поступает в виде кластеров, но кластеры не имеют какой-либо доминирующей составляющей, т. е. положим,  $p_i = q_i = 0$  в физической модели  $\kappa - \mu$  замирания, представленной в уравнении (1). Это приводит выражение к следующему виду:

$$
X^2 = \sum_{i=0}^n (I_i^2 + Q_i^2),\tag{4}
$$

модель, точно такую же, как у замирания Накагами-т. Таким образом, замирание Накагами*m* можно представить, как частный случай замирания  $\kappa - \mu$  для значений  $\kappa = 0$  и  $\mu = m$ . Как описано для особых случаев замирания Накагами-т, аналогичные манипуляции с параметрами замираний распределения  $\kappa - \mu$  также могут представлять все особые случаи замирания Накагами-т.

Таблица 1

Значения параметров замираний для представления различных распределений замираний как частного случая распределения замираний  $\kappa - \mu$  [6]

| Распределение           |   |
|-------------------------|---|
| Односторонне нормальное |   |
| Рэлей                   |   |
| Накагами-т              | m |
| Райса                   |   |

Итак,  $\kappa - \mu$  распределение включает в себя в качестве своих частных случаев одностороннее распределение Гаусса, Рэлея, Райса и Накагами-т замираний. Значения параметров замирания  $\kappa - \mu$  для этих особых случаев перечислены в табл. 1.

Графики плотности распределения вероятностей для особых случаев распределенной нормализованной огибающей  $\kappa - \mu$  строятся, как показано на рис. 4. Можно заметить, что кривые плотности распределения вероятностей сдвигаются вправо для ненулевых значений к по сравнению с тем же значением  $\mu$  (см. случай Рэлея и Райса на рис. 4 (это происходит из-за более сильной составляющей LOS для большего значения  $\kappa$ )).

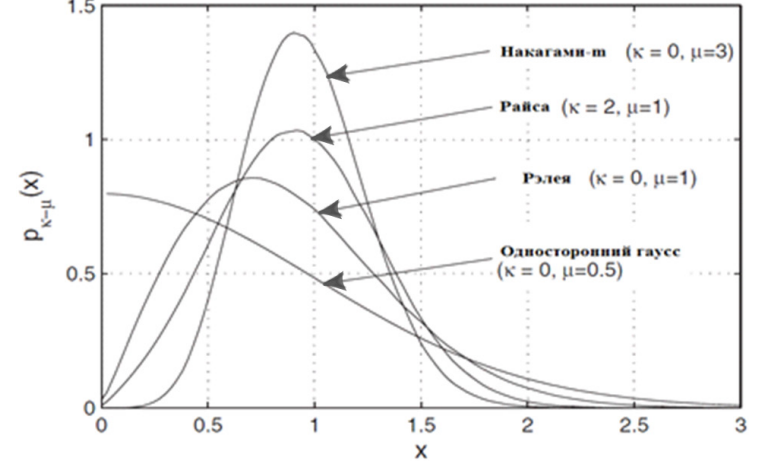

Рис. 4. Плотность распределения вероятностей некоторых частных случаев распределения  $\kappa - \mu$ 

### 4. Интегральная функция распределения  $\kappa - \mu$

Функция распределения — это статистическая функция случайных величин (в нашем случае мгновенного отношения сигнал/шум), которая является одной из наиболее важных при оценке показателей производительности системы беспроводной связи. В целом функция распределения целесообразна при анализе вероятности выхода из строя систем беспроводной связи.

Функция распределения  $\kappa - \mu$  можно получить путем интегрирования плотности распределения вероятностей распределения отношения сигнал/шум с распределением  $\kappa - \mu$ . Плотность распределения вероятностей распределения отношения сигнал/шум  $\kappa - \mu$  может быть задана как [11]

$$
p_Y(y) = \frac{2\mu(1+\kappa)^{\frac{\mu+1}{2}}}{\kappa^{\frac{\mu-1}{2}}e^{\mu\kappa}y^{\frac{\mu+1}{2}}}y^{\frac{\mu-1}{2}}e^{-\frac{\mu(1+\kappa)y}{y}}I_{\mu-1}\left(2\mu\sqrt{\frac{\kappa(1+\kappa)y}{y}}\right).
$$
(5)

Таким образом, функция распределения может быть представлена в виде

$$
P_Y(y) = \int_0^y \frac{2\mu(1+\kappa)^{\frac{\mu-1}{2}}}{\kappa^{\frac{\mu-1}{2}}e^{\mu\kappa}y^{\frac{\mu+1}{2}}} y^{\frac{\mu-1}{2}} e^{-\frac{\mu(1+\kappa)y}{y}} I_{\mu-1}\left(2\mu\sqrt{\frac{\kappa(1+\kappa)y}{y}}\right) dy.
$$
 (6)

Приведенный выше интеграл можно преобразовать, представив следующим образом

$$
P_Y(y) = 1 - \int_{y}^{\infty} \frac{2\mu(1+\kappa)^{\frac{\mu-1}{2}}}{\kappa^{\frac{\mu-1}{2}}e^{\mu x}y^{\frac{\mu+1}{2}}} y^{\frac{\mu-1}{2}} e^{-\frac{\mu(1+\kappa)y}{y}} I_{\mu-1}\left(2\mu \sqrt{\frac{\kappa(1+\kappa)y}{y}}\right) dy.
$$
 (7)

Чтобы вычислить приведенный выше интеграл, необходимо сделать следующую замену  $\frac{\mu(1+\kappa)y}{\overline{y}} = \frac{t^2}{2}$ , что в дальнейшем приводит к  $dy = \frac{\overline{y}}{\mu(1+\kappa)}t dt$  и нижний предел интеграла пре-

образуется от  $y$ к $\sqrt{\frac{2\mu(1+\kappa)y}{\overline{v}}}$ . Следовательно, интеграл можно представить в виде

$$
P_{Y}(y) = 1 - \int_{y}^{\infty} \sqrt{\frac{2\mu(1+\kappa)y}{\int_{0}^{\infty}} \frac{\mu(1+\kappa)^{\frac{\mu+1}{2}}}{\kappa^{\frac{\mu-1}{2}} e^{\mu\kappa} y^{\frac{\mu+1}{2}}} \left(\frac{y}{2\mu(1+\kappa)}\right)^{\frac{\mu-1}{2}} \times t^{\mu-1} e^{-\frac{t^{2}}{2}} I_{\mu-1}(2\mu \sqrt{\frac{\kappa(1+\kappa)t^{2}}{2\mu(1+\kappa)}}) \frac{y}{\mu(1+\kappa)} t dt =
$$
\n
$$
1 - \int_{y}^{\infty} \sqrt{\frac{2\mu(1+\kappa)y}{\int_{0}^{\infty} t} \left(\frac{t}{\sqrt{2\kappa\mu}}\right)^{\mu-1} e^{-\frac{t^{2}}{2} - \mu\kappa} I_{\mu-1}(t\sqrt{2\mu\kappa}) dt}
$$
\n(8)

Интеграл в приведенном выше выражении имеет вид О-функции Маркума. Таким образом, функция распределения распределенного отношения сигнал/шум  $\kappa - \mu$  может быть задана, как

$$
P_Y(y) = 1 - Q_\mu \left( \sqrt{2\mu\kappa}, \sqrt{\frac{2\mu(1+\kappa)y}{\bar{y}}}\right).
$$
\n(9)

## 5. Производящая функция моментов распределения  $\kappa - \mu$

Производящая функция моментов - это статистическая функция случайных величин (в нашем случае мгновенного отношение сигнал/шум), которая является одной из наиболее важных при оценке показателей производительности системы беспроводной связи. В общем, производящая функция моментов полезна для анализа частоты ошибок по битам (BER)/частоты ошибок по символам (SER) в системах беспроводной связи [1].

Производящая функция моментов случайной величины определяется, как

$$
M_{y}(s) = E(e^{-sy}) = \int_{0}^{\infty} e^{-sy} p_{y}(y) dy.
$$
 (10)

Таким образом, производящая функция моментов распределенного отношения сигнал/ шум  $\kappa - \mu$  можно представить, как

$$
M_{y}(s) = \int_{0}^{\infty} e^{-sy} \frac{\mu(1+\kappa)^{\frac{\mu+1}{2}}}{\kappa^{\frac{\mu-1}{2}} e^{\mu\kappa} y^{\frac{\mu-1}{2}}} y^{\frac{\mu-1}{2}} e^{-\frac{\mu(1+\kappa)y}{y}} I_{\mu-1} \left( 2\mu \sqrt{\frac{\kappa(1+\kappa)y}{y}} \right) dy.
$$
 (11)

Приведенный выше интеграл можно оценить, представив функцию Бесселя с использованием бесконечного ряда:

$$
I_{\nu}(\omega) = \sum_{n=0}^{\infty} \frac{1}{n! \Gamma(\nu+n+1)} \left(\frac{\omega}{2}\right)^{\nu+2n}.
$$
 (12)

Используя приведенное выше представление функции Бесселя, интеграл можно решить, как

$$
M_{y}(s) = \frac{\mu(1+\kappa)^{\frac{\mu+1}{2}}}{\kappa^{\frac{\mu-1}{2}}e^{\mu\kappa}y^{\frac{\mu-1}{2}}} \int_{0}^{\infty} y^{\frac{\mu-1}{2}} e^{-y(\frac{\mu(1+\kappa)}{y}+s)} \sum_{n=0}^{\infty} \frac{\left(\mu \sqrt{\frac{\kappa(1+\kappa)y}{\overline{y}}}\right)^{\mu-1+2n}}{n!\Gamma(\mu+n)} dy =
$$
\n
$$
= \frac{\mu(1+\kappa)^{\frac{\mu+1}{2}}}{\kappa^{\frac{\mu-1}{2}}e^{\mu\kappa}y^{\frac{\mu+1}{2}}} \sum_{n=0}^{\infty} \frac{\left(\mu \sqrt{\frac{\kappa(1+\kappa)y}{\overline{y}}}\right)^{\mu-1+2n}}{n!\Gamma(\mu+n)} \int_{0}^{\infty} y^{\mu+n-1} e^{-y(\frac{\mu(1+\kappa)}{y}+s)} dy
$$
\n
$$
\kappa^{\frac{\mu-1}{2}} e^{\mu\kappa}y^{\frac{\mu+1}{2}} \frac{\Gamma(\mu+n)}{\Gamma(\mu+n)} \tag{13}
$$

Интеграл в приведенном выше выражении можно оценить, используя определение гамма-функции, которое дается, как

$$
\int_{0}^{\infty} t^{n-1} e^{-\mu t} dt = \mu^{-n} \Gamma(n).
$$
 (14)

Теперь производящую функцию моментов распределения отношения сигнал/шум  $\kappa - \mu$ можно представить, как

$$
M_{y}(s) = \frac{\mu(1+\kappa)^{\frac{\mu+1}{2}}}{\kappa^{\frac{\mu-1}{2}}e^{\mu\kappa}y^{\frac{\mu+1}{2}}} \sum_{n=0}^{\infty} \frac{\left(\mu\sqrt{\frac{\kappa(1+\kappa)y}{\bar{y}}}\right)^{\mu-1+2n}}{n!\Gamma(\mu+n)} \frac{\Gamma(\mu+n)}{\left(\frac{\mu(1+\kappa)}{\bar{y}}+s\right)^{\mu+n}}.
$$
(15)

После несложных преобразований окончательно получаем

$$
M_{y}(s) = \frac{\mu(1+\kappa)^{\frac{\mu+1}{2}} \left(\frac{\mu^{2}\kappa(1+\kappa)}{\overline{y}}\right)^{\frac{\mu-1}{2}}}{\kappa^{\frac{\mu-1}{2}} e^{\mu\kappa} \overline{y}^{\frac{\mu+1}{2}} \left(\frac{\mu(1+\kappa)}{\overline{y}} + s\right)^{\mu}} \sum_{n=0}^{\infty} \frac{\left(\frac{\mu^{2}\kappa(1+\kappa)}{\mu(1+\kappa)+s\overline{y}}\right)^{n}}{n!} =
$$
\n
$$
= \frac{(\mu(1+\kappa))^{n}}{(\mu(1+\kappa)+s\overline{y})^{\mu}} e^{\frac{\mu^{2}\kappa(1+\kappa)}{\mu(1+\kappa)+s\overline{y}} - \mu\kappa}
$$
\n(16)

### **Заключение**

Преимущество распределения  $\kappa - \mu$  состоит в том, что можно моделировать несколько классических моделей замираний, таких как модели Рэлея, Райса, Накагами- *m* и модель одностороннего нормального распределения, как частные случаи. Кроме того, поскольку распределение  $\kappa - \mu$  является более гибким, чем другие распределения замираний, оно может лучше соответствовать экспериментальным данным. Так как классические замирания обычно являются частными случаями обобщенных замираний, можно провести анализ производительности беспроводной связи при обобщенных замираниях и вывести характеристики при классических замираниях, как частные случаи. Это позволяет совершенствовать анализ производительности беспроводной связи в каналах с замираниями.

## **Литература**

1. *Кловский Д. Д.* Передача дискретных сообщений по радиоканалам / Д. Д. Кловский. – 1982.

2. *Savischenko N.V.* Pecial Integral Functions Used in Wireless Communications Theory / N. V. Savischenko. – World Scientific, Singapore, 2014.

3. *Yacoub M. D.* The  $\kappa - \mu$  distribution and the  $\eta - \mu$  distribution / M. D. Yacoub. – IEEE Antennas and Propagation Magazine, 2007.

4. *Da Costa D. B.* Moment generating functions of generalized fading distributions and applications / D. B. Da Costa, M. D. Yacoub. – IEEE Communications Letters, 2008.

5. *Ermolova N.Y.* Moment generating functions of the generalized  $\eta - \mu$  and  $\kappa - \mu$  distributions and their applications to performance evaluations of communication systems / N. Y. Ermolova. – IEEE Communication Letters, 2008.

6. *Simon M. K.* Digital Communication over Fading Channels, 2nd ed. / M. K. Simon, M. S. Alouini. – Wiley, New York, 2005.

7. Leeladhar Malviya Rajib Kumar Panigrahi M.V. Kartikeyan. MIMO Antennas for Wireless Communication Teory and Design. First edition published by CRC Press 2021.

8. *Stefan R.* Panic. Fading and Interference Mitigation in wireless Communications. 2014 by Taylor & Francis Group, LLC.

9. JF Paris Statistical characterization of  $\kappa - \mu$  shadowed fading // IEEE Transactions on Vehicular Technology. – Feb. 2014. – Vol. 63, no. 2. – P. 518–526.

10. *Савищенко Н. В.* Информационно-управляющие системы (Научный журнал). – 2010. – 1(44). C. 52–63.

11. *Matthias Patzold*. MOBILE FADING CHANNELS. 2002 by John Wiley & Sons, Ltd.

# **РАСЧЕТ ОБОГРЕВА САЛОНА ЭЛЕКТРОБУСА ПРИ ЕГО ЭКСПЛУАТАЦИИ В УСЛОВИЯХ ХОЛОДНОГО КЛИМАТА РЕГИОНОВ РОССИИ**

## **А. М. Ермаков, Р. Р. Салахов, Р. М. Хисматуллин, И. Р. Хафизов, М. К. Мелихов**

*Казанский национальный исследовательский технический университет им. А. Н. Туполева–КАИ*

**Аннотация.** В данной работе рассмотрена проблема эксплуатации электробусов в умеренно холодных климатических регионах России. Впервые по результатам численного моделирования оценен расход энергии на работу климатической системы электробуса при температуре окружающего воздуха минус 25 °С. Показано, что для оценки уровня затрат энергии можно использовать корреляционные зависимости, полученные при более высоких температурах среды. Обсуждена схема климатической установки для выполнения требований регламентирующих стандартов России к системам отопления, вентиляции и кондиционирования пассажирского транспорта.

**Ключевые слова:** электробус, климатическая система пассажирского автобуса, численное моделирование, эксплуатация транспорта в регионах умеренно холодного климата.

### **Введение**

Климатическая система электробуса является одним из основных потребителей энергии в системе, не относящимся к реализации процесса перемещения транспортного средства [1]. Согласно численным и экспериментальным результатам [2–5] на обогрев или охлаждение салона может расходоваться до 40 % заряда аккумуляторов, что снижает запас хода автобуса на эквивалентную величину в процентном соотношении. В отличие от электромобилей рабочий цикл электробуса связан с постоянным открыванием дверей, на которые приходится до 20 % тепловых потерь [6]. Именно поэтому моделирование климатических систем электробусов является обособленной задачей с использованием передовых технологий в области проектирования энергоустановок.

Очевидно что затраты энергии на обеспечение работы климатической установки напрямую связаны с температурой окружающего воздуха: чем больше перепад температуры во внешней среде и комфортной для пассажира автобуса температурой внутри салона, тем больше энергии потребляет климатическая система. Из двух предельных случаев (теплый регион и холодный) максимальный перепад температуры будет приходиться на случай обогрева салона зимой.

Существующие разработки климатических систем электробусов ориентированы на их использование в регионах центральной Европы, Северной Америки и Китая, где температура зимой не достигает значений меньше минус 15 °С. Если рассмотреть использование таких электробусов в условиях умеренного холодного климата России (температура не ниже минус 25 °С), то здесь возникает множество технических проблем. В большинстве случаев нельзя просто увеличить интенсивность обогрева, так как в климатических системах используются хладагенты, использование которых при таких температурах невозможна. Очень часто климатическая система электробусов является универсальной для работы в режиме обогрева и охлаждения, однако такой подход существенно сокращает диапазон её применения. В идеальном случае электробус должен быть оборудован двумя отдельными системами для охлаждения и обогрева салона. Теплоизоляция таких электробусов также не рассчитана на большой градиент с внешней температурой. Таким образом, существующие модели электробусов могут не выполнять требования регламентирующих документов России [7], которые намного жестче по требованиям, чем их европейские и американские аналоги, а попытка обогрева салона приведет к сильному снижению запаса хода. Данный спектр проблем является одной из причин малого использования электробусов в России. Стоит отметить, что стандарт [7] пока еще не адаптирован для электробусов.

Сама по себе задача моделирования нагрева или охлаждения салона электробуса не является новой. Однако нижний диапазон температуры окружающего воздуха регламентировался регионами проживания исследователей и рынком сбыта продукции автотранспортных производств. Это можно наглядно увидеть на рис. 1, где все экспериментальные и численные результаты ограничены снизу температурой минус 15 °С.

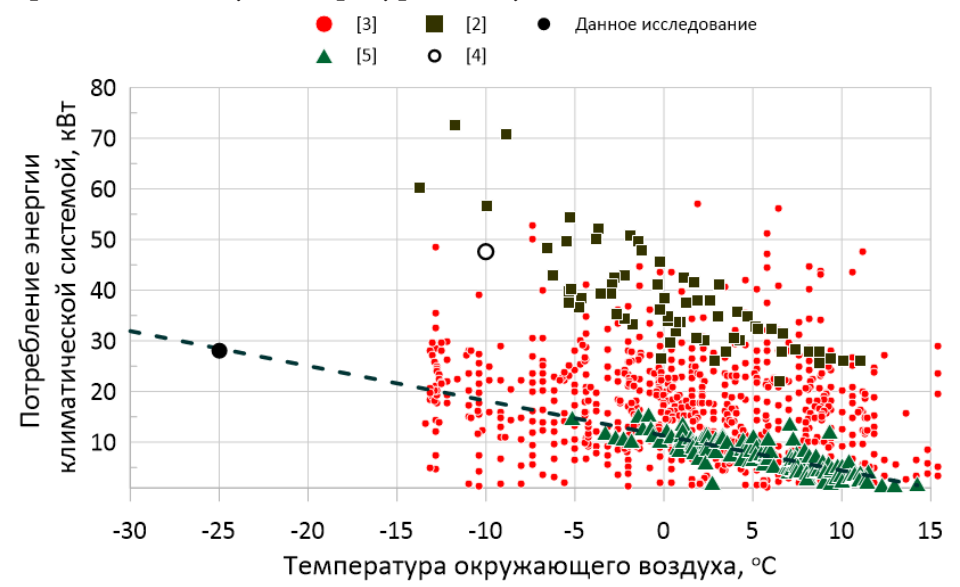

*Рис. 1. Потребление энергии климатическими системами с электрическими подогревателями 12-метровых городских автобусов при средней скорости на маршруте*

Целью данной работы является развитие отечественного направления разработки электробусов, ориентированных на использование в условиях холодного климата регионов России с температурой до минус 25 °С.

# **1. Численное моделирование прогрева салона автобуса**

## *1.1. Постановка задачи*

В качестве прототипа была использована модель салона нового электробуса КамАЗа, рис. 2. Автобус имеет пять отопителей в нижней части салона, десять потолочных дефлекторов и шесть дефлекторов в кабине водителя (дефлекторы могут работать как на прогрев, так и охлаждение). Выходная температура теплого воздуха из климатической системы плюс 25 °С, температура окружающего воздуха минус 15° С. Автобус имеет три двери с общей площадью остекления двойным стеклопакетом (стекло 5 мм, воздушная прослойка 6 мм, стекло 4 мм) 7.5 м², общая площадь пакетов остекления (стекло 5 мм, воздушная прослойка 10 мм, стекло 5 мм) салона 20.8 м<sup>2</sup>, общая площадь обшивки (сталь 0.5 мм, пластик 1 мм, пенополистирол 50 мм) салона 77.6 м². Для каждого вида многокомпонентной стенки был оценен эквивалентный коэффициент теплопроводности (двери 0.063; стеклопакеты 0.051; обшивка 0.031 Вт/м·град).

Численное моделирование процесса работы сепараторы выполнено в расчетном пакете ANSYS Fluent в нестационарной постановке. В качестве рабочей среды использовался воздух с изменением плотности по закону идеального газа. Для описания закона движения и изменения температурных полей воздуха использовались: уравнение неразрывности, уравнение энергии

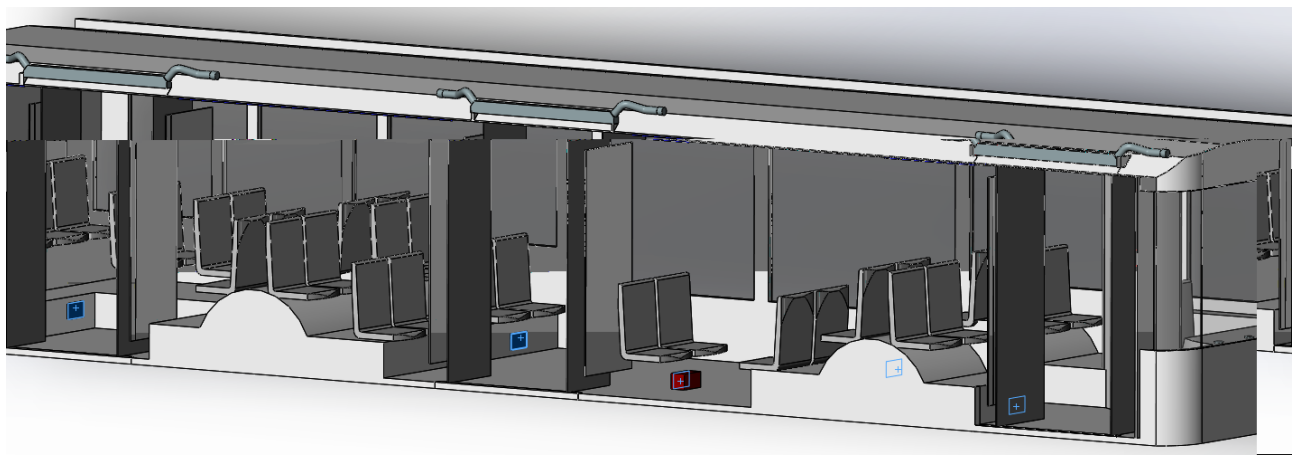

*Рис. 2. Полноразмерная упрощенная модель электробуса*

и осредненные по Рейнольдсу уравнения Навье — Стокса с замыканием изотропной моделью турбулентности k-e RNG. Параметры решателя Fluent были выбраны исходя из опыта других авторов при моделировании процесса работы климатических установок салонов автобусов. Для интерполяции давления использована схема Presto, для связи давления и скорости алгоритм SIMPLE, для определения моментов алгоритм QUICK, параметры турбулентности аппроксимировались схемой дифференцирования второго порядка с разностями против потока (upwind).

# *1.2. Требования стандарта по обогреву салона*

В качестве целевого результата прогрева были взяты требования Российского стандарта [7] для пассажирских автобусов с вместимостью более 22 сидячих и стоящих пассажиров и массой более 5 тонн (категория M3, класс I). Согласно этому нормативному документу прогрев салона автобуса с начальной температурой минус 25 °С до требуемой температуры (зона пояса сидящего пассажира 15 °С, зона пояса стоящего пассажира 12 °С) должна быть обеспечена за 20 минут при закрытых дверях автобуса. При этом допускается снижение температуры до 12 °С на сиденьях, расположенных непосредственно за входной дверью и допускается снижение температуры до 10° С в зоне накопительной площадки ближе 1 м к входной двери.

# *1.3. Результаты моделирования*

По результатам серии расчетов был оценен потребный расход воздуха 0.6 кг/с из системы обогрева электробуса и модернизирована модель электробуса, что в совокупности должно обеспечить выполнение стандарта [7], (рис. 3).

Полученная потребная мощность всех отопителей в данной схеме составила порядка 28 кВт, что очень хорошо согласуется с аппроксимацией результатов [5] на более низкие температуры (рис. 1). Столь относительно низкая потребная мощность климатической системы по сравнению с другими авторами вызвана тем, что рассчитываемая конструкция автобуса изначально была выполнена исходя из его панируемой эксплуатации в холодном климате. Более того, эта величина может быть уменьшена за счет дальнейшей работы по усилению теплозащиты поверхностей.

# **2. Выбор системы отопления салона**

Климатические, которые в настоящее время внедряются в электрические автобусы, в основном основаны на конструкции климатических систем автобусов с двигателем внутреннего

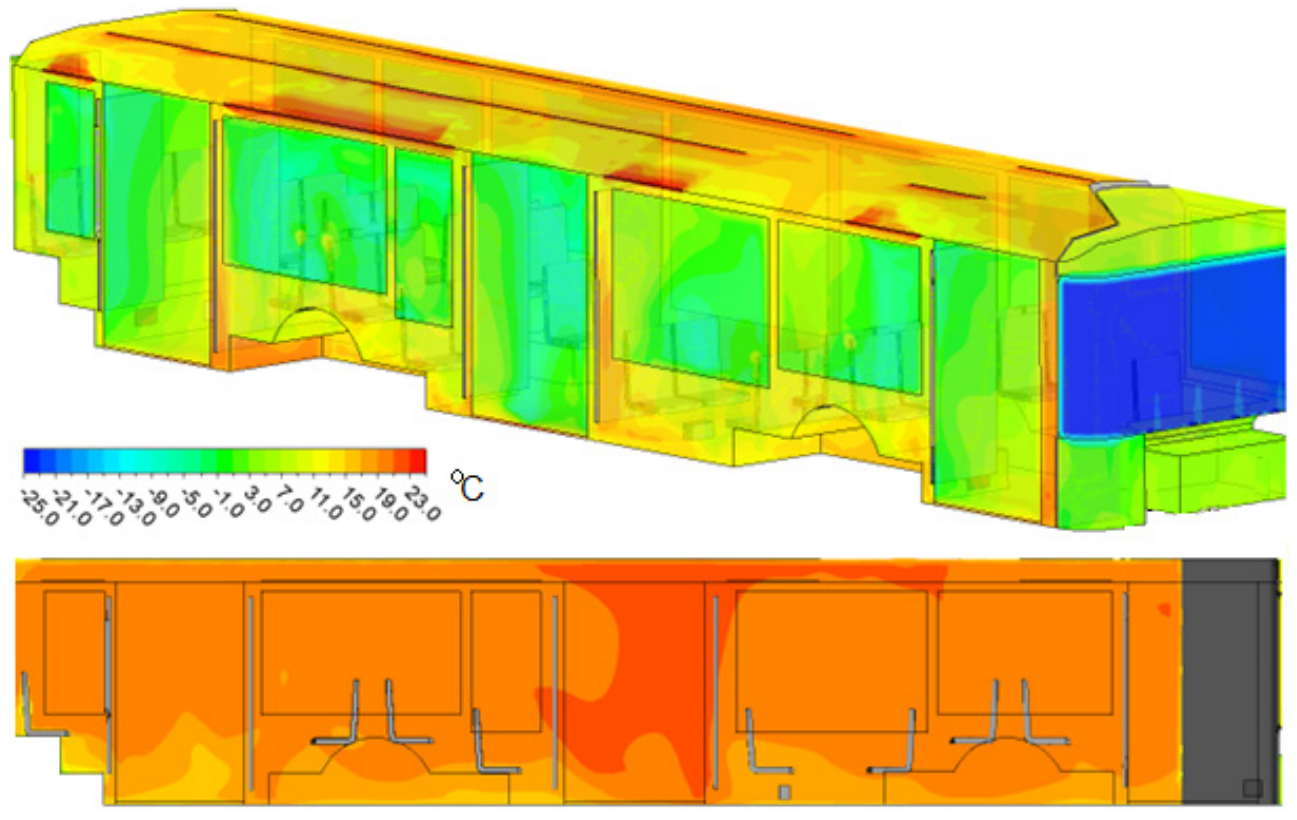

*Рис. 3. Тепловое состояние пассажирского салона и кабины водителя после 10 минут прогрева при закрытых дверях, температуре внешнего воздуха и начальной температуре воздуха внутри электробуса минус 25 °С*

сгорания и используют либо те же нагреватели дизельного топлива (поэтому они не считаются транспортными средствами с полностью нулевым уровнем выбросов), либо совместимые электрические нагреватели сопротивления [8]. В дополнение к этим двум классическим схемам для снижения энергопотребления разрабатываются альтернативные схемы. В настоящий момент существует четыре типа подогревателей воздуха в салонах электробусов [2, 9]: генерация тепловой энергии за счет сжигания жидкого топлива; электронагреватели; тепловые насосы, использующие контур хладагента, который приводится в действие электрическим компрессором, работающего от тяговой батареи автобуса; система накопления тепловой энергии. Также в этот перечень можно добавить перспективную систему HVAC с топливными элементами [10].

Если исходить из основополагающей идеи электробусов, то необходимо использовать климатическую систему с аккумуляторами тепловой энергии. Но на данном этапе развития использование такой системы в сильные холода потребует колоссального по массе и объему накопителя тепловой энергии. При этом возникает вопрос, что делать с этими тепловыми аккумуляторами летом. Поэтому единственно действительно рабочей при низких температурах климатической системой пока является система с отеплителями на жидком топливе. Однако данная система может использоваться в комбинацией с другим типом системы и использоваться только при сильных морозах, а в более теплое время года обогрев салона будет осуществляться без выбросов вредных веществ. Здесь главным уже становится суммарный вес и объем климатической системы. Использование даже в качестве вспомогательной системы тепловых аккумуляторов из этих соображений кажется спорным. Система с тепловым насосом потребует использования хладагента R744 с высоким рабочим давлением, так как системы с R134a имеют сложности с эксплуатации в мороз. А поскольку она, как и более простая технически система с электронагревателем потребляет заряд тяговой батареи, то предпочтительным кажется второй вариант. Исходя из данных и емкости тяговой батареи, можно подобрать температуру, при которой следует переключаться между системами с отопителям на жидком топливе и с электронагревателем, чтобы максимально сохранить дальность хода электробуса. Добавление электронагревателя в климатическую систему с жидким отопителем практически никак не отразится на массе автобуса, но позволит существенно сократить вредные выбросы и экономить на жидком топливе при не сильно отрицательных температурах.

### **Заключение**

По результатам исследования показано, что затраты энергии на обогрев салона электробуса в условиях его эксплуатации в холодных климатических регионах России при правильном подходе к выбору теплоизоляционных материалов корпуса составляют примерно 30 кВт. Данный объем энергии составляет существенную долю от общей емкости аккумуляторов. Снижение протяженности хода автобуса, в свою очередь, требует изменения сетки расположения станций подзарядки в зимнее время, что является экономически необоснованным. На основе проведенного анализа существующих климатических систем предложено использование климатической системы обогрева с возможностью автономной работы на газообразном или жидком топливе.

### **Благодарности**

Исследование выполнено за счет гранта Российского научного фонда № 22-19-00373, https:// rscf.ru/project/22-19-00373/.

# **Литература**

1. *Braess H. H.* Vieweg Handbuch Kraftfahrzeugtechnik / H. H. Braess, U. Seiffert – Berlin: Springer-Verlag, 2011. – 1036 p.

2. *Čulík K.* Interior heating and its influence on electric bus consumption / K. Čulík, V. Štefancová, K. Hrudkay, J. Morgoš // Energies. – 2021. – 14(24). – 8346.

3. *Hjelkrem O. A.* A battery electric bus energy consumption model for strategic purposes: Validation of a proposed model structure with data from bus fleets in China and Norway / O. A. Hjelkrem, K. Y. Lervåg, S. Babri, C. Lu, C. J. Södersten // Transportation Research Part D: Transport and Environment. – 2021. – 94. – 102804.

4. *Grigorieva O.* Electric buses on the streets of Moscow: experience, problems, prospects / O. Grigorieva, A. Nikulshin // Transportation Research Procedia. – 2022. – 63. – C. 670–675.

5. *Knote T.* Ansätze zur Standardisierung und Zielkosten für Elektrobusse / T. Knote, B. Haufe, L. Saroch // Fraunhofer IVI: Dresden, Germany. – 2017. – 55 p.

6. *Jefferies D.* Energiebedarf verschiedener Klimatisierungssysteme für Elektro-Linienbusse (ed. Deutscher Kälte- und Klimatechnischer Verein (DKV)) / D., Jefferies, T. Ly, A. Kunith, D. Göhlich // Deutsche Kälte- und Klimatagung, Dresden. – 2015. – 17 p.

7. ГОСТ 30593-2015 Автомобильные транспортные средства. Системы отопления, вентиляции и кондиционирования. Требования к эффективности и безопасности: национальный стандарт Российской Федерации: дата введения 2015-10-15 / Федеральное агентство по техническому регулированию. – Изд. официальное. – Москва : Стандартинформ, 2016. – 19 с.

8. *Göhlich D.* Design of urban electric bus systems / D. Göhlich, T. A. Fay, D. Jefferies, E. Lauth, A. Kunith, X. Zhang // Design Science. – 2018. – 4. – 28 p.

9. *Kraft W.* Thermal storage using metallic phase change materials for bus heating—state of the art of electric buses and requirements for the storage system / W. Kraft, V. Stahl, P. Vetter, // Energies. –  $2020. - 13(11)$ . – 3023.

10. *Pethaiah S. S.* The application of intermediate temperature fuel cell for the auxiliary power unit of the air conditioning system in an electric vehicle[J] / S. S. Pethaiah, A. Subiantoro and U. Stimming // Neural Regeneration Research. – 2013. – 309(30). – P. 03–09.

# **ТЕМПЕРАТУРНЫЙ РЕЖИМ ПРИВОДА ИЗ МАТЕРИАЛА С ЭФФЕКТОМ ПАМЯТИ ФОРМЫ**

# **В. Н. Зимин, Г. Н. Кувыркин, И. Ю. Савельева, А. О. Шахвердов**

*Московский государственный технический университет им. Н. Э. Баумана*

**Аннотация.** Перспективным направлением использования приводов из материалов с эффектом памяти формы является их применение в крупногабаритных трансформируемых космических конструкциях. Управляющим воздействием на активный элемент из материала с эффектом памяти формы может быть только температурное поле. Для правильной реализации процесса раскрытия крупногабаритной трансформируемой конструкции необходимо точное моделирование процесса работы привода. В связи с этим появляется необходимость углуб-лённо исследовать температурный режим активного элемента. **Ключевые слова:** температура, привод, память формы, математическая модель, конечные элементы, раскрытие, космическая конструкция.

# **Введение**

Перспективы развития космической техники в настоящее время тесно связаны с созданием принципиально новых крупногабаритных трансформируемых космических конструкций. Усложнение конструктивных схем и габаритов современных трансформируемых космических систем вследствие повышения их эксплуатационных функциональных возможностей приводит к необходимости совершенствования их массовых характеристик [1, 2]. Дальнейшее совершенствование массовых характеристик трансформируемых космических конструкций возможно с использованием материалов с эффектом памяти формы для создания приводов, обеспечивающих управляемое безударное их раскрытие из транспортного состояния в рабочее положение. Управляющим воздействием для привода из материала с эффектом памяти формы является температурное поле [3–5]. Таким образом одной из главных задач при разработке подобных конструкций является создание модели теплового режима привода из материала с эффектом памяти формы. В данной работе представлены экспериментальные исследования температурного режима активного элемента, а также математическая модель для исследования изменения температуры по длине и толщине активного эле

## **1. Экспериментальные исследования температурного режима**

В условиях космического пространства единственным надёжным методом нагрева активного элемента привода раскрытия является пропускание через него электрического тока [6–8]. Однако во время лабораторных испытаний в условиях атмосферы довольно сложно точно определить при какой именно температуре происходит срабатывание активного элемента, так как процесс нагрева электрическим током протекает со значительной скоростью.

Для осуществления контролируемого нагрева, активный элемент помещался в термокамеру (рис. 1). Рабочая зона термокамеры имеет цилиндрическую форму диаметром 50 мм и длинной 200 мм. Для нагрева используется керамический нагреватель, работающий от сети 220 вольт и позволяющий прогревать рабочую зону до 250 градусов Цельсия. Нагрев камеры происходит по всей площади цилиндрической поверхности, торцы заглушаются силиконовыми пробками для уменьшения влияния конвективного теплообмена.

Нагрев производился с шагом в 5 градусов и увеличение температуры производилось только после достижения активным элементом той же температуры, что и у керамического нагре-

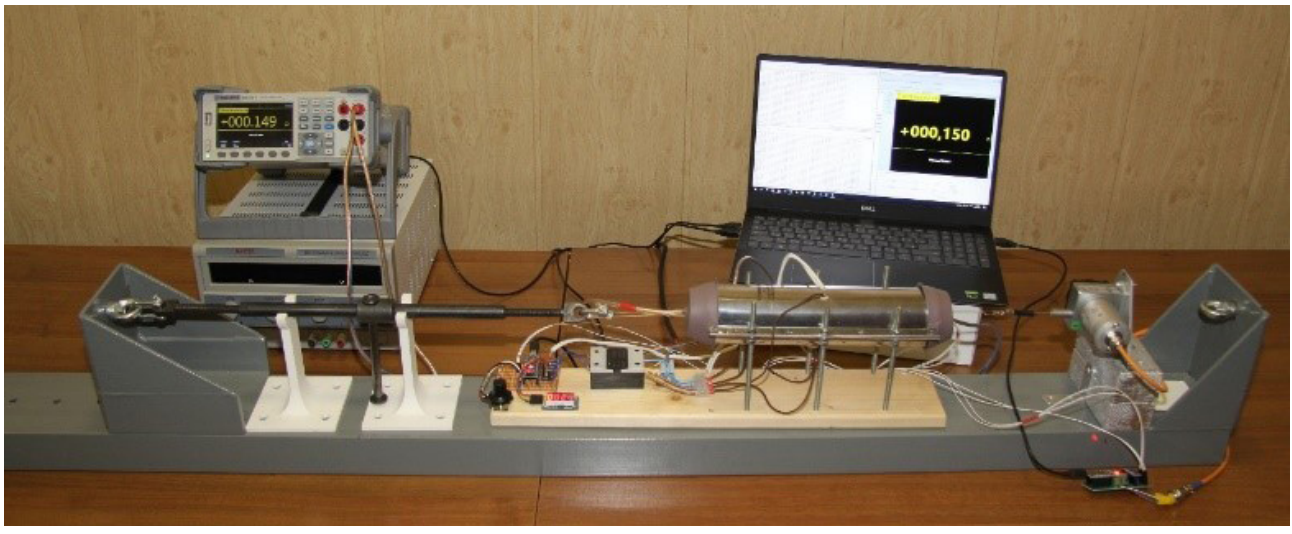

*Рис. 1. Экспериментальная установка для нагрева воздухом*

вателя. Из данного эксперимента был получен график изменения длины активного элемента от его температуры, показанный на рис. 2. На данном графике хорошо видно, что превращения в активном элементе начинаются при температуре в 130 °С и происходят при этой же температуре с поглощением тепла, что наглядно просматривается на обратном изгибе кривой графика.  $[mm]$ 

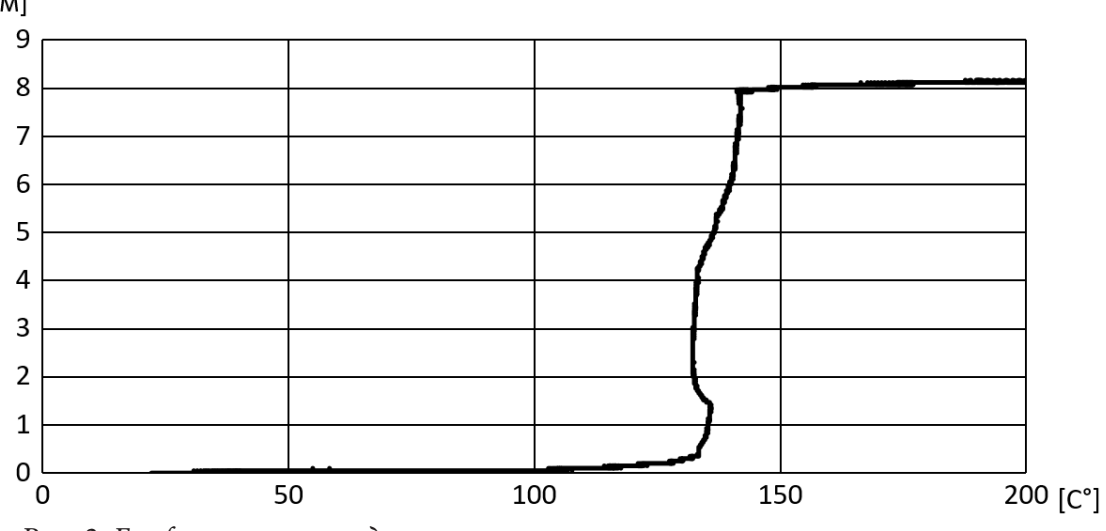

*Рис. 2. График изменения длинны активного элемента от его температуры*

# **2. Расчёт теплового режима в MATLAB**

## *2.1. Анализ температуры по длине активного элемента*

Расчёт температурного режима производился в программном комплексе MATLAB. Температурный расчёт производился с помощью встроенного решателя дифференциальных уравнений в частных производных «PDE Toolbox». Задача решалась в нестационарной постановке с помощью метода конечных-элементов.

Моделирование начинается с построения геометрической модели рассматриваемого активного элемента. В данном случае он представляет из себя цилиндр длинной 0.176 м и радиусом 0.00075 м. Далее создаётся сетка конечно-элементной модели, которая состоит из тетраэдров с максимальным заданным размером стороны 0.001 м (рис. 3).

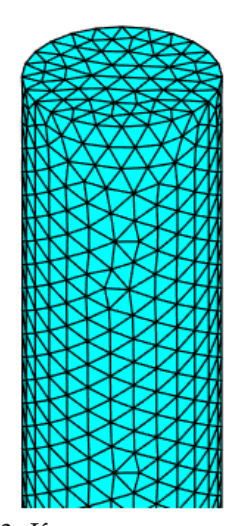

*Рис. 3. Конечно-элементная сетка модели активного элемента*

Затем необходимо задать тепловые характеристики исследуемого материала: коэффициент теплопроводности, плотность материала и удельную теплоёмкость. На следующем шаге задаём краевые условия. В рассматриваемой задаче будем учитывать только конвективный теплообмен по цилиндрической поверхности, а также теплоотдачу на торцах, учитывающую теплообмен с активного элемента с конструкцией закрепления.

Далее задаём начальную температуру модели и источник нагрева. Так как нагрев осуществляется пропусканием через активный элемент электрического тока, то нагрев в модели задаётся внутренним объёмным тепловым потоком, величина которого рассчитана по закону Джоуля — Ленца.

Полученное в результате расчёта распределение температуры по длине активного элемента показано на рис. 4а. Разница между самой низкой температурой на концах проволоки и температурой основной части составляет 8 °С, что меньше

5 %. Также из рис. 4б видно, что часть в которой наблюдается градиент температуры занимает малую долю объёма активного элемента. Из данного расчёта можно сделать вывод, что при расчёте нагрева активного элемента, его температуру можно с хорошей точностью считать однородной по всей длине.

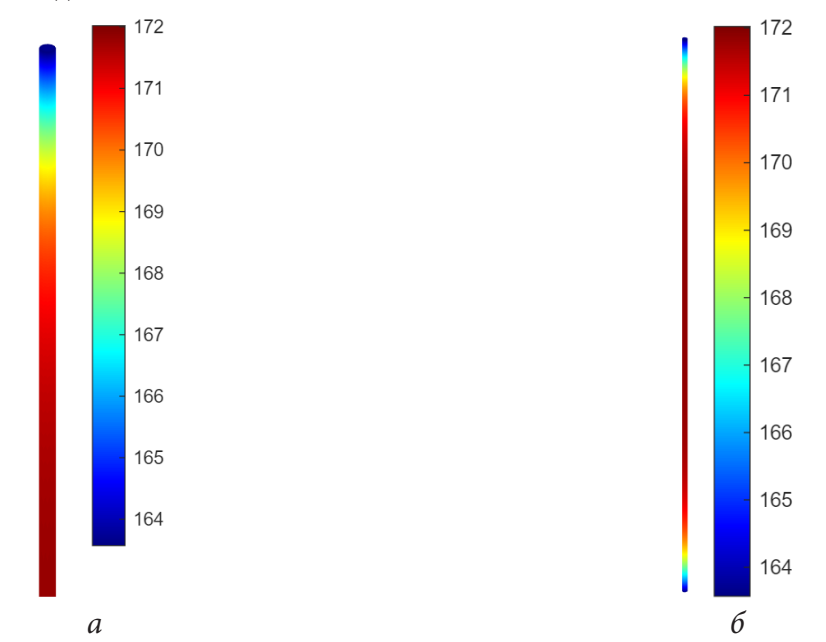

*Рис. 4. Результаты расчёта: а — температурное поле на одном из концов активного элемента; б — температурное поле всего активного элемента*

### *2.2. Анализ температуры по толщине активного элемента*

Рассмотрим изменение температуры по толщине активного элемента. Построение модели проводилось аналогично расчёту, описанному выше. Однако для того чтобы корректно учесть изменение температуры по толщине проволоки, необходимо значительно уменьшить размер конечно-элементной сетки. В связи с этим чтобы сэкономить вычислительные мощности был рассмотрен только небольшой отрезок активного элемента длиной 0.00176 м. Максимальная заданный размер стороны тетраэдра в данном расчёте был 0.0001 м (рис. 5а).

Так как данный расчёт проводился для вырезанной средней части активного элемента, то в расчёте не учитывался теплообмен на торцах. Из полученных результатов, показанных на рис. 5б, видно, что разница между температурой на поверхности активного элемента и в середине различается всего на 0.1 °С. Исходя из данного расчёта можно сделать вывод, что в процессе нагрева температура, замеряемая на поверхности активного элемента, соответствует температуре всего материала. Также в расчётах можно пренебрегать разницей в скорости нагрева внешнего и внутреннего слоёв активного элемента.

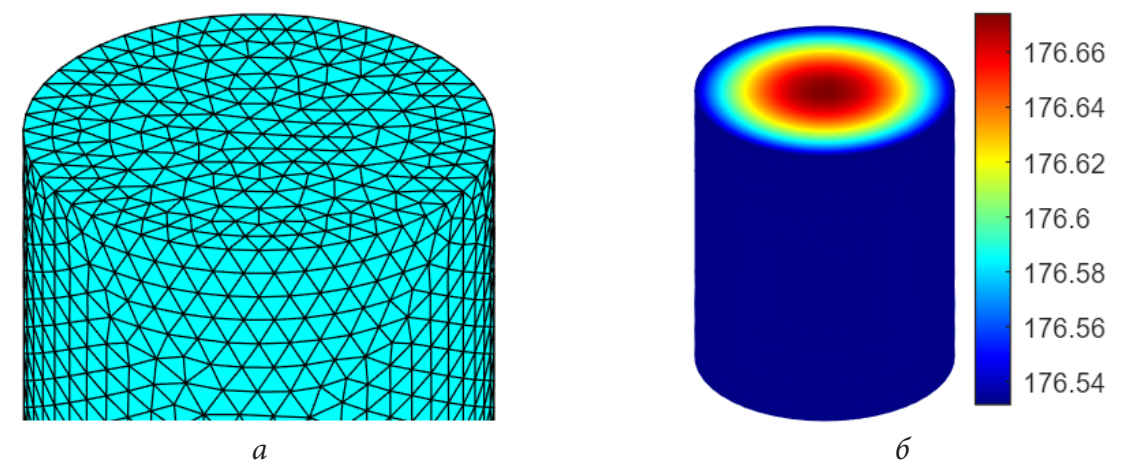

*Рис. 5. Расчёт изменения температуры по толщине активного элемента: а — конечно-элементная сетка; б — температурное поле*

# **Заключение**

Проведённые экспериментальные и теоретические исследования позволяют более точно оценить температурный режим активного элемента привода для раскрытия крупногабаритных трансформируемых космических конструкций. Полученные данные позволят разработать модель нагрева активного элемента, которая необходима для расчёта динамики раскрытия трансформируемой конструкции. Подобные модели целесообразно использовать при разработке перспективных конструкций, так как они существенно уменьшают затраты на отработку и макетирование.

## **Литература**

1. *Лопатин А. В., Рутковская М. А.* Обзор конструкций современных трансформируемых космических антенн (Часть 1) // Вестник Сибирского государственного аэрокосмического университета имени академика М. Ф. Решетнёва. – 2007. – № 2. – С. 51–57.

2. Механика больших космических конструкций / Н. В. Баничук, И. И. Карпов, Д. М. Климов и др. – М. : Изд-во «Факториал», 1997. – 302 с.

3. *Зимин В. Н. Крылов А. В. Филиппов В. С. Шахвердов А. О.* Привод из материала с эффектом памяти формы для трансформируемых космических конструкций // Сибирский Аэрокосмический Журнал. – 2022. – Т. 23, № 1. – С. 73–80.

4. *Мишустин И. В.* Трёхуровневая модель сплава с памятью формы и её применение к описанию эффекта реверсивной памяти формы // Механика композиционных материалов и конструкций. – 2012. – T. 18, № 4. – С. 463–474.

5. *Зимин В. Н. Крылов А. В. Кувыркин Г. Н. Шахвердов А. О.* Привод из материала с эффектом памяти формы для раскрытия трансформируемой космической конструкции // Фундаментальные и Прикладные Проблемы Техники и Технологии. – 2021. – № 4. – С. 97–102.

6. *Zimin V. N., Krylov F. V. and Shakhverdov A. O.* Development of the mathematical model of the force actuator for deployment of large-sized space structures Journal of Physics: Conference Series 1902(1), 012115.

7. *Zimin V. N., Krylov A. V., Kuvyrkin G. N., Shakhverdov A.ьO.* Development of a mathematical model of a force actuator for the opening of a space structure with transformable configuration Journal of Physics: Conference Series 2231 012029.

# **АВТОМАТИЧЕСКОЕ ПОСТРОЕНИЕ ТРАЕКТОРИЙ ЦИКЛОНОВ НА ОПЕРАТИВНЫХ СИНОПТИЧЕСКИХ КАРТАХ ПОГОДЫ**

## **Б. Н. Иванов**

## *Дальневосточный федеральный университет*

**Аннотация.** Циклоны на синоптических картах погоды идентифицируются структурой вложенности изолиний поля атмосферного давления. В статье для циклона в изолиниях вводятся определения его центра и основания. Траектория циклона составляется из отрезков. Каждый такой отрезок является перемещением центра циклона за время между двумя последовательными картами погоды. Критерием распознавания циклона на следующей карте относительно его текущего положения является пересечение его оснований на каждой из этих карт.

**Ключевые слова:** траектории циклонов.

### **Введение**

Составление траекторий циклона на общих синоптических картах погоды является отдельной и очень важной задачей оперативных служб погоды [1]. *Идентификацией* циклона называется задача поиска циклонических образований на общих синоптических картах погоды. Выделенные циклонические образования связываются с циклонами. Основными (базовыми) параметрами циклона выступают его координаты центра и площадь охвата циклоном пространства (его размеры). Задача построения траектории перемещения циклона по данным ряда последовательных карт погоды называется его *трекингом*.

Историю возникновения и развития современных практических подходов трекинга довольно полно представлены в работах [2–4]. Циклоны в обзорных работах рассматриваются как области пониженного давления. На синоптических картах такие области представляются замкнутыми изобарами (изогипсами для полей геопотенциала). Траектория циклона представляется ломаной, соединяющей упорядоченные во времени их центры. Пара циклонов на последовательных синоптических картах объединяются в одну траекторию, если расстояние между их центрами окажется минимальным среди всех возможных таких пар. Такая процедура получила устойчивое название алгоритма «ближайшего соседа».

Накопленный в разных странах значительный материал по трекингу внетропических циклонов опубликован в международном обзоре [5]. Авторы склоняются к тому, что задача выделение циклонов на отдельных картах погоды сегодня решается довольно уверенно. Неопределенность возникает на шаге построения ломаной кривой траектории циклона в алгоритме «ближайшего соседа». Для уменьшения указанной неопределенности, как правило, прибегают к следующим процедурам. В первом случае шаг интерполяции синоптических полей уменьшают до 1 часа. При таком шаге центры циклонов можно считать «неподвижными». Во втором случае строят прогноз координат центров циклонов на следующий срок. Это приводит к уменьшению разброса центров циклонов в работе алгоритма «ближайшего соседа».

## **1. Постановка задачи**

В данной работе основными параметрами в процедуре вычисления траекторий циклонов выступают его размеры. Современная служба погоды оснащена довольно полно развитыми программными и аппаратными средствами. Рассматриваемый метод формирования траекто-

рий циклонических образований реализован в рамках программного комплекса ГИС «Океан» [1] и широко используется в практической оперативной работе службы погоды. Для обработки основной поток данных гидрометеорологической информации поступает от следующих прогностических мировых центров погоды: Москва, Вашингтон, Брекнелл, Япония. Поля атмосферного давления на уровне моря и поля геопотенциала на всех стандартных высотах выступают основными данными в предлагаемом подходе идентификации циклонов и вычислении траекторий циклонов. Формирование траекторий перемещения циклонов осуществляется в формате мультипликации графических образов синоптических карт погоды. Прогноз гидрометеорологических полей прогностическими центрами погоды выпускаются с шагом 6 и 12 часов. Прогноз выпускается от 5 до 10 суток. Мультипликация на экране компьютера формируется покадрово. В каждый момент времени отображается одна карта погоды. Плавную и устойчивую картину мультипликации довольно хорошо обеспечивает смена кадра при пошаговой интерполяции 3 часа. В формате мультипликации мы можем лишь наблюдать движение циклона. Однако это не дает никаких оснований для рисования в автоматическом режиме линию траектории циклона. Для рисования линии траектории циклона надо на каждом шаге мультипликации на текущем и следующем его кадре распознать циклон и связать его центры отрезком. Линия траектории циклона при таком подходе будет представлять ломаную, составленную из отрезков шагов мультипликации циклона.

Первый параметр циклона — это его центр, а второй — его размеры. С размерами циклона связывается его протяженность основания. Связывать два циклонических образования на двух последовательных картах мультипликации в одну траекторию циклона предлагается по наличию их *пересечения оснований*. При шаге мультипликации в 3 часа данный критерий связывания циклонических образований в одну траекторию дает стопроцентный выход оправдываемости даже на «неразвитых» циклонах.

В данной работе формализация понятий основания и центра циклона и их вычисление дается в рамках полей данных атмосферного давления (геопотенциала), представленных на синоптических картах в изолиниях. Циклоны на таких картах характеризуются вложенностью изолиний и обладают динамической устойчивостью во времени.

Новизной данной работы является предложенный подход к выделению изолиний оснований циклонов из общего поля изолиний. Пересечение таких изолиний оснований, построенных для последовательных моментов времени, принимается в качестве критерия, что соответствующие им циклоны представляют один циклон в разные моменты времени, а, значит, можно связать их в одну траекторию. Далее рассмотрим практическое решение задачи вычисления в формате мультипликации карт погоды линии траектории циклона и распознавание циклона на картах мультипликации.

## **2. Корневое дерево структуры вложенности изолиний**

Изолинии полей давления являются исходными данными в задаче идентификации циклонов и вычисления их траекторий. Дадим определение поля изолиний.

**Определение 1 (поля изолиний).** Будем считать, что числовое поле в узлах сеточной области определяется функцией двух переменных  $z = f(x, y)$ , где  $x, y \in D$ . Изображение изолиний на плоскости представляется уравнением  $f(x, y) = b$ , где параметр *b* определяет значение на изолинии (уровень изолинии). Поле изолиний собирается из всего их множества, вычисленных для различных значений (уровней)  $b$  в диапазоне  $\min_{x,y\in D}f(x,y)\leqslant b\leqslant \max_{x,y\in D}f(x,y).$ 

При численном решении формирования поля изолиний параметр *b* пробегает равномерно в указанном диапазоне с заданным шагом. Подробное описание численного алгоритма формирования изолиний приводится в статье [6]. Построение траекторий циклонов и их идентифи-

кация выполняется в условиях замкнутых изолиний. Поэтому полагаем, что границы области проведения изолиний дополняют незамкнутые изолинии до замкнутых. Пусть  $P_0, P_1, P_2, \ldots, P_m$ есть рассматриваемое поле изолиний. Каждая изолиния такого поля была проведена для своего уровня b. Каждая изолиния при численной реализации представляется вектором своих опорных точек  $P_k = (p_{k1}, p_{k2},..., p_{kn})$ , где  $p_{ki} = (x_{ki}, y_{ki})$  — координаты опорных точек,  $n_k$  число точек на k-й изолинии.

**Определение 2 (центра и основания циклона).** Пусть выражение  $P_i \cap P_j$  обозначает пресечение областей, заключенных в изолиниях  $P_i$  и  $P_j$ , а выражение  $P_i \supseteq P_j$  обозначает, что изолиния  $P_i$  включает изолинию  $P_i$  или изолиния  $P_i$  является вложенной в изолинию  $P_i$ . Центром циклона будем называть изолинию, которая не включается ни в какую другую изолинию. Центр циклона имеет максимальный уровень включения (вложенности) изолинии. Последовательность расположенных подряд включенных изолиний, если считать от изолинии центра, будем называть циклоном в изолиниях. Любая изолиния циклона, без учета его центра, должна включать ровно одну изолинию циклона нижнего уровня. Последнюю изолинию, если подниматься от изолинии центра, будем называть основанием циклона.

На рис. 1 можно увидеть демонстрацию поля изолиний, показанного в качестве примера, а на рис. 2 представлены выделенные из этого поля его циклоны.

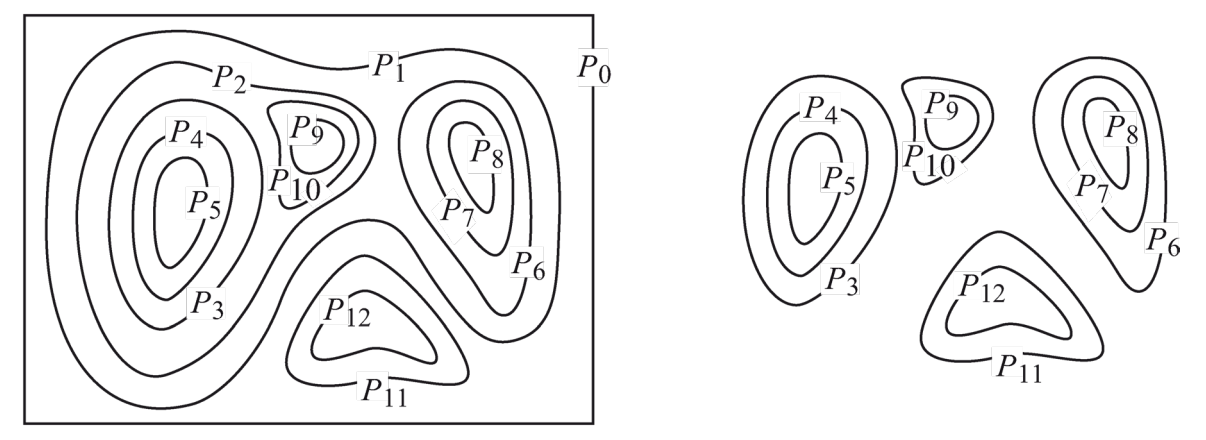

Рис. 1. Пример поля изолиний

Рис. 2. Поле циклонов

Определение 3 (отношения охватывающего соседства изолиний). На множестве поля изолиний  $P_0, P_1, \ldots, P_m$  введем бинарное отношение (>) соседства изолиний. Полагаем, что отношение  $P_i \succ P_j$  будет истинным, если  $P_i \supseteq P_j$  и для всех  $P_k$ , не равных  $P_j$ , также истинное отношение  $P_k \supseteq P_j \Rightarrow P_k \supseteq P_i$ . Такая изолиния  $P_i$  является ближайшей, которая охватывает изолинию  $P_i$ .

Отношение охватывающего соседства (см. определение 3) на поле изолиний  $P_0, P_1, \ldots, P_m$ представим корневым деревом  $G = (X, U)$  их вложенности, где  $X = \{P_0, P_1, ..., P_m\}$  — множество вершин;  $\bar{U}$  — множество ребер. Ребро  $u = (P_j, P_i) \in U$  включается в дерево, если отношение  $P_i \succ P_j$  истинное. Корнем такого дерева является изолиния границы области. В таком дереве все ребра направлены к корню. В качестве примера на рис. 3 для поля изолиний, показанного на рис. 1, составлено его корневое дерево.

Для решения рассматриваемой задачи необходимо выполнить численное представление корневого дерева  $G = (X, U)$ . Отметим, что проверку вложенности одной изолинии в другую довольно просто выполнить последовательным полным перебором всего перечня изолиний. Данная процедура подробно рассматривается в работе [7]. В результате формируются два вектора. Первый вектор — это вектор счетчиков  $C_0, C_1, ..., C_m$ , где элемент  $C_i$  равен числу изолиний из общего их перечня, которые охватывают данную изолинию  $P_i$ . Значение  $C_i$  показывает уровень вложенности изолинии  $P_i$  в корневом дереве  $G = (X, U)$ . Второй формируемый

вектор  $Q_0, Q_1, \ldots, Q_m$  — это реберный список представления корневого дерева, где  $Q_i$  соответствует изолинии  $P_i$  и обозначает номер ближайшей охватывающей ее изолинии. Например, если  $Q_i = i$ , то это означает, что отношение  $P_i \succ P_j$  истинное, а в дереве  $G = (X, U)$  существует ребро  $u = (P_i, P_i)$ . Корневая изолиния (граница области)  $P_i$  включает в себя все изолинии поля. Для нее значение  $Q_i$  будет не определено. Для изолинии границы области полагаем, что  $Q_j = -1$ . Для дерева  $G = (X, U)$  на рис. 3 вектор счетчиков  $C_0, C_1, ..., C_{12}$  и реберный список  $Q_0, Q_1, \ldots, Q_{12}$  для исходной последовательности изолиний  $P_0, P_1, \ldots, P_{12}$  примут вид

$$
(C_0, C_1, \ldots, C_{12}) = (0_0, 1_1, 2_2, 3_3, 4_4, 5_5, 2_6, 3_7, 4_8, 3_9, 4_{10}, 1_{11}, 2_{12}),
$$
  

$$
(Q_0, Q_1, \ldots, Q_{12}) = (-1_0, 0_1, 1_2, 2_3, 3_4, 4_5, 1_6, 6_7, 7_8, 2_9, 9_{10}, 0_{11}, 11_{12}).
$$

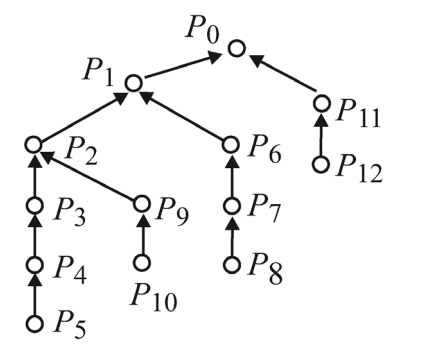

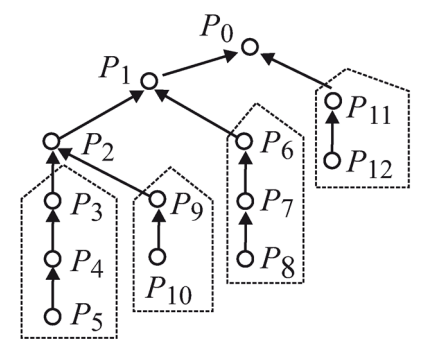

Рис. 3. Корневое дерево поля изолиний

Рис. 4. Циклоны корневых деревьев

Выполним сортировку исходного списка изолиний  $P_0, P_1, \ldots, P_m$  по возрастанию величин  $C_0, C_1, \ldots, C_m$ . В новой последовательности  $P_0, P_1, \ldots, P_m$  порядковый номер любой вложенной изолинии всегда будет больше порядкового номера изолинии, которая охватывает ее. Начальной изолинией  $P_0$  сортированного списка будет изолиния границы области, так как уровень ее вложенности равен нулю. Необходимо переупорядочить и реберный список  $Q_0, Q_1, \ldots, Q_m$ представления корневого дерева  $G = (X, U)$ . В этом списке будет  $Q_0 = -1$ . Отметим, что в новой последовательности  $Q_0, Q_1, \ldots, Q_m$  корни поддеревьев встречаются раньше своих вершин. В такой форме реберный список  $Q_0, Q_1, \ldots, Q_m$  корневого дерева позволяет выполнить переход к любой другой структуре данных его представления.

### 3. Поиск центров и оснований циклонов

Рассмотрим построенные циклоны корневого дерева  $G = (X, U)$  поля изолиний (рис. 4). Можно отметить, что на рис. 4 циклоны корневых деревьев представлены в перевернутом виде. На нижнем уровне такого дерева размещается изолиния центра. На последнем уровне циклоны корневого дерева расположена изолиния основания циклона. Каждая изолиния циклона от центра до основания включает ровно одну изолинию этого циклона. Центр циклона не включает других изолиний. Изолиния основания циклона обладает тем свойством, что следующая изолиния после основания охватывает изолинию основания и, как минимум, еще одну изолинию поля. Поэтому идентификация циклона характеризуется множеством изолиний, последовательно включающих ровно по одной изолинии предыдущего уровня по корневому дереву. Именно данное свойство изолиний положим в основу поиска центров и основании циклонов в изолиниях.

Утверждение 1. (i) Выполним подъем по корневому дереву изолиний (рис. 4) снизу-вверх. Если на текущем шаге степень вершины превышает единицу, то изолиния основания циклона была пройдена на предыдущем шаге. (ii) Второй возможный случай. При подъеме достигли корня дерева и все пройденные вершины в дереве имели степень единицу. Тогда основанием циклона тоже будет изолиния, пройденная на предыдущем шаге, так как изолиния корня — это изолиния границы области.

Процедура обхода снизу-вверх коревого дерева  $G = (X, U)$  дает возможность последовательно просмотреть изолинии снизу-вверх. Описание алгоритма в его программной реализации довольно подробно приводится в работе [8, стр. 48].

### 4. Вычисление линий траекторий циклонов

Пусть в момент t на карте погоды, представленной корневым деревом поля изолиний рис. 3, выделены множество циклонов  $V' = \{V_1^t, V_2^t, ..., V_{n_i}^t\}$  и  $V^{t+\Delta t} = \{V_1^{t+\Delta t}, V_2^{t+\Delta t}, ..., V_{n_{i+\Delta t}}^{t+\Delta t}\}$  — выделенные циклоны в изолиниях в момент  $t + \Delta t$ .

Далее пытаемся связать циклоны на каре в момент  $t$  и на карте в момент  $t + \Delta t$  в одну траекторию их перемещения. Для этого выполняется проверка пересечения площадей оснований циклонов каждого с каждым в момент  $t$  и в момент  $t + \Delta t$ .

Положим, что  $\mu(V_i^t)$  обозначает площадь основания циклона в момент  $t$ , а через  $\mu(V_i^t \cap V_j^{t+\Delta t})$ обозначим площадь пересечения оснований циклонов  $V_i^t$  и  $V_i^{t+\Delta t}$ . Из найденных площадей пересечения оснований циклонов определяем максимальную площадь пересечения оснований  $\mu(V_i^t \cap V_j^{t+\Delta t}) = \max \mu(V_i^t \cap V_k^{t+\Delta t}) \neq 0$ . Отсюда заключаем, что циклоны  $V_i^t$  и  $V_j^{t+\Delta t}$  на раз $k=1,2,...,n_{t+\Delta t}$ ных карта представляют один циклон. Поэтому линию траектории от изолинии центра циклона  $V_i^t$  продолжает отрезок до изолинии центра циклона  $V_i^{t+\Delta t}$ .

#### Заключение

Решена задача построения траекторий циклонов в рамках оперативных синоптических карт погоды. Циклоны на синоптической карте погоды характеризуются структурой вложенности изолиний поля атмосферного давления. Для циклона в изолиниях вводятся понятия его центра и основания. Новизной данной работы является предложенный подход к выделению изолиний центра и оснований циклонов из общего поля изолиний. Пересечение таких изолиний оснований, построенных для последовательных моментов времени, принимается в качестве критерия, что соответствующие им циклоны представляют собой один циклон в разные моменты времени, а, значит, можно связать их в одну траекторию. Предложенный метод формирования траекторий циклонических образований реализован в рамках программного комплекс ГИС «Океан» [1]. Рассмотренный подход к формированию траекторий циклонов можно применять и к другим типам полей. Произвольное поле изолиний также характеризуется своей структурой вложенности (низких и высоких значений элементов поля).

### Литература

1. Иванов Б. Н. Решение задачи расчёта оптимальных маршрутов судов в рамках геоинформационной системы «ОКЕАН» / Б. Н. Иванов // Вычислительные методы и программирование. - 2012. - Т. 13, № 1. - С. 226-234.

2. Бардин М. Ю. Основные моды изменчивости повторяемости циклонов зимой в Атлантическом секторе / М. Ю. Бардин // Метеорология и гидрология. - 2000. - № 1. - С. 42-52.

3. Акперов М. Г. Сравнительный анализ методов идентификации внетропических циклонов / М. Г. Акперов, И. И. Мохов // Изв. РАН. ФАО. - 2010. - Т. 46, № 5. - С. 620-637.

4. Rudeva I. Climatology of cyclone size characteristics and their changes during the cyclone life cycle / I. Rudeva, S. K. Gulev // Mon. Wea. Rev. - 2007. - № 135. - P. 2568-2587.

5. *Neu Urs and Coauthors.* IMILAST: A Community Effort to Intercompare Extratropical Cyclone Detection and Tracking Algorithms // Bull. Amer. Meteor. Soc. – 2013. – Vol. 94, № 4. – P. 529–547.

6. *Иванов Б. Н.* Сглаживающая адаптивная аппроксимация в задаче построения изолиний гидрометеорологических полей / Б. Н. Иванов // Вычислительные методы и программирование. – 2018. – Т. 19, № 4. С. 449–463.

7. *Иванов Б. Н.* Структуры вложенности поля изолиний в задаче градиентного заполнения / Б. Н. Иванов // Вычислительные методы и программирование. – 2006. – Т. 7, № 2. – С. 30–40.

8. *Алексеев В. Е.* Графы. Модели вычислений. Структуры : учебник / В. Е. Алексеев, В. А. Таланов. – Нижний Новгород : Изд-во ННГУ, 2005. – 307 с.

# **АНАЛИЗ ВЛИЯНИЯ ГЕОМЕТРИЧЕСКИХ ПАРАМЕТРОВ ШАХТНОЙ ВЫРАБОТКИ И СВОЙСТВ ГОРНОЙ ПОРОДЫ НА НАПРЯЖЕННО-ДЕФОРМИРОВАННОЕ СОСТОЯНИЕ МЕХАНИЧЕСКОЙ СИСТЕМЫ**

# **А. А. Каменских, А. А. Аль-Раммахи**

### *Пермский национальный исследовательский политехнический университет*

**Аннотация.** В рамках работы выполнено исследование влияния геометрической конфигурации выработки в массиве калийной соли на деформационные параметры системы. Исследованы технологии создания преднапряженного состояния в прикладном пакете ANSYS. Проанализировано влияния степени дискретизации системы на численное решение задачи. Подобрано рациональное конечно-элементное разбиение с градиентным сгущением элементов к области шахтной выработки. Выполнена оценка влияния размеров четырёх геометрических параметров горной выработки на деформирование системы: радиуса скругления, высоты и ширины выработки, а так же высоты модели. Проанализировано влияние механических свойств калийной соли на напряженно-деформированное состояние системы.

**Ключевые слова:** шахтная выработка, геометрические параметры, напряжения, деформации, численный эксперимент, моделирование, горная порода, свойства материалов, упругость, преднапряженное состояние.

## **Введение**

Угольная промышленность занимает одно из важнейших мест в топливно-энергетическом комплексе. Проблемы энергетического сектора экономики всегда были в центре внимания учёных в связи с его важностью для экономики и безопасности любого государства. Согласно распоряжениям Правительства Российской Федерации № 1039-р от 21 июня 2010 г. «Об утверждении стратегии развития геологической отрасли на период до 2030 года» и № 2914-р от 22 декабря 2018 г. «О стратегии развития минерально-сырьевой базы РФ до 2035 года» актуальными являются исследования, направленные на развитие отрасли и внедрение цифровых технологий.

# **1. Влияние геометрических параметров и упругих свойств калийной соли на поведение системы с выработкой**

В Российской Федерации рассматривается ряд вопросов связанных с проектированием новых, а также восстановлением ранее построенных шахтных выработок. Более актуальной становится проблема обеспечения длительной устойчивости выработок, от успешного решения которой зависит безопасность и эффективность работы предприятий. В настоящий момент представляет интерес влияния геометрических параметров горной выработки на деформационные характеристики механической системы [1]. Активно внедряются методы математического моделирования в недропользование [2, 3]. Таким образом, численное моделирование влияния выработки в целом и ее геометрических параметров в частности на деформирование системы является актуальной междисциплинарной задачей.

В рамках работы создана численная модель массива калийной соли с шахтной выработкой (рис. 1). Выполнена параметризация модели по геометрическим параметрам.

Задача моделируется в рамках теории упругости с учетом преднапряженного состояния в плоской постановке. На систему действует вес отброшенной части массива калийной соли, другие нагрузки не учитываются. Действия отброшенной части массива калийной соли заменяются условиями симметрии.

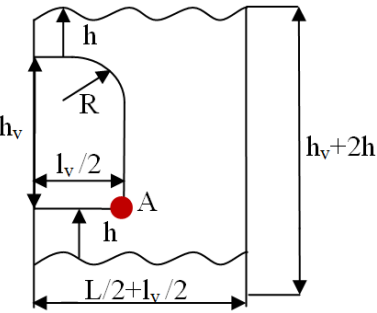

*Рис. 1. Шахтная выработка*

Работа строилась в два этапа. Первый — численное моделирование преднапряженного состояния массива калийной соли и технологий создания шахтной выработки. А также анализ влияния степени дискретизации системы на численное решение задачи. Второй — исследование влияния геометрических параметров шахтной выработки и свойств калийной соли на напряженно-деформированное состояние системы. Все исследования выполнены в программном комплексе ANSYS с использованием метода конечных элементов.

В качестве стандартных размеров шахтной выработки на первом этапе исследования выбрано  $R = 1, 5$  м,  $l_v = 5, 1$  м,  $h_v = 3$  м,  $h = 50$  м. В рамках исследования подобраны размеры конечно-элементной сетки вблизи выработки. А так же рассмотрено влияние технологий реализации преднапряженного состояния и создания выработки в численном пакете. Выполнена рационализация конечно-элементное разбиение путем градиентного сгущения элементов вблизи области выработки. Характерный размер конечных элементов на удалении от массива выработки  $l_v/50$ , вблизи области  $l_v/100$ . Свойства калийной соли на первом этапе исследования постоянны: модуль упругого сжатия 13,5 ГПа и коэффициент Пуассона 0,25.

Модуль упругости каменной соли и сильвинита варьируется в широком диапазоне в пределах 1,5–39 ГПа, а значение коэффициента Пуассона соляных пород находится в диапазоне 0,25–0,45 [4]. Геометрическая конфигурация шахтных выработок определяют в соответствии с правилами безопасности, ширина выработки определяется суммированием ширины транспортных средств и требуемых зазоров [5]. Таким образом, деформирование системы калийной соли с шахтными выработками во многом зависит от геометрических параметров системы и свойств материалов. На втором этапе исследования была предпринята попытка оценить влияние геометрии выработки и свойств калийной соли на НДС системы.

В рамках исследования варьировались 4 геометрических параметра системы  $R$ ,  $l_v$ ,  $h_v$  и  $h$ , а также упругие свойства материала (табл. 1).

Таблица 1

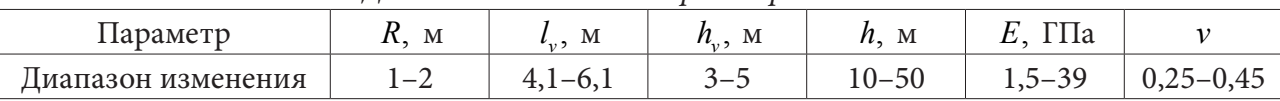

*Диапазон изменения параметров модели*

Установлены зависимости влияния параметров на характеристики деформационного поведения системы: интенсивности напряжений и деформаций, перемещения и т. д. В качестве примера показано влияние свойств горной породы на интенсивность напряжений (рис. 2) и деформаций (рис. 3) в точке А, показанной на рис. 1.

Распределение значений интенсивности напряжений, абсолютно нелинейные, так как точка А близка к концентратору напряжений. Минимальное значение возникает при значении коэффициента Пуассона 0,35. По интенсивностям деформаций решения выходят на стационарный режим при 16,5 ГПа.

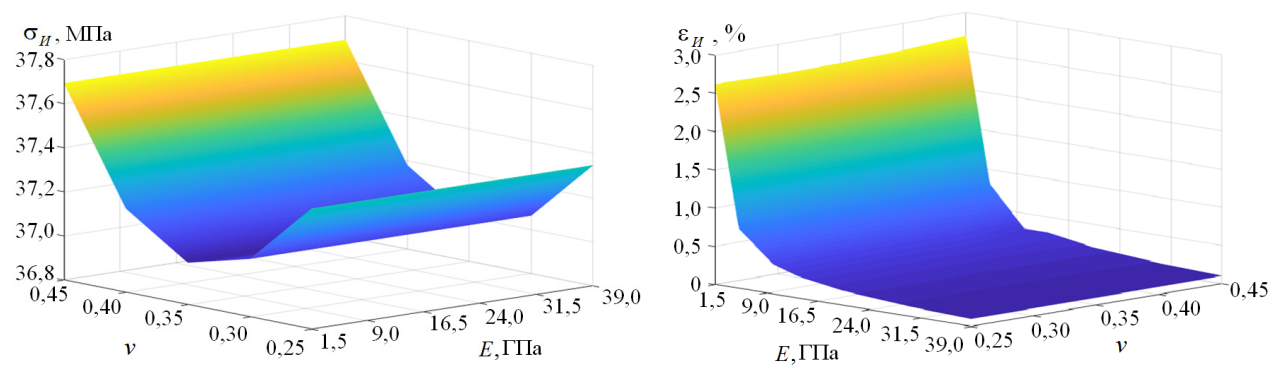

*Рис. 2. Интенсивность напряжений в точке А Рис. 3. Интенсивность деформаций в точке А*

Интенсивность напряжений и деформаций максимальна в концентраторах напряжений. Свойства материала оказывают влияние на характер распределения интенсивности напряжений в калийной соли вблизи выработки. В целом свойства калиной соли оказывают незначительное влияние на характер распределения интенсивности деформаций.

### **Заключение**

Оценено влияние нескольких геометрических параметров выработки в массиве калийной соли на деформирование системы: радиуса скругления, отброшенной в модели части пластов, ширины и высоты выработки в программном комплексе ANSYS. Проведён анализ влияния упругих свойств калийной соли на поведение системы с выработкой.

Дальнейшим направлением исследования является модернизация модели по средствам перехода к трехмерной постановке задачи и учет конструктивных элементов: перемычки, укрепление сводов и т. д.

#### **Литература**

1. *Павлова Л. Д.* Численное моделирование геомеханического состояния массива горных пород в зоне влияния сопряжений подземных выработок / Л. Д. Павлова, А. Б. Цветков, Е. С. Корнев // Южно-сибирский научный вестник. – 2019. – № 4. – С. 125–130.

2. *Ткаченко В. В.* Компьютеризация в геологии и недропользовании / В. В. Ткаченко // Горный журнал. – 2013. – № 3. – С. 18–22.

3. *Хопунов Э. А.* Цифровизация технологий недропользования / Э. А. Хопунов // Известия высших учебных заведений. Горный журнал. – 2021. – № 2. – С. 70–78.

4. *Ермашов А. О.* Геомеханическое обоснование расчетов оседаний земной поверхности при добыче калийно-магниевых руд (на примере Верхнекамского месторождения калийно-магниевых солей) : дис. на соискание учёной степени канд. техн. наук: 25.00.20 / Ермашов Алексей Олегович ; науч. рук. Ю. А. Кашников ; ПНИПУ. – Пермь, 2015. – 133 с.

5. *Ткачёв В. А.* Шахтное и подземное строительство. Технология строительства горных выработок: учеб. пособие / В. А. Ткачёв, А. Ю. Прокопов, Е. В. Кочетов. – Новочеркаск : ЮРГТУ (НПИ), 2008. – 243 с.

# **СМАЗОЧНЫЙ МАТЕРИАЛ СФЕРИЧЕСКОГО СЛОЯ СКОЛЬЖЕНИЯ ОПОРНОЙ ЧАСТИ МОСТОВОГО ПРОЛЕТА: ПРОЦЕДУРА ИДЕНТИФИКАЦИИ, МОДЕЛИ ПОВЕДЕНИЯ, ТЕСТОВЫЕ ЗАДАЧИ**

## **А. А. Каменских, Ю. О. Носов**

### *Пермский национальный исследовательский политехнический университет*

**Аннотация.** Исследование контактного взаимодействия поверхностей сопряжения с использование слоя смазочного материала и углублений под смазку является актуальной задачей. Активное развитие вычислительной техники позволяет проводить первоначально численную оценку работы и долговечности конструкции. Компьютерный инжиниринг сокращает время оценки применимости того или иного решения (подбор материала, рационализация и оптимизация геометрии и т. д.), необходимого для увеличения времени эксплуатации любых конструкций, в том числе и контактных систем. В данной работе, для описания пастообразных смазок, предложено использование тела Максвелла, при использовании 2 моделей: ряды PRONY; модель ANAND. В рамках работы созданы численные процедуры идентификации вязкоупругопластических свойств смазочных материалов, погрешность между экспериментальными данными составляет менее 1 %, путем минимизации функционала оптимизационным алгоритмом Нелдера — Мида. **Ключевые слова:** контактное взаимодействие, смазочный материал, ряды PRONY, модель ANAND, вязкоупругопластические свойства, чистый сдвиг, метод Нелдера — Мида, численный эксперимент, моделирование, вязкость.

### **Введение**

В настоящее время существует ряд актуальных задач связанных с определение долговечности контактных пар элементов конструкции. Во многих сферах деятельности человека для уменьшения износа поверхностей сопряжения используются смазочные материалы: мостостроение [1], биотехника [2], машиностроение [3], и т. д. Следовательно, возникает задача по исследованию поведения смазочного материала и качественного описания физико-механических моделей смазки с учетом реологии материалов.

За частую, математическая модель смазки представляет собой классическую ньютоновскую среду, согласно одного из допущений гидродинамической теории смазочных материалов [4]. Это опровергается при проведении натурных экспериментов [5]. Вязкоупругопластическое поведение смазочного материала не только приводит к значительным изменениям фрикционных свойств, в процессе ее эксплуатации, но и изменение физико-механических свойств.

На основе экспериментов [5] смазочный материал ведет себя как тело Максвелла, в работе в качестве математических моделей описания поведения смазочного материала пред-ложено 2 варианта: ряды PRONY, модель ANAND.

## **1. Ряды PRONY**

В качестве первой модели описания смазочного материала выбраны ряды PRONY. Модель заключается в формировании ядра релаксации в виде суммы распределения экспонент, с использованием времен релаксации и весовых коэффициентов:

$$
\sigma(t) = \int_{0}^{t} 2 \left[ G_{\infty} + G_0 \sum_{i=1}^{n} \alpha_i \exp\left(-\frac{t-\tau}{\beta_i'}\right) \right] d\varepsilon(\tau), \tag{1}
$$

где  $G_0$  — модуль сдвига при  $t = 0$ ;  $n$  — количество рядов PRONY;  $\tau$  — время релаксации;  $\alpha_i$  — коэффициенты сдвигового модуля;  $\beta'_i = \frac{\beta_i}{A(t)}$  — приведенное время;  $A(t)$  — функция сдвига.

Для описания зависимости времени от температуры модели используется температурно-временная аналогия:

$$
A(t) = \frac{C_1(T - T_r)}{C_2 + (T - T_r)},
$$
\n(2)

где  $T$  — текущая температура,  $T_r$  — постоянная базовая температура,  $C_1$ ,  $C_2$  — эмпирические постоянные для материала.

Зависимость сдвигового модуля от времени релаксации при использовании модели PRONY:

$$
G(t) = G_0 \left[ \alpha_{\infty} + \sum_{i=1}^{n} \alpha_i \exp\left(-\frac{t}{\beta'_i}\right) \right].
$$
 (3)

Из уравнения (3) формируется вектор неизвестных  $(t_i, b_i)$ , которые находятся с использованием оптимизационного алгоритма Нелдера - Мида, описанного далее в разделе 3.

#### 2. Молель ANAND

По сравнению с рядами PRONY модель ANAND позволяет описать помимо вязкоупругого поведения, также и пластическое поведение материала. Модель ANAND позволяет оценить влияние скоростей сдвига на физико-механические свойства материалов, что дает возможность оценить точность модели при большой выборке натурных экспериментов.

Модель ANAND включает в себя скорость вязкой деформации:

$$
\dot{\hat{\mathcal{E}}}_s\left(\mathbf{x},t\right) = \dot{\mathcal{E}}_s\left(\mathbf{x},t\right) \left(\frac{3}{2}\frac{\hat{s}}{q}\right),\tag{4}
$$

где  $\hat{s}(\mathbf{x},t) = \hat{\sigma}(\mathbf{x},t) - \sigma(\mathbf{x},t)\hat{E}$  — девиатор тензора напряжений;  $\sigma(\mathbf{x},t) = \sigma_{kk}/3$  — среднее на-<br>пряжение;  $q$  — эквивалентное напряжение,  $q = \sqrt{\frac{3}{2}\hat{s} \cdot \hat{s}}$  («:» — скалярное произведение);  $\dot{\varepsilon}_s = \sqrt{\frac{2}{3}} \dot{\varepsilon}_s \cdot \dot{\varepsilon}_s$  — эквивалентная скорость вязкой деформации:

$$
\dot{\varepsilon}_s = Ae^{-\frac{U}{RT}} \left[ \sinh \left( \xi \frac{\sigma}{S} \right) \right]^{\frac{1}{m}}.
$$
\n(5)

Модель включает эволюционное уравнение

$$
\dot{S} = \left\{ h_0 \left( |B| \right)^a \frac{B}{|B|} \right\} \dot{\varepsilon}_s, \tag{6}
$$

где  $B=1-\frac{S}{S^*}$ ;  $S^* = S_1 \left[ \frac{\dot{\varepsilon}_s}{A} e^{\frac{U}{RT}} \right]^n$ ;  $\sigma$  — интенсивность напряжений;  $S$  — сопротивление деформации;  $S^*$  — величина насыщения функции упрочнения;  $R$  — универсальная газовая по-

стоянная;  $U$  — энергия активации; T — абсолютная температура; A, a, m, n, h<sub>0</sub>,  $\xi$ , S<sub>1</sub> эмпирические коэффициенты, которые находятся с использованием оптимизационного алгоритма Нелдера - Мида, описанного разделе 3.
# 3. Численная процедура поиска неизвестных коэффициентов моделей при помощи оптимизационного алгоритма Нелдера - Мида

Для верификации математической модели с экспериментом, моделируется численное решение задачи на чистый сдвиг (рис. 1), для определения касательных напряжений при определенном воздействии на испытуемый образец.

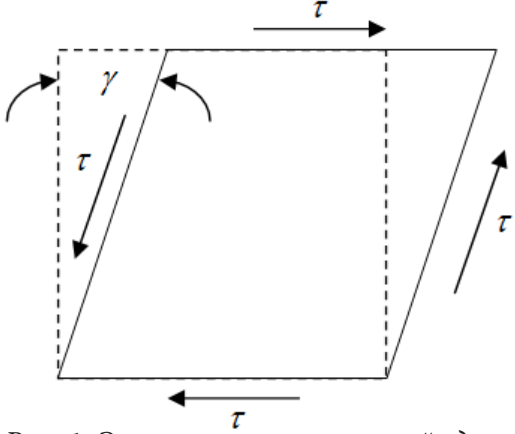

Рис. 1. Эксперимент на чистый сдвиг

Для использования предложенных моделей необходимо проводить поиск неизвестных членов уравнения. Для решения данной задачи используется оптимизационный алгоритм Нелдера — Мида. Формируется вектор неизвестных коэффициентов  $\bar{x}$ , и решается задача нелинейной оптимизации, функционал, которого имеет вид:

$$
\overline{\Phi}\left(\overline{x}\right) = \left\| \frac{G_e' - G_s'\left(\overline{x}\right)}{G_e'} \right\| \to \min,\tag{7}
$$

где  $G'_{e}$  — экспериментальное значение модуля сдвига;  $G'_{s}(\overline{x})$  — значение модуля сдвига, найдено численно.

Поиск неизвестных останавливается при достижении погрешности менее 1 %. Общий вид процедуры идентификации математических моделей представлен на рис. 2.

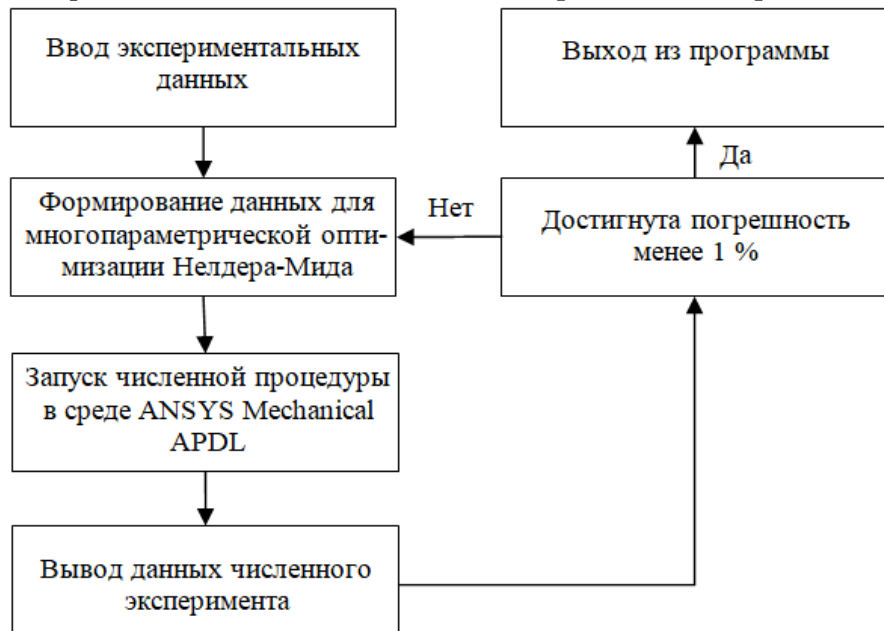

Рис. 2. Схема численной процедуры поиска неизвестны рядов PRONY и модели ANAND

Численная процедура позволяет провести идентификацию математической модели вязкоупругпластического поведения смазочного материала, при помощи известных экспериментальных данных. После чего, подобранную модель можно использовать для проведения серии численных экспериментов об исследовании долговечности контактного взаимодействия элементов конструкции.

#### **Заключение**

В рамках работы реализована численная процедура идентификации вязкоупругопластического поведения смазочного материала. Рассмотрено тело Максвелла, описанием которого выполнено 2 методами: ряды PRONY; модель ANAND.

#### **Благодарности**

Работа выполнена при финансовой поддержке Российского научного фонда, проект № 22- 29-01313.

## **Литература**

1. *Nosov Yu. O.* Influence analysis of lubricants recesses on the working capacity of the bridge span spherical bearing / Yu. O. Nosov, A. A. Kamenskikh // Lubricants. – 2022. – Vol. 10, № 11. – Art. 283. URL: https://doi.org/10.3390/lubricants10110283 (дата обращения: 20.11.2022).

2. *Eskandari H.* Viscoelastic characterization of soft tissue from dynamic finite element models / H. Eskandari, S. E. Salcudean, R. Rohling, J. Ohayon // Physics in Medicine and Biology. – 2008. – Vol. 53, № 22. – P. 6596–6590. URL: https://iopscience.iop.org/article/10.1088/0031-9155/53/22/018/ pdf (дата обращения: 20.11.2022).

3. *Harish R., Narayan R.S.R., Bose S. R., Sundaram D. S.* Investigations on Mechanical Properties of PEEK and PTFE Polymer Reinforced with Nano-Sized h-BN Solid Lubricant for Ma-chine Element Applications // Lecture Notes in Mechanical Engineering. – 2022. – P. 663–675.

4. *Lenci A., Putti M., Di Federico V., Meheust Y.* A Lubrication-Based Solver for Shear-Thinning Flow in Rough Fractures // Water Resources Research. – 2022. – Vol. 58, № 8. – Art.e2021WR031760. URL:https://agupubs.onlinelibrary.wiley.com/doi/epdf/10.1029/2021WR031760 (дата обращения: 20.11.2022).

5. *Нечаева А. В.* Реологические свойства смазки ЦИАТИМ-221 // Материалы региональной научно-практической конференции студентов, аспирантов и молодых ученых «Физика для Пермского края». – 2016. – С. 67–71.

# **ЧИСЛЕННОЕ ИССЛЕДОВАНИЕ ГРАДИЕНТНО-ДРЕЙФОВОЙ НЕУСТОЙЧИВОСТИ В УСЛОВИЯХ ЭКВАТОРИАЛЬНЫХ ПЛАЗМЕННЫХ ПУЗЫРЕЙ**

# **Н. М. Кащенко, С. А. Ишанов, Е. В. Зубков, Л. В. Зинин, П. М. Каратаева**

*Балтийский федеральный университет имени Иммануила Канта*

**Аннотация.** Представлены результаты численных расчетов пространственного распределения электронной концентрации и потенциала электрического поля, формирующихся в результате градиентно-дрейфовой неустойчивости в области развитых экваториальных плазменных пузырей. Характерной особенностью плазменных пузырей является наличие больших градиентов электронной концентрации и больших скоростей дрейфового переноса, что создает условия возникновения больших положительных значений инкремента градиентно-дрейфовой неустойчивости, приводящих к усилению мелкомасштабных неоднородностей ионосферной плазмы с пространственно-временными масштабами, характерными для экваториального F-рассеяния. Полученные результаты согласуются с предыдущими работами авторов, направленных на исследование особенностей инкремента градиентно-дрейфовой неустойчивости.

**Ключевые слова:** градиентно-дрейфовая неустойчивость, инкремент нарастания, F-рассеяние, неустойчивость Релея — Тейлора, ионосферные пузыри, геомагнитное поле.

#### **Введение**

Данные спутниковых и наземных измерений, результаты численного моделирования процессов развития экваториальных плазменных пузырей в ионосфере Земли и теоретические оценки показывают, что градиенты логарифма электронной концентрации на границах пузырей могут достигать значений  $10^{-3}$  м<sup>-1</sup>, а скорости переноса плазмы превышать  $1000$  м·c<sup>-1</sup>. Такие параметры создают условия для различных видов мелкомасштабных неустойчивостей градиентного типа, в частности градиентно-дрейфовой. При положительном значении инкремента такие неустойчивости могут усиливать неоднородности пространственно-временные масштабы которых характерны для экваториального F-рассеяния.

В данной статье представлены результаты расчетов пространственно-временного распределения неоднородностей с использованием численной модели градиентно-дрейфовой неустойчивости.

Областью решения является окрестность плазменных пузырей в экваториальной F-области являющихся сильно неоднородными и нестационарными образованиями [1–2] и формирующихся при развитии неустойчивости Релея — Тейлора [3–4].

Данная работа является продолжением исследований, описанных в работах авторов [6–7]. Фоновая концентрация получена на двумерной модели неустойчивости Релея — Тейлора в приближении сильной вытянутости плазменных пузырей вдоль силовых линий геомагнитного поля [3–4].

# **1. Математическая модель градиентно-дрейфовой неустойчивости**

В модели использована прямоугольная система координат  $(x, y, z)$ , где координата *x* направлена вдоль силовых линий на юг, координата *y* горизонтальная, направленная на восток, координата *z* вертикальная, направленная вверх. Все результаты представлены в плоскости  $(y, z)$ .

Для получения модели градиентно-дрейфовой неустойчивости, обозначим через  $N_0$  невозмущенную концентрацию электронов, через  $V_{0y}$  и  $V_{0z}$  обозначим невозмущенные скорости дрейфа, через  $v_r$  обозначим скорость рекомбинации электронов. Эти значения получены из решения фоновой модели неустойчивости Релея - Тейлора. Через  $N$  обозначим возмущение электронной концентрации, через Ф обозначим возмущение потенциала электрического поля, который обезразмерен делением на индукцию магнитного поля. Тогда система уравнений для величин N и Ф имеет вид [5-7]:

$$
\frac{\partial N}{\partial t} + V_{0y} \frac{\partial N}{\partial y} + V_{0z} \frac{\partial N}{\partial z} + \nu_r N + \frac{\partial \Phi}{\partial y} \frac{\partial N_0}{\partial z} - \frac{\partial \Phi}{\partial z} \frac{\partial N_0}{\partial y} = -\frac{\partial \Phi}{\partial y} \frac{\partial N}{\partial z} + \frac{\partial \Phi}{\partial z} \frac{\partial N}{\partial y},\tag{1}
$$

$$
\Delta \Phi + \frac{V_{0y}}{N_0} \frac{\partial N}{\partial z} + \frac{V_{0z}}{N_0} \frac{\partial N}{\partial y} = 0.
$$
 (2)

Эта система описывает пространственно-временное распределение величин  $N$  и  $\Phi$  и имеет квадратичную нелинейность в правой части уравнения (1). В работах [5-7] представлен линейный инкремент неустойчивости, имеющий вид:

$$
\gamma_g = -\nu_r + \frac{1}{k^2 L_y L_z} (V_{0z} k_y + V_{0y} k_z)(L_y k_y - L_z k_z).
$$

Здесь  $L_y^{-1} = \frac{\partial \ln N_0}{\partial y}$ ,  $L_z^{-1} = \frac{\partial \ln N_0}{\partial z}$  — величины, описывающие масштабы фоновой концен-

трации.

Значение инкремента  $\gamma_g$  зависит от соотношения  $k_y$  и  $k_z$ , в частности максимальное значение его равно:

$$
\gamma_{\rm g\,max} = -V_r + \frac{1}{2L_yL_z} \Big( L_yV_{0z} - L_zV_{0y} \Big) + \frac{1}{2L_yL_z} \sqrt{\Big(L_y^2 + L_z^2\Big) \Big(V_{oy}^2 + V_{0z}^2\Big)}.
$$

Длины волн в описанной модели ограничены сверху размерами плазменных неоднородностей, на фронтах которых они развиваются, а снизу длиной свободного пробега заряженных частиц. Отсюда получаем оценку на границы длин волн примерно от 10 м до 1000 м.

На рис. 1 показано распределение десятичного логарифма концентрации электронов  $N_a$ (см<sup>-3</sup>) в развитом плазменном пузыре в экваториальной плоскости, полученное с использованием двумерной модели неустойчивости Релея — Тейлора [3-4].

На рис. 2 показаны зависимости концентрации (А), горизонтальной составляющей скорости (Б) и вертикальной составляющей скорости (В) от у для условий рис. 1 и уровня высоты  $z = 450$  KM.

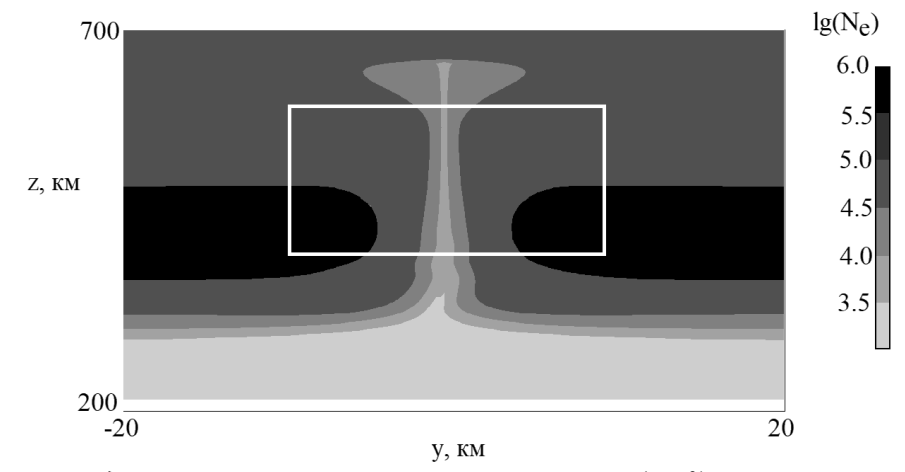

Рис. 1. Распределение концентрации электронов  $N_e$  (см<sup>-3</sup>) в плазменном пузыре

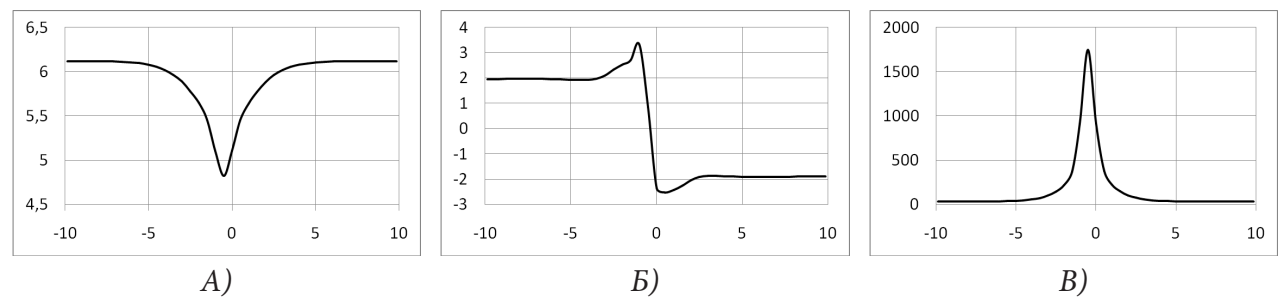

Рис. 2. Графики зависимости десятичного логарифма концентрации (А), горизонтальной составляющей скорости (Б) и вертикальной составляющей скорости (В) от у для условий рис. 1 и уровня высоты  $z = 450$  км

# 2. Численная модель градиентно-дрейфовой неустойчивости

Численное моделирование проводилось в экваториальной плоскости в два этапа. На первом этапе решались уравнения модели неустойчивости Релея — Тейлора [3-4] в области, ограниченной снизу высотой 100 км и сверху 1700 км, по координате протяженность области интегрирования принята равной 500 км. Гелио-геомагнитные условия расчетов соответствовали среднему уровню солнечной активности ( $F_{107}$  = 150) и низкому уровню геомагнитной активности  $(k_n = 1)$ . В результате были получены распределения электронной концентрации  $(N_0)$  и скоростей дрейфа  $(V_{0v}$  и  $V_{0z}$ ), пример такого распределения показан на рис. 1-2.

На втором этапе решались уравнения модели (1-2) в области указанной на рис. 1 прямоугольником. Протяженность этой зоны по горизонтали равна 20 км, а по вертикали 200 км.

Уравнение модели (1) решалось по схеме расщепления, одномерные уравнения схемы расщепления решались по монотонизированной Z-схеме [8-11]. Эллиптическое уравнение (2) решалось прямым методом - методом редукции.

#### 3. Результаты численных экспериментов

В силу сказанного выше, моделирование проведено для  $k_y$  и  $k_z$  равных различным комбинациям значений из множества:  $\{-0.002 \text{ m}^{-1}, 0.002 \text{ m}^{-1}, -0.020 \text{ m}^{-1}, 0.020 \text{ m}^{-1}\}$ . Заметим, что на рисунках не показаны результаты для отрицательных волновых чисел и разно-знаковых пар волновых чисел. Это связано с тем, что при изменении знака у одного из волновых чисел распределение концентрации и потенциала почти симметрично к исходному относительно оси плазменного пузыря, а при одновременном изменении знаков получается распределение почти идентичное исходному. Такое свойство возникает из-за очень малой асимметрии одиночного плазменного пузыря. В качестве начального значения для величины  $N$  задано синусоидальное распределение в овале размерами 6 км по переменной у и 60 км по переменной z с амплитудой 100 и параметрами, соответствующими волновым числам  $k_y$  и  $k_z$ .

На рис. 3А-3В приведены зависимости амплитуды от времени развития различных значений волновых чисел.

Скорость нарастания на отрезке времени от 75 с до 125 с составила при этом для условий рис.  $3A - 0.00083$  с<sup>-1</sup>, для условий рис.  $3B$  скорость нарастания равна 0.0054 с<sup>-1</sup> и для условий рис. 3В эта величина равна 0.011 с<sup>-1</sup>. Особенностью приведенных результатов является наличие неравномерного изменения амплитуды от времени. Это связано с перестройкой распределения вследствие сложной структуры фоновых значений параметров плазмы в области плазменного пузыря.

Результаты этих численных экспериментов, качественно согласуются с оценками на основе инкрементов [6-7]. Количественные отличия обусловлены тем, что оценки на основе инкремента являются локальными (точечными), тогда как процесс захватывает некоторую область,

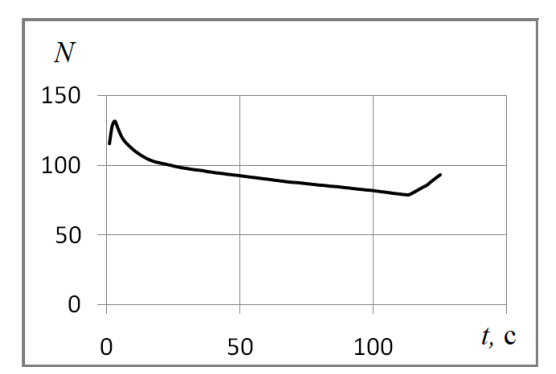

Рис. ЗА. Рассчитанная зависимость амплитуды от времени развития для волновых чисел  $k_v = 0.002 \; \text{m}^{-1} \; u \; k_z = 0.002 \; \text{m}^{-1}$ 

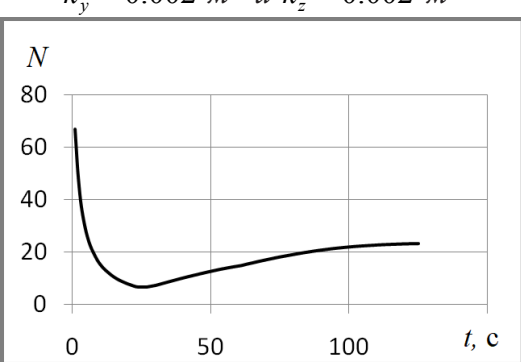

Рис. 3Б. Рассчитанная зависимость амплитуды от времени развития для волновых чисел  $k_v = 0.002 \; m^{-1} u \; k_z = 0.02 \; m^{-1}$ 

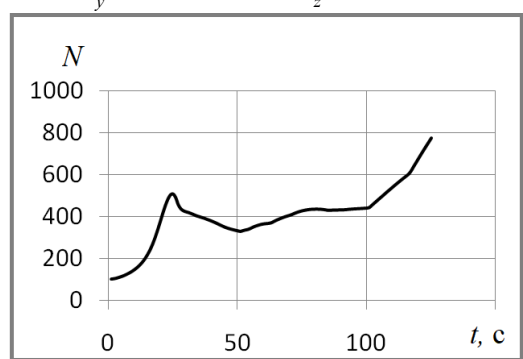

Рис. 3В. Рассчитанная зависимость амплитуды от времени развития для волновых чисел  $k_v = 0.02 \, \text{m}^{-1} \, u \, k_z = 0.002 \, \text{m}^{-1}$ 

в которой плазма взаимодействует с собой посредством электрического поля. Другой причиной отличия является нелинейность системы (1-2).

#### Заключение

Представленные выше результаты численных экспериментов позволяют сделать следующие выводы.

Результаты прямого численного моделирования процесса развития неоднородностей в виде пространственно ограниченной волны приводят к скорости возрастания амплитуды, качественно согласовывающемся с оценками на основе инкрементов.

Количественные отличия обусловлены тем, что оценка на основе инкремента является локальной, тогда как процесс захватывает некоторую область. Другой причиной отличия является нелинейность системы

Модель описывает процессы развития и усиления начальных неоднородностей с характерными размерами от нескольких десятков метров, таким образом, градиентно-дрейфовая неустойчивость может являться причиной генерации мелкомасштабной структуры на фронтах плазменных пузырей в вечернее и ночное время с характерными для условий экваториального F-рассеяния параметрами.

### **Благодарности**

Исследование выполнено при финансовой поддержке Минобрнауки России (соглашение № 075-02-2021-1748).

# **Литература**

1. *Ossakow S. L.* Morphological studies of rising equatorial spread F bubbles / S. L. Ossakow, P. K. Chaturvedi. // J. Geophys. Res. – 1978. – Vol. 83. – P. 2085–2090.

2. *Farley D. T.* Equatorial spread F: Implications of VHF radar observations / D. T. Farley, B. B. Balsley, R. F. Woodman, J. P. McClure // J. Geophys. Res. – 1970. – Vol. 75. – P. 7199–7216.

3. *Кащенко Н. М.* Ионосферные пузыри: ионный состав, скорости движения плазмы и структура / Н. М. Кащенко, С. В. Мациевский, М. А. Никитин // Известия вузов. Радиофизика. – 1989. Т. 32 (11). – С. 1320–1326.

4. *Кащенко Н. М.* Развитие неустойчивости Рэлея-Тейлора в экваториальной ионосфере и геометрия начальной неоднородности / Н. М. Кащенко, С. А. Ишанов, С. В. Мациевский // Математическое моделирование. – 2018. – Т. 30(9). – С. 21–32.

5. *Суковатов Ю. А.* Теоретическое исследование нелинейной стадии градиентно-дрейфовой неустойчивости во внешней ионосфере / Ю. А. Суковатов // Известия АлтГУ. – 2012. – № 1-1. – С. 222–225.

6. *Кащенко Н. М.* Численное исследование параметров градиентно-дрейфовой неустойчивости на фронтах плазменных пузырей / Н. М. Кащенко, С. А. Ишанов, С. В. Мациевский, Е. П. Ставицкая // В сборнике: Актуальные проблемы прикладной математики, информатики и механики. Сборник трудов Международной научной конференции. ФГБОУ ВО «Воронежский государственный университет». Воронеж. – 2021. С. 927–933.

7. *Кащенко Н. М.* Численное исследование инкремента градиентно-дрейфовой неустойчивости на фронтах экваториальных плазменных пузырей / Н. М. Кащенко, С. А. Ишанов, С. В. Мациевский // Математическое моделирование. – 2020. – Т. 32:11. С. 129–140.

8. *Сафронов А. В.* Оценка точности и сравнительный анализ разностных схем сквозного счета повышенного порядка / А. В. Сафронов // Вычислительные методы и программирование.  $-2010$ . – Т.  $11(1)$ . – С. 137–143.

9. *Кащенко Н. М.* Трехмерная численная модель переноса с использованием монотонизированной Z-схемы / Н. М. Кащенко, С. А. Ишанов, Е. В. Зубков, Л. В. Зинин, Е. П. Ставицкая // Международная научная конференция «Актуальные проблемы прикладной математики, информатики и механики». Воронеж 13-15 декабря 2021 г. Выступление с секционным докладом. Издательство «Научно-исследовательские публикации». – 2022. – С. 494–503.

10. *Кащенко Н. М.* Численная модель переноса в задачах неустойчивостей низкоширотной ионосферы Земли с использованием двумерной монотонизированной Z-схемы / Н. М. Кащенко, С. А. Ишанов, Е. В. Зубков // Компьютерные исследования и моделирование. – 2021. – Т. 13. – № 5. – С. 1011–1023.

11. *Кащенко Н. М.* Численный метод решения двумерного уравнения переноса при моделировании ионосферы Земли на основе монотонизированной Z-схемы / Н. М. Кащенко, С. А. Ишанов, Л. В. Зинин, С. В. Мациевский // Компьютерные исследования и моделирование. – 2020. – Т. 12 (1). – С. 43–58.

# **РАЗРАБОТКА ПРОГРАММНОГО ПРИЛОЖЕНИЯ ДЛЯ ИЗУЧЕНИЯ ВЛИЯНИЯ УСЛОВИЙ ФЕРМЕНТАЦИИ НА ФУНКЦИОНАЛЬНЫЕ И ТЕХНОЛОГИЧЕСКИЕ ХАРАКТЕРИСТИКИ ПИЩЕВОЙ ПРОДУКЦИИ**

# **Е. Н. Ковалева**

#### *Воронежский государственный университет инженерных технологий*

**Аннотация.** В статье предлагается реализация программного приложения, позволяющего проводить оценку качества мясных изделий, в рецептуру которых включено биомодифицированное вторичное сырье. Проведено исследование процесса разработки рецептуры мясного изделия с модифицированным компонентом, разработка математической модели, учитывающей влияние дозировок фермента и условий ферментации на функционально-технологические характеристики мясного полуфабриката, определение оптимальных значений параметров процесса. Практический интерес представляет разработка программного модуля, позволяющего рассчитать оптимальный состав рецептуры с учетом показателей качества получаемого изделия. В коде программы оптимизации используется метод полного факторного эксперимента.

**Ключевые слова:** полный факторный эксперимент, совокупность измерений, сенсорный анализ, уровень измерений, оптимальные значения, параметры процесса, обобщенная оценка параметров.

# **Введение**

Снижение себестоимости пищевой продукции при гарантированном сохранении стандартного качества является важнейшим условием расширения ассортимента и увеличения объемов выпуска этого вида продукции. Решением этой задачи является разработка и внедрение новых технологий, ориентированных на интенсификацию комплекса сложных биохимических превращений, которые протекают в мясном сырье в процессе его посола, осадки при производстве колбасных изделий. Целью исследования является программная реализация оценки качества продукции с применением вторичного мясного сырья, основанная на методе полного факторного эксперимента, позволяющая определять оптимальные значения параметров процесса и составление рецептуры нового изделия.

#### **1. Постановка задачи**

Сенсорные (органолептические) экспертные методы являются весьма распространённым средством получения информации о качестве пищевого сырья и готовой продукции. К этому методу оценивания прибегают при невозможности или нецелесообразности по конкретным причинам использовать технические средства. При надлежащей организации и правильном использовании методов органолептического анализа полученные результаты считаются равноценными результатами измерений. Далее определяется обобщённая оценка органолептических показателей качества продукта. В качестве обобщённой оценки, обладающей лучшей по сравнению с суммарной и среднеарифметической оценками различительной способностью, будем использовать среднегеометрическую оценку органолептических показателей качества продукта. Целью исследования является разработка математической модели, учитывающей влияние дозировок фермента и условий ферментации на функционально-технологические характеристики мясного полуфабриката с последующей программной реализацией оценки качества продукции с применением вторичного мясного сырья.

В основе математического моделирования исследования влияния условий ферментации на функционально-технологические характеристики мясного полуфабриката был применен метод полного факторного эксперимента. Этот метод дает возможность получить математическое описание некоторой области факторного производства [1-4]. Решение задачи планирования эксперимента начинается с выбора области эксперимента. В области эксперимента устанавливают основные уровни факторов и интервалы их варьирования. Основным, или нулевым, уровнем фактора является его значение, принятое за исходное в плане эксперимента. Интервалом варьирования является число, прибавление к основному уровню дает верхний уровень фактора, а вычитание - нижний уровень.

#### 2. Применение метода полного факторного эксперимента

Для удобства записи и вычислений факторы варьируют на двух уровнях, кодированное значение X состоит +1 (верхний уровень) и -1 (нижний уровень). Кодированные значения факторов определяют по формуле:

$$
X_i = \frac{x_i - x_i^0}{E_i},\tag{1}
$$

где  $x_i$  — натуральное значение *i*-го фактора,  $x_i^0$  — натуральное значение *i*-го фактора на основном уровне,  $E_i$  — интервал варьирования *i*-го фактора.

Число опытов определяется по формуле:

$$
N = 2^n,\tag{2}
$$

где  $n -$ число факторов. Для полного факторного эксперимента типа  $2^2$  (число факторов  $n = 2$ ) уравнение имеет вид:

$$
y = b_0 + b_1 X_1 + b_2 X_2 + b_{12} X_1 X_2.
$$
 (3)

После выбора плана эксперимента основных уровней и интервала варьирования переходят к проведению эксперимента в соответствии с матрицей планирования. Для исключения появления случайных погрешностей каждый эксперимент проводят  $K$  раз (обычно  $K = 2-5$ ).

Для каждой серии параллельных экспериментов вычисляют средние значения функции:

$$
\overline{y}_j = \frac{1}{K} \sum_{i=1}^{K} y_{ji},\tag{4}
$$

где  $j$  — номер опыта,  $j = 1...N$ ,  $i$  — номер параллельного опыта,  $i = 1...K$ ,  $N$  — число опытов,  $K$  — число параллельных опытов. Далее вычисляется дисперсия для каждой серии параллельных экспериментов:

$$
S_j^2 = \frac{1}{K-1} \sum_{i=1}^K (\mathcal{Y}_{ji} - \overline{\mathcal{Y}}_j)^2.
$$
 (5)

Однородность дисперсий и воспроизводимость экспериментов устанавливают при помощи критерия Кохрена:

$$
G_p = \frac{\max(S_j^2)}{\sum_{j=1}^{N} S_j^2}.
$$
 (6)

Расчетное значение критерия Кохрена сравнивается с табличным значением для заданных условий значимости P и числа степеней свободы  $f = K - 1$ . Если выполняется данное условие, то дисперсия однородна и опыты считаются воспроизводимыми:

$$
G_p \le G_T. \tag{7}
$$

Если опыты не воспроизводимы, то необходимо выявить и устранить источник нестабильности эксперимента, а также использовать более точные методы и средства измерений. Далее, если дисперсии являются однородными, то вычисляют дисперсию воспроизводимости:

$$
S_{y}^{2} = \frac{1}{N} \sum_{j=1}^{N} S_{j}^{2}.
$$
 (8)

Затем на основании результатов полного факторного анализа вычисляют коэффициенты уравнения регрессии:

$$
b_0 = \frac{1}{N} \sum_{j=1}^{N} \overline{y}_j, \ b_i = \frac{1}{N} \sum_{j=1}^{N} X_{ji} \overline{y}_j,
$$
 (9)

$$
b_{cm} = \frac{1}{N} \sum_{j=1}^{N} X_{jc} X_{jm} \overline{y}_j.
$$
 (10)

Некоторые из коэффициентов уравнения регрессии могут оказаться незначительными, т. е. пренебрежительно малы. Значимость коэффициентов устанавливают с помощью критерия Стьюдента. Оптимизация проводилась с помощью программы «Statistica» и были определены оптимальные параметры проведения процесса биомодификации:  $x_1 = 5,1\%$ ,  $x_2 = 40,58$  ч,  $x_3 = 5,54$  eg. pH.

#### 3. Результаты вычислительного эксперимента

Процесс разработки программного приложения при проектировании рецептуры изделия показан на рис. 1, а диаграмма декомпозиции первого уровня представлена на рис. 2.

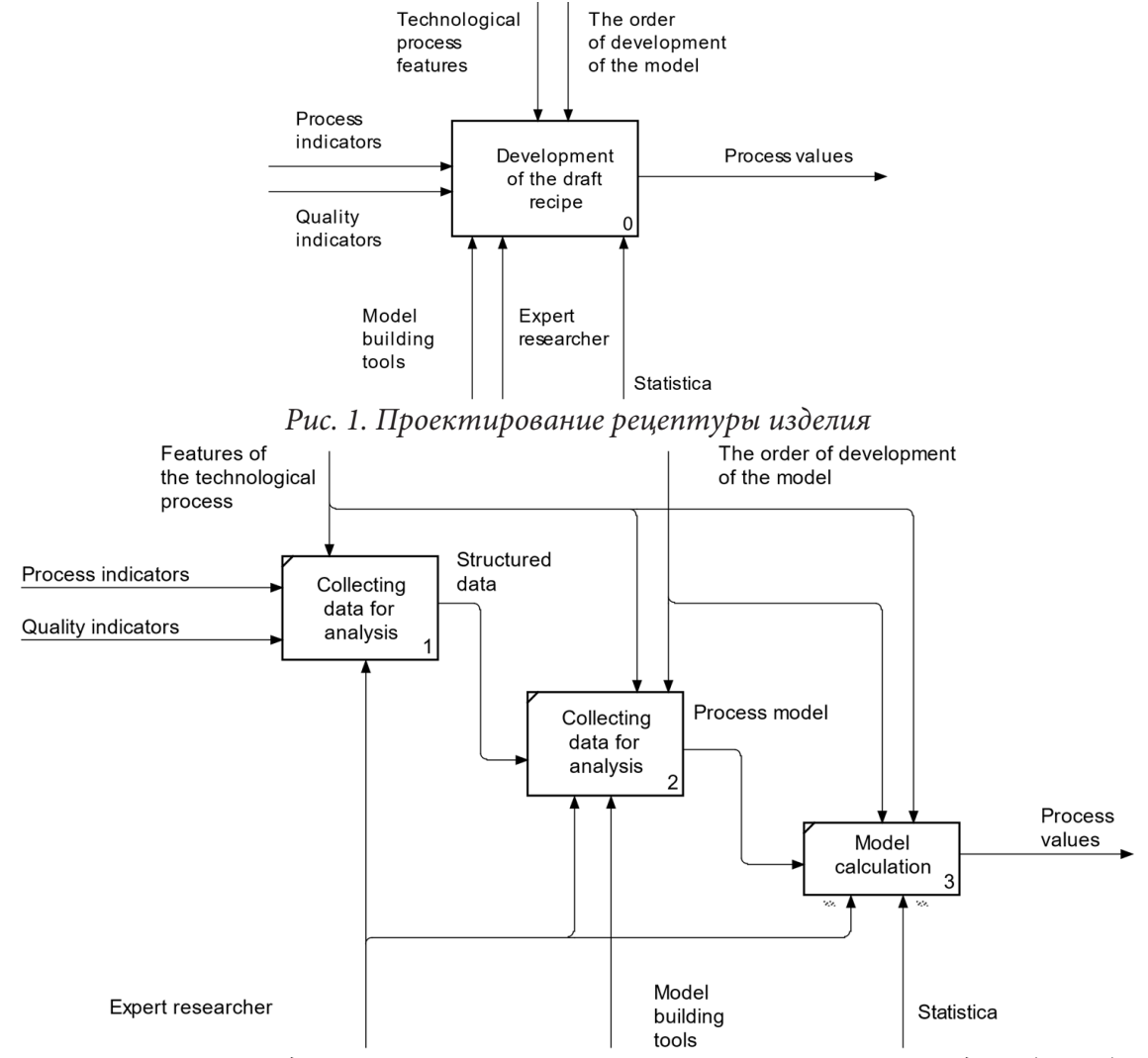

Рис. 2. Диаграмма декомпозиции первого уровня. Функциональная модель (AS-IS)

Данная диаграмма состоит из трех частей, которая описывает нахождения математического описания процесса проектирования рецептуры и определяет по полученной математической модели предполагаемые качественные показатели изделия [5-8]. В качестве механизма расчета представлен пакет Statistica. Применение разработанного программного продукта вносит изменения в функциональную модель, которая представлена на рис. 3.

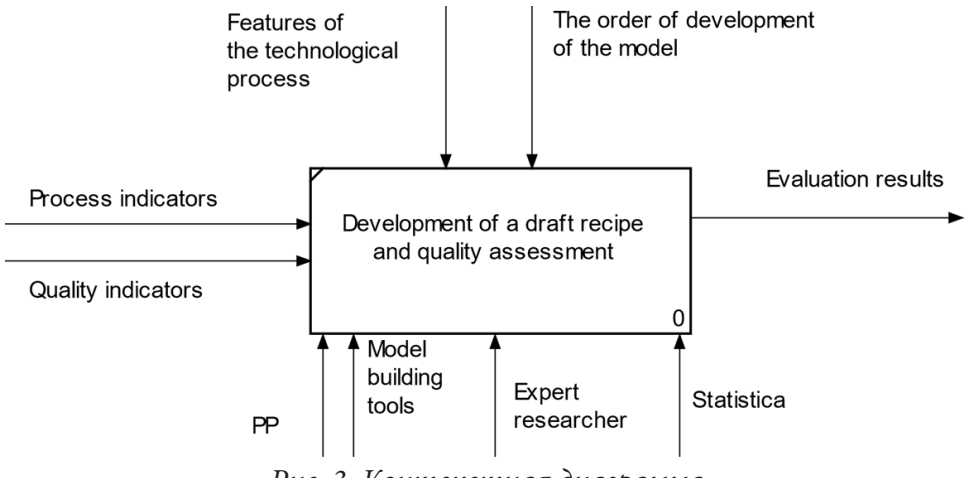

Рис. 3. Контекстная диаграмма

На этой диаграмме показан алгоритм работы программы, с помощью которого показана работоспособность разработанного программного продукта. Сначала происходит запуск (начало работы программы), после этого мы вводим рецепт готового продукта, и эта информация отправляется в базу данных, после чего мы получаем список тех рецептов, которые мы ввели. Затем вводятся показатели рецептуры. Затем, после этого, на экране должны отображаться показатели качества этого продукта. Введенному рецепту присваивается номер, после чего вводятся показатели полученной математической модели. Далее, в соответствии с индексами каждого рецепта, сортировка выполняется внутри каждого элемента списка рецептов: элемент-победитель = лучший из списка рецептур.

#### Заключение

При работе с программным продуктом на стадиях заполнения, а также эксплуатации базы данных необходимо участие следующих категорий пользователей: пользователь, администратор. В функции пользователя входит добавление рецептур, просмотр рецептур, просмотр показателей качества рецептур, а также просмотр оптимальных решений. В функции администратора входит также добавление рецептур, а также добавление, изменение, удаление пользователей.

Программный продукт работает с базой данных, которая построена на платформе PostgreSQL 9.6. База данных заполняется администратором или технологом. В представленном программном продукте реализована возможность просмотра таблиц базы данных. Вид связей в таблице один-ко-многим и один-к-одному.

Программный продукт разработан и написан на языках высокого уровня Python 3.6. Системные требования: Сервер: Intel Core i58700. ОЗУ:16 Гб. ПЗУ:100ОС: Linux debian 8. ПО: PostgreSQL9.6; Python 3.6 с библиотеками: django, django-rest, psycorg2, djoser; node.js 10.13.0; Vue.js 2.0. Клиент: любое устройство с поддержкой браузера на WebKit.

Результатом статьи является моделирование процесса ферментации и реализация программного продукта для оценки условий ферментации производственного процесса по функционально-технологическим характеристикам мясного полуфабриката.

### **Литература**

1. Планирование эксперимента в исследовании технологических процессов / Под ред. Э. К. Лецкого. – М. : Мир, 1977.

2. Математическая статистика с элементами теории планирования эксперимента: учеб. Пособие / Л. В. Горская, В. Н. Пиунова, В. С. Смирнова. – Саратовский полит. институт, 1975. – 103 с.

3. *Skrypnikov A. V.* Agro-industrial complex as a logistics object / A. V. Skrypnikov, V. V. Denisenko, N. Yu. Agaeva // Материалы V Международной научно-практической конференции в рамках реализации Ассоциации «Технологическая платформа «Технологии пищевой и перерабатывающей промышленности АПК – продукты здорового питания». – 2021. – С. 27–32.

4. *Afanasyev V. A.* Development of extruded compound feed for fur animals / V. A. Afanasyev, A. N. Ostrikov, V. N. Vasilenko, L. N. Frolova, P. V. Filiptsov // Feed production. – 2019. – № 5. – С. 42–46.

5. *Vasilenko V. N.* Mathematical support of the extrusion process of abnormally viscous media by methods of experiment planning / V. N. Vasilenko, L. N. Frolova, A. A. Derkanosova, N. A. Mikhailova, A. A. Schepkina, A. M. Davydov // Proceedings of VSUET. – 2018. – С. 37–42.

6. *Safonova Yu. A.* Evaluation of operational quality management of the production process using a probabilistic approach/ Yu. A Safonova, A. V. Lemeshkin, D. Yu. Panarin // VIII national scientific and practical conference with international participation Modeling of energy information processes. – 2020. – С. 431–434.

7. *Derkanosova N. M.* Parameters modelling of amaranth grain processing technology / N. M. Derkanosova, S. A. Shelamova, I. N. Ponomareva, G. V. Shurshikova and O. A. Vasilenko // IOP Conference Series: Materials Science and Engineering). – 2018. – № 327 (2). – С. 022023.

8. *Tikhomirov S. G.* Hardware-software complex for managing biotechnological systems using intelligent information technologies / S. G. Tikhomirov, I. A. Avtsinov, Y. A. Turovsky, A. S. Surovtsev, A. A. Adamenko, E. N. Kovaleva // Bulletin of Voronezh State University. Series: System Analysis and Information Technology. – 2019. – № 3. – С. 158–165.

# **КЛАСТЕРИЗАЦИЯ СЕТИ С ИЕРАРХИЧЕСКОЙ СТРУКТУРОЙ В ЗАДАЧЕ МНОГОАГЕНТНОЙ МАРШРУТИЗАЦИИ**

## **М. Г. Козлова, В. А. Лукьяненко, О. О. Макаров, М. С. Германчук**

*Крымский федеральный университет им. В. И. Вернадского*

**Аннотация.** Рассматриваются задачи моделирования реальных логистических систем, устроенных иерархическим образом. В прикладных моделях многоагентной маршрутизации учитываются специфика организации структуры сети, цели системы и локальные цели агентов. Выделяется класс задач многих коммивояжеров (*mTSP*) разного уровня иерархии (*HCmTSP*). Построение маршрутов *HCmTSP* согласовано с естественной кластеризацией сложной инфраструктурной сети. Приводится обзор задач, методов и алгоритмов, основанных на разных эвристиках. Выделяется иерархическая кластеризация сети. Показано, что в зависимости от логистических целей должен быть выбран различный тип кластеризации, согласованной с *mTSP*. Сравниваются результаты вычислительного эксперимента по типам кластеризации и маршрутам. Отдается предпочтение иерархической кластеризации, согласованной с *mTSP*.

**Ключевые слова:** задача коммивояжера *TSP* и *mTSP*, согласованная иерархическая кластеризация, алгоритмы решения *mTSP*.

### **Введение**

Рассматриваются проблемы моделирования реальных задач прикладной алгоритмической логистики с помощью многоагентных иерархических задач маршрутизации. Логистика перевозок на сложных сетях включает в себя задачи планирования транспортных маршрутов с учетом: необходимых транспортных средств; распределения грузов по потребителям (клиентам); количества перевозок; расписания (график) работы водителей (если это автомобильные перевозки); времени в пути, временных окон для погрузочных и разгрузочных работ и др. Глобальная модель содержит огромное число переменных, множество локальных и технологических критериев оптимальности, большое число ограничений и т. п. В этом случае проверка разрешимости, устойчивости, разработка и реализация алгоритмов является практически нереализуемой задачей. Необходим набор достаточно простых, реализуемых моделей, направленных на снижение размерности (например, с помощью декомпозиции) таких, чтобы на подсистемах (кластерах) было возможно использовать полиномиальные алгоритмы или экспоненциальные (точные) на кластере сети малой размерности. Поставленной цели можно добиваться с помощью иерархической кластеризации HC (Hierarchical Clustering) и межкластерной многоагентной маршрутизацией. Существенным является использование любой доступной информации о структуре сети, прецедентных моделях, использованию мобильных и спутниковых коммуникационных технологий, а также возможность снятия некоторых ограничений для упрощения модели по управлению логистическими процессами для оптимального использования всех ресурсов в режиме реального времени.

Актуальность темы связана с большим числом прикладных задач построения многоагентных маршрутов в сложно организованных сетях [1–4]. Например, из некоторого центра необходимо доставить товар в региональные центры, где они будут перегружены и доставлены потребителям за наименьшее время или с минимальной стоимостью. Здесь сочетаются задачи обхода кластеров (кластерная задача коммивояжера) и локальные задачи коммивояжеров на каждом кластере. Иерархия вершин различного типа с выделением распределительных центров или центров доставки вносит специфику в математические модели и применяемые ме-

тоды. В задаче маршрутизации с несколькими центрами [5] строится общий маршрут с последующим разрезанием на кластеры. Иерархическая декомпозиция применена в [6]. В работе [7] метод ветвей и границ применяется в задаче с иерархией вершин (центров), правилами чередования прохождения вершины с общим местом сбора (депо). Другие модели связаны с применением в задачах мониторинга инфраструктурных сетей беспилотных летательных аппаратов — дронов (БПЛА). В многоагентных задачах для дронов существенным является их согласованное поведение и возможность взаимодействия (обмен информацией на определенном расстоянии) [8]. Исходной сети ставится в соответствие более простая сеть облета и упрощается исходная задача многих коммивояжеров (Multiple Travelling Salesman Problem, mTSP). Для исследования иерархических mTSP применяются современные подходы, основанные на точных и приближенных алгоритмах, с использованием эвристик, метаэвристик, генетических алгоритмов и нейросетевого подхода, интеллектуализированной обработки больших данных.

# 1. Кластеризация, согласованная с многоагентной задачей коммивояжера

Задачи коммивояжера (Travelling Salesman Problem, TSP) и многоагентная TSP (mTSP) хорошо известны в литературе я являются NP-трудными [9]. Впервые для численного решения TSP был предложен алгоритм Данцига, Фалкерсона и Джонсона, где использовался метод ветвей и границ (МВГ), с помощью которого было обнаружено, что среднее время вычисления слишком велико, чтобы MBГ можно было применять в реальных задачах TSP. Поэтому TSP решалась с помощью различных метаэвристик, таких как колонии муравьев АСО, имитация отжига RS, генетические алгоритмы GA и другие. Новые алгоритмы продолжают появляться, и их интересно использовать в классических задачах и различныз обобщениях mTSP.

В работе рассматриваются решения проблемы со многими различного уровня узлами (вершинами сети) и многими агентами. Многоагентные TSP остается предметом текущих исследований, на TSP можно пробовать проверять новые различные эвристические стратегии. Существуют различные приложения в задачах с большим количеством вершин (узлов). Например, задача доставки заказов, формулировка которой мотивирована проблемой комплектования заказов на складах, где продукты одного и того же типа хранятся на разных складах или в разных местах на одном и том же складе. Кроме того, различные постановки задачи могут быть преобразованы в TSP с большим количеством вершин (узлов), например, проблема маршрутизации транспортных средств или проблема составления расписания работы магазинов. В последнем случае проблема с *п* рабочими местами и *т* машинами - это TSP с *п*· т вершинами. С другой стороны, для решения задач с большим числом вершин можно использовать различные методы кластеризации, основанные на прототипах, центрах, компонентах графа и плотностях.

Для решения задачи TSP использовались различные методы и приемы, например, алгоритм LinKernighan, предложенный в [10]. Кроме того, GA с кластерами САG был представлен в работе [11], где авторы отмечают, что с помощью САG удается найти оптимальное решение за меньшее время, чем стандартным GA (алгоритм SGA). Также в [11] описан механизм обучения, используемый для группировки похожих объектов в кластеры, гарантируя, что, несмотря на различные доступные методы кластеризации, существует общая стратегия, которая работает одинаково для разных задач. Однако напрашивается вывод, что лучше использовать простые механизмы. В некоторых источниках предложено решение TSP с помощью кластеров, например, в [12] предложен подход названный СТSP (кластерная задача коммивояжера). Широко представлены исследования решения задачи TSP с использованием колонией муравьев, имитацией отжига и генетическими алгоритмами. Некоторые авторы считают, что наилучшие результаты были получены с помощью генетических алгоритмов, что верно для выделенного класса задач. Из-за высокой сложности TSP не существует алгоритма глобальной точной оптимизации с полиномиальной сложностью. Например, алгоритм Хельда — Карпа приближенно решает задачу с  $O(4n^2)$  сложностью. Для того чтобы обеспечить приемлемое решение реальных задач TSP, обычно решаются с помощью некоторой эвристической задачи оптимизации.

В работе [13] авторы предложили метод иерархической кластеризации, очень похожий на CTSP, в котором используется стратегия постепенного группирования объектов и построения структуры классификации, называемой дендрограммой. Тем не менее, качество получаемых кластеров ненадежно. Для преодоления этой проблемы применяется глобальная оптимальная стратегия построения дендрограммы, которая заключается в нахождении оптимального кругового маршрута, который минимизирует общее расстояние для посещения всех объектов вдоль ветвей дендрограммы. Построенный маршрут моделирует TSP и решает задачу с использованием метода переменного поиска в окрестности. Когда моделируется кластерная дендрограмма, она основана на информации, определяемой заявками. Авторы [14] обсудили методы кластеризации, которые могут быть использованы для обработки пространственных и временных шаблонов в большом объеме данных, что позволяет наблюдать существование различных пространственных и временных кластеров. Авторы [15] реализовали алгоритмы кластеризации для методов, используемых в интеллектуальном анализе данных, что позволяет анализировать наборы данных, используя алгоритм k-means для вычисления значения стоимости на основе евклидова расстояния, подобного TSP.

В [16] предложено использовать алгоритм k-means для решения задачи поступления данных с несколькими кластерами, генерируемыми динамически и без повторения, что сокращает время вычислений, обеспечивая более точные результаты. Поэтому первоначальная группировка выполняется на основе статистических данных с использованием k-means. Затем следующие точки, наибольшее расстояние между центром тяжести и самой дальней точкой используется для определения следующей точки, которая находится в кластере, повторяя процесс для охвата всех данных.

Исходя из упомянутых выше работ, можно сделать вывод о возможности использования различных эвристик, которые позволяют решать TSP эффективно. Например, в [5] эвристика NEH (первые буквы имен авторов) предназначена для решения проблемы планирования работы магазина. Авторы [17] улучшили этот алгоритм с помощью двух методов. Во-первых, для сокращения времени вычисления разрабатаны и вводятся некоторые уточнения в алгоритм NEH. Во-вторых, правила тайм-брейка применяются для получения хороших решений. Представленные результаты моделирования показывают, что эти два метода улучшают результаты, полученные в алгоритме NEH. Представляет интерес решение CTSP, применяющее комбинацию эвристики в алгоритме NEH [5] и модификацию метаэвристического локального поиска с многократным перезапуском MRSILS [18].

В [19] также предложен эвристический метод решения СТЅР, который является обобщением TSP, где множество узлов делится на кластеры с целью нахождения минимальной стоимости гамильтонова цикла. Авторы [19] предложили алгоритм ILS решения CTSP, в котором генерируются случайные потомки итерационным локальным поиском. Утверждается, что эвристические методы являются конкурентоспособными при параллельном использовании программного обеспечения. Алгоритм ILS [20] является одним из самых популярных, использующих простую эвристику, он признается многими авторами относительно простым, а также имеющим структуру, порождающую для задач комбинаторной оптимизации. Алгоритм ILS успешно применяется для обеспечения практически оптимальных решений различных задач логистики, транспортировки, производства и т. д. Так как он разработан для решения проблем в детерминированных сценариях, поэтому он не отражает фактическую стохастическую природу реальных систем.

Алгоритмы, основанные на кластеризации, более эффективны, чем генетические алгоритмы. Выбор алгоритмов кластеризации отвечает цели работы и поставленным задачам. От типа кластеризации зависит решение mTSP с одним или несколькими депо, особенно в случае иерархической структуры вершин и их специализации.

Прежде чем решать задачу *mTSP* на сети  $G$  с различной иерархической структурой вершин, рассмотрим типичные ситуации. Часть вершин  $D\subset V\subset G$  являются складами (депо), а остальные — простыми вершинами. Пусть заданы вершины верхнего уровня  $D_1 \subset D$  и нижнего уровня  $D_2 \subset D$ ,  $D_1 \cup D_2 = D$ ,  $D_1 \cap D_2 = \emptyset$ . Например, из вершин  $D_1$  доставляется ресурс в вершины D<sub>2</sub>, откуда он перераспределяется по остальным узлам  $V_1 \subset V$ ,  $D_1 \cup D_2 \cup V_1 = V$  каким-то количеством агентов-коммивояжеров. При этом все узлы и их специфика могут быть заданы и требуется только распределить вершины  $V_1$  между агентами для построения каждым из них замкнутых маршрутов TSP так, чтобы общий вес маршрутов был минимальным. Возможна задача синтеза иерархической структуры сети с поиском иерархии вершин, обеспечивающей наилучшее решение mTSP. Следующий вариант состоит в построении одного замкнутого маршрута по всем вершинам сети  $G(D=0)$  с помощью *m* агентов-коммивояжеров.

Реальные задачи приводят к различным постановкам, не укладывающимся в рассмотренные варианты. Может ставиться задача об определении количества различного типа коммивояжеров, например, большегрузные средства передвижения (СП) обеспечивают доставку грузов на узлы нижнего уровня, где они перегружаются на СП меньшей грузоподъемности и доставляются потребителям по кольцевым (или радиальным) маршрутам на выделенных узлах (кластерах) (см. рис. 1).

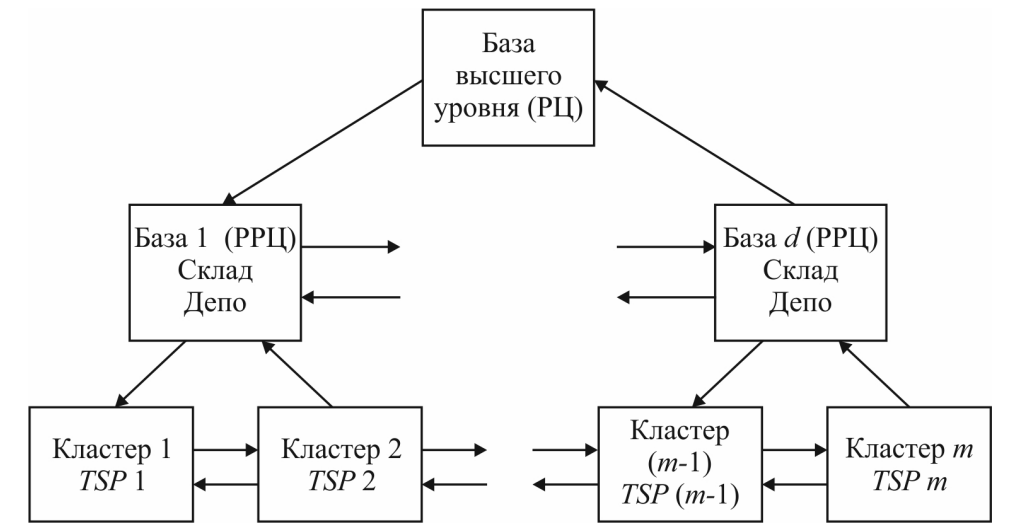

Рис. 1. Иерархическая mTSP с т кластерами, d базами и базой высшего уровня

Рассмотренным вариантам маршрутизации соответствуют схемы включения этапа кластеризации для снижения сложности решения mTSP с учетом специфики вершин (узлов). В целом соответствующие алгоритмы являются эвристическими и требуют анализа их эффективности для конкретного варианта иерархической кластеризации mTSP (HCmTSP).

Рассмотрим двухуровневую логистическую сеть по доставке грузов. Предполагается наличие центрального склада или распределительного центра (РЦ), с которого груз доставляется на региональные распределительные центры (РРЦ) - склады, перевалочные пункты, с которых в свою очередь грузы распределяются по потребителям. Вариант такой структуры сети приведен на рис. 1. Региональный центр (база высшего уровня) перераспределяет грузы по базам нижнего уровня (РРЦ), которые обслуживают один или несколько кластеров потребителей. Такую задачу будем называть иерархической многоагентной задачей коммивояжера HmTSP (Hierarchical multiple Traveling Salesman Problem). Более сложной является задача синтеза иерархической сети такого типа.

Предположим, что груз (товар) концентрируется на распределительном центре (РЦ). Это может быть центральная база снабжения (склад), из которой грузы распределяются по региональным РЦ (базам), где грузы перегружаются, например, с большегрузных ТС на мелкие ТС, с помощью которых груз доставляется потребителям, объединенным в кластеры вокруг баз нижнего уровня (см. рис. 1). Задача сводится к mTSP по обходу РЦ и РРЦ; кластеризации потребителей, согласованной с маршрутами коммивояжера на каждом кластере, привязанном к своей базе (РРЦ). Все зависит от того, какая информация является исходной.

Пусть задана транспортная сеть  $S = (D, V, R)$ ,  $D = (d_0, d_1, ..., d_k)$ ,  $V = (v_1, v_2, ..., v_n)$ ,  $R = \{r_i\}$ ,  $i, j \in I_D \cup I_V$  — веса (расстояния, время прохождения дуги  $(i, j)$ ),  $m$  — число кластеров потребителей. Используется следующий алгоритм.

Алгоритм HCmTSP

Вход: Сеть  $S = (D, V, R)$ .

Выход: Маршруты доставки грузов.

1. Построить <br/>m кластеров потребителей  $C_j$  (вершин из<br/>  ${\cal V})$ с учетом их структуры и требований близости вершин.

2. На каждом кластере  $C_i$  найти решение  $TSP_i$ ,  $j = 1, m$ .

3. Сравнить маршруты  $TSP<sub>i</sub>$ ,  $j = 1, m$ , согласно заданным критериям.

4. Уточнить кластеры  $C_j$ , перебрасывая вершины, и построить маршруты  $TSP_i$ ,  $j = \overline{1,m}$  $(mar 2)$ .

5. Если маршруты на кластерах удовлетворяют заданным требованиям.

6. Для каждого кластера  $C_i$  найти ближайшую базу  $d_i$ ,  $i = 1, k$ .

7. Найти решение TSP на вершинах  $d_i$ ,  $i \in I_D = \{0, 1, 2, ..., k\}$ .

Количество кластеров *т* может быть равно числу РРЦ с вершинами из *D*. Вершины *D* могут быть фиксированными или определяться. Например,  $d_i$  — вершины кластеров  $C_i$ ,  $j = 1, m$ , а  $d_0$  ближайшая ко всем  $d_i$ ,  $j = 1, m$ .

В алгоритме HCmTSP критерием оптимальности считается минимальность расстояния по всем маршрутам (РЦ, РЦ и маршруты  $TSP<sub>i</sub>$ ,  $j = 1, m$ ).

Далее, аналогично работам авторов данной статьи [4, 21, 22], для кластеризации используется алгоритм *k*-means, согласованный с  $TSP_i$ .

# 2. Реализация алгоритмов *mTSP* с использованием кластеризации

В разработке алгоритмов кластеризации сети для решения задачи *mTSP* использована библиотека Scikit-learn для Python, что позволяет проводить эксперименты для тестовых примеров из библиотеки TSPLIB. В результате проведенных экспериментов можно сделать вывод о том, что в зависимости от структуры сети, иерархичности задачи mTSP, наличия одного или нескольких депо, необходимо выбирать подходящий алгоритм кластеризации, согласованной с mTSP. В работе [21] по нахождению многоагентных маршрутов в чрезвычайных ситуациях условия для реальных данных Большой Ялты исходной городской инфраструктурной сети ставится в соответствие сеть в виде полного графа, для которого расстояние между вершинами находится по прямой. Проводится согласованная с mTSP кластеризация, а затем осуществляется проекция найденных маршрутов сети облета на реальную городскую сеть.

В данной работе рассмотрена сеть (более 1000 вершин) из библиотеки TSPLIB. Проведена кластеризация для 2, 3, 4, 5 агентов различными методами. Базовыми являются k-means и геометрическое распределение вершин, расположенных в круге по углу.

Выбор маршрутов на каждом кластере каждым агентом осуществляется с помощью жадных алгоритмов и уточнения с помощью локальных преобразований. Кластеры уточняются по результатам сравнения найденных маршрутов с помощью процедуры перебрасывания вершин из одного в другой кластер (согласованная с *TSPj* кластеризация) (рис. 2).

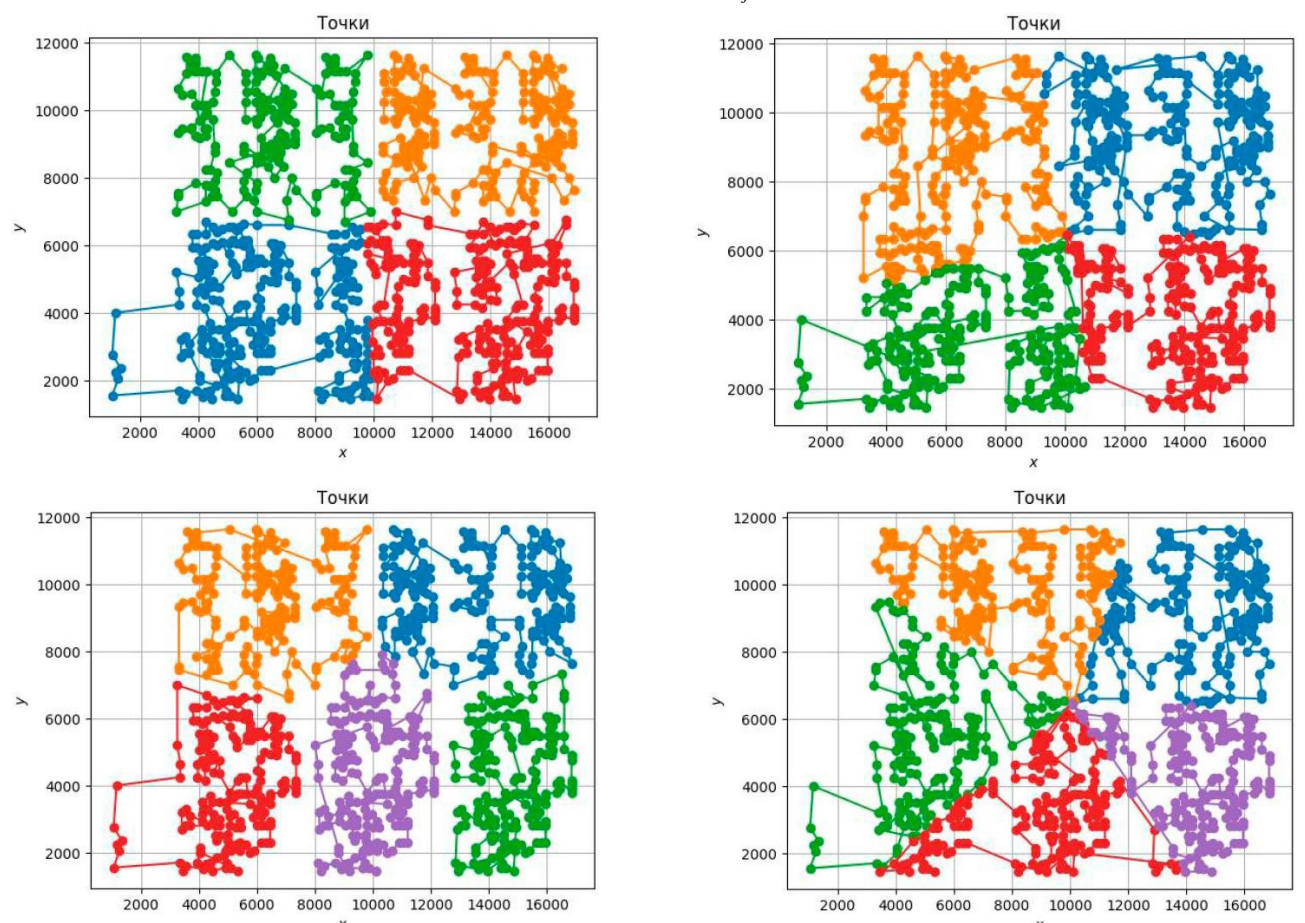

*Рис. 2. Маршруты коммивояжеров для различных кластеризаций*

Вычислительный эксперимент подтверждает необходимость согласованной с иерархической структурой сети кластеризации с целью существенного снижения времени решения *mTSP*. В рассмотренных примерах время решения задачи для двух агентов в несколько раз превосходит время для 4 агентов. Таким образом, построение маршрута коммивояжера для сети большой размерности разумно использовать *mTSP* и у каждого агента может быть своя стратегия поиска маршрута на локальном кластере (применение роевых, генетических алгоритмов и др.). Объединение локальных маршрутов в один общий является самостоятельной задачей, решаемой с помощью эвристик за разумное время.

#### **Заключение**

Для задач *TSP* с большим количеством узлов многоуровневая оптимизация превосходит одноуровневую оптимизацию. В рассмотренной многоуровневой оптимизации множество узлов разбивается на кластеры или на иерархию кластеров. Для каждого кластера выполняется отдельная локальная оптимизация *TSP*, а затем локальные маршруты объединяются в глобальный маршрут. Процесс иерархической кластеризации может быть совмещен с поиском маршрутов коммивояжеров, уточнение маршрута при добавлении вершины в кластер может не приводить к сильному изменению построенного ранее маршрута. В случае устойчивости эффективны методы реоптимизации (постоптимальный анализ). В зависимости от наличия одного или многих депо, структуры сети необходимо выбирать соответствующую кластеризацию. Для реальных задач учет всей имеющейся информации позволит разработать эффективный алгоритм для конкретной задачи или класса задач.

#### **Благодарности**

Работа выполнена при частичной поддержке гранта РФФИ № 20-58-S52006.

# **Литература**

1. *Germanchuk M. S.* Metaheuristic Algorithms for Multiagent Routing Problems / M. S. Germanchuk, D. V. Lemtyuzhnikova, V. A. Lukianenko // Automation and Remote Control. – 2021. – 10(82). – P. 1787–1801. – DOI: 10.1134/S0005117921100155.

2. *Данильченко М. Н.* Нейросетевой подход к построению маршрута в автоматизированной системе управления специального назначения / М. Н. Данильченко, А. Б. Муравник // Наукоемкие технологии в космических исследованиях Земли. – 2021. – Т. 13, № 1. – С. 58–66. DOI: 10.36724/2409-5419-2021-13-1-58-66.

3. *Козлова М. Г.* Использование технологий искусственного интеллекта в многоагентных задачах управления / М. Г. Козлова, В. А. Лукьяненко, Л. И. Руденко, М. С. Германчук // Дистанционные образовательные технологии: сборник трудов VI Международной научно-практической конференции; отв. ред. В.Н. Таран. – Симферополь : ИТ «АРИАЛ», 2021. – С. 251–255.

4. *Лукьяненко В. А.* Специфика задач маршрутизации в условиях локальных преобразований сети / В. А. Лукьяненко, М. С. Германчук, О. О. Макаров // Математические методы распознавания образов: Тезисы докладов 20-й Всероссийской конференции с международным участием, г. Москва 2021 г. – М.: Российская академия наук, 2021. – С. 460–462.

5. *Nawaz M.* A heuristic algorithm for the m-Machine, n-Job flow-shop sequencing problem / M. Nawaz, E. Enscore, I. Ham // Omega-International Journal of Management Science. – 1983. – V. 11. – P. 91–95.

6. *Amberg A.* Multiple center capacitated arc routing problems: A tabu search algorithm using capacitated trees / A. Amberg, W. Domschke, S. Voss // European Journal of Operational Reseach. – 2000. – V. 124. – P. 360–376. DOI: 10.1016/S0377-2217(99)00170-8.

7. *Tang K.* Scalable Approach to Capacitated Arc Routing Problems Based on Hierarchical Decomposition / K. Tang, J. Wang, X. Li, X. Yao // Research of Birmingham. – University of Birmingham. – 2015. – P. 15. DOI: 10.1109/TCYB.2016.2590558.

8. *Медведев С. Н.* Математическая модель и алгоритм решения задачи маршрутизации транспортных средств с несколькими центрами с чередованием и единым местом сбора // Вестник ВГУ, Серия: Системный анализ и информационные технологии. – 2021. – № 1. – С. 21– 32. DOI: https://doi.org/10.17308/sait.2021.1/3368

9. *Кормен Т.* Алгоритмы: построение и анализ / Т. Кормен, Ч. Лейзерсон, Р. Ривест – М. : МЦНМО, 2001. – 960 с.

10. *Karapetyan D.* LinKernighan heuristic adaptations for the generalized traveling salesman problem / D. Karapetyan, G. Gutin // European Journal of Operational Research. – 2011. – V. 208, No. 3. – P. 221–232.

11. *Sivaraj R.* Solving Traveling Salesman Problem using Clustering Genetic Algorithm / R. Sivaraj, T. Ravichandran, R. Devipriya // International Journal on Computer Science and Engineering. – 2012. – V. 4, No. 7. – P. 1310–1317.

12. *Phienthrakul T.* Clustering Evolutionary Computation for Solving Traveling Salesman Problem / T. Phienthrakul T // International Journal of Advanced Computer Science and Information Technology. – 2014. – V. 3, No 3. – P. 243–262.

13. *Tsai C.* A VNS based Hierarchical Clustering Method / C. Tsai, C. Chiu // International Conference on Computational Intelligence, 2006.

14. *Nagy M.* Using clustering software for exploring spatial and temporal patterns in non-communicable diseases / M. Nagy, D. Negru // European Scientific Journal. – 2014. – V. 10, No. 33. – P. 3747.

15. *Vishnupriya N.* Data Clustering using MapReduce for Multidimensional Datasets / N. Vishnupriya, F. Sagayaraj // International Advanced Research Journal in Science, Engineering and Technology. – 2015. – V. 2, No. 8. – P. 39–42. DOI: 10.17148/IARJSET.2015.2810

16. *Nidhi S.* A modified Approach for Incremental k-Means Clustering Algorithm / S. Nidhi // International Journal of Engineering Development and Research. – 2015. – V. 3, No. 2. – P. 1081–1084.

17. *Liu G.* Two Techniques to Improve the NEH Algorithm for Flow-Shop Scheduling Problems / G. Liu, S. Song, C. Wu // Advanced Intelligent Computing Theories and Applications with Aspects of Artificial Intelligence of the series Lecture Notes in Computer Science. – 2011. – P. 41–48. DOI: 10.1007/978-3-642-25944-9\_6

18. *Seck-Touh-Mora J.* Improving a multi restart local search algorithm by permutation matrices and sorted work times for the flow shop scheduling problem / J. Seck-Touh-Mora, L. Garcia-Lechuga, J. Medina-Marin // World Comp Proceedings, 2014. – URL: http://worldcomp-proceedings.com/ proc/p2014/GEM2351.pdf

19. *Mestria M.* Heuristic methods using variable neighborhood random local search for the clustered traveling salesman problem / M. Mestria // Revista Cientifica y Electronica de ingenierı´a de produccion. – 2014. – P. 1511–1536.

20. *Grasas A.* SimILS: a simulation-based extension of the iterated local search metaheuristic for stochastic combinatorial optimization / A. Grasas, A. Juan, H. Lorenzo // Journal of Simulation. – 2014. DOI: 10.1057/jos.2014.25

21. *Германчук М. С.* Задачи типа многих коммивояжеров в изменяющихся условиях / М. С. Германчук, М. Г. Козлова, В.А. Лукьяненко, О.О. Макаров // Сборник материалов международной конференции КРОМШ-2020: ПОЛИПРИНТ, 2020. – С. 241–245.

22. *Германчук М. С.* Задачи маршрутизации в чрезвычайных условиях / М. С. Германчук, М. Г. Козлова, В. А. Лукьяненко // Анализ, моделирование, управление, развитие социально-экономических систем: сборник научных трудов XIV Всероссийской с международным участием школы-симпозиума АМУР-2020, Симферополь-Судак, 14–27 сентября 2020 / ред. совет: А. В. Сигал (предс.) и др. – Симферополь : ИП Корниенко А. А., 2020. – C. 98–107.

11. *Kent T.* Homogeneous Agent Behaviours of the Multi-Agent Simultaneous Searching and Routing Problem / T. Kent, A. Richards, A. Johnson // Drones. – 2022. – V. 6, No. 2. DOI: 10.3390/ drones6020051.

# ГАРМОНИЧЕСКИЙ АНАЛИЗ ПРИ МОДЕЛИРОВАНИИ ДИНАМИКИ РЫНОЧНЫХ ИНСТРУМЕНТОВ

# Н. В. Концевая

## Финансовый университет при Правительстве РФ

Аннотация. В работе предлагается алгоритм пошаговой обработки дневных котировок отдельных инструментов финансовых рынков с целью выявления возможных периодических составляющих. Разложение в ряды Фурье может быть использовано для решения задач отбора лучших гармоник, которые возможно учитывать при прогнозировании. Приведены результаты моделирования и прогнозирования.

Ключевые слова: моделирование, прогнозирование, финансовые рынки, сглаживание, ряд Фурье, гармоника, цикличность, временной ряд.

## Введение

Логика рыночного развития предполагает изменения рыночных цен в ответ на когда-то управляемые, но чаще случайные события, что делает практически невозможным количественное оценивание будущих рыночных состояний. Вместе с тем, запрос на прогнозирование динамики финансовых рынков возрастает не только в связи с ростом объемов средств, вкладываемых в рыночные активы, это связано и с растущей сложностью геополитических трансформаций. В связи с тем, что математический функционал ограничен в вопросах прогнозирования случайных процессов, в данной работе предложен пример использования алгоритма прогнозирования динамики рыночных инструментов.

#### Этапы исследования и прогнозирования рыночной динамики

1. На первом этапе решается проблема анализа данных на предмет наличия пропусков и ошибок в измерениях. Выбор метода заполнения пропусков представляет отдельную сложную задачу, т. к. заполнение с использованием конкретной алгоритмики будет вносить упорядоченность в массивы данных, что не может не сказаться на их дальнейшем моделировании. Ранее эти вопросы рассматривались, например [2, с. 262]. Разные тайм-фреймы предполагают использование разных методов, т. к. структура данных отличается на разных временных масштабах.

2. При исследовании динамики отдельных инструментов основную сложность при моделировании вызывает их волатильность. Бороться с этой проблемой возможно с помощью процедур скользящего усреднения или методов, подобных им. На практике есть смысл сравнивать эффективность множества методов сглаживания, например [1, 3]. В данном исследовании предпочтение отдано методу взвешенного усреднения [3, с. 74-76]. Отдельным вопросом стоит выбор наилучшего окна для усреднения. Критерий выбора размера предложен, например  $[4, c. 125-127]$ .

3. Применение разложения в ряд Фурье [см., например, 5] рекомендуется на дневных котировках. В этом случае актуальными являются предыдущие шаги, т.к. пропуски наблюдений объективно существуют в связи с перерывами в работе рынков. При этом, обращаясь к схеме разложения, мы соглашаемся с существованием скрытой внешней периодичности, обусловленной влиянием внешних факторов, также имеющих циклическую природу. В такой логике инструмент разложения на периодические составляющие возможен только при работе с дневными (недельными, месячными) данными. Если в исходной информации имеются скрытые закономерности, то мощность выделенных гармоник может служить инструментом их отбора для формирования модели прогнозирования динамики.

#### Результаты исследования

Покажем на примере инструментов валютного рынка. Этот рынок выбран в связи с одновременностью изменений основных курсов, что позволяет сравнивать мощности гармоник при разложении рядов основных показателей. Отбор гармоник близкой частоты позволит предполагать существование объективных внешних закономерностей. Были рассмотрены ранжированные гармоники в паре в четырех основных валютных парах за период с 1995г. и были отобраны периоды, характерны для всех периодограмм.

В качестве эксперимента была построена модель, включающая две главные гармоники, представляющие основной цикл, и выбраны три гармоники большей частоты с наибольшей мощностью среди оставшихся. Для примера приведен фрагмент моделирования пары USD/ СНГ. На рис. 1 представлены результаты моделирования указанной валютной пары с последующим прогнозом динамики.

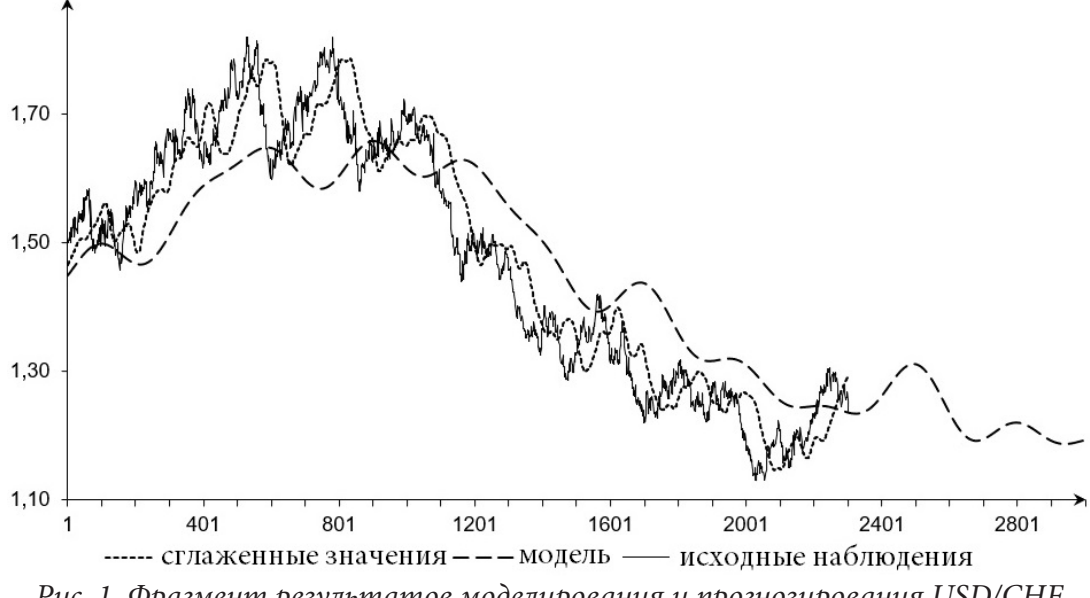

Рис. 1. Фрагмент результатов моделирования и прогнозирования USD/CHF

Нельзя не отметить, что результаты моделирования, в первую очередь, зависят от количества отобранных гармоник и их частот. Это тот момент субъективного отбора, который характерен для многих методов технического анализа. Поэтому в работе показан один из вариантов возможной модели, но на основе предлагаемой логики появляется возможность формулировать критерии для улучшения моделей.

На рис. 2 показаны результаты реализации прогнозирования на базе предложенной методики.

#### Заключение

Предложенный алгоритм может служить инструментом выявления скрытых закономерностей рынка, возникающих в следствии воздействия внешних факторов при условии их циклической природы. Методика с осторожностью может быть использована для прогнозирования динамики инструментов финансовых рынков.

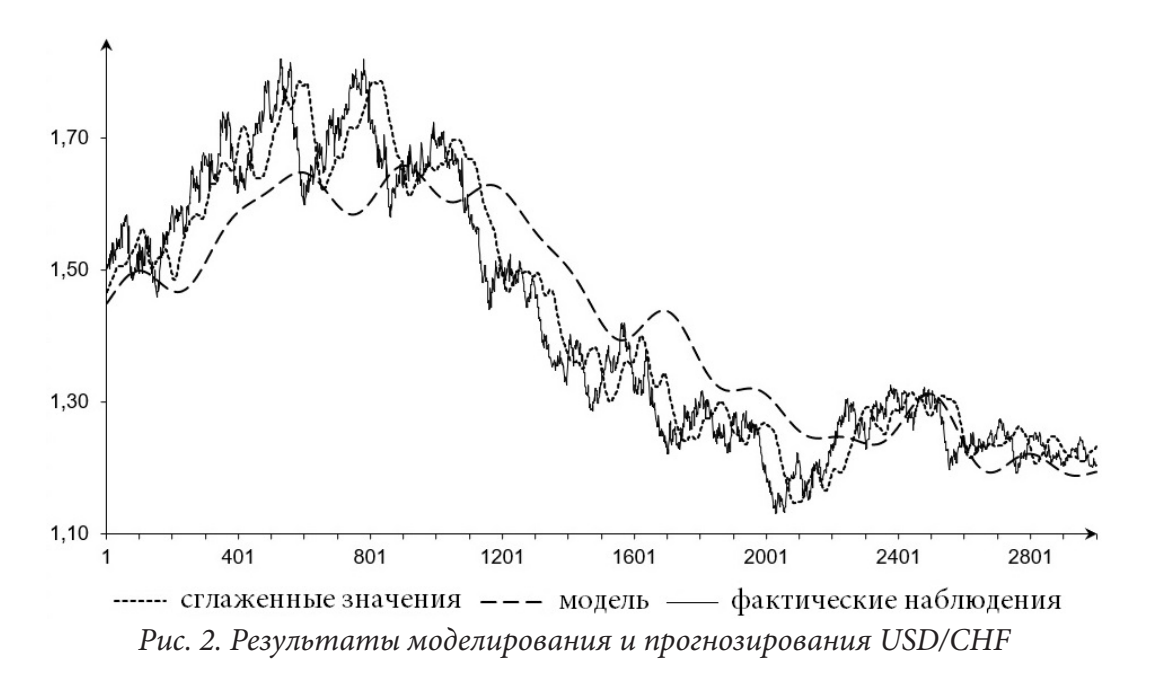

#### **Литература**

1. *Kai Y., Jia W., Zhou P., Meng X.* A New Approach to Transforming Time Series into Symbolic Sequences // In Proc. 1st joint BMES/EMBS Conf. – 1999. – Vol. 2, 10. – 974.

2. *Концевая Н. В.* Метод рандомизации заполнения пропусков во временных рядах при исследовании рыночных показателей / Н. В. Концевая // Системы управления и информационные технологии. – 2012. – № 2.2(48). – C. 259–263.

3. *Агранович Ю. Я.* Сглаживание временных рядов показателей финансовых рынков на основе многоугольных чисел / Ю. Я Агранович, Н. В. Концевая, В. Л. Хацкевич // Прикладная эконометрика. – 2010. – № 3(19). – C. 3–9.

4. *Концевая Н. В.* Оптимизация процедур сглаживания показателей финансовых рынков / Н. В. Концевая // Аудит и финансовый анализ. – 2011. – № 1. – C. 122–127.

5. *Бари Н. К.* Тригонометрические ряды / Н. К. Бари. – М. : Физматлит, 1961. – 936 с.

# **ИССЛЕДОВАНИЕ ЭКСПЛУАТАЦИОННЫХ ХАРАКТЕРИСТИК СИСТЕМЫ ОБНАРУЖЕНИЯ ДЕФЕКТОВ НА ОСНОВЕ МЕТОДА MUSIC, В ЗАВИСИМОСТИ ОТ МАТЕРИАЛА СЕГМЕНТА ТРУБОПРОВОДА**

# **Л. А. Коробова, И. А. Матыцина, В. А. Калугин**

### *Воронежский государственный университет инженерных технологий*

**Аннотация.** В работе рассмотрены подходы к моделированию системы обнаружения дефектов трубопровода. Представлены этапы проведения исследования: рассмотрение свойств материала трубопровода, анализ динамических характеристик каждого сегмента стенда в отдельности и моделирование 3D системы участка трубопровода для проведения эксперимента. Выбран способ фиксации изменений исходного сигнала. Проанализированы результаты динамики изменения исходного сигнала для трубопроводов с изгиб и без них из разных материалов. Построена 3D модель замкнутого участка трубопровода в среде AutoCAD Plant. Выбор среды моделирования обоснован возможность поддерживать импорт и экспорт моделей, что позволит в дальнейшем проводить эксперименты с различными конфликтными ситуациями в трубопроводе.

**Ключевые слова:** трубопровод, система, обнаружение дефектов, исследование, моделирование, экспериментальный стенд.

# **Введение**

Необходимость провести исследование при помощи 3D-модели возникла в ходе разработки системы обнаружения дефектов. Система должна быть универсальной и гибкой, для этого необходимо учесть такую проблему, как неоднородность материалов трубопровода. Сегменты трубопровода могут быть изготовлены из разных материалов, которые в свою очередь по-разному реагируют на сигналы. Полученные результаты колебаний свидетельствуют о наличии дефектов или их отсутствии. Для проведения подобных исследований, был разработан экспериментальный стенд (рис. 1.) [1].

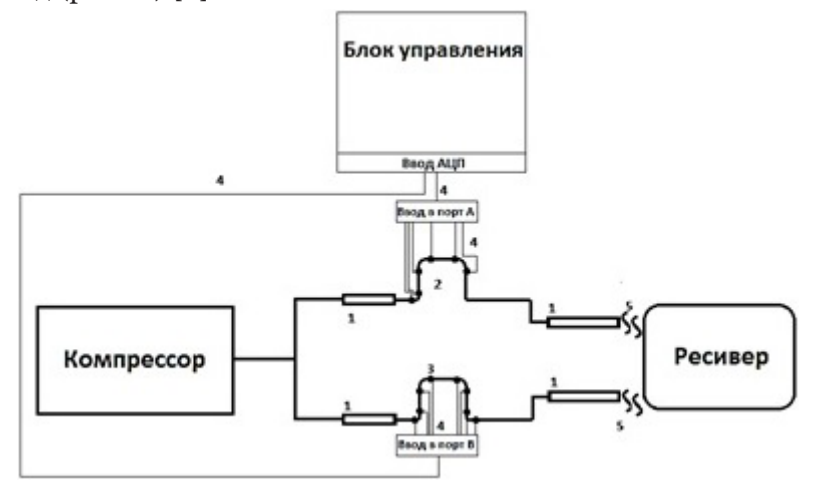

*Рис. 1. Схема экспериментального стенда:*

*1 — гибкое соединение, 2 — основная магистраль, 3 — основная магистраль с дефектом, 4 — соединения датчиков, 5 — сменное соединение, • — места установки датчиков*

Проводимое исследование включает три этапа.

1. Исследование свойств материалов трубопроводов.

2. Анализ динамических характеристик различных сегментов стенда.

3. Моделирование 3D системы исследуемого участка трубопровода.

Первый этап включает в себя изучение свойств материалов трубопроводов. На основе этого осуществляем выбор способа определения и регистрации дефекта.

Второй этап — регистрация динамических характеристик прямых сегментов экспериментального стенда. Каждая новая запись проводится после замены исследуемого сегмента на аналогичный, но выполненный из иного материала. В ходе исследования рассмотрены:

1) тонкостенный и толстостенный металлические сегменты;

2) полимерный сегмент.

Запись динамических характеристик производится посредством нескольких компактных микрофонов, которые закреплены на различных участках сегментов системы (рис. 1).

Третий этап — описание разрабатываемой 3D модели для фиксирования динамических характеристик производственного трубопровода.

В заключение работы произведен анализ результатов. Достоинством данного исследования является возможность внесение корректировок в процесс разработки системы обнаружения дефекта, а также в конструкцию экспериментального стенда (особенно касательно способа фиксации дефекта и калибровки оборудования).

# **1. Исследование свойств материалов трубопроводов**

Для обнаружения дефектов в системе могут быть использованы три способа фиксации изменений исходного сигнала:

– первый способ основан на использовании микрофонов, закрепляемых на участках трубопровода, как показано на рис. 1. Микрофоны будут осуществлять снятие шума работы установки в постоянном режиме;

– второй способ основан на использовании вибродатчика, типа передатчик-приемник. В данном случае датчики будут генерировать ультразвуковой сигнал, и фиксировать скорость его распространения до следующего участка по трубопроводу;

– третий способ основан на методе отраженной волны. Датчики, генерирующие ультразвуковой сигнал погружены в трубопровод и передают его по участку непосредственно через среду, т.е. анализируют скорость прохождения сигнала.

Проанализировав достоинства и недостатки вышеописанных способов обнаружения дефекта, принято решение применить в эксперименте первый способ фиксации отклонений. Основание для выбора этого способа послужила его относительно низкая техническая сложность, а также стоимость компонентов. Применение второго или третьего способов требуют значительного увеличения размеров экспериментального стенда и повышения стоимости его разработки, а также излишнего усложнения системы, что является не целесообразным.

В результате, на две основные магистрали стенда (c дефектом и без дефекта) были установлены микрофоны (из конструкции смартфона Samsung i9100).

В результате полученные звуковые дорожки были преобразованы в среде MATHLAB посредством программного кода, основанном на принципах множественной классификации сигнала MUSIC. Получены спектрограммы, по характеру пиков амплитуды которых, можно судить о наличии дефектов [2].

При этом спектрограмма, изображенная на рис. 2, получена на прямолинейном участке трубопровода, не имеющего в своей структуре изгибов. Спектрограмма на рис. 3 получена при расположении микрофона непосредственно в месте сгиба сегмента трубы.

Разница в характере спектрограмм говорит о возможном возникновении турбулентных потоков в местах сгиба трубопровода. Ее следует учитывать, чтобы избежать ложных срабатываний системы. Для этого необходима установка датчиков непосредственно до и после мест

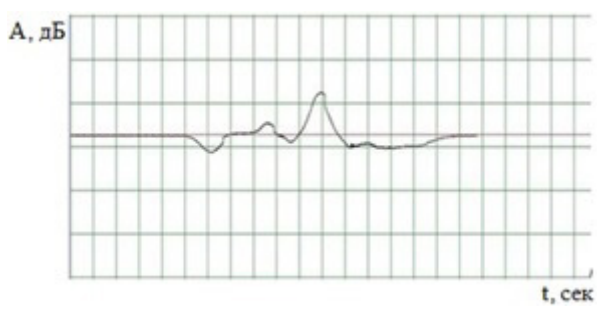

*Рис. 2. Спектрограмма участка с дефектом на прямолинейном участке трубопровода*

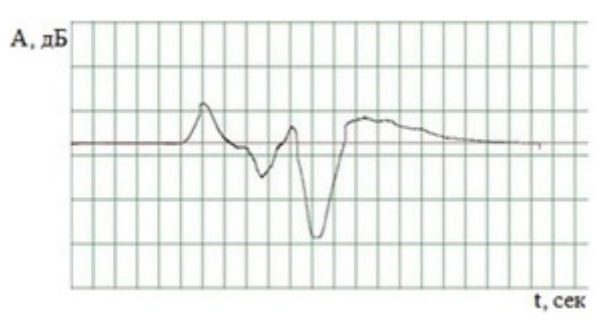

*Рис. 3. Спектрограмма участка с дефектом на изгибе трубопровода*

изгиба. Важно понимать, что необходима калибровка порогового значения амплитуды для каждого случая в отдельности [3].

На графиках (рис. 2–5) представлены спектрограммы, красным цветом представлено нормальное значение амплитуды при полном отсутствии возмущений. А черным — изменение амплитуды и частоты во времени при посылке сигнала для определения дефектов трубопровода.

# *1.1. Исследование металлических труб*

При дефектоскопии металлических труб могут возникнуть следующие проблемы.

1. Возможное наличие изолированных стыков, фланцев и муфт. Стыки препятствуют прохождению сигнала генератора при использовании в работе системы вибродатчиков. Данный факт можно использовать, поскольку разрабатываемая система обнаружения дефектов подразумевает сегментацию на отдельные участки трубопровода. Так, изолированные стыки будут препятствовать прохождению сквозь них посторонних шумов из другого сегмента, упрощая процесс анализа трубопровода в целом.

2. Коррозия материала оказывает ложное воздействие на прохождение сигнала генератора (поврежденный верхний слой играет роль подавителя колебаний).

3. Изгибы и углы трубопровода, а также наличие вентилей оказывает негативное влияние на исследование участка, т. к. в результате происходит концентрация и наложение звуковых или ультразвуковых волн.

4. Ближайшие источники шума также усложняют процесс обнаружения дефектов, оказывая постороннюю вибрацию на трубопровод.

Исследование металлического участка трубопровода рекомендуют выполнять, генерируя частоту ультразвукового сигнала более 5 кГц.

В виду особенностей материалов трубопровода сигнал генератора может проходить отдельные его участки с разной степенью чувствительности. В случае плохой проходимости сигнала следует увеличить мощность и частоту сигнала. Так, на участке трубопровода до 200м будет достаточной частота до 100 кГц.

# *1.2. Исследование пластиковых труб*

Применение малоразмерных и среднеразмерных труб из полиэтилена или поливинилхлорида сейчас вполне является нормой в различных отраслях.

В настоящее время множество предприятий заинтересовано в развитии передовых систем в промышленности, в том числе, позволяющих осуществлять анализ трубопроводов из пластика. Говоря о проблемах при дефектоскопии пластиковых труб, стоит упомянуть следующее.

1. Неэффективность традиционных акустических методов дефектоскопии применимых к пластиковым трубопроводам.

2. Большее усугубление проблемы неэффективности акустических методов дефектоскопии в пластиковых трубах, расположенных в песке или аналогичном мягком грунте, ввиду полного или частичного поглощения звуковых или ультразвуковых сигналов.

3. Собственное напряжение материала трубы, возникающее при формовке или увеличении нагрузок, может вызывать возникновение сторонних вибраций, способных помешать стабильной работе системы.

4. Возможно также проявление неустойчивости к динамическим нагрузкам при высоком давлении, ввиду гибкости кристаллической решетки материала трубы.

# **2. Запись и сравнение динамических характеристик различных сегментов стенда**

В ходе исследования проведен эксперимент, в процессе которого был заменен металлический сегмент трубопровода стенда рис. 1 на аналогичный из полимера. В результате сделан вывод, что при прохождении потока воздуха через сегменты трубопровода, изготовленных из разных материалов, формируются различные типы звуковых (вибрационных) колебаний (рис. 4, 5). Это объясняется разнородностью структур используемых материалов [4].

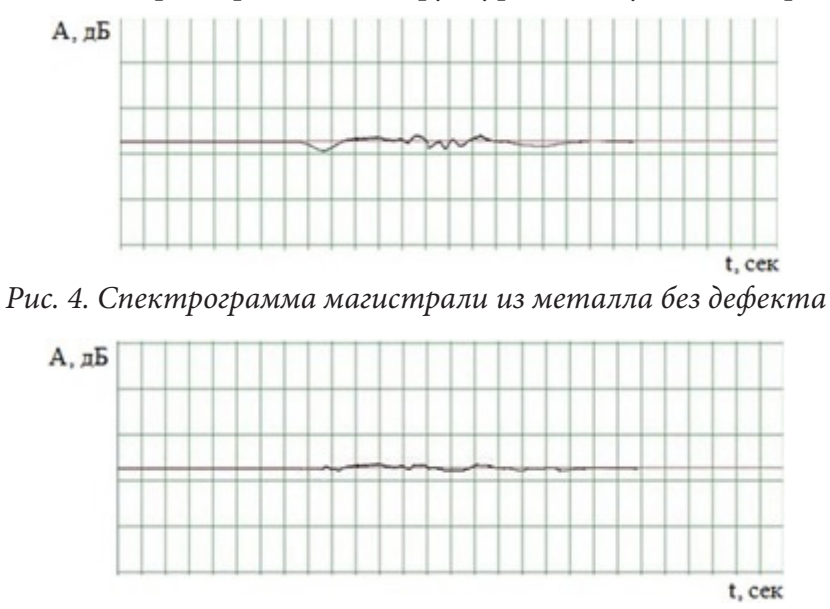

*Рис. 5. Спектрограмма магистрали из полимера без дефекта*

В процессе эксперимента выявлено, что прохождение воздушного потока через пластиковый сегмент проводит звуковые колебания с минимальной амплитудой, из-за особенностей полимерной кристаллической решетки, которая при направлении волны высокой амплитуды гасит ее на узловых точках кристаллической решетки.

Наиболее благоприятный и чистый сигнал, удобный для последующего анализа получен при исследовании среды с металлическим сегментом. При этом, чем толще труба, тем лучше среда сопротивляется наличию фонового шума. На рис. 4 видно, шум компрессора все же оказывает некоторое незначительное воздействие на среду даже при отсутствии дефектов [5].

Таким образом, для различных трубопроводов перед использованием разрабатываемой системы обнаружения дефектов необходимо обязательная калибровка параметров конкретного участка системы поисков дефектов, а именно допустимого отклонения амплитуды сигнала.

# **3. Моделирование 3D системы исследуемого участка трубопровода**

В ходе исследования построена 3D модель рассматриваемого участка трубопровода (рис. 6). Моделирование осуществлялось в среде AutoCAD Plant 2021. Данный продукт является достаточно удобным инструментом при проектировании различных объектов нефтегазовой отрасли. Он имеет русифицированный интерфейс, обладает удобным и обширным инструментарием, есть возможность использовать существующие шаблоны элементов из каталогов, а также создавать новые. Данный программный продукт имеет большие объемы справочных материалов [6].

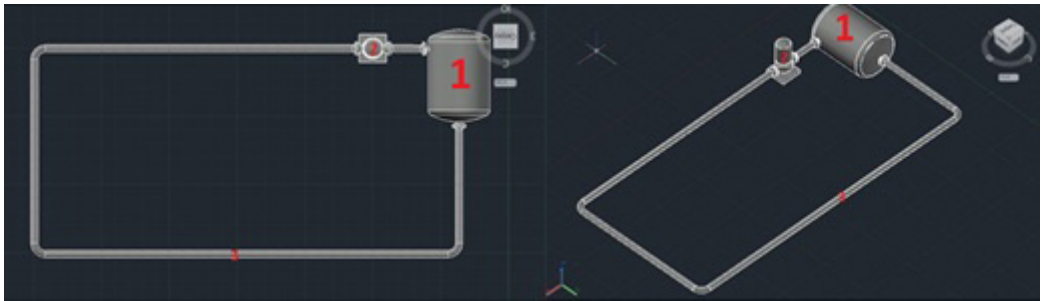

*Рис. 6. 3D модель исследуемого участка трубопровода: 1 — расширительный резервуар; 2 — насос; 3 — замкнутый участок трубопровода*

При построении модели использован миникатолог элементов CS150 Flanged, где 150 класс давления. Размер трубы — 100мм.

При создании оборудования — насоса и расширительного резервуара — использовалась панель создания аппаратуры AutoCAD Plant. Она позволяет удобно задавать размеры и визуализировать необходимое оборудование (рис. 7, 8).

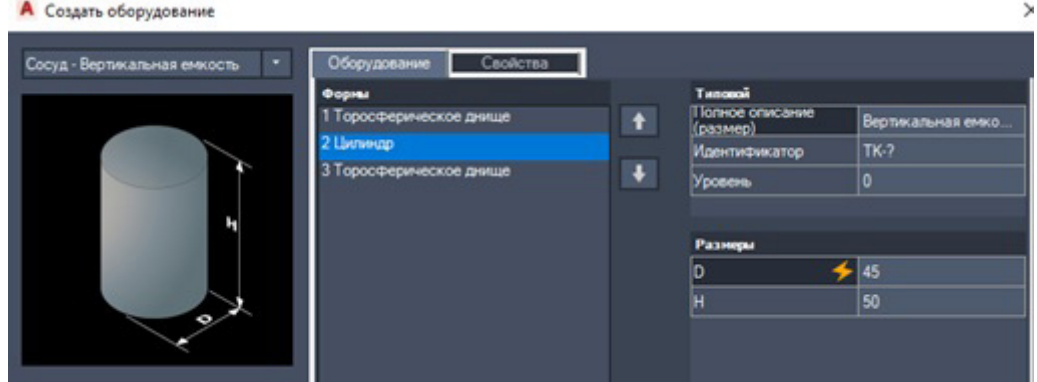

*Рис. 7. Создание расширительного резервуара*

Следующий этап моделирования — создание штуцеров на модели оборудования для того, чтобы подключить созданные элементы к системе трубопровода (рис. 9). В процессе определяются тип и параметры штуцера, а также задается конкретное место расположения в системе.

Следует учитывать, что при трассировке трубопровода у всех использующихся объектов доложены совпадать типы данных, класс давления, размеры трубы и прочие параметры. Иначе трассировщик не сможет проложить путь к объектам.

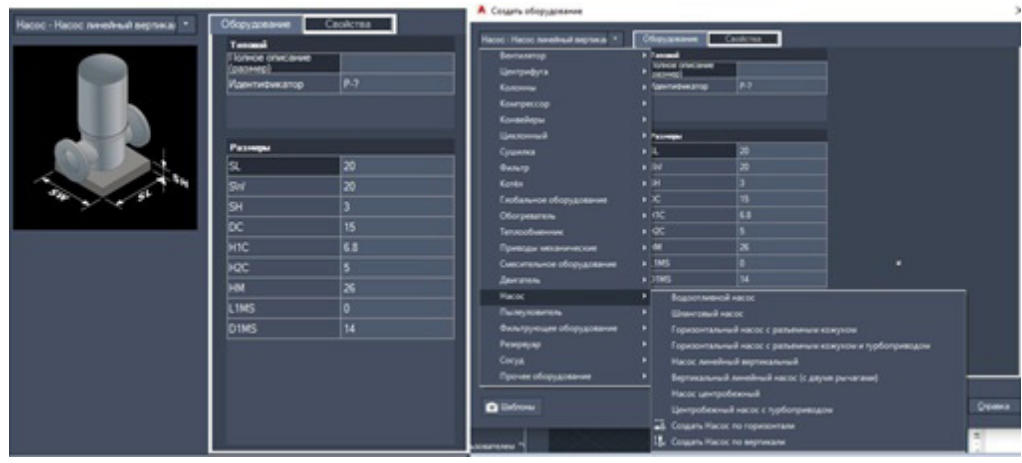

*Рис. 8. Создание насоса*

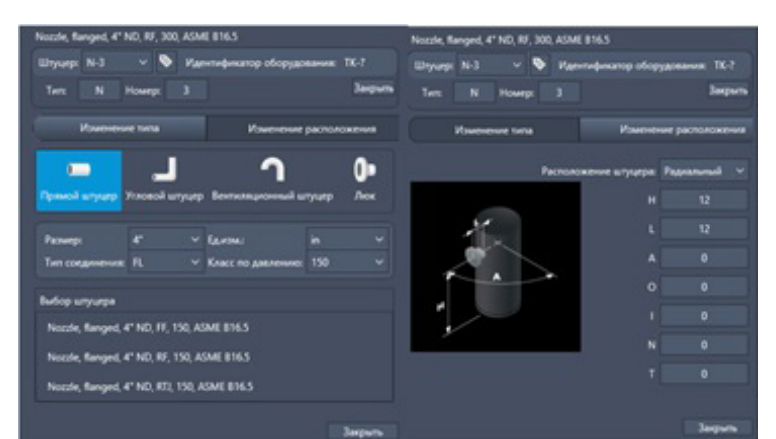

*Рис. 9. Добавление штуцеров*

Далее, для подключения оборудования к участку трубопровода необходим фланец из упомянутого ранее каталога CS150 Flanged, использующий те же параметры, что и остальные элементы модели (рис. 10).

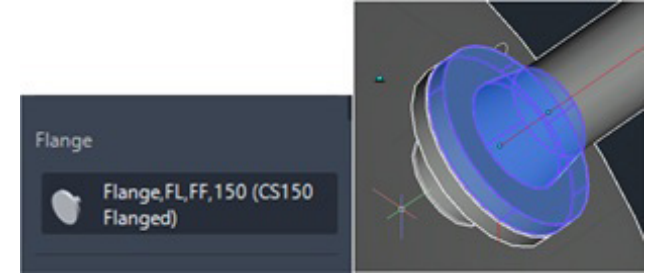

*Рис. 10. Добавление фланца*

После добавления фланцев в модель, а именно соединив их со штуцерами, можно прокладывать трассу трубопровода к оборудованию и успешно соединить, исключив всевозможные ошибки.

Данная модель послужит основой для проведения компьютерных экспериментов при возможности изменения параметров материалов, конфигурации системы трубопровода, с целью имитации возникновения различных дефектов на любых участках трубопровода.

#### **Заключение**

На основе проведенных исследований делаем следующие выводы.

1. Универсальность разрабатываемой системы изначально подразумевает калибровку под параметры каждой отдельной системы трубопроводов. При наличии в системе трубопроводов, изготовленных из разных материалов, калибровка должна производиться для каждого разнородного сегмента.

2. При исследовании трубопроводов следует учесть фактор скорости распространения звука в различных средах. От значения этого параметра напрямую будет завесить частота установки датчиков на участках трубопровода. Расстояние между ближайшими датчиками при анализе сегмента трубопровода из полимера должно быть равно ¾ расстояния между датчиками металлического сегмента.

3. Рассмотрев три способа проведения экспериментов по нахождению дефектов в трубопроводе, принято решение об использовании способа, основанного на использовании микрофонов. Немаловажную роль в выборе данного метода сыграла его низкая стоимость, доступность, относительно низкая требовательность к производительности системы с целью получения непрерывного сигнала всех участков трубопровода.

4. Были выявлены следующие недостатки двух других предложенных методов:

– низкая эффективность вибродатчиков при работе с материалами плохопроводящими вибрацию;

– более высокая чувствительность к стороннему воздействию в случае использования вибродатчики;

– необходимость интеграции датчиков типа «источник-приемник» непосредственно в трубопровод;

– большая сложность, при эксплуатации в системе с множеством изгибов;

– более высокие затраты в плане мощностей и энергопотребления.

5. В процессе исследования была построена 3D модель замкнутого участка трубопровода в среде AutoCAD Plant. Выбор среды AutoCAD Plant обоснован возможностью поддерживать импорт и экспорт моделей, т.е. можно импортировать модель из другой среды моделирования, так и наоборот экспортировать разработанную модель в другую среду. Это в дальнейшем позволит использовать ее для моделирования различных конфликтных ситуаций в процессе функционирования, в том числе дефектоскопии.

### **Литература**

1. *Калугин В. А.* Моделирование процесса анализа шума при помощи метода MUSIC / В. А. Калугин, Л. А. Коробова, И. А. Матыцина // Моделирование энергоинформационных процессов : Сборник статей VIII национальной научно-практической конференции с международным участием, Воронеж, 24–26 декабря 2019 года. – Воронеж : Воронежский государственный университет инженерных технологий, 2020. – С. 93–101.

2. *Абрамов Г. В.* Анализ и использование математических методов для распознавания звуковых сигналов / Г. В. Абрамов, Л. А. Коробова, А. Л. Ивашин, И. А. Матыцина // Вестник Воронежского государственного университета инженерных технологий. – Воронеж. – 2015. –  $N<sup>°</sup>$  2(64). − C. 61–65.

3. *Калугин В. А.* Система обнаружения дефектов в технологических трубопроводах / В. А. Калугин, Л. А. Коробова // Продовольственная безопасность: научное, кадровое и информационное обеспечение : Сборник научных статей и докладов V Международной научно-практической конференции, Воронеж, 23 ноября 2018 года / Воронежский государственный университет инженерных технологий. – Воронеж : РИТМ, 2018. – С. 461–467.

4. *Калугин В. А.* Обнаружение дефектов в технологических трубопроводах / В. А. Калугин, Л. А. Коробова // Моделирование энергоинформационных процессов : Сборник материалов VII национальной научно-практической конференции с международным участием, Воронеж, 25–27 декабря 2018 года. – Воронеж : Воронежский государственный университет инженерных технологий, 2019. – С. 242–250.

5. *Abramov G.* Development of algorithm for analysis of sound fragments in medical information systems / G. Abramov, L. Korobova, I. Matytsina //В сборнике: Journal of Physics: Conference Series. Applied Mathematics, Computational Science and Mechanics : Current Problems. 2020. – С. 012095.

6. *Калугин В. А.* Разработка экспериментального стенда для обнаружения дефектов трубопроводов / В. А. Калугин, Л. А. Коробова // Материалы студенческой научной конференции за 2021 год, Воронеж, 05–15 апреля 2021 года. – Воронеж : Издательство Воронежского государственного университета инженерных технологий, 2021. – С. 94–95.

### КОМПЬЮТЕРНЫЕ АЛГОРИТМЫ РЕАЛИЗАЦИИ 7-МЕРНЫХ АЛГЕБР ЛИ

# В. В. Крутских<sup>1</sup>, А. В. Лобода<sup>2</sup>

 $^1$ Воронежский государственный университет  $2B$ оронежский государственный технический университет

Аннотация. Обсуждаются способы извлечения алгебр Ли, имеющих невырожденные по Леви 7-мерные орбиты в комплексном пространстве  $\tilde{C}^4$ , из обширных списков абстрактных 7-мерных вещественных алгебр Ли. Рассмотрение и компьютерный перебор простейших необходимых условий существования таких орбит подтверждают выводы предыдущих работ авторов о невозможности для большинства 7-мерных алгебр Ли реализаций с такими условиями. Тем самым, список алгебр Ли, отвечающих голоморфно однородным вещественным гиперповерхностям в  $\mathbb{C}^4$ , удается свести к обозримым размерам за счет использования компьютерных алгоритмов.

Ключевые слова: алгебра Ли, абелева подалгебра, абелев идеал, векторное поле, комплексное пространство, голоморфная функция, компьютерный алгоритм, система дифференциальных уравнений.

#### Введение

Ниже обсуждается задача реализации абстрактных вещественных алгебр Ли в виде алгебр голоморфных векторных полей в многомерных комплексных пространствах. Эта задача связана с описанием голоморфно однородных вещественных гиперповерхностей пространств  $\mathbb{C}^n$ . При  $n=2$  и  $n=3$  такие описания получены (см. [1, 2]) с использованием полных списков, соответственно, 3-мерных и 5-мерных вещественных алгебр Ли. Изучение следующей размерности *n* = 4 сопряжено с большими техническими трудностями. Как показано ниже, значительную часть таких трудностей в обсуждаемой математической задаче удается снять за счет использования компьютерных алгоритмов.

Схемы, примененные в [1, 2], связаны с вещественными алгебрами Ли, размерность которых является минимально возможной для однородных гиперповерхностей и удовлетворяет равенствам  $\dim(g) = 2n-1$ , где  $n -$  размерность обсуждаемого комплексного пространства  $\mathbb{C}^n$ . В связи со случаем  $n = 4$  нас интересуют ниже 7-мерные вещественные алгебры Ли и их 7-мерные орбиты в пространстве  $\mathbb{C}^4$ .

При этом естественно рассматривать в первую очередь алгебры, допускающие в качестве орбит невырожденные по Леви гиперповерхности. Опыт пространства С<sup>3</sup> и первые результаты для случая  $\mathbb{C}^4$  (см. [3-5]) показывают, что такие алгебры являются достаточно редкими среди множества всех алгебр Ли обсуждаемых размерностей. Нашей основной целью является выделение (с помощью компьютерных алгоритмов) алгебр, не имеющих реализаций с невырожденными орбитами в  $\mathbb{C}^4$ , из множества всех 7-мерных алгебр Ли.

Отметим сразу, что семейство 7-мерных алгебр Ли содержит 1325 типов алгебр. Большие фрагменты классификации таких алгебр опубликованы в работах [6-8]. Мы рассмотрим здесь 128 типов алгебр Ли из работы [8]. Уточним, что каждая из этих 7-мерных алгебр имеет 5-мерный нильпотентный идеал (ниль-радикал).

# 1. Алгебры Ли

Алгебра Ли — это линейное пространство с антикоммутативным умножением. Всякая 7-мерная алгебра Ли описывается своей «таблицей умножения», т. е. множеством коммутационных соотношений вида

$$
[e_i, e_j] = \sum_{k=1}^7 \alpha_k e_k, \qquad (1)
$$

где  $e_1...e_7$  — какой-либо базис обсуждаемой алгебры,  $[x, y]$  — антикоммутативное произведение (коммутатор) элементов х, у обсуждаемой алгебры.

Мы будем обсуждать 7-мерные алгебры Ли, задавая каждую из них таблицей коммутационных соотношений. Однако в [8] все алгебры заданы в краткой закодированной форме. Например, алгебра L1.1 имеет в этой работе следующую кодировку (табл. 1).

Таблица 1

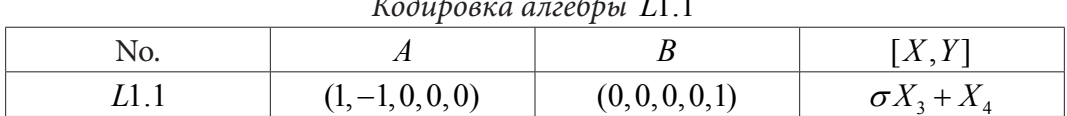

где А и В — диагональные матрицы 5-го порядка, определяемые коммутационными соотношениями между базисными элементами ниль-радикала, и двумя дополнительными базисными элементами этой алгебры,  $\sigma \in \{0,1\}$ .

На первом шаге 128 закодированных типов алгебр Ли из [8] переведены программным образом в табличные описания. Упомянутая алгебра L1.1 задается теперь следующей «таблицей умножения» (табл. 2).

Таблица 2

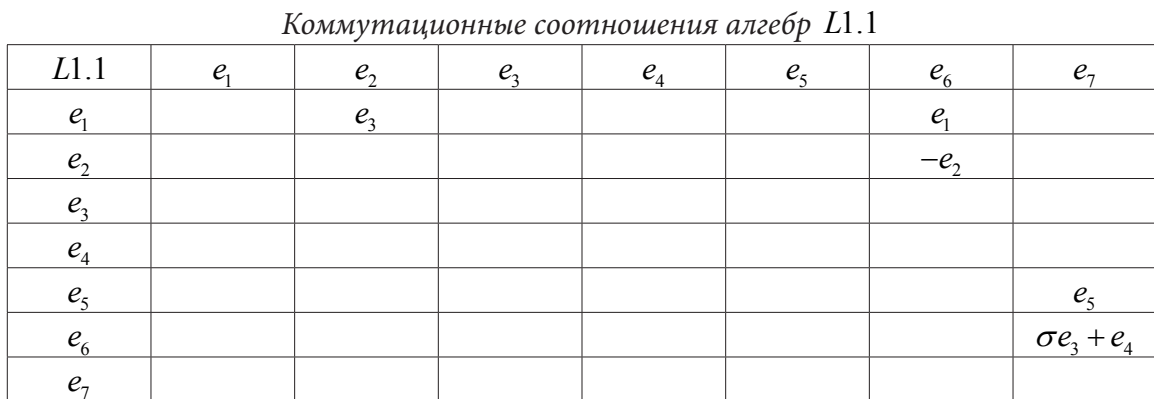

Опыт изучения реализаций 5-мерных алгебр Ли в пространстве трех комплексных переменных показывает важную роль максимальных абелевых идеалов и абелевых подалгебр исходных алгебр. Напомним, что подалгебра Ли алгебры  $g$  называется абелевой, если коммутатор любых двух элементов подалгебры равен нулю. Абелева подалгебра Ли  $I \subset g$  называется (абелевым) идеалом, если для любых  $a \in g$ ,  $b \in I$  их коммутатор [a,b] является элементом I.

Для поиска абелевых идеалов и подалгебр 7-мерных алгебр Ли были написаны процедуры в пакете Maple. Описание этих процедур приведено в [9]. В результате выполнения программ установлено, что 4-мерный абелев идеал имеют 95 из 128 типов алгебр Ли (при этом 48 первых алгебр из списка [8] имеют ровно два таких идеала), а 33 алгебры — лишь 3-мерный абелев идеал.

Например, алгебра L1.1 имеет, как легко увидеть, два 4-мерных абелева идеала  $I_4 =$   $\leq I'_4 =$ .

Этими же процедурами установлено, что 127 из 128 типов обсуждаемых алгебр имеют 4-мерную абелеву подалгебру (при этом 101 алгебра имеет, как минимум, две такие подалгебры). Последняя алгебра L1 из списка [8] не имеет 4-мерных абелевых подалгебр, но содержит ровно три 3-мерные абелевы подалгебры, одна из которых является абелевым идеалом.

Ниже мы разберем ситуации, связанные с наличием в обсуждаемых 7-мерных алгебрах Ли не менее чем одного 4-мерного абелева идеала (или абелевой подалгебры), т. е. 127 типов алгебр из списка [8], содержащего 128 типов.

## 2. Три случая упрощения базиса абелевой подалгебры

Из математического анализа и дифференциальных уравнений известно, что произвольное ненулевое векторное поле

$$
a(z)\frac{\partial}{\partial z_1} + b(z)\frac{\partial}{\partial z_2} + c(z)\frac{\partial}{\partial z_3} + d(z)\frac{\partial}{\partial z_4}
$$
(3)

в пространстве  $\mathbb{C}^4$ , содержащее дифференцирования (с некоторыми функциональными коэффициентами) по всем 4-м переменным, можно «выпрямить» голоморфной заменой координат до состояния  $\frac{\partial}{\partial z}$ . Для краткости будем записывать голоморфные векторные поля в виде

$$
e_i = (a_i(z), b_i(z), c_i(z), d_i(z)).
$$
\n(4)

В [10] предложена схема совместного выпрямления нескольких коммутирующих голоморфных векторных полей в многомерном комплексном пространстве. Для поиска реализаций абстрактных алгебр Ли в виде алгебр векторных полей в  $\mathbb{C}^4$  мы воспользуемся леммой из [3], являющуюся модификацией схемы [10].

Согласно этой лемме, любую упорядоченную четверку коммутирующих линейно независимых векторных полей на невырожденной гиперповерхности в  $\mathbb{C}^{4}$  (например, четверку  $e_2$ ,  $e_3, e_4, e_5$  на гипотетической невырожденной орбите алгебры L1.1) можно привести (голоморфной) заменой координат в этом пространстве к одному из трех видов

$$
e_2:(1,0,0,0), e_2:(0,b_2(z_1),c_2(z_1),d_2(z_1)), e_2:(0,1,0,0),\n e_3:(0,1,0,0), e_3:(0,1,0,0), e_3:(0,0,c_3(z_1),d_3(z_1)),\n e_4:(0,0,1,0), e_4:(0,0,1,0), e_5:(0,0,0,1), e_5:(0,0,0,1),\n e_5:(0,0,0,1), e_5:(0,0,0,1), e_6:(0,0,0,1).
$$
\n
$$
(5)
$$

При упрощенном виде четырех из семи базисных полей коммутационные соотношения, имеющиеся в произвольной 7-мерной алгебре Ли, позволяют получить относительно простой вид остальных элементов базиса. В качестве следствия для большинства рассматриваемых алгебр достаточно легко получить вывод о возможных или невозможных реализациях с невырожденными орбитами.

Однако три указанных случая означают, что потенциально количество возможных реализаций алгебр Ли с 4-мерной абелевой подалгеброй увеличивается в три раза (т.е. необходимо рассмотреть не 127 случаев реализаций алгебр, а как минимум 381 различный по сложности случай). В связи с такими объемами требуемых вычислений естественным образом мы приходим к необходимости использования компьютерных алгоритмов.

Работу предлагаемого алгоритма рассмотрим на примере алгебры  $L1.1$ .

# 3. Первый случай формул (5)

Алгоритм базируется на специальном порядке рассмотрения коммутационных соотношений в алгебре. Всего у 7-мерной алгебры имеется 21 коммутационное соотношение: 6 соотношений между базисными элементами абелевой подалгебры; 12 соотношений между элементами подалгебры и элементами, не входящих в абелеву подалгебру; оставшиеся 3 соотношения между тремя базисными элементами из дополнения к идеалу.

Напомним, что из 128 типов алгебр Ли 95 семейств имеют 4-мерный абелев идеал. Наличие такого идеала в абстрактной алгебре гарантирует нам, что в первом случае из (5) базисные элементы потенциальной реализации такой алгебры, т.е. векторные поля, будут линейными по четырем комплексным переменным.

В самом деле, из соотношения  $[e_1, e_2] = e_3$ , выполняющегося в алгебре  $L1.1$  (как и во многих других обсуждаемых алгебрах), следует, что производная по переменной  $z_1$  поля  $e_1$  равна  $e_3 = (0,1,0,0)$ . Аналогичные выводы, легко реализуемые компьютерным образом, следуют из соотношений  $[e_1, e_3] = 0$ ,  $[e_1, e_4] = 0$ ,  $[e_1, e_5] = 0$ . Тогда все поле  $e_1$  имеет вид

$$
e_1 = (A_1, -z_1 + B_1, C_1, D_1),\tag{6}
$$

где  $A_1$ ,  $B_1$ ,  $C_1$ ,  $D_1$  — комплексные константы.

Аналогично получим следующий вид полей  $e_6, e_7$ :

$$
e_6 = (z_1 + A_6, B_6, C_6, D_6),
$$
  
\n
$$
e_7 = (A_7, B_7, C_7, z_4 + D_7).
$$
\n(7)

Далее компьютерным образом легко вычисляются коммутаторы полей  $e_1, e_6, e_7$ 

$$
[e_1, e_6] = (-A_1, -z_1 + A_6, 0, 0) = (A_1, -z_1 + B_1, C_1, D_1),
$$
  
\n
$$
[e_1, e_7] = (0, 0, 0, 0) = 0,
$$
  
\n
$$
[e_6, e_7] = (A_7, 0, 0, D_6) = (0, \sigma, 1, 0).
$$
\n(8)

Сравнение результатов этих вычислений с данными из таблицы коммутационных соотношений для каждой конкретной алгебры Ли приводит к системе линейных уравнений на комплексные коэффициенты из формул (8). В первом случае из (5) такая система легко исследуется программным образом. Если она не имеет решений, то обсуждаемая алгебра не имеет реализаций в виде алгебр векторных полей в  $\mathbb{C}^4$  (такая ситуация является характерной для большинства из обсуждаемых 128 алгебр Ли).

Искомые реализации абстрактных алгебр Ли могут получиться, если формулы (8) не противоречат таблицам коммутационных соотношений. Однако часть подобных «реализаций» не удовлетворяет заложенным в алгоритм проверочным условиям, связанным с линейной независимостью базисных векторных полей и наличием невырожденных орбит у изучаемых алгебр.

Реализации алгебр Ли, прошедшие все этапы алгоритма, записываются в итоговый файл. Более детальными рассмотрениями этого файла можно показать, что еще у некоторых из полученных реализаций все орбиты также вырождены, т.е. предложенный алгоритм имеет возможности для усовершенствования. Однако представляется вполне перспективным следующий вывод из уже проведенного компьютерного исследования первого случая.

Предложение 1. Из 127 типов обсуждаемых алгебр Ли в рамках первого случая формул (5) невозможны реализации в  $\mathbb{C}^4$  с невырожденными орбитами для 95 алгебр.

# 4. Второй и третий случаи формул (5)

В рамках второго и третьего случаев формул (5) исследование алгебр из списка [8] с помощью компьютерных алгоритмов пока оказывается менее продуктивным.

Во втором случае рассмотрены первые 61 типов алгебр Ли из этого списка. Каждая из этих алгебр Ли имеет две 4-мерные абелевы подалгебры. При этом либо обе они, либо хотя бы одна из двух является абелевым идеалом, что значительно упрощает обсуждения.

В частности, при фиксированном абелевом идеале, рассмотренном в первом случае (5), обсуждение второго случая для таких алгебр фактически сводится к схеме первого случая, применяемой для «запасной» абелевой подалгебры. В итоге здесь использование разработанных компьютерных программ приводит к следующему утверждению.

Предложение 2. В рамках второго случая формул (5) из первых 61 типов алгебр Ли из списка [8] лишь два типа могут иметь невырожденные орбиты.

Третий случай формул (5) является наиболее сложным для программных вычислений, т. к. базисные поля гипотетических реализаций, дополнительные к максимально упрощенной

четверке (5), теряют, вообще говоря, свой линейный характер. Модификация основного алгоритма для третьего случая пока оказывается эффективной для алгебр с двумя 4-мерными абелевыми идеалами (напомним, что в списке [8] имеется 48 типов таких 7-мерных алгебр Ли).

В такой ситуации оказывается полезным подсчет вхождений базисных элементов одного из двух абелевых идеалов  $I$  обсуждаемой алгебры в разложения коммутаторов вида [ $a,b$ ], где  $a \in g$ ,  $b \in I$ . Перед применением основной леммы элемент, который реже всего встречается в описанных выше разложениях, удобно переставить на вторую позицию в упрощаемом упорядоченном базисе (5) этого идеала. Несложными рассуждениями показывается, что такая перестановка не влияет на обсуждения двух первых случаев.

В третьем же случае две компоненты одного из базисных полей

$$
e_3 = (0, 0, c_3(z_1), d_3(z_1))
$$
\n<sup>(9)</sup>

упрощенной четверки (5) содержат пару функций, зависящих от переменной z<sub>1</sub>. Это приводит к появлению нелинейных слагаемых в формулах для трех остальных базисных полей. Однако все такие слагаемые зависят только от переменной  $z_1$ , а потому очередные этапы предлагаемого алгоритма используют процедуры формирования и решения систем обыкновенных дифференциальных уравнений относительно этих функций (вместо исследования системы линейных алгебраических уравнений относительно неизвестных числовых коэффициентов).

Для первых 48 алгебр из списка [8] все эти этапы реализованы. Как и в двух первых случаях, алгоритмическое рассмотрение значительной части обсуждаемых абстрактных алгебр Ли и здесь приводит к противоречиям.

Предложение 3. В рамках третьего случая формул (6) из первых 48 типов алгебр Ли из списка [8] невырожденные орбиты могут иметь не более чем 15 типов алгебр.

#### 5. Пример исследования 3-го случая

Рассмотрим алгоритм исследования третьего случая на примере той же алгебры  $L1.1$ . Здесь является удобным следующее упорядочение базисных полей одного из двух абелевых идеалов:  $(0, 1, 0, 0)$ 

$$
e_2 = (0,1,0,0),
$$
  
\n
$$
e_3 = (0,0,1,0),
$$
  
\n
$$
e_4 = (0,0,c_4(z_1),d_4(z_1)),
$$
  
\n
$$
e_5 = (0,0,0,1),
$$
  
\n(10)

Рассматривая коммутационные соотношения оставшихся полей с выпрямленными полями идеала, получаем

$$
e_1 = (a_1(z_1), b_1(z_1), -z_2 + c_1(z_1), d_1(z_1)),
$$
  
\n
$$
e_6 = (a_6(z_1), -z_2 + b_6(z_1), c_6(z_1), d_6(z_1)),
$$
  
\n
$$
e_7 = (a_7(z_1), b_7(z_1), c_7(z_1), z_4 + d_7(z_1)).
$$
\n(11)

Из соотношения  $[e_1, e_4] = 0$  следует, что  $a_1(z_1) = 0$ . А голоморфной заменой координат поле е<sub>6</sub> можно привести к виду

$$
e_6 = (1, -z_2, 0, 0). \tag{12}
$$

Использование коммутационных соотношений, связанных с  $[e_1, e_6]$ ,  $[e_4, e_6]$ ,  $[e_6, e_7]$ , приводит к выводам

$$
e_1 = (0, B_1 e^{-2z_1}, -z_2 + C_1 e^{-z_1}, D_1 e^{-z_1}),
$$
  
\n
$$
e_4 = (0, 0, C_6, D_6),
$$
  
\n
$$
e_7 = (A_7, B_7 e^{-z_1}, (\sigma + C_4)z_1 + C_7, z_1 D_4 + z_4 + D_7).
$$
\n(13)

Отметим, что исследовать далее систему уравнений на компоненты этих полей, которая получается из коммутационных соотношений между ними, нет необходимости. Дело в том,
что в этом примере тройка полей  $e_2, e_4, e_5$  является линейно зависимой в комплексном смысле, а это означает вырожденность всех орбит обсуждаемой реализации алгебры L1.1.

#### Заключение

В табл. 3 приведена итоговая информация о проведенных с помощью компьютерных алгоритмов рассмотрениях алгебр Ли из списка [8].

Заполненные числами клетки таблицы означают, что соответствующий блок алгебр рассмотрен компьютерной программой.

Само число в клетке означает обнаруженное программой количество реализаций в виде алгебр векторных полей в  $\mathbb{C}^4$  для абстрактных алгебр из этого блока. Истинное количество таких реализаций с невырожденными орбитами оценивается сверху числом из соответствующей клетки, т. к. алгоритм проверяет некоторую (не полную) совокупность необходимых условий существования таких орбит.

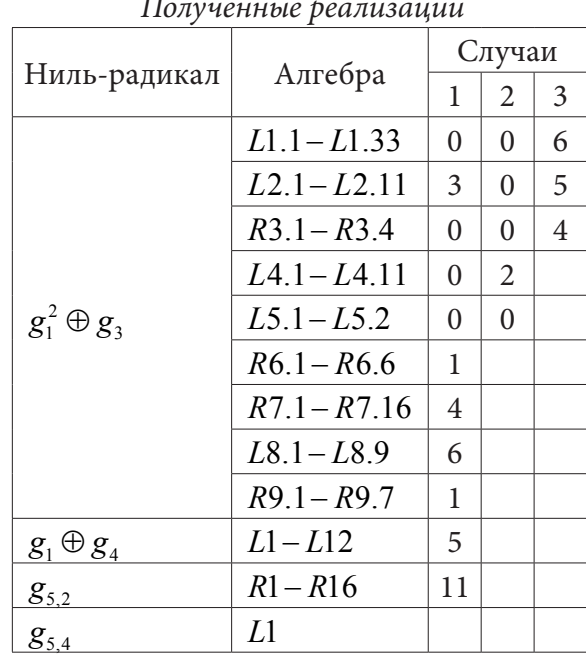

#### Благодарности

Работа выполнена при поддержке РФФИ (грант 20-01-00497) и Московского центра фундаментальной и прикладной математики МГУ им. М. В. Ломоносова.

#### Литература

1. Cartan E. Sur la g'eom'etrie pseudoconforme des hypersurfaces de l'espace de deux variables complexes // Ann. Math. Pura. Appl. - 1993. - 11. - P. 17-90.

2. Лобода А. В. Голоморфно однородные вещественные гиперповерхности в  $\mathbb{C}^3$  // Тр. ММО. - $2020. - 81(2)$ . - C. 205-280.

3. Loboda A. V. On the Orbits of Nilpotent 7-dimensional Lie Algebras in 4-dimensional Complex Space / A. V. Loboda, R. S. Akopyan, V. V. Krutskikh // J. Sib. Fed. Univ. Math. Phys. - 2020. - 13(3). -P. 360-372.

4. Лобода А. В. О вырожденности орбит нильпотентных алгебр / А. В. Лобода, В. К. Каверина // Уфимский матем. журнал. - 2022. - № 1. - С. 57-83.

5. Крутских В. В. Компьютерные алгоритмы исследования голоморфно однородных гиперповерхностей / В. В. Крутских, А. В. Лобода // Матер. междунар. научной конф. УОМШ. - $2022. - T.1.c. - C. 124-126.$ 

6. Gong M. P. Classification of Nilpotent Lie Algebras of Dimension 7 (Over Algebraically Closed Fields and R) // University of Waterloo, 1998. - 165 p. - URL: https://uwspace.uwaterloo.ca/handle/10012/1148 (дата обращения 10.06.2019).

7. Parry A. R. A classification of real indecomposable solvable Lie algebras of small dimension with codimension one nilradicals [master's thesis] / Logan, Utah. - Utah State University. - 2007. - 225 p.

Таблица 3

8. *Le Vu A.* Classification of 7-dimensional solvable Lie algebras having 5-dimensional nilradicals / Vu A. Le, Tuan A. Nguyen, Tu T.C. Nguyen, Tuyen T.M. Nguyen, Thieu N. Vo // Cornell University. – 2021. – URL: https://arxiv.org/abs/2107.03990 (дата обращения 05.05.2022).

9. *Крутских В. В.* Компьютерная обработка данных в одной многомерной математической задаче / В. В. Крутских, А. В. Лобода // Матер. XXI междунар. научно-технической конф. ИПМТ. – Воронеж. – 2021. – С. 411–419.

10. *Beloshapka V. K.* Homogeneous hypersurfaces in  $\mathbb{C}^3$ , associated with a model CR-cubic / V. K. Beloshapka, I. G. Kossovskiy // J. Geom. Anal. – 2010. – 20(3). – P. 538–564.

# МЕТОД ПОИСКА ПРЯМЫХ НА ИЗОБРАЖЕНИИ ПРИ ПОМОЩИ ПРЕОБРАЗОВАНИЯ РАДОНА

#### В. С. Кустовинов

#### Воронежский государственный университет

Аннотация. Работа посвящена изучению возможности автоматического определения конечного множества прямых и их расположения на растровых изображениях при помощи преобразования Радона. Рассмотрены основные принципы и необходимая для применения метода последовательность операций. Приведены примеры реализации метода для возможных направлений практического применения при поиске прямых на изображениях, связанных с медициной и представленных в виде матриц, в программе Matlab. Оценивается точность полученного результата.

Ключевые слова: анализ изображение, преобразование Радона, поиск прямых, биоинформатика.

#### Ввеление

Популярность применения и разработки множества новых методов распознавания образов обусловлена стремительным повышением качества и эффективности многих процессов жизнедеятельности человека как в бизнесе, так и в бытовом плане. Современные программы позволяют определять невидимые невооруженным взглядом болезни, структуру и дефекты различных изделий особого или общественно значимого назначения, астрономические изменения, правонарушения и другие важные явления при обработке изображений. Поэтому задача автоматического поиска таких примитивов как прямые, кривые, окружности и прочие объекты часто является ключевой при анализе изображений.

Интегральное преобразование Радона функций нескольких, для изображения как правило двух, причисляется к одним из базовых методов для распознавания прямых линий на изображениях. Применение функции radon из пакета Image Processing Toolbox в Matlab позволяет детектировать местонахождение прямых на заранее подготовленных или преобразованных изображениях, а автоматическая обработка — подготовить изображение к анализу, найти пики преобразования Радона и построить прямые на исходном изображении.

# 1. Постановка и решение задачи поиска прямых на изображении при помощи преобразования Радона

Задача поиска прямых на изображении заключается в автоматическом выполнении последовательности действий, направленных на:

- подготовку исходного изображения;
- применение преобразования Радона;
- поиск пиков на матрице, полученной после выполнения преобразования;

- определение кратчайшего расстояния и соответствующего угла от центра исходного изображения до точки пересечения найденной прямой;

- нанесение линий на исходное изображение.

Пусть  $f(x, y)$  функция двух действительных переменных, определённая на всей плоскости  $R^2$  финитная или достаточно быстро убывающая на бесконечности (так, чтобы соответствующие сходились). Преобразование Радона, как интеграл по параметру  $t$  в виде [1]

$$
R[f](\xi, p) = \int_{-\infty}^{\infty} f(p \cos \varphi - t \sin \varphi, p \sin \varphi + t \cos \varphi) dt.
$$

Введем обозначение  $\xi_1 = \cos\varphi$ ,  $\xi_2 = \sin\varphi$ . Тогда для преобразования Радона на плоскости получим следующее представление

$$
R[f](\xi, p) = \int_{-\infty}^{\infty} f(p\xi_1 - t\xi_2, p\xi_2 + t\xi_1)dt,
$$

где  $\xi = (\xi_1, \xi_2)$  — единичный вектор в  $R^2$ .

Если имеется изображение  $I(x, y)$ , то  $I(x, y)$  — финитная функция и преобразование Радона применяется к  $I(x, y)$  с использованием дельта-функции  $\delta$ .

$$
R[f](\xi, p) = \iint_{R^2} I(x, y) \delta(x \cos \varphi + y \sin \varphi - p) dx dy.
$$

В Matlab преобразование Радона реализуется функцией radon.

Изображение для его дальнейшего анализа должно являться растровым и иметь бинарный формат с выделенными границами при помощи фильтра. При реализации метода в програмme Matlab для этого можно использовать функцию бинаризации im2bw(fn), где fn — исходное изображение. Для наложения фильтра выделения границ применима функция edge(bi), где bi — изображение, полученное. В результате бинаризации. Поскольку Matlab работает с изображениями как с матрицами, вместо исходного изображения в качестве входных данных можно использовать бинарную матрицу.

После подготовки входных данных необходимо составить по ним R-матрицу преобразования Радона, которая наглядно отобразит пиковые значения и выбрать их координаты. Для этого необходимо использовать функцию radon из пакета Image Processing Toolbox в виде выражения [R, xp] = radon(BF, theta), где  $R$  — проекция интенсивности изображения на радиальную линию, ориентированную под определенным углом theta; хр - вектор, содержащий радиальные координаты, соответствующие каждой строке матрицы; BF — бинарная матрица, являющаяся входными данными; theta - угол, лежащий в диапазоне [0..179]. Максимальные значения функции R(theta, xp) будут соответствовать конкретной точке на преобразованной матрице, где была найдена прямая линия.

Автоматическое определение и выбор пиковых значений R-матрицы можно реализовать с помощью функций max и find, определив максимальное значение R и записав в массивы дынные о номерах строк и столбцов пиковых значений.

После поиска максимальных значений пиков R-матрицы, выраженных в координатах, для построения прямых, найденных преобразованием Радона, необходимо воспользоваться функцией, описывающей эти прямые. Полученные массивы строк и столбцов будут являться расстояниями от центра исходного изображения до найденной прямой р и углами  $\varphi$ , выраженных как угол между осью  $Ox$  и перпендикуляром к найденной прямой из центра исходного изображения, можно воспользоваться формулой для определения точек х и у для построения этой прямой [2]:

$$
y = \frac{p - x \cos \varphi}{\sin \varphi}
$$

Для поиска этих прямых в Matlab необходимо учесть особенности возрастания индексов на изображениях — значения оси  $Oy$  возрастают сверху-вниз, а  $Ox$  слева-направо.

Финальным действием является построение прямых через найденные точки. Воспользуемся функцией line для автоматического нанесения линий красного цвета и толщиной 2 на исходное изображение:

line([x0+MX,x1+MX],[y0+MY,y1+MY],»LineWidth»,2,»Color»,»red»),

где x0 — ширина исходной матрицы, MX — поделенная на 2 ширина исходной матрицы, x1 отрицательная величина высоты исходной матрицы, y0 и y1 — найденные массивы точек, MY — поделенная на 2 высота исходной матрицы

# **2. Практическое применение метода поиска прямых на изображении при помощи преобразования Радона**

Одной из сфер, где активно применяется обработка изображения при помощи преобразования Радона является медицина. Современное оборудование с встроенными или автономными программами позволяют более детально исследовать, например, снимки ультразвукового излучения, рентгеновских снимков, магнитно-резонансную томографию, и помочь специалисту поставить правильный диагноз или назначить правильное лечение.

**Пример 1.** В качестве первого примера практического применения рассмотрим рентгеновский снимок правой голени. Результат выполнения автоматизированного поиска прямых при помощи преобразования Радона приведен на рис. 1.

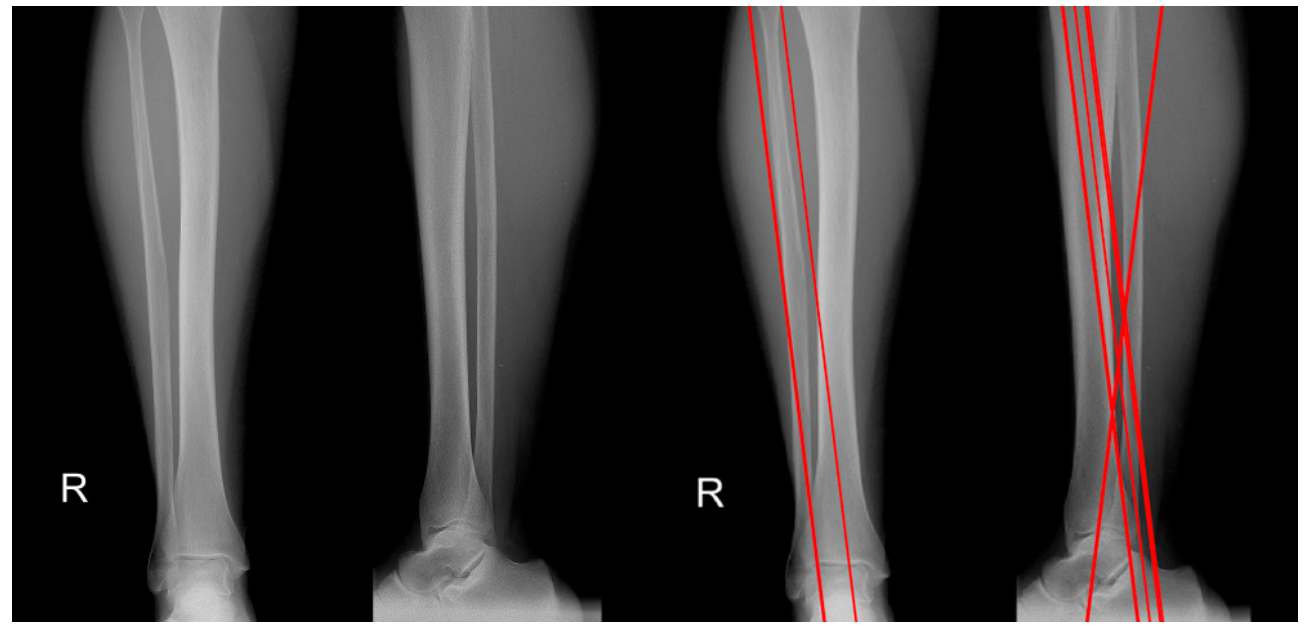

*Рис. 1. Результат выполнения метода на примере правой голени человека*

Рассмотрев полученное изображение, можно сделать вывод, что в результате автоматического поиска прямых на изображении при помощи метода преобразования Радона были правильно найдены и построены некоторые линии. Поскольку количество линий прямо зависит от границ выбранных значений R-матрицы и обратно точности, поиск значений для построения прямых производился в ближних границах к максимальному.

Метод может быть также использован в других целях. Хорошим примером будет являться сравнение геномов, представленных в виде 2-х строк нуклеотидов, на основании которых можно составить матрицу сходства. Так как для данной задачи используется достаточно длинные последовательности, то человек физически не способен самостоятельно их сравнивать. Для автоматического решения этой проблемы на первом этапе можно использовать метод поиска прямых при помощи преобразования Радона и получить первичную информацию о степени сходства цепочек. Чем больше прямых будет найдено – тем существеннее сходство.

**Пример 2.** Возьмем две нуклеотидные последовательности ренина человека и мыши, взятые с сайта NCBI. Ренин — это протеолитический фермент позвоночных животных и человека, регулирующий кровяное давление [3]. Первичная структура предшественника ренина включает 406 аминокислот. Построим точечную матрицу их сходства в Matlab при помощи команды seqdotplot(*Seq1*, *Seq2*), где *Seq1* — первая последовательность и *Seq2* — вторая последовательность.

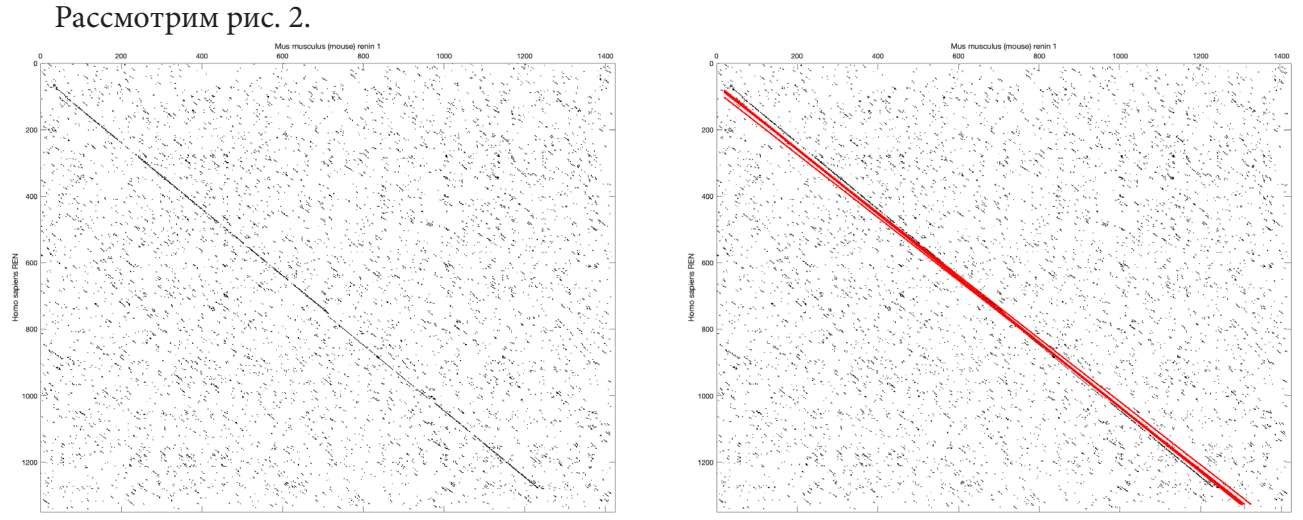

*Рис. 2. Результат выполнения метода на примере матрицы соответствия нуклеотидных последовательностей renin человека и мыши*

Изучив полученное изображение с учетом выбора близлежащих значений для определения прямых около максимального значения R-матрицы, можно сказать о том, что нуклеотидные последовательности имеют значительное сходство, так как найдена четкая диагональ.

### **Литература**

1. *Ляхов Л. Н.* Преобразование радона на плоскости / Л. Н. Ляхов, И. П. Половинкин, О. И. Попова, Э. Л. Шишкина. – 1-е изд. – Воронеж : ИПЦ ВГУ, 2011. – 83 c.

2. *Серов В. В.* Почки и артериальная гипертензия / В. В. Серов, М. А. Пальцев. – Москва : Медицина, 1993. – 256 c.

3. Преобразование Радона. – Текст : электронный // Википедия : [сайт]. — URL: https:// ru.wikipedia.org/wiki/Преобразование\_Радона (дата обращения: 09.11.2022).

# АНАЛИЗ ТОНАЛЬНОСТИ ТЕКСТА МЕТОДАМИ МАШИННОГО ОБУЧЕНИЯ

#### В. Г. Ляликова, М. М. Безрядин

#### Воронежский государственный университет

Аннотация. В работе рассматривается решение задачи анализа тональности текста на 2 оценки — позитивная и негативная, используются такие алгоритмы машинного обучения как наивный классификатор Байеса, алгоритм логистической регрессии, метод опорных векторов, многослойный персептрон. Представлены результаты вычислительного эксперимента. Проведен сравнительный анализ качества работы рассматриваемых алгоритмов с использованием метрик полноты, точности и F1-меры.

Ключевые слова: анализ данных, анализ тональности, машинное обучение, метод опорных векторов, наивный байесовский классификатор, алгоритм логистической регрессии, нейронные сети.

### Введение

Современный мир нельзя представить без чтения и обработки информации. Объём информации, который человек получает постоянно, огромен, и более того - растёт с каждым днём. В то же время всё более популярным и используемым становится делегирование различных задач компьютерной технике, в том числе и нейронным сетям. Искусственные нейронные сети прочно вошли в нашу жизнь и в настоящее время широко используются при решении самых разных задач и активно применяются там, где обычные алгоритмические решения оказываются неэффективными или вовсе невозможными. Всеобщее увлечение нейросетевыми технологиями не обошло стороной и компьютерную лингвистику - автоматическую обработку текстов на естественном языке. В связи с этим представляется актуальным проведение сравнительного анализа статистических и нейросетевых алгоритмов применительно к задаче анализа тональности текста.

#### 1. Постановка задачи

Рассматривалась задача автоматического определения эмоциональной окраски текста на примере классификации психического здоровья для определения депрессии по комментариям B Reddit.

Имеем  $d \in D$  — множество документов (объектов), каждый документ  $d$  можно представить в виде вектора признаков  $x_1, ..., x_n$ , который необходимо отнести к классу  $y = \{y_1, y_1\}$ , где  $y_1$  — нет депрессии или  $y_{-1}$  — наличие депрессии.

Для контроля качества разрабатываемой модели в качестве оценки точности использовались следующие метрики.

• Точность Precision =  $TP/(TP+FP)$  - доля документов, являющихся позитивными от общего числа примеров, классифицированных как позитивные. Здесь *true positive* (TP) — истинно-положительное решение, false positive (FP) - ложно-положительное решение.

• Полнота Recall =  $TP/(TP + FN)$  доля правильно классифицированных позитивных примеров от общего числа позитивных примеров. Здесь false negative (FN) - ложноотрицательное решение.

• F1-мера — среднее гармоническое точности и полноты.

 $F = \frac{2 \cdot \text{Precision} \cdot \text{Recall}}{\text{Precision} + \text{Recall}}$ 

### 2. Методы исследования и построение моделей

В работе рассматривается работа следующих классификаторов: наивный байесовский классификатор (предполагается, что вероятность признаков является гауссовой), алгоритм логистической регрессии, метод опорных векторов, трехслойный персептрон.

Алгоритмы машинного обучения не умеют работать с текстом, поэтому необходима предварительная обработка данных, чтобы подготовить их для обучения. Необработанные данные зачастую искажены и ненадежны, и они могут иметь пропущенные значения. Использование таких данных при моделировании может приводить к неверным результатам.

Реальные данные собираются для последующей обработки из разных источников и процессов. Они могут содержать ошибки и повреждения, негативно влияющие на качество набора данных. Типичные проблемы с качеством данных являются:

1. Неполнота: данные не содержат атрибутов, или в них пропущены значения.

2. Шум: данные содержат ошибочные записи или выбросы.

3. Несогласованность: данные содержат конфликтующие между собой записи или расхождения.

Предварительную обработку данных можно разделить на несколько частей. На рис. 1 представлена схема предварительной обработки данных.

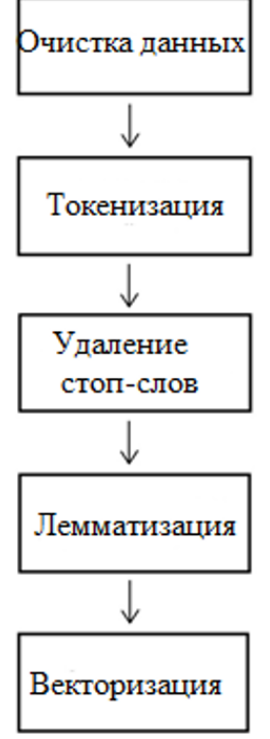

Рис. 1. Этапы предварительной обработки данных

К главным этапам предварительной обработки данных относятся:

1. Очистка данных: заполнение отсутствующих значений, обнаружение и удаление шума данных и выбросов.

2. Очистка текста - удаление внедренных символов, которые могут нарушать выравнивание данных.

3. Токенизация - это процесс разбиения текста на токены, то есть на слова или предложения.

4. Удаление стоп-слов. Под стоп-словами обычно понимаются артикли, междометия, союзы и т. д., которые не несут смысловой нагрузки. При применении алгоритмов машинного обучения такие слова могут добавить много шума, поэтому лучше избавляться от них.

5. Лемматизация. Позволяет привести словоформу к лемме - ее нормальной (словарной) форме. Другими словами, лемматизация схожа с выделением

6. Векторизация текста или преобразование текста в численную форму. Данная стратегия называется представлением «Мешок слов». Документы описываются вхождениями слов, при этом полностью игнорируется информация об относительном положении слов в документе. По мешку слов находят количество появлений каждого слова во всем тексте.

Все эти шаги служат для уменьшения шума, присущего любому обычному тексту, и повышения точности результатов классификатора.

Алгоритм Байеса - алгоритм обучения с учителем, использующий теорему Байеса

$$
P(y | x_1, ..., x_n) = \frac{P(y) \prod P(x_i | y)}{P(x_1, ..., x_n)}, \text{ rge } P(x_i | y) = \frac{1}{\sqrt{2\pi\sigma_y^2}} \exp\left(-\frac{(x_i - \mu_y)^2}{2\sigma_y^2}\right),
$$

где  $y$  — переменная класса,  $x_1, \ldots, x_n$  — зависимый вектор признаков.

Параметры  $\mu$ , и  $\sigma$ , оцениваются методом максимального правдоподобия. Предполагается, что вероятность появления признаков гауссова.

Алгоритм логистической регрессии является линейной моделью классификации. Для двухклассовой задачи классификации модель логистической регрессии предсказывает вероятность положительного класса как:

$$
\widehat{p}(X_i) = \frac{1}{1 + \exp(-X_i w - w_0)},
$$

где  $x_1, ..., x_n$  — вектор признаков,  $w = (w_1, ..., w_n)$  — вектор, получаемый в модели линейной регрессии  $\hat{y}(w, x) = w_0 + w_1 x_1 + ... + w_n x_n$ ,  $\hat{y}$  — прогнозируемое значение.

Метод опорных векторов решает следующую задачу

$$
\begin{cases}\n\min_{w,b,\xi} \left( \frac{1}{2} w^T w + C \sum_{i=1}^n \xi_i \right), \\
y(w^T x_i - b) \ge 1 - \xi_i, \\
\xi_i \ge 0,\n\end{cases}
$$

где  $i = 1, ..., n$ ,  $C$  — некоторый штраф,  $\tilde{N} = 1/\alpha$ . Главная цель данного алгоритма — найти уравнение разделяющей гиперплоскости  $w_1x_1 + ... + w_nx_n + w_0 = 0$  в пространстве  $R^n$ , которая разделила бы два класса неким оптимальным образом.

Также рассматривался алгоритм работы простой нейронной сети (многослойный персептрон) с 2 полносвязными слоями с 64 выходными нейронами и активационной функцией Relu (фактор нелинейности) и 1 выходным с 1 выходом. Последний слой имел сигмоидальную активационную функцию, так как рассматриваемая задача является задачей бинарной классификации. Обучение сети проводилось на 5 эпохах.

### 3. Результаты работы

Был выбран набор данных, содержащий 7731 комментарий в Reddit. Проектирование моделей проводилось на языке Python с использованием библиотек nltk, sklearn, фреймворка keras. Сначала была проведена предварительная обработка текста: очистка данных, токенизация, удаление стоп-слов, лемматизация, векторизация. После обработки данных, построение моделей, рассматриваемых в рамках данной статьи алгоритмов, проводилось по следующим шагам:

1. Разделение данных на обучающую и тестовую выборки.

2. Выбор модели.

3. Использование обучающих данных для настройки параметров модели

4. Использование обученной модели на новых, ранее не рассматриваемых входных данных для создания прогнозов.

5. Получение метрик оценки качества модели, таких как точность на обучающей выборке, точность, полнота и F1-мера на тестовой выборке.

Сравнительный анализ алгоритмов приведён в табл. 1.

Посмотрев на данную сравнительную таблицу, можно сказать классификатор Байеса, к сожалению, показал самые плохие результаты с точностью 0,84. Алгоритм многослойного персептрона показывает более низкую точность, равную 0,968, чем статистические алгоритмы логистической регрессии и метода опорных векторов с точностью 0,987 и 0,998 соответственно. При этом многослойный персептрон имеет более высокий показатель полноты, равный 0,937.

Таблица 1

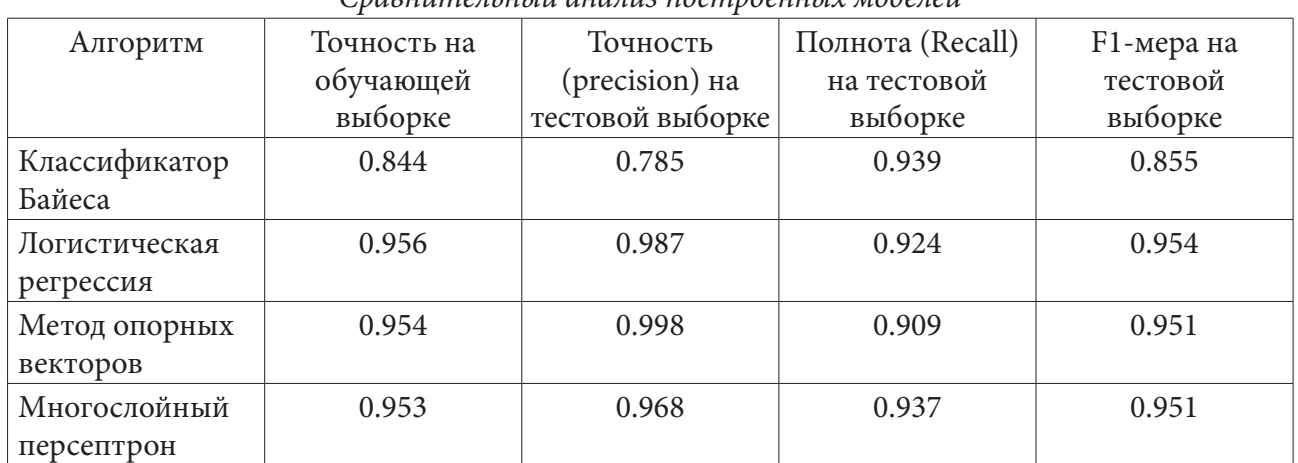

#### *Сравнительный анализ построенных моделей*

#### **Заключение**

В работе были рассмотрены различные методы для обработки естественного языка. Разработаны статистические модели машинного обучения, такие как алгоритм Байеса, логистической регрессии и метода опорных векторов, а также нейросетевая модель — многослойныйперсептрон. Проведен сравнительный анализ разработанных моделей. Анализ показал, что из рассмотренных моделей алгоритм многослойного персептрона не показывает более высокие показатели по сравнению со статистическими алгоритмами. Из рассматриваемых моделей можно сказать, что лучше всего справляется с задачей анализа тональности текста метод опорных векторов с точностью 0,998.

#### **Литература**

1. *Бенгфорт Б.* Прикладной анализ текстовых данных на Python. Машинное обучение и создание приложений обработки естественного языка / Б. Бенгфорт, Р. Билбро, Т. Охеда. – СПб. : Питер, 2019. – 368 с.

2. *Макмахан, Б.* Знакомство с PyTorch: глубокое обучение при обработке естественного языка / Б. Макмахан, Д. Рао. – СПб. : Питер, 2020. – 258 с.:

3. *Грушевицкая Т. Г.* Культурология : учебник для вузов / Т. Г. Грушевицкая, А. П. Садохин. – 3-е изд., перераб. и доп. – Москва : ЮНИТИ-ДАНА, 2008. – 687 с.

4. *Круглов В. В.* Искусственные нейронные сети. Теория и практика / В. В. Круглов, В. В. Борисов – Москва : Горячая Линия-Телеком, 2002. – 382 с.

5. *Фаустова К. И.* Нейронные сети: применение сегодня и перспективы развития / К. И. Фаустова // Территория науки. – 2017. – №3. – с. 89-91.

6. *Шолле Ф.* Глубокое обучение на Python / Ф. Шолле. – СПб.: Питер, 2018. – 400с.

7. *Элбон К.* Машинное обучение с использованием Python. Сборник рецептов / К. Элбон. – Санкт-Петербург: БХВ - Петербург, 2020ю – 384с.

8. *Ясницкий Л. Н.* Введение в искусственный интеллект / Л. Н. Ясницкий – 2-е изд., испр. – Москва : Академия, 2008. – 176 с.

# АДАПТАЦИЯ АЛГОРИТМА ГРОВЕРА ДЛЯ РЕШЕНИЯ ЗАДАЧИ ДОКАЗАТЕЛЬСТВА ВЫПОЛНИМОСТИ БУЛЕВЫХ ФУНКЦИЙ

### В. К. Мазуров

### Воронежский государственный университет

Аннотация. Данная статья посвящена теме квантовых вычислений. В статье анализируется алгоритм Гровера и его применение для решения задачи доказательства выполнимости булевых функций. Большое место в статье занимает рассмотрение эффективности адаптированного алгоритма Гровера относительно классических алгоритмов. В заключении делается вывод о том, что адаптированный алгоритм Гровера может быть успешно применён для решения задачи доказательства выполнимости булевых функций. Статья рассчитана на читателей, знакомых с основами квантовых вычислений.

Ключевые слова: алгоритм, квантовые вычисления, алгоритм Гровера, булевы функции, выполнимость булевых функций, SAT, SATCNF, DPLL, асимптотическая сложность, NP-полная залача.

### Ввеление

Тема данной работы посвящена квантовым вычислениям (Quantum Computing), изучающим алгоритмы, основанных на явлениях квантовой механики, таких как суперпозиция и квантовая запутанность (сцепленность) и выполняемых на квантовых компьютерах [1]. Основной интерес в квантовых вычислениях связан с потенциальным превосходством квантовых компьютеров над классическими в некоторых классах задач [2].

Одним из таких классов задач является класс NP-полных задач, для которых не известен алгоритм, решающий задачу за полиномиальное время, а также любую другую задачу в этом классе можно свести к данной. Термин «NP-полная задача» впервые ввёл Стивен Кук в своей статье в 1970 году, в которой также доказал NP-полноту для задачи о выполнимости булевых функций (boolean function satisfiability problem или SAT), записанных в конъюнктивной нормальной форме (SATCNF).

В данной работе рассматривается применение квантового поиска, для решения SATCNF. Квантовый поиск (Quantum Search) - метод квантовых вычислений, позволяющим с высокой вероятностью читать решения из квантовых состояний для определённого класса задач, в котором многократно выполняется проверка потенциального решения [3]. Обобщенной реализацией квантового поиска является алгоритм Гровера, предложенный американским математиком Ловом Гровером в 1996 году.

Наиболее эффективным классическим алгоритмом решения задачи о доказательстве выполнимости булевых функций в конъюнктивной нормальной форме является алгоритм Девиса — Патмена — Логемана — Лавленда, также известный как DPLL, имеющий экспоненциальную асимптотическую сложность и являющийся полным алгоритмом поиска с возвратом [4].

Адаптированный алгоритм Гровера, описываемый в данной работе, позволяет получить квадратичное ускорение относительно алгоритма DPLL.

Для обозначения квантовых состояний в статье используется нотация Дирака [5].

#### 1. Алгоритм Гровера

Алгоритм Гровера позволяет с высокой точностью найти элемент в неструктурированной базе данных за  $O(\sqrt{n})$  запросов к базе данных, в отличии от традиционного алгоритма, имеющего асимптотическую скорость  $O(n)$  [6]. Запрос к базе данных задаётся в виде функции Оракула, которая принимающая на вход элемент и возвращает истину, если передан искомый элемент, в противном случае возвращается ложь.

Количество шагов алгоритма Гровера *t* вычисляется по формуле 1.1 для искомого количества состояний  $M$ , для системы из  $N$  переменных.

$$
t(N,M) = floor\left(\frac{\pi}{4}\sqrt{\frac{2^N}{M}}\right).
$$
\n(1.1)

На рис. 1 представлен алгоритм Гровера.

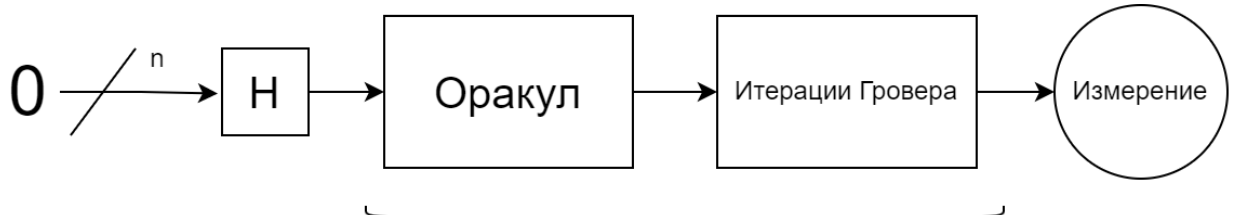

Повторить  $t(n, m)$  раз Рис. 1. Алгоритм Гровера

#### 2. Адаптированный алгоритм Гровера

Поскольку алгоритм Гровера является обобщённым алгоритмом квантового поиска, требуется провести его адаптацию для решения поставленной задачи.

Для начала введём функцию дизъюнкции  $OR(x, out)$ . Данная функция принимает на вход набор кубитов х, соответствующих переменным входящих в дизъюнкцию, и кубит результата out, состояние которого должно быть инвертировано, если дизъюнкция переданных кубитов х истинна.

Поскольку в контексте заданной задачи, подразумевается проверка выполнимости конъюнкции нескольких дизъюнкций, необходимо, после применения шлюза MCNOT, восстановить состояние всех инвертированных кубитов кроме управляемого, чтобы предотвратить искажения последующих дизъюнкций.

Теперь модифицируем Оракул. Основное действие Оракула — добавление негативной фазы к целевому состоянию. В нашем случае искомым состоянием является то, в котором все служебные кубиты находятся в состоянии  $|1\rangle$ . Для этого применяют преобразование  $MCPHASE(x,out)$  (Multi-Controlled Phase), которое изменяет относительную фазу кубита *out*, если все управляющие кубиты находятся в состоянии  $|1\rangle$ .

Одним из вариантов реализации MCPHASE является применение MCNOT, управляемым кубитом которого делают специальный выделенный кубит *out*, который предварительно переводят в следующее состояние:

$$
out = |-\rangle = H \cdot NOT |0\rangle = \frac{1}{\sqrt{2}} \begin{bmatrix} 1 \\ -1 \end{bmatrix}.
$$
 (2.1)

Это добавляет к текущему состоянию системы отрицательную относительную фазу, преобразуемую итерациями Гровера в разницу амплитуд итоговых состояний системы. Далее в обратном порядке применяются преобразование Адамара и отрицание к кубиту out, чтобы выполнить отмену вычислений и привести кубит в исходное состояние, что делает кубит доступным для других операций. Для решения задачи, поставленной в данной работе, над кубитом out не предполагается дальнейших вычислений, и, следовательно, можно оптимизировать количество операций не выполняя отмену вычислений.

Очевидно, что применение отрицания (*MCNOT*) к состоянию  $|0\rangle$ , переводит его в состояние 1) при этом фаза кубита остаётся неизменной. Тогда можно отказаться от использования вспомогательного управляемого кубита для реализации *MCPHASE*, а использовать один из управляемых кубитов преобразования OR. Для корректности данной реализации следует убрать из *MCPHASE* отрицание управляемого кубита в формуле (2.1). Для доказательства равносильности подобной реализации рассмотрим 4 случая:

1. По крайней мере один управляющий кубит находятся в состоянии  $|0\rangle$ , управляемый кубит находится в состоянии  $|0\rangle$ . Тогда преобразование *NOT* (*out*) не будет применено, а преобразование *MCPHASE* можно свести к следующему:

$$
MCPHASE(01...1),|0\rangle) = H \cdot H|0\rangle = |0\rangle. \tag{2.2}
$$

2. По крайней мере один управляющий кубит находятся в состоянии  $|0\rangle$ , управляемый находится в состоянии  $|1\rangle$ . Тогда, как и в предыдущем случае, *NOT*(*out*) не будет применено:

$$
MCPHASE([01...1),|1\rangle) = H \cdot H|1\rangle = |1\rangle.
$$
\n(2.3)

3. Управляющие кубиты находятся в состоянии  $|1\rangle$ , управляемый кубит находится в состоянии  $|0\rangle$ , тогда преобразование *NOT*(*out*) будет применено, но, так как управляемый кубит находится в состоянии  $|0\rangle$ , отрицательная фаза не будет добавлена:

$$
MCPHASE(1...1), |0\rangle) = H \cdot NOT \cdot H |0\rangle = |0\rangle.
$$
 (2.4)

4. Управляющие и управляемый кубиты находятся в состоянии  $|1\rangle$ , тогда преобразование  $NOT(out)$  будет применено, и отрицательная фаза будет добавлена:

$$
MCPHASE(1...1), |1\rangle) = H \cdot NOT \cdot H|1\rangle = -|1\rangle.
$$
 (2.5)

Преимущество данного подхода заключается в отсутствии необходимости использовать дополнительный кубит, но при этом требуется применять на  $t-2$  преобразований больше, где t — количество повторяемых шагов алгоритма Гровера.

С учетом описанной выше оптимизации адаптированный алгоритм Гровера примет вид, представленный на рис. 2.

Повторить 
$$
t(n,m)
$$
ра:

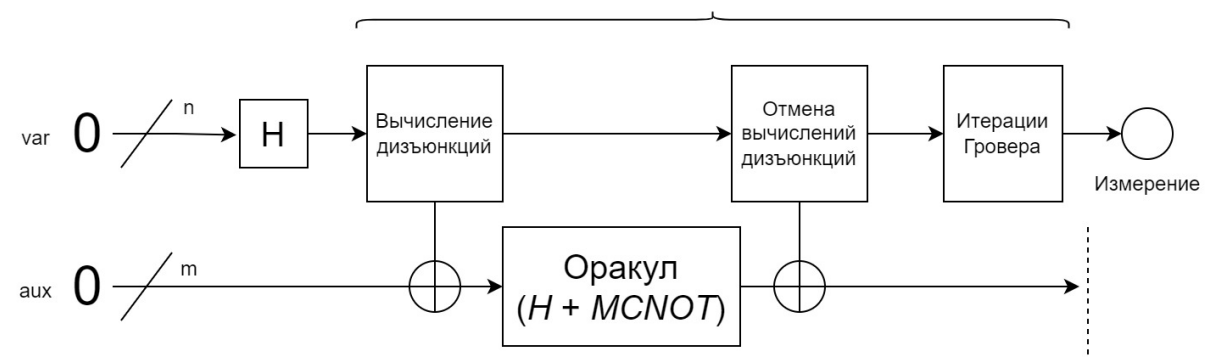

Рис. 2. Адаптированный алгоритм Гровера без применения дополнительного служебного кубита

#### 3. Эффективность адаптированного алгоритма Гровера

Асимптотическая сложность адаптированного алгоритма Гровера составляет  $O(m\sqrt{2^n})$ , где  $n$  — количество переменных заданной булевой функции, а  $m$  — количество дизъюнкций.

Сравнительный график времени выполнения адаптированного алгоритма Гровера (красная линия) и алгоритма DPLL (синяя линия) представлен на рис. 3.

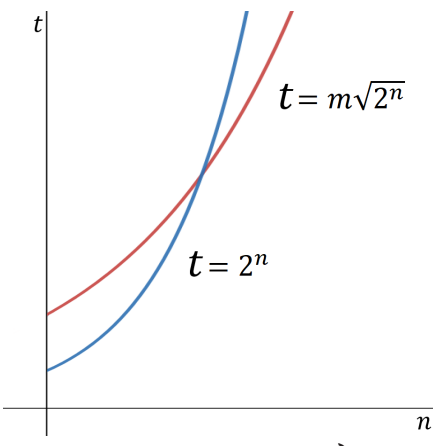

*Рис. 3. Сравнительный график времени выполнения адаптированного алгоритма Гровера и алгоритма DPLL*

#### **Заключение**

В ходе исследования был проанализирован алгоритм Гровера квантового поиска и проведена его адаптация для решения задачи доказательства выполнимости булевых функций.

Проведён сравнительный анализ эффективности адаптированного алгоритма Гровера и алгоритма DPLL. Адаптированный алгоритм Гровера предлагает квадратичное уменьшение времени выполнения относительно алгорима DPLL.

### **Литература**

1. Quantum Computing: Progress and Prospects / Emily Grumbling, Mark Horowitz – Washington, DC: The National Academies Press, 2019. – С. 14–16

2. What makes quantum computing so hard to explain? / Scott Aaronson – Quanta Magazine, 2021 – URL: https://www.quantamagazine.org/why-is-quantum-computing-so-hard-to-explain-20210608/ (дата обращения: 20.11.2022).

3. Programming Quantum Computers. Essential Algorithms and Code Samples / Eric R. Johnston, Nic Harrigan, Mercedes Gimeno-Segovia – Boston, O'Reilly, 2019. – 336 с.

4. A Computing Procedure for Quantification Theory / Martin Davis, Hilary Putnam // Journal of the ACM, 1960 – С. 201–215.

5. Nested Quantum Search and NP-Hard Problems / Nicolas J. Cerf, Lov K. Grover, Colin P. Williams // Applicable Algebra in Engineering, Communication and Computing, 2000 – С. 311–338.

5. Лекция Стивена Кука «The complexity of theorem-proving procedures». URL: https://dl.acm. org/doi/10.1145/800157.805047 (дата обращения: 20.11.2022).

6. A new notation for quantum mechanics / Dirac, P.A.M // Mathematical Proceedings of the Cambridge Philosophical Society, 1939. – С. 416–418.

### **ГИСТЕРЕЗИС ПРИ ОБТЕКАНИИ СУЖАЮЩЕГОСЯ СОПЛА**

### **Ф. А. Максимов**

#### *Институт автоматизации проектирования РАН*

**Аннотация.** Выполнены расчеты сверхзвуковых осесимметричных и плоских течений около сужающегося сопла. Рассматриваются условия, когда возможно образование разных схем обтекания. При движении по параметру с разных сторон выявляются области гистерезиса. Приведены примеры гистерезиса при обтекании конического сопла в осесимметричном случае и двух клинов для плоского течения. Сопоставляется область гистерезиса для осесимметричного и плоского течений.

**Ключевые слова:** сверхзвуковые осесимметричные и плоские течения, сужающее сопло, гистерезис.

#### **Введение**

Из экспериментальных исследований известно, что в сужающемся коническом сопле, при его определенных параметрах, возможно образование двух схем течения — с прямым скачком перед соплом и с косым скачком уплотнения, присоединенным к передним кромкам сопла [1]. Образование той или иной схемы течения зависит от истории ее построения. В частности, в [1] экспериментально показано, что если при обтекании с первоначально меньшим числом Маха около сопла реализуется течение с прямым скачком, то и при увеличении числа Маха в некотором диапазоне эта схема обтекания будет сохраняться. Однако если это же сопло мгновенно поместить в поток с большим числом Маха, то образуется схема с косым скачком. Перестройка течения (переход от одной схемы течения к другой) приводит к резкому изменению картины обтекания и оказывает значительное влияние на аэродинамическое сопротивление.

В данной работе выполнены расчеты осесимметричного и плоского обтекания конического сужающего сопла при различных вариантах движения по геометрическому параметру (изменении угла наклона образующей, смещение элементов геометрии с изменением проницаемости) и числа Маха.

При проведении расчетов в качестве начальных данных используется решение, полученное ранее с близким значением параметра, что фактически определяет первоначальную схему обтекания. Заданная схема обтекания в процессе установления могла либо сохраняться, либо разрушалась с образованием другой схемы обтекания. В последнем случае определяется критическое значение параметра, при котором происходит перестройка схемы обтекания. Проведение расчетов с изменением параметра в двух направлениях позволяет определить область гистерезиса, когда характеристики имеют неоднозначное значение. Выявление областей гистерезиса и физических причин этого явления имеют большее значение как для однозначного определения аэродинамических свойств обтекаемых тел, так и формирования способов управлять структурой течения.

### **1. Метод моделирования**

В [2] реализован метод моделирования осесимметричного и плоского обтекания набора тел. Метод основан на многосеточной технологии. Для внешней области течения строится регулярная сетка с прямоугольными ячейками. Данная сетка не связана с обтекаемыми телами. На данную сетку накладывается набор криволинейных сеток, связанных с поверхно-

стью обтекаемых тел. При построении сеток около тел, каждая из которых строится только в небольшой окрестности около поверхности тела, узлы около поверхности сгущаются для возможности описания вязкого пограничного слоя. Граничные условия на внешней границе для сеток около обтекаемых тел определяются из решения на внешней сетке. В свою очередь, значения газодинамических функций в узлах внешней прямоугольной сетки, которые попадают во внутреннюю область сеток около тел, после каждого шага интегрирования по времени также пересчитываются из решения на сетках около тел. Изначально не предполагается, что какие-либо узлы могут совпадать и пересчет газодинамических функций с одной сетки на другую производится с помощью интерполяции. Это позволяет осуществлять перемещение тел с сеткой около них относительно внешней сетки. Фактически при смещении тела надо только определить новые интерполяционные коэффициенты. Очень важной возможностью является то, что при перемещении тела, в качестве начального поля течения можно оставить то поле течения, которое сформировалось при близком значении параметра смещения. Это ускоряет установление, и, фактически, при этом решение будет определяться не только геометрией задачи, но и историей его формирования. С другой стороны, решение может получаться и при других начальных данных. Обычно решение методом установления получается при использовании в качестве начальных данных условий в набегающем потоке во всем поле течения. Если задача имеет единственное решение, то независимо от начальных данных получается одно решение. Но в задачах обтекания системы тел часто обнаруживаются режимы, когда возможны два различных режима обтекания. Аэродинамические свойства тел и системы в целом при этом существенно различны.

### **2. Результаты расчетов осесимметричных течений**

Приведем результаты расчета конического сопла, которое образуется отрезком длины 2, расположенным на расстоянии *Y* = 4 от оси симметрии. Отрезок относительно своей середины может поворачиваться на угол  $\varphi$ . Рассматривается обтекание при числе Маха набегающего потока M 3. = В зависимости от величины *φ* около данного сопла реализуются две схемы течения. На рис.1 приведены результаты при  $\varphi = 10$  и 25°. Течение представлено изолиниями давления. Если угол наклона образующей сопла маленький, то образуется течение с косым скачком. Решение при  $\varphi = 25^{\circ}$  получено при начальных данных с меньшим значением угла наклона  $\varphi$ . При дальнейшем увеличении угла  $\varphi$  схема обтекания качественно изменяется. На рис. 2 приведено решение при  $\varphi = 26$  и 60°.

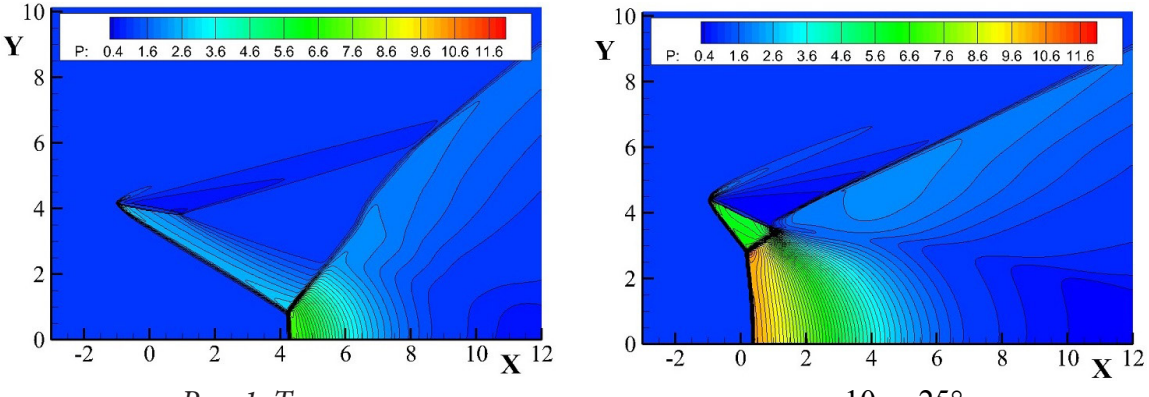

*Рис. 1. Течение с косым скачком уплотнения,*  $\varphi = 10 u 25^\circ$ 

Образуется отошедшая ударная волна. После образования отошедшей ударной волны, если теперь уменьшать угол  $\varphi$ , то данная схема обтекания сохраняется при меньших значениях угла  $\varphi$  до  $\varphi = 19^{\circ}$ . На рис. 3 приведено два варианта течения около сопла с углом наклона  $\varphi = 20^{\circ}$ .

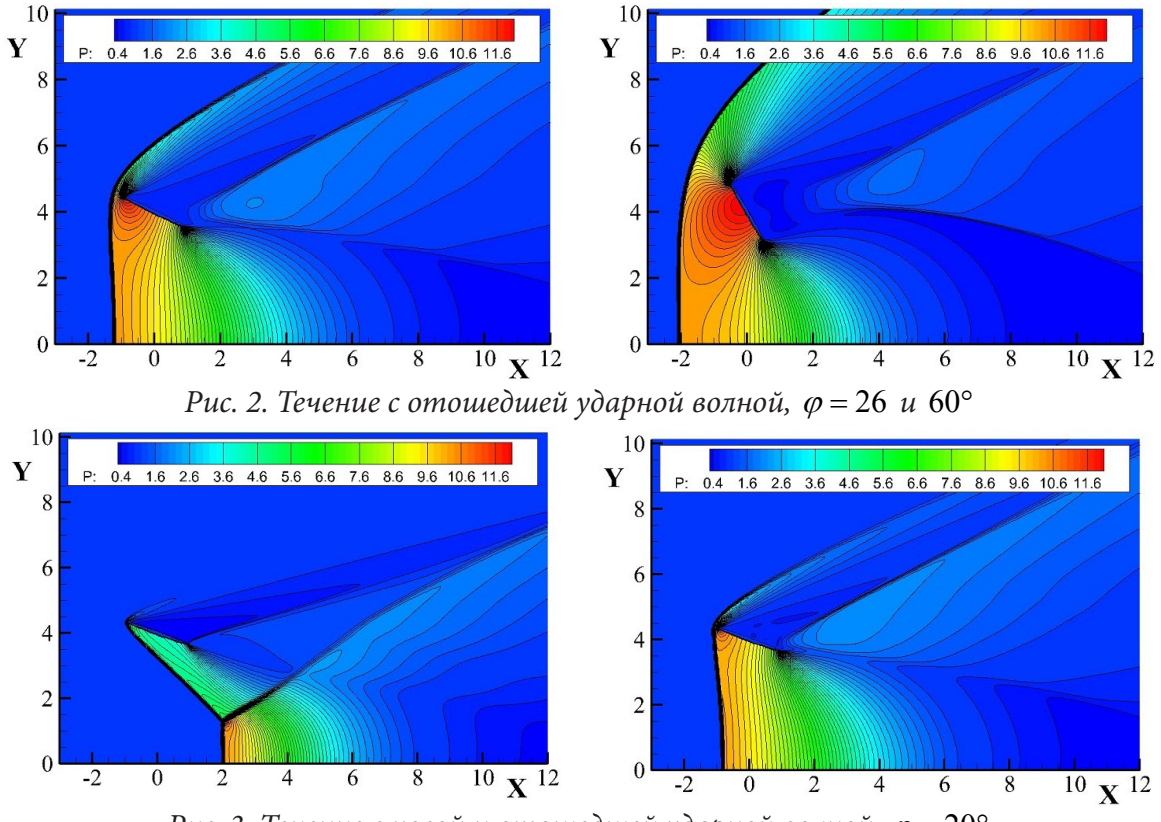

Рис. 3. Течение с косой и отошедшей ударной волной,  $\varphi = 20^{\circ}$ 

Разница в качественной картине обтекания отражается количественно в коэффициенте сопротивления Сх. На рис.4 приведен коэффициент Сх сопла в зависимости от  $\varphi$ . В качестве характерной площади площадь круга с радиусом 4 (расстояние от оси до точки вращения образующей). Набор данных на линии 1 получается при постепенном увеличении  $\varphi$ , на линии 2 — при постепенном уменьшении  $\varphi$ . В области 19°  $\leq \varphi \leq 25$ ° реализуется две возможных схемы течения.

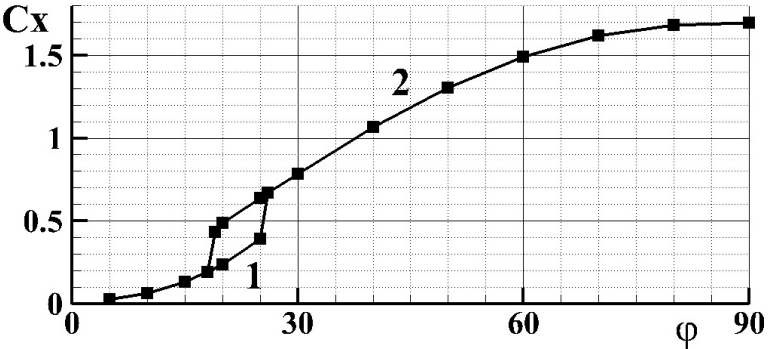

Рис. 4. Коэффициент сопротивления сопла от ф

Аналогичные результаты получаются если в качестве параметра использовать число Маха набегающего потока. Рассмотрим сопло с углом наклона  $\varphi = 20^{\circ}$ , по результатам расчетов которого известно, что при М = 3 возможно образование двух режимов обтекания. На рис. 5 приведены результаты расчета при  $M = 2.0$  и 3.5.

Если провести расчеты, используя в качестве начальных данных решение при  $M = 2.0$ , с увеличением числа Маха, то получим критическое число Маха, до которого может реализовываться режим с отошедшей ударной волной. Наоборот, если проводить от  $M = 3.5$  с уменьшением числа Маха, то получим второе критическое число Маха, до которого может реализовы-

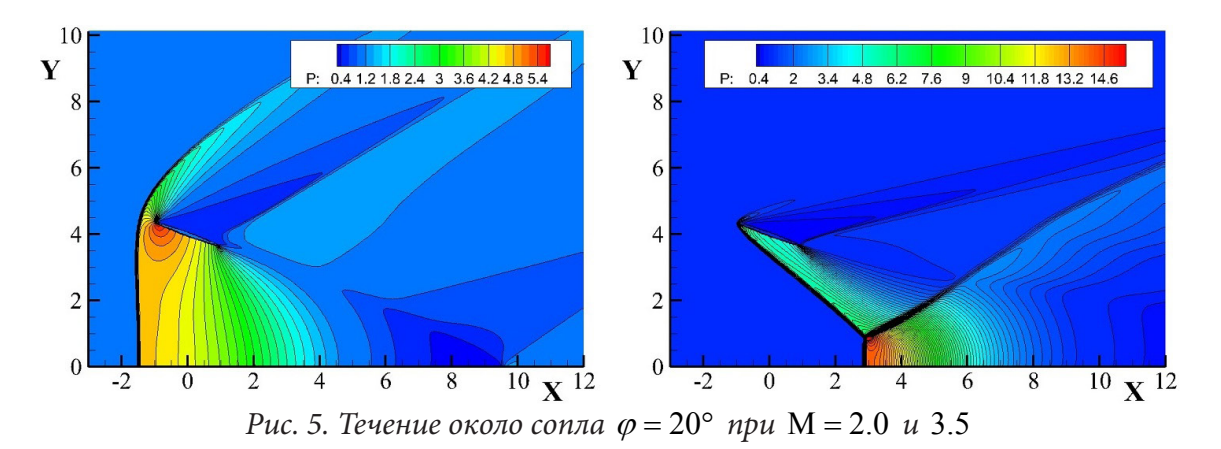

ваться режим с косой ударной волной. На рис.6 приведен коэффициент сопротивления Сх в зависимости от М: линия 1 — расчеты с увеличением по числу Маха, 2 — с уменьшением по М. Так же и при изменении угла  $\varphi$ , при изменении числа М есть область 2.4  $\leq$  M  $\leq$  3.2, когда возможна реализация двух схем обтекания.

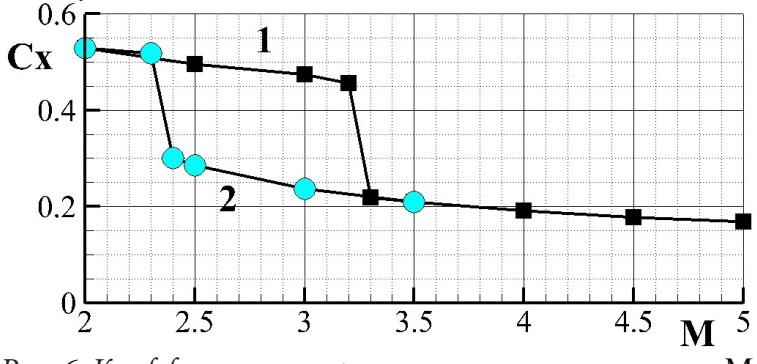

Рис. 6. Коэффициент сопротивления сопла от числа М

#### 3. Результаты расчетов плоских тчений

Для обобщения полученных данных об области гистерезиса проведены расчеты плоского течения. В этом случае параметр, по которому осуществлялось изменение картины течения, является расстояние между сужающими поток наклонными пластинами. Пластины по отношению к набегающему потоку наклонены на угол 20 градусов. Первоначально расстояние от центральной точки пластины до плоскости симметрии течения  $Y = 0.5$  (при продольном размере пластины 2.). Течение рассматривается в условиях набегающего потока  $M = 3$ . При данном досточно малом расстоянии между пластинами перед сужающим соплом образуется прямой скачок уплотнения. Далее пластины раздвигаются и данная картина течения сохраняется до достаточно большего расстояния между пластинами -  $Y = \text{ao } 2.1$ . При дальнейшем увеличении расстояния схема с прямым скачком уплотнения замещается картиной течения с косыми скачками уплотнения. На этом режиме две стороны сужающего сопла обтекаются фактически независимо и одинаково. Если при достаточно большом расстоянии между пластинами расчет проводить с использованием в качестве начальных данных набегающий поток, или путем использования решения, полученного для больших расстояний между пластинами, то данный режим будет образовываться или сохраняться при расстояния между пластинами больше чем 1.1.

На рис. 7 приведен коэффициент сопротивления от Y. Линия 1 соответствует движению по парметру с увеличением  $Y$ , линия 2 — с уменьшением  $Y$ . Обнаруживается область двузначности решения. На рис. 8 приведены две возможных картины плоского течения при  $Y = 1.5$ . Течение визуализировано распределением давления на поверхности определяемой плотностью, что позволяет дополнительно, кроме давления, визуализировать области с градиентом плотности. При этом хорошо подчеркиваются не только ударные волны, но и контактные разрывы.

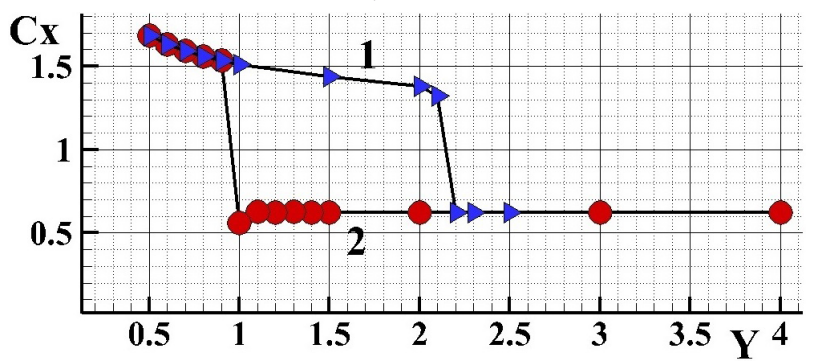

Рис. 7. Коэффициент сопротивления сопла от Ү. Плоское течение

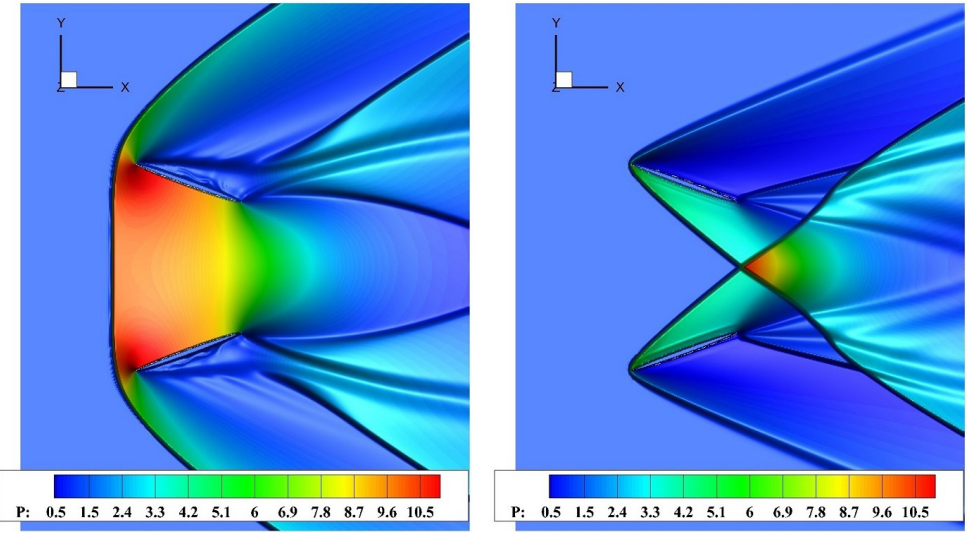

Рис. 8. Два варианта течения при  $Y = 1.5$ 

### 4. Сопоставление осесимметричных и плоских течений

При обтекании упорядоченных систем тел для обобщения результатов часто используется понятие проницаемости. В рассматриваемых случаях - это отношение площади протока к полной площади, суммы миделя обтекаемой системы и площади протока. С учетом того, что полный размер отрезков определяющих наклонную поверхность равен 2., для осесимметричной задачи проницаемость определяется уравнением  $\eta = \left(\frac{Y - \sin \varphi}{Y + \sin \varphi}\right)^2$ , а для плоской  $\eta = \frac{Y - \sin \varphi}{Y + \sin \varphi}$ На рис.9 обобщены результаты расчетов: линии 1, 2 и 3 соответствуют расчетом осесимметричного течения при  $Y = 2$ , 4 и 6 соответсвенно. С увеличением  $Y$  область неоднозначности течения уменьшается, но критическое значение параметра  $\eta_1 \approx 0.75$ , больше которого реализуется течение только с косыми скачками уплотнения остается почти постоянным. Второе критическое значение  $\eta_2$ , меньше которого реализуется течение только с прямым скачком уплотнения зависит от Y. Линия 4 соответствует результатам расчетов плоского течения. Представляет интерес, что и в данном случае  $\eta_1$  приблизительно такое же, как и для осесимметричной задачи.

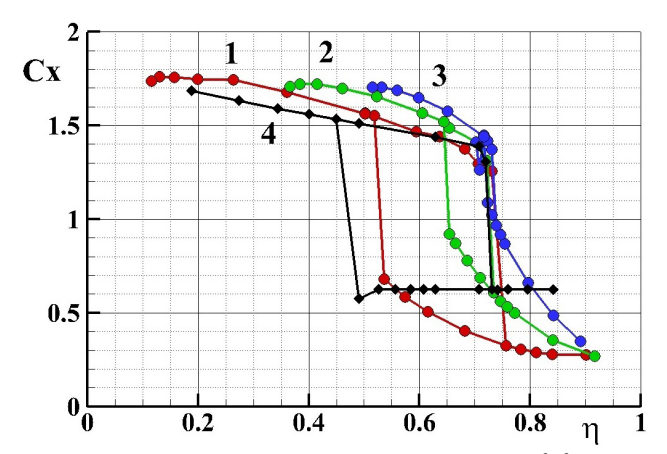

*Рис. 9. Коэффициент сопротивления в зависимости от коэффициента проницаемости* η

#### **Заключение**

Метод численного моделирования на системе сеток с возможностью проведения расчетов по параметру позволяет учитывать режим обтекания, в котором система находилась до изменения параметра. Реализованный подход к проведению расчетов позволяет выявить область гистерезиса. Смоделирован эффект гистерезиса при обтекании сопла при изменении угла наклона или расстояния между сжимающими поверхностями, числа Маха набегающего потока. Расчеты выполнены для осесимметричной и плоской постановках задачи. При построении области гистерезиса в зависимости от параметра проницаемости есть аналогия между осесимметричными и плоскими течениями.

#### **Литература**

1. *Зубин М. А., Туник Ю. В.* Запуск осесимметричного сопла Лаваля в гиперзвуковом потоке // Известия РАН. Механика жидкости и газа. – 2014. – № 4. – С. 155–160.

2. *Максимов Ф. А., Шевелев Ю. Д.* Математическое моделирование проницаемых поверхностей // Математическое моделирование. – 2018. – № 11. – С. 127–144.

# **ИССЛЕДОВАНИЕ ЗАЩИЩЕННОЙ ОПЕРАЦИОННОЙ СИСТЕМЫ МСВС НА ПРЕДМЕТ НАЛИЧИЯ СЕТЕВЫХ УЯЗВИМОСТЕЙ**

### **С. С. Матвеев**

*Национальный исследовательский университет «Московский институт электронной техники»*

**Аннотация.** В статье проведено исследование операционной системы МСВС на предмет наличия в ней сетевых уязвимостей, которые могут способствовать реализации угроз безопасности информации, хранимой и обрабатываемой в информационных системах под управлением данной ОС. Для исследования и правильной оценки сетевых уязвимостей ОС МСВС, подробно изучена структура ОС, круг решаемых её задач и границы её применения.

**Ключевые слова:** операционная система, МСВС, сетевые уязвимости, угроза безопасности, несанкционированный доступ(НСД).

#### **Введение**

Во времена полного импортозамещения, в том числе и цифровых продуктов, необходимо наличие отечественных «доверенных» операционных систем, обеспечивающих необходимый уровень защиты информации. Защита информации представляет собой принятие правовых, организационных и технических мер, направленных на:

1) обеспечение защиты информации от неправомерного доступа, уничтожения, модифицирования, блокирования, копирования, предоставления, распространения, а также от иных неправомерных действий в отношении такой информации;

2) соблюдение конфиденциальности информации ограниченного доступа;

3) реализацию права на доступ к информации [1].

Такой платформой, имеющей развитый набор прикладных программ, является ОС МСВС.

### **1. Исследование операционной системы МСВС**

Операционная система МСВС — отечественная защищённая ОС. Она предназначена для построения на её основе защищённых информационных систем, обладает развитыми средствами управления доступом пользователей к ресурсам ОС, включающими механизмы мандатного, дискреционного и ролевого управления доступом. МСВС является 32-разрядной сетевой ОС, построенной на концепции UNIX-систем.

В состав МСВС входят 4 комплекса: базовая конфигурация ОС, система графического интерфейса, система защиты от НСД и средства разработки.

ОС МСВС содержит обширный набор средств обеспечения безопасности и является сложным программным продуктом, а значит, может содержать ошибки и «чёрные ходы», через которые возможен несанкционированный доступ к защищаемой информации. ОС в нормальном режиме может функционировать штатно, но как поведёт себя система, например, при сбое, экстренной перегрузке или нарушении условия нормального функционирования неизвестно. Отсюда следует, что эти факты требуют детального исследования, после чего можно будет сделать вывод о защищённости ОС МСВС.

В настоящее время на предприятиях компьютеры, не объединённые общей сетью, практически отсутствуют, что делает актуальным проектирование архитектуры сетевой коммутации всех компьютеров предприятия и построение эффективной защиты на уровне сети.

Учитывая тот факт, что локальные вычислительные сети многих организаций обычно связаны между собой и имеют выход в Internet, возникает угроза удалённого вторжения и НСД к информации. Сетевые атаки, условно можно разделить на пассивные и активные.

При пассивных атаках злоумышленник никак на даёт обнаружить себя и не вступает в прямое взаимодействие с другими системами. Суть пассивной атаки сводится к наблюдению за доступными данными или сессиями связи.

Одной из таких атак является подслушивание (Sniffing), что представляет собой перехват сетевого потока и его анализе. Для осуществления подслушивания злоумышленнику необходимо иметь доступ к машине, расположенной на пути сетевого потока, который необходимо анализировать, например, к шлюзу или маршрутизатору. При получении достаточных прав на этой машине с помощью специального программного обеспечения сможет просматривать весь трафик, проходящий через данный интерфейс. Второй вариант - злоумышленник получает доступ к машине, которая расположена в одном сегменте сети с системой, которой имеет доступ к сетевому потоку. Например, в сети Ethernet сетевая карта может быть переведена в режим, в котором она будет получать все пакеты, циркулирующие по сети, а не только адресованной ей конкретно.

Поскольку ТСР/ІР-трафик, как правило, не шифруется, злоумышленник, используя соответствующий инструментарий, может перехватывать TCP/IP-пакеты и извлекать из них имена пользователей и их пароли. Стоит отметить, что данный тип атаки невозможно отследить, не обладая доступом к системе злоумышленника, так как сетевой поток не изменяется.

Активные атаки - это прямое взаимодействие злоумышленника с получателем информации, отправителем, промежуточными системами, с возможностью изменения передаваемых пакетов данных. Злоумышленник предпринимает определенные шаги для перехвата и модификации сетевого потока или попыток «притвориться» другой системой.

Существует атака, основанная на предсказании TCP sequence number (IP spoofing). Цель атаки — притвориться другой системой, которой «доверяет» система-жертва, например, в случае использования протокола rlogin/rsh для беспарольного входа. Если в случае IP spoofing'a злоумышленник инициировал новое соединение, то в данном случае он перехватывает весь сетевой поток, модифицируя его и фильтруя произвольным образом. Метод является комбинацией подслушивания и IP spoofing'a. В этом случае злоумышленник, прослушивая линию, может взять на себя функции посредника, генерируя корректные пакеты для клиента и сервера и перехватывая их ответы. Метод позволяет полностью обойти такие системы защиты, как, например, одноразовые пароли, поскольку злоумышленник начинает работу уже после того, как произойдет авторизация пользователя.

#### Заключение

Как видим, операционная система МСВС, не смотря на её защищённость, подвержена различным видам сетевых атак, а значит, вопрос безопасности этой платформы все также остаётся актуальным для дальнейшего изучения.

### Литература

1. Федеральный закон от 27.07.2006 N149-ФЗ «Об информации, информационных технологиях и о защите информации» - 2006. - № 149. - Ст. 16.

# **СРАВНИТЕЛЬНЫЙ АНАЛИЗ АЛГОРИТМОВ ИЗВЛЕЧЕНИЯ КЛЮЧЕВЫХ ТОЧЕК И ИХ ДЕСКРИПТОРОВ НА ИЗОБРАЖЕНИИ**

#### **С. Н. Медведев, А. С. Сырых**

### *Воронежский государственный университет*

**Аннотация.** В статье рассмотрены основные алгоритмы поиска ключевых точек и их дескрипторов. Существует немало алгоритмов и каждый из них отличается скоростью и качеством работы. Поэтому на основе рассматриваемых алгоритмов производится выбор лучшего (лучших) из них, исходя из некоторых требований. Сначала дается теоретическое обоснование ключевых точек и их дескрипторов. После этого описываются требования к алгоритмам (основной упор делается на требования к задаче фотограмметрии) и далее производится сравнительный анализ. После этого дается описательная характеристика каждого из алгоритмов и выделяются их сильные и слабые стороны.

**Ключевые слова:** ключевые точки, дескрипторы, детектор, ORB, SIFT, SURF, AKAZE, BRISK, AGAST, FAST, разность гауссианов.

### **Введение**

Сопоставление изображений является важным аспектом многих приложений компьютерного и машинного зрения, особенно в задачах навигации роботов, обнаружения и отслеживания объектов, дополненной реальности и сшивки панорам.

Однако сопоставление изображений невозможно без стадии извлечения их признаков. Многие компании пытаются отыскать быстрый и качественный способ извлечения признаков. Некоторые методы пытаются скопировать поведение человеческого мозга, разрабатывая и обучая нейронные сети, другие используют классические математические подходы. Однако одно можно сказать точно — практически каждый из современных алгоритмов извлечения признаков состоит из поиска ключевых точек и их дескрипторов. Ключевые точки описывают характерные места на фотографии, например, яркий пиксель на изображении. Дескрипторы же нужны для сопоставления изображений. Они содержат основную информацию об окрестности ключевой точки и её особенностях и помогают определить похожие ключевые точки на изображениях. Чем больше похожих ключевых точек на двух изображениях, тем больше вероятность того, что фотографии схожи.

Идеальный метод выделения признаков должен быть устойчивым к изменениям освещения, поворота, масштаба и другим преобразованиям, но при этом достаточно быстрым, чтобы его можно было использовать в сценариях реального времени. На текущий момент это не так, каждый используемый метод имеет свои преимущества и недостатки.

В работе предоставлены сравнение и анализ нескольких современных алгоритмов извлечения ключевых точек и их дескрипторов.

#### **1. Ключевые точки и дескрипторы**

Чтобы найти похожие фотографии, необходимо найти расстояния между ними. Для поиска расстояния между изображения необходимо выделить подмножество локальных признаков изображения.

Ключевые или особые точки — это точки (пиксели) на изображении, которые определяют некоторую особенность на изображении. Причина, по которой ключевые точки являются особенными, заключается в том, что независимо от того, как изменяется изображение: вращается, сжимается или расширяется, перемещается или подвергается искажению, детектор должен быть в состоянии найти те же самые ключевые точки в этом измененном изображении при сравнении с исходным изображением.

Процесс поиска локальных точек называется детектирование, а программа, выполняющая ее, - детектором.

Таким образом, ключевые точки должны удовлетворять следующим свойствам:

1. Определенность. Ключевая точка должна выделяться на фоне других точек (по яркости, например).

2. Устойчивость. Ключевая точка должна быть устойчива к изменению яркости всего изображения, и при их изменении позиция ключевой точки не должна изменяться. Также позиция не должна изменяться при добавлении некоторых шумов, не достигающих определенного порога.

3. Инвариантность. Ключевая точка должна быть устойчива к поворотам изображения, изменению масштаба и переносу.

У каждой ключевой точки есть ее описатель - дескриптор. Дескриптор представляет собой числовой или бинарный вектор параметров, который определяет особенности в окрестности ключевой точки. Размерность вектора определяется в зависимости от алгоритма.

### 2. Постановка залачи

Целью данной статьи является сравнение и анализ алгоритмов SIFT [1], SURF [2], AKAZE [3], ORB [4], BRISK [5] и нахождение их сильных и слабых сторон, а также поиск наиболее подходящего алгоритма для задачи фотограмметрии.

Для достижения цели необходимо решить следующие задачи:

1. Проанализировать работу каждого из перечисленных алгоритмов.

2. Провести сравнительный анализ алгоритмов.

3. Выбрать наиболее подходящий алгоритм для задачи фотограмметрии, который удовлетворяем нескольким критериям:

1. Алгоритм должен искать все возможные (покрывающие от 60 % объекта) «подходящие» ключевые точки изображения и их дескрипторы. Под «подходящими» точками понимаются те точки, которые выделяют сканируемый объект и его внутреннюю часть;

2. Алгоритм должен иметь возможность удалять, либо не искать вовсе «ложные» ключевые точки. Под «ложными» точками понимаются те точки, которые находятся вне сканируемого объекта;

3. Алгоритм должен быть инвариантен к масштабированию, повороту и переносу.

### 3. Описание алгоритмов извлечения ключевых точек и их дескрипторов

Рассмотрим известные алгоритмы и проанализируем их преимущества и недостатки. На данный момент существует несколько популярных алгоритмов поиска особых точек и их дескрипторов: AKAZE, BRISK, ORB, SIFT, SURF.

### $3.1. AKAZE$

Детектор АКАZЕ базируется на алгоритме КАZЕ [6] и состоит из 3 частей: вычисление множителя контрастности, построение нелинейного масштабного пространства и обнаружение ключевых точек.

Детектор АКАZЕ использует определитель матрицы Гессе. Качество инвариантности к вращению улучшено с помощью фильтров Шарра [7].

Дескриптор AKAZE основан на алгоритме Modified Local Difference Binary (MLDB) [8], который также очень эффективен. AKAZE инвариантен к масштабу и вращению.

### *3.2. BRISK*

Алгоритм BRISK включает в себя две основные части: обнаружение ключевых точек и их описание. Сначала строится масштабная пространственная пирамида. Далее с помощью алгоритма AGAST [9] (оператор адаптивного обнаружения углов) извлекаются стабильные экстремумы в непрерывном масштабном пространстве и фильтруются с помощью FAST Corner score.

Детектор BRISK основан на определении характерного направления каждой функции. Для обеспечения инвариантности освещения результаты простых тестов яркости также объединяются, а дескриптор создается в виде бинарной строки. BRISK инвариантен к масштабированию и вращению.

### *3.3. ORB*

Алгоритм ORB является комбинацией алгоритмов FAST (Features from Accelerated Segment Test) [10] (детектор) и BRIEF (Binary Robust Independent Elementary Features) [11] (дескриптор).

FAST обнаруживает углы объектов в каждом слое пирамиды шкалы, а угловатость обнаруженных точек оценивается с использованием метода Harris Corner. Поскольку метод описания BRIEF крайне нестабилен при вращении, была использована модифицированная версия дескриптора BRIEF. ORB инвариантен к масштабированию и вращению.

### *3.4. SIFT*

Детектор SIFT основан на операторе разности гауссианов (DoG), который является аппроксимацией лапласиана Гаусса (LoG). Характерные точки обнаруживаются путем поиска локальных максимумов с использованием DoG в различных масштабах изображений объекта. Метод описания извлекает окрестности 16x16 вокруг каждой обнаруженной функции и дополнительно сегментирует область на подблоки, отображая в общей сложности 128 значений. SIFT инвариантен к поворотам изображения и масштабу.

# *3.5. SUFR*

Детектор SURF основан на определителе матрицы Гессе и использует интегральные изображения для повышения скорости обнаружения признаков. 64-битовый дескриптор SURF описывает каждую обнаруженную ключевую точку с распределением откликов вейвлета Хаара в определенной окрестности. Ключевые точки, полученные по алгоритму SURF инвариантны к вращению и масштабированию. Однако дескриптор может быть расширен до 128 значений, чтобы иметь дело с большими изменениями точки обзора.

### **4. Преимущества и недостатки методов**

Следует понимать, что универсального метода извлечения ключевых точек не существует. Для каждой задачи могут подходить несколько методов.

Так, например, алгоритмы SIFT и SURF являются закрытыми и их коммерческое использование невозможно без покупки лицензии. Также нельзя вносить изменения в их алгоритм. В свою же очередь, алгоритмы ORB, AKAZE и BRISK являются свободно распространяемыми.

Из всех алгоритмов ORB находит больше всего ключевых точек, однако большинство из них являются шумами и не могут быть использованы в дальнейшем. Алгоритмы AKAZE, BRISK находят значительно меньше точек из всех представленных алгоритмов, но «ложных» среди них практически нет. SIFT и SURF являются долгими по скорости работы, но фаворитами в поиске ключевых точек. Они извлекают все возможные ключевые точки, избегая «ложных».

По скорости работы алгоритм ORB является самым быстрым при поиске ключевых точек и их дескрипторов, далее следуют AKAZE и BRISK. SIFT и SUFR оказались самыми медленными.

Все представленные алгоритмы в статье инвариантны относительно масштаба, вращения и переноса и аффинных преобразований.

Вычисление расстояния между дескрипторами происходит быстрее у алгоритмов ORB, AKAZE и BRISK, поскольку их дескрипторы являются бинарными.

Табл. 1 демонстрирует основные характеристики алгоритмов.

Таблица 1

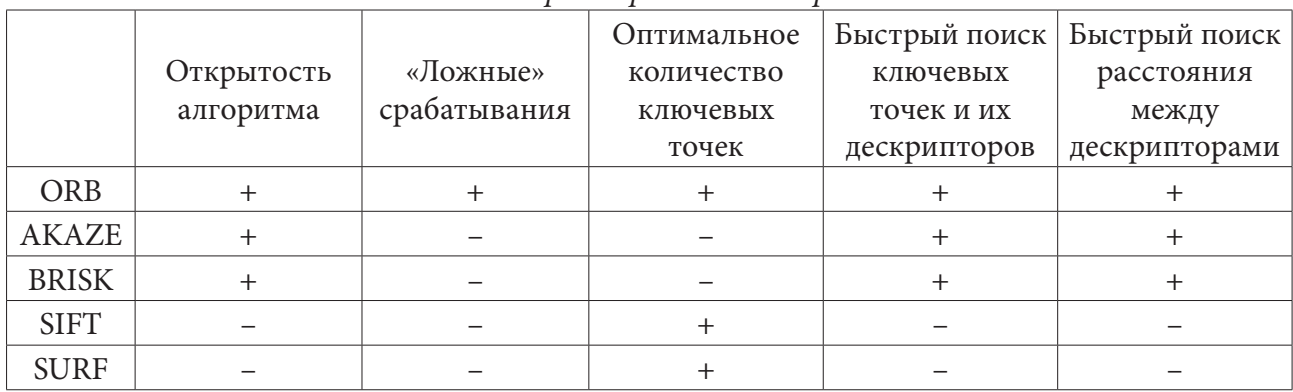

# *Основные характеристики алгоритмов*

Как описывалось ранее, выбор детектора признаков очень сильно зависит от задачи. Например, если требуется быстрый поиск ключевых точек и не сильно важно качество, то можно использовать детектор FAST (алгоритм ORB). Для сшивания изображений, распознавания образов и других задач, связанных с дескрипторами признаков, предпочтительны детекторы, которые дают меньше ложных срабатываний (AKAZE, BRISK). Если же важно и количество ключевых точек и их качество (исключение ложных срабатываний), то тут помогут алгоритмы SIFT и SURF. Однако придется пожертвовать скоростью поиска. Таким образом, для задачи фотограмметрии предпочтительными алгоритмами будут SIFT и SURF. Поскольку они подходят под критерии, указанные в постановке задачи.

### **Заключение**

Таким образом, сопоставление изображений — это важный аспект многих приложений компьютерного и машинного зрения. Однако он не возможен без этапа извлечения признаков. На этапе извлечения признаков происходит поиск ключевых точек и их дескрипторов. Существует множество алгоритмов поиска ключевых точек, но качественных и зарекомендовавших себя с течением времени существует немного. Среди них — ORB, AKAZE, BRISK, SIFT и SURF.

Все эти алгоритмы имеют преимущества и недостатки, и каждый подходит для решения своего типа задач. Универсальных алгоритмов нет. В каких-то задачах не важна скорость работы, но важно качество, а в каких-то задачах наоборот, качеством можно пренебречь.

#### **Литература**

1. Introduce to SIFT (Scale-Invariant Feature Transform) – Режим доступа: https://docs.opencv. org/4.x/da/df5/tutorial\_py\_sift\_intro.html/. – (Дата обращения: 1.11.2022).

2. Introduce to SURF (Speeded-Up Robust Features) – Режим доступа: https://docs.opencv. org/3.4/df/dd2/tutorial\_py\_surf\_intro.html/. – (Дата обращения: 1.11.2022).

3. AKAZE local features matching – Режим доступа: https://docs.opencv.org/4.x/db/d70/tutorial\_ akaze\_matching.html/. – (Дата обращения: 1.11.2022).

4. ORB (Oriented FAST and Rotated BRIEF) – Режим доступа: https://docs.opencv.org/3.4/d1/ d89/tutorial\_py\_orb.html/. – (Дата обращения: 1.11.2022).

5. Feature-matching using BRISK – Режим доступа: https://medium.com/analytics-vidhya/ feature-matching-using-brisk-277c47539e8/. – (Дата обращения: 1.11.2022).

6. KAZE Features – Режим доступа: http://www.robesafe.com/personal/pablo.alcantarilla/kaze. html/. – (Дата обращения: 1.11.2022).

7. Обнаружение края – фильтр Шарра – Режим доступа: https://russianblogs.com/ article/21521396703/. – (Дата обращения: 1.11.2022).

8. Fast Explicit Diffusion for Accelerated Features in Nonlinear Scale Spaces – Режим доступа: http://www.bmva.org/bmvc/2013/Papers/paper0013/paper0013.pdf/. – (Дата обращения: 1.11.2022).

9. Extension and Evaluation of the Agast Feature Detector – Режим доступа: https://www. researchgate.net/publication/303794635\_EXTENSION\_AND\_EVALUATION\_OF\_THE\_AGAST\_ FEATURE\_DETECTOR/. – (Дата обращения: 1.11.2022).

10. FAST Algorithm for Corner Detection – Режим доступа: https://docs.opencv.org/3.4/df/d0c/ tutorial\_py\_fast.html/. – (Дата обращения: 1.11.2022).

11. BRIEF (Binary Robust Independent Elementary Features) – Режим доступа: BRIEF (Binary Robust Independent Elementary Features)/. – (Дата обращения: 1.11.2022).

# **МЕТОД И УСТРОЙСТВО СТРУКТУРНОЙ АДАПТАЦИИ ЦИФРОВЫХ СЕТЕЙ СВЯЗИ С УЧЕТОМ ДОПУСТИМЫХ ИНФОРМАЦИОННЫХ ПОТЕРЬ**

### **А. М. Межуев1 , Д. Л. Стуров1 , К. А. Кобелев2 , А. В. Подборцев1**

*1 Военный учебно-научный центр Военно-воздушных сил «Военно-воздушная академия имени профессора Н. Е. Жуковского и Ю. А. Гагарина» 2 Центральный научно-исследовательский институт Военно-воздушных сил*

**Аннотация.** В работе разработан метод структурной адаптации цифровых сетей связи к изменениям входного трафика на основе приращений обобщенного показателя — коэффициента полезного использования возможностей сети по передаче и хранению информации, который позволяет обеспечить ее функционирование с допустимым уровнем потерь информационных пакетов. Для практического осуществления метода получена структурная схема устройства адаптации, элементы которой технически реализуемы и обеспечивают выполнение всех необходимых операций. Проведено имитационное моделирование информационного обмена в цифровых сетях связи с заданными структурами в условиях изменения входного трафика при использовании разработанного метода адаптации. Результаты моделирования подтвердили работоспособность и эффективность предложенного метода, выражающиеся в существенном расширении полосы пропускания по входному трафику и повышении коэффициента полезного использования, что может быть реализовано в комплексной многоконтурной адаптации цифровых сетей связи к изменяющимся условиям функционирования.

**Ключевые слова:** цифровая сеть связи, структурная адаптация, информационные потери, граница структурной адаптации, условие смены структур, полоса пропускания, устройство адаптации.

#### **Введение**

Для современных цифровых сетей связи (ЦСС) в условиях высокого и изменяющегося входного трафика характерным является значительный рост потерь информационных пакетов (информационных потерь), сказывающийся на резком снижении эффективности информационного обмена (ИО) — информационной эффективности сетей. Выходом из сложившейся ситуации является реализация своевременной структурной адаптации ЦСС к изменениям режима функционирования. Это позволит минимизировать информационные потери и, как следствие, обеспечить работу сетей при параметрах ИО близких к потенциальным возможностям, исходя из заданных технических характеристик ЦСС. Для решения данной задачи требуется правильная оценка изменений состояния функционирования сети, заключающаяся в учете информационных потерь на сетевом уровне с применением обобщенного показателя оценки эффективности ИО, а также в определении граничных значений входного трафика и условия смены топологий ЦСС. В этой связи не вызывает сомнений актуальность задачи реализации структурной адаптации ЦСС с учетом информационных потерь и формирования на ее основе практических рекомендаций, направленных на повышение и поддержание близких к потенциально возможным параметров и характеристик ИО для конкретных условий функционирования. Под структурной адаптацией ЦСС с учетом потерь информационных пакетов (информационных потерь) будем понимать способность сети приспосабливаться к изменяющимся условиям функционирования (изменениям входного трафика) путем последовательных переходов с основной на резервную структуру и обратно, которые обеспечивают поддержание эффективности ИО в ЦСС не ниже порогового значения обобщенного показателя с допустимым уровнем информационных потерь.

Анализ известных подходов к реализации структурной адаптации в ЦСС показывает, что они основываются на использовании параметров и характеристик, таких как:  $D -$  достоверность вскрытия структуры системы связи,  $D_{\text{not}}$  – ее пороговый уровень, позволяющих добиться повышения устойчивости системы при воздействии деструктивных воздействий на ее структурные элементы за счет упреждающей реконфигурации по критерию  $D > D_{\text{non}}$  [1]; риск средних материальных потерь пользователя  $R^{CMI}$  при условии сильного физического воздействия на сеть, определяемого изменением вероятности  $P_k(Z^1 = 1)$  обеспечения надежной передачи информации между корреспондентами по  $k$ -му каналу связи [2]; коэффициент полезного использования (КПИ) возможностей сети по передаче и хранению информации  $\eta$  и его пороговое значение  $\eta_{\text{non}}$ , позволяющие определить интервал эффективной работы ЦСС по входному трафику — полосу пропускания  $[\gamma_{\text{exnop1}}^{\text{ocn}}, \gamma_{\text{exnop2}}^{\text{pea}}]$ , а также границу структурной адаптации и условия перехода с основной на резервную структуру и обратно [3]. Недостатками данных способов структурной адаптации являются: реализация без учета изменений интенсивности входного трафика в процессе функционирования, невозможность увеличения интервала эффективной работы сети по входному трафику (полосы пропускания) и поддержания требуемой эффективности ИО (первый и второй способы); невозможность реализации в условиях изменения входного трафика с допустимым уровнем информационных потерь (третий способ).

Таким образом, цель данной работы заключается в поддержании требуемой эффективности ИО ЦСС в соответствии с заданным пороговым значением КПИ возможностей сети по передаче и хранению информации (далее просто КПИ) в расширенной полосе пропускания по входному трафику с обеспечением допустимого уровня потерь информационных пакетов на основе разработки метода и устройства структурной адаптации ЦСС, которые позволяют определить показатель — удельное приращение КПИ по входному трафику  $D$ , а также новые граничные значения входного трафика и условие перехода с основной на резервную структуру и обратно.

#### 1. Материалы и методы

При реализации предлагаемого метода структурной адаптации ЦСС представляется в виде объекта 1 (рис. 1), состоящего из следующих основных блоков: 2 - блок устройств ввода информации в ЦСС (БУВИ); 3 - блок запоминающих устройств (БЗУ); 4 - блок устройств передачи информации (БУПИ); 5 - блок устройств вывода информации из ЦСС (БУВВИ).

Сущность предлагаемого метода заключается в том, что путем измерений в блоках: БУВИ, БЗУ, БУПИ, БУВВИ находится интервал эффективной работы ЦСС на основной структуре с учетом допустимых информационных потерь  $[\gamma_{\text{ex,nonp1}}^{\text{ocH}}, \gamma_{\text{ex}}^{\text{ocH}}]$ . Для чего через заданный промежуток времени  $t_{\text{max}}$  измеряются текущие значения входного трафика  $\gamma_{\text{min}}$ , определяются текущие значения КПИ  $\eta_i^{\text{ocn}}$  и его удельных приращений по входному трафику  $D_i^{\text{ocn}}$  для основной структуры сети, после чего проверяется выполнение неравенства

$$
D_i^{\text{och}} \ge D_{i-1}^{\text{och}},\tag{1}
$$

где $D_{\scriptscriptstyle i\!-\!1}^{\scriptscriptstyle \rm oct}$  — удельного приращения КПИ на предыдущем интервале времени $t_{\scriptscriptstyle \rm saat}$ 

Если неравенство (1) выполняется, то описанные выше измерения и вычисления повторяются, а работа ЦСС продолжается на основной структуре, иначе определяется пороговое значение удельного приращения КПИ по входному трафику

$$
D_{\text{nop}}^{\text{ocn}} = \frac{\Delta \eta_{\text{nop HII}}}{\Delta \gamma_{\text{exnop}}^{\text{ocn}}},\tag{2}
$$

где  $\Delta \eta_{\text{non-HII}}$  — пороговое значение приращения КПИ с учетом появления в сети информационных потерь,  $\Delta\gamma_{\text{ex,nop}}^{\text{ocn}}$  — пороговое значение приращения входного трафика для основной структуры ЦСС.

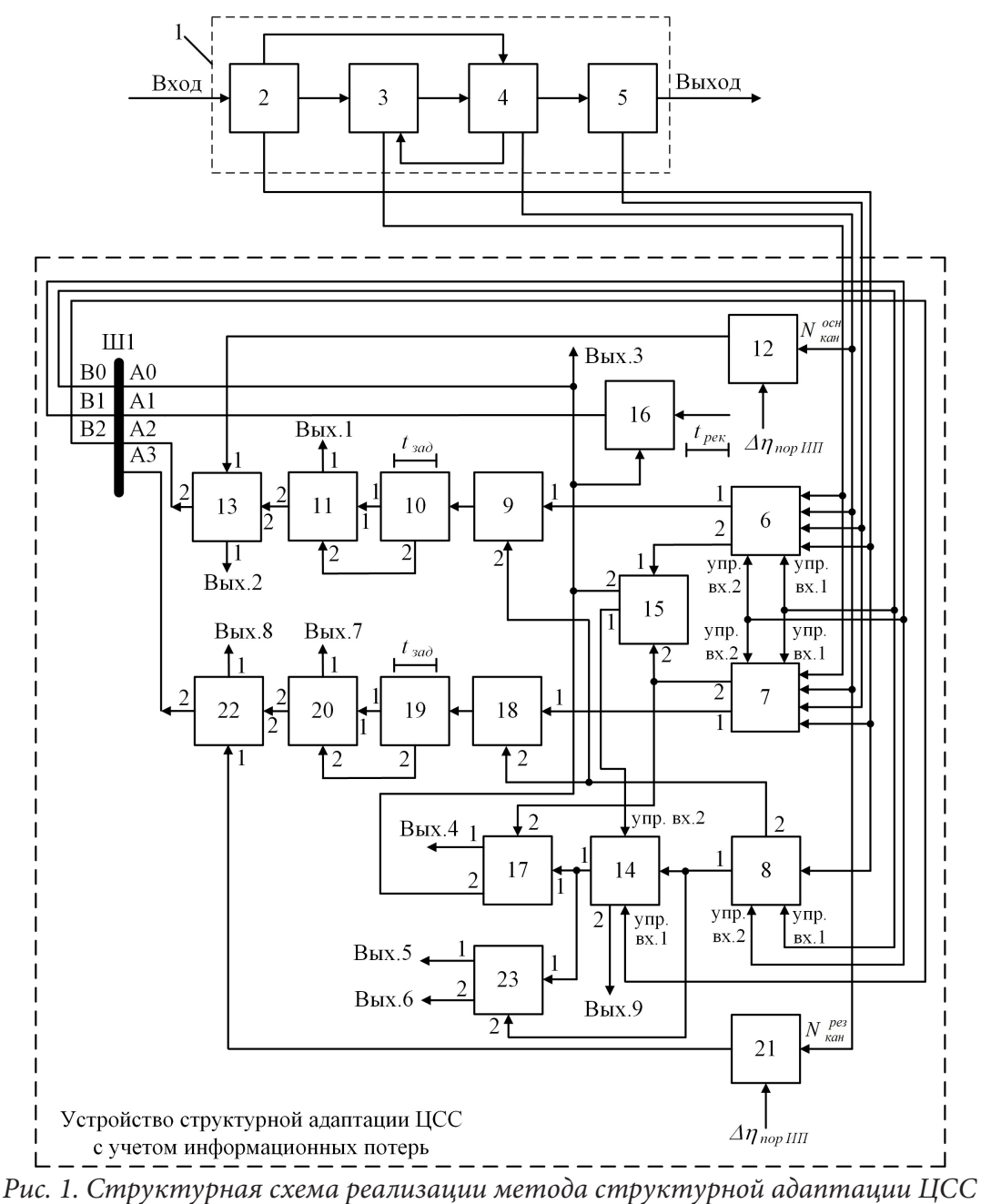

с учетом допустимых информационных потерь

При этом осуществляется проверка условия

$$
D_i^{\text{och}} > D_{\text{nop}}^{\text{och}}.\tag{3}
$$

Если условие (3) выполняется, то измерения и вычисления  $D_i^{\text{och}}$  продолжаются через  $t_{\text{saq}}$ , а ЦСС по-прежнему функционирует на основной структуре. В противном случае, измеряется и запоминается значение входного трафика  $\gamma_{\alpha x \alpha}^{\text{och}}$ , которое является границей структурной адаптации ЦСС с учетом обеспечения допустимых информационных потерь.

После чего проверяется выполнение условия

$$
\gamma_{\text{exnop1}}^{\text{och}} < \gamma_{\text{exnop1}}^{\text{pes}}.\tag{4}
$$

Если условие (4) не выполняется, то осуществляется выбор новой резервной структуры ЦСС и повторяется проверка условия (4), иначе проверяется выполнение условия

$$
\gamma_{\text{exnop1}}^{\text{pes}} \le \gamma_{\text{ex D}}^{\text{och}}.\tag{5}
$$

Если условие (5) не выполняется, то осуществляется выбор новой резервной структуры сети и последовательно повторяется проверка условий (4) и (5).

При выполнении неравенства (5) осуществляются измерения текущих значений входного трафика и если

$$
\gamma_{\rm axi} < \gamma_{\rm axD}^{\rm oca},\tag{6}
$$

то работа ЦСС продолжается на основной структуре сети.

Иначе осуществляется переход на резервную структуру, для которой, аналогично выражению (2), определяется значение  $D_{\text{top}}^{\text{pes}}$  и контролируются: текущие значения входного трафика (6) и удельного приращения КПИ  $D_i^{\text{pes}}$  с проверкой условий аналогичных выражениям (1) и (3) для резервной структуры. Если условие аналогичное (3) для резервной структуры не выполняется, то измеряется и запоминается значение входного трафика  $\gamma_{\alpha x D}^{\text{pes}}$ , которое является верхней границей полосы пропускания ЦСС с учетом обеспечения допустимых информационных потерь.

в дальнейшем на интервале  $\Pi_{\gamma_{\alpha}(n_{\text{map}})}^{\text{Crp,au, HII}} = [\gamma_{\alpha x \text{loop}}^{\text{cell}}, \gamma_{\alpha x \text{ D}}^{\text{PS}}]$  через  $t_{\text{sat}}$ , продолжаются измерения только значений входного трафика с проверкой условия (6), при выполнении которого ЦСС работает на основной структуре, в противном случае - на резервной структуре.

Сущность предлагаемого метода структурной адаптации ЦСС поясняется следующим. При определении  $D_{\text{nop}}^{\text{och}}$  (2) и аналогично  $D_{\text{nop}}^{\text{pes}}$  использованы пороговые значения: приращений входного трафика для основной  $\Delta \gamma_{\alpha x n o p}^{\text{ocu}} = N_{\kappa a n}^{\text{ocu}} \cdot \Delta \gamma_{\alpha x \text{ min}}$  и резервной  $\Delta \gamma_{\alpha x n o p}^{\text{pes}} = N_{\kappa a n}^{\text{pes}} \cdot \Delta \gamma_{\alpha x \text{ min}}$  структур ЦСС, где  $N_{\kappa a_n}^{\text{ocn}}$  и  $N_{\kappa a_n}^{\text{pes}}$  — число каналов связи в основной и резервной структурах сети, соответственно,  $\Delta \gamma_{\text{exmin}}$  — минимальное приращение интенсивности входного трафика в каждом канале связи равное величине 1 пакет/с, выбранное для условий функционирования сети с постоянной загрузкой каналов связи [4]; приращения КПИ с учетом допустимых информационных потерь в ЦСС  $\Delta \eta_{\text{non HII}} = 0.1\%$ , определенное на основе моделирования и оценки эффективности ИО ЦСС с заданными структурами с учетом требований по потерям информационных пакетов, определенных в рекомендациях Международного союза электросвязи [5, 6]. В результате слева полоса пропускания ЦСС ограничивается в соответствии с заданным пороговым значением КПИ значением входного трафика  $\gamma_{\rm axnoph}^{\rm oct}$ , полученным для основной структуры, а справа -  $\gamma_{\alpha x, D}^{\text{pes}}$ , которое определяется путем проверки неравенства аналогичного (3) для текущих значений удельного приращения КПИ  $D_i^{\rm{pes}}$  на резервной структуре ЦСС.

Структурная схема устройства реализующего предлагаемый метод структурной адаптации ЦСС включает в себя следующие блоки (рис. 1): 6 - измерителя-вычислителя КПИ и интервала эффективной работы основной структуры ЦСС (БИКОС); 7 - измерителя-вычислителя КПИ и интервала эффективной работы резервной структуры ЦСС (БИКРС); 8 - блок измерения входного трафика (БИВТ); 9 — блок определения удельного приращения КПИ основной структуры ЦСС (БОПОС); 10 - блок запоминающего устройства (БЗУ1); 11 - блок сравнения (БС1); 12 — блок определения порогового значения удельного приращения КПИ основной структуры ЦСС (БОПЗПОС);13 - блок сравнения (БС2); 14 - блок запоминающего устройства (БЗУ2); 15 — блок сравнения (БС3); 16 — блок задержки (БЗ); 17 — блок сравнения (БС4); 18 — блок определения удельного приращения КПИ резервной структуры ЦСС (БО-ПРС); 19 — блок запоминающего устройства (БЗУЗ); 20 — блок сравнения (БС5); 21 — блок определения порогового значения удельного приращения КПИ резервной структуры ЦСС (БОПЗПРС); 22 — блок сравнения (БС6); 23 — блок сравнения (БС7).

С использованием данного устройства метод структурной адаптации ЦСС с учетом информационных потерь, осуществляется следующим образом (рис. 1). Нахождение текущих значений КПИ сети основной  $\eta_i^{\text{ocn}}$  и резервной  $\eta_i^{\text{pes}}$  структур через заданный интервал времени измерений  $t_{\text{sat}}$ , определяемый условиями информационного обмена в ЦСС [7], а также их

интервалов эффективной работы [ $\gamma^{\rm ocn}_{axnop1},\gamma^{\rm ocn}_{axnop2}$ ] и [ $\gamma^{\rm pes}_{axnop2}$ ], соответственно, производится по известному способу [3] в блоках 6 (БИКОС) и 7 (БИКРС). Измерение текущих значений входного трафика  $\gamma_{\alpha\alpha\beta}$  через  $t_{\alpha\alpha\beta}$  осуществляется в блоке 8 (БИВТ) (из блока 2 ЦСС), выполненном, например, в виде счетчика одиночных элементарных посылок в единицу времени.

Далее с использованием текущих значений КПИ основной структуры ЦСС  $\eta^{\text{\tiny oct}}_i$  и входного трафика  $\gamma_{\alpha\alpha\beta}$ , поступающих с выхода 1 блока 6 на вход 1 блока 9 (БОПОС) и с выхода 2 блока 8 на вход 2 блока 9, определяется текущее значение удельного приращения КПИ основной структуры ЦСС по методике, изложенной в работе [3]. Полученное значение  $D_i^{\text{ocn}}$  с выхода блока 9 подается на вход блока 10 (БЗУ1), где оно запоминается. Далее через  $t_{\text{max}}$  (аналогично описанному выше), с использованием блоков 6, 8, 9 определяется следующее текущее значение удельного приращения КПИ для основной структуры ЦСС  $D_i^{\text{ocn}}$ , которое также подается на вход блока 10 (БЗУ1). При поступлении в блок 10 следующего текущего значения  $D_i^{\text{ocn}}$  оно запоминается и выдается на выход 2 блока 10, а предыдущее значение удельного приращения КПИ  $\,D_{_{l-1}}^{^{_{\mathrm{OCH}}}}\,$ выдается на выход 1 блока 10. С выходов 1 и 2 блока 10, соответственно, значения  $D_{i^{-1}}^{\rm oct}$  и  $D_i^{\rm oct}$  поступают на входы 1 и 2 блока 11 (БС1), где проверяется выполнение неравенства (1). В случае выполнения неравенства на выход 1 блока 11 (являющийся Вых. 1 устройства) выдается сигнал продолжения работы ЦСС на основной структуре, а также измерений и вычислений в блоках 6, 8 – 11. Если условие в блоке 11 не выполняется, с выхода 2 блока 11 подается сигнал на вход 2 блока 13 (БС2).

Одновременно с этим в блоке 12 (БОПЗПОС), согласно выражению (2), с использованием порогового приращения КПИ  $\Delta \eta_{\text{no}p\text{ HII}} = 0.1 \%$  и информации о числе каналов связи основной структуры  $N_{\text{gan}}^{\text{ocr}}$ , поступающей из блока 4 (БУПИ) ЦСС определяется пороговое значение удельного приращения КПИ для основной структуры сети  $D_{\sf{nop}}^{\sf{ocr}}$ , которое подается на вход 1 блока 13. В блоке 13 проверяется выполнение неравенства (3). В случае выполнения неравенства на выход 1 блока 13 (являющийся Вых. 2 устройства) выдается сигнал продолжения работы ЦСС на основной структуре, а также измерений и вычислений в блоках 6, 8–11. Если условие в блоке 13 не выполняется, с выхода 2 блока 13 подается сигнал на вход А2 шины Ш1, далее с выхода В2 шины Ш1 на управляющий вход (упр. вх.1) блока 14 (БЗУ2) для записи текущего значения  $\gamma_{\alpha x i}$ , поступающего с выхода 1 блока 8 (БИВТ) на вход блока 14, как значения входного трафика  $\gamma^{\text{ocn}}_{\scriptscriptstyle{ax\,D}},$  которое является границей структурной адаптации ЦСС с учетом обеспечения допустимых информационных потерь.

Далее с выходов 2 блоков 6 и 7, соответственно, подаются значения  $\gamma^{\text{oct}}_{\it{exnopl}}$  и  $\gamma^{\text{pes}}_{\it{exnoph}}$  на входы 1 и 2 блока 15 (БС3), где проверяется условие (4) соответствия резервной структуры ЦСС основной структуре по входному трафику. В случае, если условие в блоке 15 не выполняется, с выхода 2 блока 15 на выход схемы (являющийся Вых. 3 устройства) выдается сигнал несоответствия резервной структуры основной структуре ЦСС по полосе пропускания, при котором осуществляется замена резервной структуры. Одновременно данный сигнал подается на вход А0 шины Ш1, далее с выхода В0 шины Ш1 на управляющие входы 1 (упр. вх. 1) блоков 6, 7 и 8 для прекращения измерений текущих значений  $\eta_i^{\text{ocn}},\ \eta_i^{\text{pes}}$  в блоках 6, 7 и  $\gamma_{_{ex\,i}}$  в блоке 8, соответственно, а также в блок задержки 16 (БЗ). По прибытию сигнала в блок 16 он задерживается на интервал времени  $t_{\text{per}}$  реконфигурации структуры ЦСС, за который в ЦСС осуществляют выбор новой резервной структуры. Далее с выхода блока 16 сигнал подается на вход А1 шины Ш1, далее с выхода В1 шины Ш1 на упр. вх. 2 блоков 6, 7 и 8 для возобновления измерений текущих значений  $\eta^{\text{ocn}}_i,~\eta^{\text{pes}}_i$  в блоках 6, 7 и  $\gamma_{_{ex\,i}}$  в блоке 8, соответственно, через  $t_{_{\text{saq}}}.$ 

При выполнении условия в блоке 15, с выхода 1 подается управляющий сигнал на упр. вх.2 блока 14, после чего записанное значение  $\gamma^{\text{och}}_{\scriptscriptstyle{a x D}}$  с выхода 1 блока 14 одновременно направляется: на вход 1 блока 17 (БС4) и на вход 1 блока 23 (БС7). В блоке 17 проверяется выполнение условия (5) соответствия резервной структуры ЦСС основной структуре с учетом допустимых информационных потерь, сравнивая  $\gamma^{\text{ocn}}_{_{\mathit{exD}}}$  со значением  $\gamma^{\text{pes}}_{_{\mathit{exnopl}}}$ , поступающим на вход 2 блока 17 с

выхода 2 блока 7. Если условие (5) не выполняется, то выдается сигнал на выход 2 блока 17 и на выход схемы (явлющийся Вых. 3 устройства) сигнал несоответствия резервной структуры основной структуре ЦСС по полосе пропускания с учетом информационных потерь и осуществляется замена резервной структуры. Аналогично описанному выше, одновременно данный сигнал подается на вход А0 и далее с выхода В0 шины Ш1 на упр. вх. 1 блоков 6, 7 и 8 для прекращения измерений в блоках 6, 7 и 8, а также в блок 16, где после его задержки на интервал времени реконфигурации структуры ЦСС  $t_{\text{next}}$ , формируется сигнал (через вход А1 и выход В1 шины Ш1 на упр. вх. 2 блоков 6, 7 и 8) на возобновление измерений в блоках 6, 7 и 8.

Если условие (5) в блоке 17 выполняется, то выдается сигнал на выход 1 блока 17 (являющийся Вых. 4 устройства) соответствия резервной структуры основной структуре ЦСС по полосе пропускания с учетом информационных потерь. После чего прекращаются измерения и вычисления в блоках 6, 9–13 для основной структуры ЦСС. При этом блоке 23 (БС7) проверяется выполнение неравенства (6) путем сравнения значения границы структурной адаптации ЦСС с учетом обеспечения допустимых информационных потерь  $\gamma_{_{\mathrm{ex}\,D}}^{_{\mathrm{oca}}}$ , поступающего на вход 1 блока 23 с выхода 1 блока 14, с текущим значением входного трафика ЦСС  $\gamma_{\alpha i}$ , направляемым на вход 2 блока 23 с выхода 1 блока 8. Если условие (6) в блоке 23 выполняется, то на выход 1 блока 23 (являющийся Вых. 5 устройства) выдается сигнал продолжения работы на основной структуре ЦСС (с работой только блоков 8, 14 и 23 по измерению текущих значений входного трафика и границы структурной адаптации ЦСС  $\gamma^{\text{oct}}_{_{\mathrm{ex}}$ D). При невыполнении неравенства (6) в блоке 23 выдается сигнал на выход 2 блока 23 (являющийся Вых. 6 устройства) и производится «прямой» переход на резервную структуру ЦСС. При этом аналогично представленному выше для основной структуры ЦСС осуществляется определение параметров ИО на резервной структуре блоках 7, 18–22. В случае невыполнения неравенства  $D_i^{\rm{pes}} > D_{\sf{nop}}^{\rm{pes}}$  в блоке 22 с его выхода 2 подается сигнал на вход А3 шины Ш1, далее с выхода В2 шины Ш1 на упр. вх.1 блока 14 для записи текущего значения  $\gamma_{\alpha x i}$ , поступающего с выхода 1 блока 8 (БИВТ) как значения входного трафика  $\gamma^{\rm{pes}}_{\scriptscriptstyle{ex} D}$ , которое является границей полосы пропускания ЦСС с учетом обеспечения допустимых информационных потерь. Записанное значение  $\gamma^{\text{pes}}_{\text{\tiny{ex}}~\text{D}}$  одновременно выдается на выход 2 блока 14 (являющийся Вых. 9 устройства). После чего измерения и вычисления в блоках 7, 18-22 прекращаются, а осуществляются через  $t_{\text{sa},\text{t}}$  только измерения и контроль значений входного трафика (блок 8) с проверкой условия (6) в полосе пропускания ЦСС с учетом допустимых информационных потерь  $\varPi_{\gamma_{_{\alpha\alpha}}(\eta_{_{no\rho}})}^{\text{Crp.aq, HII}}=[\gamma_{_{\alpha xno\rho 1}}^{\text{oca}},\gamma_{_{\alpha x}D}^{\text{pes}}]$  с помощью блока 23. Подобный цикл измерений и вычислений в блоках 8 и 23 повторяется в течение всего функционирования ЦСС, обеспечивая тем самым структурную адаптацию ЦСС с учетом допустимых информационных потерь.

Доказательством технической реализуемости метода и устройства структурной адаптации ЦСС с учетом информационных потерь, является то, что для их осуществления требуются стандартные элементы микроэлектроники, существующие средства измерительной и вычислительной техники, например, такие как: шины данных, счетчики, запоминающие устройства, вычитающие устройства, схемы сравнения, линии задержки, а также программное обеспечение, основой которого являются элементарные математические операции, которые могут быть практически выполнены на базе быстродействующих микроконтроллеров [8].

### **2. Результаты и их обсуждение**

Для проверки работоспособности разработанных метода и устройства структурной адаптации получена имитационная модель ИО в условиях изменения входного трафика в ЦСС с основными видами сетевых структур: звезда, ячеистая, регулярные (с индексами регулярности *r* = 4 и *r* = 6) и полносвязная. Результаты работы моделей в виде графиков зависимости КПИ от входного трафика — функций информационной эффективности, представлены на рис. 2.

В качестве базового варианта выбрана сеть с топологией звезда (из 8 узлов коммутации) с минимальной структурной избыточностью, для которой определен пороговый уровень КПИ  $\eta_{\text{non}}$  = 10 %, используемый при нахождении полосы пропускания в ходе реализации разработанного метода структурной адаптации. Анализ результатов моделирования показывает, что при увеличении топологической избыточности исследуемых структур ЦСС происходит повышение КПИ  $\eta^{Cmp.a\delta, HII}$  с 15,5 до 36 % и расширение полосы пропускания по входному трафику с  $\Pi_{\gamma_{ex}D}^{\text{ocr}} = 700$  пак/с до  $\Pi_{\gamma_{ex}(\eta_{top})}^{Cmp.a\delta, HII} = 5600$  пак/с. Правильный подбор параметров моделей резервных структур позволил обеспечить совмещение их интервалов функционирования с учетом обеспечения допустимых информационных потерь в сети. При этом наблюдаемые провалы в точках смены топологий характерные для разработанного метода структурной адаптации не опускаются ниже определенного порогового уровня КПИ, обеспечивая тем самым существенное расширение полосы пропускания по входному трафику.

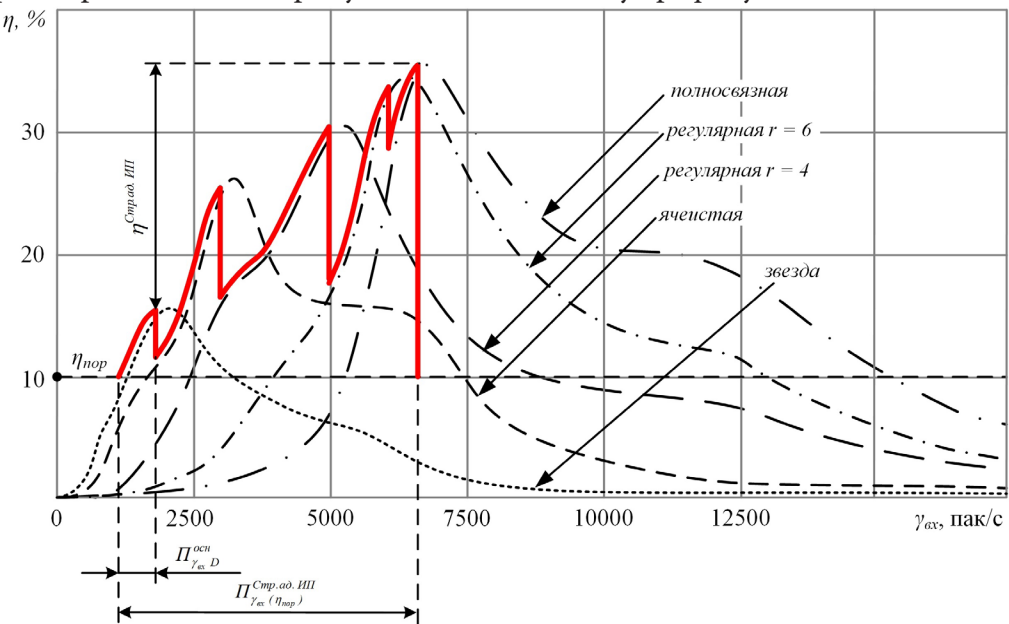

Рис. 2. Результаты моделирования ИО в ЦСС при реализации метода структурной адаптации с учетом допустимых информационных потерь

Результирующая функция информационной эффективности ЦСС отмечена на рис. 2 жирной сплошной линией, как огибающая зависимостей  $\eta(\gamma_{\rm ex})$  для базовой и резервных структур. Это позволяет говорить о реализуемости и работоспособности предложенного метода структурной адаптации, а также об эффективности его применения для увеличения интервала обеспечения качественного ИО в ЦСС по входному трафику с учетом допустимых информационных потерь в процессе функционирования.

#### Заключение

Таким образом, цель работы можно считать достигнутой. Новизна предложенных метода и устройства от известных аналогов состоит в том, что в результате их работы обеспечивается поддержание требуемой эффективности ИО ЦСС в соответствии с заданным пороговым значением КПИ при изменении входного трафика в расширенном интервале эффективной работы (полосы пропускания) сети, образующемся «слиянием» интервалов эффективной работы ЦСС основной  $\prod_{\gamma_{\alpha}D}^{\text{och}}$  и резервных  $\Pi_{\gamma_{\alpha}D}^{\text{pes}}$  структур с учетом обеспечения допустимого уровня информационных потерь. При этом на основе контроля удельных приращений КПИ по входному трафику  $D$  определяются: конкретное значение входного трафика, при котором осуществляется смена основной и резервной структур ЦСС $\gamma^{\mbox{\tiny{ocn}}}_{\mbox{\tiny{axD}}}$  — граница структурной адаптации; условие перехода с основной на резервную структуру и обратно (6), а также граница полосы пропускания ЦСС с учетом обеспечения допустимых информационных потерь  $\gamma_{\text{av},D}^{\text{pes}}$ . Построенные зависимости функций информационной эффективности позволяют наглядно наблюдать процесс структурной адаптации и определить наилучшие условия работы на отдельных топологиях ЦСС при обеспечении допустимых информационных потерь. Представленный подход предлагается использовать при организации алгоритмов и устройств комплексной многоконтурной адаптации ЦСС к изменяющимся условиям ИО в реальном масштабе времени, что позволит обеспечить повышение (поддержание) структурной устойчивости и информационной эффективности сети.

### Литература

1. Патент №2405184, МПК7 G06F17/50, G05B23 Способ обеспечения устойчивого функционирования системы связи / Е.В. Гречишников, Л. К. Дыбко, В. Г. Ерышов и др. (РФ) // 2009117902. - Заявл. 12.05.2009; опубл. 27.11.2010. - Бюл. № 33.

2. Головин О. В. Системы и устройства коротковолновой радиосвязи / О. В. Головин, С. П. Простов. – М.: Изд-во Горячая линия – Телеком, 2006. – 598 с.

3. Межуев А. М. Анализ функции эффективности информационной сети и алгоритм оценки режимов информационного обмена на основе производных обобщенного показателя / А. М. Межуев, И. И. Пасечников, А. В. Коренной // Электромагнитные волны и электронные системы. - Москва, 2017. - № 5. - С. 12-22.

4. Kleinrock L. Queueing Systems: Problems and Solutions / L. Kleinrock, R. Gail // Wiley-Interscience, 1996. - 240 p.

5. ITU-T Recommendation Y.1541 Network Performance Objectives for IP-Based Services // May 2002.

6. ITU-T Recommendation E.802 Overall network operation, telephone service, service operation and human factors // February 2007.

7. Пасечников И. И. Методология анализа и синтеза предельно нагруженных информационных сетей: монография / И. И. Пасечников // Машиностроение-1. - Москва, 2004. - 216 с.

8. Белов А. В. Самоучитель разработчика устройств на микроконтроллерах AVR / А. В. Белов // Наука и Техника. - Санкт-Петербург, 2008. - 544 с.

# **ПОИСК ВЫХОДА ИЗ ЛАБИРИНТА С ИСПОЛЬЗОВАНИЕМ МУРАВЬИНОГО АЛГОРИТМА**

#### **А. Ю. Минакова, О. А. Медведева**

### *Воронежский государственный университет*

**Аннотация.** Данная статья посвящена разработке модифицированного муравьиного алгоритма для нахождения выхода из лабиринта. Генерация лабиринта реализована алгоритмом Уилсона. В статье подробно описаны особенности различных ситуаций при обработке лабиринта. А также проведён анализ параметров алгоритма и разработаны рекомендации по их настройке.

**Ключевые слова:** муравьиный алгоритм, лабиринты, поиск выхода из лабиринта, вычислительный эксперимент.

#### **Введение**

На сегодняшний день поиск выхода из лабиринта очень актуальная задача, особенно для компьютерных игр. Лабиринты используются для моделирования разнообразных ситуаций. Они могут выступать не только как самостоятельный класс игр, но и быть основой для создания локаций в играх других жанров.

Для поиска выхода из лабиринта существует множество методов. Один из них это «правило левой руки». Данное правило применимо, если лабиринт является односвязным, то есть все его стены соединены между собой или с внешней границей лабиринта, оно заключается в том, что, не отрывая одной из рук на каждом повороте, игрок обязательно придет к выходу [2]. Волновой алгоритм позволяет построить трассу(путь) между двумя элементами в любом лабиринте [3]. Алгоритм Тремо представляет собой эффективный метод выхода из лабиринта, отмечая пройденные пути. На каждом перекрёстке пути либо не отмечены, либо отмечены один раз или дважды. Когда выход достигнут, пути, отмеченные только один раз, указывают путь назад к началу [4].

### **1. Алгоритм для поиска выхода из лабиринта**

В данной статье рассматривается задача нахождения выхода из заданного лабиринта. Для построения исходного лабиринта предлагается использовать известный метод Уилсона [1]. При этом в лабиринте будет один вход и один выход. Для нахождения выхода из заданного лабиринта предлагается использовать муравьиный алгоритм [5], модифицированный с учётом специфики задачи.

Один за другим, муравьи будут искать новые пути в лабиринте. Один муравей равен одному возможному пути. «Возможному» означает, что по достижении выхода путь текущего муравья будет сравниваться с уже имеющимся на предмет повторения. Каждый из муравьёв рассматривает до четырёх возможных направлений: вправо, влево, вверх и назад.

В ходе работы с лабиринтом, построенным алгоритмом Уилсона, возникнут некоторые ситуации. Рассмотрим каждый из случаев обработки лабиринта подробно.

1. Муравей оказывается в тупиковой ячейке, т. е. у него только один вариант движения путь назад (рис. 1). В таком случае ему необходимо вернуться к предыдущей развилке. При этом в каждой ячейке текущего пути обнулить значения феромонов  $\tau_{ii} = 0$  и удалить пометки текущего пути. На рис. 1 зелёным цветом со стрелками был построен текущей путь муравья,
красным отмечена часть пути, которая была удалена и на которой было обнулено значение феромона.

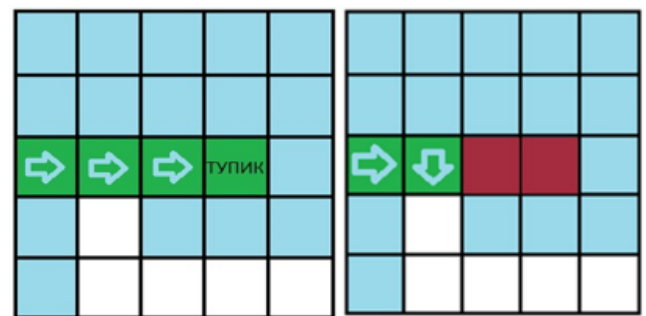

*Рис. 1. Муравей попал в тупиковую ячейку*

2. У муравья есть больше одного варианта выбора пути. Он может пойти по прямой вперёд или назад, а также попасть в развилку с вариантами вправо или влево (рис. 2).

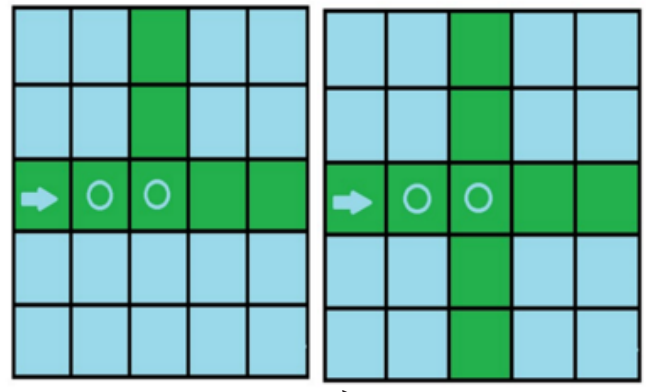

*Рис. 2. Муравей находится на развилке*

В этом случае необходимо посчитать вероятность перехода с помощью формулы (1).

$$
P_{ij}(t) = \frac{(\tau_{ij}(t))^{\alpha}}{\sum_{J} \tau_{ij}(t)^{\alpha}},
$$
\n(1)

где *t* — номер итерации,

 $\tau_{ii}(t)$  — уровень феромонов на ребре  $(i, j)$  на итерации *t*,

 $\alpha$  — некоторая константа,

*J* — множество ячеек, доступных на итерации *t* из вершины *i*.

И с помощью процедуры вероятностного выбора пути определить дальнейшее направление движения. Затем необходимо обновить содержание феромона в ячейке согласно формуле (2).

$$
\tau_{ij}(t+1) = (1-p) \cdot \tau_{ij}(t) + A,\tag{2}
$$

где *t* — номер итерации,

 $\tau_{ii}(t)$  — уровень феромонов на ребре  $(i, j)$  на итерации *t*,

*p* — интенсивность испарения феромонов

 $A = const$  — количество феромонов, которые откладывает муравей.

3. Муравей попал в цикл (рис. 3).

При этом муравью необходимо вернуться к предыдущей развилке, удалив все пометки, оставленные в цикле. Убрать феромоны, оставленные муравьём, при прохождении пути в цикле. Красным цветом на рис. 3 показан удалённый путь.

4. Муравей попал в ячейку, которая является выходом. Это означает, что найден путь *k*-го муравья (рис. 4).

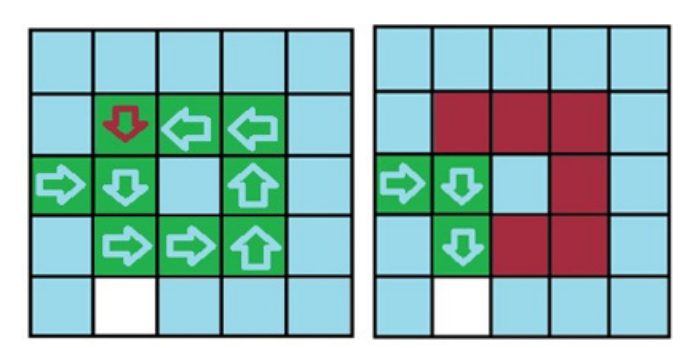

Рис. 3. Нахождение муравья в цикле и выход муравья из цикла

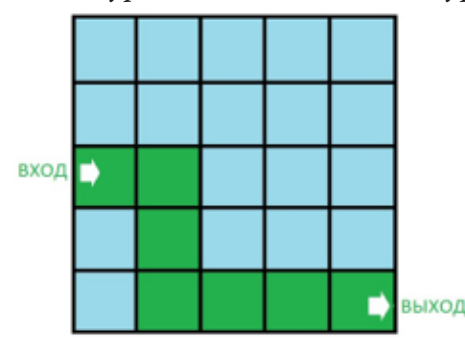

Рис. 4. Путь к-го муравья

Итак, алгоритм поиска выхода из лабиринта на основе муравьиного алгоритма будет иметь вид:

1. Ввести матрицу навигации *Path* (матрица навигации будет показывать число дальнейших возможных направлений в каждой ячейке).

2. Инициализировать параметры алгоритма:  $\alpha$ , интенсивность испарения феромонов р, константу, отвечающую за количество феромонов — А, количество муравьёв —  $N$ , длина лучшего пути  $-$  result.

3. Задать начальную концентрацию феромонов для ячеек - А.

4.  $k = 1$  (цикл по всем муравьям).

5. Запустить *k*-го муравья со стартовой позиции.

6. Внести пометку в ячейку (*CheckMatrix<sub>ii</sub>* = *true*).

7. Если Path<sub>ii</sub> = 1 (т.е. существует лишь одно напраление, куда муравей может пойти) и ячейка является выходом, то, следовательно, найден путь  $k$ -го муравья. Проверить путь на уникальность и перейти к шагу 19.

8. Если *Path<sub>ii</sub>* = 1 — обрабатываем тупик. Возвращаемся до предыдущей развилки, убираем пометки данного пути и присваиваем ячейкам значения феромонов равные 0. Перейти к шагу 6.

9. Если *Path<sub>ii</sub>* = 2 и ячейка не является выходом, передвигаться до следующей развилки, оставляя пометки и обновляя феромоны по формуле (2).

10. Если *Path<sub>ii</sub>* = 2 и ячейка является выходом, то найден *k*-й путь. Проверить путь на уникальность и перейти к шагу 19.

11. Продолжить движение в данном направление до ближайшей развилки, при этом обновляя феромоны по формуле (2) и ставя метки. Перейти к шагу 6.

12. Если Path<sub>ii</sub> > 2 (т. е. будет принимать значение 3 или 4) и является выходом, то, следовательно, найден путь  $k$ -го муравья. Перейти к шагу 19.

13. Если Path<sub>ii</sub> > 2 (т. е. будет принимать значение 3 или 4) и не является выходом, то перейти к следующему шагу.

14. Вычислить вероятность  $p_{ii}(t)$  по формуле (1).

15. Если вероятность  $p_{ii}(t) = 0$  для всех направлений, то вернуться на прошлую развилку. Убрать пометки и обнулить феромон для текущего направления, оставленные в текущем направлении. Перейти к шагу 6. Иначе перейти к шагу 15.

16. Если выбрана ячейка, которая уже использовалась(отмечена), значит муравей попал в цикл. Нужно вернуться на предыдущую развилку. Убрать феромоны, что оставил муравей, и удалить пометки. Перейти к шагу 6. Иначе перейти к шагу 17.

17. Если  $p_{ii}(t)$  отлична от 0, то перейти в следующую ячейку с помощью вероятностного перехода.

18. Обновить феромоны по формуле (2), выбрать шаг 5.

19. Получен *k*-й путь, подсчитаем количество меток *CheckMatrix<sub>ii</sub>* = true (ячеек, из которых состоит путь муравья) и сравним c *result*. Если длина маршрута оказалась короче, то переобновляем лучший путь.

20. Если  $k = N$ , то прошли все муравьи. Конец алгоритма, строим кратчайший путь муравьёв. Иначе  $k = k + 1$ ; перейти к шагу 4.

## **2. Вычислительный эксперимент**

Исследовалось разное количество муравьёв в колонии, а именно 100, 150 и 200. Размерности лабиринта: 30 × 30, 70 × 70 и 100 × 100. Для каждой размерности лабиринта проводилось по 20 тестов. Ячейки старта и финиша были выбраны согласно рис. 5.

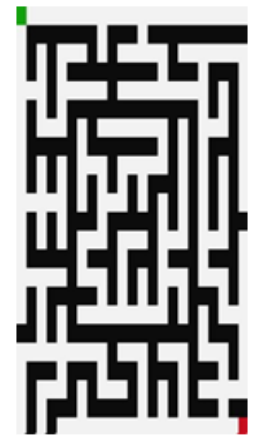

*Рис. 5. Позиции старта и финиша*

Позиция входа отмечена зелёным цветом, а позиция выхода красным цветом. Точное расстояние между входом и выходом подсчитано с помощью правила нахождения гипотенузы в прямоугольном треугольнике с использованием длины и ширины лабиринта. Заданы следующие значения параметров: интенсивность испарения *p* = 0.6, начальное количество феромонов  $\tau_{ii}(t) = 0.5$ , добавляемое количество феромонов муравьями  $A = 0.3$ . В результате получены данные о среднем времени выполнения алгоритма и средней длине пути, которую преодолеют муравьи (табл. 1).

Согласно данным, представленным в табл. 1, можно сделать следующие выводы. При увеличении количества муравьев в колонии уменьшается средняя длина получаемого пути, а значит алгоритм работает точнее. При этом среднее время работы алгоритма увеличивается, но незначительно.

В следующем эксперименте проведён анализ интенсивности испарения феромона *p* (табл. 2). Количество муравьёв зафиксировано и равно 200.

Согласно данным, представленным в табл. 2, можно сделать вывод о зависимости длины полученного пути и времени его поиска от интенсивности испарения. С ростом значения данного параметра среднее время выполнения алгоритма уменьшается. Причём чем больше значение интенсивности испарения, тем случайнее поиск. Так, при *p* =1 получен самый длинный путь муравья относительно остальных значений.

# Таблица 1

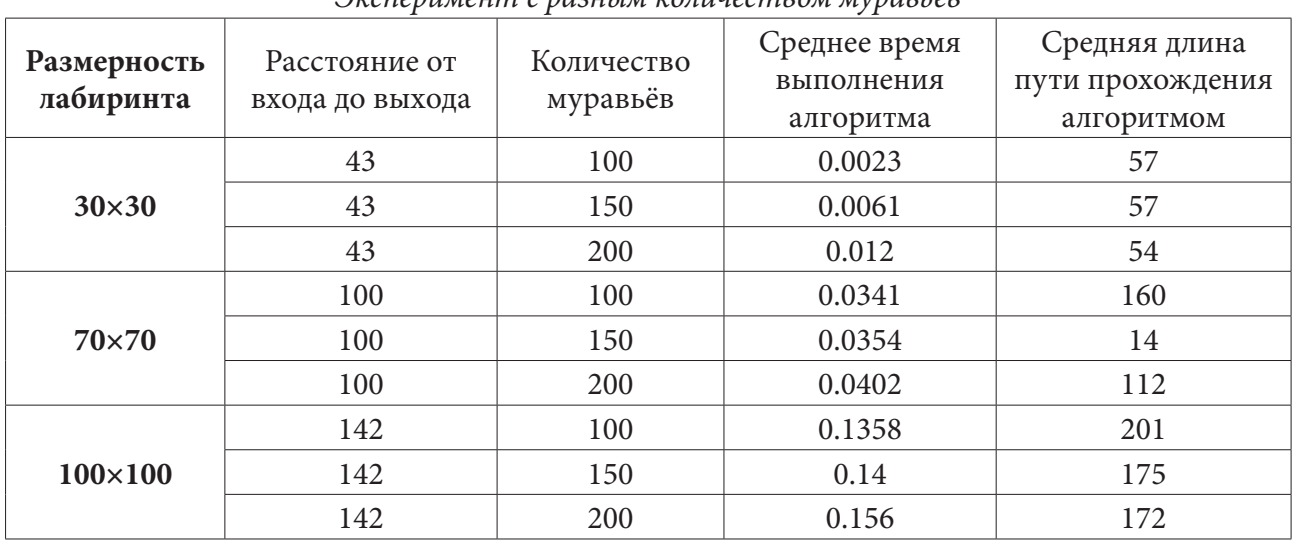

# *Эксперимент с разным количеством муравьёв*

Таблица 2

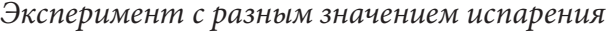

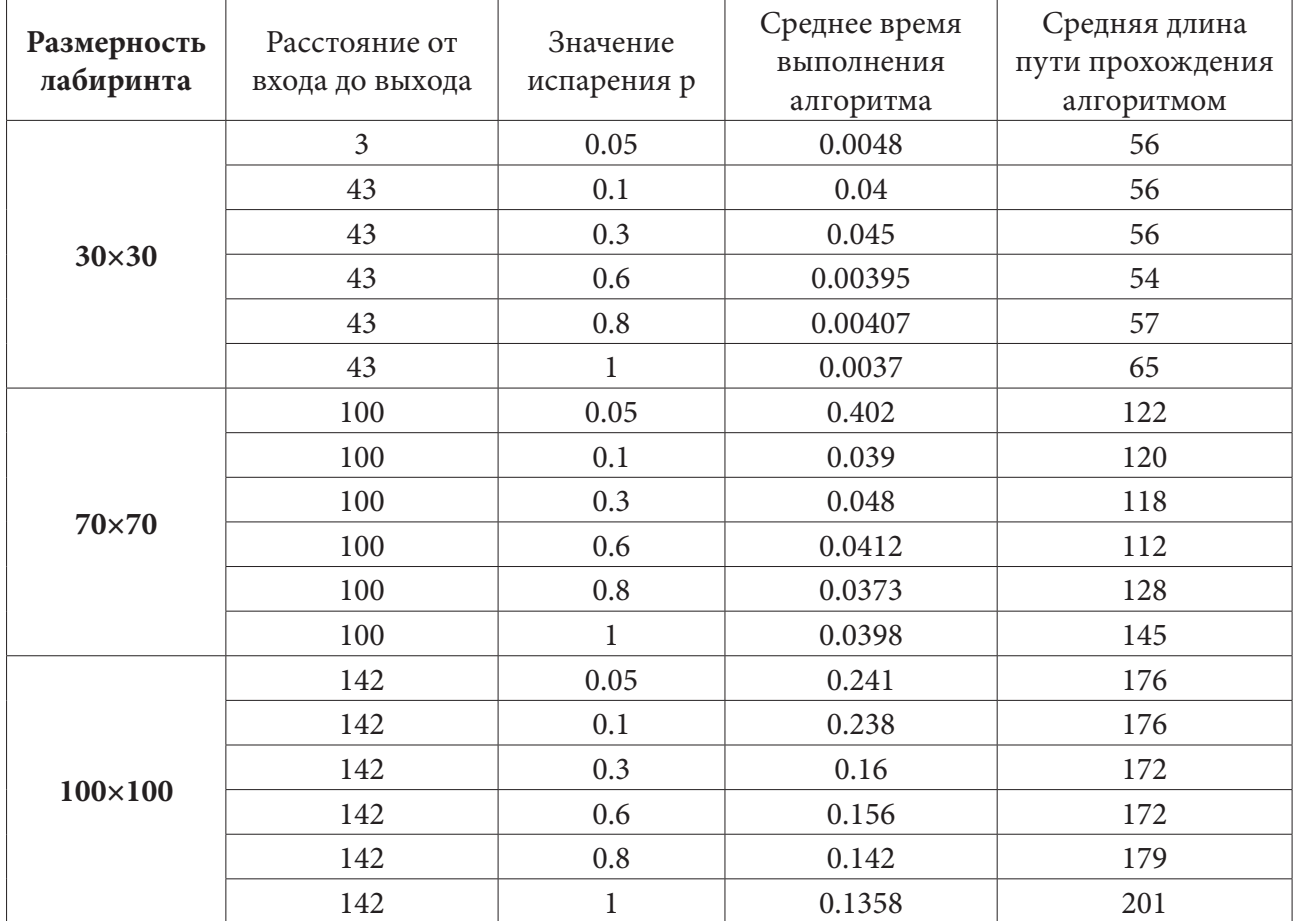

## **Заключение**

Согласно результатам экспериментов, представленных в таблицах ранее, можно сделать следующие выводы:

1. При увеличении количества муравьев в колонии уменьшается средняя длина получаемого пути, а значит алгоритм работает точнее. При этом среднее время работы алгоритма увеличивается, но незначительно.

2. При небольших значениях интенсивности испарения 0.3–0.6 алгоритм показывает лучшие значения длины построенного пути. При значениях меньше — время работы значительно больше, а результаты хуже. А чем больше значение, тем случайнее поиск, так при *p* =1 получен самый длинный путь муравья относительно остальных значений.

## **Литература**

1. Классические алгоритмы генерации лабиринтов. Ч.2. Погружение в случайность. – URL: https://habr.com/ru/post/321210/ (дата обращения: 15.05.2022).

2. Правило одной руки. – URL: https://litresp.ru/chitat/ru/П/pereljman-ya-i/labirinti/3 (дата обращения: 18.05.2022).

3. Волновой алгоритм. Нахождение пути в лабиринте. – URL: http://orionxl.ru/volnovojalgoritm.html (дата обращения: 14.04.2022).

4. Алгоритмы поиска решений лабиринтов и их практическое применение в реальном мире. – URL: https://temofeev.ru/info/articles/algoritmy-poiska-resheniy-labirintov-i-ikh-prakticheskoeprimenenie-v-realnom-mire-kit-berrouz-i-van/ (дата обращения: 20.05.2022).

5. Муравьиные алгоритмы. – URL: https://habr.com/ru/post/105302/ (дата обращения: 12.04.2022).

# СРАВНИТЕЛЬНЫЙ АНАЛИЗ КАЧЕСТВА БАЗ ЗНАНИЙ, ПОСТРОЕННЫХ НА ОСНОВЕ ПРОЦЕДУР КЛАСТЕРИЗАЦИИ

#### Т. А. Моисеева, Т. М. Леденева

# Воронежский государственный университет

Аннотация. В статье рассматриваются различные методы построения базы правил для нечеткой системы, решающей задачу аппроксимации. Архитектура нечеткого системы базируется на моделях Мамдани и Такаги - Сугено. В основе методов построения базы правил лежат процедуры кластеризации. Для сравнения различных реализаций нечеткой системы используются синтетические данные, сгенерированные с помощью различных тестовых функций. Критерием сравнения служит точность аппроксимации в форме среднеквадратической ошибки. Анализ результатов вычислительного эксперимента показал, что модели Мамдани и Такаги - Сугено демонстрируют различные показатели точности в зависимости от типа исходных данных, что позволяет сделать вывод о необходимости предварительного анализа исходных данных для выбора подходящей модели.

Ключевые слова: нечеткая система, аппроксимация, база правил, модель Мамдани, модель Такаги - Сугено, кластеризация.

#### Ввеление

Нечеткие системы (НС) получили широкое распространение в различных областях: в медицине, обслуживании оборудования, прогнозировании, системах управления и поддержки принятия решений [1-6]. По сути, НС является универсальным аппроксиматором, при этом аппроксимируемая функция приближенно описывается набором если-то правил. В связи с этим считается, что НС, включающие «знания о функции» в форме таких правил, реализуют принцип «серого моделирования».

В настоящее время методы компьютерного анализа и интерпретации данных различных наблюдений находят широкое применение в различных областях научного знания и прикладных исследований. Одна из важнейших задач, связанная с обработкой наблюдаемых данных, заключается в восстановлении функциональных зависимостей. Такая задача рассматривается в регрессионном анализе [7], при выявлении трендов временных рядов [8]. Согласно теореме о нечеткой аппроксимации, любая система может быть аппроксимирована системой, основанной на нечеткой логике [9].

Особенностью НС является использование продукционных правил для приближенного описания неизвестной функции. С этой целью для входных и/или выходных переменных используются лингвистические модели представления информации, которые позволяют сформировать лингвистические шкалы. Пусть  $L_x = \{A_i\}_{i=\overline{1,n}}$  и  $L_y = \{B_j\}_{j=\overline{1,m}}$  — лингвистические шкалы входной и выходной переменных соответственно. В лингвистической модели [10] посылка и заключение являются нечеткими высказываниями, и правило имеет вид

# R: **если** хесть  $A_i$ , **то** у есть  $B_i$ ,

где  $x, y$  — входная и выходная лингвистические переменные;  $A_i, B_j$  — термы лингвистических шкал соответствующих переменных. В модели Такаги - Сугено [10] посылка является нечетким высказыванием, а заключение представляет собой произвольную функцию

# R<sub>i</sub>: ecnu x ecmb A<sub>i</sub>, mo  $y = f_i(x)$ .

Здесь входная переменная х является лингвистической, а выходная переменная у представляет собой обычную функцию.

В [11] утверждается, что оценка качества нечеткой модели в основном характеризуется двумя параметрами: интерпретируемостью и качеством (в свою очередь, основным показателем качества является точность). Для оценки интерпретируемости лингвистической модели предлагаются различные подходы, например, в [12]. Считается, что модель Такаги - Сугено способна с высокой точностью аппроксимировать нелинейные системы [13]. Если для аппроксимации возможно использовать и модель Мамдани, и модель Сугено, то имеет смысл провести их сравнительный анализ. В литературе такое сравнение выполняется, например, при решении задачи прогнозирования транспортного потока [14], при вычислении резонансной частоты антенн [15]. В этих задачах модель Такаги - Сугено показала более высокую точность. В [16] проводилось исследование компактности обеих моделей при решении задачи аппроксимации. Результат исследования показывает, что минимальные конфигурации систем сравнимы друг с другом. При выборе модели целесообразно использовать визуальный анализ наблюдаемых данных.

Существует три подхода к созданию базы правил НС: с участием экспертов, на основе наблюдаемых данных либо при совместном использовании знаний эксперта и данных. Первый подход требует большой аналитической работы эксперта, которому часто бывает невозможно в полном объеме представить свои знания, опыт и интуицию в рамках формальных моделей представления знаний. Второй подход к получению знаний позволяет автоматически извлекать знания из данных, производить их оценку и использовать в базах знаний НС. Эксперт может принимать участие на этапе оценки сформированной базы знаний и ее корректировки.

Процесс создания базы правил НС осуществляется в несколько этапов [17]: разбиение пространств входных и выходных переменных, формирование начальной базы правил, сокращение числа правил и адаптация параметров оставленных в базе правил. На первом этапе происходит разбиение области определений входных и выходных переменных на отрезки, на каждом из отрезков задается функция принадлежности для каждой переменной определяются нечеткие множества с лингвистическими значениями. Вид функции принадлежности, как и способ разбиения пространств входных и выходных переменных, могут быть различны. Второй этап может осуществляться двумя способами. Первый подход основан на генерации множества правил исходя из возможных сочетаний нечетких высказываний в предпосылках и заключениях правил. В рамках второго подхода изначально каждому примеру в обучающей выборке ставится в соответствие отдельное правило. Третий этап - сокращение числа правил, или оптимизация базы правил. Поскольку изначально сформированная база правил наверняка является избыточной - с одинаковыми предпосылками и разными заключениями, то набор правил необходимо оптимизировать. Сделать это можно как на основе эмпирических гипотез (информации от экспертов), так и путем адаптации к имеющимся экспериментальным данным (обучающей выборке), что приводит к существенному уменьшению и к ликвидации противоречивости правил, оставляемых в базе. Одним из способов сокращения базы правил является подход, основанный на определении рейтингов правил. После подсчета рейтингов правил из базы правил исключаются правила с наименьшими рейтингами. И, наконец, последний этап адаптация параметров правил — осуществляется в соответствии с наблюдаемыми данными и принятым критерием и является, по сути, этапом параметрической оптимизации конечного набора правил. Количество этапов и реализация самих этапов могут варьироваться в зависимости от конкретной постановки задачи и выбранного метода построения базы правил.

Целью статьи является сравнительный анализ баз знаний, основанных на моделях Мамдани и Сугено и сгенерированных на основе наблюдаемых данных с помощью алгоритма эллипсоидальной кластеризации. Для оценки качества полученных баз правил используется показатель точности в форме среднеквадратичной ошибки. Также в статье проверяется гипотеза об увеличении точности НС при уменьшении носителей нечетких множеств входной и/или выходной переменной для моделей обоих типов.

#### 1. Нечеткая кластеризация

Кластеризация — это объединение объектов в группы (кластеры) на основе схожести признаков для объектов одной группы и отличий между группами. Нечеткие методы кластеризации позволяют одному и тому же объекту принадлежать одновременно нескольким (или даже всем) кластерам, но с различной степенью. Исходной информацией для кластеризации является матрица наблюдений  $X = (x_{ij})_{M \times N}$ , где  $M$  — количество наблюдений,  $N$  — количество признаков. Задача кластеризации состоит в разбиении объектов из X на несколько подмножеств (кластеров), в которых объекты более схожи между собой, чем с объектами из других кластеров. В метрическом пространстве «схожесть» обычно определяют с помощью функции расстояния. Обычно координаты центров кластеров (прототипов) заранее неизвестны — они находятся одновременно с разбиением данных на кластеры. Нечеткие кластеры описываются матрицей нечеткого разбиения  $U = (u_{ij})_{M \times K}$ ,  $u_{ij} \in [0,1]$ , где  $u_{ij}$  — степень принадлежности объекта  $X_i$  кластеру  $C_i$ ,  $K$  — количество кластеров. Условия для матрицы разбиения выглядят следующим образом:  $\sum_{i=1}^{M} u_{ij} > 0$  ( $j = \overline{1, K}$ ),  $\sum_{j=1}^{K} u_{ij} = 1$  ( $i = \overline{1, M}$ ). Первое условие обеспечивает, чтобы кластеры не были пустыми, второе - чтобы все элементы из набора данных были распределены по всем кластерам, то есть сумма степеней принадлежности по всем кластерам должна быть равна 1 для каждого элемента данных. Выбор нормы, которая лежит в основе функции расстояния, влияет на форму кластера. Базовый алгоритм нечетких с-средних позволяет получить кластеры шарообразной формы и предполагает использование нормы Евклида. Обобщенный алгоритм нечетких с средних предполагает использование произвольной нормы, заданной в общем виде  $||x-c||_A^2 = \langle (x-c)A, x-c \rangle$ , где  $A$  — положительно определенная симметрическая матрица,  $x$  - вектор признаков,  $c$  - центр кластера. Алгоритм кластеризации Густавсона — Кесселя позволяет найти кластеры произвольной формы, используя адаптивную норму для каждого кластера.

# 2. Генерация правил на основе матриц ковариаций и минимальных эллипсов

После того, как получены кластеры, необходимо поставить в соответствие каждому кластеру нечеткое правило [18]. Для осуществления данной процедуры можно аппроксимировать кластеры с помощью эллипсов. Таким образом, возникает задача аппроксимации полученных на предыдущем шаге кластеров эллипсами. Одним из подходов к решению данной задачи является использование матрицы ковариаций кластера  $K$  в качестве параметра, определяющего эллипс, в данном случае эллипс задается выражением  $\alpha^2 = (x-c)^T K^{-1}(x-c)$ . Параметр  $\alpha$  определяется как  $\alpha = \max((x_i - c)^T K^{-1}(x_i - c))$ , где  $i -$ номер точки, принадлежащей кластеру с центром с. Тем не менее, при использовании данного подхода наблюдается расхождение между пространством, заключенным внутри эллипса, и реальным геометрическим местом точек кластера. В данной статье проверяется гипотеза, что при уменьшении эллипса увеличивается точность аппроксимации функции нечеткой системой. Таким образом, необходимо построить эллипс минимальной площади, заключающий в себе все точки кластера. Формально постановка задачи выглядит следующим образом:

$$
\begin{cases}\n(\det P)^{\frac{1}{2}} \to \min \\
\left(P^{-1}(x_i - c), (x_i - c)\right) \le 1 & (i = \overline{1, k}), \\
P > 0,\n\end{cases}
$$

где  $P > 0$  — положительно определенная матрица. Согласно данной постановке, требуется определить вектор с и матрицу  $P$ , минимизирующие целевую функцию. Для решения данной задачи в [19] предлагается перейти к двойственной задаче Лагранжа в расширенном пространстве и воспользоваться алгоритмом Хачияна.

После того, как построены эллипсы, аппроксимирующие кластеры, можно перейти к следующему этапу генерации нечетких продукционных правил. Для этого полученные эллипсы вписываются в прямоугольники и проецируются на оси координат входных и, в случае модели типа Мамдани, выходных переменных. Далее функции принадлежности задаются аналитически, причем длина проекции задает носитель нечеткого числа. В случае модели SISO (когда нечеткие правила содержат одну входную и одну выходную переменные) формулы проекций имеют вид:

$$
\rho_1 = 2\alpha \left( \frac{|\cos \theta|}{\sqrt{\lambda_1}} + \frac{|\sin \theta|}{\sqrt{\lambda_2}} \right), \rho_2 = 2\alpha \left( \frac{|\sin \theta|}{\sqrt{\lambda_1}} + \frac{|\cos \theta|}{\sqrt{\lambda_2}} \right).
$$

В случае модели типа Такаги - Сугено заключение нечеткого правила определяется большой осью эллипса. На рис. 1 проиллюстрировано получение базы правил типа Такаги - Сугено на основании исходных данных с помощью алгоритма кластеризации.

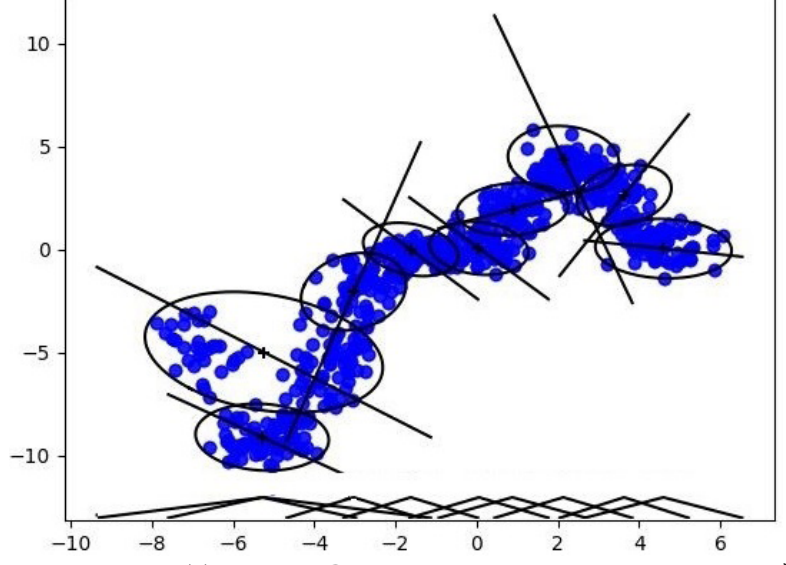

Рис. 1. База правил типа Такаги – Сугено, полученная на основе исходных данных

#### 3. Вычислительный эксперимент

Целью эксперимента является сравнение баз знаний типа Мамдани и Сугено по критерию точности

$$
E = \sqrt{\frac{1}{M} \sum_{i=1}^{M} (y_i - \overline{y}_i)^2},
$$

где  $y_i$  — точное значение исходной функции,  $\overline{y}_i$  — приближенное значение, полученное с помощью НС,  $M$  — количество тестовых точек.

Для проведения эксперимента была реализована НС на языке Java, включающая следующие модули: модуль кластеризации алгоритмом Густавсона - Кесселя; модули построения эллипсов на основе матриц ковариаций кластеров и на основе минимальных эллипсов; модули построения функций принадлежностей на основе эллипсов; модуль построения заключений правил типа Такаги - Сугено на основе больших осей эллипсов.

Для проведения эксперимента было сгенерировано 1000 точек данных на основе следующих тестовых функций с добавлением шума:

$$
f_1(x) = 3x(x-1)(x-1.9)(x-0.7)(x+1.8), x \in [-2,2];
$$

$$
f_2(x) = 10e^{-\left(\frac{x-0.1}{0.25}\right)^2} - 8e^{-\left(\frac{x-0.75}{0.15}\right)^2} - 4e^{-\left(\frac{x-0.8}{0.1}\right)^2}, x \in [-1,1];
$$
  
\n
$$
f_3(x) = 10e^{-\frac{|x|}{0.2}} + e^{-\frac{|x-0.8|}{0.3}} + e^{-\frac{|x+0.6|}{0.1}}, x \in [-1,1];
$$
  
\n
$$
f_4(x) = x + x \sin x, x \in [-7,5];
$$
  
\n
$$
f_5(x) = 8 \sin(10x^2 + 5x + 1), x \in [-0.5, 0.5];
$$
  
\n
$$
f_6(x) = 10 \sin(4x + 0.1) + \sin(14x) + \sin(11x - 0.2) + \sin(17x + 0.3), x \in [-0.5, 0.5].
$$
  
\n*McXOMHME JAMHME JPRC*

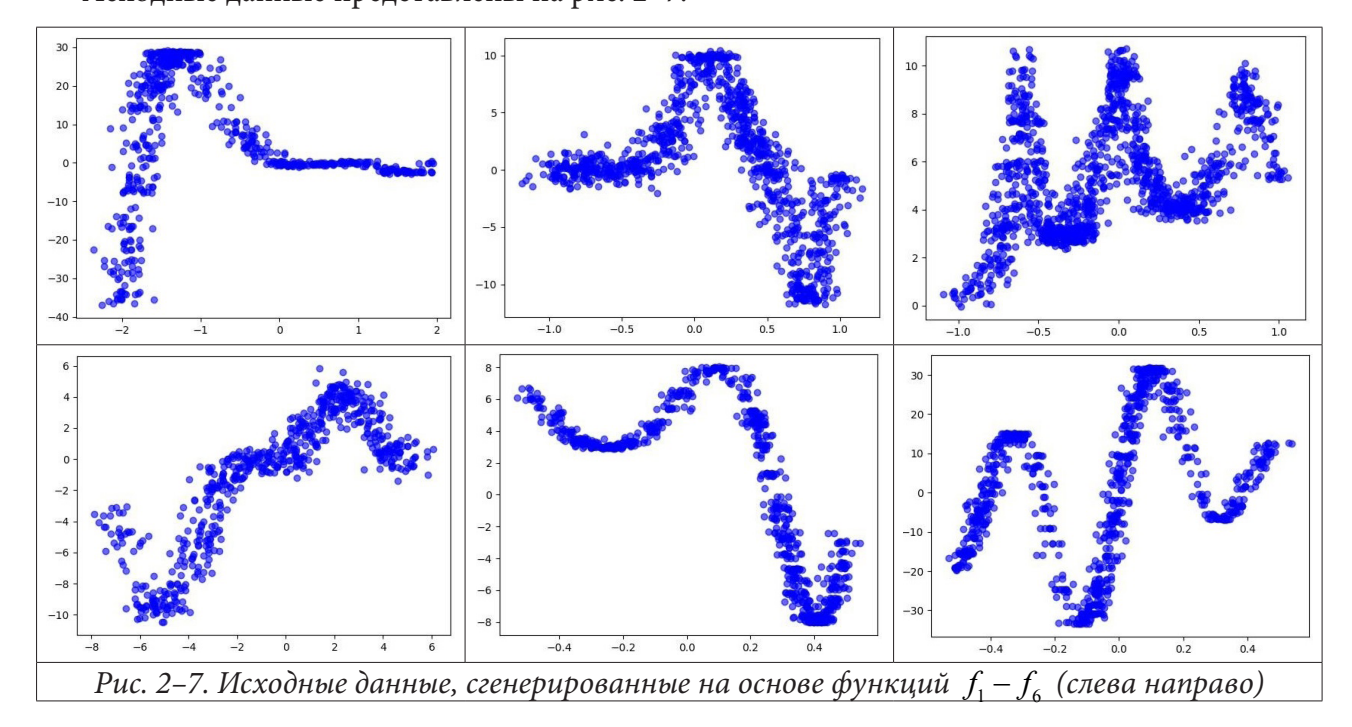

В табл. 1 приведена среднеквадратическая ошибка  $E$  для каждой из тестовых функций для разбиения на 5, 9 и 17 кластеров для моделей двух типов Мамдани (М) и Такаги — Сугено (TS). Для НС каждого типа нечеткие правила строились двумя способами: с использованием матриц ковариаций кластеров (К) и с использованием минимальных эллипсов (Э).

На основе данных, приведенных в табл. 1, можно сделать следующие выводы:

1. С увеличением количества кластеров повышается детализация описания данных, в результате чего в большинстве случаев ошибка уменьшается.

2. Способ построения эллипсов оказывает значительное влияние на точность аппроксимации как для модели Такаги — Сугено, так и для модели Мамдани: использование эллипсов минимальной площади в среднем дает значительное уменьшение ошибки.

3. Как показывает среднее значение ошибки для каждого класса функций, нельзя сделать однозначных выводов о предпочтительности той или иной модели в случае использования критерия точности при выборе модели. Так, для класса полиномиальных функций модель Такаги — Сугено показывает лучший результат, чем модель Мамдани, для класса тригонометрических функций модель Мамдани выдает более точные значения, а в классе экспоненциальных функций обе модели сравнимы по точности. Таким образом, выбор модели в случае важности критерия точности должен осуществляться на основе анализа вида исходных данных.

Таблица 1

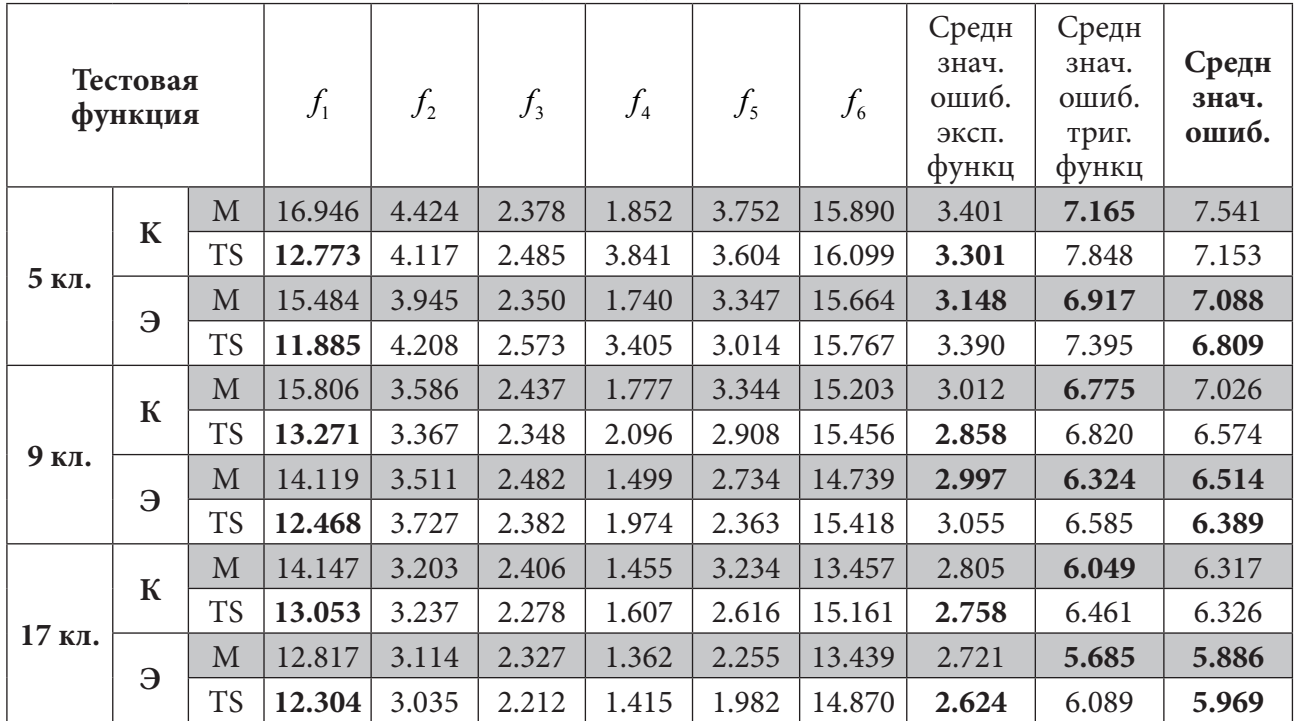

*Оценка величины корня из среднеквадратичной ошибки*

# **Литература**

1. *Karakose M.* Complex Fuzzy System Based Predictive Maintenance Approach in Railways / M. Karakose, O. Yaman // IEEE Transactions on Industrial Informaticsю, Sept. 2020. – Vol. 16. – № 9. – P. 6023–6032. – doi: 10.1109/TII.2020.2973231.

2. *Baban M.* A Fuzzy Logic-Based Approach for Predictive Maintenance of Grinding Wheels of Automated Grinding Lines / M. Baban, C. F. Baban, B. Moisi // 23rd International Conference on Methods & Models in Automation & Robotics (MMAR), 2018. – P. 483–486. – doi: 10.1109/ MMAR.2018.8486144.

3. *Nguyen H.* Building a Fuzzy System for Pulse Based Disease Diagnosis and Acupuncture Therapy / H. Nguyen, T. Thuy // Journal of Advanced Computational Intelligence and Intelligent Informatics, 2020. – Vol. 24. – P. 656–661. – doi: 10.20965/jaciii.2020.p0656.

4. *Gandhmal D. P.* Systematic analysis and review of stock market prediction techniques / Dattatray P. Gandhmal, K. Kumar // Computer Science Review, 2019. – Vol. 34. – P. 100190. – doi: 10.1016/j. cosrev.2019.08.001

5. *Aydin I.* The prediction algorithm based on fuzzy logic using time series data mining method / I. Aydin, M. Karakose, E. Akin // World Academy of Science, Engineering and Technology, 2009. – Vol. 39. – P. 91–98.

6. *Improta G.* Fuzzy logic-based clinical decision support system for the evaluation of renal function in post Transplant Patients / G. Improta, V. Mazzella, D. Vecchione, S. Santini, M. Triassi // Journal of evaluation in clinical practice. – 2020. – Vol. 26, № 4. – P. 1224–1234.

7. *Дрейпер Н.* Прикладной регрессионный анализ. Книга 1: Пер.с англ. / Н. Дрейпер, Г. Смит. – М. : Финансы и статистика, 1986. – 366 с.

8. *Айвазян С. А.* Прикладная статистика: Исследование зависимостей / С. А. Айвазян и др. – М. : Финансы и статистика, 1985. – 487 с.

9. Kosko B. Fuzzy systems as universal approximators / B. Kosko // Proceedings IEEE International Conference on Fuzzy Systems, 1992. – P. 1153–1162.

10. *Пегат А.* Нечеткое моделирование и управление: Пер. с англ. / А. Пегат. – М. : БИНОМ. Лаборатория знаний, 2009. – 798 с.

11. *Casillas J.* (2003). Interpretability Improvements to Find the Balance Interpretability-Accuracy in Fuzzy Modeling: An Overview / J. Casillas, O. Cordón, F. Herrera, L. Magdalena // Interpretability Issues in Fuzzy Modeling. Studies in Fuzziness and Soft Computing. Springer, Berlin, Heidelberg. – Vol 128. – doi: 10.1007/978-3-540-37057-4\_1

12. *Леденёва Т. М.* Формализация свойств интерпретируемых лингвистических шкал и термов нечетких моделей / Т. М. Леденёва, С. А. Моисеев // Прикладная информатика, 2012. – Т. 40, № 4. – С. 126–132.

13. *Jang J. R.* Neuro-fuzzy and Soft Computing: A Computational Approach to Learning and Machine Intelligence / J. R. Jang, C. T. Sun and E. Mizutani, // US: Pearson Education, 1996.

14. *Wang Y.* A Comparison of Mamdani and Sugeno Fuzzy Inference Systems for Traffic Flow Prediction / Y. Wang, Y. Chen // J. Comput., 2014. – Vol. 9, № 1. – P. 12–21.

15. *Guney K.* Comparison of Mamdani and Sugeno fuzzy inference system models for resonant frequency calculation of rectangular microstrip antennas / K. Guney, N. Sarikaya // Progress in electromagnetics research b, 2009. – Vol. 12. – P. 81–104.

16. *Ying H.* Comparison of necessary conditions for typical Takagi-Sugeno and Mamdani fuzzy systems as universal approximators / H. Ying, Y. S. Ding, S. K. Li, S. H. Shao // IEEE Trans. Man, Syst., Cybern., 1999. – Vol. 29. – P. 508–514.

17. *Сергиенко М. А.* Методы проектирования нечеткой базы знаний / М. А. Сергиенко // Вестник ВГУ. Серия: Системный анализ и информационные технологии, 2008. – № 2. – С. 67–71.

18. *Dickerson J. A.* Fuzzy function approximation with ellipsoidal rules / J. A. Dickerson, B. Kosko // IEEE Transaction on fuzzy systems, August 2004. – Vol. 26, № 4. – P. 542–560.

19. *Moshtagh N.* Minimum volume enclosing ellipsoid : [Электронный ресурс]. – 2006. URL: http://www.mathworks.com/matlabcentral/fileexchange/9542 (дата обращения: 30.10.2022).

# **ЧИСЛЕННЫЙ ПОДХОД К РЕАЛИЗАЦИИ МОДЕЛИ АНОМАЛЬНЫХ ДИФФУЗИОННО-ДРЕЙФОВЫХ ПРОЦЕССОВ**

# **Л. И. Мороз**

# *Амурский государственный университет*

**Аннотация.** Работа посвящена построению и программной реализации вычислительного алгоритма для дробного по времени диффузионно-дрейфового уравнения в ограниченной области. Построена неявная конечно-разностная схема на основе аппроксимации производной Капуто. В концепции рассмотренной математической задачи приведен пример детерминированной модели процесса зарядки диэлектрических материалов. Разработана прикладная программа, реализующая сконструированный численный алгоритм. С использованием тест-примера проведена верификация приближенного решения задачи. Представлены иллюстрации результатов вычислительных экспериментов при варьировании порядка дробной производной.

**Ключевые слова:** аномальная диффузионно-дрейфовая модель, производная дробного порядка Капуто, неявная конечно-разностная схема, вычислительный эксперимент.

#### **Введение**

На сегодняшний день математическое моделирование нашло свое применение во всех сферах науки и техники. Во многих случаях построение математических моделей основывается на применении дифференциальных уравнений. Особое место среди них занимает уравнение диффузии и его вариации (реакция-диффузия, адвекция-диффузия и др.), которые позволяют описывать пространственно-временные изменения различных характеристик, а в случае диффузии носителей заряда — рекомбинацию и дрейф заряженных частиц.

В некоторых случаях результаты моделирования, полученные при использовании уравнения классической диффузии, недостаточно хорошо согласуются с экспериментальными данными. Как правило, это происходит когда речь идет о средах со сложной пространственной структурой и многофазным составом. Также это относится к фрактальным объектам, обладающим сложно-структурированной межфазной границей. Происходящие в таких средах процессы могут сопровождаться значительными градиентными изменениями или очень длительным временем ожидания эффектов последействия. Один из подходов построения модели неклассической (аномальной) диффузии основывается на применении аппарата дробно-дифференциального исчисления. Для учета эффектов памяти и пространственной корреляции в уравнения вводятся соответствующие дробно-дифференциальные операторы [1–4].

В контексте настоящей работы рассматривается диффузионно-дрейфовое уравнение, описывающее физические явления, при которых эволюция некоторой физической характеристики состояния системы происходит за счет двух процессов: диффузии и переноса в некотором направлении. Адвективное слагаемое в зависимости от контекста может называться дрейфовой или конвективной компонентой. Преобразуем детерминированную модель нестационарного адвективно-диффузионного процесса (в рамках одномерной по координате задаче) к модели аномальной диффузии на основе замены целых производных дробно-дифференциальными аналогами:

$$
\frac{\partial^{\alpha} u(x,t)}{\partial t^{\alpha}} = d(x) \frac{\partial^{\beta} u(x,t)}{\partial x^{\beta}} - v(x) \frac{\partial u(x,t)}{\partial x} + f(x,t),
$$
\n(1)

где  $u(x,t)$  — функциональная характеристика состояния (концентрация вещества, температура, плотность носителей заряда и др.),  $d(x)$  — коэффициент диффузии,  $f(x,t)$  — функция источника или стока,  $0 < \alpha \le 1$ ,  $1 < \beta \le 2$  — порядки дробных производных (определение дробной производной специфицируется в каждом случае), v - скорость процесса (относящаяся к различным физическим интерпретациям в терминах броуновского движения, переноса тепла, диффузии заряда в электрическом поле, процессов переноса в пористой среде, гидрологии подземных вод и т. д.).

Заметим, что при варьировании порядков дробных производных можно получить уравнения, описывающие режимы супердиффузионной и субдиффузионной природы [4]. Уравнение аномальной диффузии с адвективным слагаемым нашло применение в описании таких процессов, как аномальный перенос радионуклидов в сильно неоднородных геологических формациях [5], сток радона из пород с фрактальными свойствами в приземный слой атмосферы [6], а также в моделировании роста опухоли в бессосудистой фазе развития [7] и бактериального хемотаксиса [8].

В настоящее время большое количество исследований посвящено поиску аналитических и численный решений данного класса задач. Например, на основе преобразований Меллина, Лапласа и свойств Н-функций получено точное решение начальной задачи для уравнения адвекции-дисперсии с дробной производной по времени [9]. Аналитическое решение дробного по времени уравнения адвекции-диффузии в области  $(x, t) \in (0, \infty) \times (0, \infty)$  было получено в [10]. Точное решение начальной задачи для дробного по координате уравнения адвекции-диффузии представлено в [11]. Поиск аналитического решения на основе обобщенной функции Райта для нелокального уравнения аномальной диффузии-адвекции, описывающего перенос радона в системе грунт-атмосфера при  $t > 0$ ;  $-\infty < z < \infty$  приведен в работе [6].

На основе различных численных методов получено приближенное решение уравнения дробной диффузии. Одним из наиболее часто используемых является метод конечных разностей. Так, дискретизация дробных производных, основанная на взвешенных и сдвинутых разностных операторах Грюнвальда, разработана и применена для решения уравнения адвекции-дисперсии в [12]. Авторы [13] описали многомерные неявные схемы и локально-одномерные схемы для уравнения диффузии дробного порядка с краевыми условиями третьего рода в многомерной области. С помощью принципа максимума для рассматриваемой задачи доказаны устойчивость и равномерная сходимость локально-одномерной схемы для  $0.5 < \alpha \le 1$ ,  $\alpha$  - порядок дробной производной по времени. В [14] рассмотрено дробное уравнение адвекции-диффузии с нелинейным членом на конечной области. Предложены явная и неявная схемы Эйлера. В работе [15] предлагается численный подход к решению одномерного нелинейного пространственно-временного дробного уравнения реакции-адвекции-диффузии с граничными условиями Дирихле. Численная схема основана на сдвинутых полиномах Чебышева четвертого рода. Метод конечных разностей [16] и метод Монте-Карло был применен для решения дробного по пространственной переменной уравнения адвекции-диффузии [17].

Заметим, что к уравнениям диффузионного типа приводят математические модели при исследовании механизмов кинетики носителей заряда в неупорядоченных полупроводниковых и диэлектрических системах [18, 19]. В частности, диффузионно-дрейфовое уравнение формализует процессы кинетики носителей зарядов - электронов и дырок в полупроводниках и диэлектриках [20]:

$$
\frac{\partial \rho(x,t)}{\partial t} = D \frac{\partial^2 \rho(x,t)}{\partial x^2} - \lambda_n E_x \frac{\partial \rho(x,t)}{\partial x} + G(x,t),\tag{2}
$$

где  $\rho(x,t)$  — объемная плотность заряда, Кл/м<sup>3</sup>;  $L$  — геометрический размер объекта, м;  $G = G_0 \exp\left(-\frac{(x - x_c)^2}{2\sigma^2}\right)$  — генерационное слагаемое, отвечающее за действие объемного источника зарядов в объекте, Кл/(м<sup>3</sup>·с); **E** — напряженность поля, B/м;  $D = \lambda_n \frac{kT}{a}$  — коэффициент

диффузии электронов, м<sup>2</sup>/с;  $\lambda_n$  — дрейфовая подвижность электронов, м<sup>2</sup>/(B·c);  $k$  — константа Больцмана, Дж/К;  $T$  — температура, К;  $e$  — заряд электрона, Кл.

Моделирование эффектов полевого воздействия электронных пучков на полярные диэлектрики при диагностике и модификации их свойств в неравновесных условиях электронного обучения представлено в работах [21-23]. Модификация данной модели на основе решения нелокального уравнения с запаздыванием предложена в [24]. Концепция настоящего исследования строится на дробно-дифференциальной модификации модели зарядки полярных диэлектриков. В частности, в качестве объекта исследования рассматривается класс полярных диэлектриков — сегнетоэлектрики, которые обладают свойствами самоподобия и демонстрируют эффекты памяти [25].

Настоящая работа направлена на конструирование и программную реализацию вычислительного алгоритма, предназначенного для компьютерного моделирования аномальных диффузионно-дрейфовых процессов в аспекте потенциального применения результата для исследования процессов зарядки полярных диэлектрических материалов при вариации динамических режимов.

### 1. Математическая постановка задачи моделирования и вычислительная схема

Уравнение непрерывности (или уравнение сохранения заряда) в общем виде сводится к начально-граничной задаче для уравнения аномальной диффузии:

$$
\frac{\partial^{\alpha} u(x,\theta)}{t^*\partial t^{\alpha}} = d \frac{\partial^2 u(x,\theta)}{\partial x^2} - v \frac{\partial u(x,\theta)}{\partial x} + f(x,\theta), \ 0 < x < L, \ t_0 / t^* < \theta \le t_{ob} / t^*,
$$
 (3)

где  $0 < \alpha \leq 1$  — порядок дробного дифференцирования по времени,  $t^*$  — некоторое характерное время процесса,  $\theta = t/t^*$  — безразмерное время,  $d, v$  — положительные параметры модели.

Дополним уравнение (3) соответствующими начальным и граничными условиями III рода:

$$
u(x,0) = u_0(x), \text{ при } 0 < x < L,\tag{4}
$$

$$
-d\frac{\partial u(x,\theta)}{\partial x}\bigg|_{\Gamma} = g\big(u(x,\theta)\big|_{\Gamma} - u_b\big), \quad t_0 / t^* < \theta \le t_{ob} / t^*,
$$
 (5)

где  $g, u_h$  — положительные параметры модели,  $u_0(x)$  — заданное начальное распределение.

В работе [26] доказана глобальная разрешимость и локальная единственность решения краевой задачи для стационарной модели электронно-индуцированной зарядки полярных диэлектриков в классическом случае  $\alpha = 1$ .

Введение безразмерного времени  $\theta$  связано с необходимостью удовлетворения требованию контроля размерностей в условиях конкретных прикладных задач. В противном случае, например, коэффициент диффузии в (3) имел бы размерность  $\left[l\right]^{2}\left[t\right]^{-\alpha}$ , где  $\left[l\right]$  — размерность пространственной координаты,  $[t]$  — времени.

В качестве определения нецелой производной рассмотрим левостороннюю дробную производную в форме Капуто [1]:

$$
D_C^{\alpha} f\left(t\right) = \frac{1}{\Gamma\left(n-\alpha\right)} \int_0^t \left(t-\tau\right)^{n-\alpha-1} f^{(n)}\left(\tau\right) d\tau, \ \ n-1 < \alpha \le n,\tag{6}
$$

где  $\alpha > 0$  — порядок дробной производной,  $n = [\alpha] + 1$ ,  $[\alpha]$  — целая часть,  $0 \leq {\alpha} < 1$  — дробная часть числа  $\alpha$ ,  $\Gamma(\alpha)$  — гамма-функция Эйлера.

Пусть  $\Omega_{\Delta x}^{\Delta \theta} = \{x_i = i(\Delta x), i = 0, M, \theta^j = j(\Delta \theta), j = 0, N\}$  — пространственно-временная сетка, покрывающая расчетную область, где  $\Delta x$  — шаг по координате,  $\Delta \theta$  — шаг по времени. В работе [27] использована следующая аппроксимация дробной производной по времени для  $0 < \alpha \leq 1$ :

$$
\frac{\partial^{\alpha} u(x_i, \theta^j)}{\partial \theta^{\alpha}} = \frac{(\Delta \theta)^{-\alpha}}{\Gamma(2-\alpha)} \sum_{k=0}^{j} w_k u_i^{j-k} + O((\Delta \theta)^2),\tag{7}
$$

весовые функции  $w_k$  принимают значения:

$$
w_0 = 1 - \zeta (\alpha - 1),
$$
  
\n
$$
w_1 = -2 + 2^{1-\alpha} + 2\zeta (\alpha - 1),
$$
  
\n
$$
w_2 = 1 - 2 + 2 \cdot 2^{1-\alpha} + 3^{1-\alpha} - \zeta (\alpha - 1),
$$
  
\n
$$
w_k = (k - 1)^{1-\alpha} - 2k^{1-\alpha} + (k + 1)^{1-\alpha}, 3 \le k \le j - 1,
$$
  
\n
$$
w_j = (j - 1)^{1-\alpha} - j^{1-\alpha},
$$

где  $\zeta(\alpha)$  — дзета-функция Римана.

Аппроксимируем вторую производную следующим образом:

$$
\frac{\partial^2 u(x_i, \theta')}{\partial x^2} = \frac{u_{i-1}^j - 2u_i^j + u_{i+1}^j}{(\Delta x)^2} + O((\Delta x)^2).
$$
\n(8)

В качестве приближения дрейфового слагаемого для сохранения второго порядка точности многие авторы используют центральную разностную схему:

$$
\frac{\partial u(x_i, \theta^j)}{\partial x} = \frac{u_{i+1}^j - u_{i-1}^j}{2\Delta x} + O((\Delta x)^2).
$$
\n(9)

Несмотря на то, что в некоторых случаях, использование формулы (9) приводит к хорошим результатам, дополнительного исследования требует вопрос о монотонности полученных на основе (9) конечно-разностных схем. Так для классических уравнений адвекции-диффузии известно, что при аппроксимации  $\frac{\partial u}{\partial x}$  центральными разностями условия монотонности будут выполнены только при достаточно малых шагах сетки.

Чтобы избежать ограничений по монотонности для вычислительной схемы, аппроксимацию дрейфового слагаемого построим в соответствии со схемой Роберта-Вейсса [21, 28, 29]:

$$
\frac{\partial u(x_i, t^j)}{\partial x} = \frac{u_i^j - u_{i-1}^j + u_{i+1}^{j-1} - u_i^{j-1}}{2\Delta x} + O((\Delta x)^2).
$$
\n(10)

Поставим в соответствие непрерывной задаче (3)-(5) ее конечно-разностный аналог:

$$
\frac{(\Delta\theta)^{-\alpha}}{\Gamma(2-\alpha)}\sum_{k=0}^{j}w_ku_i^{j-k}=d\frac{u_{i-1}^{j}-2u_i^{j}+u_{i+1}^{j}}{(\Delta x)^2}-\nu\frac{u_i^{j}-u_{i-1}^{j}+u_{i+1}^{j-1}-u_i^{j-1}}{2\Delta x}+f_i^{j}.
$$
\n(11)

Для аппроксимации производных первого порядка из граничных условий III рода (5) используем несимметричные конечно-разностные формулы:

$$
-d\frac{-3u_0^{\prime}+4u_1^{\prime}-u_2^{\prime}}{2\Delta x}=g\left(u_0^{\prime}-u_b\right)+O\left(\left(\Delta x\right)^2\right),\tag{12}
$$

$$
-d\frac{3u_M^j - 4u_{M-1}^j + u_{M-2}^j}{2\Delta x} = g\left(u_M^j - u_b\right) + O\left(\left(\Delta x\right)^2\right). \tag{13}
$$

Для оценки отношения вкладов диффузии и дрейфа можно воспользоваться безразмерным критерием Пекле:

$$
Pe = \frac{VL}{d}.\tag{14}
$$

Очевидно, что при  $Pe \le 1$  доминирует диффузия, соответственно при  $Pe > 1$  — дрейф. В первом случае задачи относят к виду регулярно возмущенных, во втором - к виду сингулярно возмущенных. Сингулярно возмущенные задачи могут отличаться наличием областей сильного изменения решения. Для реализации таких моделей привлекают специальные вычислительные алгоритмы. В данной работе рассмотрен случай с преобладающей диффузией.

#### 2. Тест-пример

Результат программной реализации алгоритма продемонстрируем на примере численного решения следующей тест-задачи.

Рассмотрим дробно-дифференциальное уравнение, описывающее аномальный диффузионно-дрейфовый процесс:

$$
\frac{\partial^{\alpha} u(x,t)}{\partial t^{\alpha}} = \frac{\partial^2 u(x,t)}{\partial x^2} - \frac{\partial u(x,t)}{\partial x} + f(x,t), \ 0 < x < 1, \ 0 < \theta \le t_{ob},
$$
\n(15)

с начальным условием

$$
u(x,0) = 0, \ 0 \le x \le 1,\tag{16}
$$

и заданными граничными условиями:

$$
\left. \frac{\partial u(x,t)}{\partial x} \right|_{x=0} = \pi t^5, \left. \frac{\partial u(x,t)}{\partial x} \right|_{x=1} = -\pi t^5, \ 0 \le t \le t_{ob}, \tag{17}
$$

$$
\text{rate } f\left(x,t\right) = \frac{120t^{3-\alpha}}{\Gamma(6-\alpha)}\sin\left(\pi x\right) + \pi t^5\left(\pi\sin\left(\pi x\right) + \cos\left(\pi x\right)\right)
$$

Для соблюдения размерностей введем замену  $\theta = t/t^*$ , а затем снова вернемся к времени t. Все расчеты проводились в относительных единицах, характеристическое время расчета  $t^* = 1$ ,  $t_{ob} = 1$ . Функция  $u(x,t) = t^5 \sin(\pi x)$  является аналитическим решением задачи (15)–(17). Численное решение, полученное на основе программной реализации конечно-разностной схемы (9), приведено на рис. 1а. Сравнение приближенного решения с точным решением в последний момент времени при  $\Delta x = \Delta t \approx 0.03$  и  $\alpha = 0.9$  представлено на рис. 16.

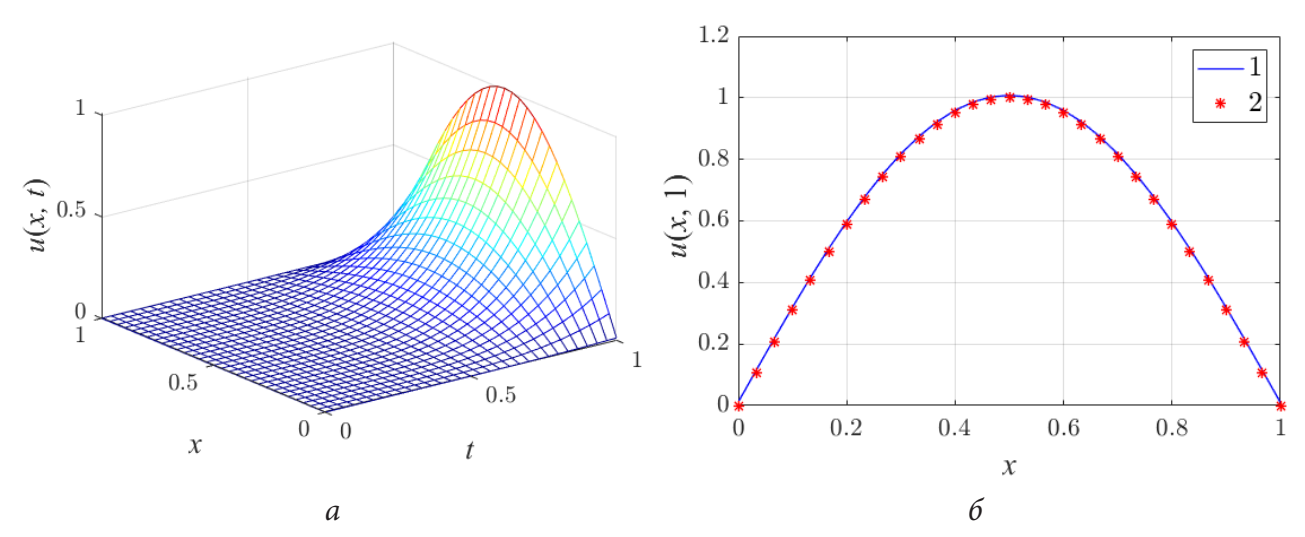

Рис. 1. Пространственно-временное распределение функции  $u(x,t) - a$ ; визуализация аналитического – 1 и численного решений тест-задачи — 2 при  $\Delta x = \Delta t \approx 0.03 - 6$ 

Сравнительный анализ полученных результатов дает основание заключить, что вычислительная схема (11) обеспечивает приемлемую точность в расчетах. Данный аспект требует проведения дальнейших исследований с использованием детального численного анализа на основе применения известных подходов.

#### **Заключение**

Таким образом, в настоящей работе представлены результаты разработки вычислительных и программных средств для реализации математической модели процесса аномальной диффузии с дрейфовым слагаемым. На основе определения Капуто дробной производной сконструирована неявная конечно-разностная схема. Варьирование порядка дробной производной позволяет настраивать модель в соответствии с закономерностями, наблюдаемыми в экспериментах. Представленная задача служит прототипом основания модели зарядки и может быть использована для прогнозирования уровня зарядки полярных диэлектриков при электронном облучении. Дальнейшие исследования будут направлены на развитие этого подхода. В частности, предполагается дополнение модели реакционным слагаемым.

#### **Благодарности**

Работа выполнена при поддержке Министерства науки и высшего образования Российской Федерации, проект № 122082400001-8.

# **Литература**

1. *Samko S. G.* Fractional integrals and derivatives: theory and applications / S. G. Samko, A. A. Kilbas, O. I. Marichev; New York : Gordon and Breach, 1993. – 1016 p.

2. *Podlubny I.* Fractional differential equations / I. Podlubny; San Diego : Academic press, 1999. – 240 p.

3. *Учайкин В. В.* Метод дробных производных / В. В. Учайкин; Ульяновск : Изд-во «Артишок», 2008. – 512 с.

4. *Мороз Л. И.* Численное моделирование процесса аномальной диффузии на основе схемы повышенного порядка точности / Л. И. Мороз, А. Г. Масловская // Математическое моделирование. – 2020. – Т. 32. – № 10. – С. 62 – 76.

5. Аномальная диффузия радионуклидов в сильнонеоднородных геологических формациях / В. М. Головизнин, П. С. Кондратенко, Л. В. Матвеев и др. ; под. ред. чл.-кор. РАН Л. А. Большова; Ин-т проблем безопасного развития атомной энергетики РАН. – Москва : Наука, 2010. – 342 с.

6. *Паровик Р. И.* Решение нелокального уравнения аномальной диффузии-адвекции радона в системе грунт-атмосфера / Р. И. Паровик // Вестник КРАУНЦ. Физ.-мат. науки. – 2011. – № 1. – C. 37–44.

7. *Sadhukhan S.* Avascular tumour growth models based on anomalous diffusion / S. Sadhukhan, S. K. Basu // Journal of Biological Physics. – 2022. – No.46. – P. 67–94.

8. *Perthame B.* The fractional diffusion limit of a kinetic model with biochemical pathway / B. Perthame, W. Sun, M. Tang // The Journal of Applied Mathematics and Physics. – 2018. – Vol. 69. – P. 1–15.

9. *Liu F.* Time fractional advection-dispersion equation / F. Liu, V. V. Anh, I. Turner, P. Zhuang // Journal of Applied Mathematics and Computing. – 2003. – Vol. 13. – P. 1–13.

10. *Rubbab Q.* Analytical solutions to the fractional advection-diffusion equation with time-dependent pulses on the boundary / Q. Rubbab, I. A. Mirza, M. Z. Qureshi // AIP Advances. – 2016. – Vol. 6. – P. 075318.

11. *Golbabai A.* Analytical modelling of fractional advection–dispersion equation defined in a bounded space domain / A. Golbabai, K. Sayevand // Mathematical and Computer Modelling. – 2011. – Vol. 53, № 9-10. – P. 1708–1718.

12. *Meerschaert M. M.* Finite difference approximations for fractional advection–dispersion flow equations / M. M. Meerschaert, C. Tadjeran // Journal of Computational and Applied Mathematics, 2004. – Vol. 172, № 1. – P. 65–77.

13. *Баззаев А. К.* Локально-одномерные разностные схемы для уравнения диффузии дробного порядка с краевыми условиями третьего рода: дис. канд. физ.-мат. наук: 01.01.07 / Баззаев Александр Казббкович ; науч. рук. М. Х. Шхануков-Лафишев ; МГУ имени М. В. Ломоносова. – Москва, 2013. – 132 с.

14. Numerical methods for the variable-order fractional advection-diffusion equation with a nonlinear source term / P. Zhuang, F. Liu, V. Anh, I. Turner // SIAM Journal on Numerical Analysis. – 2009. – Vol. 47, № 3. – P. 1760–1781.

15. *Brahim N.* Numerical approach of the nonlinear reaction-advection-diffusion equation with time-space conformable fractional derivatives / N. Brahima // AIP Conference Proceedings. – 2021. – Vol. 2334. – P. 060012.

16. *Sousa E.* How to approximate the fractional derivative of order 1 < α ≤ 2 / E. Sousa // International journal of bifurcation and chaos. – 2012. – Vol.22,  $\mathcal{N}$  4. – P. 1–6.

17. The space-fractional diffusion-advection equation: Analytical solutions and critical assessment of numerical solutions / R. Stern, F. Effenberger, H. Fichtner et al. // Fractional Calculus and Applied Analysis. – 2014. – Vol. 17. – P. 171–190.

18. *Сибатов Р. Т.* Дробно-дифференциальная теория аномальной кинетики носителей заряда в неупорядоченных полупроводниковых и диэлектрических системах : док. физ.-мат. наук : 01.04.07 / Сибатов Ренат Тимергалиевич ; УлГУ. – Ульяновск, 2012. – 122 с.

19. Simulation of spatial distribution of electric field after electron beam irradiation of MgO-doped LiNbO3 covered by resist layer / D. S. Chezganov, D. K. Kuznetsov, V. Ya. Shur // Ferroelectrics. –2016. – Vol. 496. – P. 70–78.

20. *Орешкин П. Т.* Физика полупроводников и диэлектриков / П.Т. Орешкин. – Москва : Высшая школа, 1977. – 448 с.

21. *Павельчук А. В.* Математические и компьютерные модели полевых эффектов воздействия электронного облучения на полярные диэлектрики / А. В. Павельчук, А. Г. Масловская. – Благовещенск: Изд-во Амур. гос. ун-та, 2019. – 199 с.

22. *Павельчук А. В.* Численное стохастическое моделирование транспорта электронов в облученных сегнетоэлектрических материалах / А. В. Павельчук, А. Г. Масловская // Математическое моделирование и численные методы. – 2018. – № 2. – С. 1–12.

23. Павельчук А. В. Подход к численной реализации диффузионно-дрейфовой модели полевых эффектов, индуцированных движущимся источником / А. В. Павельчук, А. Г. Масловская // Известия вузов. Физика. – 2020. – Т. 63, № 1. – С. 94–100.

24. *Maslovskaya A. G.* Simulation of delay reaction-drift-diffusion system applied to charging effects in electron-irradiated dielectrics / A. G. Maslovskaya, A. V. Pavelchuk // Proc. of IOP Conf. Series: Journal of Physics: Conf. Series. – 2019. – P. 012009 (6).

25. *Мороз Л. И.* Гибридный фрактально-стохастический подход к моделированию кинетики переключения сегнетоэлектриков в режиме инжекции / Л. И. Мороз, А. Г. Масловская // Математическое моделирование. – 2019. – Т. 31, № 9. – С. 131–144.

26. Теоретический анализ и численная реализация стационарной диффузионно-дрейфовой модели зарядки полярных диэлектриков / Р. В. Бризицкий, Н. Н. Максимова, А. Г. Масловская // Математическая физика. – 2022. – Т. 62. – № 10. – С. 1696–1706.

27. *Dimitrov Y.* Approximations for the Caputo Derivative (I) / Y. Dimitrov // Mathematics. –  $2016. - P. 1 - 39.$ 

28. *Самарский А. А.* Численные методы решения задач конвекциидиффузии / А. А. Самарский, П. Н. Вабищевич Изд. стереотип. – Москва: Книжный дом «ЛИБРОКОМ», 2015. – 248 с.

29. Alternating direction explicit methods for convection diffusion equations / Z. Buckova, M. Ehrhardt, M. Gunther // Acta Mathematica Universitatis Comenianae, 2015. – P. 309–325.

# **О ВЛИЯНИИ СТРУКТУРЫ ПОКРЫВАЮЩЕГО МНОЖЕСТВА НА ОЦЕНКУ ФРАКТАЛЬНОЙ РАЗМЕРНОСТИ РЕАЛИЗАЦИЙ КЛАСТЕРОВ УЗЛОВ**

# **П. В. Москалев**

# *Воронежский государственный технический университет*

**Аннотация.** В зависимости от структуры стартового подмножества вероятности распространения кластеров узлов на квадратной решетке в разных направлениях могут существенно различаться. Рассмотрено влияние структуры покрывающего множества на статистическую оценку фрактальной размерности реализаций кластеров в задаче узлов на квадратной решетке с (1,0)-окрестностью фон Неймана. Показано, что для прямоугольных покрывающих множеств, масштабируемых в одном направлении, оценка фрактальной размерности  $d_1$  перколяционных кластеров будет принадлежать интервалу (0,1), а для квадратных покрывающих множеств, масштабируемых в двух ортогональных направлениях, оценка фрактальной размерности аналогичных кластеров будет принадлежать интервалу (1,2).

**Ключевые слова:** квадратная решетка, окрестность фон Неймана, перколяция узлов, массовая фрактальная размерность.

# **Введение**

Теория решеточной перколяции занимается изучением геометрических моделей фазовых переходов второго рода, основная особенность которых состоит в наличии скачков вторых производных термодинамических потенциалов по интенсивным параметрам системы. Рассмотрим простейшую модель перколяции узлов на квадратной решетке с дискретными координатами и равномерно распределенными весами узлов. Одной из задач, возникающих при практическом применении моделей решеточной перколяции, является задача оценки фрактальной размерности формируемых на решетке кластеров узлов [1]. Для однородных решеток характеристики кластеров узлов в первую очередь определяются относительной долей достижимых узлов *p* и размером *l* перколяционной решетки [2]. Несколько позднее в работе [3] было показано, что на статистические характеристики кластеров не менее существенно влияет функция распределения  $F(p)$  случайной величины, взвешивающей узлы перколяционной решетки.

# **1. Метод оценки фрактальной размерности реализаций кластеров узлов**

Оценка массовой фрактальной размерности реализаций кластеров узлов *d* вытекает из скейлингового соотношения  $\mathit{N} \propto r^d,$  где  $\mathit{N} \mathrel{-}$  число узлов, покрываемых подобными элементами с характерным размером *r*. Линеаризация этого соотношения приводит к регрессионной модели [2], минимизируемой методом наименьших квадратов  $||e||$ , → min:

$$
\mathbf{N} = \mathbf{rd} + \mathbf{e}, \text{ r, i.e. } \mathbf{d} = \begin{pmatrix} d_0 \\ d_1 \end{pmatrix}, \quad \mathbf{N} = \begin{pmatrix} \ln N_1 \\ \ln N_2 \\ \dots \\ \ln N_k \end{pmatrix}, \quad \mathbf{r} = \begin{pmatrix} 1 & \ln r_1 \\ 1 & \ln r_2 \\ \dots & \dots \\ 1 & \ln r_k \end{pmatrix}, \quad \mathbf{e} = \begin{pmatrix} e_1 \\ e_2 \\ \dots \\ e_k \end{pmatrix}.
$$
 (1)

Статистическая оценка массовой фрактальной размерности реализаций кластеров узлов соответствует второй компоненте  $d_1$  вектора параметров **d** регрессионной модели (1)

$$
\mathbf{d} = (\mathbf{r}^{\mathrm{T}} \mathbf{r})^{-1} (\mathbf{r}^{\mathrm{T}} \mathbf{N}).
$$
 (2)

На рис. 1 показаны примеры прямоугольных (а-в) и квадратных (г-е) множеств, покрывающих реализации кластеров на равномерно взвешенной квадратной решетке размером  $l = 65$ узлов, при различных стартовых подмножествах для суб-, около- и сверхкритических значений р: а, г)  $p < p_c$ ; б, д)  $p \approx p_c$ ; в, е)  $p > p_c$ , где  $p_c \approx 0.592746...$  — критическое значение относительной доли  $p$  в задаче узлов на квадратной перколяционной решетке с  $(1,0)$ -окрестностью фон Неймана. Входящие в перколяционный кластер узлы квадратной решетки показаны белым цветом, а все остальные узлы - различными оттенками серого цвета.

На рис. 1 (а-в) стартовое подмножество узлов состоит из достижимых узлов вдоль нижней границы перколяционной решетки  $S_0 = \{(x_0, y_0 = -31)\}\$ , левая и правая границы которых обозначены символами «+». Символами «×» обозначены центры масс для показанных реализаций кластеров узлов. Покрывающее множество образовано прямоугольниками с варьируемой высотой  $r = 1, 3, 5, 7, 11, 15, 21, 31, 45, 63$  узлов и фиксированным основанием длиной  $b = 63$  узла, закрепленным вдоль нижней границы решетки.

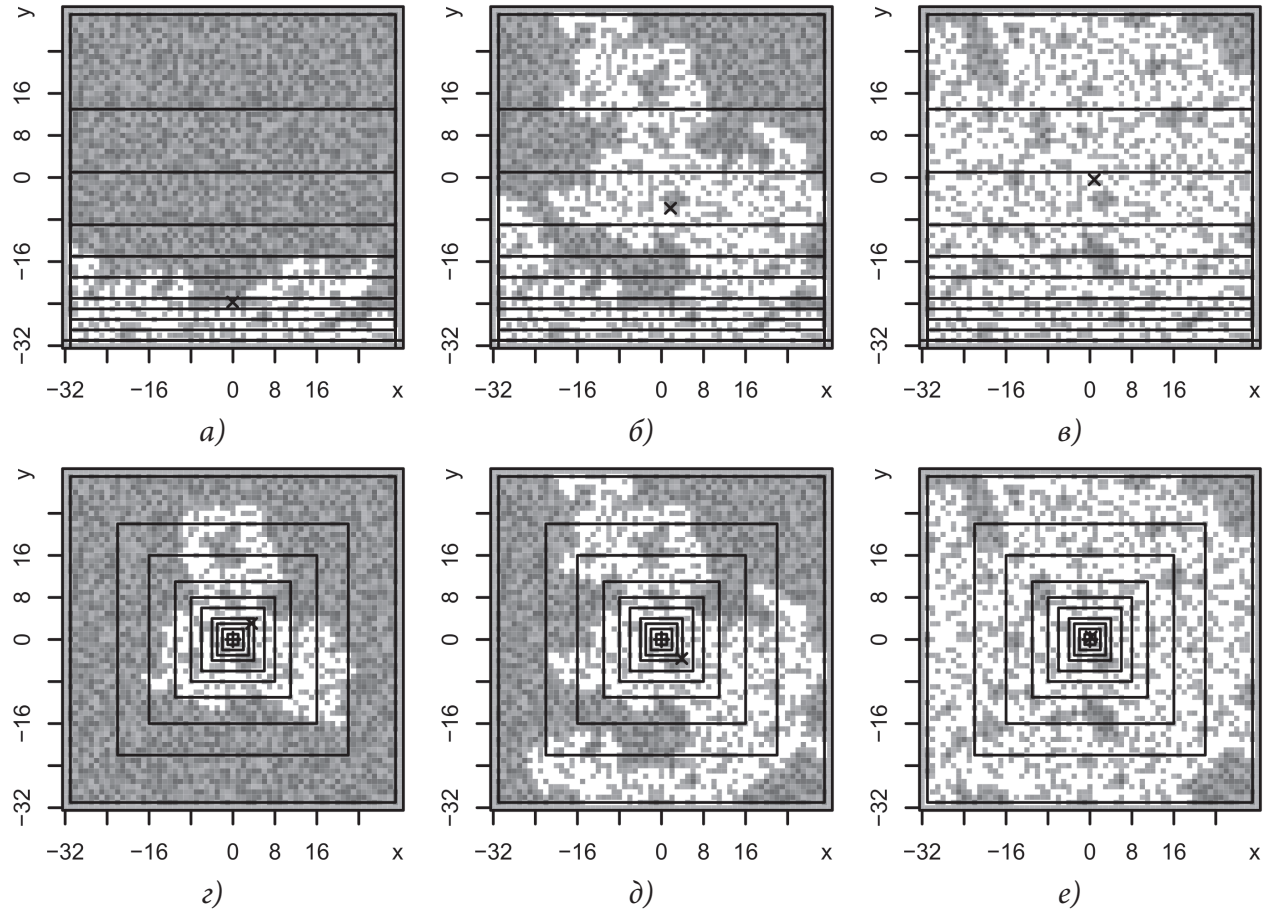

Рис. 1. Примеры прямоугольных (а-в) и квадратных (г-е) множеств, покрывающих реализации кластеров при различных значениях относительной доли достижимых узлов решетки: a, г)  $p < p_c$ ; 6, д)  $p \approx p_c$ ; в, е)  $p > p_c$ 

На рис. 1 (г-е) стартовое подмножество узлов состоит из единичного узла в центре перколяционной решетки  $S_0 = \{(x_0 = 0, y_0 = 0)\}\,$ , обозначенного символом «+». Символами «×» обозначены центры масс для показанных реализаций кластеров узлов. Покрывающее множество образовано квадратами варьируемого размера  $r = 1, 3, 5, 7, 11, 15, 21, 31, 45, 63$  узлов с центром, совпадающим со стартовым узлом в центре решетки.

# 2. Результаты оценки фрактальной размерности реализаций кластеров узлов

Анализ приведенных примеров показывает, что помимо индивидуальных особенностей распределения кластеров узлов, связных с различной структурой стартовых подмножеств, существенное влияние на статистические оценки вида (2) может оказывать структура покрывающего множества. На рис. 2 показаны статистические оценки массовой фрактальной размерности  $d_1 = \rho_{N_r}$ , построенные по модели (1) с помощью прямоугольных (а-в) и квадратных (г-е) множеств, покрывающих ранее показанные на рис. 1 реализации кластеров при суб-, около-и сверхкритических значениях относительной доли достижимых узлов перколяционной решетки: а, г)  $p < p_c$ ; б, д)  $p \approx p_c$ ; в, е)  $p > p_c$ .

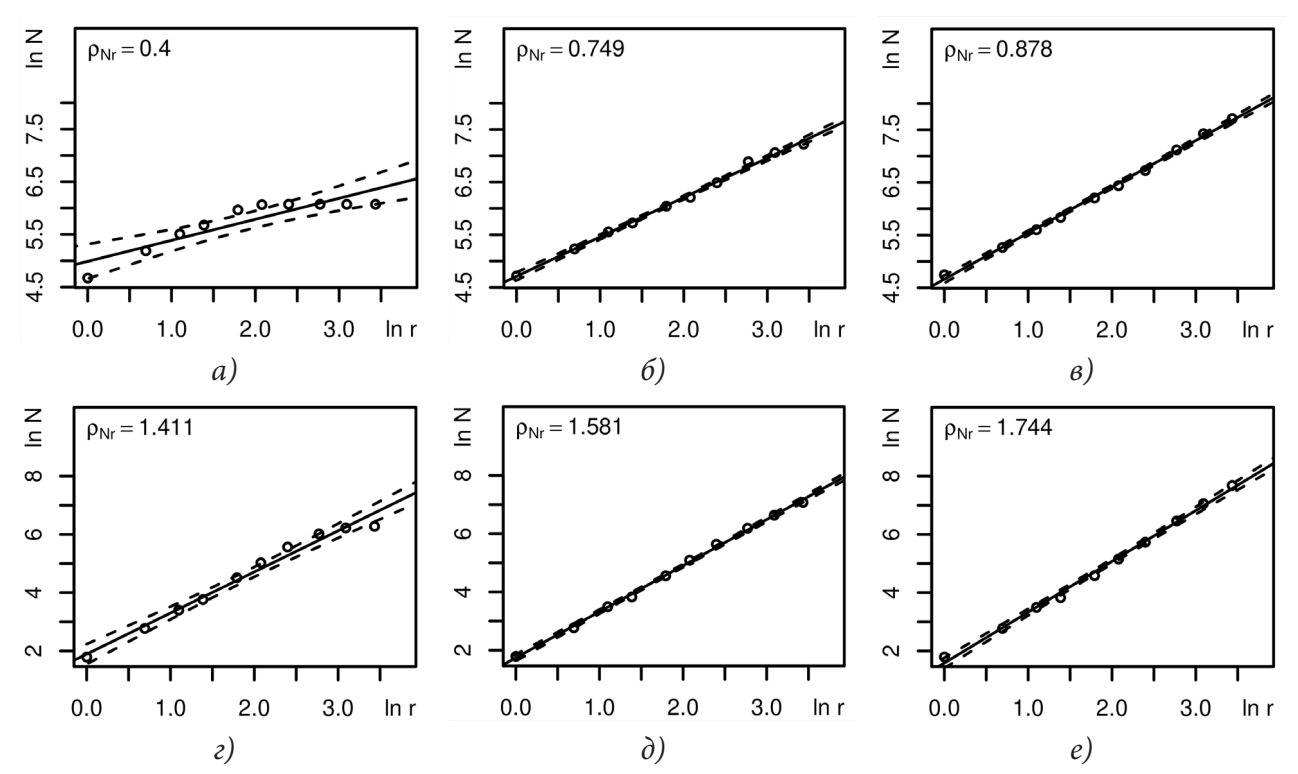

Рис. 2. Примеры оценки массовой фрактальной размерности  $d_1 = \rho_{Nr}$  с помощью прямоугольных (а-в) и квадратных (г-е) множеств, покрывающих реализации кластеров при различных значениях доли достижимых узлов: а, г)  $p < p_c$ ; б, д)  $p ≈ p_c$ ; в, е)  $p > p_c$ 

Из рис. 1 можно видеть, что с ростом относительной доли достижимых узлов  $p \rightarrow 1$  – при фиксированной псевдослучайной последовательности значений случайной величины, взвешивающей узлы перколяционной решетки, различия, вызванные структурой стартового подмножества узлов, постепенно нивелируются, чего нельзя сказать о статистических оценках массовой фрактальной размерности  $d_1$ .

На рис. 2 показано, что для прямоугольных покрывающих множеств с фиксированным горизонтальным и варьируемым вертикальным размерами (а-в), оценка фрактальной размерности  $d_1$  перколяционных кластеров будет принадлежать интервалу от 0 до 1, в то время как для квадратных покрывающих множеств, масштабируемых как в вертикальном, так и в горизонтальном направлениях (г-е), оценка фрактальной размерности  $d_1$  в целом аналогичных кластеров будет принадлежать интервалу от 1 до 2.

## **Заключение**

Приведенные на рис. 2 (а-в) оценки массовой фрактальной размерности  $d_1$  от 0 до 1 для реализаций кластеров со стартовым подмножеством достижимых узлов вдоль нижней границы перколяционной решетки, вполне соответствуют модели одномерного перколяционного процесса, распространяющегося от нижней до верхней границы решетки. Приведенные на рис. 2 (г-е) оценки массовой фрактальной размерности  $d_1$  от 1 до 2 для реализаций кластеров со стартовым подмножеством из единичного узла в центре перколяционной решетки, также соответствуют модели двумерного перколяционного процесса, распространяющегося от центра решетки к ее границам.

Приведенные оценки позволяют выдвинуть эмпирическую гипотезу о том, что форма, расположение и способ масштабирования покрывающего множества оказывают существенное влияние на величину статистических оценок массовой фрактальной размерности  $d_1$  кластеров узлов на квадратных решетках с (1,0)-окрестностью фон Неймана.

# **Литература**

1. *Тарасевич Ю. Ю.* Перколяция: Теория, приложения, алгоритмы / Ю. Ю. Тарасевич. – Москва : URSS, 2018. – 112 с.

2. *Москалев П. В.* Перколяционное моделирование пористых структур / П. В. Москалев. – Москва : URSS, 2018. – 240 с.

3. *Moskalev P. V.* Convergence of percolation probability functions to cumulative distribution functions on square lattices with (1, 0)-neighborhood / P. V. Moskalev // Physica A: Statistical Mechanics and its Applications. – 2020. – Vol. 553. – P. 124657. – DOI: 10.1016/j.physa.2020.124657.

# РОБАСТНОЕ УПРАВЛЕНИЕ В АВТОМАТИЗИРОВАННОЙ СИСТЕМЕ СБОРА И ОБРАБОТКИ РАДИОЛОКАЦИОННОЙ ИНФОРМАЦИИ

# Н. М. Новикова

# Воронежский государственный университет

Аннотация. В статье рассмотрен процесс управления в автоматизированных системах сбора и обработки стохастической информации в условиях неопределенности. Для оценки показателя качества функционирования системы используется вероятностно-допусковый критерий. На основании этого критерия построен робастный алгоритм управления. Этот алгоритм повышает надежность работы человека- оператора в системе. Ключевые слова: автоматизированная система, стохастичекая информация, управление, робастный алгоритм.

#### Введение

Автоматизированная система сбора и обработки радиолокационной информации функционирует в условиях воздействия случайных внешних возмущений и априорной неопределенности свойств объекта управления. Анализ и синтез таких систем выдвигает ряд проблем. Одна из них связана с созданием адаптивных систем управления, приспосабливающихся к условиям функционирования, другая - с созданием робастных систем. Алгоритмы адаптивного управления оказались не только сложными в практической реализации, но они особо чувствительны к случайным внешним и параметрическим возмущениям. Эти свойства могут сделать их полностью неработоспособными [1]. Робастные системы могут быть малочувствительными или нечувствительными к заданному множеству параметров. Робастность синтезированной системы к внешним факторам определяется различным образом в зависимости от того, какие её свойства, характеристики или показатели качества анализируются на чувствительность [2]. Особенностью робастного управления является понятие неопределенности. Это понятие связывают как с неопределенностью цели функционирования объекта, так и с неточностью его математической модели [1].

Цель статьи заключается в исследовании возможности создания робастного управления в атоматизированной системе человек - оператор.

# Материалы и методы

Рассмотрим подсистему «человек-оператор - радиолокационная станция обнаружения», где человека можно рассматривать как управляющую систему, а радиолокационную станцию — как объект управления [3]. Покажем, что данная система является робастной системой управления.

Выход рассматриваемого объекта управления случаен даже при фиксированных векторах  $\vec{X} = (x_1, \dots, x_n)^T$  контролируемого входа и управлений  $\vec{U} = (u_1, \dots, u_m)^T$ . Радиолокационная станция функционирует в условиях априорной неопределенности, которая вызывается многими факторами, в том числе неконтролируемыми возмущениями (помехами). Отсюда следует, что, во-первых, результаты функционирования объекта нужно рассматривать в вероятностном смысле. Во-вторых, при фиксированном векторе  $\vec{X}_i$  контролируемого входа вектор управления должен учитывать случайность выхода, закон распределения которого априори неизвестен. В-третьих, сформированный вектор управления  $U$  должен обеспечивать робастность

(грубость) некоторого показателя рассматриваемого объекта. В качестве такого показателя используется условная вероятность нахождения выходной переменной в установленном допуске, которая должна быть не меньше заданной [4]. Присущая объекту априорная неопределенность такова, что уверенно можно говорить лишь о принадлежности условного закона распределения выходной переменной некоторому классу распределений. Экспериментальные исследования яркостных характеристик подсистемы «человек-оператор - радиолокационная станция обнаружения» позволяют предположить нормальность условного закона распределения выходной переменной.

С помощью математической модели

$$
\hat{y} = \hat{y}(x_1, \dots, x_n; u_1, \dots, u_m) \tag{1}
$$

зависимости выходной переменной у от входных контролируемых  $x_1, ..., x_n$  и управляющих  $u_1,...,u_m$  переменных при фиксированном векторе  $\vec{x}_i$  в пространстве управлений  $\vec{U}$  нужно построить такую область  $S_{\mu}$ , что для каждого  $U \in S_{\mu}$ 

$$
P\{y \in [A, B] \ge P_0,\tag{2}
$$

где  $[A, B]$  — допуск на выходную переменную,  $P_0$  — заданное значение вероятности.

Поскольку наш объект функционирует в условиях помех, вычисленное по модели (1) значение выхода является условным математическим ожиданием, а сама модель - уравнением регрессии [4].

Предположим, что требования к скалярному выходу одномерного объекта задаются неравенством (2). Считается, что для каждого фиксированного значения входной (управляющей) переменной распределение выходной переменной у нормально с параметрами  $m_{v/u}$ ,  $\sigma_{v/u}$ ,  $u \in [u_{\min}, u_{\max}]$  и описывается плотностью

$$
w_{y/u} = \frac{1}{\sigma_{y/u} \sqrt{2\pi}} \exp \left(-\frac{(y - m_{y/u})^2}{2\sigma_{y/u}^2}\right).
$$

Вероятность нахождения выходной переменной в заданном допуске [А, В] равна

$$
F(u) = P\{(y/u \in [A, B]\} = \int_{A}^{B} W_{y/u} d(y/u).
$$

Обозначим  $m_{v/u} = f(u)$ ,  $\sigma_{v/u} = \varphi(u)$ , где  $f(u)$  и  $\varphi(u)$  — функции, определенные на интервале  $[u_{\min}, u_{\max}]$ , имеющие в нем непрерывную производную. Поскольку  $\varphi(u) > 0$ , то для вероятности  $F(u)$  имеем

$$
F(u) = \frac{1}{\varphi(u)\sqrt{2\pi}} \int_{A}^{B} \exp\left(-\frac{(y - f(u))^{2}}{2\varphi^{2}(u)}\right) dy.
$$
 (3)

Задача нахождения интервала качества, допустимого по вероятностному критерию, сводится к нахождению такого интервала (или интервалов) значений управляющей переменной и, для каждой точки которого

$$
F(u) \ge P_0. \tag{4}
$$

Значение вероятности  $P_0$  выполнения целевого условия в неравенстве (4) определяется требованиями к результату функционирования объекта. Эта вероятность должна быть как можно большей. Однако, она не может превышать максимальной вероятности  $F_{\text{max}}$ , которая определяется возможностями и точностными характеристиками процесса управления.

Исходя из условий функционирования подсистемы «индикатор-оператор», выбираем  $P_0 = 0.75$  и  $P_0 = 0.95$ . Пусть для одномерного объекта со скалярным выходом условное среднеквадратичное отклонение  $\varphi(u) = \sigma_{v/u} = 0, 21 = const$ ; допуск на выходную переменную  $[A, B] = [10, 20]$ , а линейная регрессия выходной переменной имеет вид:

$$
f(u) = t_p = mx + c,
$$

где  $t_n$  — квантили нормального распределения, соответствующие вероятности обнаружения  $p \in (0,1,0,9)$  яркости сигнала *х*,

$$
m = \frac{\sum_{i} (x_i - \overline{x}) t_{p_i}}{\sum_{i} (x_i - \overline{x})^2}
$$
 — тангенс угла наклона,  

$$
\overline{x} = \frac{1}{N} \sum_{i=1}^{N} x_i
$$
 — оценка среднего по *N* наблюдениям.

#### Результаты и их обсуждение

Используя методы регрессионного анализа [5], получаем

$$
f(u) = 0, 5u + 0, 21.
$$

Подставляя эти данные в уравнения (3) и (4), приходим к уравнению

$$
F(u) - P_0 = 0.\tag{5}
$$

В общем случае это уравнение аналитически не решается, а применение численных методов [7] требует задания интервалов, содержащих корни уравнения. Для решения этого уравнения был использован математический пакет MATLAB [6].

Решение уравнения (5) отыскивается в интервалах (1, 5); (1, 10); (10, 20) для  $P_0 = 0.75$  и дает следующие значения управляющей переменной: 2; 2; 11,93. Для  $P_0 = 0.95$  решение уравнения (5) было найдено в интервалах (1, 10); (10, 20). Значения управляющей переменной равны 5,94; 12,55.

Таким образом, вероятностно допусковый алгоритм, задавая достаточно жесткие допуски на размах выходной переменной и довольно высокую вероятность нахождения выходной переменной в этих допусках, является грубым, робастным. Он обеспечивает определенную свободу в выборе управляющих воздействий и поэтому малую чувствительность выхода к точности используемой математической модели и предположению о нормальности условного распределения выходной переменной. Робастность человеко- машинных систем управления повышает надежность их использования в авиации как военной, так и гражданской.

#### Заключение

Проанализировано адаптивное и робастное управление в автоматизированной системе «человек-оператор — радиолокационная станция обнаружения». Создана математическая модель управления. Для оценки качества работы этой модели используется вероятностно-допусковый критерий. Данные, полученные в экспериментах с человеком-оператором, учитываются. Благодаря такому подходу, создано робастное управление в автоматизированной системе.

# Литертура

1. Пупков К. А. Интеллектуальные системы / А. К. Пупков, В. Г. Коньков. - Москва: МГТУ им. Н. Э. Баумана, 2003. - 348 с.

2. Мирошник И. В. Нелинейное и адаптивное управление сложными динамическими системами / И. В. Мирошник, В. О. Никифоров, Л. А. Фрадков. - СПб. : Наука, 2000. - 549 с.

3. Романов А. Н. Основы автоматизации систем управления / А. Н. Романов, Г. А. Фролов. -Москва: Воениздат, 1971. - 248 с.

4. Бернацкий Ф. И. Синтез робастных алгоритмов управления технологическими объектами / Ф. Ф. Пащенко // Автоматика и телемеханика. - 1997. - № 12. - С. 150-163.

5. *Драйпер Н., Смит Г.* Прикладной регрессионный анализ / Н. Драйпер, Г. Смит. –Москва : Финансы и статистика, 1986. – 366 с.

6. *Лазарев Ю.* МATLAB 5. / Ю. Лазарев. – Киев : Ирина, 2000. – 381 с.

7. *Бахвалов Н. С.* Численные методы / Н. С. Бахвалов, Н. П. Жидков, Г. М. Кобельков. – Москва : Лаборатория знаний, 2020. – 636 с.

# **МОДЕЛЬ ПОЛИКОМПОНЕНТНОГО СУХОГО ТРЕНИЯ В. Ф. ЖУРАВЛЕВА В ЗАДАЧЕ О ЗАНОСЕ ЗАДНЕПРИВОДНОГО КОЛЕСНОГО АППАРАТА**

## **А. П. Новодерова**

# *МИРЭА — Российский технологический университет*

**Аннотация.** Изучается динамика четырехколесного транспортного средства (аппарата) на начальном этапе заноса, развивающегося в результате блокировки или пробуксовки колес задней ведущей оси, в случае, когда колеса передней оси также теряют сцепление с дорогой [1–3]. С помощью асимптотических методов и метода фазовой плоскости в работе получены и аналитически исследованы уравнения велосипедной модели аппарата. Для описания взаимодействия колес с дорогой используются и сравниваются модели трения Кулона и поликомпонентного сухого трения В. Ф. Журавлева [1, 4].

**Ключевые слова:** колесный аппарат, занос, велосипедная модель, четырехколесная модель, момент верчения, модель поликомпонентного трения Журавлева, модель кулонова трения, метод фазовой плоскости, фракционный анализ, блокировка, пробуксовка.

#### **Введение**

Работа направлена на изучение движения транспортного средства, имеющего две оси (передняя и задняя), по два колеса на каждой. Начальным этапом заноса назовем ситуацию, когда поперечная и угловая скорости корпуса транспортного средства принимают малые ненулевые значения. Рассмотрим такие движения аппарата, что задние (ведущие) колеса заблокированы или пробуксовывают, передние колеса также начинают скользить по дороге [1–3].

Для адекватного описания динамики в конкретной задаче необходимо выбрать подходящую модель сил взаимодействия колес с дорогой. При исследовании движения автомобилей и различных колесных транспортных средств моменты трения верчения, ортогональные плоскости дороги, часто не учитываются. Обоснование этого предположения основано на изложенной в работе [5] щеточной модели, которая описывает контактные силы и моменты. Данная модель ориентирована, в первую очередь, на описание динамики транспортных средств с пневматическими деформируемыми колесами и при определенных условиях, позволяет пренебрегать моментами трения верчения. В случае транспортных средств с жесткими колесами требуемые условия могут нарушаться, и возможность влияния моментов трения верчения на занос не может быть исключена. В работах [4, 6] доказано, что в этом случае эффекты, такие как шимми, традиционно описываемые с помощью некорректной в данном случае модели микропроскальзывания, могут быть объяснены моделью поликомпонентного сухого трения В. Ф. Журавлева, которая учитывает скольжение и верчение колес относительно дороги.

В данной работе проводится анализ движения при использовании двух моделей сухого трения — традиционной модели трения Кулона, а также модели поликомпонентного сухого трения В. Ф. Журавлёва. Рассматривая начальный этап заноса колесного транспортного средства, первая модель демонстрирует его движение в пренебрежении размерами областей контакта колес с дорогой, вторая модель дает возможность найти значения угловой скорости верчения и оценить размеры областей контакта, при которых моменты трения верчения влияют на динамику и занос.

#### **1. Постановка задачи**

Заднеприводное колесное транспортное средство движется по однородной плоскости (дороге). В результате блокировки или пробуксовки задних колес корпус аппарата входит в занос. Передние колёса также начинают скользить.

Проведем исследование начального этапа заноса транспортного средства, когда быстрые процессы блокировки или пробуксовки задних колес завершены. Контактные силы взаимодействия колес одной оси с дорогой принимают близкие значения, и в таких задачах для упрощения аналитического решения часто используется двухколесная велосипедная модель (рис. 1). Ограничения, которые накладываются на задачу, и возможность применения велосипедной модели были описаны в [7]. Управляемым является переднее колесо.

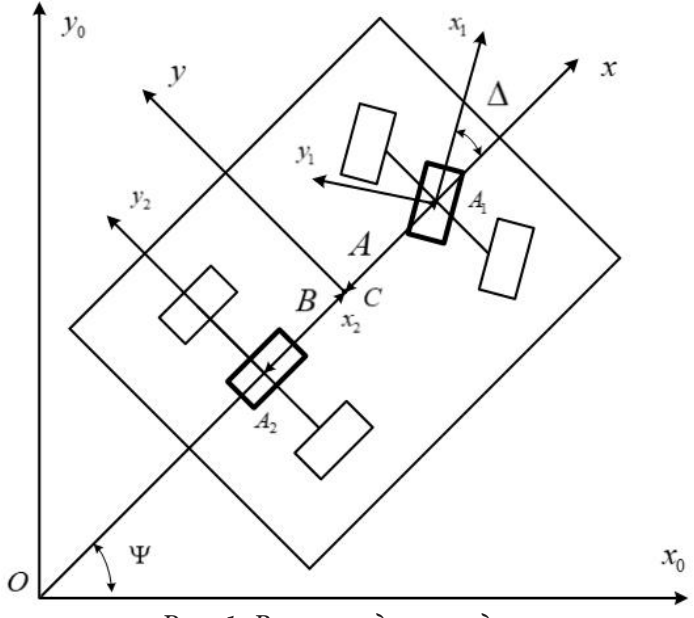

*Рис. 1. Велосипедная модель*

Будем рассматривать транспортные средства, масса колеса которых существенно меньше массы самого аппарата.

#### **2. Методы исследования**

Математические модели динамики транспортного средства строятся с использованием методов разделения быстрых и медленных движений, основанных на подходах фракционного анализа [8] и теории сингулярных возмущений [9]. В качестве малых параметров выступают, например, отношение поперечной скорости корпуса к продольной и отношение массы колеса к массе корпуса. Устремляя малые параметры к нулю, получаем модель более простую для анализа по сравнению с исходной, и проводим качественное исследование этой модели. Дальнейшее решение проводится с помощью методов построения асимптотических разложений по малым параметрам, качественных методов решения дифференциальных уравнений, а также метода фазовой плоскости. Один из выводов, который сделан в результате анализа системы, заключается в сравнении разных моделей трения — Кулона и Журавлева, описывающих контакт колес с дорогой. Также оценивается влиянии каждой из них на занос.

## **Заключение**

В работе получено, что в ходе исследуемого движения, передние колеса обретают сцепление с дорогой. Для модели трения Кулона, в момент времени, когда передние колеса обретают сцепление, угловая и поперечная скорости корпуса принимают в общем случае значения отличные от нуля. Если же модель трения учитывает верчение в областях контакта колес с дорогой, то занос транспортного средства развивается менее интенсивно, по сравнению со случаем модели трения Кулона. Для каждой модели трения установлены области начальных значений угловой и поперечной скоростей корпуса, при которых занос будет полностью прекращен на начальном этапе, в случае поликомпонентного сухого трения В. Ф. Журавлёва эта область значительно больше. Выведены формулы, которые позволяют сделать вывод об изменении абсолютного значения угловой скорости корпуса транспортного средства в зависимости от его продольной скорости.

Полученные выводы могут быть полезны для изучения более сложных математических моделей динамики транспортных средств и построения систем безопасности, устраняющих занос на начальном этапе его развития.

## **Литература**

1. *Влахова А. В.* Моделирование заноса аппарата с повернутыми передними колесами / А. В. Влахова, А. П. Новодерова // Известия Российской академии наук. Механика твердого тела. – 2019. – № 1. – С. 23–49.

2. *Влахова А. В.* О заносе колесного экипажа при «блокировке» и «пробуксовке» одного из колес / А. В. Влахова, И. В. Новожилов // Фундаментальная и прикладная математика. – 2005. –  $N<sup>0</sup>$ . 7. – C. 11–20.

3. *Влахова А. В.* Математическое моделирование заноса автомобиля / А. В. Влахова, И. В. Новожилов, И. А. Смирнов // Вестник Московского университета. Серия 1 : Математика. Механика. – 2007. – № 6. – С. 44–50.

4. *Андронов В. В.* Сухое трение в задачах механики : монография / В. В. Андронов, В. Ф. Журавлев. – Москва : Регулярная и хаотическая динамика ; Ижевск : Институт компьютерных исследований, 2010. – 184 с.

5. *Pacejka H. B.* Tyre and vehicle dynamics / H. B. Pacejka. – Warrendale : Society of Automotive Engineers, 2005. – 621 p.

6. *Журавлев В. Ф.* Новая модель шимми / В. Ф. Журавлев, Д. М. Климов, П. К. Плотников // Известия Российской академии наук. Механика твердого тела. – 2013. – № 5. – С. 13–23.

7. CAPC: A Road-Departure Prevention System / D. LeBlanc, G. Johnson, P. Venhovens, G. Gerber, R. DeSonia, R. Ervin, C. Lin, A. Ulsoy, T. Pilutti // IEEE Control Systems Magazine. – 1996. – Vol. 16,  $N<sup>°</sup>$  6. − P. 61–71.

8. *Новожилов И. В.* Фракционный анализ : учебное пособие / И. В. Новожилов. – Москва : Издательство механико-математического факультета МГУ, 1995. – 188 c.

9. *Васильева А. Б.* Асимптотические методы в теории сингулярных возмущений : учебное пособие / А. Б. Васильева, В. Ф. Бутузов. – Москва : Высшая школа, 1990. – 207 c.

# МОДЕЛИРОВАНИЕ РЕКУРРЕНТНОЙ М-ПОСЛЕДОВАТЕЛЬНОСТИ

# О. В. Опалихина

#### Санкт-Петербургский государственный университет аэрокосмического приборостроения

Аннотация. В статье рассматриваются вопросы моделирования помехозащищенного информационного канала. Моделирование проводится в программной среде Wolfram Mathematica. Передаваемая кодовая комбинация дополняется проверочным битом. Проверка на четность с использованием логической операции суммы по модулю два позволяет обнаружить ошибки, вызванные помехами информационного канала. Для записи данных используется метод криптопрограммирования. Рекуррентная последовательность регистрового сдвига максимальной длины М формируется М-генератором с обратной линейной связью. Обучение модели проводится с помощью нейронной сети. Ключевые слова: сумма по модулю два, проверочный бит, рекуррентная последовательность регистрового сдвига максимальной длины, обратная линейная связь, неприводимый примитивный многочлен, функция Эйлера, поле вычетов Галуа, простое число, обучающий алгоритм, рекуррентный слой с фильтром.

### Ввеление

Характеристики псевдослучайных рекуррентных последовательностей регистрового сдвига максимальной длины, иначе М-последовательностей, дал американский математик Соломон Голомб в 1967 году [1, 2]. М-последовательности нашли широкое применение в системах передачи информации [3-5]. Они строятся на основе неприводимых примитивных двоичных многочленов. При этом используются следующие основные характеристики М-последовательностей:

- периодичность,  $T = 2<sup>n</sup> - 1$ ;

- в пределах одного периода количество символов, принимающих значение 1, должно быть на единицу больше, чем количество символов, принимающих значение 0;

- сумма по модулю два любой М-последовательности с ее произвольным циклическим сдвигом - есть М-последовательность.

В статье рассматривается алгоритм моделирования зашумленного информационного канала, в котором передаваемая информация суммируется по модулю два с создаваемой генератором М-последовательностью. Для дешифрования кодового слова при приеме информации также используется генератор М-последовательности. Считается, что вид последовательности автору известен. Информационная система содержит один изменяемый параметр.

# 1. Выбор неприводимого примитивного многочлена

Для формирования М-последовательности используем сдвигающие регистры и логическую операцию суммы по модулю 2  $\oplus$ (Xor). Запишем выражение

$$
M_{m+1} = \sum_{m=1}^{n} M_m \cdot a_{n-m} = M_1 \cdot a_{m-1} \oplus M_2 \cdot a_{m-2} \oplus ... \oplus M_n \cdot a_{m-n},
$$
\n(1)

где  $M_m$  — значение текущего символа;  $a_{n-m}$  — весовые коэффициенты неприводимого примитивного двоичного многочлена;  $n - \mu$ лина сдвигающего регистра, соответствующая степени неприводимого примитивного двоичного многочлена. Причем параметры  $M_m$ ,  $a_{m-n}$  могут быть только «0» или «1».

Сформируем М-последовательность с помощью неприводимых примитивных многочленов. Передаваемую информацию будем последовательно записывать в регистр, складывая по модулю два с М-последовательностью.

Определение 1. Неприводимыми многочленами называются такие многочлены, которые нельзя представить в виде произведения многочленов низших степеней. Такие многочлены неприводимые элементы кольца многочленов [6].

Определение 2. Примитивными многочленами называются неприводимые многочлены, корнями которых являются примитивные элементы [6].

В поле вычетов Галуа операции с неприводимыми простыми многочленами  $P_n(x) = a_n x^n + a_{n-1} x^{n-1} + ... a_1 x + a_0$  подобны операциям с простыми числами р [6-10]. Для формирования М-последовательности над полем вычетов Галуа  $GF(p^{n}) = GF(2^{4})$  используем неприводимый примитивный двоичный многочлен  $P_{\mu}(x) = x^4 + x + 1$ . Рассчитаем максимальный период М-последовательности:  $T = 2^{n} - 1 = 2^{4} - 1 = 15$ .

Используя выражение (1), запишем рекуррентную формулу М-последовательности

$$
M_i = M_1 \cdot a_{i-1} \oplus M_2 \cdot a_{i-2} \oplus M_3 \cdot a_{i-3} \oplus M_4 \cdot a_{i-4}.
$$
 (2)

Коэффициенты многочлена  $P_4(x) = x^4 + x + 1$  равны:  $a_2 = a_3 = 0$ ,  $a_0 = a_1 = a_4 = 1$ . Тогда уравнение (2) запишется как

$$
M_{i} = M_{1} \cdot a_{i-1} \oplus M_{2} \cdot a_{i-2} \oplus M_{3} \cdot a_{i-3} \oplus M_{4} \cdot a_{i-4},
$$
  
\n
$$
M_{i} = M_{i-1} \oplus M_{i-4}.
$$
\n(3)

Используя выражение (3), рассчитаем элементы М-последовательности максимальной длины  $=1000$ 

$$
L_0 = 1000,
$$
  
\n
$$
M_5 = M_4 \oplus M_1 = 1 \oplus 0 = 1,
$$
  
\n
$$
M_6 = M_5 \oplus M_2 = 1 \oplus 0 = 1,
$$
  
\n
$$
M_7 = M_6 \oplus M_3 = 1 \oplus 0 = 1,
$$
  
\n
$$
M_8 = M_7 \oplus M_4 = 1 \oplus 0 = 1,
$$
  
\n
$$
M_9 = M_8 \oplus M_5 = 1 \oplus 1 = 0,
$$
  
\n
$$
M_{10} = M_9 \oplus M_6 = 0 \oplus 1 = 1,
$$
  
\n
$$
M_{11} = M_{10} \oplus M_7 = 1 \oplus 1 = 0,
$$
  
\n
$$
M_{12} = M_{11} \oplus M_8 = 0 \oplus 1 = 1,
$$
  
\n
$$
M_{13} = M_{12} \oplus M_9 = 1 \oplus 0 = 1,
$$
  
\n
$$
M_{14} = M_{13} \oplus M_{10} = 1 \oplus 1 = 0,
$$
  
\n
$$
M_{15} = M_{14} \oplus M_{11} = 0 \oplus 0 = 0
$$

Таким образом на выходе сдвигающего регистра формируется М-последовательность 100011110101100.

При разных его начальных значениях генерируется такие последовательности:  $0001 = > (000111101011001), 0010 = > (001000111101011),$  $0011$  = >  $(001111010110010)$  и т. д.

#### 2. Формирование сдвигающих регистров

Структурная схема сдвигающего регистра приведена на рис. 1. Из n ячеек шины сдвига используем 4 триггера Т, т. е.  $n = 4$ . Четырем ячейкам памяти соответствует неприводимый простой многочлен четвертого порядка. Данная схема предусматривает возможность изменения последовательности подключения триггеров, что позволяет менять порядок неприводимых многочленов и формировать кодовые последовательности различной длины. Используемые в алгоритме формирования М-последовательности неприводимые примитивные многочлены приведены в табл. 1.

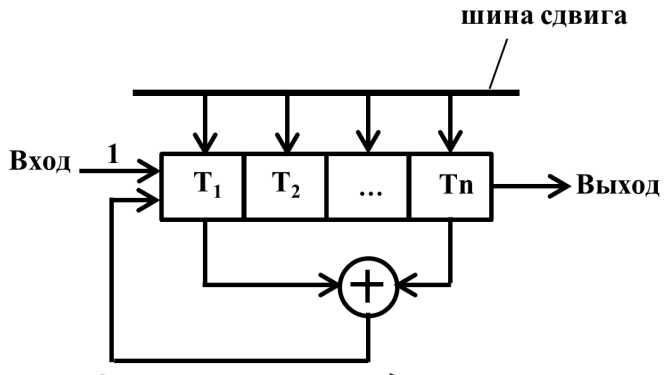

Рис. 1. Структурная схема сдвигающего регистра

# Таблица 1

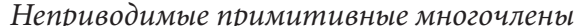

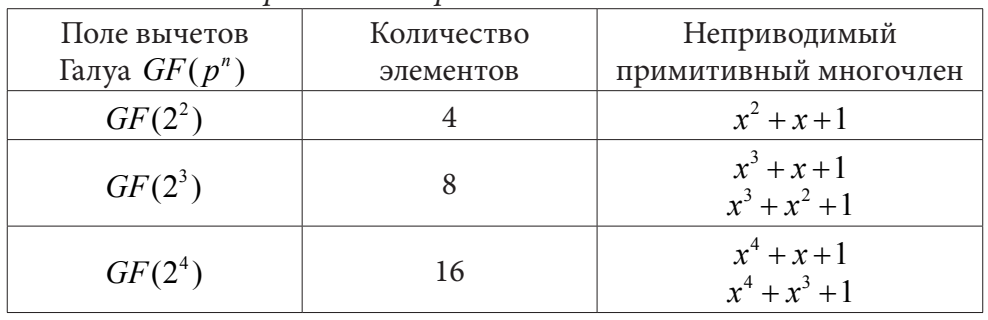

## 3. Моделирование помехозащищенного информационного канала

Для выделения информационных параметров используем рекурсивный фильтр Калмана — Бьюси [11-13]. Он описывается разностным уравнением первого порядка

$$
Y[nT] = a_0 X[nT] + b_1 Y[[n-1]T].
$$
\n(4)

В выражении (4) первое слагаемое определяет прямую связь, а второе — обратную. Под  $X$ , У понимаем входные и выходные отсчеты изменяемого параметра соответственно.

Входные информационные параметры опишем *п*-мерным вектором состояния системы X

$$
X[n+1] = AX[n] + B\varepsilon_1[n],
$$
\n<sup>(5)</sup>

где А, В — заданные матрицы коэффициентов размерностей  $n \times n$  и  $n \times r$ ; X[n], X[n+1] эволюция модели;  $\varepsilon_1 - r$ -мерный векторный случайный процесс, определяющий неконтролируемые помехи информационного канала. Уравнение (5) - разностное матричное уравнение первого порядка.

Результаты наблюдения за системой представим в виде т-мерного вектора наблюдения Ү

$$
Y[n] = CX[n] + \varepsilon_2[n],
$$

где  $C$  — заданная матрица коэффициентов размерности  $n \times m$ ;  $\varepsilon$ <sub>2</sub> — *m*-мерный векторный случайный процесс, определяющий помехи измерительного устройства.

Рассмотрим алгоритм криптопрограммирования. Передаваемые кодовые слова Н суммируются по модулю два с М-последовательностью максимальной длины BitXor[H, M]:

```
In[43]:= H = {10100, 10110, 11001};M = 100011110101100;H1 = IntegersString[BitXor[H, M], 2]Out[45]= {10110101111010110100110101100001101011100011000,
        10110101111010110100110101100001101011100010010,
```
Получаемая кодовая комбинация суммируется по модулю два с такой же М-последовательностью максимальной длины для дешифрования информации. К передаваемым кодовым комбинациям добавляется проверочный бит [13, 14]. Запишем десятичное число 22: Xor[10110]=1. К числу 10110 добавим еще один разряд, в который запишется 1: 101101. Пусть при передаче числа изменился четвертый разряд:101001. Нечетное количество единиц в принятой кодовой комбинации показывает ошибку.

При моделировании помехозащищенного канала используем обучающую нейросеть. Запишем следующий программный код:

```
In[46]:= GeoNearest[Entity[«Country»], Here]
         FindGeoLocation[]
         data = Table [RandomPrime[10, RandomPrime[\{1, 10\}]], 3]
         net = NetChain[{GatedRecurrentLayer[3], SequenceLastLayer[], 3, Ramp, 1}]
         trained = NetTrain[net, Map[# -> Max[#] &, data]]
         data[«Country»]
         data1 = NetInitialize@GatedRecurrentLayer[3,«Input» -> NetEncoder[{«Characters», Automatic, «UnitVector»}]]
         data1[«Country»] // MatrixForm
         IntegerString[{data}, 2]
  Out[47] = Geoposition[{51.99, 4.22}]Out [48] = \sqrt{\phantom{a}} Netherlands
```
Результаты инициализации изучаемых параметров нейронной сети показаны на рис. 2. Обучающая программа визуализирует таблицу передаваемых случайных кодовых слов. На рис. 3 показан рекуррентный слой с фильтром, задаваемый в программном коде. Визуализация обучающего процесса нейронной сети изображена на рис. 4.

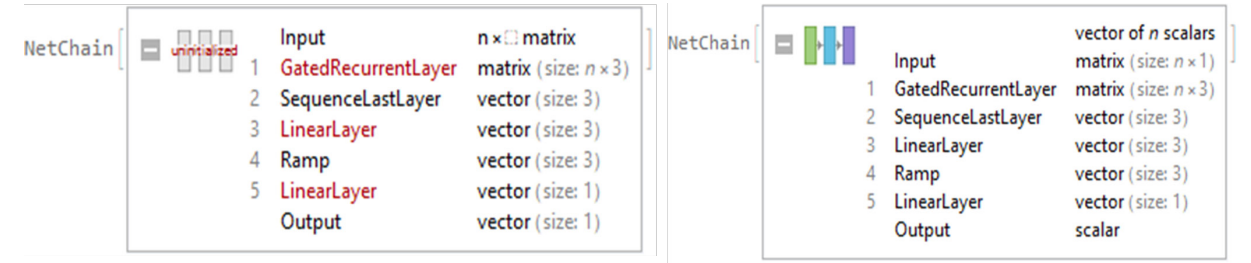

Рис. 2. Результаты инициализации обучаемых параметров нейронной сети

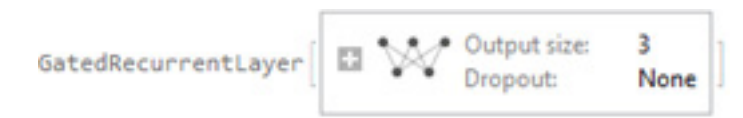

Рис. 3. Рекуррентный слой с фильтром

Результаты моделирования обучающей нейросети приведены в табл. 2. Передаваемое кодовое слово определяется масштабирующими коэффициентами.

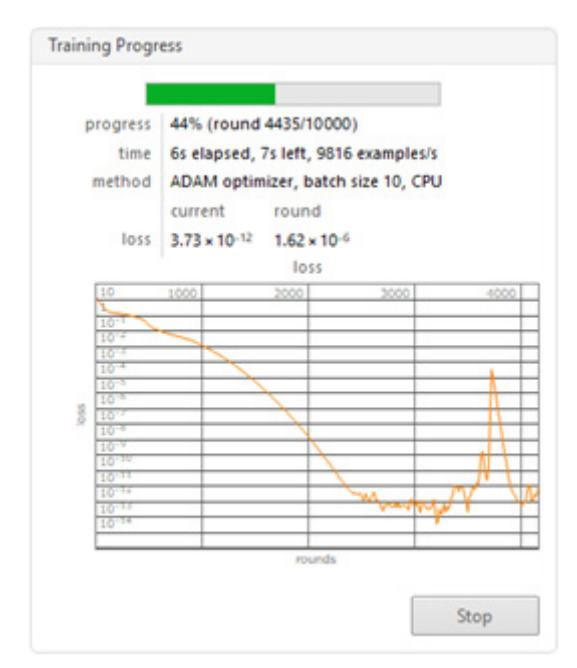

*Рис. 4. Визуализация обучающего процесса нейронной сети*

*Результаты обучения нейросети*

Таблица 2

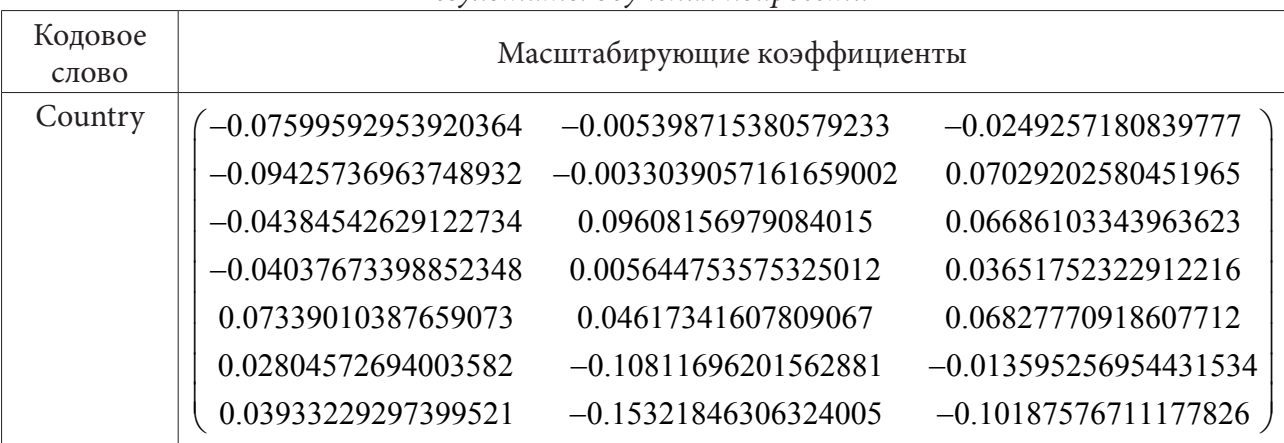

# **Заключение**

Моделирование в программной среде Wolfram Mathematica показало, что для правильного дешифрования передаваемых кодовых слов необходимо обеспечить полную синхронизацию работы генераторов М-последовательностей каналов передачи и приема информации. Анализ проведенных ранее исследований показал, что при передаче больших данных необходимы М-последовательности с периодом, гораздо большим, чем  $T = 2^4 - 1 = 15$  [7, 9]. В настоящее время решается вопрос поиска ненулевых коэффициентов неприводимого примитивного многочлена, период которого близок к числу Мерсенна, равному 19937 *Т* = 2<sup>19937</sup> −1 [15]. Задача криптозащиты высокоскоростного генератора М-последовательности еще не решена.

# **Литература**

- 1. *Golomb S.* Shift Register Sequences / S. Golomb. San Francisco : Holden-Day, 1967. –224 p.
- 2. *Голомб С. В*. Полимино / С. В. Голомб. Москва : Мир, 1975. 207 с.

3. *Ширман Я. Д.* Теория и техника обработки радиолокационной информации на фоне помех / Я. Д. Ширман. – Москва : Радио и связь, 1981. – 416 с.

4. *Марков А. А.* Введение в теорию кодирования: учеб. пособие / А. А. Марков. – Москва : Наука, 1982. – 192 с.

5. *Diffie W.* Directions in Cryptography: IEEE Trans. Inf. Theory / W. Diffie, M. Hellman // IEEE. – 1976. – Vol. 22, Iss. 6. – P. 644–654.

6. *Ван-дер-Варден Б. Л.* Алгебра / Б. Л. Ван-дер-Варден. – Москва : Мир, 1976. – 648 с.

7. *Шнайер Брюс.* Прикладная криптография. – М. : Триумф, 2002. – 815 с.

8. *Виноградов И. М.* Основы теории чисел / И. М. Виноградов. – Москва : Юрайт, 2018. – 102 с.

9. *Opalikhina Olga* Applied aspects of number theory / Olga Opalikhina //From the Notebook Archive: Wolfram Foundation. – 2021. – URL: https://notebookarchive.org/applied-aspects-ofnumber-theory--2021-11-1w6m71o/ (дата обращения 01.11.2022).

10. *Опалихина О. В.* Прикладные аспекты теории чисел: Актуальные проблемы прикладной математики, информатики и механики, Воронеж, 13–15 декабря 2021 года / О. В. Опалихина // Актуальные проблемы прикладной математики, информатики и механики. – Воронеж : Научно-исследовательские публикации, 2022. – С. 675–681.

11. *Гордин В. А.* Дифференциальные и разностные уравнения / В. А. Гордин. – Москва : Издательский дом ВШЭ, 2016. – 531 с.

12. *Егоров А. И.* Уравнения Риккати / А. И. Егоров. – Москва : Солон-пресс, 2017. – 448 с.

13. *Опалихина О. В.* Моделирование помехозащищенности радиовысотомера: XXV Международная научная конференция «Волновая электроника и инфокоммуникационные системы. Санкт-Петербург, 2022 / О. В. Опалихина, М. Г. Дерюжов // Волновая электроника и инфокоммуникационные системы, ч. 1. – Санкт-Петербург : ГУАП, 2022. – С. 230–236.

14. *Opalikhina O. V.* Discrete model of corrective system: WECONF 2021 / O. V. Opalikhina // IEEE. – 2021. – CFP21S10-POD. – P. 409 – 413.

15. URL:https://www.mersenne.org/primes/press/M82589933.html GIMPS Discovers Largest Known Prime Number: 282,589,933-1 (дата обращения 01.11.2022).
# **МЕХАНИКА ФРИКЦИОННОГО КОНТАКТНОГО ВЗАИМОДЕЙСТВИЯ ЭЛЕМЕНТОВ СФЕРИЧЕСКИХ ОПОРНЫХ ЧАСТЕЙ МОСТОВ С РАЗНЫМ КОНСТРУКЦИОННЫМ ОФОРМЛЕНИЕМ АНТИФРИКЦИОННОГО СЛОЯ СКОЛЬЖЕНИЯ**

# **А. П. Панькова**

### *Пермский национальный исследовательский политехнический университет*

**Аннотация.** В работе представлено численное исследование деформационного поведения модели сферической опорной части Л-100 производства ООО «АльфаТех», г. Перми. Конструкция сферической опорной части состоит из двух стальных плит со сферическим сегментом и сферическим вырезом, а так же антифрикционного слоя скольжения. В данной работе в качестве материала слоя скольжения рассматривается модифицированный фторопласт. Рассмотрено влияние геометрического оформления нижней стальной плиты и толщины слоя скольжения (4 мм — стандартная толщина прослойки; 6 и 8 мм — предложенные для рассмотрения) на работу конструкции.

**Ключевые слова:** сферическая опорная часть, антифрикционные материалы, модифицированный фторопласт, полимерные материалы, композиционные материалы, контактная задача, трехмерное численное моделирование, узел трения, контактное давление, контактное касательное напряжение.

#### **Введение**

В современном мире вопрос о качественном строительстве мостовых сооружений стоит достаточно остро. В связи с этим предъявляется большое количество требований к мостовым сооружениям и к их отдельным конструкциям в частности. Одними из требований является надежность, высокая долговечность, экономичность, экологичное производство и т.д. Так, исследование деформационного поведения мостовых сооружений под воздействием температурно-силового, сейсмического [1, 2] и других процессов [3], влияющих на их работу является актуальной задачей. В частности, ответственными элементами мостовых строений являются опорные части. Существует достаточно большое разнообразие видов геометрической конфигурации опорных частей [4], однако в последнее время учеными-исследователями и производителями, отмечается, достоинство сферических опорных частей мостовых сооружений, а именно: более равномерное распределение воспринимающей нагрузки от мостового пролета; более долговременная работа слоя скольжения между стальными плитами; повышенная долговечность и т. д. При этом актуальным остается вопрос рационализации и оптимизации геометрической конфигурации сферических опорных частей мостов. Данный факт приводит к необходимости исследования влияния геометрии конструкционных элементов на работу узла в рамках численного моделирования и компьютерного инжиниринга.

В качестве слоя скольжения между стальными плитами используют полимерные материалы и композиты на их основе. В последнее время отмечается рост производства новых современных полимерных материалов, которые могут использоваться в качестве антифрикционного слоя в узлах трения. Однако отмечается недостаток информации об их физико-механических свойствах и поведения в рамках нелинейной механики. Что приводит к необходимости построения моделей их поведения, апробации и верификации моделей на тестовых задачах, а также дополнительных численных и натурных экспериментов для анализа работы материалов в реальных конструкциях.

Данное исследование направлено на анализ влияния местоположения сферического антифрикционного полимерного слоя скольжения относительно нижней стальной плиты опорной части на работоспособность конструкции сферической опорной части.

#### **1. Постановка задачи**

Построена численная трехмерная модель сферической опорной части Л-100 производства ООО «АльфаТех» гор. Перми. Конструкция сферической опорной части состоит из следующих элементов: 1 — верхняя стальная плита со сферическим сегментом; 2 — нижняя стальная плита со сферическим вырезом; 3 — антифрикционная прослойка. Ранее задача рассматривалась в осесимметричной постановке с действием номинальной вертикальной нагрузки. Однако для более точного моделирования работы конструкции требуется также учитывать и действие горизонтальной нагрузки. Тем самым требуется совершить переход к рассмотрению половинки трехмерной модели. Между данными этапами реализован промежуточный этап, который включает в себя моделирование четвертинки конструкции, верификацию модели и подбор параметров конечно-элементной сетки. В рамках моделирования рассмотрено влияние местоположения прослойки относительно нижней стальной плиты при увеличении ее толщины при действии номинальной вертикальной нагрузки 1000 кН. На рис. 1 представлена расчетная схема и трехмерный вид рассматриваемой конструкции.

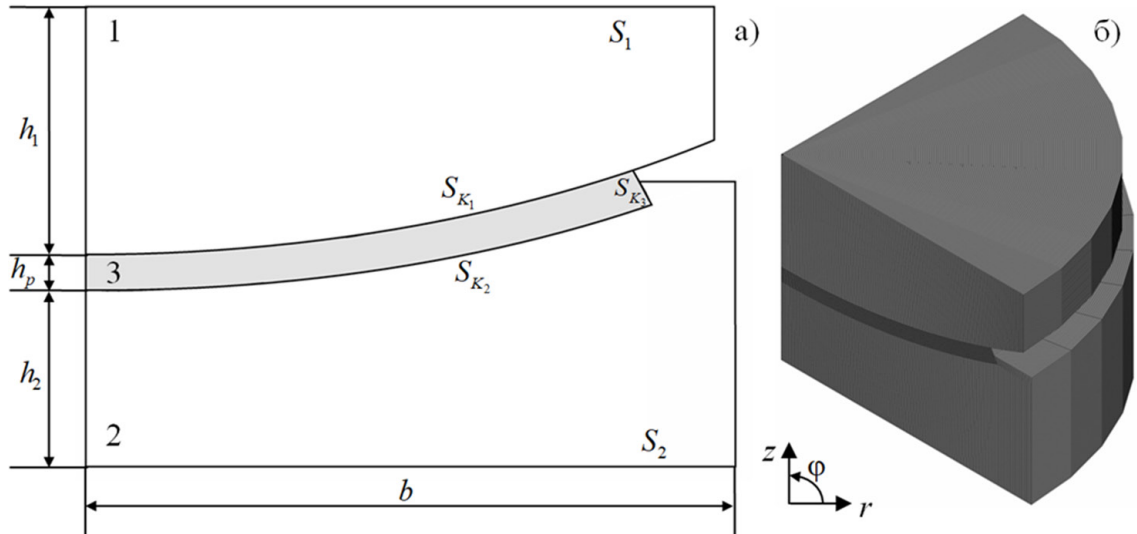

*Рис. 1. Расчетная модель сферической опорной части: а) расчетная схема; б) трехмерный вид конструкции*

На рис. 2 представлен фрагмент расчетной схемы слоя скольжения, включающий буртик нижней стальной плиты и основные геометрические параметры параметризации математической модели опорной части. В настоящей работе варьируются следующие параметры:  $h_p$  толщина слоя скольжения;  $h_{p_1}$  — величина области без контакта;  $h_{p_2}$  — величина области, внедренная в нижнюю стальную плиту. Рассматриваются следующие варианты толщины слоя скольжения:  $h_p = 4, 6, 8$  мм. Для всех вариантов толщины рассмотрены параметры  $h_{p_1}$  и  $h_{p_2}$  в соотношении 1:1, а так же для  $h_n = 6$  мм: 1:2, 2:1; для  $h_n = 8$  мм: 1:3, 3:1.

Слой скольжения выполнен из радиационно-модифицированного фторопласта, в качестве модели поведения материала выбрана деформационная теория пластичности для случая активного нагружения.

#### **2. Анализ полученных результатов**

В рамках серии численных экспериментов были получены контактные параметры на всех поверхностях сопряжения прослойка-плиты и деформационные характеристики полимерного слоя скольжения. Интерес представляют параметры контакта на поверхности  $S_{_{K_{1}}},$  по кото-

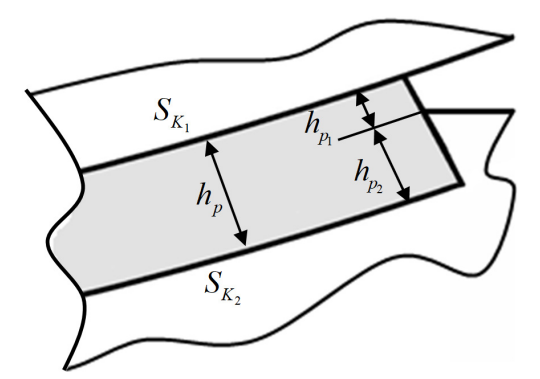

*Рис. 2. Фрагмент расчетной схемы слоя скольжения*

рой возможен поворот сферического сегмента, а также на относительно свободной части слоя скольжения по торцу  $S_{\scriptscriptstyle{K_{3}}} .$  В процессе деформации слоя скольжения под действием нагрузки происходит переход в бесконтактное состояние области, находящейся вблизи буртика. На рис. 3 представлены контактное давление и перемещения по нормали торца на относительно свободной от контакта поверхности  $S_{\scriptscriptstyle{K_{3}}} .$ 

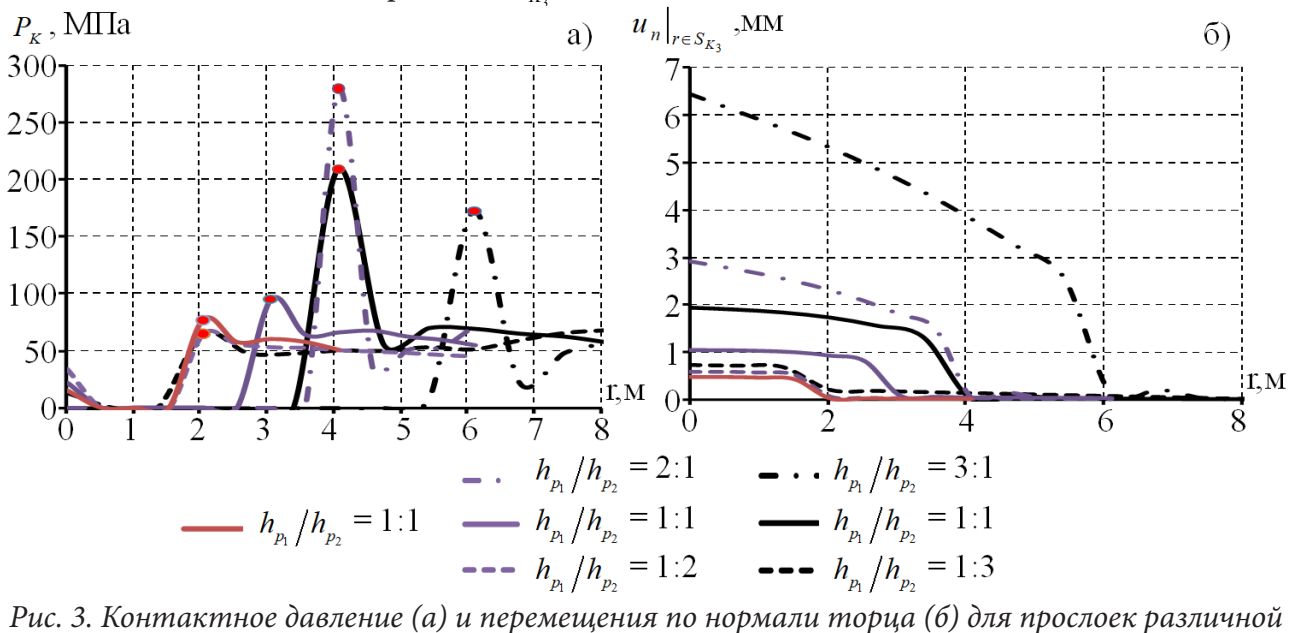

*толщины при разном расположении слоя скольжения*

Отмечается, что при увеличении параметра  $h_{p_1}$ , отвечающего за величину поверхности относительно свободной от контакта на  $S_{K_3}$  увеличиваются и максимальные значения перемещения по нормали торца слоя скольжения. Максимальные значения перемещений по нормали торца наблюдаются у прослоек с соотношением сторон:  $h_{p_1}/h_{p_2} = 2:1$  и  $h_{p_1}/h_{p_2} = 3:1$  при толщинах 6 и 8 мм соответственно. Остальные же варианты толщины и расположения слоя скольжения не дают такие значительные изменения параметров контакта и деформационных характеристик. При дальнейшем исследовании стоит рассмотреть увеличение толщины слоя скольжения, а также диапазон толщины свободного края полимерного слоя от 1,5 до 2,5 мм.

#### **Заключение**

В ходе работы была построена численная трехмерная модель сферической опорной части. Проведен анализ деформационного поведения конструкции под действием номинальной вер-

тикальной нагрузки 1000 кН. В ходе анализа влияния геометрического оформления нижней стальной плиты сферической опорной части были получены следующие результаты: максимальные значения контактных параметров на поверхности  $S_{K_2}$  наблюдаются при соотношении сторон:  $h_{p_1}/h_{p_2} = 2:1$  и  $h_{p_1}/h_{p_2} = 3:1$  при толщине прослойки 6 и 8 мм соответственно (толщина края слоя скольжения находящегося в первоначальном контакте составляет 2 мм); для всех рассмотренных вариантов толщины слоя скольжения, при  $h_{p_1} = 2$  мм, наблюдается схожесть распределения контактных параметров и их величин. Требуется рассмотреть увеличение толщины слоя скольжения до 12 мм, при  $h_{p_1} = 1, 5 \div 2, 5$  мм.

Для полноты картины работы сферической опорной части, необходимо рассмотреть влияние комплексного учета вертикальной и горизонтальной нагрузок.

#### **Благодарности**

Выражаю благодарность своему научному руководителю Каменских Анне Александровне за ценные советы при планировании исследования и рекомендации по оформлению статьи.

Статья подготовлена при финансовой поддержке РНФ, грант № 22-29-01313.

### **Литература**

1. *Park S. K.* Effects of seismic isolation bearing with sliding mechanism on the response of bridge / S. K. Park, K. B. Han // Materials and Structures. – 2004. – Vol. 37 – P. 412–421. URL: https://doi. org/10.1007/BF02479638 (дата обращения: 15.11.2022)

2. *Cho C. B.* Comparing Rubber Bearings and Eradi-Quake System for Seismic Isolation of Bridges / C. B. Cho, Y. J. Kim, W. J. Chin, J-Y. Lee // Materials. – 2020. – Vol. 13. – Art. 5247. URL: https:// doi.org/10.3390/ma13225247 (дата обращения: 15.11.2022)

3. *Wang F.* Seismic Evaluation of Structures Based on Simplified Increment Dynamic Analysis / F. Wang, Q. Chen, Z. Z. Guo // Proceedings of The 16th East Asian-Pacific Conference on Structural Engineering and Construction. – 2019. – Vol. 101. – P. 145–154. https://doi.org/10.1007/978-981-15- 8079-6\_14(дата обращения: 15.11.2022)

4. *Eggert H.* Structural Bearings / H. Eggert, W. Kauschke – Ernst & Sohn: Berlin, Germany, 2002. – 405 p.

# АЛГОРИТМЫ ФИЛЬТРАЦИИ И СГЛАЖИВАНИЯ ЗАШУМЛЕННЫХ СПЕКТРОВ

### Т. Б. Подосенова

#### Московский государственный университет имени М. В. Ломоносова

Аннотация. Задачи сглаживания и фильтрации спектров, относящиеся к этапу предварительной обработки спектра, для многих классов экспериментов приводят к целому ряду математически некорректно поставленных задач. В работе описаны два алгоритма сглаживания спектров излучения с целью уменьшения разброса ошибок в исходных зашумленных данных — с помощью полиномиального сглаживающего кубического фильтра Савицкого - Голея и с помощью регуляризирующего алгоритма Тихонова. Приведена математическая модель зарегистрированных спектров излучения.

Ключевые слова: спектр излучения, линейчатый спектр, локализация линии, фильтрация, сглаживающий фильтр Савицкого — Голея, регуляризирующий алгоритм, функционал Тихонова, уравнение Эйлера.

### Ввеление

Применение методов спектрометрии в таких областях фундаментальных и прикладных исследований, как физико-химические исследования, медицина, экология, делает актуальной задачу автоматизации обработки результатов спектрометрических экспериментов.

Аппаратно зарегистрированные спектры излучения представляют собой конечные наборы дискретных данных типа временных рядов. Проблема обработки спектров излучения сводится к определению характеристик пиков спектральной кривой, основные из которых - число пиков, их положения, интенсивности и полуширины. Для успешного решения этой проблемы требуется проведение предварительной обработки спектров. Задачи сглаживания спектра, поиска фрагментов локализации резонансных линий в спектре и аппроксимации базовой компоненты спектра обычно относят к задачам предварительной обработки спектра. Эти задачи для многих классов экспериментов приводят к целому ряду математически некорректно поставленных задач.

### 1. Модель спектров излучения

Рассматриваемые в работе аппаратно регистрируемые спектры  $f(E)$  гамма-излучения ядер вещества предполагаются линейчатыми, т. е. представляющими собой суперпозицию одиночных линий типа дельта-функций, положения которых совпадают с энергиями  $E_{ki}$  излучения ядер [1]:

$$
f(E) = \sum_{k=1}^{k_0} S_k \sum_{j=1}^{j_k} I_{kj} \cdot \delta(E - E_{kj}),
$$

 $I_{\boldsymbol{k^j}}$  — парциальные интенсивности линий, $\,S_{\boldsymbol{k}}\,$  — количество ядер. Измерительная аппаратура привносит значительные искажения в теоретическое представление спектра. Механизм регистрации излучения  $f(E)$  описывают интегральным оператором свертки:

$$
N(E) = \int_{0}^{+\infty} z(E,\xi) f(\xi) d\xi,
$$

ядро интегрального преобразования инвариантно относительно где сдвигов:  $z(E,\xi) = z(E-\xi) > 0$  для всех  $E, \xi > 0$ , — и представляет собой аппаратную функцию — функцию отклика прибора на излучение,  $||z(E,\xi)||_{L_2} = 1$ .

При регистрации спектры  $N(E)$  преобразуются к дискретному виду и помещаются в буферную память экспериментальной установки, а диапазон шкалы регистрации разбивается на поддиапазоны, количество которых соответствует числу каналов регистрации. В *і*-м канале накапливается информация о числе зарегистрированных частиц  $y_i$  с энергиями из соответствующего поддиапазона  $(E_i - w(E_i), E_i + w(E_i))$ :

$$
y_i = \int_{E_i - w(E_i)}^{E_i + w(E_i)} \psi(E) N(E) dE,
$$

где  $w(E_i) = w_0 > 0$ ,  $i = 1,...,n$ ,  $2w_0$  — ширина (цена) канала, а  $\theta = \psi(E)$  — функция эффективности регистрации излучения,  $0 \leq \psi(E) \leq 1$ .

В результате исследуемая зависимость  $y(x)$  определяется на конечном множестве точек  ${x_i = i, i = 1,...,n}$  и записывается в виде  $y(x) = {y_i, i = 1,...,n}$ , где *n* — число каналов. Случайные величины  $y_i$  рассматривают как статистически независимые. Функции эффективности  $\theta = \psi(E)$ и калибровочные зависимости  $E = \varphi(x)$  позволяют установить функциональную связь между показаниями регистрирующего устройства и реальными характеристиками излучения.

### 2. Математическая модель спектров излучения.

С математической точки зрения в спектре  $\{y_i\}$  могут быть выделены три составляющих: гладкая базовая компонента  $B(x)$  (проявляется на значительной части спектра), совокупность  $Y(x)$  локальных пикообразных унимодальных функций, характеризующих в спектре процессы резонансного характера (связаны с проявлением отдельных фрагментов «линейчатых» спектров компонент вещества), и шумовая компонента, обусловленная ошибками измерений при регистрации данных:

$$
y_i = Y(x_i) + B(x_i) + \varepsilon_i, \quad x_i = i = 1, ..., n, \quad Y(x) = \sum_j A_j \cdot g(x; \mu_j, \beta_j)
$$

Здесь  $g(x; \mu, \beta)$  — модель резонансной линии (модель аппаратной функции), а  $\mu_i$ ,  $\beta_i$ ,  $A_i \ge 0$ - центры, полуширины и амплитуды резонансных компонент. Предполагается справедливость нормального или по Пуассону закона распределения ошибок в данных:  $E(\varepsilon_i)=0$ ,  $D(\varepsilon_i) = \sigma_i^2 = \max(1, y_i)$ . Относительно базовой компоненты спектра  $B(x)$  обычно полагают, что  $0 \le B(x_i) \le y_i + \sigma_i$ , и что поведение функции  $B(x)$  гораздо более гладкое, чем у резонансных компонент.

Во многих случаях спектр монохроматического гамма-излучения можно с достаточной степенью точности описать гауссовой кривой с постоянной полушириной линии, и тогда модель аппаратной функции задается как:

$$
g(x; \mu, \beta) = e^{-(x-\mu)^2/(2\beta^2)}, \int_{-\infty}^{\infty} g(x; \mu, \beta) dx = \sqrt{2\pi} \beta, \ \beta > 0.
$$

### 3. Фильтрация зашумленных данных

При решении задачи локализации резонансных линий в спектре в случае больших значений разброса данных  $D(\varepsilon_i) = \sigma_i^2$  некоторые случайные флуктуации могут быть приняты за пики. Для уменьшения разброса ошибок в исходных зашумленных данных, что в конечном итоге ведет к снижению погрешностей анализа спектров, мы используем один из эффективных методов сглаживания данных — полиномиальный SG-фильтр Савицкого — Голея [2, 3]. В работе [3] рассмотрен ряд вопросов математического обоснования построения этого фильтра.

При SG-фильтрации исходные величины  $y_i$  заменяются значениями локальных аппроксимирующих полиномов в центральных точках  $x_i$  скользящих окон  $\{x_{i-m},...,x_i,...,x_{i+m}\}$ =  $=\{x_{i+s}, s=-m...m\}$ . Коэффициенты этих полиномов, полученные методом наименьших квадратов, определяются только шириной окна сглаживания  $(2m + 1)$  и заданным порядком полинома  $k < 2m+1$ . В качестве *m* мы используем значения, мажорантные для значения полуширин линий спектра.

В нашем случае — случае спектрометрических данных — мы задаем  $k = 3$  и используем сглаживающий кубический SG-фильтр, коэффициенты которого определяются квадратичным полиномом

$$
h(s) = \frac{3\{(3m^2+3m-1)-5s^2\}}{(2m+3)(2m+1)(2m-1)}, \quad s = -m \dots m,
$$

где *m* — оценка полуширины резонансной линии [3]. Значения коэффициентов SG-фильтра в центре и на краях скользящего окна — величины порядка  $h(0) \approx 0.07$ ,  $h(m) = h(-m) \approx -0.04$  [3].

SG-фильтры с шириной окна  $(2m+1)$ ,  $m = \beta$ , хорошо аппроксимируют высокочастотные компоненты сигнала, но в тех областях спектра, где отсутствуют резонансы, фильтрация гауссовыми фильтрами ширины  $\beta$ /3 приводит к лучшему результату по сравнению с SG-фильтрами [3]. Заметим, что преобразованные SG-фильтрами спектры  $\tilde{y}(x)$  не обладают гладкостью на областях локализации базовой компоненты спектра (рис. 1), и потому по спектрам  $\tilde{v}(x)$  сложно смоделировать близкую к истине базовую компоненту спектра. Вследствие этого при обработке спектров используются и регуляризирующие алгоритмы.

На рис. 1 приведены графики: исходного смоделированного зашумленного спектра  $y(x)$ (серого цвета), отфильтрованного SG-фильтром спектра  $\tilde{y}(x)$  (изображен черным цветом), модельной базовой кривой  $B(x)$  (синего цвета). Модельный спектр был задан суммой двух широких и четырех узких пиков гауссовой формы. Красным цветом на рис. 1 изображен график кривой  $p(x)$ , полученной из исходного спектра  $y(x)$  сглаживанием по методу регуляризации Тихонова (раздел 4).

### 4. Регуляризирующий алгоритм сглаживания

Задача сглаживания зашумленной функции  $y(x) \in L_1[a, b]$ ,  $a \le x \le b$ , сводится к одномерной краевой вариационной задаче поиска минимума функционала Тихонова [4]:

$$
M^{\alpha}(p) = ||p - y||_{L_2}^2 + \alpha ||p||_{W_2^1}^2, \quad p(x) \in W_2^1[a, b], \quad ||p||_{W_2^1}^2 = \int_a^b \{p^2(t) + \{p'(t)\}^2\} dt
$$

где либо  $p(a) = p(b) = 0$ , либо  $p'(a) = p'(b) = 0$ , либо  $p''(a) = p''(b) = 0$ . Указанная задача есть задача на условный минимум, а параметр регуляризации  $\alpha > 0$ , по сути, есть неопределенный множитель Лагранжа. Решение задачи поиска минимума функционала  $M^{\alpha}(p)$  существует и единственно [4], а функция  $p(x)$ , на которой достигается минимум, удовлетворяет уравнению Эйлера [5]:

$$
lp(x) = -\lambda y
$$
,  $\lambda = \alpha^{-1}$ ,  $q^2 = 1 + \lambda$ ;  $lp(x) = p'' - q^2 p$ .

Уравнение Эйлера заданного функционала представляет собой линейное неоднородное обыкновенное дифференциальное уравнение (ОДУ) 2-го порядка, где дифференциальный оператор есть  $lp(x) = p''-q^2p$ .

В работе [6] рассмотрена постановка и получены аналитические решения краевых задач для указанного уравнения Эйлера для трех различных способов задания краевых условий на функцию  $p(x)$ . Общее решение неоднородного ОДУ получено в [6] методом вариации постоянных. Аналитическое выражение для решения краевой задачи  $lp(x) = -\lambda y$ ,  $a \le x \le b$ ,  $p''(a) = p''(b) = 0$ , например, имеет вид:

$$
y(x) = \frac{\lambda q^{-2}}{\text{sh}(q(b-a))} \times \{ \text{sh}(q(b-x)) \cdot y(a) + \text{sh}(q(x-a)) \cdot y(b) \} +
$$
  
+ 
$$
\frac{\lambda q^{-1}}{\text{sh}(q(b-a))} \times \{ \text{sh}(q(b-x)) \cdot \int_a^x y(t) \cdot \text{sh}(q(t-a)) dt + \text{sh}(q(x-a)) \cdot \int_x^b y(t) \cdot \text{sh}(q(b-t)) dt \},
$$

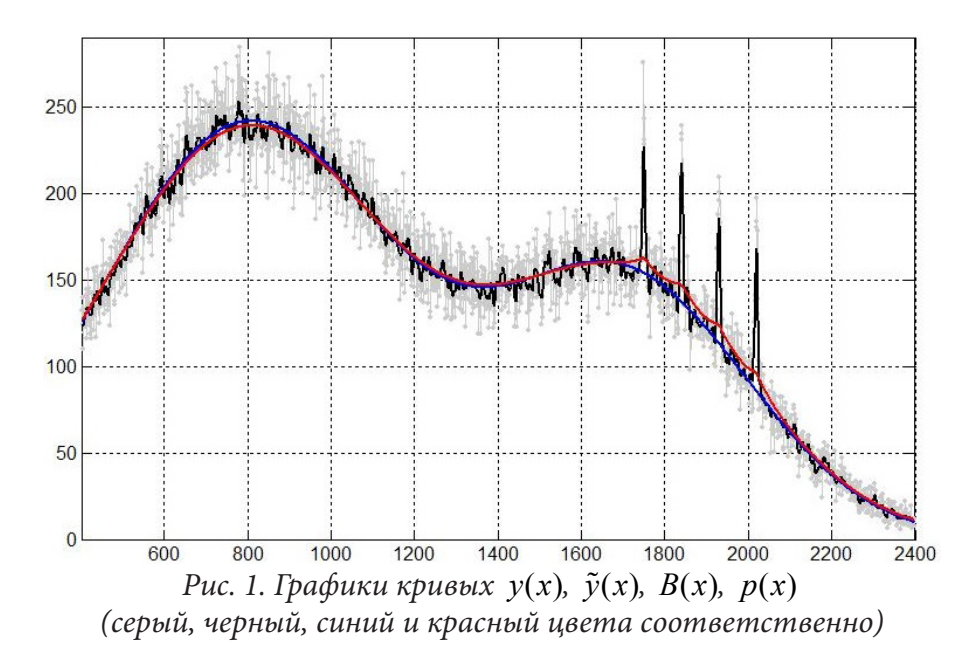

 $sh(x) = 0.5(e^x - e^{-x})$ . Предполагая, что экспериментально измеренный спектр  $y(x) \in L_2[a, b]$ есть функция, заданная на конечном множестве точек

$$
x_i = x_0 + ih
$$
,  $h > 0$ ,  $x_0 = a$ ,  $x_n = b$ ,  $y(x_i) = \int_{x_{i-1}}^{x_i} y(t) dt$ ,  $i = 1...n$ ,

численное решение  $p(x)$  краевой задачи с условиями на значения 2-й производной функции,  $p''(a) = p''(b) = 0$ , вычисляется для значений аргумента  $\{x_i, i = 1...n\}$  как [6]:

$$
p(x_i) = \frac{\lambda}{q^2 \cdot \text{sh}(q\{b-a\})} \times \{ \text{sh}(qh\{n-i\}) \cdot y(a) + \text{sh}(qhi) \cdot y(b) \} + \frac{2\lambda \cdot \text{sh}(0.5qh)}{q^2 \cdot \text{sh}(q\{b-a\})} \times \{ \text{sh}(qh\{n-i\}) \cdot \sum_{k=1}^{i} y(x_k) \cdot \text{sh}(qh\{k-0.5\}) + \text{sh}(qhi) \cdot \sum_{k=i+1}^{n} y(x_k) \cdot \text{sh}(qh\{n-k+0.5\}) \}.
$$

Значения  $p(x)$  в граничных точках могут быть использованы при моделировании базовой линии спектра кубическими сплайнами на заданных фрагментах локализации полезного сигнала.

### 5. Анализ результатов обработки модельных спектров

Модельные спектры на рис. 1, 2 заданы суммой двух широких и четырех узких пиков гауссовой формы. На рис. 1 задано значение  $\beta = 3$ , на рис. 2 —  $\beta = 10$ . Кривая  $p(x)$  получена на рис. 1, 2 для значения параметра регуляризации  $\alpha = 0.001$ .

Как видно (рис. 1), разброс ошибок в отфильтрованном SG фильтром спектре  $\tilde{y}(x)$  в несколько раз меньше, чем в зашумленном исходном модельном спектре  $v(x)$ . Однако график кривой  $\tilde{v}(x)$  сильно флуктуирует. Относительно кривой  $p(x)$ : график сглаженного спектра  $p(x)$ достаточно хорошо аппроксимирует гладкую кривую  $B(x)$  — модельную базовую линию — во всех точках аргумента, кроме фрагментов локализации резонансных линий. В областях локализации полезного сигнала график  $p(x)$  проходит выше графика  $B(x)$  и повторяет динамику поведения заданного для сглаживания спектра. Потому представляет интерес использовать данный факт для обнаружения или уточнения локализации резонансов в исходном спектре.

На рис. 2 приведены графики: исходного смоделированного зашумленного спектра  $y(x)$ (серого цвета), отфильтрованного SG-фильтром спектра  $\tilde{y}(x)$  (изображен черным цветом),

сглаженной по методу регуляризации функции  $p(x)$  (красного цвета), модельной базовой кривой  $B(x)$  (серого цвета, штриховая линия). Синим цветом изображен график кривой  $z(x)$ , полученной из спектра  $\tilde{y}(x)$  сглаживанием методом медианной фильтрации, при задании ширины скользящего окна равной  $3m$ ,  $m \ge \beta$ . Как видно из рис. 2, применение медианного фильтра привело к уплощению вершин резонансных линий в кривой  $z(x)$ . Кривая  $p(x)$  для рис. 2 была получена как решение краевой задачи  $lp(x) = -\lambda z$ ,  $1 \le x \le 2400$ ,  $n = 2400$ .

В нижней части рис. 2 показаны графики вейвлет-коэффициентов, используемых при решении задачи поиска резонансных линий в спектре [7]. Это кривые:  $W_{\varrho_{\alpha}}(a_0, x; \tilde{y}(x))$  (черного цвета),  $W_{\varphi_1}(a_0, x; z(x))$  (синего цвета),  $W_{\varphi_1}(a_0, x; p(x))$  (красного цвета, закрашен), задан масштаб вейвлета  $a_0 = (\beta + 1) \cdot 1.15 = 12.65$ . Указанные вейвлет-коэффициенты получены методом непрерывного вейвлет-преобразования спектров, с использованием базисных гауссовых вейвлетов 4-го порядка [7].

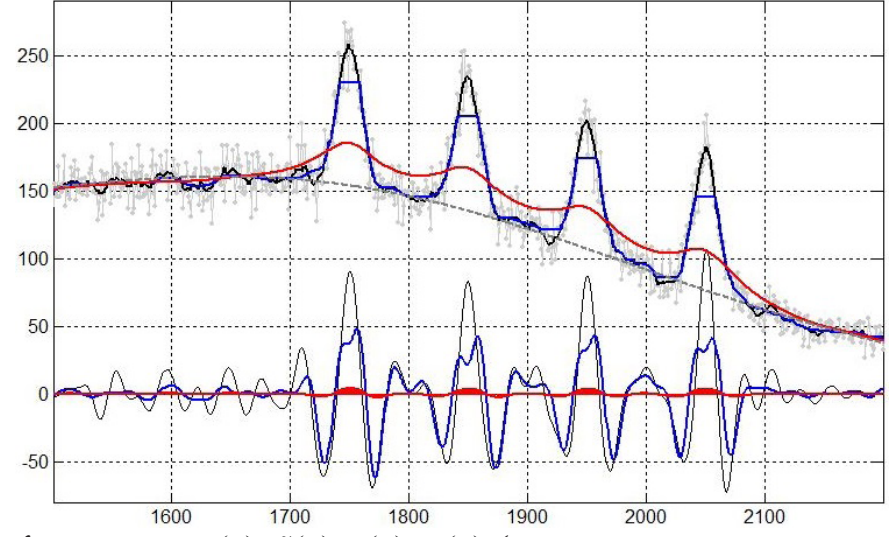

Рис. 2. Графики кривых  $y(x)$ ,  $\tilde{y}(x)$ ,  $z(x)$ ,  $p(x)$  (серый, черный, синий и красный цвета  $coomeemcm$ венно), базовой линии  $B(x)$  (серая штриховка), коэффициентов вейвлет-преобразований для  $\tilde{y}(x)$ ,  $z(x)$ ,  $p(x)$  (цвета те же)

#### Заключение

Описанные в работе алгоритмы могут быть использованы при обработке не только измеренных спектров излучения, но и других дискретных наборов данных типа временных рядов наблюдений.

### Литература

1. Подосенова Т. Б. Математическое и программное обеспечение для элементного анализа веществ / Т. Б. Подосенова // Поверхность. Рентгеновские, синхротронные и нейтронные исследования. - 2007. - № 1. - С. 100-105.

2. Savitzky A. Smoothing and differentiation of data by simplified least squares procedures / A. Savitzky, M.J.E. Golay // Analytical Chemistry. - 1964. - Vol. 36, Nº 8. - P. 1627-1639.

3. Подосенова Т. Б. О сглаживающих SG фильтрах для задач обработки спектров / Т. Б. Подосенова // Электронный научный журнал. - 2019. - № 3 (25). - С. 16-24. - URL: http://co2b.ru/ uploads/enj.2019.03.pdf (дата обращения: 17.11.2022).

4. Тихонов А. Н. Методы решения некорректных задач: учеб. пособие для вузов / А. Н. Тихонов, В. Я. Арсенин. - М. : Наука. Гл. ред. физ.-мат. лит., 1986. - 288 с.

5. *Гельфанд И. М.* Вариационное исчисление: Учебник для ун тов / И. М. Гельфанд, С. В. Фомин. – М. : Физматгиз, 1961. – 228 с.

6. *Подосенова Т. Б.* Численное решение уравнения Эйлера для задачи сглаживания экспериментальных данных / Т. Б. Подосенова // Science and education: problems and innovations: сб. ст. III Междунар. науч. практич. конф.– Пенза: МЦНС «Наука и Просвещение», 2020. – С. 14–18.

7. *Подосенова Т. Б.* Применение вейвлет-преобразований для аппроксимации базовой линии экспериментальных спектров / Т. Б. Подосенова // Актуальные проблемы прикладной математики, информатики и механики: сб. трудов Междунар. науч. конф., Воронеж, 07–09 декабря 2020 года / ФГБОУ ВО «Воронежский государственный университет». – Воронеж: Научно-исследовательские публикации, 2021. – С. 1026–1030.

# АНАЛИЗ СУЩЕСТВУЮЩИХ ПОДХОДОВ К МОДЕЛИРОВАНИЮ ИНФОРМАЦИОННЫХ ПРОЦЕССОВ

### Н. А. Полехин

### Воронежский государственный университет

Аннотация. В настоящей работе показано, какие существуют типы моделей, их свойства, характеристики и признаки. Также косвенно упомянуто про языки моделирования. Ключевые слова: модели, свойства, моделирование, языки моделирования.

### 1. Моделирование информационных процессов

## 1.1. Общие сведения о моделировании систем

Моделирование — это не что иное, как отображение некого хорошо известного и изученного объекта на другой, менее изученный при определенных допущениях и с некоторым допустимым уровнем точности. При этом цель создания модели - это как можно более точное воспроизведение некоторого известного набора свойств исследуемой системы, изучение которых предполагается в ходе рассматриваемой задачи.

Все модели обладают следующими свойствами:

1. Адекватность - высокая степень соответствия свойств модели изучаемым свойствам системы.

2. Конечность - модель воспроизводит конечное множество свойств системы.

3. Упрощенность - модель воспроизводит только значимые для исследования свойства системы.

4. Приблизительность — модель отображает систему с определенной точностью.

5. Информативность — модель содержит достаточную информацию о системе в пределах условностей моделирования.

Существуют следующие типы моделей:

1. Познавательная — теоретическая модель для организации и представления знаний с целью объединения новых и старых.

2. Прагматическая — прикладная модель для осуществления практической деятельности, некоторого представления задач системы с целью управления ею.

3. Инструментальная — средство построения, изучения и практического применения прагматических или познавательных моделей.

Физические модели воспроизводят искомые физические характеристики системы при помощи следующих видов моделирования:

1. Натурного.

2. Квазинатурного.

3. Масштабного.

4. Аналогового.

Знаковые модели включают модели:

1. Лингвистические, описывающие систему формализованной языковой структурой.

2. Визуальные, представляющие отношения и связи моделируемой системы, в том числе в динамике.

3. Графические, представленная геометрическими объектами.

4. Математические, описывающие систему при помощи математической формализации.

Математические модели в свою очередь можно разделить по способу представления на:

1. Аналитические - являются математическими выражениями выходных параметров при помощи функций от входных и внутренних параметров, которые имеют единственные решения для любых начальных условий.

2. Численные - математические выражения, имеющие решения при определенных начальных условиях.

3. Алгоритмические — представлены набором алгоритмов, описывающих функционирование и развитие системы.

4. Имитационные — позволяют производить испытания или исследование эволюции и поведения объекта при помощи вариации отдельных или всех параметров модели.

### 1.2. Моделирование компьютерных сетей

В зависимости от целей и задач моделирование компьютерных сетей может быть разделено на аналитическое и имитационное.

Аналитические методы могут рассматриваться отдельно от иных только в ограниченном числе случаев, подразумевающих исследование процессов в сетях сугубо в первом приближении и на узком множестве частных задач. Для таких случаев аналитическое моделирование позволяет расширить эвристические методы, такие как методы операционного анализа, диффузионной аппроксимации или аналитические сетевые модели.

При выводе набора математических соотношений, которые связывают между собой входные и выходные характеристики сети, неизбежно происходит упрощение процесса функционирования сети. В хоте таких упрощений представляется как совокупность узлов, соединенных каналами связи. Приходящие на узлы сообщения находятся некоторое время в ожидании прежде, чем будут обработаны, и могут при это образовывать очереди на обработку.

Полное время задержки сообщения или время передачи D определяется по следующей формуле:

$$
D = Tn + S + W,
$$
\n
$$
(1.1)
$$

где  $T_n$ , S и W, соответственно, время распространения, время обслуживания и время ожидания.

# Модели на основе сетей Петри

Математического аппарата сетей Петри часто находит применение в задачах моделирования и анализа сложных параллельных и асинхронных систем. Современная теория сетей Петри достаточно проработана и содержит большое количество хорошо изученных моделей, методов и средств анализа, которые широко применяются для различных средств вычислительной техники.

Сети Петри производят событийное моделирование посредствам определения действия, происходящих в системе, предшествовавших этим действиям состояний системы и последующих после их реализации. Реализация цепи событий модели описывает поведение системы. Анализ результатов такого моделирования показывает наборы состояний система, в которых она пребывала в различные моменты, а также множество принципиально недостижимых состояний системы, не давая, однако, численных показателей, характеризующих эти состояния. Развитием теории сетей Петри стало появление «цветных» или «раскрашенных» сетей Петри.

Сети Петри описываются формулой:

$$
N = (T, P, A), T \cap P = \emptyset,
$$
\n
$$
(1.2)
$$

где  $T = \{t_1, t_2, ..., t_n\}$  — подмножество вершин, называющихся переходами;

 $P = \{p_1, p_2, ..., p_m\}$  — подмножество вершин, называющихся позициями (местами);  $A \subseteq (T \times P) \cap (P \times T)$  — множество ориентированных дуг.

## Имитационное моделирование

При всей мощи современного аппарата математического моделирования, адекватно представить значительная часть реальных систем с помощью математических моделей по-прежнему невозможно. И этом даже при потенциальной формализуемости системы задача оптимизации оказаться слишком сложной для современного математического аппарата и, таким образом, не разрешимой практически.

Имитационные модели разделяют по следующим признакам:

1. Способу изменения модельного времени (непрерывные или дискретные).

2. По способу взаимодействия с пользователем.

3. Цели эксперимента.

Основные преимущества ИМ состоят в:

1. Возможности описания поведения элементов или систем с хорошим уровнем детализации.

2. Отсутствии корреляции между параметрами ИМ и состоянием внешней среды.

3. Возможности изучения динамики взаимодействия элементов во времени и пространстве параметров системы.

При проведении имитационного моделирования сети могут быть определены следующие параметры:

1. Время отклика ЭВМ сети.

2. Пропускная способность сегментов сети.

3. Зависимость потерь пакетов от загрузки элементов.

4. Способы оптимизации топологии сети.

5. Влияние установки новых хостов на перераспределение сетевых потоков.

6. Определение предельной нагрузки на вычислительные ресурсы.

7. Оценка влияния информационных воздействий на сеть.

8. Выбор протоколов маршрутизации и их параметров.

### 1.3. Средства имитационного моделирования компьютерных сетей

Процесс реализации имитационной модели сети заключается в разработке программы, которая пошагово воспроизводит события, происходящие в моделируемой сети. Обычно говорят о двух способах реализации имитационной модели:

1. Использование специализированных языков моделирования.

2. Использование специализированной системы имитационного моделирования.

В данном случае разработчик строит модели, используя систему имитационного моделирования (СИМ), базируясь на математический аппарат, заложенный в основу конкретной СИМ.

### 2. Языки моделирования

### 2.1. Общие сведения

Универсальные алгоритмические языки программирования обеспечивают возможность реализации на вычислительных средствах разнообразных моделей (моделей сети в частности), однако, недостатком их использования в решении задач имитационного моделирования является сложность реализации и количество времени, затрачиваемое на разработку и исследование имитационных моделей по причине их универсальности. Примерами универсальных языков являются: C, C#, C++, Java, Delphi и другие.

Существуют специальные языки имитационного моделирования, которые облегчают процесс создания программной модели по сравнению с использованием универсальных языков программирования. Примерами языков имитационного моделирования могут служить такие языки, как SIMULA, GPSS. Языки имитационного моделирования обладают определенным рядом преимуществ по сравнению с универсальными языками:

1. Снижение трудоемкости реализации имитационных моделей.

2. Четкая классификация компонентов имитационной модели.

- 3. Обеспечение гибкости, необходимой для изменения реализации имитационной модели.
- 4. Описание связей между компонентами имитационной модели.
- 5. Возможность управления модельным временем.
- 6. Способность накапливать выходные данные.

7. Способность проводить статистический анализ накапливаемых данных.

8. Способность распределять выходные данные по заранее заданным форматам.

9. Возможность выявлять и регистрировать логические несоответствия и другие ситуации, связанные с ошибками.

### 2.1. Системы имитационного моделирования

Система имитационного моделирования (СИМ) - комплекс программных средств для создания имитационной модели и ее симуляции (имитации). При использовании СИМ упрощается процесс построения имитационной модели, так как в них обычно уже реализованы атомарные компоненты для построения модели КС: каналы, сетевые устройства, модели протоколов и приложений. СИМ строят модель сетей на основе:

- 1. Исходных данных о ее топологии, алгоритмах и методах обработки трафика.
- 2. Интенсивности потоков запросов между узлами сети.
- 3. Пропускной способности и номинальной задержки каналов связи.

# GNS3

GNS3 (графический сетевой симулятор) — программа с открытым исходным кодом, с помощью которой возможно имитировать сложные сети. Симулятор имеет графический интерфейс и является кроссплатформенным, включая Windows, Linux и Mac. GNS3 позволяет создавать различные сетевые топологии, так же используется в качестве лабораторного стенда, где можно проверить технологию или схему.

# Common Open Research Emulation (CORE)

Common Open Research Emulation (CORE) - это сетевой эмулятор, который был разработан научно-техническим отделом Boeing для исследовательской лабораторией ВМС США. CORE предназначен для Linux или BSD и использует множество инструментов с отрытым исходным кодом. Во многих случаях, это просто внешний интерфейс к тому, что можно сделать в командной строке Linux. Это делает инструмент чрезвычайно гибким.

# $EVE-NG$

EVE-NG (Emulated Virtual Environment Generation) - это многопользовательский эмулятор виртуальной сети, который был разработан для частных лиц и небольших предприятий.

# **Tactical Network Modeller**

Tactical Network Modeller - инструмент, позволяющий моделировать тактическую сеть и ее взаимосвязи. TNM использует новые методы для упрощения и построения сетей модели с использованием теории графов, ограниченной иерархическим деревом, которое отражает структуру организации.

### $Omnet++$

Omnet++ — это модульная, компонентно ориентированная C++ библиотека и фреймворк для дискретно событийного моделирования, используемая прежде всего для создания симуляторов сетей.

#### Заключение

Анализ подходов к моделированию инфокоммуникационных сетей, показал, что аналитическое моделирование таких объектов обладает высокой сложностью при невысоком уровне достоверности получаемых моделей. Данный факт обуславливает выбор имитационного моделирования в качестве основного подхода к моделированию компьютерной разведки в социальных сетях.

Среди четырех основных направлений имитационного моделирования: моделирование динамических систем, дискретно-событийное моделирование, системная динамика и агентное моделирование основной методологией моделирования сложных систем являются дискретно-событийные подходы к моделированию сложных систем.

Дальнейший анализ средств имитационного моделирования показал, что наиболее широкий инструментарий, позволяющий в удобной форме осуществлять не только моделирование сетей любой топологии, но и генерацию в них трафика с заданными статистическими характеристиками, а также сбор статистической информации о результатах информационного обмена с моделируемой сети, предоставляет пакет дискретно-событийного моделирования OMNET++.

Данная среда моделирования не только позволяет реализовывать дискретно-событийные модели с заданными математическими характеристиками, но и обладает обширной библиотекой классов, реализующих различные объекты для моделирование инфокоммуникационных сетей, такие как клиент-серверные приложения стека TCP/IP, сетевое оборудование, каналы связи и т. д.

#### Литература

1. Бирюков А.А. Информационная безопасность. Защита и нападение. - 2-е изд., перераб. и доп. - М.: ДМК Пресс, 2017. - 434 с.

2. Бусленко Н. П. Моделирование сложных систем. // В. В. Калашников, Л. В. Лихачева, В. Я. Строева. - Москва: «Наука», 1978 - 402с.

3. Куприяшкин А. Г. Основы моделирования систем. ФГБОУВПО «Норильский индустриальный институт». 2015.

4. Советов Б. Я. Моделирование систем: учеб. для вузов, 2001 - 343с. - Текст: непосредственный.

5. Энгель Е. А. Модели и методы интеллектуальной поддержки при принятии управленческих решений // Вестник СибГАУ. - 2011. - №4 - С.106-112.

6. Карпов Ю. Имитационное моделирование систем. Введение в моделирование с AnyLogic 5. - СПб.: БХВ-Пстербург, 2005. - 400 с.

7. GNS3. URL: https://www.finmars.co.uk/blog/7-gns3.

8. Tactical Network Modeller Simulation Tool. URL: https://finmars.co.uk/blog/10-tacticalnetwork-modeller-simulation-tool.

9. OMNeT++ General «Network» Simulation. URL: https://finmars.co.uk/blog/8-omnet-generalnetwork-simulation.

10. Методика моделирования угроз безопасности информации ФСТЭК [Электронный ресурс]. Режим доступа - https://fstec.ru/tekhnicheskaya-zashchita-informatsii/dokumenty/149proekty/2070-metodicheskij-dokument свободный.

11. Полезные модели [Электронный ресурс]. Режим доступа - https://permneft-portal.ru/ newspaper/articles/poleznye-modeli/ свободный.

# **МУРАВЬИНЫЙ АЛГОРИТМ ДЛЯ РЕШЕНИЯ ЗАДАЧИ МАРШРУТИЗАЦИИ ТРАНСПОРТА С НЕСКОЛЬКИМИ ЦЕНТРАМИ И ЧЕРЕДОВАНИЕМ ОБЪЕКТОВ**

# **Д. И. Пономарев, О. А. Медведева**

### *Воронежский государственный университет*

**Аннотация.** В статье рассматривается задача маршрутизации транспортных средств с несколькими центрами и чередование объектов, ее постановка и математическая модель. Предложен алгоритм ее решения, основанный на применении муравьиного алгоритма. Дополнительно представлена модификация алгоритма с использование «элитных» муравьёв. В заключении проведен анализ алгоритма и разработаны основные рекомендации. **Ключевые слова:** задачи маршрутизации, математическая модель, метаэврестический алгоритм, муравьиный алгоритм, вероятностно-пропорциональное правило.

### **Введение**

Задачи маршрутизации транспорта (ЗМТ) имеют большое значение в областях транспортных перевозок, перемещения и логистики. Основной целью в транспортной логистике является построение эффективных с точки зрения стоимости маршрутов объезда транспортными средствами пунктов-продавцов и пунктов-покупателей. Правильная организация транспортировки может уменьшить экономические затраты на перевозку. Поэтому проблема маршрутизации транспорта становится более актуальной и востребованной.

Благодаря различным ограничениям и условиям существует множество видов задачи маршрутизации транспорта и алгоритмов их решения. Все эти задачи являются NP-трудными, поэтому с увеличением размерности время вычисления сильно возрастает. Для небольшой ЗМТ, как правило, используют точные методы решения, такие как метод ветвей и границ, метод ветвей с отсечением [1]. ЗМТ большой размерности решаются эвристическими и метаэвристическими алгоритмами [2]. Они генерируют решения, приближенные к оптимальному, но за меньшее по сравнению с точными методами время.

В данной статье будет рассмотрена ЗМТ с несколькими центрами и чередованием объектов. Основное ее отличием от классической ЗМТ заключается в существовании двух видов объектов с обязательным условием их чередования. Также будет рассмотрен метаэврестический алгоритм решения.

### **1. Постановка задачи**

Задача маршрутизации с несколькими центрами и чередованием объектов представляет собой совокупность неподвижных объектов двух типов: целевые объекты (А) и центры (В). Также существует единая база, откуда мобильные объекты начинают совой путь. Известны затраты на перемещения между объектами. Необходимо минимизировать суммарную стоимость всех маршрутов мобильных объектов с условием, что на протяжении своего пути они должны чередовать целевые объекты и центры. Также запрещено посещать целевые объекты более одного раза, а центры можно посетить сколько угодно раз.

Практический смысл задачи можно представить в виде большого поля, на котором расположены стога сена, они и будут являться целевыми объектами. Центры можно представить как грузовые машины. Мобильными объектами будут являться трактора, которые на протяжении маршрута собирают стога и отвозят в грузовые машины. Еще одним важным условием является то, что все тракторы начинают и заканчивают свой путь в одном месте — в базе.

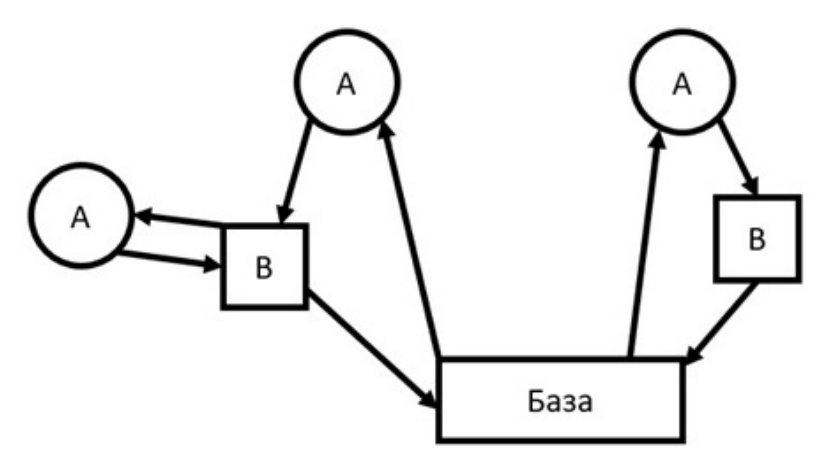

Рис 1. Задача маршрутизации с несколькими центрами и чередованием объекта

#### 2. Математическая модель

Для составления математической модели введем основные обозначения:

 $n -$ количество центров (B),

 $m$  — количество целевых объектов (А).

Матрица  $C$  — матрица затрат размера  $n \times m$ , где элемент  $c_{ii}$  отвечает за затраты для перемещения между *i*-м центром и *j*-м целевым объектом.

Введем специальные переменные для учета условия чередования объектов, для этого будем рассматривать связку «В - А - В» (рис. 2), которая отвечает за мини-маршрут.

Элемент  $x_{ijk} \in \{0,1\}, i = 1,...,n, j = 1,...,m, k = 1,...,n$ , причем  $x_{ijk} = 1$ , если мобильный объект перемещается от *i*-го центра к *j*-му целевому объекту и перемещается от него к  $k$ -му центру, и  $x_{ijk} = 0$  в противном случае.

Пусть  $p$  — количество мобильных объектов.

Вычислим новую матрицу  $C^*$  размера  $n \times m \times n$  отвечающую за суммарные затраты для перемещения между *i*-м центром, *j*-м целевым объектом и *k*-м центром, где элемент

 $c_{ijk} = c_{ij} + c_{jk}, i = 1,...,n, j = 1,...,m, k = 1,...,n.$ 

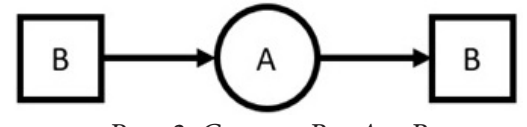

Рис. 2. Связка:  $B - A - B$ 

Целесообразно базу рассматривать, как связку из целевого объекта с индексом  $j = m + 1$  и центра с индексом  $i = 0$  (рис. 3), что позволит не нарушать условие чередования при реализации алгоритма. Расстояние между этими объектами равно нулю.

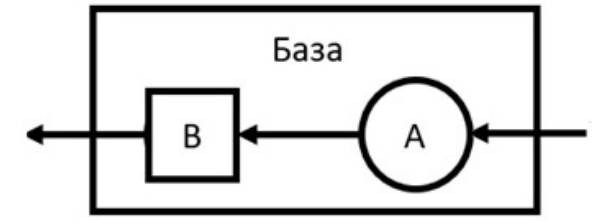

Рис. 3. Представление базы в качестве связки

Рассмотрим основные математические ограничения с учетом всех особенностей и условий данной задачи.

*Ограничение 1.* К каждому целевому объекту может приехать один мобильный объект и из каждого целевого объекта уезжает только один мобильный объект.

$$
\sum_{i=0}^{n} \sum_{k=1}^{n} x_{ijk} = 1, \ \ \forall j = \overline{1, m}.
$$
 (1)

Первое суммирование отвечает за то, что из любого *i*-го центра можно заехать в определенный целевой объект *j*, второе суммирование отвечает за то, что из фиксированного целевого объекта можно поехать в любой *k*-й центр.

*Ограничение 2.* Если мобильный объект приехал к центру, то он должен уехать из него.

$$
\sum_{i=1}^{n} \sum_{j=1}^{m+1} x_{ijk} = \sum_{i=1}^{n} \sum_{j=1}^{m+1} x_{kji}, \ \ \forall k = \overline{0, n}.
$$
 (2)

Если мобильный объект приезжает к *k*-му центру, он из него уедет. *Ограничение 3.* Нужно *p* раз уехать из нулевого центра.

$$
\sum_{j=1}^{m+1} \sum_{k=0}^{n} x_{0jk} = p. \tag{3}
$$

В зависимости от того, сколько мобильных объектов, столько раз нужно уехать из нулевого центра.

*Ограничение 4.* Каждый мобильный объект приезжает к нулевому центру.

$$
\sum_{i=0}^{n} \sum_{j=1}^{m+1} x_{ij0} = p. \tag{4}
$$

В зависимости от того, сколько мобильных объектов, столько раз нужно приехать в нулевой центр.

*Ограничение 5.* Каждый мобильный объект приезжает в  $(m+1)$ -й целевой объект и уезжает из него.

$$
\sum_{i=0}^{n} \sum_{k=0}^{n} x_{i(m+1)k} = p.
$$
 (5)

В зависимости от того сколько мобильных объектов, столько раз они заезжают в  $(m + 1)$ -й целевой объект и уезжает из него.

*Ограничение 6. Из (m+1)-го целевого объекта мобильные объекты едут в нулевой центр.* 

$$
\sum_{i=0}^{n} x_{i(m+1)0} = p.
$$
 (6)

В зависимости от того сколько мобильных объектов, столько раз они приезжают из  $(m + 1)$ -го целевого объекта в нулевой центр.

*Ограничение 7. Из нулевого центра нельзя приехать в (m + 1)-й целевой объект.* 

$$
\sum_{k=0}^{n} x_{0(m+1)k} = 0.
$$
 (7)

Связка (*m* + 1)-го целевого объекта и нулевого центра считаются единым целым т. к. это база и можно ехать только из  $(m + 1)$ -го целевого объекта в нулевой центр.

*Ограничение 8.* Отсутствие подциклов (связность маршрута).

Из любого центра есть путь в любой целевой объект и также из любого целевого объекта есть путь в любой центр.

Целевая функция. Суммарные затраты должны быть минимальными.

$$
\sum_{i=0}^{n} \sum_{j=1}^{m+1} \sum_{k=0}^{n} c_{ijk} x_{ijk} \to \min. \tag{8}
$$

Необходимо построить такой маршрут, который удовлетворяет всем ограничениям и при этом будет минимальный по затратам.

Таким образом, учитывая все ограничения задачи, получена итоговая математическая модель (1)-(8) с дополнительным условием отсутствия подциклов.

#### 3. Алгоритм решения

ЗМТ с несколькими центрами и чередованием объекта будем решать с использованием муравьиного алгоритма. Данный алгоритм является метаэвристическим, т.е. находит приближенное решение задачи. Суть подхода заключается в моделирование поведения муравьёв, связанного с их способностью быстро находить кратчайший путь от муравейника к источнику пищи и адаптироваться к изменяющимся условиям, находя новый кратчайший путь. При своём движении муравей метит путь феромоном, и эта информация используется другими муравьями для выбора пути.

С учётом особенностей ЗМТ, можно описать локальные правила поведения муравьёв при выборе пути.

Вероятностно-пропорциональное правило, определяющее вероятность перехода  $f$ -го муравья из центра і в доступные целевые объекты ј или обратно из целевого объекта в доступные центры, будет иметь вид

$$
P_{ij}(t) = \frac{\tau_{ij}(t)^{\alpha} (\frac{1}{c_{ij}})^{\beta}}{\sum_{j} \tau_{ij}(t)^{\alpha} (\frac{1}{c_{ij}})^{\beta}}, \quad j \in J_{i,f},
$$
\n(9)

где  $J_{i,f}$  — список объектов, которые необходимо посетить муравью, находящемуся в объекте *i*;

 $\eta_{ij} = \frac{1}{c_{ii}}$ — эвристическое желание посетить объект  $j$ , если муравей  $f$ находится в объекте  $i$ ;

 $\tau_{ii}(t)$  — количество феромона на ребре  $(i, j)$  в момент времени t.

Правило (9) определяет вероятность выбора пути  $i - j$  среди всех доступных путей из  $i$ -й вершины. На отрезке [0,1] распределены доступные пути из *і*-й вершины, чем больше вероятность, тем большую зону будет занимать данный путь. Таким образом случайное число от 0 до 1 определяет выбор пути.

Откладываемое количество феромона может быть задано в виде

$$
\Delta \tau_{ij,f}(t) = \begin{cases} \frac{Q}{L_f(t)}, & (i,j) \in T_f(t); \\ 0, & \text{at least } 0 \end{cases}
$$
 (10)

где  $T_f(t)$  — маршрут, пройденный муравьём  $f$  к моменту времени  $t$ ,  $L_f(t)$  — длина этого маршрута.

 $\overrightarrow{a}$  Пусть  $\rho \in [0,1]$  есть коэффициент испарения, тогда правило испарения имеет вид

$$
\tau_{ij}(t+1) = (1-\rho)\tau_{ij}(t) + \Delta\tau_{ij}(t); \ \Delta\tau_{ij}(t) = \sum_{f=1}^{m} \Delta\tau_{ij,f}, \tag{11}
$$

где *m* — количество муравьёв в колонии.

Дополнительная модификация алгоритма может состоять в ведении «элитных» муравьёв, которые усиливают рёбра наилучшего маршрута, найденного с начала работы алгоритма. Через  $T^*$  обозначается наилучший текущий маршрут, через  $L^*$  — его длина. Тогда если в колонии есть  $h$  элитных муравьёв, то рёбра наилучшего маршрута получат дополнительное количество феромона

$$
\Delta \tau_h = \frac{hQ}{L^*}.\tag{12}
$$

Итак, получен следующий алгоритм решения ЗМТ с несколькими центрами и чередованием объектов.

Алгоритм решения ЗМТ с несколькими центрами и чередованием объектов Этап 0. Инициализация параметров.

1. Задать

 $F$  — количество муравьев; параметры а и  $\beta$ ;

 $\tau_{ii}(0)$  —небольшое положительное число;

 $Q$  — выбирают одного порядка с длиной оптимального маршрута;

 $L^*$  — MAX (кратчайший маршрут);

 $t_{\text{max}}$  — время жизни колонии;

 $\rho$  — коэффициент испарения;

2. Найти

$$
\eta_{ij}=\frac{1}{c_{ii}}.
$$

<u>Этап 1</u>. Цикл по времени жизни колонии  $t = 1, ..., t_{\text{max}}$ .

1. Проверить ограничение на время жизни колонии:  $t \leq t_{\text{max}}$ ?

Если да, то перейти к этапу 2, иначе к этапу 5.

<u>Этап 2</u>. Цикл по всем муравьям  $f = 1, ..., F$ .

1. Проверить ограничение на количество муравьев:  $f > F$ ?

Если да, то перейти к этапу 3.

Если нет, то

2. Построить маршрут  $T<sub>f</sub>(t)$ .

2.1. Задать

 $Y$  — список всех целевых объектов.

 $car \quad 1 = 0$  — объект, из которого начинается путь.

2.2. Цикл пока список  $Y$  не пуст.

Найти  $J_{car-1,f}$  — список доступных целевых объектов из  $car\_{1}$ .

Если  $J_{car\_1,f}$  пуст, то перейти к пункту 3, иначе по правилу (9) выбрать путь из центра  $(car - 1)$  в целевой объект (current j).

Найти  $J_{\text{current i.f}}$  — список доступных центров (сат \_2) из найденного целевого объекта (current\_j), по правилу (9) выбрать путь.

Добавить путь (car\_1 → current  $j \rightarrow$  car\_2) в маршрут  $T_f(t)$ .

car  $1:=$ car 2.

Если current j!=0, то удалить объект из списка *Y*.

Перейти к пункту 2.2.

3. Рассчитать длину  $L_f(t)$ .

4. Увеличить дельта-феромон по правилу (10), перейти к этапу 3.

Этап 3. Обновить решение.

Проверить все  $L_f(t)$  на лучшее решение по сравнению с  $L^*$ .

Если  $L_f(t) < L^*$ , то  $L^* = L_f(t)$  и  $T^* = T_f(t)$ .

Перейти к этапу 4.

Этап 4. Цикл по всем рёбрам маршрута.

Обновить следы феромона на ребре по правилам (11) и (12),  $t = t + 1$ .

Перейти к этапу 1.

Этап 5. Вывод

Вывести кратчайший маршрут  $T^*$  и его длину  $L^*$ .

#### **5. Вычислительный эксперимент и анализ результатов**

Алгоритм был реализован в среде Visual Studio на языке программирования C++. Также был проведен вычислительный эксперимент, в котором для задания матрицы расстояний использовались случайное числа, равномерно распределенные от 1 до 50. Каждый эксперимент рассчитывался 100 раз и вычислялось среднее значение длины наименьшего маршрута и среднее значение времени, затраченного на работу алгоритма. В ходе вычислительного эксперимента сравнивалось работа муравьиного алгоритма с элитными муравьями и без, а также оценивалось время работы алгоритма с увеличением жизни колонии и размерности задачи.

Начальные параметры алгоритма для размерности 1×10:

$$
F = 13; \ \tau_{ijk}(0) = 0.2; \ Q = 100; \ \rho = 0.38; \ \alpha = 1; \ \beta = 1; \ h = 0.
$$

Начальные параметры алгоритма для размерности 
$$
5 \times 15
$$
:

$$
F = 22; \ \tau_{ijk}(0) = 0.2; \ Q = 100; \ \rho = 0.38; \ \alpha = 1; \ \beta = 1; \ h = 0.
$$

В табл. 1 представлены результаты вычислительного эксперимента показывающие, как изменяется значение длины наименьшего маршрута с увеличение количества итераций (время жизни колонии).

Таблица 1

| тип B×тип A   | max  | Длина наименьшего маршрута | Время, мс |
|---------------|------|----------------------------|-----------|
| $1 \times 10$ | 100  | 505                        | 92        |
| $1 \times 10$ | 500  | 514                        | 495       |
| $1 \times 10$ | 1000 | 503                        | 1490      |
| $5 \times 15$ | 100  | 377                        | 304       |
| $5 \times 15$ | 500  | 365                        | 1510      |
| $5 \times 15$ | 1000 | 358                        | 3013      |
|               |      |                            |           |

*Зависимость значения длины наименьшего маршрута от числа итераций*

По результатам работы алгоритма, представленным в табл. 1, можно сделать вывод, что при маленьких размерностях задачи с увеличение количества итераций длина наименьшего маршрута почти не менялся, поэтому с увеличением количества объектов, требуется увеличивать количество итераций алгоритма, чтобы получать меньшую длину маршрута.

В табл. 2 представлена зависимость, показывающая, как изменяется значение длины минимального маршрута алгоритма с увеличение количества элитных муравьев.

Начальные параметры алгоритма для табл. 2: *F* = 22;  $\tau_{ijk}(0) = 0.2$ ;  $Q = 100$ ;  $\rho = 0.38$ ;  $\alpha = 1$ ;  $\beta = 1$ .

Таблица 2

*Зависимость значения длины наименьшего маршрута от количества элитных муравьев*

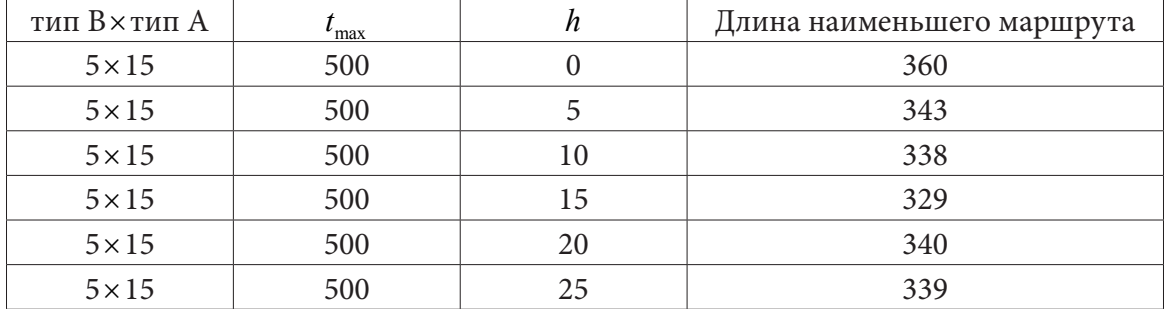

Из данных, представленный в табл. 2, следует, что увеличение количества элитных муравьев приводит к улучшению значения длины наименьшего маршрута, однако элитные муравьи

очень сильно усиливают субоптимальные решения, поэтому чем больше элитных муравьем, тем больше вероятность того, что алгоритм будет застревать в локальных оптимумах.

Исследуем теперь влияние параметров  $\alpha$  и  $\beta$  (табл. 3) на длину наименьшего маршрута (табл. 3).

Начальные параметры алгоритма для табл. 3:

*F* = 22;  $\tau_{ijk}(0) = 0.2$ ;  $Q = 100$ ;  $\rho = 0.38$ ;  $t_{max} = 500$ ;  $h = 0$ .

Таблица 3

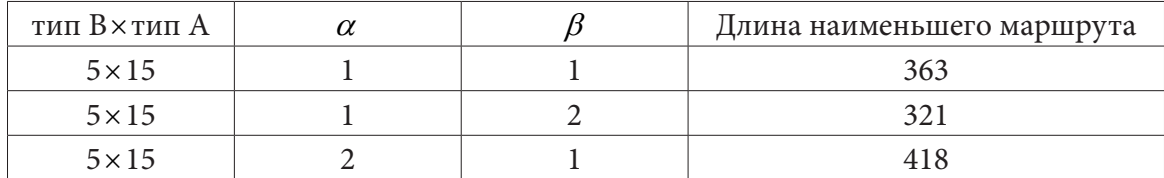

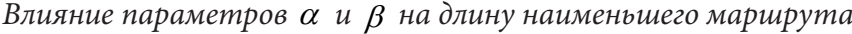

Из данных, представленных в таблице 3, можно сделать вывод, что при увеличении значения параметра  $\beta$  муравьи предпочитают самые короткие ребра, а при увеличении параметра  $\alpha$  выбор происходит на основании феромона.

Табл. 4 демонстрирует работу алгоритма при изменении количества муравьев в колонии. Начальные параметры алгоритма для табл. 4:

 $\tau_{ijk}(0) = 0.2; \ Q = 100; \ \rho = 0.38; \ t_{max} = 500; \ \ h = 0; \ \alpha = 1; \ \beta = 1.$ 

Таблица 4

*Зависимость длины наименьшего маршрута от количества муравьев в колонии*

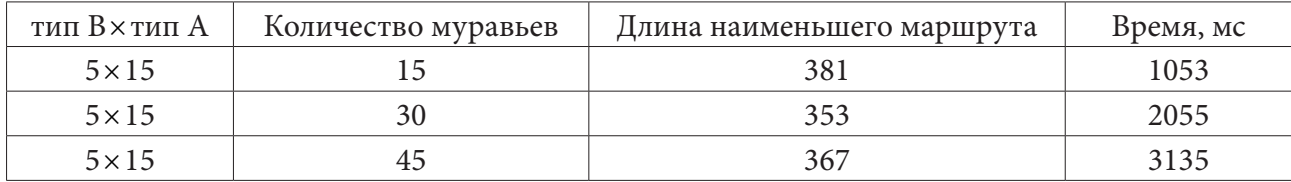

По результатам эксперимента в табл. 4 можно сказать, что предпочтительно брать количество муравьев, равное сумме целевых объектов и центров.

В табл. 5 показан результат вычислительного эксперимента, отражающего зависимость времени работы алгоритма от размерности задачи.

Таблица 5

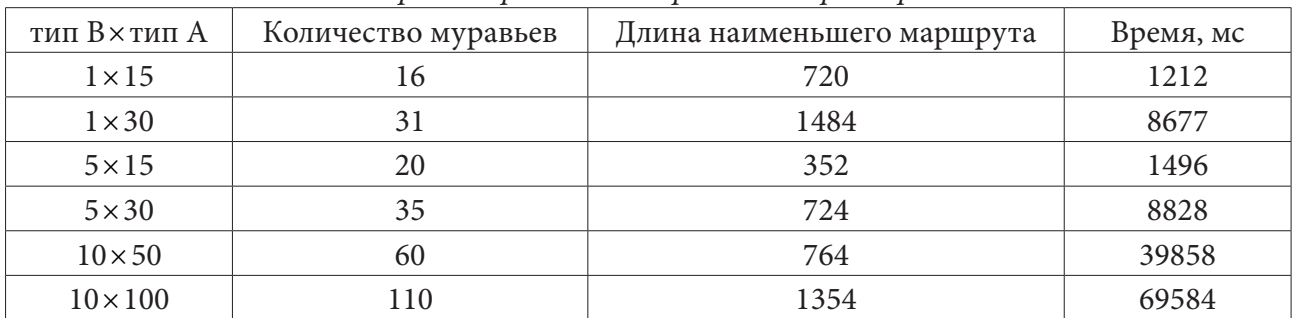

*Зависимость времени работы алгоритма от размерности задачи*

Эксперимент в табл. 5 показал, что с увеличением количества объектов типа В длина наименьшего маршрута уменьшается. Также самой важной особенностью муравьиного алгоритма является то, что по сравнению с точными методами, например методом ветвей и границ, муравьиный алгоритм находит близкие к оптимуму решения за значительно меньшее время.

Проведенные эксперименты свидетельствуют, что популяция решений никогда не вырождается к одному, общему для всех муравьев маршруту. Наоборот, алгоритм продолжает синтезировать новые, возможно лучшие решения. Для каждого набора данных следует экспериментально находить наиболее подходящие параметры.

#### **Заключение**

Таким образом, можно сформулировать следующие рекомендации по использованию предложенного алгоритма:

1. С увеличением количества объектов, требуется увеличивать количество итераций алгоритма, чтобы получать меньшую длину маршрута.

2. Увеличение количества элитных муравьев приводит к улучшению значения длины наименьшего маршрута, однако нельзя брать их в большом количестве, т. к. это даст обратный результат.

3. Предпочтительней, чтобы значение параметра  $\beta$  было больше  $\alpha$ .

4. Количество муравьев следует брать равное общему количеству всех объектов.

### **Литература**

1. *Медведев С. Н.* Математическая модель и алгоритм решения задачи маршрутизации транспортных средств с несколькими центрами с чередованием и единым местом сбора / С. Н. Медведев // Вестник ВГУ. Серия: Системный анализ и информационные технологии. – 2021. – № 1. – С. 21–32 DOI: https://doi.org/10.17308/sait.2021.1/3368

2. *Платонова Е. В.* Муравьиные алгоритмы / Е. В. Платонова // Машинное обучение – 2010. – URL: http://www.machinelearning.ru/wiki/index.php?title=Муравьиные\_алгоритмы

3. *Галяутдинов Р. Р.* Задача коммивояжера – метод ветвей и границ / Р. Р. Галяутдинов // Сайт преподавателя экономики. – 2020. – URL: http://galyautdinov.ru/post/zadacha-kommivoyazhera

4. *Чураков М.* Муравьиные алгоритмы / А. Якушев, М. Чураков // Жизнь разработчика – 2006. – URL: https://blog.bullgare.com/wp-content/uploads/2019/05/aca.pdf

# ОПТИМИЗАЦИЯ АЛГОРИТМА ПОИСКА НАИБОЛЕЕ ЧАСТО ВСТРЕЧАЮЩЕГОСЯ К-МЕРА В СТРОКЕ

#### Е. А. Пономарева

### Воронежский государственный университет

Аннотация. Работа посвящена оптимизации алгоритма поиска наиболее часто встречающегося к-мера в строке. Приведён актуальный алгоритм поиска наиболее часто встречающегося k-мера в строке, описаны выявленные причин его медленной работы, а так же представлен процесс модификации этого алгоритма и сам оптимизированный алгоритм поиска.

Ключевые слова: последовательность, поиск подстроки в строке, алгоритм, биоинформатика.

#### Введение

С развитием компьютерных технологий у ученых появилась возможность более подробно и точно изучить наш внутренний мир. Данными задачами занимается такой раздел науки как биоинформатика. Биоинформатика - это наука о биологических объектах и об информации содержащейся внутри клетки человека, в первую очередь в геноме. С помощью специально написанных программ ученые систематизируют и анализируют информацию о физико-химических свойствах молекул. Биоинформатика позволяет обрабатывать сразу огромные объемы данных. Благодаря достижениям в данной области человечество знает больше о том, как устроен наш организм, что позволяет более эффективно бороться с болезнями, разрабатывать лекарства, диагностировать болезни.

Так как в биоинформатике приходится работать с большими данными, то в данной сфере необходимы максимально эффективные алгоритмы работы с этими данными. Как раз одной из таких важнейших задач является поиск k-меров. k-меры используются в контексте вычислительной геномики и анализа последовательности. Они состоят из нуклеотидов (т. е. А, Т, G и С) и используются для сборки последовательностей ДНК, улучшения экспрессии гетерологичных генов, идентификации видов в метагеномных образцах и создания аттенуированных вакцин.

Обычно термин k-мер относится ко всем подпоследовательностям последовательности длиной  $k$ , так что последовательность AGAT будет иметь четыре мономера (A, G, A и T), три 2-мера (AG, GA, AT), два 3-мера (AGA и GAT) и один 4-мер (AGAT). В более общем смысле, последовательность длины L будет иметь  $(L - k + 1)$  подстрок длины k и  $n^k$  будет составлять общее количество возможных k-меров, где  $n -$  количество возможных мономеров (например, четыре в случае ДНК).

Поиск к-меров является важной, сложной и ресурсоемкой задачей. Алгоритмическое решение данной задачи с дальнейшей реализацией программы поможет ускорить поиск наиболее часто встречающегося k-мера в строке.

#### 1. Алгоритм поиска наиболее часто встречающегося к-мера в строке

Алгоритм поиска наиболее часто встречающегося k-мера в строке имеет вид [1]: FrequentWords(Text, k) FrequentPatterns = an empty set for  $i = 0$  to  $|Text| - k$ 

Pattern = the  $k$ -mep Text $(i, k)$ Count(i) = PatternCount(Text, Pattern) maxCount = maximum value in array Count for  $i = 0$  to  $|Text| - k$  $if Count(i) = maxCount$ add Text(i, k) to FrequentPatterns remove duplicates from FrequentPatterns return FrequentPatterns

Рассмотрим быстродействие алгоритма *FrequentWords*. Каждый вызов *PatternCount*(*Text*, *Pattern*) проверяет появление k-мера *Pattern* в нулевой позиции строки *Text*, в первой позиции строки *Text* и так далее. Поскольку для каждого k-мер требуется

$$
|Text|-k+1
$$

таких проверок, для каждой из которых требует *k* проверок общее количество проверок:  $PatternCount (Text, Pattern) - (|Text| - k + 1) * k.$ 

Кроме того, *FequentWords* должен вызывать *PatternCount* | *Text* | −k + 1 число раз (один раз для каждого k-мера из строки *Text*), что дает общее число операций ( $|Text| - k + 1$ )  $\cdot$  ( $|Text| - k + 1$ )  $\cdot$   $k$ . Таким образом, сложность алгоритма

$$
FrequentWords\, O(|Text|^2 \cdot k).
$$

Если *Text* и *k*, то алгоритм с затратой времени:

$$
O\Big(\big| \text{Text} \big|^2 \cdot k\Big)
$$

не требует оптимизации. Однако, как только требуется определить наиболее часто встречающееся слово (или слова) в очень длинном тексте такая временная затрата становиться слишком большой.

#### **2. Оптимизация алгоритма поиска наиболее часто встречающегося k-мера в строке**

Для оптимизации ранее рассмотренного алгоритма *FrequentWords*, необходимо определить причины, по которой он является медленным. При его выполнении окно длины *k* скользит по всей длине текста, проверяя каждый k-мер. Для каждого такого k-мера одно окно длины *k* сдвигается до конца строки *Text* и каждый раз вычисляется число k-меров с помощью функции *PatternCount*(*Text*, *Pattern*). Для уменьшения времени работы программы необходимо перестроить алгоритм таким образом, чтобы окно длины *k* проходило строку только один раз и за это время осуществлялась проверка количества раз вхождения одного k-мера в текст.

Для этого необходимо упорядочить все 4*<sup>k</sup>* k-меров лексиграфически, то есть в порядке их появления в словаре, затем преобразовать их в 4<sup>k</sup> различных целых чисел между 0 и 4<sup>k</sup> −1. Задавая целое число  $k$  мы определяем частотный массив строки *Text* как массив длины  $4^k$ , где *i*-й элемент массива содержит число появлений *i*-го k-мер в лексиграфическом порядке в строке *Text*.

Для построения такого массива частот необходимо преобразовать каждый k-мер в целое число при помощи функции *PatternNumber*(*Pattern*).Также нужно обратить эту функцию, превращая целое число от 0 до 4<sup>k</sup> −1 в k-мер, используя функцию *NumberToPattern*(*index*, *k*). В табл. 1. с примером видно, что *PatternToNumber*(*GT*) = 11 и *NumberToPattern*(11, 2) = *GT*.

Таблица 1

| $k$ -Mep     |  | $\sqrt{ }$ | А<br>1 T T | А<br>◡bold | UU | $\sim$<br>$\overline{\phantom{0}}$ | $\cap$ T       | GA | UU | $GG \mid$ | GT | <b>TA</b><br><b>***</b> | TT | $\mathbf{H}$<br>$\mathbf{r}$ | <b>THT</b> |
|--------------|--|------------|------------|------------|----|------------------------------------|----------------|----|----|-----------|----|-------------------------|----|------------------------------|------------|
| <b>Номер</b> |  | ∸          |            |            | -  |                                    | $\overline{ }$ |    |    | 10        |    |                         | ⊥◡ | 14                           |            |
| Частота      |  | ∸          |            |            |    |                                    |                |    |    |           |    |                         |    |                              |            |

*Пример. Text = AAGCAAAGGTGGG*

Далее более подробно рассмотрим функцию PatternNumber(Pattern), преобразующую каждый k-мер в целое число.

Подход к вычислению PatternNumber(Pttern) основан на том, что. если убрать последний символ со всех лексикографически упорядоченных k-мер, то полученный список будет по-прежнему лексикографически упорядоченным. В случае строки ДНК, каждый (k - 1)-мер в полученном списке повторяется четыре раза

.<br>Таким образом, число 3-меров, появившихся до AGT равна числу 2-меров, появившихся до AG, умноженное на 4 плюс число 1-меров, появившихся до. Таким образом,

 $PatternToNumber(AGT) = 4*PatternToNumber(AG) +$ 

 $+ SymbolToNumber(T)=8+3=11,$ 

где SymbolToNumber(Symbol) является функция преобразования символов А, С, G и T в соответствующие числа 0, 1, 2 и 3.

Если удалить последний символ подстроки Pattern, обозначенный LastSymbol(Pattern), то получим (k-1)-мер который обозначим Prefix(Pattern). Обобщая предыдущую формулу, получим:  $PatternToNumber(Patten) = 4 * PatternToNumber(Pref ix(Patten)) +$ 

 $+ SymbolToNumber(LastSymbol(Pattern)).$ 

Это уравнение приводит к следующему рекурсивному алгоритму:

```
PatternToNumber(Pattern)
if Pattern contains no symbols
return 0
symbol = LastSymbol(Pattern)
remove LastSymbol(Pattern) from Pattern
return 4 · PatternToNumber(Pattern) + SymbolToNumber(symbol)
```
Теперь реализуем обратную функцию NumberToPattern(index, k), имеем

 $PatternToNumber(Patten) = 4*PatternToNumber(Prefix(Patten)) +$ 

 $+ SymbolToNumber(LastSymbol(Pattern))$ 

Приведённое уравнение означает, что, при делении индекс PatternToNumber(Pattern) на 4, остаток равняется SymbolToNumber(symbol), и частное равно PatternToNumber(Prefix(Pattern)). Таким образом, мы можем последовательно получить все символы Pattern.

При вычислении Pattern = NumberToPattern(9904, 7), мы делим 9904 на 4, получаем частное 2476 и остаток 0. Оставшаяся представляет собой конечный нуклеотид Pattern, или  $NumberTo Symbol(0) = A$ . Затем мы повторяем этот процесс, разделив каждое последующее число на 4, до тех пор, пока не получим частное 0. Символы в последнем столбце берем снизу вверх, получаем Pattern = GCGTA.

В приведенном ниже псевдокоде, обозначим частное и остаток от деления числа *п* на целое число  $m$ , как Quotient(n, m) и Remainder(n, m), соответственно. Например, частное Quotient(11, 4) = 2 и остаток Remainder(11, 4) = 3. Это псевдокод использует функцию NumberToSymbol(index), который является обратной к SymbolToNumber и преобразует целые числа 0, 1, 2, и 3 в соответствующие символы A, C, G и T.

```
NumberToPattern(index, k)
if k = 1 return NumberToSymbol(index)
prefixIndex = Quotient(int, 4)r = Remainder(index, 4)
PrefixPattern = NumberToPattern(prefixIndex, k - 1)
symbol1 = NumberToSymbol(r)return concatenation of PrefixPattern with symbol
```
Псевдокод ниже генерирует массив частот сначала инициируя каждый элемент в массиве с нулевой частотой (4<sup>k</sup> операций), а затем делается проход далее (*Text (approximately* | *Text* | \* k) операций). Для каждого k-мера Pattern который мы обнаружили, мы добавляем 1 к значению соответствующего элемента массива.

```
ComputingFrequencies(Text , k) 
for i = 0 to 4^k-1FrequencyArray(i) = \thetafor i = 0 to |Text| - kPattern = Text(i, k)j = PatternToNumber(Pattern) F
requencyArray(j) = FrequencyArray(j) + 1
return FrequencyArray
```
Теперь мы можем получить более быстрый алгоритм для поиска наиболее часто встречающихся подстрок в строке. После создания массива частот, мы можем найти все самые часто встречающиеся k-меры, просто найдя все k-меры, соответствующие максимальному элементу (элементам) в массиве частот.

```
FasterFrequentWords(Text , k) 
FrequentPatterns = an empty set 
FrequencyArray < ComputingFrequencies(Text, k) 
maxCount = maximal value in FrequencyArray 
for i =0 to 4^k - 1if FrequencyArray(i) = maxCount 
Pattern = NumberToPattern(i, k) 
add Pattern to the set FrequentPatterns 
return FrequentPatterns
```
# **Литература**

1. *Огурцов А. Н.* Введение в биоинформатику / А. Н. Огурцов. – Х. : НТУ «ХПИ», 2011. – 208 с.

2. *Lesk A. M.* Introduction to bioinformatics / A. M. Lesk. – Oxford : Oxford University Press, 2002. – 255 p.

# **АНАЛИЗ АЛГОРИТМОВ ДЛЯ РАСЧЕТА МАРШРУТА ТРАНСПОРТНОГО СРЕДСТВА С ВРЕМЕННЫМИ ОКНАМИ**

### **Д. В. Попов, О. В. Авсеева**

### *Воронежский государственный университет*

**Аннотация.** В статье рассматривается использование современных алгоритмов для компьютерной реализации решения задачи коммивояжера нахождения наилучшего маршрута транспортных перевозок с временными ограничениями. Существует большое количество вариантов задачи коммивояжера, а также методов решения, таких как линейная оптимизация, эвристика и метаэвристика, которые обеспечивают оптимальные или близкие к оптимальным решения задачи. На основе анализа на конкретной постановке транспортной задачи даются рекомендации выбора конкретного алгоритма, допускающие приемлемое время решения, что представляет интерес для практического применения данного комбинированного алгоритма.

**Ключевые слова:** задача коммивояжера, эвристика, графы, наименьший маршрут, полный перебор, муравьиный алгоритм, транспортная логистика, маршрут, полный граф, экономия времени, маршрутизация.

### **Введение**

Маршрутизация транспортных средств в дорожно-транспортных сетях является областью, имеющей большое значение для специалистов по планированию перевозок. Из-за различных неопределенных факторов, таких как погодные условия и дорожная ситуация, время транспортировки может существенно отличаться от планируемого. Поиск маршрута с наименьшим временем в пути в соответствии с условиями дорожного движения может помочь водителям принимать более обоснованные решения о выборе маршрута.

Классическая проблема транспортировки связана с минимизацией времени на транспортировку одного продукта от источников до пунктов назначения. Это проблема сетевого потока, которая возникает в промышленной логистике и рассматривается как частный случай линейного программирования.

Решение проблемы включает в себя три основных шага:

- 1. Нахождение начального базового возможного решения.
- 2. Проверка текущего решения на оптимальность.
- 3. Улучшение текущего решения.

Решение этой проблемы в значительной степени зависит от моделей и алгоритмов наименьших затрат. [1]

Для построения наилучшего маршрута в городе, где пробки постоянны, использовать матрицу расстояний в километрах не всегда целесообразно и лучше использовать матрицу времени. От того что настоящая практика отличается непрерывным изменением условий, нахождение наилучших маршрутов разработкой новых методов или комбинированием алгоритмов маршрутизации позволяет достичь высокого уровня производительности и точности вычислений.

### **1. Постановка задачи**

Необходимо найти наилучший по времени маршрут, состоящий из нескольких точек, в которые должен доехать автомобиль, развозящий заказы потребителям. В качестве исходной информации есть дорожная сеть города, место отправления и множество пунктов назначения. Графовой моделью необходимо представить имеющуюся дорожную сеть. В роли вершин выступают пункты доставки. За дуги принимается множество путей между пунктами. Под стоимостью пути будем полагать время движения от одной вершины к другой. Необходимо рассмотреть различные способы решения задач на плотных графах и выбрать алгоритмы, позволяющие получать наилучшее время пути при большом и малом количестве вершин. При изменении дорожной ситуации, маршрут должен быть перестроен с учетом текущего местоположения курьера и пунктов, в которые заказы ещё не были доставлены.

Введение времени в пути между парами местоположений клиентов и временного окна для каждого клиента, которое требует, чтобы транспортное средство посещало клиента в течение заранее определенного периода времени, создает у коммивояжера проблему с временными окнами. Данная задача ещё более актуальна для логистики, поскольку клиенты часто запрашивают или получают предложения о сроках доставки.

#### **2. Математическая постановка задачи**

При формировании маршрута возникает задача отыскания такой последовательности посещения пунктов, при которой суммарная стоимость переезда будет минимальной. Данная задача представляет собой классическую задачу коммивояжера.

Коммивояжеру необходимо объехать *N* городов. Известны стоимости переезда  $c_{ii}$  из *i*-го города в *j*-й. Необходимо определить маршрут движения, имеющий минимальную суммарную стоимость переезда, при котором коммивояжер проезжает каждый город ровно один раз. Причём некоторые города необходимо посетить в течение определённого временного окна.

Введем переменные

$$
x_{ij} = \begin{cases} 1, & \text{eclu} \text{ sub6pan nymb u3} \text{ i zopoda } \text{B} \text{ j} \\ 0, & \text{ocluabubux czyuaux} \end{cases} \tag{2.1}
$$

Тогда математическая модель задачи выглядит следующим образом. Найти минимум функции

$$
\sum_{i=1}^{N} \sum_{j=1}^{N} c_{ij} x_{ij}
$$
 (2.2)

при ограничениях

$$
\sum_{j=1}^{N} x_{ij} = 1 \tag{2.3}
$$

$$
\sum_{i=1}^{N} x_{ij} = 1 \tag{2.4}
$$

$$
x_{ij} = \{0,1\} \tag{2.5}
$$

Для того чтобы исключить возможность переезда из *i*-го города в *i*-й, полагаем  $c_{ii} = \infty$  для всех *i*.

Вершине  $x_i$  может соответствовать временной интервал.  $t_{ij}$  — время в пути от узла *i* до узла *j*,  $a_i$  — время самого раннего посещения (начала обслуживания) узла *i*,  $b_i$  — окончательное время, в которое можно посетить узел *i*. Таким образом  $[a_i, b_i]$  временное окно узла *i*, *ij t* — время прибытия в вершину *i*. Причем должно выполняться условия:

$$
a_i \le t_i \le b_i, \forall i \in V \tag{2.6}
$$

$$
t_i - t_0 \ge t_{0i}, i = 1, 2, \dots, n
$$
\n<sup>(2.7)</sup>

$$
\left| t_i - t_j \right| \ge t_{ij}, i = 1, 2, ..., n, \ 1 \le j < i \tag{2.8}
$$

$$
t_{n+1} - t_i \ge t_{i0}, \quad i = 1, 2, \dots, n. \tag{2.9}
$$

Для того чтобы запретить побочные циклы (т. е. циклы, включающие в себя не все города), вводим условие

$$
u_i - u_j + Nx_{ii} \le N - 1. \tag{2.10}
$$

Данная задача относится к классу дискретных задач линейного программирования. Решение данного класса задач обычно является трудоемким. Теоретически задачу коммивояжера можно решить методом полного перебора вариантов, число которых составляет  $(N-1)!$ . Однако уже при семи городах  $(N-1)! = 720$ . Поэтому такой метод не является эффективным, поскольку очень сильно увеличивает время решения задачи с увеличением числа городов. К тому же задача генерации вариантов перебора является довольно трудоемкой.

### 3. Обзор методов для поиска наилучшего маршрута

При формировании маршрута возникает задача отыскания такой последовательности посещения пунктов, при которой суммарная стоимость переезда будет минимальной. В работе рассматривается одна из разновидностей задачи коммивояжера - задача коммивояжера с временными ограничениями.

Для решения задачи коммивояжера целесообразнее использовать один из методов неполного перебора, например, метод ветвей и границ. Суть метода состоит в последовательном разбиении множества решений на два подмножества (ветви) и определении для каждого подмножества некоторой оценки (границы) [2, 3].

Рассмотрим алгоритм, предложенный Суини, Литтлом, Мурти и Кэролом.

Шаг 1. Построить матрицу стоимостей С. При  $i = j$  полагаем  $c_{ii} = \infty$ .

Шаг 2. Провести нуль-преобразование матрицы. Нуль-преобразованием называется такое преобразование, при котором каждая строка и каждый столбец матрицы содержит хотя бы один ноль. Для этого для каждой строки определяется минимальный элемент и вычитается из всех элементов этой строки. Аналогично вычитаются минимальные элементы по каждому столбцу. Сумма вычитаемых чисел обозначается и принимается за начальную оценку  $L_{00}$ .

Шаг 3. Вычислить метку (оценку) каждого нуля т. Меткой нуля называется сумма минимальных элементов строки и столбца, на пересечении которых стоит рассматриваемый ноль (Рассматриваемый ноль в сумму не входит). Выбрать ноль с максимальной меткой (если он не единственный, то выбор безразличен).

Шаг 4. Вычеркнуть строку и столбец, проходящие через выбранный ноль. Пара (i, j), соответствующая номерам выбранной строки и столбца, определяет выбранный участок пути. Таким образом, множество решений делится на два подмножества: содержащее путь и не содержащее путь  $(i, j)$ . На дереве строятся две ветки, соответствующие этим двум подмножествам. Для каждой ветки вычисляется нижняя граница: для ветки, содержащей путь  $(i, j)$  по формуле

$$
L_{kl} = L_{kl-1} + \Delta c \tag{3.1}
$$

для ветки, не содержащей путь  $(i, j)$ , по формуле

$$
\bar{L}_{kl} = L_{kl-1} + m. \tag{3.2}
$$

Здесь  $k$  — номер итерации,  $l$  — номер выбора очередного отрезка пути. Перейти к пункту 2.

Процесс ведется до исчерпания всех элементов матрицы.

Шаг 5. Сравнить все концевые значения оценок. Если оценка  $L_{\alpha n}$  минимальна, то задача решена. Переход к пункту 7. Иначе переход к пункту 6.

Шаг 6. Выбирается концевая ветвь с минимальным значением оценки. Восстанавливается матрица, на которой был выбран данный участок пути. Ставится запрет на ранее выбранный путь и переход к пункту 2.

Шаг 7. Если задача решена, отметить выбранный путь и проверить по исходной матрице правильность полученного значения целевой функции.

Главный недостаток алгоритма метода ветвей и границ заключается в необходимости полностью решать задачи линейного программирования, ассоциированные с каждой из вершин многогранника допустимых решений. Данный алгоритм требует много времени. В зависимости от размера графа, количество узлов в дереве в худшем случае может быть слишком большим.

Таким образом, несмотря на отмеченные недостатки данного метода, можно утверждать, что в настоящее время алгоритмы метода являются наиболее надежным средством решения целочисленных задач, встречающихся в практических исследованиях. Проблема выбора между методом отсечений и методом ветвей и границ в подавляющем большинстве случаев обоснованно разрешается в пользу последнего. Однако для решения задач с временными ограничениями метод ветвей и границ практически сводится к полному перебору.

Метод эластичной сети представляет собой итеративную процедуру, в которой М точек лежат на круглом кольце, изначально расположенном в центре графа. Кольцо постепенно удлиняется, пока не пройдет достаточно близко к каждой вершине, чтобы определить маршрут. Во время этого процесса действуют две силы: одна для минимизации длины кольца, а другая для минимизации расстояния между вершинами и точками на кольце. Эти силы постепенно регулируются по мере развития процедуры. Дурбин и Уиллшоу показали, что для задачи с 100 городами найденный этим методом маршрут не сильно превосходил другие алгоритмы и в условиях нашей задачи не является значительным улучшением [4].

Задачу коммивояжера также можно решать, используя приближенные алгоритмы [5]. Например, одним из таких алгоритмов является так называемый алгоритм ближайшего соседа, относящийся к классу жадных алгоритмов. Алгоритм состоит из трех шагов.

Шаг 1. Выбрать произвольный город в качестве начального.

Шаг 2. Повторять следующую операцию до тех пор, пока не будут посещены все города: идти в не посещённый город, ближайший к последнему посещенному (неоднозначности решаются произвольным образом).

Шаг 3. Вернуться в начальный город.

К сожалению, кроме простоты, алгоритм ближайшего соседа ничем хорошим не отличается. В частности, в общем случае нельзя ничего сказать о точности получаемых им решений, так как он может заставить нас идти по очень длинному ребру на последнем этапе пути. Это связано не с простотой алгоритма ближайшего соседа, а со сложностью приближенного решения задачи коммивояжера [6].

Другой приближенный алгоритм носит название алгоритма двойного обхода дерева.

Шаг 1. Построить минимальное остовное дерево графа, соответствующее данному экземпляру задачи коммивояжера.

Шаг 2. Начиная с произвольной вершины, обойти минимальное остовное дерево, записывая пройденные вершины.

Шаг 3. Просканировать список, полученный на шаге 2, и убрать из него все повторяющиеся вершины, за исключением вершины в конце списка. Вершины, остающиеся в списке, образуют гамильтонов цикл, который и является выходом данного алгоритма.

Приближенные методы дают результат с приемлемой точностью только для задач специального вида. Поэтому, приближенный алгоритм может использоваться в качестве метода решения задачи при большом числе пунктов доставки. Одним из таких алгоритмов является муравьиный - это метаэвристика, которая может быть использована для нахождения приближенных решений сложных задач оптимизации. Разработан в соответствии с наблюдением, что настоящие муравьи способны находить маршрут от источника пищи до гнезда без использования визуальных сигналов [7].

Данный алгоритм работает лучше, чем другие глобальные оптимизации — нейронные сети, генетические алгоритмы. Опираются на память обо всей колонии вместо памяти только о предыдущем поколении. Меньше подвержены неоптимальным начальным решениям (из-за случайного выбора пути и памяти колонии). Могут использоваться в динамических приложениях (адаптируются к изменениям расстояний), что как раз необходимо для нашей задачи.

Однако стандартная постановка алгоритма не подходит для нашей задачи. Рассмотрим сущность алгоритма и введем дополнительные ограничения и условия для решения задачи коммивояжёра с временными окнами.

Алгоритм муравьиной колонии разработан на основе поведения муравьев при поиске пищи в природе. В процессе поиска пищи муравьи оставляют выделения на пройденном ими пути. Муравьиная колония всегда может найти кратчайший маршрут от своего гнезда к источнику пищи через эти выделения. Выделения называются феромонами. В процессе поиска пищи муравей определяет следующий шаг на основе распределения феромонов. Чем больше феромонов будет найдено на определенном пути, тем выше вероятность того, что муравей выберет этот путь. Так что чем больше феромонов накапливается на пути, тем больше и больше муравьев будет выбирать, и муравей сможет найти наилучший маршрут к пище.

Набор программных агентов, называемых искусственными муравьями, ищет хорошие решения для заданной задачи оптимизации. Чтобы применить алгоритм, задача оптимизации преобразуется в задачу нахождения наилучшего пути на взвешенном графе. Искусственные муравьи (далее — агенты) постепенно строят решения, перемещаясь по графику. Процесс построения решения является стохастическим и зависит от модели феромонов, то есть набора параметров, связанных с компонентами графа, значения которых изменяются во время выполнения муравьями.

Агенты располагаются в вершинах графа и начинают обход. Обход между вершинами совершается с определенной вероятностью, которая обусловлена концентрацией феромона и длинной пути от одной вершины к другой. Концентрация феромона меняется на ребрах маршрутов с минимальной длинной пути на данный момент и определяется как

$$
\tau_{ij}(t) = \tau_{ij}(t-1) \cdot (1-p) + p \cdot \Delta \tau_{ij}(t), \qquad (3.3)
$$

где  $0 < p < 1$  показатель, с которым феромон испаряется,  $\tau_{ii}(t)$  — величина феромона оставленного на ребре.  $\Delta \tau_{ii}(t)$  — величина, на которую изменился феромон и определяется следующим образом:

$$
\Delta \tau_{ij}(t) = \begin{cases} \frac{1}{L_k}, (i, j) \in T_k \\ 0, (i, j) \in T_k \end{cases}
$$
\n(3.4)

 $L_k$  — длина лучшего маршрута  $T_k$  с начала работы.

Так же феромон обновляется на каждом ребре:

$$
\tau_{ij}(t) = \tau_{ij}(t-1) \cdot (1-\omega) + \omega \cdot \Delta \tau_{ij}(t), \qquad (3.5)
$$

где начально значение:

$$
\tau_{ij}(0) = (L_n \cdot n)^{-1} \tag{3.6}
$$

 $L_{\scriptscriptstyle N}$  — длина полного пути, найденного согласно эвристике ближайшего соседа.

Правило перехода между вершинами состоит из эксплуатации или исследования. Стратегия эксплуатации выбирает дугу с наибольшим интенсивности феромонов. И наоборот, стратегия разведки представляет собой стохастическое правило. Выбор стратегии осуществляется случайным распределением.

$$
s = \begin{cases} \operatorname{argmax} \left( \eta_j^{\beta}(t) \cdot \tau_{ij}^{\alpha} \right), q \le q_0 \\ P_{ij}^k(t) \end{cases}
$$
 (3.7)

 $q_0$  — постоянная задаваемая пользователем,  $q$  — случайное число,  $P_i^k(t)$  — вероятность движения агента  $k$  от вершины  $x_i$  к вершине  $x_i$ .

Как только агент обошел все вершины, то анализируются переходы. Величина феромона на каждом пройденном пути изменяется в соответствии с качеством перехода. После всех обходов выбирается тур с лучшим по времени результатом и процесс поиска маршрута продолжается.

Устанавливая оптимальный путь обхода, агент должен прийти к узлу не позднее определённого времени и не может начать обслуживать узел до определённого времени. Однако ожидание разрешено, т. е. агент может прибыть в узел раньше времени. В алгоритм встроены две локальные эвристики, позволяющие учитывать временные ограничения, чтобы направить муравьев к соответствующим узлам, т. е. узлам, которые удовлетворяют двум конкретным целям, а именно максимизировать резервное время на пройденном пути так, чтобы риск нарушения времени — ограничения окон на более поздних узлах поездки сведены к минимуму и минимизировать время ожидания в случае, если ожидание неизбежно. Эвристика для этих двух целей обозначается как  $f_{ii}$  и  $w_{ii}$ , соответственно.

При этом правило перехода изменилось следующим образом:

$$
s = \begin{cases} \operatorname{argmax} (\tau_{ij}(t) \cdot w_{ij}^{\gamma} \cdot f_{ij}^{\beta}), q \le q_0 \\ P_{ij}(t) \end{cases}
$$
(3.8)

где  $\beta, \gamma$  — коэффициенты эвристики, а  $P_{ij}(t)$  определяется как:

$$
P_{ij}(t) = \begin{cases} \frac{\tau_{ij}(t) \cdot f_j^{\beta} \cdot w_{ij}^{\gamma}}{\sum_{l \in J_k} \tau_{ij}(t) \cdot f_{il}^{\beta} \cdot w_{il}^{\gamma}}, j \in J_{i,k} \\ 0 \end{cases}
$$
(3.9)

Агент посещает те узлы, временя прибытия, в которые ближе к их началу ограничения временного окна, перед теми узлами с более поздними верхними ограничениями временного окна, чтобы избежать риска опоздания.

$$
f_{ij} = \begin{cases} \frac{1}{e^{(\delta(F_{ij} - \mu))} + 1}, & F_{ij} \ge 0\\ 0 & \end{cases}
$$
 (3.10)

где $F_{ij}$  — резерв во временном окне,  $\delta$  — управляет наклоном функции,  $\mu$ является точкой перегиба, которая определяется как среднее значение всех  $F_{ii}$ .

Сигмоидальная функция в уравнении показано на рис. 1.

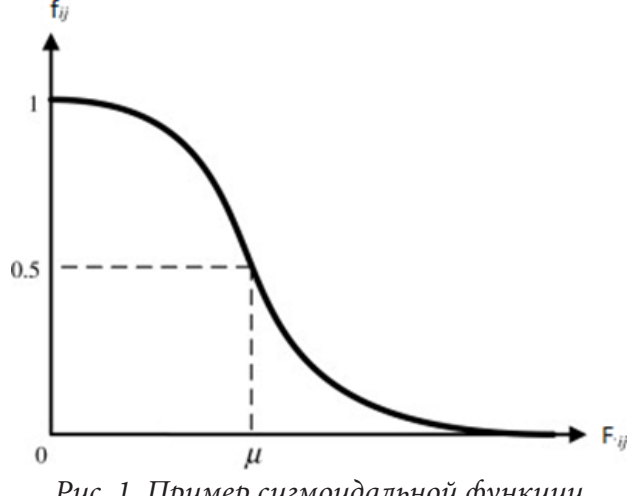

Рис. 1. Пример сигмоидальной функции

Как показано, узлу с большим значением  $F_{ii}$  присваивается очень низкое значение  $f_{ii}$ , и наоборот.

Если все потенциальные дуги приведут к ожиданию муравья в вершине, тогда муравей должен выбрать узел с наименьшим временем ожидания при принятии решения о том, какую вершину посетить следующей.

$$
w_{ij} = \begin{cases} \frac{1}{e^{(\lambda(W_{ij} - \nu))} + 1}, & W_{ij} \ge 0\\ 0 & (3.11) \end{cases}
$$

где  $\lambda$  управляет наклоном функции и  $\upsilon$  является точкой перегиба, которая определяется как среднее значение всех  $W_{ii}$ . Вершине с меньшим временем ожидания присваивается более высокое значение, и поэтому она с большей вероятностью будет выбрана в качестве следующего узла на пути.

#### Заключение

Подводя итоги из рассмотренных нами алгоритмов, можно сделать вывод, что как видно из вышеизложенного анализа, в настоящее время нет алгоритма, который имел бы высокую производительность и невысокую вычислительную сложность. Таким образом, создание высокоэффективного алгоритма построения наилучших маршрутов на объектах с сетевой организацией, в настоящее время представляется актуальной научной задачей.

Приближенные методы дают результат с приемлемой точностью только для задач специального вида. Поэтому, приближенный алгоритм может использоваться в качестве метода решения задачи при большом числе пунктов доставки, когда вычислительных мощностей компьютера недостаточно. В таком случае следует отказаться от попыток отыскать точное решение задачи коммивояжёра с временными ограничениями и сосредоточиться на поиске приближённого пускай не самого наилучшего по времени, но хотя бы близкого к нему. А в случае малого числа пунктов можно использовать полный перебор. Для компьютерной реализации программы следует выбрать метод полного перебора для графа с небольшим количеством вершин и модифицированный муравьиный алгоритм с эвристиками на графовой модели больших размеров.

### Литература

1. Левитин А. В. Задача коммивояжёра. Алгоритмы. Введение в разработку и анализ: учеб. пособие / А. В. Левитин. - Москва: Вильямс, 2006. - 576 с.

2. Окулов С. М. Программирование в алгоритмах: учеб. пособие / С. М. Окулов. - Москва: БИНОМ. Лаборатория знаний, 2004. - 341 с.

3. Кажаров А. А. Обзор задач коммивояжера и маршрутизации автотранспорта / А. А. Кажаров // Известия Южного федерального университета. - 2013. - Т. 8, № 3 - С. 2031-2039.

4. Рафгарден Т. Совершенный алгоритм. Графовые алгоритмы и структуры данных : учеб. пособие / Т. Рафгарден. - Москва: Прогресс книга, 2019. - 256 с.

5. Кормен Т. Алгоритмы: построение и анализ : учеб. пособие / Т. Кормен. - 2-е изд. - Москва: Вильямс, 2006. - 1296 с.

6. Майника Э. Алгоритмы оптимизации на сетях и графах: учеб. пособие / Э. Майника; Мир. - Москва: Издательство Мир, 1981. - 324 с.

7. Кажаров А. А. Муравьиные алгоритмы для решения транспортных задач / А. А. Кажаров, В. М. Курейчик // Известия Российской академии наук. Теория и системы управления. - $2010. - N91. - C. 32 - 45.$ 

# **СРАВНИТЕЛЬНЫЙ АНАЛИЗ МЕТОДОВ РЕШЕНИЯ ЛИНЕЙНОЙ МНОГОКРИТЕРИАЛЬНОЙ ЗАДАЧИ О МАКСИМИЗАЦИИ ПРИБЫЛИ И МИНИМИЗАЦИИ РАСХОДОВ**

### **А. К. Постолова, Е. М. Аристова**

### *Воронежский государственный университет*

**Аннотация.** В представленной работе сформулирована задача многокритериальной оптимизации в общем виде и рассмотрены два метода ее решения: свертка критериев и приближение по всем локальным критериям к идеальному решению. В результате решения указанными методами получены определенные значения, с помощью которых проведен сравнительный анализ применения описанных методов к данной задаче.

**Ключевые слова:** многокритериальная оптимизация, неопределенность, ограничения, выбор, критерий, максимизация, минимизация, скаляризация, суперкритерий, идеальное решение, альтернативы.

### **Введение**

В жизни нам часто приходится иметь дело с выбором. Мы оказываемся в условиях выбора между альтернативными решениями. Бывает выбор не всегда очевиден, например, когда мы хотим приобрести квартиру или машину, или же просто при рассмотрении различных вариантов путешествия. Естественное желание состоит в том, чтобы сделать наилучший выбор, исходя из качественных факторов; это приводит к постановке задачи оптимизации — поиску альтернатив, превосходящих все остальные по некому критерию. Однако, в действительности, описание требований, предъявляемых к выбираемому объекту, по существу, носит множественный характер. Таким образом, возникают задачи оптимальности, в которых для принятия решения учитываются несколько критериев, их принято называть *многокритериальными задачами оптимизации*.

Производители оптимизируют рабочие процессы, чтобы добиться максимального выпуска продукции при минимальном проценте брака. Экономисты ставят цель минимизации издержек и максимизации прибыли и др. Таким образом, для достижения наилучшего результата в любой сфере, необходимо уметь находить решение задачи многокритериальной оптимизации.

Выбор оптимального решения, как правило, опирается на совокупность критериев, характеризующих эффективность, полезность, качество допустимых решений. При этом в задаче оптимизации может быть один критерий для принятия решения (однокритериальные задачи оптимизации) или несколько критериев (многокритериальные задачи оптимизации).

### **1. Формулировка задачи оптимизации в общем виде**

Задачу многокритериальной оптимизации можно записать в общем виде:

$$
\begin{cases}\nF(x) \to \max_{x \in X} (\min_{x \in X}), \\
x \in X,\n\end{cases}
$$
\n(1)

где  $X ∈ R<sup>n</sup>$  — множество допустимых решений задачи, в качестве *x* выступают альтернативы, возможные варианты решения задачи;

 $F(x) = (f_1(x),..., f_n(x)), f_i: R^n \to R, i = \overline{1,n}$  — целевые функции (т. е. количественные меры производительности системы, те величины, которые нужно максимизировать или минимизировать).

Точка  $x \in X$  называется допустимой, а точка  $x \in X$ , удовлетворяющая целевым функциям в задаче (1), — оптимальной.

Если в задаче (1) все целевые функции и ограничения являются линейными, то тогда она называется задачей линейной многокритериальной оптимизации.

При рассмотрении многокритериальных задач возникают два понятия: Парето-доминирование и Парето-оптимальность [1].

Понятие «Парето-оптимальность» было введено итальянским экономистом В. Парето в работах по экономической эффективности. Основная идея заключается в том, что если улучшить наше решение по одному из показателей, то оно ухудшится по-другому.

Пусть  $a = (a_1, ..., a_n), b = (b_1, ..., b_n) \in R^n$ .

а доминирует b (a ≻ b), если  $a_i \ge b_i$  для всех i от 1 до n и  $a_i \ge b_i$ , по крайней мере, для одного из  $i \in \{1,...,n\}$ . Иначе, считаем, что *а не доминирует b*  $(a \nless b)$ . Если

 $(a\not b)$  и  $(b\not a)$ , то *а* не сравнимо с b  $(a \leq b)$ .

Решением задачи многокритериальной оптимизации является Парето-множество  $S \subset \Omega$ всех Парето-оптимальных допустимых точек, то есть таких, которые не доминируются никакими другими допустимыми точками.

В Парето-множестве точки не сравнимы между собой, то есть все решения задачи равноценны [4].

Остановимся более подробно на рассмотрении двух методов решения задачи многокритериальной линейной оптимизации.

### 2. Методы решения задач многокритериальной оптимизации

#### 2.1. Метод, основанный на свертке критериев в суперкритерий

Одним из самых распространенных методов решения многокритериальных задач является метод сведения многокритериальной задачи к однокритериальной путем свертывания векторного критерия в суперкритерий — скаляризация [5].

Результатом решения корректно скаляризированной задачи является одна Парето-оптимальная точка, т. е. чтобы получить приближение Парето-множества необходимо решить несколько таких задач.

Простым и в то же время показательным примером скаляризационной функции является взвешенная сумма целевых функций или линейная скаляризация. При этом каждый критерий умножается на соответствующий ему весовой коэффициент (коэффициент важности) [8]:

$$
\phi(x) = \sum_{i=1}^{n} \beta_i f_i(x) \text{ при } \beta_i \ge 0, i = 1,...,n. \tag{2}
$$

Здесь возникают трудности с подбором весовых коэффициентов. Одним из способов выбора этих коэффициентов является назначение коэффициента в зависимости от его относительной важности. Весовые коэффициенты выбираются такими, чтобы их сумма была равна единице. В методе равномерной оптимизации, который является частным случаем аддитивной свертки, весовые коэффициенты берутся равными друг другу.

# 2.2. Метод приближения по всем локальным критериям к идеальному решению

В основу данного метода положена идея приближения по всем критериям. Пусть задача многокритериальной оптимизации представлена в виде [6]:
$$
f_1 \to \max, f_2 \to \max, \dots f_n \to \max,
$$
\n(3)

и заданы граничные условия

$$
\sum_{j=1}^{n} a_{ij} x_j \le b_i, i = \overline{1, k}, \tag{4}
$$

$$
\sum_{j=1}^{n} a_{ij} x_j \le b_i, i = \overline{k+1, m},
$$
\n(5)

$$
x \ge 0, j = \overline{1, l}, l \le n,\tag{6}
$$

где  $a_{ii}$ ,  $b_i$  — заданные постоянные величины.

Среди решений системы (3)–(6) требуется отыскать такое значение вектора  $x^* = (x_1^*,...,x_k^*),$ которое максимизирует как можно больше критериев.

Рассмотрим каждую отдельную функцию  $f_i(x)$ ,  $i = \overline{1,n}$  и решим для нее задачу максимизации. Пусть соответствующие оптимальные планы - это векторы:

$$
x_i^* = (x_1, x_2, \dots, x_k), \ i = \overline{1, n}.
$$
 (7)

На этих оптимальных планах определим значения критериев, получив вектор значений целевых функций на совокупности оптимальных решений:

$$
f_i^* = (f_i(x_1^*), f_i(x_2^*), ..., f_i(x_n^*)).
$$
\n(8)

Заметим, что для некоторых задач оптимальные планы могут совпадать, но отличаться значениями целевых функций.

Составим вектор «идеальных» значений целевых функций  $F^0 = (F_1^0, ..., F_n^0)$  такой, что  $F_i^0 = f_i^*(x_i^*), i = 1, n.$ 

Будем искать такое решение задачи (3)-(6), которое минимизирует расстояние между вектором  $f(x)$ , содержащим текущие значения целевых функций, и вектором  $F^0$ .

Обозначим квадрат евклидовой нормы вектора  $f(x) - F^0$ , определенного для всех  $x \in \Omega$  $(\Omega -$  множество всех допустимых точек), через

$$
R(x) = \|f(x) - F^0\|^2.
$$
 (9)

Теперь формулировка поставленной задачи выглядит следующим образом: дана система целевых функций (3) и даны условия задачи (4)-(6). Требуется определить точку  $x \in \Omega$ , в которой функция  $R(x)$  достигает своего минимума [6].

Таким образом, отыскание оптимального плана  $x^* \in \Omega$  в данной задаче сведено к оптимизации выражения (9) на множестве решений системы линейных неравенств (4)-(6). Поскольку выражение (9) представляет собой квадратичную функцию переменных  $x_1, ..., x_k$ , то задача отыскания  $x^*$  свелась к задаче выпуклого программирования:

Задана выпуклая функция  $R(x)$ , определенная на множестве  $X \in \Omega$ . Требуется отыскать точку  $x^*$  ∈ Ω, обеспечивающую выполнение условия  $R(x^*)$  = min  $R(x)$ ,  $x \in \Omega$ .

Алгоритм решения задачи (3)-(6) состоит из двух основных этапов [2]:

1) максимизация  $f_i(x)$ ,  $i = 1, n$ ;

2) минимизация  $R(x)$ .

# Вычислительный эксперимент

Рассмотрим задачу. Предприятие выпускает три вида продукции. Необходимо максимизировать прибыль и минимизировать расходы на предприятии с учетом наложенных ограничений: нужно оптимизировать решение по трем критериям:

- максимизировать краткосрочную прибыль  $f_1(x)$ :
	- $f_1(x) = 4x_1 + 2x_2 6x_3 \rightarrow \text{max};$
- минимизировать расходы на материалы  $f_2(x)$ :

$$
f_2(x) = 5x_1 + 2x_2 - 3x_3 \rightarrow \text{min};
$$
  
максимизировать допгосрочную прибыль  $f_3(x)$ :  

$$
f_3(x) = 3x_1 + 3x_2 + 2x_3 \rightarrow \text{max},
$$

при ограничениях

$$
x_1 + 2x_2 + 2x_3 \ge 4;
$$
  
\n
$$
2x_1 - x_2 + x_3 \le 10;
$$
  
\n
$$
x_1 + 2x_2 \le 17;
$$
  
\n
$$
x_1, x_2, x_3 \ge 0.
$$

Заметим, что целевые функции в задаче имеют разную направленность [7]. Для приведения  $f_2(x)$  к задаче максимизации, умножив функцию на -1 [3], получим:

$$
f_2(x) = -5x_1 - 2x_2 + 3x_3 \rightarrow \text{max}
$$

Решим данную задачу методом, основанным на свертке критериев в суперкритерий. Чтобы решить задачу методом, основанном на свертке критериев в суперкритерий, нужно определить весовые коэффициенты. Пусть весовые коэффициенты в зависимости от важности критериев определены экспертом: 0,5;0,2;0,3.

При использовании формулы (2), получена целевая функция вида:

 $\phi(x) = 0, 5 \times (4x_1 + 2x_2 - 6x_3) + 0, 2 \times (-5x_1 - 2x_2 + 3x_3) + 0, 3 \times (3x_1 + 3x_2 + 2x_3) \rightarrow \text{max}$ и задача примет вид

$$
\text{Tr} \text{ or } \text{Tr} \text{ or } \text{Tr} \text{ or }
$$

 $\phi(x) = 1, 9x_1 + 1, 5x_2 - 1, 8x_3 \rightarrow \text{max}$  $(10)$  $\mathcal{A}_1, \mathcal{A}_2, \mathcal{A}_3$ 

Для решения полученной однокритериальной задачи воспользуемся средствами Microsoft Excel. Чтобы решить задачу в Excel, необходимо внести данные и подключить надстройку «Поиск решения» [3]:

| F1             |   | $\overline{\mathbf{v}}$<br>B | $\times$       | $f_x$        | =CYMMΠPOИ3B(B1:D1;\$B\$7:\$D\$7) |       |    |   |  |
|----------------|---|------------------------------|----------------|--------------|----------------------------------|-------|----|---|--|
| ◢              | A | B                            | c              | D            | E                                | F     | G  | н |  |
| 1              |   | 1,9                          | 1,5            | $-1,8$       |                                  | 21,26 |    |   |  |
| $\overline{2}$ |   |                              |                |              |                                  |       |    |   |  |
| 3              |   | 1                            | 2              | 2            |                                  | 17    | 4  |   |  |
| 4              |   | $\overline{2}$               | $-1$           |              |                                  | 10    | 10 |   |  |
| 5              |   | 1                            | $\overline{2}$ | 0            |                                  | 17    | 17 |   |  |
| 6              |   |                              |                |              |                                  |       |    |   |  |
| 7              |   | 7,4                          | 4,8            | $\mathbf{0}$ |                                  |       |    |   |  |
| 8              |   |                              |                |              |                                  |       |    |   |  |
| $\circ$        |   |                              |                |              |                                  |       |    |   |  |

рис. 1. Окончательный результат решения по методу свертывания критериев  $x^* = (7, 4, 4, 8, 0);$   $f^*(x^*) = 21, 26.$ 

Вывод: при решении данной задачи многокритериальной оптимизации при помощи метода свертывания критериев в суперкритерий, можно достичь максимального значения прибыли (при данных условиях), равного 21.26.

Рассмотрим теперь решение задачи методом приближения по всем локальным критериям к идеальному решению. Задача имеет вид:

$$
f_1(x) = 4x_1 + 2x_2 - 6x_3 \rightarrow \text{max};
$$
  
\n
$$
f_2(x) = -5x_1 - 2x_2 + 3x_3 \rightarrow \text{max}.
$$
  
\n
$$
f_3(x) = 3x_1 + 3x_2 + 2x_3 \rightarrow \text{max}.
$$

при ограничениях

$$
x_1 + 2x_2 + 2x_3 \ge 4;
$$
  
\n
$$
2x_1 - x_2 + x_3 \le 10;
$$
  
\n
$$
x_1 + 2x_2 \le 17;
$$
  
\n
$$
x_1, x_2, x_3 \ge 0.
$$
\n(11)

Сначала решается задача математического программирования с данными граничными условиями (11) и каждой целевой функцией, взятой в отдельности, таким образом, получен результат:

$$
x_1^* = (7.4, 4.8, 0) \Rightarrow f_1(x_1^*) = 39.2,
$$
  
\n
$$
x_2^* = (0, 8.5, 18.5) \Rightarrow f_2(x_2^*) = 38.5,
$$
  
\n
$$
x_3^* = (0, 8.5, 18.5) \Rightarrow f_3(x_3^*) = 62.5.
$$

Следовательно, можно выделить два вектора:

$$
x^* = ((7.4, 4.8, 0), (0, 8.5, 18.5), (0, 8.5, 18.5))
$$
\n<sup>(12)</sup>

$$
f^*(x^*) = (39.2, 38.5, 62.5). \tag{13}
$$

Следующим шагом необходимо определить точку  $x \in \Omega$ , в которой функция  $R(x) = ||f(x) - F^0||^2$ , где  $F^0 = f^*(x^*)$  достигает своего минимального значения. В качестве нор-мы (9) рассмотрим евклидово расстояние. Получена следующая

 $R(x) = (((4x_1 + 2x_2 - 6x_3) - 39.2)^2 + ((-5x_1 - 2x_2 + 3x_3) - 38.5)^2 + ((3x_1 + 3x_2 + 2x_3) - 62.5)^2) \rightarrow min.$ Раскрыв скобки и приведя подобные, получим задачу выпуклого программирования

 $R(x) = 50x_1^2 + 17x_2^2 + 49x_3^2 + 54x_1x_2 - 66x_1x_3 - 24x_2x_3 - 303.6x_1 - 377.8x_2 - 10.6x_3 + 6925.14 \rightarrow min,$ где х задается условиями (11).

Данная задача выпуклого программирования решается средствами Excel:

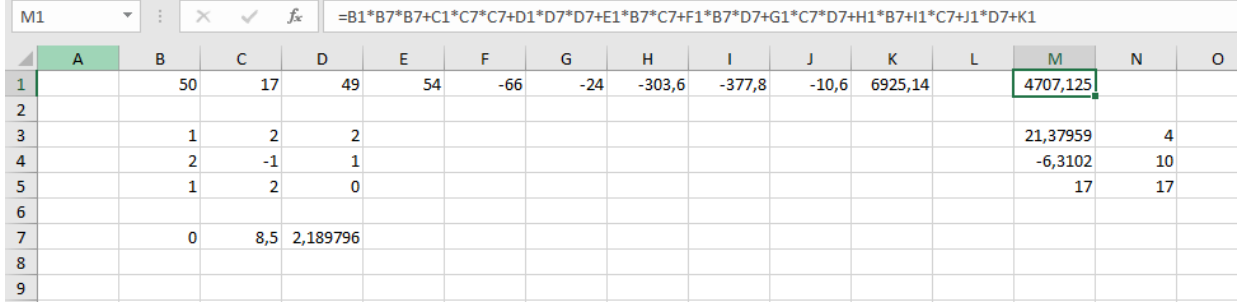

Рис. 2. Решение задачи выпуклого программирования

$$
x^* = (0, 8.5, 2.189796); R(x) = 4707.125.
$$

Результат найденных значений  $R(x)$  в точках, полученных при решении задач однокритериальной оптимизации, представлен в таблице 1.

Таблица 1

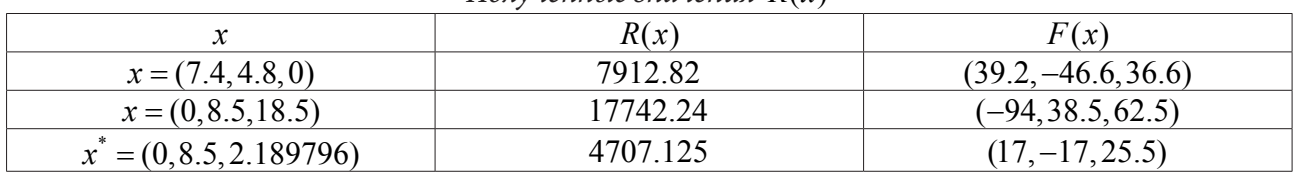

Полученные значения  $R(x)$ 

Вывод: таким образом, видно, что точка, полученная с помощью принципа приближения по всем локальным критериям к идеальному решению, является более оптимальной, чем точки, полученные при решении однокритериальных задач.

Рассматривая два описанных выше метода, можно сделать вывод о том, что принцип приближения по всем локальным критериям к идеальному решению дает более оптимальный результат, чем метод, основанный на свертке критериев в суперкритерий. Это возникает по тому, что при использовании метода свертки критериев в суперкритерий составляется один критерий, который в идеале должен учитывать все критерии в той степени важности, в которой определяет эксперт, однако, невозможно задачу с несколькими критериями свести к одному «идеальному» и получить самое оптимальное решение. Если в задаче более одного критерия, логичнее проводить решение по каждому из данных критериев, как предполагает метод приближения по всем локальным критериям к идеальному решению, тогда вероятность получить оптимальное решение выше, чем в первом случае.

## Заключение

В статье рассмотрены два метода решения задач многокритериальной оптимизации, и приведено решение практической задачи, с количеством критериев более одного, при помощи описанных методов. Для конкретной задачи сделан обоснованный вывод в пользу одного из методов. С математической точки зрения не существует идеального способа или метода решения многокритериальных задач оптимизации. Тем не менее, эти методы помогают подготовить всю необходимую для принятия решения информацию таким образом, чтобы помочь лицам, принимающим решение, максимально точно разобраться в ситуации и принять наиболее обоснованное решение.

# Литература

1. Miettinen K. Introduction to multiobjective optimization: interactive approaches. Multiobjective Optimization / K. Miettinen, F. Ruiz, A.P. Wierzbicki. – Springer, 2008. – P. 27–57.

2. Аристова Е. М. Некоторые подходы к решению задач линейной многокритериальной оптимизации. Итоги науки и техники. Серия Современная математика и ее приложения. - $T. 190. - 2021. - C. 3-13.$ 

3. Дударев О. К. Методы оптимизации: методические указания к лабораторным работам для магистрантов / О. К. Дударев, Е. В. Овчинникова. - Красноярск: Сибирский государственный аэрокосмический университет, 2016. - 72 с.

4. Коротченко А. Г. Введение в многокритериальную оптимизацию: учебно-методическое пособие / А. Г. Коротченко, Е. А. Кумагина, В. М. Сморякова. - Нижний Новгород: Нижегородский университет, 2017. - 55 с.

5. Лотов А. В. Многокритериальные задачи принятия решений: учебное пособие/ И. И. Поспелова. - Москва: МАКС Пресс, 2008. - С. 84-91.

6. Мелькумова Е. М. Один из подходов к решению задачи многокритериальной оптимизации // Вестник ВГУ. Серия Системный анализ и информационные технологии. - № 2. - 2010. - С. 39-42.

7. Многокритериальная оптимизация. - Текст: электронный // Задача многокритериальной оптимизации. - URL: http://www.math.nsc.ru/LBRT/k5/OR-MMF/lec15.pdf (дата обращения 27.05.2022).

8. Решение многокритериальных задач. Оптимальность по Парето. Методы сверток. -Текст электронный // Метод свертки критериев в суперкритерий. - URL: https://present5. com/reshenie-mnogokriterianyx-zadach-optimalnost-po-pareto-metody-svertok/ (дата обращения 22.06.2022).

# **СКЕЙЛИНГОВЫЕ ХАРАКТЕРИСТИКИ 2D ИЗОБРАЖЕНИЙ БАКТЕРИАЛЬНЫХ КУЛЬТУР**

## **В. О. Салмиянов, Т. К. Барабаш, А. Г. Масловская**

### *Амурский государственный университет*

**Аннотация.** Алгоритмы фрактального анализа предоставляют инструментальные средства для исследования и количественной спецификации сложно-структурированных объектов в различных областях, в том числе в биологии и медицине. В работе в качестве объекта самоорганизации рассмотрены бактериальные культуры, выращенные на питательных средах. Исследованы морфологические особенности данных объектов с использованием классического фрактального метода «box-counting» и мультифрактального фрактографического метода, в основе которых лежит идеология покрытия кластерами бинаризированных растровых изображений. Программная реализация системы анализа проведена в ППП Matlab. Работа алгоритмов верифицирована с использованием тестовых объектов с известной фрактальной размерностью. Результат представлен на примере оценки скейлинговых характеристик растрового двумерного изображения дендритоподобной бактериальной культуры.

**Ключевые слова:** фрактальный анализ, мультифрактальный анализ, рост бактерий, бактериальная колония, бинарное изображение, фрактальная размерность, спектр.

#### **Введение**

Классические методы обработки двумерных изображений, используемые во многих областях научных знаний, основаны на определении топологической размерности. Введение понятия фрактальной размерности позволяет для ряда объектов характеризовать не только их геометрических образ, но и описывать внутреннюю структуру, приобретенную в процессе самоорганизации, а также определять динамические свойства [1–3]. Понятие фрактала было впервые введено Б. Мандельбротом как структуры, состоящей из частей, которые в некотором смысле подобны целому [1]. Теория фрактального и мультифрактального анализа предоставляет математический и алгоритмический аппарат для формализации и исследования самоорганизующихся природных систем, которые обнаруживают нестабильность, нерегулярность и сложность строения. Многие объекты, характеризующиеся сложным скейлингом в ограниченном диапазоне масштабов, и их двумерные проекции могут быть изучены с использованием строгих количественных соотношений фрактальной теории [1–4].

Фрактальная размерность является ключевым понятием теории фрактального анализа. Для характеризации сложных структур – мультифракталов используют набор фрактальных размерностей — спектр [2]. Наиболее распространенным подходом применения фрактального формализма для интеллектуального анализа изображений является установление зависимости между свойствами объекта и скейлинговыми характеристиками морфологии его структуры. В настоящее время существует широкий спектр методов, позволяющий проводить расчет фрактальных и мультифрактальных характеристик сложно-структурированных объектов — изображений и временных сигналов [4–8]. Одно из наиболее востребованных направлений в практическом плане представлено методами оценки фрактальной размерности, которые используют сеточные кластеры, покрывающие изображения, и основаны на определении фрактальной размерности по Хаусдорфу — Безиковичу или его следствиях [2–4].

Примеры подобных приложений широко представлены междисциплинарными исследованиями в самых различных областях, в том числе в биологии и медицине. В аспекте практики

биологических экспериментов одной из актуальных задач, для которой могут быть применены методы интеллектуального фрактального анализа данных, является спецификация особенностей растровых изображений популяций микроорганизмов. Апостериорный анализ позволяет давать численную оценку состояния популяций микроорганизмов, характеризовать скрытые факторы, коррелирующие с морфологическими особенностями, а также планировать эксперимент и принимать решения относительно внешних воздействий, переводящих структуры в устойчивые альтернативные состояния [9-13]. Например, фрактальность бактериального роста Bacillus thuringiensis была диагностирована в работе [9]. Известна практика использования фрактальных кластерных алгоритмов для комплексной оценки морфологических особенностей роста различных микроорганизмов (бактерий, микроскопических грибов) и биологических объектов (лишайников) на питательных средах [10]. В работе [11] применен мультифрактальный алгоритм расчета спектра размерностей Реньи для растровых изображений роста популяции бактериального вида Bacillus subtilis, полученного на основе эксперимента в сравнении с данными агентно-ориентированного моделирования. В исследовании [12] для обоснования механизмов плавания бактерий вида Serratia marcescens использованы методы мультифрактального анализа временных рядов.

В аспекте фрактального анализа растровых изображений микробиологических объектов требуется учитывать специфику наблюдаемого контраста, поскольку она обусловлена трехмерностью диагностируемых объектов (с точки зрения евклидовой топологии). Очевидно, что универсальный метод фрактального анализа изображения произвольной структуры, если и существует, будет очень ресурсоемким и сложным в описании. Потому, в практике приложения компьютерных методов фрактального анализа, изображения самоподобных структур подразделяют на классы по определенным критериям, и, далее для каждого типа изображения подбирают алгоритм, адекватно оценивающий его скейлинговые характеристики.

В настоящей работе предлагается использование двух концепций фрактальной и мультифрактальной параметризации для исследования скейлинговых характеристик двумерных растровых изображений бактериайльных колоний, выращенных на питательных средах.

### 1. Используемый математический и алгоритмический аппарат

Как было отмечено выше, в современной практике известно и активно применяется большое число методов фрактального и мультифрактального анализа. Важным фактором, дающим обоснование выбора того или иного метода, является специфика объекта исследования и диапазон скейлинга, для которого выполняются свойства фрактальности. В контексте настоящего исследования применены фрактальный и мультифрактальный методы, основанные на параметризации морфологии за счет создания сеточных покрытий бинаризированного изображения.

Метод покрытий квадратными кластерами или «box-counting method» является самым распространенным способом подсчета фрактальной размерности D. В основе этого метода лежит процедура разбиения оцифрованного и бинаризированного изображения на  $2^{2n}$  кластеров. Далее выделяют общее количество кластеров N фиксированного размера  $R_0$ , которые включают хотя бы одну точку исследуемого объекта. После чего указанная процедура повторяется с учетом измельчения покрывающей сетки. На втором шаге в двойном логарифмическом масштабе строится зависимость количества непустых клеток от размеров клеток для каждого покрытия:

$$
\log N \approx -D \log R_0. \tag{1}
$$

Соответственно, угловой коэффициент прямой, аппроксимирующей результаты построения такой зависимости, дает значение фрактальной размерности изображения.

На рис. 1 визуализирован результат программной реализации этого метода на примере тест-объекта — дендритоподобного фрактала Микина с априорно заданной фрактальной размерностью  $D = 1.73$ . Программное решение задачи проведено в ППП Matlab. Результат расчета фрактальной размерности дает  $D = 1.7298$ .

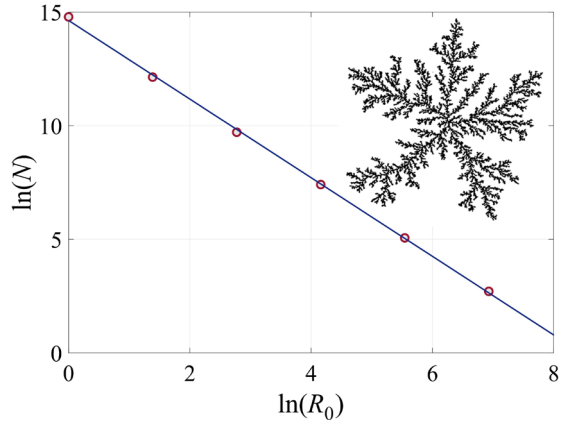

Рис. 1. Результат расчета фрактальной размерности для фрактала Микина (на вставке)

Многочисленные природные объекты имеют мультифрактальное строение, отсюда следует, что для описания в полной мере их структуры недостаточно только одного параметра фрактальной размерности  $D$ , для полноценной исследовательской картины необходимо определить спектр фрактальных размерностей. Связано это с тем, что помимо геометрических параметров, которые определяются значением  $D$ , существуют еще и статистические характеристики, которыми обладают сложно-структурированные изображения.

Комплекс алгоритмических действий мультифрактального анализа изображения введем в рассмотрение с использованием понятия мультифрактала и метода расчета спектра размерностей Реньи. Воспользуемся идеей мультифрактальной параметризации, при которой бинаризированное изображение также многократно разбивается на кластеры, однако при этом производится не только оценка количества кластеров, содержащих хотя бы одну точку изображения, но и их удельный вес.

Введем в рассмотрение алгоритм мультифрактальной параметризации растрового изображения 2D структуры [14-15].

Шаг 1. Проводим разбиение бинарного изображения на кластеры, имеющие линейный размер  $l$ .

Шаг 2. Запишем матрицу C, каждый элемент которой  $C_{i,j}$  равен числу закрашенных точек кластера, считая, что изображение, состоящее из  $N \times N$  точек, имеет в кластере  $(i, j)$  i,  $j = 1, k$ ,  $k = N/l$ , определенное количество точек.

Шаг 3. Проведем подсчет значения удельного веса каждого кластера

$$
P_{i,j} = \frac{C_{i,j}}{\sum_{i,j} C_{i,j}},
$$
\n(2)

где  $\sum C_{i,j}$  — общее число единиц в матрице кластеров. Шаг 4. Вычислим меру

$$
M_d(q,l) = \sum_{i,j=1}^k P_{i,j}^q \cdot l^d = N(q,l) \cdot l^d \xrightarrow{l \to 0} \begin{cases} 0, & d > \tau(q), \\ \infty, & d < \tau(q), \end{cases}
$$
 (3)

где q — порядок момента.

Шаг 5. Вероятностная характеристика  $P_{ii}$  изменяется по степенному закону в зависимости от l и определяется последовательностью показателей  $\tau(q)$ , характеризующих меру. Взвешенное число клеток  $N(q, l)$  задается как

$$
N(q, l) = \sum_{i,j=1}^{k} P_{i,j}^{q} \propto l^{-\tau(q)},
$$
\n(4)

показатель массы -

$$
\tau(q) = -\lim_{l \to 0} \left( \frac{\ln N(q, l)}{\ln l} \right).
$$
\n(5)

Шаг 6. После чего, вариация параметра деформации  $q$  дает значение взвешенного числа клеток  $N(q, l)$  и скейлинговой экспоненты  $\tau(q)$ .

Показатель обобщенных фрактальных размерностей Реньи  $D(q)$  дается соотношением:

$$
D(q) = \frac{\tau(q)}{q-1}.\tag{6}
$$

Программное приложение, реализующее метод мультифракталньой параметризации, разработано в ППП Matlab. Для проверки адекватности работы алгоритма также были выбраны тестовые объекты — искусственно сгенерированные монофракталы с известной размерностью. На рис. 2. показан результат оценки спектра Реньи для тест-объекта — фрактала «Ковёр Серпинского» (с фрактальной размерностью  $D = 1.8928$ ).

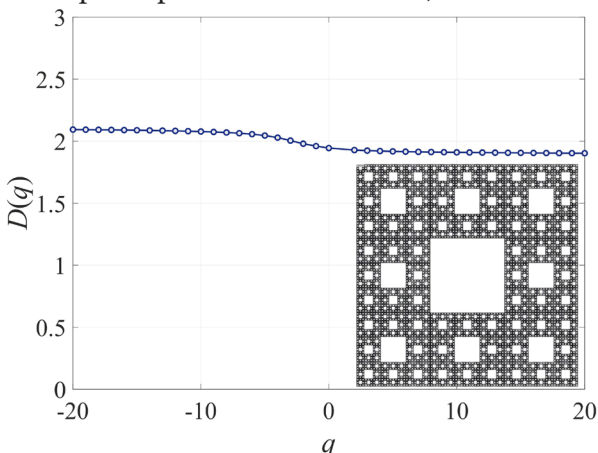

Рис. 2. Результат расчета мультифрактального спектра Реньи для тест-объекта (на вставке)

Узкий спектр Реньи указывает на монофрактальное строение исследуемого изображения, а значения вблизи  $q = 0$  соответствуют размерности Хаусдорфа, определенной методом покрытий.

# 2. Вычислительные эксперименты: оценка скейлинговых характеристик микробиологического объекта

В качестве объекта исследования выберем изображения бактериальных культур вида Bacillus subtilis, выращенных на питательных средах. В частности, для визуализации используем изображение бактериальной популяции, имеющей дендритоподобную структуру, по данным биологического эксперимента, которые описаны в работе [16].

Предпроцессорная часть программного приложение ориентирована на загрузку исходного изображения в растровом формате и выполнение цветового преобразования в бинаризированный формат. Для более четкой бинаризации использован цветовой граничный коэффициент (с вариации гистограммы), лимитирующий цветовой порог для перевода изображения из формата «градации серого» в черно-белый формат. Исходное растровое изображение представлено на вставке к рис. 3.

Применение метода покрытий позволяет найти численную оценку значения фрактальной размерности: *D* =1.9087. На рис. 3 показаны результаты расчета масштабных характеристик для данного изображения (скейлинговой экспоненты  $\tau(q)$  и спектра фрактальных размерностей Реньи  $D(q)$ ).

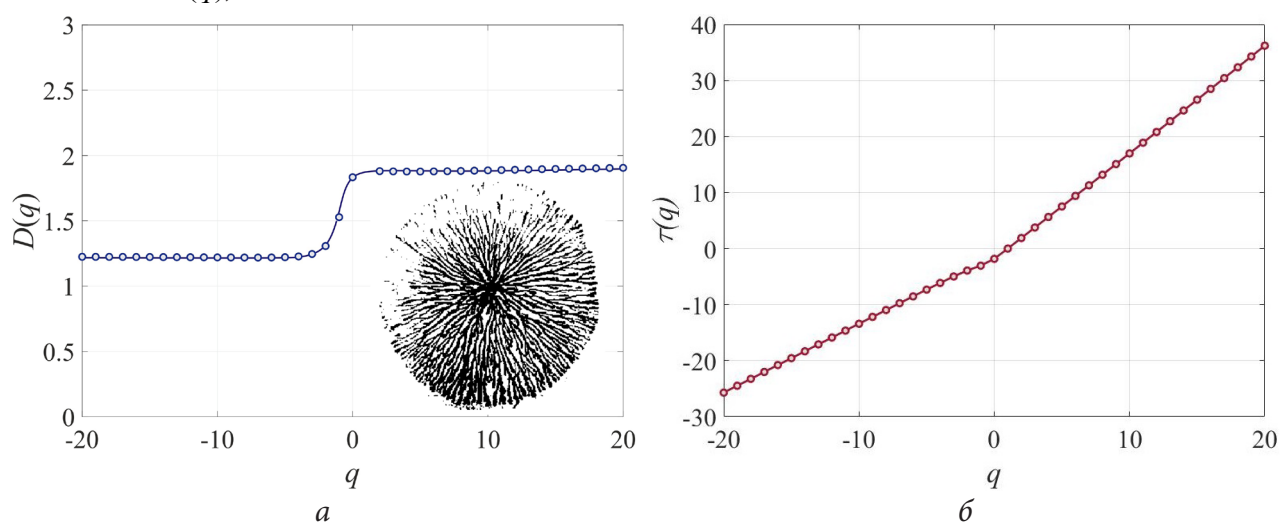

*Рис. 3. Мультифрактальные характеристики растрового изображения бактериальной культуры (на вставке [16]): спектр размерностей Реньи — а, скейлинговая экспонента — б*

Поведение скейлинговой экспоненты отлично от хода прямолинейной зависимости, что свидетельствует о том, что исследуемый биологический объект не монофрактален. Анализа спектра Реньи позволяет определить множество точек и ширину фрактального спектра. Дендритоподобная структура изображения бактериальной колонии характеризуется распределенной фрактальной размерностью, которая лежит в диапазоне 1.2–1.9.

Важной особенностью и одновременно существенным ограничением применяемых методов фрактального и мультифрактального анализа является специфика контраста — изображение представляет топологически двумерную проекцию реального объекта. Применение данного класса методов анализа 2D структур ограничено объектами с размерностью *D* < 2. Дополнительного исследования требует оценка степени фрактальности границ кластерных структур, наблюдаемых в процессе эволюции бактериальной колонии.

### **Заключение**

Таким образом, в работе представлен результат оценки фрактальных и мультифрактальных характеристик биологического объекта — растрового изображения бактериальной культуры, выращенной на питательной среде. Для прикладных расчетов проведена программная реализация двух методов, в основе которых лежит концепция покрытия кластерами бинаризированных растровых изображений. Вычислены характеристики растрового двумерного изображения дендритоподобной бактериальной культуры. Установлено, что исследуемый объект имеет сложную структуру с распределением фрактальной размерности в достаточно широком диапазоне. Показано, что аппарат мультифрактального анализа может быть применен для характеризации подобного класса биообъектов ввиду принадлежности диапазону, ограничивающему его применение. Дальнейшего исследования требует оценка масштабных характеристик в динамике бактериального роста с учетом расширения спектра используемых методик фрактального анализа.

### **Благодарности**

Работа выполнена при финансовой поддержке Минобрнауки РФ (проект № 122082400001-8).

# **Литература**

1. *Мандельброт Б.* Фрактальная геометрия природы: учебное пособие / Б. Мандельброт. – Институт компьютерных исследований, 2002. – 656 с.

2. *Божокин С. В.* Фракталы и мультифракталы. / С. В. Божокин, Д. А. Паршин; Ижевск : НИЦ «Регулярная и хаотическая динамика», 2001. – 128 с.

3. *Федер Е.* Фракталы / Е. Федер. – М. : Мир, 1991. – 254 с.

4. *Олемской А. И.* Использование концепции фрактала в физике конденсированной среды / А. И. Олемской, А. Я. Флат // Успехи физических наук. – 1993. – Том. 7, Вып. № 5. – С. 1–50.

5. *Павлов А. Н.* Мультифрактальный анализ сложных сигналов / А. Н. Павлов, B. C. Анищенко // Успехи физических наук. – 2007. – Том 177, № 8. – С. 859–576.

6. *Arneodo A.* A wavelet-based method for multifractal image analysis. I. Methodology and test applications on isotropic and anisotropic random rough surfaces / A. Arneodo, N. Decoster, S. G. Roux // Eur. Phys. J. – 2000. – Vol. 15. – P. 567–600.

7. *Масловская А. Г.* Алгоритмы мультифрактального вейвлет-анализа в задачах спецификации растровых изображений самоподобных структур / А. Г. Масловская, Л. С. Афанасов // Вестник Томского государственного университета. Управление, вычислительная техника и информатика. – 2020. – Том 53. – С. 61–70.

8. *Барабаш Т. К.* Расчет скейлинговых характеристик РЭМ-изображений доменных структур сегнетоэлектриков методом фрактальной параметризации двумерных структур / Т. К. Барабаш, А. Г. Масловская // Вестник АмГУ. Серия «Естественные и экономические науки». – 2011. – № 55. – С. 35–42.

9. *Paromita B.* Probing the fractal pattern and organization of *Bacillus thuringiensis* bacteria colonies growing under different conditions using quantitative spectral light scattering polarimetry / B. Paromita, S. Jalpa, P. Harsh, G. Nirmalya, T. K. Senguptaa // Journal of Biomedical Optics. — 2013. – Vol. 18, Issue 3, P. 1–8.

10. *Арзамасцев А. А.* Морфологические и кинетические особенности роста биологических объектов на плоскости / А. А. Арзамасцев, Д. В. Слетков, Ю. Н. Мотолых, Е. С. Яблокова, И. С. Косова // Вестник ТГУ. – 2007. – Том 12, Вып. 2. – С. 285–300.

11. *Vassallo L.* On the growth of non-motile bacteria colonies: an agent-based model for pattern formation / L. Vassallo, D. Hansmann, L. A. Braunstein // Eur. Phys. J. – 2019. – Vol. 92, P. 216 (8).

12. *Koorehdavoudi H.* Multifractal characterization of bacterial swimming dynamics: a case study on real and simulated *Serratia marcescens* / H. Koorehdavoudi, P. Bogdan, G. Wei, R. Marculescu, J. Zhuang , R. W. Carlsen, M. Sitti // Proceedings of the royal society a mathematical Physical and Engineering Sciences. – 2017. – Vol. 473, Issue 2203. – P. 19.

13. *Кистенев Ю. В.* Исследование динамики роста популяций бактерий на плоскости методами фрактального анализа / Ю. В. Кистенев, Е. П. Красноженов, Л. А. Красноваева, О. П. Бочкарева, Е. Е. Лоншакова, А. Б. Тухфатуллин // Ученые заметки ТОГУ. – 2010. – Том 1, Вып. 1. – С. 32–35.

14. *Хмелевская В. С.* Компьютерный анализ процессов самоорганизации в металлических материалах / Н. В. Куликова, В. С. Хмелевская, В. В. Бондаренко // Математическое моделирование. – 2006. – Том. 18, № 1. – С. 88–98.

15. *Барабаш Т. К.* Фрактальные закономерности и модельные представления процессов переключения поляризации сегнетоэлектриков при диагностике методами растровой электронной микроскопии / Т. К. Барабаш, А. Г. Масловская; Монография. – Благовещенск: Изд-во АмГУ, 2016. – 148 с.

16. *Kawasaki K.* Modeling spatio-temporal patterns generated by Bacillus subtilis / K. Kawasaki, A. Mochizuku, M. Matsushita, T. Umeda, N. Shigesada // Journal of Theoretical Biology. – 1997. – Vol. 188, Issue 2, P. 177–185.

# **ГЕКСАГОНАЛЬНЫЙ КЛЕТОЧНЫЙ АВТОМАТ ДЛЯ МОДЕЛИ РОСТА БАКТЕРИАЛЬНОЙ ПЛЕНКИ В УСЛОВИЯХ ПРОТОЧНОГО КУЛЬТИВИРОВАНИЯ**

# **С. К. Саруханян, А. Г. Масловская**

## *Амурский государственный университет*

**Аннотация.** В работе предложен и программно реализован алгоритм работы клеточного автомата, предназначенного для моделирования поверхностного роста бактерий в условиях проточного культивирования. Для построения решетки клеточного автомата использованы гексагональные ячейки. Этот подход, несмотря на увеличенную сложность реализации, позволяет улучшить адекватность результатов моделирования по сравнению с реализацией на основе классической ортогональной сетки, ввиду равноудаленности всех соседей от каждой ячейки. В основе работы алгоритма лежат механизмы многофазной популяционной динамики бактериальных колоний: инициация (интерфаза), рост пленки за счет активного деления. Система имитационного моделирования реализована в платформе Unity на языке C#. Данные компьютерного моделирования качественно соответствуют результатам биологического эксперимента по исследованию популяционной динамики бактерий.

**Ключевые слова:** бактериальная пленка, динамика популяции, клеточный автомат, дискретно-динамическая модель, вероятностная модель, имитация бактериального роста.

#### **Введение**

Способность образовывать биопленки является одним из ключевых факторов жизнедеятельности многих микроорганизмов в природных экосистемах. В отношении различных бактериальных видов известно, что более 99 % существуют в естественных условиях в форме организованных биопленок, прикрепленных к субстратам, а не индивидуальных, свободных клеток. Образование бактериальных пленок является составной частью жизненного цикла этих микроорганизмов и представляет сложный, регулируемый процесс самоорганизации, обеспечивающий защиту от неблагоприятных факторов внешней среды [1–2].

Биопленки характеризуются достаточно сложной архитектурой. Бактерии (~20 % объема) заключены в экзополимерный матрикс (до 80 % объема структуры), который включает каналы, через которые происходит доставка питания и кислорода, а также выведение продуктов метаболизма [2]. Для определенных видов бактерий (например, для представителей рода «Псевдомонады») образование биопленки часто связывают с проявлением «чувства кворума», как одного из видов процесса бактериальной коммуникации [3–5]. Именно образование бактериальных пленок (а также бактериальных матов и «фруктовых тел») способствует усилению факторов вирулентности многих бактерий, а также формированию устойчивости по отношению к антибактериальным препаратам. Это обуславливает несомненный интерес ученых по отношению к изучению роста и деградации бактериальных пленок в таких междисциплинарных областях, как математическая биология и *in silico* исследования.

Один из наиболее развитых классов моделей представлен дифференциальным подходом реализацией моделей пространственно-временной динамики бактерий на основе решения эволюционных задач математической физики [6–11]. Альтернативной концепцией является агентное моделирование, в частности, на основе теории клеточных автоматов [12–13].

Использованию теории клеточных автоматов посвящен широкий круг работ (например, [14–17]), в том числе исследователи активно применяют эту концепцию к имитационному моделированию процессов и явлений в биологии и медицине [18–20].

В ранних работах авторского коллектива [21–23] представлены различные модификации математической модели процесса коммуникации бактерий с использованием упрощенной формализации пространственно-временной динамики бактериальных популяций. В исследовании [24] был реализован простейший 2D клеточный автомат для модели формирования биопленки в процессе полного жизненного цикла. Данная работа нацелена на развитие двумерного клеточного автомата, предназначенного для моделирования поверхностного роста бактерий. Концепция алгоритма строится на основе использования решетки с гексагональными ячейками. Вычислительный эксперимент проводится для роста бактериальной пленки в условиях проточного культивирования (при котором поддерживаются постоянные условия роста микроорганизмов — микроорганизмы постоянно получают приток свежей стерильной питательной среды и непрерывно отбирается биомасса вместе с образуемыми метаболитами).

### **1. Формализация задачи**

В рамках настоящей работы в основу реализуемой имитационной модели роста двумерной бактериальной структуры — биопленки положен двумерный клеточный автомат. Введем в рассмотрение формализацию принципов работы автомата, которые включают следующие этапы: инициализация геометрии решетки, задание правил перехода, описание алгоритма расчета и определение управляющих параметров модели.

### *1.1. Геометрия решетки*

Для инициализации решетки двумерного автомата были использованы ячейки в форме правильных шестиугольников (гексагонов). Гексагон обладает тем преимуществом, что позволяет полностью замостить плоскость «шестиугольным паркетом». Эта ячейка симметрична относительно центра, что дает важную особенность в контексте рассмотрения клеточного автомата — равноудаленность центра фигуры от соседей. Последнее, в свою очередь, позволяет моделировать поведение дискретно-динамической системы с большей степенью адекватности.

Таким образом, будем использовать вычислительную сетку с гексагональными ячейками, у каждой из которых шесть соседних ячеек. В качестве базисных векторов, выберем два нормальных вектора — горизонтальный и диагональный, как схематически показано на рис. 1.

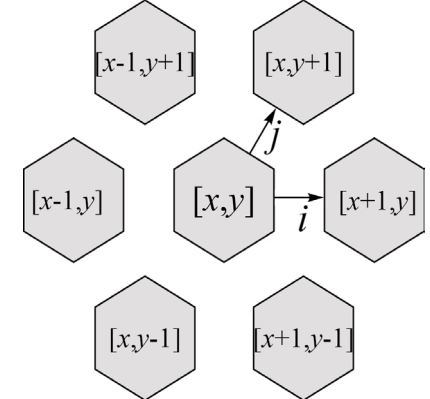

*Рис. 1. Схематическая визуализация геометрии ячеек, взаимного положения соседей и направлений базисных векторов*

#### *1.2. Клеточный автомат*

Несмотря на наличие трех пар соседей, достаточно двух индексов для однозначного определения ячейки. Для формализованного описания клеточного автомата, предназначенного для имитации бактериального роста, определим правила расчета положения элемента с индексами [x, y] на геометрической плоскости (рис. 1):

$$
\mathbf{v}\{x, y\} = x \cdot \mathbf{i} + y \cdot \mathbf{j}, \text{ rge }\begin{cases} \mathbf{i}\{1, 0\} \\ \mathbf{j}\{0.5, 0.75\} \end{cases}.
$$

Введем также векторы направлений соседства для некоторой ячейки [ $x$ ,  $y$ ]:

 $\mathbf{a}$ 

$$
\mathbf{n}_1\{x-1, y+1\}; \quad \mathbf{n}_2\{x, y+1\};
$$
  

$$
\mathbf{n}_3\{x-1, y\}; \quad \mathbf{n}_4\{x+1, y-1\};
$$
  

$$
\mathbf{n}_5\{x, y-1\}; \quad \mathbf{n}_6\{x+1, y-1\}.
$$

 $\sim$   $($   $+$   $+$   $-$ 

Введем в рассмотрение динамический конечный автомат, который формализуется тройкой объектов:  $\langle X, A, \Theta \rangle$ , где  $X$  — множество ячеек автомата,  $A$  — конечный набор состояний ячейки, а  $\Theta$  — заданный список операторов перехода между различными состояниями, в зависимости от конфигурации ячеек. Определим множество ячеек как  $X = \{ [0,0], [1,0], \ldots,$  $[w, 0], [0, 1], \ldots, [w, h]$ , которое проиндексируем по базисным осям. Пусть  $w$  — ширина, а  $h$  высота. Конечный набор состояний ячейки будет определяться как:

$$
A = \begin{cases} 0 - \text{nyc}\text{tan}, \\ 1 - \text{acene} \text{theta} \text{.} \end{cases}
$$

Определим теперь набор правил  $\Theta([x, y]) = (\theta_1([x, y]), \dots, \theta_n([x, y]))$ , отражающий логику перехода между состояниями клеточного автомата. Для этого зададим функцию вероятности деления  $p = p(n_i)$ , определяющую вероятность занятия клеткой позиций ее соседей  $n_i$ .

$$
p(n_i) = \begin{cases} p_0, & i = \overline{1, 2}, \\ p_0/\mu, & i = \overline{3, 4}, \\ p_0/\mu^2, & i = \overline{5, 6} \end{cases}
$$

где $p_0$  — устанавливаемая вероятность деления бактериальной клетки, а  $\mu$  — коэффициент, отвечающий за уменьшение вероятности при отдалении от текущей ячейки (учет ближних и дальних распространений).

Тогда правило деления бактериальных клеток в направлении  $n_i$  примет вид:

$$
\theta_{div}([x,y]) : \{([x,y],1),(n_1,0)\} \to \{([x,y],1),(n_1,1)\},\newline C_{div}
$$

где  $C_{div}$  — необходимые условия возможности деления клетки, которые формализуются с использованием параметров модели (определены далее):

$$
C_{div} = \begin{cases} \text{cell Try Count} < \text{max Try Count}, \\ \text{cell Div Count} < \text{max Div Count}. \end{cases}
$$

#### 1.3. Вычислительный алгоритм

Основной функционал работы алгоритма формализован в виде блок-схемы, представленной на рис. 2.

Геометрия решетки описывается в виде двумерного массива целочисленных значений, который содержит информацию о состояниях ячейки решетки. Этапы реализации алгоритма включают две фазы: инициации и роста. На первом этапе происходит начальный засев области заданной ширины w и высоты h с определенной вероятностью  $p_{\text{init}}$ .

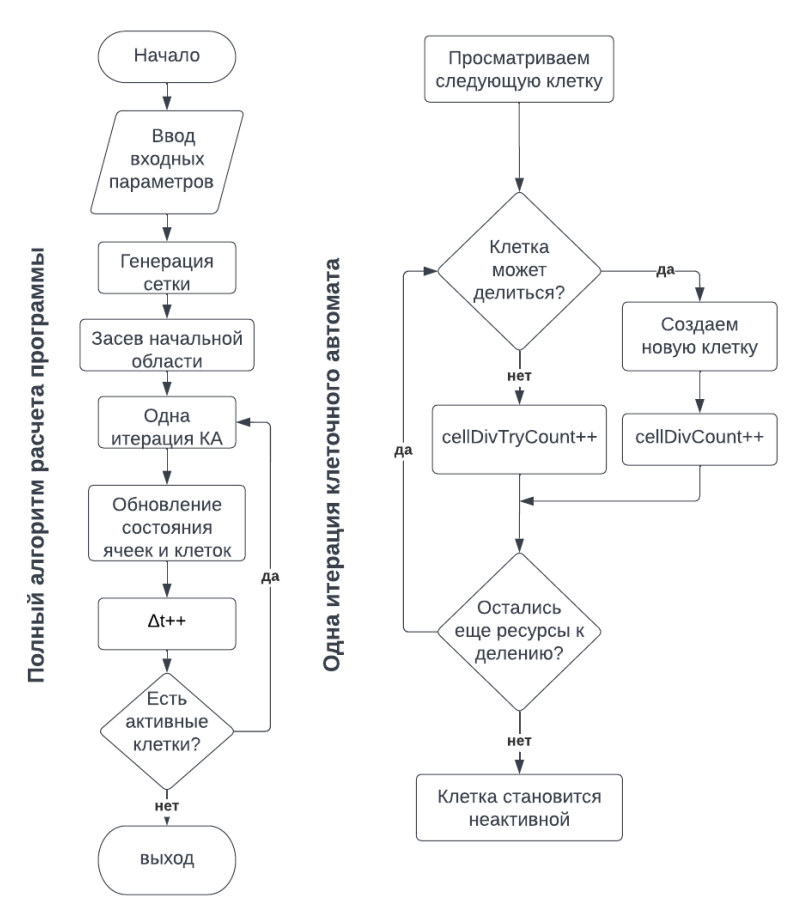

*Рис. 2. Блок-схема алгоритма работы клеточного автомата*

Второй этап включает глобальный цикл обхода. Каждая клетка имеет возможность для деления при наличии необходимых ресурсов. Под ресурсами подразумеваются: наличие свободной соседней ячейки, возможность свободных делений и разрешенный статус к попыткам деления. В случае если попытка неудачна, число попыток увеличивается, в случае удачной попытки — увеличивается число делений. Клетка ограничена в своем развитии максимальным количеством делений и попыток.

Параметры модели и инициализированные численные значения представлены в табл. 1. Параметр Cell Max Division Count исключает безграничный рост системы. Параметр Cell Max Try Count позволяет моделировать пористость биологической структуры, наблюдаемой в биологическом эксперименте. После достижения максимального количества попыток, клетка теряет возможность делиться. На каждой итерации возраст клетки инкрементируется, в случае достижения максимального значения — клетка перестает делиться. Процесс останавливается в момент, когда все клетки теряют способность к размножению.

Таблица 1

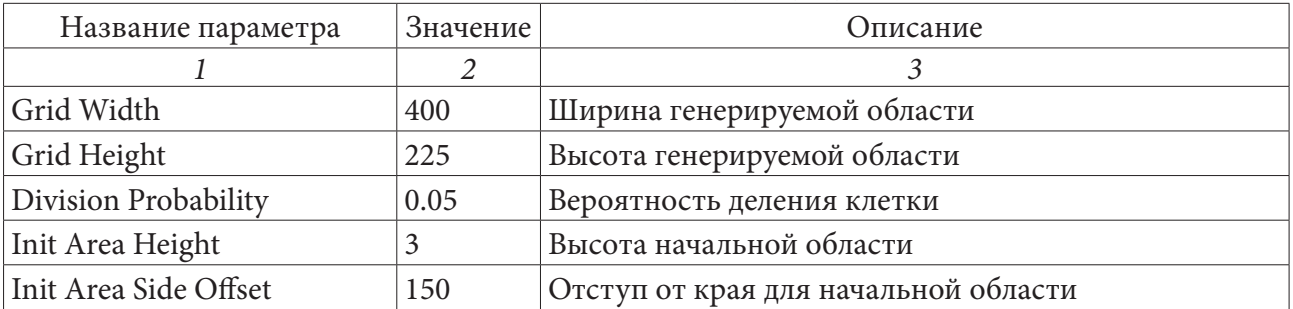

# *Основные входные параметры программы*

Таблица 1 (продолжение)

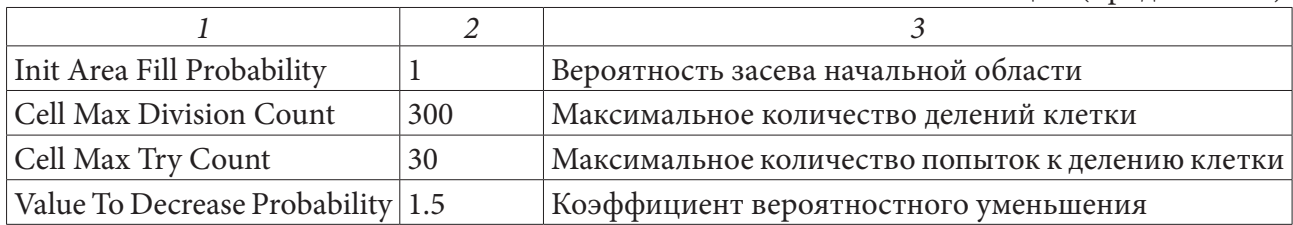

# 2. Результаты имитационного моделирования

Алгоритм клеточно-автоматного моделирования реализован на языке программирования C# с использованием платформы Unity. Функционал программной реализации дополнен интерфейсом пользователя.

Основными параметрами, влияющими на формирование структуры бактериальной пленки, являются коэффициент  $\mu$  и maxTryCount — максимальное количество попыток деления для клетки. Компьютерные симуляции проведены при варьировании указанных параметров модели. На рис. 3-5 представлены результаты моделирования формирования бактериальных пленок при изменении значений  $\mu$  и maxTryCount.

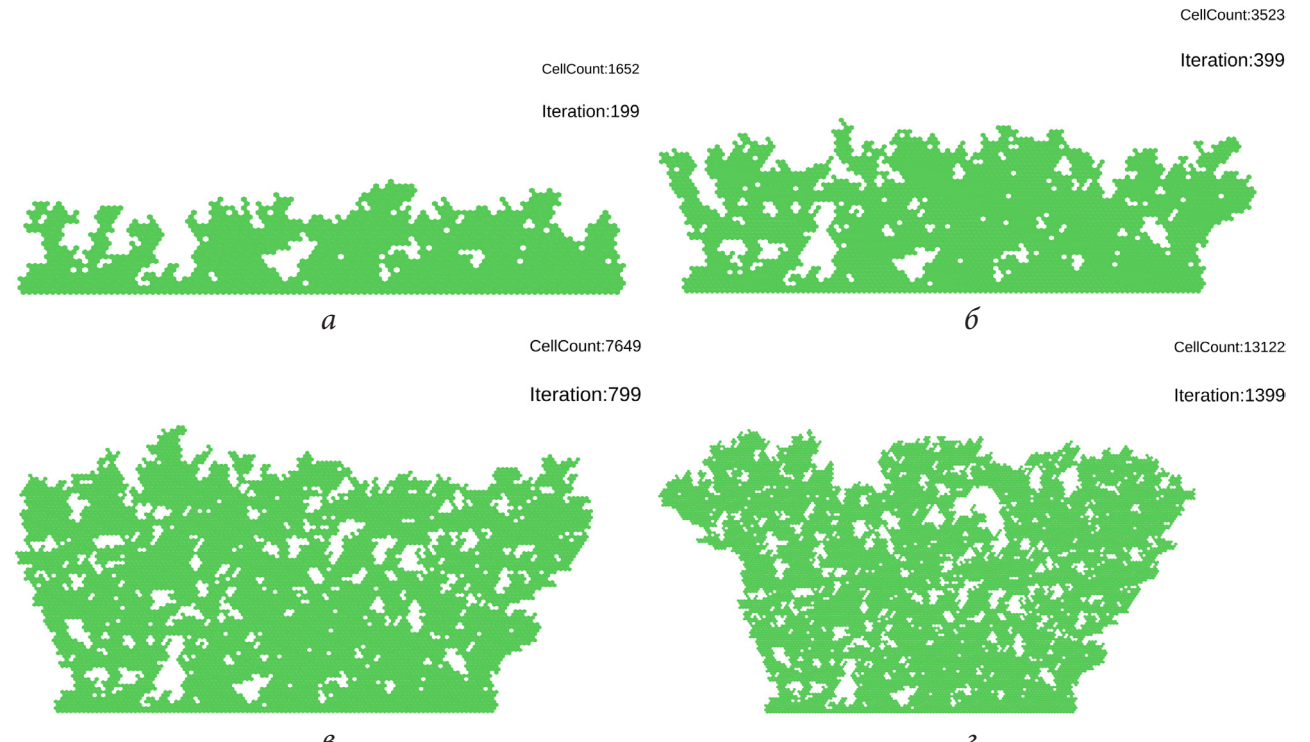

Puc. 3. Профиль биопленки: результат симуляции при maxTryCount = 30,  $\mu = 1.5$ 

Можно заключить, что при уменьшении параметра maxTryCount изображения становятся более вытянутыми, площадь пористого пространства значительно увеличивается, придавая изображению структуры дендритоподобный характер. В случае увеличения maxTryCount, пленка становится более плотной, число пор существенно уменьшается.

С целью качественного сопоставления результатов симуляции на основе клеточного автомата с экспериментальными данными, проведен расчет численности популяции бактерий (Cell Number) в течение времени наблюдения (t) роста пленки до стадии насыщения. Результат расчета в качественном сопоставлении с типичной кривой динамики популяционного роста показан на рис. 6. На вставке приведены данные моделирования динамики изменения био-

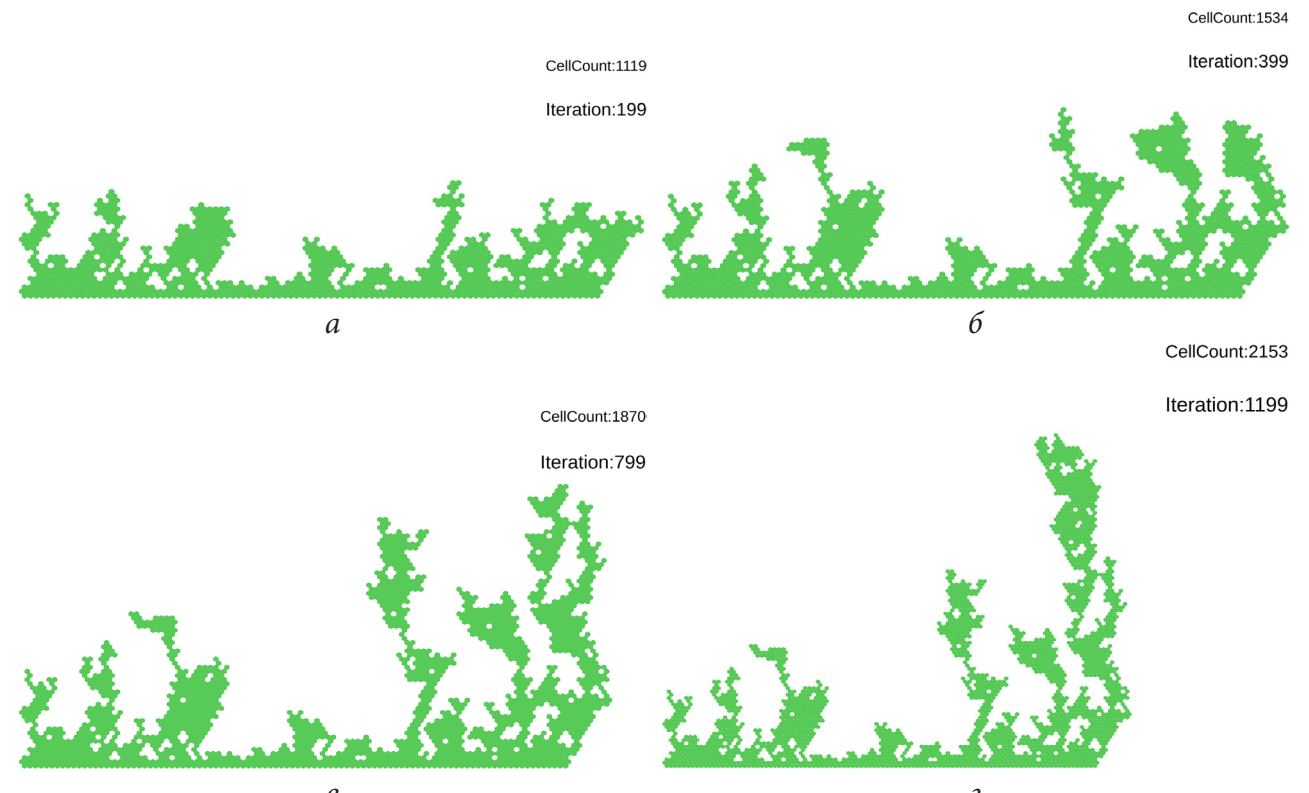

*<sup>в</sup> <sup>г</sup> Рис. 4. Профиль биопленки: результат симуляции при maxTryCount = 25,* µ *= 2.5*

CellCount:7075

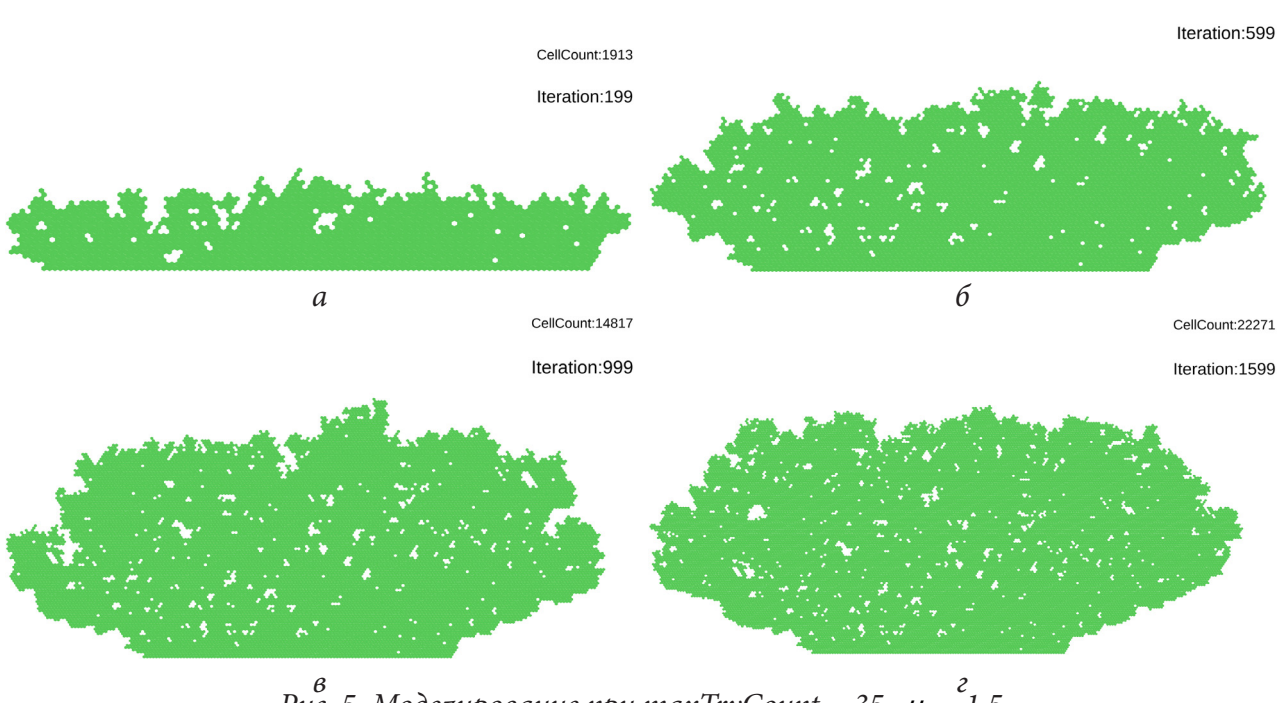

*<sup>в</sup> <sup>г</sup> Рис. 5. Моделирование при maxTryCount = 35,* µ *= 1.5*

массы бактерий семейства *Pseudomonas aeruginosa* [25] с использованием логистической кривой [22, 26]. Как показал статистический анализ обработки данных нескольких экспериментов при использовании восьми популярных моделей популяционного роста, наилучшее приближение дает именно логистическая зависимость [26].

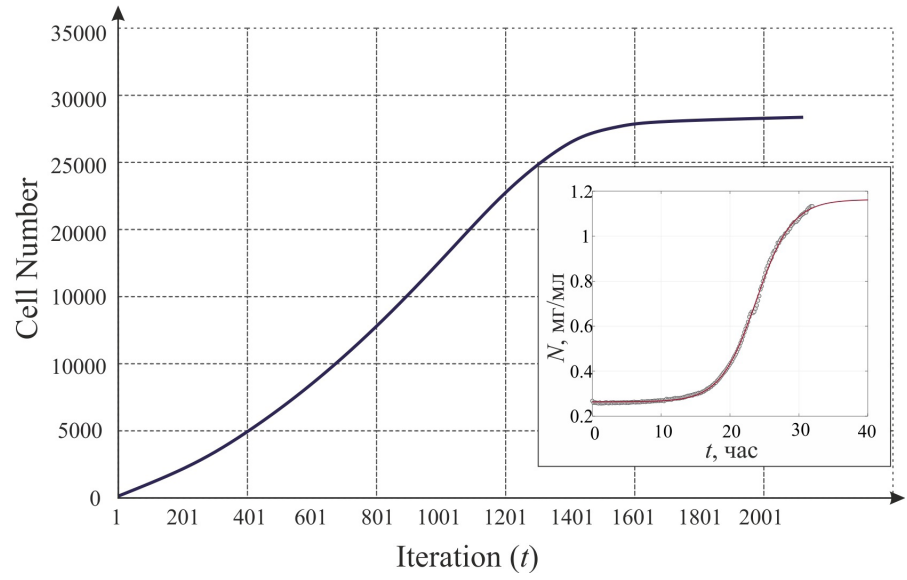

Рис. 6. Динамика изменения численности популяции бактерий (клеточно-автоматное моделирование проведено при значениях параметров maxTryCount = 30,  $\mu$  = 1.5) в сравнении с аппроксимированной кривой популяционного роста бактерий (на вставке) [25]

Можно заключить, что модель адекватно отображает основные периоды развития бактериальной популяции, отвечающие фазам популяционной динамики: фаза медленного роста в начале процесса, фаза быстрого роста и стационарная фаза (при проточном культивировании фаза деградации на эволюционной кривой отсутствует). Предложенный клеточно-автоматный алгоритм составит основу для дальнейших модификаций моделей роста бактериальных пленок.

### Заключение

Настоящее исследование представляет результат разработки и программной реализации двумерного клеточного автомата, позволяющего проводить симуляцию роста бактериальной пленки в условиях проточного культивирования. В этом случае можно наблюдать три типичные фазы эволюции бактериальной популяции: фазу медленного роста (лаг-фазу), фазу быстрого роста (log-фазу) и фазу релаксации.

Формализованный на основе введенных правил рождения и деления бактериальных клеток клеточный автомат позволил провести достаточно реалистичные симуляции двумерного роста пленок. Установлено, что управляющими параметрами имитационной модели являются: максимальное количество попыток деления для клетки и коэффициент, отвечающий за учет ближних и дальних распространений. Результаты симуляции, полученные при варьировании указанных параметров, свидетельствуют о возникновении структур разной плотности. Сравнение временной динамики изменения численности популяции бактерий дает качественное согласование с экспериментальными данными и аппроксимацией, полученной с помощью логистической модели.

### Благодарности

Работа выполнена при финансовой поддержке Минобрнауки РФ (проект № 122082400001-8).

## **Литература**

1. *Costerton J. W.* Microbial biofilms / J. W. Costerton, Z. Lewandowski, D. E. Caldwell, D. R. Korber, H. M. Lappin-Scott // Annual Review of Microbiology. – 1995. – No. 49. – P. 711 (45).

2. *Марданова А. М.* Биопленки: основные методы исследования: учебно-методическое пособие / А. М. Марданова, Д. А. Кабанов, Н. Л. Рудакова, М. Р. Шарипова ; К(П)ФУ. – Казань : К(П)ФУ, 2016. – 42 с.

3. *Tuon F. F.* Pathogenesis of the Pseudomonas aeruginosa Biofilm: A Review / F. F. Tuon, L. R. Dantas, P. H. Suss, V. S. T. Ribeiro // Pathogens. – 2022. – Vol. 11. – P. 300 (19).

4. *De Kievit T. R.* Quorum sensing in Pseudomonas aeruginosa biofilms / T. R. de Kievit // Environ Microbiol. – 2009. – Vol. 11(2). – P. 279 (88).

5. *Yan S.* Can biofilm be reversed through quorum sensing in Pseudomonas aeruginosa? / S. Yan, G. Wu // Front. Microbiol. – 2019. – Vol. 10. – P. 1582 (9).

6. *Duddu R.* A combined extended finite element and level set method for biofilm growth / R. Duddu, S. Bordas, D. Chopp, B. Moran // Internation Journal for Numerical Methods in Engineering. – 2008. – Vol. 74. – P. 848–870.

7. *Loosdrecht M. C. M.* Mathematical modelling of biofilm structures / M. C. M. Loosdrecht, J. J. Heijnen, H. Eberl, J. Kreft, C. Piciorenau // Antonie van Leeuwenhoek. – 2002. – Vol. 81. – P. 245– 256.

8. *Rida S. Z.* Effect of bacterial memory dependent growth by using fractional derivatives reaction-diffusion chemotactic model / S. Z. Rida, A. M. El-Sayed, A. A. M. Arafa // Journal of Statistical Physics. – 2010. – Vol. 140. – P. 797–811.

9. *Bazhlekov I.* Fractional derivative modeling of bioreaction-diffusion processes / I. Bazhlekov, E. Bazhlekova // AIP Publishing. URL: https://aip.scitation.org/doi/10.1063/5.0041611 (дата обращения: 10.11.2022.)

10. *Aenne C. O.* Mathematical modeling and pattern formation for bacterial colonies: diss / C. O. Aenne; Technische Universität München. – München, 2017. – 240 p.

11. *Kawasaki K.* Modeling spatio-temporal patterns generated by Bacillus subtilis / K. Kawasaki, A. Mochizuki, M. Matusushita, T. Umeda, N. Shigesada // Journal of Theoretical Biology. – 1997. – Vol. 188. – P.177–185.

12. *Rodriguez D.* A cellular automata model for biofilm growth / D. Rodriguez, A. Carpio, B. Einarsson // 10th World Congress on Computational Mechanics, Blucher Mechanical Engineering Proceedings. – 2014. – Vol. 1. – P. 409–421.

13. *Picioreanu С.* Particle-based multidimensional multispecies biofilm model / С. Picioreanu, J. U. Kreft, M. C. M. van Loosdrecht // Applied and Environmental Microbiolog. – 2004. – Vol. 70(5). – P. 3024–3064.

14. *Витвицкий А. А.* Клеточные автоматы с динамической структурой для моделирования роста биологических тканей / А. А. Витвицкий // Сибириский журнал вычислительной математики. – 2014. – Т.17. – C. 315–327.

15. *Медведев Ю. Г.* Моделирование движения поршня в газовой среде клеточным автоматом / Ю. Г. Медведев // Прикладная дискретная математика. – 2010. – №4 (10). – C. 103–108.

16. *Федосеева Л. И.* Основы теории клеточных автоматов и формальных языков / Л. И. Федосеева; Пензенский государственный технологический университет – Пенза, 2013. – 141 с.

17. *Бандман О. Л.* Клеточно-автоматные модели пространственной динамики / О. Л. Бандман // Системная информатика. – 2005. – Вып. 10. – C. 57–113.

18. *Батыргазиева Д. Р.* Информационно-аналитический комплекс в области пребиотиков и процессов культивирования клеток млекопитающих / Д. Р. Батыргазиева / Российский химико-технологический университет имени Д. И. Менделеева – Москва, 2021. – С. 110–112.

19. *Зубаирова У. С.* Моделирование роста и развития растительных тканей в формализме L-систем / У. С. Зубаирова, А. В. Пененко, С. В. Николаев // Вавиловский журнал генетики и селекции. – 2012. – Т. 16, № 4/1. – С. 816–824.

20. *Николаев С. В.* Исследование одномерной модели регуляции размеров возобновительной зоны в биологической ткани с учетом деления клеток / С. В. Николаев, Н. А. Колчанов, С. И. Фадеев, В. В. Когай, Э. Мйолснесс // Сибирский журнал индустриальной математики. – 2010. – Т. 13, № 4. – С. 70–82.

21. *Kuttler C.* Computer-assisted modelling of quorum sensing in bacterial population exposed to antibiotics / C. Kuttler, A. Maslovskaya // Frontiers in Applied Math and Statistics. – 2022. – Vol. 8, P. 215 (13).

22. *Шуай И.* Реакционно-диффузионная модель коммуникации бактерий с учетом вариации закона популяционного роста / И. Шуай, А. П. Хмелев, А. Г. Масловская // Вестник АмГУ, серия «Естественные и экономические науки». – 2021. – Вып. 93. – С. 14–23.

23. *Kuttler C.* Hybrid stochastic fractional-based approach to modeling bacterial quorum sensing / C. Kuttler, A. Maslovskaya // Applied Mathematical Modelling. – 2021. – Vol. 93, P. 360–375.

24. *Саруханян С. К.* Простейший клеточный автомат для моделирования поверхностного роста бактерий / С. К. Саруханян, А. Г. Масловская // Вестник АмГУ, серия «Естественные и экономические науки». – 2022. – Вып. 99. – С. 7–12.

25. *Ditmarsch D.* High-resolution time series of Pseudomonas aeruginosa gene expression and rhamnolipid secretion through growth curve synchronization / D. Ditmarsch, J. B. Xavier // BMC Microbiology. – 2011. – Vol. 11, No. 140 (10).

26. *Хмелёв А. П.* Статистическая обработка данных моделирования популяционной динамики бактерий вида Pseudomonas aeruginosa / А. П. Хмелёв, А. Г. Масловская // Материалы научно-практической конференции «ТОГУ – Старт-2021: фундаментальные и прикладные исследования молодых». – Хабаровск, 2021. – C. 177–184.

# ВЛИЯНИЕ ПОСТАНОВКИ ВХОДНОГО ГРАНИЧНОГО УСЛОВИЯ НА ГИДРОДИНАМИКУ И ТЕПЛООБМЕН ТЕЧЕНИЯ ВОЗДУХА В НОСОВОЙ ПОЛОСТИ ЧЕЛОВЕКА

# А. А. Саушина

### Казанский (Приволжский) федеральный университет»

Аннотация. Предложена постановка нестационарного граничного условия для описания периодического процесса течения воздуха внутри носовой полости человека. По результатам численного моделирования показано, что в отличие от стационарного, использование периодического нестационарного граничного условия приводит к турбулизации потока в фазах максимального расхода воздуха, а также к перестроению пространственной линамики вихревых структур.

Ключевые слова: оториноларингология, носовая полость, процесс лыхания, компьютерная томография, численное моделирование, нестационарное периодическое течение.

### Введение

Использование корректной постановки граничного условия является одной из основ получения достоверных результатов численного моделирования, в особенности для нестационарных течений. Одним из примеров такого нестационарного течения, с которым сталкивается абсолютно каждый человек на протяжении всей своей жизни - это процесс дыхания. Процесс дыхания сложный нестационарный периодический процесс течения многокомпонентной газовой смеси в канале сложной формы с наличием теплообмена со стенками канала. С точки зрения численного моделирования такая постановка задачи является крайне сложной, ведь помимо стандартных проблем выбора замыкающих систему осредненных по Рейнольдсу уравнений Навье — Стокса, уравнений для напряжений Рейнольдса, схем аппроксимации и других определяющих моделей здесь остро встает вопрос о формировании геометрии расчетной области и постановки граничных условий.

Первые технологии по получению формы проточных трактов основывались на заполнении пространства носовой полости умерших людей затвердевающем раствором. Далее эти модели использовались для формирования слепков и проведения гидродинамических экспериментов, в которых измерялись локальные величины скорости и перепад давления в канале. Лишь с развитием цифровых средств медицинской диагностики, таких как компьютерная томография, появилась возможность генерации цифровых двойников проточных трактов, в том числе и живых людей. Методы обработки результатов компьютерной томографии, в первую очередь, направлены на визуализацию трехмерной носовой полости для медицинского персонала, поэтому для перевода этих результатов в твердотельную модель требуется использования дополнительных графических пакетов. Цифровые результаты компьютерной томографии являются массивом точек с координатам, каждой из которых присвоен цвет в градациях серого, характеризующий величину плотности органической ткани. Например, черные оттенки - это пустоты, светлые - костная ткань. Автоматическое или полуавтоматическое выделение контуров черной области позволяет создать поверхность проточного тракта носовой полости для последующего её экспорта в расчетный гидродинамический пакет. На рис. 1 представлено графическое представление этапов генерации расчетной модели, выполненные в данном исследовании. Численное моделирование течения в носовой полости, цифровые двойники которых были получены по схожим алгоритмам, можно встретить в нескольких работах [1-5].

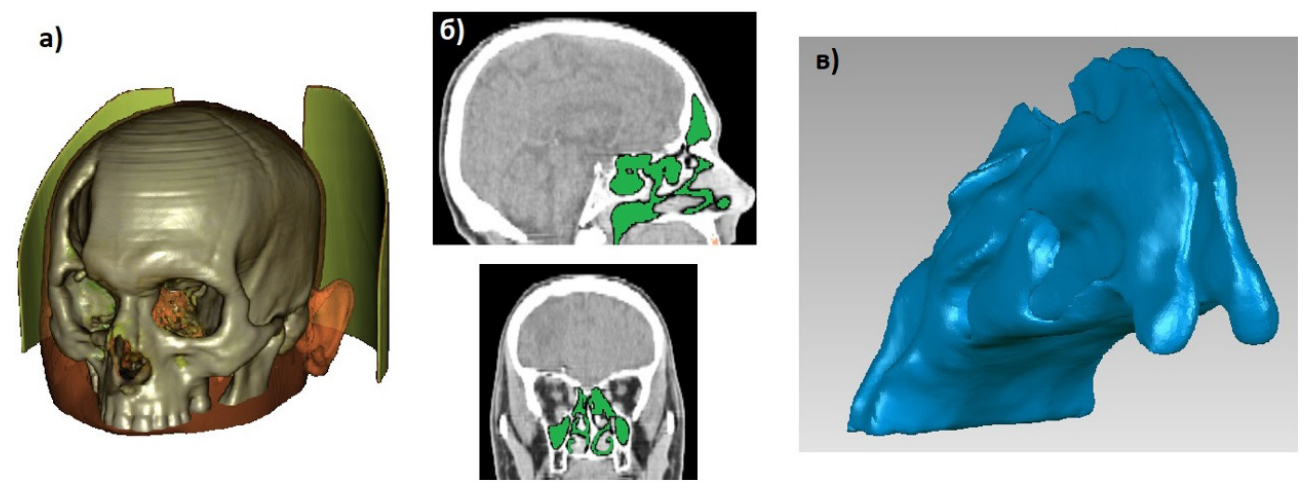

Рис. 1. Этапы генерации расчетной области для численного моделирования течений внутри органических тканей человека; а) - компьютерная томография; б) полуавтоматическая сегментация области течения; в) преобразование массива точек в твердотельную модель

Помимо формирования геометрии расчетной области задача моделирования процесса дыхания осложнена проблемой формирования расчетной сетки. Сложная топология не позволяет использовать разбиение на ресурсоемкие структурированные схемы, что негативно отражается на итоговое количество расчетных доменов. Необходимо отметить, что каждая носовая полость является уникальной и требует отдельного моделирования. В результате для снижения для снижения ресурсозатратности задачи приходится использовать высокие значения  $y^+$ в пристеночных ячейках и делать допущение о стационарном ламинарном течении воздуха внутри носовой полости. Например, в работах [1, 4] задача решалась в стационарной постановке при постоянном расходе воздуха в момент вдоха. Решая задачу о течении воздуха в носовой полости в стационарной постановке, мы полностью фиксируем положение зон ламинарного и турбулентного течения. Но, между ламинарным и турбулентным течением жидкости в каналах существует заметное количественное различие, как по величине теплоотдачи, так и по механизмам передачи теплоты. Рассуждения о влиянии типа течения применительно к кондиционированию воздуха в носовой полости, но без патологий можно найти в работах [3, 6]. Получается, что решать подобные задачи в стационарной постановке не совсем корректно, ведь при реальном процессе дыхания скорость потока изменяется по закону близкому к гармоническому, и расположение зон ламинарного-турбулентного перехода будет скользящим по пространству. Тем не менее, даже с учетом этого допущения, сформулированные в работах при рассмотрении стационарного течения, выводы кажутся близкими к истине.

# 1. Постановка задачи численного моделирования

# 1.1. Расчетная сетка и метод решения

Для расчетов были использованы результаты компьютерной томографии реального пациента женского пола возраста 35 лет (рис. 1). Геометрическая модель была разбита на неструктурированные тэтраэдральные расчетные домены со средним масштабом 0.18 мм. Для адаптации в процессе расчета высоты ячеек в пограничном слое по величине  $y^+$  в пристеночной зоне был создан призматический слой ячеек из трех ячеек. Начальное число ячеек расчетной области составило порядка 2.5 млн., в процессе расчета по результатам адаптации решения по градиенту характеристик общее число ячеек достигло 3.5 млн. Масштаб расчетный сетки был выбран согласно рекомендациям [2, 5, 7] схожих расчетов носовой полости.

Численное моделирование течения воздуха было выполнено в коммерческом программном комплексе ANSYS Fluent 18.1. Адиабатическое движение несжимаемого газа описывалась осредненной по Рейнольдсу системой уравнений Навье - Стокса с замыканием анизотропной моделью турбулентности Рейнольдсовых напряжений. Параметры решателя по давлению были выбраны по опыту других работ по численному моделированию течений в носовой полости. Давление интерполировалось по схеме ступенчатого распределения давления (PRESTO), связь давление-скорость достигалась полунеявным методом для уравнений, связанных с давлением алгоритмом (SIMPLE) [14], конвективная кинематика интерполировалась квадратичной противопотоковой схемой (QUICK). Для оценки моментов использовали параметры турбулентности, которые аппроксимировали противопоточной разностной схемой второго порядка [4, 5].

### 1.2. Постановка периодического граничного условия во входном сечении

Очевидно, что амплитуда вдоха и выхода зависит от физиологии носовой полости, объема легких и других факторов. Поэтому, чтобы получить более или менее универсальную функциональную зависимость расхода воздуха для каждой модели носовой полости мы придерживались следующей идеологии. Пусть за минуту человек совершает n циклов дыхания, за которые в легкие попадает  $V$  литров воздуха, тогда расход воздуха  $Q$  описывается периодической функцией от времени  $t$  с периодом  $1/n$ . Представим  $Q$  как две кусочно периодические функции с точкой разрыва  $t_0$  для процесса вдоха  $Q_t$  и выдоха  $Q_E$ . Выполним аппроксимацию этих функций полиномами  $P_i$  и  $P_k$  (исходя из форм графиков, мы использовали полиномы второй и пятой степеней, соответственно). Величины определенного интеграла от  $P_{I(nt)}$  и  $P_{E(nt)}$  будут соответствовать объему вдыхаемого и выдыхаемого воздуха за один цикл дыхания. У нас должно выполняться очевидное условие, что объемы вдыхаемого и выдыхаемого воздуха за один цикл дыхания одинаковы и равны величине  $V/n$ :

$$
a\int_{0}^{t_{0}/n}P_{I}(nt)dt = b\int_{t_{0}/n}^{1/n}P_{E}(nt)dt = \frac{V}{n},
$$
\n(1)

где *а* и  $b$  — константы нормировки амплитуд. Зависимость (1) можно считать универсальной для описания расхода при одном цикле дыхания и очень удобно использовать как граничное условие при численном моделировании. Если подставить в (1) среднестатистические величины переменных:  $V = 7500$  мл [8],  $n = 16$  циклов в минуту [9],  $t_0 = 0.36/n$  минут [10], то решив уравнения (1) получим следующие функции (рис. 2).

Периодическое граничное условие (1), рис. 2, при численном моделировании пакете ANSYS Fluent было реализовано с помощью пользовательских функций, как кусочно-полиномиальная функция массового расхода от переменной времени. В выходном сечении модели было реализовано мягкое граничное условие с постоянством статического давления. Температурные граничные условия описывали процесс дыхания человека, находящегося в отапливаемом помещении с температурой воздуха 20 °С, температура выдыхаемого воздуха составляла 32 °С. На твердых стенках модели использовалось тепловое граничное условие первого рода с постоянством температуры 32 °С.

### 2. Результаты

Главной целью работы было определение влияния использования нестационарного периодического граничного условия на результаты моделирования течения в носовой полости. На рис. 3 представлена безразмерная характеристика интенсивности локальных турбулентных флуктуаций скорости (отношение кинетической энергии турбулентности к квадрату скорости) для двух фаз: фазы максимального расхода и фазы среднего расхода, которая использует-

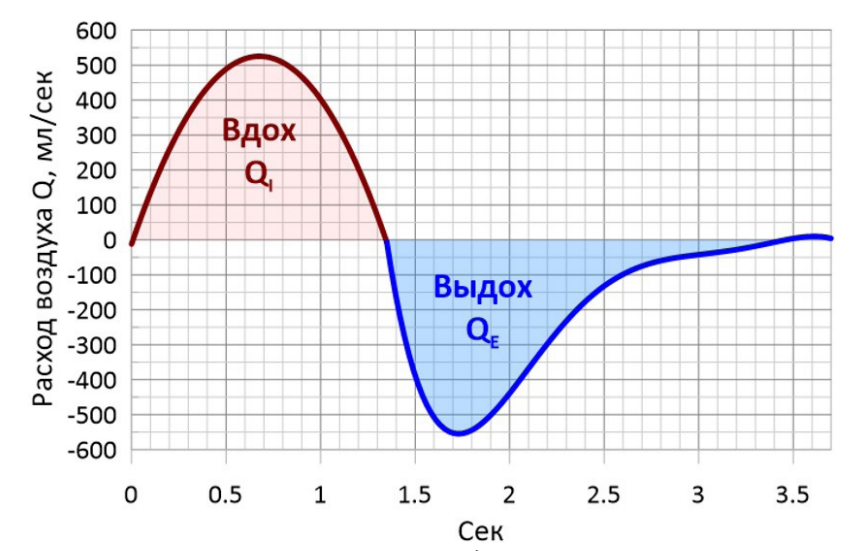

Рис. 2. Граничное условие нестационарного расхода, описывающее частотно-гармонические характеристики реального процесса дыхания

ся другими авторами для постановки стационарных расчетов. Сопоставление полей интенсивности турбулентности наглядно показывает, что в интервале фаз больших расходов течение внутри носовой полости становится турбулентным, а именно появляются зоны с величиной интенсивности турбулентности более 10 %. Следовательно, использование ламинарной модели при расчете приведет к переоценке толщины пограничного слоя с вытекающей от сюда ошибкой по величине теплового потока и гидравлическим потерям в проточном тракте.

Использование нестационарного граничного условия также приводит к возникновению нестационарных процессов связанных с генерацией и диссипацией вихревых структур. С точки зрения оториноларингологии местоположение и интенсивность циркуляции подобных вихревых структур имеет определяющее значение для планирования исправления патологий. Например, известны случаи, когда после травмы носовой полости или хирургического вмешательства, установки имплантата пациент испытывает постоянное чувство сухости в носу или чувство нехватки воздуха. Причиной этому является реакция ресничек мерцательного эпителия слизистой оболочки полости носа, которые реагируют на появление несвойственных для данной области потоков воздуха.

Помимо механического воздействия реснички мерцательного эпителия испытывают и тепловое раздражение. На рис. 4 представлены поля величины удельного теплового потока. Как видно из рисунка увеличение расхода воздуха приводит не только к увеличению удельного потока, но и смещению зон интенсивного воздействия, что безусловно имеет причинно-следственную связь с описанной выше динамикой вихревых структур.

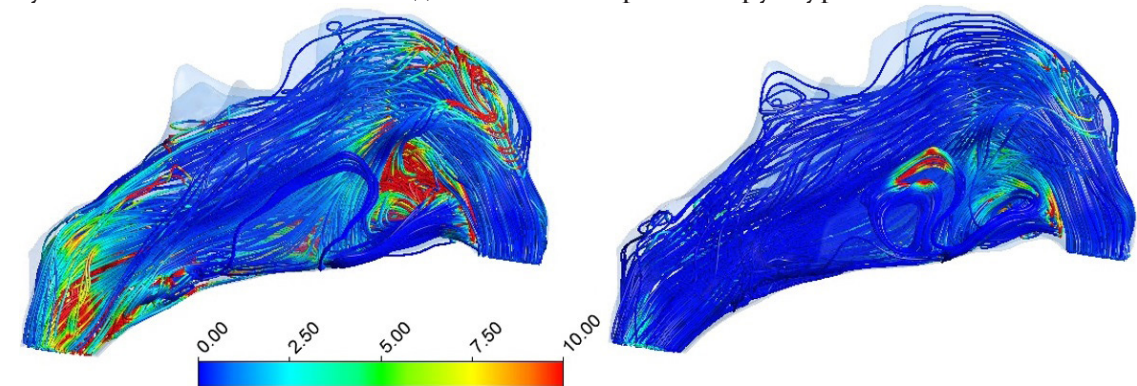

Рис. 3. Интенсивность величины локальной величины турбулентных флуктуаций скорости; слева: фаза максимального расхода (500 мл/с); справа фаза среднего расхода (250 мл/с)

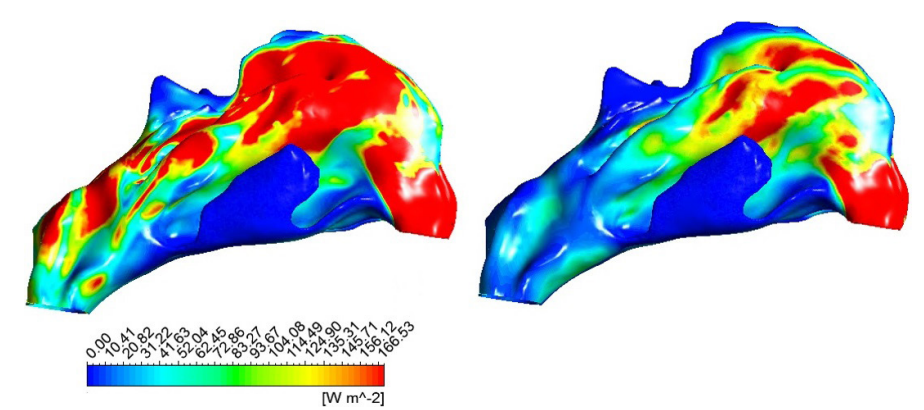

*Рис. 4. Удельный тепловой поток; слева: фаза максимального расхода (500 мл/с); справа фаза среднего расхода (250 мл/с)*

## **Заключение**

Полученные результаты численного моделирования процесса течения воздуха в носовой полости человека показывают необходимость использования нестационарного граничного условия. Во-первых, это является важным для математической постановки задачи, а именно необходимости моделирования турбулентных флуктуаций скорости, для разрешения которой априори невозможно использовать ламинарную модель движения сплошной среды. В экстремумах фаз вдоха и выхода, которые сопровождаются максимальным расходом воздуха, интенсивность турбулентности превышает 5–10%. Следовательно, для корректного расчета пограничного слоя необходимо использовать модели турбулентности. Завышение толщины пограничного слоя приведет к некорректной оценки тепловых потоков, гидравлических потерь и динамике вихревых структур. Более того, эти результирующие параметры задачи зависят и от динамики расхода воздуха во входном сечении.

Конечно, величины интегральных и осредненных по пространству и времени характеристик решений постановок задач с двумя видами граничных условий являются очень близкими по величине, но в данном случае речь идет о результирующем влиянии локализованных в пространстве и времени экстремумов температуры, скорости воздуха на органы восприятия человека. Подобное моделирование течения воздуха, крови в теле человека уже сегодня используется при планировании операций и исследовании врожденных и приобретенных патологий, поэтому упрощение математической постановки задачи с целью уменьшения вычислительных затрат может привести к серьёзным и неисправимым врачебным ошибкам.

## **Литература**

1. *Balakin B. V.* Aerodynamic evaluation of the empty nose syndrome by means of computational fluid dynamics / B. V. Balakin, E. Farbu, P. Kosinski // Computer methods in biomechanics and biomedical engineering. – 2017. – 20(14). – P. 1554–1561.

2. *Malik J.* The cotton test redistributes nasal airflow in patients with empty nose syndrome / J. Malik, A. Thamboo, S. Dholakia, N. A. Borchard, S. McGhee, C. Li, ... J. V. Nayak // In International forum of allergy & rhinology. – 2020. – 10(4). – P. 539–545.

3. *Keck T.* Numerical simulation and nasal air-conditioning / T. Keck, J. Lindemann // GMS current topics in otorhinolaryngology, head and neck surgery. – 2010. – 9.

4. *Di M. Y.* Numerical simulation of airflow fields in two typical nasal structures of empty nose syndrome: a computational fluid dynamics study / M. Y. Di, Z. Jiang, Z. Q. Gao, Z. Li, Y. R. An, W. Lv // PLoS ONE. – 2013. – 8. – P. 1–8.

5. *Li C.* Computational fluid dynamics and trigeminal sensory examinations of empty nose syndrome patients / C. Li, A. A. Farag, J. Leach, B. Deshpande, A. Jacobowitz, K. Kim, B. A. Otto, K. Zhao // Lanryngoscope. – 2017. – 127. – E176–E184.

6. *Lindemann J.* Nasal mucosal temperature during respiration / J. Lindemann, R. Leiacker, G. Rettinger, T. Keck // Clin Otolaryngol. – 2002. – 27. – P.135–139.

7. *Zhu J. H.* Evaluation and comparison of nasal airway flow patterns among three subjects from Caucasian, Chinese and Indian ethnic groups using computational fluid dynamics simulation / J. H. Zhu, H. P. Lee, K. M. Lim, S. J. Lee // Respiratory physiology & neurobiology. – 2011. – 175(1). – 62–9.

8. *Smith H.* Human respiratory tract model for radiological protection / H. Smith // ICRP publication. – 1994. – 66.

9. *Barret K. E.* Ganong's review of medical physiology / K. E. Barret, S. Boitano, S. M. Barman // McGraw-Hill Medical. – 2012.

10. *Sosnowski T. R.* Inhaled aerosols: their role in COVID-19 transmission including biophysical interactions in the lungs / T. R. Sosnowski // Current Opinion in Colloid & Interface Science. – 2021. – 101451.

# **ИСПОЛЬЗОВАНИЕ ПОЧТОВОГО ШЛЮЗА С ЦЕЛЬЮ ПОВЫШЕНИЯ УРОВНЯ БЕЗОПАСНОСТИ ПРИ ОБМЕНЕ ПОЧТОВЫМИ СООЩЕНИЯМИ**

### **М. П. Свиридов, М. К. Чернышов**

### *Воронежский государственный университет*

**Аннотация.** В работе рассматривается один из методов создания виртуальной сети с помощью виртуальной сетевой лаборатории EVE-NG, позволяющий повысить уровень безопасности при обмене почтовыми сообщениями между двумя почтовыми серверами, использующих в качестве посредника почтовый шлюз.

**Ключевые слова:** компьютерные сети, безопасность сети, почтовый шлюз, виртуализация, сетевая лаборатория.

### **Введение**

В современном мире вопросы безопасности процесса обмена информацией приходится решать постоянно, причем в компьютерном мире средства защиты приходится постоянно совершенствовать в связи с ростом количества атак на компьютерные сети предприятий и появлением огромного количества вредоносных программ, способных нанести непоправимый вред корпоративным и пользовательским данным.

Использование почтовых серверов для осуществления внутри и межкорпоративного обмена сообщениями в настоящее время является самым популярным способом передачи информации, однако встроенные в почтовые сервера средства защиты зачастую не обеспечивают требуемый уровень безопасности данных. В качестве одного из способов решения данной проблемы может быть предложено использование посредника между почтовыми серверами — почтового шлюза, обладающего встроенными системами защиты от вирусов и спама.

В данной работе рассматриваются вопросы построения модели компьютерной сети с использованием почтового шлюза, установленного между двумя почтовыми серверами. Для построения модели используется виртуальная сетевая лаборатория EVE-NG [1]. Данный подход предоставляет системному администратору возможность произвести настройку сети в виртуальной среде, после чего в короткие сроки перенести уже настроенную конфигурацию на реальное «железо».

### **1. Постановка задачи**

Схема использования почтового шлюза представлена на рис. 1. При отправке почтовых сообщений сервером-отправителем будет осуществляться их фильтрация с помощью почтового шлюза, тем самым обеспечивая более высокий уровень безопасности при приеме данных сообщений сервером-получателем.

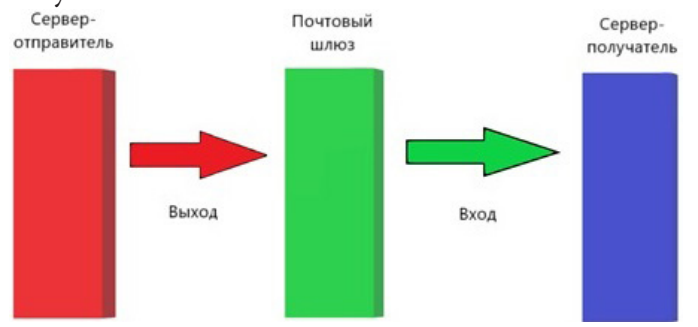

*Рис. 1. Схема работы почтового шлюза*

В сетевой лаборатории EVE-NG строится тестовый фрагмент компьютерной сети, в котором в роли почтового шлюза используется программный продукт Proxmox Mail Gateway [2], в роли почтовых серверов — Kerio Connect [3] (рис. 2).

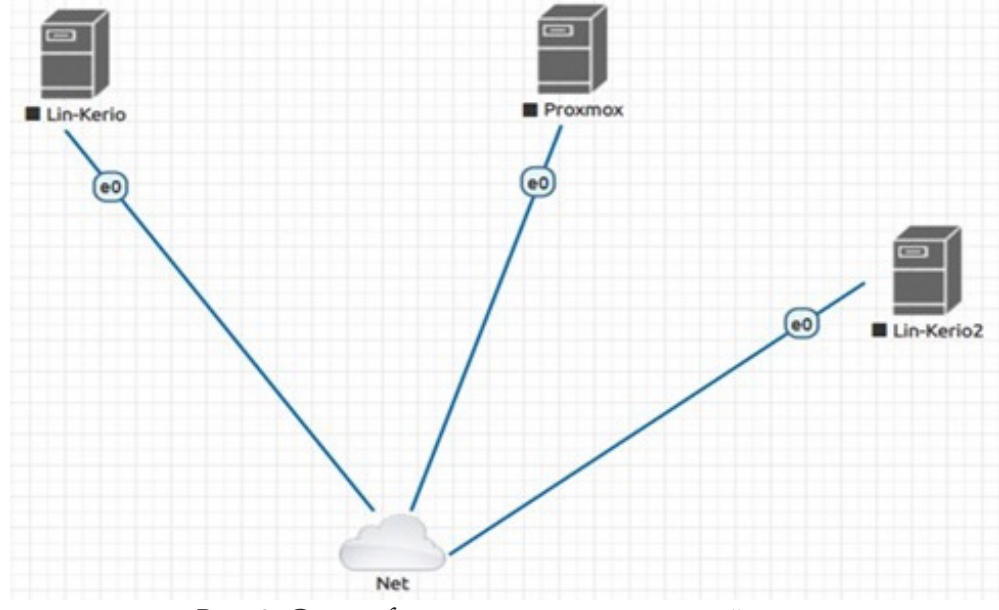

*Рис. 2. Схема фрагмента компьютерной сети*

### **2. Создание виртуальной сети**

Процесс построения требуемой модели сети состоит из нескольких шагов.

Сетевая лаборатория EVE-NG представляет собой виртуальную машину, которая с помощью образов различных сетевых устройств (компьютеров с установленными на них различными операционными системами, коммутаторов и маршрутизаторов) позволяет строить фрагменты различных компьютерных сетей по заданным топологиям.

Для добавления в EVE-NG образов систем Proxmox Mail Gateway и Kerio Connect вначале необходимо создать отдельные виртуальные машины для каждого из этих программных продуктов, а затем интегрировать их в качестве новых образов непосредственно в среду EVE-NG.

Первоначальное развертывание виртуальных машин осуществляется с помощью гипервизора VMware Workstation Player. После этого для создания образа каждой виртуальной машины, который будет в дальнейшем использоваться в EVE-NG, необходимо с помощью утилиты QEMU-IMG [4] произвести конвертирование виртуального жесткого диска виртуальной машины с установленным программным продуктом в формате VMDK в формат QСOW2, пригодный для использования в сетевой лаборатории EVE-NG.

На следующем этапе для загрузки в EVE-NG полученных образов виртуальных машин используется FTP-клиент FileZilla.

После включения с помощью предоставляемого лабораторией EVE-NG Web-интерфейса созданных образов в сетевую инфраструктуру изучаемой модели виртуальные машины почтовых серверов и шлюза можно запустить, приступив непосредственно к их настройке. При этом доступ к каждой из машин осуществляется удаленно с помощью VNC-клиента.

# **3. Настройка почтовых серверов и шлюза**

Процесс первичной настройки почтовых серверов представлен на рис. 3. На каждом сервере создается собственный почтовый домен и тестовые почтовые ящики, между которыми

будет осуществляться обмен информацией. При этом для проверки работоспособности почтового шлюза встроенные средства защиты каждого из почтовых доменов должны быть отключены.

В настройках SMTP соединения сервера-отправителя в разделе «Доставка SMTP» указывается сервер ретрансляции – почтовый шлюз (используемый им IP-адрес).

Далее происходит настройка почтового шлюза Proxmox с помощью предоставляемого им Web-интерфейса. В качестве транслятора по умолчанию необходимо указать адрес почтового сервера-отправителя. В списке доменов ретрансляции указывается почтовый домен сервера-получателя. В роли транспортного агента выступает сервер-получатель.

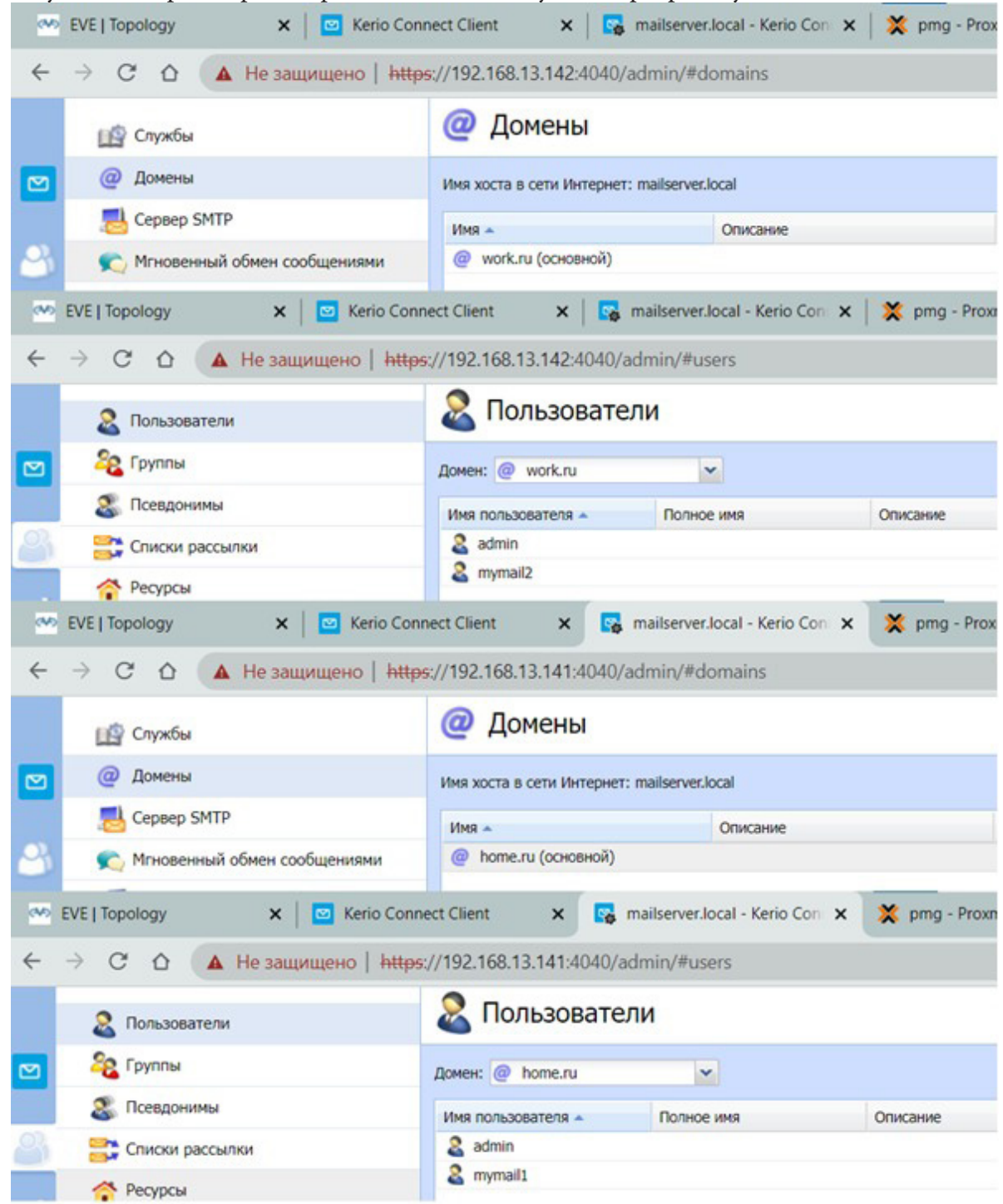

*Рис. 3. Домены и пользователи*

# **4. Тестирование работы почтовых серверов и шлюза**

Для тестирования работы комплекса с почтового ящика сервера-отправителя были отправлены 3 различных сообщения:

- 1. Стандартное сообщение;
- 2. Сообщение, содержащее вирус;
- 3. Спам-сообщение.

При отправке обычного сообщения с почтового ящика сервера-отправителя проблем с его доставкой на сервер-получатель не возникает (рис. 4, 5).

| <b>Kerio Connect</b> | Поиск Отправленные<br>$Q_{\tau}$  |                          | Эл. почта             | Календарь                           |  |
|----------------------|-----------------------------------|--------------------------|-----------------------|-------------------------------------|--|
| Входящие             | «<br>СОСТАВИТЬ<br><b>ОТВЕТИТЬ</b> | ОТВЕТИТЬ ВСЕМ            | <b>TEPEAДPECOBATЬ</b> | <b>盲 VI</b>                         |  |
| Отправленные         | mymail2@work.ru                   | 18:08                    |                       |                                     |  |
| Черновики<br>Спам    | Вирус!                            | $4.3$ kB                 | Проверка связи        |                                     |  |
|                      | mymail2@work.ru<br>Спам!          | 18:07<br>1 <sub>kB</sub> | <b>MY</b>             | mymail1@home.ru<br>26.10.2022 18:06 |  |
| Корзина              | mymail2@work.ru<br>Проверка связи | 18:06<br>880 B           | Кому: mymail2@work.ru |                                     |  |
| ПАПКИ                | ÷                                 |                          | Проверка связи        |                                     |  |

*Рис. 4. Отправка стандартного сообщения*

| <b>Kerio Connect</b>                         | Q- Поиск Входящие                                                         | Эл. почта<br>Календарь                                                                                        |
|----------------------------------------------|---------------------------------------------------------------------------|----------------------------------------------------------------------------------------------------|
| Входящие                                     | ≪<br>z<br><b>COCTABUTb</b><br><b>OTBETWTb</b><br>$\overline{\phantom{a}}$ | <b>OTBETWTb BCEM</b><br>ПЕРЕАДРЕСОВАТЬ<br><b>■</b> YE<br>$\leftarrow$                                         |
| Отправленные<br>Черновики<br>Спам<br>Корзина | mymail1@home.ru<br>Проверка связи                                         | 18:06<br>Проверка связи<br>2.4kB<br>mymail1@home.ru<br><b>MY</b><br>26.10.2022 18:06<br>Кому: mymail2@work.ru |
| ПАПКИ                                        | $\div$                                                                    | Проверка связи<br>$\overline{\phantom{a}}$                                                                    |

*Рис. 5. Прием стандартного сообщения*

Однако при отправке специального сообщения, содержащего текст, интерпретируемый как вирус [5], сервером-отправителем оно помечается как отправленное (рис. 6), но сообщение не доходит до сервера-получателя.

| <b>Kerio Connect</b>      |   | <b>Q - Поиск Отправленные</b>                                |                           | Эл. почта             | Календарь                           |
|---------------------------|---|--------------------------------------------------------------|---------------------------|-----------------------|-------------------------------------|
| Входящие                  | « | СОСТАВИТЬ<br><b>OTBETWTb</b><br>$\qquad \qquad \blacksquare$ | <b>OTBETWTb BCEM</b>      |                       | 音 VJ<br><b>IEPEAДPECOBATЬ</b>       |
| Отправленные<br>Черновики |   | mymail2@work.ru<br>Вирус!                                    |                           | Вирус!                |                                     |
| Спам                      |   | mymail2@work.ru<br>Спам!                                     | 18:07<br>1 <sub>k</sub> B | <b>MY</b>             | mymail1@home.ru<br>26.10.2022 18:08 |
| Корзина                   |   | mymail2@work.ru<br>Проверка связи                            | 18:06<br>880 B            | Кому: mymail2@work.ru |                                     |
| <b>ПАПКИ</b>              | ÷ |                                                              |                           |                       | X50! P%@AP[4\PZX54(P^)7CC)7}\$      |

*Рис. 6. Отправка зараженного вирусом сообщения*

С помощью Web-интерфейса почтового шлюза можно видеть, что вирус был успешно распознан и добавлен в карантин (рис. 7).

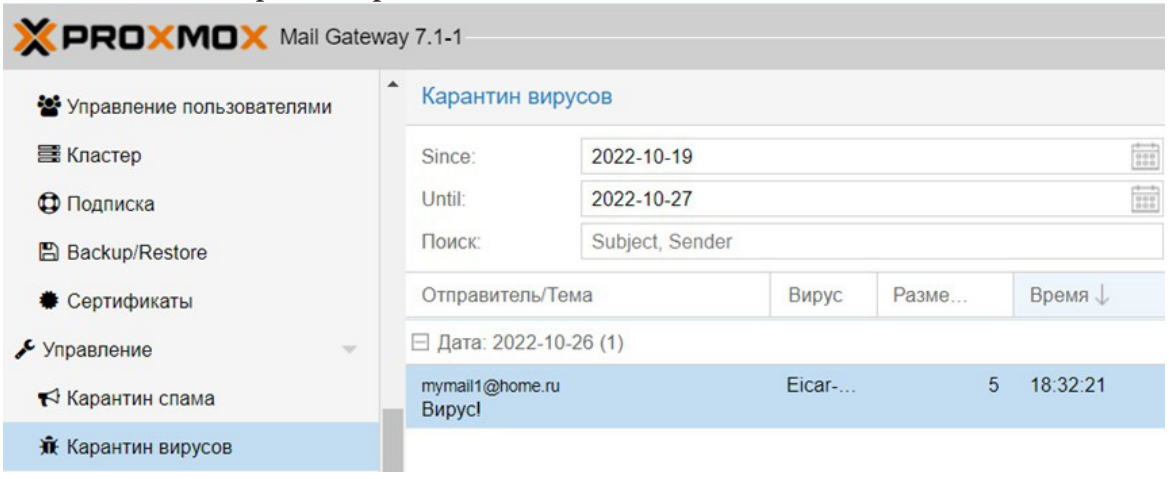

*Рис. 7. Карантин вирусов почтового шлюза*

Аналогичным образом проверяется работоспособность встроенного в почтовый шлюз фильтра спама. При отправке сервером-отправителем сообщения, содержащего спам [5] (рис. 8), оно задерживается соответствующим фильтром почтового шлюза (рис. 9).

| <b>Kerio Connect</b> | <b>Q-</b> Поиск Отправленные           |                           | Эл. почта<br>Календарь                           |  |  |
|----------------------|----------------------------------------|---------------------------|--------------------------------------------------|--|--|
| Входящие             | «<br>СОСТАВИТЬ<br><b>ОТВЕТИТЬ</b><br>z | <b>COTBETUTION</b> BCEM   | <b>T</b> YI<br>← ПЕРЕАДРЕСОВАТЬ                  |  |  |
| Отправленные         | mymail2@work.ru                        | 18:08                     | Спам!                                            |  |  |
| Черновики            | Вирус!                                 | $4.3$ kB                  |                                                  |  |  |
| Спам                 | mymail2@work.ru<br>Спам!               | 18:07<br>1 <sub>k</sub> B | mymail1@home.ru<br><b>MY</b><br>26.10.2022 18:07 |  |  |
| Корзина              | mymail2@work.ru<br>Проверка связи      | 18:06<br>880 B            | Кому: mymail2@work.ru                            |  |  |
| ПАПКИ                | ÷                                      |                           | XJS*C4JDBOADN1.NSBN3*2IDNEN*                     |  |  |

*Рис. 8. Отправка спам-сообщения*

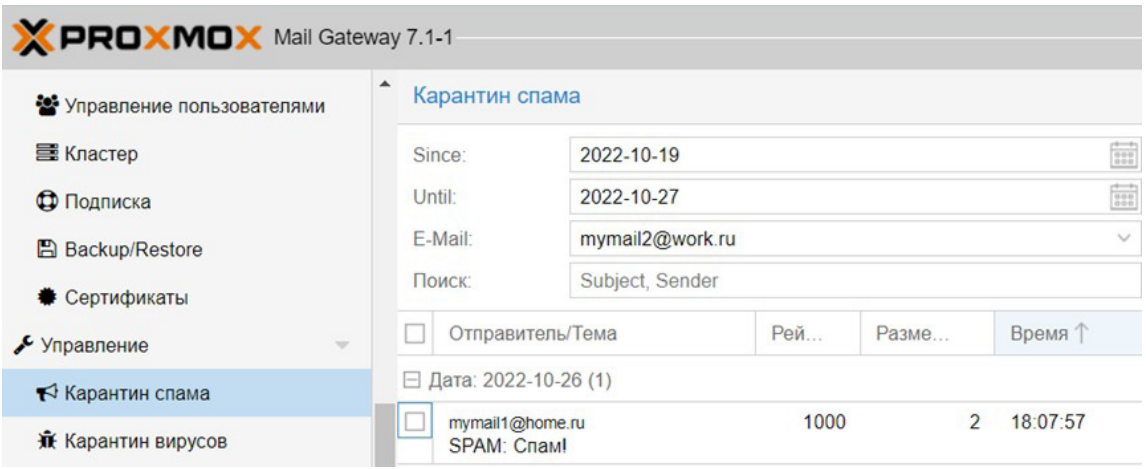

*Рис. 9. Карантин спама почтового шлюза*

### **Заключение**

В ходе выполнения поставленной задачи в виртуальной сетевой лаборатории EVE-NG было произведено создание фрагмента сети, удовлетворяющего заданным условиям. По результатам тестирования созданного комплекса можно сделать вывод о том, что почтовый шлюз работает исправно, «чистые» письма доходят до получателя, небезопасные письма попадают в карантин.

Использование данного подхода может быть полезно при внесении изменений в работу компьютерной сети на производстве, обеспечивая бесперебойность ее работы, поскольку данный подход дает возможность системному администратору заранее произвести отладку нового оборудования и уже затем в короткие сроки внедрить изменения в сетевую инфраструктуру.

### **Литература**

1. Сетевая лаборатория EVE-NG : официальный сайт. – Лондон, 2021. – URL: https://www. eve-ng.net/ (дата обращения 10.10.2022).

2. Proxmox Mail Gateway Administration Guide : официальный сайт. – Вена, 2022. – URL: https://proxmox.com/en/proxmox-mail-gateway/ (дата обращения 12.10.2022).

3. Kerio Connect : официальный сайт. – Москва, 2022. – URL: https://gfi-software.ru/products/ kerio-connect/ (дата обращения 15.10.2022).

4. Converting between image formats // Virtual Machine Image Guide documentation: [сайт]. – 2022. – URL: https://docs.openstack.org/image-guide/convert-images.html (дата обращения 15.10.2022).

5. Тестирование антиспама и антивируса почтового сервера // It-e.RU: [сайт]. – 2019. – URL: https://it-e.ru/blogs/administrirovanie/testirovanie-antispama-i-antivirusa-pochtovogo-servera/ (дата обращения 23.10.2022).

# **ОБЗОР ПРОБЛЕМ МУЛЬТИАГЕНТНОГО ПОДХОДА ПРИ МОДЕЛИРОВАНИИ РАСПРОСТРАНЕНИЯ ЗАБОЛЕВАНИЯ НА ПРИМЕРЕ КОРОНАВИРУСНОЙ ИНФЕКЦИИ**

### **Ж. А. Святоха, Н. А. Каплиева**

# *Воронежский государственный университет*

**Аннотация.** В статье рассмотрены проблемы мультиагентного подхода при разработке модели распространения заболевания. В качестве примера рассматривается модель распространения коронавирусной инфекции. В статье описаны найденные способы решения проблем и на их основе сделан вывод о пригодности мультиагентного подхода для подобной разработки.

**Ключевые слова:** мультиагентные технологии, популяция агентов, имитационное моделирование, тестирование модели.

#### **Введение**

В 2019 году Всемирная организация здравоохранения была проинформирована о вспышке пневмонии в Ухане, вызванной неизвестным возбудителем. 11 марта 2020 года эпидемия была признана пандемией. Ее опасность заключается в том, что одновременное заболевание инфекцией множества людей приводит к перегруженности системы здравоохранения.

В настоящее время после увиденных последствий и проблем распространения коронавируса все еще остро стоит задача прогнозирования потенциального ущерба, пиков заболевания и окончания распространения эпидемии.

Математическое моделирование является признанным инструментом в эпидемиологии. Модели позволяют определить численные закономерности эпидемического процесса, просчитать возможные сценарии развития эпидемий, сравнить эффективность различных стратегий профилактических и противоэпидемических мероприятий.

Но также существует и другой новый и перспективный подход — мультиагентные технологии. Построенные с помощью них модели состоят из популяции агентов, окружения и набора правил, регулирующих поведение агента. Агент-ориентированные модели могут использоваться для моделирования детализированных межличностных взаимодействий, и тем самым решать более широкий спектр исследовательских задач, чем при использовании традиционных аналитических подходов. Даже простые агентные модели способны демонстрировать сложные взаимодействия агентов и предоставлять ценную информацию о динамике реальной системы.

В данной статье будет описаны проблемы, с которыми можно столкнуться при разработке мультиагентной системы распространения болезни, и найденные способы их решения.

# **Проблемы имитационного моделирования**

Как сказано в книге [14], при функционировании системы возникает необходимость ее подробного исследования путем получения сведений об отношениях между ее компонентами либо ее изучения в новых условиях.

Существуют разные способы ее исследования (рис. 1).

Иногда имитационное моделирование является крайней мерой, когда остальные способы трудно применимы. Но на самом деле оно является очень удобным инструментом, позволяющим исследовать сложную систему, представляя ее доступным языком. При этом необходимо решить ряд проблем, которые стоят перед мультиагентным подходом.

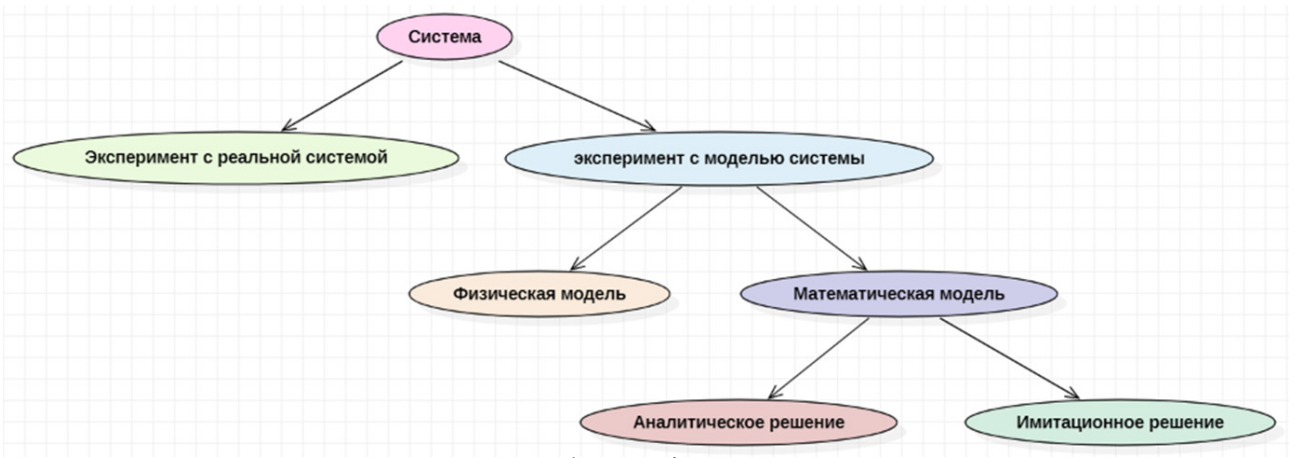

Рис. 1. Способы исследования системы

Изучив различные модели были выделены следующие проблемы, с которыми разработчики сталкиваются в своей работе.

1. Тестирование (проверка) модели

Проверка модели одна из наиболее важных проблем агентного моделирования. Результаты имитационного моделирования должны быть подтверждены, даже если ее целью стоит как анализ прошлого, так и предсказание будущего.

Четкой методологии по проверке модели еще не предложено, поэтому обычно модель проверяется путем моделирования прошлой вспышки. Если результаты совпадают с реальной системой с некоторой погрешностью, то модель можно считать построенной хорошо и применять для дальнейшего исследования.

При этом существуют случаи, когда данный способ не применим, так как может моделироваться еще неизученная болезнь, распространяющаяся в реальном времени, или новый штамм существующей болезни. В таких случаях иногда используют проверку классической моделью, как было описано выше. Но и такой способ не всегда является подходящим, так как будут существовать различия в предположенных моделях.

Также проверка классической моделью удобно используется при вводе новых параметров. Так как после такой проверки можно уверено вводить параметр и исследовать его влияние на систему.

Для имитационного моделирования лучшим способом тестирования будет тестирование на каждом этапе детализации. Необходимо сначала построить обобщенную модель, а потом постепенно добавлять в нее детали и тестировать ее. Сильная детализация на раннем этапе разработки считается ошибкой новичков.

Так как результаты агентного моделирования, в некотором роде, получаются случайным образом, возникает необходимость запустить моделирование неоднократно, чтобы четко установить диапазон получаемых данных.

2. Большая свобода исследователя

Как было уже сказано выше, перед разработчиком агентной модели, по сути, нет никаких правил. Им предоставлена излишняя свобода, что ведет некоторому беспорядку. Нет правил обмена сообщениями между агентами, тестирования модели, описания системы и так далее. Поэтому каждая модель строится по правилам, установленным самим автором. При этом, имеются некоторые статьи, в которых поднимается данная проблема. Так, например, в работе [30] предлагается общий протокол для моделирования системы с помощью агентов. В действительности почти никто не придерживается определенных стандартов.

3. Выбор данных

Для повышения достоверности результатов необходимо использовать реальные данные. При отладке модели близкой к реальной требуется найти данные из переписи населения или

других источников. В более детальных моделях движение агентов происходит по картам. В таком случае потребуется понимать сколько необходимо объектов инфраструктуры, в которых могут взаимодействовать индивиды. Все это является достаточно трудной задачей, так как такие данные можно найти в интернете, но нельзя быть уверенными в их достоверности. В некоторых работах, например в [5], используются данные о перемещениях людей, основываясь на перемещениях мобильного устройства. Такие данные, возможно получить только при полноценной работе с проектом, если информация получена законным путем. При этом модель получилась чрезвычайно точной.

# 4. Знание области исследования

Имитационное моделирование требует знаний области, в которой разрабатывается модель. Из этого следует, что при работе над проектом необходимо иметь в команде специалиста из данной области, либо разработчик будет вынужден самостоятельно разбираться в теме предмета.

На базовом уровне можно пользоваться жизненными знаниями, которых при прошествии пандемии у каждого из нас достаточно. За это время мы все изучили, как передается заболевание, как влияет ношение масок на распространение и многие другие закономерности.

5. Выбор параметров

Анализ распространения, как правило, требуется на этапе, когда не так известны параметры, влияющие на модель. То есть в силу неизвестности нового штамма или болезни разработчик делает модель вслепую.

К тому же, как было описано выше, каждая модель имеет скрытые параметры, которые дают некоторую погрешность, а в некоторых случаях совсем смазывают результаты исследования.

В таких случаях применятся метод решения обратной задачи. Обратная задача - это тип задач, в которых параметры получаются из наблюдаемых данных.

Также, чрезмерно детализированная модель повышает время выполнения, что описано в следующем пункте.

6. Вычислительная мощность

Любое повышение сложности модели требует большей вычислительной мощности. Таким образом, представляется возможным реализовать учебную задачу на пользовательском ПК, но модель приближенная к реальной иногда требует более мощного технического обеспечения. Конечно, с каждым годом разрабатываются новые методы для работы с агентными моделями. Поэтому в будущем данная проблема будет не столь существенной.

7. Необходимость нескольких прогонов модели

В источнике [14] утверждалось, что «Каждый из прогонов стохастической имитационной модели позволяет получить лишь оценки настоящих характеристик модели для определенного набора входных параметров. Следовательно, для каждого изучаемого набора входных параметров понадобится несколько независимых прогонов модели». Поэтому предлагается в некоторых случаях использовать аналитическую модель, когда она пригодна и легко исполнима.

8. Время и деньги

Имитационное моделирование и разработка исследуемой системы часто ограничены в ресурсах. Поэтому лишней детализацией обычно пренебрегают. Для того чтобы обойти эту проблему требуется анализ целей и задач, входных параметров на раннем этапе, а также непрерывное тестирование на предмет адекватности модели.

### Заключение

Данная работа была посвящена обзору проблем, сопутствующих разработке имитационной модели на основе мультиагентного подхода.

Один из новейших инструментов моделирования - мультиагентные технологии, предлагает разработчику проявить творческий подход для описания системы. Опираясь на некоторые значения о частях рассматриваемой модели, становится возможным провести эксперименты над целой масштабной системой. Такой способ позволяет обнаружить зависимости и закономерности, которые иногда очень сложно найти другими методами исследования.

Исходя из проблем в мультиагентном подходе и найденных решений, можно утверждать, что мультиагентные технологии хорошо подходят для решения задач биоинженерии, а именно моделирования распространения инфекции.

### Литература

1. Chao C. Y. The interrelationship between intelligent agents' characteristics and users' intention in a search engine by making beliefs and perceived risks mediators / C. Y. Chao, H. C. Wu, T. C. Chang, Y. S. Lin, P. C. Chen // Computers in Human Behavior - 2016. - C. 117-125.

2. Cheng Y. Face masks effectively limit the probability of SARSCoV-2 transmission / Y. Cheng // Science. - 2021

3. Dorigatti I. SARS-CoV-2 antibody dynamics and transmission from community-wide serological testing in the Italian municipality of Vo' / I. Dorigatti [et al.] // nature communications. - 2021. - $N<sup>0</sup>$  12.

4. Ferretti L. Quantifying SARS-CoV-2 transmission suggests epidemic control / L. Ferretti // Science.  $- 2021$ .

5. Frias-Martinez E. An agent-based model of epidemic spread using human mobility and social network information / E. Frias-Martinez // IEEE Conference on Social Computing. - 2011. - P. 57-64.

6. Hunter E. A taxonomy for agent-based models in human infectious disease epidemiology / E. Hunter [et al.] // Journal of Artificial Societies and Social Simulation. - 2017. -  $\mathbb{N}^2$  3.

7. Knyazkov K. Evaluation of Dynamic Ambulance Routing for the Transportation of Patients with Acute Coronary Syndrome in Saintpetersburg / K. Knyazkov [et al.] // Procedia Computer Science - $2015. - P. 419 - 428.$ 

8. McFadden D. L. Mixed MNL Models for Discrete Response / D.L. McFadden, K. Train // Journal of Applied Econometrics. – 2000. – № 5. – P. 447–470.

9. Patlolla P. Agent-Based Simulation Tools in Computational Epidemiology / P. Patlolla [et al.] // In: 4th International Workshop, International Conference on Innovative Internet Community Systems (I2CS '04). - Berlin: Springer, 2004. - P. 212-223.

10. Pritsker A.A.B. Introduction to Simulation and SLAM II, 4th ed. / A.A.B. Pritsker John // Wiley. - New York. - 1995. - 839 c.

11. Sekine T. Robust T Cell Immunity in Convalescent Individuals with Asymptomatic or Mild COVID-19 / T. Sekine // Cell. - 2020. - P. 158-168.

12. Unlu E. Epidemic analysis of COVID-19 Outbreak and Counter-Measures in France / E. Unlu [et al.]  $\frac{1}{\sqrt{2}}$  medRxiv. - 2020.

13. Zhang R. Identifying airborne transmission as the dominant route for the spread of COV-ID-19 / R. Zhang // Pnas. - 2020. - № 26. - P. 14857-14863.

14. Аверилл М. Лоу. Имитационное моделирование: учебник для вузов / Аверилл М. Лоу, В. Дэвид Кельтон. - Санкт-Петербург: Питер, 2004. - 848 с.

15. Адаменко В. А. Моделирование и развитие эпидемии коронавируса по дифференциальной и статистической модели / В. А. Адаменко [и др.] // Снежинск. РФЯЦ-ВНИИТФ. - 2020. Препринт №264. - С. 29.

16. Акопов А. С. Имитационное моделирование: учебник и практикум для академического бакалавриата / А. С. Акопов - М. : Издательство Юрайт, 2017. - 389 с. - Серия: Бакалавр. Академический курс.
17. *Асатрян М. Н.* Разработка программных инструментов, основанных на мультиагентном моделировании и реализованных в геоинформационной системе нового поколения, для решения эпидемиологических задач / Асатрян М. Н. [и др.] // Журнал микробиологии, эпидемиологии и иммунобиологии. – 2021. – № 4. – С. 468–480.

18. *Бароян О. В.* Моделирование и прогнозирование эпидемий гриппа на территории СССР / О. В. Бароян, Л. А. Рвачев, Ю. Г. Иванников — М. Институт эпидемиологии и микробиологии им. Н. Ф. Гамалеи АМН СССР, 1977. – 546 с.

19. *Боев Б. В.* Модель развития эпидемии гриппа А(H1N1) в России в сезон 2009–2010 годов / Б.В. Боев // Эпидемиология и вакцинопрофилактика. – 2010. – №1. – С. 52–58.

20. *Боев В. Д.* Имитационное моделирование систем: учеб. пособие для прикладного бакалавриата / В. Д. Боев. – М. : Издательство Юрайт. – 2017. – 253 с.

# РЕАЛИЗАЦИЯ ПРОГРАММЫ ИДЕНТИФИКАЦИИ ИЕРАРХИЧЕСКИХ ДИНАМИЧЕСКИХ НЕЙРО-ОКРЕСТНОСТНЫХ МОДЕЛЕЙ

# И. А. Седых, В. А. Истомин

## Липеикий государственный технический университет

Аннотация. В данной работе приведено описание программы идентификации иерархических динамических нейро-окрестностных моделей. Кратко рассмотрена реализуемая модель и ее составные части. Отражена структура программы с описанием классов и функций основных частей программы. Изложен общий алгоритм работы программы в качестве взаимодействия между объявленными функциями. Представлены используемые библиотеки и методы, которые применялись при написании программы. Описаны входные и выходные файлы в формате Excel. Подведены итоги.

Ключевые слова: математические модели, окрестностные модели, нейронные сети, персептрон, иерархические динамические нейро-окрестностные модели, структурная и параметрическая идентификация, программа в Python.

### Введение

В связи с ускорением технического прогресса требуется развивать методы анализа, моделирования и прогнозирования поведения различных промышленных объектов, сложных распределенных систем и процессов [1, 2]. Иерархические динамические окрестностные модели [3, 4], в основе которых лежат линейные и полиномиальные регрессионные модели, благодаря своей распределенной сложной структуре позволяют строить имитационные модели с достаточной точностью прогнозирования. В таких моделях узлы являются также окрестностными моделями. В качестве развития данного направления в [5] было предложено рассмотреть использование нейронной сети в совокупности с иерархической динамической моделью.

Перед тем как перейти к описанию программы, кратко опишем аппарат иерархических динамических нейро-окрестностных моделей.

## 1. Описание реализуемой модели и ее составных частей

Иерархические динамические нейро-окрестностные модели фактически являются гибридом динамической окрестностной модели и нейронных сетей. Первый уровень представлен окрестностной моделью, второй уровень - нейронными сетями, которые содержатся в узлах первого уровня.

Типы нейронных сетей могут быть разными, начиная от персептрона и заканчивая такими, как сети радиально-базисных функций и нейронные сети Такаги-Сугено-Канга.

Динамическая окрестностная модель состоит из узлов модели и связей между ними. Характеризуется наличием входов, состояний и выходов для каждого из узлов, где состояния и выходы модели пересчитываются в каждый момент времени с учетом воздействия одного узла на другие.

Нейронная сеть в иерархической динамической нейро-окрестностной модели имеет определенную структуру сети, входы, выходы и функцию нейронной сети. Также стоит отметить, что в модели «вход-состояние-выход» в каждом узле будет две нейронных сети, одна из которых предназначена для пересчета состояний в следующий момент времени  $t+1$ , другая — для пересчета выходов в момент времени t.

Иерархическая динамическая нейро-окрестностная модель в общем случае задается:

$$
NS_{IER}^{NN} = (N, X, V, Y, G, F, t_0, X[t_0], t),
$$

где  $N = (A, O)$  — структура с множеством узлов A и окрестностных связей O между ними, X состояние модели,  $V$  – вход,  $Y$  – выход,  $G$  – функция пересчета состояний модели,  $F$  – функция пересчета выходов модели,  $X[t_0]$  — состояние, в котором модель находится в начальный момент времени  $t_0$ .

Далее рассмотрим описание программы для идентификации [6-8] иерархической динамической нейро-окрестностной модели.

# 2. Описание программы

Программа идентификации иерархических динамических нейро-окрестностных моделей разработана на языке программирования Python [9,10].

# 2.1. Основные классы и библиотеки программы

Опишем основные классы, которые объявлены в программе.

a) class InOut - класс считывания и записи данных в Excel.

Выделим ключевые функции в составе этого класса:

• def write\_new\_sheet - запись переменной в файл Excel с созданием в файле нового листа с присеваемым названием;

• def r\_inf — считывание из специально подготовленного файла Excel, заданной структуры, данных с листа «inf», который содержит параметры иерархической динамической нейро-окрестностной модели.

b) class Error - класс расчета ошибок.

Выделим ключевые функции в составе этого класса:

• def mse - расчет среднеквадратичной ошибки;

• def mae - расчет средней абсолютной ошибки;

• def rmse - расчет среднеквадратичной ошибки;

• def mape — расчет среднеквадратичной ошибки.

c) class Neural - класс нейронной сети, может включать в себя несколько функций разных видов нейронных сетей.

Выделим ключевые функции в составе этого класса:

• def net - функция создания искусственной нейронной сети (персептрона);

• def rbf — функция создания искусственной нейронной сети (сеть радиально-базисных функций).

d) class Ident - класс идентификации модели.

Выделим ключевые функции в составе этого класса:

· def id\_hdnn — функция идентификации иерархической динамической нейро-окрестностной модели.

Кратко представим последовательность работы и взаимодействия классов и входящих в них функций:

1) При запуске программы с помощью функции def r\_inf (class InOut) происходит считывание входных данных из файла «in.xlsx».

2) Данные, полученные на предыдущем этапе передаются в функцию def id\_hdnn (class Ident). В данной функции сначала производится подготовка полученных данных для идентификации, а именно формирование размерностей векторов пересчета состояний и выходов для каждого узла.

3) На основе подготовленных данных выбирается одна из функций def net или def rbf (class Neural), отвечающих за определённую нейронною сеть. Выполняется создание набора данных, который соответствует размерам сетевых входов и выходов. Также происходит разбиение на обучающую, тестовую и контрольную выборки, а затем происходит обучение нейронных сетей в каждом узле для состояний и выходов модели.

4) В процессе обучения выполняется расчёт ошибок обучения с помощью функции def mse, def mae, def rmse, def mape (class Error).

5) Результатом обучения нейронных сетей каждого из узлов является, полученные параметры идентификации модели. Эти параметры, а также ошибки обучения и спрогнозированные моделью состояния и выходы записываются в файл «out.xlsx» с помощью функции def write new sheet (class InOut).

6) Также в процессе работы программы применятся вывод промежуточных результатов обучения в консоль. Для удобства использования добавлен индикатор выполнения программы (внешняя библиотека), который показывает процент обучения каждой сети и оставшееся время, необходимое для окончания идентификации.

В работе программы применяются следующие библиотеки, которые добавляются в проект с помощью ключевого слова import:

os - подключение этого модуля предоставляет определить тип операционной системы, доступ к переменным окружения, управление директориями и файлами;

sys — предоставляет системе особые параметры и функции, в данной статье применяется для выхода из программы при подаче некорректных данных на вход;

питру - это библиотека, которая предоставляет общие математические и числовые операции, её функционал можно сравнить с функционалом MatLab;

pandas - это высокоуровневая Python библиотека для анализа данных, построенная поверх более низкоуровневой библиотеки NumPy;

openpyxl — это библиотека Python для чтения/записи файлов Excel 2010 поддерживающая расширения xlsx, xlsm, xltx, xltm;

sklearn.metrics - модуль в котором реализованы функции оценки ошибки прогноза для конкретных целей, в данной программе используются среднеквадратичная ошибка (MSE), средняя абсолютная ошибка (MAE), среднеквадратическая ошибка (RMSE), средняя абсолютная ошибка в процентах (МАРЕ).

math - модуль обеспечивает доступ к математическим функциям;

pybrain3 - библиотека Python для изучения и реализации разнообразных алгоритмов, которые связаны с нейронными сетями, с помощью нее будут реализованы нейронные сети персептрон, разделены входные данные на обучающую, контрольную и тестовую выборки, а также подгружены различные функции активации (Гаусса, линейная, сигмовидная, гиперболический тангенс и др.);

tqdm — предназначена для внедрения индикаторов выполнения программы (progressbar), использование этой библиотеки позволяет отслеживать прогресс обучения и длительность выполнения идентификации.

## 2.2. Функционал считывания и записи данных

Реализовано считывание и запись данных в Excel с расширением xlsx. Для считывания подготовлен файл «in.xlsx», который включает в себя несколько листов.

Лист «inf» — содержит информацию о структуре иерархической динамической нейро-окрестностной модели, а именно: количество наблюдений, состояний, воздействий, выходов и соответствующие им размерности. Также в этом листе указывается функция активации, количество нейронов на скрытом слое и эпох обучения нейронной сети (рис. 1).

| ×E             | ы<br>$6 - 0 - 1$ |                      |                   |         | in.xlsx - Excel                         |                       |     |             |                                       |              | ? 图<br>$\Box$<br>$\sim$ | $\times$         |
|----------------|------------------|----------------------|-------------------|---------|-----------------------------------------|-----------------------|-----|-------------|---------------------------------------|--------------|-------------------------|------------------|
| ФАЙЛ           | ГЛАВНАЯ          | <b>BCTABKA</b>       | РАЗМЕТКА СТРАНИЦЫ | ФОРМУЛЫ | ДАННЫЕ                                  | <b>РЕЦЕНЗИРОВАНИЕ</b> | ВИД | POWER QUERY |                                       |              |                         | Вход             |
| K8             | ٠<br>÷           | $\times$<br>$\prec'$ | fx                |         |                                         |                       |     |             |                                       |              |                         | $\checkmark$     |
| ⊿              | A                | B                    | c                 | D       | E                                       | F                     | G   | н           |                                       |              | K                       | $\blacktriangle$ |
|                |                  |                      |                   |         |                                         |                       |     |             | $x -$                                 | $V -$        | $y -$                   |                  |
|                | Структура        |                      | $K -$             | $X -$   | $V -$                                   | $Y -$                 |     | Размерн     | размерн                               | размерн      | размерн                 |                  |
| 1              | модели           |                      |                   |         | наблюдения состояния воздействия выходы |                       |     | ости 1      | OCTb                                  | ОСТЬ         | ОСТЬ                    |                  |
| $\overline{2}$ |                  |                      | 1000              | 4       | з                                       | $\overline{2}$        |     |             | 1                                     | 1            |                         | 1                |
| з              | Функция          |                      |                   |         |                                         |                       |     |             | $\mathbf{1}$                          | $\mathbf{1}$ |                         | 1                |
| 4              |                  |                      |                   |         |                                         |                       |     |             | $\mathbf{1}$                          | $\mathbf{1}$ |                         |                  |
|                | Количество       |                      |                   |         |                                         |                       |     |             |                                       |              |                         |                  |
|                | скрытых          |                      |                   |         |                                         |                       |     |             |                                       |              |                         |                  |
| 5              | нейронов         |                      |                   |         |                                         |                       |     |             |                                       |              |                         |                  |
| 6              | 6                |                      |                   |         |                                         |                       |     |             |                                       |              |                         |                  |
|                | Количество       |                      |                   |         |                                         |                       |     |             |                                       |              |                         |                  |
| 7              | эпох             |                      |                   |         |                                         |                       |     |             |                                       |              |                         |                  |
| 8              | 100              |                      |                   |         |                                         |                       |     |             |                                       |              |                         |                  |
| $\leftarrow$   |                  | $inf$ in   m   y     | $\circled$        |         |                                         |                       |     |             | $\ddot{\phantom{a}}$<br>$\rightarrow$ |              |                         | $\,$             |
| <b>FOTOBO</b>  |                  |                      |                   |         |                                         |                       |     |             | 囲<br>ш<br>阆                           |              |                         | 130%             |

*Рис. 1. Пример листа «inf» файла «in.xlsx»*

Лист «in» — на этом листе находятся непосредственно все наблюдения модели по входам, состояниям и выходам модели на настоящий момент и состояния в следующий момент времени, что необходимо для выполнения идентификации модели (рис. 2).

|                 | 雄 目 ちゃっしゃ       |                                                                                                    |                |       |                   |         |                                                                                                    | in.xlsx - Excel |                       |           |           |                |                                                                                                    | ? | 不<br>$\sim$ | m<br>$\times$ |
|-----------------|-----------------|----------------------------------------------------------------------------------------------------|----------------|-------|-------------------|---------|----------------------------------------------------------------------------------------------------|-----------------|-----------------------|-----------|-----------|----------------|----------------------------------------------------------------------------------------------------|---|-------------|---------------|
|                 | ФАЙЛ            | ГЛАВНАЯ                                                                                                    | <b>BCTABKA</b> |       | РАЗМЕТКА СТРАНИЦЫ | ФОРМУЛЫ |                                                                                                    | ЛАННЫЕ          | <b>РЕЦЕНЗИРОВАНИЕ</b> |           | ВИЛ       | POWER OUERY    |                                                                                                    |   |             | Вход          |
| P <sub>17</sub> |                 | $\cdot$ $\mid$ $\mid$ $\times$ $\mid$ $\mid$ $\mid$ $\mid$ $\mid$                                                    |                |       |                   |         |                                                                                                    |                 |                       |           |           |                |                                                                                                    |   |             |               |
|                 | A               | B                                                                                                    | c              | D     | Ε                 | F       | G                                                                                                    | н               |                       |           | к         | $\mathbf{L}$   | M                                                                                                    | N | $\Omega$    |               |
|                 | $1 \times 1(t)$ | x2(t)                                                                                                    | x3(t)          | x4(t) | v1(t)             | v3(t)   | v4(t)                                                                                                    | v3(t)           | v4(t)                 | $x1(t+1)$ | $x2(t+1)$ | $x3(t+1)$      | $x4(t+1)$                                                                                                |   |             |               |
|                 | 0.432882        |                                                                                                    |                |       |                   |         | 0,97293 0,125526 0,742298 0,057113 0,469953 0,157261 0,595479 0,585038 0,054829 0,702906 0,476151 0,372963 |                 |                       |           |           |                |                                                                                                    |   |             |               |
| з               |                 | 0,979754 0,945931 0,161567 0,655211 0,694462 0,515424 0,658499 0,676991 0,003288 0,666684 0,962842 0,482247 0,529462 |                |       |                   |         |                                                                                                    |                 |                       |           |           |                |                                                                                                    |   |             |               |
|                 |                 | 0,924071 0,590188 0,616618 0,255317 0,006579 0,00832 0,060719 0,624938 0,194599 0,006315 0,757129 0,197508 0,214799  |                |       |                   |         |                                                                                                    |                 |                       |           |           |                |                                                                                                    |   |             |               |
| s               |                 | 0,841692 0,721715 0,995396 0,770107 0,572597 0,495914 0,516832 1,491311 0,253274 0,549693 0,781703 0,401818 0,408721 |                |       |                   |         |                                                                                                    |                 |                       |           |           |                |                                                                                                    |   |             |               |
| 6               | 0.225386        |                                                                                                    |                |       |                   |         |                                                                                                    |                 |                       |           |           |                | 0.40581 0.280745 0.787747 0.20476 0.022147 0.111984 0.302892 0.675763 0.19657 0.315598 0.141226 0.170872 |   |             |               |
|                 |                 | 0,262403 0,940139 0,866567 0,857059 0,988948 0,538027 0,53674 1,404594 0,320319 0,94939 0,601271 0,487795            |                |       |                   |         |                                                                                                    |                 |                       |           |           |                | 0,48737                                                                                                  |   |             |               |
| я               |                 | 0,941942 0,614335 0,451648 0,629721 0,454605 0,183263 0,109955 0,634911 0,519766 0,436421 0,778138 0,263207 0,239016 |                |       |                   |         |                                                                                                    |                 |                       |           |           |                |                                                                                                    |   |             |               |
| ۹               |                 | 0.914027 0.391813                                                                                                    |                |       |                   |         | 0.66711 0.508757 0.084235 0.684035 0.530959 1.351145 0.022202 0.080866                                     |                 |                       |           | 0.65292   |                | 0.35503 0.304515                                                                                         |   |             |               |
| 10              |                 | 0,890904 0,888578 0,032177                                                                                           |                |       |                   |         | 0,4036 0,414164 0,031485 0,129242 0,063662 0,274359 0,397598 0,889741 0,303621                             |                 |                       |           |           |                | 0,33588                                                                                                  |   |             |               |
| 11              |                 | 0,741197 0,783705 0,864778 0,682899 0,241088 0,981673 0,240213 1,84645 0,442686 0,231444 0,762451 0,582575 0,337893  |                |       |                   |         |                                                                                                    |                 |                       |           |           |                |                                                                                                    |   |             |               |
| 12              |                 | 0,590522 0,433568 0,856752 0,852111 0,215944 0,358582 0,629558 1,215334 0,222553 0,207306 0,512045                   |                |       |                   |         |                                                                                                    |                 |                       |           |           |                | 0.26141 0.350831                                                                                         |   |             |               |
| 13              |                 | 0,287586 0,544161 0,084387 0,999458 0,617898 0,430061 0,713203 0,514448 0,286255 0,593182 0,415874 0,321493          |                |       |                   |         |                                                                                                    |                 |                       |           |           |                | 0,41493                                                                                                  |   |             |               |
| 14              |                 | 0,269056 0,989923 0,430511 0,268495 0,010881 0,731209 0,30074 1,161721 0,032246 0,010446 0,62949 0,567974 0,425919   |                |       |                   |         |                                                                                                    |                 |                       |           |           |                |                                                                                                    |   |             |               |
| 15              |                 | 0,095981 0,302876 0,240809 0,121252 0,653975 0,780027 0,761326 1,020837 0,640074 0,627816 0,199428 0,357358 0,351187 |                |       |                   |         |                                                                                                    |                 |                       |           |           |                |                                                                                                    |   |             |               |
| 16              |                 | 0,062405 0,364375 0,030531 0,848972 0,855866 0,129641 0,770564 0,160172 0,078408 0,821631 0,21339 0,163025           |                |       |                   |         |                                                                                                    |                 |                       |           |           |                | 0.37453                                                                                                  |   |             |               |
| 17              |                 | 0,71413 0,192984 0,474632 0,683288 0,84915 0,315546 0,677654 0,790179 0,005634 0,815184 0,453557 0,167815            |                |       |                   |         |                                                                                                    |                 |                       |           |           |                | 0,28731                                                                                                  |   |             |               |
|                 | $-1$            | $int$ $\ln$ $m$ $v$                                                                                                  |                | $(+)$ |                   |         |                                                                                                    |                 |                       |           |           | $\overline{4}$ |                                                                                                    |   |             |               |
| <b>FOTOBO</b>   |                 |                                                                                                    |                |       |                   |         |                                                                                                    |                 |                       |           |           | 用              | ш                                                                                                    |   |             | 100%          |

*Рис. 2. Пример листа «1» файла «in.xlsx»*

Лист «m» — этот лист хранит матрицу связей узлов по состояниям модели, в ней отражены воздействия на каждый узел, которые влияют на пересчет следующего состояния данного узла (рис. 3).

| ×∄             | ↔.<br>ы        | $\rightarrow$<br>$\equiv$<br>$\omega$ |                | in.xlsx - Excel |                   |                | $\overline{\phantom{a}}$ | 困<br>п         | $\times$     |
|----------------|----------------|---------------------------------------|----------------|-----------------|-------------------|----------------|--------------------------|----------------|--------------|
|                | ФАЙЛ           | ГЛАВНАЯ                               | <b>BCTABKA</b> |                 | РАЗМЕТКА СТРАНИЦЫ | ФОРМУЛЫ        |                          | ДАННЫЕ         | РЕЦЕ ▶       |
| 17             |                | Í<br>٠                                |                | fx              |                   |                |                          |                | $\checkmark$ |
| A              | A              | B                                     | C              | D               | F                 | Ë              | G                        | н              | ▲            |
| $\overline{1}$ |                | X1                                    | <b>X2</b>      | X <sub>3</sub>  | X <sub>4</sub>    | V <sub>1</sub> | V <sub>3</sub>           | V <sub>4</sub> |              |
| $\mathfrak{p}$ | a1             | $\Omega$                              | $\Omega$       | $\Omega$        | $\Omega$          | 1              | $\Omega$                 | $\Omega$       |              |
| 3              | a2             | 1                                     | 1              | $\bf{0}$        | $\mathbf{0}$      | $\bf{0}$       | $\Omega$                 | $\bf{0}$       |              |
| 4              | a <sub>3</sub> | $\bf{0}$                              | 1              | $\Omega$        | $\Omega$          | $\Omega$       | 1                        | $\Omega$       |              |
| 5              | a <sub>4</sub> | $\bf{0}$                              |                | $\bf{0}$        | $\mathbf{0}$      | $\bf{0}$       | n                        | 1              |              |
| 6              |                |                                       |                |                 |                   |                |                          |                | v            |
|                | $\sim$         | in<br>inf                             | V<br>m         | Œ               |                   |                | ř,<br>$\overline{4}$     | Þ              |              |
| ГОТОВО         |                |                                       |                |                 | 囲<br>圓            | 画              |                          | 100%           |              |

*Рис. 3. Пример листа «m1» файла «in.xlsx»*

Лист «y» — этот лист хранит матрицу связей узлов по выходам модели, в ней отражены воздействия на каждый узел, которые влияют на пересчет выхода данного узла (рис. 4).

Запись результатов программы выполняется в файл «out.xlsx». В этот файл записывается такая информация, как параметры каждой из обученных сетей для каждого состояния и выхода, рассчитанные ошибки обучения сетей и предсказанные значения всех сетей. Файл «out. xlsx» включает листы, перечисленные ниже.

Лист «Параметры сети 1 #№» содержит информацию по параметрам сети, где # — это состояние или выход модели, № — это номер состояния или выхода модели. Первый столбец «Module» обозначает слой, из которого происходит связь со слоем «Connection to», и такая

| ×∄                       | -64<br>ФАЙЛ    | $6 - c$<br>$\omega$<br>$\Rightarrow$<br>ГЛАВНАЯ | <b>BCTABKA</b>               |                | in.xlsx - Excel<br>РАЗМЕТКА СТРАНИЦЫ | ФОРМУЛЫ        | 7              | 困<br>ДАННЫЕ    | $\times$<br>РЕЦЕ ▶       |
|--------------------------|----------------|-------------------------------------------------|------------------------------|----------------|--------------------------------------|----------------|----------------|----------------|--------------------------|
| 16                       |                | ŧ<br>٠                                          |                              | $f_x$          |                                      |                |                |                | $\checkmark$             |
|                          | A              | B                                               | C                            | D              | F                                    | F              | G              | н              | $\overline{\phantom{a}}$ |
| 1                        |                | X1                                              | <b>X2</b>                    | X <sub>3</sub> | X <sub>4</sub>                       | V <sub>1</sub> | V <sub>3</sub> | V <sub>4</sub> |                          |
| $\overline{\phantom{a}}$ | a1             |                                                 | $\bf{0}$<br>$\Omega$         | $\Omega$       | $\Omega$                             | $\Omega$       | $\Omega$       | $\bf{0}$       |                          |
| 3                        | a2             |                                                 | $\Omega$<br>$\Omega$         | $\Omega$       | $\Omega$                             | $\Omega$       | $\Omega$       | $\bf{0}$       |                          |
| 4                        | a <sub>3</sub> |                                                 | $\Omega$<br>$\Omega$         |                | $\Omega$                             | $\Omega$       | 1              | $\Omega$       |                          |
| 5                        | a <sub>4</sub> |                                                 | $\mathbf{0}$<br>$\mathbf{0}$ | $\Omega$       | 1                                    | $\Omega$       | $\bf{0}$       | 1              |                          |
| 6                        |                |                                                 |                              |                |                                      |                |                |                |                          |
|                          | $\rightarrow$  | inf<br>in.                                      | m<br>y                       | $^{(+)}$       |                                      |                | $\overline{4}$ | $\mathbf b$    |                          |

*Рис. 4. Пример листа «y» файла «in.xlsx»*

связь имеет следующие параметры, которые записываются в строчку, начиная от столбца «Parameters» (рис. 5).

| ×∃             | ы            | $\leftrightarrow$ $\rightarrow$ $\rightarrow$ $\rightarrow$ |                             |     |                   | out.xlsx - Excel |                         |        |                                                                       | 7 | 不   | $\times$                 |
|----------------|--------------|-------------------------------------------------------------|-----------------------------|-----|-------------------|------------------|-------------------------|--------|-----------------------------------------------------------------------|---|-----|--------------------------|
|                | ФАЙЛ         | ГЛАВНАЯ                                                     | <b>BCTABKA</b>              |     | РАЗМЕТКА СТРАНИЦЫ | ФОРМУЛЫ          |                         | ДАННЫЕ | <b>РЕЦЕНЗИРОВАНИЕ</b>                                                 |   | ВИД | POWER »                  |
| K <sub>8</sub> |              | v                                                           |                             | .fx |                   |                  |                         |        |                                                                       |   |     | w                        |
|                | $\mathsf{A}$ | B                                                           | Ċ                           | D   | E                 | F                | G                       | н      |                                                                       | п | K   | A                        |
| 1              | Module       |                                                             | <b>Connectio Parameters</b> |     |                   |                  |                         |        |                                                                       |   |     |                          |
| $\overline{a}$ | hidden0      | out                                                         |                             |     |                   |                  |                         |        | -0.999634 -0.058667 2.1249646 -0.073233 0.0194101 0.35451729881538757 |   |     |                          |
| 3              | in           | hidden0                                                     |                             |     |                   |                  |                         |        | 0.8659920-0.577727 0.6908567 0.8953791-0.660073 0.22867382527707986   |   |     |                          |
| 4              | <b>bias</b>  | out                                                         | 0.4816022596562353          |     |                   |                  |                         |        |                                                                       |   |     |                          |
| 5              | <b>bias</b>  | hidden0                                                     |                             |     |                   |                  |                         |        | 0.5076788-1.362767-0.031664 1.0094606-0.239064 0.20828891804993235    |   |     |                          |
| 6              |              |                                                             |                             |     |                   |                  |                         |        |                                                                       |   |     |                          |
| 7              |              |                                                             |                             |     |                   |                  |                         |        |                                                                       |   |     |                          |
| 8              |              |                                                             |                             |     |                   |                  |                         |        |                                                                       |   |     | $\overline{\phantom{a}}$ |
| $\overline{4}$ | ٠            |                                                             | Параметры сети Х1           |     | Параметры сети Х2 | $\cdots$         | $(+)$<br>$\overline{4}$ |        |                                                                       |   |     | Þ                        |

*Рис. 5. Пример листа «Параметры сети X1» файла «out.xlsx»*

Лист «Ошибки сетей» — это лист, на котором представлены ошибки идентификации иерархической динамической нейро-окрестностной модели (рис. 6), где в первом столбце содержится «Название сети», которое отражает сеть пересчета конкретного состояния или выхода модели и соответствующие им ошибки.

| x ∃                  | $\mathbf{v}$<br>ы |              |                |                    |                                                    | out.xlsx - Excel |                      |        |                       | 不              | $\times$                 |
|----------------------|-------------------|--------------|----------------|--------------------|----------------------------------------------------|------------------|----------------------|--------|-----------------------|----------------|--------------------------|
|                      | ФАЙЛ              | ГЛАВНАЯ      | <b>BCTABKA</b> |                    | РАЗМЕТКА СТРАНИЦЫ                                  | ФОРМУЛЫ          |                      | ДАННЫЕ | <b>РЕЦЕНЗИРОВАНИЕ</b> | ВИД<br>POWER » |                          |
| K <sub>8</sub>       |                   | ÷<br>÷       |                | fx                 |                                                    |                  |                      |        |                       |                | v                        |
|                      | А                 | B            |                | D                  | F                                                  | F                | G                    | н      |                       | K              | ×                        |
| 1                    | Название MSF      |              | <b>MAF</b>     | <b>RMSF</b>        | <b>MAPF</b>                                        |                  |                      |        |                       |                |                          |
| $\overline{2}$       | NN x1             |              |                |                    | 1.6447379 0.0034002 0.0040555 0.13945774969862523  |                  |                      |        |                       |                |                          |
| 3                    | $NN \times 2$     |              |                |                    | 0.0001005 0.0076458 0.0100270 0.023131760558508067 |                  |                      |        |                       |                |                          |
| 4                    | $NN \times 3$     |              |                |                    | 3.5312799 0.0048672 0.0059424 0.02230185095104347  |                  |                      |        |                       |                |                          |
| 5                    | $NN \times 4$     |              |                |                    | 0.0001935 0.0108755 0.0139104 0.05217282167644731  |                  |                      |        |                       |                |                          |
| 6                    | NNy1              |              |                |                    | 0.0001479 0.0092966 0.0121617 0.03748187437484712  |                  |                      |        |                       |                |                          |
|                      | NNv2              |              |                |                    | 0.0023435 0.0394541 0.0484099 1.4161683601639463   |                  |                      |        |                       |                |                          |
| 8                    |                   |              |                |                    |                                                    |                  |                      |        |                       |                | $\overline{\phantom{a}}$ |
|                      | $\cdots$          | Ошибки сетей |                | Предсказания сетей |                                                    | $^{(+)}$         | $\blacktriangleleft$ |        |                       | Þ              |                          |
| <b><i>LOTOBO</i></b> |                   |              |                |                    |                                                    |                  |                      | 用      | 圓<br>д                | 100%           |                          |

*Рис. 6. Пример листа «Ошибки сетей» файла «out.xlsx»*

Лист «Предсказания сетей» — лист, который содержит пересчитанные модельные данные для каждого наблюдения после идентификации (рис. 7).

| x ∃            | ы        | $6 - 7 - 7$              |                                                           |                    |                   | out.xlsx - Excel |   |                      |                       | 不   |         | $\times$     |
|----------------|----------|--------------------------|-----------------------------------------------------------|--------------------|-------------------|------------------|---|----------------------|-----------------------|-----|---------|--------------|
|                | ФАЙЛ     | ГЛАВНАЯ                  | <b>BCTABKA</b>                                            |                    | РАЗМЕТКА СТРАНИЦЫ | ФОРМУЛЫ          |   | ДАННЫЕ               | <b>РЕЦЕНЗИРОВАНИЕ</b> | ВИД | POWER » |              |
| K <sub>8</sub> |          | $\overline{\phantom{a}}$ |                                                           | .fx                |                   |                  |   |                      |                       |     |         | $\checkmark$ |
|                | A        | B                        | C                                                         | D                  | F                 | F                | G | н                    |                       | K   |         | $\Delta$     |
| 1              |          |                          | $x1$ 1(t+1) $x2$ 1(t+1) $x3$ 1(t+1) $x4$ 1(t+1) $y1$ 1(t) |                    |                   | $y2 \t1(t)$      |   |                      |                       |     |         |              |
| $\overline{a}$ |          |                          | 0.058805 0.689279 0.471789 0.379201                       |                    | 0,58385           | 0.57431          |   |                      |                       |     |         |              |
| 3              | 0.671759 |                          | 0,9574 0,481325 0,509562 0,667032 0,120314                |                    |                   |                  |   |                      |                       |     |         |              |
| 4              |          |                          | 0.015524 0.749382 0.205485 0.208204 0.641653 0.180085     |                    |                   |                  |   |                      |                       |     |         |              |
| 5              |          |                          | 0.553146 0.793146 0.410122 0.414621 1.489554 0.226348     |                    |                   |                  |   |                      |                       |     |         |              |
| 6              |          |                          | 0,193035 0,316534 0,146733 0,164347                       |                    |                   | 0,32985 0,686701 |   |                      |                       |     |         |              |
| 7              |          |                          | 0.939035 0.594137 0.487762 0.472448 1.407981 0.288778     |                    |                   |                  |   |                      |                       |     |         |              |
| 8              |          |                          | 0,436413 0,768404 0,26736 0,24681 0,624484 0,481933       |                    |                   |                  |   |                      |                       |     |         | $\mathbf{v}$ |
|                | $\sim$   | Ошибки сетей             |                                                           | Предсказания сетей |                   | $^{(+)}$         |   | $\blacktriangleleft$ |                       |     |         |              |
| <b>LOTORO</b>  |          |                          |                                                           |                    |                   |                  |   | 冊                    | 圃<br>ш                |     | 100%    |              |

*Рис. 7. Пример листа «Предсказания сетей» файла «out.xlsx»*

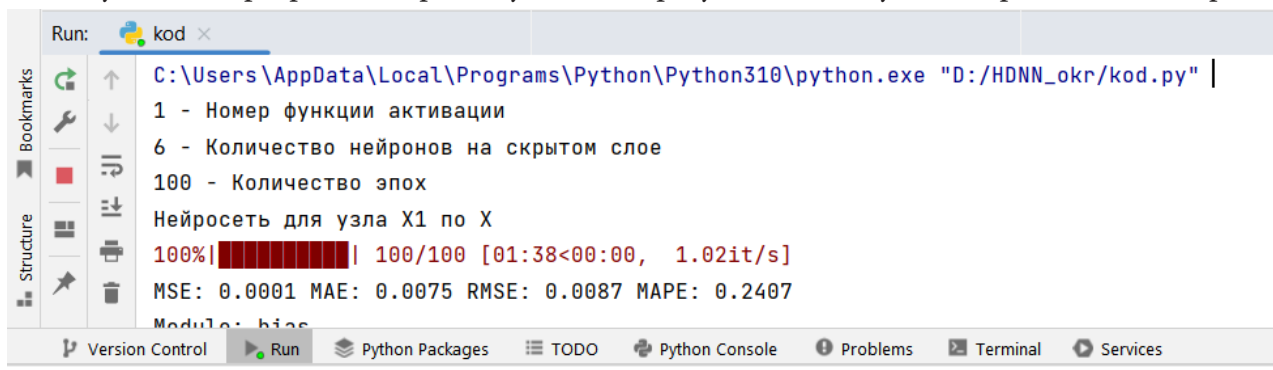

Запущенная программа с промежуточными результатами обучения представлена на рис. 8.

Рис. 8. Процесс обучения модели с результатами в консоли

На рис. 8 в начале окна записывается путь к исполняемому файлу, а затем построчно указывается считываемая из входного файла информация: номер функции активации, количество нейронов на скрытом слое, количество эпох. Далее указывается, какая именно нейронная сеть сейчас обучается, прогресс обучения в процентах, а также затраченное и оставшееся время на обучение. После обучения появляются ошибки обучения сети и параметры, при которых сеть получила такие результаты.

# Заключение

Таким образом, в рамках данной статьи было приведено описание иерархических динамических нейро-окрестностных моделей. Подробно представлена программная реализация идентификации такой модели на языке программирования Python. Описаны основные классы программы. Выделен основной функционал модели с примерами считываемых и записываемых файлов Excel, которые содержат параметры и данные, необходимые для работы программы, а также результаты работы программы. Приложен скриншот запущенной программы с промежуточными результатами обучения модели.

# Литература

1. Горлач Б. А. Математическое моделирование. Построение моделей и численная реализация: Учебное пособие / Б. А. Горлач, В. Г. Шахов. - СПб. : Лань, 2018. - 292 с.

2. Дворецкий С. И. Моделирование систем: Учебник / С. И. Дворецкий. - М. : Академия,  $2019. - 304$  c.

3. Блюмин С. Л. Окрестностные системы / С. Л. Блюмин, А. М. Шмырин. - Липецк: ЛЭГИ,  $2005. - 132$  c.

4. Sedykh I.A. Cold rolling neighborhood models with a fuzzy hierarchical structure // Journal of Chemical Technology and Metallurgy. – 2020. – Vol. 55, No 3. – P. 676–680.

5. Sedykh I. and Istomin V. Hierarchical Dynamic Neuro-neighborhood Models // 2021 3rd International Conference on Control Systems, Mathematical Modeling, Automation and Energy Efficiency (SUMMA), 2021. - P. 540-543. doi: 10.1109/SUMMA53307.2021.9632218.

6. Карабутов Н. Н. Идентификация систем: структурный и информационный анализ. Ч. 1 / Н. Н. Карабутов. - Москва: Альтаир, 2005. - 80 с.

7. Дейч А. М. Методы идентификации динамических объектов / А. М. Дейч. - Москва: Энергия, 1979. - 240 с.

8. Гроп Д. Методы идентификации систем: перевод с английского / Д. Гроп. – Москва: Мир, 1979. – 302 c.

9. *Андреас Мюллер* Введение в машинное обучение с помощью Python. Руководство для специалистов по работе с данными: моногр / Мюллер Андреас. – М. : Альфа-книга, 2017. – 697 c.

10. *Федоров Д. Ю.* Программирование на языке высокого уровня Python : учеб. пособие для прикладного бакалавриата / Д. Ю. Федоров. – 2-е изд., перераб. и доп. – М. : Издательство Юрайт, 2019. – 161 с.

# ПРИМЕНЕНИЕ МЕТОДОВ СТАТИСТИЧЕСКОГО АНАЛИЗА ДЛЯ ОБРАБОТКИ ДАННЫХ ПРИ ИССЛЕДОВАНИИ РЕЙТИНГОВЫХ СИСТЕМ

# И. А. Седых, И. В. Стругов

## Липеикий государственный технический университет

Аннотация. В работе осуществляется предварительная обработка и статистический анализ набора данных в рамках исследования подходов к моделированию рейтинговых систем на примере рейтинга кинофильмов из открытой базы TMDB. Задействуются методы корреляционного и факторного анализа, в частности метод главных компонент с применением разных типов вращения переменных, а также регрессионный анализ, а именно множественная пошаговая регрессия. Используется алгоритм исчерпывающего поиска, реализованный при помощи программных средств языка R. Приводится интерпретация полученных результатов.

Ключевые слова: статистический анализ, предварительная обработка данных, факторный анализ, корреляционный анализ, регрессионный анализ, метод главных компонент, множественная пошаговая регрессия, матрица корреляций, график каменистой осыпи, исчерпывающий поиск, рейтинговые системы.

### Введение

В наши дни рейтинговые системы [1] получили крайне широкое распространение: рейтинги товаров, медиа-продуктов, учебных заведений, сотрудников или учащихся. Многие компании и разработчики заинтересованы в создании рекомендательных систем [2] высокой точности, которые основаны в первую очередь на рейтингах объекта, который необходимо рекомендовать. Но большой проблемой при этом становится отсутствие единого принципа формирования систем ранжирования, а наиболее популярным способом определения ранга является накопление оценок и отзывов пользователей, которые основываются на их индивидуальных мнениях и формах оценки. Кроме того, нередко объектом обобщения показателя для формирования значения рейтинга становятся некорректные характеристики, особенно когда речь идёт не о материальных предметах, составить численное описание которых несоизмеримо проще, а, к примеру, о рейтинге студентов или школьников. Такая ошибка может привести к непрактичности всей системы.

Данная работа посвящена исследованию и анализу принципов функционирования современных рейтинговых систем для дальнейшей разработки обобщённых подходов к моделированию и оценке структур, позволяющих определить ранг объекта, исходя из его объективных характеристик.

На начальном этапе работы в качестве примера была использована система рейтинга кино, так как наиболее часто ранжирование в этой сфере происходит на основе усреднения множества пользовательских оценок, то есть превалирования совокупности субъективных представлений над определением объективных показателей.

Задачей данного этапа является обработка и статистический анализ данных [3] о рейтингах фильмов и их характеристик, сокращения исходного числа представленных параметров, а также интерпретация полученных результатов.

## **1. Подготовка данных**

В качестве исследуемой выборки был использован набор из 4806 экземпляров, составленный на основе системы TMDB (The Movie Database), содержащий информацию о перечне популярных фильмов и сериалов, снятых в период с двадцатых годов XX-го века по 2017 год.

В изначальном составе характеристик содержались сведения о бюджете, жанровой принадлежности, выделяемых ключевых словах для поисковых систем, оригинальном языке, оригинальном названии, прокатном (дистрибутивном) названии, системном рейтинге популярности, компании производителе, стране производства, дате выхода, величине прокатных сборов (продаж), продолжительности, основном языке озвучивания, статусе выхода, слогане, количестве проголосовавших, краткое описание, а также саму рейтинговую оценку.

В первую очередь из набора были удалены строки, содержащие пустые значения. Далее удалены те строки, значение статуса которых отличалось от вышедших, чтобы не принимать в расчёт замороженные или заявленные, но не выпущенные проекты. Затем были исключены экземпляры, значение количества оценок которых не достигало пятидесяти. После этого размер списка сократился до 3645 значений.

Далее набор характеристик был сокращён. Были отброшены наименее значимые для численного анализа, а также близкие по смысловой нагрузке параметры. При этом был сформирован дополнительный параметр «совпадение названий», отражающий соответствие прокатного (дистрибутивного) названия оригинальному, в котором различие обозначалось нолём, а соответствие — единицей; прилагающееся описание было использовано в качестве параметра «длина описания», отражающего число содержащихся слов; дата выхода была сокращена до значения годы выхода; уникальным значениям параметров «жанр», «оригинальный язык» и «страна производства» было присвоено порядковое численное значение, начиная от единицы. После этого выборка сократилась до 12 показателей. Использованные параметры, их условные обозначения в ходе исследования и табличные сокращения для удобства визуализации представлены в табл. 1.

Таблица 1

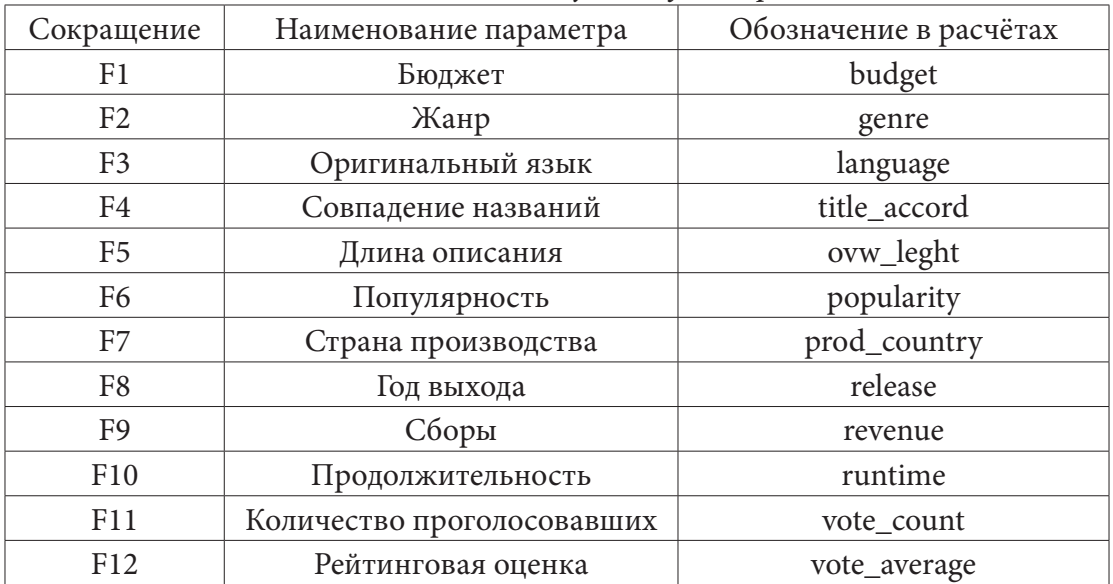

# *Обозначения исследуемых факторов*

# **2. Исследование**

# *2.1. Корреляция*

В качестве первого шага исследования была построена матрица корреляций [4], приведённая в табл. 2. При этом выделены значимые показатели ( $p=0.05$ ).

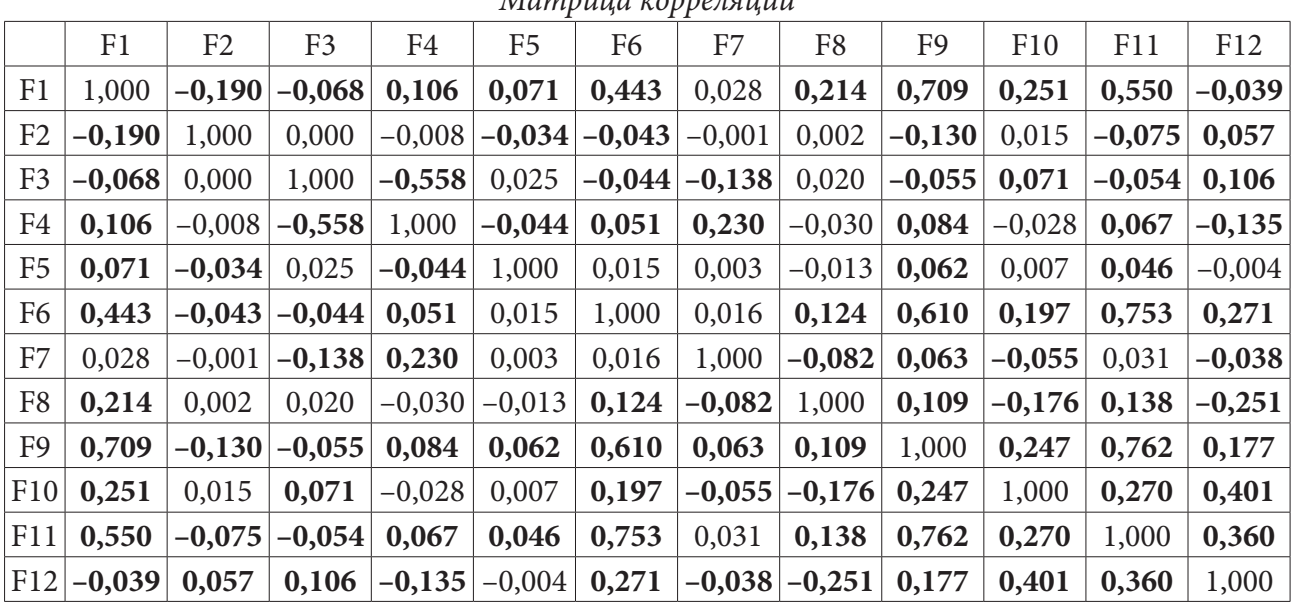

*Матрица корреляций*

Таблица 2

Можно заметить, что наименьшее количество зависимостей в наборе имеют параметры жанра и продолжительности. При этом сильная взаимосвязь отмечается у бюджета картин и сборов, значения популярности, определяемого на основе частоты просмотра пользователями системы за определенный промежуток времени, и количества оценок, что довольно очевидно. А также у количества оценок с кассовыми сборами.

Умеренный уровень взаимосвязи отмечается у количества пользовательских оценок с бюджетом, что может быть обусловлено более широкой известностью и уровнем популяризации (например, за счёт рекламы) крупнобюджетных картин, аналогично для бюджета и популярности, оригинального языка и совпадения названий, что обусловлено языковыми и культурными особенностями производства и показа, в том числе и международного проката, киноматериалов. Кроме того, можно обратить внимание на зависимость между продолжительностью и итоговой рейтинговой оценкой.

## *2.2. Факторный анализ*

Вторым этапом исследования являлось применение алгоритмов факторного анализа [5], в частности метода главных компонент, для проверки интерпретируемости группировок параметров полученного набора, а также оценки возможности уменьшения размерности выборки.

При помощи критерия каменистой осыпи, график представлен на рис. 1, было установлено, что оптимальным вариантом группировки является разбиения на три новых фактора. Однако было принято решение, также проверить разбиения и на четыре фактора.

Анализ выполнялся при помощи программного пакета STATISTICA. Для исследования были использованы одиннадцать факторов выделенного набора, исключая значение рейтинга. Были проверены распределения факторных нагрузок без вращения факторов, а также с

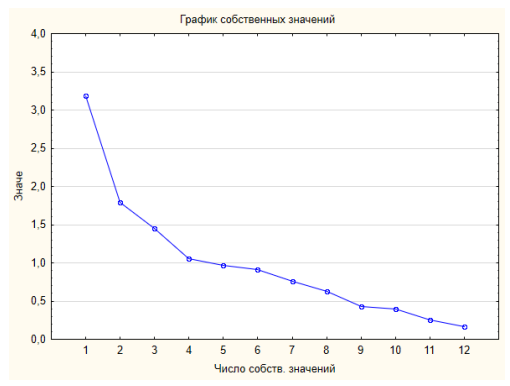

Рис. 1. Критерий каменистой осыпи

использованием вращений типа варимакс, квартимакс и эквимакс. Было зафиксировано, что изменение метода вращения не оказывало значительного влияния на распределение переменных в составе полученных факторов. В качестве примера используется результат с применением вращения типа варимакс, приведённый на рис. 2

| $\alpha$ , приведенный на рис. $\alpha$ . |                                                    |                               |             |  |
|-------------------------------------------|----------------------------------------------------|-------------------------------|-------------|--|
|                                           | Фактор.нагрузки (Варимакс нормализ.) (Таблица5000) |                               |             |  |
|                                           |                                                    | Выделение: Главные компоненты |             |  |
|                                           |                                                    | (Отмечены нагрузки >, 700000) |             |  |
|                                           | Фактор                                             | Фактор                        | Фактор      |  |
| Перемен.                                  |                                                    | 2                             | 3           |  |
| budget                                    | 0.796286                                           | 0.048553                      | $-0.067669$ |  |
| genre                                     | $-0.180309$                                        | 0.002738                      | 0.127703    |  |
| language                                  | $-0.048862$                                        | $-0.817789$                   | 0.084503    |  |
| title accord                              | 0.078255                                           | 0.852656                      | $-0.022823$ |  |
| ovw leght                                 | 0.083042                                           | $-0.085970$                   | 0.036043    |  |
| popularity                                | 0.801282                                           | 0.004785                      | 0.026907    |  |
| prod country                              | 0.015261                                           | 0.488404                      | 0.122961    |  |
| release                                   | 0.241923                                           | $-0.127223$                   | $-0.808784$ |  |
| revenue                                   | 0.893717                                           | 0.046204                      | 0.047970    |  |
| runtime                                   | 0.347054                                           | $-0.131741$                   | 0.692758    |  |
| vote count                                | 0.891194                                           | 0.016429                      | 0.058247    |  |
| Общ.дис.                                  | 3.096205                                           | 1.680064                      | 1.185430    |  |
| Доля общ                                  | 0.281473                                           | 0.152733                      | 0.107766    |  |

Рис. 2. Метод главных компонент. 3 фактора

Можно увидеть, что к первому фактору относятся показатели бюджета, оценки популярности, сборов, количества голосов, а также жанра, что позволяет интерпретировать его как набор «внешних» характеристик, взаимосвязанных с аудиторией потребителей, их интересом, запросом и реакцией. Можно определить данный набор как параметр «масс-медиа». Ко второму фактору причисляются язык оригинала, совпадение названий, длина описания и страна производства, что говорит о территориально-культурной составляющей интерпретации фактора. В третий фактор входят год выхода и продолжительность, что является комбинацией более частных, технических, характеристик фильма, как производственного продукта.

Распределение, полученное для варианта использования четырёх факторов, представлено на рис. 3.

|              |             |                              | Фактор.нагрузки (Вар.исходн.) (Таблица5000) |             |  |
|--------------|-------------|------------------------------|---------------------------------------------|-------------|--|
|              |             |                              | Выделение: Главные компоненты               |             |  |
|              |             | (Отмечены нагрузки >,700000) |                                             |             |  |
|              | Фактор      | Фактор                       | Фактор                                      | Фактор      |  |
| Перемен.     |             |                              | З                                           |             |  |
| budget       | 0.776606    | $-0,062172$                  | $-0.089729$                                 | $-0.203546$ |  |
| genre        | $-0.109230$ | 0.004608                     | 0.060184                                    | 0.741455    |  |
| language     | $-0.039611$ | 0.821928                     | 0.044824                                    | $-0.035675$ |  |
| title accord | 0.070731    | $-0.853625$                  | 0.018519                                    | 0.023907    |  |
| ovw leght    | 0.029760    | 0.088657                     | 0.093887                                    | $-0.637815$ |  |
| popularity   | 0.813012    | $-0.014120$                  | $-0.029294$                                 | 0.095015    |  |
| prod country | 0.003115    | $-0.480439$                  | 0.166052                                    | $-0.150646$ |  |
| release      | 0.209353    | 0.078213                     | $-0.838379$                                 | 0.061209    |  |
| revenue      | 0.888734    | $-0.054912$                  | 0.009917                                    | $-0.104541$ |  |
| runtime      | 0.395896    | 0.165432                     | 0.651794                                    | 0.141161    |  |
| vote count   | 0.898466    | $-0.024964$                  | 0.004915                                    | 0.025518    |  |
| Общ.дис.     | 3.081155    | 1.684131                     | 1.179109                                    | 1.066814    |  |
| Доля общ     | 0.280105    | 0.153103                     | 0.107192                                    | 0.096983    |  |

Рис. 3. Метод главных компонент. 4 фактора

В этом случае к первому фактору также относятся бюджет, популярность, сборы и количество голосов, тогда как жанр теперь не является его составляющей, что, тем не менее, позволяет сохранить смысловую интерпретацию фактора. Второй фактор, аналогично, сохранил основной состав, за исключением совпадения названий, и тоже не нуждается в серьёзном переосмыслении. Третий фактор вовсе не претерпел изменений. Однако теперь к ним добавляется ещё один фактор, сочетающий жанровую принадлежность и длину описания, что можно трактовать в качестве стилистической составляющей.

## 2.3. Регрессия

Следующим шагом является применение регрессионного анализа [6], а именно множественной пошаговой регрессии с использованием разных вариантов направления.

Для объединённых наборов новых факторов результаты регрессии для прямого хода (с включением факторов в модель) и обратного хода (с исключением) оказались аналогичными. Результат для прямого хода в случае с использованием трёх факторов представлен на рис. 4.

|                                              | R= ,50995752 R2= ,26005667 Скоррект. R2= ,25944700<br>F(3,3641)=426,55 p<0,0000 Станд. ошибка оценки: 72440 |             |                |        |         |                                     | Итоги регрессии для зависимой переменной: Оценка (Таблица данных 10) |
|----------------------------------------------|----------------------------------------------------------------------------------------------------|-------------|----------------|--------|---------|-------------------------------------|----------------------------------------------------------------------|
|                                              | <b>BETA</b>                                                                                                 | Ст.Ош.      | $\overline{B}$ | Ст.Ош. | t(3641) | р-знач.                             |                                                                      |
| $N = 3645$                                   |                                                                                                    | <b>BETA</b> |                | в      |         |                                     |                                                                      |
| Св.член                                      |                                                                                                    |             |                |        |         | 6.314458 0.011999 526.2661 0.000000 |                                                                      |
| Фактор 3                                     | $\boxed{0,414580}$ 0.014256 0.348987 0.012000 29.0817 0.000000                                              |             |                |        |         |                                     |                                                                      |
| Фактор 1                                     | 0.246087 0.014256 0.207153 0.012000 17.2624 0.000000                                                        |             |                |        |         |                                     |                                                                      |
| Фактор 2 0.166196 0.014256 0.139901 0.012000 |                                                                                                    |             |                |        |         | 11.6582 0.000000                    |                                                                      |

Рис. 4. Регрессия. 3 фактора

При этом наименьшее влияние оказывает второй фактор, определённый в качестве параметра, описывающего культурные особенности, языковую и региональную принадлежность. Похожий результат показало изучение случая с разбиением на четыре фактора, представленного на рис. 5.

|                                              | R= .52345883 R2= .27400915 Скоррект. R2= .27321135<br>F(4,3640)=343,46 p<0,0000 Станд. ошибка оценки: 71764 |                                           |   |        |                                     |                  | Итоги регрессии для зависимой переменной: Оценка (Таблица данных4) |
|----------------------------------------------|----------------------------------------------------------------------------------------------------|-------------------------------------------|---|--------|-------------------------------------|------------------|--------------------------------------------------------------------|
|                                              | <b>BETA</b>                                                                                                 | $C_{\text{T}}$ . O $\mu$ .                | B | Ст.Ош. | t(3640)                             | р-знач.          |                                                                    |
| $N = 3645$                                   |                                                                                                    | <b>BETA</b>                               |   | в      |                                     |                  |                                                                    |
| Св.член                                      |                                                                                                    |                                           |   |        | 6.314458 0.011887 531.2261 0.000000 |                  |                                                                    |
| Фактор 3                                     | $\boxed{0,397604}$ 0.014123 0.334697 0.011888 28,1537 0.000000                                              |                                           |   |        |                                     |                  |                                                                    |
| Фактор 1                                     |                                                                                                    | 0,261684 0,014123 0,220282 0,011888       |   |        |                                     | 18,5294 0.000000 |                                                                    |
| Фактор 2                                     | 0.167898 0.014123 0.141334 0.011888                                                                         |                                           |   |        |                                     | 11,8886 0.000000 |                                                                    |
| Фактор 4 0,138753 0,014123 0,116800 0,011888 |                                                                                                    |                                           |   |        |                                     | 9,8249 0.000000  |                                                                    |
|                                              |                                                                                                    | $D_{11}c$ , 5 $D_{02}$ poccua A charmatia |   |        |                                     |                  |                                                                    |

Рис. 5. Регрессия. 4 фактора

Исключением является параметр жанра, в совокупности с длиной описания, составляющие четвертый фактор, который в данном случае определяется наименее значимым.

Результаты регрессии для исходного набора факторов для прямого хода (слева) и обратного хода (справа) представлены на рис. 6.

|              |                                                                                                    |                                          |    |                      |         |                      | Итоги регрессии для зависимой переменной: vote average (Таблица5000) |              |                                                                                                    |                   |                     |                    |         |                                                                      |  |
|--------------|----------------------------------------------------------------------------------------------------|------------------------------------------|----|----------------------|---------|----------------------|----------------------------------------------------------------------|--------------|----------------------------------------------------------------------------------------------------|-------------------|---------------------|--------------------|---------|----------------------------------------------------------------------|--|
|              | R= .62110275 R2= .38576863 Скоррект. R2= .38424783<br>F(9,3635)=253,66 p<0,0000 Станд. ошибка оценки: ,66055 |                                          |    |                      |         |                      |                                                                      |              |                                                                                                    |                   |                     |                    |         | Итоги регрессии для зависимой переменной: vote average (Таблица5000) |  |
|              | <b>BETA</b>                                                                                                  | $Cr.OIII$ .                              | B. | Ст.Ош.               | t(3635) | р-знач.              |                                                                      |              | R= ,61946374 R2= ,38373532 Скоррект. R2= ,38288857<br>F(5,3639)=453,19 p<0,0000 Станд. ошибка оценки: ,66128 |                   |                     |                    |         |                                                                      |  |
| N=3645       |                                                                                                    | <b>BETA</b>                              |    | в                    |         |                      |                                                                      |              |                                                                                                    |                   |                     |                    |         |                                                                      |  |
| Св.член      |                                                                                                    |                                          |    | 34.01986 1.999266    |         | 17.0162 0.000000     |                                                                      |              | <b>BETA</b>                                                                                                  | Ст.Ош.            | в                   | Ст.Ош.             | t(3639) | р-знач.                                                              |  |
| runtime      |                                                                                                    | 0.308469 0.014191                        |    | $0.01257$ 0.000578   |         | 21.7367 0.000000     | $N = 3645$                                                           |              |                                                                                                    | <b>BETA</b>       |                     | в                  |         |                                                                      |  |
| vote count   |                                                                                                    | 0.486362 0.024526                        |    | 0.00030   0.000015   |         | 19.8307 0.000000     | Св.член                                                              |              |                                                                                                    |                   | 33.52322 1.987588   |                    |         | 16.8663 0.000000                                                     |  |
| budget       |                                                                                                    | $-0.315227$ 0.019359                     |    |                      |         | $-16.2830 0.000000 $ | budget                                                               |              | $-0.334080$ 0.016130                                                                                         |                   | $-0.00000$ 0.000000 |                    |         | $-20.7118$ 0.000000                                                  |  |
| release      |                                                                                                    | $-0.201788$ 0.013892 $-0.01438$ 0.000990 |    |                      |         | $-14.5251$ 0.000000  |                                                                      | title accord | $-0.129570$ 0.013146 $-0.55076$ 0.055881                                                                     |                   |                     |                    |         | $-9.8560$ 0.000000                                                   |  |
|              |                                                                                                    | 0.113988 0.015734                        |    | $-0.48453$ 0.066878  |         | $-7.2449$ 0.000000   | release                                                              |              | $-0.197059$ 0.013799                                                                                         |                   | $-0.01404$ 0.000983 |                    |         | $-14.2811$ 0.000000                                                  |  |
| title accord |                                                                                                    |                                          |    |                      |         |                      | runtime                                                              |              |                                                                                                    | 0.312899 0.014114 |                     | $0.01275$ 0.000575 |         | 22.1700 0.000000                                                     |  |
| Igenre       |                                                                                                    | 0.025812 0.013311                        |    | $0.00499$ 0.002573   |         | 1.9391 0.052563      |                                                                      | vote count   |                                                                                                    |                   |                     |                    |         | 0.495449 0.015833 0.00031 0.000010 31.2931 0.000000                  |  |
| language     |                                                                                                    | 0.029083 0.015718                        |    | $0.01205$ 0.006510   |         | 1.8503 0.064349      |                                                                      |              |                                                                                                    |                   |                     |                    |         |                                                                      |  |
| popularity   |                                                                                                    | 0.036034   0.019853                      |    | $0.00088$ 0.000487   |         | 1.8151 0.069597      |                                                                      |              |                                                                                                    |                   |                     |                    |         |                                                                      |  |
| revenue      |                                                                                                    | $-0.031661$ 0.023968                     |    | $-0.00000$ 0.00000 0 |         | $-1.3210$ 0.186591   |                                                                      |              |                                                                                                    |                   |                     |                    |         |                                                                      |  |

Рис. 6. Регрессия. Начальный набор

Что не совпадает с вариантом группировки параметров полностью, но и не приводит к серьёзным противоречиям. Таким образом, можно выделить в качестве основных составляющих данной модели такие параметры, как бюджет, год выхода, продолжительность, количество голосов, совпадение названий, а также в качестве дополнительных возможных обозначить: жанр, кассовые сборы, язык и популярность.

Кроме того, алгоритм пошаговой множественной регрессии был реализован на языке R [7], при помощи пакетов car и leaps, где были получены результаты для трёх вариантов направлений: прямого хода, обратного и двойного (вначале строится модель со всеми признаками, а потом признаки исключаются по одному по критерию уменьшения AIC — информационного критерия Акаике). На его основе были получены несколько альтернативных вариантов модели, которые, без учёта порядка включения, подтвердили корректность полученного набора. А также был использован алгоритм исчерпывающего поиска [8], при помощи которого выбрана оптимальная последовательность включения в модели разной размерности используемых параметров: (1) продолжительность, (2) количество голосов, (3) бюджет, (4) год выхода, (5) совпадение названий, (6) жанр, (7) язык, (8) популярность, (9) сборы, (10) длина описания, (11) страна производства.

А также была получена отличающаяся вариация модель: (1) продолжительность, (2) бюджет, (3) жанр, (4) язык, (5) совпадение названий, (6) длина описания, (7) популярность; при использовании двойного варианта направления модели.

Вследствие чего, было принято целесообразным - обозначить следующим шагом работы определение оптимального числа переменных на основе полученного набора для дальнейшего исследования и моделирования.

### Заключение

В ходе данного этапа исследования была выполнена предварительная обработка списка кинорейтингов и характеристик картин из открытой базы TMDB, выполнено сокращение набора параметров, произведены статистический анализ и интерпретация полученных данных, выделены несколько возможных последовательностей добавления параметров в модель, а также обозначена задача для следующего этапа работы.

# Литература

1. Попов Ю. Л. Рейтинговая система / Ю. Л. Попов, В. Н. Подлеснов, В. И. Садовников, Е. Р. Андросюк, В. Г. Кучеров // Высшее образование в России. - 2001. - № 4. - С. 131-137.

2. Ricci F. Recommender Systems: Handbook / F. Ricci, L. Rokach, B. Shapira, P. Kantor. - New York: Springer, - 2010. - 842 p.

3. Загоруйко Н. Г. Прикладные методы анализа данных и знаний / Н. Г. Загоруйко. - Новосибирск: изд-во ин-та математики, - 1999 - 212 с.

4. Шмойлова Р. А. Общая теория статистики: Учебник / Р. А. Шмойлова - 3-е изд. - М.: Финансы и Статистика, - 2002. - 560 с.

5. Ким Дж.-О. Факторный, дискриминантный и кластерный анализ/Факторный анализ: статистические методы и практические вопросы / Дж.-О Ким, Ч. У. Мьюллер, У. Р. Клекка. -М.: Финансы и статистика, - 1989. - 215 с.

6. Дрейпер Н. Прикладной регрессионный анализ. Множественная регрессия / Н. Дрейпер, Г. Смит. - М. : Диалектика, - 2007. - 912 с.

7. Lantz B. Machine Learning with R / B. Lantz. Birmingham : Packt Publishing, - 2013. - 375 p.

8. Алексеев В. Е. Алгоритмы и структуры данных : учеб. пособие / В. Е. Алексеев, В. А. Таланов. - Нижний Новгород: изд-во ННГУ, - 2007. - 105 с.

# **МОДЕЛИРОВАНИЕ ДИНАМИКИ УПРУГО ОПЕРТОЙ НЕСУЩЕЙ КОНСТРУКЦИИ ПОД ДЕЙСТВИЕМ ПОДВИЖНОЙ НАГРУЗКИ С ПОМОЩЬЮ ЯВНЫХ ВЫЧИСЛИТЕЛЬНЫХ СХЕМ**

**Ю. И. Скалько<sup>1</sup>, С. Ю. Гриднев<sup>2,1</sup>, Н. В. Минаева<sup>3</sup>** 

*1 Московский физико-технический институт (национальный исследовательский университет) 2 Воронежский государственный строительный университет 3 Воронежский государственный университет*

**Аннотация.** Алгоритмы численного моделирования динамики упруго опертой несущей конструкции, как правило сводят исходную задачу к задаче Коши для системы ОДУ не разрешенной относительно производной. Это приводит к неявным разностным схемам. В работе предложен алгоритм, при реализации которого исходная задача сводится к задаче Коши для системы ОДУ разрешенной относительно производной и допускающей применение явных методов. Алгоритм основан на построении решения обобщенной задачи Римана с дополнительными условиями на границе и применении кусочно-гладких финитных базисных функций.

**Ключевые слова:** кусочно-гладкие базисные функции, обобщенные функции, обобщенная задача Римана с дополнительными условиями на границе, фундаментальное решение оператора задачи, матрица-функция Грина.

# **Введение**

Численное моделирование динамики упруго опертой несущей конструкции в случае наличия в том числе точечных промежуточных и ограничительных опор или точечной подвижной нагрузки ведет к необходимости формулировать начально-краевую задачу в форме системы дифференциальных уравнений в частных производных для обобщенных функций. При этом начальные условия и условия на внутренних и внешних границах включаются в эти уравнения.

Для численного решения такого типа задач используются методы, развиваемые авторами в работах [1–3]. Аппроксимация решения гладкими функциями сводит исходную задачу к задаче Коши для системы обыкновенных дифференциальных уравнений (ОДУ) для коэффициентов разложения решения по этому базису из гладких функций. Матрица при производных в этой системе ОДУ не является единичной. В следствие этого использование любого численного метода для решения этой задачи Коши с неизбежностью приводит к неявным разностным схемам.

Применение неявных разностных схем создает существенные трудности при реализации алгоритма, значительно увеличивая время расчета. Особенно при использовании подробных пространственных сеток или в случае многих пространственных переменных.

Также, если в конструкции пролетного строения имеются точечные опоры или свойства материала пролетного строения могут скачкообразно изменяться, то решение задачи в местах локализации точечных опор или местах скачкообразного изменения свойств материала конструкции может претерпевать нарушение гладкости и использование гладких базисных функций для аппроксимации такого типа решений становится проблематичным.

Указанные обстоятельства ведут к необходимости построения вычислительных алгоритмов, основанных на использовании кусочно-гладких базисных функций для аппроксимации решения. А это, в свою очередь требует умения решать задачу аппроксимации решения на границах нарушения гладкости решения, которую будем, по аналогии с изложенным в работах [3–5] называть обобщенной задачей Римана с дополнительными условиями на границе.

Ниже на примере задачи моделирования динамики упруго опертой несущей конструкции, расположенной на точечных промежуточных и ограничительных опорах при прохождении по ней точечной подвижной нагрузки и также при наличии в конструкции внутренней вязкости будет сформулирована обобщенная задача Римана с дополнительными условиями на границе и приведено ее решение. Построенное решение задачи Римана будет положено в основу численного алгоритма решения указанной задачи, основанного на приближении решения кусочно-гладкими базисными функциями. Это, в свою очередь, сведет исходную задачу к задаче Коши для системы ОДУ описывающей динамику изменения коэффициентов разложения решения по указанному базису. Матрица этой системы будет единичной, что позволит применение явных разностных схем для решения этой задачи Коши. Будут рассмотрены различные типы граничных условий на концах несущей конструкции, например, свободные граничные условия, условия шарнирно закрепленной границы или неотражающие граничные условия.

### 1. Математическая модель

Следую изложенному в [6-9], математическую модель изменения профиля несущей конструкции  $u(t, x)$ , после выведения системы из состояния равновесия можно записать в виде начально-краевой задачи для системы дифференциальных уравнений в частных производных со 2-ым порядком пространственных производных

$$
\frac{\partial \mathbf{u}}{\partial t} + \mathbf{A} \frac{\partial^2 \mathbf{u}}{\partial x^2} = \mathbf{C} \mathbf{u} + \mathbf{B} \frac{\partial}{\partial t} \frac{\partial^2 \mathbf{u}}{\partial x^2} + \mathbf{f}, \quad t \in (0, T), x \in (-l, l)
$$
\n
$$
\mathbf{u}(t = 0, x) = \mathbf{0}.
$$
\n(1)

Здесь

$$
\mathbf{u}(t,x) = (u_1, u_2, u_3)^T = \left(u, \frac{\partial u}{\partial t}, \frac{\partial^2 u}{\partial x^2}\right)^T \n\mathbf{A} = \begin{bmatrix} 0 & 0 & 0 \\ 0 & 0 & a^2 \\ 0 & -1 & 0 \end{bmatrix}, \quad \mathbf{B} = \begin{bmatrix} 0 & 0 & 0 \\ 0 & 0 & -\aleph a^2 \\ 0 & 0 & 0 \end{bmatrix}, \quad \mathbf{C} = \begin{bmatrix} 0 & 1 & 0 \\ 0 & 0 & 0 \\ 0 & 0 & 0 \end{bmatrix}, \quad \mathbf{f} = \begin{bmatrix} 0 \\ f \\ 0 \end{bmatrix}.
$$
\n(2)

Матрица А имеет полную систему линейно независимых правых собственных векторов-столбцов R, полную систему линейно независимых левых собственных векторов-строк  $\Omega = \mathbf{R}^{-1}$ , соответствующих собственным числам, которые сведены в диагональную матрицу  $\Lambda$ 

$$
\mathbf{R} = \begin{bmatrix} 1 & 0 & 0 \\ 0 & ia & -ia \\ 0 & 1 & 1 \end{bmatrix}, \quad \mathbf{\Lambda} = \begin{bmatrix} 0 & 0 & 0 \\ 0 & -ia & 0 \\ 0 & 0 & ia \end{bmatrix}, \quad \mathbf{\Omega} = \begin{bmatrix} 1 & 0 & 0 \\ 0 & -\frac{i}{2a} & \frac{1}{2} \\ 0 & \frac{i}{2a} & \frac{1}{2} \end{bmatrix}
$$
(3)

# $A = R \Lambda \Omega$

Помножим систему уравнений (1) на матрицу левых собственных векторов  $\Omega$  и введем вектор новых переменных  $\mathbf{r} = \Omega \mathbf{u}$ ;  $\mathbf{u} = \mathbf{R} \mathbf{r}$ . Тогда система уравнений (1) принимает вид

$$
\frac{\partial \mathbf{r}}{\partial t} + \tilde{\mathbf{A}} \frac{\partial^2 \mathbf{r}}{\partial x^2} = \tilde{\mathbf{C}} \mathbf{r} + \tilde{\mathbf{B}} \frac{\partial}{\partial t} \frac{\partial^2 \mathbf{r}}{\partial x^2} + \tilde{\mathbf{f}},
$$
(4)

 $\Gamma$ 

где

$$
\tilde{\mathbf{A}} = \begin{bmatrix} 0 & 0 & 0 \\ 0 & -ia & 0 \\ 0 & 0 & ia \end{bmatrix}, \quad \tilde{\mathbf{B}} = i \frac{\aleph a}{2} \begin{bmatrix} 0 & 0 & 0 \\ 0 & 1 & 1 \\ 0 & -1 & -1 \end{bmatrix}, \quad \tilde{\mathbf{C}} = ia \begin{bmatrix} 0 & 1 & -1 \\ 0 & 0 & 0 \\ 0 & 0 & 0 \end{bmatrix}, \quad \tilde{\mathbf{f}} = i \frac{f}{2a} \begin{bmatrix} 0 \\ -1 \\ 1 \end{bmatrix}.
$$
 (5)

#### 2. Фундаментальное решение оператора задачи

Фундаментальным решением оператора задачи (4) или матрицей-функцией Грина является обобщенная матрица-функция  $\mathbf{G}(t, x) \in S'(R^2)$ , удовлетворяющая уравнению

$$
\frac{\partial \mathbf{G}}{\partial t} + \tilde{\mathbf{A}} \frac{\partial^2 \mathbf{G}}{\partial x^2} = \mathbf{I} \delta(t, x), \tag{6}
$$

I — единичная диагональная матрица.

Обозначим через  $V(t, \xi) = F_x[G]$  — преобразование Фурье  $G(t, x)$  по пространственным переменным.

Выполним преобразование Фурье уравнений (6) по пространственным переменным. Учитывая, что  $F_x \left[ \frac{\partial^2 \mathbf{G}}{\partial x^2} \right] = (i \xi^2) F_x [\mathbf{G}]$ , для обобщенной функции  $\mathbf{V}(t, \xi)$  получаем уравнение

$$
\frac{\partial \mathbf{V}}{\partial t} - \xi^2 \tilde{\mathbf{A}} \mathbf{V} = \mathbf{I} \delta(t).
$$

Решение которого имеет вид

$$
\mathbf{V}(t,\xi) = \theta(t) \exp(\xi^2 \tilde{\mathbf{A}} t).
$$

Следовательно

$$
\mathbf{V}(t,\xi) = \begin{bmatrix} \theta(t) & 0 & 0 \\ 0 & \theta(t)e^{-ia\xi^{2}t} & 0 \\ 0 & 0 & \theta(t)e^{ia\xi^{2}t} \end{bmatrix}
$$

При малых значениях параметра  $t$  последнее равенство можно переписать

$$
\mathbf{V}(t,\xi) = \begin{bmatrix} \theta(t) & 0 & 0 \\ 0 & \theta(t)e^{-ia\xi t} & 0 \\ 0 & 0 & \theta(t)e^{ia\xi t} \end{bmatrix} + O(t).
$$

Выполняя обратное преобразование Фурье, получим матрицу-функцию Грина

$$
\mathbf{G}(t,x) = \begin{bmatrix} \theta(t)\delta(x) & 0 & 0 \\ 0 & \theta(t)\delta(x+at) & 0 \\ 0 & 0 & \theta(t)\delta(x-at) \end{bmatrix} + O(t). \tag{7}
$$

#### 3. Постановка начально-краевой задачи

Вид фундаментального решения оператора задачи (7) позволяет утверждать, что начальные значения для  $r_1$  — первой компоненты вектора **r** сносятся вдоль границы, параллельно оси времени вдоль прямых  $\frac{dx}{dt} = 0$ , начальные значения для  $r_2$  — второй компоненты вектора **r** сносятся на границу справа налево вдоль характеристик  $\frac{dx}{dt} = -a$  и начальные значения для  $r_3$  — третьей компоненты вектора г сносятся на границу слева направо вдоль характеристик

 $\frac{dx}{dt} = a$ . Следовательно, граничные условия для компоненты  $r_1$  задавать не нужно. Для компо-

ненты  $r_2$  граничные условия следует задавать на правой границе и для компоненты  $r_3$  граничные условия следует задавать на левой границе. При этом заданные граничные условия должны позволять однозначно определить значение всех компонент решения и их пространственных производных на каждой границе.

Рассмотрим конкретные примеры. Пусть на правой внешней границе, расположенной в точке  $x = x^*$ , заданы свободные граничные условия. В исходных переменных это означает

$$
\begin{cases} u_3(t, x^*) = 0 \\ \frac{\partial u_3}{\partial x}(t, x^*) = 0 \end{cases} \Rightarrow \begin{cases} r_2(t, x^*) + r_3(t, x^*) = 0 \\ \frac{\partial r_2}{\partial x}(t, x^*) + \frac{\partial r_3}{\partial x}(t, x^*) = 0 \end{cases}
$$

Добавляя к этим равенствам, условие, что компоненты  $r_3$  сносятся на границу слева направо вдоль характеристик  $\frac{dx}{dt} = a$ , получаем систему линейных алгебраических уравнений

$$
\begin{cases}\nr_2(t, x^*) + r_3(t, x^*) = 0 \\
\frac{\partial r_2}{\partial x}(t, x^*) + \frac{\partial r_3}{\partial x}(t, x^*) = 0 \\
r_3(t, x^*) = r_3(t - \Delta t, x^* - a\Delta t) \\
\frac{\partial r_3}{\partial x}(t, x^*) = \frac{\partial r_3}{\partial x}(t - \Delta t, x^* - a\Delta t)\n\end{cases}
$$

Откуда следует

$$
\begin{cases}\nr_2(t, x^*) = -r_3(t - \Delta t, x^* - a\Delta t) \\
\frac{\partial r_2}{\partial x}(t, x^*) = -\frac{\partial r_3}{\partial x}(t - \Delta t, x^* - a\Delta t) \\
r_3(t, x^*) = r_3(t - \Delta t, x^* - a\Delta t) \\
\frac{\partial r_3}{\partial x}(t, x^*) = \frac{\partial r_3}{\partial x}(t - \Delta t, x^* - a\Delta t)\n\end{cases}
$$

В пределе  $\Delta t \rightarrow 0$  эти равенства принимают вид

$$
\begin{cases}\nr_2(t, x^*) = -r_3(t - 0, x^* - 0) \\
\frac{\partial r_2}{\partial x}(t, x^*) = -\frac{\partial r_3}{\partial x}(t - 0, x^* - 0) \\
r_3(t, x^*) = r_3(t - 0, x^* - 0) \\
\frac{\partial r_3}{\partial x}(t, x^*) = \frac{\partial r_3}{\partial x}(t - 0, x^* - 0)\n\end{cases}
$$

Пусть на левой внешней границе, расположенной в точке  $x = x^*$ , заданы условия шарнирно Пусть на левои внешней границе, расположенной в то тех  $\alpha$ ,  $\alpha$ ,  $\beta$ ,  $\alpha$ ,  $\alpha$ ,  $\beta$ ,  $\alpha$ ,  $\alpha$ ,  $\beta$ ,  $\alpha$ ,  $\alpha$ ,  $\alpha$ ,  $\alpha$ ,  $\alpha$ ,  $\alpha$ ,  $\alpha$ ,  $\alpha$ ,  $\alpha$ ,  $\alpha$ ,  $\alpha$ ,  $\alpha$ ,  $\alpha$ ,  $\alpha$ ,  $\alpha$ ,  $\alpha$ ,  $\alpha$ ,  $\alpha$ ,  $\alpha$ бавляя к этим равенствам, условие, что компоненты  $r_2$  сносятся на границу справа налево вдоль характеристик  $\frac{dx}{dt} = -a$ , получаем, что пределе  $\Delta t \rightarrow 0$ 

$$
\begin{cases}\nr_2(t, x^*) = r_2(t - 0, x^* + 0) \\
\frac{\partial r_2}{\partial x}(t, x^*) = \frac{\partial r_2}{\partial x}(t - 0, x^* + 0) \\
r_3(t, x^*) = r_2(t - 0, x^* + 0) \\
\frac{\partial r_3}{\partial x}(t, x^*) = -\frac{\partial r_2}{\partial x}(t - 0, x^* + 0)\n\end{cases}
$$

Пусть на внутренней границе, расположенной в точке  $x = x^*$ , заданы условия равенства компонент  $u_2^-(t, x^*)$  и  $u_3^-(t, x^*)$  слева от границы компонентам  $u_2^+(t, x^*)$  и  $u_3^+(t, x^*)$  справа от границы. И условия равенства пространственных производных этих компонент по обе стороны границы. Добавляя к этим равенствам, условие, что компоненты  $r_2^*$  сносятся на границу справа налево вдоль характеристик  $\frac{dx}{dt} = -a$ , и компоненты  $r_3^-$  сносятся на границу слева направо вдоль характеристик  $\frac{dx}{dt} = a$ , получаем, что

$$
\begin{cases}\nr_2^-(t, x^*) = r_2^+(t, x^*) = r_2^+\left(t - 0, x^* + 0\right) \\
r_3^-(t, x^*) = r_3^+\left(t, x^*\right) = r_3^-\left(t - 0, x^* - 0\right) \\
\frac{\partial r_2^-}{\partial x}\left(t, x^*\right) = \frac{\partial r_2^+}{\partial x}\left(t, x^*\right) = \frac{\partial r_2^+}{\partial x}\left(t - 0, x^* + 0\right) \\
\frac{\partial r_3^-}{\partial x}\left(t, x^*\right) = \frac{\partial r_3^+}{\partial x}\left(t, x^*\right) = \frac{\partial r_3^-}{\partial x}\left(t - 0, x^* - 0\right)\n\end{cases}
$$

Подводя итог, можем сказать, что во всех случаях значение переменных модели и их производных справа и слева от границы представимы в виде

$$
\mathbf{r}^{-}(t, x^{*}) = \mathbf{V}^{-}\left(\mathbf{r}^{-}(t-0, x^{*}-0), \mathbf{r}^{+}(t-0, x^{*}+0)\right)
$$
\n
$$
\mathbf{r}^{+}(t, x^{*}) = \mathbf{V}^{+}\left(\mathbf{r}^{-}(t-0, x^{*}-0), \mathbf{r}^{+}(t-0, x^{*}+0)\right)
$$
\n
$$
\frac{\partial \mathbf{r}^{-}}{\partial x}(t, x^{*}) = \mathbf{W}^{-}\left(\frac{\partial \mathbf{r}^{-}}{\partial x}(t-0, x^{*}-0), \frac{\partial \mathbf{r}^{+}}{\partial x}(t-0, x^{*}+0)\right)
$$
\n
$$
\frac{\partial \mathbf{r}^{+}}{\partial x}(t, x^{*}) = \mathbf{W}^{+}\left(\frac{\partial \mathbf{r}^{-}}{\partial x}(t-0, x^{*}-0), \frac{\partial \mathbf{r}^{+}}{\partial x}(t-0, x^{*}+0)\right)
$$
\n
$$
\mathbf{V}^{-}\left(\mathbf{r}^{-}(t-0, x^{*}-0), \mathbf{r}^{+}(t-0, x^{*}+0)\right), \qquad \mathbf{V}^{+}\left(\mathbf{r}^{-}(t-0, x^{*}-0), \mathbf{r}^{+}(t-0, x^{*}+0)\right)
$$
\n
$$
= \mathbf{W}^{-}\left(\mathbf{r}^{-}(t-0, x^{*}-0), \mathbf{r}^{+}(t-0, x^{*}+0)\right), \qquad \mathbf{V}^{-}\left(\mathbf{r}^{-}(t-0, x^{*}-0), \mathbf{r}^{+}(t-0, x^{*}+0)\right)
$$

Здесь

$$
\mathbf{W}^{-}\left(\frac{\partial \mathbf{r}^{-}}{\partial x}(t-0, x^{*}-0), \frac{\partial \mathbf{r}^{+}}{\partial x}(t-0, x^{*}+0)\right), \quad \mathbf{W}^{+}\left(\frac{\partial \mathbf{r}^{-}}{\partial x}(t-0, x^{*}-0), \frac{\partial \mathbf{r}^{+}}{\partial x}(t-0, x^{*}+0)\right) \quad \text{magnetic}
$$

функции, вид которых зависит от условий на соответствующей внешней или внутренней границе.

Переходя к исходным переменным, получаем

$$
\mathbf{u}^{-}(t, x^{*}) = \mathbf{R}\mathbf{V}^{-}\left(\mathbf{\Omega}\mathbf{u}^{-}(t-0, x^{*}-0), \mathbf{\Omega}\mathbf{u}^{+}(t-0, x^{*}+0)\right)
$$
  

$$
\mathbf{u}^{+}(t, x^{*}) = \mathbf{R}\mathbf{V}^{+}\left(\mathbf{\Omega}\mathbf{u}^{-}(t-0, x^{*}-0), \mathbf{\Omega}\mathbf{u}^{+}(t-0, x^{*}+0)\right)
$$
  

$$
\frac{\partial \mathbf{u}^{-}}{\partial x}(t, x^{*}) = \mathbf{R}\mathbf{W}^{-}\left(\frac{\partial \mathbf{\Omega}\mathbf{u}^{-}}{\partial x}(t-0, x^{*}-0), \frac{\partial \mathbf{\Omega}\mathbf{u}^{+}}{\partial x}(t-0, x^{*}+0)\right)
$$

$$
\frac{\partial \mathbf{u}^+}{\partial x}(t, x^*) = \mathbf{R}\mathbf{W}^+\left(\frac{\partial \mathbf{\Omega}\mathbf{u}^-}{\partial x}(t-0, x^*-0), \frac{\partial \mathbf{\Omega}\mathbf{u}^+}{\partial x}(t-0, x^*+0)\right)
$$

#### 4. Вычислительный алгоритм

Разобьём отрезок [-*l*,*l*] узлами  $x_i$  на интервалы  $\Pi_i = (x_i, x_{i+1})$ . Определим вектор-функции  $\mathbf{u}_i(t,x)$ ,  $\mathbf{u}_{0,i}(x)$ ,  $\mathbf{f}_i(t,x)$ , которые совпадают, соответственно, с  $\mathbf{u}(t,x)$ ,  $\mathbf{u}_0(x)$ ,  $\mathbf{f}(t,x)$ , если  $t \geq 0$ ,  $x \in \Pi$ , и равны нулю для всех иных значений  $t, x$ .

Как показано в [7-9], вектор-функции  $\mathbf{u}_i(t, x)$ , рассматриваемые, как обобщенные вектор-функции из S', для произвольной функции  $\varphi(t, x) \in S$  из пространства основных вектор-функций  $S(R^2)$  удовлетворяют уравнению

$$
\left(\frac{\partial \mathbf{u}_i}{\partial t} + \mathbf{A} \frac{\partial^2 \mathbf{u}_i}{\partial x^2}, \boldsymbol{\varphi}\right) = \left(\mathbf{C}\mathbf{u}_i + \mathbf{B}\left\{\frac{\partial}{\partial t} \frac{\partial^2 \mathbf{u}_i}{\partial x^2}\right\} + \mathbf{f}_i + \mathbf{u}_{0,i}(x)\delta(t), \boldsymbol{\varphi}\right) \dots
$$
\n
$$
\dots + \left(\mathbf{A}\mathbf{R}\mathbf{W}^+\left(\mathbf{\Omega} \frac{\partial \mathbf{u}_{i-1}}{\partial x}, \mathbf{\Omega} \frac{\partial \mathbf{u}_i}{\partial x}\right)\delta(x - x_i) + \mathbf{A}\mathbf{R}\mathbf{V}^+\left(\mathbf{\Omega}\mathbf{u}_{i-1}, \mathbf{\Omega}\mathbf{u}_i\right)\frac{\partial\delta(x - x_i)}{\partial x}, \boldsymbol{\varphi}\right) \dots
$$
\n
$$
\dots - \left(\mathbf{A}\mathbf{R}\mathbf{W}^-\left(\mathbf{\Omega} \frac{\partial \mathbf{u}_i}{\partial x}, \mathbf{\Omega} \frac{\partial \mathbf{u}_{i+1}}{\partial x}\right)\delta(x - x_{i+1}) + \mathbf{A}\mathbf{R}\mathbf{V}^-\left(\mathbf{\Omega}\mathbf{u}_i, \mathbf{\Omega}\mathbf{u}_{i+1}\right)\frac{\partial\delta(x - x_{i+1})}{\partial x}, \boldsymbol{\varphi}\right).
$$
\n(8)

Пусть функции  $H_{i,p}(x)$  — система линейно независимых полиномов на отрезке  $[x_i, x_{i+1}]$ . Также пусть  $\tilde{H}^{i',p'}(x)$  сопряженные к ним полиномы. То есть  $\int_{0}^{x_{i+1}} \tilde{H}^{i'p'} H_{i,p} dx = \delta_i^{i'} \delta_p^{p'}$ . Продолжим полиномы  $\tilde{H}^{i'p'}(x)$  гладко за пределы отрезка  $[x_i, x_{i+1}]$  так, чтобы в итоге получить финитную бесконечно дифференцируемую функцию. За полученной таким образом функцией оставим прежнее название  $\tilde{H}^{i'p'}(x)$ .

Приближенное решение уравнений (8) будем искать в виде вектор-функции  $\mathbf{u}_{i}(t,x) = \sum_{i=1}^{P} H_{i p}(x) \mathbf{\alpha}^{i p}(t).$ 

Для каждого фиксированного значения индекса і в качестве пробных функций из пространства основных функций возьмем финитные вектор-функции  $\varphi^{i}(t, x) \in S$ , все элементы которых равны нулю, кроме элемента у которого  $i' = i$  и равного  $\varphi^{i}(t, x) = \sum_{n'=1}^{p} \varphi_{i, p'}(t) \tilde{H}^{i, p'}(x) \in S$ ,

где  $\phi_{n,n'}(t)$  — произвольные финитные бесконечно дифференцируемые функции.

Подставляем в уравнение (8), и учитывая, что  $\phi_{i\cdots j'}(t)$  — произвольные финитные бесконечно дифференцируемые функции, получим, что коэффициенты  $\alpha^{i p}(t)$  должнны быть решением задачи Коши для системы обыкновенных дифференциальных уравнений

$$
\delta_i^{i'} \delta_p^{p'} \frac{d\mathbf{\alpha}^{i'p}}{dt} + A_{i'p}^{i'p'} \mathbf{\alpha}^{i'p} = \mathbf{f}^{i'}
$$

$$
\mathbf{\alpha}^{i'p} (t=0) = \mathbf{\alpha}_0^{i'p}
$$

Таким образом, исходная задача свелась к задаче Коши для системы ОДУ разрешенных относительно производных, для решения которой возможно использование явных численных методов.

Решаем эту систему ОДУ тем или иным численным методом и по формулам  $\mathbf{u}_i(t,x) = \sum_{n=1}^r H_{i,p}(x) \alpha^{i,p}(t)$  определяем приближенное решение исходной задачи.

#### **Литература**

1. *Гриднев С. Ю.* Численный анализ нелинейных колебаний упруго опертой деформируемой системы с ограничительными опорами по концам / С. Ю. Гриднев, Ю. И. Скалько. – Санкт-Петербург. – 2017. – Т. 3, № 4(38). – С. 37–45.

2. *Gridnev S. Yu.* Simulation of vibrations of a continuously elastic supported rod with varying boundary conditions under the action of a movable MATEC Web of Conferences / S. Yu. Gridnev, Yu. I. Skalko, I. V. Ravodin, V. V. Yanaeva. – 196, 01053 (2018) XXVII R-S-P Seminar 2018, Theoretical Foundation of Civil Engineering

3. *Skalko Yu. I.* Modeling the Focusing of the Energy of Elastic Waves in Block-Fractured Medium During the Long-Term Vibration Action / Yu. I. Skalko, S. Yu. Gridnev, A. Yagfarova // Proc. Int. Scient. Conf. Energy Management of Municipal Facilities and Sustain-able Energy Technologies EMMFT 2018. Advances in Intelligent Systems and Computing. – Vol. 983 eds. Murgul V and Pasetti M (Springer Nature Switzerland AG) P. 534–546.

4. *Gridnev S. Yu.* Comparative analysis of models of limiting supports in the study of structurally nonlinear oscillations of elastically supported bar from mobile load / S. Yu. Gridnev, Yu. I. Skalko, N. V. Minaeva and V. V. Yanaeva // IOP Conf. Series: Journal of Physics: Conf. Series 1203 (2019) 012030 IOP Publishing doi:10.1088/1742-6596/1203/1/012030

5. Skalko Y. I. Computational algorithms based on the fundamental solution of task operator / Y. I. Skalko, S. Yu. Gridnev, N. V. Minaeva // Journal of Physics: Conf. Series 1479 (2020) 012136 . IOP Publishing Ltd DOI: 10.1088/1742-6596/1479/1/012136

6. *Власов В. З.* Тонкостенные упругие стержни. Принципы построения общей технической теории оболочек / В. Власов. – 1963, Избранные труды т. 2, издательство АН СССР.

7. *Skalko Y. I.* Application of fundamental solution to a problem operator for modeling vibrations of elastically supported load-bearing structures / Y. I. Skalko, S. Yu. Gridnev, N. V. Minaeva // Journal of Physics: Conf. Series 1479 (2020) 012111 . IOP Publishing Ltd DOI: 10.1088/1742-6596/1479/1/012111

8. *Skalko Y. I.* Review and comparative analysis of computational algorithms for modeling the dynamics of elastically supported structural systems / Y.I. Skalko, S.Yu. Gridnev // IOP CONFERENCE SERIES: MATERIALS SCIENCE AND ENGINEERING (2020) 012002 . Institute of Physics and IOP Publishing Limited. DOI: 10.1088/1757-899X/1083/1/012002

9. *Skalko Y. I.* Computational algorithms for modeling systems with piecewise constant parameters / Y. I. Skalko, S. Yu. Gridnev, N. V. Minaeva // Journal of Physics: Conf. Series (2021) 012023. IOP Publishing Ltd DOI: 10.1088/1742-6596/1902/1/012023

# **ЧИСЛЕННЫЕ МЕТОДЫ ИССЛЕДОВАНИЯ КОЛЕБАНИЙ ИНСТРУМЕНТА УДАРНОГО УСТРОЙСТВА**

#### **А. М. Слиденко**

# *АО «НИИ Лопастных Машин»*

**Аннотация.** Модель инструмента ударного устройства принята в форме стержня постоянного поперечного сечения. Рассматриваются поперечные и продольные колебания инструмента. При расчете поперечных колебаний инструмент рассматривается как консольная балка с жестким креплением на одном конце. Расчетная схема продольных колебаний представлена стержнем с упругим и диссипативным сопротивлением на торце со стороны контакта с бойком. Сформулирована начально-краевая задача с волновыми уравнениями второго и четвертого порядков. Решение начально-краевой задачи находится методом конечных разностей. В системе Mathcad проводится сравнением с решением, полученным методом Фурье.

**Ключевые слова:** ударное устройство, инструмент, волновые уравнения, консольная балка, поперечные колебания, продольные колебания, метод Фурье, краевые условия, импульсная нагрузка. разностная схема, метод прогонки.

#### **Введение**

Исследование продольных колебаний инструмента ударного устройства при его взаимодействии с рабочей средой проводилось рядом авторов [1–5]. Рассматривались нагрузки со стороны бойка [3–5] и также со стороны обрабатываемой породы [1–2]. Импульсные нагрузки моделировались начальным распределением скорости по длине инструмента. При взаимодействии инструмента с обрабатываемой средой, как правило, возникают поперечные импульсные нагрузки, которые приводят к поперечным колебаниям инструмента. В работах [6–9] проводились исследования поперечных колебаний балки при различных поперечных нагрузках и способах крепления. Сформулированные начально-краевые задачи решались методами Фурье. В работе [9] применялся разностный метод для балки с шарнирным креплением. Совместное исследование поперечных и продольных колебаний инструмента ударного устройства позволяет получить более полную картину о деформациях и напряжениях, возникающих в поперечных сечениях инструмента. Большое значение имеет учет внешних нагрузок, которые могут носить импульсный, случайный характер.

Цель работы заключается в построении математической модели, учитывающей несимметричную импульсную нагрузку на инструмент со стороны обрабатываемой породы и проведении анализа решений сформулированных начально-краевых задач методом конечных разностей. Перечислим основные решаемые задачи: 1) Постановка начально-краевой задачи с уравнениями поперечных и продольных колебаний инструмента круглого поперечного сечения при жестком креплении в поперечном направлении с учетом упругого и диссипативного сопротивления в продольном направлении; 2) Выбор схемы и параметров метода конечных разностей; 3) Реализация решения начально-краевой задачи методом конечных разностей.

### **1. Постановка начально-краевой задачи**

Расчетная схема ударного устройства и нагрузок на инструмент со стороны обрабатываемой породы представлены на рис. 1.

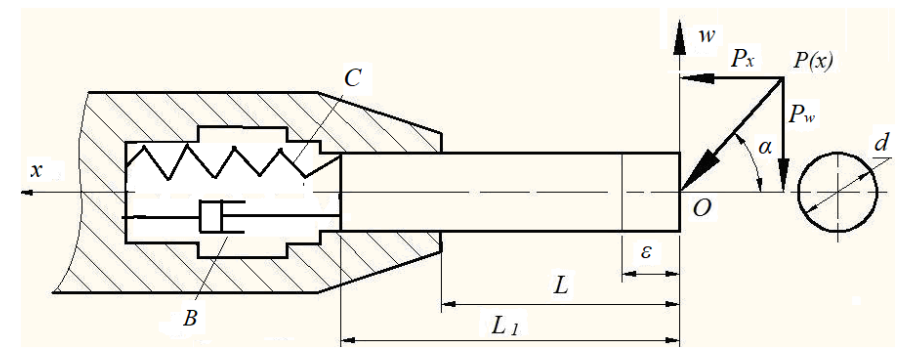

Рис. 1. Расчетная схема нагрузки инструмента:  $P_r$ ,  $P_w$  — составляющие реакции отдачи,  $c, B$  — приведенные жесткость и диссипация составляющих ударного устройства;  $\varepsilon$ , L, L<sub>1</sub>, d — размеры соответственно краевого участка, консольной части, длины инструмента и диаметр поперечного сечения

Расчетная схема представляет стержень с постоянным круглым поперечным сечением, который нагружается начальным импульсом, поперечной силой или распределением начального перемещения. Предполагается жесткое крепление стержня только на одном конце в поперечном направлении при упругом и диссипативном сопротивлении в продольном направлении.

Колебания стержня описываются дифференциальными уравнениями четвертого и второго порядков с частными производными:

$$
EJ\frac{\partial^4 w(t,x)}{\partial x^4} + \rho S\frac{\partial^2 w(t,x)}{\partial t^2} = g(t,x), \ \ x \in (0,L), \tag{1}
$$

$$
\frac{\partial^2 u(t,x)}{\partial t^2} = a_x^2 \frac{\partial^2 u(t,x)}{\partial x^2}, \quad x \in (0, L_1), \quad t \in (0, \theta).
$$
 (2)

где  $E$  — модуль упругости материала инструмента,  $J$  — момент инерции поперечного сечения,  $J = \pi d^4/64$ ,  $\rho$  — плотность материала инструмента,  $S$  — площадь поперечного сечения,  $a_r = \sqrt{E \cdot \rho^{-1}}$ ,  $w(t, x)$  — поперечное перемещение сечения инструмента x в момент времени  $t$ ,  $u(t,x)$  — продольное перемещение сечения x стержня,  $g(t,x)$  — распределение внешних поперечных сил. При консольном жестком креплении краевые условия для поперечных перемещений имеют вид

$$
w(t,L) = 0, \ \frac{\partial w(t,L)}{\partial x} = 0,
$$
\n(3)

$$
\frac{\partial^2 w(t,0)}{\partial x^2} = 0, \quad \frac{\partial^3 w(t,0)}{\partial x^3} = 0.
$$
\n(4)

Для продольных перемещений краевые условия принимаются в виде

$$
ES\frac{\partial u}{\partial x}(t, L_1) = -C \cdot u(t, L_1) - B \cdot \frac{\partial u}{\partial t}(t, L_1), \quad ES\frac{\partial u}{\partial x}(t, 0) = 0.
$$
 (5)

Начальные условия:

$$
u(0,x) = f_1(x), \ \frac{\partial u}{\partial t}(0,x) = F_1(x), \ x \in [0, L_1], \tag{6}
$$

$$
w(0,x) = f_2(x), \frac{\partial w}{\partial t}(0,x) = F_2(x), x \in [0,L],
$$
\n<sup>(7)</sup>

$$
F_1(x) = \begin{cases} \frac{P_x}{\rho S \varepsilon}, & \text{eclim} \quad 0 \le x \le \varepsilon, \\ 0 & \text{eclim} \end{cases} \qquad F_2(x) = \begin{cases} \frac{P_y}{\rho S \varepsilon}, & \text{eclim} \quad 0 \le x \le \varepsilon, \\ 0 & \text{eclim} \end{cases} \tag{8}
$$

$$
\begin{cases} 0, & \text{ecim } \varepsilon < x \le L_1. \end{cases} \qquad \qquad \begin{cases} 0, & \text{ecim } \varepsilon < x \le L. \end{cases}
$$

где  $P_x = P(x) \cos \alpha$ ,  $P_y = P(x) \sin \alpha$ . Условия (3) означают отсутствие в сечении  $x = L$  перемещения и поворота. Условия (4) выражают факт отсутствия сопротивлений поперечному перемещению и изгибу в сечении  $x = 0$ . Функции  $f_1(x)$  и  $f_2(x)$  задают начальное распределение продольных и поперечных перемещений сечений стержня по длине, функции  $F_1(x)$  и  $F_2(x)$ задают распределение продольной и поперечной скоростей сечений стержня по длине в начальный момент времени. Распределением начальной скорости на конечном малом участке длины  $\varepsilon$  (рис.1) моделируется ударный импульс [1, 2]. Функция  $g(t, x)$  моделирует внешнюю поперечную нагрузку и определяется формулами

$$
g(t,x) = H(t,\Delta t) \cdot g_0(x), \qquad H\big(t,\Delta t\big) = \begin{cases} 1, & \text{if } 0 \le t \le \Delta t, \\ 0, & \text{if } t > \Delta t, \end{cases} \tag{9}
$$

где

$$
g_0(x, y, \delta) = \begin{cases} p_0, \text{ eclim } y - \delta \le x \le y + \delta, \\ 0, \text{ eclim } x < y - \delta \text{ unim } x > y + \delta. \end{cases} \tag{10}
$$

Схема приложения поперечной нагрузки представлена на рис. 2.

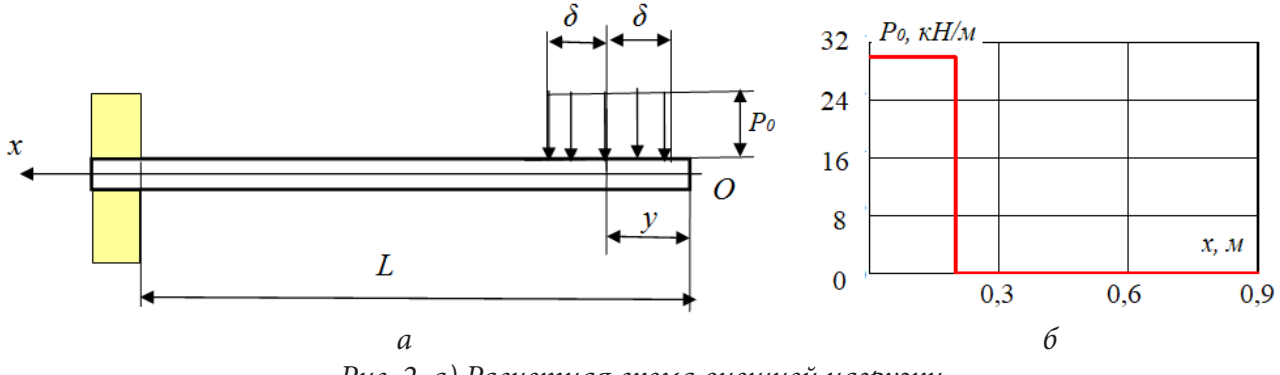

Рис. 2. а) Расчетная схема внешней нагрузки, б) распределение нагрузки по длине инструмента

Для получения решения начально-краевой задачи методом Фурье на заданном промежутке времени рассматривались отдельно две начальные задачи на промежутках [0,  $\Delta t$ ] и [ $\Delta t$ ,  $\theta$ ] с обеспечением условия непрерывности решения.

## 2. Метод конечных разностей и метод Фурье

Приведем аппроксимацию начально-краевой задачи методом конечних разностей. Приняты обозначения разностных отношений:

$$
\Delta \Delta w = \frac{w_{i+2} - 4w_{i+1} + 6w_i - 4w_{i-1} + w_{i-2}}{h^4}, \quad i = 2, ..., N-2, \quad \Delta u = \frac{u_{i+1} - 2u_i + u_{i-1}}{h^2}, \quad i = 1, ..., N-1.
$$

Уравнение (1) аппроксимируется разностной схемой с весовыми коэффициентами

$$
\frac{w_i^{n+1} - 2w_i^n + w_i^{n-1}}{\tau^2} + \sigma D \Delta w_i^{n+1} + (1 - 2\sigma) D \Delta w_i^n + \sigma D \Delta w_i^{n-1} = \frac{1}{\rho S} g(t_n, x_i),
$$
(11)

где  $D = EJ/\rho S$ ,  $\tau$ ,  $h$  — параметры сеточной области,  $\sigma$  — весовой коэффициент  $w_i^n = w(t_n, x_i)$ ,  $u_i^n = u(t_n, x_i)$  — значения сеточных функций. В стандартной форме схема будет иметь вид

$$
\frac{\sigma D\tau^{2}}{h^{4}} w_{i-2}^{n+1} - \frac{4\sigma D\tau^{2}}{h^{4}} w_{i-1}^{n+1} + \left(1 + \frac{6\sigma D\tau^{2}}{h^{4}}\right) w_{i}^{n+1} - \frac{4\sigma D\tau^{2}}{h^{4}} w_{i+1}^{n+1} + \frac{\sigma D\tau^{2}}{h^{4}} w_{i+2}^{n+1} = 2 w_{i}^{n} - w_{i}^{n-1} - \tau^{2} \left[ (1 - 2\sigma) D\Delta \Delta w_{i}^{n} + \sigma D\Delta \Delta w_{i}^{n-1} \right] + \tau^{2} (\rho S)^{-1} g(t_{n}, x_{i}).
$$

Соответственно, коэффициенты системы уравнений определяются формулами

$$
a_i = \sigma D \tau^2 h^{-4}, \quad b_i = 4 \sigma D \tau^2 h^{-4}, \quad c_i = (1 + 6 \sigma D \tau^2 h^{-4}), \quad d_i = 4 \sigma D \tau^2 h^{-4}, \quad e_i = \sigma D \tau^2 h^{-4},
$$
\n
$$
f_i = 2 w_i^n - w_i^{n-1} - \tau^2 \Big[ (1 - 2 \sigma) D \Delta \Delta w_i^n + \sigma D \Delta \Delta w_i^{n-1} \Big] + \tau^2 \Big( \rho S \Big)^{-1} g \Big( t_n, x_i \Big).
$$

Приведем алгоритм метода прогонки и его реализацию в системе Mathcad [10, 11]. Обратный ход метода прогонки осуществляется по формулам

$$
w_{N-1} = \alpha_N w_N + \gamma_N, \ \ w_i = \alpha_{i+1} w_{i+1} - \beta_{i+1} w_{i+2} + \gamma_{i+1}, \ \ i = N-2, N-1, ..., 1, 0. \tag{12}
$$

Для реализации метода прогонки необходимо найти величину  $w_N$ , а также определить коэффициенты  $\alpha_i$ ,  $\beta_i$ ,  $\gamma_i$ . Формулы для коэффициентов имеют вид

$$
\alpha_{i+1} = \frac{1}{\Delta_i} \Big[ d_i + \beta_i \Big( a_i \alpha_{i-1} - b_i \Big) \Big], \quad \beta_{i+1} = \frac{e_i}{\Delta_i}, \quad \gamma_{i+1} = \frac{1}{\Delta_i} \Big[ f_{i-1} - a_i \gamma_{i-1} - \gamma_i \Big( a_i \alpha_{i-1} - b_i \Big) \Big], \tag{13}
$$

где  $\Delta_i = c_i - a_i \beta_{i-1} + \alpha_i (a_i \alpha_{i-1} - b_i)$ .

Для использования рекуррентных соотношений (12) необходимо определить  $\alpha_1$ ,  $\beta_1$ ,  $\gamma_1$  и  $\alpha_2,~\beta_2,~\gamma_2.$ Следует отметить, метод прогонки реализован для краевых условий, которые получены из (3)-(4) заменой  $x' = L - x$ , то есть условий

$$
w(t,0) = 0, \quad \frac{\partial w(t,0)}{\partial x} = 0, \quad \frac{\partial^2 w(t,L)}{\partial x^2} = 0, \quad \frac{\partial^3 w(t,L)}{\partial x^3} = 0.
$$
 (14)

Переход к решению исходной краевой задаче осуществляется заменой переменных  $x = L - x'$ . Аппроксимация краевых условий:  $w_0^{n+1} = 0$ ,  $w_1^{n+1} - w_0^{n+1} = 0$ .

Последние равенства можно упростить и записать вместе с формулами прогонки:

$$
w_1^{n+1} = w_0^{n+1} = 0, \quad w_0^{n+1} = \alpha_1 w_1^{n+1} - \beta_1 w_2^{n+1} + \gamma_1,
$$

откуда следуют равенства  $\alpha_1 = \beta_1 = \gamma_1 = 0$ . Аналогично получаем  $w_1^{n+1} = \alpha_2 w_2^{n+1} - \beta_2 w_3^{n+1} + \gamma_2$ . Из этих формул вытекают также равенства  $\alpha_2 = \beta_2 = \gamma_2 = 0$ . Запишем аппроксимацию краевых условий (14) вместе с формулами прогонки

$$
\begin{cases}\nw_{N-2}^{n+1} - 2w_{N-1}^{n+1} + w_N^{n+1} = 0, & -w_{N-3}^{n+1} + 3w_{N-2}^{n+1} - 3w_{N-1}^{n+1} + w_N^{n+1} = 0, \\
w_{N-2}^{n+1} - \alpha_{N-1}w_{N-1}^{n+1} + \beta_{N-1}w_N^{n+1} = \gamma_{N-1}, & w_{N-3}^{n+1} - \alpha_{N-2}w_{N-2}^{n+1} + \beta_{N-2}w_{N-1}^{n+1} = \gamma_{N-2};\n\end{cases}
$$

Решение полученной системы уравнений имеет вид

$$
w_{N-1}^{n+1} = \frac{(\alpha_{N-2}-2)\gamma_{N-1}-\gamma_{N-2}(\beta_{N-1}-1)}{\Delta}, \quad w_{N}^{n+1} = \frac{(2-\alpha_{N-1})\gamma_{N-2}-\gamma_{N-1}(3-2\alpha_{N-2}+\beta_{N-2})}{\Delta},
$$

$$
w_{N-2}^{n+1} = 2w_{N-1}^{n+1}-w_{N}^{n+1}, \quad w_{N-3}^{n+1} = 3w_{N-2}^{n+1}-3w_{N-1}^{n+1}+w_{N}^{n+1},
$$

где  $\Delta = (2 - \alpha_{N-1})(\alpha_{N-2} - 2) - (\beta_{N-1} - 1)(3 - 2\alpha_{N-2} + \beta_{N-2}).$ 

Разностная схема для волнового уравнения (2) принята в виде

$$
\left(u_i^{n+1} - 2u_i^n + u_i^{n-1}\right)\tau^{-2} = a^2 \left(\sigma \Delta u_i^{n+1} + (1 - 2\sigma)\Delta u_i^n + \sigma \Delta u_i^{n-1}\right).
$$
 (15)

Аппроксимация краевых условий:

$$
u_1^{n+1} - u_0^{n+1} = 0,\t\t(16)
$$

$$
ES\frac{u_N^{n+1} - u_{N-1}^{n+1}}{h} = -Cu_N^{n+1} - B\frac{u_N^{n+1} - u_N^n}{\tau}.
$$
\n(17)

Для получения решения методом Фурье при наличии внешней поперечной нагрузки рассмотрены последовательно две начально-краевые задачи. Приведем основные формулы.

Решение начально-краевой задачи имеет вид

$$
w(t,x) = \begin{cases} w_1(t,x), & \text{ecnu} \quad 0 \le t \le \Delta t, \\ w_2(t,x), & \text{ecnu} \quad t > \Delta t; \end{cases} \tag{18}
$$

$$
\text{где } w_1(t, x) = \sum_{n=1}^{\infty} \left( C_n \cos \left( \frac{\lambda_n}{a_y} \right)^2 t + D_n \sin \left( \frac{\lambda_n}{a_y} \right)^2 t + \left( \frac{a_y}{\lambda_n} \right)^4 \beta_n \right) U_n(x),
$$
\n
$$
w_2(t, x) = \sum_{n=1}^{\infty} \left( K_n \cos \left( \frac{\lambda_n}{a_y} \right)^2 t + M_n \sin \left( \frac{\lambda_n}{a_y} \right)^2 t_n \right) U_n(x), \quad a_y^4 = \frac{\rho S}{EJ} = \frac{1}{D},
$$
\n
$$
\lambda_n - \text{co6ctbenth be значения краевой задачи (численные решения уравнения  $\cos \lambda = -(ch \lambda)^{-1}$ ),
$$

 $U_n(x) = (\sin \lambda_n x + sh\lambda_n x) - \left(\frac{\sin \lambda_n L + sh\lambda_n L}{\cos \lambda_L L + ch\lambda_L}\right) (\cos \lambda_n x + ch\lambda_n x)$  — собственные функции крае-

вой задачи.

Коэффициенты ряда Фурье на двух временных интервалах определяются формулами

$$
C_n = \left(\int_0^L U_n^2(x) dx\right)^{-1} \cdot \int_0^L f_2(x) U_n(x) dx, \quad D_n = a_y^2 \left( \left(\lambda_n\right)^2 \cdot \int_0^L U_n^2(x) dx \right)^{-1} \int_0^L F_2(x) U_n(x) dx,
$$
  

$$
K_n = \left(\int_0^L U_n^2(x) dx\right)^{-1} \cdot \int_0^L f_3(x) U_n(x) dx, \quad M_n = a_y^2 \left( \left(\lambda_n\right)^2 \cdot \int_0^L U_n^2(x) dx \right)^{-1} \int_0^L F_3(x) U_n(x) dx,
$$

где  $f_3(x) = w_1(\Delta t, x)$ ,  $F_3(x) = \frac{\partial w_1}{\partial t}(\Delta t, x)$  — распределение начального перемещения и начальной скорости по длине инструмента для задачи на втором временном промежутке, то есть при  $t \in (\Delta t, \theta).$ 

# 3. Результаты вычислительных экспериментов

Рассмотрим сравнение решений, полученных методом Фурье и методом конечных разностей для поперечных колебаний инструмента. Графики на рис. 3 получены при оптимальном выборе параметров разностной схемы. Задача рассмотрена при наличии импульсной нагрузки только за счет начального распределения скорости по длине инструмента.

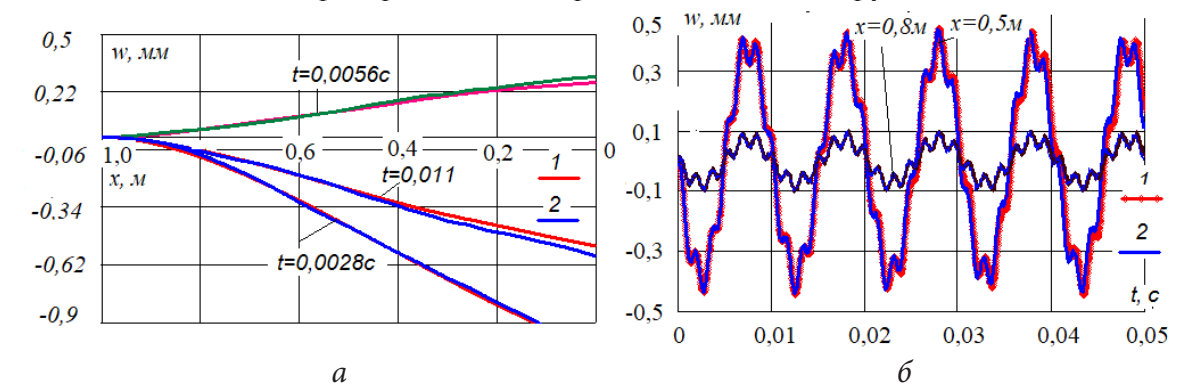

Рис. 3. Сравнение решений: а) форма поперечных перемещений; б) перемещения отдельных сечений инструмента: 1) метод Фурье; 2) разностный метод; Основные параметры:  $\varepsilon = 0, 3$  м;  $P_w = 26, 15$  Hc;  $V_0 = -0, 781$  м/c;  $\alpha = 5$  град

Решение на заданном промежутке времени при наличии внешней нагрузки приведено на рис. 4.

Практическое совпадение кривых на рис.3,4 свидетельствует о корректности применяемых алгоритмов разностного метода и метода Фурье. На рис. 5 представлены продольные колебания стержня при наличии нагрузки за счет начального распределения скорости.

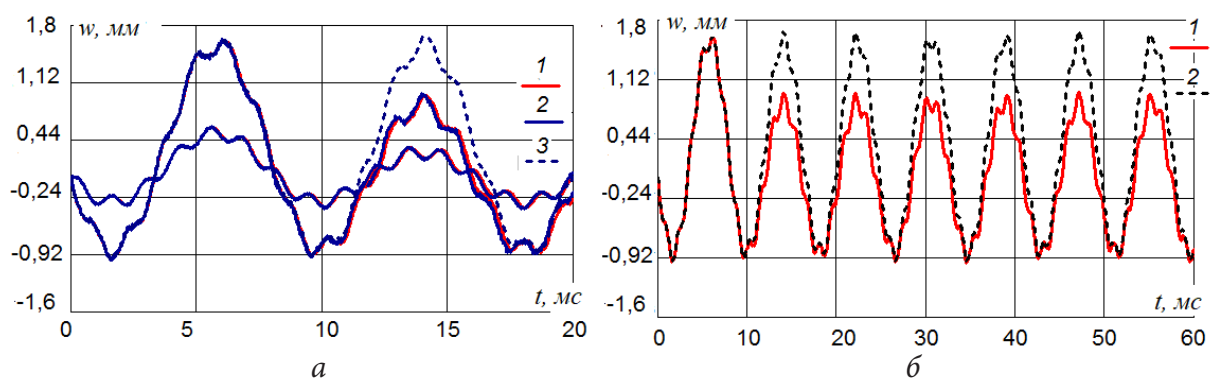

Рис. 4. а) Сравнение решений при внешней импульсной нагрузке: 1) метод Фурье; 2) разностный метод; 3) постоянная внешняя нагрузка; б) метод Фурье; Параметры:  $\Delta t = 10$  *Mc*,  $P_0 = 1000$  *H/M*,  $L = 0.9$  *M*,  $T = 0.02$  *c* 

Высокочастотные колебания (~2500 Гц) относительно средней линии низкочастотных колебаний отделяются от низкочастотных (~100 Гц) по формуле  $\overline{u}_0 = u_0^n(\varepsilon) - u_0^n(\varepsilon_1)$ .

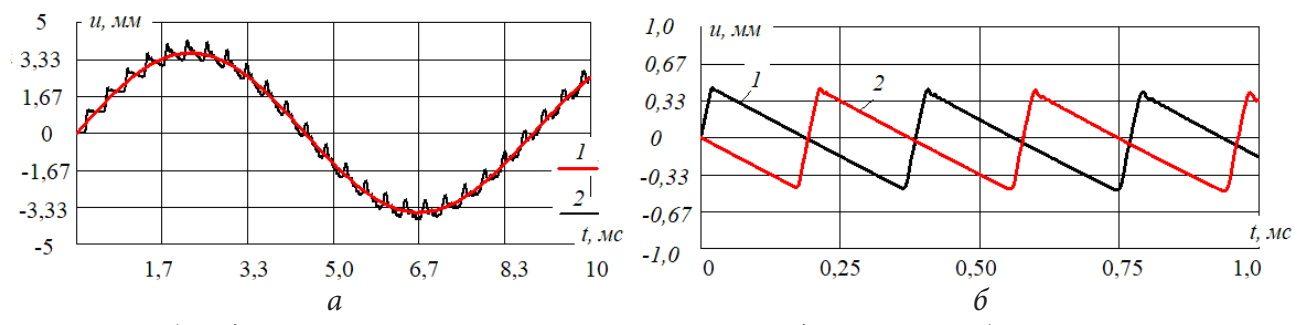

Рис. 5. а) Выделение переносных и относительных продольных колебаний левого торца стержня: 1)  $\varepsilon = 1$  м, 2)  $\varepsilon = 0, 1$  м; 6)Высокочастотные колебания: 1)  $x = 0, 2$ )  $x = L_1$ 

Формула представляет разность решений при малом значении  $\varepsilon = 0.1 \cdot L_1$  м, и при большом значении  $\varepsilon_1 = L_1$  м. Малое значение имитирует импульсную нагрузку на торец инструмента, большое значение - передачу импульса всей массе стержня. Разделение колебаний по частотам позволяет определить распределение нормальных напряжений по длине инструмента. На рис. 6, а представлены результаты вычисления напряжений в заданном сечении в зависимости от времени по различным формулам:

$$
\sigma_1 = E \frac{u_{10}^n(\varepsilon) - u_{10}^n(\varepsilon_1) - (u_0^n(\varepsilon) - u_0^n(\varepsilon_1))}{10h},
$$
\n(19)

$$
\sigma_2 = E \frac{u_{10}^n(\varepsilon) - u_0^n(\varepsilon)}{10h},\tag{20}
$$

$$
\sigma_3 = E \frac{u_{10}^n(\varepsilon_1) - u_0^n(\varepsilon_1)}{10h}.
$$
\n(21)

Результаты вычислений показали, что формулы (1) и (2) дают практически одинаковые результаты, по формуле (3) напряжения не определяются (рис. 6, а).

На рис. 6, 6 показано затухание низкочастотных продольных колебаний левого торца инструмента вследствие наличия диссипативного сопротивления.

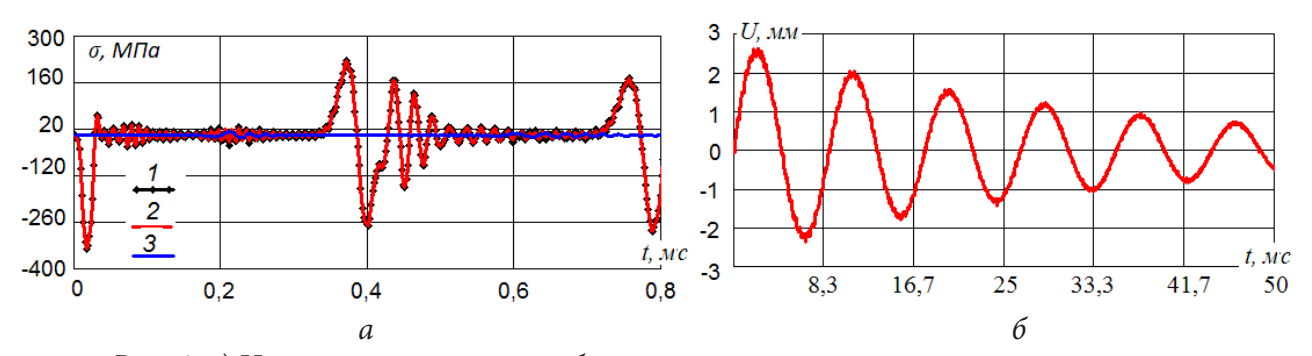

*Рис. 6. а) Напряжения в сечениях, близких к контактному торцу инструмента: 1) формула (19), 2) формула (20), 3) формула (21). б) Влияние диссипативного элемента на процесс продольных колебаний Основные параметры: В* = 6600 *Hc/м, С* = 5,6  $\cdot$  10<sup>7</sup> *H/м, P<sub>x</sub>* = 299 *Hм, L<sub>1</sub>* = 1 *м* 

#### **Заключение**

1. Предложена модель учета продольно-поперечного импульса в результате реакции со стороны обрабатываемой породы на торец инструмента ударного устройства. Модель представлена независимой системой дифференциальных уравнений второго и четвертого порядков в частных производных. Ударный импульс определяется начальным распределением поперечной и продольной составляющей скорости и также кратковременно действующей внешней силой.

2. Для решения начально-краевых задач предложены метод Фурье и метод конечных разностей. Сравнение решений, полученных методами Фурье и конечных разностей, позволило выбрать оптимальные разностные схемы и их параметры.

3. Применение различных параметров распределения начальной скорости от продольной составляющей ударного импульса позволило выделить высокочастотные составляющие продольных колебаний инструмента и таким образом определить нормальные напряжения в поперечном сечении инструмента в зависимости от времени, а также распределение напряжений по длине инструмента.

# **Литература**

1. *Араманович И. Г.* Уравнения математической физики: учеб. пособие / И. Г. Араманович, В. И. Левин. – Москва : Наука, 1969. – 288 с.

2. *Слиденко А. М.* Исследование дискретно-непрерывной адаптивной модели ударного устройства / А. М. Слиденко, В. М. Слиденко //Математическое моделирование. – 2015. – Т. 27, № 1. – С. 54-64.

3. *Иванов А. П.* Динамика систем с механическими соударениями / А. П. Иванов. – М. : Международная программа образования, 1997. – 336 с.

4. *Манжосов В. К.* Моделирование продольного удара в стержневых системах неоднородной структуры / В. К. Манжосов, В. В. Слепухин. – Ульяновск : УлГТУ, 2011. – 208 с.

5. *Манжосов В. К.* Модели продольного удара: монография / В. К. Манжосов. – Ульяновск : УлГТУ, 2006. – 160 с.

6. *Доев В. С.* Поперечные колебания балок: учебное пособие / В. С. Доев. – М. : КНОРУС, 2016. – 412 с.

7. *Никитина Т. Ю.* Динамика поперечных колебаний вертикально защемленной балки / Т. Ю. Никитина // Вестник государственного университета морского и речного флота имени адмирала С. О. Макарова. – 2013. – № 3(22). С. 79–88.

8. *Слиденко А. М.* Оценка дефектов стенки резервуара с учетом радиальной деформации / А. М. Слиденко, С. Ю. Малахов // Гидравлические машины и системы транспортировки нефти и газа. – Воронеж : «Научная книга», 2021. – 170 с.

9. *Слиденко А. М.* Исследование поперечных колебаний балки численно-аналитическими методами / А. М. Слиденко // Насосы. Турбины. Системы. Научно-технический журнал. –  $2021. - 2(39) - C. 47 - 55.$ 

10. *Самарский А. А.* Методы решения сеточных уравнений / А. А. Самарский, Е. С. Николаев. – М. : Наука, 1978. – 592 с.

11. *Охорзин В. А.* Прикладная математика в системе MATHCAD: учеб. пособие. 2-е изд., исп. и доп. / В. А. Охорзин. – Санкт-Петербург : Издательство «Лань», 2008. – 352 с.

# К ВОПРОСУ ТРЕХМЕРНОГО МОДЕЛИРОВАНИЯ СНЕЖНЫХ ЛАВИН

# А. С. Соловьев<sup>1</sup>, А. В. Калач<sup>1</sup>, Т. В. Лентяева<sup>2</sup>

Воронежский институт ФСИН России <sup>2</sup>МИРЭА - Российский технологический университет

Аннотация. В статье рассмотрены различные способы моделирования механического лвижения лавиноопасных снежных масс. Показано, что трехмерная молель на основе динамики частиц позволяет получить высокую степень пространственной и временной дискретизации, а это, в свою очередь, обеспечивает расчет траектории движения, энергии, давления лавины. Таким образом, объемная дискретная модель снежной массы позволяет адекватно оценить разрушительное воздействие лавин.

Ключевые слова: снег, снежная лавина, моделирование, динамика частиц, эксперимент, энергия, давление, траектория движения.

#### Ввеление

Снежные лавины представляют собой чрезвычайно опасное природное явление. По мере расширения деятельности человека в горных районах актуальность исследования динамики движения снежных масс повышается с каждым годом. Свойства снега весьма разнообразны и зависят от целого ряда условий: температуры, влажности, массы снежных осадков, предшествующих погодных условий и т. д. Более того, физические свойства снега меняются с течением времени даже при постоянной температуре. В соответствии с этим для моделирования лавин используются различные способы, которые с разной степенью точности позволяют определять динамические характеристики лавины, и на этой основе прогнозировать движение снежной массы с целью определения степени опасности для людей и инфраструктуры. Любой способ моделирования должен позволять рассчитывать следующие величины: скорость движения снежной массы, дальность выброса, объем, давление снега на препятствие. Следует отметить, что существуют официальные документы, определяющие порядок расчета динамических свойств лавин, например, СП428.1325800.2018 «Инженерные изыскания для строительства в лавиноопасных районах. Общие требования». В документе обоснование выбора эмпирических формул и методов моделирования строго привязано к положительной статистике использования в соответствующем районе страны. Приведенные в своде правил формулы не всегда возможно использовать без дополнительных теоретических и экспериментальных исследований. Расчеты, выполненные по одному и тому же методу, но в различных регионах страны могут существенно отличаться в зависимости от физико-географических условий. Движение лавиноопасных снежных масс решающим образом зависит от воздействия постоянных и изменяющихся во времени географических и метеорологических особенностей местности [1]. Каждый регион характеризуется особенным набором лавинообразующих факторов, которые определяют совокупность динамических характеристик лавин.

К постоянным географическим особенностям местности в первую очередь следует отнести рельеф. Рельеф горного склона определяет значительную часть динамических характеристик: траекторию и скорость движения лавины, объем снежной массы, дальность выброса, энергию удара. К переменным характеристикам местности относятся климатические факторы, такие как толщина снежного покрова и его изменение в течение зимы, температура и тип снега, структура снега и ее изменение по толщине слоя.

Большинство современных моделей движения лавин не учитывают температуру, влажность, вязкость и строение снежной массы. В основе моделирования лежит средняя толщина снежного пласта и усредненный коэффициент трения и сопротивления. Это приводит к серьезным ошибкам при расчетах.

## Моделирование движения снежных лавин

Движение снежных лавин является объемным процессом, однако моделирование проводят как в двухмерном, так и в трехмерном пространстве. Упрощение задачи до двухмерного случая связано с уменьшением объема вычислений и в ряде случаев вполне оправдано. Совершенствование вычислительной техники позволяет сделать следующий шаг и перейти к объемному моделированию, тем более, что в ряде случаев траектория движения лавины и другие характеристики невозможно рассчитать в упрощенной двухмерной модели с приемлемой точностью.

При моделировании аналогами снега чаще всего выбирают жидкость, сыпучие материалы, частицы с различными свойствами [2-4]. В последнее время предпринимаются попытки исследовать движение снежной массы с помощью теории клеточных автоматов. Все пространство, в котором движется лавина делится на маленькие элементы (элементарные автоматы), взаимодействующие по простым законам. Каждая клетка характеризуется своей высотой: не разрушаемая высота (т. е. высота поверхности земли), разрушаемая высота (т. е. слой снежного покрова), высота потока, сосредоточенная кинетическая энергия (т. е. высота, соответствующая кинетической энергии на единицу массы материала снега, связанной с ячейкой). Из каждой ячейки поток может перейти на соседние клетки, что приводит к изменению их высоты. Движение моделируется в предположении, что вся система стремится к максимальной стабильности [5].

Для описания движения лавиноопасных снежных масс наиболее адекватным будет моделирование методом динамики частиц. Метод широко используется и показывает хорошее соответствие экспериментальным данным как при описании структуры кристаллов, так и при моделировании макротел в различных фазовых состояниях [6-8].

В рамках метода динамики частиц снежная масса представляет собой совокупность одинаковых шарообразных элементов диаметром около  $d_e = 0, 1$  м. Количество элементов определяется мощностью вычислительной техники и на данный момент может достигать величины  $\sim$ 10<sup>6</sup>. Положение каждого элемента характеризуется шестью переменными: тремя координатами центра элемента  $(X_i, Y_i, Z_i)$  и тремя проекциями вектора скорости  $(V_{\rm vi}, V_{\rm vi}, V_i)$ . Предполагается, что элементы снега взаимодействуют между собой и с поверхностью горного склона вязкоупругим образом. Это позволяет ввести в модель основные механические свойства снега: плотность, модуль упругости, внутренний коэффициент трения, величину деформации, способность к расслоению.

Такой тип взаимодействия обеспечивает отталкивание элементов друг от друга, когда расстояние между центрами становится меньше диаметра, и притяжение при незначительном удалении на расстояние,  $r_c = \alpha \cdot d_e$  ( $\alpha$  — коэффициент, характеризующий критическое расстояние через диаметр элемента, в большинстве вычислений принят равным 1,1) [4]. В соответствии с представленными условиями предложена трехмерная модель движения снежной массы, которая позволяет обеспечить пространственную дискретизацию лавиноопасной снежной массы [9]. Для упрощения вычислений и проведения множественных компьютерных экспериментов по трехмерному моделированию на языке Object Pascal была создана программа «Программа трехмерного моделирования снежной лавины с использованием метода динамики частиц», которая функционирует в интегрированной среде Borland Delphi 7.0 [10].

На рис. 1 представлен начальный момент компьютерного эксперимента. Элементы снега располагаются над поверхностью склона, координаты каждого из них задаются генератором случайных чисел.

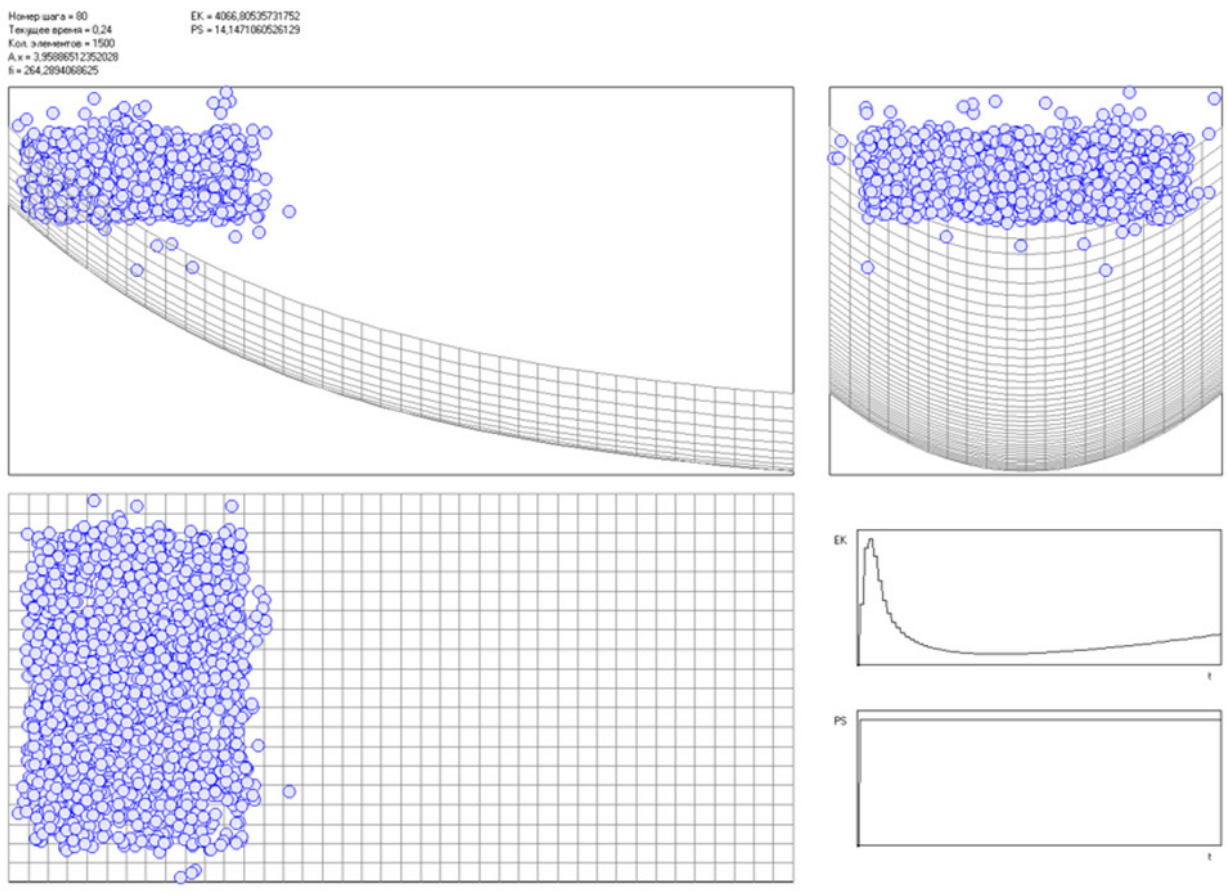

*Рис. 1. Начальное положение снежной массы при компьютерном эксперименте*

На следующем этапе имитируется выпадение осадков. По достижении некоторой высоты снежных отложений происходит сход лавины (рис. 2). Момент начала движения снежной массы определяется формой склона, его крутизной, коэффициентом жесткости взаимодействия элементов снега между собой, коэффициентом жесткости взаимодействия элементов снега со склоном, коэффициентом вязкого трения элементов снега между собой, коэффициент вязкого трения элементов снега со склоном.

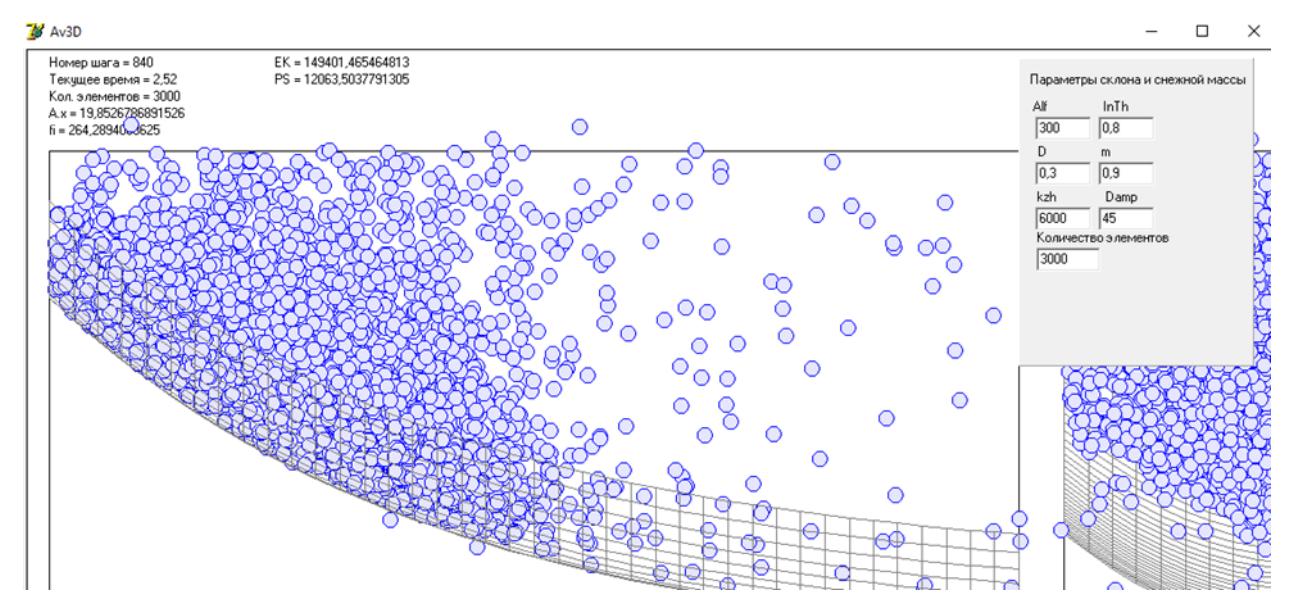

*Рис. 2. Начальный этап схода лавины*

На рис. 3 показано взаимодействие лавины с плоским вертикальным препятствием. Одновременно с визуальным изображением взаимодействия программа выводит на экран с последующей печатью величину энергии и давления лавины. Возможен вывод распределения

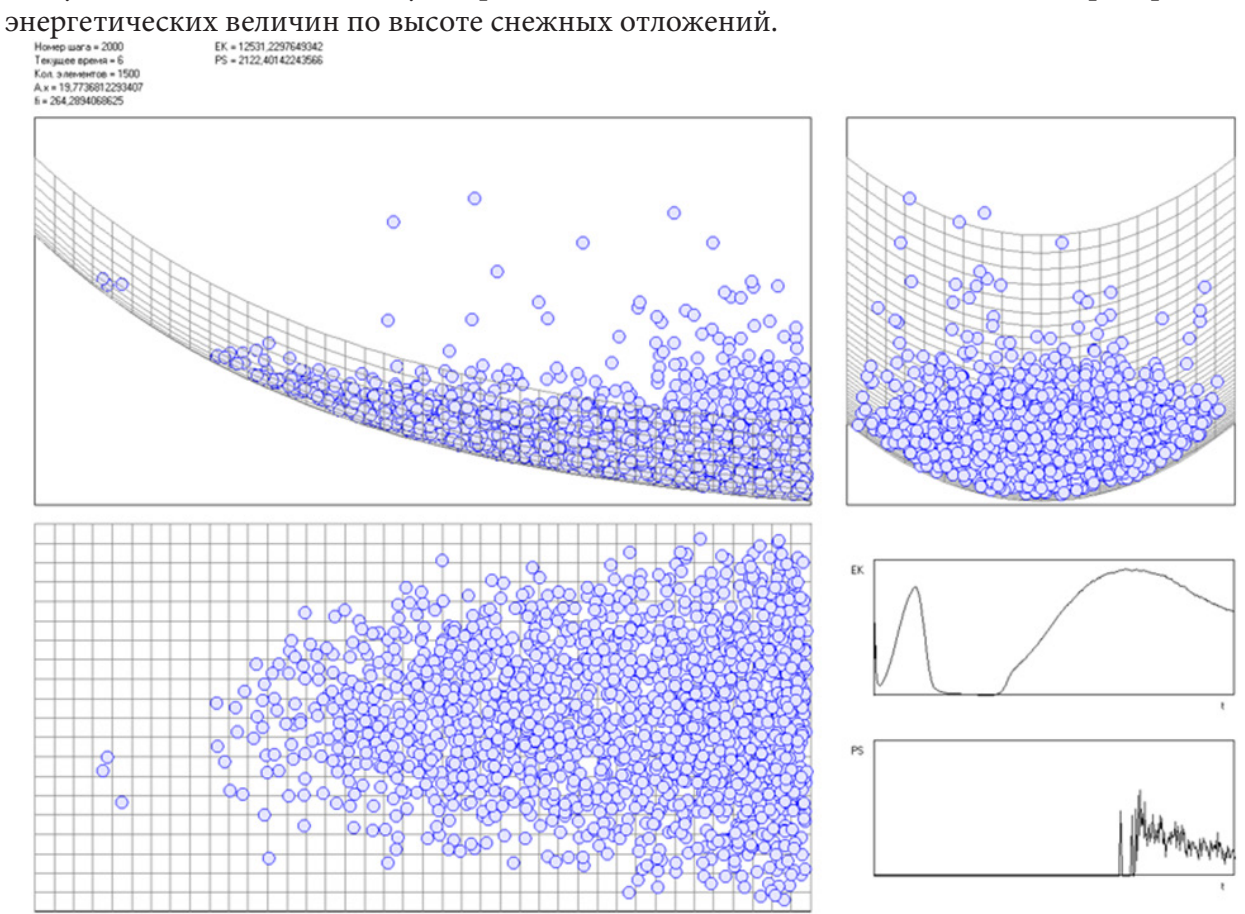

*Рис. 3. Взаимодействие лавины с вертикальным препятствием*

## **Заключение**

Представленный программный продукт «Программа трехмерного моделирования снежной лавины с использованием метода динамики частиц» позволяет моделировать движение лавиноопасной снежной массы на основе модифицированного метода сглаженных частиц. Количество частиц может достигать 1,5•106. При этом возможно изменять конфигурацию горного склона, размеры и количество элементов снега, параметры взаимодействия между элементами и между элементами и склоном. Изменением параметров взаимодействия моделируются метеорологические условия, а в конечном счете плотность, вязкость, влажность снежной массы. Программа позволяет рассчитывать динамические характеристики лавины: скорость, дальность выброса, объем, энергию и давление, оказываемое на препятствия различной формы, а следовательно, прогнозировать разрушительное воздействие на элементы инфраструктуры.

### **Литература**

1. *Благовещенский В. П.* Математическое моделирование влияния параметров лавинных очагов и физических свойств снега на движение лавин / В. П. Благовещенский, М. Э. Эглит // Материалы гляциологических исследований. – 1985. – № 53. – С. 108–12.

2. *Voellmy A.* Über die Zerstörungskraft von Lawinen / A. Voellmy // Schweiz Bauzeitung. – 1955. – Vol. 73, № 12. – P. 159–162.

3. *Christen M.* RAMMS: numerical simulation of dense snow avalanche in three-dimensional terrain / M. Christen, J. Kowalski, P. Bartelt // Cold Regions Science and Technology. – 2010. – Vol. 63,  $N<sup>o</sup> 1. - P. 1-14.$ 

4. *Соловьев А. С.* Математическое моделирование чрезвычайных ситуаций, связанных с зарождением и сходом снежных лавин : дис. ... докт. техн. наук : 05.13.18 / Соловьев Александр Семенович. – Воронеж, 2014. – 287 с.

5. *Barpi F.* Cellular-automata model for dense-snow avalanches / F. Barpi, M. Borri-Brunetto, L. Delli Veneri // Journal of Cold Regions Engineering. – 2007. – Vol. 21, № 4. – P. 121–140.

6. *Teufelsbauer H.* Flow-obstacle interaction in rapid granular avalanches: DEM simulation and comparison with experiment / H. Teufelsbauer, Y. Wang, M. C. Chiou, W. Wu // Granular Matter. – 2009. – Vol. 11, № 4. – P. 209–220.

7. *Monaghan J.* Smoothed Particle Hydrodynamics / J. Monaghan // Annual Review of Astronomy and Astrophysics. – 1992. – Vol. 30. – P. 543–574.

8. *Лагарьков А. Н.* Метод молекулярной динамики в статистической физике / А. Н. Лагарьков, В. М. Сергеев // УФН. – 1978. – Т. 125. – № 7. – С. 409–448.

9. *Соловьев А. С.* Пространственное моделирование движения лавиноопасной снежной массы на основе уравнений динамики поступательного движения / А. С. Соловьев, А. В. Калач // Вестник Российского нового университета. Серия: Сложные системы: модели, анализ и управление. – 2021. – № 4/1. – С. 27–34.

10. Свидетельство о государственной регистрации программы для ЭВМ № 2022660211 от 01 июня 2022 г. – 3D-модель схода снежной лавины / Т. В. Лентяева, А. В. Калач, А. С. Соловьев, Т. Е. Смоленцева // Федеральная служба по интеллектуальной собственности (РОСПА-ТЕНТ). – 2022.

# **ПОСТРОЕНИЕ ВИРТУАЛЬНОЙ МОДЕЛИ КОМПЬЮТЕРНОЙ СЕТИ С ИСПОЛЬЗОВАНИЕМ ПРОТОКОЛА АВТОРИЗАЦИИ KERBEROS ДЛЯ ПОЛУЧЕНИЯ ДОСТУПА В ИНТЕРНЕТ ДОМЕННЫМИ ПОЛЬЗОВАТЕЛЯМИ**

# **А. М. Субботин, М. К. Чернышов**

## *Воронежский государственный университет*

**Аннотация.** В работе рассматривается один из способов создания модели корпоративной компьютерной сети на базе Active Directory с помощью виртуальной сетевой лаборатории EVE-NG с использованием прокси-сервера для доступа в Интернет. С целью повышения уровня безопасности сети для получения доступа в Интернет используются доменные учетные данные, которые вводятся пользователями в процессе авторизации. **Ключевые слова:** локальные сети, безопасность сети, межсетевой экран, виртуализация, маршрутизатор, авторизация пользователей.

## **Введение**

Размеры, количество и сложность локальных сетей увеличиваются с каждым годом. Вместе с этим возрастает и сложность их сопровождения. Для осуществления надлежащего контроля и соблюдения безопасности администраторам приходится внедрять в сеть прокси-серверы, требующие дополнительную аутентификацию пользователей при каждом входе. К сожалению, большинство пользователей не обладает достаточной компьютерной грамотностью. Появляется потребность в создании единой системы аутентификации с однократным введением учетных данных.

С внедрением новых технологий возникает другая проблема. В связи с тем, что оборудование, необходимое для создания и тестирования корпоративных сетей, может быть очень дорогим, многие предприятия не в силах позволить себе приобрести такое оборудование для использования в учебных целях. Возникает необходимость в использовании специальных программ виртуализации для создания и настройки виртуальных сетей с возможностью последующего создания реальной сети с такой же конфигурацией.

В качестве одного из решений данной проблемы является виртуальная сетевая лаборатория EVE-NG [1], позволяющая создавать и настраивать виртуальные компьютерные сети с использованием виртуального оборудования, ничем не отличающегося от физических аналогов. Это позволяет без материальных затрат накапливать опыт администрирования сетей разных масштабов.

# **1. Постановка задачи**

В рамках данной работы предполагается создание и конфигурирование фрагмента локальной сети с использованием нескольких компьютеров, имеющих единственный выход в Интернет, осуществляемый с помощью прокси-сервера Squid. При этом на прокси-сервере должен быть реализован механизм авторизации пользователей сети с помощью протокола LDAP, позволяющего совместить используемые доменные учетные данные пользователей с их учетными данными для получения доступа в Интернет.

# **2. Создание виртуальной сети**

Первый этап создания виртуальной сети представляет собой создание и установку виртуальной сетевой лаборатории EVE-NG в качестве виртуальной машины, запускаемой с помощью программного продукта VMware Workstation Player.

После запуска виртуальной машины EVE-NG для построения схемы разрабатываемой компьютерной сети потребуются образы следующих устройств:

1. Программный маршрутизатор pfSense;

2. Коммутатор Cisco;

3. Сервер на базе MS Windows Server;

4. Несколько компьютеров-клиентов.

Каждый из образов перечисленных устройств должен располагаться на виртуальном жестком диске лаборатории EVE-NG в собственной директории, являющейся подкаталогом следующего каталога: /opt/unetlab/addons/qemu.

Для копирования уже имеющихся образов устройств в лабораторию используется FTP-клиент, например, FileZilla Client. При отсутствии готового образа какого-либо устройства для него предварительно создается собственная виртуальная машина с помощью VMware Workstation Player с последующим конвертированием образа ее жесткого диска в приемлемый для EVE-NG формат.

Поскольку образы различных устройств, используемых в лаборатории EVE-NG, имеют формат qcow2, а образы виртуальных дисков в виртуальной машине, создаваемой с помощью VMware Workstation Player, имеют формат vmdk, процесс конвертирования одного формата в другой осуществляется с помощью утилиты qemu-img. Для этого в операционной системе семейства MS Windows используется следующая команда:

```
start qemu-img.exe convert -f vmdk -O qcow2 image.vmdk hda.qcow2
```
где image.vmdk – это имя исходного образа жесткого диска виртуальной машины.

Наконец, после загрузки всех необходимых образов сетевых устройств на виртуальный жесткий диск лаборатории EVE-NG может быть построена схема полученной сети. Данный процесс осуществляется с помощью предоставляемого лабораторией EVE-NG Web-интерфейса (рис. 1).

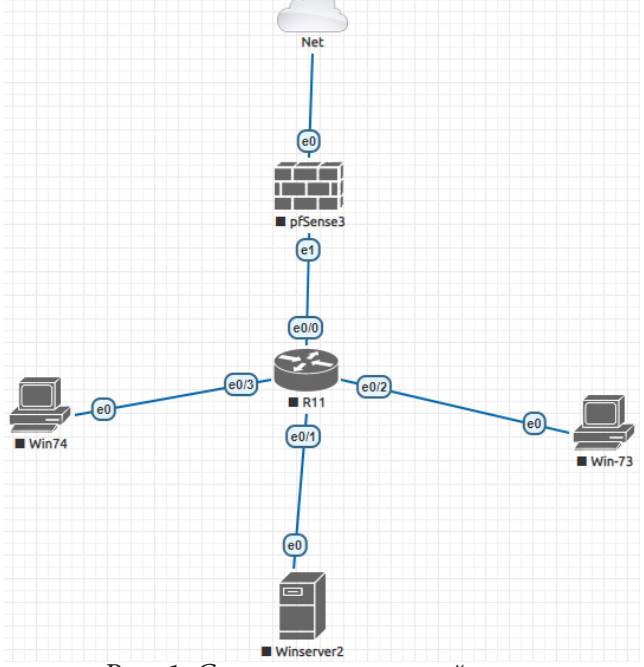

*Рис. 1. Схема виртуальной сети*
### 3. Конфигурирование виртуальной сети

При добавлении роли контроллера домена на компьютере с установленной операционной системой MS Windows Server (на представленной на рис. 1 схеме сети — компьютер Winserver2) дополнительно необходимо выполнить настройку сервера DNS. В диспетчере DNS в зоне прямого просмотра должна быть создана А-запись с доменным именем маршрутизатора pfSense. Кроме того, необходимо создать зону обратного просмотра и добавить в нее PTR-записи с адресами контроллера домена и маршрутизатора. Общий вид структуры DNS сервера представлен на рис. 2.

#### ▲ Диспетчер DNS

Файл Действие Вид Справка

 $\Box$  $\times$ 

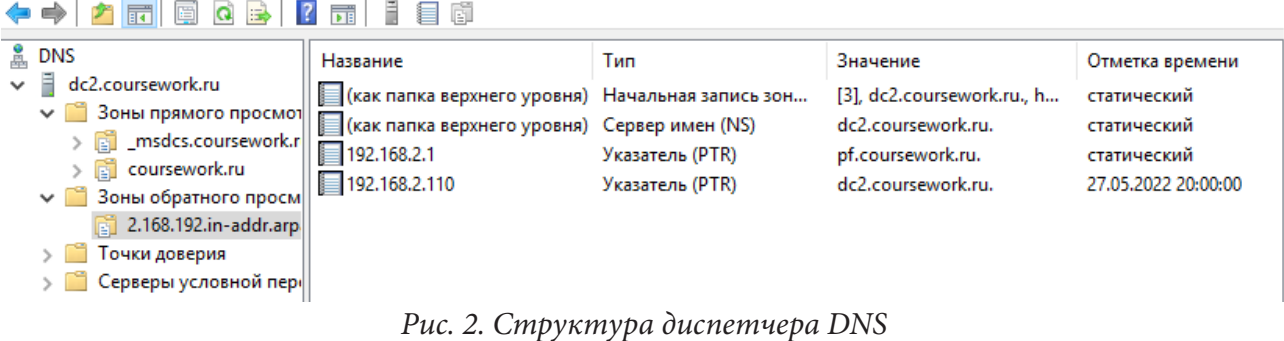

После успешного завершения настройки служб контроллера домена необходимо ввести в домен компьютеры-клиенты (на представленной схеме сети - компьютеры Win-73 и Win-74). В рассматриваемой модели сети в качестве доменного имени домена будет использовано имя coursework.ru.

Прокси-сервер Squid, с помощью которого будет осуществляться доступ пользователей в Интернет, будет установлен в качестве дополнительного пакета, поставляемого в составе программного маршрутизатора pfSense (на представленной схеме сети - компьютер pfSense3), поэтому предварительно необходимо провести первоначальную настройку самого маршрутизатора, указав:

- имя хоста р $f$ ;
- принадлежность к домену coursework.ru;
- адрес DNS сервера 192.168.2.110 (IP-адрес контроллера домена);
- NTP (Network Time Protocol) сервер dc2.coursework.ru.

В маршрутизаторе по умолчанию включены правила, разрешающие полный доступ из LAN сети в Интернет по протоколу IPv4. Необходимо настроить это правило так, чтобы соединения были разрешены только внутри локальной сети. Аналогичное правило для сети IPv6 отключается.

Для настройки Kerberos аутентификации пользователей в Web-интерфейсе pfSense вместо использования механизма локальной аутентификации необходимо выбрать режим аутентификации по протоколу LDAP. Это позволит управлять маршрутизатором pfSense, используя доменные учетные записи. Для этого в брандмауэре на контроллере домена создается разрешающее правило для входящих подключений с использованием порта 389. Это правило позволит маршрутизатору pfSense выполнять запросы к базе данных Active Directory. Далее в Active Directory необходимо создать группу pfsense-admin и две принадлежащие данной группе учетные записи пользователей:

- Учетная запись admin будет использоваться для входа в веб-интерфейс pfSense.
- Учетная запись bind будет использоваться для обращений к Active Directory.

После этого в настройках Web-интерфейса pfSense в менеджере пользователей раздела серверов аутентификации создается новая конфигурация типа LDAP, где указываются данные, необходимые для соединения с контроллером домена и предоставления прав доступа учетной записи bind к базе данных Active Directory:

#### CN=bind, CN=Users; DC=coursework, DC=ru

Кроме того, создается новая группа с названием pfsense-admin и указанием того, что группа является внешней по отношению к pfSense - ей выдаются права администратора. В качестве сервера аутентификации необходимо указать имя контроллера домена dc2.coursework.ru.

Следующим шагом в процессе конфигурирования сети является непосредственно настройка прокси-сервера Squid. После его подключения в качестве пакета к маршрутизатору pfSense в свойствах браузера на каждом компьютере-клиенте в сетевых настройках требуется указать используемый прокси-сервер. Альтернативой данному подходу является использование групповых политик в домене, с помощью которых на контроллере домена достаточно включить соответствующие правила для всех пользователей или компьютеров сети.

Для аутентификации пользователей на прокси-сервере была выбрана схема Negotiate, позволяющая избежать повторной аутентификации для тех пользователей, которые уже к этому моменту успешно авторизовались в домене. Microsoft Negotiate является поставщиком поддержки безопасности (SSP), который выступает в качестве уровня приложения между интерфейсом поставщика поддержки безопасности (SSPI) и другими SSPs. Когда приложение обращается к интерфейсу SSPI для выполнения входа в сеть, оно может указать SSP для обработки запроса. Если приложение указывает negotiate, Microsoft Negotiate анализирует запрос и выбирает наиболее подходящий поставщик служб SSP для обработки запроса на основе политики безопасности, настроенной клиентом.

В настоящее время пакет безопасности Negotiate выбирает между Kerberos и NTLM. По умолчанию в качестве наиболее безопасного протокола выбирается Kerberos [2].

При использовании данного подхода в качестве одной из дополнительных систем защиты используется проверка соответствия системного времени устройств, устанавливающих между собой соединение. Поэтому в рассматриваемой ситуации предварительно необходимо синхронизировать системное время контроллера домена и маршрутизатора pfSense. В случае необходимости для этого используется утилита ntpdate с адресом контроллера домена в качестве параметра.

На контроллере домена необходимо создать keytab-файл, содержащий ключи, которые будут использоваться для аутентификации в сервисе Kerberos без требования пароля. Для этого вводится следующая команда:

ktpass /princ HTTP/pf.coursework.ru@COURSEWORK.RU /mapuser pf@COURSEWORK.RU /crypto ALL /ptype KRB5 NT PRINCIPAL /pass Qwe123123 /out C:\krb5.keytab

где pf@COURSEWORK.RU - имя доменной учетной записи, с помощью которой впоследствии будут осуществляться запросы маршрутизатора pfSense к контроллеру домена. Полученный keytabфайл необходимо перенести на маршрутизатор pfSense любым доступным способом.

Далее на жестком диске маршрутизатора pfSense в директории / etc необходимо создать файл конфигурации Kerberos krb5.conf. Данный файл содержит информацию о конфигурации Kerberos, в том числе расположение KDC (центра распределения ключей) и административных серверов, значения по умолчанию для текущей области и для приложений Kerberos, а также сопоставления имен хостов с областями (realms) Kerberos. Файл разделен на несколько частей, каждая из которых начинается с названия, заключенного в квадратные скобки. Пример минимального конфигурационного файла представлен ниже.

```
[libdefaults]
     default realm = COURSEWORK.RU
     default_keytab_name = /etc/krb5.keytab
[relms]Coursework.ru =
     ſ
       kdc = DC2.COURSEWORK.RU
       admin_server = DC2.COURSEWORK.RU
       default_domain = coursework.ru
     \mathcal{E}
```
Для включения механизма Negotiate необходимо внести изменения в конфигурационный файл прокси-сервера squid.conf, добавив следующую команду:

auth\_param negotiate program /usr/local/libexec/squid/negotiate\_kerberos\_auth -r -s HTTP/pf.coursework.ru@COURSEWORK.RU -t none

Кроме того, в файл дополнительно были добавлены еще несколько команд:

auth\_param negotiate children 15 - определяет, какое максимальное количество одновременно запущенных процессов авторизации может ипользоваться.

auth param negotiate keep alive on - не позволяет разорвать связь во время опроса цепочки авторизации.

acl auth proxy\_auth REQUIRED - создает и требует список контроля доступа, включающий в себя пользователей, прошедших авторизацию.

acl nonauth dstdomain «/etc/squid/nonauth.txt» - сообщает Squid о списке доступа nonauth в котором содержатся домены назначения, к которым всегда будет разрешен доступ всем неавторизованным пользователям.

http access allow nonauth - разрешает доступ к указанному списку всем неавторизованным пользователям.

http\_access deny !auth - запрещает доступ неавторизованным пользователям к остальным сайтам.

http\_access allow auth — разрешает доступ авторизированным пользователям [3].

На этом процесс настройки прокси-сервера Squid можно считать законченным.

#### Заключение

В ходе работы был создан фрагмент виртуальной локальной сети в сетевой лаборатории EVE-NG. В этой сети был создан и настроен контроллер домена, проведена настройка прокси-сервера в режиме единого входа по учетным данным пользователей из Active Directory при помощи сетевого протокола Kerberos.

Данный подход может быть использован в крупных компаниях для проведения испытаний по внедрению и настройке новых элементов сети с сохранением бесперебойности работы уже существующей сетевой инфраструктуры. После полученная в ходе выполнения на виртуальной машине конфигурация может быть легко перенесена на физическую систему без внесения каких-либо изменений.

### Литература

1. Community Cookbook // eve-ng : [сайт]. - 2022. - URL: https://www.eve-ng.net/index.php/ documentation/community-cookbook/ (дата обращения: 28.09.2022).

2. Kerberos Authentication Overview // Microsoft Docs URL: https://docs.microsoft.com/ru-ru/ windows-server/security/kerberos/kerberos-authentication-overview (дата обращения: 03.10.2022).

3. pfSense Documentation // Netgate Docs URL: https://docs.netgate.com/pfsense/en/latest/ (дата обращения: 02.10.2022).

4. *Чернышов М. К.* Изучение способов моделирования компьютерных сетей с помощью современных средств виртуализации на примере сетевой лаборатории EVE-NG / М. К. Чернышов, А. А. Панькова // Сборник трудов Международной конференции «Актуальные проблемы прикладной математики, информатики и механики» – Воронеж: Научно-исследовательские публикации, 2018. – С. 330 – 334.

5. *Олифер В. Г.* Компьютерные сети. Принципы, технологии, протоколы : учебник / В. Г. Олифер, Н. А. Олифер. – СПб. : Питер, 1999. – 668 с.

## **ПОВЫШЕНИЕ ВИЗУАЛЬНОГО КАЧЕСТВА ДЛЯ ФОТОГРАФИЙ ДОКУМЕНТОВ**

## **К. Д. Субочев, О. А. Медведева**

### *Воронежский государственный университет*

**Аннотация.** В данной статье рассмотрены алгоритмы повышения визуального качества изображений неравномерно освещенных документов. Подробно описан алгоритм локального улучшения качества с использованием медианной и Гауссовой фильтраций. Проведен анализ параметров алгоритма и разработаны рекомендации по его использованию.

**Ключевые слова:** цифровая обработка изображений, локальная бинаризация, фильтр Гаусса, медианный фильтр.

### **Введение**

В современном мире пользователи все чаще и чаще получают различные изображения документов при помощи мобильных устройств, прибегая к помощи сканера только в самых исключительных случаях. На фотографиях, полученных в спешке, очень часто появляются тени и засвеченные фрагменты. Это все мешает прочесть полученный текст. Целью данной статьи является повышение визуального качества фотографий документов.

Изображения, полученные в неблагоприятных условиях освещенности, часто не используют весь диапазон возможных градаций яркости, что предопределяет их низкую информативность. Контрастность изображения низкая. В результате соседние на изображении фрагменты имеют слишком близкую яркость, что и обуславливает их плохую различимость.

### **1. Методы повышения качества изображений**

Один из методов повышения качества изображений состоит в увеличении контраста относительно среднего значения яркости пикселей (рис. 1, 2).

Однако, такой простой метод в большинстве случаев не работает, как видно на рисунках, т. к. соседние фрагменты могут иметь слишком близкую яркость:

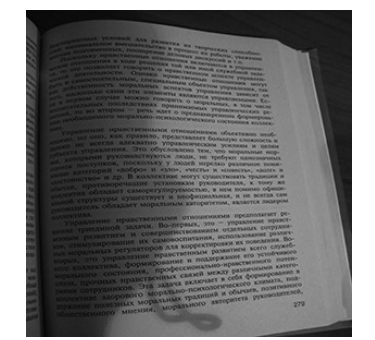

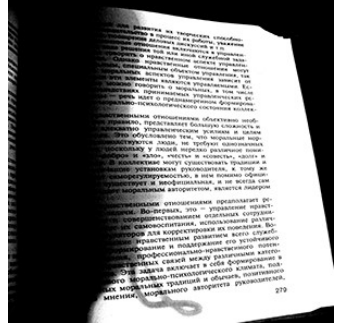

*Рис. 1. Исходное изображение Рис. 2. Результат*

Рассмотрим другие подходы к повышению контраста, учитывающие неравномерное освещение.

К таким подходам можно отнести процесс бинаризации изображения, т. е. перевод цветного (или в градациях серого) изображения в двухцветное черно-белое. Главным параметром такого преобразования является порог *t* — значение, с которым сравнивается яркость каждого пикселя. По результатам сравнения, пикселю присваивается значение 0 или 1. Существуют различные методы бинаризации, которые можно условно разделить на две группы — глобальные и локальные.

Метод глобальной бинаризации делит пиксели на передний план и фон, используя одно пороговое значение для всего изображения. Данный метод в большинстве случаев работает очень плохо (рис. 3, 4).

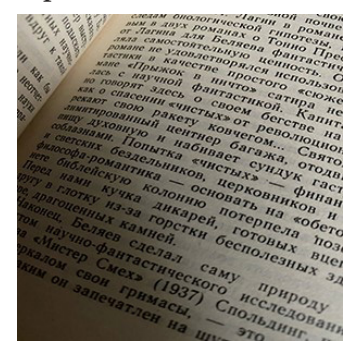

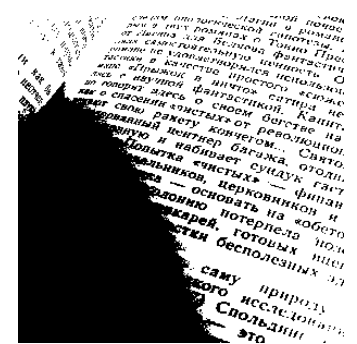

*Рис. 3. Исходное изображение Рис. 4. Глобальная бинаризация*

Как можно заметить, по результатам работы метода глобальной бинаризации (рис. 4), на участке страницы, куда падает тень, появилось огромное черное пятно, из-за которого текст распознать невозможно.

Для более качественного результата следует использовать локальный метод бинаризации. Метод локальной бинаризации присваивает разные пороговые значения разным пикселям изображения. Пороговое значение для заданного пикселя вычисляется на основании уровней яркости пикселей в некоторой окрестности текущего пикселя.

Метод глобальной бинаризации быстр, но он не устойчив к шуму и неравномерному освещению. Например, одного порогового значения может быть недостаточно для отделения текста от тени и засвета. Метод локальной бинаризации требует больших вычислительных затрат, но справляется с поставленной задачей гораздо лучше (рис. 3, 5).

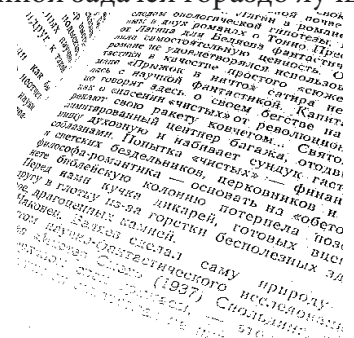

*Рис. 5. Локальная бинаризация*

По результатам работы метода локальной бинаризации (рис. 5) можно заметить, что данный метод справился гораздо лучше глобального. Черное пятно от тени отсутствует, а текст хорошо виден.

#### **2. Алгоритм локальной бинаризации**

В данной статье предлагается исследование алгоритма локальной бинаризации. Данный алгоритм содержит следующие этапы.

1 этап. Преобразование цветного изображения в изображение в оттенках серого. Значение яркости для каждого цветного канала R, G, B заменяется на среднее  $\frac{R+G+B^2}{3}$ . Альфа канал оставляется без изменений.

2 этап. Вычисление интегральной матрицы изображения. Интегральная матрица изображения — это матрица, совпадающая по размерам с исходным изображением. В каждом ее элементе хранится сумма яркостей всех пикселей, находящихся левее и выше данного элемента. Элементы матрицы рассчитываются по следующей формуле:

$$
L(x, y) = \sum_{i=0, j=0}^{i \le x, j \le y} I(i, j),
$$

где  $I(i, j)$  — яркость пикселя исходного изображения.

3 этап. К интегральной матрице применяется Гауссова или медианная фильтрации с целью получения размытого изображения для дальнейшей очистки исходного изображения от ненужных элементов. Оно показывает степень «затемнения» изображения.

Гауссова фильтрация — это низкочастотный фильтр, который сглаживает неравномерные значения пикселей изображения. У него есть два параметра: размер окрестности (маски) и параметр σ, который подбирается так, чтобы на краях маски ядра коэффициенты фильтра были малы:

$$
g(x,y) = \frac{1}{2\pi\sigma^2} \sum_{i=-r, j=-r}^{r} e^{\frac{-(x^2+y^2)}{2\sigma^2}} f(x+i, y+j),
$$

где  $\sigma$  — стандартное отклонение,  $f(x, y)$  — элемент интегральной матрицы изображения, размер окрестности  $(2r + 1)$ .

Медианный фильтр — фильтр, который заменяет значение пикселя на значение медианы распределения яркостей всех пикселей в окрестности. Основная функция медианного фильтра заключается в замене отличающегося от фона значения пикселя на другое, более близкое к его соседям.

$$
g(x, y) = \{ med(f(x+i, y+j), -r \le i, j \le r \}.
$$

Для вычисления медианы значения  $f(x+i, y+j)$ ,  $-r ≤ i, j ≤ r$  упорядочены по не убыванию, после чего берётся элемент, имеющий среднее значения яркости.

4 этап. Вычитание из интегральной матрицы полученного размытого изображения для получения конечного результата.

#### **3. Реализация алгоритма**

Приложение, реализующее работу локальной бинаризации изображения, было разработано при помощи программного обеспечения Visual Studio 2022 на языке C#.

В качестве примера возьмем следующее изображение:

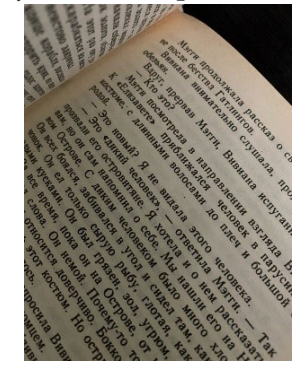

*Рис. 6. Исходное изображение*

Исследуем степень влияния на результирующее изображение таких параметров как: размер окрестности, уровень шума и фильтрация. Под уровнем шума будем понимать, для медианной фильтрации — константу, отвечающую за уровень серого на изображении, которая вычитается из полученного изображения, для фильтрации по Гауссу — стандартное отклонение <sup>σ</sup>. Необходимо понять, какой параметр в большей степени влияет на качество полученного результата: размер окрестности или уровень шума. Результаты приведены в табл. 1.

Таблица 1

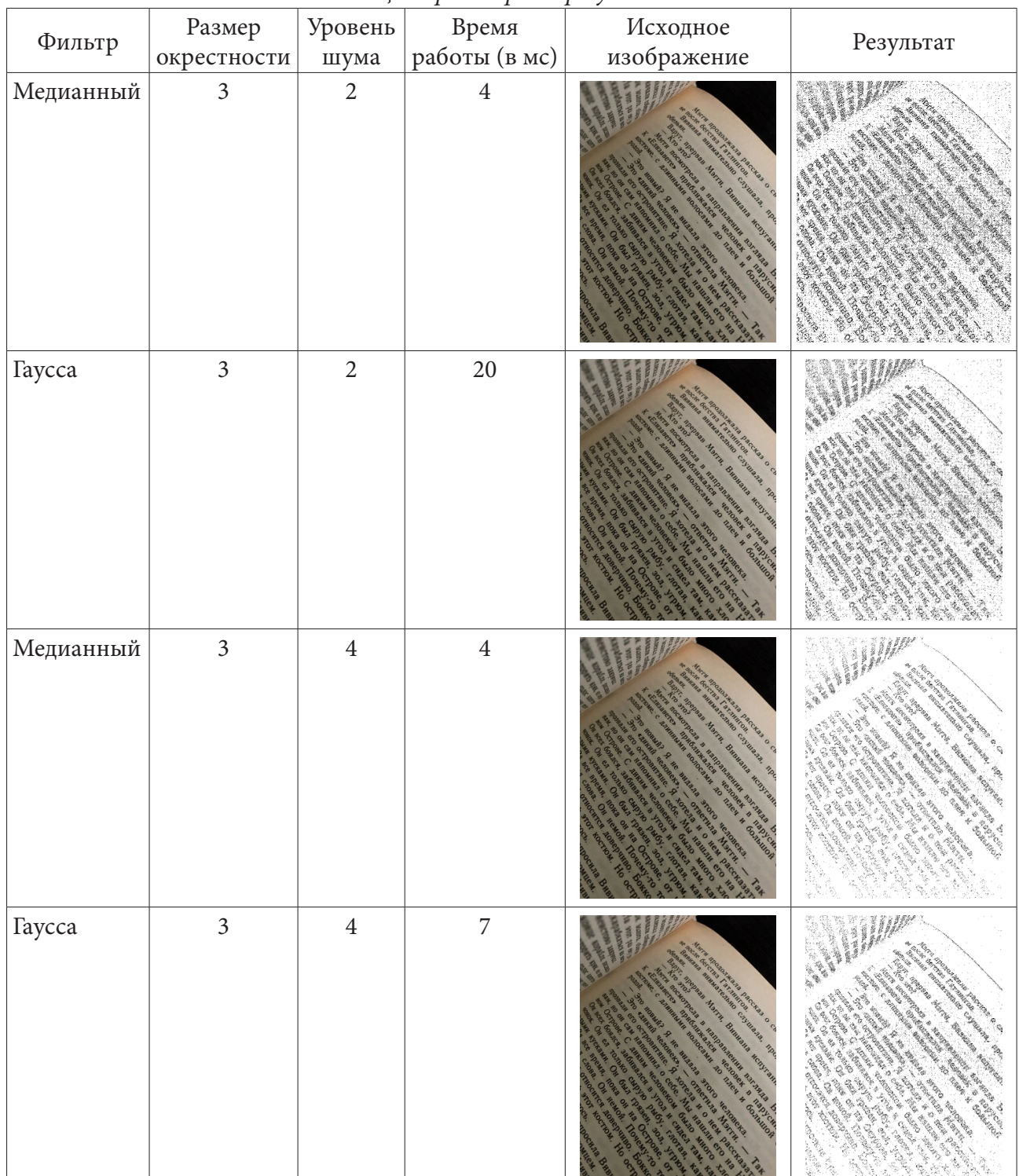

*Таблица параметров и результатов*

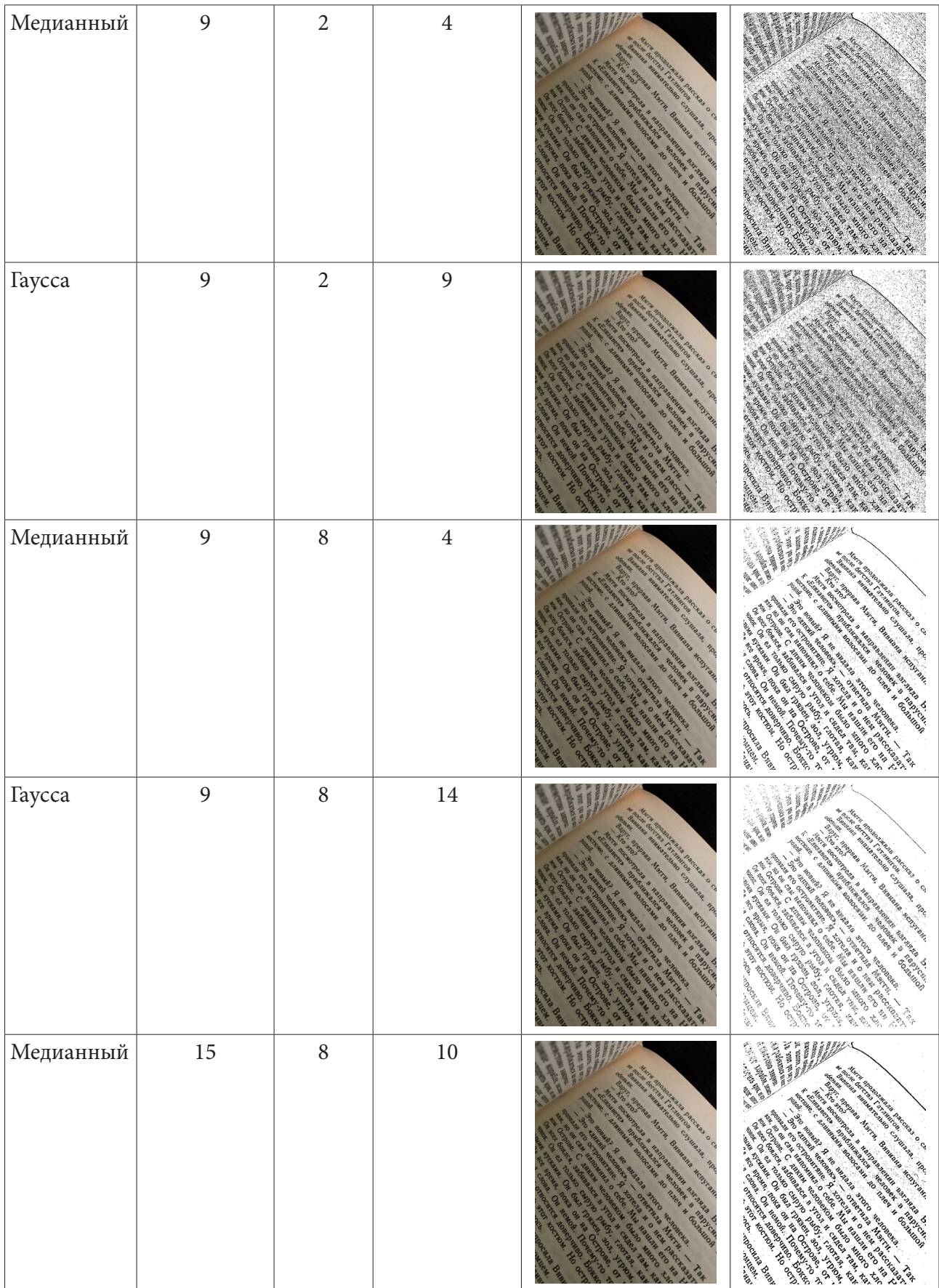

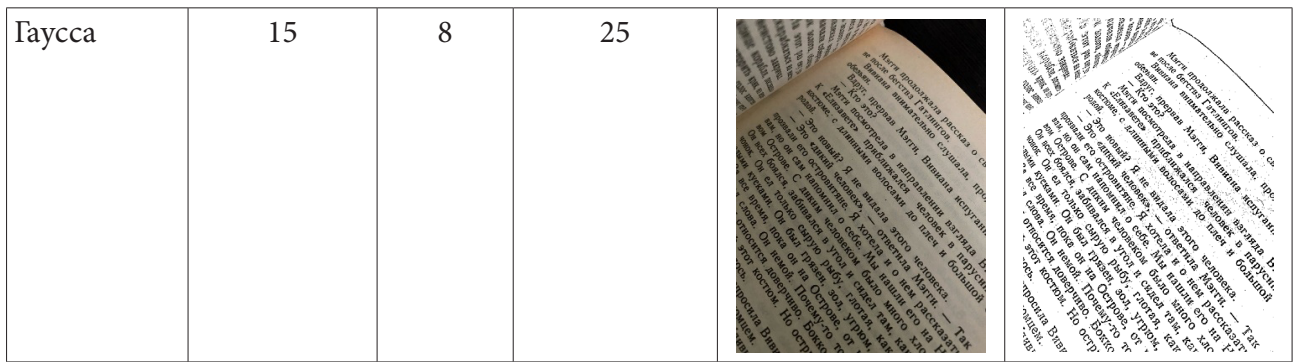

На основании результатов эксперимента, представленных в таблице, можно сделать вывод о том, что в большей степени на полученный результат влияет размер окрестности и чем он больше, тем лучше будет результат. Также видно, что медианная фильтрация справляется лучше, чем фильтрация по Гауссу. Это можно заметить не только по качеству изображения, но и по времени работы. Текст выглядит четко, без засветов и результат такой фильтрации приближен к виду отсканированного изображения. Для предложенного изображения параметры 15 для окрестности и 8 для уровня шума, позволили получить чёткий текст.

# **Литература**

1. Повышение визуального качества фотографий документов. URL – https://habr.com/ru/ company/abbyy/blog/218285/

2. *Bradley D., Roth G.* Adaptive Thresholding Using the Integral Image. URL – https://www. researchgate.net/publication/220494200\_Adaptive\_Thresholding\_using\_the\_Integral\_Image

3. Бинаризация изображений. URL – https://habr.com/ru/post/278435/

4. *Гонсалес Р., Вудс Р.* Мир цифровой обработки. Цифровая обработка изображений. Издание 3-е, исправленное и дополненное. – Москва : Техносфера, 2012. – 1104 с.

# МЕТОД РЕШЕТОЧНЫХ УРАВНЕНИЙ БОЛЬЦМАНА ДЛЯ МНОГОФАЗНЫХ ТЕЧЕНИЙ

### С. С. Толстогузов

Балтийский государственный технический университет «ВОЕНМЕХ» им. Д. Ф. Устинова

Аннотация. В статье рассматривается один из методов численного моделирования многофазных течений с помощью метода решеточных уравнений Больцмана. Обсуждаются преимущества метода. Демонстрируются результаты расчетов двуфазной жидкости нефть-вода с помощью данного метода.

Ключевые слова: метод решеточных уравнений Больцмана, модель Шан-Чена, многофазные течения.

#### Введение

Традиционно для решения задач гидродинамики применяются вычислительные методы, основанные на численном решении уравнений Навье - Стокса. Однако в последние 30 лет развивается альтернативный подход — метод решеточных уравнений Больцмана (Lattice Boltzmann Method или LBM), в котором для моделирования течения вязкой Ньютоновской жидкости решается дискретизированное уравнение Больцмана.

В настоящее время LBM достиг высокого уровня развития, и его возможности для ряда задач сопоставимы с возможностями традиционных методов решения уравнений Навье-Стокса. При всем при этом метод идеально подходит как для моделирования мезопроцессов, так и макропроцессов, а также прост в реализации и удобен к распараллеливанию, что дает ему существенное преимущество относительно других методов.

## 1. Метод решеточных уравнений Больцмана

Кинетическое уравнение Больцмана для одночастичной функции распределения  $f(\vec{r}, \vec{\xi}, t)$ без учета внешних сил имеет вид:

$$
\frac{\partial f}{\partial t} + \vec{\xi} \nabla f = \Omega,
$$

где  $\Omega$  — интеграл столкновений;  $t$  — время;  $\vec{r}$  — вектор пространственных переменных;  $\xi$  вектор скорости частицы. Макроскопические характеристики плотность  $\rho$  и скорость и среды являются моментами функции распределения и находятся посредством интегрирования по всем возможным скоростям  $\xi$ .

Дискретизация уравнения производится в два этапа: на первом этапе осуществляется дискретизация в пространстве скоростей, а на втором этапе - равномерная дискретизация по времени и пространственным переменным [1, 2]. В итоге, получается решеточное уравнение Больцмана:

$$
f_k(\vec{r}+\vec{e}_k\Delta t, t+\Delta t) = f_k(\vec{r},t) + \Delta t \Omega_k f_k(\vec{r},t).
$$

В методах LBM оператор столкновения обычно используется в виде BGK (Bhatnagar-Gross-Krook) приближения, которое представляет собой линейную релаксацию к локальному равновесию:

$$
\Omega_k = \frac{(f_k^{eq} - f_k)}{\tau},
$$

где  $\tau$  — безразмерный параметр релаксации;  $f_k^{eq}$  — равновесная функция распределения, имеющая вид:

$$
f_k^{eq} = w_k \rho \left( 1 + \frac{(\vec{e}_k \cdot \vec{u})}{c_s^2} + \frac{(\vec{e}_k \cdot \vec{u})^2}{2c_s^4} - \frac{(\vec{u})^2}{2c_s^2} \right).
$$

Здесь  $c_s$  — базовая скорость в ячейке  $(c_s = 1/\sqrt{3} \cdot \Delta x / \Delta t)$ ;  $w_k$  — весовые коэффициенты различные для разных моделей решеток.

Плотность жидкости  $\rho$  и скорость и в узле могут быть вычислены в соответствии с формулами:

$$
\rho = \sum_{k=0}^M f_k, \quad \rho u = \sum_{k=0}^M f_k \vec{e}_k.
$$

#### 3. Моделирование многофазовых потоков

Динамика многофазных течений играет важную роль во многих областях науки и технологиях, включая движения потоков нефти с водой в пористых средах, кипящих жидкостей, плавления и затвердевание жидкого металла. Численное моделирование многофазных потоков - сложная задача, потому что в дополнение к обычным трудностям, связанным с однофазным движением, также требуется отслеживать во времени взаимодействия разных жидкостей, формы границ которых могут стать довольно сложными с течением времени.

Для обработки этого гораздо более широкого контекста требуется метод нового поколения. Элегантное решение этого вопроса — выразить новые физические эффекты через обобщенную величину силы, где обобщенная сила учитывает оба внешних поля (такие как гравитационное или электрическое поля) и самосогласованные силы взаимодействия обусловленный межмолекулярными взаимодействиями или любыми другими эффектами взаимодействия, которые мы захотим

$$
f_k(\vec{r} + \vec{e}_k \Delta t, t + \Delta t) = f_k(\vec{r}, t) + \Delta t \Omega_k f_k(\vec{r}, t) + S_k,
$$

где  $S_k$  — это источниковый член [3].

Один из методов, который позволяет моделировать многофазные течения - псевдопотенциальный подход, представленный впервые Шаном и Ченом [4]. В данном подходе имеется псевдопотенциальная матцица  $V_{SS'}(\vec{x}, \vec{y}) = \Psi_s(\vec{x}) G_{SS'} \Psi_s(\vec{y})$ , где  $G_{SS'}$  — функция Грина, выражающая попарное взаимодействие между видами  $S$  и  $S'$  в точках  $\vec{x}$  и  $\vec{y}$ , соответственно; и  $\Psi_s(\vec{x}) = \Psi_s(\rho_s(\vec{x}))$  — это своего рода свободная энергия системы. Для большинства практических целей это взаимодействие выражается в следующей форме:

$$
G_{SS'}(\vec{x}, \vec{y}) = \begin{cases} G_{SS'} & |\vec{y} - \vec{x}| = |\vec{c}_i|, \\ 0 & \text{ocharable.} \end{cases}
$$

Сила взаимодействия контролируется амплитудными параметрами  $\,G_{{}_{\textrm{SS'}}},\,$  играющими роль эффективных температур. Положительное  $G_{ss}$  означает притяжение, отрицательное  $G_{ss}$ . отталкивание. В результате происходит разделение фаз положительными элементами в диагонали матрицы взаимодействия  $G_{ss}$ , и отрицательными элементами вне диагонали.

Дальнейшее упрощение, обусловленное Шаном и Ченом, позволяет моделировать две жидкости одного вида, тое есть  $G_{ss'} = G$  плотность, которого автоматически определяет легкую и тяжелую фаз [4]. В этом случае переход между тяжелой и легкой жидкостями контролируется функцией  $\Psi(\rho)$ , которая служит эффективной сводной энергией модели. Эта функция обычно выполняется в виде переключателя с резким переходом между плотной и легкой фазами

$$
\vec{\Psi(x)} = \Psi_0 \left( 1 - e^{-\rho/\rho_0} \right),
$$

где  $\rho_0$  — эталонная плотность, обозначающая границу  $\Psi = 0/1$  между легкими/тяжелыми жидкостями, соответственно.

Сила, связанная с этим псевдопотенциалом, задается

$$
F_a(\vec{x},t) = -G\Psi\left(\rho(\vec{x})\right) \sum_i \Psi\left(\rho(\vec{x}_i,t)\right) c_{ia}.
$$

Таким образом, эта величина вносит вклад в источниковый член  $\rho F_a$  в правую часть уравнений Навье - Стокса для каждого вида в отдельности.

Эта сила вносит дополнительный член в тензор потока импульса

$$
P_{ab} \to P_{ab}^{NS} + \frac{1}{2} G \Psi(\rho) c_{ia} c_{ib},
$$

где верхний индекс NS обозначает обычное однофазное выражение Навье - Стокса. Позволяя Ч зависеть от плотности жидкости, получается уравнение состояние неидеального газа  $P = P(\rho)$ , включая уравнение Ван-дер-Ваальса  $\left(P - \frac{a}{V^2}\right)(V - b) = const$ ,  $V = m / \rho$  — объем системы.

### 3. Результаты

Поскольку метод решеточных уравнений Больцмана не отслеживает границы, а скорее позволяет им спонтанно возникать из лежащей в их основе микродинамики, он хорошо подходит для изучения потоков жидкости со сложной динамикой границ. Чтобы показать типичную схему разделения фаз, произведено численное моделирование с помощью метода, изложенного выше, на примере взаимодействия двух несмешивающихся жидкостей, таких как нефть и вода, показанного на рис. 1.

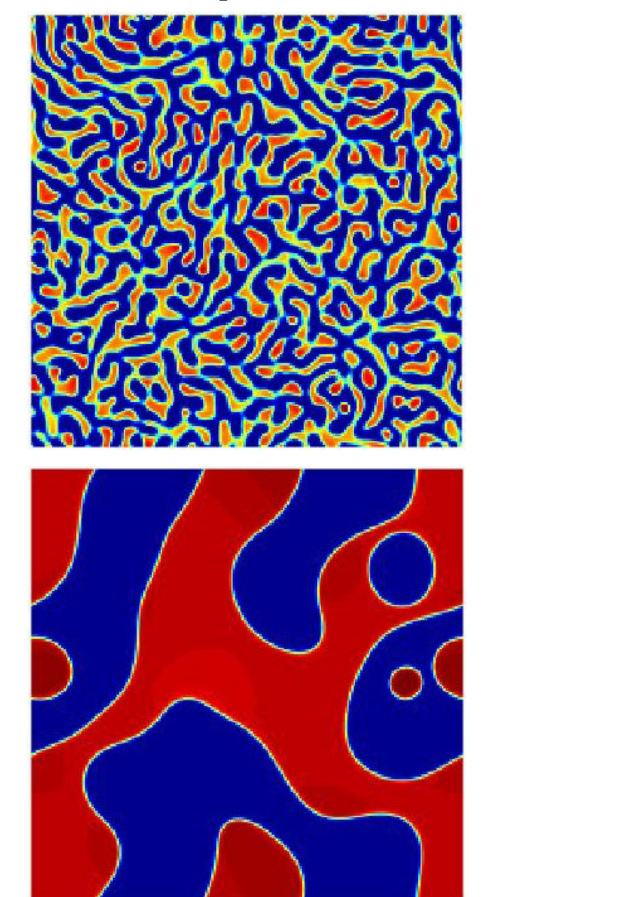

Рис. 1. Разделение фаз в бинарной жидкости нефть-вода с течением времени

#### Заключение

Метод решеточных уравнений Больцмана показал свою эффективность для расчетов динамики многофазной жидкости, сохраняя при этом изначальную простоту классического метода. Привлекательной особенностью модели Шан-Чена является то, что разделение фаз происходит спонтанно всякий раз, когда сила взаимодействия  $G$  превышает критический порог  $G_c$ , что естественным образом соответствует физическому понятию  $G$  как обратной эффективной температуры системы. Такое свойство действительно прекрасно подтверждается численным моделированием разделения бинарной жидкости. Кроме того, модель действительно проста в использовании, что объясняет, почему она является самым популярным выбором на сегодняшний день.

#### Благодарности

Исследование выполнено за счет гранта Российского научного фонда № 21-19-00657, https:// rscf.ru/project/21-19-00657/.

### Литература

1. Kruger T. The Lattice Boltzmann Method / T. Kruger, H. Kusumaatmaja, A. Kuzmin [et al.]; Springer, 2016. – 690 p.

2. Mohamad A. A. Lattice Boltzmann Method: Fundamentals and Engineering Applications with Computer Codes / A. A. Mohamad- Springer-Verlag London Limited, 2011. - 178 p.

3. Succi S. The Lattice Boltzmann Equation for Fluid Dynamics and Beyond / S. Succi Oxford University Press, 2001. - 288 p.

4. *Shan X.* Lattice Boltzmann model for simulating flows with multiple phases and components / X. Shan, H.Chen - Physical Review E, 1993. - 47(3). - P. 1815-1819.

### **ГЕНЕРАЦИЯ МУЗЫКИ ПРИ ПОМОЩИ ЦЕПИ МАРКОВА**

# **В. А. Тян**

### *Воронежский государственный университет*

**Аннотация.** В данной работе проводится изучение стохастической генерации музыки с использованием цепи Маркова, а также подготовка необходимых инструментов для генерации музыки на основе данной композиции.

**Ключевые слова:** случайные алгоритмы, музыкальные игры в кости, музыкальная композиция, цепи Маркова.

#### **Введение**

Один из первых методов генерации музыкальной композиции, получивший название Musikalisches Wurfelspiel (Музыкальные игры в кости), был создан в 18 веке Иоганном Филиппом Кирнбергером, который опубликовал метод [1] для сочинения полонеза в форме менуэта и трио. Первая и третья части представляют собой одни и те же восемь тактов, называемых менуэтом, средняя часть называется трио. Таким образом структура такого полонеза выглядит следующим образом: ABA, где A — это менуэт, а B — трио.

Для генерации конкретного такта менуэта или трио бросали две шестигранные кости, а затем сопоставляли полученные значения в справочной таблице для определения содержания этого такта. На рис. 1 показана таблица из издания 1767 года [2] работы Кирнбергера. «Premiere partie» обозначает менуэт, а «Seconde partie» обозначает трио.

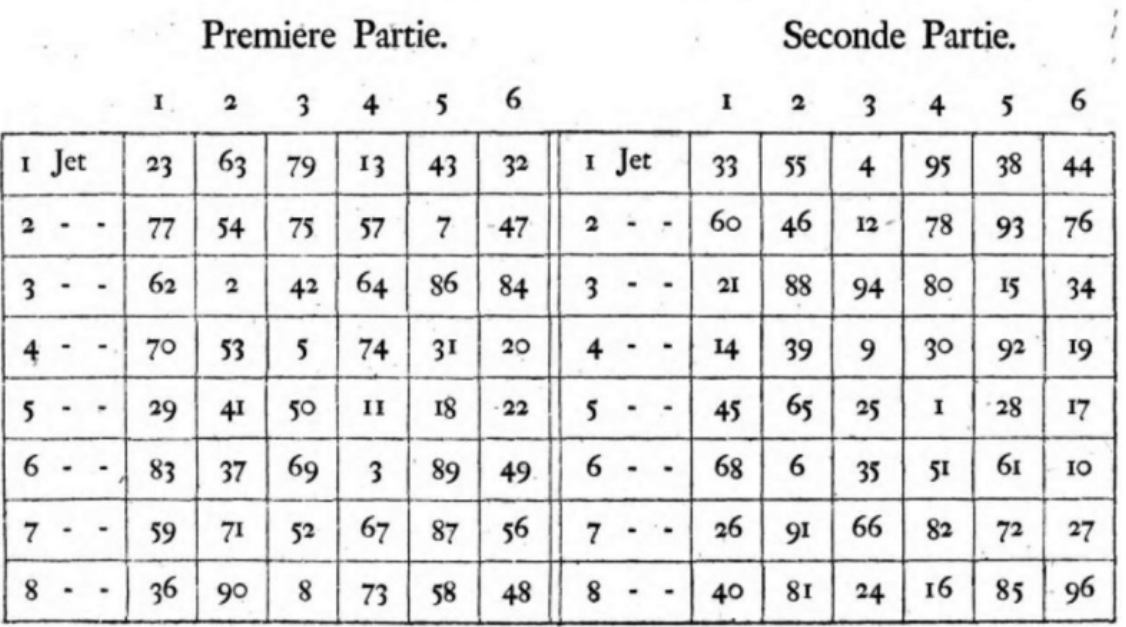

# Table pour un Menuet avec un Dé.

*Рис. 1. Таблица для построения тактов менуэта и трио*

Однако эти игры в кости сильно ограничены в том смысле, что они полагаются на композитора, сочинившего всевозможные такты, которые будут собраны вместе. Другими словами, данный процесс просто собирает воедино уже сочиненную музыку по-новому. Это оставляет

открытым следующий вопрос: как случайным образом создавать отдельные ноты, составляющие такты? Одним из таких подходов является моделирование музыки с использованием цепей Маркова [3], что открывает возможности для вычислительного составления сколь угодно длинных и полноценных композиций.

### 1. Генерация музыки при помощи цепей Маркова

Теперь на основе данного музыкального произведения, которое мы будем называть тренировочными данными, оценим вероятности для нашей цепи Маркова. Это позволит нам сгенерировать музыку в том же стиле, что и оригинальное произведение.

Для генерации музыки нам нужно, чтобы узлы в цепочке Маркова представляли собой звуковые объекты. Эти объекты представляют одну ноту или аккорд и содержат информацию о ее высоте (ах), октаве (ах) и длительности. Таким образом, каждый узел будет содержать информацию об одной ноте или наборе нот в аккорде:

- название ноты от А до G;

- случайный знак альтерации (диез, бемоль или без знака) для каждой ноты, представленный символом #, Ь или без знака соответственно;

- октава для каждой ноты, представленная целым числом от 0 до 8;

- длительность звукового объекта, обозначаемая целой нотой, половинной, четвертной восьмой и т.д.

Также будет учтен особый случай: паузы, знаки молчания. Паузы будут обозначаться буквой R. Паузы также имеет определенную длительность (целая, половинная, четвертная, восьмая и т. д.).

Набор звуковых объектов будет определен путем синтаксического анализа музыкального произведения. Для составления нашей матрицы перехода нужно определить вероятность перехода от каждого звукового объекта s, к s, в цепочке. Кроме того, необходимо определить вектор первичных вероятностей І. Этот вектор содержит вероятности появления каждого объекта s. в цепочке X1 на первом месте равное s.

Например, рассмотрим цепь Маркова, которая состоит всего из трех звуковых объектов. Обратите внимание, что Ј представляет собой четвертную ноту, а "У представляет собой восьмую ноту. Набор состояний в примере представлен следующим образом:

# $S = \{ (C \# 4, E4, A4) \}, F4 \nrightarrow R \}$ .

Первое состояние - это аккорд, который состоит из трех нот - С#, Е4 и А4 - и длится одну четвертую ноты.

Второе состояние - это одна нота - F4 - с длительностью в одну восьмую ноты.

Третье состояние - это пауза продолжительностью в одну четвертую ноты.

Матрица перехода М этой цепочки представлена в табл. 1.

Таблина 1

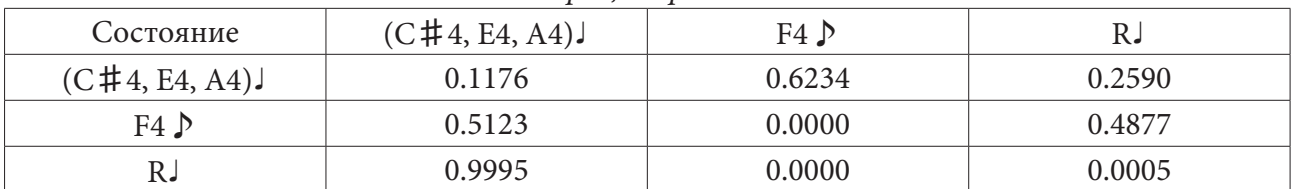

#### Матрииа перехода М

Представление матрицы перехода М в виде графа показано на рис. 2.

Чтобы сгенерировать новый музыкальный фрагмент необходимо выбрать начальный звуковой объект для генерации. Мы можем просто выбрать первый звуковой объект из тренировочных данных, или создать вектор первичных вероятностей, который содержит вероятно-

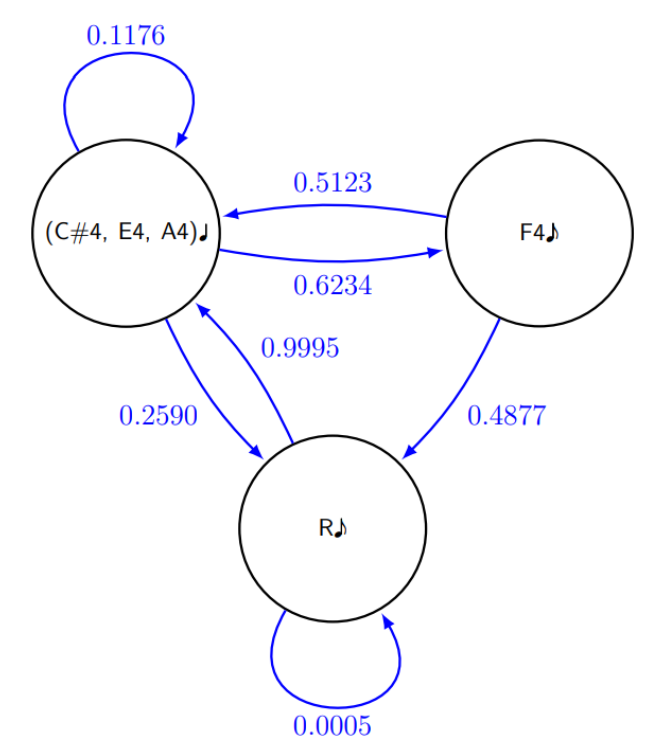

*Рис. 2. Пример музыкальной цепи Маркова в виде графа*

сти, c которой встречается каждый звуковой объект. Мы выберем последнее и определим наш вектор первичных вероятностей, посчитав сколько всего звуковых объектов имеется в пьесе (включая повторения) и количество повторений каждого звукового объекта.

Чтобы увидеть, как это работает, предположим, что в тренировочных данных (C# 4, E4, A4)♩ появляется дважды, F4♪ появляется три раза, а R♩ появляется один раз. Таким образом вычислим вектор первичных вероятностей I (табл. 2).

Таблица 2

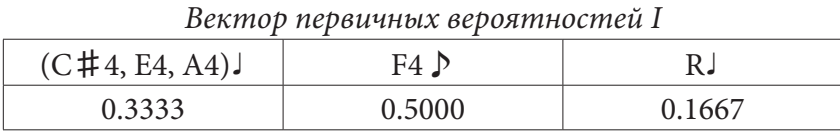

Теперь у нас есть инструменты для создания музыки из цепочки Маркова в том же стиле, что и тренировочные данные.

### **Заключение**

В результате работы была решена задача по изучению стохастической генерации музыки с использованием цепей Маркова, а также были подготовлены необходимые инструменты для генерации музыки на основе данной композиции.

### **Литература**

1. *Кирнбергер И. Ф.* Всегда готовый композитор менуэтов и полонезов / И. Ф. Кирнбергер. – Берлин : Вернер Иккинг, 1757. – 47 с. : нот.

2. *Кирнбергер И. Ф.* Всегда готовый композитор менуэтов и полонезов / И. Ф. Кирнбергер. – Берлин : Георг Людвиг Винтер, 1767. – 82 с. : нот.

3. *Марков А. А.* Избранные труды / Ю. В. Линник. – Москва : Изд-во Акад. наук СССР, 1951. – 720 с., 3 л. ил. : ил.; 23 см. – (Классики науки / Акад. наук СССР).

# ПРОБЛЕМЫ ВИЗУАЛИЗАЦИИ ДАННЫХ НАУЧНЫХ ИССЛЕДОВАНИЙ И ЭКСПЕРИМЕНТОВ

### В. В. Ухлова, С. А. Палкина

### Воронежский государственный университет

Аннотация. В статье рассматривается проблема представления данных научных исследований и экспериментов при публикации результатов, подготовки презентаций для публичного выступления и различных отчетных документов. Сложность такого представления определяется большими объемами выборок для отображения, наличием существенного разброса значений результатов измерений и сложностью выбора инструментов визуализации. В качестве решения предлагается подход, основанный на методологии исследования данных CRISP-DM. Согласно которому, прежде, чем представлять результаты исследований следует определить цели визуализации и понять сущность данных. Это упрощает как формирование выборок данных для представления, так и отбор подходящих инструментов визуализации.

Ключевые слова: визуализация, представление данных, исследование, эксперимент, методология CRISP.

#### Введение

Наличие на рынке большого количества программного обеспечения для визуализации данных, не означает того, что отобразить данные теперь простая задача для большинства пользователей. Сервисы представляют большой спектр инструментов визуализации и позволяют строить графические представления по различным срезам. При этом надо понимать, что сервисы используют заранее подготовленные данные, т.е. должного качества, как по форматам, так и выборкам. И в этом случае, задачи подготовки данных, начиная от того «что отобразить» и, заканчивая «в каком виде», остаются за пределами работы с инструментами визуализации. Исследователь, который собирает данные, не занимается их обработкой, а специалист по представлению данных ожидает готовых «чистых» данных. Особую сложность составляют задачи, связанные с отображением данных экспериментов и научных исследований. Их особенность состоит в том, что выборки для отображений представляют собой огромные массивы и качество данных в выборках не всегда позволяет их отобразить без предобработки. В ряде случаев, имеет место быть необходимость отображения не самих собранных данных, а их некоторых статистик. Для формирования графических представлений для решения ряда задач также требуется консолидация данных из разных источников, что делает их в массиве неоднородными. В связи с этим, выявление проблем и поиск путей решения, определяющих этап подготовки данных, который в большинстве случаев отсутствует в цикле аналитики, и определяет актуальность работы.

#### 1. Особенности данных научных исследований и экспериментов

### 1.1. Постановка задачи

Научный эксперимент заключается в сборе информации по объекту исследования в течение некоторого периода времени. При отображении результатов исследования строится представление, в котором используется как полученная информация, так и уже имеющаяся об объекте на начало исследования (справочная информация, результаты предыдущих исследований). Рассмотрим особенности данных о научном исследовании с позиции представления (отображения).

Сбор информации по эксперименту по продолжительности может занимать от нескольких минут до нескольких лет и характеризуется большим количеством наблюдений (опытов) от нескольких десятков до сотен и тысяч наблюдений. В связи с этим, количество записей об эксперименте может достигать миллионы. По каждому эксперименту собираются и хранятся огромные массивы данных. Массивы могут организовываться как файлы результатов за один эксперимент, так и файлы по периодам (день, месяц). Информация по эксперименту может собираться вручную и затем заноситься, например, в электронные таблицы, или автоматизировано собираться в цифровом виде, посредством считывания значений с датчиков лабораторного оборудования и сохранения в цифровом виде в одном из форматов системы-хранителя. В отношении самих данных, они могут быть разной степени детализации, разнородными (разноформатными), разного качества (по количеству ошибок). Исходя из этого, выделим наиболее основные проблемы данных, которые часто возникают при представлении результатов исследований (экспериментов, наблюдений):

1) загрузка данных, преобразованных и сохраненных на источниках, не предусматривающих экспорт в универсальные системы;

2) отображение в одном визуализаторе разнородных данных;

3) отображение больших массивов данных;

4) представление значений в отношении одного атрибута с большим разбросом.

# 1.2. Потребности экспертов

Задачи визуализации данных научных исследований и экспериментов заключаются в представлении данных, позволяющих дать объективное представление об эксперименте, упростить анализ полученных данных, принять решение в отношении отдельных действий по эксперименту.

Для решения первой задачи важно сформировать такие выборки данных, которые позволят продемонстрировать динамику эксперимента и отобразить ключевые характеристики исследуемого объекта. Для решения второй задачи следует корректно подобрать инструмент визуализации, который позволит отследить зависимости (закономерности) в данных, подтвердить (опровергнуть) гипотезы эксперимента. Третья задача подразумевает сравнение результатов исследования с прогнозными или раннее полученными результатами или рассчитанными дополнительно статистиками. При этом, здесь важен и выбор визуализатора, и состав выборки, и подбор характеристик об объекте.

## 2. Решение задачи визуализации данных

#### 2.1. Алгоритм работы с данными

В качестве базовой методологии работы с данными будем использовать методологию CRISP-DM, являющуюся межотраслевым стандартом анализа данных (рис. 1). Она ориентирована на получение эффекта от работы с данными и предполагает в качестве первого шага проведение анализа «бизнес-целей» для определения требований к исследованию (визуализации). Переходным этапом от сбора данных к обработке данных является третий этап. Его цель — формирование рабочей выборки, которая в дальнейшем загружается в аналитический контур визуализатора. Этот этап включает в себя следующие шаги: выборку данных, очистку данных, генерацию данных, интеграцию и форматирование данных.

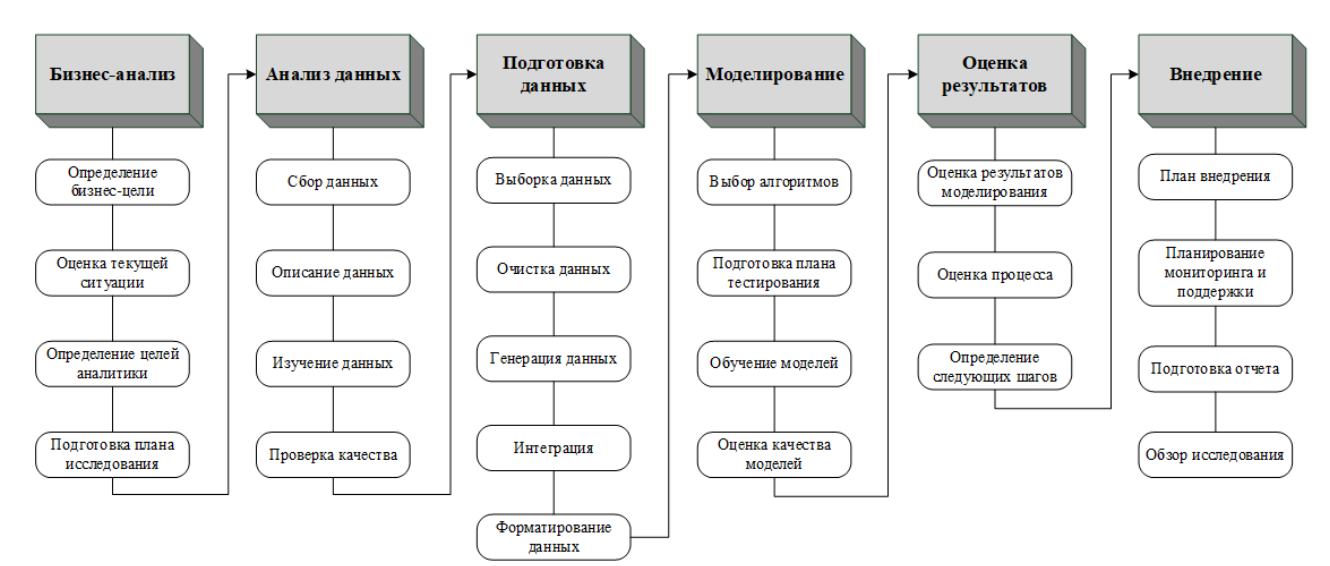

Рис. 1. Этапы методологии CRISP-DM

Шаг 1. Выборка данных. Процедура выборки данных в связке с целями визуализации должна помочь представить данные в разрезах, необходимых эксперту. В отношении данных по эксперименту на этапе анализа данных записи выстраиваются в хронологическом порядке. В последствие, на шаге форматирования данных этапа подготовки данных, если необходимо проводится их переформатирование. Далее на шаге описания, производится разметка записей, например, ставится отметка об этапе исследования, или указывается свойство объекта, которое в ходе эксперимента меняется. Даже, если это есть в описании эксперимента, следует заводить это свойства как отдельный атрибут записи. В ряде случаев, может потребоваться разбиение атрибута и создание дополнительных меток. После этого возможно изучение данных, например, кластеризация записей по различным срезам (по периодам, по этапам исследования, по наступлению отдельных событий в эксперименте).

Шаг 2. Очистка данных. Позволяет устранить ошибки данных, затрудняющие представление результатов. Среди часто встречающихся: лишние пробелы, лишние нули, подмена русских букв латинскими (и наоборот), неверные кодировки, пропуск значений.

Шаг 3. Генерация данных. Позволяет решить задачу кластеризации для сложных наборов данных. В результате генерации данных могут быть получены некоторые статистики, которые будут использовать в качестве атрибутов при разметке данных или значения, которые позволят более качественно (наглядно) отобразить результаты эксперимента (наблюдения, исследования).

Шаг 4. Интеграция данных. Позволяет добавить в собранную информацию данные из открытых источников или результаты проведенных ранее исследованиях. За счет этого также повышается качество визуализаций.

### 2.2. Решение проблем визуализации в рамках методологии CRISP-DM

Правильная разметка данных позволяет не только изучить данные, но и упростить выборку данных для отображения результатов исследования. В случае большого разброса значений атрибута кластеризация позволяет представлять данные по группе со схожими значениями (рис. 2).

Для случая неявных зависимостей кластеризация также позволяет сгруппировать результаты в репрезентативную выборку. Например, собранные значения дневной и ночной температуры, изначально представляющие собой временной ряд, могут быть разделены на две группы: дневные температуры и ночные (рис. 3). В дальнейшем это позволит упростить анализ полученных данных.

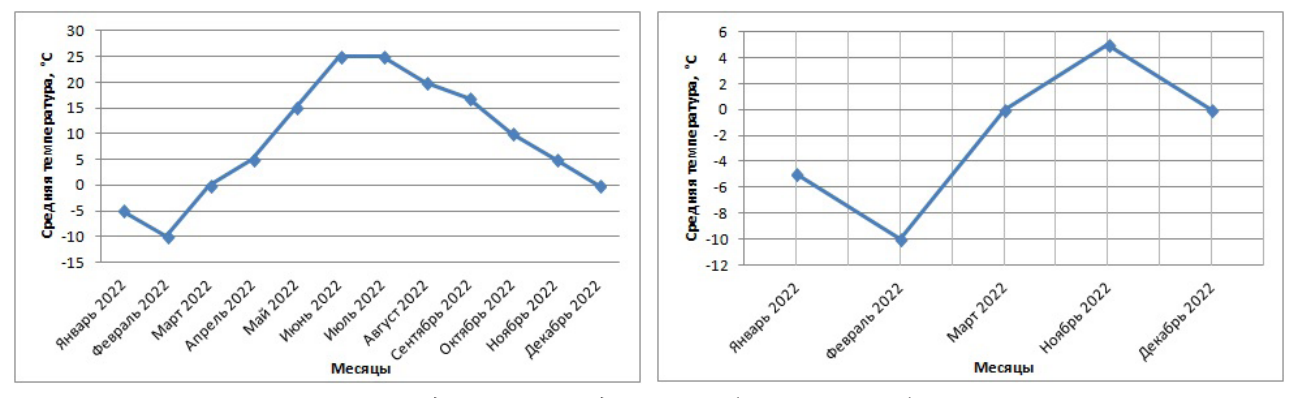

*Рис. 2. Пример представления данных с большим разбросом значений*

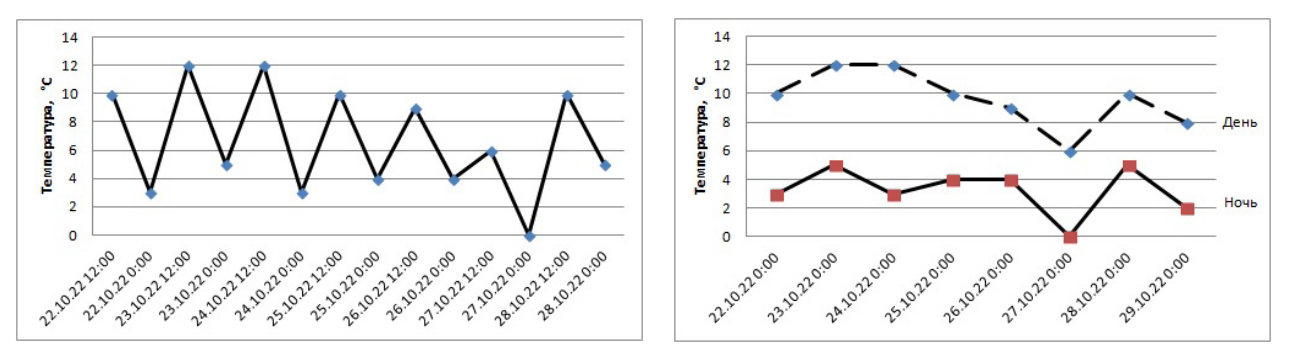

*Рис. 3. Пример разбиения данных на группы*

В случае работы с большими данными выборка формируется путем создания массива из случайных записей по отдельным записям кластера. Например, имеется 12 файлов информации о погоде в населенном пункте. Каждый файл представляет собой совокупность записей с интервалом в 5 минут с такими атрибутами как температура воздуха, влажность, направление и скорость ветра. За счет разметки записей для представления будет сформирована первоначальная выборка. Она будет представлять собой файл, в котором будет по одной записи из одного случайного дня каждого месяца. В случае необходимости представления детальной информации визуализатор будет формировать запрос на формирование вторичной выборки, например, по информации об одном месяце, которая будет отбираться информация из файла месяца.

#### **Заключение**

Предложенные алгоритмы работы с данными, позволяют представить результаты экспериментов и научных исследований в наиболее понятном для экспертов виде. Это позволит им сделать правильные выводы и принимать решения относительно хода эксперимента существенного быстрее. Алгоритмы являются универсальными и могут быть использованы как основа анализа и обработки данных в любых отраслях работы с данными.

### **Литература**

1. *Ухлова В. В.* Практические аспекты интеграции информационных систем с целью решения задач аналитики / В. В. Ухлова, Ю. А. Максименко // Сборник трудов Международной конференции «Актуальные проблемы прикладной математики, информатики и механики» (Воронеж, 7–9 декабря 2020 г.) – Воронеж : Издательство «Научно-исследовательские публикации»,  $2021. - C. 407 - 411.$ 

2. *Ухлова В. В.* Основы технологии Big Data : учебное пособие / В. В. Ухлова. – Воронеж : Издательский дом ВГУ, 2020. – 82 с.

3. *Феррари А.* Анализ данных при помощи Microsoft Power BI и Power Pivot для Excel : руководство / А. Феррари, М. Руссо ; перевод с английского А. Ю. Гинько. – Москва : ДМК Пресс, 2020. – 288 с.

4. *Целых А. Н.* Применение временных рядов для анализа больших данных : учебное пособие / А. Н. Целых, В. С. Васильев, Э. М. Котов. – Ростов-на-Дону : ЮФУ, 2021. – 83 с.

5. *Ширер С.* Модель CRISP-DM: новый план интеллектуального анализа данных, Хранилище данных. – 2000. – 5. – С. 13–22.

6. *Юре Л.* Анализ больших наборов данных / Л. Юре, Р. Ананд, Д. У. Джеффри ; перевод с английского А. А. Слинкин. – Москва : ДМК Пресс, 2016. – 498 с.

# ПРЕДСТАВЛЕНИЕ ДАННЫХ НАУЧНЫХ ИССЛЕДОВАНИЙ И ЭКСПЕРИМЕНТОВ НА АНАЛИТИЧЕСКИХ ПЛАТФОРМАХ КЛАССА ВІ

### В. В. Ухлова, С. А. Палкина, О. И. Щербакова

### Воронежский государственный университет

Аннотация. В статье рассматривается проблема отображения в универсальных визуализаторах данных научных исследований и экспериментов, полученных на лабораторных установках. Рассматривается один из популярных у аналитиков сервис визуализации, реализованный на платформе класса Business Intelligence (BI) Power BI. Сложность отображения данных определяется наличием двух проблем: форматом данных, большим массивом данных, предоставляемых результатов, невозможность выгрузки результатов измерений с приборов. В качестве решения предлагается алгоритм работы с данными, который позволяет консолидировать результаты исследований на единой платформе Power ВІ и, как результат, упрощает процесс визуализации данных.

Ключевые слова: результаты исследований, представление данных, визуализация, исследование, эксперимент, аналитическая платформа.

### Введение

Задачи визуализации данных научных исследований и экспериментов заключаются в таком представлении данных, которое позволит упростить обработку результатов исследования и проведение анализа полученных данных, получить объективное представление об эксперименте, ускорить принятие решения в отношении отдельных действий по эксперименту с целью его корректировки. При использовании лабораторного оборудования исследователь сталкивается с тем, что результаты исследования (измерения, наблюдения) приходится собирать вручную и затем переводить самостоятельно в цифровой формат, лабораторное оборудование сохраняет данные в форматах, которые трудно или невозможно экспортировать в универсальные визуализаторы, необходимость анализировать данные, отображаемые и сохраненные в разных источниках. Переход на цифровое оборудование и использование мощных платформ визуализации не позволяет решить проблемы сбора и сохранения данных на аналоговом оборудовании, которое до сих пор применяется в исследовательских лабораториях. Это и определяет актуальность данной работы.

### 1. Особенности сбора и хранения результатов исследований и экспериментов

### 1.1. Описание исследований с использованием лабораторного оборудования

Научный эксперимент обычно проводится с использование лабораторного оборудования. Современные установки позволяют измерять параметры объектов, сохранять результаты исследования, а в ряде случаев, и отображать результаты на дисплеях, в том числе с расчетом дополнительных для визуализации параметров. С учетом того, что эксперимент может проходить от нескольких минут до нескольких лет, количество записей может достигать несколько тысяч записей. При сохранении результатов формируются файлы как данные одного эксперимента или серии. Формат и структура данных зависят от лабораторного оборудования. Современное цифровое оборудование имеет сервисы сохранения результатов в любом удобном для визуализации формате. Однако, простейшее оборудование сохраняет данные в текстовом формате или требует записи результатов вручную на любом носителе. Еще одной особенно-

стью проведения экспериментов является использование нескольких лабораторных установок. Тогда исследователи сталкиваются с проблемой отображения данных разного вида и формата, а, следовательно, со сложностью анализа данных, размещенных в разных хранилищах. Последняя проблема связана еще и с тем, что интерфейсная часть лабораторных установок имеет ограниченный набор функционала по обработке результатов исследования. Предполагается, что решение проблем визуализации позволит упростить работу с проведением исследований, обработкой и анализом данных, а также ускорить принятие стратегически важных решений относительно полученных данных.

Рассмотрим процесс проведения исследований полимерных нанокомпозитов (рис. 1). Оборудование и программное обеспечение (ПО) для получения и обработки экспериментальных данных: прибор Photocor (для управления измерениями), ПО DynaLS (для обработки результатов измерения размеров частиц) и спектрометр UNICO (для измерений параметров раствора). При проведении исследования измерения проводятся на двух приборах. Результаты, полученные на приборе Photocor фиксируются и сохраняются в текстовом формате (рис. 2) и экспортируются в ПО DynaLS для дальнейшей обработки, результаты обработки фиксируются в формате html. Результаты измерений, полученные на спектрометре, записываются вручную и сохраняются в формате электронных таблиц.

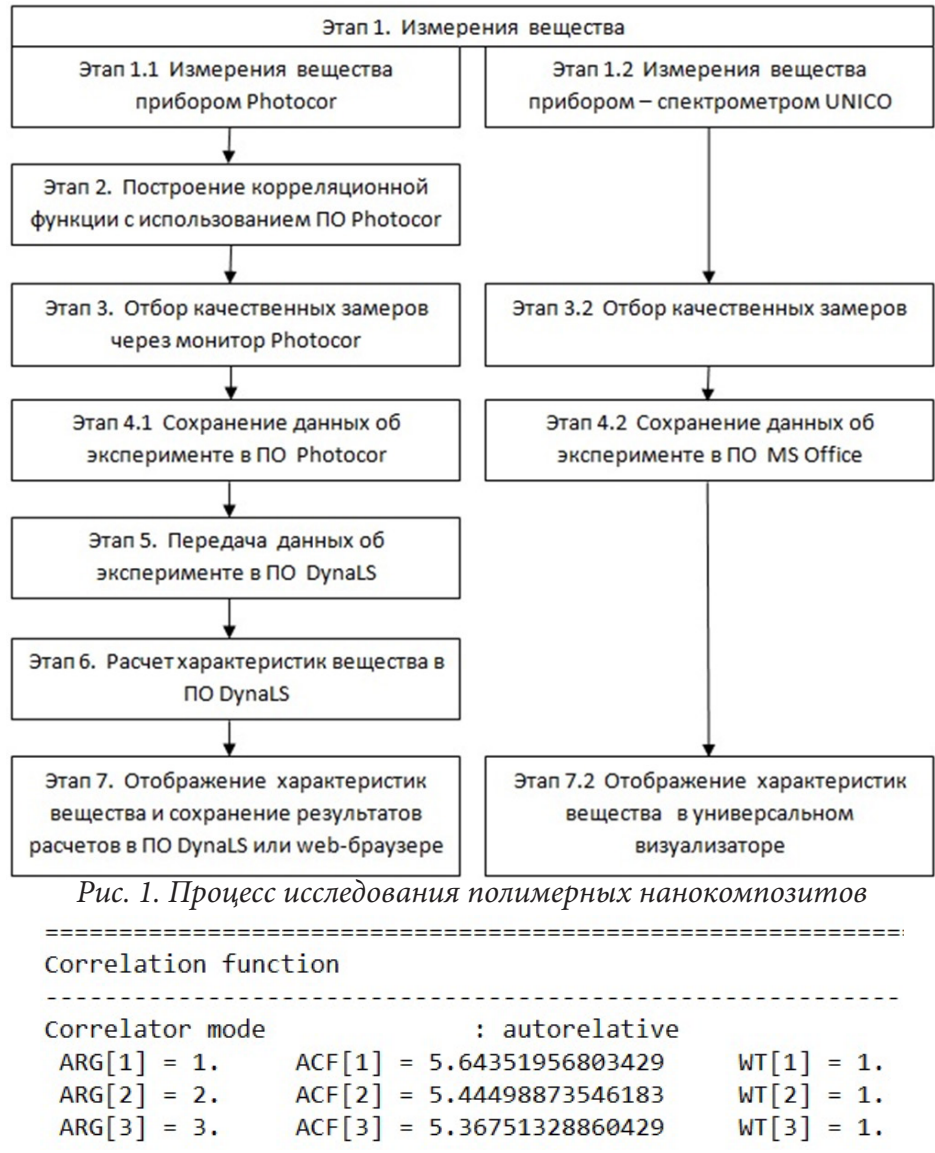

Рис. 2. Фрагмент сохраняемого файла с прибора Photocor

Основная задача визуализации - отображение корреляционной функции, по которой принимается решение о «чистоте» раствора, а, следовательно, о сохранении данных. Данные об исследовании сохраняются только для «чистых» растворов. При этом функциональность ПО не имеет широкого спектра инструментов по работе с данными и не удовлетворяет потребности дальнейшей аналитики данных. Сохраненные данные со спектрометра - это записи в любом удобном для лаборанта виде. Как правило, они представляют собой файл формата электронных таблиц xls (xlsx) и трудности при визуализации универсальными инструментами не вызывают.

### 1.2. Постановка задачи

Задачи визуализации данных научных исследований и экспериментов с позиции экспертов можно рассматривать как необходимость в отображении данных, позволяющем дать объективное представление об эксперименте, как инструмент для упрощения обработки и анализа полученных данных и принятия решения в отношении отдельных действий по эксперименту с целью его корректировки. В связи с этим, проблемы отображения данных научных исследований, экспериментов и наблюдений, полученных на лабораторных установках, определяются как:

- 1) необходимость анализа данных на разных источниках;
- 2) отсутствие возможности самостоятельной обработки данных;
- 3) отображение данных в виде предопределенном лабораторным ПО.

# 2. Решение задачи визуализации данных результатов исследований и экспериментов

### 2.1. Сценарий визуализации данных на платформах класса BI

Платформы класса ВІ представляют собой мощное ПО аналитики, которое реализует широкий спектр инструментов по работе практически со всеми типами данных. Однако платформа не поддерживает отображение результатов исследований из лабораторного оборудования со специализированными форматами сохраняемых данных. Решением задачи визуализации данных результатов исследований (экспериментов) на платформах BI является разработка сценария визуализации данных, который позволит подготовить данные, полученные на лабораторном оборудовании, для загрузки в аналитический контур платформы BI и разработка сервиса визуализации, адаптированного под особенности эксперимента. В сценарии визуализации учтены процессы преобразования форматов данных, организация единого хранилища и разметка данных эксперимента (рис. 3). Однако шаг «Выгрузка данных» предполагает несколько процедур по преобразованию данных. Они могут содержать инструменты интеграции данных, перекодировки и уменьшения размерности. Процедура «Выгрузка данных» определяется структурой и форматом выгружаемых данных.

### 2.2. Визуализация на платформах класса BI

При подборе инструментов визуализации учтены инструменты, позволяющие наилучшим образом представить результаты исследований полимерных нанокомпозитов, в частности, спектры поглощений микрогеля ПВК, корреляционную функцию и условия проведении измерений (рис. 4).

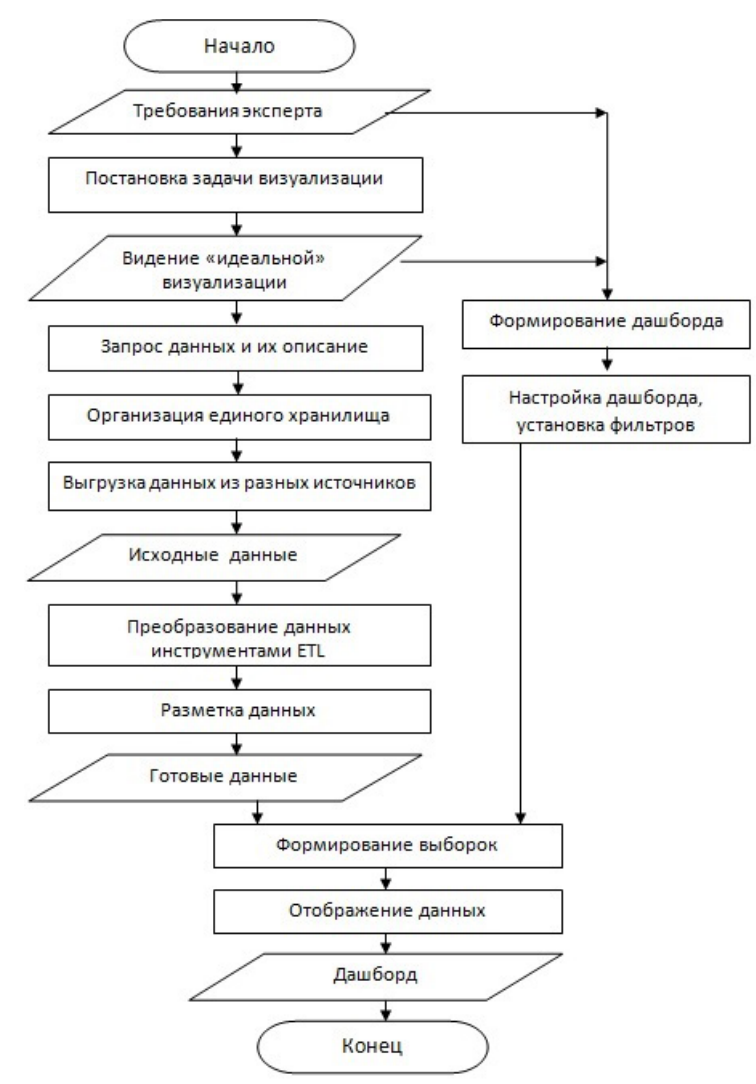

*Рис. 3. Сценарий визуализации результатов полученных на лабораторном оборудовании*

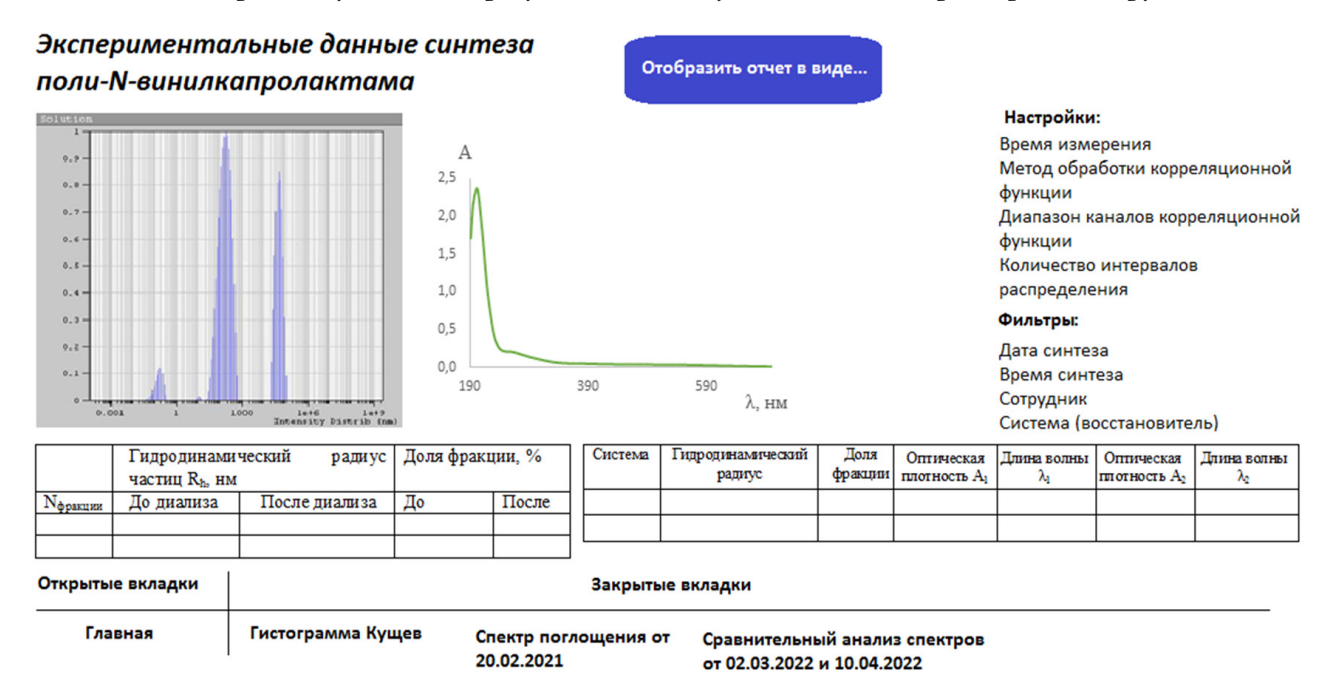

*Рис. 4. Дашборд для отображения данных исследования в ПО Power BI*

### **Заключение**

Предложенные сценарий визуализации данных позволяет организовать экспорт файлов на платформу класса BI, и тем самым, обеспечивает возможность визуализации данных в едином пространстве и с использованием современных инструментов отображений. За счет этого экспертом будет проще получить объективное представление об эксперименте (исследовании), сделать выводы и принять решение относительно хода эксперимента. Сценарий визуализации является универсальным и может быть использован как основа для разработки API загрузчика данных из любого лабораторного оборудования со схожими форматами данных.

### **Литература**

1. *Ухлова В. В.* Практические аспекты интеграции информационных систем с целью решения задач аналитики / В.В. Ухлова, Ю.А. Максименк // Сборник трудов Международной конференции «Актуальные проблемы прикладной математики, информатики и механики» (Воронеж, 7–9 декабря 2020 г.) – Воронеж : Издательство «Научно-исследовательские публикации», 2021. – С. 407–411.

2. *Ухлова В. В.* Основы технологии Big Data : учебное пособие / В. В. Ухлова. – Воронеж : Издательский дом ВГУ, 2020. – 82 с.

3. *Феррари А.* Анализ данных при помощи Microsoft Power BI и Power Pivot для Excel : руководство / А. Феррари, М. Руссо ; перевод с английского А. Ю. Гинько. – Москва : ДМК Пресс, 2020. – 288 с.

4. *Ширер С.* Модель CRISP-DM: новый план интеллектуального анализа данных, Хранилище данных. – 2000. – 5. – С. 13–22.

5. *Юре Л.* Анализ больших наборов данных / Л. Юре, Р. Ананд, Д. У. Джеффри ; перевод с английского А. А. Слинкин. – Москва : ДМК Пресс, 2016. – 498 с.

# **ОЦЕНКА ВЛИЯНИЯ ОШИБКИ ДИАГРАММЫ НАПРАВЛЕННОСТИ АНТЕННОГО ЭЛЕМЕНТА В КОРРЕЛЯЦИОННО ИНТЕРФЕРОМЕТРИЧЕСКИХ ПЕЛЕНГАТОРАХ**

#### **А. А. Фатеев, М. А. Артемов**

### *Воронежский государственный университет*

**Аннотация.** При создании корреляционно-фазовых пеленгаторов, как правило, в качестве антенных элементов используют ненаправленные антенные элементы. Установка направленных антенных элементов дает определенные дополнительные возможности, однако усложняет процедуру расчета пеленга. В настоящей работе целесо¬образность использования направленных антенных элементов анализируется с позиций оценки влияния на устойчивость определения пеленга отклонений реализации реальных диаграмм антен¬ных элементов от эталонной модели.

**Ключевые слова:** пеленгация, диаграмма направленности, корреляционно-интерферометрический пеленгатор, амплитудно-фазовая пеленгация.

#### **Введение**

В работе [1] представлен анализ характеристик корреляционно-интерферометрического пеленгатора при использовании ненаправленных антенных элементов (АЭ), однако ряд производителей систем радиопеленгации [2, 3] используют в корреляционно-интерферометрических пеленгаторах направленные АЭ. В работе [4] были подробно рассмотрены дополнительные возможности, возникающие при замене ненаправленных АЭ на направленные, однако более сложная математическая процедура расчета пеленга может порождать ошибки оценивания изза неточности диаграммы направленности (ДН), которая используется в решающем функционале определения пеленга. Неточность диаграммы направленности может быть вызвана как сложно оцениваемой зависимостью этой характеристики от частоты, так и пренебрежением влияния конструктивных особенностей пеленгационного комплекса, либо деформацией самого комплекса в ходе эксплуатации. Из-за невозможности учета разнообразных факторов приводящих к неточности диаграммы направленности задача оценки влияния ошибки диаграммы направленности является актуальной и будет исследоваться в данной работе.

Для оценки влияния отклонения реальной диаграммы направленности от её идеальной математической модели будут использоваться такие показатели как СКО определения пеленга и процент аномальных ошибок в зависимости от случайной ошибки при разных неточностях диаграммы направленности. В качестве объекта исследования будет использоваться круговая ненаправленная антенная решетка с центральным ненаправленным опорным элементом и 9 направленными антенными элементами, равномерно расположенными по кругу.

### **1. Модельные представления измерений**

Не нарушая общности, будем полагать, что порождаемый источником радиоизлучения (ИРИ) пеленгуемый сигнал является гармоническим. В таком случае он может быть представлен в виде:

$$
y(t) = A_0 e^{j2\pi \frac{V_c}{\lambda t}},
$$
\n(1)

где  $A_0$  и  $\lambda$  — амплитуда и длина волны излучаемого сигнала,  $v_c$  — скорость света,  $t$  — время, *j* — мнимая единица. На входе *k*-го АЭ этот сигнал будет иметь вид

$$
z_k(t) = AD_k(n)e^{j2\pi\frac{V_c}{\lambda}(t-\Delta t_k)} = AD_k(n)e^{j2\pi\frac{V_c}{\lambda}\left(t-\frac{L_k}{V_c}\right)},
$$
\n(2)

где  $A$  — амплитуда сигнала в точке приема,  $\Delta t_k$  — задержка, соответствующая расстоянию  $L_k$ от ИРИ до k-го АЭ, которая может быть выражена как  $\Delta t_k = L_k / v_c$ ,  $D_k(n)$  — коэффициент направленности АЭ (отражает поправку амплитудной и фазовой компоненты принимаемого сигнала в зависимости от направления прихода радиосигнала, задающегося ортом *n*). Орт *n*, используемый в формуле (2) как направление на ИРИ, связан с углом места  $U$  и азимутом  $\theta$ следующим образом:

$$
n = (\cos(U)\sin(\theta), \cos(U)\cos(\theta), \sin(U))^T, \tag{3}
$$

где символ <sup>7</sup> обозначает операцию транспонирования.

Определение пеленга корреляционно-интерферометрическим пеленгатором с коммутируемыми АЭ реализуется с использованием комплексных измерений на антенных парах. Сама измеряемая величина  $F_{ms}(n, A, \Delta \psi)$  для пары АЭ с номерами  $m, s$  строится с использованием сигналов, принятых двумя антеннами, и имеет вид

$$
F_{ms}(n, A, \Delta \psi) = z_m(t) z_s(t)^H = PD_m(n) D_s(n)^H e^{j\Delta \Psi} e^{j\Delta \Phi_{ms}(n)}, \qquad (4)
$$

где символ  $^H$  обозначает операцию комплексного сопряжения,  $\Delta \psi$  — набег фаз из-за рассогласования каналов радиоприемника,  $P = A^2$ ,  $\Delta \Phi_k(n) = \frac{2\pi}{\lambda} b^T n$  — разность набега фаз между антенными элементами,  $b$  — вектор разности координат между опорным и коммутируемым АЭ в декартовой системе координат, который может быть записан в виде:

$$
b = (x_s - x_m, y_s - y_m, z_s - z_m)^T.
$$
 (5)

Так как одним из компонентов регистрируемых измерений является вызванное ошибкой неизвестное возмущение, то реально обрабатываемой оказывается не измеряемая величина (4), а возмущенные значения этой величины

$$
z_{ms} = F_{ms}(n, A, \Delta \psi) + \xi_{ms}, \qquad (6)
$$

где  $\xi_{ms}$  — погрешность измерения. В дальнейшем будем рассматривать антенны с фиксированным ненаправленным опорным элементом, и, соответственно, индекс s в измерениях опускать.

Исходя из предположения, что случайная ошибка, присущая измерениям приемника, имеет нормальное распределение, оптимальным методом определения углов  $U$  и  $\theta$  по измерениям (6) является метод наименьших квадратов (МНК). Для измерений (6) решающий функционал минимизации можно записать следующим образом:

$$
J(n, A, \Delta \psi) = \sum_{m} \left| z_m - F_m(n, A, \Delta \psi) \right|^2.
$$
 (7)

Исходя из того что выражение  $Pe^{j\Delta\psi}$  входит в решающий функционал (7) линейно, то в соответствии с классическим МНК-решением оно может быть рассчитано явно. Это позволит сократить пространство перебора до двух переменных, от которых зависит вектор *п* и преобразовать решающий функционал к следующему виду:

$$
J(n) = \sum_{k=1}^{M} z_k^H z_k - \frac{\left| \sum_{k=1}^{M} \left( z_k^H D_k(n) e^{j \Delta \Phi_k(n)} \right) \right|^2}{\sum_{m=1}^{M} D_m(n) D_m(n)^H}.
$$
 (8)

Так как первое слагаемое в полученном функционале не зависит от *п*, задачу минимизации (8) можно заменить эквивалентной задачей поиска максимума функционала

$$
\widetilde{J}(n) = \frac{1}{\sum_{m=1}^{M} D_m(n) D_m(n)^H} \left| \sum_{k=1}^{M} (D_k(n)^H e^{-j\Delta \Phi_k(n)} z_k) \right|^2.
$$
\n(9)

#### 2. Модель диаграммы направленности АЭ

В качестве направленных АЭ могут быть использованы разные конструкции антенн. Так как целью работы не является исследование конкретного типа конструкции, а оценка влияния неточности практической реализации ДН, условимся использовать в расчетах варианты ДН, близкие по форме к кардиоиде. Кардиоида является достаточно хорошим приближением ДН электрического вибратора с резистивными нагрузками в разрывах плеч в составе кольцевой антенной решетки при наличии отражателя в центре АС [6, 7]. Для моделирования кардиоиды будем использовать формулу:

$$
D(n)_{\text{hard}} = (1 + \cos(\gamma)),\tag{10}
$$

где у угол между направлением на ИРИ, определяемым формулой (3), и направлением оси АЭ, орт которого задается формулой

$$
n_a = (\cos(\beta)\sin(\alpha) \cos(\beta)\cos(\alpha) \cos(\beta))'
$$
\n(11)

где  $\alpha$  — угол между направлением проекции оси АЭ на горизонтальную плоскость и севером пеленгатора, а  $\beta$  — угол между направлением оси АЭ и горизонтальной плоскостью. Очевидно, косинус у определяется следующим образом:

$$
\cos(\gamma) = n_a^{\ \ I} n. \tag{12}
$$

В качестве модификаций диаграмм направленности будем использовать круговую и полу сумму кардиоиды и круговой, которые определяются следующими формулами:

$$
D(n)_{circle} = 1,\tag{13}
$$

$$
D(n)_{half\_sum} = \frac{D(n)_{card} + D(n)_{circle}}{2},\tag{14}
$$

На рис. 1 приведено сечение ДН разных модификаций плоскостью проходящей через ее ось симметрии.

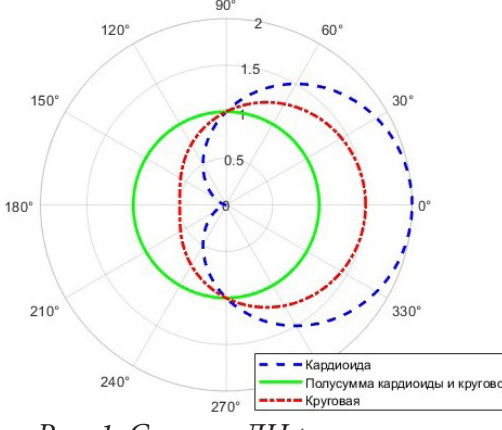

Рис. 1. Сечение ДН разных типов

### 3. Численные эксперименты

Для оценки влияния неточности ДН на результаты пеленгования проведем моделирование измерений с помощью одних ДН, а определение пеленга с помощью других ДН. В качестве оценок точности определения пеленга будем использовать СКО определения пеленга  $\sigma_{\theta}$  при

отсутствии аномальных ошибок, вызванных перескоком из-за ошибок минимума решающего функционала на другой локальный минимум, и отдельно вероятность аномальных ошибок  $P_{\text{anom}}$ .

Сама по себе ошибка неточности ДН не является критической для определения пеленга. При отсутствии случайных ошибок в измерениях пеленгатора ошибка неточности диаграммы направленности (вызванная разными ДН (10)-(14) при моделировании и определении пеленга) будет влиять на определение пеленга только на очень малых частотах до 100 Гц. Однако в совокупности с другими ошибками в измерениях пеленгатора неточность ДН возможно может явно влиять на точность определения пеленга. Для проверки данного предположения построена зависимость СКО определения пеленга при разных относительных ошибках в измерениях. На рис. 2 и рис. 3 приведены сравнения СКО пеленга при разной случайной относительной ошибке при отсутствии и наличии неточности в ДН вызванной моделированием с помощью кардиоиды и определением пеленга с помощью круговой ДН.

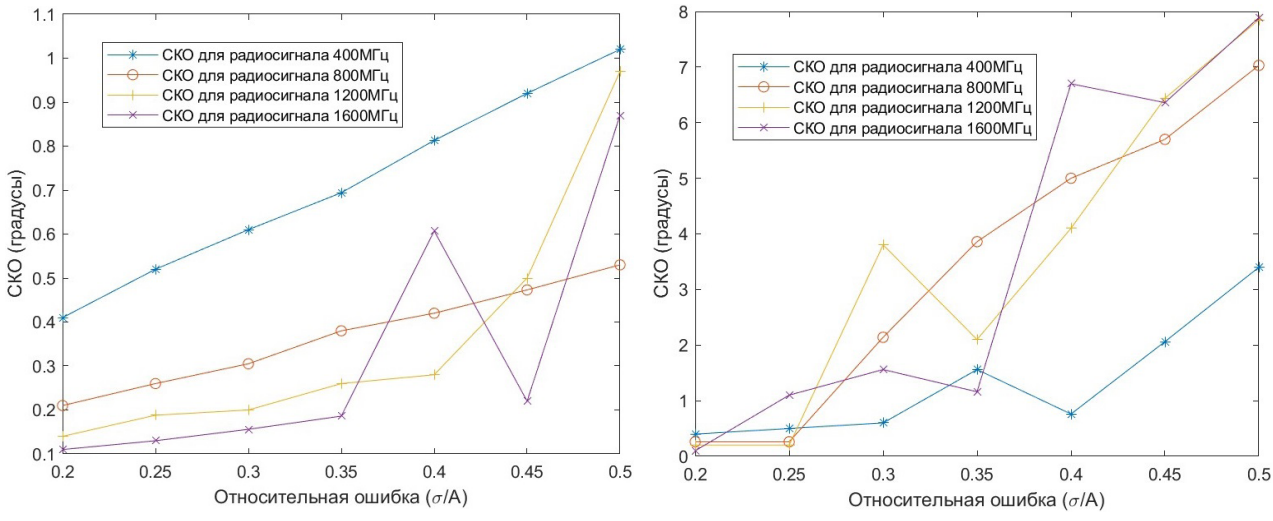

Рис. 2. Зависимость СКО определения пеленга Рис. 3. Зависимость СКО определения пеленга при ДН в виде кардиоиды и при отсутствии ошибок неточности ДН

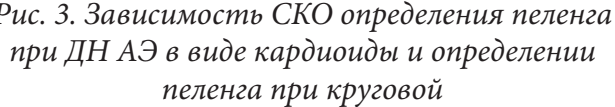

Как видно из полученных графиков при  $\frac{\sigma}{A} \le 0.25$  СКО не сильно отличается при данной неточности ДН, однако уже появляются аномальные ошибки, которые сравниваются на рис. 4 и рис. 5. При  $\frac{\sigma}{4}$  > 0,3 для частот 800-1600 МГц данная неточность ДН уже на порядок увеличивает СКО определения пеленга, что уже ставит невозможным в ряде случаев пеленгование при наличии дополнительных ошибок.

Помимо определения зависимости влияния СКО определения пеленга от случайной ошибки и частоты пеленгуемого сигнала при наличии неточности в ДН, произведем оценку влияния разных ошибок в ДН на точность пеленгования. Для проведения такой оценки построим таблицу, где в зависимости от ДН АЭ и ДН решающего функционала отобразим СКО определения пеленга и количество аномальных ошибок при фиксированной частоте радиосигнала и относительной случайной ошибке. В табл. 1 и табл. 2 приведены результаты такой оценки для частоты радиосигнала 800 МГц и относительной случайной ошибке  $\frac{\sigma}{4} = 0.25$  и  $\frac{\sigma}{4} = 0.5$  соответственно.

Как видно из представленных в табл. 1, 2 результатов, реализации с использованием круговых АЭ, оказываются несколько более устойчивыми сравнительно с направленными. Однако этот эффект наблюдается только при очень больших возмущениях ДН (при замене ДН

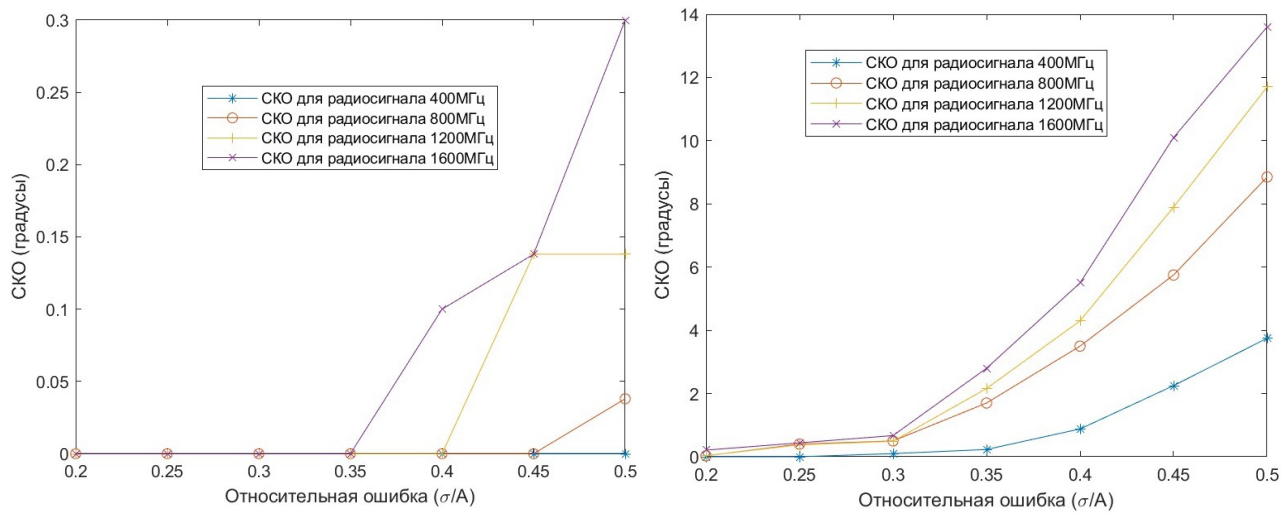

*Рис. 4. Процент аномальных ошибок при ДН в виде кардиоиды и при отсутствии ошибок неточности ДН*

*Рис. 5. Процент аномальных ошибок при ДН первого типа в виде кардиоиды и второго типа в виде круговой*

Таблица 1

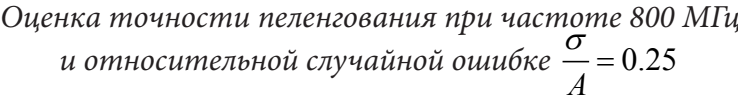

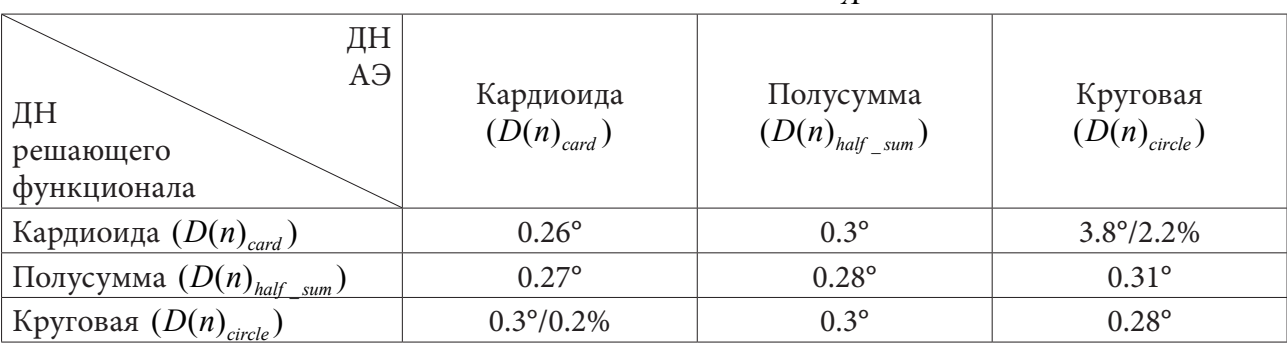

Таблица 2

*Оценка точности пеленгования при частоте 800 МГц и относительной случайной ошибке*  $\frac{6}{1}$  = 0.5 *A*  $\frac{\sigma}{\sigma} =$ 

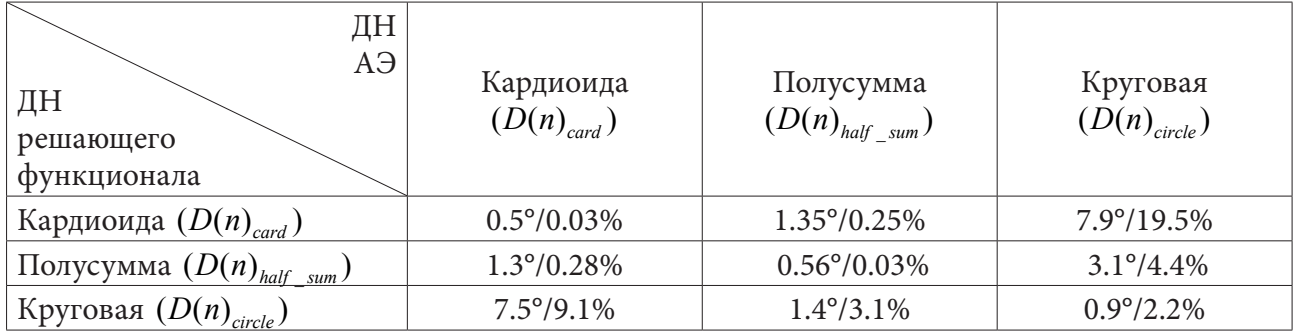

с круговой на кардиоиду или наоборот). При больших, но не аномальных возмущениях ДН устойчивость работы корреляционно интерферометрического пеленгатора для направленных и ненаправленных АЭ сравнимы.

#### Заключение

Проведенное исследование доказывает, что небольшие отклонения неточности ДН не влияют критически на точность определения пеленга при относительной случайной ошибке  $\sigma$  < 0.35. Однако неточность ДН способствует появлению аномальных ошибок при гораздо меньших относительных ошибках в зависимости от частоты пеленгуемого радиосигнала. Данные результаты позволяют предполагать, что при достаточно хороших приближениях ДН антенного элемента в идеальных условиях, эту ДН можно использовать в решающем функционале не проводя дополнительных исследований на ее деформацию при установке пеленгационного комплекса.

#### Литература

1. Ашихмин А. В., Крыжко И. Б., Токарев А. Б., Фатеев А. А. Исследование возможности пеленгования корреляционным интерферометром источников сигналов, расположенных в области Френеля. // Вестник Воронежского государственного технического университета. - $2020. - N<sup>o</sup> 16. - C. 55-63.$ 

2. R&S®ADDx Advanced Single-Channel DF Antennas Product overview [Электронный ресурс]. https://scdn.rohde-schwarz.com/ur/pws/dl\_downloads/dl\_common\_library/dl\_brochures\_ URL: and\_datasheets/pdf\_1/ADDx-advanced-single-channel\_bro\_en\_3606-8295-12\_v0900.pdf (дата обращения: 24.09.2022).

3. TCI Model 643 Dual-Polarized VHF/UHF DF and Spectrum Monitoring Antenna [Электронный pecypc]. URL: https://www.tcibr.com/product/tci-model-643-dual-polarized-vhfuhf-df-andspectrum-monitoring-antenna/ (дата обращения: 24.09.2021).

4. Ашихмин А. В., Крыжко И. Б., Токарев А. Б., Фатеев А. А. Сравнение характеристик корреляционно-интерферометрического пеленгатора при использовании направленных и ненаправленных антенных элементов // Вестник Воронежского государственного технического университета. - 2021. - № 5. - С. 59-69.

5. Dan Simon. Optimal State Estimation / Dan Simon. - WILEY-INTERSCIENCE, 2006. - 526 c.

6. Ашихмин А. В. Кольцевая антенная решетка из симметричных вибраторов с резистивными нагрузками в разрывах плеч / А. В. Ашихмин, Л. Н. Коротков, Ю. Г. Пастернак, П. В. Першин, Ю. А. Рембовский, А. В. Ситников, С. М. Федоров // Радиотехника. - 2018. - № 7. - С. 57-59.

7. Ашихмин А. В. Кольцевая антенная решетка из петлевых вибраторов Пистолькорса с резистивными нагрузками в контурах протекания токов / А. В. Ашихмин, Л. Н. Коротков, Ю. Г. Пастернак, П. В. Першин, Ю. А. Рембовский, С. М. Федоров // Вестник Воронежского государственного технического университета. - 2019. - № 1. - С. 69-72.

# ТЕПЛОФИЗИЧЕСКИЙ МЕТОД МОНИТОРИНГА СТЕПЕНИ ДЕСТРУКЦИИ ПОЛИМЕРА В РАСТВОРЕ

А. А. Хвостов<sup>1,2</sup>, Е. А. Битюкова<sup>2</sup>

 $1B$ оронежский государственный технический университет <sup>2</sup>Воронежский государственный университет инженерных технологий

Аннотация. Предлагается теплофизический метод мониторинга степени деструкции полимеров в растворе для совершенствования технологии получения полимерных композитов и изделий на их основе. За счет управляемой термомеханодеструкции полимеров в ходе их переработки достигается улучшение их технологических свойств и физико-механических показателей вулканизатов на их основе. Решается задача обеспечения высокого качества полимерных изделий, прогнозирования их стойкости в ходе эксплуатации. Применение цепей Маркова дает возможность использовать в качестве информации о ММР полимера и ММР исходного сырья характерный косвенный показатель, способствующий реализации подхода в реальных промышленных условиях.

Ключевые слова: скрытые цепи Маркова, молекулярно-массовое распределение, деструкция, матрица интенсивностей, граф переходов.

Мировое производство различных полимеров и регенерация отработанных полимерных изделий превышает 200 млн тонн в год, поэтому обеспечение требуемого качества полимерных изделий, прогнозирование и управление их эксплуатационными свойствами являются актуальными задачами.

Установлено [1, 2], что термическая и механическая обработка полимеров — эффективный способ снижения дисперсности структуры и повышения комплекса свойств вулканизатов на их основе. Согласно [2, 3], процесс деструкции обусловлен тепловыми флуктуациями, инициирующими разрыв связи, а внешнее механическое напряжение увеличивает вероятность разрыва связей в имеющихся в полимерах слабых местах (дефектах структуры). Удаление таких активных центров из полимерной молекулы приводит к уменьшению количества дефектов структуры на макроуровне, и, соответственно, улучшения прочности свойств вулканизатов.

Для описания деструкции полимеров в ходе их переработки в изделия требуется создание математической модели, которая позволит предсказать кинетические особенности и закономерности процесса, а также разработать систему управления процессами переработки полимеров для получения изделий с заданными показателями качества.

В работе предложена математическая модель деструкции полимеров, в ходе их переработки в изделия, характеризующая кинетические свойства и закономерности процесса, а также система управления процессами переработки полимеров для получения изделий с заданными качествами.

Под деструкцией понимаются реакции с разрывом валентной связи в молекулярной цепи и образованием новых макромолекул с меньшей молекулярной массой полимера [4]. Химический состав при этом не изменяется. Такие реакции характеризуются степенью деструкции, которая определяется отношением числа разорванных атомных связей основной цепи к их общему числу. Степень деструкции определяет возможность разрыва связей. Величина степени деструкции есть отношение числа эффективных обрывов связей к их общему числу. Разрыв химической связи при деструкции полимера может происходить как в основной цепи, так и в боковых цепях разветвления макромолекулы полимера. Деструкция в основной цепи влияет на разрыв химической взаимосвязи в каждой части микромолекулы и способствует старению и разрушению полимера [1]. Для непрерывного процесса деструкции характерно формирова-

ние активных центров разрушения, развитие комплекса взаимодействий активных центров химических структур и физических свойств полимера, а также разрушение кинетической цепи. Фактором разрушения полимеров считается влияние внешних условий (температуры, механического воздействия, химического воздействия - газы, кислоты, щелочи). Существуют термоокислительные, гидролитические, механические и другие методы деструкции.

Важнейшим качеством полимера является его устойчивость к деструкции. Это обусловливает возможность практического использования полимера или изделий из него. Для анализа исследования процессов деструкции используется моделирование. Оказалось, что, управляя процессами деструкции, можно получать полимеры и их продукты с заданными параметрами. Например, при щелочном гидролизе поливинилацетата получается поливиниловый этанол. Требуемые параметры каучука достигаются путём механоокислительного процесса деструкции на вальцах под влиянием воздуха (пластификация). Методом гидролитической деструкции крахмала и целлюлозы получают глюкозу. Реакции деструкции полимеров заключаются в разрыве макромолекул, уменьшении их массы и происходят подводом энергии от внешнего источника (механические напряжения, нагревание, химические агенты и их комбинации).

Молекулярно-массовое распределение (ММР) полимера является его важнейшей характеристикой и определяется количеством макромолекул разной молекулярной массы в полимере. Молекулярно-массовое распределение характерно для синтетических полимеров и влияет на формирование его свойств. Поэтому ММР используют для качественной характеристики полимера.

При разработке математической модели процесса деструкции полимера использовались цепи Маркова, так как этот процесс представляет собой многостадийную последовательность ряда одновременных случайных событий. Под каждым событием понимается элементарный акт деструкции, который заключается в разрыве полимерной макромолекулы в случайное время и в случайном месте полимерной цепи. В целом состояние системы определяется как доля макромолекул в заданной дискретной фракции молекулярно-массового распределения полимера от их общего числа. При этом считается, что структура полимерной цепи допускает вероятность перехода в любую фракцию, соответствующую меньшим молекулярным весам в результате элементарного акта деструкции, что приведет к увеличению числа прямых переходов в структуре цепи Маркова.

Рассмотрим синтез структуры марковской цепи с дискретными состояниями и непрерывным временем, моделирующей процесс деструкции полимера. При составлении математической модели процесса деструкции сделаем следующие допущения:

- процесс деструкции описывается как последовательность стадий перехода из одного дискретного состояния в другое; состояние определяется средней молекулярной массой в интервале масс, входящих в каждую фракцию;

- в результате деструкции макромолекулы происходит уменьшение молекулярной массы полимера и переход из состояния, соответствующего более высокой молекулярной массе, в состояние, соответствующее меньшей молекулярной массе;

- интенсивность перехода из состояния отражает скорость процесса деструкции и задаётся величиной элементов матрицы переходов  $\lambda_{i,j} = \Lambda(i,j)$ , где  $i = \overline{1,N}$ ,  $j = \overline{1,N}$ , где  $N$  — количество фракций; интенсивности обратных переходов равны нулю;

- процесс деструкции моделируется переходом из состояния  $x_i$  в  $x_j$  где  $j > i$ , при этом интенсивностью переходов  $\lambda_{i,i}$  пренебрегаем;

- состояние системы характеризуется вероятностью  $P_i$ , рассчитываемой как количество макромолекул соответствующей фракции ММР, отнесенное к их общему числу, где  $i = 1, N$ , где  $N$  — количество фракций.

Граф состояний, соответствующий принятым допущениям, изображён на рис. 1. Индексы соответствуют фракциям распределения макромолекул ( $i = 1$  фракция с наибольшей молекулярной массой или длиной).

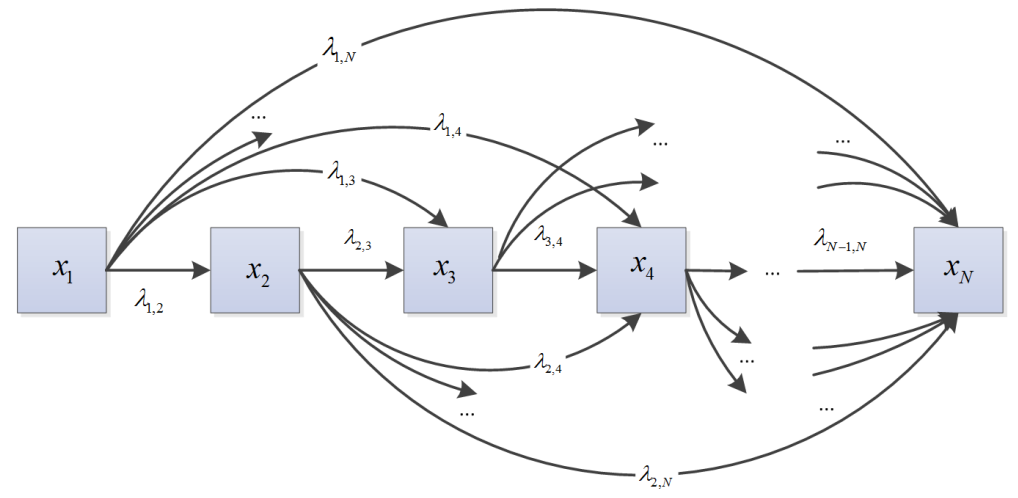

*Рис. 1. Граф состояний, соответствующий принятым допущениям*

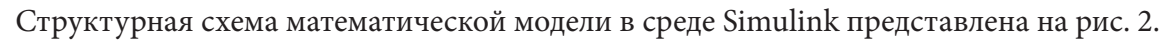

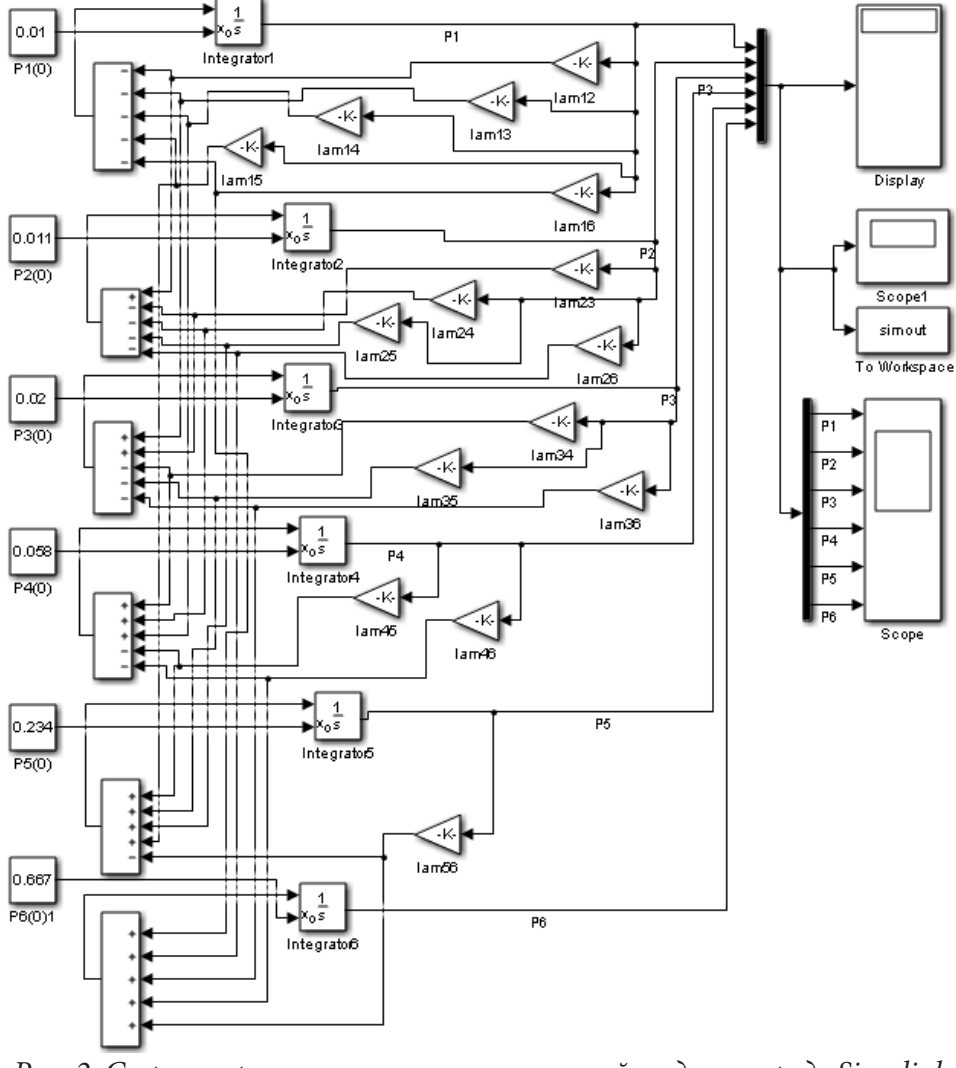

*Рис. 2. Структурная схема математической модели в среде Simulink*

Примем плотности потоков  $\lambda_{i,j}$  постоянными величинами, при этом  $\lambda_{i,j} \geq 0$ . Зададимся матрицей интенсивностей прямых переходов Λ и вероятностей состояний Ρ. Графу, представленному на рис. 1, соответствует система уравнений Колмогорова — Чепмена:
$$
\frac{dP}{dt} = \Lambda \cdot P, P \big|_{t=t_0} = P_0,\tag{1}
$$

где t — время деструкции,

$$
\Lambda = \begin{pmatrix}\n-\sum_{j=2}^{N} \lambda_{1,j} & 0 & \dots & 0 & \dots & 0 \\
\lambda_{1,2} & -\sum_{j=3}^{N} \lambda_{2,j} & \dots & 0 & \dots & 0 \\
\vdots & \vdots & \vdots & \ddots & \vdots & \vdots \\
\lambda_{1,i} & \lambda_{2,i} & \dots & -\sum_{j=i+1}^{N} \lambda_{1,j} & \dots & 0 \\
\vdots & \vdots & \vdots & \ddots & \vdots \\
\lambda_{1,N} & \lambda_{2,N} & \dots & \dots & \dots & \dots \\
\lambda_{1,N} & \lambda_{2,N} & \dots & \dots & \lambda_{N-1,N} & 0\n\end{pmatrix}, P = \begin{bmatrix}\nP_1 \\
P_2 \\
\vdots \\
P_i \\
\vdots \\
P_N\n\end{bmatrix}, P_0 = \begin{bmatrix}\nP_0 \\
P_2 \\
\vdots \\
P_{i0} \\
\vdots \\
P_{i0} \\
\vdots \\
P_{N0}\n\end{bmatrix}
$$

при этом вектор  $P_0$  задает начальное ММР полимера.

Математическая модель процесса деструкции для случая 6-ти фракций описывается уравнением (1) с матрицами (2).

$$
\Lambda = \begin{bmatrix}\n-\sum_{j=2}^{6} \lambda_{1,j} & 0 & 0 & 0 & 0 \\
\lambda_{1,2} & -\sum_{j=3}^{6} \lambda_{2,j} & 0 & 0 & 0 \\
\lambda_{1,3} & \lambda_{2,3} & -\sum_{j=4}^{6} \lambda_{3,j} & 0 & 0 & 0 \\
\lambda_{1,4} & \lambda_{2,4} & \lambda_{3,4} & -\sum_{j=5}^{6} \lambda_{4,j} & 0 & 0 \\
\lambda_{1,5} & \lambda_{2,5} & \lambda_{3,5} & \lambda_{4,5} & -\lambda_{5,6} & 0 \\
\lambda_{1,6} & \lambda_{2,6} & \lambda_{3,6} & \lambda_{4,6} & \lambda_{5,6} & 0\n\end{bmatrix}, P = \begin{bmatrix} P_1 \\ P_2 \\ P_3 \\ P_4 \\ P_5 \\ P_6 \end{bmatrix}, P_0 = \begin{bmatrix} P_{10} \\ P_2 \\ P_3 \\ P_4 \\ P_5 \\ P_6 \end{bmatrix}, \lambda_{i,j} \ge 0. (2)
$$

Результаты численного эксперимента представлены в таблице, из которой видна динамика изменения доли каждой фракции во времени, а также экспериментальные и рассчитанные по математической модели данные.

Таблица

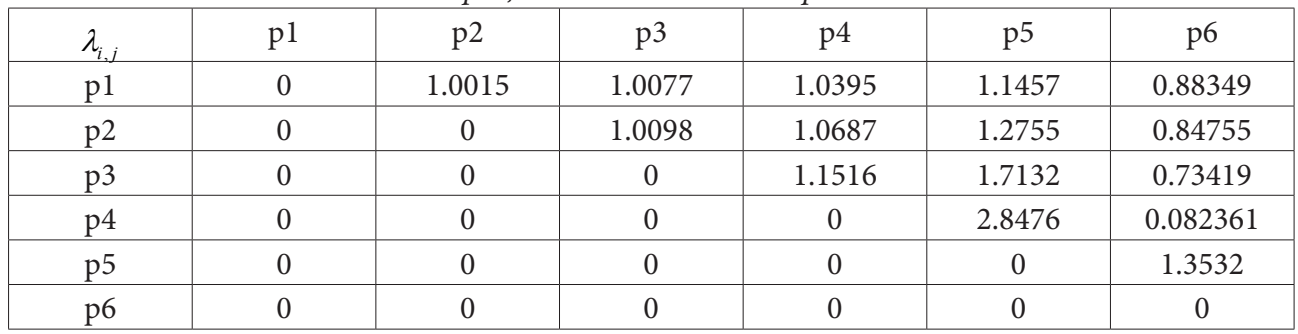

Матрица интенсивностей переходов

Средняя относительная погрешность расчётов составила около 5 %. Параметры математической модели (1, 2) (матрица интенсивностей переходов), полученные в результате минимизации среднеквадратичного отклонения расчётных данных от экспериментальных для каждой фракции.

## Литература

1. Казале А. Реакции полимеров под действием напряжений / А. Казале, Р. Портер. - пер. с англ. - Л.: Химия, 1983. - 440 с.

2. *Шутилин Ю. Ф.* Некоторые особенности сшивания и деструкции полидиенов [Текст] / Ю. Ф. Шутилин, О. В. Карманова // Каучук и резина. – 2012. – № 2. – С. 40–41.

3. *Бартенев Г. М.* Микроструктура полимерных цепей и релаксационные свойства полибутадиенов / Г. М. Бартенев, С. В. Баглюк, В. В.Тулинова // Высокомолекулярные соединения. – 1990. – Сер. А. – Т. 32, № 7. – С. 1436–1443.

4. *Догадкин Б. А., Донцов А. А., Шершнев В. А.* Химия эластомеров. 2-ое изд. перераб. и доп. – М. : Химия, 1972. – 391 с.

УДК 004

# **ПРИМЕНЕНИЕ НЕЙРОСЕТЕВОГО ПОДХОДА В УПРАВЛЕНИИ РЕМОНТАМИ КОМПЛЕКСОВ ТЕХНИЧЕСКИХ СРЕДСТВ ОХРАНЫ**

### **Е. Г. Царькова**

*Научно-исследовательский институт Федеральной службы исполнения наказаний*

**Аннотация.** В работе рассматривается нейросетевая модель, предназначенная для использования при управлении надежностью комплексов технических средств охраны (ТСО) для обеспечения безопасности охраняемых объектов особой важности. В работе использован инструментарий теории массового обслуживания, определены состояния рассматриваемой системы, осуществлено построение графа возможных состояний системы. В работе показано, что при определении числовых значений интенсивности отказов и интенсивности восстановления комплексов ТСО может быть применена искусственная нейронная сеть с архитектурой «многослойный персептрон» (ИНС), обучаемая методом обратного распространения ошибки.

**Ключевые слова:** технические средства охраны, система массового обслуживания, техническое обслуживание, надёжность, многослойный персептрон, метод обратного распространения ошибки.

#### **Введение**

Исправность комплексов технических средств охраны (ТСО), предназначенных в охранной деятельности учреждений уголовно-исполнительной системы Российской Федерации (УИС) — ключевое условие стабильности выполнения ведомством задач по обеспечению безопасности и правопорядка на охраняемых территориях [1]. Для качественной организации процессов эксплуатации комплексов ТСО в учреждениях УИС необходимо создание эффективного инструментария для выработки эффективных управленческих решений [2]. Для формального описания процесса эксплуатации комплексов ТСО охраняемых объектов УИС в работе применяется аппарат теории массового обслуживания (ТМО) [3]. Благодаря использованию понятийного аппарата ТМО обеспечивает возможность определения показателей надежности используемых учреждением комплексов ТСО [4].

### **Постановка задачи**

Пусть количество бригад, осуществляющих ремонт вышедших из строя комплексов ТСО учреждения, ограничено. При этом учитывается приоритезация осуществления ремонтных работ ТСО в зависимости от значимости ремонтируемого технического комплекса. Схема алгоритма расстановки приоритетов по ремонту комплексов ТСО учреждения приведена на рис. 1 [5, 6].

Полагаем, без ограничения общности, что рассматривается процесс эксплуатации и технического обслуживания шести крупных функционирующих на территории учреждения комплексов ТСО. Граф состояний системы данных технических комплексов приведен на рис. 2. В соответствии с данным ориентированным графом состояний описывается динамика переходов системы из состояния готовности в другие возможные состояния.

Вершинами графа на рис. 2 отмечен весь ряд возможных состояний системы, дуги обозначают переходы между такими состояниями [7].

Пусть  $\lambda_i$ ,  $i = 1, 6$  — величина интенсивности потока отказов комплекса ТСО с индексом *i*. Введем параметры  $\mu_{i,j}$ ,  $i = \overline{1,6}$ , значения которых характеризуют интенсивность потока вос-

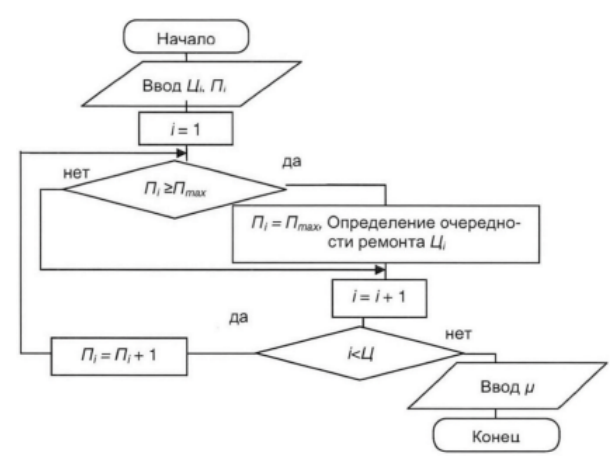

*Рис. 1. Алгоритма установки приоритетов при ремонте комплексов ТСО*

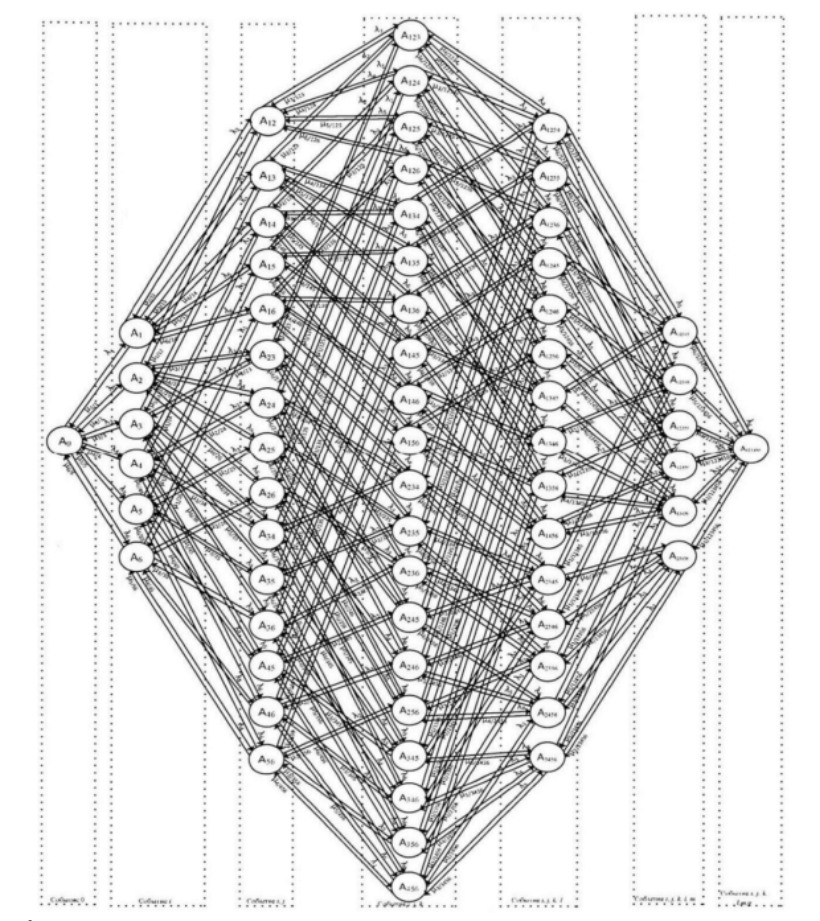

*Рис. 2. Граф возможных состояний системы комплексов ТСО в количестве N=6*

становления *i*-го комплекса ТСО для случая, когда вышли из строя все охранные комплексы, имеющие индексы  ${j...}$ .

Интенсивность потока восстановления *i*-го комплекса ТСО определяется согласно следующим соотношениям: *j*

$$
\begin{cases}\n\mu_{i\prime ij} = \mu_i \Pi_i^j, \\
\mu_{i\prime jjk} = \mu_i \Pi_i^{jk}, \\
\mu_{i\prime jkl} = \mu_i \Pi_i^{jkl}, \\
\mu_{i\prime jklm} = \mu_i \Pi_i^{jklm}, \\
\mu_{i\prime jklmg} = \mu_i \Pi_i^{jklm}. \n\end{cases} \tag{1}
$$

В соотношениях (1) величина  $\mu_i$  определяет производительность бригады, осуществляющей ремонт охранного комплекса; показатель  $\lambda_i$  характеризует интенсивность отказов комплекса ТСО. Величина  $\Pi_i^{jkl}$  устанавливает приоритет ремонта *i*-го охранного комплекса перед осуществлением ремонта j-го, k-го и l-го вышедших из строя охранных систем.

Текущее состояние системы эксплуатации и ремонтов шести рассматриваемых охранных комплексов описывается вектором  $P = (P_0, P_i, P_{ij}, P_{ijk}, P_{ijklm}, P_{ijklmg})$ . Координаты введенного в рассмотрение вектора P соответствуют ситуациям отказа одного комплекса TCO (*i*-ro), двух комплексов ТСО (*i*-го и *j*-го), трех  $(i, j, k)$ , четырех  $(i, j, k, l)$ , пяти  $(i, j, k, l, m)$ , шести комплексов ТСО  $(i, j, k, l, m, g)$ .

#### Метод решения

Для описания динамики системы эксплуатации и ремонтов совокупности охранных комплексов учреждения используется система дифференциальных уравнений Колмогорова для систем с дискретными состояниями и непрерывным временем процесса следующего вида [8]:

$$
\frac{dP_{0}}{dt} = -P_{0} \sum_{i=1}^{6} \lambda_{i} + \sum_{i=1}^{6} P_{i} \mu_{i}, \quad \frac{dP_{i}}{dt} = P_{0} \lambda_{i} + \sum_{j=1}^{6} P_{ij} \mu_{j} \mu_{ij} - P_{i} \left( \mu_{i} + \sum_{j=1}^{6} \lambda_{j} \right),
$$
\n
$$
\frac{dP_{ij}}{dt} = P_{i} \lambda_{j} + P_{j} \lambda_{i} + \sum_{k=1}^{6} P_{ijk} \mu_{j} \mu_{ik} - P_{ij} \left( \mu_{i} \mu_{j} + \mu_{j} \mu_{j} + \sum_{k=1}^{6} \lambda_{k} \right),
$$
\n
$$
\frac{dP_{ijk}}{dt} = P_{ij} \lambda_{k} + P_{ik} \lambda_{j} + P_{jk} \lambda_{i} + \sum_{l=1}^{6} P_{ijkl} \mu_{jijkl} - P_{ijk} \left( \mu_{i} \mu_{j} + \mu_{j} \mu_{j} + \mu_{k} \mu_{k} + \sum_{l=1}^{6} \lambda_{l} \right),
$$
\n
$$
\frac{dP_{ijk}}{dt} = P_{ijk} \lambda_{i} + P_{jk} \lambda_{i} + \sum_{l=1}^{6} P_{ijkl} \mu_{jijkl} - P_{ijk} \left( \mu_{i} \mu_{j} + \mu_{j} \mu_{jkl} + \mu_{k} \mu_{k} + \sum_{l=1, j, k}^{6} \lambda_{l} \right),
$$
\n
$$
-P_{ijkl} \left( \mu_{i} \mu_{ijkl} + \mu_{j} \mu_{jkl} + \mu_{k} \mu_{jkl} + \mu_{l} \sum_{l=1, j, k, l}^{6} \lambda_{l} \right),
$$
\n
$$
\frac{dP_{ijklm}}{dt} = P_{jklm} \lambda_{i} + P_{iklm} \lambda_{j} + P_{ijlm} \lambda_{k} + P_{ijkm} \lambda_{l} + P_{ijkl} \lambda_{m} + P_{123456} \sum_{k=1}^{6} \mu_{k} \mu_{j123456} - P_{ijklm} \left( \mu_{i} \mu_{ijklm} + \mu_{i} \mu_{ijklm} + \mu_{k} \mu_{ijklm} + \mu_{k} \mu_{ijklm} + \mu_{
$$

$$
+\sum_{i=1}^{6}\sum_{j=1}^{6}\sum_{k=1}^{6}\sum_{l=1}^{6}\sum_{l=1}^{6}\sum_{m=1}^{6}P_{ijklm}+P_{123456}=1, i, j, k, l, m, g=\overline{1,6}
$$

Для определения значений интенсивностей отказов и восстановления охранного комплекса, зависящих от наработки технической системы (L) и ее возраста (T). Для формализации процессов эксплуатации и ремонтов комплексов ТСО необходимы количественные значения показателей интенсивностей потока отказов и восстановления охранных комплексов учреждения. Для определения указанных интенсивностей может быть использован анализ статистических данных об отказах и ремонтах для каждого из введенных в рассмотрение комплексов ТСО, однако реализовать такой сбор на практике может оказаться затруднительным.

Показатели эксплуатации охранного комплекса могут быть оценены в форме обобщенной наработки, которая характеризует его степень износа. Значение обобщенной наработки транспортного средства тесно связано с его наработкой [9].

Для определения обобщенной наработки технического комплекса охраны вводится функционал, зависящий от возраста охранного комплекса (T), наработки (L), режима его эксплуатации в заданных технических (W) и климатических (C) условиях. Далее, для учета зависимости состояния охранного комплекса от качества обслуживания и хранения вводятся, соответственно, показатели (S) и (R). Таким образом, для обобщенной наработки комплекса ТСО имеем:

$$
D = F(T, L, W, C, S, R). \tag{3}
$$

Ремонтная бригада, осуществляющая ремонт комплекса ТСО, имеет производительность, зависящую от возраста (T), а также величины наработки (L) технического комплекса.

Интенсивность отказов и восстановления комплекса ТСО может быть определена с использованием искусственной нейронной сети (ИНС), обученной на наборах данных (датасетах). В указанных датасетах входными сигналами являются величины  $L_i, T_i$ , выходными значения  $\lambda$ ,  $\mu$ . Для построения нейросетевой модели используем архитектуру «многослойный персептрон» с одним скрытым слоем. Для обучения рассматриваемой модели применяется метод обратного распространения ошибки (ОРО) (рис. 3).

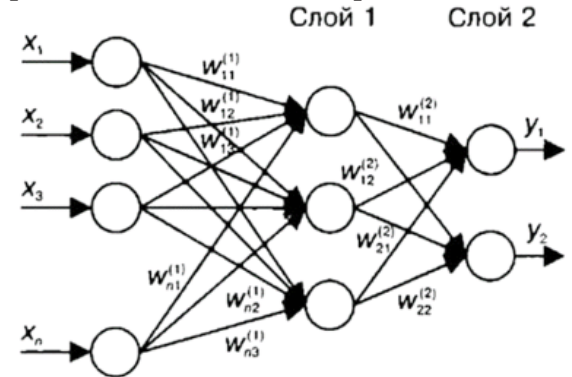

Рис. 3. Многослойный персептрон

В схеме обучения искусственной нейронной сети методом ОРО [10] выходом служит  $d \in R^{M_k}$ , где  $M_k$  — количество нейронов выходного слоя,  $k$  — количество слоев сети. Пара  $(v^0, d)$ , где  $y^0 \in R^N$  определяют вход ИНС, а  $N -$ число нейронов входного слоя, будет обучающей. В общем случае процесс обучения ИНС сведется к оптимизации целевого функционала качества:

$$
F = ||d - y|| \to \min, \text{ rge } F = \sum_{i=0}^{M_k} \frac{1}{2} (d_i - y_i^{(k)})^2.
$$
 (4)

Для построения приближенного решения данной задачи применяем метод градиентного спуска. Расчетные формулы для определения весов имеют вид:

$$
w_{ij}^* = w_{ij} - \alpha \frac{\partial F}{\partial w_{ii}^{(p)}}.
$$
\n(5)

Здесь  $w_{ii}^*$  — значения весовых коэффициентов после одной итерации обучения,  $\alpha$  — шаг градиентного спуска. Для определения величины ошибки на  $(m-1)$  слое сети используем следующую формулу:

$$
r_n^{(m)} = \sum_{i=0}^{M_{m+1}} r_i^{(m+1)} w_{in}^{(m+1)} f' \left( \sum_{j=0}^{M_{m-1}} w_{nj}^{(m)} y_j^{(m-1)} \right).
$$
 (6)

В (6) параметр  $r_i^{(m+1)}$  определяет величину ошибки, полученной на  $(m+1)$ -м слое сети. Производные функционала качества рассчитываются по формуле:

$$
\frac{\partial F}{\partial w_{ij}^{(m)}} = r_i^{(m)} y_j^{(m-1)}.
$$
\n(7)

Здесь  $m = \overline{1, k-1}$  — номер слоя,  $i = \overline{0, M_{m+1}}$ ,  $j = \overline{0, M_{m-1}}$ ,  $n = \overline{0, M_m}$  — номер итераций на соответствующих слоях ИНС.

### Заключение

Таким образом, введенная в рассмотрение модель эксплуатации и ремонтов комплексов ТСО учреждения, построенный алгоритм приоритезации требований в ходе осуществления ремонтных работ охранных комплексов, предложенная схема обучения ИНС, служащей определению интенсивностей отказов и восстановления могут быть применены для создания автоматизированных систем поддержки принятия решений для обеспечения возможности определения оптимального алгоритма очередности процессов обслуживания и ремонта комплексов ТСО, определения необходимого числа ремонтных бригад, выработки обоснованных предложений по комплектованию учреждений УИС охранными комплексами, а также совершенствованию материально-технического обеспечения подразделений УИС.

#### Литература

1. Бахтинова Ч. О. Автоматизация системы контроля качества при организации строительства особо опасных и технически сложных объектов в России / Ч. О. Бахтинова, М. Э. Чунаева // Инженерный вестник Дона. - 2022. - № 3. - URL: ivdon.ru/ru/magazine/archive/ n3y2022/7511.

2. Душкин А. В. Вопросы моделирования состояний инженерно-технических средств охраны и надзора / А. В. Душкин, В. В. Цветков // Вестник Воронежского института ФСИН России. - 2014. - № 3. - С. 28-31.

3. Сумин В. И., Чураков Д. Ю., Царькова Е. Г. Разработка моделей и алгоритмов информационных структур и процессов объектов особой важности // Промышленные АСУ и контроллеры. - 2019. - № 4. - С. 30-39.

4. Каяшев А. И., Рахман П. А., Шарипов М. И. Анализ показателей надежности локальных компьютерных сетей // Вестник УГАТУ. - 2013. - № 5. - С. 140-149.

5. Омельченко В. В. Информационное обеспечение системы государственного управления национальными ресурсами: риск-ориентированный подход // Правовая информатика. - $2019. - N91. - C. 4-17.$ 

6. Tsarkova E., Belyaev A., Lagutin Y., Matveev Y., Andreeva E. Technical Diagnostics of Equipment Using Data Mining Technologies // Safety in Aviation and Space Technologies: Select Proceedings of the 9th World Congress «Aviation in the XXI Century». Cham: Springer, 2022. – P. 345–356. – URL: link.springer.com/chapter/10.1007/978-3-030-85057-9\_30.

7. *Игнатьева О. В.* Архитектурные приемы при разработке программного обеспечения, зависимого от интерфейса пользователя / О. В. Игнатьева // Инженерный вестник Дона. – 2022. – № 2. – URL: ivdon.ru/ru/magazine/archive/n2y2022/7478.

8. *Вентцель Е. С.* Исследование операций / Е. С. Вентцель. – М. : Советское радио, 1972. – 55 с.

9. *Dushkin A. V., Kasatkina T. I., Novoseltsev V. I., Ivanov S. V.* An improved method for predicting the evolution of the characteristic parameters of an information system // Journal of Physics: Conference Series – 2018. – Vol. 973, No 1. – P. 012031. – URL: iopscience.iop.org/article/10.1088/1742-6596/973/1/012031/pdf.

10. *Dubrovin A. S., Ogorodnikova O. V., Tsarkova E. G., Andreeva E. A., Kulikova T. N.* Analysis and visualization in graph database management systems // Journal of Physics: Conference Series: Current Problems. Voronezh. – 2021. – V. 1902, No 1. – P. 012059. – URL: iopscience.iop.org/article/10.1088/1742-6596/1902/1/012059.

## **МЕТОД PROMETHEE ДЛЯ ПОСТРОЕНИЯ РЕЙТИНГА ОБЪЕКТОВ**

### **М. И. Черникова, Е. М. Аристова**

#### *Воронежский государственный университет*

**Аннотация.** В данной статье рассматривается метод для определения рейтинга объектов PROMETHEE, его алгоритм и особенности. Рассмотрена и решена данным методом задача выбора лучшего туристического агентства из представленного списка. **Ключевые слова:** рейтинг объектов, ранжирование, лицо принимающее решение (ЛПР),

алгоритм PROMETHEE для построения рейтинга объектов, лучшее туристическое агентство.

### **Введение**

Рейтинг — это некий числовой или порядковый показатель, который демонстрирует значимость или важность того или иного объекта.

В настоящее время сложно представить жизнь без рейтингов, они окружают нас повсюду, ведь сталкиваемся с ними во всех сферах жизнедеятельности человека. Они удобны, наглядны, практичны. При этом рейтинги содержат в себе достаточно большое количество информации, статистических данных, которые необходимы для принятия какого-либо решения. Среди сфер, где наблюдается стремительное развитие индустрии производства информации, не последнее место занимает рынок туристических агентств.

Город Воронеж представлен большим многообразием туристических агентств, ниже представлены некоторые из них:

1) «Семь морей» (г. Воронеж, ул. Бакунина, д.45а);

2) «Анна Тур» (г. Воронеж, ул. Куколкина, д.32);

3) «Ален» (г. Воронеж, ул. Кирова, д.1, пр. Московский, д.82);

4) «Дик Тур» (г. Воронеж, ул. Театральная, 28);

5) «ТВА-экспресс» (г. Воронеж, ул. Фр. Энгельса, д.25б);

6) «Тез Тур» (г. Воронеж, ул. Никитинская, д.8а).

Рассмотрим задачу: Необходимо выбрать лучшее туристическое агентство из представленного списка для покупки тура для путешествия, исходя из предложенных оценок по 10 показателям.

Оценки выставлены экспертами на основе данных полученных от посетителей представленных туристических агентств.

#### **Метод PROMETHEE**

PROMETHEE — это хорошо продуманная система поддержки принятия решения, которая позволяет оценить и выбрать альтернативу из некоторого набора, основываясь на критериях, отражающих плюсы и минусы альтернатив, а также позволяет проранжировать данные альтернативы по привлекательности для лица, принимающего решение (ЛПР).

Данный метод не требует строгих суждений о действительной структуре предпочтений ЛПР. При оценке альтернатив ключевая задача заключается в получении информации о том, является ли некоторая альтернатива настолько же привлекательной, как другая. На основании отношений предпочтения, которые определяются на первом шаге, осуществляется ранжирование альтернатив.

Алгоритм построения рейтинга методом PROMETHEE состоит из 4 шагов [3]: Шаг 1. Парные сравнения альтернатив по каждому критерию:

Для каждой пары альтернатив  $(a_i, a_j)$  рассчитывается разница по каждому критерию  $f_k$ :

$$
D_k(a_i, a_j) = f_k(a_i) - f_k(a_j).
$$

Шаг 2. Вычисление мер предпочтения по критериям:

При сравнении двух действий для данного критерия разница не всегда имеет смысл. С одной стороны, разница может, например, принимать некоторые значения ниже определенного порога, после которого она считается незначительной.

С другой стороны, когда разница превышает определенный предел, принимающий решение может сделать вывод о ситуации строгого предпочтения (независимо от еще большего увеличения разницы). Эти примеры иллюстрируют роль мер предпочтения. Они позволяют лицу, принимающему решение, выразить то, как различия должны быть интерпретированы.

Вычисление мер предпочтения, обозначающихся  $P_k(a_i, a_j)$ , осуществляется, как отображение  $D_k(a_i, a_i)$  в [0,1]:

$$
P_k: R \to [0,1]: d_k(a_i, a_j) \to P_k[d_k(a_i, a_j)] = P_k(a_i, a_j),
$$

где $P_k$ — положительная неубывающая функция, принимающая 6 форм:

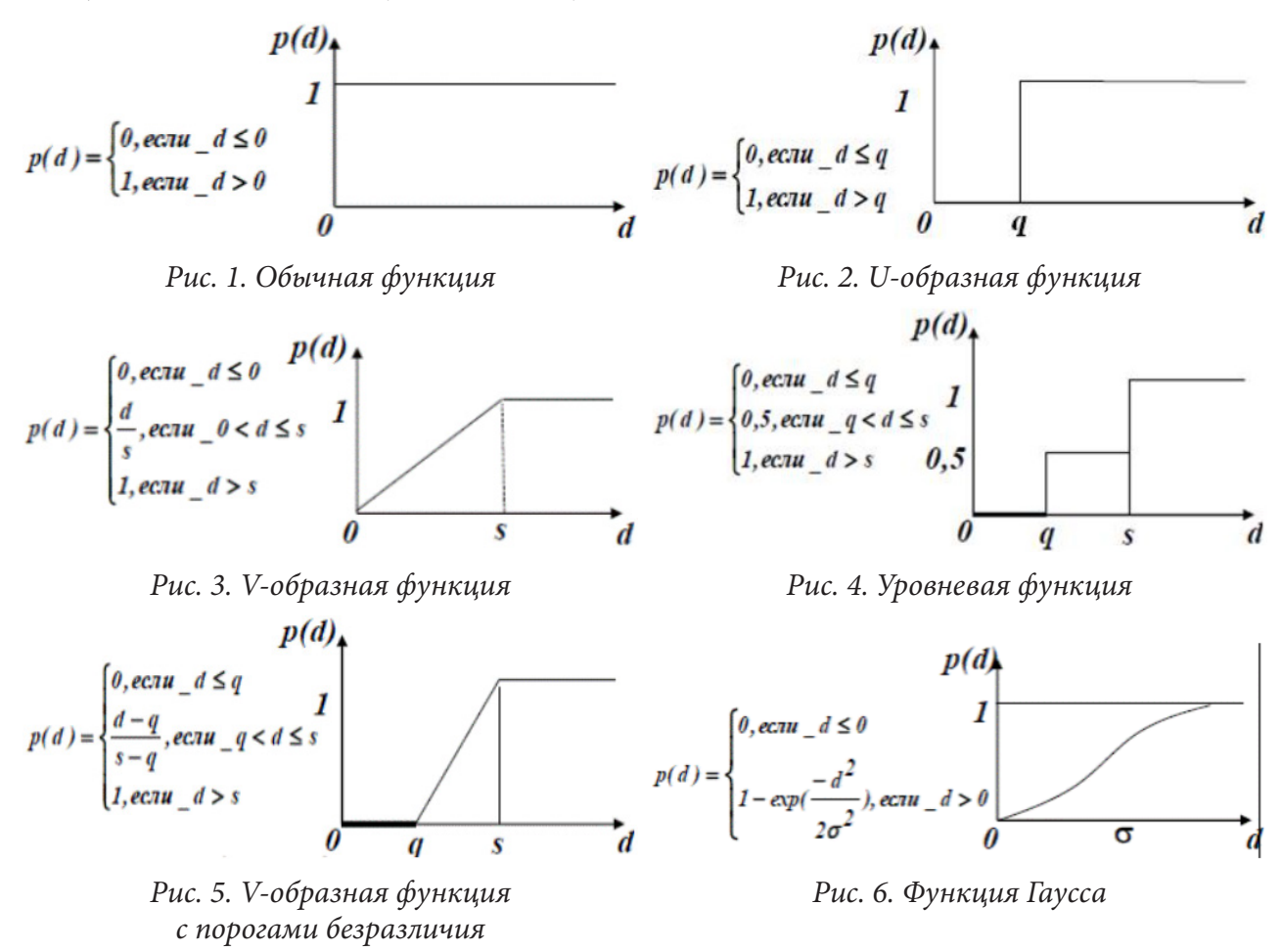

# Шаг 3. Вычисление индексов предпочтения для каждой альтернативы:

Как только мы сравнили попарно все критерии, можно агрегировать эти значения, чтобы получить глобальную степень предпочтения при помощи взвешенной суммы - индекса предпочтения:

$$
\pi(a_i, a_j) = \sum_{k=1}^{q} w_k P_k(a_i, a_j),
$$

где  $w_k$  — относительная важность критерия:  $w_k \ge 0$ ,  $\sum_{k=1}^{q} w_k = 1$ .

Шаг 4. Вычисление положительных, отрицательных и чистых оценок

По матрице индексов предпочтения вычисляем коэффициенты положительного  $(\Phi^+)$  и отрицательного  $(\Phi^{-})$  потока. Коэффициенты положительного потока представляют собой сумму значений матрицы индексов предпочтения по строкам, а коэффициенты отрицательного потока - по столбцам.

Коэффициент положительного потока  $(\Phi^+)$  показывает, насколько «хорош» объект в сравнении с другими объектами выборки. А коэффициент отрицательного потока  $(\Phi^{-})$  - насколько «плох» в сравнении с другими объектами выборки данный объект.

С помощью чистого потока Ф упорядочим объекты от самого предпочтительного к наименее предпочтительному [5]:

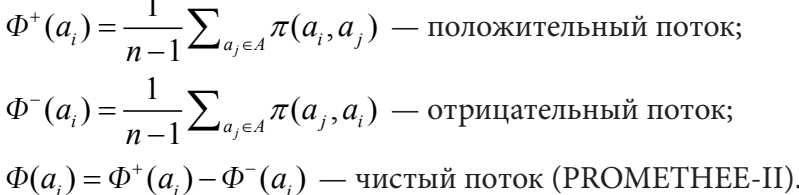

#### Вычислительный эксперимент

Рассмотрим метод PROMETHEE для решения задачи о выборе наилучшего туристического агентства. В роли объектов выступают туристические агентства (множество альтернатив  $a = \{a_1, a_2, a_3, a_4, a_5, a_6\}$ , где  $a_i$  — *i*-е турагентство  $(i = 1, 6)$ .

Значения критериев (показателей) для всех альтернатив (туристических агентств) приведены в табл. 1.

Таблица 1

|                             |               |                                   |                                   |                           |                             |                              | $\overline{\phantom{a}}$             |                                                         |                                  |                          |                          |
|-----------------------------|---------------|-----------------------------------|-----------------------------------|---------------------------|-----------------------------|------------------------------|--------------------------------------|---------------------------------------------------------|----------------------------------|--------------------------|--------------------------|
| Альтернативы                | Турагентства  | Месторасположение<br>гурагентства | Внешний вид офиса<br>турагентства | Комфортность<br>помещения | консультантов<br>Количество | Вежливость консуль<br>гантов | Стрессоустойчивость<br>консультантов | с которым проводилась<br>Компетентность лица,<br>беседа | запросов<br>клиента<br>Понимание | обслуживания<br>Скорость | Дополнительный<br>сервис |
| $a_{1}$                     | Семь<br>морей | $\overline{7}$                    | 9                                 | 7                         | 9                           | 7                            | 7                                    | 5                                                       | 5                                | 7                        | 7                        |
| $a_{1}$                     | Анна Тур      | 5                                 | 9                                 | 9                         | 9                           | 7                            | 7                                    | 5                                                       | 5                                | 7                        | 9                        |
| $a_{3}$                     | Ален          | 9                                 | 7                                 | 9                         | $\overline{7}$              | 7                            | 7                                    | 7                                                       | 5                                | 5                        | 7                        |
| $a_{4}$                     | Дик Тур       | $\overline{7}$                    | 7                                 | 9                         | 9                           | 7                            | 7                                    | $\overline{7}$                                          | 7                                | 7                        | 7                        |
| $a_{\scriptscriptstyle{5}}$ | TBA-          | 9                                 | 7                                 | 7                         | 9                           | 7                            | 7                                    | 7                                                       | 7                                | 5                        | 7                        |
|                             | Экспресс      |                                   |                                   |                           |                             |                              |                                      |                                                         |                                  |                          |                          |
| $a_{6}$                     | Тез Тур       | 7                                 | 9                                 | 7                         | 9                           | 9                            | 9                                    | 9                                                       | 9                                | 7                        | 7                        |

Значения показателей для представленных туристических агентств

Относительные важности критериев  $w_k$ :

$$
w_1 = 0,025; w_2 = 0,025; w_3 = 0,025;
$$

 $w_4 = 0,025; w_5 = 0,1; w_6 = 0,15; w_7 = 0,25; w_8 = 0,3; w_9 = 0,05; w_{10} = 0,05;$ 

Для каждой пары альтернатив  $(a_i, a_j)$  рассчитывается разница между оценками альтернатив по каждому критерию (рис. 7–16):

|       | $a_1$ | a <sub>2</sub> | $a_3$ | $a_4$ | $a_5$ | $a_6$ |
|-------|-------|----------------|-------|-------|-------|-------|
| $a_1$ |       |                |       |       |       |       |
| $a_2$ |       |                |       |       |       |       |
| $a_3$ |       |                |       |       |       |       |
| $a_4$ |       |                |       |       |       |       |
| $a_5$ |       |                |       |       |       |       |
| $a_6$ |       |                |       |       |       |       |

*Рис. 7. Разница между оценками по критерию Рис. 8. Разница между оценками по критерию «Месторасположение турагентства»*

|       | $a_1$ | a <sub>2</sub> | $a_3$ | а4 | a5 | $a_6$ |
|-------|-------|----------------|-------|----|----|-------|
| $a_1$ |       | ÷              |       |    |    |       |
| $a_2$ |       |                |       |    |    |       |
| $a_3$ |       |                |       |    |    |       |
| $a_4$ |       |                |       |    |    |       |
| $a_5$ |       |                |       |    |    |       |
| $a_6$ |       | me.            |       |    |    |       |

*Рис. 9. Разница между оценками по критерию «Комфортность помещения»*

|       | $a_1$ | a <sub>2</sub> | $a_3$ | а4 | a <sub>5</sub> | $a_6$ |
|-------|-------|----------------|-------|----|----------------|-------|
| $a_1$ |       |                |       |    |                |       |
| $a_2$ |       |                |       |    |                |       |
| $a_3$ |       |                |       |    |                |       |
| $a_4$ |       |                |       |    |                |       |
| $a_5$ |       |                |       |    |                |       |
| $a_6$ |       |                |       |    |                |       |

*Рис. 11. Разница между оценками по критерию «Вежливость консультантов»*

|       | $a_1$ | a <sub>2</sub> | $a_3$ | $a_4$ | $a_5$ | $a_6$ |
|-------|-------|----------------|-------|-------|-------|-------|
| $a_1$ |       |                |       |       |       |       |
| $a_2$ |       |                |       |       |       |       |
| $a_3$ |       |                |       |       |       |       |
| $a_4$ |       |                |       |       |       |       |
| $a_5$ |       |                |       |       |       |       |
| $a_6$ |       |                |       |       |       |       |

*Рис. 13. Разница между оценками по критерию «Компетентность лица, с которым проводилась беседа»*

|                | $a_1$ | a <sub>2</sub> | $a_3$ | $a_4$ | $a_5$ | $a_6$ |
|----------------|-------|----------------|-------|-------|-------|-------|
| $a_1$          |       |                |       |       |       |       |
| $a_2$          |       |                |       |       |       |       |
| $a_3$          |       |                |       |       |       |       |
| $a_4$          |       |                |       |       |       |       |
| $a_5$          |       |                |       |       |       |       |
| a <sub>6</sub> |       |                |       |       |       |       |

*Рис. 15. Разница между оценками по критерию «Скорость обслуживания»*

|       | a <sub>1</sub> | a <sub>2</sub> | $a_3$ | $a_4$ | a5 | $a_6$ |
|-------|----------------|----------------|-------|-------|----|-------|
| $a_1$ |                |                |       |       |    |       |
| $a_2$ |                |                |       |       |    |       |
| $a_3$ |                |                |       |       |    |       |
| $a_4$ |                |                |       |       |    |       |
| $a_5$ |                |                |       |       |    |       |
| $a_6$ |                |                |       |       |    |       |

*«Внешний вид офиса турагентства»*

|                |       | -- |       | $\cdots$ | $\sim$ $\sim$ |       |
|----------------|-------|----|-------|----------|---------------|-------|
|                | $a_1$ | a, | $a_3$ | $a_4$    | a5            | $a_6$ |
| $a_1$          |       |    |       |          |               |       |
| a <sub>2</sub> |       |    |       |          |               |       |
| $a_3$          |       |    |       |          |               |       |
| $a_4$          |       |    |       |          |               |       |
| $a_5$          |       |    |       |          |               |       |
| $a_6$          |       |    |       |          |               |       |

*Рис. 10. Разница между оценками по критерию «Количество консультантов»*

|                | $a_1$ | a <sub>2</sub> | $a_3$ | $a_4$ | a5 | $a_6$ |
|----------------|-------|----------------|-------|-------|----|-------|
| $a_1$          |       |                |       |       |    |       |
| $a_2$          |       |                |       |       |    |       |
| $a_3$          |       |                |       |       |    |       |
| $a_4$          |       |                |       |       |    |       |
| $a_5$          |       |                |       |       |    |       |
| a <sub>6</sub> |       |                |       |       |    |       |

*Рис. 12. Разница между оценками по критерию «Стрессоустойчивость консультантов»*

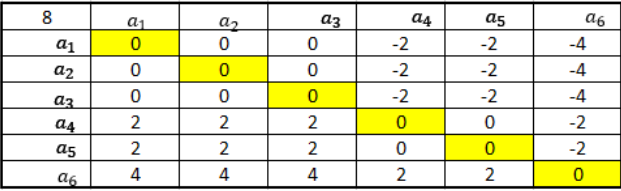

*Рис. 14. Разница между оценками по критерию «Понимание запросов клиента»*

| 10    | $a_1$ | a <sub>2</sub> | $a_3$ | $a_4$ | $a_5$ | $a_6$ |
|-------|-------|----------------|-------|-------|-------|-------|
| $a_1$ |       |                |       |       |       |       |
| $a_2$ |       |                |       |       |       |       |
| $a_3$ |       |                |       |       |       |       |
| $a_4$ |       |                |       |       |       |       |
| $a_5$ |       |                |       |       |       |       |
| $a_6$ |       |                |       |       |       |       |

*Рис. 16. Разница между оценками по критерию «Дополнительный сервис»*

Находим значения функции предпочтений для полученных разностей (рис. 17-26). Воспользуемся обычной функцией (рис. 1).

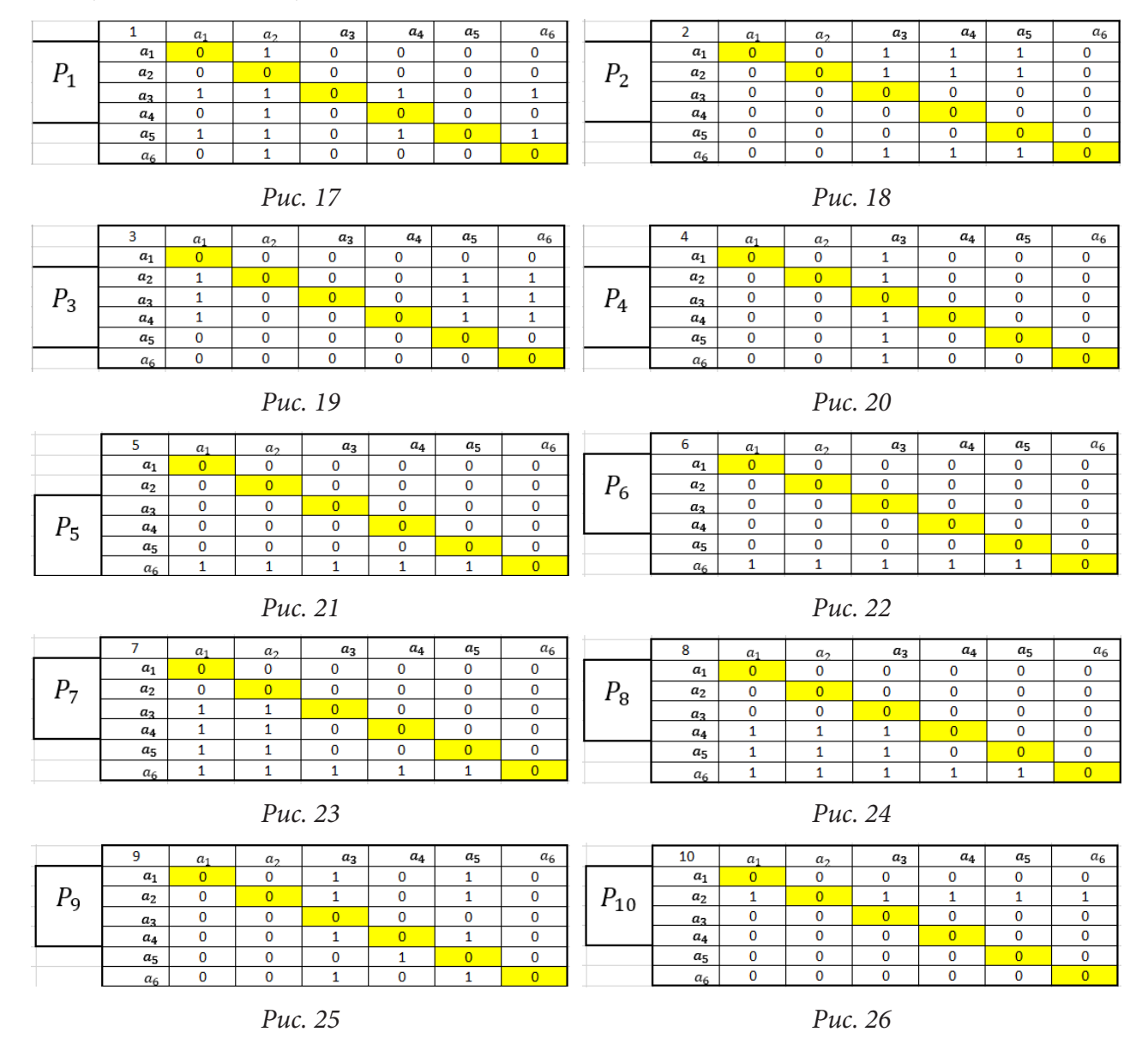

Вычислим индексы предпочтения для каждой альтернативы, а также посчитаем значения прямого  $(\Phi^+)$  и обратного потока  $(\Phi^-)$  (рис. 27).

|                 |       | $\pi(a_i, a_1) \pi(a_i, a_2) \pi(a_i, a_3) \pi(a_i, a_4) \pi(a_i, a_5) \pi(a_i, a_6)$ |       |       |       |       | $\Phi^+$ |
|-----------------|-------|---------------------------------------------------------------------------------------|-------|-------|-------|-------|----------|
| $\pi(a_1,a_j)$  |       | 0.025                                                                                 | 0.35  | 0.025 | 0,1   | 0     | 0,5      |
| $\pi(a_2, a_i)$ | 0,05  |                                                                                       | 0,2   | 0.125 | 0.15  | 0,325 | 0,85     |
| $\pi(a_3,a_j)$  | 0,3   | 0.275                                                                                 |       | 0,05  | 0.025 | 0.05  | 0,7      |
| $\pi(a_4,a_1)$  | 0.575 | 0.575                                                                                 | 0.375 |       | 0.075 | 0.025 | 1,625    |
| $\pi(a_5, a_j)$ | 0,55  | 0,575                                                                                 | 0,375 | 0,075 |       | 0,025 | 1,6      |
| $\pi(a_6,a_j)$  | 0,4   | 0,575                                                                                 | 0,9   | 0,825 | 0,875 |       | 3,575    |
| Ф-              | 1,875 | 2,025                                                                                 | 2,2   | 1,1   | 1,225 | 0,425 |          |

Рис. 27. Индексы предпочтения для каждой альтернативы

Вычислим чистые оценки альтернатив  $\Phi(a_i)$   $(\Phi(a_i) = \Phi^+(a_i) - \Phi^-(a_i))$  (рис. 28).

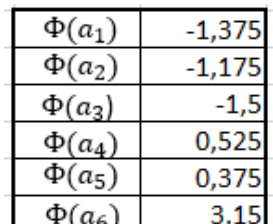

Рис. 28. Чистые оценки альтернатив

Анализируя полученные результаты расчёта чистых оценок альтернатив, можно сделать вывод, что лучшим туристическим агентством является «Тез Тур».

Составим рейтинг турагентств, построенный с помощью метода PROMETHEE:

1) «Тез Тур»  $\rightarrow$  2) «Дик Тур»  $\rightarrow$  3) «ТВА-Экспресс»  $\rightarrow$ 4) «Анна Тур»  $\rightarrow$  5) «Семь морей»  $\rightarrow$ 

6) «Ален».

#### Заключение

Использованный метод PROMETHEE нагляден, удобен, учитывает мнение лица, принимающего решение. Он позволяет выставлять относительные оценки для критериев, что учитывает нюансы и предпочтения ЛПР, это делает его универсальным для использования в различных сферах деятельности. В данной статье метод PROMETHEE использовался для выбора наилучшего туристического агентства города Воронежа из представленного списка.

#### Литература

1. Энциклопедия рейтингов. - URL: https://www.hse.ru/data/2013/03/14/1293635321/Энциклопедия%20 рейтингов.pdf (дата обращения 18.11.2022).

2. Метод организации ранжирования предпочтений для оценки обогащения. - URL: https:// translated.turbopages.org/proxy\_u/en-ru.ru.720f2cf1-62c251c6-c8b2a1cd-74722d776562/https/ en.wikipedia.org/wiki/Preference\_ranking\_organization\_method\_for\_enrichment\_evaluation (nara обращения 20.11.2022).

3. Методы построения рейтингов. - URL: https://lektsia.com/16x31c3.html (дата обращения 22.11.2022).

4. Аристова Е. М. Определение рейтинга объектов / Е. М. Аристова. – Вестник ВГУ, Серия Системный анализ и информационные технологии. - Воронеж: ВГУ, 2014. - С. 51-56.

5. Метод PROMETHEE (PRM). - Применение методов многокритериального анализа бизнес-процессов. - URL: https://studwood.net/543458/informatika/metod\_promethee (дата обращения 25.11.2022).

УДК 004

# **МЕТОД ПОИСКА ТОЧКИ НАЧАЛА РЕПЛИКАЦИИ ГЕНОМА: ПОИСК НАИБОЛЕЕ ЧАСТО ВСТРЕЧАЮЩЕЙСЯ ПОДСТРОКИ В СТРОКЕ**

### **П. В. Черныховский**

### *Воронежский государственный университет*

**Аннотация.** Данная работа посвящена программной реализации и выполнению алгоритмов поиска начала репликации генома, используя средства языка программирования Python. В статье осуществляется поиск точек начала репликации, применительно к бактериям. Предложен и реализован два алгоритм поиска таких точек. Формально эта задача есть задача поиска подстроки в строке, которая является актуальной не только для современной биологии, но и других дисциплинах, связанных с обработкой строчных данных. **Ключевые слова:** точка репликации генома, алгоритм на Python, поиск подстроки в строке.

Сначала необходимо четко сформулировать задачу поиска точки начала репликации ДНК. Будем рассматривать относительно легкий случай поиска ORIC в бактериальных геномах. Большинство бактериальных геномов состоят из одной бактериальной хромосомы, представленной одной двухцепочечной молекулой ДНК кольцевой формы (см. рис. 1).

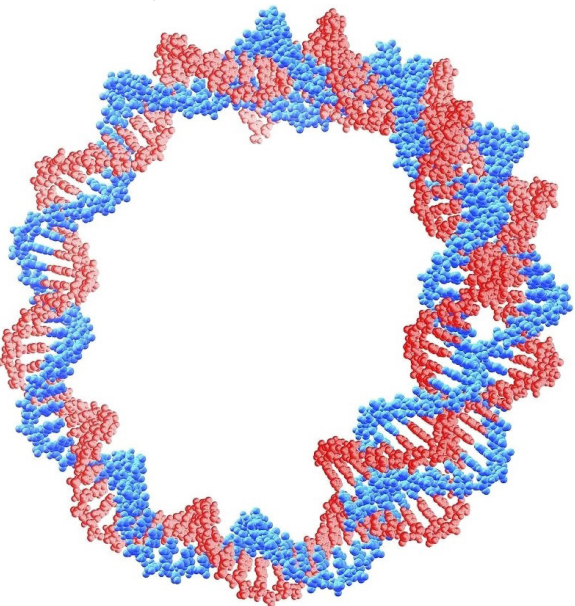

*Рис. 1. Двухцепочечная молекула ДНК кольцевой формы*

Исследования показали, что область из бактериального генома, кодирующей точку начала репликации обычно длиной в несколько сотен нуклеотидов. Например, длина хромосомы Escherichia coli (кишечной палочки) составляет 4887515 пар оснований, а точка начала репликации состоит из 245 пар оснований (см. рис. 4).

Итак, бактериальные Oric имеют размеры 200–1000 пар оснований, но (почти) все содержат несколько DnaA box и представляют собой АТ-богатые области. Экспериментальные данные показывают, что если в некотором месте последовательности ДНК находится довольно близко четыре или более DnaA Box, то вероятнее всего это и есть Oric. Однако, иногда в Oric находятся только две или даже одна DnaA box. Например, у Caulobacter crescentus и Coxiella burnetti.

Поскольку размер области ТНР у различных бактерий не одинаков, будем производить поиск коротких сегментов ТНР, называемых *DnaA* boxes, которые связываются с белком, ак-

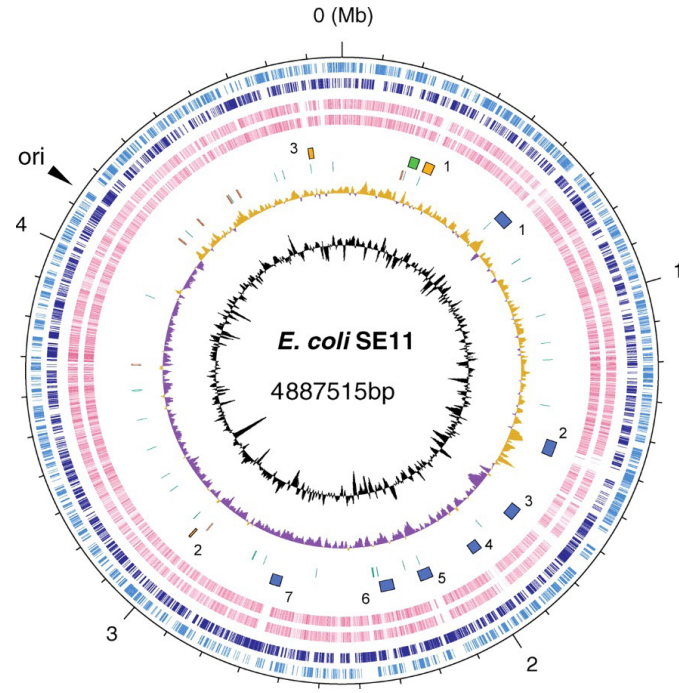

Рис. 2. Точка начала репликации E.coli

тивирующим инициацию репликации ДНК бактерий — DnaA, размерность которого известна и составляет — 9 пар оснований (bp). Так же известно, что DnaA накапливается перед THP, то есть его концентрация увеличивается, таким образом, первый метод поиска точки начала репликации сводится к отысканию наиболее часто встречающейся подстроки в строке. Мы рассмотрим два подхода, и соответственно два алгоритма реализации этого метода.

Первая задача состоит в том, чтобы найти наиболее часто повторяющиеся подстроки в геноме. Подстрока - это непрерывная последовательность символов в строке. Первая часть этой задачи состоит в том, чтобы в строке длины L найти подстроку длины k. Для подстроки мы будем использовать термин k-мер. То есть в последовательности нуклеотидов k-меры подпоследовательности длины k.

Самым простым решением кажется проверить сколько раз в строку, входит каждая подстрока заданной длины и организовать поиск максимального числа вхождений, назовем это нативным алгоритмом. Данный алгоритм удобно разбить на два блока.

Первый блок — это подсчет количества вхождений подстроки в строку. Назовем эту функцию PatternCount(Text, Pattern). Здесь Text - это строка ДНК, Pattern - подстрока Text, для которой, нужно посчитать, сколько раз она входит в Text. Второй блок — поиска самого часто встречающегося k-мера в строке. Обозначим эту функцию FrequentWords(Text, k).

```
Второй блок использует первый в качестве функции.
Задача 1. Посчитать количество к-мер в строке.
Входные данные: Строка и к-мер
Выходные данные: число этих k-меров в строке.
Алгоритм:
PatternCount(Text, Pattern)
    count \leftarrow 0for i \in 0 to |Text| - |Pattern|if Text(i, |Pattern|) = Pattern
         count \leftarrow count + 1return count
```
Пример ввода: GCGCG GCG Пример вывода: 2

Дальше, поскольку мы заранее не знаем, что искать надо найти наиболее часто встречающийся k-мер (или k-меры) в строке. Например, рассмотрим строку

**CGATATATCCATAG** 

Наиболее часто встречающийся 3-мер в ней - это АТА.

Задача 2. Найти наиболее часто встречающийся к-мер в строке.

Входные данные: Строка и число k (длина k-мера)

Выходные данные: наиболее часто встречающийся k-мер (k-меры).

Алгоритм для нахождения наиболее часто встречающихся k-меров в строке вычисляет, сколько раз появляется каждый k-мер в строке, а затем выбирает k-мер, который происходит больше всего. Чтобы реализовать этот алгоритм сгенерируем массив следующего вида для строки CGATATATCCATAG:

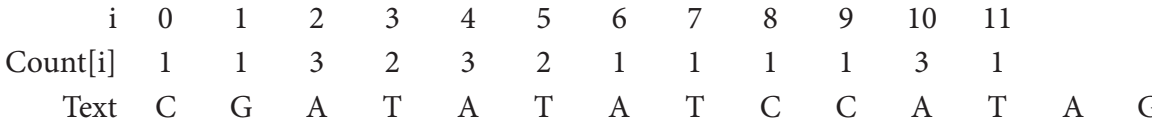

Используя Python мы можем создать словарь (dict) в котором будет храниться рассмотренный массив, где Count[i] количество появлений i-го k-мера в строке Text. Для вычисления Count мы можем использовать уже рассмотренную функцию PatternCount(Text, Pattern).

Итак, мы имеем функцию CountDict(Text, k). Входные данные этой функции: строка и длина подстроки k. Выходные данные этой функции: словарь, где каждому k-меру сопоставлено количество его вхождений в строку.

## Алгоритм:

```
CountDict(Text, k)
   PatCount = \{\{\}for i = 0 to |Text| - |Pattern|Pattern=Text[i:i+k]PatCount = PatternCount(Pattern, Text)
return PatCount
Пример работы программы CountDict(Text, k)
Входные данные: строка = «СGATATATCCATAG», и k=3.
Выходные данные: массив:
\{0: 1, 1: 1, 2: 3, 3: 2, 4: 3, 5: 2, 6: 1, 7: 1, 8: 1, 9: 1, 10: 3, 11: 1\}
```
Чтобы определить наиболее часто встречающиеся k-меры в строке, мы просто должны найти максимальное значение из всех значений словаря. Python имеет встроенную функцию называемую values(), который возвращает список, содержащий значения словаря. Поэтому мы можем вычислить максимум всех значений в данном списке, используя следующую функцию поиска максимального значения values(). Функцию, которая выводит все наиболее часто встречающиеся k-меры в строке назовем FrequentWords(Text, k). Для того, чтобы k-меры не повторялись на выходе нужно добавить шаг - удаление повторяющихся k-меров.

### Алгоритм поиска наиболее часто встречающегося к-мера в строке

```
FrequentWords(Text, k)
   FrequentPatterns = an empty setfor i = 0 to |Text| - k
```

```
Pattern = the k-mer Text(i, k)Count(i) = PatternCount(Text, Pattern)
   maxCount = maximum value in array Count
   for i = 0 to |Text| - kif Count(i) = maxCountadd Text(i, k) to FrequentPatterns
   remove duplicates from FrequentPatterns
return FrequentPatterns
Пример работы программы FrequentWords(Text, k)
Входные данные:
```
строка = «ACGTTGCATGTCGCATGATGCATGAGAGCT» и k=4. Выходные данные: GCAT, CATG

Стоит обсудить быстродействие этого алгоритма. Количество раз, которое выполнится PatternCount(Text, Pattern) равно ( $|text\rangle - k + 1$ )\*k. Кроме того FrequentWords(Text, k) должен вызвать PatternCount(Text, Pattern)  $|\text{text} - k + 1 \rangle$ число раз, что делает общее число операций равным  $(|text\rangle - k + 1)$ <sup>\*</sup> $(|text\rangle - k + 1)$ <sup>\*</sup>k. Таким образом, сложность алгоритма FrequentWords(Text, k) соответствует O(|text|<sup>2</sup> \* k). В объемных текстах, к которым можно отнести и последовательность ДНК, такой алгоритм будет выполняться слишком долго. Причина в том, что нам приходится проходить по тексту не один раз.

Устраним эту проблему в следующем алгоритме, использующем лексикографический порядок.

Для достижения нашей цели, сначала упорядочим все 4 $^{\rm k}$  k-мера лексикографически (см. рис. 5), то есть в порядке их появления в словаре, затем преобразуем их в  $4^{\text{k}}$  различных чисел между 0 и 4<sup>k</sup> – 1.

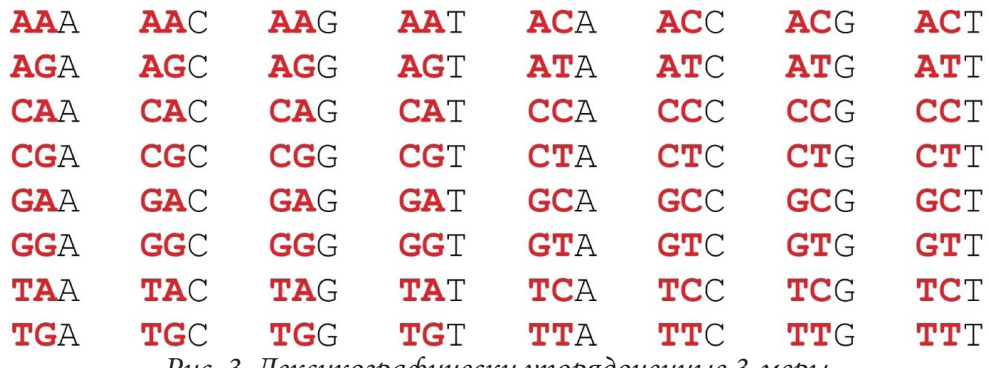

*Рис. 3. Лексикографически упорядоченные 3-меры*

Задавая целое k, мы определяем частотный массив строки, как массив длины 4<sup>k</sup>, где *i-*й элемент массива содержит число появлений *i*-го k-мера в строке text. Чтобы построить такой массив частот, нужно преобразовать каждый k-мер в целое число, мы реализуем это с помощью функции PatternToNumber(Pattern).

Так же нам необходимо реализовать две простые функции: первая — это функция преобразования символов A, C, G, T в соответствующие числа 0, 1, 2, 3, назовем её SymbolToNumber(symbol); вторая функция NumberToSymbol(number) будет преобразовывать числа 0, 1, 2, 3 в соответствующие символы A, C, G, T.

Подход к вычислению PatternToNumber(Pattern) основан на следующем наблюдении. Если мы уберем последний символ со всех лексикографически упорядоченных k-меров, полученный список будет снова по-прежнему лексикографически упорядоченным. В случае строки ДНК, каждый (k-1)-мер в полученном списке повторяется четыре раза.

Если мы удалим последний символ подстроки Pattern, обозначенный LastSymbol(Pattern), то получим (k-1)-мер который мы обозначим Prefix(Pattern). Получим формулу:

> PatternToNumber(Pattern) =  $4 \cdot$  PatternToNumber(Prefix(Pattern))+ + SymbolToNumber(LastSymbol(Pattern))

Это уравнение приводит к следующему рекурсивному алгоритму. Алгоритм PatternToNumber(Pattern) if Pattern contains no symbols return 0  $symbol$  = LastSymbol(Pattern) remove LastSymbol(Pattern) from Pattern return 4-PatternToNumber(Pattern) + SymbolToNumber(symbol)

Также нужно обратить эту функцию, превращая целое число от 0 до 4<sup>k</sup> – 1 в k-мер, это будет реализовано в функции NumberToPattern(index, k). Подход к вычислению NumberToPattern основан на следующем наблюдении: если мы уберем последний символ со всех лексикографически упорядоченных к-меров, полученный список будет по-прежнему лексикографически упорядоченным. В случае строки ДНК, каждый (k-1)-мер в полученном списке будет повторяться четыре раза.

Уравнение

PatternToNumber(Pattern) =  $4 \cdot$  PatternToNumber(Prefix(Pattern))+ + SymbolToNumber(LastSymbol(Pattern))

означает, что, когда мы делим индекс PatternToNumber(Pattern) на 4, остаток будет равен SymbolToNumber(symbol), и частное будет равно PatternToNumber(Prefix(Pattern)). Таким образом, мы можем постепенно получить все символы Pattern, как показано на рис. 6.

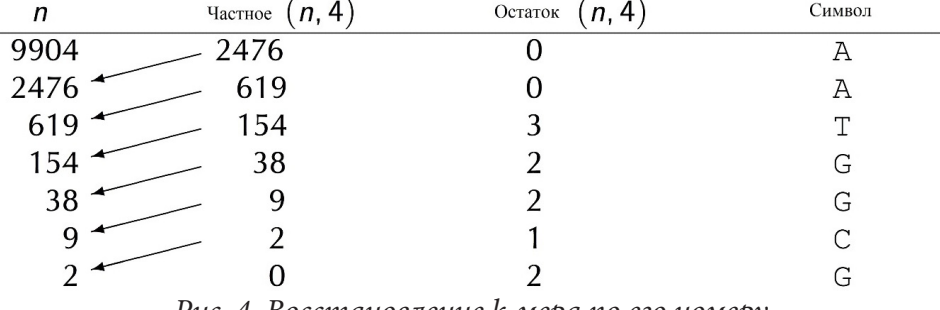

Рис. 4. Восстановление к-мера по его номеру

При вычислении Pattern = NumberToPattern(9904, 7), мы делим 9904 на 4, получаем частное 2476 и остаток 0. Оставшаяся представляет собой конечный нуклеотид Pattern, или NumberToSymbol (0) = А. Затем мы повторяем этот процесс, разделив каждое последующее число на 4, до тех пор, пока не получим частное 0. Символы в последнем столбце берем снизу вверх, получаем Pattern = GCGTAA.

В приведенном ниже псевдокоде, обозначим частное и остаток от деления числа n на целое число m, как Quotient(n, m) и Remainder(n, m), соответственно. Например, частное Quotient(11, 4) = 2 и остаток Remainder(11, 4) = 3. Это псевдокод использует функцию NumberToSymbol(index), который является обратной к SymbolToNumber и преобразует целые числа 0, 1, 2, и 3 в соответствующие символы А, С, G и Т.

Алгоритм

NumberToPattern(index, k)  $if k = 1$ return NumberToSymbol(index)

```
prefixIndex = Quotient/index, 4)r =Remainder(index, 4)
PrefixPattern = NumberToPattern(prefixIndex, k – 1)
symbol = NumberToSymbol(r)
```
return concatenation of PrefixPattern with symbol

Теперь нужно получить функцию, которая должна сгенерировать массив частот инициируя каждый элемент массива с нулевой частотой, а затем проходя по тексту, для каждого k-мера добавлять единицу к значению соответствующего элемента массива, назовем эту функцию ComputingFrequencies(Text, k).

Псевдокод ниже генерирует массив частот сначала инициируя каждый элемент в массиве с нулевой частотой (4 $^{\rm k}$  операций), а затем делается проход далее (|Text|  $\cdot$  k) операций). Для каждого k-мера Pattern который мы обнаружили, мы добавляем 1 к значению соответствующего элемента массива.

# **Алгоритм**

```
ComputingFrequencies(Text , k)
    for i = 0 to 4^k - 1FrequencyArray(i) = 0for i = 0 to |Text| - kPattern = Text(i, k)j = PatternToNumber(Pattern)
   FrequencyArray(j) = FrequencyArray(j) + 1
```
return FrequencyArray

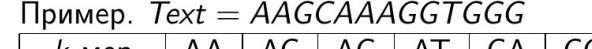

| $k$ -Mep | AA | $\overline{\phantom{a}}$ AC | AG   AT |    | CA | CC | CG | GA | GC |
|----------|----|-----------------------------|---------|----|----|----|----|----|----|
| Номер    |    |                             | 2       |    | 4  | 5  |    |    |    |
| Частота  | 3  | 0                           | 2       |    |    | 0  |    |    |    |
| $k$ -мер | GG | GT                          | TA      | TC | TG |    |    |    |    |
| Номер    | 10 |                             | 12      | 13 | 14 | 15 |    |    |    |
| Частота  | 3  |                             |         |    |    |    |    |    |    |

*Рис. 5. Соответствие частот и номеров k-меров*

После создания массива частот, мы можем найти самые часто встречающиеся k-меры, просто найдя все k-меры, соответствующие максимальному элементу(элементам) в массиве частот, реализуем это в функции FasterFrequentWords(Text, k)

# **Алгоритм**

```
FasterFrequentWords(Text , k)
   FrequentPatterns = an empty set
   FrequencyArray < ComputingFrequencies(Text, k)
   maxCount = maximal value in FrequencyArray
   for i = 0 to 4^k - 1if FrequencyArray(i) = maxCount
   Pattern = NumberToPattern(i, k)add Pattern to the set FrequentPatterns
   return FrequentPatterns
```
Для того, чтобы показать работоспособность алгоритма используем геном Salmonella typhimurium, который был получен с сайта NCBI. Нами был использован референсный геном Salmonella enterica subsp. enterica serovar Typhimurium str. LT2 (ASM694v2).

Геном полный и насчитывает 4951480 нуклеотидов. Применим к нему функцию FasterFrequentWords(Text, k) для различных  $k = 7,8,9$  и проанализируем вывод.

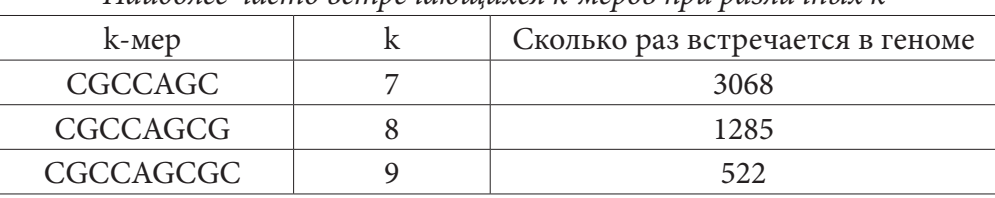

*Наиболее часто встречающихся k-меров при различных k*

Таблица 1

Алгоритм работает по принципу нахождения скоплений k-меров. Там, где будет скопление k-меров там, должен быть Oric.

Сам Oric – это последовательность генома бактерии длиной около 300-600 нуклеотидов. OriC кишечной палочки E. coli состоит из 260 нуклеотидов в и в нем находится 5 DnaA boxes

Например, в геноме Salmonella enterica subsp. enterica serovar Typhimurium str. LT2 (S. typhimurium) был найден кусок

GCTGGCGCTGAAAATTTTCCTGATGGCGCTGGCGATCATCGATGATCTCGGCGCCATC GTTATTATCGCACTGTTTTATACCAGCGATCTTTCTATCGTCTCGCTGGGCGTGGCGG CGTTCGCGATTGCCGTGCTGGCGCTGCTGAACCTGTGCGGCGTCAGACGGACTGGGG TATATATTCTGGTCGGGGCAGTGCTGTGGACGGCGGTACTGAAGTCCGGCGTTCACG GCTCGCCGGCGAAGCGTCTGGAGCATGTTCTGCACCCGTGGGTCGCGTACCTGATCC TGCCGCTCTTCGCTTTTGCGAATGCTGGCGTTTCTCTTCAGGGCGTCACGATTGACGG TCTGACCTCCATGCTGCCGTTGGGAATTATTGCCGGTCTGCTGATTGGTAAGCCGCTG GGGATTAGCCTGTTTTGCTGGCTGGCGCTGCGTTTCAAGCTGGCG

длиной 505 нуклеотидов в котором подстрока GCTGGCG встречается 6 раз. Это достаточно много, чтобы выделить эту подстроку и предложить биохимикам для дальнейшего исследования.

В заключении, хотелось бы отметить быстродействие, практичность и прозрачность данного алгоритма. Данная разработка может привнести определенный вклад в развитие биологии и вместе с этим все аспекты программы предельно доступны и понятны, что позволяет освоить ее людям, которые больше интегрированы в биологию, чем в программирование.

# **Литература**

1. *Leonard A. C. and Grimwade J. E.* (2015). The orisome: structure and function. Front. Microbiol. 6:545. doi: 10.3389/fmicb.2015.00545

2. *Skarstad K. and Katayama T.* (2013). Regulating DNA replication in bacteria. Cold Spring Harb. Perspect. Biol. 5:a012922. doi: 10.1101/cshperspect.a012922

3. *Wright R. M., Cummings D. J.* Integration of mitochondrial gene sequences within the nuclear genome during senescence in fungus // Nature. – 1983. – Vol. 302. – P. 86–88.

4. NCBI: «The Genetic Codes», Compiled by Andrzej (Anjay) Elzanowski and Jim Ostell

5. *Osawa S, Jukes TH, Watanabe K, Muto A* «Recent evidence for evolution of the genetic code». Microbiol. Rev. – (March 1992). – 56 (1). P. 249–254.

6. *Спирин А. С.* Молекулярная биология: рибосомы и биосинтез белка: учебник для студентов высшего профессионального образования. – М. : «Академия», 2011 – 496 с.

7. *Fischer A, Hacein-Bey S, Cavazzana-Calvo M* «Gene therapy of severe combined immunodeficiencies». Nat Rev Immunol. – 2002. – 2 (8). – P. 615–621.

8. *Eisen J. A., Heidelberg J. F., White O. and Salzberg S. L.* Evidence for Symmetric Chromosomal Inversions Around the Replication Origin in Bacteria. Genome Biol1: RESEARCH0011. – 2000.

9. *Matsunaga K., Yamaki H., Nishimura T., and Tanaka N.* Inhibition of DNA replication initiation by aminoglycoside antibiotics. Antimicrob Agents Chemother. 1986 Sep. – 30(3). P. 468–474. http:// www.ncbi.nlm.nih.gov/pmc/articles/PMC180582/

10. *Hancock R. E. W.* 1981. Aminoglycoside uptake and mode of action-with special reference to streptomycin and gentamicin. II. Effects of aminoglycosides on cells. J. Antimicrob. Chemother. – 8. – P. 429–445.

11. *Егоров Н. С.* Основы учения об антибиотиках: Учебник. 6-е изд., переработанное и дополненное. – М. : Изд-во МГУ; Наука, 2004. – 528 с.

12. *Сузи Р.* Python. – СПб. : БХВ-Петербург, 2002. – 747 с.

# О ПОИСКЕ ПУСТЫХ ОБЛАСТЕЙ В ТРЕХМЕРНЫХ МОДЕЛЯХ

## И. А. Шевченко

### Воронежский государственный университет

Аннотация. В данной работе изучается нахождение дефектов (пустых областей) в трехмерных моделях и визуализация этих дефектов, с использованием языка программирования C++ со спецификацией OpenGL. Описаны алгоритм поиска пустых областей и подготовка моделей к применению алгоритма.

Ключевые слова: трехмерная модель, триангуляция, формат obj.

#### Введение

В настоящее время широко распространены системы компьютерной графики, графические редакторы и пакеты графических прикладных программ, позволяющие успешно использовать средства компьютерной графики практически во всех сферах человеческой деятельности. Компьютерная графика широко применяется в машиностроении, приборостроении, строительстве и энергетике. Одна из основных задач, решаемых с помощью трехмерной графики: моделирование изделий с целью сокращения периода их проектирования и запуска в производство. Перед реальным изготовлением деталей, созданных в виде 3d моделей, особенно важно проверить модели на соответствие техническим требованиям. Ведь даже малейшая ошибка при проектировании, может привести к тому, что будет забракована вся партия изделий, а это приведет к немалым убыткам.

Целью данной статьи является описание алгоритма нахождения особых дефектов в трехмерных моделях, связанных с ошибками при их создании.

## 1. Постановка задачи

Под пустыми участками (областями) будем понимать дефекты трехмерной модели, вызванные отсутствием полигонов и нарушающие целостность модели.

Задача состоит в определении для заданной трехмерной модели пустых областей. Также дополнительно необходимо отметить их визуально в некоторой программе просмотрщике.

Поясним на примере. У модели на рис. 1 отсутствует несколько полигонов. Разработанный алгоритм должен отыскать дефект и пометить его, как это показано на рис. 2.

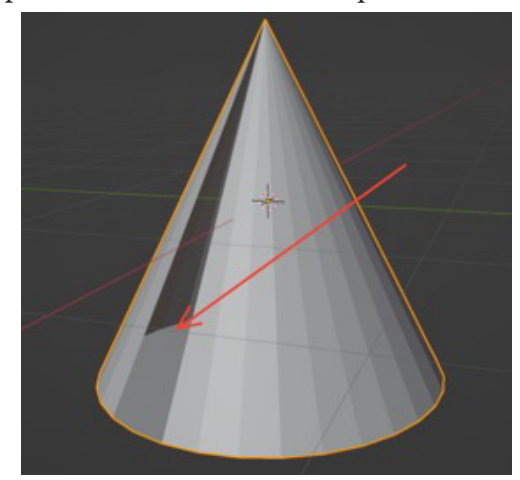

Рис. 1. Исходная модель с дефектом

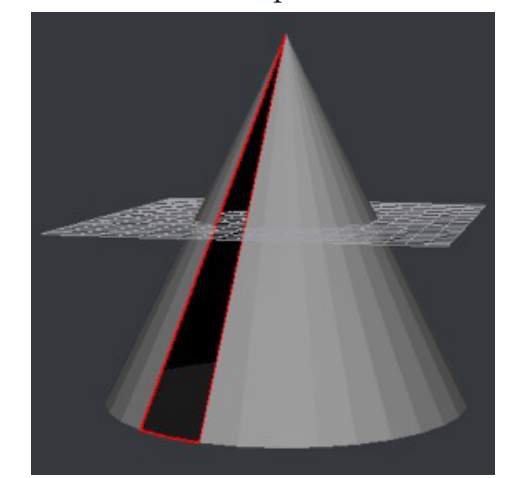

Рис. 2. Модель с отмеченным дефектом

Чаще всего 3d модели заданы обј файлами [1]. Для решения поставленной задачи необходимо:

1. Считать модель из обј файла и подготовить данные;

2. Провести триангуляцию;

3. Применить алгоритм и вывести (отметить) пустые области в просмотрщике.

Задача поиска пустых участков, зачастую стоит при подготовке модели к печати на 3d принтере. Отсутствие полигонов приводит к дефектам при печати. Особенно это важно на производствах, где требуется точность изготавливаемых деталей. Один пропущенный полигон может привести к большим убыткам для предприятия. При печати модели, с пропущенным полигоном, сложно предсказать каков будет итоговый результат. В модели могут наблюдаться непропечатанные сегменты. В некоторых случаях, модель даже может разделиться на несколько частей.

### 2. Описание метода решения

Решение поставленной задачи включает 3 шага:

1. Подготовка модели;

2. Триангуляция;

3. Применение алгоритма.

Распишем каждый из них подробнее.

# 2.1. Подготовка модели

В качестве формата файлов 3d модели будет использован оbj формат. Для дальнейшей работы с моделью, необходимо считать данные из файла и распределить их по структурам данных [4].

Для хранения списка вершин подойдет вектор размера  $3 \times N$ . Он будет хранить N вершин, по 3 значения координат  $(X, Y, Z)$  для каждой вершины. Значение каждой координаты является числом с плавающей точкой.

Аналогично поступим и с координатами нормалей, которые необходимы для правильного отображения модели. Значение каждой координаты является числом с плавающей точкой.

Для хранения полигонов, будем использовать вектор, каждый элемент которого, содержит вектор индексов вершин. Значение каждого индекса вершины является целочисленным значением

## 2.2. Триангуляция

Для дальнейшей работы с моделью, необходимо провести ее триангуляцию.

Триангуляция [2] - это разбиение геометрического объекта на треугольники.

В теории, у полигона может быть сколь угодно много вершин [3; +∞). Однако именно треугольники всегда используются для рисования поверхностей в 3d. Это связано с тем, что треугольники никогда не могут быть неплоскими. Любой многоугольник, имеющий более трех точек, может быть неплоским и, следовательно, не может быть отображен, если не преобразован в треугольники.

После проведения триангуляции все полигоны будут состоять из трёх вершин. Это облегчает дальнейшую работу с ними, в том числе и применение алгоритма. А также это необходимо для отображения модели в просмотрщике.

Для триангуляции существуют различные алгоритмы. Наиболее популярными из них являются: триангуляция Делоне [3, 5] и триангуляция методом отрезания ушей (Ear Clipping).

# *2.3. Алгоритм*

После этапа триангуляции данные полностью готовы к применению алгоритма для поиска пустых областей.

Идея алгоритма поиска пустых областей заключается в нахождении ребер, которые принадлежат только одному полигону.

Как можно наблюдать на рис.3, ребра, находящиеся по краям пустой области, входят только в один полигон.

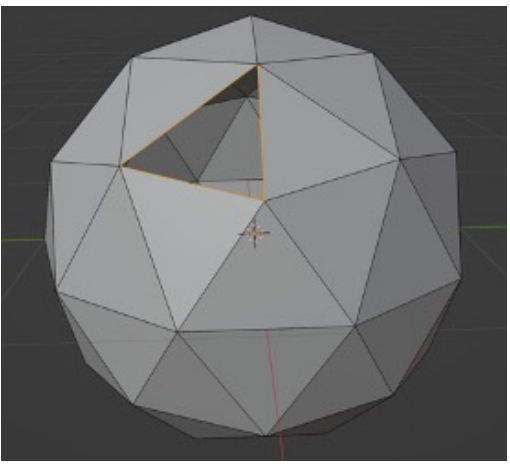

*Рис. 3. Отсутствующий полигон*

**Алгоритм.** Поиск пустых участков.

1. Создать матрицу смежности вершин.  $N \times N$ , где  $N -$  количество вершин. Она заполняется нулями.

2. Занести значения в матрицу смежности следующим образом: из каждой тройки вершин формируются три ребра; в матрице смежности на пересечении вершин этих ребер увеличить значение на единицу.

3. Проверить:

a. если на пересечении вершин находится 0, то ребра нет;

b. если на пересечении вершин находится 1, то ребро входит в один полигон;

c. если на пересечении вершин находится 2, то ребро входит в два полигона;

Сложность алгоритма оценивается как  $O(K^2)$ , где  $K-$  длинна вектора индексов после триангуляции.

### **2.3. Рассмотрим работу алгоритма на наглядном примере**

Пусть дан участок модели, с отсутствующим полигоном. Он отмечен белым цветом, на рис. 4. Для упрощения, будут рассмотрены только те вершины, которые пронумерованы на рис. 4. В obj файле, полигоны, которые рассматриваются, будут записаны в следующем виде:

$$
f1\,2\,3\quad f2\,4\,3\quad f3\,5\,6\quad f4\,5\,7
$$

Вектор индексов будет выглядеть следующим образом:

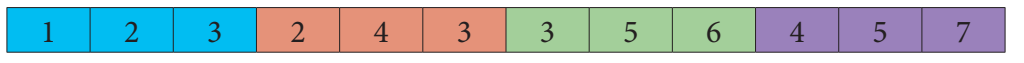

Создадим матрицу смежности вершин  $N \times N$ , где  $N = 7$  (1 шаг алгоритма). Пройдемся по вектору индексов и заполним матрицу смежности (2 шаг алгоритма):

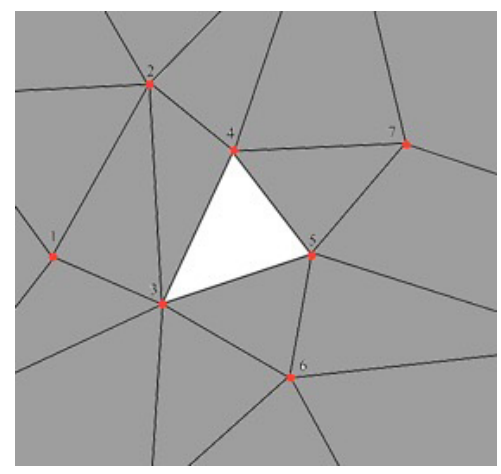

*Рис. 4. Отсутствующий полигон*

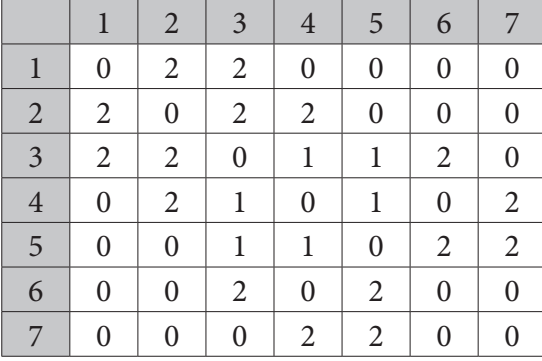

Проходом по матрице смежности найдем все ребра, входящие в один полигон (3 шаг алгоритма):

# [3; 4], [4; 5], [3; 5].

На рис. 5, красным отмечены ребра, входящие в один полигон, зеленым — входящие в 2 полигона.

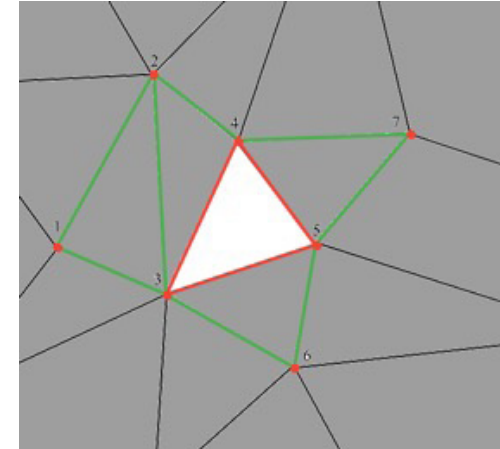

*Рис. 5. Ребра, входящие только в один полигон*

## **3. Реализация метода и эксперимент**

Далее будет рассмотрена программная реализация алгоритма поиска пустых областей. Также, будет выполнен запуск алгоритма поиска пустых областей на тестовых моделях.

# *3.1. Общее описание программной реализации*

Для программной реализации использован язык программирования C++, а также фреймворк Qt и интерфейс OpenGL.

Реализована программа просмотрщик (viewer) трехмерных моделей. В нее встроен модуль, реализующий предложенный алгоритм поиска пустых участков.

## *3.2. Тестирование*

Целью тестирования является проверка работы алгоритма на различных тестовых моделях. Для теста использовалась одна из стандартных моделей, предоставляемых 3d пакетом Blender. Для тестирования, были удалены несколько полигонов с модели, как показано на рис. 6, тем самым созданы пустоты, которые и должен искать алгоритм.

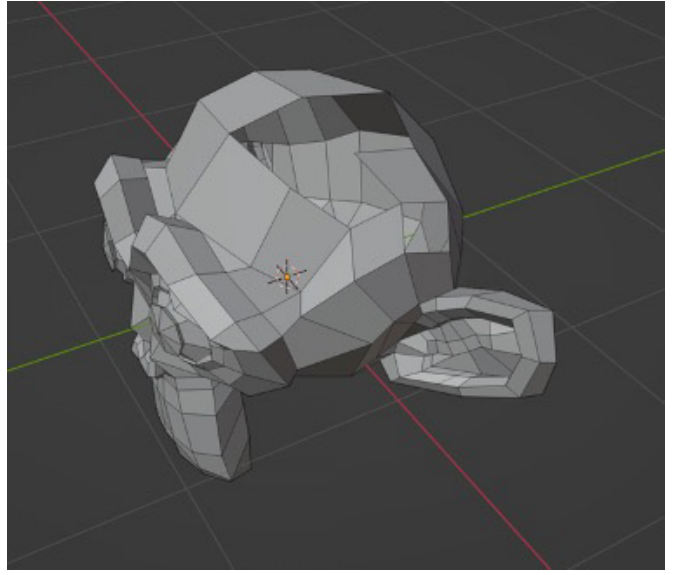

*Рис. 6. Модель с удаленными полигонами*

Как можно заметить, алгоритм успешно отработал и нашел проблемные области в модели (рис. 7).

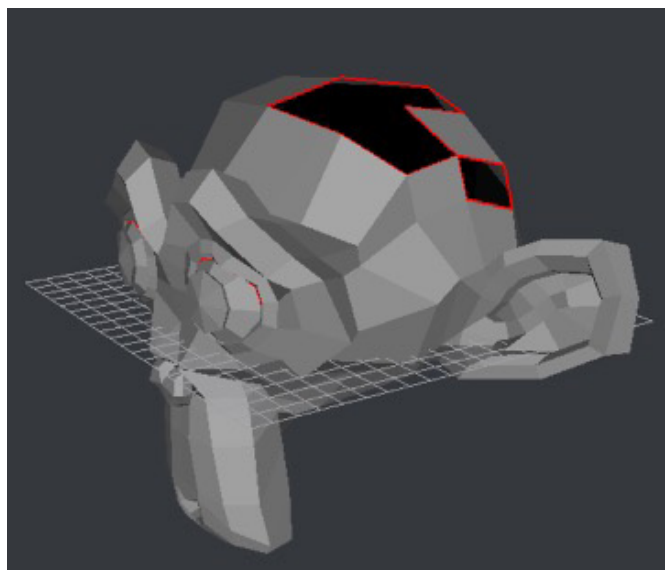

*Рис. 7. Найденные дефекты*

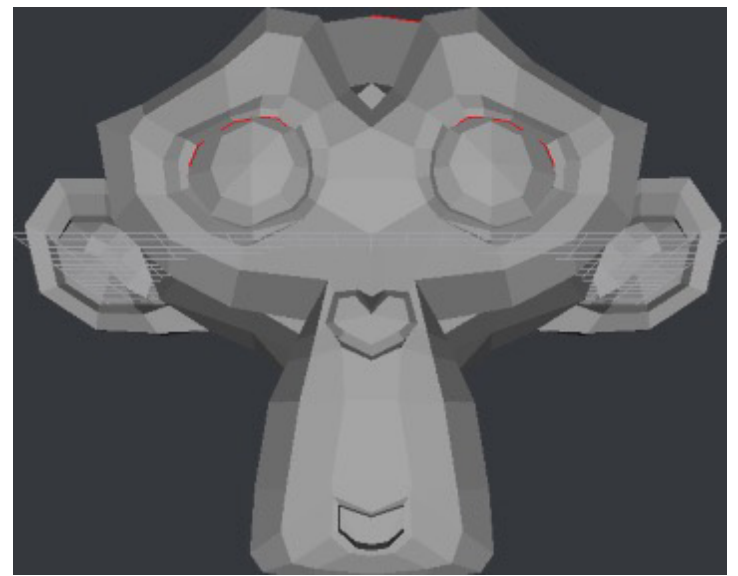

Рис. 8. Найденные дефекты

Но кроме очевидно отсутствующих полигонов на голове, алгоритм, также, посчитал границу глаз проблемной областью. Разберемся с чем это связано и не допущена ли ошибка в работе алгоритма. Используя Blender, детально рассмотрим лицевую часть модели изнутри. Благодаря этому, увидим, что в 3d модели, глаза сделаны с помощью отдельных объектов (полусфер). Следовательно, они не имеют общих вершин с остальной частью модели (рис. 9).

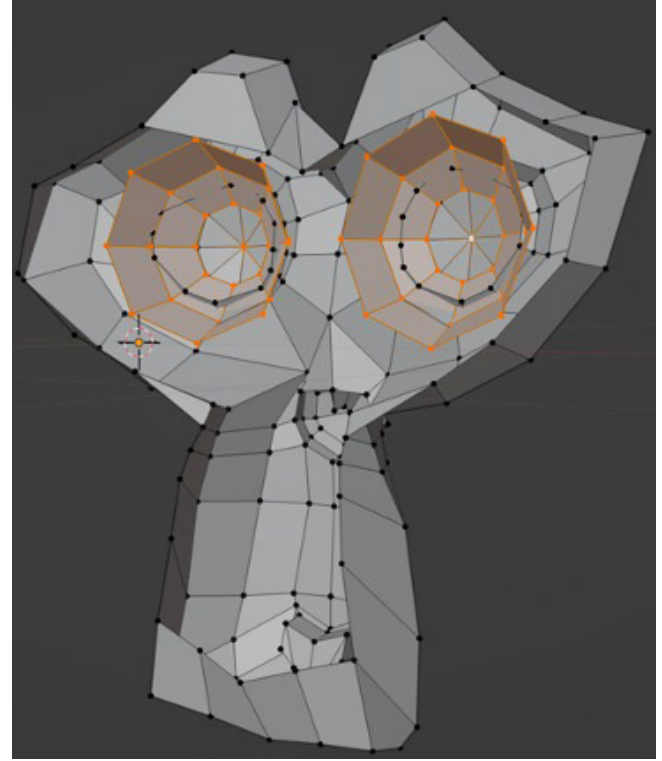

Рис. 9. Дефект в области глаз

Присутствие дефекта у данной модели связано с тем, что 3d пакет Blender, в первую очередь, используется для создания игровых 3d моделей. Для которых такие дефекты некритичны, а в случае с глазами, даже необходимы. Ведь в последствии, нужно будет анимировать движения глаз, что проще сделать, если они не имеют общих вершин с самой моделью.

По результатам теста, алгоритм доказал свою эффективность, найдя дефекты, которые, даже, не видны невооруженным глазом.

#### **Заключение**

Сложно переоценить важность алгоритмов, подобных тому, что рассмотрен в данной статье. Они используются в самых разнообразных отраслях. От игровой индустрии, до производства высокоточных деталей для космических аппаратов.

В данной статье были рассмотрены особенности обработки трехмерных моделей, а также рассмотрен алгоритм, который успешно справился с поставленными задачами.

### **Литература**

1. Загрузка формата OBJ – URL: https://www.sites.google.com/site/raznyeurokipoinformatiki/ home/opengl-s/zagruzka-formata-obj (дата обращения: 09.11.2022).

2. Хабр //Математика в Gamedev по-простому. Триангуляции и Triangle.Net в Unity – URL: https://habr.com/ru/post/435374/ (дата обращения: 09.11.2022).

3. Хабр //Алгоритм триангуляции Делоне методом заметающей прямой – URL: https://habr. com/ru/post/445048/ (дата обращения: 09.11.2022).

4. Research and Application on Model Repairing Algorithm of 3D Modelling Technology/ Jixin Tan, Jianxun Chen // Atlantis Press. – 2016.

5. Триангуляция Делоне и её применение/ А. В. Скворцов. – Томский Государственный Университет, 2002.

# МЕТОДЫ РАЗРАБОТКИ ЗD ОБЪЕКТА ДЛЯ КОМПЬЮТЕРНЫХ ИГР С ПОМОЩЬЮ НОДОВ И АДДОНОВ В ПРОГРАММНОЙ СРЕДЕ BLENDER

## К. А. Шименкова

Казанский нашиональный исследовательский технический университет им. А. Н. Туполева – КАИ

Аннотация. В данной статье рассматривается методы разработки 3D объекта с помощью нодов и аддонов, которые, в свою очередь, помогают при создании 3D объектов для компьютерных игр. Создание 3D объектов, на данный момент, является самым лучшим вариантом просмотра модели изделия. Спрос на 3D моделирование стремительно растет. С такой точки зрения требуются новые подходы и методы в построении моделей. В ходе данной работы рассматриваются достоинства и недостатки данного подхода, а также его функции и характеристики. Данные методы используются на этапе разработки модели и ее детализации.

Ключевые слова: компьютерная графика, моделирование, 3D модель, 3D объект, аддоны, ноды, информационные технологии, Blender, трехмерное моделирование, визуализация.

#### Введение

3D-моделирование прошло долгий путь с момента своего появления более 40 лет назад, в то время как его возможности постоянно развивались и совершенствовались вместе с технологиями, используемыми для его создания [3].

Сегодня компьютерная графика признана отдельным видом визуального и интерактивного искусства. Бурное развитие трехмерной визуализации позволяет достичь того, чего невозможно достичь в силу некоторых возможностей: время, финансы, даже нереальность задуманного. Программное обеспечение для 3D-моделирования позволяет создавать математическое представление трехмерного объекта или формы на компьютере. Созданный объект называется 3D-моделью, и эти 3х-мерные модели используются в самых разных отраслях [1, 5].

Сфера применения компьютерной графики не ограничивается научной и промышленной деятельностью, она давно зарекомендовала себя в самых разных отраслях, от отправки ракет в космос до мира высокой моды. Кроме того, 3D-графикой пользуются огромной популярностью среди художников, нашедших себя в цифровой иллюстрации. Компьютерная графика — это результат работы с новейшими технологиями обработки данных, которые позволяют пользователю использовать материалы и инструменты, помогающие воссоздать любую в мерах возможностей пользователя, задачу. Можно создавать визуальные эффекты, анимацию, изменять форму и цвет объекта, все это возможно воссоздать с помощью 3D-графики и приложений.

Многочисленные исследования показали, что зрительные образы активируют больше нейронов в мозгу, чем слова, а человеческий мозг обрабатывает изображения в 60 000 раз быстрее, чем текст. Информация, воспринятая зрительно, по данным психологического исследования, более осмыслена, дольше сохраняется в памяти. Трехмерное моделирование объектов и сцены является длительной исследовательской работой в области графики, научной деятельности и многих других сферах [6].

Аддоны и модификации являются одной из важных частей создания 3D объектов для компьютерных игр, так как они помогают в создании, упрощая саму разработку объектов, так и могут дополнять и детализовать. На начальных этапах, многие пренебрегают использованием аддонов и модификаций, считая, что это возможно сделать своими силами. Но после использования дополнительных материалов или использования нодов, становится результат создания 3D объектов лучше и интереснее.

## 1. Программное обеспечение для 3D моделирования

Программное обеспечение для 3D-моделирования позволяет создавать математическое представление трехмерного объекта или формы на компьютере. Созданный объект называется 3D-моделью, и эти 3х-мерные модели используются в самых разных отраслях. Программное обеспечение для 3D-анимации, моделирования, моделирования и рендеринга [3].

Blender (Блендер) — профессиональное свободное и открытое программное обеспечение для создания трёхмерной компьютерной графики, включающее в себя средства моделирования, скульптинга, анимации, симуляции, рендеринга, пост обработки и монтажа видео со звуком, компоновки с помощью «узлов» (Node Compositing) [2]. Является одной из самых мощных в своем роде и используется высококвалифицированными профессионалами для создания даже полнометражных анимационных фильмов. Почему же выбор пал на данную программную утилиту? Во-первых, он предлагает одни из лучших методов 3D-моделирования. Во-вторых, поскольку это чрезвычайно популярная программа с открытым исходным кодом, сообщество огромно, значит ресурсов для работы предостаточно. В-третьих, данная программная утилита имеет наиболее удобный интерфейс.

# 1.1. 3D моделирование. Ноды. Аддоны

Мы находимся на пороге революции в моделировании, когда новейшие технологии и те, что находятся в стадии разработки, похоже, изменят правила игры в мире 3D-моделирования.

Каждая 3D модель имеет ряд особенностей - стилистика, владение инструментом, свет и цвет. Трехмерное моделирование объекта можно рассматривать как законченный процесс, который начинается со сбора данных и заканчивается трехмерной виртуальной моделью, визуально интерактивной на компьютере. Часто под 3D-моделированием понимают только процесс преобразования плоского графического объекта (рисунок) в объемный объект, который, в последствии становится полноценной, законченной моделью с текстурой и, возможно, анимацией. В то время как создание 3D модели подразумевает более полный и общий процесс реконструкции объекта.[3] Рассматривать 3D графику частично невозможно, обычно ее рассматривают в целом, элементы разработки 3D чаще всего взаимосвязаны и влияют друг на друга, как и на сам результат визуализации разработки 3D объектов, то рассматривать работу с нодами и аддонами в 3D графики в виде некоторой системы.

Add-ons - это вторичные скрипты, созданные сообществом или же разработчиками Blender для улучшения или расширения некоторых официальных функций Blender. Часто может случиться так, что во время разработки проекта не хватает некоторых важных опций, которые значительно облегчили бы работу. Скорее всего, у кого-то уже была данная проблема, и кто-то смог создать надстройку для Blender, чтобы упростить работу для людей в будущем. Некоторые плагины, доступные на рынке, имеются как бесплатные, так и платные [2].

Раздел Add-ons позволяет управлять вторичными скриптами, называемыми «Add-ons», которые расширяют функциональность Blender-а. В этом разделе возможно искать, устанавливать, включать и отключать дополнительные надстройки. Blender поставляется с некоторыми предустановленными надстройками, готовыми к включению. Но также можно добавить и свои собственные или любые другие аддоны, которые нужны в той или иной работе, которые возможно найти в интернете [2].

| <b>•</b> Blender Preferences |                        |                                |         |   |                      | □         | X        |
|------------------------------|------------------------|--------------------------------|---------|---|----------------------|-----------|----------|
| Interface                    | Official               | Community                      | Testing | 玉 | Install              | $\approx$ | Refresh  |
| Themes                       | Enabled Add-ons Only   | All                            |         |   | $\vee$   $\circ$ cur |           | $\times$ |
| Viewport                     |                        | Add Curve: Assign Shape Keys   |         |   |                      |           | 忌        |
| Lights                       | ▶ □ Add Curve: BTracer |                                |         |   |                      |           | 23       |
| Editing                      | ٠                      | Add Curve: Curve Tools         |         |   |                      |           | 23       |
| Animation                    | ٠                      | Add Curve: Extra Objects       |         |   |                      |           | 24       |
| Add-ons                      |                        |                                |         |   |                      |           |          |
| Input                        | Add Curve: IvyGen<br>٠ |                                |         |   |                      |           | 島        |
| Navigation                   | ٠                      | Add Curve: Sapling Tree Gen    |         |   |                      |           | 25       |
| Keymap                       | ٠                      | Add Curve: Simplify Curves+    |         |   |                      |           | 忌        |
| System                       | ٠                      | Import-Export: gITF 2.0 format |         |   |                      |           | ゐ        |
| Save & Load                  |                        |                                |         |   |                      |           |          |
| <b>File Paths</b>            |                        |                                |         |   |                      |           |          |

*Рис. 1. Настройки программной среды Blender. Включение аддонов*

Так же можно включить фильтр аддонов, если, возможно, аддон не нужен, то можно включить фильтрацию и активировать только те аддоны, которые необходимы в данный момент.

Надстройки в программной среде Blender делятся на две группы в зависимости от того, кто их поддерживает:

1. Официальные: надстройки, написанные разработчиками Blender.

2. Аддоны сообщества: надстройки, написанные людьми из сообщества Blender.

Аддоны сообщества можно скачать непосредственно из интернета, а после перейти в настройки аддона и нажать кнопку "Install an add-on".

Бывает такое, что скаченный аддон не имеет архива. Тогда, можно просто заархивировать в zip формат файл с аддоном и установить, либо скопировать в коренную папку блендера с аддонами, или же в пользовательскую папку. Лучшим выбором будет переместить такой файл с аддоном в пользовательскую папку [4].

На рис. 2 представлен интерфейс, если выключен аддон "Curve: Extra Objects" (слева) и если включен аддон "Curve: Extra Objects" (справа).

Ноды обширно используются в разных направлениях работы с ними. От добавления текстур, да создания полноценной модели, не прибегая к стандартным манипуляциям в создании 3D объектов. В Blender имеется возможность использовать ноды.

Шейдерные ноды (Shader Nodes) существенно расширяют возможности стандартных материалов Blender, позволяя представить освещение как серию базовых преобразований. Blender позволяет вам создавать материал, направляя основные материалы через набор узлов. Каждый узел выполняет некоторую операцию над материалом, изменяя его внешний вид при наложении на сетку, и передает его следующему узлу. Таким образом, можно получить очень сложный внешний вид материала. Когда создается система узлов, пользователь описывает своего рода конвейер обработки данных, где данные «поступают из» узлов, которые описывают различные источники, «потоки через» узлы, которые представляют собой различные этапы обработки и фильтрации, и, наконец, «втекают в» узлы, которые представляют выходы или адресаты. Возможно соединять узлы друг с другом разными способами, а также настраи-

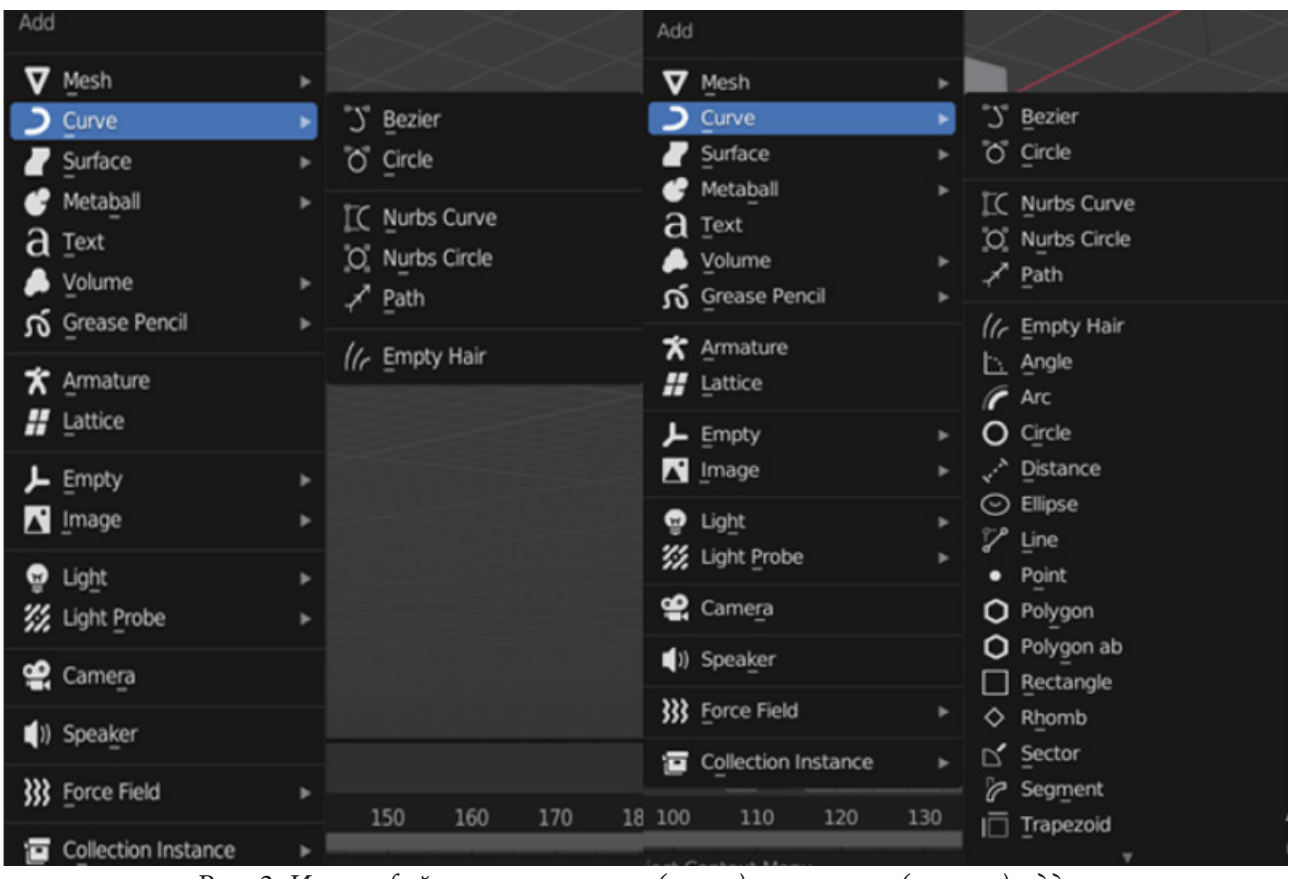

Рис. 2. Интерфейс если выключен (слева) и включен (справа) аддон

вать «свойства» или параметры, управляющие поведением каждого узла. Это дает огромный творческий контроль над происходящим на экране. И это очень быстро станет интуитивно понятным  $[2, 7]$ .

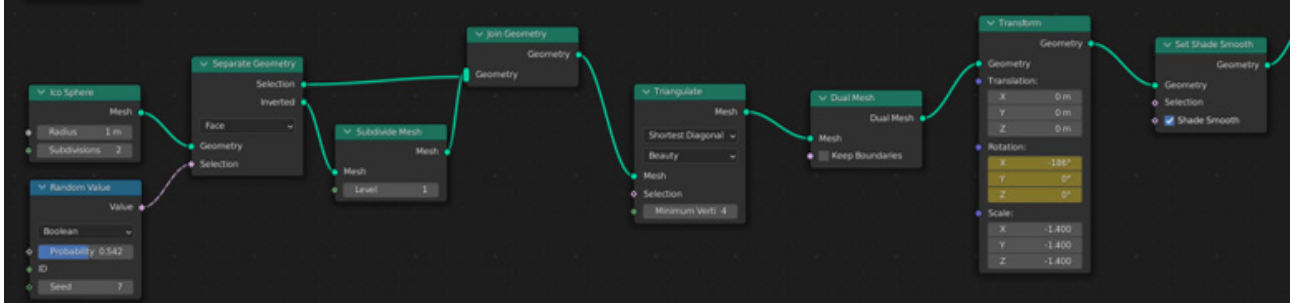

Рис. 3. Дерево нодов

Все действия в графе читаются слева направо, при этом связанные соединения на левой стороне служат входами для информации, которая объединяется с соединениями на правильной стороне для создания выходов. После настройки сети и назначения ее поверхности, связанный график активируется во время отображения, что приводит к затененному выходу [2].

И, в результате использования только нодового дерева, шейдеров нодов, возможно сделать данную модель. На рис. 4 приведен результат работы с использованием нодов.

# 1.2. Плюсы и минусы работы с аддонами и нодами

Многие новички в создании 3D объектов пренебрегают использованием аддонов и нодов, ссылаясь на то, что сложно понять, как ими пользоваться, рассчитывая на свои силы, но с ис-

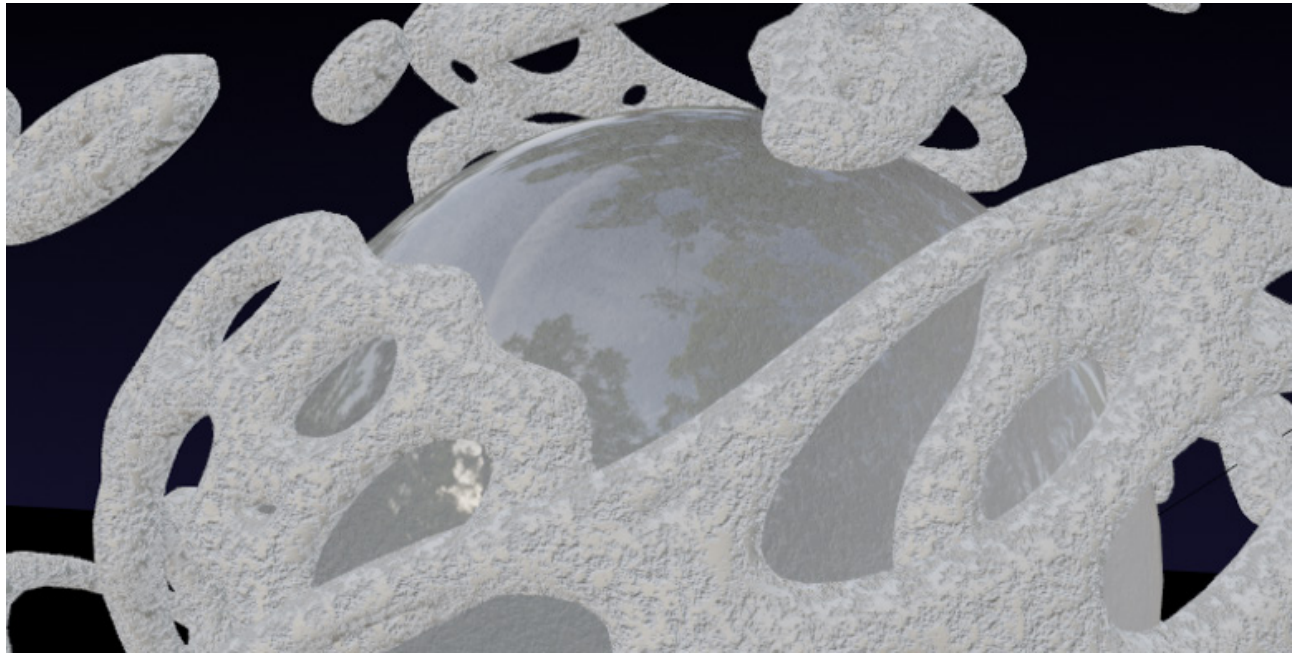

*Рис. 4. Результат работы с нодами*

пользованием дополнительных материалов или шейдер-нодов, 3D-модель становится лучше, да и сам процесс разработки модели упрощается.

При использовании аддонов, можно выделить то, что аддоны помогают в работе с тем или иным подходом в создании 3D объектов, упростить работу с текстурами, структурированием объектов и многое другое. Отрицательных качеств у аддонов нет, разве что имеется несостыковки друг с другом у некоторых дополнительных материалов, но такое случается критически редко.

При работе с нодовыми шейдерами, имеется возможность сделать модель более реалистичной и интересной [7].

Из положительных качеств можно выделить:

- 1. Возможность настройки материалов, как нового, так и уже существующего.
- 2. Возможность подбора текстуры и установка развертки.
- 3. Обширная настройка работы с цветами.
- 4. Работа с аддонами для удобной работы с нодами.
- 5. Возможно создать модель только с помощью дерева нодов.

Из отрицательных качеств можно выделить:

- 1. Сложность использования.
- 2. Появление нюансов при работе.

#### **Заключение**

При работе в такой программной среде как Blender, можно с уверенностью сказать, что каждый когда-нибудь столкнется с аддонами и нодами уже в процессе обучения. После нескольких часов работы со стандартным ассетом, появится вопрос о том, как сделать свою работу насыщеннее, а может и сделать сам процесс работы над 3D объектом быстрее. Ноды и аддоны, которые смогут упростить работу над действительно хорошей 3D моделью, являются одними из тех методов, что смогут это сделать.

 Рассматривая два типа функций программной среды Blender, которые можно использовать совместно друг с другом, и результате получить наилучший результат работы в данной программной среде. Данные методы использования нодов и аддонов используются на этапах разработки и детализации модели при разработке 3D объекта для компьютерных игр.

## **Литература**

1. *Зархин И. М.* Разработка 3D модели нефтеперерабатывающего завода с инфраструктурой / И. М. Зархин // Молодой ученый. – 2020. – № 27.1 (317.1). – С. 35–36. – URL: https://moluch. ru/archive/317/72435/ (дата обращения: 14.11.2022).

2. Мануал Blender 3.3 : официальный сайт. – URL: https://docs.blender.org/manual/en/latest/ editors/preferences/addons.html (дата обращения: 15.11.2022).

3. Sabry El-Hakim, Fabio Remondino Image‐based 3D Modelling: A Review // 2006. – The Photogrammetric Record 21(115). P. 269–291 – URL: https://www.researchgate.net/publication/227786426\_ Image-based\_3D\_Modelling\_A\_Review (дата обращения: 15.11.2022).

4. Nimi. [Blender] How to create a tree with the free add-on "Modular Tree addon"/ nimi// – URL: https://styly.cc/tips/nimi-modular-tree-addon/ (дата обращения: 15.11.2022).

5. Компьютерная графика — огромный набор возможностей для современного художника– URL: https://veryimportantlot.com/ru/news/blog/chto-takoe-kompyuternaya-grafika (дата обращения: 15.11.2022).

6. *Фролов И. Н.* Методология применения современных технических средств обучения. Учебно-методическое пособие / И. Н. Фролов, А. И. Егоров // Академия Естествознания. – 2008. – URL: https://monographies.ru/ru/book/section?id=1349 (дата обращения: 14.11.2022).

7. *Шименкова К. А.* Наложение текстуры на модели для компьютерных игр и анимации / К. А. Шименкова // Международная молодежная научная конференция «25 Туполевские чтения (школа молодых ученых)» Том 4. – С. 748–752.

# **КОНЕЧНО-ЭЛЕМЕНТНОЕ МОДЕЛИРОВАНИЕ КОММУНИКАЦИИ БАКТЕРИЙ В УСЛОВИЯХ ОБРАЗОВАНИЯ ДОЧЕРНИХ ПОДВИЖНЫХ КОЛОНИЙ**

### **И. Шуай, А. Г. Масловская**

### *Амурский государственный университет*

**Аннотация.** Современный уровень междисциплинарных исследований позволяет рассматривать и формализовать процессы, происходящие в сообществах микроорганизмов. В частности, важнейшим свойством многих бактериальных видов является способность коммуницировать — взаимодействовать между собой и коллективно реагировать на внешние воздействия. В работе представлены результаты конечно-элементного моделирования ключевых характеристик бактериальной коммуникации в процессе пространственно-временного роста бактериальной колоний. Базовая детерминированная математическая модель формализуется в виде начально-граничной задачи для системы полулинейных уравнений реакционно-диффузионного типа. Модель модифицирована за счет введения механизма образования дочерних подвижных колоний. Конечно-элементное решение задачи получено с помощью программного обеспечения COMSOL Multiphysics. Проведена серия вычислительных экспериментов по оценке изменения концентраций химических соединений, характеризующих кворум для бактерий вида *Pseudomonas putida*.

**Ключевые слова:** сообщество бактерий, эволюция бактериальной колонии, реакционно-диффузионная модель коммуникации бактерий, метод конечных элементов, вычислительные эксперименты.

#### **Введение**

В непрерывных процессах дифференциации и интеграции научного знания к настоящему моменту самостоятельный статус приобрели такие междисциплинарные направления, как математическая биология и *in silico* исследования. В фокусе внимания указанных направлений оказываются процессы, происходящие в сообществах микроорганизмов, в частности, биологическая активность различных бактериальных видов.

Важнейшим свойством многих бактерий, в том числе патогенных групп, является способность коммуницировать — взаимодействовать между собой и коллективно реагировать на внешние воздействия. «Чувство кворума» (quorum sensing) рассматривается многими учеными как один из ключевых механизмов бактериальной коммуникации [1–3]. Чувство кворума реализуется на основе свойств бактерий координировать экспрессию генов и физиологическое поведение в зависимости от плотности клеток за счет выработки специальных сигнальных молекул (для многих грамотрицательных бактерий субстанции AHL — N-ацил гомосеринлактонов) [1]. Накопление сигнальных молекул происходит пропорционально количеству бактерий. Когда концентрация сигнальных молекул достигает порога, гомологичные рецепторы связываются с сигнальными молекулами и запускают трансдукцию сигнала, что приводит к фенотипической экспрессии чувства кворума, следствиями чего часто являются разнообразные эффекты: образование биопленок, биолюминесценция, конъюгативный перенос плазмид и развитие факторов вирулентности [2–3]. Другим сателлитным эффектом коммуникации является подавление кворума (quorum quenching), которое относится к ингибированию экспрессии генов путем подавления синтеза AHL, деградации AHL и блокирования взаимодействий AHLs-LuxR. Для бактерий рода *Pseudomonas* характерна выработка фермента лактоназы, ответственного за подавление кворума. С точки зрения системного анализа, лактоназа отвечает
за возникновение отрицательной обратной связи в биосистеме. В настоящее время известно множество подходов к моделированию этого сложного и многоаспектного явления [4].

В настоящей работе рассмотрен детерминированный подход к математическому моделированию процесса коммуникации бактерий, предложенный в работе [5]. Модель формализуется в концепции реакционно-диффузионного подхода и описывается начально-граничной задачей для системы полулинейных уравнений реакционно-диффузионного типа, определяющих пространственно-временную динамику концентраций сигнальных молекул AHL и лактоназы. В серии совместных работ представлено развитие этой концепции на основе разнообразных модификаций модели: учет запаздывания, эффекты памяти, многофазный характер динамики популяции, действие антибиотиков и др. [6-10]. При проведении моделирования важным этапом является позиционирование колоний бактерий, и эволюция их положения в процессе времени наблюдения. Экспериментальные наблюдения динамики характеристик чувства кворума у бактерий рода Pseudomonas [11] свидетельствуют о росте популяций, преимущественно сопровождающимся отделением дочерних колоний от материнских. Концепцией настоящего исследования является развитие дифференциальной модели коммуникации бактерий за счет формализации механизма образования дочерних подвижных колоний. Методологическая основа вычислительной реализации модели представлена методом конечных элементов. Вычислительные эксперименты ориентированы на применение ППП COMSOL Multiphysics.

#### 1. Математическая модель процесса бактериальной коммуникации и ее модификация

Математическая модель чувства кворума бактерий описывает циклический процесс, в который включены: динамика изменения AHL и лактоназы, диффузия этих субстанций, естественная деградация и генерация [7]. Математическая постановка задачи моделирования представлена начально-граничной задачей для системы уравнений «реакция-диффузия» (для определенности приведен двумерный по пространству случай):

$$
\begin{cases}\n\frac{\partial u}{\partial t} = D_u \Delta u - \gamma_u u - \gamma_{L \to u} L u + F_1, \\
0 < x < l, \ 0 < y < l, \ 0 < t \leq \bar{t}, \\
\frac{\partial L}{\partial t} = D_L \Delta L - \gamma_L L + F_2,\n\end{cases} \tag{1}
$$

$$
u(x, y, 0) = 0, L(x, y, 0) = 0, 0 \le x \le l, 0 \le y \le l,
$$
\n(2)

$$
D_u \frac{\partial u}{\partial \mathbf{n}}\Big|_{\Gamma} + g\left(u\Big|_{\Gamma} - u_b\right) = 0, \ D_L \frac{\partial L}{\partial \mathbf{n}}\Big|_{\Gamma} + q\left(L\Big|_{\Gamma} - L_b\right) = 0, \ 0 < t \le \overline{t}, \tag{3}
$$

где  $u(x, y, t)$  — концентрация АНL, моль/л;  $L(x, y, t)$  — концентрация фермента лактоназы, моль/л;  $\Gamma$  — граница области решения  $[0, l] \times [0, l]$ ;  $l$  — линейный размер области, мкм;  $\bar{t}$  время наблюдения процесс, час;  $D_{\text{AHL}}$ ,  $D_L$ ,  $\gamma_u$ ,  $\gamma_L$ ,  $\gamma_{L\rightarrow u}$ ,  $g$ ,  $q$ ,  $u_b$ ,  $L_b$  являются положительными параметрами, ответственными за процессы диффузии и деградации веществ.

Система (1) включает функции  $F_1$  и  $F_2$ , которые определяют плотность биомассы и положение каждой бактериальной колонии в расчетной области. В базовой математической модели бактериальной коммуникации эти члены задаются с помощью функции Хилла и нормального распределения бактериальной плотности. В принципе, в популяционной динамике бактерий наблюдают четыре фазы эволюции: лаг-фаза (бактерии адаптируются к среде и физическим условиям), логарифмическая фаза (более быстрый рост), стационарная фаза (количество новых клеток равно количеству мертвых клеток) и фаза смерти (гибель клеток происходит быстрее, чем восстановление популяции). Более того, поскольку условия, которые поддерживают постоянный рост бактерий, редко встречаются в природе, многие виды бактерий переходят в динамическое непролиферативное состояние или длительную стационарную фазу [12]. Таким образом, генерационные слагаемые имеют вид:

$$
F_j(x, y, t, u) = N(t) f_j(u) \sum_{i=1}^{N} \exp\left(-\frac{(x - A_i)^2 + (y - B_i)^2}{\sigma}\right), \quad j = 1, 2,
$$
 (4)

$$
f_1(u) = \alpha_u + \beta_u \frac{u^n}{u_{th}^n + u^n}, \ \ f_2(u) = \beta_L \frac{u^n}{(u_{th} + \varepsilon)^n + u^n}, \tag{5}
$$

$$
N(t) = \begin{cases} \left[1 + \exp\left(-\mu\left(t - b_1\right)\right)\right]^{-1}, & t \le t_N, \\ a + b\left[1 + \exp\left(-\mu\left(t - b_2\right)\right)\right]^{-1}, & t > t_N, \end{cases}
$$
\n
$$
(6)
$$

где  $\alpha_u$ ,  $\beta_u$ ,  $\beta_L$ ,  $u_{th}$ ,  $\varepsilon$ ,  $\sigma$ , *n* являются положительными параметрами модели, описанными ниже;  $N(t)$  — нормализованная функция бактериальной плотности;  $a, b$  — безразмерные параметры, отвечающие за уровень концентрации бактерий в длительно-стационарной фазе;  $b_1, b_2$  — параметры времени, отвечающие за моменты смены фаз, час;  $\mu$  — параметр скорости роста/деградации. 1/час;  $t<sub>N</sub>$  — старт времени ингибирования, час.

В базовой модели (1)-(5) позиции колоний  $A_i$ ,  $B_i$  фиксированы в определенной геометрической области домена и имеют определенный размер, который связан с параметром  $\sigma$ . Рассмотрим модификацию данного подхода, в которой примем функциональную зависимость от времени положений бактериальных колоний  $A_i(t)$ ,  $B_i(t)$ . Формализуем процесс отделения дочерних колоний от материнских в процессе эволюции биосистемы, включая в функции  $A_i(t)$ ,  $B_i(t)$  управляющие параметры скорости движения и деления колоний в разных направлениях и предельное расстояние продвижения колоний. Будем считать, что скорость  $v(t)$  изменяется по линейному закону. Важно отметить, что деление является случайным процессом, и не все новые колонии происходят из начального состояния. Вновь разделенная колония также может быть использована в качестве начального состояния для последующих колоний. Начальное положение материнской колонии определим в центре расчетной области:

$$
A_1(t) = l/2, B_1(t) = l/2, t = t_0.
$$
\n(7)

Далее введем дискретный массив времени  $\{\theta_1, \theta_2, ...\theta_s\}$ , каждый элемент которого  $\theta_s$  будет соответствовать акту деления. Будем считать, что деление возможно только вдоль одной из координатных осей, при этом материнская клетка будет продолжать существование. И каждый акт деления будет соответствовать появлению новой  $(i+1)$ -й дочерней колонии в позиции  $(A^{new}(t), B^{old}(t))$  или в позиции  $(A^{old}(t), B^{new}(t))$  (в начальный момент времени примем  $(A^{old} = A_1, B^{old} = B_1)$ . Схема для определения текущей позиции колонии будет выглядеть следующим образом:

$$
A^{new} = A_{s+1}(t - \theta_s) = \begin{cases} 0, & t \le \theta_s, \\ A^{old} \pm \delta \cdot v \cdot (t - \theta_s), & t > \theta_s, \end{cases}
$$
(8)

$$
B^{new} = B_{s+1} \left( t - \theta_s \right) = \begin{cases} 0, & t \le \theta_s, \\ B^{old} \pm \delta \cdot v \cdot \left( t - \theta_s \right), & t > \theta_s, \end{cases} \tag{9}
$$

где параметр  $\delta$  эмпирически задается с помощью генератора случайных чисел.

#### 2. Вычислительные эксперименты

Математическая модель (1)-(6) реализована численно, методом конечных элементов с использованием инструментальных возможностей среды научных и инженерных расчетов COMSOL Multiphysics v5.1. Пакет COMSOL предоставляет функционал для решения дифференциальных задач и обладает важным преимуществом - исследователю всегда доступно в явном виде задание уравнений, начальных и граничных условий, а также геометрических примитивов [13].

Постановка и проведение вычислительных экспериментов требует инициализации объекта моделирования. В контексте данного исследования рассмотрим бактериальный вид P. putida, чувство кворума для которого исследовалось неоднократно с использованием различных подходов. Численные значения параметров детерминированной модели (1)-(6) заимствованы из работ [4-10], которые сведены в табл. 1.

Таблица 1

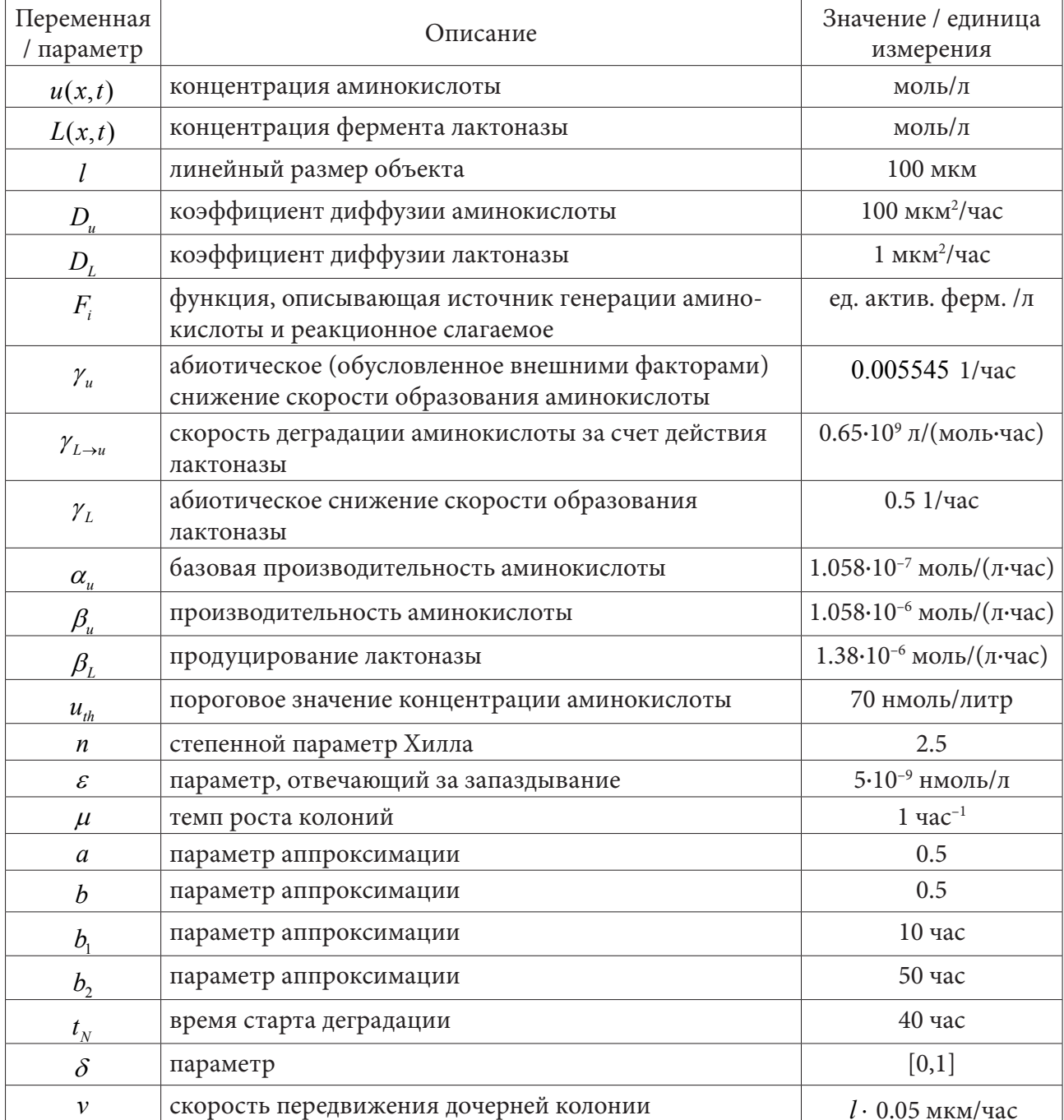

## Переменные и параметры математической модели

Представим результаты численного расчета характеристик бактериального кворума в условиях реализации базовой и модифицированной моделей. В качестве первой модельной задачи рассмотрим одномерный вариант модели. В простейшем случае примем однородные граничные условия Дирихле, как частный случай условий вида (3),  $g = 10^5 D_u$ ,  $q = 10^5 D_t$ ,  $u_h = 0$ , and  $L_b = 0$ , предполагая, что бактериальные колонии находятся достаточно далеко от границ и что краевые эффекты не влияют на распределение основных веществ, характеризующих кворум.

Для определенности, в начальный момент времени зададим одну бактериальную колонию, расположенную в фиксированной позиции - 50 мкм с линейным размерном 10 мкм. Время наблюдения установим  $\bar{t} = 100$  часов. Результаты компьютерного моделирования представлены на рис. 1. Примем, что через  $\theta_1 = 1$  час от начала симуляции материнская бактериальная колония отделяет одну дочернюю колонию в отрицательном направлении х. Во второй час  $(\theta_1 = 2$  час) вторая дочерняя колония отделяется в положительном направлении х. Обе колонии перемещаются по линейному закону с параметром  $\delta = 0.2$ , в 20 часов движение останавливается.

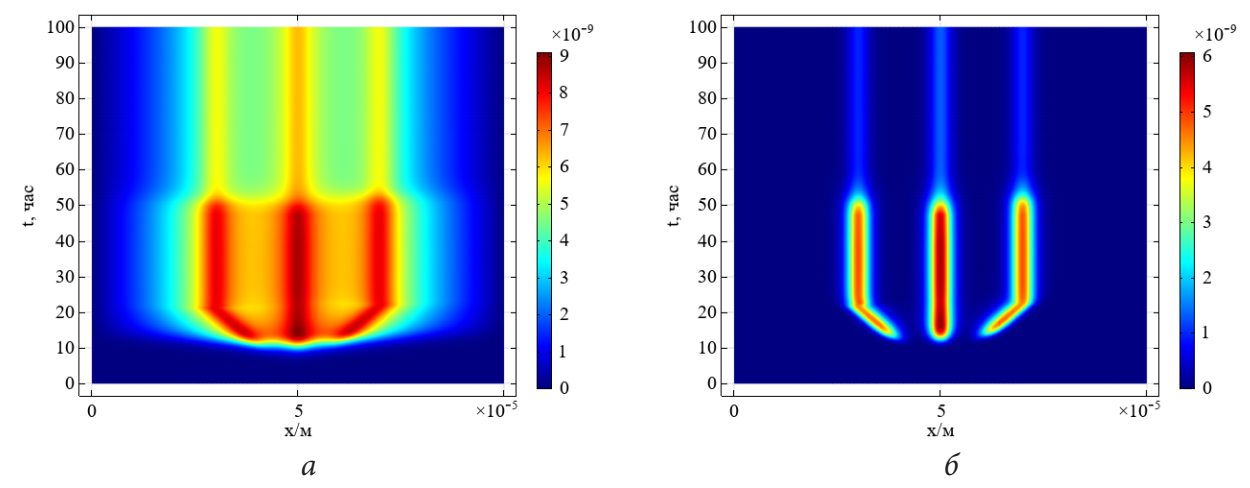

Рис. 1. Результаты вычислительного эксперимента: пространственно-временные зависимости распределения концентрации AHL - а и лактоназы - 6 с течением времени

Динамика концентрации лактоназы показана на рис. 16. Концентрации двух субстанций (АНL и лактоназы) отвечают особенностям временной зависимости концентрации бактериальной популяции — период до  $b_1 = 10$  час соответствует фазе медленного роста, после  $b_2 = 50$  час наблюдается фаза длительной деградации с падением плотности популяции на 50 %. Следует отметить, что мы можем наблюдать два конкурирующих процесса, которые заключаются в увеличении концентрации AHL при снижении концентрации лактоназы из-за отрицательной обратной связи, а также снижение концентрации АНL с падением плотности популяции при  $t > 50$  часов.

В следующем вычислительном эксперименте представим результаты реализации двумерной по пространственным координатам модели. Двумерная визуализация позволяет наблюдать более наглядно процесс отделения дочерних колоний от материнской. Рис. 2 демонстрирует изменение концентрации AHL в процессе эволюционирования с учетом отделения двух дочерних колоний (одной – в первый час  $\theta_1 = 1$  час, другой — во второй  $\theta_1 = 2$  час).

В первые 7 часов мы не наблюдаем заметного изменения концентрации АНL в силу диффузионного характера распространения этой субстанции. Можно сказать, что в этом периоде уровень концентрации AHL для одной колонии не отличим от уровня концентрации AHL для материнской и отделившейся дочерней колоний. В момент времени 12 часов мы можем наблюдать асимметричное смещение в силу роста дочерней колонии и приближения обеими колониями к периоду достижения максимального значения концентрации бактериальной плотности (примерно к 20 часам).

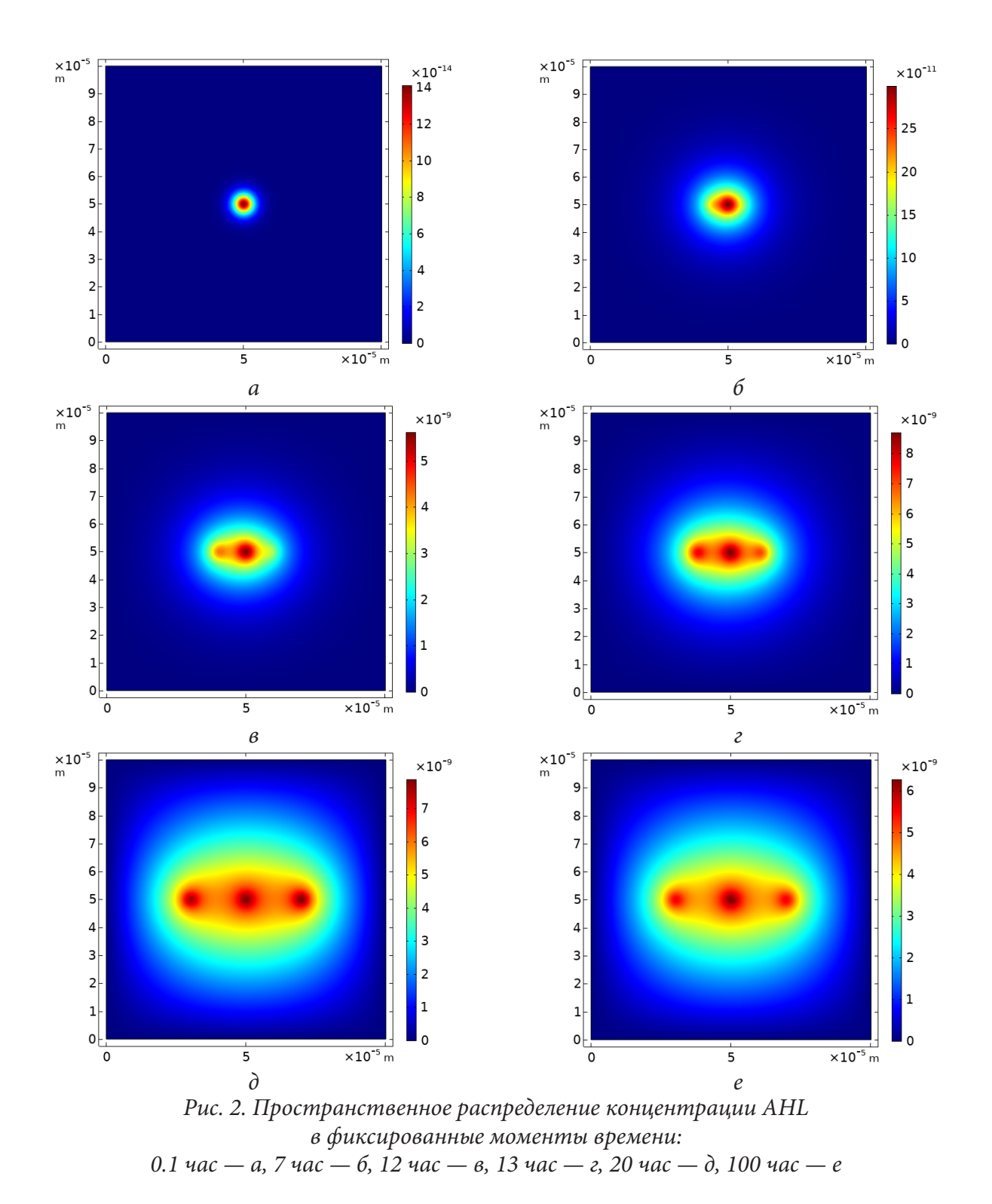

Уровень концентрации AHL (уровень бактериального кворума) в области нахождения материнской колонии (колонии первого поколения) выше в течение всего процесса наблюдения по сравнению с уровнем аминокислоты для локаций дочерних колоний. Это обусловлено суперпозицией вкладов, предоставляемых отдельными колониями, при этом на уровень концентрации AHL также влияет деградирующей эффект от действия лактоназы. Характеризуя коллективный уровень концентраций ключевых субстанций можно отметить, что отделившиеся дочерние колонии не теряют коммуникации с материнской колонией, хотя уровень кворума «внутри» вновь образовавшейся колонии значительно выше. Напротив, фермент лактоназа действует локально и способствует деградации сигнальных молекул в «эпицентре» позиционирования актуальной дочерней или материнской колонии.

#### Заключение

В исследовании приведены результаты математического и компьютерного моделирования ключевых характеристик бактериальной коммуникации в процессе пространственно-временного роста бактериальной колоний, реализуемого за счет отделения дочерних колоний. Формальное описание механизма образования дочерних подвижных колоний введено в базовую модель, описываемую начально-граничной задачей для системы полулинейных уравнений реакционно-диффузионного типа. Компьютерная реализация проведена методом конечных элементов на платформе COMSOL Multiphysics. Вычислительные эксперименты на примере бактериального вида P. putida позволяют заключить, что отделившиеся дочерние колонии не теряют коммуникации с материнской колонией, хотя уровень кворума «внутри» вновь образовавшейся колонии значительно выше. Напротив, фермент лактоназа действует локально и способствует деградации сигнальных молекул в «эпицентре» позиционирования актуальной дочерней или материнской колонии.

#### Благодарности

Работа выполнена при поддержке Министерства науки и высшего образования Российской Федерации, проект № 122082400001-8.

# Литература

1. Whitehead N. A. Quorum sensing in Gram-negative bacteria / N. A. Whitehead, A. M. L. Barnard, H. Slater, N. J. L. Simpson, G. P. C. Salmond // FEMS Microbiol. Rev. - 2001. - Vol. 25, P. 365-404.

2. Fuqua C. Regulation of gene expression by cell-to-cell communication: acyl-homoserine lactone quorum sensing / C. Fuqua, M. R. Parsek, E. P. Greenberg // Annual Review of Genetics. - 2001. -Vol.  $35(1)$ . – P.  $439-468$ .

3. Galloway W. R. Quorum sensing in gram -negative bacteria: small-molecule modulation of AHLs and AI-2 quorum sensing pathways/ W. R. Galloway, J. T. Hodgkinson, S. D. Bowden, M. Welch, D. R. Spring // Chemical Reviews. - 2011. - Vol. 111 (1). - P. 28-67.

4. Atkinson S. Quorum sensing and social networking in the microbial world/ S. Atkinson, P. Williams // J R Soc Interface. - 2009. - Vol. 6(40). - P. 959-978.

5. Perez-Velazquez J. Mathematical modelling of bacterial quorum sensing: a review / J. Perez-Velazquez, M. Gölgeli, R. Garcia Contreras // Bull. Math. Biol. - 2016. - Vol. 78(8). - P. 1585-1639.

6. Kuttler Ch. Reaction-diffusion equations and their application on bacterial communication // In: Handbook of Statistics (Chapter 4),  $2017. - C. 55 - 91.$ 

7. Шуай И. Реакционно-диффузионная модель коммуникации бактерий с учетом вариации закона популяционного роста / И. Шуай, А. П. Хмелёв, А. Г. Масловская // Вестник АмГУ, серия «Естественные и экономические науки». - 2021. - Вып. 93. - С. 14-23.

8. Kuttler C. Wave effects in stochastic time lagging reaction-diffusion model of quorum-sensing in bacterial populations / C. Kuttler, A. Maslovskaya // Proc. Int. Conf. Days on Diffraction. - 2020. -P.  $62-67$ .

9. Kuttler C. Hybrid stochastic fractional-based approach to modeling bacterial quorum sensing / C. Kuttler, A. Maslovskaya // Applied Mathematical Modelling. - 2021. - Vol. 93. - P. 360-375.

10. *Kuttler C.* Computer-assisted modelling of quorum sensing in bacterial population exposed to antibiotic // C. Kuttler, A. Maslovskaya // Frontiers in Appl. Math & Statistics, 2022. – Vol. 8. –P. 951783.

11. *Meyer A.* Dynamic of AHL mediated quorum sensing under flow and non-flow conditions/ A. Meyer, J. A. Megerle, C. Kuttler, J. Muller, C. Aguilar, L. Eberl, B. A. Hense, J. O. Radler // Phys. Biol.2012. –Vol. 9, P. 026007.

12. *Lorens J. M. N.* Stationary phase in gram-negative bacteria / J. M. N. Lorens, A. Tormo, E. Martнnez-Garcнa // FEMS Microbiol Rev. – 2010. – Vol. 34. – P. 476–495.

13. *Kuttler C.* Моделирование коммуникации популяции бактерий в расширенном диапазоне жизненного цикла: реализация в Comsol Multiphysics / C. Kuttler, А. Г. Масловская, Shuai Yixuan // Актуальные проблемы прикладной математики, информатики и механики: сборник трудов Международной научной конференции, Воронеж, 13-15 декабря 2021 г. – Воронеж, 2022. – С. 245–252.

# **ВОЗМОЖНОСТИ МОНОКУЛЯРНОГО КОМПЬЮТЕРНОГО ЗРЕНИЯ ДЛЯ ОРИЕНТИРОВАНИЯ В ПРОСТРАНСТВЕ**

# **П. О. Ярощук**

## *Воронежский государственный университет*

**Аннотация.** В статье рассматривается разработка компьютерного алгоритма ориентирования (построения карты) на основе данных, полученных монокулярным зрением. Разработка ведется на основе известных нейробиологических моделей устройства восприятия человека с участием материалов недавних исследований в этой области. Рассматриваются три ключевых биологических модели: мысленное вращение, построение сцены, внимание. На их основе разрабатывается алгоритм, принципиально способный в реальном времени строить карту.

**Ключевые слова:** компьютерное зрение, оптический поток, дополнительная реальность, мысленное вращение, биологическая модель, математическая оптимизация, нейронная сеть, автопилотирование, робототехника, математическое моделирование.

## **Введение**

Монокулярное компьютерное зрение на сегодняшний день имеет много практических применений, включая создание сцен для дополнительной реальности, методы определения глубины сцены и многие другие. Все эти методы менее точны, чем бинокулярные, однако также менее требовательны к ресурсам и к оборудованию (меньшее число задействованных камер). Подобные преимущества ведут к закономерному желанию применить подход в более сложных областях, таких как робототехника, беспилотные дроны и другие автономные устройства, повсеместно распространяющиеся, но в то же время ограниченные в применении из-за дороговизны аппаратной составляющей. На исправление этого недостатка и направлено мое исследование. В качестве образца я рассмотрел биологические механизмы, позволяющие живым существам обходиться одним органом зрения, при повреждении или отсутствии второго. Подобные механизмы есть и у человека. Они позволяют нам воспринимать визуальную информацию с плоских экранов мониторов и телевизоров[1].

#### **1. Биологические модели и компьютерные аналоги**

# *1.1. Мысленное вращение*

Для понимания механизмов, лежащих в основе трехмерного восприятия монокулярным зрением следует обратиться к биологической теории мысленного вращения. Мысленное вращение — способность к вращению мысленных представлений двухмерных и трехмерных фигур, связанная с визуальным представлением такого вращения в уме человека[2]. Феномен был открыт в семидесятые годы двадцатого столетия. С тех пор было предпринято множество попыток определения внутреннего механизма этой операции. Одно из последних исследований указывает на связь между методом расчета оптического потока для двумерных изображений, который позволяет определить ориентацию объекта, и мысленным вращением[3]. Исследование выявило, что с большой вероятностью человеческий мозг воссоздает двухмерное изображение объекта и сравнивает его с искомым аналогично алгоритму компьютерного зрения исходя из схожих ошибок определения положения испытуемыми и самим алгоритмом. Из этого следует, что человеческое восприятие трехмерной сцены на основе двумерного

изображение достижимо на электронно-вычислительной технике наших дней. В предыдущей работе на тему применения математической оптимизации для вычисления положения объекта при выявленных визуальных особенностях предмета с помощью нейросетевой модели[4]. Вкратце он использует информацию об относительном положении ключевых точек на объекте (которые выявляет нейросеть) и серии последовательных приближений виртуальной модели объекта таким образом, чтобы минимизировать разницу между заново отрисованным положением виртуальных точек и их реальным положением на изображении. Данный подход во многом аналогичен подходу, описанному в статье по мысленному вращению, однако лишен некоторых недостатков, присущих любым алгоритмам оптического потока. Дело в том, что сам по себе двумерный оптический поток имеет ряд неустранимых недостатков в виде ошибок дифференцирования (что иногда выливается в получение неприемлемый значений потока), шумам, вызванным освещением и свойствами поверхностей, да и общей вычислительной сложности с учетом нелинейности. Рассмотренный подход же предполагал использование сверточной нейросетевой модели с линейной сложностью (на gpu) и быстрым нелинейным алгоритмом оптимизации.

# 1.2. Двухкомпонентное восприятие среды

В основе другого предлагаемого метода лежит нейробиологический принцип, основанный на предположении о двух путях обработки визуальной информации - пространственном и объектном[5]. Исходя из этого принципа, мы можем построить наш метод, применяя правила, заданные для определенной среды, и косвенно используя принципы физической симуляции и статистики для достижения лучшего быстродействия, чем расчет карты объектов «в лоб», без каких-либо упрощений. Недостатком подобного подхода является специализация компьютерного зрения под конкретную среду. Впрочем, задача «универсального алгоритма» в принципе не достижима, а коммерческие решения в основном специализируются на конкретных задачах, например, задачах автопилотирования автомобилей или автоматизации роботов-сборщиков. В этих условиях среда, в которой происходит ориентирование в основном подчиняется предопределенным правилам и простым физическим принципам. Таким образом, в ней можно выявить определенные классы объектов (например, с помощью нейросетей), обладающие трехмерными габаритами и области допустимых действий (например, линии дорожной разметки для беспилотных автомобилей). Пример работы - рис. 1. Кроме того, инфраструктура предполагает определенную последовательность в цепочке происходящих действий (машины поворачивают на перекрестках, есть дорожные знаки и т. д.). Поэтому, используя данные о разметке, типе окружающих объектов и их относительному расположению на изображении можно сделать предположении о структуре окружающего пространства с высокой степенью правдоподобия. Однако же, в некоторых случаях подобный подход неприменим. Допустим даже, что все участники движения соблюдают одни и те же правила и движутся предсказуемо (хотя для дорожных ситуаций это слабореализуемо). Остается множество факторов среды, которые нельзя предсказать. Погодные условия, техногенные катастрофы, ремонтные работы - все это делает невозможным пренебречь вкладом случайности в реальном автопилотирующем алгоритме.

# 1.3. Механизм внимания

Чтобы примирить эти два подхода, один из которых медленно работает в загруженной объектами местности, а второй в плохо контролируемой, необходим третий механизм, который бы помог сочетать достоинства обоих методов, при этом максимально избегая их недостатков. Этот механизм - механизм внимания. Живые существа используют внимание, чтобы переключить режим работы из рутинного выполнения задач в готовность к быстрому отклику

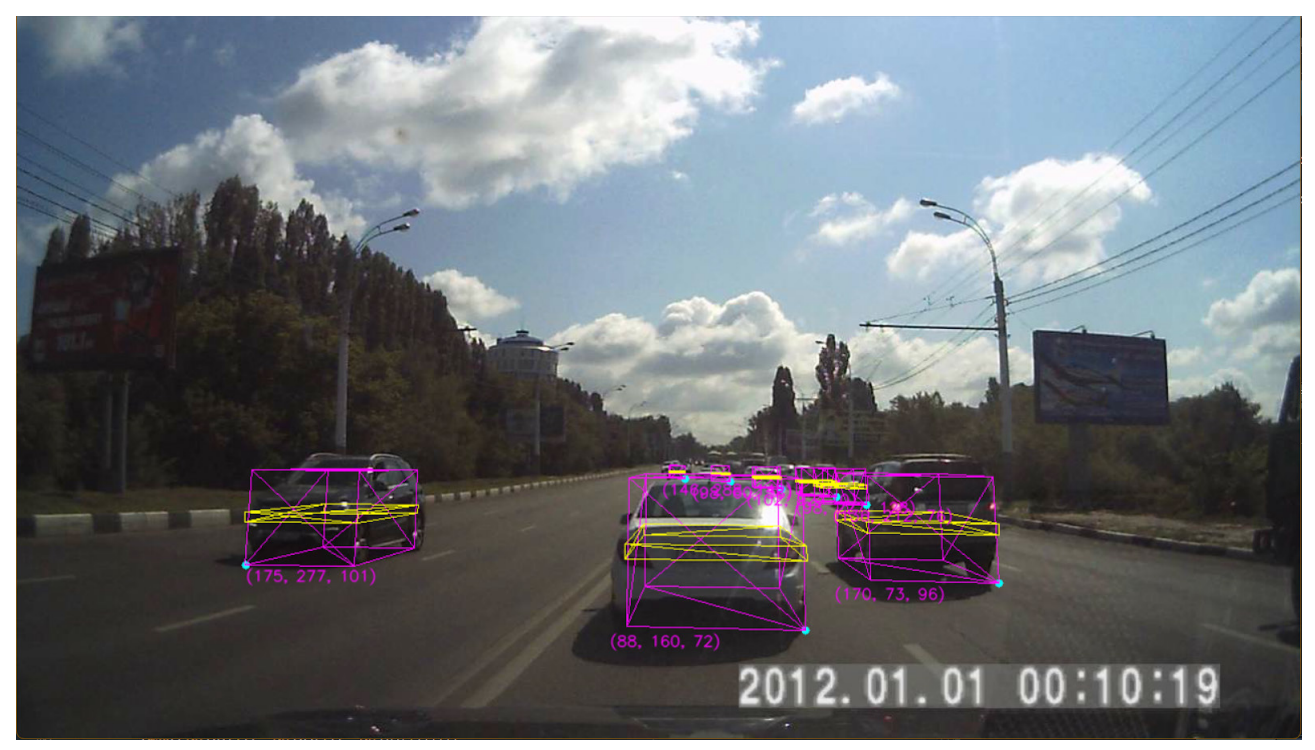

Рис. 1. Пример работы алгоритма

на изменения среды. Внимание характеризуется скоростью изменения визуальных данных в заданном объеме пространства[6]. Внимание также оперирует акустическими и тактильными данными, которые уже выходят за пределы задач компьютерного зрения. В его пределах же возможно рассмотреть подходы, например определяющие попиксельное смещение частей изображения. Кроме того, играет роль близость объекта/его относительный размер, так что алгоритм должен также опираться на размер области, в которой происходит движение. Именно область движения и будет определять, где будет происходить выполнение нелинейного метода на основе математической оптимизации.

# 2. Итоговый алгоритм

В итоге алгоритм представляет собой конструкцию из трех методов, один из которых работает постоянно и на всей области изображения, а второй непрерывно следит за областью выполнения третьего, нелинейного. Поскольку подход декомпозирован на составные части, они могут быть заменены и улучшены, для увеличения общего качества алгоритма. Кроме того, такой алгоритм хотя и частично нелинеен, в целом отражает биологическую структуру ориентирования в пространстве, а значит, способен работать со сравнимой или, возможно, большей точностью.

# Заключение

В заключении хочу заметить, что данная статья не ставит себе цель полностью описать работу алгоритма с технической точки зрения, а лишь внести ясность в механизм его работы и предоставить читателю самому судить о возможных применениях, преимуществах и недостатках. Кроме того, были рассмотрены биологические основы отдельных компонентов данного подхода.

#### **Литература**

1. *Roger N.* Mental Rotation of Three-Dimensional Objects / N. Roger // Science. – 1971. – Vol. 71, Iss. 3972. – P. 701–703.

2. *Michael A.* Speed of Mental Rotation as a Function of Problem-Solving Strategies / A. Michael // Perceptual and Motor Skills. – 1990. – Т. 71, вып. 3. – P. 803–806.

3. *Emma E. M.* Mental object rotation based on two-dimensional visual representations / E. M. Emma, T. Frieder, M. Yaniv // Current Biology. – 2022. – Vol. 32, № 21. – P. 1224–1225.

4. Ярощук П. О. Компьютерное зрение и математическая оптимизация в задачах идентификации пространственного положения объекта / П. О. Ярощук // Межвузовская научная конференция молодых ученых и студентов «Математика, информационные технологии, приложения». – 2022. – C. 285–288.

5. *Хьюбел Д.* Глаз, мозг, зрение / Д. Хьюбел; Перевод с англ. О. В. Левашова, Г. А. Шараева; Под ред. А. Л. Бызова. – М. : Мир, 1990. - 239 с.

6. *Broadbent D. E.* The role of auditory localization in attention and memory span / D. E. Broadbent // Journal of Experimental Psychology. – 1954. – Vol. 47, Iss. 3. – P. 191–196.

# МАТЕМАТИЧЕСКОЕ И ПРОГРАММНОЕ ОБЕСПЕЧЕНИЕ ЭВМ, ПРОГРАММИРОВАНИЕ

# ПРОГНОЗИРОВАНИЕ СОБЫТИЙ В ЭЛЕКТРИЧЕСКИХ СЕТЯХ С ИСПОЛЬЗОВАНИЕМ МЕТОДОВ МАШИННОГО ОБУЧЕНИЯ

#### Е. В. Александрова, Г. М. Закирова

#### Казанский национальный исследовательский технический университет

Аннотация. Данная статья представляет собой исследовательскую работу по определению наиболее точного метода прогнозирования возникающих событий в электрических сетях. Рассмотрены методы прогнозирования, определены их наиболее и наименее значимые признаки. Входными данными для машинного обучения являются показатели измерений с интеллектуальных приборов учета с высоким разрешением. Были изучены четыре метода машинного обучения, из которых наиболее точные результаты дала модель «Случайный лес» («Random Forest»). Точность ее предсказания составляет 0,602. Именно эта модель подходит для определения возмущений в электрической системе. Также определены типы событий, которые легче всего распознать.

Ключевые слова: машинное обучение, электрическая сеть, качество электроэнергии, рекуррентная нейронная сеть, нейронная сеть с прямой связью, прогнозирование.

#### Введение

Современный технический прорыв, достигнутый за последние два десятилетия в области информационных технологий, все более глубоко внедряется во все сферы деятельности, и энергетика не является исключением. Обеспечение стабильной подачи электроэнергии потребителям имеет первостепенное значение в то время, когда все сферы жизни напрямую зависят от электричества. Такие тенденции, как внедрение переменных возобновляемых источников энергии и изменение поведения потребителей, приводят к более неустойчивой работе сети, экономическим потерям и убыткам. Для поддержания высокого уровня надежности энергоснабжения необходимо развитие инструментов, используемых для работы энергосистем. Одним из таких потенциальных инструментов является использование методов машинного обучения для прогнозирования нежелательных событий в энергосистеме. С помощью таких инструментов возможно будет провести глубокий анализ показателей системы и получить достаточный уровень сведений для принятия мер по смягчению последствий, что позволит избежать потенциальных пагубных последствий нежелательного события.

В статье исследуется, какие атрибуты измерений качества электроэнергии наиболее подходят для прогнозирования событий в энергосистеме. Во-вторых, исследуются различные методы машинного обучения, производится сравнение на предмет их относительной прогностической эффективности на основе этих атрибутов. Наконец, в статье исследуются возможности прогнозирования наиболее эффективного метода для различных типов событий в наборе данных.

#### 1. Постановка проблемы

#### 1.1. Заголовки разделов

Каждую связь в сети нейронов можно полностью охарактеризовать с помощью трех факторов: первый - элемент, от которого исходит связь, второй - элемент, к которому направлена связь, третий — вес связи. Вес канала определяет, будет ли сигнал, передаваемый по этому каналу, усилен или ослаблен. А если сигналов много, то они все суммируются. В результате на входе нейрона получаем следующее [1]:

$$
y = \sum_{i=1}^{N} x_i * w_{ij},
$$
 (1)

где  $y$  — результат комбинирования всех входных сигналов для нейрона  $j$ ,  $N$  — количество элементов, а  $w_{ii}$  — вес соединения, соединяющего нейрон *і* с нейроном *ј*.

Определение метода с наиболее точным результатом прогнозирования требует проведение исследования на реальных примерах. Тогда становится необходимым подготовка набора входных данных для изучаемых объектов.

Для работы был выбран участок распределительной сети, который представляет собой комплекс трансформаторных станций, линий электропередач и интеллектуальных приборов учета (ИПУ). ИПУ содержат датчики фиксирования показателей, которые хранятся в базе данных ответственной сетевой организации.

Входными данные являются показатели номинального линейного напряжения с измерительных приборов за период с января 2009 года по март 2020 года.

Данные собирались из 49 измерительных узлов — приборов учета, напряжение в участках линий сети которых принадлежало промежутку от 10 до 420 кВ. Из всех ИПУ в исследовании использовались 15.

Входные параметры: время реакции каждого участника сети (значение в диапазоне от 0,5 до 10), номинальная производимая (положительная) и потребляемая (отрицательная) каждым участником сети мощность (значение в диапазоне от -2,0 до -0,5), коэффициент ценовой эластичности для каждого участника сети (значение в диапазоне от 0,05 до 1,00).

Выходными параметрами являются значения состояния стабильности энергосистемы: если зависимая переменная принимает значение меньше или равное нулю - система устойчива, иначе нестабильна (табл. 1).

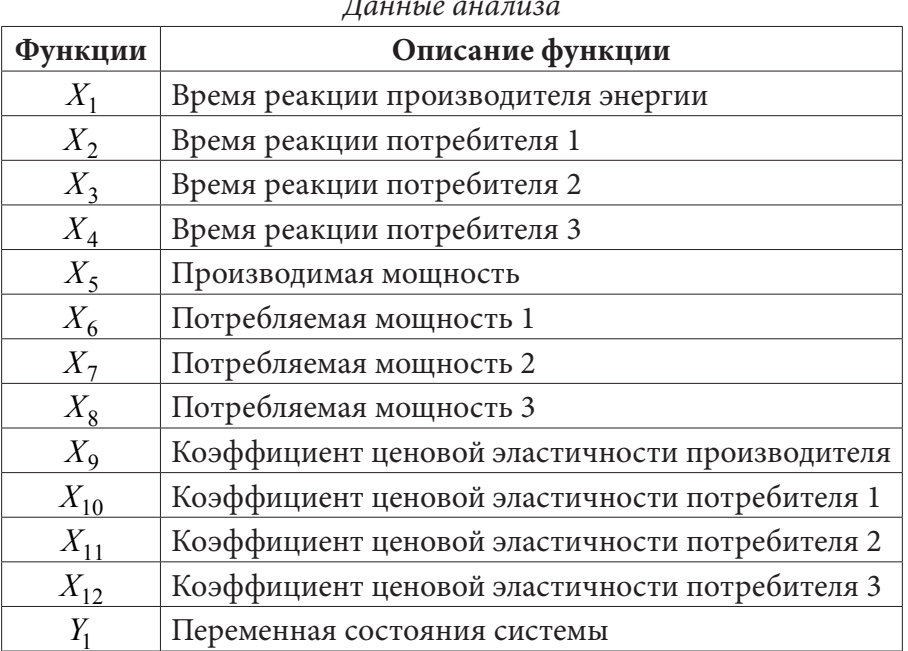

Таблина 1

Алгоритм процесса прогнозирования на основе машинного обучения представлен на рис. 1.

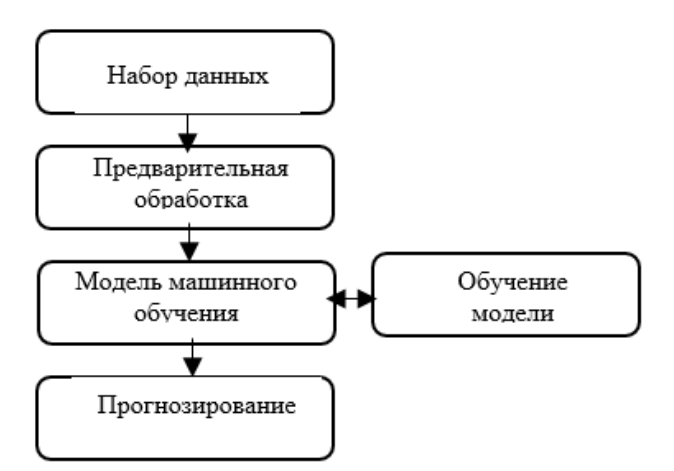

*Рис. 1. Блок-схема процесса прогнозирования событий*

#### **2. Методы машинного обучения**

#### *2.1. Машины опорных векторов*

SVM (машины опорных методов) — машины, работающие на основе метода опорных векторов. Используются в задачах классификации, регрессии и обнаружения выбросов. Суть их работы заключается в построении такой гиперплоскости, которая разделяет объекты выборки наиболее оптимальным образом. Заложенный в ней алгоритм предполагает: при увеличении расстояния между гиперплоскостью и объектами уменьшается средняя ошибка классификатора [2].

$$
g(X_i) = w^T X_i + b > 0 \to X_i \in ClassC_1,
$$
\n<sup>(2)</sup>

$$
g(X_i) = w^T X_i + b < 0 \rightarrow X_i \in ClassC_2.
$$
 (3)

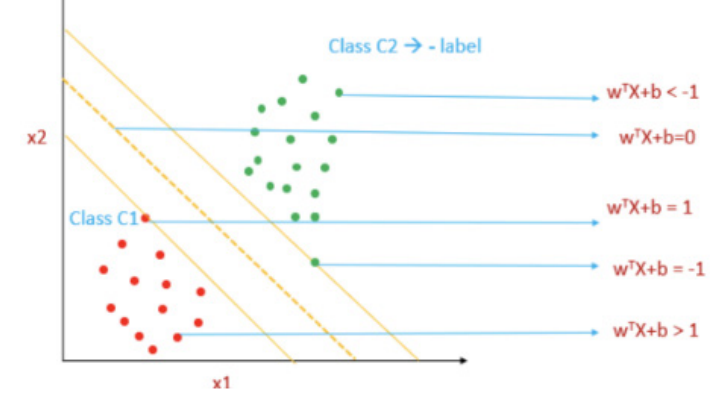

*Рис. 2. Гиперплоскость машин опорных методов*

#### *2.2. Метод случайного леса*

Метод случайного леса (Random Forest — RF) — алгоритм случайного леса — применяется при решении практически всех проблем машинного обучения. Как и первый метод, широко используется при классификации (RandomForestClassifier), регрессии (RandomForestRegressor), отборе признаков, поиска выбросов/аномалий и кластеризации. Одно решающее дерево не предполагает высокую точность, однако при их комплексе (он же и есть случайный лес), результат качества классификации значительно растет и достигает полезных результатов [3].

$$
a(x) = \frac{1}{N} \sum_{i=1}^{N} b_i(x),
$$
\n(4)

где  $N$  — количество деревьев,  $i$  — счетчик для деревьев,  $b$  — решающее дерево,  $x$  — сгенерированная нами на основе данных выборка.

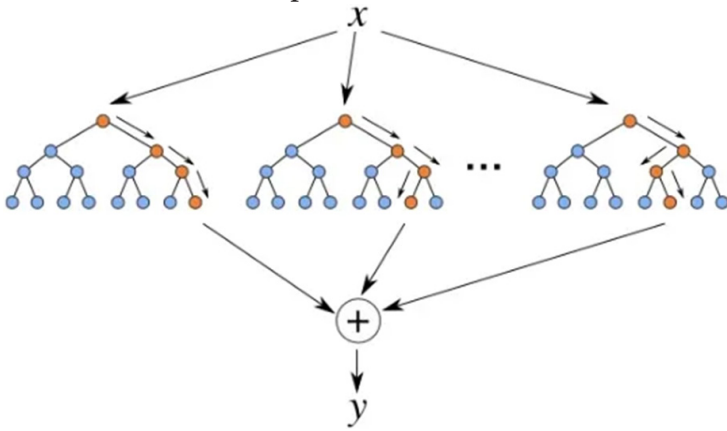

Рис. 3. Схема алгоритма случайного леса

## 2.3. Нейронная сеть с прямой связью

Нейронная сеть с прямой связью (ANN) — первый и наиболее простой тип искусственной нейронной сети. В такой сети соединения не образуют узлы и отсутствуют циклы. В ней информация передается только в одном направлении к выходным узлам. Используются при классификации и прогнозном моделировании. Принцип ее работы заключается в следующем: от входного слоя к выходному передаются данные, после чего достигается реальное значение класса [4]. Происходит сравнение этого значения с предполагаемым (предсказанным). Обученная модель делает вывод о том, правильными ли оказались его предсказания. Если они неверны, данные обратно передаются в сеть, причем параметры предсказания обновляются на новые. Алгоритм повторяется *n*-е количество раз.

Затем можно рассчитать меру потерь, используя функцию сравнения для расчета общей ошибки сети для заданных выборок. Используя алгоритм градиентного спуска, веса в сети корректируются для уменьшения общих потерь. Это делается путем послойного распространения ошибки в обратном направлении по сети и расчета индивидуального вклада в потери для каждого веса в сети.

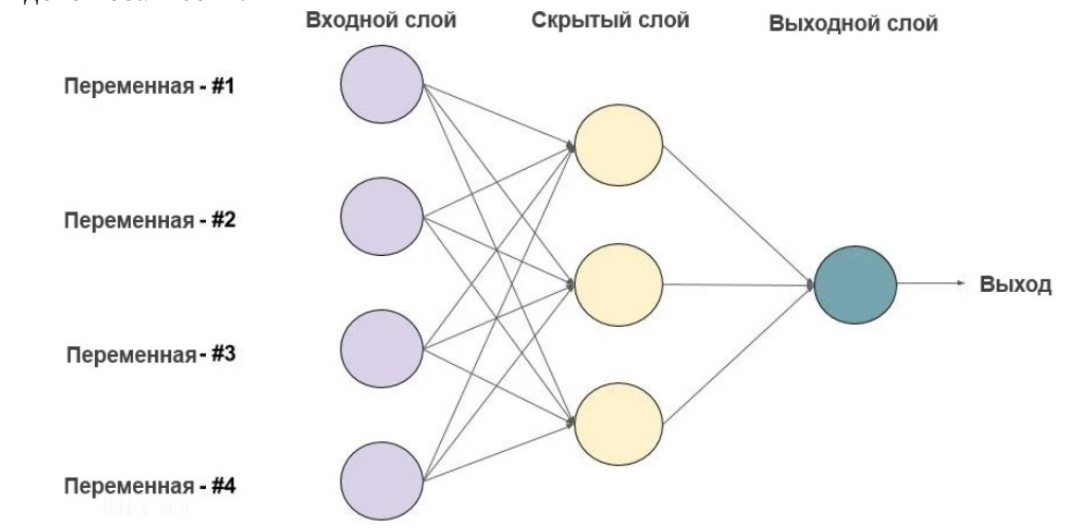

Рис. 4. Пример нейронной сети прямого распространения с одним скрытым слоем

#### 2.4. Рекуррентная нейронная сеть

Рекуррентная нейронная сеть (RNN) — вид нейронных сетей, где связи между элементами образуют направленную последовательность. В качестве входных данных на временном шаге используют полученные на предыдущем этапе данные выходного слоя. Этот алгоритм позволяет предсказать результат слоя. Основное их преимущество - масштабируемость. Она выражается в способности масштабироваться в более длинные последовательности. Рекуррентная нейронная сеть (RNN) имеет внутреннюю память, где хранятся ранее полученные результаты из обработки последовательностей, за счет чего повышается точность прогнозирования [4].

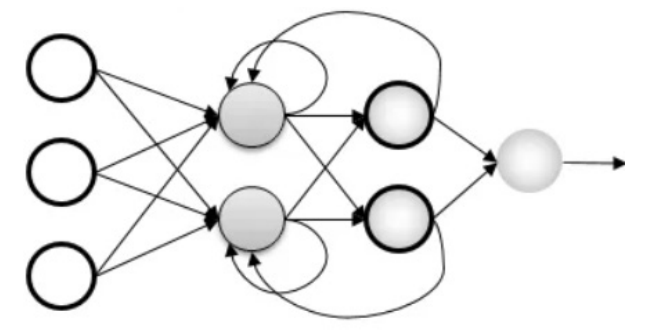

Рис. 5. Пример рекуррентной нейронной сети

Для решения задачи прогнозирования событий в электрических сетях необходимо выбрать наиболее оптимальный метод решения. Для этого сравним производительности нескольких моделей машинного обучения. Их прогностические способности оцениваются исходя из расчета набора данных, к примеру, коэффициента корреляции Мэтьюса и кривой характеристики работы приемника.

Коэффициент корреляции Мэтьюса (МСС) используется в рамках задач классификации и оценивает уровень корреляции предсказанных значений. Принимает значения в интервале  $[-1;1]$ , где -1 предполагает собой ложный прогноз (отрицательная корреляция), 0 — случайный (переменные некоррелированы), а 1 — идеально верный прогноз (положительная корреляния).

Кривая рабочих характеристик приемника (ROC) — кривая, позволяющая оценивать производительность модели классификации. Она показывает, насколько изменяется истинно положительные результаты от ложных при изменении порога, который необходим при классификации выборки как положительной, то есть порога распознавания.

Площадь под ROC-кривой (AUC) - является агрегированной характеристикой качества классификации, которая не зависит от соотношения ошибок. При повышении значения AUC повышается качество классификации.

# 3. Выбор метода и решение задачи на контрольном примере

Для того, чтобы сделать вывод о наиболее оптимальном методе машинного обучения, проведем несколько тестов.

# 3.1. Сравнительный анализ

В ходе этого теста был проведен сравнительный анализ четырех моделей на их производительность классификации, были настроены их параметры с условием тестового набора.

Модель случайного леса обладает лучшей производительностью среди остальных, а рекуррентная нейронная сеть имеет наиболее низкий коэффициент.

Для всех четырех моделей была построена кривая ROC, являющаяся важным параметром при оценке на производительность системы. На рис. 6 представлены графики кривой рабочей характеристики приемника относительно базовых линий.

Несложно увидеть, что сильного различия между графиками нет, но все же можно сделать вывод о том, что кривая рекуррентной нейронной сети (RNN) наиболее близко расположилась к синей линии, что означает следующее: данная модель машинного обучения справляется хуже других.

Ниже представлены функции, использовавшиеся для обучения и тестирования в некоторых из методов машинного обучения:

```
1. Машины опорных методов:
```

```
model1 = sym.SVC(kernel='linear', C=C)model1.fit(X train, Y train)
y predict = model1.predict(X test)print(recall score(Y test, y predict, average=None))
2. Случайный лес
clf = RandomForestClassifier(max_depth=2, random_state=0)
clf.fit(X, y).
```
При помощи библиотеки «Sckilit-learn» python вычислена точность трёх методов. Результаты занесены в табл. 2.

1. Коэффициент корреляции Мэтьюса (МСС):

sklearn.metrics.matthews corrcoef(y true, y pred, \*, sample weight=None);

2. Площадь под ROC-кривой (AUC):

 $sklearn.metrics.auc(x, y).$ 

Таблина 2

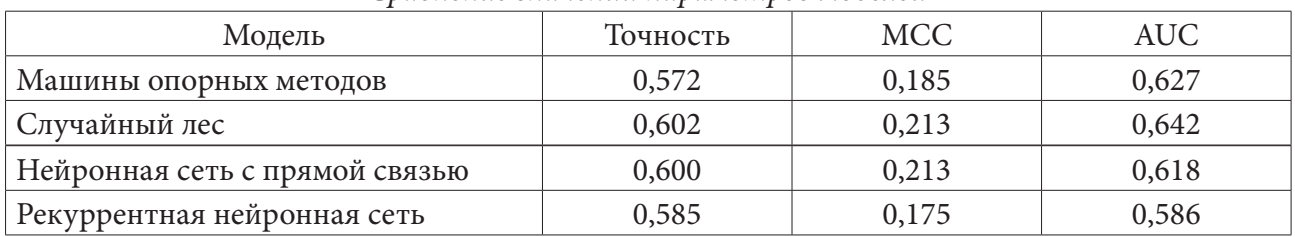

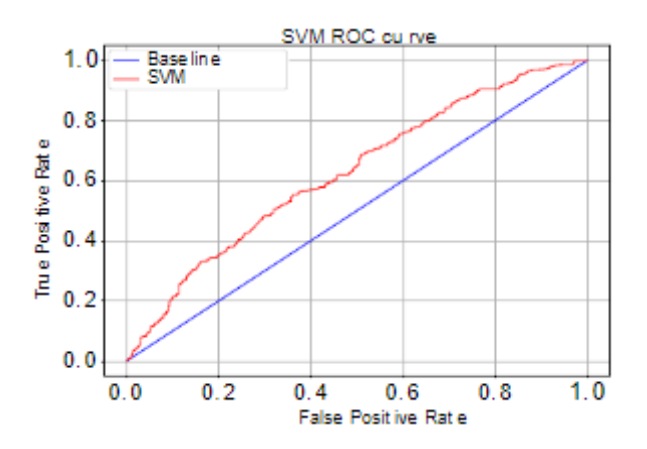

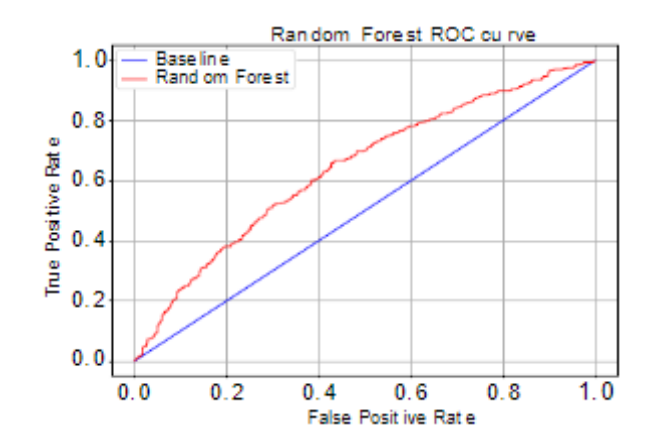

Сравнение значений параметров моделей

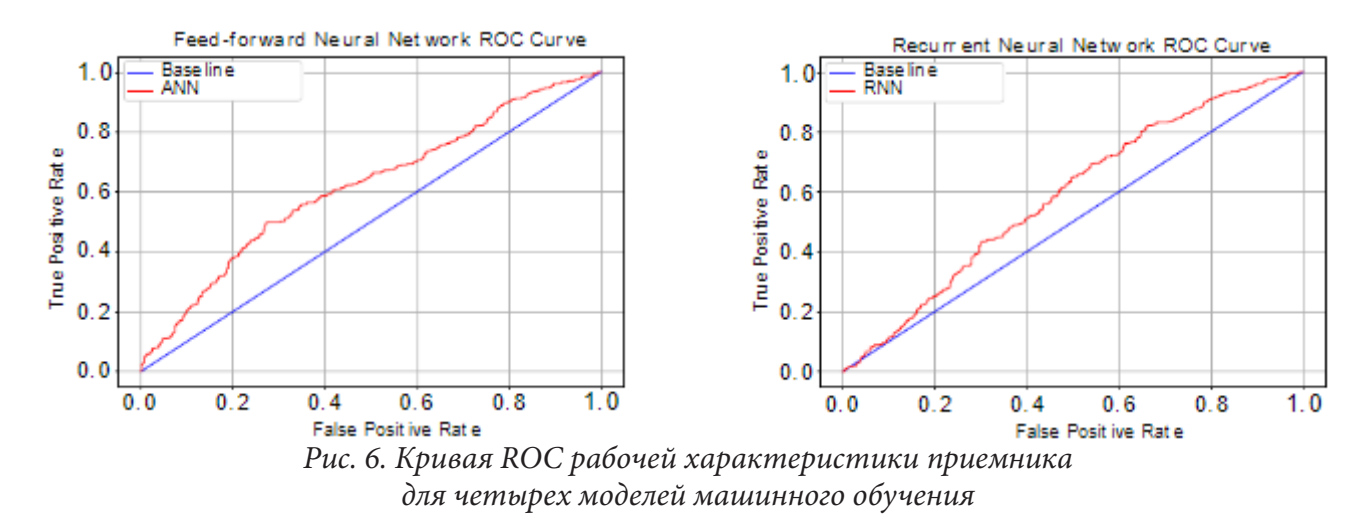

## 3.2. Зависимость прогнозирования от типа события

Рассматривался вопрос о возможности прогнозирования модели для разных типов событий при одном и том же наборе входных данных. Так как в предыдущем тесте наиболее оптимальной оказалась модель случайного леса, на этом этапе тест проводился для нее [5].

Необходимо было обучить данную модель таким образом, чтобы рассматривались все типы событий, как в тесте сравнительного анализа. Далее сравнивалась способность обучения предсказывания машины со способностью его же при помощи точности прогнозирования. Результаты исследования приведены в табл. 3.

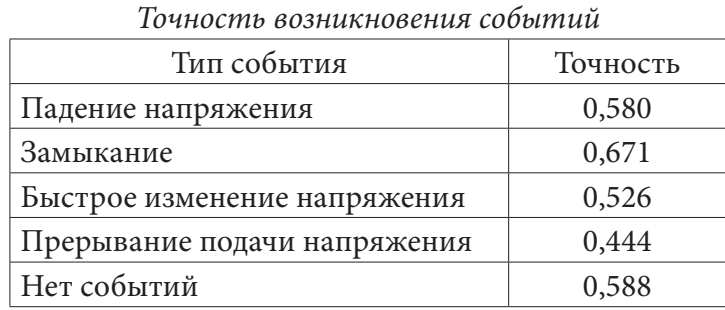

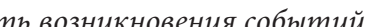

Таблица 3

#### 3.3. Зависимость прогнозирования от типа события

Обучение модели случайного леса при возникающих событиях в электрических сетях. Рассмотрим четыре таких типа событий: падение напряжения, замыкание, быстрое изменение напряжения, прерывание подачи питания. Рассчитаем для них рассмотренные в первом пункте параметры: МСС, AUC. Результаты занесены в табл. 4.

Таблина 4

| Тип события                  | <b>MCC</b> | <b>AUC</b> |
|------------------------------|------------|------------|
| Падение напряжения           | 0,242      | 0,690      |
| Замыкание                    | 0,188      | 0,630      |
| Быстрое изменение напряжения | 0,393      | 0,782      |
| Прерывание подачи напряжения |            | 0,531      |

Значения параметров возникновения событий

Для них построены кривые ROC (рис. 7).

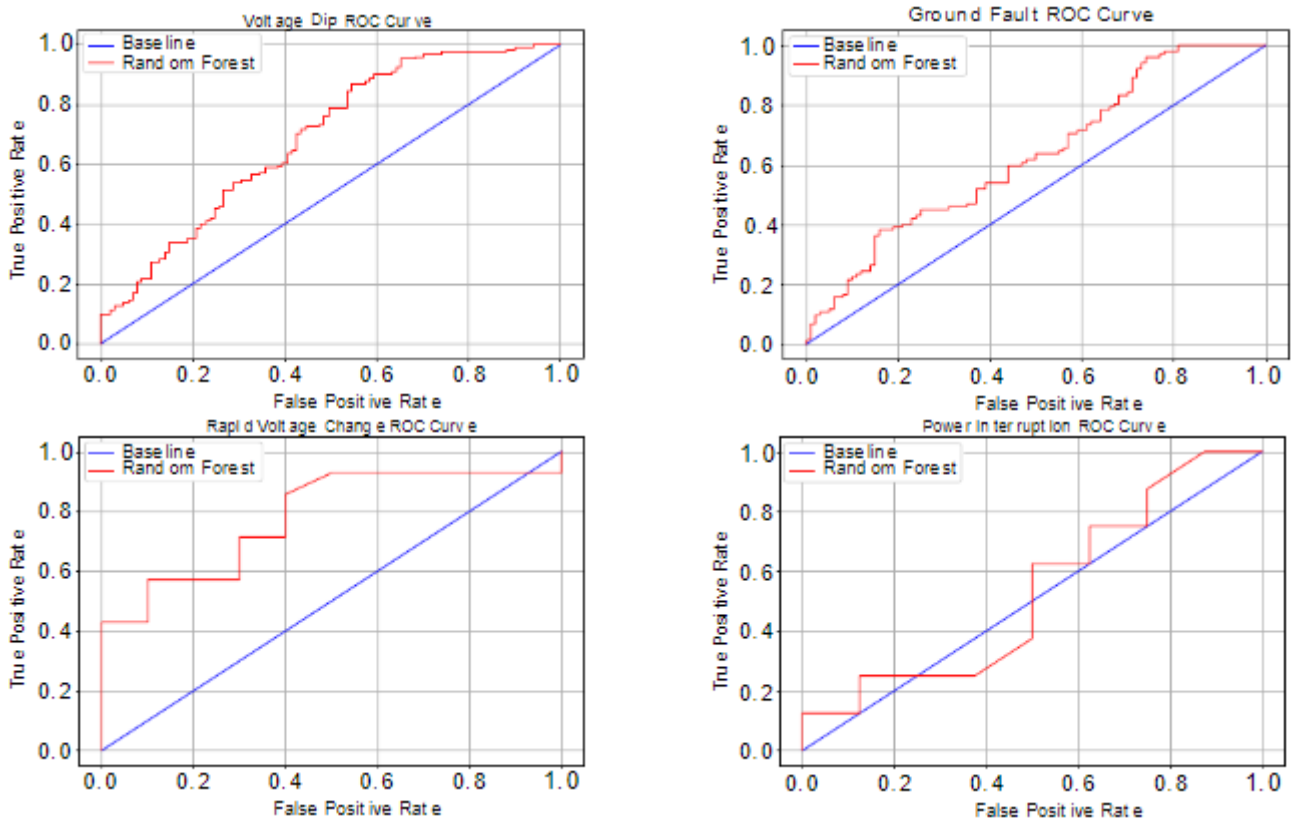

*Рис. 7. Кривая ROC рабочей характеристики приемника для возникающих типов событий*

#### **Заключение**

В статье был приведен сравнительный анализ методов прогнозирования событий в электрических сетях на основе машинного обучения. Рассматривались четыре метода, из них метод случайного леса (RF) дал наиболее точный результат прогнозирования, равный 0,602. Прогностические модели были обучены прогнозировать четыре различных категории событий, а именно: провалы напряжения, замыкания на землю, быстрые изменения напряжения и прерывания.

Для возможности оценки качества классификации рабочих характеристик были построены графики кривой ROC по каждой из четырех моделей и типам событий.

# **Литература**

1. *Гафаров Ф. М.* Искусственные нейронные сети и их приложения : учеб. пособие / Ф. М. Гафаров, А. Ф. Галимянов – Казань : Изд-во Казан. ун-та, 2018. – 121 с.

2. *Andrew A. M.* An Introduction to Support Vector Machines and Other Kernel-based Learning Methods / A. M. Andrew. – Cambridge University Press, 2001. – 189 p.

3. *Liaw A.* Newer Classification and Regression Tree Techniques: Bagging and Random Forests for Ecological Prediction / A. Liaw, M. Wiener // Ecosystems. – 2006. – Vol. 25. – P. 181–199.

4. *Ian Goodfellow A. C.* The Deep Learning Book / A. C. Ian Goodfellow, Y. Bengio // MIT Press. – 2017. – Vol. 521, № 7553. – P. 785.

5. *Куликовских И. М.* Снижение вычислительных затрат в глубоком обучении при почти идеальной линейной разделимости обучающей выборки / И. М. Куликовских // Компьютерная оптика. – 2020. – Т. 44, № 2. – С. 282–289. – DOI:10.18287/2412-6179-CO-645. – URL: https://cyberleninka.ru/article/n/snizhenie-vychislitelnyh-zatrat-v-glubokom-obuchenii-pri-pochtiidealnoy-lineynoy-razdelimosti-obuchayuschey-vyborki (дата обращения: 27.11.2022).

# **РАЗРАБОТКА ПРИЛОЖЕНИЯ ДЛЯ ЭКСПЕРТИЗЫ КОЛЛЕКТИНЫХ ИДЕЙ**

# **А. В. Астахова**

#### *Воронежский государственный университет*

**Аннотация.** Работа посвящена проектированию и реализации приложения для экспертизы коллективных идей, позволяющего организовывать инновационные технологии и инструменты, на основе предложений сотрудников внутри компании. **Ключевые слова:** новая идея, бизнес-идея, коллективные идеи, поиск технологий, пред-

ложения сотрудников, взаимодействие сотрудников, производительность, рабочий процесс, оптимизация, мозговой штурм, интеллектуальный потенциал, организация работы, удаленная работа.

### **Введение**

Для того, чтобы организация оставалась компанией инновационного уровня, ей необходимо постоянно пересматривать и развертывать новые идеи для сокращения или устранения пробелов в производительности деловой деятельности. Цифровая трансформация заключается в определении того, где команда, бизнес-единица, испытывает пробелы в производительности, а затем применить правильную комбинацию технологий, автоматизации процессов, чтобы добиться значительного улучшения организации работы компании.

Любые компании находятся в поиске бизнес-идей, которые позволят им получать больше прибыли, уменьшить издержки производства, а также выигрывать конкуренцию. Большое количество рациональных идей по улучшению процессов работы могут предложить сотрудники компании.

В современное время, когда удаленная работа стала являться неотъемлемой частью почти любой компании, намного удобнее использовать информационные системы для слаженной работы сотрудников: их активной коммуникации и мозгового штурма для большего количества бизнес-идей.

Алгоритм экспертизы коллективных идей должен включать 4 основных этапа: сбор, оценка, доработка и внедрение. Система управления корпоративными идеями, организованная в онлайн среде, позволит любому сотруднику легко и быстро внести свое предложение и быть услышанным в режиме реального времени.

 Целью данной работы является экспертиза системы коллективных идей по применению новых технологий, оптимизации существующих бизнес-процессов, предложений по улучшению взаимодействия работы внутри организации и ее работников.

# **1. Постановка задачи**

Разработать приложение экспертизы коллективных идей для вовлечения сотрудников организации в процесс обсуждения и предложения идей в режиме реального времени.

В приложении должны быть реализованы следующие возможности:

- создать и предложить новую идею;
- просмотреть свои идеи и других пользователей;
- редактировать и удалять идею;
- отслеживать статус реализации идеи;
- поиск и выбор идеи для реализации.

# 2. Функциональность приложения

Пользователь имеет следующие возможности:

- авторизоваться в приложении;
- добавить новые идеи;
- редактировать и удалить свои идеи;
- контролировать статус реализации своих идей;
- контролировать статус реализации идей других пользователей;
- просмотреть и осуществить поиск идей для реализации;
- выбрать идеи для реализации;
- комментировать существующие идеи;
- получать комментарии к своим идеям.

# 3. Структура приложения

Структурно-программный комплекс включает в себя взаимосвязи между аппаратными компонентами на диаграмме развертывания (рис. 1).

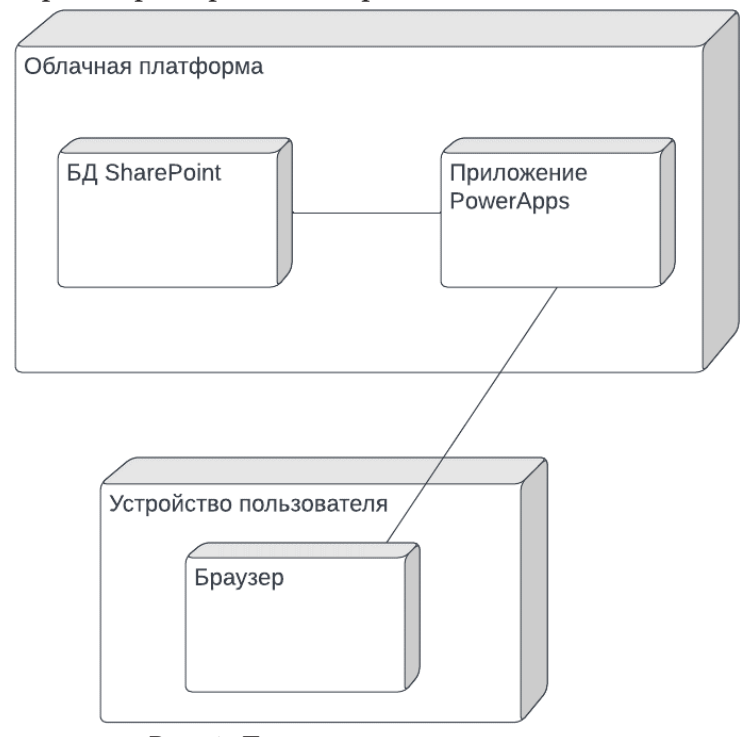

Рис. 1. Диаграмма развертывания

Подробное описание узлов диаграммы развертывания.

Приложение Power Apps — приложение, которое находится на облачной платформе, осуществляет взаимосвязь между узлами системы [1].

Облачная платформа предоставляет вычислительные ресурсы для удаленного исполнения программного кода и хранения данных.

SharePoint — база данных, хранящая списки с данными.

Устройство пользователя - персональный компьютер или мобильное устройство, с помощью которого пользователь взаимодействует с приложением.

Браузер — любой из поддерживаемых интернет-браузеров.

#### **4. Модель данных**

Данное приложение подразумевает хранение информации в базе данных [5]. Перед созданием базы данных выполняется проектирование её структуры на логическом и физическом уровнях. ER-диаграмма базы данных в нотации IDEF1x (рис. 2).

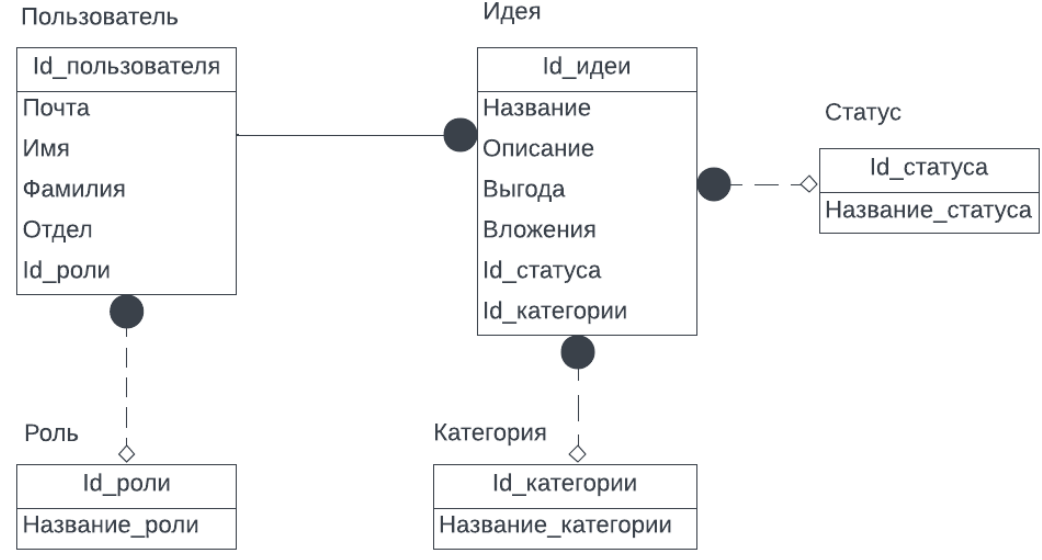

*Рис. 2. ER-диаграмма базы данных приложения*

Добавление данных в SharePoint осуществляется вручную. Для реализации базы данных были созданы списки в SharePoint [3].

1. Список Employees — список сотрудников компании, который будет обновляться при входе в приложение сотрудника, который предложит идею.

2. Список Employees\_Role — список, включающий корпоративные роли в компании.

3. Список Ideas — список, который хранит идеи, предложенные сотрудниками.

4. Список Ideas\_Category — список категорий идей, которые отражают корпоративные подразделения.

5. Список Status — список типов статуса реализации идеи.

### **Заключение**

В результате работы было спроектировано и реализовано приложение экспертизы коллективных идей для вовлечения сотрудников организации в процесс обсуждения и предложения идей. Приложение позволяет предлагать новые идеи, выполнять их редактирование, обеспечивает возможность отслеживания их статуса, получать комментарии коллег, обсуждать реализацию, выполнять поиск и выбор новых идей.

#### **Литература**

1. *Бойер Ш.* Смешанный подход к созданию приложений с помощью PowerApps / Ш. Бойер, Д. Шарп, А. Мэтьюз, Ф. Столлери // Вашингтон: Корпорация Майкрософт, 2021. – 1170 с.

2. *Буч Г.* Язык UML. Руководство пользователя / Г. Буч, Д. Рамбо, И. Якобсон // Москва: ДМК Пресс, 2006. – 496 с.

3. *Ванцер Л.* Внедрение Microsoft SharePoint 2019 / Л. Ванцер // Вашингтон: Корпорация Майкрософт, 2020. – 636 с.

4. *Гилметт А.* Автоматизация рабочих процессов с помощью Microsoft Power Automate: осуществите цифровую трансформацию за счет автоматизации бизнеса с минимальным кодированием / А. Гилметт // Бирмингем – Мумбаи: Пакет публикаций, 2020. – 302 с.

5. *Грофф Д.* SQL. Полное руководство / Д. Грофф, П. Вайнберг, Дж.Оппель – Москва; Санкт-Петербург; Киев: Вильямс, 2018. – 960 с.

6. *Матвеева М. В.* Проектирование баз данных. Нормализация. / М. В. Матвеева // Воронеж, 2018. – 52с.

7. *Матвеева М. В.* Унифицированный язык моделирования / М. В. Матвеева, А. Ш. Исламов // Воронеж, 2016. – 53 с.

# ИССЛЕДОВАНИЕ ПОДХОДОВ К РАЗРАБОТКЕ МОБИЛЬНЫХ ПРИЛОЖЕНИЙ НА ПРИМЕРЕ СИСТЕМЫ УПРАВЛЕНИЯ ГРУЗОПЕРЕВОЗКАМИ

#### О. А. Безрукова

## Воронежский государственный университет

Аннотация. Рассмотрены актуальные инструменты для реализации мобильных приложений на примере системы управления грузоперевозками. Представлено сравнение современных подходов к разработке приложений, указаны их плюсы и минусы. Проведен сравнительный анализ популярных кроссплатформенных фреймворков для реализации мобильных приложений. В качестве одного из вариантов реализации выбран фреймворк Flutter. Показан пример добавления карт и навигации в приложение с использованием стороннего сервиса Марбох, а также один из вариантов интеграции платежной системы. Обозначены основные направления для дальнейшей работы и выбран фреймворк для последующей реализации.

Ключевые слова: Flutter, React-Native, кроссплатформенный подход, нативный подход, мобильная разработка, фреймворк, карты, платежная система, Mapbox.

#### Введение

Современные направления информационных технологий каждый день стремительно развиваются и набирают популярность. Многие уже не представляют свою жизнь без таких гаджетов, как смартфон или планшет, без удобных приложений, которые значительно упрощают жизнь. Автоматизировать и сделать привычные действия проще - это малая часть задач, которые выполняют современные мобильные приложения.

Существует множество различных инструментов, которые помогают при разработке мобильных приложений - это фреймворки, которые позволяют сделать каркас приложения за считанные минуты, а также содержат множество полезных встроенных функций. Это библиотеки, которые могут значительно упрощать, например, взаимодействие с внешними источниками или содержать реализацию какого-либо известного алгоритма.

Все мы когда-либо пользовались услугами такси и очень удобно вызвать машину через приложение, просто указав адрес отправления и прибытия. В режиме реального времени на экране отображается назначенная машина, и пользователь понимает, через сколько она примерно прибудет и с какой стороны остановится. Такие приложения позволяют не тратить время на звонки оператору, где линия может быть занята, а выполнить простые действия самостоятельно. Однако, когда человек хочет переехать или ему необходимо доставить достаточно большой груз, то возникает проблема, что обычное такси не справится с этой задачей. Как правило, человеку приходится искать объявления или знакомых, которые могли бы выполнить поставленную задачу.

Таким образом, для упрощения процесса доставки крупногабаритных или тяжелых грузов, необходимо реализовать мобильное приложение, которое позволило бы в пару нажатий создавать заказы на доставку определенного вида груза (например, перевозка мебели или доставка песка на участок) и оформленные заказы попадали бы водителям, зарегистрированным в системе, для последующего выполнения.

# 1. Анализ залачи

В настоящее время перевозка грузов автомобильным транспортом является наиболее оптимальным видом грузовых перевозок по времени и стоимости.

Грузоперевозки в условиях современного рынка - это важная отрасль экономики. Они могут осуществляться в самых разных направлениях и на различные расстояния. Однако на текущий момент существует немного приложений, которые позволяют в пару нажатий оформить заказ на доставку крупногабаритного груза. Например, приложение Яндекс Go в тарифе «Грузовой» позволяет заказать доставку каких-то небольших грузов, так как здесь работают машины, рассчитанные на малогабаритные грузы (какая-либо мебель, техника), но с помощью данного приложения невозможно заказать, например, доставку 30 тонн песка на участок для строительства дома.

Таким образом, необходимо создать приложение, соответствующее следующим критериям:

1. Наличие карты. С помощью интерактивной карты в приложении удобно отслеживать местонахождение водителя, который доставляет груз, время, потраченное на поездку и расстояние.

2. Наличие возможности оплатить заказ через приложение. Множество современных приложений имеют встроенную платежную систему, которая облегчает оплату товаров и услуг. После завершения заказа пользователь должен оплатить, выполненный водителем, заказ, поэтому данная функциональность в приложении необходима.

3. Быстрый поиск информации в базе данных. Это необходимо, например, при выводе информации обо всех выполненных заказах или поиске адресов (всплывающие подсказки возможных адресов при вводе).

4. Высокая производительность. Оперативные ответы от сервера и обработка данных определяют уровень производительности системы. Задержка при отправке, получении информации увеличивает время отклика, что сказывается на общем впечатлении от приложения.

Основная цель данной работы состоит в следующем: исходя из выделенных критериев, необходимо исследовать подходы к разработке мобильных приложений на примере системы для управления грузоперевозками и реализовать приложение с использованием выбранных в ходе теоретического анализа.

# 2. Анализ существующих инструментов для реализации

Прежде чем приступить к анализу существующих инструментов, необходимо было рассмотреть основные методы разработки мобильных приложений. Перед началом разработки, необходимо ответить на следующие вопросы: какова цель приложения? Каковы основные функции? На кого ориентировано? Только после этого этапа можно переходить к следующему — выбору метода разработки. На сегодняшний день существует два основных подхода создания приложений:

2.1. Нативный подход - это подход, при котором создается продукт, написанный на оригинальных языках программирования, созданных специально для выбранной платформы. Например, Android приложения пишутся на языках Java и Kotlin, как правило, в среде разработки Android Studio, для iOS используется среда разработки Xcode и языки Swift и Objective-C. Нативный способ разработки приложений позволяет решать широкий спектр задач и создавать наиболее качественные продукты.

2.2. Кроссплатформенный подход - это подход, при котором разрабатываются приложения, имеющие возможность работать сразу на нескольких операционных системах. Для этого используются специализированные кроссплатформенные фреймворки, например, Flutter или React-Native.

Сравнение подходов по общим критериям представлено в табл. 1.

Из табл. 1, можно сделать вывод, что для серьёзных проектов нативный тип разработки будет самым верным. Нативная разработка позволяет создавать превосходные приложения для конкретной платформы. Также в сторону нативного приложения склоняют требования к бес-

Таблина 1

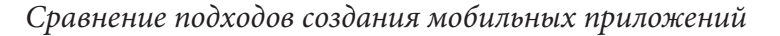

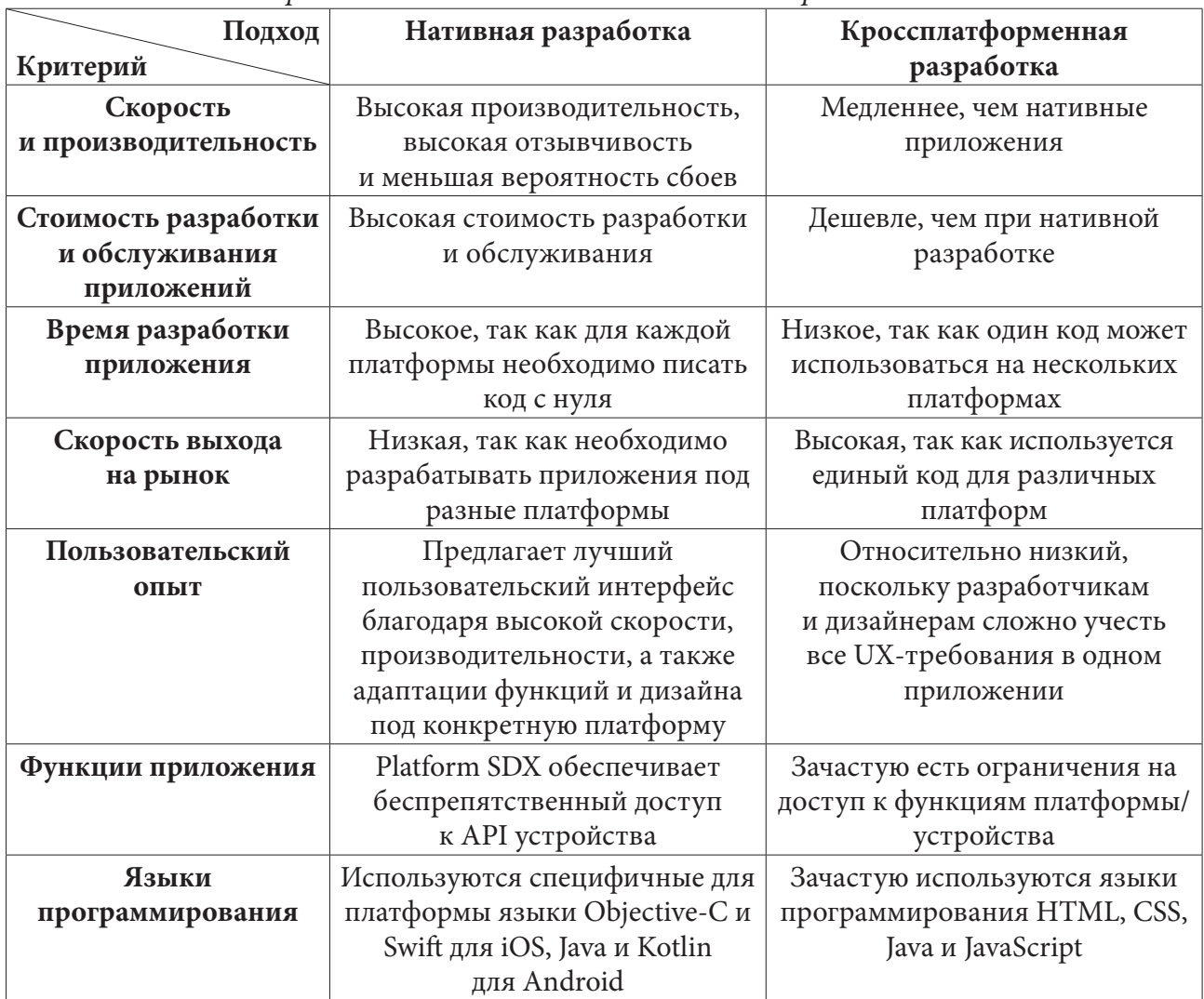

препятственному использованию аппаратного обеспечения мобильного устройства или специфичных для платформы функций и высокой производительности. Кроме того, если планируется создать сложное и долгосрочное приложение с широкой функциональностью, многоэлементным интерфейсом или сложной анимацией, нативное приложение — единственный выбор.

Кроссплатформенный метод подходит для разработки несложных и стандартизированных решений. Основная цель этого подхода: создание приложений для различных платформ в достаточно ограниченные сроки. Однако при разработке современных приложений все чаще используют данный метод. Примерами кроссплатформенных приложений могут являться: Skype, eBay Motors, Свое родное (Россельхозбанк, маркетплейс фермерских продуктов).

Для реализации поставленной задачи использовался кроссплатформенный подход. Следующим этапом необходимо было определить кроссплатформенные фреймфорки для детального сравнения. Для этого была составлена сравнительная табл. 2.

В результате сравнения было выбрано два кроссплатформенных фреймворка для реализации системы управления грузоперевозками - Flutter и React Native, так как они являются наиболее популярными и имеют множество вспомогательных инструментов, которые могут помочь в работе.

Таблица 2

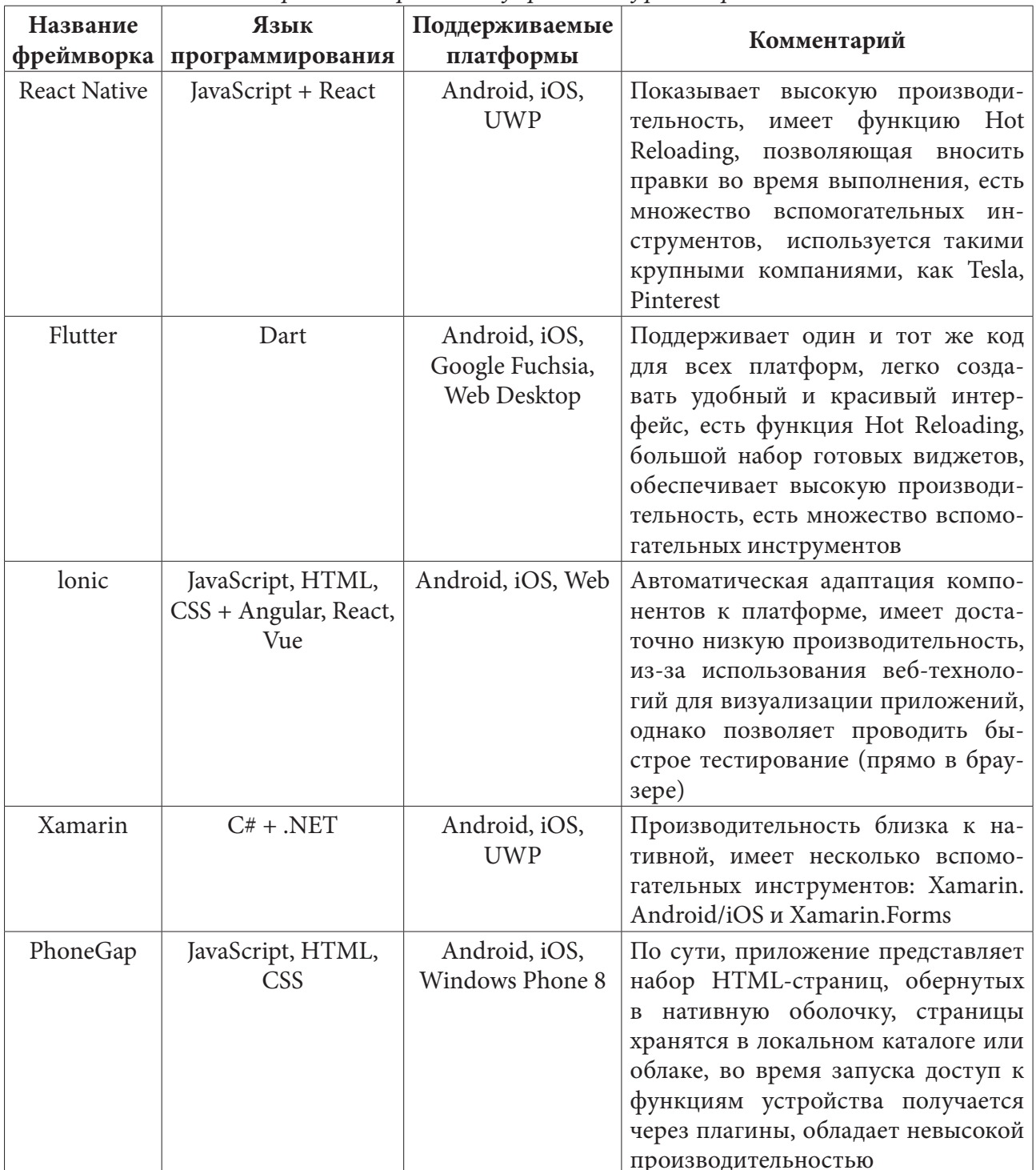

Сравнение кроссплатформенных фреймворков

# 3. Реализация приложения на Flutter

В разделе рассмотрены ключевые моменты создания приложения с использованием фреймворка Flutter.

Перед началом разработки необходимо было установить Flutter SDK, который можно скачать с официального сайта. Затем можно было приступать непосредственно к разработке приложения. Для того чтобы создать Flutter проект достаточно запустить команду flutter create {название\_приложения} в папке, где будет храниться приложение. Когда каркас готов, можно приступать к интеграции карт, платежной системы в проект.

На карте пользователю необходимо видеть:

- 1. Свое местоположение.
- 2. Местоположение водителя/местоположение заказчика.
- 3. Точку отправки и точку доставки груза.
- 4. Для водителя также должен быть виден маршрут до точки, указанной в заказе.

Как было сказано ранее, существует несколько крупных внешних сервисов, которые позволяют интегрировать карты в приложение. Один из них Mapbox — это онлайн-сервис, позволяющий довольно легко добавить карту в приложение. Он является платным, но для поставленной задачи будет достаточно тех базовых функций, которые предоставляются бесплатно.

Для того чтобы добавить карту, с указанными выше функциями, сначала необходимо было зарегистрироваться в Mapbox и получить токен, который будет использоваться в приложении. Когда это действие выполнено, то можно переходить к разработке. Здесь используются следующие инструменты, предоставляемые онлайн-сервисом: Maps SDK, Search, Geocoding APIs, Direction APIs и Navigation SDKs. Для начала необходимо было импортировать в проект flutter\_mapbox\_navigation[3] — эта библиотека, позволяющая добавить пошаговую навигацию в приложение.

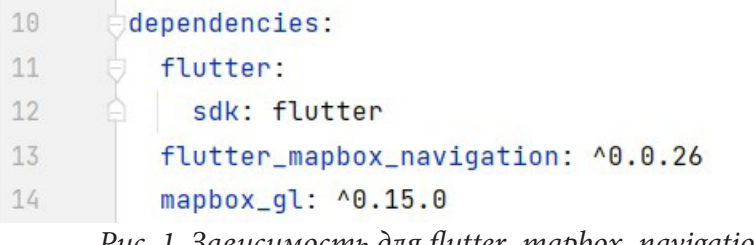

*Рис. 1. Зависимость для flutter\_mapbox\_navigation*

Далее необходимо было объявить экземпляр класса MapBoxNavigation, инициализировать его и задать параметры маршрута:

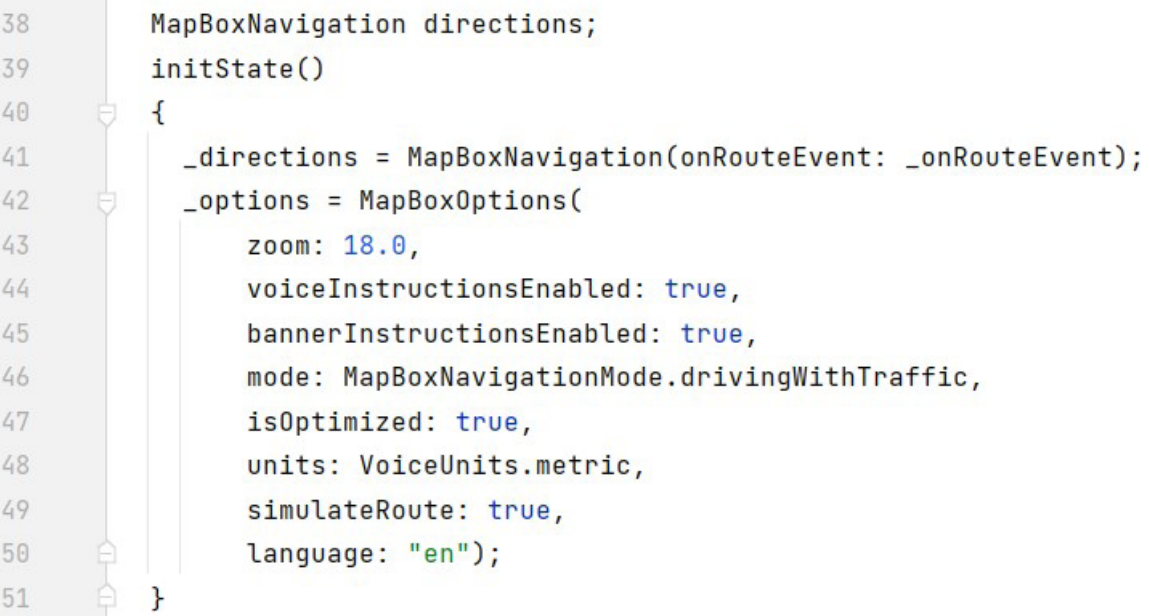

# *Рис. 2. Инициализация и конфигурирование MapBoxNavigation*

Далее был добавлен слушатель событий \_onRouteEvent, который указывался при инициализации переменной directions. Его основная задача состоит в том, чтобы определять тип события и в зависимости от него изменять значения переменных, которые используются при отрисовки карты. В конце обязательно необходимо добавить вызов метода для обновления пользовательского интерфейса.

Для того чтобы запустить процесс отрисовки, нужно вызвать метод startNavigation для переменной directions и передать туда значения долготы и широты. В свою очередь эти значения будут получены, когда пользователь укажет адреса.

Таким образом, в результате добавления и небольшой конфигурации библиотеки на экране отображается карта, на которой изображен маршрут для заданных точек (адресов).

Следующим шагом рассматривался один из способов внедрения платежной системы в приложение. После того, как водитель выполнил заказ, пользователю необходимо оплатить работу. Всего доступно два способа оплаты: наличными и по карте.

Один из способов оплаты — картой — с помощью Google Рау. Для реализации этой задачи также существует библиотека, которая значительно упрощает работу - её название рау [4]. Для начала следовало сделать импорт этой библиотеки, указав ее в pubspec.yaml файле в разделе зависимостей. Далее необходимо было добавить в директорию assets платежную конфигурацию. В ней указана информация о поддерживаемых платежных системах, провайдер (google\_pay или apple\_pay), информация о транзакции (например, код страны) и представлена она в виде JSON файла. После этого оставалось только добавить виджет для оплаты. Код для добавления виджета представлен на рис. 3.

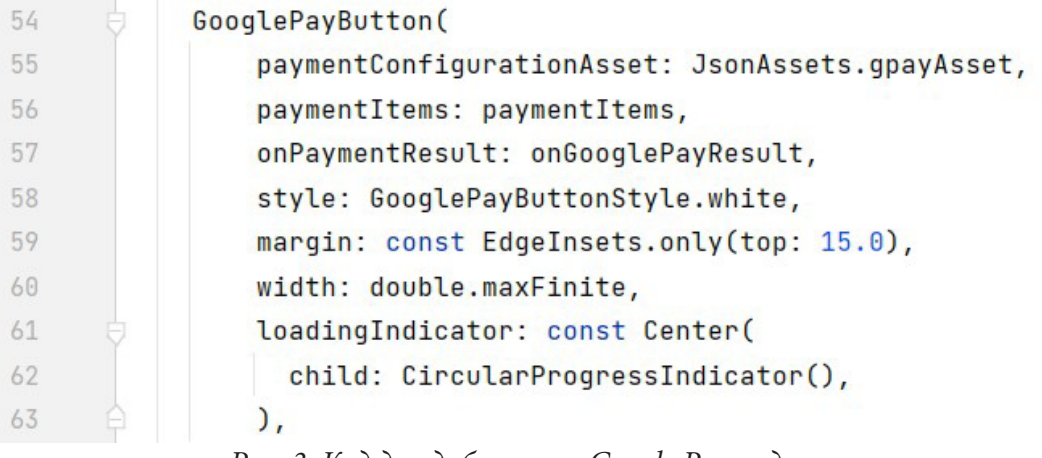

#### Рис. 3. Код для добавления Google Рау виджета

Этот виджет предоставляет интеграцию на основе пользовательского интерфейса, который оборачивает API вызовы и включает их как часть жизненного цикла виджета. В результате проделанных действий в приложение была добавлена возможность оплаты картой через Google Pay.

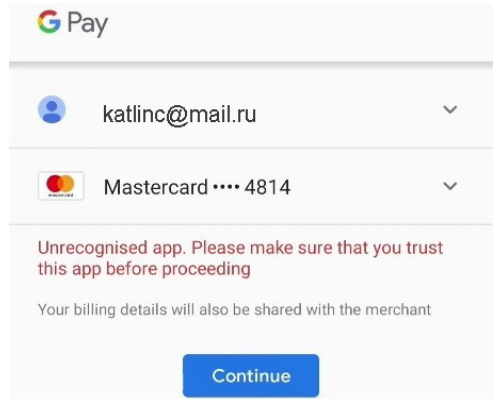

Рис. 4. Пример работы платежной системы

#### Заключение

В результате исследования существующих подходов к разработке мобильных приложений на примере системы управления грузоперевозками были выявлены преимущества и недостатки популярных фреймворков. Также был реализован прототип Flutter приложения, который содержит основную страницу с картой и возможностью создать и оплатить заказ. Из проделанной практической работы можно сделать вывод, что у используемого фреймворка есть множество удобных библиотек, которые позволяют довольно быстро создать необходимую функциональность в приложении. Также стоит отметить отличную документацию к каждому из инструментов. Примеры, описанные там, помогают за короткий промежуток времени разобраться и добавить интересующую функцию в свое приложение.

В дальнейшем планируется изучить фреймворк React Native и оценить сложность интеграции с внешними сервисами и в целом разработки. На основе полученных результатов сделать вывод о том, какой фреймворк и инструменты стоит использовать для поставленной задачи.

#### Литература

1. Flutter и Dart документация - Режим доступа: https://flutter.su/docs. - (Дата обращения:  $02.08.22$ ).

2. React Native документация - Режим доступа: https://reactnative.dev/docs/getting-started. -(Дата обращения: 19.06.22).

3. Документация библиотеки flutter\_mapbox\_navigation - Режим доступа: https://pub.dev/ packages/flutter\_mapbox\_navigation. - (Дата обращения: 15.08.22).

4. Документация библиотеки рау - Режим доступа: https://pub.dev/packages/pay. - (Дата обращения: 19.08.22).

5. Flutter vs. React Native: что выбрать для вашего мобильного приложения - Режим доступа: https://surf.ru/flutter-vs-react-native-chto-vybrat-dlya-vashego-mobilnogo-prilozheniya. - (Дата обращения: 07.06.22).

6. Сравнение React Native и Flutter с точки зрения их применения в реальных проектах -Режим доступа: https://habr.com/ru/company/ruvds/blog/478322. - (Дата обращения: 07.06.22).

7. Flutter vs. React Native in 2022 – Detailed Framework Comparison – Режим доступа: https:// brocoders.com/blog/flutter-vs-react-native. - (Дата обращения: 15.09.22).

# ОРГАНИЗАЦИЯ СОГЛАСОВАННОСТИ ДАННЫХ В МИКРОСЕРВИСНОЙ АРХИТЕКТУРЕ

## Е. А. Бодрова

## Воронежский государственный университет

Аннотация. Рассматриваются вопрос обеспечения согласованности данных в приложениях с микросервисной архитектурой; описываются подходы к организации транзакций в микросервисной архитектуре; разбираются основные технологические стандарты для создания и поддержания транзакций в микросервисной архитекуре.

Ключевые слова: микросервисная архитектура, транзакция, база данных, сервис.

## Введение

Одним из основных элементов приложения, с которым сервисам необходимо обмениваться информацией, является база данных. Выполнение такого обмена в микросервисной архитектуре усложняется структурой и свойствами данной архитектуры — каждый микросервис обладает своей собственной базой данных, ограниченным контекстом и слабо связан с остальными микросервисами. Несмотря на особенности данной архитектуры, для корректной работы следует поддерживать согласованность данных. Для обеспечения консистентности необходимы такие глобальные распределенные транзакции, чтобы система могла отменить примененные изменения.

Такие транзакции должны отвечать требованиям ACID (Atomicity, Consistency, Isolation, Durability — «атомарность, согласованность, изолированность, долговечность») [1,4]. Требование атомарности гарантирует, что проводимые транзакции могут находится только в двух состояниях: выполнена полностью или не выполнена вообще. Выполнение требования консистентности или согласованности следует из первого требования и означает фиксирование транзакциями только допустимых результатов. Иными словами, транзакция должна переводить базу данных из одного согласованного состояния в другое, без промежуточных результатов. Изолированность обеспечивает возможность выполнения независимых параллельных транзакций. Требование долговечности означает, что при успешном завершении транзакции, проводимые изменения будут храниться сколько угодно долго и не будут отменены.

Существуют два подхода для организации подобного рода транзакций:

1. Протокол двухфазных фиксаций(2РС).

2. Паттерн «Сага» [5].

#### 1. Протокол двухфазных фиксаций (2РС)

Протокол двухфазной фиксации (2PC или two-phase commit protocol) — это механизм реализации транзакции, состоящий из двух этапов. Для организации работы этого протокола необходим компонент, называемый транзакционным менеджером. Пример работы данного протокола представлен на рис. 1.

Протокол состоит из двух частей: фазы подготовки и фазы коммита (фиксации). На первом этапе все элементы транзакции подготавливают свои данные и уведомляют менеджера о своей готовности завершить транзакцию. На фазе фиксации транзакционный менеджер принимает решение: выдать всем участникам команду для фиксации транзакции или откатить полученные изменения.

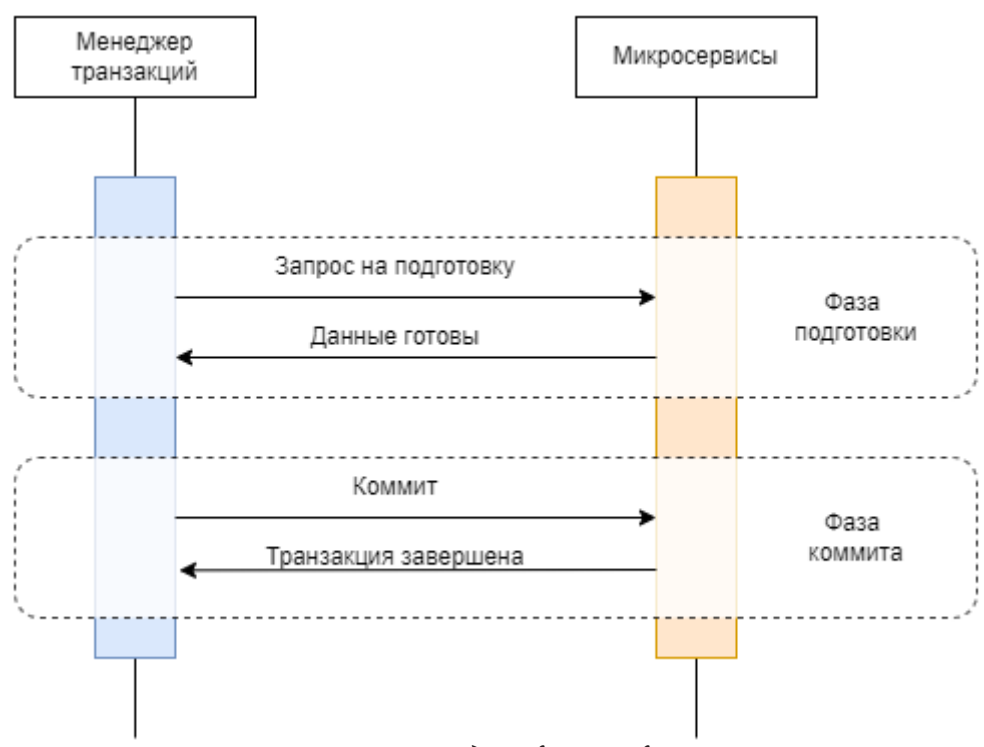

Рис. 1. Протокол двухфазной фиксации

Для реализации такого протокола существует несколько стандартов:

1. Стандарт ХА (extended architecture, X/Open XA) представляет собой спецификацию для проведения распределенных транзакций, основанных на протоколе двухфазной фиксации. Данный стандарт представлен реализациями на нескольких языках программирования, например Java (Java Transaction API), .Net, Си.

2. REST-AT стандарт позволяет использовать сервер приложений в качестве транзакционного менеджера, используя определенный REST API.

Для использования этих стандартов необходимо чтобы ресурсы системы были развернуты на общей платформе JTA (Java Transaction API).

Данный протокол обеспечивает согласованность и допуск на разделение данных. Однако применение двухфазных фиксаций может значительно снизить производительность микросервисной системы при горизонтальном расширении вследствие того, что механизм является синхронным и это является значительным недостатком для быстрорастущих систем [2, с. 3].

#### 2. Паттерн «Сага»

Паттерн «Сага» или «Повествование» представляет собой набор локальных транзакций [5]. Каждая такая транзакция обновляет базу/базы данных и инициирует следующую локальную транзакцию в саге. Если системе необходимо откатить изменения, то для этого используются компенсирующие транзакции. В данном паттерне распределенная транзакция выполняется асинхронными локальными транзакциями на связанных микросервисах.

Одна из проблем данного паттерна связана с тем, что по своей природе такая модель является ACD (Atomicity, Consistency, Durability — «атомарность, согласованность, долговечность») [3]. В итоге системе необходимы некоторые дополнительные механизмы, устраняющие или снижающие влияние аномалий конкурентности, вызванных нехваткой изолированности. Самыми распространенными являются методы «оркестратор» и «хореография». В первом методе в системе создается «сервис-оркестратор», контролирующий проведение транзакций и руководящий вызовами сервисами. В методе «хореография» сервисы обладают ограниченным контекстом и роль оркестратора распределяется между всеми сервисами-участниками транзакций.

Реализацию данного паттерна можно провести с помощью следующих инструментов:

1. Eventuate Tram Saga - это платформа для реализации метода «оркестрация» паттерна «Сага». Данный фреймворк используется для микросервисов, написанных на языке Java и использующих стандарт JDBC/JPA (Java Database Connectivity API/ Java Persistence API).

2. Axon Framework также используется для микросервисов, разработанных на языке Java и позволяет разрабатывать как «оркестрацию», так и «хореографию». Чаще всего данный инструмент используется для сервисов, написанных с использованием Spring Boot Framework.

3. AWS Step functions. Функции AWS Step позволяют легко координировать компоненты микросервисов с помощью визуальных рабочих процессов. Step Functions предоставляет графическую консоль для упорядочивания и визуализации компонентов вашего приложения в виде серии шагов. Однако с помощью данного сервиса возможно реализовать только сагу «оркестрация».

Паттерн «Сага» позволяет обрабатывать транзакции с большим количеством итераций, чем протокол двухфазных фиксаций, делая систему в целом более отказоустойчивой из-за минимального количества компонентов, которые можно перегрузить. Однако использование асинхронных локальных транзакций может значительно затруднить отслеживание сервисов и отладку всей транзакции, кроме того, для успешного применения данного паттерна, необходимо корректно выбрать правильную методику, реализующую его.

## Заключение

Обеспечить согласованность данных в микросервисной архитектуре возможно при помощи глобальных распределенных транзакций, удовлетворяющих критериям ACID. Существуют два подхода для организации таких транзакций: протокол двухфазных фиксаций и паттерн «Сага». Для осуществления согласованности и изолированности данных необходимо использовать протокол двухфазных фиксаций. Однако если вопрос об изолированности не стоит особенно остро, предпочтительнее использовать паттерн «Сага», делая систему в целом более производительной. Применяя выше описанные подходы, можно обеспечить повышение общей отказоустойчивости и масштабируемости системы.

#### Литература

1. Кучеренко Н. Ю. Проблема целостности данных в микросервисной архитектуре / Н. Ю. Кучеренко // Столыпинский вестник. - 2022. - №4.

2. Bailis P. Coordination Avoidance in Database Systems / P. Bailis, A. Fekete, M. J. Franklin, A. Ghodsi, J. M. Hellerstein, I. Stoica, // Proc. VLDB Endow. 8(3) - 2014. - P. 185-196.

3. Ричардсон К. Микросервисы. Паттерны разработки и рефакторинга / К. Ричардсон. -СПб.: Питер, 2019. - 544 с.

4. Microsevices. — URL: https://microservices-io (дата обращения: 01.10.2022).

5. Pattern: Saga. — URL: https://microservices.io/patterns/data/saga.html (дата обращения:  $10.10.2022$ ).

# **РАЗРАБОТКА СРЕДСТВА ДЛЯ ГРАФИЧЕСКОГО ПРЕДСТАВЛЕНИЯ ИНКЛИНОМЕТРИИ НЕФТЯНОЙ СКВАЖИНЫ**

# **А. О. Буренин**

## *Воронежский государственный университет*

**Аннотация.** Данная работа посвящена разработке средства для графического представления инклинометрии нефтяной скважины для системы мониторинга бурения и разработки нефтяных скважин. Целью работы является создание и внедрение инструмента, который предоставляет отображение трехмерного и двухмерных представлений ствола скважины на основе инклинометрических исследований. Этот инструмент позволит расширить процесс планирования и контроля над строительством скважин путем предоставления доступа к оперативной информации о ходе бурения на шельфе. Таким образом будет достигнуто повышение оперативности доступа к информации, что снизит риски появления аварий, нарушений технологий и срыва общих сроков строительства. **Ключевые слова:** инклинометрия, нефтяная скважина, графическое представление, система, мониторинг, проекция.

## **Введение**

Инклинометрия — это определение пространственного положения ствола буровой скважины путем непрерывного измерения инклинометрами.

По данным замеров угла и азимута скважины, а также глубины ствола в точке замера строится план (инклинограмма) — проекция оси скважины на горизонтальную плоскость и профиль — вертикальная проекция на плоскости магнитного меридиана, геологического разреза по месторождению, проходящего через исследуемую скважину.

Наличие фактических координат бурящихся скважин дает основание судить о качестве проводки скважины и точно определять точки пересечения скважиной различных участков геологического разреза, т. е. установить правильность бурения в заданном направлении, что позволяет правильно оценивать запасы месторождений по данным буровой разведки и выбирать рациональную систему их разработки.

Для повышения удобства работы с данными в рамках некой системы мониторинга бурения и разработки нефтяных скважин требовалось реализовать средства для построения графического представления ствола скважины на основе инклинометрии — данных о замерах угла и азимута скважины, а также глубины ствола в точке замера.

## **1. Используемые формулы**

Так как данные инклинометрических исследований содержат лишь информацию об угле наклона, азимуте скважины и о глубине ствола в точке замера, требуется вычисллить другие параметры для постороения графического отображения.

Для расчета вертикальной глубины ствола в определенной точке используется формула

$$
E = E_2 + (A_1 + A_2) \times \left( \cos \left( \frac{C_1}{180} \times \pi \right) + \cos \left( \frac{C_2}{180} \times \pi \right) \right) / 2,
$$

где *A*1 — глубина ствола для текущей точки;

*A*2 — глубина ствола для предыдущей точки (считается равной нулю, если предыдущей точки нет);

*C*1 — угол наклона в текущей точке;

*C*2 — угол наклона в предыдущей точке (считается равным нулю, если предыдущей точки нет);

*E*2 — вертикальная глубина в предыдущей точке (считается равной нулю, если предыдущей точки нет).

Абсолютная отметка глубины рассчитывется по формуле

$$
D=T-E,
$$

где *T* — абсолютная отметка стола ротора;

*E* — вертикальная глубина.

Вычисление координаты точки по направлению север-юг производится по формуле

$$
R = R_2 + (A_1 - A_2) \times \left( \sin\left(\frac{C_2}{180} \times \pi\right) \times \cos\left(\frac{(B_2 + M)}{180} \times \pi\right) + \sin\left(\frac{C_1}{180} \times \pi\right) \times \cos\left(\frac{(B_1 + M)}{180} \times \pi\right) \right) / 2,
$$

где  $B_1$  — азимут в текущей точке;

 $B_2$  — азимут в предыдущей точке (считается равным нулю, если предыдущей точки нет);

 $R_2$  — координата предыдущей точки по направлению север-юг (считается равной нулю, если предыдущей точки нет);

*M* — магнитное склонение скважины.

Для вычисления координаты точки по направлению запад-восток используется формула

$$
S = S_2 + (A_1 - A_2) \times \left( \sin\left(\frac{C_2}{180} \times \pi\right) \times \cos\left(\frac{(B_2 + M)}{180} \times \pi\right) + \sin\left(\frac{C_1}{180} \times \pi\right) \times \cos\left(\frac{(B_1 + M)}{180} \times \pi\right) \right) / 2,
$$

где  $S_2$  — координата предыдущей точки по направлению север-юг (считается равной нулю, если предыдущей точки нет).

# **2. Анализ макета**

Для задачи с помощью векторного графического редактора Microsoft Visio были сделаны макеты страниц, представленные на рис. 1 и рис. 2.

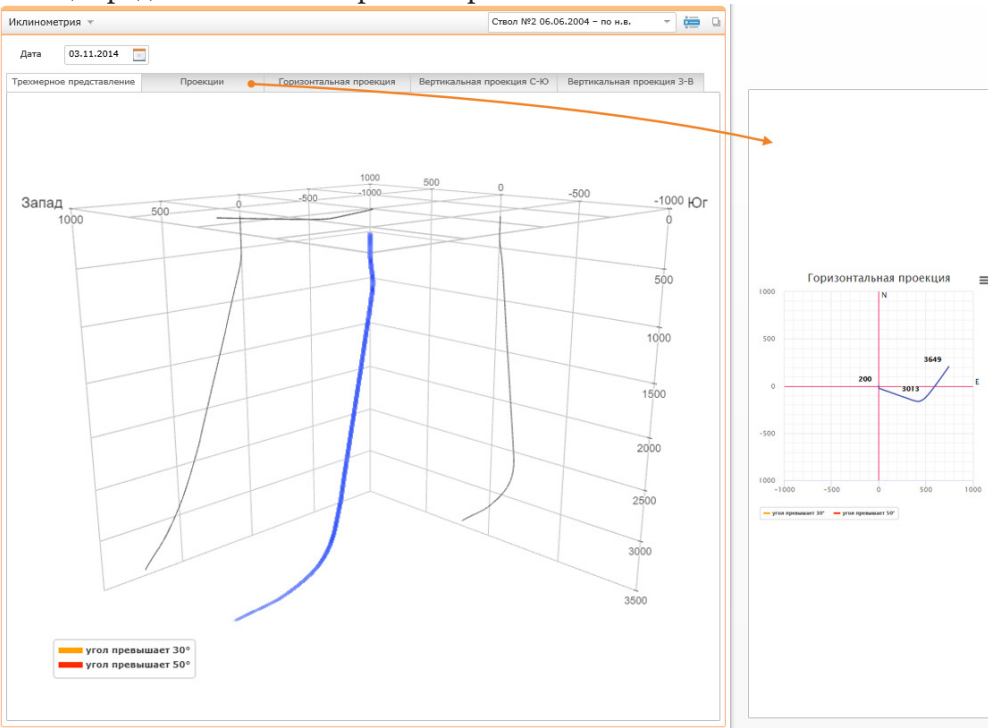

*Рис. 1. Макет страницы*
Согласно макету, в заголовке основного блока слева от кнопки выбора скважины требуется разместить комбинированный список, с помощью которого можно выбрать для отображениия один из стволов скважины.

Также в верхней части блока нужно расположить текстовое поле с календарем, с помощью которого можно выбрать дату измерения инклинометрических данных, по которым в блоке ниже строятся трехмерное представление и проекции.

Ниже необходимо разместить ряд вкладок, содержащих различные графические представления данных инклинометрии. На каждой из этих вкладок должна быть указана легенда, в которой приведены соответствия между цветом и углом наклона.

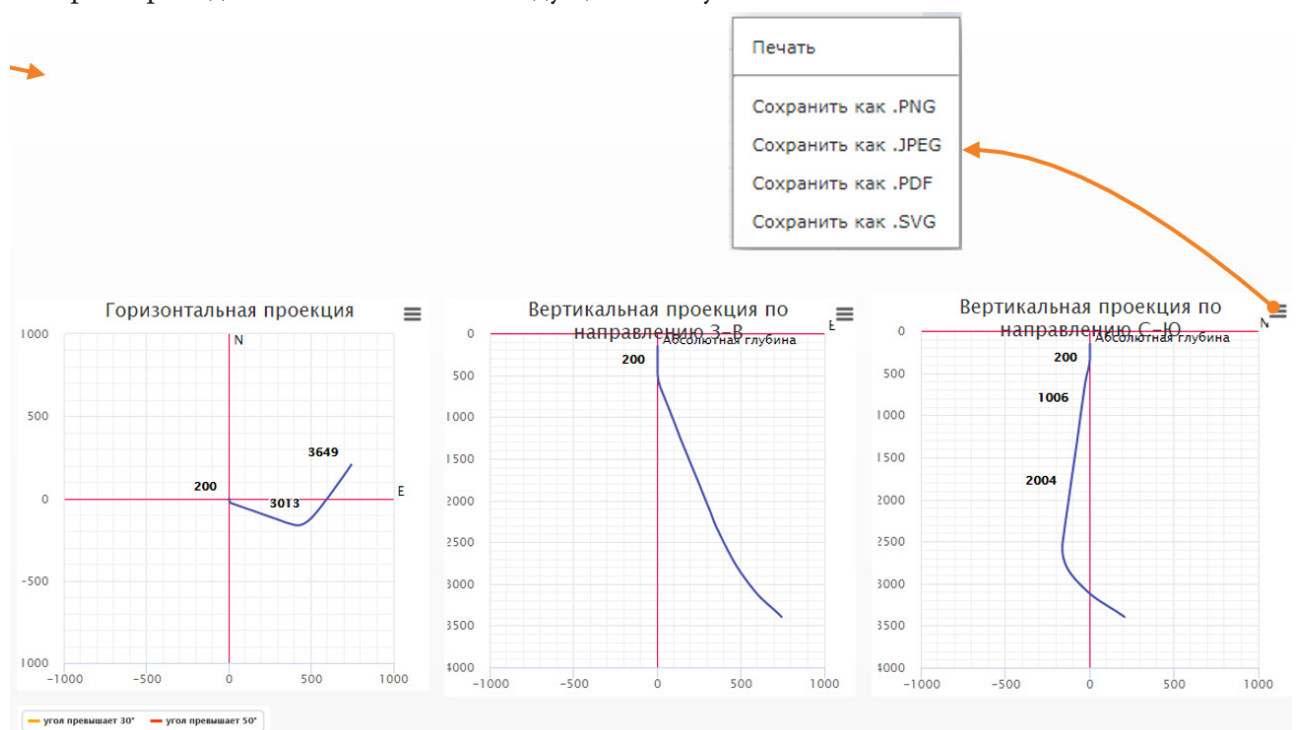

*Рис. 2. Макет общей вкладки с проекциями*

В правом верхнем углу каждой двухмерной проекции нужно расположить кнопку вызова контекстного меню, при нажатии на которую должны отображаться следующие опции:

- печать;
- сохранить как .PNG;
- сохранить как .JPEG;
- сохранить как .PDF;
- сохранить как .SVG.

### **3. Алгоритм отображения**

Разброс значений для осей север-юг и запад-восток определяется по следующему алгоритму:

• Определяется максимальное по модулю значение среди координат по направлению север-юг и запад-восток.

• Полученное значение округляется в большую сторону (по модулю) до ближайшего значения, кратного 500 (например, полученное максимальное значение 1243,61 округляется до 1500).

• Округленное значение откладывается как максимальное по всем направлениям (соответственно по отрицательному направлению откладывается –1500, по положительному 1500).

Разброс значений для оси «Абсолютная глубина» задается от нуля до значения максимальной отметки глубины, округленного в большую сторону (по модулю) до ближайшего значения, кратного 500.

Для отображения данных горизонтальной проекции в графический компонент передаются следующие данные:

• по оси абсцисс откладываются значения координат по направлению запад-восток:

– положительные значения — восточное направление;

– отрицательные значения — западное направление;

• По оси ординат откладываются значения координат по направлению север-юг:

– положительные значения — северное направление;

– отрицательные значения — южное направление;

В горизонтальной проекции направление на север всегда сверху, на юг — снизу, на запад слева, на восток — справа.

Для отображения данных вертикальных проекций по направлению запад-восток (север-юг) в графический компонент передаются следующие данные:

• по оси абсцисс откладываются значения координат по направлению запад-восток (север-юг):

– положительные значения — восточное (северное) направление;

– отрицательные значения — западное (южное) направление;

• по оси ординат откладываются значения абсолютной отметки глубины:

– положительные значения откладывается вверх по оси;

– отрицательные значения откладывается вниз по оси;

В вертикальных проекциях направление на запад и юг всегда слева, на восток и север справа.

Схема ствола раскрашивается в зависимости от угла его наклона на определенном участке. Параметры раскраски, задающие углы и соответствующие им цвета должны загружаться в виде xml-файла из хранилища данных при переходе на страницу. Структура файла следующая:

```
<inclinometry>
<param name="normalColor" value="#3080F0">
<param name="warningColor" value="#FFA200">
<param name="warningValue" value="30">
<param name="dangerColor" value="#FF2D00">
<param name="dangerValue" value="50">
</inclinometry>
```
Таким образом, график может быть окрашен в три разных цвета:

• если угол наклона меньше, чем warningValue, в качестве цвета используется normalColor;

• если угол больше warningValue, но меньше dangerValue, используется warningColor;

• если угол больше dangerValue, используется dangerColor.

Если какой-то из параметров не задан или его не удается загрузить, вместо него используется значение по умолчанию. Параметры по умолчанию следующие:

• если угол наклона меньше 30°, то используется синий цвет (#3080F0);

• если угол больше 30°, но меньше 50° — оранжевый (#FFA200);

• если угол больше 50° — красный (#FF2D00).

На двухмерных проекциях подписываются следующие точки:

• глубина первой и последней точки графика;

• глубины точек, в которых график меняет цвет;

• в середине участка с наибольшим наклоном указывается максимальный угол наклона ствола.

# **4. Средства реализации**

Для разработки инструмента был выбран следующий набор технологий:

- язык программирования Java версии 1.8.0;
- язык программирования JavaScript.
- веб-фреймворк GWT (Google Web Toolkit) 2.8.2;
- стандартные средства разметки веб-страниц HTML5, CSS;
- библиотека GWT Highcharts для создания графиков;
- библиотека Lombok;
- JavaScript библиотека MathBox, интегрированная с помощью JavaScript Native Interface, для создания трехмерного представления;
	- СУБД Oracle 12c;
	- веб-сервер Apache Tomcat 7.0.6;

В качестве среды разработки была выбрана IDE Eclipse 4.11.0 for Enterprise Java Developers. Данная IDE помимо стандартных возможностей предоставляет ряд дополнительных средств для работы с используемым в проекте фреймворком GWT.

# **5. Внешний вид инструмента**

Трехмерное представление показано на рис. 3. Оно построено с помощью библиотеки MathBox по данным измерения угла и азимута скважины, а также глубины ствола в точке замера.

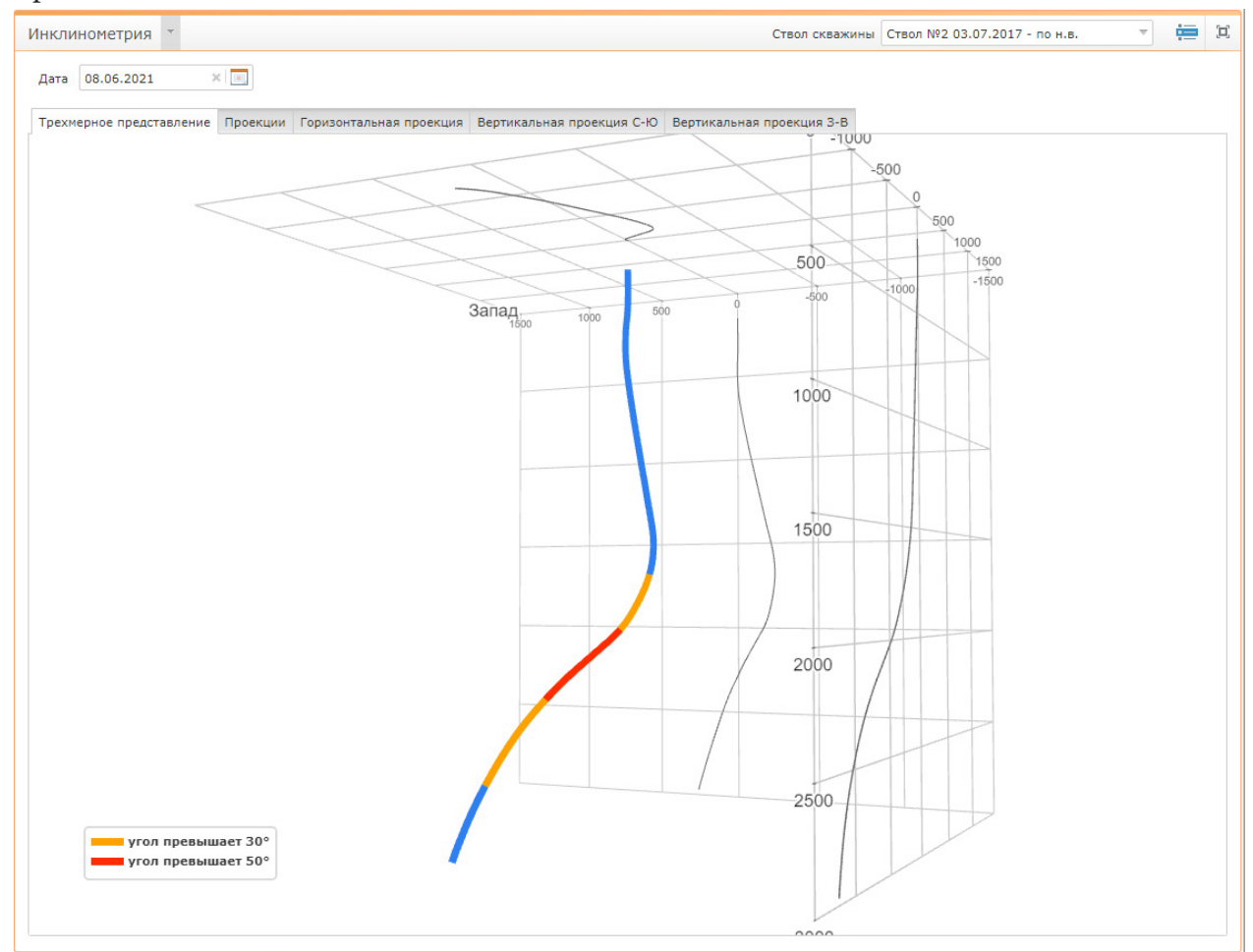

*Рис. 3. Трехмерное представление ствола скважины*

Проекции построены с помощью библиотеки GWT Highcharts. На рис. 4 представлена вкладка, содержащая все три проекции скважины.

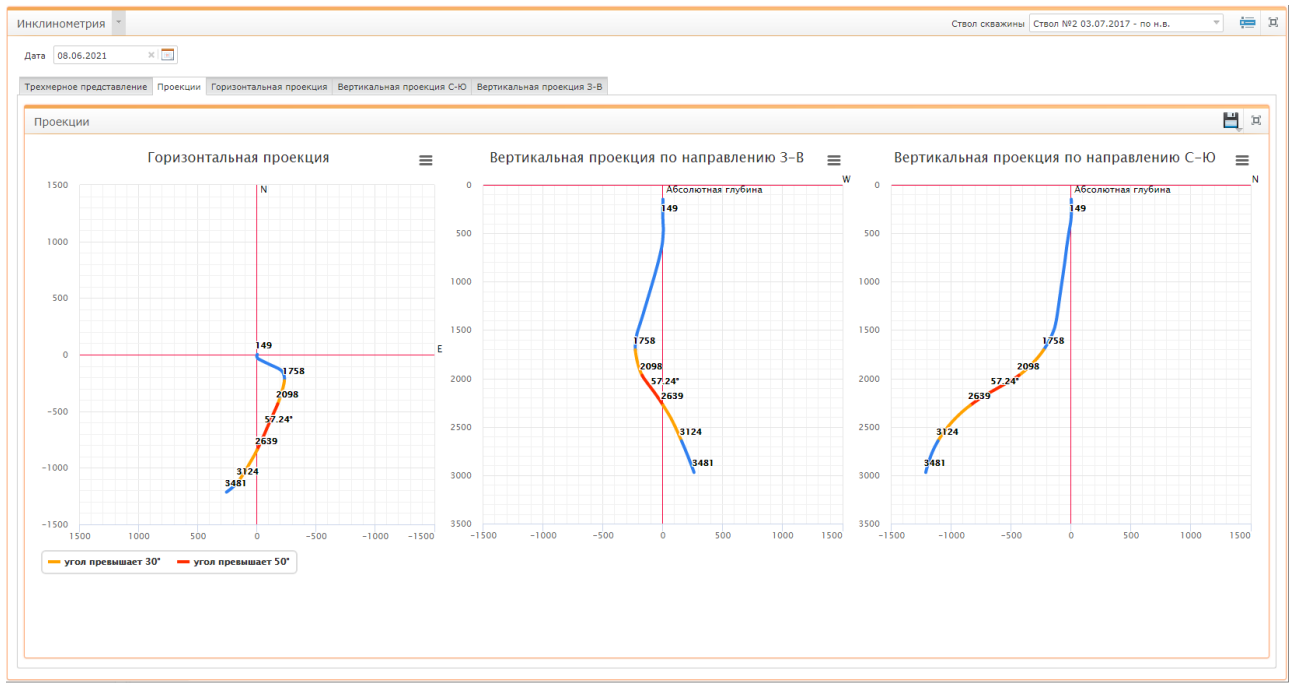

*Рис. 4. Проекции ствола скважины*

#### **Заключение**

В результате работы было разработано средство для графического отображения данных инклинометрических исследований в стволе скважины для системы мониторинга бурения и разработки нефтяных скважин, которое предоставляет отображение следующей информации:

- трехмерное представление ствола;
- двухмерные проекции ствола:
- горизонтальная;
- вертикальная по направлению север-юг;
- вертикальная по направлению запад-восток;

• выделение разными цветами участков графиков в зависимости от угла наклона ствола на определенном участке.

На данный момент разработанное средство интегрировано в существующую систему и введено в эксплуатацию.

#### **Литература**

1. *Лафоре Р.* Структуры данных и алгоритмы в Java / Р. Лафоре. – 2-e изд. – Санкт-Петербург : Питер, 2019. – 704 с.

2. *Экккель Б.* Философия Java / Б. Еккель. – Санкт-Петербург : Питер, 2018. – 1168 с.

3. Программирование алгоритмов обработки данных / О. Ф. Ускова [и др.]. – Санкт-Петербург : БХВ-Санкт-Петербург, 2003. – 192 с.

4. *Мартин Р.* Чистая архитектура. Искусство разработки программного обеспечения / Р. Мартин. – Санкт-Петербург : Питер, 2019. – 352 с.

5. GWT: Documentation [Интернет-портал]. URL: http://www. gwtproject.org/doc/ (дата обращения 23.04.2021).

6. *Бугаенко Е.* Элегантные объекты. Java Edition. / Е. Бугаенко. – Санкт-Петербург : Питер, 2018. – 240 с.

7. *Мартин Р.* Чистый код. Создание, анализ и рефакторинг / Р. Мартин. – Санкт-Петербург : Питер, 2018. – 261 с.

# ИССЛЕДОВАНИЕ МЕТОДОВ РЕШЕНИЯ ЗАДАЧИ ПО ВЫБОРУ ПОСТАВЩИКА СРЕДИ НЕСКОЛЬКИХ АЛЬТЕРНАТИВ ДЛЯ МОБИЛЬНОГО БЭК-ОФИСА

### А. С. Власова, Г. В. Абрамов

### Воронежский государственный университет

Аннотация. В данной статье рассматривается два способа решения задач многокритериального анализа. В статье подробно освещен метод анализа иерархий, а также оптимизация Парето, как алгоритмы, помогающие в нахождении среди нескольких альтернатив такого решения, которое принесло бы меньше всего затрат. Также акцентируется внимание на сравнении двух методов между собой в рамках решения некоторой тестовой задачи и приводятся результаты вычислительных экспериментов. В выводе подводятся итоги проделанной работы, а также формируются основные тезисы, полученные в ходе выполнения работы.

Ключевые слова: метод анализа иерархий, метод СААТИ, оптимизация Парето, мобильное приложение, бэк-офис, алгоритм, поставщик, альтернативы, численные эксперименты.

#### Введение

Анализ тенденций развития использования IT технологий показывает востребованность аутсорсинговых услуг для индивидуальных предпринимателей и компаний с использованием мобильных приложений. Примером предоставления таких услуг является бэк-офис «Zipoffice», который представляет собой информационно-аналитическую систему, позволяющую провести цифровизацию деятельности организации путем получения аутсорсинговых услуг в различных сферах, как, например, бизнес-планирование, кадровое делопроизводство и формирование документации.

Бэк-офис «Zip-office» представляет собой мобильное приложение с личным кабинетом с определенными функциональными возможностями[1] для пользователей сервиса. В качестве проектной архитектуры для мобильного приложения была реализована клиент-серверная архитектура, где сервер баз данных, файловый сервер и другие представляют собой отдельный уровень, результаты работы которого использует сервер приложений. Все обращения клиентов к базе данных происходят через промежуточное программное обеспечение, которое находится на сервере приложений. Вследствие этого повышается гибкость работы и производительность.

Одной из задач, возникающих перед должностным лицом на предприятии, является выбор такого поставщика некоторой продукции, который бы являлся лучшим среди остальных. В ходе проведения оценки специалист сталкивается со сложной системой взаимозависимых компонент (ресурсы, требования, желаемые цели, результаты и т.д.), которые необходимо проанализировать. Возникают ситуации, когда требуется рассмотреть несколько вариантов решений не зависимых друг от друга специалистов либо использовать их коллективное мнение.

Для облегчения подобной деятельности было бы целесообразно использовать системы поддержки принятия решений, а в случае, если подобное невозможно, стоит использовать методы экспертных оценок, основанных на знаниях и опыте экспертов, которые получены ими в ходе практической деятельности.

# 1. Актуальность проблемы

Поле для применения методов критериального анализа достаточно велико: они могут использоваться для определения наиболее предпочтительного варианта, ранжирования опций,

внесения различий между приемлемыми и неприемлемыми возможностями. Основная задача всех таких методов состоит в том, чтобы справиться с трудностями, которые возникают у лиц, принимающих решение о выборе некоторой альтернативы.

Проблема выбора заключается не только в определении различных альтернатив, но и в нахождении самой оптимальной из них. Оптимальной называется альтернатива, использование которой позволяет получить наилучший результат относительно главной цели, т. е. в контексте задачи подобное решение представляет как можно больше преимуществ. В своей статье «Принятие решений с помощью метода анализа иерархий» Л. А. Сологубова [2] говорит об облегчении выбора с помощью методов экспертных оценок и систем поддержки принятия решений, отдавая предпочтение мнению специалистов, так как, по ее мнению, их оценка может содержать прогноз дальнейшего развития ситуации. То есть реализация любой из предложенных альтернатив приведет к нескольким различным результатам, среди которых могут быть: выручка от реализации товаров, издержки производства, доля удовлетворения спроса, прибыль, затраты на продвижение товара и так далее.

Таким образом, актуальность данной работы обусловлена необходимостью разработки программы, которая представляет определенные альтернативы и показывает, какая из них является наиболее оптимальной для лица, принимающего решения.

#### 2. Постановка задачи

Задача о выборе поставщика некоторой продукции решается методами многокритериального анализа и состоит в том, чтобы принять такое решение по выбору одного поставщика среди нескольких альтернатив, которое бы гарантировало прибыль и избавило бы от убытков. Анализ решений данной задачи проведен с использованием методов анализа иерархий и принципом согласованного оптимума по Парето.

Предприятию необходимо заключить договор о поставке товара с одним из десяти посредников (среди них есть также изготовители товара, поставляющие свою продукцию со склада). Выбор необходимо осуществить, оценив следующие факторы:

- время доставки товара (дн.);
- разнообразие ассортимента (кол-во);
- цена товара (руб);
- минимальный объем заказа (кол-во);
- качество товара (кол-во);
- возможность сбоя поставок (кол-во).

В таблице 1 приведены исходные данные для эксперта.

Таблица 1

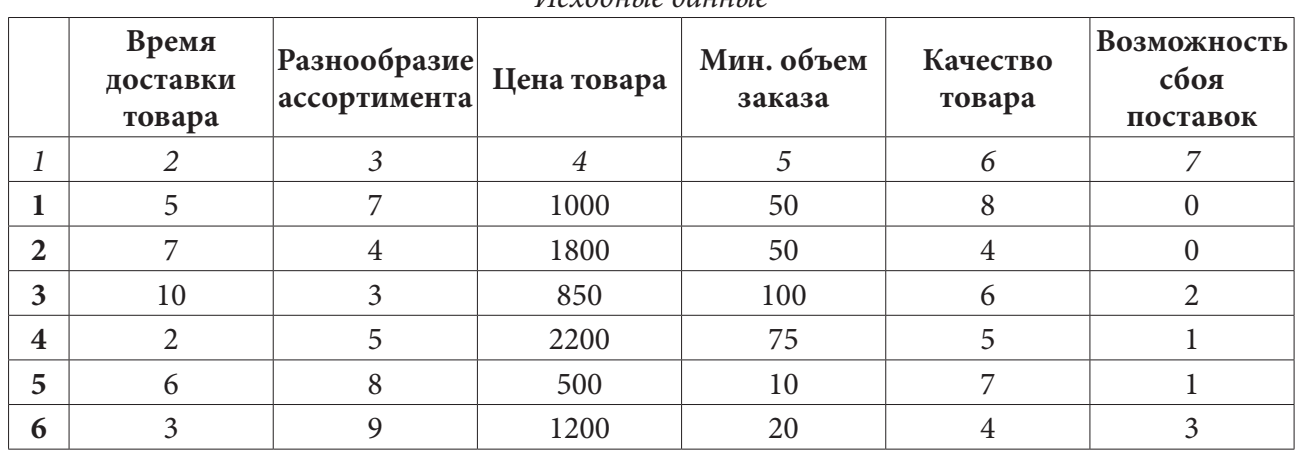

Исходиые данные

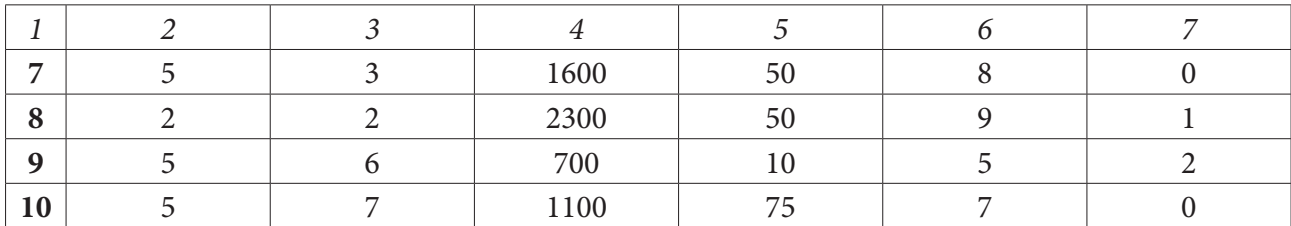

Зададим множество альтернатив  $U$ , количество поставщиков  $n=10$ , тогда имеем:  $U = (u_1, u_2, ..., u_n)$ , где  $n -$ число альтернатив,  $u_n -$ некоторый поставщик. Тем временем, критерии (факторы) будем обозначать К и получим:  $K(u) = (k_1(u), k_2(u), ..., k_m(u))$ , где  $m$  — число частных критериев  $k_m(u)$ .

#### 3. Описание используемых алгоритмов

#### 3.1. Метод анализа иерархий

1. На первом этапе осуществляется представление проблемы в виде иерархии с выделением главных целей, подцелей и различных целевых функций (альтернатив). То есть:

•  $u_1$  — поставщик № 1,  $u_2$  — поставщик № 2, ..., $u_n$  — поставщик № *n*;

•  $k_1$  — {время доставки товара},  $k_2$  — {разнообразие товара},  $k_3$  — {цена товара},  $k_4$  — {минимальный объем поставки},  $k_5$  — {качество товара},  $k_6$  — {возможность сбоя поставок}.

2. На втором этапе необходимо установить приоритеты критериев и произвести оценку каждой из альтернатив по ним (рис. 1).

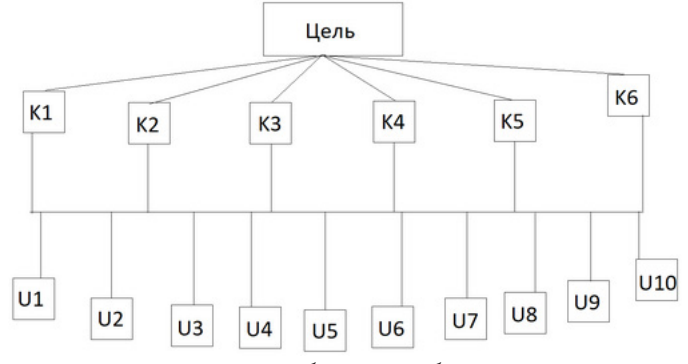

Рис. 1. Иерархия проблемы выбора поставщика

Для установки приоритетов критериев и получения оценки альтернативных решений необходимо составить матрицы парных сравнений  $A = ||a_{ij}||$ , где элемент матрицы — результат измерения по фундаментальной шкале степени предпочтительности альтернативы  $A_i$  над  $A_i$ .

3. После построения матриц попарных сравнений производится расчет локальных векторов приоритетов. Каждой строке матрицы ставится в соответствие геометрическое среднее ее элементов. Суммируются полученные результаты, делится геометрическое среднее каждой из строк матрицы на эту сумму. В результате получаются локальные приоритеты соответствующих сравниваемых элементов.

4. На последнем этапе происходит проверка ограниченности оценки приоритетов путем высчитывания индекса согласования суждений по каждой матрице. Полученное значение ИС сравнивается с величиной, которая бы получилась при случайном выборе суждений (случайная согласованность). Затем необходимо найти отношение согласованности как частное от деления ИС и СС, и если полученное значение меньше 0.1, то суждение эксперта принимается как верное.

5. На последнем шаге работы алгоритма рассчитываются приоритеты для всей иерархии в совокупности. Локальные приоритеты альтернатив умножаются на приоритеты соответствующих критериев уровня и суммируются по каждому элементу в соответствии с критериями. В результате определяются глобальные приоритеты альтернатив с учетом приоритетов критериев. Наиболее высокий рейтинг будет соответствовать альтернативе с наибольшим значением глобального приоритета. То есть альтернатива, обладающая подобным, признается самой приоритетной среди остальных.

#### 3.2. Оптимизация Парето

Оптимизация по Парето использует отношение Парето-доминирования, которое отдаёт предпочтение одному объекту перед другим только том случае, когда первый объект по всем критериям не хуже второго и хотя бы но одному из них лучше. Для выбора одной оптимальной стратегии из множества эффективных решений в каждой конкретной многокритериальной задаче необходимо использовать дополнительную информацию, и в данном случае это сужение множества и субоптимизация (выбор приоритетного критерия и указание нижних границ для остальных критериев).

1. Пусть дано некоторое множество, где определены некоторые альтернативы  $(U)$  и некоторые критерии  $(K)$ . Аналогично методу анализа иерархий имеем:

•  $u_1$  — поставщик № 1,  $u_2$  — поставщик № 2, ...,  $u_n$  — поставщик № *n*;

•  $k_1$  — {время доставки товара},  $k_2$  — {разнообразие товара},  $k_3$  — {цена товара},  $k_4$  — {минимальный объем поставки},  $k_5$  — {качество товара},  $k_6$  — {возможность сбоя поставок}. Для более наглядного представления можно воспользоваться табл. 1.

2. После определения множества необходимо указать верхние и нижние границы для каждого из критериев для оптимального решения  $(X_{opt})$ .

3. Производится субоптимизация: выделяют один из критериев, а по всем остальным критериям назначают нижние границы. Оптимальным при этом считается исход, максимизирующий выделенный критерий на множестве исходов, оценки которых по остальным критериям не ниже назначенных.

4. Последним этапом необходимо провести лексикографическую оптимизацию (упорядочение критериев по их относительной важности). На первом шаге отбирают исходы, которые имеют максимальную оценку по важнейшему критерию. Если такой исход единственный, то его и считают оптимальным. Если же таких исходов несколько, то среди них отбирают те, которые имеют максимальную оценку по следующему за важнейшим критерию. В результате такой процедуры всегда остается, как правило, один исход.

### 4. Численные эксперименты

### 4.1. Метод анализа иерархий

В качестве исходных данных в программу необходимо ввести экспертные оценки для построения матрицы оценки важности критериев, а также для матрицы попарного сравнения альтернатив для выявления приоритетов по нескольким критериям. Важно отметить, что приоритеты оценки для дальнейшего ранжирования [3] может вводить как эксперт, так и пользователь, наделенный особыми правами - специалист по бизнес-планированию или директор предприятия. Следует помнить, что между собой сравниваются элементы, принадлежащие к одному уровню иерархии. При построении матриц парных сравнений пользуются фундаментальной шкалой предпочтений (шкалой относительной важности).

После введения в программу всех необходимых данных - то есть значений альтернатив, критериев и матриц попарного сравнения (которые получается в результате расстановки приоритетов экспертами) - для каждой из матриц рассчитывается вектор локальных приоритетов как частное от деления среднего геометрического по строкам матриц к сумме среднего геометрического по всем строкам матрицы:

```
private static double[] q(double[] array, double r) {
   double[] q = new double[array.length];for (int i = 0; i < array.length; i++) {
      q[i] = array[i] / r;ł
  return q;
}
```
Уже на этом этапе становится заметно, какой из критериев является более значимым - его локальный вектор приоритетов будет наибольшим среди остальных. Затем программа вычисляет индекс согласованности по формуле, приведенной выше:

```
private static double IS(double hmax, double array[]) {
   double IS;
   IS = (hmax - array.length) / (array.length - 1);return IS;
\mathcal{F}
```

```
После этого происходит сравнение со случайной согласованностью (ее значения вычис-
лять нет необходимости, они известны заранее). Определив сравнение как частное от деления
ИС на СС, получим отношение согласованности. Если полученное значение меньше, чем 0.1,
то считается, что в оценках эксперта все согласовано.
```
Последним шагом работы будем считать синтез альтернатив путем подсчета глобальных приоритетов (ГП) — локальные приоритеты альтернатив умножаются на приоритеты соответствующих критериев уровня и суммируются по каждому элементу в соответствии с критериями. Наиболее высокий рейтинг будет соответствовать альтернативе с наибольшим значением глобального приоритета.

Для тестовых примеров были выбраны следующие варианты:

1.  $U_n = 10$ ;  $K_m = 6$ . 2.  $U_n = 5$ ;  $K_m = 6$ . 3.  $U_n = 10$ ;  $K_m = 3$ . 4.  $U_n = 5$ ;  $K_m = 3$ . Более подробно с результатами экспериментов можно ознакомиться в табл. 2.

### 4.2. Оптимизация Парето

В качестве входных данных в программу поступает информация о поставщиках в срезе конкретных товаров, а также ряд критериев оценки по этим товарам (табл. 1). Подобно методу анализа иерархий, указание верхних и нижних границ для критериев может быть выполнено как и экспертом, так и уполномоченным на то специалистом. После этого множество альтернатив уменьшается, так как из рассмотрения выводятся те из них, показатели значений критериев которых не входят в указанное ранее множество.

```
static void limit(ArrayList<Hosting> list){
      ... происходит указание границ ...
for(int i=0;i<list.size();i++){
if(list.get(i).deliveryTime >=minds && list.get(i).deliveryTime <=maxds){
if(list.get(i).varietyGoods >=minsite && list.get(i).varietyGoods <=maxsite){
if(list.get(i).productPrice >=mindb && list.get(i).productPrice <=maxdb){
```

```
if(list.get(i).minimumVolume >=minst && list.get(i).minimumVolume <=maxst) {
if(list.get(i).productQuality >=mindt && list.get(i).productQuality <=maxdt){
if(list.get(i).supplyFailure >=minprc && list.get(i).supplyFailure <=maxprc){list.
get(i).write(); … }
```
После уменьшения числа альтернатив проводится субоптимизация: выбирается главный критерий и указываются нижние границы для остальных [4] — если альтернатива, содержащая подобную оценку, единственная, то ее и считают оптимальной. Если подобных вариантов несколько, то программа продолжает отбор, сравнивая второй по важности критерий:

```
...switch(choice){
      case(1):
        if(list.get(i).deliveryTime <list.get(i+1).deliveryTime){
            better=i+1;
        }
        break;
```
...

list.get(better).write();

В качестве тестовых примеров были выбраны следующие варианты:

1.  $U_n = 10$ ;  $K_m = 6$ . 2.  $U_n = 5$ ;  $K_m = 6$ . 3.  $U_n = 10; K_m = 3$ . 4.  $U_n = 5; K_m = 3$ .

Более подробно с результатами экспериментов можно ознакомиться в табл. 2.

Таблица 2

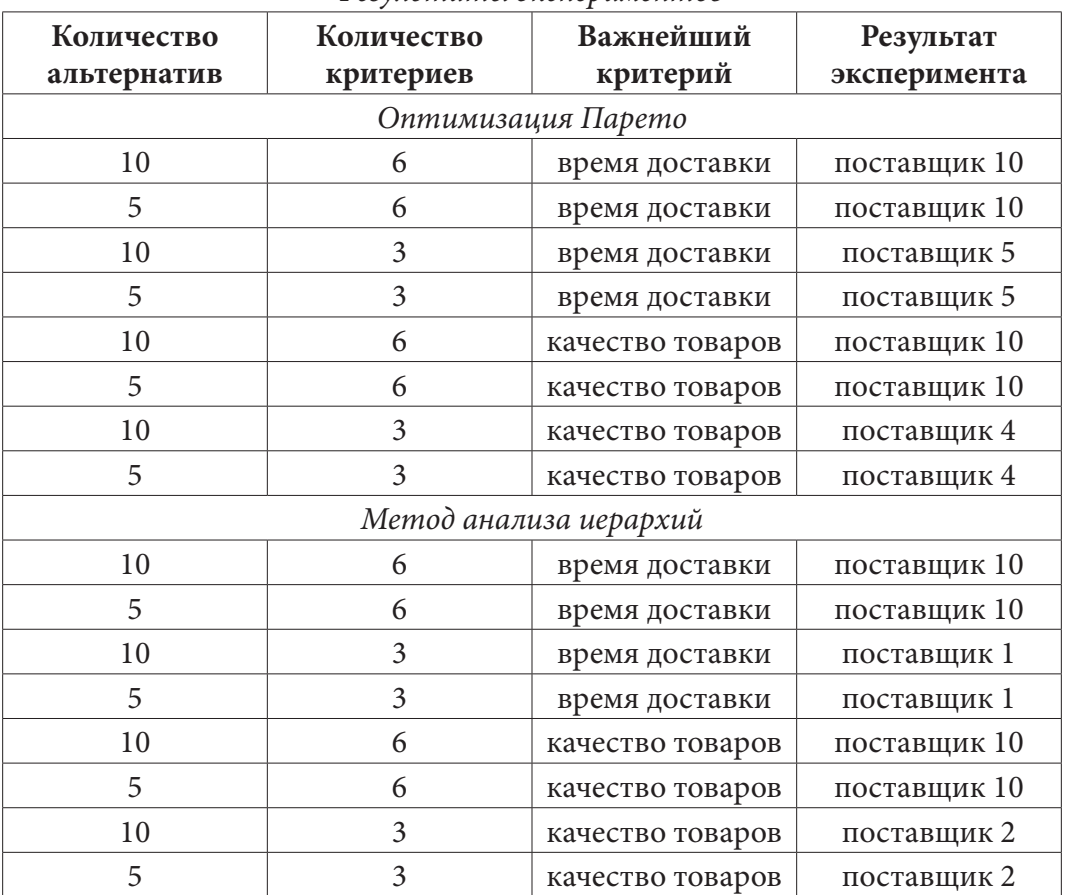

#### *Результаты экспериментов*

#### **Выводы**

Проведенный анализ методов многокритериального анализа, таких как метод анализа иерархий и оптимизация Парето, показал, что:

• по результатам оптимизации Парето была выбрана лучшая альтернатива — поставщик № 10, что совпадает с результатами метода анализа иерархий;

• по побочным альтернативам были выбраны другие поставщики, что обусловлено сокращением количества критериев;

• точность решения зависит от критерия, которому отдается больший приоритет, побочные альтернативы зависят от экспертных оценок;

• сокращение количества альтернатив не влияет на выбор наилучшей из альтернатив; в том случае, если при их сокращении «выброшенной» из рассмотрения становится лучшая из них, алгоритм выбирает лучшую из оставшихся.

### **Литература**

1. Сборник трудов межвузовской научной конференции молодых ученых и студентов «Математика, информационные технологии, приложения» – 2021. – URL: https://clck.ru/32mFMB (lата обращения: 24.11.2022).

2. Сологубова Л. А. Принятие решений с помощью метода анализа иерархий / Л. А. Сологубова, А. А. Кулаков, О. В. Трунькина, Ф. Н. Байбекова // Компьютерные и информационный науки – 2018. – URL: https://clck.ru/32mFmB (lата обращения: 01.11.2022).

3. Метод Т. Л. Саати – URL: https://clck.ru/VYx6z (дата обращения: 28.10.2022).

4. *Ларионов И. П., Хорев П. Б.* Парето-оптимизация в области принятия решений при проектирования комплексной системы защиты предприятия // Интернет-журнал «НАУКОВЕ-ДЕНИЕ» – 2016. – № 2. – URL: http://naukovedenie.ru/PDF/118TVN216.pdf (дата обращения: 13.11.2022)

# **МЕТОДЫ ШУМОПОДАВЛЕНИЯ ДЛЯ УЛУЧШЕНИЯ КАЧЕСТВА ИЗОБРАЖЕНИЯ**

# **Е. П. Гализина, Е. В. Трофименко**

#### *Воронежский государственный университет*

**Аннотация.** В данной статье рассмотрена проблема удаления шума с изображения для улучшения его качества. Основное внимание в работе акцентировано на применении методов шумоподавления различных видов шума на изображении. Сделано сравнение каждого метода по определенным критериям и выявлен наилучший метод шумоподавления, а также предложено использование методов в комбинации. На основании сравнительного анализа выявлено, что применение комбинации фильтров различных методов шумоподавления делает более качественное улучшение изображения.

**Ключевые слова:** методы шумоподавления, улучшение качества, шум, усредненный фильтр, фильтр Гаусса, медианный фильтр, комбинация фильтров.

#### **Введение**

В настоящее время во многих областях науки и техники проводятся работы над цифровыми изображениями. К сожалению, изображения не всегда удовлетворяют предъявляемым к ним требованиям. В таких случаях очень важную роль играет обработка полученных изображений, позволяющая довести параметры изображений до нужного уровня. Для такой обработки применяют различные методы улучшения качества изображений.

На сегодняшний день существует множество различных алгоритмов и методов, которые позволяют улучшить качество изображений. Среди методов улучшения можно выделить методы обработки в пространственной области и в частотной области. Они позволяют улучшить качество, основываясь на прямом манипулировании пикселями изображения. Проблема шумоподавления является одной из самых актуальных и распространенных проблем в области обработки изображений.

### **1. Виды шума**

Существует большое разнообразие классификации шума, которое можно разделить на две большие категории: по способу искажения и с точки зрения визуального восприятия. По способу искажения выделяется три основных типа — это аддитивный шум, мультипликативный шум и импульсный шумы. На рис. 1 представлено незашумленное изображение, а на рис. 2–4 представлены разные типы шумов.

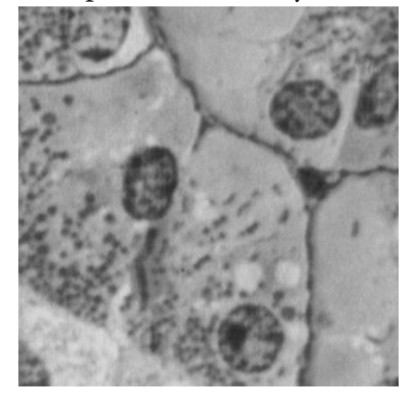

*Рис. 1. Незашумленное изображение Рис. 2. Аддитивный шум*

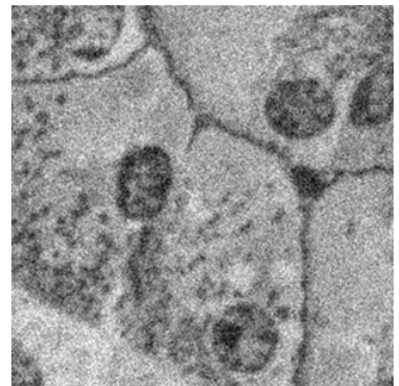

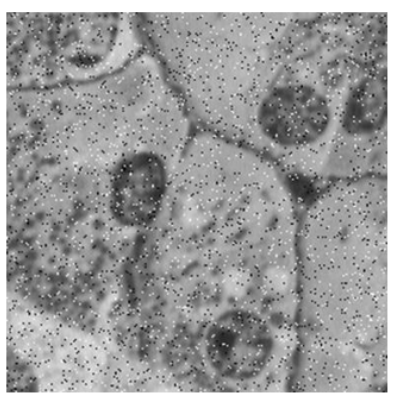

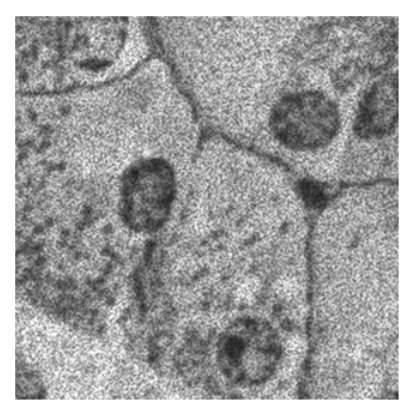

*Рис. 3. Импульсный шум Рис. 4. Мультипликативный шум*

# **2. Методы шумоподавления**

Шумоподавление — это процесс удаления шума, который заключается в сглаживании пикселей изображения и уменьшении мелких деталей. Целью шумоподавления является применение фильтра, который удаляет или, по крайней мере, сводит к минимуму его влияние. Для удаления шума используются следующие методы: усредненный фильтр, гауссов фильтр и медианный фильтр.

# *2.1. Усредненный фильтр*

В усредненном фильтре вычисляется среднее арифметическое значение в окрестности каждого рассматриваемого пикселя [1]. Фильтр делает операцию свёртки на изображении с неким ядром, где свёртка — это вычисление нового значения пикселя, при котором учитываются значения соседних пикселей. Ядро свёртки — это квадратная матрица, где пиксель в центре этой матрицы устанавливается как среднее значение всех других пикселей, окружающих его. Чем больше размер ядра, тем более размытым будет становиться изображение, таким образом, острые края сохраняются при отбрасывании слабых. На рис. 5а представлено исходное изображение, на рис. 5б представлен пример применения данного фильтра. Можно заметить, что некоторые шумы были удалены, но также были потеряны некоторые детали, которые выделены зеленым цветом.

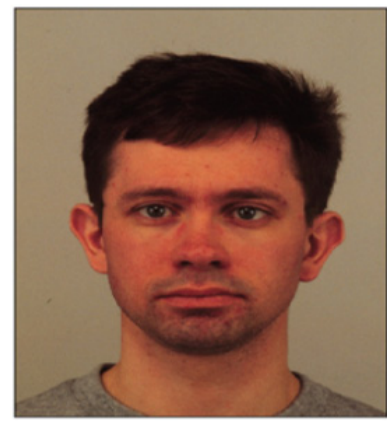

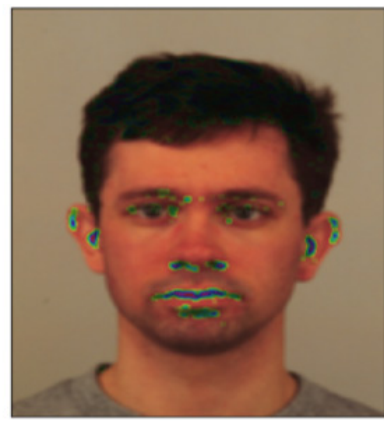

*а) б) Рис. 5. Исходное изображение (а) и обработанное изображение (б)*

# *2.2. Фильтр Гаусса*

В фильтре гаусса используется нормальное распределение для вычисления преобразования, применяемого к каждому пикселю изображения [2]. Оно похоже на предыдущее размы-

тие, за исключением того, что вместо простого среднего мы теперь используем взвешенное среднее, где соседние пиксели, которые ближе к центральному пикселю, вносят больший «вклад» в среднее. Размытие по Гауссу является результатом размытия изображения с помощью функции Гаусса. Это широко используемый фильтр в графическом программном обеспечении. На рис. ба представлено исходное изображение, на рис. 66 представлено изображение с применением фильтра Гаусса. Можно отметить, что фильтр Гаусса лучше сохраняет края изображения по сравнению с усредненным фильтром, но все равно некоторые детали с исходного изображения были утеряны, но их значительно меньше, чем в усредненном фильтре. Зеленым цветом на обработанном изображении показаны детали, которые были утеряны.

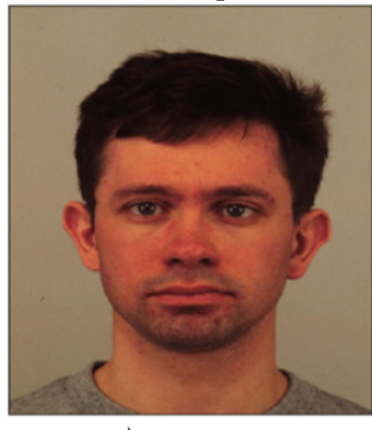

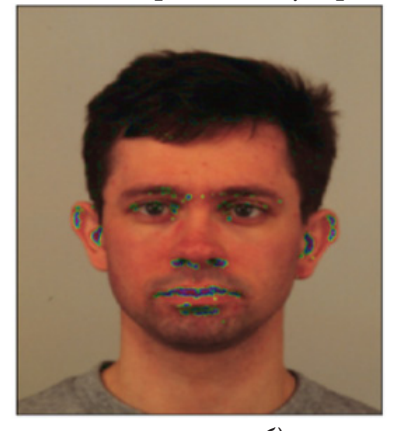

 $(6)$  $a)$ Рис. 6. Исходное изображение (а) и обработанное изображение (б)

# 2.3. Медианный фильтр

В медианном фильтре происходит поиск среднего значения в окрестности каждого рассматриваемого пикселя [3]. В фильтре центральный пиксель изображения заменяется медианой всех пикселей в области ядра, в результате чего это размытие наиболее эффективно при удалении шума в стиле «соли». Этот метод нелинейной фильтрации, часто используется для удаления шума с изображения в цифровой обработке изображений, так как при определённых условиях сохраняет края при удалении шума. На рис. 7а представлено исходное изображение, на рис. 76 представлен пример применения медианного фильтра к изображению. На изображении с применением фильтра можно заметить, что фильтр способен сохранить края изображения. В отличие от ранее рассмотренных фильтров, медианный фильтр не теряет мелкие детали изображения [4].

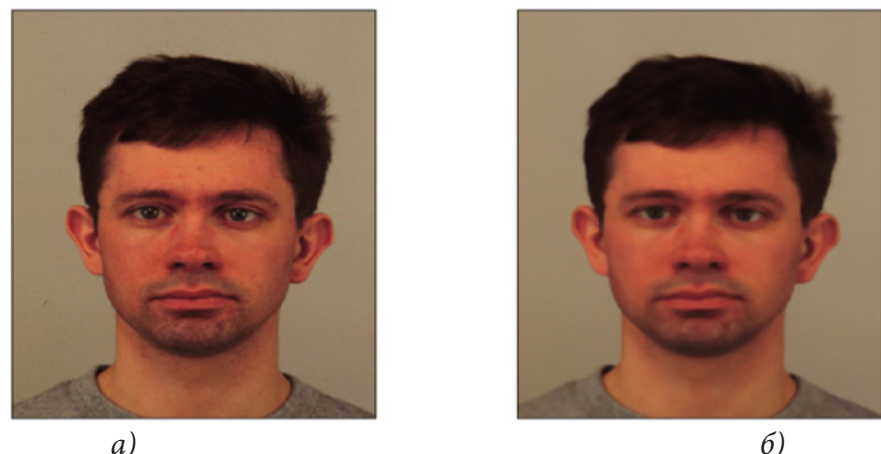

Рис. 7. Исходное изображение (а) и обработанное изображение (б)

#### **3. Сравнение методов улучшения**

Для сравнения методов улучшения качества изображения, было реализовано приложение, в котором на вход подавалось изображение с различными видами шума, а на выходе получалось улучшенное изображение с использованием методов шумоподавления. В приложении были реализованы все ранее рассмотренные методы. Реализованное приложение удаляет шум, но сохраняя при этом детали самого изображения. Приложение представляет собой универсальный способ удаления различных видов шума, которое за малое время способно улучшить изображение.

В качестве параметров сравнения были выбраны метрики: PSNR (пиковое отношение сигнала к шуму) и MSAD (усредненная абсолютная разность цветовых компонентов в соответствующих точках изображений), а также время работы фильтра. Чем выше показатель метрики PSNR, тем лучше качество изображения [5]. Метрика означает отношение между максимумом возможного значения сигнала и мощностью шума. Наиболее часто используется для изменения уровня искажений при сжатии изображений. Эти параметры использовались для сравнительного анализа методов шумоподавления. Результаты сравнительного анализа представлены в табл. 1.

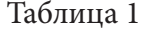

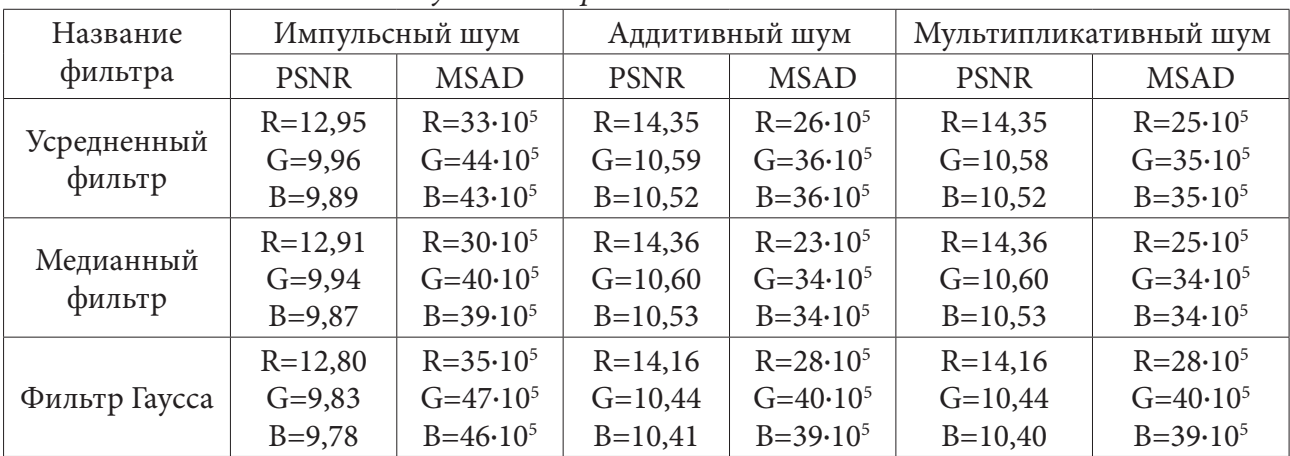

*Результаты сравнительного анализа*

При наложении на изображение трех видов шумов, которые представлены в таблице, среднее время работы фильтров было следующим: усреднённый фильтр — 428,09 мс, медианный фильтр — 977,09 мс и фильтр Гаусса — 707,08 мс. Таким образом, лучший результат по быстродействию показал усреднённый фильтр с вычислением среднего арифметического, а при сравнении рассчитанных метрик лучший результат оказался у фильтра Гаусса.

Так как каждый из фильтров не является идеальным для удаления шумов с изображения, то были рассмотрены комбинации фильтров для улучшения качества изображения. Для этого были выбраны усредненный фильтр и фильтр Гаусса, так как их применение показало наилучшие результаты по времени и по выбранным метрикам.

Было рассмотрено два варианта комбинаций с различной последовательностью: сначала к изображению применялся усредненный фильтр, а затем, к полученному изображению применялся фильтр Гаусса и наоборот. Результаты обработки изображений представлены на рис. 8 и рис. 9: рис. 8а, рис. 9а — исходные изображения, рис. 8б и рис. 9б — изображения с применением комбинаций фильтров.

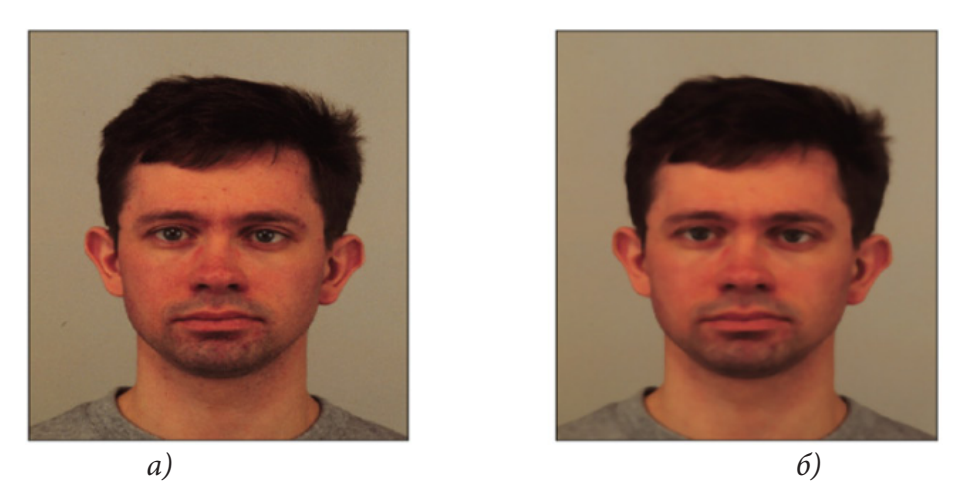

*Рис. 8. Исходное изображение (а) и обработанное изображение с применением комбинации фильтров усредненного и Гаусса (б)*

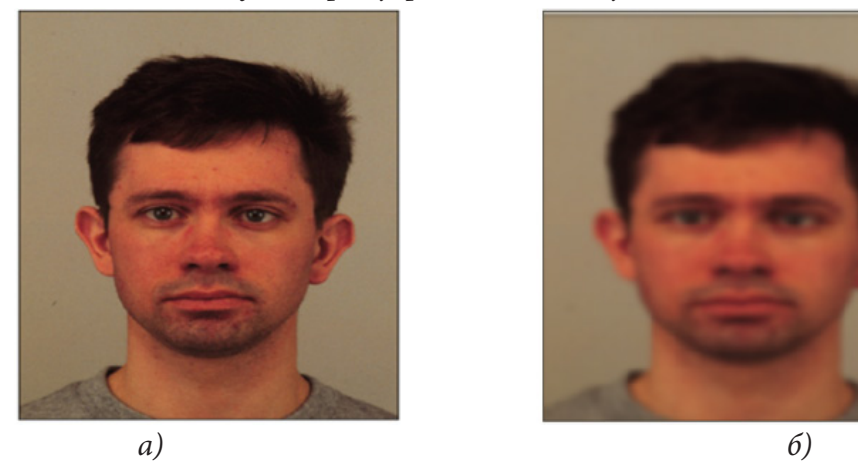

*Рис. 9. Исходное изображение (а) и обработанное изображение с применением комбинации фильтров Гаусса и усредненного (б)*

При анализе комбинаций рассматривались те же метрики, что и при сравнении фильтров раннее, а также скорость выполнения обработки изображения. Среднее время работы комбинации фильтров усредненного и Гаусса составило 683,13 мс., а комбинации фильтров Гаусса и усредненного 697,25 мс. Улучшение изображения заняло больше времени, но результирующие метрики улучшились. При сравнении полученных результатов анализа, наилучшей комбинацией фильтров является последовательность применения усредненного фильтра и фильтра Гаусса. Такая последовательность позволяет получить изображение с наименьшим количеством шума. Комбинация с применением фильтров в обратном порядке показала результат хуже.

В табл. 2 представлены результаты сравнительного анализа использования методов по отдельности и их комбинаций.

Таблина 2

| Название<br>фильтра | Импульсный шум |                     | Аддитивный шум |                     | Мультипликативный шум |                     |
|---------------------|----------------|---------------------|----------------|---------------------|-----------------------|---------------------|
|                     | <b>PSNR</b>    | <b>MSAD</b>         | <b>PSNR</b>    | <b>MSAD</b>         | <b>PSNR</b>           | <b>MSAD</b>         |
| Усредненный         | $R = 12,95$    | $R = 33 \cdot 10^5$ | $R = 14,35$    | $R = 26 \cdot 10^5$ | $R = 14,35$           | $R = 25 \cdot 10^5$ |
|                     | $G = 9,96$     | $G = 44.105$        | $G=10,59$      | $G = 36.105$        | $G=10,58$             | $G = 35 \cdot 10^5$ |
| фильтр              | $B=9,89$       | $B = 43 \cdot 10^5$ | $B=10,52$      | $B = 36 \cdot 10^5$ | $B=10,52$             | $B = 35 \cdot 10^5$ |

*Сравнительный анализ применения фильтров по отдельности и их комбинаций*

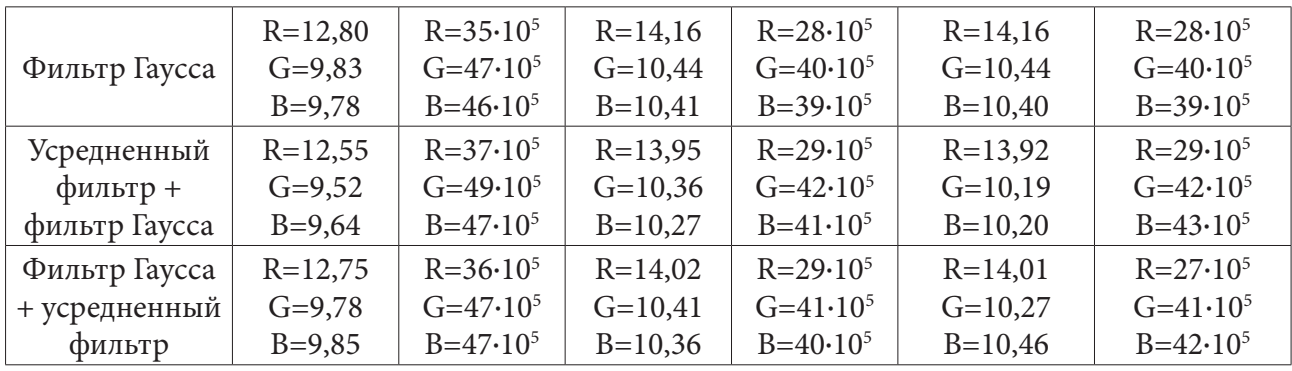

Применение комбинации фильтров является лучшим способом удаления шума с изображения. Тем самым повышается качество изображения.

### Заключение

Было реализовано приложение для улучшения качества изображения путем удаления с него шумов. Также был проведен сравнительный анализ каждого метода по отдельности и их комбинаций.

На основе полученных результатов анализа реализованных методов фильтрации и их комбинаций делается вывод, что метод Гаусса и усредненный метод являются лучшими для удаления шума с изображения путем применения их по отдельности, и использование методов шумоподавления в совокупности друг с другом дает более качественное улучшение изображения.

В приложении было рассмотрено применение фильтров шумоподавления для улучшения качества изображения.

### Литература

1. Уменьшение шума изображений с помощью Python - URL: https://dvsemenov.ru/ umenshenie-shuma-izobrazhenij-s-pomoshhyu-avtokodirovshhika-na-python/#i-3 (дата обращения 18.09.2022).

2. Гонсалес Р. Цифровая обработка изображений / Р. Гонсалес, Р. Вудс - Москва: Изд-во Техносфера, 2012. - 1104 с.

3. Ярославский Л. П. Введение в цифровую обработку изображений / Л. П. Ярославский -Москва: Изд-во Сов. радио, 1979. – 312 с.

4. Шумоподавление цветных изображений - URL: https://translated.turbopages.org/proxy\_u/ en-ru.ru.6d9e3a2e-630b6ad6-2089ced8-74722d776562/https/www.geeksforgeeks.org/pythondenoising-of-colored-images-using-opency/ (дата обращения 23.09.2022).

5. Обработка изображений Python - URL : https://russianblogs.com/article/208667926/ (дата обращения 20.09.2022).

### РАЗРАБОТКА ВЕБ-ПРИЛОЖЕНИЯ ДЛЯ PLANNING POKER

### П. Р. Губанов

#### Воронежский государственный университет

Аннотация. Работа посвящена разработке веб-приложения для работы agile-команд с инструментом планирования ресурсов. В ходе работы над проектом определены основные этапы разработки веб-приложения: проведен анализ предметной области, сформированы требования к дизайну и функциональности разрабатываемого приложения, описаны основные функции и логика работы приложения.

Ключевые слова: техника оценки, agile-разработка, экстремальное программирование, планирование ресурсов, веб-приложение, клиент-серверная архитектура, REST, C#, ASP. NET Core, AngularJS.

#### Введение

Planning Poker (рус. Покер планирования) — техника оценки, основанная на достижении договорённости, главным образом используемая для оценки сложности предстоящей работы или относительного объёма решаемых задач при разработке программного обеспечения.

Она обычно используется в гибкой методологии разработки (agile-разработке), в частности, в методологии экстремального программирования. При этом к оценке привлекают всех участников проекта: программистов, команду тестировщиков, инженеров баз данных, аналитиков, дизайнеров.

Несомненное преимущество покера планирования - интерактивность этой техники и её способность сплотить команду, сделав так, что решение не принимается кем-то единолично, а затем оказывается неэффективным.

Также обязательными элементами правильно организованного покера планирования является использование данных оценок, проведенных ранее, что позволяет опираться на ошибки и достижения, случившиеся в прошлом.

Клиенты получают максимально точные оценки сроков и бюджета, т. к. в их формулировании участвуют все нужные эксперты.

### 1. Постановка задачи

Разработать веб-приложение, предоставляющее разработчикам программного обеспечения возможность использовать покер планирования в режиме on-line. Приложение должно реализовывать следующие возможности:

- авторизация пользователей с разными ролями;
- просмотр и изменение личной информации о пользователе;
- создание новых игр;
- принятие участия в доступных данному пользователю играх;
- возможность голосовать в подтемах доступных игр;

• редактирование отображения списка доступных игр для пользователя на главной странице (дэшборде);

- сохранение текущего состояния голосований в играх;
- возобновление последнего доступного состояния игры;
- возможность быть наблюдателем в доступных играх;
- для создателя игры:
- создание новых подтем;
- выбор подтемы для голосования;
- добавление в игру новых пользователей;
- удаление пользователей из игры;
- возможность переворачивать карточки всех активных пользователей;
- очищение результатов голосования в подтемах.

### 2. Средства реализации

Приложение реализовано с использованием следующего набора технологий:

- web-клиент:
- языки разработки TypeScript, HTML5, CSS3;
- среда разработки WebStorm;
- библиотека Angular JS;
- сборщик npm;
- графический редактор Figma;
- Google Chrome браузер с отладчиком TypeScript;
- $\bullet$  сервер:
- язык разработки С# 10.0;
- $-$  среда разработки Rider;
- фреймворк ASP.NET Core;
- база данных:
- язык разработки SQL;
- СУБД Microsoft SQL Server 2022;
- редактор моделей данных ERwin Data Modeler;
- система контроля версий git.

#### 3. Реализация

### 3.1. Структура работы веб-приложения

Для реализации данного проекта была выбрана следующая структура работы веб-приложения:

• Серверная часть приложения - ASP.NET Core WEB API [10]. Она представляет собой веб-службу и работает в стиле REST (Representation State Transfer), который предполагает применение различных типов запросов НТТР для взаимодействия с клиентской частью приложения [1].

• Клиентская часть приложения — Angular Single-Page-Application  $[2]$ .

Для работы с базой данных в качестве СУБД был использован SQL Server, доступ к ней осуществляется через Entity Framework Core. Главным компонентом в работе с Entity Framework является класс контекста базы данных, через который осуществляется доступ к данным в таблицах во время работы WEB API.

Взаимодействие между клиентской и серверной частями веб-приложения реализовано посредством HTTP-запросов, обмен данными соответственно происходит в формате JSON (рис. 1).

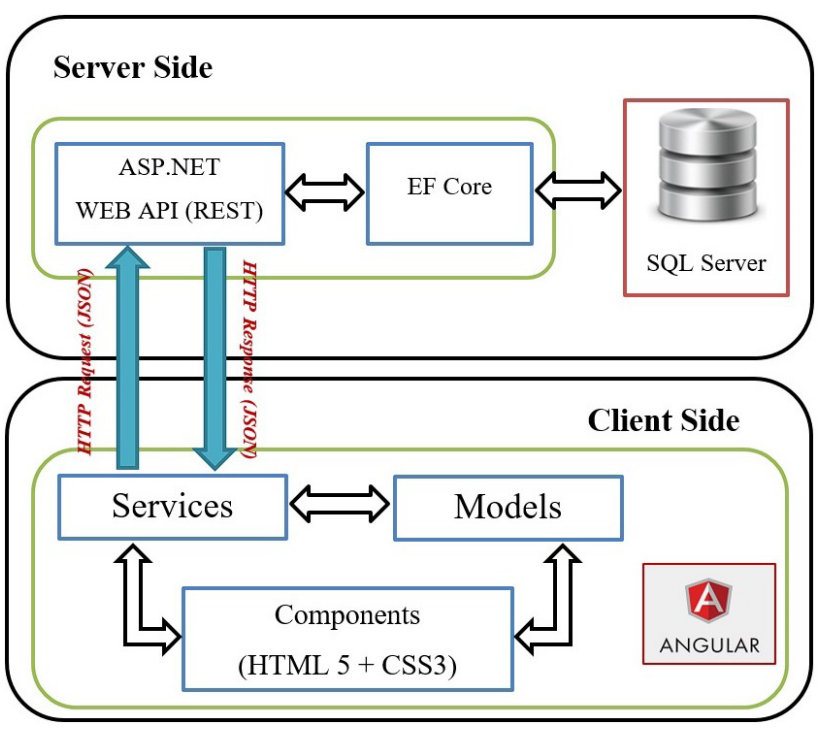

Рис. 1. Структура работы приложения

# 3.2. Серверная часть приложения

# 3.2.1. Controller

Основная логика работы WEB API находится в контроллерах, которые принимают запросы от клиентов, обрабатывают их в соответствии с типом поступившего запроса и возвращают в ответ клиенту некоторый набор данных в формате JSON.

### 3.2.2. Repository

Репозитории отвечают за получение информации из базы данных, позволяют абстрагироваться от конкретного подключения к источнику данных, с которыми работает сервер и являются промежуточным элементом между классами, непосредственно взаимодействующими с данными, и остальными компонентами сервера.

# 3.2.3. SignalR

Голосование участников игры в режиме реального времени было реализовано путём использования библиотеки с открытым исходным кодом - ASP.NET Core SignalR. SignalR предоставляет API для создания удаленных вызовов процедур (RPC) «сервер-клиент». Вызов RPC вызывает функции на клиенте из кода .NET Core на стороне сервера.

Ниже приведены некоторые функции и возможности SignalR:

• управляет автоматическим управлением соединениями;

• отправляет сообщения всем подключенным клиентам одновременно (например, всем участникам определённой игры);

• отправляет сообщения конкретным клиентам или группам клиентов (например, только активным участникам в актуальной подтеме игры для голосования).

#### 3.3. Клиентская часть приложения

Клиентское приложение в данном проекте, написанное при помощи фреймворка Angular, представляет собой Single-Page-Application (одностраничное приложение). Преимущества использования именно этого фреймворка для написания таких приложений заключаются в следующем:

• Angular представляет не только инструменты, но и шаблоны дизайна для создания обслуживаемого проекта;

• В Angular есть много инструментов для создания приложения. Благодаря директивам, HTML элементы могут вести себя динамически [3];

• В Angular представление и логика приложения не связаны, что сильно очищает и упрощает разметку.

#### 3.4. Хранение данных

Для работы с базой данных в качестве СУБД был использован SQL Server. Логическая модель данных в нотации IDEF1X, реализованная с помощью программы Erwin Data Modeler, представлена на рис. 2.

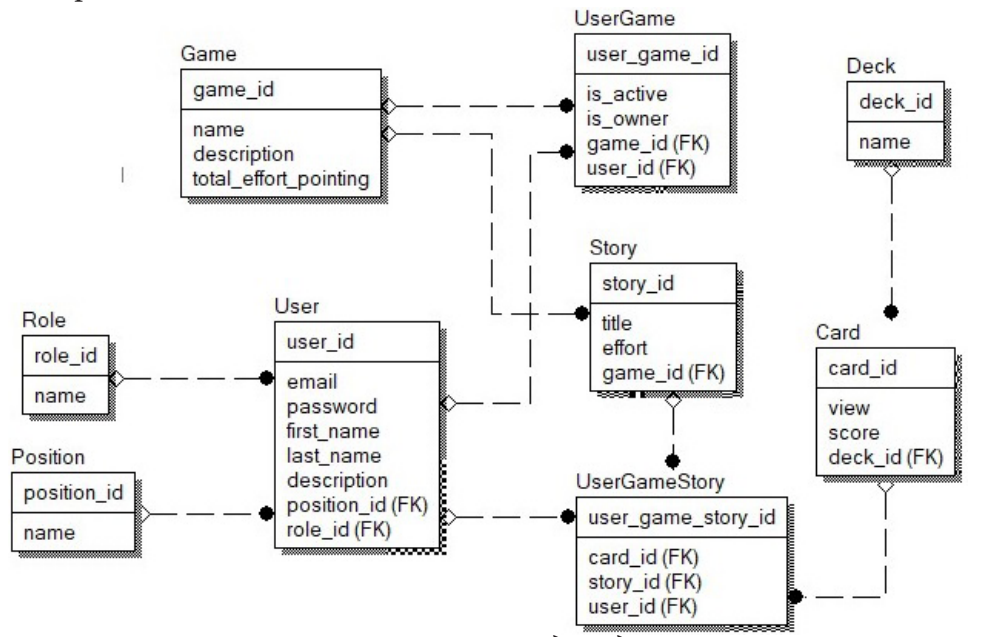

Рис. 2. Логическая модель данных

#### Заключение

Разработано веб-приложение, предоставляющее разработчикам программного обеспечения возможность использовать покер планирования в режиме on-line. Приложение предоставляет следующие возможности:

- авторизация пользователей с разными ролями;
- просмотр и изменение личной информации о пользователе;
- создание новых игр;
- принятие участия в доступных данному пользователю играх;
- ВОЗМОЖНОСТЬ ГОЛОСОВАТЬ В ПОДТЕМАХ ДОСТУПНЫХ ИГР;

• редактирование отображения списка доступных игр для пользователя на главной странице (дэшборде);

- сохранение текущего состояния голосований в играх;
- возобновление последнего доступного состояния игры;
- возможность быть наблюдателем в доступных играх
- для создателя игры:
- создание новых подтем;
- выбор подтемы для голосования;
- добавление в игру новых пользователей;
- удаление пользователей из игры;
- возможность переворачивать карточки всех активных пользователей;
- очищение результатов голосования в подтемах.

Также обеспечена корректная работа предоставляемых возможностей веб-приложения и контролирование возможности совершений того или иного действия с полями ввода в пользовательском интерфейсе.

### **Литература**

1. Пример создания веб-приложения с помощью Angular и ASP.NET Web API – URL: https:// www.calabonga.net/blog/post/angular-plus-web-api-kak-sozdat-angular-prilozhenie-na-asp-netmvc-5-bez-ispolzovaniya-mvc-5 (дата обращения: 12.12.2021).

2. Angular, открытая платформа для разработки веб-приложений – URL: https://angular.io/ (дата обращения: 10.09.2021).

3. Архитектура приложения Angular c использованием NgModules – URL: https://habr.com/ ru/post/351678/ (дата обращения: 14.09.2021).

4. Библиотека компонентов Angular Material UI – URL: https://material.angular.io/ (дата обращения: 12.05.2022).

5. Документация по работе с ASP.NET Web API – URL: https://docs.microsoft .com/ru-ru/ aspnet/web-api/ (дата обращения: 10.05.2022).

### **РЕАЛИЗАЦИЯ ПРИЛОЖЕНИЯ «ПОМОЩНИК МАСТЕРА ПО МАНИКЮРУ»**

### **И. С. Демидова, М. В. Матвеева**

#### *Воронежский государственный университет*

**Аннотация.** В работе детально описана структура приложения для помощи мастеру маникюра, которая позволяет пользователю (мастеру) добавлять новых клиентов, вносить расписание сеансов на каждый день, вести учет расходных материалов и инструментов, их поставок, а также вести систему скидок и акций.

**Ключевые слова:** мобильное приложение, сервис записи, онлайн-запись.

#### **Введение**

Современный смартфон — это не только средство связи с миром, но и инструмент организации жизни и рабочей активности. Некоторые компании в сфере услуг и студии красоты до сих пор пользуются бумажными журналами. Попасть к ним на прием не так легко. Администраторы салонов принимают звонки, обсуждают свободное время и только потом записывают клиентов. Такой подход не удобен как мастерам, так и посетителям. Также, достаточно много мастеров, которые принимают клиентов у себя на дому, и у них нет администратора, чтобы следить за расписанием сеансов. Проблему решают приложения, которые помогают мастерам маникюра вести записи и напоминают о посещениях. Они подходят для крупных студий и частных мастеров.

Цель работы — провести анализ существующих решений, спроектировать модель данных, разработать серверную часть приложения для мастера по маникюру.

#### **1. Постановка задачи**

Спроектировать мобильное приложение, предоставляющее набор инструментов для работы с клиентами мастеру по маникюру:

- провести анализ существующих решений;
- спроектировать модель базы данных;
- реализовать серверную часть приложения.

# **2. Анализ существующих решений**

Для анализа были выбраны следующие программы: EasyWeek, Арника, UNIVERSE-CRM, Помощник мастера: учет клиентов. Приложения оценивались по следующим критериям: удобство в освоении и использовании, интерфейс, тестовый период и бесплатная версия, цена, мобильное приложение.

#### **EasyWeek**

*Удобство в освоении и использовании, краткое описание*: внешний вид виджета для онлайн-записи можно настроить под фирменные стиль компании. Кроме того, при использовании сервиса будет страница с уникальной ссылкой, где клиенты смогут записаться на приём. Есть база с клиентами, где доступна информация о визитах и покупках, а также статистика мастеров и услуг. Доступны напоминания клиенту о визите по SMS и по Email, план на день/ неделю для сотрудников.

*Интерфейс*: простой и понятный интерфейс, при нажатии на кнопку «Онлайн-запись» открывается окно со всеми услугами. У каждой услуги есть название, описание и цена. Клиент может выбрать день, время и мастера (если их несколько). Система автоматически показывает свободные дни и часы, то есть пересечение записи с другими клиентами исключено. Клиенты получают sms об успешной записи на услугу, напоминание о визите за 24 часа и в день визита. Мастера также получают уведомление о новой записи, уведомление с расписанием на следующий день и с полным расписанием на день.

*Недостатки*: нельзя убрать некоторые «ненужные» данные.

# **Арника**

*Удобство в освоении и использовании, краткое описание*: это облачная система управления бизнесом в сфере услуг. В Арнике можно вести клиентскую базу — настроить напоминания и уведомления с помощью WhatsApp или SMS.

Программа позволяет вести учет товаров и материалов, анализ их использования в разрезе мастеров, услуг, клиентов. Автоматическое списание материалов при оказании услуг.

*Интерфейс*: простой и понятный интерфейс, легко разобраться с тем, как работает приложение.

*Недостатки*: нет групповой записи, сообщении для клиентов о напоминании не всегда доходят, присутствуют непонятные функции.

### **UNIVERSE-CRM**

*Удобство в освоении и использовании, краткое описание*: это новая web-программа для салонов красоты с сервисом онлайн-записи. UNIVERSE-CRM создана для автоматизации основных бизнес процессов: ведение и сегментация клиентской базы, учет персональных скидок, контроль работы мастеров, управление товарными запасами и финансами и для онлайн-записи клиентов. Программа отправляет e-mail уведомления о подтверждении совершенных записей, а также напоминания о предстоящих визитах — клиентам, администраторам салона и мастерам.

*Интерфейс*: UNIVERSE-Запись — это сервис онлайн-записи клиентов в салоны красоты. На сайте размещается универсальная кнопка «Онлайн-запись», нажав на которую клиент может самостоятельно записаться в салон красоты. Клиент может выбрать услуги, специалиста, желаемую дату и время.

Появляется таблица, выбирается дата, мастер, как только создается запись, она добавляется под мастером, где в записи указаны фамилия и имя клиентов, номер телефона и услуга.

*Недостатки*: Много лишней информации, сложно сразу разобраться в программе.

#### **Помощник мастера: учет клиентов**

*Удобство в освоении и использовании, краткое описание*: сервис для онлайн-записи, можно просматривать записи на сегодняшний день, всех клиентов. Легко добавлять новых клиентов, можно указать различные способы связи с ними, оставить комментарий для мастера. Можно добавлять новые виды услуг, их описание, материалы, которые используются в данной услуге, стоимость и длительность. Присутствует ведение и учет расходных материалов, а также поставок, их объем и стоимость.

*Интерфейс*: удобный интерфейс, внизу кнопки расположены как в большинстве приложений, удобно записывать новых клиентов. Есть кнопка, где можно посмотреть выполненные заказы, где указывается вся информация об оказанной услуге: дата и время, сколько длилась услуга, имя клиента, дополнительные услуги, стоимость и фото результата. Также присутствует статистика за определенный период, где учитываются доходы, расходы и вычисляется прибыль.

Недостатки: нельзя открыть конкретный день, чтобы увидеть все записи, под датой очень маленькое имя клиента, нет возможности выстраивать четкий график.

Результаты сравнения приложений представлены в таблице (табл. 1).

Таблица 1

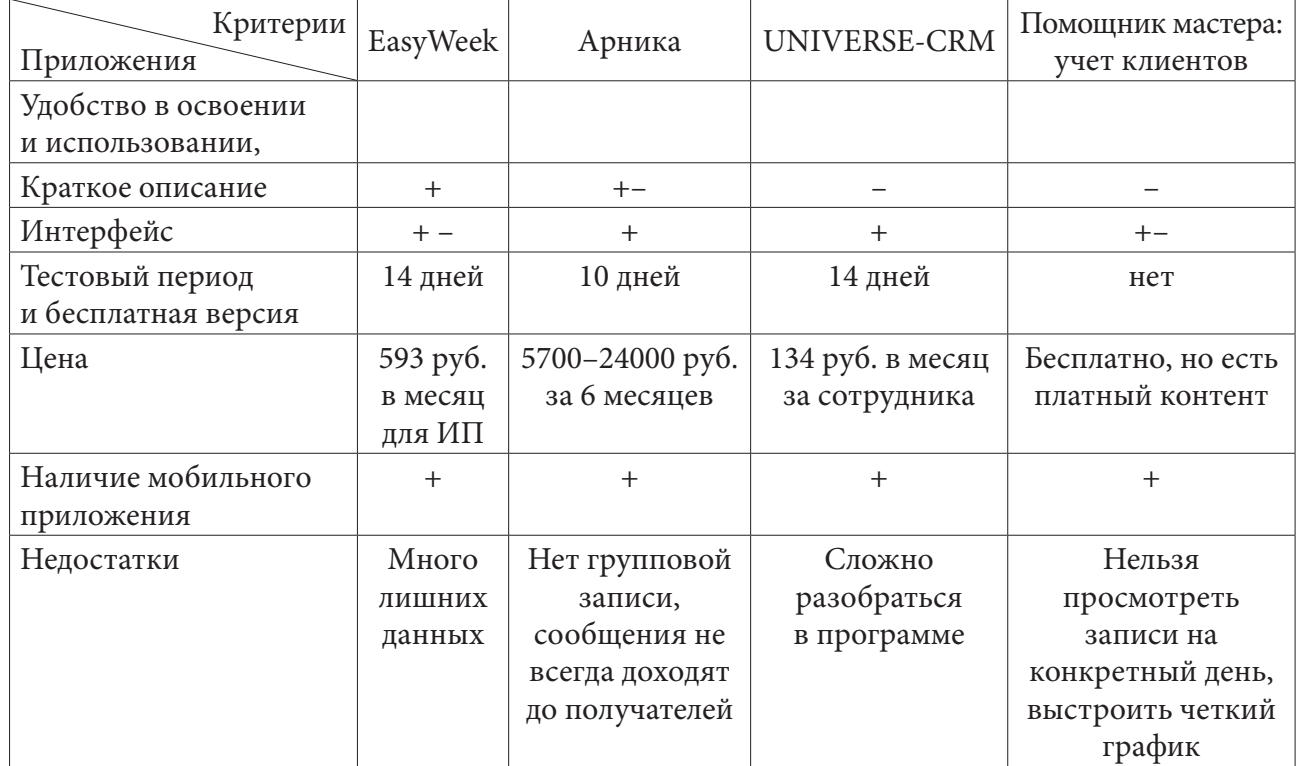

Сравнение приложений по критериям

Было решено создать приложение, которое бы имело простой и понятный интерфейс, без лишних данных, с возможностями просматривать записи на конкретный день, а также создать график посещения клиентов.

### 3. Средства реализации

Для решения задачи выбраны следующие средства:

- язык разработки Java;
- фреймворк Spring Framework;
- СУБД PostgreSQL.

В качестве языка программирования был выбран язык Java. Возможности данного языка предоставляют все необходимые инструменты для реализации поставленных в данной работе целей и задач. При реализации проекта использовалась среда разработки Intellij Idea.

### 4. Требования к аппаратному и программному обеспечению

Приложение предназначено для использования на IBMPC- совместимых компьютерах с операционной системой Windows 7, Windows 8, Windows 10.

Минимальные системные требования приложения:

- процессор с частотой 1,6 ГГЦ;
- 1 Гб оперативной памяти;
- 10 Мб дискового пространства для установки программы.

#### **5. Модель данных**

Модель данных представлена на рис. 1.

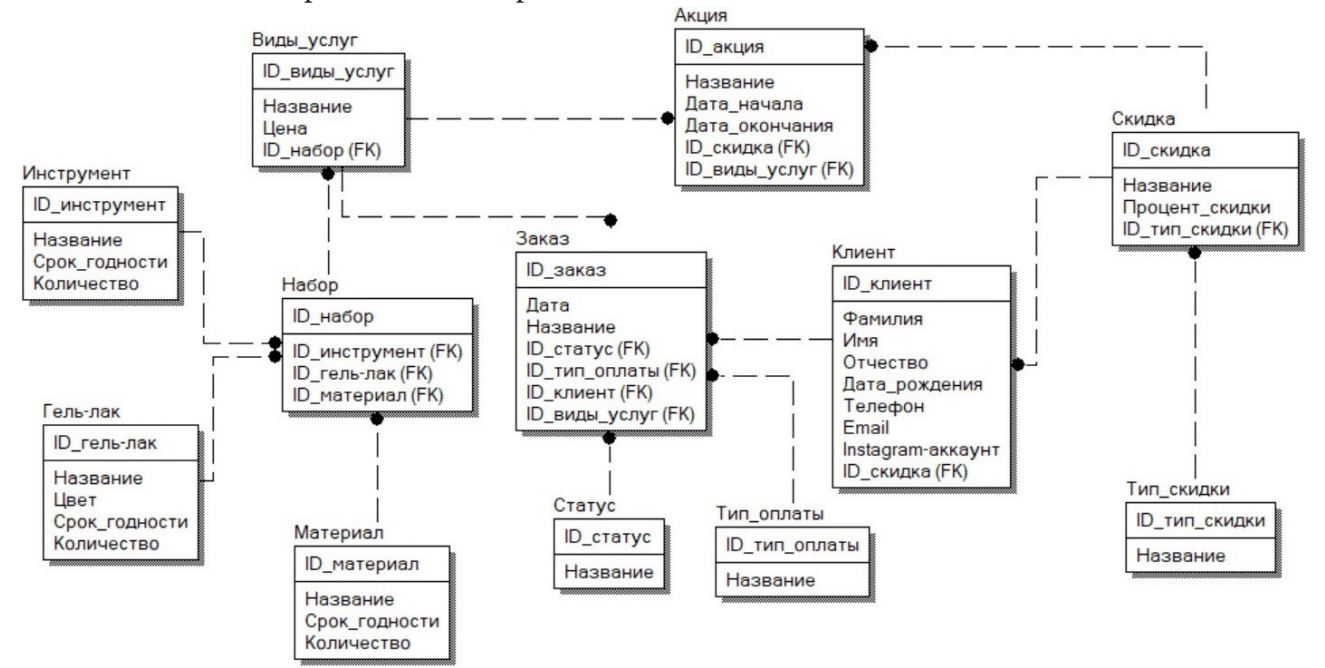

*Рис. 1. Модель данных*

В БД должна фиксироваться информация об оказанных и запланированных услугах (дата, название услуги, клиент, тип оплаты, статус услуги). Данные о клиентах включают в себя фамилию, имя, дату рождения, телефон, email, instagram-аккаунт. Постоянные клиенты имеют скидки. Скидки могут быть разных типов. Мастер располагает запасом необходимых инструментов, материалов и гель-лаков для оказания услуг. Время от времени мастер проводит акции. У акции есть название, дата начала и дата окончания, описание исписок услуг, которые входят в акцию, процент скидки на услугу.

#### **6. Реализация**

```
Классы контроллеров:
• «/{id}»
public ResponseEntity<Client> getClientById(@PathVariable Long id) 
Получение клиента по ID;
• @GetMapping
public ResponseEntity<Page<Client» getClient(PageDto pageDto)
Получение клиентов;
• @PostMapping
public ResponseEntity<Client> addClient(@RequestBody ClientModel clientModel)
Добавление нового клиента;
```
• «/{id}» public ResponseEntity<Client> updateClient(@PathVariable Long id, @RequestBody ClientModel clientModel)

Редактирование данных клиенте;

• @DeleteMapping(«/{id}») @ResponseStatus(value = HttpStatus.OK) public void deleteById(@PathVariable Long id) Удаление клиента по ID.

Классы реализации сервисов:

• public Client getClientById(Long id)

Метод ищет и возвращает клиента по id, в случае, если такого клиента нет, исключение "The client with  $id =$ " +id " does not exists";

• public Page<Client> getClient(PageDto pageDto)

Получение списка клиентов;

• public Client addClient(ClientModel clientModel)

Метод добавляет нового клиента, передается модель клиента;

• public Client updateClient(Long id, ClientModel clientModel)

Метод обновляет данные о клиенте, если клиент не найден – исключение "The client with id=" +id " does not exists", передается модель клиента;

• public void deleteById(Long id)

Метод удаляет клиента по id, передаем id.

Аналогичные методы для сущностей: Discount, GelPolish, Material, Order, ServiceType, Set, Stock, Tool.

Диаграмма классов (на примере Client) изображена на рис. 2.

Аналогичные диаграммы классов для сущностей: Discount, GelPolish, Material, Order, ServiceType, Set, Stock, Tool.

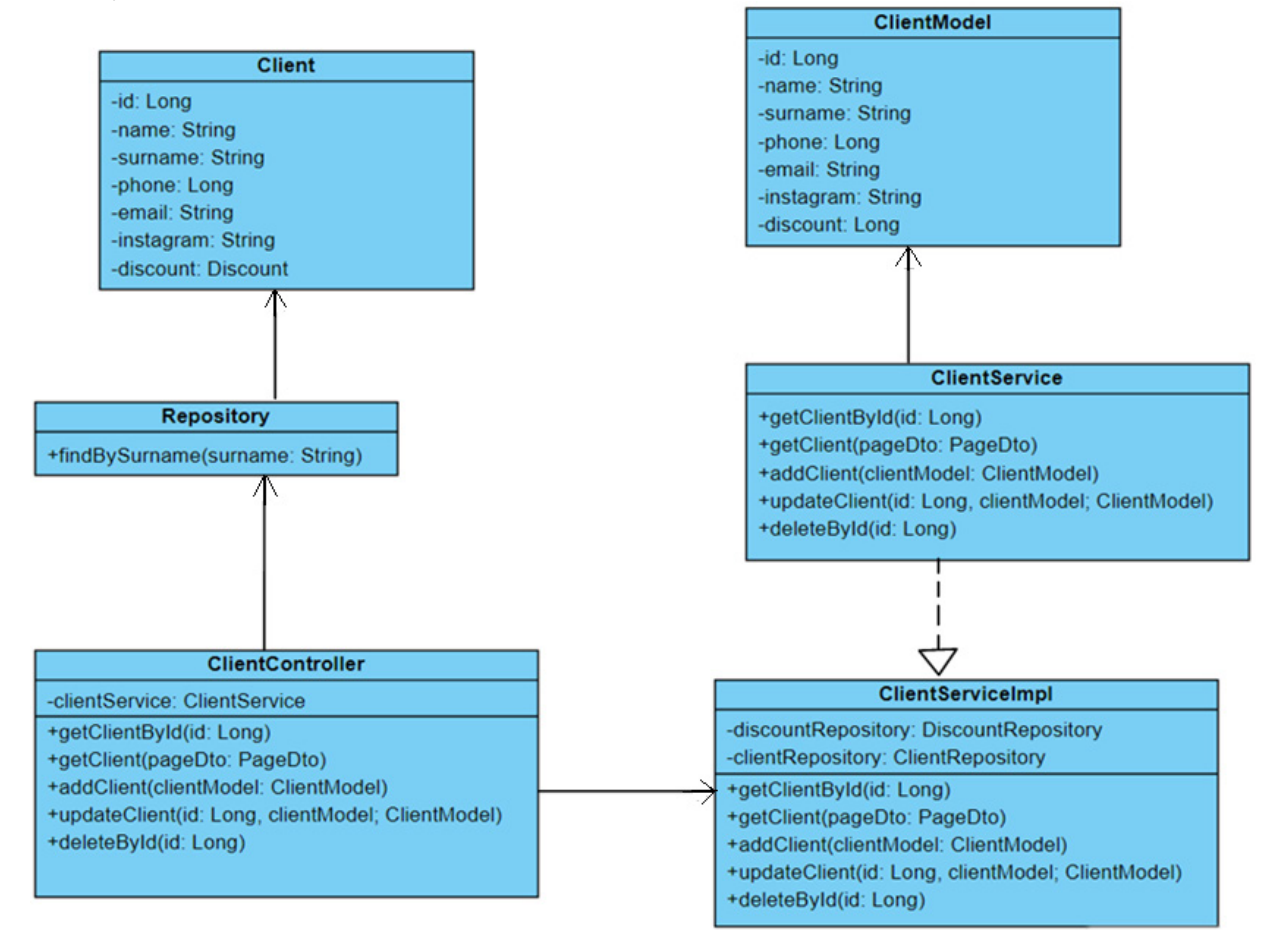

*Рис. 2. Диаграмма классов*

#### **Заключение**

В работе была рассмотрена структура приложения для помощи мастеру маникюра, был проведен анализ существующих решений, была спроектирована модель базы данных, была реализована серверная часть приложения, а в дальнейшем планируется добавление новых клиентов, ведение учета расходных материалов и инструментов, их поставок, а также ведение системы скидок и акций.

### **Литература**

1. *Блох Д.* Java Эффективное программирование / Д. Блох. – Москва : Лори, 2016. – 440 с.

2. *Васильев А. Н.* Программирование на Java для начинающих / А. Н. Васильев. – Москва : Эксмо, 2014. – 416 с.

3. *Герман О. В.* Программирование на Java и С# для студентов / О. В. Герман. – Санкт-Петербург : BHV, 2005. – 512 с.

4. *Давыдов С.* IntelliJ IDEA. Профессиональное программирование на Java / С. Давыдов. – Санкт-Петербург : BHV, 2005. – 800 с.

5. *Нимейер П.* Программирование на Java / П. Нимейер, Д. Леук. – Москва : Эксмо, 2018. – 448 с.

6. *Савитч У.* Язык Java. Курс программирования / У. Савитч. – Москва : Вильямс, 2015. – 928 с.

# РАЗРАБОТКА ИНТЕГРАЦИИ ДЛЯ РЕДАКТИРОВАНИЯ КОНТРАКТОВ **B ORACLE CLOUD**

# М. С. Денисенко

### Воронежский государственный университет

Аннотация. Разработан механизм внесения изменений в модуле контракты в Oracle SaaS ERP при помощи веб-сервисов в Oracle Integration Cloud и веб-формы Visual Builder. Рассмотрен способ внесения изменений в данные, хранящиеся на экземпляре Oracle SaaS при помощи REST API, с использованием вспомогательной таблицы в Oracle Integration Cloud для передачи результатов на форму с целью обеспечения работы интеграции в фоновом режиме без временных ограничений. В статье представлен общий алгоритм работы интеграции, включая загрузку данных с помощью REST API и сохранение результата в выходной файл, а также описаны функции, доступные на веб-форме.

Ключевые слова: Oracle Integration Cloud, интеграции, веб-сервисы, SaaS, REST API, Visual Builder, BI Publisher, база данных, таблица, веб-форма, SQL.

#### Введение

Oracle Cloud Applications - набор приложений, на базе Oracle Cloud, который включает в себя облачные приложения для планирования ресурсов предприятия, управления производительностью предприятия, управления цепочками поставок и производством, управления человеческим капиталом и обслуживания клиентов.

Oracle Integration Cloud Service - интеграционное решение, которое помогает обеспечить пересылку данных в облачных приложениях.

В работе пойдёт речь о реализации механизма внесения изменений в контракты, созданные в Oracle SaaS ERP, при помощи веб-сервисов в Oracle Integration Cloud.

В облачном приложении Oracle SaaS ERP существуют ограничения на внесение изменений в модуле контракты. К примеру, если контракт перешел в активный статус, некоторые поля становятся недоступны для заполнения. При этом для работы с контрактами в облачных приложениях Oracle существуют стандартные REST API, которые позволяют внести в него требуемые изменения, при необходимости временно поменяв статус контракта, но не создавая его новую версию.

Для удобства использования REST API нужно создать интеграцию (веб-сервис для обмена данными между облачными приложениями) в Oracle Integration Cloud (OIC), которая будет принимать на вход файл с данными о контрактах и редактировать их в системе. Также для удобства вызова интеграции и для отображения результатов работы ее последних запусков, необходимо создать веб-форму (инструмент Visual Builder для создания форм доступен в OIC).

#### 1. Анализ задачи

Решение задачи разработки интеграции и формы для внесения изменений в контракты поиска сводится к следующим подзадачам:

1) Реализация механизма загрузки изменений в контракты, с сохранением журнала работы интеграции и файла с результатом обработки каждого контракта.

2) Создание веб-формы, которая позволит запускать интеграцию, просматривать журналы последних запусков и выгружать файлы с результатами обработки.

Просмотр результатов работы интеграции необходимо реализовать таким образом, поскольку в случае, если входной файл будет содержать большое количество строк, интеграция может работать долго. Долгая работа интеграции в фоновом режиме возможна только в случае, если она не возвращает результат (то есть у веб-сервиса отсутствует response). Поэтому результат после окончания обработки необходимо сохранить в таблицу базы данных, и затем вывести на форму.

# 2. Требования к системному окружению

1) Наличие доступа к экземплярам Oracle Integration Cloud с уровнем доступа «Разработчик».

2) Наличие на этих экземплярах настроенных соединений, где указаны адреса экземпляров Oracle SaaS ERP, с которыми будет производиться обмен данными.

3) Наличие доступа в базе данных экземпляра Oracle Integration Cloud.

4) Наличие доступа к экземплярам Oracle SaaS ERP с уровнем доступа, позволяющим созлавать отчёты BI Publisher.

### 3. Реализация загрузки изменений в контракты

Алгоритм загрузки изменений в контракты включает в себя следующие шаги:

1) Чтение входного файла (каждая строка файла соответствует контракту, который нужно отредактировать; для каждого задаются номер контракта, его бизнес-единица и редактируемые поля).

2) Для каждой строки входного файла:

• поиск всех версий контракта (их идентификаторов и статусов) с помощью вызова отчета BI Publisher;

• смена статуса каждой версии на статус "Under Amendment" (статус, допускающий редактирование большинства полей) с помощью REST API;

• внесение изменений в контракт с помощью REST API;

• обратная смена статуса каждой версии;

• сохранение результатов изменений в результирующий файл (сохраняется строка с входными данными, статусом обработки и сообщением об ошибке, в случае если при загрузке произошла ошибка).

3) Сохранение результирующего файла в Oracle Universal Content Management.

4) Сохранение журнала интеграции и ссылки на результирующий файл в служебную таблицу базы данных.

Для смены статуса и внесения изменений в контракт можно использовать REST API: /fscmRestApi/resources/11.13.18.05/contracts/{contractsUniqID}

```
/fscmRestApi/resources/11.13.18.05/contracts/{contractsUniqID}/child/
```
ContractHeaderFlexfieldVA/{ContractId}

SQL-запрос, который запускается в BIP-отчёте, выглядит следующим образом: SELECT c.contract\_id,

```
c.sts_code
FROM OKC_K_HEADERS_ALL_B c,
    HR_ORGANIZATION_UNITS_F_VL bu,
    OKC CONTRACT TYPES VL t
WHERE bu.organization_id = c.org_idAND t.contract_type_id = c.contract_type_id
AND c.contract_number = : P_CONTRACT_NUM
AND bu.name = :P BU
```
Здесь Р СОNTRACT NUM и P\_BU - это параметры «Номер контракта» и «Бизнес-единица» соответственно. Для контракта с заданным номером и бизнес-единицей выгружается идентификатор и статус для каждой версии контракта.

### **4. Создание веб-формы**

Инструмент Visual Builder позволяет создать веб-форму, которая будет вызывать основную интеграцию для внесения изменений на основе входного файла, а также вспомогательную интеграцию, которая будет выполнять запрос к таблице, хранящей журналы запусков интеграций и ссылки на файлы c результатами, и заполнять таблицу на форме полученными данными.

Веб-форма должна обеспечивать следующие функции:

1) Загрузка входного файла интеграции в формате csv.

2) Запуск интеграции по нажатию кнопки.

3) Просмотр таблицы с информацией о последних запусках интеграции.

4) Обновление таблицы по нажатию кнопки.

5) Выгрузка файлов с результатом обработки контрактов по нажатию на соответствующее название файла.

Внешний вид формы представлен на рис. 1.

| Добавьте csv-файл для загрузки данных<br>Select a file or drop one here. |                                             |                     |                                                                 |                     |  |  |  |  |
|--------------------------------------------------------------------------|---------------------------------------------|---------------------|-----------------------------------------------------------------|---------------------|--|--|--|--|
| Запустить веб-сервис                                                     |                                             |                     |                                                                 |                     |  |  |  |  |
| Результат<br>h                                                           |                                             |                     |                                                                 |                     |  |  |  |  |
| Обновить статус                                                          |                                             |                     |                                                                 |                     |  |  |  |  |
| LOG_ID C                                                                 | CURRENT_STATUS ©  UPDATE_DATE ©  LOG_TEXT © |                     |                                                                 | <b>OUTPUTFILE C</b> |  |  |  |  |
| 382896                                                                   | <b>COMPLETE</b>                             | 03.11.2022 14:11:48 | Запущена обработка файла. Создан результирующий файл result.csv | 8166453             |  |  |  |  |
| 382895                                                                   | <b>COMPLETE</b>                             | 03.11.2022 13:11:49 | Запущена обработка файла. Создан результирующий файл result.csv | 8166443             |  |  |  |  |
| 382886                                                                   | COMPLETE                                    | 03.11.2022 12:11:47 | Запущена обработка файла. Создан результирующий файл result.csv | 8166301             |  |  |  |  |
| 382885                                                                   | <b>COMPLETE</b>                             | 03.11.2022 12:11:50 | Запущена обработка файла. Создан результирующий файл result.csv | 8166300             |  |  |  |  |
| 382884                                                                   | COMPLETE                                    | 03.11.2022 12:11:59 | Запущена обработка файла. Создан результирующий файл result.csv | 8166298             |  |  |  |  |
| 382882                                                                   | COMPLETE                                    | 03.11.2022 12:11:33 | Запущена обработка файла. Создан результирующий файл result.csv | 8166297             |  |  |  |  |
| 382851                                                                   | <b>COMPLETE</b>                             | 03.11.2022 09:11:16 | Запущена обработка файла. Создан результирующий файл result.csv | 8166042             |  |  |  |  |
| 382850                                                                   | <b>COMPLETE</b>                             | 03.11.2022 08:11:24 | Запущена обработка файла. Создан результирующий файл result.csv | 8165997             |  |  |  |  |
| 382849                                                                   | <b>COMPLETE</b>                             | 03.11.2022 08:11:31 | Запущена обработка файла. Создан результирующий файл result.csv | 8165995             |  |  |  |  |
| 382844                                                                   | <b>COMPLETE</b>                             | 03.11.2022 07:11:48 | Запущена обработка файла. Создан результирующий файл result.csv | 8165919             |  |  |  |  |

*Рис. 1. Форма загрузки изменений в контракты*

После загрузки файла на форму пользователь нажимает кнопку «Запустить веб-сервис». В поле «Результат» отобразится сообщение о том, удалось ли запустить интеграцию.

Когда интеграция завершит работу, в таблицу добавится строка с ее результатом. Чтобы строка отобразилось, нужно нажать кнопку «Обновить». В последней колонке таблицы находится ссылка на результирующий файл, по нажатию можно его выгрузить.

На рис. 2 изображен пример содержимого входного файла, на рис. 3 — пример содержимого выходного.

|                      | В                                 |                     |
|----------------------|-----------------------------------|---------------------|
| <b>Business Unit</b> | <b>Contract Number Attribute1</b> |                     |
| BU <sub>1</sub>      | C <sub>1234</sub>                 | C027812203173980943 |
| BU <sub>1</sub>      | K123                              | Z037812203178363542 |
| BU <sub>2</sub>      | <b>CKC0099</b>                    | K031739809438825231 |
| <b>RU5</b>           | 12345                             | K031739809438825231 |

*Рис. 2. Пример содержимого входного файла*

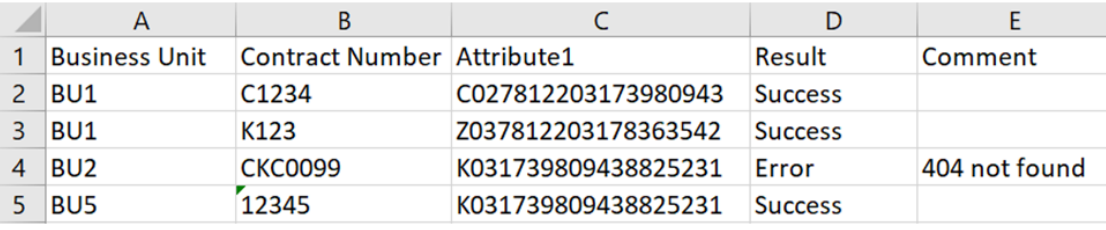

*Рис. 3. Пример содержимого выходного файла*

### **Заключение**

В Oracle Cloud Applications был реализован механизм редактирования контрактов, созданных в Oracle SaaS ERP при помощи веб-сервисов в Oracle Integration Cloud, включая интеграцию для загрузки изменений и веб-форму для запуска интеграции и просмотра результатов работы.

#### **Литература**

1. *Mölken R. van* Implementing Oracle Integration Cloud Service / R. van Mölken, P. Wilkins — Birmingham : Packt, 2017. — 100 p. – ISBN 978-1-78646-956-4.

2. Known Issues for Oracle Integration — URL: https://docs.oracle.com/en/cloud/paas/integrationcloud/known-issues/known-issues-oracle-integration.pdf

3. REST API for CX Sales and B2B Service in Oracle Applications Cloud — URL: https://docs. oracle.com/en/cloud/saas/sales/22d/faaps/rest-endpoints.html

# РАЗРАБОТКА ИНТЕРАКТИВНЫХ ИНСТРУМЕНТОВ ДЛЯ АНАЛИЗА ДАННЫХ ЖКХ

### Д. А. Денщиков

#### Воронежский государственный университет

Аннотация. В статье представлен процесс обработки и визуализации данных по программе капитального ремонта по всей стране и по конкретному региону, в частности. Наборы данных взяты из открытого источника ЖКХ в формате сѕу-файлов. Необходимая информация обработана при помощи библиотеки pandas языка программирования Python. Визуализация создана при помощи библиотеки plotly и dash языка программирования Python. Наборы готовых графиков и диаграмм представлены в виде веб-страницы. Ключевые слова: визуализация, ВІ-инструменты, анализ данных ЖКХ, интерактивность, ЕТL-процесс.

#### Введение

Конечным пользователям в любой профессиональной области важно получать качественные данные в простой и наглядной форме. Данный тезис является основой любого BI-инструмента (business intelligence). То есть инструмента для оценки и реализации эффективного бизнеса.

Для частной компании анализ бизнеса - это возможность принимать обоснованные решения, строить прогнозы и увеличивать прибыль. Помимо коммерческих фирм BI-инструменты подходят и для государственных организаций. Ведь этим структурам также необходимы прогнозирование, анализ и эффективное принятие решений.

Хорошим примером такого института являются организации ЖКХ и одна из известных государственных программ «Фонд капитального ремонта». Программа существует уже с 2015 года и за это время накопилось большое количество данных. Благодаря этой информации возможно оценивать эффективность проведенных работ и строить прогнозы в дальнейшем.

Большинство данных программы ЖКХ хранятся в формате плоских таблиц. Такая информация анализируется долго и неэффективно, особенно когда данных много. Создание интерактивных графиков поможет быстрее и качественнее исследовать данные. Набор визуальных инструментов (чартов, графиков, диаграмм) для анализа в сфере ВІ называют дашбордом.

Рассмотрим задачу реализации визуальной аналитики на основе открытых данных, с применением концепции ETL-процесса (extract, transformation, load) [1]. Для решения задачи требуется разработать дашборд, наглядно демонстрирующий информацию о программах капитального ремонта.

В нем должны отображаться интерактивные графики о расходах на капитальный ремонт по регионам и по стране, в целом. Дополнительно диаграммы должны содержать информацию о региональных задолженностях по фонду капитального ремонта и о классах энергоэффективности домохозяйств.

### 1. Подготовка к созданию визуальных инструментов

При разработке инструмента визуализации необходимо проанализировать существующие решения, по возможности, в собственном инструменте воспользоваться их преимуществами и минимизировать недостатки. Важным критерием отбора является простота интерфейса, интерактивность, высокая скорость отображения данных. Исходя из этих требований явными лидерами на рынке визуальных BI-инструментов являются PowerBi и Tableau [2].

PowerBi является BI-инструментом высокого уровня. Его главное преимущество - возможность создавать интерактивные отчеты, не обладая глубокими знаниями программирования. Однако инструмент сильно зависит от других программ компании Microsoft.

Tableau — инструмент, который позволяет создавать менее интерактивные дашборды, однако при наличии готового набора данных, алгоритм подберет нужные типы графиков. Данный инструмент является готовым конструктором графиков. Главным недостатком инструмента является отдельный инструмент для обработки данных перед их визуализацией.

Еще одним вариантом создания BI-инструмента является язык Python, с готовыми библиотеками по обработке и визуализации данных. Являясь интерпретируемым и функциональным языком, Python подходит для написания готовых интерактивных дашбордов. Именно поэтому это решение выбрано как основное.

Создание интерактивных диаграмм на языке Python разделено на несколько этапов: выгрузка данных и приведение их к однородному виду, формирование готовых наборов данных, создание диаграмм на основе готовых наборов. Данные стадии ложатся в основу концепции ETL-процесса, когда выгрузка, обработка и отображение данных логически разделены между собой.

Рабочее пространство также разделено на три отдельных модуля: выгрузка, обработка и визуализация. Каждый их них выполняет независимый процесс и предоставляет результат для следующего. Модуль Extract.py позволяет формировать выгрузки данных из открытого источника для дальнейшей работы с ним. В модуле Transformation.ру находится основная логика обработки данных. Основная часть программы для визуализации содержится в модуле арр.ру, именно так рекомендуют называть её разработчики дашбордов библиотеки dash. Установка и синхронизация пакетов происходит с помощью установщика библиотек рір [3].

### 2. Подготовка и выгрузка данных

Данные для выгрузки представлены в открытом источнике на сайте «Реформа ЖКХ» [4]. Также там содержится структура набора данных.

Для обработки данных и подготовки их к визуализации применяется библиотека pandas. Данные выгружаются в формате сѕу-файлов. Для считывания данных применяется метод read\_csv, который формируется специальный тип данных *dataframe* [5].

Dataframe - это тип данных, который представлен набором строк и столбцов. В классическом понимании это таблица.

Формирование набора данных похоже на создание запроса SQL. Этот процесс реализуется средствами библиотеки pandas. Данные группируются по субъекту РФ, а затем в квадратных скобках выбирается название столбца, по которому будет применена функция агрегирования. Примерами функций могут служить: sum(), count(), max().

В структуре набора содержится большое количество аналитик и показателей. Для анализа взяты расходы на капитальный ремонт по каждому региону и его муниципалитетах. Также учитывается задолженность по программе. В разрезе этих двух показателей и строится основной график, показывающий положение в регионе в рамках программы ЖКХ.

# 3. Визуализация данных

Визуализация данных происходит при помощи библиотеки dash. Дашборд реализуется как веб-страница, поэтому в dash входит набор классов для html-разметки и css-стилей [5]. Для дизайна применяется готовый фреймворк стилей BOOTSTRAP [6]

Динамичные фильтры реализуются при помощи callback-функций [7]. Такой тип функций позволяет отреагировать на действие пользователя. Так создается интерактивность для графиков.

Начальная страница дашборда представлена на рис. 1. Он включает в себя несколько вкладок с визуальной инфографикой. На первой вкладке общие данные по РФ, а также круговая диаграмма с классами энергоэффективности многоквартирных домов в процентном соотношении. Как видно из неё большинству домов класс не присвоен. Причиной этого может являться необязательность заполнения этого поля при вводе информации о доме. Владельцам источника данных была направлена рекомендация по проверке этого поля, так как эти данные представляют ценность для анализа.

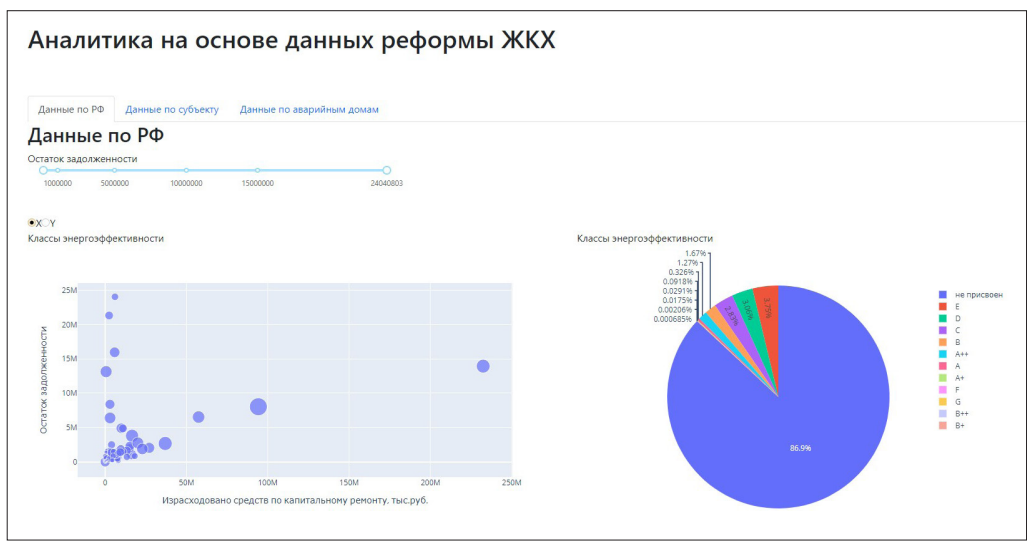

*Рис. 1. Начальная страница дашборда*

Каждый из графиков содержит дополнительную информацию при наведении на объект. Эти данные позволяют узнать более подробно о конкретном регионе. На рис. 2 демонтируются показатели по Московской области, которая является одним из лидеров по реализации программы.

Самая правая точка — это Москва, которая как федеральный центр, получает большое финансирование на программу, поэтому у неё очень большой отрыв. В то же время видно, что основное количество регионов находятся на отрезке от 0 до 50. Они мало потратили на программу, но при этом и не имеют долгов по ней. Есть аномальные регионы, в которых большое количество долгов без траты средств на программу. Худший результат по этому графику у Удмуртской Республики.

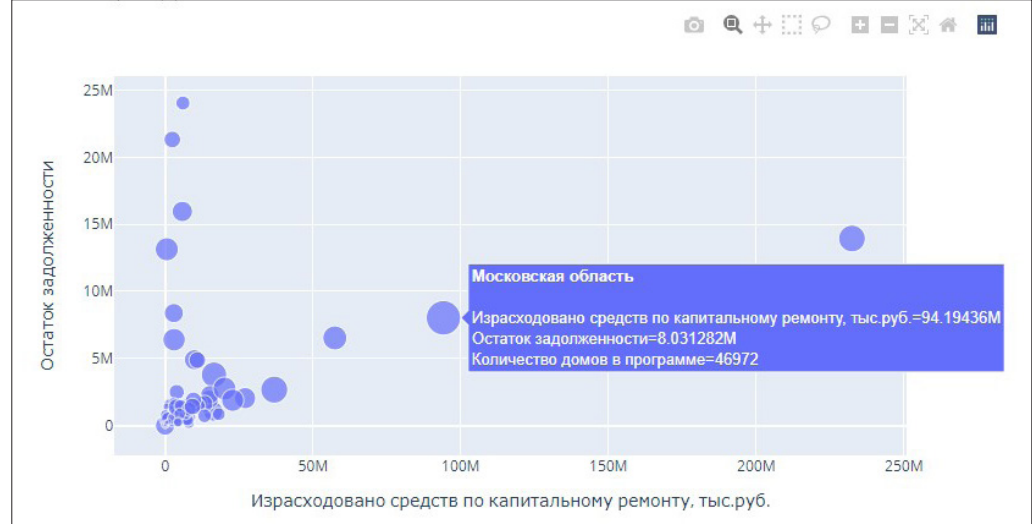

*Рис. 2. Основной график по регионам*
На вкладке «Данные по субъекту» представлены данные по региону и его муниципальных образованиях. Выбор региона происходит через фильтр, который содержит выпадающий список субъектов. Это демонстрирует рис. 3. Данная вкладка позволяет детализировать информацию по конкретным муниципалитетам, участвующих в программе капитального ремонта.

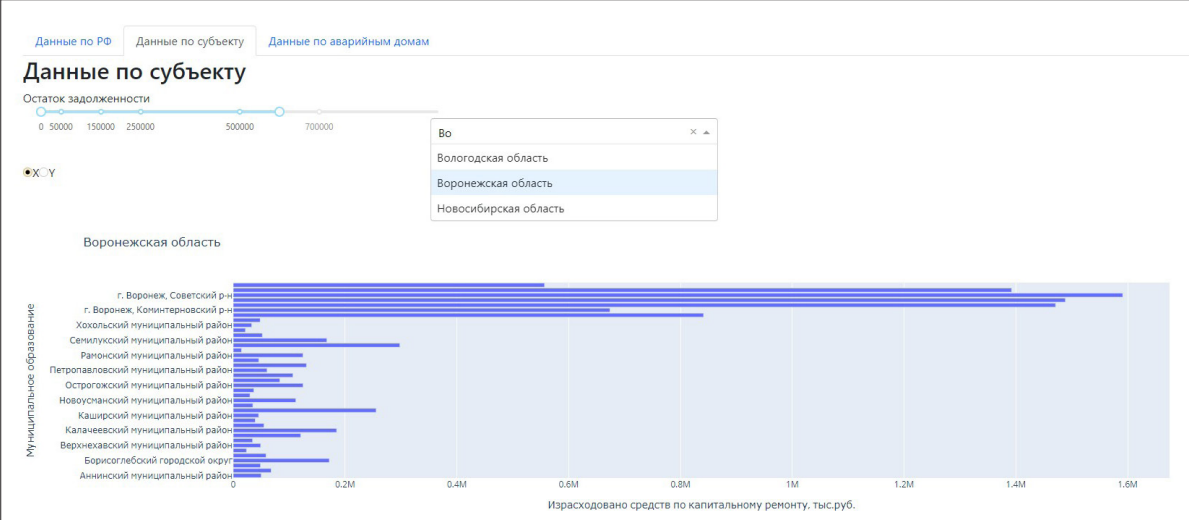

*Рис. 3. Данные по субъекту и его муниципалитетам*

Рядом с каждой диаграммой есть фильтр, который влияет на отображение данных. Ключевые точки фильтра определяются относительно каждого региона. Это позволяет ограничивать регионы по различным критериям. На рис. 4 представлен вариант ограничения по задолженностям.

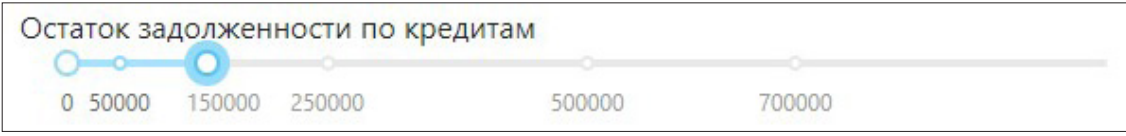

*Рис. 4. Динамический фильтр*

### **Заключение**

Результатом решения задачи разработки интерактивных инструментов для анализа данных ЖКХ является дашборд, демонстрирующий эффективность программы капитального ремонта. В ходе создания интерактивного дашборда на основе данных ЖКХ был проведен процесс сбора, обработки и визуализации данных при помощи библиотек Python. Сформированные интерактивные графики позволяют анализировать информацию различным государственными органам на предмет реализации программы капитального ремонта по всей стране, в целом, и по регионам, в частности.

## **Литература**

1. Лучшие инструменты ETL. – URL: https://waksoft.susu.ru/2021/04/28/luchshie-instrumentypython-etl-na-2021-god/ (Дата обращения: 22.09.2022)

2. Что такое BI-инструменты? – URL: https://smartia.me/article/bitools/ (Дата обращения: 22.09.2022)

3. Документация по установщику библиотек pip для Python. – URL: https://pypi.org/project/ pip/ (Дата обращения: 22.09.2022)

4. Открытые данные ЖКХ. – URL: https://www.reformagkh.ru/opendata (Дата обращения: 22.09.2022)

5. Документация библиотеки Dash. – URL: https://dash.plotly.com/ (Дата обращения: 22.09.2022)

6. Введение в Bootstrap. – URL: https://getbootstrap.com/docs/4.6/getting-started/introduction/ (Дата обращения 22.09.2022)

7. *Уэйс М.* Python и анализ данных / М. Уэйс. – ДМК Пресс, 2020. – 540 с.

# **РАЗРАБОТКА ПРИЛОЖЕНИЯ ДЛЯ АВТОМАТИЗАЦИИ РАБОЧЕГО МЕСТА СЕКРЕТАРЯ ГЭК**

## **О. А. Есаков**

### *Воронежский государственный университет*

**Аннотация.** Описывается программное обеспечение для автоматизации документооборота, сопровождающего процедуру защиты выпускных квалификационных работ. **Ключевые слова:** разработка ПО, приложение, база данных, сторона клиента, сервер, язык программирования JavaScript, информационная система, многослойная архитектура, документооборот, автоматизация документооборота.

### **Введение**

Большинство регламентированных процедур сопровождается множеством документов. К таким процедурам относится и защита выпускных квалификационных работ (ВКР). В рамках проведения защиты ВКР необходимо заполнять весомое количество документов, сопровождающих работу государственных экзаменационных комиссий (ГЭК). Без использования системы электронного документооборота секретарь ГЭК вынужден тратить время на внесение однотипной информации в различные документы, которые могут быть заполнены автоматически. Таким образом, разработка системы электронного документооборота по сей день является актуальной задачей.

### **1. Постановка задачи**

Работа секретаря ГЭК с одной стороны состоит в заполнении ряда документов и, с другой стороны, состоит в обеспечении взаимодействия с членами ГЭК: рассылка информации, обеспечение доступа, сбор сведений и т.д.

Для организации электронного документооборота необходимо разработать систему, позволяющую:

1. Организовать хранение и взаимодействие (модификация, добавление, удаление) с информацией о: студентах, членах ГЭК, процедуре защиты.

2. Автоматически формировать стандартизированные документы (в формате документа Microsoft Office Word) на основе введенных во время защиты ВКР данных, а также документов, сопровождающих работу комиссии ГЭК.

3. Заполнять шаблоны стандартизированных документов (в формате документа Microsoft Office Word).

# **2. Средства реализации**

В качестве РСУБД используется Postgresql, основанная на реляционной модели и поддерживающая многие из возможностей стандарта SQL:2011.

Для разработки сервера был выбран язык TypeScript и платформа Node.js, превращающая JavaScript из браузерного языка в язык общего назначения. В основе платформы лежит событийное программирование с неблокирующим вводом/выводом.

Для клиентской стороны был выбран React — библиотека для создания реактивных веб-приложений, обладающая такими преимуществами, как расширением ситаксиса JavaScript — JSX, однонаправленной передачей данных, виртуальным DOM и т. д.

# **3. Описание разработка приложения**

### *3.1. Описание структуры данных*

Для хранения информации о членах ГЭК, ВКР и студентах была разработана база данных (рис. 1).

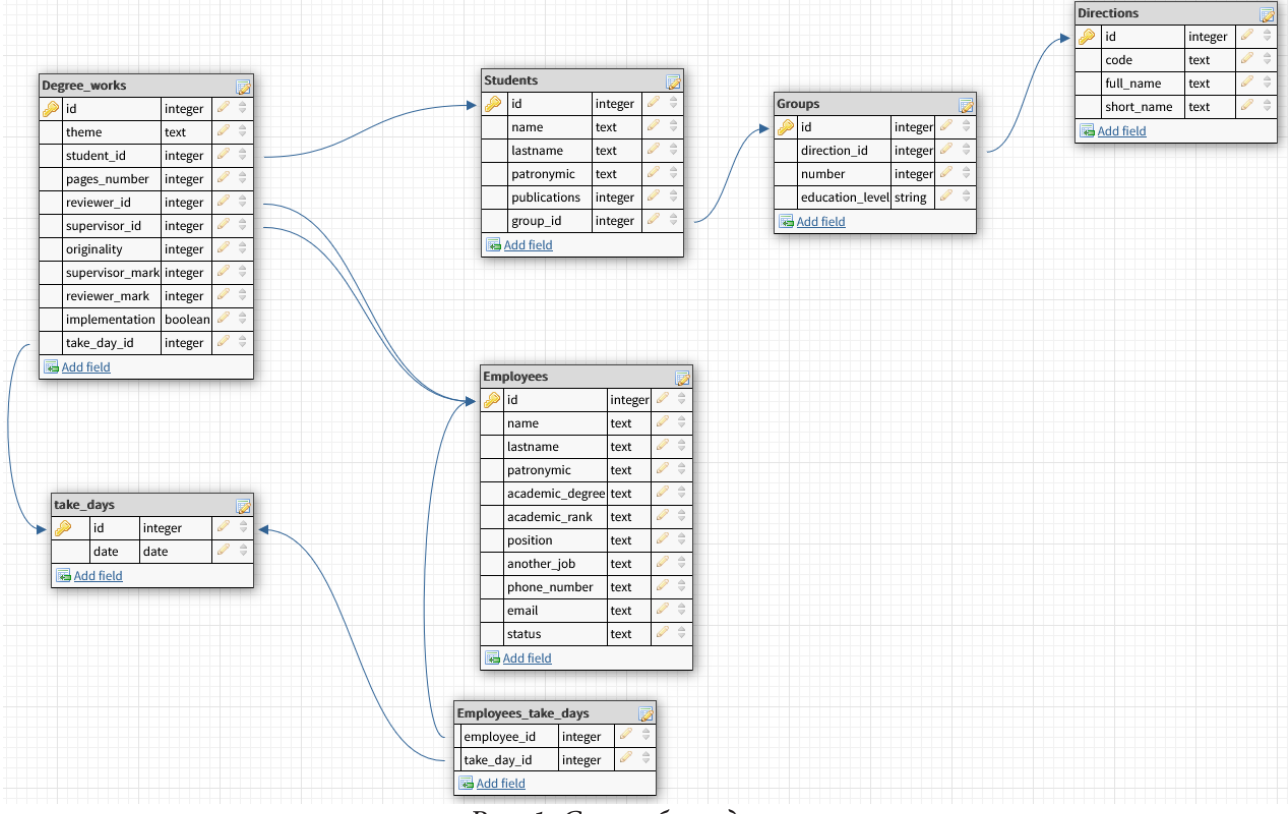

*Рис. 1. Схема базы данных*

Структура БД состоит из 7 таблиц:

Directions — сущность «направление». Хранит информацию о направлениях — код, полное и краткое название направления обучения;

Groups — сущность «группа». Хранит информацию о группах — номер, ступень образования, направление;

Students — сущность «студент». Хранит информацию о студентах — ФИО студента, количество публикаций, группа;

Degree\_works — сущность «выпускная квалификационная работа (ВКР)». Хранит информацию о ВКР — тема, студент, количество страниц, научный руководитель, оценка научного руководителя, рецензент (при наличии), оценка рецензента (при наличии), оригинальность, внедрение, соответствующий день защиты;

Employees — сущность «сотрудник». Хранит информацию о сотрудниках — ФИО, ученая степень, ученое звание, должность, место второй работы, номер телефона, адрес электронной почты, статус;

Take\_days — сущность «день защиты ВКР». Хранит дату защиты ВКР согласно расписанию; Employees take days — таблица для реализации связи многие-ко-многим сотрудников и

дней защиты ВКР.

### 3.2. Сервер

На серверной стороне сборка проекта обеспечивается фреймворком Nest.js и платформой Node.js, управление зависимостями и их версиями — пакетным менеджером Yarn.

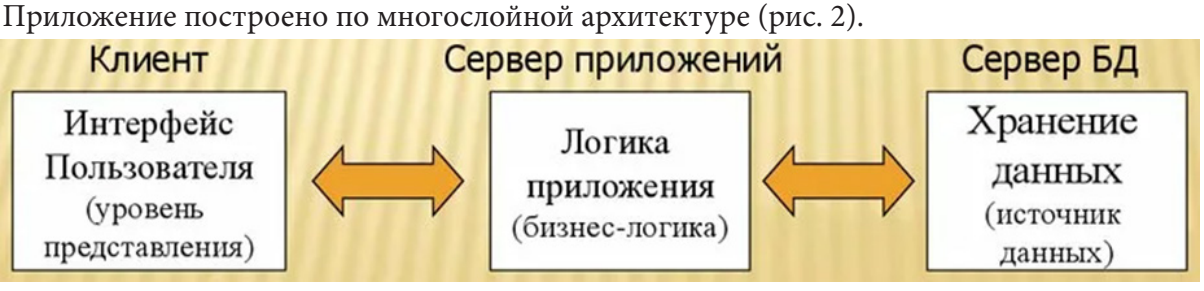

Рис. 2. Многослойная архитектура

Нижний уровень многослойной архитектуры отвечает за взаимодействие с базой данных с помощью SQL-запросов и отображение результатов в JavaScript-объекты.

При выполнении действий над объектом он может не содержать некоторой информации, которая указана в модели. Например, при создании студента не может быть указан id - он генерируется самой базой данных, а значит использовать объект модели непосредственно для описания данных, принимаемых и возвращаемых сервером недопустимо. Для этого создаются DTO-объекты (Data Transfer Object).

Совокупность всех моделей и DTO-объектов составляет уровень хранения данных (Data Access Layer).

Уровнем выше располагается слой бизнес-логики. Здесь выполняются все манипуляции с данными и реализовывается значительная часть функциональности приложения. Слой бизнес-логики знает все о нижестоящем слое хранения данных, а значит может использовать его для работы. Классы, реализующие операции на уровне бизнес-логики называются сервисными классами, и, как минимум, реализуют базовые операции с данными: добавление, получение, обновление, удаление. Также, при необходимости, сервис нагружается дополнительной функциональностью, который можно отнести к бизнес-логике.

Уровнем выше располагается слой представления данных. Он получает данные от клиента, при необходимости преобразует их в DTO-объект и передает их на дальнейшую обработку сервису слоя бизнес-логики, а также отправляет данные в понятном клиенту формате. В приложении слой представления реализован с помощью контроллеров - классов, которые ответственны за управление входящими запросами и отправкой ответов на них.

## 3.2. Клиент

При разработке клиентской части приложения для управления сборкой проекта используется Webpack, для управления зависимостями и их версиями - пакетный менеджер Yarn.

Веб-клиент написан на React с использованием Redux. Отладка такого проекта с использованием расширений React Developer Tools и Redux DevTools становится значительно проще можно просматривать как и состояние отдельного компонента, так и глобального хранилища в любой момент.

### 4. Описание интерфейса пользователя

Весь интерфейс выполнен в едином стиле: слева располагается список всех вкладок приложения, в центральной части - рабочая область, обеспечивающая работу с основной информацией и справа — список, содержание которого зависит от выбранной вкладки.

На рис. 3 представлено редактирование информации по защите на заданную дату. На этой форме пользователь может увидеть список защищающихся в заданный день, состав членов комиссии, при необходимости есть возможность перейти к оценочному листу, записи вопросов, добавлению или удалению члена ГЭК в зависимости от присутствия на защите.

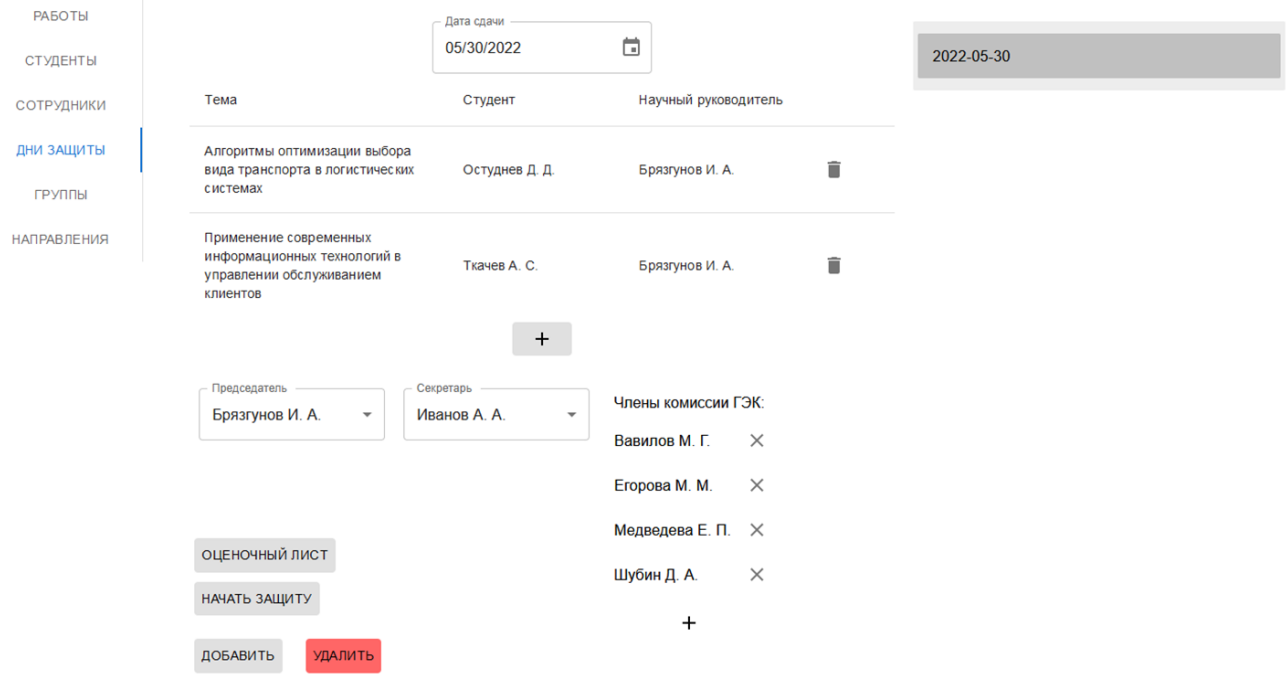

*Рис. 3. Интерфейс дня защиты с заполненной информацией*

Кнопка «НАЧАТЬ ЗАЩИТУ» начинает процесс защиты ВКР и предоставляет интерфейс для работы в режиме заполнения информации непосредственно о процедуре защиты (рис. 4).

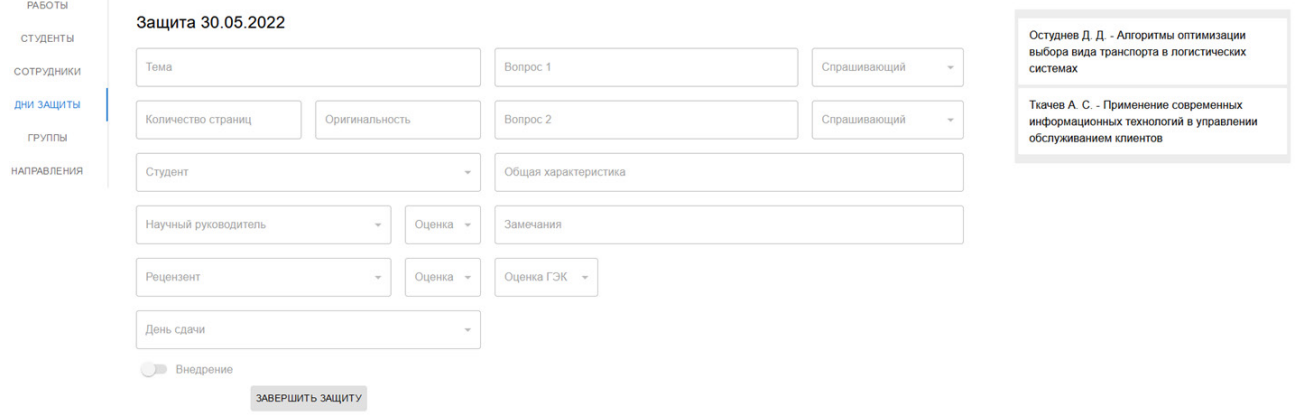

*Рис. 4. Интерфейс процесса защиты*

## **Заключение**

Наличие систем автоматизации документооборота значительно сокращает работы по ведению и сопровождению регламентированных процедур. Разработанное приложение позволяет уменьшить трудоемкость заполнения однотипной информации, предоставляет оперативный доступ к введенной информации и обеспечивает её хранение.

В качестве архитектуры используется клиент-серверная архитектура, клиентская часть реализована в виде веб-клиента.

При разработке использоватлось только свободное ПО, отвечающее требованиям разработки, за счет чего приложение может быть модифицировано или расширено без значительных изменений в архитекутуре.

### **Литература**

1. *Макконнелл С.* Совершенный код: учеб. пособие / С. Макконнелл. – 2-е изд. – Москва : Русская редакция, 2010. – 889 с.

2. *Моргунов Е. П.* PostgreSQL. Основы языка SQL: учеб. пособие / Е. П. Моргунов. – 1-е изд. – СПб. : БХВ-Петербург, 2018. – 337 с.

3. *Мартин Р. С.* Чистый код: создание, анализ и рефакторинг: учеб. пособие / Р. С. Мартин. – 1-е изд. – СПб. : Питер, 2013. – 464 с.

4. *Хавербеке М.* Выразительный JavaScript. Современное веб-программирование: учеб. пособие / М. Хавербеке. – 3-е изд. – СПб. : Питер, 2019. – 480 с.

5. *Круг С.* Не заставляйте меня думать. Веб-юзабилити и здравый смысл: учеб. пособие / С. Круг. – 3-е изд. – Москва : Эксмо, 2020. – 256 с.

6. Full-stack TypeScript Apps: разработка серверного API с помощью Nest.JS. – Режим доступа: свободный. https://habr.com/ru/post/471348/. (Дата обращения: 01.11.2022).

7. TypeScript Everyday Types. – Режим доступа: свободный. https://www.typescriptlang.org/ docs/handbook/2/everyday-types.html. (Дата обращения: 12.05.2022).

8. Структурирование проекта на React — полное руководство. – Режим доступа: свободный. https://proglib.io/p/react-structure. (Дата обращения 04.10.2022).

9. React Architecture Patterns for Your Projects. – Режим доступа: свободный. https://blog. openreplay.com/react-architecture-patterns-for-your-projects. (Дата обращения 29.06.2022).

10. Redux Toolkit как средство эффективной Redux-разработки. – Режим доступа: свободный. https://habr.com/ru/company/inobitec/blog/481288/. (Дата обращения: 12.09.2022).

# ИССЛЕДОВАНИЕ И РЕАЛИЗАЦИЯ МЕТОДА КОНЕЧНЫХ ЭЛЕМЕНТОВ ДЛЯ СИМУЛЯЦИИ ДЕФОРМАЦИЙ ИЗОТРОПНЫХ ТВЁРДЫХ ТЕЛ

## А. С. Забияко, Е. В. Трофименко

### Воронежский государственный университет

Аннотация. В данной работе рассмотрена реализация метода конечных элементов, предназначенного для симуляции поведения изотропных тел при различных внешних деформациях на языке C++. Приведены основные особенности реализованной задачи нелинейной оптимизации. Смоделирована тестовая трехмерная задача деформации изотропного твёрдого тела, произведен анализ полученных результатов.

Ключевые слова: метод конечных элементов, изотропное твёрдое тело, деформация, симуляция, стабильная неогуковская энергия, язык программирования С++.

#### Ввеление

Метод конечных элементов [1] на сегодняшний день является наиболее популярным способом решения инженерных задач механик твёрдого тела, замкнутых газов и жидкостей. В данной работе мы рассмотрим реализацию метода конечных элементов для решения задачи симуляции поведения изотропного твёрдого тела на основе стабильной неогуковской модели деформации [2].

Изотропное твёрдое тело — твёрдое тело, которое обладают как объемной упругостью, так и упругостью формы и физические свойства которого не зависят от ориентации системы.

В данной работе мы поэтапно рассмотрим все необходимые детали, которые необходимо учесть при реализации симуляции деформации изотропных твёрдых тел методом конечных элементов.

# 1. Разбиение объекта на элементы

В первую очередь, для работы с методом конечных элементов, необходимо разбить деформируемый объект на конечное количество элементов.

Обычно в качестве таких элементов в трёхмерной задаче использую тетраэдры или гексаэдры. Наиболее распространено разбиение объекта именно на тетраэдры, так как разбить на конечное количество тетраэдров можно любой замкнутый объект, состоящий из полигонов. В то же время, разбить на гексаэдры можно далеко не все полигональные объекты, без потери их изначальной формы. Тем не менее на равном количестве элементов, использование гексаэдров, вместо тетраэдров может увеличить точность симуляции.

В дальнейшем для разбиения модели мы будем использовать тетраэдры, что позволит нам применять симуляцию для деформаций моделей любой формы.

Необходимо определить, как и на какое количество тетраэдров необходимо разбить модель. В идеальном случае чем больше элементов - тем точнее будет симуляция, но, с другой стороны, тем дольше будут происходить вычисления. Оптимальным вариантом будет разбить модель на элементы разных размеров. Для тетраэдров ближе к поверхности объекта использовать малый размер, чтобы точнее передать форму деформации, а внутри объекта использовать тетраэдры больших размеров (рис. 1). Использование такого подхода для снижения затрат процессорного времени при расчёте в областях меньшего интереса является распространённым подходом для метода конечных элементов.

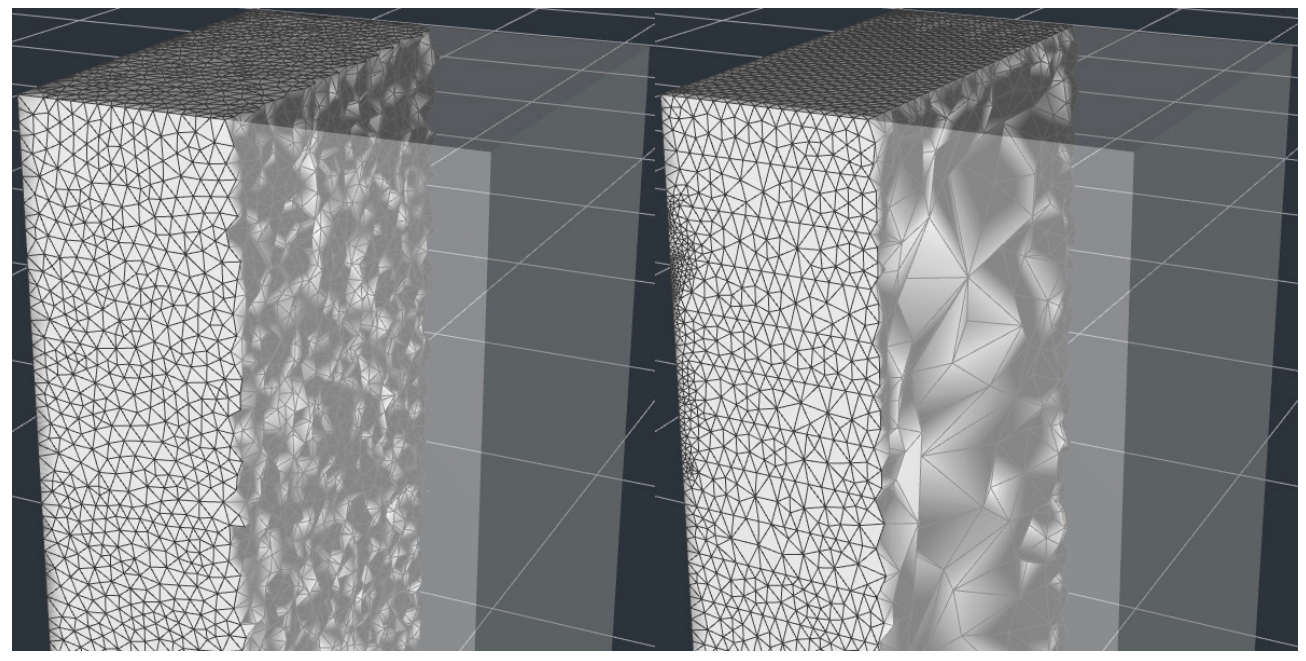

Рис. 1. Продольный срез объекта, разбитого на тетраэдры равных размеров и объекта, разбитого на тетраэдры разных размеров

### 2. Построение задачи симуляции

## 2.1. Деформационный градиент

В первую очередь для дальнейших расчётов нам необходимо иметь возможность определять для каждого элемента степень его деформации. Существует много разных способов и метрик, которые позволяют это вычислить, но в данной работе мы воспользуемся одним из самых популярных — деформационным градиентом.

Деформационный градиент - матрица, хранящая в себе информацию о повороте и масштабировании элемента, относительно его исходного состояния.

Для тетраэдра деформационный градиент F равен:

$$
\mathbf{F} = \mathbf{D}_s \mathbf{D}_m^{-1} = [\mathbf{v}_1 - \mathbf{v}_0 \mid \mathbf{v}_2 - \mathbf{v}_0 \mid \mathbf{v}_3 - \mathbf{v}_0] \times [\overline{\mathbf{v}}_1 - \overline{\mathbf{v}}_0 \mid \overline{\mathbf{v}}_2 - \overline{\mathbf{v}}_0 \mid \overline{\mathbf{v}}_3 - \overline{\mathbf{v}}_0]^{-1},
$$
\n(1)

где  $\mathbf{D}_{s}$  — матрица с относительными положениями вершин тетраэдра после деформации,

 $\mathbf{D}_{m}$  — матрица с исходными относительными положениями вершин тетраэдра,

 $\mathbf{v}_0$ ,  $\mathbf{v}_1$ ,  $\mathbf{v}_2$  — координаты вершин тетраэдра после деформации,

 $\overline{\mathbf{v}}_0$ ,  $\overline{\mathbf{v}}_1$ ,  $\overline{\mathbf{v}}_2$  — координаты исходных вершин тетраэдра.

### 2.2. Полярное разложение

После того как мы получили деформационный градиент  $\bf{F}$  для наших тетраэдров, необходимо разделить его на две компоненты: масштабирование и повороты.

Для этого воспользуемся полярным разложением градиента:

$$
F = \mathbf{RS},\tag{2}
$$

где  $R$  — матрица, содержащая повороты а,  $S$  — матрица, содержащая изменения масштаба. Для того чтобы получить полярное разложение воспользуемся сингулярным разложением [3]:

$$
\mathbf{F} = \hat{\mathbf{U}} \hat{\mathbf{\Sigma}} \hat{\mathbf{V}}^T
$$
 (3)

и из полученного разложения получим компоненты  $\hat{\mathbf{R}}$  и  $\hat{\mathbf{S}}$ :

$$
\hat{\mathbf{R}} = \hat{\mathbf{U}} \hat{\mathbf{V}}^T
$$
 (4)

$$
\hat{\mathbf{S}} = \hat{\mathbf{V}} \hat{\mathbf{\Sigma}} \hat{\mathbf{V}}^T. \tag{5}
$$

Тем не менее после сингулярного разложения некоторые операции отражения, могут попасть в матрицу R, чего стоит избегать, так как в данном случае отражение тетраэдра считается одним из случаев деформации. Это можно представить как экстремальное сжатие, при котором тетраэдр сжимается на столько сильно, что выворачивается наизнанку.

Модифицируем сингулярное разложение, с учётом таких случаев:

Создадим матрицу для учёта отражений

$$
\mathbf{L} = \begin{bmatrix} 1 & 0 & 0 \\ 0 & 1 & 0 \\ 0 & 0 & \det(\hat{\mathbf{U}}\hat{\mathbf{V}}^{T}) \end{bmatrix}
$$
 (6)

После чего выведем новые компоненты **R** и S с учётом отражений

 $\epsilon$   $\lambda$ 

$$
\Sigma = \hat{\Sigma} L \tag{7}
$$

$$
\mathbf{U} = \begin{cases} \mathbf{U}\mathbf{L}, & \text{ecnu det}(\mathbf{U}) < 0 \text{ u } \det(\mathbf{V}) > 0 \\ \hat{\mathbf{U}}, & \text{undue} \end{cases} \tag{8}
$$

$$
\mathbf{V} = \begin{cases} \hat{\mathbf{V}} \mathbf{L}, & \text{ecnu det}(\hat{\mathbf{U}}) > 0 \text{ u } \det(\hat{\mathbf{V}}) < 0 \\ \hat{\mathbf{V}}, & \text{инave} \end{cases}
$$
(9)

$$
\mathbf{R} = \mathbf{U}\mathbf{V}^T \tag{10}
$$

$$
\mathbf{S} = \mathbf{V} \mathbf{\Sigma} \mathbf{V}^T. \tag{11}
$$

После всех проделанных операций мы имеем возможность разделять деформационный градиент  $\bf{F}$  на компоненту поворотов  $\bf{R}$  и компоненту масштабирования и отражения  $\bf{S}$ .

#### 2.3. Инварианты

Таким образом мы получили все необходимые данные о деформации каждого тетраэдра, находящиеся в матрице S, но в данный момент с ними не очень удобно работать.

Для наглядности и упрощения работы разделим информацию, содержащуюся в матрице S на набор инвариантов [2, 4]:

$$
I_1 = \text{tr}(\mathbf{S}),\tag{12}
$$

$$
I_2 = \text{tr}(\mathbf{S}^2),\tag{13}
$$

$$
I_3 = \det(\mathbf{S}),\tag{14}
$$

где  $I_1$  — инвариант, показывающий изменение длин рёбер тетраэдра,

 $I_{\scriptscriptstyle 2}$  — инвариант, показывающий изменение суммы квадратов длин рёбер тетраэдра,

 $I<sub>3</sub>$  — инвариант, показывающий изменение объёма тетраэдра.

С помощью полученных инвариантов можно описать довольно большое количество энергий деформаций, но в данной работе мы остановимся на стабильной неогуковской энергии.

## 2.4. Стабильная неогуковская энергия

Теперь у нас есть всё необходимое для того, чтобы записать формулу стабильной неогуковской энергии в терминах инвариантов [2]:

$$
\Psi_{\text{SNH}} = \frac{\mu}{2} (I_2 - 3) - \mu (I_3 - 1) + \frac{\lambda}{2} (I_3 - 1)^2, \tag{15}
$$

где  $\mu$  — первый параметр Ламе, а  $\lambda$  — второй параметр Ламе.

Для удобства эти параметры можно выразить через модуль Юнга Е (физическая величина, характеризующая способность материала сопротивляться растяжению, сжатию при упругой деформации) и коэффициент Пуассона v (величина отношения относительного поперечного сжатия к относительному продольному растяжению):

$$
\mu = \frac{E}{2(1+v)}\tag{16}
$$

$$
\lambda = \frac{Ev}{(1+v)(1-2v)}.\tag{17}
$$

Таким образом мы можем описать энергию для изотропного тела с теми характеристиками упругости, которые нам необходимы, но стоит учесть, что при  $v = \frac{1}{2}$ , произойдёт деление на ноль. Такое значении параметра у описывает тело которое сохраняет свой объем при любых деформациях. Обычно, для аппроксимации такого поведения, во избежание деления на ноль берут параметр  $v = 0, 49$ .

#### 3. Реализация симуляции с использованием языка программирования C++

Для реализации полученной ранее модели симуляции был использован язык программирования C++, так как он позволяет добиться высокой скорости вычислений и использует минимальное потребление оперативной памяти. При разбиении объектов на тетраэдры была использована библиотека TetGen. Для быстрого вычисления матричных операций была использована библиотека с открытым исходным кодом Eigen [5]. Фреймворк с открытым исходным кодом CasADi [6] использовался для автоматического дифференцирования выражений и создания задачи нелинейно оптимизации. Для решения такой задачи была использована библиотека ІРОРТ, реализующая итеративный алгоритм метода внутренней точки. Интерфейс приложения был разработан с использованием фреймворка Qt. Для визуализации объектов симуляции с помощью графического процессора был использован OpenGL.

Разработанный метод, выполняющий симуляцию на языке C++ с использованием, перечисленных выше фреймворков, был реализован следующим образом:

```
OVector<OVector3D> solve(
        const QVector<QVector3D> &verticesPos,
        const QVector<QVector3D> &targetVerticesPos,
        const QVector<int> &targetVerticesMask,
        const std::vector<TetrahedronIndices> &tetrahedronsVertexIndices,
        const double v.
       const double E)
\{using namespace casadi;
    // Variables
    const MX mxVertices = MX::sym(wv, 3, verticesPos.size());
    // Input vertices
    const DM dmVerticesInitial = Utils::dmVerticesFromQVector(verticesPos);
       const std::vector<MX> defGrads = Utils::defGradsFromTetrahedraMesh(mxVertices,
dmVerticesInitial, tetrahedronsVertexIndices);
```
double mu: double lambda;

```
Utils::lameParams(mu, lambda, v, E);
    const MX mxElasticLoss = ErrorFunctions::stableNeoHookeanLoss(defGrads, mu, lambda);
    const MX mxConstraints = ErrorFunctions::errorFitToFixedVertices(
                mxVertices.
                Utils::dmVerticesFromQVector(targetVerticesPos),
                targetVerticesMask,
                QVector<double>(targetVerticesPos.size(), 1.f));
    std::cout << «Solver creating...» << std::endl;
    MXDict nlp = MXDict{{«x», mxVertices}, {«f», mxElasticLoss}, {«g», mxConstraints}};
    Function solver = nlpsol(«solver», «ipopt», nlp);
    const std::map<std::string, DM> solverArguments = Utils::createSolverArguments(
verticesPos, defGrads.size());
    const std::map<std::string, DM> solverResult = solver(solverArguments);
    const DM &resultX = solverResult.at(\langle x, y \rangle;
      const QVector<QVector3D> resultVertices = Utils::fillVerticesFromResult(resultX,
verticesPos.size());
    return resultVertices;
```

```
\mathcal{E}
```
## 4. Результаты симуляций

Для тестирования написанного приложения проведём симуляцию деформации эластичного куба с коэффициентами  $E = 0.05$  и  $v = 0.49$ , которые аппроксимируют поведение несжимаемого каучука. Результаты тестирования представлены на рис. 2 и 3. На рисунках визуально видно, что симуляция деформации куба работает корректно, нет проявления неправильного поведения модели при сжатии как при использовании энергии деформации Сен-Венана -Кирхгофа [2, 4] или энергии Co-Rotational [2, 4]. Модель куба ведёт себя в соответствии с заданными параметрами Е и у.

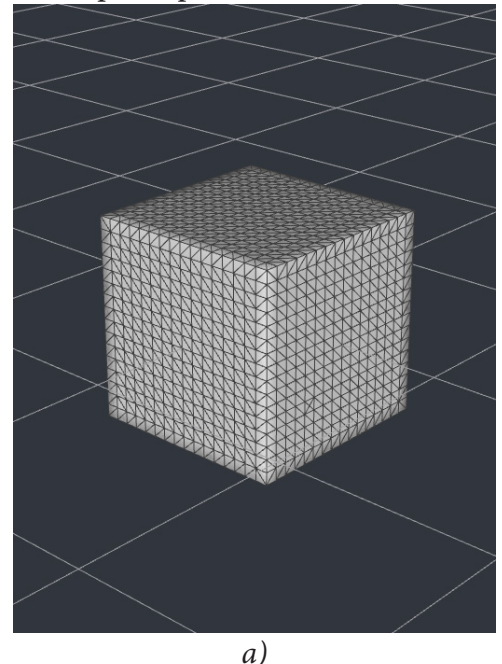

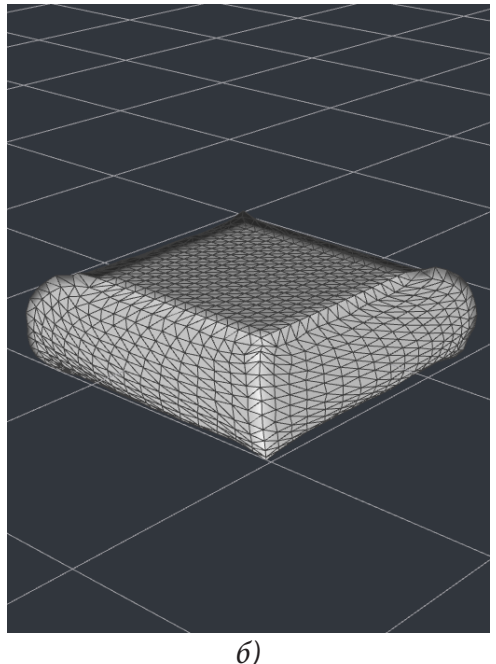

Рис. 2. Пример работы программы при сжатии: а) исходный куб; б) куб после сжатия

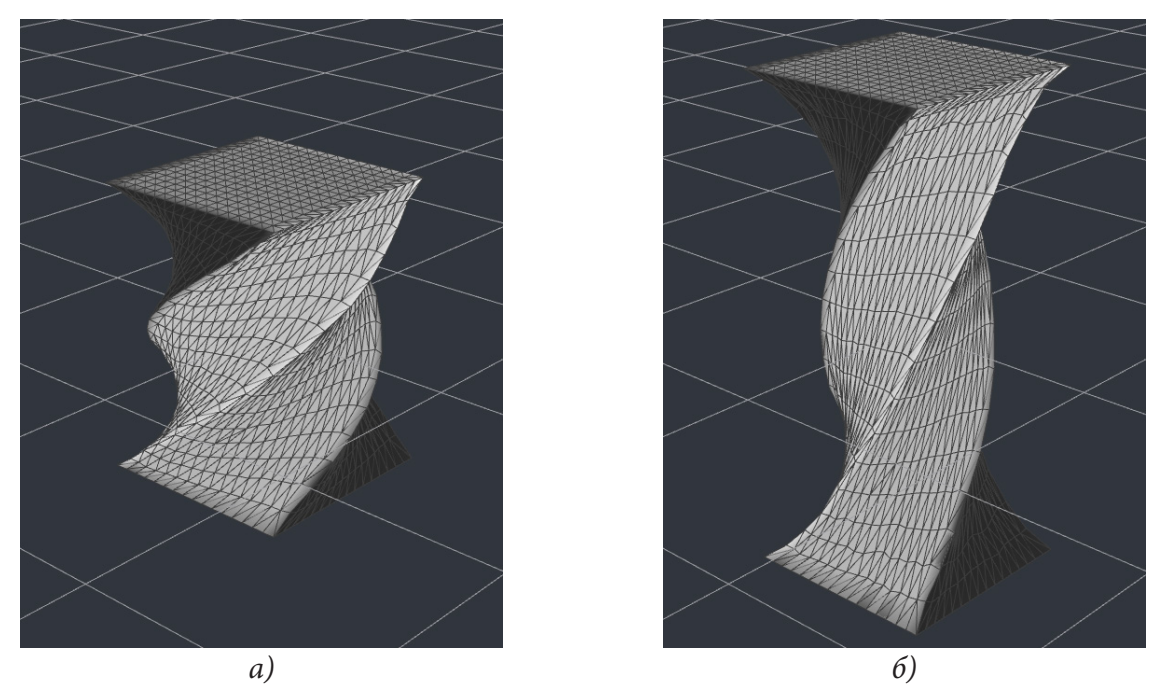

Рис. 3. Пример работы программы при растяжении и вращении: а) куб после небольшого *растяжения и вращения б) куб после сильного растяжения и вращения*

#### **Заключение**

В ходе данной работы были изучены и рассмотрены все основные этапы, необходимые для того, чтобы реализовать симуляцию деформации изотропных твёрдых тел, используя метод конечных элементов. Было написано приложение на языке программирования C++ с использованием дополнительных фреймворков, позволяющее вычислять и визуализировать результат работы симуляции. Также были продемонстрированы результаты работы симуляции на примере сжатия и растяжения с вращением объекта, после которых, были сделаны выводы о полученных результатах.

#### **Литература**

1. *Eftychios D. Sifakis*. FEM Simulation of 3D Deformable Solids: A practitioner's guide to theory, discretization and model reduction. / Eftychios D. Sifakis // Course, SIGGRAPH. – 2012. – 50 p.

2. *Theodore Kim*. Dynamic Deformables: Implementation and Production Practicalities / Theodore Kim, Yale University, David Eberle // Course, SIGGRAPH – 2020. – 188 p.

3. *Деммель Дж.* Вычислительная линейная алгебра. Теория и приложения. / Дж. Деммель Пер. с англ. – М.: Мир, 2001. – 430 с.

4. *Breannan Smith*. Analytic Eigensystems for Isotropic Distortion Energies / Breannan Smith, Fernando De Goes, T. Kim. // Pixar Animation Studios – 2018. – URL: https://graphics.pixar.com/ library/AnalyticEigensystems/paper.pdf (дата обращения: 25.11.2022).

5. Eigen : официальный сайт. – URL: https://eigen.tuxfamily.org/index.php?title=Main\_Page (дата обращения: 24.11.2022).

6. CasADi : официальный сайт. – URL:https://web.casadi.org/ (дата обращения: 22.11.2022).

# РАЗРАБОТКА ВЕБ-ПРИЛОЖЕНИЯ СИСТЕМЫ УПРАВЛЕНИЯ ПРОЕКТАМИ

# П. С. Казначеев, М. В. Матвеева

#### Воронежский государственный университет

Аннотация. Работа посвящена проектированию и разработке веб-приложения системы управления проектами. Приложение может быть использовано проектными менеджерами, исполнителями, руководителями и заказчиками для эффективного управления ресурсами проекта. В ходе работы были определены требования к проектируемому веб-приложению. Были спроектированы и проанализированы UML-диаграммы, отображающие функциональность приложения. Также в работе описана важность выбора архитектуры программы, рассмотрен архитектурный паттерн MVC и представлена схема работы приложения, разработанного с использованием данного паттерна.

Ключевые слова: веб-приложение, веб-сервис, система управления проектами, проектная деятельность, управление проектами, информационная система, разработка, MVC, java, spring.

#### Ввеление

Проект — это деятельность, направленная на создание уникального продукта, услуги или результата. Так как проект является временной деятельностью, с четко установленными сроками, нередко возникают ситуации, когда проект не успевают завершить в назначенную дату. Также, с течением времени, каждый новый проект становится сложнее, возрастает число участников, увеличивается сложность задач.

Для решения всех поставленных в проекте задач в установленный срок, необходимо им управлять. Возникает потребность в инструменте, с помощью которого можно осуществлять эффективное управление проектами.

Наиболее популярные системы управления проектами это: Redmine, Jira, YouGile, Trello. Результаты сравнения представлены в табл. 1.

Таблина 1

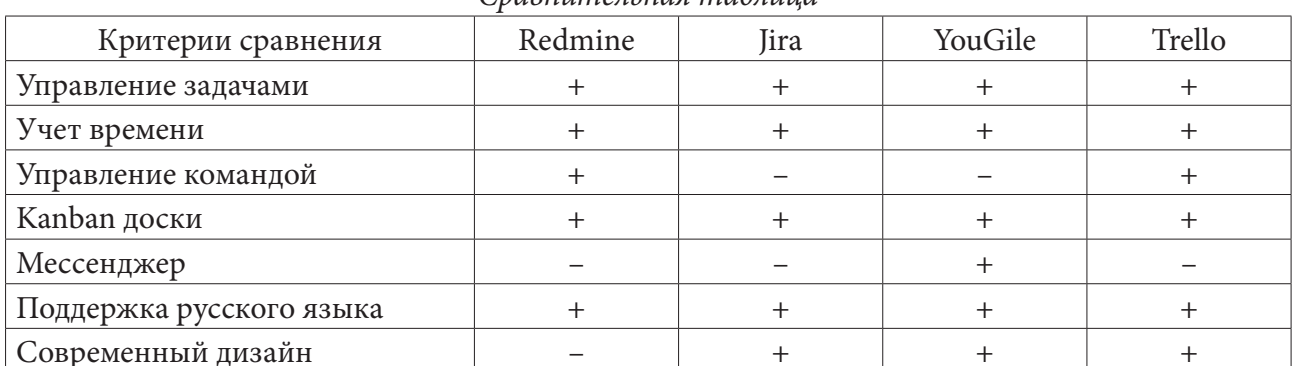

Сраенционьная таблица

После анализа четырех сервисов, можно сказать, что управление командой поддерживает только один. Такую важную часть, как мессенджер поддерживает также один сервис. Для удобства использования сервиса необходим красивый и понятный интерфейс, он имеется у большинства систем управления проектами.

Из анализа следует потребность в создании веб-приложения системы управления проектами, которое будет поддерживать преимущества других сервисов и учитывать недостатки.

### **1. Постановка задачи**

Разработать веб-приложение, реализующее:

- 1. Регистрацию пользователя.
- 2. Создание, удаление, редактирование проекта.
- 3. Просмотр информации о проекте:
	- a) Название проекта.
	- b) Сроки проекта.
	- c) Описание проекта.
	- d) Участники проекта.
	- e) Задачи в проекте.
- 4. Добавление, удаление участников проекта.
- 5. Создание, удаление, редактирование задачи в проекте.
- 6. Просмотр информации о задаче:
	- a) Название задачи.
	- b) Сроки задачи.
	- c) Описание задачи.
	- d) Исполнители задачи.

7. Возможность отправить сообщение пользователю или группе пользователей.

## **2. Анализ функциональности приложения**

Вся функциональность приложения доступна только авторизованным пользователям. Неавторизованный пользователь должен пройти регистрацию или войти в систему, если был зарегистрирован раннее.

Диаграмма вариантов использования для неавторизованного пользователя, изображена на рис. 1.

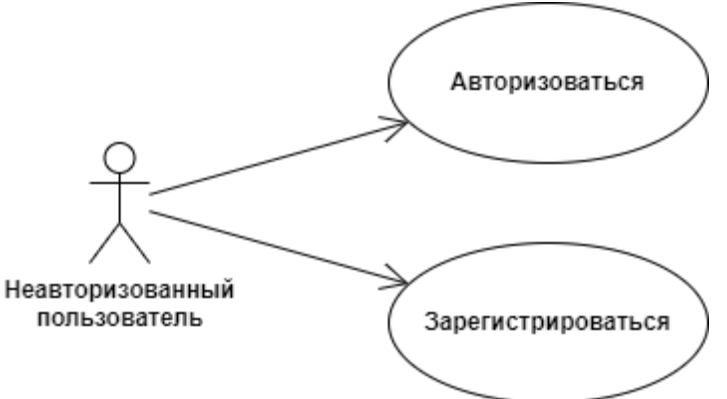

*Рис. 1. Диаграмма вариантов использования для неавторизованного пользователя*

После успешной авторизации пользователь может использовать всю функциональность приложения. Диаграмма вариантов использования для создания проекта представлена на рис. 2.

Пользователь может просматривать и редактировать информацию о существующем проекте, при условии, что он создатель проекта или его участник. Диаграмма вариантов использования для редактирования проекта представлена на рис. 3.

Авторизованный пользователь может отправлять сообщение другому пользователю или группе пользователей. Диаграмма вариантов использования для отправки сообщений пользователям представлена на рис. 4.

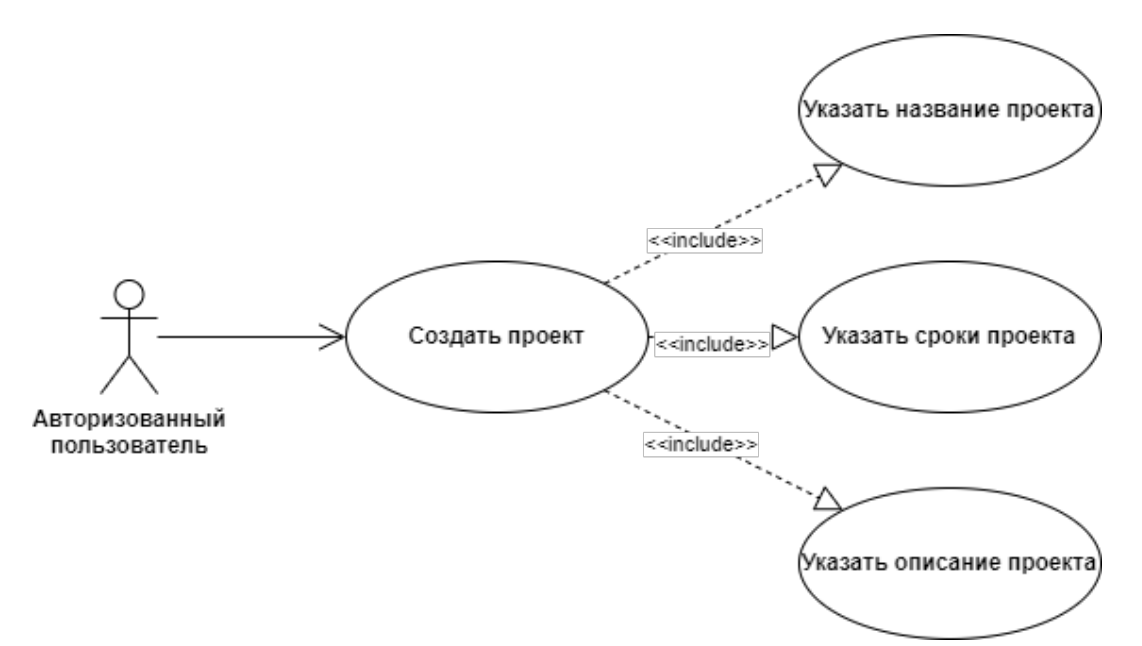

*Рис. 2. Диаграмма вариантов использования для создания проекта*

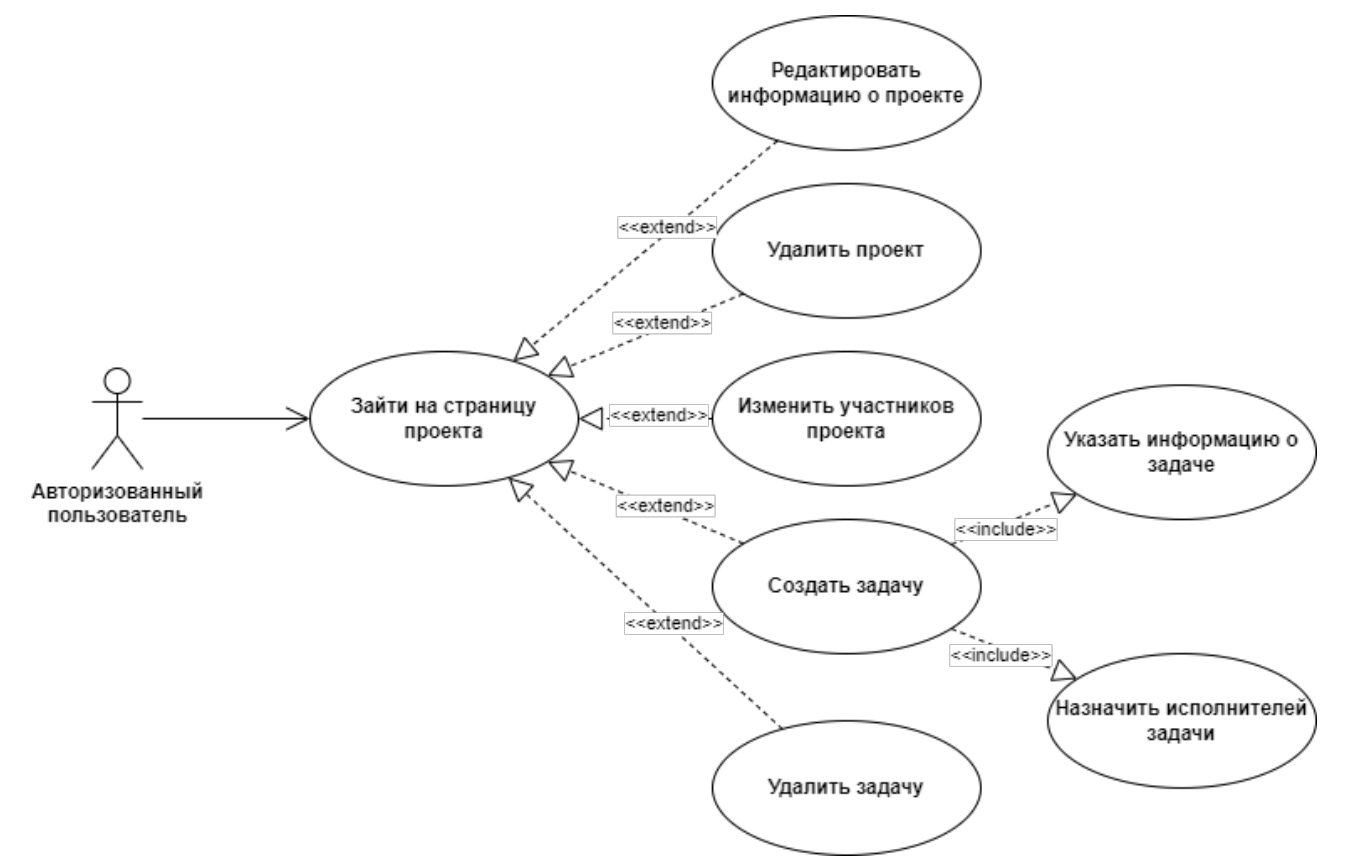

*Рис. 3. Диаграмма вариантов использования для редактирования проекта*

# **3. Средства реализации**

При реализации приложения использовались следующие средства:

- среда разработки IntelliJ IDEA 2021.3;
- язык разработки Java;
- фреймворк Spring Framework 5.3.20 [1];

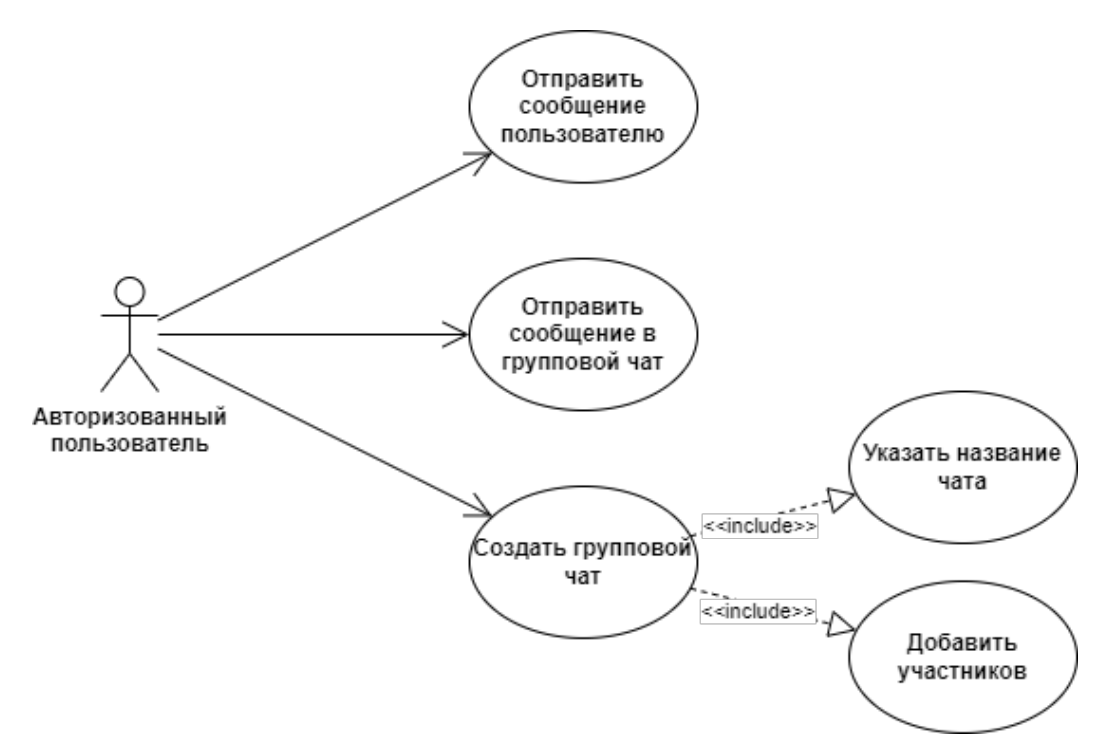

Рис. 4. Диаграмма вариантов использования для отправки сообщений пользователям

- $\cdot$  CYE<sub>II</sub> PostgreSQL [2];
- язык разметки HTML;
- язык описания CSS;
- язык сценариев JavaScript;
- шаблонизатор HTML страниц Thymeleaf;
- объектно-реляционное отображение Hibernate [3].

#### 4. Реализация

### 4.1. Архитектура приложения

Главным пунктом реализации любого веб-приложения является выбор архитектуры [4]. Архитектура — это структура, по которой создается приложение и происходит взаимодействие внутренних модулей программы между собой. От выбора подходящей архитектуры для приложения зависит эффективность всей системы, её гибкость, масштабируемость и сопровождаемость.

Для реализации веб-приложения системы управления проектами был выбран архитектурный паттерн MVC (Model-View-Controller) [5]. Он представляет такую схему разделения приложения, при которой программа делится на 3 части:

1. Модель (Model) — представляет из себя логику хранения и обработки данных.

2. Представление (View) — часть приложения, предназначенная для отображения данных, переданных из модели, пользователю.

3. Контроллер (Controller) — используется для обработки всех возможных действий пользователя.

Схема работы приложения, разработанного по паттерну MVC, представлена на рис. 5.

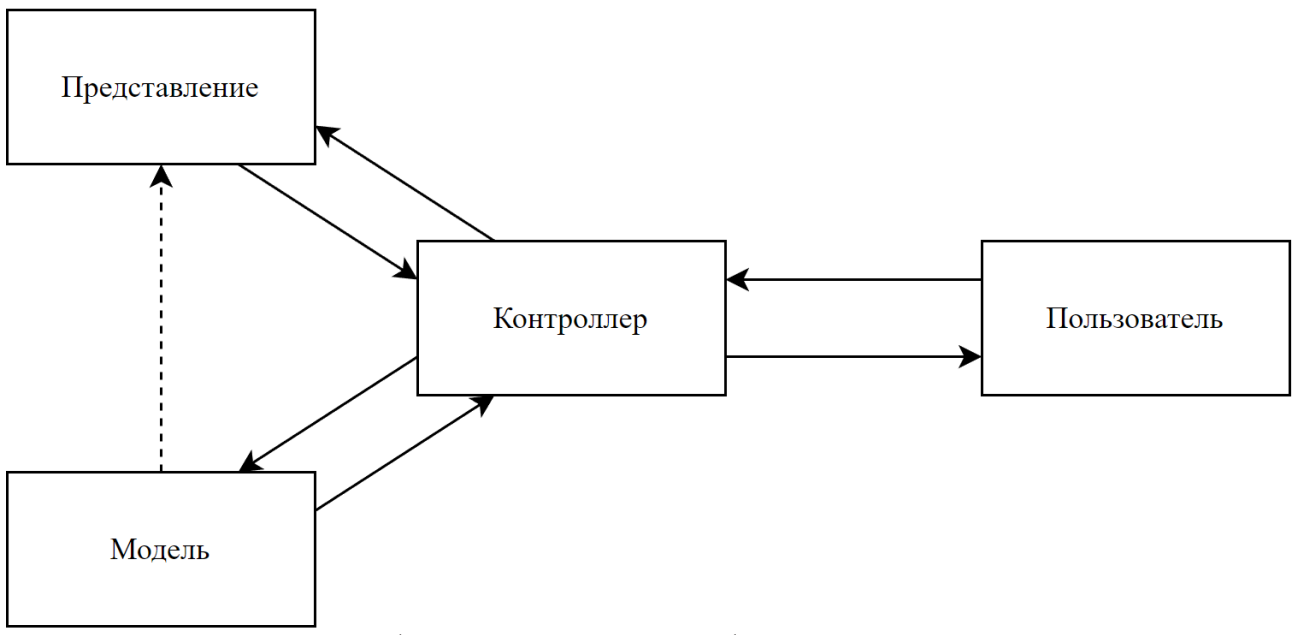

*Рис. 5. Схема работы приложения, разработанного по паттерну MVC*

### *4.2. Классы приложения*

В приложениях, разработанных по архитектурному паттерну MVC, все классы и интерфейсы можно разделить на 5 групп:

- Классы контроллеров для обработки запросов пользователей.
- Классы для сущностей из БД.
- Интерфейсы для операций с БД.
- Классы для бизнес-логики приложения.
- Классы для валидации данных.

Для разработки серверной части приложения был использован один из самых популярных фреймворков для разработки веб-приложений— Spring Framework. С помощью него происходит распределение всех запросов пользователей на нужный контроллер и возвращение результата.

При создании классов для сущностей из БД был использован ORM Hibernate. С помощью него происходит отображение Java объектов в структуру таблицы БД.

Для выполнения пользовательских запросов, необходимо читать и записывать данные в БД, для этого были реализованы интерфейсы–репозитории, где с помощью Spring Data JPA происходит взаимодействие с БД.

Для работы с данными, полученными из БД, были созданы сервисные классы, содержащие бизнес-логику приложения. Методы, реализованные в сервисном слое, вызываются из контроллеров для получения данных и последующей отправки пользователю в виде HTML-страницы.

Для защиты приложения от некорректных запросов пользователя были созданы классы для валидации данных, содержащие различные проверки их корректности.

Любое приложение нуждается в защите от вредоносных действий, которые могут нарушить работу приложения. Для этого был реализован процесс аутентификации пользователей, ограничение действий в зависимости от роли, шифрование паролей, защита от различных атак. Для решения всех задач по защите приложения был использован Spring Security.

### Заключение

В результате работы было создано веб-приложение для системы управления проектами, предоставляющее пользователям следующую функциональность:

- 1. Регистрацию пользователя.
- 2. Создание, удаление, редактирование проекта.
- 3. Просмотр информации о проекте:
	- а) Название проекта.
	- b) Сроки проекта.
	- с) Описание проекта.
	- d) Участники проекта.
	- е) Задачи в проекте.
- 4. Добавление, удаление участников проекта.
- 5. Создание, удаление, редактирование задачи в проекте.
- 6. Просмотр информации о задаче:
	- а) Название задачи.
	- b) Сроки задачи.
	- с) Описание задачи.
	- d) Исполнители задачи.
- 7. Возможность отправить сообщение пользователю или группе пользователей.

В дальнейшем планируется расширить функциональность приложения, добавив новые возможности для эффективного управления проектами, например, реализовать возможность проводить видеоконференции, просматривать статистику выполнения задач пользователем и статистику выполнения проекта в целом. Также, планируется использовать в приложении фреймворк для разработки веб-приложений — Bootstrap, для этого необходимо переписать все существующие страницы с использованием этого инструмента.

## Литература

1. Spring Framework Documentation : официальный сайт. – URL: https://docs.spring.io/springframework/docs/current/reference/html/ (дата обращения: 29.10.2022).

2. PostgreSQL: Documentation : официальный сайт. - URL: https://www.postgresql.org/docs/ (дата обращения: 05.11.2022)

3. Documentation - 6.1 - Hibernate ORM : официальный сайт. - URL: https://hibernate.org/ orm/documentation/6.1/ (дата обращения: 29.10.2022).

4. Мартин Р. Чистая архитектура. Искусство разработки программного обеспечения / Р. Мартин. - Санкт-Петербург: Питер, 2019. - 410 с.

5. Раджиут Д. Spring. Все паттерны проектирования / Д. Раджпут. - Санкт-Петербург : Питер, 2019. – 320 с.

# АНАЛИЗ СИСТЕМ УПРАВЛЕНИЯ КОНВЕЙЕРАМИ ML / AI С ПОМОЩЬЮ ПОТОКОВ ДАННЫХ

#### А. А. Касымов

### Воронежский государственный технический университет

Аннотация. Данная работа посвящена обзору и сравнительному анализу существующих систем управления конвейерами ML / AI потоковой обработки данных. В этой статье описаны ключевые характеристики для сравнения существующих решений, проанализированы платформы: Kubeflow, DIGITS, Amazon SageMaker, MOA, Scikit-multiflow, Apache SAMOA, Apache flink, Apache spark streaming, Lambda architecture, Apache Samza, SystemML, MLlib, Kafka Streams, Faust, TensorFlow serving, Spanedge, MODELDB, ModelHub, OpenML, Bazaar, Google cloud AutoML, Kafka-ML. В качестве примера рассмотрен проект с необходимостью в такой системе, определены требования для нее. В результате выбрана оптимальная система, подходящая под описанные требования по большему числу характеристик.

Ключевые слова: ML / AI, Kubeflow, DIGITS, Amazon SageMaker, MOA, Scikit-multiflow, Apache SAMOA, Apache flink, Apache spark streaming, Lambda architecture, Apache Samza, SystemML, MLlib, Kafka Streams.

#### Введение

В цифровую эпоху информация непрерывно собирается и обрабатывается повсюду, из многих источников и для разных областей применения. В этом смысле машинное обучение (ML) и искусственный интеллект (AI) [1] играют решающую роль в преобразовании необработанной информации в полезные прогнозы и рекомендации для улучшения таких областей, как бизнес-операции и общая жизнь граждан. Совсем недавно, с появлением Интернета вещей (IoT) [2], в эпоху Интернета были включены новые источники данных, и к 2030 году прогнозируется 500 миллиардов подключенных устройств [3]. Такие парадигмы, как Индустрия 4.0, подключенные автомобили и умные города, стали возможными и, что более важно, они способствовали оцифровке услуг в физическом мире.

#### 1. Определение и виды фреймворков ML / AI

Традиционно большинство фреймворков ML / AI, которые лежат в основе проектирования и разработки алгоритмов ML / AI, были разработаны для работы не с потоками данных, а с постоянными наборами данных и статическими данными. Даже в наши дни популярные фреймворки на Python [4], такие как PyTorch, Theano и TensorFlow, обеспечивают, самое большее, лишь частичную поддержку систем потока данных, таких как Apache Kafka [5], самая популярная система потока данных. Это включает в себя не только обучение моделей ML, но и остальные этапы, которые могут быть частью конвейера ML / AI, такие как сравнение моделей ML и вывод для производственных сред. Важность управления моделью ML в реальных и крупномасштабных конвейерах ML / AI рассматривалась в литературе [6, 7]. Существующие системы фокусируются в основном на определении модели и обучении, в то время как другие этапы конвейеров ML / AI - такие как совместное использование моделей, управление данными и управление жизненным циклом - в значительной степени игнорируются [8]. И это, особенно код ML, является лишь крошечной частью реальных приложений ML / AI [9]. Построение модели ML для корпоративных и реальных приложений - это итеративный про-

цесс. Разработчики ML и специалисты по обработке данных могут оценить сотни моделей ML, прежде чем определить ту, которая соответствует критериям приемлемости. Следовательно, разработка и построение надежных процессов, облегчающих эту процедуру, ускорили бы выпуск приложений ML / AI. В эпоху глубокого обучения [10], больших моделей ML и сложных паттернов этот процесс становится еще более необходимым, поскольку функции в меньшей степени зависят от человека и в большей степени усваиваются автоматически.

### 2. Сравнение существующих систем и выбор оптимального решения

Для того, чтобы сравнить рассмотренные ранее системы и выбрать наиболее подходящую, необходимо определить набор ключевых характеристик для сравнения и сформулировать требования для подходящей нам системы. Кроме того, в качестве источника данных планируется использовать стороннюю систему Apache Kafka и взаимодействовать планируется с использованием языка программирования Java. Теперь определим характеристики для сравнения существующих систем управления конвейерами ML / AI.

В качестве существующих решений рассмотрим следующие системы: Kubeflow, DIGITS, Amazon SageMaker, MOA, Scikit-multiflow, Apache SAMOA, Apache flink, Apache spark streaming, Lambda architecture, Apache Samza, SystemML, MLlib, Kafka Streams, Faust, TensorFlow serving, Spanedge, MODELDB, ModelHub, OpenML, Bazaar, Google cloud AutoML, Kafka-ML.

Эти системы были выбраны для сравнения ввиду их популярности, схожести задач, которые они решают, и сфер, в которых они используются.

Kubeflow [11] - это мощный инструментарий ML для Kubernetes. В Kubeflow пользователи могут настраивать несколько этапов конвейера ML/AI, таких как гиперпараметры, предварительная обработка, обучение и вывод. Однако при запуске конвейера Kubeflow, такого как официальный пример для облачной платформы Google, могут быть некоторые шаги, которые не требуются в конвейере Kafka-ML, особенно те, которые требуют создания контейнеров для обучения и вывода. В Kafka-ML пользователям просто нужно взаимодействовать с веб-интерфейсом (User Interface) для обучения и вывода. Кроме того, поддержка потока данных должна быть разработана вручную разработчиками и пользователями Kubeflow ML. В Kafka-ML управление потоком данных через Apache Kafka поддерживается во всем конвейере. Kubeflow обеспечивает отличную поддержку мульти-фреймворков Kubernetes и ML, которые поддерживаются большой экосистемой и сообществом, которые выходят далеко за рамки функциональных возможностей scopend, предлагаемых Kafka-ML. Поэтому, возможно, стоит изучить способ интеграции обеих систем в ближайшем будущем.

NVIDIA Deep Learning GPU Training System (DIGITS) [12] предоставляет интерактивный веб-интерфейс для обучения и вывода глубоких нейронных сетей (DNN) в системах с несколькими графическими процессорами. В отличие от Kafka-ML, DIGITS - это не фреймворк сам по себе, а оболочка для NVCaffe, Torch и TensorFlow, которая предоставляет веб-интерфейс для этих фреймворков, а не работает с ними непосредственно в командной строке. Основными преимуществами DIGITS являются встроенная поддержка графических процессоров и трех фреймворков ML, выпуск предварительно обученных моделей и функциональность, позволяющая видеть точность и потери в режиме реального времени. Тем не менее, DIGITS не поддерживает обучение и вывод через потоки данных (вместо этого необходимо импортировать наборы данных) или развертывание этих задач через контейнеры для масштабирования, он зависит от графических процессоров и может потребовать написания исходного кода поверх этих фреймворков.

Amazon SageMaker [13] - это экосистема, предоставляемая как часть Amazon Web Services (AWS), которая предлагает услугу непрерывной интеграции и непрерывной доставки (CI/CD)

для ML / AI. Среди его бесчисленных сервисов выделяются следующие: оптимизация гиперпараметров, инкрементное обучение и эластичное (приостановка и возобновление) обучение. SageMaker обеспечивает поддержку фреймворков ML, таких как Tensorflow, MXNet и Pytorch, а Amazon Kinesis помогает масштабировать обработку данных в реальном времени. Хотя потоки данных могут быть легко интегрированы для вывода, для обучения они полагаются на озера данных, такие как Amazon S3, в отличие от Kafka-ML, проекта с открытым исходным кодом, где обе фазы могут выполняться с потоками данных без необходимости в озерах данных. Несмотря на то, что MOA [14] — это платформа для онлайн-обучения и интеллектуального анализа потоков данных. MOA предоставляет графический интерфейс, в котором пользователи могут выполнять и визуализировать задачи ML, включая набор реализаций алгоритмов ML для классификации, регрессии и кластеризации, среди прочего. Хотя Kafka-ML поддерживает потоки данных, Kafka-ML и TensorFlow не очень хорошо поддерживают онлайн-обучение. С другой стороны, Kafka-ML обеспечивает поддержку моделей TensorFlow / Keras и их большого сообщества, вместо того, чтобы создавать новый фреймворк с собственным исходным кодом, который мог бы ограничить его внедрение. Scikit-multiflow [15] — это еще один фреймворк для онлайн-обучения, в данном случае для популярного фреймворка scikitlearn, однако он не предоставляет веб-интерфейс или полный контроль над конвейером ML / AI. Обработка потока данных выполняется на различных этапах ML для распознавания действий, включая предварительно обученную сверточную нейронную сеть для извлечения признаков, глубокий автоэнкодер для изучения временных изменений действий и подход нелинейного обучения для классификации. Это решение также включает в себя этап онлайн-обучения для постоянного совершенствования модели. Это решение было разработано для распознавания действий и не предоставляет общей основы для развертывания и управления приложениями ML / AI и потоками данных, такими как Kafka-ML. Более того, в этом решении отсутствует интеграция распределенных потоков, подобная Kafka-ML, для лучшего управления потоками данных и их масштабируемости [16].

Kafka-ML придерживается другого подхода по сравнению с другими фреймворками распределенных потоков данных [17, 18], которые растут в эпоху больших данных и потоков данных, таких как Apache SAMOA [19], Apache Flink [20], Apache Spark и Spark Streaming [21], а также архитектура Lambda [22, 23]. Apache SAMOA в настоящее время проходит инкубацию в Apache и нацелен на то, чтобы обеспечить разработку алгоритмов ML с помощью потоков данных, не имея прямого отношения к сложности базовых процессорных механизмов (например, Apache Storm [24] и Apache Samza [25]). Несмотря на отсутствие встроенной поддержки потоков данных, SystemML [26] также придерживается аналогичного подхода, чем SAMOA, и предоставляет декларативный язык ML для абстрагирования разработки приложений ML / AI, которые в конечном итоге могут быть развернуты в распределенных системах, таких как Spark. Apache Flink предоставляет платформу для выполнения вычислений по потокам данных со скоростью в памяти и в любом масштабе. Apache Spark — это движок для крупномасштабной обработки данных, а Spark streaming — его расширение для масштабируемой и высокопроизводительной потоковой обработки. Кроме того, архитектура Lambda позволяет обрабатывать большие объемы данных в режиме реального времени за счет наличия уровней обработки в режиме реального времени и пакетной обработки. В целом, эти фреймворки предоставляют распределенные механизмы для распределения любого вида вычислений с потоками данных, хотя они имеют ограниченную поддержку или не уделяют особого внимания облегчению конвейеров ML / AI и популярных фреймворков ML / AI, таких как TensorFlow и их широкий спектр решений ML / AI и сообщества, как это делает Kafka-ML. Более того, Kafka-ML также может обеспечить развертывание высокодоступных и отказоустойчивых конвейеров ML / AI. MLlib [27], другое расширение Apache Spark, поддерживает алгоритмы ML / AI для общих настроек обучения, включая регрессию, совместную фильтрацию и кластеризацию в развертываниях Spark. Тем не менее, эта поддержка ограничена для ряда распространенных алгоритмов и не поддерживает, например, модели глубокого обучения ML, такие как Kafka-ML с TensorFlow.

Kafka Streams [28] — это библиотека Java, которая позволяет создавать приложения для обработки в реальном времени с потоками данных, выделенными в Apache Kafka, т. е. ввод и вывод приложений Kafka Streams являются разделами Kafka. Kafka Streams предоставляет абстракции и операторы (без состояния и с сохранением состояния) для работы как с потоками данных, так и с таблицами (агрегациями потоков данных) для разработки потоковых приложений и микросервисных приложений. Faust — это еще одна библиотека обработки потоков с открытым исходным кодом, которая переносит идеи из потоков Kafka в Python. Как и Kafka Stream, Faust обеспечивает поддержку обработки потоков данных, скользящих окон и агрегированных подсчетов. Его интерфейс менее подробен, чем потоки Kafka, и приложения могут быть разработаны с использованием очень небольшого количества строк исходного кода. Хотя эти потоковые библиотеки напрямую не поддерживают приложения ML / AI, они полагаются на Apache Kafka в качестве ядра дистрибутива, как это делает Kafka-ML.

Несмотря на свое название, TensorFlow Serving [29] является независимой системой для обслуживания моделей ML в целом и TensorFlow в частности. TensorFlow Serving предоставляет сервер canonical Remote Procedure Call (RPC), который обслуживает модели ML из размещенной службы, где модели могут быть загружены и обновлены при необходимости. Пользователи имеют полный контроль над представленными моделями ML, и это позволяет иметь несколько версий моделей ML одновременно или откатывать версию. Этот модуль вывода был разработан Google TensorFlow для производственных сред. Что касается Kafka-ML, этот модуль работает с RPC-запросами вместо потоков данных, которые можно полностью контролировать и надежно хранить в распределенном журнале, предоставляемом Apache Kafka.

MODELDB [7] был одним из первых подходов к предоставлению системы управления моделями ML с открытым исходным кодом, т.е. системы для управления версиями моделей ML, метаданных и экспериментов. Вся информация, относящаяся к моделям ML (гиперпараметры, тип, автор и так далее), может быть загружена в MODELDB, чтобы иметь полный контроль над выполняемыми экспериментами и оптимизациями. ModelHub [9] предоставляет сервис для публикации, повторного использования и обнаружения моделей глубокого обучения, таких как репозиторий программных компонентов GitHub. Это представляет особый интерес для лучшего контроля над разработанными моделями ML и позволяет пользователям исследовать пространство моделей ML с помощью сетевой архитектуры и значений гиперпараметров. Эти проекты в основном представляют собой хранилище метаданных (или систему git) для отслеживания информации о моделях ML и экспериментах, поэтому они не управляют и не развертывают какие-либо этапы конвейеров ML / AI, таких как Kafka-ML. Хотя Kafka также позволяет получать информацию о производительности моделей ML (автоматически), для улучшения источника информации и лучшего контроля версий моделей ML потребуются идеи из этих проектов.

OpenML — это веб-платформа, на которой пользователи могут открыто делиться, загружать и изучать результаты, научные задачи, потоки анализа данных и наборы данных. Результатами и метриками моделей ML также можно поделиться и сравнить в Kafka-ML. Bazaar предоставляет систему AutoML, которая — благодаря примитивам ML и спецификации для обработки данных — автоматизирует и облегчает такие задачи, как выбор алгоритма обучения и настройка гиперпараметров. Это интересный подход к снижению сложности таких необходимых шагов в приложениях ML / AI. Однако он адаптирован к конкретному решению. В Kafka-ML мы приняли современный и хорошо известный фреймворк ML, такой как

TensorFlow для определения ML. В ближайшем будущем мы рассмотрим, как оптимизировать эти шаги в конвейерах ML/AI и фреймворках, поддерживаемых Kafka-ML. Google Cloud AutoML предоставляет высококачественные модели ML без особых усилий и глубоких знаний предмета. Достижение качества этих моделей выходит за рамки Kafka-ML. Однако Kafka-ML предоставляет доступную платформу, где требуется всего несколько строк исходного кода модели ML для запуска конвейера ML / AI с потоками данных. Кроме того, Kafka-ML - это проект с открытым исходным кодом, доступный как для экспертов, так и для неспециалистов в области ML / AI. Теперь определим характеристики для сравнения существующих систем обработки данных: ML / AI менеджер конвейера, стриминг данных, AutoML, сравнение показателей модели интеграция с популярным фреймворком ML и является ли проект с открытым исходным кодом. Результаты сравнения рассмотренных систем для обработки данных по сформулированным выше характеристикам показаны в табл. 1.

Таблица 1

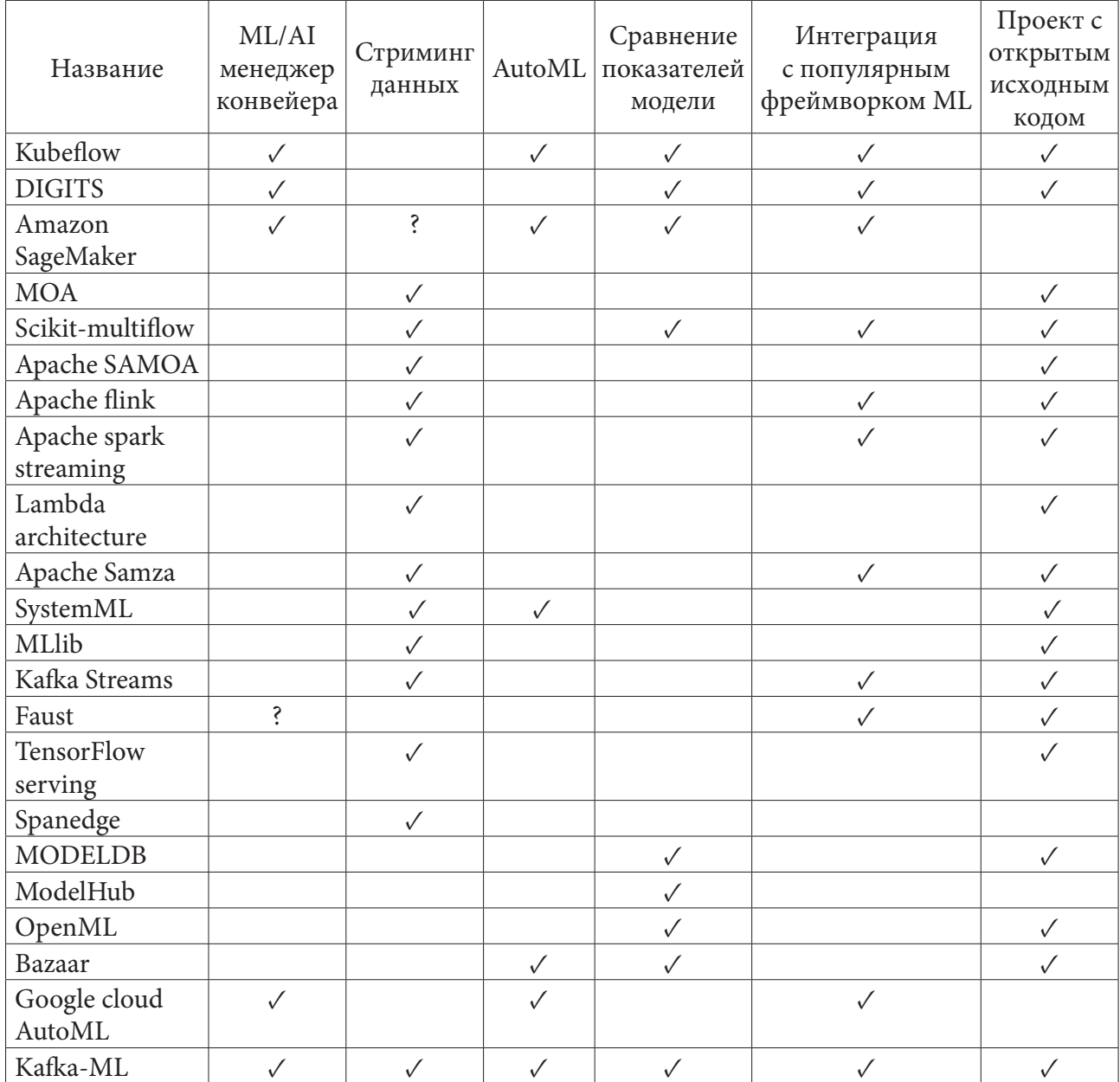

Сравнение систем обработки данных

Для нашей системы по требуемым параметрам больше всего подходит Kafka-ML.

#### **Заключение**

В данной статье были рассмотрены различные существующие системы для распределенной потоковой обработки данных. Основная проблема заключалась в разнообразии этих систем, лучше показывающих себя при решении той или иной задачи. Также был определен набор характеристик, наиболее важных при выборе существующего решения и проведен сравнительный анализ следующих систем: Kubeflow, DIGITS, Amazon SageMaker, MOA, Scikit-multiflow, Apache SAMOA, Apache flink, Apache spark streaming, Lambda architecture, Apache Samza, SystemML, MLlib, Kafka Streams, Faust, TensorFlow serving, Spanedge, MODELDB, ModelHub, OpenML , Bazaar, Google cloud AutoML, Kafka-ML. В результате проведенного сравнения было решено использовать Kafka-ML.

### **Литература**

1. *Lu Y.* Artificial intelligence: a survey on evolution, models, applications and future trends // J. Manage. Anal. – 2019. – 6 (1). – P. 1–29.

2. *Díaz M., Martín C., Rubio B.* State-of-the-art, challenges, and open issues in the integration of Internet of things and cloud computing // J. Netw. Comput. Appl. – 2016. – 67. – P. 99–117.

3. Internet of Things at a Glance, 2021, Available online: https://emarsonindia.com/wp-content/ uploads/2020/02/Internet-of-Things.pdf, (дата обращения: 20.11.2022).

4. *Nguyen G., Dlugolinsky S., Bobák M., Tran V., García Á. L., Heredia I., Malík P., Hluchy L.* Machine learning and deep learning frameworks an` d libraries for large-scale data mining: a survey // Artif. Intell. Rev. – 2019. – 52 (1). – P. 77–124.

5. Apache Kafka, 2021, Available online: http://kafka.apache.org/, (дата обращения: 20.11.2022).

6. *Vartak M., Madden S.* MODELDB: Opportunities and challenges in managing machine learning models // IEEE Data Eng. Bull. – 2018. – 41 (4). – P. 16–25.

7. *Weber C., Reimann P.* MMP-a platform to manage machine learning models in industry 4.0 environments // in: 2020 IEEE 24th International Enterprise Distributed Object Computing Workshop (EDOCW), Oct. 5, Eindhoven, Netherlands, IEEE, 2020, pp. 91–94.

8. *Miao H., Li A., Davis L. S., Deshpande A.* Towards unified data and lifecycle management for deep learning // in: 2017 IEEE 33rd International Conference on Data Engineering (ICDE), April 19- 22, San Diego, CA, USA, IEEE, 2017, pp. 571–582.

9. *Sculley D., Holt G., Golovin D., Davydov E., Phillips T., Ebner D., Chaudhary V., Young M., Crespo J.-F., Dennison D.* Hidden technical debt in machine learning systems // Adv. Neural Inf. Process. Syst. – 2015. – 28. – P. 2503–2511.

10. *LeCun Y., Bengio Y., Hinton G.* Deep learning // Nature 521 (7553). – 2015. – P. 436–444.

11. Kubeflow, 2021, Available online: https://www.kubeflow.org/, (дата обращения: 20.11.2022).

12. *Yeager L., Bernauer J., Gray A., Houston M.* Digits: the deep learning gpu training system // in: ICML 2015 AutoML Workshop, July 11, Lille, France, 2015.

13. *Liberty E., Karnin Z., Xiang B., Rouesnel L., Coskun B., Nallapati R., Delgado J., Sadoughi A., Astashonok Y., Das P. [et al.]* Elastic machine learning algorithms in amazon sagemaker // in: Proceedings of the 2020 ACM SIGMOD International Conference on Management of Data, June 14–19, Portland, OR, USA. – 2020. – P. 731–737.

14. Amazon SageMaker — Machine learning for every data scientist and developer, 2021, Available online: https://aws.amazon.com/sagemaker/, (accessed on 20 November 2022).

15. *Montiel J., Read J., Bifet A., Abdessalem T.* Scikit-multiflow: A multioutput streaming framework, J. Mach. Learn. Res. – 2018. – 19 (72). – P. 1–5. – http://jmlr.org/papers/v19/18-251.html.

16. *Isah H., Abughofa T., Mahfuz S., Ajerla D., Zulkernine F., Khan S.* A survey of distributed data stream processing frameworks // IEEE Access 7. – 2019. – P. 154300–154316.

17. *Van Dongen G., Van den Poel D.* Evaluation of stream processing frameworks // IEEE Trans. Parallel Distrib. Syst. – 2020. – 31 (8). – P. 1845–1858.

18. Apache Samoa, 2021, Available online: https://samoa.incubator.apache.org/, (дата обращения: 20.11.2022).

19. *Carbone P., Katsifodimos A., Ewen S., Markl V., Haridi S., Tzoumas K.* Apache flink: Stream and batch processing in a single engine // Bull. IEEE Comput. Soc. Tech. Comm. Data Eng. – 2015. – 36 (4).

20. *Díaz M., Martín C., Rubio B.* λ-CoAP: AN internet of things and cloud computing integration based on the lambda architecture and coap, in: S. Guo, X. Liao, F. Liu, Y. Zhu (Eds.), Collaborative Computing: Networking.

21. Applications, and Worksharing: 11th International Conference, CollaborateCom 2015, Wuhan, November 10–11, 2015, China. Proceedings, Springer International Publishing, Cham. – 2016. – P. 195–206.

22. *Ge S., Isah H., Zulkernine F., Khan S.* A scalable framework for multilevel streaming data analytics using deep learning, in: 2019 IEEE 43rd Annual Computer Software and Applications Conference (COMPSAC), July 15–19, Milwaukee, Wisconsin, USA, Vol. 2, IEEE. – 2019. – P. 189–194.

23. *Noghabi S. A., Paramasivam K., Pan Y., Ramesh N., Bringhurst J., Gupta I., Campbell R. H.*  Samza: stateful scalable stream processing at LinkedIn, Proc. VLDB Endow. – 2017. – 10 (12). – P. 1634–1645, August 28 – September 1, Munich, Germany.

24. *Boehm M., Dusenberry M. W., Eriksson D., Evfimievski A. V., Manshadi F. M., Pansare N., Reinwald B., Reiss F. R., Sen P., Surve A. C. [et al.]* Systemml: Declarative machine learning on spark, Proc. VLDB Endow. – 2016. – 9 (13). – P. 1425–1436.

25. *Meng X., Bradley J., Yavuz B., Sparks E., Venkataraman S., Liu D., Freeman J., Tsai D., AmdeM., Owen S. [et al.]* Mllib: Machine learning in apache spark // J. Mach. Learn. Res. – 2016. – 17 (1). – P. 1235–1241.

26. *Sax M. J., Wang G., Weidlich M., Freytag J.-C.* Streams and tables: Two sides of the same coin // in: Proceedings of the International Workshop on Real-Time Business Intelligence and Analytics, August 27, Janeiro, Brazil, in: BIRTE '18, Association for Computing Machinery, New York, NY, USA, 2018, http://dx.doi.org/10.1145/3242153.3242155.

27. Faust – Python Stream Processing, 2021, Available online: https://faust. readthedocs.io/, (дата обращения: 20.11.2022).

28. *Olston C., Fiedel N., Gorovoy K., Harmsen J., Lao L., Li F., Rajashekhar V., Ramesh S., Soyke J.* Tensorflow-serving: Flexible, high-performance ml serving, 2017, arXiv:1712.06139.

# **ОПТИМИЗАЦИОННЫЕ ВОЗМОЖНОСТИ ШАБЛОНА ПРОЕКТИРОВАНИЯ ECS**

### И. И. Кащеев, Е. В. Трофименко

#### Воронежский государственный университет

Аннотация. В этой статье рассматривается исследование производительности систем, которое количественно оценивает оптимизационное свойство паттерна проектирования ECS, в случае использования фреймворка LeoECS и его расширений. Ключевые слова: шаблон проектирования ECS, Unity, оптимизация видеоигр, LeoECS, разработка видеоигр.

### Введение

Качества шаблона проектирования ECS (Entity Component System) [1] заинтересовали разработчиков видеоигр. Паттерн облегчает создание приложения и улучшает показатели его производительности.

При использовании ECS разработчики тратят меньше ресурсов на решение архитектурных вопросов. Это освобождает человеко-часы для исполнения идей гейм-дизайнера или целевых задач, которые ставят работу над кодом на второй план [2]. Подобная экономия полезна для компаний, которые состоят из одного или нескольких человек.

Другая сторона оптимизации связана с улучшением показателей производительности приложений, по сравнению со стандартными подходами написания скриптов для движков Unreal Engine и Unity. Это мнение сложилось из-за рекламной компании модуля Unity ECS, который в действительности соответствует описанным характеристикам по причине иной работы с данными внутри системы. Однако эта технология Unity с высоким порогом вхождения и обновлениями, которые приводят к неправильной работе прошлых версий. Поэтому разработчики предпочитают сторонние фреймворки, например LeoECS [3] и его расширения [4].

Целью этого исследования стало получение данных о улучшениях в показателях FPS, CPU и RAM проектов на движке Unity, при использовании LeoECS.

### 1. Материалы и методы

#### 1.1. Описание проекта для исследования

Действия, которые происходят каждый кадр, определяют вычислительную нагрузку на ЭВМ. Поэтому как объект для исследования рассматривалось приложение с повторением одинаковых операций в цикле Update. Это проект Unity 3D, в котором установленное количество кубов изменяет положение по кругу, что задан координатами центра и радиусом. Для сравнения, эта задача реализована в двух версиях: с использованием стандартного подхода MonoBehaviour и по паттерну ECS.

Все скрипты были написаны в соответствии с рекомендациями по оптимизации [5].

#### 1.2. Версия стандартного MonoBehaviour

Unity компоненты:

1. MovingInCircle.cs — отвечает за перемещение объекта по кругу, за счёт изменения позиции каждый кадр.

2. SpawnInCircle.cs — генерирует заданное количество объектов и наделяет их скриптом MovingInCircle.cs со значениями начальной позиции, радиуса, центра и скорости движения.

## *1.3. Версия ECS*

Unity компоненты:

1. SceneData.cs — хранение информации со сцены: число объектов, скорость, радиус, координаты центра круга.

2. EntityReference.cs — хранит ссылку на сущность в мире ECS.

3. EcsStartup.cs — центр ECS проекта, отвечает за мир сущностей и системы. Единственный скрипт на сцене, который имеет метод Update.

Компоненты ECS:

1. InitializeEntityRequest.cs — помечает сущность, которой необходимо установить ссылку на сущность в скрипте EntityReference.cs.

2. MovableInCircle.cs — сущность способна принимать участие в движении по кругу.

3. WantToBeElementOfCircle.cs — помечает сущность, которая должна стать участником движения по кругу.

4. ElementOfCircle.cs — сущность участвует в движении по кругу.

Провайдеры (посредники между сценой Unity и миром сущностей):

1. InitializeEntityRequestProvider.cs.

2. MovableInCircleProvider.cs.

3. WantToBeElementOfCircleProvider.cs.

Системы ECS:

1. SpawnSystem.cs — создаёт на сцене элементы, указанные в SceneData.cs, и формирует по ним сущности внутри ECS мира.

2. InitializeEntitiesSystem.cs — задаёт объектам со сцены ссылку на сущность в мире, обрабатывая обладателей компонента InitializeEntityRequest. После выполнения этот компонент удаляется.

3. InitElemsSystem.cs — задаёт начальное положение и угол всем сущностям, которые обладают компонентами WantToBeElementOfCircle и MovableInCircle, выдаёт ElementOfCircle. После выполнения компонент WantToBeElementOfCircle удаляется.

4. MovingInCircleSystem.cs — изменяет позицию и угол в компонентах MovableInCircle сущностей, обладающих компонентом ElementOfCircle.

### *1.4. Описание условий измерений*

Проект был собран в версии Unity 2021.3.9f1.

Замеры происходили на устройстве, имеющим следующие характеристики:

- Screen: 1920x1080 60Hz;
- Window: 1101x519 60Hz[96dpi];
- Graphics API: Direct3D 11.0 [level 11.1];
- GPU: NVIDIA GeForce GTX 1660 SUPER;

• VRAM: 5992MB. Max texture size: 16384px. Shader level: 50;

- CPU: Intel(R) Core(TM) i5-10400F CPU 2.90GHz [12 cores];
- RAM: 16305 MB;
- OS: Windows 10 (10.0.19044) 64bit [Desktop].

В исследовании изучались показатели FPS, CPU и RAM. Для получения этих данных использовалось расширение Graphy [6].

Измерение производилось при элементах в количестве 10, 50, 100, 500, 1000, 2000, 5000, 100000, 20000 и 30000 штук.

### **2. Результаты и их обсуждение**

#### *2.1. FPS*

Результаты замеров представлены на рис. 1. ECS проигрывает до 10 кадров стандартному подходу, если элементов меньше, чем 100 штук. При большем количестве, FPS либо принимает одинаковые значения, либо обычный MonoBehaviour уступает до 30 кадров. Шаблон ECS выигрывает в тех проектах, где повторяется логика объектов.

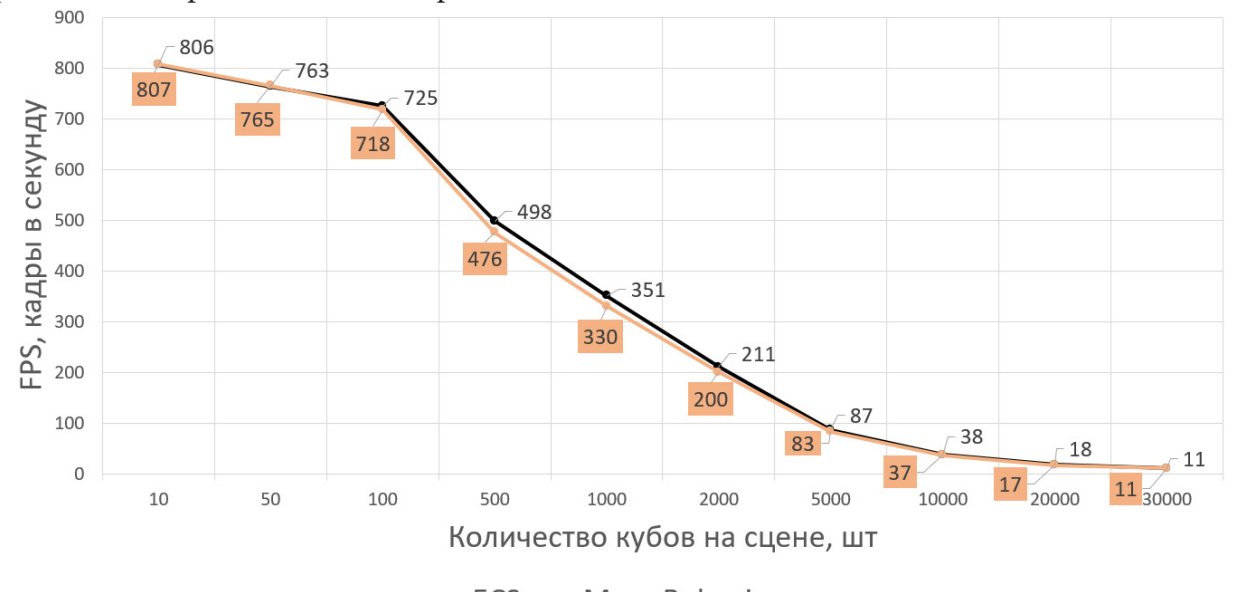

-ECS - MonoBehaviour *Рис. 1. Количество кадров в секунду в случаях подходов ECS и MonoBehaviour*

### *2.2. CPU*

Как показатель работы процессора использовалось количество миллисекунд, необходимых для обработки главного потока. На рис. 2 изображены результаты, по которым видно, что ECS требует меньше времени при всех тестах после 50 штук. Процессору проще выполнять обработку при одном цикле Update на сцене, а не в количестве, равному числу элементов, как это в случае стандартного подхода.

### *2.3. RAM*

Проекты Unity для работы резервируют определённый объём оперативной памяти (reserved), часть из которой используется (allocated), в том числе для скриптов (mono). Как видно по рисунку 3, ECS выгоден по этому показателю до 15000 объектов. В табл. 1 прослеживается зависимость, по которой с повышением количества кубов у ECS начинает расти значение mono. Это связано с большим числом скриптов, по сравнению со стандартным подходом. Каждый куб в ECS решении имел 5 скриптов на себе, вместо 1 у MonoBehaviour куба. Поэтому при 15000 объектах это 75000 компонентов Unity. В проектах не для теста до этого значения не доходят. Самый активный элемент игры может иметь около 150 скриптов, но остальные (до 200 штук на сцене) не более 10. Поэтому ECS выгоднее MonoBehaviour в этом показателе тоже.

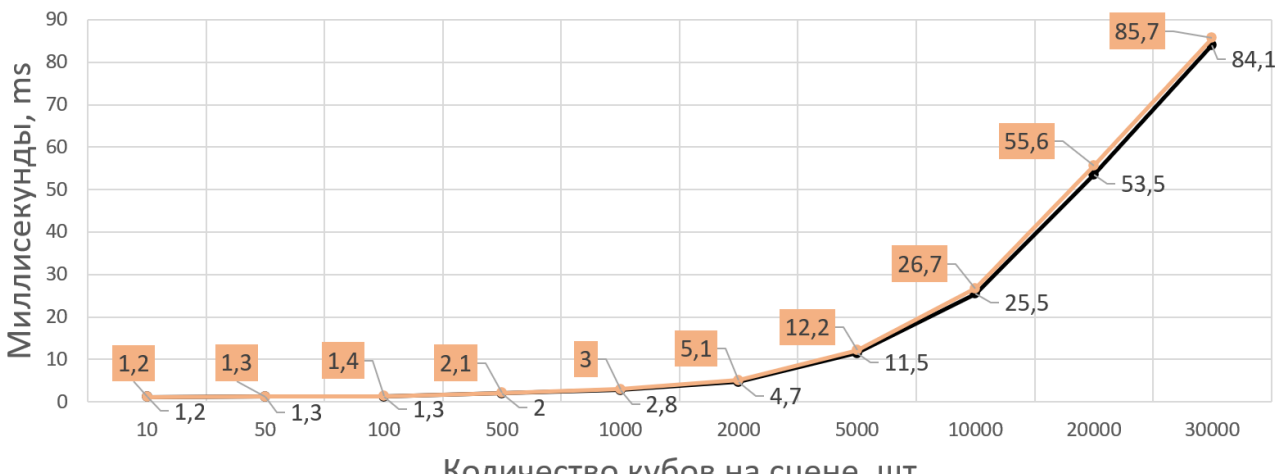

Количество кубов на сцене, шт

-ECS -- MonoBehaviour *Рис. 2. Время обработки главного потока при подходах ECS и MonoBehaviour*

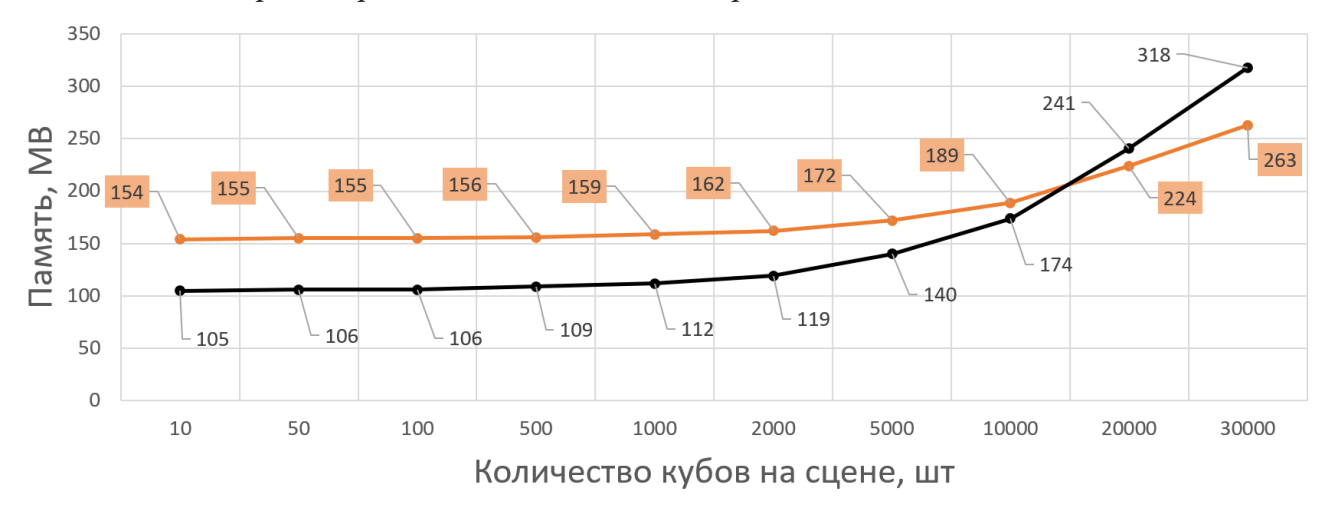

allocatedMB -allocatedEcs *Рис. 3. Использование оперативной памяти при подходах ECS и MonoBehaviour*

Таблица 1

| $\overline{ }$<br>Количество<br>кубов, шт | x.<br>RAM MonoBehaviour, MB |             |        | $\overline{ }$<br>RAM ECS, MB |              |         |
|-------------------------------------------|-----------------------------|-------------|--------|-------------------------------|--------------|---------|
|                                           | reservedMB                  | allocatedMB | monoMB | reservedEcs                   | allocatedEcs | monoEcs |
| 10                                        | 699                         | 154         | 27     | 408                           | 105          | 19      |
| 50                                        | 689                         | 155         | 27     | 408                           | 106          | 19      |
| 100                                       | 689                         | 155         | 27     | 408                           | 106          | 20      |
| 500                                       | 699                         | 156         | 26     | 406                           | 109          | 21      |
| 1000                                      | 689                         | 159         | 28     | 407                           | 112          | 20      |
| 2000                                      | 689                         | 162         | 27     | 407                           | 119          | 21      |
| 5000                                      | 689                         | 172         | 26     | 441                           | 140          | 26      |
| 10000                                     | 689                         | 189         | 24     | 500                           | 174          | 33      |
| 20000                                     | 691                         | 224         | 27     | 609                           | 241          | 45      |
| 30000                                     | 710                         | 263         | 28     | 734                           | 318          | 65      |

*Оперативная память, необходимая приложению при подходах ECS и MonoBehaviour* 

#### **Заключение**

В ходе исследования был получен проект Unity 3D в версиях стандартного подхода и шаблона ECS, произведено измерение и сравнение показателей производительности этих решений при разных входных данных.

По результатам исследования можно сделать вывод, что реализация паттерна ECS фреймворком LeoECS не только позволяет ускорить проектирование с сохранением производительности, но и при определённых условиях даёт улучшения по показателям FPS, CPU и RAM.

#### **Литература**

1. Всё что нужно знать про ECS // Habr: [сайт]. – 2022. – URL: https://habr.com/ru/post/665276/ (дата обращения: 29.10.2022).

2. *Рощупкин Я. Д.* Использование принципов и технологий современного гейм-дизайна при разработке обучающих видеоигр / Я. Д. Рощупкин, В. Л. Усольцев // Информатизация образования и методика электронного обучения: цифровые технологии в образовании: Материалы V Международной научной конференции. В 2-х частях, Красноярск, 21–24 сентября 2021 года / Под общей редакцией М.В. Носкова. Том Часть 1. – Красноярск: Сибирский федеральный университет, 2021. – С. 431–435. – EDN JQBOBA.

3. LeoECS // Github: [сайт]. – 2022. – URL: https://github.com/Leopotam/ecs (дата обращения: 29.10.2022).

4. UniLeo: Unity Conversion Workflow for Leopotam ECS // Github: [сайт]. – 2022. – URL: https://github.com/voody2506/UniLeo (дата обращения: 29.10.2022).

5. Optimize Your Games In Unity – The Ultimate Guide // Awesometuts: [сайт]. – 2022. – URL: https://awesometuts.com/blog/optimize-unity-game/ (дата обращения: 29.10.2022).

6. [Graphy] – Ultimate FPS Counter – Stats Monitor & Debugger // Unity Asset Store: [сайт]. – 2021. – URL: https://assetstore.unity.com/packages/tools/gui/graphy-ultimate-fps-counter-statsmonitor-debugger-105778 (дата обращения: 29.10.2022).

# О СОЗДАНИИ ТРЕХМЕРНЫХ ГРАФИЧЕСКИХ ДВИЖКОВ НА СПЕЦИФИКАЦИИ OPENGL

## М. С. Киселев

### Воронежский государственный университет

Аннотация. В данной работе изучаются возможности создания трехмерных графических игровых движков для визуализации изображения в реальном времени на языке программирования C++ со спецификацией OpenGL. Описаны использованные вспомогательные библиотеки и их функции. Также приводится структура программы, описание её классов и методов.

Ключевые слова: графический движок, визуализация, сцена, камера.

### Введение

Графический движок - это программа, основной задачей которой является визуализация (рендеринг) компьютерной графики. Такие движки используются во множестве программ для работы с компьютерной графикой и в компьютерных играх.

Для последних существует отдельное понятие игровых движков. Их главное отличие от «неигровых» в том, что они обязательно должны работать в режиме реального времени, то есть визуализировать изображение почти мгновенно, в то время как для движков в специализированных программах не существует такого требования, и они могут тратить часы на визуализацию одного изображения.

Игровые движки также часто обладают инструментами не только для рендеринга графики, но и для реализации физики, звуков и прочих компонентов будущего приложения.

### 1. Задача и методы её решения

Распишем основные задачи: необходимо создать игровой проект: создать ландшафт, визуализировать трехмерное пространство, создать методы управления персонажем, описать условия победы и поражения. Все эти задачи выполняются с помощью графических игровых движков, визуализирующих пространство и предоставляющих возможности по настройке игрового процесса и визуальной составляющей проекта.

#### 1.1. Готовые движки

В последние годы все больше разработчиков развлекательного программного обеспечения выбирают готовые движки для создания своих игровых проектов. Они предоставляют готовый инструментарий и графический интерфейс для реализации проекта, но крайне требовательны к ресурсам, так как проект может быть перегружен множеством возможностей, которые поддерживает данный движок, но на самом деле игре или приложению не нужны. Примерами таких готовых инструментариев являются:

Unity [3] — современный движок средней сложности освоения и средней нагрузки на ресурсы как разработчика, так и пользователя (при должной оптимизации). Достаточно мощен и обладает всеми современными функциями, необходимыми для воплощения задумки разработчика в реальность.

824

Unreal Engine [4] — передовой движок, использующийся многими большими студиями и корпорациями (например, Xbox Game Studio, Ryu Ga Gotoku Studio, Gearbox Software). Крайне требователен к оптимизации, но позволяет создать самые лучшие продукты в индустрии.

Godot [5] — бесплатный движок с открытым исходным кодом. Пока что отстает от конкурентов в данной сфере, но быстро развивается благодаря постоянной поддержке сообщества. Идеален для новичков.

### *1.2. Разработанные движки*

Многие разработчики создают свои движки, так как им необходим полный контроль над кодом проекта и настройка движка под конкретную задачу, чтобы не перегружать код и улучшить производительность.

Разработка движка подразумевает реализацию визуализатора, который должен создавать сцену и выводить её на экран, а также создание инструментов для тонкой настройки особенностей уже самого игрового проекта: управление персонажем, его способности, условия победы и поражения, противники и их модель поведения. Движок должен быть приемлемо оптимизирован: не должно возникать проблем, делающих работу при разработке проекта и использовании готовой игровой программы невозможной (нестабильное время кадра и т.п.)

Остановимся на данном решении. Далее рассмотрим инструменты, необходимые для решения задачи.

# **2. Используемые инструменты**

Для разработки собственного движка будет использоваться язык программирования C++ и спецификация OpenGL.

OpenGL — это программный интерфейс (API), позволяющий создавать приложения, использующие компьютерную графику. С помощью него можно создавать сложные двумерные и трёхмерные сцены из простых примитивов.

По своей сути OpenGL является спецификацией. То есть документом с точным описанием функций. Производители видеокарт после реализуют эту спецификацию в библиотеку функций, которую можно подключить к проекту и использовать для создания трехмерной сцены. Делается это для максимально оптимизированного и эффективного использования оборудования.

Кроме спецификации необходимо использовать ещё несколько вспомогательных библиотек, в которых описаны решения второстепенных задач, возникающих при реализации проекта движка:

Open Asset Import Library (assimp) — библиотека импорта различных форматов 3D-моделей, с помощью которой можно создать модель в какой-либо другой программе (например, Blender) и после импортировать её для работы с ней уже в нашем проекте. Assimp является open-source библиотекой, написанной специально для C и C++.

FMOD — программная аудио библиотека, позволяющая проигрывать музыкальные файлы различных форматов на разных платформах. Библиотека используется в множестве программ, в том числе в игровых движках. С ее помощью проводится импорт музыки и звуков, которые будут играть в меню и в процессе геймплея при различных действиях персонажа и противников.

Freetype — популярная библиотека для разработки приложений, помогающая визуализировать текст и предоставляющая операции для работы со шрифтами. В проекте библиотека будет использоваться для элементов HUD (интерфейса во время игрового процесса).

OpenGL Extension Wrangler Library (GLEW) — библиотека, упрощающая механизм загрузки расширений для OpenGL. GLEW также обеспечивает более новую функциональность OpenGL.

OpenGL Mathematics (GLM)— библиотека, предоставляющая структуры и функции, которые сильно упрощают математические вычисления в OpenGL. В данной задаче библиотека необходима для, например, математических расчётов расположения камеры и движения персонажа.

SDL2 — еще одна необходимая библиотека. Она нужна для удобной работы с контекстом отрисовки. Контекст отрисовки - это порт, через который передаются все команды OpenGL. Каждый поток, который выполняет вызовы OpenGL должен иметь текущий контекст отрисовки. OpenGL не умеет сам для себя создавать такой контекст, все запросы по созданию контекстов отсылаются операционной системе. Она создаёт окно и сам контекст, реализуемый драйверами или программно.

Для упрощения деталей взаимодействия OpenGL и операционной системы можно использовать мультимедийную библиотеку, такую как SDL2 (Simple DirectMedia Layer 2). Она предоставляет разработчику простой низкоуровневый доступ к работе, например, с аудио, клавиатурой, мышкой и видеокартой.

Simple OpenGL Image Library (SOIL) - библиотека, облегчающая загрузку текстур и изображений в OpenGL и последующую работу с ними. Она автоматически обрабатывает базовые функции, необходимые для загрузки текстур в OpenGL.

#### 3. Структура программы и описание классов

Для функционирования проекта игры необходимо описать несколько классов. Структура может разниться в зависимости от видения и стиля программирования разработчика.

### 3.1. Engine, Game u Renderer

Engine является классом самого движка. В нём описан метод, загружающий внешние ресурсы с помощью и запускающий методы Run() класса Renderer и Run() класса Game.

Если какую-то текстуру или любой другой внешний ресурс не удается загрузить, то программе подается сигнал на ошибку и завершение.

Renderer является классом визуализатора. Именно в этом классе создается окно (с помощью метода Run() и SetWindowAttribs()), инициируется SDL2 и OpenGL. визуализируется вся сцена в векторе и инициализируются мэши (наборы вершин и треугольников). В нем также описаны методы, ассоциирующие идентификатор объекта в окружении с внешним ресурсом.

Класс Game полностью отвечает за игру и инициализацию всего игрового процесса и его компонента: таймер, текущее состояние игры, счётчики, перспектива и направление камеры.

Run() запускает инициацию мэшей, освещения, аудио, текста, целей для рендеринга, способностей игрока и запускает GameLoop (игровой цикл, выполняющий различные действия пока состояние игры не сменится на EXIT).

### 3.2. Camera

Сатега является классом реализации камеры, реализованным с помощью библиотеки GLM, описанной ранее. В конструкторе задаются основные параметры, и задается матрица.

Мировое пространство в игре является координатной системой, с начальной точкой (0, 0, 0). Для всех объектов в пространстве задаются свои координаты, в которых они располагаются относительно начальной точки. В базовом OpenGL отсутствует понятие движущейся камеры, но можно её сымитировать, вращая объекты вокруг наблюдателя в противоположном направлении.

Когда говорится о пространстве камеры, на самом деле подразумевается вид всех вершин с точки зрения камеры, положение которой в этом пространстве является базовой точкой начала координат. Матрица вида трансформирует мировые координаты в координаты вида, измеряющиеся относительно расположения и направления камеры. Для однозначного математического описания камеры необходимо задать: ее положение в мировом пространстве, направление, в котором она смотрит, вектор, указывающий правое направление, и вектор, указывающий направление вверх. Фактически, создается система координат с 3 перпендикулярными осями и позицией камеры в качестве точки отсчета.

В OpenGL для начала ставится позиция камеры, задавая вектор из 3 координат.

Изначально камера направлена в начальную точку нашей сцены: (0, 0, 0). Зададим камере направления: вперед, вправо и вверх. Так как для имитации движения сцена должна двигаться в противоположную сторону от нас, то координаты для направления вперед задаем  $(0, 0, -1)$ . Зададим вектор вверх как (0, 1, 0). Направление вправо рассчитывается перемножением направления вверх и отрицательного направления вперёд. Результатом произведения будет вектор вправо.

Теперь, когда есть три вектора направления, можно создать матрицу LookAt (матрицу направления). Эта матрица указывает, куда на данный момент смотрит камера.

$$
LookAt = \begin{bmatrix} R_x & R_y & R_z & 0 \\ U_x & U_y & U_z & 0 \\ D_x & D_y & D_z & 0 \\ 0 & 0 & 0 & 1 \end{bmatrix} \times \begin{bmatrix} 1 & 0 & 0 & -P_x \\ 0 & 1 & 0 & -P_y \\ 0 & 0 & 1 & -P_z \\ 0 & 0 & 0 & 1 \end{bmatrix}
$$

где  $R$  — правый вектор,  $U$  — вектор вверх,  $D$  — вектор, направленный вперёд. Координаты  $P$  — позиция, на которой установлена камера.

### 3.3. Terrain

Terrain — класс генерации ландшафта. Самым простым алгоритмом генерации поверхности является обычная карта высот - черно-белое изображение, по которому генерируется ландшафт. Чем ярче пиксель на изображении, тем выше точка в ландшафте. На рис. 1 представлен пример карты высот.

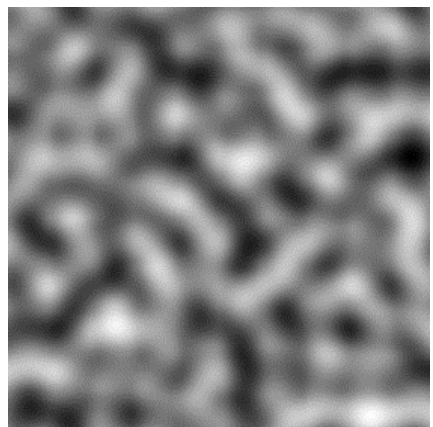

Рис. 1. Карта высот

#### 3.4. Framebuffer

Framebuffer является классом кадрового буфера. Этот класс необходим для оптимизации игры и является по сути реализацией вертикальной синхронизации.

В буфер помещается следующий кадр, который игра ещё не визуализировала. Такой подход помогает уменьшить количество кадров в секунду если оно слишком велико и делает программу более плавной благодаря заранее отрисованному кадру, который можно сразу взять из буфера.

При решении задачи был разработан трехмерный движок. На нем была разработана игра «Last Survivor». Сюжет игры: главный герой отбивается от врагов на атакованной базе. Цель: выжить, пока идет передача ценных исследовательских данных на базу.

### **4. Тестирование**

Рассмотрим выполнение работы созданного для выполнения задачи приложения. На рис.2 представлено главное меню приложения при его запуске.

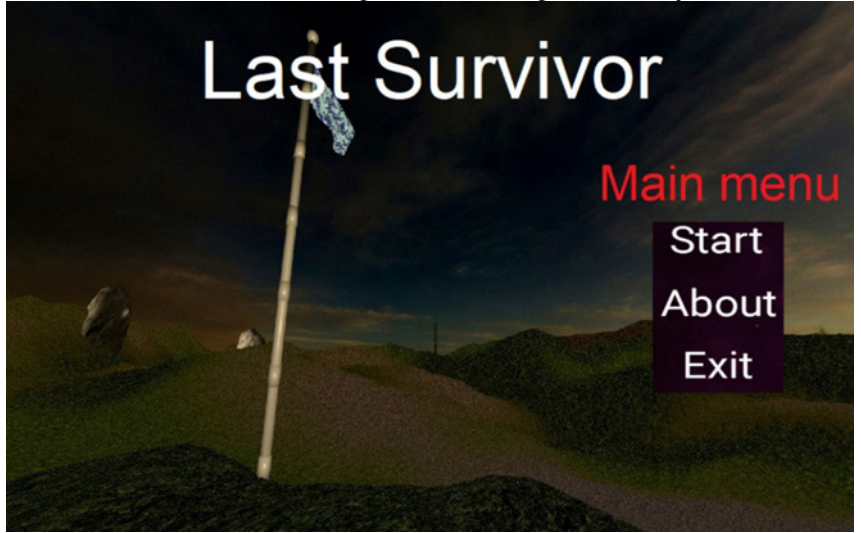

*Рис. 2. Главное окно приложения*

Пользователю предлагается выбрать одну из опций: «Start», «About» и «Exit».

«Start» отвечает за начало работы приложения, «About» переносит пользователя на экран с описанием игры, «Exit» закрывает приложение.

После выбора «Start» начинается игровой процесс. На рис. 3 изображено оружие, окружение, HUD (интерфейс персонажа) и шоковая волна от взрыва снаряда противника.

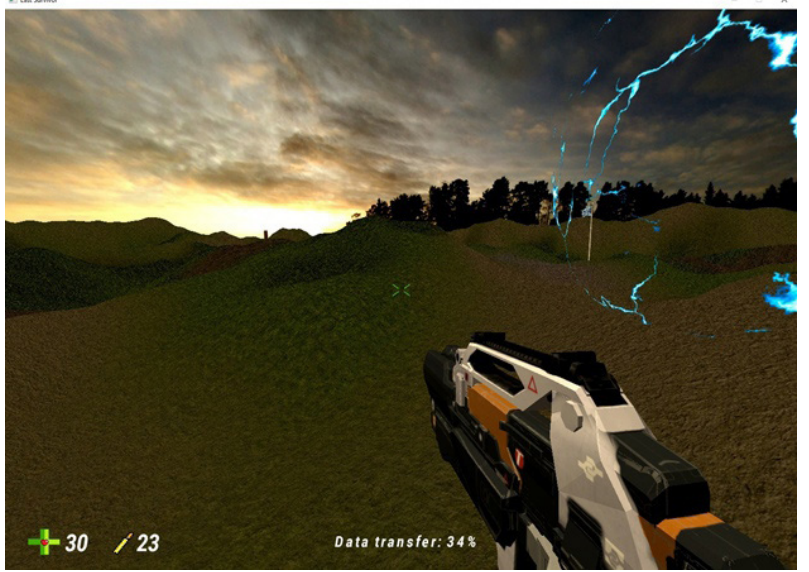

*Рис. 3. Игровой процесс*
### **Заключение**

В результате работы были рассмотрены возможности по созданию трехмерных движков и реализована игра на разработанном движке. Все задачи были выполнены, но движок требует дальнейшей оптимизации, так как потребляет слишком много ресурсов и иногда случаются замедления в работе.

### **Литература**

1. *Дейв Шрейнер*. OpenGL Programming Guide: The Official Guide to Learning OpenGL, Versions 4.3. 8th edition. / Дейв Шрейнер, Грэхам Селлерс, Джон Кессенич. – 935 с.

2. Learn OpenGL tutorial. https://learnopengl.com (дата обращения: 11.06.2022)

3. Unity. Платформа разработки в реальном времени. https://unity.com (дата обращения: 07.11.2022)

4. The most powerful real-time 3D creation tool – Unreal Engine. https://www.unrealengine.com (дата обращения: 07.11.2022)

5. Godot Engine – Free and open source 2D and 3D game engine. https://godotengine.org (дата обращения: 07.11.2022)

## **РАЗРАБОТКА ВЕБ-ПРИЛОЖЕНИЯ ДЛЯ ГРУППОВЫХ ЗАКАЗОВ ЕДЫ**

## **А. Н. Колесникова**

#### *Воронежский государственный университет*

**Аннотация.** Данная работа посвящена разработке веб-проекта групповых заказов еды. В ходе работы рассмотрены основные этапы разработки, сформированы требования к проектируемой системе, описаны модели данных, структура и основные функции системы. Рассмотрены основные компоненты приложения и интеграция между ними. Данный проект был реализован как веб-приложение на языке Python 3.8 на основе фреймворка Django (архитектура Model, Template, View) с использованием брокера сообщений Redis. **Ключевые слова:** общий заказ, доставка еды, JSON, веб-приложение, Django, Python, заказ, индивидуальная оплата, групповой заказ, jQuery.

#### **Введение**

В 2020 году произошло событие изменившее привычный уклад жизни всего человечества. Из-за вспышки эпидемии коронавирусной инфекции, вызванной коронавирусом SARS-CoV-2, в качестве одного из способов для уменьшения распространения инфекции было введено социальное дистанцирование.

В связи с этим походы в магазины стали очень редкими. Выручка магазинов стала падать, а ресторанный бизнес и вовсе потерял основной заработок. Спасением для сферы питания стали курьерские доставки продуктов и еды. По мере ослабления требований по соблюдению самоизоляции люди стали возвращаться к привычному образу жизни: походы на работу, в магазины, в гости. При этом доставки пищи домой и на работу стало для многих обыденностью.

Текущие приложения для заказов не учитывают специфику групповых заказов, когда один человек формирует один заказ на большое количество людей. Возникают неудобства для формирования заказа: опрос позиций для заказа, подсчет итоговой суммы для каждого человека.

В результате появилась идея упростить групповой заказ пищи путем создания веб-приложения, в котором создаются индивидуальные заказы, впоследствии объединяемые в групповой заказ.

### **1. Постановка задачи**

Была поставлена задача разработать веб-приложение FoodOrder, представляющее собой приложение для создания списка позиций блюд из ресторанов, которые в дальнейшем заказываются через курьерские службы.

Разработанное приложение должно быть наделено следующим функционалом:

• регистрация и аутентификация пользователей;

• администрирование приложения путем создания и редактирования категорий, позиций и ресторанов;

• просмотр в профиле каждого пользователя списка индивидуальных и общих заказов;

- обновление и отображение в реальном времени позиций блюд общего заказа;
- сохранение заказов в базе данных.

### **2. Анализ задачи**

В настоящее время представлено большое количество приложений и сервисов по доставке пищи. Однако практически все из них лишены удобной возможности создания групповых заказов, которые бы позволяли группе людей совершать общий заказ, где каждый из них видел свою часть заказа и общую. Данная работа описывает приложение и его структуру для создания групповых заказов, которое может стать базой для нового сервиса по доставке пищи или плагином для существующих сервисов.

Большинство сервисов по доставке пищи учитывают только тот факт, что заказывать пищу будет один человек. Зачастую пищу в службах доставки люди заказывают вместе. Поэтому один человек опрашивает других людей, что они будут заказывать. Затем он самостоятельно оформляет заказ и считает сумму, на какую каждый человек из группы заказал пищи.

Данное неудобство создает различные проблемы: неточный подсчет сумм, отсутствие нужных позиций в заказе. Для упрощения и удобства конечных пользователей возникла идея решения данной проблемы путем создания веб-приложения, в котором бы учитывались указанные проблемы.

## *2.1. Проблемы при решении задачи*

В настоящее время службы по доставке пищи не представляют сторонним разработчикам свое API, которое бы позволяло создавать программные обертки над их сервисами и позволяло бы передавать информацию о заказе.

На рис. 1 изображена блок схема формирования общего заказа из индивидуальных для каждого пользователя.

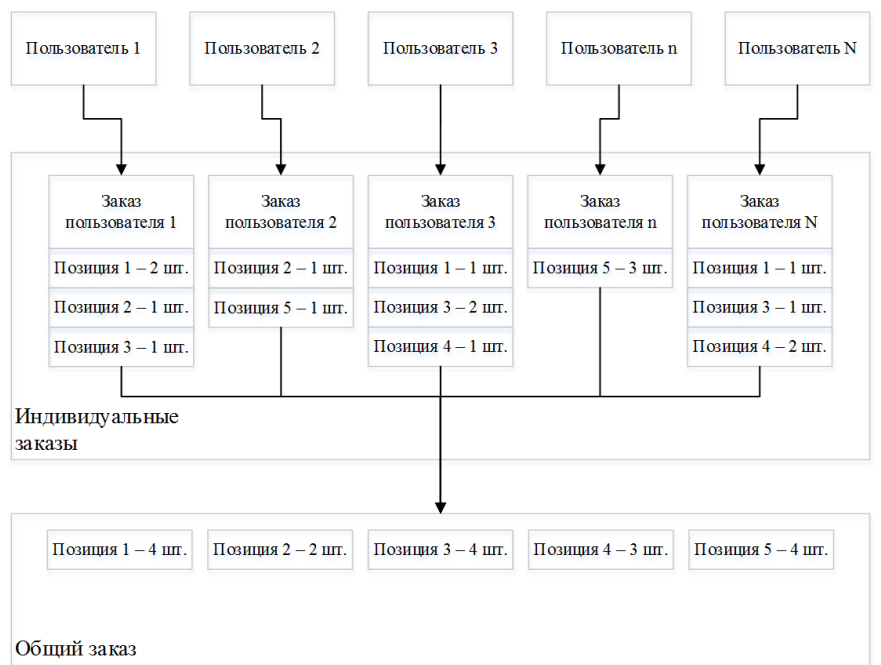

*Рис. 1. Блок схема формирования заказа*

Поэтому было выбрано решение создание независимого веб-приложения. При этом возникает проблема по созданию базы данных, удобной для журнализации и администрирования. В рамках данной работы было выбрано решение использовать удобную среду управления (создание, журналирование, редактирование) базы данных на основе административной части фреймворка Django.

## *2.2. Результат анализа поставленной задачи*

Необходимо разработать веб-сервис, обладающий следующими характеристиками:

• регистрация и аутентификация пользователей;

• сохранение заказа для одного пользователя и для всей группы;

• просмотр истории заказов в профиле;

• администрирование и редактирование базы данных (заполнение базы ресторанов, просмотр заказов всех пользователей);

• реактивное отображение изменения общего заказа для всех пользователей.

## **3. Средства реализации**

При реализации поставленной задачи были использованы следующие программные средства:

• интерактивная среда разработки — PyCharm IDE 2019.3 (Community Edition);

• язык серверной части приложения — Python 3.8 (фреймворк Django 3.1, django-channels);

- язык клиентской части приложения JavaScript (jQuery 3.6);
- СУБД SQLite3;

• веб-браузер для отладки клиентской части — Google Chrome 78.

Фреймворк Django был выбран из-за удобной архитектуры MTV — Model — ORM для работы с базой данных, Template — для создания шаблонов html, View — для обработки http запросов.

Для оперативного отображения данных на клиентской стороне был выбран протокол WebSocket, т. к. он поддерживает постоянное подключение между сервером и клиентом, что устраняет постоянный перезапрос данных с сервера.

### **4. Реализация приложения**

Структура приложения состоит из 2 основных пунктов:

• серверная часть:

‒ компонент для работы с СУБД посредством ORM (Model);

‒ шаблоны HTML для формирования страниц на клиентской стороне (Template);

‒ компонент для создания сервера WebSocket подключений и рассылки сообщений посредством Redis или Memurai;

‒ диспетчер маршрутов по приложению;

‒ компонент для обработки HTTP запросов (View);

• клиентская часть:

‒ каскадные таблицы стилей;

‒ скрипт для соединения с сервером WebSocket подключений и рассылке данных об изменениях в заказе и для обработки событий элементов на странице.

На рис. 2 изображена общая схема приложения.

## *4.1. Структура базы данных*

База данных приложения состоит из 6 записей:

- User список пользователей со следующими полями:
- Dish список блюд со следующими полями:
- Category список категорий:
- Cafe список ресторанов и кафе:

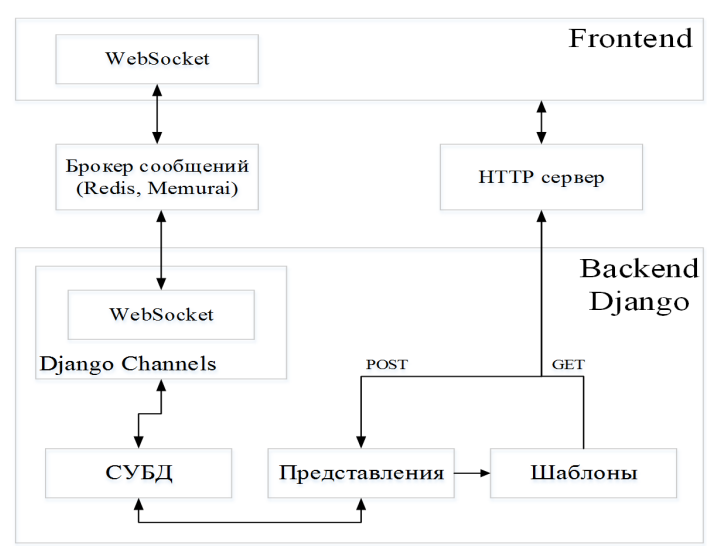

*Рис. 2. Схема приложения*

- OrderItem список позиций заказа:
- Order список заказов.

На рис. 3 изображена структура базы данных.

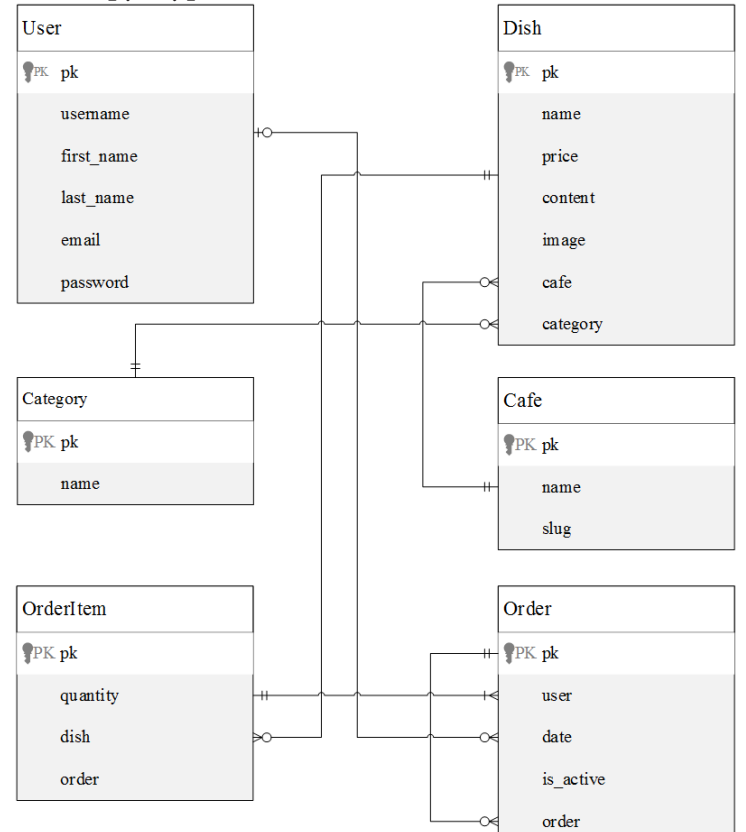

*Рис. 3. Структура базы данных*

Ссылка на order в самой записи Order нужна для хранения подзаказов каждого пользователя, при этом заказ является общим и ключом для подзаказов, если поле user является пустым. Поле Order.is\_active нужно для выгрузки из базы текущего активного заказа. В базе может находиться только один активный общий заказ и только один активный заказ для каждого пользователя.

### *4.2. Права доступа*

Пользователи разделяются на две категории: суперпользователи и рядовые пользователи. Суперпользователи могут сохранять общие заказы, управлять базой данных, и также, как и рядовые пользователи могут добавлять позиции в корзину. Отличие в правах для суперпользователя и рядового представлено на рис. 4.

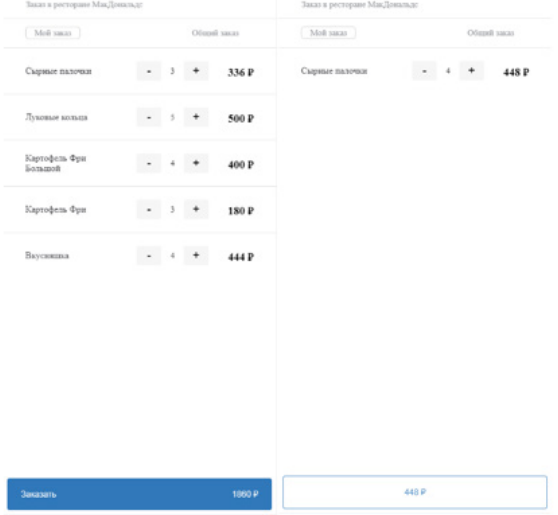

*Рис. 4. Отличия в правах пользователей*

Суперпользователю доступна кнопки создания заказа, в то время как рядовому она недоступна. При большом количестве людей в одном заказе, существует высокая вероятность, что кто-то из пользователей при заполнении заказа ошибочно оформит заказ, а остальные пользователи еще не успеют сформировать заказ или даже не добавят ни одной позиции в корзину. Поэтому данное разграничение, позволяет избежать ошибок в заказе.

При нажатии суперпользователем кнопки «Заказать» в базе для текущего заказа и его подзаказов флаг Order.is\_active устанавливается в False.

## *4.3. Шаблоны и отображение содержимого приложения*

Страницы ресторанов состоят из категорий и позиций блюд в каждой категории (рис. 5). Позиции представлены карточками с картинкой, названием блюда, описанием, ценой и элементами управления.

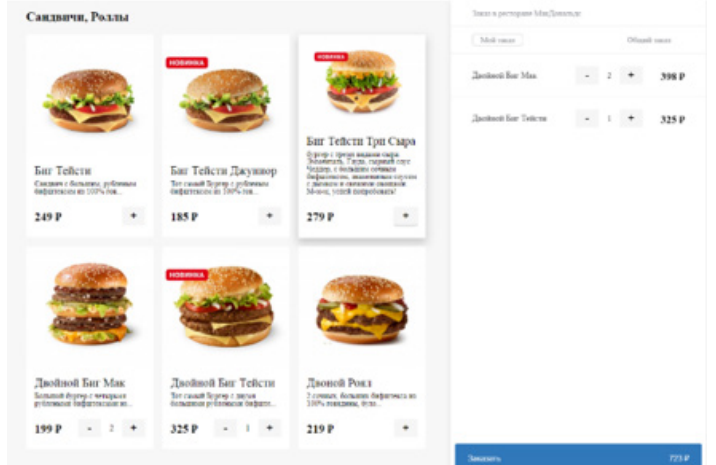

*Рис. 5. Страница меню ресторана*

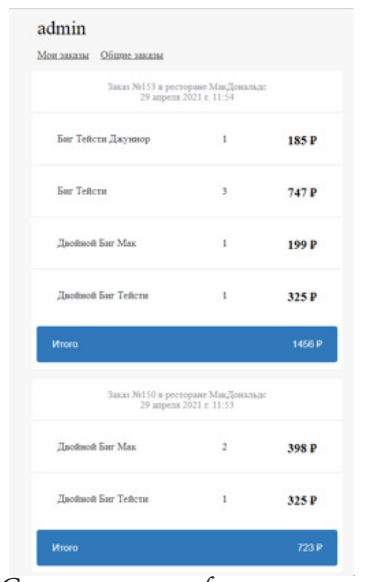

*Рис. 6. Страница профиля пользователя*

## **5. Административная часть приложения**

Для редактирования базы данных ресторанов, заказов и пользователей в приложении предусмотрено администрирование по адресу /admin. Главная страница администрирования представлена на рис. 7.

| Администрирование Django<br>ДОБРО ПОЖАЛОВАТЬ, АДМІН, ОТКРЫТЬ САЙТ / ИЗМЕНИТЬ ПАРОЛЬ / ВЫЙТИ |            |            |                                        |  |  |  |  |  |  |
|---------------------------------------------------------------------------------------------|------------|------------|----------------------------------------|--|--|--|--|--|--|
| Администрирование сайта                                                                     |            |            |                                        |  |  |  |  |  |  |
| FOODORDER                                                                                   |            |            | Последние действия                     |  |  |  |  |  |  |
| Блюда                                                                                       | + Добавить | Изменить   |                                        |  |  |  |  |  |  |
| Заказы                                                                                      | + Добавить | • Изменить | Мои действия                           |  |  |  |  |  |  |
| Категории                                                                                   | + Добавить | • Изменить | + Гречневая каша<br><b>Griddo</b>      |  |  |  |  |  |  |
| Позиции                                                                                     | + Добавить | ● Изменить | + Гарниры<br>Категория                 |  |  |  |  |  |  |
| Рестораны                                                                                   | + Добавить | • Изменить | + Рассольник<br>Engag                  |  |  |  |  |  |  |
| ПОЛЬЗОВАТЕЛИ И ГРУППЫ                                                                       |            |            | + Ши зеленые<br>Emissio                |  |  |  |  |  |  |
| Группы                                                                                      | + Добавить | ● Изменить | $+ yxa$<br>Блюдо                       |  |  |  |  |  |  |
| Пользователи                                                                                | + Добавить | ● Изменить | $+ 600$<br><b><i><u>Emeteo</u></i></b> |  |  |  |  |  |  |
|                                                                                             |            |            | + <i>Чизбургер</i><br><b>Gridge</b>    |  |  |  |  |  |  |
|                                                                                             |            |            | + Сырные палочки<br><b>Energio</b>     |  |  |  |  |  |  |
|                                                                                             |            |            | + Картофель Фри Большой<br>Enego       |  |  |  |  |  |  |
|                                                                                             |            |            | + Картофель Фри<br>Enezo               |  |  |  |  |  |  |

*Рис. 7. Главная страница администрирования приложения*

В административной части приложения существует возможность создавать, изменять и удалять следующие элементы:

- блюда;
- заказы;
- категории;
- позиции;
- рестораны;
- группы;
- пользователи.

На рис. 8 изображено создание в БД нового блюда. Также существует просмотр истории всех заказов, которые были совершены всеми пользователями.

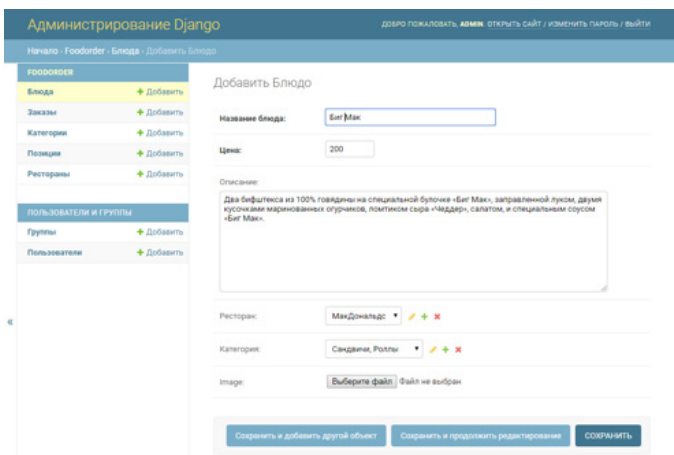

*Рис. 8. Создание в БД нового блюда*

### **Заключение**

Разработано веб-приложение для групповых заказов пищи, которое упрощает взаимодействие людей при заказе пищи. Где каждый пользователь видит свою часть и стоимость в общем заказе.

Разработанное приложение обладает следующим функционалом:

• регистрация и аутентификация пользователей;

• сохранение заказа для одного пользователя и для всей группы;

• просмотр истории заказов в профиле;

• администрирование и редактирование базы данных (заполнение базы ресторанов, просмотр заказов всех пользователей);

• реактивное отображение изменения общего заказа для всех пользователей.

Разработанное приложение может быть в дальнейшем расширено. Как самостоятельное приложение для запроса списка меню из сервиса по доставке и дальнейшую передачу собранного заказа обратно в сервис или как плагин для служб по заказу пищи.

## **Литература**

1. *Дронов В. А.* Django 3.0 8. Практика создания веб-сайтов на Python / В. А. Дронов. – Санкт-Петербург : БХВ-Санкт-Петербург, 2021. – 704 с.

2. *Лутц М.* Изучаем Python, том 1 / М. Лутц ; пер. с англ. Ю. Н. Артеменко. – 5-е изд. – Санкт-Петербург : Диалектика, 2019. – 832 с.

3. *Лутц М.* Изучаем Python, том 2 / М. Лутц ; пер. с англ. Ю. Н. Артеменко. – 5-е изд. – Санкт-Петербург : Диалектика, 2020. – 720 с.

4. *Флэнаган Д.* JavaScript. Подробное руководство / Флэнаган Д. ; пер. с англ. А. Киселева. – 5-е изд. – Санкт-Петербург : Символ-Плюс, 2008. – 992 с.

## РАЗРАБОТКА ПРИЛОЖЕНИЯ ДЛЯ АВТОМАТИЧЕСКОГО УПОМИНАНИЯ ПОЛЬЗОВАТЕЛЕЙ ГРУППОВОГО ЧАТА В ТЕLEGRAM

### В. Ю. Колупаев

### Воронежский государственный университет

Аннотация. Работа посвящена анализу, проектированию и реализации серверного приложения для упоминания всех зарегистрировавшихся в приложении (боте) участников группового чата в системе мгновенного обмена сообщениями Telegram. В ходе работы сформированы основные требования к разрабатываемому приложению, на основе которых была построена логическая модель данных, а также схема взаимодействия компонентов приложения для дальнейшей реализации. Описана концепция хранения данных в СУБД Microsoft SQL Server, представлен стек технологий, используемый в реализации. Ключевые слова: разработка программного обеспечения, telegram bot, автоматизация, групповой чат, сервис, технология, модель данных, интеграция.

### Ввеление

Мобильная связь и мобильный интернет используются в качестве основного способа коммуникации между людьми, но сейчас набирают популярность облачные мессенджеры. Один из самых популярных в России на данный момент - Telegram. Telegram - облачный мессенджер, его можно использовать одновременно на нескольких устройствах, и все чаты и файлы (за исключением секретных чатов) будут доступны на этих устройствах. Во всех чатах можно использовать голосовые сообщения, прикрепление файлов, стикеры, gif-анимации и эмодзи; есть отметка о том, что собеседник прочитал сообщение.

В групповых чатах есть функция, которая упоминает пользователя, позволяет пользователю отправлять специальную ссылку во время общения. Перейдя по ней, пользователь попадает в окно профиля указанного пользователя. Так, можно поделиться конкретными контактами или обратить внимание на написанные сообщения (рис. 1).

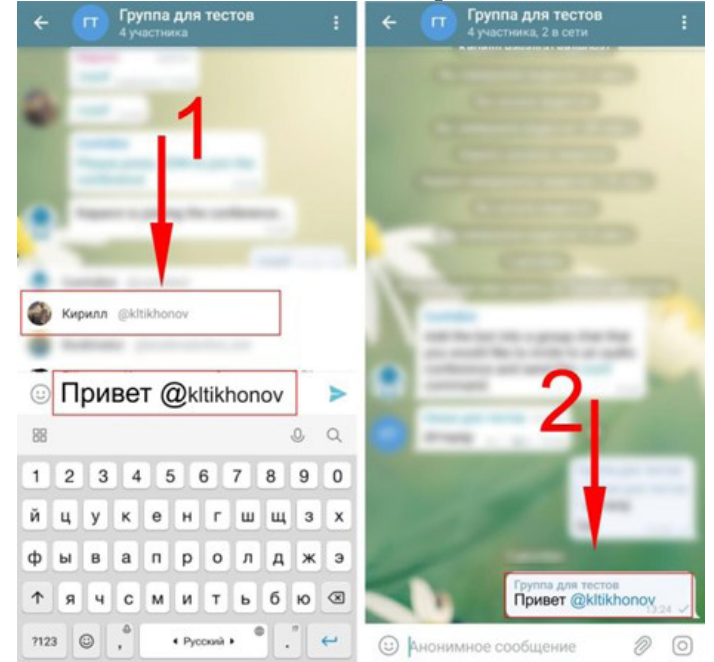

Рис. 1. Пример упоминания пользователя в групповом чате

Часто, нужно упомнять несколько или всех пользователей чата, для этого приходится писать логины всех пользователей, что очень неудобно.

Возникает необходимость в создании бота, который позволит одной командой упомянуть всех пользователей.

#### 1. Функциональность приложения

В результате анализа были выявлены необходимые функциональные требования к приложению:

- регистрация пользователей в боте;
- добавление пользовательских команд для упоминания отдельной группы пользователей.
- добавление пользователей в команду упоминания;
- удаление пользователя из команды упоминания;
- базовая валидация.

Use-case диаграмма приложения представлена на рис. 2.

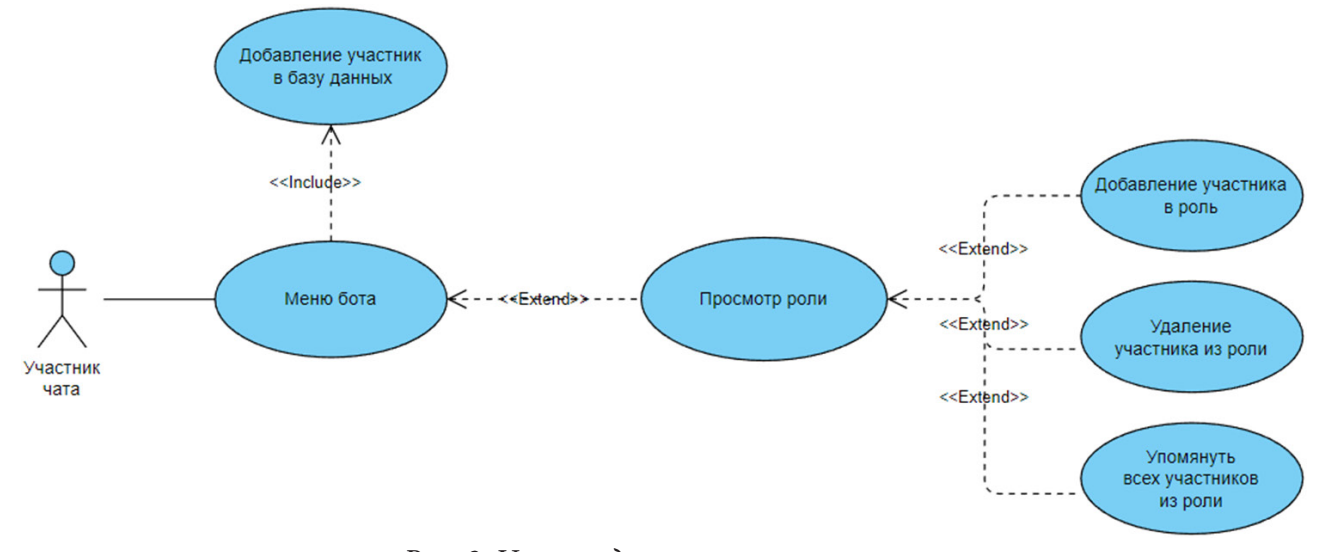

Рис. 2. Use-саѕе диаграмма приложения

### 2. Средства реализации

Для разработки и тестирования приложения выбраны следующие программные средства:

- среда разработки Visual studio 2019;
- язык программирования  $C# 8.0$  [1];
- СУБД Microsoft SQL Server [2, 3];
- язык разметки HTML 5.2;
- система контроля версий Git.

## 3. Реализация

#### 3.1. Общая схема приложения

Приложение состоит из Telegram клиента и сервиса с ботом. Общая схема работы приложения представлена на рис. 3.

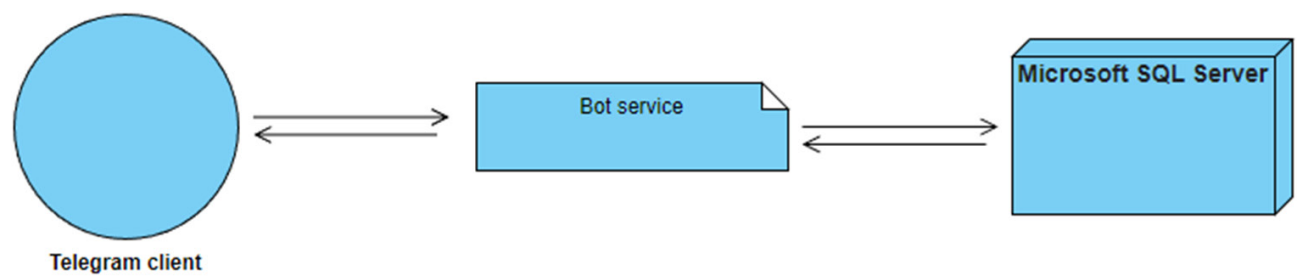

*Рис. 3. Общая схема работы приложения*

## *3.2. Хранение данных*

Для хранения данных по групповым чатам, пользователям, ролям база данных Microsoft SQL Server [2, 3]. Физическая модель базы данных [4] представлена на рис. 5.

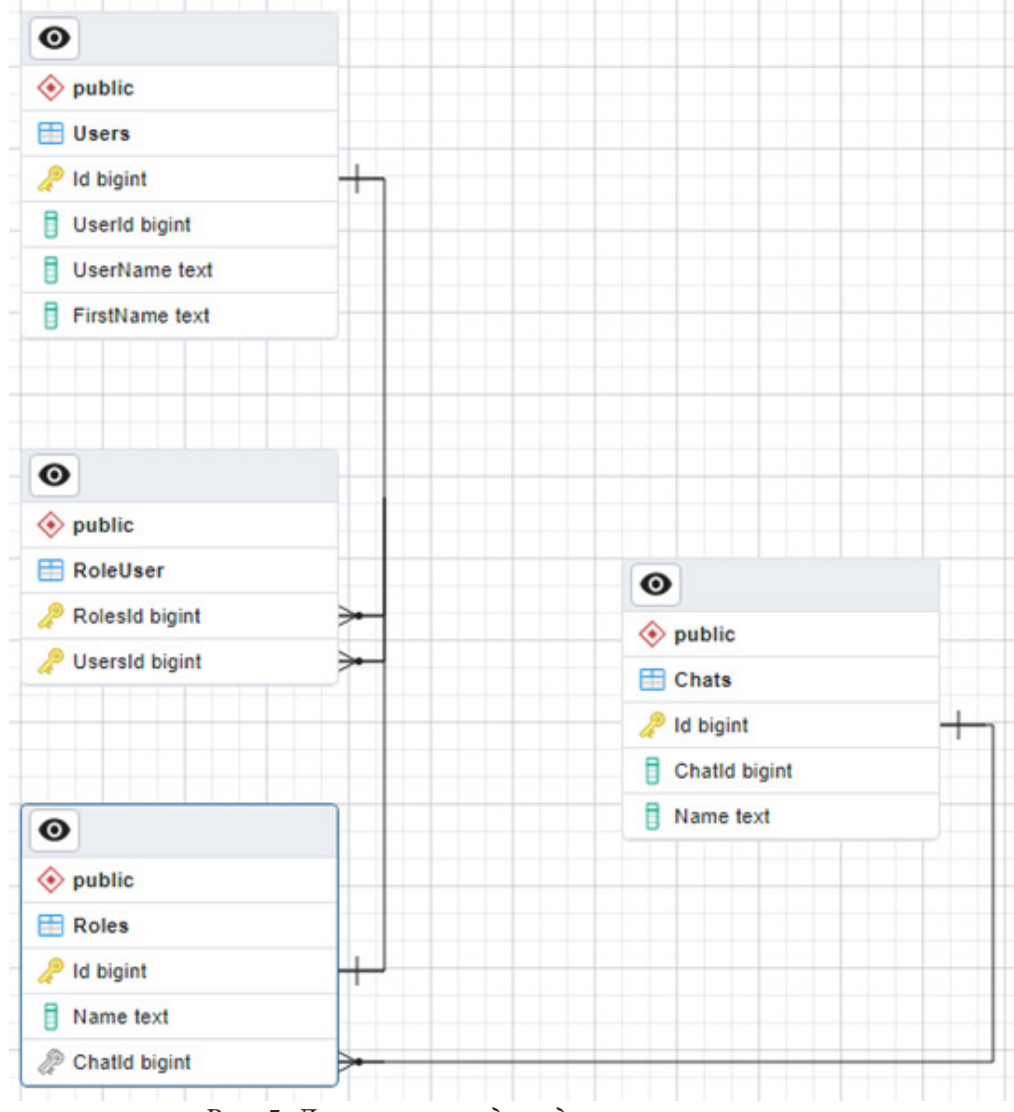

*Рис. 5. Логическая модель данных приложения*

# **4. Интерфейс пользователя**

Интерфейс пользователя включает в себя меню бота (рис. 6), а также команды позвать всех, добавиться в тег (роль), удалиться из тега (рис. 7).

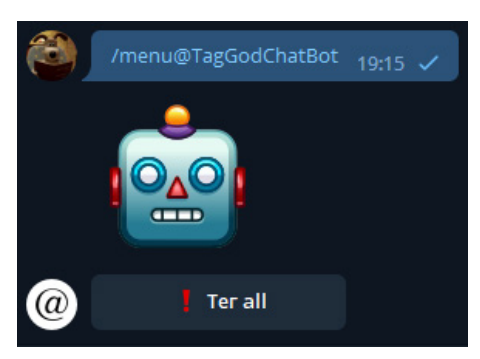

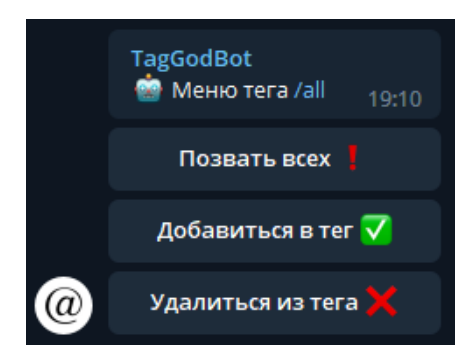

*Рис. 6. Меню бота Рис. 7. Команды бота*

## **Заключение**

Результатом работы является Telegram бот позволяющий одной командой упомянуть всех пользователей в групповом чате.

## **Литература**

1. *Рихтер Д.* CLR via C#/ Д. Рихтер – 6-е изд. – Москва : Вильямс, 2016. – 866 с.

2. *Грофф Джеймс Р.* SQL. Полное руководство / Джеймс Р. Грофф, Пол Н. Вайнберг, Эндрю Дж. Оппель. – Москва : Вильямс, 2014. – 960 c.

3. *Грабер Мартин.* SQL для простых смертных / Мартин Грабер. – Москва : ЛОРИ, 2014. – 378 c.

4. *Дейт К. Дж.* Введение в системы баз данных / К. Дж. Дейт – Москва : Диалектика, 2019. – 1328 с.

5. Документация Kafka. – URL: https://kafka.apache.org/documentation (дата обращения 13.01.2021).

6. Структуры данных, используемые в Redis. – URL: https://habr.com/ru/post/144054/ (дата обращения 18.01.2021).

## **РЕАЛИЗАЦИЯ СИСТЕМЫ ПОДБОРА РЕКОМЕНДАЦИЙ В РАМКАХ ПРИЛОЖЕНИЯ ДЛЯ ОТСЛЕЖИВАНИЯ КОНЦЕРТОВ**

## **М. Е. Королева**

### *Воронежский государственный университет*

**Аннотация.** в статье рассматриваются существующие подходы к созданию рекомендаций с помощью методики коллаборативной фильтрации. Описывается реализация алгоритма коллаборативной фильтрации BRISMF, основанного на матричной факторизации. Также в статье описывается веб-приложение для отслеживания мероприятий, его программная реализация. Производится внедрение системы подбора рекомендаций мероприятий в приложение, а также приводится анализ работы алгоритма: результаты тестовых запусков на различных данных, представленные в виде таблицы.

**Ключевые слова:** матричная факторизация, коллаборативная фильтрация, алгоритм BRISMF, рекомендательная система, погрешность RMSE, градиент.

### **Введение**

Огромную часть жизни современной молодежи составляют различные культурные события, в частности музыкальные концерты, фестивали. Существуют сервисы, позволяющие следить за мероприятиями в каком-то конкретном городе, также есть страницы в социальных сетях, которые предоставляют информацию о выступлениях различных артистов, а также позволяют общаться с другими пользователями. Однако нет ресурса, объединяющего эти функции.

Данная статья посвящена разработке единого приложения, которое будет содержать в себе информацию обо всех концертах и фестивалях по всей стране. При этом данный сервис сможет подбирать концерты, базируясь на том, как были оценены уже посещенные мероприятия, или мероприятия, которые являются интересными для пользователя.

Алгоритмы, реализующие системы рекомендаций, анализируют пользователей на схожесть, а также принимают во внимание множество параметров, такие как интересы пользователей, их местонахождение, общие знакомые и т. д.

Рекомендательные системы можно классифицировать по применяемым подходам. Одна из основных методик — коллаборативная фильтрация. При использовании этого подхода рекомендации создаются на основе поведенческих характеристик человека или группы людей с похожими предпочтениями. Коллаборативная фильтрация делится на три типа:

1. Neighbourhood-based (NB) — это подход, который за основу берет следующее утверждение: подходящими объектами для любого пользователя считаются объекты, высоко оцениваемые его «соседями».

2. Model-based, matrix factorization (MF) — предполагается, что оценка пользователя определяется не очень большим числом скрытых факторов, таких как страна происхождения, жанр и т. д.

3. Гибридный — самый распространенный тип. Он объединяет в себе два первых типа и помогает значительно улучшить точность рекомендаций.

## **1. Алгоритм BRISMF**

Для реализации рассмотренной задачи применяется алгоритм коллаборативной фильтрации BRISMF [1], основанный на факторизации матриц. BRISMF лучше всего подходит для поставленной задачи, т. к. систему оценок пользователями мероприятий удобнее всего предста-

вить в виде матрицы рейтингов. Данный алгоритм характеризуется масштабируемостью, что означает перспективы роста без потерь качества по мере увеличения базы пользователей и товаров. Также он отличается высокой скоростью и способностью работать как с явными, так и с неявными пользовательскими рейтингами.

Задача коллаборативной фильтрации заключается в следующем. Задана матрица  $\mathbf{R} = \{r_{ni}\}\$ размерности  $N$  на  $M$ , где  $N$  — количество пользователей,  $M$  — количество товаров. Эта матрица заполнена оценками: в ячейке  $\mathbf{R}(u, i)$  будет содержаться оценка, которую пользователь и поставил товару *i*. Наша задача — найти приближение **R** такое, что погрешность

$$
RMSE = \sqrt{E\{(\hat{R} - R)^2\}}
$$
 (1)

будет минимальной, где  $\mathbf{R}$  — приближение матрицы  $\mathbf{R}$ , а  $E$  — математическое ожидание (отношение 1 к размеру выборки). На практике, невозможно оценить погрешность, т. к. R не известна, но можно получить погрешность на валидационном наборе. Обозначим его как  $\Upsilon$ . Тогда оценить погрешность можно следующим образом

$$
RMSE^{\wedge} = \sqrt{\frac{1}{|\Upsilon|} \sum_{(u,i)\in\Upsilon} (\hat{r}_{ui} - r_{ui})^2}.
$$
 (2)

Искомое приближение **R** можно выразить как произведение двух матриц:

$$
\mathbf{R} \approx \mathbf{P} \mathbf{Q},\tag{3}
$$

где **Р** имеет размер  $N \times K$ , а  $\mathbf{Q} - K \times M$ . Пусть  $p_{uk}$  определяет элементы из  $\mathbf{P} \in R^{N \times K}$ , а  $q_{ui}$  — элементы из  $\mathbf{Q} \in R^{K \times \tilde{M}}$ . Дальше будет обозначать строку (вектор) из **P** как  $p_u$ , а колонку (вектор) из  $Q$  как  $q_i$ .

Тогда

$$
\hat{r}_{ui} = \sum_{k=1}^{K} p_{uk} q_{ki} = p_u q_i.
$$
\n(4)

Здесь  $\hat{r}_{ui}$  обозначает оценку, которой пользователь *и* оценил бы товар *і*. Идея алгоритма состоит в том, чтобы обновлять веса матриц Р и Q, минимизируя функцию погрешности RMSE с помощью инкрементного градиентного спуска. Тогда градиент будет вычисляться как

$$
\frac{\partial}{\partial p_{uk}} e'_{ui} = -e_{ui} q_{ki},
$$
\n
$$
\frac{\partial}{\partial q_{ki}} e'_{ui} = -e_{ui} p_{uk},
$$
\n(5)

а веса будут обновляться по формуле

$$
\begin{aligned} \n p'_{uk} &= p_{uk} + \eta e_{ui} q_{ki}, \\ \n q'_{ki} &= q_{ki} + \eta e_{ui} p_{uk}. \n \end{aligned} \tag{6}
$$

Однако возникает проблема перенасыщения. Факторизация матриц может перенасытиться для пользователей с маленьким (не больше  $K$ ) количеством оценок. Если предположить, что векторы оценок пользователем товаров линейно независимы и Q не меняется, то существует вектор пользователя с нулевой погрешностью. Тогда может случиться перенасыщение, если  $\eta$  и степень изменений  $Q$  малы. Самым распространенным способом борьбы с это проблемой является применение регуляризации для «штрафования» квадрата Евклидовой нормы весов. Такой подход часто используется в машинном обучении и нейронных сетях. Эта вариация и называется BRISMF, что расшифровывается как регуляризированная инкрементная одновременная факторизация матриц. Тогда градиент будет вычисляться по формуле (8), а веса будут обновляться по формуле (9) [1].

$$
e_{ui} = r_{ui} - \hat{r}_{ui} \text{ \t{IJ14}} (u, i) \in \Lambda,
$$
\n<sup>(7)</sup>

$$
\frac{\partial}{\partial p_{uk}} e'_{ui} = -e_{ui} q_{ki} + \lambda p_{uk},
$$
\n
$$
\frac{\partial}{\partial q_{ki}} e'_{ui} = -e_{ui} p_{uk} + \lambda q_{ki},
$$
\n
$$
p'_{uk} = p_{uk} + \eta (e_{ui} q_{ki} - \lambda p_{uk}),
$$
\n(8)

$$
q'_{ki} = q_{ki} + \eta (e_{ui} p_{uk} - \lambda q_{ki}). \tag{9}
$$

Перед началом работы алгоритма разбиваем исходные данные на две выборки: тренировочную и валидационную. Заполняем **Р** и **Q** случайными числами из интервала  $[-0.01, 0.01]$ . Исследования показывают, что некоторые пользователи склонны оценивать товары выше или ниже средней величины. То же может быть верно и для товаров: некоторые товары в целом популярнее, чем другие. Чтобы сгладить влияние этой особенности на результаты работы алгоритма в RISMF была внесена модификация. Она состоит в заполнении первой колонки матрицы **Р** и второго ряда матрицы **Q** константным значением 1, тогда как вся остальные значения будут случайными. Так же к этим весам не будет применяться формула (9).

Алгоритм будет выглядеть следующим образом:

1. Заполняем Р и Q случайными числами. Первую колонку матрицы Р и второй ряд матрицы Q заполняем единицами.

2. Проходим в цикле по элементам тренировочной выборки. На каждом шаге

2.1. вычисляем локальную погрешность (7),

2.2. вычисляем градиент (8),

2.3. обновляем соответствующие строки и столбцы матриц  $\, {\bf P} \,$  и  $\, {\bf Q} \,$  по направлению, противоположным градиенту (9).

3. Вычисляем погрешность RMSE на валидационной выборке. Если она улучшилась на обновленных **P** и **Q**, то переходим в шагу 2, иначе переходим к шагу 4.

4. Берем приближение  $\mathbf R$ , полученное на предыдущем шаге, в качестве результирующего. Оно будет содержать информацию, как любой пользователь оценил бы любой товар.

### 2. Реализация веб-приложения

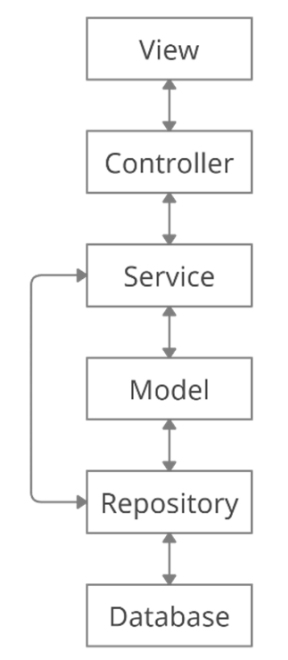

Приложение, реализующее представленный алгоритм, разработано в рамках модели МVC. На рис. 1 представлена схема взаимодействия компонентов приложения. View представляет собой клиентскую часть, которая в приложении разработана на фреймворке Angular. Для обмена запросами с ней на сервере реализованы контроллеры (Controller). Spring Framework с помощью Dispatcher Servlet маршрутизирует запросы, направляя их в соответствующие контроллер-классы [2]. Далее идут сервисы (Service). В них содержится бизнес-логика приложения. Для получения, сохранения и обновления данных сервисы взаимодействуют с репозиториями (Repository), которые оперируют моделями (Model) приложения, являющимися јаva-классами. Репозитории обращаются к базе данных (Database), передавая и получая модели сущностей, которые представляют собой программное отображение сущностей (таблиц) базы данных.

Рис. 1. Структура приложения

На рис. 2 и 3 представлена одна из страниц приложения — страница концерта. На ней содержится основная информация о мероприятии, а также возможность поставить оценку по пятибалльной шкале.

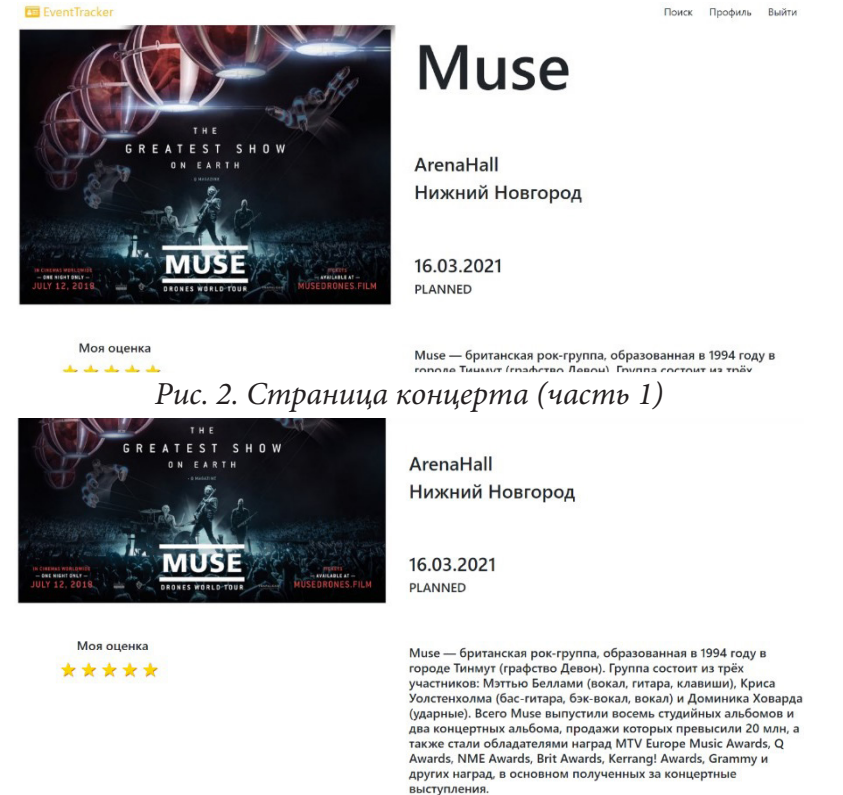

*Рис. 3. Страница концерта (часть 2)*

### **3. Вычислительный эксперимент**

Для тестирования алгоритма BRISMF был проведен ряд тестовых запусков. Исходными данными являются матрицы оценок пользователей различных размерностей (в формулах исходная матрица обозначена как **R**). Так же заданы настраиваемые параметры  $\lambda_p$ ,  $\lambda_q$ ,  $\eta_p$ ,  $\eta_q$ , которые участвуют в формулах обновления весов (9) искомой матрицы приближения. Еще один настраиваемый параметр — *K*. Он влияет на размерность матриц факторизации и равен количеству столбцов первой матрицы **P** и количеству строк второй матрицы **Q**. При работе данного алгоритма оценивается точность сделанного предсказания, а также время его построения. Критерием точности является среднеквадратическая погрешность RMSE.

В табл. 1 представлена зависимость погрешности и времени выполнения в миллисекундах от размерности входных данных и настраиваемых параметров. Можно сделать вывод, что с ростом числа пользователей происходит увеличение времени работа алгоритма, но оно не столь значительно. Также с ростом размера данных погрешность RMSE уменьшается, что говорит о том, что чем больше исходных данных у алгоритма, тем точнее получается рекомендация. Настраиваемые параметры  $\lambda_p^{} ,\,\, \lambda_q^{},\,\, \eta_p^{}$  и  $\eta_q^{}$  не имеют значительного влияния на результат работы алгоритма при небольших размерах данных.

### **Заключение**

В данной статье был рассмотрен алгоритм для построения рекомендаций BRISMF, основанный на факторизации матриц. Также было разработано веб-приложение для отслеживания концертов. В него была успешно внедрена функция подбора рекомендаций.

Таблица 1

| Количество<br>пользователей | Количество<br>объектов | $\mathcal{A}_p$ | $\Lambda_q$ | $\eta_{p}$ | $\eta_q$ | K  | <b>RMSE</b> | Время<br>выполнения<br>(в млс) |
|-----------------------------|------------------------|-----------------|-------------|------------|----------|----|-------------|--------------------------------|
| 1000                        | 1000                   | 0.001           | 0.001       | 0.001      | 0.001    | 5  | 1.2200      | 875                            |
| 1500                        | 1500                   | 0.02            | 0.02        | 0.002      | 0.002    | 30 | 1.2185      | 4766                           |
| 10000                       | 1000                   | 0.01            | 0.01        | 0.01       | 0.01     | 10 | 1.2104      | 5969                           |
| 30000                       | 1500                   | 0.01            | 0.01        | 0.01       | 0.01     | 10 | 1.2073      | 20537                          |
| 100000                      | 5000                   | 0.01            | 0.02        | 0.01       | 0.001    | 10 | 1.2032      | 60792                          |

*Результаты тестирования работы алгоритма BRISMF*

В результате получился сервис, который, помимо возможности просмотра концертов, добавления их в интересные, выставления им оценок, предлагает функциональность поиска самых потенциально интересных для пользователя концертов.

## **Литература**

1. *Gábor Takács*. Scalable Collaborative Filtering Approaches for Large Recommender Systems / Gábor Takács, István Pilászy, Bottyán Németh, Domonkos Tikk // Journal of Machine Learning Research – 2009. – № 10. – С. 623–656.

2. An Intro to the Spring DispatcherServlet // Baeldung : [сайт]. – 2022. – URL: https://www.baeldung.com/spring-dispatcherservlet (дата обращения: 27.04.2022).

# **ИССЛЕДОВАНИЕ ЗАДАЧИ РАСПОЗНАВАНИЯ ТЕКСТА С ПОМОЩЬЮ МОБИЛЬНОГО ПРИЛОЖЕНИЯ НА ПРИМЕРЕ РАСПОЗНАВАНИЯ ЦЕННИКА**

### **А. Е. Мащенко, С. Ю. Болотова**

## *Воронежский государственный университет*

**Аннотация.** Работа посвящена исследованию задачи распознавания текста с помощью мобильного приложения на примере распознавания ценника. С этой целью рассматриваются вопросы построения и обучения модели машинного обучения, определения границ ценника, распознавания символов в видеопотоке.

**Ключевые слова:** распознавание текста, машинное обучение, классификация, мобильные приложения, синтаксический анализ.

### **Введение**

Человек регулярно сталкивается с большим количеством текстовой информации. Существует большое количество мобильных приложений, которые помогают адаптировать эту информацию к потребностям различных людей. Данная работа посвящена разработке метода распознавания текстовой информации с помощью мобильного устройства, работающего под управлением операционной системы iOS, на примере задачи распознавания ценника.

В задаче распознавания ценника можно выделить две подзадачи: выделение на изображении границ прямоугольной области - ценника и выделение границы символа на изображении и его последующей его обработкой с применением методов машинного обучения.

## **1. Построение модели машинного обучения**

Для обучения модели необходима обучающая выборка с изображениями символов русского, английского алфавитов и цифр. Изображения для тестовой выборки сгенерированы искусственно путем искажения ряда идеальных изображений. С этой целью отобраны 30 шрифтов, корректно отображающих все необходимые символы как английского, так и русского алфавитов. Затем сформированы классы, среди которых модель должна проводить классификацию. При формировании классов схожие символы в различных алфавитах объединяются в одинаковые классы. Так, например, символы кириллического алфавита «В», «М», «К», «Р» и другие заменяются на «B», «М», «K», «P» английского алфавита. Эта замена служит в дальнейшем причиной проведения синтаксического анализа полученного от модели результата.

В результате объединения схожих символов в один класс получено 55 различных классов, на которые модель классифицирует все входящие изображения. К ним относятся следующие группы символов: цифры от 0 до 9 за исключение тройки, буквы, встречающиеся только в русском и только в английском алфавитах, а также – буквы и цифры, визуально похожие друг на друга.

Для каждого символа создано по одному изображению с помощью ранее отобранных 30 шрифтов. Для тех символов, которые не содержатся в русском алфавите, при генерации изображения символа использованы все доступные на компьютере шрифты. При генерации изображения символа цвет фона за символом подобран таким образом, чтобы не сливаться с символом, написанным черным цветом.

На выходе получена обучающая выборка из 6200 изображений, символы на которых нарисованы с помощью разных шрифтов на разном фоне.

Для имитации возможных искажений символов, например, вследствие обрезки, наклона, дефектов бумаги или падения тени, применен аугментатор, который «раздувает» тестовую выборку. В изображения внесены искусственные искажения, символы на них изменяют свой масштаб случайным образом. Для этого использован пакет Augmentor языка программирования Python.

В результате получена выборка из ста тысяч изображений.

Для обучения модели использован пакет Keras для машинного обучения языка программирования Python [3]. В процессе обучения точность предсказаний на тестовой выборке составила 0,9481 (94.81 %).

После формирования обучающей выборки необходимо создать и обучить модель, а также - конвертировать ее в формат, совместимый с Core ML [4]. Для этого использованы инструменты Core ML Tools.

### 2. Распознавание символов в видеопотоке

Для отображения видеопотока на экране устройства используется библиотека AVFoundation, предоставляющая доступ к камере мобильного устройства и микрофону. Для запуска распознавания символов необходимо определить границы прямоугольника, в рамках которого расположена информация. Механизм определения прямоугольной границы ценника осуществляется с помощью фреймворка Vision [2, 5]. В результате получается массив всех найденных на изображении прямоугольников, при этом на первом месте содержится значение с наивысшей уверенностью распознавания.

После корректного выделения символов в видеопотоке необходимо интегрировать в получившийся механизм созданную модель машинного обучения, которая классифицирует входное изображение и дает предсказание о том, что находится на изображении. Ответ модели машинного обучения представляет собой массив из 55 значений — по количеству классов, на которые разбита обучающая выборка. Каждое значение лежит в интервале от 0 до 1 и характеризует уверенность модели в том, что переданное на вход изображение принадлежит тому или иному классу. Далее необходимо найти индекс элемента с максимальным значением, соответствующий порядковому номеру того класса, к которому относится символ.

### 3. Распознавание прямоугольной области

Как было сказано ранее, для точного определения информации о товаре необходимо найти границы области, в которой расположен ценник. Это нужно для отделения значимых частей информации, таких как цена и название, друг от друга. Кроме того, при наличии в видеопотоке двух ценников необходимо фокусироваться и давать предсказание об определенном товаре.

В работе реализовано три механизма определения прямоугольной границы ценника:

1. С помощью встроенных возможностей фреймворка Vision для определения прямоугольных областей.

2. С помощью модели машинного обучения, обученной на нахождение прямоугольных областей на изображении.

3. С помощью ручной настройки границы, в рамках которой будет проводиться распознавание текста.

Реализация механизма определения прямоугольной границы ценника вручную наиболее простая из рассматриваемых с точки зрения применяемых технологий, но при этом самая трудозатратная по времени. Она требует большой работы с интерфейсом приложения, поскольку пользователь должен иметь возможность управлять им. В этом варианте рамка, которая накладывается поверх видеопотока, имеет изменяемую границу, благодаря чему пользователь

может изменять ее. При дальнейших вычислениях, за границу ценника будет приниматься именно границы этой рамки.

Второй и третий вариант похожи, они используют возможности машинного обучения. Разница состоит в том, что при использовании фреймворка Vision технология машинного обучения используется незримо, так как он содержит предобученную модель машинного обучения. В случае использования собственной модели есть вероятность получить менее точные результаты, но, в то же самое время, появляется возможность влиять на результаты и дообучать, обновлять модель. Подход с распознаванием прямоугольных областей с помощью отдельной модели машинного обучения очень напоминает по реализации распознавание символов на изображении: необходимо добавить в проект еще одну модель, обработать изображение с видеопотока и подать его на вход модели. В качестве ответа от модели приходит массив относительных значений х-координат и у-координат для всех вершин прямоугольника.

Самый точный результат дает вариант с распознаванием прямоугольника вручную, поскольку что различные помехи на изображении, такие как плохая освещенность или нечеткие границы ценника, могут повлиять на работу методов машинного обучения. При этом третий вариант будет наименее удобен для пользователя, так как он предполагает дополнительные действия. В дальнейшем планируется провести массированные эксперименты при различных внешних условиях (освещенность, фон позади ценника, различные шумы в виде постороннего текста и других ценников) и дать более развернутый сравнительный анализ рассмотренных способов распознавания.

Следует отметить, что распознавание прямоугольной области должно предшествовать распознаванию символов. Это связано с оптимизацией. В случае если фреймворк Vision или модель не смогли дать достаточно уверенное предсказание насчет наличия прямоугольной области на изображении, дальнейшее распознавание символов и обработка результатов не производятся. При отсутствии границы ценника невозможно определить относительное положение распознанных символов относительно границ ценника, а следовательно, недостаточно данных для утверждения, что тот или иной текст является названием или ценой товара.

## 4. Синтаксический анализ

Как было сказано выше, в процессе работы модель возвращает вектор вероятности изображения того или иного символа во входном изображении для каждого из 55 классов. Задача соотнесения значений в векторе с реальным символом ложится на клиентское приложение, которое должно дать ответ на вопрос: что подразумевать под тем или иным классом, например, букву «З» или цифру «З».

В процессе решения данной задачи создан синтаксический анализатор, механизм действия которого устроен следующим образом:

название разбивается на массив слов;

в каждом слове подсчитывается количество цифр, букв английского алфавита, букв русского алфавита;

символы, не прошедшие отбор в вышеперечисленные группы, автоматически причисляются к четвертой группе. Фактически, тем будут содержаться визуально похожие символы, которые были определены при обучении модели;

если количество символов в четвертой группе равно нулю - значит, слово не содержит неопределенных символов, оно должно войти в новое корректное название товара целиком;

если количество символов в четвертой группе не равно нулю, то необходимо оценить количество существующих в слове цифр, букв русского и английского алфавитов. При преобладании цифр выбор отдается в пользу цифры «3», символов русского алфавита - в пользу русского алфавита, английских букв - в пользу английского;

на последнем этапе все отредактированные слова собираются в единую строку и возвращаются в качестве выходного значения.

Следует отметить, что данный анализ и обработка занимают некоторое время, однако, нет необходимости выполнять их всякий раз при распознавании слова. Их необходимо проводить только тогда, когда объект, отвечающий за обработку результатов, полностью уверен в результате распознавания, то есть непосредственно перед открытием модуля с показом результата сканирования.

Данный подход обеспечивает максимально быструю обработку результатов, а также максимально приближенный к реальному результат распознавания, с учетом принятой при решении задачи системы допущений.

### Заключение

Предлагаемое в работе решение задачи распознавания текста с помощью мобильного устройства позволяет достичь высокой точности распознавания. Проведен ряд экспериментов в условиях недостаточной, нормальной и повышенной освещенности. В первом случае точность составила 88 %, в последних - около 93 %. Точность распознавания символов непосредственно зависит от точности распознавания границ прямоугольника, в котором они располагаются. Точное определение границ также приводит к дальнейшему сокращению и общего времени выполнения.

## Литература

1. Плас Дж. В. Python для сложных задач: наука о данных и машинное обучение / Дж. В. Плас. – СПб. : Питер, 2018. – 576 с.

2. Tam A. Machine Learning by Tutorials (Second Edition): Beginning Machine Learning for Apple and iOS / Audrey Tam, Matthijs Hollemans, Alexis Gallagher and Chris LaPollo. - Razeware LLC, 2020. - 600 p.

3. Джулли А. Библиотека Keras - инструмент глубокого обучения. Реализация нейронных сетей с помощью библиотек Theano и Tensorflow / А. Джулли, С. Пал. - М.: ДМК Пресс, 2018. -294 с.

4. Thakkar M. Beginning Machine Learning in iOS: CoreML Framework / Mohit Thakkar Vadodara. - Apress, Berkeley, CA, 2019. - 157 p.

5. Hollemans M. Core ML Survival Guide / Matthijs Hollemans. - Leanpub, 2020. - 505 p.

## **МОНИТОРИНГ ОРФОГРАФИЧЕСКОЙ ГРАМОТНОСТИ МАТЕМАТИЧЕСКИХ СТАТЕЙ В ВИКИПЕДИИ**

## **Е. А. Момот1 , Д. А. Стешина2**

*1 Воронежский государственный университет 2 МБОУ СОШ № 101*

**Аннотация.** Продолжается исследование орфографической грамотности образовательных ресурсов с помощью программы chas-correct. Рассмотрены некоторые особенности работы с многопрофильным образовательным ресурсом — Википедией. Приведены результаты мониторинга статей Википедии в категории «Математика» и всех её вложенных подкатегориях. Дан краткий анализ самых частотных ошибок. Наиболее сложным математическим термином для написания оказалось слово «коэффициент». Грамотность статей в Википедии улучшилась в сравнении с 2017 годом. Найденные ошибки исправлены. **Ключевые слова:** грамотность образовательных ресурсов, разработка ПО, JavaScript, регулярные выражения, математическая лингвистика, математическое моделирование лингвистических явлений, орфографические ошибки.

#### **Введение**

В настоящее время Интернет играет большую роль в разнообразных сферах общественной жизни. В частности, обеспокоенность научного сообщества вызывает грамотность интернет-ресурсов, так как в современных реалиях именно интернет оказывает значительное влияние на образование и самообразование современных школьников и студентов (см., напр.,  $[1, 2]$ ).

В 2015 году Н. Н. Авдеевым была начата разработка проекта chas-correct [3], основная идея которого — проверять грамотность текста не с помощью классического орфографического словаря, содержащего список правильных написаний слов, а с помощью словаря орфографических ошибок. При всех ограничениях такого подхода, мониторинг с помощью chas-correct смог выявить значительное количество ошибок в текстовых публикациях воронежских СМИ.

В 2017 году впервые было проведено междисциплинарное исследование на стыке информатики, математики, педагогики и лингвистики, посвященное изучению некоторых аспектов данной проблемы. Были проведены исследования орфографической грамотности математических сайтов [4, 6, 7] и ряда сайтов СМИ [8]. Н. Н. Авдеев и К. В. Шевелёва обосновали применимость словаря орфографических ошибок для сравнительной оценки грамотности интернет-ресурсов, показав, что ранговое распределение выявленных ошибок подчиняется обобщённому закону Ципфа. По итогам мониторинга рассылались электронные письма авторам и редакторам изучаемых интернет-ресурсов. В ряде случаев эта рассылка возымела эффект и некоторые орфографические ошибки были исправлены.

В этом году было решено повторить мониторинг статей Википедии по категории «Математика», который проводился единственный раз в 2017 году. В последующих исследованиях она была исключена из анализа из-за большого объёма в сравнении с другими сайтами (количество слов тогда было равно 11 264 755, что составило 57,8 % от общего объёма корпуса) и прочими особенностями, о которых будет сказано далее; однако тот факт, что используемый для мониторинга инструмент находит ошибки в статьях на одном из самых популярных информационных ресурсов, даёт основания считать, что работа с ним имеет смысл, несмотря на определённую специфику.

В отличие от авторских блогов, редактировать Википедию может каждый, чем и было решено заняться.

## 1. Программная реализация мониторинга

Мониторинг проводится с помощью программы, написанной на языке JavaScript. Исходный код программы опубликован на условиях лицензии GNU GPLv3 по адресу: https://github. com/Aisse-258/chas-correct.

В качестве математической модели орфографической ошибки используются регулярные выражения, которые представляют собой шаблоны неправильного написания слов. Применимость такой модели обоснована в [5].

Заметим, что чувствительность программы к ошибкам неуклонно увеличивается. При анализе каждого сайта программа генерирует списки слов, которые отсутствуют в словаре Яндекс. Спеллера [9]. Эти списки просматриваются авторами на предмет попадания в них ранее неизвестных ошибок, на основе которых создаются новые правила для их выявления в текстах сайтов. В общем случае это не может оказать решающего влияния на количество найденных ошибок в корпусе [5], но так как авторы стараются исправлять найденные ошибки доступными им методами, работа в этом направлении достаточно важна.

### 2. Особенности мониторинга Википедии

Как уже было сказано, у мониторинга статей Википедии есть ряд особенностей в сравнении с рассматриваемыми ранее сайтами. В частности это то, что в Википедии есть не только математические статьи. Все статьи этого сайта упорядочены по категориям, список которых получается с помощью API. Таким образом были получены ссылки на 20673 страницы (на 706 больше, чем в 2017 году).

Может показаться, что достаточно будет дать программе ссылки на все статьи из категории «Математика». Но не зря же говорят, что математика — царица всех наук: её можно найти практически во всём, что нас окружает. По этой причине из категории «Математика» иногда можно попасть в такие, которые имеют к ней очень отдалённое отношение. Вот пример одной из таких цепочек:

Математика → Теория вероятностей и математическая статистика →

$$
\rightarrow
$$
Теория вероятностей/Статистика  $\rightarrow$  Случайные процессы  $\rightarrow$  Шум  $\rightarrow$ 

 $\rightarrow$  Шумоподавление  $\rightarrow$  Бесшумное оружие  $\rightarrow$ 

→ Бесшумные стрелково-гранатометные комплексы > 6С1 «Канарейка».

Эта проблема также стала причиной того, что после 2017 года мониторинг Википедии не проводился: категории приводили программу к слишком далёким от математики темам. Тогда встречались и совсем нелепые цепочки наподобие

Математика → Кибернетика → Роботы →

> Мультфильмы о роботах > «Трансформеры».

Также, в отличие от математических сайтов для школьников, в статьях Википедии встречается большое количество нерусскоязычной кириллицы, так как она допускает ссылки на иноязычные источники. После исключения из проверки слов, содержащих эти символы, количество записей об ошибках в отчёте уменьшилось на 11%. Для отсечения такого текста используется специальное регулярное выражение:

/[А-ЯЁ]\*[iiїқенәўғұњзүө][А-ЯЁ]\*/i

Причём две «і» в нём — вовсе не один и тот же символ, а кириллическая «і» и латинская «і», так как в кириллических текстах встречаются оба варианта.

Стоит отметить, что ложные срабатывания программы на иноязычный текст не являются недостатком программы, а появляются вследствие попыток её использования за пределами области применимости.

Среди ложных срабатываний по причине иноязычного происхождения слов также оказались некоторые фамилии: Дончян (буквосочетания «ча», «ща» в русском языке пишутся через «а»), Агрест (агресс\* — правило, исправляющее написание слов с корнем «агресс» с одной «с»), Чорней (чёрн\* — правило, исправляющее написание слова «чёрный» через «о»), и имена собственные китайского происхождения: Луаньчэн, Цзюньчжоу, Вэньчжоу (буквосочетание «нч» пишется в русском языке без мягкого знака); и по причине отсутствия полной информации — сокращения слов. Такие срабатывания на данный момент возможно отсортировать только вручную.

### **3. Результаты работы**

В сравнении с 2017 годом, корпус математических статей Википедии увеличился на 210 751 словоупотребление (с/у) и составил 11 475 506 с/у. При этом реальных ошибок найдено 197, что на 90 меньше, чем в 2017 году. Для сравнения: на корпусе, составленном из других математических сайтов в 2020 году (11 811 571 слов), было найдено 747 ошибок, то есть более чем в три раза больше. И для Википедии это очень хороший результат. Чтобы в этом убедиться, нужно посчитать общий показатель грамотности: количество ошибок на 1000 с/у. Так, в 2017 году для Википедии он был равен 0,0255, а сейчас — 0,0172. Отсюда можно сделать вывод, что с 2017 года статьи стали значительно более грамотными.

В табл. 1 представлены самые частотные орфографические ошибки, выявленные в статьях Википедии. Самым сложным математическим термином для написания оказался «коэффициент».

Таблица 1

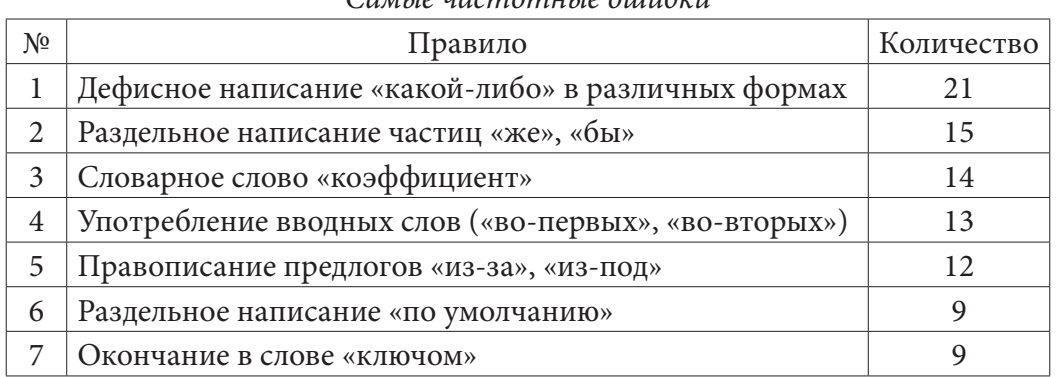

*Самые частотные ошибки*

#### **4. Выводы**

Проблема грамотности в интернете существует и её необходимо решать всеми разумными средствами. Одним из таких средств является программа с открытым исходным кодом chascorrect, с помощью которой можно автоматически искать ошибки сразу на множестве сайтов.

Авторы исправили найденные ошибки и поставили отметки «chas-correct» при редактировании, чтобы привлечь внимание редакторов Википедии к разработке программы.

Отметим, что chas-correct — универсальная программа и может искать ошибки в текстах на любые темы. Поэтому авторы предлагают всем небезразличным к судьбе русского языка искать и по мере сил исправлять ошибки в текстах по другим категориям.

### **Литература**

1. *Каменкова Н. Г.* Использование интернет-технологий при организации изучения курса «математика и информатика» //Герценовские чтения. Начальное образование. –2010. – Т. 1. – С. 288–293.

2. *Сон Л. П.* Интернет-коммуникация и проблема грамотности индивида // Научно-информационный журнал Армия и общество – 2013. – No 4 (36). – С. 87–91.

3. *Авдеев Н. Н.* Программа анализа грамотности интернет-СМИ // Культура общения и ее формирование, межвузовский сборник научных трудов. – 2016. – С. 81–83.

4. *Авдеев Н. Н., Шевелева К. В.* Анализ орфографической грамотности математических образовательных ресурсов в сети «Интернет» // Некоторые вопросы анализа, алгебры, геометрии и математического образования – Воронеж: Издательско-полиграфический центр «Научная книга», 2017. – Вып. 7, Часть I – С. 7–8.

5. *Авдеев Н. Н., Шевелева К. В.* Применимость регулярного выражения как математической модели орфографической ошибки // Сборник Международной конференции «Актуальные проблемы прикладной математики, информатики и механики» – Воронеж: Издательство «Научно-исследовательские публикации» – 2018. – C. 335–340.

6. *Момот Е. А., Шевелева К. В., Авдеев Н. Н.* Рейтинг орфографической грамотности математических образовательных ресурсов в сети «Интернет» (декабрь — январь 2019/20) // Материалы международной конференции «Воронежская зимняя математическая школа С. Г. Крейна – 2020» / под ред. В. А. Костина. – Воронеж: Издательско-полиграфический центр «Научная книга», 2020. – С. 192–197.

7. *Момот Е. А., Зволинский А. Е., Тарабанько А. А.* Мониторинг орфографической грамотности математических образовательных ресурсов в сети «Интернет» (октябрь 2020) // Сборник трудов Международной конференции «Актуальные проблемы прикладной математики, информатики и механики» – Воронеж: Издательство «Научно-исследовательские публикации» – 2021. – C. 1567–1570.

8. *Момот Е. А., Зволинский А. Е., Тарабанько А. А.* Мониторинг орфографической грамотности воронежских региональных новостных ресурсов в сети «Интернет» (апрель 2021) // 71-я Международная студенческая научно-техническая конференция: материалы. – Астрахань: Издательство АГТУ – 2021.– C. 481–483.

9. О сервисе – API. Руководство разработчика. –URL: https://yandex.ru/dev/speller/doc/dg/ concepts/speller-overview.html (дата обращения: 29.11.2022)

### ПРОФИЛИРОВАНИЕ ДАННЫХ

## О. О. Невзорова

#### Воронежский государственный университет

Аннотация. Работа посвящена профилирования данных компании. Приведен подход процесса профилирования данных, описание каждого этапа, требования к проектной документации и анализу данных.

Ключевые слова: профилирование данных, качество данных, интеграция данных, анализ данных.

#### Ввеление

Традиционные подходы к анализу данных обычно зависят от комбинации исходных данных: документации, индивидуальных знаний и специальных инструментов запросов к базе данных, которые используются для отдельных аспектов источника данных. Такие подходы часто отнимают много времени и являются неполными, поскольку анализ, как правило, сосрепоточен на известных областях ланных.

Наборы инструментов для профилирования данных позволяют организациям точно и эффективно анализировать, устанавливать качество своих данных. Завершая процесс анализа всех источников данных, как один процесс, организации получают полное представление о своих источниках данных.

Профилирование данных — это процесс изучения и записи статистики из данных для обеспечения ее точности [1].

Технологии профилирования данных могут быть внедрены в любой проект или деятельность, требующую анализа данных. К анализу качества данных относятся такие виды деятельности:

- управление качеством данных;
- интеграция данных.

### 1. Управление качеством данных

Инициативы по управлению качеством данных направлены на процесс обеспечения достаточного качества источников данных [2]. Существуют три основные аспекта, представляющие интерес:

- полнота;
- точность;
- целостность.

Наиболее практичным подходом в управлении качеством данных является ориентация на цель. Анализ всех информационных ресурсов будет не эффективной тратой времени. Вместо этого усилия следует сосредоточить на тех информационных ресурсах, которые, по мнению организации, имеют наибольшее значение для ее бизнеса. Кроме того, необходимо определить метрики, по которым будут оцениваться эти информационные источники (критерии качества и допустимые уровни качества). Обычно предполагается, что они будут определяться ключевыми пользователями или владельцами данных, как правило, операционными подразделениями.

## 2. Интеграция данных

Интеграция данных направлена на объединение одного или многих источников данных в новое технологическое приложение. Эти мероприятия обычно являются результатом новой бизнес-логики или внедрения новой системы, такой как управление взаимоотношениями с клиентами, или работа в области управленческой информации.

Проекты интеграции данных требуют решения, позволяющего организации физически переносить данные из одного приложения в другое. Однако различия в дизайне приложений и использовании информации часто означают, что данными необходимо манипулировать в рамках процесса.

Для этого разрабатываются спецификации отображения, в которых указывается, как исходные данные должны быть преобразованы, чтобы загрузить их в целевое приложение. Поэтому точность этих спецификаций имеет решающее значение для процесса интеграции; тем более что стоимость решения проблемы неточного сопоставления данных растет экспоненциально, чем ближе проект к завершению.

Одна из основных причин этой проблемы - изначально плохое понимание исходных данных, которые необходимо перенести. Проекты интеграции данных имеют ряд часто встречающихся рисков. К возникновению такой ситуации часто приводит ряд факторов, среди которых:

- незавершенность определения целевого приложения;
- понимание исходных данных основано на устаревшей документации;
- некачественный анализ исходных данных;
- постоянно увеличивающийся объем исходных данных.

### 3. Процесс профилирования данных

Представляемая методология использует центристский подход к проблеме и может быть скорректирована в зависимости от целей проекта, а также особенностей и функций используемых инструментов.

Поход состоит из пяти основных фаз:

- 1. Подготовка к проекту.
- 2. Подготовка к анализу.
- 3. Извлечение и форматирование данных.
- 4. Выбор примеров данных.
	- 4.1. Загрузка примеров данных.
	- 4.2. Анализ примеров данных.
	- 4.3. Настройка процессов извлечения и форматирования данных.
	- 4.4. Подготовка результатов.
	- 4.5. Удаление образцов данных.
- 5. Анализ.
	- 5.1. Загрузка данных.
	- 5.2. Выполнение анализа.
	- 5.3. Подготовка результатов.

## 6. Подготовка к проекту

План проекта или документ инициации проекта содержит следующие разделы:

- 1. Справочная информация.
- 2. Область применения.
- 3. Практические результаты.

4. Команда проекта.

- 5. Управление коммуникациями.
- 6. План управления изменениями.
- 7. Управление рисками.
- 8. Управление затратами.
- 9. Список залач.
- 10. Диаграмма Ганта.
- 11. Сетевая диаграмма.

## 7. Подготовка к анализу

Необходимо собрать, обучить группу аналитиков с имеющимися материалами, которые могут помочь в проведении анализа, используемыми инструментами.

Документ инициации проекта будет содержать результаты, которые должны быть получены, ожидаемые сроки и границы проекта. Команда должна быть знакома с этим важнейшим документом, иначе можно потратить лишнее время на несущественные вопросы.

Для проведения анализа нужна вся актуальная документация:

- текущая системная документация;
- документация по целевым системам;
- логины и пароли к существующим хранилищам данных;
- другие источники информации.

Команда должна быть обучена не только использовать инструмент, но и должна знать ожидаемый результат для успешного завершения проекта.

Необходимо обратить особое внимание на функциональность, которая потребует дополнительных усилий в процессе извлечения и форматирования. Если инструмент профилирования не позволяет динамически разбирать и повторно анализировать данные, это придется делать в процессе извлечения и переформатирования.

В аналитических проектах существует три основные роли. Один человек может выполнять более одной из этих ролей:

• менеджер проекта: интересуется вопросами, масштабами, ходом работ;

• аналитики данных: сотрудники, которые фактически анализируют данные и ищут аномалии;

• бизнес-пользователи/аналитики: сотрудники, которые обладают особенно подробными знаниями о содержании данных и могут определить, являются ли данные корректными или нет.

В процессе профилирования данных существует два основных вида деятельности, которые необходимо отслеживать, чтобы проект не сбился с пути:

1. Сколько данных, попавших в сферу охвата было проанализировано.

2. Как продвигается решение найденных проблем.

## 8. Извлечение и форматирование данных

Эта деятельность заключается в создании экстрактов и любых необходимых определений формата, требуемых инструментом профилирования данных.

Эта деятельность предназначена для файлов данных, которые:

- невозможно получить прямой доступ через соединения ОDBC;
- не имеют подходящих форматов файлов.

## 9. Выбор примеров данных

Подготовка к этому этапу в некоторой степени зависит от состояния документации, знаний аналитика или экспертов, объема данных, которые необходимо загрузить.

Этот этап очень важен, поскольку позволяет:

- определить поля, которые неправильно объявлены в связанном файле;
- определить поля, которые имеют неправильный формат данных;
- определить поля, которые должны быть разбиты на составные части для анализа;

• определить таблицы значений, которые потребуется создать и загрузить в систему.

Выполнение шага с примером данных может позволить значительно сэкономить на больших файлах, загрузка которых может занять несколько часов [3].

### 10. Анализ

Фактический анализ может быть очень разнообразным в зависимости от знания бизнеса, системы и, конечно, желаемых результатов. Результаты анализа продемонстрируют следующие виды проверок:

- пустые/ненулевые/низкие значения/высокие значения;
- минимумы/максимумы;
- закономерности;
- дубликаты/несоответствия;
- неверные коды;
- идентификация ключей/уникальность;

#### Заключение

Профилирование данных важно, поскольку мониторинг данных компании помогает обеспечить точность, полноту и качество. Профилирование данных проверяет эти данные для целей передачи, чтобы компании могли получать доступ, использовать и изменять данные при необходимости. Это также позволяет компаниям убедиться в качестве данных перед переносом их из устаревшей системы в новую.

Вот несколько причин, по которым компании могут использовать профилирование данных:

- организовывать и понимать данные;
- проверка данных на соответствие статистическим и организационным стандартам;
- обнаружение проблем с качеством данных;
- определите конкретные данные, которые необходимо исправить;
- определение источников проблем с качеством данных.

Некоторые дефекты, которые компании обнаруживают в данных, включают отсутствующие значения, дублирование и аномальные закономерности. Обнаружив эти проблемы, они могут вовремя использовать корректирующие инструменты, такие как программное обеспечение для очистки данных, для устранения проблем и подготовки данных к хранению или передаче. Своевременно устранение проблем позволит сэкономить ресурсы, выделенные на проект.

## Литература

1. Андерсон К. Аналитическая культура: от сбора данных до бизнес-результатов / К. Андерсон - Москва: Манн, Иванов и Фербер, 2017. - 336 с.

2. Дейт К. Дж. Введение в системы баз данных / К. Дж. Дейт - Москва: Диалектика, 2019. -1328 с.

3. Осипов Д. Л. Технологии проектирования баз данных / Д. Л. Осипов. - Москва: ДМК Пресс, 2019. – 498 с.

## РАЗРАБОТКА КРОССПЛАТФОРМЕННОГО ПРИЛОЖЕНИЯ ДЛЯ КРИПТОВАЛЮТНОГО КОШЕЛЬКА

## **B. H. Hoc**

### Воронежский государственный университет

Аннотация. Данная работа посвящена разработке и реализации кроссплатформенного приложения, как вариант банковского продукта: криптовалютных кошелёк. Ключевые слова: Flutter приложения, Dart, криптовалюты, криптовалютный кошелёк.

#### Введение

Банковская сфера является одной из ключевых сфер в современной жизни любого человека. Наличные деньги стали не столь актуальны в повседневной жизни, все платежи удобней и быстрее проводить с помощью безналичного расчёта исключая необходимость транспортировки наличности из пункта А в пункт Б. Одним из современных трендов в банковской сфере являются — криптовалюты. Это разновидность цифровой валюты, основанная на криптографических методах. К известным криптовалютам можно причислить: Bitcoin, Etherium, Litecoin и другие. Криптовалюты можно использовать в совершении каких-либо покупок, перевода денег лицам в другие государства избегая необходимости использования стандартной банковской системы и их ограничений в ряде стран. Принцип действия любого криптовалютного кошелька опирается на два ключа: публичный и приватный. Оба ключа представляют собой набор букв и цифр. Первый из них уникален и известен всем, его можно ассоциировать с банковской ячейкой. Публичный ключ используется как адрес для отправки монет. Приватный же ключ является секретным, и его можно ассоциировать с ключом от той самой банковской ячейки.

### 1. Постановка задачи

Реализовать мобильное приложение, совмещающее функции банковского приложения и крипто кошелька. Для это необходимо решить следующие задачи:

1. Проанализировать бизнес-анализ для удобного взаимодействия пользователя с приложением.

2. Спроектировать архитектуру приложения и систему его взаимодействия с сервером заказчика.

3. Разработать кроссплатформенное приложение, которое позволит выполнять следующие действия:

• регистрация и авторизация пользователей;

• предоставление пользователю новостей и рекомендаций, разбитых на категории;

• осуществление всевозможных операций со счетами (различные виды переводов, пополнение и т.д.);

• отображение истории операций.

### 2. Анализ задачи

Итоговым продуктов должно представлять собой кроссплатформенное приложение. Заказчик специализируется на банковской сфере. Основными его клиентами могут быть как физические лица, так и юридические лица. Необходимо обеспечить выполнение всех действий со

счётом, а также максимально обезопасить транзакции со стороны мобильного приложения. Любое действие пользователя, связанное со счетами должно инициировать проверку и изменение данных на стороне заказчика.

## 2.2. Результат анализа поставленной задачи

Таким образом, приложение должно позволять выполнять следующий набор действий:

- регистрация и авторизация пользователей;
- установка и запрос пин-кода;
- установка возможности входа в приложение по биометрическим данным;
- отображение счетов пользователя (криптовалютных и фиатных) и общего баланса;
- предоставление детальной информации по каждому счету (баланс, состояние валюты, список операцией с ней);
	- отображение истории всех операций пользователя с возможности фильтрации;
	- показ списка новостей, в том числе рекомендаций;

• детальное отображение информации о той или иной новости, с предоставлением возможности произвести предлагаемое действие (например покупка той или иной валюты);

• осуществление действий (просмотр, изменение, удаление) с профилем и аккаунтом пользователя;

- предоставление информации о приложении и правовых документов;
- проведение переводов между счетами пользователя;
- проведение переводов на другие счета;
- пополнение счета пользователя.

## 3. Средства реализации

Поставленная задача была реализована с использованием следующих средств:

- 1) редактор исходного кода Visual Studio Code 1.5.6;
- 2) интегрированная среда разработки Android Studio 4.1;
- 3) интегрированная среда разработки XCode 12.4;
- 4) язык разработки Dart;
- 5) фреймворк Flutter;
- $6)$  Python 3;
- 7) Django Rest Framework;
- 8) СУБД PostgreSQL.

## 4. Требования к аппаратному и программному обеспечению

Веб-сервер предназначен для использования в системах семейства Windows и Unix-подобных операционных системах с предустановленным контейнером приложений Django Rest Framework и СУБД PostgreSQL. Минимальные требования к аппаратному обеспечению:

- не менее 10 Gb свободного дискового пространства;
- тактовая частота процессора: не менее 1,5 Ghz;
- оперативная память (O3У): не менее 2 Gb.

Требования к клиентской стороне - в случае мобильного устройства под управлением OS Android версия должна быть не ниже Android Jelly Bean v16, в случае мобильного устройства под управлением OS iOS версия должна быть не ниже, чем iOS 8. Требования к клиентскому аппаратному обеспечению соответствуют требованиям операционных систем.

### 5. Реализация приложения

Для реализации мобильного приложения был выбран Framework с названием Flutter, на рис. 1 представлена структура взаимодействия функциональных модулей внутри мобильного приложения

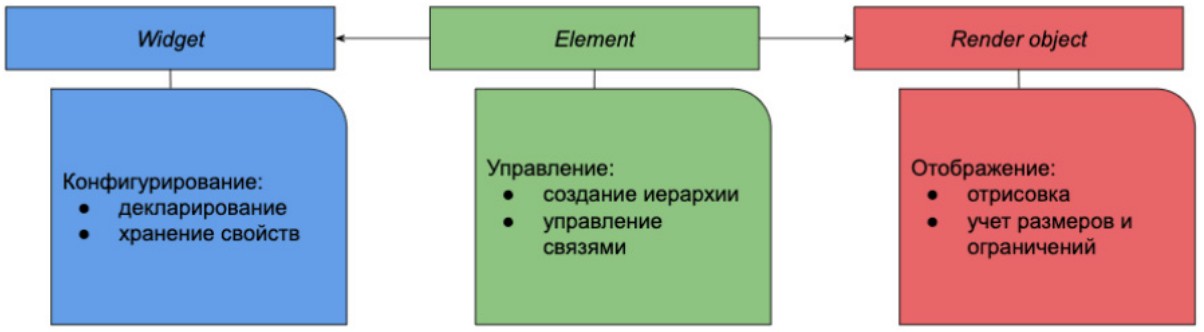

Рис. 1. Структура взаимодействия модулей в фреймворке Flutter

Проект для удобства, был поделен на следующие модули:

- components;
- · models;
- · pages;
- · screens;
- $\bullet$  ui;
- widgets.

В модуле components располагаются классы, реализующие вспомогательные компоненты, такие как инициализация сервиса Push-уведомлений, инициализация локальных СУБД для долговременного хранения пользовательской информации, например такой как избранные события, либо пользовательский токен авторизации.

Модуль models располагаются DAO классы, а также классы позволяющие сериализировать и десериализировать создаваемые запросы и ответы, полученные от web-сервиса. Также в этом модуле прописываются url обращений к нужным эндпоинтам, и создается тело запроса с необходимыми данными.

Модель pages содержит в себе классы описывающие и реализующие страницы мобильного приложения. В них полностью описывается логика отображение всех возможных состояний определённой страницы, на которую перешёл пользователь. А также прописываются используемые виджеты.

Модуль screens описывает в себе классы экранов, на одном экране может отображаться несколько страниц, в зависимости от состояния экрана, вызывается та или иная страница.

Модуль иі содержит в себе классы, описывающее то, как именно виджет будет выглядеть на экране, его размеры, цвет, возможные отступы и другое.

Модуль widgets описывает в себе классы, которые являются виджетами. Данные виджеты реализуют какие-либо иі элементы. Например, кнопки добавления в избранное, панели действий на различных страницах, полки на которых отображаются новости, или предстоящие события. Виджеты могут быть легко переиспользованы на любой странице при необходимости.

## Заключение

В результате работы было реализовано мобильное приложение, совмещающее функции банковского приложения и крипто кошелька. Для этого необходимо было решить следующие задачи:

1. Проанализировать бизнес-анализ для удобного взаимодействия пользователя с приложением.

2. Спроектировать архитектуру приложения и систему его взаимодействия с сервером заказчика.

3. Разработать кроссплатформенное приложение, которое позволит выполнять следующие действия:

• регистрация и авторизация пользователей;

• предоставление пользователю новостей и рекомендаций, разбитых на категории;

• осуществление всевозможных операций со счетами (различные виды переводов, пополнение и т.д.);

• отображение истории операций.

#### **Литература**

1. *Мартин Р.* Чистая архитектура. Искусство разработки программного обеспечения / Р. Мартин. – Санкт-Петербург : Питер, 2019. – 352 с.

2. Django Rest Framework API Setup JSONApi and Postgres Database [Интернет-портал]. URL: https://medium.com/@johnking\_75842/django-rest-framework-api-setup-w-jsonapi-and-postgresdatabase-2cd11038b43b/

3. Android Developers Guides [Интернет-портал]. URL: https://developer.android.com/guide

4. iOS Developers Documentation [Интернет-портал]. URL: https://developer.apple.com/ documentation/

5. Flutter Documentation [Интернет-портал]. URL: https://flutter.dev/docs

6. Flutter & Dart - The Complete Guide [Интернет -портал]. URL: https://www.udemy.com/ course/learn-flutter-dart-to-build-ios-android-apps/

## РАЗРАБОТКА МОДУЛЯ НАСТРОЙКИ БИЗНЕС-КОНТЕКСТА В РАМКАХ СИСТЕМЫ ЦЕЛЕВОГО МАРКЕТИНГА

### А. С. Панфилова

### Воронежский государственный университет

Аннотация. Работа посвящена анализу, проектированию и реализации сервиса, позволяющего задавать бизнес-контекст в системе целевого маркетинга. В ходе работы сформированы основные требования к разрабатываемому модулю, на основе которых была построена логическая модель данных, а также схема взаимодействия с другими компонентами системы. Описана концепция хранения данных в СУБД Oracle, представлен стек технологий, используемый в реализации.

Ключевые слова: бизнес-контекст, маркетинговая кампания, Campaign Management, CM, маркетинговая акция, целевой маркетинг, СМ-система, телеком, мобильная связь, банкинг, подбор предложений, модель данных, интеграция, Apache Kafka, метаданные.

## Введение

В настоящее время практически все крупные организации, деятельность которых непосредственно связана с продажей товаров и услуг, прибегают к использованию так называемых маркетинговых кампаний (маркетинговых акций) — совокупности действий, направленных на привлечение и удержание клиентов.

Концептуально работа всех маркетинговых акций сводится к выполнению следующих этапов:

- сегментирование клиентской базы;
- выбор необходимого сегмента для информирования;
- отправка коммуникаций;
- мониторинг выполнения некоторого ожидаемого действия;
- вознаграждение (начисление бонуса, подключение услуги);
- анализ результатов работы.

Однако в зависимости от сферы деятельности организации прохождение каждого из этапов работы маркетинговой кампании может различаться.

Например, в банковском секторе при выделении клиентского сегмента задействованы такие сущности как договор, дебетовая и кредитные карты, кредитная история и другие. В свою очередь в телекоммуникациях, к примеру, используются такие понятия как тариф, оператор, объём трафика, доверительный платёж и прочие.

По этой причине при настройке системы целевого маркетинга необходимо иметь возможность задания бизнес-контекста в зависимости от сферы деятельности конкретной организации. Это позволит более гибко настраивать сценарии работы маркетинговых кампаний в соответствии с особенностями направленности каждого предприятия.

### 1. Функциональность модуля

В результате анализа были выявлены необходимые функциональные требования к модулю настройки бизнес-контекста:

• авторизация пользователей;

• отображение информации с возможностью фильтрации по всем бизнес-сущностям, с которыми работает система;

• создание, редактирование и удаление сущности;

• добавление атрибутов сущности с возможностью выбора типа данных, задания значений по умолчанию, а также пользовательского описания.

• настройка ограничений на атрибуты, должны поддерживаться все стандартные ограничения:

- PRIMARY KEY;
- FOREIGN KEY;
- UNIQUE;
- $-$  CHECK:
- NOT NULL.

• работа с сущностью в двух статусах:

- «Черновик» — сущность доступна для удаления, атрибутный состав доступен для редактирования;

- «Подтверждено» — сущность недоступна для удаления, существующие атрибуты недоступны для редактирования, однако существует возможность добавления новых атрибутов;

• подтверждение сущности (перевод из статуса «Черновик» в статус «Подтверждено»);

• логирование действий пользователей в части изменения сущностей и их атрибутного состава;

• использование заданных сущностей и их атрибутов во всех сервисах системы (при задании условия сегментации, интеграции с внешними системами и пр.).

## 2. Средства реализации

Для разработки и тестирования модуля выбраны следующие программные средства:

- среда разработки IntelliJ IDEA;
- язык программирования Java [1];
- $\bullet$  CYBII Oracle [2, 3];
- язык разметки HTML 5.2;
- язык программирования JavaScript;
- система контроля версий Git;
- брокер сообщений Apache Kafka [5];
- приложение для тестирования веб-сервисов Postman.

### 3. Реализация

### 3.1. Схема взаимодействия с другими сервисами системы

Модуль задания бизнес-контекста (business context manager) взаимодействует со следующими компонентами системы:

• User Interface — frontend часть системы. Взаимодействие осуществляется посредством API Gateway (шлюз-система, которая является общей точкой входа в приложение);

 $\bullet$  log manager — сервис для сбора и агрегации логов, приземляет сообщения об изменениях в бизнес-сущностях в DB Oracle для дальнейшего отображения в пользовательском интерфейсе. Взаимодействие с сервисом business context manager осуществляется посредством отправки json-сообщений в соответствующий топик Apache Kafka.

• data manager — сервис для изменения структуры хранилища данных с учетом изменений в бизнес-контексте системы (добавление сущностей, атрибутов, ограничений). Взаимодействие с сервисом business context manager осуществляется посредством отправки json-сообщений в соответствующий топик Apache Kafka.

Общая интеграционная схема представлена на рис. 1.

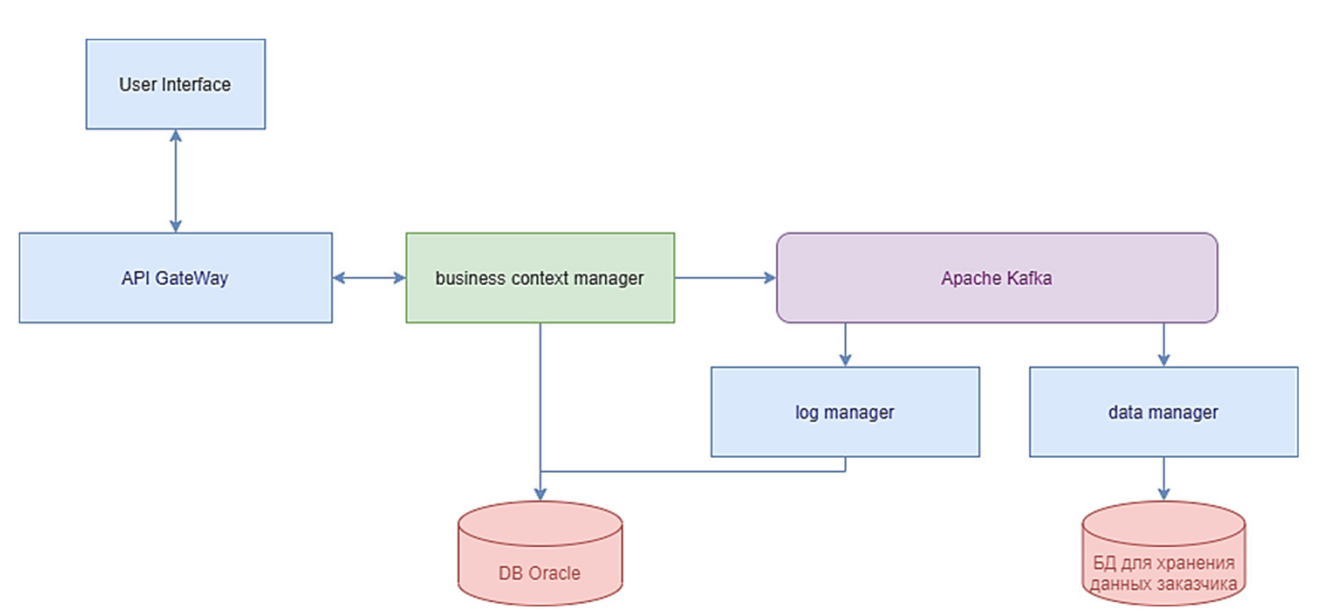

*Рис. 1. Схема взаимодействия с другими сервисами системы*

*3.2. Хранение данных*

Для хранения метаданных о заданном бизнес-контексте в системе используется база данных Oracle [2, 3]. ER-диаграмма [4] представлена на рис. 2.

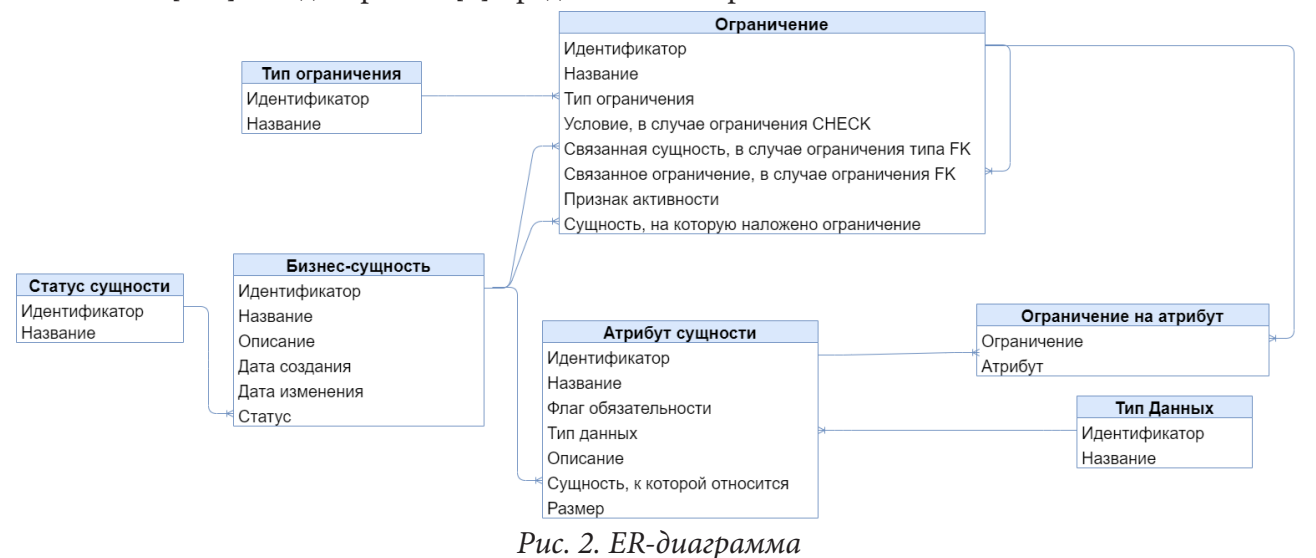

*3.3. Методы RESTful API*

Для реализации поставленной задачи были разработаны следующие методы REST:

- создание бизнес-сущности POST /entities;
- удаление бизнес-сущности DELETE /entities/{entityId};
- изменение бизнес-сущности PUT /entities/{entityId};
- получения списка всех бизнес-сущностей системы GET /entities;
- получения информации по атрибутам бизнес-сущности GET /entities/{entityId}/attributes;
- добавление атрибута POST /entities/{entityId}/attributes;
- удаление атрибута DELETE /entities/ attributes /{attributetId};

• получения информации по ограничениями бизнес-сущности GET /entities/{entityId}/ constraints;
- добавление ограничения POST /entities/{entityId}/constraints;
- удаление ограничения DELETE /entities/constraints/{constraintId}.

# *4. Интерфейс пользователя*

При переходе на страницу задания бизнес-контекста пользователю отображается информация обо всех бизнес-сущностях системы (рис. 3). Также доступно редактирование существующих сущностей путём добавления атрибутов (рис. 4) и настройки соответствующих ограничений на атрибуты сущности (рис. 5).

| ক্স         | ∰<br>О Поиск в системе                                                   |                          |                             |                              |                             | Дмитрий Астахов<br>Администратор |
|-------------|--------------------------------------------------------------------------|--------------------------|-----------------------------|------------------------------|-----------------------------|----------------------------------|
| 嘂           | Менеджер бизнес-контекста                                                |                          |                             |                              | + Создать сущность          |                                  |
| $\odot$     | Список сущностей                                                         |                          |                             |                              | <b>Q</b> Поиск по сущностям | $\boldsymbol{\nabla}$            |
| 画           |                                                                          |                          |                             |                              |                             |                                  |
| n.          | Клиент<br>Сущность профиля клиента                                       | Атрибутов:<br>6          | Создан:<br>20.06.2022 19:35 | Изменен:<br>20.06.2022 19:35 | Статус:<br>Черновик         | $\cdots$                         |
| $\Box$      | Контактные данные клиентов<br>Сущность контактных данных                 | Атрибутов:<br>5          | Создан:<br>20.06.2022 19:35 | Изменен:<br>20.06.2022 19:35 | Статус:<br>Черновик         | 1.141                            |
| 吕           | Карточные договоры<br>Сущность карточных договоров                       | Атрибутов:<br>6          | Создан:<br>20.06.2022 19:35 | Изменен:<br>20.06.2022 19:35 | Статус:<br>Подтверждена     | $-0.001$                         |
| $\circledR$ | Транзакции<br>Сущность транзакций                                        | Атрибутов:<br>$\sqrt{4}$ | Создан:<br>20.06.2022 19:35 | Изменен:<br>20.06.2022 19:35 | Статус:<br>Подтверждена     | $\alpha \equiv \alpha$           |
|             | Заявки<br>Сущность заявки                                                | Атрибутов:<br>5          | Создан:<br>20.06.2022 19:35 | Изменен:<br>20.06.2022 19:35 | Статус:<br>Черновик         | $\mathcal{E}$                    |
|             |                                                                          |                          |                             |                              | <b>В</b> Редактировать      |                                  |
|             | Клиенты, импортированные извне<br>Список клиентов, импортированных извне | Атрибутов:<br>5          | Создан:<br>20.06.2022 19:35 | Изменен:<br>20.06.2022 19:35 | Удалить сущность            |                                  |
|             | История коммуникаций<br>История коммуникаций                             | Атрибутов:<br>11         | Создан:<br>20.06.2022 19:35 | Изменен:<br>20.06.2022 19:35 | Статус:<br>Черновик         | $\cdots$                         |

*Рис. 3. Общий вид страницы управления бизнес-контекстом системы*

| 嘂<br>« Менеджер бизнес-контекста: Клиент<br>⊘ Черновик<br>$\odot$<br>$\nabla$<br>$\bigoplus$<br>О, Поиск по атрибутам и описанию<br>Ограничения<br>Атрибуты<br>Массовые операции (2)<br>$\hat{c}$<br>Настроить обязательность<br>画<br>$\Box$<br>Имя*<br>Тип данных*<br>Размер<br>Пользовательское название<br>Описание<br>ельность<br>Удалить атрибуты<br>$\sqrt{A}$<br>ð<br>$\Box$<br>CLIENT_GID<br>VARCHAR2<br>100<br>Индентификатор клиента<br>$\circ$<br>Индентификатор клиента<br>$\overline{\phantom{a}}$<br>a.<br>$\overline{\mathcal{L}}$<br>ð<br>$\Box$ Her<br>100<br>FIRST_NAME<br>VARCHAR2<br>Имя<br>Имя клиента<br>$\overline{\phantom{a}}$<br>G<br>$\Box$<br>$\overline{\mathbf{v}}$<br>ð<br>$\Box$ Her<br>100<br>MIDDLE_NAME<br>VARCHAR2<br>Фамилия<br>Фамилия клиента<br>$\sim$<br>吕<br>ð<br>$\Box$<br>100<br>$\Box$ Her<br>LAST_NAME<br>VARCHAR2<br>Отчество<br>Отчество клиента<br>ð<br>$\Box$<br>$\Box$ Her<br>IS_VIP_FLG<br>VARCHAR2<br>Флаг VIP<br>Флаг VIP<br>$\overline{1}$<br>$\overline{\phantom{a}}$<br>$^{\circ}$<br>ð<br>$\Box$<br>$\Box$ Her<br>IS_INVALID_FLG<br>VARCHAR2<br>$\overline{1}$<br>$\mathbf{v}$<br>---------<br>- | ⊕ | ₩ | О Поиск в системе |  |  |  | ന | Дмитрий Астахов<br>Администратор |  |
|----------------------------------------------------------------------------------------------------|---|---|-------------------|--|--|--|---|----------------------------------|--|
|                                                                                                    |   |   |                   |  |  |  |   |                                  |  |
|                                                                                                    |   |   |                   |  |  |  |   |                                  |  |
|                                                                                                    |   |   |                   |  |  |  |   |                                  |  |
|                                                                                                    |   |   |                   |  |  |  |   |                                  |  |
|                                                                                                    |   |   |                   |  |  |  |   |                                  |  |
|                                                                                                    |   |   |                   |  |  |  |   |                                  |  |
|                                                                                                    |   |   |                   |  |  |  |   |                                  |  |
|                                                                                                    |   |   |                   |  |  |  |   |                                  |  |
|                                                                                                    |   |   |                   |  |  |  |   |                                  |  |
|                                                                                                    |   |   |                   |  |  |  |   |                                  |  |

*Рис. 4. Страница редактирования атрибутов*

| <b></b>  | W) |                          | О Поиск в системе                               |           |                                    | Дмитрий Астахов<br>Пользователь  |
|----------|----|--------------------------|-------------------------------------------------|-----------|------------------------------------|----------------------------------|
| 嘂        |    |                          | « Менеджер бизнес-контекста: Карточные договоры |           |                                    | ⊘ Черновик                       |
| $\odot$  |    | Атрибуты                 | Ограничения                                     |           |                                    |                                  |
| 画        |    | О, Поиск по ограничениям |                                                 | $\oplus$  | О Поиск по атрибутам               | $\circ$                          |
| <b>d</b> |    |                          | o <sup>6</sup> FK_CARD_CONTRACT_TO_CLIENT       | $\bullet$ | <b>Э Базовые ограничение</b>       | Название                         |
| $\Box$   |    |                          |                                                 |           | Сущность * ©<br>Локальные атрибуты | Клиент<br>Ассоциативные атрибуты |
| 昌        |    |                          |                                                 |           | OWNER_CLIENT_ID -                  | <b>CLIENT_GID</b>                |
| @        |    |                          |                                                 | Ø         |                                    |                                  |
|          |    |                          |                                                 |           | $\mathbb{G}$                       |                                  |
|          |    |                          |                                                 |           |                                    |                                  |
|          |    |                          |                                                 |           |                                    |                                  |
|          |    |                          |                                                 |           |                                    |                                  |
|          |    |                          |                                                 |           |                                    |                                  |

*Рис. 5. Страница редактирования ограничений*

# **Заключение**

Результатом работы является разработка системного модуля, позволяющего настраивать необходимый бизнес-контекст в системе целевого маркетинга в зависимости от направленности деятельности заказчика.

# **Литература**

1. Шилдт Г. Java 8. Руководство для начинающих / Г. Шилдт – 6-е изд. – Москва: Вильямс, 2016. – 866 с.

2. *Грофф Джеймс Р.* SQL. Полное руководство / Джеймс Р. Грофф, Пол Н. Вайнберг, Эндрю Дж. Оппель. – Москва : Вильямс, 2014. – 960 c.

3. *Грабер Мартин.* SQL для простых смертных / Мартин Грабер. – Москва : ЛОРИ, 2014. – 378 c.

4. *Дейт К. Дж.* Введение в системы баз данных / К. Дж. Дейт – Москва : Диалектика, 2019. – 1328 с.

5. Документация Kafka. – URL: https://kafka.apache.org/documentation (дата обращения 13.10.2022).

## **СРАВНИТЕЛЬНЫЙ АНАЛИЗ АЛГОРИТМОВ ВЕЙВЛЕТ-СЖАТИЯ ИЗОБРАЖЕНИЙ**

## **А. А. Петрина, О. А. Медведева**

#### *Воронежский государственный университет*

**Аннотация.** В статье представлено описание вейвлет-преобразований Хаара и Добеши для изображений и описан процесс квантования изображения. Также проведён сравнительный анализ процента, обнуленных в результате преобразования пикселей, и качества изображения, полученных после обратного преобразования. Анализ также проводился для изображений, полученных в результате преобразования с дополнительным обнулением пикселей.

**Ключевые слова:** вейвлет-преобразование изображения, вейвлет Хаара, вейвлет Добеши, сжатие изображений, квантование.

## **Введение**

При работе с изображениями существует множество алгоритмов сжатия с потерями и без. Среди форматов, поддерживающих сжатие с потерями, самыми популярными являются форматы jpeg и jpeg2000. Алгоритм jpeg основан на дискретно-косинусном преобразовании, а jpeg2000 — на вейвлет-преобразованиях. По сравнению с jpeg формат jpeg2000 имеет два преимущества: большую эффективность сжатия при том же качестве изображения и отсутствие артефактов в виде решетки. Но несмотря на эти преимущества, jpeg2000 не так распространен, как jpeg, так как не является свободным от патентованных алгоритмов компрессии.

## **1. Алгоритмы вейвлет-сжатия изображений**

В рамках данной статьи представлена техническая реализация двух алгоритмов вейвлет-преобразования, а также сравнение результатов их работы применительно к сжатию изображений. В качестве исследуемых алгоритмов были взяты преобразования Хаара и Добеши.

Вейвлет-преобразование Хаара заключается в преобразовании матрицы значений пикселей изображения. Преобразование осуществляется в два этапа. На первом этапе матрица преобразования Хаара

$$
A = \begin{pmatrix} a_0 & a_0 & 0 & 0 & \dots & 0 & 0 \\ 0 & 0 & a_0 & a_0 & \dots & 0 & 0 \\ \vdots & \vdots & \vdots & \vdots & \ddots & 0 & 0 \\ 0 & 0 & 0 & 0 & \dots & a_0 & a_0 \\ a_0 & -a_0 & 0 & 0 & \dots & 0 & 0 \\ 0 & 0 & a_0 & -a_0 & \dots & 0 & 0 \\ \vdots & \vdots & \vdots & \vdots & \ddots & 0 & 0 \\ 0 & 0 & 0 & 0 & \dots & a_0 & -a_0 \end{pmatrix}, \text{ r \textbf{I} \textbf{e}} a_0 = \frac{1}{\sqrt{2}} \tag{1}
$$

умножается на матрицу *T*, где  $T = (t_{i,j})_{n \times m}$  — это матрица значений пикселей изображения.

$$
\begin{pmatrix}\n a_0 & a_0 & 0 & 0 & \dots & 0 & 0 \\
 0 & 0 & a_0 & a_0 & \dots & 0 & 0 \\
 \vdots & \vdots & \vdots & \vdots & \ddots & 0 & 0 \\
 0 & 0 & 0 & 0 & \dots & a_0 & a_0 \\
 a_0 & -a_0 & 0 & 0 & \dots & 0 & 0 \\
 0 & 0 & a_0 & -a_0 & \dots & 0 & 0 \\
 \vdots & \vdots & \vdots & \vdots & \ddots & 0 & 0 \\
 0 & 0 & 0 & 0 & \dots & a_0 & -a_0\n\end{pmatrix}
$$
\n
$$
\begin{pmatrix}\n t_{00} & t_{01} & t_{02} & t_{03} & \dots & t_{0,n-1} & t_{0,n} \\
 t_{10} & t_{11} & t_{12} & t_{13} & \dots & t_{1,n-1} & t_{1,n} \\
 t_{10} & t_{11} & t_{12} & t_{13} & \dots & t_{1,n-1} & t_{1,n} \\
 \vdots & \vdots & \vdots & \vdots & \vdots & \ddots & \vdots & \vdots \\
 t_{n/2,0} & t_{n/2,1} & t_{n/2,2} & t_{n/2,3} & \dots & t_{n/2,n-1} & t_{n/2,n} \\
 t_{n/2+1,0} & t_{n/2+1,1} & t_{n/2+1,2} & t_{n/2+1,3} & \dots & t_{n/2,n-1} & t_{n/2+1,n} \\
 \vdots & \vdots & \vdots & \vdots & \vdots & \vdots & \vdots \\
 t_{n,0} & t_{n,1} & t_{n,2} & t_{n,3} & \dots & t_{n,n-1} & t_{n,n}\n\end{pmatrix}
$$
\n
$$
= a_0 \times \begin{pmatrix}\n t_{00} + t_{10} & t_{01} + t_{11} & \dots & t_{0,n} + t_{1,n} \\
 t_{n/2,0} - t_{n/2+1,0} & t_{n/2,1} - t_{n/2+1,1} & \dots & t_{n/2,n} - t_{n/2+1,n} \\
 t_{n/2,0} - t_{n/2+1,0} & t_{n/2,1} - t_{n/2+1,1} & \dots & t_{n/2,n} - t_{n/2+1,n
$$

Таким образом, матрица, полученная после преобразования, делится на два блока. В одном из них находятся суммы значений пикселей, умноженные на а0, в другом - разности. Блок, содержащий суммы, соответствует уменьшенной в 2 раза копии исходного изображения, а блок разностей содержит информацию о межпиксельных «всплексках» (рис. 1).

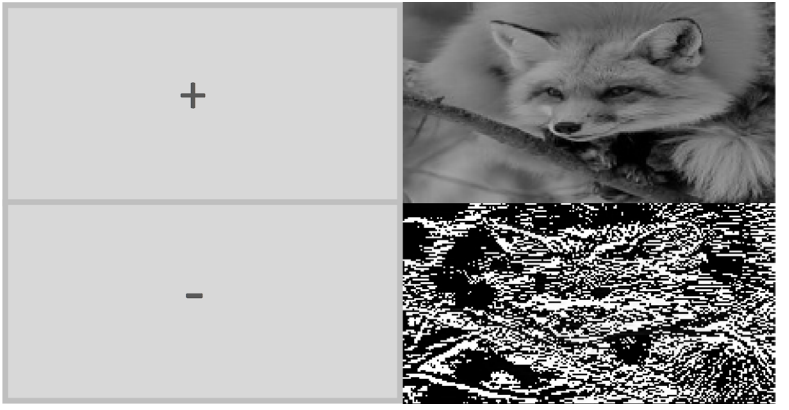

Рис. 1. Результат работы алгоритма Хаара после первого этапа

На втором этапе преобразованная матрица значений пикселей транспонируется и снова умножается на матрицу преобразования Хаара.

$$
\begin{pmatrix}\na_0 & a_0 & 0 & 0 & \dots & 0 & 0 \\
0 & 0 & a_0 & a_0 & \dots & 0 & 0 \\
\vdots & \vdots & \vdots & \vdots & \ddots & 0 & 0 \\
0 & 0 & 0 & 0 & \dots & a_0 & a_0 \\
a_0 & -a_0 & 0 & 0 & \dots & 0 & 0 \\
0 & 0 & a_0 & -a_0 & \dots & 0 & 0 \\
\vdots & \vdots & \vdots & \vdots & \ddots & 0 & 0 \\
0 & 0 & 0 & 0 & \dots & a_0 & -a_0\n\end{pmatrix}\n\times a_0 \times a_0
$$
\n
$$
\times \begin{pmatrix}\nt_{00} + t_{10} & t_{01} + t_{11} & \dots & t_{0n} + t_{1n} \\
\vdots & \vdots & \vdots & \ddots & \vdots \\
t_{n/2,0} - t_{n/2+1,0} & t_{n/2,1} - t_{n/2+1,1} & \dots & t_{n/2,n} - t_{n/2+1,n} \\
\vdots & \vdots & \ddots & \vdots & \ddots & \vdots \\
t_{00} + t_{10} + t_{01} + t_{11} & \dots & t_{n/2,0} - t_{n/2+1,0} + t_{n/2,1} - t_{n/2+1,1} & \dots \\
\vdots & \vdots & \ddots & \vdots & \ddots & \vdots \\
t_{00} + t_{10} - t_{01} + t_{11} & \dots & t_{n/2,0} - t_{n/2+1,0} - t_{n/2,1} - t_{n/2+1,1} & \dots \\
\vdots & \vdots & \ddots & \vdots & \ddots & \vdots \\
t_{00} + t_{10} - t_{01} + t_{11} & \dots & t_{n/2,0} - t_{n/2+1,0} - t_{n/2,1} - t_{n/2+1,1} & \dots \\
\vdots & \vdots & \vdots & \ddots & \vdots \\
t_{00} + t_{10} - t_{01} + t_{11} & \dots & t_{n/2,0} - t_{n/2+1,0} - t_{n/2,1} - t_{n/2+1,1} & \dots \\
\vdots & \vdots & \vdots & \vdots & \vdots \\
t_{00} + t_{10} - t_{01} + t
$$

Полученная в результате матрица делится на 4 блока: в блоке «++» содержится уменьшенная в 4 раза копия исходного изображения, а в остальных блоках хранится информация о различиях между пикселями (рис. 2).

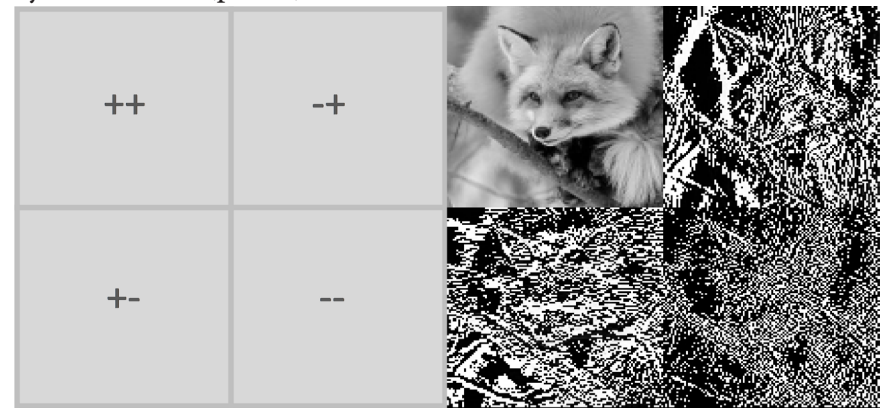

Рис. 2 Результат работы алгоритма Хаара после второго этапа

Для того чтобы выполнить обратное преобразование, необходимо транспонировать матрицу преобразования (1).

$$
A^{T} = \begin{pmatrix} a_{0} & 0 & \cdots & 0 & a_{0} & 0 & \cdots & 0 \\ a_{0} & 0 & \cdots & 0 & -a_{0} & 0 & \cdots & 0 \\ 0 & a_{0} & \cdots & 0 & 0 & a_{0} & \cdots & 0 \\ \vdots & \vdots & \ddots & \vdots & \vdots & \vdots & \ddots & \vdots \\ \vdots & \vdots & \ddots & \vdots & \vdots & \vdots & \ddots & \vdots \\ 0 & 0 & \cdots & a_{0} & 0 & 0 & \cdots & a_{0} \\ 0 & 0 & \cdots & a_{0} & 0 & 0 & \cdots & -a_{0} \end{pmatrix}, \text{ r \textbf{q} \textbf{e}} a_{0} = \frac{1}{\sqrt{2}} \tag{2}
$$

Далее необходимо произвести те же действия, что и при прямом преобразовании. При этом за исходную матрицу, над которой проводятся манипуляции, взять матрицу, которая получена после прямого преобразования Хаара.

Вейвлет-преобразование Добеши производится аналогично преобразованию Хаара, но в качестве матрицы преобразования берется матрица с коэффициентами вида:

$$
C = \begin{pmatrix}\nc_0 & c_1 & c_2 & c_3 & 0 & 0 & \cdots & 0 & 0 & 0 & 0 \\
0 & 0 & c_0 & c_1 & c_2 & c_3 & \cdots & 0 & 0 & 0 & 0 \\
\vdots & \vdots & \vdots & \vdots & \vdots & \vdots & \ddots & \vdots & \vdots & \vdots & \vdots \\
0 & 0 & 0 & 0 & 0 & 0 & \cdots & c_0 & c_1 & c_2 & c_3 \\
c_3 & -c_2 & c_1 & -c_0 & 0 & 0 & \cdots & 0 & 0 & 0 & 0 \\
0 & 0 & c_3 & -c_2 & c_1 & -c_0 & \cdots & 0 & 0 & 0 & 0 \\
\vdots & \vdots & \vdots & \vdots & \vdots & \vdots & \vdots & \ddots & \vdots & \vdots & \vdots & \vdots \\
0 & 0 & 0 & 0 & 0 & 0 & \cdots & c_3 & -c_2 & c_1 & -c_0\n\end{pmatrix}
$$

 $\overline{\phantom{a}}$ 

rge  $c_0 = \frac{1+\sqrt{3}}{4\sqrt{2}}$ ,  $c_1 = \frac{3+\sqrt{3}}{4\sqrt{2}}$ ,  $c_2 = \frac{3-\sqrt{3}}{4\sqrt{2}}$ ,  $c_3 = \frac{1-\sqrt{3}}{4\sqrt{2}}$ .

Матрица для обратного преобразования выглядит следующим образом:

$$
C = \begin{pmatrix} c_2 & c_1 & c_0 & c_3 & 0 & 0 & \cdots & 0 & 0 & 0 & 0 & 0 \\ 0 & 0 & c_2 & c_1 & c_0 & c_3 & \cdots & 0 & 0 & 0 & 0 \\ \vdots & \vdots & \vdots & \vdots & \vdots & \vdots & \ddots & \vdots & \vdots & \vdots & \vdots \\ 0 & 0 & 0 & 0 & 0 & 0 & \cdots & c_2 & c_1 & c_0 & c_3 \\ c_3 & -c_0 & c_1 & -c_2 & 0 & 0 & \cdots & 0 & 0 & 0 & 0 \\ 0 & 0 & c_3 & -c_0 & c_1 & -c_2 & \cdots & 0 & 0 & 0 & 0 \\ \vdots & \vdots & \vdots & \vdots & \vdots & \vdots & \ddots & \vdots & \vdots & \vdots & \vdots \\ 0 & 0 & 0 & 0 & 0 & 0 & \cdots & c_3 & -c_0 & c_1 & -c_2 \end{pmatrix}
$$
  
r  
net  $c_0 = \frac{1 + \sqrt{3}}{4\sqrt{2}}$ ,  $c_1 = \frac{3 + \sqrt{3}}{4\sqrt{2}}$ ,  $c_2 = \frac{3 - \sqrt{3}}{4\sqrt{2}}$ ,  $c_3 = \frac{1 - \sqrt{3}}{4\sqrt{2}}$ .

Сжатие с потерями достигается за счёт применения к изображению, полученному с помощью прямого вейвлет-преобразования, процесса квантования. Он заключается в том, что после применением того или иного алгоритма вейвлет-преобразования каждый пиксель полученного изображения делится на коэффициент квантования, за счет чего некоторый процент пикселей обнуляется, при этом уменьшается объём хранимой информации об изображении.

## 2. Анализ работы алгоритмов

Реализация алгоритмов вейвлет-преобразований Хаара и Добеши выполнена на языке С# в виде графического приложения.

В качестве исходного изображения было взято монохромное изображение 164×165 пикселей (рис. 3). Данное изображение содержит мелкие детали, чтобы наглядно показать насколько заметны потери качества в этих областях.

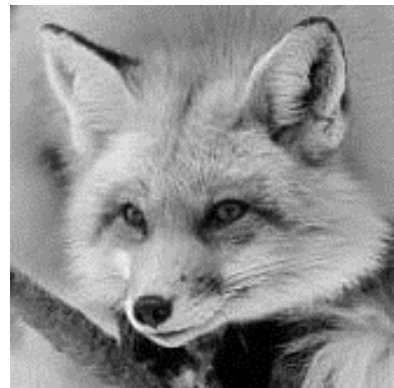

Рис. 3. Исходное изображение

В результате работы алгоритма для разных коэффициентов квантования рассматривается процент пикселей, которые в результате процесса квантования были обнулены, а также визуально оценивается качество полученных после преобразования изображений.

В данной работе было проведено два сравнительных анализа. В первом сравнивались изображения, которые были получены в результате применения алгоритмов вейвлет-преобразования без дополнительного обнуления, во втором - изображения, которые получены в результате применения алгоритмов вейвлет-преобразования с обнулением элементов блока «--», содержащих информация о мелких деталях и шумах на изображении (рис. 2).

Таблица 1

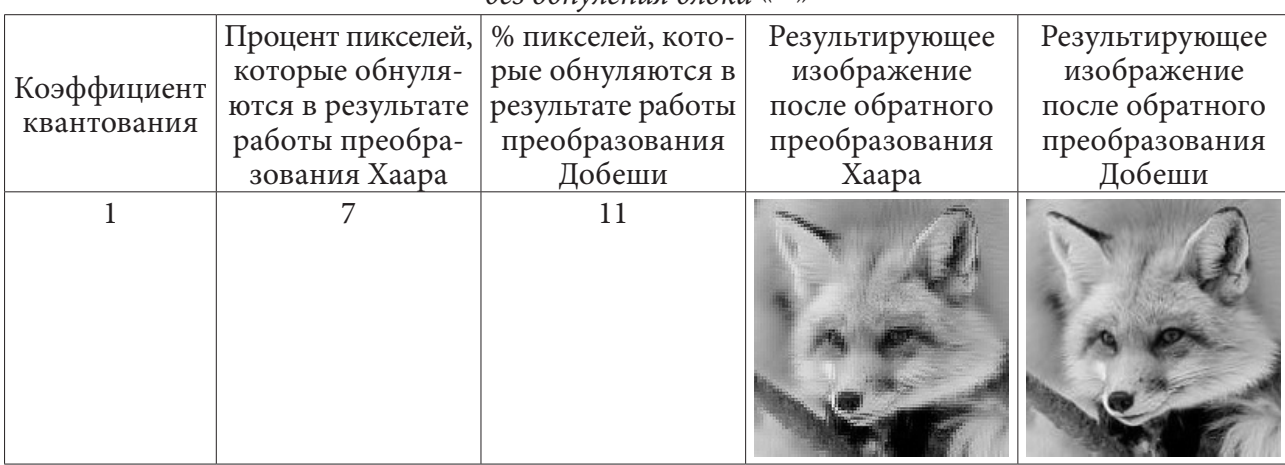

Сравнительный анализ алгоритмов вейвлет-преобразования Хаара и Добеши без обнуления блока «--»

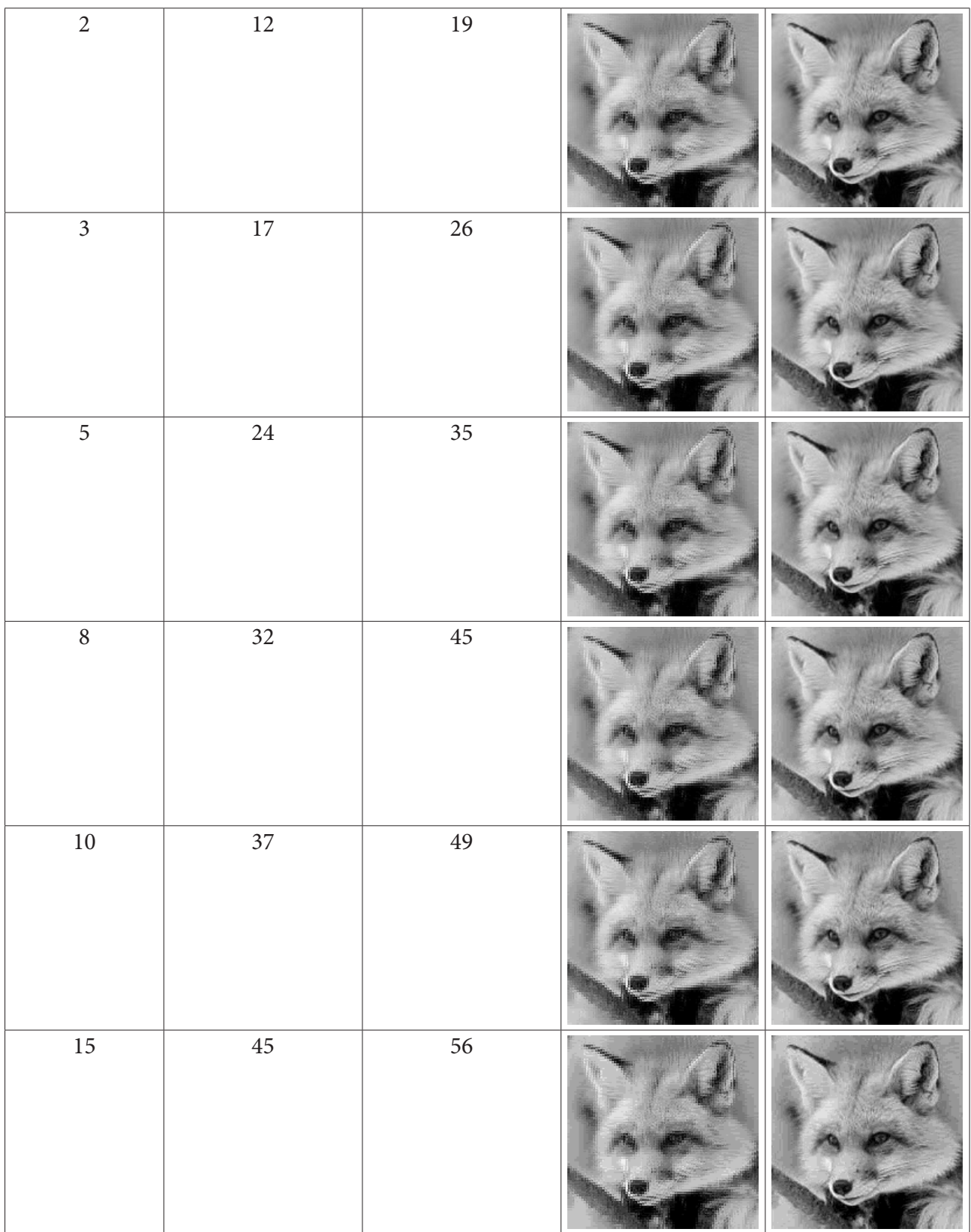

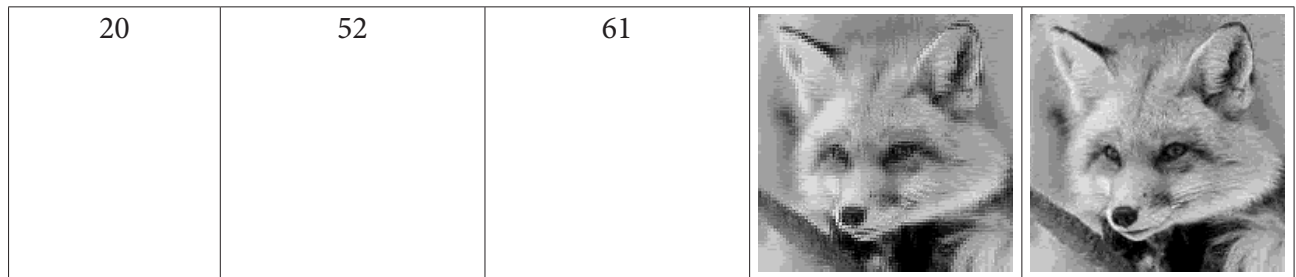

Из табл. 1 видно, что при одном и том же коэффициенте квантования алгоритм вейвлет-преобразования Добеши дает больший процент обнуленных пикселей, а значит, большую степень сжатия и значительно лучшее качество полученного изображения. Эффект сегментации для алгоритма Хаара появляется при коэффициентах выше 10, а для алгоритма Добеши — выше 15. Таким образом, можно сделать вывод о том, что для алгоритма Хаара предпочтительными будут коэффициенты меньше 10, а для алгоритма Добеши — меньше 15.

Далее проведем сравнительный анализ для алгоритмов вейвлет-преобразования Хаара и Добеши с дополнительным обнулением блока «--».

Проведем анализ полученных результатов из табл. 2. С увеличением коэффициентов квантования наблюдается незначительное увеличение значения процента обнуленных пикселей, которое постепенно идет на спад. Так при изменении значении коэффициента квантования с 1 до 5, процент обнуленных пикселей возрастает на 11 процентов, а при изменении коэффициента с 15 до 20, всего на 4 процента. Таким образом, можем сделать вывод, что увеличивать коэффициент квантования больше 20 не имеет смысла. Аналогичный результаты дает и преобразование Добеши. Эффект сегментации у алгоритма Хаара появляется при коэффициентах квантования больше 10, а у алгоритма Добеши — больше 15.

Таблица 2

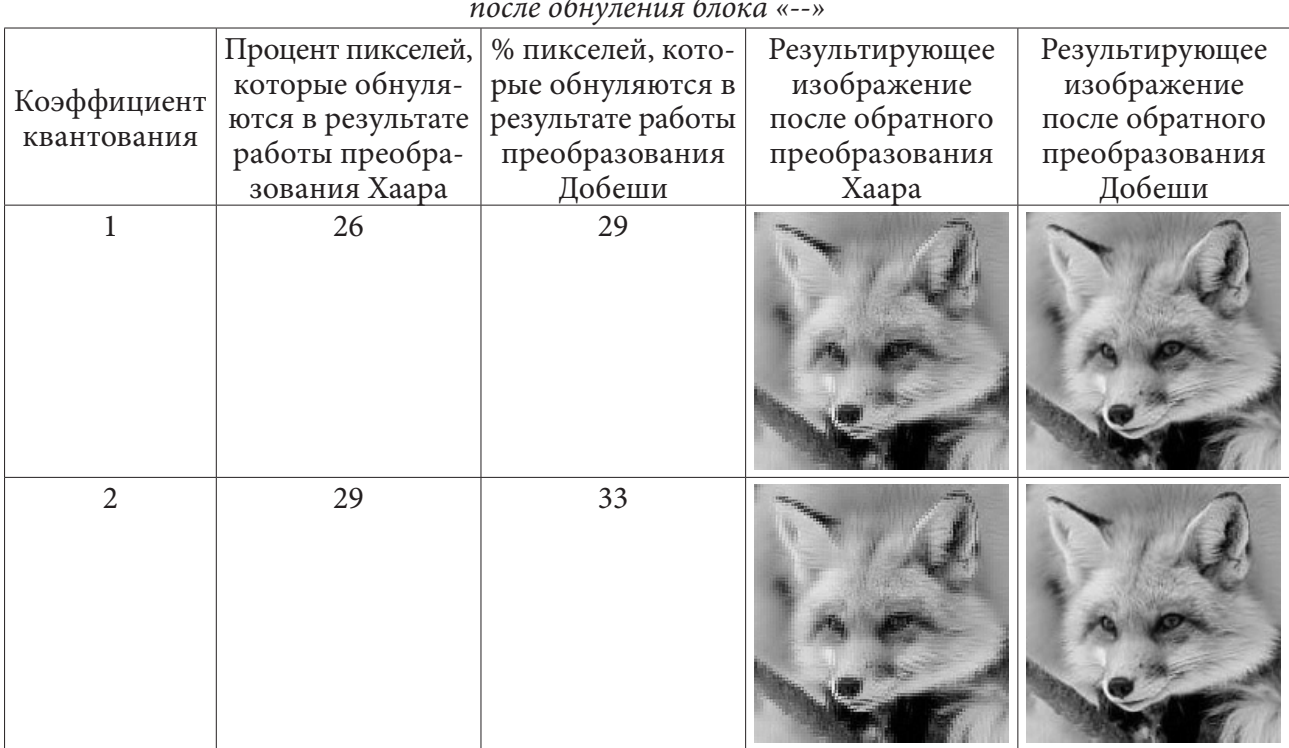

# Сравнительный анализ алгоритмов вейвлет-преобразования Хаара и Добеши

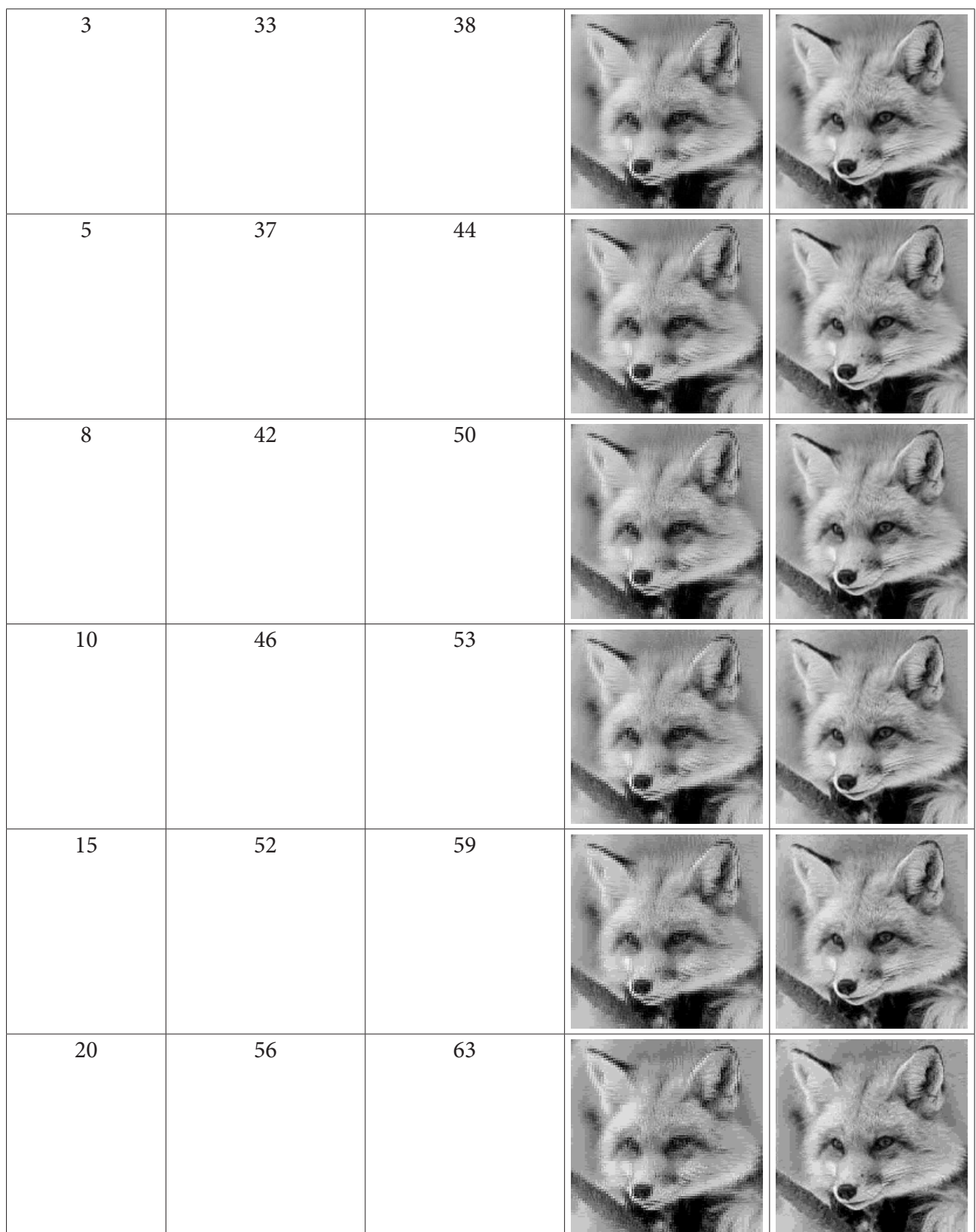

При рассмотрении процента обнуленных пикселей для одного и того коэффициента квантования с дополнительным обнулением блока «--» и без обнуления можно заметить, что при коэффициенте, равном 1, разница между значениями процентов обнуленных пикселей для преобразований Хаара и Добеши соответственно равны 19 и 18, а для коэффициента, равного

20 — 4 и 2. То есть обнуление блока «--» имеет значение только при отсутствии процесса квантования или при небольших значениях коэффициента квантования.

#### Заключение

Наилучшие результаты относительно степени сжатия и качества полученного изображения показал алгротим вейвлет-преобразования Добеши. При больших коэффициентах квантования у изображений появляется эффект сегментации и существенная потеря качества. Таким образом, для вейвлет-преобразования Хаара необходимо брать коэффициенты квантования меньше 10, для вейвлет-преобразования Добеши - меньше 15. Использование обнуления блока «--» имеет значение только при небольших коэффициентах квантования или при отсутствии процесса квантования.

# Литература

1. Уэлстид С. Фракталы и вейвлеты для сжатия изображений в действии: учебное пособие / С. Уэлстид. - М.: Изд-во «ТРИУМФ», 2003. - 320 с.

2. Добеши И. Десять лекций по вейвлетам. - М.: Ижевск: РХД, 2001.

3. Жарких А. А. Обработка изображений на основе вейвлет-преобразования в базисе Хаара над конечным полем нечетной характеристики / А. А. Жарких // Вестник МГТУ. - 2009. - Т. 12,  $N<sup>°</sup>$  2. - C. 197-201.

# ПРОЕКТИРОВАНИЕ ВЕБ-ПРИЛОЖЕНИЯ ДЛЯ УПРАВЛЕНИЯ ТЕСТИРОВАНИЕМ

## И. Ю. Полеводин, И. И. Каширская

#### Воронежский государственный университет

Аннотация. Статья посвящена проектированию веб-приложения, предоставляющего функциональность системы управления тестированием. Приложение должно позволять хранить и систематизировать информацию о тестировании продукта, а также обеспечивать удобный доступ к анализу данных.

Ключевые слова: тестирование, тест-менеджмент, тестовый случай, тестовый прогон, проектирование, интерфейс, логическая модель данных.

#### Введение

Система управления тестированием (Test Management System, TMS) позволяет планировать, отслеживать и проверять результат выполнения тестов. Благодаря TMS можно быстро сделать вывод, работает ли продукт, как ожидалось, или требует исправления и доработки [1].

Системы тест-менеджмента помогают выстроить процессы тестирования и автоматизировать выполнение рутинных задач, а также получить быстрый доступ к инструментам групповой работы.

Для внутреннего пользования ГК «ЭКО ЦЕНТР» необходимо спроектировать веб-приложение, являющееся максимально удобным и полезным для небольшой команды тестировщиков. Приложение должно предоставлять следующие возможности:

- регистрация и авторизация пользователей;

- создание проектов;

- создание тестовых наборов, тестовых случаев и тестовых шагов с возможностью добавления файлов;

- фиксирование результатов тестовых прогонов;

- удобный доступ ко всем необходимым для анализа данным.

Аутентификация пользователя должна осуществляться при помощи логина и пароля.

Информация о тестовых случаях, тестовых прогонах и т. д. должна быть структурирована и представлена в достаточном, но не чрезмерном объеме.

Необходимо предусмотреть возможность выбора результата тестирования каждого шага тестового случая.

Основные определения, используемые в статье:

- тестовый случай — набор входных значений, предусловий выполнения, ожидаемых результатов и постусловий выполнения, разработанный для определенной цели или тестового условия, таких как выполнения определенного пути программы или же для проверки соответствия определенному требованию;

- предусловие - условия окружения и состояния, которые должны быть выполнены перед началом выполнения определенного теста или процедуры тестирования;

- постусловие - условия окружения и состояния, которые должны быть выполнены после выполнения теста или процедуры тестирования;

- тестовый прогон - выполнение теста на определенной версии объекта тестирования;

- тестировщик - опытный специалист, принимающий участие в тестировании компонента или системы.

## 1. Анализ существующих решений

Одними из самых популярных веб-приложений в данной области являются TestRail и Qase. Оба имеют свои преимущества и недостатки.

TestRail — система управления тестирования, являющаяся одной из самых старых на рынке. Реализует основную функциональность и предоставляет много дополнительных возможностей. Помимо интеграций с различными сторонними сервисами и подробно задокументированного АРІ, приложение предлагает пользователю широкие отчетные метрики, а также возможность установки локальной версии системы [2].

Некоторые возможности TestRail могут оказаться излишними и создавать сложности в процессе работы тестировщика. Например, вехи (milestones, релизные версии) не всегда актуальны для небольших проектов. Также нет возможности настройки интерфейса создания тестовых случаев, в отличие от Qase. При этом приложение является платным независимо от размера команды.

Стартап Qase не может похвастаться длинной историей, зато обладает более современным и не менее удобным интерфейсом. А на некоторых страницах интерфейс можно настроить под собственные нужды, например, удалив поля ввода для ненужных характеристик тестовых случаев. Такая возможность помогает нивелировать иногда излишнюю функциональность.

К сожалению, Qase не поддерживает русский язык. Также система является платной для команд численностью более трех человек [3].

В табл. 1.1 приведены результаты анализа существующих решений на соответствие выделенным критериям.

Таблица 1.1

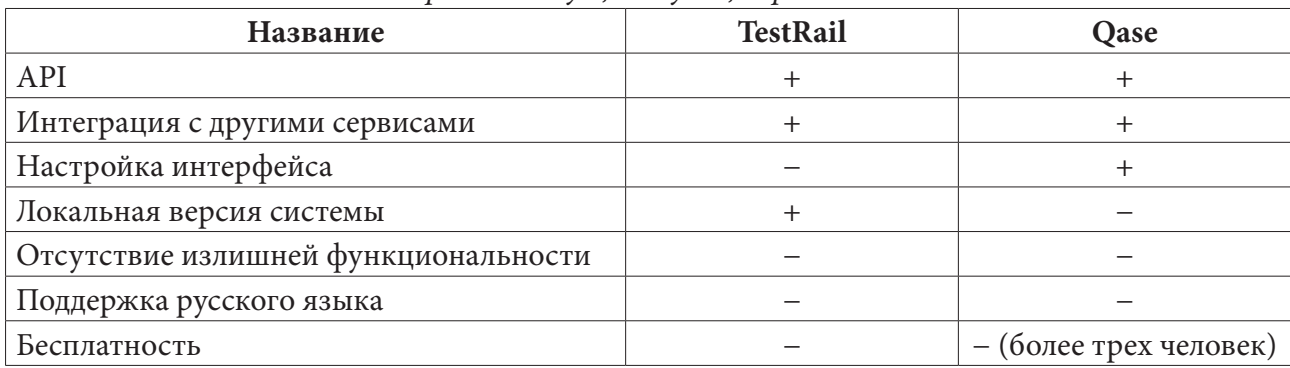

Сравнение сушествующих решений

Отличительными чертами проектируемого приложения в сравнении с другими существующими решениями могут стать отсутствие излишней функциональности, поддержка русского языка и бесплатность.

#### 2. Построение логической модели данных

#### 2.1. Описание предметной области

В приложении существуют различные рабочие пространства, которые соответствуют компаниям. К рабочим пространствам привязаны пользователи, соответствующие сотрудникам компании.

В рамках рабочего пространства создаются проекты, которые могут соответствовать тестируемому ПО. Для тестирования создаются тестовые наборы, состоящие из тестовых случаев. Тестовый случай состоит из тестовых шагов. Пользователь может прикреплять файлы к создаваемому тестовому случаю.

Можно фиксировать результаты прогона тестового случая. Для этого создается *тестовый прогон*, который связывается с *прогонами каждого тестового шага*. Затем для каждого прогона тестового шага и для всего тестового прогона выбирается *результат*. Для одного тестового случая может храниться информация о нескольких прогонах.

## *2.2. Логическая модель данных*

Сущности *Тип тестирования* и *Результат прогона* являются справочниками со стандартным набором атрибутов; их структура приведена в табл. 2.1.

Таблица 2.1

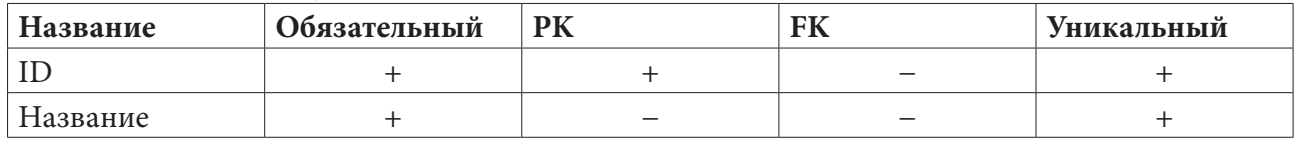

*Сущности Тип тестирования и Результат прогона*

Альтернативные ключи: Название.

Сущности *Уровень приоритета* и *Уровень строгости* содержат информацию о заглавных объектах; их структура приведена в табл. 2.2.

Таблица 2.2

*Сущности Уровень приоритета и Уровень строгости*

| Название        | Обязательный | rт | Уникальный |
|-----------------|--------------|----|------------|
|                 |              |    |            |
| Название        |              |    |            |
| ID след. уровня | _            |    |            |

Альтернативные ключи: Название.

Сущность *Рабочее пространство* содержит информацию о компании; ее структура приведена в табл. 2.3.

Таблица 2.3

*Сущность Рабочее пространство*

| Название | Обязательный |   | FK | Уникальный |
|----------|--------------|---|----|------------|
|          |              |   | _  |            |
| Название |              | _ | _  |            |

Альтернативных ключей нет.

Сущность *Проект* содержит информацию о тестируемом ПО; ее структура приведена в табл. 2.4.

Таблица 2.4

| Название                    | Обязательный |  | Уникальный |
|-----------------------------|--------------|--|------------|
|                             |              |  |            |
| Название                    |              |  |            |
| <b>ID</b> раб. пространства |              |  |            |

*Сущность Проект*

Альтернативные ключи: Название + ID раб. пространства.

Сущность *Пользователь* содержит информацию о сотруднике; ее структура приведена в табл. 2.5.

# Таблица 2.5

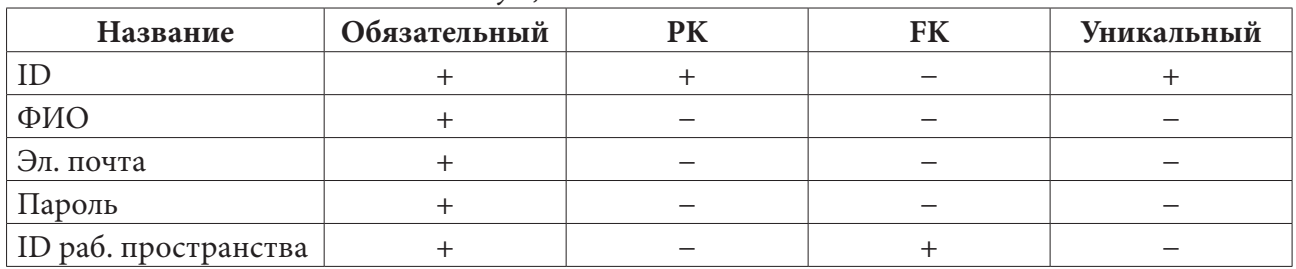

*Сущность Пользователь*

Альтернативные ключи: Эл. почта + ID раб. пространства.

Сущность *Тестовый набор* содержит информацию о тестовом наборе; ее структура приведена в табл. 2.6.

*Сущность Тестовый набор*

Таблица 2.6

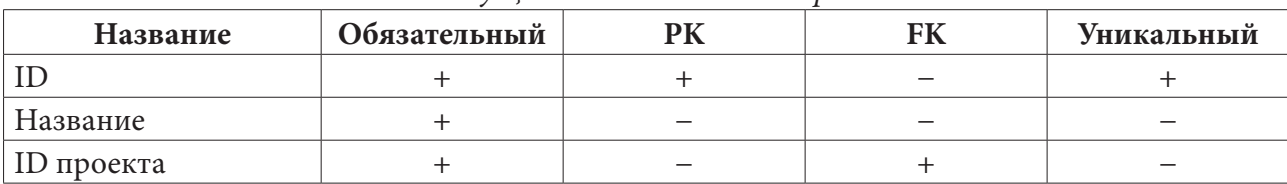

Альтернативные ключи: Название + ID проекта.

Сущность *Тестовый случай* содержит информацию о тестовом случае; ее структура приведена в табл. 2.7.

Таблица 2.7

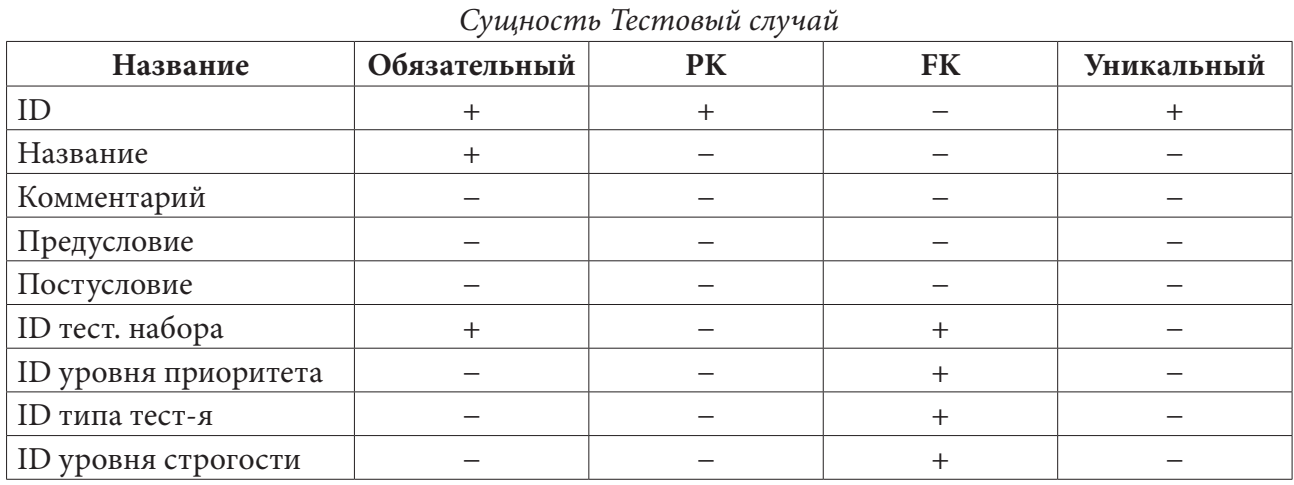

Альтернативные ключи: Название + ID тест. набора.

Сущность *Тестовый шаг* содержит информацию о шаге тестового случая; ее структура приведена в табл. 2.8.

Таблица 2.8

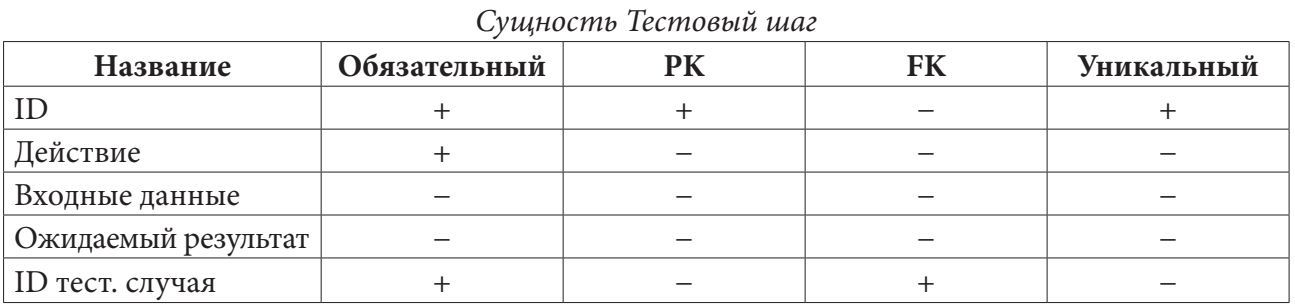

Альтернативных ключей нет.

Сущность *Тестовый прогон* содержит информацию о прогоне тестового случая (прогон связывается со случаем через прогоны шагов тестового случая, которые автоматически создаются при создании прогона); ее структура приведена в табл. 2.9.

## Таблица 2.9

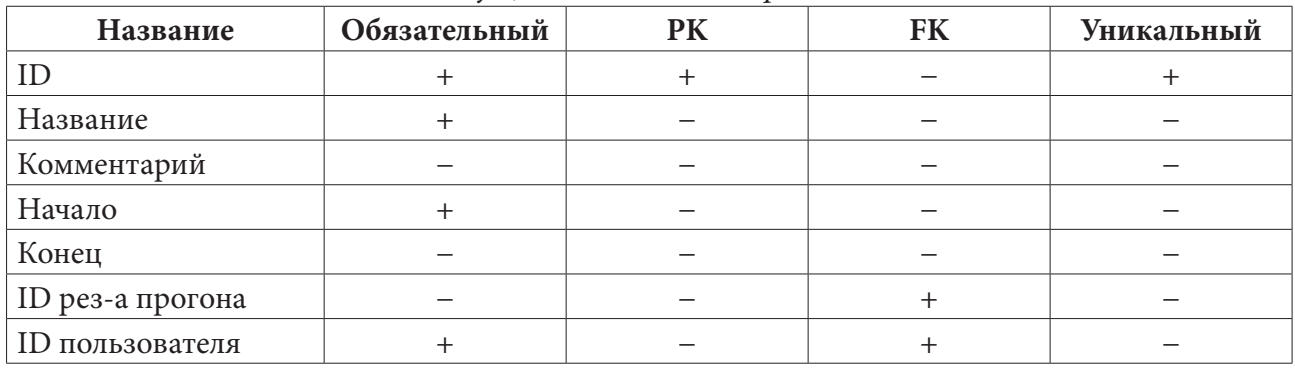

## *Сущность Тестовый прогон*

Альтернативные ключи: Название + Начало + ID пользователя.

Сущность *Прогон тестового шага* содержит информацию о прогоне тестового шага; ее структура приведена в табл. 2.10.

## Таблица 2.10

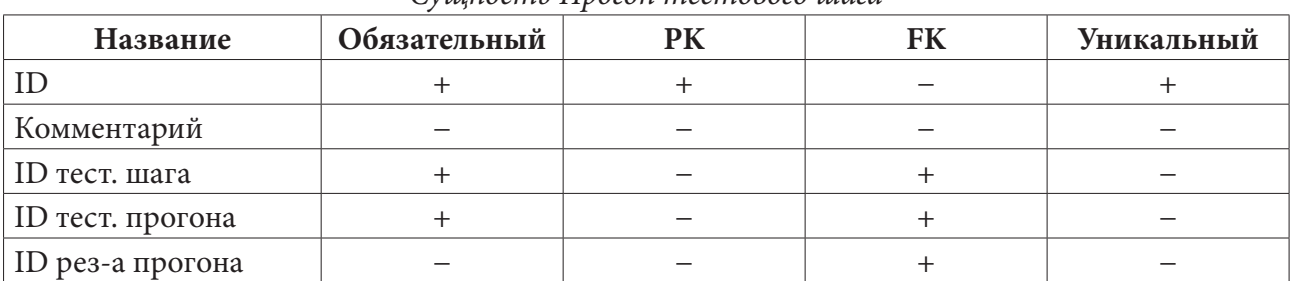

*Сущность Прогон тестового шага*

Альтернативные ключи: ID тест. шага + ID тест. прогона.

Сущность *Файл* содержит информацию о приложенном файле; ее структура приведена в табл. 2.11.

## Таблица 2.11

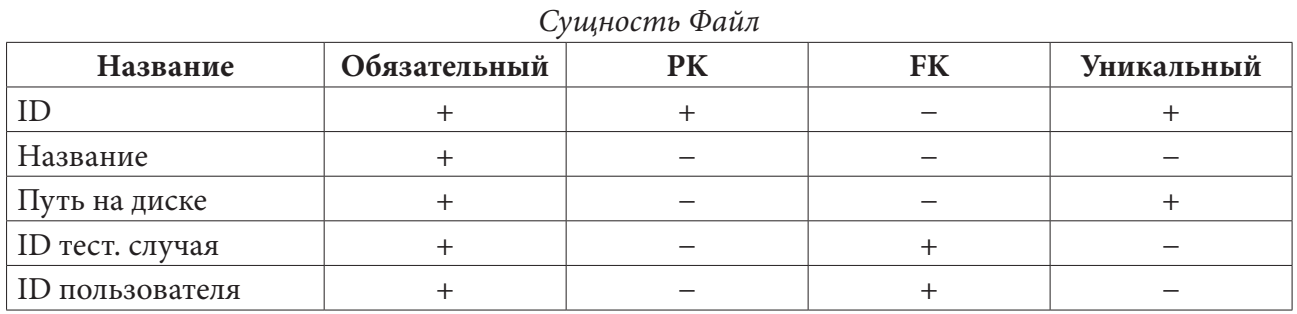

Альтернативные ключи: Путь на диске.

ER-диаграмма в нотации Crow's Foot, созданная в инструменте проектирования БД Vertabelo, представлена на рис. 2.1.

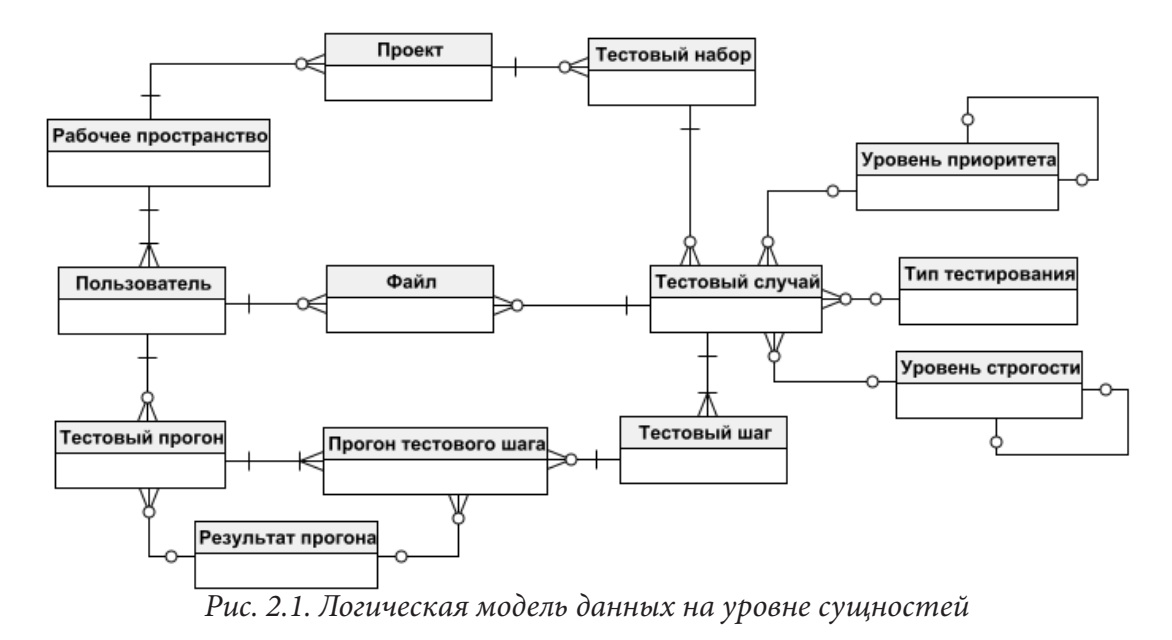

**3. Проектирование интерфейса**

Для проектирования интерфейса приложения использовалась среда создания макета Figma.

Все страницы созданы по одному шаблону. В верхнем меню есть возможность перейти к страницам проектов и рабочего пространства, а также попасть в личный кабинет. Под меню находится облась контента.

Страница создания тестового случая является одной из основных страниц. Она представлена на рис. 3.1. Для тестового случая можно указать тип тестирования, уровни строгости и приоритета, выбрав их в выпадающих списках, заполянемых из соответствующих справочников. Также пользователь имеет возможность прикрепить файлы, и ему необходимо добавить хотя бы один тестовый шаг. Предусмотрена возможность сохранения и открытия страницы для создания следующего тестового случая с целью увеличения скорости работы тестировщика.

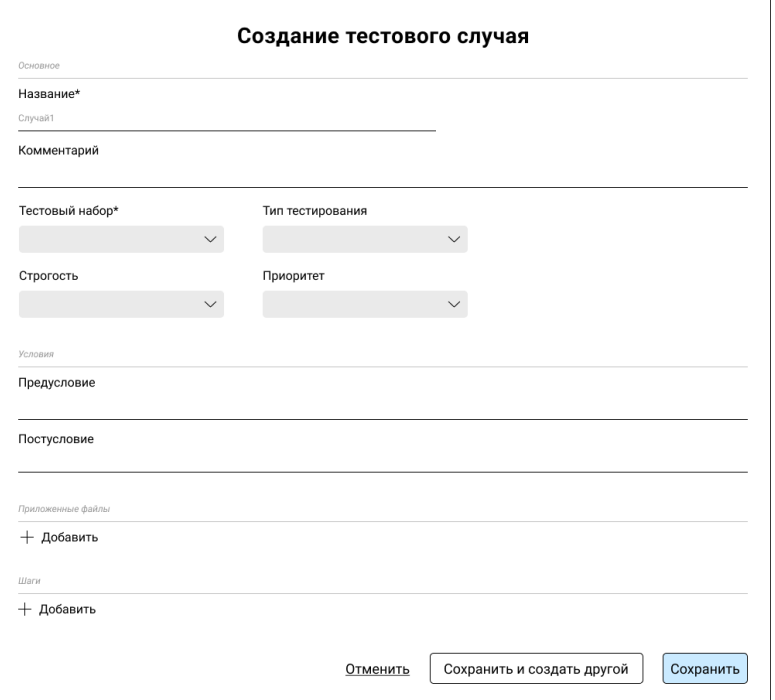

*Рис. 3.1. Создание тестового случая*

Когда это потребуется, можно создать тестовый прогон, относящийся к определенному тестовому случаю.

Затем пользователь сможет зафиксировать результаты выполнения прогона, выбрав результат тестирования для каждого шага, сравнив актуальные выходные данные с ожидаемыми. Для завершения необходимо выбрать результат всего прогона. Интерфейс предусматривает удобную возможность видеть необходимые для выполнения теста данные (предусловие и постусловие тестового случая и т. д.) на этой же странице (рис. 3.2).

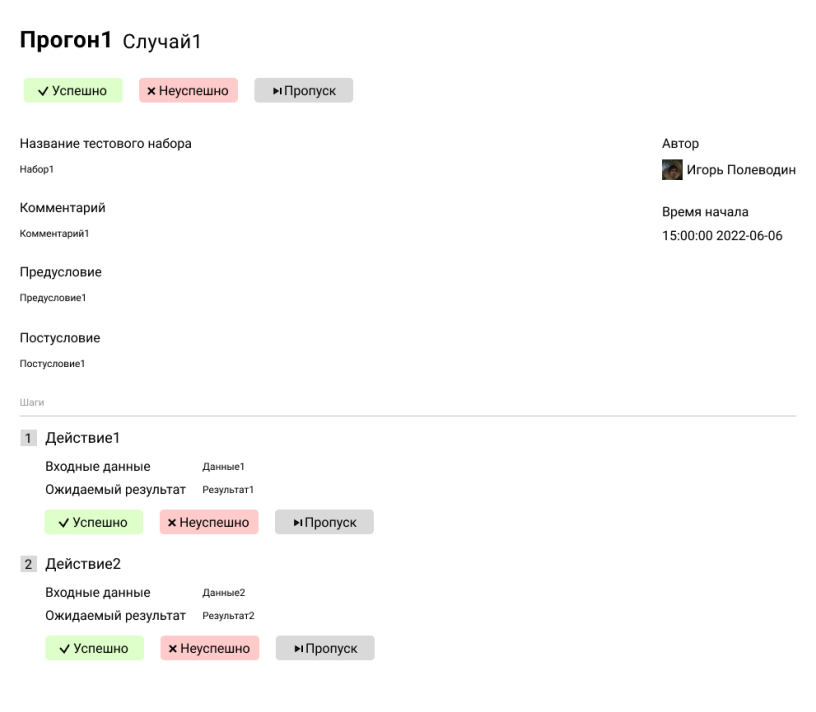

Рис. 3.2. Фиксирование результатов прогона

#### Заключение

Для проектирования многопользовательского приложения, предоставляющего функциональность системы управления тестированием, был проведен анализ потребностей тестировщиков, в соответствии с которым были рассмотрены уже существующие решения, и на основе этого определены необходимые требования к системе.

В результате была спроектирована логическая модель данных, а также был создан макет интерфейса веб-приложения.

## Литература

1. Корпоративный блог компании IBS Appline - URL: https://www.appline.ru/infocenter/ corpblog/samoe-vazhnoe-o-sistemakh-upravleniya-testirovaniem (дата обращения: 01.07.2022).

2. TestRail. Документация - URL: https://www.gurock.com/testrail/docs/user-guide/ (дата обращения: 01.07.2022).

3. Qase. Документация - URL: https://developers.qase.io/docs (дата обращения: 01.07.2022).

## АВТОМАТИЗАЦИЯ ПРОЦЕССА ТЕСТИРОВАНИЯ ПОЛЬЗОВАТЕЛЕЙ

## И. В. Попов

#### Воронежский государственный университет

Аннотация. Данная работа посвящена разработке веб-приложения с клиент-серверной архитектурой. Данное приложение может быть полезно, преподавателям, организаторам различных курсов и опросов, так как оно позволяет автоматизировать процесс тестирования участников.

Ключевые слова: тестирование, автоматизация, веб-приложение, клиент-серверная архитектура, REST, Java, Spring Boot, React JS.

#### Введение

Контроль знаний учащихся школ, студентов вузов, работников предприятий и т.д. играет большую роль. Как известно, под контролем знаний понимается система научно-обоснованной проверки результатов обучения. Более узкое определение гласит, что - это выявление, измерение и оценка знаний, умений и навыков.

Существует множество форм контроля - экзамен, зачет, аттестация, контрольная. Но наиболее удобным и эффективным средством проверки и оценки знаний является тест. Тест - это совокупность специальным образом подготовленных и подобранных заданий, позволяющих провести выявление требуемых характеристик процесса обучения. Одним из главных преимуществ теста является то, что они позволяют опросить всех участников по всем вопросам нужного материала в одинаковых условиях, применяя при этом ко всем, без исключения, одну и ту же, заранее разработанную, шкалу оценок. Это значительно повышает объективность и обоснованность оценки по сравнению, например, с экзаменом.

## 1. Постановка задачи

Разработать веб-приложение для взаимодействия пользователей с онлайн сервисом тестирования, представляющий следующие возможности:

- аутентификация пользователей с различными ролями;
- просмотр и изменение личной информации о пользователе;
- создание тестов;
- создание групп и добавление пользователей;
- назначение тестов на выбранного пользователя или группу;
- прохождение тестов;
- просмотр результатов прохождения тестов.

## 2. Средства реализации

Приложение реализовано с использованием следующего набора технологий: • web-клиент:

- языки разработки JavaScript, HTML5, CSS3;
- среда разработки WebStorm;
- библиотека React JS;
- сборщик npm;

- графический редактор — Figma;

- Google Chrome — браузер с отладчиком JavaScript;

• сервер:

- язык разработки Java 11;
- среда разработки Intelij IDEA Ultimate Edition;
- $-$  сборщик Gradle;
- фреймворк Spring Boot;
- база данных:

- язык разработки - SQL;

- СУБД PostgreSQL 14;
- среда разработки DBeaver;
- редактор моделей данных ERwin Data Modeler;

• система контроля версий - git.

#### 3. Реализания

#### 3.1. Структура работы веб-приложения

Для реализации данного проекта была выбрана следующая структура веб-приложения  $(pnc. 1)$ .

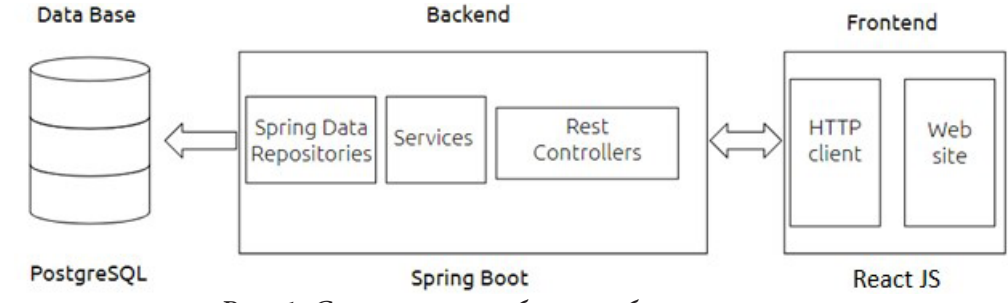

Рис. 1. Структура работы веб-приложения

Серверная часть приложения реализована на Spring Boot. Она представляет собой веб-службу и работает в стиле REST (Representation State Transfer), который предполагает применение различных типов НТТР запросов для взаимодействия с клиентской частью приложения.

Клиентская часть приложения реализована с помощью JavaScript-библиотеки для создания пользовательских интерфейсов.

Взаимодействие между клиентской и серверной частями веб-приложения реализовано посредством HTTP-запросов, обмен данными соответственно происходит в формате JSON.

## 3.2. Функциональная модель

Для получения полного представления о процессе прохождения теста пользователем, приведена функциональная модель в нотации IDEF0 (рис. 2-6).

На рис. 2 показана основная функция приложения - тестирование пользователя. В качестве управления, в модели выступают: данные пользователя, исходные ответы, знания пользователя, критерии оценок и закон о хранении персональных данных, а в качестве механизма: созданный тест и программное обеспечение.

На выходе, по результатам выполнения теста, будет сформирована оценка. Функцию тестирование пользователя можно разбить на три функции: регистрация пользователя, прохождение теста и формирование оценки (рис. 3). В качестве управления у первой функции будут являться данные пользователя и закон о хранения персональных данных (рис. 4). У второй функции — прохождение теста, управлением будут являться данные и знания пользователя, а механизмом будет являться: зарегистрированный пользователь, тест и программное обеспечение (рис. 5). У третьей функции — формирование оценки, управлением будет являться: исходные ответы, данные пользователя, результаты пройденного теста и критерии оценок, а в

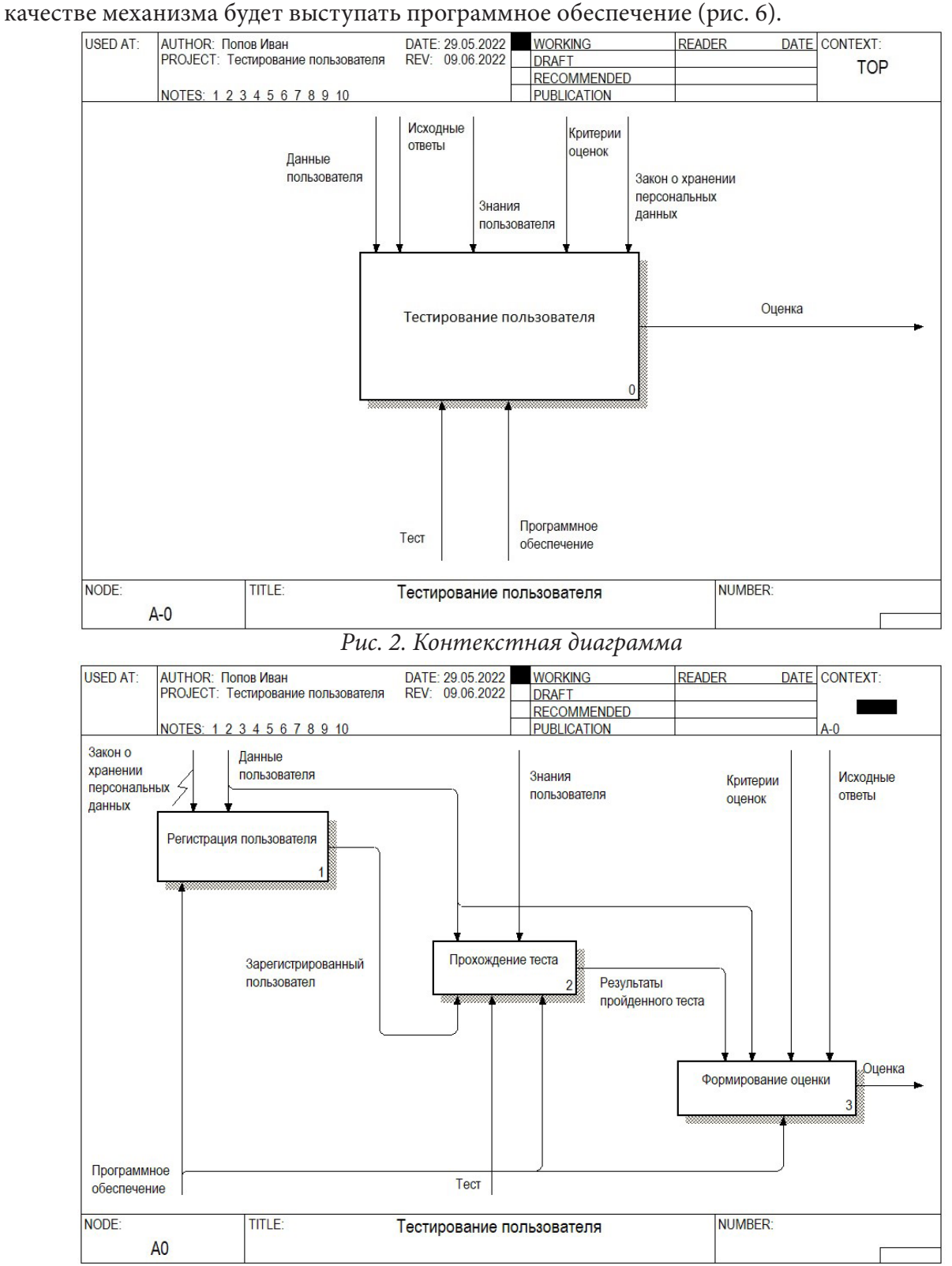

*Рис. 3. Диаграмма декомпозиции «Тестирование пользователя»*

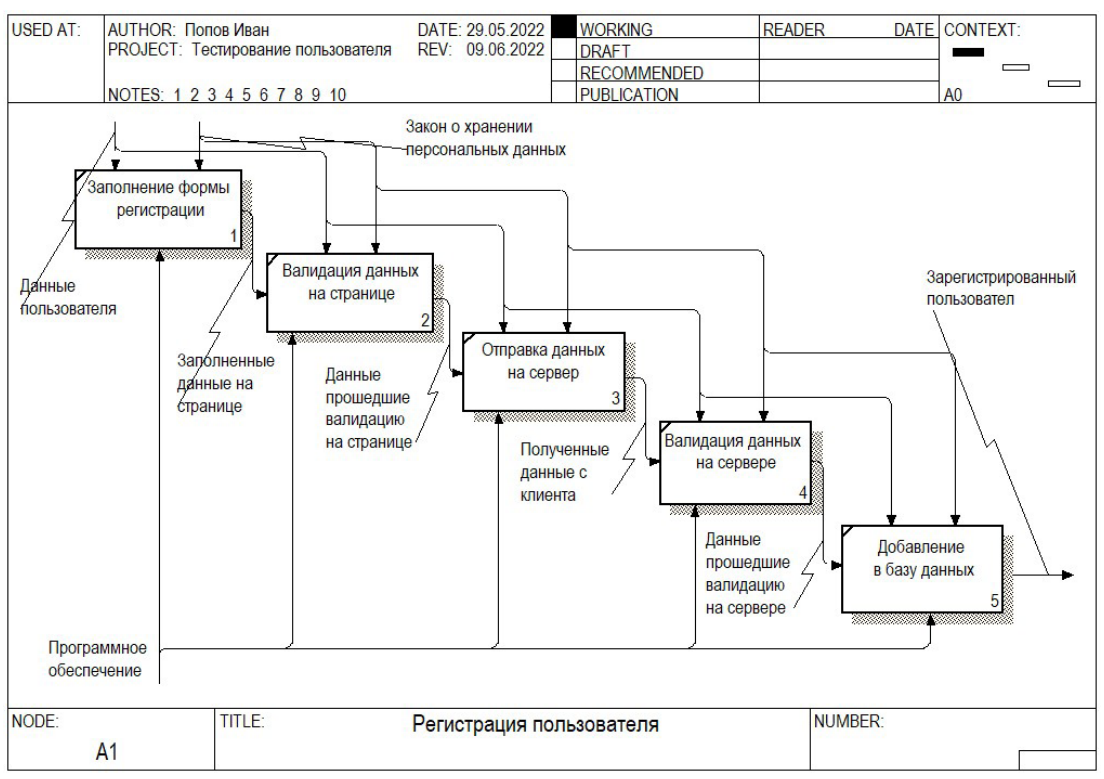

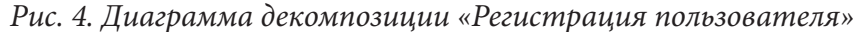

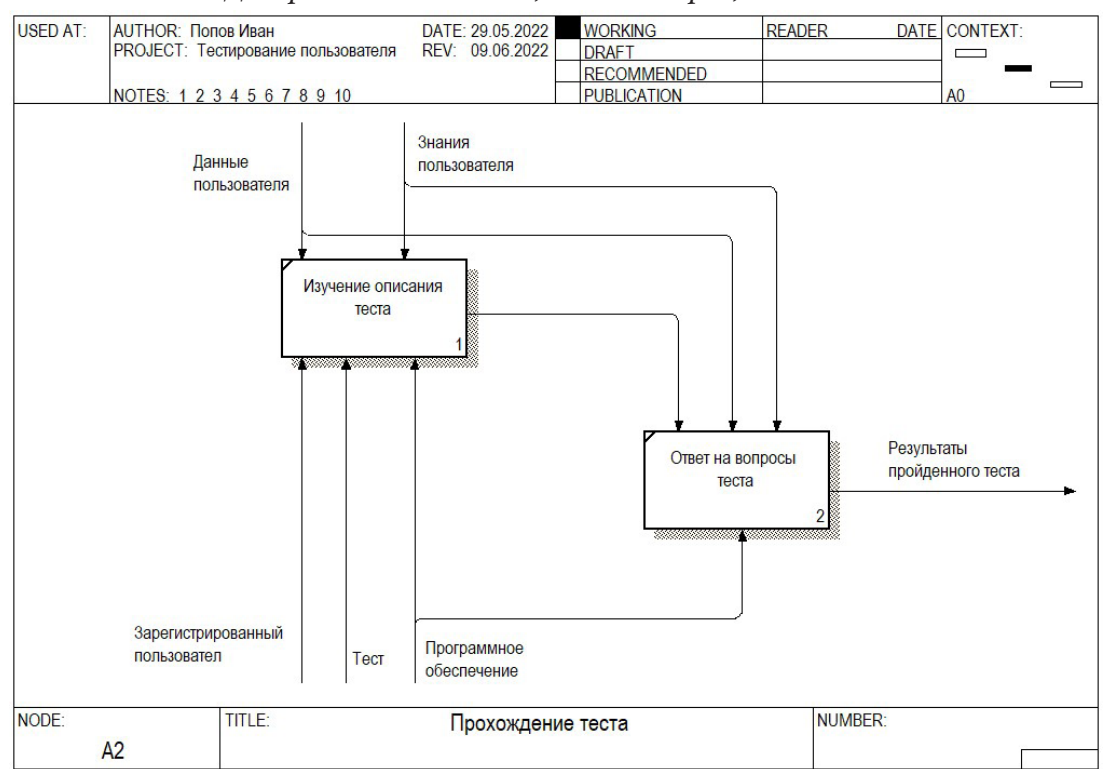

*Рис. 5. Диаграмма декомпозиции «Прохождение теста»*

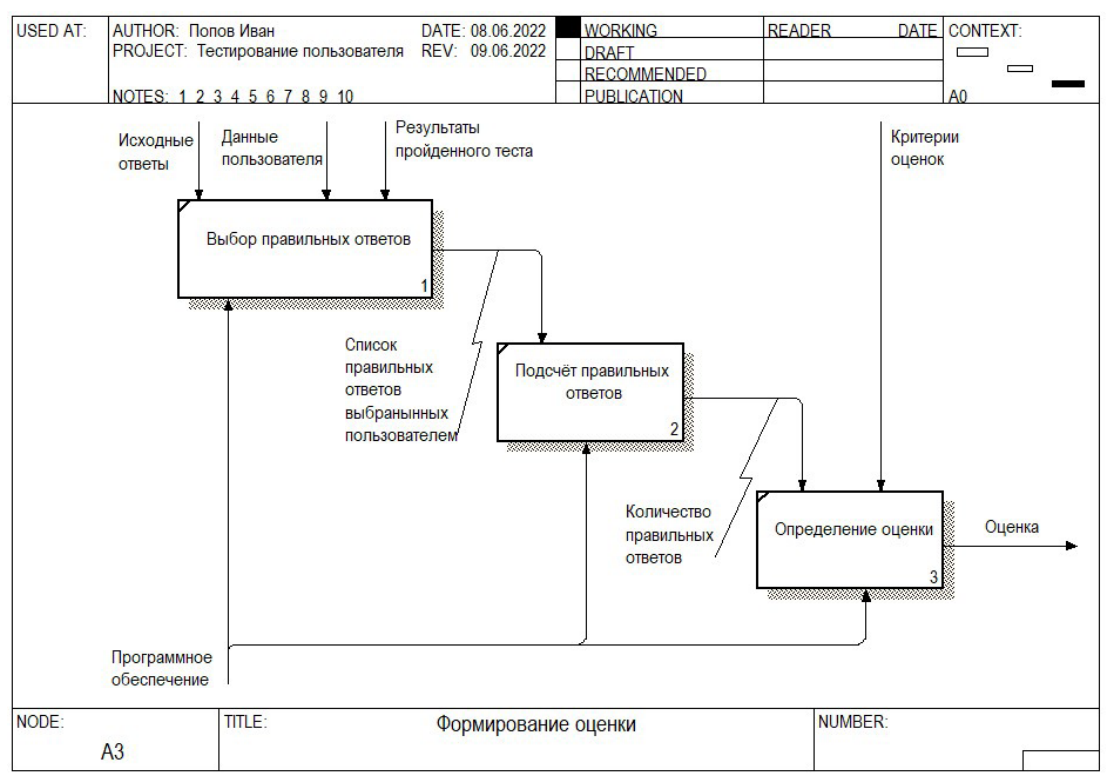

*Рис. 6. Диаграмма декомпозиции «Формирование оценки»*

## **3.3. Хранение данных**

Для хранения данных используется база данных PostgreSQL. Логическая модель данных в нотации IDEF1X представлена на рис. 7.

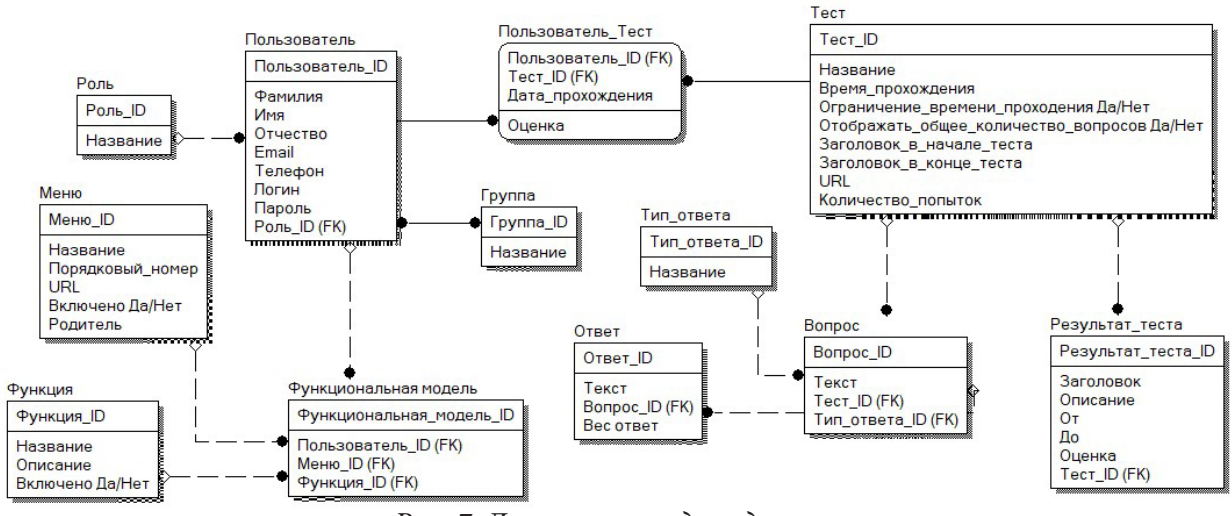

*Рис. 7. Логическая модель данных*

#### **Заключение**

В результате представленной работы разработано веб-приложение для автоматизации процесса тестирования пользователя, представляющее следующие возможности:

• аутентификация пользователей с различными ролями;

- просмотр и изменение личной информации о пользователе;
- создание тестов;

• создание групп и добавление пользователей;

• назначение тестов на выбранного пользователя или группу;

• прохождение тестов;

• просмотр результатов прохождения тестов.

#### **Литература**

1. Документация Spring. – URL: https://spring.io/guides/gs/securing-web/ (дата обращения: 14.10.2022).

2. Документация React JS. – URL: https://reactjs.org/docs/getting-started.html (дата обращения: 20.10.2022).

3. Документация Bootstrap. – URL: https://getbootstrap.com/docs/5.0/getting-started/ introduction/ (дата обращения: 02.11.2022).

4. *Вигерс К.* Разработка требований к программному обеспечению / К. Вигерс, Д. Битти. – СПБ : БХВ-Петербург, 2016. – 736 с.

5. *Грофф Д.* SQL: Полное руководство / Д. Грофф, П. Вайнберг. – Москва : Вильямс, 2017. – 960 с.

6. *Козмина Ю.* Spring 5 для профессионалов / Ю. Козмина, Р. Харроп. – СПБ : ООО «Диалектика», 2019. – 1120 с.

7. *Уоллс К.* Spring в действии / К. Уоллс. – Москва : ДМК Пресс, 2019. – 465 с.

8. *Шилдт Г.* Java: руководство для начинающих / Г. Шилдт. – СПБ : ООО «Диалектика», 2019. – 816 с.

# ПРОБЛЕМЫ ВЫБОРА И ИССЛЕДОВАНИЯ ЭФФЕКТИВНОСТИ СПОСОБА ИНТЕГРАЦИИ РАСПРЕДЕЛЕННЫХ СИСТЕМ

## М. А. Принев

## Воронежский государственный университет

Аннотация. Системы распределенных вычислений позволяют повысить производительность и быстродействие программных решений, но для эффективного функционирования подобных систем необходимы интеграционные решения, позволяющие осуществлять взаимодействие независимых узлов распределенных систем. Существуют различные подходы к решению задач интеграции. Решению проблем выбора и исследования эффективности способа интеграции распределенных систем посвящена настоящая статья. Ключевые слова: распределенная система, интеграционные решения, система обмена сообщениями, передача файлов, общая база данных, удаленный вызов процедуры, асинхронный режим, нечеткая база знаний. Поверхность «входы-выход», быстродействие, производительность.

#### Введение

В настоящее время все большую востребованность получают системы с распределенными вычислениями, так как современное программное обеспечение нуждается в высокой производительности наряду с большим объемом обрабатываемой информации, что актуализирует и обосновывает использование интегрированных распределенных систем.

Под интегрированной распределенной системой [1] будем полагать набор независимых процессоров, в которых исполнение операций распределено между разными программно-аппаратными модулями, при этом пользователю система представлена как единая. С программной точки зрения распределенная система представляет собой совокупность независимых программных процессов, которые интегрированы при помощи системы сообщений. Подобная распределенная система обладает следующими признаками: отсутствие единого времени, отсутствие общей памяти, географическое распределение, независимость и гетерогенность [2].

Решению проблем выбора и исследования эффективности способа интеграции распределенных систем посвящена настоящая статья.

#### 1. Интеграция приложений

#### 1.1. Проблемы при разработке интеграционных решений и подходы для их преодоления

Эффективность работы распределенной системы обеспечивается надежностью и степенью оптимизации интеграционных решений внутри системы. Основными проблемами интеграционных решений, которые возникают при их разработке, являются [3]:

• Ненадежность сети передачи данных. Процессы в распределенных системах ведутся на независимых устройствах, поэтому для их связи используются различные технические устройства и виды связи (маршрутизаторы, телефонные линии, коммутаторы, общедоступные сети, спутниковые каналы связи). Разнородность приводит к рискам по задержке и потери связи.

• Низкая скорость передачи данных. Вызов локального метода на порядок быстрее времени доставки данных через компьютерную сеть, из-за чего в распределенных системах необходимо использовать средства проектирования, отличные от применяемых в пределах одного процессора.

• Гетерогенность приложений. Необходимо учитывать различия, такие как формат данных, платформа, язык программирования, разрабатывая интеграционные решения для распределенных систем.

• Неизбежность изменений. При разработке интеграционных решений необходимо предусмотреть инструменты для внесения изменений и обеспечения взаимозависимости приложений внутри распределенной системы.

В настоящее время чаще всего используют следующие подходы для преодоления трудностей, возникающих при разработке интеграционных решений:

• Передача файлов. Обмен информацией ведется при помощи файлов, имя, формат, расположение и действия с которыми согласованы для всех узлов распределенной системы.

• Общая база данных. Использование единого хранилища данных (физической базы данных) в качестве основы для построения общей логистической структуры в системе.

• Удаленный вызов процедуры. Предоставление доступа к части функционала приложения посредством удаленного вызова процедуры, при этом процесс взаимодействия требует синхронизации узлов системы в режиме реального времени.

• Обмен сообщениями. Размещение сообщений в общем канале позволяет осуществлять связь между приложениями. При этом необходимо согласование формата сообщения. Взаимодействие осуществляется в асинхронном режиме.

Каждое из решений имеет свои преимущества и недостатки, поэтому интеграция распределенных систем допускает комбинированные решения, дающие наиболее оптимальный результат в каждом конкретном случае.

Допускаются ненумерованные заголовки, оформляются курсивом, по центру, от текста не отделяются.

## 1.2. Обмен сообщениями в асинхронном режиме

Обмен сообщениями представляет собой один из методов интеграционных решений для распределенных систем и является технологией высокоскоростного взаимодействия в асинхронном режиме с гарантией доставки информации. Функциональная часть обмена сообщениями образует связующее программное обеспечение, необходимое для работы распределенной системы. Сущность работы связующего программного обеспечения заключается в создании возможности взаимодействия между приложениями, которые обмениваются сообщениями (пакетами данных, представляющих собой некоторую структуру данных - строку, байтовый массив или объект). Сообщения транспортируются по каналу (логистическому маршруту, объединяющему программы и напоминающему массив сообщений, доступный для узлов распределенной системы). Поставщик, программа, отправляющая сообщение, имеет возможность разместить его в канале, а потребитель, программа, получающая сообщение, имеет возможность адресно считывать из канала необходимую информацию. Таким образом, процедура передачи сообщения происходит в следующей последовательности: создание, отправка, доставка, получение, обработка.

Немаловажным свойством обмена сообщениями является асинхронность, которая придает системе важные концептуальные преимущества:

• Принцип «отправить и забыть» позволяет поставщику не заботиться о дальнейшей судьбе сообщения после его размещения в канале, так как доставка сообщения гарантирована системой обмена сообщениями.

• Передача сообщения с промежуточным хранением в канале обеспечивает доставку сообщения, сохраняя информацию сначала на компьютере поставщика на этапе отправки, а на этапе доставки информация сохраняется на компьютере потребителя. Эти процессы повторяются, если для достижения адресата сообщение должно пройти несколько других компьютеров.

Таким образом система обмена сообщениями обладает возможностью удаленного взаимодействия, платформенной и языковой интеграцией, регулированием нагрузки, асинхронное взаимодействие позволяет преодолеть рассогласованность во времени, что обеспечивает надежность взаимодействия узлов распределенной системы. Преимущества системы обмена сообщениями по сравнению с другими технологиями интеграции заключаются в следующем: более высокое быстродействие, чем при передаче файлов, лучшая инкапсуляция по сравнению с общей базой данных, большая надежность, чем при удаленном вызове процедуры.

# 2. Исследование оптимального выбора метода интеграции при помощи нечетких систем Мамдани

Автором разработан программно-аппаратный комплекс SmartWall [4-6], позволяющий использовать компьютерное зрение для любой поверхности в качестве интерактивного элемента без применения сенсорных технологий. Быстродействие программы при обработке всех процессов на одном компьютере может составлять до пяти секунд. Этот показатель зависит от мощности процессора, поэтому в целях увеличения быстродействия планируется разработать распределенную систему, позволяющую уйти от этой зависимости.

Для того, чтобы оценить диапазон показателей работы системы обмены сообщениями при пиковых нагрузках было проведено исследование тестовой распределенной системы при помощи проектирование нечетких систем Мамдани в MatLab. Входными переменными были выбраны производительность и объем сообщения. В табл. 1 перечислены области определения входных переменных и соответствующие им шкалы.

Таблина 1

 $\Box$ 

 $\times$ 

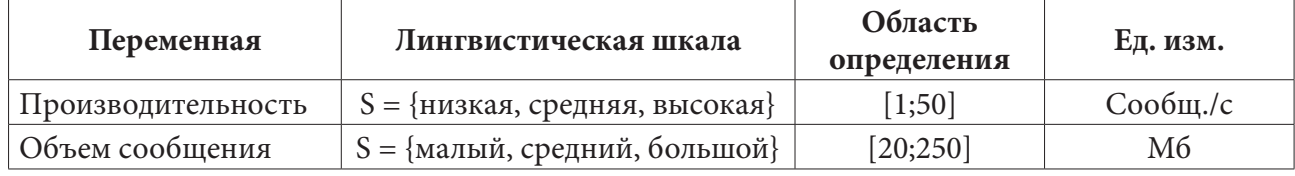

Области определения входных переменных и соответствующие им шкалы

На основе созданной для нечеткой системы лингвистической базы знаний (рис. 1) была построена поверхность «входы-выход» (рис. 2) в пакете MatLab.

Rule Editor: L3M

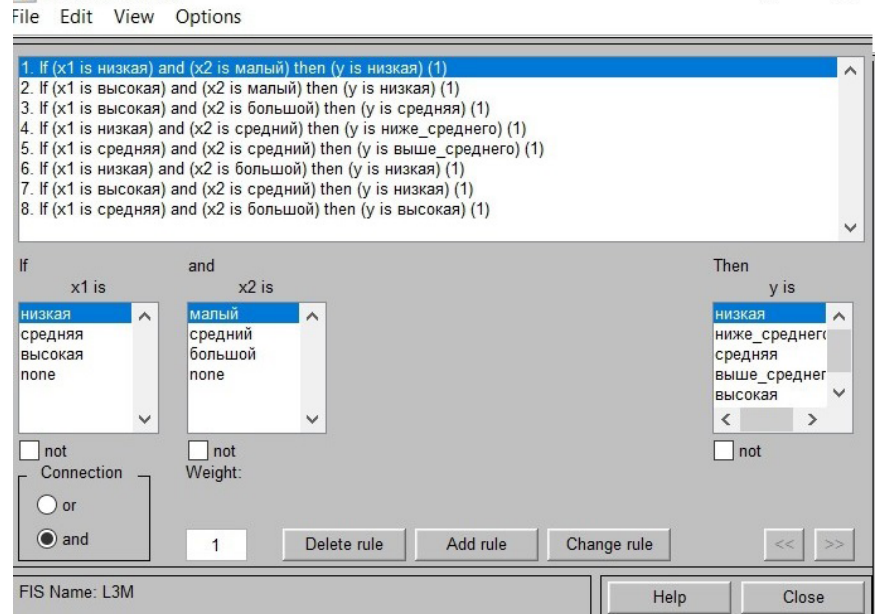

Рис. 1. Нечеткая база знаний для системы Мамдани

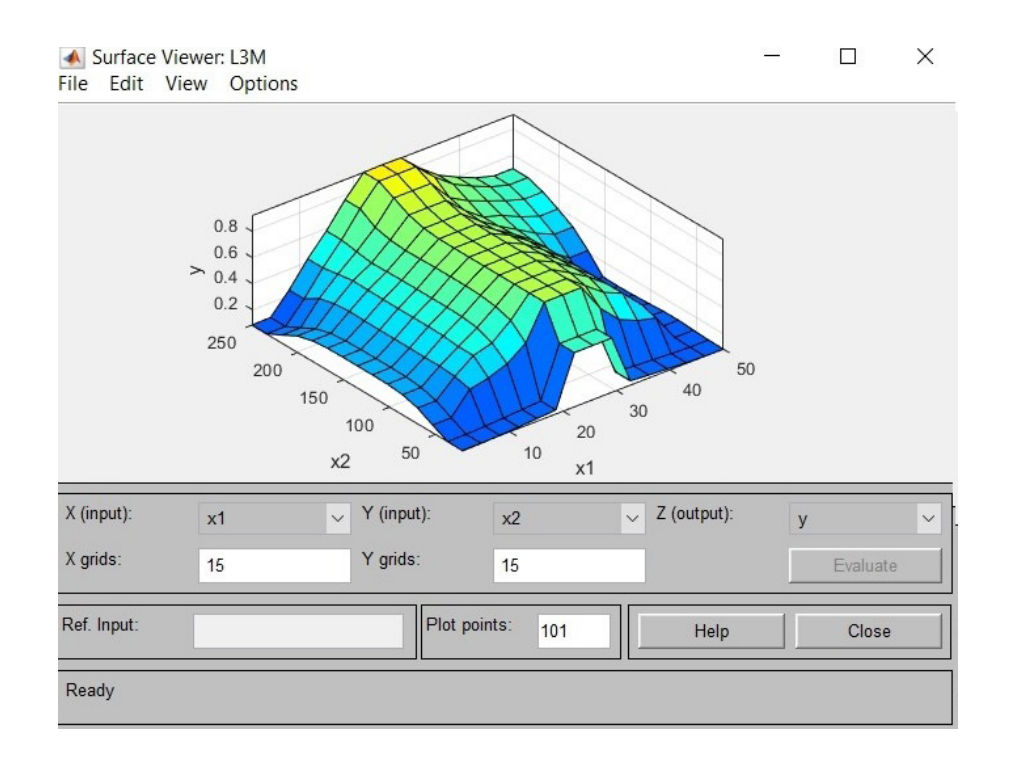

Проведенное исследование показало, что использование системы обмена сообщениями при создании распределенной системы для программно-аппаратного комплекса SmartWall является оптимальным, не приводит к опасным пиковым нагрузкам, а разработка интеграционных решений для системы не требует использования комбинированных подходов

#### **Заключение**

Использование метода нечетких систем Мамдани и проектирование поверхности «входы-выход» в пакете MatLab на основе нечеткой системы лингвистической базы знаний позволяет провести оценку уровня оптимальности пиковых нагрузок выбранного интеграционного решения для распределенной системы и определить необходимость изменения метода интеграции или использования комплексного интеграционного решения.

#### **Литература**

1. *Таненбаум Э., Ван Стеен М.* Распределенные системы. Принципы и парадигмы «. — Санкт-Петербург: Питер, 2003. – 877 с.

2. *Косяков М. С.* Введение в распределенные вычисления. –СПб: НИУИТМО, 2014. – 155 с.– URL: http://www.iprbookshop.ru/65816.html (дата обращения: 24.10.2022). – Режим доступа: по подписке.

3. *Хоп Г., Вульф Б.* Шаблоны интеграции корпоративных приложений. : Пер. с англ. – М. : ООО «И.Д. Вильямс», 2007. — 672 с. – ISBN 978-5-8459-1146-9.

4. Свид. 2018611550 Российская Федерация. Свидетельство об официальной регистрации программы для ЭВМ. SmartWall / М. А. Принев; заявитель и правообладатель ФГБОУ ВО «Воронежский государственный университет» (RU). – №2017662835; заявл. 11.12.17; опубл. 02.02.18, Реестр программ для ЭВМ. – 1 с.

5. Свид. 2020618286 Российская Федерация. Свидетельство об официальной регистрации программы для ЭВМ. Пакет SmartWall для различных операционных систем / М. А. Принев; заявитель и правообладатель Принев Мечислав Александрович (RU). – №2020617321; заявл. 02.07.20; опубл. 22.07.20, Реестр программ для ЭВМ. – 1 с.

6. Свид. 2020618747 Российская Федерация. Свидетельство об официальной регистрации программы для ЭВМ. Конструктор SmartWall / М. А. Принев; заявитель и правообладатель ФГ-БОУ ВО «Воронежский государственный университет» (RU). – №2020617762; заявл. 14.07.20; опубл. 04.08.20, Реестр программ для ЭВМ. – 1 с.

# БРОКЕРЫ СООБЩЕНИЙ ВО ВЗАИМОДЕЙСТВИИ ЭЛЕМЕНТОВ РАСПРЕДЕЛЁННОЙ ИНФРАСТРУКТУРЫ

#### А. А. Ростовцев

## Воронежский государственный университет

Аннотация. Освещена необходимость использования брокеров сообщений и проблемы, возникающие при проектировании которые решаются при добавлении брокеров в архитектуру распределённых систем. Рассмотрены принципы работы брокеров сообщений в общем смысле, описано поведение издателей сообщений и их получателей в разных ситуациях. Приведены примеры наиболее популярных брокеров сообщений, проанализированы их сильные стороны и ситуации, в которых следует использовать тот или иной брокер.

Ключевые слова: брокер сообщений, издатель, подписчик, сообщение, публикация, обмен, очередь, RabbitMQ, Apache Kafka, Redis.

#### Ввеление

С каждым годом становится всё более заметной тенденция к усложнению и увеличению в размерах программных систем. В то время, как сама система не является монолитом, а состоит из множества отдельных компонентов, становится вопрос о взаимодействии её элементов друг с другом.

Межсистемный обмен сообщениями - это одна из наименее понимаемых областей информационных технологий. Разработчик или архитектор может быть хорошо знаком с различными фреймворками и паттернами программирования, но при этом не представлять, как работают технологии обмена сообщениями, основанные на брокере.

Брокер сообщений представляет собой тип построения архитектуры, при котором элементы системы «общаются» друг с другом с помощью посредника. Благодаря его работе происходит снятие нагрузки с веб-сервисов, так как им не приходится заниматься пересылкой сообщений: всю сопутствующую этому процессу работу он берёт на себя.

## 1. Анализ залачи

Распространенный сценарий, когда код работает стабильно хорошо, до поры до времени, пока не перестает работать. Яркий пример — разработка системы на локальном окружении разработчика и отсутствие нагрузочного тестирования. Этот промежуток времени усыпляет бдительность и придаёт уверенности в правильности работы системы и ложное чувство безопасности, что позднее приводит к только ещё большему объёма кода, основанному на ложных представлениях о базовом поведении технологии. Лишь когда код попадает в промышленное окружение и что-то начинает идти не так, разработка сталкивается с неудобной истиной: было либо не понято базовое поведение системы, либо выбраны компромиссы, такие как, производительность вместо надежности, или транзакционность вместо горизонтальной масштабируемости.

Без использования брокеров, разработчики делают, казалось бы, разумные утверждения об их системах, такие как:

- любое сообщение всегда будет доставлено;
- все сообщения всегда будут обработаны;
- ответ всегда будет доставлен;
- сообщения будут обрабатываться последовательно;
- каждое сообщение будет доставлено только один раз.

К сожалению, некоторые из этих утверждений основаны на предположениях, которые применимы только при определенных обстоятельствах, в то время как другие, просто неверны.

# 2. Принцип работы брокеров сообщений

В работе любого брокера сообщений используются две основные сущности: producer (далее — издатель) и consumer (далее — подписчик). Сущность-издатель занимается созданием сообщений и отправкой их сущности-потребителю. По своей сути брокер будет являться своеобразной прослойкой между ними.

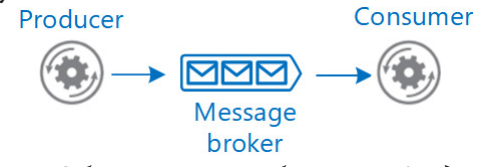

Рис. 1. Общая схема публикации/подписки

При этом количество подписчиков на одного издателя в определённый момент может быть разным. Производитель и потребитель слабо связаны и управляются независимо. Подписчик, который больше не заинтересован в событиях, может отменить подписку. Подписчик удаляется из конвейера, не влияя на издателя или общую функциональность системы. Subscriber A

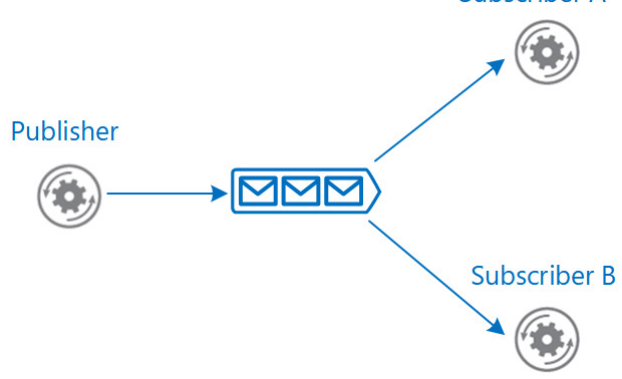

Рис. 2. Схема публикации/подписки с несколькими подписчиками

На самом деле схема обмена сообщениями выглядит несколько сложнее при более детальном рассмотрении:

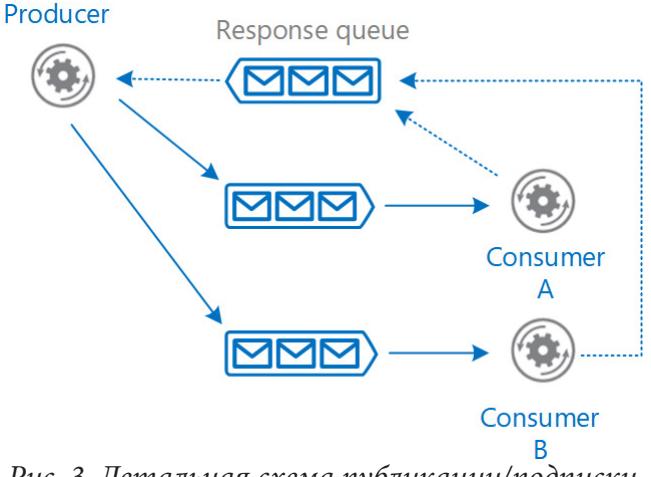

Рис. 3. Детальная схема публикации/подписки

В сложном рабочем процессе брокер может поощрять разделение бизнес-операций и координировать рабочий процесс. Например, для одной бизнес-транзакции требуются отдельные операции, выполняемые в последовательности бизнес-логики. Издатель выдает команду, которая сигнализирует подписчику о запуске операции. Подписчик в свою очередь подтверждает сообщение в отдельной очереди, зарезервированной для выстраивания ответов для издателя. Только после получения ответа издатель отправит новое сообщение чтобы начать следующую операцию в последовательности. Другой подписчик обработает это сообщение и отправляет сообщение о завершении в очередь ответов. С помощью обмена сообщениями службы координируют рабочий процесс транзакции между собой. Таким образом и обеспечивается темпоральная развязка — даже если потребитель недоступен или не может обработать сообщение, оно остается в очередь.

Помимо этого, очевидным плюсом использования брокера является надёжность и устойчивость.

Брокер сообщений помогает гарантировать, что сообщения не будут потеряны даже в случае сбоя обмена данными между издателем и подписчиком. Издатель может публиковать сообщения брокеру сообщений, а подписчик может получить их при восстановлении связи.

Если у одного подписчика возникает сбой или ошибкам при обработке сообщения, другой подписчик может обработать это сообщение. Кроме того, даже при таком раскладе возможна повторная попытка обработки, так как сообщение сохраняется в брокере.

## **3. Существующие решения**

Следует оговориться, что сейчас существует достаточно много брокеров сообщений, а каждый из них обладает определёнными «особенностями» и хорошо решает возложенные на него задачи. Например, если одни предназначены для создания инфраструктуры связи между распределёнными частями приложения, другие предназначены для достаточно специфических задач, например «интернета вещей», и функционируют на основе легковесного протокола MQTT. Подобные брокеры служат для сбора статистики, температуры и других показателей с распределённых датчиков, установленных на определённых машинах, элементах конструкций, географически разных точках территории. Говоря о брокерах сообщений в общем, имеет смысл рассматривать самые популярные из них.

## *3.1. RabbitMQ*

RabbitMQ — это брокер сообщений с открытым исходным кодом.

Говоря о RabbitMQ, можно сказать, что он представляет собой классический брокер, в котором присутствуют две описанные выше сущности – издатель и подписчик, являющийся получателем этих сообщений.

Обе эти сущности в процессе работы взаимодействуют с очередью сообщений, которая представляет собой хранилище, где накапливаются отправляемые сообщения.

Система устроена таким образом, что поддерживает обоюдное уведомление об успешности доставки с двух сторон: после того как издателем было отправлено целевое сообщение и оно получено, система отправляет уведомление об успешном приёме. В свою очередь подписчик, если сообщение им успешно получено, также отправляет уведомление в систему. Если же получение прошло неуспешно, отправляется информационное сообщение, а сообщение от издателя остаётся в очереди, пока не будет получено подписчиком.

Основной особенностью этого брокера является возможность настройки гибкой маршрутизации: при отправке сообщение необязательно должно проходить только прямолинейный путь от издателя к подписчику. В процессе оно может проходить через ряд промежуточных узлов обмена, которые могут перенаправлять его в различные очереди. В рамках этого брокера инициатором информационного обмена является продюсер, только он отправляет сообщение в сеть, в то время как подписчик не может запросить его сам (так называемая «push-доставка сообщений»).

## 3.2. Apache Kafka

Apache Kafka — брокер сообщений, разработанный LinkedIn.

Apache Kafka представляет собой брокер, который, в отличие от RabbitMQ, хранит все сообщения в виде распределённого лога, причём гарантируется, что порядок сообщений отражает последовательность их поступления в систему. Сообщение в этом логе хранится в течение определённого времени, и работа построена таким образом, что издатели пишут новые сообщения в систему, а подписчики сами их запрашивают. При надобности организуется хранение сообщений в рамках тем. То есть можно сказать, что происходит определённого рода группировка сообщений в рамках одной темы.

Если попытаться каким-либо образом обосновать выбор в пользу той или иной системы, то следует учесть, что RabbitMQ позволяет сконфигурировать даже весьма сложные сценарии доставки сообщений, что даёт разработчикам гибкость в построении нужного сценария информирования о событиях. При этом следует учитывать, что порядок доставки сообщений не гарантируется.

В свою очередь, брокер Apache Kafka больше предназначен для построения высоконагруженных систем сферы больших данных, так как сама его парадигма параллельной обработки, репликации позволяет создавать достаточно надёжные системы и обеспечивать неограниченные возможности по масштабированию. Высокая пропускная способность, а также возможности извлечения сообщений из очереди за определённый период времени (так как они хранятся в очереди, как мы сказали ранее, именно в том порядке, в каком были отправлены) являются мощным инструментом для анализа происходящего в историческом разрезе.

#### 3.3. Redis

Redis немного отличается от других брокеров сообщений. Он предоставляет высокопроизводительное хранилище данных в памяти, которое можно использовать для хранения ключей, либо как брокер сообщений.

Основная его особенность заключается в том, что Redis не обладает механизмом постоянного хранения данных, а наоборот сбрасывает данные на диск/в базу данных. Этот брокер идеально подходит для обработки данных в режиме реального времени.

Благодаря чрезвычайно быстрому обслуживанию и резидентной памяти Redis идеально подходит для обмена сообщениями с незначительной задержкой, когда сохранение всех предыдущих состояний не так важно и можно допустить некоторые потери.

Все три рассмотренных брокера успешно выполняют свои задачи, но действуют при этом совершенно по-разному. RabbitMQ способен обеспечивать такую маршрутизацию сообщений при незначительном трафике, Kafka — идеально подходит в тех случаях, где требуется персистентность, Redis — для обмена кратковременными сообщениями.

Чтобы правильно выбрать необходимый инструмент, важно понимать все их плюсы и минусы, с учетом конкретного применения, ситуации и требований.

#### Заключение

Благодаря построению архитектуры системы с использованием брокеров сообщений становится возможным реализовывать различные сценарии пересылки. Кроме того, происходит разгрузка инфраструктуры, так как каждый элемент системы занимается своей работой и не берёт на себя лишние функции: вместо протокола REST, участвующим в обмене данными сервисам не нужно знать друг о друге. Таким образом поддерживается слабая связанность, и сложность добавления каждого нового сервиса больше не зависит от их общего количества.

## **Литература**

1. Брокеры сообщений. – Режим доступа: https://ru.wikipedia.org/wiki/Брокер\_сообщений – (Дата обращения: 22.11.2022).

2. *Якоб К.* Основы глубокого обучения/ К. Якоб – O'ReillyMedia, Inc, 2017 – 215 с.

3. Официальный сайт RabbitMQ. – Режим доступа: https://www.rabbitmq.com/ – (Дата обращения: 22.11.2022).

4. Официальный сайт Apache Kafka. – Режим доступа: https://kafka.apache.org/ – (Дата обращения: 23.11.2022).

5. Официальный сайт Redis. – Режим доступа: https://redis.io/ – (Дата обращения: 23.11.2022).

# **ПРОЕКТИРОВАНИЕ СЕРВИСОВ ГРУПП И УВЕДОМЛЕНИЙ ДЛЯ ОБРАЗОВАТЕЛЬНОЙ СИСТЕМЫ**

## **А. И. Светашов**

## *Воронежский государственный университет*

**Аннотация.** Работа посвящена проектированию серверного приложения для системы, предназначенной для облегчения процесса самоорганизации студентов учебных заведений и повышения эффективности получения актуальной информации о занятиях и событиях в удобном месте.

**Ключевые слова:** самообразование, микросервис, теорема Брюэра, распределённая система, согласованность в конечном счёте, чат-бот.

## **Введение**

Вместе с распространением дистанционной формы обучения в вузах и других образовательных учреждениях у студентов появилось намного больше задач, которые необходимо решать в онлайн-формате. Для этого обучающиеся стали использовать множество инструментов, обеспечивающих удобный процесс обучения и коммуникации с остальными студентами.

Согласно опросам, после введения дистанционного формата обучения студенты стали испытывать больше трудностей с постоянным изменением времени занятий, сложным интерфейсом онлайн-курсов, неудобным способом общения с преподавателем, сложным выполнением совместных заданий с одногруппниками, потерей важной информации [4].

Для помощи студентам и преподавателям появились образовательные платформы, предназначенные для организации процесса обучения. Но такие сервисы чаще всего создавались самими университетами, в следствие чего они покрывали административные потребности вузов и преподавателей, а не базовые нужды студентов.

Существуют платформы-интеграторы, целью которых является налаживание взаимодействия абсолютно несвязанных на первый взгляд друг с другом систем, которые могут хорошо дополнять друг друга. С каждым годом такие платформы набирают все большую популярность, однако их функциональности не всегда хватает студентам.

Цель данной работы — спроектировать серверное приложение для управления группами, а также слой интеграции между приложением для студентов, позволяющим управлять своим расписанием и другими аспектами образовательного процесса, и платформами для общения, которые часто используются студентами.

#### **1. Постановка задачи**

Необходимо спроектировать серверное приложение, предоставляющее следующие возможности:

– создание группы и управление ее настройками;

– создание тегов (пометок) в группе и прикрепление тегов к участникам;

– создание приглашения, по которому можно вступить в группу любому пользователю, обладающему приглашением;

– подключение группы к ботам в различных социальных сетях;

– рассылка уведомлений подключенным ботам о событиях в группе;

– управление группой через интерфейс бота.

## **2. Архитектура системы**

Для описанной системы необходимо спроектировать ряд программных компонентов.

1. Сервис для работы с группами и пользовательскими метками для разделения на подгруппы.

2. Сервис уведомлений, управляющий ботами в мессенджерах и социальных сетях.

Остальные инфраструктурные сервисы являются сторонними, и их реализация не требуется.

Взаимодействие сервиса уведомлений с остальными сервисами осуществляется посредством передачи сообщений брокеру сообщений. Это обусловлено тем, что каждый сервис имеет свою базу данных, не связанную с другими сервисами.

Данный подход необходим для создания распределённой системы, которая позволит гибко распределять нагрузку по серверам и уменьшать время ответа сервера в различных регионах, децентрализовав узлы, обеспечивающие работу системы.

Схема взаимодействия сервисов представлена на рис. 1.

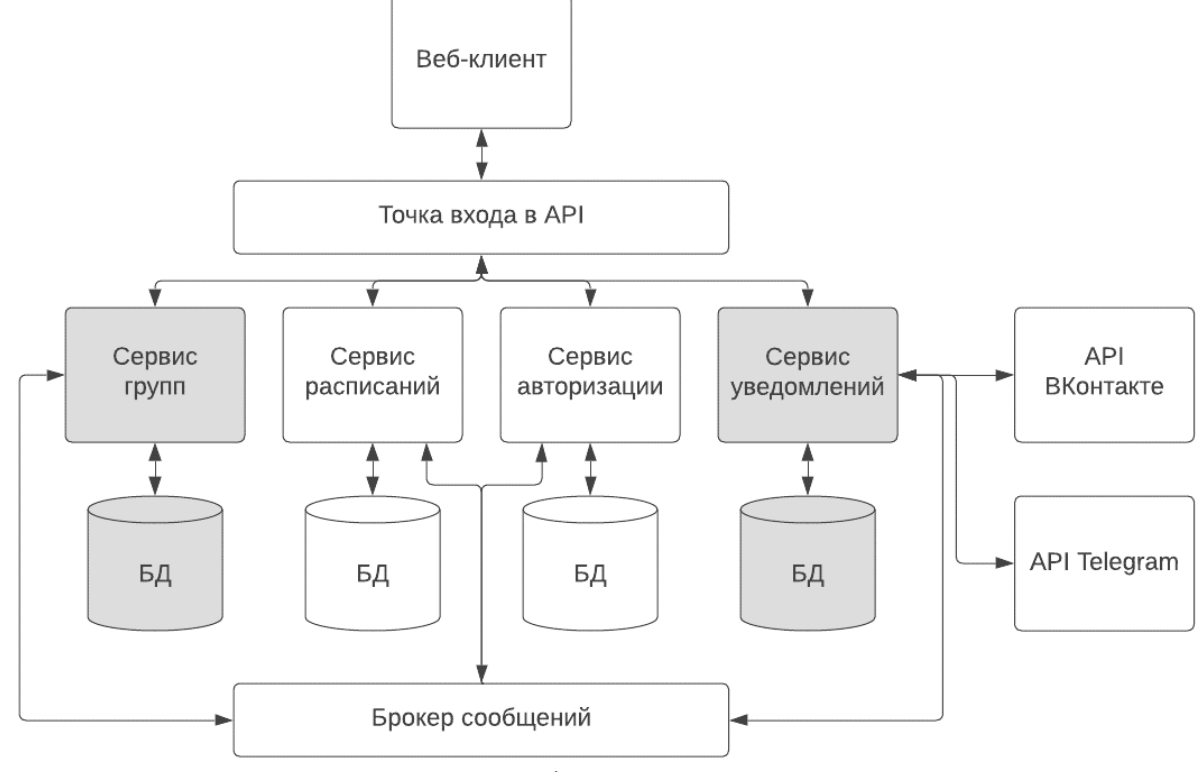

*Рис. 1. Схема взаимодействия сервисов в системе*

## **3. Взаимодействие баз данных в системе**

Разрабатывая микросервисное приложение, возникает проблема согласованного хранения данных для разных сервисов.

Например, имеется две сущности, связанные друг с другом внешним ключом. Логика приложения предусматривает, что эти сущности относятся к разным областям ответственности, и ими управляют два разных сервиса. Но необходимо поддерживать согласованное состояние и целостность базы данных. При этом:

1. Сервисы должны быть слабо связаны.

2. Некоторые бизнес-требования требуют транзакций, которые должны обеспечивать инвариантность, охватывая сразу несколько сервисов.
3. Некоторые запросы должны объединять данные, принадлежащие нескольким сервисам.

4. Базы данных иногда должны быть реплицированы и разделены для масштабирования.

# 4. Согласованность данных между сервисами системы

Согласованность данных в рамках каждого сервиса поддерживается транзакциями в базах данных каждого сервиса. Согласованность данных выше уровня каждого сервиса, то есть согласованность в рамках всей системы является более слабой, а именно, согласованностью в конечном счёте. Такой уровень согласованности является примером слабой согласованности.

В распределённой системе согласно теореме САР (теорема Брюера), в любой реализации распределённых вычислений возможно обеспечить не более двух из трёх следующих свойств:

- согласованность данных (англ. Consistency);

- доступность (англ. Availability);

- устойчивость к разделению (англ. Partition tolerance).

В рассматриваемой системе согласованность в конечном счёте будет реализована с помощью асинхронных коммуникаций на основе сообщений.

Модель слабой согласованности поможет повысить доступность и устойчивость к разделению. Примером системы, схожей по этим характеристикам является DNS, которая тоже реализует согласованность в конечном счёте.

Экземпляры сущностей, которые создаются, изменяются или удаляются будут генерировать события, информация о которых будет отправляться в очередь сообщений. Далее, все сервисы, которые взаимодействуют с данными экземплярами сущностямей, будут получать эти события из очереди сообщений. В итоге, данные будут приходить в согласованное в конечном счете состояние через минимальное время.

Таким образом в рамках каждого отдельного сервиса будут использоваться транзакции с необходимым уровнем изоляции транзакций для поддержания согласованности данных и отсутствием аномалий.

Но в рамках всей системы согласно теореме Брюэра невозможно реализовать такой же уровень согласованности данных с учетом требований доступности системы и возможности к разделению. С учетом некритичности согласованности данных для системы, самый подходящий вариант согласованности - согласованность в конечном счёте.

## 5. Модели данных сервисов групп и уведомлений

Модель данных для сервиса групп содержит сущности для создания и работы с группами, для добавления меток пользователям и для приглашения пользователей в группу.

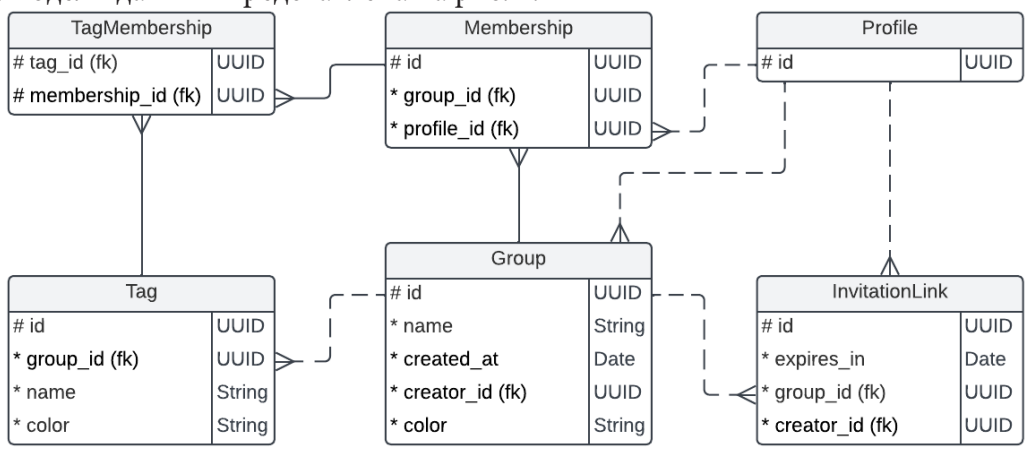

Схема модели данных представлена на рис. 2.

Рис. 2. Модель данных сервиса групп

Модель данных для сервиса уведомлений содержит сущности для подключения и настройки ботов для социальных сетей.

Схема модели данных представлена на рис. 3.

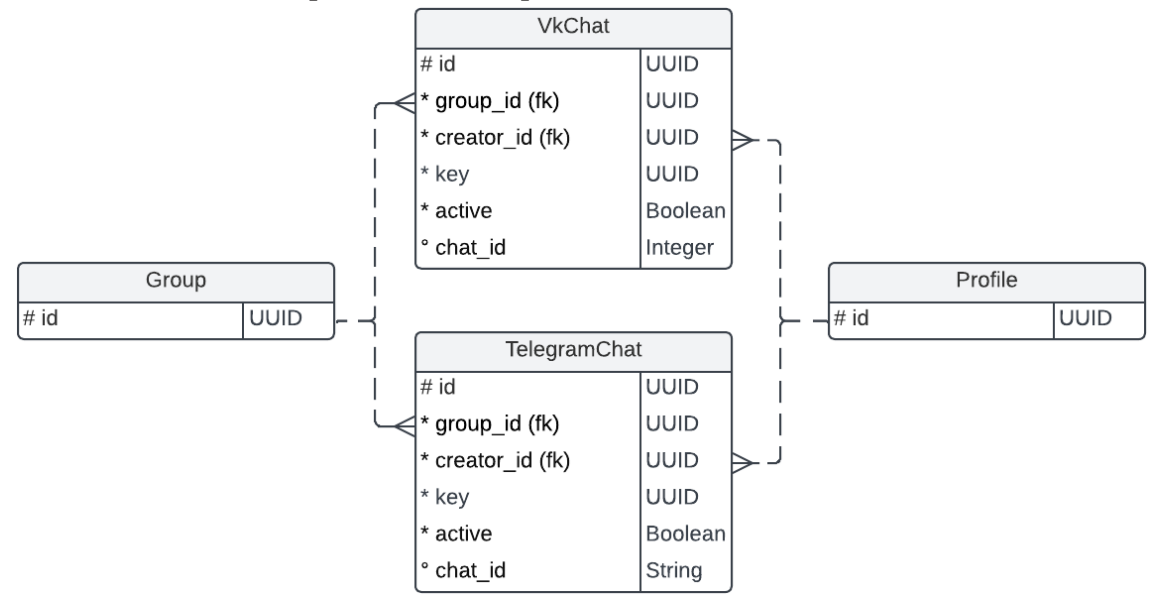

*Рис. 3. Модель данных сервиса уведомлений*

# **6. Межсервисное взаимодействие**

Для обеспечения слабой согласованности данных между сервисами был использован подход обмена сообщениями с очередью сообщений. В качестве брокера сообщений используется сервер RabbitMQ. Для отправки и принятия сообщений применяется клиентская библиотека RabbitMQ на основе протокола AMQP [13], доступная для большинства языков программирования.

### **Заключение**

В итоге данной работы была рассмотрена структура сервисов для студентов. В результате удалось спроектировать серверное приложение, предоставляющее следующие возможности:

– создание группы и управление ее настройками;

– создание тегов (пометок) в группе и прикрепление тегов к участникам;

– создание приглашения, по которому можно вступить в группу любому пользователю, обладающему приглашением.

Также был спроектирован сервис для интеграции между приложением для групп, и различными сторонними сервисами, предоставляющий следующие возможности:

– подключение группы к ботам в различных социальных сетях;

– рассылка уведомлений подключенным ботам о событиях в группе;

– управление группой через интерфейс бота.

## **Литература**

1. *Афанасьев А. А.* Аутентификация, теория и практика. Обеспечение безопасного доступа к информационным ресурсам / А. А. Афанасьев – Москва : Горячая линия-Телеком, 2009. – 552 с.

2. *Бейзер Б.* Тестирование черного ящика. Технологии функционального тестирования программного обеспечения и систем / Б.Бейзер – Санкт-Петербург : Питер, 2004. – 318 с.

3. *Бёрнс Б.* Распределенные системы. Паттерны проектирования / Б. Бёрнс – Санкт-Петербург : Питер, 2019. – 224 с.

4. Год на дистанте: с какими трудностями столкнулись студенты и чему нас научил массовый переход в онлайн / С. Бекова [и др.] // Современная аналитика образования. – 2021. – № 4. – С. 30–37.

5. *Дейт К. Дж.* Введение в системы баз данных / К. Дж. Дейт – Москва : Издательский дом «Вильяме», 2005. – 1328 с.

6. Документация // VK для разработчиков URL: https://dev.vk.com/guide (дата обращения: 01.05.2022).

7. *Лоре А.* Проектирование веб-API / А. Лоре ; пер. с англ. Д. А. Беликовой. – Москва : ДМК Пресс, 2020. – 440 с.

8. *Ньюмен С.* Создание микросервисов. / С. Ньюмен. – Санкт-Петербург : Питер, 2016. – 304 с.

9. *Ричардсон К.* Микросервисы. Паттерны разработки и рефакторинга / К. Ричардсон – Санкт-Петербург : Питер, 2022. – 544 с.

10. *Таненбаум Э.* Распределенные системы. Принципы и парадигмы / Э. Таненбаум, М. ван Стеен – Санкт-Петербург : Питер, 2003. –877 с.

11. *Шилдт Г.* Java 8. Полное руководство / Г. Шилдт – Москва : Вильяме, 2015. – 1376 с.

12. Head First. Паттерны проектирования. Обновленное юбилейное издание / Э. Фримен [и др.]. – Санкт-Петербург : Питер, 2018. – 656 с.

13. *Roy G.* RabbitMQ in Depth / G. Roy – Shelter Island : Manning Publications, 2018. – 246 p.

# СТЕК ТЕХНОЛОГИЙ ВЕБ-ПРИЛОЖЕНИЯ ДЛЯ ПОИСКА РАБОТЫ В IT-СФЕРЕ

# А. С. Свиридов, М. В. Матвеева

#### Воронежский государственный университет

Аннотация. В статье рассматривается стек технологий для реализации веб-приложений. В ходе работы будет выбран и обоснован архитектурный стиль проектирования приложения, перечислены ее особенности. Определены требования к функциональности веб-приложения для поиска работы в IT-сфере для групп пользователей, отличающиеся определённой ролью. Рассмотрены составляющие веб-приложения, современные технологии реализации: СУБД PostgreSQL, фреймворк Spring Boot, библиотека JavaScript React и HTTP-клиент Axios, который учувствует при взаимодействии клиентской и серверной частей.

Ключевые слова: веб-приложение, бэкенд, фронтенд, серверная часть, клиентская часть, REST, Spring Boot, React, база данных, PostgreSQL.

### Введение

На сегодняшний день многие фирмы для взаимодействия со своими клиентами «вышли в сеть». При помощи веб-приложений они смогли обрабатывать и выполнять их запросы. Веб-приложение может выступать посредником между компаниями и соискателями, например, при поиске работы в IT-сфере. Потенциальный работник может просматривать вакансии через интернет с помощью специального веб-приложения, в котором будут собраны все предложения от работодателей. Компании, в свою очередь, могут найти своего будущего сотрудника, пролистывая список предложенных людей. Исходя из этого, было принято решение изучить технологии для реализации веб-приложений на примере веб-приложения для поиска работы в IT-сфере.

Цель статьи - определить технологии для реализации веб-приложений, разобрать их взаимодействие друг с другом. Для этого необходимо определить требования к функциональности разбираемого веб-приложения.

Веб-приложения для поиска работы в IT-сфере имеет следующие возможности:

- авторизация соискателей, компаний и администратора;
- просмотр и изменение личной информации о пользователе;
- поиск работы и соискателя по заданным параметрам;
- коммуникация между соискателем и компанией:
- отправлять сообщения и уведомления друг другу;
- оставлять отзывы и оценки компании от соискателя.
- добавление, редактирование, удаление вакансии.

Со стороны администратора предоставляется функциональность работы со всеми таблицами данных. Администратору доступны такие функции как:

- добавление, редактирование, удаление всех справочников;

- удаление данных соискателя, компании, вакансий.

# 1. Структура работы веб-приложения

На рис. 1 показана выбранная структура работы веб-приложения для поиска работы в IT-сфере.

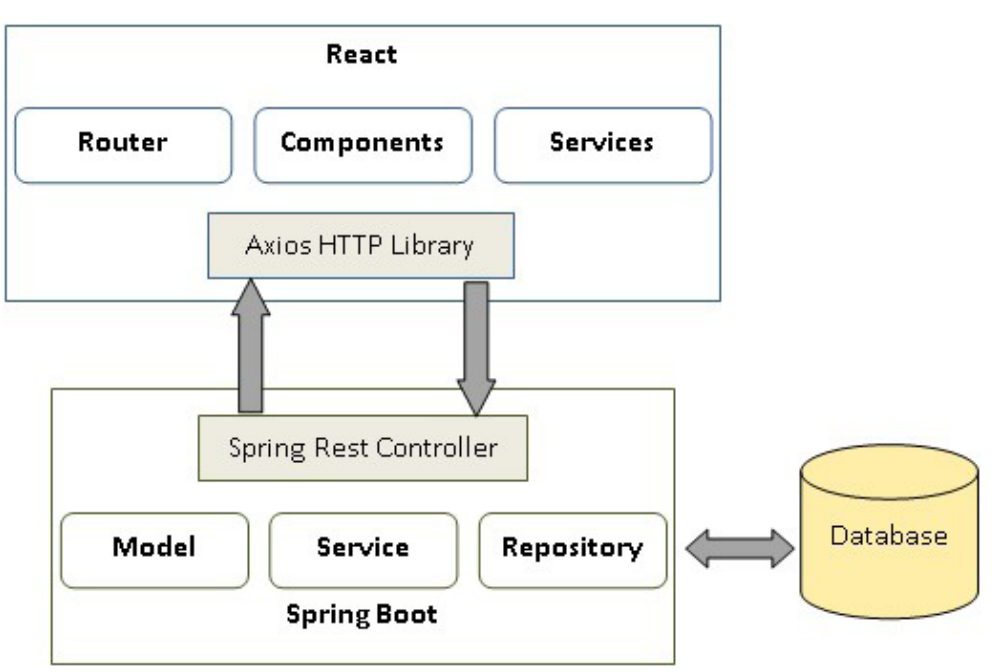

Рис. 1. Структура работы веб-приложения

Серверная часть приложения реализована на Spring Boot [1]. Она представляет собой веб-службу и работает в стиле REST (Representation State Transfer). Этот стиль может иметь следующие особенности:

• система должна быть разделена на серверную (бэкенд) и клиентскую (фронтенд) части;

• применяются различные типы HTTP-запросов для взаимодействия с клиентской частью приложения;

• сервер не должен хранить какой-либо информации о клиентах.

Клиентская часть приложения реализована на JavaScript-библиотеке с открытым исходным кодом React.

В клиентской части страница отображается при помощи компонентов. Переход между страницами осуществляется при помощи стандартной библиотеки маршрутизации (Router). А в сервисах вызываются методы библиотеки Axios, которые отправляют HTTP-запрос северной части [2].

Северная часть отлавливает запрос при помощи контроллеров, вызываются методы сервисов, в которых происходит логика работы приложения. Сервисы обращаются к репозиториям, имеющие доступ к базе данных.

## 2. База данных

Для хранения данных на этапе реализации веб-приложения был выбран PostgreSQL - объектно-реляционная база данных [3]. Эта СУБД представляет все данные в виде объектов, имеет иерархию ролей. PostgreSQL имеет следующие преимущества:

- поддержка баз данных неограниченного размера;
- мощные и надёжные механизмы транзакций и репликации;
- расширяемая система встроенных языков программирования;
- наследование:
- лёгкая расширяемость.

Ориентируясь на перечисленные преимущества, PostgresSQL больше подходит для выбранной темы, чем другие СУБД. Например, MySQL, который недостаточно надёжен при работе с данными, и SQLite, у которого отсутствует система пользователей.

## 3. Серверная часть приложения

Основная логика работы приложения находится в сервисах. Сервисы взаимодействуют с репозиториями, путём вызова методов репозитория в методе сервиса. Репозиторий, в свою очередь, является интерфейсом, который расширяет интерфейс JpaRepository. JPA (Java Persistence API) - это стандартная технология, которая позволяет сопоставлять объекты с реляционными базами данных. Интерфейс JpaRepository предоставляет базовые методы для работы с базой данных. Базовыми являются методы добавления, удаления, поиска и изменения данных, а также можно написать собственные методы, которые будут реализовывать требующийся запрос к базе данных.

Для работы с сервисами, используются специальные классы, называемые контроллерами.

Контроллер (Controller), помеченный аннотацией @RestController, обрабатывает запрос пользователя, а объект, возвращаемый в его методах, записывается в область тела объекта ответа. Затем ответ передается в клиентскую часть приложения.

Возвращаемый объект создаётся при помощи сериализации сущности (Entity), которая представляют информацию в базе данных. Они могут состоять из РОЈО («старых добрых Java-объектов»).

В контроллере имеются методы, помеченные аннотацией @RequestMapping(method = RequestMethod.GET, path = «url»). Параметр method означает, какой из HTTP методов используется, а параметр path показывает, по какому адресу идет обращение. Исходя из этих параметров, вызывается определённый контроллер. Далее уже в контроллере происходит обработка запроса и вызов всех необходимых методов сервиса.

## 4. Клиентская часть приложения

Клиентская часть приложения реализована при помощи React. React — это JavaScript-библиотека с открытым исходным кодом для разработки пользовательских интерфейсов. Важной особенностью библиотеки React является виртуальный DOM [4]. Это объект, в котором содержится информация о состоянии интерфейса. Например, после того как пользователь отправляет данные в форме на сервер, React определяет изменение состояния и обновляет внешний вид интерфейса. Эта особенность позволяет работать быстрее, чем Angular и Vue.js. Для связи с серверной частью используется специальная библиотека - Axios. Она служит для создания НТТР-запросов, присутствующих извне. При помощи этой библиотеки разработчик может отменить запрос и время ожидания запроса, чего не может Fetch.

#### Заключение

В данной статье были определены технологии для реализации веб-приложений, разобраны их взаимодействие друг с другом. Безусловно, существует множество решений, которые могут реализовать веб-приложение, учитывая его специфику, но предложенный стек технологий имеет хорошую производительность и безопасность.

## Литература

- 1. Документация Spring. URL: https://spring.io/guides/ (дата обращения: 19.11.2022).
- 2. Axios. URL: https://axios-http.com/ru/ (дата обращения 19.11.2022).
- 3. PostgreSQL. URL: https://www.postgresql.org/ (дата обращения: 20.11.2022).
- 4. React. URL: https://ru.reactjs.org/docs/ (дата обращения: 22.11.2022).

# **ОСОБЕННОСТИ РАЗРАБОТКИ ИНТЕРФЕЙСА ДЛЯ МОБИЛЬНЫХ IOS-ПРИЛОЖЕНИЙ**

# 3. А. Сегал

# Воронежский государственный университет

Аннотация. В данной статье рассматриваются основные отличия фреймворков для создания интерфейса для iOS-устройств. Рассматриваются технические отличия, приводятся примеры кода на каждом из фреймворков. В заключении выбирается наиболее подходящий фреймворк для создания интерфейса в приложении, учитывая достоинства и недостатки каждого из фреймворков.

Ключевые слова: UIKit, SwiftUI, фреймворк для создания интерфейса, Apple, императивный подход, декларативный подход.

### Введение

В настоящее время трудно представить себе жизнь без смартфона, и, соотвественно, без мобильных приложений, используемых пользователем. Любое приложение должно иметь удобный и понятный интерфейс, который будет быстро обрабатывать нажатия пользователя и быстро отображать информацию на дисплее.

В рамках создания интерфейса приложения, разработчику предоставляется выбор - использовать декларативный или императивный подходы.

# 1. Постановка задачи

При создании приложения для диссертации требуется исследовать доступные фреймворки для создания интерфейса и выбрать подходящий.

### 2. Анализ задачи

Компания Apple предоставляет два фреймворка: UIKit - используется императивный подход, и SwiftUI — используется декларативный подход. Каждый из фреймворков имеет свои плюсы и минусы.

UIKit является частью пакета разработки Apple, появился в 2008 году вместе с первой версией мобильной операционной системы iOS. Кодовая база UIKit написана на языке Objective-C, В свою очередь Objective-С написан на языке С с добавлением объектно-ориентированного подхода.

SwiftUI был представлен в 2019 году вместе с 13 версией iOS. Данный фреймворк использует декларативный подход.

В UIKit для верстки UI-элемента на экране необходимо вычисление его размера и последующее добавление или удаление данного элемента из иерархии представлений.

В SwiftUI отображение контента зависит от состояния, как только состояние меняется, контент автоматически перерисовывается.

# 3. Основные различия SwiftUI и UIKit

Используя SwiftUI, нельзя использовать Interface Builder - технологию, позволяющую создавать интерфейс перетаскиванием необходимых UI-компонентов на специальную область и связыванием их с кодом. Для использования данной технологии, необходимо в дополнение к

.swift-файлу создать .storyboard/.xib — файл, который будет содержать разметку UI-элементов. Однако, при использовании SwiftUI разработчику предоставляется инструмент Live Preview он отображает то, как будет выглядеть экран приложения после написания кода, а также автоматически перерисовывает данную область при внесении изменений в код интерфейса. На рис. 1. Показан интерфейс экрана, созданный с помощью Interface Builder, в коде (рис. 2.) присутствует лишь связь между элементами, для того, чтобы использовать и модифицировать их в дальнейшем при необходимости во время жизненного цикла экрана. В SwiftUI необходимо именно писать код для UI-элементов. Это занимает больше строк кода.

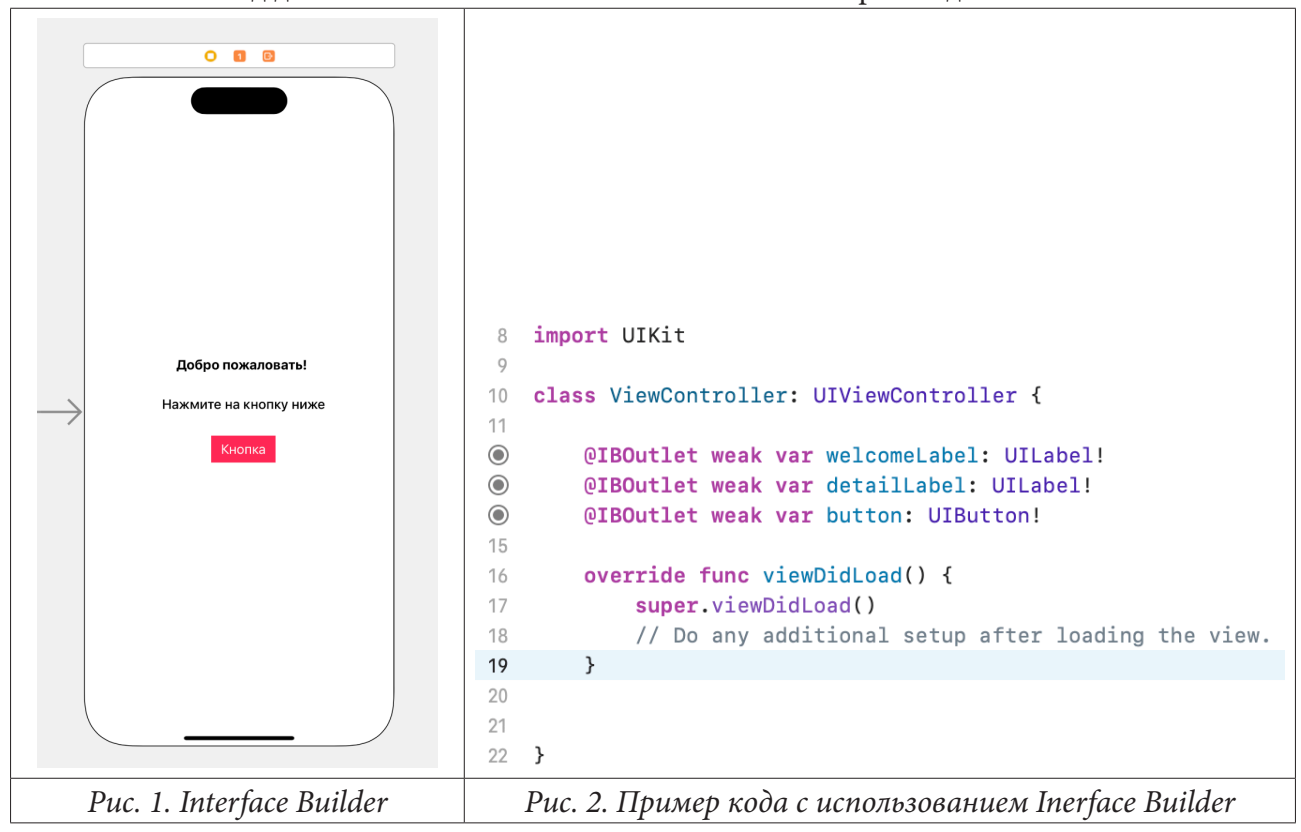

Разные подходы - в UIKit разработчик сам должен определять переход между состояниями пользовательского интерфейса, т. е. императивным способом, в SwiftUI то, что пользователь видит на экране является скорее побочным эффектом обновления структуры представления, т. е. интерфейс обновляется автоматически в зависимости от обновления данных.

По теме UIKit существует гораздо больше контента в интернете, следовательно разработчику гораздо проще решать какие-либо нетривиальные проблемы, используя форумы и сообщества программистов.

Один из главных минусов SwiftUI является ограничение на выбор версии iOS. SwiftUI работает с 13 версии и выше, которая вышла в 2019 году, что усложняет переход приложений на SwiftUI. Например многие банковские приложения до сих пор поддерживают 11 версию iOS.

К предыдущей проблеме также относится то, что в первых версиях SwiftUI (которые поддерживают 13 или 14 iOS соотвественно), не хватает UI-компонентов, и приходится использовать компоненты UIKit через UIViewRepresentable, данная технология не очень удобна в разработке.

SwiftUI считается самым быстрым способом разработки интерфейса. Не смотря на то, что UIKit имеет технологию Interface Builder, далеко не все разработчики используют ее, так как исходный код файла имеет формат .xml, который очень плохо читается и достаточно трудно проводить код ревью с ним. Следовательно большинство разработчиков создает UI-элементы

с помощью кода. На листингах ниже представлен код визуального слоя для экрана с рис. 1. Как можно видеть на Листинге 1, при использовании UIKit кодовая база значительно увеличивается, тогда как с помощью SwiftUI (Листинг 2) объем кода меньше.

Листинг 1

```
Пример кода на UIKit
class ViewController: UIViewController {
  let welcomeLabel: UILabel = UILabel()
   let detailLabel: UILabel = UILabel()
   let button: UIButton = UIButton()
   let contentStackView: UIStackView = UIStackView()
  override func viewDidLoad() {
     super.viewDidLoad()
    welcomeLabel.text = «Добро пожаловать»
    welcomeLabel.font = UIFont.systemFont(ofSize: 17, weight: .bold)
     welcomeLabel.translatesAutoresizingMaskIntoConstraints = false
    detailLabel.text = «Нажмите на кнопку ниже»
     detailLabel.font = UIFont.systemFont(ofSize: 17, weight: .medium)
     detailLabel.translatesAutoresizingMaskIntoConstraints = false
    button.setTitle(«Кнопка», for: .normal)
    button.setTitleColor(.white, for: .normal)
     button.backgroundColor = UIColor.systemPink
    button.translatesAutoresizingMaskIntoConstraints = false
     button.widthAnchor.constraint(equalToConstant: 75).isActive = true
     button.heightAnchor.constraint(equalToConstant: 35).isActive = true
     contentStackView.translatesAutoresizingMaskIntoConstraints = false
     contentStackView.axis = .vertical
     contentStackView.spacing = 30
     contentStackView.alignment = .center
     contentStackView.distribution = .fill
     contentStackView.addArrangedSubview(welcomeLabel)
     contentStackView.addArrangedSubview(detailLabel)
     contentStackView.addArrangedSubview(button)
    view.addSubview(contentStackView)
   contentStackView.centerXAnchor.constraint(equalTo: view.centerXAnchor).isActive = true
```

```
 contentStackView.centerYAnchor.constraint(equalTo: view.centerYAnchor).isActive = true
   }
}
```
Так же одним из главных отличий является то, что SwiftUI использует структуры для объектов разметки, тогда как UIKit-классы. В языке Swift классы по умолчанию передаются по ссылке, тогда как структуры по значению. В SwiftUI каждый раз, когда в состоянии экрана происходят изменения, структура , содержащая разметку, инициализируется заново , а старая копия стирается. Тогда как в UIKit класс, содержащий разметку содержится в памяти до тех пор, пока пользователь не закроет данный экран (пока данный экран не исчезнет из иерархии представлений).

```
Пример кода на SwiftUI
struct ContentView: View {
    var body: some View {
        VStack(spacing: 30) {
             Text(«Добро пожаловать!»)
                 .fontWeight(.bold)
             Text(«Нажмите на кнопку ниже»)
                 .fontWeight(.medium)
             Button(action: \{\}) {
                 Text(«Кнопка»)
             \}.background(Color.pink)
             .foregroundColor(.white)
             .buttonStyle(.bordered)
        \mathcal{E}.padding()
    }
\mathcal{F}
```
К очередному плюсу SwiftUI можно отнести простое создание анимаций и анимационных переходов между состояниями. В UIKit практически все анимации разработчику необходимо описывать детально с помощью когда, тогда как в SwiftUI уже существует множество готовых анимаций.

Так же SwiftUI поддерживает мультиплатформенность, приложение можно написать одновременно для нескольких платформ, таких как watchOS и Mac Os. Интерфейс будет автоматически адаптироваться под размеры экранов любых устройств Apple. Это открывает возможности для создания компонентов, которые работают кросс-платформенно и позволяют значительно уменьшить объем кода, зависящего от платформы.

Для создания виджетов, так же нужно использовать SwiftUI, если требуется наличие виджета в приложении, написанном на UIKit, это не будет проблемой, разработчику предоставляется возможность создать виджеты с использованием SwiftUI в таком приложении.

### Заключение

Фреймворк SwiftUI более прост в использовании, с ним гораздо быстрее можно создавать интерфейс приложения, но один из минусов не позволяет на данный момент повсеместно его использовать. Ограничение версии iOS - главная проблема, SwiftUI работает только с 13 версии iOS, более того, большинство его удобных нововведений работает с 14 версии iOS. Далеко не все пользователи используют последнюю версию данной операционной системы, а также есть часть пользователей со старыми гаджетами, которые вообще не поддерживают новые версии iOS.

В результате, в процессе работы над мобильным приложением для диссертации был выбран фреймворк UIKit. Несмотря на немалое кол-во недостатков, он поддерживает все версии iOS. Однако, возможно через пару лет это среди разработчиков выбор начнет приниматься в сторону SwiftUI.

### Литература

1. Neuburg M. Programming iOS 14: Dive Deep into Views, View Controllers, and Frameworks, 2020.

2. Eidhof C. Thinking in SwiftUI: Updated for iOS 14, 2020.

3. Jeroen L. UIKit vs. SwiftUI: How to Choose the Right Framework for Your App. - Режим доступа: https://getstream.io/blog/uikit-vs-swiftui/. - (Дата обращения: 20.10.2022)

# СРАВНИТЕЛЬНЫЙ АНАЛИЗ ВОЗМОЖНОСТЕЙ АУДИТА В СУБД ORACLE И POSTGRESQL

## Д. М. Супонева, М. В. Матвеева

## Воронежский государственный университет

Аннотация. В статье поднимается вопрос о выборе СУБД, которая предоставляет больше возможностей для аудита. Рассматривается вопрос о том, что такое аудит и зачем он нужен. Описываются способы аудита в Oracle и PostgreSQL и указываются их особенности, на основе которых можно выбрать СУБД, подходящую для конкретной задачи. Ключевые слова: Oracle, PostgreSQL, СУБД, аудит, БД, пользователь, журнал аудита, система.

### Ввеление

В настоящий момент возникает вопрос, какую СУБД лучше использовать, какая предоставляет больше возможностей и является доступной. Один из признанных лидеров - это Oracle [1], но в текущей ситуации эта СУБД не является общедоступной. Конечно, компании, которые уже работали на этой СУБД, продолжают это делать, но что делать «новичкам». Одна из СУБД, которая поддерживается разными платформами и является доступной — PostgreSQL [2].

В текущей ситуации актуален вопрос перехода с Oracle на PostgreSQL, поэтому проведем сравнение двух систем управления базами данных — Oracle и PostgreSQL в рамках аудита.

Аудит - это сбор, хранение и мониторинг информации о том, что происходит в системе. Обычно аудит используется для мониторинга активности пользователей, но также можно отслеживать использование объектов БД и действия в БД. Аудит - задача администратора базы данных. Важно помнить, что аудит увеличивает нагрузку на систему, поэтому нужно отслеживать только то, что необходимо.

### 1. Аудит в Oracle

В Oracle представлены следующие возможности для ведения журнала аудита:

- обязательный аудит;
- стандартный аудит;
- аудит значений;
- дифференцированный (гранулярный) аудит (FGA Fine Grained Auditing);
- аудит DBA.

# 1.1. Обязательный аудит

Обязательный аудит существует в Oracle по умолчанию и не требует настроек. В системный журнал аудита (alert.log) попадают записи о запуске и остановке экземпляра, об изменениях значений параметров, о выполнении команды ALTER SYSTEM, а также записи о системных ошибках.

При обязательном аудите в журнал записывается информация, которая позволяет отслеживать активность, но не даёт детального описания действий. В основе лежит аудит на уровне операторов, полномочий и объектов. Происходит запись административных действий, с помощью этой записи можно проводить аудит административных шагов, когда это необходимо.

# 1.2. Стандартный аудит

Стандартный аудит — это самая обширная база аудита в Oracle, которая позволяет отслеживать действия, вид действий, объект, привилегию, доступ пользователя.

Существуют 2 стадии, связанные с использованием стандартного аудита:

1. активировать режим аудита;

2. определить категории нужные для аудита, т. е. необходимо определить какие действия будут создавать журнал (AUDIT\_TRAIL [3] — параметр, который включает или отключает аудит БД и определяет действия, выполняемые над записями аудита).

Для того чтобы активировать режим аудита, нужно подключиться к базе с ролью SYSDBA (привилегия администратора).

### 1.3. Аудит значений

При аудите значений создается триггер, который будет срабатывать на определенное действие пользователя. Когда пользователь будет выполнять это действие, запись аудита, содержащая поля, которые были описаны при создании таблицы аудита, будет вставляться в эту таблицу аудита. Пользователь не имеет никакой информации о таблице аудита, она доступна только создателю триггера и таблицы аудита (администратору).

## 1.4. Дифференцированный аудит

Особенность гранулярного аудита заключается в том, что он следит за тем, что было сделано при выполнении команды, а не только за тем, кто её выполнил.

Функциональность FGA используется через встроенный пакет DBMS\_FGA. Дифференцированный аудит позволяет фиксировать описания операций языка DML (операции SELECT, INSERT, UPDATE, DELETE) в журнале аудита. В журнале будет содержаться информация о том, кто выполнил операцию, точная команда, которую ввел пользователь, код SCN (System Change Number), значения подставляемых параметров и т.д.

Одна из самых полезных особенностей FGA — возможность избирательного применения для конкретных операций, что позволяет сокращать объем генерируемых данных аудита. Другая полезная особенность FGA связана с возможностью автоматического выполнения процедуры, определяемой пользователем, при наступлении какого-то события.

# 1.5. Aydum DBA

Пользователи с ролями SYSDBA и SYSOPER могут присоединиться к остановленной БД. Записи аудита хранятся вне базы данных и всегда отслеживаются подсоединения для ролей SYSDBA и SYSOPER. Также с помощью параметра AUDIT\_SYS\_OPERATIONS [4] можно включить или отключить дополнительный аудит действий пользователей с привилегиями SYSDBA и SYSOPER. Для того чтобы сопровождать журнал аудита используется параметр AUDIT\_FILE\_DEST [5], указывающий каталог операционной системы, в который записывается журнал аудита.

# 2. Аудит в PostgreSQL

Для ведения журнала аудита PostgreSQL предоставляет следующие возможности:

- используя исчерпывающее ведение журнала ( $log$  statement=all);
- используя средства, предоставляемые сообществом (расширение pgAudit);
- реализовав пользовательское триггерное решение (аудит значений).

## *2.1. Исчерпывающее ведение журнала*

Следует избегать исчерпывающего ведения журнала, поскольку:

- увеличивается нагрузка на систему, так как создаются огромные файлы;
- нет внутренних знаний о доступе или изменении таблиц, просто печать оператора;
- требуется дополнительное программное обеспечение для создания аудиторских отчетов.

### *2.2. Расширение pgAudit*

Ведение журнала может быть обеспечено стандартными средствами ведения журнала, это приемлемо для мониторинга, но не обеспечивает уровень детализации необходимый для аудита. Одним из средств, предоставляющих такую возможность, является pgAudit [6].

PgAudit — это расширение PostgreSQL, которое позволяет регистрировать различные события, связанные с безопасностью. PgAudit записывает данные в стандартном журнале PostgreSQL и работает, регистрируясь при загрузке модуля. PgAudit предоставляет два режима работы (их можно использовать в сочетании):

- session audit logging (ведение журнала аудита сеанса);
- object audit logging (ведение журнала аудита объекта).

Используя ведение журнала аудита сеанса, фиксируются записи журнала аудита для всех операций, принадлежащих классам, которые определены параметром pgaudit.log для всех таблиц. Но, если необходимо, чтобы проверялось только небольшое подмножество данных (несколько таблиц), можно использовать ведение журнала аудита объектов. Этот режим позволяет получить детализированную информацию о выбранных таблицах / столбцах через систему привилегий PostgreSQL. Для того чтобы начать использовать ведение журнала аудита объектов, нужно сначала настроить параметр pgaudit.role, который определяет главную роль.

Важно помнить, что при ведении журнала аудита объектов операция TRANCATE не фиксируется. Для этого нужно использовать ведение журнала аудита сеанса, но в этом случае фиксируются все операции класса WRITE для всех таблиц. Также если выдать права (GRANT) аудитору к некоторой дочерней таблице, а не к родительской, действия в родительской таблице, которые преобразуются в действия со строками дочерней таблицы, не будут регистрироваться.

Один из минусов pgAudit заключается в том, что установка этого расширения на компьютер с операционной системой Windows вызывает сложности.

#### **2.3. Аудит значений**

Аудит значений в PostgreSQL реализуется так же, как в Oracle — триггер аудита срабатывает на определенное событие и информация записывается в таблицу аудита.

Рассмотрим пример аудита значений в PostgreSQL. В таблице albums содержится информация об альбомах: название альбома, дата создания альбома, информация о группе, которая выпустила альбом. Будем фиксировать изменения даты создания альбома. Нам необходимо создать таблицу аудита, в которой будут следующие поля: тип операции, время выполнения, имя пользователя, id альбома, название альбома, старая и новая дата создания альбома.

Код создания таблицы аудита:

```
CREATE TABLE IF NOT EXISTS audit_album(
   operation VARCHAR(10) NOT NULL,
   time timestamp NOT NULL,
  user name VARCHAR(15) NOT NULL,
   album_id INTEGER NOT NULL,
  album name VARCHAR(50) NOT NULL,
```

```
 old_album_year DATE NOT NULL,
  new_album_year DATE NOT NULL
);
```
Также нужно создать триггерную функцию, в которой будет проверка на изменение даты создания альбома, и сам триггер. Если пользователь меняет дату создания альбома, то запись, содержащая всю необходимую информацию, вставляется в таблицу аудита.

```
Код создания триггерной функции:
CREATE OR REPLACE FUNCTION audit album update()
RETURNS trigger AS
$BODY$
BEGIN
   IF TG_OP = 'UPDATE' THEN
    IF OLD.album year != NEW.album year THEN
        INSERT INTO audit_album SELECT 'UPDATE', now(), session_user, OLD.album_id, OLD.
album name, OLD.album year, NEW.album year;
     ELSE
      RAISE EXCEPTION 'Новое значение даты выхода альбома совпадает со старым значением!';
     END IF;
   END IF;
   RETURN NULL;
END
$BODY$
LANGUAGE plpgsql
SECURITY DEFINER;
   Код создания триггера:
CREATE OR REPLACE TRIGGER trg audit album update
   AFTER UPDATE ON albums
   FOR EACH ROW
```

```
 EXECUTE FUNCTION audit_album_update();
```
Таблицу аудита, триггерную функцию и триггер создаем под ролью postgres (администратор) в SQL Shell (инструмент командной строки SQL). Также под ролью postgres создаем роль director и выдаем права на SELECT и UPDATE таблицы albums (рис. 1).

> MusicShop=# GRANT SELECT ON albums TO director; **GRANT** MusicShop=# GRANT UPDATE ON albums TO director; **GRANT** *Рис. 1. Выдача прав роли director*

Выполним изменение даты создания альбома от роли postgres (рис. 2) и роли director (рис. 3).

> Вы подключены к базе данных "MusicShop" как пользователь "postgres". MusicShop=# UPDATE albums MusicShop-# SET album\_year=TO\_DATE('23.06.2018','DD.MM.YYYY') MusicShop-# WHERE album id=1; **UPDATE 1** *Рис. 2. Выполнение операции UPDATE таблицы albums от роли postgres* Вы подключены к базе данных "MusicShop" как пользователь "director". MusicShop=> UPDATE albums MusicShop-> SET album\_year=TO\_DATE('20.05.2015','DD.MM.YYYY') MusicShop-> WHERE album id=4; **UPDATE 1** *Рис. 3. Выполнение операции UPDATE таблицы albums от роли director*

В таблице аудита будет содержаться информация об изменениях, которые внесли пользователи и она будет доступна только создателю этой таблицы, то есть пользователю postgres (рис. 4). Роль director ничего не знает об этой таблице и не может получить из нее информацию (рис. 5).

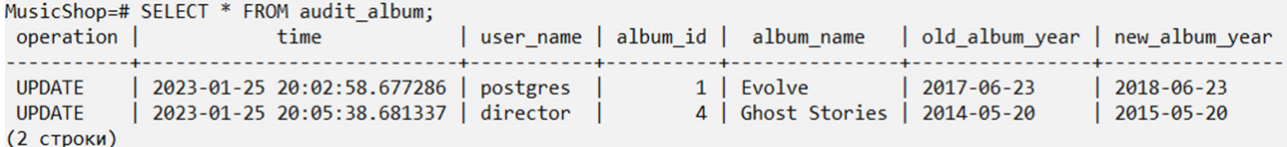

Рис. 4. Содержимое таблицы аудита MusicShop=> SELECT \* FROM audit album; ОШИБКА: нет доступа к таблице audit\_album

Рис. 5. Отказ в доступе к таблице аудита для роли director

Реализовав такое триггерное решение, можно отслеживать действия пользователей.

## Заключение

На основе проведенного сравнительного анализа можно сделать вывод, что Oracle предоставляет больше возможностей для выполнения аудита. Каждый может выбрать тот уровень аудита, который необходим для решения поставленных задач. Существенный минус аудита в Oracle — большие затраты дискового пространства. Аудит может быть настроен таким образом, что будет расходовать очень большой объем ресурсов. Однако можно ограничить выходные данные аудита до приемлемого объема, если провести анализ журнала аудита и вести политику, ориентированную только на запись жизненно важных данных, а не на аудит всей системы.

B PostgreSQL для аудита можно использовать стандартные средства, но также предусмотрено расширение pgAudit для большей детализации действий пользователей. Минусом аудита в PostgreSQL является сложность установки расширения pgAudit на операционную систему Windows, но на Unix-подобной операционной системе с этим расширением можно работать, используя всю предоставляемую функциональность.

Таким образом, выбор СУБД зависит от того, какую задачу необходимо решить и какие ресурсы пользователь готов на это потратить. Однако нужно помнить, что аудит в любой СУБД при неправильной настройке будет расходовать ресурсы и замедлять быстродействие системы, поэтому нужно отслеживать только те действия, которые являются критичными.

## Литература

1. Oracle : официальный сайт. - URL: https://www.oracle.com (дата обращения: 21.11.2022).

2. PostgreSQL: официальный сайт. - URL: https://www.postgresql.org (дата обращения: 21.11.2022).

3. Oracle : параметр AUDIT\_TRAIL. - URL: https://docs.oracle.com/en/database/oracle/oracledatabase/19/refrn/AUDIT\_TRAIL.html#GUID-BD86F593-B606-4367-9FB6-8DAB2E47E7FA (дата обращения: 24.11.2022).

4. Oracle : параметр AUDIT\_SYS\_OPERATIONS. - URL: https://docs.oracle.com/en/database/ oracle/oracle-database/19/refrn/AUDIT\_SYS\_OPERATIONS.html (дата обращения: 24.11.2022).

5. Oracle: параметр AUDIT\_FILE\_DEST. - URL: https://docs.oracle.com/en/database/oracle/ oracle-database/19/refrn/AUDIT\_FILE\_DEST.html (дата обращения: 24.11.2022).

6. PostgreSQL: расширение pgAudit. - URL: https://github.com/pgaudit/pgaudit (дата обращения: 24.11.2022).

# РАЗРАБОТКА КОРПОРАТИВНОГО ХРАНИЛИЩА ДАННЫХ: ПРЕИМУЩЕСТВА И ПОДХОДЫ К ПРОЕКТИРОВАНИЮ

# А. О. Сынкова

## Воронежский государственный университет

Аннотация. Данная работа посвящена разбору причин, по которым возникает необходимость в разработке корпоративного хранилища данных, описанию преимуществ использования корпоративного хранилища данных, а также подходам к его проектированию. Проведен анализ существующих решений и рассмотрена типовая архитектура хранилища, включая основные типы сущностей в КХД.

Ключевые слова: база данных, корпоративное хранилище данных, Oracle, SQL, архитектура базы данных, нормализация, денормализация, витрина данных, звезда, снежинка.

#### Ввеление

Главной задачей корпоративного хранилища данных является загрузка, хранение и агрегация большого объема информации, которая необходима для анализа работы предприятия. Используя эту информацию, аналитики предприятия могли бы формировать различные отчеты, анализировать уровень эффективности своей работы, выявлять слабые места и улучшать качество обслуживания клиентов.

Одна и та же корпоративная база данных, как правило, не может использоваться для разных предприятий, т.к. она разрабатывается с учетом особенностей конкретной организации и предназначается для подготовки отчётов и бизнес-анализа конкретных пользователей.

На основе обработанных данных, как правило, принимаются важные управленческие решения на предприятиях.

## 1. Анализ существующих решений

#### 1.1. Почему возникает необходимость в разработке КХД

1. Использование внешних источников данных.

Если организация собирает данные из внешних источников в «онлайн»-режиме, то всегда сохраняется зависимость от этих источников. Если в какой-то момент в системе, откуда вы забираете информацию, произойдет сбой, то вы не сможете оперативно получить доступ к необходимым данным и потеряете либо замедлите всю свою аналитику.

2. Большое количество источников данных.

Как правило, различные процессы предприятия поддерживают разные системы, которые впоследствии являются источниками данных об этих процессах. Например, внешней «фронт» системой, которой пользуются сотрудники банка, чтобы вносить информацию о клиентах, будет система управления взаимоотношениями с клиентами (CRM). А системой, которая обрабатывает ежедневные банковские операции и производит обновление счетов и других финансовых записей, будет автоматизированная банковская система (ABS).

Эти системы выполняют различные функции и имеют разную структуру. При этом банку будет необходимо связать между собой информацию из обеих систем. Наиболее простой пример - это связать клиента банка с его сберегательным счетом.

При превышении количества источников данных, начинаются трудности с поддержанием целостности справочных/мастер-данных. Загрузка в хранилище и последующая унификация данных значительно снижает проблемы такого рода.

3. На предприятии много пользователей данных.

Во-первых, это влияет на то, что разным пользователям информация необходима в разном виде. Одному отделу необходимы BI-отчеты, другому - аналитика по количеству договоров на акции в разрезе торговых точек, третьему удобнее выгрузка в виде excel файлов, аналитикам необходимы детальные данные, которые они смогут преобразовывать самостоятельно и так далее. Все эти виды агрегации и представления информации удобно получать, если в системе есть консолидированные детальные данные из разных областей, загруженные на один слой.

Во-вторых, хранилище выполняет еще одну функцию - по разграничению прав доступа к определенным уровням данных. Например, банку необходимо направлять в ФНС информацию по процентам, выплаченным клиентам по вкладам. Помимо информации о выплаченных суммах, ФНС необходимо предоставлять также паспортные данные клиентов и ИНН. Эта информация является конфиденциальной, но в данном случае необходимой. В то же время добавление такой информации в BI-отчет, который необходим сотрудникам банка для аналитики по тем же выплатам, не будет согласовано, т.к. в отчете она является уже избыточной, и может произойти утечка данных.

# 1.2. Преимущества КХД

1. Скорость извлечения данных

Когда все необходимые данные находятся в единой базе данных, структурированы и имеют корректные связи таблиц, то их обработка и извлечение для выгрузки в отчет или сбора аналитики на витринном слое происходят гораздо быстрее, чем в случае работы с многочисленными и разрозненными базами данных из разных корпоративных систем.

2. Отсутствие избыточности данных

Отсутствие избыточности подразумевает хранение только нужных атрибутов и выборку только необходимых массивов данных с помощью фильтров при загрузке из системы-источника. Поэтому в КХД есть все необходимые данные, но нет лишних.

3. Непротиворечивость данных

КХД использует данные из различных источников. Но прежде, чем их использовать и объединять на уровне витрин, они должны быть приведены к унифицированному виду и нормализованы. В хранилище данные содержатся в виде таблицы без дублей и противоречий, а значит отчетность, которая строится на базе этих таблиц, покажет данные достоверно и не вызовет вопросов у заказчиков.

Далее рассмотрим способы достижения этих преимуществ.

# 2. Основные типы сущностей

Типы сущностей, на которые разделяются данные.

1. Факты (Fact) — основные таблицы хранилища данных. Отражают какие-либо события. Например, в банке это проводки - движение денежных средств по счетам (перечисление заработной платы, оплата покупок картой банка и т.д.). Поскольку в крупном банке ежедневно производится огромное количество операций с денежными средствами, для таблиц этого типа характерен большой объем данных (около миллиона/миллиарда записей каждый день) и частые изменения.

2. Измерения (Dimension) — таблицы, которые хранят данные о таких понятиях, как договор, сделка, клиент, счет и т.д. Примерный объем данных таких таблиц - миллион записей за все время.

3. Справочники (Dictionary) — используются для расшифровки каких-либо значений. Например, справочник типа клиента: 1 — физическое лицо, 2 — юридическое лицо, -1 — не определено. Такие таблицы хранят меньше всего записей и редко изменяются.

## 3. Подходы к архитектуре хранилища данных

Теперь рассмотрим, каким образом эти сущности могут быть структурированы в хранилище.

Первый подход — «Звезда».

В такой схеме центр звезды может иметь одну таблицу фактов и несколько связанных таблиц измерений. Это самый простой тип схемы хранилища данных. Он оптимизирован для запросов больших наборов данных.

Схема разбивает таблицу фактов на ряд денормализованных таблиц измерений. Таблица фактов содержит агрегированные данные, которые будут использоваться для составления отчетов, а таблица измерений описывает хранимые данные.

Денормализованные хранилища менее сложны, потому что данные сгруппированы. Таблица фактов использует только одну ссылку для присоединения к каждой таблице измерений. Более простая конструкция звездообразной схемы значительно упрощает написание сложных запросов. Таким образом, чтобы получить необходимый набор данных, вам достаточно соединить факт и измерение.

Второй подход - «снежинка».

«Снежинка» является расширением «звезды» и имеет дополнительные измерения.

Схема типа «снежинка» отличается тем, что использует нормализованные данные. Нормализация означает эффективную организацию данных так, чтобы все зависимости данных были определены, и каждая таблица содержала минимум избыточности. Таким образом, некоторые таблицы измерений разветвляются на отдельные таблицы измерений. В «снежинке» добавляются типы таблиц «справочники».

Схема «снежинки» использует меньше дискового пространства и лучше сохраняет целостность данных. Основным недостатком является сложность запросов, необходимых для доступа к данным — каждый запрос должен пройти несколько соединений таблиц, чтобы получить соответствующие данные.

#### Заключение

По итогам работы был проведен анализ существующих решений в области разработки корпоративных хранилищ данных, рассмотрены преимущества их использования и описаны подходы к архитектуре хранилища

### Литература

1. Дейт, К. Дж. Введение в системы баз данных / К. Дж. Дейт. - 8-е изд. - Москва: Издательский дом «Вильяме», 2005. - 1328 с.

2. Хоббс Л. Разработка и эксплуатация хранилищ баз данных / Лилиан Хоббс, Сьюзан Хилсон, Шилпа Лоуенд. - Москва: Издательство «КУДИЦ-Образ», 2004. - 596 с.

# ПОИСК И ВЫДЕЛЕНИЕ ВЕТВЯЩИХСЯ СТРУКТУР В ЗАШУМЛЕННЫХ ИЗОБРАЖЕНИЯХ

# Телков П. Р.

# Воронежский государственный университет

Аннотация. В данной работе рассматриваются актуальные на сегодняшний день методы компьютерной обработки изображений, используемые при решении задачи поиска ветвящихся структур на входных изображениях с присутствием цифрового шума, и выделения искомых структур поверх изображения.

Ключевые слова: обработка изображений, зашумленные изображения, выделение ветвящихся структур, компьютерная арифметика.

# Введение

На сегодняшний день решение задач, связанных с обработкой изображений является актуальной проблемой современной сферы развития информационных технологий. К перечню таких задач относится распознавание и выделение на изображении объектов различных типов. В статье рассмотрены подходы к решению данной задачи при реализации методов поиска и выделения ветвящихся, сетчатых структур на изображениях. Под сетчатой структурой понимается изображение объектов, структурно состоящих из узлов и связываемых их ветвей. Трудоемкость такой задачи заключается в корректной идентификации ветвящихся, извилистых объектов изображения, отслеживание границ их присутствия, особенно данная задача осложняется при наличии в изображении дефектов и артефактов, например, в виде зашумленности. Преодоление перечисленных сложностей представляется возможным с использованием методов предварительной обработки изображений с последующим применением алгоритмов поиска и выделения узлов и ветвей на изображениях.

# 1. Постановка запачи

Сетчатые структуры представляют собой ветвящиеся или сетчатые объекты, включающие множество связанных между собой узлов. Задача обнаружения таких структур встречается в различных предметных областях: на изображениях русел рек, трещин материалов, медицинских снимках и т. д

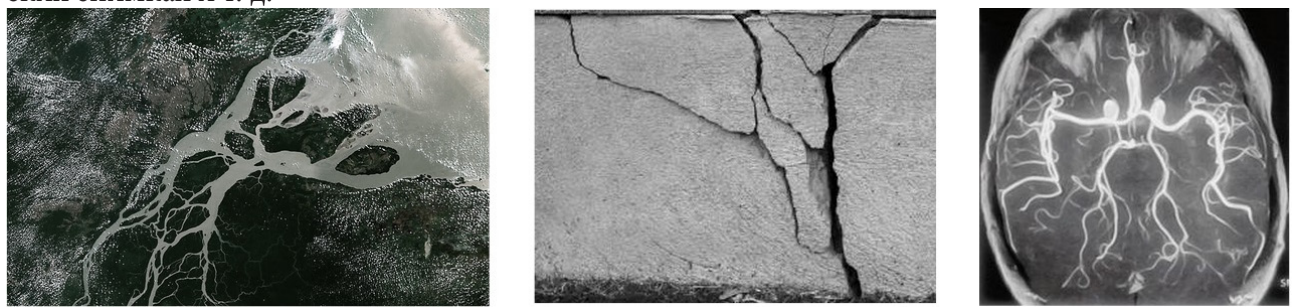

Рис. 1. Примеры древовидных структур в различных предметных областях

С учётом возможных дефектов изображения, при работе с ними ставятся следующие задачи: 1. Применение методов первичной обработки изображений для повышения качества их анализа.

2. Применение методов нахождения веток и узлов сетчатых структур, определение границ их расположения.

3. Выделение контуров найденных структур поверх исходных изображений.

# 2. Методы первичной обработки изображения

При работе с исходным изображением сложность вносит присутствие на анализируемых изображениях артефактов - графических элементов, не присутствующих в изображаемом объекте, но возникающих на его изображении: шум, нарушение освещенности и т. д., возникают вследствие помех и иных физических условий. Первостепенной задачей при анализе несовершенных изображений является повышения качества их читаемости для дальнейшего анализа. Частым способом первичной обработки изображений является применение фильтров, нацеленных на снижение степени зашумленности изображения, увеличения его резкости, контрастности и выделения контуров объектов анализируемых изображений.

# 2.1. Фильтрация зашумленного изображения

Цифровой шум представляет собой вид дефекта изображения, проявляющийся в виде зерности, перепадов оттенков пикселей, вносится в изображение фотосенсорами и электроникой устройств вследствие несовершенства технологий и физических условий формирования изображения. Распространённым способом устранения цифрового шума является применение фильтров, например, Гауссовский фильтр - линейный фильтр, имеющий следующее ядро:  $F_{\text{gauss}}(i, j) = \frac{1}{2\pi\sigma^2} \exp\left(-\frac{i^2 + j^2}{2\sigma^2}\right)$ , где  $\sigma^2$  — дисперсия случайной величины [3]. Фильтр заменяет каждый пиксель входного изображения н усредненное значение окрестности, что помогает уменьшить количество вариаций интенсивности между близстоящими пикселями, и, как следствие, удалить шум с изображения, повысив его читаемость. Также для фильтрации на изображениях применяется двусторонний фильтр - это нелинейный фильтр, способствую-

щий сохранению краёв изображения, при применении он заменяет интенсивность каждого пикселя средневзвешенным значением показателей соседних точек, избавляя изображение от зашумленности, его отличие от Гауссовского фильтра в том, что получаемые значения пикселей зависят не только от расстояния соседних точек, но и от дополнительных радиометрических критериев (например, различий в диапазоне: интенсивности цвета, глубины и т. д.), что помогает избежать размытия краёв изображения при фильтрации.

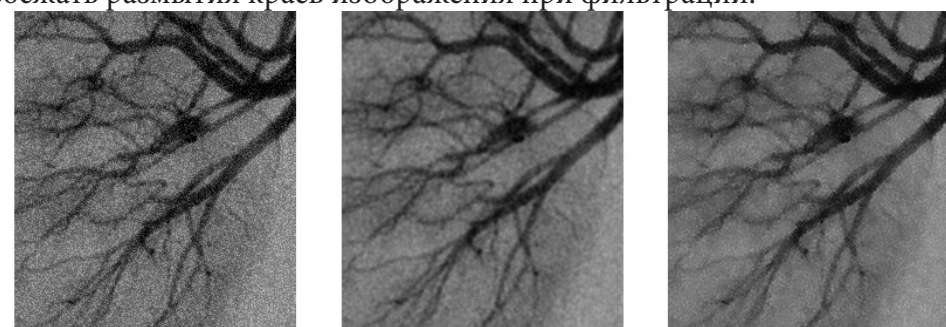

Рис. 2. Обработка зашумленного изображения Гауссовским и двусторонним фильтром

# 2.2. Регулирование резкости и контраста входного изображения

Резкость изображения характеризуется степенью различимости перепадов яркостей соседних участков изображения: уменьшение резкости (сглаживание) достигается путем применения низкочастотных фильтров, для повышения резкости, напротив, применяются фильтры высоких частот, их применение необходимо для подчеркивания небольших деталей и контуров изображения, а так же для различимости тех его деталей, которые оказались вне фокуса, размытыми [1].

Процесс повышения резкости работает, используя размытую в низкой степени версию исходного изображения, на первом шаге она вычитается из оригинала для обнаружения границ, после чего создаётся так называемая маска нерезкости (то есть фильтр высоких частот). Далее контраст выборочно усиливается вокруг обнаруженных границ с использованием рассчитанной на предыдущем шаге маски, получая более резкое результирующее изображение на выходе.

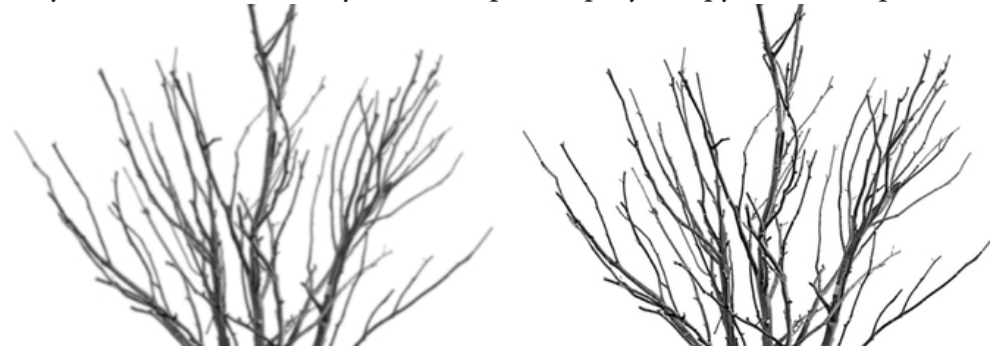

Рис.3. Обработка размытого изображения фильтром повышения резкости

Повышение контрастности изображение также нужно для выделения искомых структур на общем фоне изображения, работает аналогично механизму повышения резкости с помощью маски нерезкости, однако в данном случае маска создаётся с использованием более размытого изображения. Таким образом формируется маска локального контраста, которая выделяет крупные переходы, в отличие от мелких границ, выделяемых при повышении резкости изображения. Таким образом, при задании повышенной степени контрастности при первичной обработке, повышается степень считываемости искомой структуры и, как следствие, качество анализа таких изображений.

## 2.3. Выделение границ объектов

Также в отдельных случаях может быть эффективно использование фильтра для выделения границ искомых объектов на изображении, такие фильтры строятся с использованием градиентных операторов, к наиболее распространённым относятся операторы Робертса, Канни, Собеля. Принцип работы градиентных операторов удобно рассмотреть на примере алгоритма Собеля. Оператор вычисляет вектор возрастания яркости изображения в каждой точке. Таким образом находится направление наибольшего увеличения степени яркости и величина её изменения в этом направлении. Применение оператора показывает, насколько резко меняется яркость изображения в каждой точке, и как следствие, указывает вероятность нахождения точки на границе объекта и ориентацию этих границ [2]. Результатом применения оператора Собеля является двумерная карта градиента для каждой точки, представленная изображением, на котором контрастными с фоном линиями отмечены участки с наибольшей величиной градиента - преимущественно контуры объектов.

Также, если не стоит цели досконального детектирования сетчатой структуры, возможно использовать фильтр бинаризации порогового преобразования, в котором происходит процесс преобразования значений всех пикселей исходного изображения в максимальное или минимальное значение в зависимости от результата их сравнения с пороговых значением. Для каждого изображения такие методы предобработки требуют ручной настройки пороговых

значений из-за различных условий входных изображений, например, освещенности и контрастности, однако получить улучшенный результат возможно, предварительно применив к входному изображению фильтр сглаживания.

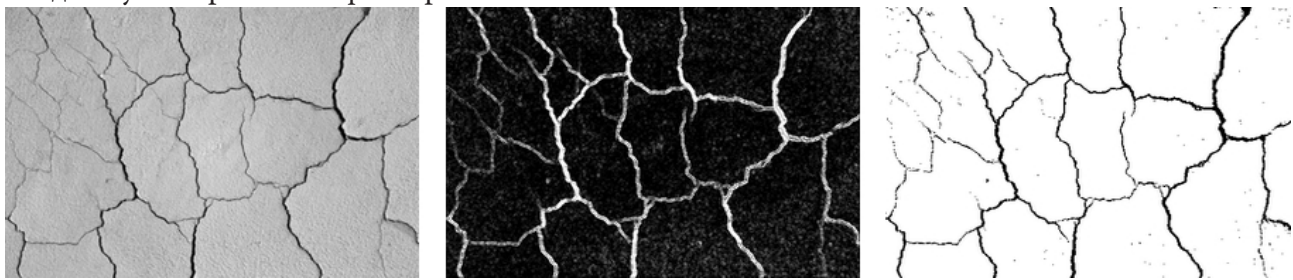

Рис. 3. Применение фильтров выделения контуров: преобразование Собеля, пороговое преобразование

# 3. Методы распознавания ветвящихся структур в изображении

При анализе изображений ветвящихся структур основной является задача отделения детектируемой структуры от её окружения, выделение центров ветвей и определение направлений ветвления в каждой точке структуры для последующего анализа их геометрических характеристик. Существует несколько классов методов для обнаружения подобных структур на изображениях, основными среди них можно выделить следующие:

Методы, включающие применение свёртки изображений с двумерным направленным фильтром для последующего нахождения пиков откликов исходного изображения [4]. Преимуществом данного подхода является высоковероятностное нахождение прямых участков ветвей, вычисление их ширины. Однако метод имеет ряд недостатков, он плохо детектирует тонкие, извилистые участки, также при его использовании присутствуют ложные срабатывания на сторонние элементы изображения, не относящиеся к распознаваемым объектам.

Также для решения задачи обнаружения и выделения может использоваться устойчивый к помехам обнаружения метод, позволяющий детектировать направления ветвей в произвольных точках, в основу которого положено преобразование Радона. Так как для ряда сетчатых структур характерно, что их ветви часто изгибаются, и на изображении нет протяжённых прямых линий, но для каждой точки ветви существует окрестность, в которой эта ветвь может быть аппроксимирована прямой, классическое преобразование Радона в этом методе модифицируется с учётом указанных особенностей таким образом, чтобы стабильно распознавать структуры в местах разветвлений. Для анализа изображений сетчатых структур предполага-

ется использовать локальное веерное преобразование Радона, которое представляет собой интеграл функции f по отрезку длиной r с началом в точке  $(x, y) \in R^2$  и направлением  $\theta$ :

$$
F(x, y, \theta, r) = \int_{0}^{1} f(x + t \cos \theta, y + t \sin \theta) dt.
$$

Также актуальным является метод попиксельной сегментации, основанный на применении алгоритмов машинного обучения. Сегментация - это вид задач компьютерного зрения, заключающийся в обучении нейронной сети нахождению и выделению искомого объекта на входном Рис. 4. Локальное веерное преобразование Радона

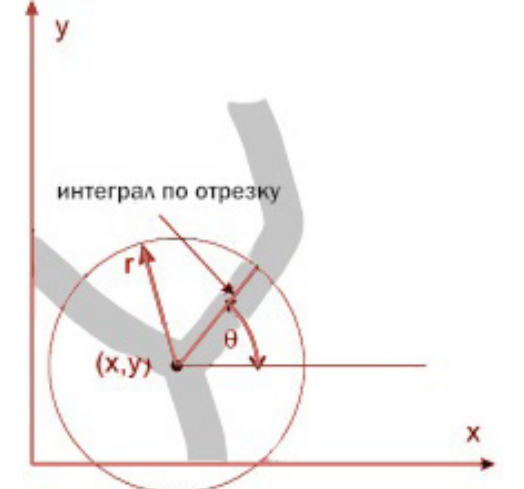

изображении. В этом методе для каждого пикселя формируется вектор признаков, на основании которого определяется, является ли рассматриваемый пиксель изображения частью выделяемой структуры.

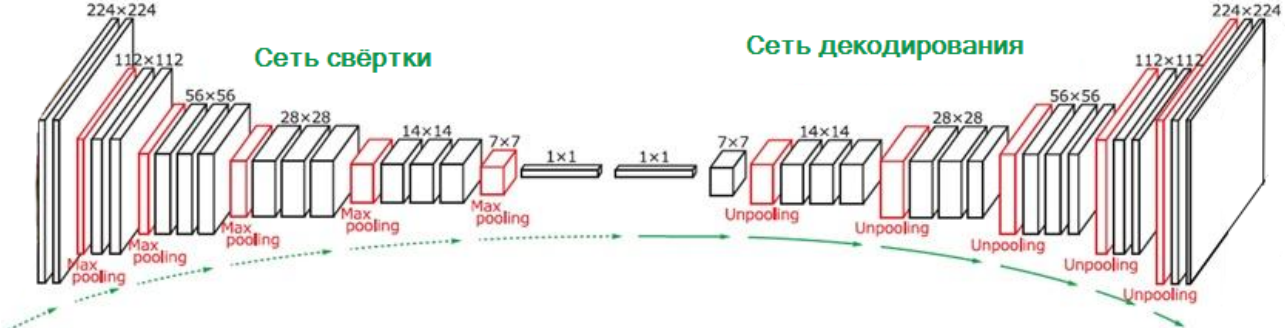

Рис. 5. Архитектура полносвёрточной сети

Для реализации подобных задач используются полносвёрточные модели нейронных сетей, входные слои которых могут являться фильтрами первичной обработки, рассмотренными ранее, ключевыми в этой модели являются свёрточные слои, в которых операция свёртки проходит ядром по переданному изображению, результатом применения свёртки является величина отклика на ядро свёртки в каждой точке изображения. Далее результаты проходят через следующий слой свёртки, получая значения для других ядер. Пройдя требуемое количество слоёв свёртки, изображение переходит в слой пулинга, этот слой уменьшает размер подающихся на вход изображений для выделения общих признаков детектируемых структур и более быстрой обработки данных сетью. Чередование свёрточных, пулинговых слоёв варьируется в разных моделях и зависит от конкретной задачи. После последнего пулинг-слоя осуществляется симметричный обратный алгоритм прохождения по слоям с возвращением изображения на выходном слое в исходном разрешении с сегментированными ветвящимися структурами поверх исходного изображения. Из сложностей в данном методе существует потребность в наличии большого размера исходной выборки обучающих изображений с размеченными масками сегментируемых структур для обучения модели.

## Заключение

В результате работы были предложены подходы к решению задачи по поиску и выделению ветвящихся структур в зашумленных изображениях. Рассмотренные методы распознавания ветвящихся структур в изображении, в зависимости от конкретного объекта обработки, применимы и эффективны в различных комбинациях и сочетаниях с иными методами обработки изображений.

## Литература

1. Гонсалес Р., Вудс Р. Цифровая обработка изображений. Перевод с английского под ред. П. А. Чочиа. - М.: ТЕХНОСФЕРА, 2005. - 1072 с.

2. Предварительная обработка изображений - Национальная библиотека им. Н. Э. Баумана - URL: https://ru.bmstu.wiki/Предварительная\_обработка\_изображений (дата обращения: 17.10.2022)

3. Растровые алгоритмы - URL: https://portal.tpu.ru/SHARED/a/AD/Education/ Tab2/CG\_ filterring.pdf (дата обращения: 17.10.2022)

4. Насонов А. В., Черноморец А. В., Крылов А. С., Родин А. С. «Применение метода морфологических амёб для выделения сосудов на изображениях глазного дна» // в: Труды 13-й международной конференции «Цифровая обработка сигналов и её применение» (DSPA'2011), т. 2. Москва, 2011. - 158 с.

# **РАЗРАБОТКА СЕРВИСА РАСПИСАНИЯ ДЛЯ ОБРАЗОВАТЕЛЬНОЙ ПЛАТФОРМЫ**

# **В. С. Тройнин**

#### *Воронежский государственный университет*

**Аннотация.** В работе представлены результаты разработки серверного приложения, спроектированного на основе микросервисной архитектуры и предназначенного для использования как часть образовательной онлайн-платформы, которая даёт возможность вести пользователям учебные расписания, перемещать и отменять занятия, создавать и ранжировать очереди для сдачи лабораторных или домашних работ, а также распределять в группе темы докладов, темы рефератов или научных руководителей.

**Ключевые слова:** микросервисная архитектура, система, серверное приложение, сервис, образовательная платформа, Spring-фреймворк, расписание, очередь, распределение, пользователь.

# **Введение**

В наши дни человеческая деятельность становится всё более и более цифровой. Это затрагивает и производство, и медицину, и финансовую сферу. Не избежал этой участи и образовательный процесс, в котором из года в год всё большее значение приобретает онлайн-пространство.

С другой стороны, нынешние студенты постоянно сталкиваются с большим количеством однотипных задач, связанных с учебным процессом, — ведение расписания, перенос или отмена занятий, создание очередей для сдачи заданий или лабораторных работ, распределение между одногруппниками тем рефератов или научных руководителей.

Однако, на рынке программного обеспечения нет инструментов, полностью решающих все вышеописанные проблемы и предлагающих решение подобных типовых задач. Поэтому у современных студентов данная функциональность оказывается распределена между различными онлайн-сервисами, каждый из которых решает лишь часть вышеупомянутых задач.

# **1. Постановка задачи**

Необходимо спроектировать и реализовать серверное приложение, обладающее следующими возможностями:

- 1. Создание расписания.
- 2. Изменение расписания и ведение истории его изменений.
- 3. Фильтрация доступности занятий по имеющимся у пользователей тегам.
- 4. Создание, изменение и ведение очередей, привязанных к занятиям.
- 5. Блокировка очереди и автоматическое ранжирование пользователей в ней.
- 6. Запись пользователей в очереди с указанием их статусов.
- 7. Создание и изменение распределений, привязанных к занятиям.
- 8. Запись пользователей в распределения.

# **2. Общая архитектура веб-приложения**

Веб-приложение строится на основе микросервисной архитектуры, так как это позволяет увеличить надёжность и упростить масштабирование сервиса, а также упростить и ускорить его разработку.

Приложение состоит из следующих микросервисов и компонентов:

1. Клиентское браузерное приложение для взаимодействия с системой.

2. Gate-сервис, являющийся точкой входа для API системы.

3. Сервис переводов, который будет отправлять нужный языковой пакет пользователю на запуске веб-приложения.

4. Сервис для авторизации пользователей.

5. Сервис для работы с группами.

6. Сервис для работы с расписаниями, очередями и распределениями.

7. Сервис уведомлений, управляющий ботами в мессенджерах и социальных сетях.

Взаимодействие клиентского приложения с gate-сервисом и gate-сервиса с остальными сервисами происходит с использованием протокола HTTP.

Каждый микросервис обладает собственной базой данных (так называемый паттерн *«Database per service»* — *«База данных на микросервис»*) [2]. Если таблица из одного микросервиса частично или полностью дублируется в другом микросервисе, то все обновления базовой таблицы передаются в очередь сообщений, откуда другие микросервисы могут эти изменения получить и совершить обновления зависимой таблицы в собственной базе данных. Такой механизм взаимодействия микросервисов обеспечивает данным *«Eventual consistency»* (*«Согласованность в конечном счёте»*).

Для взаимодействия между сервисами используется очередь сообщений, поддерживающая протокол AMQP.

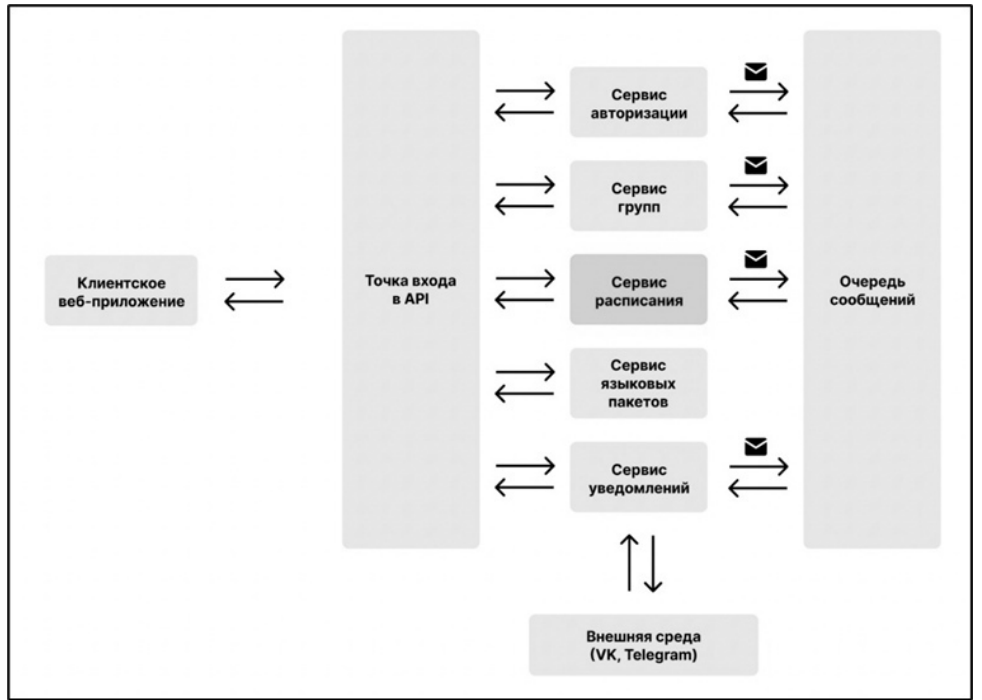

*Рис. 1. Схема общей архитектуры веб-приложения*

## **3. Архитектура микросервиса**

В качестве основного фреймворка разработки был выбран *Spring Framework*, позволяющий быстро и удобно разрабатывать серверные приложения [1].

В качестве СУБД был выбран *PostgreSQL*, так как это производительное надёжное решение с открытом исходным кодом [3]. Для объектно-реляционного отображения между кодом микросервиса и базой данных была использована библиотека *Hibernate*, являющаяся реализацией JPA-спецификации [6].

В качестве очереди сообщений использовался *RabbitMQ*, так как это решение, помимо своей простоты и доступности, поддерживает протокол AMQP [4].

Архитектура реализуемого микросервиса соответствует классической архитектуре *Spring MVC* приложения, то есть состоит из трёх уровней (слоёв) [5]:

1. *Контроллеры* (с их помощью создаётся API приложения).

2. *Сервисы* (в них реализуется бизнес-логика приложения).

3. *Репозитории* (служат для взаимодействия с базой данных).

На рис. 2 приведена общая схема архитектуры микросервиса.

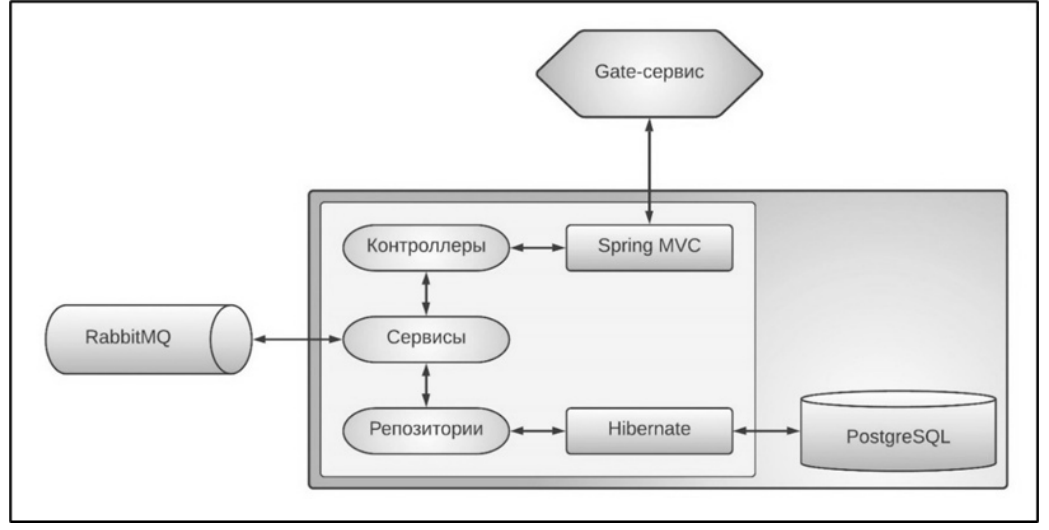

*Рис. 2. Схема архитектуры микросервиса*

Поскольку микросервис обладает большим количеством сервисов, то для проектирования архитектуры сервисного слоя был разработан шаблон проектирования, который позволил избежать циклических ссылок между сервисами, а также значительно ускорил реализацию сервисного слоя.

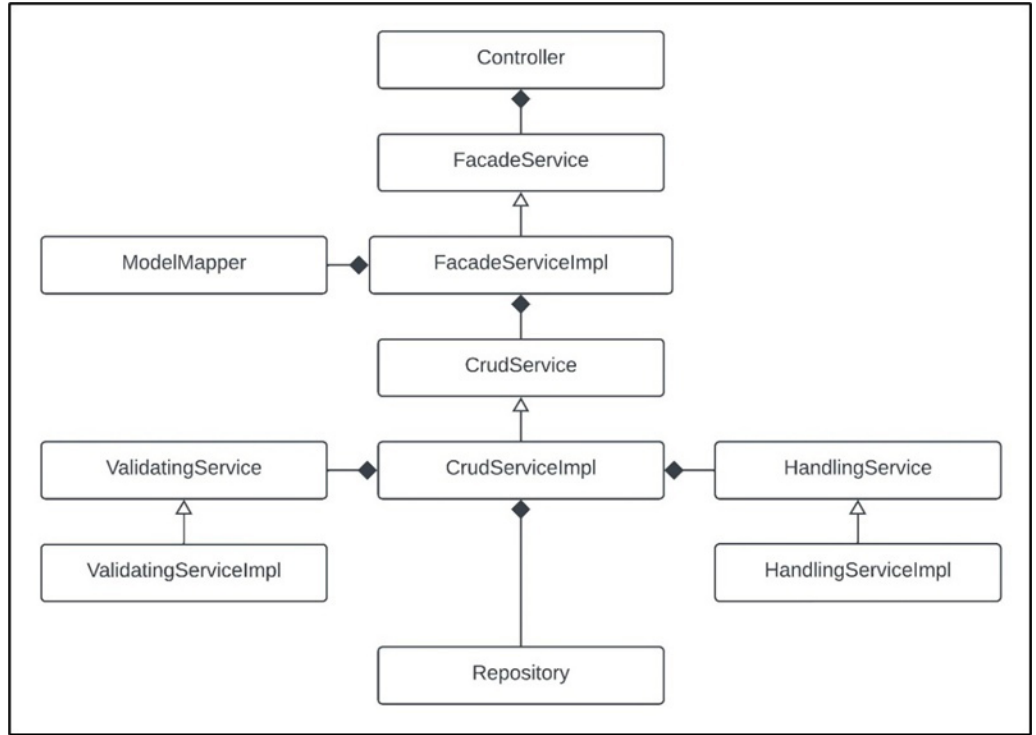

*Рис. 3. Шаблон проектирования сервисного слоя*

На рис. 3 представлены интерфейсы и классы, обладающие следующими ответственностями:

- *Contoller* контроллер, соответствующий определённому эндпоинту;
- *FacadeService* сервис, производящий отображение между сущностями и DTO;
- *CrudService* сервис, производящий обработку данных;
- *ValidatingService* сервис для проверка корректности входных данных;
- *HandlingService* сервис для обработки событий CRUD-событий;
- *Repository* репозиторий.

## **4. Логическая модель данных**

Для создания базы данных приложения необходимо спроектировать и проанализировать логическую модель данных.

На рис. 4 приведена диаграмма логической модели данных для реализованного микросервиса.

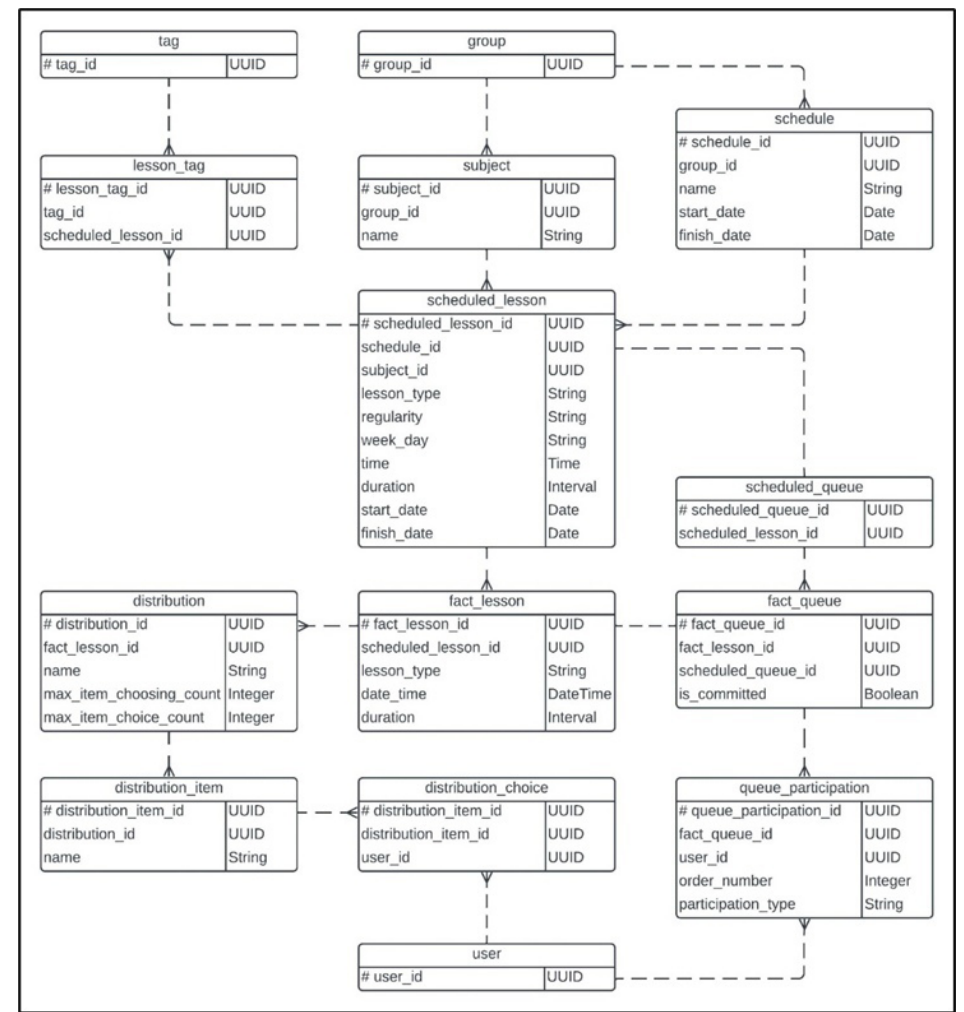

*Рис. 4. ER-диаграмма логической модели данных микросервиса*

## **5. Программный интерфейс приложения**

В табл. 1 представлены перечень основных эндпоинтов и набор поддерживаемых для них HTTP-методов.

Таблица 1

| Эндопоинт                                        | <b>GET</b> | <b>POST</b>    | <b>PUT</b> | <b>DELETE</b> |
|--------------------------------------------------|------------|----------------|------------|---------------|
| /api/v1/subjects                                 | $^{+}$     | $^{+}$         | $^+$       | ┿             |
| /api/v1/schedules                                | $\pm$      | $^{+}$         | $^+$       | ┿             |
| /api/v1/lessons/scheduled                        | $^{+}$     | $\overline{+}$ | $^+$       | $\pm$         |
| /api/v1/lessons/scheduled/tags                   |            | $\overline{+}$ |            | $\pm$         |
| /api/v1/lessons/fact                             | $^{+}$     | $\overline{+}$ | $\,+\,$    | $\pm$         |
| /api/v1/lessons/scheduled/queues                 | $^{+}$     | $\overline{+}$ | $^+$       | $^{+}$        |
| /api/v1/lessons/fact/queues                      |            | $\overline{+}$ | $\,+\,$    | $\pm$         |
| /api/v1/lessons/fact/queues/participations       |            | $\overline{+}$ | $\,+\,$    | $\pm$         |
| /api/v1/lessons/fact/distributions               | $\ddot{}$  | $\overline{+}$ | $\pm$      | $^{+}$        |
| /api/v1/lessons/fact/distributions/items         |            | $+$            | $\,+\,$    | $^{+}$        |
| /api/v1/lessons/fact/distributions/items/choices |            | $^{+}$         |            | $^+$          |

*Краткая информация о поддерживаемом API микросервиса*

# **6. Реализация сервисного уровня**

# *6.1. Пример применения паттерна проектирования сервисного слоя*

Пример использования разработанного паттерна сервисного уровня при реализации ветки функциональности для эндпоинта «*/api/v1/lessons/scheduled*»:

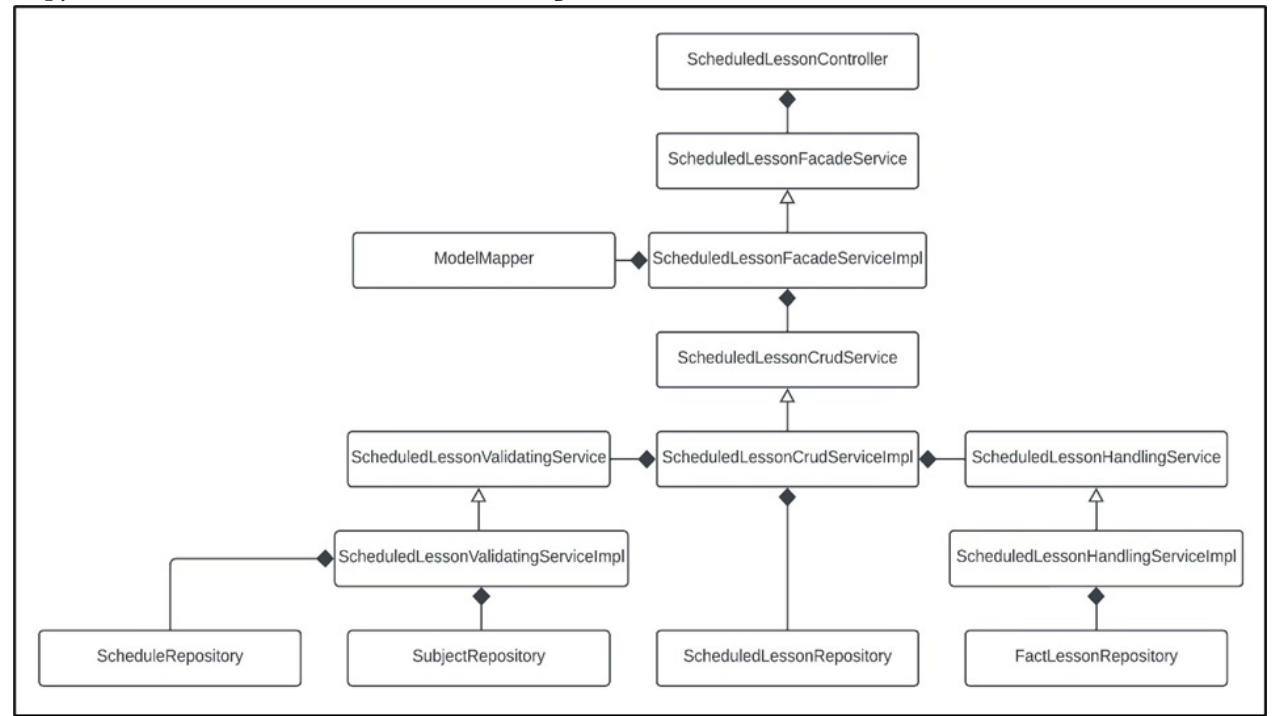

*Рис. 5. Пример использования паттерна реализации сервисного уровня*

# *6.2. Реализация сервисов обновления базы данных*

Для выполнения блокировок и ранжирования очередей используется сервис *FactQueueSchedulingService*, который ищет наступившие занятия и блокирует их очереди, если они существуют, а после этого ранжирует участников. Периодичность вызова методов осуществляется посредством класса SchedulingConfiguration [5].

## 6.3. Реализация сервисов-слушателей очереди сообщений

Для конфигурации клиента RabbitMQ был реализован класс RabbitMqConfiguration, в котором представлены методы для настройки приёма сообщений из очереди [6]. Сообщения передаются в формате JSON.

Для приёма данных из соответствующей очереди RabbitMQ используются сервисы-слушатели, которые после получения сообщений производят их парсинг в Java-объекты, и затем передают эти объекты на дальнейшую обработку CRUD-сервисам [4].

## 7. Создание базы данных и взаимодействие с ней

База данных была сгенерирована с помощью приложения Liquibase посредством xmlскриптов [1]. Взаимодействия с базой данных осуществляется с помощью автоматически реализуемых репозиториев посредством Spring Data JPA [6].

## Заключение

В результате работы было спроектировано и реализовано серверное приложение, обладающее следующими возможностями:

1. Создание расписания.

2. Изменение расписания и ведение истории его изменений.

- 3. Фильтрация доступности занятий по имеющимся у пользователей тегам.
- 4. Создание, изменение и ведение очередей, привязанных к занятиям.
- 5. Блокировка очереди и автоматическое ранжирование пользователей в ней.
- 6. Запись пользователей в очереди с указанием их статусов.
- 7. Создание и изменение распределений, привязанных к занятиям.
- 8. Запись пользователей в распределения.

# Литература

1. Liquibase: Documantation [Электронный ресурс]. URL: https://www.liquibase.org/getstarted/how-liquibase-works (дата обращения: 21.05.2022).

2. Microservice Architecture: Documantation [Электронный ресурс]. URL: https://microservices. іо (дата обращения: 21.05.2022).

3. PostgreSQL: Documantation [Электронный ресурс]. URL: https://www.postgresql.org/docs/ (дата обращения: 21.05.2022).

4. RabbitMQ: Documantation [Электронный ресурс]. URL: https://www.rabbitmq.com (дата обращения: 21.05.2022).

5. Spring: Documentation [Электронный ресурс]. URL: https://docs.spring.io/springframework/docs/current/reference/html/ (дата обращения: 21.05.2022).

6. Spring 5 для профессионалов / Ю. Козмина, Р. Харроп, К. Шефер, Х. Кларенс. – СПб.: ООО «Диалектика», 2020. - 1120 с.

# **ИССЛЕДОВАНИЕ АЛГОРИТМОВ СЕГМЕНТАЦИИ ДЛЯ ВЫДЕЛЕНИЯ ДЕФЕКТОВ РАЗЛИЧНЫХ ПОВЕРХНОСТЕЙ**

### **Е. В. Трофименко, И. Г. Шилова**

## *Воронежский государственный университет*

**Аннотация.** В статье приведено исследование методов сегментации изображений применимых к задаче обнаружения дефектов различных поверхностей. Рассмотрены такие методы как метод К-средних, метод обнаружения контура и метод пороговой сегментации. Исследование перечисленных алгоритмов подтверждено результатами тестирования на изображениях дефектов. Исследована работа рассмотренных алгоритмов сегментации с применением предобработки исходных изображений.

**Ключевые слова:** сегментация изображений, алгоритм, предобработка, пиксель, метод К-средних, метод обнаружения контура, пороговая сегментация.

# **Введение**

На сегодняшний день сегментация изображений является одной из ключевых технологий в области задач компьютерного зрения. Алгоритмы сегментации находят применение в таких прикладных сферах, как анализ медицинских изображений, распознавание лиц, обнаружение дефектов на производстве различных деталей.

Сегментация изображений — это задача обработки изображений, при которой изображение «сегментируется», т. е. разбивается на множество областей таким образом, что пиксели в одной области имеют общие характеристики, например, цвет пикселя или его яркость, иногда также используют значение прозрачности. Также результатом сегментации может являться множество контуров, выделенных на исходном изображении.

В данной статье проводится анализ методов сегментации изображений и исследуется возможность их применения в задачах обнаружения дефектов гладких поверхностей.

## **1. Метод K-средних**

Метод К-средних[3] — это классический алгоритм, который используется для группировки точек изображения (пикселей) таким образом, чтобы точки изображения, лежащие в одном сегменте, имели схожие значения характеристик пикселя (цвет, яркость и пр.).

Для работы алгоритма необходимо определить параметр K, который соответствует количеству кластеров (сегментов), к которым может принадлежать пиксель. На изображении случайным образом выбираются К отличных друг от друга пикселей, которые будут являться центрами будущих сегментов. Далее, на основе схожести значений характеристик точек изображения определяется, к какому из «центров» кластеров будут отнесены остав-шиеся пиксели изображения. Таким образом, на изображении будут выделены сегменты в количестве равном параметру К. Результат работы алгоритма приведен на рис. 1.

Для тестирования работы алгоритмов сегментации были использованы изображения таких дефектных поверхностей как: широкая трещина в бетонной стене (рис. 1 а); трещина на дорожном покрытии — (рис. 1 б); выбоина в стене (рис. 1 в); царапины на белой поверхности (рис. 1 г). В результате применения метода К-средних видно, что на изображениях рис. 1 д) и ж) была успешно выделена дефектная область. На рис.1 е) кроме дефектной области также были выделены текстурные особенности изображения, а на рис. 1 г) дефект не выделен.

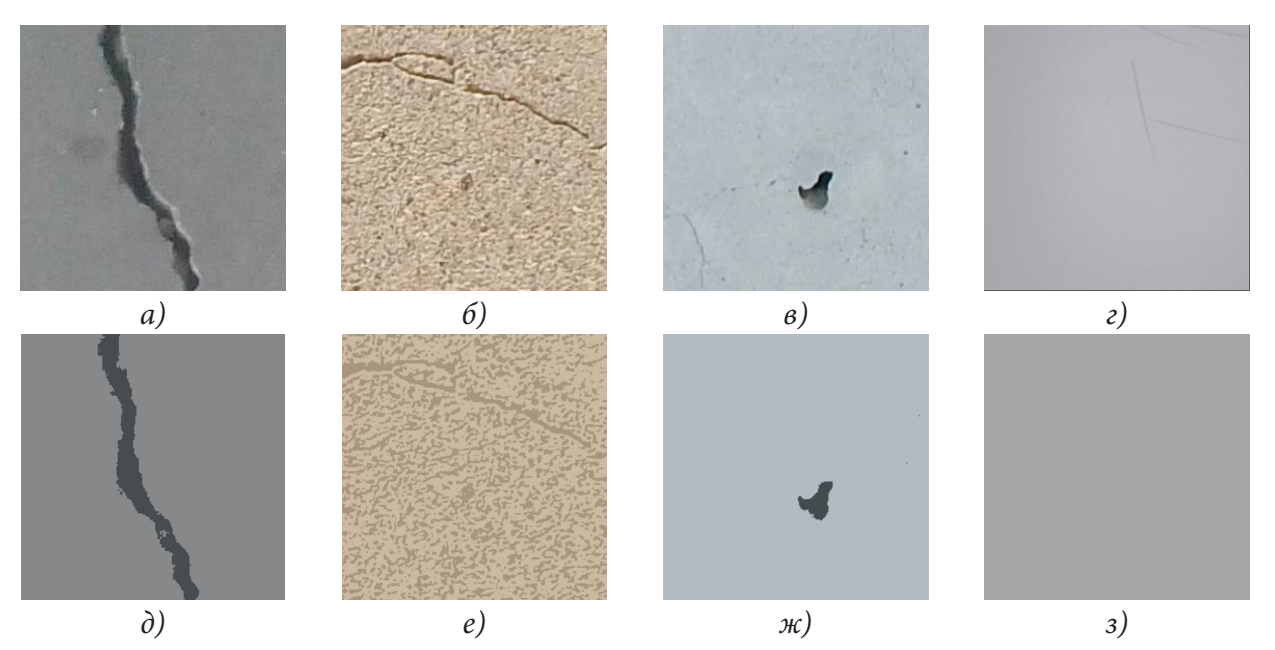

*Рис. 1. Результаты сегментации методом К-средних. а-г) Изображения до сегментации, д-з) результаты сегментации с параметром К=2*

# **2. Сегментация изображения с использованием метода обнаружения контура**

Данный алгоритм предполагает прохождения нескольких этапов для получения сегментированного изображения.

**1 этап.** Изображение переводится в черно-белый формат, а затем определяется пороговое значение, относительно которого пиксели будут разделены на группы следующим образом: пиксели, имеющие численное значение ниже порогового, будут определены в одну группу. Во вторую группа будут определены пиксели, которые имеют значение больше порогового, а в третью группу — пиксели, совпадающие с пороговым значением.

**2 этап.** Далее применяется функция для поиска контуров в полученном изображении. После создается новый рисунок с изображением полученного контура, по форме которого далее создается маска.

**3 этап.** Полученная маска накладывается на исходное изображение, тем самым выделяя сегменты на изображении.

Результат работы каждого этапа сегментации методом обнаружения контура приведен на рис 2.

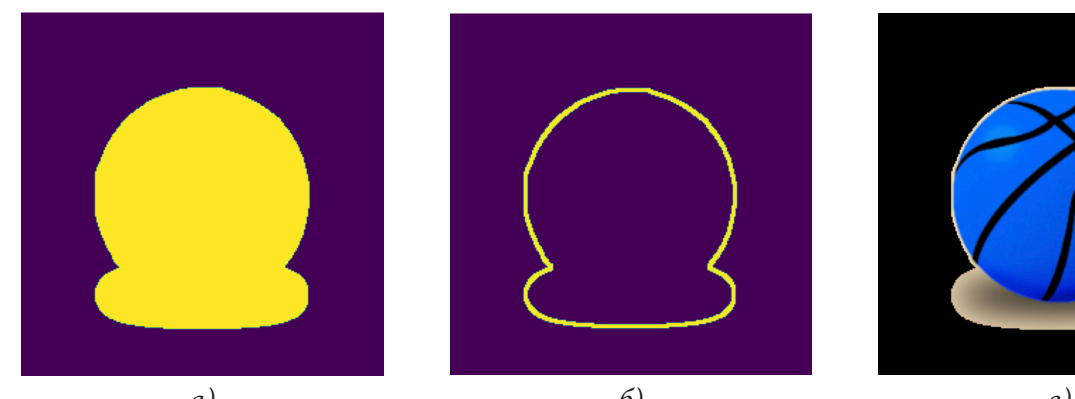

*а) б) в) Рис. 2. Этапы сегментации с помощью метода обнаружения контура: а) 1 этап, б) 2 этап, в) 3 этап*

Для анализа работы рассматриваемого алгоритма были использованы те же изображения, что применялись для исследования работы метода К-средних. Результаты сегментации изображений приведены на рис. 3.

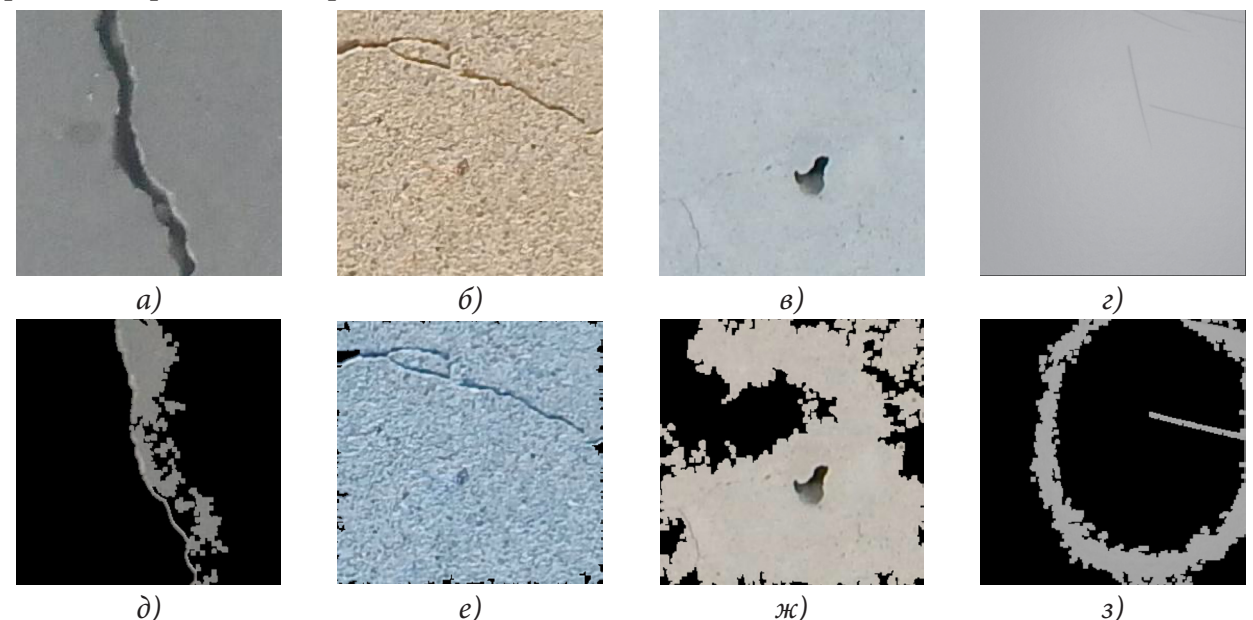

Рис. 3. Результаты сегментации с использованием метода обнаружения контура, где a)-г) это изображения дефектных поверхностей, а д)-з) — результаты сегментации

Проанализировав полученные результаты, заметим, что алгоритм не справился с выделением только дефектной области. На рис. 1 д), е) и з) дефект выделен только частично, также выделена не дефектная область. На рисунке ж) выделена не только выбоина, но и окружающая ее не дефектная область.

# 3. Пороговая сегментация (Метод Оцу)

Пороговая сегментация считается достаточно простым и эффективным методом сегментации изображений. Алгоритм преобразует цветное изображение в черно-белое, а величина каждого пикселя определяется уровнем серого. Алгоритм заключается в разделении изображения на две части (на задний и передний план, учитывая уровни серого у исходного изображения) с использованием дисперсии. Дисперсия в данном случае - это мера однородности распределения оттенков серого. Чем больше значение дисперсии между фоном и передним планом, тем сильнее различаются части изображения, составляющие фон и передний план.

Исследование работы алгоритма проводилась на уже известных изображениях дефектов. Результаты исследования приведены на рис. 4.

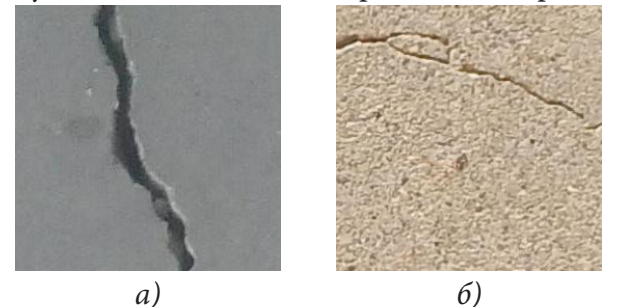

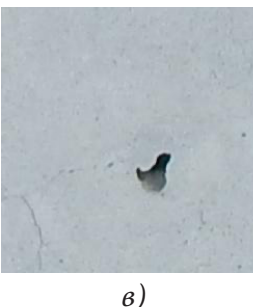

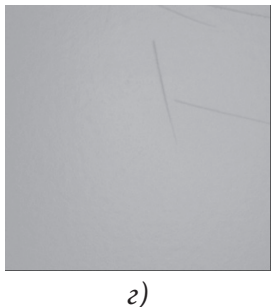

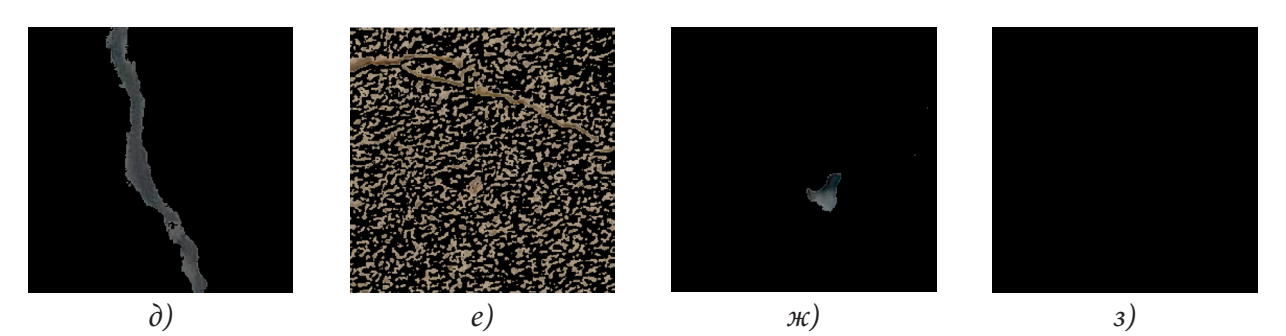

Рис. 4. Результаты сегментации с использованием пороговой сегментации (Метод Оцу), где a)-г) это изображения дефектных поверхностей, а д)-з) — результаты сегментации

Метод пороговой сегментации справился с выделением дефекта на изображении д) и ж), однако, как и метод К-средних, выделил дефект вместе с текстурными особенностями поверхности на изображении е), и не справился с выделением царапины на изображении з).

# 4. Исследование работы алгоритмов с применением предобработки исходных изображений

Анализируя полученные результаты, приведенные на рис. 5, видно, что ни один из методов не справился с сегментацией изображения поверхности с царапинами.

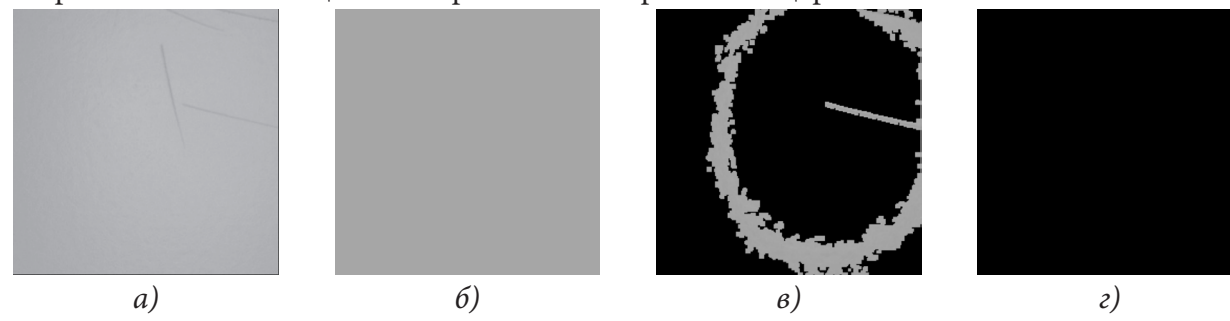

Рис. 5. Результаты сегментации с изображением царапины поверхности: а) исходное изображение, б)-г) результаты после сегментации

Также заметим, что исходное изображение царапины достаточно размытое. Кроме того, цвет царапин достаточно близок к цвету фона, на котором они нанесены. Для того, чтобы визуально выделить дефект на основном фоне, было рассмотрено несколько способов улучшения изображений: увеличение резкости, сглаживание изображения, а также повышения контрастности, а также изучены информационные ресурсы [1-2, 4-5] для программной реализации.

Перед применение алгоритма сегментации, была проведена следующая цепочка улучшений изображения:

1. Сглаживание изображения. Этот способ был применен для того, чтобы избежать излишнее выделение текстурной неровности, которая алгоритмом сегментации может быть ошибочно выделена вместе с дефектной областью.

2. Увеличение резкости изображения.

3. Повышение контрастности изображения.

Результат улучшения изображения приведенным способом представлен на рис. 6.

В результате проведенной предобработки, дефект выделился на общем фоне изображения - царапины стали темнее и четче, что означает, что числовое значение пикселей, составляющих царапину, значительно отличается от числового значения пикселей, лежащих в об-

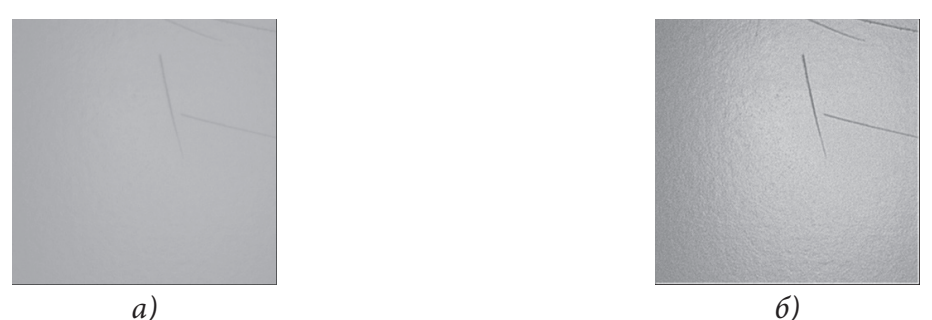

Рис. 6. Результаты применения методов для улучшения изображения: а) изображение до обработки; б) изображение после обработки

ласти фона. Однако, на изображении, помимо дефекта, также появилось «световое пятно», которое не видно на исходном изображении невооруженным глазом.

Применим к полученному изображению рассмотренные алгоритмы сегментации. Результаты представлены на рис. 7.

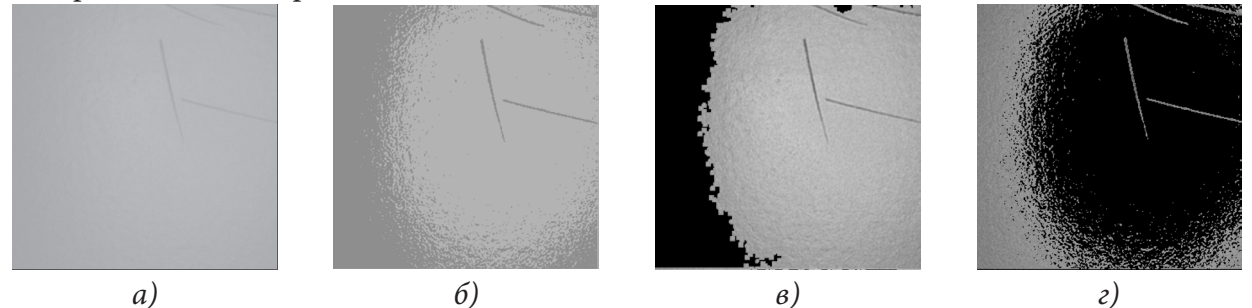

Рис. 7. Результаты применения алгоритмов сегментации: а) изображение до сегментации; б) сегментация методом К-средних; в) сегментация с использованием метода обнаружения контура; г) сегментация методом пороговой сегментации (Метод Оцу)

Таким образом, с помощью обработки изображения перед применением метода сегментации, стало возможным выделить царапину на исходном изображении. Однако из-за появления на изображении светового блика, можно проследить следующее: алгоритм с использованием метода обнаружения контура определил в дефектную область не только царапину, но и сам блик. В то же время, алгоритм К-средних и алгоритм пороговой сегментации определили царапины в одну область вместе с областью вокруг блика в одно дефектное множество. Полученный результат можно объяснить следующим образом: после повышения резкости изображения и повышения контрастности помимо дефектов также выделяется текстурные особенности поверхности, которые не удалось избежать даже после применения эффекта сглаживания изображения.

## Заключение

В результате проделанной работы было исследовано несколько алгоритмов сегментации изображений. Исходя из полученных результатов можно сделать следующие выводы:

1. Метод К-средних справляется с задачей выделения дефекта от основного фона изображения, но при наличии выраженной текстуры поверхности, выделяет и ее.

2. Метод обнаружения контура очень чувствителен к текстурным неровностям на изображении поверхности и зачастую захватывает не дефектную область.

3. Сегментация с использованием порогового метода Оцу справляется с задачей выделения дефекта на общем фоне, при этом, также, как и метод К-средних, может выделять выраженную текстуру поверхности.

Стоит отметить, что со слабо выраженным дефектом, изображенным на четвертой фотографии тестового множества (фотография царапин на поверхности) не справился ни один метод. Для решения такой проблемы было предложено использовать предобработку изображений, что помогло значительным образом выделить дефект на фоне. Из полученных результатов видно, что алгоритмы справились с определением дефектной области, однако подход с применением предобработки имеет свой недостаток в виде выделения текстурных особенностей поверхности, что повлияло на результаты сегментации.

## Литература

1. Грузман И. С. Цифровая обработка изображений в информационных системах: Учеб. Пособие / И. С. Грузман, В. С. Киричук и др. – Новосибирск: Изд-во НГТУ, 2002. – 352 с.

2. Обработка изображений с помощью Python - URL: https://habr.com/ru/post/681248/ (дата обращения 25.09.2022).

3. Debasish C. Image Segmentation Techniques / C. Debasish, S. Goutam, H. Sugata. - Kolkata : LAP LAMBERT, 2021. - 128 p.

4. Python OpenCV – URL: https://docs.opencv.org/4.x/d6/d00/tutorial\_py\_root.html (дата обращения 25.09.2022).

5. Pillow – Python Imaging Library – URL: https://pillow.readthedocs.io/en/stable/ (дата обращения 26.09.2022).

# АНАЛИЗ ПЛАТФОРМЫ APACHE AIRFLOW

# Е. В. Трофимцов

#### Воронежский государственный университет

Аннотация. Apache Airflow - это open-source инструмент, который позволяет разрабатывать, планировать и осуществлять мониторинг сложных рабочих процессов. Главной особенностью является то, что для описания процессов используется язык программирования Python. Airflow используется как планировщик ETL/ELT-процессов. Ключевые слова: анализ данных, Big Data, BI, ETL, extract, transform, load, загрузка и обработка больших данных, data pipeline, большие данные, анализ данных с использованиem airlflow, загрузка данных, разработка приложений, Apache Airflow.

#### Введение

Apache Airflow — открытое программное обеспечение для создания, выполнения, мониторинга и оркестровки потоков операций по обработке данных. Изначально разработан в Airbnb в октябре 2014 году. В марте 2016 года стал проектом Apache Incubator, в январе 2019 года проектом верхнего уровня Apache Software Foundation. Написан на Python, потоки операций кодируются также на Python по принципу конфигурация как код (в отличие от Oozie, использующего файлы конфигурации). Для оркестровки потоков операций используется представление в виде направленного ациклического графа; собранная группа операций может запускаться либо по расписанию, либо по событию.

## 1. Архитектура

Для начала рассмотрим основные сущности инструмента.

DAG — является ориентированным ациклическим графом, т.е. графом у которого отсутствуют циклы, однако могут присутствовать параллельные пути, которые выходят из единого узла. По сути DAG является сущностью, объединяющей задачи в data pipeline, где явно видны зависимости между узлами. Пример стандартного DAG, где задача А является начальной, и задача Е является конечной и зависит от всех задача слева от него (рис. 1).

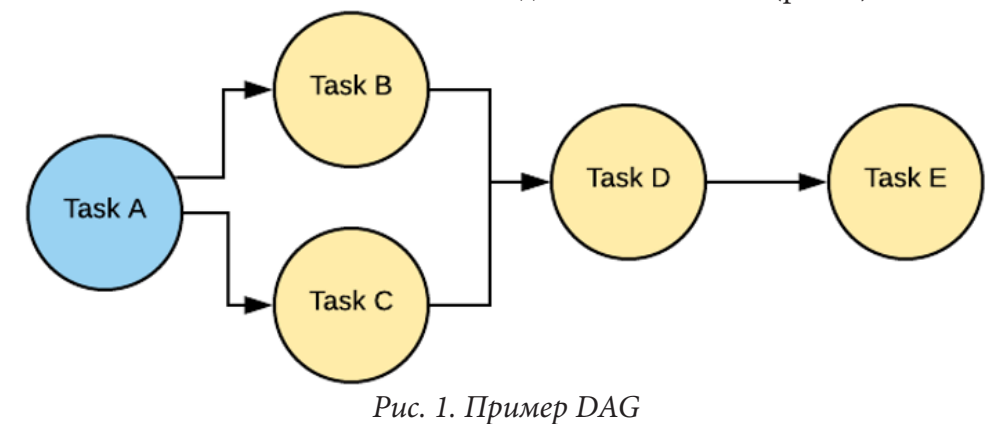

Оператор - это единичное звено в цепочке задач. Его используют для описания набора действий, необходимых чтобы выполнить определенную задачу. Фреймворк представляет для использования ряд готовых операторов:
- python operator оператор для выполнения python-кода;
- $\bullet$  bash\_operator оператор для запуска bash-скриптов/команд;
- postgres\_operator оператор для SQL запросов в СУБД PostgreSQL;
- $\bullet$  spark submit operator обертка вокруг spark-submit команды;
- · docker\_operator запускает команду внутри контейнера;
- email\_operator оператор для отправки электронных писем на почту.

Полный список с описанием стандартных и дополнительных операторов отображен в официальной документации фреймворка Apache Airflow [11].

Сам DAG является объединяющей сущностью для группы операторов, то есть на рис. 2 задача А, задача В и остальные это отдельные операторы.

|                        | <b>Airflow</b> | <b>DAGs</b><br>Data Profiling -<br>Browse - | Admin $\sim$<br>Docs $\star$ | About $\sim$ |                       |                   |                       | $\mathbf{G}$<br>2018-09-22 10:48:00 UTC |
|------------------------|----------------|---------------------------------------------|------------------------------|--------------|-----------------------|-------------------|-----------------------|-----------------------------------------|
| <b>DAGs</b><br>Search: |                |                                             |                              |              |                       |                   |                       |                                         |
|                        | $\theta$       | <b>DAG</b>                                  | <b>Schedule</b>              | Owner        | Recent Tasks <b>O</b> | Last Run $\Theta$ | DAG Runs <sup>O</sup> | Links                                   |
| Ø                      | Off            | example_bash_operator                       | 00***                        | airflow      |                       |                   |                       | ⊙◆◆山峰未三チ三〇                              |
| Ø                      | <b>Off</b>     | example_branch_dop_operator_v3              | $71***$                      | airflow      |                       |                   | -)(                   | ◎◆◆山峰木三ヶ三〇                              |
| Ø                      | <b>Off</b>     | example_branch_operator                     | <b>Odaily</b>                | airflow      |                       |                   | $\mathcal{D}$         | ◎◆◆山峰未生チ三〇                              |
| Ø                      | <b>Off</b>     | example http operator                       | 1 day, 0:00:00               | airflow      |                       |                   | - ) (                 | ⊙◆◆山峰未三チ三〇                              |
| Ø                      | <b>Off</b>     | example_kubernetes_executor                 | <b>None</b>                  | airflow      |                       |                   | $\supset$             | ◎◆◆山峰未三チ三〇                              |
| Ø                      | <b>Off</b>     | example passing params via test command     | $71***$                      | airflow      |                       |                   | $\rightarrow$         | ◎◆◆山峰未生チ三〇                              |
| Ø                      | <b>Off</b>     | example_python_operator                     | None                         | airflow      |                       |                   | $\mathcal{N}$         | ◎◆◆山峰未三チ三〇                              |
| Ø                      | <b>Off</b>     | example_short_circuit_operator              | 1 day, 0:00:00               | airflow      |                       |                   | $\chi$                | ◎◆◆山峰未三ヶ三〇                              |
| Ø                      | <b>Off</b>     | example_skip_dag                            | 1 day, 0:00:00               | airflow      |                       |                   |                       | ◎令兼由静未重チ重の                              |

Рис. 2. Web-интерфейс для работы с сущностями DAG

Важным ограничением операторов является то, что они не способны принимать возвращаемые значения предыдущих операторов в цепочке (как цепочка из вызовов методов), поскольку операторы могут выполняться в разных адресных пространствах или на физически разных машинах.

Сенсор — это одна из разновидностей сущности оператора, он удобен для использования при реализации событийно ориентированных pipeline-ов. В стандартном наборе определены следующие сенсоры:

- python\_sensor ожидает возвращения функцией значения true;
- s3\_sensor проверяет с помощью ключа наличие объекта в бакете;
- · sql\_sensor выполняет запрос пока не будет найдено совпадение;
- $\bullet$  date\_time\_sensor ожидает наступления заданного времени;
- file\_sensor проверяет наличие файла или папки в файловой системе;

· day\_of\_week\_sensor - ожидает наступления заданного дня недели.

Это всего лишь малая часть доступных для использования сенсоров. В случае необходимости создать свой сенсор, достаточно унаследоваться от класса BaseSensorOperator и переопределить его метод poke.

Хуки - это внешние интерфейсы для взаимодействия с различными сервисами: базы данных, внешние удаленные ресурсы, распределенные хранилища и прочее. Хуки являются основой и строительными блоками для операторов и реализуют всю логику по взаимодействию с конфигурацией и доступами. Используя хуки можно избежать проблем с хранением секретной информации в коде (пароли или строки подключения).

Планировщик задач в Apache Airflow построен на Celery — python-библиотеке, позволяющей организовывать очередь и асинхронное, распределенное исполнение задач. Со стороны платформы все задачи делятся на пулы, которые создаются вручную. Основной целью является ограничение нагрузки на источники или типизация задач внутри самого хранилища. Пулами можно удобно управлять через web-интерфейс пользователя.

При создании описания DAG ему задается пул и множество других стандартных параметров, которые ответственны за поведение главного процесса:

```
DAG NAME = 'spark load'
OWNER = 'Trofimsov Eugene'
POOL = 'spark\_pool'DEPENDS ON PAST = True
EMAIL ON RETRY = TrueEMAIL_ON_FAILURE = True
PRIORITY WEIGHT = 10
ALERT MAILS = variable.get(«admin mail»)
RETRIES = int(variable.get('retries_count'))
dt = datetime.today() - timedelta(1)
start dt = datetime(dt.year, dt.month, dt.day)
default args = \{'pool': POOL,
  'owner': OWNER,
  'retries': RETRIES,
  'email': ALERT MAILS,
  'start_date': start_dt,
  'priority_weight': PRIORITY_WEIGHT
  'depends on past': DEPENDS ON PAST,
  'email_on_retry': EMAIL ON RETRY,
  'email on failure': EMAIL ON FAILURE,
\mathcal{E}dag.doc md = docdag = DAG(DAG_NAME, default_args=default_args)
```
Заданный на уровне сущности DAG параметр, можно переопределить на более низких уровнях задачи. Поскольку за планировку всех задач в Apache Airflow отвечает отдельный процесс — Scheduler, занимающийся механикой создания постановки задач на исполнение, задача, прежде чем попасть на непосредственное исполнение, проходит через несколько этапов:

1. Происходит проверка внутреннего содержимого, что внутри DAG успешно выполнены все предыдущие задачи и новая задача готова к постановке в очередь.

2. Происходит сортировка очереди в зависимости от приоритета задач (данными приоритетами можно управлять), в случае если в пуле есть один свободный слот, задача помещается в него и берется в работу.

3. Происходит проверка на наличие свободного worker celery, тогда задача направляется к нему под управление и начинается работа, запрограммированная в коде задачи.

Сервис Scheduler работает поверх множества всех DAG и всех задач внутри самих DAG. Чтобы Scheduler начал взаимодействие с DAG, ему нужно задать через шаблон расписание schedule interval, определяющее как часто будет запускаться поток:

```
dag = DAG(dag name,
  default args=default args,
  schedule interval='@hourly',
\lambda
```
Для этого есть стандартный набор готовых preset инструкций:

· @once;

- · @hourly;
- $\bullet$  @daily;
- @weekly;
- @monthly;
- @yearly.

Для удобства можно использовать синтаксис cron-выражений:

 $da\epsilon$  = DAG(

```
dag_name,
  default_args=default_args,
  schedule_interval='\sqrt{x/10} * * * *'.
\lambda
```
Проанализировав прикладное назначение и функциональные возможности платформы Apache Airflow, можно прийти к выводам, что главными положительными качествами этого фреймворка для разработки, планирования и мониторинга пакетных процессов работы с большими данными являются следующие пункты:

• Полноценный инструментарий создания процессов обработки данных и управления ими — три типа операторов (сенсоры, трансферы и обработчики), расписание запусков для каждой из цепочек задач, полное логирование.

• Графический веб-интерфейс для создания конвейеров потоков данных (data pipeline), который обеспечивает относительно низкий порог входа в технологию, позволяя работать с Airflow не только инженеру данных, но и аналитику, разработчику, администратору и DevOps-инженеру. Пользователь может наглядно отслеживать жизненный цикл данных в цепочках связанных задач, представленных в виде DAG (направленного ациклического графа).

• Расширяемый REST API, который относительно легко интегрировать в существующий ИТ-ландшафт корпоративной инфраструктуры и гибко настраивать конвейеры данных, например, передавать параметры в DAG.

• Программный код на python, который считается относительно простым языком для освоения и профессиональным стандартом для современного специалиста в области Data Science и Big Data: инженера, аналитика, разработчика больших данных и специалиста по машинному обучению.

• Интеграция со множеством источников и сервисов - базы данных (Oracle, MySQL, PostgreSQL, DynamoDB, Hive), Big Data хранилища (Hadoop HDFS, Amazon S3) и облачные платформы (Google Cloud Platform, Amazon Web Services, Microsoft Azure).

• Наличие собственного репозитория метаданных на базе библиотеки SqlAlchemy, где хранятся состояния задач, DAG-ов, глобальные переменные и остальные сущности.

• Масштабируемость за счет модульной архитектуры и очереди сообщений для неограниченного числа DAG-ов и остальных сущностей.

Обратной стороной вышеупомянутых достоинств являются следующие недостатки, которые можно рассматривать как особенности, которые частично ограничивают практическое применение системы:

• Наличие неявных зависимостей при установке, например, дополнительные пакеты типа greenlet, gevent, cryptography и пр. усложняют быстрое конфигурирование и настройку этого фреймворка.

• Большие накладные расходы (временная задержка в несколько секунд/минут в зависимости от загруженности сервера) на постановку новых DAG в очередь и приоритизацию их задач при запуске основного pipeline-a.

• Необходимость обязательного наличия свободного слота в пуле задач и полностью рабочего экземпляра планировщика, что является единой точной отказа для всей платформы.

• Постфактум оповещения о сбоях и неисправностях, например, в интерфейсе Airflow логи появляются только после того, как само задание, в нашем случае Spark-job, было полностью отработано. Поэтому следить в режиме онлайн за процессом выполнения data pipeline приходится из других мест, например, web-интерфейса YARN или сервиса Spark History, но в зависимости от задачи такой возможности может не быть.

• Разделение по операторам — каждый оператор Airflow исполняется в своем python-интерпретаторе. Файл, который создается для определения DAG — это не просто скрипт, который обрабатывает какие-то данные, а объект. В процессе выполнения задачи DAG не могут пересекаться, так как они выполняются на разных объектах и в разное время. При этом на практике иногда возникает потребность, чтобы несколько операторов Airflow могли выполняться в едином Spark-контексте над общим пространством dataframe-ов.

#### Заключение

Таким образом, Apache Airflow является весьма удобным инструментом для автоматизации часто повторяющихся процессов нашей задачи. Он удобен в использовании и развертывании, так же является open-source проектом с активным и развивающимся комьюнити. Для работы с любыми базами данных и источниками существует практически не ограниченный функционал сущности DAG. Его разработка и поддержка ведется множеством разработчиков со всего мира. Также проект получает поддержку со стороны Apache Incubator.

# Литература

1. История, архитектура, особенности работы Apache Spark - URL: https://www.bigdataschool. ru/wiki/spark (дата обращения: 04.01.2021).

2. Spark Documentation - URL: https://spark.apache.org/docs/2.2.0/ (дата обращения:  $05.01.2021$ ).

3. Шилдт Г. Јаva 8: руководство для начинающих / Г. Шилдт; пер. с англ. А. Гузикевич. - 6-е изд. - Москва: Вильямс, 2015. - 720 с.

4. Java Concurrency на практике / Г. Брайан [и др.]; пер. с англ. А. Логунов - Санкт-Петербург : Питер, 2019. – 464 с.

5. Одерски М. Scala. Профессиональное Программирование / М. Одерски, Л. Спун, Б. Веннерс. - Санкт-Петербург : Питер, 2017. - 1100 с.

6. Hadoop Documentation - URL: https://hadoop.apache.org/docs/stable/ (дата обращения:  $15.02.2021$ ).

7. Maven Documentation - URL: https://maven.apache.org/guides/ (дата обращения: 08.03.2021).

8. Карау Х. Эффективный Spark. Масштабирование и оптимизация / Х. Карау, Р. Уоррен. -Санкт-Петербург: Питер, 2018. - 352 с.

9. Уайт Т. Надоор. Подробное руководство. / Т. Уайт. - Санкт-Петербург : Питер, 2013. -672 c.

10. Изучаем Spark: молниеносный анализ данных / X. Карау [и др.]; пер. с англ. - Москва: ДМК Пресс, 2015. - 304 с.

11. Airflow Documentation - URL: https://airflow.apache.org/docs/ (дата обращения: 15.03.2021).

# АЛГОРИТМ РАСПРОСТРАНЕНИЯ ВОЛНЫ

# У. В. Чеботарев

#### Воронежский государственный университет

Аннотация. В статье предложен алгоритм для нахождения кратчайшего пути на прямоугольном поле с препятствиями. Идея алгоритма опирается на распространении волны от некоторой начальной позиции до целевой. Алгоритм строит ориентированный путь в неориентированном графе.

Ключевые слова: граф.

#### Введение

Задача нахождение кратчайшего пути между заданными вершинами графа — одна из самых распространенных в приложениях. Она имеет не только самостоятельное значение (навигация, оптимизация линий коммуникаций, определение надежности систем), но и используется при конструировании некоторых алгоритмов (например, для формирования матрицы расстояний для минимаксных и минисуммных задач размещения, при решении задачи о пути с наибольшей ожидаемой пропускной способностью). Известны различные модификации и обобщения данной задачи (задача нахождения кратчайшего пути между всеми парами вершин, задача о кратчайшем пути с ограничениями). Наиболее эффективный алгоритм решения задачи о кратчайшем пути первоначально предложил Дейкстра. В общем случае этот алгоритм основан на приписывании вершинам меток, причем метка (временная) вершины дает верхнюю границу длины пути от начальной вершины пути к данной вершине. В рамках итерационной процедуры величины меток уменьшаются, и на каждой итерации одна из временных меток становится постоянной.

#### 1. Задача нахождения кратчайшего пути

#### 1.1. Постановка задачи

Пусть имеется прямоугольное поле, разбитое на квадратные ячейки, по которому перемещается мобильный объект, способный двигаться горизонтально и вертикально. Размеры мобильного объекта строго меньше размера плитки, и в каждый момент времени он находится строго внутри одной из ячеек, поэтому, по сути, мобильный объект ассоциируется с одной из ячеек. Предположим, что на поле имеются статические препятствия, каждое из которых занимает ровно одну ячейку. В связи с этим, оказывается, что некоторые ячейки для объекта оказываются запрещенными. Препятствия не могут изменить никаких своих характеристик. Для мобильного объекта задаются две ячейки - исходная, в которой он находится в начальной момент времени, и целевая - та ячейка, в которую объект должен переместиться.

Введем для поля с препятствиями систему координат, ориентация которой совпадает с вертикальной и горизонтальной границами поля. Будем считать, что разбиение поля на ячейки соответствует целочисленной сетке, на которой задаются координаты ячеек, соответствующих начальному положению мобильного объекта и пункту назначения, в котором мобильный объект должен оказаться. Необходимо найти кратчайший путь из начального положения объекта в целевое с учетом имеющихся препятствий, при этом объект может перемещаться только в соседнюю ячейку или по вертикали, или по горизонтали в любых направлениях. Занимая соседнюю ячейку, объект ассоциируется именно с ней.

# 1.2. Формализация задачи

Введем некоторые понятия и обозначения:

 $F = \{(x_i, y_i)\}\$ ,  $i = \overline{1, n}$ ,  $j = \overline{1, m}$  — плоское прямоугольное поле, разбитое на  $n \cdot m$  квадратных ячеек, каждая из которых задается своими координатами  $(x_i, y_i)$ ;

 $P = \{p_1, ..., p_r\}$  — множество препятствий, каждое  $p^k$  задается координатами ячейки  $(x_i^k, y_i^k)$ , в которой они находятся.

Мобильный объект может перемещаться в четырех направлениях по свободным ячейкам поля вверх (1), вправо ( $\rightarrow$ ), вниз ( $\downarrow$ ) и влево ( $\leftarrow$ ), но не может находится в ячейке, занятой препятствием. Исходная позиция объекта в ячейке s, конечная - в ячейке t.

Решение задачи ищется в форме упорядоченной последовательности координат ячеек, содержащей их минимальное количество, перемещаясь по которым, мобильный объект прибудет в целевую ячейку t, начиная свое движение из ячейки s. Такая последовательность ячеек является кратчайшим путем, при этом расстояние от каждой ячейки до соседней принимается равным 1.

## 2. Решение поставленной задачи

# 2.1. Основные предположения

Моделью для решения данной задачи может служить граф, вершины которого соответствуют ячейкам. Если для данной ячейки перемещение в соседнюю ячейку является допустимым (т. е. соседняя ячейка не препятствие и не находится на границе), то эти две ячейки соединяются ребром. В силу наличия препятствий данный граф не является полным. Возможно, что препятствия таковы, что граф не является связным, причем начальная и конечная вершины пути принадлежат разным компонентам, тогда искомого пути не существует. Важно, что путь может быть найден, если только вершины *s* и *t* принадлежат одной связной компоненте. Особенностью графа является то, что он может иметь большую размерность, учитывая количество ячеек. Легко заметить, что форма ячейки не влияет на данную модель. Количество рёбер можно сопоставить с количеством граней ячейки, а, следовательно, задача будет решаться аналогично для ячейки с любым количеством граней. Справедливо и обратное: любой невзвешенный граф можно представить, как поле, разбитое на ячейки с количеством граней, равным наибольшему числу рёбер, выходящих из одной вершины.

Выделим следующие возможные ситуации, которые могут возникнуть при движении мобильного объекта во время нахождения кратчайшего пути и привести к ошибке выполнения:

- путь из *s* в *t* не существует, соответственно, нет и кратчайшего пути, тогда необходимо завершить алгоритм, это можно выяснить, если были рассмотрены все доступные ячейки, но конечной среди них не содержалось;

- начальная позиция объекта и пункт назначения могут совпадать, в таком случае кратчайший путь будет равен нулю;

- ещё не все пути были найдены, но уже есть хотя бы один, очевидно, что он и будет кратчайшим, и дальнейший поиск не требуется;

- какая-то из ячеек уже была рассмотрена на предыдущем шаге, и более она рассматриваться не должна, а значит, её можно воспринимать как препятствие.

# 3.2. Описание алгоритма

Для нахождения кратчайшего пути был предложен алгоритм (рис. 1), позволяющий за линейное количество операций найти решение задачи, при этом количество ячеек, рассмотренных дважды, не превышает количества ячеек, содержащихся в кратчайшем пути.

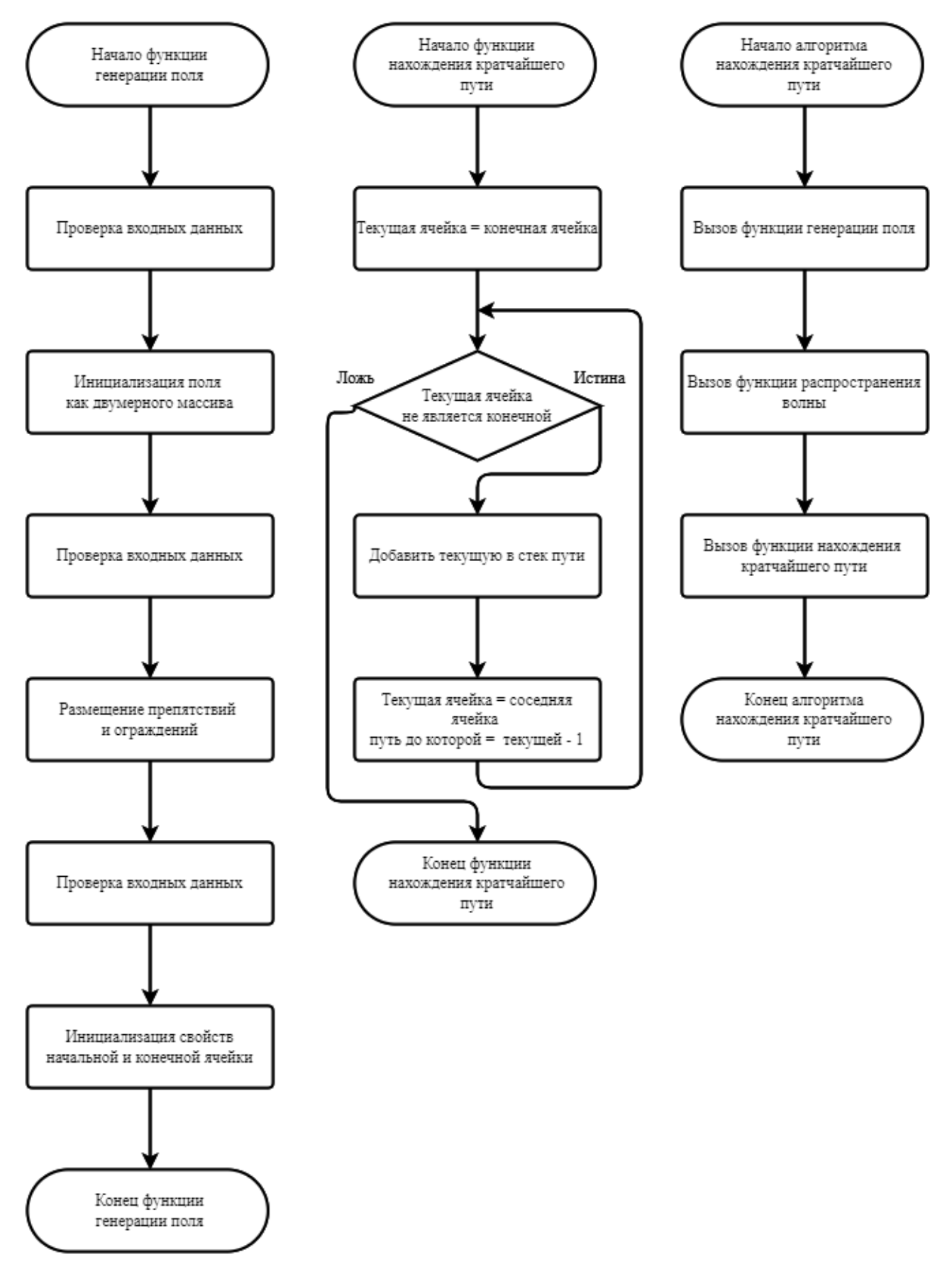

Рис. 1. Структура алгоритма

Идея алгоритма заключается в распространении волны из вершины *s* по всем возможным направлениям, пока не будет достигнута вершина *t*. Алгоритм включает три этапа.

На первом этапе строится поле *F*. Так как оно представляет собой набор квадратных ячеек, то его удобно представить двумерным массивом, где элементы — это сами ячейки, а их индексы — координаты. Чтобы мобильный объект не мог покинуть поле, и не было необходимости вводить дополнительные ограничения, длина и ширина поля увеличены на два, и все граничные элементы массива помечаются как занятые. Для размещения препятствий на самом поле используются их координаты, они же, в данном случае, и индексы массива. Их так же необходимо пометить занятыми.

Второй этап — распространение волны. Начиная с начальной ячейки, соответствующей началу пути, равномерно помечаются все клетки, пока не будет покрыто всё доступное поле или целевая ячейка — конец пути. В данном случае за покрытие принимается расстановка меток для каждой ячейки, в которую имеется путь из начальной позиции. Таким образом, после распространения волны все плитки будут содержать информацию о значении расстояния до каждой ячейки, включая пункт назначения, если до него возможно добраться (рис. 4).

Третий этап — обратный ход от целевой до начальной позиции предназначен для поиска самого пути. На каждом шаге для текущей ячейки рассматриваются все соседние, и выделяются те, для которых метка отличается от метки текущей вершины на 1. Такая ячейка добавляется в массив кратчайшего пути и становится текущей (рис. 2).

На рис. 3 представлен пример решения задачи предложенным алгоритмом.

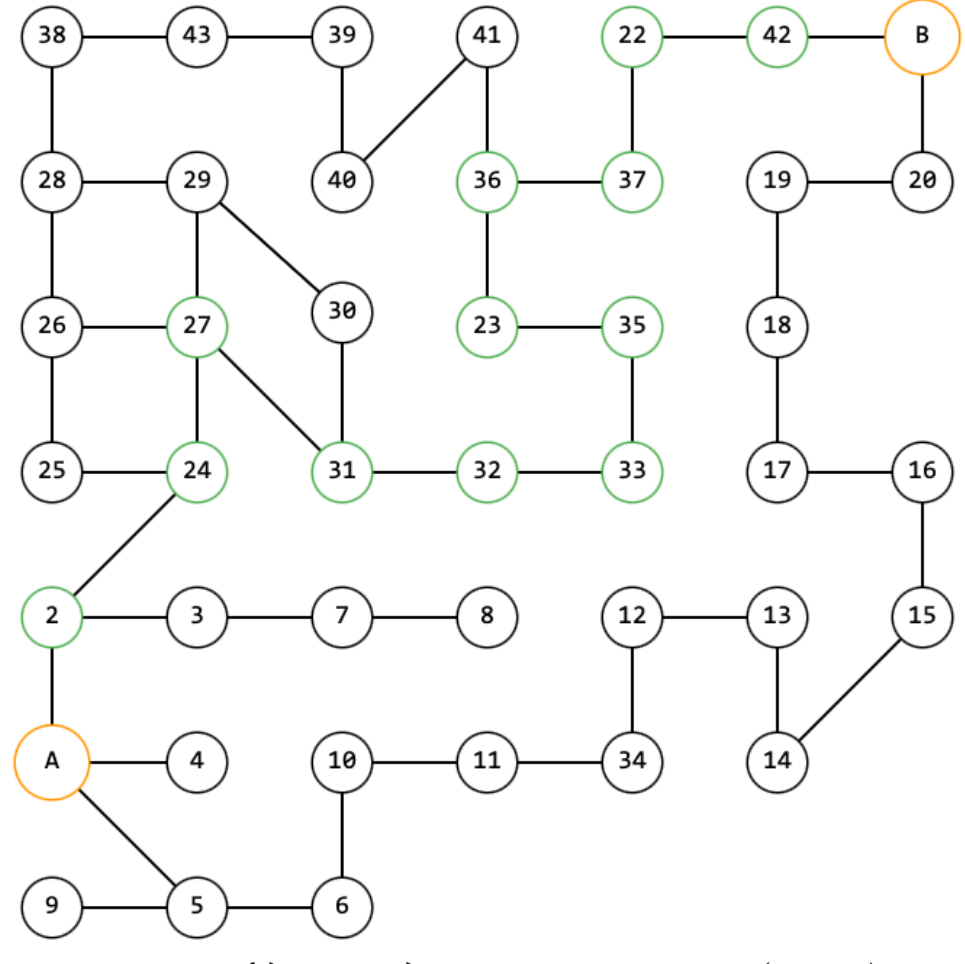

*Рис. 2. Граф для нахождения кратчайшего пути (пример)*

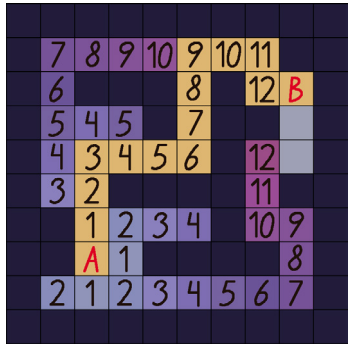

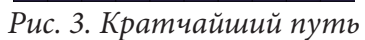

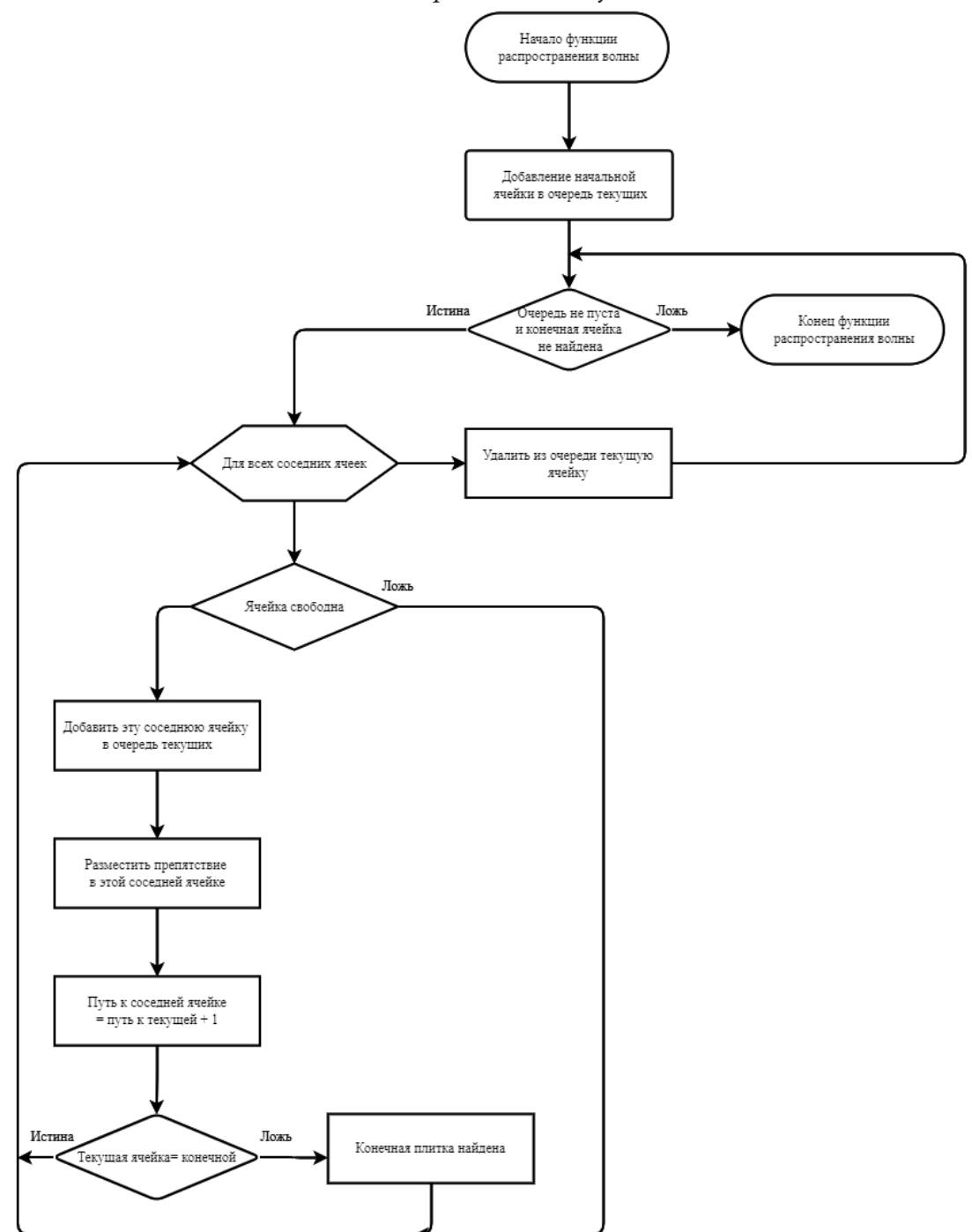

*Рис. 4. Функция распространения волны*

#### **Заключение**

Предложенный алгоритм имеет линейную вычислительную сложность и не содержит сложных математических операций или функций, кроме добавления элемента в контейнер и его извлечения, что делает возможным находить кратчайший путь на полях огромных размеров. Кроме того, данный алгоритм можно модифицировать, что позволит использовать его для работы на графах с большим количеством высот. Его адаптивность в добавлении рёбер может расширить спектр решаемых им задач, а удобная визуализация поможет наглядно рассмотреть сложные в графическом представлении графы.

#### **Литература**

1. *Кристофидес Н.* Теория графов. Алгоритмический подход / Н. Кристофидес. – Москва : Мир, 1978. – 427 с.

2. *Леденева Т. М.* Некоторые алгоритмы прикладной теории графов / Т. М. Леденева. – Воронеж : Издательский дом ВГУ, 2021. – 35 с.

# СРАВНИТЕЛЬНОЕ ИССЛЕДОВАНИЕ ФРЕЙМВОРКОВ SPRING BOOT И QUARKUS ДЛЯ СОЗДАНИЯ ВЕБ-ПРИЛОЖЕНИЯ НА ЯЗЫКЕ ЈАУА

#### И. Р. Чулкова

# Воронежский государственный университет

Аннотация. В статье рассмотрены современные фреймворки для создания веб-приложений. Особое внимание уделяется практической части: сравнение метрик полученных при создании и тестировании приложений с одинаковой функциональностью разработанных на базе разных фреймворков.

Ключевые слова: клиент-серверное приложение, MVC, Quarkus, Spring Boot, сборка приложения, время запуска.

#### Ввеление

Данная работа посвящена сравнению двух фреймворков для создания клиент-серверных приложений на языке java. В современном мире разработка клиент-серверных приложений как никогда актуальна. Практически 90 % сервисов в Интернете работают, используя архитектуру клиент-сервер (задания или сетевая нагрузка распределены между поставщиками услуг, называемыми серверами, и заказчиками услуг, называемыми клиентами). На рис. 1 представлен шаблон архитектуры клиент-серверного приложения, в котором серверная часть на языке java может быть реализована с помощью таких фреймворков как: Spring Boot, Spring MVC, Ouarkus.

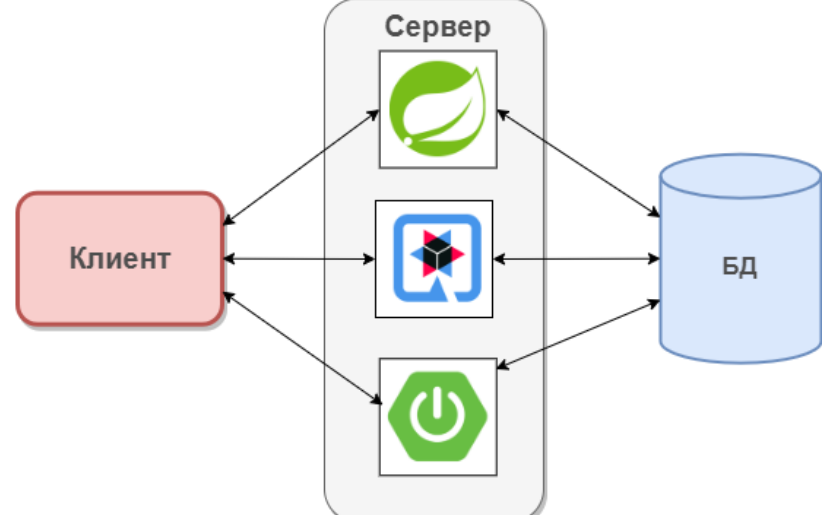

Рис. 1. Шаблон архитектуры клиент-серверного приложения

В любом случае, важно знать сильные и слабые стороны выбранной технологии, поэтому перед началом разработки приложения необходимо выбрать набор инструментов. Какой фреймворк подойдет для простого одностраничного веб-приложения, а какой подойдет для высоконагруженной системы? Для того чтобы выделить сильные и слабые стороны рассматриваемых фреймворков были разработаны два приложения с идентичной функциональностью — один на базе Spring Boot, другой — Quarkus. Далее было проведено тестирование данных приложений по определенным метрикам.

# 1. Особенности Spring Boot

Spring Boot - это популярный, легкий и удобный для разработчиков фреймворк с открытым исходным кодом. Он предназначен для облегчения написания приложения на Java, которые можно развернуть в облаке или запустить на рабочем столе.

На основе Spring Boot можно создавать веб сайты различных жанров и возможностей. Например, создать простой одностаничник или крупный веб проект.

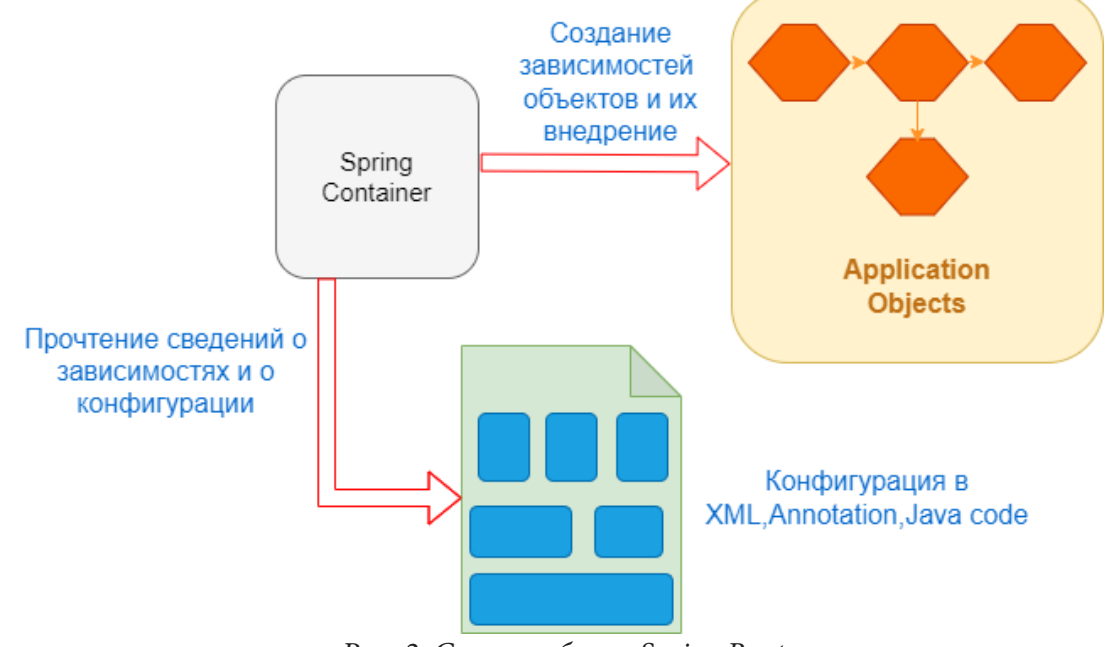

Рис. 2. Схема работы Spring Boot

Рассмотрим особенности фреймворка:

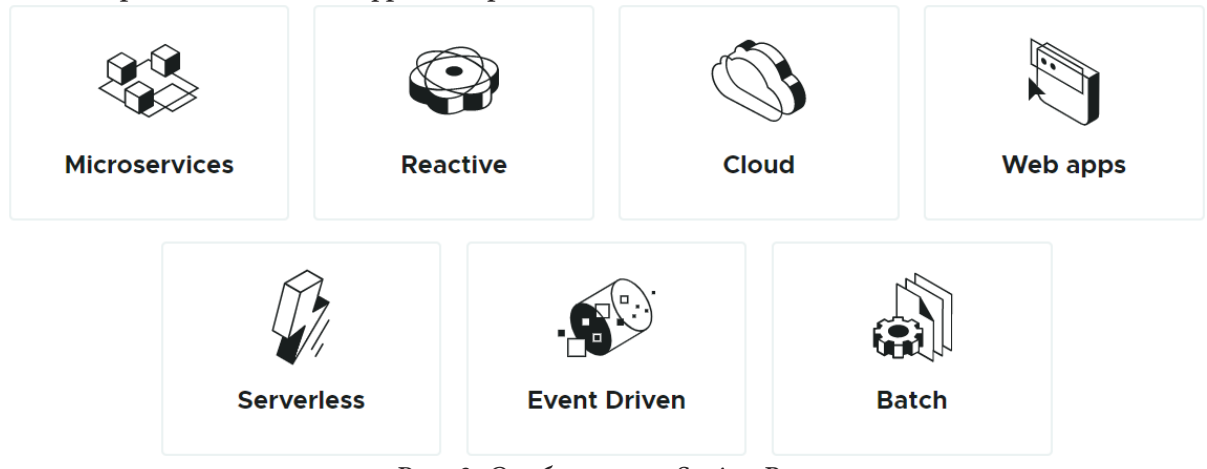

Рис. 3. Особенности Spring Boot

1. Проверка Компонентов - Spring Boot предоставляет возможность проверки компонентов на уровне класса, а также дает возможность проверять отдельные свойства компонентов. Проверка выполняется с использованием аннотаций.

2. MVC - Spring Boot поддерживает шаблон MVC и предоставляет несколько специфичных для MVC функций.

3. Web - Spring Boot предоставляет возможность настроить ряд веб-функций, таких как статические ресурсы, статическая подача файлов и веб-аутентификация.

4. Spring Cloud — Spring Boot предоставляет возможность создавать приложения, которые можно развернуть в облаке.

# Плюсы:

- упрощение зависимостей в файле pom.xml
- встроенный сервер tomcat
- $\bullet$  наличие множества стартеров, для работы, например, с hibernate и spring data.
- Минусы:
- тяжелый, медленный запуск
- Плохо работает с минимальными приложениями
- Приложения Spring Boot не всегда легко контейнеризовать.

## 2. Особенности Quarkus

Quarkus Framework — это нативный стек Java для Kubernetes, адаптированный для GraalVM и OpenJDK HotSpot, созданный на основе лучших в своем классе библиотек и стандартов Java. Quarkus сочетает модель реактивного программирования с микросервисами, чтобы снова сделать написание Java-приложений простым и удобным.

На рис. 4 представлены основные особенности Quarkus.

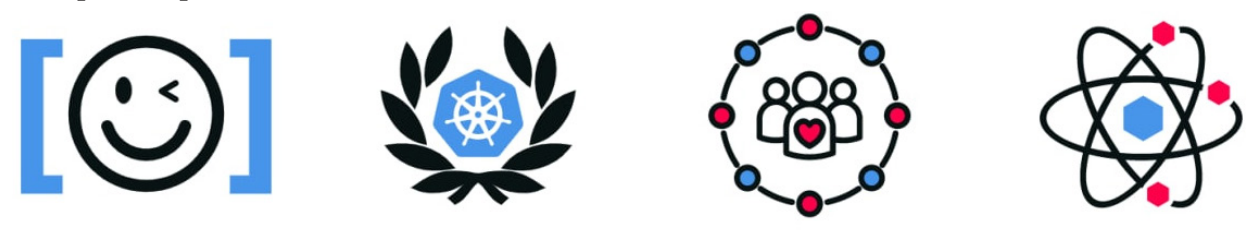

Рис. 4. Особенности Spring Boot

Developer Joy

Kubernetes-native

Best of Breed Libraries and Standards

Imperative and reactive code

1. Контейнерный — Quarkus предназначен для работы в среде Kubernetes. Приложение Quarkus можно развернуть в Kubernetes и использовать для взаимодействия с другими прило-

жениями на основе Kubernetes

2. Параллелизм — Quarkus предназначен для поддержки микросервисов. Он основан на новой модели программирования Java, основанной на параллелизме и неизменности. Новая модель программирования помогает повысить производительность и надежность. В результате он предоставляет несколько функций, связанных с параллелизмом, таких как: транзакционные ресурсы, блокировка чтения-записи, выполнение, управляемое событиями, кэширование

3. Объединение императивного и реактивного программирования - Quarkus предоставляет возможность использовать как императивное, так и реактивное программирование.

4. Полнофункциональное приложение - Quarkus полнофункциональное приложение, которое можно использовать для создания распределенной системы. Он основан на модели Reactive Streams и использует JVM в качестве шины сообщений.

5. Производительность - Quarkus разработан, чтобы быть быстрым и надежным. Он предоставляет множество функций, связанных с производительностью, таких как: генерация байт-кода с нулевым копированием, горячая перезагрузка, статическое связывание, встроенное кеширование

Плюсы:

- Quarkus намного легче, чем Spring Boot
- Быстрое время запуска

• Quarkus предоставляет собственный стек Java с поддержкой GraalVM и HotSpot

· Quarkus полностью с открытым исходным кодом.

# Минусы:

• Quarkus по-прежнему является относительно новым фреймворком, и поэтому ему не хватает некоторых функций и зрелости Spring Boot

- Осваивать сложнее, чем Spring Boot
- Приложения Quarkus сложнее контейнеризировать, чем приложения Spring Boot.

# 4. Практическое исследование

Экспериментальные исследования проводились на двух разработанных приложениях с идентичной функциональностью — один на базе Spring Boot, другой — Quarkus.

Основные характеристики ЭВМ, на которой производились эксперименты:

- $\bullet$  Intel(R) Xeon(R) CPU E5-2689 0 2.60GH
- $\cdot$  O3Y  $-$  32 FB
- Операционная система Windows  $10$

Для сравнения необходимо было получить значения в секундах для таких метрик как: время запуска, время сборки приложения и другие. Результаты представлены в табл. 1.

Таблина 1

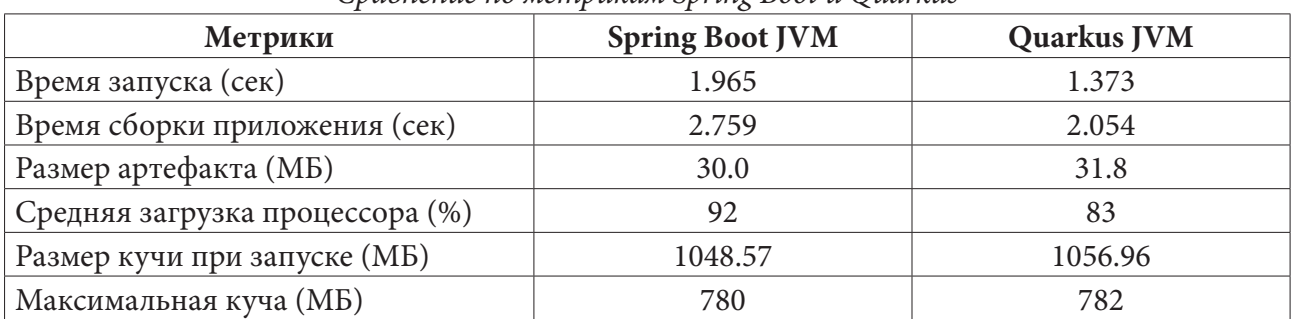

Сравнение по метрикам Spring Boot и Quarkus

#### Заключение

В заключение, и Spring Boot, и Quarkus — отличный выбор для создания клиент-серверного приложения. Однако Quarkus имеет некоторые преимущества перед Spring Boot с точки зрения скорости и использования ресурсов. Если нужен быстрый и легкий фреймворк, Quarkus — отличный выбор. Но если нужна более многофункциональная среда, то нужно выбирать Spring Boot.

# Литература

1. Документация фреймворка Quarkus - Режим доступа: https://quarkus.io/guides/. - (Дата обращения: 28.09.2022).

2. Документация фреймворка Spring Boot - Режим доступа: https://docs.spring.io/springboot/docs/current/reference/html/. - (Дата обращения: 28.09.2022).

3. Документация Spring MVC - Режим доступа: https://docs.spring.io/spring-framework/docs/ current/reference/html/. - (Дата обращения: 14.10.2022).

4. Документация языка Java - Режим доступа: https://docs.oracle.com/en/java/. - (Дата обрашения: 05.11.2022).

5. Фреймворк Maven - Режим доступа: https://maven.apache.org/guides/. - (Дата обращения:  $05.11.2022$ ).

# **NPM-ПАКЕТ ДЛЯ РАСПОЗНАВАНИЯ ЛИЦА В РЕЖИМЕ РЕАЛЬНОГО ВРЕМЕНИ** ДЛЯ ДЕЯТЕЛЬНОСТИ ФИТНЕС-КЛУБА

#### А. А. Щеглеватых, Е. М. Аристова

# Воронежский государственный университет

Аннотация. Цель исследования - публикация собственного прт пакета, содержащего реализацию сверточной нейронной сети для распознавания лица в режиме реального времени при помощи веб-камеры, а также внедрение этой библиотеки в приложение для автоматизации деятельности спортивной организации.

Ключевые слова: веб-приложение, пакетный менеджер, npm, yarn, командная строка, скрипт, нейронная сеть, распознавание лица, машинное обучение.

#### Введение

Современные компьютерные технологии за последние 10 лет значительно ушли вперед. Программы, которые создаются, становятся всё больше и функциональнее. Сейчас уже невозможно представить себе, чтобы разработчик управлял всеми необходимыми ему функциями, библиотеками и зависимостями при помощи простого текстового редактора, как это было недавно. Даже в самом простом проекте часто можно найти большое количество скриптов со сложными, вложенными зависимостями, которыми нужно как-то эффективно управлять. Однако сделать это без какого-либо автоматизированного инструмента очень сложно. К счастью, облачные технологии тоже сильно изменились за это время, и сейчас существует решение проблемы эффективного управления дополнительными зависимостями: менеджеры пакетов.

Менеджер пакетов — инструмент, автоматически обрабатывающий зависимости проекта; с его помощью можно устанавливать, удалять и обновлять пакеты, настраивать параметры проекта, запускать сценарии и т. д. Всю тяжелую и утомительную работу выполняет менеджер пакетов, оставляя разработчикам только самое интересное - создание самой программы. На сегодняшний день существует немало пакетных менеджеров, которые каждый день упрощают жизнь разработчиков. Самыми распространенными пакетами в веб разработке остаются прти и уатп $[1]$ .

В данной статье будет проведен сравнительный анализ популярных пакетных менеджеров, представлено описание публикации прт пакета для распознавания возраста, гендера и пола в реальном времени [2] и подключение опубликованного пакета к веб-приложению по автоматизации деятельности фитнес-клуба [3].

#### 1. Сравнение пакетных менеджеров NPM и YARN

В данном разделе будут выделены основные различия двух популярных пакетных менеджеров.

1. Установка пакетного менеджера:

Пакетный менеджер прт является предустановленным пакетным менеджером для Node.js (основная программная платформа, на которой строятся современные веб-приложения). Устанавливать дополнительно npm не требуется.

Пакетный менеджер yarn требует явной установки через nmp. Для этого используется команда  $[4, 5]$ :

npm install -g yarn - глобальная установка npm install yarn - локальная установка

yarn set version <version> – установка версии в проекте yarn set version latest – установка последней версии

2. Установка пакетов:

Все пакеты при помощи npm устанавливаются последовательно, один за другим. По каждому пакету в консоль будет выведена информация. Для установки пакета используется скрипт [4]:

# npm install/npm i.

Пакеты в yarn устанавливаются параллельно, что позволяет ускорить процесс установки. После установки каждого пакета в консоль выводится соответствующая информация. Скрипт для установки пакетов при помощи yarn [5]:

yarn/yarn install.

3. Сравнение команд:

npm и yarn имеют много общих команд, вот некоторые из них (табл. 1) [4, 5]:

Таблица 1

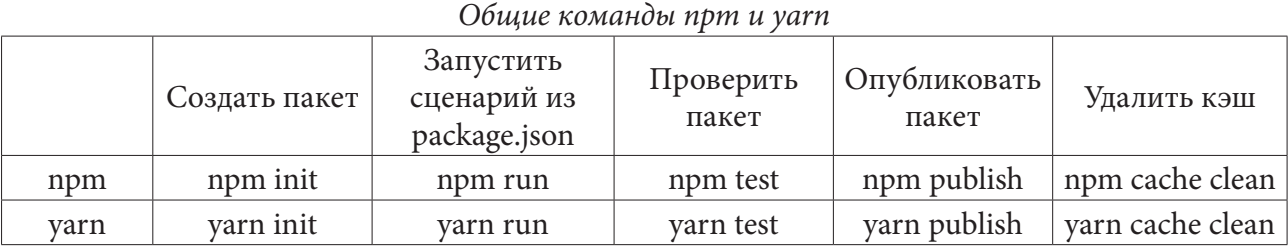

Однако существуют и неидентичные команды (табл. 2) [4, 5]:

Таблица 2

# Неидентичные команды npm и yarn

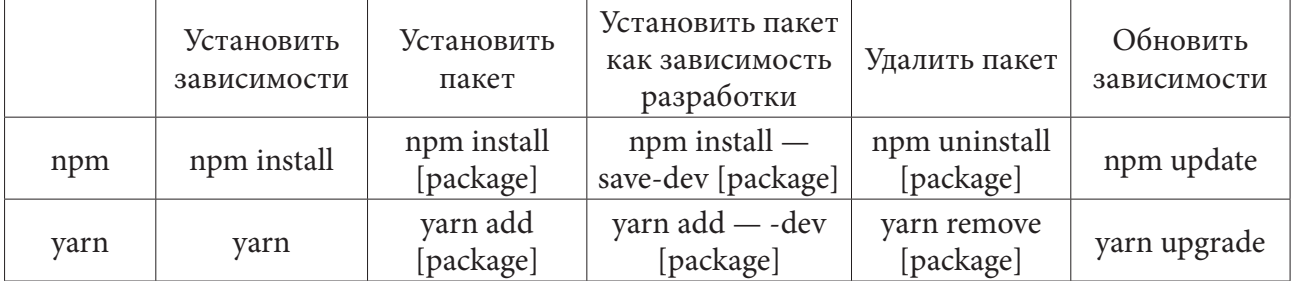

Кроме того, в yarn есть несколько уникальных команд, которых не существует в npm, например, yarn why – команда отображает причину, по которой нужен пакет: это может быть зависимость, собственный модуль или зависимость проекта [5].

4. Скорость:

Оба пакетных менеджера обладают механизмом кэширования, т.е. каждый установленный пакет сохраняется на диске. В связи с этим, при следующей установке этого пакета вам даже не потребуется подключение к Интернету, поскольку пакет устанавливается с диска в автономном режиме.

Однако, несмотря на это, стоит помнить, что npm и yarn имеют разный подход к установке пакетов – последовательный и параллельный соответственно [4, 5].

5. Безопасность:

Оба пакетных менеджера используют криптографические алгоритмы хеширования для обеспечения целостности пакетов.

На основании данного сравнения было решено использовать пакетный менеджер npm для публикации модуля для распознавания лиц, гендера и возраста в реальном времени.

# 2. Публикация пакета прт

Для того чтобы создать и опубликовать свой собственный прт пакет для дальнейшего использования кола необходимо [4, 6]:

1. Зарегистрироваться на официальном сайте npm: https://www.npmjs.com.

2. Войти в свою учетную запись. Для этого необходимо выполнить скрипт в консоли приложения: npm login.

Необходимо указать свой логин, пароль и адрес почты, которые были использованы при регистрации на сайте. Также на адрес электронной почты будет выслан одноразовый код для подтверждения входа (рис. 1).

```
scheglevatyh_aa@MacBook-Pro-Alina ~ % npm login
npm notice Log in on https://registry.npmjs.org/
Username: alinka030499
Password:
Email: (this IS public) alinka030499@mail.ru
npm notice Please check your email for a one-time password
Enter one-time password: 00996336
Logged in as alinka030499 on https://registry.npmjs.org/.
```
Рис. 1. Пример выполнения команды login

3. Создать пакет.

Необходимо перейти в папку с собранным модулем. Сделать это можно при помощи команды cd. Пример команды: cd Desktop/face-api-age-gender.

```
После чего проинициализировать проект командой: npm init (рис. 2).<br>scheglevatyh_aa@MacBook-Pro-Alina face-api-age-gender % npm init
This utility will walk you through creating a package.json file.
It only covers the most common items, and tries to quess sensible defaults.
See `npm help init` for definitive documentation on these fields
and exactly what they do.
Use `npm install <pkg>` afterwards to install a package and
save it as a dependency in the package.json file.
Press ^C at any time to quit.
package name: (face-api)
```
Рис. 2. Пример выполнения команды прт init

Затем необходимо заполнить информацию о вашем пакете, тем самым заполнив всю необходимую информацию о создаваемом пакете. На выходе в консоли будет сгенерирован файл package.json, который необходим для публикации пакета.

4. Опубликовать пакет:

Осуществляется при помощи команды: npm publish (рис. 3).

Теперь созданный пакет опубликован и готов к использованию в приложении.

# 3. Подключение и использование пакета в приложении

Пакетные менеджеры созданы для того чтобы значительно упрощать процесс разработки программного обеспечения. В связи с этим полключить и использовать опубликованный проект в разработанном ранее веб-приложении для автоматизации деятельности спортивной организации [3] очень просто. Для этого необходимо выполнить команду: npm install face-api-gas (рис. 4).

```
scheglevatyh aa@MacBook-Pro-Alina face-api-age-gender % npm publish
    npm notice
    npm notice of face-api-gas@0.22.2<br>npm notice === Tarball Contents ===
    npm notice 454B
                        .travis.yml
    npm notice 1.1kB
                        LICENSE
    npm notice 30.9kB README.md
    npm notice 853.5kB dist/face-api.js
    npm notice 1.9MB dist/face-api.js.map
    npm notice 663.8kB dist/face-api.min.js
    npm notice 250B jasmine-node.js
    npm notice 1.4kB karma.conf.js
    npm notice 2.2kB package.json
    npm notice 1.1kB rollup.config.js
    npm notice 161B
                       tsconfig.es6.json
    npm notice 927B
                        tsconfig.json
    npm notice 77B
                       tsconfig.test.json
    npm notice 1.2kB typedoc.config.js
    npm notice === Tarball Details ==
    npm notice name:
                               face-api-gas
    npm notice version:
                               0.22.2npm notice filename:
                              face-api-gas-0.22.2.tgz
    npm notice package size: 615.5 kB
    npm notice unpacked size: 3.5 MB
                              2cd3866f70788b4538b8dac1cd8a7a22f81a00f8
    npm notice shasum:
    npm notice integrity:
                               sha512-eJXt/yCbskWfN[...]k3jwusuIOWC2w==
    npm notice total files:
                               14
    npm notice
    npm notice Publishing to https://registry.npmjs.org/
    + face-api-gas@0.22.2
                     Рис. 3. Пример выполнения команды npm publish
scheglevatyh aa@MacBook-Pro-Alina fitzone % npm install face-api-gas
ipm <mark>WARN</mark> testfit3@1.0.0 No repository field.
 face-api-gas@0.22.2
added 8 packages from 8 contributors, removed 3 packages and audited 98 packages in 9.021s
 packages are looking for funding
 run `npm fund` for details
```
found 2 vulnerabilities (1 low, 1 high) run `npm audit fix` to fix them, or `npm audit` for details scheglevatyh\_aa@MacBook-Pro-Alina fitzone % <mark>-</mark>

*Рис. 4. Результат выполнения установки пакета*

За наглядное отображение результатов работы нейронной сети, которая содержится в установленном пакете, в приложении для автоматизации деятельности спортивной организации будет отвечать отдельная страница с адресом: /faceRecognition. Для этого необходимо создать отдельный модуль, который отвечает за содержание данной страницы. В нем будет размещен HTML элемент с тегом <video>, который отвечает за трансляцию в режиме реального времени:

```
<video className={classes.video} id="video" width="720" height="560"
      autoPlay muted onPlaying=\{() \Rightarrow onPlayer, \}
```
Данный элемент содержит обработчик события, который срабатывает сразу при старте трансляции видео.

Сама функция содержит в себе инициализацию и отрисовку canvas — прямоугольник, который будет отображать рамку для лица и сами черты лица с точностью определения и получения данных о распознанном лице с уже обученной модели, из загруженной библиотеки:

```
const onPlayingHandler = () =>{
   const canvas = faceApiGAS.createCanvasFromMedia(video)
  video.insertAdjacentElement(«beforebegin», canvas)
   const displaySize = { width: video.width, height: video.height }
   faceApiGAS.matchDimensions(canvas, displaySize)
   setInterval(async () => {
           const detections = await faceApiGAS.detectAllFaces(video, new faceApiGAS.
TinyFaceDetectorOptions()).withFaceLandmarks().withFaceExpressions()
       const resizedDetections = faceApiGAS.resizeResults(detections, displaySize)
       canvas.getContext('2d').clearRect(0, 0, canvas.width, canvas.height)
       faceApiGAS.draw.drawDetections(canvas, resizedDetections)
       faceApiGAS.draw.drawFaceLandmarks(canvas, resizedDetections)
       faceApiGAS.draw.drawFaceExpressions(canvas, resizedDetections)
  \}, 100)
\mathcal{E}
```
В результате на странице будет отображено видео, передаваемое с веб-камеры, а также размеченная маска лица (рис. 5).

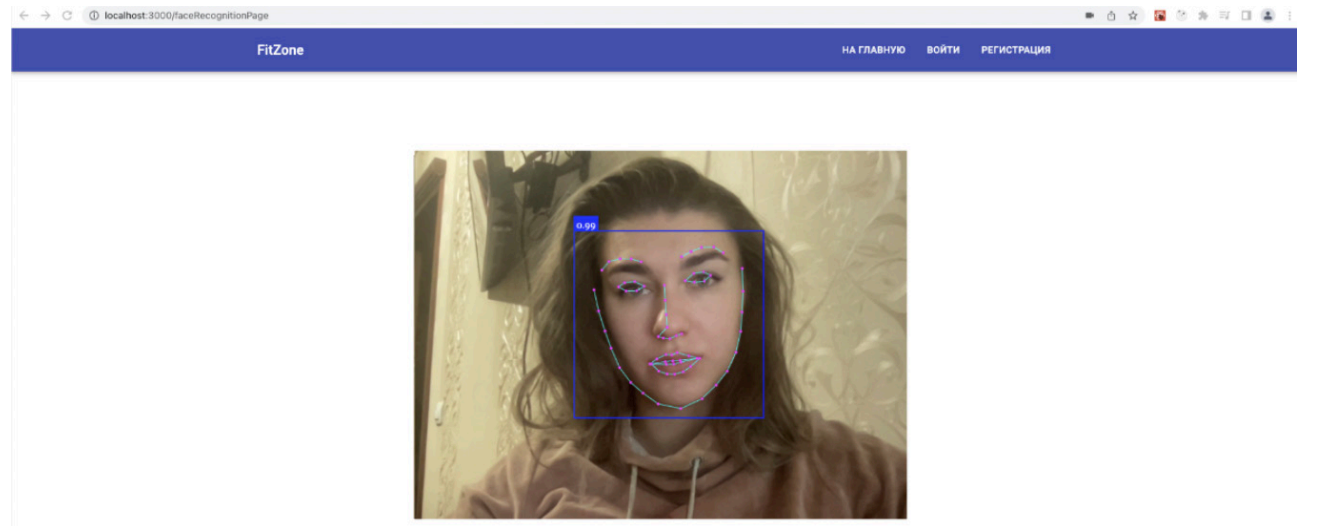

Рис. 5. Результат внедрения нейронной сети в веб-приложение для автоматизации деятельности спортивной организации

#### Заключение

В данной статье были рассмотрены популярные пакетные менеджеры, а также приведен алгоритм публикации собственного прт пакета. Рассмотрены основные нюансы внедрения нейронной сети для распознавания лица в режиме реального времени в приложения для автоматизации деятельности фитнес-клуба. Продемонстрирован пример работы программы.

Планируется доработка приложения по автоматизации деятельности фитнес-клуба и внедрение функционала для входа в приложение при помощи распознавания лица в режиме реального времени.

# **Литература**

1. Руководство по Node.js. Часть 4: npm, файлы package.json и package-lock.json. – URL: https://habr.com/ru/company/ruvds/blog/423703/ (дата обращения: 05.11.2022).

2. *Щеглеватых А. А.* Реализация приложения для распознавания лица, возраста и гендера в реальном времени / А. А. Щеглеватых, Е. М. Аристова // Актуальные проблемы прикладной математики, информатики и механики. – Научно-исследовательские публикации, 2022. – С. 1104–1111.

3. *Щеглеватых А. А.* Разработка веб-приложения для автоматизации деятельности спортивной организации : выпускная квалификационная работа бакалавра: 02.03.02 / А.А. Щеглеватых. – Воронеж: ВГУ, 2021. – 82 с.

4. NMP Docs. – URL: https://docs.npmjs.com/cli/v8/commands/npm-publish (дата обращения: 10.11.2022).

5. Yarn. Documentation. – URL: https://classic.yarnpkg.com/lang/en/docs/ (дата обращения: 10.11.2022).

6. Как опубликовать пакет в npm? – URL: https://dev-gang.ru/article/kak-publikovat-pakety-vnpm-fprs1nmt95/?ysclid=lajojgi1cg702102823 (дата обращения: 13.11.2022).

7. *Хайкин С.* Нейронные сети. – 2 издание. – Москва: Вильямс, 2006. – 1104 с.

8. *Валков В.* Руководство хакера по нейронным сетям в JavaScript. – 2 издание. – Москва : Вильямс, 2021. – 536 с.

# СРАВНИТЕЛЬНОЕ ИССЛЕДОВАНИЕ ФРЕЙМВОРКОВ ANGULAR И REACT **ДЛЯ СОЗДАНИЯ SPA ПРИЛОЖЕНИЯ**

# М. А. Яркина

# Воронежский государственный университет

Аннотация. Цель статьи заключается в сравнение и исследование двух популярных фреймворков для создания SPA приложения. В качестве исследуемых фреймворков были выбраны Angular и React. В ходе исследования были рассмотрены особенности каждого из них, а также выделены основные плюсы и минусы использования на практике. Ключевым результатом работы является сравнение метрик, полученных при создании и тестировании SPA приложений с одинаковыми функциональными возможностями, но разработанные с использованием разных фреймворков.

Ключевые слова: SPA, Angular, React, компонент, DOM, веб-приложение, директивы.

#### Ввеление

Данная работа посвящена сравнению двух фреймворков для создания SPA (Single Page Application — одностраничное веб-приложение) приложения. На текущий момент одностраничные веб-приложения являются популярным подходом для разработки веб-приложений. Современный пользователь сервисов в Интернете хочет видеть перед собой динамический, быстрый сайт, работающий без долгих перезагрузок страниц. Подход SPA отлично справляется с такой задачей. Сайты, с использованием Single Page Application, работают по следующему принципу: при открытии пользователем веб-страницы браузер загружает весь код приложения, выводя на экран лишь ту его часть, которую пользователь запросил. При переходе на другую страницу на экран выводятся ранее загруженные данные и при необходимости происходит динамическая подгрузка с сервера нужного содержимого, которая не требует обновления страницы. Данные сайты работают достаточно быстро и создают минимальную нагрузку на сервер. На рис. 1 представлен принцип работы SPA приложения.

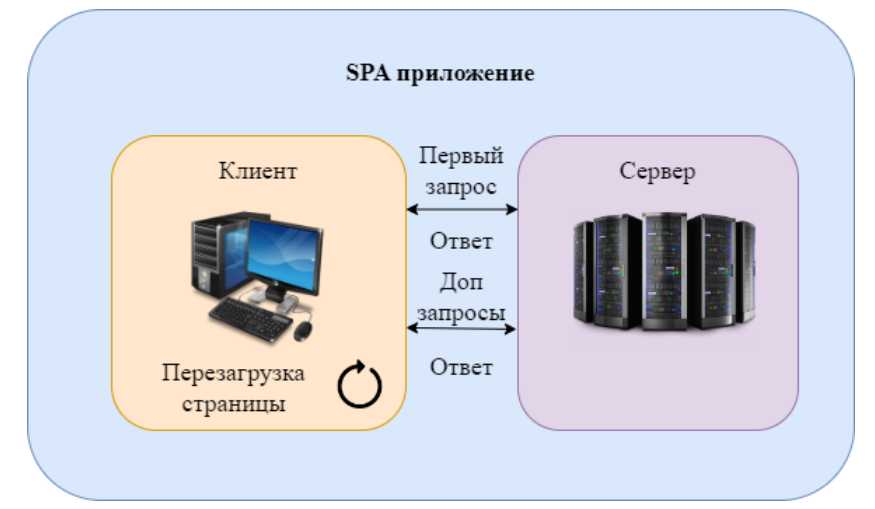

Рис. 1. Принцип работы SPA приложения

Перед началом разработки одностраничного веб-приложения необходимо выбрать инструмент для разработки. В данной работе были рассмотрены angular и react. Какой фреймворк подойдет для разработки приложения с простой бизнес логикой, а какой подойдет для

большой и сложной системы? Для того чтобы выделить сильные и слабые стороны рассматриваемых фреймворков были разработаны два простых приложения с идентичной функциональностью — один с использованием Angular, другой — React. Далее было проведено тестирование данных приложений по определенным метрикам.

#### 1. Фреймворк Angular

Angular — это фреймворк с открытым исходным кодом от компании Google для создания продвинутых одностраничных веб-приложений. Можно писать приложения на Angular с помощью таких языков программирования как TypeScript, Dart или JavaScript. Однако TypeScript является основным языком для Angular.

На рис. 2 представлены основные части внутреннего устройства фреймворка Angular.

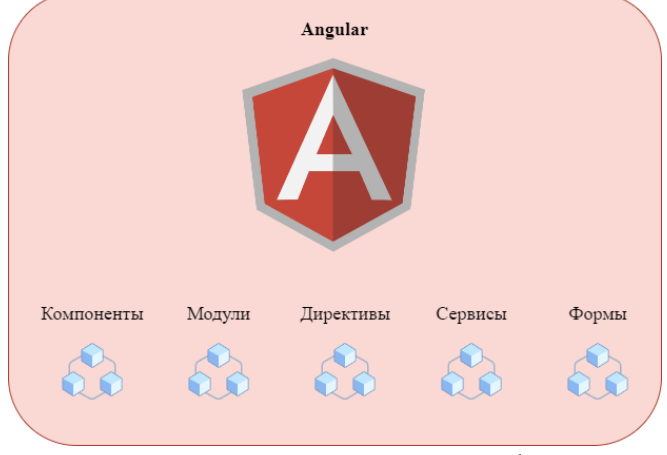

Рис. 2. Основные части Angular

1. Компоненты - это большие составные части приложения, не зависящие друг от друга. Каждое angular приложение строится из них, как из блоков. Обычно каждый компонент хранится в отдельном файле. Для него есть возможность создать свои HTML-шаблон и CSS-стили. Они могут находиться в том же файле, что и компонент, а могут подключаться отдельно. Обычно создается готовый блок интерфейса со структурой, стилями и определенной логикой поведения.

2. Модули - также являются составными частями приложения, но отличаются от компонентов. Они управляют компонентами. Если компонент - это область приложения, то модуль отвечает за управление этой областью. Точка входа в приложение, код для анимации или навигации — это всё модули. В каждом приложение есть главный модуль. Дополнительные добавляются по мере необходимости и чаще всего выполняют конкретные задачи. Дополнительные модули необходимы для того, чтобы не перегружать основной модуль лишними функциональными возможностями и не делать его слишком громоздким.

3. Директивы - это части приложения, которые меняют структуру или поведение страницы. Компоненты тоже относятся к директивам. Но помимо них существуют еще два вида: структурные директивы и директивы, изменяющие внешний вид или поведение элементов. Они необходимы, чтобы применить одно действие ко всем экземплярам одного компонента.

4. Сервисы — похожи на компоненты, но более узконаправленные. Сервисы могут определяться как на уровне модуля, так и на уровне компонента или целиком приложения. В сервисах реализуется специальная логика. Они подключаются к приложению в качестве обычного класса и используются для хранения глобального состояния приложения. Также используются для обмена данными между компонентами.

5. Формы — это структура, в которую пользователь вводит какие-либо данные, а потом отправляет их на сервер. Блок для написания комментария или для обратной связи — это форма. Angular делает работу с формами проще: их не приходится писать с нуля. Для них уже созданы шаблоны, которые нужно адаптировать под определенную задачу.

Данный фреймворк предоставляет такую функциональность, как двустороннее связывание, позволяющее динамически изменять данные в одном месте интерфейса при изменении данных модели в другом, шаблоны, маршрутизация и многое другое.

Для Angular можно выделить несколько значительных плюсов и минусов. Данные представлены в табл. 1.

Таблица 1

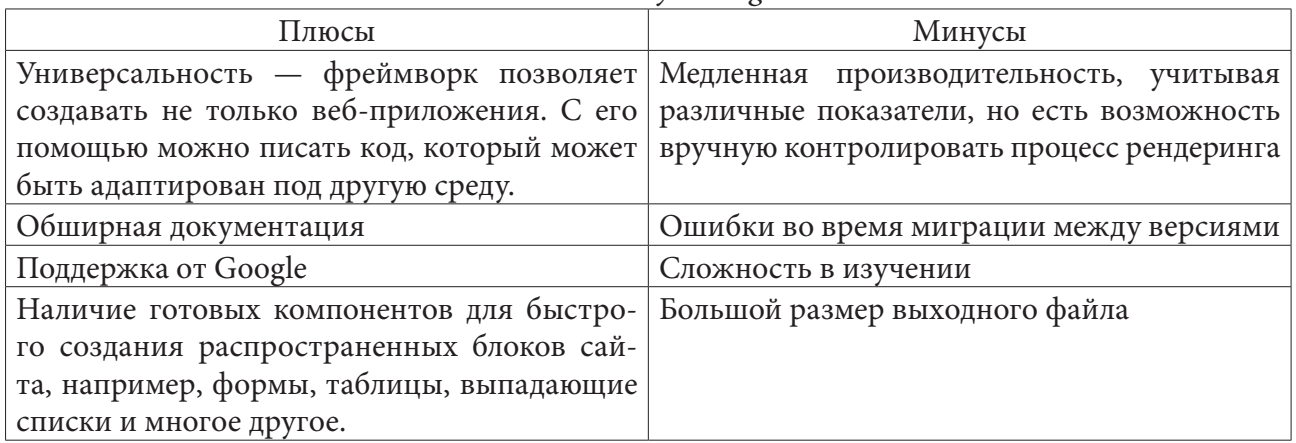

# Плюсы и минусы Angular

# 2. Фреймворк React

React - это JavaScript-библиотека с открытым исходным кодом для разработки пользовательских интерфейсов. React разрабатывается и поддерживается Facebook, Instagram и сообществом отдельных разработчиков и корпораций. Фреймворк может использоваться для разработки одностраничных веб-приложений, а также для мобильных приложений.

На рис. 3 представлены основные части внутреннего устройства фреймворка React.

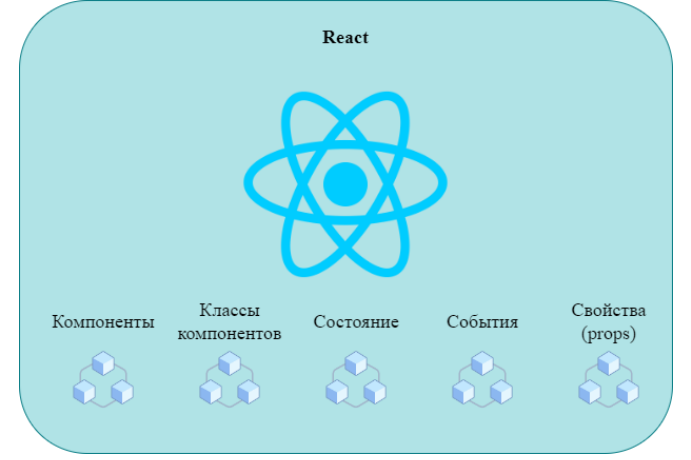

Рис. 3. Основные части React

1. Компоненты - это функции JavaScript, которые возвращают фрагменты кода, представляющие фрагменты страницы. Компоненты являются ключевым понятием в React. Более того, это единственная сущность, которую он содержит. Все остальные функциональные возможности построены вокруг компонентов. Для формирования страницы данные функции вызываются в определённом порядке, образуют результат и выводятся пользователю на странице.

2. Классы компонентов - это классы, которые наследуются от класса React.Component. По смыслу схожи с функциональными компонентами, рассмотренными в первом пункте. Внутри себя класс компонент содержит функцию render, которая возвращает фрагмент кода, который будет выводиться пользователю на странице в качестве результата.

3. Состояние - это объект, который описывает внутреннее состояние компонента. Определяется внутри компонента и доступно только из компонента. Состояние хранит объекты, которые создаются в компоненте и полностью зависят от компонента. Значения из объекта состояния должны использоваться при рендеринге.

4. События - это любое событие, которое происходит в DOM. Обработка событий элементов в React во многом похожа на обработку событий элементов DOM с помощью обычного JavaScript. События в React используют camelCase. В обработчик события передается функция компонента, а не строка.

5. Свойства - это коллекция значений, которые ассоциированы с компонентом. Другими словами, это входные данные React-компонентов, передаваемые от родительского компонента дочернему компоненту. Эти значения позволяют создавать динамические компоненты, которые не зависят от жестко закодированных статических данных. Значение свойств изменяется с помощью объекта состояния компонента.

Для React можно выделить несколько значительных плюсов и минусов. Данные представлены в табл. 2.

Таблица 2

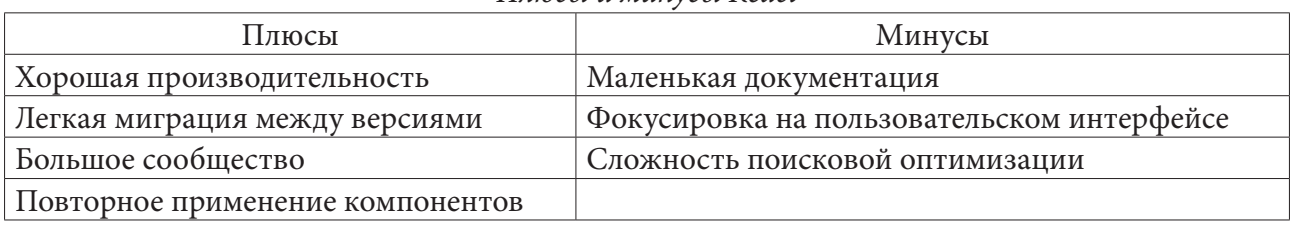

# Плюсы и минусы React

#### 4. Практическая реализация

Для практического исследования были разработаны два приложения на Angular и React. Данные экспериментальные приложены содержат в себе следующие функциональные блоки - стартовую страницу с панелью навигации, форму ввода, несколько разработанных компонентов с выпадающими списками и полями ввода, а также каждое приложение содержит в себе переход на другую страницу, с помощью встроенной навигации, которую включает в себя Angular и React.

Тестирование экспериментальных приложений производилось на устройстве с процессором AMD Ryzen 7 5800X, объемом оперативной памяти равном 32 ГБ и операционной системе Windows 10.

Для корректного анализа фреймворков были получены данные о времени запуска, времени сборки приложения, размере выходного файла, а также средней загрузке процессора во время исполнения.

Результаты представлены в табл. 3.

Таблица 3

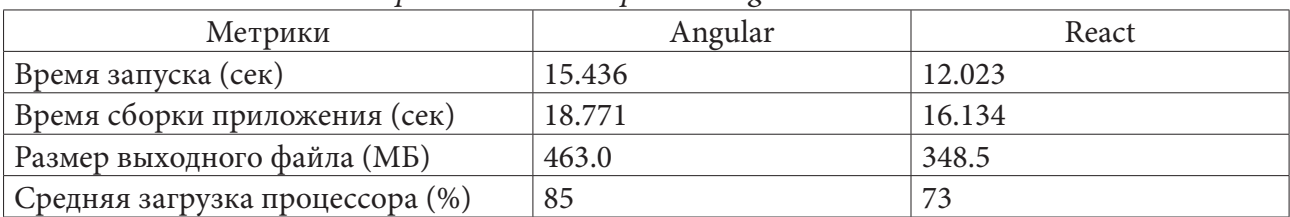

Сравнение по метрикам Angular и React

#### **Заключение**

Angular и React — являются хорошим выбором для создания одностраничного веб-приложения. Однако React имеет ряд преимуществ перед Angular с точки зрения производительности и времени запуска, это особенно критично для небольших приложений. Если есть необходимость в быстром и легком приложение, с небольшим набором функциональных возможностей, то React будет правильным выбором. Если есть необходимость в большом приложение со сложной бизнес логикой, то необходимо выбрать Angular.

#### **Литература**

1. Документация фреймворка Angular – Режим доступа: https://angular.io/. – (Дата обращения: 16.09.2022).

2. Документация фреймворка React – Режим доступа: https://ru.reactjs.org/. – (Дата обращения: 28.07.2022).

3. Single Page Application: как работает сайт-приложение – Режим доступа: https://thecode. media/spa/. – (Дата обращения: 14.10.2022).

4. Документация Node.js – Режим доступа: https://nodejs.org/docs/latest-v10.x/api/. – (Дата обращения: 10.08.2022).

5. Документация языка TypeScript – Режим доступа: https://www.typescriptlang.org/docs/ handbook/typescript-in-5-minutes.html. – (Дата обращения: 05.11.2022).

6. Библиотека RxJs – Режим доступа: https://rxjs.dev/api. – (Дата обращения: 29.09.2022).

7. Одностраничные (spa) и многостраничные (pwa) веб-приложения – Режим доступа: https://vc.ru/seo/108149-odnostranichnye-spa-i-mnogostranichnye-pwa-veb-prilozheniya. – (Дата обращения: 20.11.2022).

# **МЕХАНИКА ДЕФОРМИРУЕМОГО ТВЕРДОГО ТЕЛА**

# РАСТЯЖЕНИЕ И СЖАТИЕ НЕЛИНЕЙНО УПРУГИХ КУБИЧЕСКИХ КРИСТАЛЛОВ

#### Ю. В. Астапов, М. Ю. Соколова, Д. В. Христич

#### Тульский государственный университет

Аннотация. Для модели нелинейно упругого анизотропного материала с кубической симметрией свойств получены зависимости обобщённого модуля Юнга и коэффициента поперечных деформаций при одноосных растяжении и сжатии в различных направлениях. Построены полярные диаграммы для коэффициента поперечных деформаций. В качестве примера рассмотрены кубические кристаллы алюминия и железа. Кристаллы железа являются частичными ауксетиками. Показано, что предложенная модель может прогнозировать поведение нелинейных ауксетиков при различных видах напряжённого состояния.

Ключевые слова: нелинейные определяющие соотношения, анизотропные материалы, кубический кристалл, модуль Юнга, коэффициент Пуассона, ауксетик.

#### Ввеление

В последние десятилетия можно отметить возрастающий интерес к разработке, идентификации и приложению к расчётам нелинейных моделей анизотропных упругих тел, что объясняется всё более широким использованием анизотропных конструкционных материалов. Это подтверждается ростом числа публикаций по этой тематике [1-8]. В работах [1-3] рассматривались физически и геометрически нелинейные модели анизотропных материалов, а работы [4, 5] посвящены термодинамическому обоснованию нелинейных моделей начально анизотропных материалов с различными типами симметрии свойств. В статьях [6-8] предложена нелинейная модель упругого анизотропного материала, по типу анизотропии относящегося к кристаллам кубической сингонии [9, 10].

Различные модели анизотропных материалов позволяют описать их разносопротивляемость [3], изменение упругих свойств при конечных деформациях [4], вращение главных осей анизотропии и изменение типа симметрии свойств в процессе деформирования [4, 5]. В данной работе проводится анализ эффектов, которые позволяет описать предложенная ранее нелинейная модель поведения кубических кристаллов [6-8]. В частности, получена зависимость обобщённого модуля Юнга от осевых растяжений при осевом растяжении (сжатии) вдоль одной из главных осей анизотропии материала. Приведены полярные диаграммы для коэффициента поперечных деформаций для кубических кристаллов железа и алюминия. Проведён анализ изменения этих диаграмм в зависимости от величины приложенных напряжений при растяжении и сжатии.

#### 1. Вариант соотношений нелинейной упругости для анизотропного материала

Рассмотрим однородные конечные деформации материала, обладающего анизотропией свойств. Для описания напряженно-деформированного состояния используем тензор деформаций Коши — Грина  $\varepsilon$  и энергетически сопряжённый с ним второй тензор напряжений Пиолы — Кирхгоффа Т [9]. Один из возможных вариантов нелинейной связи между тензорами деформаций и напряжений в анизотропном материале имеет вид [2, 6-8]:

$$
\mathbf{T} = \mathbf{N} \cdot \mathbf{\varepsilon} + \frac{1}{2} \mathbf{\varepsilon} \cdot \mathbf{L} \cdot \mathbf{\varepsilon},
$$
 (1)

где N, L — тензоры упругости четвёртого и шестого рангов, а знаком (··) обозначена операция двойного скалярного умножения.

Компоненты тензоров N и L связаны с константами упругости материала второго и третьего порядков соответственно и удовлетворяют условиям симметрии:

$$
N^{ijkl} = N^{jikl} = N^{ijlk} = N^{klij}, \ L^{ijklmn} = L^{jiklmn} = L^{ijklmn} = L^{ijklnm} = L^{ijmnkl} = L^{klijmn}
$$

Наименьшее число ненулевых компонент тензоры  $N$  и  $L$  имеют в системах координат, связанных с каноническими (главными) осями анизотропии [7], базисные векторы которых обозначим  $\mathbf{e}_1, \mathbf{e}_2, \mathbf{e}_3$   $(\mathbf{e}_i \cdot \mathbf{e}_j = \delta_{ij})$ .

Соотношения (1) могут быть записаны в квазилинейном виде

$$
\mathbf{T} = \mathbf{C}_{\mathbf{n} \mathbf{l}}(\mathbf{\varepsilon}) \cdot \mathbf{\varepsilon},\tag{2}
$$

где  $C_{nl}(\epsilon) = N + \frac{1}{2}\epsilon \cdot L$  — обобщённый тензор жёсткости.

В случае, когда деформации бесконечно-малые и их квадратами можно пренебречь, нелинейные соотношения (1) вырождаются в обобщённый закон Гука для анизотропного материала. При условии постоянства тензоров упругости N и L соотношения (1) могут быть обращены и представлены в виде [11]:

$$
\varepsilon = \mathbf{A} \cdot \mathbf{T} + \frac{1}{2} \mathbf{T} \cdot \mathbf{D} \cdot \mathbf{T},
$$
 (3)

где А,  $D$  — тензоры упругой податливости соответственно четвёртого и шестого рангов.

Представим соотношения (3) в квазилинейном виде, аналогичном (2):

$$
\varepsilon = S_{nl}(T) \cdot T,\tag{4}
$$

где  $S_{nl}(T) = A + \frac{1}{2}T \cdot D$  — обобщённый тензор жёсткости.

Между тензорами упругости N, L и тензорами упругой податливости A, D, входящими в соотношения (1) и (3), может быть установлена связь в виде

$$
\mathbf{A} \cdot \mathbf{N} = \mathbf{I}, \qquad \mathbf{N} \cdot \mathbf{D} = -\mathbf{A} \cdot \mathbf{L} \cdot \mathbf{A}, \tag{5}
$$

где  $I = \frac{1}{2}(\delta_{im}\delta_{jn} + \delta_{in}\delta_{jm})$ е<sub>*i*</sub>е<sub>*j*</sub>е<sub>*m*</sub>е<sub>*n*</sub> — единичный тензор четвёртого ранга, е<sub>*i*</sub>е<sub>*j*</sub>е<sub>*m*</sub>е<sub>*n*</sub> — полиада, образованная главными векторами анизотропии.

В качестве примера анизотропного материала рассмотрим кристаллы, относящиеся к кубической сингонии [9, 11]. Ранее в работах [6, 7] было показано, что наиболее простое представление тензоры упругих свойств имеют в каноническом базисе [9], образованном тензорами второго ранга

$$
\mathbf{I}^{0} = \frac{1}{\sqrt{3}} (\mathbf{e}_{1} \mathbf{e}_{1} + \mathbf{e}_{2} \mathbf{e}_{2} + \mathbf{e}_{3} \mathbf{e}_{3}), \quad \mathbf{I}^{1} = \frac{1}{\sqrt{6}} (2 \mathbf{e}_{3} \mathbf{e}_{3} - \mathbf{e}_{1} \mathbf{e}_{1} - \mathbf{e}_{2} \mathbf{e}_{2}), \quad \mathbf{I}^{2} = \frac{1}{\sqrt{2}} (\mathbf{e}_{1} \mathbf{e}_{1} - \mathbf{e}_{2} \mathbf{e}_{2}),
$$

$$
\mathbf{I}^{3} = \frac{1}{\sqrt{2}} (\mathbf{e}_{1} \mathbf{e}_{2} + \mathbf{e}_{2} \mathbf{e}_{1}), \quad \mathbf{I}^{4} = \frac{1}{\sqrt{2}} (\mathbf{e}_{2} \mathbf{e}_{3} + \mathbf{e}_{3} \mathbf{e}_{2}), \quad \mathbf{I}^{5} = \frac{1}{\sqrt{2}} (\mathbf{e}_{3} \mathbf{e}_{1} + \mathbf{e}_{1} \mathbf{e}_{3}),
$$

тензорами четвёртого ранга

$$
\mathbf{I}^{\alpha\beta} = \frac{1}{2} \Big( \mathbf{I}^{\alpha} \mathbf{I}^{\beta} + \mathbf{I}^{\beta} \mathbf{I}^{\alpha} \Big),
$$

и тензорами шестого ранга

$$
\mathbf{I}^{\alpha\beta\gamma} = \frac{1}{6} \Big( \mathbf{I}^{\alpha} \mathbf{I}^{\beta} \mathbf{I}^{\gamma} + \mathbf{I}^{\alpha} \mathbf{I}^{\gamma} \mathbf{I}^{\beta} + \mathbf{I}^{\beta} \mathbf{I}^{\alpha} \mathbf{I}^{\gamma} + \mathbf{I}^{\beta} \mathbf{I}^{\gamma} \mathbf{I}^{\alpha} + \mathbf{I}^{\gamma} \mathbf{I}^{\alpha} \mathbf{I}^{\beta} + \mathbf{I}^{\gamma} \mathbf{I}^{\beta} \mathbf{I}^{\alpha} \Big)
$$

Тензоры упругости N и L могут быть представлены разложениями по собственным подпространствам:

$$
\mathbf{N} = \sum_{i=1}^{i=3} N_i \mathbf{\Omega}^{(i)}, \qquad \mathbf{L} = \sum_{\alpha=1}^{\alpha=6} b_{\alpha} \mathbf{B}^{(\alpha)}, \tag{6}
$$

где базисные тензоры собственных подпространств  $\mathbf{\Omega}^{(i)}$  и  $\mathbf{B}^{(\alpha)}$  имеют вид [6, 7, 9]:

$$
\mathbf{\Omega}^{(1)} = \mathbf{I}^{00}, \quad \mathbf{\Omega}^{(2)} = \mathbf{I}^{11} + \mathbf{I}^{22}, \quad \mathbf{\Omega}^{(3)} = \mathbf{I}^{33} + \mathbf{I}^{44} + \mathbf{I}^{55};
$$
\n
$$
\mathbf{B}^{(1)} = \mathbf{I}^{000}, \quad \mathbf{B}^{(2)} = \mathbf{I}^{011} + \mathbf{I}^{022}, \quad \mathbf{B}^{(3)} = \mathbf{I}^{033} + \mathbf{I}^{044} + \mathbf{I}^{055},
$$
\n(7)

$$
\mathbf{B}^{(4)} = \frac{1}{\sqrt{6}} \left( \mathbf{I}^{111} - 3\mathbf{I}^{122} \right), \quad \mathbf{B}^{(5)} = \frac{1}{\sqrt{6}} \left( \mathbf{I}^{144} + \mathbf{I}^{155} - 2\mathbf{I}^{133} \right) + \frac{1}{\sqrt{2}} \left( \mathbf{I}^{255} - \mathbf{I}^{244} \right), \quad \mathbf{B}^{(6)} = \frac{1}{\sqrt{2}} \mathbf{I}^{345}.
$$

В соответствии с представлениями (6) упругие свойства кубических кристаллов описываются тремя константами второго порядка  $N_1$ ,  $N_2$ ,  $N_3$  и шестью константами третьего порядка  $b_1,...,b_6$ , что соответствует известным результатам [10]. Вариант соотношений упругости, записанный для кубических кристаллов на основании соотношений (1) и (6), был предложен и проанализирован в работах [6, 7].

Тензоры упругих податливостей А и D представим разложениями по тем же базисным тензорам собственных подпространств (7), так что

$$
\mathbf{A} = \sum_{i=1}^{i=3} A_i \mathbf{\Omega}^{(i)}, \qquad \mathbf{D} = \sum_{\alpha=1}^{\alpha=6} d_{\alpha} \mathbf{B}^{(\alpha)}.
$$
 (8)

На основании соотношений (5) связь между константами упругости и константами упругой податливости для кубических кристаллов имеет вид:

$$
A_1 = N_1^{-1}, A_2 = N_2^{-1}, A_3 = N_3^{-1},
$$
  
\n
$$
d_1 = -A_1^3 b_1, d_2 = -A_1 A_2^2 b_2, d_3 = -A_1 A_3^2 b_3, d_4 = -A_2^3 b_4, d_5 = -A_2 A_3^2 b_5, d_6 = -A_3^3 b_6.
$$
 (9)

Соотношения (9) позволяют найти константы упругой податливости материала по известным константам упругости и наравне с определяющими соотношениями (1) использовать обратные соотношения (3). Вычисления показали, что для материалов, константы которых доступны из литературных источников, кривые напряжения - деформации, построенные по соотношениям (1) и (3), отклоняются друг от друга не более, чем на 5 %, в диапазоне деформаций от -0.03 при сжатии до 0.03 при растяжении.

#### 2. Одноосное растяжение анизотропных материалов

Рассмотрим цилиндрический стержень из анизотропного материала, относящегося к кубической сингонии. На торцах цилиндра действуют равномерно распределённые нормальные напряжения  $\sigma$ . Пусть вектор **q** единичной длины направлен вдоль оси стержня, тогда тензор напряжений определяется выражением

$$
\mathbf{T} = \sigma \mathbf{q} \mathbf{q}.\tag{10}
$$

На основании соотношений (4) деформации стержня определяются выражением

$$
\varepsilon = \sigma S_{nl}(T) \cdot qq \quad \text{if} \quad S_{nl}(T) = A + \frac{1}{2}\sigma qq \cdot D. \tag{11}
$$

Исходя из соотношений (11) определим деформации стержня в осевом направлении

$$
\varepsilon_{q} = \sigma \mathbf{q} \mathbf{q} \cdot \mathbf{S}_{\mathbf{nl}}(\mathbf{T}) \cdot \mathbf{q} \mathbf{q}.
$$
 (12)

В линейной теории упругости изотропных материалов отношение напряжений  $\sigma$  к осевым деформациям  $\varepsilon_q$  называют модулем Юнга  $E = \frac{\sigma}{\varepsilon_q}$ . Для анизотропных материалов модуль Юнга зависит от направления **q**, в котором производится растяжение [10]. В случае нелинейно упругого анизотропного материала отношение  $\frac{\sigma}{\varepsilon_q}$  назовём обобщённым модулем Юнга и обозначим  $E_{nl}$ . В соответствии с (12) величина, обратная к обобщённому модулю Юнга, опре-

деляется выражением

$$
E_{nl}^{-1} = \mathbf{q}\mathbf{q} \cdot \mathbf{S}_{nl}(\mathbf{T}) \cdot \mathbf{q}\mathbf{q}.
$$
 (13)

Как следует из (12), обобщённый модуль Юнга в нелинейных анизотропных материалах зависит как от направления растяжения, так и от величины растягивающих напряжений  $\sigma$ .

Деформации в направлении единичного вектора **m**, лежащего в поперечном сечении стержня, на основании определяющих соотношений (4) при заданном тензоре напряжений (10) имеют вид:

$$
\varepsilon_m = \sigma \mathbf{m} \mathbf{m} \cdot \mathbf{S}_{nl}(\mathbf{T}) \cdot \mathbf{q} \mathbf{q},\tag{14}
$$

тогда коэффициент поперечных деформаций определяется выражением

$$
V_{nl} = -\frac{\varepsilon_m}{\varepsilon_a} = -\frac{\mathbf{mm} \cdot \mathbf{S}_{nl}(\mathbf{T}) \cdot \mathbf{q}\mathbf{q}}{\mathbf{q}\mathbf{q} \cdot \mathbf{S}_{nl}(\mathbf{T}) \cdot \mathbf{q}\mathbf{q}}.
$$
(15)

В теории упругости изотропных тел коэффициент поперечных деформаций называют коэффициентом Пуассона  $\nu$ , который наряду с модулем Юнга  $E$  является упругой константой изотропного материала. В анизотропных материалах коэффициент Пуассона зависит как от направления растяжения, так и от направления вектора **m** в поперечной плоскости, и в общем случае уже не является константой материала [10, 12]. В нелинейно упругих анизотропных материалах коэффициент поперечных деформаций зависит не только от ориентации векторов **q** и **m** относительно главных осей анизотропии материала, но и является функцией напряжений:  $V_{nl} = V_{nl}(\mathbf{q}, \mathbf{m}, \sigma)$ .

#### 3. Анализ изменения упругих свойств кубических кристаллов при растяжении и сжатии

Расчёты обобщённого модуля сдвига  $E_{nl}$  и коэффициента поперечных деформаций  $V_{nl}$ проведём для кубических кристаллов алюминия и железа, для которых упругие константы второго и третьего порядков приведены в работе [2]. Для алюминия используемые в нашей работе константы имеют значения (в ГПа):  $N_1 = 232$ ;  $N_2 = 46$ ;  $N_3 = 56.6$ ;  $b_1 = -3346$ ;  $b_2 = -3856$ ;  $b_3 = -1218$ ;  $b_4 = -126$ ;  $b_5 = -951$ ;  $b_6 = -255$ . Соответствующие константы для железа имеют значения (в ГПа):  $N_1 = 500$ ;  $N_2 = 95$ ;  $N_3 = 234$ ;  $b_1 = -8788$ ;  $b_2 = -7379$ ;  $b_3 = -3287$ ;  $b_4 = -3954$ ;  $b_5 = -915$ ;  $b_6 = -6118$ . Тензоры упругой податливости для этих материалов имеют разложения по собственным базисам (8), коэффициенты которых вычисляются в соответствии с (9).

# 3.1. Растяжение вдоль главной оси анизотропии

Рассмотрим растяжение цилиндрического стержня, ось которого совпадает с одним из главных векторов анизотропии, например,  $q = e_1$ , тогда  $T = \sigma e_1 e_1$ . Для кубических кристаллов в этом случае тензор упругой податливости определяется выражением:

$$
\mathbf{S}_{\mathbf{n} \mathbf{l}}(\mathbf{T}) = \sum_{i=1}^{i=3} A_i \mathbf{\Omega}^{(i)} + \frac{1}{2} \sigma \sum_{\alpha=1}^{\alpha=6} d_\alpha \mathbf{B}^{(\alpha)} \cdots \mathbf{e}_1 \mathbf{e}_1,
$$

что после непосредственных вычислений принимает вид:

$$
\mathbf{S}_{\mathbf{n}1}(\mathbf{T}) = \sum_{i=1}^{i=3} \left( A_i + \frac{1}{3\sqrt{3}} d_i \sigma \right) \mathbf{\Omega}^{(i)} + \frac{\sigma}{18} \left( 6d_2 \left( \sqrt{2} \mathbf{I}^{02} - \sqrt{\frac{2}{3}} \mathbf{I}^{01} \right) + 3d_4 \left( \mathbf{I}^{22} - \frac{2}{\sqrt{3}} \mathbf{I}^{12} - \mathbf{I}^{11} \right) + 2d_5 \left( \mathbf{I}^{33} - 2\mathbf{I}^{44} + \mathbf{I}^{55} \right) \right).
$$
\n(16)

Результаты вычисления обобщённого модуля Юнга с использованием соотношений (13) и (16) представлены на рис. 1. На этом рисунке приведены графики зависимостей относительной величины обобщённого модуля  $E_{nl}/\sigma_{\max}$  от относительной величины напряжений  $\sigma/\sigma_{\max}$ , где  $\sigma_{\text{max}}$  — максимальные (в численном эксперименте) растягивающие напряжения. Из рис. 1

следует, что величина обобщённого модуля Юнга для рассмотренных кристаллов при растяжении и сжатии различна, поэтому предлагаемая нелинейная модель описывает материалы, по-разному сопротивляющиеся растяжению и сжатию.

Результаты вычисления коэффициента поперечных деформаций  $v_{nl}$  по формуле (15) с учётом выражений (16) для обобщённого тензора упругой податливости приведены на рис. 2. На этом рисунке построены полярные диаграммы  $V_{nl}$ , в которых угол  $\varphi$  определяет ориентацию вектора **m** в плоскости, перпендикулярной вектору **e**<sub>1</sub>. В расчётах полагалось, что  $\mathbf{m} = \mathbf{e}$ ,  $\cos \varphi + \mathbf{e}$ ,  $\sin \varphi$ . Из рис. 2 следует, что при растяжении (сжатии) кубических кристаллов в направлении одной из главных осей анизотропии деформации в поперечной плоскости во всех направлениях одинаковы.

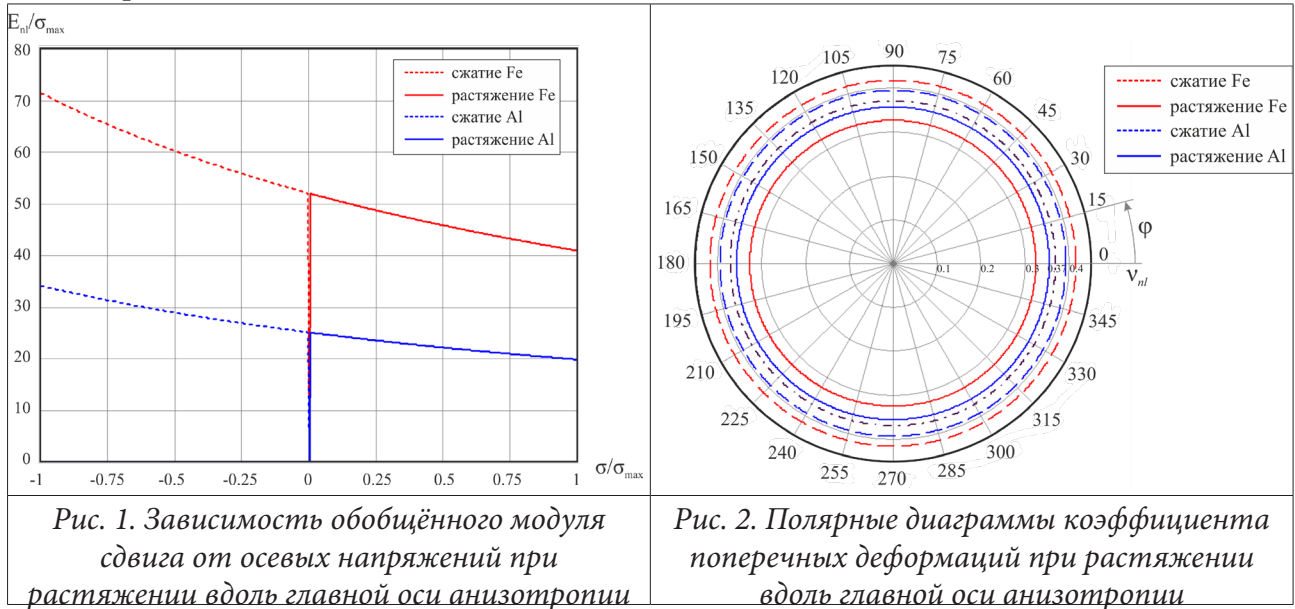

В рамках линейной упругости коэффициенты Пуассона для алюминия и железа примерно равны:  $v_{Al} = 0.365$ ,  $v_{Fe} = 0.37$ . Соответствующие значения на рис. 2 обозначены штрихпунктирной линией. При растяжении (сплошные линии) до деформаций  $\varepsilon_a \approx 0.022$  значения коэффициента поперечных деформаций уменьшаются, а при сжатии (пунктирные линии) до деформаций  $\varepsilon_a \approx -0.017$  — увеличиваются.

# 3.2. Растяжение под углом 45° к главной оси анизотропии

Рассмотрим растяжение (сжатие) цилиндрического стержня, ось которого перпендикулярна главному вектору  $e_3$ , а с векторами  $e_1$  и  $e_2$  составляет углы 45°. В этом случае вектор  $\mathbf{q} = \frac{1}{\sqrt{2}} \mathbf{e}_1 + \frac{1}{\sqrt{2}} \mathbf{e}_2$ , а напряжения в стержне определяются тензором  $\mathbf{T} = \frac{1}{2} \sigma (\mathbf{e}_1 \mathbf{e}_1 + \mathbf{e}_1 \mathbf{e}_2 + \mathbf{e}_2 \mathbf{e}_1 + \mathbf{e}_2 \mathbf{e}_2)$ . Таким образом, растяжение кубического кристалла производится в диагональной плоскости куба, построенного на векторах  $e_1$ ,  $e_2$ ,  $e_3$ .

Вычисления показали, что зависимость обобщенного модуля Юнга от напряжений при растяжении (сжатии) в этой плоскости только численно отличаются от зависимостей, приведённых на рис. 1. Полярные диаграммы коэффициента поперечных деформаций для кубических кристаллов алюминия (рис. 3) и железа (рис. 4), характеризующие деформации в плоскости, перпендикулярной направлению растяжения, построены для различных значений осевых деформаций  $\varepsilon_a$ . Угол  $\varphi$  на этих рисунках определяет ориентацию вектора **m** в плоскости, перпендикулярной вектору **q**, так что  $\mathbf{m} = \frac{1}{\sqrt{2}}(\mathbf{e}_1 - \mathbf{e}_2)\cos\varphi + \mathbf{e}_3\sin\varphi$ .

Сравнение результатов вычисления коэффициента поперечных деформаций, приведённых на рис. 1 и рис. 3 и 4, показывает, что при растяжении кубического кристалла в направлении, не совпадающем с направлением одной из главных осей анизотропии материала, деформации в перпендикулярной плоскости зависят от направления вектора **m**. В этом заключается одно из проявлений анизотропии упругих свойств кубических кристаллов.

Анализ построенных полярных диаграмм показывает, что даже при малых (меньше 0.001) деформациях вид кривых для алюминия и железа различен. Для алюминия коэффициент поперечных деформаций в рассматриваемой плоскости положителен, а на полярных диаграммах коэффициента  $V_{nl}$  для железа наблюдаются две петли: меньшая соответствует области изменения угла  $\varphi$ , в которой значения  $v_{nl}$  < 0, а большая — области изменения угла  $\varphi$ , в которой  $v_{nl} > 0$ . Из этих результатов следует, что кристаллы алюминия не обладают ауксетическими свойствами, а кристаллы железа являются частичными ауксетиками [12].

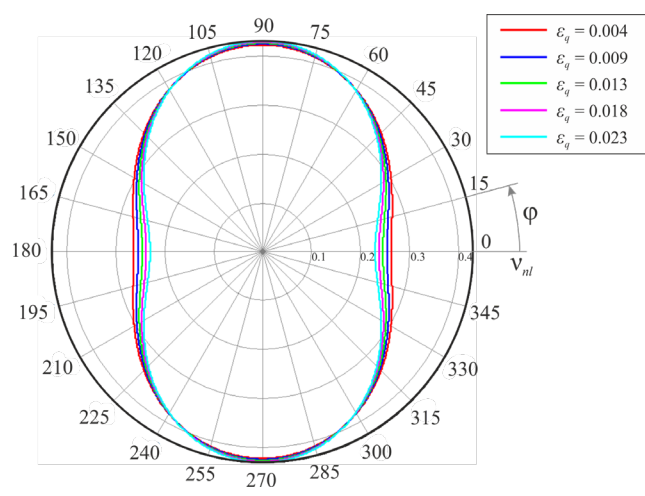

Рис. 3. Полярные диаграммы коэффициента поперечных деформаций при растяжении под углом 45° к главной оси анизотропии для алюминия

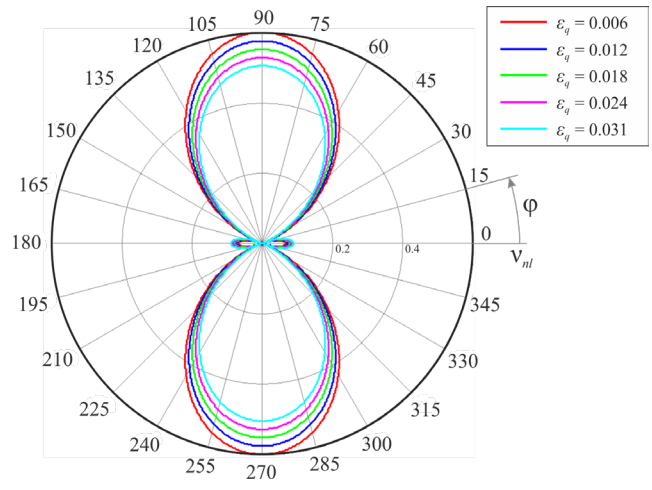

Рис. 4. Полярные диаграммы коэффициента поперечных деформаций при растяжении под углом 45° к главной оси анизотропии для железа

Нелинейная модель (1), (3) позволяет провести анализ изменения коэффициента поперечных деформаций в зависимости от степени осевого растяжения. Полярные диаграммы коэффициента  $V_{nl}$ , приведённые на рис. 3 и 4, показывают, что рост осевых деформаций растяжения усиливают анизотропию этого коэффициента, а для кристаллов железа увеличиваются абсолютные значения коэффициента поперечных деформаций. На рис. 5 и 6 построены зависимости изменения коэффициента поперечных деформаций от угла  $\varphi$  при растяжении и сжатии.

На рис. 5 и 6 пунктирные кривые построены для сжатия стержня, а сплошные линии - для растяжения. Соответствующие значения осевых деформаций также приведены на рисунках. Точками построены кривые, построенные по линейным соотношениям между напряжениями и деформациями. С ростом осевых деформаций при растяжении в окрестности значений  $\varphi = 0$  значения коэффициента  $V_{nl}$  уменьшаются, что для кристаллов железа означает усиление проявлений ауксетических свойств. Для кристаллов алюминия это изменение может привести к тому, что при достаточно сильном растяжении этот материал может стать ауксетиком. С ростом осевых деформаций при сжатии значения коэффициента поперечных деформаций при  $\varphi = 0$  увеличиваются, что для кристаллов железа демонстрирует тенденцию к тому, что при достаточно сильном сжатии ауксетические свойства этого материала в рассматриваемой плоскости перестанут проявляться.

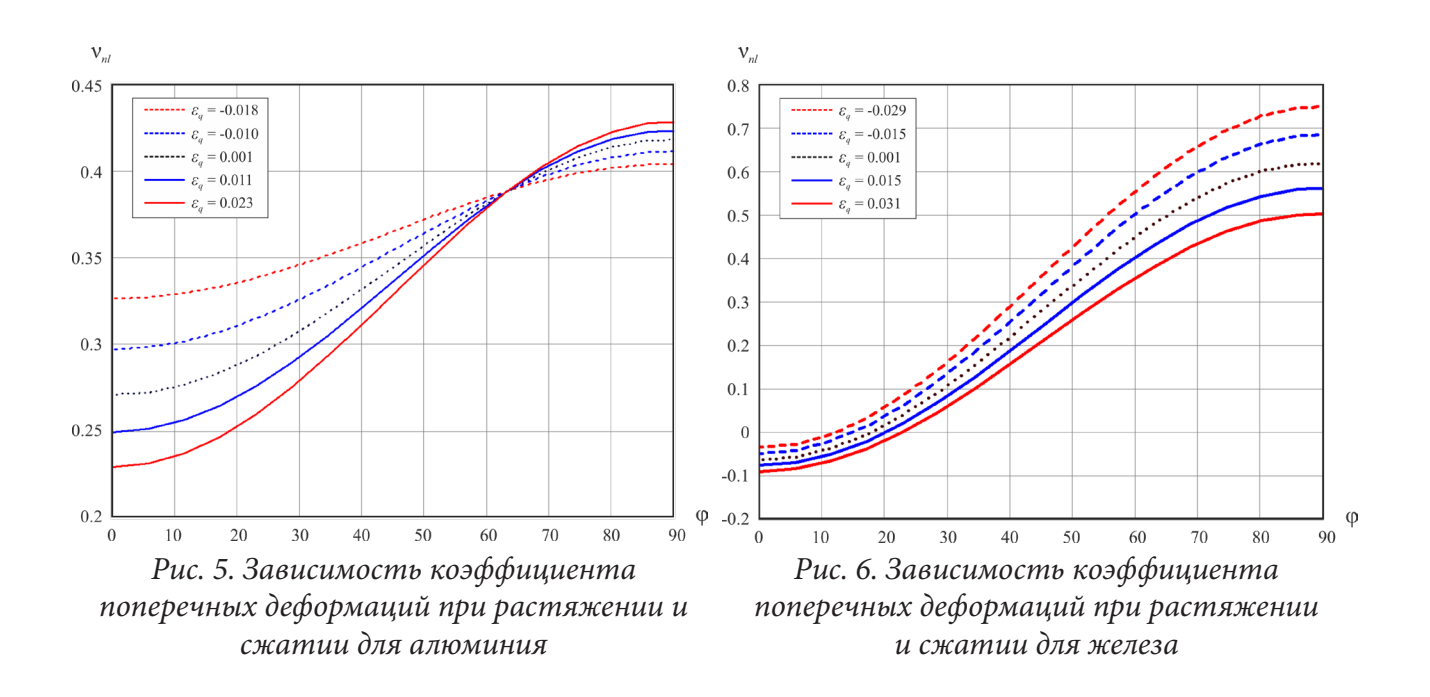

#### Заключение

На основе нелинейной модели анизотропного материала (1) и «обратных» соотношений (3) в статье для материалов, по типу симметрии свойств относящихся к кубической сингонии, проведён анализ изменения упругих свойств при одноосном растяжении или сжатии. Анализ изменения обобщённого модуля Юнга показал, что рассматриваемая модель описывает разносопротивляемость материалов растяжению и сжатию. Анализ полярных диаграмм коэффициента поперечных деформаций показал, что кубические кристаллы при растяжении вдоль главной оси анизотропии ведут себя как изотропные материалы. При растяжении кубических кристаллов в направлении, не совпадающем с направлением главных осей, проявляется анизотропия коэффициента поперечных деформаций, которая усиливается при растяжении и ослабевает при сжатии. Впервые рассмотрено изменение свойств материалов, являющихся частичными ауксетиками. Выявлена тенденция усиления или ослабления ауксетических свойств при растяжении или сжатии, что требует экспериментального подтверждения.

#### Литература

1. Claiton J. D. Nonlinear elastic and inelastic models for shock compression of crystalline solids / J. D. Claiton. - 2019. - 452 p.

2. Kube C. N. Estimates of nonlinear elastic constants and acoustic nonlinearity parameters for textured polycrystals / C. N. Kube, J. A. Turner // Journal of Elasticity. - 2014. - DOI:10.1007/s10659-015-9538-1.

3. Трещёв А. А. Теория деформирования и прочности разносопротивляющихся материалов / А. А. Трещёв. - Тула: Изд-во ТулГу, 2020. - 359 с.

4. Маркин А. А. Нелинейные соотношения анизотропной упругости и частный постулат изотропии / А. А. Маркин, М. Ю. Соколова // Прикладная математика и механика. - 2007. -Т. 71, Вып. 4. – С. 587-594.

5. Маркин А. А. Ильюшина для анизотропных материалов и вариант определяющих соотношений / А. А. Маркин, М. Ю. Соколова, Д. В. Христич // Известия РАН. Механика твердого тела. – № 1. – 2011. – С. 38–45.

6. *Соколова М. Ю.* Нелинейные эффекты при упругом деформировании кубических материалов / М. Ю. Соколова, Д. В. Христич, Е. В. Артюх, О. В. Афанасова // Актуальные проблемы прикладной математики, информатики и механики : сборник трудов Международной научно-технической конференции, Воронеж, 11–13 ноября 2019 г. – Воронеж : Издательство «Научно-исследовательские публикации», 2020. – С. 1530–1534.

7. *Соколова М. Ю.* Конечные деформации нелинейно упругих анизотропных материалов / М. Ю. Соколова, Д. В. Христич // Вестник Томского государственного университета. Математика и механика. – 2021. – № 70. – С. 103–116.

8. *Маркин А. А.* Нелинейная упругость кубических кристаллов / А. А. Маркин, М. Ю. Соколова, Д. В. Христич // Упругость и неупругость. Материалы Международного научного симпозиума по проблемам механики деформируемых тел, посвященного 110-летию со дня рождения А. А. Ильюшина (Москва, 20–21 января 2021 года) / Под ред. проф. Г. Л. Бровко, проф. Д. В. Георгиевского, проф. И. Н. Молодцова. – М. : Изд-во Моск. ун-та, 2021. – С. 100–110.

9. *Маркин А. А.* Термомеханика упругопластического деформирования / А. А. Маркин, М. Ю. Соколова. – М. : Физматлит, 2013. – 320 с.

10. *Сиротин Ю. И.* Основы кристаллофизики / Ю. И. Сиротин, М. П. Шаскольская. – М. : Наука, 1979. – 640 с.

11. *Лурье А. И.* Нелинейная теория упругости / А. И. Лурье. – М. : Наука, 1980. – 512 с.

12. *Городцов В. А.* Ауксетики среди материалов с кубической анизотропией / В. А. Городцов, Д. С. Лисовенко // Известия РАН. Механика твердого тела. – 2020. – № 4. – С. 7–24.

# **НОРМАЛЬНЫЙ РАЗРЫВ АДГЕЗИОННОГО СЛОЯ С УЧЕТОМ НЕСКОЛЬКИХ ДИАГОНАЛЬНЫХ КОМПОНЕНТ ТЕНЗОРА НАПРЯЖЕНИЙ**

## **В. Э. Богачева**

# *Тульский государственный университет*

**Аннотация.** Рассматривается упругое деформирование композитной пластины, состоящей из двух консолей, связанных адгезионным слоем в состоянии плоской деформации. Напряженное состояние слоя рассматривается на основе средних по толщине характеристик. Из общей вариационной постановки с учетом теории Миндлина — Рейснера получена постановка в дифференциальном виде. Показано, что в напряженном состоянии слоя имеет место практическое совпадение двух средних главных напряжений, действующих в направлениях ортогональных отрыву. Установлено, что величина, к которой сходится произведение удельной свободной энергии и толщины слоя при фиксированной внешней нагрузке и стремлении толщины адгезионного слоя к нулю, не зависит от механических свойств адгезива.

**Ключевые слова:** адгезионный слой, композит, энергетическое произведение, слой взаимодействия, линейный параметр, нормальный отрыв, упругое деформирование.

#### **Введение**

Одним из основных разделов современной механики деформируемого твердого тела является механика композиционных материалов. При экспериментальных исследованиях трещиностойкости адгезионных слоев в качестве образца обычно используют двухконсольную балку. А трещиноподобный дефект в адгезиве моделируют слоем нулевой толщины.

В работах [1–8] трещиноподобный дефект представляют в виде разреза с характерной толщиной. Для случая зарождения трещины в адгезионном слое, соединяющем тела, толщины которых существенно превосходят толщину слоя, при моделировании процесса зарождения трещины адгезионный слой заменяют «слоем взаимодействия» [6–8], с механическими характеристиками адгезива и толщиной в виде линейного параметра  $\delta_0$ .

В качестве критерия разрушения в работе [7] рассматривают энергетическое произведение. При различии в модулях упругости и примерном равенстве коэффициентов Пуассона данная характеристика имеет существенное различие.

# **1. Постановка задачи**

Рассматривается слоистый композит длиной  $\ell + a$ , состоящий из трех тел (рис. 1). Пластины 1 и 2 имеют одинаковые толщины *h* и механические свойства. По длине  $\ell$  консоли связаны слоем взаимодействия 3, толщина которого  $\delta_{0}$ . Правый торец образца жестко закреплен от горизонтальных и вертикальных перемещений, на левых торцах консолей действует антисимметричная нагрузка в виде изгибающего момента *M*. Вся остальная поверхность образца свободна от внешней нагрузки.

Композит рассматриваем в состоянии плоской деформации  $(\varepsilon_{33} = 0)$ . Поведение слоя и консолей рассматриваем в рамках линейной теории упругости.

Для описания взаимодействия слоя 3 с телами 1 и 2 применим концепцию «слоя взаимодействия», развитую в работах [6–8]. Тогда в данном случае равновесие тел 1 и 2 запишем в вариационной форме:

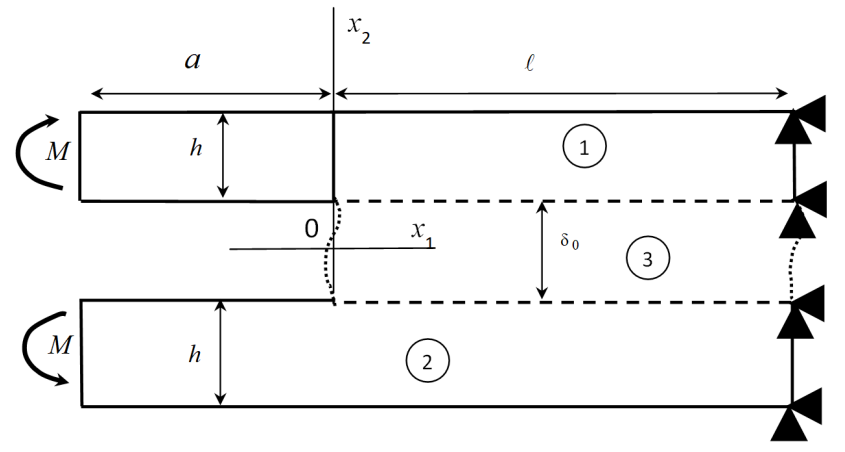

Рис. 1. Схема нагружения композита

$$
\int_{S_1} \sigma \cdot \delta \varepsilon \, ds + \int_{\ell} \overline{\sigma}_{22} \delta u_2^+ dx_1 + \int_{\ell} \overline{\sigma}_{12} \delta u_1^+ dx_1 + 0.5 \delta_0 \left( \int_{\ell} \overline{\sigma}_{11} \frac{\partial \delta u_1^+}{\partial x_1} dx_1 + \int_{\ell} \overline{\sigma}_{12} \frac{\partial \delta u_2^+}{\partial x_1} dx_1 \right) = \int_{L_1} \mathbf{P}^1 \cdot \delta \mathbf{u} \, dl, \quad (1)
$$

$$
\int_{S_2} \sigma \cdot \delta \varepsilon \, ds - \int_{\ell} \overline{\sigma}_{22} \delta u_2 \, dx_1 - \int_{\ell} \overline{\sigma}_{12} \delta u_1 \, dx_1 + 0.5 \delta_0 \left( \int_{\ell} \overline{\sigma}_{11} \frac{\partial \delta u_1}{\partial x_1} dx_1 + \int_{\ell} \overline{\sigma}_{12} \frac{\partial \delta u_2}{\partial x_1} dx_1 \right) = \int_{L_2} \mathbf{P}^2 \cdot \delta \mathbf{u} \, dt, \quad (2)
$$

где  $\cdots$  двойное скалярное умножение;  $\cdots$  скалярное умножение;  $S_1$ ,  $S_2$  — площади поперечных сечений тел 1 и 2;  $L_1$ ,  $L_2$  — граница приложения внешней нагрузки для тела 1 и 2;  $u_k^*$ ,  $u_k^-$  — соответственно компоненты векторов перемещений верхней и нижней границ слоя;  $k = 1, 2$  здесь и далее;  $\sigma$ ,  $\epsilon$  — тензоры напряжений и деформаций;  $\bar{\sigma}$ ,  $\bar{\epsilon}$  — тензоры средних напряжений и деформаций слоя с соответствующими компонентами:

$$
\overline{\sigma}_{11} = \frac{1}{\delta_0} \int_{-0.5\delta_0}^{0.5\delta_0} \sigma_{11}(x_1, x_2) dx_2, \ \ \overline{\sigma}_{12} = \overline{\sigma}_{21} = \frac{1}{\delta_0} \int_{-0.5\delta_0}^{0.5\delta_0} \sigma_{21}(x_1, x_2) dx_2, \ \ \overline{\sigma}_{22} = \frac{1}{\delta_0} \int_{-0.5\delta_0}^{0.5\delta_0} \sigma_{22}(x_1, x_2) dx_2, \ \ (3)
$$

$$
\overline{\varepsilon}_{22}\left(x_{1}\right)=\left(\frac{u_{2}^{+}-u_{2}^{-}}{\delta_{0}}\right), \ \ \overline{\varepsilon}_{11}\left(x_{1}\right)=0.5\left(\frac{\partial u_{1}^{+}}{\partial x_{1}}+\frac{\partial u_{1}^{-}}{\partial x_{1}}\right), \ \ \overline{\varepsilon}_{12}\left(x_{1}\right)=\overline{\varepsilon}_{21}=0.5\left(\frac{u_{1}^{+}-u_{1}^{-}}{\delta_{0}}+0.5\left(\frac{\partial u_{2}^{+}}{\partial x_{1}}+\frac{\partial u_{2}^{-}}{\partial x_{1}}\right)\right). \tag{4}
$$

Постулируется жесткое сцепление между границами области 3 и областями 1, 2, а также равенство противоположность векторов напряжений по границам слоя:

$$
\mathbf{u}^+ = \mathbf{u}\left(x_1, \delta_0/2\right); \sigma_{2i}^+ \mathbf{e}_i = -\sigma_{2i}\left(x_1, \delta_0/2\right) \mathbf{e}_i;
$$
\n
$$
\mathbf{u}^- = \mathbf{u}\left(x_1, -\delta_0/2\right); \sigma_{2i}^- \mathbf{e}_i = -\sigma_{2i}\left(x_1, \delta_0/2\right) \mathbf{e}_i; x_1 \in [0, \ell].
$$
\n(5)

где  $\sigma_{2i}^*$ ,  $\sigma_{2i}^-$ — граничные напряжения слоя;  $\mathbf{e}_i$ ,  $i = 1, 2$  — орты осей координат.<br>Уравнения (1) и (2) замкнем определяющими соотношениями:

$$
\sigma_{ij} = \frac{E_k}{1 + \nu_k} \left( \varepsilon_{ij} + \frac{\nu_k}{1 - 2 \nu_k} \varepsilon \delta_{ij} \right),\tag{6}
$$

где  $E_k$ ,  $v_k$  — модуль упругости и коэффициент Пуассона *k*-го тела;  $\varepsilon = \varepsilon_{11} + \varepsilon_{22} + \varepsilon_{33}$  — объемная деформация;  $\delta_{ii}$  — символ Кронекера; *i*, *j* = 1, 2, 3.

Для материала слоя взаимодействия 3 определяющие соотношения считаем справедливыми для средних компонент тензоров напряжений и деформаций:

$$
\overline{\sigma}_{ij} = \frac{E_3}{1 + \nu_3} \left( \overline{\varepsilon}_{ij} + \frac{\nu_3}{1 - 2\nu_3} \overline{\varepsilon} \delta_{ij} \right). \tag{7}
$$

При заданном нагружении и рассматриваемой геометрии образца имеем следующее поле перемещений границ слоя:  $u_1^+ = u_1^-$ ,  $u_2^+ = -u_2^-$ . В этом случае в слое  $\overline{\sigma}_{12} = 0$  и для решения системы вариационных уравнений (1)-(2) достаточно рассмотреть только уравнение:
$$
\int_{S_1} \sigma \cdot \cdot \delta \mathbf{\varepsilon} \, ds + \int_{\ell} \overline{\sigma}_{22} \delta u_2^+ dx_1 + 0.5 \delta_0 \int_{\ell} \overline{\sigma}_{11} \frac{\partial \delta u_1^+}{\partial x_1} dx_1 = \int_{L_1} \mathbf{P}^1 \cdot \delta \mathbf{u} \, dl. \tag{8}
$$

Для упрощения задачи и получения аналитического решения принимаем, что поле перемещений в пластине 1 определено следующим образом:

$$
u_1^{(1)}(x_1,x_2) = u_1^+(x_1) - \varphi(x_1)(x_2 - \delta_0/2), \quad u_2^{(1)}(x_1,x_2) = u_2^+(x_1). \tag{9}
$$

Входящий в представление (9) параметр  $\varphi$  имеет геометрический смысл малого угла поворота материальных нормалей к плоскости  $x_2 = \delta_0/2$  в теле 1. Согласно распределению (9), отличные от нуля деформации будут определяться в виде:

$$
\varepsilon_{11}^{(1)} = \frac{du_1^+(x_1)}{dx_1} - \varphi'(x_1)(x_2 - \delta_0/2), \quad \varepsilon_{12}^{(1)} = \varepsilon_{21}^{(1)} = 0.5 \left( \frac{du_2^+(x_1)}{dx_1} - \varphi(x_1) \right).
$$
 (10)

Введем в рассмотрение обобщенные силы и обобщенный момент:

$$
Q_{1k}^{(1)}(x_1) = \int_{\delta_0/2}^{h+\delta_0/2} \sigma_{1k} dx_2, \quad M_{11}^{(1)}(x_1) = \int_{\delta_0/2}^{h+\delta_0/2} \sigma_{11}(x_2 - \delta_0/2) dx_2.
$$
 (11)

От вариационного уравнения (8), с учетом поля деформаций (10), приходим к двум системам дифференциальных уравнений для тела 1:

$$
\begin{cases}\n\frac{dM_{11}^{(1)}}{dx_1} - Q_{12}^{(1)} = 0; & \frac{dQ_{11}^{(1)}}{dx_1} = 0; \frac{dQ_{12}^{(1)}}{dx_1} = 0; x_1 \in [-a; 0), \\
\frac{dM_{11}^{(1)}}{dx_1} - Q_{12}^{(1)} = 0; & \frac{dQ_{11}^{(1)}}{dx_1} + 0.5\delta_0 \frac{d\overline{\sigma}_{11}}{dx_1} = 0; & \frac{dQ_{12}^{(1)}}{dx_1} = \overline{\sigma}_{22}; x_1 \in (0; \ell]\n\end{cases}
$$
\n(12)

с условиями сопряжения в точке  $x_1 = 0$ :

$$
u_{k}^{+}\Big|_{x_{1}=-0} = u_{k}^{+}\Big|_{x_{1}=-0}, \varphi\Big|_{x_{1}=-0} = \varphi\Big|_{x_{1}=-0},
$$
  
\n
$$
Q_{12}^{(1)}\Big|_{x_{1}=-0} = Q_{12}^{(1)}\Big|_{x_{1}=-0}, M_{11}^{(1)}\Big|_{x_{1}=-0} = M_{11}^{(1)}\Big|_{x_{1}=-0},
$$
  
\n
$$
Q_{11}^{(1)}\Big|_{x_{1}=-0} = \left(Q_{11}^{(1)} + 0.5\delta_{0}\overline{\sigma}_{11}\right)\Big|_{x_{1}=-0},
$$
\n(13)

и граничными условиями:

$$
u_1^+(x_1)\Big|_{x_1=\ell}=0, \quad u_2^+(x_1)\Big|_{x_1=\ell}=0, \quad \varphi(x_1)\Big|_{x_1=\ell}=0,\tag{14}
$$

$$
Q_{12}^{(1)}\Big|_{x_1=-a} = 0, \quad Q_{11}^{(1)}\Big|_{x_1=-a} = 0, \quad M_{11}^{(1)}\Big|_{x_1=-a} = -M.
$$
 (15)

Из (4) и (7) получим напряженное состояние в слое взаимодействия:

$$
\overline{\sigma}_{11} = D_1 \frac{du_1^+}{dx_1} + D_2 u_2^+, \quad \overline{\sigma}_{22} = C_1 u_2^+ + C_2 \frac{du_1^+}{dx_1}, \quad \overline{\sigma}_{33} = \nu_3 (\overline{\sigma}_{11} + \overline{\sigma}_{22}), \tag{16}
$$

 $\text{trig } D_1 = \frac{E_3(1-\nu_3)}{(1+\nu_3)(1-2\nu_3)}; \ D_2 = \frac{2E_3\nu_3}{(1+\nu_3)(1-2\nu_3)\delta_0}; \ C_1 = \frac{2}{\delta_0}D_1; \ C_2 = \frac{\delta_0}{2}D_2.$ 

В результате система (12) с учетом (16), условий сопряжения (13) и граничных условий (14)-(15) становится замкнутой. Решение поставленной задачи определяет три неизвестные функции  $u_1^*$ ,  $u_2^*$ ,  $\varphi$ .

# 2. Решение задачи

Рассмотрим участок  $[-a, 0]$ . Из системы (12), граничных условий (15) и условий сопряжения (13) приходим к следующим условиям на левой границе участка  $(0; \ell]$ :

$$
Q_{12}^{(1)}\Big|_{x_1=+0} = 0, \quad \left(Q_{11}^{(1)} + 0.5\delta_0\overline{\sigma}_{11}\right)\Big|_{x_1=+0} = 0, \quad M_{11}^{(1)}\Big|_{x_1=+0} = -M. \tag{17}
$$

С учетом (6), (10), (11) выражения обобщенных сил и момента принимают вид:

$$
Q_{11}^{(1)} = Dh\left(u_1^{+'} - \frac{h}{2}\varphi'\right), \quad Q_{12}^{(1)} = Lh\left(u_2^{+'} - \varphi\right), \quad M_{11}^{(1)} = Dh^2\left(\frac{1}{2}u_1^{+'} - \frac{h}{3}\varphi'\right),
$$
\n
$$
E_1(1 - \nu_1) = E_2 \tag{18}
$$

 $r \equiv D = \frac{E_1(1 - v_1)}{(1 + v_1)(1 - 2v_1)}$ ;  $L = \frac{E_1}{2(1 + v_1)}$ .

Тогда, учитывая (16), (18), система (12) примет следующий вид:

$$
\begin{cases}\nD\left(\frac{h^2}{2}u_1^{+^{\prime\prime}} - \frac{h^3}{3}\varphi''\right) - Lh\left(u_2^{+^{\prime}} - \varphi\right) = 0; \\
D\left(hu_1^{+^{\prime\prime}} - \frac{h^2}{2}\varphi''\right) + 0.5\delta_0\left(D_1u_1^{+^{\prime\prime}} + D_2u_2^{+^{\prime}}\right) = 0; \\
Lh\left(u_2^{+^{\prime\prime}} - \varphi'\right) = C_1u_2^{+} + C_2u_1^{+^{\prime}}.\n\end{cases} \tag{19}
$$

Общее решение системы дифференциальных уравнений 2 порядка (19) на участке  $(0; \ell]$ имеет следующий вид:

$$
\begin{cases}\n u_{1}^{+} = \frac{a_{1}}{R_{1}} \tilde{C}_{2} e^{R_{1}x_{1}} - \frac{a_{2}}{R_{1}} \tilde{C}_{3} e^{-R_{1}x_{1}} + \frac{a_{3}}{R_{2}} \tilde{C}_{4} e^{R_{2}x_{1}} - \frac{a_{4}}{R_{2}} \tilde{C}_{5} e^{-R_{2}x_{1}} + \frac{C_{1}}{C_{2}} \frac{\tilde{C}_{1}x_{1}}{C_{1}S_{2} - 0.5 \delta_{0} D_{2}} + \tilde{C}_{6}; \\
 u_{2}^{+} = \tilde{C}_{2} e^{R_{1}x_{1}} + \tilde{C}_{3} e^{-R_{1}x_{1}} + \tilde{C}_{4} e^{R_{2}x_{1}} + \tilde{C}_{5} e^{-R_{2}x_{1}} - \frac{\tilde{C}_{1}}{C_{1}S_{2} - 0.5 \delta_{0} D_{2}}; \\
 \varphi = \frac{b_{1}}{R_{1}} \tilde{C}_{2} e^{R_{1}x_{1}} - \frac{b_{2}}{R_{1}} \tilde{C}_{3} e^{-R_{1}x_{1}} + \frac{b_{3}}{R_{2}} \tilde{C}_{4} e^{R_{2}x_{1}} - \frac{b_{4}}{R_{2}} \tilde{C}_{5} e^{-R_{2}x_{1}}.\n\end{cases}
$$
\n
$$
\text{The} \quad b_{i} = \frac{\left(\lambda_{i}^{2} - m_{2}\right)}{m_{1}}, i = \overline{1, 4}; \quad a_{1} = \frac{Lh}{C} R_{1}^{2} - \frac{Lh}{C} \frac{\left(\lambda_{i}^{2} - m_{2}\right)}{m_{1}} - \frac{C_{1}}{C}; \quad a_{2} = \frac{Lh}{C} R_{1}^{2} - \frac{Lh}{C} \frac{\left(\lambda_{2}^{2} - m_{2}\right)}{m_{1}} - \frac{C_{1}}{C};
$$

$$
a_{3} = \frac{Lh}{C_{2}} R_{2}^{2} - \frac{Lh}{C_{2}} \frac{(\lambda_{3}^{2} - m_{2})}{m_{1}} - \frac{C_{1}}{C_{2}}; \qquad a_{4} = \frac{Lh}{C_{2}} R_{2}^{2} - \frac{Lh}{C_{2}} \frac{(\lambda_{4}^{2} - m_{2})}{m_{1}} - \frac{C_{1}}{C_{2}}; \qquad S_{2} = \frac{Dh + 0.5\delta_{0}D_{1}}{C_{2}}; m_{1} = 1 + \frac{Dh}{2LS_{2}}; \qquad m_{2} = \frac{C_{1}S_{2} - 0.5\delta_{0}D_{2}}{LhS_{2}}; \qquad m_{4} = \frac{12LC_{2}S_{2}}{Dh(4hC_{2}S_{2} - 3Dh^{2})}; \qquad m_{3} = -\frac{3\delta_{0}D_{2}Dh + 12LC_{2}S_{2}}{Dh(4hC_{2}S_{2} - 3Dh^{2})}; d^{2} = (m_{2} + m_{1}m_{3} + m_{4})^{2} - 4m_{2}m_{4}; \qquad \lambda_{1} = R_{1} = \sqrt{\frac{m_{2} + m_{1}m_{3} + m_{4} + d}{2}}; \qquad \lambda_{3} = R_{2} = \sqrt{\frac{m_{2} + m_{1}m_{3} + m_{4} - d}{2}}; 2 = 0.3, \qquad P_{1} = 2, \qquad P_{2} = 2, \qquad P_{3} = 2, \qquad P_{4} = 2, \qquad P_{5} = 2, \qquad P_{6} = 2, \qquad P_{7} = 2, \qquad P_{8} = 2, \qquad P_{9} = 2, \qquad P_{1} = 2, \qquad P_{1} = 2
$$

 $\lambda_2 = -R_1$ ;  $\lambda_4 = -R_2$ .

Решение (20) имеет 6 постоянных интегрирования  $\tilde{C}_1$ ,  $\tilde{C}_2$ ,  $\tilde{C}_3$ ,  $\tilde{C}_4$ ,  $\tilde{C}_5$ ,  $\tilde{C}_6$ .<br>Условия (14), (17) определяют систему линейных уравнений для их нахождения:

$$
\begin{cases}\n\frac{a_1}{R_1}\tilde{C}_2e^{R_1t} - \frac{a_2}{R_1}\tilde{C}_3e^{-R_1t} + \frac{a_3}{R_2}\tilde{C}_4e^{R_2t} - \frac{a_4}{R_2}\tilde{C}_5e^{-R_2t} + \frac{C_1}{C_2}\frac{\tilde{C}_1\ell}{C_1S_2 - 0.5\delta_0D_2} + \tilde{C}_6 = 0; \\
\tilde{C}_2e^{R_1t} + \tilde{C}_3e^{-R_1t} + \tilde{C}_4e^{R_2t} + \tilde{C}_5e^{-R_2t} - \frac{\tilde{C}_1}{C_1S_2 - 0.5\delta_0D_2} = 0; \\
\frac{b_1}{R_1}\tilde{C}_2e^{R_1t} - \frac{b_2}{R_1}\tilde{C}_3e^{-R_1t} + \frac{b_3}{R_2}\tilde{C}_4e^{R_2t} - \frac{b_4}{R_2}\tilde{C}_5e^{-R_2t} = 0; \\
\left(R_1 - \frac{b_1}{R_1}\right)\tilde{C}_2 - \left(R_1 - \frac{b_2}{R_1}\right)\tilde{C}_3 + \left(R_2 - \frac{b_3}{R_2}\right)\tilde{C}_4 - \left(R_2 - \frac{b_4}{R_2}\right)\tilde{C}_5 + \frac{C_1}{2C_2}\frac{\tilde{C}_1}{C_1S_2 - 0.5\delta_0D_2} = 0; \\
r_1\tilde{C}_2 + r_2\tilde{C}_3 + r_3\tilde{C}_4 + r_4\tilde{C}_5 + \left[ Dh\frac{C_1}{C_2} + \frac{\delta_0}{2}\left(D_1\frac{C_1}{C_2} - D_2\right)\right]\frac{\tilde{C}_1}{C_1S_2 - 0.5\delta_0D_2} = 0; \\
\left(\frac{a_1}{2} - \frac{h}{3}b_1\right)\tilde{C}_2 + \left(\frac{a_2}{2} - \frac{h}{3}b_2\right)\tilde{C}_3 + \left(\frac{a_3}{2} - \frac{h}{3}b_3\right)\tilde{C}_4 + \left(\frac{a_4}{2} - \frac{h}{3}b_4\right)\tilde{C}_5
$$

В работе [8] найдено упрощенное аналитическое решение данной задачи.

## 3. Результаты

Рассмотрим образец с механическими характеристиками консоли:  $E_1 = 2 \cdot 10^{11}$  Па,  $v_1 = 0.3$ . Геометрические характеристики выбираем следующими:  $h = 0.05$  м,  $\ell = 0.2$  м,  $\delta_0 = 10^{-5}$  м. Изгибающий момент равен  $M = 1$  H $\cdot$ м. Механические и прочностные характеристики для адгезионного слоя приведены в табл. 1 [9].

Таблица 1

|                | $E_{2}$ , $\Pi$ a   | ν    | $G_{\scriptscriptstyle{IC}}$ , H/M |
|----------------|---------------------|------|------------------------------------|
| Araldite AV138 | $4.9 \cdot 10^{9}$  | 0.35 | $0.2 \cdot 10^3$                   |
| Araldite 2015  | $1.85 \cdot 10^{9}$ | 0.33 | $0.43 \cdot 10^3$                  |
| Sikaforce 7752 | $0.49 \cdot 10^{9}$ |      | $2.36 \cdot 10^3$                  |

Механические и прочностные характеристики адгезионных слоев

где  $G_{IC}$  — критический поток энергии.

На рис. 2 построены графики горизонтальных перемещений верхней границы адгезионного слоя  $u_1^*$ . Кривая 1 соответствует адгезиву Araldite AV138, кривая 2 — Araldite 2015, кривая 3 — Sikaforce 7752. По оси абсцисс (рис. 2) отложена длина консоли, по оси ординат — значение перемещения. Единица измерения величин: метры.

Аналогично на рис. 3 построены графики вертикальных перемещений  $u_2^+$ .

На рис. 4 построены графики угла поворота  $\varphi$ . Нумерация графиков аналогична рис. 2. По оси абсцисс (рис. 4) отложена длина консоли [м], по оси ординат — величина угла [рад].

Из рис. 2-4 видно, что свойства адгезива влияют значение перемещений. Например, график 3 соответствует материалу Sikaforce 7752, у которого модуль Юнга на порядок ниже, по сравнению с другими адгезивами.

На рис. 5 показано распределение напряжений в адгезионном слое Araldite AV138 График 1 соответствует напряжению  $\bar{\sigma}_{11}$ , график 2 — напряжению  $\bar{\sigma}_{22}$ , а 3 —  $\bar{\sigma}_{33}$ .

Из рис. 5 видно, что в слое реализуется равенство двух главных напряжений  $\bar{\sigma}_{11} = \bar{\sigma}_{33}$ .

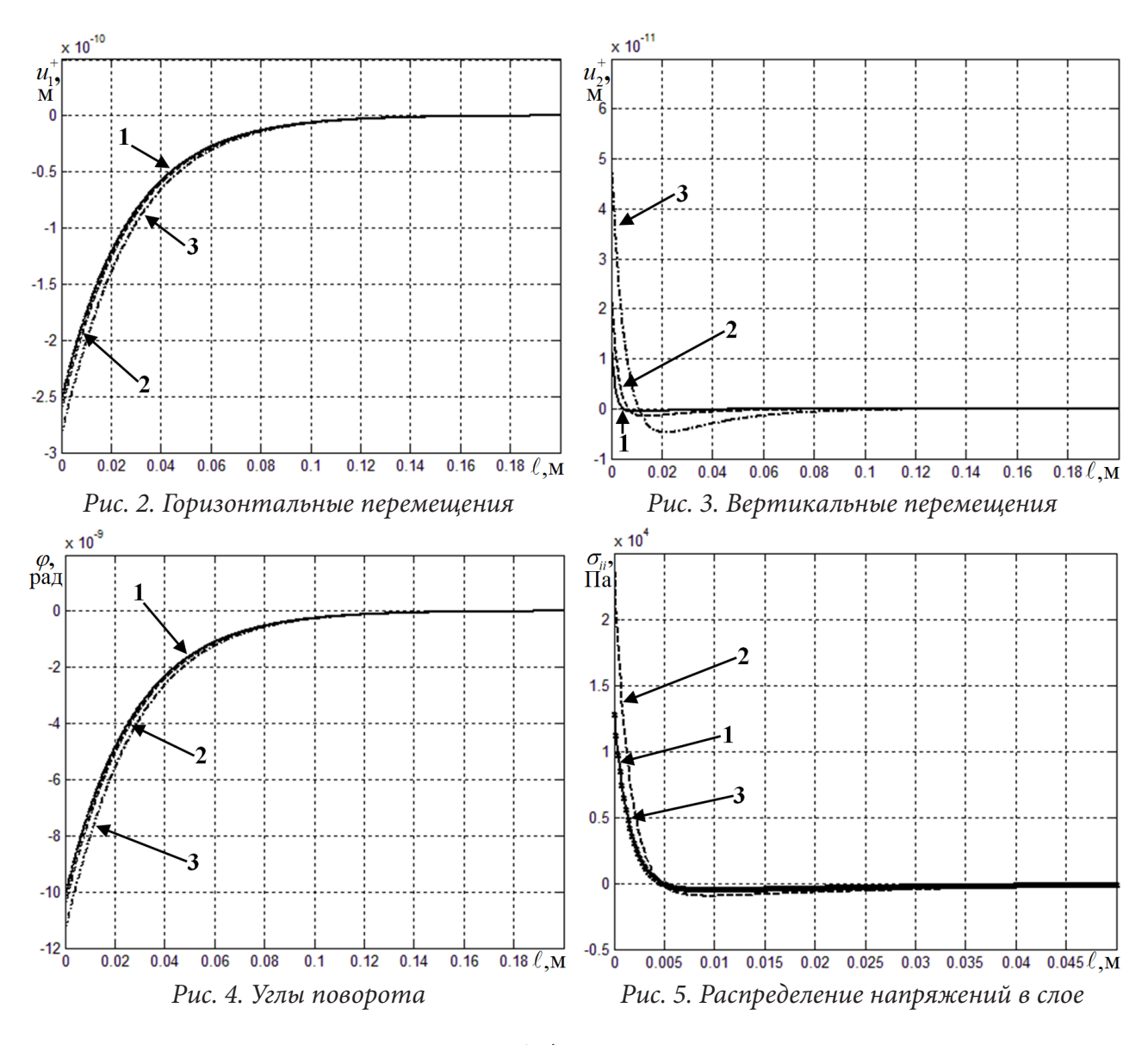

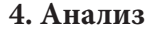

Введем характеристику напряженно-деформированного состояния регулярную относительно изменения толщины слоя взаимодействия 3.

В работе [7] в качестве такой характеристики используется энергетическое произведение (ЭП) в вершине адгезионного слоя:

$$
2\overline{\gamma} = 0.5(\overline{\sigma}_{11}\overline{\varepsilon}_{11} + \overline{\sigma}_{22}\overline{\varepsilon}_{22})\delta_0.
$$
\n(22)

На рис. 6 показана зависимость энергетического произведения (22) в слое от десятичного логарифма отношения толщины слоя к высоте консоли *h* при рассматриваемых ранее механических и геометрических характеристиках консоли. Толщина слоя варьировалась от  $\delta_{\rm 0}$  =  $10^{-5}$  м до  $\delta_0=$  10 $^{-8}$  м. Кривая 1 построена для адгезива Araldite AV138, кривая 2 – для адгезива Araldite 2015, кривая 3 – для адгезива Sikaforce 7752. Безразмерное ЭП  $2\hat{\gamma}$  на рис. 6 определено в виде отношения ЭП адгезива к ЭП адгезива Sikaforce 7752, полученного при  $\,\delta_{_0}=$ 10 $^{-8}\,$  м.

Из рис. 6 видно, при достижении определенного значения толщины адгезионного слоя формула (22) перестает давать результат. Для Sikaforce 7752 это условие — lg( $\delta_0/h$ ) ≈ −6.3, для Araldite 2015 — lg  $(\delta_0/h) \approx -5.6$ , а для Araldite AV138 — lg  $(\delta_0/h) \approx -5.3$ . Это связано с вычислительной погрешностью при нахождении коэффициентов общего аналитического решения.

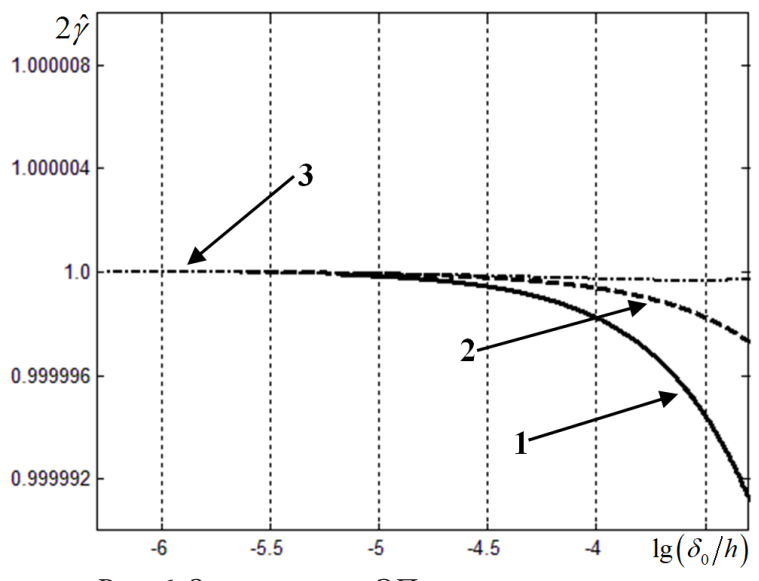

*Рис. 6. Зависимость ЭП от толщины слоя*

Также из рис. 6 получаем, что при уменьшении относительной толщины адгезионного слоя значение ЭП не зависит от упругих механических свойств материала слоя.

# **Заключение**

На основе вариационной постановки задачи о равновесии двух тел, сопряженных тонким слоем получена упрощенная постановка задачи в дифференциальном виде. Было найдено аналитическое решение и по нему построены графики перемещений для адгезивов с различными механическими свойствами. Показано, что реализуется равенство двух главных напряжений. Рассмотрена зависимость энергетического произведения на торце слоя от относительной толщины адгезионного слоя. Показано, что данная характеристика имеет место для решений с малой, но конечной толщиной слоя.

## **Благодарности**

Исследование выполнено за счет гранта Российского научного фонда № 22-71-00003, https:// rscf.ru/project/22-71-00003/ в Тульском государственном университете.

# **Литература**

1. *Prandtl L.* A thought model for the fracture of brittle solids / L. Prandtl, W. G. Knauss // International Journal of Fracture. – 2011. – Vol. 171, №. 2. – P. 105–109.

2. *Ентов В. М.* К модели хрупкого разрушения Прандтля / В. М. Ентов, Р. Л. Салганик // Известия Академии наук СССР. Механика твердого тела. – 1968. – № 6. – С. 87–99.

3. *Салганик Р. Л.* Модель трещины Прандтля и ее применение для решения задачи механики контактного взаимодействия / Р. Л. Салганик, А. А. Мищенко, А. А. Федотов // К 75-летию со дня рождения профессора Владимира Марковича Ентова. – Ижевск : Институт компьютерных исследований, 2012. – С. 180.

4. *Салганик Р. Л.* Напряженное состояние в окрестности выработки, пройденной в глубокозалегающем горизонтальном пласте / Р. Л. Салганик, А. А. Мищенко, А. А. Федотов // Физико-технические проблемы разработки полезных ископаемых. – 2015. – № 2. – С. 24–33.

5. *Макклинток Ф.* Пластические аспекты разрушения / Ф. Макклинток // Разрушение. – Москва : Мир, 1975. – Т. 3. – С. 67–262.

6. *Berto F.* Modelling shear loading of a cantilever with a crack-like defect explicitly including linear parameters / F. Berto, V. V. Glagolev, L. V. Glagolev, A. A. Markin // International Journal of Solids and Structures. – 2020. – Vol. 193–194. – P. 447–454.

7. Об одном подходе к оценке прочности адгезионного слоя в слоистом композите / В. Э. Богачева, В. В. Глаголев, Л. В. Глаголев, О. В. Инченко, А. А. Маркин // Вестник Томского государственного университета. Математика и механика. – 2020. – № 64. – С. 63–77.

8. *Глаголев В. В.* Напряженное состояние и условия инициирования трещины в адгезионном слое композита / В. Э. Богачева, В. В. Глаголев, Л. В. Глаголев, А. А. Маркин // Вестник Пермского национального исследовательского политехнического университета. Механика. – 2021. – № 3. – С. 22–34.

9. *Lopes R. M.* Comparative evaluation of the Double-Cantilever Beam and Tapered Double-Cantilever Beam tests for estimation of the tensile fracture toughness of adhesive joints / R. M. Lopes, R. D. S. G. Campilho, F. J. G. da Silva, T. M. S. Faneco // Journal of Adhesion and Adhesives. – 2016. – Vol. 67. – P. 103–111.

# **МЕТОД РЕШЕНИЯ СИНГУЛЯРНЫХ ДИФФЕРЕНЦИАЛЬНЫХ УРАВНЕНИЙ И ПРИМЕНЕНИЕ ЕГО ПРИ РЕШЕНИИ ЗАДАЧ ТЕОРИИ УПРУГОСТИ**

# **А. В. Бурмистров, О. А. Мыльцина**

*Саратовский национальный исследовательский государственный университет имени Н. Г. Чернышевского*

**Аннотация.** Задачи механики сводятся к решению систем дифференциальных уравнений в частных производных или обыкновенных дифференциальных уравнений. Такие системы и дифференциальные уравнения могут содержать сингулярные функции, например, функцию Дирака и ее производные. Эти функции могут входить в уравнения как коэффициентами, так и свободными членами. Существуют различные способы решения таких дифференциальных уравнений. Предлагаемый в работе способ позволяет решить такие уравнения в замкнутом виде.

**Ключевые слова:** сингулярные дифференциальные уравнения, обобщенная функция, функция Хевисайда, функция Дирака, сосредоточенная нагрузка, прямоугольная пластинка.

### **Введение**

В работе предлагается способ решения дифференциальных уравнений, содержащих сингулярные функции, при котором получено аналитическое решение в замкнутом виде [1]. Работа содержит 2 раздела. В первом разделе рассмотрен метод решения сингулярных дифференциальных уравнений, содержащих функции Хевисайда и их производные. Для иллюстрации метода приведены решения двух дифференциальных уравнений. Во втором разделе приведены задачи механики, в которых решения дифференциальных уравнений с сингулярными функциями получены описанным методом. Сингулярные функции содержатся как в уравнениях, так и в краевых условиях. Приведено решение задачи о равновесии пластинки, находящейся под действием сосредоточенных нагрузок.

# **1. Метод решения дифференциальных уравнений, содержащих функцию Хевисайда и ее производные**

Приведем несколько примеров уравнений, содержащих функции Хевисайда и Дирака.

$$
\frac{d^2y}{dx^2} + H(x - x_0)y = 0,
$$
\n(1)

$$
\frac{d^2y}{dx^2} + \delta(x - x_0)y = 0,\t\t(2)
$$

$$
\frac{d^2y}{dx^2} = P(x_0)\delta(x - x_0),\tag{3}
$$

$$
\frac{d^2y}{dx^2} + k^2y(x)\delta(x - x_1) + H(x - x_1)\frac{dy}{dx} = 0,
$$
\n(4)

$$
\frac{d^3y}{dx^3} + H(x - x_1)k^3y = q\cos(kx)H(x - x_2).
$$
 (5)

Покажем решение уравнения (2). Решение уравнения (2) ищем в виде:

 $y = y_1 + (y_2 - y_1) H(x - x_0).$ 

Вычислим производные:

$$
y' = y'_1 + (y_2 - y_1)' H (x - x_0) + (y_2 - y_1) \Big|_{x = x_0} \delta (x - x_0),
$$
  

$$
y'' = y''_1 + (y_2 - y_1)'' H (x - x_0) + (y_2 - y_1)' \Big|_{x = x_0} \delta (x - x_0) + (y_2 - y_1) \Big|_{x = x_0} \frac{d\delta}{dx} + \frac{1}{2} (y_2 + y_1) \delta (x - x_0),
$$

и подставим их в уравнение (2). Сгруппируем слагаемые и получим два уравнения:

1 :  $y'_1 = 0$ ,

$$
H: y''_2 - y''_1 = 0,
$$

и два условия сопряжения в точке  $x = x_0$ .

$$
\delta: y_2' - y_1'|_{x=x_0} + \frac{1}{2}(y_2 + y_1)|_{x=x_0} = 0,
$$
  

$$
\frac{d\delta}{dx}: y_2 - y_1|_{x=x_0} = 0.
$$

Таким образом, решение дифференциального уравнения (2) получено в виде:

$$
y = C_1 (1 - x_0 + x + (x_0 - x) H(x - x_0)) + D_1 ((1 + x_0) x - x_0^2 + (x_0 (x_0 - x) H(x - x_0))).
$$

Одна из реализаций решения в MathCAD приведена на рис. 1.

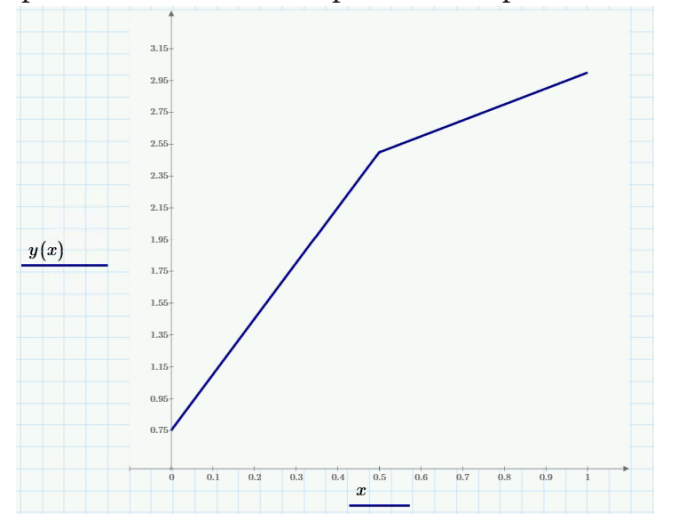

Рис. 1. Графическое изображение решения уравнения (2)

Покажем решение уравнения (5).

Область определения уравнения разбивается точками  $x_1$  и  $x_2$  на 3 интервала. В каждом из интервалов получается дифференциальное уравнение.

I: 
$$
\frac{d^3y}{dx^3} = 0,
$$
  
\nII: 
$$
\frac{d^3y}{dx^3} + k^3y = 0,
$$
  
\nIII: 
$$
\frac{d^3y}{dx^3} + k^3y = q\cos(kx).
$$

Для получения одного решения в виде  $y = y_1 + (y_2 - y_1)H(x - x_1) + (y_3 - y_2)H(x - x_2)$  необходимо удовлетворить условиям равенства функций и их производных в точках  $x_1$  и  $x_2$ , которые имеют вид:

$$
y_1 \big|_{x_1} = y_2 \big|_{x_1} \qquad \qquad y_2 \big|_{x_2} = y_3 \big|_{x_3}
$$

$$
y'_{1}|_{x_{1}} = y'_{2}|_{x_{1}}
$$
  
\n
$$
y''_{1}|_{x_{1}} = y''_{2}|_{x_{1}}
$$
  
\n
$$
y''_{2}|_{x_{2}} = y'_{3}|_{x_{2}}
$$
  
\n
$$
y''_{2}|_{x_{2}} = y''_{3}|_{x_{2}}
$$

Получили решение в виде:

$$
y_1 = C_1 + C_2 x + C_3 x^2
$$
  
\n
$$
y_2 = C_4 e^{-kx} + e^{\frac{kx}{2}} \left( C_5 \cos \frac{kx\sqrt{3}}{2} + C_6 \sin \frac{kx\sqrt{3}}{2} \right)
$$
  
\n
$$
y_3 = C_7 e^{-kx} + e^{\frac{kx}{2}} \left( C_8 \cos \frac{kx\sqrt{3}}{2} + C_9 \sin \frac{kx\sqrt{3}}{2} \right) + \frac{q}{l^6 + k^6} \left( k^3 \cos kx - l^3 \sin kx \right)
$$

Найдем производные функций  $y_1$ ,  $y_2$ ,  $y_3$ .  $y'_1 = 2C_3x + C_2$  $v''_1 = 2C_3$  $y'_2 = -kC_4e^{-kx} + ke^{\frac{kx}{2}} \left( C_5 \cos \left( \frac{\pi}{3} + \frac{kx\sqrt{3}}{2} \right) + C_6 \sin \left( \frac{\pi}{3} + \frac{kx\sqrt{3}}{2} \right) \right)$  $y_2'' = -k^2 C_4 e^{-kx} + k^2 e^{\frac{kx}{2}} \left( C_5 \sin \left( \frac{\pi}{6} + \frac{kx\sqrt{3}}{2} \right) + C_6 \cos \left( \frac{\pi}{6} + \frac{kx\sqrt{3}}{2} \right) \right)$  $y'_3 = -kC_7e^{-kx} + ke^{\frac{kx}{2}} \left(C_8 \cos\left(\frac{\pi}{3} + \frac{kx\sqrt{3}}{2}\right) + C_9 \sin\left(\frac{\pi}{3} + \frac{kx\sqrt{3}}{2}\right)\right) - \frac{ql}{l^6 + k^6} (l^3 \sin lx + k^3 \cos lx)$  $y_3'' = k^2 C_7 e^{-kx} + k^2 e^{\frac{kx}{2}} \left( -C_8 \sin\left(\frac{\pi}{6} + \frac{kx\sqrt{3}}{2}\right) + C_9 \cos\left(\frac{\pi}{6} + \frac{kx\sqrt{3}}{2}\right) \right) - \frac{q l^2}{l^6 + k^6} (k^3 \cos l - l^3 \sin l - l^3 \sin l)$ 

Условия сопряжения в точке  $x_1$ :

$$
C_1 + C_2 x_1 + C_3 x_1^2 = C_4 e^{-kx_1} + e^{-\frac{kx_1}{2}} \left( C_5 \sin\left(\frac{\pi}{6} + \frac{kx_1\sqrt{3}}{2}\right) + C_6 \cos\left(\frac{\pi}{6} + \frac{kx_1\sqrt{3}}{2}\right) \right)
$$
  
\n
$$
C_2 + 2C_3 x_1 = -kC_4 e^{-kx_1} + k e^{-\frac{kx_1}{2}} \left( C_5 \sin\left(\frac{\pi}{3} + \frac{kx_1\sqrt{3}}{2}\right) + C_6 \cos\left(\frac{\pi}{3} + \frac{kx_1\sqrt{3}}{2}\right) \right)
$$
  
\n
$$
2C_3 = k^2 C_4 e^{-kx_1} + k^2 e^{-\frac{kx_1}{2}} \left( -C_5 \sin\left(\frac{\pi}{6} + \frac{kx_1\sqrt{3}}{2}\right) + C_6 \cos\left(\frac{\pi}{6} + \frac{kx_1\sqrt{3}}{2}\right) \right).
$$

Полученные константы

$$
C_{3} = \frac{k^{2}}{2} C_{4} e^{-kx_{1}} + \frac{k^{2}}{2} e^{\frac{kx_{1}}{2}} \left( -C_{5} \sin\left(\frac{\pi}{6} + \frac{kx_{1}\sqrt{3}}{2}\right) + C_{6} \cos\left(\frac{\pi}{6} + \frac{kx_{1}\sqrt{3}}{2}\right) \right),
$$
  
\n
$$
C_{2} = C_{4} e^{-kx_{1}} \left( -k - k^{2} x_{1} \right) + k e^{\frac{kx_{1}}{2}} \left( C_{5} \cos\left(\frac{\pi}{3} + \frac{kx_{1}\sqrt{3}}{2}\right) + kx_{1} \sin\left(\frac{\pi}{6} + \frac{kx_{1}\sqrt{3}}{2}\right) \right) +
$$
  
\n
$$
+ k e^{\frac{kx_{1}}{2}} C_{6} \left( \sin\left(\frac{\pi}{3} + \frac{kx_{1}\sqrt{3}}{2}\right) - kx_{1} \cos\left(\frac{\pi}{6} + \frac{kx_{1}\sqrt{3}}{2}\right) \right),
$$
  
\n
$$
C_{1} = C_{4} e^{-kx_{1}} \left( 1 + kx_{1} + \frac{k^{2} x_{1}^{2}}{2} \right) + e^{\frac{kx_{1}}{2}} \left( C_{5} \cos\left(\frac{kx_{1}\sqrt{3}}{2}\right) - kx_{1} \cos\left(\frac{\pi}{3} + \frac{kx_{1}\sqrt{3}}{2}\right) - \frac{k^{2} x_{1}^{2}}{2} \sin\left(\frac{\pi}{6} + \frac{kx_{1}\sqrt{3}}{2}\right) \right) +
$$

$$
+e^{\frac{kx_1}{2}}C_6\left(\sin\left(\frac{kx_1\sqrt{3}}{2}\right)-kx_1\sin\left(\frac{\pi}{3}+\frac{kx_1\sqrt{3}}{2}\right)+\frac{k^2x_1^2}{2}\cos\left(\frac{\pi}{6}+\frac{kx_1\sqrt{3}}{2}\right)\right),\right.
$$

подставим в решение и получим

$$
y_{1} = C_{4}e^{-kx_{1}}\left(1 - k(x - x_{1}) + \frac{1}{2}k^{2}(x - x_{1})^{2}\right) +
$$
  
+  $e^{\frac{kx_{1}}{2}}C_{5}\left(\cos\left(\frac{kx_{1}\sqrt{3}}{2}\right) + k(x - x_{1})\cos\left(\frac{\pi}{3} + \frac{kx_{1}\sqrt{3}}{2}\right) - \frac{k^{2}}{2}(x - x_{1})^{2}\sin\left(\frac{\pi}{6} + \frac{kx_{1}\sqrt{3}}{2}\right)\right) +$   
+  $e^{\frac{kx_{1}}{2}}C_{6}\left(\sin\left(\frac{kx_{1}\sqrt{3}}{2}\right) + k(x - x_{1})\sin\left(\frac{\pi}{3} + \frac{kx_{1}\sqrt{3}}{2}\right) + \frac{k^{2}}{2}(x - x_{1})^{2}\cos\left(\frac{\pi}{6} + \frac{kx_{1}\sqrt{3}}{2}\right)\right).$ 

Условия сопряжения в точке  $x_2$ :

$$
C_{7}e^{-kx_{2}} + e^{\frac{kx_{2}}{2}}\left(C_{8}\cos\left(\frac{kx_{2}\sqrt{3}}{2}\right) + C_{9}\sin\left(\frac{kx_{2}\sqrt{3}}{2}\right)\right) =
$$
\n
$$
= C_{4}e^{-kx_{2}} + e^{\frac{kx_{2}}{2}}\left(C_{5}\cos\left(\frac{kx_{2}\sqrt{3}}{2}\right) + C_{6}\sin\left(\frac{kx_{2}\sqrt{3}}{2}\right)\right) - \frac{q}{l^{6} + k^{6}}\left(k^{3}\cos kx_{2} - l^{3}\sin kx_{2}\right);
$$
\n
$$
-kC_{7}e^{-kx_{2}} + ke^{\frac{kx_{2}}{2}}\left(C_{8}\cos\left(\frac{\pi}{3} + \frac{kx_{2}\sqrt{3}}{2}\right) + C_{9}\sin\left(\frac{\pi}{3} + \frac{kx_{2}\sqrt{3}}{2}\right)\right) =
$$
\n
$$
= -kC_{4}e^{-kx_{2}} + ke^{\frac{kx_{2}}{2}}\left(C_{5}\cos\left(\frac{\pi}{3} + \frac{kx_{2}\sqrt{3}}{2}\right) + C_{6}\sin\left(\frac{\pi}{3} + \frac{kx_{2}\sqrt{3}}{2}\right)\right) + \frac{ql}{l^{6} + k^{6}}\left(k^{3}\sin kx_{2} - l^{3}\cos kx_{2}\right);
$$
\n
$$
k^{2}C_{7}e^{-kx_{2}} + k^{2}e^{\frac{kx_{2}}{2}}\left(-C_{8}\sin\left(\frac{\pi}{6} + \frac{kx_{2}\sqrt{3}}{2}\right) + C_{9}\cos\left(\frac{\pi}{6} + \frac{kx_{2}\sqrt{3}}{2}\right)\right) =
$$
\n
$$
= -k^{2}C_{4}e^{-kx_{2}} + k^{2}e^{\frac{kx_{2}}{2}}\left(-C_{5}\sin\left(\frac{\pi}{6} + \frac{kx_{2}\sqrt{3}}{2}\right) + C_{6}\cos\left(\frac{\pi}{6} + \frac{kx_{2}\sqrt{3}}{2}\right)\right) + \frac{ql^{2}}{l^{6} + k^{6}}\left(k^{3}\sin kx_{2} - l^{3}\cos kx_{2}\right)
$$

Решение имеет вид:

$$
y_3 = C_4 e^{-kx} + e^{-kx} \frac{\Delta_{14}}{\Delta} + e^{\frac{kx}{2}} \left( C_5 \cos\left(\frac{kx\sqrt{3}}{2}\right) + C_6 \sin\left(\frac{kx\sqrt{3}}{2}\right) \right) + e^{\frac{kx}{2}} \left( \frac{\Delta_{24}}{\Delta} \cos\left(\frac{kx\sqrt{3}}{2}\right) + \frac{\Delta_{14}}{\Delta} \sin\left(\frac{kx\sqrt{3}}{2}\right) \right) + \frac{q}{l^6 + k^6} \left( k^3 \cos l - l^3 \sin l x \right).
$$

Здесь  $\Delta, \Delta_{14}, \Delta_{24}, \Delta_{34}$ обозначены определители для решения систем — условий сопряжения. Таким образом, получили решение в замкнутом виде:

$$
y = y_1 + (y_2 - y_1)H(x - x_1) + (y_3 - y_2)H(x - x_2) =
$$
  
\n
$$
= C_4 \left( e^{-kx_1} \left( 1 - k(x - x_1) + \frac{k^2}{2} (x - x_1)^2 \right) + \left( e^{-kx} + k(x - x_1) e^{-kx_1} - \frac{k^2}{2} (x - x_1)^2 e^{-kx_1} - e^{-kx_1} \right) H(x - x_1) \right) +
$$
  
\n
$$
+ C_5 e^{\frac{kx_1}{2}} \left( \cos \left( \frac{kx_1 \sqrt{3}}{2} \right) + k(x - x_1) \cos \left( \frac{\pi}{3} + \frac{kx_1 \sqrt{3}}{2} \right) - \frac{k^2}{2} (x - x_1)^2 \sin \left( \frac{\pi}{6} + \frac{kx_1 \sqrt{3}}{2} \right) \right) +
$$
  
\n
$$
+ C_5 \left( e^{\frac{kx}{2}} \cos \left( \frac{kx \sqrt{3}}{2} \right) - e^{-kx_1} \cos \left( \frac{kx \sqrt{3}}{2} \right) - e^{\frac{kx_1}{2}} k(x - x_1) \cos \left( \frac{\pi}{3} + \frac{kx_1 \sqrt{3}}{2} \right) +
$$

$$
+e^{\frac{kx_1}{2}}\frac{k^2}{2}(x-x_1)^2\sin\left(\frac{\pi}{6}+\frac{kx_1\sqrt{3}}{2}\right)H(x-x_1)+
$$
  
+
$$
+C_6\left(\sin\left(\frac{kx_1\sqrt{3}}{2}\right)+k(x-x_1)\sin\left(\frac{\pi}{3}+\frac{kx_1\sqrt{3}}{2}\right)+\frac{k^2}{2}(x-x_1)^2\cos\left(\frac{\pi}{6}+\frac{kx_1\sqrt{3}}{2}\right)\right)+
$$
  
+
$$
+C_6\left(e^{\frac{kx}{2}}\sin\left(\frac{kx_1\sqrt{3}}{2}\right)-e^{-kx_1}\sin\left(\frac{kx_1\sqrt{3}}{2}\right)-e^{\frac{kx_1}{2}}k(x-x_1)\sin\left(\frac{\pi}{3}+\frac{kx_1\sqrt{3}}{2}\right)-
$$
  

$$
-e^{\frac{kx_1}{2}}\frac{k^2}{2}(x-x_1)^2\cos\left(\frac{\pi}{6}+\frac{kx_1\sqrt{3}}{2}\right)H(x-x_1)+
$$
  

$$
\left(e^{-kx}\frac{\Delta_{14}}{\Delta}+e^{\frac{kx}{2}}\left(\frac{\Delta_{24}}{\Delta}\cos\left(\frac{kx\sqrt{3}}{2}\right)+\frac{\Delta_{34}}{\Delta}\sin\left(\frac{kx\sqrt{3}}{2}\right)+\frac{q}{l^6+k^6}\left(k^3\cos lx-l^3\sin lx\right)\right)\right)H(x-x_2)
$$

### 2. Задачи механики, сводящиеся к решению сингулярных дифференциальных уравнений

Пусть на изотропную пластинку с размерами  $a \times b$  и толщиной  $h$ , стандартным образом отнесенную к декартовой системе координат  $Oxy$ , действует поперечная нагрузка  $q = q(x, y)$ . Края пластинки шарнирно оперты. В уравнении прогиба

$$
\nabla^2 \nabla^2 W = \frac{q}{D},\tag{6}
$$

 $D = \frac{Eh^3}{12(1-\nu)}$ ,  $E$  — модуль Юнга,  $\nu$  — коэффициент Пуассона,  $\nabla^2 = \frac{\partial^2}{\partial x^2} + \frac{\partial^2}{\partial \nu^2}$ .

Рассмотрим несколько вариантов нагрузки и краевых условий.

а) Нагрузка приложена вдоль прямой  $x = x_0$  имеет вид  $q(x, y) = q(y)\delta(x - x_0)$  или части этой прямой  $q(x, y) = q_0(H(y - y_1) - H(y - y_2))\delta(x - x_0)$ .

Для таких нагрузок решение в замкнутом виде имеет вид:

 $+$ 

$$
W(x,y) = \frac{b^3}{2D} \sum_{k=1}^{\infty} \frac{q_k}{(k\pi)^2} \left[ \frac{1}{\text{sh}\left(\frac{k\pi a}{b}\right)} \left( \frac{x_0}{b} \text{ch}\left(\frac{k\pi (x-x_0)}{a}\right) + \frac{1}{k\pi} \text{sh}\left(\frac{k\pi (a-x_0)}{b}\right) - \frac{a}{b} \frac{\text{sh}\left(\frac{k\pi x}{b}\right)}{\text{sh}\left(\frac{k\pi a}{b}\right)} \right) \times \left[ \frac{k\pi x}{b} \right] - \frac{x}{b} \text{sh}\left(\frac{k\pi (a-x_0)}{b}\right) \text{ch}\left(\frac{k\pi x}{b}\right) \left[ \frac{k\pi x}{b} \right] \text{ch}\left(\frac{k\pi x}{b} \right) + \left( \frac{x-x_0}{b} \text{ch}\left(\frac{k\pi (x-x_0)}{b}\right) - \frac{1}{k\pi} \text{sh}\left(\frac{k\pi (x-x_0)}{b}\right) \right) \times \left[ \frac{x}{b} \text{ch}\left(\frac{k\pi x}{b}\right) \right] \text{sin}\left(\frac{k\pi y}{b}\right),
$$

где  $q_k$  вычисляется в соответствии с нагрузкой  $q(x, y)$ .

б) На края пластинки действуют сингулярные моменты. В этом случае краевые условия имеют вид:

при  $x = 0$ ,  $x = a$ ,  $W = 0$ ,  $M^{11} = M_0(y^2 - by)H(y - y_1)$ , при  $y = 0$ ,  $W = 0$ ,  $M^{22} = 0$ , при  $y = b$ ,  $W = 0$ ,  $M^{22} = M_0(ax - x^2)$ .

Если пластинка имеет симметричные ребра жесткости и при ее описании применена континуальная модель, то в этом случае уравнение прогиба изотропной пластинки имеет вид:

$$
\nabla^2 \nabla^2 W + \sum_{i=1}^n \beta_i \frac{\partial^4 W}{\partial x^4} \delta(y - y_i) + \sum_{i=1}^n \tilde{\beta}_i \frac{\partial^3 W}{\partial x^2 \partial y} (y_i) \frac{d\delta}{dy} = \frac{q}{D},\tag{7}
$$

где  $\beta_i = \left(\frac{h_i}{h}\right)^3 \Phi_{3i} a_i$ ,  $\tilde{\beta}_i = 2(1-v)\beta_i$ ,  $\Phi_{3i} = 1+3\frac{h}{h_i}+3\left(\frac{h}{h_i}\right)^2$ ,  $n$  — число ребер,  $h_i$  и  $a_i$  — их высо-

та и толщина.

Уравнение содержит слагаемые, содержащие функцию Дирака и ее первую производную. Для получения аналитического решения уравнения (7) необходимо задать краевые условия. Если оребренная пластинка шарнирно оперта на краях и нет никакого температурного воздействия на нее, то решение следует искать в виде  $W(x, y) = \sum_{i=1}^{n} W_k(y) \sin \frac{k \pi x}{a}$ , тогда возможно получение решения в замкнутом виде.

#### Заключение

В работе рассмотрен способ решения сингулярных дифференциальных уравнений, при котором решение получено в замкнутом виде. Приведен пример решения задачи о прогибе пластинки находящейся под действием сингулярной нагрузки. Приведенное аналитическое решение чрезвычайно удобно, так как позволяет проводить количественный и качественный анализ поведения пластинки, не прибегая к численным методам.

## Литература

1. Белосточный Г. Н. Аналитические методы определения замкнутых интегралов сингулярных дифференциальных уравнений термоупругости геометрически нерегулярных оболочек / Г. Н. Белосточный // Доклады академии военных наук. - 1999. - № 1. - С. 14-26.

# **К МОДЕЛИРОВАНИЮ ПОТОКОВ УПРУГОЙ ЭНЕРГИИ В ВЕРШИНУ ТРЕЩИНОПОДОБНОГО ДЕФЕКТА КОНЕЧНО-ЭЛЕМЕНТНОГО КОНТИНУУМА ПРИ НАГРУЖЕНИИ ТИПА МОДЫ I**

# **А. Ю. Бурцев, В. В. Глаголев, А. И. Лутхов**

# *Тульский государственный университет*

**Аннотация.** Рассмотрено нагружение трещиноподобного дефекта в виде физического разреза в двухконсольной балке по моде I. Для линейно упругой постановки задачи в состоянии плоской деформации найдено конечно-элементное решение в пакете ANSYS. Предметом исследования являлось энергетическое произведение в виде толщины физического разреза и средней удельной свободной энергии тупикового конечного элемента, определяемой как на его свободной грани, так и по всему элементу. Проведено сравнение энергетического произведения с потоком упругой энергии в вершину математического разреза найденному по коэффициенту интенсивности напряжений.

**Ключевые слова:** механика разрушения, трещиноподобный дефект, линейная упругость, коэффициент интенсивности напряжений, поток упругой энергии, метод конечных элементов, энергетическое произведение, линейный параметр, плоская деформация, *J*-интеграл.

#### **Введение**

Исследование критических состояний тел с дефектом типа трещины в линейно упругих телах связано с моделью трещины в виде математического разреза [1, 2]. В этом случае основным исследуемым параметром является коэффициент интенсивности напряжений (КИН), характеризующий распределение напряженного состояния в окрестности трещины. А. А. Гриффитс связал данный коэффициент c энергией образуемых новых материальных поверхностей при росте трещины, введя в рассмотрение энергетическую характеристику потока высвобождаемой упругой энергии [3]. Таким образом, нахождение КИН становится важной задачей механики разрушения. Для тел с бесконечной границей известным математическим аппаратом [1, 4, 5] могут быть получены аналитические решения, однако, для тел конечных размеров используются различные численные процедуры [6, 7], в том числе и метод конечных элементов (МКЭ) [8, 9]. Применение МКЭ в данном случае предполагает использование специальных конечных элементов [10, 11], учитывающих специфику распределения напряженного состояния в окрестности тупиковой точки математического разреза. Данные апробированные процедуры используются в коммерческих конечно-элементных пакетах, в том числе и в ANSYS.

В работе [12] при рассмотрении термомеханического разрушения материального объема твердого тела было введено понятие энергетического произведения (ЭП) в виде произведения его удельной свободной энергии на линейный параметр. ЭП, при достижении критического значения, является источником формирования новых приповерхностных слоев. Если трещина рассматривается в виде физического разреза [12-14] с толщиной  $\delta_0$ , окончание которого формирует грань конечного элемента, то ЭП соответствующей грани может быть отождествлено с потоком упругой энергии трещины Гриффитса. В предлагаемой статье используется стандартный конечный элемент пакета ANSYS с квадратичным распределением поля перемещений на элементе. Исследуется зависимость ЭП на грани вершины физического разреза от ее линейного размера при нормальном отрыве в состоянии плоской деформации. Полученный результат сравнивается с потоком упругой энергии в вершину математического разреза для аналогичной задачи, вычисленным по КИН  $K_i$ , найденным в пакете ANSYS по стандартным процедурам расчета.

### **1. Постановка задачи**

На рис. 1 показан образец в виде двойной консольной балки (ДКБ-образец), со следующими механическими и геометрическими характеристиками: модуль упругости  $E = 2 \cdot 10^{11}$  Па, коэффициент Пуассона  $v = 0, 3$ , длина ДКБ-образца  $l = 200$  мм, длина трещины  $a = l/4$ , ширина ДКБ-образца  $b = 100$  мм, ширина консоли  $h = (b - \delta_0)/2$ , толщина физического разреза  $\delta_0$ , к консолям которого приложены вертикальные единичные симметричные внешние распределенные нагрузки **P**. Правый торец образца жестко закреплен от перемещений.

При  $\delta_0 = 0$  симметричная единичная нагрузка формирует  $K_I$ . В комплексе ANSYS, используя стандартный модуль (Fracture), получено расчетное значение КИН  $K_I$ . Результаты численного расчета приведены в табл. 1.

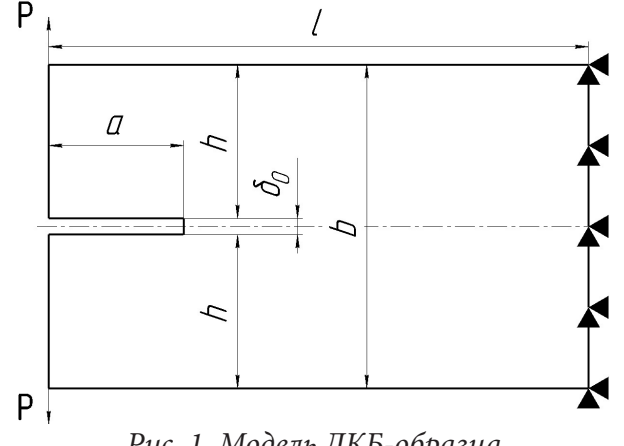

*Рис. 1. Модель ДКБ-образца*

Таблица 1

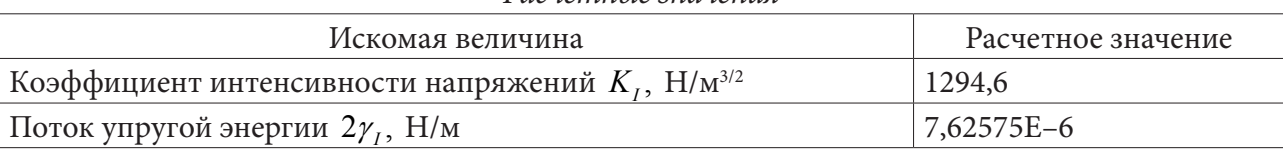

*Расчетные значения*

Используя связь потока упругой энергии с КИН [1]:

$$
2\gamma_I = \left(1 - \nu^2\right) \frac{K_I^2}{E} \tag{1}
$$

получаем эталонное численное значение потока энергии в вершину математического разреза. Результаты расчета приведены в табл. 1.

Рассмотрим трещиноподобный дефект в виде физического разреза толщиной  $\delta_{0}$ . Предполагаем, что в линейно упругом конечно-элементном континууме с квадратичными функциями формы окончание разреза формирует грань прямоугольного конечного элемента  $\delta_0 \times \delta_1$ . На рис. 2 показан конечный элемент физического разреза.

При разбиении геометрии образца на конечные элементы будем требовать выполнения следующего условия:  $\delta_1 = \delta_0$ .

В работе [12] при рассмотрении разрушения материального слоя с регулярным распределением поля напряжений введено понятие энергетического произведения:

$$
2\hat{\gamma} = \delta_0 \hat{\varphi} \,, \tag{2}
$$

где 
$$
\hat{\varphi} = \frac{1}{S_{iknp}} \int_{S_{iknp}} \varphi dS
$$
;  $\varphi = 0, 5(\sigma_{11} \varepsilon_{11} + \sigma_{22} \varepsilon_{22} + 2 \sigma_{12} \varepsilon_{12})$  — удельная свободная энергия;

*iknp S* — площадь структурного элемента.

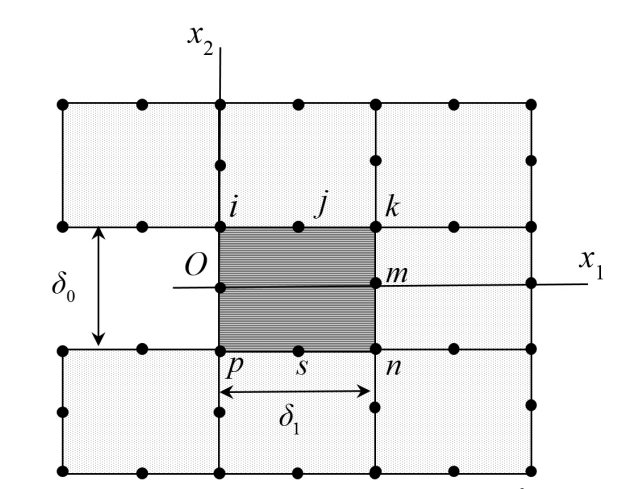

Рис. 2. Конечный элемент в тупиковой точке физического разреза

В силу конечности напряженного состояния конечно-элементного континуума при фиксированном разбиении на конечные элементы в рассмотрение введем энергетическое произведение грани окончания физического разреза:

$$
2\overline{\gamma} = \delta_0 \overline{\varphi},\tag{3}
$$

 $\Box$  THE  $\overline{\varphi} = \frac{1}{\delta_0} \int_{s/2}^{\delta_0/2} \varphi dx_2$ .

# 2. Результаты решения

На рис. 3 показана зависимость относительного значения  $\hat{\gamma} = \overline{\gamma}/\gamma_I$  от относительной толщины физического разреза  $\overline{\delta}_{0} = \delta_{0}/h$  при приложении единичной симметричной внешней нагрузки.

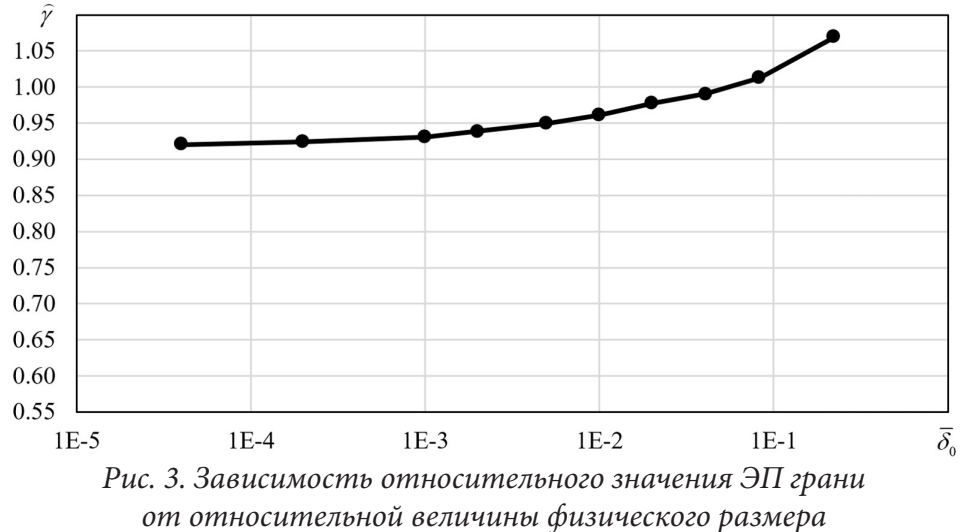

На рис. 4 показана зависимость относительного значения  $\tilde{\gamma} = \hat{\gamma}/\gamma_I$  от относительной толщины физического разреза  $\overline{\delta}_0$  при приложении единичной симметричной внешней нагрузки. На рис. 5 показано общее количество элементов расчета N при различных значениях тол-

щины физического разреза  $\delta_0$ .

Анализируя результаты расчетов, видим, что при  $\overline{\delta}_0 < 0,0001$  относительные значения  $\hat{\gamma}, \tilde{\gamma}$ имеют асимптотическую вычислительную сходимость, не превышающую 0,43 и 0,2 % соответственно.

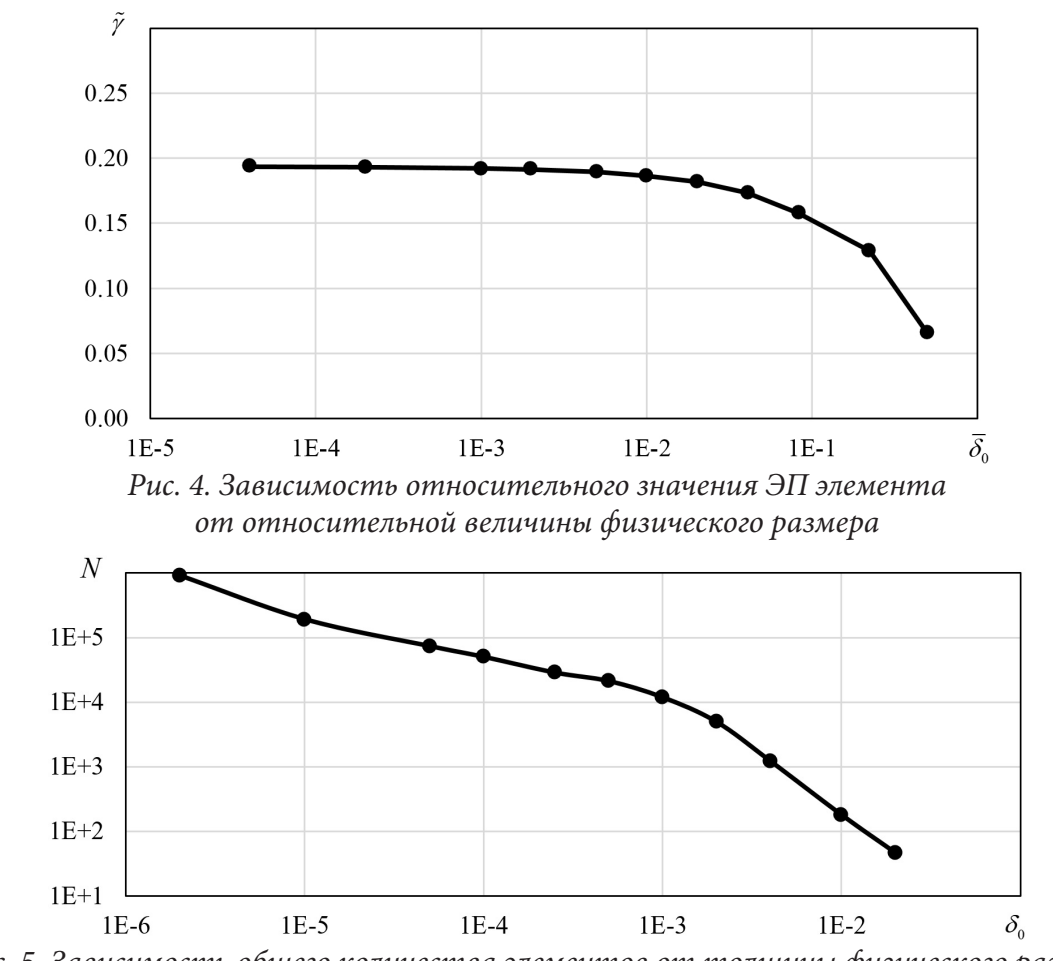

*Рис. 5. Зависимость общего количества элементов от толщины физического разреза*

На рис. 6 показана зависимость отношения относительного значения ЭП грани к относительному значению ЭП элемента от относительной величины физического разреза при приложении единичной симметричной внешней нагрузки.

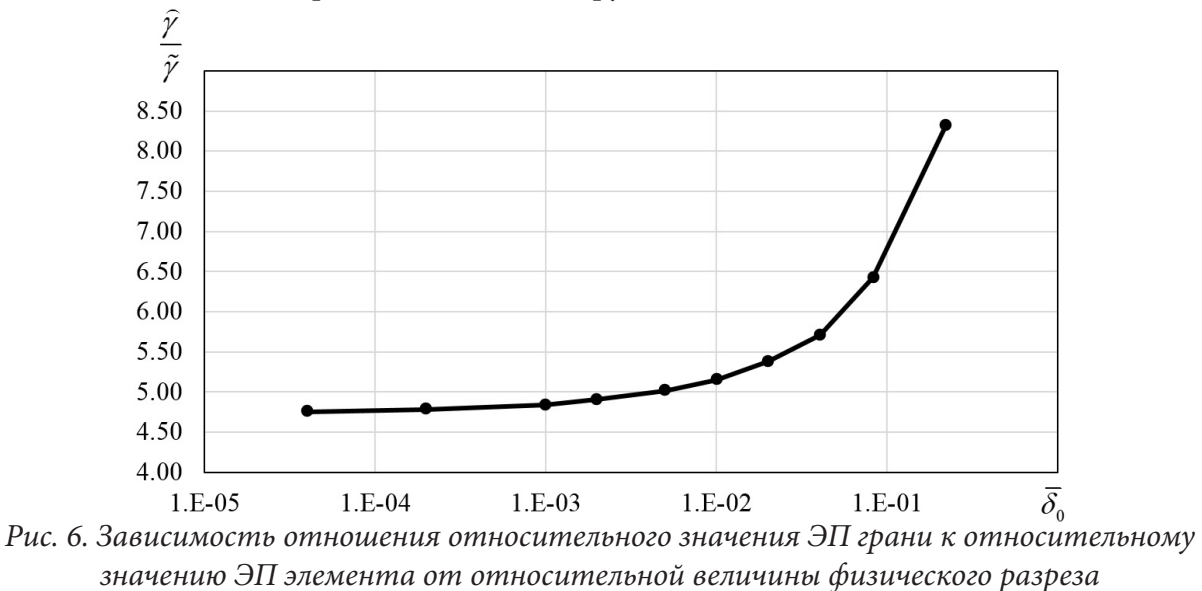

Для симметричного нагружения ДКБ-образца с математическим разрезом в состоянии плоской деформации известно решение *J*-интеграла [15]:

$$
J = \frac{12(Ph)^{2}(1-v^{2})}{hE} \left(\frac{a}{h}\right)^{2} \left[1+0,673\left(\frac{h}{a}\right)\right]^{2}.
$$
 (4)

Результаты расчетов приведены в табл. 2, погрешность результатов вычислялась относительно потока упругой энергии, вычисленным по КИН  $K_i$ , найденным в пакете ANSYS. Таблица 2

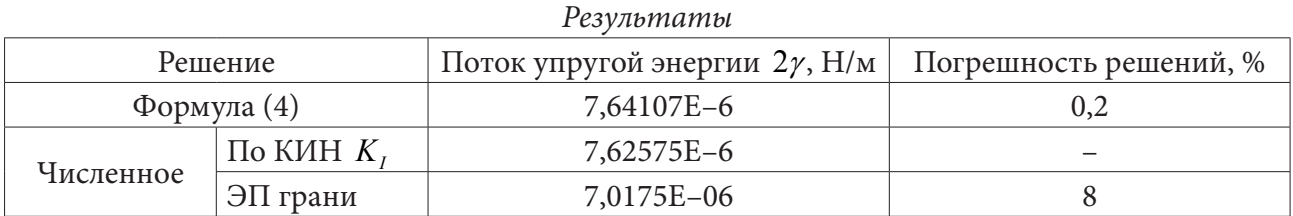

На рис. 7 и 8 показаны результаты численного расчета в пакете ANSYS распределения полей главных деформаций и напряжений по вертикальному направлению  $\varepsilon_{11}$  и  $\sigma_{11}$  соответственно в ДКБ-образце с толщиной физического разреза  $\delta_0 = 1$  мм при приложении симметричной нагрузки.

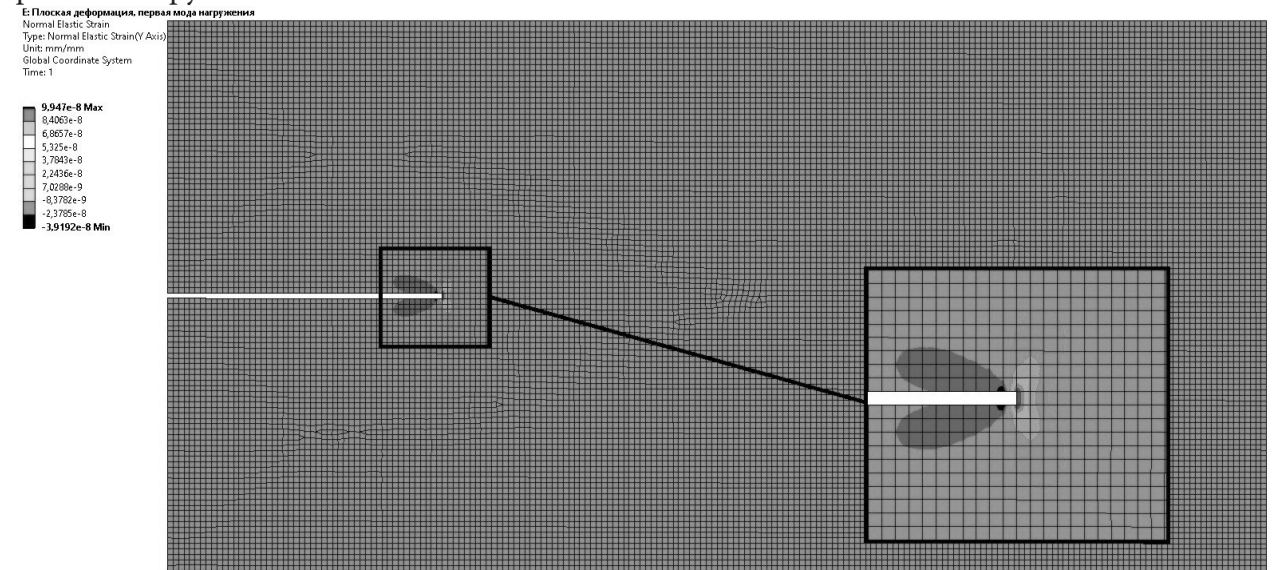

Рис. 7. Распределение поля главных деформаций по вертикальному направлению

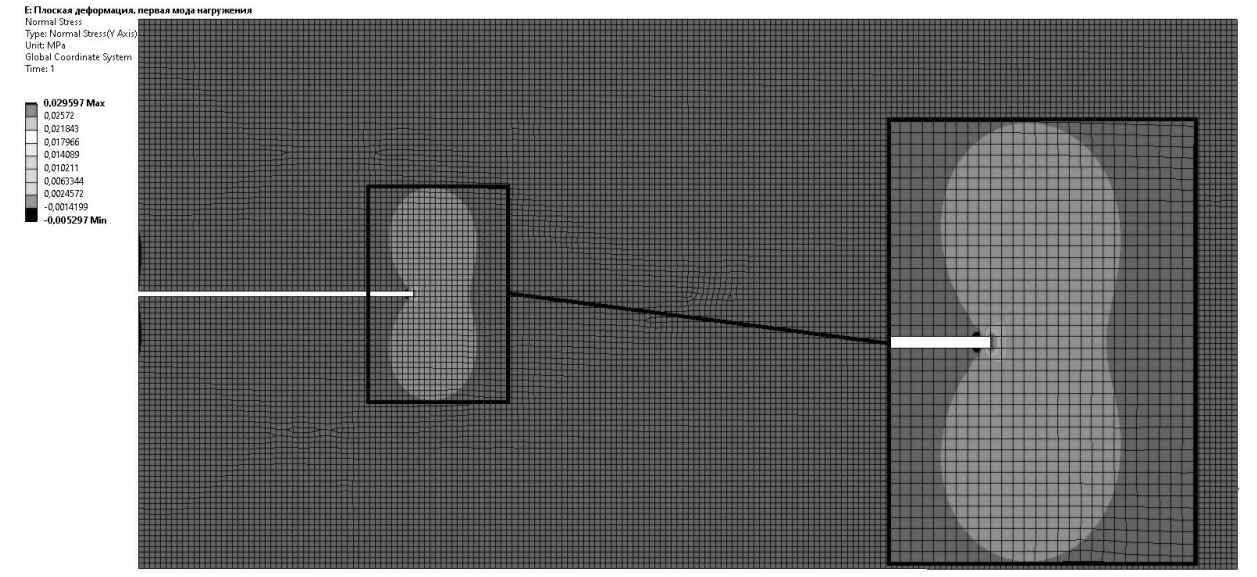

Рис. 8. Распределение поля главных напряжений по вертикальному направлению

#### Заключение

В работе использовался дискретный подход, основанный на МКЭ и модели трещиноподобного дефекта в виде физического разреза. Использовано понятие ЭП, которое может являться критерием для начала образования новых материальных поверхностей трещины. Продемонстрирована вычислительная сходимость ЭП при стремлении толщины физического разреза к нулю. Найдена зависимость между ЭП тупиковой грани физического разреза и элемента, отождествленным с этой гранью. Показано, что ЭП элемента имеет более выраженную сходимость по сравнению с ЭП грани. Численное решение было верифицировано с известным решением.

## Литература

1. Черепанов Г. П. Механика хрупкого разрушения / Г. П. Черепанов. - Москва : Наука,  $1974. - 640$  c.

2. Партон В. З. Механика упругопластического разрушения / В. З. Партон, Е. М. Морозов. – Москва: Наука, Гл. ред. физ.-мат. литературы, 1974. - 416 с.

3. Griffith A. A. The phenomena of rupture and flow in solids / A. A. Griffith // Philosophical Transactions of the Royal Society of London. Series A. – 1921. – Vol. 221. – P. 163–189.

4. Broberg K. B. Cracks and fracture / K. B. Broberg. – London : Academic Press, 1999. – 752 p.

5. Georgiadis H. G. Elastostatics of the orthotropic double-cantilever beam fracture specimen /

H. G. Georgiadis, G. A. Papadopoulos // Zeitschrift für Angewandte Mathematik und Physik. -1990. – Vol. 41,  $N<sup>0</sup>$  6. – P. 889–899.

6. Suo Z. Interface crack between two elastic layers / Z. Suo, J. W. Hutchinson // International Journal of Fracture. – 1990. – Vol. 43, № 1. – P. 1–18.

7. Bao G. The role of material orthotropy in fracture specimens for composites / G. Bao, S. Ho, Z. Suo, B. Fan // International Journal of Solids Structures.  $-1992. -$  Vol. 29, Nº 9.  $-$  P. 1105-1116.

8. Глаголев В. В. Модель трещины поперечного сдвига в теле конечных размеров / В. В. Глаголев, М. О. Глаголева // Известия Тульского государственного университета. Естественные науки. - 2014. - Вып. 4. - С. 35-43.

9. Бурцев А. Ю. Исследование процесса локальной разгрузки элемента в конечно-элементном континууме / А. Ю. Бурцев, В. В. Глаголев, А. А. Маркин // Вестник Томского государственного университета. Математика и механика. - 2021. - № 69. - С. 86-96.

10. Piltner R. Special Finite elements with holes and internal cracks International journal for numerical methods in engineering / R. Piltner // International journal for numerical methods in engineering. - 1985. - Vol. 21. - P. 1471-1485.

11. Морозов Е. М. ANSYS в руках инженера: Механика разрушения / Е. М. Морозов, А. Ю. Муйземнек, А. С. Шадский. - 2-е изд., испр. - Мосвка: Ленанд, 2010. - 456 с.

12. Glagolev V. V. Fracture models for solid bodies, based on a linear scale parameter / V. V. Glagolev, A. A. Markin // International Journal of Solids and Structures. – 2019. – Vol. 158. – P. 141–149.

13. Prandtl L. A thought model for the fracture of brittle solids / L. Prandtl, W. G. Knauss // International Journal of Fracture. – 2011. – Vol. 171, № 2. – P. 105–109.

14. Ентов В. М. К модели хрупкого разрушения Прандтля / В. М. Ентов, Р. Л. Салганик // Известия Академии наук СССР. Механика твердого тела. – 1968. – № 6. – С. 87–99.

15. Andrews M. G. The effects of shear and near tip deformations on energy release rate and mode mixity of edge-cracked orthotropic layers / M. G. Andrews, R. Massabo // Engineering Fracture Mechanics. - 2007. - Vol. 74. -P. 2700-2720.

# **ИССЛЕДОВАНИЕ КОЛЕБАНИЙ ФУНКЦИОНАЛЬНО-ГРАДИЕНТНОГО ТЕРМОВЯЗКОУПРУГОГО СТЕРЖНЯ**

# А. О. Ватульян<sup>1</sup>, С. А. Нестеров<sup>2</sup>

# *1 Южный федеральный университет 2 Южный математический институт — филиал ВНЦ РАН*

**Аннотация.** Приведена постановка задачи о неустановившихся колебаниях неоднородного термовязкоупругого стержня под действием механической нагрузки на торце. После обезразмеривания и применения преобразования Лапласа для решения задачи применяется принципа соответствия термоупругого и термовязкоупругого решений. Для нахождения трансформант модуля Юнга, коэффициента температурного напряжения и удельной теплоемкости используется модель стандартного вязкоупругого тела. При произвольных законах неоднородности задача в трансформантах Лапласа сводится к системе интегральных уравнений Фредгольма 2-го рода. Обращение трансформант производится на основе теории вычетов. Для функционально-градиентных материалов законы неоднородности мгновенных и длительных модулей определяются по правилу смеси и имеют вид степенных функций. В ходе вычислений исследовалось влияние параметра термомеханической связанности, времени релаксации, а также параметра неоднородности в степенных функциях на смещение нагружаемого торца стержня.

**Ключевые слова:** функционально-градиентный материал, термовязкоупругость, стержень, принцип соответствия, преобразование Лапласа, система интегральных уравнений Фредгольма 2-го рода, время релаксации, длительный и мгновенный модули.

#### **Введение**

В настоящее время благодаря современным технологиям в областях с высокотемпературным окружением все шире применяются функционально-градиентные материалы (ФГМ), свойства которых непрерывно изменяются по пространственным координатам [1]. Преимуществом, ФГМ по сравнению со слоистыми композитами является существенное уменьшение вероятности появления трещин на границе сопряжения материалов. Определение напряженно-деформированного состояния (НДС) конструкций из ФГМ в рамках моделей линейной термоупругости является предметом многих исследований [2–4].

Большинство материалов, которые при комнатной температуре проявляют упругие свойства, со значительным повышением температуры начинают проявляться реологические свойствами, которые состоят в том, что напряжения, возникшие в теле, со временем уменьшаются. Поэтому при расчете конструкций на прочность необходимо одновременно учитывать теплофизические и вязкоупругие свойства материла, т. е. решать задачи термовязкоупругости [5].

Теория термовязкоупругости получила свое развитие в 60-х годах XX века. Большой вклад в развитие теории термовязкоупругости внесли работы Ильюшина А. А. и Победри Б. Е. [6], Карнаухова В. Г. [7], Работнова Ю. Н. [8], Кристенсена Р. [9] и др. Так, в работе [6] подробно разработана общая теория термовязкоупругости и предложен метод аппроксимации для решения ряда задач. Ученые при решении задач вязкоупругости используют, как модели в интегральной, так и в дифференциальной форме. При этом наиболее распространенным методом решения выступает принцип соответствия упругих и вязкоупругих решений в пространстве трансформант Лапласа [10–13].

Связанные задачи термовязкоупругости для неоднородных тел образуют сложный класс задач механики деформируемого твердого тела. Поэтому количество публикаций с решениями задач термовязкоупругости невелико [14–16]. Так, в работе [14] исследуется термовязкоупругое деформирование ФГ тонких пластин, в [15] — изгиб термовязкоупругой ФГМ балки. На основе модели линейной термовязкоупругости в интегральной форме в [16] исследованы колебания тонких ФГ пластин.

В данной работе изучаются неустановившиеся колебания ФГ термовязкоупругого стержня под действием торцевой механической нагрузки хевисайдовского типа. Исследование задачи построено на принципе соответствия и сведено к решению системы интегральных уравнений Фредгольма 2-го рода в трансформантах. Исследовано влияние времени параметра термомеханической связанности, времени релаксации и законов неоднородности на торцевое смещение.

### **1. Определяющие соотношения термовязкоупругости для неоднородных тел**

Пусть неоднородное термовязкоупругое тело занимает объем *V* с поверхностью  $S = S_u \cup S_\sigma = S_\theta \cup S_\sigma$ . Согласно принципу соответствия Вольтерра [9] в задаче термоупругости заменим термомеханические характеристики на временные операторы. Начально-краевая задача о неустановившихся колебаниях термовязкоупругого тела в интегральной форме имеет вид:

$$
\left(c_{ijkl}(x,t)*u_{k,l}(x,t)\right)_j - \left(\gamma_{ij}(x,t)*\theta(x,t)\right)_j = \rho(x)\frac{\partial^2 u_i}{\partial t^2}(x,t),\tag{1}
$$

$$
\left(k_{ij}(x)\theta_{,i}(x,t)\right)_{,j} = \left(c_{\varepsilon}(x,t) * \frac{\partial \theta}{\partial t}(x,t)\right) + T_0\left(\gamma(x,t) * \frac{\partial \varepsilon_{kk}}{\partial t}(x,t)\right),\tag{2}
$$

$$
\theta|_{S_{\theta}} = 0, \ -k_{ij}(x)\theta_i n_j \, |_{S_q} = 0,\tag{3}
$$

$$
u_i\big|_{S_u} = 0, \sigma_{ij} n_j\big|_{S_\sigma} = s_i(x,t), \tag{4}
$$

$$
\theta(x,0) = u_i(x,0) = \frac{\partial u_i}{\partial t}(x,0) = 0.
$$
\n(5)

Здесь символ «\*» обозначает свертку Стилтьеса по времени *t*,  $u_i(x,t)$  — компоненты вектора перемещения,  $\varepsilon_{ij} = \frac{1}{2}(u_{i,j} + u_{j,i})$  — компоненты тензора деформации,  $\theta(x,t)$  — приращение температуры от естественного состояния с температурой  $T_0$ ,  $c_{ijkl}(x,t)$  — компоненты тензора модулей упругости,  $c_{\varepsilon}(x,t)$  — удельная объемная теплоемкость при постоянном тензоре деформации,  $\gamma_{ii}(x,t)$  — компоненты тензора температурных напряжений,  $\rho(x)$  — плотность,  $k_{ii}(x)$  — компоненты тензора теплопроводности,  $s_i(x,t)$  — компоненты вектора поверхностной механической нагрузки,  $n_i$  — компоненты единичного вектора внешней нормали,  $\sigma_{ii}(x,t) = c_{ijkl}(x,t) * u_{k,l}(x,t) - \gamma_{ii}(x,t) * \theta(x,t)$  — компоненты тензора напряжений.

Решение задачи термовязкоупругости для неоднородных тел заключается в определении  $\phi$ ункций  $u_i(x,t)$  и  $\theta(x,t)$  из (1)–(5) при известных законах термомеханических характеристик. Решение данной задачи в общем случае из-за переменности коэффициентов можно получить лишь численно.

### **2. Постановка задачи**

В рамках модели (1)–(5) рассмотрим задачу о продольных неустановившихся колебаниях жестко закрепленного на торце *x* = 0 неоднородного термовязкоупругого стержня длины *l* при механической нагрузке торца силой, изменяющейся по хевисайдовскому закону. Начально-краевая задача имеет вид:

$$
\frac{\partial}{\partial x}\bigg(E(x,t) * \frac{\partial u}{\partial x}(x,t)\bigg) - \frac{\partial}{\partial x}\big(\gamma(x,t) * \theta(x,t)\big) = \rho(x)\frac{\partial^2 u}{\partial t^2}(x,t),\tag{6}
$$

$$
\frac{\partial}{\partial x}\left(k(x)\frac{\partial\theta}{\partial x}(x,t)\right) - c(x,t) * \frac{\partial T}{\partial t}(x,t) - T_0\gamma(x,t) * \frac{\partial^2 u}{\partial x \partial t}(x,t) = 0,\tag{7}
$$

$$
u(0,t) = 0, \ E(l,t) * \frac{\partial u}{\partial x}(l,t) - \gamma(l,t) * \theta(l,t) = H(t), \tag{8}
$$

$$
\theta(0,t) = 0, \ -k(l)\frac{\partial\theta}{\partial x}(l,t) = 0,\tag{9}
$$

$$
\theta(x,0) = u(x,0) = \frac{\partial u}{\partial t}(x,0) = 0.
$$
\n(10)

Обезразмерим задачу (6)-(10) по формулам:  $z = \frac{x}{l}$ ,  $U = \frac{u}{l}$ ,  $\Omega = \frac{\sigma_x}{E_0}$ ,  $\theta = \frac{\gamma_0 \theta}{E_0}$ ,  $t_0 = l \sqrt{\frac{\rho_0}{E_0}}$ ,<br>  $\tau = \frac{t}{t_0}$ ,  $\beta = \frac{\gamma_0 T_0}{c_0 E_0}$ ,  $\overline{E} = \frac{E}{E_0}$ ,  $\overline{\gamma} = \frac{\gamma}{\gamma_0}$ ,  $\overline{\rho} = \frac{\rho$  $c_0, k_0, \rho_0, \gamma_0, E_0$  — некоторые характерные значения термомеханических характеристик.

Обезразмеренная задача (6)-(10) примет вид:

$$
\frac{\partial}{\partial z} \left( \overline{E}(z,\tau) * \frac{\partial U}{\partial z}(z,\tau) \right) - \frac{\partial}{\partial z} (\overline{\gamma}(z,\tau) * \mathcal{G}(z,\tau)) = \overline{\rho}(z) \frac{\partial^2 U}{\partial \tau^2}(z,\tau),\tag{11}
$$

$$
\frac{\partial}{\partial z} \left( \overline{k}(z) \frac{\partial \mathcal{G}}{\partial z}(z,\tau) \right) - \overline{c}(z,\tau) * \frac{\partial \mathcal{G}}{\partial \tau} - \beta \overline{\gamma}(z,\tau) * \frac{\partial^2 U}{\partial z \partial \tau}(z,\tau) = 0, \tag{12}
$$

$$
U(0,\tau) = 0, \quad \overline{E}(1,\tau) * \frac{\partial U}{\partial z}(1,\tau) - \overline{\gamma}(1,\tau) * \mathcal{G}(1,\tau) = H(\tau),\tag{13}
$$

$$
\mathcal{G}(0,\tau) = 0, \quad -\overline{k}(1)\frac{\partial \mathcal{G}}{\partial z}(1,\tau) = 0,\tag{14}
$$

$$
\mathcal{G}(z,0) = U(z,0) = \frac{\partial U}{\partial \tau}(z,0) = 0.
$$
\n(15)

# 3. Решение задачи

Применим для решения задачи (11)-(15) метод интегрального преобразования Лапласа. Этот метод основан на том, что формулировка задачи линейной термовязкоупругости в изображениях совпадает с формулировкой соответствующей задачи термоупругости в изображениях при замене термомеханических характеристик их трансформантами.

Применив к уравнениям (11), (12) и граничным условиям (13), (14) преобразование Лапласа по времени, с учетом начальных условий (15), получим:

$$
\frac{d}{dz}\bigg(\tilde{E}(z,p)\frac{d\tilde{U}}{dz}(z,p)\bigg)-\frac{d}{dz}\big(\tilde{\gamma}(z,p)\tilde{\vartheta}(z,p)\bigg)=p^2\overline{\rho}(z)\tilde{U}(z,p),\tag{16}
$$

$$
\frac{d}{dz}\left(\overline{k}(z)\frac{d\tilde{\mathcal{G}}}{dz}(z,p)\right) - p\tilde{c}(z,p)\tilde{\mathcal{G}}(z,p) - \beta p\tilde{\gamma}(z,p)\frac{d\tilde{U}}{dz}(z,p) = 0,\tag{17}
$$

$$
\tilde{U}(0, p) = 0, \quad \tilde{E}(1, p)\frac{d\tilde{U}}{dz}(1, p) - \tilde{\gamma}(1, p)\tilde{\mathcal{G}}(1, p) = \frac{1}{p},\tag{18}
$$

$$
\tilde{\mathcal{G}}(0, p) = 0, \ -\overline{k}(1)\frac{d\tilde{\mathcal{G}}}{dz}(1, p) = 0.
$$
 (19)

Для описания термовязкоупругих свойств стержня воспользуемся трехпараметрической моделью стандартного вязкоупругого тела [11, 12]. Следуя принципу соответствия, модуль Юнга, коэффициент температурных напряжений и удельную теплоемкость в изображениях представим в виде:

$$
\tilde{E}(z,p) = \frac{H_1(z) + \tau_1 p E_1(z)}{1 + p \tau_1}, \quad \tilde{\gamma}(z,p) = \frac{H_2(z) + \tau_2 p E_2(z)}{1 + p \tau_2}, \quad \tilde{c}(z,p) = \frac{H_3(z) + \tau_3 p E_3(z)}{1 + p \tau_3}.
$$
 (20)

В формулах (20)  $E_1$ ,  $E_2$  и  $E_3$  — мгновенные модули,  $H_1$ ,  $H_2$  и  $H_3$  — длительные модули,  $\tau_1$ ,  $\tau_2$  и  $\tau_3$  — времена релаксации.

Выполняя аналогичные действия как в задаче для термоупругого стержня [17], задача (16)-(19) после некоторых преобразований сводится к системе интегральных уравнений Фредгольма (ИУФ) 2-го рода относительно трансформант температуры и напряжения:

$$
\tilde{\mathcal{G}}(z,p) = \int_{0}^{1} K_1(z,\xi,p)\tilde{\mathcal{G}}(\xi,p)d\xi + \int_{0}^{1} K_2(z,\xi,p)\tilde{\Omega}(\xi,p)d\xi,
$$
\n(21)

$$
\tilde{\Omega}(z,p) = \int_{0}^{1} K_3(z,\xi,p)\tilde{\mathcal{G}}(\xi,p)d\xi + \int_{0}^{1} K_4(z,\xi,p)\tilde{\Omega}(\xi,p)d\xi + \tilde{f}(p). \tag{22}
$$

Здесь ядра  $K_1, ..., K_4$  и правая часть  $f$  системы (21), (22) имеют вид:

$$
K_1(z,\xi,p) = -p(\overline{c}(\xi,p) + \beta \frac{\tilde{\gamma}^2(\xi,p)}{\tilde{E}(\xi,p)}) \int_0^{\min\{z,\xi\}} \frac{d\eta}{\bar{k}(\eta)}, \quad K_2(z,\xi,p) = -\beta p \frac{\tilde{\gamma}(\xi,p)}{\tilde{E}(\xi,p)} \int_0^{\min\{z,\xi\}} \frac{d\eta}{\bar{k}(\eta)},
$$
  

$$
K_3(z,\xi,p) = -p^2 \frac{\tilde{\gamma}(\xi,p)}{\tilde{E}(\xi,p)} \int_{\min\{z,\xi\}} \overline{\rho}(\eta) d\eta, \quad K_4(z,\xi,p) = -p^2 \frac{1}{\tilde{E}(\xi,p)} \int_{\min\{z,\xi\}} \overline{\rho}(\eta) d\eta, \quad \tilde{f}(p) = \frac{1}{p}.
$$

Для решения системы интегральных уравнений (21), (22) в работе применяется метод коллокаций, при замене интегралов их приближенными значениями по квадратурной формуле трапеций.

После нахождения трансформант температуры и напряжений из (21), (22) далее для нахождения трансформанты смещения  $\tilde{U}(z, p)$  согласно [17] имеем выражение:

$$
\tilde{U}(z,p) = \int_{0}^{z} \left( \frac{1}{\tilde{E}(\xi,p)} \tilde{\Omega}(\xi,p) + \frac{\tilde{\gamma}(\xi,p)}{\tilde{E}(\xi,p)} \tilde{\mathcal{G}}(\xi,p) \right) d\xi. \tag{23}
$$

Решения СЛАУ, получившиеся после дискретизации (22), (23) в системе компьютерной алгебры Maple, показали, что трансформанты безразмерных приращения температуры и напряжения в узловых точках  $z_i$ ,  $i = 1..n$  являются дробно-рациональными функциями от параметра преобразования Лапласа р с одинаковыми знаменателями. Поэтому для нахождения оригиналов температуры, напряжений и смещений в работе применялась теория вычетов. Согласно второй теореме разложения операционного исчисления оригиналы в узловых точках находились аналитически в виде конечной суммы экспоненциальных функций.

### 4. Результаты вычислений

Проведена оценка точности предложенного метода решения задачи термовязкоупругости путем сравнения с аналитическим решением для однородного стержня при  $\beta = 0.03$ ,  $\tau_1 = \tau_2 = \tau_3 = 0.05$ ,  $H_1(z) = H_2(z) = H_3(z) = 1$ ,  $E_1(z) = E_2(z) = E_3(z) = 1.2$ ,  $k(z) = 1$ ,  $\bar{\rho}(z) = 1$ . Buяснено, что точность вычисления смещения  $U(1, \tau)$  зависит от выбора значения параметра дискретизации *n*. На временах  $\tau \geq 0.02$  для того, чтобы относительная погрешность решения была менее 1 %, достаточно взять  $n = 14$ .

В первой серии вычислений проведено исследование влияния параметра термомеханической связанности  $\beta$ , времен релаксации  $\tau_1, \tau_2, \tau_3$  однородного стержня на торцевое смещение.

На рис. 1 представлен график изменения безразмерного торцевого смещения  $U$  однородного стержня от времени при  $\tau_1 = \tau_2 = \tau_3 = 0.03$ ,  $H_1(z) = H_2(z) = H_3(z) = 1$ ,  $E_1(z) = E_2(z) =$  $E_1(E_1) = 1.2$ ,  $k(z) = 1$ ,  $\bar{\rho}(z) = 1$  и двух значениях параметра связанности:  $\beta = 0.03$  (сплошная линия);  $\beta = 0.3$  (точки).

Из рис. 1 следует, что с увеличением параметра связанности затухание колебаний происходит быстрее.

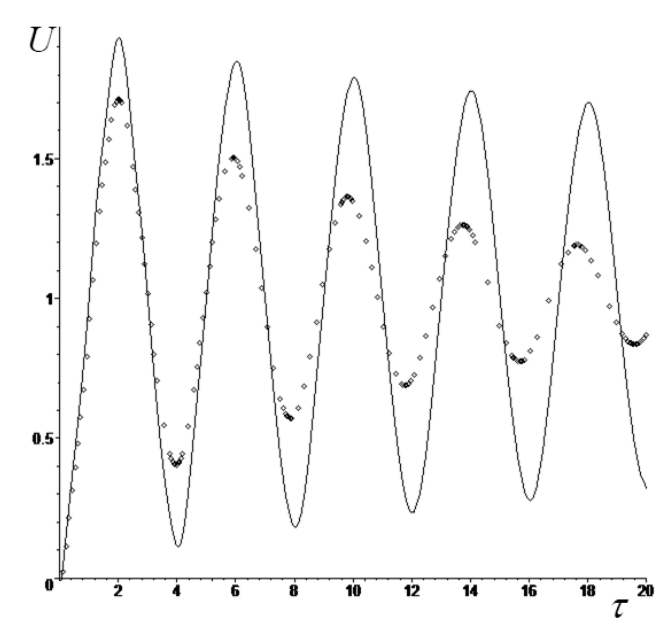

Рис. 1 Влияние значений параметра связанности на торцевое смещение:  $\beta = 0.03$ (сплошная линия) и  $\beta = 0.3$  (точки)

На рис. 2 представлена зависимость торцевого смещения однородного стержня от времени при  $\beta = 0.05$ ,  $H_1(z) = H_2(z) = H_3(z) = 1$ ,  $E_1(z) = E_2(z) = E_3(z) = 1.6$ ,  $k(z) = 1$ ,  $\overline{\rho}(z) = 1$  и двух значениях времен релаксации:  $\tau_1 = \tau_2 = \tau_3 = 0.03$  (сплошная линия) и  $\tau_1 = \tau_2 = \tau_3 = 0.3$  (точки).

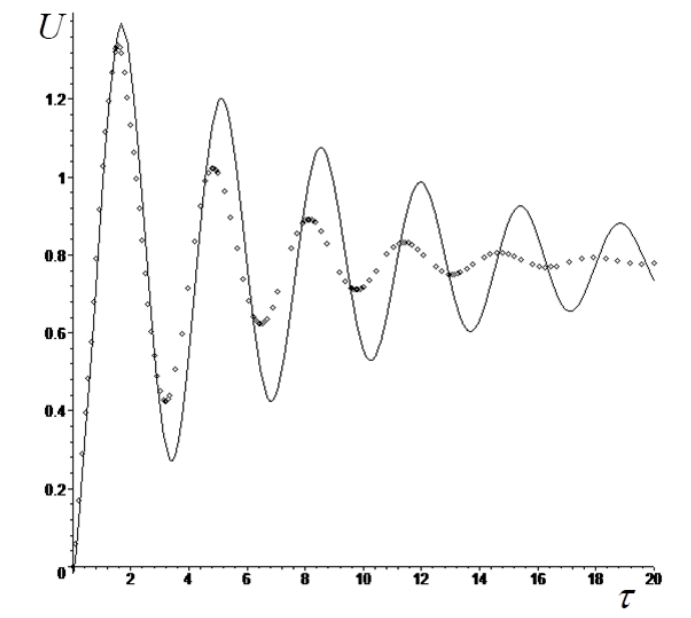

Рис. 2 Влияние значений времени релаксации на торцевое смещение:  $\tau_1 = \tau_2 = \tau_3 = 0.03$ (сплошная линия) и  $\tau_1 = \tau_2 = \tau_3 = 0.3$  (точки)

Из рис. 2 следует, что с увеличением времени релаксации затухание колебаний происходит быстрее.

Во второй серии вычислений проведено исследование влияния законов неоднородности модулей  $H_1(z)$ ,  $H_2(z)$ ,  $H_3(z)$  и  $E_1(z)$ ,  $E_2(z)$ ,  $E_3(z)$  ФГ стержня на торцевое смещение. В случае ФГМ, созданного путем перемешивания двух материалов, законы неоднородности термомеханических характеристик стержня определяются по правилу смеси и имеют вид степенных функций. На рис. 3 показана зависимость торцевого смещения от времени при  $\beta = 0.05$ ,

 $\tau_1 = \tau_2 = \tau_3 = 0.1$ ,  $k(z) = 1$ ,  $\bar{\rho}(z) = 1$  и следующих законах неоднородности:  $H_1(z) = H_2(z) =$  $=H_2(z) = 1+0.3z$ ,  $E_1(z) = E_2(z) = E_3(z) = 1.2+0.45z$  (сплошная линия) и  $H_1(z) = H_2(z) = 1$  $=H_2(z)=1+0.3z^2$ ,  $E_1(z)=E_2(z)=E_3(z)=1.2+0.45z^2$  (точки).

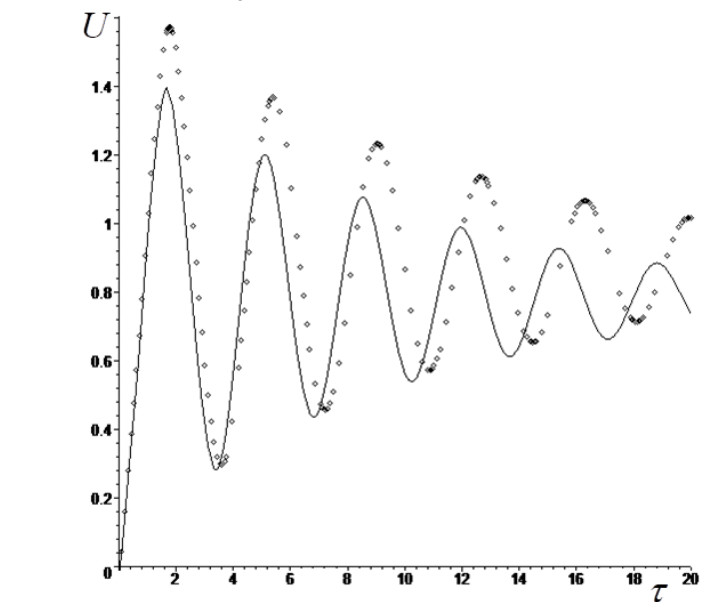

Рис. 3 Влияние различных законов неоднородности на торцевое смещение

Из рис. 3 видно, что различные законы неоднородности оказывают большое влияние на торцевое смещение.

### Заключение

Исследована задача о продольных колебаниях термовязкоупругого неоднородного стержня под действием механической нагрузки на его торце. Исследование задачи построено на принципе соответствия термоупругого и термовязкоупругого решений в трансформантах и сведено к решению системы интегральных уравнений Фредгольма 2-го рода. Нахождение оригиналов осуществляется на основе теории вычетов. В ходе вычислительных экспериментов выяснено, что 1) различные законы неоднородности оказывают большое влияние на торцевое смещение; 2) с увеличением, как параметра связанности, так и времени релаксации затухание колебаний происходит быстрее.

#### Благодарности

Исследование выполнено за счет гранта Российского научного фонда № 22-11-00265, https:// rscf.ru/project/22-11-00265/ в Южном федеральном университете.

## Литература

1. *Miyamoto Y.* Functionally graded materials: design, processing and applications / Y. Miyamoto, W. A. Kaysser, B. H. Rabin, A. Kawasaki, R. G. Ford. - Springer, 1999. -330 p.

2. Wang X. Three-dimensional analysis of multi-layered functionally graded anisotropic cylindrical panel under thermomechanical loading / X. Wang, L. J. Sudak // Mech. Mater. - 2008. - V. 40. -P. 235-254.

3. Marin L. Numerical solution of the Cauchy problem for steady-state heat transfer in two dimensional functionally graded materials / L. Marin // Int. J. Solids Struct. - 2005. - V. 42. - P. 4338-4351.

4. *Librescu L.* Thin-walled beams made of functionally graded materials and operating in a high temperature environment / L. Librescu, S. Y. Oh, O. Song // J. Therm. Stresses. – 2007. –V. 28. – P. 649–712.

5. *Матвеенко В. П.* Термомеханика полимерных материалов в условиях релаксационного перехода / В. П. Матвеенко, О. Ю. Ситников, Н. А. Труфанов, И. Н. Шардаков. – Москва : Физматлит, 2009. – 176 с.

6. *Ильюшин А. А.* Основы математической теории термовязкоупругости / А. А. Ильюшин, Б. Е. Победря. – Москва : Наука, 1970. – 280 с.

7. *Карнаухов В. Г.* Связанные задачи термовязкоупругости / В. Г. Карнаухов. – Киев : Наукова Думка, 1982. – 258 с.

8. *Работнов Ю. Н.* Ползучесть элементов конструкций / Ю. Н. Работнов. – Москва : Наука, 1966. – 752 с.

9. *Кристинсен Р.* Введение в механику композитов / Р. Кристинсен. – М. : Мир, 1982. – 334 с.

10. *Paulino G. H.* Correspondence principle in viscoelastic functionally graded materials / G. H. Paulino, Z. H. Jin // J. Appl. Mech. – 2001. – V. 68. – P. 129–134.

11. *Игумнов А. А.* Влияние вязкости на динамический отклик в вязкоупругих и поровязкоупругих телах / А. А. Игумнов, А. А. Ипатов А. А., Т. А. Сабаева // Проблемы прочности и пластичности. – 2014. – Вып. 76(2). – С. 106–113.

12. *Chanz M.* Dynamic analysis of a one dimensional poroviscoelastic column / M. Chanz, A. H.-D. Cheng // ASME J. Appl. Mech. – 2001. – V. 68. – P. 192–198.

13. *Аникина Т. А.* Об идентификации неоднородных характеристик вязкоупругих стержней при изгибных колебаниях / Т. А. Аникина, И. В. Богачев, А. О. Ватульян // Механика композиционных материалов и конструкций. – 2011. – Т. 17, № 1. – С. 1016–1023.

14. *Zhang N. H.* Thermoviscoelastic deformations of functionally graded thin plates / N. H. Zhang, M. L. Wang // Eur J. Mech. A/Solids. – 2007. – V. 26. – P. 872–886.

15. Wang M. Bending of thermoviscoelastic functionally graded materials beams / M. Wang, G. Wei // Adv. Mater. Res. – 2012. – V. 503–504. – P. 305–313.

16. *Zhang N. H.* Vibration analysis of linear coupled thermoviscoelastic thin plates by a variational approach / N. H. Zhang, J. J. Xing // Int. J. Solids Struct. – 2008. – V. 45. – P. 2583–2597.

17. *Nedin R.* On an inverse problem for inhomogeneous thermoelastic rod / R. Nedin, S. Nesterov, A. Vatulyan // Int. J. Solids Struct. – 2014. – V. 51(3). – P. 767–773.

# **НАПРЯЖЕНИЯ ВО ВРАЩАЮЩЕМСЯ УПРУГОМ ЦИЛИНДРЕ, ПОДВЕРЖЕННОМ СЖАТИЮ ДВУМЯ СОСРЕДОТОЧЕННЫМИ СИЛАМИ С УЧЕТОМ ВЛИЯНИЯ ЦЕНТРОБЕЖНЫХ СИЛ**

# **А. Р. Галяутдинова**

### *Санкт-Петербургский политехнический университет Петра Великого*

**Аннотация.** Целью исследования является получение напряженного состояния цилиндрического упругого тела с учетом действия центробежных сил, чтобы оценить степень их влияния на напряженное состояние тела качения роликового подшипника, вращающегося с постоянной скоростью. Решается система уравнений задачи теории упругости с учетом действия сил инерции. Данная система уравнений сводится к системе двух дифференциальных уравнений в частных производных для нахождения компонент вектора перемещений в постановке о плоской деформации. Для ее решения используется метод разложения искомых функций в ряд Фурье. В результате было найдено напряженно-деформированное состояние нагруженного цилиндрического упругого тела с учетом влияния центробежных сил и проведен анализ влияния скорости вращения тела на его напряженное состояние.

**Ключевые слова:** напряженное состояние, подшипники качения, механика деформируемого твердого тела, теории упругости, центробежные силы, вращательное движение, роликовые подшипники, тензор напряжений Коши, контактная задача Герца, ряды Фурье.

### **Введение**

Подшипники качения являются одними из важнейших механизмов многих конструкций, использующих вращательное движение в своей работе [1]. Без их существования электродвигатели, редукторы транспортных средств, роторные механизмы и многие другие установки не смогли бы осуществлять свою работу. Повреждение одного подшипника может вывести из строя всю конструкцию, породив разрушение и катастрофу. К таким ситуациям можно отнести подтвержденные случаи разрушения роликовых подшипников в редукторах ветряных турбин вследствие совместного воздействия напряжений и водорода [2]. Совместное воздействие диффундирующего водорода из окружающей среды вглубь тела, находящегося в нагруженном состоянии, порождает развитие обширных подповерхностных сеток белых трещин травления [3]. Изучению явления водородного охрупчивания посвящено множество работ [4, 5]. В связи с этим актуальной является проблема исследования полей распределения механических напряжений, а также полей распределения концентрации водорода, во вращающихся роликах подшипников качения, и последующий анализ взаимного влияния данных полей на прочность материала.

Ранее [6] нами была рассмотрена задача о диффузии водорода во вращающемся цилиндрическом упругом теле, под действием двух сжимающих сосредоточенных сил, приложенных в двух диаметрально противоположных точках внешней окружности, без учета действия сил инерции. Такое решение может использоваться в роликовых телах малого радиуса, когда центробежные силы оказываются пренебрежительно малы. Однако, полезно оценить границы применимости данного решения, чтобы понимать, при каких геометрических размерах и каких скоростях вращения необходимо учитывать силы инерции.

В связи с этим данная работа нацелена на аналитическое решение задачи о напряженно-деформированном состоянии цилиндрического тела, подверженного сжатию двумя сосредоточенными силами, приложенными в двух диаметрально противоположных точках внешней поверхности с учетом влияния сил инерции, возникающих во вращающемся теле.

Результаты исследования позволят оценить степень влияния центробежных сил на напряженное состояние вращающегося ролика и помогут сделать вывод о целесообразности их учета в зависимости от геометрических размеров тела, скорости его вращения и величины внешней нагрузки. Полученные результаты будут использованы в дальнейшем при решении связанной задачи о диффузии водорода во вращающемся цилиндрическом теле под действием искомого в данной работе поля упругих напряжений.

## 1. Постановка задачи теории упругости

В качестве модели роликового тела подшипника, сжатого между внешним и внутренним кольцами подшипника, рассматривается цилиндрическое упругое тело радиуса  $R_1$ , вращающееся с постоянной угловой скоростью  $\omega$  и нагруженное двумя сосредоточенными силами, приложенными в двух диаметрально противоположных точках внешней поверхности. Схема рассматриваемого объекта представлена на рис. 1.

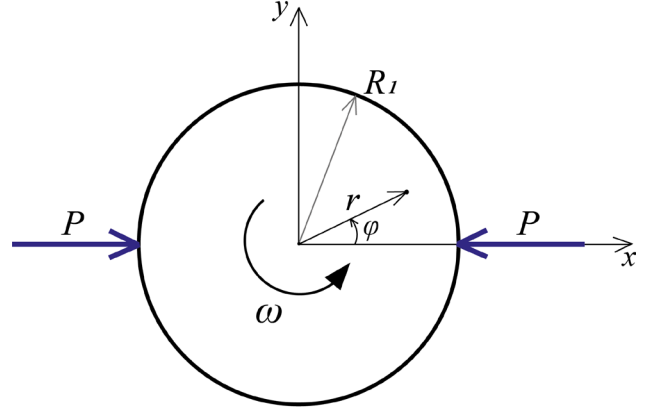

Рис. 1. Схематическое представление объекта исследования

Для нахождения напряженно-деформированного состояния тела необходимо решить систему уравнений задачи теории упругости [7]:

$$
\begin{cases}\n\boldsymbol{\varepsilon} = (\nabla \boldsymbol{u})^s, \\
\nabla \cdot \boldsymbol{\tau} + \boldsymbol{K} = 0, \\
\boldsymbol{\tau} = \lambda \boldsymbol{\beta} \boldsymbol{E} + 2\mu \boldsymbol{\varepsilon},\n\end{cases}
$$
\n(1)

где  $\varepsilon$  — тензор деформаций,  $u$  — вектор перемещений,  $\tau$  — тензор напряжений,  $K$  — объемные силы,  $\lambda$  и  $\mu$  — коэффициенты Ламе,  $\theta$  — объемные деформации.

Фигурирующие в уравнении равновесия объемные силы  $K$  представляют с собой силы инерции, которые возникают во вращающихся телах и принимают следующий вид:

$$
\mathbf{K} = \rho \omega^2 r \mathbf{e}_r,\tag{2}
$$

где  $\rho$  — плотность материала,  $\omega$  — угловая скорость вращения.

Для решения задачи в дополнение к уравнениям (1) записываются граничные условия:

$$
\boldsymbol{n} \cdot \boldsymbol{\tau}\big|_{S} = \boldsymbol{f},\tag{3}
$$

где  $f$  — поверхностные силы, действующие на тело. В рассматриваемой задаче данное граничное условие на внешней границе будет записано в виде следующих выражений:

$$
\sigma_r|_{r=R} = -P(\delta(R_1\varphi) + \delta(R_1\varphi - R_1\pi)),\tag{4}
$$

$$
\tau_{r\varphi}\Big|_{r=R_0} = 0. \tag{5}
$$

Также необходимо выполнить условие ограниченности решения в нуле.

Задача рассматривается в предположении о плоской деформации. Так как на тело действуют сосредоточенные силы, приложенные в двух точках внешней окружности, задача не является осесимметричной. В ходе нее необходимо решить систему уравнений (1) с граничными условиями (4) и (5), в результате получить распределения полей напряжений.

#### 2. Процедура вычисления компонент тензора напряжений

В связи с тем, что задача рассматривается в предположении о плоской деформации, и вид внешней нагрузки определяет данную задачу как неосесимметричную, искомый вектор перемещений будет иметь следующий вид:

$$
\mathbf{u} = u_r(r, \varphi) \, \mathbf{e}_r + u_\varphi(r, \varphi) \, \mathbf{e}_\varphi. \tag{6}
$$

где  $u_r$  и  $u_a$  — неизвестные ненулевые радиальная и окружная компоненты перемещений.

В первую очередь расписывается дифференциальный оператор в кинематическом уравнении системы (1), в которое подставляется выражение (6), в результате компоненты тензора деформаций запишутся через компоненты вектора перемещений в следующем виде:

$$
\begin{cases}\n\varepsilon_r = \frac{\partial u_r}{\partial r}, \\
\varepsilon_\varphi = \frac{1}{r} \left( u_r + \frac{\partial u_\varphi}{\partial \varphi} \right), \\
\varepsilon_{r\varphi} = \frac{1}{2} \left( \frac{\partial u_\varphi}{\partial r} + \frac{1}{r} \frac{\partial u_r}{\partial \varphi} - \frac{1}{r} u_\varphi \right).\n\end{cases} (7)
$$

Тензор напряжений в свою очередь будет иметь следующую структуру:

$$
\tau = \sigma_r e_r + \sigma_\varphi e_\varphi e_\varphi + \tau_{r\varphi} \left( e_r e_\varphi + e_\varphi e_r \right). \tag{8}
$$

С учетом данного выражения, расписывается уравнение равновесия из системы (1), в результате чего из векторного уравнения записывается система из двух скалярных дифференциальных уравнений:

$$
\begin{cases}\n\frac{\partial \sigma_r}{\partial r} + \frac{\sigma_r - \sigma_\varphi}{r} + \frac{1}{r} \frac{\partial \tau_{r\varphi}}{\partial \varphi} + \rho \omega^2 r = 0, \\
\frac{1}{r} \frac{\partial \sigma_\varphi}{\partial \varphi} + \frac{\partial \tau_{r\varphi}}{\partial r} + \frac{2}{r} \tau_{r\varphi} = 0.\n\end{cases}
$$
\n(9)

Далее раскрывается третье уравнение из системы уравнений (1), называемое законом Гука, и определяющее связь между компонентами тензора напряжений и тензора деформаций. Подставляя эти выражения в систему уравнений (9) и учитывая связь компонент тензора деформаций и вектора перемещений, будем иметь следующий вид уравнений равновесия, записанный в перемещениях:

$$
\begin{cases}\nr^{2} \frac{\partial^{2} u_{r}}{\partial r^{2}} + \frac{1 - \nu}{2} \frac{\partial^{2} u_{r}}{\partial \varphi^{2}} + \frac{1 + \nu}{2} r \frac{\partial^{2} u_{\varphi}}{\partial r \partial \varphi} + r \frac{\partial u_{r}}{\partial r} - \frac{3 - \nu}{2} \frac{\partial u_{\varphi}}{\partial \varphi} - u_{r} + \frac{1 - \nu^{2}}{E} \rho \omega^{2} r^{3} = 0, \\
\frac{\partial^{2} u_{\varphi}}{\partial \varphi^{2}} + \frac{1 - \nu}{2} r^{2} \frac{\partial^{2} u_{\varphi}}{\partial r^{2}} + \frac{1 + \nu}{2} r \frac{\partial^{2} u_{r}}{\partial r \partial \varphi} + \frac{3 - \nu}{2} \frac{\partial u_{r}}{\partial \varphi} + \frac{1 - \nu}{2} r \frac{\partial u_{\varphi}}{\partial r} - \frac{1 - \nu}{2} u_{\varphi} = 0.\n\end{cases}
$$
\n(10)

Для решения данной системы дифференциальных уравнений с целью определения неизвестных компонент вектора перемещений  $u_r$  и  $u_a$  используется метод разложения искомых функций в ряд Фурье [8]. В результате, компоненты вектора перемещений будут выражаться следующим образом:

$$
u_r = \sum_{n=0}^{\infty} \left( A_n(r) \sin n\varphi + B_n(r) \cos n\varphi \right), \tag{11}
$$

$$
u_{\varphi} = \sum_{n=0}^{\infty} \left( C_n(r) \sin n\varphi + D_n(r) \cos n\varphi \right).
$$
 (12)

Эти выражения, а также производные функций и и и , фигурирующие в уравнениях системы (10) подставляются в данную систему уравнений (10), далее полученные выражения умножаются на базисные функции ряда Фурье sin mo и cos mo, интегрируются по переменной  $\varphi$  на участке [0,2 $\pi$ ]. В результате данной процедуры будет получена бесконечная система обыкновенных дифференциальных уравнений для определения всех неизвестных коэффициентов разложения  $A_n(r)$ ,  $B_n(r)$ ,  $C_n(r)$ ,  $D_n(r)$ . Система будет состоять из шести типов уравнений, два из которых являются дифференциальными уравнениями для нахождения коэффициентов  $B_0$  и  $D_0$ , оставшиеся четыре уравнения служат для определения бесконечного числа коэффициентов  $A_m$ ,  $B_m$ ,  $C_m$ ,  $D_m$  при  $m = 1, 2, 3, ...$ 

Получившиеся обыкновенные дифференциальных уравнения для определения коэффициентов разложения имеют структуру однородных и неоднородных уравнений Эйлера, вид решения такого типа уравнений известен [9]. Следовательно, не составит труда определить все коэффициенты разложения с точностью до констант интегрирования. Для нахождения констант интегрирования используются граничные условия, записанные ранее (4), (5), а также условие ограниченности в нуле. После того, как коэффициенты разложения  $A_n(r)$ ,  $B_n(r)$ ,  $C_n(r)$ ,  $D_n(r)$  при  $n = m$  полностью определены, их можно подставить в выражения (11) и (12) для искомых компонент вектора перемещений. По найденным перемещениям с помощью выражений (7) могут быть найдены компоненты тензора деформаций, и далее по ним с помощью закона Гука восстанавливаются выражения для компонент тензора напряжений.

В результате, радиальная компонента тензора напряжений будет иметь вид:

$$
\sigma_r = \frac{E}{1 - v^2} \left( -\frac{P(1 - v^2)}{\pi R_1 E} + \frac{(3 + v)(1 - v^2)\rho\omega^2 (R_1^2 - r^2)}{8E} + \right.
$$
  
+ 
$$
\sum_{m=2,4,6...}^{\infty} \left( \frac{P(m^2(1 + v) - 2m(1 - v))r^{(1 + m) - 1}}{mR_1^{(1 + m)}\pi E} - \frac{Pm(1 + v)r^{-(1 - m) - 1}}{R_1^{-(1 - m)}\pi E} + \right.
$$
  
+ 
$$
\frac{V}{r} \left( \frac{P(m^2(1 + v) - 2m(1 - v))r^{(1 + m)}}{m(1 + m)R_1^{(1 + m)}\pi E} + \frac{Pm(1 + v)r^{-(1 - m)}}{(1 - m)R_1^{-(1 - m)}\pi E} - \frac{P(4m + m^2(1 + v))}{(1 + m)R_1^{(1 + m)}\pi E}r^{-(1 - m)} \right) \cos m\varphi \right).
$$
  
(1 + m)R<sub>1</sub><sup>(1 + m)</sup> $\pi$ <sub>L</sub>

Окружная компонента тензора напряжений представится в виде:

$$
\sigma_{\varphi} = \frac{E}{1 - v^2} \left( -\frac{P(1 - v^2)}{\pi R_1 E} + \frac{(1 - v^2) \rho \omega^2 \left( (3 + v) R_1^2 - (1 + 3v) r^2 \right)}{8E} + \right.
$$
  
+ 
$$
\sum_{m=2,4,6...}^{\infty} \left( \frac{1}{r} \left( \frac{P\left( m^2 (1 + v) - 2m (1 - v) \right) r^{(1+m)}}{m (1 + m) R_1^{(1+m)} \pi E} + \frac{P m (1 + v) r^{-(1-m)}}{(1 - m) R_1^{-(1-m)} \pi E} - \frac{P (4m + m^2 (1 + v)) r^{(1+m)}}{(1 + m) R_1^{(1+m)} \pi E} - \frac{P m^2 (1 + v) r^{-(1-m)}}{(1 - m) R_1^{-(1-m)} \pi E} + \frac{P m^2 (1 + v) r^{-(1-m)}}{(1 - m) R_1^{-(1-m)} \pi E} \right)
$$
(14)

$$
+ \nu \left( \frac{P\left(m^2(1+\nu)-2m(1-\nu)\right) r^{(1+m)-1}}{(1+m)R_1^{(1+m)}\pi E} - \frac{Pm(1+\nu)r^{-(1-m)-1}}{R_1^{-(1-m)}\pi E} \right) \cos m\varphi \Bigg).
$$

Касательная компонента напряжений будет иметь вид:

$$
\tau_{r\varphi} = \mu \sum_{m=2,4,6}^{\infty} \left( -\frac{P\left(4m + m^2\left(1+\nu\right)\right) r^{(1+m)-1}}{mR_1^{(1+m)}\pi E} + \frac{Pm(1+\nu)r^{-(1-m)-1}}{R_1^{-(1-m)}\pi E} - \frac{1}{r} \left( \frac{P\left(m^2\left(1+\nu\right)-2m\left(1-\nu\right)\right)r^{(1+m)}}{(1+m)R_1^{(1+m)}\pi E} + \frac{Pm^2\left(1+\nu\right)r^{-(1-m)}}{(1-m)R_1^{-(1-m)}\pi E} - \frac{P\left(4m + m^2\left(1+\nu\right)\right)r^{(1+m)}}{m(1+m)R_1^{(1+m)}\pi E} - \frac{Pm(1+\nu)r^{-(1-m)}}{(1-m)R_1^{-(1-m)}\pi E} \right) \sin m\varphi.
$$
\n(15)

Помимо выражений для компонент тензора напряжения, необходимо также иметь представление о среднем нормальном напряжении, так как в дальнейших исследованиях о диффузии водорода во вращающихся роликах подшипников качения будет учитываться влияние именно гидростатической компоненты напряжений. В двумерной задаче в полярной системе координат среднее нормальное напряжение находят по найденным выражениям (13) и (14) согласно следующей формуле:

$$
\sigma = \frac{\sigma_r + \sigma_\varphi}{2}.\tag{16}
$$

В результате, среднее нормальное напряжение будет иметь следующее распределение:

$$
\sigma = -\frac{P}{\pi R_1} + \frac{\rho \omega^2 \left( (3 + v)R_1^2 - 2(1 + v)r^2 \right)}{8} + \frac{P}{\pi (1 - v)} \sum_{m = 2, 4, 6, ...}^{\infty} \frac{\nu (2 + 3m) - 4(1 + m)}{(1 + m)} \frac{r^m}{R_1^{(1 + m)}} \cos m\varphi.
$$
\n(17)

На рис. 2, 4, 6 приведены контурные поля распределений найденных компонент тензора напряжений при нулевой угловой скорости вращения цилиндрического тела. Поля построены для произвольных значений геометрических размеров тела и внешней нагрузки, с целью качественной репрезентации характера полей напряжений в исследуемом теле. На рис. 3, 5, 7 представлены эти же компоненты напряжений при угловой скорости вращения тела, равной 10  $pad / c$ . На рис. 8 и 9 представлены также поля гидростатической компоненты напряжений при нулевой угловой скорости вращения и угловой скорости 10 рад / с соответственно. Поля построены с целью оценить влияние угловой скорости вращения тела на его напряженное состояние. Для графического представления выражений (13)–(15) был использован пакет прикладных программ Matlab. Для вычисления рядов в этих выражениях было учтено 100 членов ряда.

Из данных контурных полей распределений компонент напряжений для нулевой и ненулевой скоростей вращения видно, что скорость вращения цилиндрического тела и возникающие вследствие этого центробежные силы могут оказывать существенное влияние на характер распределения нормальных компонент тензора напряжений. В частности, действующие в теле центробежные силы переводят радиальную компоненту тензора напряжений из отрицательных значений, характеризующих сжимающее поле напряжений, в положительное поле растягивающих напряжений. В связи с этим поле среднего нормального напряжения также меняет свой характер в зависимости от величины угловой скорости. В центре цилиндрического тела под действием центробежных сил возникают растягивающие напряжения, которые по мере приближения к внешней поверхности ослабевают, на поверхности возникает комбинация растягивающих

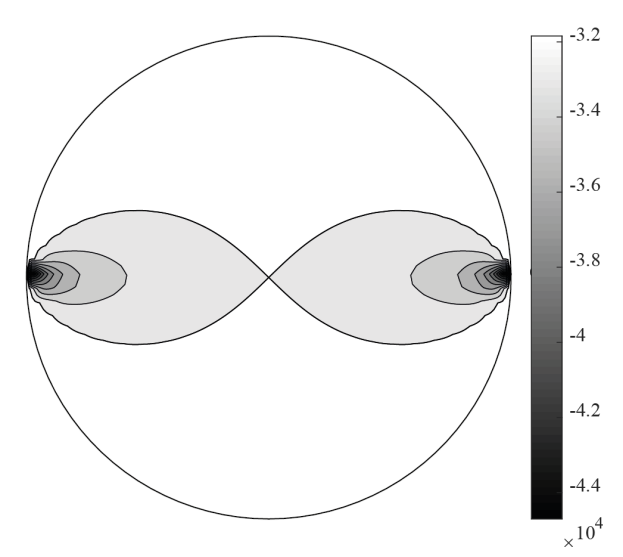

*Рис. 2. Радиальная компонента поля напряжений для случая* <sup>ω</sup> = 0

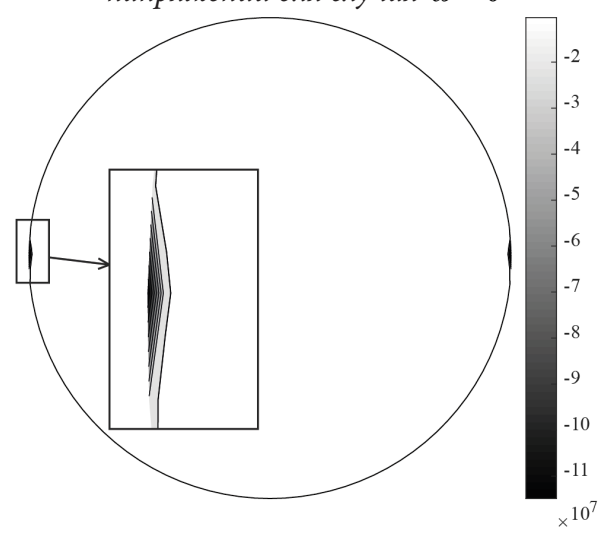

*Рис. 4. Окружная компонента поля напряжений для случая* <sup>ω</sup> = 0

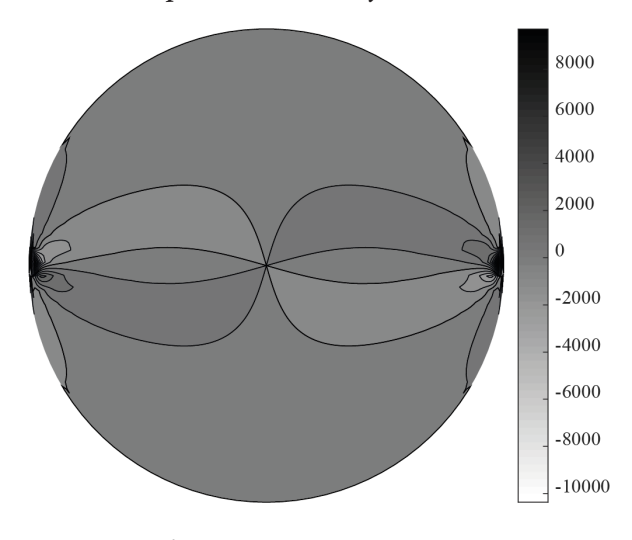

*Рис. 6. Касательная компонента поля напряжений для случая* <sup>ω</sup> = 0

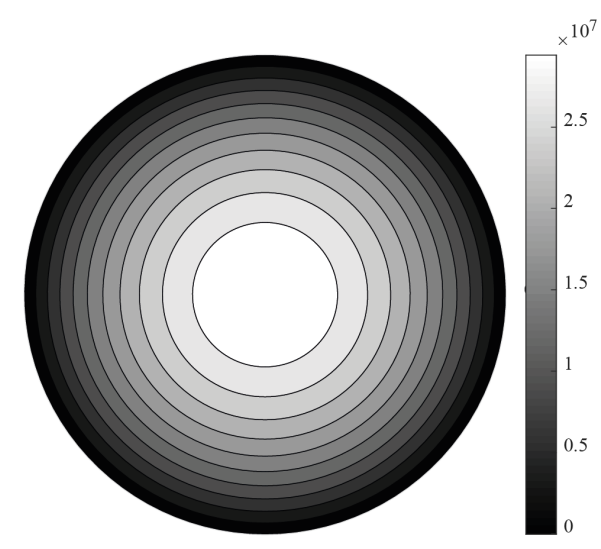

*Рис. 3. Радиальная компонента поля напряжений для случая* <sup>ω</sup> =10

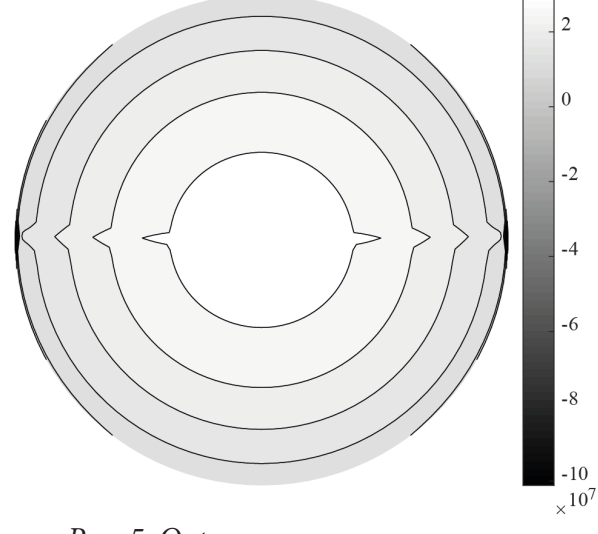

*Рис. 5. Окружная компонента поля напряжений для случая* <sup>ω</sup> =10

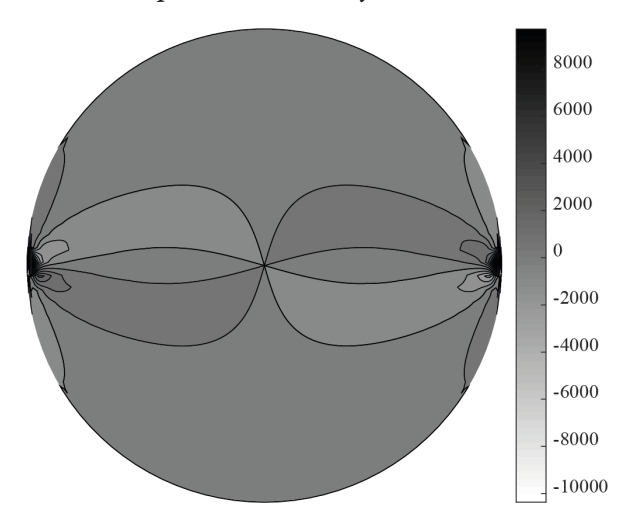

*Рис. 7. Касательная компонента поля напряжений для случая* <sup>ω</sup> =10

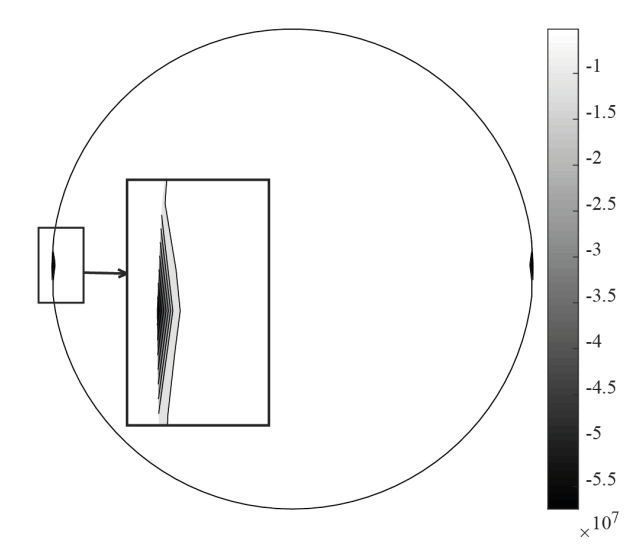

Рис. 8. Гидростатическая компонента поля напряжений для случая  $\omega = 0$ 

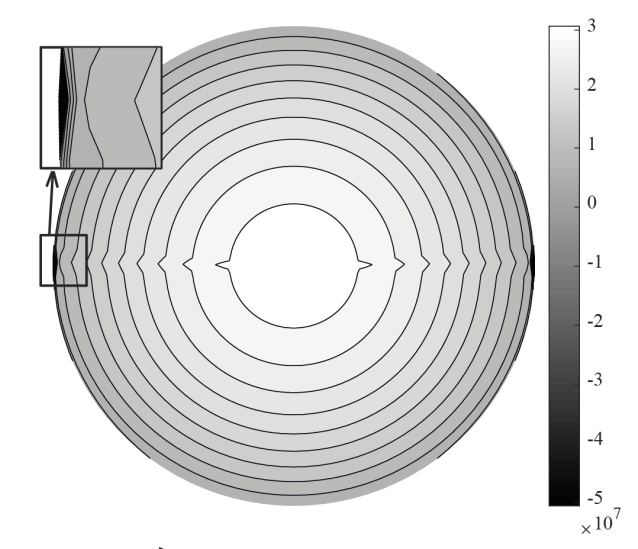

Рис. 9. Гидростатическая компонента поля напряжений для случая  $\omega$  = 10

напряжений от центробежной силы и напряжений, возникающих вследствие внешней сжимающей нагрузки, которые являются сжимающими вблизи точек приложения сосредоточенных сил.

### Заключение

В данной работе исследовалось напряженное состояние вращающегося цилиндрического упругого тела, подверженного сжатию двумя сосредоточенными силами с учетом центробежных сил. В ходе исследования была решена задача теории упругости, путем сведения ее к решению системы дифференциальных уравнений в частных производных, записанных в перемещениях. Система решалась путем применения метода разложения искомых функций компонент вектора перемещений в ряды Фурье. В результате система дифференциальных уравнений в частных производных была сведена к бесконечной системе обыкновенных дифференциальных уравнений для нахождения коэффициентов разложения. Далее по найденным компонентам вектора перемещений с использованием кинематического соотношения и закона Гука, были найдены компоненты тензора напряжений. Был произведен анализ влияния угловой скорости вращения тела на найденное поле напряжений, который показал, что радиальная компонента тензора напряжений, а также среднее нормальное напряжение в некоторых случаях могут менять свой знак из-за вклада центробежных сил в напряженное состояние сжатого внешними силами тела.

Данный результат показывает необходимость оценки влияния входных параметров задачи, таких как внешние нагрузки, геометрические размеры тела, скорость вращения, на напряженное состояние тела с учетом центробежных сил и анализа случаев, когда можно пренебречь их действием. Для подобных исследований в данной работе было получено аналитическое решение напряженного состояния тела, которое можно использовать для любых входных параметров задачи. Оно может быть использовано для оценки прочности подшипников качения, а также в задаче о совместном влиянии упругого поля напряжений и распределения концентрации водорода в теле на механические свойства материалов.

# Литература

1. Сидоров В. А. Эксплуатация подшипников качения / В. А. Сидоров, А. Л. Сотников // Ridero. - 2017.

2. NREL: «Statistics show bearing problems cause the majority of wind turbine gearbox failures». – U.S. Department of Energy & National Renewable Energy Laboratory (NREL). – 2015.

3. *Vegter R. H.* The Role of Hydrogen on Rolling Contact Fatigue Response of Rolling Element Bearings / R. H. Vegter, J. T. Slycke // Journal of Astm International. – 2010. – № 7. – P. 1–12.

4. *Яковлев Ю. А.* Модели влияния водорода на механические свойства металлов и сплавов / Ю. А. Яковлев, В. А. Полянский, Ю. С. Седова, А. К. Беляев // Вестник Пермского национального исследовательского политехнического университета. Механика. – 2020. – № 3 – С. 136–160.

5. *Belyaev A. K.* An Approach to Modeling Structural Materials with Low Hydrogen Concentration / A. K. Belyaev, A. M. Polyanskiy, V. A. Polyanskiy, Y. A. Yakovlev // Dynamical Processes in Generalized Continua and Structures. – 2019. – P.63–87.

6. *Галяутдинова А. Р.* Задача диффузии водорода во вращающемся цилиндрическом упругом теле под действием двух сжимающих сосредоточенных сил / А. Р. Галяутдинова, С. А. Смирнов // Актуальные проблемы прикладной математики, информатики и механики. – 2022. – С. 1165–1171.

7. *Лурье А. И.* Теория упругости / А. И. Лурьею – Москва : Наука, 1970. – 939 с.

8. *Жук В. В.* Тригонометрические ряды Фурье и элементы теории аппроксимации / В. В. Жук, Г. И. Натансон. – Л. : Изд-во Ленингр. ун-та, 1983. – 188 с.

9. *Самарский А. А.* Уравнения математической физики: Учебное пособие, 6-е изд., испр. и доп. / А. А. Самарский, А. Н. Тихонов. – М. : Изд-во МГУ, 1999. – 166 с.

# **МОДЕЛИРОВАНИЕ КРИВОЙ ДЕФОРМИРОВАНИЯ, ИМЕЮЩЕЙ УЧАСТОК С ПОЛОЖИТЕЛЬНОЙ КРИВИЗНОЙ**

## **Н. Я. Головина**

## *Тюменский индустриальный университет*

**Аннотация.** Данная статья посвящена исследованию взаимосвязи между напряжением и деформацией в упругопластическом материале при одноосном растяжении. В ней приводится анализ закона UGent, который описывает свойства материалов, имеющих участок с положительной кривизной на кривой напряжение-деформация. Авторы закона UGent представляют кривую напряжение-деформация в виде сплайна из трех сегментов. Первый и третий сегменты постулируются как законы Рамберга — Осгуда с различными показателями степени. Второй сегмент — это кривая, которая плавно соединяет кривые первого и третьего сегментов. Предложенная авторами закона UGent кривая напряжения-деформации дифференцируема на всем интервале деформации. Однако анализ выявил ряд логических недостатков закона UGent. Для устранения этих недостатков сплайн был модифицирован. Модифицированный закон деформации на втором участке содержит линейную комбинацию двух линейных полиномов и двух силовых функций, описывающих законы деформации на первом и третьем участках. Также сформулированы новые граничные условия для начальной и конечной точек третьего участка кривой «напряжение-деформация». Предлагаемая модель является десяти-параметрической. Показан физический смысл всех десяти параметров. Модель была протестирована на различных материалах. В качестве примера в статье приведены результаты испытаний российской стали Ст3сп.

**Ключевые слова:** кривые деформирования упругопластических материалов; закон Рамберга — Осгуда; закон UGent.

### **Введение**

Большое количество исследований [1–15] показывает, что связь между напряжением и деформацией при одноосном растяжении не может быть описана одним законом во всем диапазоне нагрузок. Наиболее удачный универсальный эмпирический закон Рамберга — Осгуда [16] применим к материалам, кривая напряжения-деформации которых имеет отрицательную кривизну по всей длине. Однако он оказывается недостаточно точным в области значительных пластических деформаций [1–15]. Наиболее точными моделями материалов являются сплайн-модели с различными законами деформации в разных диапазонах нагружения. Такие модели также подходят для материалов, имеющих область положительной кривизны на кривой напряжение-деформация.

Наиболее успешной моделью кривой напряжение-деформация с положительной кривизной является модель UGent [17–19]. Кривая напряжения-деформации для этой модели является составной. Область определения состоит из трех сегментов. Первый и третий сегменты постулируют законы Рамберга — Осгуда с различными показателями степени. Второй сегмент представляет собой кривую, плавно соединяющую первый и третий сегменты так, что кривая в целом является дифференцируемой. Первый сегмент авторы закона UGent называют «сегментом ранней текучести», второй — «переходным сегментом», третий — «сегментом расширенной текучести». Сегменты разделяются двумя характерными точками с координатами  $(\varepsilon_i; \sigma_i)$  и  $(\varepsilon_i; \sigma_j)$ . По определению, точки  $(\varepsilon_i; \sigma_i)$  и  $(\varepsilon_i; \sigma_j)$  являются точками соединения на трехсегментном сплайне. Рис. 1 представляет собой графическую иллюстрацию модели UGent, приведенную в [17].

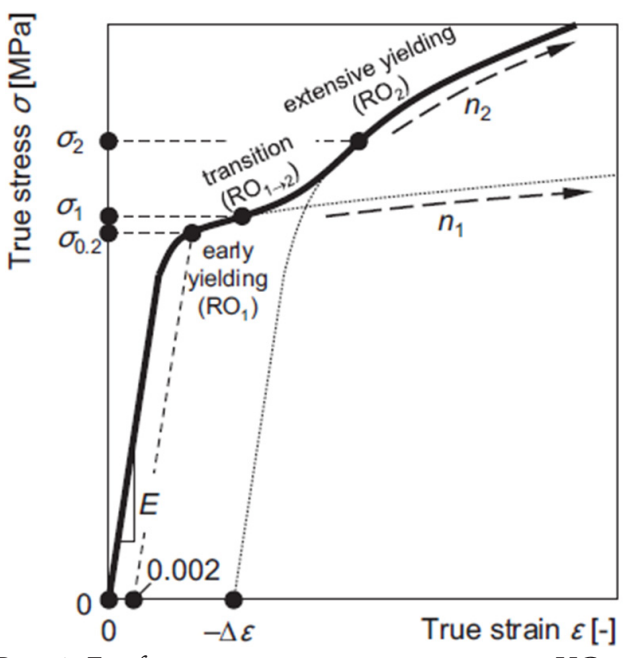

Рис. 1. Графическая иллюстрация закона UGent

Авторское изложение математического закона в UGent таково:

 $\epsilon$ 

$$
\mathcal{E}(\sigma) = \begin{cases}\n\frac{\sigma}{E_0} + (\varepsilon_{0,2} - \frac{\sigma_{0,2}}{E_0}) (\frac{\sigma}{\sigma_{0,2}})^{n_1} & 0 \leq \sigma \leq \sigma_1 \\
\frac{\sigma}{E_0} + (\varepsilon_{0,2} - \frac{\sigma_{0,2}}{E_0}) (\frac{\sigma}{\sigma_{0,2}})^{n_1} + \\
\frac{\sigma}{E_0} + (\varepsilon_{0,2} - \frac{\sigma_{0,2}}{E_0}) (\frac{\sigma - \sigma_1}{\sigma_{0,2}}) (\frac{\sigma}{\sigma_{0,2}})^{n_2} - (\frac{\sigma}{\sigma_{0,2}})^{n_1}\n\end{cases}
$$
\n
$$
= (\varepsilon_{0,2} - \frac{\sigma_{0,2}}{E_0}) \frac{1}{(\sigma_2 - \sigma_1)} \left(\frac{\sigma^{n_2+1} - \sigma_1^{n_2+1}}{(n_2+1)\sigma_{0,2}^{n_2}} - \frac{\sigma^{n_1+1} - \sigma_1^{n_1+1}}{(n_1+1)\sigma_{0,2}^{n_1}}\right) \qquad \sigma_1 \leq \sigma \leq \sigma_2
$$
\n
$$
\frac{\sigma}{E_0} + (\varepsilon_{0,2} - \frac{\sigma_{0,2}}{E_0}) (\frac{\sigma}{\sigma_{0,2}})^{n_2} - \Delta \varepsilon \qquad \sigma_2 \leq \sigma \leq \sigma_u
$$
\n
$$
\Delta \varepsilon = (\varepsilon_{0,2} - \frac{\sigma_{0,2}}{E_0}) \frac{1}{(\sigma_2 - \sigma_1)} \left(\frac{\sigma_2^{n_2+1} - \sigma_1^{n_2+1}}{(n_2+1)\sigma_{0,2}^{n_2}} - \frac{\sigma_2^{n_1+1} - \sigma_1^{n_1+1}}{(n_1+1)\sigma_{0,2}^{n_1}}\right)
$$
\n(1)

где  $(\varepsilon;\sigma)$  — координата текущей точки кривой напряжения-деформации;  $(\varepsilon_{0,2};\sigma_{0,2})$  — координата точки условного предела текучести;  $n_1$ ;  $n_2$  — формальные параметры;  $E_0$  — касательный модуль в начальной точке кривой напряжения-деформации.

Из (1) видно, что сплайн является непрерывным как при прохождении через точку  $(\varepsilon_1;\sigma_1)$ , так и через точку  $(\varepsilon_2, \sigma_2)$ . В соответствии с этой формулировкой, определим касательный модуль  $E(\sigma)$ , как производную напряжения от деформации:

$$
\frac{d\varepsilon}{d\sigma} = \frac{1}{E(\sigma)} = \begin{cases}\n\frac{1}{E_0} + (\varepsilon_{0,2} - \frac{\sigma_{0,2}}{E_0}) \frac{n_1}{\sigma_{0,2}} (\frac{\sigma}{\sigma_{0,2}})^{(n_1-1)} & 0 \leq \sigma \leq \sigma_1 \\
\frac{1}{E_0} + (\varepsilon_{0,2} - \frac{\sigma_{0,2}}{E_0}) \frac{n_1}{\sigma_{0,2}} (\frac{\sigma}{\sigma_{0,2}})^{(n_1-1)} + \\
+(\varepsilon_{0,2} - \frac{\sigma_{0,2}}{E_0}) \frac{(\sigma - \sigma_1)}{(\sigma_2 - \sigma_1)} \left(\frac{n_2}{\sigma_{0,2}} (\frac{\sigma}{\sigma_{0,2}})^{(n_2-1)} - \frac{n_1}{\sigma_{0,2}} (\frac{\sigma}{\sigma_{0,2}})^{(n_1-1)}\right) & \sigma_1 \leq \sigma \leq \sigma_2 \\
\frac{1}{E_0} + (\varepsilon_{0,2} - \frac{\sigma_{0,2}}{E_0}) \frac{n_2}{\sigma_{0,2}} (\frac{\sigma}{\sigma_{0,2}})^{(n_2-1)} & \sigma_2 \leq \sigma \leq \sigma_u\n\end{cases}
$$
\n(2)

Из (2) видно, что сплайн дифференцируем как при прохождении через точку  $(\varepsilon_1; \sigma_1)$ , так и через точку  $(\varepsilon, \sigma)$ .

Однако авторы модели UGent реализовали свою талантливую идею с некоторыми логическими ошибками.

Закон UGent основан на трех гипотезах. Ниже приводится цитата из [17]:

«В маломасштабной области текучести (малые пластические деформации, сразу после начала текучести) должно выполняться уравнение Рамберга - Осгуда с первой экспонентой деформационного упрочнения  $n_1$ . Эта кривая называется RO<sub>1</sub>. Обращаем внимание, что в силу этого ограничения плато Людерса не включено в модель в явном виде.

В обширной области текучести (большие пластические деформации, вплоть до начала шейки) кривая должна следовать уравнению Рамберга - Осгуда со вторым показателем деформационного упрочнения  $n_2$ , возможно, переведенным через определенное значение деформации для обеспечения непрерывности. Эта кривая обозначается как RO<sub>3</sub>.

Между этими двумя областями текучести должна быть переходная зона, в которой форма кривой плавно переходит от  $RO_1$  к  $RO_2$ . Эта кривая обозначается  $RO_{1,2}$ ».

Далее в данной статье для RO, и RO, введено обозначение RO-1 и RO-2 соответственно.

Первая гипотеза ограничивает действие RO-1 только первым сегментом. Однако, согласно второй гипотезе, RO-1 не воздействует только на третий сегмент. Поэтому логичнее сказать, что RO-1 действует и в первом, и во втором сегментах. Это, по-видимому, является недостатком закона UGent.

Вторая гипотеза ограничивает действие закона RO-2 только третьим сегментом. Однако, согласно первой гипотезе, RO-2 не действует только на первом сегменте. Поэтому логичнее сказать, что RO-2 действует и на третий, и на второй сегменты. Это также представляется недостатком закона UGent.

Третья гипотеза UGent не определяет закон деформации во втором сегменте и требует только плавного перехода от первого ко второму сегменту и от второго к третьему. Однако на втором сегменте постулируется кривая, которая не является линейной комбинацией RO-1 и RO-2, поскольку содержит силовые функции с показателями степеней  $(n_1 + 1)$  и  $(n_2 + 1)$ . Это также кажется нелогичным, поскольку линейные комбинации RO-1 и RO-2 не могут давать такие силовые функции. Логичнее представить закон деформации на втором сегменте, как линейную комбинацию RO-1 и RO-2.

В результате предлагаются три альтернативные гипотезы:

- RO-1 действует на первый и второй сегменты, но не действует на третий;
- RO-2 действует на второй и третий сегменты, но не действует на первый;

- RO-1 и RO-2 действуют одновременно только на втором сегменте.

Еще один недостаток связан с условиями выполнения закона деформации на третьем участке. Закон RO-2 должен удовлетворять следующим требованиям: в точке  $(-\Delta \varepsilon; 0)$  и в точ-
ке  $(-\Delta \varepsilon + \varepsilon_{0.2}; \sigma_{0.2})$ , должны быть заданы деформация и касательный модуль. Однако обе точки не лежат в пределах третьего отрезка. Это продемонстрировано на рис. 2. Это приводит к трудностям в определении физических параметров, характерных для второго закона Рамберга — Осгуда RO-2.

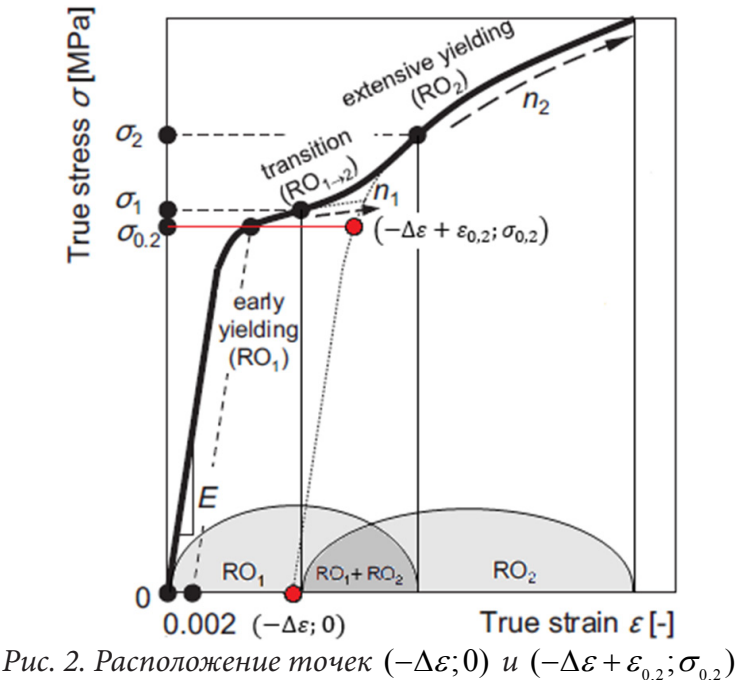

Данная статья посвящена формулировке такого эмпирического закона, который согласуется с концепцией авторов закона UGent, но лишен указанных логических недостатков.

## 1. Закон деформирования на «сегменте ранней текучести»

Постулируем структуру RO-1 на первом и втором сегментах как:

$$
\begin{cases} \sigma_A(\varepsilon) = A_0 + A_1 \varepsilon + A_2 \varepsilon^{n_1} \\ E_A(\varepsilon) = A_1 + A_2 n_1 \varepsilon^{(n_1 - 1)} \end{cases}
$$
 (3)

Четыре параметра  $A_0$ ,  $A_1$ ,  $A_2$ ,  $n_1$  в (3) должны удовлетворять следующим требованиям: в начальной и конечной точках первого участка должны быть заданы напряжение и касательный модуль:

$$
\begin{cases}\n\sigma_A(0) = A_0 = 0 & \left\{\sigma_A(\varepsilon_1) = A_0 + A_1\varepsilon_1 + A_2\varepsilon_1^{n_1} = \sigma_1 \\
E_A(0) = A_1 = E_0 & \left\{E_A(\varepsilon_1) = A_1 + A_2n_1\varepsilon_1^{(n_1 - 1)} = E_1\right\}\n\end{cases} (4)
$$

Решив (4), получаем:

$$
\begin{cases}\nA_0 = 0 \\
A_1 = E_0 \\
A_2 = (\sigma_1 - E_0 \varepsilon_1) \varepsilon_1^{-n_1} \\
n_1 = \frac{(E_0 - E_1)}{(E_0 - \frac{\sigma_1}{\varepsilon_1})}\n\end{cases}
$$
\n(5)

Ограничение на экспоненту n, в (5) определяется условием, что касательный модуль в нуле, согласно (3), должен быть несингулярным.

$$
n_1 = \frac{(E_0 - E_1)}{(E_0 - \frac{\sigma_1}{\varepsilon_1})} > 1 \quad \to \quad \frac{\frac{(O_1 - O_1)}{\varepsilon_1}}{(E_0 - \frac{\sigma_1}{\varepsilon_1})} > 0. \tag{6}
$$

В результате сплайн на первом отрезке определяется соотношениями:

$$
\sigma_A(\varepsilon) = E_0 \varepsilon - (E_0 \varepsilon_1 - \sigma_1) \left( \frac{\varepsilon}{\varepsilon_1} \right)^{n_1}
$$
  

$$
E_A(\varepsilon) = E_0 - (E_0 - E_1) \left( \frac{\varepsilon}{\varepsilon_1} \right)^{(n_1 - 1)}
$$
 (7)

Закон RO-1 является четырехпараметрическим. Согласно (5), формальные параметры A<sub>0</sub>,  $A_1$ ,  $A_2$ ,  $n_1$  выражены через физические параметры — координаты конечной точки первого сегмента  $(\varepsilon_1; \sigma_1)$  и значения касательных модулей на концах сегмента  $E_0, E_1$ .

## 2. Закон деформирования на «сегменте обширной текучести»

По аналогии (4), постулируем структуру RO-2 на втором и третьем сегментах в виде:

$$
\begin{cases} \sigma_C(\varepsilon) = C_0 + C_1 \varepsilon + C_2 \varepsilon^{n_2} \\ E_C(\varepsilon) = C_1 + C_2 n_2 \varepsilon^{(n_2 - 1)} \end{cases} \tag{8}
$$

Четыре параметра  $C_0, C_1, C_2, n_2$  в (8) должны удовлетворять следующим требованиям: в начальной и конечной точках третьего участка должны быть заданы напряжение и касательный модуль:

$$
\begin{cases}\n\sigma_C(\varepsilon_2) = C_0 + C_1 \varepsilon_2 + C_2 \varepsilon_2^{n_2} = \sigma_2 \\
E_C(\varepsilon_2) = C_1 + C_2 n_2 \varepsilon_2^{(n_2 - 1)} = E_2\n\end{cases}\n\begin{cases}\n\sigma_C(\varepsilon_u) = C_0 + C_1 \varepsilon_u + C_2 \varepsilon_u^{n_2} = \sigma_u \\
E_C(\varepsilon_u) = C_1 + C_2 n_2 \varepsilon_u^{(n_2 - 1)} = E_u\n\end{cases}
$$
\n(9)

Здесь  $E_2$  — касательный модуль во второй точке сопряжения с координатами  $(\varepsilon_2; \sigma_2)$ ;  $E_u$  касательный модуль в конечной точке кривой напряжение-деформация с координатами  $(\varepsilon_{\mu},\sigma_{\mu}).$ 

Решая линейную часть (9), получаем:

$$
C_0 = \frac{(\sigma_2 \varepsilon_u - \sigma_u \varepsilon_2)}{(\varepsilon_u - \varepsilon_2)} - C_2 \frac{(\varepsilon_2^{n_2} \varepsilon_u - \varepsilon_2 \varepsilon_u^{n_2})}{(\varepsilon_u - \varepsilon_2)}
$$
  
\n
$$
C_1 = \frac{(\sigma_u - \sigma_2)}{(\varepsilon_u - \varepsilon_2)} - C_2 \frac{(\varepsilon_u^{n_2} - \varepsilon_2^{n_2})}{(\varepsilon_u - \varepsilon_2)}
$$
  
\n
$$
C_2 = \frac{E_2 - \frac{(\sigma_u - \sigma_2)}{(\varepsilon_u - \varepsilon_2)}}{(\varepsilon_u - \varepsilon_2)}
$$
  
\n
$$
n_2 - \frac{\varepsilon_2}{(\varepsilon_u - \varepsilon_2)}
$$
  
\n
$$
n_2 - \frac{\varepsilon_u}{(\varepsilon_u - \varepsilon_2)}
$$
  
\n
$$
n_2 - \frac{\varepsilon_u}{(\varepsilon_u - \varepsilon_2)}
$$
  
\n
$$
n_2 - \frac{\varepsilon_u}{(\varepsilon_u - \varepsilon_2)}
$$
  
\n
$$
n_2 - \frac{\varepsilon_u}{(\varepsilon_u - \varepsilon_2)}
$$

Исключив амплитуды  $C_1, C_2$  из последнего уравнения системы (9), получим нелинейное уравнение с показателем степени  $n_2$ .

$$
\frac{n_2 \left( \left( \frac{\varepsilon_u}{\varepsilon_2} \right)^{(n_2 - 1)} - 1 \right)}{\left( \frac{\varepsilon_u}{\varepsilon_2} \right)^{n_2} - 1} = \frac{(E_2 - E_u)}{(E_2 - \frac{(\sigma_u - \sigma_2)}{(\varepsilon_u - \varepsilon_2)})}.
$$
\n(11)

Подставляя (10) в (8) с учетом (11), получаем:

$$
\begin{cases}\n\sigma_{C}(\varepsilon) = \sigma_{2} \frac{(\varepsilon_{u} - \varepsilon)}{(\varepsilon_{u} - \varepsilon_{2})} + \sigma_{u} \frac{(\varepsilon - \varepsilon_{2})}{(\varepsilon_{u} - \varepsilon_{2})} + C_{2} \left( \varepsilon^{n_{2}} - \varepsilon_{u}^{n_{2}} \frac{(\varepsilon - \varepsilon_{2})}{(\varepsilon_{u} - \varepsilon_{2})} - \varepsilon_{2}^{n_{2}} \frac{(\varepsilon_{u} - \varepsilon)}{(\varepsilon_{u} - \varepsilon_{2})} \right) \\
E_{C}(\varepsilon) = \frac{(\sigma_{u} - \sigma_{2})}{(\varepsilon_{u} - \varepsilon_{2})} + C_{2} \left( n_{2} \varepsilon^{(n_{2}-1)} - \frac{(\varepsilon_{u}^{n_{2}} - \varepsilon_{2}^{n_{2}})}{(\varepsilon_{u} - \varepsilon_{2})} \right)\n\end{cases} (12)
$$

По структуре RO-2 (12) отличается от RO-1 тем, что содержит не один, а два линейных полинома. В общем случае RO-2 содержит физические параметры, имеющие ясный физический и геометрический смысл: это координаты начальной  $(\varepsilon_2; \sigma_2)$  и конечной  $(\varepsilon_u; \sigma_u)$  точек третьего отрезка и значения касательных модулей $\,E_2,\,\,E_u\,$ в этих точках.

## 3. Закон деформирования на «переходном сегменте»

Постулируем на «переходном сегменте» такую кривую напряжение-деформация, которая является линейной комбинацией двух линейных полиномов и двух степенных функций, характерных для RO-1 и RO-2:

$$
\begin{cases} \sigma_B(\varepsilon) = B_0 + B_1 \varepsilon + B_2 \varepsilon^{n_1} + B_3 \varepsilon^{n_2} \\ E_B(\varepsilon) = B_1 + B_2 n_1 \varepsilon^{(n_1 - 1)} + B_3 n_2 \varepsilon^{(n_2 - 1)} \end{cases}
$$
\n(13)

Покажем, что постулируемая структура удовлетворяет концепции авторов закона UGent, в отличие от (1) и (2). Для этого выделим явно в (13) оба закона Рамберга — Осгуда и интерпретируем остаток как специфический механизм деформации, действующий исключительно на втором сегменте:

$$
\sigma_B(\varepsilon) = B_0 + B_1 \varepsilon + B_2 \varepsilon^{n_1} + B_3 \varepsilon^{n_2} =
$$
  
=  $(A_0 + A_1 \varepsilon + A_2 \varepsilon^{n_1}) + (B_0 - A_0 - C_0) + (B_1 - A_1 - C_1) \varepsilon +$   
+  $(B_2 - A_2) \varepsilon^{n_1} + (B_3 - C_2) \varepsilon^{n_2} + (C_0 + C_1 \varepsilon + C_2 \varepsilon^{n_2})$  (14)

Введем обозначения:

$$
\begin{cases}\nD_0 = (B_0 - A_0 - C_0) \\
D_1 = (B_1 - A_1 - C_1) \\
D_2 = (B_2 - A_2) \\
D_3 = (B_3 - C_2)\n\end{cases}
$$
\n(15)

Принимая во внимание (15), мы можем аналогичным образом детализировать механизмы деформации в касательном модуле:

$$
E_B(\varepsilon) = (A_1 + A_2 n_1 \varepsilon^{(n_1 - 1)}) + (D_1 + D_2 n_1 \varepsilon^{(n_1 - 1)} + D_3 n_2 \varepsilon^{(n_2 - 1)}) +
$$
  
+ 
$$
(C_1 + C_2 n_2 \varepsilon^{(n_2 - 1)})
$$
 (16)

Четыре параметра  $B_0, B_1, B_2, B_3$  в (13) должны удовлетворять требованию, чтобы в начальной и конечной точках второго участка были заданы напряжение и касательный модуль:

$$
\begin{cases}\n\sigma_{B}(\varepsilon_{1}) = B_{0} + B_{1}\varepsilon_{1} + B_{2}\varepsilon_{1}^{n_{1}} + B_{3}\varepsilon_{1}^{n_{2}} = \sigma_{1} \\
\sigma_{B}(\varepsilon_{2}) = B_{0} + B_{1}\varepsilon_{2} + B_{2}\varepsilon_{2}^{n_{1}} + B_{3}\varepsilon_{2}^{n_{2}} = \sigma_{2} \\
\int E_{B}(\varepsilon_{1}) = B_{1} + B_{2}n_{1}\varepsilon_{1}^{(n_{1}-1)} + B_{3}n_{2}\varepsilon_{1}^{(n_{2}-1)} = E_{1} \\
E_{B}(\varepsilon_{2}) = B_{1} + B_{2}n_{1}\varepsilon_{2}^{(n_{1}-1)} + B_{3}n_{2}\varepsilon_{2}^{(n_{2}-1)} = E_{2}\n\end{cases}
$$
\n(17)

Решив линейную систему (17) и подставив найденные значения в (13), получим:

$$
\sigma(\varepsilon) = \begin{cases}\nA_0 + A_1 \varepsilon + A_2 \varepsilon^{n_1} & 0 \le \varepsilon \le \varepsilon_1 \\
B_0 + B_1 \varepsilon + B_2 \varepsilon^{n_1} + B_3 \varepsilon^{n_2} & \varepsilon_1 \le \varepsilon \le \varepsilon_2 \\
C_0 + C_1 \varepsilon + C_2 \varepsilon^{n_2} & \varepsilon_2 \le \varepsilon \le \varepsilon_u\n\end{cases}
$$
\n(18)

В результате двенадцать формальных параметров  $A_0$ ,  $A_1$ ,  $A_2$ ,  $n_1$ ,  $B_0$ ,  $B_1$ ,  $B_2$ ,  $B_3$ ,  $C_0$ ,  $C_1$ ,  $C_1$ ,  $n$ , выражаются через двенадцать физических параметров, имеющих ясный физический смысл: через координаты четырех характерных точек кривой  $(\varepsilon_0, \sigma_0)$ ,  $(\varepsilon_1, \sigma_1)$ ,  $(\varepsilon_2, \sigma_2)$ ,  $(\varepsilon_u, \sigma_u)$ и значения модулей касательных в этих точках  $E_0, E_1, E_2, E_u$ . Следует отметить, что координаты начальной точки кривой деформирования равны нулю по определению  $(\varepsilon_0 = 0; \sigma_0 = 0)$  в силу гипотезы о начальном ненапряженном состоянии и в соответствии с первым условием системы (4). Из сформулированных условий (4), (9) и (17) можно доказать, что сплайн, построенный при таких условиях, будет непрерывным и дифференцируемым при прохождении через сопряженные точки. Действительно, непрерывность следует из цепочки равенств, построенной как следствие (4), (9) и (17):

$$
\lim_{\varepsilon \to \varepsilon_1 - 0} \sigma(\varepsilon) = \sigma_1 = \lim_{\varepsilon \to \varepsilon_1 + 0} \sigma(\varepsilon)
$$
\n
$$
\lim_{\varepsilon \to \varepsilon_2 - 0} \sigma(\varepsilon) = \sigma_2 = \lim_{\varepsilon \to \varepsilon_2 + 0} \sigma(\varepsilon)
$$
\n(19)

Соответственно, дифференцируемость следует из цепочки уравнений, также вытекающих из (4), (9) и (17):

$$
\lim_{\varepsilon \to \varepsilon_1 - 0} \sigma'(\varepsilon) = E_1 = \lim_{\varepsilon \to \varepsilon_1 + 0} \sigma'(\varepsilon)
$$
\n
$$
\lim_{\varepsilon \to \varepsilon_2 - 0} \sigma'(\varepsilon) = E_2 = \lim_{\varepsilon \to \varepsilon_2 + 0} \sigma'(\varepsilon)
$$
\n(20)

В пределах сегментов сплайн дифференцируем, так как на каждом сегменте он определяется как линейная комбинация дифференцируемых функций. Таким образом, построенный здесь сплайн (18) является непрерывным и дифференцируемым во всей области определения.

Отметим, что закон UGent [16-18] и модель материала в работе [15] выражают деформацию как функцию напряжения  $\varepsilon = \varepsilon(\sigma)$ . В данной работе модель (18) характеризует напряжение как функцию деформации  $\sigma = \sigma(\varepsilon)$ , а не наоборот.

### 4. Идентификация физических параметров

Идентификация физических параметров, в строгом соответствии с концепцией UGent, должна проводиться на первом сегменте для параметров  $\varepsilon_1$ ,  $\sigma_1$ ,  $E_0$ ,  $E_1$  и для параметров  $\varepsilon_2$ ,  $\sigma_2$ ,  $E_1, E_n$  — на третьем сегменте. Кривая напряжения-деформации на втором участке должна полностью определяться параметрами обоих законов Рамберга - Осгуда и не должна содержать собственных уникальных параметров. Параметры  $\varepsilon_u$ ;  $\sigma_u$  используются для нормализации деформаций и напряжений таким образом, чтобы все кривые напряжение-деформация для всех материалов начинались в начальной точке с координатами (0; 0) и заканчивались в точке предела прочности с координатами (1; 1). Нумерация экспериментальных точек ведется от 1 до N. Соответственно, все модули должны быть нормированы к секущему модулю  $\sigma_{\mu}/\varepsilon_{\mu}$ в точке предела прочности.

Отметим, что законы Рамберга - Осгуда определяют кривые деформации с отрицательной кривизной. На «переходном участке» существует и находится (по крайней мере, визуально) экспериментальная точка с координатами  $(\varepsilon_{+}; \sigma_{+})$ , в которой кривизна кривой деформации положительна. Тогда вся кривая может быть разрезана этой точкой на две части, первая из которых полностью содержит «участок ранней текучести» с отрицательной кривизной и часть кривой напряжение-деформация с положительной кривизной, а вторая часть полностью содержит «участок растянутой текучести» с отрицательной кривизной и часть кривой деформации с положительной кривизной. В общем случае следует считать, что «переходный сегмент» имеет отрицательную кривизну на своих концах, а в точках сопряжения кривая может допускать разрыв.

Алгоритм определения физических параметров RO-1.

Пусть точка  $(\varepsilon_{\perp}; \sigma_{\perp})$  имеет номер  $N_{\perp}$ . Тогда на первом участке остается  $N_{\perp}$ . экспериментальных точек. Уменьшая номер экспериментальной точки на единицу, можно выбрать ее в качестве пробной для проверки максимальной близости к теоретически оптимальной точке сопряжения  $(\varepsilon_i; \sigma_i)$ . После выбора конкретной экспериментальной точки в качестве пробного кандидата на точку сопряжения, пробные значения  $(\varepsilon_1; \sigma_1)$  фиксируются. Два физических параметра остаются неопределенными: начальный касательный модуль  $E_0$  и касательный модуль  $E_1$ .

Касательный модуль упругости  $E_0$ , определяемый углом  $\varphi_0$  между касательной к кривой напряжения-деформации в нулевой точке и осью деформации, должен находиться в диапазоне  $\arctg(\sigma_1/\varepsilon_1) < \varphi_0 < \pi/2$ . Модуль упругости  $E_1$ , определяемый углом  $\varphi_1$  между касательной к кривой напряжение-деформация в точке  $(\varepsilon_i; \sigma_i)$  и осью деформации, должен находиться в диапазоне  $0 < \varphi_1 < \arctg(\sigma_1/\varepsilon_1)$ .

Для каждой пробной точки сопряжения  $(\varepsilon_1, \sigma_1)$  необходимо построить двухпараметрический пучок кривых деформации, проходящих через точки  $(0, 0)$  и  $(\varepsilon_1, \sigma_1)$ . Нужно вычислить суммарное стандартное отклонение для каждой кривой в этом наборе. Выбрать кривую с наименьшим суммарным стандартным отклонением. Эта процедура должна быть выполнена для каждой экспериментальной точки. Таким образом, определяется экспериментальная точка, которая максимально близка к теоретической точке  $(\varepsilon_1; \sigma_1)$ .

Дальнейшее уточнение экспериментальных значений физических параметров определяется процедурой, которую можно назвать методом сжимаемой двумерной области. Пусть экспериментальная точка с номером *п* выбрана в качестве оптимальной. Тогда координаты соседних с ней точек с номерами  $(n-1)$   $(n+1)$  определяют на плоскости деформационных напряжений прямоугольную область с размерами  $(\varepsilon_{n+1}, \varepsilon_{n-1})$  и  $(\sigma_{n+1}, \sigma_{n-1})$ . Покрыв ее прямоугольной сеткой и выбрав каждый узел этой сетки для пробных точек сопряжения, следуя описанной выше процедуре, можно выбрать оптимальный узел и определить соответствующие ему оптимальные физические параметры. Повторяя эту процедуру, можно уточнять локализацию теоретической точки сопряжения до тех пор, пока размеры двумерной области не уменьшатся до значений инструментальной погрешности определения деформаций и напряжений.

Таким образом, можно утверждать, что данный алгоритм позволяет определить физические параметры  $\varepsilon_1$ ;  $\sigma_1$ ;  $E_0$ ;  $E_1$  для RO-1 с точностью до инструментальных погрешностей эксперимента.

Алгоритм определения физических параметров RO-2

После выбора точки с номером  $N_{+}$  на второй линии остаются экспериментальные точки  $(N-N)$ .

Увеличивая номер экспериментальной точки на единицу, можно выбрать ее в качестве пробной для проверки ее максимальной близости к теоретически оптимальной точке сопряжения  $(\varepsilon_2; \sigma_2)$ . Определим диапазон значений касательных модулей для каждой пробной точки. Модуль  $E_u$  определяется углом  $\varphi_u$  между касательной к кривой деформации-напряжения

в точке предела прочности  $(\varepsilon_n; \sigma_n)$  и осью деформации. Его значения лежат в интервале  $0 < \varphi_u < \arctan(\sigma_u - \sigma_2) / (\varepsilon_u - \varepsilon_2)$ ). Модуль  $E_2$  определяется углом  $\varphi_2$  между касательной к кривой деформации-напряжения в точке предела прочности  $(\varepsilon, \sigma)$  и осью деформации. Его значения лежат в интервале  $\arctg((\sigma_u - \sigma_2) / (\varepsilon_u - \varepsilon_2)) < \varphi_2 < \arctg(E_0)$ . Остальная часть алгоритма такая же, как и при определении физических параметров RO-1.

На рис. 3 показана выборка из 524 экспериментальных точек для российской стали Ст3сп ГОСТ 380-2005 и теоретическая кривая, соответствующая альтернативному закону UGent, построенная в соответствии с решением (18) и условиями (4), (9), (17). Теоретическая альтернативная кривая UGent имеет стандартное отклонение 0,5 % от выборки экспериментальных значений.

Экспериментальные данные стали Ст3сп предоставлены компанией Total Materia. Испытания проводились при температуре 21°C. Образец — гладкая полоса: толщина 2,5 мм, ширина 5,5 мм, рабочая длина 50 мм. Скорость деформации — 0,00167 1/с [20].

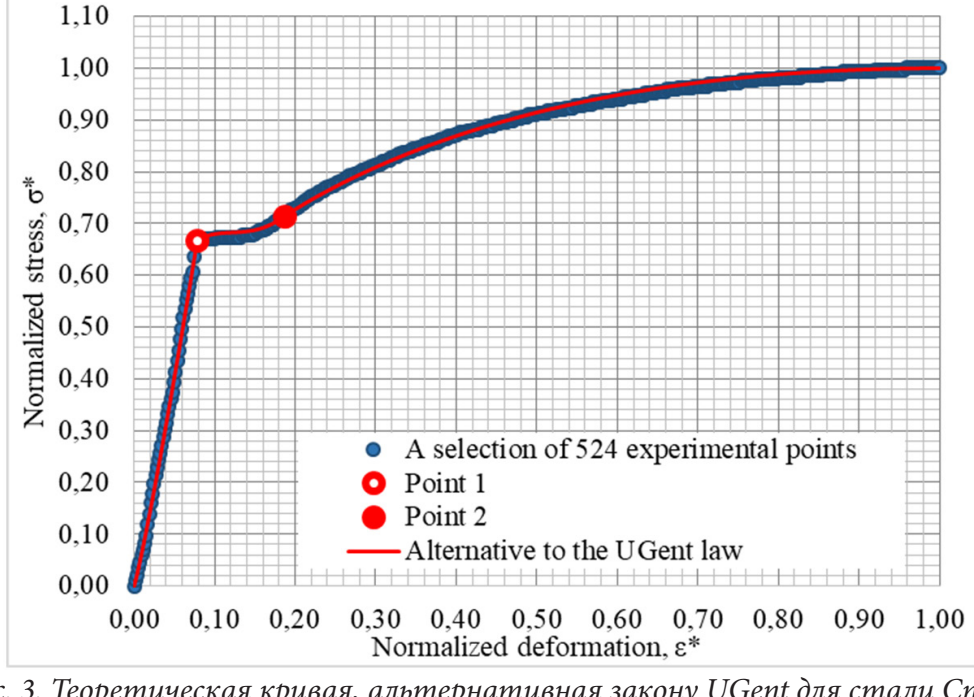

*Рис. 3. Теоретическая кривая, альтернативная закону UGent для стали Ст3сп (стандартное отклонение*  $S_0 = 0,005$ *) – точка 1 (point 1):*  $(\varepsilon_i; \sigma_i)$ *– точка 2 (point 2):*  $(\varepsilon, \sigma)$ 

#### **Заключение**

Проанализирован эмпирический закон UGent для упругопластического материала с положительным участком кривизны. Кривая деформации-напряжения в соответствии с этой моделью является составной. Область определения разделена на три сегмента. На первом и третьем постулируется закон Рамберга — Осгуда с различными показателями степени, а на втором постулируется кривая, которая плавно соединяет кривые на первом и третьем сегментах так, что в целом кривая является дифференцируемой. Выявлены три существенных логических недостатка в реализации этого закона. Для устранения этих недостатков сплайн модифицируется (18) таким образом, что закон деформации на втором сегменте содержит линейную комбинацию двух линейных полиномов и двух силовых функций с различными показателями степени, входящих в структуры законов деформации на первом и третьем сегментах.

Также сформулированы новые условия (9), которым должен удовлетворять закон деформации на третьем участке в начальной и конечной точках. Показано, что новых параметров ровно столько, чтобы удовлетворить всем выявленным требованиям для дифференцируемого трехсегментного сплайна кривой напряжение-деформация. Для проверки сформулированной альтернативной модели для стали Ст3сп были определены физические параметры и построена соответствующая теоретическая кривая напряжение-деформация. Показано, что точность предложенной модели достаточно высока. Помимо практической ценности, развитие идеи авторов закона UGent дает толчок к более глубокому изучению как отдельных механизмов деформации, так и их совокупностей, определяющих тот или иной закон. Так линейные полиномы и силовые функции, определяющие отдельные механизмы деформации в законе Рамберга — Осгуда (линейные и нелинейные, обратимые и необратимые), можно интерпретировать как собственные функции некоторого дифференциального уравнения четвертого порядка (по числу собственных функций). Следует отметить, что для однозначного определения закона деформации, определяемого уравнением четвертого порядка на некотором интервале деформации, значение деформации и касательный модуль должны быть заданы на концах этого интервала. Это требование автоматически приводит к тому, что построенный таким образом сплайн будет одновременно непрерывным и дифференцируемым.

## Литература

1. Abdella K. Inversion of a full-range stress-strain relation for stainless steel alloys / K. Abdella // Journal of Non-Linear Mechanics. - 2006. - № 41. - P. 456-463.

2. Real E. Comparative study of analytical expressions for the modelling of stainless steel behavior / E. Real, I. Arrayago, E. Mirambell, R. Westeel // Thin-Walled Structures. - 2014. - Vol. 83. - P. 2-11.

3. Rasmussen K. Full range stress-strain curves for stainless steel alloys / K. Rasmussen // Journal of Constructional Steel Research. - 2003. -  $N$ <sup>2</sup> 59(1). - P. 47-61.

4. Надаи А. Л. Пластичность и разрушение твердых тел. Т. 1 / А. Л. Надаи. – Москва : Издательство иностранной литературы, 1954. - 648 р.

5. Надаи А. Л. Пластичность. Механика пластического состояния вещества. Т.2 / А. Л. Надаи. - Москва: ОНТИ НКТР СССР, 1936. - 280 р.

6. Belov P. A. Generalization of the Ramberg-Osgood model for elastoplastic materials / P. A. Belov, N. Y. Golovina // Journal of Materials Engineering and Performance. - 2019. - Vol. 28, № 12. -P. 7342-7346.

7. Golovina N. Ya. The nonlinear stress-strain curve model as a solution of the fourth order differential equation / N. Ya. Golovina // International Journal of Pressure Vessels and Piping. -2021. – Vol. 189. – P. 104258.

8. Головина Н. Я. Кривая деформирования как экстремаль некоторого функционала / Н. Я. Головина, П. А. Белов // Наука и бизнес: пути развития. - 2019. - № 10 (100). - С. 44-52.

9. Головина Н. Я. Об одной эмпирической модели нелинейного деформирования упругопластических материалов / Н. Я. Головина // Экологический вестник научных центров Черноморского экономического сотрудничества. - 2020. - Т. 17, № 3. - С. 48-55.

10. Головина Н. Я. Модель кривой нелинейного деформирования стали 20ХГР и стали 35 / Н. Я. Головина, П. А. Белов // Проблемы прочности и пластичности. - 2020. - Т. 82, № 3. - $C. 305 - 316.$ 

11. Li T. Description of the behavior of steel in strain hardening in the entire range / T. Li, J. Zheng, Z. Yi Chen // Springer Plus. – 2016. – № 5. – P. 1316–1328.

12. Quach W. M. Stress-strain models for light gauge steels / W. M. Quach, J. F. Huang // Procedia Engineering. - 2011. -  $N<sup>°</sup>$  14. - P. 288-296.

13. *Quach W. M.* Two-stage stress-strain models for light-gauge steels / W. M. Quach, J. F. Huang // Advances in Structural Engineering. – 2014. – Vol. 17, № 7. – Р. 937–949.

14. *Golovina N. Y.* Research in Area of Longevity of Sylphon Scraies / N. Ya. Golovina, S. Y. Krivosheeva // IOP Conference Series: Earth and Environmental Sciencethis link is disabled. – 2018. – № 115. – Р. 012043.

15. *Кривошеева С. Я.* Исследование влияния осевой жесткости на работу гибких металлических трубопроводов / С. Я. Кривошеева, Н. Я. Головина // Научное обозрение. – 2016. – № 16. – С. 213–216.

16. *Hertele S.* A generic stress-strain model for metallic materials with twostage strain hardening behavior / S. Hertele, W. De Waele, R. Denys // International Journal of Non-Linear Mechanics. – 2011. – Vol. 46, № 3. – Р. 519–531.

17. *Hertelé S.* Full-range stressestrain behaviour of contemporary pipeline steels: Part I. Model description / S. Hertele, W. De Waele, R. Denys // International Journal of Pressure Vessels and Piping. – 2012. – № 92. – Р. 34–40.

18. *Hertelé S.* Full-range stressestrain behaviour of contemporary pipeline steels: Part II. Estimation of model parameters / S. Hertele, W. De Waele, R. Denys // International Journal of Pressure Vessels and Piping. – 2012. – № 92. – Р. 27–33.

19. *Ramberg W., Osgood W. R.* Description of stress-strain curves by three parameters. National Advisory Committee for Aeronautics. – Technical Note № 902. – Washington DC. – 1943. – 29 p.

20. Total Materia: официальный сайт. – Москва, 1999. URL: https://portal.totalmateria.com/ru (дата обращения: 26.11.2022).

# **ИССЛЕДОВАНИЕ ВЛИЯНИЯ ТЕМПЕРАТУРЫ, КРУТЯЩЕГО МОМЕНТА И РАСТЯГИВАЮЩЕЙ НАГРУЗКИ НА РЕЛАКСАЦИЮ ОСТАТОЧНЫХ НАПРЯЖЕНИЙ В ПОВЕРХНОСТНО УПРОЧНЕННОМ ЦИЛИНДРЕ НА ФОНЕ ПОЛЗУЧЕСТИ ПРИ ЖЕСТКОМ ЗАЩЕМЛЕНИИ**

## **Е. Е. Деревянка**

#### *Самарский государственный технический университет*

**Аннотация.** Выполнен детальный теоретический анализ влияния вида напряженного состояния на релаксацию остаточных напряжений в поверхностно упрочненном сплошном цилиндрическом образце на фоне ползучести при различных температурах и вариации сочетаний первоначально приложенных растягивающей нагрузки и крутящего момента. Результаты проиллюстрированы на модельном цилиндрическом образце из сплава ЖС6КП после пневмодробеструйной обработки при жестких ограничениях на осевые и угловые деформации. Приведены результаты вариативного анализа полученных данных. **Ключевые слова:** остаточные напряжения, поверхностное пластическое упрочнение, сплошной цилиндрический образец, температурное и силовое нагружение, осевые и угловые деформации, крутящий момент, ползучесть, релаксация, жесткое защемление.

## **Введение**

Обеспечение высокой надежности и прочности изделий, работающих при высоких температурах — крайне актуальная задача с практической точки зрения, особенно в условиях длительной эксплуатации. Положительное влияние поверхностного пластического упрочнения, связанного с наведением в тонком приповерхностном слое изделия сжимающих остаточных напряжений, отмечено отечественными и зарубежными исследователями, например, в [1–4] и ряде других работ. В настоящее время активно развиваются методы решения краевых задач для различных поверхностно упрочненных конструкций (призматические образцы [5], цилиндры [6, 8, 9], стержневые системы [10] и др.), однако анализ влияния режимов нагружения и кинематических ограничений рассматривается не в полной мере. В связи с этим целью настоящей работы является обобщение метода, предложенного в [8], на ряд температур, различных режимов нагружения, кинематических ограничений на осевые и угловые деформации и последующий вариативный анализ влияния приложенных внешних нагрузок, первоначального угла закручивания, осевого смещения и температуры на релаксацию остаточных напряжений.

#### **1. Постановка задачи**

Рассматривается поверхностно упрочненный цилиндрический образец радиуса *R* в условиях ползучести при зафиксированных ограничениях на линейные и угловые деформации (жестком защемлении). Полагаем, что данная постановка задачи осесимметрична в цилиндрической системе координат  $(r, \theta, z)$ , а значит компоненты тензоров напряжений и деформаций зависят только от координаты  $r \in [0, R]$ .

Поскольку рассматриваемый образец был упрочнен путем поверхностного пластического деформирования (пневмодробеструйная обработка поверхности) при «комнатной» (нормальной) температуре  $T = T_0$ , то естественным образом сначала решается задача восстановления наведенных полей остаточных напряжений (ОН) и пластических деформаций (ПД) по частично известным экспериментальным данным ОН. Затем образец мгновенно прогревается до

«рабочей» температуры  $T = T_1$  ( $T_1 > T_0$ ) и нагружается осевой растягивающей силой  $F_0$  и крутящим моментом  $M_0$ , способствующим появлению соответствующих однородной осевой и угловой деформаций, которые впоследствии жестко фиксируются. Далее решается краевая задача релаксации силы  $F = F(t)$   $(F(0) = F_0)$  и крутящего момента  $M = M(t)$   $(M(0) = M_0)$ при температуре эксплуатации  $T_1$ , на фоне ползучести от которых происходит релаксация ОН. Так, вышеописанные шаги позволяют получить детальную картину кинетики ОН в упрочненном сплошном цилиндрическом образце и, соответственно, провести анализ влияния различных режимов нагружения на состояние образца при ползучести.

# 2. Восстановление напряженно-деформированного состояния в сплошном цилиндрическом образце после поверхностного пластического упрочнения

Пусть $\sigma_r^{res}$ ,  $\sigma_\theta^{res}$ ,  $\sigma_z^{res}$  — радиальная, окружная и осевая компоненты тензора ОН, а $q_r$ ,  $q_\theta$ ,  $q_z$  — соответствующие компоненты тензора ПД после процедуры поверхностного пластического упрочнения. Методика определения ОН и ПД хорошо известна и имеет феноменологический характер [7]. В качестве исходной информации для данной методики требуются экспериментальные эпюры остаточных напряжений по глубине упрочненного слоя для одной (окружной) или двух (окружной и осевой) компонент тензора ОН (в зависимости от технологии упрочнения).

Для получения единственного решения описанной обратной краевой задачи принимаем во внимание следующие ограничения: 1) пренебрежение недиагональными компонентами тензоров ОН и ПД в виду их малости по сравнению с нормальными; 2) пропорциональность осевой и окружной компонент тензора ПД параметру анизотропии упрочнения  $\alpha$ :  $q_{\alpha}(r) = \alpha q_{\alpha}(r)$ ; 3) отсутствие вторичных пластических деформаций в области сжатия поверхностного слоя материала. Тогда компоненты тензоров ОН и ПД можно определить по следующим зависимостям [7-9]:

$$
\sigma_r^{res}(r) = \frac{1}{r} \int_0^r \sigma_\theta^{res}(\xi) d\xi; \tag{2.1}
$$

$$
q_{\theta}(r) = \frac{(1+\mu)(1-2\mu)}{E_0(1+\alpha\mu)^2} r^{-\nu} \int_0^r \xi^{\nu-1} [\sigma_r^{res}(\xi) + (1+\alpha)\sigma_\theta^{res}(\xi)] d\xi -
$$
  
1+ *u*

$$
-\frac{1+\mu}{E_0(1+\alpha\mu)}[(1-\mu)\sigma_\theta^{res}(r)-\mu\sigma_r^{res}(r)],\quad v=\frac{2+\alpha}{1+\alpha\mu};
$$

$$
q_z(r) = \alpha q_\theta(r), \quad q_r(r) = -(1+\alpha) q_\theta(r);
$$
 (2.3)

$$
\varepsilon_z^0 = \frac{2}{R^2} \int_0^2 r \left\{ q_z(r) - \frac{\mu}{E_0} \left[ \sigma_r^{res}(r) + \sigma_\theta^{res}(r) \right] \right\} dr; \tag{2.4}
$$

$$
\sigma_z^{res}(r) = E_0 \left[ \varepsilon_z^0 - q_z(r) \right] + \mu \left[ \sigma_r^{res}(r) + \sigma_\theta^{res}(r) \right],\tag{2.5}
$$

где  $E_0$  — модуль Юнга при температуре упрочнения  $T_0$ ,  $\mu$  — коэффициент Пуассона.

Схема определения компонент тензоров ОН и ПД в сплошном цилиндрическом образце после поверхностного упрочнения (момент времени  $t = 0 - 0$ ) выражается последовательностью (2.1)-(2.5), из которой следует, что зависимость для окружной компоненты  $\sigma_{a}^{res} = \sigma_{a}^{res}(r)$ и параметр анизотропии  $\alpha$  являются определяющими для остальных компонент. Распределение  $\sigma_{\theta}^{res} = \sigma_{\theta}^{res}(r)$  экспериментально можно определить только в области сжатия материала, то есть в тонком приповерхностном слое. Поэтому, чтобы перейти от дискретных значений к непрерывным на всей области интегрирования  $r \in [0, R]$ , эти данные предлагается аппроксимировать выражением вида [7-9]

$$
\sigma_{\theta}^{res}(r) = \sigma_0 - \sigma_1 \exp\left(-\frac{(R - h^* - r)}{b^2}\right),\tag{2.6}
$$

где  $\sigma_0$ ,  $\sigma_1$ , b, h<sup>\*</sup> — параметры, подлежащие определению, идентификация которых описана в работах [7, 9].

## 3. Расчет напряженно-деформированного состояния в поверхностно упрочненном сплошном цилиндрическом образце в условиях мгновенного температурно-силового нагружения

Рассмотрим схему температурно-силового нагружения образца. Сначала цилиндрический образец мгновенно нагревается с температуры упрочнения  $T_0$  до эксплуатационной температуры  $T_1$  ( $T_1 > T_0$ ), где модуль Юнга соответственно равен  $E_0$  и  $E_1$  ( $E_0 < E_1$ ). Предполагаем, что при температурном нагружении вторичные пластические деформации не возникают, а значит  $q_{\theta} = q_{\theta}(r)$  не зависит от температуры. Поэтому выражение (2.2) остается справедливым, если эпюры остаточных напряжений, полученные после упрочнения, умножить на коэффициент  $E_1/E_0$ . Таким образом, имеем распределение ОН при температуре  $T_1$ .

В момент времени  $t = 0+0$  образец нагружается осевой силой  $F_0$  и крутящим моментом  $M_0$ . Здесь также предполагаем, что при повторной нагрузке материал изделия находится в упругой области, в связи с чем происходит ступенчатое изменение осевого  $\sigma_r(r, 0+0)$  и касательного  $\tau(r, 0+0)$  напряжений на величину «рабочих» напряжений, возникших вследствие приложения внешних нагрузок. Таким образом, напряженно-деформированное состояние (НДС) образца характеризуется соотношениями

$$
\sigma_z(r, 0+0) = \frac{E_1}{E_0} \sigma_z^{res}(r) + \frac{F_0}{\pi R^2}, \quad \sigma_\theta(r, 0+0) = \frac{E_1}{E_0} \sigma_\theta^{res}(r),
$$
\n
$$
\sigma_r(r, 0+0) = \frac{E_1}{E_0} \sigma_r^{res}(r), \quad \tau(r, 0+0) = \frac{M_0}{J} r,
$$
\n
$$
\varepsilon_i(r, 0+0) = \frac{1}{E_1} \Big[ (1+\mu)\sigma_i(r, 0+0) - \mu \sigma^* \Big] + q_i(r) \quad (i = r, \theta, z),
$$
\n
$$
\sigma^* = \sigma_z(r, 0+0) + \sigma_\theta(r, 0+0) + \sigma_r(r, 0+0),
$$
\n
$$
\gamma(r, 0+0) = \frac{\tau(r, 0+0)}{G_1}, \quad G_1 = \frac{E_1}{2(1+\mu)}.
$$
\n(3.2)

Здесь и далее полагаем  $\sigma_i = \sigma_i(r,t)$  и  $\varepsilon_i = \varepsilon_i(r,t)$   $(i=r,\theta,z)$  — зависимости для компонент тензоров напряжений и полных деформаций по пространственной r и временной t координатам,  $\tau = \sigma_{\theta z}(r,t)$  — касательное напряжение,  $\gamma = 2\varepsilon_{\theta z}(r,t)$  — деформация сдвига,  $J = \pi R^4/2$  — момент инерции сечения от оси цилиндра,  $G_1$  — модуль сдвига материала при температуре  $T_1$ .

Тензоры напряжений и деформаций являются исходным НДС в момент времени  $t = 0+0$ для решения краевой задачи релаксации ОН, осевой силы и крутящего момента при заданных нагрузках в процессе ползучести при жестком ограничении на линейную осевую и угловую компоненты тензора деформации.

# 4. Решение краевой задачи ползучести поверхностно упрочненного сплошного цилиндрического образца под действием осевой силы и крутящего момента при жестком ограничении на линейные и угловые деформации

Рассмотрим процесс релаксации остаточных напряжений  $\sigma_i(r,t)$   $(i=r,\theta,z)$ , осевой силы  $F(t)$  и крутящего момента  $M(t)$  в процессе ползучести поверхностно упрочненного сплошно-

го цилиндрического образца при ограничениях на линейную осевую и угловую деформации. Как упоминалось ранее, после температурно-силового нагружения при температуре  $T_1$  зафиксируем полную осевую деформацию  $\varepsilon_z(r,t) = \varepsilon_z(r,0+0) = \varepsilon_z^* = const$  и относительный угол закручивания  $\varphi(t) = \varphi(0+0) = \varphi^* = const.$  Тогда постановка краевой задачи в момент времени t включает:

- уравнения равновесия:

$$
r\frac{d\sigma_r(r,t)}{dr} + \sigma_r(r,t) = \sigma_\theta(r,t),\tag{4.1}
$$

$$
2\pi \int_{0}^{R} \sigma_{z}(r,t) r dr = F(t), \qquad (4.2)
$$

$$
2\pi \int_{0}^{R} \tau(r,t)r^{2}dr = M(t);
$$
\n(4.3)

- уравнения совместности деформаций:

$$
r\frac{d\varepsilon_{\theta}(r,t)}{dr} + \varepsilon_{\theta}(r,t) = \varepsilon_{r}(r,t);
$$
\n(4.4)

- гипотезу плоских сечений:

$$
\varepsilon_z(r,t) = \varepsilon_z^*;\tag{4.5}
$$

- гипотезу прямых радиусов:

$$
\gamma(r,t) = r\varphi^*, \quad \varphi^* = \gamma(r, 0+0) / r = const;
$$
\n(4.6)

- краевые условия:

$$
\lim_{r \to 0} \frac{d\sigma_r(r,t)}{dr} = 0, \quad \sigma_r(R,t) = 0;
$$
\n(4.7)

- полная деформация представима в виде

$$
\varepsilon_i(r,t) = e_i(r,t) + q_i(r) + p_i(r,t) \quad (i = r, \theta, z)
$$
  

$$
\gamma(r,t) = \gamma^e(r,t) + \gamma^p(r,t),
$$
 (4.8)

где  $e_i$ ,  $\gamma^e$  — компоненты тензора упругих деформаций,  $p_i$ ,  $\gamma^p$  — компоненты тензора деформаций ползучести.

В работе [8] детально представлено решение описанной выше задачи, которая сводится к решению дифференциального уравнения второго порядка относительно  $\sigma_r(r,t)$  с граничными условиями (4.7). Соотношения (4.1)-(4.8) данной краевой задачи разрешимы относительно компонент тензора напряжений, и поскольку решение [8] справедливо в настоящей постановке в полной мере, то в рамках текущей статьи во избежание дублирования информации целесообразно лишь сослаться на вывод формул и результирующие соотношения для  $\sigma_i = \sigma_i(r,t)$ и  $\varepsilon_i = \varepsilon_i(r,t)$  ( $i = r, \theta, z$ ), полученные ранее при участии автора настоящей статьи в работе [8]. Отметим, что расчет ползучести и релаксации по описанной методике происходит на заданном временном интервале  $t \in [0, t^*]$ , где  $t^*$  — финишное значение.

# 5. Анализ влияния температуры, растягивающей нагрузки и крутящего момента на релаксацию остаточных напряжений в поверхностно упрочненном цилиндре на фоне ползучести при жестком защемлении

Модельные расчеты производились на сплошном цилиндрическом образце из сплава ЖС6КП радиуса  $R = 3.76$  мм, поверхностно упрочненном пневмодробеструйной обработкой при  $T_0 = 26 \,^{\circ}\text{C}$  ( $E_0 = 2 \cdot 10^5$  МПа,  $\mu = 0.3$ ). Исходной информацией являлись экспериментальные данные для осевой компоненты напряжений  $\sigma_r^{\text{res}}(r)$  в поверхностном слое, представленные в

работе [8]. Поскольку при пневмодробеструйной обработке поверхности коэффициент анизотропии упрочнения  $\alpha$  = 1, то эпюры  $\sigma_\theta^{res}$  и  $\sigma_z^{res}$  близки (практически совпадают), и для определения параметров аппроксимации (2.6) правомерно использовать данные осевой компоненты. В [8] на аналогичных данных получены следующие значения аппроксимации (2.6):  $\sigma_0 = 22.554 \text{ M}$ Па,  $\sigma_1 = 1027.454 \text{ M}$ Па,  $b = 9.313 \cdot 10^{-2}$  мм,  $h^* = 0$ . Аппроксимация  $\sigma_z^{res}(r)$  показана на рис. 1 пунктирной линией.

В моделировании процесса релаксации напряжений и усилий использовалась теория установившейся ползучести:

$$
\dot{p}_{ij} = \frac{3}{2} c S^{m-1} \left( \sigma_{ij} - \frac{1}{3} \delta_{ij} \sigma_{kk} \right) \quad (i, j, k = 1, 2, 3), \tag{5.1}
$$

где  $S$  — интенсивность напряжений,  $c,m$  — константы материала (при  $T_1 = 900$  °C имеем [23]:  $c = 1.5 \cdot 10^{-20}$  (МПа)<sup>-*m*</sup> ч<sup>-1</sup>,  $m = 6.62$ ).

Задача ползучести решается числено «шагами по времени» [6], причем для интегрирования соотношений (5.1) используется метод Эйлера.

На рис. 1 представлены характерные кривые радиальной  $\sigma_{\rm r},\,$ окружной  $\sigma_{\rm \theta}$ и осевой  $\sigma_{\rm z}$ компонент тензора напряжений по глубине упрочненного слоя образца при температурносиловом нагружении ( $T_1 = 900$  °С,  $F_0 = 8882.9$  Н,  $M_0 = 16700$ Н $\cdot$ мм) и последующей релакса-

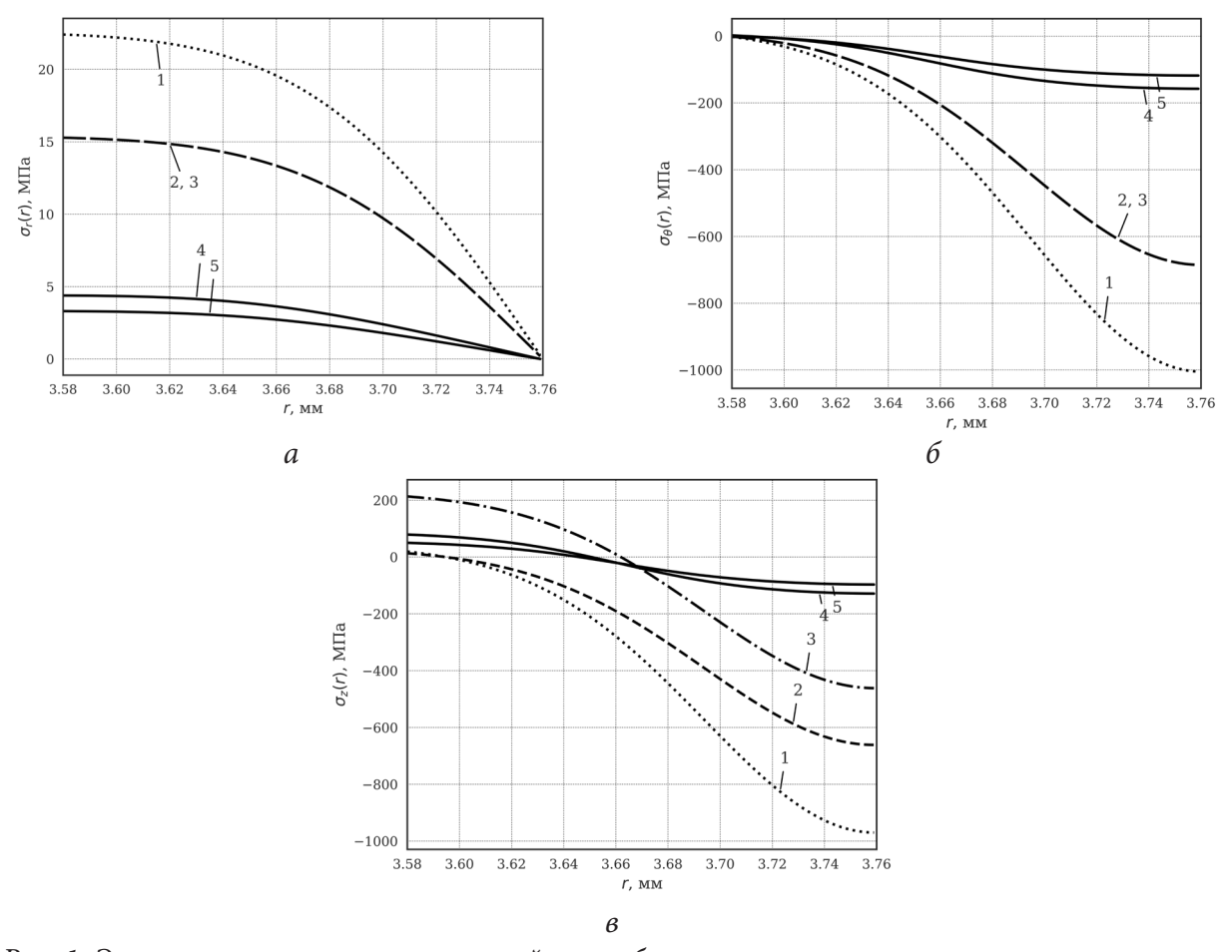

Рис. 1. Эпюры остаточных напряжений по глубине упрочненного слоя при температурносиловом нагружении и последующей релаксации на фоне ползучести: а — радиальная компонента  $\sigma_r(r,t)$ , б — окружная компонента  $\sigma_\theta(r,t)$ , в — осевая компонента  $\sigma_r(r,t)$ . Обозначения: 1 — исходное напряженное состояние после упрочнения, 2 — температурное нагружение при  $T_1 = 900$  °С, 3 — силовое нагружение  $F_0 = 8882.9$  Н,  $M_0 = 16700$  Н  $\cdot$ мм, 4 и 5 — время  $t = 20$  ч и  $t = 100$  ч в процессе ползучести

ции на  $t \in [0,100]$  ч. Заметим, что для  $\sigma_{\theta}(r,t)$  происходит ступенчатое изменение ее величины лишь вследствие изменения температуры, а при приложении внешних силовых возмущений ступенчатого изменения  $\sigma_{\theta}(r,t)$  не происходит, в отличие от  $\sigma_{\theta}(r,t)$ .

Аналогичные результаты получены и для других значений температур и режимов нагружения. Выполним вариативный анализ влияния растягивающей нагрузки и крутящего момента на релаксацию остаточных напряжений в рассматриваемом образце. На рис. 2-4 продемонстрированы различные режимы нагружения при температуре  $T_1 = 900$  °С (температурная экспозиция  $(F_0 = 0, M_0 = 0)$ , нагрузка осевой растягивающей силой  $F_0$  и крутящим моментом  $M_0$ ): рис. 2 — при отсутствии осевой нагрузки  $F_0 = 0$ , рис. 3 — при  $F_0 = 4441.5$  Н, рис. 4 — при  $F_0$  = 8882.9 Н, и вариации значений  $M_0 = \{0, 8350, 16700\}$  Н $\cdot$ мм. Отметим, что на графиках *а* и

б приведены зависимости  $F(t)$  и  $M(t)$  от расчетного времени релаксации, а на графике в продемонстрированы зависимости осевого напряжения  $\sigma_r(R,t)$  на поверхности цилиндра после температурно-силового нагружения при температуре  $T_1$ .

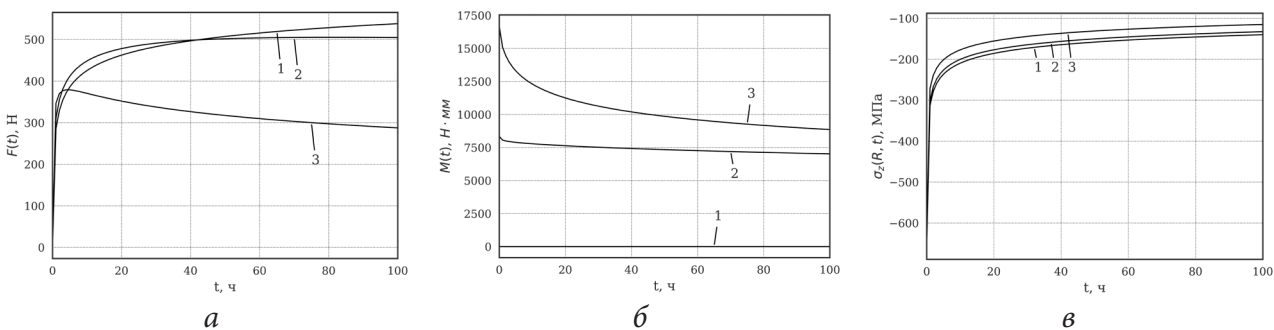

Рис. 2. Кривые релаксации осевой силы  $F(t)$  (а), крутящего момента  $M(t)$  (б) и осевых напряжений  $\sigma_z(R,t)$  на поверхности образца (в) при  $T_1 = 900$  °C,  $F_0 = 0$ и вариации крутящего момента  $M_0$ : 1 — 0 Н · мм, 2 — 8350 Н · мм, 3 — 16700 Н · мм

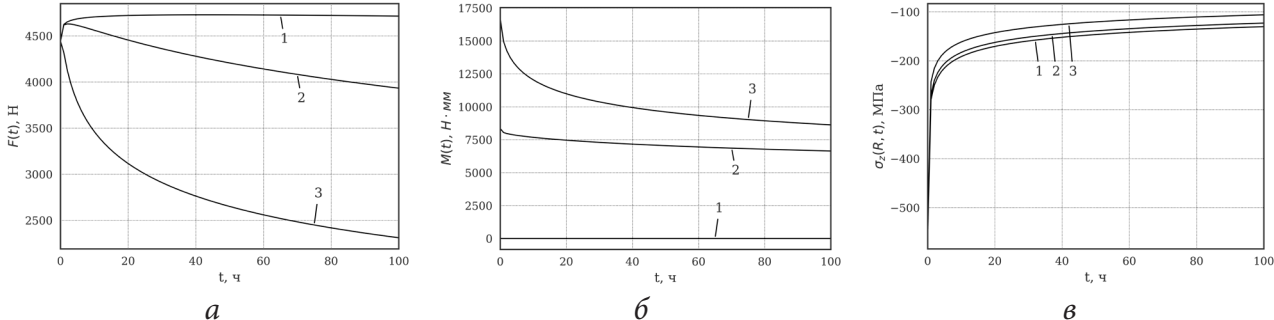

Рис. 3. Кривые релаксации осевой силы  $F(t)$  (а), крутящего момента  $M(t)$  (б) и осевых напряжений  $\sigma_z(R,t)$  на поверхности образца (в) при  $T_1 = 900$  °C,  $F_0 = 4441.5$  H и вариации крутящего момента  $M_{0}$ : 1 — 0 Н · мм, 2 — 8350 Н · мм, 3 — 16700 Н · мм

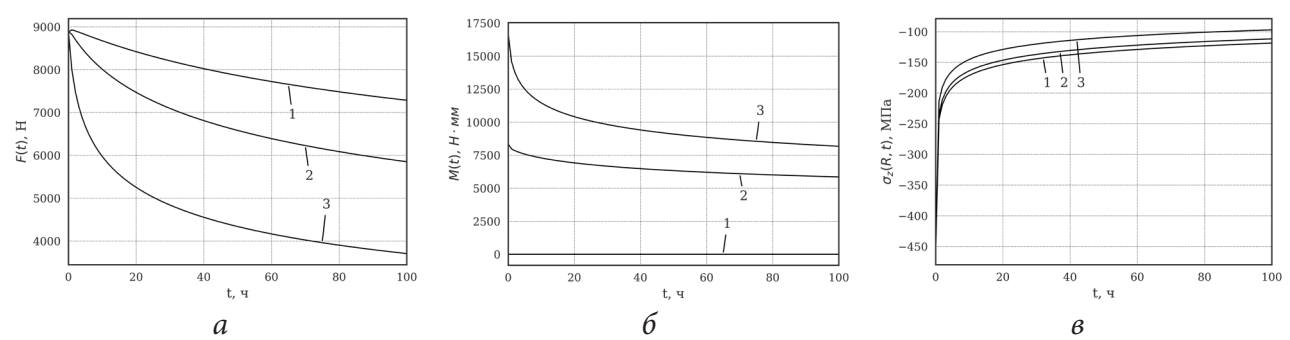

Рис. 4. Кривые релаксации осевой силы  $F(t)$  (а), крутящего момента  $M(t)$  (б) и осевых напряжений  $\sigma_z(R,t)$  на поверхности образца (в) при  $T_1 = 900$  °C,  $F_0 = 8882.9$  H и вариации крутящего момента  $M_0$ : 1 — 0 Н · мм, 2 — 8350 Н · мм, 3 — 16700 Н · мм

Параметрическое исследование релаксации остаточных напряжений на рис. 2-4 показало несущественное влияние первоначально заданных (и жестко зафиксированных) упругих осевой и угловой деформаций на кинетику всех компонент тензора ОН к случаю чистой термоэкспозиции  $F_0 = 0$ ,  $M_0 = 0$  (рис. 2 в, кривая 1), что является позитивным фактором с точки зрения инженерной практики, где поверхностное упрочнение - это штатная технологическая операция, например, в авиадвигателестроении.

Согласно расчетным данным, представленным на рис. 2-4, при воздействии растягивающей нагрузки  $F_0$  максимальные (по модулю) значения напряжения  $\sigma_z$  в процессе релаксации при вариации значений крутящего момента  $M_0$  могут снизиться до 82 %.

Также был произведен анализ влияния температуры на релаксацию ОН, величин  $F_0$ ,  $M_0$ на ряде температурных значений  $T_1 = \{800; 900; 950; 1000\}$  °С и соответствующим им параметрам материала. Продемонстрируем финальные значения на рис. 5

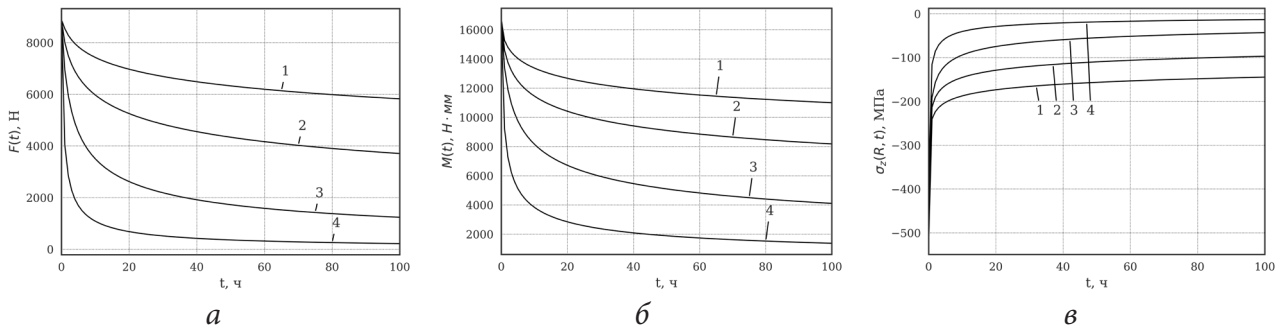

Рис. 5. Кривые релаксации осевой силы  $F(t)$  (а), крутящего момента  $M(t)$  (б) и осевых напряжений  $\sigma_z(R,t)$  на поверхности образца (в) при нагружении фиксированными  $F_0 = 8882.9$  Н и  $M_0 = 16700$  Н · мм при различных температурах  $T_1$ :  $1-800$  °C,  $2-900$  °C,  $3-950$  °C,  $4-1000$  °C

Из анализа графиков следует, что при одном и том же значении первоначально заданных растягивающей нагрузки и крутящего момента повышение рабочей температуры ускоряет процесс релаксации напряжений и приложенных нагрузок, при этом к моменту времени  $t = 100$  ч при  $T_1 = 1000$  °С (рис. 5 в, кривая 4) наблюдается практически полная релаксация остаточных напряжений.

#### Заключение

В настоящей работе выполнено обобщение результатов разработанной для условий изотермической ползучести методики [8] расчета релаксации остаточных напряжений в поверхностно упрочненном сплошном цилиндрическом образце, вызванной приложенными и затем жестко зафиксированными осевой и угловой деформаций на переменные температуры и различные режимы нагружения. Проведенный вариативный анализ влияния температуры и внешних нагрузок позволил установить ряд эффектов, которые могут быть полезны в инженерной практике (например, в авиадвигателестроении) при оценке эффективности поверхностного упрочнения деталей изделий в процессе высокотемпературной ползучести при различных режимах нагружения и ограничениях на линейные и угловые перемещения.

## Литература

1. Сулима А. М. Поверхностный слой и эксплуатационные свойства деталей машин / А. М. Сулима, В. А. Шулов, Ю. Д. Ягодкин. - Москва: Машиностроение, 1988. - 240 с.

2. *Павлов В. Ф.* Прогнозирование сопротивления усталости поверхностно упрочнённых деталей по остаточным напряжениям / В. Ф. Павлов, В. А. Кирпичев, В. С. Вакулюк. – Самара : СНЦ РАН, 2012. – 125 с.

3. *Altenberger I.* On the effect of deep-rolling and laser-peening on the stress-controlled low- and high-cycle fatigue behavior of Ti–6Al–4V at elevated temperatures up to 550 °C / I. Altenberger, R. K. Nalla, Y. Sano, L. Wagner, R. O. Ritchie // Int. J. Fatigue. – 2012. – V. 44. – P. 292–302.

4. *Terres M. A.* Effect of nitriding and shot-peening on the fatigue behavior of 42CrMo4 steel: Experimental analysis and predictive approach / M. A. Terres, N. Laalai, H. Sidhom // Materials & Design. – 2012. – V. 35. – P. 741–748.

5. *Радченко В. П.* Релаксация остаточных напряжений в поверхностно упрочненном призматическом образце в условиях ползучести при двухосном нагружении / В. П. Радченко, Т. И. Бербасова, Д. М. Шишкин // ПМТФ. – 2021. – Т. 62, № 5. – С. 184–194.

6. *Радченко В. П.* Кинетика напряженно-деформированного состояния в поверхностно упрочненном цилиндрическом образце при сложном напряженном состоянии в условиях ползучести / В. П. Радченко, В. В. Цветков // Вестн. Сам. гос. техн. ун-та. Сер.: Физ.-мат. науки. – 2014. – № 1 (34). – С. 93–108.

7. *Радченко В. П.* Ползучесть и релаксация остаточных напряжений в упрочненных конструкциях: монография / В. П. Радченко, М. Н. Саушкин. – Москва : Машиностроение-1, 2005. – 226 с.

8. *Деревянка Е. Е.* Релаксация остаточных напряжений в поверхностно упрочненном цилиндре в условиях ползучести при жестких ограничениях на линейные и угловые деформации / Е. Е. Деревянка, В. П. Радченко, В. В. Цветков // Известия РАН: Механика твердого тела. – 2021. – № 3. – С. 118–127.

9. *Радченко В. П.* Релаксация остаточных напряжений в упрочненном цилиндре в условиях ползучести при нагружении осевой силой, крутящим моментом и внутренним давлением / В. П. Радченко, В. В. Цветков, М. Н. Саушкин // ПМТФ. – 2020. – Т. 61, № 4. – С. 96–107.

10. *Радченко В. П.* Влияние температурно-силового нагружения на релаксацию остаточных напряжений в поверхностно упрочненных элементах стержневой конструкции в условиях ползучести / В. П. Радченко, Е. Е. Деревянка // Вестн. Сам. гос. техн. ун-та. Сер. Физ.-мат. науки. – 2019. – Т. 23, № 3. – С. 497–524.

# **РАССЕЯНИЕ ЦИЛИНДРИЧЕСКОЙ ЗВУКОВОЙ ВОЛНЫ УПРУГИМ ЦИЛИНДРОМ СО СЛОЖНЫМ НЕОДНОРОДНЫМ ПОКРЫТИЕМ**

## **Д. Ю. Ефимов**

## *Тульский государственный университет*

**Аннотация.** Получено аналитическое решение задачи рассеяния звуковых волн упругим цилиндром с покрытием, материал которого имеет разные законы неоднородности в сегментах покрытия. Приведены результаты численных расчетов, показывающие возможность изменения звукоотражающих свойств рассеивателя при помощи предложенного типа неоднородного покрытия.

**Ключевые слова:** рассеяние звука, дифракция звуковых волн, цилиндрические звуковые волны, упругий цилиндр, неоднородный упругий слой, непрерывно-неоднородное покрытие.

#### **Введение**

Создание покрытий, обеспечивающих требуемые звукоотражающие свойства тел, в том числе цилиндрической формы, является актуальной проблемой. Существуют различные виды покрытий, наносимых на твердые тела. Например, перфорированные покрытия [1], покрытия с протяженной реакцией [2], однородные упругого покрытия [3]. Покрытие в виде дискретной системы коаксиальных однородных упругих слоев было изучено в [4].

Значительный интерес представляют упругие непрерывно-неоднородные покрытия, позволяющие эффективно изменять звукоотражающие характеристики рассеяния тел. Дифракция звуковых волн на однородных изотропных упругих сплошных цилиндрах с изотропными непрерывно-неоднородными покрытиями исследовалась в [5, 6]. В [7] осуществлено моделирование неоднородного покрытия упругого цилиндра с заданными звукоотражающими свойствами. Влияние анизотропии в непрерывно-неоднородном упругом покрытии упругого цилиндрического рассеивателя изучено в [8]. Во всех упомянутых работах непрерывно-неоднородное покрытие представлялось в виде упругой оболочки с непрерывно изменяющимися по толщине слоя физико-механическими характеристиками.

В настоящий момент известна лишь одна работа [9], где решалась задача дифракции на упругом цилиндре с неоднородным покрытием, имеющим различные типы неоднородности в сегментах покрытия. Задача решалась численно с применением метода конечных элементов.

### **1. Постановка задачи**

Рассмотрим однородный изотропный упругий цилиндр радиуса r<sub>0</sub> бесконечной длины, материал которого характеризуется плотностью  $\rho_0$  и упругими постоянными  $\lambda_0$  и  $\mu_0$ . Цилиндр имеет покрытие в виде радиально-неоднородного упругого изотропного слоя, внешний радиус которого равен  $r_{\rm i}$ . Цилиндрическая система координат  $\,r,\varphi,z\,$  выбрана таким образом, что координатная ось *z* совпадает с осью вращения цилиндра. Покрытие разделено на *N* сегментов полуплоскостями, проходящими через ось *z* таким образом, что длина *j*-го сегмента покрытия  $l_j = r_{\rm i}(\varphi_{j+1} - \varphi_j),\;\; j=1,2,...,N,\;\; \varphi_{\rm l} = 0,\;\; \varphi_{\scriptscriptstyle N+1} = 2\pi,\;\; \sum l_j = 2\pi r_{\rm i}$ 1  $2\pi r_1$ . *N j j*  $l_i = 2\pi r$  $\sum_{j=1} I_j = 2\pi r_1$ . Полагаем, что модули упругости  $\lambda_j$  и  $\mu_j$  материала *j*-го сегмента неоднородного цилиндрического слоя являются дифференцируемыми функциями радиальной координаты  $r$ , а плотности  $\rho_j$  — непрерывными функциями координаты *r*. Цилиндр окружен идеальной сжимаемой жидкостью, плотность и скорость звука которой соответственно равны <sup>ρ</sup>∗ и *c*.

Пусть из внешнего пространства на цилиндр с покрытием падает монохроматическая цилиндрическая волна с круговой частотой ω и амплитудой *A*. Падающая волна излучается бесконечно длинным осесимметричным цилиндрическим источником, ось которого параллельна оси цилиндра. В цилиндрической системе координат *r*, $\varphi$ , *z*, связанной с рассеивателем, ось источника имеет координаты  $(r_i, \varphi_i)$ .

Определим отраженную от тела волну, а также найдем поля смещений в упругом цилиндре и неоднородном слое.

В рассматриваемой постановке задача является двумерной: все искомые величины не зависят от координаты *z*.

#### **2. Аналитическое решение**

Потенциал скоростей гармонической звуковой волны, излучаемой осесимметричным цилиндрическим источником в свободном пространстве, представим в виде [10]

$$
\Psi_0 = AG(\mathbf{r}, \mathbf{r}_i) \exp(-i\omega t), \tag{1}
$$

где  $G(\mathbf{r},\mathbf{r}_{i}) = \frac{i}{4}H_{0}\left(k\left|\mathbf{r}-\mathbf{r}_{i}\right|\right)$  — двумерная функция Грина для свободного пространства;  $H_{0}(x)$  цилиндрическая функция Ганкеля первого рода нулевого порядка;  $k = \omega/c$  — волновое число жидкости; **r** и **r**<sub>i</sub> — радиус-векторы точки наблюдения и точки, в которой располагается источник; *t* — время. Временной множитель exp(-*iot*) далее опускается.

Потенциал скорости полного акустического поля в жидкости будем искать в виде

$$
\Psi = \Psi_0 + \Psi_s, \tag{2}
$$

где  $\Psi_s$  — потенциал скорости рассеянной волны.

Рассмотрим уравнения, описывающие распространение малых возмущений в изотропном упругом цилиндре. Представим вектор смещения  $\mathbf{u}_0$  частиц упругого изотропного однородного цилиндра в виде [11]

$$
\mathbf{u}_0 = \text{grad } L + \text{rot } \mathbf{\Phi},
$$

где *L* и  $\Phi = \Phi(r, \varphi) \cdot \mathbf{e}$ , — скалярный и векторный потенциалы смещения, которые в случае установившегося режима колебаний являются решениями скалярного и векторного уравнений Гельмгольца и с учетом условия ограниченности имеют вид

$$
L(r,\varphi)=\sum_{n=-\infty}^{\infty}B_nJ_n(k_ir)\exp\left[in(\varphi-\varphi_i)\right],\quad \Phi(r,\varphi)=\sum_{n=-\infty}^{\infty}C_nJ_n(k_ir)\exp\left[in(\varphi-\varphi_i)\right],
$$

где  $B_n$ ,  $C_n$  — неизвестные коэффициенты;  $J_n(x)$  — цилиндрическая функция Бесселя первого рода порядка *n*;  $k_l = \omega / c_l$  и  $k_t = \omega / c_t$  — волновые числа продольных и поперечных упругих волн;  $c_l = \sqrt{(\lambda_0 + 2\mu_0)/\rho_0}$  и  $c_r = \sqrt{\mu_0/\rho_0}$  — скорости продольных и поперечных волн соответственно.

Уравнения движения *j*-го сегмента упругого неоднородного слоя в случае установившихся колебаний описываются общими уравнениями движения сплошной среды, которые в цилиндрической системе координат имеют вид [11]

$$
\frac{\partial \sigma_{rr}^{(j)}}{\partial r} + \frac{1}{r} \frac{\partial \sigma_{r\varphi}^{(j)}}{\partial \varphi} + \frac{\sigma_{rr}^{(j)} - \sigma_{\varphi\varphi}^{(j)}}{r} = -\omega^2 \rho_j (r) u_r^{(j)},
$$

$$
\frac{\partial \sigma_{r\varphi}^{(j)}}{\partial r} + \frac{1}{r} \frac{\partial \sigma_{\varphi\varphi}^{(j)}}{\partial \varphi} + \frac{2}{r} \sigma_{r\varphi}^{(j)} = -\omega^2 \rho_j (r) u_{\varphi}^{(j)},
$$

$$
j = 1, 2, ..., N,
$$
 (3)

где компоненты тензора напряжений $\sigma_{pq}^{(j)}$  *j*-го сегмента неоднородного слоя и компоненты вектора смещения  $\mathbf{u}^{(j)} = (u_r^{(j)}, u_\varphi^{(j)})$  в *j*-м сегменте связаны через обобщенный закон Гука [11]

$$
\sigma_{rr}^{(j)} = \left(\lambda_j + 2\mu_j\right) \frac{\partial u_r^{(j)}}{\partial r} + \frac{\lambda_j}{r} \left(\frac{\partial u_\varphi^{(j)}}{\partial \varphi} + u_r^{(j)}\right),
$$
\n
$$
\sigma_{r\varphi}^{(j)} = \mu_j \left(\frac{1}{r} \frac{\partial u_r^{(j)}}{\partial \varphi} + \frac{\partial u_\varphi^{(j)}}{\partial r} - \frac{u_\varphi^{(j)}}{r}\right), \quad \sigma_{\varphi\varphi}^{(j)} = \frac{\lambda_j + 2\mu_j}{r} \left(\frac{\partial u_\varphi^{(j)}}{\partial \varphi} + u_r^{(j)}\right) + \lambda_j \frac{\partial u_r^{(j)}}{\partial r},
$$
\n
$$
j = 1, 2, ..., N. \tag{4}
$$

Компоненты вектора смещения  $\mathbf{u}^{(j)}$  в  $j$ -м сегменте неоднородного упругого слоя являются периодическими функциями координаты  $\varphi$  с периодом  $2\pi$ . Поэтому функции  $u_r^{(j)}$ ,  $u_\varphi^{(j)}$  будем искать в виде следующих рядов Фурье [6]:

$$
\left(u_r^{(j)}(r,\varphi),\ u_{\varphi}^{(j)}(r,\varphi)\right) = \sum_{n=-\infty}^{\infty} \left(U_{1n}^{(j)}(r),\ U_{2n}^{(j)}(r)\right) \exp\left[i n (\varphi - \varphi_i)\right].\tag{5}
$$

Подставляя разложения (5) в уравнения для описания волновых полей (3) с учетом (4), получим систему линейных обыкновенных дифференциальных уравнений второго порядка относительно неизвестных функций  $U_{1n}^{(j)}(r)$ ,  $U_{2n}^{(j)}(r)$  для каждого *n* 

$$
\widehat{\mathbf{A}}_n^{(j)} \mathbf{U}_n^{\prime\prime}(j) + \widehat{\mathbf{B}}_n^{(j)} \mathbf{U}_n^{\prime\prime}(j) + \widehat{\mathbf{C}}_n^{(j)} \mathbf{U}_n^{(j)} = 0, \quad j = 1, 2, ..., N,
$$
\n(6)

где  $\mathbf{U}_n^{(j)} = (U_{1n}^{(j)}(r), U_{2n}^{(j)}(r))^T$ ;  $\mathbf{\hat{A}}_n^{(j)} = (a_{npq}^{(j)})_{2\times 2}$ ,  $\mathbf{\hat{B}}_n^{(j)} = (b_{npq}^{(j)})_{2\times 2}$ ,  $\mathbf{\hat{C}}_n^{(j)} = (c_{npq}^{(j)})_{2\times 2}$  — матрицы второго порядка с элементами, приведенными в [6].

Граничные условия на внешней поверхности *j*-го сегмента цилиндрического слоя при  $r = r_1$  заключаются в равенстве нормальных скоростей частиц упругой среды и жидкости, равенстве на ней нормального напряжения и акустического давления, отсутствии касательного напряжения:

$$
-i\omega u_r^{(j)} = \frac{\partial \Psi}{\partial n}, \quad \sigma_{rr}^{(j)} = -i\rho_*\omega \Psi, \quad \sigma_{r\varphi}^{(j)} = 0.
$$
 (7)

На внутренней поверхности слоя при  $r = r_0$  при переходе через границу раздела упругих сред должны быть непрерывны составляющие вектора смещения частиц, нормальные и тангенциальные напряжения:

$$
u_r^{(j)} = u_{0r}, \quad u_{\varphi}^{(j)} = u_{0\varphi}, \quad \sigma_{rr}^{(j)} = \sigma_{0rr}, \quad \sigma_{r\varphi}^{(j)} = \sigma_{0r\varphi}, \tag{8}
$$

где  $\sigma_{0pq}$  — компоненты тензора напряжений в однородном изотропном цилиндре.

На поверхности соединения *j*-го и  $(j+1)$ -го сегментов покрытия также должны выполняться условия непрерывности компонентов векторов смещения, нормальных и тангенциальных напряжений

$$
u_r^{(j)} = u_r^{(j+1)}, \quad u_\varphi^{(j)} = u_\varphi^{(j+1)}, \quad \sigma_{rr}^{(j)} = \sigma_{rr}^{(j+1)}, \quad \sigma_{r\varphi}^{(j)} = \sigma_{r\varphi}^{(j+1)}.
$$
 (9)

Акустическое поле, рассеянное телом цилиндрической формы, находящимся в идеальной однородной среде, удовлетворяет интегральному уравнению Гельмгольца-Кирхгофа следующего вида [10]

$$
\Psi(\mathbf{r}) = AG(\mathbf{r}, \mathbf{r}_i) + \int_s \left[ \Psi(\mathbf{r}_2) \frac{\partial G(\mathbf{r}, \mathbf{r}_2)}{\partial n} - \frac{\partial \Psi(\mathbf{r}_2)}{\partial n} G(\mathbf{r}, \mathbf{r}_2) \right] dS. \tag{10}
$$

Здесь  $G(\mathbf{r}, \mathbf{r}_2)$  — двумерная функция Грина для уравнения Гельмгольца;  $\mathbf{r}_2$  — радиус-вектор точки на поверхности цилиндра;  $S$  — боковая поверхность цилиндра  $(dS = r_1 d\hat{\varphi}_2)$  $\hat{\varphi}_2 \in [0, 2\pi]$ ).

Используя теорему сложения для цилиндрических волновых функций, представим  $G(\mathbf{r},\mathbf{r}_1)$ в виде разложения

$$
G(\mathbf{r}, \mathbf{r}_2) = \frac{i}{4} \sum_{q=-\infty}^{\infty} \exp\left[iq(\varphi - \hat{\varphi}_2)\right] \begin{cases} J_q(kr)H_q(kr_2), & r < r_2; \\ J_q(kr_2)H_q(kr), & r > r_2, \end{cases}
$$
(11)

где  $H_a(x)$  — цилиндрическая функция Ганкеля первого рода порядка q.

В уравнении (10) устремим точку наблюдения на поверхность S. Подставим в левую часть (10) полное акустическое поле, выраженное через нормальное напряжение на поверхности цилиндра с помощью второго граничного условия (7), а в первое слагаемое правой части (10) — функцию Грина (11), в которой заменим  $r_2$ ,  $\hat{\varphi}_2$  на  $r_i$ ,  $\varphi_i$ . Далее подставим функцию Грина (11) в подынтегральное выражение уравнения (10). При этом дифференцирование по нормали будем выполнять по переменной  $r_2$ . При выполнении дифференцирования выражения (10) следует выбрать нижнюю строчку в формуле (11). После проведения указанных операций следует положить  $r = r_1 = r_1$ . Далее воспользуемся первыми двумя граничными условиями (7). Подставим в подынтегральное выражение потенциал полного акустического поля и его нормальную производную на поверхности цилиндра, выраженные через смещения при помощи условий равенства на ней нормальных скоростей частиц упругой среды и жидкости и равенстве нормального напряжения и акустического давления. После осуществим интегрирование по поверхности цилиндра  $(dS = r_1 d\hat{\varphi}_2, \hat{\varphi}_2 \in [0, 2\pi])$ , учитывая тот факт, что  $\Psi(\mathbf{r}_2) = \frac{i}{\rho_* \omega} \sigma_{rr}^{(j)}$   $\pi \frac{\partial \Psi(\mathbf{r}_2)}{\partial n} = -i \omega u_r^{(j)}$  при  $\hat{\varphi}_2 \in [\varphi_j, \varphi_{j+1}]$ . В результате получим N краевых условий для нахождения частного решения системы (6) при  $r = r_1$  для каждого *п* 

$$
F_{1}^{(j)}U_{1n}^{(j)}(r_{1})+F_{2}^{(1,j)}U_{1n}^{(j)}(r_{1})+F_{3n}^{(j)}U_{2n}^{(j)}(r_{1})+ + \sum_{m=1}^{N} \sum_{q=-\infty}^{\infty} \Big[ F_{1}^{(m)}U_{1q}^{(m)}(r_{1})+F_{2n}^{(2,m)}U_{1q}^{(m)}(r_{1})+F_{3q}^{(m)}U_{2q}^{(m)}(r_{1}) \Big]F_{4nq}^{(m)} = X_{n}
$$
  
\n
$$
j=1,...,N.
$$
  
\n
$$
F_{1}^{(j)} = \frac{i}{\rho_{*}\omega} \Big[ \lambda_{j}(r_{1})+2\mu_{j}(r_{1}) \Big], \quad F_{2}^{(1,j)} = i\frac{\lambda_{j}(r_{1})}{r_{1}\rho_{*}\omega}, \quad F_{3n}^{(j)} = -\frac{n\lambda_{j}(r_{1})}{r_{1}\rho_{*}\omega},
$$
  
\n
$$
F_{2n}^{(2,j)} = i \Big[ \frac{\lambda_{j}(r_{1})}{r_{1}\rho_{*}\omega} + \omega \frac{J_{n}(kr_{1})}{kJ'_{n}(kr_{1})} \Big], \quad F_{4nq}^{(j)} = -\frac{i}{4}kr_{1}J'_{n}(kr_{1})H_{n}(kr_{1})Q_{nq}^{(j)},
$$
  
\n
$$
X_{n} = A\frac{i}{4}J_{n}(kr_{1})H_{n}(kr_{i}) \exp(-in\varphi_{i}), \quad Q_{nq}^{(j)} = \int_{\varphi_{j}}^{\varphi_{j+1}} \exp[i(q-n)\hat{\varphi}_{2}]d\hat{\varphi}_{2}.
$$
  
\n(12)

Из оставшихся неиспользованными граничных условий (7) и (8) получены выражения для неизвестных коэффициентов  $B_n$ ,  $C_n$ 

$$
B_n = \gamma_{1n} U_{1n}^{(j)}(r_0) + \gamma_{2n} U_{2n}^{(j)}(r_0), \quad C_n = \gamma_{3n} U_{1n}^{(j)}(r_0) + \gamma_{4n} U_{2n}^{(j)}(r_0)
$$

и краевые недостающие краевые условия для нахождения частного решения системы (6)

$$
r_1 U_{2n}^{(j)}(r_1) + in U_{1n}^{(j)}(r_1) - U_{2n}^{(j)}(r_1) = 0,
$$
  

$$
\left(\widehat{\mathbf{A}}_n^{(j)} \mathbf{U}_n^{(j)} + \widehat{\mathbf{F}}_n^{(j)} \mathbf{U}_n^{(j)}\right)_{r=r_0} = 0,
$$
  

$$
j = 1, ..., N.
$$

Выражения для коэффициентов  $\gamma_{1n}$ ,  $\gamma_{2n}$ ,  $\gamma_{3n}$ ,  $\gamma_{4n}$  и компонентов матрицы  $\widehat{\mathbf{F}}_n^{(j)}$  приведены в [6].

Теперь найдем аналитическое описание акустического поля, рассеянного телом. Обращаясь к формулам (1), (2), (10) можно видеть, что рассеянное акустическое поле в идеальной среде может быть найдено как

$$
\Psi_{s}(\mathbf{r}) = \int_{S} \left[ \Psi(\mathbf{r}_{2}) \frac{\partial G(\mathbf{r}, \mathbf{r}_{2})}{\partial n} - \frac{\partial \Psi(\mathbf{r}_{2})}{\partial n} G(\mathbf{r}, \mathbf{r}_{2}) \right] dS.
$$

## 3. Численные исследования

На основе полученного решения были проведены расчеты угловых характеристик рассеянного акустического поля в дальней зоне ( $r = 100$  м). Полагалось, что алюминиевый цилиндр  $(\rho_0 = 2.7 \cdot 10^3 \text{ K} \text{F/m}^3, \ \ \lambda_0 = 5.3 \cdot 10^{10} \text{ H/m}^2, \ \ \mu_0 = 2.6 \cdot 10^{10} \text{ H/m}^2$ ) радиуса  $r_0 = 0.8 \text{ m}$  с непрерывным-неоднородным упругим покрытием толщиной 0.2 м располагается в свободном пространстве, заполненном водой ( $\rho_1 = 10^3$  кг/м<sup>3</sup>,  $c = 1485$  м/с). При расчетах рассматривалось два типа характерных величин физико-механических характеристик неоднородного покрытия. Характерные значения модулей упругостей и плотностей приведены в таблице.

Таблица

| Тип | Материал          | $\times10^{9}$<br>, $H/M$ <sup>-</sup><br>$\mu_{0}$ , | $\times 10^9$<br>$H/M^2$<br>$\mu_{0}$ , | KT/M<br>Μ٥ |
|-----|-------------------|-------------------------------------------------------|-----------------------------------------|------------|
|     | поливинилоутираль |                                                       | 0.98                                    | 1070       |
|     | полиамид          | -<br>$\cdot$ $\cdot$                                  | ر ، ب                                   | .488       |

Характерные величины для механических свойств материала покрытия

Рассматривались как однородные покрытия

$$
\lambda_j = \lambda^0, \quad \mu_j = \mu^0, \quad \rho_j = \rho^0,
$$

так и неоднородные, механические характеристики которых менялись по законам:

$$
\lambda_j = \lambda^0, \quad \mu_j = \mu^0, \quad \rho_j = \rho^0 \cdot f(r),
$$
  
\n $f(r) = (r_1 - r) / (r_1 - r_0) + 0.5, \quad r_0 \le r \le r_1.$ 

Предполагалось, что линейный источник излучает звуковую волну амплитуды  $A = -4i$  и располагается в точке с координатами  $r_i = 4r_i$  и  $\varphi_i = \pi/2$ , а покрытие разделено на сегменты таким образом, что  $N = 2$ ,  $\varphi_2 = \pi$ .

На рис. 1 изображены полярные диаграммы направленности амплитуды рассеянного акустического поля  $|\Psi_{s}(\varphi)|$  при волновом размере тела  $kr_{0} = 4$ . Сплошные линии соответствуют случаям неоднородного покрытия, пунктирные - однородного, штриховые - цилиндру без покрытия. При этом на рис. 1а полагалось, что на обоих сегментах задан материал типа 1, что повторяет обычное непрерывно-неоднородное покрытие [6], а на рис. 16 на первом сегменте задавался материал типа 1, а на втором сегменте материал типа 2.

При этом важно отметить, что ранее нигде строго не оговаривалось прямое использование условий соединения сегментов (9). Однако, в ходе вычислительных экспериментов было установлено, что такие условия выполняются автоматически при использовании предложенного решения.

#### Заключение

На основе полученного аналитического решения задачи проведены численные расчеты, которые позволили выявить возможность существенно изменять звукоотражающие свойства объектов при помощи непрерывно-неоднородных покрытий, имеющих различные физико-механические свойства в сегментах слоя.

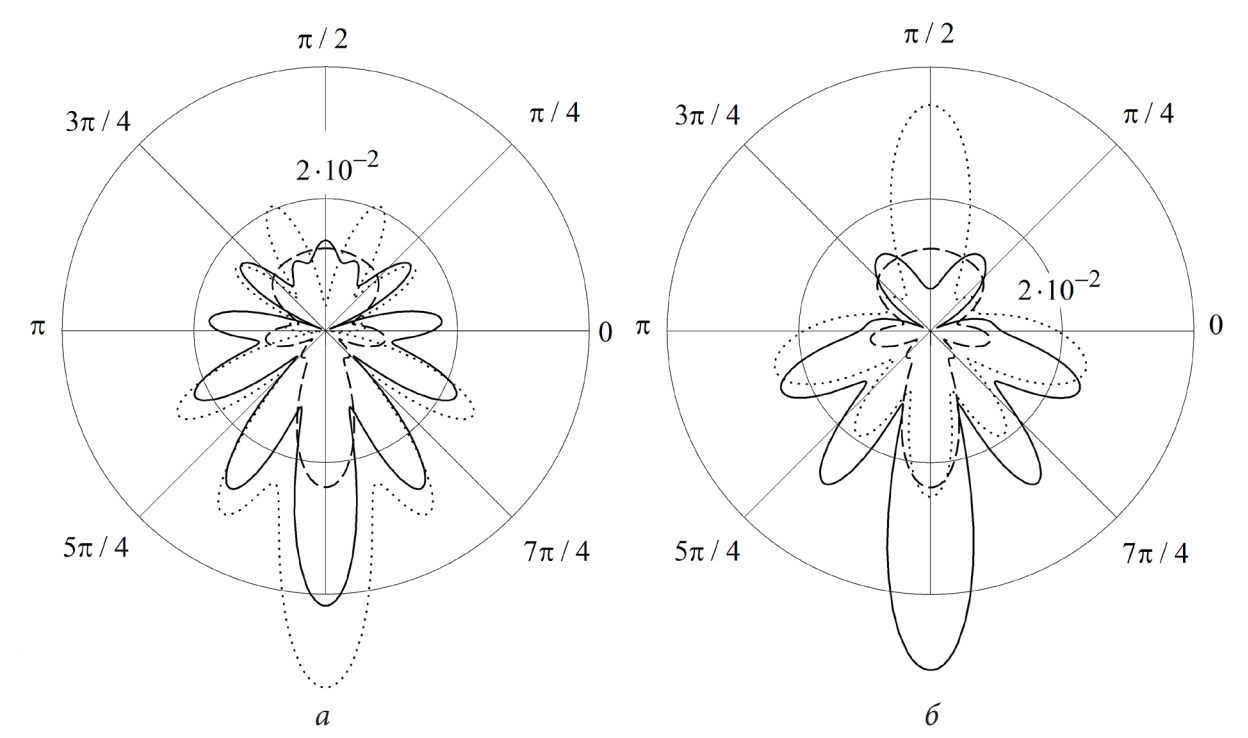

*Рис. 1. Диаграммы направленности рассеянного акустического поля*

#### **Благодарности**

Автор выражает благодарность научному руководителю профессору Л. А. Толоконникову за постоянное внимание и полезные обсуждения.

Исследование выполнено за счет гранта Российского научного фонда № 18-11-00199, https:// rscf.ru/project/18-11-00199/.

### **Литература**

1. *Иванов В. П.* Анализ поля дифракции на цилиндре с перфорированным покрытием / В. П. Иванов // Акустический журнал. – 2006. – № 6. – С. 791–798.

2. *Бобровницкий Ю. И.* Периодическая поверхностная структура с экстремальными акустическими свойствами / Ю. И. Бобровницкий, К. Д. Морозов, Т. М. Томилина // Акустический журнал. – 2010. – № 2. – С. 147–151.

3. *Косарев О. И.* Дифракция звука на упругой цилиндрической оболочке с покрытием / О. И. Косарев // Проблемы машиностроения и надежности машин. – 2012. – № 1. – С. 34–37.

4. *Ларин Н. В.* Рассеяние плоской звуковой волны упругим цилиндром с дискретно-слоистым покрытием / Н. В. Ларин, Л. А. Толоконников // Прикладная математика и механика. –  $2015. - N92. - C. 242 - 250.$ 

5. *Толоконников Л. А.* Рассеяние наклонно падающей плоской звуковой волны упругим цилиндром с неоднородным покрытием / Л. А. Толоконников // Известия Тульского государственного университета. Естественные науки. – 2013. – № 2, Ч. 2. – С. 265–274.

6. *Толоконников Л. А.* Дифракция цилиндрических звуковых волн на упругом цилиндре с радиально-неоднородным покрытием / Л. А. Толоконников, Д. Ю. Ефимов // Чебышевcкий сборник. – 2021. – Т. 22, Вып. 1. – С. 460–472.

7. *Толоконников Л. А.* Моделирование неоднородного покрытия упругого цилиндра с заданными звукоотражающими свойствами / Л. А. Толоконников, Н. В. Ларин, С. А. Скобельцын // Прикладная механика и техническая физика. – 2017. – № 4. – С. 189–199.

8. *Толоконников Л. А.* Моделирование неоднородного анизотропного покрытия упругого цилиндра, обеспечивающего наименьшее отражение звука / Л. А. Толоконников, Д. Ю. Ефимов // Чебышевcкий сборник. – 2022. – Т. 23, Вып. 1. – С. 293–311.

9. *Пешков Н. Ю.* Дифракция звука в полупространстве на конечном упругом цилиндре с неоднородным покрытием / Н. Ю. Пешков, С. А. Скобельцын // Известия Тульского государственного университета. Технические науки. – 2020. – Вып. 10. – С. 214–226.

10. *Шендеров Е. Л.* Волновые задачи гидроакустики. – Л. : Судостроение, 1972. – 352 с.

11. *Новацкий В.* Теория упругости. – М. : Мир, 1975. – 872 с.

# **ТЕМПЕРАТУРНЫЕ НАПРЯЖЕНИЯ В СООСНЫХ СОПРЯЖЕННЫХ ЦИЛИНДРИЧЕСКИХ СИСТЕМАХ И КОМПОЗИЦИОННЫХ МАТЕРИАЛАХ С РАЗНОЙ СТЕПЕНЬЮ ПРОСКАЛЬЗЫВАНИЯ ПО ГРАНИЦЕ КОНТАКТА**

## **Н. Ю. Зайко, О. Н. Любимова**

### *Дальневосточный федеральный университет*

**Аннотация.** Температурные напряжения в сопряженных системах, выполненных из разных материалов и в слоистых конструкционных материалах, даже при условии равномерного распределения температуры являются в первую очередь следствием разных механических свойств материалов, из которых выполнены сопряженные элементы или слои. В тоже время существенное влияние на общую картину температурных напряжений оказывают свойства сопряжения разнородных материалов и тип полученного соединения: склейка, сварка, или горячая посадка; идеальный контакт, свободное или частичное проскальзывание в разных направлениях. Предложено феноменологическое условие и метод совместного деформирования соосных цилиндров при разных условиях сопряжения по боковым поверхностям: от свободного проскальзывания вдоль оси до идеального контакта, с учетом частичного (ограниченного) проскальзывания. Метод позволяет существенно упростить задачу при условии термоупругого деформирования слое, а в случае вязкоупругого поведения с простыми ядрами релаксации позволяет получить аналитическое решение. Практическая значимость метода заключается в возможности моделирования технологических и остаточных напряжений в слоистых конструкционных цилиндрических системах, работающих в условиях циклического нагрева — охлаждения до высоких температур.

**Ключевые слова:** термонапряженное состояние, контактная задача, соосные цилиндрические системы, слоистые композиционные материалы.

#### **Введение**

Производственные и исследовательские системы в отраслях промышленности связанных с синтезом композиционных материалов являются особенно сложными. Математическое моделирование множества технологий получения композитов, среди которых, холодное прессование компонентов с последующим спеканием; осаждение матрицы плазменным напылением на упрочнитель с последующим обжатием; пакетная диффузионная сварка монослойных лент компонентов; совместная прокатка армирующих элементов с матрицей, направлено на поиск и оптимизацию технологических параметров процесса. Многопараметричность, и актуальность теоретических и экспериментальных исследований многих не до конца изученных физико-химических и механических процессов в технологии получения композиционных материалов оставляет актуальным поиск моделей позволяющих адекватно оценивать основные технологические параметры, которые оказывают доминирующее влияние на конечные эксплуатационные и физико-механические свойства материала. В слоистых композитах, полученных методами температурной обработки, чередующиеся слои могут быть выполнены либо из одного и того же материала, либо из различных. Прочность связи по границе раздела слоев обеспечивается либо за счет диффузии через границу раздела в процессе термической обработки либо за счет механического сцепления при термодеформировании в зоне пластичности [1–2]. Если технологические параметры подобраны не точно, то зона контакта может содержать промежуточные хрупкие слои по границе их раздела или дефекты в виде неплотного прилегания материалов, что влияет на напряженно-деформируемое состояние при следующих циклах охлаждения. Дискретность контакта вызывает значительные изменения величин

контактных напряжений как в крайних поверхностных слоях сопрягаемых слоев так и в объеме композиционных материалов и деталей. Контактное взаимодействие двух поверхностей с дискретным типом контакта рассмотрено, например, в работах [3-5]. Одним из современных направлений развития механики дискретного контакта является использование методов теории вероятностей [6], при котором искомые характеристики: фактическая площадь касания, нагрузка в зависимости от сближения, максимальное контактное давление на единичной неровности рассматриваются как реализация случайного поля. Для описания качества распределения случайного поля, приходится опираться на аналитические решения полученные для тел простой геометрии, качественные приближения и результаты феноменологических линейных теорий. Следует отметить, что, несмотря на наличие определенного экспериментального материала проверка адекватности предлагаемых математических моделей достаточно трудная и как правило используется лишь для качественной оценки. Поэтому развитие линейных моделей, позволяющих решать контактные задачи как следствие поведения под нагрузкой всей совокупности контактов, оправдано и остается актуальной задачей механики контактных взаимодействий.

Целью работы является разработка метода, позволяющего качественно оценить сцепление на границе сопряжения разных слоев в соосных цилиндрических слоистых композитах с разной реологией, деформирующихся в условиях повышенных температур. В работе решена задача термодеформирования соосного цилиндрического двухслойного композиционного элемента в упругом приближении при условии зависимости механических свойств от температуры.

## Модель и метод определения термоупругих напряжений при разных условиях сцепления на границе сопряжения слоев

В цилиндрической системе координат при условии осесимметричного изменения температуры в сопряжённой цилиндрической системе типа вал-цилиндр (стержень - цилиндрическая оболочка, цилиндр-цилиндр), где торцы цилиндров не закреплены, особенность на границе сопряжения будет заключаться в возможности разной деформации вдоль оси образующей (рис. 1). Если температурное поле равномерно по всему объему, напряженно-деформируемое состояние будет следствием разницы механических свойств материалов и их зависимости от температуры.

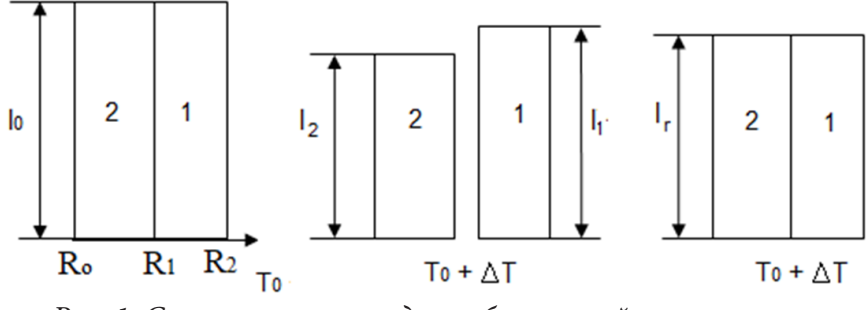

Рис. 1. Схема изменения вдоль образующей плоского спая

При условии плоского обобщенного состояния и свободного проскальзывания в направлении образующей предположим, что

$$
\Delta \varepsilon_z(t) = \varepsilon_z^{(1)} - \varepsilon_z^{(2)} \neq 0 \tag{1}
$$

и достигает своего максимального значения, здесь  $\varepsilon_z^{(1)}(t)$ ( $R_1 \le r \le R_2$ ) и  $\varepsilon_z^{(2)}(t)$ ( $R_0 \le r \le R_1$ ),  $\Delta T(t) = T(t) - T_0$  температура, при условии идеального контакта (1) примет вид

$$
\Delta \varepsilon_z(t) = 0 \text{ with } \varepsilon_z^{(1)} = \varepsilon_z^{(2)} \tag{2}
$$

Тогда условие дискретного контакта, можно рассматривать, как условие частичного проскальзывания введя в (1) феноменологический коэффициент  $\aleph$ , так что

$$
\varepsilon_z^{(1)} - \varepsilon_z^{(2)} = \aleph \Delta \varepsilon_z(t), \quad \text{min } 0 \le \aleph \le 1 \tag{3}
$$

здесь  $\aleph$  характеризует часть от  $\Delta \varepsilon$ , полученную при свободном проскальзывании ( $\aleph$  = 1).

Термоупругая осессимметричная задача для систем сопряженных цилиндров с условием (3) имеет вид:  $\sim$ 

$$
u_r = u(r, t), \quad u_{\varphi} = 0, \quad u_z = w(z, t),
$$
\n
$$
\varepsilon_{rr} = \frac{\partial u}{\partial r}, \quad \varepsilon_{\varphi\varphi} = \frac{u}{r}, \quad \varepsilon_{zz} = \frac{\partial w}{\partial z} = \varepsilon_z(t), \quad \varepsilon_{r\varphi} = \varepsilon_{rz} = \varepsilon_{\varphi z} = 0.
$$
\n
$$
\frac{\partial \sigma_r}{\partial r} + \frac{\sigma_r - \sigma_{\varphi}}{r} = 0,
$$
\n
$$
s_r = 2Ge_r, \quad s_{\varphi} = 2Ge_{\varphi}, \quad s_z = 2Ge_z,
$$
\n
$$
\sigma(r, t) = 3K\theta,
$$
\n(4)

rge  $\sigma_r = \sigma_r(r,t)$ ,  $\sigma_{\omega_0} = \sigma_{\omega}(r,t)$ ,  $\sigma_{\omega_0} = \sigma_z(r,t)$ ,  $\sigma = (\sigma_r + \sigma_{\omega_0} + \sigma_z)/3$ ,  $\varepsilon = (\varepsilon_r + \varepsilon_{\omega_0} + \varepsilon_z)/3$ ,  $\theta = 3\varepsilon - \int_{T_0}^{T} \alpha(T) dT$ ,  $s_r = \sigma_r - \sigma$ ,  $s_{\varphi} = \sigma_{\varphi} - \sigma$ ,  $s_z = \sigma_z - \sigma$ ,  $e_r = \varepsilon_r - \varepsilon$ ,  $e_{\varphi} = \varepsilon_{\varphi} - \varepsilon$ ,  $e_z = \varepsilon_z - \varepsilon$ ,  $G$  — MOдуль сдвига,  $K$  — модуль объемной деформации. Краевые условия определяют из условий отсутствия нагрузки на внешних поверхностях и свободных от нагрузки торцов:

$$
\sigma_r(R_0, t) = 0, \quad \sigma_r(R_2, t) = 0,
$$
  

$$
\int_{R_0}^{R_1} \sigma_z(r, t) r dr + \int_{R_1}^{R_2} \sigma_z(r, t) r dr = 0,
$$
\n
$$
(5)
$$

а условия на границах контакта (3) дополняются условиями

$$
u(R_1^-,t) = u(R_1^-,t), \quad \sigma_r(R_1^-,t) = \sigma_r(R_1^+,t). \tag{6}
$$

Задача (3)-(6) имеет на каждом временном слое аналитическое решение, определяемое двумя аналитическими итерациями:

1. Определяется  $\Delta \varepsilon$ , по формуле (1) при этом в задаче (4)-(6), последнее уравнение в условиях (5) заменяется на

$$
\int_{R_0}^{R_1} r \sigma_z dr = 0 \text{ or } \int_{R_1}^{R_2} r \sigma_z dr = 0.
$$

2. Далее на каждом временном слое для определенного коэффициента К и для найденного значения  $\Delta \varepsilon_{z}(t)$  решается задача (3)-(6).

На графиках рис. 2-4 приведены отдельные результаты расчета напряжений для цилиндрических систем стержень (вал)-цилиндр для различных значений  $\aleph$  физико-механические параметры были выбращение  $2R_1$ <br>
вое стекло,  $R_0 = 0$ ,  $k = \frac{2R_1}{R_2 - R_1}$ . параметры были выбраны соответствующими материалам: для слоя (1) - сталь; (2) - кварце-

Из графиков рис. 2-4 заметны, особенности напряженного состояния в точке пересечения коэффициента линейного температурного расширения для двух слоев и интервала значений  $0,35 < N < 0,55$  для (2) слоя. Интенсивность напряжений во (2) слое максимальная при  $N = 1$ , что связано прежде всего с незначительными значениями  $\sigma_z$  значительной разницей между ним и  $\sigma_r = \sigma_\varphi$ .

Заметим, что в случае термоупругого деформирования возможно и нет особенной нужды в конструкции упрощающих предположений позволяющих понизить размерность задачи, возможно здесь нужно пользоваться уже развитыми подходами в механике контактных взаимодействий, и учитывать силы трения, например, в рамках закона Амонтона - Кулона [7-8], когда модуль касательного напряжения в точках контактной поверхности меньше либо равен произведению коэффициента трения (трения скольжения) на модуль нормального напряже-

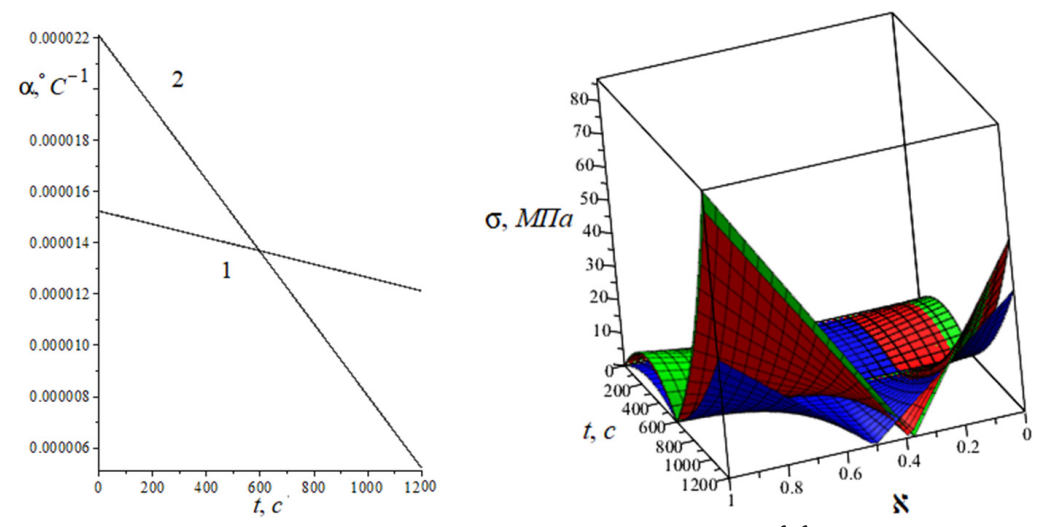

Рис. 2. Изменение во временно-температурном режиме коэффициентов линейного *расширения для разных слое (слева) и интенсивность напряжений (справа) для (2) слоя при k* = *0,1-0,1; 1-1; 10-10*

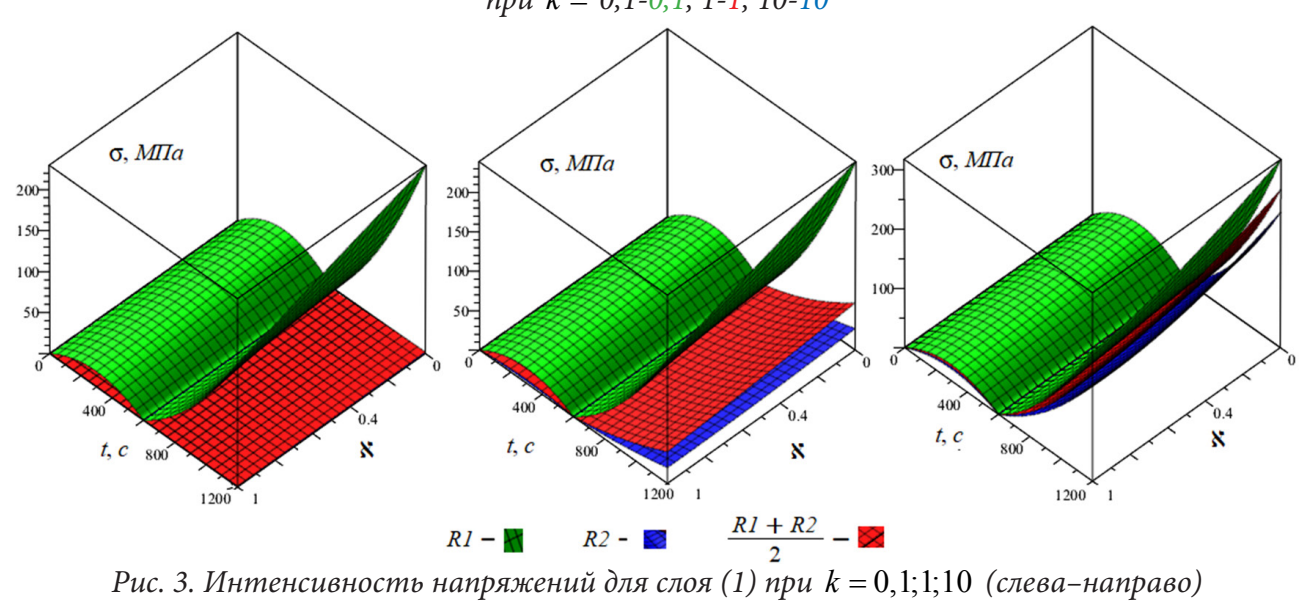

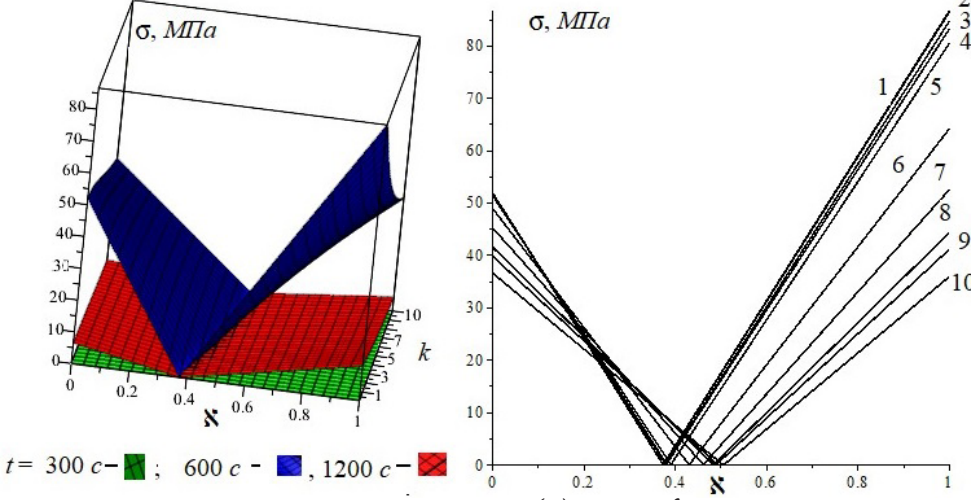

*Рис. 4. Изменение интенсивности напряжений во (2) слое в фиксированные моменты времени (слева) и для конечного момента времени (интенсивность, характеризующая остаточные напряжения) для разных значений k: 1–0,1; 2–0,2; 3–0,5; 4–0,7; 5–0,8; 6–1; 7–3; 8–7; 9–8; 10–10*

ния и в дальнейшем решать задачу численно. Однако для случая сложного реологического поведения материалов, как в рассматриваемом случае совместного деформирования вязкоупругих стеклующихся материалов с упругопластическим, например, как в работах [9–10], предлагаемый подход к возможному учету сцепления (прилипания) обоснован.

## **Литература**

1. *Трыков Ю. П.* Композиционные переходники: монография / Ю. П. Трыков, Л. М. Гуревич, Д. В. Проничев; ВолгГТУ. – Волгоград : РПК «Политехник», 2007. – С. 328.

2. *Трыков Ю. П.* Титаностальные композиты и соединения: монография / Ю. П. Трыков, Л. М. Гуревич, В. Г. Шморгун; ВолгГТУ. – Волгоград : ВолгГТУ, 2013. – С. 344.

3. *Агловян Л. А.* О действии дискретной нагрузки на слоистые пластины, состоящие из чередующихся упругих и реологических слоев / Л. А. Агловян, Р. С. Геворкян // Прикл. мех. – 1996. – Т. 32, № 11. – С. 71–81.

4. *Горячева И. Г.* Анализ влияния внутренней системы дефектов на напряженное состояние упругих тел / И. Г. Горячева, И. В. Фельдштейн // Изв. РАН МТТ. – 1996. –№ 5. – С. 55–61.

5. *Горячева И. Г.* Напряженное состояние двуслойного упругого основания при неполном сцеплении слоев / И. Г. Горячева, Е. В. Торская // Трение и износ. – 1998. – Т. 19, № 3. – С. 289–296.

6. *Свириденок А. И.* Механика дискретного фрикционного контакта / А. И. Свириденок, С. А. Чижик, М. И. Петроковец; Мн. : Навука i тэхнiка, 1990. – С. 272.

7. *Галин Л. А.* Развитие теории контактных задач. – Москва : Наука, 1976. – С. 494.

8. *Галанин М. П.* Математическое моделирование термоупругогопластического контактно-

го взаимодействия системы тел / М. П. Галанин, А. В. Крупкин, В. И. Кузнецов, В. В. Лукин, В. В. Новиков, А. С. Родин, И. В. Станкевич // Mathematica Montisnigri. – 2014. – Т. 30. – С. 99–114.

9. *Burenin A. A.* Stress relaxation in cylindrical glass-to-metal junctions with account for the quality of a junction region / А. А. Burenin, О. N. Lyubimova, E. P. Solonenko // Journal of Applied Mechanics and Technical Physics. – 2018. – Т. 59, № 6. – P. 1095–1103.

10. *Любимова О. Н.* Метод расчета эволюции напряжений в стеклометаллокомпозите с учетом структурных и механических релаксационных процессов / О. Н. Любимова, М. А. Барботько // Вычислительная механика сплошных сред. – 2019 – Т. 12, № 2. – С. 215–229.

# **ПРОЕКТИРОВАНИЕ ВЫСОКОЭФФЕКТИВНОГО МЕТАЛЛОКОМПОЗИТНОГО БАЛЛОНА ВЫСОКОГО ДАВЛЕНИЯ СФЕРИЧЕСКОЙ ФОРМЫ**

## **В. Н. Зимин, Г. Н. Кувыркин, Д. Р. Рахимов**

*Московский государственный технический университет им. Н. Э. Баумана*

**Аннотация.** Статья содержит результаты проектирования металлокомпозитного баллона высокого давления сферической формы. Предложена методика проведения поверочного расчета с использованием эндохронной теории пластичности для учета нелинейных свойств как материала силовой оболочки, так и материала лейнера. По результатам поверочного расчета предложены рекомендации по улучшению конструкции и оценено влияние нелинейного поведения силовой оболочки из углепластика на общее напряженно-деформированное состояние баллона давления.

**Ключевые слова:** металлокомпозитный баллон высокого давления, лейнер, эндохронная теория пластичности, нелинейное деформирование, композитные материалы, проектировочный расчет, прочностной расчет, напряженно-деформированное состояние.

#### **Введение**

В настоящее время в мире широко применяют современные композитные баллоны давления с металлическим лейнером. Они обладают рядом преимуществ: высокая удельная прочность, превышающая удельную прочность стали и титановых сплавов, безосколочное разрушение и взрывобезопасность при экстремальных воздействиях, стойкость к коррозии и массовое совершенство. В связи с этим создание таких баллонов давления является актуальной прикладной задачей [1].

Экспериментальные исследования металлокомпозитных баллонов высокого давления (МКБВД) свидетельствуют о нелинейном деформировании конструкции [2]. Для обеспечения надежности и безопасности в эксплуатации таких баллонов давления на этапе проектирования необходимо рассматривать нелинейное поведение как лейнера, так и композитного материала силовой оболочки. Учет пластической деформации также необходим для некоторых технологических операций, таких как предварительная опрессовка давлением [3]. В статье для этих целей предлагаем использовать эндохронную теорию пластичности, позволяющую учитывать нелинейные свойства изотропных и ортотропных материалов.

По результатам проведенного исследования был спроектирован высокоэффективный МКБВД сферической формы объемом 2,58 $\cdot 10^{-2}$  м<sup>3</sup> с эксплуатационным давлением  $p_e = 34$  МПа и коэффициентом запаса *n* = 2.

## **1. Особенности конструкции**

Металлокомпозитный баллон высокого давления (МКБВД) состоит из сферического лейнера, выполненного из нержавеющей стали 12Х18Н10T, обмотанного слоем композитных лент из углепластика [4]. Лейнер баллона с одной стороны имеет горловину с резьбой, а с противоположной стороны — технологический фланец.

## **2. Проведение проектировочного расчета**

При проведении проектировочного расчета приняты следующие предпосылки [5, 6]:

1. Методика проектирования основана на безмоментной теории тонкостенных оболочек вращения, нитяной модели композитного материала, а также условия равнопрочности;

2. При изготовлении МКБВД реализуется зонная непрерывная геодезическая намотка двойными спиральными слоями. Для разграничения в обозначении «зон» и «слоев» будем использовать і и і индексы соответственно;

3. Металлический лейнер считаем несжимаемым изотропным материалом и рассматриваем его как первый слой композитного пакета.

### 2.1. Основные расчетные зависимости

Введем следующие безразмерные величины

$$
\overline{r} = \frac{r}{R}, \quad \overline{r}_{0i} = \frac{r_{0i}}{R}, \quad \overline{b} = \frac{b}{R}, \tag{1}
$$

где  $r$  — текущий радиус,  $r_{0i}$  — радиус полюсного отверстия *i*-й зоны,  $R$  — радиус баллона на экваторе,  $b = \sqrt{1.5} \cdot r_{01}$  — радиус точки перегиба.

Углы армирования *i*-й зоны в произвольном сечении  $\varphi_i$  и на экваторе  $\varphi_{\text{R}i}$  определяют из условия геодезической намотки

$$
\varphi_i = \arcsin \frac{r_{0i}}{\overline{r}}, \quad \varphi_{Ri} = \arcsin \overline{r}_{0i} \,.
$$

Толщину силовой оболочки  $h_{Ri}$  на экваторе *i*-й зоны определяют из соотношения

$$
h_{Ri} = \frac{pR/2 - \sigma_m h_m}{F_{1+} \sum_{i=1}^k \left(1 - \overline{r}_{0i}^2\right)},
$$
\n(3)

где  $p = n \cdot p_e$  — расчетное давление,  $\sigma_m$  — предел текучести материала лейнера,  $h_m$  — толщина лейнера,  $F_{1+}$  — предел прочности материала силовой оболочки,  $k$  — число зон.

Форму меридиана баллона  $y(r)$  определяют из решения дифференциального уравнения (4) для участка  $b < r \le R$  и (5) для участка  $r_{01} \le r \le b$ . На стыке при  $r = b$  профиль меридиана  $y(r)$  и первая производная  $y'(r)$  непрерывны.

$$
y' = \frac{dy}{dr} = \frac{p\overline{r}^3 R}{\sqrt{\left(2\sigma_m h_m \overline{r}^2 + 2F_{1+} \sum_{i=1}^k h_{Ri} \sqrt{1 - \overline{r}_{0i}^2} \cdot \sqrt{\overline{r}^2 - \overline{r}_{0i}^2}\right)^2 - \overline{r}^6 p^2 R^2}}
$$
(4)

$$
y' = \frac{dy}{dr} = \frac{r(r - r_{01})}{\sqrt{\left(\frac{F_{1+}\sum_{i=1}^{k}h_{Ri}\sqrt{1 - r_{0i}^{2}}\cdot\sqrt{r^{2} - r_{0i}^{2}}\cdot(\overline{b}^{2} - r_{01})}{\frac{p\overline{b}^{2}R}{2} - \sigma_{m}h_{m}\overline{b}\sin\theta_{b}}\right)^{2} - \overline{r}^{2}(\overline{r}^{2} - \overline{r}_{01}^{2})^{2}}},
$$
(5)

$$
\sin \theta_b = \frac{p\kappa b}{2\sigma_m h_m \overline{b}^2 + 2F_{1+} \sum_{i=1}^{k_b} h_{ki} \sqrt{1 - r_{0i}^2} \cdot \sqrt{\overline{b}^2 - r_{0i}^2}}
$$

где  $\theta_h$  — угол наклона профиля меридиана при  $r = b$ ,  $k_h$  — число зон при  $r = b$ .

Толщину силовой оболочки  $h_i$  в произвольном сечении *i*-й зоны с учетом ширины наматываемой ленты t определяют из соотношений [7]

$$
h_i = h_{Ri} R \sqrt{1 - \overline{r_{0i}}^2} \cdot \sqrt{1 + y'^2} \left( \varphi_t - \arcsin\left(\frac{\overline{r_{0i}}}{\overline{r}}\right) \right) / t
$$

$$
\varphi_{t} = \begin{cases} \pi/2, & \bar{r} \le \bar{r}_{0i} + \frac{t}{R\sqrt{1 + y'^{2}}} \\ \arcsin\left(\frac{1}{r}\left(\bar{r}_{0i} + \frac{t}{R\sqrt{1 + y'^{2}}}\right)\right), & \bar{r} > \bar{r}_{0i} + \frac{t}{R\sqrt{1 + y'^{2}}} \end{cases}
$$
(6)

#### 2.2. Анализ проектных параметров баллона

Определим необходимое число зон и радиусы полюсных отверстий для сферического МКБВД. В качестве исходных данных будем использовать требования, предъявляемые к баллонам давления разгонного блока «Фрегат» [8]:  $p = 68$  МПа,  $r_{01} = 18, 3$  мм,  $R = 183$  мм. Толщину лейнера и ширину наматываемой ленты примем равными 0,5 мм и 14 мм соответственно.

Известно, что для управления формой меридиана баллона, необходимо определенным образом располагать зоны оболочки. Так для получения баллона строго сферической формы необходимо предположение о бесконечном количестве тонких слоев, а также о существовании непрерывной зависимости между толщиной зон на экваторе и радиусами полюсных отверстий (7). В данной работе используем приближенную аппроксимацию зависимости из-за ограниченного числа зон, а также вводим условие равенства толщин зон на экваторе [9]

$$
\overline{h}_R\left(\overline{r}_{0i}\right) = \frac{h_R\left(\overline{r}_{0i}\right)F_{1+}}{pR} = \frac{2}{\pi}\left(\frac{\pi}{2} - \arcsin\left(\frac{\sqrt{1-r_{0i}}}{\sqrt{1-r_{01}}}\right)\right).
$$
\n(7)

Анализ отклонения формы профиля меридиана от окружности для баллонов с различным числом зон показывает, что для создания баллона давления сферической формы необходимо использовать более 5 зон намотки. Расчет на прочность показывает, что такое малое число зон приводит к разрушению волокон силовой оболочки, связанного с неравномерным распределением толщины материала вдоль меридиана. Для обеспечения равенства толщин будем проектировать баллон с 18-ю зонами намотки, радиусы полюсных отверстий вычислены согласно зависимости (7) и представлены в табл. 1.

Таблица 1

| $No$ зоны     |       |       |       |       |       |       |           |       |       |
|---------------|-------|-------|-------|-------|-------|-------|-----------|-------|-------|
| $r_{0i}$ , MM | 18,3  | 30,5  | 43,6  | 57,8  | 72,0  | 86,0  | 99,5      | 112,5 | 124,4 |
| $No$ зоны     | 10    |       |       |       |       |       | $10^{-7}$ |       |       |
| $r_{0i}$ , MM | 135,5 | 145,6 | 155,0 | 162,5 | 169,0 | 174,6 | 179,0     | 181,5 | 182,8 |

Радиусы полюсных отверстий

После определения число зон и радиусов полюсных отверстий по формулам (1)-(6) находим форму профиля меридиана, углы армирования и толщины *i-х* зон баллона давления.

### 3. Эндохронная теория пластичности

Эндохронная теория является одним из вариантов теории пластичности, в которой, как и в теории течения, устанавливается связь между приращениями деформации и приращениями напряжений, но в отличии от теории течения в ней не используют понятие поверхности нагружения, а также нет деления деформации на упругую и пластическую составляющие. Для учета истории нагружения материала в эндохронной теории пластичности вводят неубывающую скалярную величину — меру внутреннего времени  $d\xi$ , являющуюся аналогом параметра Удквиста для классических теорий пластичности.

Обобщив результаты работ для изотропного и ортотропного материалов соответственно [9, 10], запишем в матричном виде определяющее соотношение эндохронной теории пластичности для монослоя композитного пакета

$$
d\sigma = \mathbf{D}d\boldsymbol{\varepsilon} - \mathbf{A}\sigma \frac{d\xi}{1 + \beta \xi},
$$
\n(8)

где  $\sigma = (\sigma_{11}, \sigma_{22}, \sigma_{12})^T$ ,  $\boldsymbol{\epsilon} = (\epsilon_{11}, \epsilon_{22}, \gamma_{12})^T$  — векторы напряжений и деформаций,  $\beta$  — параметр упрочения, определяемый из экспериментальных данных материала.

Из-за того что нелинейные эффекты в изотропном и ортотропном материале имеют различную физическую природу, вид вспомогательной матрицы А и зависимости для меры внутреннего времени  $d\xi$  отличаются для этих материалов.

Для изотропного материала матрица жесткости **D**, вспомогательная матрица  $\bf{A}$  в уравнение (8) принимают следующий вид:

$$
\mathbf{D} = \begin{bmatrix} \frac{E}{1 - v^2} & \frac{vE}{1 - v^2} & 0 \\ \frac{vE}{1 - v^2} & \frac{E}{1 - v^2} & 0 \\ 0 & 0 & \frac{E}{2(1 + v)} \end{bmatrix}, \quad \mathbf{A} = \frac{a}{3} \begin{bmatrix} \frac{2 - v}{1 - v} & -v \frac{1 - 2v}{1 - v} & 0 \\ -v \frac{1 - 2v}{1 - v} & \frac{2 - v}{1 - v} & 0 \\ 0 & 0 & 3 \end{bmatrix},
$$
(9)

где  $E, \nu$  — характеристики упругости изотропного материала; а — материальный параметр модели для изотропного материала, характеризующий нелинейные свойства материала.

Мера внутреннего времени  $\xi$  изотропного материала определена следующей формулой [9]:

$$
d\xi = \frac{\sqrt{2}}{3} \sqrt{\left(d\varepsilon_{11} - d\varepsilon_{22}\right)^2 + \left(d\varepsilon_{11} - d\varepsilon_{33}\right)^2 + \left(d\varepsilon_{33} - d\varepsilon_{22}\right)^2 + \frac{3}{2}d\gamma_{12}^2},
$$
  
\n
$$
d\varepsilon_{33} = -\frac{v}{v-1}\left(d\varepsilon_{11} + d\varepsilon_{22}\right) - \frac{a(1-2v)(1+v)}{3(1-v)} \cdot \frac{\sigma_{11} + \sigma_{22}}{1 + \beta\xi} d\xi.
$$
\n(10)

Для ортотропного материала матрица жесткости D, вспомогательная матрица А в уравнение (8) принимают следующий вид:

$$
\mathbf{D} = \begin{bmatrix} \frac{E_1}{1 - V_{12}V_{21}} & \frac{V_{12}E_2}{1 - V_{12}V_{21}} & 0\\ \frac{V_{21}E_1}{1 - V_{12}V_{21}} & \frac{E_2}{1 - V_{12}V_{21}} & 0\\ 0 & 0 & G_{12} \end{bmatrix}, \quad \mathbf{A} = \text{diag}(a_1, a_2, a_3), \tag{11}
$$

где  $E_1, E_2, G_{12}, V_{12}, V_{21}$  — характеристики упругости ортотропного материала;  $a_1, a_2, a_3$  — материальные параметры модели для ортотропного материала, характеризующие нелинейные свойства материалов.

Выражение для меры внутреннего времени  $\xi$  ортотропного материала представим в следующем виде [10]:

$$
d\zeta = d\mathbf{\varepsilon}^{\mathrm{T}} \mathbf{R} d\mathbf{\varepsilon},\tag{12}
$$

где  $R$  — положительно определенная матрица материальных параметров

$$
\mathbf{R} = \begin{bmatrix} R_{11} & R_{12} & 0 \\ R_{21} & R_{22} & 0 \\ 0 & 0 & R_{33} \end{bmatrix} . \tag{13}
$$

Используя соотношение (8) и допущение о совместном деформировании слоев, получим уравнение для композитного материала, состоящего из п элементарных слоев, каждый из которых характеризуется углом армирования  $\varphi_i$ и относительной толщиной  $\delta_i$ 

$$
d\mathbf{\varepsilon}_{\mathbf{c}} = \mathbf{S}_{\mathbf{c}} \left( d\mathbf{\sigma}_{\mathbf{c}} + \sum_{j=1}^{n} \mathbf{T}_{1j} \mathbf{A}_{j} \mathbf{T}_{1j}^{-1} \mathbf{\sigma}_{j} \delta_{j} dz_{j} \right),
$$
(14)

зитного пакета,  $\mathbf{S}_{\mathbf{c}} = \left( \sum_{j=1}^{k} \mathbf{T}_{1j} \mathbf{D}_{j} \mathbf{T}_{1j}^{\top} \delta_{j} \right)^{-1}$ — матрица податливости пакета, матрицу поворота  $\mathbf{T}_{1j}$  определяют как где  $\boldsymbol{\varepsilon}_{c} = (\varepsilon_{11c}, \varepsilon_{22c}, \gamma_{12c})^T$ ,  $\boldsymbol{\sigma}_{c} = (\sigma_{11c}, \sigma_{22c}, \sigma_{12c})^T$  — векторы деформации и напряжений компо-

$$
\mathbf{T}_{1j} = \begin{bmatrix} \cos^2 \varphi_j & \sin^2 \varphi_j & 2\sin \varphi_j \cos \varphi_j \\ \sin^2 \varphi_j & \cos^2 \varphi_j & -2\sin \varphi_j \cos \varphi_j \\ -\sin \varphi_j \cos \varphi_j & \sin \varphi_j \cos \varphi_j & \cos^2 \varphi_j - \sin^2 \varphi_j \end{bmatrix} .
$$
 (15)

В задаче о нагружении баллона внутренним давлением компоненты вектора напряжений пакета  $\sigma$  определяют как

$$
\sigma_{11c} = \frac{T_1}{\sum_{j=1}^n h_j}, \quad \sigma_{22c} = \frac{T_2}{\sum_{j=1}^n h_j}, \quad \sigma_{12c} = 0,
$$
\n(16)

где меридиональные и окружные погонные усилия  $T_1$  и  $T_2$  равны

$$
T_{1} = \begin{cases}\n-\frac{pR}{2} \frac{\overline{r} \sqrt{1 + y'^{2}}}{y'}, & \overline{r} \ge \overline{b} \\
\sigma_{m} h_{m} - \frac{p\overline{b}^{2} R - 2\overline{b} \sigma_{m} h_{m} \sin \theta_{b}}{\overline{b}^{2} - \overline{r}^{2}} \frac{1 + y'^{2}}{2\overline{r}} & \overline{r} < \overline{b} \\
\end{cases}
$$
\n
$$
T_{2} = \begin{cases}\n-\frac{pR}{2} \frac{\overline{r} \sqrt{1 + y'^{2}}}{y'} \left(2 - \frac{\overline{r} R y''}{y'(1 + y'^{2})}\right), & \overline{r} \ge \overline{b} \\
\sigma_{m} h_{m} - \frac{p\overline{b}^{2} R - 2\overline{b} \sigma_{m} h_{m} \sin \theta_{b}}{\overline{b}^{2} - \overline{r}^{2}} \frac{\overline{r} \sqrt{1 + y'^{2}}}{y'} - \frac{\overline{r} R y'' T_{1}}{y'(1 + y'^{2})} & \overline{r} < \overline{b}\n\end{cases}
$$
\n
$$
(18)
$$

#### 4. Проведение поверочного расчета

Для проведения поверочного расчета были использованы следующие характеристики материала лейнера:  $E = 200$  ГПа,  $v = 0, 3, \sigma_T = 250$  МПа,  $\sigma_V = 650$  МПа,  $\varepsilon_V = 35\%$ ,  $\rho = 7800$  кг/м<sup>3</sup>,  $a = 301, 5, \beta = 3, 45$ . Для характеристик материла силовой оболочки использовались следующие значения [11, 12]:  $E_1 = 136, 5 \text{ I} \Pi$ а,  $E_2 = 11, 1 \text{ I} \Pi$ а,  $G_{12} = 7, 5 \text{ I} \Pi$ а,  $v_{12} = 0, 31, F_{1+} = 2300 \text{ M} \Pi$ а,  $F_{1-} = 1200$  МПа,  $F_{2+} = 58$  МПа,  $F_{2-} = 190$  МПа,  $F_{12} = 88$  МПа,  $\rho = 1550$  кг/м<sup>3</sup>,  $a_1 = a_2 = 0$ ,  $a_3 = 38$ ,  $\beta = 0, 1$ ,  $R_{11} = R_{22} = R_{12} = 0$ ,  $R_{33} = 3, 6$ . Приведенные материальные параметры модели были найдены из условия минимального отклонения расчетных диаграмм деформирования, полученных по эндохронной теории, от экспериментальных кривых деформирования. В качестве экспериментальных кривых для материалов лейнера и силовой оболочки использовались диаграммы деформирования при растяжении и при чистом сдвиге соответственно.

На рис. 1, 2 представлены результаты расчета внутренних силовых факторов в лейнере и в силовой оболочке баллона давления для некоторых зон. Из графиков видно, что напряжения  $\sigma_{11}$  и  $\sigma_{12}$  не превосходят пределов прочности при растяжении вдоль волокон и при сдвиге соответственно. Напряжение  $\sigma_{22}$  выше предела прочности при растяжении поперек волокон, следовательно, матрица силовой оболочки полностью разрушается, после чего всю нагрузку воспринимают волокна. Аналогичное поведение наблюдается и в реальной конструкции.<br> $\sigma_{11}$ , MIIa

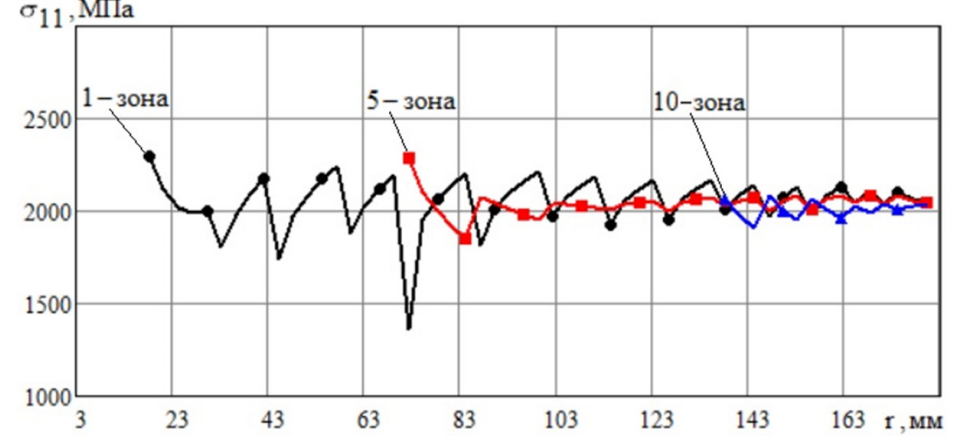

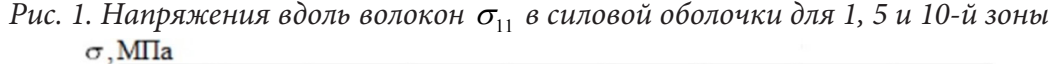

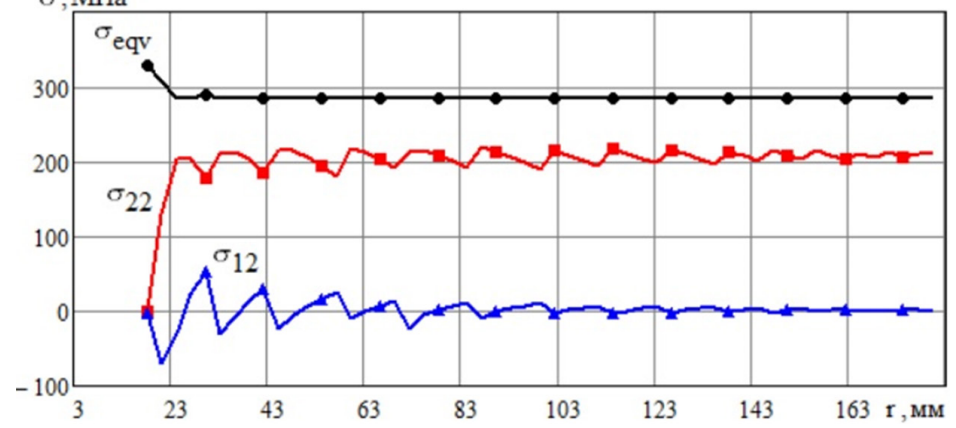

*Рис. 2. Эквивалентные напряжения в лейнере*  $\sigma_{\text{eqv}}$  *напряжения поперек укладки волокон*  $\sigma_{22}$ *и касательные напряжения* <sup>σ</sup>12 *в силовой оболочки для 1-й зоны*

Для оценки влияния нелинейности материала силовой оболочки на общее напряженно-деформированное состояние (НДС) МКБВД был проведен аналитический расчет с учетом и без учета нелинейных свойств ортотропного материала. Анализ результатов показал, что нелинейные свойства оказывают наибольшее влияние на напряжения в силовой оболочке 1-й зоны. Различие между решениями для касательных напряжений  $\sigma_{12}$  составляет 25 % в области фланцевого соединения, в остальных областях не превышает 13 %. Различие для напряжений поперек волокон  $\sigma_{22}$  составляет 15 % и 3 % соответственно. Поскольку нелинейность практически не оказывает влияния на напряжения  $\sigma_{22}$ , которые в отличие от напряжений  $\sigma_{12}$  значительно превосходят предел прочности, допустимо проводить расчет без учета нелинейных свойств силовой оболочки из углепластика.

Для учета моментных напряжений, возникающих в силовой оболочке, был проведен расчет методом конечных элементов в программе «MSC PATRAN/NASTRAN». По результатом расчета было принято решение добавить дополнительные двойные спиральные слои толщиной 0,3 мм в 1-ю, 3-ю, 6-ю зону, а также адгезионную прокладку из резины в районе фланцевых соединений. Итоговая масса баллона составила 5,78 кг.

#### **Заключение**

В данной работе был проведен проектировочный и поверочный расчет металлокомпозитного баллона высокого давления. В проектировочном расчете было установлено необходимое число зон и значение радиусов полюсных отверстий для получения баллона сферической формы. В поверочном расчете было рассчитано общее НДС баллона, а также показано незначительное влияние нелинейных свойств силовой оболочки из углепластика. По результатам данного расчета было предложено добавить дополнительные двойные спиральные слои в некоторые зоны силовой оболочки.

В результате проведенного исследования был спроектирован высокоэффективный сферический МКБВД с 18-ю зонной силовой оболочкой из углепластика, намотанной на лейнер из стали 12Х18Н10Т. Суммарная масса баллона составила 5,78 кг при полезном объеме в  $2,58 \cdot 10^{-2}$   $\mathrm{M}^{3}$ .

#### **Литература**

1. *Васильев В. В.* Композитные баллоны давления. Проектирование, расчет, изготовление и испытания : справ. пособие / В. В. Васильев, Н. Г. Мороз. – Москва : Машиностроение : Инновационное машиностроение, 2015. – 373 с.

2. *Vasiliev V. V.* Composite pressure vessels: Design, analysis, and manufacturing / V. V. Vasiliev. – Blacksburg : Bull Ridge Publishing, 2009. – 704 p.

3. *Воробей В. В.* Основы проектирования и технология сверхлегких композитных баллонов высокого давления : монография / В. В. Воробей, В. Б. Маркин. – Барнаул : Изд-во АлтГТУ, 2014. – 166 с.

4. Композиционные материалы: справочник / В. В. Васильев, В. Д. Протасов, В. В. Болотин [и др.]. – Москва : Машиностроение, 1990. – 512 с.

5. *Сарбаев Б. С.* Расчет силовой оболочки композитного баллона давления : учеб. пособие / Б. С. Сарбаев. – Москва : Изд-во МГТУ им. Н. Э. Баумана, 2001. – 96 с.

6. *Образцов И. Ф.* Оптимальное армирование оболочек вращения из композиционных материалов / И. Ф. Образцов, В. В. Васильев, В. А. Бунаков. – Москва : Машиностроение, 1977. – 144 с.

7. *Васильев В. В.* Равнонапряженные безмоментные оболочки вращения, образованные методом непрерывной намотки армированной лентой / В. В. Васильев, А. А. Криканов // Известия РАН. Механика твердого тела. – 2002. – № 4. – С. 119–133.

8. *Асюшкин А. В.* Создание высокоэффективного металлокомпозитного баллона высокого давления / А. В. Асюшкин, В. П. Викуленков, К. Н. Лебедев [и др.] // Вестник НПО имени С. А. Лавочкина. – 2015. – № 1 (27). – С. 19–27.

9. *Valanis K. C.* A theory of viscoplasticity without a yield surface / K. C. Valanis // Archives of Mechanics. – 1971. – Vol. 23, № 4. – P. 517–551.

10. *Зиновьев П. А.* Эндохронная теория неупругого деформирования волокнистых композитов / П. А. Зиновьев, Б. С. Сарбаев // Механика композитных материалов. – 1985. – №3. – С. 423–430.

11. *Думанский А. М.* Расчетно-экспериментальное исследование нелинейных свойств углепластиков / А. М. Думанский, Л. П. Таирова, И. Горлач, М. А. Алимов // Проблемы машиностроения и надежности машин. – 2011. – № 5. – С. 91–97.

12. *Раскутин А. Е.* Углепластики и стеклопластики нового поколения / А. Е. Раскутин, И. И. Соколов // Труды ВИАМ: электрон. науч.-технич. журн. – 2013. – № 4. – Ст. 09 – URL: http://www.viam-works.ru (дата обращения: 02.11.2022)

# **НЕСТАЦИОНАРНАЯ ЗАДАЧА ТЕРМОЭЛЕКТРОУПРУГОСТИ ДЛЯ ЦИЛИНДРИЧЕСКОГО ТЕЛА, ВЫПОЛНЕННОГО ИЗ ПЬЕЗОКЕРАМИКИ**

## **М. А. Кальмова**

## *Самарский государственный технический университет*

**Аннотация.** На основании разработанного алгоритма расчета появляется возможность анализа напряженно-деформированного состояния пьезокерамического цилиндра, его электрического и температурного поля, а также учет связанности полей. Вкратце излагаются основные подходы, связанные с построением общего решения связанных нестационарных термоэлектроупругих полей в пьезокерамических конструкциях.

**Ключевые слова:** термоэлектроупругость, нестационарная задача, длинный пьезокерамический цилиндр, конечные интегральные преобразования, гиперболической теории Лорда — Шульмана.

## **Введение**

Устройства из пьезоэлектрической керамики широко используются в различных областях, и их работа основана на эффектах связи упругих, электрических и температурных полей [1, 2]. Сегодня они широко используются в строительстве, для ультразвуковой диагностики в авиационной, железнодорожной и медицинской отраслях, ультразвуковой сварки в энергетике. В то же время пьезокерамические материалы все еще редко используются в композитных системах, генераторах, приводах и других очень маленьких электромеханических системах, но современные требования, такие как экономия энергии, миниатюризация и адаптация к системам с компьютерным управлением, стимулируют появление новых технологических решений. Пьезокерамическая технология также используется в широком спектре приложений, что приводит к усовершенствованию существующих пьезоэлектрических элементов и разработке новых типов.

На основании анализа литературы на данный момент, можно сказать, что разработаны различные теории термоэлектроупругости, описывающие работу таких приборов с учетом связанности полей [3–5]. В основном рассматривается численный анализ, но для более качественного описания и оценки нестационарных процессов возникает необходимость построения аналитических решений. Однако математическая формулировка рассматриваемых задач включает систему несамосопряженных дифференциальных уравнений в частных производных, интегрирование которых связано с большими математическими трудностями.

Для решения данной проблемы, как правило, исследуют уравнения в несвязанном виде [6–11], в данной же работе рассматривается нестационарная задача термоэлектроупругости в связанной постановке для бесконечно длинного полого пьезокерамического цилиндра.

### **1. Постановка задачи**

Рассмотрим пьезокерамический элемент, в форме цилиндра. Незакрепленный, длинный цилиндр в радиальной плоскости, занимает в цилиндрической системе координат  $(r,\theta,z)$  область Ω:  ${ \alpha \leq r_* \leq b, 0 \leq \theta \leq 2\pi, -\infty < z < \infty }$ . На поверхностях цилиндра задана нестационарная нагрузка в виде разности температур (граничные условия 1-го рода). Внешняя поверхность цилиндра подключена к измерительному прибору с большим входным сопротивлением, внутренняя электродированная поверхность заземлена.
На основании гиперболической теории Лорда — Шульмана математическая формулировка рассматриваемой осесимметричной задачи в безразмерной форме включает дифференциальные уравнения движения, электростатики и теплового баланса, а также краевые условия [3, 8, 13]:

$$
\nabla \frac{\partial U}{\partial r} - a_1 \frac{U}{r^2} + \nabla \frac{\partial \phi}{\partial r} - a_2 \frac{1}{r} \frac{\partial \phi}{\partial r} - \nabla \Theta + a_3 \frac{\Theta}{r} - \frac{\partial^2 U}{\partial t^2} = 0,
$$
\n
$$
-\nabla \frac{\partial \phi}{\partial r} + a_4 \nabla \frac{\partial U}{\partial r} + a_5 \frac{1}{r} \frac{\partial U}{\partial r} + a_6 \nabla \Theta = 0,
$$
\n
$$
\nabla \frac{\partial \Theta}{\partial r} - \left(\frac{\partial}{\partial t} + \beta \frac{\partial^2}{\partial t^2}\right) \left(a_7 \Theta + a_8 \nabla U\right) = 0;
$$
\n
$$
r = R, 1 \qquad \frac{\partial U}{\partial r} + a_9 \frac{U}{r} + \frac{\partial \phi}{\partial r} - \Theta = 0, \qquad \Theta_{|r=R} = \omega_1, \qquad \Theta_{|r=1} = \omega_2,
$$
\n
$$
\phi_{|r=R} = 0, \qquad \left(-\frac{\partial \phi}{\partial r} + a_4 \frac{\partial U}{\partial r} + a_5 \frac{U}{r} + a_6 \Theta\right)_{|r=1} = 0;
$$
\n
$$
t = 0 \qquad U = \Theta = 0, \qquad \frac{\partial U}{\partial t} = 0, \qquad \frac{\partial \Theta}{\partial t} = \dot{\Theta}_0;
$$
\n(3)

$$
\text{rge } \{U, r, R\} = \{U^*, r_*, a\} / b, \ \phi = \frac{e_{33}}{C_{33}b} \phi^*, \ \{\Theta, \omega_1, \omega_2\} = \frac{\gamma_{33}}{C_{33}} \{\Theta^*, \omega_1^* - T_0, \omega_2^* - T_0\},
$$
\n
$$
\{t, \beta\} = \frac{\{t_*, \beta_{rel}\}}{b} \sqrt{\frac{C_{33}}{\rho}}, \ \ a_1 = \frac{C_{11}}{C_{33}}, \ \ a_2 = \frac{e_{31}}{e_{33}}, \ \ a_3 = \frac{\gamma_{11}}{\gamma_{33}}, \ \ a_4 = \frac{e_{33}^2}{C_{33}e_{33}}, \ \ a_5 = \frac{e_{31}e_{33}}{C_{33}e_{33}},
$$
\n
$$
a_6 = \frac{g_3 e_{33}}{e_{33}\gamma_{33}}, \ \ a_7 = k \frac{b}{\Delta} \sqrt{\frac{C_{33}}{\rho}}, \ \ a_8 = \frac{b\gamma_{33}^2 T_0}{\Delta \sqrt{C_{33}\rho}}, \ \ a_9 = \frac{C_{13}}{C_{33}}.
$$

33 С учетом заземления внутренней поверхности элемента, электрическое напряжение определяется потенциалом на его внешней поверхности. Радиальная компонента вектора напряженности электрического поля определяется из второго уравнения (1):

$$
E_r = \frac{\partial \phi}{\partial r} = a_4 \frac{\partial U}{\partial r} + a_5 \frac{U}{r} + a_6 \Theta + \frac{D_1}{r},
$$
\n<sup>(4)</sup>

Подстановка (4) в (1)–(3) позволяет сформулировать новую задачу относительно функций  $U(r,t)$ ,  $\Theta(r,t)$ . Для дальнейшего использования метода КИП неоднородные граничные условия (2) приводятся к виду однородных путем введения новых функций  $u(r, t)$ ,  $N(r, t)$  связанные с  $U(r, t)$ ,  $\Theta(r, t)$ :

$$
U(r,t) = H_1(r,t) + u(r,t), \quad \Theta(r,t) = H_2(r,t) + N(r,t),
$$
\n(5)

Вводя функции (5) в исходные уравнения (1)–(3) при выполнении условий:

$$
(1+a_4)\nabla H_1 + (a_6 - 1)H_2 = A(r,t)_{r=R,1}, \quad H_{2|r=R} = \omega_1, \quad H_{2|r=1} = \omega_2,\tag{6}
$$

получаем краевую задачу:

$$
\nabla \frac{\partial u}{\partial r} - b_1 \frac{u}{r^2} + b_2 \frac{\partial N}{\partial r} + b_3 \frac{N}{r} - \frac{1}{(1 + a_4)} \frac{\partial^2 u}{\partial t^2} = F_1,
$$
\n(7)

$$
\nabla \frac{\partial N}{\partial r} - \left(\frac{\partial}{\partial t} + \beta \frac{\partial^2}{\partial t^2}\right) (a_7 N + a_8 \nabla u) = F_2
$$
  
\n
$$
r = R, 1 \qquad \nabla u = 0, \qquad N = 0;
$$
\n(8)

$$
t = 0
$$
  $u = -H_1(r, 0),$   $N = -H_2(r, 0),$  (9)

$$
\frac{\partial u}{\partial t} = -\frac{\partial H_1(r,t)}{\partial t}, \qquad \frac{\partial N}{\partial t} = \dot{\Theta}_0 - \frac{\partial H_2(r,t)}{\partial t};
$$

Функция перемещений цилиндрических поверхностей цилиндра  $A(r,t) = 0$  определяется в результате решения и  $H_1$ ,  $F_1$ ,  $F_2$ . В дальнейшем вводим обозначение термоупругого материала  $N = \nabla B$  и допущения:  $b_1 = 1$ ,  $b_3 = 0$ . В результате имеем  $u(r, t)$ ,  $B(r, t)$ :

$$
\frac{\partial}{\partial r}\nabla u + b_2 \frac{\partial}{\partial r}\nabla B - \frac{1}{(1+a_4)}\frac{\partial^2 u}{\partial t^2} = F_1,
$$
\n
$$
\frac{\partial}{\partial r} \nabla B - \left(\frac{\partial}{\partial t} + B_4 \frac{\partial^2}{\partial t^2}\right) \left(\frac{\partial}{\partial t} + B_4 \frac{\partial}{\partial t^2}\right) = F_1.
$$
\n(10)

$$
\overline{\partial r}^{V}B - \left(\frac{\partial}{\partial t} + \beta \frac{\partial}{\partial t^2}\right) (a_7B + a_8u) = F_3
$$
  

$$
r = R_1 \qquad \nabla u = \nabla B = 0;
$$
 (11)

$$
t = 0
$$
  $u = -H_1(r, 0)$ ,  $\nabla B = -H_2(r, 0)$ , (12)

$$
\frac{\partial u}{\partial t} = -\frac{\partial H_1(r,t)}{\partial t}, \qquad \frac{\partial}{\partial t} \nabla B = \dot{\Theta}_0 - \frac{\partial H_2(r,t)}{\partial t};
$$
  
 
$$
\text{The } F_3 = -\frac{\partial H_2}{\partial r} + \left(\frac{\partial}{\partial t} + \beta \frac{\partial^2}{\partial t^2}\right) \left(a_7 H_3 + a_8 H_1\right), \quad \nabla H_3 = f_5(r) \omega_1(t) + f_6(r) \omega_2(t).
$$

Используя структурный алгоритм обобщенного конечного интегрального преобразования (КИП) [12] с однокомпонентным неизвестным ядром преобразований  $K(\lambda_i, r)$ ;

$$
\left\{G_1(\lambda_i,t), G_2(\lambda_i,t)\right\} = \int\limits_R \left\{u(r,t), B(r,t)\right\} K(\lambda_i,r) r dr,
$$
\n(13)

$$
\left\{ u(r,t), B(r,t) \right\} = \sum_{i=1}^{\infty} \left\{ G_1(\lambda_i, t), G_2(\lambda_i, t) \right\} K(\lambda_i, r) \|K_i\|^{-2},
$$
\n
$$
\|K_i\|^2 = \int_0^1 K(\lambda_i, r)^2 r dr,
$$
\n(14)

где $\lambda_i$  — собственные значения, образующие счетное множество, получаем уравнения относительно ядра преобразований  $K(\lambda_i, r)$  следующего вида:

$$
\frac{d^2K(\lambda_i, r)}{dr^2} + \frac{1}{r}\frac{dK(\lambda_i, r)}{dr} + \left(\lambda_i^2 - \frac{1}{r^2}\right)K(\lambda_i, r) = 0,
$$
\n(15)

$$
r = R, 1 \qquad \nabla K(\lambda_i, r) = 0,\tag{16}
$$

и трансформант  $G_1(\lambda_i, t)$ ,  $G_2(\lambda_i, t)$ :

 $t=0$ 

$$
-\lambda_i^2 G_{1i} + \frac{\lambda_i^2}{(1+a_4)} G_{2i} - \frac{1}{(1+a_4)} \frac{d^2 G_{1i}}{dt^2} = F_{1H},
$$
\n(17)

$$
-\lambda_i^2 G_{2i} - \left(\frac{d}{dt} + \beta \frac{d^2}{dt^2}\right) \left(a_7 G_{2i} + a_8 G_{1i}\right) = F_{2H};
$$
  
\n
$$
G_{1i} = G_{1i0}, \quad \frac{dG_{1i}}{dt} = \dot{G}_{1i0}, \quad G_{2i} = G_{2i0}, \quad \frac{dG_{2i}}{dt} = \dot{G}_{2i0};
$$
\n(18)

 $\text{trig}\left\{F_{1H}, F_{2H}\right\} = \int_{R}^{1} \left\{F_{1}, F_{3}\right\} K(\lambda_{i}, r) r dr, \ \left\{G_{1i0}, G_{2i0}\right\} = -\int_{R}^{1} \left\{H_{1}(r, 0), H_{2}(r, 0)\right\} K(\lambda_{i}, r) r dr,$ 

$$
\left\{\dot{G}_{1i0},\dot{G}_{2i0}\right\}=\int_{R}\left\{-\frac{\partial H_{1}(r,t)}{\partial t}_{|t=0},\left(\dot{\Theta}_{0}-\frac{\partial H_{1}(r,t)}{\partial t}\right)_{|t=0}\right\}K(\lambda_{i},r) r dr.
$$

Выражение (19) является общим решением задачи (15), (16):

$$
K(\lambda_i, r) = Y_0(\lambda_i) J_1(\lambda_i r) - J_0(\lambda_i) Y_1(\lambda_i r).
$$
\n(19)

Здесь собственные значения  $\lambda_i$  определяются с помощью следующего трансцендентного уравнения  $Y_0(\lambda_i)J_0(\lambda_iR) - J_0(\lambda_i)Y_0(\lambda_iR) = 0$ .

Система дифференциальных уравнений (17) приводится к следующему разрешающему уравнению 4-го порядка относительно  $G_1(\lambda_i, t)$ :

$$
\left(\frac{d^4}{dt^4} + b_4 \frac{d^3}{dt^3} + b_{5i} \frac{d^2}{dt^2} + b_{6i} \frac{d}{dt} + b_{7i}\right) G_{1i} = F_H,
$$
\n(20)

В этом случае общее решение уравнения (20) имеет вид:

$$
G_1(\lambda_i, t) = D_{2i} \exp\left(k_{1i}t\right) + D_{3i} \exp\left(k_{2i}t\right) + D_{4i} \exp\left(k_{3i}t\right) + D_{5i} \exp\left(k_{4i}t\right) +
$$
  
+ 
$$
b_{8i} \int_0^t F_H(\tau) \left\{ \exp\left[k_{1i}\left(t-\tau\right)\right] - \exp\left[k_{2i}\left(t-\tau\right)\right] \right\} d\tau +
$$
 (21)

$$
+b_{9i}\int_{0}^{t}F_{H}(\tau)\exp[\sigma(t-\tau)]\{b_{10i}\sin(\omega t-\omega\tau)-b_{11i}\cos(\omega t+\omega\tau)\}d\tau,
$$

 $\text{The } b_{8i} = \{(k_{1i} - k_{2i})[(k_{1i} - \sigma)^2 + \omega^2]\}^{-1}, b_{9i} = [\omega(b_{10i}^2 + b_{11i}^2)]^{-1}, \sigma = \frac{k_{3i} + k_{4i}}{2}, b_{10i} = k_{1i}k_{2i} - (k_{1i} + k_{2i})\sigma + (k_{1i} + k_{3i})\sigma\}^{-1}$  $+\sigma^2 - \omega^2$ ,  $b_{11i} = \omega(2\sigma - k_{1i} - k_{2i})$ ,  $\omega = \frac{k_{3i} - k_{4i}}{2i}$ .

Функция  $G_2(\lambda_i, t)$  определяется из первого уравнения системы (17). Постоянные интегрирования  $D_{2i}...D_{5i}$  определяются путем подстановки трансформант в граничные условия (18).

Подстановка  $G_1(\lambda_i, t)$ ,  $G_2(\lambda_i, t)$  в (14), (5) с учетом  $N = \nabla B$  позволяет получить окончательные выражения для функций  $U(r,t)$ ,  $\Theta(r,t)$ :

$$
U(r,t) = H_1(r,t) + \sum_{i=1}^{\infty} G_1(\lambda_i, t) K(\lambda_i, r) \|K_i\|^{-2},
$$
  
\n
$$
\Theta(r,t) = H_2(r,t) + \sum_{i=1}^{\infty} G_2(\lambda_i, t) \nabla K(\lambda_i, r) \|K_i\|^{-2}.
$$
\n(22)

Потенциал электрического поля пьезокерамического цилиндра определяется в результате интегрирования равенства (5) и удовлетворение предпоследнего граничного условия (2):

$$
\phi = \int_{\mathcal{C}} \left[ a_4 \frac{\partial H_1(r,t)}{\partial r} + a_5 \frac{H_1(r,t)}{r} + a_6 H_2(r,t) \right] dr +
$$
\n
$$
+ \sum_{i=1}^{\infty} G_1(\lambda_i, t) B_1(\lambda_i) \|K_i\|^{-2} + a_6 \sum_{i=1}^{\infty} G_2(\lambda_i, t) B_2(\lambda_i) \|K_i\|^{-2} + D_6(t).
$$
\n(23)

Полученные функции перемещений, температуры и потенциала электрического поля являются замкнутым решение рассматриваемой задачи.

# 2. Численный анализ результатов

Для анализа численных результатов рассматривался пьезокерамический цилиндр с радиальной поляризацией состава ПКР-35. На внутренней поверхности пьезокерамического цилиндра действует температурная нагрузка:

$$
\omega_{1}^{*}(t_{*}) = T_{\max}\left[\sin\left(\frac{\pi}{2t_{\max}^{*}}t_{*}\right)H\left(t_{\max}^{*}-t_{*}\right)+H\left(t_{*}-t_{\max}^{*}\right)\right], \qquad \omega_{2}^{*}(t_{*}) = 0,
$$

На рис. 1 представлены графики изменения функций  $\Theta^*(r, t)$ ,  $U(r, t)$ ,  $\phi(r, t)$  по радиальной координате *r* в различные моменты времени *t*.

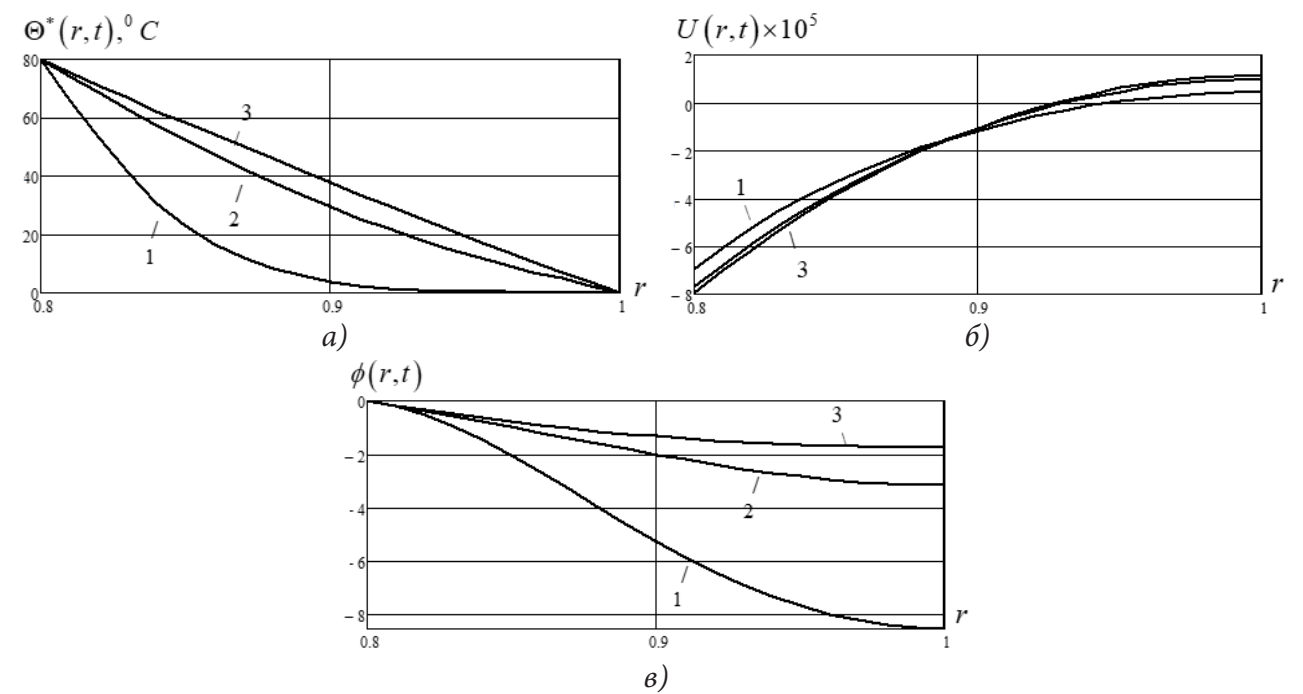

*Рис. 1. Графики изменения*  $\Theta^*(r, t)$ ,  $U(r, t)$ ,  $\phi(r, t)$  по радиальной координате r *в различные моменты времени t*  $(1 - t_{\text{max}}, 2 - 4t_{\text{max}}, 3 - 15t_{\text{max}})$ 

На основании графических зависимостей можно сделать вывод о том, что в результате прогрева конструкции внутренний радиус уменьшается, наружный радиус увеличивается (рис. 1 а). За счет высокого коэффициента линейного температурного расширения радиальные перемещения цилиндра существенные (рис. 1 б), потенциала электрического поля достигает максимального значения при  $t = t_{\text{max}}$  с последующим падением значений (рис. 1 в).

## **Литература**

1. *Кульчин Ю. Н.* Распределенные волоконно-оптические измерительные системы / Ю. Н. Кульчин. – Москва : Физматгиз, 2001. – 272 с.

2. *Lord H.* W. A generalized dynamical theory of thermoelasticity / H. W. Lord, Y. Shulman // Journal of the Mechanics and Physics of Solids. – 1967. – Vol. 15. – P. 299–309. https://doi.org/10.1016/0022- 5096(67)90024-5

3. *Green A. E.* Thermoelasticity without energy dissipation / A. E. Green, P. M. Naghdi // Journal of Elasticity. – 1993. – Vol. 31. – P. 189–208. https://doi.org/10.1007/BF00044969

4. *Montanaro A.* Some theorems of incremental thermoelectroelasticity / A. Montanaro // Archives of Mechanics. – 2010. – Vol. 62. – P. 49–72.

5. *Kulikov G. M.* Coupled thermoelectroelastic stress analysis of piezoelectric shells / G. M. Kulikov, A. A. Mamontov, S. V. Plotnikova // Composite Structures. – 2015. – Vol. 124. – P. 65–76. https://doi. org/10.1016/j.compstruct.2014.12.045

6. *Abbas I. A.* LS model on electro-magneto-thermoelastic response of an infinite functionally graded cylinder / I. A. Abbas, A. M. Zenkour // Composite Structures. – 2013. – Vol. 96. – P. 89–96. https://doi.org/10.1016/j.-compstruct.2012.08.046

7. *Ватульян А. О.* Плоские волны и фундаментальные решения в линейной термоэлектроупругости / А. О. Ватульян, А. Ю. Кирютенко, А. В. Наседкин // Прикладная механика и техническая физика. – 1996. – Т. 37, № 5 (219). – С. 135–142.

8. *Ватульян А. О.* Динамическая задача термоэлектроупругости для функционально-градиентного слоя / А. О. Ватульян, С. А. Нестеров // Вычислительная механика сплошных сред. – 2017. – Т. 10, № 2. – С. 117–126. https://doi.org/10.7242/1999-6691/2017.10.2.10

9. *Saadatfar M.* Piezoelectric hollow cylinder with thermal gradient / M. Saadatfar, A. S. Razavi // Journal of Mechanical Science and Technology. – 2009. – Vol. 23. – P. 45–53. https://doi.org/10.1007/ s12206-008-1002-8

10. *Khorsand M.* Dynamic analysis of a functionally graded piezoelectric spherical shell under mechanical and thermal shocks / M. Khorsand // Mechanical Engineering Science. – 2014. – Vol. 228. – P. 632–645. https://doi.org/10.1177/0954406213489445

11. *Shlyakhin D. A.* Uncoupled problem of thermoelectroelasticity for a cylindrical shell / D. A. Shlyakhin, M. A. Kalmova // In: Proc. XXX Russian-Polish-Slovak Seminar Theoretical Foundation of Civil Engineering (RSP 2021). – 2022. – Vol. 189. – P. 263–271. https://doi. org/10.1007/978-3-030-86001-1\_31

12. *Сеницкий Ю. Э.* Многокомпонентное обобщенное конечное интегральное преобразование и его приложение к нестационарным задачам механики / Ю. Э. Сеницкий // Известия вузов. Математика. – 1991. – № 4. – С. 57–63.

13. *Гринченко В. Т.* Механика связанных полей в элементах конструкций / В. Т. Гринченко, А. Ф. Улитко, Н. А. Шульга. – Киев : Наукова думка, 1989. – 279 с.

# ОПРЕДЕЛЕНИЕ УЗЛОВЫХ ТОЧЕК УПРУГОГО ВКЛЮЧЕНИЯ, ЗАНИМАЮЩЕГО КВАДРАТУРНУЮ ОБЛАСТЬ

#### А. В. Капцов, Е. И. Шифрин

## Институт проблем механики им. А. Ю. Ишлинского РАН

Аннотация. Рассматривается обратная задача идентификации изотропного, линейно упругого включения в изотропной, линейно упругой плоскости. Предполагается, что на бесконечности заданы постоянные напряжения, а между матрицей и включением имеется полное сцепление. Кроме того, предполагается, что на некоторой, охватывающей включение, замкнутой кривой известны перемещения и действующие усилия. В случае, когда включение представляет собой квадратурную область, разработан метод идентификации ее узловых точек. Рассмотрен численный пример.

Ключевые слова: теория упругости, плоская задача, включение, полость, квадратурная область, узловые точки, обратная задача, идентификация.

### Ввеление

В статье рассматривается проблема идентификации упругого включения в упругом теле по заданным перемещениям и приложенным усилиям на внешней границе тела. Одним из наиболее эффективных методов решения такого рода задач является метод, основанный на скачке в функционале взаимности [1-3]. К настоящему времени, в основном, получены решения задач идентификации полостей и включений, имеющих каноническую форму. В данной статье с помощью указанного метода рассматривается случай, когда включение может занимать область из более широкого класса областей, а именно квадратурную область.

# 1. Квадратурные области, их определение и свойства

Ниже мы ограничимся рассмотрением односвязных областей  $D \subset R^2$ , ограниченных гладкой, замкнутой, жордановой кривой  $\partial D$ . Начало изучению квадратурных областей было положено в [4, 5]. Обозначим  $AL^{1}(D)$  множество функций, голоморфных в D и принадлежащих  $L_1(D)$ . Согласно [5] область D называется квадратурной, если существуют точки  $z_1, z_2, \dots, z_m$ ,  $z_i \in D$  такие, что ∀  $f(z) \in AL^1(D)$  справедливо равенство

$$
\int_{D} f(z) dS = \sum_{k=1}^{m} \sum_{j=0}^{n_k - 1} a_{kj} f^{(j)}(z_k).
$$
 (1)

Здесь  $Ox_1x_2$  — декартова система координат,  $z = x_1 + ix_2$ ,  $a_{ki}$  — комплексные постоянные, не зависящие от функции  $f(z)$ . Точки  $z_k = x_{k1} + ix_{k2}$  назовем узловыми точками. Величина  $n = \sum_{k=1}^{m} n_k$  называется порядком квадратурного тождества (1).

Другое, эквивалентное (1), определение квадратурной области дано в [4]. Согласно [4], область D называется квадратурной, если существует функция  $S(z)$ , называемая функцией Шварца, которая удовлетворяет следующим условиям. Функция  $S(z)$  мероморфна в D. Полюсы  $S(z)$  совпадают с точками  $z_k$  из (1), а порядок полюсов совпадает с соответствующими величинами  $n_{\nu}$ . Кроме того, на границе д $D$  справедливо равенство

$$
S(z) = \overline{z}, \quad \overline{z} = x_1 - ix_2, \quad z \in \partial D. \tag{2}
$$

#### 2. Постановка залачи

Пусть  $D \subset R^2$  — односвязная, квадратурная область, ограниченная простой, замкнутой,  $C^{\infty}$  кривой. Предположим, что область D занята материалом с модулем сдвига  $\mu_1$  и коэффициентом Пуассона  $v_i$ . Границу D обозначим  $\partial D$ . Предположим что область  $S = R^2 \setminus D$  занята материалом с модулем сдвига  $\mu_M$  и коэффициентом Пуассона  $v_M$ . Предполагается, что в заданной декартовой системе координат на бесконечности заданы постоянные напряжения  $\sigma_{11}^{\infty}$ ,  $\sigma_{12}^{\infty}$ и  $\sigma_{22}^{\infty}$ . Вектор перемещений, тензоры деформаций и напряжений в матрице S будем помечать верхним индексом М:  $\mathbf{u}^{M}(x)$  – вектор перемещений,  $e^{M}_{\alpha\beta}(x)$  – тензор деформаций,  $\sigma_{\alpha\beta}^{M}(x)$  — тензор напряжений,  $x \in S$ . Уравнения теории упругости в области S имеют вид

$$
e_{\alpha\beta}^{M}(x) = \frac{1}{2} (u_{\alpha,\beta}^{M}(x) + u_{\beta,\alpha}^{M}(x)), \quad \alpha = 1, 2, \quad \beta = 1, 2, \quad x = (x_{1}, x_{2}) \in S
$$
  

$$
\sigma_{\alpha\beta}^{M}(x) = 2\mu_{M} \left( \frac{V_{M^{*}}}{1 - 2V_{M^{*}}} \theta^{M}(x) \delta_{\alpha\beta} + e_{\alpha\beta}^{M}(x) \right), \quad \theta^{M}(x) = \sum_{k=1}^{2} e_{kk}^{M}(x)
$$
  

$$
\sigma_{\alpha\beta,\beta}^{M}(x) = 0
$$
 (3)

Здесь  $\delta_{\alpha\beta}$  — символ Кронекера,  $v_{M^*} = v_M$  в случае плоской деформации и  $v_{M^*} = v_M / (1 + v_M)$ в случае плоского напряженного состояния.

Упругое поле во включении D помечаем верхним индексом I:  $\mathbf{u}^I(x)$  — вектор перемещений,  $e_{\alpha\beta}^{i}(x)$  — тензор деформаций,  $\sigma_{\alpha\beta}^{i}(x)$  — тензор напряжений,  $x \in D$ . Упругое поле во включении удовлетворяет уравнениям, аналогичным уравнениям (3), с заменой упругих постоянных  $\mu_M$  и  $v_M$  на упругие постоянные  $\mu_I$  и  $v_I$ , соответственно.

Между матрицей и включением предполагаются выполненными условия полного сцепления

$$
\mathbf{u}^{M}\left(x^{*}\right) = \mathbf{u}^{I}\left(x^{*}\right), \quad \sigma_{\alpha\beta}^{M}\left(x^{*}\right)N_{\beta}\left(x^{*}\right) = \sigma_{\alpha\beta}^{I}\left(x^{*}\right)N_{\beta}\left(x^{*}\right), \quad x^{*} \in \partial D
$$
\n<sup>(4)</sup>

Здесь  $N(x^*) = (N_1(x^*), N_2(x^*))$  — единичная нормаль к границе включения дD в точке  $x^*$ .

Предполагается, что  $D \subset \Omega$ , где  $\Omega$  односвязная, ограниченная область с кусочно-гладкой границей  $\partial\Omega$ . Предполагается также, что на границе  $\partial\Omega$  известны приложенные усилия и перемещения:

$$
\sigma_{\alpha\beta}^M(x')n_{\beta}(x') = t_{\alpha}^0(x'), \quad x' \in \partial\Omega
$$
 (5)

$$
\mathbf{u}^{M}\left(x'\right) = \mathbf{u}^{0}\left(x'\right), \quad x' \in \partial\Omega
$$
\n<sup>(6)</sup>

Здесь  $n(x') = (n_1(x'), n_2(x'))$  — единичная внешняя нормаль к  $\partial\Omega$  в точке x'.

В общем виде задача заключается в идентификации включения  $D$  по имеющимся данным. В данной статье мы рассматриваем более скромную задачу идентификации узловых точек квадратурного включения D.

### 3. Функционал взаимности

Назовем регулярными упругие поля, удовлетворяющие уравнениям (3) во всей плоскости, и будем помечать их верхним индексом г. Рассмотрим функционал, зависящий от регулярных упругих полей

$$
RG\left(\mathbf{u}^{r}\right) = \int_{\alpha_{2}} \left(t_{\alpha}^{0}\left(x'\right)u_{\alpha}^{r}\left(x'\right) - t_{\alpha}^{r}\left(x'\right)u_{\alpha}^{0}\left(x'\right)\right)dl, \quad t_{\alpha}^{r}\left(x'\right) = \sigma_{\alpha\beta}^{r}\left(x'\right)n_{\beta}\left(x'\right). \tag{7}
$$

Из принципа взаимности следует, что в случае, когда внутри области  $\Omega$  нет никаких дефектов, для любого регулярного поля  $\mathbf{u}^r(x)$  справедливо равенство  $RG(\mathbf{u}^r) = 0$ . Если внутри области  $\Omega$  содержится включение D, то для некоторых регулярных упругих полей величина функционала  $RG(u^r)$  может отличаться от нуля, причем значения функционала несут информацию об области D. Заметим также, что из предположения о том, что функции  $t_{\alpha}^{0}(x')$  и  $u_{\alpha}^{0}(x')$  известны на всей границе ∂Ω, следует, что величина RG(u') может быть вычислена для любого регулярного упругого поля.

Как известно [6], любое упругое поле в односвязной области может быть представлено с помощью двух голоморфных функций. В частности, регулярное упругое поле может быть представлено в виде

$$
2\mu_M\left(u_1^r + iu_2^r\right) = \kappa_M\varphi_r(z) - z\varphi'_r(z) - \psi_r(z)
$$
\n(8)

$$
\sigma_{11}^r + \sigma_{22}^r = 4 \operatorname{Re} \Big[ \Phi_r(z) \Big], \quad \sigma_{22}^r - \sigma_{11}^r + 2i \sigma_{12}^r = 2 \Big[ \overline{z} \Phi_r'(z) + \Psi_r(z) \Big] \tag{9}
$$

Здесь  $\kappa_M$  = 3 − 4 $v_M$  для плоско деформированного состояния и  $\kappa_M = (3 - v_M) / (1 + v_M)$  для плоско напряженного состояния,  $\Phi_r(z) = \varphi'_r(z)$ ,  $\Psi_r(z) = \psi'_r(z)$  — голоморфные функции.

Пусть *H z*( ) — голоморфная функция во всей плоскости. Обозначим верхними индексами *r* и ρ регулярные упругие поля, построенные согласно формулам (8), (9) с помощью голоморфных функций  $\Phi_r(z) = 0$ ,  $\Psi_r(z) = \mu_M H(z)$  и  $\Phi_o(z) = 0$ ,  $\Psi_o(z) = i \mu_M H(z)$ , соответственно. Таким образом, функционалы  $RG(u')$  и  $RG(u^{\rho})$  становятся функционалами, зависящими от голоморфной функции *H*(*z*). Определим функционал на пространстве голоморфных функций  $H(z)$ 

$$
RG(\mathbf{u}^r) - iRG(\mathbf{u}^\rho) = P(H)
$$
\n(10)

Отметим, что упругое поле в односвязной области *D* определяется двумя голоморфными функциями  $\varphi_I(z)$  и  $\psi_I(z)$  аналогично формулам (8) и (9) с заменой  $\mu_M$  и  $\kappa_M$  на  $\mu_I$  и  $\kappa_I$ , соответственно.

Область *S* не является односвязной, однако усилия, приложенные к границе ∂*D*, в силу условий сопряжения (4) самоуравновешены, поэтому напряженное состояние в области *S* также представляется двумя голоморфными функциями  $\varphi_M(z)$  и  $\psi_M(z)$  согласно формулам (8) и (9). При этом, голоморфные функции удовлетворяют условиям [6]

$$
\varphi_M(z) = \Gamma z + \varphi_M^0(z), \quad \psi_M(z) = \Gamma' z + \psi_M^0(z), \quad \varphi_M^0(\infty) = \psi_M^0(\infty) = 0 \tag{11}
$$

Здесь

$$
\Gamma = \frac{1}{4} \left( \sigma_{11}^{\infty} + \sigma_{22}^{\infty} \right), \quad \Gamma' = \frac{1}{2} \left( \sigma_{22}^{\infty} - \sigma_{11}^{\infty} + 2i \sigma_{12}^{\infty} \right).
$$
 (12)

На границе  $(x_1, x_2) \in \partial D$  определим две функции

$$
f_I(x_1, x_2) = \varphi_I(z) + z \overline{\varphi_I'(z)} + \overline{\psi_I(z)}, \quad f_M(x_1, x_2) = \varphi_M(z) + z \overline{\varphi_M'(z)} + \overline{\psi_M(z)}
$$
(13)

Выражение (10) для функционала  $P(H)$  можно привести к следующему виду

$$
P\big(H(z)\big) = -\frac{i\big(\mu_i - \mu_M\big)}{2\mu_i} \int\limits_{\partial D} H\big(z\big) f_i\big(x_1, x_2\big) dz. \tag{14}
$$

Условия сопряжения (4) в терминах введенных голоморфных функций имеют вид [6]

$$
\frac{1}{2\mu_I} \Big[ \kappa_I \varphi_I \left( z \right) - z \overline{\varphi'_I \left( z \right)} - \overline{\psi_I \left( z \right)} \Big] = \frac{1}{2\mu_M} \Big[ \kappa_M \varphi_M \left( z \right) - z \overline{\varphi'_M \left( z \right)} - \overline{\psi_M \left( z \right)} \Big], \ \ (\mathbf{x}_1, \mathbf{x}_2) \in \partial D \tag{15}
$$

$$
f_1(x_1, x_2) = f_M(x_1, x_2).
$$
 (16)

Пусть область *D* является квадратурной и  $S(z)$  — мероморфная функция Шварца, определенная в  $\overline{D}$ .  $\overline{D}$  — замыкание области *D*. Построим функции, определенные в  $D \times \overline{D}$  и  $D\times (R^2 \setminus D)$ , соответственно.

$$
Q_{1}(z,\zeta) = \varphi_{I}(z) + z\overline{\Phi}_{I}(\zeta) + \overline{\varphi}_{I}(\zeta), \quad z \in D, \quad \zeta \in \overline{D}(17)
$$
  

$$
Q_{2}(z,\zeta) = \frac{1}{\gamma \kappa_{M} + 1} \Big[ (\kappa_{I} + 1)\varphi_{I}(z) + \gamma (\kappa_{M} + 1) (z\overline{\Phi}_{M}(\zeta) + \overline{\varphi}_{M}(\zeta)) \Big], \quad z \in D, \quad \zeta \notin D(18)
$$
  
3\text{mech} \quad \gamma = \frac{\mu\_{I}}{\mu\_{M}}.

Из определения функции Шварца, определений (13) и условий сопряжения (15), (16) следует равенство

$$
Q_1(z, S(z)) = Q_2(z, S(z)) = f_1(x_1, x_2), \quad z \in \partial D.
$$
 (19)

Построим функцию, определенную в области D.

$$
Q(z) = \begin{cases} Q_1(z, S(z)), & z \in D, S(z) \in D \\ Q_2(z, S(z)), & z \in D, S(z) \notin \overline{D} \end{cases}
$$
 (20)

Из формул (14), (19) и (20) следует

$$
P\big(H(z)\big) = -\frac{i\big(\mu_i - \mu_M\big)}{2\mu_i} \int\limits_{\partial D} H(z) Q(z) dz. \tag{21}
$$

Предположим для простоты, что функция  $S(z)$  имеет простые полюсы в D. Обозначим их  $z_1, z_2, \dots, z_n$ . Таким образом, в окрестности точки  $z_k$  функция  $S(z)$  имеет вид

$$
S(z) = \frac{R_k}{z - z_k} + g_k(z),
$$
\n(22)

где  $g_k(z)$  — голоморфная в окрестности точки  $z_k$  функция.

Учитывая формулу (11), получим асимптотику  $Q(z) = Q_2(z, S(z))$  при  $z \to z_k$ 

$$
Q(z) = Q_2(z, S(z)) = \frac{\gamma(\kappa_M + 1)\Gamma'R_k}{(\gamma\kappa_M + 1)(z - z_k)} + G_k(z).
$$
\n(23)

Здесь  $G_k(z)$  — голоморфная в окрестности точки  $z_k$  функция.

Следовательно,  $Q(z)$  является мероморфной функцией в области D, полюсами которой являются полюсы функции Шварца. Отсюда и из формул (21) и (23) получаем

$$
P\big(H\big(z\big)\big)=\sum_{k=1}^{n}A_{k}H\big(z_{k}\big),\tag{24}
$$

THE  $A_k = \frac{\pi (\mu_I - \mu_M)(\kappa_M + 1) \overline{\Gamma}' R_k}{(\mu_I \kappa_M + \mu_M)}.$ 

#### 4. Определение узловых точек квадратурного включения

Рассмотрим последовательность голоморфных функций  $H_m(z) = \left(\frac{z}{L}\right)^m$ , где  $L$  — некоторый линейный размер,  $m = 0, 1, 2, \cdots$ . Обозначим

$$
P\big(H_m(z)\big) = b_m. \tag{25}
$$

Из (24) и (25) получаем систему уравнений

$$
\sum_{k=1}^{n} A_k w_k^m = b_m, \quad w_k = \frac{z_k}{L}.
$$
\n(26)

Уравнения (26) содержат 2*n* неизвестных:  $A_k$  и  $W_k$ ,  $k = 1, \dots, n$ . Методы нахождения этих неизвестных по известным значениям  $b_m$ ,  $m = 0, \dots, 2n-1$  хорошо разработаны [7, 8]. В этих методах предполагается, что число *п* известно. В рассматриваемой задаче число узловых точек, отвечающих области  $D$ , заранее неизвестно. Поэтому нужно решать последовательность задач в предположении, что имеется  $n = 1, 2, \cdots$  узловых точек. В случае, когда предполагаемое количество узловых точек *п* превосходит действительное количество узловых точек области  $D$ , некоторые получаемые значения  $w_k$  окажутся паразитными. Для исключения паразитных решений используется следующий критерий.

Обозначим  $A_{n_{\text{max}}} = \max_{k=1,\dots,n} |A_k|$ . Узловые точки  $z_k$ , для которых соответствующие коэффици-<br>енты  $A_k$  удовлетворяют неравенству  $|A_k|/A_{n_{\text{max}}} < \varepsilon_{cr}$ , где  $\varepsilon_{cr}$  некоторая малая величина, счи-

таются паразитными и исключаются из рассмотрения. В численном примере, рассмотренном ниже, принято  $\varepsilon_{cr} = 0.01$ .

# 5. Численный пример

В представленных выше теоретических результатах упругое тело предполагалось безграничным. В рассмотренном ниже примере упругое тело конечно, но характерные размеры дефекта малы по сравнению с характерными размерами тела, что позволяет использовать полученные результаты.

Предположим, что упругое тело занимает квадратную область  $\Omega = \{x = (x_1, x_2) :$  $|x_i| \le L$ ,  $i = 1, 2$ ,  $L = 10$  см. Упругие постоянные материала предполагаются равными: модуль Юнга  $E_M = 2\mu_M(1 + \nu_M) = 68.5$  ГПа, коэффициент Пуассона  $\nu_M = 0.36$ . Предположим также, что приложенные к границе тела  $\partial\Omega$  нагрузки представляют собой одноосное растяжение в направлении оси х,.

$$
\mathbf{t}^{0}(x') = (0, \sigma n_{2}(x')), x' \in \partial \Omega,
$$

где  $\sigma$  = 100 МПа.

В качестве дефекта рассмотрим полость, имеющую форму кардиоиды. Напомним, что кардиоидой называется квадратурная область, которая получается путем сдвига и поворота области, граница которой описывается следующим уравнением

$$
x_1(t) = a\left(\cos t + \frac{1}{2}\cos 2t\right)
$$
  

$$
x_2(t) = a\left(\sin t + \frac{1}{2}\sin 2t\right), \quad 0 \le t < 2\pi
$$

где  $a$  — параметр.

В примере рассмотрен случай, когда кардиоида  $D$  определяется параметром  $a = 0.5$  и сдвинута на вектор  $z_0 = x_{01} + ix_{02} = 4 + 3i$ , см. рис. 1.

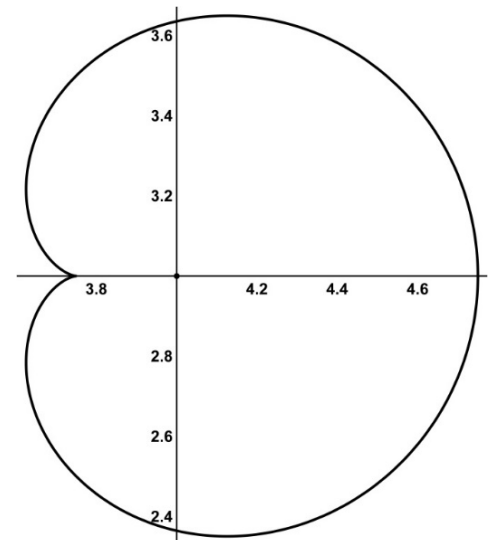

Рис. 1. Полость, имеющая форму кардиоиды

Согласно [4], для такой области для любой голоморфной функции  $f(z) \in A L^{1}(D)$  справедливо равенство

$$
\int_{D} f(z) dS = \frac{3\pi a^2}{2} f(z_0) + \frac{\pi a^3}{2} f'(z_0).
$$
\n(27)

Из (27) следует, что кардиоида имеет единственную узловую точку z<sub>0</sub> порядка 2. Как следствие, функция Шварца имеет в точке z<sub>0</sub> единственный полюс второго порядка.

Проведенные вычисления показали, что начиная с предполагаемого количества полюсов  $n = 2$ , для всех *п* обнаруживается ровно два простых полюса, которые весьма близки к кратной узловой точке рассматриваемой кардиоиды. Координаты полученных узловых точек  $z_k$  и соответствующие нормированные коэффициенты  $\alpha_k = |A_k| / A_{max}$  для случая  $n = 10$  представлены в табл. 1.

Как видно из табл. 1, согласно принятому критерию остаются только две узловые точки под номерами  $k = 6$  и  $k = 7$ . Координаты этих точек очень близки к точному значению координат кратной узловой точки рассматриваемой кардиоиды.

Таблица 1

| k                                |                       |                       |                      |                       |                       |
|----------------------------------|-----------------------|-----------------------|----------------------|-----------------------|-----------------------|
| $\alpha_{\scriptscriptstyle k}$  | $1.04 \cdot 10^{-19}$ | $6.61 \cdot 10^{-10}$ | $1.89 \cdot 10^{-9}$ | $2.07 \cdot 10^{-10}$ | $5.21 \cdot 10^{-9}$  |
| $Z_{\iota}$                      | $-27.00 - 27.25i$     | $-9.37 - 9.45i$       | $-6.50 - 6.81i$      | $-5.92 + 7.69i$       | $-0.39 + 5.74i$       |
|                                  |                       |                       |                      |                       |                       |
| $\alpha_{\scriptscriptstyle{k}}$ | 0.77                  |                       | $1.04 \cdot 10^{-8}$ | $4.09 \cdot 10^{-9}$  | $3.27 \cdot 10^{-16}$ |
| $Z_k$                            | $3.97 + 3.00i$        | $4.02 + 3.00i$        | $7.45 - 6.79i$       | $9.52 - 9.42i$        | $25.13 - 4.90i$       |

Получаемые узловые точки в случае  $n = 10$ 

#### Заключение

Разработан метод идентификации узловых точек полостей и включений в упругом теле в случае, когда дефект занимает квадратурную область. Рассмотренный численный пример показал эффективность разработанного метода.

#### Благодарности

Работа выполнена  $\overline{10}$ теме государственного задания  $(N<sup>0</sup>)$ госрегистрации AAAA-A20-120011690132-4)

### Литература

1. Andrieux S. Reciprocity principle and crack identification / S. Andrieux, A. Ben Abda, H. Bui // Inverse Problems. - 1999. - V. 15. - P. 59-65.

2. Shifrin E. I. Identification of an ellipsoidal defect in an elastic solid using boundary measurements / E. I. Shifrin, P. S. Shushpannikov // International Journal of Solids and Structures. - 2011. - $V. 48. - P. 1154 - 1163.$ 

3. Shifrin E. I. Identification of multiple cracks in 2D elasticity by means of the reciprocity principle and cluster analysis / E. I. Shifrin, A. V. Kaptsov // Inverse Problems. - 2018. - V. 34. - 015009.

4. Davis P. J. The Schwarz function and its applications / P. J. Davis. The Carus Mathematical Monographs 17. Mathematical Association of America. - 1974. - 228 p.

5. Aharonov D. Domains on which analytic functions satisfy quadrature identities / D. Aharonov, H. S. Shapiro // Journal d'Analyse Mathematique. - 1976. - V. 30. - P. 39-73.

6. Мусхелишвили Н. И. Некоторые основные задачи математической теории упругости / Н. И. Мусхелишвили. - Москва: Наука, 1966. - 708 с.

7. Golub G. H. A stable numerical method for inverting shape from moments / G. H. Golub, P. Milanfar, J. Varah // SIAM J. Sci. Comput. - 1999. - V. 21. - P. 1222-1243.

8. El Badia A. An inverse source problem in potential analysis / A. El Badia, T. Ha-Duong // Inverse Problems. - 2000. - V. 16. - P. 651-663.

# **АСИМПТОТИЧЕСКАЯ ТЕОРИЯ НЕСТАЦИОНАРНЫХ УПРУГИХ ВОЛН В ОБОЛОЧКАХ ВРАЩЕНИЯ ПРИ УДАРНЫХ ТАНГЕНЦИАЛЬНЫХ ТОРЦЕВЫХ ВОЗДЕЙСТВИЯХ**

### **И. В. Кириллова, Л. Ю. Коссович**

## *Саратовский государственный университет имени Н. Г. Чернышевского*

**Аннотация.** Работа является завершающей в цикле исследований, посвященных построению асимптотической теории, описывающей распространение упругих волн в тонких оболочках при ударных торцевых воздействиях тангенциального типа. В качестве модельного класса задач для нестационарного напряженно-деформированного состояния (НДС) выбран класс задач для оболочек вращения, позволяющий изучить основные особенности распространения нестационарных волн в тонкостенных конструкциях. Применяется асимптотическая теория, позволяющая расчленить НДС на составляющие с различными показателями изменяемости и динамичности, работающие в различных областях фазовой плоскости. Используется двумерная тангенциальная составляющая Кирхгофа — Лява, параболический погранслой в окрестности двумерного фронта волны растяжения-сжатия, высокочастотная коротковолновая составляющая и гиперболический погранслой в окрестности фронта волны расширения. Корректность предложенной схемы расчленения нестационарного НДС обосновывается, в частности, определением расположения областей согласования различных приближенных теорий.

**Ключевые слова:** распространение упругих волн, оболочка вращения, напряженно-деформированное состояние, ударное торцевое воздействие тангенциального типа, асимптотические методы.

#### **Введение**

Многократные попытки построить единую двумерную теорию, описывающую распространение упругих волн в тонких упругих оболочках, не увенчались успехом. Даже самые известные двумерные теории — теория Кирхгофа — Лява и теория типа Тимошенко имеют принципиальные недостатки, главными из которых являются неверные описания НДС волн в окрестностях фронтов волн и появление ложных фронтов, заменяющих так называемые квазифронты в окрестностях условного фронта волны расширения-сжатия по двумерной теории Кирхгофа — Лява и условного фронта поверхностной волны Рэлея. Причина невозможности такого использования двумерных теорий заключается в большой неоднородности изменяемости нестационарного НДС по координатам и времени в различных участках фазовой плоскости. Асимптотический анализ точных трехмерных уравнений теории упругости позволяет определить области однородных значений показателей изменяемости и динамичности в этой фазовой плоскости и дает возможность построения в этих областях адекватных приближенных теорий, в том числе и определить области применения классических двумерных теорий.

### **1. Постановка задачи**

Впервые системно и полностью рассматриваемая тема изложена на примере цилиндрической оболочки в работе [1]. Данная работа обобщает положения работы [1] на общий случай оболочек вращения.

Рассмотрим оболочку вращения (рис. 1). Здесь система координат отнесена к срединной поверхности: α — длина дуги вдоль образующей, θ — угол в окружном направлении, *z* координата внешней нормали срединной поверхности.

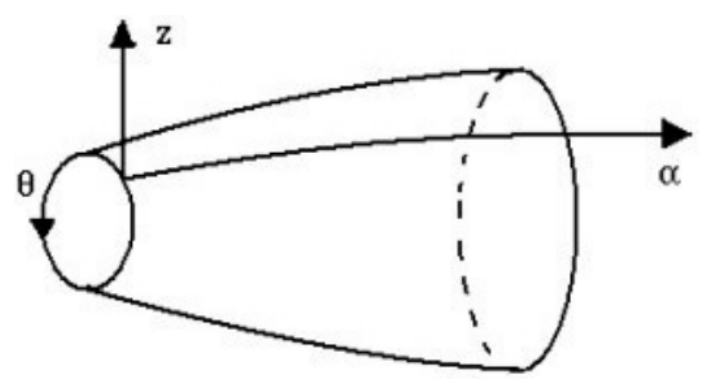

Рис. 1. Оболочка вращения

Будем рассматривать в дальнейшем осесимметричный случай НДС. Зададим ударную торцевую нагрузку следующими граничными условиями:

$$
\sigma_{11} = IH(t), v_3 = 0 \text{ при } \alpha = 0
$$

где  $H(t)$  — ступенчатая функция Хевисайда,  $I$  — амплитуда,  $\sigma_{ij}$  — напряжения,  $v_i$  — перемещения,  $t$  — время. Предположим также, что упругие волны не достигают второго края оболочки, а расстояние, пройденное фронтом, соизмеримо с характерным значением радиусов кривизны.

Запишем уравнения движения в виде:

$$
H_{2} \frac{\partial \sigma_{11}}{\partial \alpha} + H_{1} H_{2} \frac{\partial \sigma_{13}}{\partial z} + \frac{B'}{B} (\sigma_{11} - \sigma_{22}) + (2 \frac{H_{2}}{R_{1}} + \frac{H_{1}}{R_{2}}) \sigma_{13} - \rho H_{1} H_{2} \frac{\partial^{2} v_{1}}{\partial t^{2}} = 0,
$$
  

$$
H_{2} \frac{\partial \sigma_{13}}{\partial \alpha} + H_{1} H_{2} \frac{\partial \sigma_{33}}{\partial z} - \frac{H_{2}}{R_{1}} \sigma_{11} - \frac{H_{1}}{R_{2}} \sigma_{22} + (\frac{H_{1}}{R_{2}} + \frac{H_{2}}{R_{1}}) \sigma_{33} + \frac{B'H_{1}}{B} \sigma_{13} - \rho H_{1} H_{2} \frac{\partial^{2} v_{3}}{\partial t^{2}} = 0,
$$

где  $H_1 = 1 + \frac{z}{R_1}$ ;  $H_2 = 1 + \frac{z}{R_2}$ ;  $R_1, R_2$  — главные радиусы кривизны срединной поверхности;  $B(\alpha)$  —

расстояние до оси вращения;  $\rho$  — плотность материала оболочки.

Уравнения закона Гука представляются следующим образом:

$$
\sigma_{11} = \frac{E}{1+v} \left[ \frac{k_2}{H_1} \frac{\partial v_1}{\partial \alpha} + \kappa_1 \left( \frac{\partial v_3}{\partial z} + \frac{B'}{BH_2} v_1 \right) + \left( \frac{k_2}{H_1 R_2} + \frac{k_1}{H_2 R_1} \right) v_3 \right],
$$
  

$$
\sigma_{33} = \frac{E}{1+v} \left[ k_1 \left( \frac{1}{H_1} \frac{\partial v_1}{\partial \alpha} + \frac{B'}{BH_2} v_1 \right) + k_2 \frac{\partial v_3}{\partial z} + k_1 \left( \frac{1}{H_1 R_1} + \frac{1}{H_2 R_2} \right) v_3 \right],
$$
  

$$
\sigma_{13} = \frac{E}{2(1+v)} \left[ \frac{\partial v_1}{\partial z} + \frac{1}{H_1} \frac{\partial v_3}{\partial \alpha} - \frac{1}{H_1 R_1} v_1 \right], k_1 = \frac{v}{1-2v}, k_2 = \frac{1-v}{1-2v}.
$$

#### 2. Схема расчленения

Схема расчленения нестационарного НДС в оболочке вращения представлена на рис. 2.

Приближенные теории, представляющие решения в областях  $R_1 - R_5$ , основываются на следующих свойствах нестационарного НДС в оболочках вращения, обобщающих выводы работы [1]:

• основной разрыв решения, вызванный ударным характером нагрузки при рассматриваемом воздействии вида LT, переносится фронтом волны расширения со скоростью с;

• вблизи фронта волны расширения в малой окрестности  $R_1$  образуется зона прифронтового решения, описываемая гиперболическим погранслоем;

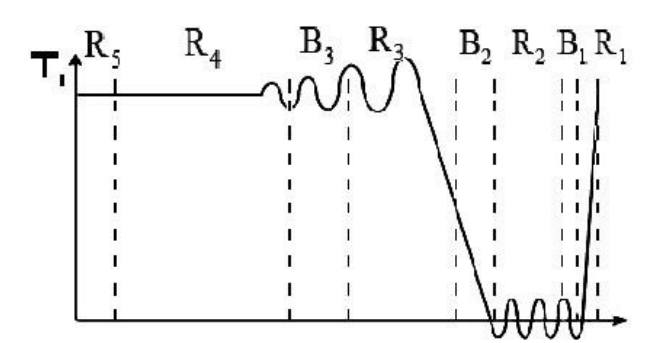

Рис. 2. Схема расчленения нестационарного НДС в оболочке вращения

• за прифронтовой зоной образуется зона малоамплитудных осциляций  $R_2$ , описываемая высокочастотной малоамплитудной составляющей, не представляющая никакого интереса для практических расчетов;

• в районе фронта волны растяжения-сжатия по двумерной теории Кирхгофа - Лява образуется зона решения  $R_3$ , в которой решение резко, но непрерывно возрастает до некоторого постоянного значения; описывается эта зона параболическим погранслоем и, определяя квазифронт, исправляет недостаток двумерной теории, заменяя «неправильный» двумерный фронт волны растяжения-сжатия квазифронтом;

• в зоне  $R_A$  решение полностью определяется двумерной теорией Кирхгофа — Лява, а именно, ее безмоментной составляющей;

• в зоне  $R_5$ , протяженностью порядка толщины оболочки, действует квазистатический погранслой типа Сен-Венана.

Завершение анализа нестационарного НДС асимптотическим методом и определение полноты его описания приближенными теориями выполнено доказательством существования следующих областей согласования:

•  $B_1$  — область согласования высокочастотного коротковолнового приближения и гиперболического погранслоя;

•  $B_2$  — область согласования параболического погранслоя и высокочастотного коротковолнового приближения;

•  $B_3$  — область согласования безмоментной составляющей и параболического погранслоя.

## 3. Области согласования

Изучение областей согласования приближенных теорий может быть проведено как на основе анализа поведения решений для нестационарных волн, так и на основе асимптотического анализа разрешающих уравнений. Рассмотрим сначала область согласования  $B_3$ .

Метод прифронтовой асимптотики, предложенный в [2], позволяет получить общее решение рассматриваемой задачи для безмоментной составляющей. Он основан на разложении искомого решения в ряд по степеням расстояния от текущей точки до фронта волны растяжения-сжатия и дает следующее представление решения для продольного усилия  $T_i$ :

$$
T_1 = I \left[ \frac{1}{\sqrt{B}} - T_{1,2}(\xi_0)(\tau_0 - \xi_0) + \dots \right] H(\tau_0 - \xi_0),
$$
  
\n
$$
T_{1,2} = -\frac{I}{\sqrt{B}} \left[ A_1 + R_4 - \frac{1}{\sqrt{B}} \left( 1 + v \frac{B'}{B} \right) + \frac{1}{4} \int_0^{\xi_0} \left( R_5 + \frac{2R_6^2}{\sqrt{B}} \right) d\xi_0 \right],
$$
  
\n
$$
A_1 = \frac{1 - v}{2} \frac{B'}{B_0^{3/2}}, B_0 = B(0), B'_{0} = B'(0),
$$
\n(1)

$$
R_4 = \frac{1}{2} \frac{B'}{B^{3/2}} \left( \frac{1 - 2\nu}{R_1} + \frac{2 - \nu}{R_2} \right),
$$
  

$$
R_5 = \frac{1}{B} \left( \frac{B'}{B^{3/2}} \right) - \frac{2R_3}{\sqrt{B}},
$$
  

$$
R_6 = \frac{1}{R_1} + \frac{\nu}{R_2},
$$

где введены безразмерные переменные  $\xi_0 = \alpha / R$ ,  $\tau_0 = (\sqrt{E / \rho(1 - v^2)})t / R$ ,  $R$  — характерное значение радиусов кривизны.

Метод экспоненциального представления в пространстве интегрального преобразования Лапласа по времени позволяет обобщить решение для цилиндрической оболочки, полученное  $B[3]:$ 

$$
T_1 = I \frac{1}{\sqrt{B}} \left[ \frac{1}{3} + \int_0^y A_i(-y') dy' \right],
$$
  
\n
$$
y = \left[ \frac{2(1 - v)^2}{v^2 \varepsilon^2 \xi_0} \right]^{1/3} (\tau_0 - \xi_0),
$$
\n(2)

где  $A_i(y)$  — функция Эйри. Анализ показывает, что, по асимптотическим оценкам решений (1) и (2), область  $B_3$  определяется следующим асимптотическим неравенством:

$$
\varepsilon^{2/3} << \tau_0 - \xi_0 << 1.
$$

Перейдем к анализу области  $B_2$ . Метод, изложенный в [4] для вывода уравнений параболического погранслоя, может быть использован для изучения расположения этой области согласования. Введем безразмерную переменную х по формуле

$$
x=\frac{1}{\varepsilon^r}(\xi_0-\tau_0),
$$

где  $r$  — показатель изменяемости. Интегрируя разрешающие уравнения коротковолновой высокочастотной составляющей в переменных  $x, \xi, \tau_0$  по нормальной координате  $\zeta$  в рамках асимптотической погрешности  $O(\varepsilon^{2-2r})$ , получаем следующее разрешающее уравнение для продольного перемещения  $v_i$ :

$$
\frac{\partial^4 v_1}{\partial x^3 \partial \tau_0} + \frac{B'}{2B} \frac{\partial^3 v_1}{\partial x^3} + \varepsilon^{2-3r} \frac{v^2}{6(1-v)^2} \frac{\partial^6 v_1}{\partial x^6} = 0,
$$

которое может быть записано в виде

$$
\frac{\partial v_1}{\partial \xi_0} + \frac{\partial v_1}{\partial \tau_0} + \frac{B'}{2B} v_1 + \varepsilon^{2-3r} \frac{v^2}{6(1-v)^2} \frac{\partial^3 v_1}{\partial t^3} = 0,
$$

и которое в области $\,\xi_{\raisebox{-0.5ex}{\tiny 0}} - \tau_{\raisebox{-0.5ex}{\tiny 0}} << \varepsilon^{2/3} \,$ совпадает с разрешающим уравнением параболического погранслоя с погрешностью  $O(\varepsilon^{2-3r})$ .

В работе [5] найдено расположение области согласования  $B_1$  между коротковолновой составляющей и гиперболическим погранслоем:

$$
\varepsilon^2 << \kappa_1 t_0 - \xi_0 << 1,
$$

где  $\kappa_1 = c_1/c_3$ ,  $c_3$  — скорость волны растяжения-сжатия по двумерной теории Кирхгофа — Лява.

#### Заключение

Исследования, проведенные в данной работе, позволили доказать достаточность использования безмоментной составляющей Кирхгофа — Лява, параболического и гиперболического погранслоев, коротковолновой низкочастотной составляющей при описании нестационарного НДС в оболочках вращения при действии тангенциальных торцевых ударных нагрузок. Выбранный вариант класса тонких упругих оболочек — оболочек вращения не ограничивает использование разработанного асимптотического подхода для других классов конструкций.

## **Литература**

1. *Коссович Л. Ю.* Асимптотическая теория нестационарных процессов в тонких оболочках / Л. Ю. Коссович, И. В. Кириллова. – Proceedings of International Conference Topical Problems of Continuum Mechanics. – Dilijan, 2010. – P. 321–325.

2. *Коссович Л. Ю.* Нестационарные задачи теории упругих тонких оболочек / Л. Ю. Коссович. – Саратов : Изд-во СГУ, 1986. – 176 с.

3. *Kaplunov J. D.* Dynamics of Thin Walled Elastic Bodies / J. D. Kaplunov, L. Yu. Kossovich, E. V. Nolde. – San-Diego : Academic Press, 1998. – 226 р.

4. *Коссович Л. Ю.* Асимптотический анализ нестационарных, упругих волн в тонких оболочках вращения при ударных торцевых воздействиях / Л. Ю. Коссович, Ю. Д. Каплунов. – Саратов : Известия Саратовского университета, 2001. – T. I, № 2. – С. 111–131.

5. *Кириллова И. В.* Области согласования динамического погранслоя и коротковолнового высокочастотного приближентия / И. В. Кириллова // Сб. трудов СГАУ «Математическое моделирование в технических системах», Саратов – 1998. – Вып. 2. – С. 3–11.

# **О ВЛИЯНИИ ТЕМПЕРАТУРЫ, УПРОЧНЕНИЯ, УПРУГОЙ И АССОЦИИРОВАННОЙ СЖИМАЕМОСТИ ПРИ РАСЧЕТЕ НАПРЯЖЕННО-ДЕФОРМИРОВАННОГО СОСТОЯНИЯ УПРУГОПЛАСТИЧЕСКОЙ ТРУБЫ**

# **А. В. Ковалев1,2, Ю. В. Малыгина1**

*1 Воронежский государственный университет 2 Военный учебно-научный центр Военно-воздушных сил «Военно-воздушная академия имени профессора Н. Е. Жуковского и Ю. А. Гагарина»*

**Аннотация.** В работе приведены соотношения для определения радиуса упругопластической границы, полученные при решении задач об определении напряженно-деформированного состояния упругопластических тел, в которых учитывалось влияние температурных эффектов, упрочнения, ассоциированной и упругой сжимаемости. Представлено сравнение результатов, полученных в ходе решения. Построен график радиуса упругопластических границ для рассмотренных задач.

**Ключевые слова:** упругость, пластичность, температура, упрочнение, сжимаемость, напряжения, деформации, перемещения, радиус упругопластической трубы.

# **Введение**

Решения ряда задач механики и математического моделирования представлены в работах [1–12]. В работе [1] определено напряженно-деформированное состояние в упрочняющейся упруговязкопластической трубе с учетом температуры. При этом материал трубы считался несжимаемым. Учет ассоциированной сжимаемости при решении упругопластической задачи в случае плоской деформации рассмотрен в работе [2]. В работе [3] с помощью метода возмущений решена задача об определении напряженно-деформированного состояния в упругопластической трубе с учетом сжимаемости материала. Задача определения напряженно-деформированного состояния упругопластической трубы с учетом температуры и сжимаемости материала представлена в работах [4–7]. В статье [8–9] определены уравнения для напряженного состояния упрочняющейся упругопластической трубы при учете температуры и сжимаемости материала. Статья [10] посвящена вопросу определения напряженного состояния упругопластической трубы при учете температуры, ассоциированной и упругой сжимаемости материала.

В данном исследовании рассмотрим вопрос влияния температуры, ассоциированной и упругой сжимаемости, а также упрочнения на радиус упругопластической границы в случае гладкой функции нагружения. Для этого представим соотношения, полученные нами в работах [4–10], для радиуса упругопластической границы.

# **Материал и методы исследования**

В работах [4–10] задачи решались методом малого параметра [11], где в нулевом приближении имела место плоская деформация несжимаемого упругопластического материала.

При разложении используемых соотношений в ряд предполагалось, что

$$
T = T^{(0)}, \alpha = \delta \alpha^{(1)}, \alpha_c = \delta \alpha_c^{(1)}, c = \delta c^{(1)}, r_s = r_s^{(0)} + \delta r_s^{(1)},
$$

где температура задается выражением  $T = P - Q \ln(r)$ ,  $P, Q$  — известные постоянные [12],  $\alpha$  коэффициент температурного расширения [13–15],  $\delta$  — малый параметр,  $\alpha_c$  — скорость дилатансии [16], *c* — коэффициент упрочнения, *sr* — радиус упругопластической границы, верхние индексы (0), (1) указывают на нулевое и первое приближения соответственно.

Все необходимые для исследования соотношения запишем в безразмерном виде. Выражения для компонент напряжений отнесем к  $2k$ , где  $k$  — предел текучести, выражения, имеющие размерность длины — к внешнему радиусу трубы  $b$ . Тогда, соотношения радиуса упругопластической границы для вышеназванных задач примут вид:

1. Для задачи с учетом температуры и сжимаемости материала

$$
r_s = r_s^{(0)} - \delta \frac{\alpha^{(1)} E Q r_s^{(0)}}{4k} \left( 1 + \ln \left( r_s^{(0)} \right) - \frac{r_s^{(0)2} + 1}{r_s^{(0)2} - 1} \ln \left( r_s^{(0)} \right) \right),\tag{1}
$$

где  $E$  — модуль упругости, а  $r_s^{(0)}$  для каждой задачи определяется из уравнения

$$
\frac{1}{2}r_s^{(0)2} = 1 + \ln\left(\frac{r_s^{(0)}}{a}\right) - p.
$$
\n(2)

2. Для задачи с учетом температуры, сжимаемости и упрочнения материала

$$
r_s = r_s^{(0)} - \delta \frac{\alpha^{(1)} E Q r_s^{(0)}}{4k} \left( 1 + \ln \left( r_s^{(0)} \right) - \frac{r_s^{(0)2} + 1}{r_s^{(0)2} - 1} \ln \left( r_s^{(0)} \right) \right) +
$$
  
+ 
$$
\delta r_s^{(0)} \frac{3c^{(1)}}{2E} \left( \frac{r_s^{(0)2}}{2} \left( \frac{1}{a^2} - \frac{1}{r_s^{(0)2}} \right) - \ln \left( \frac{r_s^{(0)}}{a} \right) \right) \frac{r_s^{(0)2} + 1}{r_s^{(0)2} - 1} -
$$
  
- 
$$
\delta r_s^{(0)} \frac{3c^{(1)}}{2E} \left( \frac{r_s^{(0)2}}{2} \left( \frac{1}{a^2} + \frac{1}{r_s^{(0)2}} \right) - 1 - \ln \left( \frac{r_s^{(0)}}{a} \right) \right) \tag{3}
$$

где *а* — внутренний радиус трубы.

3. Для задачи с учетом температуры, ассоциированной и упругой сжимаемости

$$
r_s = r_s^{(0)} - \delta \frac{\alpha^{(1)} E Q r_s^{(0)}}{4k} \left( 1 + \ln \left( r_s^{(0)} \right) - \frac{r_s^{(0)2} + 1}{r_s^{(0)2} - 1} \ln \left( r_s^{(0)} \right) \right) - \delta r_s^{(0)} 6\sqrt{2} \alpha_c^{(1)} \left[ -p + \frac{1}{2} \left( 1 + \ln \left( \frac{r_s^{(0)}}{a} \right) \right) \right] \frac{1}{r_s^{(0)2} - 1} \ln \left( \frac{r_s^{(0)}}{a} \right) + \delta r_s^{(0)} 3\sqrt{2} \alpha_c^{(1)} - p + \frac{1}{2} \left( 1 + 2 \ln \left( \frac{r_s^{(0)}}{a} \right) \right). \tag{4}
$$

Построим графики раздела упругой и пластической зон (1)-(4) для решенных задач и сравним результаты с работами [3, 12].

Для сравнения полученного решения с работой [3], примем следующие значения постоянных:

$$
E = 2.1 \cdot 10^5 \frac{MH}{m^2}; \ \alpha = 0.000011 / ^{\circ}C; \ b = 2a; \ T = 100 - 115 \ln(r)^{\circ}C;
$$
  

$$
k = 750 \frac{MH}{m^2}; \ c = 3.4 \cdot 10^3 \frac{MH}{m^2}; \ p = 900 \frac{MH}{m^2}; \ \alpha_c = 0.1.
$$
 (5)

На рис. 1, 2 черным цветом выделены внутренний и внешний радиусы трубы, синим цветом — радиус упругопластической границы, полученный при решении задачи с учетом температуры и сжимаемости материала по упругим деформациям, красным цветом - радиус упругопластической границы, полученный при решении задачи с учетом температуры, упрочнения и сжимаемости материала по упругим деформациям, зеленым - радиус упругопластической границы, полученный при решении задачи с учетом температуры, ассоциированной и упругой сжимаемости.

На рис. 1 представлен график безразмерного радиуса упругопластической границы для описанных задач, с учетом принятых значениях постоянных (5). В данном случае, приняв температуру трубы постоянной, получим значения радиуса упругопластической трубы аналогичные работам  $[1-3]$ .

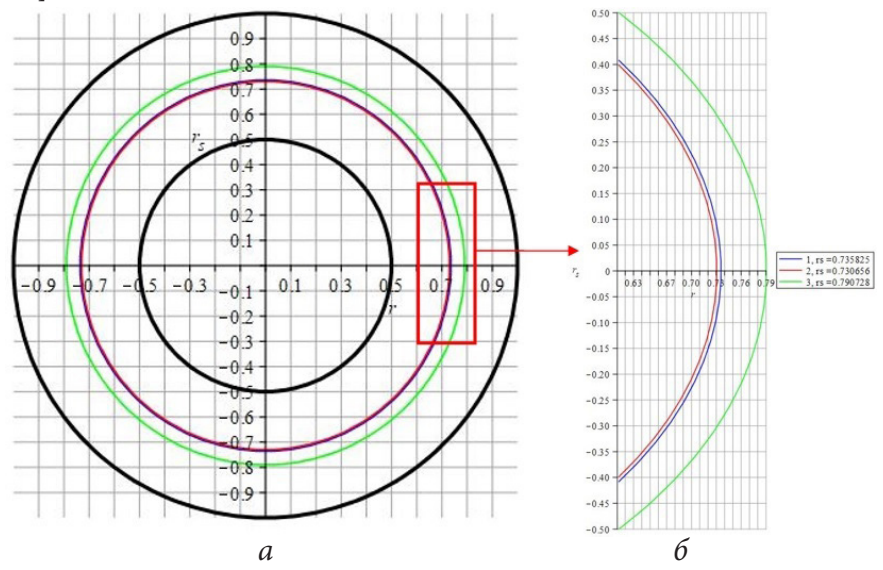

Рис. 1. Радиус упругопластической границы

Для сравнения полученных результатов с работой [12], построим графики размерного радиуса упругопластической границы (рис. 2) с учетом следующих значений постоянных:

Рис. 2. Радиус упругопластической границы

Упрочнение в данном случае оказывает слабое влияние на значение границы раздела упругой и пластической зон, что можно заметить только в четвертом знаке после запятой. Если принять температуру не зависящей от радиуса трубы и являющейся всюду постоянной, то в трубе не будет возникать пластических деформаций при данной нагрузке.

#### **Выводы**

С учетом принятых значений постоянных (5), для каждой рассмотренной задачи получим следующие значения безразмерного радиуса упругопластической границы:

1.  $r_s = 0,736, 2.$   $r_s = 0,731, 3.$   $r_s = 0,791$ .

Рассматривая вопрос влияния температуры, упрочнения, ассоциированной и упругой сжимаемости, приходим к ряду выводов:

1. Учет температуры и ассоциированной сжимаемости при решении задачи приводит к увеличению пластической зоны.

2. Учет упрочнения при решении данных задач способствует уменьшению пластической зоны.

3. Упругая сжимаемость, в данном случае, не влияет на границу раздела упругой и пластической областей.

# **Литература**

1. *Горностаев К. К.* О симметричной деформации упрочняющейся упруговякопластической трубы с учетом температуры / К. К. Горностаев, А. В. Ковалев // Вестник Чувашского государственного педагогического университета им. И.Я. Яковлева. Серия: Механика предельного состояния. – 2015. – № 3 (25). – С. 176–184.

2. *Ковалев А. В.* Об учете ассоциированной сжимаемости упругопластических тел в случае плоской деформации. Вестник Чувашского государственного педагогического университета им. И. Я. Яковлева. Серия: Механика предельного состояния. – 2013. – № 1 (15). – С. 65–69.

3. *Ивлев Д. Д.* Об условиях пластичности сжимаемого упругопластического материала при плоской деформации / Д. Д. Ивлев, Е. В. Макаров, Ю. М. Марушкей // Изв. РАН. МТТ. – 1978. – № 4. – С. 80–87.

4. *Андреева Ю. В.* К определению напряженного состояния в упругопластической трубе с учетом температуры и сжимаемости материала / Ю. В. Андреева, А. В. Ковалев, А. Н. Внуков // Материалы Всероссийской научной школы-конференции «Механика предельного состояния и смежные вопросы», посвященной 85-летию профессора Д. Д. Ивлева: в 2 ч. – Чебоксары. – 2015. – ч. 1. – С. 167–172.

5. *Андреева Ю. В.* К расчету сжимаемой упругопластической трубы / Ю. В. Андреева, А. Н. Внуков, А. В. Ковалев // Механика деформируемого твердого тела : сборник трудов 9 Всероссийской конференции в рамках Международной научно-технической конференции «Актуальные проблемы прикладной математики, информатики и механики», Воронеж, 12–15 сентября 2016 г. : электронный ресурс. – Воронеж, 2016. – С. 153–155.

6. *Ковалев А. В.* Об определении напряженно-деформированного состояния в упругопластической трубе с учетом температуры и сжимаемости материала / А. В. Ковалев, Ю. В. Малыгина // Актуальные проблемы прикладной математики, информатики и механики : сборник трудов Международной научно-технической конференции, Воронеж, 18–20 декабря 2017 года / Воронежский государственный университет. – Воронеж : Издательство «Научно-исследовательские публикации»; Общество с ограниченной ответственностью «Вэлборн», 2017. – С. 1079–1082.

7. *Gornostaev K. K.* Stress-strain state in an elastoplastic pipe taking into account the temperature and compressibility of the material / K. K. Gornostaev, A. V. Kovalev, Y. V. Malygina // Journal of Physics: Conference Series, Voronezh, 18–20 декабря 2017 года. – Voronezh: Institute of Physics Publishing, 2018. – P. 012004. – DOI 10.1088/1742-6596/973/1/012004.

8. *Ковалев А. В.* К определению напряженно-деформированного состояния в упрочняющейся упругопластической трубе с учетом температуры и сжимаемости материала / А. В. Ко-

валев, Ю. В. Малыгина // Актуальные проблемы прикладной математики, информатики и механики : сборник трудов Международной научной конференции, Воронеж, 07–09 декабря 2020 года / ФГБОУ ВО «Воронежский государственный университет». – Воронеж : Научно-исследовательские публикации, 2021. – С. 1306–1311.

9. *Ковалев А. В.* К расчету упрочняющейся сжимаемой упругопластической трубы с учетом температуры / Д.В. Гоцев, А. В. Ковалев, Ю. В. Малыгина // Актуальные проблемы прикладной математики, информатики и механики : сборник трудов Международной научной конференции, Воронеж, 13–15 декабря 2021 г. – Воронеж, 2022. – С. 1191–1195.

10. *Ковалев А. В.* О влиянии ассоциированной сжимаемости на определение напряженного состояния упругопластической трубы с учетом температуры материала / А. В. Ковалев, Ю. В. Малыгина // Вестник Чувашского государственного педагогического университета им. И. Я. Яковлева. Серия: Механика предельного состояния. – 2022. – № 2(52). – С. 78–88.

11. *Ивлев Д. Д.* Метод возмущений в теории упругопластического тела / Д. Д. Ивлев, Л. В. Ершов // – М. : Наука, 1978. – 208 с.

12. *Даниловская В. И.* Упругопластическая симметричная деформация толстостенной трубы с учётом неравномерности распределения температуры вдоль радиуса. Прикладная механика. – 1965. – т. I, № 6. С. 8–13.

13. *Паркус Г.* Неустановившиеся температурные напряжения. Перевод с немецкого. – М. : Физматлит, 1963. – 253 с.

14. *Тихонов А. Н.* Уравнения математической физики / А. Н. Тихонов, А. А. Самарский. – Изд. 5-е, стереотип. – Москва : Наука, 1977. – 734 с.

15. *Мелан Э.* Температурные напряжения, вызываемые стационарными температурными полями. / Э. Мелан, Г. Паркус. – М. : Физматгиз, 1958. – 167 с.

16. *Друкер В. Прагер.* Механика грунтов и пластический анализ или предельное проектирование // Механика. Новое в зарубежной механике: в 2 т. Т.2 : Определяющие законы механики грунтов. – 1975. – № 6. – С. 166–177.

# **НЕСТАЦИОНАРНОЕ ОДНОМЕРНОЕ ДЕФОРМИРОВАНИЕ РАЗНОМОДУЛЬНОГО УПРУГОГО ПОЛУПРОСТРАНСТВА В ЦИКЛИЧЕСКОМ РЕЖИМЕ**

### **А. А. Лаптева, О. В. Дудко, В. Е. Рагозина**

### *Институт автоматики и процессов управления ДВО РАН*

**Аннотация.** Рассмотрен процесс одномерного деформирования разномодульного упругого полупространства в циклическом режиме «растяжение-сжатие-растяжение». Построено решение нестационарной краевой задачи с кусочно-линейной функцией граничного перемещения, соответствующей указанному режиму нагружения. Построена диаграмма сильных разрывов, отображающая динамический процесс формирования кусочно-непрерывных полей перемещений и деформаций как за счет движения границы полупространства, так и за счет взаимодействия разнотипных волн деформаций. **Ключевые слова:** разномодульное упругое полупространство, одномерные деформации, нестационарная краевая задача, циклическое нагружение, столкновение волн, кусочно-линейное краевое условие.

#### **Введение**

Реальное поведение деформируемых твердых сред практически всегда имеет существенное отклонение от наиболее простой и, соответственно, изученной линейной связи «напряжения-деформации». В частности, ряд природных и конструкционных материалов (горные породы [1], бетоны [2], зернистые и волокнистые композиты [3], древесина [4] и т.п.) проявляют разномодульный отклик на нагрузки, зависящий от соотношения между объемной и сдвиговой частью деформации в пространстве главных деформаций [5]. Изучение поведения таких материалов актуально из-за их широкой распространенности, а также ценности в промышленном производстве. Здесь одним из важнейших направлений исследования является описание движения разномодульных сред в режиме динамического нагружения. В настоящей работе на основе модельных соотношений [5], определяющих изотропно-упругую разномодульную среду, решена одномерная нестационарная задача о деформации полупространства под действием нагрузок на границе, приводящих к циклу «растяжение-сжатие-растяжение». Перечислен ряд характерных для разномодульных сред эффектов, не имеющих возможности проявиться в рамках моделей линейно-упругих сред.

#### **1. Математическая модель**

Для связи между напряжениями σ и деформациями *e* в случае одномерного деформирования разномодульной упругой среды используем линеаризованный вариант модели [5]:

$$
\sigma(e) = \left\{\lambda + 2\mu - 2\nu \cdot \text{sign}(e)\right\} e, \quad e = u_x = \frac{\partial u(x,t)}{\partial x}, \quad \text{sign}(e) = \begin{cases} -1, & e < 0, \\ 1, & e > 0. \end{cases} \tag{1}
$$

В (1) деформации полагаются малыми, слагаемые с упругими модулями  $\lambda$ ,  $\mu$  соответствуют линейной части модели [5], слагаемое с коэффициентом ν учитывает разномодульность среды в зависимости от типа ее деформированного состояния:  $sign(e) = 1$  при растяжении,  $sign(e) = -1$  при сжатии. С учетом (1) одномерное уравнение движения для разномодульной среды принимает вид

$$
C^{2}u_{xx} = u_{tt}, \quad C = \begin{cases} a = \sqrt{\rho^{-1}(\lambda + 2\mu + 2\nu)}, & e < 0, \\ b = \sqrt{\rho^{-1}(\lambda + 2\mu - 2\nu)}, & e > 0, \end{cases} \quad u_{t} = \frac{\partial u(x,t)}{\partial t}.
$$
 (2)

Характеристическая скорость С уравнения движения (2) меняется скачком при смене деформированного состояния  $(a > b$  при  $v > 0$ ):  $C = a$  соответствует процессу быстрому сжатия,  $C = b$  — медленному процессу растяжения. Уравнению (2) удовлетворяет решение Даламбера — функция перемещения точек среды в форме  $u(x,t) = f(\omega_1) + g(\omega_2)$   $(\omega_1 = t - x/C)$  $\omega_2 = t + x/C$ ). Неизвестные функции  $f(\omega_1)$ ,  $g(\omega_2)$  определяются краевыми и начальными условиями задачи, а также дополнительными соотношениями на фронтах разрывов производных функции  $u(x,t)$ , которые могут возникнуть в среде при ее динамическом деформировании. На фронте  $x = S(t)$  одномерного сильного разрыва (волне деформаций со скачками функций  $u_x$ ,  $u_i$ ) такими дополнительными соотношениями являются условие непрерывности перемещений и геометрические, кинематические и динамические условия совместности разрывов первого порядка [6]. Из последних можно вычислить скорость фронта  $x = S(t)$  в разномодульной среде с зависимостью (1):

$$
S'(t) = \sqrt{a^2 - (a^2 - b^2) \frac{u_x^+}{u_x^+ - u_x^-}}.
$$
 (3)

Скорость (3) зависит от деформированных состояний  $u_x^+ = \lim_{x\to S(t)+0} u_x$ ,  $u_x^- = \lim_{x\to S(t)-0} u_x$  в малых окрестностях по обе стороны от фронта  $S(t)$  (индексы «+» и «-» означают окрестность впереди и позади  $S(t)$  соответственно). Анализируя (3) при различных значениях  $u_r^+ \neq u_r^-$ , выделим три одномерных сильных разрыва, возможных в разномодульной среде [5], которые назовем согласно терминологии [7]: полусигнотон  $(u_x^+u_x^- = 0)$ , простой разрыв  $(u_x^+u_x^- > 0)$  и ударная волна  $(u_r^+ > 0, u_r^- < 0)$ . Ударная волна движется со скоростью  $S'(t) = G(t) \in (b, a)$ , полусигнотоны и простые разрывы движутся с характеристическими скоростями а (быстрые) или  $b$  (медленные). Указанную классификацию возможных сильных разрывов используем далее при решении краевой задачи.

# 2. Задача о циклическом одномерном деформировании разномодульного упругого полупространства

Рассмотрим разномодульное упругое полупространство  $x \ge 0$ , первоначально недеформированное. Положим, что с момента времени  $t = 0$  граничные точки полупространства начинают совершать одномерные движения, соответствующие циклическому режиму граничного нагружения «растяжение-сжатие-растяжение». Первый этап растяжения происходит в интервале  $t = [0; t_1)$ , при  $t = [t_1; t_2)$  на границе  $x = 0$  действует сжимающая нагрузка, а с момента времени  $t = t_3$  опять возобновляется растяжение. На рис. 1 показан один из вариантов кусочно-линейной функции граничного перемещения  $u(0,t) = u_0(t)$ , соответствующий такому нагружению.

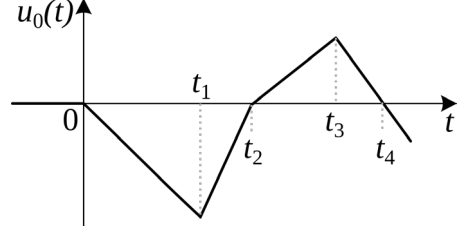

Рис. 1. Перемещение граничных точек полупространства

Уравнение заданной функции  $u_0(t)$  включает пять линейных частей с угловыми коэффициентами  $k_0, k_1, ..., k_4$ :

$$
u_0(t) = \begin{cases} \n\varphi_0(t) = 0, & t \in (-\infty; 0), & k_0 = 0, \\ \n\varphi_1(t) = k_1 t, & t \in [0; t_1), & k_1 < 0, \\ \n\varphi_2(t) = k_2 (t - t_1) + \varphi_1(t_1), & t \in [t_1; t_2), & k_2 > 0, \\ \n\varphi_3(t) = k_3 (t - t_2) + \varphi_2(t_2), & t \in [t_2; t_3), & k_3 > 0, \\ \n\varphi_4(t) = k_4 (t - t_3) + \varphi_3(t_3), & t \in [t_3; \infty), & k_4 < 0. \n\end{cases} \tag{4}
$$

Перемещение  $u(x,t)$  в решении описанной задачи с краевым условием (4) также будет иметь кусочно-линейную форму. При этом в множество узловых точек функции  $u(x, t)$  входят не только узлы краевого условия (4), но и моменты времени столкновения разнотипных фронтов, которые могут происходить в разномодульной среде [5] за счет различия в скоростях распространения [8-10].

Используя приведенную выше классификацию сильных разрывов, опишем процесс изменения волновой картины во времени для краевой задачи с заданным (4) движением границы полупространства, заполненного разномодульной средой с параметрами  $\lambda = 19.8$  ГПа,  $\mu$  = 26,9 ГПа,  $\nu$  = 15,3 ГПа,  $\rho$  = 7600 кг/м<sup>3</sup> [11]. Решение задачи представим графически в виде диаграммы сильных разрывов на характеристической плоскости  $\{x-t\}$  (рис. 2).

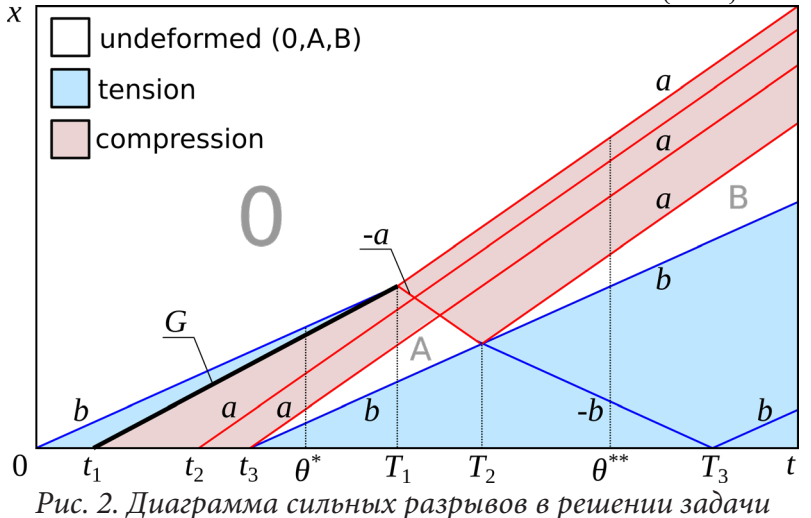

Фронты различных типов обозначим их скоростями и линиями разных цветов: черная толстая линия — ударная волна со скоростью  $G$ , красные линии — быстрые фронты сжатия со скоростью  $\pm a$ , синие — медленные фронты растяжения со скоростью  $\pm b$  (знак соответствует направлению движения фронта относительно границы полупространства: «+» - от границы, «-» — к границе). Пересечение линий означает столкновение волновых фронтов: попутное, если оба взаимодействующих фронта имеют угловые коэффициенты одного знака, и встречное, если угловые коэффициенты противоположны по знаку. Деформированное состояние среды обозначим фоном разных цветов: белый — недеформированные области, голубой области растяжения, розовый — области сжатия.

Сильные разрывы, возникающие на границе полупространства  $x = 0$  в моменты времени  $t = 0, t_1, t_2, t_3$  условия (4), назовем первичными. При этом граничное перемещение (4) зададим таким образом, чтобы сначала возникли все первичные волновые фронты, а затем произошло первое столкновение при  $t = T_1 > t_3$ ;  $t_0 = 0$  c,  $u_0(t_0) = 0$  m;  $t_1 = 0,0002$  c,  $u_0(t_1) = -0,003$  m;  $t_1 = 0,0005$  c,  $u_0(t_1) = 0$  m;  $t_2 = 0,00075$  c,  $u_0(t_2) = 0,004$  m;  $t_4 = 0,0009$  c,  $u_0(t_4) = 0$  m.

Первичная волновая картина формируется при  $t \in [0;T_1)$  и к моменту времени  $\theta^* \in (t_1;T_1)$ содержит пять сильных разрывов (рис. 2). При  $t = 0$  от границы  $x = 0$  отходит первичный медленный полусигнотон со скоростью  $b$ , который движется в недеформированную область

0 полупространства. За первичным полусигнотоном находится область растяжения, в которую с момента времени  $t = t_1$  начинает двигаться первичная ударная волна со скоростью *G*. Среда за ударной волной находится в сжатом состоянии. В момент времени  $t = t<sub>2</sub>$  на границе *x* = 0 возникает первичный быстрый простой разрыв, за которым среда остается в сжатом состоянии. В момент времени  $t = t_1$  на границе  $x = 0$  происходит скачкообразный переход от сжатия к растяжению и образуется первичный жесткий слой А (рис. 2), ограниченный быстрым и медленным полусигнотонами. Передний быстрый фронт слоя завершает процесс первичного сжатия, а начиная от заднего медленного фронта слоя и до границы полупространства *x* = 0 опять происходит растяжение среды. Мгновенная диаграмма деформаций, соответствующая первичной волновой картине в момент времени  $\theta^*$ , показана на рис. 3,а.

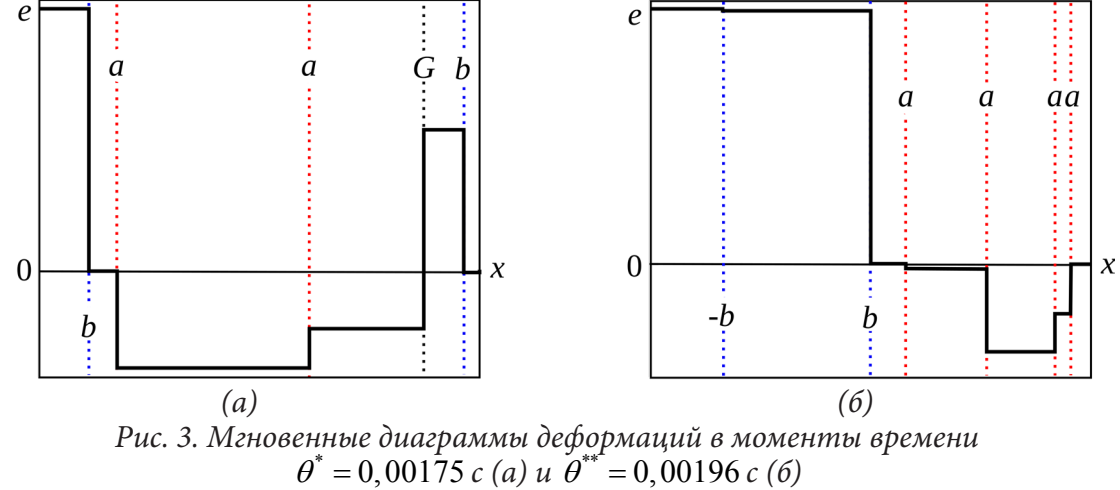

При  $t > t_3$  развитие полей перемещений и деформаций происходит не только за счет распространения пакета первичных фронтов, созданных движением границы полупространства, но и в результате серии взаимодействий сильных разрывов между собой и с границей. Для самого первого столкновения фронтов в описанной задаче возможны два варианта: либо первичный быстрый простой разрыв догонит ударную волну, либо ударная волна догонит первичный медленный полусигнотон. Именно второй случай показан на рис. 2: попутное столкновение ударной волны с первичным медленным полусигнотоном при  $t = T_1$  приводит к исчезновению первичной области растяжения между ними и возникновению двух вторичных быстрых фронтов сжатия — полусинготона со скоростью *a*, бегущего в недеформированную область 0, и отраженного простого разрыва со скоростью −*a*, движущегося к границе полупространства. Среда в увеличивающейся области между ними находится в состоянии сжатия.

В диапазоне  $t$  ∈( $T_1$ ;  $T_2$ ) происходит несколько встречных столкновений первичных и вторичных быстрых фронтов сжатия, в результате которых кусочно-постоянное поле сжатия соответствующим образом перераспределяется. Взаимодействие быстрых фронтов сжатия со скоростями *a* и −*a* проходит аналогично линейным волнам. При выходе в жесткую зону A (рис. 2) отраженный быстрый простой разрыв превращается в быстрый полусигнотон со скоростью −*a* и к моменту времени  $t = T_2$  полностью уничтожает недеформированный слой, создавая за собой еще одну вторичную область сжатия.

Встречное столкновение вторичного быстрого полусигнотона со скоростью −*a* с медленным полусигнотоном — задним фронтом первичной жесткой области A приводит к возникновению в момент времени  $t = T_2$  вторичной недеформированной зоны B и отраженного медленного простого разрыва со скоростью *−b*. Таким образом, при  $t > T$ <sub>2</sub> в разномодульном полупространстве движутся только две деформированные области: слой сжатия постоянной ширины и увеличивающийся слой растяжения, разделенные вторичным жестким слоем B. Мгновенная диаграмма деформаций при  $t = \theta^{**} > T_{2} \,$  показана на рис. 3,6.

Если далее движение граничных точек происходит без изменения заданного режима (4), то окончательный пакет волновых фронтов формируется при  $t \geq T_3$  после отражения последнего медленного простого разрыва от границы  $x = 0$  (рис. 2).

## Заключение

В работе показано, что динамическое изменение типа деформированного состояния в разномодульном полупространстве может происходить не только на нагружаемой границе, но и в локальных областях на отдалении от нее за счет попутных и встречных взаимодействий волновых фронтов. Возникновение разнотипных фронтов сильных разрывов и возможность их попутных столкновений является характерной особенностью разномодульных материалов. Решение динамической задачи с жесткими движущимися слоями в приграничной области и на отдалении от нее, возникающими при движении границы разномодульного упругого полупространства в циклическом режиме (4), невозможно получить при аналогичном воздействии на линейно-упругую среду. Результаты, представленные в работе, могут использоваться при решении нестационарных краевых задач деформирования разномодульных сред с отличными от (4) краевыми условиями, а также служить теоретической основой для разработки программных систем моделирования реального поведения природных и конструкционных материалов.

## Литература

1. Капустянский С. М. Анизотропия геоматериалов / С. М. Капустянский // Итоги науки и техники. Механика деформируемого твердого тела. - 1986. - Т. 18. - С. 53-113.

2. Deng Z. Comparison between Mechanical Properties of Dam and Sieved Concretes / Z. Deng, Q. Li, H. Fu // Journal of Materials in Civil Engineering. - 2008. - Vol. 20,  $\mathbb{N}^2$  4. - P. 321-326.

3. Бессонов Д. Е. Разносопротивляемость зернистых композитов на основе ненасыщенных полиэфиров / Д. Е. Бессонов, Ю. П. Зезин, Е. В. Ломакин // Известия Саратовского университета. Новая серия. Серия: Математика. Механика. Информатика. - 2009. - Т. 9, № 4. - С. 9-13.

4. Conners T. E. Wood As a Bimodular Material / T. E. Conners, P. J. Medvecz // Wood and Fiber Science. - Vol. 20, № 4. - P. 416-423.

5. Ляховский В. А. О поведении упругой среды с микронарушениями / В. А. Ляховский, В. П. Мясников // Известия АН СССР. Физика Земли. - 1984. - № 10. - С. 71-75.

6. Куликовский А. Г. Нелинейные волны в упругих средах / А. Г. Куликовский, Е. И. Свешникова. - Москва: Московский Лицей, 1998. - 412 с.

7. Маслов В. П. Общая теория уравнений движения разномодульной среды / В. П. Маслов, П. П. Мосолов // Прикладная математика и механика. - 1985. - Т. 49, вып. 3. - С. 419-437.

8. Дудко О. В. Нестационарные одномерные динамические задачи разномодульной упругости с кусочно-линейной аппроксимацией краевых условий / О. В. Дудко, А. А. Лаптева, В. Е. Рагозина // Вестник Пермского национального исследовательского политехнического университета. Механика. - 2019. - № 4. С. 37-47.

9. Лаптева А. А. Кусочно-линейная аппроксимация краевых условий и решений в задачах одномерной нестационарной динамики разномодульных упругих сред / А. А. Лаптева, В. Е. Рагозина, О. В. Дудко // Вестник Чувашского государственного педагогического университета им. И.Я. Яковлева. Серия: Механика предельного состояния. - 2020. - № 4 (46). - С. 36-46.

10. Dudko O. V. Solving nonstationary boundary value problem with piecewise linear boundary condition for one-dimensional dynamics of deformable heteromodular elastic solid / O.V. Dudko, A. A. Lapteva, V. E. Ragozina // AIP Conference Proceedings. - 2021. - Vol. 2448, Iss. 1, Paper 020003. - P. 1-5.

11. Мясников В. П. Основы механики гетерогенно-сопротивляющихся материалов / В. П. Мясников, А. И. Олейников. - Владивосток: Дальнаука, 2007. - 172 с.

# **ОСОБЕННОСТИ ИСПОЛЬЗОВАНИЯ МЕТОДА ГРАНИЧНЫХ СОСТОЯНИЙ В ИТЕРАЦИОННЫХ ПРОЦЕССАХ**

#### **Л. В. Левина, В. Б. Пеньков, И. И. Марахова**

#### *Липецкий государственный технический университет*

**Аннотация.** Рассмотрены итерационные процессы для решения краевых задач математической физики и, в первую очередь, — механики. Причины порождения процессов: многополостность тел (алгоритм Шварца), композиционные среды, построение аналитических решений, физическая и геометрическая нелинейность определяющих соотношений (подход Линштедта — Пуанкаре). Оценены особенности метода граничных состояний в этих подходах. В качестве примера рассмотрено применение алгоритма Шварца к решению основной смешанной задачи термостатики.

**Ключевые слова:** алгоритм Шварца, метод возмущений, малый параметр, метод Линштедта — Пуанкаре, метод граничных состояний, МГС, МГСВ.

#### **Введение**

Исторически зародилась тенденция к усложнению постановок краевых задач математической физики, механики сплошных сред. Причины этого: многополостность тел, взаимодействие явлений различной физической природы, поиск точных и приближенных аналитических решений, учет свойств нелинейного характера. Классически решение сводится к итерационной последовательности линейных задач Эффективным средством явилось использование энергетического метода граничных состояний (МГС), исходящего из изоморфизма гильбертовых пространств внутренних и граничных состояний тела.

## **1. Классические итерационные процессы**

**1.1. Многополостность.** Тело занимает замкнутую область  $V \subset R^3$  и содержит множество из *N* непересекающихся полостей  $\overline{V}_1, \overline{V}_2, \dots, \overline{V}_N$ , где  $\overline{V}_k = R^3 \setminus V_k$ ;  $V_i \cap V_j = \emptyset$  (*i* ≠ *j*). Следовательно,  $V = \bigcap_{k=0}^{N} V_k$ , где  $V_0$  есть либо односвязная ограниченная область, либо  $V_0 = R^3$ . Любой 0 вычислительный процесс преодолевает трудности, связанные с учетом особенностей участков границ множества ∂*V*, на которых также возможны различные варианты постановок граничных условий (ГУ).

Пусть краевая задача представлена в операторной форме (*L* — линейный оператор):

$$
L\xi = f, \ x \in V. \tag{1}
$$

Правая часть *f* отвечает за неоднородность линейной постановки задачи, ξ содержит информацию о внутреннем состоянии тела. В общем случае линейности ГУ имеет форму

$$
G\gamma = g, \ x \in \partial V,\tag{2}
$$

где *G* характеризует тип ГУ, а *g* — их значения; γ — «след» состояния ξ на ∂*V*.

В случае энергетических методов эффективность для решения краевой задачи (1), (2) показал подход Треффца [1]. Решение представляется в виде ряда по элементам базиса:

$$
\xi = \sum_{k=0}^{K} c_k \xi^k. \tag{3}
$$

Базис составляют состояния  $\xi^k$ , удовлетворяющие определяющим соотношениям среды. Продемонстрируем подход Треффца на примере уравнения Пуассона

$$
\Delta \xi(x, y, z) = f(x, y, z), (x, y, z) \in V. \tag{4}
$$

Пусть значение  $k = 0$  отвечает частному решению уравнения (4). Полагая  $c_0 = 1$  и корректируя ГУ (2) в форме

$$
\sum_{k=1}^K c_k \Delta \xi^k = 0 \quad \left( G \xi^0 = f \right)
$$

приходим к выводу, что все  $\xi^k$  являются линейно-независимыми гармоническими функциями. Для односвязной ограниченной области  $V_0$  набор элементов базиса можно составить отрезком гармонических многочленов известной последовательности [2]:

$$
\xi^{k} \in \left\{x, y, z, x y, x z, y z, x^{2} - y^{2}, x^{2} - z^{2}, xy z, ...\right\}.
$$

Обозначим  $Q_n(x, y, z)$  любой однородный гармонический многочлен порядка *n* из указанного списка. Доказано [3], что функция вида

$$
P_n(x, y, z) = \frac{Q_n(x, y, z)}{r^{2n+1}}, r = \sqrt{x^2 + y^2 + z^2}
$$

является гармонической в любой  $\varepsilon$ -окрестности начала координат. Соответственно  $P_n(x-x_0, y-y_0, z-z_0)$  являются таковыми вне  $\varepsilon$ -окрестности точки  $M_0(x_0, y_0, z_0)$  и исчезающими на бесконечности. При формировании списка  $\{\xi^k\}$  требуется удержать значительное число элементов для каждой полости со своими центрами. Если обозначить мощности отрезков указанных базисов через $N_j$ , то мощность декартова произведения состояний от каждого элемента базиса равна  $K = \prod_{i=1}^{N} N_i$ , где  $N_0 = 1$  в случае, когда область  $V_0 = R^3$ . Эта размерность

зачастую весьма велика для проведения практических расчетов.

Итерационный подход Шварца [4] декомпозирует решение задачи: на каждом шаге решается последовательность задач поочередно для каждой из областей  $V<sub>k</sub>$ . После каждого решения вводится коррекция в ГУ всех участков границы. Это снимает проблему высокой размерности базиса. Сходимость «алгорифма Шварца» не доказана, но использование подхода к задачам эластостатики показало ее уже при 3-4 итерациях [5].

1.2. Физическая композиционность. Усложнение физических свойств среды приводит к трудностям, определяемым композицией разнообразных физических характеристик. Примером служит термоэластостатика изотропного однородного тела.

Ее определяющими соотношения являются: 1) уравнения Коши

$$
\varepsilon_{ij} = \frac{1}{2} (u_{i,j} + u_{j,i}), \ x \in V, \tag{5}
$$

где  $\varepsilon_{ij}$  — деформации,  $u_i$  — перемещения; 2) уравнения Ламе ( $\lambda, \mu$  — упругие постоянные).<br>  $\sigma_{ij} = \lambda \varepsilon_{ik} \delta_{ij} + 2 \mu \varepsilon_{ij}, x \in V$ , (6)

$$
\sigma_{ij} = \lambda \, \mathcal{E}_{kk} \, o_{ij} + 2 \, \mu \, \mathcal{E}_{ij} \, , \, x \in V \,, \tag{6}
$$

где $\sigma_{ij}$ — напряжения, $\delta_{ij}$ — символ Кронекера; 3) уравнения равновесия

$$
\sigma_{i,i+1} + X_i = 0, \ x \in V. \tag{7}
$$

Здесь  $X_i$  — компонента объемной силы.

В задаче термостатики уравнение Пуассона связывает температуру  $T$  с объемным теплоисточником  $Q$  посредством коэффициента температуропроводности  $\kappa$ .

$$
T_{ii} = -\frac{1}{\kappa} Q, \quad x \in V. \tag{8}
$$

«Комбинированная» термоэластостатическая среда содержит в определяющих соотношениях набор из (5), (6), (8) и закон Дюамеля — Неймана:

$$
\sigma_{ij} = \lambda \, \varepsilon_{kk} \, \delta_{ij} + 2 \, \mu \, \varepsilon_{ij} - (3 \, \lambda + 2 \, \mu) \, \alpha \, T \delta_{ij}, \, x \in V. \tag{9}
$$

Здесь  $\alpha$  — коэффициент температурного расширения.

При каждом упругом состоянии (мощностью списка  $N^E$ ) возможно произвольное температурное состояние  $(N^T)$ . Базис термоэластостатических состояний имеет мощность  $K = N^E N^T$ . Комбинирование сред также порождает проблему размерности.

Если характеристики упругого и теплового состояний не «завязаны» в ГУ, то краевая задача — несвязанная. Строится поле температуры (8) при соответствующих ГУ. Уравнение Дюамеля — Неймана вырождаются в обобщенный закон Гука с объемными силами

$$
F_i = X_i - (3\lambda + 2\mu)\alpha T_i.
$$
 (10)

В общем случае задача термоэластостатики может быть связанной. Возникает необходимость преодоления сложностей, порожденных числом  $K$ . Зарождается версия применения итераций по типу алгоритма Шварца: начальное приближение для температурного поля корректирует объемные силы и ГУ, решается эластостатическая задача, корректируются ГУ для температурной задачи и т. д.

1.3. Полнопараметрические решения. Фундаментальное значение имеют аналитические решения, явно содержащие все параметры задачи. Решение достаточно выполнить один раз. Практические расчеты по оценке полей при конкретных значениях параметров сводятся к элементарному расчету по готовым формулам.

Рассмотрим пример организации полнопараметрического решения (ППР, [6]) для эластостатического тела с характерным геометрическим размером R. В случае однородности и изотропии упругие параметры Ламе  $\mu$ ,  $\lambda = 2\nu \mu/(1-2\nu)$  ( $\nu$  — коэффициент Пуассона), можно использовать при обезразмеривании. При  $v_0 = 1/4$  после обезразмеривания масштабом  $\mu$ получается  $\mu = \lambda = 1$ .

Безразмерное решение не содержит истинного значения коэффициента Пуассона. Будем считать его слабо отличающимся от  $v_0$ :  $v = v_0 + \omega$ . Малый параметр  $\omega$  может использоваться для организации итерационного процесса на основе метода возмущений. Рассмотрим декомпозицию по параметру  $\omega$  при  $v_0 = 1/4$ . При  $\lambda_0 = \mu_0 = 1$  для  $\lambda$  имеем:

$$
\lambda = \sum_{k=0}^{\infty} \lambda_* \omega^k, \lambda_* = \begin{cases} 1, k = 0 \\ 2, k > 0 \end{cases}.
$$

Разложения по степеням  $\omega$  приводят к последовательности задач в итерациях  $(k)$ :

$$
2\varepsilon_{ij}^{(k)} = u_{i,j}^{(k)} + u_{j,i}^{(k)},
$$
  
\n
$$
s_{ij}^{(k)} = \sigma_{ij}^{(k)} - \tilde{\sigma}_{ij}^{(k)} = \lambda_* \varepsilon_{mm}^{(k)} \delta_{ij} + 2\mu \varepsilon_{ij}^{(k)},
$$
  
\n
$$
s_{ij}^{(k)} + \tilde{X}_i^{(k)} = 0,
$$
  
\n
$$
\tilde{X}_i^{(k)} = \lambda_* \sum_{m=1}^{\infty} \varepsilon_{mm,i}^{(l)}.
$$
\n(11)

где  $\tilde{\sigma}_{ij}^{(k)} = \lambda_* \sum_{i=0}^{\infty} \varepsilon_{mm}^{(i)} \omega^i \delta_{ij}$  $\overline{l=0}$ 

Соотношения (11) являются определяющими для линейной изотропной теории упругости, но значения  $\lambda$  имеет два уровня. Разрешающую систему уравнений надо готовить дважды. После перехода к размерным величинам приближенное решение содержит все параметры задачи.

1.4. Нелинейные определяющие соотношения. Причины проявления нелинейностей различны: 1) «геометрический» характер нелинейности. Например, - учет составляющей Альманси в определении тензора деформации [7]; 2) физически нелинейные зависимости параметров среды от ее состояния (нелинейная упругость); 3) неоднородность среды. Этот фактор нелинейным не считается, но способствует организации итерационного процесса при проведении вычислений [8].

Использование подхода Линштедта - Пуанкаре [9] во многих случаях позволяет нелинейную задачу преобразовать к «слабо - нелинейному» операторному представлению

$$
L\xi + \beta M \xi = 0, \ \beta \ll 1. \tag{12}
$$

Здесь  $L$  — главная линейная часть операторного уравнения,  $M$  — собственно нелинейная составляющая,  $\beta$  — малый параметр. В предположении о разложимости нелинейного оператора М по итерациям

$$
M\xi = \sum_{k=0}^{\infty} M^{(k)} \xi^{(k)}
$$
 (13)

удается представить вычислительный процесс в виде последовательности  $k \in \{0, 1, 2, ...\}$  решения задач линейного характера:

$$
L\xi^{(0)} = 0; \ L\xi^{(k)} = -M^{*(k-1)}\xi^{(k-1)}.
$$
 (14)

Правая часть соотношений (14) является уже известной функциональной зависимостью.

Для успешного решения соответствующих (14) краевых задач необходимо эффективно строить как частные решения  $\xi^{*(k)}$  для каждой итерации k, так и решение соответствующей однородной задачи

$$
L\xi^{(k)} = 0\tag{15}
$$

при скорректированных ГУ за счет поправки от частного решения.

На каждом итерационном шаге сохраняют силу все выше описанные причины усложнения процесса построения решения. Убедительным примером линеаризации методом Линштедта — Пуанкаре может служить исследования напряженно-деформированного состояния протяжённого упругого тела [10], имеющего малые деформации, но конечные перемещения.

#### 2. Особенности метода граничных состояний в итерационных процессах

На каждом шаге итерационных процессов решаются линейные краевые задачи, ставящиеся для набора определяющих соотношений среды и удовлетворяющие на границе тела корректным условиям различных типов. Использование для решения МГС предполагает выполнение ряда исходных положений довольно общего характера.

1°. Пространство внутренних состояний Е среды является гильбертовым: линейным со скалярным произведением  $(\xi^{(1)}, \xi^{(2)})_{\Xi}$ . Набор характеристик согласован определяющими соотношениями. Например, для (5), (6), (8), (9) это  $\xi = \{u_i, \varepsilon_{i}, \sigma_{i}, T, T_i\}$ .

2°. Каждому элементу  $\xi \in \Xi$  изоморфно соответствует элемент гильбертова пространства граничных состояний  $\gamma \in \Gamma$ . Скалярные произведения изоморфных пар элементов  $\xi^{(k)} \leftrightarrow \gamma^{(k)}$ равны:  $(\xi^{(1)}, \xi^{(2)})$ <sub>=</sub> =  $(\gamma^{(1)}, \gamma^{(2)})$ <sub>г</sub>. Примером этого служат следствие принципа возможных перемещений в эластостатике ( $p_{\cdot}$  — поверхностное усилие)

$$
\left(\xi_{E}^{(1)}, \xi_{E}^{(2)}\right) \equiv \int_{V} \sigma_{ij}^{(1)} \varepsilon_{ij}^{(2)} dV = \int_{\partial V} p_{i}^{(1)} u_{i}^{(2)} dS = \left(\gamma_{E}^{(1)}, \gamma_{E}^{(2)}\right),
$$
\n
$$
\xi^{E} = \{u_{i}, \varepsilon_{ij}, \sigma_{ij}\} \in \Xi^{E}, \gamma^{E} = \{u_{i}, p_{i}\} \in \Gamma^{E},
$$
\n(16)

и основное свойство гармонических функций (n - единичный вектор внешней нормали):

$$
(\xi_T^{(1)}, \xi_T^{(2)}) = \int\limits_V T_i^{(1)} T_i^{(2)} dV = \int\limits_{\partial V} T^{(1)} \frac{dT^{(2)}}{d\mathbf{n}} dS = (\gamma_T^{(1)}, \gamma_T^{(2)}); \tag{17}
$$

их комбинация с произвольными положительными множителями  $\alpha_{_E}, \alpha_{_T} \in R^+ \,$ в термоэластостатике обладает такими же свойствами  $(\gamma = \{u_i, p_i, T_i, dT_i/d\mathbf{n}\} \in \Gamma)$ :

$$
\begin{aligned} &\left(\xi^{(1)},\xi^{(2)}\right)=\alpha_{_{E}}\left(\xi_{_{E}}^{(1)},\xi_{_{E}}^{(2)}\right)+\alpha_{_{T}}\left(\xi_{_{T}}^{(1)},\xi_{_{T}}^{(2)}\right)\\ &\left(\gamma^{(1)},\gamma^{(2)}\right)=\alpha_{_{E}}\left(\gamma_{_{E}}^{(1)},\gamma_{_{E}}^{(2)}\right)+\alpha_{_{T}}\left(\gamma_{_{T}}^{(1)},\gamma_{_{T}}^{(2)}\right) \end{aligned}
$$

3°. Базисы используемых ниже пространств состояний считаем сформированными и ортонормированными любым способом [11].

4°. Граничные условия (2) использованием разложения в ряды Фурье (3) приводятся к бесконечной системе линейных алгебраических уравнений (БСУ) относительно с:

$$
(17)
$$

 $A\mathbf{c} = \mathbf{b}$ .

Коэффициенты  $a_{ik}$  матрицы А определены ортонормированными элементами базисов  $\{\xi^{(i)}\}\leftrightarrow \{\gamma^{(i)}\}\$ , формой тела и типом ГУ; вектор правых частей **b** = {b<sub>k</sub>} содержит информацию о конкретном содержании ГУ в (2).

5°. Решение усеченной БСУ уровнем  $K$  обеспечивается на двух этапах. Во-первых, из неравенства Бесселя  $\sum_{k=1}^{K} c_k^2 \le (\xi, \xi)_{\Xi}$  по характеру насыщения суммы Бесселя (левая часть неравенства) можно судить о приемлемости назначаемой величины. Во-вторых, оценка невязки ГУ с  $\gamma$  характеризует точность и можно корректировать значение K.

6°. Построение частного решения неоднородной задачи в случае регулярных правых частей трудностей не составляет. Можно достаточно точно и даже строгого выписывать частные решения для объемных воздействий полиномиального типа [12].

МГС при решении итерационных задач имеет ряд положительных факторов:

1) в случае многополостности ортогонализация базисов для «частных» тел выполняется единожды: ресурсосбережение;

2) при смешанных типах ГУ факт отражения «смешанности» в матрице  $A$  разрешающей БСУ достаточно выполнить один раз на начальном приближении. На последующих итерациях решается основная задача, для которой эта матрица - единичная;

3) при построении полнопараметрического решения ортогонализация проводится дважды; сначала — для первого приближения, затем - для всех последующих;

4) физически композиционные задачи можно разложить по физическому смыслу на этапах подготовки базисов. Просматривается подход, аналогичный методу Шварца;

5) при решении нелинейных задач сочетанием метода возмущений и МГС (МГСВ, [13]) ортогонализация и конструирование матрицы  $A$  выполняется единожды.

## 3. Термостатическое состояние полушара со сферической полостью

Однородная теплопроводная среда занимает область полушара ( $z \le 0$ ) с шаровидной полостью с центром  $O_1(0,0,-3)$ . Полагаем процедуры обезразмеривания выполненными, радиус полости равен 1, радиус полусферы, ограничивающей тело, равен 1. Теплоисточники отсутствуют. Краевые условия соответствуют основной смешанной задаче теплопроводности: на границе полушара температура соответствует отсчетному уровню, на границе полости задан температурный поток:  $T|_{\partial V_1} = 0$ ,  $dT/d\mathbf{n}|_{\partial V_2} = 1$ ,  $\mathbf{n}$  — направление внешней нормали по отношению к телу. Требуется определить распределение температуры в теле, используя алгоритм Шварца.

На начальном шаге итерации выполнена последовательность действий: 1) решена задача Дирихле для уравнения Лапласа для полушара. В ГУ для внешности полости внесена поправка величиной  $dT^{(0)}/d\mathbf{n}$ ; 2) решена задача Неймана для внешности полости. В ГУ следующей итерации для полушара внесена поправка величиной  $T_{II}^{(0)}$ . По результату первой итерации сфор-<br>мировано приближение для поля температуры  $T^{(0)} = T_{I}^{(0)} + T_{II}^{(0)}$ .

На последующих шагах реализуем только постановку задачи Дирихле на обеих границах: 1) в задаче для полушара строится решение  $T_1^{(k+1)}$  и формируется поправка в ГУ на величину  $T_{{\rm II}}^{(k+1)} = T_{{\rm II}}^{(k)} - T_{{\rm I}}^{(k+1)}\Big|_{\partial V_{\rm II}}$ ; 2) решатся задача Дирихле для внешности полости, определяется  $T_{{\rm II}}^{$ etcs:  $T^{(k+1)} = T^{(k)} + T_1^{(k)} + T_{II}^{(k)}$ .

Контроль за корректностью осуществлялось двумя способами: 1) фактом насыщения суммы Бесселя; 2) визуальной оценкой сходимости решения. На рис. 1,2 приведены графики, отражающие значения коэффициентов Фурье для внутренности полушара.

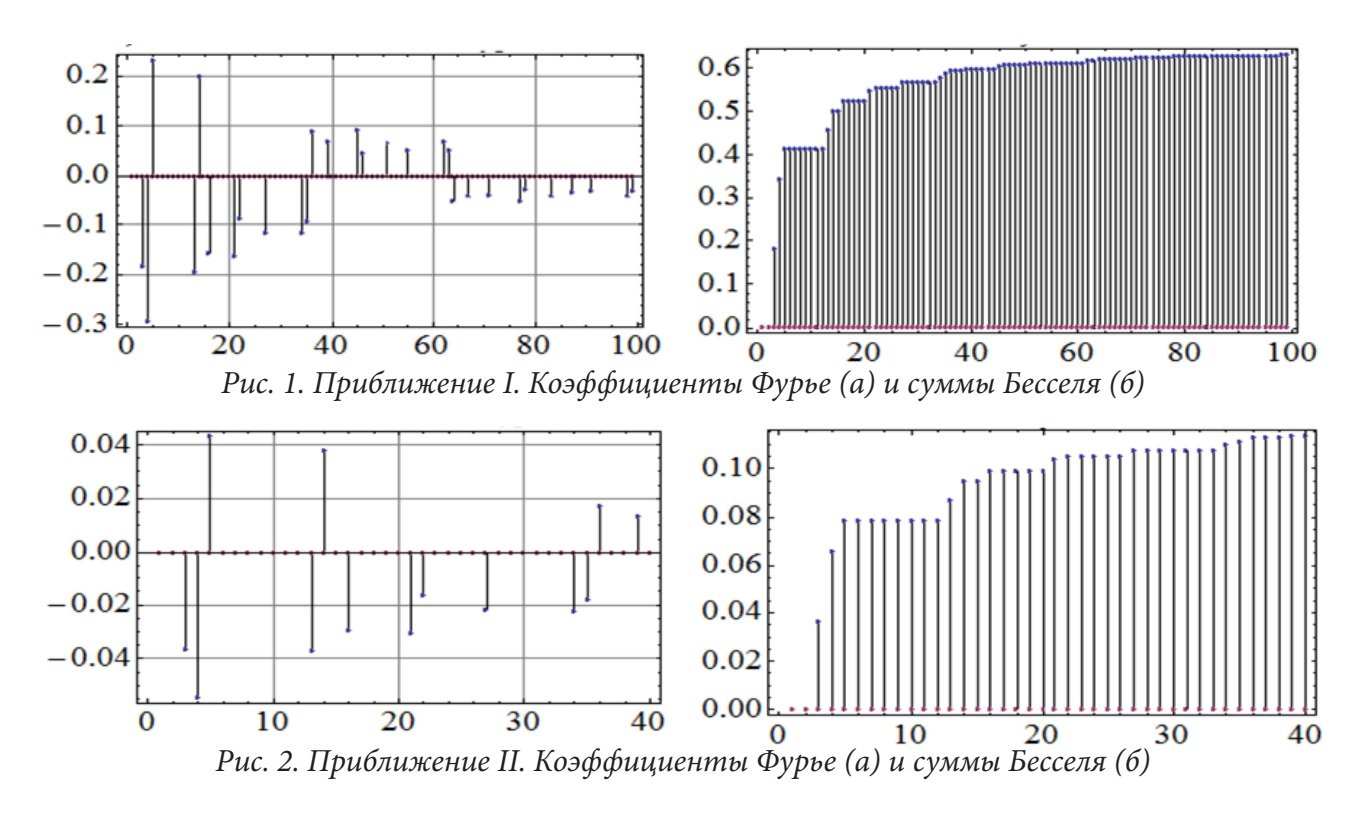

После какдой игерации поле температуры составило значения:  
\n
$$
T^{(0)} = 1/r, r = \sqrt{x^2 + y^2 + (z + 3)^2},
$$
\n
$$
T^{(1)} = -0.30 + 0.007 (x^2 + y^2) - 0.068 z + 0.003 (x^2 + y^2) z - 0.015 z^2 - 0.002 z^3 + 0.035/r^5 -
$$
\n
$$
-0.002 (x^2 + y^2)/r^5 + (0.024 z + 0.004 z^2)/r^5 + (0.060 + 0.020 z)/r^3 + 1.183/r,
$$
\n
$$
T^{(2)} = -0.348 + 0.008 (x^2 + y^2) - 0.076 z + 0.004 (x^2 + y^2) z - 0.016 z^2 - 0.002 z^3 + 0.035/r^5 -
$$
\n
$$
-0.002 (x^2 + y^2)/r^5 + 0.024 z/r^5 + 0.004 z^2/r^5 + 0.070/r^3 + 0.023 z/r^3 + 1.216/r.
$$

Для наглядности в оценке процесса сходимости приведено сравнение графиков распределения температуры вдоль оси *z* в слое *z* ∈ [-2,0]. Графики помечены номерами итераций. Из них видно явное стремление к сходимости в итерационном процессе.

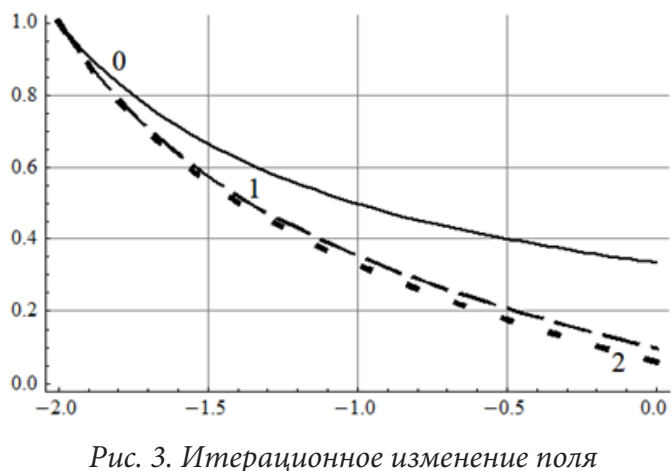

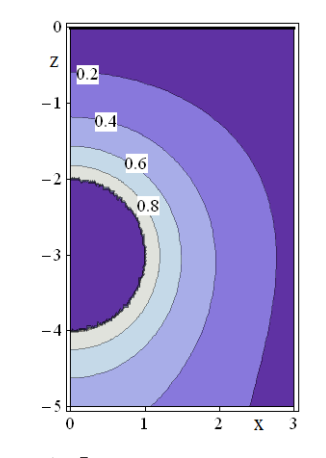

*температуры: 0,1,2 — номера итераций Рис. 4. Фрагмент термополя вблизи полости*

После двух корректирующих итераций построено поле температуры. Его линии уровня в окрестности полости приведены на рис. 4.

## Заключение

1. Применение итерационных подходов к решению различных задач математической физики является регулярным фактором в проведении научных исследований.

2. МГС является эффективным аппаратом преодоления трудностей, порождаемых введением итерационных процессов, обусловленных причинами различной природы: многополостностью тела, многофакторностью физических свойств среды, нелинейностью определяющих соотношений, и даже - желанием построить ППР.

3. Подход МГС является самодостаточным при решении линейных задач: уравнения определяющих соотношений среды удовлетворяются тождественно; точность решения оценивается невязкой при сопоставлении граничного состояния с ГУ; существует естественный подход для повышения точности посредством прогнозирования необходимой размерности базисов состояний.

4. Сходимость итерационного алгоритма Шварца продемонстрирована на решении основной смешанной задачи термостатики для однополостного ограниченного тела (полусфера с заглубленной сферической полостью). Проиллюстрированы процесс сходимости и результирующее температурное поле.

### Литература

1. Trefftz E. Ein Gegenstück zum Ritzschen Verfahren: Verhandl 2er Internat. Kongress. Techn. Mechanik / E. Trefftz - Zürich, 1926. - P. 131-137.

2. Пеньков В. Б. Метод граничных состояний для решения задач линейной механики / В.Б. Пеньков, В.В. Пеньков // Дальневосточный математический журнал. - 2001. - Т. 2, № 2. - С.115-137.

3. Пеньков В. Б. Применение метода граничных состояний для анализа упругой среды с полостями и включениями / В. Б. Пеньков, Л. В. Саталкина, А. С. Шульмин // Прикладная математика и механика. - 2014. - Т. 78, Вып. 4. - С. 542-556.

4. Schwarz H. A. Über einige Abbildungsaufgaben/ H.A. Schwarz // Journal für die reine und angewandte Mathematik. - 1869. - P. 65-83.

5. Пеньков В. Б. Применение алгорифма Шварца к пространственным задачам теории упругости / В. Б. Пеньков, М. Р. Рыбакова, Л. В. Левина // Известия ТулГУ. Естественные науки. -2015. – Вып. 3. – С. 165–176.

6. Новикова О. С. Метод граничных состояний с возмущениями как способ организации полнопараметрического аналитического решения второй основной задачи линейной эластостатики / О. С. Новикова, В. Б. Пеньков, Л. В. Левина // Вестник ЧГПУ им. И. Я. Яковлева. Серия: Механика предельного состояния. - 2018. - № 2 (36). - С. 26-37.

7. Работнов Ю. Н. Механика деформируемого твердого тела / Ю. Н. Работнов. - М.: Наука, 1979. – 744 с.

8. Саталкина Л. В. Метод граничных состояний в задачах теории упругости неоднородных тел и термоупругости: дисс. ... канд. физ.- мат. наук: 01.02.04 / Саталкина Любовь Владимировна; науч. рук. В. Б. Пеньков; Липецк, 2010. - 108 с.

9. Nayfeh A. H. Introduction to perturbation techniques / A. H. Nayfeh - USA: A wiley-interscience publication. John Wiley & Sons, Inc, 1993. - p 519.

10. Пеньков В. Б. Решение краевой задачи для слабо-нелинейного операторного уравнения геометрически нелинейной упругой среды средствами метода граничных состояний с возмущениями / В. Б. Пеньков, Л. В. Левина, Е. А. Новиков, С. Ю. Назаров // Актуальные проблемы прикладной математики, информатики и механики: сб. трудов Международной научной конференции / ФГБОУ ВО «Воронежский государственный университет». - Воронеж, 2021. - С. 1387-1393.

11. *Пеньков В. Б.* Сравнительный анализ процедур ортогонализации базисов евклидовых и гильбертовых пространств / В. Б. Пеньков, Л. В. Левина // Международный журнал прикладных и фундаментальных исследований. – 2020. – № 3.– С. 103–107.

12. *Пеньков В. Б.* Метод опорного базиса построения частного решения линейного неоднородного операторного уравнения математической физики / В. Б. Пеньков, Л. В. Левина // Вестник Воронежского государственного университета. Серия: Физика. Математика. – 2022. – № 3. – С. 91–101.

13. *Пеньков В. Б.* Метод граничных состояний с возмущениями: неоднородные и нелинейные задачи теории упругости и термоупругости / В. Б. Пеньков, Л. В., Саталкина. – Germany: LAP LAMBERT Academic Publishing GmbH & Co., 2012. – 108 с.

# **КВАЗИСТАТИЧЕСКОЕ ДЕФОРМИРОВАНИЕ УПРУГОПОДКРЕПЛЕННОЙ ПЛАСТИНЫ ПРИ СЖАТИИ**

# Н. В. Минаева<sup>1</sup>, С. Ю. Гриднев<sup>2,3</sup>, Ю. И. Скалько<sup>3</sup>, Е. Е. Александрова<sup>1</sup>

*1 Воронежский государственный университет 2 Воронежский государственный технический университет 3 Московский физико-технический институт (национальный исследовательский университет)*

**Аннотация.** Рассматривается проблема существования квазистатического процесса деформирования упругоподрепленной пластины, описываемого решением вариационной задачи. Проведено исследование возможности квазистатического поведения пластины под действием поперечной распределенной нагрузки и сжимающих продольных усилий постоянной интенсивности. Получено условие, накладываемое на параметры внешнего воздействия и коэффициент жесткости основания, при нарушении которого изучать изгиб пластины на основе выбранной математической модели не следует.

**Ключевые слова:** квазистатический процесс, упругоподкрепленная пластина, непрерывная зависимость, неоднородная пластина.

# **Введение**

При решении динамических задач следует учитывать различные физические и геометрические нелинейности. Учет диссипации энергии значительно усложняет нахождение адекватного решения. Во многих практических задачах возможно рассмотрение процесса деформирования в квазистатической постановке [1–5].

При рассмотрении квазистатических процессов пренебрегают скоростью изменения параметра внешнего воздействия, а так же, как следствие, изменением со временем характеристик, описывающих поведение объекта. Это означает, что скорость изменения характеристик объекта непрерывно зависит от скорости изменения параметра воздействия. Если пренебрегать этой скоростью, то получаем, что поведение изучаемого объекта можно проводить в рамках статики. Но при этом следует исследовать указанную непрерывную зависимость.

В [5] рассматривается свойство непрерывности по отношению к малости начальных возмущений и к малости скорости квазистатического нагружения («динамическая устойчивость квазистатических траекторий»). На механических примерах показаны сходство, различия и взаимосвязь между этим понятием устойчивостью по Ляпунову.

В [6] проведено исследование корректности жесткопластической модели в задачах квазистатического и динамического изгиба круглых пластин при малых и больших прогибах.

Известны работы по сформулированной проблеме, проведенные на основе различных критериев устойчивости, например [7–9]. В [7] рассматриваются классические задачи о продольном изгибе упругопластического стержня. Приводится корректность квазистатической постановки и выводится достаточное условие. Согласно этому условию, квазистатическое решение имеет физический смысл при условии, что изгибная жесткость поперечного сечения, в котором действует максимальный изгибающий момент, не станет меньше приложенной продольной силы (в безразмерных переменных). В работе [8] анализируется адекватность концепций касательного и приведенного модулей в теории квазистатического продольного изгиба упругопластических стержней (в геометрически линейной постановке).

В [10, 11] рассматривается проблема устойчивости квазистатического поведения различных механических систем на основе анализа непрерывной зависимости от начальных возму-

щений и от скорости квазистатического нагружения. В исследуемых сингулярных уравнениях малый параметр характеризует скорость приложения внешних сил. На механических примерах показаны сходство, различия и взаимосвязь между понятием динамическая устойчивость квазистатических траекторий и устойчивостью по Ляпунову. Получены достаточные условия для устойчивости квазистатических траекторий упругопластических систем с упрочнением. В подобных работах, как правило, на определенном этапе исследований задавалась траектория нагружения и параметры нагрузок переставали быть независимыми.

Проблема изучения непрерывной зависимости скорости изменения характеристики, описывающей поведение объекта от скорости изменения характеристики внешнего воздействия на него, т. е. при каких значениях параметра внешнего воздействия процесс будет оставаться квазистатическим, до сих пор является актуальной.

В данной работе проведен анализ возможности рассмотрения изгиба неоднородной пластины в рамках статики на основе решения вариационной задачи для функционала интегрального вида.

# 1. Постановка задачи

Рассмотрим проблему квазистатического деформирования прямоугольной неоднородной упругой пластины на упругом основании (рис. 1).

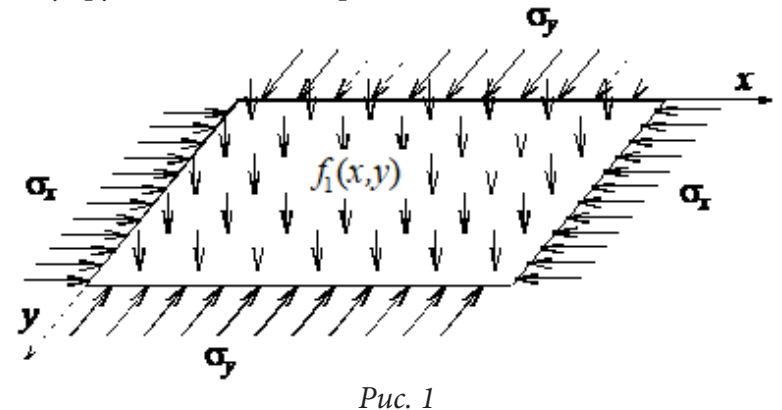

Два противоположных края жестко защемлены, а пара других кромок — шарнирно оперты. Пластина находится под действием равномерных продольных сжимающих усилий  $p_r$ ,  $p_v$ и распределенной поперечной нагрузки интенсивности  $f_1(x, y)$ .

Согласно принципу возможных перемещений, функция  $u(x, y)$ , описывающая статический прогиб пластины, является решение вариационной задачи для функционала интегрального вида [12]:

$$
\delta \Phi = 0,\tag{1}
$$

где

$$
\Phi = \int_{0}^{\delta} \int_{0}^{1} \left[ \left( \nabla^{2} u \right)^{2} - (1 - v)L(u) \right] - p_{x} h \left( \frac{\partial u}{\partial x} \right)^{2} - p_{y} h \left( \frac{\partial u}{\partial y} \right)^{2} - 2 f_{1} u + k u^{2} \right] dxdy,
$$
\n
$$
\nabla^{2} u = \frac{\partial^{2} u}{\partial x^{2}} + \frac{\partial^{2} u}{\partial y^{2}}; \ D = \frac{E h^{3}}{12(1 - \mu^{2})} \left( 1 + f_{2}(x, y) \right); \ L(u) = 2 \left[ \frac{\partial^{2} u}{\partial x^{2}} \cdot \frac{\partial^{2} u}{\partial y^{2}} - \left( \frac{\partial^{2} u}{\partial x \partial y} \right)^{2} \right],
$$

с граничными условиями:

$$
u(0, y) = u(a, y) = u(x, 0) = u(x, b) = 0
$$
  

$$
\left. \frac{\partial^2 u}{\partial y^2} \right|_{y=0} = \left. \frac{\partial^2 u}{\partial y^2} \right|_{y=b} = \left. \frac{\partial u}{\partial x} \right|_{x=0} = \left. \frac{\partial u}{\partial x} \right|_{x=a} = 0.
$$
 (2)
Здесь  $f_2(x, y)$  характеризует неоднородность материала пластины,  $k$  — параметр жесткости винклеровского основания,  $h$  — толщина,  $a, b$  — линейные размеры пластины.

Пусть при  $f_1(x, y) = f_{10}(x, y)$ ,  $p_x = p_{x0}$ ,  $p_y = p_{y0}$ ,  $k = k_0$ ,  $f_2(x, y) = f_{20}(x, y)$  и задача (1), (2) допускает решение  $u_0(x, y)$ . Исследуем возможность квазистатического деформирования рассматриваемой пластины, соответствующего решению  $u_0(x, y)$ .

#### 2. Исследование квазистатического процесса

Поскольку внешние силы — потенциальны, то, согласно [13, 14], требование непрерывной зависимости решения задачи (1), (2) от исходных будет достаточным для существования квазистатического состояния, соответствующего  $u(x, y)$  из (1), (2).

Как следует из [12, 15], для проведения анализа этой непрерывности следует построить функционал Ф, относительно вспомогательной функции  $\zeta$ :

$$
\Phi_1 = \int_0^b \int_0^b \left\{ D_0 \left[ \left( \nabla^2 (u_0 + \zeta) \right)^2 - (1 - \nu_0) L(u_0 + \zeta) \right] - p_{x0} h \left( \frac{\partial (u_0 + \zeta)}{\partial x} \right)^2 - \right. \\ \left. - p_{y0} h \left( \frac{\partial (u_0 + \zeta)}{\partial y} \right)^2 - 2 f_{10} (u_0 + \zeta) + k_0 (u_0 + \zeta)^2 \right\} dx dy.
$$

Поскольку функционал Ф, его частные производные Ф<sub> $\xi_{ij}\xi_{kl}$ </sub>, где  $\xi_{ij} = \frac{C^{-3}u}{\partial x^i \partial y^j}$ , граничные условия (2) и их частные производные непрерывны при  $f = f_0$ ;  $u = u_0$ ;  $f(\gamma) = f_0(\gamma)$ ;  $\xi_{ij} = \xi_{ij0}$ ;  $p_{ij} = p_{ij0}$ , а также функция  $\Phi_{\xi_{ij}\xi_{kl}}$  при  $f = f_0$ ;  $u = u_0$ ;  $\xi_{ij} = \xi_{ij0}$  отлична от нуля, то, согласно условиям из [12], остается исследовать существование только тривиального решения у вариационной задачи относительно квадратичного функционала Ф, с линеаризованными граничными условиями, соответствующими (2)

$$
\delta\Phi_{2}\left[\zeta(x,y)\right] = \delta\int_{0}^{b}\int_{0}^{b}\left[D_{0}\left[\left(\nabla^{2}\zeta\right)^{2} - (1-\nu_{0})L(\zeta)\right] - p_{x0}h\left(\frac{\partial\zeta}{\partial x}\right)^{2} - p_{y0}h\left(\frac{\partial\zeta}{\partial y}\right)^{2} + k_{0}\zeta^{2}\right)dx dy = 0 \quad (3)
$$

$$
\zeta(0,y) = \zeta(a,y) = \zeta(x,0) = \zeta(x,b) = 0
$$

$$
\frac{\partial^{2}\zeta}{\partial y^{2}}\bigg|_{y=0} = \frac{\partial^{2}\zeta}{\partial y^{2}}\bigg|_{y=b} = \frac{\partial\zeta}{\partial x}\bigg|_{x=0} = \frac{\partial\zeta}{\partial x}\bigg|_{x=a} = 0 \quad (4)
$$

$$
D_{0} = \frac{Eh^{3}}{12(1-\mu^{2})}\left(1 + f_{20}(x,y)\right).
$$

Удовлетворяя граничным условиям (4), решение задачи (3) будем искать в следующем виде:

$$
\zeta = c \sin^2 \frac{m\pi x}{a} \sin \frac{n\pi y}{b} \quad m, n \in \mathbb{Z}
$$
 (5)

В результате подстановки (5) в (3) получаем, что функционал станет функцией, зависящей от величины с.

$$
c^{2} \int_{0}^{a} \int_{0}^{b} D_{0} \left[ \left( \nabla^{2} \sin^{2} \frac{m \pi x}{a} \sin \frac{n \pi y}{b} \right)^{2} - (1 - \nu_{0}) L (\sin^{2} \frac{m \pi x}{a} \sin \frac{n \pi y}{b}) \right] dxdy =
$$
  
=  $c^{2} p_{x0} h_{0} \int_{0}^{a} \int_{0}^{b} \left( \frac{\partial}{\partial x} (\sin^{2} \frac{m \pi x}{a} \sin \frac{n \pi y}{b}) \right)^{2} dxdy + c^{2} p_{y0} h_{0} \int_{0}^{a} \int_{0}^{b} \left( \frac{\partial}{\partial y} (\sin^{2} \frac{m \pi x}{a} \sin \frac{n \pi y}{b}) \right)^{2} dxdy - c^{2} k_{0} \left( \sin^{2} \frac{m \pi x}{a} \sin \frac{n \pi y}{b} \right)^{2}.$ 

Условие существования нетривиального решения задачи (3), (4) будет таким:

$$
\left(\frac{4\pi^4 m^4}{a^4} + 2(1 - v_0)\frac{\pi^4 m^2 n^2}{a_0^2 b_0^2}\right) F_1 + v_0 (F_2 - F_4) + \frac{1}{4} \left(8v_0 \frac{\pi^4 m^2 n^2}{a_0^2 b_0^2} + \frac{\pi^4 n^4}{b_0^4}\right) F_3 +
$$
\n
$$
+ \frac{1}{2} (F_5 - F_6) = \frac{3a_0 h_0 \pi^2 n^2}{16b_0} p_{y0} + \frac{b_0 h_0 \pi^2 m^2}{4a_0} p_{x0} - \frac{3a_0 b_0}{16} k_0
$$
\n
$$
F_1 = F_1(a_0, b_0) = \int_0^{a_0 b_0} \int_0^b D_0 \cos^2 \frac{2m \pi x}{a_0} \sin^2 \frac{n \pi y}{b_0} dx dy \quad F_4 = F_4(a_0, b_0) = \int_0^{a_0 b_0} \int_0^b D_0 \sin^2 \frac{2m \pi x}{a_0} dx dy
$$
\n
$$
F_2 = F_2(a_0, b_0) = \int_0^{a_0 b_0} \int_0^b D_0 \cos \frac{2m \pi x}{a_0} \sin^2 \frac{n \pi y}{b_0} dx dy \quad F_5 = F_5(a_0, b_0) = \int_0^{a_0 b_0} \int_0^b D_0 \cos \frac{4m \pi x}{a_0} dx dy
$$
\n
$$
F_3 = F_3(a_0, b_0) = \int_0^{a_0 b_0} \int_0^b D_0 \sin^4 \frac{m \pi x}{a_0} \sin^2 \frac{n \pi y}{b_0} dx dy \quad F_6 = F_6(a_0, b_0) = \int_0^{a_0 b_0} \int_0^b D_0 \cos \frac{2n \pi y}{b_0} dx dy
$$

Таким образом, если исходные данные таковы, что выполняется (6), то квазистатический прогиб, соответствующий  $u = u_0(x, y)$ , невозможен. Поскольку рассматривается консервативная система, то (6) будет линией, при пересечении которой происходит смена вида квазистатического процесса.

Рассмотрим частный случай, когда материал пластины однородный  $f_{20}$  ≡ 0. Тогда (6) принимает вид

$$
\frac{3}{8m^2}\alpha_y + \frac{1}{2n^2}\alpha_x - \frac{3}{8m^2n^2}\gamma = \frac{4m^2}{n^2}\ell^2 + 1 + \frac{3n^2}{8m^2}\frac{1}{\ell^2}
$$
\n
$$
\alpha_x = \frac{1}{\pi^2}\frac{b_0^2}{D_0}h_0 p_{x0}, \quad \alpha_y = \frac{1}{\pi^2}\frac{a_0^2}{D_0}h_0 p_{y0}, \quad \gamma = \frac{a_0^2b_0^2}{D_0\pi^4}k_0, \quad \ell = \frac{b}{a}
$$
\n
$$
(7)
$$

На рис. 2 в качестве примера приведен график границы области квазистатического деформирования, описываемого математической моделью (1), соответствующий соотношению (7), для случая  $b\!\!\bigg/\!\!\bigg/_{a} = 0.5.$ 

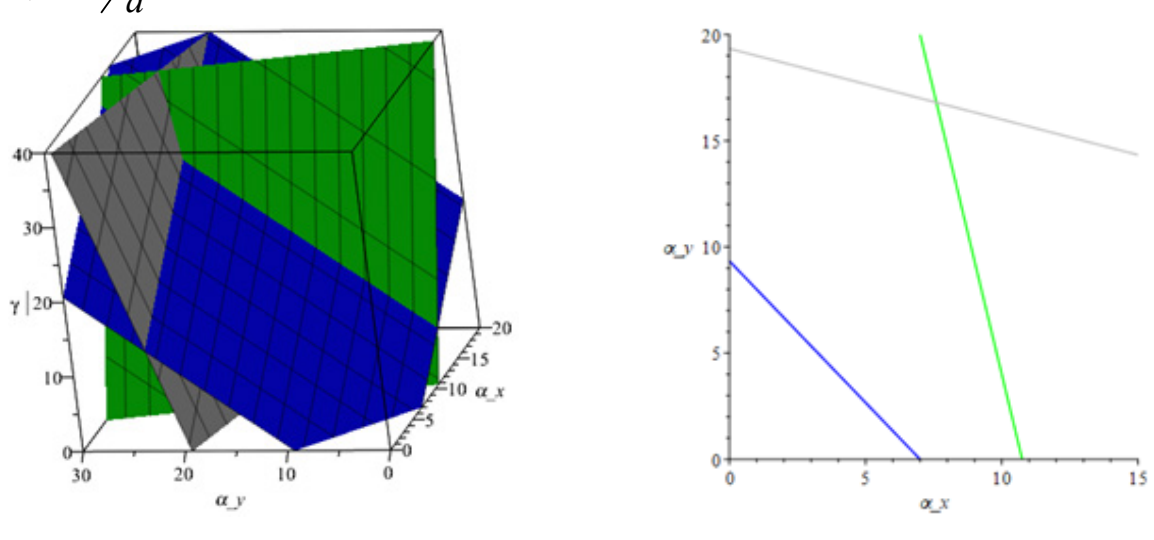

*Рис. 2*

#### **Заключение**

Таким образом, если исходные данные таковы, что удовлетворяется (6), то квазистатический прогиб, соответствующий  $u = u_0(x, y)$ , не возможен. Поскольку рассматривается кон-

сервативная система, то (6) будет линией, при пересечении которой происходит смена вида квазистатического процесса. За ее пределами следует либо изменить математическую модель, на основе которой рассматривается изгиб пластины в статической постановке, например, при построении функционала следует учесть величины более высокого порядка малости, либо уже проводить исследования в динамической постановке.

В частности, для пластины из однородного материала условие, ограничивающее область квазистатического изгиба пластины, соответствующего  $u = u_0(x, y)$ , не зависит от значения коэффициента Пуассона.

## Литература

1. Серенсен С. В. Квазистатическое и усталостное разрушение материалов и элементов конструкций. Избранные труды. В 3 т. Т. 3. / С. В. Серенсен. - Киев: Наукова думка, 1985. - 232 с.

2. Терегулов И. Г. Квазистатический изгиб и устойчивость оболочек при ползучести (теория наследственности) / И. Г. Терегулсов, Р. З. Муртазин // Исследование по теории пластин и оболочек. - 1964. - №2. - С. 145-158.

3. Russell B. P. Quasi-Static Three-Point Bending of Carbon Fiber Sandwich Beams With Square Honeycomb Cores / B. P. Russell, T. Liu, N. A. Fleck, V. S Deshpande // Journal of Applied Mechanics. - 2011. - Vol. 78. P. 031008-1-031008-15. DOI: 10.1115/1.4003221.

4. Imai Y. Relationship between the Initial Fracture Stress and Fatigue Limit—Simple Prediction Method of Tensile Fatigue Limit of Composite / Y. Imai, K. Nishitani, G. Fortin, A. Ohtani and H. Hamada // Open Journal of Composite Materials. - 2019. - Vol. 09(04). - P. 338-354. DOI: 10.4236/ ojcm.2019.9021.

5. Martins J. A. C. On the concept of «dynamic (in)stability of quasi-static paths» / J. A. C. Martins, F. M. F. Simões, A. Pinto Da Costa, I. Coelho // XXI International Congress of Theoretical and Applied Mechanics. - 2004.

6. Mitenkov F. M. Comparing the Quality of a Controlling Rotor with Active Magnetic Bearings for Linear and Non-linear System Structures / F. M. Mitenkov, N. G. Kodochigov, S. V. Lebedev, A. V. Hodykin // Journal of Machinery Manufacture and Reliability. - 2011. - № 6. - P. 561-564. DOI: 10.3103/S1052618811060136.

7. Ванько В. И. Очерки об устойчивости элементов конструкций / В. И. Ванько - 2-е изд. -Москва: МГТУ им. Н. Э. Баумана, 2015. - 224 с.

8. Ванько В. И. Продольный изгиб упругопластического стержня: обсуждение классических результатов / В. И. Ванько, Е. С. Перелыгина // Вестник МГТУ им. Н. Э.Баумана. Серия Естественные науки. Спец. выпуск Прикл. математика. Часть 2. - 2012. - С. 9-15.

9. Болотин В. В. Неконсервативные задачи теории упругой устойчивости / В. В. Болотин; ГИФМЛ. - Москва: Изд-во ГИФМЛ, 1961. - 339 с.

10. Martins J. A. C. On the (in)stability of quasi-static paths of smooth systems: Definitions and sufficient conditions / J.A.C. Martins, N. V. Rebrova, V. A. Sobolev // Mathematical Methods in the Applied Sciences. - 2006. - Vol. 29. - P. 741-750. DOI: 10.1002 / mma.707.

11. Martins J.A.C. (In)stability of quasi-static paths of some finite dimensional smooth or elasticplastic systems. / J.A.C. Martins, M.D.P.M. Marques, A. Petrov etc. // Journal of Physics: Conference Series. - 2005. - Vol. 22. - P. 124-138. DOI: 10.1088 / 1742-6596 / 22/1/008.

12. Васидзу К. Вариационные методы в теории упругости и пластичности / К. Васидзу. -Москва: Изд-во Мир, 1987. - 542 с.

13. Минаева Н. В. Об исследовании продольно-поперечного изгиба упругой неоднородной пластины на основе решения вариационной задачи / Н. В. Минаева, М. Г. Хвостов // Вестник Чувашского государственного педагогического университета им. Яковлева. Серия: Механика предельного состояния. - 2015. - № 3(25). - С. 78-82.

14. *Darinsky B. M.* Bifurcations of extremals of Fredholm functionals / B. M. Darinsky, Y. I. Sapronov, S. L. Tsarev // Journal of Mathematical Sciences. – 2007. – Vol. 145. – P. 5311–5453. DOI: 10.1007/ s10958-007-0356-2.

15. *Минаева Н. В*. Анализ и исследование проблемы существования квазистатического процесса / Н. В. Минаева, А. И. Шашкин // Вестник ЧГПУ им. И. Я. Яковлева. Серия: механика предельного состояния. – 2014. – № 4(22). – С. 52–57.

16. *Minaeva N. V.* On Quasi-Static Deformation of an Elastic Supported Strip under Compression. / N. V. Minaeva, A. I. Shashkin & E. E. Aleksandrova // Mech. Solids. – 2022. – Vol. 57. – P. 286–291. DOI.:10.3103/S0025654422020091.

# **ИССЛЕДОВАНИЕ СЕЙСМОДИНАМИКИ ПОДЗЕМНОГО ТРУБОПРОВОДА НА ОСНОВЕ ЭКСПРЕМЕНТАЛЬНЫХ КРИВЫХ ВЗАИМОДЕЙСТВИЯ С ГРУНТОМ**

## **И. Мирзаев, Ж. Ф. Шомуродов**

### *Ташкентский государственный транспортный университет*

**Аннотация.** Рассмотрена задача о действии распространяющейся в грунте сейсмической волны на протяженный подземный трубопровод, взаимодействующий с грунтом по нелинейной модели, которая решена явным методом конечных разностей. Модель взаимодействия трубопровода с грунтом задается на основе экспериментальных данных. Проведены расчеты с использованием итерационного уточнения решения на каждом шаге по времени, а также сравнены с результатами, когда кривая взаимодействия аппроксимируется кусочно-линейной функцией. В расчетах также учитывается влияние динамического изменения давления грунта на трубопровод. Расчеты проводились для гармонической волны с частотами 50, 2 и 1 Гц. Проведен анализ полученных результатов и показано влияние динамического давления и структурного разрушения грунта на волновой процесс в трубопроводе.

**Ключевые слова:** волна, трубопровод, грунт, разрушение, итерация.

#### **Введение**

Исследование поведения подземных трубопроводов с учетом нелинейного взаимодействия с грунтом при землетрясениях является важной задачей. Обзор работ в этом направлении приведен в [1–4, 14–16]. Некоторые подземные коммуникации построены и эксплуатируются в сейсмоопасных районах [13–19]. Это обстоятельство требует надежного обеспечения сейсмической безопасности подземных сооружений и трубопроводов [15–17]. Экспериментальные исследования [1, 2, 4] ставят вопрос исследования влияния нелинейности в модели взаимодействия грунта и трубопровода на динамические процессы. Здесь, при определенных условиях, основную роль играют свойства грунта, это подтверждают проведенные эксперименты по определению модуля сдвига мелкозернистого грунта при различных скоростях нагружения [5]. Так же в экспериментальных исследованиях [4, 5] на грунтах и при изучении взаимодействия трубы с грунтом выявлено разрушение структуры грунта при достаточном уровне относительного сдвига или сдвигового напряжения. Структурное разрушение грунта при сдвиговых деформациях также наблюдались в проведенных экспериментах [16–17]. Численное решение задач сейсмодинамики подземных сооружений приведено в [1, 6–8, 10, 13].

В нелинейных задачах сейсмодинамики подземных сооружений используют различные модели взаимодействия трубопровода с грунтом [12]. Нестационарная задача сейсмодинамики протяженного прямолинейного трубопровода с нелинейными моделями взаимодействия рассмотрена в [9, 11, 24]. Численное решение задач сейсмодинамики трубопровода с учетом структурного разрушения и последующего разжижения грунта приведено в [11]. Задачи воздействия гармонической волны, распространяющейся в грунте, на подземный трубопровод в случае нелинейного взаимодействия ранее решались методом характеристик [4]. Задачи для стержня с внешним сухим трением решены методом характеристик в работах [1, 20, 21]. Построено решение для стационарной задачи и описано поведение её решения.

В данной статье рассматривается нелинейная задача сейсмодинамики подземного протяженного трубопровода с учетом динамического давления грунта на трубопровод и структурного разрушения грунта.

#### 1. Материалы и методы

Пусть по грунту распространяется со скоростью  $c<sub>x</sub>$  заданная плоская продольная волна  $v_{\varphi}(t-x/c_{\varphi})\cdot H(t-x/c_{\varphi})$ , нормаль, к фронту которой, параллельна к оси трубопровода длины L. Начало координатной оси Ох расположим на левом торце трубопровода.

Экспериментальными исследованиями установлена зависимость силы взаимодействия  $\tau$ от глубины заложения подземного трубопровода. При взаимодействии произвольной сейсмической волны с подземным трубопроводом имеет место соотношение [4] (приведем с корректировкой знака давления  $\sigma_{N}$ )

$$
\sigma_{N} = -(\sigma_{s} + \sigma_{d}), \quad \sigma_{s} = -(\gamma_{g}h + \gamma F/D), \quad \sigma_{d} = \eta\sigma_{g} = -\eta\rho_{g}c_{g}v_{g}.
$$

Здесь  $h$  — глубина заложения трубопровода в грунте;  $\sigma_s$ ,  $\sigma_d$  — соответственно статическое и динамическое нормальные к внешней поверхности трубопровода напряжения грунта;  $\sigma_{\scriptscriptstyle \rho}$  — продольное сейсмическое напряжение в грунте при распространении продольной волны; D, F — наружный диаметр и площадь поперечного сечения трубопровода;  $\gamma_{\varrho}$ ,  $\gamma$  удельный вес грунта и материала трубопровода;  $\eta$  — коэффициент бокового давления грунта.

Модель нелинейного взаимодействия трубопровода грунтом, исходя из экспериментальных диаграмм, представим, как на рис. 1. На этом рисунке арабскими цифрами обозначены участки модели взаимодействия. В соответствии с этим введем функцию состояния  $S(x,t)$  для каждой точки деформируемого трубопровода. Функция  $S(x,t)$  для фиксированного значения  $x = x_i$ , является кусочно-постоянной функцией t и может принимать целочисленные значения от 1 до 6. Эта функция позволяет математически корректно сформулировать нестационарную нелинейную задачу.

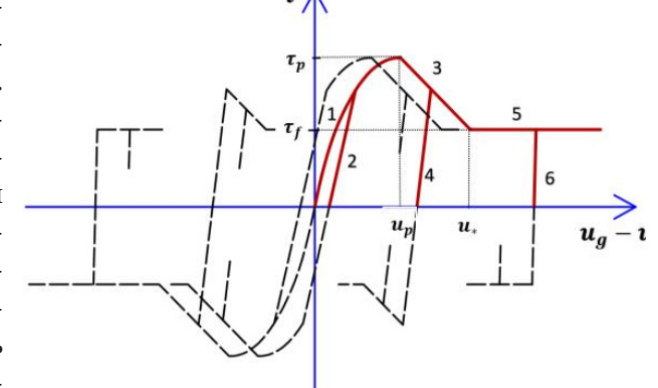

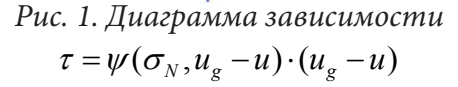

Диаграмма зависимости «касательное напряжение - относительное перемещение» (рис. 1) может задаваться любыми кривыми для представления экспериментальных данных. В частном случае далее выберем зависимость, представленную в [4, 22]. Сейсмическая нагрузка на подземный трубопровод действует через грунт и определяется, в случае продольного взаимодействия трубопровода с грунтом, по соотношению [4]  $\tau = \psi(\sigma_N, u_g - u) \cdot (u_g - u)$ . Здесь  $\tau$  — касательное напряжение, возникающее на поверхности контакта трубопровода с грунтом;  $\sigma_N$  — нормальное к поверхности контакта давление.

Поясним модель взаимодействия, представленную на рис. 1. На первом участке зависимости в соответствии с [4,22] представим функцию  $\psi(\sigma_{N}, u_{e} - u)$  в виде экспоненциальной функ-

ции  $\psi(\sigma_N, u_g - u) = K_s K_N \sigma_N$ , где  $K_s = e^{\beta \left(1 - \left|\frac{u_g - u}{u_s}\right|\right)}$ , и примем  $S(x, t) = 1$ . Следует заметить, что, если относительное перемещение по модулю меньше  $u_*$ , эта функция  $K_s$  не позволяет описать структурное разрушение грунта [4,22]. На участке структурного разрушения грунта примем линейную модель и  $S(x,t) = 3$ , а на участке с сухим трением  $\tau = \tau_f \cdot sign(v_g - v)$ , где  $\tau_f = f \cdot \sigma_N$ , при этом  $S(x,t) = 5$ . Функция состояния с значениями  $S(x,t) = 2$ ,  $S(x,t) = 4$ ,  $S(x,t) = 6$  представляет состояние линейной разгрузки из состояний  $S(x,t) = 1$ ,  $S(x,t) = 3$ ,  $S(x,t) = 5$ , соответственно.

Уравнения движения трубопровода в скоростях и деформациях с учетом нелинейного взаимодействия с грунтом с начальными и граничными условиями приведены в [9,11].

Система уравнений, приведенных в [9, 11], сводится к нелинейному волновому уравнению Клейна — Гордона — Фока при выполнении условия  $\sigma_{N} > 0$ . В случае возникновения в процессе динамического взаимодействия условия  $\sigma_{N}$  < 0 [4, 22] эта система уравнений сводится к неустойчивому уравнению Клейна — Гордона [26]. Кроме этого при попытке построения нелинейной модели взаимодействия трубопровода с грунтом в работах [4, 22] допущены грубые ошибки: соотношение «касательное напряжение - относительное перемещение» задано только для  $\tau > 0$  и  $u_{\sigma} - u > 0$ , это приводит к некорректности задачи; в начале разгрузки имеется скачок касательного напряжения; не задан путь нагружения после разгрузки; структурное разрушение связано только с началом уменьшения значения бокового давления; при переходе с состояния сухого трения на совместное движение касательное напряжение приравнивается нулю. В работе [22] автор делает неверное заключение о том, что модель Т. Р. Рашидова — А. А. Ильюшина дает 300 % ошибки по сравнению с расчетами по нелинейной модели. Ниже приведено опровержение этого утверждения.

Алгоритм численного решения рассматриваемых нелинейных задач с итерационным уточнением решения приведено в [9, 11].

### 2. Результаты расчетов и их обсуждение

Вычисления производились при следующих исходных данных, часть которых взяты из [23]:  $L = 1000 \text{ m}$ ;  $D = 0.2 \text{ m}$ ;  $d = 0.18 \text{ m}$ ;  $c_g = 1000 \text{ m}$  / c;  $c = 5000 \text{ m}$  / c;  $K_N = 100$ ;  $\beta = 2$ ;  $k_3 = -0.1 \cdot 10^7$  H /  $m^3$ ;  $k_2 = k_4 = k_6 = 4 \cdot 10^7$  H /  $m^3$ ;  $h = 1$  M;  $\Delta t = 0.0001$  c. Пусть по грунту распространяется продольная волна, нормаль к фронту которой параллельно к оси трубопровода,  $\sigma_{\sigma} = \sigma_{\sigma} \sin[\pi(t - x/c_{\sigma})/t_0] \cdot H(t - x/c_{\sigma})$  с амплитудой  $\sigma_{\sigma} = 0.5$  МПа [4, 22].

Сначала сравним результаты расчетов, когда кривая взаимодействия задана в виде функции при  $u_* = 5$  мм [22] со случаем аппроксимации ее кусочно-линейной моделью, без учета структурного разрушения грунта, для оценки применимости кусочно-линейной аппроксимации кривой «касательное напряжение — относительное перемещение» при  $\sigma_N = const$ . Данная задача является нелинейно-упругой. Кусочно-линейная аппроксимация функции в каждом линейном кусочке функции взаимодействия, т. е. на каждом шаге по времени, имеет место  $\tau = \tau_{s} + K_{s} K_{N} \sigma_{N} (u_{\varphi} - u - U_{s}).$ 

На рис. 2 представлено изменение продольного напряжения  $\sigma$ <sub>r</sub> в сечениях трубопровода на расстоянии от левого торца 60 м при полупериода  $t_0 = 0.1$  с, при этом длина волны в грунте равна 200 м. Для сложного вида функции  $\psi(\sigma_{N}, u_{\sigma} - u)$  проведены вычисления искомых решений с проведением итерации для их уточнения, результаты сравнены с результатами при кусочно-линейной аппроксимации кривой, при этом относительная погрешность не превышает 2 процента (рис. 2).

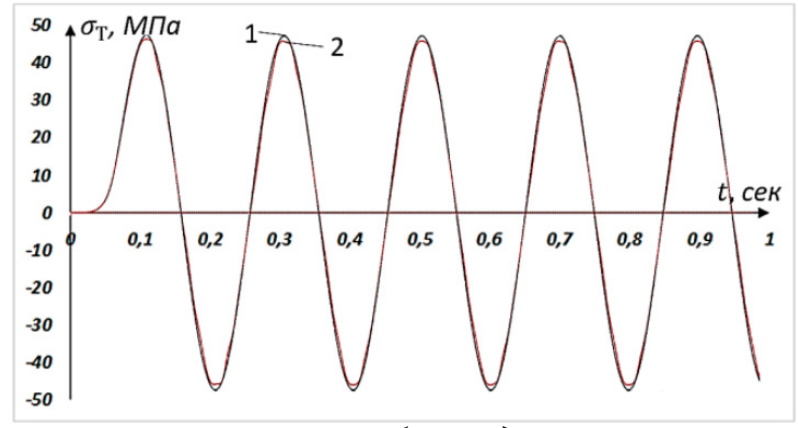

Рис. 2. Продольное напряжение в сечениях трубопровода на расстоянии от левого торца 60 м,  $(1)$  — при кусочно-линейной модели и  $(2)$  —при заданной функции

На рис. 3 представлено изменение продольного напряжения  $\sigma_r$  в сечении трубопровода на расстоянии от левого торца 50 м при учета динамического давления волны в грунте на трубопровод со значением  $\eta = 0.03$  при представлении давления в форме  $\sigma_{N} = -(\sigma_{s} + \sigma_{d})$  и  $K_s = const.$  В этом случае  $\sigma_N > 0$ , расчеты проводились для гармонической волны с частотами 50, 2 и 1 Гц с целью оценки влияния частоты сейсмической волны на динамический процесс в трубопроводе. По результатам вычислений определены максимальные по модулю продольное напряжение для разных частот падающей волны:

 $\sigma_{T_{\text{max}}}$  = 9.2 МПа при  $\eta$  = 0 и  $\sigma_{T_{\text{max}}}$  = 8.31 МПа при  $\eta$  = 0.03 для 50 Гц, а максимальная относительная разница напряжений линейного и нелинейного случаев равна 32.5 %.

 $\sigma_{T_{\text{MHH}}}$  = -4.35 МПа при  $\eta$  = 0 и  $\sigma_{T_{\text{Max}}}$  = -6.13 МПа при  $\eta$  = 0.03 для 50 Гц, а максимальная относительная разница напряжений линейного и нелинейного случаев равна 28.9 %.  $\sigma_{T_{\text{max}}}$  = 52.66 МПа при  $\eta$  = 0 и  $\sigma_{T_{\text{max}}}$  = 48.25 МПа при  $\eta$  = 0.03 для 2 Гц, а максимальная относительная разница напряжений линейного и нелинейного случаев равна 11 %.

 $\sigma_{T_{\text{max}}}$  = 53.32 МПа при  $\eta$  = 0 и  $\sigma_{T_{\text{max}}}$  = 48.54 МПа при  $\eta$  = 0.03 для 1 Гц, а максимальная относительная разница напряжений линейного и нелинейного случаев равна 10 %.

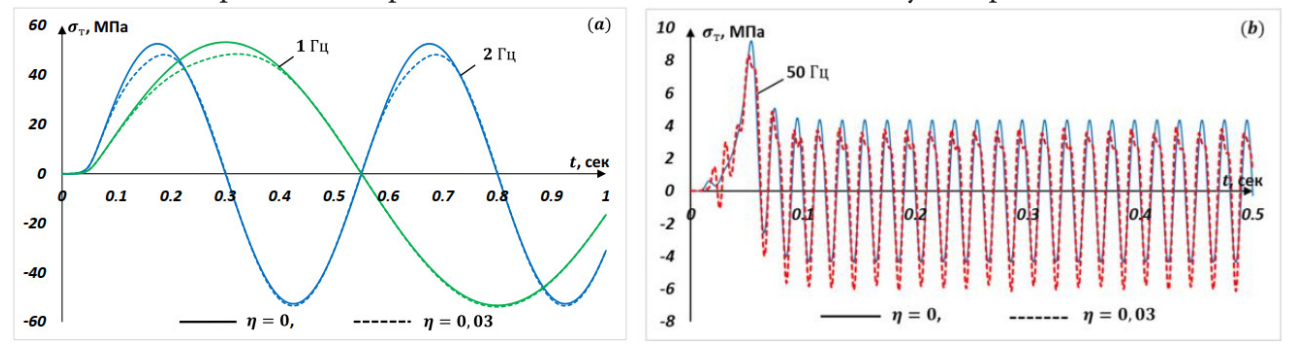

Рис. 3. Продольное напряжение в сечении трубопровода на расстоянии от левого торца 50 м при разных частота

Из результатов видно, что максимальное значение продольного напряжения в трубопроводе  $\sigma_r$  сильно зависит от частоты сейсмической волн. В [22] расчеты были проведены для частоты 50 Гц, при этом в заданной волне амплитуда ускорения будет равна 87.2 м/ $c^2$ , а максимальное по модулю перемещение равно 0.00176 м. Следует отметить, что сейсмическая волна землетрясений не имеет таких характеристик.

В связи с тем, что трубопровод заглублен на глубине 1 метр на динамическое давление очень сильно влияет наличие свободной поверхности. Оценка на основе решения задачи о сжатии полубесконечной гладкой узкой полосы давлением 0.5 МПа показало, что вертикальное напряжение на глубине 1 м равно -2.3·10<sup>-3</sup> МПа. По сравнению со статическим давлением грунта на этой глубине динамическим давлением можно пренебречь. Поэтому коэффициент бокового давления грунта нельзя принять как для плоской волны в безграничной среде. При значении  $\eta$  = 0.3 [22] на боковой поверхности трубопровода появляется растягивающее напряжение в грунте. В этом случае уравнение приводится к неустойчивому уравнению Клейна — Гордона [25, 26], так как значение коэффициента взаимодействия становится отрицательным при положительных значениях  $\sigma_d$ , больших по модулю от статического давления. Давление от динамической нагрузки для 9 балльного землетрясения не может быть больше статического давления грунта.

Теперь рассмотрим результаты расчетов с учетом линейной разгрузки, структурного разрушения грунта и выхода к сухому трению при  $\eta = 0.03$ ,  $t_0 = 0.1$  c,  $f = 0.5$ ,  $u_* = 5$  мм,  $K_N = 35$ ,  $\tau_f$  = 10 кПа. При расчете по приведенным данным модели на рис. 1 дает следующий результат (рис 4) диаграммы «боковое касательное напряжение - относительное перемещение» в течение 1 секунды на расстоянии 50 м от левого торца трубопровода.

На рис. 4 четко можно увидеть изменение бокового трения τ во время динамического процесса. В начале заметно формирование значения τ из-за волны в трубопроводе до прихода к этой точке заданной волны в грунте, далее происходит разгрузка и нагружение с приходом волны в грунте. Процесс нагружение — разгрузка повторяется 5 раз и далее происходит процесс структурного разрушения грунта с тремя участками разгрузки, и наконец переходит в состояние сухого трения.

Для принятых данных на рис. 5а и рис. 5b представлены изменения по времени продольного напряжения трубопровода  $\sigma_r$  в его

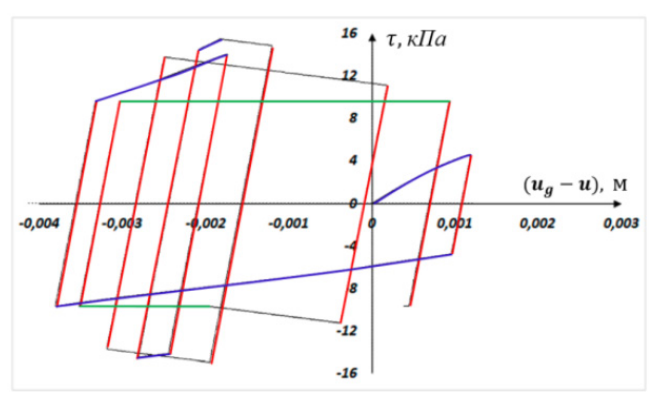

*Рис. 4. Зависимость касательного напряжения от относительного смещения при*  $\tau_f$  *= const* 

различных сечениях в линейном и нелинейном взаимодействии трубопровода с грунтом (с учетом структурного разрушения грунта и выхода в состояние сухого трения). Максимальное продольное напряжение в трубопроводе  $\sigma_{\tau_{\text{max}}} = 50.5 M I a$ . Минимальное продольное напряжение в трубопроводе  $\sigma_{\text{T}_{\text{Mun}}}$  = −59.4 МПа, это значение по модулю превосходит значение вычисленного напряжения по статической теории  $\sigma_{T_{\text{max}}} = 54.6 \text{ MHz}$ . Это явление просматривается в промежутке расстояний от 49 м до 153 м от левого торца трубопровода. Такое явление связано с малым напряжением на левом торце трубопровода и отражением возбуждаемых волн в трубопроводе за счет действия волны в грунте. Здесь так же видим (рис. 5c (линейний) и рис. 5d (нелинейний)) выход на стационарный режим после расстояния 374 метра от левого торца трубопровода. В стационарном состоянии максимальное значение по модулю продольного напряжения на расстоянии 500 м от левого торца трубопровода равно  $\sigma_{T_{\text{max}}} = 52.1 \text{ MHz}$ на рис. 5с,  $\sigma_{T_{\text{max}}}$  = 52.18 *МПа* на рис. 5d.

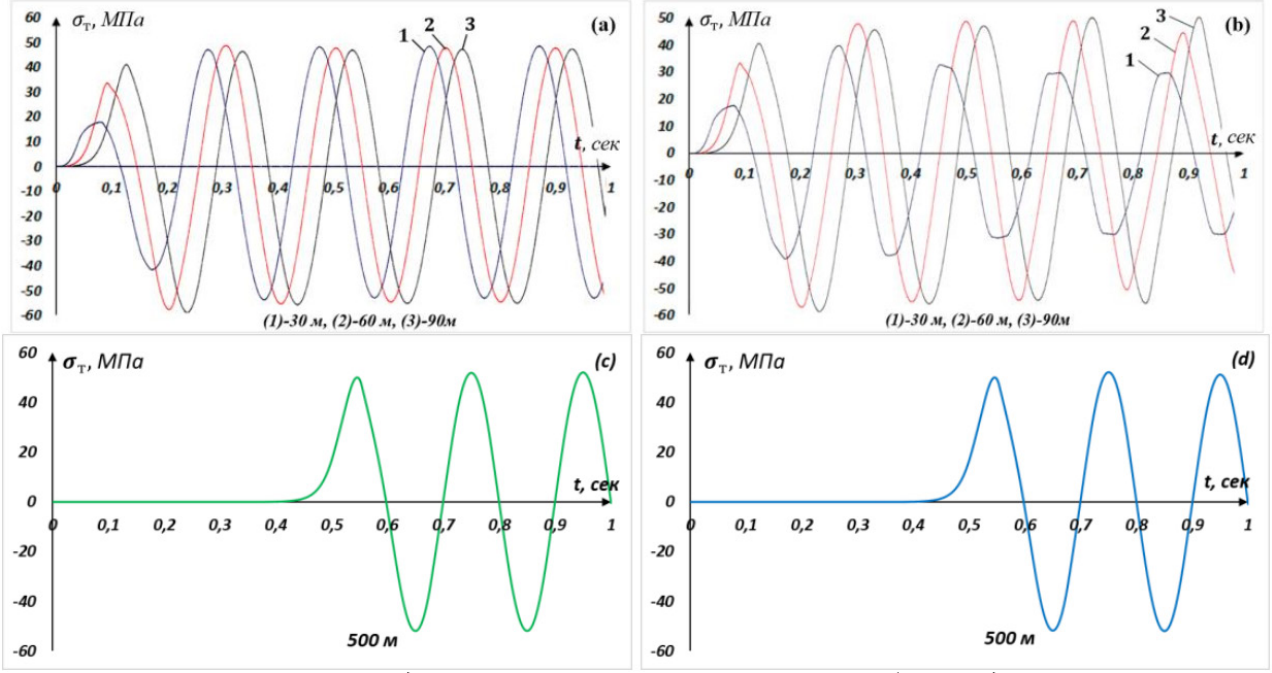

*Рис. 5. Продольное напряжение в сечениях трубопровода*

Теперь представим модель взаимодействия трубопровода с грунтом в виде кусочно-линейной функции, как на рис. 6.

Рассмотрим результаты расчетов при  $\eta = 0$ ,  $t_0 = 0.1 c$ ,  $f = 0.5$ ,  $\tau_a = 15 \text{ k} \Pi a$ ,  $\tau_b = 17.5 \text{ k} \Pi a$ ,  $\tau_c = 20 \text{ k} \Pi a$ ,  $\tau_p = 22 \text{ k} \Pi a$ ,  $\tau_{\circ} = 14 \text{ k} \Pi a$ ,  $\tau_c = 10 \text{ k} \Pi a$ ,  $k_1 = k_2 = 10^7 H / M^3$ ,  $k_3 = 0.85 \cdot 10^7 H / M^3$  $k_4 = 1.2 \cdot 10^7$   $H / m^3$ ,  $k_5 = 0.75 \cdot 10^7$   $H / m^3$ ,<br>  $k_6 = 1.5 \cdot 10^7$   $H / m^3$ ,  $k_7 = 0.4 \cdot 10^7$   $H / m^3$ ,<br>  $k_8 = 1.8 \cdot 10^7$   $H / m^3$ ,  $k_9 = -0.3 \cdot 10^7$   $H / m^3$ ,<br>  $k_{10} = 2 \cdot 10^7$   $H / m^3$ ,  $k_{11} = -0.2 \cdot 10^7$   $H / m^3$ ,  $k_{12} = 2.5 \cdot 10^7$  H /  $\mu^3$ .

Пусть по грунту распространяется продольная волна, нормаль к фронту которой параллельно к оси трубопровода,  $\sigma_{\varphi} = \sigma_{\varphi m} \cos[\pi(t - x/c_{\varphi})/t_0] \cdot H(t - x/c_{\varphi}),$ с амплитудой  $\sigma_{\rm gm} = 0.5$  МПа. Тогда вид диаграммы «боковое касательное напряжение - относительное перемещение» в течение 1 секунды на расстоянии 15 м от левого торца представлен на рис. 7. На рис. 8а представлены изменения по времени продольного напряжения трубопровода  $\sigma_r$  в случае нелинейного взаимодействия в различных сечениях,  $\sigma_{T_{\text{max}}}$  = 46.21 МПа, минимальное пронапряжение трубопровода дольное  $\sigma_{T_{\text{MUL}}}$  = -46.16 МПа. На рис. 8b представлены изменения по времени продольного напряжения трубопровода  $\sigma$ <sub>r</sub> в его различных сечениях при упругом взаи-

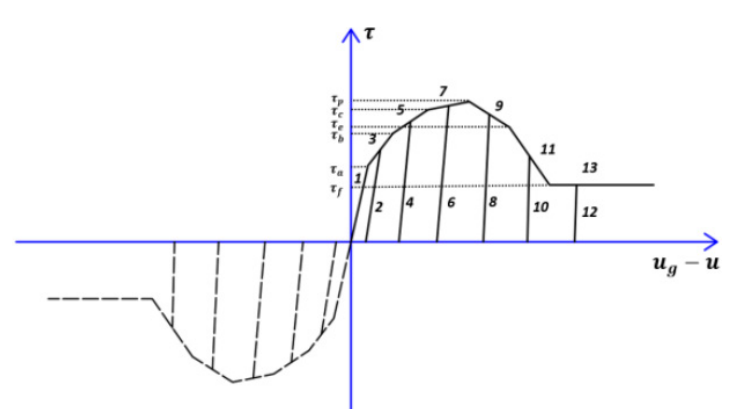

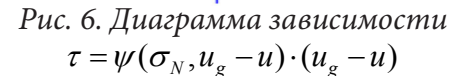

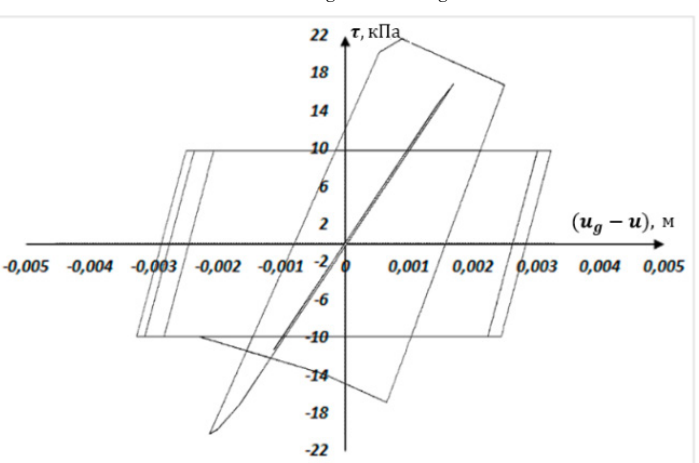

Рис. 7. Зависимость касательного напряжения от относительного смещения на расстоянии15 м от левого торца трубопровода

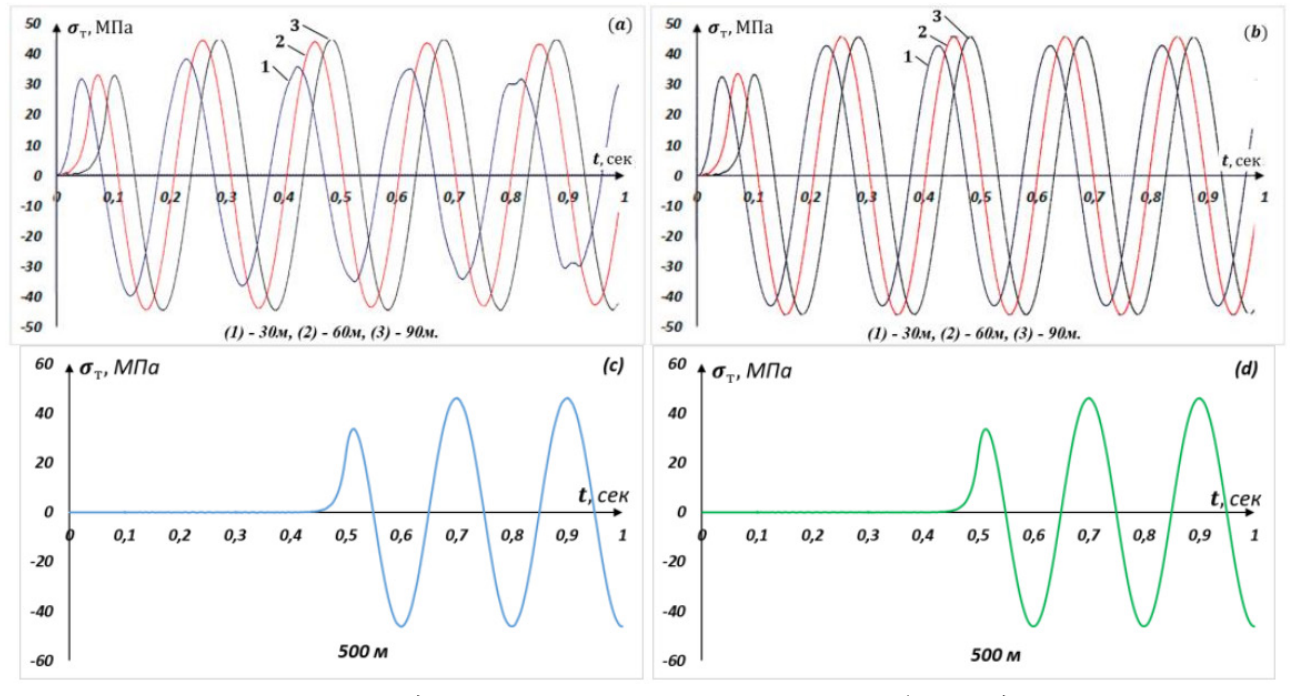

Рис. 8. Продольное напряжение в сечениях трубопровода

модействии,  $\sigma_{\text{T}_{\text{max}}} = 46.14 \text{ M}$ Па, минимальное продольное напряжение трубопровода  $\sigma$ <sub>*T N*<sup>*i*</sup>i<sup>*a*</sup> = −46.22 МПа. Здесь так же видим выход на стационарный режим на рис. 8с и рис. 8d. В</sub> стационарном состоянии максимальное значение по модулю продольного напряжения в трубе равно  $\sigma_{\tau_{\text{max}}}$  = 46.29 МПа на рис. 8с. При упругом состоянии  $\sigma_{\tau_{\text{max}}}$  = 46.26 МПа на рис. 8d.

#### **Заключение**

Методом конечных разностей по явной схеме решена нестационарная задача о воздействии плоской продольной волны, распространяющейся в грунте, на подземный трубопровод конечной длины при взаимодействии его с грунтом по нелинейной модели с учетом разрушения структуры грунта и динамического давления. Показана правомерность кусочно-линейной аппроксимации нелинейной модели взаимодействия трубопровода с грунтом. По мере уменьшения частоты сейсмической волны максимальное значение продольного напряжения увеличивается в трубопроводе при одинаковых амплитудах напряжения в гармонической волне, распространяющейся в грунте. Результаты расчетов показали, что для волн, соответствующих по частоте доминантным частотам сейсмических волн от землетрясений, динамическим давлением на боковой поверхности протяженных подземных трубопроводов, неглубокого заложения, можно пренебречь. Следовательно, в задачах сейсмодинамики протяженного подземного трубопровода с упругим взаимодействием можно использовать динамическую модель взаимодействия Т. Р. Рашидова — А. А. Ильюшина.

## **Литература**

1. *Рашидов Т.* Динамическая теория сейсмостойкости сложных систем подземных сооружений / Т. Рашидов. – Ташкент : Фан, 1973. – С. 180.

2. *Muravyeva L.* Risk Assessment for a Main Pipeline under Severe Soil Conditions on Exposure to Seismic Forces / L. Muravyeva and N. Vatin // Appl. Mech. Mater. – 2014. – P. 468–471.

3. *Georgievskii D. V.* Seismodynamics of extended underground structures and soils: Statement of the problem and self-similar solutions / D. V. Georgievskii and M. S. Israilov // Mechanics of Solids. –  $2015. - 50(4)$ . – P. 473–484.

4. *Султанов К. С.* Волновая теория сейсмостойкости подземных сооружений / К. С. Султанов. – Ташкент: Фан, 2016. – С. 392.

5. *Массарш К. Р.* Деформационные свойства мелкозернистых грунтов на основе показателей сейсмических испытаний / К. Р. Массарш // Реконструкция городов и геотехническое строительство. – 2005. – № 9. – C. 203–220.

6. *Kosimov E. A.* Comparison of the impacts of harmonic and seismic waves on an underground pipeline during the Gazli earthquake / E. A. Kosimov, I. Mirzaev, D. A. Bekmirzaev; IOP Conf. Series: Materials Science and Engineering. – 2021. 1030 012082 IOP Publishing.

7. *Mirzaev I. M.* Plane wave propagation and fracture in elastic and imperfectly elastic jointed structures / I. M. Mirzaev, V. S. Nikiforovskii // Soviet Mining Science. – 1973. – 9. – С. 161–165.

8. Прикладные задачи сейсмодинамики сооружений. Книга 1. Действие сейсмических волн на подземный трубопровод и фундаменты сооружений, взаимодействующих с грунтовой средой / Т. Р. Рашидов, С. В. Кузнецов, Б. М. Мардонов, И. Мирзаев. – Tашкент.: «Navro'z», 2019. – C. 268.

9. *Mirzaev I.* Wave processes in an extended underground pipeline interacting with soil according to a bilinear model / I. Mirzaev and J. Shomurodov // AIP Conference Proceedings 2432, 030049. – 2022.

10. *Bekmirzaev D. A.* Earthquake Resistance Assessment of Buried Pipelines of Complex Configuration Based on Records of Real Earthquakes / D. A. Bekmirzaev and I. Mirzaev // Soil Mech. Found. Eng. 57, 491. – 2021.

11. *Мирзаев И.* Математическое моделирование сейсмодинамики протяженного трубопровода в разжижаемом грунте / И. Мирзаев, Ж. Ф. Шомуродов // Актуальные проблемы прикладной математики, информатики и механики: сборник трудов Международной научной конференции, Воронеж, 13–15 декабря 2021 г. – 2022. – С. 1270–1277.

12. *Khusanov B.* Thickness dimensions of the contact layer of soil-rigid body interaction / B. Khusanov and B. Rikhsieva // E3S Web Conf. – 2019.

13. *Исраилов М. Ш.* Действие сейсмической волны на подземный трубопровод / М.Ш. Исраилов // Проблемы механики, – 2022. – № 3. – С. 3–24. – URL: https://pmjournal.uz/archive/2022/3.

14. *Okamoto S.* Introduction to Earthquake Engineering / S. Okamoto // University of Tokyo Press. – 1984. – P. 629.

15. *O'Rourke M. J.* Center for Earthquake Engineering Research / M. J. O'Rourke and X. Liu Multidisciplinary // Monograph Series. – 1999.

16. Prediction of earthquake damage to urban water distribution systems: a case study for Denizli Turkey / S. Toprak, F. Taskin and A. C. Koc // Bull Eng Geol Environ – 2009. – 68. – P. 499–510.

17. Earthquake Response of Underground Pipeline Networks in Christchurch, NZ / T. D. O'Rourke, S. S. Jeon, S. Toprak, M. Cubrinovski, M. Hughes, S. Van Ballegooy and D. Bouziou // Earthq. Spectra 30. – 2014.

18. Assessment of seismic risk in Tashkent, Uzbekistan and Bishkek, Kyrgyz Republic / M. Erdik, T. Rashidov, E. Safak and A. Turdukulov // Soil Dyn. Earthq. Eng. 25. – 2005.

19. *Muravyeva L.* The Safety Estimation of the Marine Pipeline / L. Muravyeva and N. Vatin // Appl. Mech. Mater. – 2014.

20. *Никитин Л. В.* Статика и динамика твердых тел с внешним сухим трением / Л. В. Никитин. – М. : Моск. Лицей, 1998. – С. 261.

21. Dynamics of rods with interfacial dry friction / R. I. Mogilevsky, T. O. Ormonbekov and L. V. Nikitin // J. Mech. Behav. Mater. 5, 85. – 1993.

22. *Султанов К. С.* Сравнительный анализ теории сейсмостойкости подземных трубопроводов / К.С. Султанов // Проблемы Механики, – 2021. – № 1. – С. 3–27. – URL: https://pmjournal. uz/archive/2021/1.

23. *Sultanov K.* Wave Theory of Seismic Resistance of Underground Pipelines / K. Sultanov and N. Vatin // Appl. Sci – 2021. – 11(4). – 1797.

24. *Mirzaev I.* Wave processes in an extended underground pipeline interacting with soil according to the model of an "ideal elastoplastic body" / I. Mirzaev and J. F. Shomurodov // J. Phys.: Conf. Ser. 1902 012017. – 2021.

25. *Полянин А. Д.* Нелинейные уравнения типа Клейна — Гордона с переменными коэффициентами: точные решения в неявной форме / А. Д. Полянин // Вестник национального исследовательского ядерного университета МИФИ. – 2019. – URL: https://www.elibrary.ru/item. asp?doi=10.1134/S2304487X19020111.

26. *Рыскин Н. М.* Нелинейные волны / Н. М. Рыскин, Д. И Трубецков // Синергетика: от прошлого к будущему. № 80. – М. : URSS; ЛЕНАНД, 2017. – С. 312.

# **ОПРЕДЕЛЕНИЕ НАПРЯЖЕННО-ДЕФОРМИРОВАННОГО СОСТОЯНИЯ АНИЗОТРОПНЫХ МАТЕРИАЛОВ С КУБИЧЕСКОЙ КРИСТАЛЛИЧЕСКОЙ РЕШЕТКОЙ**

## **К. А. Мушанкова**

*Самарский национальный исследовательский университет имени академика С. П. Королева*

**Аннотация.** В статье представлено сравнение полей напряжений в окрестности вершины центральной трещины анизотропного материала двумя различными подходами: молекулярно-динамическим, реализованным в программном пакете LAMMPS (Large-scale Atomistic/Molecular Massively Parallel Simulator), и с помощью математического аппарата, представленного в статье Неджати, Гули, Аятоллахи [1]. По результатам исследования можно сказать, что математический аппарат приведенной статьи лучше коррелирует с результатами атомистического моделирования, нежели решение Уильямса для изотропного материала, сравнение с которым представлено в статьях [2, 3].

**Ключевые слова:** метод молекулярной динамики, анизотропные материалы, поля напряжений, потенциал погруженного атома.

## **Введение**

Одной из актуально-современных проблем механики разрушения является анализ полей, ассоциированных с вершиной трещины. Для описания напряженно-деформированного состояния вблизи кончика трещины, применяются различные подходы [2–9]. Острый интерес в настоящее время вызывает сопоставление полей напряжений, получаемых в рамках континуального (базирующегося на механике континуума) и дискретного подхода (зиждущегося на методе молекулярной динамики) [2–9]. В статьях [2–3] было показано, что решение Уильямса хорошо подтверждается расчетами, проведенными методом молекулярной динамики. Но следует обратить внимание на то, что ранее два расчета, основанные на дискретном и непрерывном описании деформирования твердых тел, сравнивались для разных материалов, анизотропного с кубической кристаллической решеткой и изотропного. Несмотря на то, что качественно результаты совпали, более естественным будет провести сравнение полей напряжений, полученных с использованием атомистического моделирования, с результатами, полученными математическим аппаратом теории упругости для анизотропных сред, представленным в статье [1] с видами сингоний, присущими исследуемым в рамках метода молекулярной динамики материалам.

# **1. Детали моделирования подходов к определению полей напряжений анизотропных материалов**

## *1.1. Метод молекулярной динамики*

В рамках атомистического моделирования была рассмотрела пластинка с размерами 120×120×5 в единицах параметра решетки, включающая в себя 288000 атомов. В качестве исследуемого материала была выбрана гранецентрированная кубическая медь с параметром решетки 3.615 Å. Взаимодействие атомов меди задавалось потенциалом погруженного атома, определенным файлом Cu\_u3.eam (embedded atom model). К пластинке были приложены периодические граничные условия. Для избежания влияния пластической деформации температура пластинки поддерживалась равной 0.1 К за счет использования термостата Нозе-Гувера при моделировании. Центральный дефект был получен путем удаления взаимодействий между группами атомов. Пластинка растягивалась с относительной скоростью деформации равной 0.01 1/пс.

По результатам расчета в открытом коде LAMMPS были получены визуализации в программном пакете OVITO. На временных шагах 2 пс, 3.5 пс, 5 пс были получены распределения различных компонент тензора напряжений (рис. 1–3). Для наглядности визуализации представлены в увеличенном масштабе.

Для определения полей напряжений в окрестности вершины трещины, в программном коде OVITO была выбрана кольцевая область с внешним радиусом 20 Å, внутренним радиусом 14 Å.

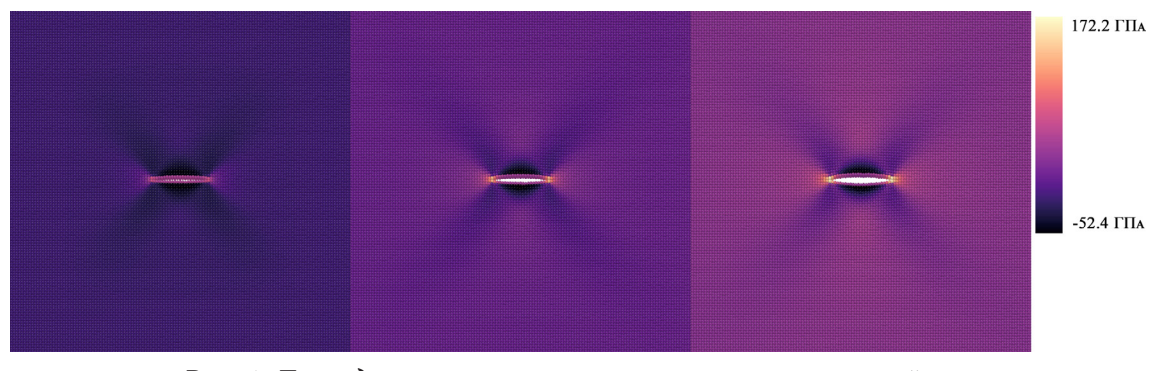

*Рис. 1. Депенденция компоненты тензора напряжений*  $\sigma_{11}$ *на временных шагах 2 пс, 3.5 пс, 5пс для ГЦК-меди*

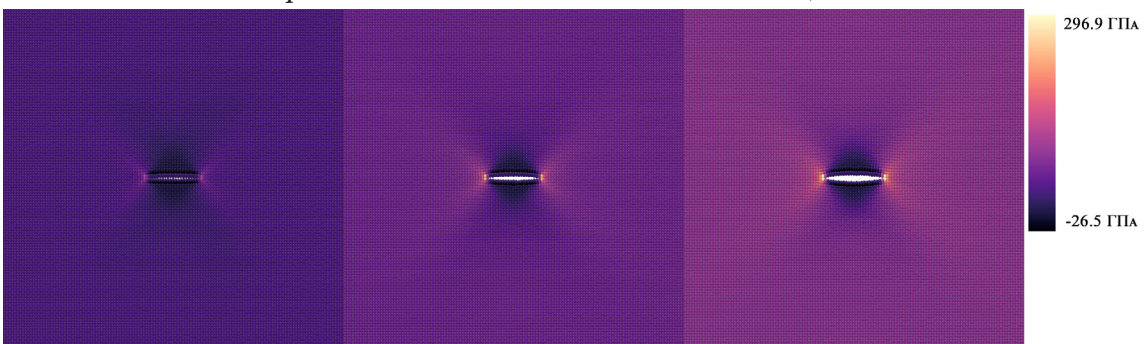

*Рис. 2. Депенденция компоненты тензора напряжений*  $\sigma_{22}$ *на временных шагах 2 пс, 3.5 пс, 5пс для ГЦК-меди*

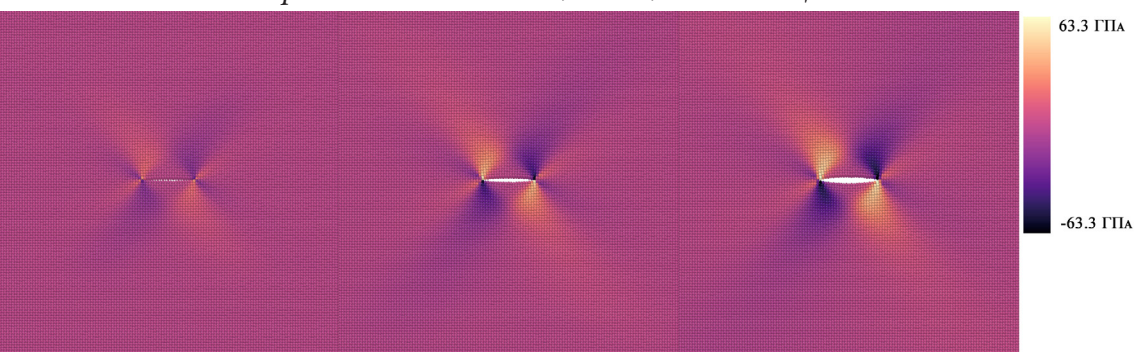

*Рис. 3 Депенденция компоненты тензора напряжений*  $\sigma_{12}$ *на временных шагах 2 пс, 3.5 пс, 5пс для ГЦК-меди*

## *1.2. Аналитическое решение для компонент тензора напряжений анизотропного материала*

Аналитическое решение для компонент тензора напряжений с учетом анизотропии, полученное в статье Неджати, Гули, Аятоллахи [1], имеет вид:

$$
\begin{bmatrix}\n\sigma_{11} \\
\sigma_{22} \\
\sigma_{12}\n\end{bmatrix} = 2\Re \left[ \sum_{n=1}^{\infty} A_n \frac{i^{(n+1)^2}}{\mu_1 - \mu_2} r^{\frac{n}{2}} \right] \begin{bmatrix}\n\mu_2^2 \mu_1^{\frac{(-1)^{n+1}+1}{2}} (\cos \theta + \mu_2 \sin \theta)^{\frac{n}{2}} - \mu_1^2 \mu_2^{\frac{(-1)^{n+1}+1}{2}} (\cos \theta + \mu_1 \sin \theta)^{\frac{n}{2}} \\
\mu_1^{\frac{(-1)^{n+1}+1}{2}} (\cos \theta + \mu_2 \sin \theta)^{\frac{n}{2}} - \mu_2^{\frac{(-1)^{n+1}+1}{2}} (\cos \theta + \mu_1 \sin \theta)^{\frac{n}{2}}\n\end{bmatrix}\n\begin{bmatrix}\n\mu_2^2 \mu_1^{\frac{(-1)^{n+1}+1}{2}} (\cos \theta + \mu_2 \sin \theta)^{\frac{n}{2}} - \mu_1^2 \mu_2^{\frac{(-1)^{n+1}+1}{2}} (\cos \theta + \mu_1 \sin \theta)^{\frac{n}{2}}\n\end{bmatrix}\n\begin{bmatrix}\n\mu_2^2 \mu_1^{\frac{(-1)^{n+1}+1}{2}} (\cos \theta + \mu_2 \sin \theta)^{\frac{n}{2}} - \mu_1^2 \mu_2^{\frac{(-1)^{n+1}+1}{2}} (\cos \theta + \mu_1 \sin \theta)^{\frac{n}{2}}\n\end{bmatrix}\n\begin{bmatrix}\n\mu_2^2 \mu_1^{\frac{(-1)^{n}+1}{2}} (\cos \theta + \mu_2 \sin \theta)^{\frac{n}{2}} - \mu_1^2 \mu_2^{\frac{(-1)^{n}+1}{2}} (\cos \theta + \mu_1 \sin \theta)^{\frac{n}{2}}\n\end{bmatrix}\n\begin{bmatrix}\n\mu_2^2 \mu_1^{\frac{(-1)^{n}+1}{2}} (\cos \theta + \mu_2 \sin \theta)^{\frac{n}{2}} - \mu_2^2 \mu_2^{\frac{(-1)^{n}+1}{2}} (\cos \theta + \mu_1 \sin \theta)^{\frac{n}{2}}\n\end{bmatrix}\n\begin{bmatrix}\n\mu_2^2 \mu_1^{\frac{(-1)^{n}+1}{2}} (\cos \theta + \mu_2
$$

где  $\mu_1, \mu_2$  — корни характеристического уравнения;

*r*,θ — полярные координаты с полюсом в вершине трещины;

 $A_n, B_n$  — амплитудные коэффициенты моды I и моды II в асимптотических полях напряжений.

Точное решение параметров трещины при одноосном нагружении также было получено авторами Неджати, Гули, Аятоллахи в статье [1].

Коэффициенты сингулярных членов асимптотических полей вершины трещины представляются формулами:

$$
A_1 = \frac{\sqrt{2a}}{4}\sigma \sin^2 \alpha, \quad B_1 = \frac{\sqrt{2a}}{4}\sigma \sin \alpha \cos \alpha.
$$

Следующие коэффициенты определяются выражениями:

$$
A_2 = \frac{\sigma}{2\Im(\mu_1 + \mu_2)} \Big[ \cos^2 \alpha + \Re(\mu_1 \mu_2) \sin^2 \alpha + \lambda \Re(\mu_1 + \mu_2) \Big],
$$
  

$$
B_2 = \frac{\sigma \Re(\mu_1 + \mu_2)}{2\Im(\mu_1 \mu_2)} \Big[ \sin \alpha \cos \alpha - \lambda \Big].
$$

Также приведем третьи амплитудные коэффициенты асимптотического разложения:

$$
A_3 = \frac{3}{8\sqrt{2a}} \sigma \sin^2 \alpha, \quad B_3 = \frac{3}{8\sqrt{2a}} \sigma \sin \alpha \cos \alpha.
$$

Члены более высокого порядка при *n* ≥ 4 имеют вид:

$$
A_{2n+2} = B_{2n+2} = 0, \qquad (n = 1, 2, 3, \ldots),
$$

$$
A_{2n+3} = \frac{(-1)^{n+1} \sigma \sin^2 \alpha}{8(2a)^{n+\frac{1}{2}}} \left[ -4 \times \frac{1 \times 3 \times 5...(2n-1)}{2 \times 4 \times 6 \times ...(2n)} + \frac{3 \times 5 \times 7...(2n+1)}{4 \times 6 \times 8 \times ...(2n+2)} \right], \qquad (n = 1, 2, 3, ...),
$$
  

$$
B_{2n+3} = \frac{(-1)^{n+1} \sigma \sin \alpha \cos \alpha}{8(2a)^{n+\frac{1}{2}}} \left[ -4 \times \frac{1 \times 3 \times 5...(2n-1)}{2 \times 4 \times 6 \times ...(2n)} + \frac{3 \times 5 \times 7...(2n+1)}{4 \times 6 \times 8 \times ...(2n+2)} \right], \quad (n = 1, 2, 3, ...).
$$

При использовании общего закона Гука, а также определения напряжений с помощью функции Эри, авторами приведенного аналитического решения было получено условие совместности в виде:

$$
S_{22} \frac{\partial^4 \phi}{\partial x_1^4} - 2S_{26} \frac{\partial^4 \phi}{\partial x_1^3 \partial x_2} + (2S_{12} + S_{66}) \frac{\partial^4 \phi}{\partial x_1^2 \partial x_2^2} - 2S_{16} \frac{\partial^4 \phi}{\partial x_1 \partial x_2^3} + S_{11} \frac{\partial^4 \phi}{\partial x_2^4} = 0,
$$

где  $S_{ii}$  – компоненты тензора податливости в нотации Фойгта.

Для решения полученного уравнения совместности используется общее решение в виде комплексного потенциала  $\phi = \phi(z)$  с комплексной переменной  $z = x + \mu y$ . Таким образом, получаем характеристическое уравнение вида:

$$
S_{11}\mu^4 + 2S_{16}\mu^3 + (2S_{12} + S_{66})\mu^2 - 2S_{26}\mu + S_{22} = 0.
$$

Поскольку нами будет рассматриваться материал с кубической симметрией решетки, компоненты тензора податливости  $S_{16}$ ,  $S_{26} = 0$ ,  $S_{11} = S_{22}$ . Тогда получаем уравнение:

$$
S_{11}\mu^4 + (2S_{12} + S_{66})\mu^2 + S_{11} = 0.
$$

Тогда  $\mu_1, \mu_2, \mu_3, \mu_4$  будут определяться выражениями:

$$
\mu_{1,3} = \pm \sqrt{\frac{-(2S_{12} + S_{66}) + \sqrt{(2S_{12} + S_{66})^2 - 4S_{11}^2}}{2S_{11}}},
$$
\n
$$
\mu_{2,4} = \pm \sqrt{\frac{-(2S_{12} + S_{66}) - \sqrt{(2S_{12} + S_{66})^2 - 4S_{11}^2}}{2S_{11}}}.
$$

### 2. Сравнение результатов моделирования анизотропного материала

По результатам молекулярно-динамического моделирования был получен файл, содержащий координаты для 880 атомов, входящих в кольцевую область в окрестности вершины трещины, а также соответствующие значения компонент тензора напряжений. В рамках решения нами удерживалось 20 слагаемых для получение более точного соответствия [4-6].

На рис. 4 представлены полученные результаты сравнения двух подходов к моделированию напряженно-деформированного состояния анизотропного материала.

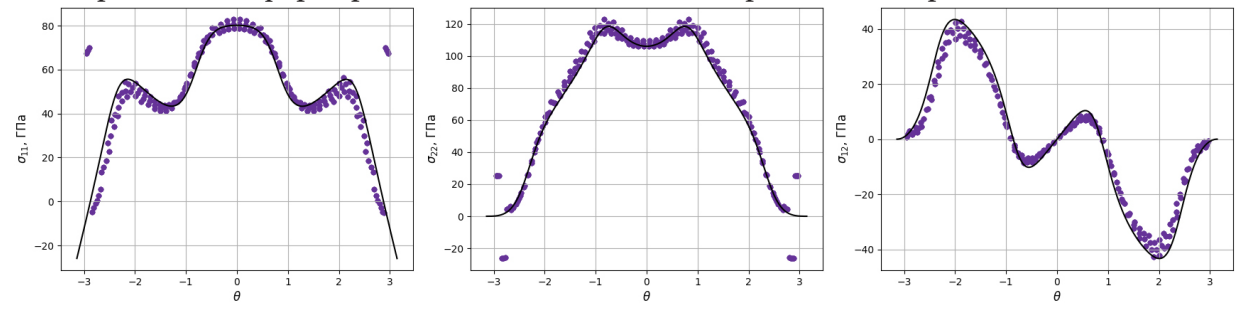

Рис.4. Депенденция компонент тензора напряжений  $\sigma_{11}, \sigma_{22}, \sigma_{12}$  от полярного угла  $\theta$  (черная линии - решение, полученное в рамках математического аппарата, подробно изложенного в [1], фиолетовые точки — результат молекулярно-динамического моделирования)

#### Заключение

Сравнивая два подхода к определению напряженно-деформированного состояния в окрестности вершины трещины для анизотропного материала, мы видим соответствие в результатах моделирования. Таким образом, можно сказать, что оба подхода к моделированию полей напряжений анизотропных материалов имеют право на широкое использование. Дальнейшим направлением исследования является сопоставление результатов этих подходов для других случаев кристаллической симметрии, а также запуск расчета на суперкомпьютере с целью получения большего количества атомов в рамках молекулярно-динамического моделирования.

## **Благодарности**

Работа выполнена при поддержке Российского научного фонда (проект № 21-11-00346).

### **Литература**

1. Crack tip asymptotic fields in anisotropic planes: Importance of higher order terms / Morteza Nejati, Saeid Ghouli, Majid R. Ayatollahi // Applied Mathematical Modelling. – 2021. – Vol. 91. – P. 837–862.

2. Атомистическое определение полей напряжений в образцах с дефектами / К. А. Мушанкова, Л. В. Степанова // Diagnostics, Resource and Mechanics of materials and structures. – 2022. – Том 3. – С. 36–46.

3. Молекулярно-динамическое моделирование полей напряжений в пластинах с центральной трещиной из материалов с гранецентрированной кубической решеткой / К. А. Мушанкова, Л. В. Степанова // Вестник Самарского университета. Естественнонаучная серия. – 2021. – Том 27. – С. 68–82.

4. *Rashidi Moghaddam M., Ayatollahi M., Berto F.* The application of strain energy density criterion to fatigue crack growth behavior of cracked components // Theoretical and Applied Fracture Mechanics. – 2018. – Vol. 97. – P. 440–447

5. *Razavi M. J., Aliha M. R. M., Berto F.* Application of an average strain energy density criterion to obtain the mixed mode fracture load of granite rock tested with the cracked asymmetric fourpoint bend specimen // Theoretical and Applied Fracture Mechanics. – 2018. –Vol. 97. – P. 419–425.

6. Estimation of the crack propagation direction in a mixed-mode geometry via multi-parameter fracture criteria / Malikova L., Vesely V., Seitl S. // Frattura ed Integrità Struttural. – 2015. – 9 (33). – P. 25–32.

7. *Stepanova L. V., Roslyakov P. S.* Multi-parameter description of the crack-tip stress field: analytic determination of coefficients of crack-tip stress expansions in the vicinity of the crack tips of two finite cracks in an infinite plane medium // International Journal of Solids and Structures. – 2016. – Vols. 100–101. – P. 11–28.

8. Atomistic modeling for mechanism of crack cleavage extension on nano-scale / Ying-jun Gao, Qian-qian Deng, Li-lin Huang, Li Ye, Zhen-chuan Wen, Zhi-rong Luo // Computational Mate-rials Science. – 2017. – Vol. 130. – P. 64–75.

9. *Stepanova L.V., Belova O.N.* An Over-deterministic Method Based on Atomistic Stress Fields: Higher Order Terms of the Williams power expansion// Procedia Structural Integrity. – 2022. – V. 39. – P. 748–760.

# **ИССЛЕДОВАНИЕ СОБСТВЕННЫХ ЧАСТОТ ПРИ КОЛЕБАНИИ ПЛАСТИНКИ ПОДКРЕПЛЕННОЙ РЕБРАМИ ЖЕСТКОСТИ**

#### **В. В. Мыльцин**

# *Саратовский национально исследовательский государственный университет имени Н. Г. Чернышевского*

**Аннотация.** В работе построена математическая модель колебаний нерегулярной ортотропной пластины, подкрепленной ребрами, находящейся в стационарном температурном поле. За основу взята континуальная модель геометрически нерегулярной пластинки. Исследуются частоты свободных колебаний при малых прогибах. Проведен анализ собственных частот колебаний пластинки при различных геометрических и термомеханических параметрах.

**Ключевые слова:** геометрически нерегулярная пластинка, свободные колебания, частота, ребра жесткости, дельта функция Дирака.

### **Введение**

Свободным колебаниям пластинок различной геометрии посвящено много работ [1–5]. Первая работа посвящена исследованию устойчивости, нагретой ортотропной геометрически нерегулярной пластинки, находящейся в сверхзвуковом потоке газа. Относительная интенсивность поперечной нагрузки определяется по поршневой теории. В работе получены условия при которых пластинка не покидает своего положения равновесия. Исследуется статический и квазистатический случаи и случай малых колебаний. Численное исследование сверхзвукового флаттера пластины с использованием точной аэродинамической теории проведено в [2]. В работе исследуются собственные колебания при низких сверхзвуковых числах Маха. В [3] получено аналитическое решение задачи о колебаниях ребристой пластины и абсолютно жесткого штампа, образующих стенки щелевого канала, заполненного слоем вязкой несжимаемой жидкости при заданном гармоническом законе вибрации основания канала. В [4] в пределах классических гипотез Кирхгофа — Лява построена континуальная модель термоупругой ортотропной системы «оболочка-ребра», введены уравнения движения подкрепленной ребрами оболочки. В [5] получено дифференциальное уравнения искривления срединной плоскости пластинки с использованием дельта функции Дирака.

В данной работе исследуются собственные колебания геометрически нерегулярной ортотропной пластинки с шарнирно опертым краем. Задача решена с использованием метода Бубнова — Галеркина. Проведен анализ влияния числа ребер и других геометрических параметров на значения собственных частот колебаний. В дальнейшем планируется проведение серии экспериментов, в которых геометрически нерегулярная пластинка обтекается сверхзвуковым потоком газа с одной из основных поверхностей. Эксперимент будет проводится на базе СГУ имени Н. Г. Чернышевского. В нем будут наблюдаться и вычисляться: колебательный процесс пластинки, число Маха, температура охлаждения.

## **1. Нахождение частот собственных колебаний геометрически нерегулярной пластинки**

Рассмотрим ортотропную пластинку прямоугольную в плане с размерами  $a \times b$  и толщиной *h*. Пластинка подкреплена *n* ребрами, симметричными относительно срединной плоскости, и нагрета до постоянной температуры  $\theta_0$  (рис.1). Пластинка шарнирно оперта со всех сторон. Модель подчиняется гипотезам Кирхгофа, Дюгамеля - Неймана и сжатых ребер. Верхняя и нижняя плоскости пластинки, как на рис. 1, описываются уравнениями вида

$$
Z = \frac{h}{2} + \sum_{n=1}^{n} \frac{h_i}{2} \left( H\left(x_i - \left(x_1^i - \frac{a_i}{2}\right)\right) - H\left(x_i - \left(x_1^i + \frac{a_i}{2}\right)\right) \right)
$$

где  $H(x_i - x)$  — функция Хевисайда в точках  $\left(x_i^i \pm \frac{a_i}{2}\right)$  не определена, но ограничена.

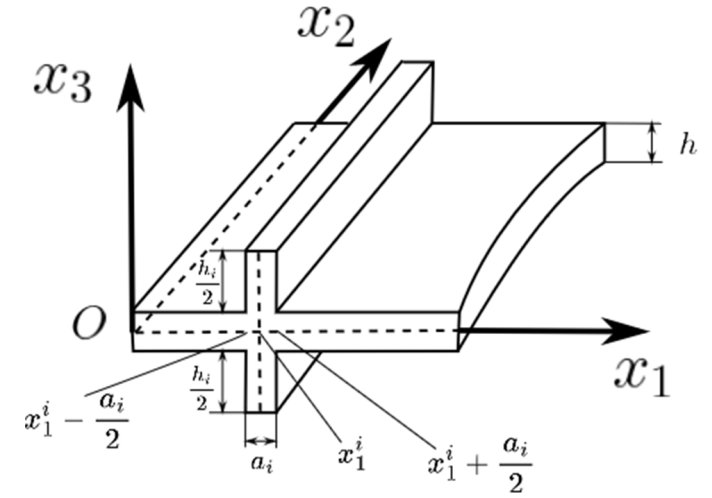

Рис. 1. Изображение і-го ребра геометрически нерегулярной пластинки

При выводе дифференциального уравнения из вариационного принципа Остроградского  $+\Gamma$  Гамильтона запишем для истинного движениями системы между двумя конфигурациями<br> $\int (\delta T + \delta J + \delta' A) dt = 0$ . Здесь по [4]

$$
J = \frac{1}{2} \int_{0}^{a} \int_{0}^{b} \left\{ D_{1} \left( \frac{\partial^{2} W}{\partial x_{1}^{2}} \right)^{2} + 2v_{2} D_{1} \frac{\partial^{2} W}{\partial x_{1}^{2}} \frac{\partial^{2} W}{\partial x_{2}^{2}} + D_{2} \left( \frac{\partial^{2} W}{\partial x_{2}^{2}} \right)^{2} + 4D_{k} \left( \frac{\partial^{2} W}{\partial x_{1} \partial x_{2}} \right)^{2} - T^{11} \left( \frac{\partial W}{\partial x_{1}} \right)^{2} - T^{12} \frac{\partial W}{\partial x_{1}} \frac{\partial W}{\partial x_{2}} - T^{22} \left( \frac{\partial W}{\partial x_{2}} \right)^{2} + \sum_{i=1}^{n} T_{22}^{p} \left( \frac{\partial W}{\partial x_{2}} \right)^{2} \delta(x_{1} - x_{1}^{i}) + \sum_{i=1}^{n} G_{i}^{p} \left( \frac{\partial^{2} W}{\partial x_{2}^{2}} \right)^{2} \delta(x_{1} - x_{1}^{i}) \right\} dx_{1} dx_{2} - \text{normalian}
$$

 $T = \frac{\gamma}{2g} \int_{-Z}^{+Z} \int_{0}^{a} \int_{0}^{b} \left(\frac{\partial W}{\partial t}\right)^2 dx_1 dx_2 dx_3$  — кинетическая энергия системы [5], элементарная работа A внешних сил равна нулю. Тогда прогиб пластинки  $W(x_1, x_2, t)$  удовлетворяет уравнению [1]

$$
W_{21111} + 2\left(v_2^2 + 2\frac{D_k}{D_1}\right)W_{21122} + \frac{E_2}{E_1}W_{2222} + \frac{E_2}{E_1}\sum_{i=1}^n \left(\frac{h_i}{h}\right)^3 \Phi_{3i}W_{2222} a_i \delta(x_1 - x_1^i) - \frac{T_{22}}{D_1}W_{222} - \frac{1}{2} \sum_{i=1}^n \frac{T_{22}^p}{D_1} a_i W_{222} \delta(x_1 - x_1^i) + \frac{\rho h}{D_1}W_{212} + \sum_{i=1}^n \frac{\rho h_i a_i}{D_1}W_{212} \delta(x_1 - x_1^i) = 0,
$$

где  $D_1 = \frac{E_1 h^3}{12(1 - v_1 v_2)}$ ,  $E_1$  и  $E_2$  — модули Юнга,  $v_1$  и  $v_2$  — коэффициенты Пуассона,  $D_k = \frac{h^3}{12} G_{12}$ ,  $G_{12}$  — модуль сдвига в срединной плоскости ГНП,  $\rho = \frac{\gamma}{g}$  — плотность материала,  $\gamma$  — уд ный вес материала,  $g$  — интенсивность поля тяжести,  $\Phi_{3i} = 1 + 3\frac{h}{h} + 3\left(\frac{h}{h}\right)^2$ ,  $h_i$  и  $a_i$  — высота и ширина *i*-го ребра.

Граничные условия возьмем в виде при  $x_1 = 0$ ,  $x_1 = a$ ,  $W = 0$ ,  $W_{\{11\}} = -\frac{\alpha_1 \theta_0 (1 + \nu_1)}{h}$ , при  $x_2 = 0$ ,  $x_2 = b$ ,  $W = 0$ ,  $W_{22} = -\frac{\alpha_2 \theta_0 (1 + v_2)}{h}$  и начальные условия при  $t = 0$   $W = \frac{\partial W}{\partial t} = 0$ .<br>Усилия в ортотропной пластинке найдены из системы

$$
T_{11\cdot 1} + T_{12\cdot 2} + \sum_{i=1}^{n} a_i T_{12\cdot 1}^p \delta(x_1 - x_1^i) = 0,
$$
  

$$
T_{22\cdot 2} + T_{12\cdot 1} + \sum_{i=1}^{n} a_i T_{22\cdot 2}^p \delta(x_1 - x_1^i) = 0,
$$

с краевыми условиями при  $x_1 = 0$ ,  $x_1 = a$ ,  $T_{11} = T_{12} = 0$ , при  $x_2 = 0$ ,  $x_2 = b$ ,  $T_{12} = 0$ ,  $v = 0$ , и имеют вид  $T_{22} = -E_2 h \alpha_2 \theta_0$ ,  $T_{22}^p = -E_2 h_i \alpha_2 \theta_0$ ,  $\alpha_2$  — коэффициент линейного расширения материала.<br>Введем безразмерные переменные по формулам

$$
\xi = \frac{x_1}{a}, \ \xi^i = \frac{x_1^i}{a}, \ \eta = \frac{x_2}{a}, \ W * \frac{W}{h}, \ \tau = \frac{c_1}{a}, \ c_1 = \sqrt{\frac{E_1}{12(1 - v_1 v_2)\rho}}, \tag{1}
$$

и воспользуемся свойством дельта функции Дирака  $\delta(ax) = \frac{1}{|a|} \delta(x)$ , получим безразмерное уравнение прогиба для прямоугольной пластинки в виде

$$
\frac{\partial^4 W}{\partial \xi^4} + 2\left(\nu_1 + \frac{G_{12}}{6c_1\rho}\right) \frac{\partial^4 W}{\partial \xi^2 \partial \eta^2} + \frac{E_2}{E_1} \frac{\partial^4 W}{\partial \eta^4} + \frac{E_2}{E_1} \sum_{i=1}^n \left(\frac{h_i}{h}\right)^3 \Phi_{3i} \left(\frac{a_i}{a}\right) \frac{\partial^4 W}{\partial \eta^4} \delta(\xi - \xi^i) + \alpha_2 \theta_0 \frac{E_2}{c_1^2\rho} \left(\frac{a}{h}\right)^2 \frac{\partial^2 W}{\partial \eta^2} + \alpha_2 \theta_0 \frac{E_2}{c_1^2\rho} \left(\frac{a}{h}\right)^2 \frac{\partial^2 W}{\partial \eta^2} + \alpha_2 \theta_0 \frac{E_2}{c_1^2\rho} \left(\frac{a}{h}\right) \sum_{i=1}^n \left(\frac{h_i}{h}\right) \left(\frac{a_i}{h}\right) \frac{\partial^2 W}{\partial \eta^2} \delta(\xi - \xi^i) + \left(\frac{a}{h}\right)^2 \frac{\partial^2 W}{\partial \tau^2} + \left(\frac{a}{h}\right) \sum_{i=1}^n \left(\frac{a_i}{h}\right) \left(\frac{h_i}{h}\right) \frac{\partial^2 W}{\partial \tau^2} \delta(\xi - \xi^i) = 0.
$$
\nSince, *W* \* same then pa *W*. B 3TOM. CIVYaae, DBAIAYHHEM HABJJHHEM CJIORIJI MHEMOT BMI

\* заменено на *w* . В этом случае граничные и начальные условия имеют вид

$$
\text{hyp } \xi = 0, \ \xi = 0, \ W = 0, \quad W_{11} = -\alpha_1 \theta_0 (1 + v_1) \left( \frac{a}{h} \right)^2,
$$
\n
$$
\text{hyp } \eta = 0, \ \eta = 1, \ W = 0, \quad W_{11} = -\alpha_2 \theta_0 (1 + v_2) \left( \frac{a}{h} \right)^2,
$$

при  $\tau = 0$   $W = \frac{\partial W}{\partial \tau} = 0$ .

Решение ищем методом Бубнова - Галеркина в виде двойного тригонометрического ряда с временным коэффициентом в виде  $\overline{a}$  $\ddot{\phantom{1}}$ 

$$
W(\xi, \eta, \tau) = \sum_{k,m} \zeta_{km}(\tau) \sin(k\pi\xi) \sin\left(\frac{a}{b}m\pi\eta\right).
$$
 (2)

Получаем безразмерное уравнение относительно временного коэффициента

$$
\left\langle k^{2}+2\left(\nu_{1}+\frac{G_{12}}{6c_{1}^{2}\rho}\right)(km)^{2}\left(\frac{a}{b}\right)^{2}+\frac{E_{2}}{E_{1}}m^{4}\left(\frac{a}{b}\right)^{4}+2\frac{E_{2}}{E_{1}}m^{4}\left(\frac{a}{b}\right)^{4}\sum_{i=1}^{n}\left(\frac{h_{i}}{h}\right)^{3}\Phi_{3i}\left(\frac{a_{i}}{a}\right)\sin^{2}\left(k\pi\xi^{i}\right)-\frac{E_{2}}{c_{1}^{2}\rho}(\alpha_{2}\theta_{0})\left(\frac{a}{h}\right)\left(\frac{m}{\pi}\right)^{2}\left(\frac{a}{b}\right)^{2}-\frac{2E_{2}}{c_{1}^{2}\rho}(\alpha_{2}\theta_{0})\left(\frac{a}{h}\right)\left(\frac{a}{b}\right)^{2}\sum_{i=1}^{n}\left(\frac{h_{i}}{h}\right)\left(\frac{a_{i}}{a}\right)\left(\frac{m}{\pi}\right)^{2}\sin^{2}\left(k\pi\xi^{i}\right)\right\rangle\pi^{4}\zeta(\tau)+\n+ \left\langle \left(\frac{a}{h}\right)^{2}+2\left(\frac{a}{h}\right)\sum_{i=1}^{n}\left(\frac{a_{i}}{a}\right)\left(\frac{h_{i}}{h}\right)\sin^{2}\left(k\pi\xi^{i}\right)\right\rangle\zeta^{n}(\tau)=0,
$$

ИЛИ

$$
\zeta''(\tau) + \omega_{0\gamma_{km}}^2 \zeta(\tau) = 0. \tag{3}
$$

Таким образом, значение для частоты имеет вид

$$
\omega_{0 \, \text{mm}}^2 = \frac{\pi^4}{\left(\frac{a}{h}\right) + 2\sum_{i=1}^n \left(\frac{a_i}{a}\right) \left(\frac{h_i}{h}\right) \sin^2\left(k\pi\xi^i\right)} \left(k^2 + 2\left(\nu_1 + \frac{G_{12}}{6c_1^2\rho}\right) \left(km\right)^2 \left(\frac{a}{b}\right)^2 + \frac{E_2}{E_1} m^4 \left(\frac{a}{b}\right)^4 + 2\sum_{i=1}^n \left(\frac{a_i}{a}\right) \left(\frac{h_i}{h}\right) \sin^2\left(k\pi\xi^i\right) \right) \right. \\
\left. + 2\frac{E_2}{E_1} m^4 \left(\frac{a}{b}\right)^4 \sum_{i=1}^n \left(\frac{h_i}{h}\right)^3 \Phi_{3i} \left(\frac{a_i}{a}\right) \sin^2\left(k\pi\xi^i\right) - \frac{E_2}{c_1^2\rho} (\alpha_2\theta_0) \left(\frac{a}{h}\right) \left(\frac{m}{b}\right)^2 - \frac{2E_2}{c_1^2\rho} (\alpha_2\theta_0) \left(\frac{a}{h}\right) \left(\frac{a}{b}\right)^2 \sum_{i=1}^n \left(\frac{h_i}{h}\right) \left(\frac{a_i}{a}\right) \left(\frac{m}{\pi}\right)^2 \sin^2\left(k\pi\xi^i\right) \right).
$$
\n(4)

## 2. Численный эксперимент

По формуле (4) были вычислены значения частот пластинки при различных геометрических и термомеханических параметрах. Полученные результаты сведены в табл. 1 и 2. Параме-<br>тры входящие в (4) могут принимают значения  $\frac{a}{b} = \frac{1}{2}$ , 1, 2;  $\frac{a_i}{a} = 0.01$ ,  $\frac{h_i}{h} = 1,...,5$ ,  $\frac{h}{a} = 100$ . Ребра располагаются симметрично в соответствии с рис. 2.

Таблица 1

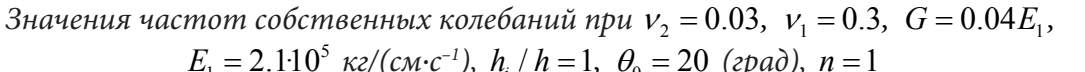

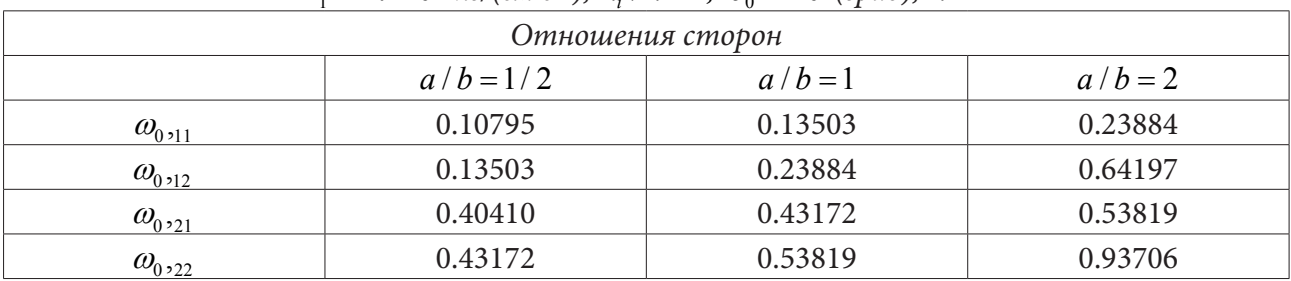

Таблица 2

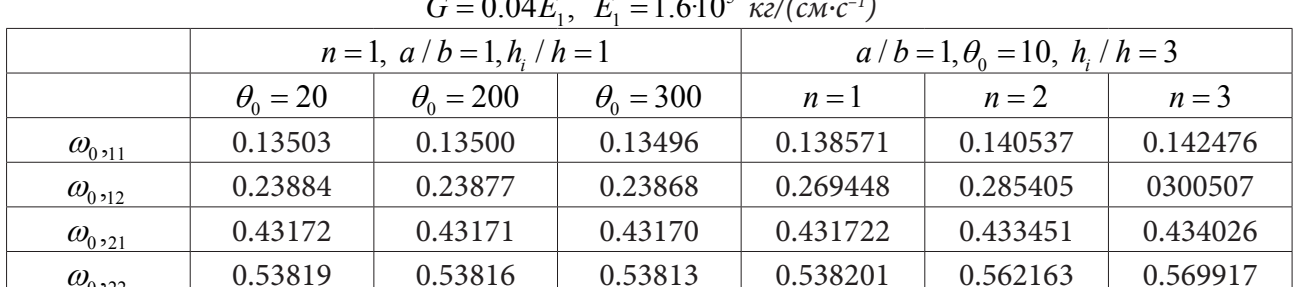

Значения частот собственных колебаний при  $v_2 = 0.03$ ,  $v_1 = 0.3$ ,<br> $C = 0.04F$ ,  $F = 1.610^5$  exercises  $F_1 = 0.03$ ,  $v_1 = 0.3$ ,

Анализ результатов показывает, что значения собственных частот колебаний гладкой пластинки меньше [6], чем геометрически нерегулярной пластинки (расположение ребер показано на рис. 2). Каждое новое ребро увеличивает частоту собственных колебаний. Увеличение температурного поля приводит к уменьшению значения частоты собственных колебаний геометрически нерегулярной пластины. Таким образом, изменяя температуру и количество ребер, отношение длины к толщине пластины можно подобрать оптимальную собственную частоту для работы прибора.

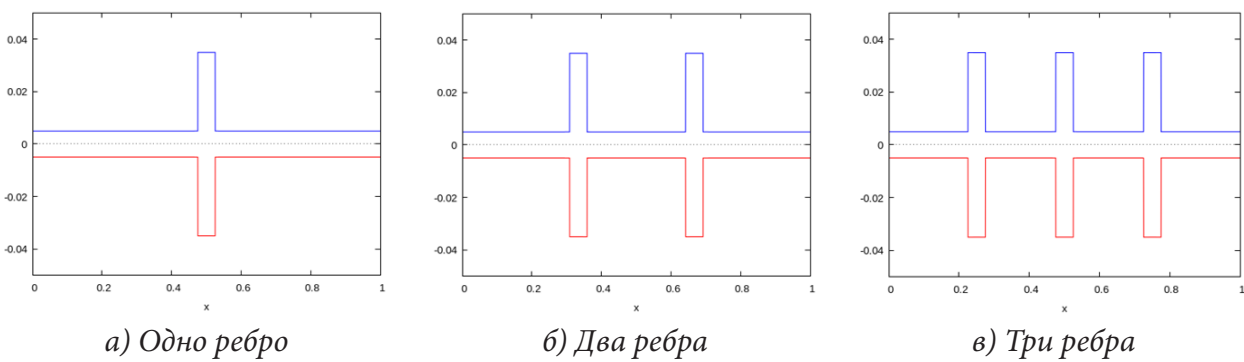

*Рис. 2. Расположение ребер на пластинке*

### **Заключение**

В работе исследованы собственные колебания геометрически нерегулярной пластинки подкрепленной симметричными ребрами жесткости относительно срединной плоскости пластинки. Исследования показали уменьшение значения частоты при увеличении числа ребер, при этом с увеличением температуры нагрева происходит обратная зависимость.

## **Литература**

1. *Мыльцина О. А.* Устойчивость нагретой ортотропной геометрически нерегулярной пластинки в сверхзвуковом потоке газа / О. А. Мыльцина, Г. Н. Белосточный // Вестник Пермского национального исследовательского политехнического университета. Механика. – 2017. – № 4. – С. 109–120. DOI: 10.15593/perm.mech/2017.4.08

2. *Веденеев В. В.* Численное исследование сверхзвукового флаттера пластины с использованием точной аэродинамической теории / В. В. Веденеев // Изв. РАН. МЖГ. – 2009. – № 2. – С. 169–178.

3. *Скородумов Е. С.* Колебания геометрически нерегулярной пластины и штампа, взаимодействующих друг с другом через слой вязкой жидкости / Е. С. Скородумов, Д. В. Кондратов, Е. Л. Кузнецова, Л. И. Могилевич, В. С. Попов // Известия Тульского государственного университета. Технические науки. – 2016. – № 11-2. – С. 37–53.

4. *Белосточный Г. Н.* Континуальная модель термоупругой ортотропноя системы «оболочка — ребра» с учетом влияния больших прогибов / Г. Н. Белосточный, В. М. Рассудов // Механика деформируемых сред. – 1983. – № 8. – С. 10–22.

 5. *Белосточный Г. Н.* Устойчивость нагретых пластинок, подкрепленных ребрами жесткости / Г. Н. Белосточный, В. М. Рассудов // Механика деформируемых сред. – 1978. – № 5. – С. 124–137.

6. *Вольмир С. А.* Нелинейная динамика пластинок и оболочек. / С. А. Вольмир. – Главная редакция физико-математической литературы изд-ва «Наука», 1972. – 432 с.

# **О РАССЕЯНИИ ЗВУКОВЫХ ВОЛН, ИЗЛУЧАЕМЫХ ТОЧЕЧНЫМ ИСТОЧНИКОМ, УПРУГОЙ ПЛАСТИНОЙ С НЕОДНОРОДНЫМ ПОКРЫТИЕМ**

### **Т. Ш. Нгуен**

## *Тульский государственный университет*

**Аннотация.** Получено аналитическое решение задачи об отражении и прохождении сферической звуковой волны через однородную изотропную упругую пластину с неоднородным упругим слоем. Приведены результаты численных расчетов частотных характеристик отраженного и прошедшего акустических полей.

**Ключевые слова:** звуковые волны, упругая однородная пластина, неоднородный упругий слой.

#### **Введение**

Отражение и прохождение звука через плоскую однородную изотропную упругую пластину исследовалось во многих работах (см., например, [1]). Задачи об отражении и преломлении плоской звуковой волны неоднородным упругим плоским слоем, граничащим с идеальными жидкостями, решены для изотропного слоя [2], для трансверсально-изотропного слоя [3, 4], для слоя с анизотропией общего вида [5]. В [6] изучалось прохождение звука через неоднородный анизотропный плоский слой, граничащий с вязкими жидкостями. Задачи об отражении и прохождении плоской звуковой волны через однородный упругий плоский слой с неоднородным по толщине покрытием решены в [7, 8]. В [7] полагалось, что слой граничит с идеальными жидкостями, а в [8] — с вязкими. В [9] исследовано влияние неоднородного покрытия однородной упругой пластины на отражение и прохождение плоской звуковой волны при расположении покрытия на разных поверхностях пластины.

В настоящей работе рассматривается задача о рассеянии сферической звуковой волны однородной упругой пластиной с неоднородным по толщине упругим покрытием.

### **1. Постановка задачи**

Рассмотрим бесконечный однородный изотропный упругий слой толщиной *H*, материал которой характеризуется плотностью  $\rho_0$  и упругими постоянными  $\lambda_0$  и  $\mu_0$ . К пластине прилегает неоднородный по толщине изотропный упругий слой толщиной *h* (рис. 1). Модули упругости и плотность материала слоя описываются непрерывными функциями координаты *z*. Поверхности пластины и слоя граничат с идеальными жидкостями, которые имеют плотности  $\rho_1$ ,  $\rho_2$  и скорости звука  $c_1$ ,  $c_2$  соответственно.

Пусть из полупространства *z < − h* на тело падает монохроматическая симметричная сферическая звуковая волна, потенциал скорости которой имеет вид

$$
\psi_0 = A \frac{\exp\left[i(k_1 R - \omega t)\right]}{R},
$$

где *A* — амплитуда волны;  $k_1$  — волновое число в полупространстве  $z < -h$ ; ω — круговая частота;  $R = |{\bf r} - {\bf r}_0|$ ;  ${\bf r}$  и  ${\bf r}_0$  — векторы, соединяющие начало координат с точкой наблюдения  $M(x, y, z)$  и с точечным источником  $M_0(0, 0, -z_0)$  соответственно;  $R = [x^2 + (z + z_0)^2]^{1/2}; t \to \infty$ время. В дальнейшем временной множитель exp( $-i\omega t$ ) будем опускать.

Определим отраженную и прошедшую через пластину со слоем волны, а также найдем поле внутри неоднородного слоя.

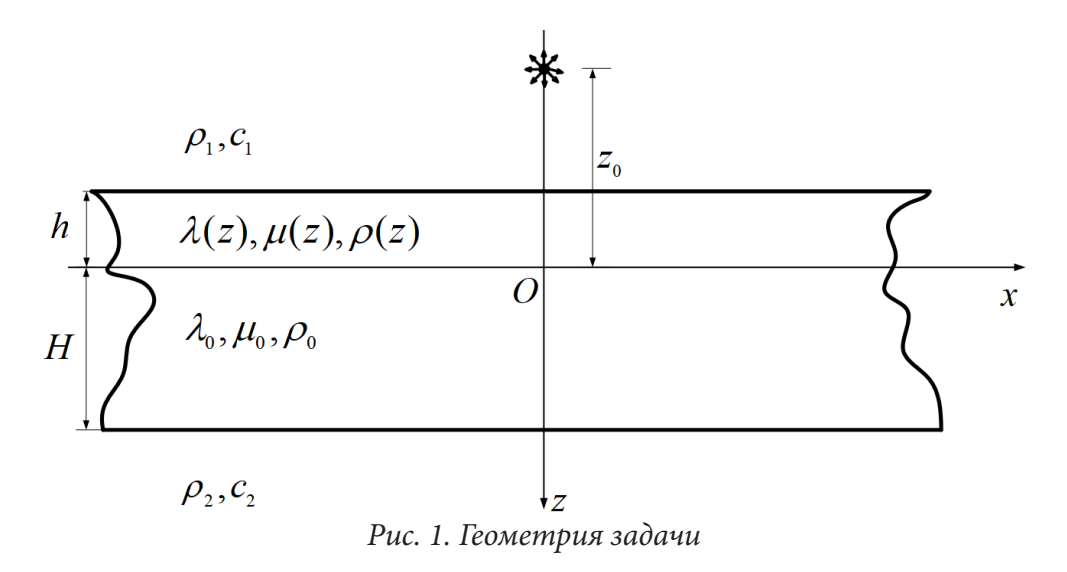

#### 2. Аналитическое решение задачи

Распространение упругих волн в неоднородном упругом слое описывается общими уравнениями движения сплошной среды [10]

$$
\frac{\partial \sigma_{xx}}{\partial x} + \frac{\partial \sigma_{xy}}{\partial y} + \frac{\partial \sigma_{xz}}{\partial z} = -\omega^2 \rho(z) u_x,
$$
  

$$
\frac{\partial \sigma_{xy}}{\partial x} + \frac{\partial \sigma_{yy}}{\partial y} + \frac{\partial \sigma_{yz}}{\partial z} = -\omega^2 \rho(z) u_y,
$$
  

$$
\frac{\partial \sigma_{xz}}{\partial x} + \frac{\partial \sigma_{yz}}{\partial y} + \frac{\partial \sigma_{zz}}{\partial z} = -\omega^2 \rho(z) u_z,
$$

где  $u_x$ ,  $u_y$  и  $u_z$  — компоненты вектора смещения **и** частиц неоднородного слоя,  $\sigma_{ii}$  — компоненты тензора напряжений в неоднородном слое.

Распространение малых возмущений в однородной изотропной пластине описывается скалярным и векторным уравнениями Гельмгольца [11]

$$
\Delta \Psi + k_i^2 \Psi = 0, \quad \Delta \vec{\Phi} + k_i^2 \vec{\Phi} = 0,
$$

где  $\Psi$  и  $\vec{\Phi}$  — скалярный и векторный потенциалы смещения;  $k_i$  и  $k_{\tau}$  — волновые числа продольных и поперечных упругих волн. При этом вектор смещения частиц упругой пластины  $\mathbf{u}^{(0)} = \text{grad }\Psi + \text{rot }\mathbf{\Phi}$  (div $\mathbf{\Phi} = 0$ ).

Потенциалы скорости отраженной от пластины  $\Psi_1$  и прошедшей через нее  $\Psi_2$  являются решениями уравнений Гельмгольца [11]

$$
\Delta \Psi_{j} + k_{j}^{2} \Psi_{j} = 0, \quad j = 1, 2
$$

где  $k_2$  — волновое число в полупространстве  $z > H$ .

Скорость частиц жидкости  $\mathbf{v}_j$  и акустическое давление  $p_j$  в верхнем и нижнем полупространствах определяются по формулам

$$
\mathbf{v}_1 = \text{grad } (\Psi_0 + \Psi_1), \quad \mathbf{v}_2 = \text{grad } \Psi_2, \quad p_1 = i \rho_1 \omega (\Psi_0 + \Psi_1), \quad p_2 = i \rho_2 \omega \Psi_2
$$

Граничные условия на поверхностях, соприкасающихся с жидкостями, заключаются в равенстве нормальных скоростей частиц упругой среды и жидкости, равенстве на них нормального напряжения и акустического давления, отсутствии касательных напряжений

$$
z = -h: \t -i\omega u_z = v_{1z}, \t \sigma_{zz} = -p_1, \t \sigma_{xz} = 0, \t \sigma_{yz} = 0,
$$
  

$$
z = H: \t -i\omega u_z^{(0)} = v_{2z}, \t \sigma_{zz}^{(0)} = -p_2, \t \sigma_{xz}^{(0)} = 0, \t \sigma_{yz}^{(0)} = 0.
$$

где  $u_x^{(0)}$ ,  $u_y^{(0)}$  и  $u_z^{(0)}$  — компоненты вектора смещения частиц однородной пластины;  $\sigma_{ii}^{(0)}$  компоненты тензора напряжений в однородной пластине.

На внутренней поверхности покрытия при переходе через границу раздела упругих сред должны быть непрерывны составляющие вектора смещения частиц, а также нормальные и тангенциальные напряжения

$$
z = 0
$$
:  $u_x = u_x^{(0)}$ ,  $u_y = u_y^{(0)}$ ,  $u_z = u_z^{(0)}$ ,  $\sigma_{zz} = \sigma_{zz}^{(0)}$ ,  $\sigma_{xz} = \sigma_{xz}^{(0)}$ ,  $\sigma_{yz} = \sigma_{yz}^{(0)}$ .

Представим потенциал скорости падающей сферической волны в виде разложения по плоским волнам [11]

$$
\psi_0(x, y, z) = \int_{-\infty}^{+\infty} \int_{-\infty}^{\infty} \tilde{\psi}_0(\xi, \zeta) d\xi d\zeta,
$$
\n(1)  
\n
$$
I(\xi, \zeta) = A \frac{i}{2\pi\omega} e^{i\chi_1 z_0}, \quad \chi_1 = \sqrt{k_1^2 - \xi^2 - \zeta^2}.
$$

где  $\tilde{\psi}_0(\xi,\zeta) = I(\xi,\zeta)e^{i\left[\xi x + \zeta y + \chi_1 z\right]}$  $2\pi\chi_1$ 

Замечаем, что подынтегральное выражение в (1) аналогично по форме выражению плоской волны, падающей произвольным образом на пластину с покрытием. Потенциал скорости такой волны определяется выражением

$$
\psi_{0pl} = A_0 \exp \{i[k_{1x}x + k_{1y}y + k_{1z}(z+h)]\},\tag{2}
$$

где  $A_0$  — амплитуда волны;  $k_{1x} = k_1 \sin \theta_0 \cos \varphi_0$ ,  $k_{1y} = k_1 \sin \theta_0 \sin \varphi_0$ ,  $k_{1z} = k_1 \cos \theta_0$  — проекции волнового вектора  $\mathbf{k}_1$  на оси координат  $x, y$  и  $z$ ;  $\theta_0$  и  $\varphi_0$  — полярный и азимутальный углы падения плоской волны соответственно.

Сравнивая формулы (1) и (2) находим, что  $\xi$  соответствует  $k_{1x}$ ,  $\zeta - k_{1y}$ , а  $I(\xi, \zeta) - A_0 e^{ik_1 x h}$ . Поэтому решение поставленной задачи можно найти, воспользовавшись решением задачи о прохождения плоских звуковых волн через пластину с непрерывно-неоднородным покрытием.

При рассеянии первичного поля возмущений, определяемого потенциалом  $\tilde{\psi}_0(\xi,\zeta)$ , потенциалы отраженной  $\tilde{\psi}_1$  и прошедшей  $\tilde{\psi}_2$  волн, потенциалы смещения  $\tilde{\Psi}$ ,  $\tilde{\Phi}$  в однородной пластине и компоненты вектора смещения  $\tilde{u}_x$ ,  $\tilde{u}_y$ ,  $\tilde{u}_z$  в покрытии определяются формулами, аналогичными в случае падения плоской волны с потенциалом  $\psi_{0pl}$ , в которых следует сделать указанные выше замены.

Для решения задачи о рассеянии сферической волны воспользуемся решением задачи об отражении и преломлении плоской волны в двумерном случае, полученном в [7].

В [7] была введена декартова прямоугольная система координат  $x, y, z$ , которую переобозначим через  $x_1, y_1, z_1$ , а в случае наклонного падения (трехмерный случай) будем использовать систему координат *x*, *y*, *z*. При этом координатные оси  $Oz_1$  и  $Oz$  совпадают.

В двумерном случае волновой вектор  $\mathbf{k}_1$  которой лежит в плоскости  $x_1, z_1$  и его проекции на оси координат *х* и *z* соответственно равны  $k_{1x_1} = k_1 \sin \theta_0$ ,  $k_{1y_1} = 0$ ,  $k_{1z_1} = k_1 \cos \theta_0$ . Элементы решения двумерной задачи, рассмотренной в [7], будем снабжать индексом 1.

Тогда потенциал скорости падающей волны записывается в виде

$$
\psi_{0pl}^1 = A_0 \exp \{i [k_{1x_1} x_1 + k_{1z_1} (z_1 + h)]\},\,
$$

потенциалы скорости отраженной от слоя и прошедшей через слой волн -

$$
\psi_{1pl}^1 = A_1^1 \exp \{i[k_{1x_1}x_1 - k_{1z_1}(z_1 + h)]\},\,
$$

$$
\psi_{2pl}^1 = A_2^1 \exp \{i[k_{1x_1}x_1 + k_{2z_1}(z_1 - H)]\},\,
$$

компоненты вектора смещений в неоднородном покрытии -

 $u_{x_1} = U_{x_1}(z_1) \exp(ik_{1x_1}x_1), \quad u_{z_1} = U_{z_1}(z_1) \exp(ik_{1x_1}x_1).$ 

Чтобы перейти от двумерного случая к трехмерному, осуществим поворот координат как показано на рис. 2.

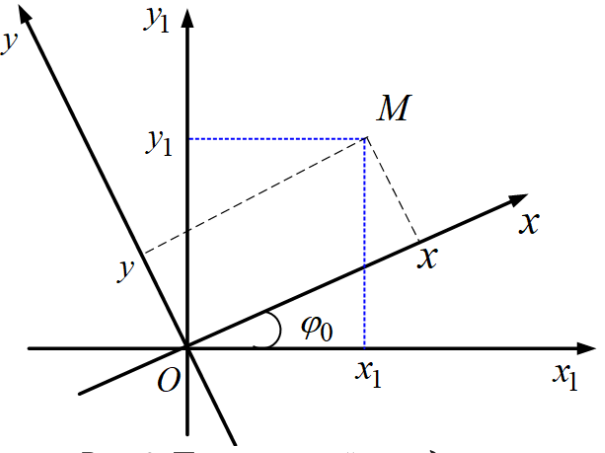

Рис. 2. Поворот осей координат

Координаты *x*, *y*, *z* будут связаны с координатами  $x_1$ ,  $y_1$ , *z*<sub>1</sub> следующими формулами преобразования [12]:

$$
x_1 = x \cos \varphi_0 + y \sin \varphi_0; \ \ y_1 = -x \sin \varphi_0 + y \cos \varphi_0; \ \ z_1 = z. \tag{3}
$$

Используя (3), получим выражения для потенциалов в трехмерном случае

$$
\psi_{1pl} = A_1^1 \exp[i(k_{1x}x + k_{1y}y - k_{1z}(z+h))], \tag{4}
$$

$$
\psi_{2pl} = A_2^1 \exp[i(k_{1x}x + k_{1y}y + k_{2z}(z - H))]. \tag{5}
$$

В трехмерном случае составляющие вектора смещения и определяются выражениями

$$
u_x = u_{x_1} \cos \varphi_0
$$
,  $u_y = u_1 \sin \varphi_0$ ,  $u_z = u_{z_1}$ 

или

$$
u_x = U_{x_1}(z)e^{ik_{1x}x}e^{ik_{1y}y}\cos\varphi_0; \quad u_y = U_{x_1}(z)e^{ik_{1x}x}e^{ik_{1y}y}\sin\varphi_0; \quad u_z = U_{z_1}(z)e^{ik_{1x}x}e^{ik_{1y}y},
$$

где функции  $U_x(z)$  и  $U_z(z)$  являются решениями краевой задачи, приведенной в [13].

Теперь для нахождения звуковых волн, отраженных и прошедших через пластину с покрытием при падении сферической волны, в формулах (4) и (5) сделаем замену  $k_{1x}$  на  $\xi$ ,  $k_{1y}$  на  $\zeta$ ,  $A_0$  на  $I(\xi, \zeta)e^{-ik_1\zeta h}$  и проведем интегрирования по  $\xi$  и  $\zeta$ .

#### 3. Численные исследования

На основе полученного аналитического решения задачи были проведены численные расот волнового размера пластины $\,k_{\rm l}H\,$ при расположении источчеты зависимостей  $\overline{M}$  $\overline{A}$  $\overline{A}$ ника в точке с координатами  $(x = 0, y = 0, z = -z_0)$ , где  $z_0 = 5H$ ; 10H; 100H. Точки наблюдения в отраженном и в прошедшем акустических полях имели координаты  $(0,0,-2H)$  и  $(0,0,2H)$ . Полагалось, что содержащие жидкости - вода.

 $H = 0.1$  m;  $\rho_0 = 2.7 \cdot 10^3$  kr/m<sup>3</sup>;  $\lambda_0 = 5.3 \cdot 10^{10}$  H/m<sup>2</sup>;  $\mu_0 = 2.6 \cdot 10^{10}$  H/m<sup>2</sup>;  $h = 0, 2H$  M;  $\rho = \tilde{\rho} f(z)$ ;  $\lambda = \tilde{\lambda} f(z)$ ;  $\mu = \tilde{\mu} f(z)$ ; rne  $\tilde{\rho} = 1, 07 \cdot 10^3$  Kr/m<sup>3</sup>;  $\tilde{\lambda} = 3, 9 \cdot 10^9$  H/m<sup>2</sup>;  $\tilde{\mu} = 9.8 \cdot 10^8 \text{ H/m}^2$ . Рассматривались следующие законы неоднородности:

$$
f_1(z) = \left(-\frac{z}{h} + 0.5\right), \qquad f_2(z) = \left(\frac{z}{h} + 1.5\right).
$$
  
PHH 33BUCUM9OTU  $\left|\frac{\Psi_2}{\Psi_2}\right|$  OF BOTHOROLO D43Mena

го размера пластины  $k_1H$ . На рис. 3-4 приведены за  $|A|$ 

Пунктирные линии соответствуют однородному покрытию, а сплошной и штриховой линиями обозначены зависимости для линейного законов неоднородности. Выявлено суще-

ственное отличие частотных характеристик для разных законов неоднородности материала покрывающего слоя.

На рис. 5 приведены частотные характеристики <sup>1</sup> *A* Ψ для закона неоднородности $f_{\rm l} (z)$  при разном удалении источника от пластины. Кривые 1, 2, 3 соответствуют случаям, когда  $z_0 = 5H$ ; 10H; 100H. При изменении положения источника наблюдается сильное изменение частотной зависимости, что проявляется в изменении уровней и сдвиге резонансных частот.

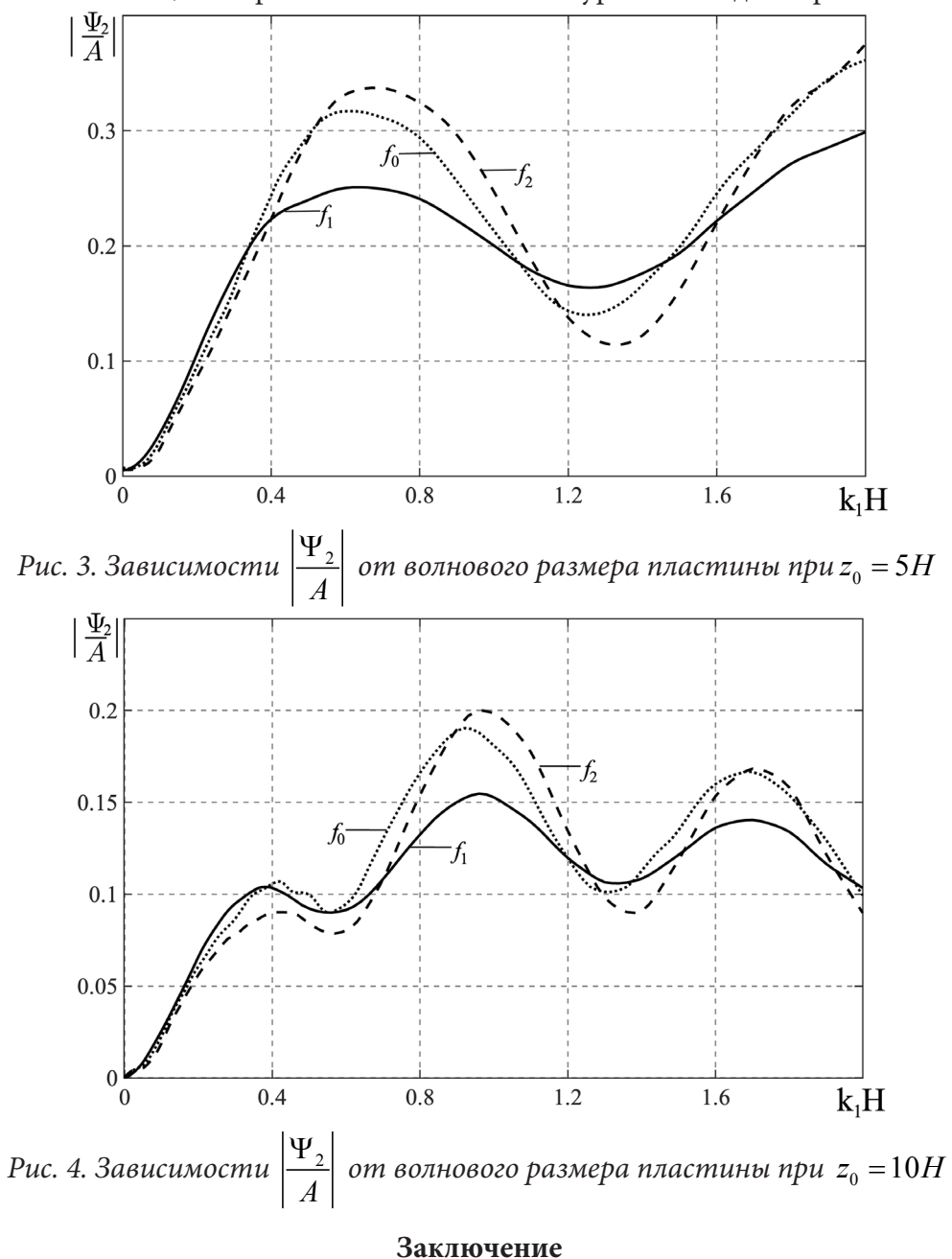

Получено аналитическое решение задачи о прохождении сферической звуковой волны через упругую однородную пластину с неоднородным упругим слоем. При этом использован подход, при котором решение поставленной задачи получено, не прибегая к решению сложных дифференциальных уравнений с соответствующими граничными условиями. Выявлены особенности отражения и прохождения звука при разных законах неоднородности материала покрытия упругой пластины.

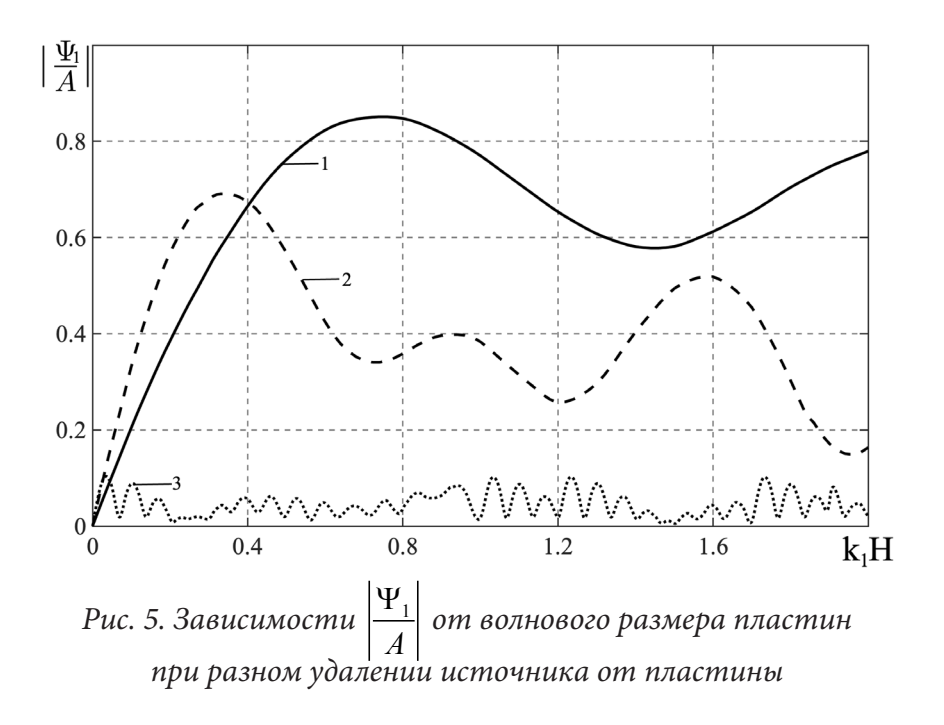

#### **Литература**

1. *Бреховских Л. М.* Волны в слоистых средах. – 2-е изд., испр. и доп. – Москва : Наука, 1973. – 343 с.

2. *Приходько В. Ю.* Расчет коэффициента отражения звуковых волн от твердых слоисто-неоднородных сред / В. Ю. Приходько, В. В. Тютекин // Акустический журнал. – 1986. – Т. 32, Вып. 2. – С. 212–218.

3. *Скобельцын С. А.* Прохождение звуковых волн через трансверсально-изотропный неоднородный плоский слой / С. А. Скобельцын, Л. А. Толоконников // Акустический журнал. –1990. – Т. 36, Вып. 4. – С. 740–744.

4. *Ринкевич А. Б.* Распространение упругих волн в неоднородной трансверсально-изотропной пластине / А. Б. Ринкевич, А. Н. Смирнов // Дефектоскопия. – 2000. – № 8. – С. 73–83.

5. *Толоконников Л. А.* Отражение и преломление плоской звуковой волны анизотропным неоднородным слоем / Л. А. Толоконников // Прикладная механика и техническая физика. – 1999. – Т. 40, № 5. – С. 179–184.

6. *Толоконников Л. А.* Прохождение звука через неоднородный анизотропный слой, граничащий с вязкими жидкостями / Л. А. Толоконников // Прикладная математика и механика. – 1998. – Т. 62, Вып. 6. – С. 1029–1035.

7. *Толоконников Л. А.* Отражение и преломление плоской звуковой волны упругим плоским слоем с неоднородным покрытием / Л. А. Толоконников, В. В. Юдачев // Известия Тульского государственного университета. Естественные науки. – 2015. – Вып. 3. – С. 219–226.

8. *Толоконников Л. А.* Прохождение звука через упругую пластину с неоднородным покрытием, граничащую с вязкими жидкостями / Л. А. Толоконников, Т. Ш. Нгуен // Чебышевcкий сборник. – 2019. – Т. 20, Вып. 2. – С. 289–302.

9. *Толоконников Л. А.* О влиянии неоднородного покрытия упругой пластины на отражение и прохождение звука / Л. А. Толоконников, Т. Ш. Нгуен // Известия Тульского государственного университета. Технические науки. – 2018. – Вып. 6. – С. 362–372.

10. *Новацкий В.* Теория упругости. – Москва : Мир, 1975. – 872 с.

11. *Шендеров Е. Л.* Волновые задачи гидроакустики. – Ленинград : Судостроение, 1972. – 352 с.

12. *Корн Г.* Справочник по математике для научных работников и инженеров / Г. Корн, Т. М. Корн. – Москва : Наука, 1973. – 832 с.

13. *Толоконников Л. А.* Определение поля смещений неоднородного покрытия упругой пластины при прохождении через нее плоской звуковой волны / Л. А. Толоконников, Т. Ш. Нгуен // Чебышевcкий сборник. – 2020. – Т. 21, Вып. 1. – С. 310–321.

# **ДЕФОРМИРОВАНИЕ ПРЕДЕЛЬНО УПРУГИХ ПОЛИМЕТАЛЛИЧЕСКИХ СТЕРЖНЕЙ ПОД ДЕЙСТВИЕМ КВАЗИСТАТИЧЕСКИХ НАГРУЗОК**

## **Ю. В. Немировский**

# *Воронежский государственный университет Воронежский государственный технический университет*

**Аннотация.** Рассматривается задача поперечного изгиба полиметаллического стержня при условии действия квазистатической нагрузки и с учетом собственного веса проектируемой конструкции. Получены выражения для изгибающих моментов и прогибов полиметаллического стержня в зависимости от прилагаемых нагрузок. Эффективность работы многослойной конструкции оценивается за счет сравнения с эталонным однородным стержнем квадратного поперечного сечения. Приведены численные характеристики фазовых материалов из набора чаще всего используемых при практическом создании различных типов изделий.

**Ключевые слова:** полиметаллические стержни, квазистатические нагружения, изгибающий момент, прогиб, предельные нагрузки, собственный вес нагрузки.

#### **Введение**

Прямолинейные стержни составляют скелетную основу многих ответственных инженерных сооружений используемых в авио- и судостроении, машиностроении, гражданского и специального объектов назначения в строительной индустрии. От их надежной эксплуатации в составе создаваемых новых проектов при выдвигаемых в настоящее время эксплуатационных требованиях зависят принципиальные технико-экономические решения о развитии новых технологий промышленного производства. Практически с середины прошлого века усовершенствование новых технических изделий в промышленном производстве осуществлялось на путях поиска улучшения некоторых физико-механических характеристик традиционных однородных материалов (в основном — сталей, алюминия, дерева). Этот путь оказался непродуктивным, экономически непригодным и поэтому в большинстве индустриально развитых стран стали активно развиваться новые разнообразные технологии создания искусственных изделий (композитных изделий) на основе всех известных материалов в различных формах.

На сегодняшний день в разных странах разработано множество разнообразных технологий (склеек, сварок, электронно-лучевых наплавок, прокаток, поверхностных напряжений), которые позволяют на широких площадях соединять в единых комплекс практически любые комбинации существующих конструкционных материалов [1–5].

Теоретические разработки по отбору и обоснованию преимуществ тех или иных технологических приемов и разумных способов поиска рациональных внутренних топологических структур используемых фазовых материалов отсутствуют. Развитие этого направления весьма актуально при решении многих практических проблем. И развивать эти исследования необходимо с самых первоначальных вопросов. Данная статься посвящена некоторым проблемам, связанным с поведением гибридных стержней без нарушения строгого обеспечения упругого состояния всех фазовых материалов в условиях квазистатических нагружений.

## **1. Постановка задачи**

Под гибридными будем понимать многослойные стержни, созданные при использовании некоторого процесса в виде идеального сплошного объекта без видимых некачественных «непроклеек», разрывов, пор или локальных вмятин. Все необходимые физико-механические характеристики фазовых материалов считаем известными.

Рассмотрим 2п-слойный полиметаллический стержень постоянного сечения с фазовыми материалами, расположенными попарно симметрично относительно нейтральной поверхности  $(z = 0, \text{ puc. } 1)$ .

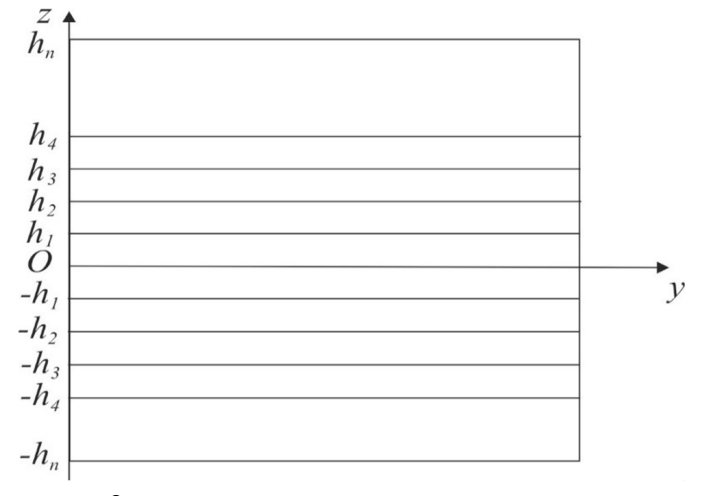

Рис. 1. 2п-слойный полиметаллический стержень

При рассмотрении поперечного изгиба будем считать, что стержень длиной *l* нагружен распределённой вдоль оси х внешней поперечной нагрузкой (с постоянной для простоты интенсивностью q и нагрузкой от собственного веса фазовых материалов  $p$ ). Тогда уравнение изгиба рассматриваемого стержня будет иметь вид

$$
\frac{d^2M}{dx^2} = q + p,\tag{1}
$$

где  $x$  — продольная координата оси стержня  $(0 \le x \le l)$ , а  $M(x)$  — поперечный изгибающий момент.

## 2. Основные уравнения

Прогиб  $w(x)$  и вызванный им изгибающий момент упругого гибридного стержня связаны между собой зависимостью

$$
M(x) = -\varkappa_x \frac{2}{3} \sum_{i=1}^n E_i h_i^3, \tag{2}
$$

где

$$
\varkappa_x = \frac{d^2 w(x)}{dx^2}, \quad h_i = \sum_{j=1}^i (h_j - h_{j-1}), \ (h_0 = 0), \quad h_j = \sum_{k=1}^j \Delta_k,
$$
 (3)

 $\Delta_k$  — толщина слоя k-го фазового материала,  $\varkappa(x)$  — изменение кривизны гибридного стержня при изгибе,  $E_i$  — модуль упругости (модуль Юнга) материала *i*-го фазового слоя. Если  $\sigma_i^0$ ,  $\sigma_j^0$ ,  $\sigma_k^0$  — пределы упругости материалов *i*-й, *j*-й, *k*-й фаз, то их предельно допустимые упругие деформации  $\v$ 

$$
\varepsilon_i^0 = \frac{\sigma_i^0}{E_i}, \ \varepsilon_j^0 = \frac{\sigma_j^0}{E_j}, \ \varepsilon_k^0 = \frac{\sigma_k^0}{E_k}.
$$

Для проведения сравнительных оценок качественных достоинств или недостатков гибридных стержней, получаемых при различном топологическом распределении исходных фазовых материалов или при разных модификациях технологических процессов введем в расчетную практику еще один элемент - эталонный стержень квадратного поперечного сечения с размером  $a^0$  из однородного материала со всеми известными характеристиками, который будет подвергнут изгибанию при таких же условиях закрепления и нагружения. Для эталонного стержня будем иметь соответствующие зависимости

$$
\varepsilon_i^0 = \frac{\sigma_0^0}{E_0}, \ p = p^0 = \rho^0 (a^0)^2. \tag{5}
$$

Условия закрепления стержня можно использовать из традиционного набора в классической теории стержневых систем.

Рассмотрим для определенности стержень с шарнирно закрепленными краями. Тогда для гибридного стержня будем иметь

$$
M(x) = -\frac{(q+p)}{8}x(l-x), \quad 0 \le x \le l,
$$
\n(6)

а для эталонного стержня

$$
M(x) = -\frac{(q+p^{0})}{8}x(l-x), \quad 0 \le x \le l.
$$
 (7)

Зависимость изгибающего момента гибридного стержня от кривизны  $\varkappa(x)$ , геометрических и механических параметров гибридных стержней с разными структурами фазовых упругих материалов можно записать в форме

$$
M(x) = -\frac{2}{3} \varkappa(x) D_{(n)}, \quad D_{(n)_i} = \sum_{i=1}^n E_i (h_i^3 - h_{i-1}^3), \quad h_i = \sum_{j=1}^n \Delta_j.
$$
 (8)

В силу большого разнообразия существующих фазовых материалов, общий анализ всех возможностей затруднителен. Поэтому ограничимся для простоты и наглядности используемых зависимостей рассмотрением двухфазных стержней  $(n = 2)$ .

Тогда

$$
h_1 = \Delta_1, \quad h_2 = \Delta_1 + \Delta_2, \quad D_{(2)} = \frac{2}{3} \Big[ E_2 (\Delta_1 + \Delta_2)^3 + E_1 \Delta_1^3 \Big],
$$
 (9)

$$
h_1 \varkappa^0 = -\varepsilon_1^0
$$
,  $h_2 \varkappa^0 = -\varepsilon_2^0$ ,  $\varepsilon_1^0 = \frac{\sigma_1^0}{E_1}$ ,  $\varepsilon_2^0 = \frac{\sigma_2^0}{E_2}$ ,  $\varkappa^0 = \varkappa(\frac{l}{2})$ . (10)

В качестве фазовых рассмотрим пары материалов из набора чаще всего используемых при практическом создании различных типов изделий. Эти материалы указаны в табл. 1, в которой приведены также необходимые для расчета их характеристики.

## 3. Полученные результаты

Рассмотрим для определенности стержни с шарнирно-опертыми краями. Тогда для гибридного стержня будем иметь

$$
M(x) = -\frac{(q+p)}{4}x(l-x), \qquad 0 \le x \le l,
$$
\n(11)

а для эталонного стержня:

$$
M(x) = -\frac{(q+p^{0})}{4}x(l-x), \qquad 0 \le x \le l.
$$
 (12)

Зависимость изгибающего момента гибридного стержня от изгибающей кривизны  $\varkappa(x)$ , геометрических и механических параметров гибридных стержней с разнообразными структурами можно представить в форме

Таблица 1

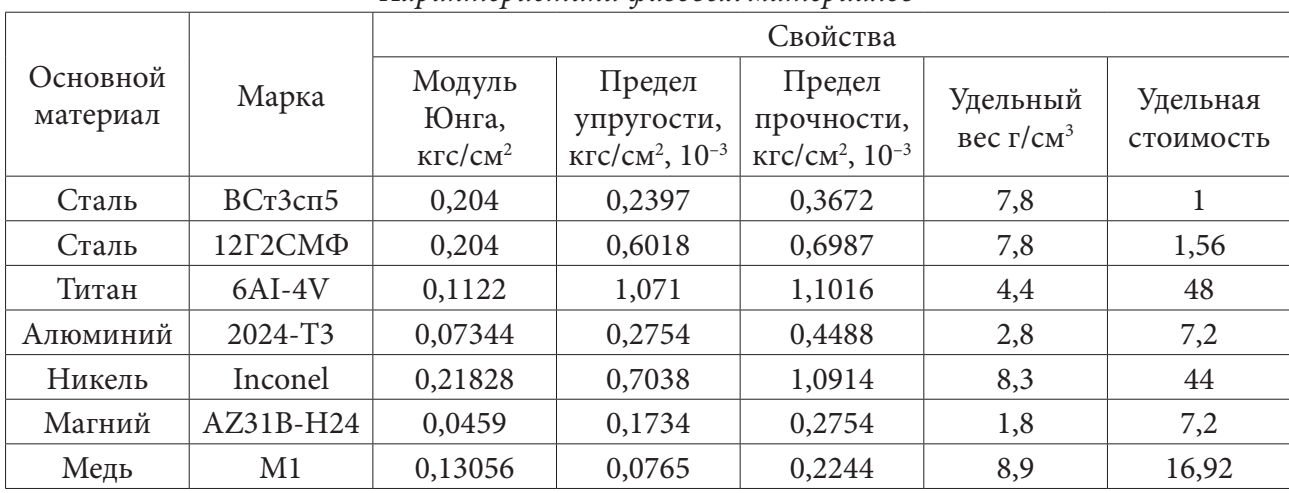

*Характеристики фазовых материалов*

$$
M(x) = -\frac{2}{3} \varkappa(x) D_{(n)}, \ D_{(n)} = \sum_{i=1}^{n} E_i \left( h_i^3 - h_{i-1}^3 \right), \ h_i = \sum_{j=1}^{i} \Delta_j.
$$
 (13)

где  $\Delta_i$  — толщина *j*-го фазового слоя.

Нагрузка *p* в поперечном сечении гибридного стержня от собственного веса фазовых материалов определяется формулой

$$
p = a \sum_{i=1}^{n} \rho_i \Delta_i, \qquad (14)
$$

где *a* — ширина гибридного стержня, <sup>ρ</sup>*i* — удельный вес *i*-го фазового материала. Соответствующая нагрузка для стержня из эталонного материала определяется выражением

$$
p^0 = a_0^2 \rho^0. \tag{15}
$$

#### **Заключение**

Таким образом получены основные соотношения для расчета прямолинейных полиметаллических стержней. Определена зависимость изгибающего момента гибридного шарнирно-опертого стержня от изгибающей кривизны, геометрических и механических параметров гибридных стержней с разнообразными структурами.

### **Благодарности**

Работа выполнена при частичной финансовой поддержке по гранту РФФИ № 19-01-00038.

## **Литература**

1. *Немировский Ю. В.* Второе предельное состояние однородных и композитных балок // Вестник Чувашского государственного педагогического университета им. И. Я. Яковлева. Серия: Механика предельного состояния. – 2009. – № 1. – C. 150–159.

2. Марочник сталей и сплавов. 2-е изд. доп. и испр / А. С. Зубченко, М. М. Колосков, Ю. В. Каширский [и др.]. – М. : Маш., 2003. – 784 с.

3. *Немировский Ю. В.* Эквивалентные по предельному состоянию однородные и композитные балки // Вестник Чувашского государственного педагогического университета им. И. Я. Яковлева. Серия: Механика предельного состояния. – 2014. – № 2(20). – С. 78–84.

4. *Немировский Ю. В., Батурин А. А.* Метод расчета деформативности и прочности однотавровых и двутавровых железобетонных стержней // Известия вузов. Строительство. – 2015. – № 10. – С. 82–93.

5. *Немировский Ю. В.* Метод расчета композитных стержневых систем из разномодульных материалов / Фундаментальные и прикладные проблемы современной механики : материалы V Всероссийской научной конференции. – Томск, 2006. – С. 288–290.

6. *Корн Г., Корн Т.* Справочник по математике для научных работников и инженеров. – М. : Наука, 2003. – 832 с.

# **ПОПЕРЕЧНЫЙ ИЗГИБ МНОГОСЛОЙНЫХ БЕТОННЫХ СТЕРЖНЕЙ ПРИ КВАЗИСТАТИЧЕСКИХ НАГРУЖЕНИЯХ**

## **Ю. В. Немировский<sup>1,2</sup>, С. В. Тихонов<sup>3</sup>**

*1 Институт теоретической и прикладной механики им. С. А. Христиановича СО РАН 2 Новосибирский государственный технический университет 3 Чувашский государственный университет им. И. Н. Ульянова*

**Аннотация.** Рассматриваются трехслойные бетонные стержни постоянного вдоль оси стержня поперечного сечения, где в каждом из слоев может быть реализована своя марка бетона. Предполагается, что на стержень действуют поперечные квазистатические нагрузки, при этом, часть слоев стержня деформируется упруго, а часть нелинейно. Получены аналитические решения прогибов стержня, границы раздела упругой и нелинейной областей, величины предельных нагрузок и примеры расчетов для различных марок бетона слоев стержня и поперечных размеров форм сечения стержня.

**Ключевые слова:** бетонные стержни, аналитические решения, физическая нелинейность, упругость, поперечные нагрузки.

#### **Введение**

Современные технологии производства железобетонных изделий [1] позволяют создавать многослойные гибридные конструкции, где в поперечном сечении могут использоваться различные марки бетонов. Во многих научных работах задачи расчета железобетонных конструкций ограничиваются только упругими случаями [2], причем зачастую нелинейные задачи сводятся к последовательному расчету линейных [3]. Численно расчет физически нелинейных железобетонных стержней методом Бубнова — Галеркина приведен в работах [4–5]. При численном решении нелинейных задач зачастую возникают посторонние решения, среди которых достаточно тяжело выбрать решения, удовлетворяющие условиям задачи. Примеры аналитических решений для многослойных и составных физически нелинейных стержней при продольных нагрузках приведены в работах [6], в [7] приведен пример расчета многоэтажного здания из физически нелинейных многослойных стержней. В данной работе рассматриваются аналитические решения для многослойных стержней, которые, в зависимости от приложенных нагрузок, могут деформироваться упруго и нелинейно-неупруго.

### **1. Постановка задачи**

В рассматриваемой задаче ось *Ox* направим вдоль оси стержня, ось *Oz* вертикально вверх, начало координат поместим на нижнюю грань стержня. В дальнейших расчетах будем учитывать, что поперечный стержень является трехслойным и имеет двутавровое поперечное сечение, симметричное относительно оси *Oy* в поперечном сечении (рис. 1). Для данного поперечного сечения примем, что  $\Delta_1$ ,  $\Delta_2$  — толщины слоев, а  $b_1$ ,  $b_2$  — соответствующие ширины.

Будем считать, что нагрузки на стержень будут действовать вертикально вниз, тогда из условия симметрии поперечного сечения верхняя область стержня будет в области сжатия, а нижняя — в области растяжения.

В случае, когда деформация находится в диапазоне  $-\varepsilon_{0i}^- < \varepsilon < \varepsilon_{0i}^+$ , соотношения между напряжениями и деформациями будем считать в форме упругого деформирования

$$
\sigma_i = E_i \varepsilon,\tag{1}
$$

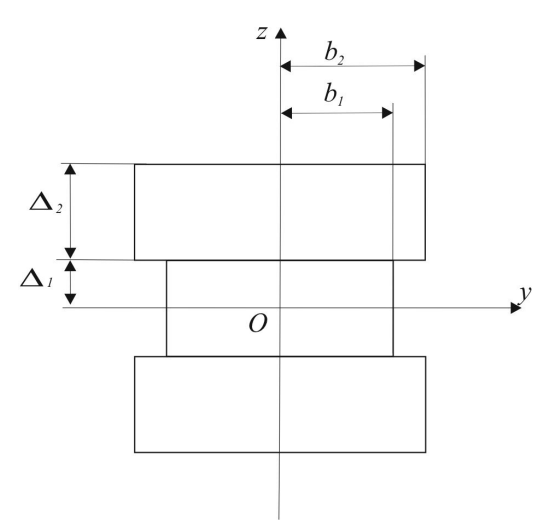

Рис. 1. Поперечное сечение стержня

а в служа 
$$
-\varepsilon_{\ast}^- \leq \varepsilon < -\varepsilon_{0i}^-
$$
 и  $\varepsilon_{0i}^+ \leq \varepsilon < \varepsilon_{\ast}^+$ аппроксимацией политом второго порядка [8–12]  $\sigma_i = A_{1i}\varepsilon + A_{2i}\varepsilon^2$ ,  $(2)$ 

где  $E_i$  — модуль упругости бетона *i*-го участка стержня,  $-\varepsilon_{0i}$ ,  $\varepsilon_{0i}^+$  — предельные упругие деформации при сжатии и растяжении *i*-го участка стержня соответственно,  $-\varepsilon_{*i}^-, \varepsilon_{*i}^+$  — предельные деформации упрочнения при сжатии и растяжении *i*-го участка стержня,  $A_{i}$ ,  $A_{2i}$  — физические параметры, определяемые из реальной диаграммы растяжения-сжатия бетонов *i-*го участка стержня [4-5].

В последующих расчетах будем использовать безразмерные величины

$$
\tilde{\sigma} = \frac{\sigma}{\sigma_{i*}^{-}}, \quad \tilde{l} = 1, \quad \tilde{b}_i = \frac{b_i}{l}, \quad \tilde{\Delta}_i = \frac{\Delta_i}{l},
$$
\n
$$
\tilde{q} = q \frac{1}{l\sigma_{i*}^{-}}, \quad \tilde{Q} = Q \frac{1}{l^2 \sigma_{i*}^{-}}, \quad \tilde{N} = N \frac{1}{l^2 \sigma_{i*}^{-}}, \quad \tilde{M} = M \frac{1}{l\sigma_{i*}^{-}}, \quad \tilde{w} = \frac{w}{l}.
$$
\n(3)

где  $\sigma_{\scriptscriptstyle\rm I*}^-$  — предел прочности при сжатии бетона марки  $B10, l$  — длина стержня,  $q$  — величина распределенной нагрузки,  $\mathcal{Q}$  — величина перерезывающей силы,  $\mathit{M}$  — величина изгибающего момента,  $N$  — продольного усилия,  $w$  — величина прогиба стержня. Для удобства символ над « ~ » всеми величинами будем опускать.

Положим, что рассматриваемый стержень шарнирно оперт и на него действует распределенная нагрузка  $q(x)$  (рис. 2). В данной постановке задачи будем иметь случай прямого изгиба стержня.

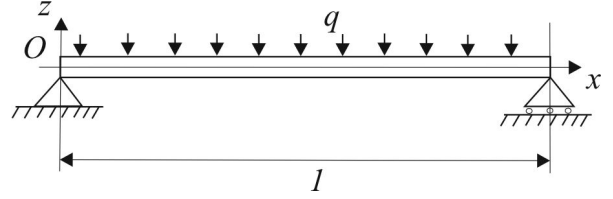

Рис. 2. Случай шарнирного опирания стержня

Исходя из симметрии формы поперечного сечения стержня относительно оси  $Oy$  (рис. 1) сделаем предположение, что нейтральная линия будет располагаться вдоль оси стержня.

## 2. Методика решения

Для рассматриваемого стержня будем считать справедливыми гипотезы Кирхгофа — Лява
$$
\varepsilon(x,z) = -z\varkappa_z(x), \quad \varkappa_z(x) = \frac{d^2w_0(x)}{dx^2},\tag{4}
$$

где  $\varkappa(x)$  — кривизны осевой линии стержня,  $w(x)$  — величина прогиба стержня.

В случае прямого изгиба стержня дифференциальные уравнения равновесия имеют вид

$$
\frac{d^2M_y}{dx^2} = q(x), \quad Q = \frac{dM_y}{dx},\tag{5}
$$

где  $M_{y}(x)$  — проекция вектора изгибающего момента на ось  $Oy$ ,  $Q$  — величина перерезывающей силы.

Граничные условия в случае шарнирного закрепления стержня имеют вид

$$
w(0) = 0, \quad w(1) = 0, \quad M_y(0) = 0, \quad M_y(1) = 0.
$$
 (6)

В случае одноосного напряженного состояния значение изгибающего момента может быть определено согласно выражениям

$$
M_{y}(x) = -\sum_{i=1}^{2} \iint_{S_{i}} z \sigma_{i}^{-} dS_{i} - \sum_{i=1}^{2} \iint_{S_{i}} z \sigma_{i}^{+} dS_{i}, \qquad (7)
$$

где суммирование по индексу *і* идет по номерам слоев в поперечном сечении, где знак «-» над символом  $\sigma$  соответствует области сжатия ( $z > 0$ ), а знак «+» — области растяжения ( $z < 0$ ).

Примем во внимание тот факт, что, в зависимости от фазовых материалов, размеров поперечного сечения стержня, а также действующих нагрузок, возможны случаи как упругого деформирования фазовых материалов стержня по соотношениям (1), так и нелинейного, согласно зависимостям (2). При расчетах следует учитывать существенное различие в предельных деформациях при сжатии и растяжении бетона.

Рассматриваемая задача является статически определимой, тогда, проинтегрировав соотношения (5) с учетом граничных условий (6) и предположения, что нагрузка  $q(x)$  является равномерно распределенной, получим распределение изгибающего момента вдоль всей длины стержня

$$
M_y = q \left(\frac{x^2}{2} - \frac{x}{2}\right).
$$
 (8)

Из уравнения (8) видно, что наибольшее значение момента достигается в середине пролета стержня  $x = 1/2$  и, исходя из соображений симметрии, решение достаточно рассматривать на участке [0,0,5], решение на участке [0,5,1] будет получаться из [0,0,5] путем замены  $x$  на  $(1-x)$ .

Рассмотрим случай, когда все материалы в стержне деформируются упруго, тогда из соотношений (4), (7) получим

$$
M_{y}(x) = \left(\int_{0}^{\Delta_{1}} dz + \int_{0}^{b_{1}} z \sigma_{1} dy + \int_{\Delta_{1}}^{\Delta_{1} + \Delta_{2}} dz \int_{0}^{b_{2}} z \sigma_{2} dy\right) =
$$
  
\n
$$
= 4 \frac{d^{2} w_{0}(x)}{dx^{2}} \left(E_{1} \int_{0}^{\Delta_{1}} dz \int_{0}^{b_{1}} z^{2} dy + E_{2} \int_{\Delta_{1}}^{\Delta_{1} + \Delta_{2}} dz \int_{0}^{b_{2}} z^{2} dy\right) =
$$
  
\n
$$
= \frac{4}{3} \frac{d^{2} w_{0}(x)}{dx^{2}} \left(b_{1} E_{1} \Delta_{1}^{3} + b_{2} E_{2} \Delta_{2}^{3} + 3b_{2} E_{2} \Delta_{1}^{2} \Delta_{2} + 3b_{2} E_{2} \Delta_{1} \Delta_{2}^{2}\right).
$$
  
\n
$$
= \frac{4}{3} \frac{d^{2} w_{0}(x)}{dx^{2}} \left(b_{1} E_{1} \Delta_{1}^{3} + b_{2} E_{2} \Delta_{2}^{3} + 3b_{2} E_{2} \Delta_{1}^{2} \Delta_{2} + 3b_{2} E_{2} \Delta_{1} \Delta_{2}^{2}\right).
$$
  
\n(9)

Из соотношений (6), (8), (9) получим

$$
\frac{d^2 w_0(x)}{dx^2} = \frac{3q}{8\left(b_1 E_1 \Delta_1^3 + b_2 E_2 \Delta_2^3 + 3b_2 E_2 \Delta_1^2 \Delta_2 + 3b_2 E_2 \Delta_1 \Delta_2^2\right)}\left(x^2 - x\right)
$$
(10)

с граничными условиями

$$
\left. \frac{d w_0(x)}{dx} \right|_{x=0,5} = 0, \quad w_0(0) = 0. \tag{11}
$$

Откуда можем получить для прогиба  $w(x)$  в случае упругого изгиба многослойного стержня

$$
w(x) = \frac{3q}{96(b_1E_1\Delta_1^3 + b_2E_2\Delta_2^3 + 3b_2E_2\Delta_1^2\Delta_2 + 3b_2E_2\Delta_1\Delta_2^2)}(x^4 - 2x^3 + x).
$$
 (12)

Из соотношений (4), (10) можем получить выражения для деформаций

$$
\varepsilon(x,z) = -\frac{3q}{8\left(b_1E_1\Delta_1^3 + b_2E_2\Delta_2^3 + 3b_2E_2\Delta_1^2\Delta_2 + 3b_2E_2\Delta_1\Delta_2^2\right)}z\left(x^2 - x\right).
$$
 (13)

Найденное значение деформации не должно превышать предельных упругих значений деформаций для составляющих фазовых материалов  $-\varepsilon_{0i}^-$  в области сжатия  $(z > 0)$  и  $\varepsilon_{0i}^+$  в области растяжения  $(z < 0)$ .

Из соотношений (13) видно, что наибольшее по модулю значение деформации достигается в середине пролета стержня  $x = 0, 5$  на верхней границе стержня. Принимая во внимание тот факт, что предельная деформация бетона при растяжении существенно меньше, чем при сжатии, то достижение деформации предельного упругого значения возможно в зоне растяжения на верхней границе слоев стержня  $z = -\Delta_1$  или  $z = -\Delta_1 - \Delta_2$ .

Таким образом, стержень будет деформироваться нелинейно в случае, когда нагрузка на стержень будет такова, что начнет нарушаться хотя бы одно из неравенств

$$
\frac{-3q}{32\left(b_1E_1\Delta_1^3 + b_2E_2\Delta_2^3 + 3b_2E_2\Delta_1^2\Delta_2 + 3b_2E_2\Delta_1\Delta_2^2\right)}\Delta_1 < \varepsilon_{01}^*,\tag{14}
$$

$$
\frac{-3q}{32\left(b_1E_1\Delta_1^3 + b_2E_2\Delta_2^3 + 3b_2E_2\Delta_1^2\Delta_2 + 3b_2E_2\Delta_1\Delta_2^2\right)}\left(\Delta_1 + \Delta_2\right) < \varepsilon_{02}^*,\tag{15}
$$

которые перепишем в виде

$$
q > -\frac{32}{3} \Big( b_1 E_1 \Delta_1^3 + b_2 E_2 \Delta_2^3 + 3b_2 E_2 \Delta_1^2 \Delta_2 + 3b_2 E_2 \Delta_1 \Delta_2^2 \Big) \frac{\varepsilon_{01}^+}{\Delta_1},
$$
\n(16)

$$
q > -\frac{32}{3} \Big( b_1 E_1 \Delta_1^3 + b_2 E_2 \Delta_2^3 + 3b_2 E_2 \Delta_1^2 \Delta_2 + 3b_2 E_2 \Delta_1 \Delta_2^2 \Big) \frac{\varepsilon_{02}^+}{\Delta_1 + \Delta_2}.
$$
 (17)

Из соотношений (16), (17) видно, что при значениях предельных упругих деформаций и толщин слоев, удовлетворяющих соотношениям

$$
\frac{\varepsilon_{01}^+}{\Delta_1} < \frac{\varepsilon_{02}^+}{\Delta_1 + \Delta_2},\tag{18}
$$

область нелинейного деформирования возникнет в первую очередь в первом слое стержня в области растяжения ( $z$ <0), а при нарушении указанного неравенства — во втором. Из указанного соотношения также следует, что в случае однородного стержня, т. е. когда фазовые материалы одинаковые, указанная область нелинейного деформирования будет возникать на верхней границе стержня. Также из указанного неравенства следует, что оптимальным (все слои начинают «работать» вместе, и область нелинейного деформирования будет появляться сразу в двух слоях при одной и той же нагрузке) будет распределение толщин слоев и фазовых материалов, удовлетворяющее равенству

$$
\frac{\varepsilon_{01}^+}{\varepsilon_{02}^+} = \frac{\Delta_1}{\Delta_1 + \Delta_2}.
$$
\n(19)

Рассмотрим случай, когда нелинейная область возникнет в первом слое стержня в середине пролета, т. е. в случае толщин материалов слоя и состава материалов слоя таких, что выполняется неравенство (18), т. е. при нагрузке  $q < q_1$ , где  $q_1$  определяется из соотношения

$$
q_1 = -\frac{32}{3} \Big( b_1 E_1 \Delta_1^3 + b_2 E_2 \Delta_2^3 + 3b_2 E_2 \Delta_1^2 \Delta_2 + 3b_2 E_2 \Delta_1 \Delta_2^2 \Big) \frac{\varepsilon_{01}^+}{\Delta_1}.
$$
 (20)

В этом случае выражение для изгибающего момента, согласно соотношениям (1), (2), (4), (7), примет вид

$$
M_{y}(x) = -2\left(\int_{0}^{-z_{1}} dz \int_{0}^{b_{1}} z \sigma_{1}^{+} dy + \int_{-z_{1}}^{-\Delta_{1}} dz \int_{0}^{b_{1}} z \sigma_{1}^{+} dy + \int_{-\Delta_{1}}^{-\Delta_{1} - \Delta_{2}} dz \int_{0}^{b_{2}} z \sigma_{2}^{+} dy\right) -
$$

$$
-2\left(\int_{0}^{\Delta} dz \int_{0}^{b_{1}} z \sigma_{1}^{-} dy + \int_{\Delta_{1}}^{\Delta_{1} + \Delta_{2}} dz \int_{0}^{b_{1}} z \sigma_{1}^{-} dy\right) =
$$

$$
= 2b_{1} E_{1} \frac{z_{1}^{3}}{3} \frac{d^{2}w}{dx^{2}} + 2b_{1} A_{11} \frac{\Delta_{1}^{3}}{3} \frac{d^{2}w}{dx^{2}} + 2b_{1} A_{21} \frac{\Delta_{1}^{4}}{4} \left(\frac{d^{2}w}{dx^{2}}\right)^{2} -
$$

$$
-2b_{1} A_{11} \frac{z_{1}^{3}}{3} \frac{d^{2}w}{dx^{2}} - 2b_{1} A_{21} \frac{z_{1}^{4}}{4} \left(\frac{d^{2}w}{dx^{2}}\right)^{2} + 2E_{2} b_{2} \left(\frac{\Delta_{2}^{3}}{3} + \Delta_{2}^{2} \Delta_{3} + \Delta_{2} \Delta_{3}^{2}\right) \frac{d^{2}w}{dx^{2}} +
$$

$$
+2b_{1} E_{1} \frac{\Delta_{1}^{3}}{3} \frac{d^{2}w}{dx^{2}} + 2E_{2} b_{2} \left(\frac{\Delta_{2}^{3}}{3} + \Delta_{2}^{2} \Delta_{3} + \Delta_{2} \Delta_{3}^{2}\right) \frac{d^{2}w}{dx^{2}}, \tag{21}
$$

где через  $z_1(x)$  обозначена ордината раздела линейной и нелинейной области деформирования во втором слое стержня.

Из соотношений (8), (21) получим нелинейное дифференциальное уравнение для определения прогиба с граничными условиями

$$
\left. \frac{d w_0(x)}{dx} \right|_{x=0,5} = 0, \quad w_0(0) = 0. \tag{22}
$$

Указанное уравнение является квадратным уравнением относительно  $\frac{d^2w_0}{dx^2}$ 

Для определения прогиба в стержне по соотношениям (21) необходимо определить границу раздела упругой и нелинейной областей  $z_1(x)$ . Причем найденное решение будет справедливо только для области стержня с нелинейным участком  $x_1 < x \le 0, 5$ , где через  $x_1$  обозначена граница областей стержня с только упругим деформированием стержня и сочетанием упругого деформирования и нелинейного (рис. 3). На указанном рисунке заштрихованной является область нелинейного деформирования стержня. На отрезке  $0 < x \leq x_1$  решение в упругой области определяется формулами (12), (13).

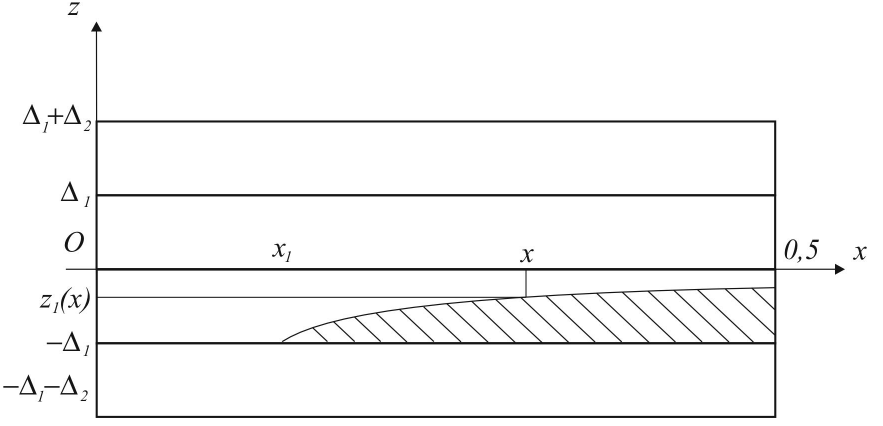

Рис. 3. Граница раздела линейной и нелинейной областей в стержне

Для нахождения границы раздела областей  $z_1(x)$  необходимо учесть, что на указанной границе деформация равна предельной упругой деформации при растяжении для первого материала слоя, то есть равна  $\varepsilon_{01}^{+}$ . Тогда из соотношений (4) получим

$$
-z_1(x)\frac{d^2w_0(x)}{dx^2} = \varepsilon_{01}^+, \tag{24}
$$

откуда следует

$$
\frac{d^2w_0(x)}{dx^2} = -\frac{\varepsilon_{01}^+}{z_1(x)}.
$$
\n(25)

### **Заключение**

Таким образом получены основные соотношения для расчета прямолинейных железобетонных стержней при поперечных нагрузках, не превышающих предельных значений.

#### **Благодарности**

Работа выполнена при частичной финансовой поддержке по гранту РФФИ № 19-01-00038.

#### **Литература**

1. *Мут А. Р.* Современные технологии производства ЖБИ / А. Р. Мут // Бетон и железобетон. Оборудование. Материалы. Технологии. – 2009. – C. 20–23.

2. *Немировский Ю. В.* Рациональное и оптимальное проектирование слоистых стержневых систем / Ю. В. Немировский, А. В. Мищенко, И. Т. Вохмянин. – Новосибирск : НГАСУ, 2004. – 488 с.

3. *Карпенко Н. И.* Общие модели механики железобетона / Н. И. Карпенко. – М. : Стройиздат, 1996. – 416 с.

4. *Немировский Ю. В.* Предельное состояние бетонных и железобетонных стержней при сложном и продольно-поперечном изгибе / Ю. В. Немировский, С. В. Тихонов // Вестник Пермского национального исследовательского политехнического университета. Механика. –  $2020. - N91. - C. 60-73.$ 

5. *Немировский Ю. В.* Продольно-поперечный изгиб многослойных стержней из бетонов и сталефибробетонов / Ю. В. Немировский, С. В. Тихонов // Известия Алтайского государственного университета. – 2021. – № 1(117). – С. 40–46.

6. *Немировский Ю. В.* Несущая способность физически-нелинейного композитного бетонного стержня при центральном растяжении / Ю. В. Немировский, С. В. Тихонов // Фундаментальные и прикладные задачи механики деформируемого твердого тела и прогрессивные технологии в металлургии и машиностроении: материалы VI Дальневосточной конференции с международным участием, Комсомольск-на-Амуре, 5–7 октября 2022 г. / редкол. : А. И. Евстигнеев (отв. ред.) [и др.]. – Комсомольскна-Амуре : ФГБОУ ВО «КнАГУ», 2022. – С. 192–199.

7. *Немировский Ю. В.* Определение несущей способности многоэтажных зданий из физически нелинейных бетонных стержней / Ю. В. Немировский, С. В. Тихонов // Вестник Чувашского государственного педагогического университета им. И. Я. Яковлева. Серия: Механика предельного состояния. – 2022. – № 2(52). – C. 19–35

8. *Nemirovskii Y. V.* On the stability loss of a rapidly rotating polymetallic disc / Y. V. Nemirovskii, S. V. Tikhonov // Mechanics of Solids. – 2020. – Vol. 55(6). – P. 767–775.

9. *Мищенко А. В.* Нелинейное деформирование бетонных элементов при продольно-поперечном изгибе / А. В. Мищенко, Ю. В. Немировский // Известия вузов. Строительство. – 2013. – № 4. – С. 133–146.

10. *Мищенко А. В.* Прямая и обратная задачи деформирования слоистых стержней с учетом физической нелинейности / А. В. Мищенко // Численные методы решения задач теории упругости и пластичности: труды XIX Всероссийской конференции, Бийск, 28–31 августа 2005 г. – Параллель, 2005. – С. 184–188.

11. *Немировский Ю. В.* Второе предельное состояние однородных и композитных балок / Ю. В. Немировский // Вестник Чувашского государственного педагогического университета им. И. Я. Яковлева. Серия: Механика предельного состояния. 2009. – № 1. – C. 150–159.

12. *Немировский Ю. В.* Метод расчета композитных стержневых систем из разномодульных материалов / Ю. В. Немировский // Фундаментальные и прикладные проблемы современной механики : Сборник материалов конференции. – Томск, 2006. – С. 288–290.

# **ОПТИКО-АКУСТИЧЕСКАЯ ДИАГНОСТИКА ДЕФЕКТОВ ЭЛЕМЕНТОВ ТОНКОСТЕННЫХ КОНСТРУКЦИЙ И СТЕПЕНИ ИХ ЗАЛЕЧИВАНИЯ**

## А. Л. Попов<sup>1,2</sup>, В. М. Козинцев<sup>1</sup>, Д. А. Челюбеев<sup>1</sup>, А. А. Азаров<sup>2</sup>

*1 Институт проблем механики им. А.Ю. Ишлинского 2 Московский государственный строительный университет*

**Аннотация.** Предложен метод синхронного съёма виброакустической и спекл-интерферометрической информации для диагностики дефектов на примере диагностики дефектов в закреплении границы тестовой пластины в форме кардиоды. Метод позволяет судить не только о наличии дефектов по изменению спектрального состава её вибрационного и звукового полей, но и даёт возможность определения места дефекта по искажению спекл-интерферограммы поля перемещений поверхности пластины.

**Ключевые слова:** оптико-акустическая диагностика, акустическая спектроскопия, электронная спекл-интерферометрия.

### **Введение**

Одним из современных требований повышения надёжности и остаточного ресурса технических объектов является определение допустимых величин трещиноподобных дефектов, зон и уровней концентрации напряжений. При этом желательно, чтобы соответствующая диагностика выполнялась непосредственно в процессе эксплуатации технического объекта. В то же время, в связи с широким использованием разного рода покрытий визуальный контроль таких дефектов становится затруднительным, не говоря уже о контроле за изменением внутренней микроструктуры материалов, уровнями остаточного и накопленного в процессе эксплуатации НДС. Сами покрытия, в особенности, содержащие более одного слоя, могут иметь в процессе эксплуатации тенденции к расслоениям и отслоениям от подложки.

Аппаратура и методики оптико-механического исследования материалов и конструкций по отдельности широко используются при решении научных и прикладных задач. Например, электронная спекл-интерферометрическая методика оказалась наиболее оперативной методикой измерения остаточных напряжений [1]. Ультразвуковая диагностика является общепризнанным методом определения дефектов в конструкциях [2]. Однако, собранные воедино, методы акустической спектроскопии и электронной спекл-интерферометрии позволяют более объективно и конкретно судить о наличии дефектов в материале детали не только по изменению спектрального состава её вибрационного и звукового полей, но и по искажению спекл-интерферограммы перемещений поверхности детали, снимаемой в режиме реального времени одновременно с акустической информацией.

## **Аппаратура и образцы**

Выполнена сборка и тестирование оптико-акустического испытательного стенда. В акустическую часть стенда входят контактные возбудители колебаний: ударный молоток AU02 с датчиком силы АС21 и несколькими насадками, шарики из закалённой стали разных диаметров и масс, вибровозбудитель Роботрон 11075, бесконтактные электромагнитные возбудители вибрации (изготовлены исполнителями проекта), высокоточный генератор сигналов ГЗ-122, усилитель Verstarker LV 103, частотомер ЧЗ-63, направленные микрофоны типа BSWA MA231 с равномерной частотной характеристикой в звуковом диапазоне частот и достаточной осевой чувствительностью для выделения дискретных составляющих сигнала в диапазоне до 50 кГц, соединяемые с двух, либо четырёхканальным спектроанализатором A19-U2, A17-U4 и через них, — с ЭВМ.

На рис. 1 представлена аппаратура акустической части стенда, предназначенная для возбуждения и регистрации колебаний образцов.

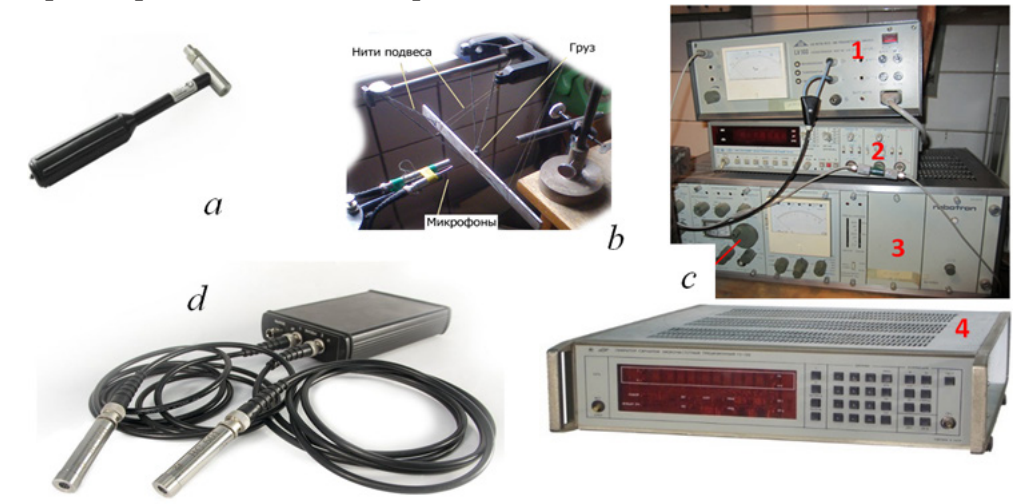

*Рис. 1. Акустическая часть оптико-акустического стенда: a — ударный молоток, b — груз (шарик) на подвесах, с — аппаратурный блок: 1 — усилитель LV 103, 2 — частотомер ЧЗ-63, 3 — вибровозбудитель Роботрон 11075, 4 — генератор звука ГЗ-122, d — микрофоны, соединенные со спектроанализатором A19-U2*

Оптическая часть оптико-акустического стенда представлена спекл-интерферометром, собранном по модифицированной схеме Майкельсона в составе твердотельного одночастотного термостабилизированного лазера LCM-S-111, 10-ти мегапиксельной камеры AV10115DN, полупрозрачного зеркала, установленного под углом 45° к направлениям падающих и отражённых лучей, стеклянных пластинок с диффузионно отражающими поверхностями, закрепленных на кубике с отверстиями, а также лазерного триангуляционного датчика РФ603, приобретённого на средства данного проекта РНФ. При закреплении образцов предусмотрена возможность параллельного съема акустической и спекл-интерферометрической информации. На рис. 2,а показан бесконтактный электромагнитный возбудитель вибраций образца, а на рис. 2,б — интерферометр, ориентированный для регистрации резонансных форм колебаний пластинчатых образцов, закрепляемых на массивный плите.

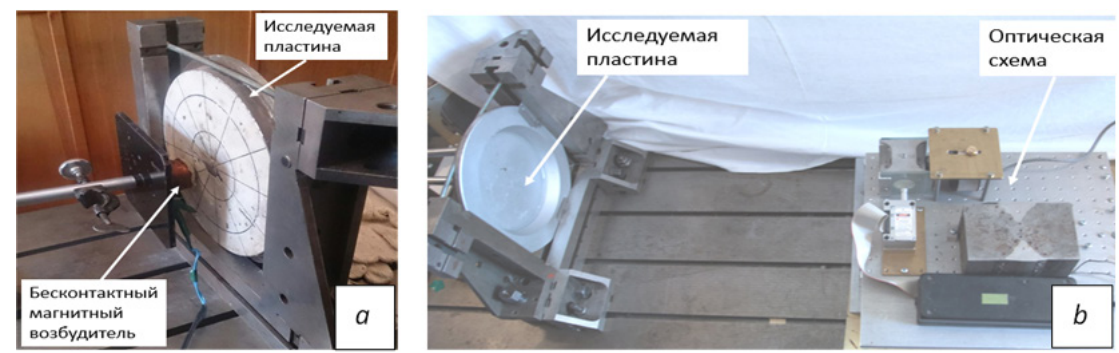

*Рис. 2. Возбуждение и регистрация резонансных колебаний пластины: (а) — бесконтактный электромагнитный возбудитель вибраций пластины, (b) — интерферометр, установленный с противоположной поверхности пластины*

В качестве тестовых образцов использовались пластины постоянной толщины различной формы. На рис. 3,а показана пластина из алюминиевого сплава в форме кардиоиды толщиной *h* = 0.2 мм. По контуру пластина была зажата 7-ю винтами в толстую металлическую оправку. Так как теоретическая модель колебаний такой пластины до настоящего времени не разработана, то первая резонансная частота (440 Гц) её изгибных колебаний была подобрана с помощью генератора звука ГЗ-122 по максимальной амплитуде звукоизлучения, фиксируемой через микрофон и спектроанализатор. На рис. 3,b показано расположение зоны возбуждения колебаний пластины-кардиоиды.

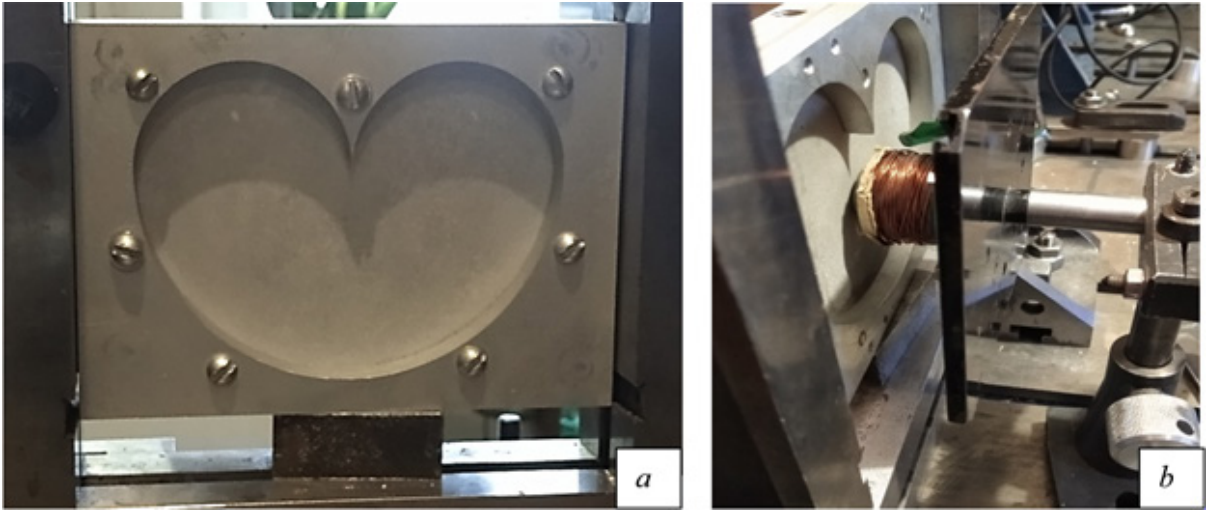

*Рис. 3. Тестовый образец в форме пластины-кардиоиды: общий вид (а), расположение возбудителя колебаний (b)*

## **Результаты тестирования оптико-акустического стенда**

На рис. 4,a представлена фотография спекл-интерферограммы формы резонансных поперечных колебаний пластины — кардиоиды на первой собственной частоте — 440 Гц.

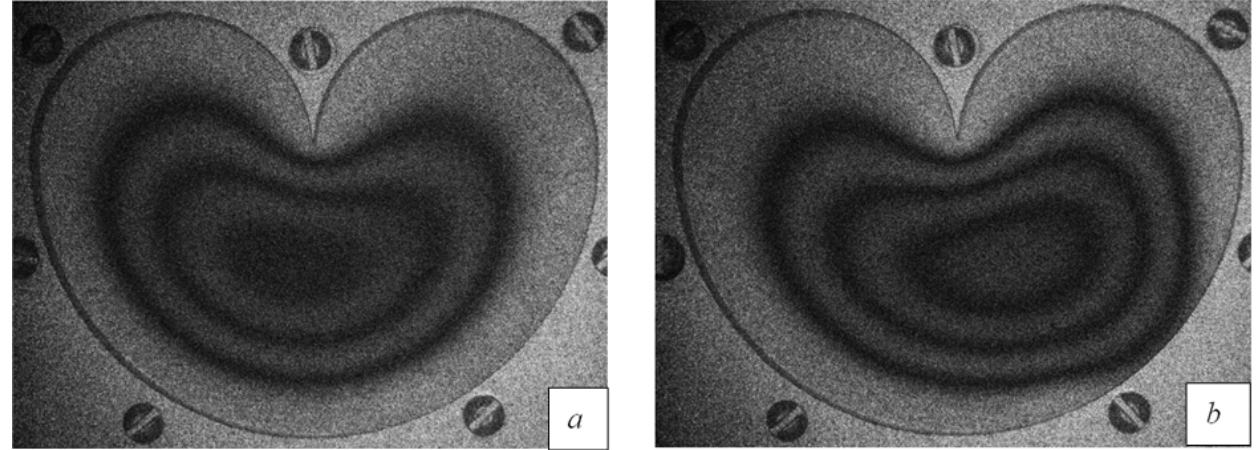

*Рис. 4. Cпекл-интерферограмма первой формы колебаний пластины в форме кардиоиды: а — при полной затяжке всех винтов крепления контура, b — при ослабленной затяжке двух винтов заделки*

Полученная спекл-интерферограмма формы резонансных колебаний пластины представляет собой регулярную картину чередующихся темных и светлых полос, отражающих расположение линий уровня резонансного прогиба пластины с шагом по высоте, равным половине длины волны излучения примененного в интерферометре лазера (в данном случае — твердотельного зелёного лазера — этот шаг составляет 0.266 мкм). Видно, что зарегистрированные интерференционные полосы визуально подобны контуру границы, прогиб на которой равен нулю, и огибают её на некотором расстоянии.

Характерным дефектом, возникающим при вибрации конструкций, является локальное ослабление её закрепления. Здесь такой дефект моделировался снижением затяжки двух рядом стоящих (внизу справа) винтов крепления пластины. Это, с одной стороны, вызывало снижение резонансной частоты колебаний пластины, а с другой, - искажение системы интерференционных полос в окрестности заделки. В данном случае частота снизилась до 428 Гц, а спекл-интерферограмма исказилась так, что на ней появился «флюс», указывающий на место ослабления заделки. На рис. 4,b показана эта интерферограмма.

По приведённым признакам можно контролировать как степень локального ослабления граничных условий, так и степень «залечивания» дефекта путём затягивания ослабленных винтов в заделке. Соответствующая интерферограмма после затяжки ослабленных винтов мало отличается от изображённой на рис. 4,а. Однако она была получена не при частоте 440 Гц, а при 442 Гц, что свидетельствует о перетяжке слабо затянутых винтов в заделке по сравнению с исходным уровнем. Аналогичная диагностика и определение степени залечивания дефектов производилась и в случае создания нескольких дефектов такого типа.

## **Заключение**

Проведенное тестирование показало преимущества объединения виброакустической и спекл-интерферометрической диагностики дефектов на примере диагностики дефектов в закреплении границы тестовой пластины. Важный признак такого дефекта — снижение резонансной частоты колебаний — является лишь интегральным признаком, по которому невозможно определить конкретное место расположения дефекта на контуре заделки. В то же время по конфигурации полос спекл-интерферограммы, полученной на сниженной резонансной частоте колебаний пластины, однозначно определяется место расположения дефекта заделки контура пластины, после устранения которого восстанавливается исходная собственная частота колебаний пластины и спекл-интерферограмма соответствующей формы резонансных колебаний. Всё это показывает полезность объединения аппаратуры и методик синхронного съёма виброакустической и спекл-интерферометрической информации для диагностики дефектов элементов конструкций и степени их залечивания.

#### **Литература**

1. *Чернышев Г. Н.* Остаточные напряжения в деформируемых твердых телах / Г. Н. Чернышев, А. Л. Попов, В. М. Козинцев, И. И. Пономарев. – М. : Наука, Физматлит, 1996. –240 с.

2. *Клюев В. В.* Неразрушающий контроль. Справочник в 8 томах. Том 1. Книга 1. Визуальный и измерительный контроль / В. В. Клюев, Ф. Р. Соснин. – М. : Машиностроение, 2008. – 323 с.

# **О НЕКОТОРЫХ СВОЙСТВАХ ОДНОМЕРНЫХ ПЛОСКИХ СДВИГОВЫХ УДАРНЫХ ВОЛН**

#### **В. Е. Рагозина, Ю. Е. Иванова**

#### *Институт автоматики и процессов управления ДВО РАН*

**Аннотация.** Проводится исследование динамического процесса одномерного плоского деформирования нелинейноупругой несжимаемой среды. Для него показано, что при отсутствии предварительных статических деформаций единственная возникающая в среде плоскополяризованная ударная волна входит в семейство характеристик системы модельных уравнений. Направленность сдвига, возникающего на такой ударной волне в начальный момент граничного воздействия, остается неизменной. Это существенно упрощает процедуру применения метода сращиваемых асимптотических разложений для построения приближенного аналитического решения нестационарной краевой задачи об ударном чистом сдвиге на границе предварительно ненапряженного полупространства. **Ключевые слова:** нелинейноупругая среда, несжимаемость, ударная волна, плоская деформация, характеристики гиперболических систем, метод возмущений.

### **Введение**

Несмотря на большое количество работ, в которых изучаются ударноволновые процессы в твердых телах, данная тема исследования неизменно остается актуальной для ученых, работающих в области механики, физики и в смежных направлениях. Формирование и распространение нелинейных ударных волн наиболее полно описано в [1–5], но для исследователей остается достаточно широкое поле работы в этой области. В [3] особое внимание уделяется квазипоперечным ударным волнам, так как для них, в отличие от продольных и квазипродольных волн, нет аналогии с гидро- и газодинамикой, и поэтому они менее изучены. В общем случае в твердом теле нелинейные процессы объемного и сдвигового деформирования взаимосвязаны. В представленной статье продолжено изучение свойств одномерных нелинейных плоских ударных волн. С целью исследования только сдвиговых деформаций без влияния объемного деформирования вводится предположение о несжимаемости материала. Рассматривается решение одномерной краевой задачи об ударном нагружении на границе нелинейноупругого несжимаемого изотропного недеформированного полупространства, результатом которого будет распространение единственной плоскополяризованной ударной волны [3]. Прежде чем приступить непосредственно к решению задачи, проведем дополнительное исследование системы уравнений движения: построим уравнения характеристик, соотношения вдоль них, определим скорости и типы возможных ударных волн. Сравнивая наши результаты с известными ранее [3], получим, что на единственной волне, распространяющейся по предварительно недеформированной среде, изменяется величина квадрата интенсивности воздействия на ненулевую и сохраняется постоянным направление сдвига, созданного в начальный момент времени. Решение поставленной задачи построим на основе метода сращиваемых асимптотических разложений [6], который ранее успешно применялся в решении задач ударного деформирования твердых тел [7, 8].

### **1. Общие модельные соотношения и рассматриваемая краевая задача**

Замкнутая система уравнений, определяющая поведение нелинейно упругой изотропной несжимаемой среды в пространственной декартовой системе координат Эйлера  $x_1, x_2, x_3$ имеет вид [2]

$$
\rho = \text{const}, \quad v_i = (\delta_{ij} - u_{i,j})^{-1} v_j, \quad 2\alpha_{ij} = u_{i,j} + u_{j,i} - u_{k,i} u_{k,j}, \n\sigma_{ij} = -p_0 \delta_{ij} + \frac{\partial W}{\partial \alpha_{ik}} (\delta_{kj} - 2\alpha_{kj}), \quad \sigma_{ij,j} = \rho(\dot{v}_i + v_{i,j} v_j), \nW(I_1, I_2) = (a - \mu)I_1 + aI_2 + bI_1^2 - \kappa I_1 I_2 + dI_2^2 + ..., \nI_1 = \alpha_{ii}, \quad I_2 = \alpha_{ij} \alpha_{ji}, \quad u_{i,j} = \partial u_i / \partial x_j, \qquad \dot{u}_i = \partial u_i / \partial t.
$$
\n(1)

Здесь  $u_i$  и  $v_i$  — компоненты вектора перемещений и вектора скорости,  $\alpha_{ii}$  — компоненты тензора деформаций Альманси,  $\sigma_{ij}$  — компоненты тензора напряжений Эйлера — Коши,  $\rho$  — плотность среды,  $p_{\scriptscriptstyle 0}$  — добавочное гидростатическое давление,  $W$  — функция упругого потенциала,  $a, \mu, b, \kappa, d$  — упругие модули среды. По повторяющемуся индексу в формулах (1) и далее проводится суммирование, многоточием обозначены невыписанные слагаемые с более высоким порядком малости.

Рассмотрим ударное сдвиговое нагружение по границе  $x_1 = 0$  нелинейноупругого несжимаемого недеформированного полупространства  $x_1 \ge 0$ . Следствием этого воздействия будет одномерная деформация  $\mathbf{u} = \{0, u_1(x_1, t), u_2(x_1, t)\}\)$ . Считаем, что возникающие на границе  $x_1 = 0$  перемещения задаются функциями времени:

$$
u_{2}|_{x_{1}=0, t\ge0} = \frac{2}{3} \left\{ \left( \alpha t + \alpha_{0} \right)^{3/2} - \alpha_{0}^{3/2} \right\}, \qquad u_{3}|_{x_{1}=0, t\ge0} = \frac{2}{3} \left\{ \left( \beta t + \beta_{0} \right)^{3/2} - \beta_{0}^{3/2} \right\},
$$
  
\n
$$
u_{2}|_{x_{1}\ge0, t\le0} = u_{3}|_{x_{1}\ge0, t\le0} = 0, \qquad \alpha, \ \alpha_{0}, \ \beta, \ \beta_{0} = \text{const.}
$$
\n(2)

Из [3] известно, что если в среде отсутствуют предварительные деформации  $(u_{2,1}^* = u_{3,1}^* = 0)$ , то, начиная с момента  $t = 0$ , распространяется единственная ударная волна  $\Sigma$  [3] со скоростью

$$
G = C\sqrt{H^2}, \quad C^2 = \mu \rho^{-1}, \quad H(f) = \sum_{i=0}^{\infty} \gamma_i f^i,
$$
  

$$
f = u_{2,1}^2 + u_{3,1}^2, \quad \gamma_0 = 1, \quad \gamma_1 = (a + b + \kappa + d) \mu^{-1}, \quad [H] = H^+ - H^- = 0.
$$
 (3)

Дополним краевые условия (2), исследовав характеристические направления системы уравнений движения

$$
\sigma_{11,1} = 0, \quad \sigma_{12,1} = \rho \ddot{u}_2, \quad \sigma_{13,1} = \rho \ddot{u}_3, \n\sigma_{11} = -p + \mu \sum_{i=0}^{\infty} \tau_i f^i, \quad \sigma_{12} = \mu u_{2,1} H, \quad \sigma_{13} = \mu u_{3,1} H, \quad p_0 = p - a + \mu, \quad \tau_i = \text{const}
$$
\n(4)

с учетом (3). Для определения соотношений вдоль характеристик достаточно рассмотреть второе и третье уравнения системы (4). Первое уравнение позволяет определить функцию добавочного гидростатического давления  $p_0(x_1, t)$  по найденным  $u_2(x_1, t)$ ,  $u_3(x_1, t)$ . Для того, чтобы найти уравнения характеристик воспользуемся известной схемой [9]. Получим уравнения:

$$
\frac{dx_1}{dt} = \pm C\sqrt{H}, \quad \frac{dx_1}{dt} = \pm C\sqrt{H + 2H'f}, \quad H' = \frac{dH}{df}.
$$
\n<sup>(5)</sup>

Вдоль первого из семейств характеристик (5) выполняются соотношения вида

$$
\pm C\sqrt{H}f_2^2 \frac{d}{dt_{(1)}} \left(\frac{f_1}{f_2}\right) - f_2 \frac{df_3}{dt_{(1)}} + f_1 \frac{df_4}{dt_{(1)}} = 0,
$$
  

$$
f_1 = u_{2,1}, \quad f_2 = u_{3,1}, \quad f_3 = \dot{u}_2, \quad f_4 = \dot{u}_3, \quad \frac{d}{dt_{(1)}} = \frac{\partial}{\partial t} \pm C\sqrt{H} \frac{\partial}{\partial x_1}.
$$
 (6)

Вдоль второго семейства характеристик (5) имеет место уравнение

$$
\pm C\sqrt{H+2H'f}\frac{df}{dt_{(2)}} - 2f_1\frac{df_3}{dt_{(2)}} - 2f_2\frac{df_4}{dt_{(2)}} = 0,
$$
  

$$
\frac{d}{dt_{(2)}} = \frac{\partial}{\partial t} \pm C\sqrt{H+2H'f}\frac{\partial}{\partial x_1}.
$$
 (7)

для зависимостей (6) справедливо утверждение: если  $f_3 = \pm C \sqrt{H} f_1$ ,  $f_4 = \pm C \sqrt{H} f_2$ , то выполняется  $\frac{d}{dt_{(1)}}\left(\frac{f_1}{f_2}\right) = 0$ ,  $\frac{f_1}{f_2}$  = const. Это соотношение имеет место, когда в среде движется единственная ударная волна (3), перед которой отсутствуют предварительные деформации и она сама совпадает с углом наклона характеристик первого направления (5) системы уравнений движения (4). Связи между  $f_3$  и  $f_1$ ,  $f_4$  и  $f_2$  определяются из геометрических и кинематических условий совместности разрывов [10]. На такой волне изменяется величина квадрата интенсивности воздействия на ненулевую и сохраняется направления сдвига, созданного в момент  $t = 0$ . Учитывая результаты проведенного анализа, дополним краевую задачу (1), (2) условиями на фронте ударной волны:

$$
u_2(x_1, t)|_{X(t)} = u_3(x_1, t)|_{X(t)} = 0,
$$
  
\n
$$
[u_{2,1}]|_{X(t)} = -u_{2,1}|_{X(t)}, \t [u_{3,1}]|_{X(t)} = -u_{3,1}|_{X(t)},
$$
  
\n
$$
\frac{u_{2,1}^{-1}}{u_{3,1}^{-1}}|_{X(t)} = \text{const}, \t x_1 = X(t) = \int_0^t G(\xi) d\xi, \t G = C\sqrt{H^-}.
$$
\n(8)

Приближенное аналитическое решение поставленной нелинейной нестационарной задачи (1), (2), (8) построим на основе метода сращиваемых асимптотических разложений [6].

### 2. Метод возмущений для одномерного сдвигового деформирования

Метод сращиваемых асимптотических разложений состоит из трех процедур: построения внешнего разложения, построения внутренних разложений и сращивания внешнего разложения с внутренними [6]. Он предназначен для дифференциальных уравнений с малым параметром, стоящим при старших производных. Поэтому преобразуем исходную систему уравнений движения, выбрав новые безразмерные переменные и определим с учетом краевого условия (2) малый параметр задачи  $(\varepsilon)$ :

$$
s = \frac{x_1}{CT}, \quad m = \frac{t}{T}, \qquad v(s,m) = \varepsilon^{-1} \frac{u_2(x_1, t)}{CT},
$$
  

$$
w(s,m) = \varepsilon^{-1} \frac{u_3(x_1, t)}{CT}, \qquad \varepsilon = \frac{\alpha \alpha_0^{1/2}}{C},
$$
 (9)

где  $T$  — характерное время задачи, для которого возникающие на границе перемещения много меньше, чем расстояние, проходимое волной в линейном приближении. В переменных (9), записав систему уравнений движения (4) и краевые условия на границе полупространства (2), получим внешнюю краевую задачу

$$
v_{,ss} \left( 1 + 3\gamma \varepsilon^2 v_{,s}^2 + \gamma \varepsilon^2 w_{,s}^2 \right) + 2\gamma \varepsilon^2 w_{,ss} v_{,s} w_{,s} + \dots = v_{,mm},
$$
  
\n
$$
w_{,ss} \left( 1 + 3\gamma \varepsilon^2 w_{,s}^2 + \gamma \varepsilon^2 v_{,s}^2 \right) + 2\gamma \varepsilon^2 v_{,ss} v_{,s} w_{,s} + \dots = w_{,mm},
$$
  
\n
$$
v\Big|_{s=0} = \frac{2}{3} \left\{ \left( a_1 m + a_2 \right)^{3/2} - a_2^{3/2} \right\}, \qquad w\Big|_{s=0} = \frac{2}{3} \left\{ \left( b_1 m + b_2 \right)^{3/2} - b_2^{3/2} \right\},
$$
\n(10)

$$
a_1 = \frac{\alpha^{1/3} T^{1/3}}{\alpha_0^{1/3}}, \qquad a_2 = \frac{\alpha_0^{2/3}}{\alpha^{2/3} T^{2/3}},
$$
  

$$
b_1 = \frac{\beta T^{1/3}}{\alpha^{2/3} \alpha_0^{1/3}}, \qquad b_2 = \frac{\beta_0}{\alpha^{2/3} \alpha_0^{1/3} T^{2/3}}, \qquad \gamma = \gamma_1.
$$

Искомые функции  $v(s, m)$  и  $w(s, m)$  представим асимптотическими рядами по четным степеням малого параметра:

$$
v(s,m) = v_0(s,m) + \varepsilon^2 v_1(s,m) + \varepsilon^4 v_2(s,m) + \dots,
$$
  

$$
w(s,m) = w_0(s,m) + \varepsilon^2 w_1(s,m) + \varepsilon^4 w_2(s,m) + \dots
$$
 (11)

Для неизвестных функций  $v_i(s,m)$  и  $w_i(s,m)$   $(i = 0,1,2,...)$  получаем краевые задачи, не учитывающие условия на фронте ударной волны Σ. Методом последовательных линейных приближений определим внешнее разложение:

$$
v(s,m) = \frac{2}{3} \left\{ \left( a_1 q + a_2 \right)^{3/2} - a_2^{3/2} \right\} + \frac{\gamma a_1}{2} \varepsilon^2 \left( a_1 q + a_2 \right)^{1/2} s \left\{ \left( a_1^3 + b_1^3 \right) q + a_1^2 a_2 + b_1^2 b_2 \right\} + \dots, w(s,m) = \frac{2}{3} \left\{ \left( b_1 q + b_2 \right)^{3/2} - b_2^{3/2} \right\} + \frac{\gamma a_1}{2} \varepsilon^2 \left( b_1 q + b_2 \right)^{1/2} s \left\{ \left( a_1^3 + b_1^3 \right) q + a_1^2 a_2 + b_1^2 b_2 \right\} + \dots, \quad (12)
$$
  
  $q = m - s.$ 

Полученное решение справедливо в окрестности нагружаемой границы и теряет равномерность в прифронтовой области, где  $s \sim \varepsilon^{-2}$ . Поэтому необходимо построить дополнительное разложение, которое будет учитывать краевые условия (8). Для этого выберем новые внутренние переменные  $n = \varepsilon^2 s$ ,  $p = s - m$ ,  $v = v(n, p)$ ,  $w = w(n, p)$ , в которых получим внутреннюю краевую задачу:

$$
2(v_{,pn} + \varepsilon^{2}v_{,nn})\left\{ 1 + \gamma \varepsilon^{2} \left( (v_{,p} + \varepsilon^{2}v_{,n})^{2} + (w_{,p} + \varepsilon^{2}w_{,n})^{2} \right) \right\} + + \gamma v_{,pp} \left\{ (v_{,p} + \varepsilon^{2}v_{,n})^{2} + (w_{,p} + \varepsilon^{2}w_{,n})^{2} \right\} + 2\gamma (v_{,p} + \varepsilon^{2}v_{,n}) \left\{ (v_{,p} + \varepsilon^{2}v_{,n}) \times \right. \times (v_{,pp} + 2\varepsilon^{2}v_{,pn} + \varepsilon^{4}v_{,nn}) + (w_{,p} + \varepsilon^{2}w_{,n}) (w_{,pp} + 2\varepsilon^{2}w_{,pn} + \varepsilon^{4}w_{,nn}) \right\} = 0, 2(w_{,pn} + \varepsilon^{2}w_{,nn}) \left\{ 1 + \gamma \varepsilon^{2} \left( (v_{,p} + \varepsilon^{2}v_{,n})^{2} + (w_{,p} + \varepsilon^{2}w_{,n})^{2} \right) \right\} + + \gamma w_{,pp} \left\{ (v_{,p} + \varepsilon^{2}v_{,n})^{2} + (w_{,p} + \varepsilon^{2}w_{,n})^{2} \right\} + 2\gamma (w_{,p} + \varepsilon^{2}w_{,n}) \left\{ (v_{,p} + \varepsilon^{2}v_{,n}) \times \right. \times (v_{,pp} + 2\varepsilon^{2}v_{,pn} + \varepsilon^{4}v_{,nn}) + (w_{,p} + \varepsilon^{2}w_{,n}) (w_{,pp} + 2\varepsilon^{2}w_{,pn} + \varepsilon^{4}w_{,nn}) \right\} = 0, v|_{p=p(n)} = 0, \qquad w|_{p=p(n)} = 0,
$$

где  $p(n)$  — неизвестная функция, определяющая положение переднего фронта ударной волны Σ. Новые неизвестные функции  $v = v(n, p)$ ,  $w = w(n, p)$  и функцию  $p(n)$  представим асимптотическими рядами вида

$$
v(n,p) = \sum_{i=0}^{\infty} \varepsilon^{2i} v_{2i}(n,p), \qquad w(n,p) = \sum_{i=0}^{\infty} \varepsilon^{2i} w_{2i}(n,p), \qquad p(n) = \sum_{i=0}^{\infty} \varepsilon^{2i} p_{2i}(n). \tag{14}
$$

Подстановка первых двух соотношений (14) в систему (13) на нулевом шаге метода приводит к системе эволюционных уравнений [11] гиперболического типа:

$$
2g_{,n} + \gamma g_{,p} (g^2 + h^2) + 2\gamma g (gg_{,p} + hh_{,p}) = 0,
$$
  
\n
$$
2h_{,n} + \gamma h_{,p} (g^2 + h^2) + 2\gamma h (gg_{,p} + hh_{,p}) = 0, \qquad g = v_{0,p}, \qquad h = w_{0,p}.
$$
\n(15)

Эта система уравнений определяет основное поведение решения в прифронтовой области волнового процесса. Для ее решения удобно ввести замену переменных, учитывая результаты пункта 1:  $\eta = g^2 + h^2$ ,  $\theta = h/g$ , где  $\eta$  определяет квадрат интенсивности импульсного воздействия, а 9 задает направление этого воздействия. Функции  $\eta(n, p)$ ,  $\theta(n, p)$  связаны с искомыми функциями  $v = v(n, p)$ ,  $w = w(n, p)$  соотношениями:  $v_{0, p} = -\sqrt{\eta/(1+\theta^2)}$ ,  $w_{0, p} = -\theta\sqrt{\eta/(1+\theta^2)}$ . В новых переменных система (15) запишется как

$$
\eta_{,n} + \frac{3\gamma}{2} \eta \eta_{,p} = 0, \qquad \mathcal{S}_{,n} + \frac{\gamma}{2} \eta \mathcal{S}_{,p} = 0. \tag{16}
$$

Система уравнений (16) решалась последовательно, т. к. первое уравнение не содержит зависимости от функции  $\mathcal{G}(n, p)$ . Изменение квадрата интенсивности импульсного воздействия определяется решением первого уравнения системы (16). На изменение направления воздействия (второе уравнение системы (16)) влияет функция  $\eta(n, p)$ . Система уравнений (16) имеет общее решение вдоль характеристик:

$$
\eta = F\left(p - \frac{3\gamma}{2}\eta n\right); \qquad \theta = \text{const} \qquad \text{BQOD} \qquad \frac{dp}{dn} = \frac{\gamma}{2}\eta, \tag{17}
$$

где  $F$  — произвольная функция. Выбор функции  $F(n, p)$  определяется краевым условием (2) и возможностью срастить полученное решение с внешним разложением (12). Положим, что

$$
\eta = (B - Ap)z3, \qquad \mathcal{G} = \sqrt{\frac{D(B - Ap)z + E}{(1 - D)(B - Ap)z - E}},
$$
  

$$
z = \left(1 - \frac{3\gamma}{2}An\right)^{-1/3}, \qquad A, \quad B, \quad D, \quad E = \text{const.}
$$
 (18)

В результате интегрирования  $v_{0,p}$ ,  $w_{0,p}$  получим искомые функции:

$$
v_0(n,p) = \frac{2}{3A(1-D)} \{ (1-D)(B-Ap)z - E \}^{3/2} + \varphi_1(n),
$$
  
\n
$$
w_0(n,p) = \frac{2}{3AD} \{ D(B-Ap)z + E \}^{3/2} + \varphi_2(n),
$$
\n(19)

где  $\varphi_1(n)$ ,  $\varphi_2(n)$  — неизвестные функции, определяемые из краевых условий на фронте ударной волны (8). Для этого запишем обыкновенное дифференциальное уравнение, решение которого задает положение переднего фронта волнового процесса:

$$
\frac{dp_0}{dn} = \frac{\gamma}{2} (B - Ap) z^3, \qquad p_0(0) = 0, \qquad p_0(n) = \frac{B}{A} (1 - z^{-1}). \tag{20}
$$

Подстановка безразмерных перемещений (19) в условие на волне  $v_0(n, p_0(n)) = 0$ ,  $w_0(n, p_0(n)) = 0$ , позволяет найти неизвестные функции:

$$
\varphi_1(n) = -\frac{2}{3A(1-D)} \{B(1-D)-E\}^{3/2}, \qquad \varphi_2(n) = \frac{2}{3AD} \{BD+E\}^{3/2}.
$$
 (21)

Соотношения (19), (21) определяют решение нулевого приближения внутреннего разложения метода сращиваемых асимптотических разложений. Неизвестные константы, входящие в (19), (21), вычисляются при сращивании внешнего (12) и внутреннего (19), (21) разложений на нулевом шаге метода:  $A = a_1^3 + a_2^3$ ,  $B = a_2 a_1^2 + b_2 b_1^2$ ,  $D = b_1^3 / A$ ,  $E = a_1^2 b_1^2 (b_2 a_1 - a_2 b_1) / A$ .

Полученное решение несложно уточнить, построив по аналогии с нулевым приближением следующие приближения. При этом вычисления на дальнейших шагах метода будут более громоздкие, но проводятся они по типовому алгоритму.

#### **Заключение**

На основе метода сращиваемых асимптотических разложений построено решение задачи о плоской одномерной ударной волне. Проведенные исследования характеристических направлений системы уравнений движения и соотношений вдоль них позволили обнаружить свойство постоянства направления сдвига на единственной плоскополяризованной ударной волне, распространяющейся по предварительно недеформированной среде. Эта особенность волнового процесса дает возможность преобразовать эволюционную систему уравнений, задающую решение на нулевом шаге внутренней задачи метода возмущений, к более простому виду. Следует отметить, что полученное свойство влияет на построение решения не только методом сращиваемых асимптотических разложений. При использовании лучевого метода [12, 13] неизменность направления сдвига на ударной волне также позволяет сократить число независимых уравнений затухания. Полученные результаты можно легко распространить на одномерные ударные деформации осесимметричного типа для нелинейноупругой несжимаемой среды.

### **Литература**

1. *Уизем Дж.* Линейные и нелинейные волны / Дж. Уизем. – Москва : Мир, 1977. – 622 с.

2. *Бленд Д. Р.* Нелинейная динамическая теория упругости / Д. Р. Бленд. – Москва : Мир, 1972. – 183 с.

3. *Куликовский А. Г.* Нелинейные волны в упругих средах / А. Г. Куликовский, Е. И. Свешникова. – Москва: Московский лицей, 1998. – 412 с.

4. *Порубов А. В.* Локализация нелинейных волн деформаций: асимптотические и численные методы исследования / А. В. Порубов. – Москва: Физматлит, 2009. – 208 с.

5. *Рыскин Н. М.* Нелинейные волны / Н. М. Рыскин, Д. И. Трубецков. – Москва: URSS; ЛЕ-НАНД, 2017. – 312 с.

6. *Найфе А. X.* Методы возмущений / А. X. Найфе. – Москва: Мир, 1976. – 456 с.

7. *Рагозина В. Е.* Метод возмущений в задаче о сжимающе-сдвиговой ударной нагрузке для нелинейно-упругого полупространства / В. Е. Рагозина, Ю. Е. Иванова // Изв. РАН. МТТ. – 2018. – № 1. – С. 89–102.

8. *Рагозина В. Е.* Эволюционные уравнения задач интенсивного деформирования упругих неоднородных сред / В. Е. Рагозина, Ю. Е. Иванова // ДВМЖ. – 2015. – Т. 15, № 1. – С. 76–90.

9. *Рождественский Б. Л.* Системы квазилинейных уравнений и их приложение к газовой динамике / Б. Л. Рождественский, Н. Н. Яненко. – Москва: Наука, 1968. – 592с.

10. *Томас Т.* Пластическое течение и разрушение в твердых телах / Т. Томас. – Москва: Мир, 1964. – 308 с.

11. *Пелиновский Е. Н.* Нелинейные эволюционные уравнения / Е. Н. Пелиновский, В. Е. Фридман, Ю. К. Энгельбрехт. – Таллин: Валгус, 1984. – 154 с.

12. *Rossikhin Yu. A.* Ray method for solving dynamic problems connected with the propagation of wave surfaces of strong and weak discontinuities / Yu. A.Rossikhin, M. V. Shitikova // Appl. Mech. Rev. – 1995. – V. 48, № 1. – P. 1–39.

13. *Бабичева Л. А.* Лучевой метод решения динамических задач в упруговязкопластических средах / Л. А. Бабичева, Г. И. Быковцев, Н. Д. Вервейко // ПММ. – 1973. – Т. 37. – Вып. 1. – С. 145–155.

## **МОДЕЛЬ ТЕПЛОПРОВОДНОСТИ ПОЛУИЗОТРОПНЫХ МИКРОПОЛЯРНЫХ ТЕЛ**

## **Ю. Н. Радаев, Е. В. Мурашкин**

#### *Институт проблем механики им. А. Ю. Ишлинского РАН*

**Аннотация.** В работе рассматривается проблема математического моделирования связанных процессов теплопроводности и деформирования в гемитропном микрополярном термоупругом континууме первого типа. Выбираются, прежде всего, подходящие параметры состояния и квадратичные термодинамические потенциалы. В качестве термодинамического потенциала, как обычно, выбирается сначала внутренняя энергия, а затем, с помощью преобразования Лежандра, вводится свободная энергия Гельмгольца. Рассматриваются уравнения баланса энтропии и различные формы баланса внутренней и свободной энергии Гельмгольца в терминах псевдотензоров. Приводятся определяющие уравнения для гемитропного микрополярного термоупругого континуума первого типа в рамках псевдотензорного формализма. Коротко обсуждаются координатные представления (в произвольной координатной сетке) для определяющих тензоров и псевдотензоров (четвертого, второго и нулевого ранга), использующихся при моделировании линейных гемитропных микрополярных термоупругих континуумов первого типа.

**Ключевые слова:** теплопроводность, термоупругость, микрополярность, гемитропность, хиральность, параметр состояния, термодинамический потенциал, определяющий гемитропный псевдотензор.

#### **1. Вводные замечания**

Классические математические модели континуальной механики в основе своей опираются на предположение о трансляционном перемещении элементов, составляющих континуум. В этом случае, материальная точка обладает тремя независимыми трансляционными степенями свободы. В микрополярных теориях каждый элемент континуума обладает дополнительными тремя ротационными степенями свободы. С алгебраической точки зрения [1] основными кинематическими переменными микрополярной теории будут: контравариантный абсолютный вектор перемещений  $u^k$  и контравариантный (ковариантный) псевдовекторы полного микроповорота. Отметим, что в микрополярной упругости полный микроповорот может быть представлен как ковариантным псевдовектором  $\phi_s$  веса  $-1$ , абсолютными векторами  $\phi_s$  (или  $\phi_s$ ), так и кон- $[-1]$  $[+1]^{s}$ 

травариантным псевдовектором  $\phi$  веса +1. Направление вектора полного микроповорота связано с направлением собственного вектора тензора поворота так, что из его конца поворот виден совершающемся против хода часовой стрелки (рис. 1a) и (рис. 1b).

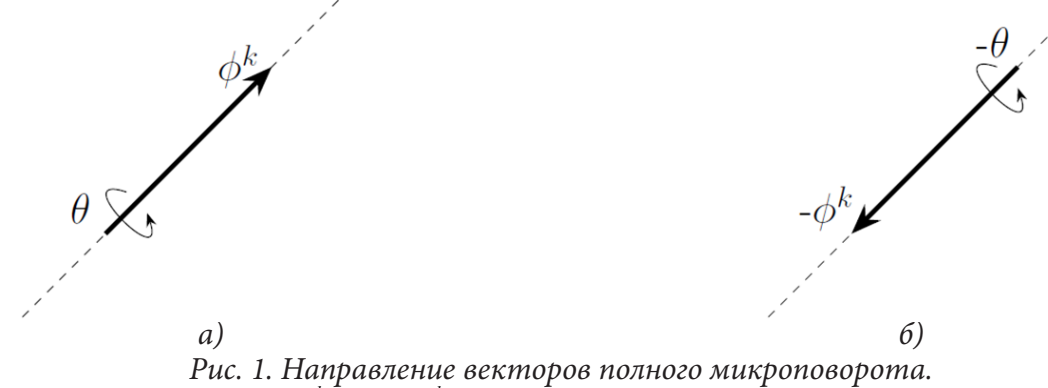

 $\Pi$ ары φ $^k$ , $\hat{\theta}$  и − $\phi^k,$ − $\theta$  считаются эквивалентными

Поле трансляционных перемещений порождает поле макроповоротов  $\omega^i$  (половину вихря поля перемещений):

$$
\omega^i = \frac{1}{2} e^{ikl} \nabla_k v_l, \qquad v_l = \partial_l u_l,
$$
\n(1)

где  $\nabla_{k}$  — ковариантная производная,  $\partial_{k}$  — производная по времени. Вектор макроповорота  $\boldsymbol{\omega}^{i}$  также можно определить как псевдовектор положительного веса.

Ясно, что картина деформации микрополярного континуума лучше всего описывается контравариантным вектором относительного микроповорота  $\varphi'$ :

$$
\varphi^i = \phi^i - \omega^i. \tag{2}
$$

Тем не менее во всех итоговых уравнениях, как правило, фигурирует вектор полного микроповорота  $\phi^k$ .

Для описания состояния термодинамической системы используются термодинамические потенциалы состояния (внутренняя энергия, свободная энергия Гельмгольца), зависящие от базисных термодинамических переменных (параметров состояния: энтропия, деформация, температура). В представлениях квадратичных термодинамических потенциалов используются определяющие тензоры и псевдотензоры различных рангов. В полуизотропном случае они должны быть чувствительными к преобразованиям зеркального отражения и инверсиям трехмерного пространства. Наиболее простой моделью с параметрами, чувствительными к упомянутым преобразованиям пространства, оказывается гемитропная микрополярная среда, задающаяся девятью определяющими постоянными, что всего на три больше, чем в изотропном случае. В общем анизотропном случае микрополярная среда характеризуется 171 определяющей постоянной.

Термомеханический подход к описанию процессов деформирования микрополярных материалов использовался, например, в работах [2-4], где проводится построение определяющих уравнений для упругих микрополярных материалов в терминах абсолютных тензоров. Однако, построение, определяющих уравнений и термодинамических потенциалов для гемитропных микрополярных термоупругих сред на корректной основе требует привлечения аппарата алгебры псевдотензоров (см., например, [5-13]).

## 2. Термодинамические потенциалы и параметры состояния

Термодинамическая система характеризуется определенными значениями ее термодинамических переменных (параметров состояния). Параметрами состояния образующими термодинамический базис в случае микрополярного термоупругого континуума первого типа будут

- $s$  энтропия в расчете на единицу массы;
- $\epsilon_{ij} = \nabla_i u_j \epsilon_{ijk} \phi^i$  асимметричный тензор деформации;

•  $\kappa_i$ .  $= \nabla_i \phi^{\text{[+1]}^s}$  — псевдотензор деформации изгиба-кручения.

Здесь  $\nabla_i$  — набла Гамильтона,  $\epsilon_{ijk}$  — ковариантные символы перестановок, являющиеся псевдотензором отрицательного веса -1.

Физическую величину внутренней энергии и в механике континуума удобнее рассматривать как непрерывное физическое поле (physical field), т. к. континуум является объединением элементарных термодинамических систем. Подлинный интерес представляет трактовка внутренней энергии как термодинамического потенциала состояния, т. е. как однозначной, непрерывной и ограниченной снизу функции базиса термодинамических переменных (параметров состояния). Чертой сверху будем в дальнейшем обозначать потенциалы состояния. Например  $\overline{u}$  означает, что внутренняя энергия *и* рассматривается как термодинамический потенциал состояния

$$
u = \overline{u}(s, \epsilon_{ij}, \kappa_{i}). \tag{3}
$$

Фундаментальный утверждением (3) постулируется тождество физического количества внутренней энергии и (абсолютного скаляра, не зависящего от зеркальных отражений и инверсий трехмерного пространства) и значеня функциональной зависимости  $\bar{u}$ .

Уравнение баланса внутренней энергии для микрополярных теорий, как хорошо известно, имеет следующий вид

$$
\rho \partial u = t^{ij} \partial \epsilon_{ij} + \mu_{k} \partial_{l} \kappa_{i} + \rho q - \nabla_{l} h^{i}. \tag{4}
$$

Здесь $\partial_\cdot$  — производная по времени при фиксированных координатах $x^k,\ t^k$  — тензор силовых напряжений,  $\rho$  — массовая плотность (абсолютный скаляр),  $\mu_k$  — псевдотензор моментных напряжений,  $q$  — лучистое тепло (абсолютный скаляр),  $h^{i}$  — абсолютный вектор потока тепла. В приближении малых деформаций мы считаем  $\dot{a} = \partial a$ .

Веса основных тензоров и псевдотензоров микрополярной механики можно найти в работах  $[5-7]$ .

Уравнение баланса энтропии примем в конвенциональном виде

$$
\rho \partial_s s = -\nabla_j J^j + \rho \sigma + \rho \xi,\tag{5}
$$

где  $J^j$  — абсолютный вектор потока энтропии,  $\xi$  — неконтролируемое производство энтропии<sup>1</sup> (в единицу времени в расчете на единицу массы),  $\sigma$  — контролируемое производство энтропии (в единицу времени в расчете на единицу массы). Отметим, что  $\xi$  и  $\sigma$  являются абсолютными скалярами.

В термомеханике широко используется еще одни термодинамический потенциал - свободная энергия Гельмгольца, определяющуюся с помощью преобразования Лежандра внутренней энергии, в виде

$$
-\overline{\psi}(\theta,\epsilon_{ij},\kappa_{i})=\theta s-\overline{u}(s,\epsilon_{ij},\kappa_{i}),\quad \theta=\frac{\partial\overline{u}}{\partial s}.
$$
\n(6)

Преобразование Лежандра и его основные свойства подробно обсуждаются в монографии  $[14, c. 155-157]$ .

#### 3. Приведенное уравнение баланса свободной энергии Гельмгольца

Уравнение баланса свободной энергии можно получить подстановкой соотношений (5) и (6) в уравнение (4). В результате несложных преобразований получим

$$
-\rho(\partial_t \psi + s \partial_t \theta) + t^{ij} \partial_t \dot{\mathbf{Q}}_{ij} + \mu_{ik} \partial_i K_{ik} - J^{j} \nabla_j \theta + \nabla_j (\theta J^{j} - h^{j}) + \rho (q - \sigma \theta) = \rho \xi \theta, \tag{7}
$$

В конвенциональном предположении

$$
U^j = h^j, \quad \sigma \theta = q,\tag{8}
$$

уравнение (7) преобразуется к приведенной форме

$$
-\rho(\partial_t \psi + s \partial_t \theta) + t^{ij} \partial_t \epsilon_{ij} + \mu_{ik} \partial_i \kappa_{ik} - \theta^{-1} h^j \nabla_j \theta = \rho \xi \theta.
$$
 (9)

Для необратимых термодинамических процессов (теплопроводность первого типа как раз относится к таким процессам) справедливо термодинамическое неравенство

$$
C\partial \theta + A^{ij}\partial \epsilon_{ij} + B_{ik}\partial \kappa_{i} + \theta^{-1}h^{j}\nabla_{j}\theta = -\rho \xi \theta \le 0,
$$
\n(10)

<sup>&</sup>lt;sup>1</sup> Например, за счет лучистого тепла (radiant heat).

где

$$
C = \rho \frac{\partial \psi}{\partial \theta} + \rho \overline{s},
$$
  
\n
$$
A^{ij} = \rho \frac{\partial \overline{\psi}}{\partial \epsilon_{ij}} - t^{ij},
$$
  
\n
$$
B^{[-1]^{i}} = \rho \frac{\partial \overline{\psi}}{\delta^{[+1]^{k}} - \mu^{[+1]^{i}}},
$$
  
\n
$$
\frac{\partial \overline{\psi}}{\partial \kappa_{i}} = \rho \frac{\partial \overline{\psi}}{\delta^{[+1]^{k}} - \mu^{[+1]^{i}}},
$$
\n(11)

Откуда следуют определяющие соотношения

$$
\overline{s} = -\frac{\partial \overline{\psi}}{\partial \theta},
$$
\n
$$
t^{ij} = \rho \frac{\partial \overline{\psi}}{\partial \epsilon_{ij}},
$$
\n
$$
\mu_{.k} = \rho \frac{\partial \overline{\psi}}{\partial \epsilon_{i}}
$$
\n
$$
h^{j} = \overline{h}^{j} (\nabla_{k} \theta).
$$
\n(12)

Последнее уравнение в группе (12) представляет собой закон теплопроводности. На основании (12) для неконтролируемого производства энтропии из (10) следует уравнение

$$
\rho \theta \xi = -\theta^{-1} h^j \nabla_j \theta = -\theta^{-1} \overline{h}^j (\nabla_k \theta) \nabla_j \theta.
$$
 (13)

# 4. Баланс энтропии и квадратичные термодинамические потенциалы полуизотропных микрополярных термоупругих тел

На основании уравнения баланса энтропии (5) при учете (12) получаем нелинейное уравнение теплопроводности

$$
\rho \frac{\partial \overline{s}}{\partial \epsilon_{ij}} \partial_{\xi_{ij}} + \rho \frac{\partial \overline{s}}{\partial_{\xi_{i}}} \partial_{\xi_{i}} \frac{[+1]^{k}}{\kappa_{i}} + \rho \frac{\partial \overline{s}}{\partial \theta} \partial_{\xi} \theta = -\theta^{-1} \nabla_{j} h^{j} + \theta^{-1} \rho q, \qquad (14)
$$

где произведена замена $\theta \! \to \! \theta \! - \! \theta_{\! 0}$  — температурный инкремент,  $\theta_{\! 0}$  — референциальная температура. Линеаризованную свободную энергию для анизотропного микрополярного термоупругого континуума первого типа, при условии абсолютной инвариантности  $\bar{\psi}$ , можно принять в форме

$$
2\rho \overline{\psi} = H_{1}^{islm} \epsilon_{is} \epsilon_{lm} + H_{2}^{[-2]^{i.l.} [+1]^{s} [+1]^{m}} \kappa_{i} \kappa_{l} + H_{3-m} \epsilon_{is} \kappa_{l} + G_{1}^{is} \epsilon_{is} \theta + G_{2}^{[-1]^{i} [+1]^{s}} \kappa_{i} \theta + F \theta^{2}.
$$
 (15)

Здесь  $H^{i\text{slm}}$ ,  $H^{i\text{slm}}$ ,  $H^{i\text$ лярного термоупругого континуума первого типа.

Для определяющих псевдотензоров  $H_j^{islm}$ ,  $H_j^{[-1]^{iSl}}$  и  $H_j^{[1]}$  справедливы условия симметрии<br> $H_j^{islm} = H_j^{lmis}$ ,  $H_j^{[-1]^{iQl}} = H_j^{[-2]^{l'iQ}}$ 

Воспользовавшись определяющими соотношениями (12), приходим к

$$
t^{is} = H_{1}^{islm} \epsilon_{lm} + \frac{1}{2} \frac{[-1]^{isl} [+1]^{m}}{s} + \frac{1}{2} \frac{G^{is}}{s} \theta,
$$
  
\n
$$
[H_{j}]_{s} = H_{j}^{[k]} \kappa_{l} + \frac{1}{2} \frac{[-1]^{lm}}{s} + \frac{1}{2} \frac{[-1]^{l}}{s} \theta,
$$
  
\n
$$
2 \rho s = -G_{1}^{is} \epsilon_{is} - G_{j}^{[k]} \kappa_{i} - 2F \theta,
$$
  
\n
$$
h^{i} = -G_{3}^{is} \nabla_{s} \theta.
$$
\n(16)

Полученная энергетическая форма (15) как правило используется при построении моделей гемитропных микрополярных упругих континуумов. Определяющие тензоры и псевдотензоры для линейного гемитропного микрополярного упругого континуума нечувствительны к поворотам координатного репера, поэтому для них будут справедливы следующие координатные представления [15]<sup>2</sup>

$$
H_{1}^{islm} = a g^{is} g^{lm} + b_{1} g^{il} g^{sm} + c_{1} g^{im} g^{sl},
$$
\n
$$
H_{2}^{[-2]^{islm}} = \frac{1}{a} g^{is} g^{lm} + \frac{1}{b} g^{il} g^{sm} + \frac{1}{c} g^{im} g^{sl},
$$
\n
$$
H_{3}^{[-1]^{islm}} = \frac{1}{a} g^{is} g^{lm} + \frac{1}{b} g^{il} g^{sm} + \frac{1}{c} g^{im} g^{sl},
$$
\n
$$
G_{1}^{is} = g^{is} d, \qquad G_{2}^{[-1]^{is}} = g^{is} \frac{d}{d}, \qquad G_{3}^{is} = g^{is} d.
$$
\n(17)

Подставив координатные представления (17) в определяющие соотношения (16) получим

$$
t^{is} = (q g^{is} g^{lm} + b g^{il} g^{sm} + c g^{im} g^{sl}) \epsilon_{lm} +
$$
  
\n
$$
+ \frac{1}{2} \left( \frac{1}{g} g^{is} g^{lm} + \frac{1}{g} g^{il} g^{sm} + \frac{1}{g} g^{im} g^{sl} \right) \kappa_{lm} + \frac{1}{2} d \theta g^{is},
$$
  
\n
$$
\mu^{[-1]^{is}} = \left( \frac{1}{g} g^{is} g^{lm} + \frac{1}{g} g^{il} g^{sm} + \frac{1}{g} g^{im} g^{sl} \right) \kappa_{lm} +
$$
  
\n
$$
+ \frac{1}{2} \left( \frac{1}{g} g^{is} g^{lm} + \frac{1}{g} g^{il} g^{sm} + \frac{1}{g} g^{im} g^{sl} \right) \kappa_{lm} +
$$
  
\n
$$
+ \frac{1}{2} \left( \frac{1}{g} g^{is} g^{lm} + \frac{1}{g} g^{il} g^{sm} + \frac{1}{g} g^{im} g^{sl} \right) \epsilon_{lm} + \frac{1}{2} \frac{1}{g} d \theta g^{is},
$$
  
\n
$$
2 \rho s = -g^{is} d \epsilon_{is} - g^{is} \frac{d}{g} \kappa_{is} - 2F \theta,
$$
  
\n
$$
h_{i} = -d \nabla_{i} \theta.
$$
  
\n(18)

Вместо определяющих постоянных  $a, b, c$  можно перейти к конвенциональным определяющим постоянным, таким как  $G, v, L, ...$  В этом случае характерная микродлина  $L$  будет псевдоскаляром отрицательного веса -1.

#### Заключение

В работе рассматривается проблема математического моделирования связанных процессов теплопроводности и деформирования в гемитропном микрополярном термоупругом континууме первого типа.

1. Обоснован выбор подходящих параметров состояния и квадратичных термодинамических потенциалов.

<sup>2</sup> Подразумевается использование произвольной координатной криволинейной сетки.

2. В качестве термодинамического потенциала, как обычно, выбрана внутренняя энергия и, с помощью преобразования Лежандра, введена свободная энергия Гельмгольца.

3. Рассмотрены уравнения баланса энтропии и различные формы баланса внутренней и свободной энергии Гельмгольца в терминах псевдотензоров.

4. Приведены определяющие уравнения для гемитропного микрополярного связанного термоупругого континуума первого типа в рамках псевдотензорного формализма.

5. Приведены координатные представления для определяющих тензоров и псевдотензоров, использующихся при моделировании линейных гемитропных микрополярных термоупругих континуумов первого типа.

6. Продемонстрировано, что характерная микродлина *L* может трактоваться как определяющий псевдоскаляр отрицательного веса −1.

### **Благодарности**

Работа выполнена в рамках государственного задания (№ госрегистрации АААА-А20-120011690132-4) и при поддержке Российского фонда фундаментальных исследований проекты (№ 20-01-00666).

## **Литература**

1. *Гуревич Г. Б.* Основы теории алгебраических инвариантов / Г. Б. Гуревич. – М., Л. : ОГИЗ, ГИТТЛ, 1948. – 408 с.

2. *Ковалев В. А.* Элементы теории поля: вариационные симметрии и геометрические инварианты / В. А. Ковалев, Ю. Н. Радаев. – M. : Физматлит, 2009. – 156 c.

3. *Ковалев В. А.* Волновые задачи теории поля и термомеханика / В. А. Ковалев, Ю. Н. Радаев. – Изд-во Саратовского ун-та, 2009. – 328 c.

4. *Ковалев В. А.* Математическая теория связанных плоских гармонических термоупругих волн в микрополярных континуумах первого типа / В. А. Ковалев, Е. В. Мурашкин, Ю. Н. Радаев // Известия Саратовского университета. Новая серия. Серия Математика. Механика. Информатика. – 2014. – Т. 14. – № 1.

5. *Радаев Ю. Н.* Псевдотензорная формулировка механики гемитропных микро-полярных сред / Ю. Н. Радаев, Е. В. Мурашкин // Проблемы прочности и пластичности. – 2020. – Т. 82, No 4. – С. 399–412.

6. *Murashkin E. V.* On a micropolar theory of growing solids / E. V. Murashkin, Yu. N. Radayev // Вестник Самарско-го государственного технического университета. Серия Физико-математические науки. – 2020. – Т. 24, No 3. – С. 424–444.

7. *Kovalev V. A.* On the Neuber theory of micropolar elasticity. Apseudotensor formulation / V. A. Kovalev, E. V. Murashkin, Yu. N. Radayev // Вестник Самарского государственного технического университета. Серия Физико-математические науки. – 2020. – Т. 24, No 4. – С. 752–761.

8. *Мурашкин Е. В.* Псевдовекторные дифференциальные операторы микрополярной упругости / Е. В. Мурашкин, Ю. Н. Радаев // Вестник Чувашского государственного педагогического университета им. И. Я. Яковлева. Серия механика предельного состояния. – 2021. – № 4(50). – С. 59–72.

9. *Радаев Ю. Н.* Псевдотензорный формализм в микрополярной теории упругости Нейбера / Ю. Н. Радаев, Е. В. Мурашкин, Т. К. Нестеров // Вестник Чувашского государственного педагогического университета им. И. Я. Яковлева. Серия механика предельного состояния. –  $2021. - N94(50) - C.73-81.$ 

10. *Мурашкин Е. В.* Прямые, инверсные и зеркальные волновые моды связанных волн перемещений и микровращений в гемитропных микрополярных средах / Е. В. Мурашкин, Ю. Н. Радаев // Вестник Чувашского государственного педагогического университета им. И. Я. Яковлева. Серия механика предельного состояния. – 2021. – № 2(48). – С. 115–127.

11. *Мурашкин Е. В.* Об определяющих псевдоскалярах гемитропных микрополярных сред в инверсных координатных системах / Е. В. Мурашкин, Ю. Н. Радаев // Вестник Самарского государственного технического университета. Серия Физико-математические науки. – 2021. – Т. 25, № 3. – С. 457–474.

12. *Мурашкин Е. В.* О согласовании ориентаций тензорных элементов площади в микрополярном континууме, погружаемом во внешнее плоское пространство / Е. В. Мурашкин, Ю. Н. Радаев // Вестник Самарского государственного технического университета. Серия Физико-математические науки. – 2021. – Т. 25, № 4. – С. 776–786.

13. *Мурашкин Е. В.* К теории ориентированных тензорных элементов площади микрополярного континуума, погруженного во внешнее плоское пространство / Е. В. Мурашкин, Ю. Н. Радаев // Известия Российской академии наук. Механика твердого тела. – 2022. – № 2. – С. 3–13.

14. *Радаев Ю. Н.* Пространственная задача математической теории пластичности / Ю. Н. Радаев. – Самара : Самарский университет, 2006. – 340 с.

15. Jeffreys H. Cartesian Tensors / H. Jeffreys. – Cambridge University Press, 1931. – 101 p.

## **О ВЛИЯНИИ АНИЗОТРОПИИ НА РАССЕЯНИЕ ЗВУКА УПРУГИМ ШАРОМ**

## **С. А. Скобельцын**

#### *Тульский государственный университет*

**Аннотация.** Представлено решение задачи рассеяния плоской звуковой волны упругим шаром из трансверсально-изотропного материала. Рассматриваются три типа анизотропного материала, отличающиеся формой поверхностей изотропии. Проведены расчеты давления в рассеянной волне для разных направлений распространения падающей волны по отношению к оси упругой симметрии. Показано заметное влияние типа анизотропии на давление в ближнем акустическом поле.

**Ключевые слова:** дифракция звука, упругий шар, трансверсально-изотропный материал рассеивателя, поверхность изотропии, ближняя зона акустического поля.

## **Введение**

Анализ акустического поля при рассеянии звуковой волны объектом позволяет судить о некоторых его свойствах. Объектом идентификации могут выступать: положение объекта (абсолютное в пространстве и относительное в ряду других объектов), размер, форма, ориентация, элементы внутренней структуры — наличие полостей, свойства материала объекта (внешних поверхностей и заполнителя). Ряд задач такого рода решается в гидроакустике, сейсмологии, ультразвуковой диагностике и дефектоскопии.

Известен ряд работ, посвященных решению задачи о рассеяния звуковых волн упругими объектами сферической формы, например [1–8]. В ряде работ рассматривались сферические тела, у которых только внешний слой являлся упругим [5]. Во многих работах последнего времени рассматриваются шаровидные тела с неоднородным внешним слоем [6–8].

Широкое внедрение композитных материалов в конструкции различного назначения существенно влияет на их акустические свойства. Современные композитные материалы часто характеризуются анизотропией упругих свойств.

В работе [11] с участием автора решена задача о рассеянии плоской звуковой волны полым шаром из неоднородного трансверсально-изотропного материала. Рассматривался случай, когда тип анизотропии был согласован с формой поверхности тела.

В данной работе предлагается решение задачи о рассеянии плоской звуковой волны сплошным шаром из однородного трансверсально-изотропного материала. При этом рассматриваются и такие случаи, когда тип анизотропии не согласован с формой поверхности тела.

#### **1. Постановка задачи**

Пусть в неограниченную область  $\Omega_0$ , заполненную идеальной жидкостью с плотностью  $\rho_0$ и скоростью звука  $c_0$ , помещен упругий шар  $\Omega$  радиуса *a* из трансверсально-изотропного материала с плотностью  $\rho_1$  и модулями упругости  $\lambda_{km}$ . Из окружающей жидкости на шар падает плоская гармоническая звуковая волна с круговой частотой  $\omega$  (см. рис. 1) С потенциалом смещения  $\Psi_p$ .

Направление распространения и частоту падающей волны определяет волновой вектор **k**<sub>0</sub> такой, что  $|{\bf k}_{\scriptscriptstyle 0} | = k_{\scriptscriptstyle 0} = \omega / c_{\scriptscriptstyle 0}$  — волновое число падающей волны. Тогда потенциал смещения в падающей волне может быть представлен в комплексной форме так [10]

$$
\Psi_p = \exp(\mathbf{k}_0 \cdot \mathbf{r} - \omega t),\tag{1}
$$

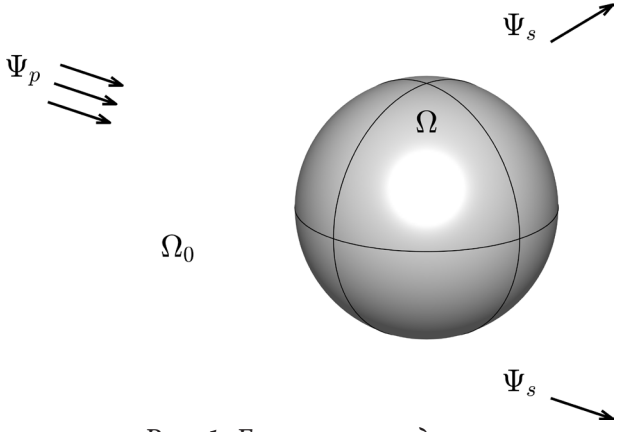

Рис. 1. Геометрия задачи

где без ограничения общности амплитуда  $\Psi_{p}$  полагается равной 1; **r** — радиус-вектор точки наблюдения;  $t$  — время;  $i$  — мнимая единица. В дальнейшем временной множитель  $\exp(-i\omega t)$ у  $\Psi$ , и всех параметров движения, зависящих от времени, будем опускать (колебания предполагаются стационарными).

В результате отражения звука шаром образуется рассеянное акустическое поле. Будем характеризовать его потенциалом смещения в рассеянной волне  $\Psi$ .

Предполагается, что упругая симметрия в материале препятствия может иметь один из трех типов: плоская, цилиндрическая, сферическая. Для первого из рассматриваемых типов анизотропии поверхности изотропии - плоские, для второго - цилиндрические, для третьего — сферические. Для введения и идентификации типа анизотропии в шаре проводится некоторая прямая  $L$ , проходящая через его центр  $O$ .

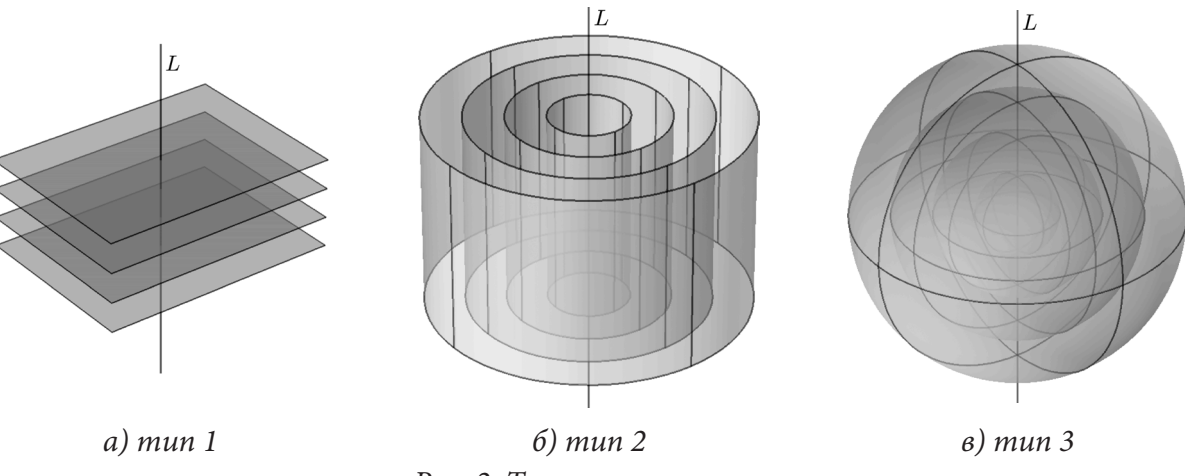

Рис. 2. Типы анизотропии

Для первого типа анизотропии ось  $L$  является осью упругой симметрии бесконечного порядка. Для второго типа анизотропии ось L выступает осью круговых цилиндрических поверхностей изотропии. В третьем случае поверхности изотропии — концентрические сферы с центом в О. В этом случае  $L$  проходит по диаметрам поверхностей изотропии.

Требуется оценить характер влияния типа анизотропии на рассеянное акустическое поле в окрестности упругого шара.

Введем декартову систему координат  $x$ ,  $y$ ,  $z$  с началом  $O$ , расположенным в центре шара  $\Omega$ , и осью  $Oz$ , направленной по прямой L.

Также будем использовать две криволинейных систем координат: цилиндрическую  $\rho$ ,  $\varphi$ , z и сферическую  $r$ ,  $\theta$ ,  $\varphi$ , которые связаны с декартовой соотношениями

цилиндрическая:  $x = \rho \cos \varphi$ ,  $y = \rho \sin \varphi$ ,  $z = z \quad (\rho \ge 0, 0 \le \varphi < 2\pi);$  (2)

 $c$ ферическая:  $x = r \sin \theta \cos \varphi$ ,  $y = r \sin \theta \sin \varphi$ ,  $z = r \cos \theta$  ( $r \ge 0$ ,  $0 \le \theta < \pi$ ,  $0 \le \varphi < 2\pi$ ). (3)

Поверхность шара  $\Gamma(\Omega)$  в сферической системе координат может быть задана уравнением  $r = a$ 

Поверхности изотропии в материале типа 1 представляются уравнениями вида *z* = const. Матрицу физических компонентов тензора модулей упругости в нотации Фойгта для трансверсально-изотропного материала можно записать в виде [11]

$$
\Lambda_{1} = \begin{pmatrix} \lambda_{11} & \lambda_{12} & \lambda_{13} & 0 & 0 & 0 \\ \lambda_{12} & \lambda_{11} & \lambda_{13} & 0 & 0 & 0 \\ \lambda_{13} & \lambda_{13} & \lambda_{33} & 0 & 0 & 0 \\ 0 & 0 & 0 & \lambda_{44} & 0 & 0 \\ 0 & 0 & 0 & 0 & \lambda_{44} & 0 \\ 0 & 0 & 0 & 0 & (\lambda_{11} - \lambda_{12})/2 \end{pmatrix}, \tag{4}
$$

где индексы 1, 2, 3 у компонентов матрицы соответствуют координатам *x*, *y*, *z*. В этом случае тензор модулей упругости определяется 5 модулями:  $\lambda_{11}$ ,  $\lambda_{12}$ ,  $\lambda_{13}$ ,  $\lambda_{33}$ ,  $\lambda_{44}$ .

Поверхности изотропии в материале типа 2 представляются уравнениями вида  $\rho$  = const. Матрицу компонентов тензора модулей упругости цилиндрически трансверсально-изотропного материала можно записать в виде [12]

$$
\Lambda_2 = \begin{pmatrix}\n\lambda_{11} & \lambda_{12} & \lambda_{12} & 0 & 0 & 0 \\
\lambda_{12} & \lambda_{22} & \lambda_{23} & 0 & 0 & 0 \\
\lambda_{12} & \lambda_{23} & \lambda_{22} & 0 & 0 & 0 \\
0 & 0 & 0 & (\lambda_{22} - \lambda_{23})/2 & 0 & 0 \\
0 & 0 & 0 & 0 & \lambda_{55} & 0 \\
0 & 0 & 0 & 0 & 0 & \lambda_{55}\n\end{pmatrix},
$$
\n(5)

где индексы 1, 2, 3 у компонентов матрицы соответствуют координатам ρ, <sup>ϕ</sup>, *z*. Такой тип анизотропии относится к так называемой криволинейной анизотропии. В этом случае тензор модулей упругости определяется 5 модулями:  $\lambda_1$ ,  $\lambda_2$ ,  $\lambda_2$ ,  $\lambda_3$ ,  $\lambda_5$ .

Поверхности изотропии в материале типа 3 представляются уравнениями вида *r* = const. Матрица компонентов тензора модулей упругости  $\Lambda$ <sub>3</sub> сферически трансверсально-изотропного материала можно записать также в виде (5). Но индексы 1, 2, 3 у компонентов этой матрицы будут соответствовать уже координатам *r*, <sup>θ</sup>, <sup>ϕ</sup>.

В результате дифракции звука на упругом цилиндре формируется рассеянное акустическое поле, которое определяется потенциалом смещений  $\Psi$ . Потенциал  $\Psi$ , должен удовлетворять уравнению Гельмгольца [10]

$$
\Delta \Psi_s + k_0^2 \Psi_s = 0,\tag{6}
$$

где ∆ — оператор Лапласа. Кроме того, потенциал смещений Ψ*s* должен удовлетворять условиям излучения на бесконечности

$$
\Psi_s = O\left(\frac{1}{r}\right), \qquad r\left(\frac{\partial \Psi_s}{\partial r} - ik_0 \Psi_s\right) = O\left(\frac{1}{r}\right) \quad \text{IPM } r \to \infty. \tag{7}
$$

Движение частиц шара  $\Omega$  будем описывать общими уравнениями движения сплошной среды [13]

$$
\text{Div}\,\sigma = -\rho_1 \omega^2 \mathbf{u},\tag{8}
$$

где Div $\sigma$  — первый инвариант ковариантной производной тензора напряжений  $\sigma$ ;  $\mathbf{u}$  — вектор смещений частиц упругой среды.

Связь компонентов тензора напряжений и компонентов вектора смещений выражается законом Гука  $\sigma = \Lambda \cdot \varepsilon$ , где  $\Lambda$  тензор модулей упругости (с матрицей (4) или (5)),  $\varepsilon$  — тензор деформаций, компоненты которого выражаются через компоненты **u** и их производные.

На внешней поверхности тела Г должны выполняться граничные условия равенства нормальных смещений и напряжений и отсутствия касательных напряжений

$$
u_r = \frac{\partial \Psi_0}{\partial r}; \qquad \sigma_{rr} = \rho_0 \omega^2 \Psi_0; \qquad \sigma_{r\theta} = 0; \qquad \sigma_{r\varphi} = 0. \tag{9}
$$

3десь  $\rho_0\omega^2\Psi_0=\rho_0\omega^2(\Psi_p+\Psi_s)$  — полное звуковое давление в жидкости;  $u_r,\,\,\sigma_{ij}$  — компоненты вектора смещений **u** и тензора напряжений σ.

Таким образом, в процессе решения задачи о рассеянии плоской звуковой волны анизотропным шаром требуется найти решения уравнений (6) в  $\Omega_0$  и (8) в  $\Omega$ . Решения должны удовлетворять граничным условиям (9) и условиям излучения на бесконечности (7).

#### **2. Решение задачи**

Решение задачи дифракции выполняется с использованием метода конечных элементов. Используется подход, который предложен в работе [14]. В соответствии с ним в задаче о рассеянии звуковых волн в неограниченном пространстве область упругих препятствий и некоторая часть прилегающей жидкости заключается в шаровую область *D*. Вне этой области потенциал смещения Ψ*s* в рассеянной волне ищется в виде разложения по сферическим гармоникам, удовлетворяющим уравнению Гельмгольца (6) и образующим полную систему функций. Внутри области *D* поле смещений **u** в упругом препятствии ищутся методом конечных элементов. На первом этапе получается внутренняя краевая задача для неизвестного поля колебаний в области *D*. Она решается стандартными средствами МКЭ для ограниченных областей. После решения краевой задачи в области *D* находятся значения коэффициентов разложения Ψ*s* по сферическим гармоникам. Потенциал Ψ*s* используется для анализа рассеянного акустического поля вне области *D*. В рассматриваемом случае в качестве области  $D$  можно взять  $\Omega$ .

Во внешней части  $\Omega_0$  уравнение (6) решается методом разделения переменных. Получим ряд

$$
\Psi_s = \sum_{n=0}^{\infty} \sum_{m=-n}^{n} A_{nm} h_n(kr) P_n^m(\cos \theta) \exp(im\phi), \qquad (10)
$$

где  $A_{nm}$  — неизвестные коэффициенты;  $h_n(x)$  — сферическая функция Ханкеля 1-го рода порядка *n*, которая обеспечивает выполнение условий излучения на бесконечности (7) для Ψ<sub>s</sub>;  $P_n^m(x)$  — присоединенные функции полиномов Лежандра степени *n* порядка *m*.

Разложим по сферическим функциям Бесселя в форме (15) и плоскую волну Ψ *p*

$$
\Psi_p = \sum_{n=0}^{\infty} \sum_{m=-n}^{n} \gamma_{nm} j_n(kr) P_n^m(\cos \theta) \exp(im\phi), \qquad (11)
$$

где  $j_n(x)$  — сферическая функция Бесселя первого рода порядка *n*;  $\gamma_{nm}$  — известные коэффициенты в разложении падающей волны (5) по сферическим гармоникам и функциям Бесселя на поверхности  $r = a$ .

Подставляя (10), (11) и разложение **u** по координатным функциям в первое уравнение (9) получим выражение коэффициентов  $A_{nm}$  через значения  $\Psi_k$  на поверхности  $r = a$ 

$$
A_{nm} = -\gamma_{nm} \frac{j_n(kR)}{h_n(kR)} + \frac{1}{h_n(kR)N_{nm}} \sum_{k=1}^{K} \Psi_k(f_k, Y_{nm}),
$$
\n(12)

где  $N_{nm}$  — квадрат нормы сферической гармоники  $Y_{nm}$ ;  $(f_k, Y_{nm})$  — скалярное произведение функции формы  $f_k(r)$  и  $Y_{nm}$  на поверхности  $\Gamma$ ;  $\Psi_k$  узловые значения потенциала  $\Psi_0$  при  $r = a$ .

Используя (12) во втором граничном условии (9), получим уравнение, которое содержит только узловые значения  $\Psi_{k}$ .

Далее с учетом выражений (12) для коэффициентов  $A_{nm}$  во втором уравнении (9) и вместе с (10), (11) получим необходимые краевые условия для решения внутренней задачи МКЭ в области  $\Omega$ .

После решения МКЭ внутренней краевой задачи для уравнений (8) в области  $\Omega_0$  с соответствующими граничными условиями по (12) определим коэффициенты  $A_{nm}$  через узловые значения  $\Psi_k$  на поверхности  $\Gamma$ .

Таким образом, задача дифракции оказывается полностью решенной и для анализа полей колебаний внутри  $\Omega$  используются разложение **и** по координатным функциям конечно-элементной модели, а для анализа рассеянного акустического поля в  $\Omega_0$  — ряд (10).

### 3. Численные исследования

Полученное решение использовано для анализа влияния анизотропии материала упругого шара на рассеяние звука для частных значений параметров падающей волны, геометрических и материальных параметров сред.

Ниже представлены результаты, когда волновой вектор падающей волны  $\mathbf{k}_0$  находится в плоскости  $y = 0$  ( $\varphi = 0$ ) и направление распространения волны (1) задается углом  $\theta_0$  составляемым вектором  $\mathbf{k}_0$  с осью Oz. Полагается  $k_0 = 5$ .

Плотность и скорость звука содержащей среды —  $\rho_0 = 1000 \text{ K} \Gamma/\text{m}^3$ ;  $c_0 = 1485 \text{ M/c}$ . Плотность материала шара —  $\rho_1 = 2700 \text{ K} \Gamma/\text{m}^3$ .

Для модулей упругости матрицы  $\Lambda$  рассматриваются два вида анизотропии в рамках каждого типа. Виды анизотропии в матрице $\,\Lambda_{\rm l}\,$ задавались значениями:

1-й вид —  $\lambda_{11} = 16.40 \cdot 10^{10}$  Н/м<sup>2</sup>;  $\lambda_{12} = 3.28 \cdot 10^{10}$  Н/м<sup>2</sup>;  $\lambda_{13} = 3.28 \cdot 10^{10}$  Н/м<sup>2</sup>;  $\lambda_{33} = 5.74 \cdot 10^{10} \text{ H/m}^2$ ;  $\lambda_{44} = 2.54 \cdot 10^{10} \text{ H/m}^2$ ;<br>2-й вид —  $\lambda_{11} = 5.74 \cdot 10^{10} \text{ H/m}^2$ ;  $\lambda_{12} = 8.19 \cdot 10^9 \text{ H/m}^2$ ;  $\lambda_{13} = 8.19 \cdot 10^9 \text{ H/m}^2$ ;  $\lambda_{33} = 16.40 \cdot 10^{10}$  H/m<sup>2</sup>;  $\lambda_{44} = 2.95 \cdot 10^{10}$  H/m<sup>2</sup>.

Виды анизотропии в матрице модулей упругости матрицы  $\Lambda_2$ задаются значениями: 1-й вид  $-\lambda_{11} = 5.74 \cdot 10^{10}$  H/m<sup>2</sup>;  $\lambda_{12} = 3.28 \cdot 10^{10}$  H/m<sup>2</sup>;  $\lambda_{22} = 16.40 \cdot 10^{10}$  H/m<sup>2</sup>;

 $\lambda_{23}$  = 5.3  $\cdot 10^{10}$  H/m<sup>2</sup>;  $\lambda_{55}$  = 2.54  $\cdot 10^{10}$  H/m<sup>2</sup>;

2-й вид —  $\lambda_{11}^2$  = 16.40·10<sup>10</sup> H/м<sup>2</sup>;  $\lambda_{12}$  = 8.19·10<sup>9</sup> H/м<sup>2</sup>;  $\lambda_{22}$  = 5.74·10<sup>10</sup> H/м<sup>2</sup>;  $\lambda_{23} = 5.3 \cdot 10^{10}$  H/m<sup>2</sup>;  $\lambda_{55} = 2.95 \cdot 10^{10}$  H/m<sup>2</sup>.

Для сравнения проводились расчеты и для изотропного материала с модулями упругости Ламе  $\lambda = 5.3 \cdot 10^{10}$  Н/м<sup>2</sup>,  $\mu = 2.6 \cdot 10^{10}$  Н/м<sup>2</sup>, который в некотором смысле занимает промежуточное положение между видами 1 и 2.

В качестве исследуемой величины рассматривался модуль относительного давления  $p' = |\Psi_{n}/\Psi_{n}|$  в суммарном акустическом поле на сферической поверхности  $r = R$  вблизи препятствия. В расчетах R полагалось таким, что  $R = 2a$ . При таких условиях  $p' = p'(\theta, \varphi)$  функция двух сферических координат. На рисунках далее показаны расчеты для  $p' = p'(\theta, \varphi)$ в плоскости  $y = 0$ , где  $\varphi = 0$  (верхняя половина рисунка) или  $\varphi = 2\pi$  (нижняя половина рисунка). Поэтому представленные диаграммы рассматриваются как функции только координа-THE  $\theta - p' = p'(\theta)$ .

На рис. 3-5 зависимости  $p'(\theta)$  представлены в виде полярных диаграмм, в которых ось  $\theta = 0, \pi$  направлена по горизонтали. Для интерпретации геометрических соотношений между а и R на рисунках пунктирной линией изображены две окружности. Наклонное распространение волны  $\Psi_p$  при  $\theta_0 = \pi/9$  позволяет выявить особенности влияния анизотропии.

Штриховой линией как база для сравнения представлена диаграмма зависимости  $p'(\theta)$  для изотропного материала. В левой части (*а*) представлены результаты для материала вида 1, а в правой — (*б*) — результаты для материала вида 2.

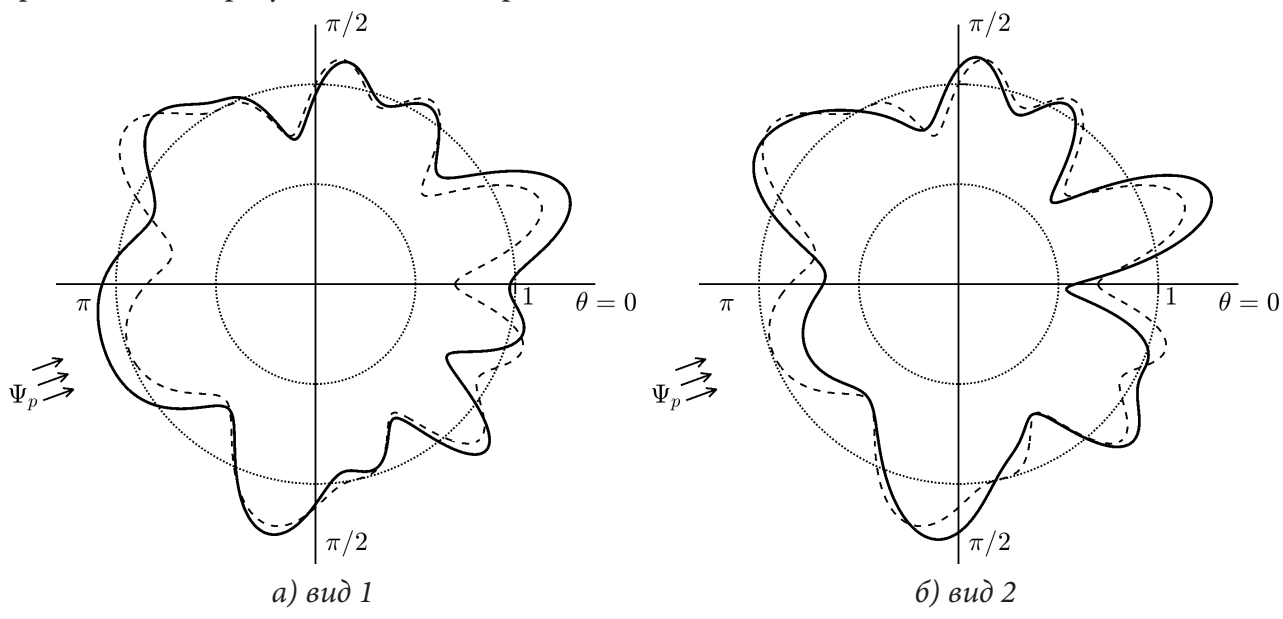

*Рис. 3. Диаграммы р'* $(\theta)$  для анизотропии типа 1

На рис. 3 показаны результаты для случая анизотропии типа 1. Видно, что диаграммы, представленные сплошной линией, несимметричны относительно направления распространения волны.

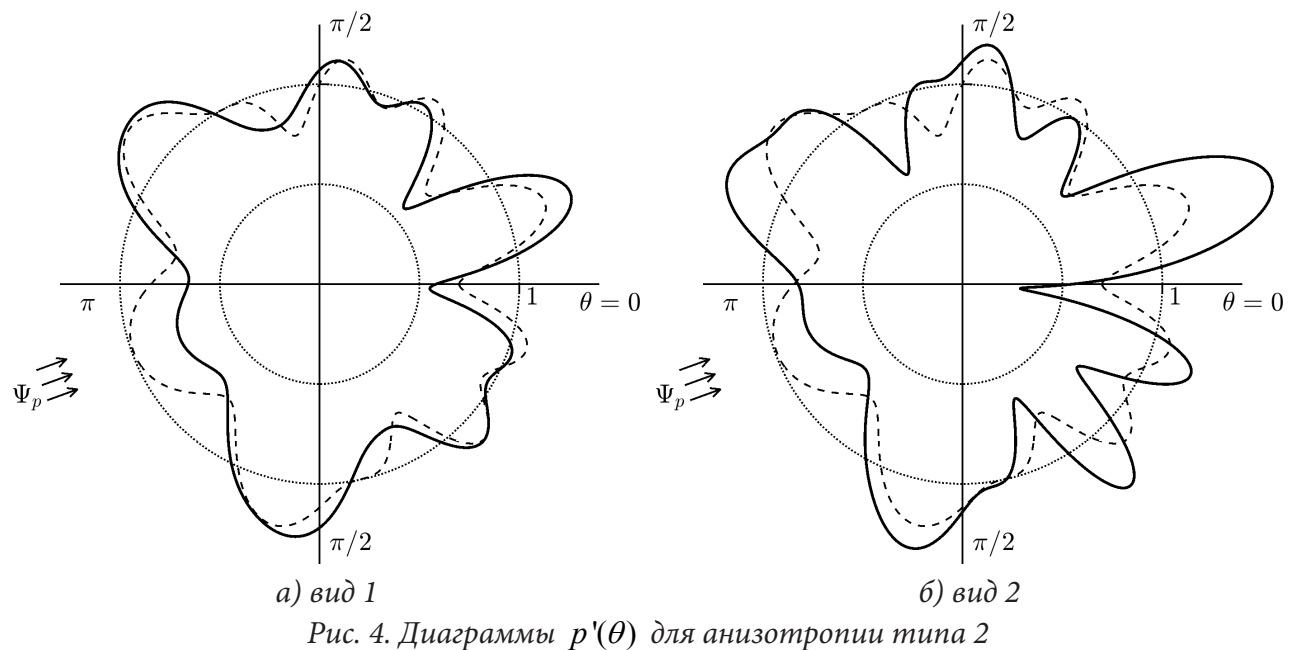

На рис. 4 показаны результаты для случая анизотропии типа 2. Здесь диаграммы также несимметричны, однако при неоднородности вида 1 асимметрия менее выражена.

На рис. 5 показаны результаты для случая анизотропии типа 3. Как и следовало ожидать, при таком типе анизотропии диаграммы  $p'(\theta)$  симметричны, относительно направления распространения волны.

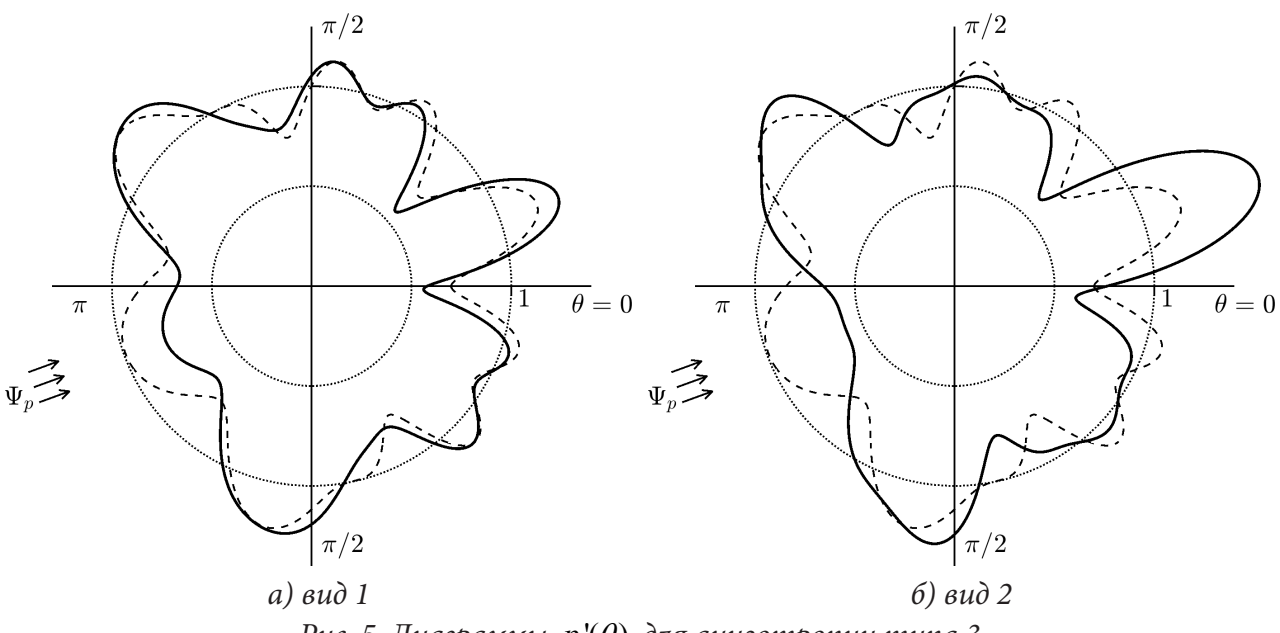

*Рис. 5. Диаграммы р*' $(\theta)$  для анизотропии типа 3

В целом диаграммы рис. 3–4 показывают существенное влияние типа и вида анизотропии материала на рассеянное поле в ближней зоне акустического поля.

#### **Заключение**

Полученное решение позволяет оценить влияние на рассеяние звуковых волн типа и вида анизотропии материала сферического упругого препятствия.

Расчеты показывают, что при рассмотренных параметрах падающей волны и параметрах содержащей среды и упругого материала шара изменение типа и вида анизотропии приводит к изменению амплитуды давления в рассеянном поле от 30 до 50 % в отдельных диапазонах угла наблюдения θ.

### **Благодарности**

Работа выполнена за счет гранта Российского научного фонда № 18-11-00199, https://rscf.ru/ project/18-11-00199/.

### **Литература**

1. *Faran J. J.* Sound scattering by solid cylinders and spheres / J. J. Faran // J. Acoust. Soc. Amer. – 1951. – V. 23, № 4. – P. 405–418.

2. *Neubauer W. G.* Acoustic reflection from elastic spheres. I. Steady-state signals / W. G. Neubauer, R. H. Vogt, L. R. Dragonette // J. Acoust. Soc. Amer. – 1974. – V. 55, № 6. – P. 1123–1129.

3. *Davis C. M.* Acoustic scattering from silicone rubber cylinders and spheres / C. M. Davis, L. R. Dragonette, L. Flax // J. Acoust. Soc. Amer. – 1978. – V. 63. – № 6. – P. 268–275.

4. *Überall H.* Sound scattering by solid cylinders and spheres / H. Überall // Traitement du Signal. – 1985. – V. 2, № 5. – P. 353–357.

5. *Gaunaurd G. C.* Sound scattering by resonantly excited, fluid-loaded, elastic spherical shells / G. C. Gaunaurd, M. F. Werby // J. Acoust. Soc. America. – 1991. – V. 90, № 5. – P. 2536–2550.

6. *Guild M. D.* Cancellation of acoustic scattering from an elastic sphere / M. D. Guild, A. Alu, M. R. Haberman // J. Acoust. Soc. America. – 2011. – V. 129, № 3. – Р. 1355–1365.

7. *Толоконников Л. А.* Рассеяние плоской звуковой волны упругим шаром с неоднородным покрытием / Л. А. Толоконников // Прикл. мат. и мех. – 2014. – Т. 78, Вып. 4. – С. 519–526.

8. *Толоконников Л. А.* Дифракция цилиндрических звуковых волн на упругой сфере с неоднородным покрытием / Л. А. Толоконников // Прикл. мат. и мех. – 2015. – Т. 79, Вып. 5. – С. 663–673.

9. *Скобельцын С. А.* Рассеяние звука неоднородным трансверсально-изотроп-ным сферическим слоем / С. А. Скобельцын, Л. А. Толоконников // Акуст. журн. –1995. – Т. 41, № 6. – С. 917–923.

10. *Скучик Е.* Основы акустики. – Т. 1 / Е. Скучик – М. : Мир, 1976. – 520 с.

11. *Федоров Ф. И.* Теория упругих волн в кристаллах / Ф.И. Федоров – М. : Наука, 1965. – 388 с.

12. *Лехницкий С. Г.* Теория упругости анизотропного тела / С.Г. Лехницкий – М. : Наука, 1977. – 415 с.

13. *Новацкий В.* Теория упругости / В. Новацкий – М. : Мир, 1975. – 872 с.

14. *Скобельцын С. А.* О порядке решения задачи дифракции звука упругим телом с полостью с использованием МКЭ / С. А. Скобельцын // Вестн. ТулГУ. – Серия: Дифференциальные уравнения и прикладные задачи. – 2012. – Вып. 1. – С. 51–58.

# **УСТОЙЧИВОСТЬ РАВНОВЕСИЯ КОНЕЧНОМЕРНЫХ МОДЕЛЕЙ БАЛОЧНЫХ КОНСТРУКЦИЙ С СОСРЕДОТОЧЕННЫМИ ПАРАМЕТРАМИ**

## **А. С. Смирнов1,2, Т. Н. Хашба1**

# *1 Санкт-Петербургский политехнический университет Петра Великого 2 Институт проблем машиноведения Российской академии наук*

**Аннотация.** В работе рассматриваются две задачи об устойчивости равновесия шарнирно-опертой балки под действием продольной сжимающей силы и в поле центробежных сил. Для указанных систем с распределенными параметрами строятся упрощенные конечномерные модели с сосредоточенными элементами, состоящие из безмассовых нерастяжимых стержней, упругих торсионов и точечных грузов. На основе статического подхода исследована устойчивость равновесия каждой из этих систем в двух постановках при произвольном числе степеней свободы. Показано, что с увеличением числа степеней свободы конечномерных моделей рассматриваемых систем критические значения безразмерных параметров стремятся к соответствующим значениям для исходных моделей с распределенными параметрами. Полученные результаты интересны как в теоретическом, так и в практическом отношении.

**Ключевые слова:** шарнирно-опертая балка, продольная сжимающая сила, центробежные силы, устойчивость равновесия, упрощенная конечномерная модель, критическое значение.

### **Введение**

Упрощенному моделированию колебательных движений систем с распределенными параметрами (стержней, валов, балок, струн, цепей и т. д.) при помощи построения моделей с конечным числом степеней свободы, содержащих сосредоточенные элементы, посвящено достаточно большое количество работ [1–5]. В то же время, при исследовании устойчивости равновесия подобных систем в различных условиях их функционирования аналогичным моделям в литературе уделено менее серьезное внимание, хотя они также представляют как фундаментальное, так и прикладное значение. В самом деле, для многих реальных конструкций, представляющих собой системы с распределенными параметрами, построение точного аналитического решения задачи об устойчивости равновесия оказывается трудоемким или вовсе невозможным, поэтому в данной ситуации приходится прибегать к некоторым приближенным расчетам. Один из таких подходов и связан с построением конечномерных моделей, обладающих сосредоточенными массами и податливостями. При использовании этого подхода в рамках моделей с достаточно небольшим числом степеней свободы можно без особых трудностей получить оценки для критических значений параметров задач. Следует отметить, что в некоторых простых случаях удается построить решение задачи об устойчивости равновесия и при произвольном числе степеней свободы в замкнутой форме. Именно такие задачи представляют особую ценность при применении вычислительных методов в теории устойчивости равновесия механических систем. Это связано с тем, что они являются своего рода тестовыми примерами, необходимыми для апробации программ, которые приходится составлять для исследования устойчивости более сложных конструкций.

 В настоящей работе предлагается рассмотреть две задачи об устойчивости равновесия шарнирно-опертой балки под действием продольной сжимающей силы и в поле центробежных сил, и подробно проанализировать отвечающие им конечномерные модели с сосредоточенными элементами, обладающие произвольным количеством степеней свободы.

### 1. Шарнирно-опертая балка под действием продольной сжимающей силы

### 1.1. Модель с распределенными параметрами

В качестве первой задачи рассмотрим шарнирно-опертую балку длиной  $L$ , которая находится под действием постоянной продольной сжимающей силы  $P$  (рис. 1).

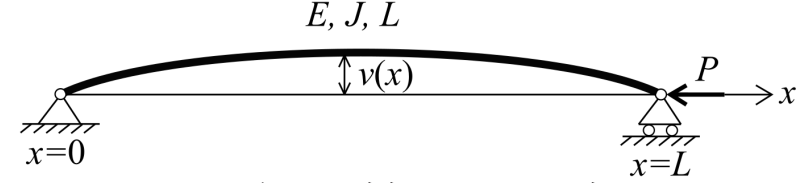

Рис. 1. Шарнирно-опертая балка под действием продольной сжимающей силы (модель с распределенными параметрами)

Для исследования устойчивости равновесия балки будем использовать статический подход. Как известно, уравнение равновесия в этом случае имеет следующий вид:

$$
EJ\frac{d^4v}{dx^4} + P\frac{d^2v}{dx^2} = 0,
$$
\t(1)

где  $v(x)$  — перемещение сечения балки с координатой  $x, E$  — модуль Юнга материала балки,  $J$  — момент инерции сечения балки. Решение уравнения (1) есть [6]:

$$
v(x) = C_1 + C_2 x + C_3 \cos kx + C_4 \sin kx, \quad k^2 = \frac{P}{EJ},
$$
\n(2)

где  $C_1$ ,  $C_2$ ,  $C_3$  и  $C_4$  — константы интегрирования. Удовлетворяя это решение геометрическим и силовым граничным условиям задачи

$$
v(0) = 0, v''(0) = 0, v(L) = 0, v''(L) = 0,
$$
\n(3)

получим, что  $C_1 = C_2 = C_3 = 0$ , и, кроме того, уравнение sin  $kL = 0$ , наименьший положительный корень которого  $k_* = \pi / L$  и определяет критическое значение параметра k, при котором будет происходить потеря устойчивости балки. Для дальнейших сопоставлений удобно ввести безразмерный параметр  $\delta$ , пропорциональный действующей силе P:

$$
\delta = \frac{PL^2}{EJ}.\tag{4}
$$

Отсюда ясно, что критическое значение этого параметра равно  $\delta_* = \pi^2$ , а устойчивость равновесия балки имеет место лишь при  $\delta < \delta_*$ , что является широко известным результатом.

## 1.2. Модель с сосредоточенными параметрами

Перейдем к составлению модели исходной системы, представленной на рис. 1, которая будет иметь сосредоточенные параметры и обладать *п* степенями свободы. Для этого разделим балку на  $n+1$  участков одинаковой длины  $l = L/(n+1)$  и представим каждый из них как нерастяжимый безмассовый стержень, а упругие свойства балки будем моделировать при помощи торсионов (угловых пружин) жесткостью на поворот  $2\gamma$ , прикрепленных к краям каждого участка. При этом жесткость последовательного соединения этих двух упругих элементов есть  $\gamma$ , и она должна быть равна жесткости на поворот данного участка балки длиной  $l$  в рамках исходной распределенной модели, т. е.  $\gamma = EJ/l$  [5]. Соединяя шарнирно все стержни и объединяя при этом примыкающие торсионы в единые торсионы жесткостью  $\gamma$ , а также учитывая, что крайние торсионы жесткостью  $2\gamma$  ввиду своего расположения не деформируются, т. е. фактически не играют никакой роли, получим конечномерную модель, представленную на рис. 2 и обладающую регулярной структурой.

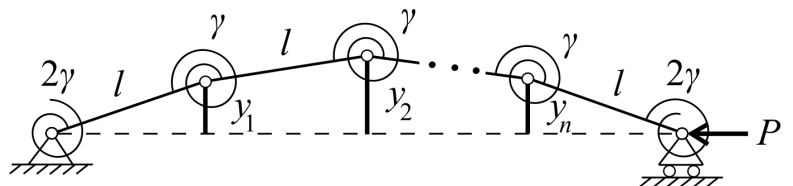

Рис. 2. Шарнирно-опертая балка под действием продольной сжимающей силы (модель с сосредоточенными параметрами)

Для получения уравнений равновесия проще всего записать потенциальную энергию данной системы. В качестве обобщенных координат примем смещения точек шарнирного соединения стержней  $y_i$ , где  $j = 1, n$ . Нетрудно понять, что угловые деформации торсионов, связывающих соседние стержни, будут равны  $\mathcal{G}_j = \varphi_{j+1} - \varphi_j$ , где  $\varphi_j$  — углы отклонения стержней от продольного направления [7], при рассмотрении малых отклонений равные  $\varphi_j = (y_j - y_{j-1})/l$ , где также введены фиктивные величины  $y_0$  и  $y_{n+1}$  таким образом, что

$$
y_0 = 0, \quad y_{n+1} = 0. \tag{5}
$$

Поэтому  $\mathcal{G}_j = (y_{j+1} - 2y_j + y_{j-1})/l$ . Что касается смещения точки приложения силы  $P$ , то оно определяется следующим выражением, где приведена и его квадратичная аппроксимация:

$$
\Delta = (n+1)l - \sum_{j=1}^{n+1} \sqrt{l^2 - (y_j - y_{j-1})^2} \approx \frac{1}{2l} \sum_{j=1}^{n+1} (y_j - y_{j-1})^2.
$$
 (6)

В результате суммарная потенциальная энергия запишется в виде:

$$
\Pi = \frac{1}{2} \gamma \sum_{j=1}^{n} \mathcal{G}_{j}^{2} - P\Delta = \frac{1}{2} \frac{\gamma}{l^{2}} \left[ \sum_{j=1}^{n} (y_{j+1} - 2y_{j} + y_{j-1})^{2} - \mu \sum_{j=1}^{n+1} (y_{j} - y_{j-1})^{2} \right], \quad \mu = \frac{Pl}{\gamma},
$$
 (7)

где  $\mu$  — безразмерный параметр задачи. Теперь можно записать условия равновесия:

$$
\frac{\partial \Pi}{\partial y_i} = 0, \quad j = \overline{1, n}, \tag{8}
$$

которые в развернутой форме примут следующий вид:

$$
\begin{cases}\n(5-2\mu)y_1 + (\mu - 4)y_2 + y_3 = 0 \\
(\mu - 4)y_1 + (6-2\mu)y_2 + (\mu - 4)y_3 + y_4 = 0 \\
y_{j-2} + (\mu - 4)y_{j-1} + (6-2\mu)y_j + (\mu - 4)y_{j+1} + y_{j+2} = 0, \quad j = 3, n-2. \\
y_{n-3} + (\mu - 4)y_{n-2} + (6-2\mu)y_{n-1} + (\mu - 4)y_n = 0 \\
y_{n-2} + (\mu - 4)y_{n-1} + (5-2\mu)y_n = 0\n\end{cases}
$$
\n(9)

Чтобы привести первые два и последние два уравнения (9) к общей форме, которая имеет место при  $j = 3, n-2$ , необходимо ввести еще две фиктивные величины  $y_{-1}$  и  $y_{n+2}$  так, что

$$
y_{-1} = -y_1, \quad y_{n+2} = -y_n. \tag{10}
$$

В результате можно записать все уравнения (9) в унифицированном виде:

$$
y_{j-2} + (\mu - 4)y_{j-1} + (6 - 2\mu)y_j + (\mu - 4)y_{j+1} + y_{j+2} = 0, \quad j = 1, n,
$$
\n(11)

т. е. в виде одного уравнения в конечных разностях. Будем разыскивать решение этого уравнения в виде  $y_i = \rho^j$ . Тогда получим следующее уравнение для определения  $\rho$ :

$$
\rho^2 + (\mu - 4)\rho + 6 - 2\mu + (\mu - 4)\frac{1}{\rho} + \frac{1}{\rho^2} = 0.
$$
 (12)

Выполнив в нем замену  $z = \rho + 1/\rho$ , получим квадратное уравнение:

$$
z^{2} + (\mu - 4)z + 4 - 2\mu = 0,
$$
\n(13)

корни которого имеют очевидные значения:

$$
z_1 = 2, \quad z_2 = 2 - \mu. \tag{14}
$$

Тогда для определения исходной величины  $\rho$  получим два квадратных уравнения:

$$
x^{2}-2\rho+1=0, \quad \rho^{2}-(2-\mu)\rho+1=0.
$$
 (15)

Первое из них имеет кратные корни  $\rho_1$ , =1, а второе путем замены  $2 - \mu = 2\cos\theta$  приводится к удобному виду, позволяющему записать его решение в наиболее компактной форме:

$$
\rho_{3,4} = \cos \theta \pm i \sin \theta = e^{\pm i\theta},\tag{16}
$$

тогда как связь безразмерного параметра  $\mu$  с величиной  $\theta$  дается формулой:

 $\rho$ 

$$
\mu = 2(1 - \cos \theta) = 4\sin^2 \frac{\theta}{2}.\tag{17}
$$

Таким образом, общее решение конечно-разностного уравнения (11) будет иметь вид:

$$
y_j = C_1 + C_2 j + C_3 \cos j\theta + C_4 \sin j\theta,
$$
\n(18)

где  $C_1$ ,  $C_2$ ,  $C_3$  и  $C_4$  — константы интегрирования. Здесь учтено, что кратному корню  $\rho_{1,2} = 1$ отвечают функции  $1^{j} = 1$  и  $j \cdot 1^{j} = j$  в фундаментальной системе решений, а вместо функций  $e^{\pm i j \theta}$ , отвечающих корням  $\rho_{3,4}$ , удобнее взять вещественные функции cos  $j\theta$  и sin  $j\theta$ . Принимая теперь во внимание условия (5) и (10), получим согласно (18) после несложных преобразований следующую систему:

$$
\begin{cases}\nC_1 + C_3 = 0 \\
C_1 + C_2(n+1) + C_3 \cos(n+1)\theta + C_4 \sin(n+1)\theta = 0 \\
C_1 + C_3 \cos \theta = 0 \\
C_1 + C_2(n+1) + C_3 \cos(n+1)\theta \cos \theta + C_4 \sin(n+1)\theta \cos \theta = 0\n\end{cases}
$$
\n(19)

Первое и третье уравнения данной системы дают ненулевое решение, если  $\cos \theta = 1$ , т. е. когда  $\theta_s = 2\pi s$ , и в этом случае будем иметь, что  $C_1 + C_3 = 0$ . Из оставшихся двух уравнений (19) мы находим тогда, что  $C_2 = 0$ , а  $C_4$  произвольно. Однако при этом решение (18) оказывается нулевым, т. е. тривиальным, которое нас совершенно не интересует. Поэтому из первого и третьего уравнений системы (19) вытекает, что  $C_1 = C_3 = 0$ , а оставшиеся два ее уравнения в этих условиях приобретают вид:

$$
\begin{cases}\nC_2(n+1) + C_4 \sin(n+1)\theta = 0 \\
C_2(n+1) + C_4 \sin(n+1)\theta \cos \theta = 0\n\end{cases}
$$
\n(20)

Для существования нетривиального решения следует приравнять нулю определитель этой системы, вследствие чего получим уравнение:

$$
(n+1)(\cos\theta - 1)\sin(n+1)\theta = 0.
$$
\n(21)

Его решение  $\cos \theta = 1$  нас не устраивает по тем же самым причинам, что были высказаны выше, поэтому необходимо потребовать, чтобы было  $sin(n+1)\theta = 0$ . Первый положительный корень этого уравнения  $\theta_*$ , определяющий согласно (17) критическое значение параметра  $\mu$ , а также само это критическое значение  $\mu$  выражаются следующими формулами:

$$
\theta_* = \frac{\pi}{n+1}, \quad \mu_* = 4\sin^2\frac{\pi}{2(n+1)}.\tag{22}
$$

Остается получить связь между критическими значениями параметра  $\mu$  согласно второй формуле (7) и параметра  $\delta$  из исходной системы с распределенными параметрами согласно (4). Полагая в последней из них  $L = (n+1)l$  и  $EJ = \gamma l$ , получим окончательное выражение:

$$
\delta_* = \mu_*(n+1)^2 = 4(n+1)^2 \sin^2 \frac{\pi}{2(n+1)}.
$$
\n(23)

Отсюда легко видеть, что при увеличении числа степеней свободы модели и осуществлении предельного перехода при  $n \to \infty$  из (23) получим, что  $\delta_* \to \pi^2$ , т. е. величина  $\delta_*$  стремится к критическому значению данного параметра, полученному ранее в рамках модели с распределенными параметрами, как этого и следовало ожидать.

## 2. Шарнирно-опертая балка в поле центробежных сил

### 2.1. Модель с распределенными параметрами

Предположим теперь, что шарнирно-опертая балка со всеми прежними параметрами помещена в поле действия центробежных сил, т. е. в плоскость, которая вращается с постоянной угловой скоростью  $\Omega$  вокруг оси x, соединяющей опорные точки балки (рис. 3).

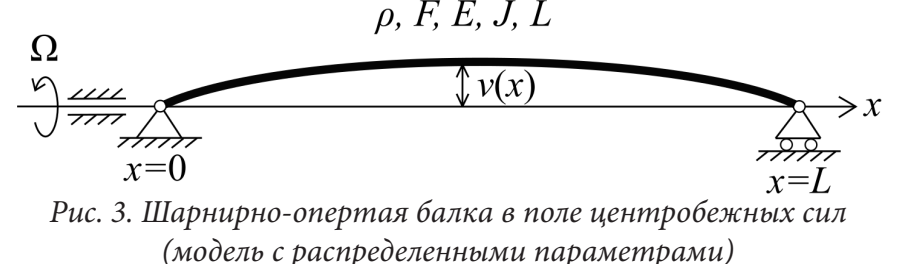

Запишем уравнение равновесия балки в поле центробежных сил:

$$
EJ\frac{d^4v}{dx^4} = \rho F\Omega^2 v,\tag{24}
$$

где  $\rho$  — плотность материала балки, а  $F$  — площадь ее поперечного сечения. Поскольку уравнение (24) аналогично уравнению, из которого определяется амплитудная функция в задаче об изгибных колебаниях балки, то его решение может быть представлено при помощи гиперболических и тригонометрических функций:

$$
v(x) = C_1 \text{ch } ax + C_2 \text{sh } ax + C_3 \cos ax + C_4 \sin ax, \quad a^4 = \frac{\rho F \Omega^2}{EJ},
$$
\n(25)

где  $C_1$ ,  $C_2$ ,  $C_3$  и  $C_4$  — константы интегрирования. Отметим, что для более сложных вариантов граничных условий, чем (3), значительное удобство представляет использование функций Крылова [1]. Удовлетворяя решение (25) граничным условиям (3), легко получить, что  $C_1 = C_2 = C_3 = 0$ , а также уравнение sin  $aL = 0$ , наименьший положительный корень которого  $a_* = \pi / L$  определяет критическое значение параметра a, отвечающее потере устойчивости балки. Вводя для данной задачи безразмерный параметр  $\beta$ , пропорциональный угловой скорости вращения  $\Omega$ :

$$
\beta = \Omega L^2 \sqrt{\frac{\rho F}{EJ}},\tag{26}
$$

заключаем с учетом сказанного выше, что критическое значение этого параметра есть  $\beta_* = \pi^2$ , так что устойчивость равновесия балки имеет место лишь при  $\beta < \beta_*$ .

## 2.2. Модель с сосредоточенными параметрами

Построим теперь модель с сосредоточенными параметрами с *п* степенями свободы для системы, изображенной на рис. 3. Ясно, что она вновь будет состоять из  $n+1$  абсолютно твердых шарнирно соединенных стержней длиной  $l = L/(n+1)$ , а упругие свойства будут моделироваться при помощи тех же самых торсионов, что и на рис. 2. Кроме того, в данной задаче важны инерционные характеристики балки. Наиболее простым вариантом является их моделирование при помощи «схемы гантели», когда масса  $m = \rho F l$  каждого из участков, на которые была разделена балка, разносится по его краям, так что на их концах будут расположены

сосредоточенные грузы массой  $m/2$  [5]. Нетрудно понять, что после примыкания соседних стержней друг к другу в точках их шарнирного соединения образуются грузы массой т, тогда как в точках шарнирного опирания балки остаются грузы массой  $m/2$ , которые, конечно, не оказывают никакой роли на решение задачи. В результате приходим к конечномерной модели с регулярной структурой, представленной на рис. 4.

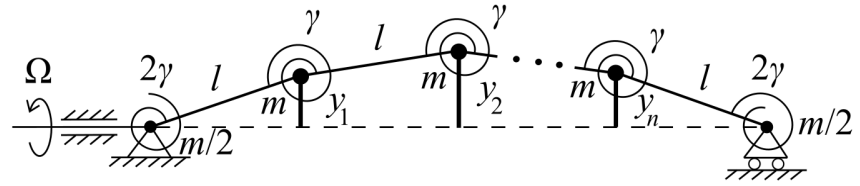

Рис. 4. Шарнирно-опертая балка в поле центробежных сил (модель с сосредоточенными параметрами)

Принимая вновь в качестве обобщенных координат смещения точек шарнирного соединения стержней  $y_i$ , где  $j = 1, n$ , и учитывая, что угловые деформации торсионов равны  $\mathcal{Y}_i = (y_{i+1} - 2y_i + y_{i-1})/l$ , запишем суммарную потенциальную энергию системы:

$$
\Pi = \frac{1}{2} \gamma \sum_{j=1}^{n} \theta_{j}^{2} - \frac{1}{2} m \Omega^{2} \sum_{j=1}^{n} y_{j}^{2} = \frac{1}{2} \frac{\gamma}{l^{2}} \left[ \sum_{j=1}^{n} (y_{j+1} - 2y_{j} + y_{j-1})^{2} - \omega^{2} \sum_{j=1}^{n} y_{j}^{2} \right], \quad \omega = \Omega l \sqrt{\frac{m}{\gamma}}, \tag{27}
$$

где  $\omega$  — безразмерный параметр задачи, а также учтены выражения (5). Тогда условия равновесия (8) с учетом (5) и (10) можно сразу представить в унифицированном виде:

$$
y_{j-2} - 4y_{j-1} + (6 - \omega^2)y_j - 4y_{j+1} + y_{j+2} = 0, \quad j = \overline{1, n}.
$$
 (28)

Разыскивая решение этого уравнения в виде  $y_i = \rho^i$  и сразу же делая в получившемся уравнении замену  $z = \rho + 1/\rho$ , получим для определения *z* квадратное уравнение:

$$
z^2 + 4z + 4 - \omega^2 = 0,\t(29)
$$

корни которого определяются очевидными формулами:

$$
z_{1,2} = 2 \pm \omega. \tag{30}
$$

Возвращаясь к величине  $\rho$ , будем иметь для ее определения два квадратных уравнения:

$$
\rho^2 - (2 \pm \omega)\rho + 1 = 0. \tag{31}
$$

Для их решения положим, что  $2 + \omega = 2ch\varphi$ , а  $2 - \omega = 2cos\theta$ , откуда вытекает, что  $ch\varphi + cos\theta = 2$ , а связь безразмерного параметра  $\omega$  с величинами  $\varphi$  и  $\theta$  дается формулами:

$$
\omega = 2(\text{ch}\,\varphi - 1) = 4\text{sh}^2\,\frac{\varphi}{2} = 2(1 - \cos\theta) = 4\sin^2\frac{\theta}{2}.\tag{32}
$$

Тогда решения уравнений (31) примут вид:

$$
\rho_{1,2} = \mathbf{ch}\varphi \pm \mathbf{sh}\varphi = e^{\pm \varphi}, \quad \rho_{3,4} = \cos\theta \pm i\sin\theta = e^{\pm i\theta}.
$$
 (33)

В качестве фундаментальной системы решений вместо функций  $e^{\pm i\varphi}$  и  $e^{\pm i\theta}$  удобнее принять вещественные функции ch  $j\varphi$ , sh  $j\varphi$ , cos  $j\theta$  и sin  $j\theta$ . В результате общее решение конечно-разностного уравнения (28) будет иметь вид:

$$
y_i = C_1 \text{ch} j\varphi + C_2 \text{sh} j\varphi + C_3 \cos j\theta + C_4 \sin j\theta,
$$
\n(34)

где  $C_1$ ,  $C_2$ ,  $C_3$  и  $C_4$  — константы интегрирования. Принимая теперь во внимание условия (5) и (10), получим согласно (34) систему:

$$
C_1 + C_3 = 0
$$
  
\n
$$
C_1 \text{ch}(n+1)\varphi + C_2 \text{sh}(n+1)\varphi + C_3 \cos(n+1)\theta + C_4 \sin(n+1)\theta = 0
$$
  
\n
$$
C_1 \text{ch}\varphi + C_3 \cos \theta = 0
$$
  
\n
$$
C_1 \text{ch}\varphi + C_3 \cos \theta = 0
$$
  
\n
$$
C_1 \text{ch}(\varphi + C_3 \cos(n+1)\theta) + C_4 \sin(n+1)\theta \cos \theta = 0
$$
  
\n(35)
Первое и третье уравнения здесь вновь отделяются, и они дадут нетривиальное решение, когда ch $\varphi = \cos \theta$ , что с учетом условия ch $\varphi + \cos \theta = 2$  возможно лишь при ch $\varphi = \cos \theta = 1$ , т. е. если  $\theta_s = 2\pi s$ , а  $\varphi = 0$ . Однако при этих условиях мы будем иметь согласно (35) и с учетом соотношения  $C_1 + C_3 = 0$  тривиальное решение. Поэтому необходимо положить  $C_1 = C_3 = 0$ , вследствие чего второе и четвертое уравнения системы (35) приобретут вид:

$$
\begin{cases}\nC_2 \operatorname{sh}(n+1)\varphi + C_4 \sin(n+1)\theta = 0 \\
C_2 \operatorname{sh}(n+1)\varphi \operatorname{ch}\varphi + C_4 \sin(n+1)\theta \cos\theta = 0\n\end{cases}
$$
\n(36)

Приравнивая нулю определитель этой системы, получим:

$$
sh(n+1)\varphi(\cos\theta - \alpha h\varphi)\sin(n+1)\theta = 0.
$$
\n(37)

Первый множитель здесь равен нулю при  $\varphi = 0$ , и при этом, как показано выше,  $\theta_s = 2\pi s$ , что нас не устраивает, как не соответствует нашим целям и равенство нулю второго множителя в (37), когда  $ch\varphi = cos\theta$ , т. к. оно приводит к тем же самым соотношениям. Таким образом, получаем уравнение  $sin(n+1)\theta = 0$ , первый положительный корень которого  $\theta_*$ , определяющий согласно (32) критическое значение параметра  $\omega$ , вместе с этим значением  $\omega_*$  есть:

$$
\theta_* = \frac{\pi}{n+1}, \quad \omega_* = 4\sin^2\frac{\pi}{2(n+1)},\tag{38}
$$

и эти выражения полностью аналогичны (22). Наконец, связь между критическими значениями параметра  $\omega$  согласно второй формуле (27) и параметра  $\beta$  из исходной распределенной системы согласно (26) получается с учетом выражений  $L = (n+1)l$ ,  $EJ = \gamma l$  и  $m = \rho Fl$ :

$$
\beta_{*} = \omega_{*}(n+1)^{2} = 4(n+1)^{2} \sin^{2} \frac{\pi}{2(n+1)},
$$
\n(39)

и эта формула также оказывается полностью идентичной (23). Поэтому все выводы, сделанные в предыдущем разделе, остаются справедливыми и применительно к данной задаче.

## Заключение

В настоящей работе были рассмотрены две задачи об устойчивости равновесия конечномерных моделей шарнирно-опертой балки под действием продольной сжимающей силы и в поле центробежных сил. В каждой из этих задач были получены выражения для критических значений ключевых безразмерных параметров, которые с увеличением числа степеней свободы модели постепенно стремятся к аналогичным значениям из исходной распределенной модели. Приведенные общие выражения можно использовать и при анализе устойчивости балок с другими граничными условиями. Они представляют интерес для вычислительных методов в теории устойчивости, а также могут оказаться полезными и для использования в более сложных задачах устойчивости систем с распределенными параметрами.

#### Литература

1. Бидерман В. Л. Теория механических колебаний: учебник для вузов / В. Л. Бидерман. -Москва, Ижевск: НИЦ «Регулярная и хаотическая динамика», 2009. - 414 с.

2. Смирнов А. С. Колебания цепных систем : учеб. пособие / А. С. Смирнов, Е. А. Дегилевич. - Санкт-Петербург: Политех-пресс, 2021. - 246 с.

3. Бабаков И. М. Теория колебаний: учеб. пособие / И. М. Бабаков. - 4-е изд., испр. М.: Дрофа, 2004. - 591 с.

4. Смольников Б. А. Колебания струны с внутренним трением / Б. А. Смольников, А. С. Смирнов // Современное машиностроение: наука и образование 2021 (MMESE-2021) : материалы 10-й Международной научной онлайн-конференции, 24 июня 2021 года / под ред. А. Н. Евграфова, А. А. Поповича. – СПб. : ПОЛИТЕХ-ПРЕСС, 2021. – С. 192–203.

5. *Исполов Ю. Г.* Вычислительные методы в теории колебаний : учеб. пособие / Ю. Г. Исполов. – Санкт-Петербург : изд-во Политехнического ун-та, 2008. – 124 с.

6. *Меркин Д. Р.* Теория устойчивости в примерах и задачах / Д. Р. Меркин, С. М. Бауэр, А. Л. Смирнов, Б. А. Смольников. – Москва, Ижевск : НИЦ «Регулярная и хаотическая динамика», Институт компьютерных исследований, 2007. – 208 с.

7. *Хашба Т. Н.* Устойчивость равновесия многозвенных маятников / Т. Н. Хашба, А. С. Смирнов // Молодежь и наука : актуальные проблемы фундаментальных и прикладных исследований : Материалы V Всероссийской национальной научной конференции молодых ученых, Комсомольск-на-Амуре, 11–15 апреля 2022 г. : в 4 ч. / редкол. : А. В. Космынин (отв. ред.) [и др.]. – Комсомольск-на-Амуре : ФГБОУ ВО «КнАГУ», 2022. – Ч. 2. – С. 95–97.

# **РАСПРОСТРАНЕНИЕ ОДНОМЕРНЫХ УПРУГИХ ВОЛН В СРЕДАХ СО СЛУЧАЙНОЙ МАССОВОЙ ПЛОТНОСТЬЮ**

#### **С. А. Смирнов**

### *Институт проблем машиноведения РАН*

**Аннотация.** Данная работа посвящена исследованию распространения одномерных упругих волн в средах со случайными параметрами. В качестве случайной характеристики упругой среды рассматривается ее массовая плотность. В статье рассматриваются два подхода к аналитическому исследованию данной задачи. С помощью метода интегральных спектральных представлений и при помощи уравнения Фоккера — Планка — Колмогорова получены выражения для нахождения среднего значения амплитуды волны. В работе были рассмотрены граничные условия Дирихле. Было установлено, что с ростом пространственной координаты достоверная информация об амплитуде волны снижается и стремится к нулю.

**Ключевые слова:** волновое уравнение, случайные волны, случайные функции, случайные процессы, спектральное разложение, корреляционный анализ, марковские процессы, уравнение Фоккера — Планка — Колмогорова, математическое ожидание.

#### **Введение**

В настоящее время во многих областях естествознания становятся широко распространены статистические задачи, поскольку случайность объективно присутствует в окружающем нас мире и на определенных этапах развития любой отрасли науки возникает необходимость использования методов теории вероятности и математической статистики.

В данной работе с помощью различных методов теории случайных функций будет исследоваться задача о распространении упругих одномерных волн в средах, параметры которых являются случайными. Такая постановка задачи является актуальной, поскольку она может служить для описания сейсмических волн, распространяющихся вдоль земной поверхности, имеющей неоднородные геофизические параметры, которые могут от точки к точке меняться абсолютно случайным образом [1]. Также задача в данной постановке может использоваться для описания распространения волн в различных поликристаллических и композитных материалах.

Существует ряд различных методов изучения распространения волн в случайно-неоднородных средах [2, 3]. В данной работе будут рассмотрены методы, основанные на применении корреляционной теории случайных функций и уравнения Фоккера — Планка — Колмогорова.

#### **1. Постановка задачи**

Одномерное волновое уравнение имеет вид [4]

$$
\frac{\partial}{\partial x} \left[ E \frac{\partial \tilde{u}}{\partial x} \right] = \rho \frac{\partial^2 \tilde{u}}{\partial t^2},\tag{1}
$$

где  $\tilde{u}$  — амплитуда перемещения,  $E$  — модуль Юнга,  $\rho$  — массовая плотность.

Рассматривается одномерная гармоническая волна с частотой  $\omega$ , распространяющаяся в полубесконечной области *x* ≥ 0. Решение волнового уравнения (1) разыскивается в комплексной форме [5] в виде

$$
\tilde{u}(x,t) = u(x)e^{i\omega t}.
$$
\n(2)

Подстановка представления (2) в волновое уравнение (1) приводит к следующему волновому уравнению для одномерной гармонической волны частоты  $\omega$ , где для удобства записи штрихом обозначена производная по координате х:

$$
(Eu')' + \rho \omega^2 u = 0. \tag{3}
$$

Исследованию полученного уравнения и посвящена данная работа. Принимается, что модуль Юнга постоянный, а массовая плотность является случайной функцией, которую можно представить в виде

$$
\rho(x) = \langle \rho \rangle [1 + r(x)]. \tag{4}
$$

Здесь и далее угловыми скобками обозначается математическое ожидание случайной функции,  $r(x)$  — безразмерная случайная центрированная функция, которая описывает случайную составляющую в массовой плотности. В результате волновое уравнение переписывается в виде

$$
u'' + \lambda_0^2 \left[ 1 + r(x) \right] u = 0,\tag{5}
$$

где введено «усредненное» волновое число  $\lambda_0 = \omega \sqrt{\frac{v}{E}}$ 

В качестве граничных условий, дополняющих уравнение (5), на левом конце стержня при  $x = 0$  задается граничное условие Дирихле  $u(0) = H$ , где величина перемещения H полагается детерминированной. На бесконечности задается условие излучения Зоммерфельда.

### 2. Метод интегральных спектральных представлений

Принимается, что случайная функция  $r(x)$ , описывающая плотность упругой среды, является стационарной, что позволяет воспользоваться теорией стационарных случайных функций [6]. Тогда плотность среды может быть представлена в форме интеграла Фурье - Стилтьеса

$$
o(x) = \langle \rho \rangle \left[ 1 + \int_{-\infty}^{+\infty} R(k_1) e^{ik_1x} dk_1 \right],
$$
 (6)

где  $R(k_1)$  — случайный Фурье-спектр, имеющий нулевое математическое ожидание  $\langle R(k_1) \rangle = 0$ . Принимается, что значение  $\langle \rho \rangle$  не зависит от пространственной координаты.

В аналогичном виде представляется амплитуда перемещения

$$
u(x) = \langle u(x) \rangle \bigg[ 1 + \int_{-\infty}^{+\infty} U(k) \mu(x, k) e^{ikx} dk \bigg], \tag{7}
$$

где дополнительно вводится детерминированная функция  $\mu(x, k)$ , которая осуществляет амплитудно-частотную модуляцию случайного процесса  $U(k)$ , при этом также принимается  $\langle U(k)\rangle = 0.$ 

В результате волновое уравнение преобразуется к следующему виду

$$
\langle u(x) \rangle^{n} + \int_{-\infty}^{+\infty} U(k) \Big[ \mu^{n}(x,k) + 2ik \mu^{n}(x,k) + (1 - k^{2}) \mu(x,k) \Big] e^{ikx} dk + \langle u(x) \rangle +
$$
  
+ 
$$
\langle u(x) \rangle \int_{-\infty}^{+\infty} R(k_{1}) e^{ik_{1}x} dk_{1} + \iint U(k) R(k_{1}) \mu(x,k) e^{i(k + k_{1})x} dk dk_{1}.
$$
 (8)

Из корреляционной теории случайных функций известно [6], что случайные спектры должны удовлетворять следующему условию

$$
u(x) = \langle R^*(k_1)U(k) \rangle = S_{\rho u}(k) \delta(k - k_1)dk, \qquad (9)
$$

где  $S_{\alpha\mu}(k)$  носит название взаимной спектральной плотности, символом «\*» обозначается комплексно сопряженная величина.

Взятие математического ожидания от уравнения (8) и от этого же уравнения, предварительно умноженного на  $R^*(k_1)$ , позволяет получить систему уравнений

$$
\begin{cases} \langle u(x) \rangle^{''} + \langle u(x) \rangle + \int_{-\infty}^{+\infty} S_{\rho u}(k) \mu(x, k) dk = 0 \\ S_{\rho u}(k) \Big[ \mu''(x, k) + 2ik \mu'(x, k) + (1 - k^2) \mu(x, k) \Big] + \langle u(x) \rangle S_{\rho}(k) = 0 \end{cases}
$$
(10)

При выводе уравнений (10) было использовано свойство (9), а также были опущены третьи моменты рассматриваемых случайных величин.

Уравнения (10) линейны по  $\langle u(x) \rangle$  и  $\mu(x,k)$ , поэтому их решение можно разыскивать в виде

$$
\langle u(x) \rangle = Be^{\lambda x}, \quad \mu(x,k) = M(k)e^{\lambda x}, \tag{11}
$$

что позволяет получить следующее характеристическое уравнение

$$
\lambda^2 + 1 - \int_{-\infty}^{+\infty} \frac{1}{(\lambda + ik)^2 + 1} S_{\rho}(k) dk = 0.
$$
 (12)

Таким образом, решение можно считать найденным, если известен конкретный вид спектральной плотности  $S_{\rho}(k)$ . Принимается, что случайное отклонение в массовой плотности является экспоненциально коррелированной случайной функцией, тогда ее спектральная плотность имеет вид

$$
S_{\rho}(k) = \frac{\sigma_{\rho}^2}{\pi} \frac{\alpha}{k^2 + \alpha^2},\tag{13}
$$

где параметры  $\sigma$  и  $\alpha$  характеризуют размер неоднородности и ее локализованность.

После вычисления с помощью вычетов интеграла, входящего в уравнение (12), было получено характеристическое уравнение для рассматриваемого случая

$$
\lambda^2 + 1 - \frac{\sigma_\rho^2}{\left(\lambda + \alpha\right)^2 + 1} = 0,\tag{14}
$$

которое имеет следующие корни

$$
\lambda_{1,2,3,4} = -\frac{\alpha}{2} \pm \sqrt{\left(\frac{\alpha}{2}\right)^2 - 1 \pm \sqrt{\sigma_{\rho}^2 - \alpha^2}}.
$$
\n(15)

Выражение (15) позволяет построить годографы для корней характеристического уравнения при различных значениях параметров  $\alpha$  и  $\sigma_{\rho}^2$ . В качестве примера на рис. 1 представлен корневой годограф при фиксированном  $\sigma_{\rho}^2 = 1.5$  и варьируемом  $\alpha$ .

Поскольку в данной работе рассматривается распространение волн в полубесконечной среде  $x \ge 0$ , условию излучения Зоммерфельда удовлетворяют только те из корней (15), у которых и реальная, и мнимая части отрицательны.

Анализ полученных годографов показывает, что не при всех значениях параметров могут существовать подходящие собственные числа, поэтому при использовании данного метода предварительно нужно убедиться, позволяют ли конкретные параметры рассматриваемой случайной среды воспользоваться данным подходом.

Предполагается, что условию излучения Зоммерфельда удовлетворяет два корня  $\lambda_1$  и  $\lambda_2$ . В этом случае, согласно (11), выражение для средней амплитуды перемещения может быть записано в следующем виде

$$
\langle u(x) \rangle = B_1 e^{\lambda_1 x} + B_2 e^{\lambda_2 x}.
$$
 (16)

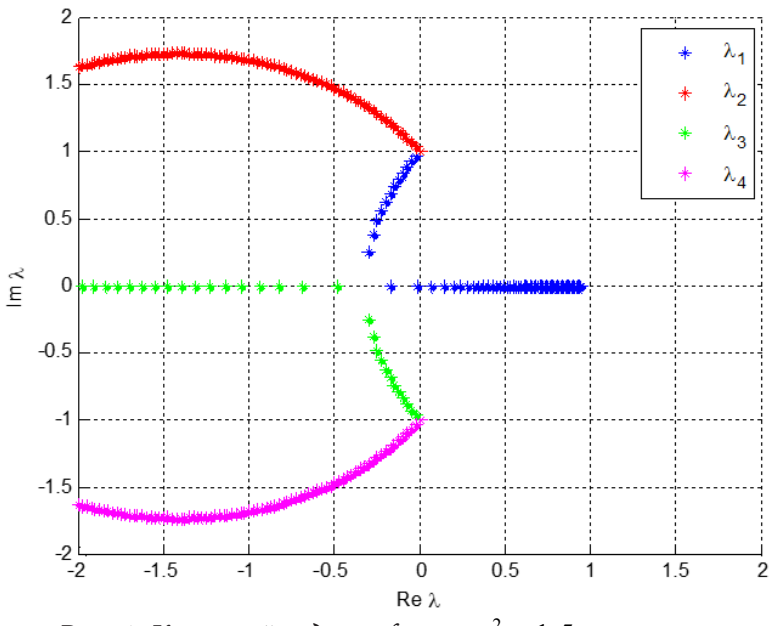

Рис. 1. Корневой годограф при  $\sigma_{\rho}^2 = 1.5$  и  $\alpha = \text{var}$ 

Для того чтобы найти неизвестные коэффициенты  $B_1$  и  $B_2$ , необходимо удовлетворить рассматриваемому граничному условию Дирихле  $u(0) = H$ . Также следует учесть, что в точке  $x = 0$  амплитуда является детерминированной, что влечет за собой  $\mu(0, k) = 0$ . В этом случае, согласно первому уравнению системы (10), должно выполняться следующее равенство

$$
\langle u(0) \rangle^{''} + \langle u(0) \rangle = 0. \tag{17}
$$

В результаты выполнения данных условий было получено следующее выражение для средней амплитуды перемещения

$$
\langle u(x) \rangle = \left[ \frac{\lambda_2^2 + 1}{\lambda_2^2 - \lambda_1^2} e^{\lambda_1 x} - \frac{\lambda_1^2 + 1}{\lambda_2^2 - \lambda_1^2} e^{\lambda_2 x} \right] H.
$$
 (18)

В качестве параметров, удовлетворяющих условию излучения на бесконечности, были выбраны параметры  $\alpha = 0.5$  и  $\sigma_o^2 = 1.5$ . Среднее значение амплитуды перемещения при выбранных параметрах представлено на рис. 2. Приведены зависимости безразмерного среднего зна-<br>чения перемещения  $\frac{\langle u(x) \rangle}{H}$  от безразмерной координаты  $\frac{\lambda_0}{x}$ .

Полученные результаты говорят о том, что среднее значение волны, распространяющейся в среде со случайной массовой плотностью и детерминированным модулем Юнга, с ростом пространственной координаты стремится к нулю.

### 3. Метод теории марковских процессов

Другой подход к описанию распространения одномерной гармонической волны в средах со случайными параметрами основывается на теории диффузионных марковских процессов, связанных с динамическими процессами, вызванными белыми шумами. Согласно [7], переходная плотность вероятности р для таких процессов должна удовлетворять дифференциальному уравнению в частных производных, получившему название уравнение Фоккера -Планка — Колмогорова (FPK-уравнение).

Теорию марковских процессов можно распространить на воздействия, являющиеся результатом прохождения белого шума через некоторые линейные фильтры. Чтобы и в этом случае система оставалась марковской, необходимо расширить фазовое пространство за счет

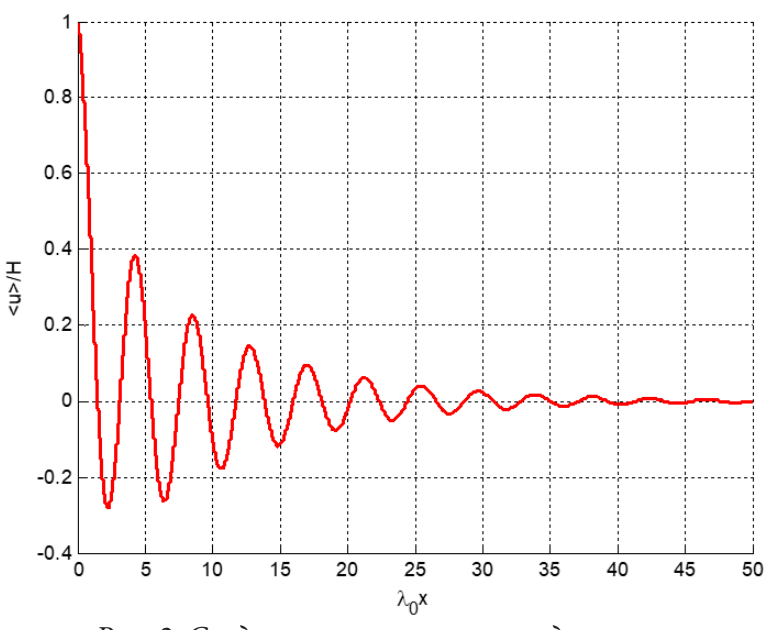

Рис. 2. Среднее значение амплитуды волны

координат, которые описывают процессы в фильтре. Для этого исходное волновое уравнение (5) было дополнено уравнением фильтра, соответствующим экспоненциально коррелированной случайности в массовой плотности, в результате чего была получена система уравнений

$$
\begin{cases}\n u'' = -\lambda_0^2 (1+q)u \\
 q' + \alpha q = \sqrt{2\alpha \sigma_\rho^2} \xi'\n\end{cases}
$$
\n(19)

где  $\xi$  — белый шум.

Были введены новые переменные

$$
v_1 = u, \quad v_2 = u', \quad v_3 = q,\tag{20}
$$

которым соответствует FPK-уравнение

$$
\frac{\partial p}{\partial x} = -v_2 \frac{\partial p}{\partial v_1} + \lambda_0^2 (1 + v_3) v_1 \frac{\partial p}{\partial v_2} + \frac{\partial [p v_3]}{\partial v_3} + \alpha \sigma_\rho^2 \frac{\partial^2 p}{\partial v_3^2}.
$$
\n(21)

Уравнение (21) было умножено на различные комбинации случайных величин  $v_1, v_2$  и  $v_3$  и проинтегрировано по пространству выбранных переменных, в результате чего были получены три независимых системы уравнений, связывающих первые, вторые и смешанные моменты введенных случайных функций. Для того чтобы перейти от возникающих в этом процессе моментов более высокого порядка к моментам не выше второго порядка, была использована техника гауссова замыкания. Среднее значение амплитуды перемещения позволяет найти система уравнений, связывающая моменты  $\langle v_1 \rangle, \langle v_2 \rangle, \langle v_1 v_3 \rangle, \langle v_2 v_3 \rangle$ .

$$
\begin{cases}\n\langle v_1 \rangle' - \langle v_2 \rangle = 0 \\
\langle v_2 \rangle' + \lambda_0^2 \langle v_1 \rangle + \lambda_0^2 \langle v_1 v_3 \rangle = 0 \\
\langle v_1 v_3 \rangle' - \langle v_2 v_3 \rangle + \alpha \langle v_1 v_3 \rangle = 0 \\
\langle v_2 v_3 \rangle' + \lambda_0^2 \langle v_1 v_3 \rangle + \lambda_0^2 \sigma_\rho^2 \langle v_1 \rangle + \alpha \langle v_2 v_3 \rangle = 0\n\end{cases}
$$
\n(22)

Все уравнения системы (22) линейны, разыскивая их решение в виде

$$
\langle v_k \rangle = V_k e^{\lambda x}, \quad \langle v_n v_m \rangle = W_{nm} e^{\lambda x}, \tag{23}
$$

было получено характеристическое уравнение, в точности совпадающее с уравнением (14). Тогда, с учетом выполнения условия излучения Зоммерфельда на бесконечности, среднее значения случайной функции  $v_1$ , которая соответствует амплитуде перемещения, может быть получено по формуле

$$
\langle v_1 \rangle = V_1^{(1)} e^{\lambda_1 x} + V_1^{(2)} e^{\lambda_2 x}.
$$
 (24)

Граничное условие Дирихле в данном случае соответствует выражению  $\langle v_1 \rangle = H$  при  $x = 0$ . Этого граничного условия недостаточно для определения всех констант. В качестве дополнительного граничного условия предполагается, что на левом конце стержня отсутствует корреляция между белым шумом и самим процессом, то есть выполняется условие  $\langle v_1 v_3 \rangle = 0$  при  $x = 0$ . После нахождения констант, удовлетворяющим данным граничным условиям, было получено выражение для среднего значения амплитуды перемещения

$$
\langle u(x)\rangle = \langle v_1\rangle = \left[\frac{\lambda_2^2 + 1}{\lambda_2^2 - \lambda_1^2}e^{\lambda_1 x} - \frac{\lambda_1^2 + 1}{\lambda_2^2 - \lambda_1^2}e^{\lambda_2 x}\right]H.
$$
 (25)

Таким образом, было установлено, что результат, полученный с помощью FPK-уравнения, полностью соответствует выражению (18), полученному с помощью метода спектральных разложений.

#### Заключение

В данной работе было проведено исследование задачи о распространении одномерных упругих гармонических волн в средах со случайными параметрами. В качестве случайного параметра среды была рассмотрена случайность в ее массовой плотности. В качестве модели для исследования в данной задаче было рассмотрено одномерное волновое уравнение.

Были рассмотрены два различных подхода к решению данной задачи о распространении стохастических волн - метод интегральных спектральных представлений и методы, основывающиеся на использовании уравнения Фоккера - Планка - Колмогорова. Результаты, полученные с помощью двух рассмотренных методов, полностью совпали и позволили получить одинаковые выражения для среднего поля амплитуды волны.

В качестве граничных условий были рассмотрены граничные условия Дирихле. Были получены выражения для среднего значения (математического ожидания) амплитуды рассматриваемой волны. Было установлено, что среднее значение амплитуды перемещения снижается с увеличением пространственной координаты и стремится к нулю. Таким образом, с ростом пространственной координаты происходит снижение достоверной информации об амплитуде волны.

### Литература

1. Harada T. Seismic response of stochastic ground // Computational Stochastic Mechanics. -Springer, Dordrecht, 1991. – C. 649–660.

2. Беляев А. К. Сравнительный анализ трех подходов к распространению стохастических одномерных упругих волн / А. К. Беляев, Н. А. Беляев // Экологический вестник научных центров Черноморского экономического сотрудничества. - 2007. - №. 2. - С. 31-40.

3. Belyaev A. K. Some approaches to harmonic wave propagation in elastic solids with random microstructure / A. K. Belyaev, V. A. Polyanskiy // 2018 Days on Diffraction (DD). - IEEE, 2018. - $C. 38-43.$ 

4. Тимошенко С. П. Теория упругости: Пер. с англ. / С. П. Тимошенко, Д. Гудьер. - Главная редакция физико-математической литературы изд-ва «Наука», 1975. - 576 с.

5. *Карлов Н. В., Кириченко Н. А.* Колебания, волны, структуры / Н. В. Карлов, Н. А. Кириченко. – М. : ФИЗМАТЛИТ, 2008. – 496 с.

6. *Свешников А. А.* Прикладные методы теории случайных функций. – Главн. ред. физ-матем. лит. изд-ва «Наука», 1968.

7. *Болотин В. В.* Случайные колебания упругих систем. – М. : Наука. Главная редакция физико-математической литературы, 1979. – 336 с.

# **ПРИКЛАДНАЯ ТЕОРИЯ ПОПЕРЕЧНЫХ КОЛЕБАНИЙ ТЕРМОЭЛЕКТРОУПРУГОГО БИМОРФА**

А. Н. Соловьев<sup>1,2</sup>, В. А. Чебаненко<sup>2,3</sup>, М. С. Германчук<sup>4</sup>

 *Донский государственный технический университет Южный федеральный университет Южный научный центр РАН Крымский федеральный университет им. В. И. Вернадского*

**Аннотация.** В работе рассматриваются поперечные установившиеся колебания пьезоактивного биморфа в постановке плоской деформации. Задача решается в рамках линейной термоэлектроупругости, при этом температурная задача решается отдельно и распределение температуры учитывается в определяющих соотношениях электроупругости. На основе гипотез типа Кирхгофа — Лява для механических величин и симметричного квадратичного распределения электрического потенциала строится приближенная теория расчета колебаний биморфа. Проведены численные эксперименты для различных случаев закрепления и возбуждения колебаний. Результаты этих экспериментов сравнивались с расчетов с помощью метода конечных элементов в пакете COMSOL и показали адекватность построенной теории в низкочастотной области.

**Ключевые слова:** термоэлектроупругость, биморф, колебания, прикладная теория, метод конечных элементов, пьезоэлектрический генератор сбора и накопления энергии.

### **Введение**

Пьезоэлектрические преобразователи широко используются в различных сферах: в промышленности, медицине, в быту и др. С этим связана актуальность проектирования эффективных устройств преобразования механической, магнитной, тепловой энергии в электрическую и обратно. В настоящее время предварительный расчет конструкций с пьезоактивными элементами возможен с помощью метода конечных элементов (МКЭ) реализованного в «тяжелых» и специализированных CAE пакетах, таких, как ANSYS, COMSOL, ACELAN и др. Однако для ряда устройств возможно построение приближенных теорий расчета их колебаний на основе гипотез о распределении механических, электрических, магнитных [1, 2]. Одним из типов таких устройств являются излучатели, приемники и пьезоэлектрические генераторы (ПЭГ), рабочим элементом которых, являются биморфы — электродированные многослойные пластины, совершающие поперечные колебания. Кроме механического и магнитного воздействия, источником возникновения индуцированной разности потенциалов на электродах пьезоэлектрических слоев, является неоднородное распределение температуры в них, возникающее за счет действия внешних температурных потоков. Такая задача может быть решена в рамках термоэлектроупругости. При использовании в качестве пьезоактивного материала композитов первым шагом исследования является нахождения их эффективных свойств. Вопросам определения эффективных свойств термоэлектроупругих и термомагнитоэлектроупругих композитов посвящены работы [3–7], толщинные колебания пластины по действием начального термоэлектромеханического поля исследуются в [8], аналитические и численные аналитические решение задач термоэлектроупругости рассматриваются в [9–13].

В настоящей работе рассматриваются поперечные колебания двухслойной пластины в рамках линейной теории термоэлектроупругости в плоской постановке. Температура входит в определяющие соотношения, а уравнение теплопроводности решается независимо от уравнений электроупругости. С помощью гипотез типа Кирхгофа — Лява и предположении о квадратичном распределении электрического потенциала строится прикладная теория колебаний и граничные условия для рассматриваемого биморфа. Проведены численные эксперименты при различном способе возбуждения колебаний. Осуществлено сравнение прогибов и распределений электрического потенциала с расчетом в COMSOL.

#### 1. Математическая постановка задачи

#### 1.1. Геометрическая и физическая модель

Рассматривается двухслойная пластина (рис. 1) толщины  $h$  и длины  $l$ , верхняя, нижняя и интерфейсная границы электродированы. На верхнем нижнем электродах электрические потенциалы одинаковы и равны  $V_0$ , потенциал на среднем электроде равен  $V_2$ , на боковых сторонах отсутствует электрический заряд. На верхнюю границу действует распределенное механическое давление  $p(x_1)$ , на боковых сторонах задаются граничные условия соответствующие свободной границе или шарнирному опиранию или жесткой заделки. Температурная задача решается независимо и определяется распределение температуры  $\theta(x_1, x_3)$ , которое затем учитывается в уравнениях состояния для электроупругого тела.

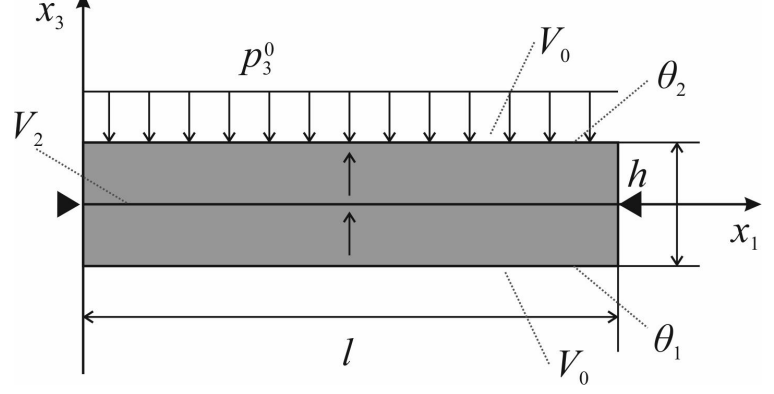

Рис. 1. Геометрия пластины

#### 1.2. Континуальная модель

Рассматриваются установившиеся колебания биморфа (рис. 1) с круговой частотой  $\omega$  в рамках линейной теории термоэлектроупругости. Задача сводится к следующей системе дифференциальных уравнений в частных производных относительно компонент вектора смещений  $u_i(x_1, x_2, x_3)$ ,  $i = 1, 2, 3$  и электрического потенциала  $\varphi(x_1, x_2, x_3)$ 

$$
\nabla \cdot \mathbf{\sigma} + \rho \mathbf{f} = -\rho \omega^2 \mathbf{u}, \quad \nabla \cdot \mathbf{D} = \sigma_{\Omega}
$$
  

$$
\mathbf{\sigma} = \mathbf{c} : \mathbf{\varepsilon} - \mathbf{e}^T \cdot \mathbf{E} - \mathbf{g} \theta, \quad \mathbf{D} = \mathbf{e} : \mathbf{\varepsilon} + \mathbf{\kappa} \cdot \mathbf{E} + \mathbf{p} \theta
$$
  

$$
\mathbf{\varepsilon} = \frac{1}{2} (\nabla \mathbf{u} + (\nabla \mathbf{u})^T), \quad \mathbf{E} = -\nabla \varphi
$$
 (1)

здесь  $\sigma$  и  $\varepsilon$  — тензоры механических напряжений и деформации, **D** и **E** — векторы электрической индукции и напряженности электрического поля,  $\rho$  — плотность материала,  $\mathfrak{c}$  — тензор упругих модулей,  $e$  - тензор пьезоэлектрических модулей,  $g$  - тензор температурных напряжений,  $\kappa$  - тензор диэлектрических проницаемостей,  $\mathbf{p}$  - вектор пироэлектрических коэффициентов,  $\mathbf{f}$  – вектор плотности массовых сил,  $\sigma_{\Omega}$  – объемная плотность электрических зарядов,  $\mathbf{u}$  — вектор перемещений,  $\varphi$  — электрический потенциал.

Граничные условия.

Механические напряжения на границе биморфа:

$$
\boldsymbol{\sigma}_{ij} \cdot \mathbf{n}_j \Big|_{S} = p_i^0, \qquad i, j = 1, 3 \tag{2}
$$

Биморф шарнирно закреплен на концах как указаны на рис. 1:

$$
u_i\big|_{(0,0)} = u_i\big|_{(l,0)} = 0, \qquad i = 1,3 \tag{3}
$$

Электрический потенциал на внутреннем электроде и на внешнем электроде соответственно:

$$
\left. \rho \right|_{x_3 = 0} = V_2, \qquad \left. \rho \right|_{x_3 = \pm h/2} = V_0 \tag{4}
$$

Отсутствие зарядов на боковых гранях:

$$
\mathbf{D} \cdot \mathbf{n} \big|_{x_1 = 0} = 0, \qquad \mathbf{D} \cdot \mathbf{n} \big|_{x_1 = l} = 0 \tag{5}
$$

### 2. Прикладная теория поперечных колебаний

### 2.1. Гипотезы

Для построения прикладной теории колебаний, примем гипотезы типа Кирхгофа - Лява. В соответствии с ними предполагается отсутствие нормальных напряжений и распределение перемещений по толщине:

$$
\sigma_{33}(x_1, x_3) = 0, \ u_1(x_1, x_3) = -x_3 w_1, \ u_3(x_1, x_3) = w(x_1). \tag{6}
$$

Распределение электрического потенциала по толщине каждого слоя принимается квадратичным, так в верхнем слое оно имеет вид:

$$
\varphi(x_1, x_3) = V_0 \frac{2x_3}{h} \left( \frac{4x_3}{h} - 1 \right) + V_1(x_1) \frac{8x_3}{h} \left( 1 - \frac{2x_3}{h} \right) + V_2 \left( \frac{2x_3}{h} - 1 \right) \left( \frac{4x_3}{h} - 1 \right),\tag{7}
$$

функции  $V_0$ ,  $V_1$  и  $V_2$  отвечают за значение электрического потенциала на внешнем электроде, в середине слоя и на внутреннем электроде соответственно. Чтобы удовлетворить условиям задачи примем эти функции в следующем виде:

$$
V_0(x_1) = V_0 = const, \ V_1(x_1) = \Phi(x_1), \ V_2(x_1) = V_2 = const.
$$
\n(8)

здесь функция  $\Phi(x_1)$  является неизвестной.

Распределение температуры предполагается линейным по толщине биморфа

$$
\theta(x_1, x_3) = \theta_1 \left( 1 + \frac{2x_3}{h} \right) / 2 + \theta_2 \left( 1 - \frac{2x_3}{h} \right) / 2 \tag{9}
$$

здесь  $\theta_1$ ,  $\theta_2$  температуры на верхней и нижней грани биморфа соответственно.

## 2.2. Уравнения и силовые факторы

С учетом соотношений (6)-(9) система уравнений (1) сводится к двум обыкновенным дифференциальным уравнениям (далее  $x_1$  обозначен через  $x$ ,  $x_3$  через  $z$ ):

$$
h\left(-16c_{13}e_{33} + 16c_{33}e_{31}\right)\frac{d^2}{dx^2}\Phi(x)
$$
  
\n
$$
+1/24\frac{h\left(2c_{11}c_{33}h^2 - 2c_{13}^2h^2\right)\frac{d^4}{dx^4}U(x)}{c_{33}} - \omega^2\rho hU(x) - p^0(x) = 0,
$$
  
\n
$$
\left(-16\frac{e_{33}^2}{h^2c_{33}} - 16\frac{g_{33}}{h^2}\right)V_0 + \left(-16\frac{e_{33}^2}{h^2c_{33}} - 16\frac{g_{33}}{h^2}\right)V_2 + \left(-\frac{e_{33}g_{3}}{hc_{33}} + \frac{p_3}{h}\right)\theta_1 + \frac{2}{h^2c_{33}}\left[\frac{g_{33}}{h^2c_{33}} + \frac{g_{33}}{h}\right]\theta_1 + \frac{2}{h^2c_{33}}\left[\frac{g_{33}}{h^2c_{33}} + \frac{g_{33}}{h}\right]\theta_1 + \frac{2}{h^2c_{33}}\left[\frac{g_{33}}{h^2c_{33}} + \frac{g_{33}}{h}\right]\theta_1 + \frac{2}{h^2c_{33}}\left[\frac{g_{33}}{h^2c_{33}} + \frac{g_{33}}{h}\right]\theta_1 + \frac{2}{h^2c_{33}}\left[\frac{g_{33}}{h^2c_{33}} + \frac{g_{33}}{h}\right]\theta_1 + \frac{2}{h^2c_{33}}\left[\frac{g_{33}}{h^2c_{33}} + \frac{g_{33}}{h}\right]\theta_1 + \frac{2}{h^2c_{33}}\left[\frac{g_{33}}{h^2c_{33}} + \frac{g_{33}}{h}\right]\theta_1 + \frac{2}{h^2c_{33}}\left[\frac{g_{33}}{h^2c_{33}} + \frac{g_{33}}{h^2c_{33}}\right]\theta_1 + \frac{2}{h^2c_{33}}\left[\frac{g_{33}}{h^2c_{33}} + \frac{g_{33}}{h^2c_{33}}\right]\theta_1 + \frac{2}{h^2c_{33}}\left[\frac{
$$

$$
+\left(\frac{e_{33}g_{3}}{hc_{33}}-\frac{p_{3}}{h}\right)\theta_{2}+\left(32\frac{e_{33}^{2}}{h^{2}c_{33}}+32\frac{g_{33}}{h^{2}}\right)\Phi(x)-2/3g_{11}\frac{d^{2}}{dx^{2}}\Phi(x)+\\+\left(-e_{31}+\frac{c_{13}e_{33}}{c_{33}}\right)\frac{d^{2}}{dx^{2}}U(x)=0
$$
\n(11)

Для удовлетворения граничных условий на концах биморфа, получены выражения для силовых факторов:  $M_1$  — момента,  $Q_1$  — поперечной силы и  $D_1$  — осредненной горизонтальной компоненты вектора электрической индукции.

$$
M_{1} = -1/12 \frac{h\left(10c_{13}e_{33} - 10c_{33}e_{31}\right)V_{0}}{c_{33}} - 1/12 \frac{h\left(-2c_{13}e_{33} + 2c_{33}e_{31}\right)V_{2}}{c_{33}} - 1/12 \frac{h\left(c_{13}g_{3}h - c_{33}g_{1}h\right)\theta_{1}}{c_{33}} - 1/12 \frac{h\left(-c_{13}g_{3}h + c_{33}g_{1}h\right)\theta_{2}}{c_{33}} - 1/12 \frac{h\left(-8c_{13}e_{33} + 8c_{33}e_{31}\right)\Phi(x)}{c_{33}} - 1/12 \frac{h\left(c_{11}h^{2}c_{33} - c_{13}^{2}h^{2}\right)\frac{d^{2}}{dx^{2}}U(x)}{c_{33}} - 1/12 \frac{h\left(-16c_{13}e_{33} + 16c_{33}e_{31}\right)\Phi(x)}{c_{33}} - 1/12 \frac{h\left(2c_{11}h^{2}c_{33} - 2c_{13}^{2}h^{2}\right)\frac{d^{3}}{dx^{3}}U(x)}{c_{33}} - 1/124 \frac{h\left(-16c_{13}e_{33} + 16c_{33}e_{31}\right)\frac{d}{dx}\Phi(x)}{c_{33}} + 1/24 \frac{h\left(2c_{11}h^{2}c_{33} - 2c_{13}^{2}h^{2}\right)\frac{d^{3}}{dx^{3}}U(x)}{c_{33}} - 1/24 \frac{h\left(-16c_{13}e_{33} + 16c_{33}e_{31}\right)\frac{d}{dx}\Phi(x)}{c_{33}} - 1/24 \frac{h\left(-16c_{13}e_{33} + 16c_{33}e_{31}\right)\frac{d}{dx}\Phi(x)}{c_{33}} - 1/24 \frac{h\left(-16c_{13}e_{33} + 16c_{33}e_{31}\right)\frac{d}{dx}\Phi(x)}{c_{33}} - 1/24 \frac{h\left(-16c_{13}e_{33} + 16c_{33}e_{31}\right)\Phi(x)}{c_{33}}
$$

Здесь тензоры имеют вид

$$
\mathbf{K} = \begin{pmatrix} g_{11} & 0 & 0 \\ 0 & g_{11} & 0 \\ 0 & 0 & g_{33} \end{pmatrix}, \ \mathbf{g} = \begin{pmatrix} g_1 & 0 & 0 \\ 0 & g_1 & 0 \\ 0 & 0 & g_3 \end{pmatrix}, \ \mathbf{p} = \begin{pmatrix} p_1 \\ p_1 \\ p_3 \end{pmatrix}.
$$

### 3. Численный эксперимент

В численном эксперименте в качестве пьезоэлектрического материала была выбрана пьезокерамика РZT-4, поляризованная по толщине для которой  $g_1 = 9.50$  Па/К,  $g_3 = 7.60$  Па/К,  $p_1 = 0$ ,  $p_3 = 2.5 \cdot 10^{-4}$  сА/(м<sup>2</sup>К). Размеры пластины  $l = 0.01$  м,  $h = 0.0012$  м толщины слоев одинаковы. Рассматриваются установившиеся колебания на частоте 314.16 Гц под действием равномерно распределенной нагрузки амплитуды  $p_3^0 = 1000$  Па, температуры  $\theta_1 = 15^{\circ} C$ ,  $\theta_2 = 10^{\circ} C$ и разности потенциалов  $V_0 = 100$  В,  $V_2 = 0$  В.

Рассматриваются три задачи: в первой возбуждение колебаний осуществляется разностью температур, во второй разностью электрических потенциалов и в третьей распределенной нагрузкой при неизвестном электрическом потенциале  $V_0$ .

На рис. 2-4, для описанных выше задач, соответственно, представлены графики распределения а) прогиб пластины б) продольное распределение потенциала в середине слоя в) поперечное распределение потенциала в середине пластины, при этом сплошная линия соответствует прикладной теории, штрих пунктирная - расчеты в МКЭ.

Анализ результатов сравнения полученных по прикладной теории и с помощью МКЭ показывает, что погрешность в значениях характеристик деформированного состояния, как и распределения электрического потенциала, составляет не более одного процента. Исключением является концы пластины, где различие для электрического потенциала более существен-

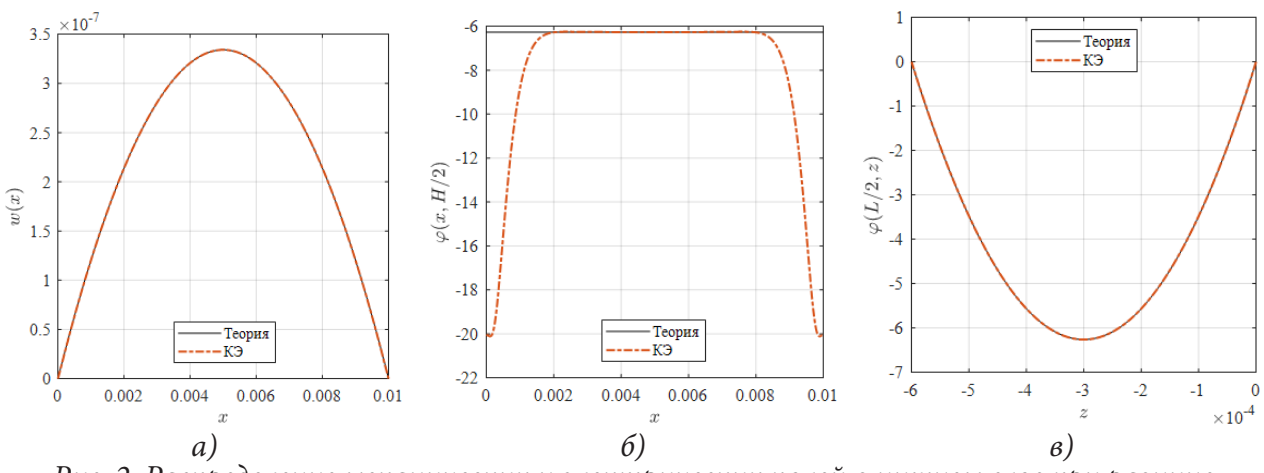

*Рис. 2. Распределение механических и электрических полей в нижнем слое при разнице температур на границах и нулевых потенциалах: а) прогиб пластины б) продольное распределение потенциала в середине слоя в) поперечное распределение потенциала в середине пластины*

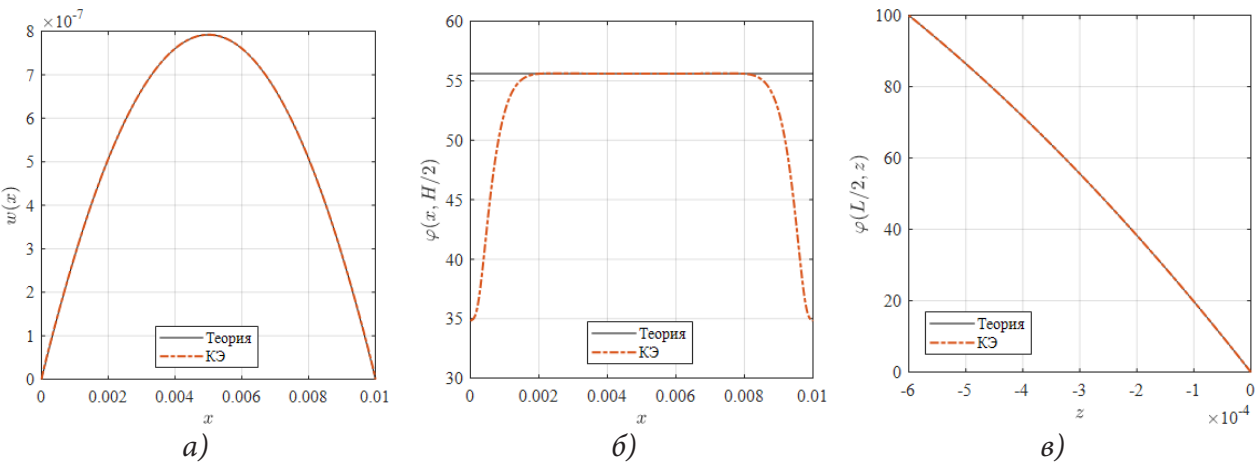

*Рис. 3. Распределение механических и электрических полей в нижнем слое при одинаковой температуре и приложенном потенциале 100 В: а) прогиб пластины б) продольное распределение потенциала в середине слоя в) поперечное распределение потенциала в середине пластины*

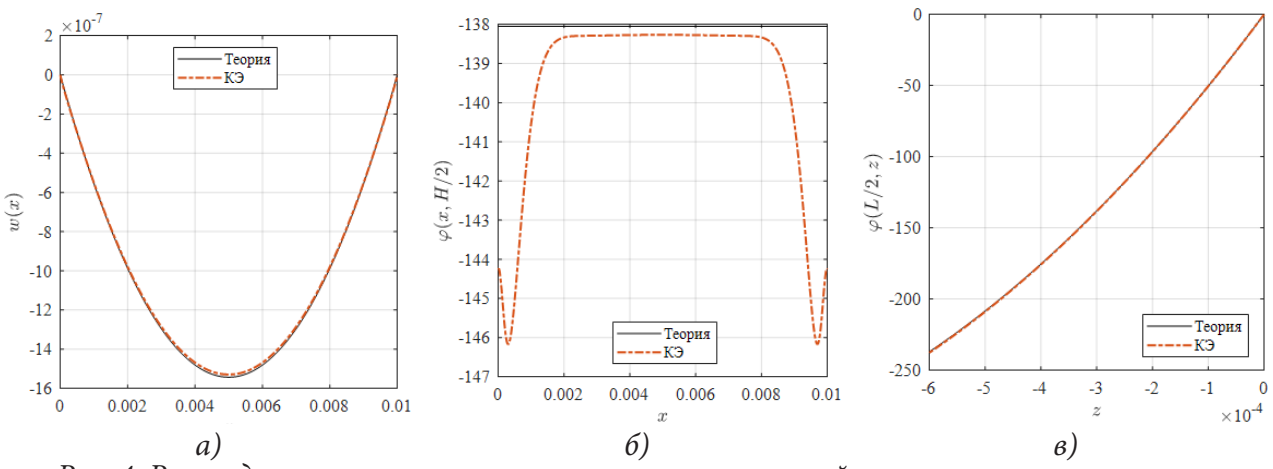

*Рис. 4. Распределение механических и электрических полей в нижнем слое при разнице температур на границах и неизвестном потенциале на внешних электродах: а) прогиб пластины б) продольное распределение потенциала в середине слоя в) поперечное распределение потенциала в середине пластины*

но. Вместе с тем, важная характеристика ПЭГ - выходной электрический потенциал для третьей задачи (его значение оказалось равным  $V_0 = 237$  B) находится, так же, с незначительной погрешностью.

#### Заключение

В работе на основе гипотез типа Кирхгофа — Лява и предположения о квадратичном распределении электрического потенциала в каждом слое пластины, представляющей собой пьезоэлектрический биморф из термоэлектроупругого материала, строится прикладная теория его поперечных колебаний. Распределение температуры учитывается в определяющих соотношения для механических и электрических полей, при этом уравнение теплопроводности решается отдельно. Задача сводится к двум связанным обыкновенным дифференциальным уравнениям четвертого и второго порядков относительно прогиба нейтральной линии и рапределения электрического потенциала в середине каждого из слоев и граничных условий для механических характеристик: прогиба угла поворота момента и поперечной силы и потенциала или продольной компоненты вектора электрической индукции. Внешние поверхности и интерфейсный слой биморфа электродированы. Электрические потенциалы на внешних электродах одинаковы. В численных экспериментах рассматривалось линейное распределение температуры по толщине биморфа и постоянное распределение по внешним поверхностям. Колебания рассматривались для шарнирно опертой и консольно закрепленной пластины при их возбуждении равномерно распределенном механическом давлении, разностью потенциалов на электродах разностью температур на внешних поверхностях. Численные результаты сравнивались с расчетом с помощью метода конечных элементов в пакете COMSOL. Это сравнение подтвердило адекватность предложенной прикладной теории в низкочастотной области, а именно, резонансная частота первой изгибной моды является рабочей для такого устройства.

#### Благодарности

Работа выполнена при финансовой поддержке (первый и второй авторы) гранта РНФ № 22-11-00265

### Литература

1. Soloviev A. N. Applied theory for electro-elastic plates with non-homogeneous polarization / A. N. Soloviev, V. A. Chebanenko, P. A. Oganesyan, S.-F. Chao, Y.-M. Liu // Materials Physics and Mechanics. - 2019. - 42 (2). - P. 242-255. DOI: 10.18720/MPM.4222019\_11.

2. Binh D. T. Applied theory of bending vibration of the piezoelectric and piezomagnetic bimorph / D. T. Binh, V. A. Chebanenko, L. V. Duong, E. Kirillova, P. M. Thang, A. N. Soloviev // Journal of Advanced Dielectrics. - 2020. - 10 (3), article № 2050007. DOI: 10.1142/S2010135X20500071.

3. Zhong X. An extended dielectric crack model for fracture analysis of a thermopiezoelectric strip / X. Zhong, Y. Wu, K. Zhang // Acta Mech. Solida Sin. - 2020. - Vol. 33. - P. 521-545. DOI: 10.1007/s10338-019-00149-9.

4. Bednarek S. Elastic and magnetic properties of heat-shrinkable ferromagnetic composites with elastomer matrix / S. Bednarek // Materials Science and Engineering: B. - 2000. - Vol. 77. - P. 120-127. DOI: 10.1016/S0921-5107(00)00482-7.

5. Levin V. M. The effective thermoelectroelastic properties of microinhomogeneous materials / V. M. Levin, M. I. Rakovskaja, W. S. Kreher // International Journal of Solids and Structures. - 1999. -Vol.  $36. - P. 2683 - 2705.$ 

6. *Huang J.* Micromechanics determinations of thermoelectroelastic fields and effective thermoelectroelastic moduli of piezoelectric composites / J. Huang // Materials Science and Engineering B-advanced Functional Solid-state Materials. – 1996. – Vol. 39. – P. 163–172. DOI: 10.1016/0921- 5107(96)01540-1.

7. *Levin V.* Exact relations between the effective thermoelectroelastic characteristics of piezoelectric composites / V. Levin // International Journal of Engineering Science. – 2013, – Vol. 66-67. – P. 14–20. DOI: 10.1016/j.ijengsci.2013.03.002.

8. *Du J. K.* Thickness vibrations of a piezoelectric plate under biasing fields / J. K. Du, Ji Wang, Ya. Zhou // Ultrasonics. – 2006. – Vol. 44. – P. 853–857. DOI: 10.1016/j.ultras.2006.05.183.

9. *Pasternak I.* A comprehensive study on Green's functions and boundary integral equations for 3D anisotropic thermomagnetoelectroelasticity / I. Pasternak, R. Pasternak, H. Sulym // Engineering Analysis with Boundary Elements. – 2016. Vol. 64. – P. 222–229. DOI: 10.1016/j.enganabound.2015.12.004.

10. *Xu K.* Three-dimensional solutions for free vibrations of initially-stressed thermoelectroelastic multilayered plates / K. Xu, A. K. Noor, Y. Y. Tang // In: Batra, R.C. (eds) Contemporary Research in Engineering Science. – Springer, Berlin, Heidelberg, 1995. – P. 593–612. DOI: 10.1007/978-3-642- 80001-6\_33.

11. *Xu K.* Three-dimensional solutions for coupled thermoelectroelastic response of multilayered plates / K. Xu, A. K. Noor, Y. Y. Tang // Computer Methods in Applied Mechanics and Engineering. – 1995. – Vol. 126. – № 3-4. – P. 355–371.

12. *Zhang C.* The exact solution of coupled thermoelectroelastic behavior of piezoelectric laminates / C. Zhang, Y. K. Cheung, Sha di, N. Zhang // Computers & Structures. – 2002. – Vol. 80. – P. 1201–1212. DOI: 10.1016/S0045-7949(02)00060-3.

13. *Kulikov G. M.* Coupled thermoelectroelastic stress analysis of piezoelectric shells / G. M. Kulikov, A. Mamontov, S. Plotnikova // Composite Structures. – 2015. – P. 65–76. DOI: 124. 124. 10.1016/j. compstruct.2014.12.045.

# **ВЫВОД КРИТЕРИЯ УСТОЙЧИВОСТИ НЕЛИНЕЙНО-УПРУГИХ СРЕД ПРИ НАЛОЖЕННЫХ КОНЕЧНЫХ ДЕФОРМАЦИЯХ**

## **А. И. Сумин, А. А. Богер, В. А. Сумин, С. В. Рябов**

*Военный учебно-научный центр Военно-воздушных сил «Военно-воздушная академия им. проф. Н. Е. Жуковского и Ю. А. Гагарина»*

**Аннотация.** В работе изучаются аспекты устойчивости нелинейно-упругих тел по отношению к наложенным конечным деформациям. Вопрос изучения основного процесса деформирования исходной среды сведен к решению нелинейной краевой задачи с переменными коэффициентами для конечных возмущений. Решения для возмущений перемещений выбираются в виде рядов содержащих собственные функции. С помощью принципа возможных перемещений вопрос об устойчивости основного состояния сводится к исследованию устойчивости нулевого решения системы обыкновенных дифференциальных уравнений с постоянными коэффициентами. Для данной системы построена функция, которая, при некоторых ограничениях на начальные возмущения будет функцией Ляпунова, которая используется для нахождения областей устойчивости.

**Ключевые слова:** устойчивость, нелинейная-упругая среда, конечные возмущения, упругие потенциалы, функция Ляпунова, области устойчивости, конечные деформации, устойчивость решения, нулевое решение, точки бифуркации.

Исследование устойчивости по отношению к конечным возмущениям важны как для снижения веса конструкций и объектов, но для нахождения оценки допустимой границы относительно конечных возмущений при заданных параметрах рассматриваемой конструкции. Можно сказать, что развитие теории устойчивости при конечных возмущениях позволяет найти связь этой теории с теорией устойчивости движения по Ляпунову, а также с теорией бифуркаций. Построение конечных последовательностей точек бифуркации доказывают, что в отличие от применения теорий устойчивости по отношению к малым возмущениям, которые определяют единственную точку, всегда существует последовательность устойчивых равновесных состояний.

Согласно работе [1] приведем основные уравнения для исследования устойчивости нелинейно-упругих тел по отношению к конечным возмущениям, которые для основного состояния, запишутся следующим образом

$$
\nabla_i \left[ \left( S^{\text{oin}} + S^{\text{in}} \right) \nabla_n u^m \right] + \nabla_i \left[ S^{\text{in}} \left( \delta^m_n + \nabla_n u^{\text{on}} \right) \right] + \rho_0 X^m - \rho_0 \mathbf{u}^{\bullet m} = 0; \tag{1}
$$

$$
\[ \Big( S^{0in} + S^{in} \Big) \nabla_n u^m + S^{in} \Big( \delta^m_n + \nabla_n u^{on} \Big) \] N_i^0 = P^m. \tag{2}
$$

Предполагается, что плотность и нормаль к поверхности в деформированном состоянии не возмущаются.

Составим вариационное уравнение [2–7] метода Бубнова — Галеркина, соответствующее нелинейной краевой задаче, заданной уравнениями (1)–(2). Для этого, будем трактовать эти уравнения как уравнения принципа возможных перемещений, учитывая, что левые части уравнений (1) представляют собой взятые с обратным знаком компоненты некоторых объемных сил, а левые части уравнений (2) — компоненты некоторых поверхностных сил, составим условия, чтобы работа этих сил на возможных перемещениях  $\delta u$ <sub>*m*</sub> (*m* = 1, 2, 3) была равна нулю

$$
\int\limits_V \left\{ \nabla_i \left[ \left( S^{0in} + S^{in} \right) \nabla_n u^m \right] + \nabla_i \left[ S^{in} \left( \delta_n^m + \nabla_n u^{0m} \right) \right] + \rho_0 X^m - \rho_0 \stackrel{\bullet}{u^m} \right\} \delta u_m dV +
$$

$$
+\int_{S}\left\{\left[\left(S^{0in}+S^{in}\right)\nabla_{n}u^{m}+S^{in}\left(\delta_{n}^{m}+\nabla_{n}u^{0m}\right)\right]N_{i}^{0}-P^{m}\right\}\delta u_{m}=0.\tag{3}
$$

Уравнение (3) перепишем следующим образом

$$
\int_{V} \left\{ \nabla_{i} \left[ \left( S^{0in} + S^{in} \right) \nabla_{n} u^{m} \right] + \nabla_{i} \left[ S^{in} \left( \delta_{n}^{m} + \nabla_{n} u^{0m} \right) \right] \right\} \delta u_{m} dV + \rho_{0} \int_{V} X^{m} \delta u_{m} dV - \rho_{0} \int_{V} \mathbf{u}^{m} \delta u_{m} dV + \int_{V} \left\{ \left[ \left( S^{0in} + S^{in} \right) \nabla_{n} u^{m} \right] + \left[ S^{in} \left( \delta_{n}^{m} + \nabla_{n} u^{0m} \right) \right] \right\} N_{i}^{0} \delta u_{m} dV - \int_{S} p^{m} \delta u_{m} dS = 0. \tag{4}
$$

Используя формулу Гаусса — Остроградского, преобразуем первый интеграл в выражении (4)

$$
-\int_{V} \left\{ \nabla_{i} \left[ \left( S^{0in} + S^{in} \right) \nabla_{n} u^{m} \right] + \nabla_{i} \left[ S^{in} \left( \delta_{n}^{m} + \nabla_{n} u^{0m} \right) \right] \right\} \delta u_{m} dV =
$$
\n
$$
= -\int_{S} \left\{ \left[ \left( S^{0in} + S^{in} \right) \nabla_{n} u^{m} \right] + \left[ S^{in} \left( \delta_{n}^{m} + \nabla_{n} u^{0m} \right) \right] \right\} N_{i}^{0} \delta u_{m} dS +
$$
\n
$$
+ \int_{V} \left\{ \left[ \left( S^{0in} + S^{in} \right) \nabla_{n} u^{m} \right] + \left[ S^{in} \left( \delta_{n}^{m} + \nabla_{n} u^{0m} \right) \right] \right\} \nabla_{i} (\delta u_{m}) dV. \tag{5}
$$

Подставляя (5) в (4), получим

$$
\int_{V} \left\{ \left[ \left( S^{0in} + S^{in} \right) \nabla_{n} u^{m} \right] + \left[ S^{in} \left( \delta_{n}^{m} + \nabla_{n} u^{0m} \right) \right] \right\} \nabla_{i} (\delta u_{m}) dV -
$$

$$
- \rho_{0} \int_{V} X^{m} \delta u_{m} dV + \rho_{0} \int_{V} u^{m} \delta u_{m} dV - \int_{S} P^{m} \delta u_{m} dS = 0.
$$
 (6)

Будем искать решение нелинейной краевой задачи в виде ряда

$$
u_j = (\xi_i, t) = \sum_m f_m(t) \cdot \varphi_j^m(\xi_i), \qquad (j = 1, 2, 3; \ m = 1, 2, \ldots), \tag{7}
$$

где  $f_i(t)$  — неопределенные коэффициенты, зависящие от времени;  $\varphi_m^j(\xi_i)$  — функции, удовлетворяющие геометрическим граничным условиям для  $u_m(\xi, t)$ . Здесь, как и ранее, по повторяющимся индексам осуществляется суммирование от 1 до 3, если размерность индекса специально не оговорена.

В качестве вариаций примем выражения

$$
\delta u_j = \sum_m \varphi_j^m \left( \xi_i \right) \cdot \delta f_m \left( t \right). \tag{8}
$$

Рассмотрение сходимости ряда (7) представляет большие трудности. В настоящее время нет удовлетворительного доказательства сходимости ряда метода Бубнова — Галеркина, что, однако не мешает использованию этого способа в практических расчетах. В качестве системы функций  $\varphi_m^j(\xi_i)$ , будем брать известные формы, соответствующие линеаризированной задаче. Достаточным условием сходимости ряда (7), является [4] условие полноты системы функций  $\varphi_m^j(\xi_i)$ .

Подставляя выражения (8) в (6), получим в силу произвольности коэффициентов для каждого момента времени уравнения

$$
\int_{V} \left\{ \left[ \left( S^{0in} + S^{in} \right) \nabla_{n} u^{m} \right] + \left[ S^{in} \left( \delta_{n}^{m} + \nabla_{n} u^{0m} \right) \right] \right\} \nabla_{i} (\varphi_{mj}) dV -
$$
\n
$$
- \rho_{0} \int_{V} X^{m} \varphi_{mj} dV + \rho_{0} \int_{V} \mathbf{u}^{m} \varphi_{mj} dV - \int_{S} P^{m} \varphi_{mj} dS = 0, \quad j = 1, 2, 3, \dots \tag{9}
$$

Возмущения объемных и поверхностных сил представимы в виде [4]

$$
X^m = M_1^{m\alpha} u_\alpha + M_2^{m\alpha} u_\alpha; \quad P^m = M_3^{m\alpha} u_\alpha + M_4^{m\alpha} u_\alpha, \tag{10}
$$

где  $M_i^{m\alpha}\;\; (i = 1, 2, 3, 4)$  — линейные дифференциальные операторы по переменным  $\,\xi_i.$ 

Так как в каждое из слагаемых соотношения [1] возмущения перемещений входят в степени, соответствующей цифре в скобках, то после подстановки в соответствующие соотношения [1] в общем случае можно записать  $\sqrt{a}$ 

$$
S^{in}(1) = f_p \cdot S^{inp} \; ; \; S^{in}(2) = f_p \cdot f_l \cdot S^{inpl} \; ; \; S^{in}(3) = f_p \cdot f_l \cdot f_r \cdot S^{inpl} \; , \dots, \left( \sum_{1}^{\infty} p, l, r, \dots \right). \tag{11}
$$

Вид Sinp , Sinpl, Sinplr, ... конкретизируются заданием формы упругого потенциала.

Подставляя полученные соотношения, приходим к системе обыкновенных дифференциальных уравнений относительно обобщенных координат  $f_k(t)$  в форме

$$
A_p^k \mathbf{f}_k + B_p^k \mathbf{f}_k + C_p^k \mathbf{f}_k + D_p^{kd} \mathbf{f}_k \mathbf{f}_d + L_p^{kd} \mathbf{f}_k \mathbf{f}_d \mathbf{f}_r + \dots = 0,
$$
 (12)

где коэффициенты имеют вид

$$
A_p^k = \rho_0 \int_V \varphi_p^m \varphi_m^k dV;
$$
  
\n
$$
B_p^k = -\int_V \varphi_{mp} M_2^{ma} \varphi_\alpha^k dV - \int_S \varphi_{mp} M_4^{ma} \varphi_\alpha^k dS;
$$
  
\n
$$
C_p^k = \int_V [S^{0in} \nabla_n \varphi_p^m + g_{lp} S^{inl} (\delta_n^m + \nabla_n u^{0m})] \nabla_l \varphi_m^k dV - \rho_0 \int_V \varphi_{mp} M_2^{ma} \varphi_\alpha^k dV - \rho_0 \int_V \varphi_{mp} M_4^{ma} \varphi_\alpha^k dS;
$$
 (13)  
\n
$$
D_p^{kd} = \int_V [S^{ind} \nabla_n \varphi^{mk} + S^{indk} (\delta_n^m + \nabla_n u^{0m})] \nabla_l \varphi_{mp} dV;
$$
  
\n
$$
L_p^{kdr} = \int_V [S^{indk} \nabla_n \varphi^{mr} + S^{indkr} (\delta_n^m + \nabla_n u^{0m})] \nabla_l \varphi_{mp} sV;
$$
  
\n
$$
p, k, d, r, ... = 1, 2, 3, ..., \infty.
$$

Если пренебречь возмущениями массовых и поверхностных сил, что соответствует случаю, когда на тело действуют «мертвые» нагрузки, то в выражениях (13) все слагаемые, содержащие операторы  $M_l^{m\alpha}$ , обратятся в ноль и система уравнений (12) запишется в форме

$$
A_p^k \ddot{f}_k + C_p^k f_k + D_p^{kd} f_k f_d + L_p^{kd} f_k f_d f_r + \dots = 0.
$$
 (14)

Таким образом, вопрос об устойчивости основного процесса деформирования нелинейно-упругой среды свелся к вопросу об устойчивости нулевого решения системы нелинейных дифференциальных уравнений с постоянными коэффициентами вида (11) в случае «следящих» нагрузок и соответственно, (12) в случае «мертвых» нагрузок.

Как видно из (13), коэффициенты нелинейной системы уравнений (12) определяются через полную систему функций, а также через компоненты симметричного тензора напряжений. Ввиду этого, а также в силу произвольности функций времени  $f_i(t)$  коэффициенты (13) системы уравнений (12) будут симметричны относительно перестановки индексов.

Умножим обе части системы уравнений (51) справа на  $f_n$ 

$$
A_p^k \ddot{f}_k \dot{f}_p + B_p^k \dot{f}_k \dot{f}_p + C_p^k f_k \dot{f}_p + D_p^{kd} f_k f_d \dot{f}_p + L_p^{kd} f_k f_d f_r \dot{f}_p + \dots = 0.
$$
 (15)

Ввиду симметрии коэффициентов (13) систему уравнений (12) можно представить в виде  $\frac{d}{dt}\left[\frac{1}{2}A_{p}^{k}\dot{f}_{k}\dot{f}_{p}+\frac{1}{2}C_{p}^{k}f_{k}f_{p}+\frac{1}{3}D_{p}^{kd}f_{k}f_{p}f_{d}+\frac{1}{4}L_{p}^{kd r}f_{k}f_{p}f_{d}f_{r}+\cdots\right]=-B_{p}^{k}\dot{f}_{k}\dot{f}_{p}, (p, k, d, \ldots=1, 2, \ldots \infty).$ 

В дальнейшем будем предполагать не отрицательность квадратичной формы  $F = B_p^k \dot{f}_k \dot{f}_p$ , что соответствует присутствию диссипативных сил [6].

Введем функцию

$$
\Pi = \frac{1}{2} A_p^k \dot{f}_k \dot{f}_p + \frac{1}{2} C_p^k f_k f_p + \frac{1}{3} D_p^{kd} f_k f_p f_d + \frac{1}{4} L_p^{kdr} f_k f_p f_d f_r + \cdots, \quad \left( \sum_{n=1}^{\infty} p, k, d, \dots \right). \tag{16}
$$

Если функция П будет положительно определенной для тех значений координат и скоростей, которые не превосходят величин, найденных из соотношений [3]

$$
\left(\frac{\partial \Pi}{\partial \dot{f}_l}\right)_{l=0} = 0; \left(\frac{\partial \Pi}{\partial f_l}\right)_{l=0} = 0,
$$
\n(17)

то согласно первой теореме Ляпунова об устойчивости невозмущенное состояние будет устойчиво в этой области, так как производная от функции П по времени, в силу системы (15), неположительна [6].

Соотношения (17) дают систему уравнений для определения величин начальных возмущений, при которых тело может перейти в новое положение равновесия

$$
A_p^k \dot{f}_k + C_p^k f_k + D_p^{kd} f_k f_d + L_p^{kd} f_k f_d f_r + \dots = 0, \quad p, k, d, \dots = 1, 2, 3, \dots \infty. \tag{18}
$$

Система уравнений (18) соответствует аналогичным соотношениям, полученным в [5-6] при исследовании задачи в динамической постановке. Заметим, что полученный выше критерий устойчивости основного состояния соответствует статической задаче при динамическом подходе.

Рассмотрим  $N$ -мерное пространство начальных возмущений. Тогда (18) есть система  $N$ уравнений относительно N неизвестных величин возмущений  $f_1, f_2, \dots, f_N$ .

Функция П в N-мерном пространстве начальных возмущений будет представлять собой некоторую гиперповерхность. Если вписать в эту гиперповерхность гиперсферу радиуса

$$
|f| = \min\{|f_1|, \cdots, |f_N|\},\tag{19}
$$

то, при найденном  $|f|$  нулевое решение системы уравнений (15) будет устойчиво, и, следовательно, будет устойчив и основной процесс деформирования.

Система уравнений (18) определяет новое положение равновесия тела, которое, очевидно, будет неустойчивым. Действительно, если перенести начало координат в точку  $\{f_1, f_2, \dots, f_N\}$ , найденную из (18), то в окрестности этой точки функция П будет принимать отрицательные значения и, согласно первой теореме Ляпунова о неустойчивости, основной процесс деформирования будет неустойчивым, так как знак функции П будет совпадать со знаком ее производной по времени в силу системы (15).

Таким образом, для определения области возмущений, в которой основной процесс деформирования будет устойчив, достаточно решить систему уравнений (15) относительно  $\{f_1, f_2, \dots, f_N\}$  и проверить будет ли для этих значений положительна функция  $\Pi$ , имеющая вид (16).

Таким образом, в зависимости от уравнений состояния могут быть записаны краевые задачи, соответственно, для сжимаемых и несжимаемых нелинейно-упругих тел, относительно возмущений перемещений. Каждая из задач будет представлять собой нелинейную систему дифференциальных уравнений в частных производных относительно возмущений перемещений. Это следует из того, что возмущения всех неизвестных величин  $E_{ii}$ ,  $S^{ij}$ ,..., как показано выше, в итоге выражаются через возмущения перемещений. Решить эти задачи даже при выборе простейшей формы упругого потенциала прямыми методами не представляется возможным, поэтому приходится прибегать к приближенным методам. Аналогичные задачи могут быть решены и для нелинейно-вязкоупругих тел.

### Литература

1. Сумин А. И. Уравнения, определяющие процесс деформирования нелинейно-упругих сред при конечных возмущениях / А. И. Сумин, А. А. Богер, В. А. Сумин, С. В. Рябов. // Актуальные проблемы прикладной математики, информатики и механики: сборник трудов Международной научно-технической конференции, Воронеж, 13–15 декабря 2021 г. – Воронеж : Издательство «Научно-исследовательские публикации», 2022. – С. 1320–1325.

2. *Sumin A. I.* Nonlinear dynamics in problems of stability of complex media / A. I. Sumin, A. A. Boger, V. A. Sumin // Journal of Physics: Conf. Series. – 2018. – Vol. 973. 012019. – 1–10 p.

3. *Sumin A. I.* Stability of nonlinear elastic plate under uniaxial loading with respect to finite perturbations / A. I. Sumin, A. A. Boger, V. A. Sumin, S. V. Ryabov // Journal of Physics: Conf. Series. – 2019. Vol. 1203. 012025. – 1–10 p.

4. *Sumin A. I.* Torsion stability of a cylinder with circular and elliptical section under finite perturbations / A. I. Sumin, A. A. Boger, V. A. Sumin, S. V. Ryabov // Journal of Physics: Conf. Series. – 2020. Vol. 1479. 012138. – 1–9 p.

5. *Sumin A. I.* Stability of a three-dimensional plate made of a nonlinear viscoelastic material under superimposed finite deformations / A. I. Sumin, A. A. Boger, V. A. Sumin, S. V. Ryabov // Journal of Physics: Conf. Series. – 2021. Vol. 1902. 012025. – 1–9 p.

6. *Сумин А. И.* Нелинейная динамика в задачах устойчивости механики сложных сред / А. И. Сумин, А. Н. Спорыхин. – LAP LAMBERT, Academic publishing, 2014. – 172 с.

7. *Сумин А. И.* Возникновение стохастической неустойчивости в нелинейных колебаниях упругих тел / А. Сумин // Вестник Чувашского государственного педагогического университета им. И. Я. Яковлева. Сер. 2, Механика предельного состояния. – 2010. – № 8. – С. 501–505.

# **РЕШЕНИЕ НЕЛИНЕЙНЫХ КРАЕВЫХ ЗАДАЧ С ПОМОЩЬЮ УНИВЕРСАЛЬНОЙ БЫСТРОЙ ТРИГОНОМЕТРИЧЕСКОЙ ИНТЕРПОЛЯЦИИ**

А. Д. Чернышов<sup>1</sup>, О. Ю. Никифорова<sup>1</sup>, В. В. Горяйнов<sup>2</sup>, С. Ф. Кузнецов<sup>1</sup>, И. Г. Рукин<sup>1</sup>

*1 Воронежский государственный университет инженерных технологий 2 Воронежский государственный технический университет*

**Аннотация.** Даются основы быстрой универсальной тригонометрической интерполяции. Показана ее эффективность на примере решения краевой задачи для нелинейного дифференциального уравнения второго порядка. На отрезке единичной длины для достижения максимальной относительной погрешности решения менее одного процента достаточно учитывать в быстром разложении только одно первое слагаемое с синусами и одно первое слагаемое с косинусами.

**Ключевые слова:** быстрые разложения, граничная функция, быстрая тригонометрическая интерполяция, относительная погрешность, дифференцирование.

### **Введение**

Классические ряды Фурье редко применяются в инженерной практике, так как они медленно сходятся и в общем случае не допускают почленное дифференцирование [1]. С помощью рядов Фурье в некоторых случаях [2–4] и др. получены эффективные и полезные частные решения. Появление синус- и косинус- быстрых разложений [5], основанных на использовании специального вида граничных функций, расширяет возможности применения рядов Фурье для решения задач с интегро-дифференциальными системами [6, 7]. При введении в быстрое разложение граничной функции  $\overline{M}_p(x)$  *p*-го порядка коэффициенты Фурье с увеличением порядкового номера *m*  быстро уменьшаются по закону *m*<sup>−p−2</sup> [5]. Это допускает возможность *p* кратного дифференцирования ряда и обеспечивает высокую скорость его сходимости. Использование в быстрых разложениях интерполяционного подхода еще более расширило возможности быстрых разложений [8, 9]. В работах [10–12] показано, что скорость сходимости быстрых разложений в сотни раз превосходит сходимость классических рядов Фурье. Особенно эффективными являются быстрые универсальные тригонометрические интерполяции, где при организации быстрых разложений одновременно используется полный ряд Фурье [13]. Подобные интерполяции применимы к дифференциальным системам, содержащим одновременно и четные и нечетные производные. По этой причине в их названии добавлено слово «универсальный».

### **1. Универсальные быстрые тригонометрические интерполяции**

В функциональных пространствах как правило рассматриваются периодические функции, тогда как при рассмотрении прикладных задач необходимо изучать непериодические функции на конечном отрезке  $x \in [-a, a]$ , так как материальные тела имеют конечные размеры. Для этих целей будем использовать функциональный базис, соответственный полному ряду Фурье

$$
\{1, \cos m\pi x/a, \sin m\pi x/a\}.
$$
 (1)

Пусть некоторая непериодическая функция  $f(x) \in L_2^{\alpha} [-a \le x \le a]$  из пространства Гильберта рассматривается на отрезке  $[-a \le x \le a]$ . Быстрым разложением  $f(x)$  на  $[-a \le x \le a]$  назовем сумму некоторой граничной функции  $M<sub>p</sub>(x)$  и ряда Фурье для разности  $f(x) - M<sub>p</sub>(x)$ , т. е.

$$
f(x) = M_p(x) + a_0 + \sum_{m=1}^{\infty} a_m \cos m\pi \frac{x}{a} + b_m \sin m\pi \frac{x}{a}, \ a_0 = \frac{1}{2a} \int_{-a}^{a} (f(x) - M_p(x)) dx,
$$
  

$$
a_m = \frac{1}{a} \int_{-a}^{a} (f(x) - M_p(x)) \cos m\pi \frac{x}{a} dt, \ b_m = \frac{1}{a} \int_{-a}^{a} (f(x) - M_p(x)) \sin m\pi \frac{x}{a} dx.
$$
 (2)

Граничная функция  $M_n(x)$  в (2) введена с целью увеличения скорости сходимости ряда Фурье для разности  $(f(t)-M_{p}(t))$ , возможности его многократного дифференцирования и определяется следующей суммой

$$
M_{p}(x) = \sum_{q=0}^{p} A_{q} P_{q}(x),
$$
\n(3)

где  $A_q$  некоторые постоянные, а  $P_q(x)$  быстрые полиномы.

Коэффициенты  $A_{q}$  определяются по формуле [13]

$$
A_q = f^{(q)}(a) - f^{(q)}(-a), \tag{4}
$$

а  $P_a(x)$  полиномы четной и нечетной степеней запишем рекуррентными формулами через определенные интегралы

$$
P_0(x) = \frac{x}{2a}, \ P_{2q-1}(x) = \int_0^x P_{2q-2}(x) dx, \ P_{2q}(x) = \int_0^x P_{2q-1}(t) dt - \frac{x}{a} \int_0^a P_{2q-1}(x) dx, \ q = 1, 2, \dots \tag{5}
$$

Полином первой степени  $P_0(x)$  является начальным, остальные полиномы получаются по формулам (5). Например, при  $p = 5$ , что соответствует граничной функции 5-го порядка  $M<sub>5</sub>(x)$ , получим:  $\sim$ 

$$
P_0(x) = \frac{x}{2a}, \ P_1(x) = \frac{x^2}{4a}, \ P_2(x) = \frac{x^3}{12a} - \frac{ax}{12}, \ P_3(x) = \frac{x^4}{48a} - \frac{ax^2}{24},
$$
  

$$
P_4(x) = \frac{x^5}{240a} - \frac{ax^3}{72} + \frac{7a^3x}{720}, \ P_5(x) = \frac{x^6}{1440a} - \frac{ax^4}{288} + \frac{7a^3x^2}{1440}.
$$
 (6)

Из (5) и (6) можно установить следующие свойства полиномов  $P_p(t)$ :

$$
P_{2p-1}(a) = P_{2p-1}(-a), \ P_{2p}(a) = P_{2p}(-a) = 0, \quad p = 1, 2, ... \tag{7}
$$

Данные полиномы обладают свойством четности и нечетности: полиномы с нечетными номерами — четные функции от x, с четными номерами — нечетные функции от x.

$$
P_{2q-1}(x) = P_{2q-1}(-x), \quad P_{2q}(x) = -P_{2q}(-x), \quad q = 0, 1, \dots
$$
\n(8)

Кроме того, полиномы имеют следующие дифференциальные свойства

$$
P'_{2q-1}(x) = P_{2q-2}(x), \quad P'_{2q}(x) = P_{2q-1}(x) - \frac{1}{a} \int_{0}^{a} P_{2q-1}(x) dx, \quad q = 1, 2, ... \tag{9}
$$

Во многих случаях воспользоваться интегральными формулами Фурье для нахождения  $a_0$ ,  $a_m$ ,  $b_m$  не представляется возможным. Поэтому для определения коэффициентов  $a_0$ ,  $a_m$ ,  $b_m$ используем дискретную систему, полученную из (2) при замене  $x$  на  $x_i$ .

$$
f(x_j) = M_p(x_j) + a_0 + \sum_{m=1}^{N-1} a_m \cos m\pi \frac{x_j}{a} + b_m \sin m\pi \frac{x_j}{a}, \quad m = 1 \div N - 1, \quad j = -N \div N - 1. \tag{10}
$$

При использовании универсальных быстрых тригонометрических интерполяций необходимо выполнить три условия:

1) Отрезок  $[-a, a]$  следует равномерно разбить на равные части.

2) Количество внутренних точек разбиения должно быть четным 2N.

Нечетное количество внутренних точек разбиения  $(2N+1)$  строго не допускается, иначе базис (1) в интерполяционном варианте не будет ортогональным на отрезке  $[-a, a]$ , что приведет к увеличению погрешности. В случае неортогонального базиса каждый коэффициент

ряда Фурье будет вычисляться с некоторой погрешностью, которая будет накапливаться. Если же базис (1) ортогональный, то погрешность равна нулю, что приводит к увеличению точности вычислений.

3) В число расчетных точек входит только совокупность внутренних точек равномерного разбиения и левая граница отрезка  $[-a, a]$ , т. е.  $x = -a$ . Правая граница отрезка  $x = a$  в суммах не участвует.

Координаты 2N расчетных точек  $x_i$  зададим формулой

$$
x_j = j a/N, \ \ j = -N \div N - 1. \tag{11}
$$

Для доказательства дискретной ортогональности базиса (1) в интерполяционном варианте предварительно докажем справедливость следующих равенств

1) 
$$
\sum_{j=-N}^{N-1} \cos n\pi \frac{x_j}{a} = 0, \sum_{j=-N}^{N-1} \sin n\pi \frac{x_j}{a} = 0, j = -N \div N - 1,
$$
  
\n2) 
$$
\sum_{j=-N}^{N-1} \cos m\pi \frac{x_j}{a} \cos n\pi \frac{x_j}{a} = 0, npu \quad m \neq n,
$$
  
\n3) 
$$
\sum_{j=-N}^{N-1} \sin m\pi \frac{x_j}{a} \sin n\pi \frac{x_j}{a} = 0, npu \quad m \neq n,
$$
  
\n4) 
$$
\sum_{j=-N}^{N-1} \sin m\pi \frac{x_j}{a} \cos n\pi \frac{x_j}{a} = 0, npu \quad \forall (m, n) = 1 \div (N - 1).
$$
 (12)

В последнем равенстве 4) системы (12) не следует требовать выполнения неравенства  $m \neq n$ , так как равенство 4) выполняются при  $\forall m, n$ , но при этом значение  $j = N$  во всех суммах (12) исключается.

Для доказательства первого равенства 1) из (12) воспользуемся тригонометрической формулой Эйлера для комплексного числа и представим левую часть данной формулы в виде

$$
\sum_{j=-N}^{N-1} \cos n\pi \frac{x_j}{a} = \frac{1}{2} \sum_{j=-N}^{N-1} \exp\left(i n\pi \frac{j}{N}\right) + \exp\left(-i n\pi \frac{j}{N}\right) = \frac{1}{2} \sum_{j=-N}^{N-1} q_{nj} + q_{-nj}.
$$
 (13)

В (13)  $i$  — мнимая единица и, кроме того, использовано обозначение

$$
\exp\left(i n \pi \frac{j}{N}\right) = q_{nj}, \exp\left(-i n \pi \frac{j}{N}\right) = q_{-nj}.
$$

Тогда (13) можно записать в форме геометрических прогрессий

$$
\sum_{j=-N}^{N-1} \cos n\pi \frac{t_j}{a} = \frac{1}{2} \sum_{j=-N}^{N-1} q_{nj} + q_{-nj}.
$$
 (14)

Правую часть в (14) преобразуем

$$
\sum_{j=-N}^{N-1} q_{nj} + q_{-nj} = (q_{-nN} + q_{n(1-N)} + q_{n(2-N)} + \dots + q_{n(N-1)}) + (q_{nN} + q_{n(N-1)} + q_{n(N-2)} + \dots + q_{n(1-N)}) = q_{-nN} \left( 1 + q_n + q_{2n} + \dots + q_{(2N-1)n} \right) + q_{nN} \left( 1 + q_{-n} + q_{2n} + \dots + q_{(1-2N)n} \right).
$$
\n(15)

Для геометрической прогрессии  $(1 + q_n + q_{2n} + ... + q_{(2N-1)n})$  можно записать вспомогательное равенство

$$
\left(1+q_n+q_{2n}+\ldots+q_{(2N-1)n}\right)\left(1-q_n\right) = \left(1+q_n+q_{2n}+\ldots+q_{(2N-1)n}\right) -
$$
  

$$
-q_n\left(1+q_n+q_{2n}+\ldots+q_{(2N-1)n}\right) = 1-q_{2Nn}.
$$
 (16)

Так как имеют место следующие выражения

$$
q_{\pm 2Nn} = \exp(\pm i2n\pi) = \cos(\pm 2n\pi) + i\sin(\pm 2n\pi) = 1, \quad q_{\pm n} = \exp\left(\pm i\frac{n\pi}{N}\right) \neq 1 \quad npu \quad \forall n = -N \div N - 1,
$$

то из (16) получаем доказательство равенства 1) в (12):

$$
(1+q_n+q_{2n}+...+q_{(2N-1)n})=(1-q_{2Nn})/(1-q_n)=0.
$$

При помощи тригонометрической формулы Эйлера и получающихся геометрических прогрессий аналогично доказываются и все остальные равенства из (12).

Остается вычислить норму для дискретной системы (1). Вначале рассмотрим сумму квадратов косинусов

$$
\sum_{j=-N}^{N-1} \cos^2 n\pi \frac{x_j}{a} = \frac{1}{2} \sum_{j=-N}^{N-1} \left( 1 + \cos 2n\pi \frac{j}{N} \right) = N + \frac{1}{2} \sum_{j=-N}^{N-1} \cos 2n\pi \frac{j}{N} =
$$
  
\n
$$
= N + \frac{1}{4} \sum_{j=-N}^{N-1} q_{2nj} + q_{-2nj} = N + \frac{1}{4} \left( q_{-2n} + q_{2n(1-N)} + q_{2n(2-N)} + \dots + q_{2n(N-1)} \right) +
$$
  
\n
$$
+ \frac{1}{4} \left( q_{2n} + q_{2n(N-1)} + \dots + q_{2n(1-N)} \right) = N + \frac{1}{4} q_{-2n} \left( 1 + q_{2n} + q_{4n} + q_{6n} + \dots + q_{2n(2N-1)} \right) +
$$
  
\n
$$
+ \frac{1}{4} q_{2n} \left( 1 + q_{-2n} + q_{-4n} + q_{-6n} + \dots + q_{2n(1-2N)} \right).
$$
  
\n
$$
q_{\pm 2Nn} = \exp(\pm i2n\pi) = \cos(\pm 2n\pi) + i \sin(\pm 2n\pi) = 1, q_{\pm n} = \exp\left( \pm i \frac{2n\pi}{N} \right) \neq 1 \npu \ \forall n = 1 \div N - 1.
$$
  
\n
$$
\left( 1 + q_{2n} + q_{4n} + \dots + q_{2n(2N-1)} \right) \left( 1 - q_{2n} \right) = \left( 1 + q_{2n} + q_{4n} + \dots + q_{2n(2N-1)} \right) -
$$
  
\n
$$
-q_{2n} \left( 1 + q_{2n} + q_{4n} + \dots + q_{2n(2N-1)} \right) = 1 - q_{4N}.
$$
  
\n(17)

Для преобразования равенства (17) воспользуемся выражениями

$$
\left(1+q_{2n}+q_{4n}+q_{6n}+...+q_{2n(2N-1)}\right)\left(1-q_{2n}\right) = \left(1+q_{2n}+q_{4n}+q_{6n}+...+q_{2n(2N-1)}\right) -
$$
\n
$$
-q_{2n}\left(1+q_{2n}+q_{4n}+q_{6n}+...+q_{2n(2N-1)}\right) = 1-q_{4n} = 0.
$$
\n(18)

Кроме (18) потребуется следующее свойство: при всех  $n = -N \div N - 1$  дробь  $n/N$  остается правильной и потому  $2n/N$  не может равняться четному числу, т.е. выполняется неравенство

$$
m = -N \div N - 1, \quad q_{\pm 2n} = \cos 2\pi n / N + i \sin 2\pi n / N \neq 1.
$$
 (19)

При помощи (18) и (19) из (17) получаем выражение для нормы косинусов

$$
N = \sum_{j=-N}^{N-1} \cos^2 n\pi \frac{x_j}{a}.
$$
 (20)

Аналогично доказывается и выражение для нормы синусов

 $\overrightarrow{i}$ 

$$
N = \sum_{j=-N}^{N-1} \sin^2 n\pi \frac{x_j}{a}.
$$
 (21)

Суммирование в (20) и (21) ведется по индексу *j*, тогда как индекс *n* остается свободным, но норма  $N$  оказывается независимой от величины  $n$  и равна половине количества внутренних расчетных точек, т. е.равна N.

Ортогональные свойства (5) и выражения норм (20) и (21) позволяют получить решение интерполяционной системы (10) относительно  $a_0$ ,  $a_m$ ,  $b_m$  в явном конечном виде. Для этого вначале левую и правую части (10) просуммируем по индексу ј:

$$
\sum_{n=N}^{N-1} \left( f(t_j) - M_p(t_j) \right) = 2Na_0 + \sum_{m=1}^{N-1} a_m \sum_{j=-N}^{N-1} \cos m\pi \frac{t_j}{a} + b_m \sum_{j=-N}^{N-1} \sin m\pi \frac{t_j}{a}.
$$
 (21)

Выше было доказано, что суммы косинусов и синусов по свойству 1) из (12) равны нулю, поэтому из (21) находим

$$
a_0 = \frac{1}{2N} \sum_{j=-N}^{N-1} \left( f(t_j) - M_p(t_j) \right).
$$
 (22)

То есть коэффициент  $a_0$  равен среднеарифметическому значений  $(f(t_i) - M_n(t_i))$  в точках равномерной интерполяции на отрезке  $[-a, a)$ .

Для нахождения  $a_m$  умножим левую и правую части (10) на  $\cos m\pi$  *j*/N и просуммируем по индексу ј:

$$
\sum_{j=-N}^{N-1} \left( f(x_j) - M_p(x_j) \right) \cos m\pi \frac{x_j}{a} =
$$
\n
$$
= \sum_{j=-N}^{N-1} a_0 \cos m\pi \frac{x_j}{a} + \sum_{n=1}^{N-1} \sum_{j=-N}^{N-1} a_n \cos m\pi \frac{x_j}{a} \cos n\pi \frac{x_j}{a} + b_n \sin n\pi \frac{x_j}{a} \cos m\pi \frac{x_j}{a}.
$$
\n(23)

Равенство (23) упростим, воспользовавшись свойствами (12) и (20),

$$
\sum_{j=-N}^{N-1} \cos m\pi \frac{x_j}{a} = 0, \sum_{j=-N}^{N-1} \cos m\pi \frac{x_j}{a} \cos n\pi \frac{x_j}{a} = 0 \text{ npu } m \neq n ,
$$
  

$$
\sum_{j=-N}^{N-1} \cos m\pi \frac{x_j}{a} \cos n\pi \frac{x_j}{a} = N \text{ npu } m = n.
$$
 (24)

С учетом (24) уравнение (23) принимает вид

$$
\sum_{j=-N}^{N-1} \left( f\left(x_j\right) - M_p\left(x_j\right) \right) \cos m\pi \frac{x_j}{a} = a_m N. \tag{25}
$$

Отсюда находим в явном виде коэффициенты  $a_m$ :

$$
a_m = \frac{1}{N} \sum_{j=-N}^{N-1} \left( f(x_j) - M_p(x_j) \right) \cos m \pi \frac{x_j}{a}, \ m = 1 \div N - 1.
$$
 (26)

Аналогично после умножения левой и правой частей (10) на  $\sin m\pi j/N$  и суммирования по *ј* подобными вычислениями найдем  $b_m$ :

$$
b_m = \frac{1}{N} \sum_{j=-N}^{N-1} \left( f(x_j) - M_p(x_j) \right) \sin m \pi \frac{x_j}{a}, \ m = 1 \div N - 1. \tag{27}
$$

Подставляя  $a_0, a_m, b_m$  из (22), (26) и (27) в (10), получим формулу для полной тригонометрической интерполяции  $f(x)$  на отрезке  $[-a, a)$  при задании  $f(x)$  дискретными значениями  $f(x_i)$ :

$$
f(x) = \frac{1}{2N} \sum_{j=-N}^{N-1} \left( f(x_j) - M_p(x_j) \right) + \frac{1}{N} \sum_{n=1}^{N-1} \sum_{j=-N}^{N-1} \left( f(x_j) - M_p(x_j) \right) \cos n\pi \frac{x_j}{a} \cos n\pi \frac{x}{a} + + \frac{1}{N} \sum_{n=1}^{N-1} \sum_{j=-N}^{N-1} \left( f(x_j) - M_p(x_j) \right) \sin n\pi \frac{x_j}{a} \sin n\pi \frac{x}{a} + M_p(x), \ f(x) \in L_2^{p+2} \left( x \in [-a, a] \right).
$$
 (28)

## 2. Применение универсальных быстрых тригонометрических интерполяций для решения нелинейных дифференциальных уравнений

В качестве примера рассмотрим краевую задачу для нелинейного дифференциального уравнения 2-го порядка  $\sqrt{2}$  $\overline{\phantom{a}}$ 

$$
y'' = (x + 2y)^2 + 3(y')^2 + 1.44\pi^2 \sin(1.2\pi x) + (x + 2\sin(1.2\pi x))^2 + 4.32\pi^2 \cos^2(1.2\pi x), \quad x \in [-a, a].
$$
\n(29)

$$
y(-a) = -\sin(1.2\pi a), \quad y(a) = \sin(1.2\pi a).
$$
 (30)

Краевая задача (29), (30) имеет точное решение

$$
y(x) = \sin(1.2\pi x),\tag{31}
$$

которое позволит провести исследование погрешности решения краевой задачи (29), (30) путем сравнения с приближенным аналитическим решением, полученным методом универсальных быстрых разложений [13]. При сравнении будет вычислена относительная погрешность решения  $y(x)$  и невязка дифференциального уравнения (29).

Решение задачи (30), (31) представим быстрым универсальным разложением

$$
y(x) = \sum_{q=0}^{5} A_q P_q(x) + a_0 + \sum_{m=1}^{N-1} a_m \cos m\pi \frac{x}{a} + \sum_{m=1}^{N-1} b_m \sin m\pi \frac{x}{a}.
$$
 (32)

Полиномы  $P_q(x)$  берутся из (6). Подлежат определению коэффициенты граничной функции  $A_0 \div A_5$  и коэффициенты Фурье  $a_0$ ,  $a_m$ ,  $b_m$ ,  $m = 1 \div N - 1$ .

После подстановки  $y(x)$  из (32) в граничные условия (30), найдем

$$
y(a) = A_0 \frac{1}{2} + A_1 \frac{a}{4} - A_3 \frac{a^3}{48} + A_5 \frac{a^5}{480} + a_0 + \sum_{m=1}^{\infty} a_m (-1)^m = \sin(1.2 \pi a).
$$
 (33)

$$
y(-a) = -A_0 \frac{1}{2} + A_1 \frac{a}{4} - A_3 \frac{a^3}{48} + A_5 \frac{a^5}{480} + a_0 + \sum_{m=1}^{\infty} a_m (-1)^m = -\sin(1.2 \pi a). \tag{34}
$$

Вычитая из (33) равенство (34) получим значение коэффициента  $A_0$ :

$$
A_0 = 2\sin\left(1.2\pi a\right). \tag{35}
$$

Складывая равенства (33) и (34) имеем уравнение для определения коэффициента  $A_i$ :

$$
A_1 \frac{a}{2} - A_3 \frac{a^3}{24} + A_5 \frac{a^5}{240} + 2a_0 + 2 \sum_{m=1}^{\infty} a_m (-1)^m = 0.
$$
 (36)

Далее подставим  $y(x)$  из (32) в дифференциальное уравнение (29):

$$
A_{1} \frac{1}{2a} + A_{2} \frac{x}{2a} + A_{3} \left( \frac{x^{2}}{4a} - \frac{a}{12} \right) + A_{4} \left( \frac{x^{3}}{12a} - \frac{ax}{12} \right) + A_{5} \left( \frac{x^{4}}{48a} - \frac{ax^{2}}{24} + \frac{7a^{3}}{720} \right) -
$$
\n
$$
- \sum_{m=1}^{N-1} a_{m} \left( m \frac{\pi}{a} \right)^{2} \cos m \pi \frac{x}{a} - \sum_{m=1}^{N-1} b_{m} \left( m \frac{\pi}{a} \right)^{2} \sin m \pi \frac{x}{a} =
$$
\n
$$
\left( A_{0} \frac{x}{2a} + A_{1} \frac{x^{2}}{4a} + A_{2} \left( \frac{x^{3}}{12a} - \frac{ax}{12} \right) + A_{3} \left( \frac{x^{4}}{48a} - \frac{ax^{2}}{24} \right) + \right)
$$
\n
$$
x + 2 \left( A_{4} \left( \frac{x^{5}}{240a} - \frac{ax^{3}}{72} + \frac{7a^{3}x}{720} \right) + A_{5} \left( \frac{x^{6}}{1440a} - \frac{ax^{4}}{288} + \frac{7a^{3}x^{2}}{1440} \right) + \right)
$$
\n
$$
+ a_{0} + \sum_{m=1}^{N-1} a_{m} \cos m \pi \frac{x}{a} + \sum_{m=1}^{N-1} b_{m} \sin m \pi \frac{x}{a}
$$
\n
$$
+ 3 \left( A_{0} \frac{1}{2a} + A_{1} \frac{x}{2a} + A_{2} \left( \frac{x^{2}}{4a} - \frac{a}{12} \right) + A_{3} \left( \frac{x^{3}}{12a} - \frac{ax}{12} \right) + A_{4} \left( \frac{x^{4}}{48a} - \frac{ax^{2}}{24} + \frac{7a^{3}}{720} \right) + \right)
$$
\n
$$
+ 4_{5} \left( \frac{x^{5}}{240a} - \frac{ax^{3}}{72} + \frac{7a^{3}x}{720} \right) - \sum_{m=1}^{N
$$

Согласно [13] уравнения для нахождения коэффициентов  $A_2 \div A_5$  составим следующим образом:

$$
(37)\Big|_{x=a} - (37)\Big|_{x=-a}, \quad \frac{d}{dx}(37)\Big|_{x=a} - \frac{d}{dx}(37)\Big|_{x=-a},
$$
  

$$
\frac{d^2}{dx^2}(37)\Big|_{x=a} - \frac{d^2}{dx^2}(37)\Big|_{x=-a}, \quad \frac{d^3}{dx^3}(37)\Big|_{x=-a} - \frac{d^3}{dx^3}(37)\Big|_{x=-a}.
$$
 (38)

Аналитический вид равенств (38) здесь не приводим из-за их громоздкости.

Коэффициенты Фурье  $a_0$ ,  $a_m$ ,  $b_m$ ,  $m = 1 \div N - 1$  определим с помощью универсальной быстрой тригонометрической интерполяции по формулам (22), (26), (27), полагая, что значения искомой функции в расчетных точках (11) известны.

В уравнения (38) подставим значения найденных коэффициентов Фурье  $a_0, a_m, b_m$  $m=1 \div N-1$  и значения  $A_0$  и  $A_1$  из (35) и (36) соответственно. Тем самым получим систему нелинейных алгебраических уравнений (38) относительно коэффициентов  $A_2 \div A_5$ . Данная система четырех уравнений была решена в среде Maple. В расчетах принимались различные значения номера N и параметра а. Приближенное аналитическое решение (32) сравнивалось с точным (31). Относительная погрешность  $\delta^{y(x)}$  решения  $y(x)$  и невязка  $\delta^{du}$  дифференциального уравнения (29) вычислялась по формуле

$$
\delta = |\Delta| / f_{\text{max}} \cdot 100 \%,
$$

где  $\Delta$  — абсолютная погрешность,  $f_{\text{max}}$  — максимальное значение решения  $y(x)$  или невязки уравнения (29).

Графики  $\delta^{y(x)}$  и  $\delta^{du}$  при  $a = 1/2$  и  $N = 4$  показаны на рис. 1 и рис. 2 соответственно, из которых видно, что граничные условия (30) выполняются точно, а максимальные значения<br>погрешностей  $\delta_{\max}^{y(x)}$  и  $\delta_{\max}^{du}$  находятся вблизи левой границы отрезка  $x \in [-a, a]$ . Значения мак-<br>симальной относительной погреш дифференциального уравнения (29) для различных значений параметров  $N$  и  $a$  приведены в таблице.

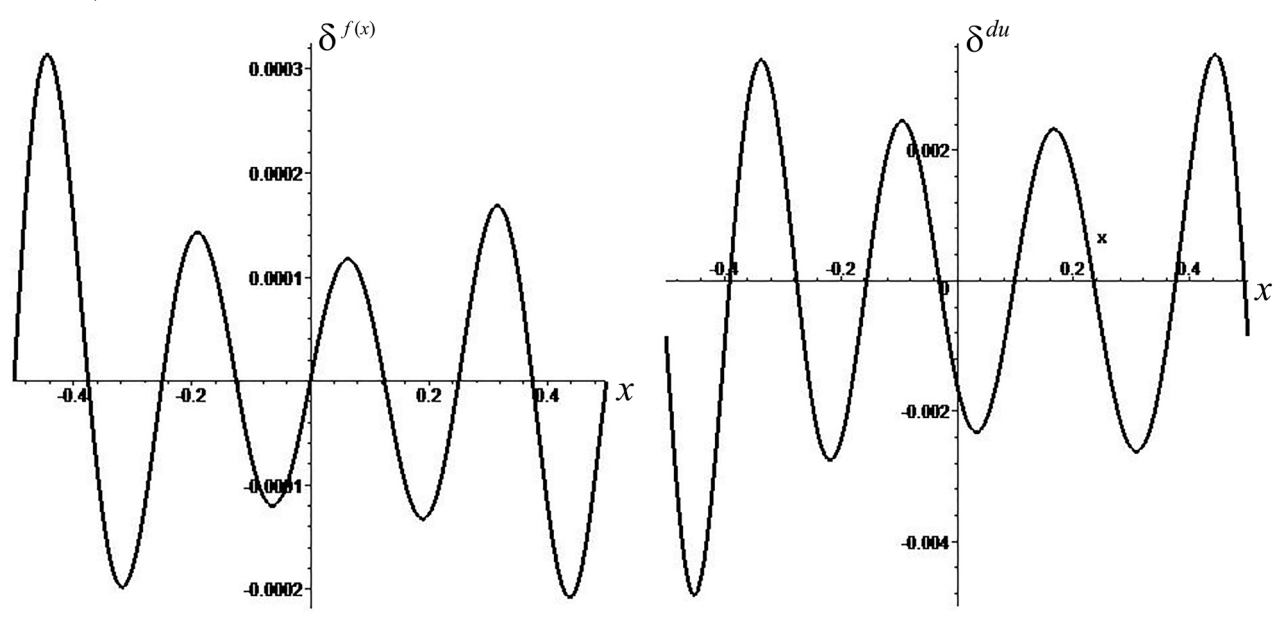

Рис. 1. Относительная погрешность решения  $y(x)$ 

Рис. 2. Невязка дифференциального уравнения (29)

Из таблицы видно, что на отрезке единичной длины  $x \in [-1/2, 1/2]$  для достижения  $\delta_{\max}^{y(x)}$  <1% и  $\delta_{\max}^{du}$  <1% требуется использовать по одному коэффициенту Фурье  $a_1$  и  $b_1$ <br>( $N = 2$ ). С увеличением значения номера N погрешности  $\delta_{\max}^{y(x)}$  и  $\delta_{\max}^{du}$  быстро убывают. При

Таблица

| $\overline{N}$ | шал д<br>$a = 1/2$         |                          | $a=2$                      |                          |
|----------------|----------------------------|--------------------------|----------------------------|--------------------------|
|                | $\delta_{\max}^{y(x)}, \%$ | $\delta_{\max}^{du}$ , % | $\delta_{\max}^{y(x)}$ , % | $\delta_{\max}^{du}$ , % |
| 2              | $2.25 \cdot 10^{-2}$       | $1.3 \cdot 10^{-1}$      |                            |                          |
| 3              | $2.1 \cdot 10^{-3}$        | $1.750 \cdot 10^{-2}$    | 7.4                        | 15                       |
| $\overline{4}$ | $3.2 \cdot 10^{-4}$        | $4.85 \cdot 10^{-3}$     | $7.4 \cdot 10^{-1}$        | 2.0                      |
| 5              | $7.3 \cdot 10^{-5}$        | $1.75 \cdot 10^{-3}$     | $3.0 \cdot 10^{-1}$        | $9.1 \cdot 10^{-1}$      |
| 6              | $2.3 \cdot 10^{-5}$        | $8.0 \cdot 10^{-4}$      | $1.24 \cdot 10^{-1}$       | $4.3 \cdot 10^{-1}$      |
| 7              | $8.8 \cdot 10^{-6}$        | $4.3 \cdot 10^{-4}$      | $4.7 \cdot 10^{-2}$        | $2.0 \cdot 10^{-1}$      |
| 8              | $3.8 \cdot 10^{-6}$        | $2.4 \cdot 10^{-4}$      | $1.6 \cdot 10^{-2}$        | $1.2 \cdot 10^{-1}$      |
| 10             | $9.2 \cdot 10^{-7}$        | $9.3 \cdot 10^{-5}$      | $4.8 \cdot 10^{-3}$        | $4.5 \cdot 10^{-2}$      |
| 20             | $1.4 \cdot 10^{-8}$        | $5.6 \cdot 10^{-6}$      | $6.4 \cdot 10^{-5}$        | $1.75 \cdot 10^{-3}$     |

 $M$ аксимальная относительная погрешность  $\delta_{\text{max}}$  решения краевой задачи (29), (30)

увеличении длины отрезка, например в четыре раза (x ∈ [-2, 2]), для достижения той же погрешностей  $\delta_{\max}^{y(x)}$  и  $\delta_{\max}^{du}$ , что и при отрезке единичной длины требуется увеличение значения номера *N* в четыре раза, например с *N* = 2 до *N* = 8 или с *N* = 5 до *N* = 20 (см. таблицу).

### **Заключение**

В данной работе описана универсальная быстрая тригонометрическая интерполяция и продемонстрирована ее эффективность при решении нелинейной краевой задачи. Вычислительные эксперименты показали, что с увеличением значения номера *N* максимальная относительная погрешность  $\delta_{\max}^{y(x)}$  решения  $y(x)$  краевой задачи и максимальная невязка  $\delta_{\max}^{du}$  нелинейного дифференциального уравнения (29) быстро убывают. На отрезке единичной длины для достижения значений  $\delta_\text{max}^{\text{y(x)}}$  и  $\delta_\text{max}^{du}$  менее одного процента достаточно учитывать в быстром разложении только одно первое слагаемое с синусами и одно первое слагаемое с косинусами. При увеличении длины отрезка для достижения той же погрешности  $\delta_{\max}^{y(x)}$  и  $\delta_{\max}^{du}$ , что и на отрезке единичной длины требуется увеличение значения номера *N*.

#### **Литература**

1. *Толстов Г. П.* Ряды Фурье / Г. П. Толстов. – М. : Наука, 1980. – 384 с.

2. *Тихонов А. Н.* Уравнения математической физики / А. Н. Тихонов, А. А. Самарский. – М. : Наука, 1977. – 741 с.

3. *Тимошенко С. П.* Теория упругости / С. П. Тимошенко, Дж. Гудьер. – М. : Наука, 1979. – 560 с.

4. *Biot M.* Distributed gravity and temperature loading in two dimensional elasticity replaced by boundary pressure and dislocations. / M. Biot // Journal of Applied Mechanics. – 1935. – P. 41–48.

5. *Чернышов А. Д.* Метод быстрых разложений для решения нелинейных дифференциальных уравнений / А. Д. Чернышов // Журнал вычислительной математики и математической физики. – 2014. – Т. 54, № 1. – С. 13–24.

6. *Чернышов А. Д.* Решение методом быстрых разложений задачи о сушке зерна / А. Д. Чернышов, И. О. Павлов, Е. В. Воронова, В. В. Горяйнов // Теплофизика и аэромеханика, 2012. – T. 19, № 6. – C. 739–749.

7. *Горяйнов В. В.* Решение задачи о напряжениях в остром клиновидном режущем инструменте методом быстрых разложений и проблема согласования граничных условий / В. В. Горяйнов, М. И. Попов, А. Д. Чернышов // Известия Российской академии наук. Механика твердого тела. – 2019. – № 5. – С. 113–130.

8. *Чернышов А. Д.* Применение метода быстрых разложений для расчета траекторий космических кораблей / А. Д. Чернышов, В. В. Горяйнов, О. А. Чернышов // Известия вузов. Авиационная техника. – 2015. – № 2. – С. 41– 47

9. *Chernyshov А. D.* Analysis of the stress field in a wedge using the fast expansions with pointwise determined coefficients / А. D. Chernyshov, V. V. Goryainov, А. А. Danshin // IOP Conf. Series: Journal of Physics: Conf. Series. – 2018. – 973. – 012002.

10. *Чернышов А. Д.* О выборе оптимального порядка граничной функции в быстром разложении / А. Д. Чернышов, В. В. Горяйнов // Вестник Воронежского государственного университета. Серия: Системный анализ и информационные технологии. – 2011. – № 1. – С. 60–65.

11. *Чернышов А. Д.* О возможности вычисления коэффициентов Фурье поточечным методом / А. Д. Чернышов, В. В. Горяйнов, А. О. Соловьев // Вестник Воронежского государственного технического университета. – 2010.– Т. 6, № 2. – С. 49–53.

12. Сравнение скорости сходимости быстрых разложений с разложениями в классический ряд Фурье / А. Д. Чернышов, В. В. Горяйнов, О. В. Лешонков, Е. А. Соболева, О. Ю. Никифорова // Вестник Воронежского государственного университета. Серия: Системный анализ и информационные технологии. – 2019. – № 1. – С. 27–34.

13. *Chernyshov A. D.* Universal fast expansion for solving nonlinear problems / A. D. Chernyshov, D. S. Saiko, E. N. Kovaleva // Journal of Physics: Conference Series. – 2020. – С. 012147.

# **НАПРЯЖЕННОЕ СОСТОЯНИЕ ТРЕХСЛОЙНОГО АНИЗОТРОПНОГО ЦИЛИНДРИЧЕСКОГО СТЕРЖНЯ НЕКРУГОВОГО ПОПЕРЕЧНОГО СЕЧЕНИЯ ПРИ УПРУГОПЛАСТИЧЕСКОМ КРУЧЕНИИ**

## **Ю. Д. Щеглова**

### *Воронежский государственный университет*

**Аннотация.** В данной работе рассматривается упругопластическое кручение анизотропного трехслойного цилиндрического стержня некругового поперечного сечения. Слои стержня обладают свойствами пластической анизотропии, частными случаями которой являются анизотропия согласно Хиллу и трансляционная анизотропия. Каждый слой имеет свои параметры анизотропии. С использованием метода малого параметра определено напряженное состояние стержня и упругопластическая граница в первом приближении.

**Ключевые слова:** упругопластическое кручение, анизотропия по Хиллу, трансляционная анизотропия, напряженное состояние, упругопластическая граница, метод малого параметра.

### **Введение**

Задачи пластичности анизотропных сред имеют важное практическое значение, и последнее время привлекают широкий круг исследователей. При этом метод малого параметра является одним из эффективных методов решения задач этого класса.

Одной из моделей пластических тел, описывающих приобретение материалом свойств пластической анизотропии является условие пластичности согласно Хиллу [1], которое является частным случаем условия пластичности Мизеса. К моделям идеальнопластического тела с трансляционной анизотропией относятся предложенная А. Ю. Ишлинским [2] и В. Прагером [3] модель трансляционного упрочнения. На основе подобных представлений Д. Д. Ивлев предложил модель идеальнопластического тела с трансляционной анизотропией.

Исследованию задачи кручения анизотропных стержней посвящены работы [4, 5], при этом в работе [4] предполагается случай трансляционной анизотропии, а в работе [5] — случай анизотропии согласно Хиллу. Метод малого параметра использовался в работе [6] при определении напряженного состояния толстостенной трубы при упругопластическом кручении в случае трансляционной анизотропии, а в работе [7] — в случае анизотропии согласно Хиллу. Работа [8] посвящена исследованию упругопластического состояния толстостенной трубы при взаимодействии различных видов пластической анизотропии. Случай анизотропии, включающей в себя, как частные случаи, анизотропию по Хиллу и трансляционную анизотропию, рассмотрен в работе [9] при упругопластическом состоянии толстостенной трубы, находящейся под действием внутреннего давления, а в работе [10] исследована задача упругопластического кручения анизотропного цилиндрического стержня некругового поперечного сечения для указанного выше случая анизотропии. В данной работе с использованием метода малого параметра решена задача о напряженном состоянии трехслойного анизотропного цилиндрического стержня некругового поперечного сечения при упругопластическом кручении. Исследуется случай анизотропии, частными случаями которой является анизотропия по Хиллу и трансляционная анизотропия. В первом приближении определены напряжения в каждом слое, поле перемещений в упругой области внутреннего слоя и упругопластическая граница.

## 1. Постановка задачи упругопластического кручения анизотропного цилиндрического стержня

Рассматривается трехслойный пластически анизотропный стержень, находящийся под действием кручения [11]. Предположим, что значение крутящего момента таково, что два слоя, начиная с внешнего, находятся в пластическом состоянии, а третий, внутренний слой, находится в упругопластическом состоянии. Слои стержня обладают свойствами пластической анизотропии, частными случаями которой являются анизотропия согласно Хиллу и трансляционная анизотропия. Каждый слой обладает своими параметрами анизотропии. Граница раздела упругой и пластической областей внутреннего слоя заранее неизвестна и определяется в процессе решения задачи о напряженном состоянии.

Для определения напряженного состояния стержня будем использовать определяющие соотношения, записанные в цилиндрической системе координат в безразмерном виде ( $\rho$ ,  $\theta$ ,  $z$  – цилиндрическая система координат, ось *z* направлена по оси стержня). Величины, имеющие размерность напряжения, отнесены к пределу текучести  $k$ , величины, имеющие размерность длины, отнесены к радиусу упругопластической границы в нулевом приближении.

В каждом слое выполняется уравнение равновесия

$$
\frac{\partial \tau_{\rho z}}{\partial \rho} + \frac{1}{\rho} \frac{\partial \tau_{\rho z}}{\partial \theta} + \frac{\tau_{\rho z}}{\rho} = 0.
$$
\n(1.1)

В дальнейшем символ «е» вверху подчеркивает принадлежность величин упругой области, а символ « р» — к пластической.

В упругой области внутреннего слоя имеют место соотношения Коши

$$
\varepsilon_{\rho z}^{e} = \frac{\omega}{2} \frac{\partial w^{e}}{\partial \rho}, \ \varepsilon_{\theta z}^{e} = \frac{\omega}{2} \bigg( \frac{1}{\rho} \frac{\partial w^{e}}{\partial \rho} + \rho \bigg), \tag{1.2}
$$

где  $w^e$  — функция депланации в упругой зоне,  $\omega$  — крутка или угол кручения на единицу длины, и выполняется закон Гука

$$
\tau_{\rho z}^{e} = 2G\varepsilon_{\rho z}^{e}, \ \tau_{\theta z}^{e} = 2G\varepsilon_{\theta z}^{e}.
$$

Условие текучести в каждом слое примем в виде

$$
A_i \Big(\tau_{\rho z i}^p \cos \theta - \tau_{\theta z i}^p \sin \theta - k_i\Big)^2 + B_i \Big(\tau_{\rho z i}^p \sin \theta - \tau_{\theta z i}^p \cos \theta - \chi_i\Big)^2 = K_i^2,
$$
 (1.4)

где  $i = 1, 2, 3$ ;  $A_i, B_i, k_i, \chi_i$  — параметры анизотропии.

Граничное условие на внешнем контуре  $L_1$  поперечного сечения будет иметь вид

$$
\left(\tau_{\rho z1}^p n_{\rho 1} + \tau_{\theta z1}^p n_{\theta 1}\right)\Big|_{L_1} = 0.
$$
\n(1.5)

На границах раздела слоев  $L_2$ ,  $L_3$  выполняются условия сопряжения напряжений

$$
\left(\tau_{\rho z1}^p n_{\rho 2} + \tau_{\theta z1}^p n_{\theta 2}\right)\Big|_{L_2} = \left(\tau_{\rho z2}^p n_{\rho 2} + \tau_{\theta z2}^p n_{\theta 2}\right)\Big|_{L_2},\tag{1.6}
$$

$$
\left(\tau_{\rho z2}^p n_{\rho 3} + \tau_{\theta z2}^p n_{\theta 3}\right)\Big|_{L_3} = \left(\tau_{\rho z3}^p n_{\rho 3} + \tau_{\theta z3}^p n_{\theta 3}\right)\Big|_{L_3}.
$$
 (1.7)

Граничное условие на внутреннем контуре  $L_4$  имеет форму

$$
\left(\tau_{\rho z3}^e n_{\rho 4} + \tau_{\theta z3}^e n_{\theta 4}\right)\Big|_{L_4} = 0.
$$
\n(1.8)

Компоненты единичной нормали к контуру  $L_i$  определяются соотношениями

$$
n_{\rho i} = \frac{\partial \Phi_i}{\partial \rho} \left( \left( \frac{\partial \Phi_i}{\partial \rho} \right)^2 + \left( \frac{1}{\rho} \frac{\partial \Phi_i}{\partial \theta} \right)^2 \right)^{-\frac{1}{2}},
$$

$$
n_{\theta i} = \frac{1}{\rho} \frac{\partial \Phi_i}{\partial \theta} \left( \left( \frac{\partial \Phi_i}{\partial \rho} \right)^2 + \left( \frac{1}{\rho} \frac{\partial \Phi_i}{\partial \theta} \right)^2 \right)^{\frac{1}{2}},
$$
(1.9)

где  $\Phi_i(\rho,\theta) = 0$  (*i* = 1, 2, 3, 4) — уравнения контуров поперечного сечения.

На упругопластической границе  $L_{s}$  внутреннего слоя выполняются условия непрерывности напряжений

$$
\left[\tau_{\rho z3}\right]\Big|_{L_s}=0, \quad \left[\tau_{\theta z3}\right]\Big|_{L_s}=0. \tag{1.10}
$$

В упругой области внутреннего слоя подстановкой (1.2) в (1.3) и затем в (1.1) получим уравнение

$$
\Delta w^e = 0,\tag{1.11}
$$

где  $\Delta = \frac{\partial^2}{\partial \rho^2} + \frac{1}{\rho^2} \frac{\partial^2}{\partial \theta^2} + \frac{1}{\rho} \frac{\partial}{\partial \rho}$  — оператор Лапласа.

# 2. Применение метода малого параметра к задаче упругопластического кручения анизотропного цилиндрического стержня некругового поперечного сечения

Исследуя напряженное состояние стержня с использованием метода малого параметра [12], ограничимся рассмотрением первого приближения.

Параметры анизотропии в пластической области каждого слоя представим в виде

$$
A_i = 1 + \delta a_i, B_i = 1 + \delta b_i, k_i = \delta k_i^{(1)}, \chi_i = \delta \chi_i^{(1)},
$$
\n(2.1)

где  $\delta$  — безразмерный малый параметр,  $\delta \ll 1$ .

Уравнения контуров  $L_i$  ( $i = 1, 2, 3, 4$ ), согласно [10], представим в виде

$$
\sigma = \alpha_i \left( 1 + \delta d_i \cos m\theta \right),\tag{2.2}
$$

где −1 ≤  $d_i$  ≤ 1, причем  $\alpha_1 \rangle \alpha_2 \rangle \alpha_3 \rangle \alpha_4$ .

Решение, следуя [12] будем искать в виде

$$
\tau_{ij} = \tau_{ij}^{(0)} + \delta \tau_{ij}^{(1)}, \quad \varepsilon_{ij} = \varepsilon_{ij}^{(0)} + \delta \varepsilon_{ij}^{(1)}, \quad w = w^{(0)} + \delta w^{(1)}, \tag{2.3}
$$

$$
\rho = \rho_0 + \delta \rho_1,\tag{2.4}
$$

где (2.4) представление упругопластической границы.

Подставим разложения  $(2.1)$ - $(2.4)$  в  $(1.1)$ - $(1.11)$ , приравняем члены при одинаковых степенях параметра  $\delta$ , получим системы уравнений для нулевого и первого приближения.

В нулевом приближении получим задачу об упругопластическом кручении трехслойного изотропного цилиндрического стержня. Её решение имеет вид

$$
\tau_{\rho z i}^{p(0)} = 0, \tau_{\theta z i}^{p(0)} = K_i, \tau_{\rho z i}^{e(0)} = 0, \tau_{\theta z i}^{p(0)} = G \omega \rho, w^{e(0)} = 0, \rho_0 = 1.
$$
 (2.4)

Выражение для компоненты напряжений  $\tau_{\theta z i}^{p(1)}$  в пластической области каждого слоя получим из условия текучести (1.4) в первом приближении с учетом (2.4)

$$
\tau_{\theta z i}^{p(1)} = -k_i^{(1)} \sin \theta + \chi_i^{(1)} \cos \theta - \frac{K_i}{4} \left( a_i + b_i - (a_i - b_i) \cos 2\theta \right).
$$
 (2.5)

Из уравнения равновесия (1.1) следует соотношение для определения компоненты напряжений  $\tau_{\textit{ozi}}^{p(1)}$ 

$$
\frac{\partial}{\partial \rho} \left( \rho \tau_{\rho z i}^{p(1)} \right) = -\frac{\partial \tau_{\theta z i}^{p(1)}}{\partial \theta}.
$$
\n(2.6)

Подставляя (2.5) в (2.6) и решая уравнение, получим выражение для компоненты  $\tau_{\text{osc}}^{p(1)}$  в каждом слое

$$
\tau_{\rho z i}^{\rho(1)} = k_i^{(1)} \cos \theta + \chi_i^{(1)} \sin \theta + \frac{K_i (a_i - b_i)}{4} \sin 2\theta + \frac{N_i}{\rho},
$$
\n(2.7)

где  $N_i$  — неизвестные функции, зависящие от координаты  $\theta$ , которые определяются из граничного условия на внешнем контуре для внешнего слоя и из условий сопряжения напряжений для внутренних слоев.

Рассмотрим внешний слой. Граничное условие на внешнем контуре будет иметь вид

$$
\tau_{\rho z1}^{p(1)}\Big|_{\rho=\alpha_1}=-K_1d_1m\sin m\theta.
$$

Подставляя в него (2.7), найдем  $N_1$ , а затем получим

$$
\tau_{\rho z1}^{p(1)} = \left(k_1^{(1)} \cos \theta + \chi_1^{(1)} \sin \theta + \frac{K_1 (a_1 - b_1)}{4} \sin 2\theta \right) \left(1 - \frac{\alpha_1}{\rho}\right) - \frac{\alpha_1}{\rho} K_1 d_1 m \sin m\theta. \tag{2.8}
$$

Рассмотрим второй слой. Условие сопряжения на границе раздела внешнего и второго слоев  $L_2$  в первом приближении будет иметь вид

$$
\tau_{\rho z}^{p(1)}\Big|_{\rho=\alpha_2} = \Big(\tau_{\rho z1}^{p(1)} - d_2\left(K_2 - K_1\right)m\sin m\theta\Big)\Big|_{\rho=\alpha_2}
$$

Подстановкой в него (2.7) и (2.8) в результате найдем  $N_2$ , и получим

$$
\tau_{\rho z2}^{p(1)} = \left(k_2^{(1)} \cos \theta + \chi_2^{(1)} \sin \theta + \frac{K_2 (a_2 - b_2)}{4} \sin 2\theta \right) \left(1 - \frac{\alpha_2}{\rho}\right) +
$$
  
+ 
$$
\left(k_1^{(1)} \cos \theta + \chi_1^{(1)} \sin \theta + \frac{K_1 (a_1 - b_1)}{4} \sin 2\theta \right) \frac{(\alpha_2 - \alpha_1)}{\rho} -
$$
  
- 
$$
\frac{(\alpha_1 d_1 K_1 + \alpha_2 d_2 (K_2 - K_1))}{\rho} m \sin m\theta.
$$
 (2.9)

Рассмотрим пластическую зону третьего слоя. Условие сопряжения на границе  $L<sub>3</sub>$  в первом приближении примет форму

$$
\left[\tau^{p(1)}_{\rho z3}\right]_{\rho=\alpha_3} = \left(\tau^{p(1)}_{\rho z2} - d_3\left(K_3 - K_2\right)m\sin m\theta\right)\Big|_{\rho=\alpha_3}.
$$

С учетом (2.7) и (2.9) получим  $N_3$  и найдем

$$
\tau_{\rho z3}^{p(1)} = \left(k_3^{(1)} \cos \theta + \chi_3^{(1)} \sin \theta + \frac{K_3 (a_3 - b_3)}{4} \sin 2\theta \right) \left(1 - \frac{\alpha_3}{\rho}\right) +
$$
  
+ 
$$
\left(k_2^{(1)} \cos \theta + \chi_2^{(1)} \sin \theta + \frac{K_2 (a_2 - b_2)}{4} \sin 2\theta \right) \frac{(\alpha_3 - \alpha_2)}{\rho}
$$
  
+ 
$$
\left(k_1^{(1)} \cos \theta + \chi_1^{(1)} \sin \theta + \frac{K_1 (a_1 - b_1)}{4} \sin 2\theta \right) \frac{(\alpha_2 - \alpha_1)}{\rho} -
$$
  
- 
$$
\frac{(\alpha_1 d_1 K_1 + \alpha_2 d_2 (K_2 - K_1) + \alpha_3 d_3 (K_3 - K_2))}{\rho} m \sin m\theta.
$$
 (2.10)

Рассмотрим упругую область третьего слоя.

Условие на внутреннем контуре  $L_4$  в первом приближении с учетом соотношений Коши и соотношений закона Гука примет вид

$$
\left. \frac{\partial w^{e(1)}}{\partial \rho} \right|_{\rho = \alpha_4} = -\alpha_4 d_4 m \sin m\theta. \tag{2.11}
$$

Условие непрерывности компоненты напряжений $\,\tau_{\rho z}^{({\rm l})}\,$ на упругопластической границе $\, L_{\rm s}$ в первом приближении, учитывая соотношения Коши (1.2) и закон Гука (1.3), будет иметь форму

$$
\left. \frac{\partial w^{e(1)}}{\partial \rho} \right|_{\rho=1} = \frac{1}{G\omega} \tau_{\rho z}^{p(1)} \Big|_{\rho=1}.
$$
\n(2.12)

Объединяя уравнение (1.11) и условия (2.12) и (2.11), получим задачу Неймана для определения функции депланации  $\,w^{e(1)}\,$ в упругой зоне третьего слоя

$$
\left| \frac{\Delta w^{e(1)}}{\partial \rho} = 0 \right|_{\rho=1} = \frac{1}{G\omega} \tau_{\rho z3}^{p(1)} \Big|_{\rho=1}
$$
\n
$$
\left| \frac{\partial w^{e(1)}}{\partial \rho} \Big|_{\rho=\alpha_4} = -\alpha_4 d_4 m \sin m\theta \right|
$$
\n(2.13)

Подставляя выражение для  $\tau_{\rho z}^{p(1)}$  (2.10) и решая краевую задачу (2.13), получим соотношение для функции депланации в упругой зоне  $\sim$ 

$$
w^{e(1)} = \frac{1}{G\omega(1-\alpha_4^2)} \left(k_3^{(1)}(1-\alpha_3) + k_2^{(1)}(\alpha_3-\alpha_2) + k_1^{(1)}(\alpha_2-\alpha_1)\right) \left(\rho + \frac{\alpha_4^2}{\rho}\right) \cos\theta + \frac{1}{G\omega(1-\alpha_4^2)} \left(\chi_3^{(1)}(1-\alpha_3) + \chi_2^{(1)}(\alpha_3-\alpha_2) + \chi_1^{(1)}(\alpha_2-\alpha_1)\right) \left(\rho + \frac{\alpha_4^2}{\rho}\right) \sin\theta + \frac{1}{2G\omega(1-\alpha_4^4)} \left(\frac{K_3(a_3-b_3)}{2}(1-\alpha_3) + \frac{K_2(a_2-b_2)}{2}(\alpha_3-\alpha_2) + \frac{K_1(a_1-b_1)}{2}(\alpha_2-\alpha_1)\right) \left(\rho^2 + \frac{\alpha_4^4}{\rho^2}\right) \sin 2\theta + \left(\frac{1}{G\omega(1-\alpha_4^2)}(\alpha_1d_1K_1 + \alpha_2d_2(K_2-K_1) + \frac{K_1(a_1-b_1)}{2}(\alpha_2-\alpha_1)\right)
$$

$$
\frac{1}{2} \left[ (a_2 - a_1) \right] \left( \frac{\rho + \frac{1}{\rho^2}}{\rho^2} \right] \sin 2\theta + \left( \frac{1}{G\omega \left( 1 - \alpha_4^{2m} \right)} (a_1 a_1 K_1 + a_2 a_2 (K_2 - K_1)) \right)
$$
  
+  $\alpha_3 d_3 (K_3 - K_2) \left( \rho^m + \frac{\alpha_4^{2m}}{\rho^m} \right) + \frac{d_4 \alpha_4^{m+2}}{\rho^m} \sin m\theta$ 

Напряжения в упругой области в первом приближении определяются из соотношений

$$
\tau_{\rho z3}^{e(1)} = G\omega \frac{\partial w^{e(1)}}{\partial \rho}, \quad \tau_{\theta z3}^{e(1)} = G\omega \frac{1}{\rho} \frac{\partial w^{e(1)}}{\partial \theta},
$$

из которых с учетом (2.14) получим

$$
\tau_{\rho z3}^{e(1)} = \frac{1}{(1-\alpha_4^2)} \left(k_3^{(1)}(1-\alpha_3) + k_2^{(1)}(\alpha_3 - \alpha_2) + k_1^{(1)}(\alpha_2 - \alpha_1)\right) \left(1 - \frac{\alpha_4^2}{\rho^2}\right) \cos \theta + \frac{1}{(1-\alpha_4^2)} \left(\chi_3^{(1)}(1-\alpha_3) + \chi_2^{(1)}(\alpha_3 - \alpha_2) + \chi_1^{(1)}(\alpha_2 - \alpha_1)\right) \left(1 - \frac{\alpha_4^2}{\rho^2}\right) \sin \theta + \frac{1}{(1-\alpha_4^4)} \left(\frac{K_3(\alpha_3 - b_3)}{2}(1-\alpha_3) + \frac{K_2(\alpha_2 - b_2)}{2}(\alpha_3 - \alpha_2) + \frac{K_1(\alpha_1 - b_1)}{2}(\alpha_2 - \alpha_1)\right) \left(\rho - \frac{\alpha_4^4}{\rho^3}\right) \sin 2\theta + m \left(\frac{1}{(1-\alpha_4^{2m})}(\alpha_1 d_1 K_1 + \alpha_2 d_2 (K_2 - K_1) + \alpha_3 d_3 (K_3 - K_2)\right) \left(\rho^{m-1} - \frac{\alpha_4^{2m}}{\rho^{m+1}}\right) - G\omega \frac{d_4 \alpha_4^{m+2}}{\rho^{m+1}} \sin m\theta,
$$

$$
\tau_{\theta z3}^{e(1)} = -\frac{1}{(1-\alpha_4^2)} \Big( k_3^{(1)} (1-\alpha_3) + k_2^{(1)} (\alpha_3 - \alpha_2) + k_1^{(1)} (\alpha_2 - \alpha_1) \Big) \Big( 1 + \frac{\alpha_4^2}{\rho^2} \Big) \sin \theta +
$$
  
+ 
$$
\frac{1}{(1-\alpha_4^2)} \Big( \chi_3^{(1)} (1-\alpha_3) + \chi_2^{(1)} (\alpha_3 - \alpha_2) + \chi_1^{(1)} (\alpha_2 - \alpha_1) \Big) \Big( 1 + \frac{\alpha_4^2}{\rho^2} \Big) \cos \theta +
$$
  
+ 
$$
\frac{1}{(1-\alpha_4^4)} \Big( \frac{K_3 (\alpha_3 - \beta_3)}{2} (1-\alpha_3) + \frac{K_2 (\alpha_2 - \beta_2)}{2} (\alpha_3 - \alpha_2) +
$$
  
+ 
$$
\frac{K_1 (\alpha_1 - \beta_1)}{2} (\alpha_2 - \alpha_1) \Big) \Big( \rho + \frac{\alpha_4^4}{\rho^3} \Big) \cos 2\theta + m \Big( \frac{1}{(1-\alpha_4^{2m})} (\alpha_1 d_1 K_1 + \alpha_2 d_2 (K_2 - K_1) +
$$
 (2.15)

$$
+ \alpha_3 d_3 (K_3 - K_2) \bigg( \rho^{m-1} + \frac{\alpha_4^{2m}}{\rho^{m+1}} \bigg) + G \omega \frac{d_4 \alpha_4^{m+2}}{\rho^{m+1}} \bigg) \cos m\theta \,,
$$

Упругопластическая граница в первом приближении определяется из условия непрерывности компоненты напряжений  $\tau_{\scriptscriptstyle{\theta z3}}^{\scriptscriptstyle{e(1)}}$  $\tau_{\theta z3}^{e(1)}$  на этой границе

$$
\rho_1 = \frac{1}{G\omega} \Big( \tau_{\theta z}^{p(1)} - \tau_{\theta z}^{e(1)} \Big) \Big|_{\rho=1}.
$$

Откуда подстановкой (2.9) и (2.15) определим

$$
\rho_{1} = \frac{1}{G\omega} \left( -k_{3}^{(1)} \sin \theta + \chi_{3}^{(1)} \cos \theta - \frac{K_{3}}{4} (a_{3} + b_{3} - (a_{3} - b_{3}) \cos 2\theta) \right) +
$$
  
+ 
$$
\frac{1}{(1 - \alpha_{4}^{2})} (k_{3}^{(1)} (1 - \alpha_{3}) + k_{2}^{(1)} (\alpha_{3} - \alpha_{2}) + k_{1}^{(1)} (\alpha_{2} - \alpha_{1}))(1 + \alpha_{4}^{2}) \sin \theta -
$$
  
- 
$$
\frac{1}{(1 - \alpha_{4}^{2})} (\chi_{3}^{(1)} (1 - \alpha_{3}) + \chi_{2}^{(1)} (\alpha_{3} - \alpha_{2}) + \chi_{1}^{(1)} (\alpha_{2} - \alpha_{1}))(1 + \alpha_{4}^{2}) \cos \theta -
$$
  
- 
$$
\frac{1}{(1 - \alpha_{4}^{4})} \left( \frac{K_{3} (a_{3} - b_{3})}{2} (1 - \alpha_{3}) + \frac{K_{2} (a_{2} - b_{2})}{2} (\alpha_{3} - \alpha_{2}) + \frac{K_{1} (a_{1} - b_{1})}{2} (\alpha_{2} - \alpha_{1}) \right) (1 + \alpha_{4}^{4}) \cos 2\theta + m \left( \frac{1}{(1 - \alpha_{4}^{2m})} (\alpha_{1} d_{1} K_{1} + \alpha_{2} d_{2} (K_{2} - K_{1}) + \alpha_{3} d_{3} (K_{3} - K_{2})) (1 + \alpha_{4}^{2m}) + G \omega d_{4} \alpha_{4}^{m+2} \right) \cos m\theta
$$

## **Заключение**

В работе исследовано напряженное состояние трехслойного анизотропного цилиндрического стержня некругового поперечного сечения при упругопластическом кручении. В первом приближении определено напряженное состояние в каждом из слоев, поле перемещений в упругой области внутреннего слоя и упругопластическая граница.

### **Литература**

1. *Хилл Р.* Математическая теория пластичности / Р. Хилл. – М. : ГИТТ, 1956. – 407 с.

2. *Ишлинский А. Ю.* Общая теория пластичности с линейным упрочнением / А. Ю. Ишлинский // Укр. матем. ж. 1954. – Т. 6, № 3. – С. 314–325.
3. *Прагер В.* Упрочнение металла при сложном напряженном состоянии / В. Прагер // Теория пластичности: сб. статей. – М. : ИЛ, 1948.

4. *Ивлев Д. Д.* О соотношениях трансляционной идеальнопластической анизотропии при кручении / Д. Д. Ивлев, Б. Г. Миронов // Вестник Чувашского государственного педагогического университета им. И. Я. Яковлева. Серия: Механика предельного состояния. – 2010. – Т. 3, № 2 (8). – С. 560–600.

5. *Миронов Б. Г.* О кручении анизотропных цилиндрических стержней / Б. Г. Миронов, Т. В. Митрофанова // Вестник Чувашского государственного педагогического университета им. И. Я. Яковлева. Серия: Механика предельного состояния. – 2011. – №1 (9). – С. 150–155.

6. *Ковалев А. В.* Упругопластическое кручение толстостенной трубы в случае трансляционной анизотропии / А. В. Ковалев, И. Э. Свиридов, Ю. Д. Щеглова // Материалы VIII Всероссийской конференции по механике деформируемого твердого тела. – Чебоксары, 2014. – Ч. 1. – С. 193–199.

7. *Ковалев А. В.* Упругопластическое кручение кругового цилиндра в случае анизотропии согласно Хиллу / А. В. Ковалев, И. Э. Свиридов, Ю. Д. Щеглова // Сборник трудов Международной научно-технической конференции. – Воронеж, 2015. – С. 68–71.

8. *Фоминых С. О.* Упругопластическое состояние толстостенной трубы при взаимодействии различных видов анизотропии / С. О. Фоминых // Вестник Чувашского государственного педагогического университета им. И. Я. Яковлева. Серия: Механика предельного состояния. –  $2011. - N91 (9) - C. 211 - 226.$ 

9. *Фоминых С. О.* Определение упругопластического состояния в толстостенной трубе при условии идеальнопластической анизотропии / С. О. Фоминых // Вестник Чувашского государственного педагогического университета им. И. Я. Яковлева. Серия: Механика предельного состояния. – 2013. – № 2 (16). – С. 150–153.

10. *Ковалев А. В.* Упругопластическое состояние толстостенного стержня некругового поперечного сечения при кручении в случае анизотропии общего вида / А. В. Ковалев, И. Э. Свиридов, Ю. Д. Щеглова // Вестник Чувашского государственного педагогического университета им. И. Я. Яковлева. Серия: Механика предельного состояния. – 2016. – №4 (30). – С. 42–54.

11. *Качанов Л. М.* Основы теории пластичности / Л. М. Качанов. – М. : Наука, 1969. – 420 с.

12. *Ивлев Д. Д.* Метод возмущений в теории упругопластического тела / Д. Д. Ивлев, Л. В. Ершов. – М. : Наука, 1978. – 208 с.

# МЕХАНИКА ЖИДКОСТИ И ГАЗА, МОДЕЛИРОВАНИЕ ТВЕРДОТЕЛЬНЫХ КОНДЕНСИРОВАННЫХ СТРУКТУР

# МОДУЛЬНАЯ ПРОГРАММА ДЛЯ РАСЧЕТОВ ГИДРОСИСТЕМ

# Д. О. Балдина

#### Воронежский государственный университет

Аннотация. В рамках данной работы описан процесс создания модульной программы, предназначенной для расчетов гидросистем, образованных последовательно соединенными относительно простыми участками. Программа содержит множество модулей, содержащих расчеты отдельных участков, соответствующих справочнику [1]. Программа построена по модульному принципу, что позволяет быстро формировать необходимую гидросистему и проводить расчеты в полуавтоматическом режиме. Эксплуатировать разработанную программу может пользователь, имеющий базовый уровень знаний гидрогазодинамики. Программа реализована в Microsoft Excel, что делает её доступной и понятной в использовании любому пользователю.

Ключевые слова: модульная программа, гидрогазодинамика, гидросистемы, участок гидросистемы, формирование гидросистемы, магистральные сети, расчетные модули, полуавтоматический расчет, Microsoft Excel, инженерные методы расчета, гидравлическое сопротивление, расчетные характеристики.

### Введение

При проведении расчетов гидравлического сопротивления отдельных узлов и магистральных сетей [1] основными задачами инженера является получение результата с минимальной погрешностью и минимальным временем, затраченным на расчет. Для гидросистем сложной конфигурации применяются современные методы 3D-моделирования, реализованные в программных пакетах, таких как: ANSYS, ЛОГОС, FlowVision, Simcenter STAR-CCM+, KompasFlow, SolidWorks Simulation и другие. Эти методы позволяют проводить гидрогазодинамические расчеты в изделиях любой формы с получением результата в любой точке модели. Сложность подготовки моделей, значительные требования к вычислительным ресурсам, высокая стоимость лицензии указанных пакетов и проблемы в их приобретении в текущих условиях вызывают затруднения в использовании подобных программ.

# 1. Описание разработанной программы

Для относительно простых участков гидросистем целесообразно применять инженерные методы расчетов. Гидравлическое сопротивление любой гидросистемы по принципу суперпозиции складывается из суммы местных гидравлических сопротивлений отдельных участков системы. В справочнике по гидравлическим сопротивлениям [1] приведены функциональные зависимости, описывающие методы расчетов отдельных участков. При этом для расчета одного участка необходимо каждый раз решать последовательность уравнений, что с учетом возможной вариативности входных данных увеличивает время на проведение расчета.

В рамках данной работы описан процесс создания модульной программы, предназначенной для расчетов гидросистем на начальном этапе проектирования для предварительной оценки. Гидросистема образована последовательно соединенными участками. Программа содержит множество модулей, содержащих расчеты отдельных участков, соответствующих справочнику [1]. Программа построена по модульному принципу, что позволяет быстро формировать необходимую гидросистему и проводить расчеты в полуавтоматическом режиме. Эксплуатировать разработанную программу может пользователь, имеющий базовый уровень

знаний гидрогазодинамики. Программа реализована в Microsoft Excel, что делает её доступной и понятной в использовании любому пользователю. Программа будет полезна студентам строительных, технических вузов, инженерам - расчетчикам и проектировщикам.

Выбор платформы для расчета (Microsoft Excel) обусловлен ее распространенностью продукция Microsoft Office установлена на большинстве компьютеров. Таким образом, любой пользователь может применять данную программу без каких-либо сложностей.

Основное окно программы приведено на рис. 1. На отдельных вкладках расположены необходимые фрагменты программы. На вкладке «Основная» приведены входные параметры и результаты расчета отдельных участков сформированной гидросистемы. Во вкладке «Расчет гидросистемы» приведены выбранные пользователем модули, формирующие гидросистему. На вкладках, соответствующих разделам справочника [1] расположены модули для расчета отдельных участков.

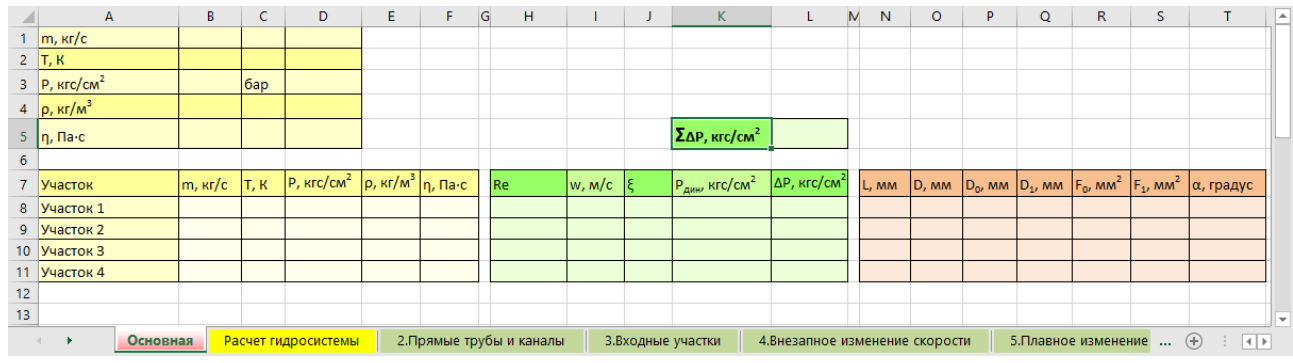

Рис. 1. Основное окно программы

На рис. 2 приведен вид одного из модулей созданной программы. Пользовательский интерфейс каждого модуля имеет единое визуальное оформление и функциональные возможности. Каждый модуль состоит из следующих функциональных блоков: название модуля, входные параметры, расчетная область и выходные параметры.

Блок входных параметров содержит данные о характеристиках потока [2] и геометрических параметрах рассматриваемого участка. В расчетной области реализован автоматический расчет с использованием формул, приведенных в справочнике [1]. В блоке выходных параметров приведены результаты расчета данного модуля.

|    | A                                        | B                            |                                 | D |                          |                   | G                               | н                                      |  |          |                               | κ          |                     | M                 | $\overline{\phantom{a}}$ |
|----|------------------------------------------|------------------------------|---------------------------------|---|--------------------------|-------------------|---------------------------------|----------------------------------------|--|----------|-------------------------------|------------|---------------------|-------------------|--------------------------|
|    | 24 Внезапное сужение                     |                              |                                 |   |                          |                   |                                 |                                        |  |          |                               |            |                     |                   |                          |
| 25 |                                          |                              |                                 |   |                          |                   |                                 | Результат                              |  |          |                               |            |                     |                   |                          |
|    | 26 m, кг/с                               | 2,05                         |                                 |   | $D_0$ , MM               | 20                |                                 | Re                                     |  | 1,16E+06 |                               | $w_i, F_i$ |                     | $w_0$ , $F_0$     |                          |
|    | $27$ T, K                                | 86                           |                                 |   | $D_1$ , MM               | 12                |                                 | w, m/c                                 |  | 15,39    |                               |            |                     |                   |                          |
|    | 28 Р, кгс/см <sup>2</sup>                | 120                          | 117,68 6ap                      |   | $F0$ MM <sup>2</sup>     | 314,16 OK         |                                 |                                        |  | 0,36     |                               |            |                     | $I_{\mathcal{O}}$ |                          |
|    | 29 $\rho$ , кг/м <sup>3</sup>            | 1178,1                       |                                 |   | $F_{12}$ MM <sup>2</sup> | 113,10            |                                 | $P_{\mu\nu\sigma}$ кгс/см <sup>2</sup> |  | 1,422    |                               |            | $D_z = 4F_0/\Pi_0$  |                   |                          |
|    | 30 п. Па-с                               | 0,000186736                  |                                 |   |                          |                   |                                 | $\Delta P$ , кгс/см <sup>2</sup>       |  | 0,509    |                               |            |                     |                   |                          |
| 31 |                                          |                              |                                 |   |                          |                   |                                 |                                        |  |          |                               |            |                     |                   |                          |
|    | 32 Внезапное сужение (4-9)               |                              |                                 |   |                          |                   |                                 |                                        |  |          |                               |            |                     |                   |                          |
|    | 33 D <sub>0</sub> , MM                   | 20                           | $0,02$ M                        |   |                          |                   |                                 |                                        |  |          |                               |            |                     |                   |                          |
|    | 34 D <sub>1</sub> , MM                   | 12                           | $0,012$ M                       |   |                          | Входные параметры |                                 |                                        |  |          | Схема участка                 |            |                     |                   |                          |
|    | 35 $F0$ MM <sup>2</sup>                  | 314,16                       | 3,14E-04 $M^2$                  |   |                          |                   |                                 |                                        |  |          |                               |            |                     |                   |                          |
|    | 36 $F_1$ , MM <sup>2</sup>               | 113,10                       | 1,13E-04 $\vert$ M <sup>2</sup> |   |                          |                   |                                 |                                        |  |          | Выходные параметры            |            |                     |                   |                          |
|    | 37 F <sub>0</sub> , мм <sup>2</sup> итог | 314,16                       | 3,14E-04 $M^2$                  |   |                          |                   |                                 |                                        |  |          |                               |            |                     |                   |                          |
|    | 38 F <sub>1</sub> , мм <sup>2</sup> итог | 113,10                       | 1,13E-04 $\vert$ M <sup>2</sup> |   |                          |                   |                                 |                                        |  |          |                               |            |                     |                   |                          |
|    | 39 W, M/c                                |                              | 15,39 для узкой трубы           |   |                          |                   |                                 |                                        |  |          |                               |            |                     |                   |                          |
| 40 | Re                                       | 1 1 6 4 8 0 9                |                                 |   |                          | Расчетная область |                                 |                                        |  |          | Вкладки с расчетными модулями |            |                     |                   |                          |
| 41 |                                          | 0,358                        |                                 |   |                          |                   |                                 |                                        |  |          |                               |            |                     |                   |                          |
|    | 42 P <sub>ARRI</sub> KEC/CM <sup>2</sup> | 1,422                        | 1,394 bap                       |   |                          |                   |                                 |                                        |  |          |                               |            |                     |                   |                          |
|    | 43 $\Delta P$ , кгс/см <sup>2</sup>      | 0,509                        | 0,499 бар                       |   |                          |                   |                                 |                                        |  |          |                               |            |                     |                   |                          |
| 44 |                                          |                              |                                 |   |                          |                   |                                 |                                        |  |          |                               |            |                     |                   |                          |
|    |                                          | Основная Расчет гидросистемы | 2. Прямые трубы и каналы        |   | 3.8ходные участки        |                   | 4. Внезапное изменение скорости |                                        |  |          | 5. Плавное изменение скорости |            | 6.Изменение направ. | $^{\circledR}$    | $\vert \cdot \vert$      |

Рис. 2. Вид расчетного модуля

Для формирования гидросистемы пользователь копирует необходимые модули на вкладку «Расчет гидросистемы». При этом на вкладке «Основная» в автоматическом режиме добавляются строки, соответствующие выбранным участкам, где отображаются данные, относящиеся к расчету, а также суммарный перепад всей гидросистемы.

# **2. Пример работы программы**

В качестве примера работы программы рассматривается гидросистема, приведенная на рис. 3. Гидросистема состоит из нескольких участков: входной конфузор, участок прямой трубы круглого сечения, внезапное сужение и диффузор со свободным выходом.

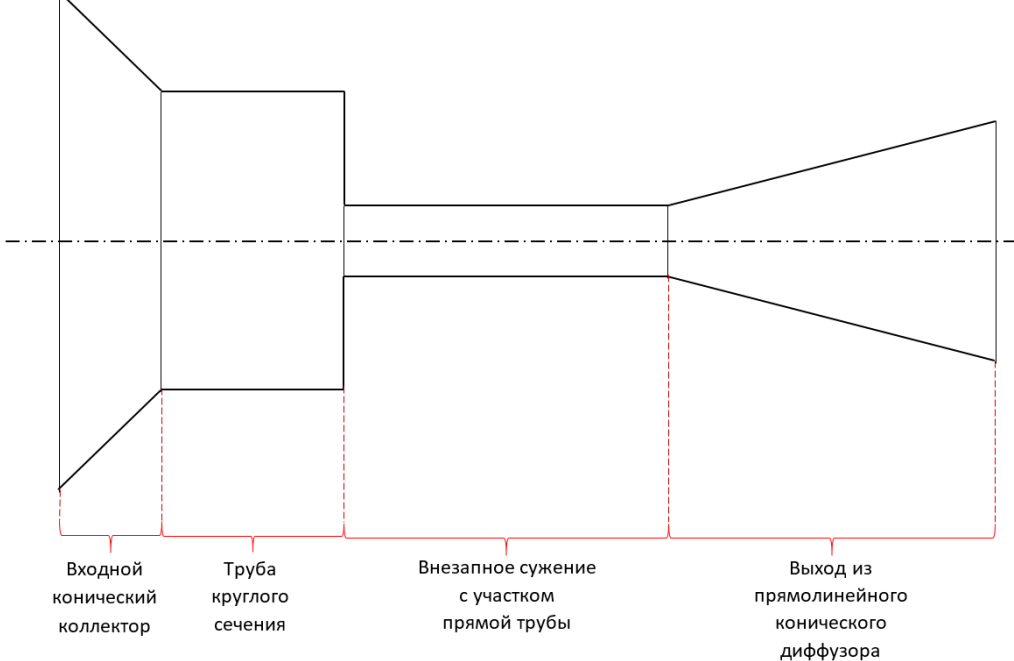

*Рис. 3. Схема гидросистемы*

На вкладку «Расчет гидросистемы» пользователь в фиксированные ячейки копирует необходимые модули, составляющие рассматриваемую гидросистему. Данные о массовых характеристиках потока вводятся один раз для всех модулей, геометрические параметры — для каждого модуля соответственно. На вкладке «Основная» выводятся результаты вычислений в автоматическом режиме. Для каждого участка гидросистемы отображаются результаты расчетных характеристик, таких как: число Рейнольдса, скорость, коэффициент гидравлического сопротивления, динамический напор, гидравлическое сопротивление участка [3, 4]. На рис. 4 приведен вид программы расчета рассматриваемой гидросистемы.

|    | $\mathsf{A}$                            | B               | C            | D                       | E.   | G                                  | н                        |             |      | K.                                    | L                                | M | N     | $\circ$ | p | Q                                          | R.   |      |                                                                                                    | ∣▲ |
|----|-----------------------------------------|-----------------|--------------|-------------------------|------|------------------------------------|--------------------------|-------------|------|---------------------------------------|----------------------------------|---|-------|---------|---|--------------------------------------------|------|------|----------------------------------------------------------------------------------------------------|----|
|    | $2$ T, K                                | 293             |              |                         |      |                                    |                          |             |      |                                       |                                  |   |       |         |   |                                            |      |      |                                                                                                    |    |
|    | $\overline{3}$ P, $\overline{Rrc/cm^2}$ |                 | $0,98$ $6ap$ |                         |      |                                    |                          |             |      |                                       |                                  |   |       |         |   |                                            |      |      |                                                                                                    |    |
|    | 4 $\rho$ , $\kappa r/m^3$               | 1000            |              |                         |      |                                    |                          |             |      |                                       |                                  |   |       |         |   |                                            |      |      |                                                                                                    |    |
|    | $5 \mid \eta$ , Па $\cdot c$            | 0,001           |              |                         |      |                                    |                          |             |      | $\Sigma$ ДР, кгс/см2                  | 825,61                           |   |       |         |   |                                            |      |      |                                                                                                    |    |
| 6  |                                         |                 |              |                         |      |                                    |                          |             |      |                                       |                                  |   |       |         |   |                                            |      |      |                                                                                                    |    |
|    | 7 Участок                               | $m, \kappa r/c$ | T, K         | $P$ , $\text{KFC/cm}^2$ |      | $\rho$ , кг/м <sup>3</sup> п. Па с | Re                       | $w$ , $M/c$ |      | $P_{\text{QWHM}}$ KFC/CM <sup>2</sup> | $\Delta P$ , кгс/см <sup>2</sup> |   | L, mm | D, MM   |   |                                            |      |      | $\vert D_0$ , мм $\vert D_1$ , мм $\vert F_0$ , мм <sup>2</sup> $\vert F_1$ , мм <sup>2</sup> $\vert \alpha$ , градус |    |
|    | 8 Раструб (конический                   | 0,05            | 293          |                         | 1000 | 0,001                              | 1,06E+04                 | 1,77        | 0,53 | 1563,60                               | 825,58                           |   | 0,5   |         |   |                                            |      |      | 45                                                                                                    |    |
|    | 9 труба круглого сече                   | 0,05            | 293          |                         | 1000 | 0,001                              | 1,06E+04                 | 1,77        | 0,01 | 0,02                                  | 0,00                             |   |       | 6       |   |                                            |      |      |                                                                                                    |    |
|    | 10 Внезапное сужение                    | 0,05            | 293          |                         | 1000 | 0,001                              | 1,59E+04                 | 3,98        | 0,32 | 0,08                                  | 0,03                             |   |       |         | 6 |                                            | 28,3 | 12,6 |                                                                                                    |    |
|    | 11 труба круглого сече                  | 0,05            | 293          |                         | 1000 | 0,001                              | 1,59E+04                 | 3,98        | 0,01 | 0.08                                  | 0,00                             |   | 1,5   |         |   |                                            |      |      |                                                                                                    |    |
|    | 12 Диффузор                             | 0,05            | 293          |                         | 1000 | 0,001                              | 1,59E+04                 | 3,98        | 0,05 | 0,08                                  | 0,00                             |   |       |         |   | 5,3                                        | 12,6 | 22,1 | 45                                                                                                    |    |
| 13 |                                         |                 |              |                         |      |                                    |                          |             |      |                                       |                                  |   |       |         |   |                                            |      |      |                                                                                                    |    |
| 14 |                                         |                 |              |                         |      |                                    |                          |             |      |                                       |                                  |   |       |         |   |                                            |      |      |                                                                                                    |    |
|    | Основная                                |                 |              | Расчет гидросистемы     |      |                                    | 2. Прямые трубы и каналы |             |      | 3.Входные участки                     | 4.Внезапное изменение скорости   |   |       |         |   | 5. Плавное изменение<br>$(+)$<br>$ \cdot $ |      |      |                                                                                                    |    |

*Рис. 4. Вид программы расчета рассматриваемой гидросистемы*

Формирование рассмотренной гидросистемы в созданной программе занимает порядка 10 минут, в которые входит выбор необходимых модулей и введение входных параметров. Результат при этом отображается в удобном формате в автоматическом режиме. Проведение аналогичного расчета в «ручном режиме» занимает минимум в 2 раза больше времени. При этом при необходимости проведения повторного расчета с новыми входными параметрами пересчет в программе займет несколько секунд, в отличие от расчета в «ручном режиме».

# **Заключение**

В настоящий момент проводится наполнение программы необходимыми модулями. При этом основная структура не изменяется. Доработка существующих модулей и создание новых проводится по мере необходимости.

Разрабатываемая программа для расчетов гидросистем не учитывает явления интерференции местных гидравлических сопротивлений (взаимного влияния друг на друга) и предназначена для проведения проектных расчетов гидросистем. Анализ взаимного влияния местных гидравлических сопротивлений является отдельной задачей и проводится с применением методов 3D-моделирования.

Таким образом, разрабатываемая программа для расчетов гидросистем позволяет в значительной степени упростить процесс проведения расчетов гидравлического сопротивления. Созданные расчетные модули имеют интуитивно понятный интерфейс и единую систему оформления. Благодаря универсальности платформы Microsoft Excel, программа может использоваться на персональном компьютере пользователями, обладающими базовыми знаниями в гидрогазодинамике.

### **Литература**

1. *Идельчик И. Е.* Справочник по гидравлическим сопротивлениям: справочник / И. Е. Идельчик. – 3-е изд., перераб. и доп. – Москва : Машиностроение, 1992. – 672 с.

2. *Варгафтик Н. Б.* Справочник по теплофизическим свойствам газов и жидкостей: справочник / Н. Б. Варгафтик. – 2-е изд., перераб. и доп. – Москва : Наука, 1972. – 720 с.

3. *Абрамович Г. Н.* Прикладная газовая динамика. В 2 ч. Ч.1. Учебное руководство для вузов / Г. Н. Абрамович. – 5-е изд., перераб. и доп.– Москва : Наука, 1991. – 600 с.

4. *Лойцянский Л. Г.* Механика жидкости и газа: учеб. для вузов / Л. Г. Лойцянский. – 7-е изд., испр. – Москва : Дрофа, 2003. – 840 с.

# **МОДЕЛИРОВАНИЕ КОЛЕБАНИЙ КРИСТАЛЛА С ДИСЛОКАЦИЕЙ ПАЙЕРЛСА**

# **И. Л. Батаронов1 , Т. А. Надеина1 , Р. О. Надеин2**

# *1 Воронежский государственный технический университет 2 Московский государственный университет им. М. В. Ломоносова*

**Аннотация.** На основе самосогласованной динамической теории малых колебаний дислокационных скоплений лагранжев подход обобщен на скопление непрерывно распределенных дислокаций. В качестве примера этого скопления рассмотрено построение уравнения колебаний пайерлсовской дислокации (ПД). В рамках модели Пайерлса распределение дислокаций в плоскости скольжения определяется введением в лагранжиан энергии несовпадения. Преобразование его к квадратичной по динамическим переменным форме с последующим использованием принципа стационарного действия позволило получить уравнения колебаний кристалла, которое для прямолинейной дислокации преобразуется к интегральному уравнению колебаний дислокации. На основе численного решения полученного уравнения были исследованы спектры собственных колебаний ПД. Найдено явное выражение обобщенной восприимчивости ПД в длинноволновой приближении.

**Ключевые слова:** динамика дислокаций, дислокация Пайерлса, обобщенная восприимчивость.

### **Введение**

Анализ колебаний кристалла с дислокацией в пайерлсовском рельефе представляет интерес для многих приложений, в частности, для задач рассеяния в физической кинетике, для описания элементарных актов пластической деформации, неупругих явлений и механизмов дислокационного внутреннего трения. Отдельная дислокация в модели Пайерлса рассматривается как ансамбль сильновзаимодействующих непрерывно распределенных микродислокаций [1]. В этом смысле пайерлсовскую дислокацию (ПД) можно рассматривать как дислокационное скопление и распространить уравнения малых колебаний [2] на случай колебаний кристалла с Пайерлсовской дислокацией.

### **1. Постановка задачи**

В рамках полумикроскопической модели Пайерлса связанная с дислокацией пластическая дисторсия записывается в виде:  $w_{ik}^{(p)} = n_i b_k \delta(S_p) \theta(x, y, z)$ , где  $\vec{n}$  — вектор нормали к плоскости скольжения,  $b\ -$ вектор Бюргерса, а  $\theta$  изменяется от 1 в некоторой плоскости XOY до 0 в другой ее части. Локализация изменения функции  $\theta$  в некоторой зоне, рассматриваемой как ПД обеспечивается введением в функцию Лагранжа так называемой энергии несовпадения. Рассматривая малые смещения  $\xi(x, y)$  элементов ПД и записывая функцию Лагранжа в квадратичном по динамическим переменным виде, на основе принципа стационарного действия, получим систему уравнений, описывающих малые колебания кристалла с ПД:

$$
\begin{cases}\n\rho \frac{\partial^2 u_i}{\partial t^2} - \lambda_{iklm} \frac{\partial^2 u_m}{\partial x_k \partial x_i} + \frac{\partial}{\partial x_k} \left( \lambda_{ik}^D \delta(z) \theta_0(y) \xi \right) = f_i \\
K(y) - \lambda_{ik}^D \frac{\partial u_k}{\partial x_i} \bigg|_{z=0} = 0\n\end{cases}
$$
\n(1)

здесь  $\rho$  — плотность среды,  $\lambda_{iklm}$  — тензор модулей упругости,  $\lambda_{ik}^D = \lambda_{iklm} n_l b_m$ ,  $\vec{u}$  — вектор смещения точек среды из положения равновесия,  $K(y)$  — функция, определяемая статическим полем смещений вокруг ПД.

Система (1) приведена к интегральному уравнению, в результате решения которого приводит к явному выражению обратной обобщенной восприимчивости ПД:

$$
g_{\omega}^{-1}(q_x) = \frac{\rho \omega^2}{8\pi} \Big[ b_s^2 F_s(x, \omega_0/\omega) - b_e^2 F_e(x, \omega_0/\omega) \Big],
$$
 (2)

где  $x = c_i q_x/\omega$ ,  $\omega_0^2 = 4c_i^2/\tilde{\lambda}^2$ ,  $\tilde{\lambda} = \lambda e^C$ ,  $C = 0,577$  — постоянная Эйлера,

$$
F_s = -\left(1 - 3x^2 + 4x^4\right) \ln \frac{(\omega_0/\omega)^2}{x^2 - 1} + 4x^2(x^2 - \gamma) \ln \frac{(\omega_0/\omega)^2}{x^2 - \gamma} + (5 - 4\gamma)x^2 - 1;
$$
  

$$
F_e = \left(x^4 - 1\right) \ln \frac{(\omega_0/\omega)^2}{x^2 - 1} - \left(x^2 - \gamma\right)^2 \ln \frac{(\omega_0/\omega)^2}{x^2 - 1} + (1 - \gamma)x^2 + 1/2\left(1 - \gamma^2\right), \ \gamma = c_t^2/c_t^2.
$$

Собственные колебания ПД являются решениями однородного уравнения:

$$
\frac{\partial^2 \varsigma_{\omega}}{\partial q_v^2} + \frac{\alpha_0 - \alpha_{\omega}}{\alpha_0 + \alpha_{\omega}} \varsigma_{\omega} = 0.
$$
\n(3)

здесь $\varsigma_{\omega}$  — Фурье-образ смещения дислокационной линии, явные выражения для  $\alpha_{\text{o}}$  и  $\alpha_{\omega}$  в случае изотропной среды имеют вид:

$$
\alpha_0 = -\mu \left( \frac{1}{2} b_s^2 + (1-\gamma) b_e^2 \right), \quad \alpha_\omega = -\frac{\mu b^2}{2} \left( \frac{(\vec{\beta} \times \vec{q}_\perp)^2 - \omega^2/c_t^2}{\chi_t} + \frac{4(1-\gamma) (\vec{\beta} \vec{q}_\perp)^2}{\chi_t + \chi_t} \right)
$$

### 2. Моделирование спектра пайерлсовской дислокации

Решения дифференциального уравнения (3) представлены с помощью графиков.

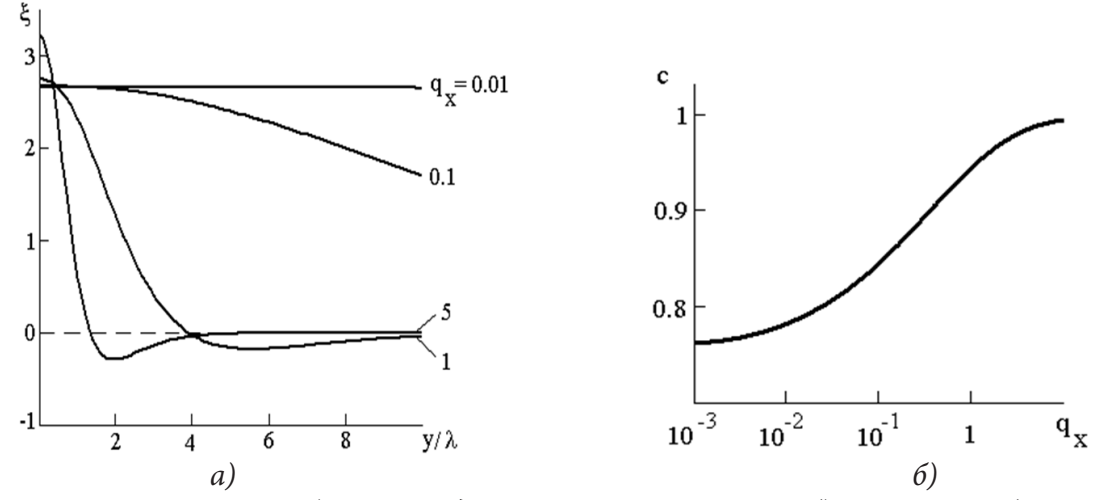

Рис. 1. Краевая ПД: а) амплитуды смещений элементов; б) спектр колебаний

На графике значение  $y = 1$  соответствует полуширине ПД. Как видно из рис.1, при  $q_x = 0.01$ (длинноволновый предел) амплитуды элементов ПД постоянны, что соответствует смещению ПД как целого под действием внешнего напряжения. С увеличением,  $q$  т. е. переходом в коротковолновую область, при приближении к краю ПД амплитуды элементов принимают отрицательные значения. Это означает смещение изменение фазы колебаний на 180°, т. е. края дислокации смещаются в противоположную движению центра массы сторону (подобно антифазным колебаниям). Спектр собственных колебаний краевой ПД, который соответствует локальным акустическим колебаниям с фазовой скоростью *c*.

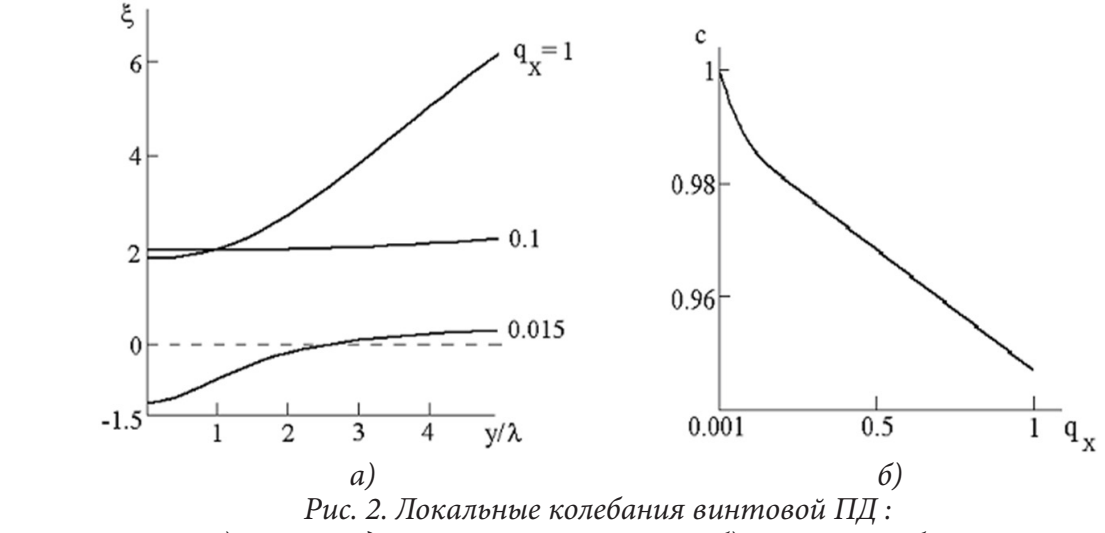

*а) амплитуды смещений элементов; б) спектр колебаний*

Как следует из рис. 2 а), амплитуда колебаний края ПД больше амплитуды центра масс дислокации, сильно «размывая» границу ПД.

Из анализа спектра колебаний винтовых дислокаций следует, что в нем присутствует еще одна, квазилокальная мода.

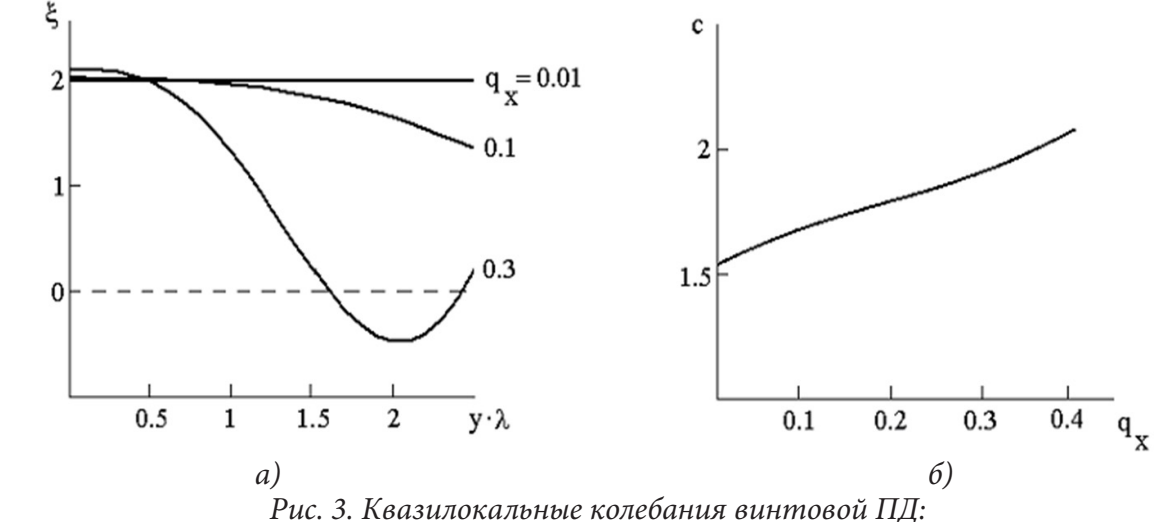

*а) амплитуды смещений элементов; б) спектр колебаний*

Характер зависимости амплитуд смещений квазилокальных колебаний винтовой ПД от y аналогичен изменению амплитуд локальных колебаний краевой ПД: в длинноволновой области винтовая ПД смещается как целое, в коротковолновой области края ПД и центр масс дислокации колеблются антифазно.

Из рис. 4 видно, что в длинноволновом пределе смешанная ПД смещается «как целое».

### **Заключение**

Найденное явное выражение обобщенной восприимчивости ПД в длинноволновом приближении хорошо согласуется с аналогичным выражением для линейной дислокации, но от-

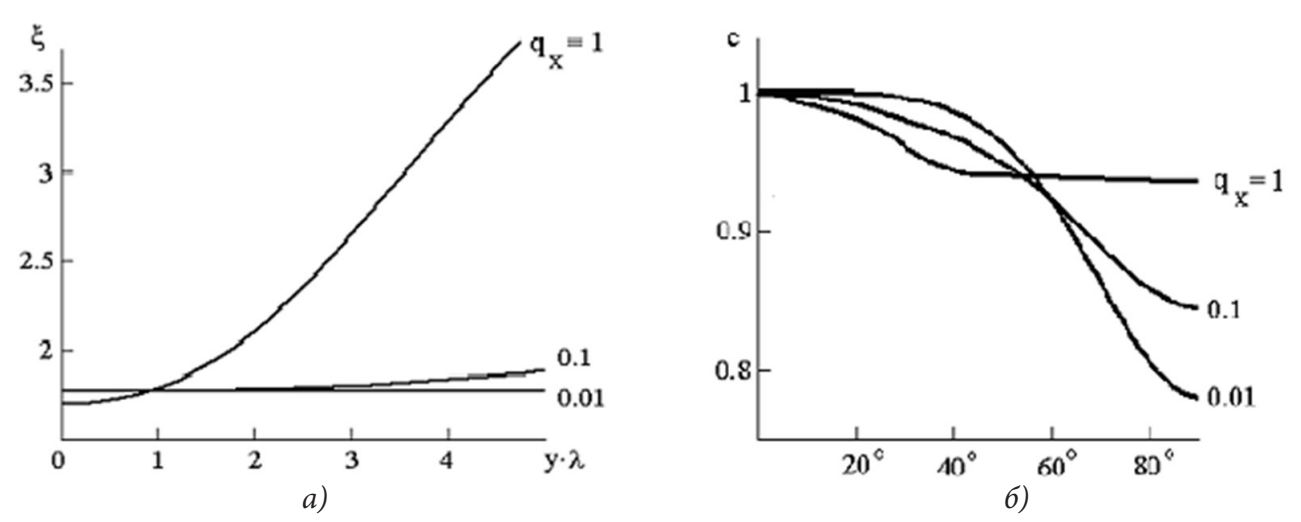

*Рис. 4. Колебания смешанной ПД а)Амплитуды смещений элементов смешанной ПД; б) Зависимость фазовой скорости от ориентации вектора Бюргерса ПД*

личаются от него корректным определением параметра, соответствующего радиусу ядра, и формой высокочастотных зависимостей аргументов логарифмических слагаемых. При исследовании спектра собственных колебаний пайерлсовской дислокации установлено, что в длинноволновом пределе колебания дислокации происходят без взаимного смещения элементов с частотами, соответствующими линейной дислокации, а в коротковолновом пределе колебания пайерлсовской дислокации имеют антифазный характер.

# **Литература**

1. *Косевич А. М.* Физическая механика реальных кристаллов / А. М. Косевич – Киев : Наукова думка, 1981. 328 с.

2. *Батаронов И. Л.* О линейном отклике дислокационного ансамбля на импульсное воздействие / И. Л. Батаронов, Т. А. Бабенко, А. М. Рощупкин // Изв. АН, Сер.физ. – 1997. –Т. 61, № 5. – С. 877–885.

# **К МАТЕМАТИЧЕСКОМУ МОДЕЛИРОВАНИЮ НЕКОТОРЫХ НЕЛИНЕЙНЫХ ВОЛНОВЫХ ПРОЦЕССОВ В ГАЗОВОЙ ДИНАМИКЕ**

# **А. Н. Богданов**

*НИИ механики МГУ имени М. В. Ломоносова, Московский государственный технический университет им. Н. Э. Баумана*

**Аннотация.** Предложены аналитические подходы к определению параметров ударной волны, прогрессирующей в неоднородную среду.

**Ключевые слова:** газовая динамика, ударные волны, неоднородная среда, метод распада произвольного разрыва, асимптотические методы, дифференциальные уравнения.

# **Введение**

Работа О. Филлипса «Взаимодействие волн — эволюция идеи» [1] содержит интересные размышления о путях постижения сущности природных процессов, в качестве примера автором статьи было выбрано обсуждение постижения особенностей поведения волн на воде, по мнению автора являющегося весьма характерным для исследовательской работы. В название автором было вынесено слово эволюция.

Согласимся с автором работы [1], что возникновение теории сразу в полном объеме и в уме одного исследователя для механики жидкости и газа необычно, а характерен процесс постепенной эволюции с отдельными вспышками понимания то одним, то другим исследователем, многое из наработанного впоследствии оказывается частной мелочью, бывает ошибочным, а истинное впоследствии — удивительно очевидным и нетребующим ни долгого, ни пространного объяснения. Согласимся, что конечная стадия эволюции идеи, по-видимому, достигается, когда ее применимость именно к этой задаче становится очевидной.

Автору настоящей статьи в изыскании эффективного метода расчета параметров ударной волны (УВ) в неоднородной среде — актуальной, в связи с приложениями, задачей газовой динамики [2] приходилось столкнуться со многими проблемами, схожими с затронутыми в работе [1].

### **Динамика нелинейной волны в неоднородной среде**

Исследования динамики УВ предпринимались разными авторами, различными методами, основанными на различных идеях (первым, работавшим в этом направлении, считается Чизнелл [3]). В простейшем случае одномерной, в направлении распространения волны, стратификации температуры и плотности в покоящейся при постоянном давлении среде — эта задача была рассмотрена Дж. Уиземом [4], весьма оригинальный метод которого (подстановка соотношений на фронте УВ в уравнения одномерного нестационарного течения невязкого газа) позволил ему получить удивительно простую зависимость скорости УВ (в приближении сильных волн) от плотности газа перед ней

$$
D \sim \rho_0^{-\beta}, \ \beta = -\frac{1}{2 + \sqrt{\frac{2\gamma}{\gamma - 1}}} \tag{1}
$$

 $\gamma$  — показатель адиабаты.

Зависимость (1) показывала качественно (далеко не количественно) правильные изменения динамики УВ (ускорение, замедление). Сравнение (1) с известными к тому времени автомодельными решениями Хейза и Сакураи давало удовлетворительное количественное соответствие.

Явным же недостатком зависимости (1) было отсутствие, при расчетах по ней, всякого последействия от прохождения стратифицированного слоя: исходная скорость УВ восстанавливалась при возвращении плотности к исходному значению. Такое отсутствие рассеяния энергии есть, конечно, абсолютно несоответствующий природе процесса результат.

Предложенный [5], много позже Уизема, автором этой статьи асимптотический метод расчета параметров УВ в неоднородной среде заключался в установлении линейной связи слабого отклика параметров УВ на слабое изменение плотности перед её фронтом и последующим переходом от этой связи к дифференциальной зависимости, причем получаемой для любой интенсивности УВ (а не только сильных волн, как у Уизема)

$$
\frac{1}{D}\frac{dD}{dx} = \beta \frac{1}{\rho_0} \frac{d\rho_0}{dx}; \ \beta = -\frac{a - \frac{\gamma - 1}{2}u}{D + a - \frac{\gamma - 1}{2}u}
$$

параметры течения u, а в этой зависимости определяются по соотношениям на фронте УВ. Поскольку *и*, *а* есть функции *D*,  $\rho_0$ , полученное уравнение есть неявная зависимость  $D = D(\rho_0)$ . Замечательно, что в приближении сильных УВ эта зависимость в точности совпадает с полученной Уиземом связью (1) с тем же самым  $\beta$ ; дает результат для слабых УВ $(D \rightarrow a)$ , в этом приближении  $\beta$  также стремится к постоянному значению (равному в точности -0.5 независимо от величины  $\gamma$ ).

Вычисление производной  $d\beta/dD$  показывает, что с ростом D коэффициент  $\beta$  монотон-HO MEHAETCA OT  $\beta = -0.5$   $\pi = \frac{1}{2 + \sqrt{\frac{2\gamma}{\gamma - 1}}}$ .

Но зависимость (1) также не позволяет рассчитать диссипацию энергии УВ на неоднородности. Замечательно, что зависимость (1) допускает уточнение вычислением следующих членов ряда

$$
D = D(0) + \delta D_1 + \delta^2 D_2 + \dots
$$

Особенностью описанных выше методов расчета параметров УВ в неоднородной среде является абсолютный неучет ими принципиального качественного различия процессов, происходящих при выходе УВ в более плотную среду от случая ее падения на разреженную область, когда в первом случае назад в среду, уже пройденную волной, отражается УВ, во втором же волна разрежения. Эти процессы описываются разными соотношениями при их моделировании методом распада произвольного разрыва [6].

Последовательно применяя соотношения на фронте распадающегося на границе плотной-разреженной и разреженной-плотной сред произвольного разрыва, можно определить эффект прохождения УВ стратифицированного слоя (при использовании метода распада произвольного разрыва неважно в какой последовательности проходит УВ слои пониженной и повышенной плотности). Для сильных УВ имеем

$$
D \sim D(0)\left(1+\sqrt{\frac{2\gamma}{\gamma-1}}\frac{1}{M(0)}\right)\sqrt{\frac{\gamma+1}{\gamma-1}}M(0)\sqrt{\frac{\rho(0)}{\rho_0}}.
$$

Полученная зависимость показывает, что основной вклад в изменение скорости УВ при прохождении стратифицированного слоя дают процессы отражения волны и дальнейшего ее прохода в среду (распада разрыва) на холодном плотном слое.

### Заключение

Использование метода распада произвольного разрыва позволяет получить интересные результаты, претендующие на справедливость, поскольку решение задачи о распаде произвольного разрыва является точным. Но, вероятно, для рассмотренной выше проблемы такая идея не является окончательно приводящей к ее разрешению. Следует отметить принципиальное отличие процесса локального распада разрыва на границе двух сред от прогрессии УВ через стратифицированный слой, являющейся принципиально задачей интегрального воздействия из-за взаимодействия УВ с локальными возмущениями, хотя и приходящими на фронт УВ извне, но являющиеся следствием самого исследуемого распространения УВ в такой среде. Интегральные воздействия по мере прохождения стратифицированного слоя могут становиться все более весомыми.

#### Благодарности

Работа выполнена в соответствии с планом исследований НИИ механики МГУ (тема АА-AA-A19-119012990113-1).

### Литература

1. Современная гидродинамика. Успехи и проблемы. Пер. с англ. / Дж. Бэтчелор, Г. Моффат, Ф. Сэффмен и др.; под ред. Дж. Бэтчелора и Г. Моффата. – М.: Мир, 1984. – 501 с.

2. Богданов А. Н. Сильные ударные волны. Способы воздушной защиты // Актуальные проблемы защиты и безопасности. средства противодействия терроризму. Труды XXIII всероссийской научно-практической конференции. Санкт-Петербург, 2020. – Т. 2. – С. 175–179.

3. Chisnell R. F. The normal motion of a shock wave through a nonuniform one-dimensional medium// Proc. Roy. Soc. A, 232. – 1955. – P. 350–370.

4. Уизем Дж. Линейные и нелинейные волны. - М.: Мир, 1977. - 622 с.

5. Богданов А. Н. Динамика ударных волн в средах с продольной стратификацией // Докл. PAH.  $- 2020. - T. 491, N<sup>0</sup> 1. - C. 5-6.$ 

6. Кочин Н. Е. Собрание сочинений. Т. 2. - М.-Л.: Изд. АН СССР, 1949.

# ИНЕРЦИОННОЕ ВЫПАДЕНИЕ ЧАСТИЦ ПРИ ТЕЧЕНИИ ГАЗА В КАНАЛАХ С ИСКРИВЛЕННЫМИ СТЕНКАМИ

# Д. О. Богданюк, Н. А. Брыков, А. В. Ефремов

### Балтийский государственный технический университет «ВОЕНМЕХ» им. Л. Ф. Устинова

Аннотация. В статье рассматриваются вопросы моделирования двухфазных сред в канале переменного сечения. Сформирована математическая модель, описывающая нестационарное течение идеального совершенного газа с инертными частицами. Вычислительный алгоритм газодинамической задачи строится на основе метода конечного объема с вычислением потоков через грани ячеек расчетной области по схеме распада произвольного разрыва. Для решения задачи определения параметров движения индивидуальной частицы сформирован алгоритм на базе траекторного подхода. Проведена серия вычислительных экспериментов по исследованию динамики движения частиц различного диаметра в сопле Лаваля.

Ключевые слова: двухфазное течение, численное моделирование, ударная волна, частица, концентрация.

### Введение

При течении двухфазных сред могут возникать зоны, в которых происходит выпадение конденсированной фазы на ограничивающие поверхности. В одних случаях такое выпадение является нежелательным, так как может происходить эрозионное разрушение стенки, могут происходить химические реакции, возрастать тепловое воздействие. В этом случае изыскиваются средства уменьшения такого воздействия. В других случаях вынос конденсированной фазы на стенку является элементом некоторого технологического процесса, в том числе и процессов, связанных с формированием материалов с заданными или управляемыми свойствами.

Для частиц достаточно крупного размера (10 мкм и более) основным фактором выпадения на стенку является инерционный выброс частиц с криволинейной линии тока. Математические модели, описывающие этот тип осаждении частиц, должны детально отображать и газодинамическую структуру потока в окрестности стенки, и динамику материальной частицы в сдвиговом потоке. Наличие искривленности границ вносит сложности в построении вычислительного алгоритма, описывающего встречу частицы с криволинейной стенкой.

Математическое моделирование течений многофазных сред представляет интерес для многих научных дисциплин и инженерных задач.

### 1. Математическая модель и алгоритм расчета соплового течения

Газодинамическое устройство для разгона газового потока и получения сверхзвуковых скоростей может иметь различные конструктивные оформления [1]. Сопло традиционной формы, так называемое сопло Лаваля, так же может оформляться по-разному. На рис. 1 приведены контуры двух сопел. Одно из них (рис. 1а) имеет плавные обводы, контур сопла построен из радиусных кривых сопряженных полиномиальными участками. Сопла такого типа предназначены для формирования равномерного потока на выходе.

Однако в ряде случаев практика выдвигает требования существенного сокращения продольного размера изделия, а иногда и неравномерность потока на выходе из сопла необходима для обеспечения элементов некоторых струйных технологий. К такому типу сопел относится второе сопло, представленное на рис. 16. Сокращение дозвуковой части приводит к

существенным неравномерностям в трансзвуковой области, а резкое изменение проходной площади сразу за горлом сопла вызывает появление интенсивных зон разрежения и возможного появления внутренних скачков уплотнения. Сопло такого типа иногда называют соплом с угловой точкой. При течении в таких соплах потока, несущего дисперсную фазу, интенсифицируется процесс выпадения частиц на стенку сопла. Прогнозирование особенностей этого явления требует разработки соответствующих средств вычислительного моделирования.

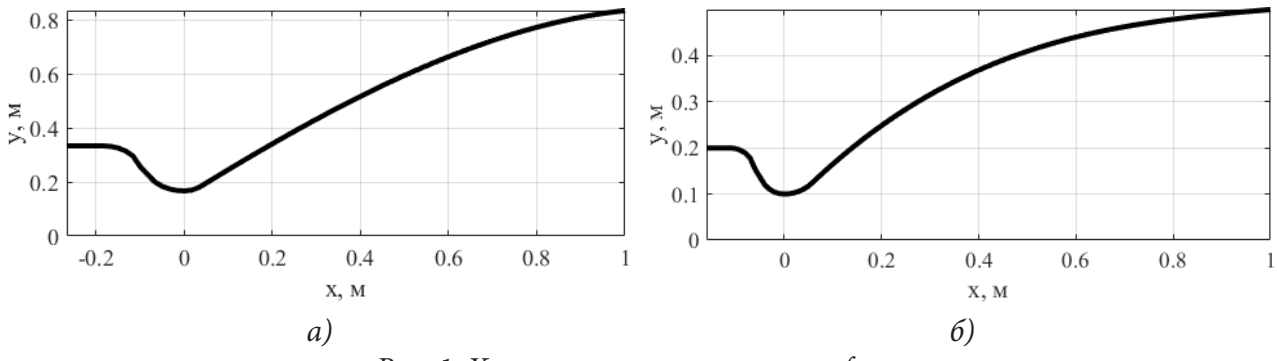

Рис. 1. Характерные сопловые профили

Система уравнений, описывающая течение в осесимметричном сопле идеального совершенного газа имеет вид [2]:

$$
\frac{\partial}{\partial t}(rU) + \frac{\partial}{\partial x}(rE) + \frac{\partial}{\partial r}(rF) = 0.
$$

Здесь  $U, E, F$  — вектор консервативных переменных и векторы потоков, которые имеют вид

$$
U = \begin{pmatrix} \rho \\ \rho v_x \\ \rho v_r \\ e \end{pmatrix}, \quad E = \begin{pmatrix} \rho v_x \\ \rho v_x^2 + p \\ \rho v_x v_r \\ (e + p) v_x \end{pmatrix}, \quad F = \begin{pmatrix} \rho v_r \\ \rho v_x v_r \\ \rho v_r^2 + p \\ (e + p) v_r \end{pmatrix},
$$

где  $e = \rho(\varepsilon + v^2/2)$ . При присоединении к этой системе уравнения состояния

$$
\varepsilon = \frac{1}{\gamma - 1} \frac{p}{\rho}
$$

система становится разрешающейся, относящейся к гиперболическому типу [3].

Граничные условия ставятся следующим образом. На поверхности сопла ставится условие непротекания, для потока на входной и выходной границах ставятся условия характеристического типа. Для входного потока определены полное давление, полная энтальпия, газовая постоянная и показатель адиабаты. Для выходной границы ставится условие сверхзвукового вытекания.

Вычислительный алгоритм строится на основе метода конечного объема с вычислением потоков через грани ячеек расчетной области по схеме распада произвольного разрыва. Для внутренней области сопла строится структурированная сетка. Стационарное решение определяется в процессе установления нестационарной задачи.

На рис. 2 приведено распределение чисел Маха в сопловом канале. Видно существенная неравномерность распределения газодинамических параметров.

Полученные в решения поля дают возможность построить математическую модель движения частиц конденсата в известном газовом поле. Хотя такая модель не учитывает обратное влияние конденсированной фаза на газовый поток, она вполне оправдана для задач исследования выпадения частиц на стенки.

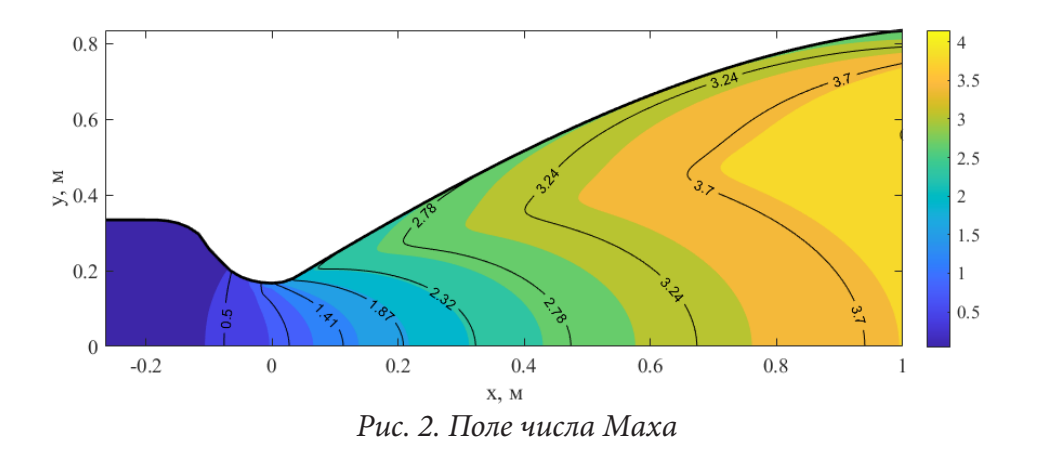

#### 2. Математическая модель движения конденсированной фазы

Рассматривая частицу как материальную точку, можно записать уравнение её движения. Если мы будем учитывать только силу сопротивления увлекающие частицу в поток, то уравнение движения частицы примут следующий вид [4, 5]

$$
m_p \frac{d\mathbf{v}_p}{dt} = \frac{1}{2} C_D \rho_g (\mathbf{v}_g - \mathbf{v}_p) |\mathbf{v}_g - \mathbf{v}_p| S_p,
$$
  

$$
\frac{d\mathbf{r}_p}{dt} = \mathbf{v}_p,
$$
  

$$
m_p = \rho_p V_p, \quad V_p = \frac{1}{6} \pi d_p^3, \quad C_D = \frac{24}{\text{Re}} f_{\text{Re}} f_{\text{M}}, \quad \text{Re} = \frac{\rho_g |\mathbf{v}_g - \mathbf{v}_p| d_p}{\mu}, \quad S_p = \frac{\pi d_p^2}{4}.
$$

Первое уравнение представляет векторную форму записи уравнения движения. Второе уравнение определяет перемещение частицы в пространстве. В этой записи нижним индексом « р» помечаются величины, относящиеся к частице, а индексом « g » — относящиеся к газу.

Будем считать, что обмен теплом с окружающей средой у частицы происходит за счет конвективного теплообмена и излучения. Уравнение, определяющее изменение температуры частица имеет вид:

$$
c_p m_p \frac{dT_p}{dt} = \alpha \left( T_g - T_p \right) S_p^b - \sigma_B \varepsilon_p \left( T_g^4 - T_p^4 \right), \quad S_p^b = \pi d_p^2, \quad \alpha = \frac{\text{Nu}^0 \lambda_g}{d_p}, \quad \text{Nu}^0 = 2.
$$

Здесь  $\sigma_{\scriptscriptstyle R}$  — постоянная Стефана-Больцмана;  $\varepsilon_{\scriptscriptstyle n}$  — коэффициент черноты поверхности частицы.

Если в уравнениях движения и теплового состояния частицы мы соберем группу величин в левой и в правой части в один коэффициент (это те параметры, которые мало меняются при движении частицы), то уравнение движения частицы с этим коэффициентом примет следующий вид:

$$
\frac{d v_{px}}{dt} = \varphi_1 f_{\text{Re}} f_{\text{M}} \left( v_{gx} - v_{px} \right), \quad \varphi_1 = \frac{18 \mu_g}{\rho_p d_p^2}.
$$

Такая форма представления уравнения движения удобна для организации вычислительного процесса. Коэффициент  $\varphi$  имеет размерность обратную времени и его величина характеризует некоторый временной масштаб процесса движения частицы.

Система уравнений для двумерной задачи в координатной записи будет иметь следующий вид:

$$
\frac{dv_{px}}{dt} = \varphi_1 f_{\text{Re}} f_{\text{M}} \left( v_{gx} - v_{px} \right),
$$

$$
\frac{dv_{py}}{dt} = \varphi_1 f_{\text{Re}} f_{\text{M}} \left( v_{gy} - v_{py} \right),
$$

$$
\frac{dT_p}{dt} = \varphi_2 \left( T_g - T_p \right) - \varphi_3 \left( T_g^4 - T_p^4 \right),
$$

$$
\frac{dx_p}{dt} = v_{px},
$$

$$
\frac{dy_p}{dt} = v_{py}.
$$

### 3. Траекторий частиц и их выпадение на стенку

Задача определения параметров движения индивидуальной частицы в известном газовом поле сводится к численному решению задачи Коши для приведённой выше системы уравнений. Газовое поле определено в узлах сетки, конечно-объемного алгоритма решения газодинамической задачи. Эта сетка является структурированной, но неравномерной, что вызывает определенные трудности в восполнении данных, необходимых для траекторного расчета, а также для определения точки выпадения частицы на стенку.

Предложен следующий алгоритм решения траекторной задач. Движение частицы определяется не в физическом, а в вычислительном пространстве, узловыми значениями которого являются индексы узловых точек физического пространства. На этой равномерной сетке и определяется траектория частицы. Связь физических и вычислительных координат дается соотношениями

$$
x = x(\xi, \eta), \quad y = y(\xi, \eta).
$$

Связь между приращениями физических и вычислительных координат определяется соотношениями

$$
dx = x_{\varepsilon} d\xi + x_n d\eta, \quad dy = y_{\varepsilon} d\xi + y_n d\eta.
$$

Входящие в эти выражения метрические коэффициенты рассчитываются численным дифференцированием полей физических координат в вычислительном пространстве.

В данном подходе кинематическое соотношение, определяющее траекторию частицы, в вычислительном пространстве будет иметь вид

$$
\frac{d\zeta}{dt} = \frac{1}{J}\Big(y_{\eta}v_{px} - x_{\eta}v_{py}\Big), \quad \frac{d\eta}{dt} = \frac{1}{J}\Big(-y_{\zeta}v_{px} + x_{\zeta}v_{py}\Big).
$$

Эти соотношения включаются в общую систему дифференциальных уравнений вместо кинематического соотношения, записанного в физическом пространстве.

В процессе численного интегрирования ячейка сетки, в которой в данный момент находится частица, определяется целочисленным значением координат в вычислительном пространстве, а дробные значения координат позволяют проинтерполировать на точку, в которой находится частица, значения газодинамических параметров из узлов сетки.

С помощью описанного алгоритма проведено исследование движения частиц в сопле. Определены области инерционного выпадения частиц на дозвуковую и сверхзвуковую поверхность сопла. В выпадении частиц на стенку большое значение имеет масштабный фактор геометрический размер сопла. Течение в сопле с угловой точкой имеет достаточно сложную структуру, поэтому для оценки выпадения частиц на стенку не представляется возможным делать оценки, используя число Стокса. Для прогнозирования процессов инерционного выноса частиц на стенку сопла необходимо численное моделирование. Предложенный алгоритм можно рекомендовать для таких оценок.

Проведена серия вычислительных экспериментов по исследованию динамики движения частиц различного диаметра в сопле Лаваля. Рассматривались частицы диаметром от 3 до 21 мкм. Частицы вносились в расчетную область на входной границе с нулевой начальной скоростью и с температурой равной температуре газа в камере сгорания. Частицы движутся в потоке, который в свою очередь ускоряется до сверхзвуковых скоростей в расширяющейся части соплового канала. При этом у частиц наблюдается как скоростное запаздывание (рис. 3а) относительно скорости газового потока, так и температурное запаздывание (рис. 3б) относительно температуры газового потока. На рис. 3 черная жирная линия — скорость и температура газа, красная тонкая линия — скорость и температура частицы.

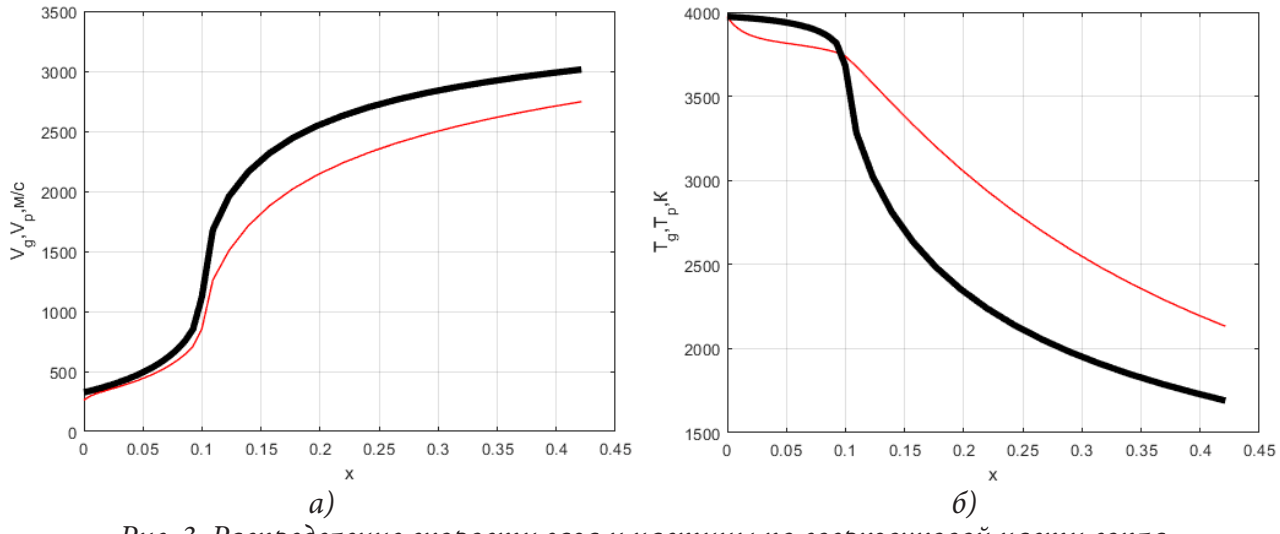

*Рис. 3. Распределение скорости газа и частицы по сверхзвуковой части сопла*

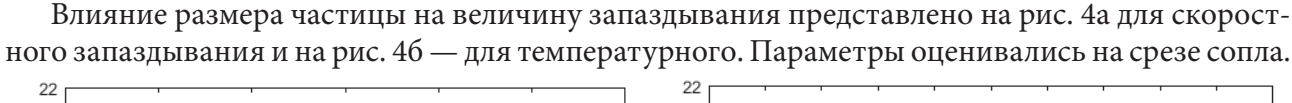

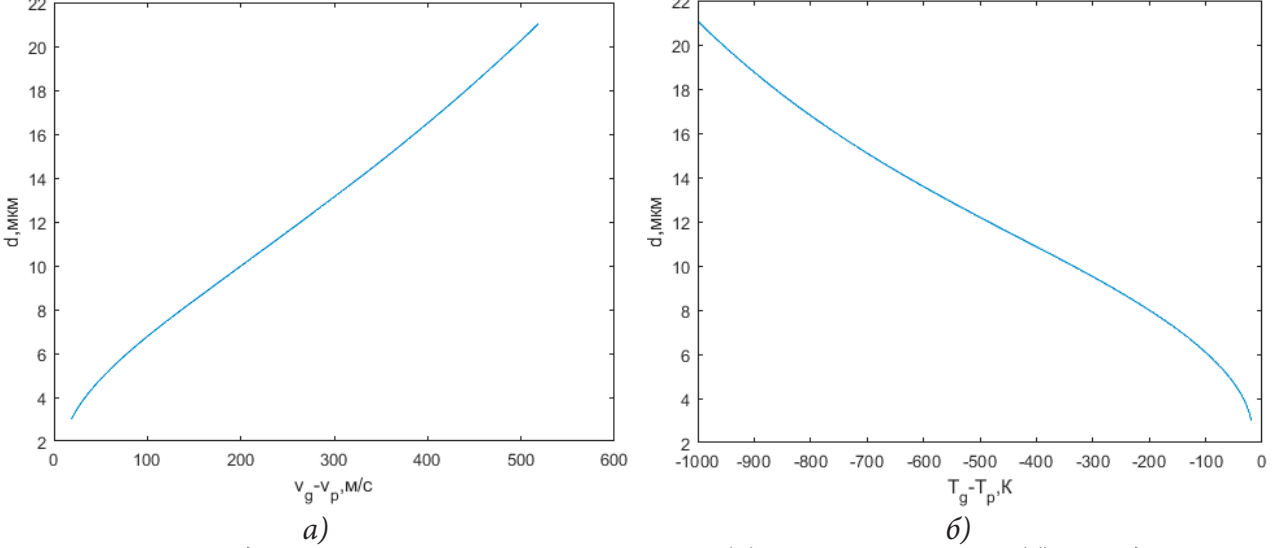

*Рис. 4. Влияние диаметра частицы на скоростное (а) и температурное (б) запаздывание*

Анализ полученных результатов показал, что при увеличении диаметра частицы и скоростное и температурное запаздывание растет. При чем в случае скоростной характеристики частицы движутся медленнее потока (чем больше диаметр частицы, тем сложнее потоку её разгонять), а в случае тепловой характеристики — у частиц значительно выше температура на срезе сопла, чем у газа.

### **Заключение**

В рамках модели взаимопроникающих континуумов построена математическая модель, описывающая нестационарное течение газа с инертными частицами. Газовая и дисперсная фазы описываются наборами уравнений, выражающими законы сохранения массы, импульса и энергии, а межфазное взаимодействие учитывается при помощи источниковых членов. Основные уравнения для газовой и дисперсной фаз имеют гиперболический тип, допуская запись в консервативной форме, что позволяет использовать для их численного решения методы типа Годунова.

Проведено численное моделирование взаимодействие до- и сверхзвукового потока со слоем частиц, находящихся в начальный момент времени в неподвижном состоянии. Приведены ударно-волновая структура течения и пространственно-временные зависимости частиц и других параметров потока.

#### **Благодарности**

Исследование выполнено за счет гранта Российского научного фонда № 21-19-00657, https:// rscf.ru/project/21-19-00657/.

#### **Литература**

1. *Волков К. Н.* Газовые течения в соплах энергоустановок / К. Н. Волков, В. Н. Емельянов, И. В. Тетерина, М. С. Яковчук. – Москва : Физматлит, 2017. – 328 с.

2. *Волков К. Н.* Вычислительные технологии в задачах механики жидкости и газа / К. Н. Волков, В. Н. Емельянов. – Москва : Физматлит, 2012. – 468 с.

3. *Волков К. Н.* Разностные схемы в задачах газовой динамики на неструктурированных сетках / К. Н. Волков, Ю. Н. Дерюгин, В. Н. Емельянов, А. С. Козелков, И. В. Тетерина. – Москва : Физматлит, 2014. – 416 с.

4. *Волков К. Н.* Течения газа с частицами / К. Н. Волков, В. Н. Емельянов. – Москва : Физматлит, 2008. – 598 с.

5. *Волков К. Н.* Лагранжевы модели течения газа с частицами. / К. Н. Волков, В. Н. Емельянов, А. С. Козелков, Е. С. Тятюшкина. – Санкт-Петербург : Лань, 2022. – 244 с.

# **МОДЕЛИРОВАНИЕ ОПТИЧЕСКИХ СВОЙСТВ ЧАСТИЦ МЕТАЛЛИЧЕСКОГО ПОРОШКА В АДДИТИВНЫХ ТЕХНОЛОГИЯХ**

# **К. Н. Волков, П. Г. Смирнов**

### *Балтийский государственный технический университет «ВОЕНМЕХ» им. Д.Ф. Устинова*

**Аннотация.** В статье рассматриваются вопросы моделирования оптических свойств частиц сферической формы при взаимодействии с ними лазерного импульса. Данный круг задач встречается в аддитивных технологиях. При прямом лазерном выращивании происходит взаимодействие подаваемой в рабочую зону газопорошковой струи с лазерным лучом. Математическая формулировка прохождения излучения в сильно разбавленных средах решена в теории дифракции Ми, уравнения которой получены при рассмотрении дифракции излучения на изолированных полидисперсных частицах.

**Ключевые слова:** лазерный импульс, оптические свойства, газодисперсная система, энергоподвод, теория Ми, моделирование.

# **Введение**

Способы лазерной обработки предоставляют широкие возможности для синтеза материалов и изделий (экстремальные значения плотности потока энергии и времени воздействия, высокая пространственная точность обработки и легкость управления лазерным лучом и др.). В аддитивных и мультиаддитивных технологиях достаточно часто реализуются процессы сплавления и напыления, для которых общепринятые модели или отсутствуют или еще не приняли законченной формы. К таким процессам относится взаимодействие лазерного излучения с газодисперсными системами. При этом конденсированные включения могут быть как инертными частицами, отбирающими энергию на свой прогрев и испарение, так и частицами, вступающими в химические реакции с выделением тепла.

Перспективной технологией высокоскоростного изготовления изделий является прямое лазерное выращивание, когда изделие формируется из порошка, подаваемого газопорошковой струей в зону выращивания изделий. Структура и свойства выращенных изделий зависят не только от исходного состава и свойств используемых материалов, но и от параметров технологических процессов, режимов лазерной обработки, характеристик использованного оборудования [1]. Характеристики лазерного луча и параметры лазерного импульса оказывают существенное воздействие на качество изделия, его плотность, структуру, физико-механические и функциональные свойства [2, 3].

Напыление с использованием энергии интенсивного лазерного изучения отличается от плазменно-порошковой наплавки локальностью процесса и возможностью формирования достаточно тонких покрытий [4, 5]. Процесс включает подачу частиц в струю при помощи дозатора и сканирующего сопла; ускорение частиц в струе и их нагрев при помощи интенсивного лазерного излучения с последующим нанесением частиц, нагретых до расплавленного состояния, на предварительно подготовленную поверхность [6, 7].

Для математического обеспечения задачи необходимо создать согласованную по точности систему моделей и правильно отразить взаимосвязь и взаимовлияние процессов различной физической природы, протекающих в широком диапазоне характерных масштабов по времени и пространственным переменным и развивающихся на фоне общей газодинамической эволюции системы. Наличие разномасштабных процессов, с одной стороны, позволяет упростить построение вычислительной процедуры, разделяя процессы на быстрые и медленные, а с другой, вводит определенные трудности в численную реализацию модели. Перечисленные факторы определяют специфику разработки средств моделирования лазерного пробоя в газодисперсных системах. Разумное использование априорных знаний о физике процесса позволяет упростить построение модели и провести на ее основе параметрические исследования.

Несмотря на достаточно большой объем исследований в данной области, включая разработку конструктивных и технологических решений для изготовления опытных образцов изделий различного назначения и использование порошков различных сплавов [8-13], исследование процесса SLS требует построения математических моделей взаимодействия лазерного излучения с частицами порошка, учитывающих особенности подвода энергии и применимых в широком диапазоне параметров луча и свойств материала порошковых частиц. Такие математические модели могут быть построены на основе метода многомасштабного моделирования, позволяющего учесть взаимосвязь процессов, протекающих около отдельных частиц порошка и в масштабе всей расчетной области. Технологии численного моделирования, встроенные в технологическую цепочку предприятия, позволяют снизить стоимость изделия, время и энергоресурсы, затраченные на его изготовление.

В данной работе рассматривается моделирование как отдельных процессов, сопровождающих взаимодействие лазерного импульса с газодисперсной системой, так и динамики состояния системы в условиях взаимовлияния процессов различной физической природы. Разрабатывается модель взаимодействия интенсивного лазерного излучения с частицами сферической формы, исследуются их оптические свойства.

### 1. Перенос излучения в дисперсных средах

В процессах лазерного плавления и спекания важную роль играют оптические свойства материалов, которые изменяются с усадкой или в ходе изменения фазового состава. Особое значение оптические свойства имеют при использовании металлических порошков. Лазерное излучение распространяется в порошке по закону, подобному закону Бугера - Ламберта -Бера. Учет зависимости коэффициента отражения и показателя поглощения от характеристик порошка приводят к значительному изменению динамики процесса нагрева, плавления и инициирования реакций, приводящих к изменению состава и свойств.

Оптические свойства среды и лазерного пучка при лазерном сплавлении определяют эффективный коэффициент энерговклада. Коэффициент энерговклада представляет собой основной технологический параметр теплового воздействия лазерного излучения, характеризующий процесс плавления порошкообразного слоя в адиабатических условиях. Кроме того, на качество наплавляемого слоя влияют особенности распространения лазерного излучения в порошкообразной среде с эффектами многократного рассеяния. Оценка влияния эффектов многократного оптического рассеяния при взаимодействии лазерного излучения с порошкообразным слоем наплавляемого вещества имеет практический интерес, позволяя прогнозировать пористость, физико-механические и функциональные характеристики изделий, производимых при помощи аддитивных технологий. Лазерный луч при прохождении через среду теряет свою интенсивность как вследствие энерговклада в среду, так и вследствие рассеяния.

Особенностью задач переноса излучения в поглощающих, рассеивающих и излучающих средах является то, что процессы поглощения и рассеивания распределены по пространству (а не сосредоточены на границах тел, как это имеет место в прозрачной среде) и определяющие их характеристики зависят не только от координаты точки, а являются функциями текущего состояния среды, параметров излучения и т.д. Это предопределяет необходимость связанного решения задачи переноса излучения с соответствующими задачами определения характеристик среды.

Изменение интенсивности излучения в среде происходит вследствие поглощения, рассеяния и возможного местного излучения самой средой. На основе общих феноменологических представлений обычно полагается, что изменение интенсивности излучения, распространяющегося в некотором направлении пропорционально величине местной интенсивности. Обобщение уравнения переноса излучения связывается с конкретизацией механизмов поглощения, рассеивания и переизлучения.

Совокупность частиц, взвешенных в газовой среде, представляет собой дисперсную систему, обладающую рассеивающими и поглощающими свойствами. Описания радиационных свойств дисперсных сред и радиационные характеристики скопления частиц (в частности, характеристики рассеивания и поглощения) определяются обычно на основе суммирования данных, полученных для индивидуальной частицы.

Для упрощения часто используется предположение о сферической форме частиц. Это предположение дает хорошее приближение для оценки рассеивания системы частиц неправильной формы, так как при их хаотическом расположении и достаточно большом количестве угловое распределение элементов поверхности частиц будет равновероятным, что, как раз, и соответствует ансамблю сферических частиц (для оценки ряда других физических эффектов замена реальных частиц сферами может оказаться неправомерной).

Соотношение размера частицы и длины волны часто характеризуется отношением  $\pi D_n / \lambda$ . В зависимости от величины этого отношения частицы можно разделить на большие и малые, и в соответствии с этим использовать для упрощения моделей предельные решения. При  $\pi D$ <sub>n</sub> /  $\lambda$  > 5 рассеяние представляет собой отражение, рассчитываемое по простым соотношениям геометрической оптики. При небольших диаметрах  $\pi D_n / \lambda$  < 0.6/*n* имеет место, так называемое, рэлеевское рассеяние, для которого также существуют достаточно простые оценки. Для промежуточных значений  $\pi D$ <sup>1</sup>,  $\lambda$  применяются положения общей теории Ми. Оптические константы частицы часто принимаются в виде своих предельных значений: для металлов  $|\overline{n}|$  → ∞, для диэлектриков ( $\kappa$  = 0) — n = 1.

# 2. Типы рассеяния

В качестве рассеивателей выступают молекулы, частицы различной формы и размеров, а также оптические неоднородности (посторонние включения, дефекты структуры, упругие колебания кристаллической решетки). Молекула или частица физически одинаково рассеивает свет, однако механизм этого рассеяния зависит от размеров частицы.

Различают несколько типов рассеяния, при этом характер рассеяния зависит от соотношения между длиной волны света  $\lambda$  и линейным размером частиц а. Рассеяние света большими частицами  $(\lambda \gg a)$  рассматривают на основе законов геометрической оптики с учетом интерференции лучей, отраженных и преломленных на поверхностях частиц. Важной особенностью этого случая является периодический по углу характер индикатриссы рассеяния и периодическая зависимость сечения рассеяния от параметра  $a/\lambda$ .

В том случае, когда размеры рассеивателя оказываются сравнимы с длиной волны падающего излучения, приближения теории Рэлея не выполняются. При этом возникающий на каждом рассеивателе фазовый сдвиг зависит от формы, размеров и оптических свойств частицы. Кроме того, сами элементарные диполи оказываются в различных полях в результате переизлучений и конечного расстояния между ними.

Теория рассеяния Ми предсказывает для ряда простейших случаев (преломляющие или отражающие частицы круглой или эллиптической формы) интуитивно понятную трансформацию индикатрис рассеяния при изменении размеров рассеивателей. Индикатрисы теряют свою симметричность (рассеяние вперед может превосходить рассеяние назад и наоборот) и постепенно становятся многолепестковыми, причем боковые максимумы подчиняются дифракционным соотношениям. Преобладающим становится рассеяние вперед, и индикатрисса сохраняет симметрию лишь относительно направления первичного пучка. Математическую основу теории Ми составляет разложение уравнений для переизлученной электромагнитной

волны по малому параметру  $\alpha = \kappa \alpha = 2\pi \alpha / \lambda$  (решение системы уравнений Максвелла с граничными условиями на поверхности сферической частицы произвольного радиуса). При возрастании этого параметра приходится учитывать все больше членов разложения по степеням  $\alpha$ . Частотная зависимость интенсивности рассеяния также изменяется и становится более медленной, чем следует из закона Рэлея.

Оптические свойства системы частиц зависят от концентрации частиц, их формы и характеристик дисперсности. Оценки для монодисперсной системы достаточно просты и часто такая система выступает в виде первого приближения для описания свойств реальной системы частиц. В реальных системах частицы имеют различающиеся диаметры. Полидисперсные системы частиц - наиболее реальные для практики системы. В большинстве случаев, для полидисперсной системы можно дать статистические характеристики в виде вероятностных функций распределения частиц по размерам.

### 3. Результаты и обсуждение

Лазерное излучение проникает вглубь порошкового слоя путем многократного отражения/ преломления на границах частиц порошка. Даже в случае непрозрачных частиц многократное отражение в системе открытых пор обеспечивает объемный тепловой источник в порошковом слое. Консолидация порошка при высокой температуре изменяет его эффективные радиационные и тепловые свойства и оказывает обратное влияние.

Общий коэффициент поглощения системы, состоящей из слоя порошка и подложки из того же материала, на которую этот порошок нанесен, возрастает с увеличением оптической толщины слоя и коэффициента поглощения твердой фазы. Доля падающего излучения, поглощенная подложкой, уменьшается с увеличением оптической толщины поверхностного слоя порошка.

Совокупность частиц, взвешенных в газовой среде, представляет собой систему, обладающую рассеивающими и поглощающими свойствами. Радиационные характеристики скопления частиц (в частности, характеристики рассеяния и поглощения) обычно определяются на основе суммирования данных, полученных для индивидуальной частицы. Отражение, рефракция и дифракция при взаимодействии излучения с индивидуальной частицей зависят от оптических свойств среды, соотношения между размером частицей и длиной волны падающего излучения, а также формы частицы.

Распространение электромагнитных волн в среде, поглощение излучения металлами, процессы рассеяния, дисперсии и интерференции световых волн описываются в рамках положений классической электродинамики. Среда в оптическом отношении характеризуется значением комплексного показателя преломления  $m = n - i\kappa$ , где  $n -$  обычный показатель преломления,  $\kappa$  — показатель поглощения материала частицы. Для металлов  $|m| \to \infty$ , а для диэлектриков  $\kappa = 0$ .

Для упрощения часто используется предположение о сферической форме частицы, которое дает хорошее приближение для оценки рассеяния света системой частиц неправильной формы, так как при их хаотическом расположении и достаточно большом количестве угловое распределение элементов поверхности частиц представляется равновероятным. Специфику взаимодействия излучения с частицей определяет параметр Ми  $x = 2\pi r_n / \lambda$ , где  $\lambda$  — длина волны излучения.

Решение Ми получено в результате применения теории электромагнитного поля Максвелла к задаче рассеяния света однородными сферическими частицами, на которые в определенном направлении падает плоская волна. Поле вне частицы представляется в виде суперпозиции поля падающего монохроматического излучения и поля, рассеянного частицей. Внутри частицы существует поле, наведенное падающим излучением. Метод решения состоит в том, что падающее поле выражается через сферические волны с центрами на поверхности идеальной сферы. Граничные условия на поверхности сферы выставляются в виде условия непре-

рывности тангенциальных составляющих полей (для непроводящей частицы). При наличии соответствующих граничных условий решается дифференциальное уравнение для амплитуды вектора результирующего поля на поверхности сферы и на бесконечном расстоянии от нее (в так называемой, волновой зоне). Этот метод позволяет получить аналитическое решение данной проблемы, поскольку использует формальную теорию и классический математический анализ. Решение Ми дает наилучшие результаты, включая наиболее простые приближения как для очень маленьких, так и для больших частиц.

Строгое решение задачи, основанное на использовании бесконечных рядов сферических волн с центрами на поверхности тела, приводит к точному решению. Использование точного решения в практических расчетах затрудняет медленная сходимость рядов. Однако классический характер постановки и решения задачи делают теорию Ми основным инструментом исследования рассеяния и поглощения излучения в дисперсных средах. Широкое использование вычислительных средств, основанное на разумном применении теории Ми, не уменьшает значения этой теории как аналитического метода исследований.

Реальная капля не является идеальным математическим объектом, представленным в теории Ми (однородный диэлектрик с разрывом на границе раздела фаз показателя преломления). Реальная капля имеет поверхностный слой, определяемый поверхностным натяжением, а в приграничной области существует переходная зона, в которой имеет место равновесие между конденсированной и газообразной фазами вещества капли. Однако принято считать, что теория Ми адекватно описывает взаимодействие поля с частицей. Проведенные исследования показали, что теория Ми применима и к металлическим частицам, используя форму представления показателя преломления в комплексном виде.

Теория рассеяния Ми предсказывает для ряда случаев (преломляющие или отражающие частицы круглой или эллиптической формы) трансформацию индикатрис рассеяния при изменении размеров рассеивателей. Индикатрисы теряют свою симметричность (рассеяние вперед может превосходить рассеяние назад и наоборот) и постепенно становятся многолепестковыми. Математическую основу теории Ми составляет разложение уравнений для переизлученной электромагнитной волны по малому параметру  $x = kr_p$ , где  $k$  — волновое число,  $r_p$  — радиус частицы. При возрастании этого параметра приходится учитывать все больше членов разложения по степеням х. Частотная зависимость интенсивности рассеяния также изменяется и становится более медленной, чем следует из закона Рэлея. Распределения интенсивности излучения в капле сферической формы при различных значениях параметра Ми (параметр х) показывает рис. 1.

Оптические характеристики частицы несферической формы зависят от отношения ее минимального и максимального размеров, ориентации частицы по отношению к падающему излучению, степени поляризации излучения, а также от значения комплексного показателя преломления. В случае если форма частицы сравнительно слабо отличается от сферической (эллипсоиды с отношением полуосей 1.5-2; кубы; цилиндры с близким к единице отношением высоты к диаметру), коэффициенты ослабления, рассеивания и поглощения мало отличаются от соответствующих характеристик сферической частицы такого же объема. Оптические характеристики системы частиц получаются после статистического усреднения соответствующих данных по положениям частиц.

На распределение энергии лазерного излучения при прохождении порошковой среды оказывают влияние такие факторы, как наличие пустот и пор, дифракция, интерференция, взаимодействие с материалом частицы. Математическая формулировка прохождения излучения в сильно разбавленных средах решена в теории дифракции Ми, уравнения которой получены при рассмотрении дифракции излучения на изолированных полидисперсных частицах.

Решающую роль в формировании оптимальных характеристик металла играют процессы, протекающие при переходе из жидкого состояния в твердое. Управляя скоростью кристал-

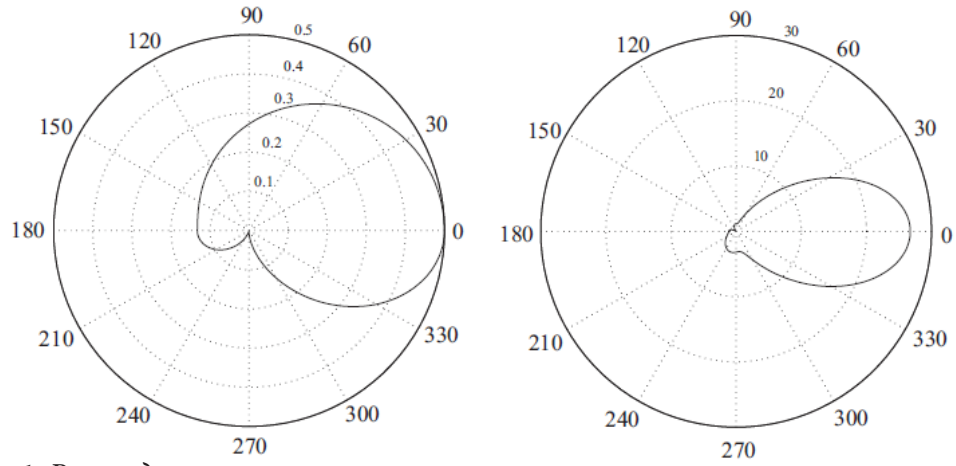

*Рис. 1. Распределения интенсивности излучения при значении параметра Ми x* = *l* (*слева*) *u x* = 2 (*справа*)

лизации металлов и сплавов, можно изменять их структуру, повышая требуемые свойства. Скорость кристаллизации определяется отводом тепла от фронта кристаллизации и зависит от температурного градиента. Высокоскоростное охлаждение распыленных жидких металлов и сплавов открывает новые возможности воздействия на процесс формирования структуры сплавов и изменения их свойств и позволяет изменить физико-химические характеристики материала. При объемном тепловыделении жидкость нагревается до температур, значительно превышающих температуру насыщения при данном давлении (метастабильное состояние). В метастабильном состоянии жидкость может находиться продолжительное время, поскольку неустойчивость этого состояния проявляется лишь при контакте жидкости с паровой фазой.

### **Заключение**

Лазерное воздействие на порошковые среды используется в технологических процессах при лазерном сплавлении/спекании порошков. Особенности действия лазерного излучения на порошковые среды оказывают существенное влияние на качество формируемых изделий. Сложность протекающих физико-химических процессов при лазерном воздействии на порошки приводит к существенным трудностям, связанным с оптимизацией технологических параметров процесса. В связи с этим, большое внимание уделяется компьютерному моделированию распространения лазерного излучения с частицами порошка и моделированию тепломассопереноса при лазерной обработке порошковой среды.

Математические модели, связанные с течением газа с частицами и учитывающие особенности процессов SLS и SLM (подвод энергии, размер частиц, зависимость свойств материала от температуры, рассеивание излучение частицами), либо отсутствуют, либо не обладают требуемой точностью. Разработанные средства численного моделирования позволяют решить задачу микроуровня, описывающую процессы взаимодействия лазерного излучения с частицами, и оценить интенсивность лазерного импульса, необходимую для реализации режимов плавления и испарения. Использование методов интегрирования жестких систем дифференциальных уравнений позволяет повысить точность расчетов и снизить требования к вычислительным ресурсам. Предложенная Результаты численного моделирования задачи микроуровня используются для расчета источниковых членов в системе уравнений газодинамики, описывающей процессы в макромасштабе.

### **Благодарности**

Исследование выполнено за счет гранта Российского научного фонда № 21-19-00657, https:// rscf.ru/project/21-19-00657/.

### **Литература**

1. *Стернин Л. Е.* Многофазные течения газа с частицами / Л. Е. Стернин, А. А. Шрайбер. – М. : Машиностроение, 1994. – 320 с.

2. *Lepski D.* Laser cladding / D. Lepski, F. Bruckner // Springer Series in Material Science. – 2009. – Vol. 119. – P. 235–279.

3. *Peyre P.* Analytical and numerical modelling of the direct metal deposition laser process / P. Peyre, P. Aubry, R. Fabbro, R. Neveu, A. Longuet // Journal of Physics D: Applied Physics. – 2008. – Vol. 41. 025403 – 10 p.

4. *Иванов А. М.* Физические особенности селективного лазерного спекания порошковых металл-полимерных композиций / А. М. Иванов, С. П. Котов, Н. Л. Куприянов, А. Л. Петров, Е. Ю. Тарасова, И. В. Шишковский // Квантовая электроника. – 1998. – Т. 28, № 5. – С. 433–438.

5. *Куприянов Н. Л.* Условия селективного спекания по контуру монослоев из металл-полимерных порошковых композиций при лазерном воздействии / Н. Л. Куприянов, А. Л. Петров, И. В. Шишковский // Физика и химия обработки материалов. – 1995. – № 3. – С. 88–93.

6. *Лисенков В. В., Осипов В. В., Платонов В. В.* Взаимодействие излучения мощного волоконного иттер-биевого лазера с диэлектрическими неоднородными мишенями / В. В. Лисенков, В. В. Осипов, В. В. Платонов // Журнал технической физики. – 2013. – Т. 83. № 10. – С. 45–48.

7. *Бураго Н. Г.* Численное моделирование спекания порошковых материалов под действием подвижного лазерного импульса / Н. Г. Бураго, И. С. Никитин, В. Л. Якушев // Вестник кибернетики. – 2014. – № 3(15). – С. 12–23.

8. *Артемов А. Л.* Отработка конструктивных и технологических решений для изготовления опытных образцов внутренней оболочки камеры сгорания многофункционального жидкостного ракетного двигателя с использованием аддитивных технологий / А. Л. Артемов, В. Ю. Дядченко, А. В. Лукьяшко, А. Н. Новиков, А. А. Попович, А. И. Рудской, В. П. Свечкин, В. И. Скоромнов, А. А. Смоленцев, Б. А. Соколов, В. Л. Солнцев, В. Ш. Суфияров, С. Ю. Шачнев // Космическая техника и технологии. – 2017. – № 1(16). – С. 50–62.

9. *Попович А. А.* Получение порошка сплава Nb-16Si методом механического легирования и сфероидизации в термической плазме электродугового разряда для аддитивных технологий / А. А. Попович, Н. Г. Разумов, А. В. Григорьев, А. В. Самохин, В. Ш. Суфияров, И. С. Гончаров, А. А. Фадеев, М. А. Синайский // Известия высших учебных заведений. Порошковая металлургия и функциональные покрытия. – 2017. – № 3. – С. 32–40.

10. *Попович А. А.* Селективное лазерное плавление интерметаллидного титанового сплава / А. А. Попович, В. Ш. Суфияров, И. А. Полозов, А. В. Григорьев // Известия высших учебных заведений. Порошковая металлургия и функциональные покрытия. – 2018. – № 1. – С. 26–35.

11. *Polozov I.* Synthesis of Ti-5Al, Ti-6Al-7Nb, AND Ti-22Al-25Nb alloys from elemental powders using powder-bed fusion additive manufacturing / I. Polozov, V. Sufiiarov, A. Popovich, D. Masaylo, A. Grigoriev // Journal of Alloys and Compounds. – 2018. – Vol. 763. – P. 436–445.

12. *Popovich V. A.* Functionally graded Inconel 718 processed by additive manufacturing: Crystallographic texture, anisotropy of microstructure and mechanical properties / V. A. Popovich, E. V. Borisov, A. A. Popovich, V. Sh. Sufiiarov, D. V. Masaylo, L. Alzina // Materials and Design. – 2017. – Vol. 114. – P. 441–449.

13. *Popovich V. A.* Impact of heat treatment on mechanical behaviour of Inconel 718 processed with tailored microstructure by selective laser melting / V. A. Popovich, E. V. Borisov, A. A. Popovich, V. Sh. Sufiiarov, D. V. Masaylo, L. Alzina // Materials and Design. – 2017. – Vol. 131. – P. 12–22.

# ОБ ЭРГОНОМИКЕ ХОРОШО ОБТЕКАЕМЫХ ТЕЛ

# С. О. Гладков, Н. С. Нагибин

Московский авиационный институт (национальный исследовательский университет)

Аннотация. Предложено аналитическое решение задачи, определяющее форму тел, способствующую наименьшему сопротивлению в неидеальном континууме. Для ответа на этот вопрос решается вариационная задача на экстремум функционала  $F\{r(\varphi)\}\,$ , где  $F =$ сила сопротивления, а экстремаль  $r(\varphi)$  — является искомой функцией, задающей уравнение внешнего контура тела в полярной системе координат.

Ключевые слова: функционал, двухмерное уравнение Навье - Стокса.

### Ввеление

Вопрос, который будет рассмотрен в настоящем сообщении представляет интерес не только с теоретической точки зрения, но и с практической. Речь идет о выяснении видов контуров тел, которые обтекаются потоком вязкой жидкости наилучшим образом. Практические исследования в этом направлении велись многократно и продолжают вестись, однако, аналитического обоснования, касающегося описания наилучшей формы обтекания мы не обнаружили. При решении этой задачи мы будем исходить уравнения Навье - Стокса с учетом диссипативных свойств континуума.

Решение гидродинамических уравнений Навье - Стокса и уравнения непрерывности будем вести в двухмерном базисе по сечению тела. Считаем, что его толщина h сравнительно невелика по сравнению с его линейным размером.

Скорость стационарного потока и направим вдоль оси х.

Стационарное уравнение Навье - Стокса [1] имеет вид

$$
\rho(\mathbf{v} \cdot \nabla)\mathbf{v} = -\nabla P + \eta \Delta \mathbf{v},\tag{1}
$$

где  $\rho$  — плотность жидкости,  $P$  — давление.

Уравнение непрерывности в случае несжимаемой жидкости [1] есть

$$
div \mathbf{v} = 0. \tag{2}
$$

Будем искать скорость, как и в задаче Стокса, следующим образом

$$
v = u + rotor(t(\psi u)).
$$
\n(3)

Однако, в отличие от решения Стокса искомую функцию  $\psi$  запишем в виде суммы двух функций

$$
\psi = \psi(x, y) = \psi_1(r) + \psi_2(x, y),\tag{4}
$$

где  $\psi_1(r)$  — описывает чисто радиальную зависимость, учет которой позволяет перейти от общего случая к предельному случаю центрально — симметричного тела, а  $\psi_2(x, y)$  — дополнительная зависимость, которую нам следует найти.

Будем рассматривать только пограничный ламинарный слой, считая скорость течения небольшой. В этом случае левой частью уравнения (1) можно пренебречь и представить его в более простом виде:

$$
\nabla P = \eta \Delta \mathbf{v}.\tag{5}
$$

Заметим, что некоторые приложения уравнения (5) так или иначе уже были использованы, например, и в работах [10-15].

Тогда имеем

$$
\psi_2(x, y) = (C_1 \cos \varphi + C_2 \sin \varphi) r \ln r, \tag{6}
$$

$$
\psi_1(r) = -C_3 \ln r + C_4,\tag{7}
$$

где  $C_1$ ,  $C_2$ ,  $C_3$ ,  $C_4$  — константы интегрирования.

В полярном базисе, который характеризуется ортами е,, е, компоненты скорости можно представить в виде суммы

 $\mathbf{v} = \mathbf{v}_1 + \mathbf{v}_2,$ 

где

$$
\begin{cases}\nv_r = u \cos \varphi \left[ 1 - \frac{C_3}{r^2} - \frac{2}{r} \left( C_1 \cos \varphi + C_2 \sin \varphi \right) \right] + C_1 \frac{u}{r}, \\
v_{\varphi} = -u \sin \varphi \left( 1 - \frac{C_3}{r^2} \right) + \frac{uC_2}{r}.\n\end{cases}
$$
\n(8)

а все компоненты можно записать, как

$$
\begin{cases}\n\mathbf{v}_{1r} = -\frac{C_3 u}{r^2} \cos \varphi, \\
\mathbf{v}_{1\varphi} = \frac{C_3 u}{r^2} \sin \varphi, \\
\mathbf{v}_{2r} = u \cos \varphi \left[ 1 - \frac{2}{r} (C_1 \cos \varphi + C_2 \sin \varphi) \right] + C_1 \frac{u}{r}, \\
\mathbf{v}_{2\varphi} = -u \left( \sin \varphi - \frac{C_2}{r} \right).\n\end{cases}
$$
\n(9)

Или в векторном виде

$$
\begin{cases}\n\mathbf{v}_1 = \frac{C_3}{r^2} \left[ \mathbf{u} - \frac{2\mathbf{r}(\mathbf{u} \cdot \mathbf{r})}{r^2} \right], \\
\mathbf{v}_2 = \mathbf{u} \left[ 1 - \frac{2}{r} \left( C_1 \cos \varphi + C_2 \sin \varphi \right) \right] + u \nabla \left( C_1 \cos^2 \varphi + C_2 \sin \varphi \cos \varphi + C_1 \ln r \right).\n\end{cases} (10)
$$

Легко проверить, что решения (9), (10) автоматически удовлетворяют уравнению (2). Поскольку давление

$$
P = P_0 + \eta \Delta div(\mathbf{u}(\psi_1 + \psi_2))
$$

где  $P_0$  — давление на бесконечности, то с учетом (6)-(10) получаем

$$
P = P_0 - \frac{2\eta u}{r^2} (C_1 \cos 2\varphi + C_2 \sin 2\varphi).
$$
 (11)

Отметим, что решение (11) автоматически удовлетворяет также и уравнению Лапласа  $\Delta P = 0$ . Для вычисления силы сопротивления удобно воспользоваться общей формулой

$$
F_x = h \oint_L k^i \sigma_{ij} dl^j, \qquad (12)
$$

где  $L$  — периметр тела, а проекции элемента длины в произвольном базисе определяются как  $dl^i = e^i_{k} dx^k$ , где  $e^i_{k}$  — матрица ортонормированных преобразований, а  $\mathbf{k}$  — единичный вектор, направленный вдоль направления потока, то есть по оси х.

Если воспользоваться определением тензора вязких напряжений (см. [1]):

$$
\sigma_{ik} = \eta \left( \mathbf{v}_{i,k} + \mathbf{v}_{k,i} \right) - P \delta_{ik}, \tag{13}
$$

где  $\mathbf{v}_{i,k}$ означает ковариантную производную, то после несложных преобразований, приходим к искомому функционалу

$$
F_x\{r\} = h \int_0^{2\pi} \left[ \sigma_{rr} \sin(\alpha - \varphi) (r' \cos \alpha + r \sin \alpha) + \sigma_{r\varphi} \left[ r' \cos 2(\alpha - 2\varphi) + r \sin 2(\alpha - 2\varphi) \right] + \sigma_{\varphi\varphi} \cos(\alpha - \varphi) (r' \sin \alpha + r \cos \varphi) \right] d\varphi = \eta h u \int_0^{2\pi} \Phi(r, r', \varphi) d\varphi,
$$
\n(14)

где подынтегральная функция

$$
\Phi(r,r',\varphi) = \frac{4}{r^2} \Biggl( C_1 \cos 2\varphi + C_2 \sin 2\varphi + \frac{C_3 \cos \varphi}{r} \Biggr) \sin (\alpha - \varphi) (r' \cos \alpha + r \sin \alpha) +
$$
  
+ 
$$
\frac{1}{r^2} \Biggl[ 2 \bigl( C_1 \sin 2\varphi - C_2 \cos 2\varphi \bigr) + \frac{3C_3 \sin \varphi}{r} - r \sin \varphi - C_2 \Biggr] \Biggl[ r' \cos 2(\alpha - 2\varphi) + r \sin 2(\alpha - 2\varphi) \Biggr] + (15)
$$
  
+ 
$$
\frac{2}{r} \Biggl[ -\cos \varphi \Biggl( 1 - \frac{C_3}{r^2} \Biggr) + \frac{1}{r} \biggl( C_1 \cos 2\varphi + C_2 \sin 2\varphi \biggr) \Biggr] \cos (\alpha - \varphi) \bigl( r' \sin \alpha + r \cos \alpha \bigr).
$$

Выражение (14) представляет собой искомый функционал, который дает нам возможность определить форму тела, приводящую к наименьшему сопротивлению.

Действительно, воспользовавшись уравнением Эйлера

$$
\frac{d}{d\varphi}\Phi_{r'} - \Phi_r = 0, \tag{16}
$$

где

$$
\Phi_r = \frac{\partial \Phi}{\partial r}, \ \Phi_{r'} = \frac{\partial \Phi}{\partial r'},
$$

мы придем к уравнению, из которого и находится искомая зависимость  $r(\varphi)$ .

### Заключение

1. Предложен аналитический подход, позволяющий наметить решение задачи определения эргономической формы тел, приводящей к наименьшему сопротивлению.

2. Дан вывод основных уравнений, из которых можно найти искомую зависимость  $r(\varphi)$ .

### Литература

1. Ландау Л. Д. Теоретическая физика: Учебное пособие для вузов в 10т. Т. 6 Гидродинамика / Л. Д. Ландау, Е. М. Лифшиц. - М. : Наука, 1988. - 733 с.

2. Слёзкин Н. А. Динамика вязкой несжимаемой жидкости: учебник для университетов / Н. А. Селезкин. - М.: Гос. изд-во технико-теоретич. лит., 1955. - 325 с.

3. Биркгоф Г. Гидродинамика. Методы. Факты. Подобие / Г. Биркгоф. - М. : Изд-во иностр. лит., 1963. - 428 с.

4. Серрин Д. Математические основы классической механики жидкости / Д. Серрин. - М.: Изд-во иностр. лит., 1963. - 488 с.

5. Кочин Н. Е. Теоретическая гидромеханика. В 2-х ч. / Н. Е. Кочин, И. А. Кибель, Н. В. Розе. -Москва: Физматлит, 1963. - 784 с.

6. Милн-Томсон Л. М. Теоретическая гидродинамика / Л. М. Милн-Томсон. – Москва: Мир,  $1964. - 532$  c.

7. Монин А. С. Статистическая гидромеханика. В 2-х ч. / А. С. Монин, А. М. Яглом. - М.: Наука, 1965, 1967. - 744 с.

8. Рауз Х. Механика жидкости / Х. Рауз. - М.: Стройиздат, 1967. - 554 с.

9. Седов Л. И. Механика сплошной среды. В 2-х т. / Л. И. Седов. – М. : Наука, 1970. – 664 с.

10. *Гладков С. О.* О доказательстве единственности гидродинамического решения Стокса / С. О. Гладков // Известия вузов. Физика. – 2018. – Т. 61, № 6. – С. 103–105.

11. *Gladkov S. O.* The theory of thermal conductivity and hydrodynamics of Maxwell gas, which is under the influence of an external sound wave / S. O. Gladkov // Solid State Communications. – 1995. – V. 94, N 9. – P. 789–791.

12. *Гладков С. О.* О конвективном движении газа в цилиндрическом объеме / С. О. Гладков // Письма в ЖТФ. – 2005. – Т. 31, № 12. – С. 71–75.

13. *Гладков С. О.* К вопросу о вычислении времени остановки вращающегося в вязком континууме цилиндрического тела и времени увлечения соосного с ним внешнего цилиндра / С. О. Гладков // ЖТФ. – 2018. – Т. 59, № 3. – С. 377–341.

14. *Gladkov S. O.* Applied Mathematics and Nonlinear Science. – 2021. – V. 7, N 2. – P. 1–9.

15. *Gladkov S. O.* Regarding corrections to the Stokes force in the Knudsen's number / S. O. Gladkov, Z. Aung // Russian Physics Journal. – 2021. – V. 63, N 12. – P. 2122–2140.

# ПРИМЕНЕНИЕ МЕТОДА SIV ДЛЯ ИЗМЕРЕНИЯ ХАРАКТЕРИСТИК ТУРБУЛЕНТНЫХ АЭРОЗОЛЬНЫХ СТРУЙ

# А. Е. Гольцман

### Федеральный исследовательский центр «Казанский научный центр Российской академии наук»

Аннотация. В статье представлены результаты экспериментальных измерений полей векторных компонентов скорости и их турбулентных пульсаций аэрозольных струй при малых числах Рейнольдса методом Smoke image velocimetry (SIV). Возможность обработки цифровых изображений с высокой концентрацией трассеров позволяет использовать данный полевой оптический метод для получения результатов, которые количественно и качественно согласуются с результатами прямого численного моделирования. Ключевые слова: аэрозольная струя, оптические измерения скорости, SIV.

### Ввеление

Турбулентные аэрозольные струи являются сложными многофазными течениями, в которых дисперсная жидкая фаза переносится направленным турбулентным потоком газа. Существенный интерес к данному направлению резко возрос в 2019 году в связи со вспышкой пандемии COVID-19, а именно по исследованию распространения аэрозольных потоков из носовой полости при чихании. Однако понимание и моделирование испарения и рассеивания дисперсных капель жидкости в турбулентной струе остается одной из малоизученных современных проблем механики многофазных сред. Это обусловлено, прежде всего, сложностью аналитического описания неустойчивых процессов обмена массой, импульсом и турбулентной энергией между фазами. Основополагающими работами в этой тематике являются работы [1-3], на основе которых был сформулирован закон d-квадрата, который гласит, что поверхность капли линейно уменьшается со временем в спокойных средах с однородными и фиксированными термодинамическими свойствами. На основе закона d-квадрата была сформулирована известная модель быстрого перемешивания для однородных [4, 5] и неоднородных [6] характеристик капель.

Однако в недавней работе [7] по прямому численному моделированию аэрозольной струи был поднят вопрос о справедливости закона d-квадрата в области низких объемных чисел Рейнольдса (Re) порядка 10000. Авторы обнаружили, что использование этого закона, основанного на условиях окружающей среды, приводит к значительному завышению скорости испарения капель.

Очевидно, что подобные тезисы о невыполнении общепризнанных законов при определенных условиях, полученных по результатам численного моделирования, требуют экспериментального подтверждения. Как и для большинства экспериментальных исследований, методы экспериментальных измерений аэрозольных струй делятся на контактные и бесконтактные, каждый вид которых сопряжен со своими трудностями. Для контактных методов, таких как термоанемометрия, это, во-первых, проблема попадания капель жидкости аэрозоли на нить термоанемометра, что провоцирует перегорание нити и выхода из строя устройства. Во-вторых, исходя из принципа работы термоанемометра, попадание капель жидкости на проволоку существенно влияет на величину теплоотдачи, по которой калибруется датчик, следовательно, результаты измерения скорости окажутся некорректными. Вынужденное исключение жидкой фазы из течения аэрозольной струи позволяет дать лишь качественную оценку процесса, которая не всегда оказывается корректной. Для однофазных течений жидкости также хорошо из-

вестны и успешно применяются бесконтактные методы оценки динамических полей скорости, такие как лазерная Допплеровская анемометрия, PIV (Particle image velocimetry), PTV (Particle tracking velocimetry) и производные этих методов. Данные методы основаны на отслеживании перемещении отдельных частиц-трассеров, помещенных в поток. В случае двухфазных течений газ/жидкость для многих случаев данные методы также нашли своё успешное применение. Речь идет преимущественно о задачах с явно выраженной межфазной границей. Однако в случае аэрозольных течений размер капель жидкости соизмерим с размером частиц-трассеров, но их концентрация, как правило, существенно превосходит рекомендованную (порядка 6 частиц на фрагмент цифрового изображения 32 × 32 пикселя) для PIV. При данных условиях алгоритм метода PIV не способен корректно отслеживать каждую уникальную частицу, что приводит к ошибке при измерении скорости.

По отношению ко всем другим подобным исследованиям в данном исследовании впервые для измерения характеристик аэрозольных струй применен относительно новый оптический полевой метод измерения динамики мгновенных скоростей Smoke image velocimetry (SIV), разработанный в лаборатории гидродинамики и теплообмена ФИЦ КазНЦ РАН [8]. Главным отличием техники SIV от методов PIV и PTV является использование многократно более высокой концентрации трассеров (роль которых в данном случае играют дискретные капли аэрозоля), поэтому метод SIV не имеет проблем с измерениями скорости в зонах, которые практически полностью заполнены частицами аэрозоля. В качестве тестовой задачи была выбрана вышеупомянутая постановка DNS [7], где было заявлено о невыполнении закона d-квадрата.

### **1. Экспериментальная установка**

В состав экспериментального стенда входили: компрессор для создания потока газовой среды, накопительный бак для жидкости, жидкостной и газовой ротаметры, сопло, ультразвуковой преобразователь для создания дисперсных капель жидкости, система оптических измерений мгновенных полей скорости SIV, система внешнего обдува струи. Массовой расход газовой среды — атмосферного воздуха, реализовывался с помощью компрессора с регулировкой расхода с помощью ротаметра газа. Расход жидкости осуществлялся из накопительного бака с небольшим давлением в воздушной подушке и регулировался с помощью водяного ротаметра. После ротаметра жидкость поступала на акустический преобразователь, где под действием механического колебания мембраны излучателя происходило дробление на капли размером до 100 мкм. Взвесь из капель подавалась в воздушный поток. На последнем этапе газо-жидкостная смесь подавалась в сопло длиной 300 мм и с диаметром выходного сечения 9.8 мм, где происходило окончательное перемешивание фаз и дополнительное дробление капель жидкости. С целью устранения результирующего влияния внешней среды на струю (боковые колебания потоков воздуха в помещении), снизу струя обдувалась стационарным равномерным потоком воздуха диаметром 400 мм с интенсивностью турбулентности менее 5 %.

Исследуемая область подсвечивалась лазером непрерывного действия с диодной накачкой (DPSS-Laser) KLM-532/5000-h. Съемка картины течения на участке, расположенном в плоскости симметрии струи, выполнялась высокоскоростной монохромной видеокамерой Fastec HiSpec с разрешением одного кадра 665 × 110 пикселей (масштабный коэффициент 0.1961 мм/ пикс), при частоте съемки f = 2530 1/с и времени съемки 3.5 с. Камера была оснащена светосильным объективом Navitar 1''F/0,95 с ручным управлением фокусировкой. Визуализация картины течения реализовывалась дисперсными каплями воды, поэтому в отличие от общей практики использования оптических методов, поток газа не засеивался инородными частичками-трассерами.

# **2. Результаты**

На рис. 1 показан кадр высокоскоростной цифровой съемки истечения аэрозольной струи при Re = 6000. На кадре отчетливо видны области, где концентрация частиц аэрозоли схожа с заполнением областей при PIV-измерениях (дискретные белые точки на черном фоне — правая часть рисунка), однако в левой части рисунка преобладают области с высокой концентрацией трассеров, где скопления трассеров визуально выглядят как структуры дыма. Как уже было написано ранее, идея метода SIV состоит именно в возможности обработки обоих типов этих зон.

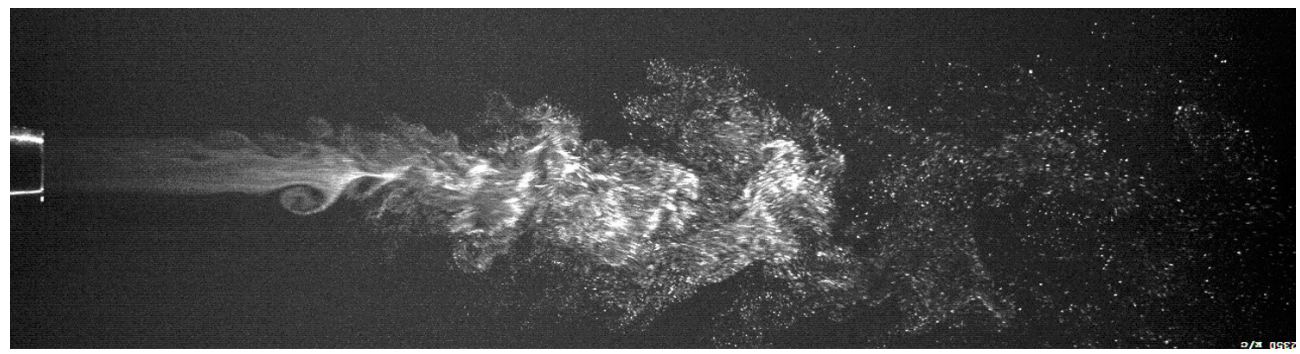

*Рис. 1. Кадр высокоскоростной видеосъемки истечения аэрозольной струи, Re = 6000 (течение слева направо)*

Результаты измерения компонентов вектора скорости и её турбулентных пульсаций аэрозольной струи методом SIV были сопоставлены с результатами прямого численного моделирования [7] (рис. 2, 3). Поля скорости газовой среды и характерных траекторий дисперсных частиц жидкости переменной массы показало хорошее как качественное, так и количественное согласование.

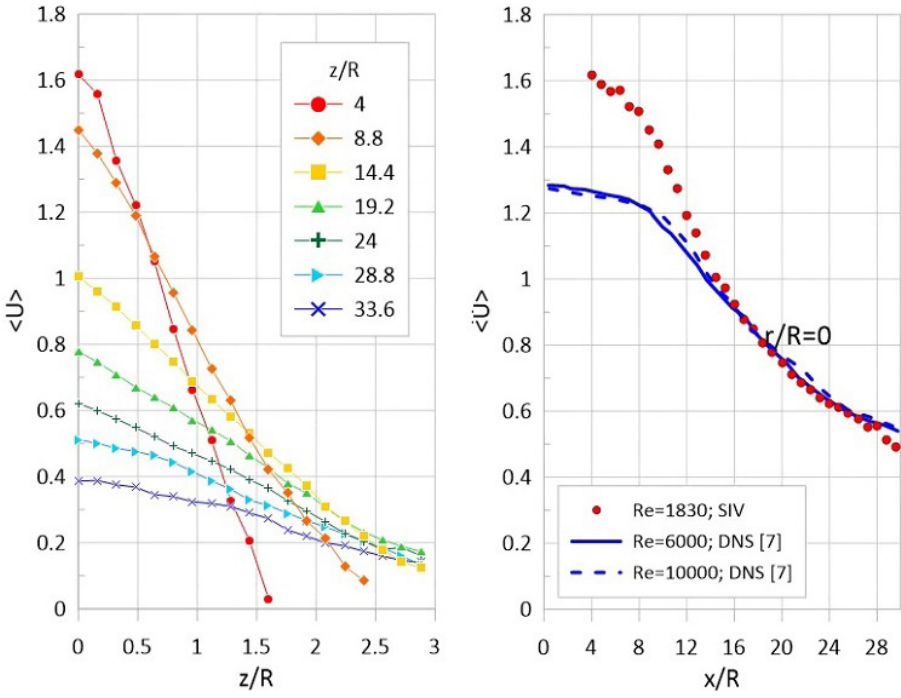

*Рис. 2. Измеренные SIV методом характеристики аэрозольной струи в поперечных сечениях, Re = 6000; слева: профили скорости U на различном расстоянии z и x от среза сопла радиуса R; справа: распределение скорости вдоль оси струи, сопоставление с результатами прямого численного моделирования (DNS)*

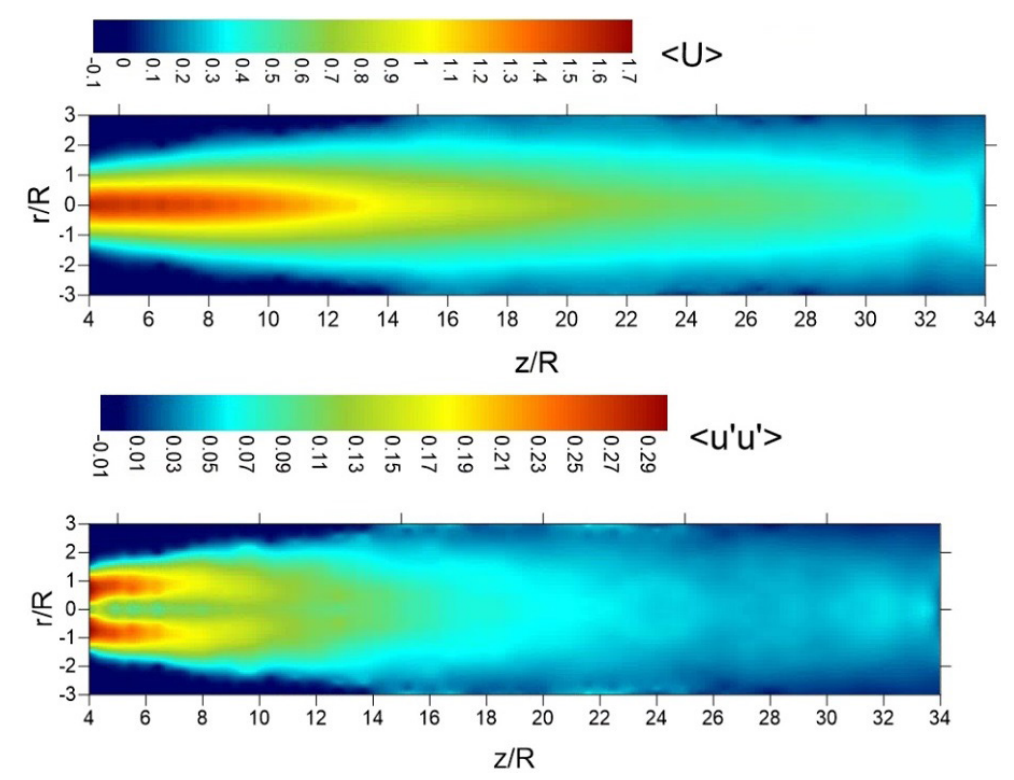

Рис. 3. Измеренные SIV методом поля характеристик аэрозольной струи, Re=6000; сверху: поле скорости по результатам SIV-измерений; снизу: поле продольных турбулентных флуктуаций и'и' скорости по результатам SIV-измерений

# Заключение

Результаты сопоставления SIV-измерений полей характеристик скорости аэрозольных струй с результатами прямого численного моделирования позволяют сделать вывод о возможности использования метода SIV для исследования подобных задач. Хорошее пространственное разрешение полей компонентов скорости и их турбулентных флуктуаций позволяют строить визуализации когерентных структур аэрозольных струй через Q-критерий. В последующем эти результаты SIV-измерений планируется использовать для оценки полей Эйлеровой массовой доли жидкости, скорости испарения дисперсных капель аэрозольных струй. Это может быть реализовано за счет построения отображения уровня градации серого цвета пикселя к функции концентрации аэрозоля, где черный цвет означает нулевую концентрацию жидкой фазы, а уровень градации серого на срезе сопла служит градуировочной величиной известной начальной концентрации. На основе этих данных могут быть проверена выполняемость закона d-квадрата при низких величинах числа Re, о которой говорится в работе [7].

### Благодарности

Исследование выполнено при поддержке гранта Российского Научного Фонда (проект РНФ 21-79-00289).

# Литература

1. Langmuir I. The evaporation of small spheres / I. Langmuir // Physical review. - 1918. - 12(5). -P. 368.

2. Spalding D. B. Combustion of liquid fuels / D. B. Spalding // Nature. - 1950. - 165. - P. 160.

3. *Godsave G.* Studies of the combustion of drops in a fuel spray—the burning of single drops of fuel / G. Godsave // Symp. (Int.) Combust. – 1953. – 4. – P. 818–830.

4. *Law C.* Unsteady droplet combustion with droplet heating—ii: conduction limit / C. Law, W. Sirignano // Combust. Flame. - 1977. – 28. – P. 175–186.

5. *Law C. K.* Unsteady droplet combustion with droplet heating / Law C. K. // Combust Flame. –  $1976. - 26. - P. 17 - 22.$ 

6. *Abramzon B.* Droplet vaporization model for spray combustion calculations / B. Abramzon, W. A. Sirignano // Int. J. Heat Mass Transf. – 1989. – 32. P. 1605–1618.

7. *Wang J.* Direct numerical simulation of an evaporating turbulent diluted jet-spray at moderate Reynolds number / J. Wang, F. Dalla Barba, F. Picano // International Journal of Multiphase Flow. – 2021. – 137. – 103567.

8. *Mikheev N. I.* Estimation of turbulent energy dissipation in the boundary layer using Smoke Image Velocimetry / N. I. Mikheev, A. E. Goltsman, I. I. Saushin, O. A. Dushina // Experiments in fluids.  $-2017. - 58(8). - P. 1-10.$ 

# ОБ УТОЧНЕНИИ УРАВНЕНИЯ НАВЬЕ - СТОКСА ПО НЕОДНОРОДНОСТЯМ ВЫСШИХ ПОРЯДКОВ

# Зо Аунг, С. О. Гладков

Московский авиационный институт (национальный исследовательский университет)

Аннотация. Дан подробный вывод уравнения Навье - Стокса с учетом неоднородностей высших порядков по оператору Лапласа.

Ключевые слова: уравнение Навье - Стокса, неоднородные слагаемые, бигармонический оператор.

#### Ввеление

Вопрос, которому посвящена настоящая статья, связан с решением проблемы нахождения дополнительных неоднородных поправок к правой части уравнения Навье — Стокса. Во всех известных нам монографиях и статьях, посвященных гидродинамической теорией жидкостей и газов (см., например, литературу  $[1-20]$ ) мы не нашли решение этой задачи.

В настоящем сообщении мы приведем подробное вычисление дополнительных поправок к уравнению Навье - Стокса по неоднородностям. Основным параметром нашей задачи является число Кнудсена  $Kn = \frac{l}{r}$ , где  $l$  — длина свободного пробега молекул жидкости,  $L$  — некоторый характерный линейный размер.

С нашей точки зрения решение этой задачи весьма важно в плане ее приложения к исследованию свойств довольно малых частиц, размер которых принадлежит диапазону  $10^{-4} - 10^{-6}$  cm.

Понятно, что, если речь заходит о наночастицах, то классическое уравнение Навье - Стокса следует несколько видоизменить, поскольку в этом случае длина свободного молекул жидкости (или газа) может быть сравнима с линейным размером частицы.

При решении этой задачи весьма удобно воспользоваться методом кинетического уравнения Больцмана (см. [21, 22]), и учесть все дополнительные слагаемые с точностью членов порядка  $\tau_n^3$  по времени релаксации  $\tau_n$ , где **р** — импульс молекулы.

# 1. Уравнение Навье - Стокса с учетом неоднородных поправок

Представим классическое кинетическое уравнение Больцмана с учетом только парных столкновений в виде [21] (см. также [22])

$$
\frac{\partial f}{\partial t} + \mathbf{v} \cdot \nabla f + \mathbf{F} \frac{\partial f}{\partial \mathbf{p}} = L(f),\tag{1}
$$

где  $f = f(t, \mathbf{p}, \mathbf{r})$  — функция распределения,  $\mathbf{v}$  — скорость молекул,  $\mathbf{F}$  — сила, действующая на молекулы (в нашем случае она равна нулю).  $L(f)$  — интеграл столкновений. В случае максвелловского газа его можно записать, как (см. [22])

$$
L(f) = n \sum |\mathbf{v} - \mathbf{v}_1| \sigma [f(\mathbf{v}) f(\mathbf{v}_1) - f(\mathbf{v}') f(\mathbf{v}'_1)],
$$

где  $n$  — концентрация молекул,  $\sigma$  — сечение рассеяния. Явный вид интеграла столкновений далее нам не понадобится.

При решении задачи мы воспользуемся так называемым «тау-приближением» [21]) и в соответствии с [21] будем искать решение в виде ряда
$$
f = f_0 + f_1 + f_2 + \dots,
$$
 (2)

где квазиравновесная функция распределения

$$
f_0 = \frac{1}{Z} e^{-\frac{\varepsilon(p) - \mathbf{p}V}{T}}.
$$
 (3)

Как видно, ряд (2) представляет собой разложение по параметру  $\frac{l}{L}$ , где  $l$  — длина свободного пробега молекул, а  $L$  — характерный размер задачи. В случае, если рассматривается, скажем, обтекание шара, то этот линейный размер можно считать равным радиусу шара R.

После несложных, но довольно громоздких вычислений, мы получим обобщенное уравнение Навье - Стокса с учетом неоднородностей

$$
\frac{\partial \mathbf{V}}{\partial t} + (\mathbf{V} \cdot \nabla) \mathbf{V} = -\frac{\nabla P}{\rho} + \nu \Delta \mathbf{V} - \nu^2 \tau^* \Delta^2 \mathbf{V} + \nu^3 \tau^{**2} \Delta^3 \mathbf{V} - \nu^4 \tau^{***3} \Delta^4 \mathbf{V} + ..., \tag{4}
$$

где все времена  $\tau^*, \tau^{**}, \dots$  вычисляются аналитически.

В случае, если речь идет об обычных телах, то всеми последними слагаемыми в правой части уравнения (4) можно пренебречь. В этом случае мы приходим к традиционному уравнению гидродинамики. Если же речь идет о динамике наночастиц, то тогда следует использовать уравнение в виде (4).

#### Заключение

1. Благодаря методу кинетического уравнения Больцмана продемонстрирован подробный алгоритм получения уравнения Навье - Стокса по неоднородностям;

2. Приведен общий вид обобщенного уравнения Навье - Стокса в форме (4), и отмечена его важная роль при исследовании свойств наночастиц.

### Литература

1. Прандтль Л. Гидро- и аэромеханика / Л. Прандтль. В 2-х т. - М. : О Титьенс : ГИТТЛ, 1933-1935.

2. Ламб Г. Гидродинамика / Г. Ламб; ГИТТЛ. - М., 1947.

3. Прикладная газовая динамика / С. А. Христианович, В. Г. Гальперин, М. Д. Миллионщиков, Л. А. Симонов. - М.: ЦАГИ, 1948.

4. Собрание сочинений. Т. 2. Гидродинамика / Н. Е. Жуковский. – М.: ГИТТЛ, 1949.

5. Липман Г. В. Введение в аэродинамику сжимаемой жидкости / Г. В. Липман, А. Е. Пакет. -М.: ИЛ, 1949.

6. Слёзкин Н. А. Динамика вязкой несжимаемой жидкости / Н. А. Слёзкин. - М. : ГИТТЛ, 1955.

7. Левич В. Г. Физико-химическая гидродинамика / В. Г. Левич. – М.: Физматгиз, 1959.

8. Биркгоф Г. Гидродинамика. Методы. Факты. Подобие / Г. Биркгоф. – М.: ГИИЛ, 1963.

9. Серрин Д. Математические основы классической механики жидкости / Д. Серрин. - М.: ГИИЛ, 1963.

10. Кочин Н. Е. Теоретическая гидромеханика / Н. Е. Кочин, И. А. Кибель, Н. В. Розе. – В 2-х ч. – М.: Физматлит, 1963.

11. Милн-Томсон Л. М. Теоретическая гидродинамика / Л. М. Милн-Томсон. - М. : Мир, 1964.

12. Монин А. С. Статистическая гидромеханика / А. С. Монин, А. М. Яглом. - В 2-х ч. - М.: Наука, 1965-1967.

13. *Рауз Х.* Механика жидкости / Х. Рауз. – М. : Стройиздат, 1967.

14. *Седов Л. И.* Механика сплошной среды / Л. И. Седов. – В 2-х т. – М. : Наука, 1970.

15. *Сокольников И. С.* Тензорный анализ. Теория и применения в геометрии и в механике сплошных сред / И. С. Сокольников. – М. : Наука, 1971.

16. *Ильюшин А. А.* Механика сплошной среды / А. А. Ильюшин. – М. : МГУ, 1971–1990.

17. *Гладков С. О.* О доказательстве единственности гидродинамического решения Стокса. Известия вузов. Физика / С. О. Гладков. – В 6 т. Т. 61. 2018. – 103 c.

18. *Gladkov. S. O.* The theory of thermal conductivity and hydrodynamics of Maxwell gas, which is under the influence of an external sound wave / S. O. Gladkov // Solid State Communications. – 1995. – V. 94, N 9. – P. 789–791.

19. *Гладков С. О.* О конвективном движении газа в цилиндрическом объеме / С. О. Гладков // Письма в ЖТФ. – 2005. – В 12 т. Т. 31. – C. 71–75.

20. *Гладков С. О.* К вопросу о вычислении времени остановки вращающегося в вязком континууме цилиндрического тела и времени увлечения соосного с ним внешнего цилиндра / С. О. Гладков // ЖТФ. – 2018. – В 3 т. Т. 59. – C. 377–341.

21. *Лифшиц Е. М.* Физическая кинетика / Е. М. Лифшиц, Л. П. Питаевский. – М. : Наука, 1979. – Т. 10. – 528 с.

22. *Резибуа П.* Классическая кинетическая теория жидкостей и газов / П. Резибуа, М. Де Лернер. – М. : Мир, 1980. – 423 с.

# **ОСОБЕННОСТИ АЭРОДИНАМИКИ ЛЕТАТЕЛЬНЫХ АППАРАТОВ С ПЕРФОРИРОВАННОЙ СТАБИЛИЗИРУЮЩЕЙ ЮБКОЙ**

## **В. Т. Калугин, М. Д. Калугина, А. Ю. Луценко, Д. К. Назарова, Д. М. Слободянюк**

*Московский государственный технический университет им. Н. Э. Баумана*

**Аннотация.** В работе рассмотрены результаты экспериментальных и численных исследований дозвукового обтекания летательных аппаратов со сплошной и перфорированной стабилизирующими юбками. Проанализированы зависимости аэродинамических коэффициентов от угла атаки и структуры обтекания моделей со сферическим и торцевым затуплениями головной части. Экспериментальные исследования проведены в дозвуковой аэродинамической трубе при скорости набегающего потока 25 м/с, расчетные исследования — в пакете FlowVision. Выявлено влияние формы головной части и параметров перфорации стабилизирующей юбки на структуру течения и аэродинамические характеристики исследуемых летательных аппаратов.

**Ключевые слова:** летательный аппарат, стабилизирующая юбка, полусферическое затупление, торцевое затупление, перфорация, дозвуковая аэродинамическая труба, FlowVision.

#### **Введение**

Одним из способов обеспечения статической устойчивости летательного аппарата (ЛА) является использование расширяющихся кормовых частей — стабилизирующих юбок [1, 2]. Обтекание ЛА такой конфигурации практически всегда отрывное. Структуру течения определяют форма стабилизирующего устройства и головной части аппарата, а также его удлинение. В зависимости от этих параметров поверхность стабилизирующих юбок может частично или полностью находиться в отрывной зоне [1, 2]. За донным срезом летательного аппарата с расширяющейся кормовой частью также формируется обширная отрывная область. Как известно, срыв вихрей при отрыве может приводить к нежелательной раскачке ЛА [3]. В качестве одного из способов борьбы с этим отрицательным явлением и управления обтеканием аппарата может быть предложена перфорация поверхности юбки, которая также позволит облегчить конструкцию. Ранее авторами рассмотрено применение перфорации плоских стабилизирующих устройств, показана эффективность такого способа управления обтеканием ЛА, установлено, что перфорация способствует ликвидации области отрыва перед стабилизаторами [4].

Таким образом, проведение комплексных экспериментальных и численных исследований по определению эффективности применения перфорированных стабилизирующих юбок при различных конфигурациях летательного аппарата является актуальной задачей.

### **1. Модели исследуемых летательных аппаратов**

Выбраны четыре экспериментальные модели, которые представляли собой осесимметричные тела с различными формами головной и кормовой частей. Рассмотрены полусферическая головная часть и плоский торец, сплошная и перфорированная стабилизирующие юбки. Корпус модели, головные части и модель сплошной стабилизирующей юбки изготовлены из стали, перфорированная юбка напечатана на 3D-принтере методом селективного лазерного спекания. Отверстия перфорации выполнены сквозными с постоянным диаметром *d* по нормали к поверхности (рис. 1). Степень перфорации юбки  $\sigma = \frac{S_{\text{om} s} \cdot n}{\sigma}$  100%, *S*  $\sigma = \frac{S_{\text{om}} \cdot n}{\sigma}$ *áîê* где  $S_{\text{om8}}$  — площадь одного отверстия,  $n -$ количество отверстий,  $S_{\text{obs}} -$ боковая площадь стабилизатора, составляла 10 %.

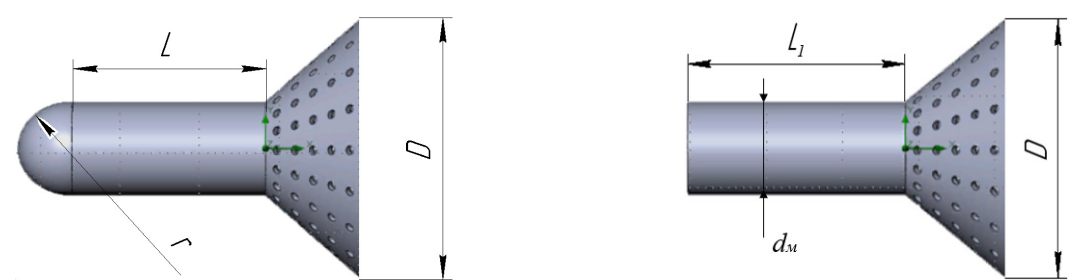

Рис. 1. Модели летательных аппаратов с перфорированной юбкой

Геометрические параметры экспериментальных моделей представлены в табл. 1.

Таблина 1

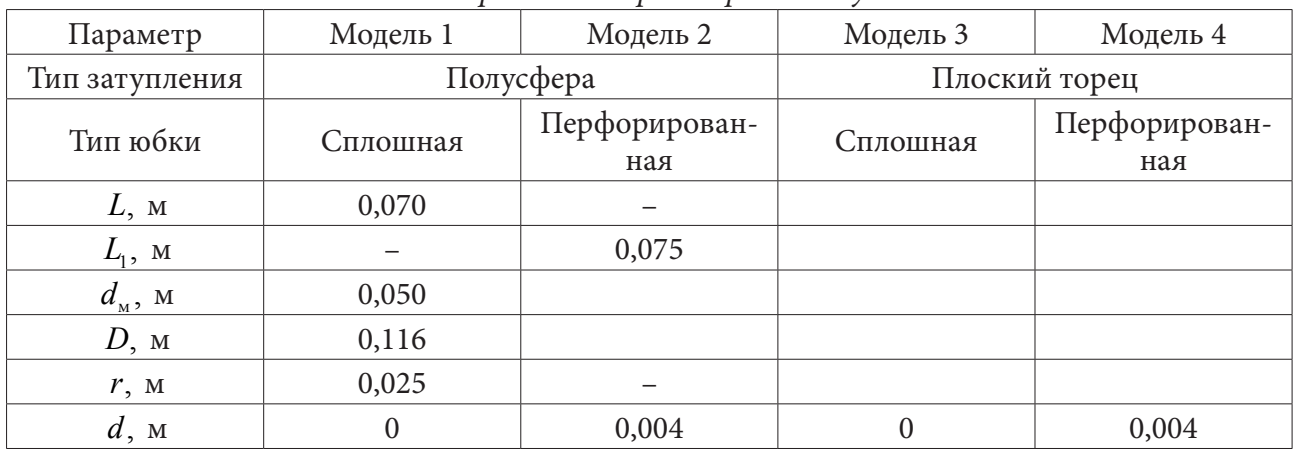

Основные геометрические параметры исследуемых моделей

# 2. Экспериментальные исследования

Эксперимент проводился в МГТУ им. Н.Э. Баумана в аэродинамической трубе малых дозвуковых скоростей замкнутого типа с открытой рабочей частью. Скорость набегающего потока составляла  $V = 25$  м/с; угол атаки изменялся в диапазоне  $\alpha = 0..30^{\circ}$  с шагом  $\Delta \alpha = 5^{\circ}$ . В рабочей части трубы модель ЛА устанавливалась на донной державке (рис. 2). Для измерения аэродинамических сил, действующих на исследуемые модели при продувках, использовались тензометрические весы, сигнал с которых передавался на персональный компьютер. Степень загромождения рабочей части трубы в экспериментах не превышала 5 %.

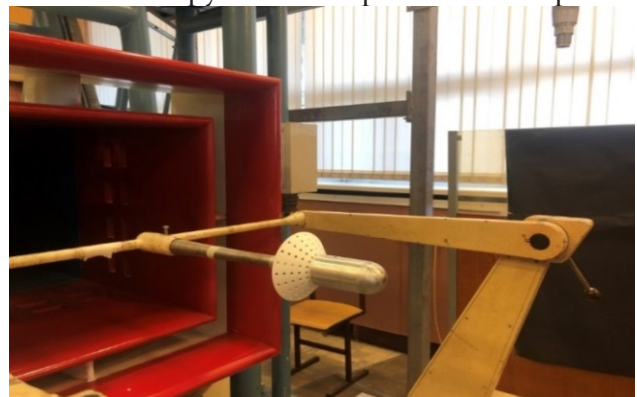

Рис. 2. Экспериментальная модель со сферическим затуплением и перфорированной юбкой в рабочей части аэродинамической трубы

По полученным экспериментальным данным, параметрам набегающего воздушного потока и площади миделя моделей ЛА S = вычислены аэродинамические коэффициенты продольной  $c_x$  и нормальной  $c_y$  сил. Зависимости аэродинамических коэффициентов для исследуемых тел с полусферическим и торцевым затуплением и различными вариантами стабилизирующих юбок от угла атаки а представлены на рис. 3.

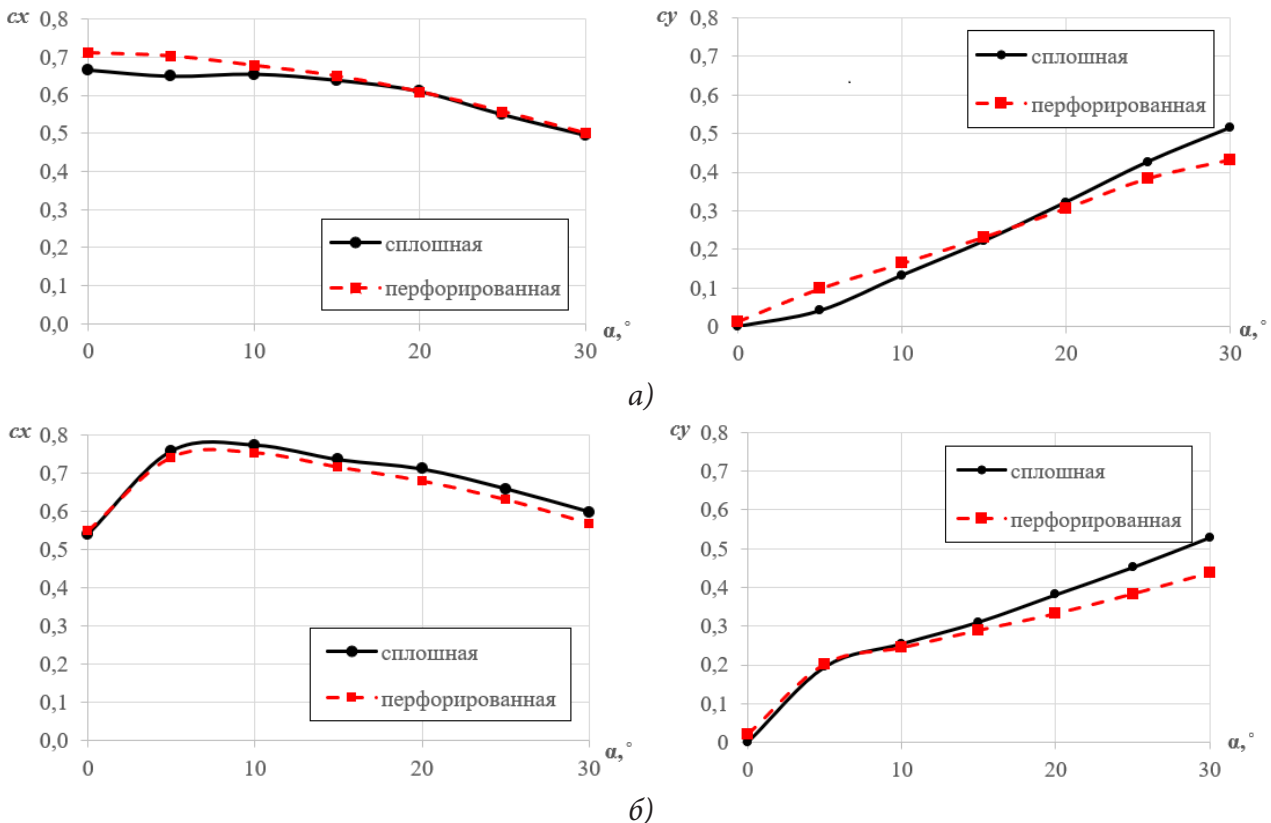

Рис. 3. Аэродинамические коэффициенты продольной и нормальной сил моделей: а) с полусферической головной частью; б) с торцевой головной частью

Характер зависимостей коэффициентов продольной и нормальной сил моделей ЛА с перфорированной юбкой аналогичен характеру соответствующих зависимостей моделей со сплошной стабилизирующей юбкой при условии совпадения типа затупления головной части (рис 3 а, 6). При углах атаки  $\alpha$  < 15° значения коэффициентов  $c_r$  и  $c_v$  модели с полусферической головной частью и перфорированной юбкой превышают значения аналогичных коэффициентов модели ЛА со сплошной юбкой. При  $\alpha > 15^{\circ}$  коэффициенты продольных сил моделей со сферическим затуплением и различными типами юбок практически совпадают между собой, а коэффициенты нормальной силы модели с перфорированной юбкой меньше коэффициентов  $c_v$  модели со сплошным стабилизатором. При торцевом затуплении корпуса в диапазоне углов атаки от 0 до 5° аэродинамические коэффициенты  $c_x$  и  $c_y$  моделей ЛА с перфорированной и сплошной юбками одинаковы, при  $\alpha > 5^\circ$   $c_x$  и  $c_y$  модели с перфорированной юбкой меньше соответствующих коэффициентов модели со сплошной юбкой.

Исследованный в работе вариант перфорации юбки не приводит к значительным отличиям как в характере зависимостей от угла атаки, так и в величинах коэффициентов  $c_x$  и  $c_y$  моделей ЛА. При этом коэффициенты продольной и нормальной сил моделей ЛА с торцевым затуплением и обоими типами юбок практически во всем диапазоне углов атаки имеют большие значения, чем коэффициенты моделей со сферической головной частью. При угле атаки  $\alpha > 20^{\circ}$  коэффициенты нормальных сил моделей ЛА с разными типами затупления и перфо-

рированными юбками становятся равными между собой. В случае торцевой головной части при небольших углах атаки  $\alpha \approx 0$  коэффициент продольной силы минимален, в районе  $\alpha \approx 10^{\circ}$ наблюдается наличие экстремума как у зависимости  $c_r(\alpha)$ , так и у зависимости  $c_v(\alpha)$ , для случая использования полусферической головной части аналогичного характера графиков не наблюдалось.

# **3. Численное моделирование**

Указанные выше различия в аэродинамических характеристиках ЛА можно объяснить существенным влиянием типа затупления корпуса летательного аппарата со стабилизирующей юбкой на структуру его обтекания. В связи с этим для анализа экспериментально полученных зависимостей аэродинамических коэффициентов моделей ЛА со стабилизирующими юбками от угла атаки было проведено математическое моделирование в программном комплексе FlowVision, позволившее визуализировать структуры течения (рис. 4).

При численном моделировании параметры набегающего потока воздуха, геометрические размеры исследуемых тел и углы атаки соответствовали эксперименту.

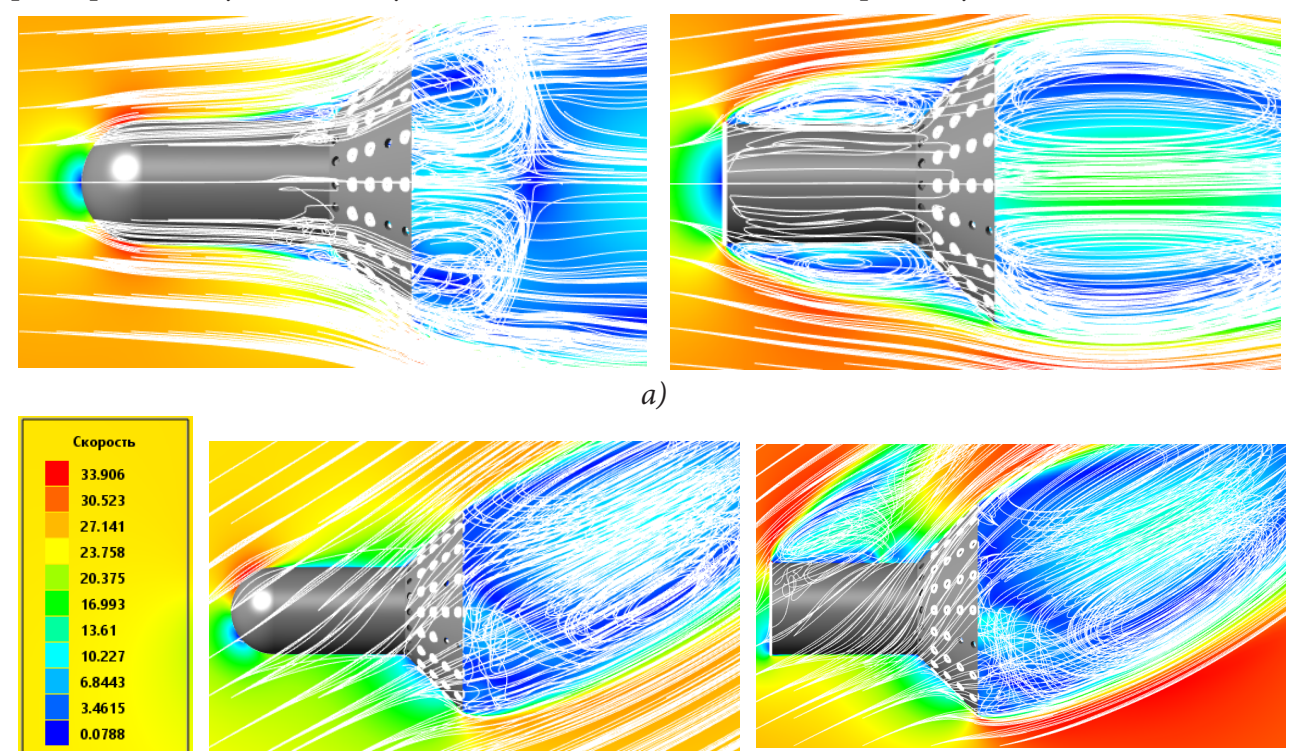

*б)*

*Рис. 4. Примеры структур течения возле моделей ЛА с перфорированными cmабилизирующими юбками при: а)*  $\alpha = 0^\circ$ ; *б)*  $\alpha = 30^\circ$ 

Обтекание модели ЛА с торцевым затуплением на малых углах атаки сопровождается отрывом потока с излома образующей носовой части, весь корпус аппарата в случае его небольшого удлинения находится в отрывной зоне, которая распространяется и на поверхность стабилизирующей юбки. В случае наличия перфорации юбки при этом поток частично протекает сквозь отверстия в зону ближнего следа за моделью ЛА. При обтекании летательного аппарата со сферическим затуплением отрыв в носовой части корпуса отсутствует. Перед стабилизирующей юбкой наблюдается существование отрывной области небольшого размера, причем наличие перфорации юбки не оказывает существенного влияния на структуру течения. Вне

зависимости от типа головной части на малых углах атаки в ближнем следе ЛА возникает пара симметричных вихрей.

В случае увеличения угла атаки структура обтекания всех исследованных вариантов ЛА изменяется, наблюдается отрыв потока с боковой поверхности корпуса. Для аппарата с торцевым затуплением при  $\alpha > 10^{\circ}$  зона отрыва сохраняется на подветренной поверхности и ликвидируется на наветренной.

При наличии отрывного течения на малых углах атаки давление на корпусе ЛА с торцевым затуплением и стабилизирующей юбке пониженное. Этот факт объясняет меньшие значения коэффициентов *<sup>x</sup> c* моделей с торцевым затуплением по сравнению с *<sup>x</sup> c* моделей со сферическим затуплением при  $\alpha \approx 0$ , несмотря на более высокое давление на торце. На углах атаки  $\alpha$  >  $10^{\circ}$ различия в коэффициентах  $\,c_{_x}\,$ и $\,c_{_y}\,$ аппаратов с различными типами затуплений можно объяснить особенностями обтекания сферического носка и плоского торца.

#### **Заключение**

Таким образом, выполнены экспериментальные и численные исследования обтекания летательных аппаратов со сплошной и перфорированной стабилизирующими юбками, рассмотрены различные типы затуплений головной части ЛА. На основании полученных результатов можно сказать о том, что форма затупления существенно влияет на структуру течения и аэродинамические характеристики летательных аппаратов с юбкой. Перфорация оказывает незначительное влияние на аэродинамические характеристики и структуры обтекания ЛА со стабилизатором при степени его перфорации менее 10 %, для управления обтеканием аппарата необходимо использовать степень перфорации  $\sigma$  > 10 %. Применение перфорированных стабилизирующих юбок позволяет уменьшить вес летательного аппарата, обеспечивая при этом аэродинамические характеристики, равные характеристикам аппарата со сплошной юбкой.

#### **Литература**

1. *Калугин В. Т.* Влияние формы головной части на аэродинамические характеристики стабилизирующих устройств при отрывном обтекании летательных аппаратов / В. Т. Калугин, В. Ю. Соболев // Научный вестник МГТУ ГА, серия Аэромеханика и прочность. – 2006. – № 97. – С. 54–57.

2. *Калугин В. Т.* Аэродинамическое сопротивление стабилизирующих устройств при отрывных режимах обтекания летательных аппаратов / В. Т. Калугин, В. Ю. Соболев // Научный вестник МГТУ ГА, серия Аэромеханика и прочность. – 2006. – № 81. – С. 54–57.

3. *Епихин А. С.* Аэродинамические характеристики стабилизирующих поверхностей при дозвуковом вихревом обтекании / А. С. Епихин, В. Т. Калугин, П. А. Чернуха // Научный вестник МГТУ ГА. – 2013. – № 2 (188).

4. *Калугин В. Т.* Особенности в аэродинамических характеристиках и структурах обтекания летательного аппарата с перфорированными стабилизирующими устройствами / В. Т. Калугин, М. Д. Калугина, А. Ю. Луценко, Д. К. Назарова, Д. М. Слободянюк // Актуальные проблемы прикладной математики, информатики и механики : сборник трудов Международной научной конференции, Воронеж, 13–15 декабря 2021 г. – Воронеж, 2022. – С. 1424–1431.

# **ВРАЩАТЕЛЬНОЕ ДВИЖЕНИЕ ЦИЛИНДРА В ПРОСТАНСТВЕ, ЗАПОЛНЕННОМ НЕЛИНЕЙНОЙ ВЯЗКОПЛАСТИЧЕСКОЙ ЖИДКОСТЬЮ**

#### **В. Н. Колодежнов**

*Военный учебно-научный центр Военно-воздушных сил «Военно-воздушная академия имени профессора Н. Е. Жуковского и Ю. А. Гагарина»*

**Аннотация.** Рассмотрена реологическая модель нелинейной вязкопластической жидкости, которая на трех смежных диапазонах изменения скорости сдвига демонстрирует три различных варианта механического поведения: течение с постоянным значением вязкости, дилатантное, а также псевдопластическое поведение. Получено решение задачи о течении жидкости такого рода в окрестности неограниченного цилиндра, который равномерно вращается под действием приложенного крутящего момента. В основу методики решения задачи принят подход, предполагающий выделение в основной области течения отдельных зон, в каждой из которых реализуется один из вариантов механического поведения жидкости на соответствующем диапазоне изменения скорости сдвига. Для наиболее общей схемы течения, когда реализуются все три зоны течения, получены выражения для распределения скорости.

**Ключевые слова:** реологическая модель, нелинейная вязкопластическая жидкость, касательное напряжение, скорость сдвига.

# **Введение**

Наряду с традиционными жидкостями, отличающимися постоянным значением вязкости, хорошо известны и неньютоновские жидкости [1, 2], для которых характерно монотонное изменение вязкости в зависимости от скорости сдвига. Применительно к одномерным течениям для так называемых псевдопластических жидкостей их вязкость монотонно снижается по мере увеличения скорости сдвига, а для дилатантных жидкостей, наоборот, наблюдается ее монотонное возрастание. Моделирование механического поведения таких сплошных сред проводится на основе достаточно простых степенных законов зависимости вязкости от скорости сдвига.

Более сложный вид зависимости вязкости от скорости сдвига демонстрируют суспензии мелкодисперсных частиц твердой фазы. Главное отличие поведения таких жидкостей заключается в немонотонном характере зависимости вязкости от скорости сдвига [3–8], когда по мере ее возрастания имеет место последовательная смена диапазонов убывания и возрастания вязкости.

Концентрированные суспензии мелкодисперсных частиц при определенных сочетаниях их размеров и объемной концентрации нередко демонстрируют в своем поведении еще одно отличие от традиционных неньютоновских дилатантных или псевдопластических жидкостей. Оно заключается в том, что при приближении скорости сдвига к некоторому критическому значению степень крутизны кривой течения, характеризующая эффективную наблюдаемую вязкость среды, начинает резко возрастать. При этом, для некоторых видов суспензий такое возрастание вязкости по своей величине может происходить на один — два порядка и более, что можно интерпретировать, как проявление эффекта «упрочнения» или «отвердевания» сплошной среды.

Примеры реологических моделей комбинированного типа, описывающих сложное поведение вязких сплошных сред, в том числе и концентрированных суспензий, а также отдельные вопросы математического описания течений с помощью этих моделей, представлены в работах [9–15].

В данной работе рассмотрена задача об установившемся вращательном течении нелинейной вязкопластической жидкости в окрестности вращающегося цилиндра. При этом предполагалось, что реология жидкости описывается моделью комбинированного типа с тремя вариантами различного поведения на отдельных диапазонах изменения скорости сдвига.

### 1. Реологическая модель

Некоторые виды суспензий [3] мелкодисперсных частиц демонстрируют наличие трех характерных диапазонов механического поведения, на каждом их которых реализуется свой, вполне конкретный вариант зависимости вязкости и касательного напряжения от скорости сдвига.

В диапазоне сравнительно небольших значений модуля скорости сдвига  $|\dot{\gamma}|$  кривая течения (график зависимости касательного напряжения от скорости сдвига) имеет практически линейный вид. Такая ситуация в первом приближении соответствует постоянному значению вязкости  $\mu_{0}$ . Если дополнительно учитывать фактор пластических свойств жидкой компоненты суспензии, то здесь также необходимо учесть то обстоятельство, что модуль касательного напряжения  $|\tau|$  должен превышать предел текучести  $\tau_n > 0$ .

Второму диапазону изменения скорости сдвига соответствует уже другой вариант механического поведения суспензии. При превышении модулем скорости сдвига  $|\dot{\gamma}|$  некоторого порогового уровня  $\gamma_0 > 0$  зависимость вида  $|\tau| = f(|\dot{\gamma}|)$  принимает нелинейный вид и вязкость среды начинает возрастать подобно тому, как это имеет место для дилатантных жидкостей. Такой вариант изменения вязкости сохраняется вплоть до еще одного порогового значения скорости сдвига  $\dot{\gamma}_{\text{max}} > \dot{\gamma}_0$ . При таком значении модуля скорости сдвига вязкость принимает некоторое максимальное значение  $\mu_{\text{max}}$ .

Далее, при выполнении условия  $|\dot{\gamma}| > \dot{\gamma}_{\rm max}$  реализуется третий вариант механического поведения суспензии, когда функция  $|\tau| = f(|\dot{\gamma}|)$  остается монотонно возрастающей по нелинейному закону, но вязкость суспензии при этом начинает снижаться по мере увеличения модуля скорости сдвига. Такой режим является характерным для псевдопластических жидкостей.

Учитывая три различных варианта механического поведения сплошной среды на трех диапазонах изменения модуля скорости сдвига в [15] была рассмотрена реологическая модель, которая может быть представлена соотношением вида

$$
|\tau| = \begin{cases} \tau_p + \mu_0 \cdot |\dot{\gamma}|; & 0 \le |\dot{\gamma}| \le \dot{\gamma}_0; \\ \tau_1 - k_1 \cdot (\dot{\gamma}_1 - |\dot{\gamma}|)^{n_1}; & \dot{\gamma}_0 < |\dot{\gamma}| \le \dot{\gamma}_{\text{max}}; \\ \tau_2 + k_2 \cdot (|\dot{\gamma}| - \dot{\gamma}_2)^{n_2}; & |\dot{\gamma}| > \dot{\gamma}_{\text{max}}; \end{cases}
$$
(1)

где  $\tau_p$ ,  $\tau_1$ ,  $\tau_2$ ,  $\mu_0$ ,  $k_1$ ,  $k_2$ ,  $\dot{\gamma}_0$ ,  $\dot{\gamma}_1$ ,  $\dot{\gamma}_2$ ,  $\dot{\gamma}_{max}$ ,  $n_1$ ,  $n_2$  — параметры реологической модели, на которые накладываются следующие ограничения

$$
\tau_2 < \tau_1; \qquad 0 < \tau_p < \tau_1; \qquad \dot{\gamma}_2 < \dot{\gamma}_{\text{max}} < \dot{\gamma}_1; \qquad 0 < n_1 < 1; \qquad 0 < n_2 < 1. \tag{2}
$$

При этом, значение вязкости жидкости, соответствующее данному значению модуля скорости сдвига, будем определять следующим образом

$$
\mu(|\dot{\gamma}|) = \frac{d|\tau|}{d|\dot{\gamma}|}.\tag{3}
$$

В рамках данной реологической модели предполагается, что функция (1) является непрерывно дифференцируемой. Поэтому, удовлетворяя условиям сопряжения для значений касательного напряжения (1) и вязкости (3) на смежных границах отдельных диапазонов изменения скорости сдвига, приходим к необходимости выполнения наряду с условиями (2) и следующих соотношений

$$
\dot{\gamma}_1 = \frac{\dot{\gamma}_{\text{max}} - \dot{\gamma}_0 \cdot \lambda}{1 - \lambda}; \quad k_1 = \frac{\mu_0 \left(1 - \lambda\right)^{n_1 - 1}}{n_1 \left(\dot{\gamma}_{\text{max}} - \dot{\gamma}_0\right)^{n_1 - 1}}; \quad k_2 = \frac{\mu_0 \cdot \lambda^{n_1 - 1}}{n_2 \cdot \left(\dot{\gamma}_{\text{max}} - \dot{\gamma}_2\right)^{n_2 - 1}};
$$
\n
$$
\tau_1 = \tau_p + \mu_0 \cdot \dot{\gamma}_0 + \frac{\mu_0 \cdot \left(\dot{\gamma}_{\text{max}} - \dot{\gamma}_0\right)}{n_1 \cdot \left(1 - \lambda\right)}; \quad \tau_2 = \tau_{\text{max}} - \frac{\mu_0 \cdot \lambda^{n_1 - 1}}{n_2} \cdot \left(\dot{\gamma}_{\text{max}} - \dot{\gamma}_2\right).
$$
\n(4)

В последних соотношениях (4) для краткости записи введены в рассмотрение следующие промежуточные вспомогательные параметры

$$
\lambda = \left(\frac{\mu_{\max}}{\mu_0}\right)^{\frac{1}{n_1-1}} < 1; \quad \tau_{\max} = \tau_p + \mu_0 \cdot \dot{\gamma}_0 + \frac{\mu_0 \cdot (\dot{\gamma}_{\max} - \dot{\gamma}_0) \cdot (1 - \lambda^{n_1})}{n_1 \cdot (1 - \lambda)},
$$

где  $\tau_{\text{max}}$  — касательное напряжение в жидкости, достигаемое при  $|\dot{\gamma}| = \dot{\gamma}_{\text{max}}$ .

Учитывая соотношения (4), можно видеть, что реологическая модель (1) должна определяться набором восьми следующих независимых параметров:  $\tau_p$ ,  $\mu_0$ ,  $\mu_{\max}$ ,  $\dot{\gamma}_0$ ,  $\dot{\gamma}_{\max}$ ,  $\dot{\gamma}_2$ ,  $n_1$ ,  $n_2$ .

Отметим следующую особенность реологической модели (1) с учетом (2), (4). Обеспечивая выполнение условия непрерывной дифференцируемости для касательного напряжения (1), в случае зависимости вязкости (3) от скорости сдвига выполняется лишь условие непрерывности. Иначе говоря, в рамках такой модели предполагается, что график зависимости вязкости от скорости сдвига, оставаясь непрерывным, допускает наличие «изломов» на границах раздела основных диапазонов изменения скорости сдвига.

# **2. Вращательное течение нелинейной вязкопластической жидкости в окрестности вращающегося цилиндра**

Рассмотрим одномерное, установившееся, ламинарное, осесимметричное, вращательное течение жидкости в окрестности неограниченного цилиндра радиуса *R*, который вращается с некоторой угловой скорость под действием приложенного к нему постоянного крутящего момента *M* , принимаемого в расчете на единицу длины образующей этого цилиндра. Предполагается, что поведение жидкости, которой заполнено все окружающее цилиндр пространство, подчиняется реологической модели (1).

Введем цилиндрическую систему координат традиционным образом и перейдем к безразмерной форме записи исходных уравнений с учетом следующих соотношений

$$
r' = \frac{r}{R}; \quad u' = \frac{u}{V_s}; \quad \tau'_{r\theta} = \frac{\tau_{r\theta}}{\tau_0}; \quad \tau'_{p} = \frac{\tau_{p}}{\tau_0}; \quad \tau'_{1} = \frac{\tau_{1}}{\tau_0}; \quad \tau'_{2} = \frac{\tau_{2}}{\tau_0}; \quad M' = \frac{M}{2 \cdot \pi \cdot R^2 \cdot \tau_0};
$$

$$
\dot{\gamma}' = \frac{\dot{\gamma}}{\dot{\gamma}_{\text{max}}}; \quad \dot{\gamma}'_{0} = \frac{\dot{\gamma}_{0}}{\dot{\gamma}_{\text{max}}}; \quad \dot{\gamma}'_{1} = \frac{\dot{\gamma}_{1}}{\dot{\gamma}_{\text{max}}}; \quad \dot{\gamma}'_{2} = \frac{\dot{\gamma}_{2}}{\dot{\gamma}_{\text{max}}}; \quad k'_{0} = \frac{\mu_{0} \cdot \dot{\gamma}_{\text{max}}}{\tau_{0}};
$$

$$
k'_{1} = \frac{k_{1} \cdot (\dot{\gamma}_{\text{max}})^{n_{1}}}{\tau_{0}}; \quad k'_{2} = \frac{k_{2} \cdot (\dot{\gamma}_{\text{max}})^{n_{2}}}{\tau_{0}}; \quad V_{S} = R \cdot \dot{\gamma}_{\text{max}}; \quad \tau_{0} = \tau_{p} + \mu_{0} \cdot \dot{\gamma}_{0},
$$

$$
(5)
$$

где  $u = u(r)$  — скорость жидкости, представляющая собой функцию радиальной координаты *r*;  $\tau_{r\theta}$  — единственная, тождественно отличная от нуля, компонента тензора напряжений;  $V_s$ ,  $\tau_{\scriptscriptstyle 0}$  — характерные, принимаемые в качестве масштабных, значения скорости жидкости и касательного напряжения, соответственно.

Здесь и далее безразмерные параметры и функции отмечены верхним штрихом.

Тогда, основные уравнения, определяющие в безразмерной форме записи с учетом (5) распределение скорости в окрестности цилиндра для жидкости, поведение которой подчиняется реологической модели (1), могут быть представлены в форме

$$
\frac{d}{dr'}\left(r'^2 \cdot \tau'_{r\theta}\right) = 0;\tag{6}
$$

$$
\tau'_{r\theta} = \begin{cases}\n-\tau'_{p} + k'_{0} \cdot \dot{\gamma}'; & 0 \le -\dot{\gamma}' \le \dot{\gamma}'_{0}; \\
-\tau'_{1} + k'_{1} \cdot (\dot{\gamma}'_{1} + \dot{\gamma}')^{n_{1}}; & \dot{\gamma}'_{0} < -\dot{\gamma}' \le 1; \\
-\tau'_{2} - k'_{2} \cdot (-\dot{\gamma}'_{2} - \dot{\gamma}')^{n_{2}}; & -\dot{\gamma}' > 1;\n\end{cases}
$$
\n(7)

$$
\dot{\gamma}' = r' \cdot \frac{d}{dr'} \left( \frac{u'}{r'} \right) < 0. \tag{8}
$$

Принимая во внимание особенности соотношения (7), когда на различных диапазонах изменения скорости сдвига сплошная среда демонстрирует различное механическое поведение, можно предположить следующее. Структура течения, формирующегося в окрестности цилиндра, существенным образом будет зависеть от угловой скорости его вращения. В данном случае речь идет о выделении в области течения отдельных зон, внутри которых реализуется тот или иной диапазон изменения скорости сдвига и, соответственно, тот или иной вариант механического поведения. Естественно, что количество таких зон в конечном итоге должно определяться величиной крутящего момента  $M'$ .

Априори будем полагать, что модуль скорости сдвига (8) монотонно убывает по мере удаления от цилиндра. Рассмотрим тогда наиболее общий случай, когда для данного значения крутящего момента в окрестности цилиндра формируется три зоны течения. В сечении, перпендикулярном оси цилиндра, эти зоны будут, учитывая предполагаемую осевую симметрию, иметь форму колец не известных заранее радиусов  $1 < R'_1 < R'_2 < R'_3$ .

В зоне  $1 < r' < R'_2$ , непосредственно примыкающей к поверхности вращающегося цилиндра, скорость сдвига удовлетворяет условию  $|y'| > 1$  и жидкость здесь будет демонстрировать псевдопластическое поведение. Следующая зона  $R'_2 < r' < R'_1$  характеризуется уже дилатантным поведением и здесь для скорости сдвига выполняется условие  $\dot{\gamma}_0' < |\dot{\gamma}'| \leq 1$ . Еще одна зона в форме кольца  $R'_1 < r' < R'_n$  отличается тем, что жидкость в ней демонстрирует постоянное значение вязкости. Скорость сдвига в этой зоне принимает значения из диапазона  $0 \le |\gamma'| \le \gamma_0'$ . И, наконец, за пределами этого кольца располагается застойная зона, заполненная неподвижной жидкостью.

Граничные условия такой задачи могут быть представлены следующим образом  $u' = 1$   $\div(2)$ 

 $\overline{M}$ 

$$
r' = 1, \t t_{r\theta} = -M,
$$
  
\n
$$
r' = R'_2; \t \dot{\gamma}'^{(2)} = \dot{\gamma}'^{(1)} = -1; \t u'^{(2)} = u'^{(1)};
$$
  
\n
$$
r' = R'_1; \t \dot{\gamma}'^{(1)} = \dot{\gamma}'^{(0)} = -\dot{\gamma}'_0; \t u'^{(1)} = u'^{(0)};
$$
  
\n
$$
r' = R'_p; \t \dot{\tau}'^{(0)}_{r\theta} = -\tau'_p; \t u'^{(0)} = 0.
$$

Здесь и далее верхние индексы в круглых скобках относят соответствующие функции к соответствующей зоне: (0) - зона с постоянным значением вязкости; (1) - зона, в которой жидкость демонстрирует дилатантное поведение; (2) - зона, в которой жидкость демонстрирует псевдопластическое поведение.

Решая тогда (6) с учетом (7), (8) и удовлетворяя представленным выше граничным условиям, приходим к следующему выражению для распределения скорости

$$
u'(r') = \begin{cases} u'^{(2)}(r'); & 1 \le r' \le R'_2; \\ u'^{(1)}(r'); & R'_2 \le r' \le R'_1; \\ u'^{(0)}(r'); & R'_1 \le r' \le R'_p; \\ 0; & r' \ge R'_p; \end{cases}
$$

Здесь приняты обозначения

$$
u^{\prime(0)}(r') = \frac{\tau_p^{\prime} \cdot r^{\prime}}{k_0^{\prime}} \cdot \left\{ \ln \left( \frac{r^{\prime}}{R_p^{\prime}} \right) + \frac{1}{2} \cdot \left( \frac{R_p^{\prime 2}}{r^{\prime 2}} - 1 \right) \right\};
$$

$$
u'^{(1)}(r') = r' \cdot \gamma_1' \cdot \ln\left(\frac{R_1'}{r'}\right) - r' \cdot \int_{r'}^{R_1'} f_1(r') \cdot dr' + \frac{r' \cdot \tau_p'}{k_0'} \cdot \left\{\ln\left(\frac{R_1'}{R_p'}\right) + \frac{1}{2} \cdot \left(\frac{R_p'^2}{R_1'^2} - 1\right)\right\};
$$
  

$$
u'^{(2)}(r') = r' \cdot \left\{\gamma_2' \cdot \ln\left(\frac{R_2'}{r'}\right) + \gamma_1' \cdot \ln\left(\frac{R_1'}{R_2'}\right) + \int_{r'}^{R_2'} f_2(r') \cdot dr' - \int_{R_2'}^{R_1'} f_1(r') \cdot dr' + \frac{\tau_p'}{k_0'} \cdot \left\{\ln\left(\frac{R_1'}{R_p'}\right) + \frac{1}{2} \cdot \left(\frac{R_p'^2}{R_1'^2} - 1\right)\right\}\right\};
$$

$$
f_1(r') = \frac{1}{r'} \cdot \left\{\frac{1}{k_1'} \cdot \left(\tau_1' + \frac{C}{r'^2}\right)\right\}^{\frac{1}{n_1}};
$$

$$
f_2(r') = \frac{1}{r'} \cdot \left\{\frac{1}{k_2'} \cdot \left(\frac{M'}{r'^2} - \tau_2'\right)\right\}^{\frac{1}{n_1}},
$$

где *C* — промежуточная константа интегрирования.

При этом радиусы границ раздела отдельных зон течения и соответствующая константа интегрирования *C* определяются последовательно друг через друга из выражений

$$
R'_{2} = \sqrt{\frac{M'}{\tau'_{2} + k'_{2} \cdot (1 - \dot{\gamma}'_{2})^{n_{2}}}}
$$
\n
$$
C = R'^{2}_{2} \cdot \left(-\tau'_{1} + k'_{1} \cdot (\dot{\gamma}'_{1} - 1)^{n_{1}}\right);
$$
\n
$$
R'_{1} = \sqrt{\frac{C}{-\tau'_{1} + k'_{1} \cdot (\dot{\gamma}'_{1} - \dot{\gamma}'_{0})^{n_{1}}}}
$$
\n
$$
R'_{p} = R'_{1} \cdot \sqrt{1 + \frac{k'_{0} \cdot \dot{\gamma}'_{0}}{\tau'_{p}}}
$$

Безразмерное значение скорости на поверхности вращающегося цилиндра, которое соответствует задаваемому значению  $M'$ , очевидно, принимает значение  $V_{\rm w}^\prime$  =  ${u}^{\prime\left( 2\right)}(1)$ .

В завершение этого раздела отметим, что рассмотренная схема с тремя зонами сдвигового течения может быть реализована лишь в случае, когда прикладываемый к цилиндру крутящий момент удовлетворяет условию  $M'$ > $\tau'_2$  + $k'_2$  · $(1 - \dot{\gamma}'_2)^{n_2}$ . В противном случае реализуются более простые схемы течения с одной либо двумя зонами соответствующего поведения рассматриваемой сплошной среды.

## **Заключение**

Для нелинейной вязкопластической жидкости, которая на трех смежных диапазонах изменения скорости сдвига демонстрирует три различных варианта механического поведения (течение с постоянным значением вязкости, дилатантное, а также псевдопластическое поведение), рассмотрена задача о ее течении в окрестности неограниченного цилиндра, равномерно вращающегося под действием приложенного крутящего момента. В основу методики решения задачи был принят подход, предполагающий выделение в основной области течения отдельных зон, в каждой из которых реализуется один из вариантов механического поведения жидкости на соответствующем диапазоне изменения скорости сдвига. При этом предполагалось, что радиусы границ раздела отдельных зон течения не известны заранее и должны были определяться в ходе решения. Для наиболее общей схемы течения, когда реализуются все три зоны течения, получены выражения для распределения скорости.

#### **Литература**

1. *Астарита Дж.* Основы гидромеханики неньютоновских жидкостей / Дж. Астарита, Дж. Марруччи. – М. : Мир, 1978. – 311 с.

2. *Литвинов В. Г.* Движение нелинейно вязкой жидкости. – М. : Наука, 1982. – 376 с.

3. *Wetzel E. D.* The Effect of Rheological Parameters on the Ballistic Propeties of Shear Thickening Fluid (STF) – Kevlar Composites / E. D. Wetzel, Y. S. Lee, R. G. Egres, J. E. Kirkwood, N. J. Wagner // AIP Conference Proceeding. – 2004. – Vol. 712. – P. 288–293.

4. *Egres R. G.* The rheology and microstructure of acicular precipated calcium carbonate colloidal suspensions through the shear thickening transition / R. G. Egres, N. J. Wagner // Journal of Rheology. – 2005. – Vol. 49, Iss. 3. – P. 719–746.

5. *Erica E.* Extensional rheology of shear-thickening cornstarch and water suspension/ E. Erica, B. White, M. Chellamuthu, J. P. Rothstein // Rheologica Acta. – 2010. – Vol. 49, Iss. 2. – P. 119–129.

6. *Biao Yang.* Preparation of SiO2/PEG Shear Thickening System by Centrifugal Dispersion / Yang Biao, Wang Sheng, Xu Guozhi, Xin Fei // Advanced Materials Research. – 2012. – Vol. 560–561. – P. 586–590.

7. *Brown E.* The role of dilation and confining stress in shear thickening of dense suspensions / E. Brown, H. M. Jaeger // Journal of Rheology. – 2012. – Vol. 56. – P. 875-923.

8. *Singh A.* A constitutive model for simple shear of dens frictional suspensions / A. Singh, R. Mari, M. M. Denn, J. F. Morris // J. Rheol. – 2018.– Vol. 62. – P. 457–468.

9. *Анистратенко В. А.* Исследование реологических свойств фильтрационного осадка как объекта транспортирования / В. А. Анистратенко, В. Н. Кошевая, Б. Н. Валовой // Известия вузов. Пищевая технология. – 1992. – № 1. – С. 54–57.

10. *Galindo-Rosales F. J.* Numerical simulation in steady flow of non-Newtonian fluids in pipes with circular cross-section / F. J. Galindo-Rosales, F. J. Rubio-Hernandez // Numerical Simulations – Examples and Applications in Computational Fluid Dynamics. – 2010. – P. 3–23.

11. *Galindo-Rosales F.J.* An apparent viscosity function for shear thickening fluids / F. J. Galindo-Rosales, F. J. Rubio-Hernandez, A. Sevilla. // Journal of Non-Newtonian Fluid Mechanics. – 2011. – Vol. 166 (5). – P. 321–325.

12. *Колодежнов В. Н.* Моделирование вращательного течения между коаксиальными цилиндрами для жидкости с эффектом отвердевания / В. Н.Колодежнов // Известия РАН. Механика жидкости и газа. – 2014. – № 3. – С. 3–14.

13. *Vázquez-Quesada A.* Planar channel flow of a discontinuous shear-thickening model fluid: Theory and simulation / A. Vázquez-Quesada, N. J. Wagner, M. Ellero. // Physics of Fluids. – 2017. – Vol. 29, 103104. – P. 1–10.

14. *Скульский О. И.* Реометрические течения концентрированных суспензий твердых частиц / О. И. Скульский // Вычислительная механика сплошных сред. – 2020. – Т. 13, № 3. – С. 269–278.

15. *Колодежнов В. Н.* Течение в цилиндрическом канале нелинейной вязкопластической жидкости / В. Н. Колодежнов, А. С. Веретенников // Труды МАИ. – 2022. – № 125. – С 1–34.

# **ОБ ОДНОМ ПОДХОДЕ К ПРОГНОЗИРОВАНИЮ НАЧАЛА ЛАМИНАРНО-ТУРБУЛЕНТНОГО ПЕРЕХОДА**

#### **В. Н. Колодежнов**

*Военный учебно-научный центр Военно-воздушных сил «Военно-воздушная академия имени профессора Н. Е. Жуковского и Ю. А. Гагарина»*

**Аннотация.** Рассмотрен подход к прогнозированию начала ламинарно-турбулентного перехода. Подход базируется на гипотезе о возможном расширении реологической модели ньютоновской жидкости и пороговом «подключении» фактора поперечной вязкости. Предложены эмпирические условия, накладываемые на соответствующие безразмерные комплексы, при выполнении которых происходит инициирование перехода. Рассмотрено применение предложенного подхода на примере известной задачи о пограничном слое на пластине, обтекаемой параллельным потоком.

**Ключевые слова:** ламинарно-турбулентный переход, реологическая модель, поперечная вязкость, локальные аналоги числа Рейнольдса.

#### **Введение**

Как правило, основные известные теоретические подходы, касающиеся моделирования возникновения ламинарно-турбулентного перехода, предполагают наложение на изначально ламинарное течение, удовлетворяющее уравнениям Навье — Стокса, пульсационного (на модельном уровне, регулярного, периодического) фона возмущений скорости и давления, а затем выявления условий, при выполнении которых амплитуды таких возмущений или кинетическая энергия пульсаций будут в дальнейшем неограниченно возрастать с течением времени [1–5].

При этом вопрос о происхождении этого периодического фона возмущений полей скорости и давления, обычно, не обсуждается. Это обусловлено тем, что течение жидкости формируется, как правило, с учетом наличия самых различных возмущающих факторов, как внешних по своей природе, так и, возможно, внутренних.

Вместе с тем некоторые обстоятельства указывают на то, что наличие изначального фона возмущений может оказаться не единственной первопричиной возникновения ламинарно-турбулентного перехода. В 1948 году был обнаружен эффект Томса, который демонстрирует некую аномалию для ламинарно-турбулентного перехода [6]. Проведенные исследования показали [7–9], что непринципиально малые с точки зрения изменения вязкости и плотности добавки некоторых полимеров к жидкостям оказывают существенное влияние на ламинаризацию потока и снижение сопротивления, как при течении в каналах, так и при обтекании тел.

Результаты таких экспериментов послужили академику Седову Л. И. основой для вывода о том, «… что в турбулентных потоках могут проявляться реологические свойства жидкости, которые являются скрытыми, несущественными с точки зрения ламинарных движений жидкости» [10]. Подобные по смыслу оценки приводятся также в [11, 12].

Отмеченные выше обстоятельства позволяют поставить вопрос о возможном учете влияния реологического фактора на прогнозирование начала ламинарно-турбулентного перехода. В этой связи в данной работе предпринимается попытка рассмотреть реологический фактор, как одну из возможных причин зарождения перехода ламинарной формы течения в турбулентную. При этом, не углубляясь в существо физических моделей такого процесса, проводится учет влияния такого фактора на возникновение перехода лишь на уровне исходных математических моделей механики сплошных сред.

#### 1. Гипотеза о возможном расширении реологической модели ньютоновской жидкости

В наиболее общем виде для несжимаемой жидкости связь между компонентами  $\tau_{ij}$  и  $\epsilon_{ij}$ тензоров, соответственно, напряжений и скоростей деформаций может быть представлена в форме [13-15]

$$
\tau_{ij} = -P \cdot \delta_{ij} + 2 \cdot \varphi_1(I_2, I_3) \cdot \varepsilon_{ij} + 4 \cdot \varphi_2(I_2, I_3) \cdot \sum_{k=1}^3 \varepsilon_{ik} \cdot \varepsilon_{kj}; \qquad i, j = 1, 2, 3; \qquad (1)
$$

где  $P$  — гидростатическое давление;  $\delta_{ij}$  — символ Кронекера;  $\varphi_1(I_2,I_3)$ ,  $\varphi_2(I_2,I_3)$  — заданные функции второго и третьего независимых инвариантов  $I_1, I_2$  тензора скоростей деформаций. При этом функцию  $\varphi_2(I_2, I_3)$ , нередко, называют поперечной вязкостью.

Для широко распространенного частного случая, когда полагают

$$
\varphi_1(I_2, I_3) \equiv \mu = const; \qquad \varphi_2(I_2, I_3) \equiv 0,
$$
\n(2)

модельное соотношение (1) существенно упрощается и принимает вид

$$
\tau_{ii} = -P \cdot \delta_{ii} + 2 \cdot \mu \cdot \varepsilon_{ii}; \quad i, j = 1, 2, 3; \tag{3}
$$

Модель (3) позволяет описывать механическое поведение классических ньютоновских вязких жидкостей. При этом, коэффициент  $\mu$  называют динамической вязкостью.

Вернемся к предположениям относительно новых реологических свойств жидкостей, которые «являются скрытыми, несущественными с точки зрения ламинарных движений» [10], но подключаются и начинают проявлять себя при соответствующих условиях, определяя тем самым начало перехода к турбулентности.

Если стать на точку зрения о возможности существования таких свойств, то в рамках исходных фундаментальных уравнений динамики, по сути, единственную «степень свободы» для продвижения в этом направлении на модельном уровне могут дать реологические соотношения (1) за счет соответствующего постулирования вида функций  $\varphi_1(I_2, I_3)$  и  $\varphi_2(I_2, I_3)$ , отличного от (2). В таком случае может быть поставлен вопрос о необходимости расширения (модернизации) реологической модели (2) ньютоновской жидкости.

Отметим следующее, важное для дальнейшего рассмотрения, обстоятельство. Как известно, моделирование течения в каналах для жидкостей, реология которых предполагает учет поперечной вязкости, приводит к решениям, демонстрирующим наличие вторичных течений [15]. Эти течения характеризуются поперечными составляющими скорости по отношению к изначальным линиям тока (полученным при математическом моделировании течения, но без учета поперечной вязкости). В этой связи заметим, что схожее явление имеет место и при ламинарно-турбулентном переходе. Аналогия здесь понимается лишь исключительно в смысле «генерирования» поперечных составляющих скорости по отношению к исходным ламинарным линиям тока Действительно, на начальной стадии перехода всегда наблюдается «генерирование» ранее отсутствовавших поперечных составляющих скорости по отношению к сформировавшимся изначально ламинарным линиям тока. При этом особо подчеркнем, что переход ламинарной формы течения в турбулентную, связанный с «генерированием» этих ранее отсутствовавших поперечных составляющих скорости, происходит в «пороговом» формате. Здесь имеется в виду следующее. Как показывают многие экспериментальные данные, собственно переход «начинается» при превышении значением соответствующего параметра гидродинамического процесса некоторого критического уровня. В противном случае переход не может быть реализован и течение остается ламинарным.

Предположим, что граница области применимости ньютоновской модели несжимаемой жидкости «определяется» условием возможного «генерирования» поперечных составляющих скорости, которое, в свою очередь, будем рассматривать как необходимое, хотя и не достаточное, условие начала ламинарно-турбулентного перехода. В развитие этого необходимого

условия далее речь должна идти об условии возможного нарастания (на модельном уровне неограниченного нарастания) «генерируемых» (возникающих) поперечных составляющих скорости. В итоге такую ситуацию и предлагается в дальнейшем интерпретировать, как начало ламинарно-турбулентного перехода. Если же «генерируемые» поперечные составляющие скорости далее с течением времени не нарастают, то этот случай предлагается интерпретировать, как формирование вторичных течений.

Принимая во внимание отмеченные выше особенности и пренебрегая влиянием третьего инварианта тензора скоростей деформаций на механическое поведение сплошной среды, можно предложить гипотезу о возможном расширении классической реологической модели вязкой несжимаемой жидкости и представлении ее в форме [16, 17]

$$
\tau_{ij} = -P \cdot \delta_{ij} + 2 \cdot \mu \cdot \varepsilon_{ij} + 4 \cdot \varphi_2(I_2, I_3) \cdot \sum_{k=1}^3 \varepsilon_{ik} \cdot \varepsilon_{kj}; \quad i, j = 1, 2, 3; \tag{4}
$$

$$
\mu = const; \qquad \varphi_2(I_2, I_3) \equiv \eta_c(I_2) = \begin{cases} 0; & |I_2| < I_{2\eta}; \\ \eta(I_2); & |I_2| \ge I_{2\eta}; \end{cases}
$$
(5)

где  $\eta_c(I_2)$  — поперечная вязкость, представленная в виде заданной функции от второго инварианта  $I_2$  тензора скоростей деформаций;  $I_{2\eta}$  — пороговое значение для модуля второго инварианта, при превышении которого «подключается» фактор поперечной вязкости.

Согласно этой модели, в той части области течения, где модуль второго инварианта тензора скоростей деформаций не превышает порогового уровня  $I_{2n}$ , реализуется реологическая модель (3) и течение жидкости подчиняется уравнениям Навье - Стокса. В той же части области течения, где выполняется обратное условие

$$
|I_2| \ge I_{2\eta},\tag{6}
$$

динамика жидкости должна описываться уже с учетом фактора поперечной вязкости на основе модели (4) с учетом (5).

В предлагаемой модели (4), (5) предполагается, что при учете дополнительных характеристик, которые, напрямую, не зависят от второго инварианта тензора скоростей деформаций, пороговое значение  $I_{2n}$  может быть представлено в виде функции этих характеристик.

#### 2. Постановка задачи о начальной стадии перехода

Рассмотрим постановку следующей задачи. Пусть в рассматриваемой области пространства к некоторому моменту времени, который будем принимать в качестве начального, сформировались некоторые поля скорости и давления. Будем считать, что такое начальное распределение скорости и давления в точности удовлетворяет системе уравнений Навье - Стокса. При этом, ставя такие начальные условия, будем полагать, что в отдельной точке и некоторой ее окрестности внутри рассматриваемой области течения, тем не менее, выполняется условие (6). Это, означает, что для жидкости, удовлетворяющей реологической модели (4), (5), сразу же после начального момента времени здесь начнет проявлять себя фактор поперечной вязкости.

Рассмотрим эволюцию поля скоростей и давления в малой окрестности именно этой точки, для которой в начальный момент времени выполняется условие (6).

Свяжем локальную декартову систему координат  $Ox_1x_2x_3$  с рассматриваемой точкой, разместив в ней ее начало и сориентировав одну из осей, например ось  $Ox_1$ , по касательной к начальной линии тока, проходящей через эту точку области течения.

Обсудим, прежде всего, переход к безразмерной форме представления основных уравнений динамики, которые должны описывать эволюцию с течением времени t полей скорости  $u_i = u_i(x_1, x_2, x_3, t)$ ; i = 1, 2, 3; и давления  $P = P(x_1, x_2, x_3, t)$  в окрестности такой точки из заявленного начального состояния.

Общепринятым шагом при реализации такого перехода является, как правило, постулирование ряда характерных для рассматриваемого процесса масштабных величин, с помощью которых, собственно говоря, и осуществляется процедура «обезразмеривания».

Введем в рассмотрение поля векторов  $\overline{E}$  и  $\overline{D}$ , которые определим следующим образом

$$
\overline{E} = grad \left\{ P + \frac{\rho \cdot u^2}{2} \right\}; \qquad \overline{D} = grad \left\{ 2 \cdot \mu \cdot \sqrt{|I_2|} \right\};
$$
\n(7)

где  $\rho$  — плотность жидкости;  $u = \sqrt{u_1^2 + u_2^2 + u_3^2}$  — величина скорости.

Вектор  $E$  характеризует собой направление и «быстроту» (по пространственным координатам) максимального нарастания плотности полной энергии потока жидкости в произвольной точке области течения. В свою очередь вектор  $\overline{D}$  также характеризует собой направление и «быстроту» максимального нарастания, но уже фактора вязкой диссипации. Действительно, этот вектор определяется через некоторое характерное значение вязкого напряжения в рассматриваемой точке области течения и напрямую отвечает за интенсивность процесса вязкой диссипации.

Одной из основных масштабных величин, используемых при проведении процедуры «обезразмеривания», выступает характерный линейный размер.

По этому поводу заметим следующее. Поскольку предполагается рассмотреть лишь стартовый этап процесса эволюции начального распределения скорости и давления в некой малой окрестности рассматриваемой точки, использование в качестве линейного масштаба  $L_s$  какого либо «макроразмера» всей области течения представляется в данном случае неоправданным. Можно привести достаточно много примеров, в которых «макроразмеры» всей области течения сравнительно «слабо» определяют характеристики и особенности течения в малой окрестности какой-то конкретной точки этой же области.

В этой связи в качестве  $L_s$  предлагается принять некую условную величину, которая определяется локальными особенностями полей скорости и давления в окрестности рассматриваемой точки и может быть получена соответствующей комбинацией из отдельных параметров жидкости (плотность и вязкость), а также модулей векторов (7)

$$
L_{S} = \frac{\mu \cdot E_{S}}{\rho \cdot u_{S} \cdot D_{S}}.
$$
\n(8)

Подобным образом введем масштабные величины для давления и второго инварианта тензора скоростей деформаций

$$
P_S = \frac{\rho^3 \cdot u_S^5}{\mu \cdot E_S}; \qquad I_{2S} = \left(\frac{L_S \cdot D_S}{\mu}\right)^2 = \left(\frac{E_S}{\rho \cdot u_S}\right)^2. \tag{9}
$$

Нижний индекс S в последних выражениях (8), (9) и далее указывает на то, что предлагаемые масштабные величины получены через соответствующие функции, вычисленные в рассматриваемой точке (в начале локальной системы координат при  $x_1 = 0$ ;  $x_2 = 0$ ;  $x_3 = 0$ ) и в начальный момент времени  $t = 0$ .

Масштабная величина для давления  $P_s$  выбрана в несколько нетрадиционной форме (9) и построена на основе параметра  $E_s$ . Это обусловлено тем, что модуль вектора  $E$  посредством соотношения (7) связан с распределением давления.

Выбор масштабных параметров в такой форме (8), (9) позволяет более «тонко» учесть некоторые «дифференциальные» свойства поля скоростей в рассматриваемой точке (например, экстремумы или перегибы профиля скорости).

С помощью, в том числе, и этих масштабных величин (8), (9) проекции векторов скорости  $u_i$  и плотности объемной силы  $F_i$ , а также координаты, время, давление и второй инвариант тензора скоростей деформаций могут быть в безразмерной форме представлены следующим образом

$$
u'_{i} = \frac{u_{i}}{u_{S}}; \t F'_{i} = \frac{F_{i}}{F_{S}} = \frac{L_{S} \cdot F_{i}}{\mu \cdot u_{S}^{2}}; \t x'_{i} = \frac{x_{i}}{L_{S}}; \t i = 1, 2, 3; \t (10)
$$

$$
t' = \frac{t}{t_s} = \frac{u_s \cdot t}{L_s}; \qquad P' = \frac{P}{P_s}; \qquad I'_2 = \frac{I_2}{I_{2s}}.
$$
 (11)

Верхние штрихи здесь и далее используются для обозначения безразмерных величин.

Принимая тогда за основу соотношения (10), (11) приходим для жидкости, реологическая модель которой постулируется соотношениями (4), (5), к следующей безразмерной форме записи уравнений динамики

$$
\frac{\partial u_i'}{\partial t'} + \sum_{j=1}^3 u_j' \cdot \frac{\partial u_i'}{\partial x_j'} = -K_3 \cdot \frac{\partial P'}{\partial x_i'} + F_i' + \frac{2}{K_1} \cdot \sum_{k=1}^3 \frac{\partial \varepsilon_{ij}'}{\partial x_j'} + 4 \cdot \sum_{j=1}^3 \left\{ \frac{\partial}{\partial x_j'} \left[ K_4(I_2') \cdot \sum_{k=1}^3 \varepsilon_{ik} \cdot \varepsilon_{kj}' \right] \right\}; \quad i = 1, 2, 3; \quad (12)
$$

Естественно, что для уравнений (12) априори предполагается выполнение условия (6), которое в безразмерной форме удобно преобразовать к виду

$$
K_2 > K_{2G}.
$$
 (13)

Здесь  $K_1, K_2, K_3, K_4$  представляют собой безразмерные локальные комплексы, которые определяются следующим образом

$$
K_1 = \frac{\rho \cdot L_S \cdot u_S}{\mu} = \frac{E_S}{D_S}; \qquad K_2 = |I'_2| = \frac{|I_2|}{I_{2S}} = \frac{|I_2| \cdot \rho^2 \cdot u_S^2}{E_S^2}; \qquad K_{2G} = I'_{2\eta} = \frac{I_{2\eta}}{I_{2S}} = \frac{I_{2\eta} \cdot \rho^2 \cdot u_S^2}{E_S^2}; \quad (14)
$$

$$
K_3 = \frac{\rho^2 \cdot u_S^3}{\mu \cdot E_S}; \qquad K_4(I'_2) = \eta'(I'_2) = \frac{\eta(I_2)}{\rho \cdot L_S^2}.
$$
 (15)

Сразу же отметим, что при построении безразмерных комплексов (14)-(15) приняты соотношения (7), определяющие параметры  $E_s$  и  $D_s$ , которые в некоторых характерных точках области течения могут принимать нулевые значения. Рассмотрение таких точек на предмет изучения дальнейшей эволюции течения в их малой окрестности, естественно, должно требовать повышенного внимания. Это обусловлено тем, что такие точки будут являться особыми для представленных выше безразмерных комплексов (14), (15). Здесь речь идет, в первую очередь, (кроме точек с нулевыми значениями скорости) о точках экстремума или перегиба профилей скорости, а также о точках, в окрестности которых скорость остается постоянной либо изменяется линейным образом.

Формально система уравнений (12) совместно с условием неразрывности позволяют описывать развитие течения с учетом «генерирования» поперечных составляющих скорости (по отношению к исходным линиям тока) из начального стартового состояния в окрестности некоторой пространственной точки области течения, в которой выполняется условие (6) порогового подключения фактора поперечной вязкости. При этом существо соответствующих граничных и начальных условий в данном случае не обсуждается.

### 3. Эмпирическая оценка условий начала перехода

Известные экспериментальные исследования указывают на то, что для реализации ламинарного режима течения всегда следует обеспечить выполнение соответствующих условий. Как правило, «границу», определяющую начало ламинарно-турбулентного перехода, связывают с критическим значением числа Рейнольдса. Этот безразмерный комплекс Re возникает в качестве соответствующего параметра по итогам процедуры преобразования системы уравнений Навье - Стокса к безразмерной форме записи. Вводя тогда в рассмотрение критическое значение Re<sub>crit</sub> этого параметра, условия реализации соответствующих режимов течения обычно формулируют следующим образом. Если для рассматриваемого течения выполняется условие Re < Re<sub>crit</sub>, течение считается ламинарным. Если же  $Re > Re_{crit}$ , - соответственно, турбулентным.

Однако такой подход, хотя и считается общепринятым, не является универсальным. Это обусловлено уже тем, что критическое значение числа Рейнольдса существенным образом зависит от формы и размеров границ области течения. Можно привести примеры, для которых при одном и том же значении числа Рейнольдса, но разных границах области течения в одном случае имеет место ламинарный режим течения, а в другом - турбулентный. Действительно, критическое число Рейнольдса для течения в цилиндрическом канале, отличается от такового для обтекания, например, шара. И примеров такого рода достаточно много. Принимая во внимание отсутствие универсальности для Re<sub>crit</sub>, отметим, что этот параметр определяется, как правило, на основе экспериментальных данных для каждой конкретной схемы течения в отдельности.

К этому следует добавить, что критическое число Рейнольдса характеризует процесс перехода весьма обобщенно. Здесь имеется в виду то, что оно не позволяет конкретизировать те зоны («узкие» места) в пространственной области течения, где, собственно говоря, и происходит инициирование начала перехода ламинарной формы течения в турбулентную. В то же время с точки зрения технических приложений и выработки соответствующих предложений по оптимизации потоков (с позиции тех или иных критериев оптимальности) представляет интерес именно постановка вопроса о локализации той пространственной зоны области течения, где конкретно инициируется начало перехода.

В этой связи в постановках различных задач в разное время неоднократно вводились в рассмотрение локальные аналоги числа Рейнольдса. Приведем в формате краткого обзора некоторые примеры подобных локальных безразмерных комплексов.

В [18] применительно к течению в пограничном слое приводится описание следующего параметра стабильности

$$
\chi = \frac{\rho \cdot y^2}{\mu} \cdot \frac{dV}{dy},\tag{16}
$$

где  $V = V(y)$  — касательная к обтекаемой поверхности составляющая скорости, представленная в форме функции поперечной координаты у, отсчитываемой от поверхности по нормали к ней.

По своей сути этот параметр напрямую следует из представлений о возникновении турбулентности в пограничном слое, которые были сформированы ранее в работах Л. Прандтля [19] и Т. фон Кармана [20, 21].

Такой безразмерный параметр (16) принимает нулевое значение на обтекаемой поверхности. Кроме того предполагается, что вдали от нее, т. е. на условной внешней границе пограничного слоя, этот параметр также приближается к нулевому значению. Тогда на некотором промежуточном, но конечном расстоянии от обтекаемой поверхности параметр  $\chi$  должен принимать максимальное значение  $\chi_{\text{max}}$ . Согласно [18] в окрестности такой пространственной точки располагается зона первичной нестабильности.

Несколько позже в работе [22] для течения в цилиндрическом канале был введен более сложный параметр посредством соотношения

$$
Z = \frac{R \cdot \rho \cdot V}{\tau_W} \cdot \frac{\partial V}{\partial y},\tag{17}
$$

где  $R$  — радиус канала;  $y$  — координата, отсчитываемая от стенки канала по нормали к ней внутрь области течения;  $\tau_{w}$  — касательное напряжение на стенке канала.

Развитие последнего результата нашло свое отражение в работе [23], где был предложен еще один вариант безразмерного комплекса, распределенного по области течения и локально характеризующего начало перехода ламинарной формы течения в турбулентную

$$
K = \frac{1}{2} \cdot \rho \cdot \frac{|grad(\overline{V} \cdot \overline{V})|}{|\overline{F} - grad(P)|},
$$
\n(18)

В работах [24, 25], принимая за основу уравнение динамики жидкости в форме Громеко, рассмотрен локальный безразмерный параметр

$$
K = \frac{\left|\rho \cdot (\overline{V} \times \overline{\omega})\right|}{\left|\text{div}(\Pi)\right|},\tag{19}
$$

где  $\bar{\omega}$  — вектор угловой скорости вращения частиц жидкости;  $\Pi$  — тензор вязких напряжений.

При этом, как и выше, здесь предполагается следующее. Пусть в некоторой пространственной точке этот комплекс (20) принимает свое максимальное значение. Если это максимальное значение достигает к тому же и некоторого критического уровня, то в этой точке, как это отмечается в [25], «и произойдет ламинарно-турбулентный переход».

Похожий безразмерный комплекс был введен в рассмотрение в работе [26]

$$
K = \frac{\left|\text{grad}\left\{T\right\}\right|}{\left|\text{grad}\left\{\varphi_1(I_1, I_2, I_3) \cdot \sqrt{|I_2|}\right\}\right|}; \qquad T = \frac{\rho \cdot V^2}{2}.
$$
\n(20)

В [27-29], используя плотность полной энергии потока, был введен в рассмотрение в «привязке» к линиям тока следующий безразмерный комплекс

$$
K = \frac{\partial P / \partial n + \rho \cdot V \cdot (\partial V / \partial n)}{(\mu \cdot \nabla^2 \overline{V})_r}.
$$
 (21)

Числитель этого комплекса представляет собой модуль градиента плотности полной энергии в направлении нормали и к линии тока, а, соответственно, знаменатель - модуль градиента плотности полной энергии в направлении касательной  $\tau$  к линии тока.

Близкий подход к построению соответствующего локального безразмерного комплекса был рассмотрен в работе [30].

Все описанные выше безразмерные комплексы и параметры, введенные для локальной характеристики возможного начала перехода ламинарной формы течения в турбулентную, учитывают не только собственно скорость потока, но также и более «тонкие» («дифференциальные») свойства поля скорости. Это, вообще говоря, отличает их от традиционного числа Рейнольдса, учитывающего лишь характерную величину скорости. Вместе с тем, конечно же, по своему смыслу такие комплексы являются аналогами числа Рейнольдса.

Следует отметить, что применительно к наиболее простым схемам течения - типа течения Пуазейля — безразмерные комплексы (18)-(21) (не смотря на различия по форме своего представления) «указывают» на одну и ту же «особую» пространственную точку, в которой эти комплексы достигают максимального значения. В частности для течения в цилиндрическом канале радиуса  $R$  такой особой точкой является точка, радиальная координата которой принимает значение  $r = R / \sqrt{3}$ .

Безразмерные локальные комплексы (17)-(21), обзор которых приведен выше, тесно связаны посредством соответствующих функциональных зависимостей с традиционными числами Рейнольдса. Как известно, достижение числом Рейнольдса некоторого критического значения указывает на начало перехода. Поэтому для всех этих комплексов, вполне естественно, что в различных цитированных выше работах [18, 22-30] выдвигается примерно одна и та же гипотеза. Согласно этой гипотезе достижение в некоторой пространственной точке максимальным значением соответствующего комплекса некоторого критического уровня приводит к началу перехода ламинарной формы течения в турбулентную.

Вернемся к анализу системы уравнений (12). Выше отмечалось, что необходимое условие (6) или его безразмерная форма (13) предполагает в рамках реологической модели (4), (5) «подключение» фактора поперечной вязкости и, как следствие, «генерирование» поперечных составляющих скорости (по отношению к изначальным линиям тока), которые являются характерным признаком начальной стадии перехода.

Судя по «месторасположению» безразмерного комплекса  $K_1$  в уравнениях (12), можно видеть, что он представляет собой модифицированный вариант числа Рейнольдса. Принимая во внимание особенности использования известных безразмерных локальных комплексов (17)-(21), сделаем по аналогии с уже изложенным выше следующее предположение. Пусть превышение максимальным значением безразмерного комплекса  $K_1$  некоторого критического уровня  $K_{1T}$  приводит к неограниченному (по крайней мере на модельном уровне) нарастанию формирующихся при выполнении (13) поперечных составляющих скорости, что и предлагается далее интерпретировать, как начало ламинарно-турбулентного перехода.

Заметим, что уравнения (12), наряду с  $K_1$ , содержат еще один, не зависимый от него, безразмерный комплекс  $K<sub>3</sub>$ . Тогда будем полагать, что введенные выше пороговые значения соответствующих безразмерных комплексов должны представлять собой функции вида

$$
K_{2G} = K_{2G} (K_3); \qquad K_{1T} = K_{1T} (K_3). \tag{22}
$$

При этом, вполне естественно, что все безразмерные комплексы  $K_1, K_2, K_3$ , в свою очередь, представляют собой функции положения рассматриваемой точки области течения, но уже в глобальной системе координат. На основе обработки широкого круга известных экспериментальных данных, библиография которых приводится в [16, 17], были предложены эмпирические аппроксимации для (22).

В частности, в рамках обсуждаемого подхода к прогнозированию начала перехода предполагается, что при превышении модулем второго инварианта порогового значения в некоторой точке  $\overline{X}$  области течения и выполнении условия (13) в форме

$$
K_2(\overline{X}) > K_{2G}(K_3(\overline{X})) = k_0 + \frac{k_1}{K_3(\overline{X}) - k_2}; \qquad K_3(\overline{X}) > k_2,
$$
\n(23)

происходит «подключение» фактора поперечной вязкости и, соответственно, начинается процесс «генерирования» поперечных составляющих скорости по отношению к линиям тока изначального ламинарного течения. Эта точка  $\overline{X}$  принимается далее за начало отсчета локальной системы координат, в которой развитие течения в некоторой окрестности этой точки должно удовлетворять системе уравнений (12).

По сути, условие (23) определяет в области течения некоторую зону  $G$ , внутри которой оказывается возможным «генерирование» поперечных составляющих скорости.

Если же в рассматриваемой точке условие (23) не выполняется, то предполагается, что поперечная вязкость не проявляет себя и «генерирование» поперечных составляющих скорости не происходит. Тогда поведение жидкости соответствует классической ньютоновской модели (2), (3) и ее течение описывается традиционной системой уравнений Навье - Стокса.

Еще одно эмпирическое условие, также как и (23) полученное на основе обработки известных экспериментальных результатов, представляет собой условие неограниченного возрастания «генерируемых» поперечных составляющих скорости и может быть представлено следующим образом

$$
\max_{\overline{X}\in G} \left\{ K_1(\overline{X}) \right\} > K_{1T}(\overline{X}) = q_0 \cdot \left[ K_3(\overline{X}) \right]^2. \tag{24}
$$

Числовые значения эмпирических коэффициентов  $k_0$ ,  $k_1$ ,  $k_2$ ,  $q_0$ , привлекаемых в (23), (24) для аппроксимации функций (23), приводятся в [17].

Таким образом, если максимальное значение безразмерного комплекса  $K_1$ , которое достигается некоторой точке $\overline{X}\in G,$ где выполняются условия (23), дополнительно удовлетворяет и условию (24), то такую пространственную точку (и ее окрестность) предлагается рассматривать в качестве инициатора ламинарно-турбулентного перехода.

В заключении этого раздела следует особо обратить внимание на следующее. Предлагаемые условие генерирования поперечных составляющих скорости (23), а также условие (24) неограниченного (на модельном уровне) возрастания этих составляющих следует рассматри-

вать лишь в формате некой эмпирической оценки, поскольку при их обосновании использовались весьма «разнородные» экспериментальные данные. Эти данные были получены в разное время, на различных экспериментальных установках, в различных условиях, при использовании различной методики фиксации начала перехода. Ссылки на соответствующие экспериментальные работы приводятся в [16, 17]. Принимая во внимание сказанное, представленные выше условия начала перехода (23), (24), предлагается считать относящимися не к каким-то идеализированным условиям (когда специально проводится предварительная подготовка по снижению начальных пульсаций потока), а к течениям, которые реализуются, скорее, «штатно» (естественным образом) в самых различных технологических процессах.

## 4. Тестовый пример анализа начала перехода в пограничном слое на плоской пластине

В качестве тестового примера рассмотрим классическую задачу Блазиуса о течении в пограничном слое при обтекании пластины параллельным потоком [31, 32]. В предположении о постоянстве давления компоненты скорости в безразмерной форме записи могут быть представлены следующим образом

$$
u'_x(x', y') = \frac{df}{d\xi}; \qquad u'_y(x', y') = \frac{1}{2 \cdot \sqrt{x'}} \cdot \left(\xi \cdot \frac{df}{d\xi} - f\right); \tag{25}
$$

Здесь

$$
u'_x(x',y')=\frac{u_x(x,y)}{U};\ \ u'_y(x',y')=\frac{u_y(x,y)}{U};\ \ \xi=\xi(x,y)=y\cdot\sqrt{\frac{\rho\cdot U}{\mu\cdot x}};\ \ x'=\frac{\rho\cdot x\cdot U}{\mu};\ \ y'=\frac{\rho\cdot y\cdot U}{\mu},
$$

где  $U$  — скорость набегающего потока;  $x$  — продольная координата глобальной системы отсчета, отсчитываемая от передней кромки пластины;  $y$  - поперечная координата, отсчитываемая от поверхности пластины.

В соотношениях (25) функция  $f(\xi)$  находится из решения дифференциального уравнения

$$
2 \cdot \frac{d^3 f}{d\xi^3} + f \cdot \frac{d^2 f}{d\xi^2} = 0;
$$

при следующих граничных условиях

$$
\xi = 0;
$$
  $f = 0;$   $\frac{df}{d\xi} = 0;$   $\xi \to \infty;$   $\frac{df}{d\xi} = 1.$ 

Принимая за основу (26) с привлечением (14), (15), (23), (24) были проведены численные эксперименты по прогнозированию начала перехода в пограничном слое на пластине, конечные результаты которых представлены на рис. 1.

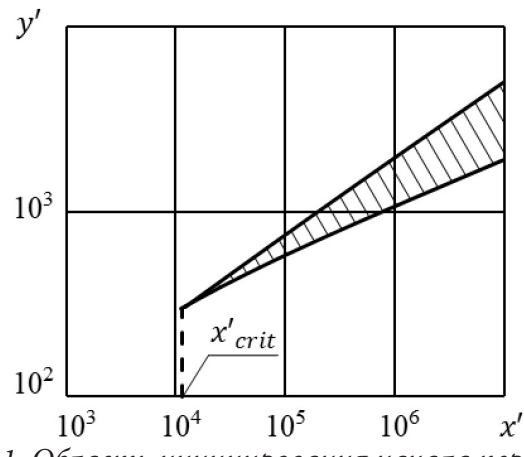

Здесь штриховкой отмечена область, внутри которой ожидается инициирование начала перехода. Естественно, что в первую очередь речь идет о крайней левой точке (острый «носик» заштрихованной области) с координатой  $x'_{crit} \approx 1.142 \cdot 10^4$ . Этот результат заметно меньше известных значений на уровне  $x'_{crit} \approx (3.5 \div 5) \cdot 10^5$ , которые приводятся в [32]. Известны и более высокие значения этого параметра, получаемые на основе специально поставленных экспериментов за счет снижения начальной степени турбулентности набегающего потока до чрезвычайно

Рис. 1. Область инициирования начала перехода низкого уровня порядка 0.0002 [33, 34].

Однако, принимая во внимание замечание, сделанное в конце третьего раздела, заметим, что такое расхождение является приемлемым и может рассматриваться, как нижняя (с соответствующим запасом) оценка для положения критической точки инициирования начала перехода.

#### **Заключение**

Рассмотрен подход к прогнозированию начала ламинарно-турбулентного перехода на основе гипотезы о пороговом подключении фактора поперечной вязкости. Представлены эмпирические условия перехода, накладываемые на соответствующие безразмерные комплексы. Рассмотрен пример реализации предлагаемого подхода на примере известной задачи о переходе в пограничном слое на пластине, обтекаемой параллельным потоком.

# **Литература**

1. *Линь Цзя-Цзяо*. Теория гидродинамической устойчивости. – М. : Изд-во иностранной литературы, 1958. – 194 с.

2. *Гольдштик М. А.* Гидродинамическая устойчивость и турбулентность / М. А. Гольдштик, В. Н. Штерн. – Новосибирск : Наука, 1977. – 367 с.

3. *Джозеф Д.* Устойчивость движений жидкости. – М. : Мир, 1981. – 638 с.

4. *Жигулев В. М.* Возникновение турбулентности / В. М. Жигулев, А. Н. Тумин. – Новосибирск : Наука, 1987. – 283 с.

5. *Бойко А. В.* Возникновение турбулентности в пристенных течениях / А. В. Бойко, Г. Р. Грек, А. В. Довгаль, В. В.Козлов. – Новосибирск : Наука, 1999. – 328 с.

6. *Toms B. A.* Some Observations on the Flow of Linear Polymer Solutions through Straight Tubes at Large Reynolds Numbers / B. A. Toms // Proceeding of the First International Congress on Rheology. – Amsterdam : North Holland Publishing Co. –1948. – Vol. 2. – P. 135–141.

7. *Warholic M. D.* Influence of drag-reducing polymers on a turbulence: effects of Reynolds number, concentration and mixing / M. D. Warholic, H. Massah, T. J. Hanratty // Experiments in Fluids. – 1999. – Vol. 27, Issue 5. – P. 461–472.

8. *Корнилов В. И.* Проблемы снижения турбулентного трения активными и пассивными методами (Обзор) / В. И. Корнилов // Теплофизика и аэромеханика. – 2005. – Т. 12, № 2. – С. 183–208.

9. *Брутян М. А.* Задачи управления течением жидкости и газа / М. А. Брутян. – М. : Наука, 2015. – 271 с.

10. *Седов Л. И.* Изобретение физических моделей (Выступление перед участниками Конгресса по механике в Канаде 17 мая 1971 г.) / Л. И. Седов // Размышления о науке и об ученых / Л. И. Седов. – М. : Наука, 1980. – С. 119–123.

11. *Седов Л. И.* Механика сплошных сред / Л. И. Седов. – М. : Наука, 1970. – Т. 2. – 568 с.

12. *Седов Л. И.* О перспективных направлениях и задачах в механике сплошных сред /

Л. И. Седов // Прикладная математика и механика, 1976. – T.40, Bып. 6. – С. 963–980.

13. *Астарита Дж.* Основы гидромеханики неньютоновских жидкостей / Дж. Астарита, Дж. Марруччи. – М. : Мир, 1978. – 311 с.

14. *Гольденблат И. И.* Некоторые вопросы механики деформируемых сред / И. И. Гольденблат. – М. : Государственное издательство технико-теоретической литературы, 1955. – 272 с.

15. *Литвинов В. Г.* Движение нелинейно вязкой жидкости. – М. : Наука, 1982. – 376 с.

16. *Kolodezhnov V. N.* An interpretation of the Laminar-Turbulent Transition Startup against the Consideration of the Transverse Viscosity Factor // Journal of Physics. Conference Series. – 2018. – Vol. 973 (012009). – P. 1–15.

17. *Kolodezhnov V. N.* Modeling of the initial stage of secondary flows formation for a fluid, the rheological model of which implies a threshold «addition» of the transverse viscosity factor // Journal of Physics. Conference Series. – 2019. – Vol. 1203 (012013). – P. 1–10.

18. *Rose H.* Elemantary Mechanics of Fluids / H. Rose. – N. Y. : Dover Publications, 1946. – 376 p. 19. *Прандтль Л.* Гидроаэромеханика / Л. Прандтль. – Ижевск : НИЦ «Регулярная и хаотическая динамика», 2000. – 576 c.

20. *Kármán Th. von.* Turbulence / Th. von Kármán // Journal of the Royal Aeronautical Society. – 1937. – Vol. 41 (324). – P. 1109–1142.

21. *Карман Т.* Турбулентность / Т. Карман. // Успехи физических наук. – 1939. – Т. XXI, Вып.1. – С. 21–59.

22. *Ryan N. W.* Transition from laminar to turbulent flow in pipes / N. W. Ryan, M. Johnson // AIChE J. – 1959. – Vol. 5, № 4. – P. 433–435.

23. *Hanks R. W.* The Laminar-Turbulent Transition for flow in Pipes, Concentric Annuli and Parallel Plates / R. W. Hanks. // A.I.Ch.E. Journal. – 1963. – Vol. 9, № 1. – P. 45–48.

24. *Артюшков Л. С.* Переход от ламинарного течения к турбулентному для степенных чисто-вязких неньютоновских жидкостей / Л.С. Артюшков. // Труды ЛКИ. – Ленинград : Ленинградский кораблестроительный институт. – 1974. – Вып. 89. – С. 19–24.

25. *Артюшков Л. С.* Динамика неньютоновской жидкости / Л. С. Артюшков. – Ленинград : Ленинградский кораблестроительный институт, 1979. – 228 с.

26. *Колодежнов В. Н.* Об одном безразмерном комплексе для моделирования течений вязкой неньютоновской жидкости / В. Н. Колодежнов // Современные проблемы механики и прикладной математики: Сборник трудов международной школы-семинара. В 2 ч. Ч.1 – Воронеж : ВГУ. – 2005. – C. 166–168.

27. *Dou H. S.* Energy Gradient Theory of Hydrodynamic Instability / H. S. Dou // arXivin $lin/0501049v1. - 2005. - P. 1-23.$ 

28. *Dou H. S.* Mechanism of flow instability and transition to turbulence / H. S. Dou // International Journal Non-Linear Mechanics. – 2006. – Vol. 41(4). – P. 512–517.

29. *Dou H. S.* Origin of Turbulence. Energy Gradient Theory / H. S. Dou. – Singapore: Springer, 2022. – 513 p.

30. *Tao J. J.* Local Reynolds number and thresholds of transition in shear flows / J. J. Tao, S. Y. Chen, W. D. Su. // Science China Physics, Mechanics & Astronomy. – 2013. – Vol. 56. – Issue 2. – P. 263–269.

31. *Blasius H.* Grenzschichten in Flussigkeiten mit kleiner Reibung / H. Blasius // Zeitschrift fur Mathematik und Physik. – 1908. – Band 56. – Heft 1. – S. 1–37.

32. Шлихтинг Г. Теория пограничного слоя / Г. Шлихтинг. – М. : Наука, 1974. – 712 с.

33. *Dryden H. L.* Some recent contributions to the study of transition and turbulent boundary layers / H. L. Dryden // Technical Note. № 1168. NACA. – Washington, 1947. – 44 p.

34. *Subauer G. B.* Laminar boundarylayer oscillations and stability of laminar flow / G. B. Subauer, H. K. Skramstad // Journal of the Aeronautic Sciences. – 1947. – Vol. 14, № 2. – P. 69–78.

# **ВЕРОЯТНОСТЬ ГИДРАТООБРАЗОВАНИЯ ПРИ РЕДУЦИРОВАНИИ ОСУШЕННОГО ПРИРОДНОГО ГАЗА НА ГРС ИЗ МАГИСТРАЛЬНОГО ГАЗОПРОВОДА**

# **А. А. Макаров1 , И. И. Саушин2 , А. Е. Гольцман2**

<sup>1</sup>Казанский национальный исследовательский университет им. А. Н. Туполева <sup>1</sup>Казанский национальный исследовательский интр *Федеральный исследовательский центр «Казанский научный центр Российской академии наук»*

**Аннотация.** В статье на основе теории образования гидратов в неосушенном и почти полностью осушенном природном газе приведена оценка вероятности образования гидратов воды в регуляторе давления на ГРС осушенного природного газа, удовлетворяющего СТО Газпром 089-2010. Получены диаграммы вероятности образования гидратов воды в регуляторе давления при редуцировании природного газа СТО Газпром 089-2010 для четырех климатических условий.

**Ключевые слова:** гидратообразование, редуцирование природного газа, регулятор давления.

### **Введение**

Процесс редуцирования является одним из основных процессов подготовки газа на газораспределительной станции (ГРС), во время которого происходит непрерывное понижение высокого давления газа из магистрального газопровода до требуемой величины на ГРС. При редуцировании давления газа наблюдается так называемый эффект Джоуля — Томпсона, протекающий почти без изменения кинетической энергии с сохранением величины энтальпии. При этом, расширяясь за счет перепада давления из одного замкнутого объема в другой, газ совершает работу, которая вызывает изменение внутренней энергии газа и, соответственно, его температуры

Охлаждение природного газа при одновременном падении давления после регулятора давления может приводить к возникновению и отложению твердых кристаллогидратов на поверхности клапана и седла регулятора давления, вследствие чего регулятор перестает работать в нормальном режиме, что может повлечь за собой полную остановку всей ГРС [1]. Гидраты природного газа, которые внешне представляют собой белые кристаллы, похожие на снегообразную кристаллическую массу, обычно определяются как соединения-вставки, образованные из воды и легких углеводородов, главным образом метана [2]. В работе [3] показано что в условиях давления 19–99 кгс/см<sup>2</sup> и температуры –10..12 °С гидратное число nw молекулы гидрата СН $_{\rm 4}$ nwH $_{\rm 2}$ О будет порядка nw=6 вдоль линии гидратного равновесия.

Несмотря на многолетние лабораторные исследования механизм образования и роста гидратов, особенно в условиях сложных систем каким является регулятор давления, изучены достаточно плохо [4]. Однако условия необходимые для начала гидратообразования являются известными — это точка равновесия по температуре и давления для конкретного состава природного газа. Также существуют второстепенные факторы влияния, такие как кинетика потока внутри регулятора давления и соленость воды [5]. Исходя из этих условий для борьбы с гидратообразования используют либо предварительный подогрев газа перед редуктором, либо добавление в его состав термодинамических ингибиторов (метанол, гликоль).

Подогрев газа является достаточно энергетически затратным процессом, интенсивность которого чаще всего является сильно завышенной. Как было показано в работе [6] на примере ГРС в г. Бистуне (Иран) с номинальной мощностью 20000 м $^3$ /ч использование системы автоматического регулирования интенсивности подогрева снижает энергопотребление нагревателей на 22–57 % в зависимости от времени года, а суммарная экономия газа за год составила в пересчете на газ 162800 м<sup>3</sup>.

Ингибирование использует введение одного из гликолей или метанола в технологический поток, где он может объединяться с конденсированной водной фазой для снижения температуры образования гидрата при заданном давлении. И гликоль, и метанол можно извлекать из водной фазы, регенерировать и повторно закачивать [7].

Чаще всего для борьбы с гидратообразованием используют более кардинальный метод осушку газа. Очевидно, что без наличия влаги молекулы гидрата  $\mathrm{CH}_4$ 6 $\mathrm{H}_2$ О образовываться не смогут. Более того, осушка газа важна и с точки зрения образования коррозии. Существует несколько способов осушки природного газа. Наиболее распространенными из них являются обезвоживание жидким осушителем (гликолем) и обезвоживание твердым осушителем. Осушка природного газа позволяет значительно снизить точку росы по воде, величина которой используется как характеристика транспортируемого природного газа. Например, точка росы по воде для газа, транспортируемого по трубопроводам в Европу, обычно составляет –8 °C при 70 кгс/см $^2$  [7], в [8] в зависимости от климатических условий это –20..–10 °C при 40 кгс/см $^2$ . Эти значения показывают, что магистральный газ перед редуктором давления не является полностью осушенным, так как этого добиться технологически очень сложно и дорого.

В данной статье выполнен анализ вероятности гидратообразования при редуцировании природного газа из магистрального трубопровода, удовлетворяющего требованиям [8].

### **2. Условия образования гидратов в неосушенном природном газе**

Условия гидратообразования в природном газе оценивают по обобщенным диаграммам, эмпирическими методами (модель Букачека, корреляционные модели Мэддокса, Слоана, Кобаяши, Бержа, Химмершмидта) и термодинамическими моделями, основанными на уравнениях состояния.

Наиболее распространенным и простым методом является использование диаграммы МакКетта-Вехе [9]. На рис. 1 представлена часть этой образования гидратов в бессернистом природном газе [5] для диапазона давлений и температур, характерных для работы ГРС. Влагосодержание также зависит от состава природного газа и солености воды. Поправку на влагосодержание для обобщенности спектров состава принято выражать как зависимость от относительной плотности (рис. 2). Учитывая, что большинство ГРС работает с природным газом с относительно высоким содержанием метана 99–95 %, данную поправку можно не учитывать. По тем же причинам можно пренебречь поправкой на солёность воды (рис. 2).

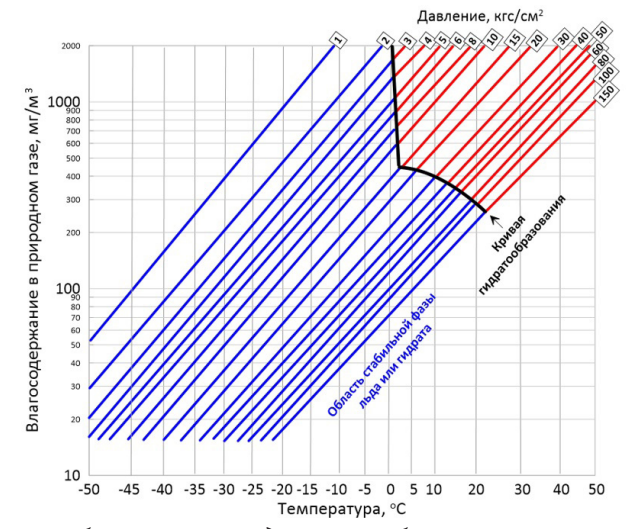

*Рис. 1. Условия образования гидратов в бессернистом природном газе*

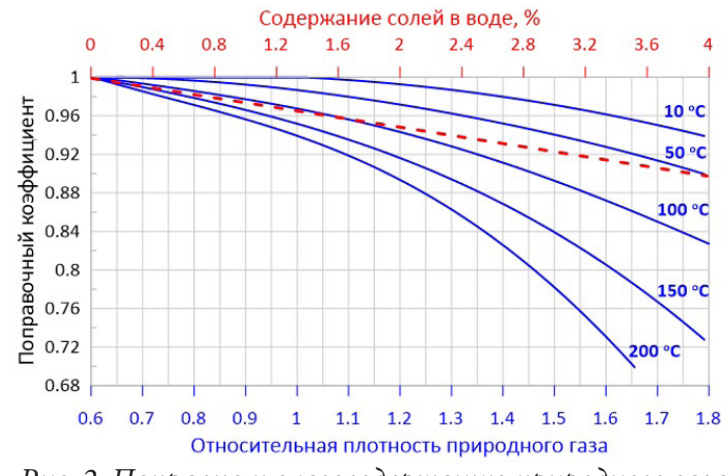

*Рис. 2. Поправка к влагосодержанию природного газа в зависимости от его относительной плотности и содержанию солей в воде*

Диаграммы МакКетта-Вехе имеют удовлетворительную точность и их нельзя использовать для точной оценки содержания гидратов, льда или точки росы по воде. Однако для условий эксплуатации, где состав газа и климатические условия могут меняться даже в течение суток, суммарная неопределенность будет коррелировать с данными диаграммы с достаточной точностью для предсказания факта образования гидратов.

Согласно диаграмме МакКетта-Вехе (рис. 1), для образования гидратов при редуцировании природного газа от начального давления  $P_1$  и температуры  $T_1$  до давления  $P_2$  и температуры *T*2 уровень влагосодержания должен пересечь кривую гидратообразования. Охлаждение природного газа от температуры  $T_1$  до  $T_2$  в редукторе давления происходит по закону Джоуля — Томпсона и описывается с помощью одноименного коэффициента D, соответствующего изменению температуры газа при снижении давления на 1 кгс/см². Этот коэффициент изменяется в широких пределах и может иметь положительный или отрицательный знак в зависимости от типа газа, его давления и температуры. Для природного газа величина и знак коэффициента Джоуля — Томсона определяется относительным мольным содержанием каждого компонента. На рис. 3 представлены величины коэффициента Джоуля — Томсона для одного из примеров состава природного газа с 85 % мольным содержанием метана ([10]/Приложение C/табл. C.1/Газ 3) и чистого метана. Величины коэффициентов на графиках показывают на сколько градусов снизится температура газа при данном давлении при редуцировании на каждый 1 кгс/см<sup>2</sup> в зависимости от начальной температуры газа. Из графика видно, что в интересующем нас диапазоне давлений природный газ почти всегда охлаждается больше чистого метана или почти также. Однако величина *D* показывает лишь интенсивность охлаждения, которая изменяется в процессе снижения давления, поэтому для оценки температуры газа  $T_2$  после регулятора давления необходимо вычислить интеграл (1) функции  $D(P,T)$  по пределам давления  $P_1$  и  $P_2$  — до и после регулятора давления.

$$
T_1 - T_2 = \int_{P_2}^{P_1} D_i dP.
$$
 (1)

На основе диаграмм МакКетта-Вехе и закона Джоуля — Томпсона в [5] предложены диаграммы критических температур природного газа с удельной плотностью  $0.6$  (CH $_{\tiny 4}$  85 %) при его редуцировании, рис. 4. Согласно этой диаграмме, например, при редуцировании природного газа от давления 100 кгс/см $^{\scriptscriptstyle 2}$  для предотвращения образования гидратов начальная температура газа должна быть выше примерно 43 °С. Если начальная температура газа составит 27 °C до безгидратное редуцирование возможно до давления 70 кгс/см². Стоит понимать, что с повышением (понижением) относительной плотности газа для предотвращения гидратообразования газ должен иметь более высокую (низкую) начальную температуру (0.1 удельной плотности примерно соответствует 5–10 градусам).

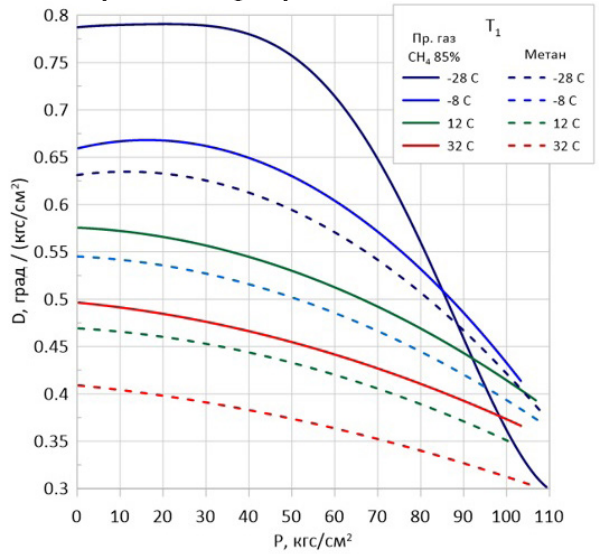

*Рис. 3. Коэффициенты Джоуля — Томсона для примера состава природного газа*

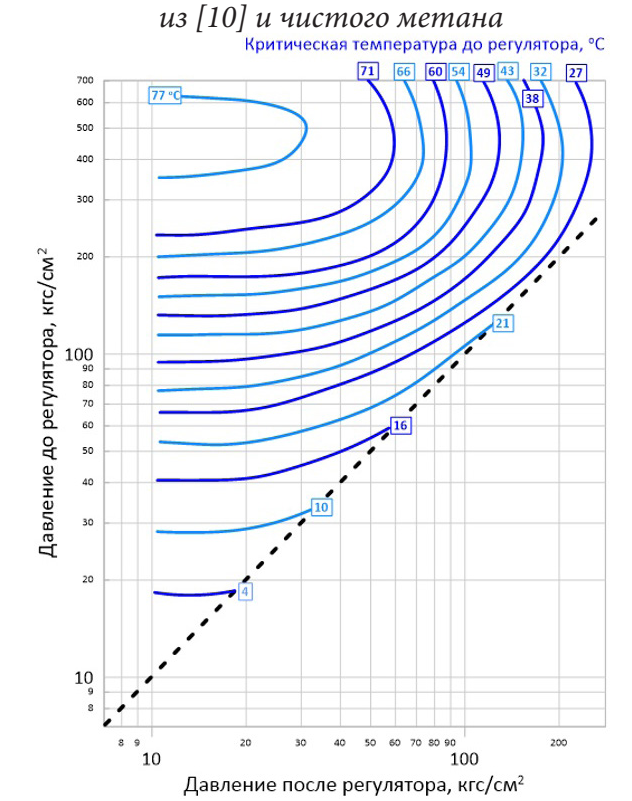

*Рис. 4. Диаграмма безгидратного расширения неосушенного природного газа с удельной плотностью 0.6*

# **3. Условия образования гидратов в осушенном природном газе (СТО Газпром 089-2010)**

Как было показано в предыдущем разделе редуцирование неосушенного природного газа накладывает существенные ограничения по перепаду давления и начальной температуре газа в плане предотвращения гидратообразования. Для анализа возможности образования гидратов при редуцировании осушенного природного газа рассмотрим магистральный газ, удовлетворяющий требованиям [8].

Согласно [8] магистральный газ в трубопроводе должен состоять из природного газа [11] ([12]) с ограниченной долей включений инородных примесей, таких как сероводород, меркаптановая сера, углеводородный конденсат и вода. К воде, которая является сырьем для генерации гидратов, предъявлены требования по температуре точки росы при абсолютном давлении 40 кгс/см2 (табл. 1). По диаграмме для бессернистого природного газа [5] (рис. 1), ограничение по точке росы для воды позволяет оценить допустимое влагосодержание природного газа (табл. 2).

Таблица 1

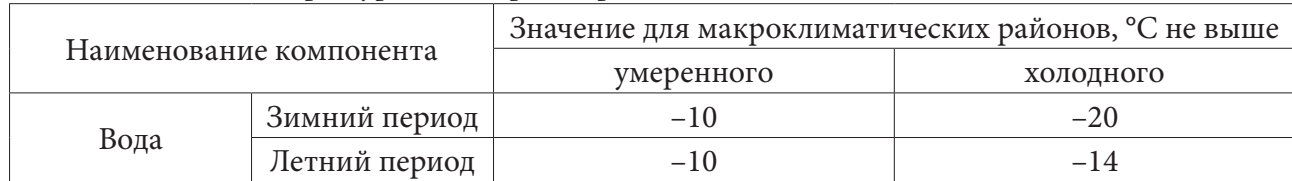

# *Температура точки росы при абсолютном давлении 40 кгс/см2*

Таблица 2

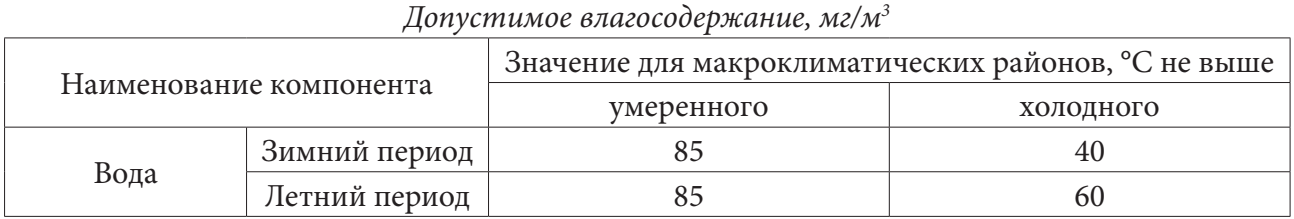

Влияние содержание влаги в природном газе на кривую гидратообразования представлено на рис. 5, где для неосушенного природного газа кривая гидратообразования построена по корреляции Химмершмидта, соотношение (2). Данная кривая подобна кривой гидратообразования на диаграмме МакКетта-Вехе (рис. 1). Кривые для осушенного природного газа получены после адсорбции с содержание воды в 40 частей на миллион (моль) и без следов химических веществ [7].

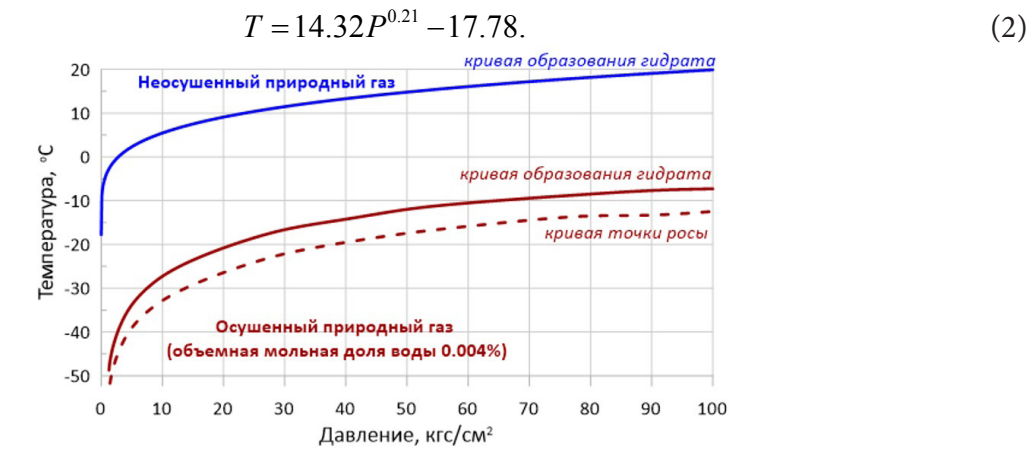

*Рис. 5. Кривые образования гидрата и точки росы природного газа*

Известное относительное смещение кривых точек росы и гидратообразования для осушенного природного газа [7] (рис. 5), позволяет оценить кривые гидратообразования для природного газа [8] по приведенном в стандарте температур точек росы для четырех видов климатических условий (рис. 5). На графиках рис. 6 красным цветом обозначены кривые гидратообразования, для которых кривые точек росы пересекают советующие температурные точки (черного цвета) при 40 кгс/см $^2$  из [8] (табл. 1). Синими наклонными линиями показаны

кривые редуцирования газа, построенные с учетом охлаждения газа при понижении давления по закону Джоуля — Томпсона (1). Так как среднее значение коэффициента Джоуля — Томпсона в диапазоне давлений до 100 кгс/см<sup>2</sup> являются схожими, то наклон кривых будет отличаться не сильно, поэтому для упрощения все кривые редуцирования построены с использованием значения коэффициента *D* = 0.7 для холодного газа, когда наклон кривой относительно оси абсцисс (интенсивность охлаждения) будет максимальным.

Для оценки вероятности образования гидрата при редуцировании природного газа [8] на графиках рис. 6 необходимо зафиксировать точку с параметрами газа до редуцирования (давление и температура). Процесс редуцирования будет проходить вдоль наклонных кривых с понижением давления и температуры до давления на выходе из регулятора (ось абсцисс). Если полученный отрезок будет находиться выше кривой образования гидрата, то в процессе редуцирования не будет достигнута точка росы по воде, и образование гидрата будет невозможным. Если полученный отрезок будет находиться ниже кривой образования гидрата, то процесс образования гидратов в регуляторе будет также невозможен в виду отсутствия свободных молекул воды, так как гидратообразование в газе случилось до попадания в регулятор. В случае если отрезок, описывающий процесс редуцирования, пересекает кривую гидратообразования — то произойдёт процесс гидратообразования.

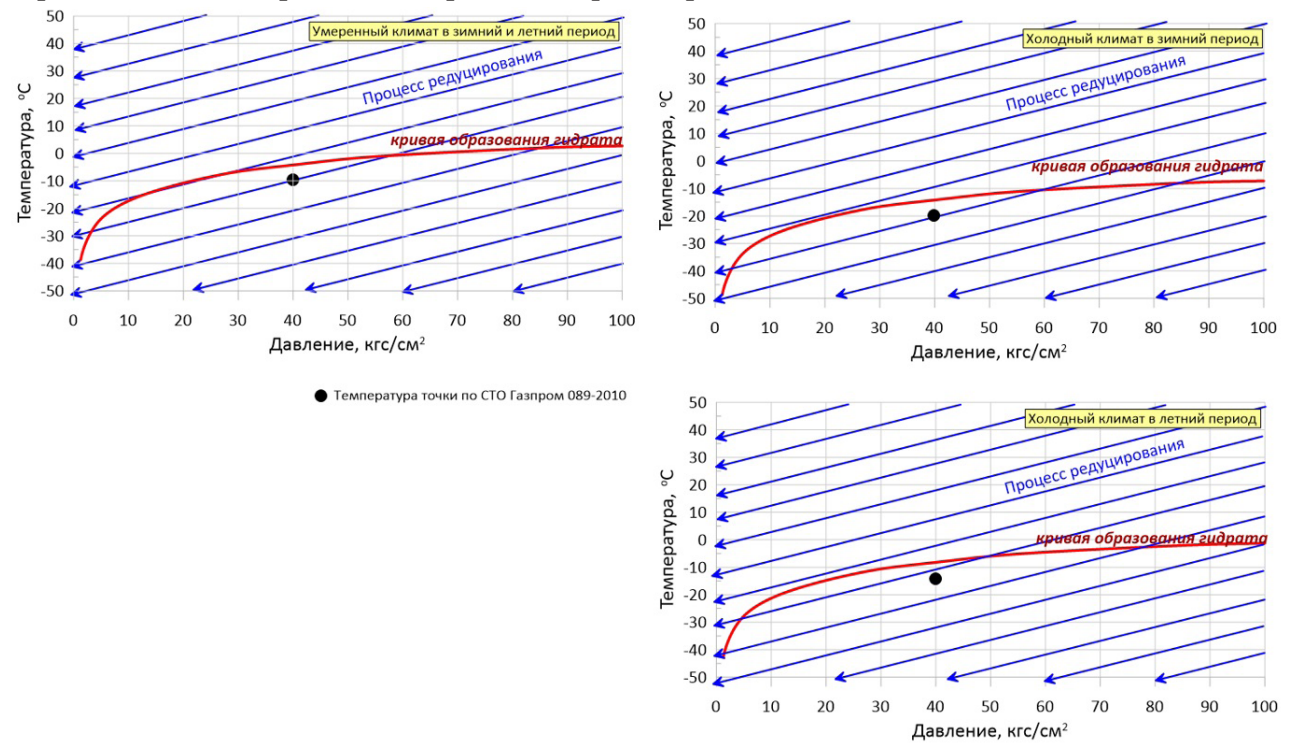

*Рис. 6. Диаграммы редуцирования природного газа [8] с кривыми образования гидрата*

#### **Заключение**

В данной работе на основе теории образования гидратов в неосушенном [5] и почти полностью осушенном [7] природном газе приведена оценка вероятности образования гидратов воды в регуляторе давления на ГРС природного газа, удовлетворяющего [8].

Результаты исследования сведены в диаграммы редуцирования природного газа [8] для четырех климатических условий (рис. 6). По данным диаграммам можно оценить риск образования гидрата при редуцировании газа из начального состояния до конечного давления. Однако стоит понимать, что в случае пересечения кривой образования гидрата, интенсивность образования на поверхности стенок регулятора будет достаточно низкой по причине малого со-

держания влаги в газе [8]. Образованные при этом гидраты будут неустойчивыми и конденсируются обратно в водяной пар при повышении температуры. Более того, достижение кривой образования гидрата произойдёт при достижении фиксированного давления в конкретной области регулятора, что позволяет, например, по результатам численного моделирования, оптимизировать геометрию проточной части регулятора таким образом, чтобы область возможного образования гидрата находилась в безопасной для механизма работы зоне.

## **Литература**

1. *Briaud J. L.* Hydrate melting in soil around hot conductor / J. L. Briaud, A. Chaouch, // Journal of Geotechnical and Geoenvironmental Engineering. – 1997. – 123(7). – P. 645–653.

2. *Sloan Jr E. D.* Clathrate hydrates of natural gases. – CRC press, 2007.

3. *Circone S.* Direct measurement of methane hydrate composition along the hydrate equilibrium boundary / S. Circone, S. H. Kirby, L. A. Stern // The Journal of Physical Chemistry B. – 2005. – Т. 109, № 19. – С. 9468–9475.

4. *Ribeiro Jr C. P.* Modelling of hydrate formation kinetics: State-of-the-art and future directions / C. P. Ribeiro Jr, P. L. C. Lage // Chemical Engineering Science. – 2008. – Т. 63, № 8. – С. 2007–2034.

5. Gas Processsors Suppliers Association (GPSA). Engineering data book. – 1998.

6. *Ashouri E.* The minimum gas temperature at the inlet of regulators in natural gas pressure reduction stations (CGS) for energy saving in water bath heaters / E. Ashouri, F. Veysi, E. Shojaeizadeh, M. Asadi // Journal of Natural Gas Science and Engineering. – 2014. – 21. – P. 230–240.

7. *Bahadori A.* Natural gas processing: technology and engineering design / A. Bahadori // Gulf Professional Publishing. – 2014.

8. СТО Газпром 089-2010 Газ горючий природный, поставляемый и транспортируемый по магистральным газопроводам. Технические условия.

9. *McKetta J. J.* Chart for the water content of natural gases / J. J. McKetta, A. H. Wehe // Petroleum Refiner. – 1958. – Т. 37, №. 8. – С. 153–154.

10. ISO-12213-2 Natural gas — Calculation of compression factor.

11. ISO 6974 Determination of composition and associated uncertainty by gas chromatography.

12. ГОСТ 31371 Газ природный. Определение состава методом газовой хроматографии с оценкой неопределенности.

# **ЧИСЛЕННОЕ МОДЕЛИРОВАНИЕ ХИМИЧЕСКОГО РЕАГИРОВАНИЯ И ТЕПЛОПЕРЕНОСА ПРИ ЗАКРУТКЕ РАВНОВЕСНООГО И ДИССОЦИИРУЮЩЕГО ПОТОКА ГАЗА В ЦИЛЛИНДРИЧЕСКОМ КАНАЛЕ**

# П. С. Мартынов<sup>1</sup>, О. В. Матвиенко<sup>2,3</sup>

*1 Институт оптики атмосферы имени В. Е. Зуева 2 Томский государственный университет 3 Томский государственный архитектурно-строительный университет*

**Аннотация.** Представлены результаты исследований теплопереноса в закрученном турбулентном потоке тетраоксида азота в цилиндрическом канале. Рассмотрена равновесная стадия реакции диссоциации  $N_2 O_4 \rightleftarrows 2NO_2$ . Установлено, что массовая доля  $N_2 O_4$  в закрученном потоке меньше, чем в прямоточном при одинаковом удалении от входного сечения канала. При высокой закрутке потока непрерывный нагрев теплоносителя, который циркулирует в зоне возвратных течений, приводит к распаду *N<sub>2</sub>O<sub>4</sub>* вблизи от входа в канал. Было представлено, что с усилением закрутки потока следует интенсификация теплового переноса в нем, которая приводит к росту числа Нуссельта.

**Ключевые слова:** диссоциация, теплоперенос, закрученный поток, тетраоксида диазота, пограничный слой, химическое реагирование, вычислительная гидродинамика.

# **Введение**

Изучение особенностей теплопереноса в потоках газа и жидкости является практически важным и актуальным для различных областей техники и применения. В работах [1, 2] представлены текущие в литературе решения задач теплового переноса при естественной и вынужденной конвекции жидкости в цилиндрических каналах и технологических устройствах для различных условий их эксплуатации.

Из множества практических приложений особую актуальность имеет исследование теплопереноса в закрученных потоках [3, 4]. Такой поток имеет особенные свойства, существенно отличающие его от осевого течения [5]. Поток с закруткой характеризуется соизмеримыми радиальной, осевой и тангенциальной скоростями, поперечным и продольным градиентом давления, большими градиентами осевой скорости в поперечном и продольном направлениях, интенсивным уровнем турбулентных пульсаций, консервативным и активным воздействиями центробежных сил на турбулентность в потоке.

Результатам исследования течения и тепломассопереноса в потоках с закруткой посвящено множество теоретических, экспериментальных, а также обзорных работ [6, 7]. Достаточно конструктивные обзоры экспериментальных исследований теплопереноса во внутренних закрученных течений описаны в работах [8–10]. Результаты исследований показывают, что локальная закрутка потока в канале усиливает процесс теплопереноса в нем и способствует более быстрому изменению коэффициента теплопереноса по длине канала [7].

В данный момент накоплено большое количество экспериментальных данных по теплопереносу в химически инертных потоках с закруткой в каналах, а также предложено множество корреляции для конкретных завихрителей и условий течения. Впрочем, задачи теплопереноса в реагирующих закрученных потоках по-прежнему остаются недостаточно изученными [11] и требуют дальнейшего многогранного исследования.

## **1. Математическая модель**

В данной работе структура осесимметричного потока тетраоксида диазота в цилиндрическом канале описывалась двумерными уравнениями Рейнольдса [12]:

$$
\frac{\partial \rho u}{\partial x} + \frac{1}{r} \frac{\partial \rho v r}{\partial r} = 0,\tag{1}
$$

$$
\frac{\partial \rho u^2}{\partial x} + \frac{1}{r} \frac{\partial \rho u v r}{\partial r} = -\frac{\partial p}{\partial x} + \frac{\partial}{\partial x} \left[ \mu_{\text{eff}} \left( 2 \frac{\partial u}{\partial x} - \frac{2}{3} \left( \frac{\partial u}{\partial x} + \frac{1}{r} \frac{\partial v r}{\partial r} \right) \right) \right] + \frac{1}{r} \frac{\partial}{\partial r} \left[ \mu_{\text{eff}} r \left( \frac{\partial u}{\partial r} + \frac{\partial v}{\partial x} \right) \right],
$$
 (2)

$$
\frac{\partial \rho uv}{\partial x} + \frac{1}{r} \frac{\partial \rho v^2 r}{\partial r} = -\frac{\partial p}{\partial r} + \frac{\partial}{\partial x} \left[ \mu_{\text{eff}} \left( \frac{\partial v}{\partial x} + \frac{\partial u}{\partial r} \right) \right] +
$$
  
+ 
$$
\frac{1}{r} \frac{\partial}{\partial r} \left[ \mu_{\text{eff}} r \left( 2 \frac{\partial v}{\partial r} - \frac{2}{3} \left( \frac{\partial u}{\partial x} + \frac{1}{r} \frac{\partial v r}{\partial r} \right) \right) \right] - 2 \frac{\mu_{\text{eff}} v}{r^2} + \frac{\rho w^2}{r},
$$
(3)

$$
\frac{\partial \rho u w}{\partial x} + \frac{1}{r} \frac{\partial \rho v w r}{\partial r} = \frac{\partial}{\partial x} \left[ \mu_{\text{eff}} \frac{\partial w}{\partial x} \right] + \frac{1}{r^2} \frac{\partial}{\partial r} \left[ \frac{\mu_{\text{eff}}}{\sigma_{\text{ref}}} r^3 \frac{\partial}{\partial r} \left( \frac{w}{r} \right) \right] - \frac{\rho v w}{r}.
$$
 (4)

Характеристики турбулентности течения изучались с использованием составной SST-модели Ментера *k* −ω [13, 14]:

$$
\frac{\partial \rho u k}{\partial x} + \frac{1}{r} \frac{\partial \rho v k r}{\partial r} = \frac{\partial}{\partial x} \bigg[ \left( \mu + \sigma_k \mu_t \right) \frac{\partial k}{\partial x} \bigg] + \frac{1}{r} \frac{\partial}{\partial r} \bigg[ \left( \mu + \sigma_k \mu_t \right) r \frac{\partial k}{\partial r} \bigg] + \tilde{G} - C_\mu \rho \omega k,
$$
(5)

$$
\frac{\partial \rho u \omega}{\partial x} + \frac{1}{r} \frac{\partial \rho v \omega r}{\partial r} = \frac{\partial}{\partial x} \bigg[ \left( \mu + \sigma_{\omega} \mu_{t} \right) \frac{\partial \omega}{\partial x} \bigg] + \frac{1}{r} \frac{\partial}{\partial r} \bigg[ \left( \mu + \sigma_{\omega} \mu_{t} \right) r \frac{\partial \omega}{\partial r} \bigg] + \left( \frac{C_{\beta}}{C_{\mu}} - \frac{\sigma_{\omega}}{\sqrt{C_{\mu}}} \hat{e}^{2} \right) \frac{\rho}{\mu_{t}} F_{2} \tilde{G} - C_{\beta} \rho \omega^{2} + \left( 1 - F_{1} \right) C_{k\omega}.
$$
\n(6)

Теплоперенос в течении газа в цилиндрическом канале моделировался с использованием уравнения теплопроводности газа с учетом протекающей в нем реакции [15, 16]:

$$
C_{\rm p} \left( \frac{\partial \rho u}{\partial x} + \frac{1}{r} \frac{\partial \rho v}{\partial r} \right) = \frac{\partial}{\partial x} \left[ \lambda_{\rm eff} \frac{\partial T}{\partial x} \right] + \frac{1}{r} \frac{\partial}{\partial r} \left[ \lambda_{\rm eff} r \frac{\partial T}{\partial r} \right] - Q \Psi. \tag{7}
$$

Эффективный коэффициент температуропроводности газа определялся по соотношению  $t_{\text{eff}} = \frac{\mu}{\mathbf{D}_{\text{m}}} + \frac{\mu_{\text{t}}}{\mathbf{D}_{\text{m}}}$  $\lambda_{\text{eff}} = \frac{\mu}{\text{Pr}} + \frac{\mu_t}{\text{Pr}_t}$ . Для турбулентного числа Прандтля  $\text{Pr}_t = C_p \mu_t / \lambda_t$  использовалась оценка Pr<sub>τ</sub> = 0.7. Тепловой эффект химической реакции в потоке газа составлял *Q* = −624 КДж/кг. Скорость равновесной химической реакции определялась уравнением:

$$
\Psi = \rho \left( u \frac{\partial M_{N_2O_4}}{\partial x} + v \frac{\partial M_{N_2O_4}}{\partial r} \right).
$$
 (8)

Концентрация тетраоксида диазота  $N_2O_4$  определялась условием равенства скоростей прямой и обратной химических реакций в случае протекания равновесной химической реакции в потоке:

$$
k_{+}\left(\frac{\rho M_{N_{O_2}}}{W_{N_{O_2}}}\right)^2 - k_{-}\left(\frac{\rho M_{N_2O_4}}{W_{N_2O_4}}\right) = 0.
$$
\n(9)

На входе в канал  $(x = 0)$  задавались распределения скорости, температуры и параметров турбулентности потока:

$$
u = u_{\text{in}}, v = 0, w = \text{Ro} \cdot u_{\text{in}} \left(\frac{r}{R}\right), k = \text{Tu} \cdot \left(u_{\text{in}}^2 + w_{\text{in}}^2\right), \omega = C_{\omega} k_{\text{in}}^{1/2} / R, T = T_{\text{in}}.
$$
 (10)

Граничные условия в выходном сечении канала  $(x = L)$  имеют вид

$$
\frac{\partial u}{\partial x} = 0, \quad v = 0, \quad \frac{\partial w}{\partial x} = 0, \quad \frac{\partial k}{\partial x} = 0, \quad \frac{\partial w}{\partial x} = 0, \quad \frac{\partial T}{\partial x} = 0. \tag{11}
$$

На оси канала  $(r = 0)$  задаются условия симметрии:

$$
\frac{\partial u}{\partial r} = 0, \ v = 0, \ w = 0, \ \frac{\partial k}{\partial r} = 0, \ \frac{\partial \omega}{\partial r} = 0, \ \frac{\partial T}{\partial r} = 0.
$$
 (12)

На стенках канала  $(r = R)$  кинетическая энергия турбулентности полагается равной нулю. Задаются условия прилипания и идеальной теплопроводности:

> $u = 0$ ,  $v = 0$ ,  $w = 0$ ,  $k = 0$ ,  $T = T_w$ .  $(13)$

#### 2. Результаты численного моделирования

Было проведено численное исследование влияния закрутки течения равновесно-диссоциирующего газа (тетраоксида азота) в цилиндрическом канале на его структуру и теплообмен в нем. На рис. 1 представлены радиальные распределения тангенциальной скорости течения газа в канале, рассчитанные для различных значений числа Росби. При малой и умеренной закрутке потока течение в приосевой и периферийной областях является квазитвердым с линейным профилем тангенциальной скорости. В случае сильной закрутки потока распределение тангенциальной скорости в центральной части течения перестает быть линейным, что говорит о появлении сдвиговых напряжений  $\sigma_{\rm r\phi} = \mu_{\rm eff} \left( \frac{\partial w}{\partial r} - \frac{w}{r} \right)$ .

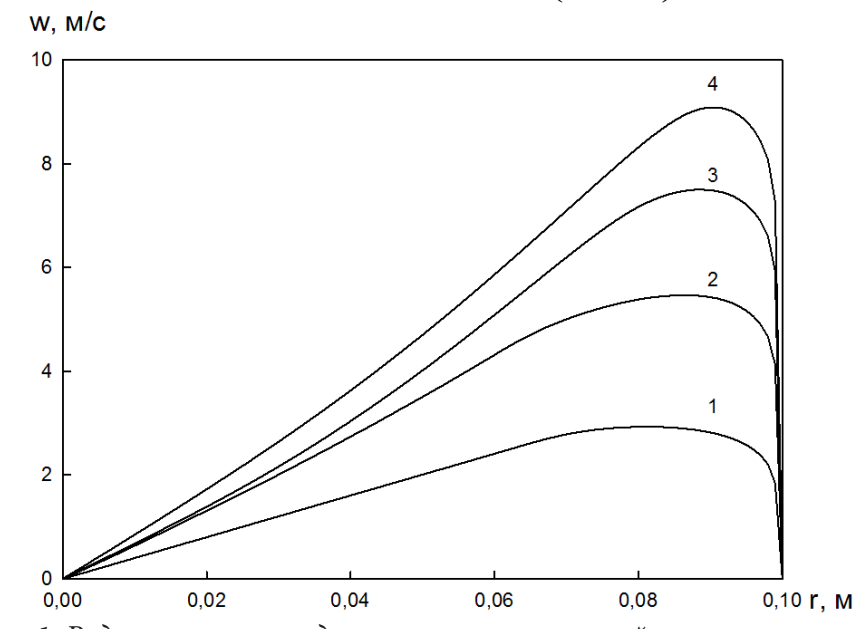

Рис. 1. Радиальное распределение тангенциальной скорости течения *npu*  $u_{in} = 10$  *m/c*,  $T_{in} = 300$  K,  $T_w = 600$  K,  $x = 0.5$  *m*, 1) Ro = 4, 2) Ro = 8, 3) Ro = 12, 4) Ro = 16

Радиальные распределения тангенциальной скорости потока в разных сечениях канала представлены на рис. 2. Так как закрутка потока на входе в канал моделируется при выполнении условия квазитвердого вращения, то профиль тангенциальной скорости потока на входе в канал будет линейным. Вниз по течению в результате воздействия вязких сил происходит уменьшение тангенциальной скорости потока. Результаты расчетов показали, что закрутка потока вырождается, и поток становится прямоточным на удалении от входа в канал  $x/R = 0.88 \text{Re}^{0.25} \text{Ro}.$ 

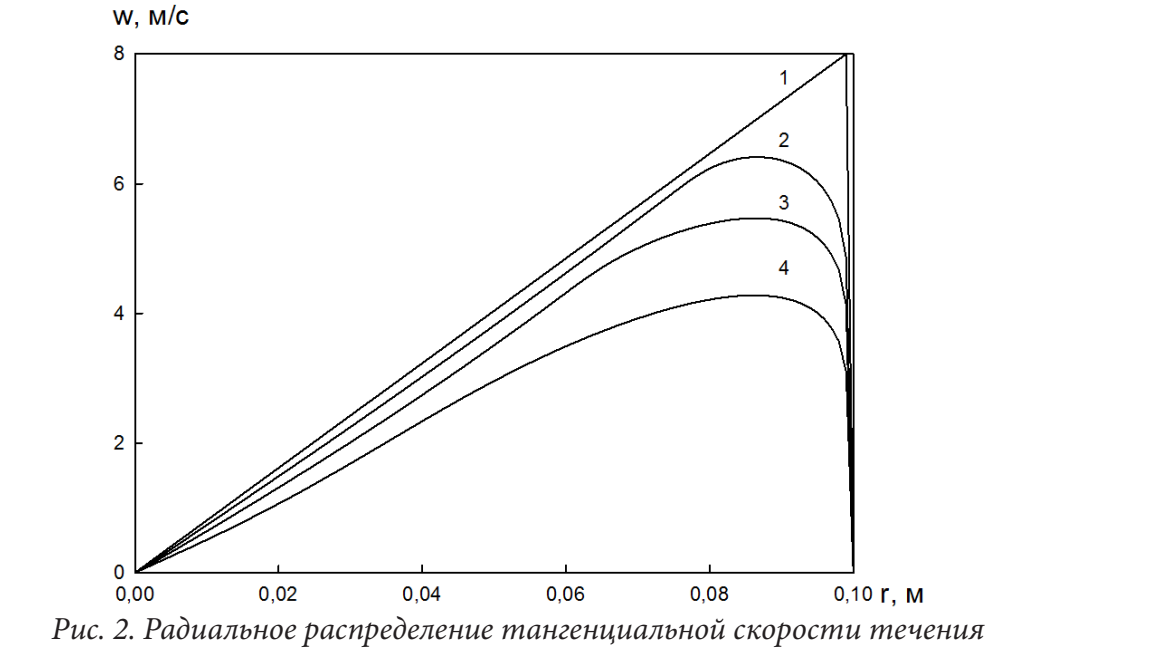

 $npu u_{in} = 1 \text{ m/c}, T_{in} = 300 \text{ K}, T_{w} = 600 \text{ K}, \text{ Ro} = 8 \text{ m}, 1 \text{ K} = 0 \text{ m}, 2 \text{ K} = 0.2 \text{ m}, 3 \text{ K} = 0.4 \text{ m}, 4 \text{ K} = 0.8 \text{ m}$ 

На рис. 3 показаны изолинии температуры в потоке химически реагирующего газа. Так как процесс химического преобразования идет эндотермически, то температура слоев при стенке в химически реагирующем потоке будет ниже, чем в потоке с инертным теплоносителем, и толщина температурного пограничного слоя будет уже.

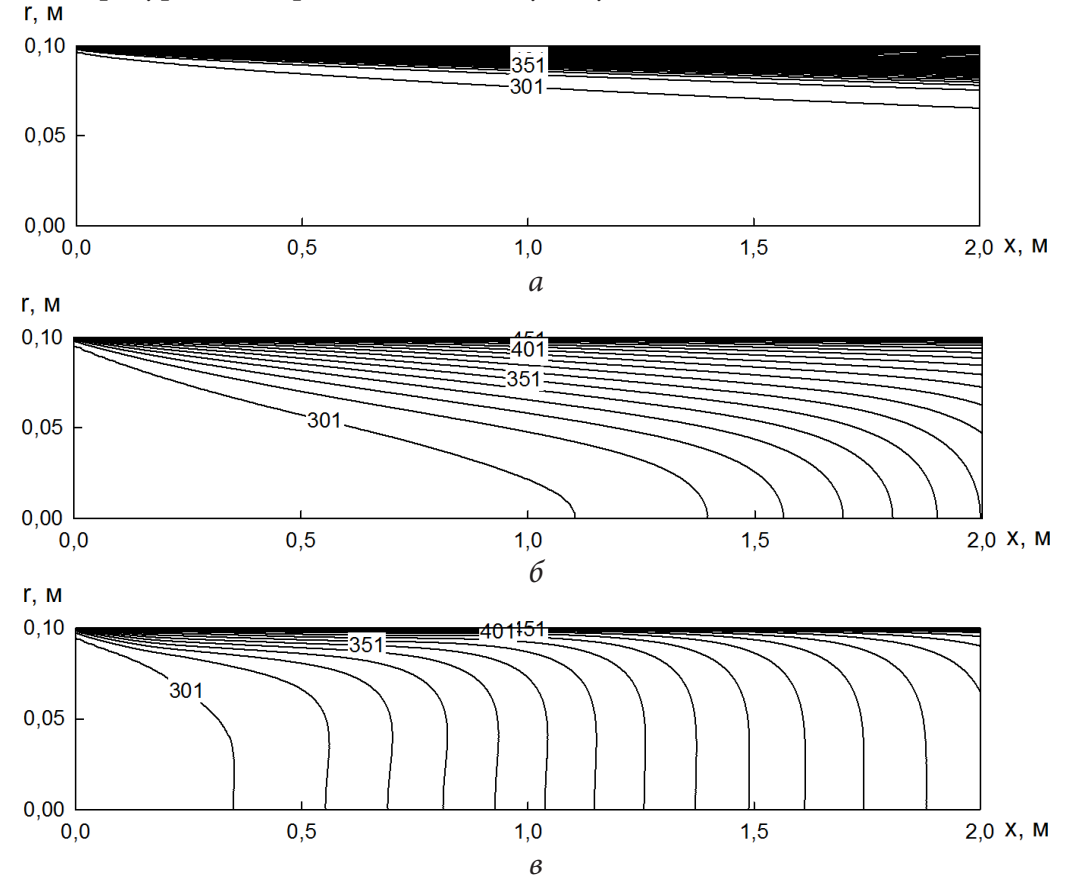

Рис. 3. Изолинии температуры в потоке химически реагирующего газа при  $u_{\text{in}} = 1 \text{ m/c}, T_{\text{in}} = 300 \text{ K}, T_{\text{w}} = 600 \text{ K}, a) \text{Ro} = 0, 6 \text{ Ro} = 8, e \text{ Ro} = 16$ 

На рис. 4 показано распределение среднерасходой температуры инертного и реагирующего газов вниз по потоку. По мере термической стабилизации течения его средний расход температуры увеличивается. Усиление конвективного теплообмена в результате закрутки потока приводит к повышению  $T_{av}$ . В химически реагирующем потоке в результате протекания эндотермической реакции среднерасходная температура принимает более низкие значения, чем в инертном потоке. Перегиб на кривых 6 и 8 характеризует завершение реакции диссоциации и начало инертного нагрева  $NO_2$ .<br>**T**<sub>av</sub>, **K** 

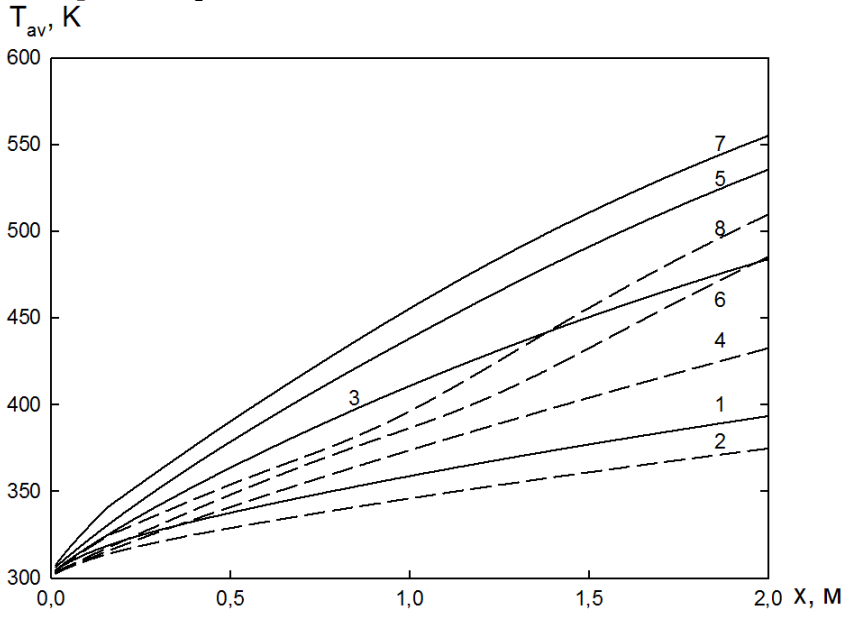

*Рис. 4. Изменение среднерасходной температуры вниз по течениям химически инертного (сплошные линии) и реагирующего газов (штриховые линии) при*  $u_{\text{in}} = 1 \text{ m/c}$ *,*  $T_{\text{in}} = 300 \text{ K}$ *,* 

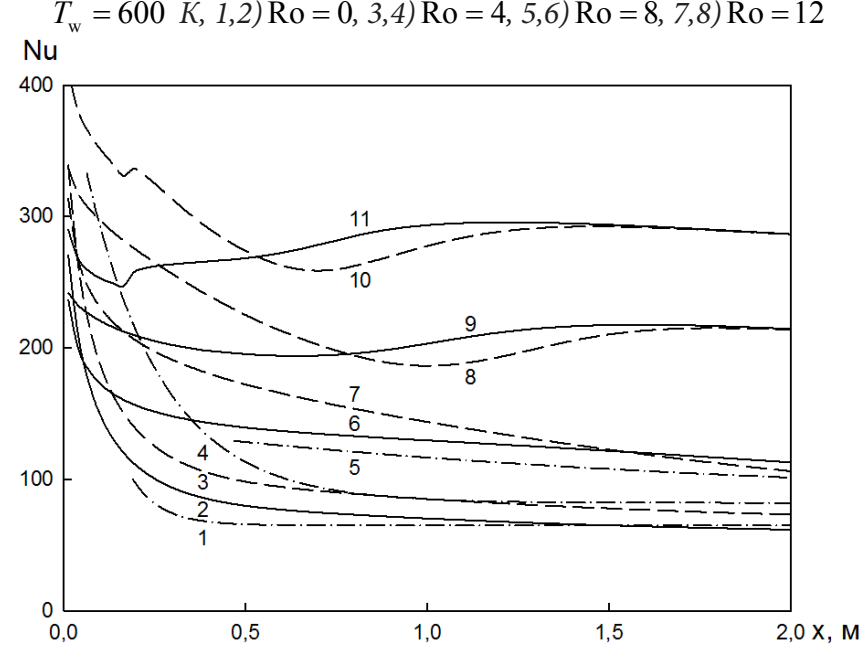

Рис. 5. Изменение числа Нуссельта вниз по течениям химически инертного (сплошные линии) *и реагирующего газов (штриховые линии) при давлении на входе в канал*  $p = 1$  *МПа,*  $u_{in} = 1$  $m/c$ ,  $T_{in} = 300$  K,  $T_{w} = 600$  K,  $1-4$ ) $Ro = 0$ ,  $5-7$ ) $Ro = 4$ ,  $8, 9$ ) $Ro = 8$ ,  $10, 11$ ) $Ro = 12$ 

На рис. 5 представлено изменение чисел Нуссельта химически инертного и равновесного диссоциирующего газов вниз по течению, где линия  $1 -$  данные работы  $[1]$ ,  $4 -$  данные рабо-
ты [17], 5 — данные работы [6]. Результаты проведенных расчетов находятся в хорошем соответствии с экспериментальными данными. В прямоточном течении ( $Ro = 0$ ), а также при слабой и умеренной закрутке потока (Ro < 6) число Нуссельта монотонно уменьшается вниз по течению. Монотонное уменьшение значений Nu в этих режимах течения объясняется тем, что температурный градиент в теплоносителе у стенки убывает по мере увеличения расстояния от входа канала быстрее, чем увеличивается среднерасходная температура  $T_{av}$ , поскольку центральная часть потока еще не участвует в теплообмене.

#### Заключение

Проведенные расчеты показали, что с усилением интенсивности закрутки потока в цилиндрическом канале происходит увеличение толщины температурного пограничного слоя и смещение координаты смыкания пограничных слоев к входному сечению канала. При этом температура потока увеличивается не только в пристеночных, но и в приосевых областях. На одном и том же удалении от входного сечения канала массовая доля  $N_2O_4$  в закрученном потоке становится меньше, чем в прямоточном. При сильной закрутке потока интенсивный нагрев теплоносителя, рециркулирующего в зоне возвратных течений, приводит к разложению  $N_2O_4$  на незначительном удалении от входа в канал. С увеличением интенсивности закрутки потока происходит интенсификация теплообмена, приводящая к росту числа Нуссельта. В прямоточном потоке  $(Ro = 0)$ , а также при слабой и умеренной его закрутке  $(Ro < 6)$  число Нуссельта монотонно уменьшается вниз по течению. При сильной закрутке потока изменение числа Нуссельта вниз по течению перестает быть монотонным, что объясняется сложным характером влияния закрутки на процессы генерации/диссипации турбулентности. Вблизи завихрителя это влияние носит консервативный характер, в результате чего происходит ламинаризация течения. Вниз по течению происходит турбулизация потока, приводящая к росту его теплоотдачи.

#### Литература

1. Лыков А. В. Тепломассообмен / А. В. Лыков. - Москва: Энергия, 1978. - 479 с.

2. Петухов Б. С. Справочник по теплообменникам / Б. С. Петухов, В. К. Шиков. - Москва: Энергоатомиздат, 1987, - 559 с.

3. Матвиенко О. В. Математическое моделирование теплообмена и химического реагирования в равновесно диссоциирующем газе / О. В. Матвиенко, П. С. Мартынов // Инженерно-физический журнал. - 2022. - Т. 94, № 2. - С. 453-465.

4. Матвиенко О. В. Математическое моделирование теплопереноса и химического реагирования в закрученном потоке равновесно-диссоциирующего газа. / О. В. Матвиенко, П. С. Мартынов // Инженерно-физический журнал. - 2022. - Т. 95, № 4. - С. 435-447.

5. Сайред Н. Закрученные потоки / Н. Сайред, Д. Лилли, А. Гупта. - Москва: Мир, 1987. -588 c.

6. Щукин В. К. Теплообмен, массообмен и гидродинамика закрученных потоков в осесимметричных каналах / В. К. Щукин, А. А. Халатов. - Москва: Машиностроение, 1982. - 200 с.

7. Халатов А. А. Теория и практика закрученных потоков / А. А. Халатов. - Киев: Наукова думка, 1989. - 192 с.

8. Шевчук И. В. Теплообмен и гидродинамика в каналах, вращающихся относительно своей оси (обзор) / И. В. Шевчук, А. А. Халатов // Инженерно-физический журнал. - 1997. - Т. 70,  $N<sup>0</sup>$  3. - C. 514-528.

9. Шевчук И. В. Теплообмен и гидродинамика в прямых каналах, вращающихся относительно параллельной или наклонной оси (обзор) / И. В. Шевчук, А. А. Халатов // Теплофизика высоких температур. - 1996. - Т. 34, № 3. - С. 461-473.

10. *Шевчук И. В.* Теплообмен и гидродинамика в полях массовых сил: обзор работ, выполненных в ИТТФ НАН Украины / И. В. Шевчук, А. А. Халатов // Пром. теплотехника. – 2012. – Т. 34, № 4. – С. 5–19.

11. *Дик И. Г.* Теплообмен закрученных потоков с объемным источником тепла / И. Г. Дик, О. В. Матвиенко // Журн. прикл. механики и техн. физики. – 1989, № 5. – С. 113–116.

12. *Лойцянский Л. Г.* Механика жидкости и газа / Л. Г. Лойцянский. – Москва : Наука, 1974. – 848 с.

13. *Menter F. R.* Ten years of industrial experience with the SST turbulence model / F. R. Menter, R. Langtry, M. Kuntz // Turbulence: in Heat and Mass Transfer 4. – Begell House Inc., 2003. – P. 625– 632.

14. *Menter F. R.* Zonal two equation *k* −ω turbulence models for aerodynamic flows / F. R. Menter // AIAA Paper. – 1993. – Article 93-2906.

15. *Петухов B. C.* Теплообмен при ламинарном течении в круглой трубе неравновесно диссоциирующей двуокиси азота / B. C. Петухов, В. Д. Виленский, В. И. Барсуков, В. К. Шиков // Теплофизика высоких температур. – 1973. – Т. 11, № 2. – С. 342–345.

16. *Матвиенко О. В.* Математическое моделирование теплообмена и химического реагирования закрученного потока диссоциирующего газа / О. В. Матвиенко, А. М. Бубенчиков // Инженерно-физический журнал. – 2016. – Т. 89, № 1. – С. 118–126.

17. *Петрович В. Ю.* Исследование тепломассопереноса при турбулентном течении химически реагирующей системы  $N_2 O_4 \rightleftarrows 2NO_2 \rightleftarrows 2NO + O_2$  в обогреваемой трубе: Диссоциирующие газы как теплоносители и рабочие тела энергетических установок / В. Ю. Петрович, Б. Е. Тверковкин, С. Л. Зубцова, Н. Н. Тушин. – Минск : Наука и техника, 1976. – Ч. II. – С. 16–32.

# **КОЛЕБАТЕЛЬНОЕ ТЕЧЕНИЕ ВЯЗКОЙ ЖИДКОСТИ В ПЛОСКОМ КАНАЛЕ ПРИ ЗАДАННОМ ГАРМОНИЧЕСКОМ КОЛЕБАНИИ РАСХОДА**

### **К. Н. Наврузов, Ш. Б. Шарипова, Н. Абдикаримов**

#### *Ургенчский государственный университет*

**Аннотация.** В статье решены задачи о колебательном течении вязкой несжимаемой жидкости в плоском канале при заданном гармоническом колебании расхода жидкости. Определена передаточная функция амплитудно-фазовой частотной характеристики, с помощью этой функции определены отношения касательного напряжения сдвига на стенке канала к средней по сечению канала скорости.

**Ключевые слова:** передаточная функция, расход, давление, нестационарный поток, вязкая несжимаемая жидкость.

#### **Введение**

Исследование колебательное течение вязкой несжимаемой жидкости в плоском канале при заданном гармоническом колебании расхода, могут быть, применяется в биологической механике, в частности для работы системы микрочипов [1]. Эти системы предназначены для диагностики работы различных органов человека, а также адресной доставке к ним лекарственных препаратов. Кроме этого, с целью обеспечение постоянного расхода жидкости, часто используется медико-биологических установках пневматические микронасосы с периодическим вытеснением жидкости из свободных объемов [2]. В таких системах экономически выгодным могут быть установка с пульсирующим расходам. Как известно авторов, в настоящее время сведения о влиянии пульсаций расхода на колебания коэффициентов гидравлического сопротивления и сопротивления трения отсутствует. Однако, эти исследование имеет весьма важное значение для расчета градиента давления и других гидродинамических характеристик имеющие особый места проведение некоторых медико-биологических и других технологических исследовании [1, 2]. Таким образом, исследование касательного напряжения сдвига на стенке при колебательном течении вязкой жидкости, вместо с другими параметрами потока имеет большое значения.

Наиболее упрощённой подход к теоретическому изучению колебательного потока вязкой жидкости опирается на предположение, что вязкая жидкость — несжимаемая, движется ламинарное в бесконечно длинной цилиндрической трубе круглого сечения под действием гармонически изменяющимися во времени градиента давления. Пульсирующие течения вязких жидкостей в жесткой и в упругой трубах исследована в работах B. C. Громека [3, 4]. В них он определил скорости распространения пульсовой волны давления и их затухания. Затем колебательное течение вязкой жидкости в трубе были исследованы в работе И. Б. Крендала [5]. Он, решая задачи колебательного течения вязкой жидкости в круглой бесконечной трубе, вывели формулы для определения профиля скорости, расхода жидкости и импеданса при распространение синусоидальной волны давления. Спустя нескольких лет П. Ламбосии в работе [6], опубликовал свой выводы, того же профиля скорости и помимо этого вычислили вязкой сопротивления. Дж. Р. Уомерсли в работе [7], заново вывел решение П. Ламбосии. Его отличительная качественные результаты заключались в том, что было обнаружена, во-первых сдвиг фаз между колебаниями давления и средней по сечению скорости и во-вторых образования немонотонных распределения профилей скорости. Впервые влияние наложенные колебаний средней по сечению скорости на поток вязкой жидкости, при ламинарном течении в трубе

было опубликовано в экспериментальной работе [8]. Был получен так называемой «ануллярный эффект» Ричардсона при относительно высоких частотах колебаний, возникающие максимум на профиле колеблющейся составляющей продольной скорости в узком пристеночном слое, толщина которого уменьшается с увеличением частоты колебаний. В остальной части трубы жидкость колеблется как целое в соответствии с колебанием средней по сечению скорости. В работе [9], также проведении эксперименты на трубы внутренним диаметром 40 мм, в которой поршнем создаются гармонические изменения расхода жидкости около нулевого значения. На графике нанесены точки, полученные с осциллограмм, на которых с помощью электротермоанимометра записывались местные скорости в различных точках сечения трубы. Из графиков видно, что максимальные значения местные скорости имеют вблизи стенки. Эти экспериментальные результаты хорошо согласуется с результатами работы [8]. Нестационарные пульсирующие течения вязкой жидкости в круглой цилиндрической трубе бесконечно длины под действием гармонического изменяющего градиента давления исследованы в работе [10]. При помощи решения задачи получены расчетные формулы для распределения скорости и расхода жидкости. Численные расчеты показали, что в пульсирующем потоке при меньших значениях безразмерного частоты колебаний скорость, расход и др. гидродинамические параметры из нулевого начального состояния устанавливается медленно, сравнительно при больших частотах колебаний и близки к параметрам установление не пульсирующего потока. В осциллирующем потоке при больших значениях частоты колебаний, эти параметры устанавливается практически мгновенно. Пульсирующие течения вязкой несжимаемой жидкости исследованы в работе [11] прямоугольном канале. Задача решена методом конечных разностей. Определены оптимальные параметры разностной схемы и получены данные по амплитуде и по фазе колебаний продольной скорости, коэффициента гидравлического сопротивления и других параметров течения. При низких частотах колебаний показаны, что все гидродинамические параметры колеблется, согласно законам средней по сечению скорости. А при больших значениях частотах колебаний, зависимости гидродинамические величины, от безразмерной частоты колебаний имеют одинаковые характер изменение для различных прямоугольных каналов. Также проанализированы влияние соотношения сторон прямоугольного канала на гидродинамику пульсирующего потока.

В перечисленных выше работах в основном исследуется поле скоростей жидкости при различных режимах изменение градиента давления. Изменение касательные и нормальные напряжение возникающие при движении исследованы относительно, мало. В большинстве случаев в гидродинамических моделях нестационарных течений жидкости заменялись последовательностью течений с квазистационарном распределением гидродинамических величин. Однако структуры нестационарных течений отличается от структуры стационарных течений, и в таких случаях такая замена должна быть обоснованным в каждом конкретным случаем. В настоящее время вопрос правомерности исследования квазистационарных характеристик для определения поля касательных напряжений в нестационарном течении вязкой жидкости далеко не решён. В таких условиях, необходимо учитывать изменение гидродинамических характеристик потока в зависимости от времени. Следует, отметит, что в общем случае гидродинамических параметров в трубопроводном транспорте не может быть определено из характеристик, которые соответствуют условиям стационарного потока.

В данной работе исследуется колебательное течение вязкой жидкости в плоском канале при наложении на течение гармонических колебаний расхода жидкости. Определяются передаточное функция, амплитудно-фазовых частотных характеристик (АФЧX). С помощью этой функции изучается зависимость нестационарного касательного напряжения сдвига на стенке от безразмерной частоты колебаний, ускорения и другие свойств жидкости.

#### 1. Постановка задачи и методы решения

Рассматрим задачи решения медленного колебательного течения вязкой несжимаемой жидкости между двумя неподвижными параллельными плоскостями простирающимися в обе стороны до бесконечности. Обозначим расстояние между стенками через 2h. Ось 0х проходит горизонтально в средине канала вдоль потока. Ось 0у направлена перпендикулярно к оси 0х.

Течение жидкости происходит симметрично по оси канала. Тогда дифференциальное уравнение движения вязкой несжимаемой жидкости имеет следующие вид [12-14]

$$
\rho \frac{\partial u}{\partial t} = -\frac{\partial p}{\partial x} + \mu \frac{\partial^2 u}{\partial y^2},\tag{1}
$$

где и — продольная скорость; р — давление; р — плотность;  $\mu$  — динамическая вязкость;  $t$  время.

Колебательное течение вязкой жидкости происходит за счет заданного гармонического колебание расхода жидкости или осреднённой продольной скорости по сечению канала.

$$
Q = aQ cos \omega t = \text{Re}\, aQ ei\omega t, \quad u> = au cos \omega t = \text{Re}\, au ei\omega t,
$$
\n<sup>(2)</sup>

где  $a_0$  и  $a_u$  — амплитуды расхода жидкости и амплитуды осредненной продольной скорости по сечению канала. В данном случае течение происходит симметрично по оси канала и в этой связи в стенке канала удовлетворяется условия прилипание, т. е. продольная скорость на стенке канала равна нулю. Тогда граничными условиями будут:

$$
u = 0
$$
  $\text{IPM}$   $y = h$ ,  $\frac{\partial u}{\partial y} = 0$   $\text{IPM}$   $y = 0$  (3)

В силу линейности уравнение (1) продольной скорости, давление, касательное напряжение на стене можно записывать в следующем образом

$$
u(y,t) = \text{Re}\,u_1(y)e^{i\omega t}, \quad p(x,t) = \text{Re}\,p_1(x)e^{i\omega t}, \quad \tau(t) = \text{Re}\,\tau_1e^{i\omega t}.
$$
 (4)

Подставляя эти выражения в уравнение (1), получаем

$$
\frac{\partial^2 u_1(y)}{\partial y^2} - \frac{\rho i \omega}{\mu} u_1(y) = \frac{1}{\mu} \frac{\partial p_1(x)}{\partial x}.
$$
\n(5)

Фундаментальны решениями уравнения (5) без правой части будут функции

$$
\cos\left(\frac{i^{3/2}\alpha_0}{h}y\right) \quad u \quad \sin\left(\frac{i^{3/2}\alpha_0}{h}y\right),
$$

а решения неоднородной части имеет постоянные

$$
\frac{1}{\rho i \omega} \bigg( -\frac{\partial p_1(x)}{\partial x} \bigg)
$$

Таким образом, общее решение уравнения (5) имеет вид

$$
u_1(y) = C_1 \cos\left(i\frac{\partial^2 u_0}{\partial x}\right) + C_2 \sin\left(i\frac{\partial^2 u_0}{\partial x}\right) + \frac{1}{\rho i \omega} \left(-\frac{\partial p_1(x)}{\partial x}\right).
$$
 (6)

Для определения постоянных коэффициентов  $C_1$  и  $C_2$  используем граничными условиями (3)

$$
\frac{\partial u_1(y)}{\partial y} = -C_1 \frac{i^{3/2} \alpha_0}{h} \sin\left(i^{3/2} \alpha_0 \frac{y}{h}\right) + C_2 \frac{i^{3/2} \alpha_0}{h} \cos\left(i^{3/2} \alpha_0 \frac{y}{h}\right) \tag{7}
$$

при  $y = 0$  (8) имеет вид

$$
0=C_2\frac{i^{3/2}\alpha_0}{h}.
$$

Отсюда легко найти

 $C_2 = 0$ 

из (7) определяем  $C_1$  при условии, что  $U_{(v,t)} = 0$  при  $y = h$ 

$$
C_1 = -\frac{1}{\rho i \omega} \left( -\frac{\partial p_1(x)}{\partial x} \right) \frac{1}{\cos\left(i^{\frac{3}{2}}\alpha_0\right)}.
$$

В результате этого для определения скорости будем иметь:

$$
u_1(y) = \frac{1}{\rho i \omega} \left( -\frac{\partial p_1(x)}{\partial x} \right) \left( 1 - \frac{\cos \left( i^{3/2} \alpha_0 \frac{y}{h} \right)}{\cos \left( i^{3/2} \alpha_0 \right)} \right),\tag{8}
$$

где  $\alpha_0 - \sqrt{\frac{\omega}{2}}h$  — колебательное число Уомерсли (безразмерная частота колебаний).

С помощью уравнение

$$
\tau_1 = -\mu \frac{\partial u_1(y)}{\partial y}\Big|_{y=h} \tag{9}
$$

находим касательное напряжение сдвига на стенке

$$
\tau_1 = -h \left( -\frac{\partial P}{\partial x} \right) \frac{1}{i\alpha_0^2} \left( \frac{i^{3/2} \alpha_0 \sin \left( i^{3/2} \alpha_0 \right)}{\cos \left( i^{3/2} \alpha_0 \right)} \right).
$$
(10)

Теперь проинтегрирую обе части формулы (8) по переменной у в пределах от  $-h$  до  $h$ , найдём формулы для расхода жидкости

$$
Q_1 = 2h \left[ \frac{1}{\rho i \omega} \left( -\frac{\partial p_1(x)}{\partial x} \right) \left( 1 - \frac{\sin \left( i^{3/2} \alpha_0 \right)}{\left( i^{3/2} \alpha_0 \right) \cos \left( i^{3/2} \alpha_0 \right)} \right) \right].
$$
 (11)

Учитывая в формулы (1.11)  $Q_1 = 2h < u_1 >$ , находим осреднённая продольная скорость по сечению канала

$$
\langle u_1 \rangle = \frac{1}{\rho i \omega} \left( -\frac{\partial p_1(x)}{\partial x} \right) \left( 1 - \frac{\sin \left( i^{3/2} \alpha_0 \right)}{\left( i^{3/2} \alpha_0 \right) \cos \left( i^{3/2} \alpha_0 \right)} \right). \tag{12}
$$

Здесь ріф можно записать в виде

$$
\rho i \omega = i \frac{\omega}{\nu} h^2 \cdot \frac{\mu}{h^2} = i \alpha_0^2 \frac{\mu}{h^2}.
$$
\n(13)

Учитывая (13), формула (13) приобретает вид:

$$
\langle u_1 \rangle = -\frac{h}{3\mu} \tau_1 \cdot \frac{3i^{\frac{3}{2}}\alpha_0 \cos\left(i^{\frac{3}{2}}\alpha_0\right) - \sin\left(i^{\frac{3}{2}}\alpha_0\right)}{\left(i^{\frac{3}{2}}\alpha_0\right)^2 \sin\left(i^{\frac{3}{2}}\alpha_0\right)}.
$$
\n(14)

Используя формулы (14) определяем передаточную функцию  $W_{\tau u}(i\omega)$  для касательного напряжения на стенки, как

$$
W_{\tau_1, u_1}(i\omega) = \frac{\tau_1(i\omega)}{u_1(i\omega)}.
$$
\n(15)

Из уравнения (1.15) получаем

$$
W_{\tau_{1},u_{1}}(i\omega) = \frac{h}{3\mu} \frac{\tau_{1}(i\omega)}{1-(i\omega)} = -\frac{\left(i^{3}\omega_{0}\right)^{2} \sin\left(i^{3}\omega_{0}\right)}{3\left(i^{3}\omega_{0}\cos\left(i^{3}\omega_{0}\right) - \sin\left(i^{3}\omega_{0}\right)\right)}.
$$
\n(16)

Передаточная функция (16), иногда называется амплитудно-фазовая частотная характеристика (АФЧХ).

#### 2. Числовые расчеты и выводы

Передаточной функции (16) позволяет определить зависимость касательного напряжения на стенке канала от времени при заданном законе изменение осредненной продольной скорости по сечению канала. Как известно, в большинстве случаях при решениях нестационарных задач используется касательного напряжения на стенке, полученные при квазистационарном режиме течения жидкости. Реального случая, такие допущения правомерно, когда распределения местных скоростей по сечению потока имеет параболический закон распределения. В этом случае касательное напряжение сдвига на стенке канала колеблется в одной фазе с колебанием продольной скорости осреднённой по сечению канала. Однако, во многих случаях в нестационарном потоке закон распределения местных скоростей существенно отличается от квазистационарного. В большинстве работах была показана, что колебательном ламинарном течение в цилиндрической трубе, изменение местных скоростей в пристанных слоях опережает во времени изменение местных скоростей, чем в центральных слоях. Колебательного потока, из-за изменения закона распределения местных скоростей по сечению канала значения  $\tau_{\text{nc}}$  в действительности существенно отличается от  $\tau_{\text{osc}}$ . Линейной модели нестационарного потока наиболее полное представление о зависимости  $\tau_{\text{nc}}$  от  $\lt u_1$  > можно получит с помощью передаточной функции (16).

#### Заключение

Решены задачи о колебательном течении вязкой несжимаемой жидкости в плоском канале при заданном гармоническом колебании расхода жидкости. Определены передаточная функция, амплитудно-фазовой частотной характеристик, с помощи эти функции определены отношение касательное напряжения сдвига на стенке канала к средней по сечению канала скорости.

#### Литература

1. Marx U. "Homan-on-a-Chip" developments: a translational cutting-edge alternative to systemic safety assessment and effecting evacuation in laboratory animals and man? / U. Marx, H. Wallis, S.Hoffmann, G.Linder, R.Harland, F.Sonntag, U.Klotzbach, D.Sakharov, A.Tonevitskiy, R.Lonster // ATLA. - 2012. - Vol. 40. - P. 235-257.

2. Inman W. Dishing modeling and fabrication of a constant flow pneumatic micropump / W. Inman, K. Domanskiy, J. Serdy, B. Ovens, D. Trimper, L.G. Griffith //J. Micromech. Microeng. - 2007. -Vol. 17. - P. 891-899.

3. Громека И. С. К теории движения жидкости в узких цилиндрических трубках / И. С. Громека // Соб.соч. - Москва: 1952. - С. 149-171.

4. Громека И. С. О скорости распространения волнообразного движения жидкости в упругих трубах / И.С. Громека // Соб. соч. - Москва: 1952. - С. 172-183.

5. *Crandall I. B.* Theory of vibrating systems and sounds / I. B Crandall, D. Van. Nostrand Co., New York. 1926.

6. *Lambossy P.* Oscillations foresees dun liquids incompressible et visqulux dans un tube rigide et horizontal calculi de IA force de frottement. / P.Lambossy // Helv. Physiol. Acta. – 1952. – 25. – P. 371–386.

7. *Womersly J. R.* Method for the calculation of velocity rate of flow and viscous drag in arteries when the pressure gradient is known / J. R.Womersly // J. Physiol.  $-$  1955. – 127, No 3. – P. 553–563.

8. *Richardson E. G.* The transverse Velocity gradient neat the mothe of pipes in which an alternating or continuous flow of air is established / E. G. Richardson, E. Tyler // Pros. Phys. Soc. London. – 1929. – V. 42, No 1. – P. 7–14.

9. *Попов Д. Н.* Экспериментальное исследование профилей местных скоростей в трубе при колебаниях расхода вязкой жидкости / Д. Н. Попов, И. Г. Мохов // Изв. Вузов «Машиностроение»,1971. – № 7. – С. 91–95.

10. *Файзуллаев Д. Ф.* Гидродинамика пульсирующих потоков / Д. Ф. Файзуллаев, К. Наврузов. – Ташкент : Фан, 1986. – 192 с.

11. *Валуева Е. П.* Пульсирующее ламинарное течение в прямоугольном канале / Е. П. Валуева, М. С. Пурдин // Теплофизика и аэродинамика. – 2015. – Т. 22, № 6. – С. 761–773.

12. *Попов Д. Н.* Нестационарные гидромеханические процессы / Д. Н. Попов. – Москва : Машиностроение, 1982. – 424 с.

13. Лойцянский Л. Г. Механика жидкости и газа / Л. Г. Лойцянский. - Москва: Дрофа, 2003. -840 с.

14. *Колесниченко В. И.* Введение в механику несжимаемой жидкости / В. И. Колесниченко, А. Н. Шарифулин. – Пермь : Изд. Пермского нац. иссл. полит. университета, 2019. – 127 с.

# **ИНТЕГРО-ДИФФЕРЕНЦИАЛЬНЫЙ ОПЕРАТОР ТИПА СВЕРТКИ В РЕШЕНИИ ЗАДАЧИ О СТАЦИОНАРНЫХ ВОЛНАХ НА ПОВЕРХНОСТИ ИДЕАЛЬНОЙ ОДНОРОДНОЙ ЖИДКОСТИ КОНЕЧНОЙ ГЛУБИНЫ**

### **А. И. Руденко**

#### *Калининградский государственный технический университет*

**Аннотация.** В статье рассмотрена классическая задача о двумерных стационарных нелинейных волнах на поверхности идеальной несжимаемой однородной жидкости конечной глубины при условии, что волновые движения являются потенциальными. Задача была приведена к одномерной. Это было реализовано следующим образом: введена относительная функция тока и с ее помощью упрощены кинематическое и динамическое условия. Благодаря оператору относительного дифференцирования и интегральному оператору типа свертки определены четыре функции одной переменной, основными из которых являются уровень волны и относительная функция тока на нулевом горизонте. **Ключевые слова:** стационарная слабонелинейная периодическая волна, потенциальные движения жидкости, уровень волны, относительная функция тока, метод Стокса.

### **Введение**

Шотландский ученый и инженер Скотт Рассел в 1834 г. наблюдал уединенную волну большой амплитуды, которая быстро двигалась по узкому каналу, не изменяя формы. Сущность наблюдения Скотта Рассела понял Стокс, который создал основы теории стационарной нелинейной периодической волны. Он сформулировал математическую постановку нелинейной краевой задачи определения строения и характеристик стационарной периодической волны на поверхности жидкости. Эта задача не имеет точного аналитического решения, поэтому Стокс разработал специальный вариант теории возмущений и выполнил расчет первых трех приближений.

Стоксом был предложен второй метод решения нелинейной краевой задачи основных характеристик стационарной нелинейной периодической волны [1–3], суть которого в том, что исходная нелинейная краевая задача отображается на полосу в плоскости комплексного переменного. Новая краевая задача остается нелинейной, но оказывается существенно проще исходной задачи, поскольку обе границы становятся прямолинейными.

Теоретическое обоснование наблюдений Скотта Рассела дано в работах Буссинеска и Кортевега и де Фриза [6], которые вывели уравнения распространения длинных слабонелинейных волн.

Теоремы существования решения нелинейной краевой задачи особенностей строения и характеристик стационарной периодической волны конечной амплитуды, а также уединенной волны, сформулированы и доказаны в [9–12].

Следует указать на существенный недостаток второго метода Стокса: он искажает длину и профиль волны, а глубину жидкости фактически заменяет на неизвестный параметр, то есть в этом методе вместо истинных характеристик стационарной нелинейной периодической волны появляются фиктивные, не имеющие физического смысла.

Недостаток второго метода заставил нас вернуться к первоначальному подходу Стокса к решению задачи о стационарной нелинейной периодической волне [5]. Поскольку полное решение этой задачи представляет значительные трудности, то мы рассмотрели случай слабонелинейных волн.

Основной целью статьи является сведение двумерной задачи к одномерной. Это было реализовано следующим образом: введена относительная функция тока и с ее помощью упрощены кинематическое и динамическое условия. Благодаря оператору относительного дифференцирования и интегральному оператору типа свертки определены четыре функции одной переменной, основными из которых являются уровень волны и относительная функция тока на нулевом горизонте.

Задача о двумерных стационарных нелинейных волнах на поверхности идеальной несжимаемой однородной жидкости конечной глубины при условии, что волновые движения являются потенциальными, сводиться к определению скорости волн с, уровня волны  $\eta(x)$ , горизонтальной и вертикальной компонент скорости  $u(x, y)$  и  $v(x, y)$ , которые подчиняются уравнениям несжимаемости и отсутствия завихренности (1):

$$
u_x(x, y) + v_y(x, y) = 0, \ u_y(x, y) - v_x(x, y) = 0,\tag{1}
$$

условию непротекания на дне (2):

$$
v(x,-h) = 0,\t(2)
$$

кинематическому граничному условию на свободной поверхности:

$$
-c + u(x, \eta(x)))\eta'(x) - v(x, \eta(x)) = 0,
$$
\n(3)

динамическому граничному условию на свободной поверхности:

$$
(-c + u(x, \eta(x)))^{2} + v^{2}(x, \eta(x)) + 2g\eta(x) = c^{2} + 2gc^{2}P, \quad g = \text{const}, P = \text{const.}
$$
 (4)

Определим относительную функцию тока  $\psi(x, y)$  волнового движения (заметим, что угловые скобки означают осреднение по периоду волны):

$$
u(x, y) = c\psi_y(x, y), v(x, y) = -c\psi_x(x, y), \langle \psi(x, y) \rangle = 0.
$$
 (5)

Из условия непротекания на дне следует:

$$
\psi(x, -h) = 0. \tag{6}
$$

Полная функция тока связана с относительной функцией тока равенством

$$
y) = c(-y + \psi(x, y)), \ y = \eta(x). \tag{7}
$$

Следствием кинематического условия на свободной поверхности (3) будет то, что полная функция тока принимает постоянное значение на свободной поверхности и на дне.

Действительно, продифференцируем (7) и с учётом (5),

 $\Psi(x)$ 

$$
\Psi_x(x, y) = c(-1 + \psi_y(x, \eta(x)))\eta'(x) + c\psi_x(x, \eta(x)) = (-c + u(x, \eta(x))) - v(x, \eta(x)) = 0,
$$

 $\Psi(x, y) = const.$ 

Отсюда следует, что кинематическое граничное условие на свободной поверхности можно записать следующим образом:

$$
Q = -\eta(x) + \psi(x, y), \quad Q = c^{-1} \Psi(x, y). \tag{8}
$$

Динамическое граничное условие на свободной поверхности (4), в свою очередь, примет вид:  $s\eta(x) - U(x, \eta(x)) = gP$  $(9)$ 

$$
U(x, \eta(x)) = \psi_y(x, y) - 2^{-1}(\psi_x^2(x, y) + \psi_y^2(x, y)), \ s = c^{-2}g. \tag{10}
$$

Таким образом, приходим к следующей постановке задачи о стационарных нелинейных потенциальных волнах на свободной поверхности идеальной однородной жидкости конечной глубины.

#### 1. Двумерная задача

Требуется определить константы *s*, *P*, *Q* и функции  $\eta(x)$ ,  $\psi(x, y)$ ,  $U(x, y)$ , удовлетворяющие следующим условиям (условиям периодичности, нулевого среднего, функции подчиняются соотношениям):

1. 
$$
\eta(x+L) = \eta(x), \quad \psi(x+L, y) = \psi(x, y), \quad L = 2\pi k^{-1},
$$
  
\n $\langle \eta(x) \rangle = 0, \langle \psi(x, y) \rangle = 0;$   
\n2.  $\psi_{xx}(x, y) + \psi_{yy}(x, y) = 0, \quad U(x, \eta(x)) = \psi_{y}(x, y) - 2^{-1}(\psi_{x}^{2}(x, y) + \psi_{y}^{2}(x, y)),$   
\n $s\eta(x) - U(x, \eta(x)) = gP, \quad -\eta(x) + \psi(x, y) = Q, \quad \psi(x, -h) = 0;$  (11)

3. профиль основной гармоники симметричен.

Проведем предварительный математический анализ поставленной задачи. Сведем исходную задачу к линейной.

Постановка линейной задачи.

Требуется определить константы s, P, Q и функции  $\eta(x)$ ,  $\psi(x, y)$ ,  $U(x, y)$ , удовлетворяющие следующим условиям (условиям периодичности, нулевого среднего, функции подчиняются соотношениям):

$$
\eta(x+L) = \eta(x), \ \psi(x+L, y) = \psi(x, y), \ L = 2\pi k^{-1}, \ \langle \eta(x) \rangle = 0, \ \langle \psi(x, y) \rangle = 0;
$$
  

$$
\psi_{xx}(x, y) + \psi_{yy}(x, y) = 0, \quad U(x, y) = \psi_{y}(x, y),
$$

 $s\eta(x) - \psi_y(x,0) = gP, -\eta(x) + \psi(x,0) = Q, \psi(x,-h) = 0.$ 

Решение линейной задачи. Из условия нулевого среднего (11) следует:

$$
\langle \psi(x,0) \rangle = \langle \psi_y(x,0) \rangle = 0, \ Q = 0, P = 0
$$

Благодаря чему линейные граничные условия на свободной поверхности упрощаются и принимают вид:

$$
s\eta(x) - \psi_{v}(x,0) = 0, \quad -\eta(x) + \psi(x,0) = 0.
$$
 (12)

В линейном приближении стационарные поверхностные волны являются синусоидальными, учитывая симметричность профиля свободной поверхности, получаем  $\eta(x) = a \cos(kx)$ . Условия нулевого среднего и периодичности для профиля волны при этом автоматически выполняются.

Выражения для функции  $\psi(x, y)$  будет являться решением уравнения Лапласа:

$$
v(x, y) = a \, sh^{-1}(kh) \cos(kx) sh(k(y+h)).
$$
\n(13)

Заметим, что (13) удовлетворяет граничным условиям:  $\psi(x,0) = a s \cos(kx), \psi(x,-h) = 0.$ 

Теперь сделаем подстановку  $\psi(x, y)$  в первое линейное граничное условие на свободной (12) поверхности для того, чтобы получить выражение для величины  $s = k \, c \, th(kh)$ .

Наконец, несложно получить выражение для функции, (13),

 $U(x, y) = \psi_{y}(x, y) = k a sh^{-1}(kh) \cos(kx) ch(k(y+h)).$ 

### 2. Специальный линейный оператор Оператор относительного дифференцирования.

Решению задачи о строении и характеристиках стационарной нелинейной волны содействует специальный линейный оператор. Оператор является оператором типа свертки (в смысле теории обобщенных функций) [8, 9]; в частности, он инвариантен относительно группы сдвигов. Он известен в теории солитонов, где с его помощью выражается линейное дисперсионное слагаемое в так называемое промежуточное уравнение длинных волн, которое является обобщением уравнений Кортевега-де Фриза и Бенджамина-Оно. Последние будут предельными случаями промежуточного уравнения длинных волн.

Определение линейного оператора V. Пусть  $f(x)$  представлена интегралом Фурье:

$$
f(x) = \frac{1}{2\pi} \int_{-\infty}^{+\infty} \overline{f}(x) \exp(-ikx) dk, \ i^2 = -1,
$$

тогда действие оператора:

$$
Vf(x) = \frac{1}{2\pi} \int_{-\infty}^{+\infty} k \, c \, th(kh) \, \overline{f}(x) \exp(-ikx) \, dk.
$$

Утверждения. Свойства линейного оператора  $V$ :

1. он является линейным отображением пространства Шварца обобщенных функций медленного роста  $S'(R)$  в себя (даже автоморфизмом  $S'(R)$ ).

2. действие оператора  $V$  на экспоненту  $exp(i kx)$  и тригонометрические функции  $cos(kx)$ ,  $sin(kx)$  сводится к умножению на  $k$  cth(kh).

$$
V \exp(i kx) = k \, c \, th(kh) \exp(i kx), \, V \cos(kx) = k \, c \, th(kh) \cos(kx),
$$
\n
$$
V \sin(kx) = k \, c \, th(kh) \sin(kx).
$$

3. если периодическая функция с периодом  $2\pi k^{-1}$ , то  $f(x) = \sum_{n=0}^{+\infty} f_n \exp(i n kx)$ ,

$$
Vf(x) = k \sum_{n=-\infty}^{+\infty} n \operatorname{cth}(nkh) f_n \exp(i n kx).
$$

4. пусть функция  $\psi(x, y)$  является гармонической в полосе  $-h \le y \le 0$  и удовлетворяет граничным условиям  $\psi(x, 0) = \psi_0(x), \ \psi(x, -h) = 0$ . Тогда  $\psi_y(x, 0) = V \psi_0(x)$ .<br>
Более того  $\partial_y^{2m} \psi(x, 0) = (-1)^m \partial_x^{2m} \psi_0(x), \ \partial_y^{2m+1} \psi(x, 0) = (-1)^m \partial_x^{2m} V \psi_0(x), \ m = 0, 1, 2, ...$ .

Доказательство утверждения.

1. Следует из того, что преобразование Фурье является автоморфизмом  $S'(R)$ , а функции  $f(k) = k \, c \, th(kh)$ ,  $f_1(k) = k^{-1} \, th(kh)$  являются мультипликаторами в  $S(R)$  и  $S'(R)$ .

2. 
$$
\text{Ecn}(f(x)) = \exp(i kx), \quad \overline{f}(\xi) = 2\pi \delta(\xi + k), \text{ to}
$$
\n
$$
Vf(x) = \frac{1}{2\pi} \int_{-\infty}^{\infty} \xi \, \text{c} \, \text{c} \, \text{c} \, \text{d} \, \xi \, \text{d} \, \text{c} \, \text{c} \, \text{c} \, \text{d} \, \text{d} \, \xi = k \, \text{c} \, \text{c} \, \text{d} \, \text{k} \, \text{d} \, \text{d} \, \text{c} \, \text{d} \, \text{c} \, \text{d} \, \text{d} \, \xi.
$$

 $\delta$  — функция Дирака.

3. Тривиально следует из пункта 2 доказываемого утверждения.

4. В силу линейности оператора  $V$  и рассматриваемой краевой задачи справедливость утверждения достаточно проверить для случая  $\psi_0(x) = \exp(i kx)$ .

Наконец, из гармоничности функции  $\psi(x, y)$  следуют равенства:

$$
\partial_y^{2m}\psi(x,0) = (-1)^m \partial_x^{2m}\psi_0(x),
$$
  

$$
\partial_y^{2m+1}\psi(x,0) = (-1)^m \partial_x^{2m}\psi_0(x), \ m = 0,1,2,...
$$

Введем оператор относительного дифференцирования, который имеет вид:  $D = k^{-1} \partial_x$ . Так же введем новые функции:

$$
\psi(x) = \psi(x, 0), \xi(x) = V\psi(x),
$$
  
\n
$$
\xi(x) = V\psi(x),
$$
  
\n
$$
U_m(x) = \partial_{,v}^m U(x, 0), H_m(x) = \eta^m(x), m = 1, 2, 3, ...
$$
 (14)

#### 3. Разложение граничных условий на свободной поверхности

Далее заметим, что методика решения поставленной здесь задачи теории стационарных нелинейных волн на свободной поверхности идеальной жидкости будет использовать не исходное представление для вспомогательных функций  $H_m(x)$ ,  $m = 2,3,...$ , а рекуррентные соотношения для них, которые имеют следующий вид:

$$
H_1(x) = \eta(x), H_m(x) = \eta(x)H_{m-1}(x), m = 1, 2, 3, \dots
$$
\n(15)

Зададим промежуточные расчетные формулы, опираясь на оператор относительного дифференцирования, который описан в пункте 2:

$$
\partial_y^{2m} \psi(x,0) = (-1)^m k^{2m} D^{2m} \psi(x),
$$
  
\n
$$
\partial_y^{2m+1} \psi(x,0) = (-1)^m k^{2m} D^{2m} \xi(x), \ m = 0,1,2,...
$$
\n(16)

Расчет выражения для функции  $U(x, 0)$  через функции  $\xi(x)$ ,  $\psi(x)$ :

$$
U(x,0) = \xi(x) - 2^{-1}(\xi^2(x) + k^2(D\psi(x))^2).
$$
 (17)

Переходим к выводу разложений  $\psi(x, \eta(x))$ ,  $U(x, \eta(x))$  в ряды Тейлора по степеням профиля волны  $\eta(x)$ . При выводе разложения  $\psi(x, \eta(x))$  используются свойства линейного оператора  $V$  и то, что гармоническая функция  $\psi(x, y)$  удовлетворяет условиям утверждения. Имеем:

$$
\psi(x,\eta(x)) = \psi(x) + \sum_{m=0}^{+\infty} \frac{(-1)^m}{(2m+1)!} k^{2m} H_{2m+1}(x) D^{2m} \xi(x) + \sum_{m=1}^{+\infty} \frac{(-1)^m}{(2m)!} k^{2m} H_{2m}(x) D^{2m} \psi(x),
$$
  

$$
U(x,\eta(x)) = \xi(x) - 2^{-1} (\xi^2(x) + k^2 (D\psi(x))^2) + \sum_{m=1}^{+\infty} \frac{1}{m!} H_m(x) U_m(x).
$$

Приведем результаты основных расчетов выражений для функций  $U_m(x)$  через функции  $\xi(x), \psi(x).$ 

$$
U_1(x) = k^2(-D^2\psi(x) - (D\psi(x)D\xi(x) - D^2\psi(x)\xi(x)),
$$
\n(18)

$$
U_{2m}(x) = (-1)^m k^{2m} D^{2m} \xi(x) + k^{2m} \sum_{j=0}^{2m-1} (-1)^{m+j+1} {2m-1 \choose j} (D^j \xi(x) D^{2m-j} \xi(x) ++ k^2 D^{j+1} \psi(x) D^{2m-j+1} \psi(x)), \tag{19}
$$

$$
U_{2m+1}(x) = (-1)^{m+1} k^{2m+2} D^{2m+2} \psi(x) + k^{2m+2} \sum_{j=0}^{2m+1} (-1)^{m+j} {2m+1 \choose j} D^{2m-j+2} \psi(x) D^j \xi(x).
$$
 (20)

Разложение динамического (9) и кинематического (8) граничных условий на свободной поверхности в ряды Тейлора по степеням профиля волны  $\eta(x)$  тогда будут иметь следующий вид:

$$
s\eta(x) - \xi(x) + 2^{-1}(\xi^2(x) + k^2(D\psi(x))^2) - \sum_{m=1}^{+\infty} \frac{1}{m!} H_m(x) U_m(x) = gP,
$$
\n(21)

$$
-\eta(x) + \psi(x) + \sum_{m=0}^{+\infty} \frac{(-1)^m}{(2m+1)!} k^{2m} H_{2m+1}(x) D^{2m} \xi(x) + \sum_{m=1}^{+\infty} \frac{(-1)^m}{(2m)!} k^{2m} H_{2m}(x) D^{2m} \psi(x) = Q.
$$
 (22)

Полученные результаты сводят двумерную задачу о стационарных нелинейных волнах на поверхности идеальной жидкости конечной глубины к одномерной.

#### Выводы

В заключении приведем результаты решения одномерной задачи о стационарных нелинейных потенциальных волнах на свободной поверхности идеальной однородной жидкости конечной глубины.

$$
P = Q = 0, \ s = k \, c \, th(kh), \eta(x) = \psi(x) = a \cos(kx), \ \xi(x) = ak \, c \, th(kh) \cos(kx),
$$
\n
$$
U_1(x) = k^2 a \cos(kx), \quad U_{2m}(x) = k^{2m+1} a \, c \, th(kh) \cos(kx), \quad U_{2m+1}(x) = k^{2m+2} a \, \cos(kx).
$$

Необходимо отметить, что полученные результаты решения одномерной задачи в линейном приближении полностью согласуются результатами, которые встречались ранее в литературе, например, [4, 7, 8].

#### **Литература**

1. *Stokes G. G.* On the theory of oscillatory waves / G. G. Stokes // Cambr. Trans. – 1847. – V. 8. – P. 443–473.

2. *Stokes G. G.* On the theory of oscillatory waves / G. G. Stokes // Mathematical and Physical Papers 1. Cambridge. – 1880. – P. 197–229.

3. *Stokes G. G.* Supplement to a paper on the theory of oscillatory waves / G. G. Stokes // Mathematical and Physical Papers 1. Cambridge. – 1880. – P. 314–326.

4. *Бабенко К. И.* Несколько замечаний к теории поверхностных волн конечной амплитуды / К. И. Бабенко // ДАН СССР. – 1987. – Т. 294, № 5. – С. 1033–1037.

5. *Зайцев А. А.* К теории стационарных волн на горизонтальном течении с линейным профилем скорости / А. А. Зайцев, А. И. Руденко // ПМТФ. – 2006. – Т. 47, № 3. – С. 43–49.

6. *Korteweg D.* On the change of form of long waves advancing in a rectangular canal, and on a new type of long stationary waves / D. Korteweg, G. Vries // Phil. Mag. – V. 39. – 1895. – P. 422–443.

7. *Scott A. C.* The soliton: A new concept in applied science,» Proceedings of the IEEE / Scott A. C., Chu F.Y.F., Mclaughlin D.W. // Proc. IEEE. – 1973. – V. 61. – P. 1993.

8. Теория солитонов: Метод обратной задачи / В. Е. Захаров, С. В. Манаков, С. П. Новиков, Л. П. Питаевский; Москва : Наука, 1980. – 319 с.

9. *Некрасов А. И.* Точная теория установившихся волн / А. И. Некрасов // Собр. соч. Т. 1. Физматгиз. – 1961. – С. 358–439.

10. *Красовский Ю. П.* Теория установившихся волн конечной амплитуды / Ю. П. Красовский // Журнал вычислит. математ. и математ. физики. – 1961. – Т. 1. – С. 836–855.

11. *Тер-Крикоров А. М.* Существование периодических волн, вырождающихся в уединенную / А. М. Тер-Крикоров // ПММ. – 1960. – Т. 24., Вып. 4. – С. 622–636.

12. *Сретенский Л. Н.* Об одном методе определения волн конечной амплитуды / Л. Н. Сретенский // Изв. АН СССР. Отделение технических наук. – 1952. – № 5. – С. 688–698.

# **КРИТЕРИЙ РАЗБРЫЗГИВАНИЯ КАПЛИ ПРИ УДАРЕ О ЖИДКОСТЬ С ЖИДКОЙ ПЛЕНКОЙ**

### **И. И. Саушин**

*Федеральный исследовательский центр «Казанский научный центр Российской академии наук»*

**Аннотация.** В работе рассмотрен новый метод по борьбе с выбросом в газовую среду вторичных капель при ударе одиночной капли о поверхность жидкости. По результатам экспериментальных исследований показано возможное увеличение критического числа Вебера, при котором происходит отделение дискретной капли жидкости в газовую среду вследствие потери устойчивости струи Релея. Степень повышения критического значения числа Вебера соизмерима с отношением коэффициентов поверхностных натяжений жидкостей с газовой средой и может быть оценена по предложенному в работе аналитическому соотношению.

**Ключевые слова:** удар одиночной капли о поверхность жидкости, устойчивость струи Релея, взаимодействие капли с жидкой пленкой, число Вебера.

### **Введение**

Удар одиночной капли о поверхность жидкой пленки является ключевым моментом широкого спектра явлений, встречающихся в технических приложениях. Данная задача осложнена колоссальной разновидностью постановок граничных и начальных условий (диаметр, форма, скорость, траектория капли, частота удара, свойства жидких и газовых сред). В зависимости от этих условий после момента удара капли о поверхность жидкости может произойти прилипание, растекание, разбрызгивание или отскок капли. При высоких скоростях удара, малой величине вязкости жидкости или высокой плотности газовой среды в кратере падения капли может образоваться так называемая жидкая корона, состоящая из тонкого жидкого слоя с нестабильным свободным краем наверху, из которого выбрасываются многочисленные мелкие вторичные капли [1]. Выброс вторичных капель жидкости в газовую среду является существенной проблемой для многих технических приложений. Например, в влагоотделителе атомного реактора подобные вторичные капли субмиллиметрового размера (которые очень сложно удалить и которые легко переносятся потоком пара), за счёт воздействия на смачиваемую внутреннюю поверхность, оказывают существенное влияние на безопасность и эффективность работы реактора. Кроме того, появление вторичных капель могут вызвать потенциальную проблему загрязнения от работы атомного реактора.

Случай, когда капля и жидкость являются идентичными веществами в литературе раскрыт достаточно подробно в аналитических, экспериментальных и численных работах [2–8]. По результатам этих исследований с использованием составных групп безразмерных чисел подобия задачи предложены критериальные соотношения для описания результирующего действия от удара различного характера. В настоящее время вектор научного развития данной тематики посвящен развитию и формулировки теории образования вторичных капель, доминирующей из которых является теория неустойчивости Рэлея-Плато, которая подтверждена многими исследованиями [9–12].

Таким образом, можно заключить, что классическая постановка задачи об ударе одиночной капли о поверхность покоящейся жидкости исследована довольно подробно, и внимание современных исследователей переключено на развитие методов борьбы с образованием первичных и вторичных капель. Главным образом, суть всех методов заключается в изменении свойств жидкости, за счёт использования полимерных добавок [13], повышения давления окружающей газовой среды или полной заменой жидкости на другую [14], например, с большей вязкостью.

В данной работе предложен кардинально новый подход в этом направлении — искусственное создание жидкой пленки на поверхности жидкости. Предполагается, что существенное различие в величинах динамической вязкости жидкостей пленки и в резервуаре поспособствует существенному снижению диапазона чисел подобия, при которых возникают первичные и вторичные брызги.

#### **1. Динамика удара капли о жидкую поверхность**

#### *1.1. Без жидкой пленки на межфазной границе*

Падающая капля жидкости обладает кинетической энергией, величина которой обусловлена действием силы тяжести. В зависимости от свойств жидкости и газа, величины кинетической энергии может быть четыре сценария взаимодействия капли и поверхности жидкости: 1) капля касается жидкости и остается плавать на поверхности; 2) капля касается жидкости и отскакивает от жидкости; 3) капля соединяется с жидкостью без существенных возмущений межфазной поверхности и плавно проникает в неё; 4) при касании с жидкостью капля образует кратер на межфазной границе, дальнейшая динамика которого приводит к существенным возмущениям на межфазной поверхности, возможному образованию струи Релея, первичных и вторичных брызг. Фактор образования струи Релея известен как критерий разбрызгивания Родригеса и Меслера [2].

Главным, но не единственным критерием подобия режима взаимодействия капли с поверхностью жидкости является число Вебереа (*We*, соотношение (1)), определяющий отношение инерции жидкости к поверхностному натяжению  $\sigma$ . Согласно [15] число We может быть представлено как квадрат отношения двух временных масштабов: эффектов поверхностного натяжения  $\tau_1$  и конвективных сил  $\tau_2$ , соотношение (1).

$$
We = \frac{\rho D U^2}{\sigma} = \left(\frac{\tau_1}{\tau_2}\right)^2 = \left(\frac{\sqrt{\frac{\rho D^3}{\sigma}}}{\frac{D}{U}}\right)^2,
$$
\n(1)

где *D* — диаметр капли, *U* — среднеобъемная скорость капли, ρ — плотность жидкости. Если  $\tau_1 \ll \tau_2$  то за счет большого конвективного масштаба капля легко деформируется в вихревое кольцо в жидкости без образования брызг, если  $\tau_1 \ll \tau_2$  времени на деформацию капли оказывается недостаточным и она врезается в жидкость как сферическое тело. Для жидкостей, близких по величине вязкости к воде (~1 сСт) критическое значение числа *We*, при котором появляются брызги, составляет порядка 60, для более вязких жидкостей (~1 сСт) критическое число *We* может быть почти на 1.5 порядка выше [12].

#### *1.2. С жидкой пленкой на межфазной границе*

При появлении второй жидкости, которая образует пленку фиксированной толщины на поверхности основной жидкости, спектр параметров задачи существенно увеличивается. Для упрощения введем в рассмотрения только те параметры второй жидкости, которые используются в записи числа  $W_e$  — плотность  $\rho$ , и коэффициент поверхностного натяжения с воздухом  $\sigma_2$ , а также безразмерную толщину плёнки жидкости  $\beta = h/D$ , где  $h$  — толщина пленки жидкости.

Задача имеет два критических состояния по величине  $\beta$ . При  $\beta = 0$  критериальные отношения должны полностью совпадать с классической задачей удара капли о поверхность жидкости без жидкой пленки. Второе критическое состояние  $\beta = \beta_{\kappa p}$  происходит, когда дальнейшее увеличение толщины *hêð* жидкой пленки приводит к автомодельности решения. Исходя из этих условий, в данной работе предложено соотношение (2) для критического значения числа *We* .

$$
\widetilde{We} = \left(\frac{\widetilde{\tau}_1}{\tau_2}\right)^2 = \left(\frac{\sqrt{\frac{\rho_1 D^3}{\sigma_1} \frac{\sigma_1 \beta + \sigma_2}{(\beta + 1)\sigma_2}}}{\frac{D}{U}}\right)^2 = \frac{U^2 \rho_1 D(\sigma_1 \beta + \sigma_2)}{\sigma_1 \sigma_2 (\beta + 1)},\tag{2}
$$

где нижний индекс «1» означает основную жидкость, нижний индекс «2» означает жидкость, из которой состоит пленка.

#### **2. Постановка эксперимента**

#### *2.1. Экспериментальная установка*

На рис. 1 представлена схема экспериментальной установки. Межфазная граница между жидкостью 1 (дистиллированная вода;  $\rho_{\text{l}} =$  999 кг/м²,  $\mu_{\text{l}} = 1 \cdot 10^{-3}$  Па·с,  $\sigma_{\text{l}} =$  72.8·10<sup>-3</sup> Н/м,  $T = 20 °C$ ) и газом (атмосферный воздух;  $\rho_1 = 1.2 \text{ кr/m}^2$ ,  $\mu_1 = 1.82 \cdot 10^{-5} \text{ Ta} \cdot \text{c}$ ,  $T = 20 °C$ ) реализована в круглой чашке Петри 3 диаметром 100 мм и толщиной 50 мм. Согласно (Castillo-Orozco et al., 2015) размеры такого резервуара более чем достаточны для нивелирования эффектов взаимодействия жидкости и стенок резервуара. В экспериментах при наличии жидкой пленки 2 в чашку Петри добавлялась вторая жидкость (масло;  $\rho_{_2}$  = 919 кг/м<sup>2</sup>,  $\mu_{_2}$  = 5.57·10<sup>-2</sup> Па·с,  $\sigma_2 = 33.1 \cdot 10^{-3}$  H/m,  $T = 20$  °C), толщина пленки оценивалась по известной площади межфазной поверхности и измеренной массе добавленного масла. Генерация капель выполнялась с помощью шприцевого насоса 4 со сменяемыми иглами различного диаметра проходного сечения. Съемка процесса удара капли выполнялась высокоскоростной монохромной видеокамерой Fastec HiSpec 5 с разрешением каждого кадра 300×300 пикселей, при частоте съемки  $f = 5000$  1/с. Камера была оснащена светосильным объективом Navitar 1"F/0,95 с фокусным расстоянием 25 мм. Серии экспериментов выполнялись при комнатной температуре окружающего воздуха и используемых жидкостей. Во производимость данных обеспечивалось пятикратным повторением каждого опыта.

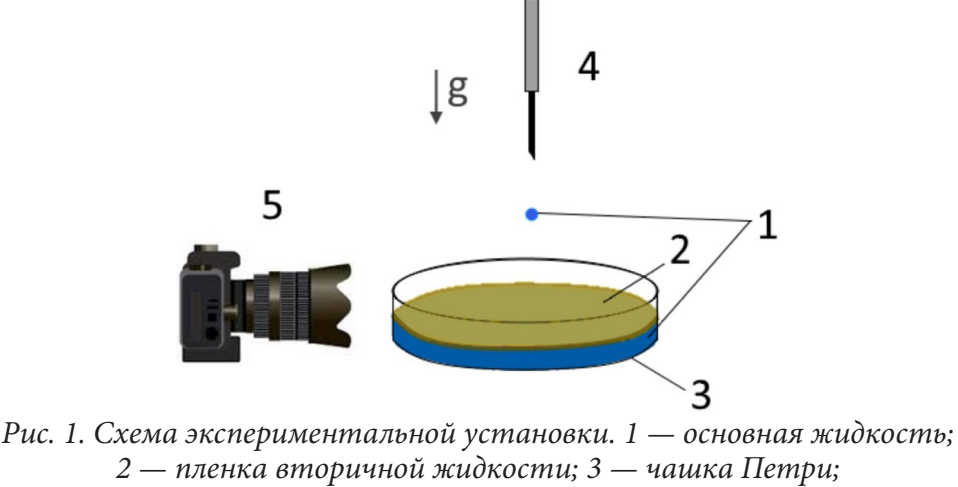

*4 — шприцевой насос со сменными иглами; 5 — высокоскоростная цифровая видеокамера*

#### **2.2. Результаты экспериментальных измерений**

Динамика картины взаимодействия капли и жидкости с пленкой очень похожа на процесс удара капли о жидкость без пленки (рис. 2). Это образование кратера с последующем его схлопыванием, образованием струи Релея. В зависимости от параметров задачи на венце кратера могут образовываться вторичные капли, струя Релея может терять устойчивость, также образуя выброс вторичных капель. Однако было обнаружено два существенных отличия. Во-первых, динамика и гидродинамическая устойчивость короны и струи Релея обусловлены параметрами жидкости, из которой состоит пленка. Благодаря этому наличие жидкой пленки позволяет изменить величины критических гидродинамических параметров задачи, при которых происходит выброс вторичных капель. Во-вторых, было замечено возникновения вторичной струи Релея между двумя жидкостями, которая может приводить к образованию дискретных отделенных капель вторичной жидкости в первичной.

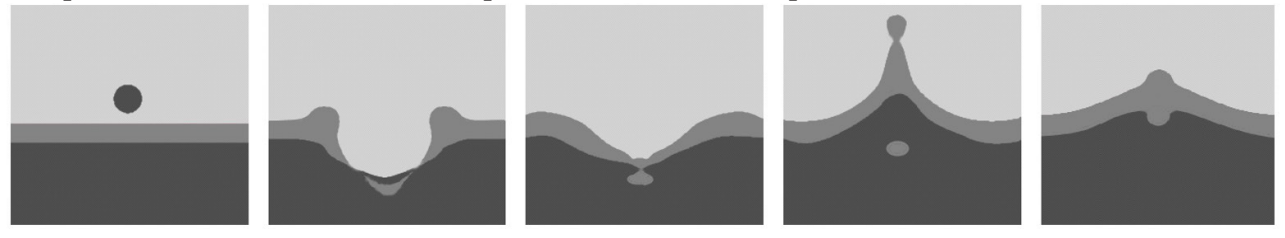

*Рис. 2. Визуализация динамики взаимодействия падающей капли и жидкости с пленкой;*  $\beta = 1$ ,  $We = 45$ 

Результаты оценки величины критического числа *We*, полученного по результатам обработки цифровых кадров, хорошо согласуются с предложенным аналитическим выражением (2): увеличение величины критического числа *We* соизмеримо с отношением коэффициентов поверхностных натяжений жидкостей (рис. 3). Стоить отметить, что при отсутствии пленки жид-

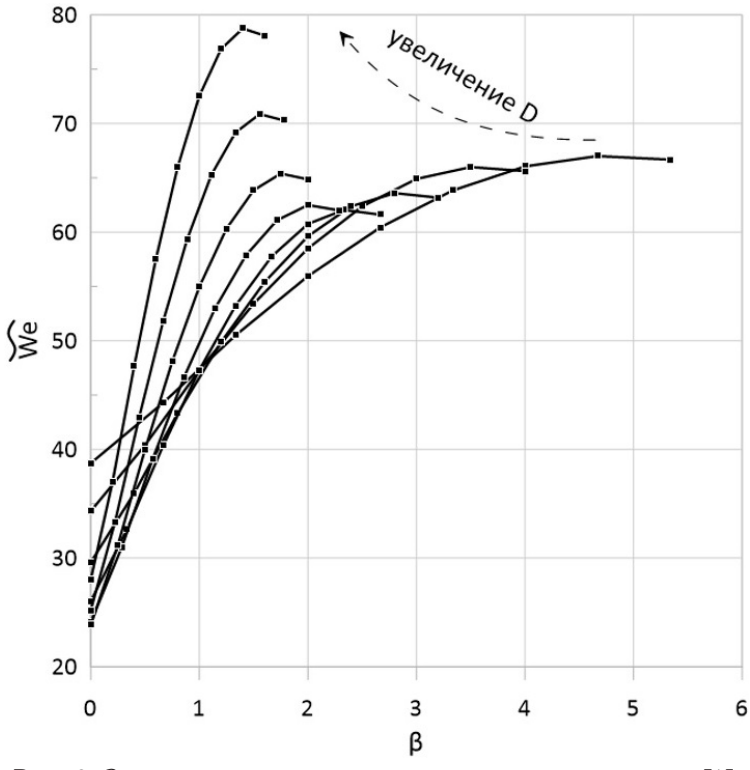

кости величины критического числа *We* полностью согласуются с результатами работ [2, 12].

В случае наличия пленки жидкости был обнаружен эффект: с ростом диаметра капли происходит более существенное увеличение порогового числа  $We(B)$ , при котором происходит образование вторичных капель. Это можно объяснить тем, что при построении графика в координатах  $W_{e}(\beta)$  с увеличением диаметра капли одному и тому же значению  $\beta$  соответствуют разные толщины пленки жидкости, на разрыв которых требуется разные величины энергии.

*Рис. 3. Зависимость величины критического числа We от безразмерной толщины пленки жидкости*

#### **Заключение**

По результатам исследования показано, что в качестве одной из возможных мер по борьбе с образованием выброса в газовую среду вторичных капель при падении капли жидкости на поверхность жидкости может быть использован метод искусственного формирования пленки из жидкости более малой плотности с большим коэффициентом динамической вязкости. В этом случае, при достаточной безразмерной толщине *β* пленки, условия формирования вторичных капель будут обусловлены параметрами жидкости из которой состоит пленка. В среднем, степень повышения критического значения числа We соизмерима с отношением коэффициентов поверхностных натяжений жидкостей с газовой средой и может быть оценена по предложенному соотношению (2). Также по результатам экспериментальных исследований обнаружено возможное формирование второй струи Релея между жидкостями.

#### **Благодарности**

Исследование выполнено при поддержке гранта Российского Научного Фонда (проект РНФ 21-79-00291).

#### **Литература**

1. *Roisman I. V.* Spray impact: rim transverse instability initiating fingering and splash, and description of a secondary spray / I. V. Roisman, K. Horvat, C. Tropea // Phys. Fluids. – 2006. – 18(10). – 102104.

2. *Rodriguez F.* Some drops don't splash / F. Rodriguez, R. Mesler // Journal of colloid and interface science. – 1985. – V. 106, № 2. – P. 347–352.

3. *Prosperetti A.* The impact of drops on liquid surfaces and the underwater noise of rain / A. Prosperetti, H. N. Oguz // Annu. Rev. Fluid Mech. – 1993. – 25:577. – P. 602.

4. *Rein M.* Phenomena of liquid drop impact on solid and liquid surfaces / M. Rein // Fluid Dyn. Res. – 1993. – 12:61. – P. 93

5. *Yarin A. L.* Impact of drops on solid surfaces: self-similar capillary waves, and splashing as a new type of kinematic discontinuity / A. L. Yarin, D. A. Weiss. // J. Fluid Mech. – 1995. – 283:141. – P. 73.

6. *Rioboo R, Bauthier C, Conti J, Voue M, De Coninck J.* Experimental investigation of splash and crown formation during single drop impact on wetted surfaces. Exp. Fluids. – 2003. – 35:648–52

7. *Cossali G. E.* The impact of a single drop on a wetted solid surface / G. E. Cossali, A. Coghe, M. Marengo // Exp. Fluids. – 1997. – 22:463. – P.72.

8. *Vander Wal R.* The combined influence of a rough sur-face and thin fluid film upon the splashing threshold and splash dynamics of a droplet impacting onto them / R. Vander Wal, G. Berger, S. Mozes // Exp. Fluids. – 2006. – 40(1). – P. 23–32.

9. *Zhang L. V.* Wavelength selection in the crown splash / L.V. Zhang, P. Brunet, J. Eggers, R. D. Deegan // Phys. Fluids. – 2010. – 22 (12). – 122105.

10. *Deegan R.* Complexities of splashing / R. Deegan, P. Brunet, J. Eggers // Nonlinearity. – 2008a. –  $21(1)$ . – P.1–14.

11. *Deegan R.* Rayleigh-plateau instability causes the crown splash / R. Deegan, P. Brunet, J. Eggers // arXiv. – 2008b. – 0806.3050v2. – URL: http://physics.flu-dyn.

12. *Castillo-Orozco E.* Droplet impact on deep liquid pools: rayleigh jet to formation of secondary droplets / E. Castillo-Orozco, A. Davanlou, , P. K. Choudhury, R. Kumar // Phys. Rev. – 2015. –  $E92(5)$ . – 053022.

13. *Bergeron V.* Controlling droplet deposition with polymer additives / V. Bergeron, D. Bonn, J. Y. Martin, L. Vovelle // Nature. – 2000. – 405:772. – P. 75.

14. *Marcotte F.* Ejecta, corolla, and splashes from drop impacts on viscous fluids / F. G. J. Marcotte, T. Michon, C. Séon, Josserand // Physical review letters. – 2019. – 122(1). – 014501.

15. *Hsiao M.* The critical Weber number for vortex and jet formation for drops impinging on a liquid pool / M. Hsiao, S. Lichter, L. G. Quintero // The Physics of fluids. 1988. – 31(12). – P.3560–3562.

# **ПРОБЛЕМЫ ПРЕПОДАВАНИЯ МАТЕМАТИКИ И ИНФОРМАТИКИ В ВЫСШЕЙ И СРЕДНЕЙ ШКОЛЕ**

# **ВНЕДРЕНИЕ ЦИФРОВЫХ ТЕХНОЛОГИЙ В ОБРАЗОВАТЕЛЬНЫЙ ПРОЦЕСС ПРИ ИЗУЧЕНИИ ТЕОРИИ ВЕРОЯТНОСТЕЙ И МАТЕМАТИЧЕСКОЙ СТАТИСТИКИ**

### **Л. А. Белая, О. В. Боницкая, Ю. В. Дудина, О. В. Инченко**

#### *Тульский государственный университет*

**Аннотация.** В представленной работе рассматривается кейс по дисциплине «Теория вероятностей и математическая статистика», направленный на формирование цифровых компетенций у студентов инженерных специальностей.

**Ключевые слова:** теория вероятностей, математическая статистика, цифровые технологии, цифровые компетенции.

Жизнь современного человека неотрывно связана с использованием всевозможных мобильных устройств, интернета и цифровых технологий. Следовательно, чтобы заинтересовать студентов, в учебном процессе нужно использовать различные компьютерные программы, облегчающие решение задач и позволяющие демонстрировать полученные результаты в виде графиков, диаграмм. Необходимо показать, что современные цифровые технологии предназначены не только для развлечений, но и для поиска учебной и научной информации, использования онлайн ресурсов, хранения информации в облачных сервисах, проведения сложных вычислительных процессов, визуализации различного рода информации и т.д. Это приведет к формированию устойчивых навыков использования современных компьютерных технологий при решении профессиональных задач.

Необходимо вводить элементы использования различных компьютерных программ в каждую естественнонаучную дисциплину. Данный подход призван привить обучающимся цифровую культуру, выработать привычку и в дальнейшей своей деятельности, будь то изучение специальных дисциплин или решение профессиональных задач, применять всевозможные компьютерные программы для получения быстрого, точного и наглядного результата. Так в статье [1] отмечается, что улучшение подготовки математике на основе использования информационно-коммуникационных технологий является основополагающим фактором формирования профессиональной компетентности студентов высших учебных заведений.

Освоение современных цифровых технологий поможет молодым инженерам и будущим научным работникам самостоятельно и с легкостью производить необходимые расчеты в сфере их профессиональной деятельности, продвигать высокотехнологичные производства.

С другой стороны, включение компьютерных технологий в учебный процесс требует от преподавателя высокой квалификации, владения цифровой культурой. Исключительно высокое значение имеет усвоение цифровой культуры преподавателем, в первую очередь, преподавателем математики, поскольку это является залогом приобретения цифровых компетенций обучающимися [2]. Преподаватели математики и естественнонаучных дисциплин обязаны знать хотя бы те средства информационных и коммуникационных технологий, которые позволяют выполнять инженерные задачи [3]. Кроме того, преподаватель должен ориентироваться в современном информационном пространстве, знать о возможностях существующих современных цифровых технологий и владеть навыками их использования [4].

Представляется логичным обновление рабочих программ, ФОСов и включение в них тем и заданий, направленных на формирование цифровых компетенций.

Данный кейс является примером модернизации индивидуальных заданий при изучении дисциплины «Теория вероятностей и математическая статистика» и способствует развитию компьютерной грамотности и формированию у обучающихся необходимых компетенций.

Предлагаемый кейс направлен на формирование общепрофессиональной компетенции: способен применять естественнонаучные и общеинженерные знания, методы математического анализа и моделирования, теоретического и экспериментального исследования в профессиональной деятельности

Образовательная программа направления подготовки 01.03.03 Механика и математическое моделирование.

Дисциплина: «Теория вероятностей и математическая статистика».

Добавленные темы: «Понятие больших данных, управление большими данными и анализ», «Точечные и интервальные оценки», системы компьютерной алгебры Maxima и пакета STATISTICA для анализа данных, визуализации, прогнозирования, нейросетевых вычислений, data mining, контроля качества».

Реализуемые цифровые компетенции:

Знать: основы математики, физики, вычислительной техники и программирования, возможности интернет-ресурсов и программных продуктов для хранения, анализа данных, визуализации, прогнозирования, нейросетевых вычислений, data mining, контроля качества.

Уметь: решать стандартные профессиональные задачи с применением естественнонаучных и общеинженерных знаний, методов математического анализа и моделирования, применять программные продукты для анализа данных, визуализации, прогнозирования, нейросетевых вычислений, data mining, контроля качества с помощью программ Maxima и STATISTICA; использовать облачные сервисы для хранения данных (Облако Mail.ru, Google Диск, Яндекс-диск, Dropbox).

Владеть: навыками теоретического и экспериментального исследования объектов профессиональной деятельности, навыками анализа данных, визуализации, прогнозирования, нейросетевых вычислений, data mining с помощью программ Excel, Maxima и STATISTICA; навыками работы в облачных сервисах для хранения данных (Облако Mail.ru, Google Диск, Яндекс-диск, Dropbox); навыками сопровождения мероприятий с использованием платформ Zoom, и др.

Цель: изучение возможностей программ Maxima и STATISTICA для решения задач математической статистики и построения диаграмм, освоение облачных сервисов для хранения данных.

Задачами освоения кейса являются:

- приобретение навыков и умения правильно обращаться с математическим аппаратом;

- применение статистических методов;

- приобретение навыков работы с цифровыми технологиями.

Задания:

1. Произвести поиск и анализ литературных и интернет-источников для обучения работы c Maxima u STATISTICA.

2. Решение заданий кейса осуществляется в мини-группах по 5-7 человек. Рекомендуемая литература [6-9]. У каждой группы свой вариант.

Задача 1. Известно, что диаметр заготовок подчинен нормальному распределению со средним 176,6 мм и стандартным отклонением 7,63 мм. Произвольным образом выбирается одна заготовка. Вычислить с помощью вероятностного калькулятора пакета STATISTICA какова вероятность, что ее размер окажется не больше 185 мм и не меньше 175 мм.

Задача 2. По заданной выборке с помощью пакета Maxima вычислить относительную частоту, построить полигон и гистограмму частот, вычислить числовые характеристики вариационного ряда: выборочное среднее, дисперсию и среднеквадратическое отклонение.

Задача 3. С помощью пакета Maxima для заданного закона распределения вероятностей двухмерной случайной величины (X, Y) найти коэффициент корреляции между величинами  $X$  и  $Y$ .

Сформировать отчет и загрузить в облачное хранилище Облако Mail.ru, ссылку на файл прислать на электронную почту преподавателю.

3. Подготовить отчет о полученных результатах объемом 2–3 страницы и в виде презентации 5–7 слайдов.

4. Полученные результаты, отчет и презентация должны быть выложены в групповую папку на облачный ресурс с общим доступом к нему студентов и преподавателя.

5. Защита практической работы с использованием платформ: таск-трекеры Trello, конференц-решения MS Teams, Zoom, Skype.

Условия выполнения кейса.

Отчет должен содержать титульный лист, номер мини-группы, ФИО участников мини-группы, аналитическое решение с формулами, набранными в Microsoft Equation, скрины экрана с графиками, диаграммами функций, построенными в программах Maxima и STATISTICA, анализ результатов, выводы по работе и список используемых литературных и интернет-источников.

Критерии оценки.

Максимальный балл — 20, в том числе:

– Верно проведено решение и построены графики, диаграммы в программах Maxima, STATISTICA — по 5 балла за каждое из 3-х заданий;

– Скорость выполнения задания — 1 балл;

– Качество оформления отчета — 1 балл;

– Ответы на вопросы в ходе защиты работы с использованием платформ для конференц-связи — 3 балла.

Задания в кейсе предполагают проведение лабораторных занятий в компьютерном классе, но в данный момент в учебном плане часов на них не отведено. Цифровизация образования должна нести с собой внедрение в учебный план математических и естественнонаучных дисциплин занятий, проводимых за компьютером. Увеличение часов контактной работы за счет включения в программу лабораторных работ позволит сформировать у обучающихся необходимые цифровые компетенции и заинтересованность предметом [10].

### **Литература**

1. *Руппель Е. Ю.* Формирование профессиональных компетенций студентов при изучении курса математики / Е. Ю. Руппель // Образование. Транспорт. Инновации. Строительство : сборник научных трудов национальной научно-практической конференции, Омск, 19–20 апреля 2018 года. – Омск: Сибирский государственный автомобильно-дорожный университет (СибАДИ), 2018. – С. 695-698.

2. *Кузенков О. А.* Компетенции цифровой культуры в математическом образовании и их формирование / О. А. Кузенков, И. В. Захарова. ‒ DOI 10.25559/SITITO.17.202102.379-391 // Современные информационные технологии и ИТ-образование. - 2021. - Т. 17, № 2. - С. 379-391.

3. *Карасева Р. Б.* Профессиональная компетентность преподавателя математики / Р. Б. Карасева // Методика преподавания математических и естественнонаучных дисциплин: современные проблемы и тенденции развития : Материалы V Всероссийской научно-практической конференции, Омск, 03 июля 2018 года / Ответственный редактор А.А. Романова. – Омск : Омский государственный университет им. Ф.М. Достоевского, 2018. – С. 58–60.

4. *Дегтярева, О. М.* Реализация компетентностного подхода при изучении математики в контексте цифровизации высшего образования / О. М. Дегтярева, Р. Н. Хузиахметова // Современные проблемы науки и образования. – 2021. – № 6. – С. 43. – DOI 10.17513/spno.31275.

5. Применение цифровых технологий в математике / Л. А. Белая, О. В. Боницкая, Ю. В. Дудина, О. В. Инченко // Опорный образовательный центр : Учебное пособие: сборник кейсов за 2021 год по развитию цифровых компетенций обучающихся по программам среднего профессионального и высшего образования. – Казань : Автономная некоммерческая организация высшего образования «Университет Иннополис», 2021. – С. 93–96.

6. *Адамов А. А.* Теория вероятностей и математическая статистика. Прикладная статистика с использованием MS Excel : учебное пособие / А. А. Адамов. – Пермь : ПНИПУ, 2008. – 174 с.

7. *Боровиков В. П.* Популярное введение в современный анализ данных в системе STATISTICA. Методология и технология современного анализа данных : учебное пособие / В. П. Боровиков. – Москва : Горячая линия-Телеком, 2018. – 288 с.

8. *Васильев А. Н.* Числовые расчеты в Excel : справочник / А. Н. Васильев. – Санкт-Петербург : Лань, 2021. – 608 с.

9. *Завьялов О. Г.* Теория вероятностей и математическая статистика с применением Excel и Maxima : учебное пособие / О. Г. Завьялов, Ю. В. Подповетная. – Москва : Прометей, 2018. – 290 с.

10. Формирование цифровых компетенций обучающихся при изучении математической статистики / Л. А. Белая, О. В. Боницкая, Ю. В. Дудина, О. В. Инченко // Актуальные проблемы прикладной математики, информатики и механики : Сборник трудов Международной научной конференции, Воронеж, 13–15 декабря 2021 года. – Воронеж : Общество с ограниченной ответственностью «Вэлборн», 2022. – С. 1471–1473.

### ПРИМЕНЕНИЕ ЦИФРОВЫХ ТЕХНОЛОГИЙ ПРИ ИЗУЧЕНИИ АНАЛИТИЧЕСКОЙ ГЕОМЕТРИИ

#### Л. А. Белая, О. В. Боницкая, Ю. В. Дудина, О. В. Инченко

Тульский государственный университет

Аннотация. В работе рассмотрены примеры насыщения материала дисциплины «Аналитическая геометрия» заданиями, выполнение которых предполагает использование пакета прикладных программ «Maxima».

Ключевые слова: цифровые технологии, математика, аналитическая геометрия, построение кривых и пространственных тел.

Внедрение в современное образование цифровых технологий — необратимый, идущий большими темпами процесс, обусловленный современным развитием общества, цифровизацией экономики и потребностью в специалистах, обладающих цифровыми компетенциями. Возможность применения цифровых технологий вносит изменение как в содержание дисциплины, так и в методы ее преподавания, и математические дисциплины, наделяющие студентов инструментарием для дальнейшего обучения, также подвержены этой трансформации. Подтверждением тому является большое количество работ, посвященных внедрению программного обеспечения в образовательный процесс при преподавании различных разделов математики [1-6].

Однако, не стоит забывать, что применение специализированных компьютерных программ для решения математических задач призвано для поддержки аналитических методов решения и теоретического анализа и, ни в коем случае, не должно их заменять. Задача преподавателя: на доступных для понимания обучающихся примерах продемонстрировать возможности и достоинства аналитических методов, вычленив учебные проблемы, где использование средств компьютерной математики действительно более эффективно [7].

Рассмотрим применение прикладных программ при изучении раздела «Аналитическая геометрия». Данный курс направлен на формирование у обучающихся представлений о геометрических объектах, изучение их свойств и основных характеристик. Кроме того, курс призван научить применять теоретические знания в области аналитической геометрии при решении прикладных задач.

Дисциплина преподается в первом семестре и рассчитана на 32 часа аудиторной нагрузки, из которой 16 часов отведено на лекционные занятия и 16 часов на практические.

Основные трудности, с которыми сталкиваются студенты при изучении аналитической геометрии, основаны на слабом владении базовыми знаниями школьного курса геометрии [8], неразвитом пространственном мышлении, что, в свою очередь, влечет отсутствие заинтересованности предметом, плохую успеваемость и, как следствие, отчисление из вуза. Кроме того, на усвоение материала негативно влияет сложившаяся в последнее время тенденция на увеличение количества обучающихся в группах, создание укрупненных групп.

Для облегчения восприятия и усвоения материала, повышения интереса к изучаемой дисциплине предлагается уделить больше внимания визуализации изучаемых в рамках курса объектов с применением цифровых математических пакетов, что способствует вовлеченности студентов в образовательный процесс и формированию у них цифровых компетенций, необходимых для решения профессиональных задач.

С этой целью, в рамках текущей аттестации, введено выполнение графической работы по теме «Кривые и поверхности второго порядка». При выполнении заданий работы студенты повторяют пройденный материал и решают задачи построения кривых и пространственных тел, ограниченных различными поверхностями, в системе компьютерной алгебры Maxima. Выбор данной математической программы обусловлен ее свободным доступом.

Приведем примеры выполнения некоторых заданий.

Задание 1. Построить кривые второго порядка 9 $x^2 - 16y^2 = 1$  и 4 $x^2 + 16y^2 = 1$  в одной системе координат (рис. 1).

(bol00) C:/maxima-5.44.0/share/maxima/5.44.0/share/contrib/implicit plot.lisp (3115) wximplicit\_plot([9 · x^2-16 · y^2=1, 4 · x^2+16 · y^2=1], [x,-1,1], [y,-1,1], same  $xy$ ;

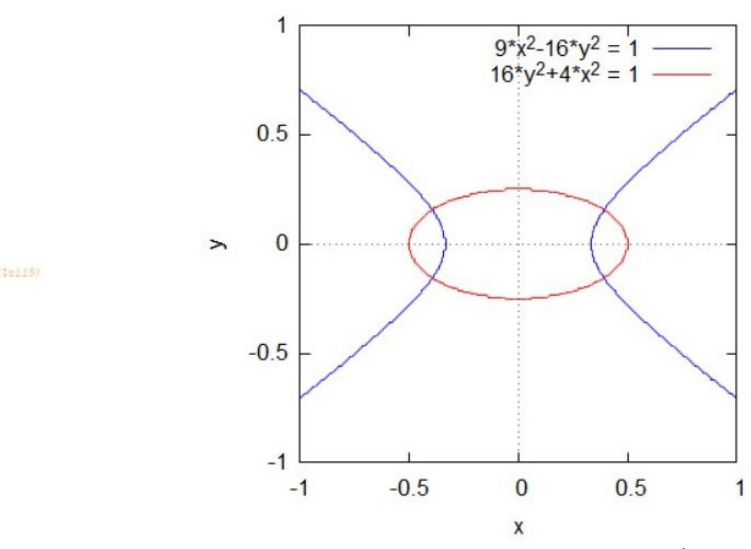

*Рис. 1. Результат выполнения задания 1*

Задание 2. Построить кривые  $\rho = 2(2 + \cos 2\varphi)$ ,  $\rho = 2(2 - \cos 2\varphi)$  в полярной системе координат с помощью функции *plot2d* (рис. 2).

### $(311)$  $(\frac{\sin 16}{\pi} \text{plot2d}([2 \cdot (2 + \cos (2 \cdot \text{ph}))), 2 \cdot (2 - \cos (2 \cdot \text{ph})))$ ,  $[\text{ph}, 0, 2 \cdot \text{lp}]$ , [plot\_format, gnuplot], [gnuplot postamble, "set polar; set zeroaxis;"]) \$ Gnuplot (window id: 0) 0 2 3 2 1 2 2 2 2 3  $2*(\cos(2 * ph) + 2)$ 15  $2*(2-\cos(2^{*}ph))$ 10 5  $\overline{0}$  $-5$  $-10$  $-6$  $-4$  $-2$  $\overline{0}$  $\overline{2}$  $\overline{4}$ ph

*Рис. 2. Результат выполнения задания 2*

 $6\overline{6}$ 

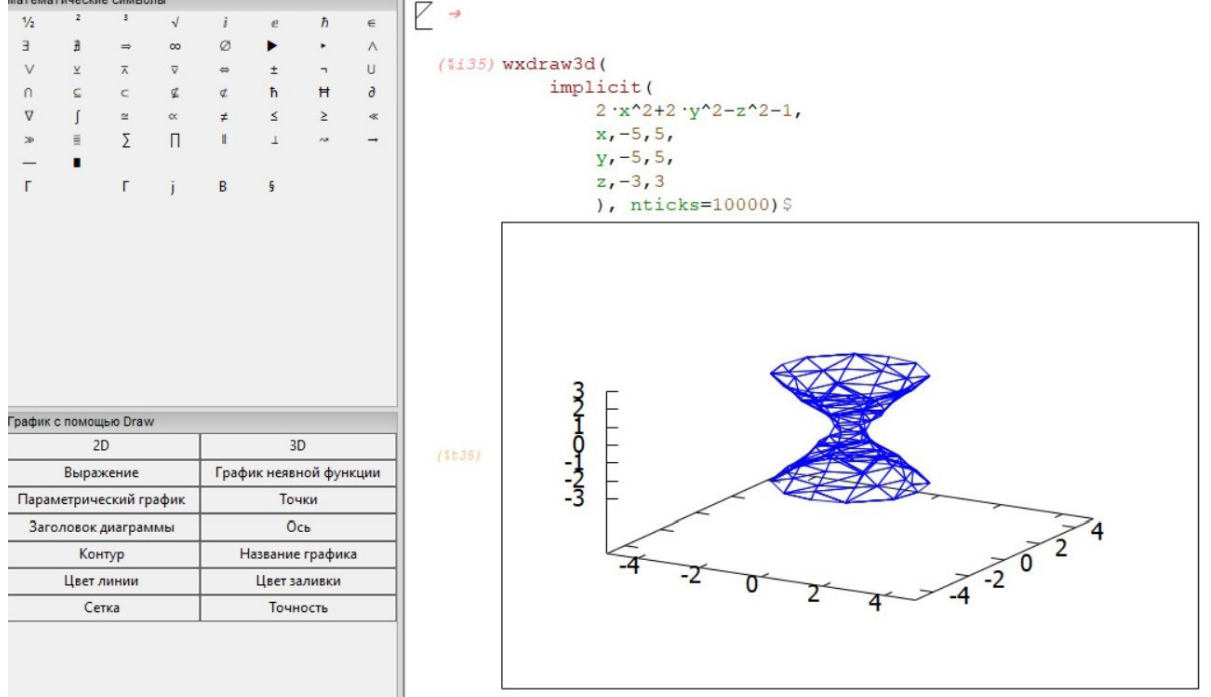

Задание 3. Построить поверхность  $x^2 + 2y^2 - z^2 = 1$  с помощью функции *wxdraw3d* (рис. 3).

*Рис. 3. Результат выполнения задания 3*

<sup>2</sup>  $z = \frac{x^2}{2} + y^2$  с помощью функции *plot3d* (рис. 4). Задание 4. Построить поверхность 2  $plot3d(0.5~x^2+y^2, [x,-5,5], [y,-5,5], [plot_format,gnuplot])$ 

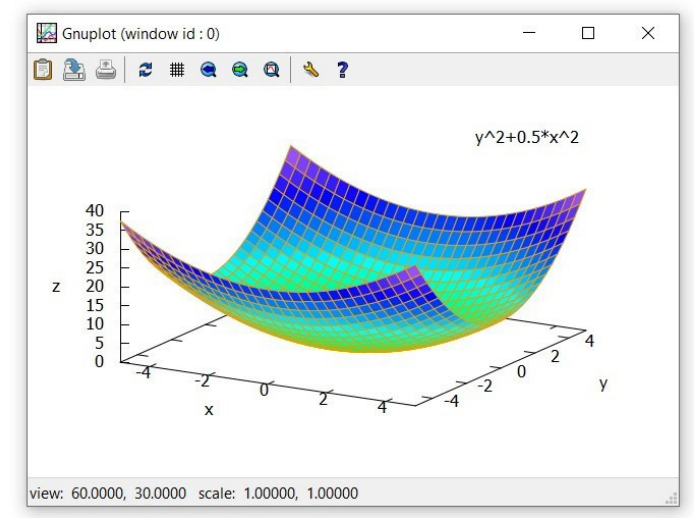

*Рис. 4. Результат выполнения задания 4*

Задание 5. Построить поверхности  $z = 2x^2 + 2y^2 - 4$  и 5 $x + 5y + z - 140 = 0 \,$  с помощью функции с помощью *plot3d* (рис. 5).

При построении поверхностей с помощью *plot3d* обучающиеся имеют возможность поворачивать систему координат и, тем самым, более подробно рассмотреть форму и положение поверхности в пространстве. Эти навыки студенты могут применить при вычислении объемов тел, ограниченных различными поверхностями.

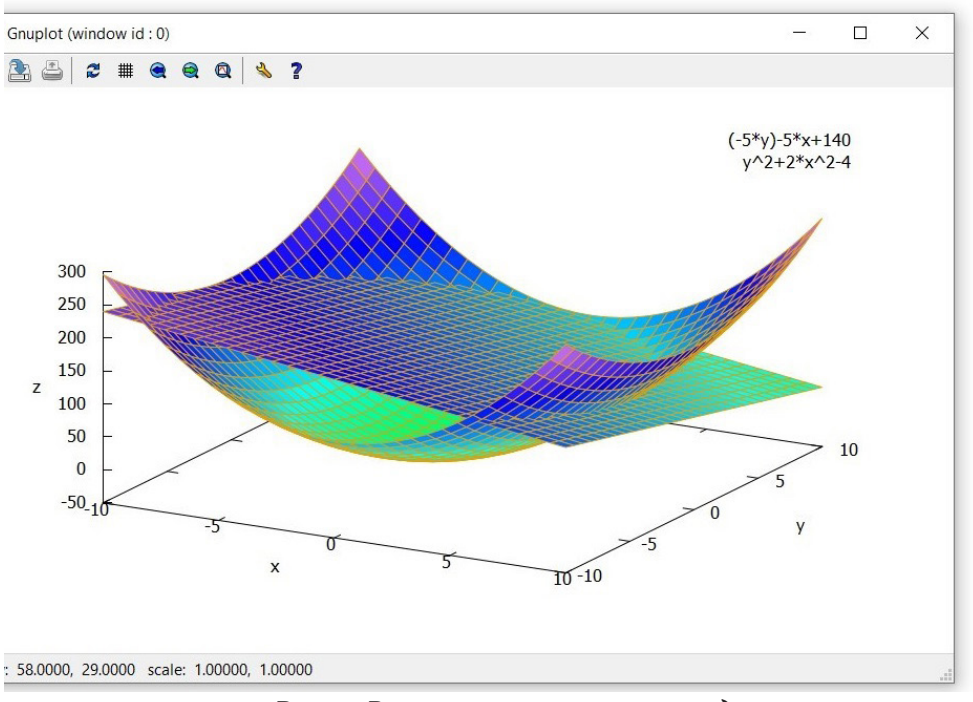

#### $\frac{1}{2}$  plot3d([[2 · x^2+y^2-4, [x,-10,10], [y,-10,10]], [-5 · x-5 · y+140, [x,-10,10], [y,-1 [plot format, qnuplot]) \$

*Рис. 5. Результат выполнения задания 5*

Построение кривых в полярной системе координат может помочь студентам при решении задач математического анализа, например, при вычислении площадей плоских фигур.

Выполнение заданий в системе компьютерной алгебры Maxima позволяет получить быстрый и наглядный результат. Этот аспект особенно важен, когда решение не очевидно. Наличие методических указаний к выполнению графической работы устраняет возможные трудности в освоении самой программы Maxima. Полученный опыт работы в достаточно мощном приложении подготавливает студентов к решению различных математических задач и может быть использован при изучении других дисциплин.

#### **Литература**

1. Формирование цифровых компетенций обучающихся при изучении математической статистики / Л. А. Белая, О. В. Боницкая, Ю. В. Дудина, О. В. Инченко // Актуальные проблемы прикладной математики, информатики и механики : Сборник трудов Международной научной конференции, Воронеж, 13–15 декабря 2021 года. – Воронеж: Общество с ограниченной ответственностью «Вэлборн», 2022. – С. 1471–1473.

2. Применение цифровых технологий в математике / Л. А. Белая, О. В. Боницкая, Ю. В. Дудина, О. В. Инченко // Опорный образовательный центр : Учебное пособие: сборник кейсов за 2021 год по развитию цифровых компетенций обучающихся по программам среднего профессионального и высшего образования. – Казань: Автономная некоммерческая организация высшего образования «Университет Иннополис», 2021. – С. 93–96.

3. *Шнарева Г. В.* Цифровизация математического образования / Г. В. Шнарева// Тенденции развития интернет и цифровой экономики: труды IV Всероссийской c международным участием научно-практической конференции, Симферополь – Алушта, 03–05 июня 2021 года. – Симферополь, 2021. – С. 216–217.

4. *Муханов С. А.* Использование сервиса Wolfram|Alpha при моделировании вероятностных экспериментов / С. А. Муханов, А. А. Муханова // Современное педагогическое образование. – 2019. – № 2. – С. 67–69.

5. *Муханов С. А.* Использование информационных технологий для индивидуализации обучения математике на примере темы «Дифференциальные уравнения» / С. А. Муханов, А. А. Муханова, А. И. Нижников // Вестник Московского городского педагогического университета. Серия: Информатика и информатизация образования. – 2018. – № 1(43). – С. 72–77.

6. *Кожухова В. Н.* Опыт и методические аспекты создания курса на электронной платформе СoСalc / В. Н. Кожухова, А. А. Коробецкая, В. К. Семенычев // Проблемы развития предприятий: теория и практика. – 2018. – № 3. – С. 29–34.

7. *Лобанова Н. И.* Цифровизация математического образования: преподавание курса «дифференциальные уравнения» / Н. И. Лобанова, Н. П. Пучков // Вопросы современной науки и практики. Университет им. В. И. Вернадского. – 2021. – № 2(80). – С. 138–158.

8. *Кривоносова Е. И.* О влиянии качества школьной подготовки по геометрии на успеваемость студентов первого курса технических вузов / Е. И. Кривоносова, М. А. Морозова // Педагогика. Вопросы теории и практики. – 2019. – Т. 4. – № 1. – С. 56-62.

# **О МАТЕМАТИЧЕСКОЙ ПОДГОТОВКЕ БУДУЩИХ ИНЖЕНЕРОВ С ИСПОЛЬЗОВАНИЕМ ИНФОРМАЦИОННО-КОММУНИКАЦИОННЫХ ТЕХНОЛОГИЙ**

### **И. Н. Пантелеев**

### *Воронежский государственный технический университет*

**Аннотация.** Главными задачами высшей школы являются развитие у выпускников вузов системы базовых знаний, умений и навыков, а также становление способности и готовности восполнять и использовать эти знания в профессиональной деятельности современных инженеров. Изучение высшей математики в вузе предоставляет в распоряжение будущих инженеров не только конкретные сведения, но и развивает умение ставить, анализировать и решать самые различные задачи, в том числе и профессиональные. Приобретенные студентами математические знания являются фундаментом для дисциплин естественнонаучного, общепрофессионального и специального циклов.

**Ключевые слова:** интерактивные методы обучения, инженерная педагогика, система повышения квалификации, преподаватель технического вуза, уровневая система высшего образования.

#### **Введение**

Важная роль в подготовке инженерных кадров отводится математическому образованию. Отметим основные требования для технического вуза: непрерывность циклов связи теории и практического применения разделов математики; фундаментальность освоения математических дисциплин; ориентация практических задач на предметное содержание; плановая последовательность подготовки по основным разделам курса. Математика занимает особое место среди образовательных дисциплин, так как является фундаментом для изучения других общеинженерных и специальных дисциплин. Тестирование студентов по базовым темам курса математики дает результат свидетельствующий, что уровень математической подготовки не всегда удовлетворяет критериям производственных задач. Результаты тестирования на остаточные знания говорят о том, что более половины учащихся технических вузов получают только удовлетворительные оценки по математике.

Поэтому следует обозначить потребность улучшения математической подготовки учащихся инженерных специальностей вузов, что приведет к формированию положительно мотивированного отношения к учебному процессу. Нарастание ответственного отношения к практическим компонентам системы обучения средствами профессионально нацеленных математических задач в условиях уровневой дифференциации, что позволит в конечном счете содействовать формированию профессиональной компетентности [1, 2].

Из выше сказанного следует, что навыки исследовательской работы, базовые математические навыки, знание основ информационно-коммуникационных технологий

(ИКТ) имеют важное значение для инженеров-специалистов с техническим мышлением, занимающихся проектной, конструкторской, изобретательской и производственно- эксплуатационной деятельностью.

# **Использование информационно-коммуникационных технологий для студентов специальности 20.03.01 Техносферная безопасность**

Для студентов специальности техносферная безопасность с 2011 года разработана учебная программа по дисциплине математика с мультимедийным курсом лекций с использованием цифровой интерактивной доски «Traceboard» (рис. 1 а,б,в,г) и практикумом по численным методам в дисплейном классе. Подготовлен комплект учебных пособий с подбором профессионально нацеленных математических задач в условиях разноуровневой дифференциации по сложности по всем темам курса [3–10]. Использование электронной информационно-образовательной среды (ЭИОС) позволяет организовать методическое обеспечение проведения лекций, практических занятий, контрольных работ и планирование индивидуальных домашних заданий с возможностью работы над ошибками.

Информационно-образовательная среда ЭИОС обеспечивает:

– доступ обучающихся и педагогов университета, вне зависимости от места их нахождения, к информационным образовательным ресурсам университета путем применения информационно-коммуникационных технологий;

– осуществимость коммуникаций и взаимодействия всех участников образовательного процесса;

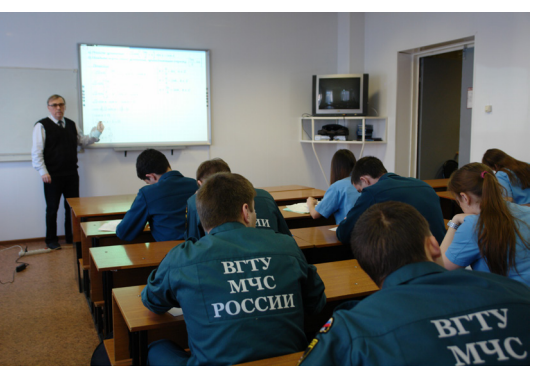

– создание механизмов и процедур прогноза образовательного процесса.

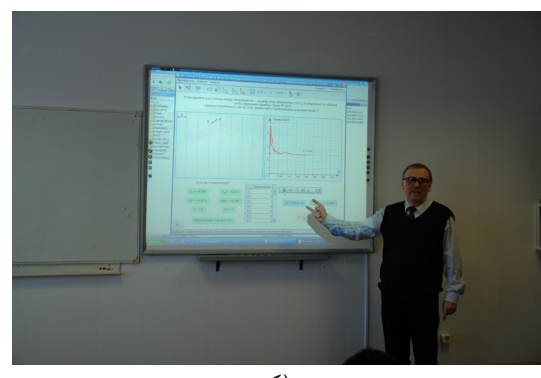

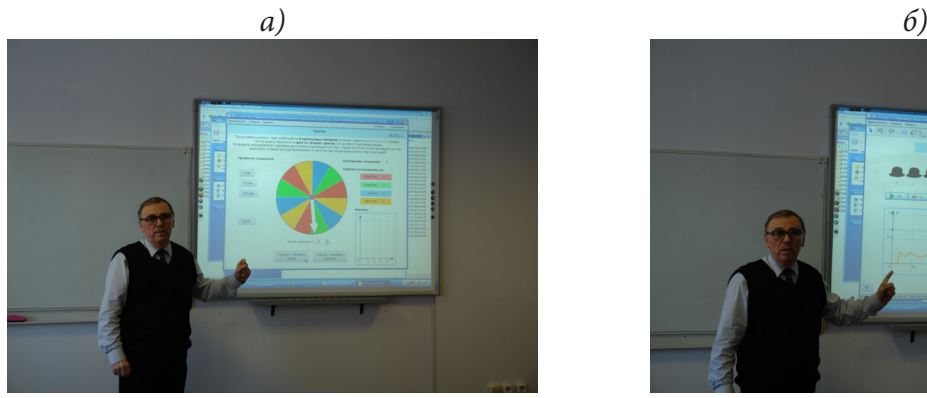

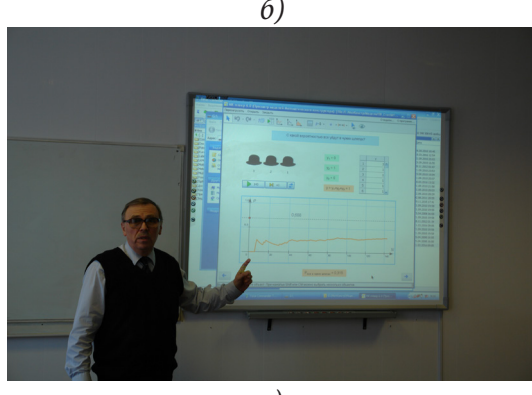

*в) г) Рис. 1. Проведение лекционных занятий с использованием цифровой интерактивной доски «Traceboard» для студентов специальности 20.03.01 Техносферная безопасность*

По итогам проведенного экспертного изучения результатов статистических исследований было отмечено, что профессиональная математическая компетентность инженера может быть представлена как интегративная группа шести важных математических компетенций для освоения начинающими специалистами базовых основ профессиональной деятельности: логико-аналитическая; визуально-образная; информационно-компьютерная; исследовательская; креативная и прогностическая (табл. 1).

Таблица 1

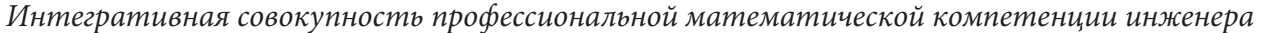

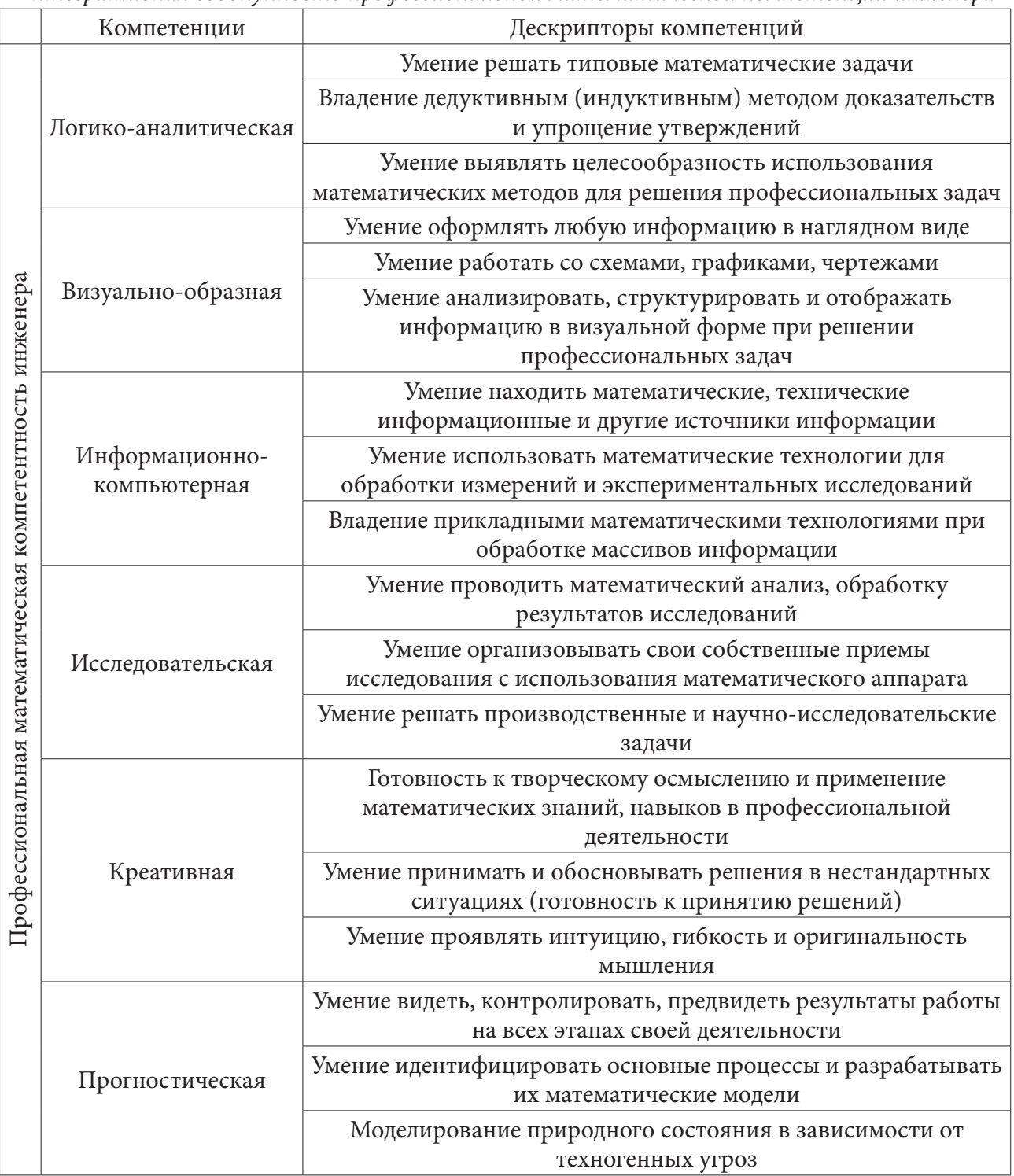

# Заключение

Отметим, что государственные образовательные стандарты лишь перечисляют разделы математики, обязательные для изучения студентами, а также профессиональные задачи, к решению которых должны быть готовы выпускники. Анализ этих профессиональных задач, характеризующих компетентность выпускников, показывает, что для их успешного реше-

ния требуются как фундаментальные знания по математике, так и навыки применения этих знаний на практике. Таким образом, образовательные стандарты задают начальные и конечные параметры математической подготовки. Формирование же содержания этой подготовки, способствующего повышению компетентности будущих инженеров, является актуальной и непростой научно-методической задачей, при решении которой важно установить баланс фундаментальности с профессиональной направленностью математической подготовки, без которого невозможно достичь высокого качества обучения.

#### **Литература**

1. *Пантелеев И. Н.* Критерии оценки математической компетенции студентов технических вузов // В сб. Актуальные проблемы прикладной математики, информатики и механики. Материалы Международной научной конференции. – Воронеж : Изд-во «Научная книга», 2019. – С. 1406–1409.

2. *Пантелеев И. Н.* Анализ критериев для оценки уровня математической компетентности студентов технических вузов // Современные методы прикладной математики, теории управления и компьютерных технологий: «ПМТУКТ-2018». – Воронеж : Изд-во «Научная книга», 2018. – С. 179–182.

3. *Пантелеев И. Н.* Высшая математика. Интегральное исчисление (практикум): учеб. пособие / И. Н. Пантелеев. – Воронеж : ГОУВПО «Воронежский государственный технический университет», 2009. – 231 с.

4. *Пантелеев И. Н.* Высшая математика. Дифференциальное исчисление (практикум): учеб. пособие / И. Н. Пантелеев. – Воронеж : ГОУВПО «Воронежский государственный технический университет», 2010. – 230 с.

5. *Пантелеев И. Н.* Высшая математика. Функции нескольких переменных (практикум): учеб. пособие / И. Н. Пантелеев. – Воронеж : ГОУВПО «Воронежский государственный технический университет», 2010. – 218 с.

6. *Пантелеев И. Н.* Высшая математика. Кратные интегралы и векторный анализ (практикум): учеб. пособие / И. Н. Пантелеев. – Воронеж : ФГБОУВПО «Воронежский государственный технический университет», 2011. – 220 с.

7. *Пантелеев И. Н.* Высшая математика. Теория функций комплексного переменного: учеб. пособие / И. Н. Пантелеев. – Воронеж : ФГБОУВПО «Воронежский государственный технический университет», 2011. – 247 с.

8. *Пантелеев И. Н.* Практикум по высшей математике. Векторная алгебра и аналитическая геометрия: учеб. пособие / И. Н. Пантелеев. – Воронеж : ФГБОУВПО «Воронежский государственный технический университет», 2012. – 240 с.

9. *Пантелеев И. Н.* Практикум по высшей математике. Дифференциальные уравнения и ряды: учеб. пособие / И. Н. Пантелеев. – Воронеж : ФГБУ ВПО «Воронежский государственный технический университет», 2013. – 215 с.

10. *Пантелеев И. Н.* Спецглавы высшей математики. Методы оптимизации: учеб. пособие / И. Н. Пантелеев. – Воронеж: ФГБУ ВПО «Воронежский государственный технический университет», 2015. – 203с.

# **ИЗ ИСТОРИИ ВСЕРОССИЙСКИХ СТУДЕНЧЕСКИХ ОЛИМПИАД ПО ИНФОРМАТИКЕ И ПРОГРАММИРОВАНИЮ, ПРОВОДИМЫХ ФАКУЛЬТЕТОМ ПРИКЛАДНОЙ МАТЕМАТИКИ, ИНФОРМАТИКИ И МЕХАНИКИ ВОРОНЕЖСКОГО ГОСУДАРСТВЕННОГО УНИВЕРСИТЕТА**

### **О. Ф. Ускова, Г. В. Абрамов, Н. А. Каплиева**

#### *Воронежский государственный университет*

**Аннотация.** Рассматриваются страницы истории Всероссийских студенческих олимпиад по информатике и программированию, проводимых факультетом прикладной математики, информатики и механики Воронежского государственного университета в 2001–2011 годах согласно приказам Министерства образования Российской Федерации. **Ключевые слова:** грант Федеральной целевой программы, приказ Федерального агентства по образованию, победители и призеры олимпиад, информатика, программирование, информационные технологии.

Факультет прикладной математики, информатики и механики (ПММ ВГУ), организованный в нашей в нашей стране одним из первых факультетов подобного профиля, ежегодно, начиная с 2001 года и до настоящего времени, проводит мероприятия, которые расширяют информационно-образовательную среду, способствуя подготовке востребованных специалистов в области математики, программирования и информационных технологий.

Факультетское олимпиадное движение берет свое начало с момента основания факультета, когда олимпиады по информатике имели уровень кафедральных и факультетских. Позднее их статус расширился до межфакультетских, межвузовских и Всероссийских.

В качестве примеров назовем наиболее значимые из таких мероприятий, проводимых факультетом ПММ ВГУ в течение 2001–2011 годов [1–8].

1. Первая открытая студенческая школа-олимпиада по программированию и компьютерному моделированию, сентябрь–ноябрь 2001 года (проект Р0054 Федеральной целевой программы «Интеграция науки и высшего образования» и грант администрации Воронежской области).

2. Вторая открытая региональная школа-олимпиада по программированию и компьютерному моделированию, сентябрь–декабрь 2002 года (проект Р0140 Федеральной целевой программы «Государственная поддержка высшего образования и фундаментальной науки»).

3. Региональная студенческая интернет-олимпиада, посвященная 85-летию ВГУ (Грант областной администрации «Разработка научно-методических основ построения региональной информационно-образовательной среды виртуального университета на базе Воронежского государственного университета»).

4. Третья региональная открытая студенческая школа-олимпиада по программированию и компьютерному моделированию 15 сентября – 6 ноября 2004 года (Грант Т3112/2072 Федеральной целевой программы «Интеграция науки и высшего образования»).

5. Всероссийская студенческая школа-олимпиада «Информационное моделирование и современные компьютерные технологии, сентябрь–ноябрь 2003 года» (Приказ министерства образования Российской Федерации № 1187 от 25.03.2003, грант администрации Воронежской области НИЧ 49/03 «Информационное, программное и учебно-методическое обеспечение студенческих региональных олимпиад по информатике»).

6. Четвертая открытая региональная студенческая школа-олимпиада по программированию и компьютерному моделированию, сентябрь–ноябрь 2004 года (Грант Т4261 Федеральной целевой программы «Интеграция науки и высшего образования» и грант 49/04 областной администрации Воронежской области).

7. Вторая Всероссийская студенческая олимпиада «Информационное моделирование и современные компьютерные технологии», сентябрь–ноябрь 2004 года (Приказ министерства образования РФ № 408 от 03.02.2004 «О проведении общесистемных мероприятий министерства образования»).

8. Третья Всероссийская студенческая олимпиада «Информационное моделирование и современные компьютерные технологии», 2005 год (Приказ Федерального агентства по образованию № 85 от 22.02.2005).

9. Четвертая Всероссийская студенческая олимпиада «Информационное моделирование и современные компьютерные технологии», сентябрь 2006 года (Приказ Федерального агентства по образованию № 26-1 от 16.03.2006. Указ президента РФ № 325 от 06.04.2006 г. «О мерах по поддержке талантливой молодежи». Постановление правительства РФ № 311 от 26 марта 2006 года «О премии РФ для поддержки талантливой молодежи»).

10. VII Региональная открытая школа-олимпиада, посвященная памяти первого декана факультета ПММ ВГУ, профессора Быковцева Геннадия Ивановича, 16–17 сентября 2006 года (Приказ министерства образования и науки № 285 от 14.11.2006 «О награждении победителей олимпиад»).

11. V Всероссийская студенческая олимпиада «Информатика. Программирование. Информационные технологии», сентябрь–ноябрь 2007 года (Приказ Федерального агентства по образованию № 36 от 14.02.2007 г. «Об организации и проведении Всероссийских студенческих олимпиад в 2007 году»).

12. VI Всероссийская студенческая олимпиада «Информатика. Программирование. Информационные технологии», 20–23 ноябрь 2008 года (Приказ Федерального агентства по образованию № 261 от 31.03.2008 г. в рамках реализации национального проекта «Образование»).

13. VII Всероссийская студенческая олимпиада «Информатика. Программирование. Информационные технологии», сентябрь–ноябрь 2009 года (Приказ министерства образования и науки РФ № 254 от 13.03.2009 г).

14. VIII Всероссийская студенческая олимпиада «Информатика. Программирование. Информационные технологии», сентябрь–ноябрь 2010 года (Приказ Федерального агентства по образованию № 199 от 12.03.2010 г.).

15. IX Всероссийская студенческая олимпиада «Информатика. Программирование. Информационные технологии», сентябрь 2011 года (Приказ министерства образования РФ № 167 от 16.03.2011 г.).

По итогам олимпиады «Информатика. Программирование. Информационные технологии» выявлены наиболее талантливые студенты с развитым естественно-научным мышлением, способные эффективно решать задачи информационного и математического моделирования с применением современных компьютерных технологий. Назовем имена студентов, ставших победителями и призерами студенческих олимпиад по информатике и программированию, головным вузом при организации и проведении третьего тура являлся Воронежский государственный университет.

2003 год — Черных Сергей (1 место), Калининградский государственный университет; Сидоренко Станислав (2 место), Воронежский государственный университет (факультет ПММ), Ежкин Вячеслав (3 место), Вологодский государственный педагогический университет.

2004 год — Музыкантов Ярослав (1 место), Вологодский государственный педагогический университет; Мамонов Дмитрий (2 место), Воронежский государственный университет (факультет ПММ); Черных Сергей (3 место) Калининградский государственный университет.

2005 год — Попелышев Иван (1 место), Московский государственный университет им. М. В. Ломоносова; Сидоренко Станислав (2 место) Воронежский государственный уни-
верситет (факультет ПММ); Иванков Дмитрий (3 место), Уральский государственный университет (г. Екатеринбург).

2006 год — Рыбак Никита (1 место), Вологодский государственный педагогический университет; Крячков Михаил (2 место), Воронежский государственный университет (факультет ПММ); Пекшев Петр (3 место), Воронежский государственный университет (физический факультет).

2007 год — Дворкин Михаил (1 место), Санкт-Петербургский государственный университет информационных технологий, механики и оптики; Гольдштейн Виталий (2 место), Саратовский государственный университет; Тарасов Сергей (3 место) Южный федеральный университет (г. Таганрог).

2008 год – Гольдштейн Виталий (1 место) Саратовский государственный университет; Трофимов Дмитрий (2 место), Воронежский государственный университет (факультет ПММ); Акимов Сергей (3 место), Саратовский государственный университет.

2009 год — Левшунов Дмитрий (1 место) Саратовский государственный университет; Бабкин Сергей (2 место), Воронежский государственный университет (факультет ПММ); Рахов Дмитрий (3 место), Саратовский государственный университет.

2010 год — Ахи Антон (1 место) Санкт-Петербургский государственный университет информационных технологий, механики и оптики; Поромов Сергей (2 место), Санкт-Петербургский государственный университет информационных технологий, механики и оптики; Чаднов Павел (3 место), Национальный исследовательский Томский государственный университет.

2011 год — Бабкин Сергей (1 место), Воронежский государственный университет (факультет ПММ); Ушаков Станислав (2 место), Воронежский государственный университет (факультет ПММ); Фам Зиам Дык (3 место), Липецкий государственный педагогический университет.

Как видно из информации о победителях олимпиад, география участников весьма обширна. Это отмечено в приветствии студентки 5 курса факультета ПММ ВГК Ольги Зверевой, победительнице конкурса приветствий олимпиады 2006 года.

> Российских вузов лучшие умы В компьютерных познаниях сравниться Приехали и Тулы, Омска и Москвы, Петрозаводская и Новосибирска. Из Томска, Вологды, Уфы, Орла, Челябинска, Казани, Курска. Сегодня здесь Смоленск и Кострома, Студенты Ярославля и Иркутска, Тамбова, Краснодара, Волгограда, Ульяновска, Брянска и Ухты, Самары, Липецка, Калининграда И многих разных городов страны.

На открытии второго (основного) этапа Четвертой Всероссийской студенческой олимпиады, проводимой факультетом ПММ ВГУ, демонстрировался видеофильм о выступлении автора языка программирования Паскаль Никлауса Вирта в Нижегородском государственном университете 26 сентября 2006 года. Фильм сняли студенты 5 курса факультета ПММ ВГУ Антон Поцюс и Александр Хаустов, присутствовавшие в Нижнем Новгороде, когда выступал Н. Вирт, директор института информатики Швейцарской высшей школы в Цюрихе. По мнению Н. Вирта «Ключ к тайнам компьютеров в гармоничном сочетании математики, инженерии и программировании».

Как показывает опыт организации и проведения Всероссийских студенческих олимпиад «Информатика. Программирование. Информационные технологии», они побуждают педагогический коллектив к внедрению в учебный процесс новых образовательных и информационных технологий, способствуют повышению качества учебного процесса, активизируют интерес студентов к приобретению новых знаний для того, чтобы обеспечить востребованность в своей профессии [8].

### **Литература**

1. *Ускова О. Ф.* Первая открытая региональная школа-олимпиада по программированию и компьютерному моделированию / О. Ф. Ускова, О. Д. Горбенко // Вестник факультета прикладной математики и механики. – 2002. – Вып. 3. – С. 240–246.

2. *Сысоев В. В.* Системное моделирование в проектировании структуры содержания региональных открытых студенческих олимпиад по программированию и компьютерному моделированию / В. В. Сысоев, О. Д. Горбенко, О. Ф. Ускова // Теория конфликта и ее приложения: 2-я Всерос. науч.-техн. конф. : Материалы, 2002. – С. 251.

3. *Ускова О. Ф.* Олимпиады по программированию 2003 года для студентов вузов центрально-черноземного региона и Российской Федерации / О. Ф. Ускова // Современные проблемы механики и прикладной математики : сб. тр. международ. шк.-семинара, 24-28 мая 2004 г. – 2004. – Ч. 1, Т. 3. – С. 29–35.

4. *Ускова О. Ф.* Основные итоги третьей открытой студенческой школы-олимпиады по программированию и компьютерному моделированию / О. Ф. Ускова, О. Д. Горбенко // Вестник факультета прикладной математики и механики. – 2005. – Вып. 5. – С. 228–235.

5. *Ускова О. Ф.* Студенческие олимпиады по информатике и профессиональная подготовка студентов факультета прикладной математики, информатики и механики Воронежского государственного университета / О.Ф. Ускова, А.И. Шашкин // Черноземный альманах научных исследований. Сер. Прикладная математика и информатика : четв. Всерос. студ. олимп. по информатике «Информатика. Программирование. Информационные технологии». Воронеж, 2006. –  $N<sup>°</sup> 3(4)$ . – C. 11–21.

6. *Ускова О. Ф.* Всероссийские студенческие олимпиады по информатике и программированию и современное образование / О.Ф. Ускова, О.Д. Горбенко // Современные проблемы науки и образования : научный журнал РАЕ-2009. – № 2. Режим доступа: www.rae.ru.

7. *Ускова О. Ф.* О некоторых аспектах технологии проведения всероссийских олимпиад по информатике / О.Ф. Ускова, О.Д. Горбенко // Проблемы организации и проведения предметных олимпиад в высших учебных заведениях : материалы Всерос. науч.-метод. семинара, 18–20 нояб. 2008 г., г. Рыбинск. – С. 125–129.

8. *Ускова О. Ф.* Воронежский государственный университет - головной вуз проведения Всероссийской студенческой олимпиады «Информатика. Программирование. Информационные технологии» / О.Ф. Ускова, О.Д. Горбенко, А.И. Шашкин // Современные проблемы прикладной математики, теории управления и математического моделирования. Педагогическая секция : сб. ст. V Междунар. конф., Воронеж, 11–16 сент.2012 г. Воронеж, 2012. – Ч. 1. – С. 154–156.

# **ОРГАНИЗАЦИЯ И ПРОВЕДЕНИЕ ОЗНАКОМИТЕЛЬНОЙ УЧЕБНОЙ ПРАКТИКИ ПЕРВОКУРСНИКОВ, ОБУЧАЮЩИХСЯ ПО ПРОФИЛЮ БИЗНЕС-АНАЛИТИКА И СИСТЕМЫ АВТОМАТИЗАЦИЙ ПРЕДПРИЯТИЙ**

# **О. Ф. Ускова, Т. В. Азарнова, Н. А. Каплиева**

### *Воронежский государственный университет*

**Аннотация.** Рассматриваются вопросы организации и методической поддержки ознакомительной учебной практики первокурсников факультета прикладной математики, информатики и механики Воронежского государственного университета по направлению обучения 38.03.05 (бизнес-информатика).

**Ключевые слова:** учебный план, информатика, программирование.

Факультет прикладной математики, информатики и механики (ПММ ВГУ) образован в нашей стране одним из первых факультетов подобного профиля.

В настоящее время на факультете 7 кафедр, занимающихся обучением студентов. Студенты, обучающиеся по профилю бизнес-аналитика и системы автоматизации предприятий (ФГОС 3++), специализируются по кафедре математических методов исследования операций (ММИО), начиная с первого курса. Одной из основных дисциплин первокурсников факультета ПММ является «Информатика и программирование», по которой предусмотрены лекционные и практические занятия, а также лабораторные работы [1–3]. Эти занятия проводят преподаватели кафедры математического обеспечения ЭВМ (МО ЭВМ) нашего факультета.

Возрастающая роль информационных технологий во всех сферах профессиональной деятельности способствует повышению значимости курса «Информатика и программирование», изучение которого начинается со структурного программирования на языке C++ [1–3].

Дисциплина «Информатика и программирование», входящая в учебный план подготовки бакалавров по всем направлениям факультета ПММ, относится к базовым дисциплинам. Согласно учебному плану у первокурсников, обучающихся по направлению бизнес-информатика, организована ознакомительная практика, которую проводят преподаватели кафедры МО ЭВМ. Срок проведения этой практики в текущем году был 6–19 июля. Цель практики закрепить и продемонстрировать знания в области программирования на языке С++. В течение практики проводились аудиторные занятия в факультетских лабораториях вычислительной техники. Каждый студент получил индивидуальное задание, выполнив которое необходимо оформить отчет, состоящий из следующих частей.

1. Постановка задачи.

2. Описание данных и алгоритма решения.

3. Блок-схема алгоритма.

4. Описание структуры программы.

5. Результаты тестирования.

6. Список используемых источников.

Приведем несколько примеров индивидуальных заданий.

#### **Задание 1.**

Сформировать две таблицы А и В успеваемости студентов одной из групп 1 курса, в которой обучается m человек.

В таблице А представлены результаты экзаменов зимней сессии (5 — отлично, 4 — хорошо, 3 — удовлетворительно, 2 — неудовлетворительно, 0 — неявка). Количество экзаменов K1.

В таблице В представлены результаты зачетов (+ зачтено, – не зачтено, 0 неявка). Количество зачетов K2.

В массиве F представлены фамилия, имя, отчество каждого студента группы.

1. Составить одномерный массив из фамилии, имени, отчества первокурсников, претендующих на повышенную стипендию. У них должны быть сданы все зачеты и по всем дисциплинам получены оценки отлично.

2. Удалить из таблиц A, B и массива F все сведения о студентах, которые могут быть отчислены. Это студенты, имеющие больше 2 задолженностей. Сформировать список таких студентов.

### **Задание 2.**

Сформировать таблицы A и B, содержащие рейтинги университетов соответственно за 2020 и 2021 годы. Строки таблицы (120 строк) соответствуют университетам мира, столбцы таблицы (10 столбцов) соответствуют показателям: порядковый номер в рейтинге; оценка университета по преподаванию; международный рейтинг университета (сотрудники, студенты, исследования); оценка университета по исследованиям (объем, доход и репутация); оценка университета по цитированию (влияние исследования); оценка вуза по доходу от отрасли; общий балл по университету, используемый для определения ранга; количество студентов в университете; процент студентов по отношению к количеству сотрудников; процент иностранных студентов.

Сформировать массив F названий университетов. Сформировать массив P названий стран, к которым относятся университеты.

На основании приведенных таблиц выполнить следующие задания:

1. Составить массив университетов, которые и в 2020, и в 2021 году вошли в первые 10 позиций по рейтингу университетов.

2. Составить массив стран, университеты которых и в 2020, и в 2021 году вошли в первые 10 позиций по рейтингу университетов.

3. Составить массив университетов, которые и в 2020, и в 2021 году вошли в последние 10 позиций по рейтингу университетов.

4. Составить массив стран, университеты которых и в 2020, и в 2021 году вошли в последние 10 позиций по рейтингу университетов.

5. Составить массив университетов, упорядоченных по рейтингу в 2020 году.

6. Составить массив университетов, упорядоченных по рейтингу в 2021 году.

7. Составить массив университетов, которые сохранили свои позиции в рейтингах за 2020 и 2021 годы.

8. Составить массив университетов, для которых оценка университета по цитированию превышает 60, оценка вуза по доходу от отрасли превышает 60, процент студентов в университете превышает 10, процент иностранных студентов ниже 20.

### **Заключение**

Проведение ознакомительной практики способствует формированию способностей студентов к обучению, усвоению информатики и является одним из первых шагов к будущей профессиональной состоятельности.

# **Литература**

1. *Ускова О. Ф.* Начала структурного программирования на языке C++ : задачник-практикум / О. Ф. Ускова, Н. А. Каплиева, О. Д. Горбенко. – Воронеж, 2019 : Издательский дом ВГУ. – 261 с.

2. *Ускова О. Ф.* Основы программирования : учебное пособие / О. Ф. Ускова, Н. А. Каплиева. – Воронеж : ИПЦ ВГУ, 2010. – 266 с.

3. *Каплиева Н. А.* Информатика и программирование. Указатели, структуры, функции : учебно-методическое пособие / Н. А. Каплиева, О. Ф. Ускова, О. Д. Горбенко. – Воронеж : Издательский дом ВГУ, 2021. – 114 с.

# **ОБ ИСПОЛЬЗОВАНИИ ДИНАМИЧЕСКОЙ ВИЗУАЛИЗАЦИИ ДЛЯ ДОКАЗАТЕЛЬСТВА ТЕОРЕМ МАТЕМАТИЧЕКОГО АНАЛИЗА**

# **В. Н. Худенко1 , С. А. Ишанов1 , Е. А. Ровба2**

### *Воронежский государственный университет*

**Аннотация.** Предлагается применение анимационных роликов для иллюстрирования доказательств важных теорем математического анализа (теоремы о сжатой переменной, теоремы о сохранении знака и ряда других) и описывается методика создания таких динамических визуализаций.

**Ключевые слова:** электронные ресурсы, динамическая визуализация, анимация, математический анализ.

Авторы настоящей работы имеют большой опыт преподавания математических дисциплин по широкому спектру направлений: от бизнес-образования до физико-математических и информационных направлений. Общая тенденция, которую можно отметить, заключается в слабой математической подготовке студентов, а последние годы эта тенденция усилилась негативными моментами и просчетами при реализации необходимой, в силу пандемии, дистанционной формой реализации занятий.

Один из множества способов решения проблемы заключается в повышении доступности излагаемого материала, одним из средств которого является применение динамической визуализации, другими словами, анимации в процессе обучения. Применение анимации в преподавании различных дисциплин уже описывалась авторами в работах [1–4], в которых рассматривалась, в основном, использование динамической визуализации различных понятий, математических объектов и иллюстрирование формулировок теорем.

В данной работе мы обратим внимание на применение анимации для объяснения и улучшение восприятия доказательств ряда математических утверждений.

Рассмотрим пример доказательства теоремы «о сжатой переменной», или теоремы конвоирования из математического анализа.

Сначала объясняется и изображается, что понимается под понятием «сжатая переменная», при этом используется, модный в настоящее время, элемент геймофикации излагаемого материала для эмоциональной разгрузки и создания доброжелательной атмосферы восприятия доказательства (рис. 1). На втором рисунке изображение дополняется записью условия и утверждения теоремы.

Далее (рис. 3), объясняется и демонстрируется каким именно образом из  $\varepsilon$  окрестности точки *a* возникает  $\delta$  окрестность точки  $x_0$ . На последующих двух рисунках (рис. 4–5) изображены моменты объяснения попадания значений функции в соответствующую окрестность точки *a* на оси ординат. При этом в анимации постепенно появляются выкладки для математически точного доказательства утверждения. Следует отметить, что лекционная демонстрация в обязательном порядке дублируется традиционным аналитическим доказательством.

Анимационные демонстрации реализуются в двух версиях: без звуковых комментариев — для лекций, когда пояснения даёт лектор; со звуком — для размещения на различных электронных обучающих ресурсах или в сети. Например, анимация доказательства теоремы о сжатой переменной размещено здесь: https://www.youtube.com/watch?v=n7U51EKV9mY&t=36s

Ссылка доступна на университетском образовательном ресурсе, наряду с другими материалами, выложенными для студентов, которые используют их при изучении курса.

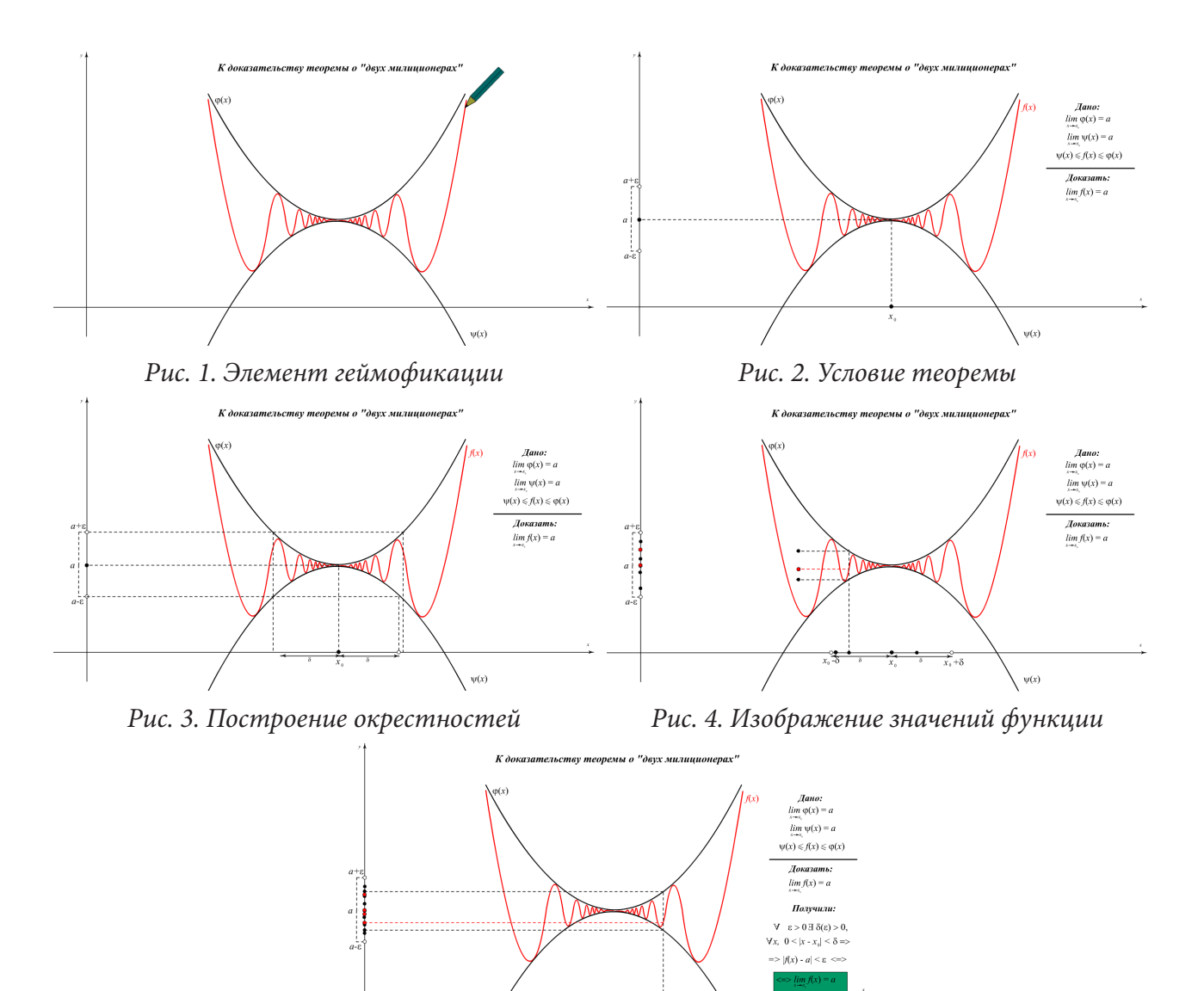

Рис. 5. Итоговый кадр анимации

Надо отметить что анимационные материалы пользуются определённой популярностью, так образовательный канал одного из авторов на You Tube собрал, со дня регистрации более двадцати шести с половиной тысяч просмотров.

Еще одним примером, который можно привести, это теорема о сохранении знака непрерывной функции, так же с анимационной демонстрацией доказательства (рис. 6 и 7)

Данная анимационная иллюстрация размещена, помимо университетского образовательного ресурса https://lms.kantiana.ru/, также на российском сайте, рекомендованном Министерством науки и высшего образования РФ https://rutube.ru/video/5c442c898e122147c1598edc7d0  $a97a6/$ 

Технологии для создания анимационных роликов возможна различная - от использования специализированных сетевых ресурсов, до использования программ графики и анимации. Авторы используют программу Adobe Animate с последующей конвертацией роликов в общераспространённые видео форматы любого качества, вплоть до 4К.

Подводя итог, заметим, что применение динамической визуализации для иллюстрации доказательства теорем позволяет улучшить восприятие сути материала и способов доказатель-

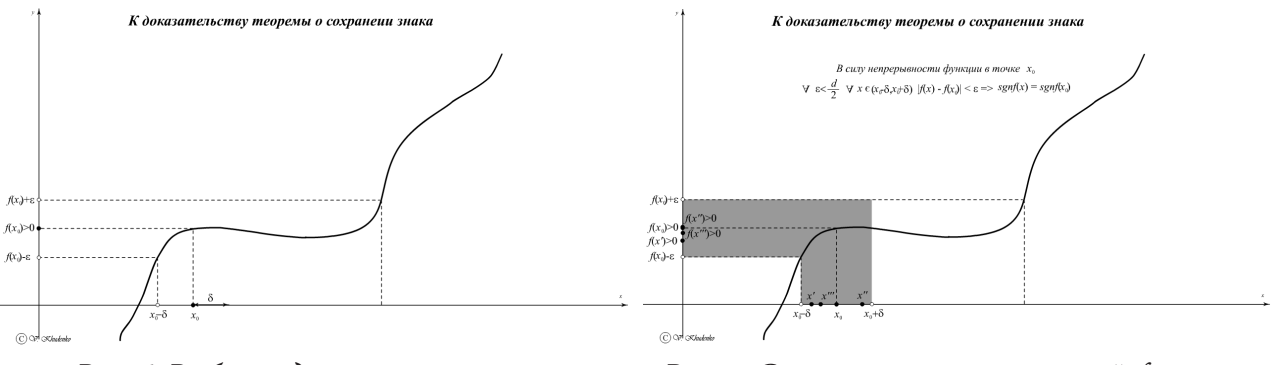

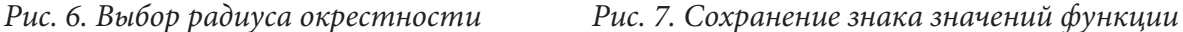

ства, обратить внимание на малейшие детали и тонкости доказательства, включить зрительную память для лучшего запоминания, создает возможность неоднократного повторения для закрепления и самостоятельного изучения материала, а также создает дружественную атмосферу при обучении.

# **Литература**

1. *Худенко В. Н.* Об особенностях преподавания математических дисциплин в условиях смешанного обучения / В. Н. Худенко, С.А. Ишанов, Е. А. Ровба // Сборник трудов международной научно-технической конференции «Актуальные проблемы прикладной математики, информатики и механики». – Воронеж, 2020. – С. 1584–1586.

2. *Худенко В. Н.* Использование динамической визуализации учебного материала в процессе преподавания математики для студентов физико-технических направлений / В. Н. Худенко, Е. А. Ровба, Е. П. Новикова, И. С. Маклахова // Сборник трудов международной научно-технической конференции «Актуальные проблемы прикладной математики, информатики и механики». – Воронеж, 2017. – С. 1391–1393.

3. *Худенко В. Н.* К вопросу об использовании динамической визуализации учебного материала в процессе преподавания теории функций комплексного переменного / В. Н. Худенко, Е. А. Ровба, И. С. Маклахова // Сборник трудов VIII международной конференции «Современные методы прикладной математики, теории управления и компьютерных технологий». – Воронеж, 2015. – С. 377–379.

4. *Худенко В. Н.* К вопросу об использовании динамической визуализации учебного материала в процессе преподавания математики для студентов инженерных направлений / В. Н. Худенко, Е. А. Ровба, И. С. Маклахова // Сборник трудов международной научно-технической конференции «Актуальные проблемы прикладной математики, информатики и механики». – Воронеж, 2016. – С. 368–370.

# **ОБ ОПЫТЕ РЕАЛИЗАЦИИ МАГИСТЕРСКОЙ ПРОГРАММЫ ПРЕПОДАВАНИЯ МАТЕМАТИКИ**

### **В. Н. Худенко, Е. П. Ставицкая, Н. В. Персичкина, И. С. Маклахова, Г. В. Квитко**

### *Балтийский федеральный университет имени И. Канта*

**Аннотация.** Описывается опыт реализации магистерской программы «Математика» в Балтийском федеральном университете им. И. Канта, подробнее раскрыто применение динамической визуализации на примере дисциплины «Преподавание тригонометрии». **Ключевые слова:** магистерская программа, динамическая визуализация, анимация, тригонометрия.

Одним из негативных моментов в современном математическом образовании является снижение знаний выпускников средних образовательных учреждений по целому ряду разделов элементарной математики: геометрии, основ математического анализа, а также по тригонометрии. Для смягчения остроты этой проблемы в Балтийском федеральном университете им. И. Канта уже достаточно давно реализуется магистерская программа «Математика» с профилем подготовки «Преподавание математики и информатики». Поступают на это программу, как выпускники бакалавриата и специалитета, родственных направлений, так и лица достаточно далекие от математики (экономисты, инженеры).

Имея целью подготовку преподавателей указанного выше профиля, была проделана большая подготовительная работа. В первую очередь был проведен широкий опрос учителей года и Калининградской области по перечню актуальных и необходимых, с их точки зрения, дисциплин учебного плана. Благодаря большому проценту вариативных курсов, был составлен учебный план, содержащий достаточно нестандартные дисциплины, такие как «Визуализация для преподавания математики», «Методика решения задач с параметрами», «Методика решения текстовых задач», «Преподавание тригонометрии» и ряд других. Следует отметить, что теоретические занятия органично сочетаются с различными видами практик.

В данной работе остановимся на специфике реализации дисциплины «Преподавание тригонометри»

Можно отметить незнание формул и основных определений тригонометрии, низкий навык преобразования тригонометрических выражений, не знание основных приемов решения тригонометрических уравнений, ошибки при решении систем тригонометрических систем, а также слабое представление о преобразованиях графиков функций.

Снизить остроту проблем позволяет, наряду с традиционными методами, применение динамической визуализации [1–4] при преподавании тригонометрии.

Начинаем с основ. На рис. 1–2 представлены кадры анимации по разъяснению радианной меры угла.

Определяем основные тригонометрические функции. На рис. 3 и 4 изображены кадры анимации определения основных тригонометрических функций.

В динамике изображаем графики тригонометрических функций и их преобразования, причем все изменения происходят на глазах обучающихся, вызывая положительный эмоциональный эффект и запоминание. На рис. 5, 6 изображено динамическое преобразование графика функции  $y = \sin x$  в график функции  $y = 2\sin x$ , а затем еще сдвиг на  $\pi/4$ .

Оригинальный способ вывода формулы косинуса разности, использующий скалярное произведение векторов. На рис. 7 и 8 представлены этапы вывода формулы косинуса разности, когда координаты единичных векторов выражаются с помощью синус и косинусов двух

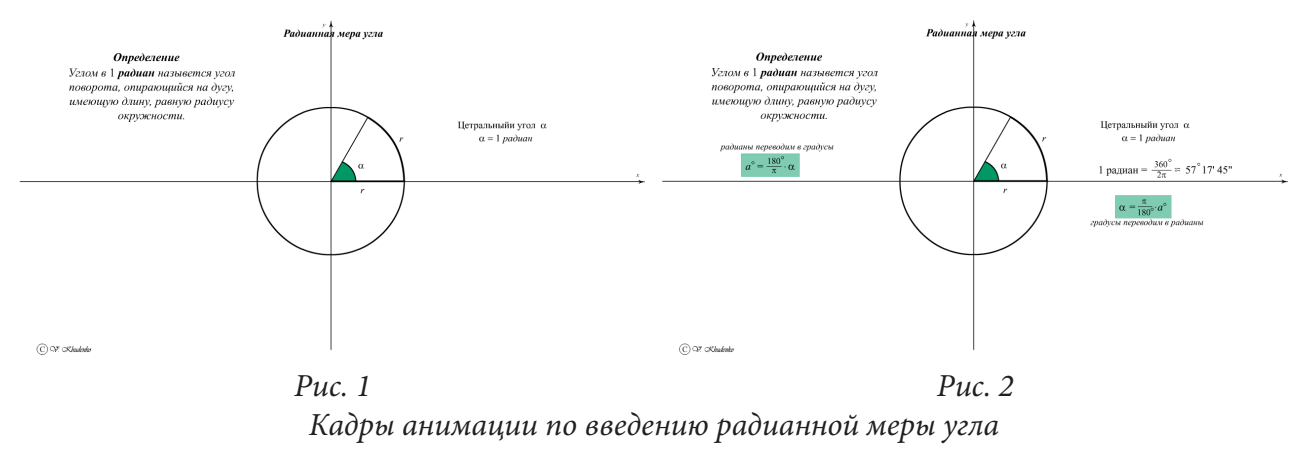

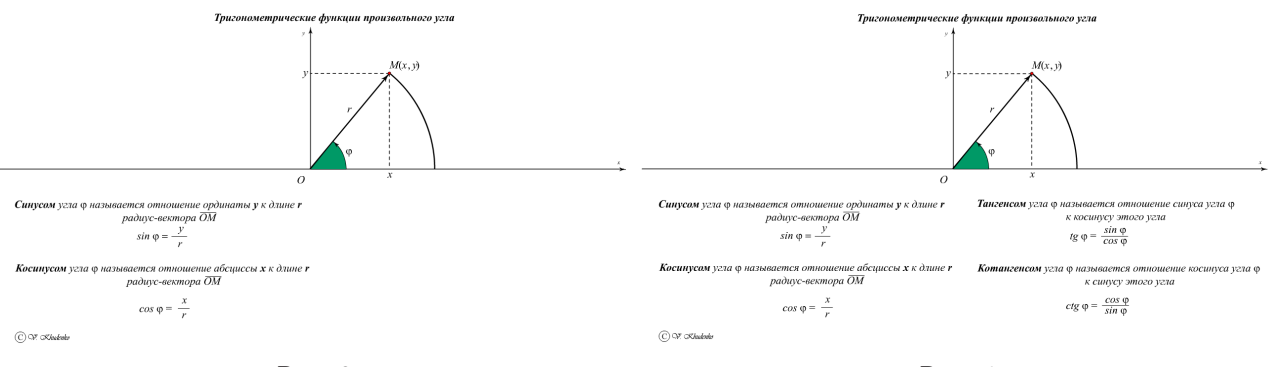

*Рис. 3 Рис. 4 Определение основных тригонометрических функций*

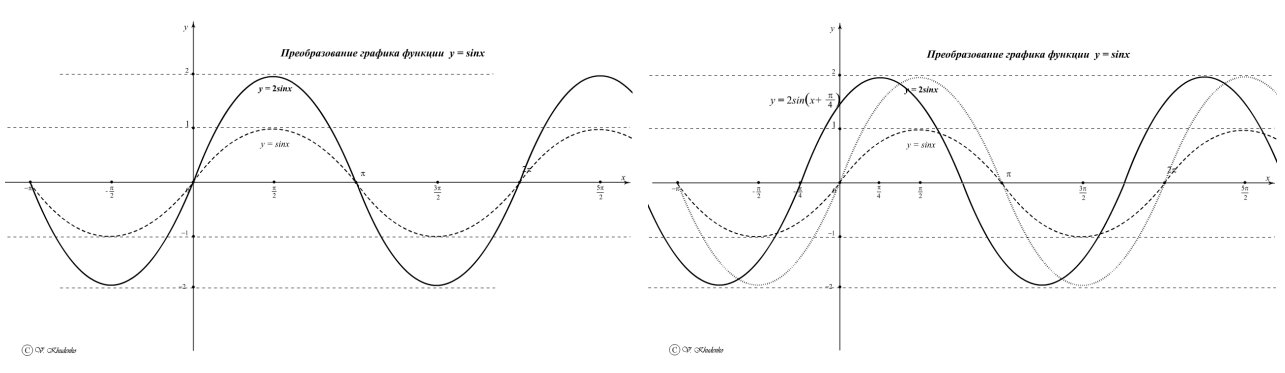

*Рис. 5 Рис. 6*

*Кадры анимации преобразования графиков*

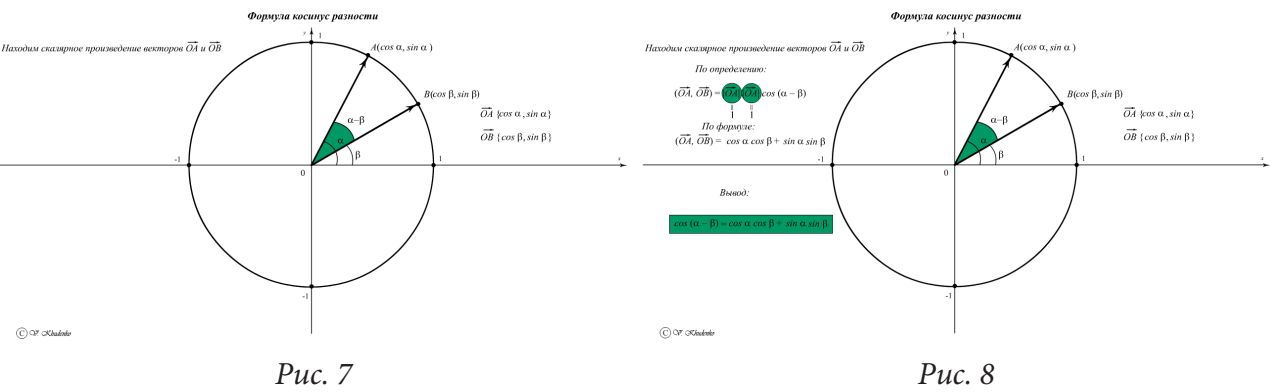

*Кадры анимации вывода формулы косинуса разности*

углов, а затем вычисляется двумя способами скалярное произведение этих векторов: по определению и по формуле вычисления в прямоугольной декартовой системе координат.

При объяснении решений базовых тригонометрических уравнений предлагаются два способа — с помощью тригонометрического круга и с помощью графика функции. На рис. 9, 10 представлены кадры анимации, поясняющее решение тригонометрического уравнения  $\sin x = a$ . Аналогичным образом поясняем решение тригонометрических систем. А в случае тригонометрических систем графически изображением ошибочное и правильное решение и визуально отмечаем потерю многочисленных решений.

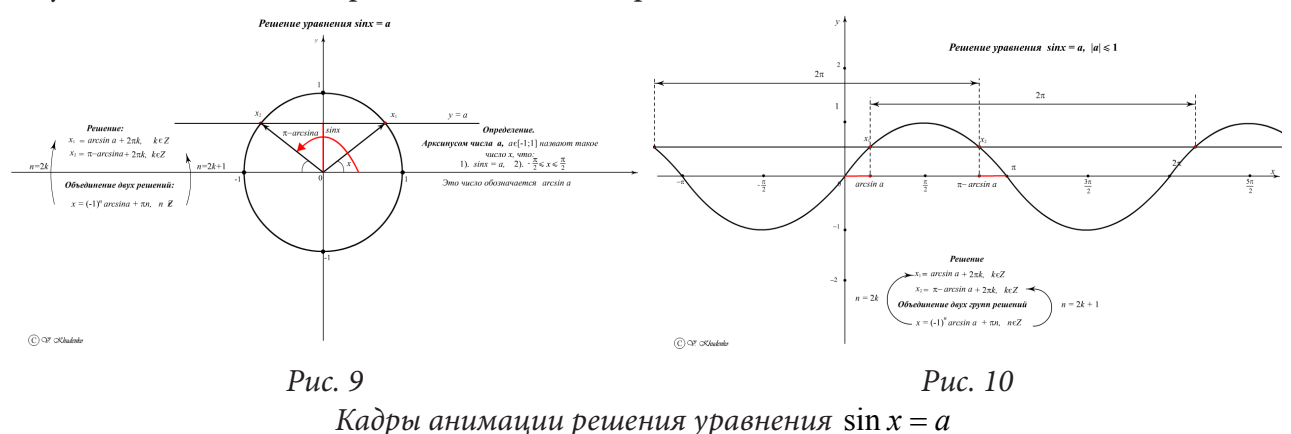

Отмечаем, что данные видео демонстрации не ограничиваются аудиторным применение, а выложены в сеть https://rutube.ru/channel/25396152/. Кроме того, планируется, в рамках деятельности математического центра им. С. Ковалевской сделать их доступными для всех интересующихся, разместив видео на электронных образовательных ресурсах БФУ им. И. Канта.

Безусловно, в рамках преподавания дисциплины последовательно излагается весь теоретический материал, типы тригонометрических уравнений и способы их решения, решение тригонометрических неравенств и т. д.

Отмечаем, что применение динамической визуализации помогает осуществить психологическую разгрузку, внести элемент игры с учащимися. Реализует на практике в органическом единстве принципы доступности и научности преподавания математики. Способствует запоминанию материала и идей доказательства формул тригонометрии, причем не в форме тривиального зазубривания, а форме зрительных образов и идей, что в конечном итоге приводит к уверенному владению всей совокупности компетенций в области тригонометрии.

### Литература

1. Квитко Г. В. Об использовании динамической визуализации учебного материала в преподавании аналитической геометрии и алгебры в условиях смешанного обучения / Е. П. Ставицкая, И. С. Маклахова, С. А. Дёмин // Сборник трудов международной научно-технической конференции «Актуальные проблемы прикладной математики, информатики и механики». -Воронеж, 2021. - С. 1484-1487.

2. Худенко В. Н. Использование динамической визуализации учебного материала в процессе преподавания математики для студентов физико-технических направлений / В. Н. Худенко, Е. А. Ровба, Е. П. Новикова, И. С. Маклахова // Сборник трудов международной научно-технической конференции «Актуальные проблемы прикладной математики, информатики и механики». - Воронеж, 2017. - С. 1391-1393.

3. Худенко В. Н. К вопросу об использовании динамической визуализации учебного материала в процессе преподавания теории функций комплексного переменного / В. Н. Худенко, Е. А. Ровба, И. С. Маклахова // Сборник трудов VIII международной конференции «Современные методы прикладной математики, теории управления и компьютерных технологий». – Воронеж, 2015. – С. 377–379.

4. *Худенко В. Н.* К вопросу об использовании динамической визуализации учебного материала в процессе преподавания математики для студентов инженерных направлений / В. Н. Худенко, Е. А. Ровба, И. С. Маклахова // Сборник трудов международной научно-технической конференции «Актуальные проблемы прикладной математики, информатики и механики». – Воронеж, 2016. – С. 368–370.

# **МОДЕЛИРОВАНИЕ ПРОЦЕССА ДИСТАНЦИОННОГО ОБУЧЕНИЯ КУРСАНТОВ ВОЕННОГО ВУЗА В ОСОБЫХ УСЛОВИЯХ**

### **Н. В. Чернякова, Р. С. Сумина, Ю. В. Некрасов, А. Б. Плаксицкий**

*Военный учебно-научный центр Военно-воздушных сил «Военно-воздушная академия имени профессора Н. Е. Жуковского и Ю. А. Гагарина»*

**Аннотация.** В статье проведен анализ современных подходов к проектированию профессионального становления и личностного развития курсантов военных вузов в процессе изучения естественно-научных дисциплин, в том числе и при возникновении особых условий обучения, не позволяющих проводить учебные занятия в традиционной форме. За основу были взяты: системный подход при изучении педагогической системы в целом и отдельных ее компонент, компетентностный подход при проектировании образовательного процесса, концепция личностно-ориентированного обучения. Авторами обосновывается методика проведения педагогического эксперимента на базе изучения дисциплины «Информатика».

**Ключевые слова:** образовательные технологии, дистанционное обучение, образовательная система, адаптивное обучение, электронные ресурсы, педагогический эксперимент, технологии обучения, образовательная среда, электронные учебники.

### **Введение**

Мир вступил в эпоху глобальной информатизации общества. Потребность в информационной грамотности, умении самостоятельно получать знания способствовала возникновению инновационного образовательного процесса, в котором информационные технологии (ИТ) играют главную роль. В связи с повсеместным внедрением ИТ и компьютерной техники во все сферы жизни, в том числе и в образовательный процесс, все больше внимания уделяется эффективному использованию компьютеров в процессе обучения. Возможности и особенности ИТ и электронных обучающих ресурсов (ЭОР) требуют детального осмысления и интеграции в учебный процесс, разработки методики использования на различных его этапах, проектирования технологии компьютерного обучения, формирования особой образовательной среды [1].

### **1. Планирование педагогического эксперимента**

#### *1.1. Особенности системы обучения в военном вузе*

На данный момент актуальна задача подготовки технически грамотного специалиста, владеющего всем арсеналом современных вычислительных, коммуникационных и информационных средств в отраслях, связанных с обороноспособностью и безопасностью государства, что выводит на первый план задачу повышения качества обучения информатике в военном вузе. Одним из путей ее эффективного решения является моделирование и разработка особой образовательной системы.

Образовательная система — взаимосвязь структурных (цель, учебная информация, средства образовательной коммуникации, состав учащихся, учитель) и функциональных (гностический, проектировочный, конструктивный, коммуникативный, организационный) элементов, подчиненных достижению образовательного результата — развитию у всех обучаемых творческой готовности к продолжению образования и самообразованию в новой образовательной или профессиональной среде [1–2].

В ходе многолетних наблюдений и оценки уровня математической, информационной и естественнонаучной подготовки будущих военно-технических специалистов, стало возможным выявление проблем в базовом образовании курсантов, ограничивающие восприятие и усвоение учебной информации. К ним относятся:

• неразвитость пространственного или образного мышления;

• неумение использовать информационные технологии для обработки и анализа информации;

• отсутствие адекватной самооценки, а, следовательно, и способности к самостоятельной разработке стратегии саморазвития;

• разобщенность интеллектуального и витального опыта;

• разобщенность предметных знаний, неумение переносить уже сформированный опыт в новые условия;

• отсутствие стабильной мотивации к учению;

• слабая способность к творческому решению возникающих проблем.

Необходимость решения этих проблем была положена в основу разработки электронных образовательных ресурсов и методики их использования на учебных занятиях по дисциплинам кафедры. ЭОР отвечают требованиям личностного подхода к обучению, который предполагает максимальный учет индивидуальных характеристик обучающихся, и:

• формирует активность обучающихся, готовность к учебной деятельности, к решению проблемных ситуаций;

• мотивирует к познанию, делает знания личностно значимыми;

• развивает социальную, профессиональную и коммуникативную составляющие личности.

Система обучения с использованием ЭОР - система, подчиненная развитию когнитивных, творческих и личностных способностей обучаемых, необходимых для формирования профессиональных компетенций будущего специалистов [3].

Реализуется система обучения посредством педагогических технологий. Педагогическая технология - это отрасль педагогической науки, занимающая промежуточное звено между дидактикой, теорией воспитания и методикой, предполагающая перевод операционального состава педагогической деятельности на технологический уровень. В основе современных технологий обучения лежит личностно-ориентированный подход, который предполагает совместное творчество педагога и обучаемого, направленность на личностное развитие и саморазвитие. Основной формой организации учебной деятельности является диалог. Наиболее удачными формами организации диалогового общения являются работа в малых группах, дидактические игры, контекстное обучение и другие нетрадиционные методы проведения занятий  $[4]$ .

Технологическое обеспечение процесса достижения спроектированных целей обучения можно организовать как во время аудиторных занятий, так и во внеаудиторной деятельности или в процессе их самоподготовки и саморазвития. Средствами обеспечения процесса обучения являются: речь преподавателя; личный пример; самостоятельная деятельность обучаемых; использование ИТ; ЭОР; проектная деятельность; коммуникации; методические разработки отдельных тем; организация практических занятий, лекций и лабораторных работ; техническое обеспечение учебного процесса; психологическая комфортность процесса обучения; возможность реализации творческих замыслов и проектов, востребованность такой деятельности; система поощрения; система контроля.

# 1.2. Содержание педагогического эксперимента

Содержание образования представляет собой совокупность пяти основных модулей: информационные процессы, компьютер, алгоритмизация и программирование, информационные технологии, коммуникационные технологии. Для каждого модуля, в свою очередь, предполагается пропедевтический, минимальный, базовый и профильный уровни обучения. Под уровнями обучения понимают степень сложности, объем и профильную ориентацию предъявляемого учебного материала, развитие представлений, набор учебных действий и видов продуктивной деятельности, выполняемых обучаемыми.

На рис. 1–4 приведена систематизация основных видов учебной деятельности, применяемых при изучении основных содержательных модулей, входящих в дисциплину «Информатика».

Основу информационной составляющей компетентности военного специалиста представляет модуль «Компьютер» дисциплины Информатика. Целью изучения данного модуля является получение навыка работы с ПК, знание его возможностей, умение работать с различными операционными системами, внешними и внутренними устройствами компьютера. Достигается это посредством активного использования как самого ПК в процессе изучения информатики, так и использованием различных обучающих программ, виртуальных практикумов и электронных обучающих ресурсов.

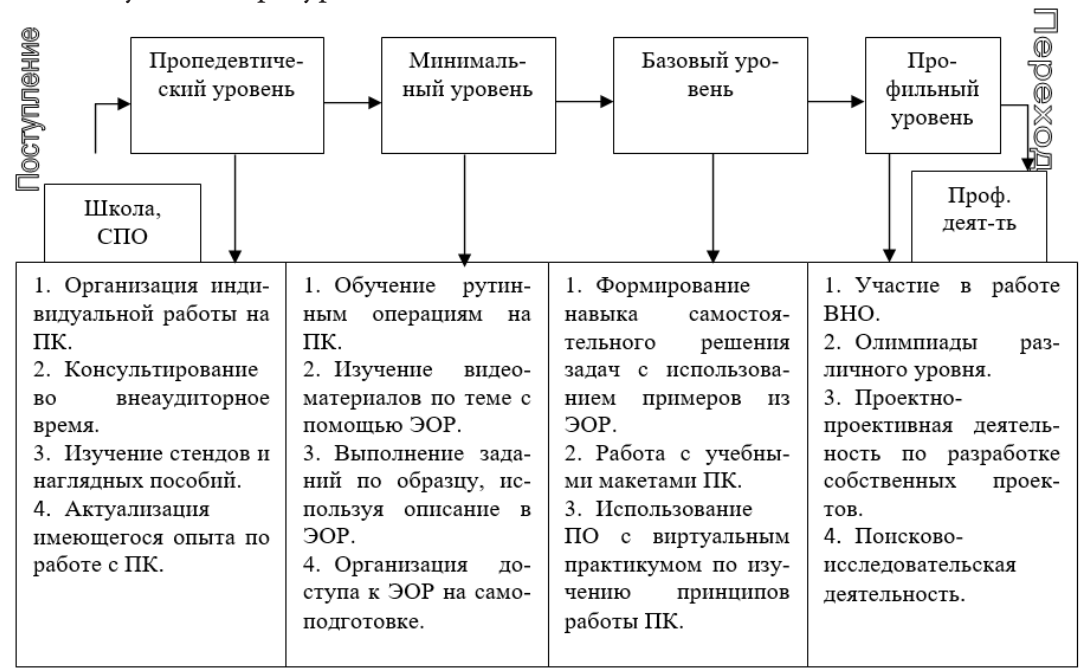

Рис. 1. Виды учебной деятельности при изучении модуля «Компьютер»

Модули «Информационные процессы» и «Информационные технологии» предполагают изучение процессов сбора, хранения, обработки и передачи информации, а также ее использование в различных технологических системах. Задачами этих модулей является подготовка будущих военных специалистов к использованию информационных технологий в практической деятельности, формирование навыка работы с автоматизированными комплексами и автоматизированными рабочими местами.

Модуль «Алгоритмизация и программирование» предполагает умение алгоритмизировать свою деятельность и программировать желаемый результат, что достигается посредством активного использования математических методов и математического моделирования в практической деятельности. Курсанты достигают поставленных целей посредством самостоятельного решения большого числа практически ориентированных задач.

Изучение модуля «Коммуникационные технологии» предполагает формирование умений осуществлять взаимодействие пользователей с помощью компьютеров и компьютерных сетей, знание основ безопасности сетевого взаимодействия, основных информационных угроз и методов защиты информации.

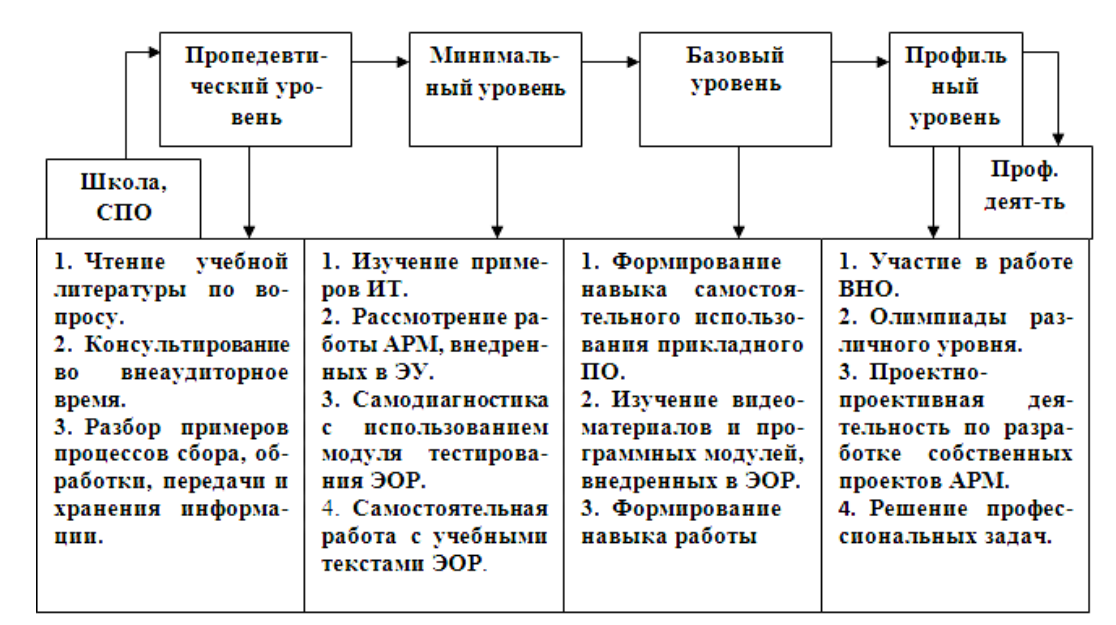

Рис. 2. Виды учебной деятельности при изучении модулей «Информационные процессы» и «Информационные технологии»

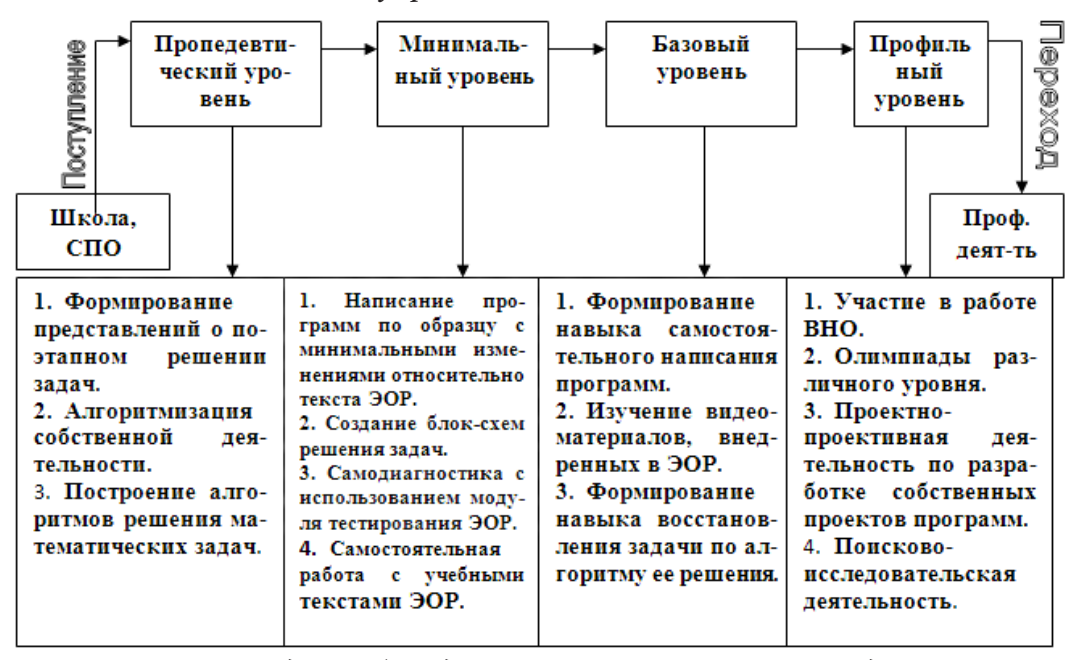

Рис. 3. Виды учебной деятельности при изучении модуля «Алгоритмизация и программирование»

### 1.3. Критерий адаптивности системы обучения

Развитие личности, формирование ее профессиональных качеств и компетенций эффективнее всего проявляется в условиях адаптивной системы обучения. Здесь происходит не только сообщение новой информации, но и обучение приемам самостоятельной работы, самоконтролю, взаимоконтролю, приемам исследовательской деятельности, умению добывать знания, фиксировать главное. Адаптивность означает, что при прохождении каждого этапа в изучении дисциплины необходимо отслеживать результативность обучения: формирование теоретических знаний, учебных умений и навыков, процесс формирования профессиональных компетенций [5]. Для этого мы используем интегральный критерий формирования знаний, умений и навыков, показатели сформированности которого приведены в табл. 1.

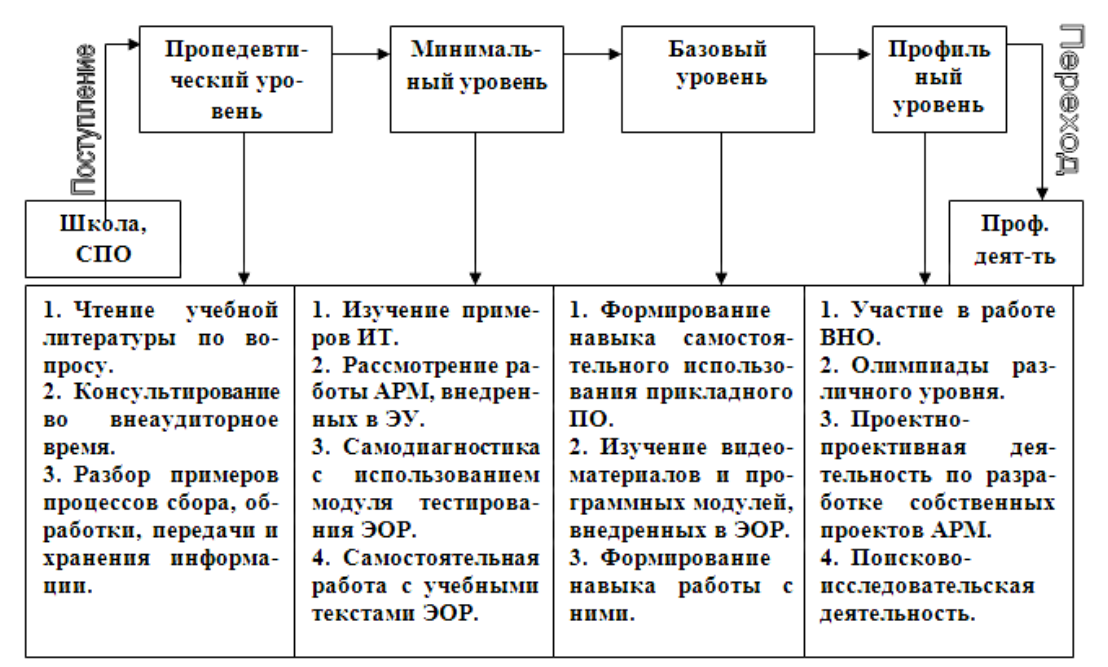

*Рис. 4. Виды учебной деятельности при изучении модуля «Коммуникационные технологии»*

Таблица 1

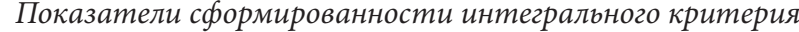

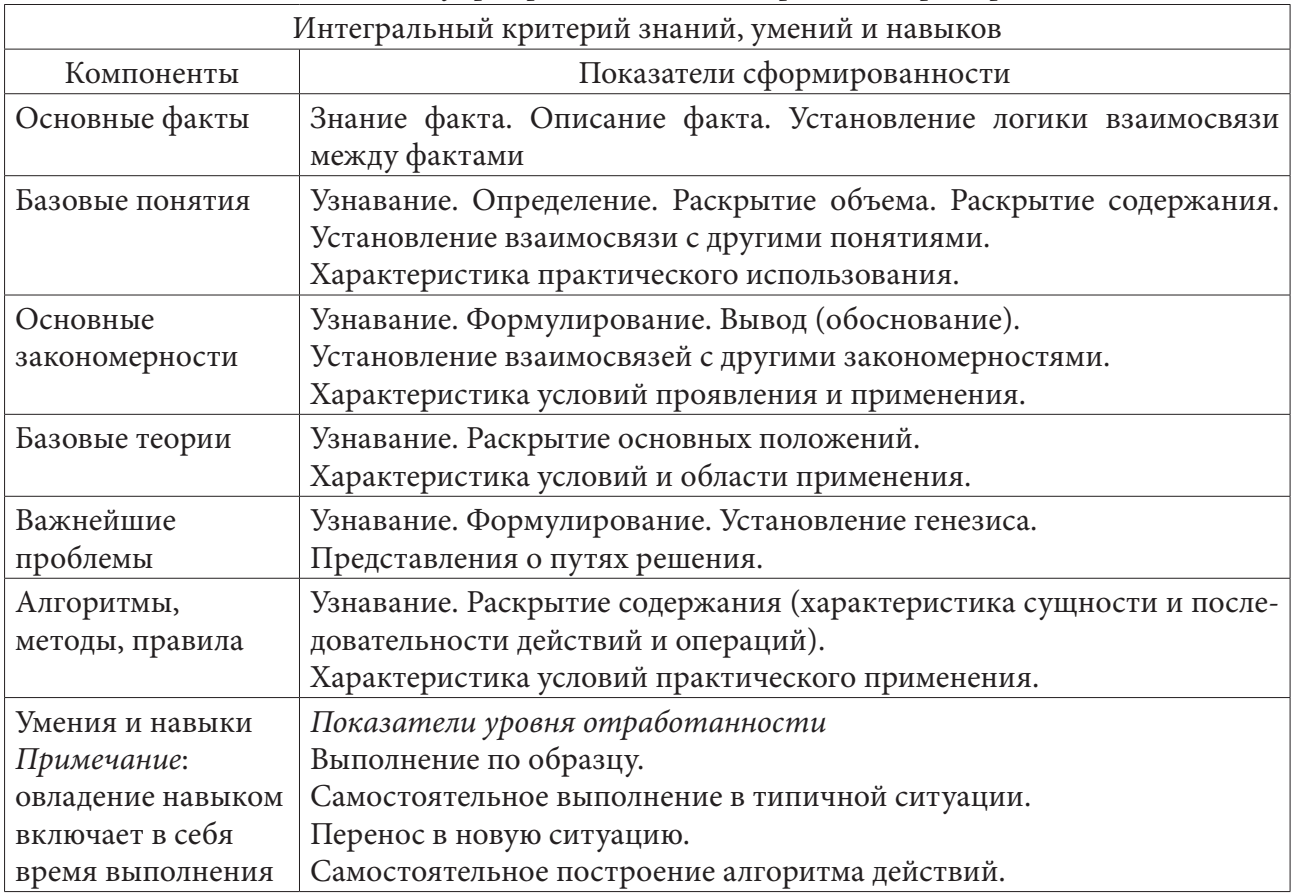

# 2. Проведение педагогического эксперимента для разработки системы обучения в особых условиях

События последних лет показали, что в процессе обучения курсантов могут возникать особые условия обучения, когда стандартные методики и педагогические технологии не могут быть использованы. Так ограничения во время карантина не позволяют преподавателю в полной мере проводить учебные занятия. Курсанты обучаются самостоятельно, что не всегда положительно влияет на качество образовательного процесса. Грамотное применение компьютерных средств обучения, электронных учебников, видеоматериалов позволит организовать учебный процесс в отсутствие преподавателя. Продуманная организация занятий с применением технологии компьютерного обучения позволит повысить степень индивидуализации обучения и его доступности, что не может не сказаться на качестве результата. Именно эта сторона внедрения технологий обучения с помощью ЭОР представляется наиболее ценной.

Прежде чем говорить о разработке системы обучения на базе ЭОР в особых условиях, необходимо апробировать разработанные электронные учебники (ЭУ), внедрить их в учебный процесс, осуществляемый в отдельных группах, организовать педагогический эксперимент, провести количественную оценку его результатов, проанализировать полученные результаты педагогического эксперимента, доказать их статистическую значимость [6]. И только после прохождения вышеперечисленных этапов возможно широкомасштабное использование разработанных ЭОР на всех видах учебных занятий.

На кафедре математики утвержден и проводится такой эксперимент. Целью педагогического эксперимента является эффективная организация дистанционного обучения курсантов в особых условиях без потери качества предметной подготовки по дисциплинам кафедры математики.

Гипотеза педагогического эксперимента заключается в том, что комплексное применение современных традиционных и дистанционных технологий обучения позволяет эффективно, без потери качества, организовать самостоятельную учебную деятельность курсантов в периоды, когда присутствие преподавателя на занятиях невозможно [5,7].

Педагогический эксперимент осуществляется в три этапа: констатирующий, поисковый и формирующий. В ходе его проведения необходимо получить подтверждение эффективности разработанной теоретической модели обучения математике и информатике курсантов военного вуза с комплексным применением дистанционных и традиционных методов обучения в особых условиях.

В ходе констатирующего этапа определяется суть дистанционного обучения и его роль в образовательном процессе в современных условиях, а также особенности дистанционного обучения математике и информатике. Определяется понятие «особые условия». Поисковый этап заключается в формировании методик обучения и проектировании модели дистанционного обучения курсантов в особых условиях. Формирующий этап эксперимента заключается в проверке гипотезы эксперимента на экспериментальных учебных группах, подведении его итогов и формировании отчетной документации.

#### Заключение

В условиях очного проведения занятий грамотное применение компьютерных средств обучения позволит перераспределить время непосредственного общения преподавателя в пользу сильного обучающегося, когда действительно необходима творческая работа. Продуманная организация занятий с применением технологии компьютерного обучения позволит повысить степень индивидуализации обучения, уделить больше внимания каждому обучающемуся, что не может не сказаться на качестве обучения. Именно эта сторона внедрения технологий обучения с помощью ЭОР представляется наиболее ценной.

Также, в ходе проведения педагогического эксперимента, нами показано, что использование ЭОР в учебном процессе позволяет не только организовать личностно-ориентированную образовательную среду, но и обеспечить качественный учебный процесс при возникновении особых условий обучения, не позволяющих проводить учебные занятия в традиционной форме.

#### Литература

1. Левитес Д. Г. Практика обучения: современные образовательные технологии / Д. Г. Левитес. – М.: Институт практической психологии, Воронеж, 1998. – 288 с.

2. Кузнецов А. А. О проекте концепции образовательной области «Информатика и информационные технологии» / А. А. Кузнецов, А. Л. Семенов, А. Ю. Уваров // Информатика. - $2001. - N<sup>0</sup>1. - C. 21-25.$ 

3. Алешкина О. В. Применение электронных учебников в образовательном процессе / О. В. Алешкина // Молодой ученый. - 2012. - № 11. - С. 389-391.

4. Беспалько В. П. Основы теории педагогических систем / В. П. Беспалько. - Воронеж: ВГУ, 1977. – 162 c.

5. Борисова Н. В. Образовательные технологии как объект педагогического выбора: учебное пособие / Н. В. Борисова. - М. : Исследовательский центр проблем подготовки специалистов, 2000. - 146 с.

6. Тыщенко О. Б. Новое средство компьютерного обучения: электронный учебник / О. Б. Тыщенко // Компьютеры в учебном процессе. - 2008. - № 10. - С. 89-92.

7. Беспалько В. П. Системно-методическое обеспечение учебно-воспитательного процесса подготовки специалистов / В. П. Беспалько, Ю. Г. Татур. - М.: Высшая школа, 1989. - 144 с.

# **ПРОБЛЕМЫ ТЕОРЕТИЧЕСКОЙ ИНФОРМАТИКИ, ИНФОРМАЦИОННЫЕ ТЕХНОЛОГИИ И СИСТЕМЫ**

# **UNDERWATER VISIBLE LIGHT COMMUNICATION SYSTEM: A FUTURISTIC COMMUNICATION APPROACH**

#### **Mohammad Furqan Ali**

### *National Research Tomsk Polytechnic University*

**Annotation.** Underwater wireless communication (UWC) has become a significant trade to investigate underwater phenomenal activities along with the various applications. Therefore, the use UWC in terms of minerals detection, collection of oceanographic data, observing marine life and navigating, coastal security facilities provide for military purposes. In order to deploy such applications in underwater environment require high bandwidth and high capacity of data transfer. However, Acoustic and Electromagnetic communications are the wireless carriers to transfer information in an aquatic medium with low latency and high spreading delay. Thus, Underwater optical wireless carrier (UOWC) has been chosen transfer information with high data rates as compare with traditional acoustic communication but over moderate distances. UOWC influences by the physio- chemical properties of water channel due the high depth of ocean to coastal water. Addressing of these challenges, the necessity to understand the complex biological systems' characteristics. Throughout this work, we are presenting an impressive overview of UOWC possibilities along with the future directions.

**Keywords:** Underwater Acoustic communication, Underwater Electromagnetic communication, Underwater Optical communication, Underwater wireless communication.

### **Introduction**

The oceans are highly pressurized, low temperature (about to freezing point), and extremely deep reservoirs. A large number of variations and fluctuations occur mainly in underwater environment. Due to continuously changes in undersea, the acceptability to familiarize with natural and human activities in oceanic environment. A wide spread adoption of underwater visible light communication (UVLC) has the main attraction in this domain. The mainstream introduction of UVLC is the challenging approach to achieve reliable data when comprise of wireless network with wired communication through the water channel environmental conditions. It requires more sophisticated communication tools to approach relatively high data transmission rates for over short distances. UVLC has many distinct features that make it simple and correspondingly different from terrestrial environmental communication. In underwater environment, there are plenty of physical channel constraints that influence the optical signal propagation such as high pressure in deep sea, temperature variances, alkaline of water, light extent, suspended particles and chemical properties of the communicative channel etc, [1].

On the other hand, due to harsh constraints of water channel the acoustic waves are widely used to propagate signals over long distances but with extremely low bandwidth and data- rate, high latency, spreading delay, high transmission losses and Doppler spreading effect [2]. As expected, the data rate supports through acoustic waves up to hundreds of kbps for short distances and tens of kbps for long distances. In order to propagation range and depends on data rates, acoustic links are categorized into very short, short, medium, long and very longs ranges [3]. The classification of acoustic link is mentioned in Table 1.

Notwithstanding, the acoustic waves due to less bandwidth range, the Electromagnetic (EM) waves offer a better performance and provide high capacity of bandwidth in underwater environment. EM waves in the form of radio frequencies (RF) are capable to transfer data from few kbps to Mbps over short distances and easily attenuated by sea water on increasing of intensity. Subsequently, Optical

Table 1

| <b>Classified Propagation</b><br>distance | Possible range | Maximum bandwidth<br>(Hz) | Possible data rate |  |
|-------------------------------------------|----------------|---------------------------|--------------------|--|
| Very Sort                                 | Less than 100m | More than 100             | 500kbps            |  |
| short                                     | 100m to 1km    | 20 to 50                  | 30kbps             |  |
| Medium                                    | 1km to 10km    | Up to $10$                | 10kbps             |  |
| 10km to 100km<br>Long                     |                | $2$ to 5                  | 5kbps              |  |
| Very long                                 | 1000km         | Less than 1               | 600kbps            |  |

*The bandwidth for different possible acoustic propagation links*

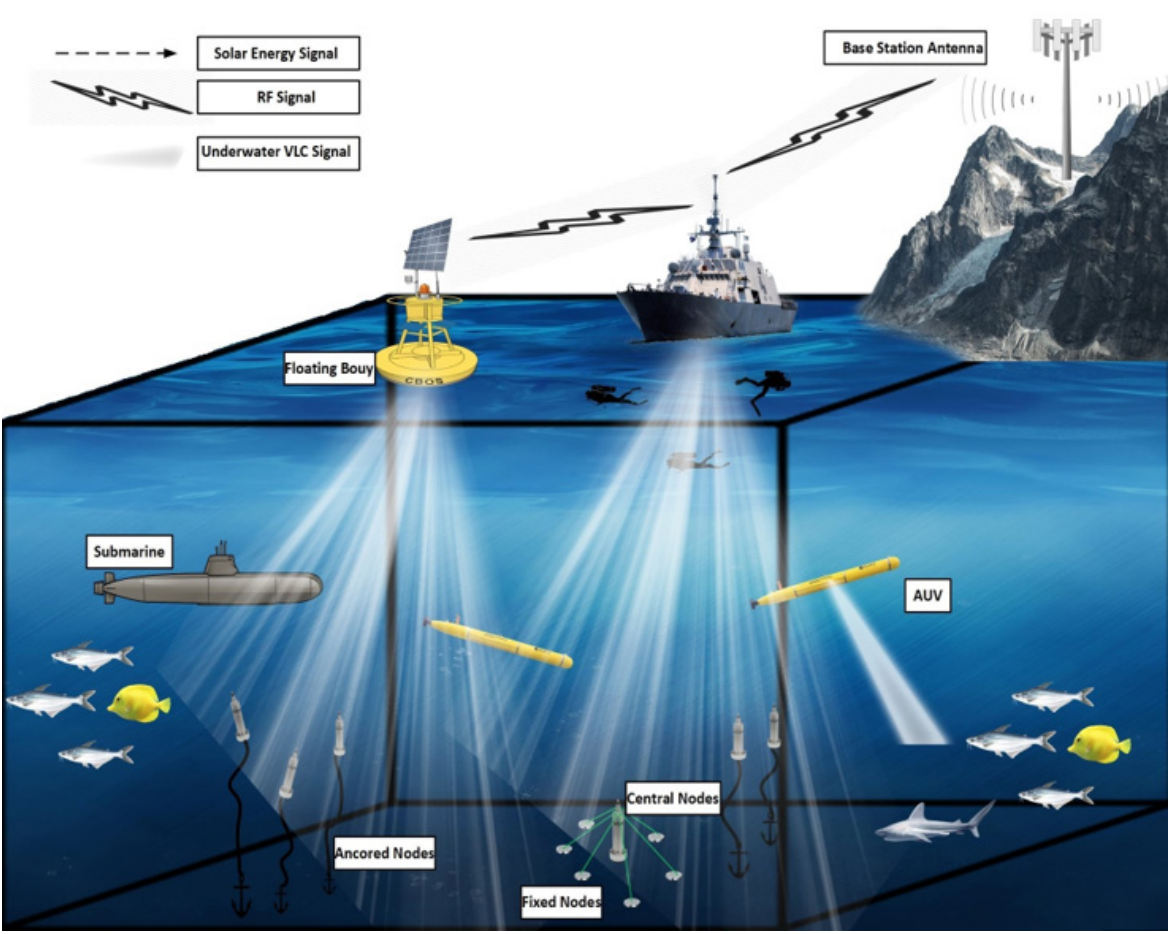

*Fig. 1. The scenario of deployment UVLC system*

waves are an alternative approach to achieve high bandwidth in minimum time delay variance over moderate distances in an aquatic medium. Throughout the specific water constraints optical waves also affect by water properties. The absorption and scattering are the main signal fading impairments that occur by suspended particles. The distinguish properties of acoustic, RF and optical waves has been shown by Table 2.

# **Underwater visible light communication**

UVLC is an alternative approach that is capable to achieve high bandwidth over short distances. Additionally, UVLC has many superiorities over existing underwater communication techniques. The blue-green wavelength spectrum has been chosen for data transmission over long ranges. The sea water offers dielectric properties for optical signal transmission whilst conductor for RF waves [4]. The

Table 2

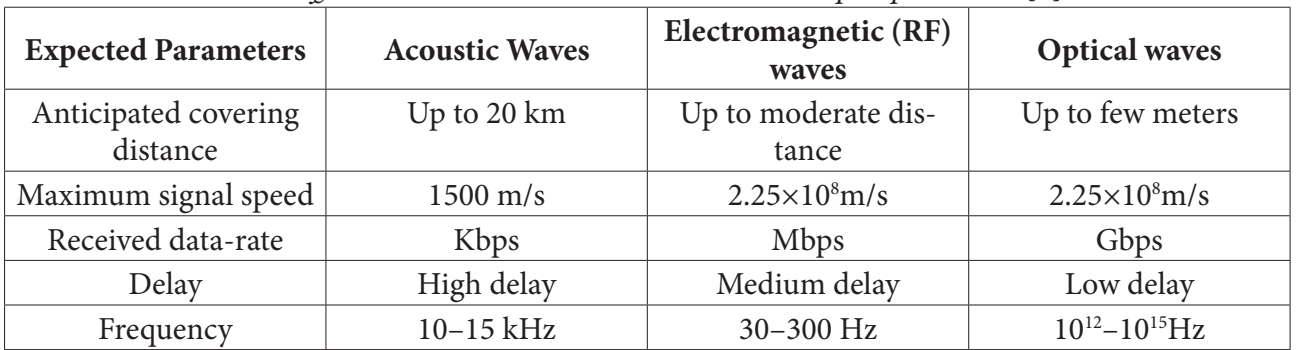

*The Different underwater communication techniques parameter [6]*

sea water changes its property conductor to dielectric at frequencies range around 250 GHz. Optical signals have many distinct properties during propagation at different frequencies over different ranges. Although optical signal in underwater environment faces several extreme challenges and might be affected by scattering, absorption, dispersion and fluctuation of temperature also by physio-chemical properties of channel. Optical signals suffer by absorption and scattering phenomena in the water channel. The optical waves do not propagate as the same speed in water as vacuum but accelerated in water medium exponentially due to attenuation. In optical signal propagation scattering losses cause of suspended particles and absorption loss occurs by the physical properties of water channel. The Light waves trans- form into another form of energy due to absorption. This is because of rise chemical vitality of water channel. In more turbid water cause more scattering, it is the phenomena of collision of optical beam with dangled particles and multiple reflection of angles [5].

# *Challenges in Underwater Optical Communication*

UOWC deployment is more challenging as per channel condition requirement. The channel properties vary with distinct water types and geographical conditions [7]. Moreover, the inherent optical properties (IOP) and apparent optical properties (AOP) are defined differently. Basically, the IOP only medium dependents on existing substances and composition of medium, while AOP dependent on both of medium and light source [8] that used to evaluate the ambient light levels for communication near the water surface. AOP contributes radiance, irradiance and reluctance. The spectral absorptive coefficient and volume scattering function are the two main factors that are considered in IOP [9]. AOPs are channel dependent and geometrical structure of channel. The common apparent optical coefficient is radiance, radiance and reflectance.

# *Absorption and Scattering*

The transmitting light beam in underwater experiences the absorption of photons that are converted into another form of energy such as heat and chemical vitality of water molecules. The absorption occurs by hlorophyll in phytoplankton at colored dissolved organic matter (CDOM), by water molecules and existed salt in water [8]. The absorption effect coefficient calculates in terms of optical wavelength and represented by  $a(\lambda)$ . In scattering the photons change their propagation direction. The optical signal scattering phenomena occurs by vitality of salt ions and containing in pure water also by collimated particle matters [8]. The scattering coefficient measures per meter and denoted by  $b(\lambda)$ . Due to scattering and absorption of optical beam the energy loss and generated overall attenuation.

### *Future Direction*

The implementation of VLC in underwater, opens the door of new opportunities in future. It is possible to transmit data at high speed by UVLC technology. In broaden approach of UVLC the system performance and efficiency could improve. Thus, it has become an advance and promising research field which could be more advanced and low-cost light-emitting services. Due to low-cost, short size, power consumption and highly compatibility compare with other optical network, UVLC is a potential communication technique. An acoustic- optical hybrid communication system is capable to provide high data transmission over long ranges through assisted robotic sensor networks.

### **Conclusion**

The underwater visible light communication (UVLC) is a novel technique for signal transmission in highly dense and unexplored medium. UVLC is in its initial phase and needs to develop an adultery scientific era. It is also providing an opportunity to marrying with existing acoustic and RF waves for hybrid communication. This study carried out an exotic survey about the possibilities to implement the VLC methodology, coding and decoding techniques and recent literature. This survey also discussed the existing signal propagation techniques i.e., acoustic, RF and FSO and their implementation with UVLC. The future directions and extensive work of UVLC motivated by our research. The research report has been contributed and provided a survey of technical issues, and challenges in underwater networks and communication.

### **References**

1. *Ali M. F., Jayakody D. N. K., Chursin Y. A., Affes S. and Dmitry S.* Recent advances and future directions on underwater wireless communications // Archives of Computational Methods in Engineering. – 2019. – P. 1–34.

2. *Kaushal H. and Kaddoum G.* Underwater optical wireless communication // IEEE access. – 2016. – Vol. 4. – P. 1518–1547.

3. *Lurton X.* An introduction to underwater acoustics: principles and applications. – Springer Science & Business Media, 2002.

4. *Gussen C., Diniz P., Campos M., Martins W. A., Costa F. M. and Gois J. N.* A survey of underwater wireless communication technologies // J. Commun. Inf. Sys. – 2016. – Vol. 31, no. 1. – P. 242–255.

5. *Garcia M., Sendra S., Atenas M. and Lloret J.* Underwater wireless ad-hoc networks: A survey // Mobile ad hoc networks: Current status and future trends. – 2011. – P. 379–411.

6. *Aravind J. V., Kumar S. and Prince S.* Mathematical modelling of underwater wireless optical channel // in 2018 International Conference on Communication and Signal Processing (ICCSP). IEEE. – 2018. – P. 0776–0780.

7. *Lanzagorta M.* Underwater communications // Synthesis Lectures on Communications. – 2012. – Vol. 5, no. 2. – P. 1–129.

8. *Simpson J. A. [et al.]* A 1 mbps underwater communications system using leds and photodiodes with signal processing capability. – 2008.

9. *Gabriel C., Khalighi M.-A., Bourennane S., Léon P. and Rigaud V.* Monte-Carlo-based channel characterization for underwater optical communication systems // Journal of Optical Communications and Networking. – 2013. – Vol. 5, no. 1. – P. 1–12.

# **О СПОСОБАХ ОБНАРУЖЕНИЯ И ПРЕДОТВРАЩЕНИЯ ИНФОРМАЦИОННЫХ АТАК**

# **П. С. Авакян**

### *Воронежский государственный университет*

**Аннотация.** В связи с увеличением объемов информации, циркулирующих в локальных вычислительных сетях (ЛВС) и расширением спектра задач, решаемых с помощью информационных систем (ИС), возникает проблема, связанная с ростом числа угроз и повышением уязвимости информационных ресурсов.

**Ключевые слова:** информационные атаки, локальные вычислительные сети, информационные системы, информационная безопасность, сигнатура.

#### **Введение**

В связи с увеличением объемов информации, циркулирующих в локальных вычислительных сетях (ЛВС) и расширением спектра задач, решаемых с помощью информационных систем (ИС), возникает проблема, связанная с ростом числа угроз и повышением уязвимости информационных ресурсов.

Существует ряд факторов, действие которых влияет на это. Рассмотрим эти факторы:

– расширение спектра задач, решаемых ИС;

– повышение сложности алгоритмов обработки информации;

– увеличение объемов обрабатываемой информации;

– усложнение программных и аппаратных компонентов ЛВС, и соответственно — повышение вероятности наличия ошибок и уязвимостей;

– повышение агрессивности внешних источников данных (глобальных сетей);

– появление новых видов угроз.

От функционирования информационной системы и целостности информационных систем зависит функционирование предприятий и роль на рынке.

Исходя из этого, возрастают требования к системам защиты ЛВС, которые должны обеспечивать не только пассивное блокирование несанкционированного доступа к внутренним ресурсам сети предприятия из внешних сетей, но и осуществлять обнаружение успешных атак, анализировать причины возникновения угроз информационной безопасности и, по мере возможности, устранять их в автоматическом режиме.

Анализ существующих подходов к реализации систем обнаружения атак показывает, что большинство программных продуктов, присутствующих в настоящее время на рынке, ориентируется на использование формальных описаний системной активности (сигнатур).

Функции обнаружения и регистрации новых видов атак возлагаются в подобных системах на разработчика, выпускающего новые сигнатуры.

Данный метод защиты является ненадежным, т. к. он ставит защищенность ИС в зависимость от действий внешнего неконтролируемого источника.

### **Информационная атака**

### *1. Стадии обнаружении атак*

Информационная безопасность — это состояние информации, информационных ресурсов и информационных систем, при котором обеспечивается защита информации или данных от утечки, хищения, утраты, несанкционированного уничтожения, искажения, модификации (подделки), копирования, блокирования информации и т.п.

Для начала нужно определить что такое атака. И только потом можно обсудить способы выявления атак

Итак, информационная атака (вторжение) — совокупность действий нарушителя, направленная на реализацию угрозы информационной безопасности АС.

Результатом успешной атаки может стать, например, несанкционированный доступ нарушителя к информации, хранящейся в ИС, потеря работоспособности системы или искажение данных в ИС.

В качестве целей атаки могут рассматриваться серверы, рабочие станции пользователей или коммуникационное оборудование ИС.

При организации информационных атак злоумышленники часто используют специализированное ПО, позволяющее автоматизировать действия, выполняемые на различных стадиях атаки.

Обычно, любая атака делится на четыре стадии (рис. 1).

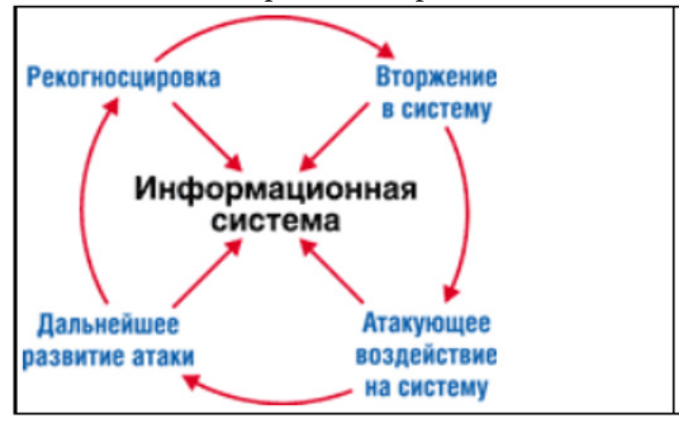

*Рис. 1. Жизненный цикл типовой атаки*

### *Рекогносцировка.*

Эта стадия характеризуется получением информации об объекте применения атаки. Для дальнейшего планирования злоумышленником этапов дальнейшего вторжения. Цель нарушителя получить максимальное количество информации.

Этим целям может служить, например,

- информация о типе и версии ОС;
- установленной на хостах ИС;
- список пользователей, зарегистрированных в системе;
- сведения об используемом прикладном ПО и т. д.
- *Вторжение.*

На этой стадии нарушитель получает несанкционированный доступ к ресурсам тех хостов, на которые совершается атака.

*Атакующее воздействие.*

Эта стадия характеризуется действием, т. е. реализацией поставленных целей злоумышленников. Целью можно считать, например, кража данных или модификация системы.

Помимо действий, на данной стадии реализуется алгоритм по удалению следов присутствия.

*Развитие атаки.*

Нужно понимать что нарушитель всегда будет стремится увеличить объект или зону поражения атаки, что бы реализовать данный алгоритм на остальных составляющих информационной системы.

Давайте рассмотрим стадии реализации на примере.

Так, на этапе рекогносцировки действия нарушителя могут быть нацелены на получение следующих данных:

• о структуре и топологии ИС,

• о типе ОС, о типе прикладных сервисов, о зарегистрированных пользователях.

Для получения информации о структуре и топологии системы нарушитель может воспользоваться стандартными утилитами, такими, как traceroute, входящими в состав практически любой ОС, которые позволяют сформировать список IP-адресов транзитных маршрутизаторов вплоть до хоста-объекта нападения.

Информацию о структуре ИС злоумышленник может получить и путем обращения к DNS-серверу.

Один из наиболее распространенных методов определения типа ОС основан на том, что различные системы по-разному реализуют требования RFC, определяющие правила взаимодействия с сетевыми протоколами.

При одних и тех же сетевых запросах разные ОС отправляют в ответ разные данные, и по ним можно с большой долей вероятности определить характеристики атакуемой ОС и даже тип аппаратной платформы.

Информацию о типе прикладных сервисов нарушитель может получить путем сканирования открытых портов и анализа заголовков ответов, полученных от этих служб.

Данные же о зарегистрированных пользователях можно извлечь из базы данных SNMP MIB, установленной на рабочих станциях и серверах ИС.

Когда необходимая информация собрана, можно начинать вторжение.

Если в информационной системе имеются в наличии уязвимости, то всякая атака будет базироваться на их использовании. И правильный подход к их использования позволит нарушителю получить вход в систему.

Примеров уязвимостей можно привести много.

Здесь и ошибки при конфигурировании сетевых служб ИС, и ошибки в ПО, не «закрытые» пакетами обновления (servicepacks, patches, hotfixes), и использование «слабых» и «нестойких» паролей, и отсутствие необходимых средств защиты, и многое другое.

В результате же нарушитель получает несанкционированный доступ к ресурсам атакованного хоста, что позволяет ему перейти к следующей стадии информационной атаки.

На стадии атакующего воздействия нарушитель выполняет те действия, которые и составляют цель атаки, - например, извлекает из СУБД атакованного хоста номера кредитных карточек или другую конфиденциальную информацию.

После атакующего воздействия нарушитель может перевести атаку в фазу дальнейшего развития.

Для этого в систему обычно внедряется программа, с помощью которой можно организовать атаку на другие хосты ИС.

После ее установки опять начинается первый этап атаки - сбор информации о следующей цели.

### 2. Способы обнаружения атак (СОА)

Процесс выявления информационных атак, как и атака, начинается со сбора данных, необходимых для определения факта атаки на ИС (рис. 2).

В частности, можно анализировать сведения о пакетах данных, поступающих в ИС, производительность программно-аппаратных средств (вычислительная нагрузка на хосты, загруженность оперативной памяти, скорость работы прикладного ПО), сведения о доступе к определенным файлам системы и т. д.

Полезно также иметь полную информацию о регистрации пользователей при входе в ИС.

| Сбор исходных<br>данных<br>о работе ИС |        | Анализ<br>собранных | Обнаружение | <b>Реагирование</b><br>на выявленную |
|----------------------------------------|--------|---------------------|-------------|--------------------------------------|
|                                        | данных | атаки               | атаку       |                                      |

*Рис. 2. Схема процесса обнаружения информационной атаки*

Для сбора исходной информации традиционно используют специализированные датчики СОА, размещаемые на разных элементах ИС.

Напомним, что существуют два типа таких датчиков — сетевые и хостовые. Первые предназначены для сбора информации о пакетах данных, передаваемых в тех сегментах ИС, где они установлены.

Хостовые же датчики размещаются на определенных компьютерах и собирают информацию о событиях, возникающих на этих компьютерах (например, сведения о сетевом трафике, поступающем на хост, или системных событиях, регистрируемых в журналах аудита ОС).

При этом один узел может отслеживаться сразу несколькими хостовыми датчиками, каждый из которых предназначен для сбора определенной информации.

Анализ данных, собранных сетевыми и хостовыми датчиками, проводится в СОА с использованием специальных методов выявления атак.

Для сбора исходной информации традиционно используют специализированные датчики СОА, размещаемые на разных элементах информационной системы.

Напомним, что существуют два типа таких датчиков — сетевые и хостовые.

Первые предназначены для сбора информации о пакетах данных, передаваемых в тех сегментах ИС, где они установлены.

Хостовые же датчики размещаются на определенных компьютерах и собирают информацию о событиях, возникающих на этих компьютерах (например, сведения о сетевом трафике, поступающем на хост, или системных событиях, регистрируемых в журналах аудита ОС).

При этом один узел может отслеживаться сразу несколькими хостовыми датчиками, каждый из которых предназначен для сбора определенной информации.

### **Заключение**

Информация — это важнейшая часть современной действительности. Именно сейчас цифровые данные подвергаются растущему количеству угроз и нежелательных вторжений.

В современных условиях глобального информационного межгосударственного противостояния, нацеленного на снижение экономического и военного потенциала противника, а также «на уничтожение духовных ценностей, составляющих фундамент государственной и общественной жизни», проблематика информационного противоборства становится одним из основных объектов исследований в разных научных областях.

Информационный век порождает новые средства опровержения, эксплуатации, искажения и уничтожения информации.

Одним из таких средств является информационная атака. Практика проведения информационных атак опережает процесс теоретического осмысления данного явления, что и обусловливает актуальность данной работы

Итак, как следует из вышеизложенного, информационная атака — это спланированное, целенаправленное, массированное информационное воздействие на адресата, результатом которого будет формирование запрограммированного общественного мнения, а следовательно, и поведения.

Информационная атака имеет как внутреннего, так и внешнего адресата, поэтому при ее изучении необходимо учитывать фактор множественности адресата.

Множественность адресата оказывает влияние на выбор вербальных и невербальных средств, с помощью которых осуществляется адресное, а потому эффективное воздействие.

Информационная атака поддается моделированию. Ее модель включает в себя такие элементы, как коммуникатор, сообщение, канал, адресат, эффект.

Эффективность информационной атаки становится ощутимой после ее проведения и проявляется в конечном итоге на невербальном уровне.

### **Литература**

1. *Конеев И.* Информационная безопасность предприятия / И. Конеев, А. Беляев. – СПб. : БХВ-Петербург, 2003. – 733 с.

2. *Смирнов С. Н.* Безопасность систем баз данных : учебное пособие для студ. вузов, обуч. по специальностям в обл. информ. безопасности / С. Н. Смирнов. – М. : Гелиос АРВ, 2007. – 350, [1] с. – Библиогр.: С. 338–347.

3. *Мак-Клар С.* Хакинг в Web : Атаки и защиты / С. Мак-Клар, С. Шах, Ш. Шах ; Пер. с англ. Е. Н. Василенко и др.; Под ред. А.Ю. Шелестова; Авт. предисл. В.С. Бони. – М. и др. : Вильямс, 2003. – 374 с.

# РАЗРЕШИМОСТЬ ТЕОРИИ КОНЕЧНЫХ ПОДМНОЖЕСТВ БЕЗАТОМНЫХ БУЛЕВЫХ АЛГЕБР

### Н. В. Авхимович, С. М. Дудаков

### Тверской государственный университет

Аннотация. В работе рассматриваются алгебраические системы, где в качестве носителя выступают конечные подмножества некоторой безатомной булевой алгебры. Для полученной системы мы вводим новое отношение для конечных подмножеств: считаем, что одно подмножество состоит в отношении с другим подмножеством в том и только том случае, когда все элементы одного подмножества меньше всех элементов другого. Мы демонстрируем, что теория построенной таким образом новой системы сводится к теории безатомных булевых алгебр в ее стандартном виде. Следовательно, также как и теория исходной системы, теория новой системы оказывается разрешимой.

Ключевые слова: булева алгебра, алгебраическая система, частичный порядок, конечное подмножество, точная грань множества, сравнимость, теория, обогащение, определимость, интерпретация, элиминация кванторов, разрешимость.

#### Введение

Мы рассматриваем безатомные булевы алгебры. Сами булевы алгебры имеют большое теоретическое и практическое значение, так как играют важную роль в математической логике, многие логические структуры оказываются булевыми алгебрами. Среди булевых алгебр особое положение занимают безатомные. Их теория допускает элиминацию кванторов, является счетно категоричной и любая счетная булева алгебра изоморфно вкладывается в безатомную.

Мы рассматриваем теорию системы, носителем которой являются конечные подмножества безатомной булевой алгебры. Проблема заключается в определении сигнатурных символов новой системы. Булевы алгебры можно рассматривать в функциональной сигнатуре, когда операциями являются нахождение точных верхних и нижних граней, дополнение и константы для максимального и минимального элемента. Подобные методы рассматривались, например, в работе  $[2]$ .

Однако исходным является все же отношение частичного порядка, поэтому мы рассматриваем вариант сигнатуры, который содержит только отношение порядка. Для подмножеств мы определяем отношение, пользуясь принципом тотальности: считаем, что два подмножества состоят в отношении «меньше» тогда и только тогда, когда каждый элемент первого подмножества строго меньше каждого элемента второго подмножества.

Для плотно линейно упорядоченных множеств мы ранее изучали это отношение в работе [1], найдя явный способ элиминации кванторов. Разрешимость такой теории может быть получена также из классической работы [3].

Для систем конечных подмножеств, которые построены из нелинейных порядков, такой вопрос еще не изучался. Для системы, построенной из безатомной булевой алгебры, мы показываем возможность сведения ее теории к теории исходной булевой алгебры. В частности, это означает, что эта теория допускает элиминацию кванторов и алгоритмически разрешима.

#### 1. Основные определения

Напомним определения основных понятий, используемых в работе. Определения 1-3 взяты из книги [4].

Далее с помощью символов < и ≤ мы обозначаем отношения строгого и нестрогого частичного порядка соответственно.

**Определение 1** (верхние и нижние грани). Пусть  $(A, \leq)$  — частично упорядоченное множество,  $X \subset A$ ,  $x \in A$ . Тогда х называется

• верхней гранью X, если  $y \le x$  для всех  $y \in X$ ;

• нижней гранью X, если  $x \le y$  для всех  $y \in X$ .

Если множество верхних (нижних) граней X имеет наименьший (соответственно, наибольший) элемент, то он называется точной верхней (соответственно, нижней) гранью и обозначается с помощью  $\sup X$  (соответственно,  $\inf X$ ).

В частности, если множество X имеет наибольший (наименьший) элемент  $a$ , то  $\sup X = a$  $(\inf X = a)$ . Например, для одноэлементных множеств выполнено sup $\{a\} = \inf \{a\} = a$ .

Если множество  $X$  состоит из двух элементов  $a$  и  $b$ , то верхнюю грань обозначают также с помощью  $a \cup b$ , а нижнюю —  $a \cap b$ .

Определение 2 (булева алгебра). Частично упорядоченное множество  $(A,\leq)$  называется булевой алгеброй, если

1) для любых  $x, y \in A$  существуют  $a \cup b$ ,  $a \cup b$ ;

2) операции ∪ и ∩ дистрибутивны относительно друг друга;

3) в  $(A,\leq)$  существует наименьший элемент, обозначаемый 0;

4) в  $(A,\leq)$  существует наибольший элемент, обозначаемый 1;

5) для каждого  $x \in A$  существует  $y \in A$ , для которого  $x \cap y = 0$  и  $x \cup y = 1$ . Элемент у называется дополнением  $x$ , он является единственным и обозначается с помощью  $\bar{y}$ .

Булева алгебра называется безатомной, если она не содержит минимальных элементов среди ненулевых. Это эквивалентно плотной упорядоченности: если  $a < b$ , то существует элемент е такой, что  $a < e < b$ .

Определение 3 (теория алгебраической системы). Теория алгебраической системы  $\mathfrak{A}$  это множество истинных в 24 замкнутых формул.

Известна следующая теорема.

Теорема. Теория безатомных булевых алгебр допускает эффективную элиминацию кванторов и, следовательно, разрешима.

# 2. Система конечных полмножеств

Пусть у нас есть некоторая безатомная булева алгебра 21. Построим новую алгебраическую структуру, где в качестве носителя возьмем множество ехр 21 - множество непустых конечных подмножеств множества 21.

Для конечных подмножеств - элементов ехр 21 - введем отношение

$$
A \le B \Leftrightarrow (\forall a \in A)(\forall b \in B)a < b.
$$

Будем считать, что одно множество меньше, чем другое, если каждый элемент первого множества меньше каждого элемента второго множества. Если не выполняется ни один из случаев  $A \lt B$ ,  $B \lt A$ ,  $A = B$ , то считаем, что множества A и B не сравнимы.

Получили алгебраическую систему (exp 2, <\*).

Пемма 1. Формула

$$
(\forall V) \underbrace{((\forall U)((U <^* Y \to U <^* V) \land (Y <^* U \to V <^* U))}_{(*)} \to Y = V)
$$
\n<sup>(1)</sup>

выполнена в том и только том случае, когда  $Y$  — одноэлементное множество.

Доказательство. Докажем утверждение в прямую сторону. Допустим, формула (1) истинна. Пусть множество *Y* содержит по крайней мере два элемента, пусть  $Y = \{y_1, y_2, ...\}$ . Тогда inf  $Y$  < sup  $Y$ . Поскольку рассматриваемое множество плотно упорядоченное, существует та-

кой элемент e, что inf  $Y < e <$ sup Y. Возьмем в качестве V множество, состоящее из элемента е. В этом случае фрагмент (\*) выполнен. Рассмотрим  $(U \lt^* Y \to U \lt^* V)$ . Пусть выполнено  $U \lt^* Y$ . Тогда для всех элементов  $u \in U$  выполняется  $u \le \inf Y$ . Для V выполняется inf  $Y \lt^* V$ . Тогда ввиду транзитивности получаем  $U \lt^* V$ . По аналогии из  $(Y \lt^* U \to V \lt^* U)$  получаем  $V \lt^*$  sup  $Y \lt^* U$ , откуда следует  $V \lt^* U$ . Однако  $Y = V$  неверно. Пришли к противоречию: множество *Y* не может состоять больше, чем из одного элемента.

Пусть теперь  $Y = \{y\}$ . Предположим, что формула (1) ложна. Тогда (\*) истинно, а  $Y = V$ ложно. Рассмотрим всевозможные соотношения  $Y$  и  $V$ .

1) Пусть  $V \lt^* Y$ . Это означает, что множество V содержит элементы, отличные от у, то есть существует такой элемент  $v \in V$ , что  $v < y$ . В этом случае, существует и элемент е такой, что  $v < e < y$ . Возьмем  $U = \{e\}$ . Тогда  $U <^* Y$  выполнено, а  $U <^* V$  нет.

2) Пусть  $Y \lt Y$ . Это означает, что множество V содержит элементы, отличные от у, то есть существует такой элемент  $v \in V$ , что  $y < v$ . В этом случае, существует и элемент е такой, что  $y < e < v$ . Возьмем  $U = \{e\}$ . Тогда  $Y <^* U$  выполнено, а  $V <^* U$  нет.

3) Пусть У и V несравнимы. Возможны два варианта.

Первый: все элементы множества  $V$  сравнимы с  $y$ . Рассмотрим элемент  $v \in V$  такой, что  $v \neq y$ . Тогда существует элемент е такой, что  $y < e < v$  (или  $v < e < y$ ). Возьмем  $U = \{e\}$ . Тогда  $Y \lt^* U$  (или  $U \lt^* Y$ ) выполнено, а  $V \lt^* U$  (или  $U \lt^* V$ ) нет.

Второй вариант: хотя бы один элемент  $v \in V$  несравним с у. Тогда существует элемент е такой, что  $\inf\{v, y\} < e < y$ . Возьмем  $U = \{e\}$ . Тогда  $U <^* Y$  выполнено, а  $U <^* V$  нет.

Наше допущение, что при одноэлементном множестве  $Y$  формула (1) ложна, является ошибочным п

Обозначим формулу (1) при помощи *one*(Y).

Введем в системе (exp  $\mathfrak{A}, \langle \rangle$ ) функции, определяющие точную нижнюю и точную верхнюю грани. Поскольку мы рассматриваем частично упорядоченные множества, точные нижняя и верхняя грани могут лежать как внутри множества, так и за его пределами.

Пемма 2. Формула

$$
\inf_{s}(X) = Y \Leftrightarrow one(Y) \wedge Y <^* X \wedge (\forall Z)((one(Z) \wedge \neg Z = Y) \rightarrow (Z <^* X \leftrightarrow Z <^* Y))
$$
\n<sup>(2)</sup>

определяет одноэлементное множество  $Y = \{y\}$  такое, что  $y = \inf X$  и  $y \notin X$ .

**Доказательство.** Элемент у является точной нижней гранью множества  $X$ , если выполнены следующие два условия:

1)  $y \leq x$  для всех  $x \in X$ ;

2) если для всех  $x \in X$  выполнено  $z \le x$ , то  $z \le y$ .

Пусть выполнено  $y \notin X$  и у является точной нижней гранью множества X. Покажем, что формула (2) будет истинна.

Условие *one*(Y) выполнено, поскольку  $Y$  – это одноэлементное множество. Истинность фрагмента  $Y \leq X$  следует из условия  $y \notin X$  и условия, что  $y$  является точной нижней гранью множества X, то есть выполнено  $y \le x$  для всех  $x \in X$  (в рассматриваемом случае неравенство будет строгим), а также из определения отношения <\*.

Рассмотрим теперь фрагмент (\*). Возьмем произвольное одноэлементное множество Z такое, что  $Z \neq Y$ . Пусть выполнено  $Z \lt^* X$ . Тогда, так как у является точной нижней гранью множества X, неравенство  $Z \lt^* Y$  также будет выполнено (по определению точной нижней грани и ввиду условия  $Z \neq Y$ ).

Обратно, пусть верно  $Z \lt^* Y$ . У нас есть условие  $Y \lt^* X$ . Тогда, в силу транзитивности, выполнено  $Z \leq X$ .

Пусть теперь истинна формула (2). Нужно доказать, что множество *Y* состоит из единственного элемента у, являющегося точной нижней гранью множества  $X$  и выполнено условие  $y \notin X$ .

Множество  $Y$  является одноэлементным, поскольку выполняется фрагмент опе $(Y)$ . То, что  $y \notin X$ , следует из истинности  $Y \prec^* X$  и определения отношения  $\prec^*$ .

Рассмотрим фрагмент (\*). Пусть  $Z = \{z\}$ ,  $z \neq y$ . Получаем, что  $z < x$  для всех  $x \in X$  в том и только том случае, когда  $z < y$ . В частности выполнено  $z < x \rightarrow z < y$  для всех  $x \in X$ , для BCeX  $z \neq y$   $\Box$ 

Аналогично Лемме 2 можно доказать следующую лемму.

Пемма 3. Формула

$$
\sup_{s}(X) = Y \Leftrightarrow \text{one}(Y) \land X <^* Y \land (\forall Z)((\text{one}(Z) \land \neg Z = Y) \to (X <^* Z \leftrightarrow Y <^* Z)) \tag{3}
$$

определяет одноэлементное множество  $Y = \{y\}$  такое, что  $y = \sup X u y \notin X$ .

Эти функции описывают случай, когда точные грани находятся за пределами множества  $X$ . Рассмотрим теперь случай, когда точные грани лежат внутри множества  $X$ .

Пемма 4. Формула

$$
\inf_{V}(X) = Y \Leftrightarrow one(Y) \wedge (\neg X <^* Y \wedge \neg Y <^* X \wedge \neg X = Y) \wedge \neg (YZ)(one(Z) \rightarrow (Z <^* X \leftrightarrow Z <^* Y))
$$
\n
$$
(4)
$$

определяет одноэлементное множество  $Y = \{y\}$  такое, что  $y = \inf X$  и  $y \in X$ .

**Доказательство.** Сначала докажем лемму в прямую сторону. Пусть  $y \in X$  и у является точной нижней гранью множества  $X$ , то есть выполнены условия:

1)  $y \leq x$  для всех  $x \in X$ ;

2) если для всех  $x \in X$  выполнено  $z \leq x$ , то  $z \leq y$ .

Покажем, что формула (4) будет выполнена.

Фрагмент  $one(Y)$  выполнен, поскольку  $Y$  является одноэлементным множеством.

Далее рассмотрим два случая.

1) Множество X состоит из одного элемента. В этом случае выполнено  $X = Y$ , фрагмент (\*) эквивалентен единице. Формула (4) истинна.

2) Множество  $X$  состоит по крайней мере из двух элементов. Тогда выполняется  $-X \lt^* Y \wedge Y \lt^* X \wedge X = Y$ , то есть множества X и Y несравнимы. Это верно, поскольку  $y \in X$ . Фрагмент (\*) будет тоже выполнен. Возьмем произвольное множество Z. Согласно условию, если для всех  $x \in X$  выполнено  $z \le x$ , то  $z \le y$ , следовательно, в прямую сторону формула выполняется: если верно  $Z \lt^* X$ , то  $Z \lt^* Y$  также верно. Допустим теперь, что выполнено  $Z \lt^* Y$ , то есть множество Z меньше точной нижней грани множества X. По определению точной нижней грани,  $y \le x$  для всех  $x \in X$ . Следовательно,  $Z \lt X$  выполнено.

Докажем теперь обратное. Пусть выполнена формула (4).

Фрагмент опе(Y) гарантирует нам, что множество Y состоит из одного элемента.

Снова рассмотрим два случая.

1) Выполнено  $X = Y$ . Следовательно, множество X является одноэлементным. Для одноэлементного множества точной нижней границей является его единственный элемент.

2) Выполнено  $-X <^* Y \wedge \neg Y <^* X \wedge \neg X = Y$ . Допустим, что у не является наименьшим элементом множества  $X$ . Существует два возможных случая.

Первый случай: в  $X$  есть элемент  $x$ , который несравним с  $y$ . Тогда существует элемент  $e$ такой, что  $\inf\{x, y\} < e < y$ . Возьмем в качестве  $Z = \{e\}$ . Тогда  $Z <^* Y$  выполнено, а  $Z <^* X$  нет.

Второй случай: все элементы X сравнимы с у. Тогда существует элемент  $x \in X$  такой, что  $x < y$ . У нас выполняется фрагмент (\*). Возьмем в качестве Z множество  $\{x\}$ . Тогда  $Z <^* Y$ выполнено, а  $Z \lt^* X$  нет.

Из обоих случаев следует, что у является точной нижней гранью множества  $X \square$ 

Аналогичным образом можем определить функцию нахождения точной верхней грани.

#### Пемма 5. Формула

$$
\sup_{V}(X) = Y \Leftrightarrow one(Y) \wedge (\neg X <^* Y \wedge \neg Y <^* X \wedge \neg X = Y) \wedge \neg (YZ)(one(Z) \rightarrow (X <^* Z \leftrightarrow Y <^* Z))
$$
\n
$$
(5)
$$

определяет одноэлементное множество  $Y = \{y\}$  такое, что  $y = \sup X u y \in X$ .

Теперь мы можем обогатить сигнатуру рассматриваемой системы  $(\exp \mathfrak{A}, \langle \cdot \rangle)$  четырьмя определимыми функциональными символами: inf, и sup,, inf, и sup,.

### 3. Теория конечных подмножеств для безатомных булевых алгебр

Мы хотим показать, что теория конечных подмножеств может быть сведена к теории исходной системы. Прежде чем перейти к основной теореме, установим следующие леммы.

**Пемма 6.** Отношение  $\leq$  может быть выражено через введенные нами четыре функции:

$$
A < B \Leftrightarrow \sup_s (A) < \inf_s (B) \vee \sup_s (A) = \inf_s (B) \vee \sup_s (A) < \inf_s (B) \vee \tag{6}
$$

$$
\log_{\mathcal{C}}(A) = \inf_{\mathcal{C}}(B) \vee \sup_{\mathcal{C}}(A) < \inf_{\mathcal{C}}(B) \vee \sup_{\mathcal{C}}(A) = \inf_{\mathcal{C}}(B) \vee \sup_{\mathcal{C}}(A) < \inf_{\mathcal{C}}(B).
$$

Доказательство. Здесь просто перечислены всевозможные варианты для  $A \lt^* B$ .

**Пемма 7.** Если в безатомной булевой алгебре  $\mathfrak A$  выполнено  $a < b$ , то существуют несравни-Mble u, v makue, umo  $\inf\{u, v\} = a$ ,  $\sup\{u, v\} = b$ .

Доказательство. В силу плотности порядка выберем *и*, для которого  $a < u < b$ . Пусть  $v = (b \cap \overline{u}) \cup a$ . Тогда

$$
u \cup v = u \cup (b \cap \overline{u}) \cup a = u \cup (b \cap \overline{u}) = (u \cup b) \cap (u \cup \overline{u}) = (u \cup b) \cap 1 = u \cup b = b.
$$

Аналогично

 $\overline{\phantom{a}}$ 

$$
u \cap v = u \cap ((b \cap \overline{u}) \cup a) = (u \cap (b \cap \overline{u})) \cup (u \cap a) = 0 \cup (u \cap a) = u \cap a = a.
$$

Если бы  $u, v$  были сравнимы, то  $u \cup v$  или  $u \cap v$  было бы равно  $u$ , что, как мы увидели, не так **Теорема 1.** Пусть  $\mathfrak{A}$  — безатомная булева алгебра. Тогда теория системы  $\exp \mathfrak{A}$  может быть интерпретирована в теории системы 21 и допускает элиминацию кванторов.

Доказательство. Покажем, как преобразовать произвольную формулу теории системы ехр 21 к эквивалентной формуле теории 21. Заменим в формуле все вхождения предикатного символа < \*, используя эквивалентность (6). Далее покажем, как элиминируется квантор по множеству  $X$  для элементарной конъюнкции. Как известно, этого достаточно для элиминации кванторов.

Если элементарная конъюнкция содержит формулу  $X = Y$ , то элиминация кванторов выполняется простой заменой  $X$  на  $Y$ . Далее считаем, что такого нет. Также можно полагать, что у нас нет формул  $X = X$  и  $X \neq X$ , так как они тривиально элиминируются.

Заметим, что для формулы  $(\exists X)\phi$  фрагмент  $\phi$  не может содержать sup  $(X)$  и sup  $(X)$  одновременно, так как это — взаимоисключающие объекты. Аналогично,  $\phi$  не может содержать  $\inf_{s}(X)$  и  $\inf_{y}(X)$  одновременно. Рассмотрим все четыре случая.

Пусть  $\phi$  содержит sup<sub>s</sub> $(X)$  и inf<sub>s</sub> $(X)$ . Заменим всюду в  $\phi$  термы sup<sub>s</sub> $(X)$  и inf<sub>s</sub> $(X)$  на переменные *s* и *i* соответственно, удалим формулы вида  $X \neq Y$ , и обозначим полученную формулу с помощью  $\phi'$ . Тогда формула  $(\exists s)(\exists i)(\phi' \land i < s)$  эквивалентна  $(\exists X)\phi$ . Из истинности  $(\exists X)\phi$  тривиально следует  $(\exists s)(\exists i)(\phi' \land i < s)$ , так как в качестве значений переменных *s* и *i* можно взять sup X и inf X. Пусть истинно  $(\exists s)(\exists i)(\phi' \land i < s)$  выберем по Лемме 7 двухэлементное множество X, для которого inf  $X = i < s = \sup X$ . Это обеспечит истинность всех формул  $\phi$ , кроме, возможно,  $X \neq Z$ . Но чтобы сделать и все формулы  $X \neq Z$  истинными, достаточно добавить в X любой элемент е такой, что  $i < e < s$  и не входящий ни в одно из множеств Z. Это не изменит sup X и inf X, поэтому сохранит истинность всех остальных формул.

Если  $\phi$  содержит sup<sub>v</sub>(X) и inf<sub>s</sub>(X), то доказательство аналогично, только в X нужно будет добавить еще *s*. Для случая  $\sup_s(X)$  и  $\inf_s(X)$  доказательство будет двойственным.

Пусть, наконец, формула  $\phi$  содержит sup<sub>v</sub> $(X)$  и inf<sub>v</sub> $(X)$ . Тогда можно добавить дизъюнкцию  $\inf_{y}(X)$  < sup<sub>y</sub> $(X)$  v  $\inf_{y}(X)$  = sup<sub>y</sub> $(X)$  и раскрыть скобки. Получим две элементарные конъюнкции.

Для случая  $\inf(x)$  < sup  $(X)$  доказательство будет аналогично предыдущим случаям, только в множество X нужно включать и s, и i.

В случае  $\inf_v (X) = \sup_v (X)$  мы имеем дело с одноэлементным множеством. В этом случае заменим всюду в  $\phi$  термы sup  $(X)$  и inf  $(X)$  на переменную s, а формулы вида  $X \neq Z$  на  $(one(Z) \wedge \neg s = \inf_z(Z)) \vee \neg one(Z)$ , и обозначим полученную формулу с помощью  $\phi'$ . Тогда формула  $(\exists s)\phi'$  эквивалентна  $(\exists X)(\phi \wedge \inf_{y}(X)) = \sup_{y}(X)$ ). Для этого достаточно обратить внимание, что  $X = \{s\}.$ 

Итак, мы показали, как элементарную конъюнкцию с квантором существования в теории системы ехр 24 превратить в конъюнкцию с кванторами существования в теории исходной булевой алгебры 24. В последней теории кванторы элиминируются □

### Заключение

Мы показали, что если для безатомной булевой алгебры рассмотреть алгебру конечных подмножеств с отношением порядка, определенным по принципу тотальности, то новая система имеет теорию, интерпретируемую в исходной. Она допускает элиминацию кванторов и разрешима.

Остаются несколько вопросов.

Во-первых, можно ли этот результат перенести на другие сигнатуры? Булевы алгебры могут быть заданы во многих сигнатурах. При переходе к подмножествам мы можем получать принципиально различные системы.

Во-вторых, будет ли такой результат справедлив для других булевых алгебр (атомных, суператомных и т.д.)? В общем случае ситуация будет более сложной, чем в ситуации, рассмотренной в статье.

#### Благодарности

Работа выполнена при финансовой поддержке РФФИ, проект 20-01-00435.

### Литература

1. Авхимович Н. В. О разрешимости теории конечных подмножеств для плотного линейного порядка // Актуальные проблемы прикладной математики, информатики и механики: сборник трудов Международной научной конференции, Воронеж, 13-15 декабря 2021 г. - 2022. - $C. 1521 - 1525.$ 

2. Dudakov S. M. On Undecidability of Finite Subsets Theory for Torsion Abelian Groups // Mathematics. - 2022. - Vol. 10, No 3. - Article number: 533.

3. Rabin M. O. Decidability of second-order theories and automata on infinite trees // Bulletin of the American Mathematical Society. - 1968. - Vol. 74. - P. 1025-1029.

4. Дудаков С. М. Основы теории моделей. – Тверь: Твер. гос. ун-т, 2013. – 480 с.

# **ОНТОЛОГИЧЕСКАЯ МОДЕЛЬ СОЦИАЛЬНОЙ АНКЕТЫ ПО ОЦЕНКЕ КАЧЕСТВА ГОРОДСКОЙ ИНФРАСТРУКТУРЫ**

### **Я. Н. Александрова**

*Астраханский государственный архитектурно-строительный университет*

**Аннотация.** Определение термина городской инфраструктуры повествует о совокупности социальных, инженерных, дорожных и других коммуникаций, что, в свою очередь, обеспечивает эффективное развитие городских территорий. С точки зрения жителя города, современное городское пространство — это мир-механизм, в котором происходит весь жизненный цикл человека. Для этого городская среда может дать жителям недостающую энергию и повысить уровень проживания с улучшением качества городской среды. В данной статье была разработана модель вопросно-ответной формы опроса жителей по оценке их удовлетворенности городской инфраструктурой.

**Ключевые слова:** индекс качества, анкета, городская инфраструктура, методика расчета, инструмент оценки, онтологическая модель, индикаторы, критерии, категории, веб-приложение.

### **Введение**

Индекс качества городской среды — инструмент оценки состояния городской инфраструктуры по нескольким показателям. Методика расчета Индекса утверждена Правительством РФ в марте 2019 года. Согласно методике, значение индекса представляет собой количественный показатель (в баллах), полученный в результате комплексной оценки индикаторов, характеризующих уровень комфорта проживания на территории [1]. При расчете значения Индекса качества городской среды учитываются следующие критерии: безопасность, комфорт, экологичность и здоровье, идентичность и разнообразие, современность и актуальность среды, эффективность управления. По каждому критерию оценивается определенное пространство/ категория: жилье и прилегающие пространства, улично-дорожная сеть, озелененные пространства, общественно-деловая инфраструктура и прилегающие пространства, социально-досуговая инфраструктура и прилегающие пространства, общегородское пространство [2].

В качестве основных источников данных для расчета Индекса качества городской среды используются данные из открытых источников (поисково-информационные картографические службы, информационный портал «Реформа ЖКХ», и др.), государственных информационных систем (государственная информационная система жилищно-коммунального хозяйств.), официальная статистическая информация (Росстат) и другие статистические источники, а также результаты социальных опросов населения, проводимых в форме онлайн-опросов.

Например, с целью вовлечения жителей города Железногорска в решение вопросов развития комфортной городской среды, выявления их мнения о благоустройстве города, определения потребностей в наличии функциональных зон на общественных территориях и готовности жителей участвовать в благоустройстве общественных территорий города был проведен опрос в форме онлайн-анкетирования [3]. Результаты опроса были использованы для определения первоочередных работ по благоустройству общественных территорий и прилегающих к ним функциональным зонам города. С точки зрения респондента вопросы анкеты слабо структурированы и неоднозначно сформулированы, отсутствуют вопросы, которые могли бы сформировать общее представление об индивидуальной характеристике определенной территории города и описании его специфических особенностей. Поэтому в процессе анкетирования может быть получен не однозначный и не дающий объективную оценку ответ, в том
числе, по уникальности городской инфраструктуры. Например, применение данной анкеты для города Астрахани не позволяет учесть его исторические, географические и климатические особенности, влияющие на специфику городской среды.

Астрахань — исторический город, основанный более 460 лет назад. За это время городское пространство обогащалось застройками разных стилей и эпох [4]. Астрахань расположена в дельте реки Волги Прикаспийской низменности ниже уровня мирового океана на 28 метров, что является ее географической особенностью и фактически оказывает прямое влияние на техническую и природную составляющую водных ресурсов (наличие подземных вод, многочисленные водотоки, водоемы и пр.). Следовательно, при освоении новой территории под строительство важно акцентировать внимание на геологические исследования земной поверхности, охране речных акваторий, расположенных в границах города и области [5]. Также при изменении городской инфраструктуры Астрахани стоит уделить особое внимание памятникам культурного наследия. В начале и середине XX века в городе активизировалось строительство промышленных объектов, многие из которых в 90-е годы XX столетия прекратили свое существование. На данный момент, многие здания и прилегающие к ним территории не используются по своему первичному назначению, пребывают в разрушенном и ветхом состоянии. Поэтому реконструкция пустующих промышленных территорий позволит ускорить процесс модернизации и ревитализации территорий под общественные и культурно-досуговые пространства, а созданные санитарно-защитные зоны вокруг промышленного здания, при необходимости, трансформировать в единую, архитектурную композицию города.

В настоящее время город Астрахань по оценке уровня качества жизни (включая экологическую ситуацию, состояние ЖКХ, дорог и других объектов городской инфраструктуры) занимает 73 рейтинговую позицию (из 75) среди городов России с населением свыше 250 тысяч человек. Низкий уровень качества жизни влияет и на снижение среднего возраста жителей города, т.е. ежегодно происходит 26,8 % отток молодого населения. Поэтому для Астрахани важное значение имеет повышение комфортности и развитие городской инфраструктуры с учетом мнения горожан. Актуальной является задача по разработке анкеты социального опроса, учитывающую инфраструктурную специфику города, основанную на существующей методике расчета Индекса качества городской среды.

## **1. Основные этапы существующей методики расчета Индекса качества городской среды**

Существующая методика расчета индекса предполагает 5 этапов [1, 2]:

1. Сбор данных и расчет 36 значений индикаторов

На этом этапе происходит сбор исходных данных и расчет значений индикаторов. 36 индикаторов Индекса подобраны с учетом возможности единовременной и релевантной оценки качества городской среды всех городов РФ. Основные методы сбора информации для формирования Индекса — государственная статистика, данные геоинформационных систем и дистанционного зондирования территорий.

2. Определение размерно-климатических групп

В соответствии с Методикой территориальное определение города подразумевает 10 климатических и размерных групп, используемых для корректного составления оценки. При отнесении города к соответствующей группе учитываются 2 показателя: географическое положение города (неизменный показатель) и численность населения города (обновляется ежегодно по данным Федеральной службы государственной статистики на 1 января года, предшествующего году проведения оценки).

3. Расчет балльных значений индикаторов

Внутри каждой размерно-климатической группы городов формируется индивидуальная 10-балльная шкала, устанавливаются максимальные и минимальные значения индикаторов,

соответствующие определенному баллу. Для каждой размерно-климатической группы выстраивается отдельная шкала оценки. В результате города с наибольшими значениями индикатора в группе получают 10 баллов, города с наименьшими — 1 балл.

4. Расчет индекса города

Индекс города рассчитывается как сумма баллов по всем 36 индикаторам, оцениваемым по шкале от 0 до 10. Таким образом, индекс города измеряется по шкале от 0 до 360 баллов. В зависимости от итогового балла определяется качество городской среды. Неблагоприятная городская среда — индекс города находится в диапазоне от 0 до 180 баллов. Благоприятная городская среда — индекс города находится в диапазоне от 181 до 360 баллов.

5. Расчет индекса субъекта Российской Федерации

Расчет индекса субъекта Российской Федерации производится путем определения среднего значения индексов городов субъекта Российской Федерации относительно размерных и размерно-климатических групп. Основной недостаток данной методики в отсутствии 80 % информации, а именно: некоторые источники могут быть конфиденциальными (запрос информации через заявление), также информация из разных источников составляет долгий промежуток времени обработки — как следствие, долгий процесс формирования актуальной информации на текущий промежуток времени.

# **2. Анализ существующих моделей анкет по оценке качества городской инфраструктуры**

Одной из наиболее распространенных моделей социального опроса выступает онлайн-анкетирование. Реализация проведения опроса осуществляется через веб-приложения, мобильные приложения, социальные сети. Среди достоинств онлайн-анкетирования можно выделить следующее:

• Наличие импорта/экспорта анкет;

• Сбор данных в режиме реального времени, автоматизированная обработка данных и формирование на их основе отчетов;

• Доступность к ресурсам опроса не зависит от географического положения респондента и времени анкетирования.

К числу основных недостатков онлайн-анкетирования можно отнести:

• Наличие точки доступа для подключения к сети Интернет;

• Существует вероятность доступа злоумышленников к конфиденциальной информации (если она запрашивается в анкете).

Анализ информационных ресурсов позволил выделить более 10 открытых онлайн-ресурсов, связанных с опросом жителей по оценке качества инфраструктуры городов Российской Федерации [3, 6, 7]. Каждый из опросов был сосредоточен не только как фактор, влияющий на формирование балльной системы Индекса качества городской среды, но и для определенных территорий города (например, благоустройство общественных городских пространств).

Проведенный анализ позволили выявить следующие недостатки существующих моделей:

1) Периодичность проведения опроса — единожды или один раз в год.

2) Жесткий дедлайн и ограниченные сроки проведения опроса — от недели до 2–3 месяцев.

3) Отсутствие доступной формы предоставления результатов опроса (сложные таблицы, числовые показатели и пр.).

4) Некорректность и неоднозначность формулировок вопросов в анкетах, дублирование ввода информации анкетируемым.

5) Обработка результатов опроса выполняется на основе разработанных авторами методик без учета индикаторов Индекса качества городской среды.

С учетом вышеперечисленного автором были сформулированы основные характеристики для модели онлайн опроса по оценке качества инфраструктуры применительно к г. Астрахани:

1) Возможность проведения онлайн опроса и обновление результатов в режиме реального времени;

2) Интеграция результатов с интерактивным инструментарием;

3) Скорость опроса и возможность оперативного реагирования.

# **3. Модель анкеты по оценке качества городской инфраструктуры на основе Индекса качества городской среды**

При проведении анализа существующих социальных моделей опросов, на примере разных городов, появилась необходимость разработки анкеты с учетом индивидуальных особенностей города и его городских пространств.

На рис. 1, 2 представлена онтологическая модель анкеты, с помощью которой житель сможет осуществить оценку прилегающих территорий, а его мнение будет учитываться при расчете значения Индекса качества городской среды. Разработка онтологической модели выполнялась в программе Fluent Editor.

В анкете выделены следующие параметры:

• Индикаторы.

- Пространства/Категории. 6 пространств на основании, существующей методики Индекса качества городской среды:
	- Жилье и прилегающие пространства;
	- Улично-дорожная сеть;
	- Озелененные пространства;
	- Общественно-деловая инфраструктура и прилегающие пространства;
	- Социально-досуговая инфраструктура и прилегающие пространства;
	- Общегородское пространство.
- Критерии. 6 критериев на основании, существующей методики Индекса качества городской среды:
	- Безопасность;
	- Комфортность;
	- Экологичность и здоровье;
	- Идентичность и разнообразие;
	- Современность и актуальность среды;
	- Эффективность управления.

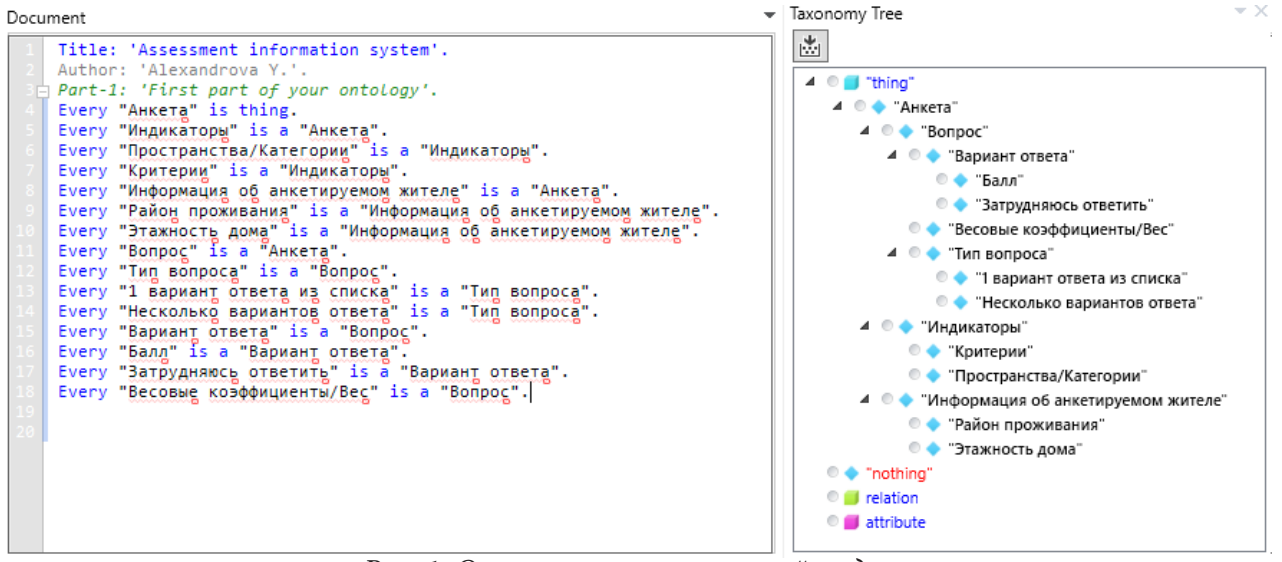

*Рис. 1. Описание онтологической модели*

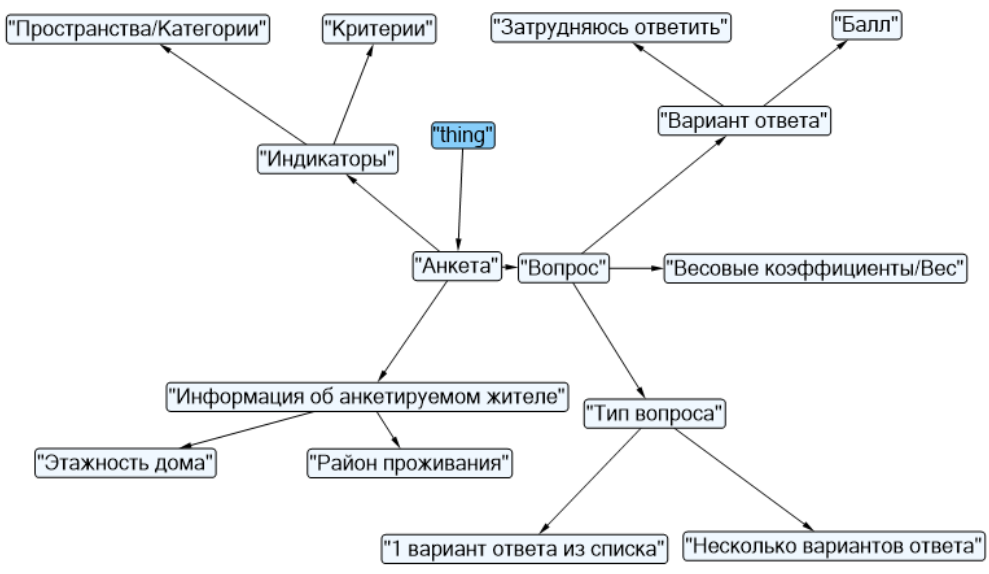

*Рис. 2. Графическое представление онтологической модели*

• Информация об анкетируемом жителе. Житель при заполнении анкеты указывает на такие показатели как:

- Район проживания;
- Этажность дома;
- Другие типы вопросов, сформированные по индикаторам.

• Вопрос. Тип вопроса. На любой из предложенных жителю вопросов возможно выбрать: один вариант ответа из списка или несколько вариантов ответа. По каждому из вариантов ответов присваивается балл.

- Балл;
- Затрудняюсь ответить.

На рис. 3 представлена модель разработки анкеты в виде диаграммы коммуникации.

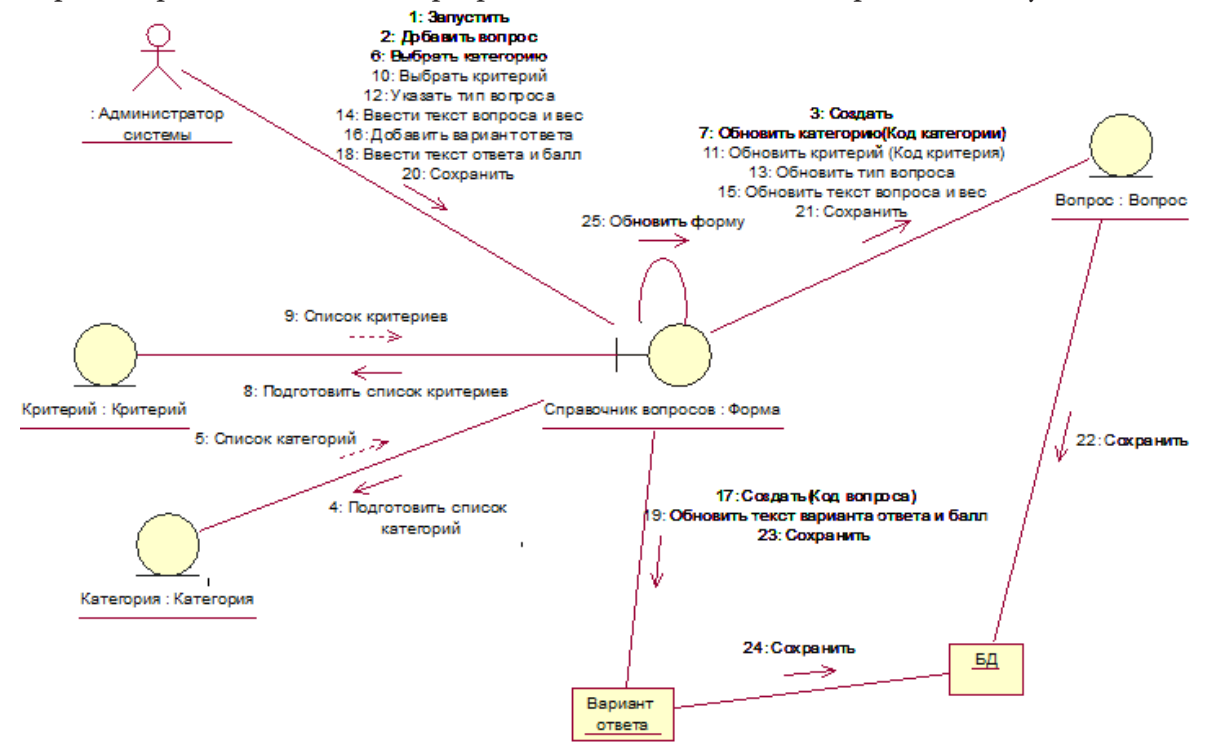

*Рис. 3. Графическое представление диаграммы коммуникации*

На диаграмме изображены взаимодействия между критериями и категориями Индекса качества городской среды. Диаграмма коммуникации допускает произвольное размещение участников, что позволяет рассмотреть более детально последовательность сообщений каждым участником в виде линии жизни. В диаграмме рис. 3 показаны связи, которые пронумерованы для общего представления последовательности сообщений. Администратор системы кроме отображения связей (экземпляры ассоциаций), также может увидеть по пунктирным линиям (временные связи), которые возникают непосредственно при взаимодействии с формой (справочник вопросов).

### **Заключение**

Проведенное автором исследование позволило разработать онтологическую модель анкеты для опроса жителей города Астрахани по оценке качества городской инфраструктуры. В настоящее время разрабатывается на основе этой модели разрабатывается веб-приложение.

### **Литература**

1. Правительство Российской Федерации : официальный сайт. – Москва. – Методика формирования индекса качества городской среды. – URL: http://static.government.ru/media/files/wb RiqrDYKeKbPh9FzCHUwWoturf2Ud0G.pdf (дата обращения: 28.10.2022).

2. Индекс качества городской среды : официальный сайт. – URL: https://xn----dtbcccdtsypabxk. xn--p1ai/#/ (дата обращения: 29.10.2022).

3. Город Железногорск Курской области : официальный сайт. – Железногорск. – 2020. – URL: https://adminzhel.ru/polls/survey-public-areas/ (дата обращения: 31.10.2022).

4. Памятники архитектуры Астрахани. – Астрахань. – URL: http://love-astrakhan.ru/sgt. php?tag=100 (дата обращения: 1.11.2022).

5. Википедия: свободная энциклопедия. – URL: https://ru.wikipedia.org/wiki/Прикаспийская\_низменность (дата обращения: 1.11.2022).

6. Захарова Н. Анализ ответов на опрос о качестве городской среды в рамках разработки генплана Сочи. – 2022. – URL: https://arch-sochi.ru/2022/02/analiz-otvetov-na-opros-o-kachestvegorodskoj-sredy-v-ramkah-razrabotki-genplana-sochi/ (дата обращения: 2.11.2022).

7. Альметьевский район и город Альметьевск : официальный сайт. – Альметьевск. – Опрос жителей города Альметьевска. – URL: https://almetyevsk.tatarstan.ru/opros-zhiteley-gorodaalmetevsk.htm (дата обращения 2.11.2022).

## **СТРУКТУРНО-ИНФОРМАЦИОННАЯ UML-МОДЕЛЬ РЕШЕНИЯ АРБИТРАЖНОГО СУДА**

# **Н. Г. Аснина, А. В. Мистюкова**

### *Воронежский государственный университет*

**Аннотация.** В статье построена структурно-информационная модель специфического процесса формирования решения арбитражного суда. Данная модель представляет собой совокупность диаграмм, построенных в нотации UML — универсального языка моделирования, применяемого, как правило, в целях проектирования информационных систем. На основе построенных диаграмм сформулирован алгоритм определения и обоснования состава нормативной базы решения суда.

**Ключевые слова:** UML-диаграмма классов, UML-диаграмма коопераций, UML-диаграмма последовательностей, проектирование информационных систем.

### **Введение**

Арбитражные суды — это органы судебной власти в сфере предпринимательской и иной экономической деятельности, рассматривающие подведомственные им дела в порядке гражданского и административного судопроизводства.

Решение арбитражного суда по конкретному делу — это акт, которым властно подтверждается наличие или отсутствие спорного правоотношения, его конкретное содержание. То есть спорное правоотношение превращается в бесспорное, подлежащее принудительному осуществлению.

На основании ч. 1 ст. 168 АПК РФ при принятии решения арбитражный суд, в том числе определяет, какие законы и иные нормативные правовые акты следует применить по данному делу.

Содержание решения арбитражного суда как процессуального документа определяется ч. 1 ст. 170 АПК.

Оно должно состоять из четырех частей — вводной, описательной, мотивировочной и резолютивной. Содержание мотивировочной части определяется ч. 4 той же статьи, где в п. 3 устанавливается требование о том, что нужно указывать законы и иные нормативные правовые акты, которыми руководствовался суд при принятии решения, и мотивы, по которым суд не применил законы и иные нормативные правовые акты, на которые ссылались лица, участвующие в деле. Части решения взаимосвязаны и в совокупности составляют единый процессуальный документ. Представим содержание решения арбитражного суда в виде UML-диаграммы классов (рис. 1).

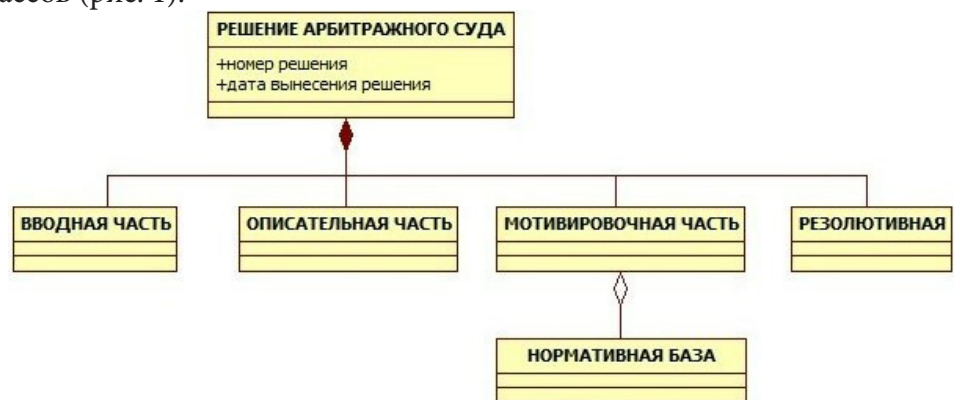

*Рис. 1. Содержание решения арбитражного суда*

Таким образом, задача формализации процесса формирования решения арбитражного суда, в части определения и обоснования состава нормативной базы путем построения структурно-информационной модели с применением специализированных средств моделирования, представляется весьма интересной.

Кроме того, предлагаемая структурно-информационная модель может лечь в основу автоматизированной системы «Поддержки принятия решения арбитражным судом по процедуре формирования решения суда в части определения и обоснования состава нормативной базы».

## 1. Структурно-информационная модель судебного решения

Структурно-информационная модель представляет собой совокупность диаграмм, построенных в нотации UML - универсального языка моделирования, применяемого, как правило, в целях проектирования информационных систем.

На рис. 2 представлена диаграмма кооперации, которая демонстрирует реализацию процедуры формирования решения арбитражного суда.

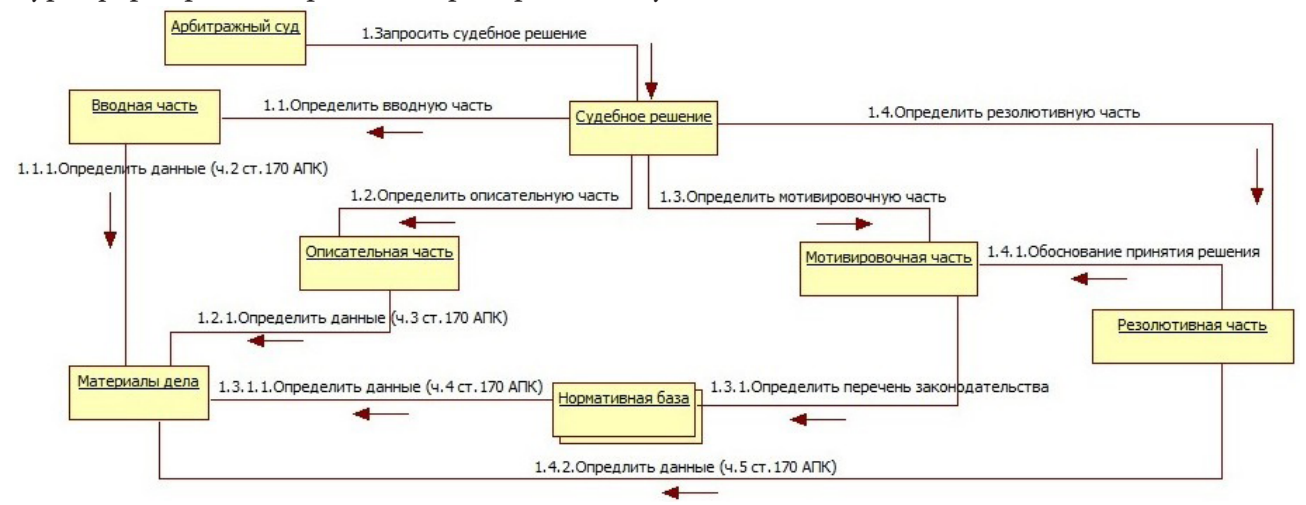

Рис. 2. Диаграмма кооперации

Диаграмма кооперации (равно как и диаграмма последовательности) описывает поведение как взаимодействие, то есть как протокол обмена сообщений между объектами. Один и тот же объект может участвовать в различных взаимодействиях, играя в них различные роли. Таким образом, взаимодействие всегда происходит в определенном контексте, который определяется множеством участвующих во взаимодействии объектов и связей.

Особый интерес для нас представляет мотивировочная часть решения суда в части порядка определения и обоснования состава нормативной базы, процедура формирования которой представлена на рис. 3 в нотации UML-диаграммы последовательности.

Далее при помощи UML-диаграмм взаимодействия и классов покажем наличие связей между объектами рассматриваемой нами предметной области.

### 2. Порядок построения моделей

В наше распоряжение поступило архивное дело, рассмотренное в арбитражном суде Воронежской области коллегией по спорам, вытекающим из административных правоотношений.

Для решения поставленной задачи решение суда, принятого по данному делу было разделено на определенные блоки, которые были положены в основу построения UML-диаграмм классов и взаимодействия (рис. 4).

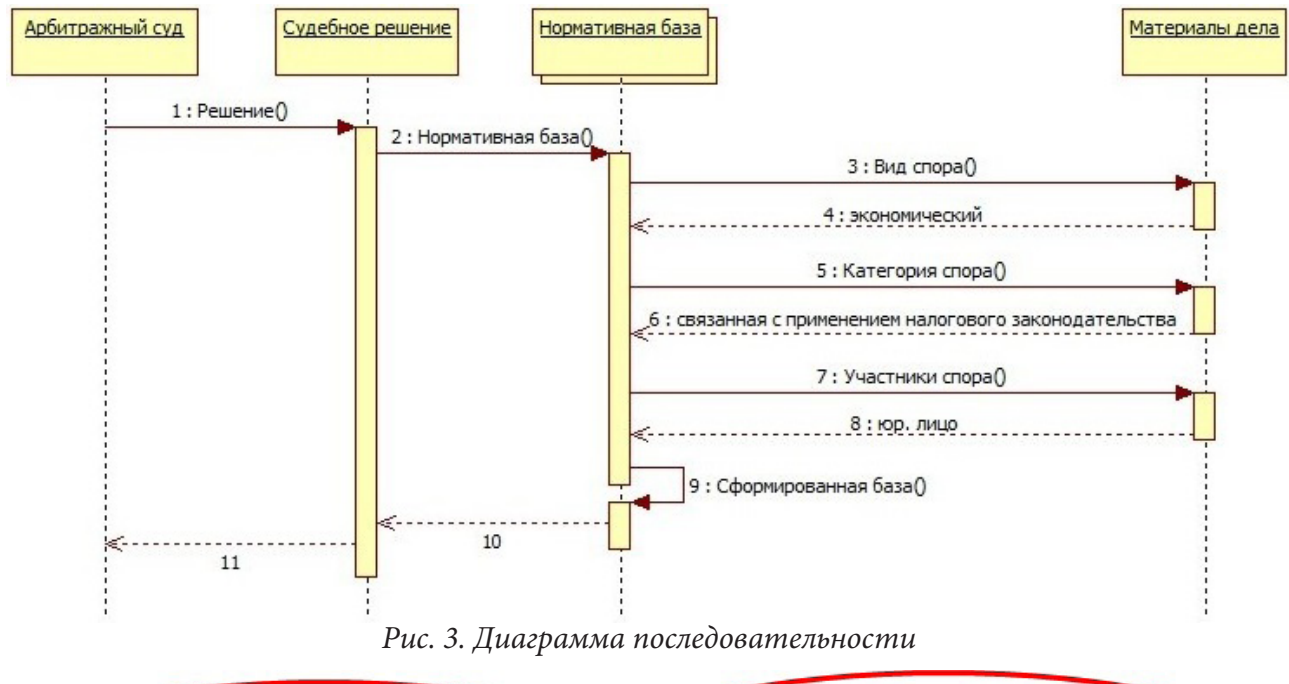

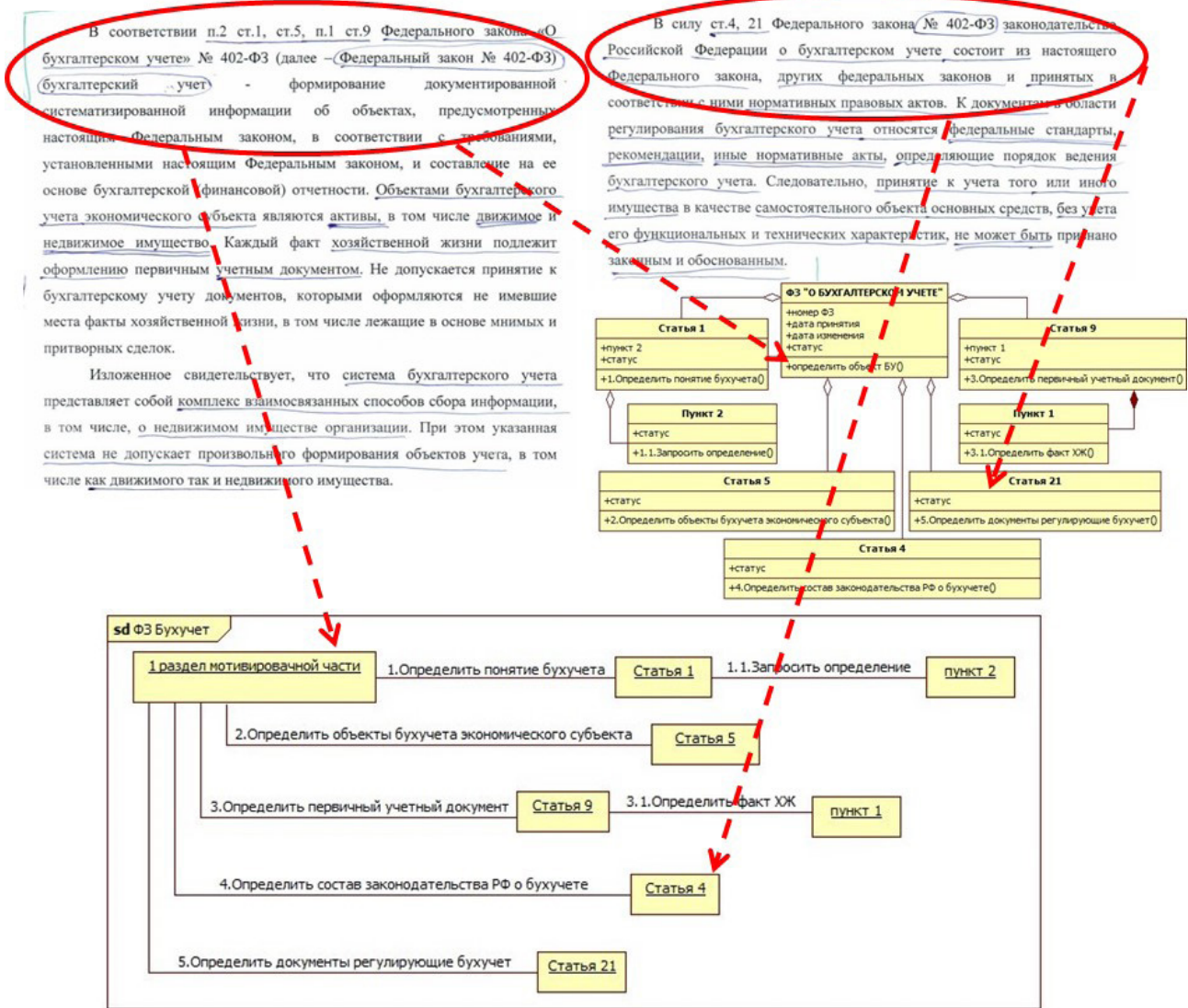

Рис. 4. Первый блок решения

При этом UML-диаграммы классов использовались для определения состава и структуры нормативного документа (рис. 5).

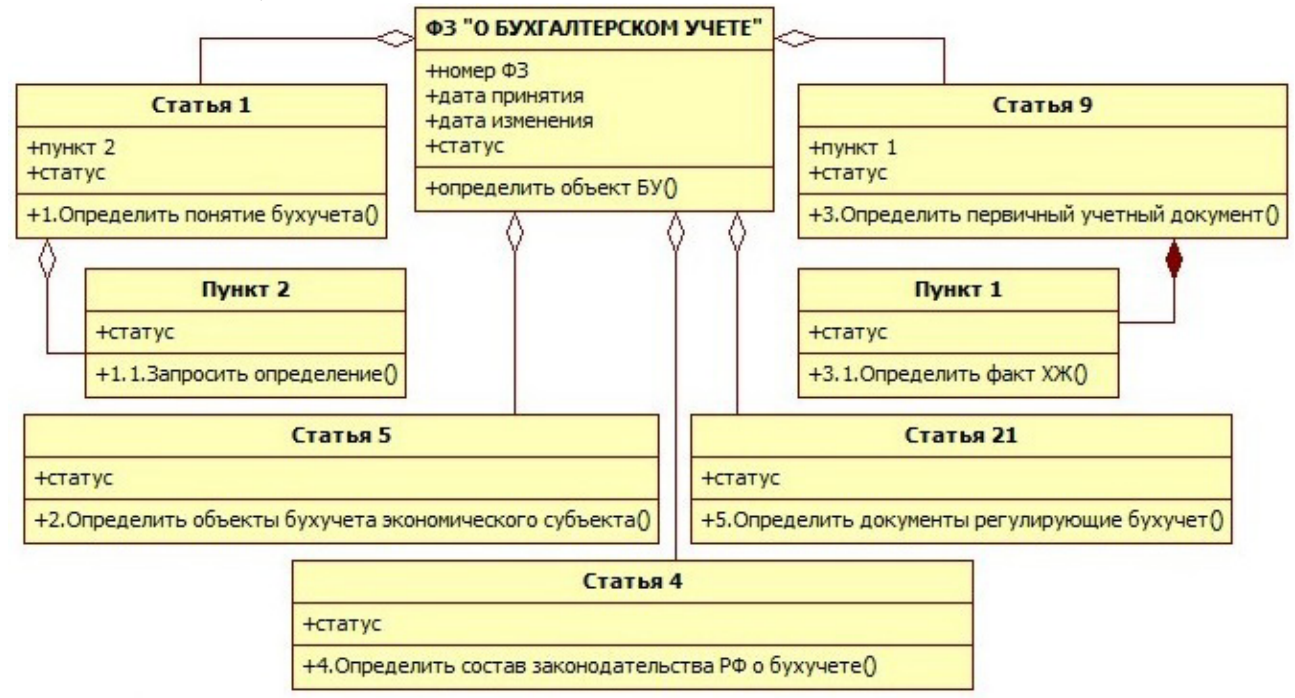

*Рис. 5. Диаграмма классов «ФЗ О бухгалтерском учете»*

Диаграммы взаимодействия — для определения логических связей и зависимостей между дефинициями определенными в нормативном документе (рис. 6).

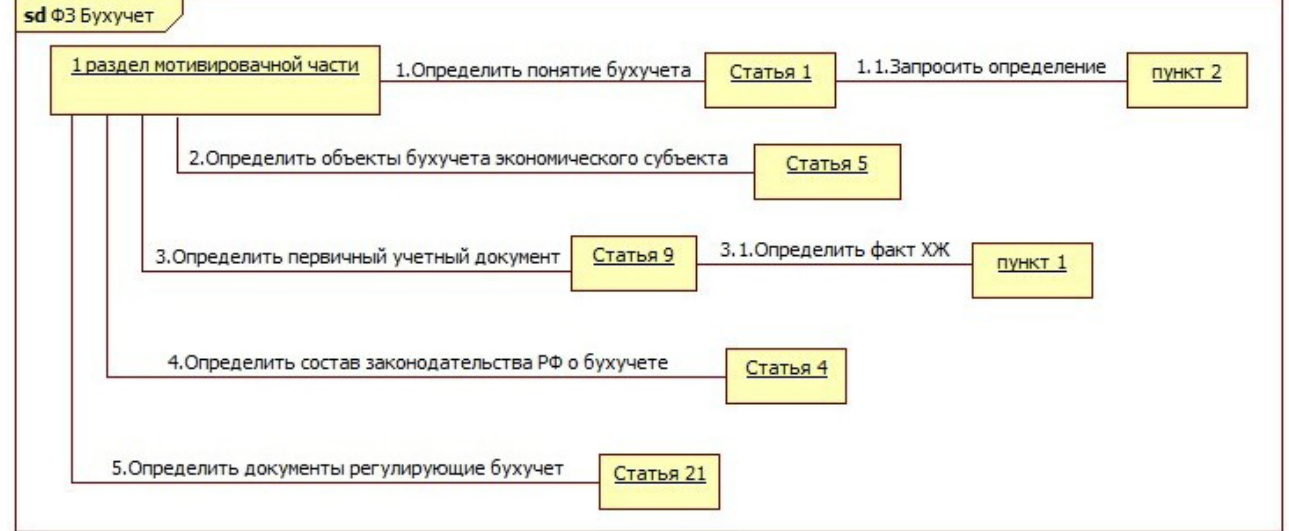

*Рис. 6. Диаграмма кооперации «ФЗ О бухгалтерском учете»*

Аналогичным образом были построены UML-диаграммы, иллюстрирующие остальные разделы мотивировочной части решения суда.

# **3. Алгоритм формирования решения суда в нотации UML**

На основе построенных диаграмм нам удалось сформулировать алгоритм определения и обоснования состава нормативной базы решения суда. Фрагмент алгоритма представлен ниже.

### *Алгоритм*

Шаг 1. Определить первый раздел мотивировочной части — это ФЗ «О бухгалтерском учете» № 402-ФЗ.

Шаг 2. Определить понятие бухучета из статьи 1 настоящего кодекса.

Шаг 3. Найти определение в статье, (пункт статьи).

Шаг 4. Определить объекты бухучета экономического субъекта из статьи 5 настоящего кодекса.

Шаг 5. Определить первичный учетный документ из статьи 9 настоящего кодекса.

Шаг 6. Найти определение факт хозяйственной жизни в статье, (пункт статьи).

Шаг 7. Определить состав законодательства РФ о бухучете в статье 4 настоящего кодекса.

Шаг 8. Определить документы, регулирующие бухучет в статье 21 настоящего кодекса.

## **Заключение**

Таким образом, в работе продемонстрирована возможность построения структурно-информационных моделей средствами языка UML специфических процедур формирования решения арбитражного суда, которые могут лечь в основу алгоритма формализации подобных процессов.

### **Литература**

1. *Аснина Н. Г.* Использование UML-моделирования в теории права / Н. Г. Аснина, И. П. Пономарев // Вестник Воронежского государственного университета. Серия: Системный анализ и информационные технологии. – 2008. – № 2. – С. 48-50. – EDN KHNZEZ.

2. *Аснина Н. Г.* Объектно-ориентированная информационная модель процесса утверждения прокурором обвинительного заключения / Н. Г. Аснина, Б. В. Курносов // Теория активных систем : Материалы международной научно-практической конференции, Москва, 17–19 ноября 2014 года / под общей редакцией В. Н. Буркова. – Москва : Институт проблем управления им. В. А. Трапезникова РАН, 2014. – С. 222-224. – EDN TOFIFN.

# ВОСТРЕБОВАННОСТЬ СИСТЕМ АВТОМАТИЗИРОВАННОГО ПРОЕКТИРОВАНИЯ И КОНФИГУРАТОРОВ

## А. Ю. Бахтин

## Воронежский государственный университет

Аннотация. В статье представлен анализ технических средств и программ, используемых для создания чертежей, макетов, различного рода конфигураций. Также проведен анализ значимости данных средств, необходимых для продвижения коммерческой деятельности. Ключевые слова: индивидуальный предприниматель; олигополия; софт; система автоматизации проектных работ; база данных.

#### Введение

Индивидуальный предприниматель (ИП) - физическое лицо, зарегистрированное в установленном законом порядке и осуществляющее предпринимательскую деятельность без образования юридического лица.

Олигополия — тип рыночной структуры несовершенной конкуренции, в которой доминирует крайне малое количество фирм.

Софт (ПО) - программное обеспечение, которое обеспечивает корректную работу устройств.

Система Автоматизации Проектных Работ (САПР-система) — автоматизированная система, реализующая информационную технологию выполнения функций проектирования, представляет собой организационно-техническую систему, предназначенную для автоматизации процесса проектирования, состоящую из персонала и комплекса технических, программных и других средств автоматизации его деятельности.

База Данных (БД) - совокупность связанных данных, организованных по определенным правилам, предусматривающим общие принципы описания, хранения и манипулирования, независимая от прикладных программ. По законодательству РФ база данных - это объектная форма представления и организации совокупности данных, систематизированных таким образом, чтобы эти данные могли быть найдены и обработаны при помощи ЭВМ.

Каждый гражданин, получающий или уже имеющий место жительство, задумывается об его обустройстве или же частичном обновлении. Свыше 90 % граждан не имеют возможности или навыков самостоятельно обновить гарнитуру, мебель, планировку и прочую атрибутику своего жилья. В ходе данной потребности рядовой гражданин обращается к доступным ИП (индивидуальный предприниматель) и компаниям с целью приобрести необходимые товары.

В современное время технологии и уровень производства позволяет воссоздать почти любые пожелания потребителя. Однако, для этого производитель должен четко понимать габариты, планировку, первоначальный макет и, в конечном итоге, подробный чертеж изготавливаемого объекта. Как раз для этих целей и существуют различного рода ПО (программное обеспечение) и конфигураторы, без которых невозможно представить современный рынок оказания разобранных услуг.

Цель данной статьи осветить проблемы современного рынка благоустройства жилья в нашей стране, привести соответствующую статистику, анализ, а также предложить решение освещаемой проблеме.

# 1. Потребность ПО и неестественная конкуренция на рынке

В представленной таблице (табл. 1) показана количественная статистика по закупке кухонь и гарнитуры по Воронежской области. Данная статистика показывает, что на рынке преобладают в основном мелкие фирмы и ИП (индивидуальный предприниматель).

В разбираемой проблеме, отмечается, что у крупных производителей есть свой частный софт, который позволяет более точно выполнить заказ поступающих клиентов. Однако, касаемо остальных производителей замечается ряд проблем, вызванных в целях экономии, ограниченности бюджета, наличием ПО со схожей функциональностью или же проблемах, вызванных трудностью в использовании уже имеющихся программ.

Нередко бывает, что фирма или частный производитель производит чертежи непосредственно карандашом на бумаге. Чертеж чаще всего выполняется качественно и в короткие сроки, но в современных реалиях это может привести к трудностям со стороны клиентов:

1) Сложность оперативного внесения правок по просьбе клиента;

2) Клиенту сложно охарактеризовать свои пожелания в устной форме;

3) Без использования программных средств сложно изобразить дизайнерские решения касательно проекта;

4) Предоставленный клиентом чертеж может быть некорректен и требует проверки.

В связи с этим усложняется процесс предоставления услуг со стороны частных производителей, некрупных фирм и клиент не остается довольным, после чего фирма может нести убытки и терять спрос на рынке. Конкуренция в данном случае не является естественной, так как при наличии качественных материалов и квалифицированных мастеров, сборщиков, небольшие компании и ИП не могут составить должную конкуренцию крупным организациям с идентичной, а иногда и менее качественной продукцией. В итоге данные явления приводят к олигополии, что не является положительным явлением в рыночной структуре страны.

Таблица 1

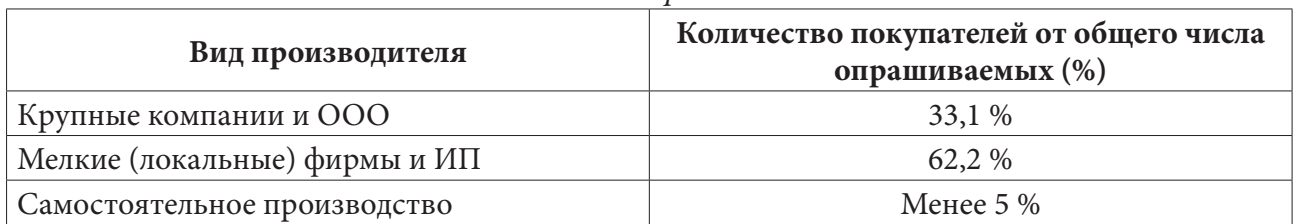

# Анализ потребителя

## 2. Наиболее часто используемые программы

В данном разделе рассмотрены наиболее часто используемые программы, пользующиеся популярностью у небольших фирм и частных производителей. Также будут приведены их недостатки и ограничения, приводящие к затруднению создания чертежей для сферы строительства кухонь, соответствующих гарнитур и мебели.

# 2.1. AutoCAD

AutoCAD от компании Autodesk считается одной из лучшим САПР-систем для новичков, потому что имеет «чистый» и понятный интерфейс, рассчитанный на пользователей всех уровней. ПО позволит нарисовать двухмерные эскизы и сделать объемный 3D-объект. Проекты можно загружать в облачные хранилища, а затем снова выгружать их для редактирования. Это помогает снизить нагрузку на компьютер и очистить жесткий диск. При покупке лицензии становится доступна работа в приложении в режиме онлайн, благодаря этому можно создавать чертежи буквально с любого устройства.

Также, неотъемлемым плюсом данной программы является импорт из файлов формата PDF и возможность работ с Excel-таблицами. Минусами здесь выступают два главных аспекта: высокая стоимость лицензии и нехватка инструментов для отрисовки сложных объектов. Если вторая проблема не является критической, то разбирая первый минус, можно отметить, что не все заказы требуют сильной помощи со стороны ПО, так как может быть достаточно одного чертежа с указанием размерности, как на предоставленном примере (рис. 1), а если учесть, что у не крупного производителя может быть не такой большой оборот клиентов, то он будет нести убытки, поэтому данный вариант не подходит.

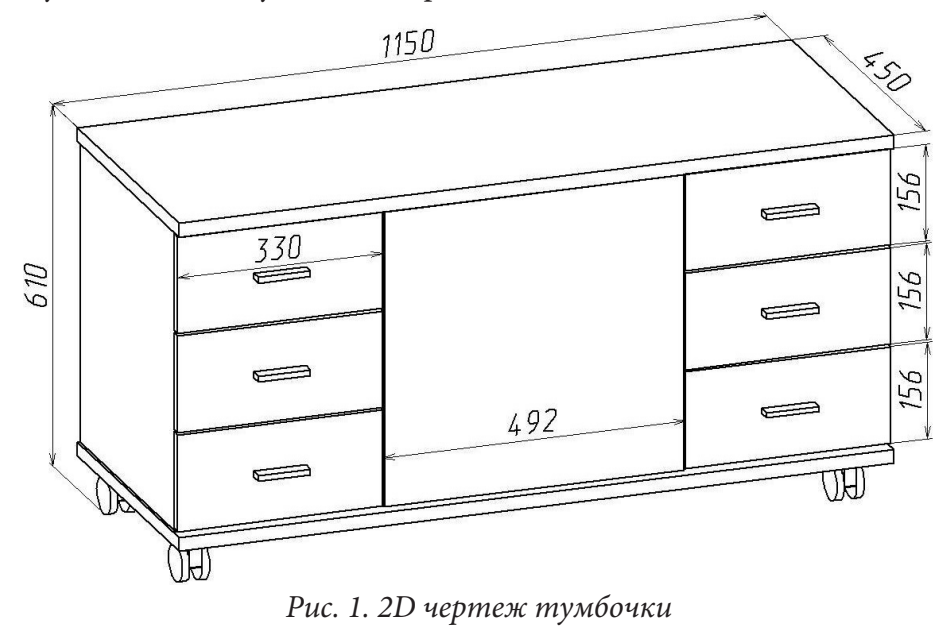

2.2.  $Komac-3D$ 

Компас-3D — мощный комплекс для отрисовки инженерной графики. Он является российской разработкой компании АСКОН, поэтому созданные в этой программе эскизы и чертежи полностью соответствуют государственным стандартам. Софт помогает рисовать сложные схемы и конструкции, оформлять проектную документацию. Интерфейс программы достаточно прост и понятен, управление облегчается при помощи всплывающих подсказок, объясняющих суть работы инструментов. Данная программа является лидирующей на Российском рынке, во многом, благодаря тому, что является дешевым аналогом, рассмотренной выше программы и позволяет выполнять сложные инженерские проекты. Однако в этом же кроется и недостаток, если рассматривать эту программу применимо к нашей проблеме, так как данный продукт предназначен для создания сложных технических изделий и порог вхождения для данной программы, требует определенных знаний обращения с такой программой.

### $2.3.49CAD$

Наконец, последняя программа, рассматриваемая в качестве примера - А9САD. Данная программа больше всего подходит для решения рассматриваемой проблемы, так как в ней есть необходимый спектр инструментов для создания привлекательной мебели и кухонной гарнитуры, более того, неотъемлемым плюсом является низкий порог вхождения и возможность объединения созданных объектов в один проект. На данный момент, поддержка программы прекращена и в ней нет поддержки русского языка, поэтому данную программу используют как концепт для будущих программ или пользуются ею непосредственно через сторонние сайты.

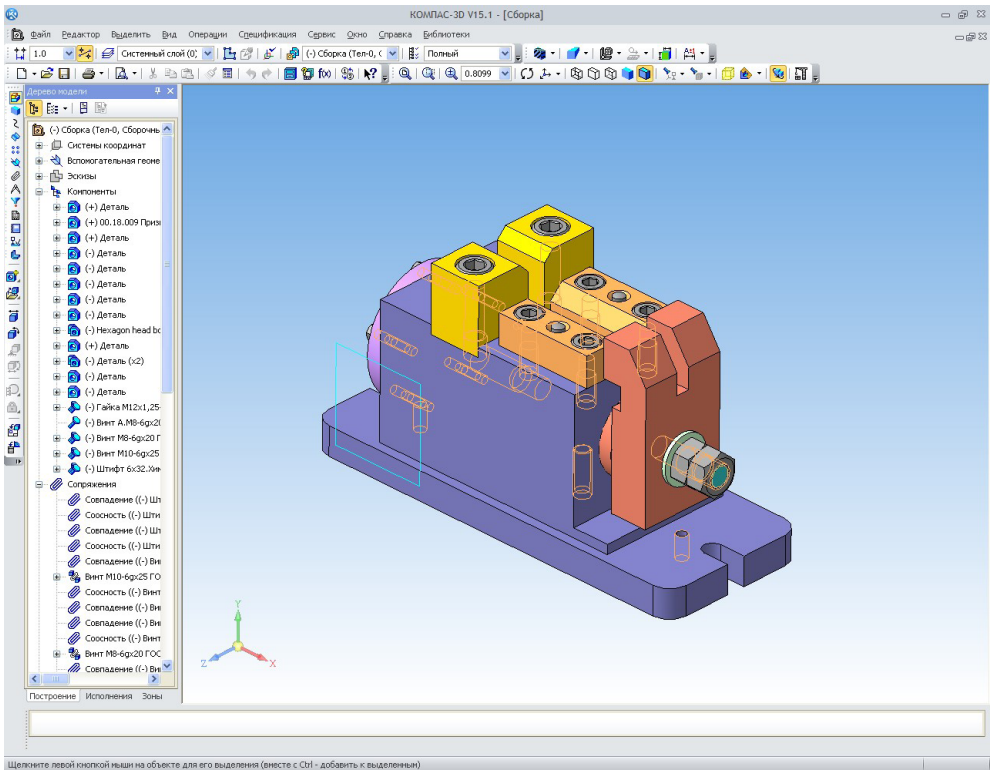

*Рис. 2. Пример работы на Компас-3D*

## **3. Возможное решение проблемы**

Решением данной проблемы будет очевидный синтез тех плюсов, которые были выделены из рассмотренных программных средств и создание обособленной программы для конкретной цели, в данной теме это инструменты для 2D-чертежа, возможность работы с дизайном, удобная платформа, не требующая больших навыков, удобный интерфейс, а главное консолидация необходимых функциональных частей, таких как: сохранение типовых чертежей (стройка модульной гарнитуры или комплектов мебели), возможность добавления новых эскизов и конечных продуктов в БД и взаимодействие с коммерческой платформой (оформление справочников, составление документов, хранение заказов в регистрах и т. д.), то есть сделать продукт максимально удобный и доступный.

### **Заключение**

В заключении можно отметить, что проблема нехватки узконаправленного ПО на данный момент является актуальной и затрагивает не только рынок мебели и кухонных изделий, но и весь малый, средний бизнес государства. Следовательно, чем большее внимание будет уделяться развитию указанных сфер бизнеса, тем удобнее и доступнее будет осуществляться спрос граждан, что заметно облегчит борьбу с олигополией и стимулирует экономическую мощь, как например, в Германии (4-е место по ВВП мира), где 83 % доли экономики составляют малые и средние предприятия.

### **Литература**

1. *Шевалдина О. Я.* Математика в экономике: учебное пособие / О. Я. Шевалдина; Урал. унта – Екатеринбург: Изд-во Урал. ун-та, 2016. – 188 с.

2. *Каштаева С. В.* Математическая экономика: учебное пособие / С. В. Каштаева; ИПЦ «Прокростъ» – Пермь: Изд-во ИПЦ «Прокростъ», 2020. – 96 с.

# **ОБЗОР ОТЕЧЕСТВЕННОГО ПРОГРАММНОГО ОБЕСПЕЧЕНИЯ ПО АВТОМАТИЗАЦИИ УПРАВЛЕНИЯ УЧЕБНЫМ ПРОЦЕССОМ**

### **А. Р. Беккалиева**

### *Астраханский государственный архитектурно-строительный университет*

**Аннотация.** В статье обоснована актуальность задачи по автоматизации учебного процесса формирования и согласования индивидуального плана работы профессорско-преподавательского состава с использованием отечественного программного обеспечения. Описаны функциональные особенности процесса, разработана модель информационной системы по поддержке данного процесса.

**Ключевые слова:** индивидуальный план, IT-решения, программное обеспечение, автоматизация, 1С:Университет ПРОФ, BPMN-модель, «клиент-сервер», бизнес-процесс.

### **Введение**

В течение последних лет в России наблюдается активный рост продуктов IТ- решений отечественного производства. Ключевые направления развития IТ-отрасли и условия, необходимые для ее развития, обозначены в утвержденной распоряжением Правительства РФ № 2036-р от 1 ноября 2013 г. «Стратегии развития отрасли информационных технологий в Российской Федерации на 2014–2020 годы и на перспективу до 2025 года» [1].

Массовая автоматизация управленческих задач в образовательных учреждениях началась с 2000-х годов. В качестве основного программного продукта использовались разработки зарубежных IT-компаний, которые продвигали свои коммерческие предложения на привлекательных для учебных заведений условиях, например, предоставление льгот, открытых лицензий и т.д. Широко известные компании, как «Microsoft», «Oracle» и др., предлагали специализированные лицензии для образовательных организаций. Программа «Academic Open License» от компании «Microsoft» для учебных заведений с постоянной лицензией для использования на 5 и более ПК. Эта программа позволяла приобрести лицензии на программное обеспечение(ПО) «Microsoft» по более низким ценам, чем корпоративные лицензии «Open License» для бизнеса. Программный продукт «Oracle Academy» компании «Oracle» предлагал учебным заведениям бесплатные ресурсы для преподавания и обучения, облачные решения, программное обеспечение, которые были ориентированы на обучение студентов, используя наработанные знания, методики практических занятий и профессиональные навыки сотрудников компании [2].

Сервисы, способствующие автоматизации управления учебным процессом в 2014 году были малораспространены (лишь13,3 % организаций их использовали). В российских высших учебных заведениях(ВУЗ) их применяли 23,3 %, а системы электронного документооборота использовали 67,7 % [3]. То есть, использовалось то программное обеспечение, которое было актуально на тот момент. Однако, с 2014 года произошел большой скачок в развитии информационных технологий. Стали развиваться технологические платформы, произошло обновление цифровых инструментов, облачных сервисов и т.д. Вместе с использованием в российских образовательных учреждениях иностранного ПО в будущих специалистах развивались навыки для работы с иностранными программами. Возникает вопрос о переводе IT-инфраструктуры на отечественное программное обеспечение, в первую очередь, того ПО, которое связано с автоматизацией процессов в образовательном учреждении [1].

## **1. Обзор существующих решений в области автоматизации управления**

Месячный оборот российских компаний, разрабатывающих программное обеспечение, в марте 2022 года вырос на 62 % по сравнению с показателем февраля и достиг 275,8 млрд рублей [4]. В выигрышной позиции оказались те учреждения, которые изначально ориентировались на рынок отечественного программного обеспечения, и которые с самого начала строили свою IT-инфраструктуру на российских разработках. Например, более чем за 10 лет программный продукт «Автоматизация управления учебным процессом» г. Шахты была внедрена в почти в 1400 образовательных учреждений. Наряду с этой программой компания «Тандем» внедрила единую информационную систему управления учебным процессом «Тандем.Университет» в более 100 проектов для образовательных организаций среднего профессионального и высшего образования с 2012 г, которое было зарегистрировано в 2017 году в Реестре российского программного обеспечения [5].

Такая практика способствовала развитию и внедрению отечественных программных продуктов, специализирующихся на автоматизации учебного процесса.

Согласно статистическим исследованиям международного агентства аналитики IDC, за последние 10 лет рынок информационных систем «1С» в России вырос в финансовом отношении до 30,5 %. Это связано с необходимостью организации совместной работы с информационной системой через сеть Internet с любых мобильных устройств и из любой точки мира [6].

Например, фирма «1С» совместно с Центром разработки компанией «СГУ-Инфоком» выпустила в 2013 году продукт «1С:Университет ПРОФ», который начал активно внедряться во многие ВУЗы России(был внесен в «Реестр российского программного обеспечения» в 2016 году). И в настоящее время его используют 349 вузов из 79 регионов России, в том числе Национальный исследовательский технологический университет «МИСиС» (г. Москва), Южный Федераль-

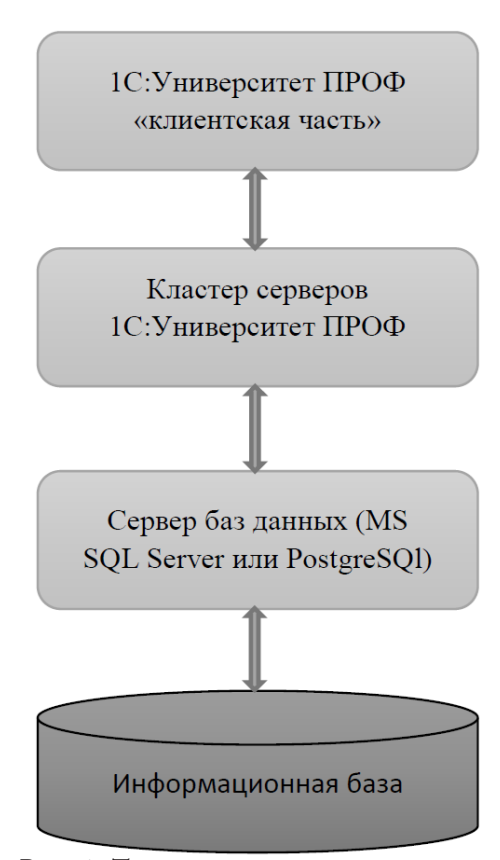

*Рис. 1. Трехуровневая архитектура «клиент-сервер»*

ный Университет (г. Ростов на Дону), Финансовый университет при Правительстве Российской Федерации (г. Москва), Московская международная высшая школа бизнеса «МИРБИС», Российский государственный институт сценических искусств (г. Санкт-Петербург) и др. [7]. Также в 2020 году была успешно внедрена система фирмы «1С» в ГАОУ АО ВО «Астраханский государственный архитектурно-строительный университет» со следующими продуктами: «1С:Университет ПРОФ», «1С: Документооборот 8», «1С: Зарплата и кадры» [8].

## **2. Описание модели бизнес-процесса**

«1С:Университет ПРОФ» предназначен для автоматизации деятельности ВУЗа по следующим направлениям: управление студенческим составом, организация и проведение приемной кампании, планирование учебного процесса, расчет учебной нагрузки, мониторинг учебного процесса, выпуск студентов и трудоустройство выпускников и т. д. [9]

Трехуровневая система «клиент-сервер» (рис. 1) позволяет поддерживать высокую производительность даже при больших нагрузках на систему. В системе могут работать одновременно сотни пользователей, и эффективность работы не будет нарушена [6].

В более раннем варианте работы с информационной базой программа, работающая на компьютере пользователя, обращалась непосредственно к базе данных в среде MS SQL Server. В новой версии программа, работающая у пользователя, взаимодействует с сервером 1С, а сервер при необходимости обращается к базе данных MS SQL Server, как показано на рис. 1. При этом физически сервер 1С и MS SQL Server могут располагаться как на одном компьютере, так и на разных. Это позволяет администратору при необходимости распределять нагрузку между серверами.

Если не так давно некоторые вузы все еще использовали «собственные» программы, написанные на иностранных языках программирования, или толком не отошли от бумажного документооборота, то на данный момент все больше вузов внедряют программные продукты фирмы «1С».

Сам продукт обладает широкой функциональностью, использует сертифицированные инструменты и использует новейшие технологии для защиты информации. Различный спектр инструментов системы учета позволяет создавать группы студентов, распределять нагрузку для преподавателей и настраивать работу всех кафедр и подразделений университета. Конфигурация обеспечивает поддержку Федерального государственного образовательного стандарта, уровней подготовки - от бакалавриата до аспирантуры - и различных образовательных направлений. Конфигурация может быть использована для автоматизации рабочих процессов во всех структурных подразделениях университета, например: на кафедрах вуза, в студенческом отделе кадров, в приемной комиссии, в профсоюзе, в бухгалтерии, в учебно-методическом отделе и др.

При этом автоматизация бизнес-процесса не проработана в областях обеспечения образовательного процесса и общего управления. Их анализ в разных ВУЗах показал, что административное обеспечение учебного процесса и ведение делопроизводства в вузе осуществляется деканатами факультетов. Делопроизводство деканата направленно на документационное обеспечение управления учебным процессом и поддержку взаимодействия различных подразделений вуза (администрации, учебно-методического управления, бухгалтерии и другие) [10].

В ходе деятельности факультета создается большое количество официальных документов, которые распределяются в соответствии с номенклатурой дел. Большая часть документов в университете проходит через учебно-методический отдел, где они регистрируются, тиражируются и распространяются по различным подразделениям университета. Учебно-методический отдел контролирует учебный процесс, ведет учет контингента студентов, направляет документы, требующие отчетности, в деканат и кафедры и т. д.

Одной из трудоемких задач в работе учебно-методического отдела является работа с индивидуальным планом работы профессорско-преподавательского состава. В настоящее время данный процесс не автоматизирован ни на одной из рассмотренных отечественных разработок, поэтому возникает необходимость в разработке данной системы.

В университетах план работы ППС представляет собой бумажный или электронный документ формата .doc или .xls и заполняется сотрудником кафедры с помощью соответствующих редакторов (Microsoft Excel, Microsoft Word). При этом анализ как планирования, так и выполнения индивидуального плана осуществляется вручную, так что весь процесс занимает достаточно длительное время. Преподаватели сами определяют плановые задания, обобщая которые, заведующий кафедрой составляет план работы кафедры. По статистике, заведующий кафедрой редко вносит изменения в индивидуальные планы. Учебно-методическая работа ограничивается такими несложными видами деятельности, как подготовка к лекциям и практические занятия, подготовка экзаменационных билетов, разработка тематики рефератов и т. д. С похожей ситуацией дела обстоят и с другими разделами индивидуального плана преподавателя, такие как научно-исследовательская и внеучебная деятельность профессорско-преподавательского состава, в зависимости от занимаемой им должности [11]. После, как каждый

преподаватель сформировал свой план работы на учебный год, заведующий кафедрой должен выполнять остальные управленческие функции по организации, мотивации, контролю, координации работы преподавателей [12].

Эффективность работы профессорско-преподавательского состава зависит от двух основных факторов: уровня квалификации и объема выполняемой работы. Оба показателя могут быть выражены количественно, т.е. их можно измерить. Так, к примеру, в ГАОУ АО ВО «Астраханский государственный архитектурно-строительный университет (АГАСУ)» определен обязательный набор видов внеучебной деятельности и их нормы, в зависимости от должности преподавателя, а общий объем от размера занимаемой ставки данного преподавателя [13].

В ГАОУ АО ВО «АГАСУ» уже существует решение, которое в настоящее время реализовано, но не учитывает изменения, которые в настоящее время произошли в бизнес-процессе АГАСУ [14]. Внедрение информационной системы внеучебной деятельности ППС с точки зрения реализации на платформе «1С: Университет ПРОФ» является хорошей возможностью для повышения эффективности работы кафедр и самих преподавателей, так как в большей части университета основной платформой является «1С». Данный процесс позволит ускорить заполнение карточек внеучебной деятельности ППС и оптимизировать процесс проверки результатов выполнения планов.

Особенность внедрения заключается в том, что имеется уже готовая база для реализации проекта, необходимо ее доработать для ведения данных по внеучебной деятельности преподавателей и кафедры. Добавление основных и справочных данных поможет выстроить скелет программного продукта.

Для создания индивидуального плана необходимы справочные данные, которые определяют единицы измерения и категории деятельности, в каком бы формате индивидуальный план не был представлен. В случае с «1С:Университет ПРОФ» достаточно заполнить эти типовые справочники в соответствии с положением университета.

Для дальнейшей разработки модуля необходимо задействовать конфигуратор «1С:Университет», создать новый документ в соответствующей структуре. Добавление реквизитов поможет выделить разделы соответствующего документа и добавлять данные в таблицу. BPMN-модель бизнес-процесса представлена на рис. 2.

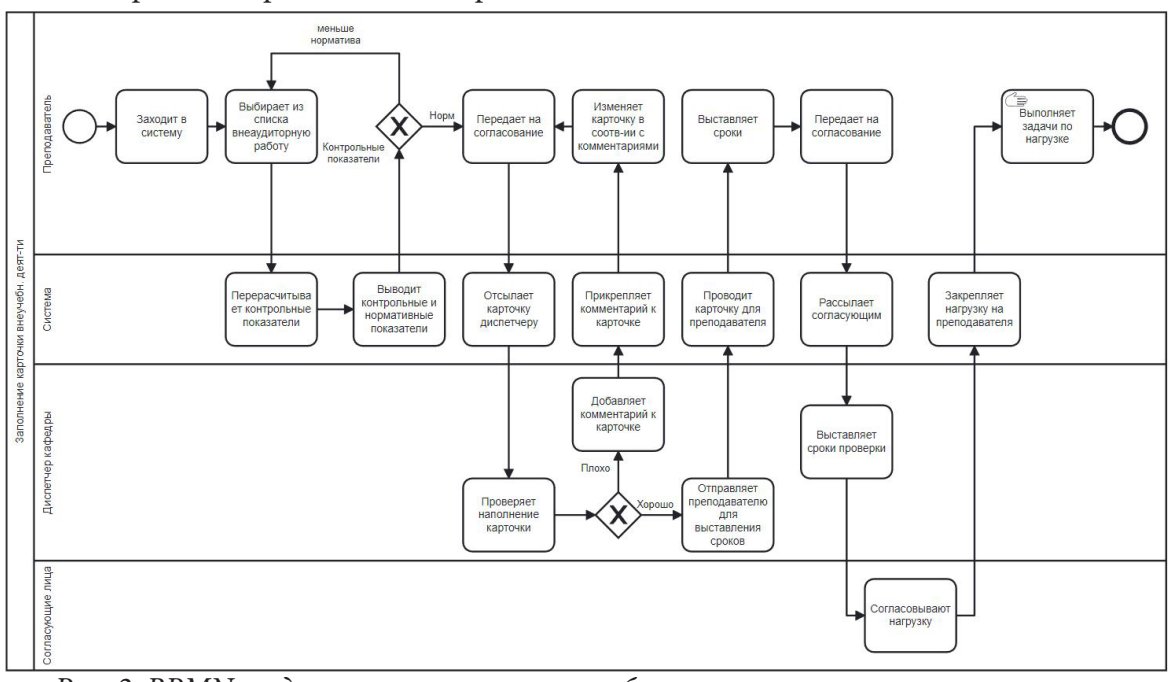

*Рис. 2. BPMN-модель автоматизации учебного процесса заполнения карточки внеучебной деятельности преподавателя*

С помощью данного бизнес-процесса, сотрудникам университета нет необходимости пользоваться Microsoft Excel или Microsoft Word, вся работа с документацией ведется в системе. Ручной ввод информации минимизирован за счет интеграции с платформой «1С». Преподавателю достаточно зайти в систему, выбрать из выпадающего списка необходимые показатели и передать на согласование. Автоматически генерируется маршрут согласования. При согласовании система отправляет заполненные преподавателем данные диспетчеру кафедры. Если диспетчер кафедры добавляет комментарий к карточке, в системе выстраивается новый маршрут и ответственные за данный процесс сотрудники повторно согласовывают документ. После согласования и выставления сроков система проводит документ и закрепляет нагрузку для преподавателя. Сроки и этапы работ фиксируются в карточке преподавателя.

При дальнейшей разработке можно будет установить фильтры для пользователей, где администратор сможет настраивать доступ к определенным разделам, касающиеся, непосредственно, работы пользователя.

#### **Заключение**

Предложенное автором статьи решение позволит упростить и облегчить взаимодействие и работу различных подразделений университета, что приводит к значительному повышению эффективности. В качестве важных показателей эффективности можно указать на сокращение временных затрат, которые резко возрастают при использовании ручной обработки больших объемов информации.

# **Литература**

1. Стратегия развития отрасли информационных технологий в Российской Федерации на 2014–20 годы и на перспективу до 2025 года: утверждена распоряжением Правительства Российской Федерации от 1 ноября 2013 г.

2. Импортозамещение программного обеспечения в высших учебных заведениях//Государство. Бизнес. Технологии. – Москва, 2022 –.– URL: https://www.tadviser.ru/index.php/Статья:Импортозамещение\_программного\_обеспечения\_в\_высших\_учебных\_заведениях (дата обращения: 03.11.2022)

3. *Петрова Л. Е.* Для чего в ВУЗе компьютеры, или цифровая инфрастурктура российских вузов как фактор развития E-learning / Л. Е. Петрова, К. В. Кузьмин. – 2017. – URL: https://elar. urfu.ru/bitstream/10995/54310/1/notv\_2017\_65.pdf(дата обращения:01.11.2022)

4. РБК: официальный сайт. – Москва, 2022 –.– URL: https://www.rbc.ru/technology\_and\_me dia/04/07/2022/62bebb099a79476d4368ec9a(дата обращения:01.11.2022)

5. Компания «Тандем»: официальный сайт. – Екатеринбург, 2022. – URL: https:// tandemservice.ru/products/tandem-university(дата обращения:06.11.2022)

6. *Караулова О. А.* Внедрение 1C:университет проф в вузах / О. А. Караулова, Н. В. Киреева // Наука. Информатизация. Технологии. Образование : Материалы XIV международной научно-практической конференции, Екатеринбург, 01–05 марта 2021 года. – Екатеринбург: Российский государственный профессионально-педагогический университет, 2021. – С. 94–102. EDN ZNZUWS (дата обращения:07.11.2022)

7. Компания «Infocom»: официальный сайт. – Ставрополь, 2021.– URL: https://infocom-s. ru/1s-universitet#:~:text=Данное решение уже используют 349,университет «МИСиС» (г.] (дата обращения:05.11.2022)

8. Отраслевые и специализированные решения фирмы «1С»: Официальный сайт. – Москва, 2022.– URL: https://solutions.1c.ru/projects/ (дата обращения:07.11.2022)

9. *Садуев Н. Б.* Проект миграции it-инфраструктуры вуза на российскую платформу / Н. Б. Садуев, С. В. Дамбаева // Актуальные вопросы развития аграрного сектора экономики Байкальского региона: материалы Всероссийской (национальной) научно-практической конференции, посвященной Дню Российской науки, Улан-Удэ, 04–10 февраля 2021 года. – Улан-Удэ: Бурятская государственная сельскохозяйственная академия имени В.Р. Филиппова, 2021. – С. 152–157. – EDN LEEMEN (дата обращения:09.11.2022)

10. *Андреев В. В.* Адаптация автоматизированной системы организационного управления учебным процессом на основе анализа управления документацией высшего учебного заведения / В. В. Андреев, Н. В. Герова // Педагогическое образование в России. – 2013. – № 5. – С. 25–29. – EDN RILBZR (дата обращения:09.11.2022)

11. *Окладникова О. Д.* Разработка алгоритма индивидуального плана работы преподавателя / О. Д. Окладникова, О. И. Евдошенко // Перспективы развития строительного комплекса: Материалы XV Международной научно-практической конференции профессорско-преподавательского состава, молодых ученых и студентов, Астрахань, 19–20 октября 2021 года. Том 15. – Астрахань: Астраханский государственный архитектурно-строительный университет, 2021. – С. 644–648. – EDN PWIFWH (дата обращения:09.11.2022)

12. *Молнар Я. Ф.* Индивидуальный план как инструмент системы мотивации и аттестации профессорско-преподавательского состава / Я. Ф. Молнар // Известия высших учебных заведений. Лесной журнал. – 2003. – № 2–3. – С. 167–173. – EDN ICGPVH (дата обращения:10.11.2022)

13. ГАОУ АО ВО «АГАСУ»: Официальный сайт. Положение о планировании внеаудиторной работы профессорско-преподавательского состава ГАОУ АО ВО «АГАСУ» №207-ОД от 28.06.2021 – Астрахань, 2020. – URL: https://xn--80aai1dk.xn--p1ai/images/files/polozhenia/ polozh\_o\_plan\_vneaudit\_raboty\_prof-prepod\_sostav.pdf (дата обращения:10.11.2022)

14. *Окладникова О. Д.* Модель web-приложения «индивидуальный план работы преподавателя» / О. Д. Окладникова, С. В. Окладникова // Инженерно-строительный вестник Прикаспия. – 2021. – № 4(38). – С. 101–106. – DOI 10.52684/2312-3702-2021-38-4-101-106. – EDN KVNEQY(дата обращения:10.11.2022)

# СРАВНЕНИЕ МЕТОДОВ КЛАСТЕРИЗАЦИИ НА ПРИМЕРЕ ОБРАБОТКИ НАУЧНЫХ СТАТЕЙ

## В. И. Василенко, А. В. Зайда, А. О. Сурвилов, С. В. Шерстнева

### Национальный исследовательский Томский политехнический университет

Аннотация. В обработке естественного языка существует метод выделения групп схожих записей, который представляет собой кластерный анализ. Для кластеризации существует множество алгоритмов, построенных на различных математических принципах. Становится необходимым выделить лучший алгоритм для кластеризации, в данном случае, текстовой информации. Для сравнения алгоритмов были использованы как внутренние показатели в виде индекса силуэта, так и внешние в виде индекса Жаккара. В качестве набора данных выступали заголовки 2000 статей, написанными сотрудниками НИ ТПУ. Ключевые слова: кластеризация, кластерный анализ, оценка кластеризации, индекс силуэта, индекс Жаккара, fuzzy-c-means, k-means, affinity propagation, иерархическия кластеризация, обработка естественного языка, нормализация, векторизация, научные публикации, интеллектуальный анализ.

### Введение

Многие сферы жизни человека так или иначе связаны с интернетом, как и научная деятельность. Огромное число статей размещено в сети, например, на elibrary.ru. Во время научных исследований мы неизбежно сталкиваемся с задачей обзора научной литературы в электронном виде.

Актуализируется вопрос об обработке огромного числа статей для поиска необходимой информации. И, как известно, работать с каталогизированными и отсортированными данными намного проще, особенно если стоит задача исследования какой-то конкретной предметной области.

Интеллектуальный анализ данных может стать важным инструментом во время исследования, ведь при помощи таких инструментов как кластеризация, становится возможным значительно оптимизировать свою деятельность по поиску информации.

Именно поэтому цель исследования заключается в сравнении технологий интеллектуального анализа данных по кластеризации научных статей на примере ТПУ, извлеченных с elibrary.ru.

## Основная часть

### 1. Сбор информации

Прежде чем обрабатывать какую-либо информацию возникает необходимость сбора этих данных. Информацию было решено собирать с сайта elibrary.ru. Для эффективного и быстрого сбора, был разработан парсер, проводящий сбор в две фазы. Сперва, производился сбор ссылок на различные статьи, опубликованные сотрудниками и студентами ТПУ. Данные ссылки были помещены в текстовый файл, который будет использован второй частью программы. Далее, во втором этапе, используя ссылки, производится выбор и сохранение необходимых данных в xml файле, что облегчит получение конкретной информации о статье. При выполнении данного этапа реализована программа-парсер, автоматизирующая сбор информации и ограничивающая количество запросов в промежуток времени.

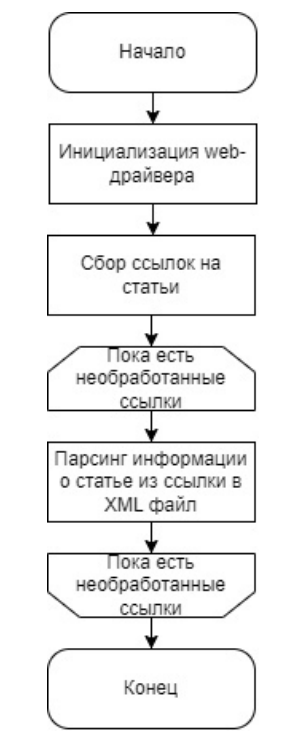

Рис. 1. Блок-схема программы-парсера

# 2. Первичная обработка

Обработку статей, полученных при парсинге, можно разделить на два этапа первичная обработка текста статей; преобразование информации о статьях в векторы чисел. Цель первичной обработки текста заключается в очистке текстовой информации. Под этим подразумевается применение к данной информации операций, таких как токенизация - разделение текста на токены(слова), удаление стоп слов, а также нормализация токенов для того, чтобы одни и те же слова, но в разных формах могли связывать наши статьи.

Нормализация имеющихся текстовых данных производится с помощью двух разных методов: стемминг и лемматизация. Так, стемминг выделяет основу слова путем отсечения суффиксов, окончаний и приставок, в то время как лемматизация — более точный процесс для получений леммы слова. Алгоритм для лемматизации был взят из библиотеки nltk (natural language toolkit), а для стемминга — из open-source проекта на платформе GitHub [16].

После изучения и испытания данных функций на русских и английских предложениях, мы пришли к выводу, что стемминг будет лучше использовать для русского языка, а лемматизацию для английского. Это обосновано тем, что хоть лемматизация и является более совер-

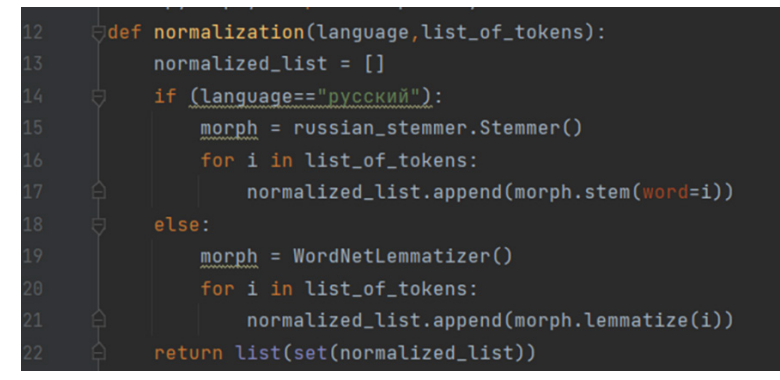

Рис. 2. Нормализация

шенным алгоритмом, но при работе с русскими словами из-за особенностей языка происходит «засорение». Например, для слова «стали» будут подобраны леммы «стали» и «стать», что приводит к появлению большего количества слов, которые не только искажают содержание, но и усложняют задачу дальнейшей обработки. Для английского языка данная проблема не актуальна. Как итог была реализована функция normalization (рис 1.), которая проводит лемматизацю для набора английских слов и стемминг для набора русских.

В результате применения данных методов мы получим массив нормализованных токенов (слов), которые можно использовать для дальнейшей векторизации, не опасаясь появления шумов.

Второй этап обработки представляет собой преобразование текстовой информации о каждой статье в вектор чисел, а также сокращение размерности данного вектора для упрощения задачи кластеризации. Получение вектора чисел происходит с помощью операции векторизации, а именно при выполнении данного исследования применялся метод векторизации TFIDF. Показатель TFIDF вычисляется для всех слов корпуса документов по следующей формуле:

$$
TFIDF = TF \bullet IDF,
$$

где  $TF$  — частота слова в данной статье, а  $IDF$  — обратная частота слова во всем корпусе документов. Таким образом, данная величина показывает, насколько данное слово характерно для конкретной статьи. Т $F$  и IDF для слова  $t$  вычисляются по следующим формулам:

$$
TF_{t} = \frac{n_{t}}{\sum_{i=1}^{k} n_{i}}
$$

$$
IDF_{t} = \ln\left(\frac{n_{c}}{\sum_{j=1}^{m} n_{j}}\right)
$$

где  $n_t$  — то сколько раз слово *t* встречается в статье,  $n_i$  — количество слов в данной статье  $n_c$  — общее количество статей,  $n_j$  — статья, в которой встречается слово t.

Одной из важнейших проблем, которую необходимо решить перед началом кластеризации, является так называемое «проклятье размерности». Смысл данной проблемы в том, что результатом векторизации является массив векторов с размерностью n (число уникальных слов в корпусе которые не были удалены при первичной обработке). Известно, что стандартное евклидово расстояние будет вычисляться по данной формуле:  $l = \sqrt{x_1^2 + x_2^2 + ... + x_n^2}$ . Очевидно, что при больших  $n - l$  будет возрастать. Поэтому расстояния между точками будут огромными, и объединить статьи в группы будет очень трудно. В этом и заключается суть «проклятья размерности». В решении данной проблемы могут помочь методы латентно семантического анализа (LSA). Суть данных методов заключается в снижении размерности, путем замены слов, характеризующих статьи на меньшее количество скрытых или латентных тем. Нами был применен такой метод как сингулярное разложение матрицы (SVD).

## 3. Кластеризация

Для сравнения были выбраны следующие алгоритмы кластеризации: иерархическая кластеризация (agglomerative clustering) и k-средних (k-means), как наиболее популярные; нечёткая кластеризация (fuzzy c-means) и распространение близости (affinity propagation), как менее популярные, но имеющие естественную способность определять количество кластеров

Нечёткая кластеризация отличается от других алгоритмов кластеризации тем, что не устанавливается соответствие каждого вектора единственному кластеру. Вместо того для точки составляется вектор вероятностей, с которыми она принадлежит каждому из кластеров. Если принять, что принадлежность к кластеру определяется наибольшей вероятностью, то можно перейти к чёткой кластеризации, близкой к k-средних. Также алгоритм позволяет выделить точки, которые находятся на пересечении двух кластеров, то есть разность вероятности принадлежности их к наиболее вероятному и иному кластеру меньше по модулю заданного значения.

В качестве реализации алгоритма был выбран открытый репозиторий на Github[6]. При уменьшении размерности до 50 столбцов и разбиении на 100 кластеров была получена диаграмма рассеяния, представленная на рис. 2.

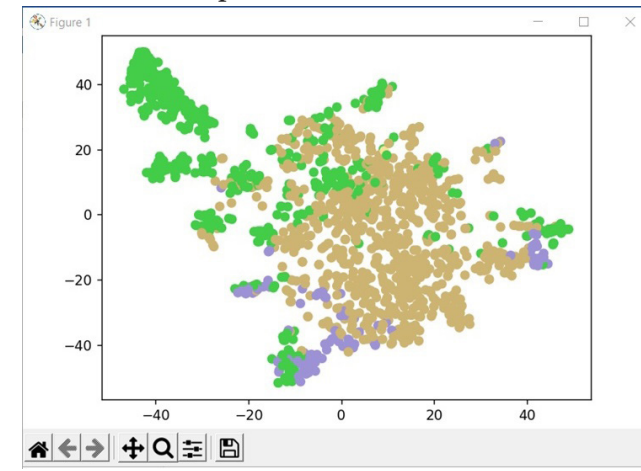

*Рис. 3. Диаграмма рассеяния нечёткой кластеризации*

Распространение близости основано на обмене сигналов между всеми точками набора. Выделяются два сигнала между произвольными точками *i* и *j*: responsibility (ответственность) и availability (доступность). Первый характеризирует насколько *j* полно описывает свойства *i*, второй — характеризует доступность *j* быть экземпляром класса для *i*. Таким образом, на протяжении итераций устанавливается баланс между желанием каждой точки видеть другую как экземпляр и доступностью вектора быть экземпляром для других. Причём каждый объект стремится выбрать другую точку в качестве своего экземпляра. Кроме того, ключевая особенность алгоритма — способность определить оптимальное количество кластеров, которое можно использовать с другими алгоритмами, требующими этот параметр на входе.

Иерархическая кластеризация позволяет упорядочить информацию и объединить её в формате иерархического дерева или дендрограммы. Разным ярусам иерархического дерева соответствуют разбиения на разные количества кластеров, от единицы до количества точек в наборе данных. Тогда разбиением данных на кластеры является ярус дендрограммы с нужным количеством кластеров.

Для реализации взят соответствующий класс модуля sklearn для python. Построенная дендрограмма при 95 кластерах представлена на рис. 3.

Метод k-средних стремится разделить точки из набора между k кластерами, минимизируя расстояния точек до назначенных кластеров. С начала работы алгоритма уже должны быть заданы количество кластеров и соответствующее количество векторов-центров или средних. Из-за этого и возникает необходимость использовать другие алгоритмы кластеризации, которые не требуют известного количества кластеров. После необходимо переопределить центры кластеров с учётом новоназначенных векторов, зачастую при помощи поиска среднего.

В качестве имплементации алгоритма был выбран открытый репозиторий на Github [8]. Для получения оценки алгоритм запускался при разных значениях количества кластеров от 95 до 120.

### *4. Оценка качества*

Для сравнения качества кластеризации различными методами было решено использовать две различные оценки качества кластеризации. Первая из них — индекс силуэта (применялся

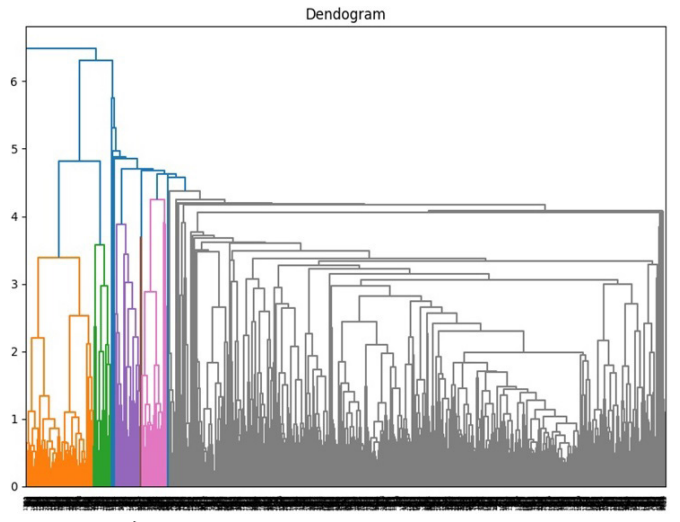

Рис. 4. Дендрограмма иерархической кластеризации

при помощи библиотеки sklearn), который является внутренним методом оценки качества. Данный критерий, основываясь на геометрических правилах, определяет, насколько полученное разбиение на кластеры обоснованно. При хорошей кластеризации данный параметр должен стремиться к единице. Второй способ - индекс Жаккара, являющийся внешним методом. Эта оценка, основываясь на информации о рубрикаторах статей, вычисляет насколько справедливо полученное распределение на кластеры.

После реализации алгоритмов кластеризации была проведена оценка каждого из них при помощи обоих индексов, и в результате были получены следующие результаты:

Таблица 1

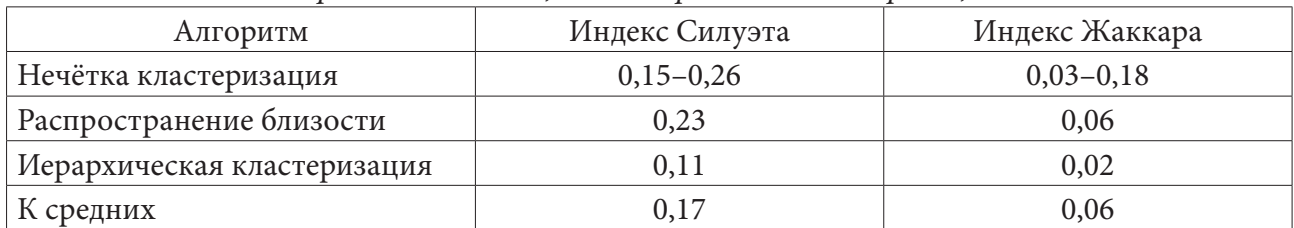

Сравнительная оценка алгоритмов кластеризации

После сравнения полученных результатов, было получено, что наиболее эффективным является алгоритм распространения близости (AP).

## Заключение

В результате был проведён кластерный анализ свыше 2000 статей ТПУ из базы РИНЦ. Создан программный комплекс, реализующий весь процесс от сбора данных, до их первоначальной обработки и кластерного анализа. Создан инструментарий для парсинга статей из базы РИНЦ, их векторизации по заданным параметрам, уменьшению размерности несколькими способами и кластеризации по популярным алгоритмам.

На данный момент наиболее высокое качество кластеризации по индексам Жакара и силуэта показывают Fuzzy-c-means и Afinity propogation, значения обоих индексов примерно равны, но Fuzzy-c-means оказывается наименее стабильным. Так, например, иногда значения индексов могут достигать отрицательных значений. В то время как Afinity propogation имеет отклонение около 0,01, как итог мы можем прийти к выводу что из выполненных нами алгоритмов Afinity propogation является наиболее эффективным на данном объеме материала.

## **Литература**

1. 11 Dimensionality reduction techniques you should know in 2021 / Rukshan Pramoditha // Towards Data Science: [сайт] – 2021. – URL: https://towardsdatascience.com/11-dimensionalityreduction-techniques-you-should-know-in-2021-dcb9500d388b (дата обращения: 03.03.2022).

2. Affinity Propagation Algorithm Explained / Cory Maklin // Towards Data Science: [сайт] – 2019. – URL: https://towardsdatascience.com/unsupervised-machine-learning-affinity-propagationalgorithm-explained-d1fef85f22c8 (дата обращения: 05.03.2022).

3. Affinity Propagation in ML | To find the number of clusters / Debomit Dey // Geeks For Geeks: [сайт] – 2019. – URL: https://www.geeksforgeeks.org/affinity-propagation-in-ml-to-find-thenumber-of-clusters/ (дата обращения: 18.03.2022).

4. Algorithm Breakdown: Affinity Propagation / Ritchie Vink / Ritchie Vink Blog: [сайт] – 2018. – URL: https://www.ritchievink.com/blog/2018/05/18/algorithm-breakdown-affinity-propagation/ (дата обращения: 29.03.2022).

5. Dendrogram and clustering 3d / Wojciech Moszczyński // THE DATA SCIENCE LIBRARY: [сайт] – 2019. – URL: http://sigmaquality.pl/data-plots/dendrogram-and-clustering-3d/ (дата обращения: 16.03.2022).

6. FCM / Madson Dias // Gethub: [сайт] – 2019. – URL: https://github.com/omadson/fuzzy-cmeans (дата обращения: 29.03.2022).

7. Hierarchical Clustering with Python and Scikit-Learn / Cássia Sampaio // StackAbuse: [сайт] – 2022. – URL: https://stackabuse.com/hierarchical-clustering-with-python-and-scikit-learn/ (дата обращения: 21.03.2022).

8. K-means / SXKai // GetHub: [сайт] – 2000. – URL: https://github.com/SXKai/K-means/blob/ master/kmeans.py (дата обращения: 19.03.2022).

9. K-means Clustering Algorithm: Applications, Types, and How Does It Work? / Mayank Banoula // Simpilearn: [сайт] – 2022. – URL: https://www.simplilearn.com/tutorials/machinelearning-tutorial/k-means-clustering-algorithm (дата обращения: 19.03.2022).

10. How to cluster in High Dimensions / Nikolay Oskolkov // Towards Data Science: [сайт] – 2019. – URL: https://towardsdatascience.com/how-to-cluster-in-high-dimensions-4ef693bacc6 (дата обращения: 28.03.2022).

11. Latent Semantic Analysis for text summarization / Ashutosh Vashisht // iq.opengenus.org: [сайт] – 2022. – URL: https://iq.opengenus.org/latent-semantic-analysis-for-text-summarization/ (дата обращения: 28.03.2022).

12. re — Regular expression operations / Python: [сайт] – 2022. – URL: https://docs.python.org/3/ library/re.html (дата обращения: 03.2022).

13. Scikit-learn: официальный сайт. – 2019. – . – URL: https://scikit-learn.org/stable/index.html (дата обращения: 06.03.2022).

14. Selenium automates browsers: официальный сайт. – 2010. – . – URL: https://www.selenium. dev/ (дата обращения: 08.03.2022).

15. Singular Value Decomposition Example In Python / Cory Maklin // Towards Data Science: [сайт] – 2019. – URL: https://towardsdatascience.com/singular-value-decomposition-example-inpython-dab2507d85a0 (дата обращения: 19.03.2022).

16. Snowball / Pavel Perestronin // GetHub: [сайт] – 2013. – URL: https://gist.github.com/ eigenein/5418094 (дата обращения: 29.03.2022).

17. Term Frequency – Inverse Document Frequency statistics / Pavel Senin // SAX-VSM: [сайт] – 2016. – URL: https://jmotif.github.io/sax-vsm\_site/morea/algorithm/TFIDF.html (дата обращения: 29.03.2022).

# **АВТОМАТИЧЕСКАЯ КЛАССИФИКАЦИЯ РЕЧЕВОЙ АГРЕССИИ**

# **И. Е. Воронина, М. К. Пастревич**

#### *Воронежский государственный университет*

**Аннотация.** Рассматривается актуальные проблемы классификации речевой агрессии на примере текстовой информации в социальных сетях. В качестве объекта исследования используется материал социальных сетей *ВКонтакте*, *Одноклассники*. Рассматриваются статистические данные на основе проведенных экспериментов в области проявления речевой агрессии в разных социальных и возрастных группах. В качестве основного метода исследования использовалась предобученная модель BertForSequenceClassification, что позволило получить результаты, подчеркивающие выявление эксплицитной вербальная агрессии в комментариях пользователей.

**Ключевые слова:** социальные сети, речевая агрессия, искусственный интеллект, классификация, комментарии, нейронная сеть.

## **Введение**

Проблема речевой агрессии всегда вызывала большой интерес. Агрессия наблюдается не только на вербальном уровне, но и в различных типах текстов. Такое распространение речевой агрессии обусловлено ростом напряженности в обществе на политическом, экономическом, социальном, культурном уровнях. Наиболее ярко агрессия проявляется в интернет-пространстве, где существует возможность анонимности и, как следствие, вероятности избежать ответственности.

В частности, актуальной на данный момент является проблема выявления речевой агрессии, наблюдаемой в социальных сетях (например, *ВКонтакте*, *Одноклассники*, а также в запрещенных на данный момент в РФ *Facebook*, *Instagram*), отправляемых сообщениях в мессенджерах (*Whatsapp*, *Telegram*) и СМИ.

Проведенные эксперименты по выявлению речевой агрессии в комментариях в таких социальных сетях, как во *ВКонтакте*, *Пикабу*, *Одноклассники* и открытый канал в мессенджере *Telegram* с применением упрощенной классификации до трех типов агрессии (имплицитная, эксплицитная, призывы, угрозы; манипулятивный тип агрессии не рассматривался) показал, что на 150 комментариев приходится 13 имплицитных, 113 эксплицитных выражений, а 24 комментария относятся к призывам и речевым угрозам (рис. 1).

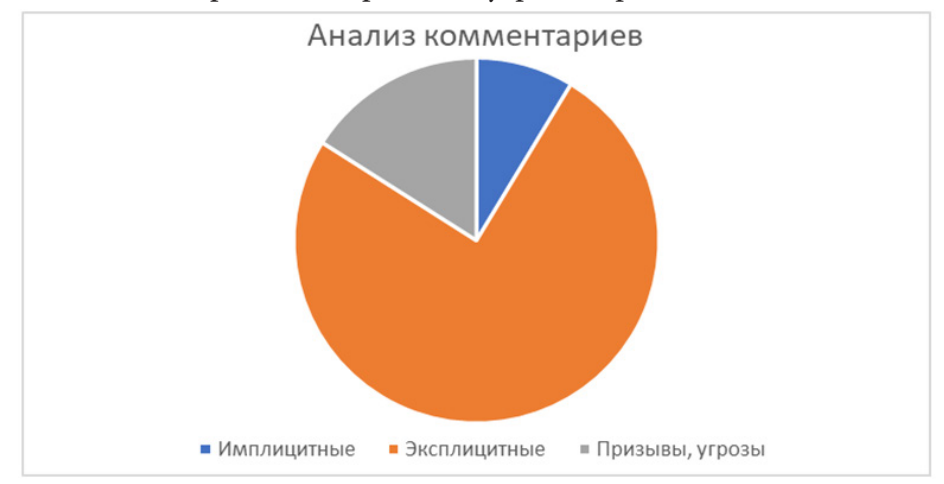

*Рис.1. Результаты анализа комментариев*

Однако важно не только определить наличие агрессивных высказываний, но и попытаться решить задачу автоматической классификации подобных высказываний.

### **1. Методы и материалы исследования**

### **Постановка задачи.**

Существуют несколько классификаций речевой агрессии. Рассмотрим более подробно самую полную классификацию [2]:

• Вербальная и невербальная. К невербальной относятся жесты или молчание, в текстах может быть графическое изображение.

• Прямая и косвенная. Прямая речевая агрессия является результатом коммуникативного акта, содержащего прямую враждебность. Косвенная речевая агрессия выражается, например, в виде колкости или насмешки.

• Инструментальная и не инструментальная. К инструментальной агрессии относится стремление к достижению какой-либо цели. А не инструментальная агрессия — агрессия ради агрессии, агрессия в чистом виде.

• Инициативная и реактивная. Инициативная, в отличие от реактивной, является средством нападения, в то время как реактивная речевая агрессия выполняет функцию защиты.

• Активная и пассивная.

• Непосредственная и посредственная. К непосредственной речевой агрессии причисляются все вышеуказанные виды, помимо того, что данный тип протекает непосредственно в момент коммуникации, в отличие от посредственной речевой агрессии, которая может протекать в различные временные промежутки и выражаться в виде клеветы или сплетен.

• Спонтанная и подготовленная. Спонтанная речевая агрессия выражается в момент речевого акта, в то время как подготовленная является спланированной.

• Эмоциональная и рациональная. Эмоциональная речевая агрессия имеет аффективный вид, а рациональная, как и подготовленная, чаще спланирована и выражается в виде колкости.

• Сильная и слабая. Сильная речевая агрессия способна повлиять на эмоциональное состояние оппонента, вызывая тем самым, чувство унижения или страха, в отличии от слабой, которая подобных чувств не вызывает.

• Враждебная или невраждебная. Невраждебная речевая агрессия чаще всего может проявляться в дружеском разговоре, имея вид шутки иди подтрунивания, не нанося вред окружающим.

На предварительном этапе исследования воспользуемся классификацией [6]:

• Эксплетивная. К ней относятся брань, призывы, речевые угрозы, например, «*Укропы с ума сходят*», «*Это у вас жителей свинорейха есть критическое мышление??*».

• Манипулятивная. К ней относят запрет на речь, например, «*закрой хлеборезку*».

• Имплицитная. Такой вид речевой агрессии характеризует, например, косвенные речевые акты, иронические инвективы, например: «*Ну что последователи секты надкусанного яблока, крутой у вас аппарат, да?*».

Сложности при решении задачи автоматической классификации могут возникать на совершенно разных этапах: проблемы с кодировками (особенно часто возникают при переводе из ASCII в UTF-8); стоит обращать внимание на то, что у слов может быть несколько значений и, соответственно, при составлении корпуса необходимо внимательно смотреть на контекст; может быть ситуация, когда в одном комментарии может содержаться, например, как имплицитная, так и манипулятивная агрессия. Стоит отметить, что сложность еще может возникать на этапе выбора между ручным анализом корпуса и автоматическим подходом к классификации корпуса. Ручной анализ обычно более трудотратен и длителен, а автоматический подход не всегда подходит под корпус данных.

Одним из подходов к решению задачи автоматической классификации речевой агрессии может быть создание и обучение нейросети для автоматического поиска и классификации вербальной агрессии в интернет-пространстве. На первоначальном этапе работы попробуем воспользоваться упрощенной классификацией (имплицитная, эксплицитная, манипулятивная и нейтральная) с перспективой последующего расширения.

При создании и обучении нейросети для автоматического поиска и классификации вербальной агрессии необходимы морфологические анализаторы, со встроенными словарями. Попробуем использовать анализатор Pymorphy2, с регулярно обновляемой базой и находящийся в открытым доступе. Важно, что при отсутствии необходимых вариантов слов, анализатор позволяет подгрузить словарь, созданный пользователем.

# Анализ результатов предшествующих работ.

На данный момент социальная сеть Одноклассники запустила похожую нейросеть, анализирующую уровень агрессии в комментариях, с целью передачи сведений модератору [4]. Но результаты работы до сих пор непонятны, поскольку агрессивные комментарии как были, так и остались.

Кроме того, известно о проведенных экспериментах, на основе Multilingual Universal Sentence Encoder, Bidirectional Encoder Representations from Transformers и ruBERT [5]. Однако о практических результатах неизвестно.

## Описание модели.

Попробуем разработать нейросеть для выявления и автоматической классификацию вербальной агрессии, пригодной для использования не только в социальных сетях, но для новостных сайтов.

Для решения задачи используем модель BERT, являющуюся контекстно-зависимой. Сейчас существует несколько разновидностей данной модели: RuBert - модель, основанная на русскоязычных текстах; Разговорный RuBert - модель, обученная на текстах социальных сетей; Разговорный Bert - языковая модель, основанная на англоязычных текстах социальных сетей.

Для реализации классификации решено было использовать следующий вид корпуса данных:  $(x_i, y_i)^L = 0$ , где  $x_i \in \mathbb{R}^n - i$ -й комментарий пользователя, а  $y_i \in \{1, 2, 3, 4\}$  — метки классов. Будем использовать функцию F, которая для каждого комментария будет ставить соответствующую метку  $F(x_i) = y_i$ .

При подготовке корпуса данных был произведен ряд действий:

• обязательное удаление неинформативных символов с помощью стандартной библиотеки Python 3.8 "re";

• токенизация, лемматизация и приведение к размеру 312 слов.

Для обучения итоговые данные представляются в виде вектора из 312 значений.

Для построения классификатора была выбрана предобученная модель BertForSequenceClassification. Архитектура нейронной сети состоит из трех основных слоев: BertModel, Dropout, Linear (рис. 2).

На входе для создания векторных представлений используется слой BertEmbedding, содержащий следующие параметры: word\_embeddings = 83828 (размер словаря); output = 312 (размер embedding'а), длина входной последовательности = 312. Слой Dropout (р = 0.1) предназначен для уменьшения вероятности переобучения сети. Третий слой Linear определяет, к какому классу относится комментарий.

## 2. Результаты исследования и их обсуждение

В ходе работы был собран и вручную проклассифицирован набор данных на основе комментариев в социальных сетях ВКонтакте и Одноклассники. Распределение комментариев представлено на рис. 3. Корпус состоит из 56779 комментариев, из которых 48398 нейтральных

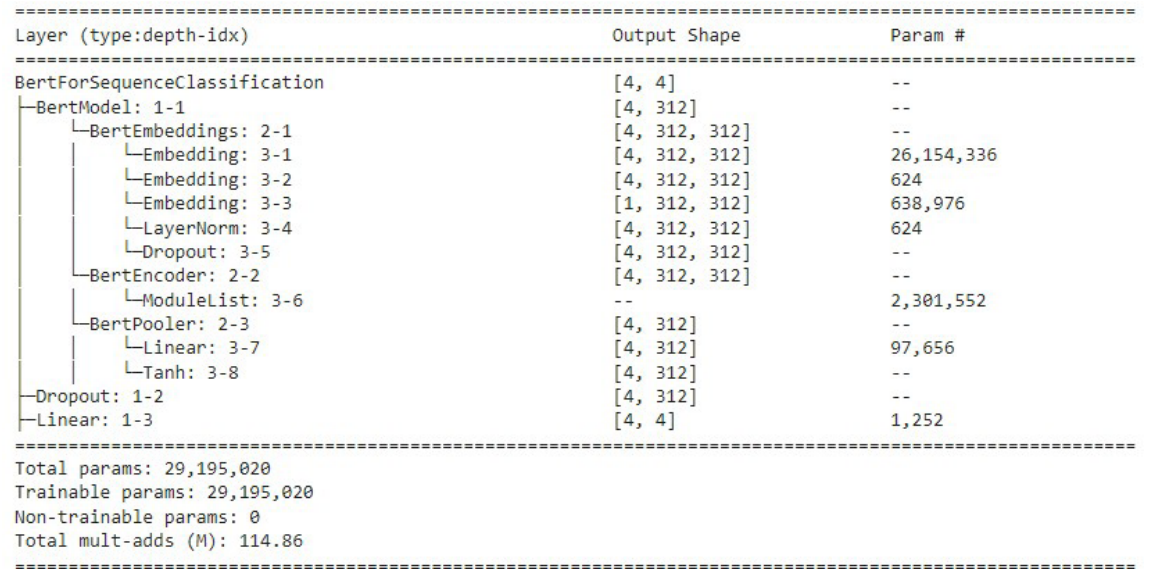

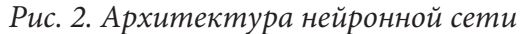

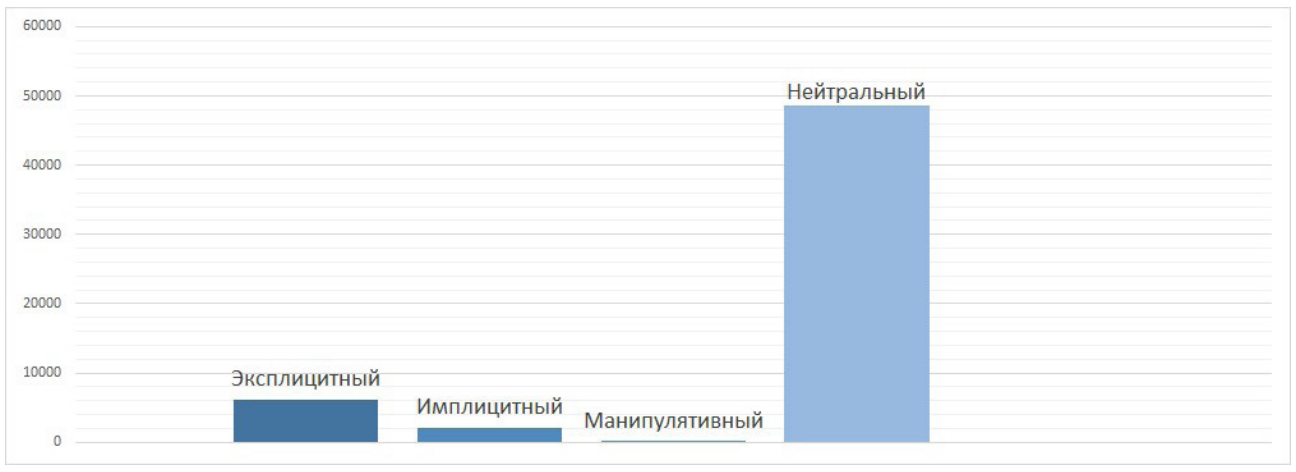

*Рис. 3. Распределение комментариев*

комментариев, 5 манипулятивных, 6248 эксплицитных, 2128 имплицитных. Для устранения дисбаланса видов комментариев в дальнейшем будет доработан корпус данных.

Для оценки качества работы модели использовались метрики Precision, Recall и Accuracy, представленных матрицей ошибок в табл. 1. Здесь True Positive (TP) — верно предсказанный положительный результат, False Positive (FP) — неверно предсказанный положительный результат, False Negative (FN) — неверно предсказанный отрицательный результат, True Negative (TN) — верно предсказанный отрицательный результат.

Таблица 1

*Матрица ошибок*

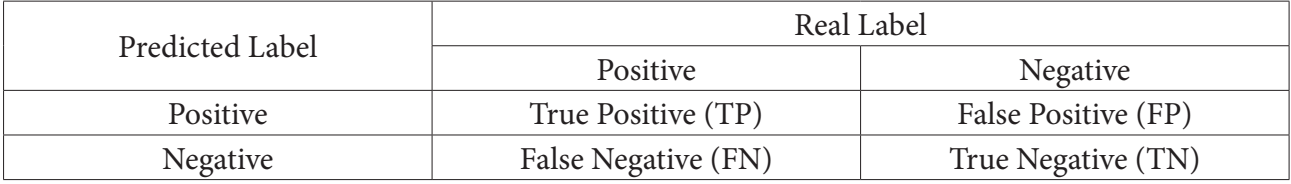

Precision (точность) — отношение TP к TP + FP, высчитывается по формуле:

$$
Precision = \frac{\sum TP}{\sum TP + FP}.
$$
\n(1)

Recall (полнота) — отношение TP к TP + FN, высчитывается по формуле:

$$
\text{Recall} = \frac{\sum TP}{\sum TP + FN}.\tag{2}
$$

Accuracy — это показатель, который описывает общую точность предсказания модели по всем классам, высчитывается по формуле:

$$
Accuracy = \frac{\sum TP + TN}{\sum TP + FP + FN + TN}.
$$
\n(3)

В табл. 2 представлены этапы обучения модели на разных этапах в зависимости от увеличения корпуса данных.

Таблица 2

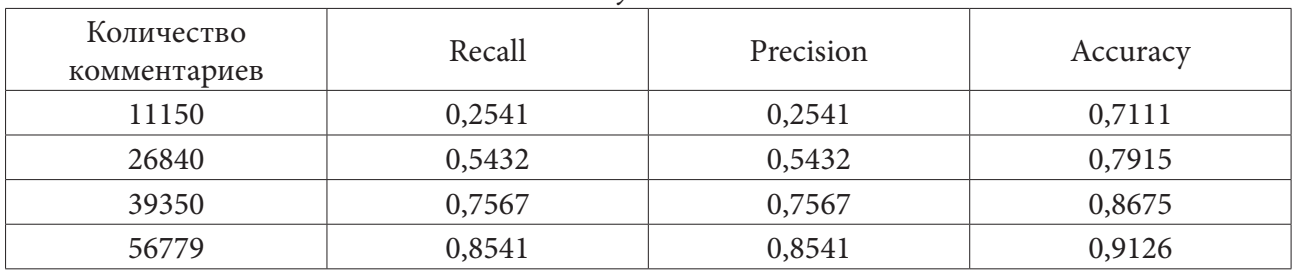

*Этапы обучения модели*

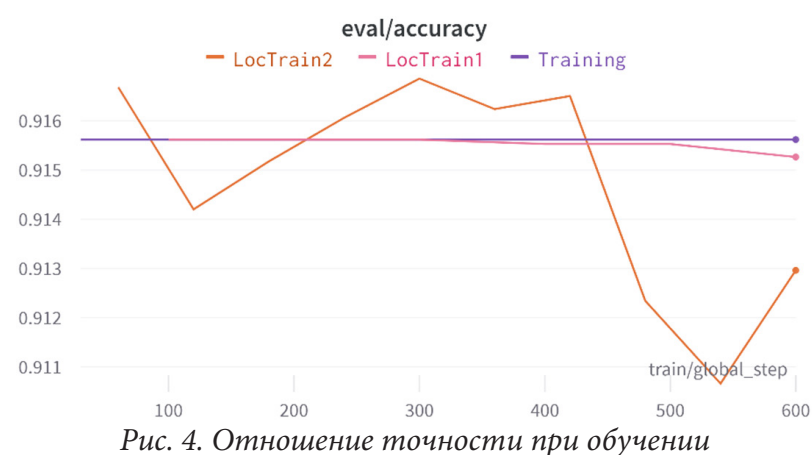

На рис. 4 представлено отношение точности при обучении на корпусе с 56779 комментариев, где Training — запуск предобученной модели со стандартными значениями, LocTrain1 второй запуск обучения с новыми весами и параметрами, LocTrain2 — процесс обучения после сохранения результатов и конфигурации LocTrain1. Отсюда можно сделать вывод о том, что точность модели падает из-за переобучения. В дальнейшем планируется расширение корпуса, дообучение модели на новых данных, исследование других моделей классификации, с целью определения, наиболее подходящей под задачу и выдающей систематически точное предсказание вида комментария.

## **Заключение**

Поскольку уровень речевой агрессии в социальных сетях достаточно высок, реализация автоматической классификации могла бы помочь в решении задачи блокировки контента, разжигающего межнациональную, межкультурную и социальную рознь, унижающего человеческое достоинство и подталкивающего некоторых пользователей к совершению противоправных поступков и суицида.

Цель данной работы заключалась в исследовании точности классифицирования стандартной модели BERT, дообучения ее на подготовленном корпусе данных, разработке модуля, вытягивающего комментарии пользователей и представляющего их в векторный тип данных.

### **Литература**

1. *Щербинина Ю. В.* Вербальная агрессия в школьной речевой среде: учеб.пособие / Ю. В. Щербинина. – 2-е. изд. – Москва : Изд-во ЛКИ, 2008. – 360 с.

2. *Седов К. Ф.* Агрессия и манипуляция в повседневной коммуникации / К. Ф. Седов // CyberLeninka. – 2005. – URL:https://cyberleninka.ru/article/n/agressiya-i-manipulyatsiya-vpovsednevnoy-kommunikatsii/viewer (дата обращения: 14.03.2022)

3. *Лыченко Н. М.* Сравнение эффективности методов векторного представления слов для определения тональности текстов] / Н. М. Лыченко, А. В. Сорочиннская // CyberLeninka. – 2019. – URL: https://cyberleninka.ru/article/n/sravnenie-effektivnosti-metodov-vektornogopredstavleniya-slov-dlya-opredeleniya-tonalnosti-tekstov/viewer (дата обращения: 16.03.2022)

4. ТАСС. «Одноклассники» запустили нейросеть для борьбы с агрессивными комментариями: официальный сайт. – Москва, 2022 – URL: https://tass.ru/ekonomika/13977023?utm\_ source=yandex.ru&utm\_medium=organic&utm\_campaign=yandex.ru&utm\_referrer=yandex.ru (дата обращения: 01.04.2022)

5. Определение токсичных комментариев на русском языке: официальный сайт. –Москва, 2020. – URL:https://habr.com/ru/company/vk/blog/526268/ (дата обращения: 01.04.2022)

6. *Шейгал Е. И.* Семиотика политического дискурса: монография / Е. И. Шейгал. – Волгоград : Перемена, 2000. – 367 с.

7. Hugging Face: официальный сайт. – 2022 – URL: https://huggingface.co/cointegrated/ruberttiny2 (дата обращения: 28.10.2022)

## О ПРЕДЕЛЕ СРЕДНЕЙ ВЕЛИЧИНЫ ИСХОДЯЩЕГО ДИНАМИЧЕСКОГО ПОТОКА

# Я. М. Ерусалимский, В. А. Русаков

## Южный федеральный университет

Аннотация. В работе рассмотрены динамические потоки в сетях, а также явление всплеска динамического потока. Поставлена и решена задача нахождения предела средней величины исходящего динамического потока, при условии его квазимаксимальности. Приведена и доказана оценка предельной средней величины динамического потока для поставленной задачи. Полученная оценка справедлива для сетей любой топологии. На предоставленном примере сети показана важность полученной оценки для изучения явления всплеска динамического потока, а также связь оценки со стационарными потоками. Ключевые слова: граф, сеть, стационарный поток, динамический поток, максимальный поток, минимальный разрез, всплеск потока, параллельные сети, древовидные сети, сети с контурами.

### Введение

Классическая теория потоков в сетях нашла свое место для решения таких задач, в которых искомый поток в сети и его характеристики неизменны. В некотором смысле, классическая теория стационарных потоков рассматривает уже установившиеся процессы перемещения потока по сети. Однако, прикладные задачи часто требуют принятия в расчет изменения потоков во времени, например, в транспортных сетях в каждый момент времени поток транспортных средств, проходящий по разным участкам дорожной сети, может меняться.

Динамические потоки, как и стационарные, имеют свои характеристики. Нахождение значений этих характеристик представляет интерес при исследовании конкретных примеров сетей. В силу того факта, что динамические потоки в разные моменты времени могут иметь разные значения характеристик, которые могут также зависеть от произвольного задания потоков, сфокусируемся на тех характеристиках динамических потоков, которые не зависят от времени, а именно на средней величине динамического потока, пропускной способности минимального разреза и величине максимального всплеска потока.

Целью данной работы является определение предельной средней величины исходящего динамического потока сети. Внимание уделяется именно предельной величине (при стремлении правой границы рассматриваемого интервала времени к бесконечности) по причине того, что характеристики динамических потоков изменчивы во времени, а, следовательно, могут иметь различные значения для разных конечных интервалов времени.

### 1. Постановка задачи

Пусть дана сеть  $G(X, U, f, \rho)$  (поскольку потоковые сети также являются и графами, то в работе используется терминологический аппарат теории графов, приведенный, например в [1]).  $X$  — множество вершин сети,  $U$  — множество дуг сети,  $f: U \rightarrow X \times X$  — отображение инцидентности,  $\rho: U \to R_+ = (0, +\infty)$  — отображение, назначающее каждой из дуг и пропускную способность  $\rho(u)$ .

В отличие от классической теории потоков в сетях, которую также можно назвать теорией стационарных потоков, теория динамических потоков предполагает изменение потоков во времени. Будем считать, что время дискретно и принимает значения из  $Z_{+}$ .

Динамический поток  $\varphi$  в сети  $G$  — это отображение  $\varphi: U \times Z_{+} \to R_{+}$ , определяющее для каждой из дуг $u \in U$ в каждый момент времени $t \in Z_+$ величину потока  $\varphi(u,t) \in R_+$  и удовлетворяющее условиями (1) и (2):

$$
\varphi(u,t) \le \rho(u), \ \forall u \in U, \ \forall t \in Z_{\perp}.\tag{1}
$$

Условие сохранения потока для динамических потоков имеет вид:

$$
\sum_{u \in U^+(x)} \varphi(u,t) = \sum_{u \in U^-(x)} \varphi(u,t+1), \quad \forall x \in X_{in}, \tag{2}
$$

где  $X_{in}$  — внутренние вершины сети (все вершины, за исключением источника и стока),  $U^+(x)$  дуги, оканчивающиеся в вершине  $x$ ,  $U^{-}(x)$  — дуги, начинающиеся в вершине *х*.

Пусть  $V_G$  — величина максимального стационарного потока в сети G. Согласно теореме Форда — Фалкерсона [2] пропускные способности минимальных разрезов равны  $V_{\alpha}$ .

Здесь и далее будем считать, что в каждый момент времени в сеть поступает поток величины  $V_c$ , который мы будем называть *входящим потоком*. Условие подачи в сеть потока постоянной величины  $V_G$  назовем условием квазимаксимальности, а потоки, удовлетворяющие этому условию - квазимаксимальными.

Почему мы рассматриваем далее только такие потоки? Каждый минимальный разрез разделяет нашу сеть на два подмножества. Первое содержит источник, а второе - сток. Понятно, что в каждый момент времени суммарный поток на дугах такого разреза не превосходит его пропускной способности, т. е. объем потока, передаваемого из первого множества во второе не превосходит пропускной способности этого минимального разреза.

Определим величину исходящего из сети динамического потока как сумму потока по дугам, ведущим в сток, в заданный момент времени t и обозначим её через  $v_a(t)$ . В момент времени  $t+1$  поток по дугам, ведущим в сток, покинет сеть.

### 2. Средняя величина исходящего динамического потока и её предел

Мы рассматриваем лишь конечные сети с конечными пропускными способностями. Поэтому любая сеть в любой момент времени может принимать из источника, передавать по промежуточным дугам и отдавать в сток лишь поток конечной величины.

Докажем, что для сетей с динамическими потоками, удовлетворяющим условию квазимаксимальности имеет место следующая теорема.

**Теорема 1.** Пусть дана сеть  $G(X, U, f, \rho)$ . Для любого динамического потока  $\varphi$   $(u, t)$ , удовлетворяющего условию квазимаксимальности - в каждый момент времени его суммарная величина на дугах выходящих из источника равна  $V_G$ . Тогда

$$
\lim_{T \to +\infty} \frac{\sum_{t=0}^{T-1} v_{\varphi}(t)}{T} = V_G,
$$
\n(3)

**Доказательство.** К моменту времени T (за временной интервал  $[0;T-1]_2$ ), согласно ранее указанному способу формирования потока, в сеть поступил поток величины  $V_G \cdot T$ . Также, за время  $[0;T-1]_Z$  величина исходящего потока равна  $\sum_{t=0}^{T-1} v_{\varphi}(t)$ .

Пусть в рассматриваемый момент времени  $T$  поток по всем дугам сети, кроме дуг, входящих в сток, равен  $\delta_1(T-1)$ , а поток на промежуточных дугах (не начинающихся в источнике и не оканчивающихся в стоке) в момент времени  $t = 0$  равен  $\delta_2(0)$ . Для перечисленных величин верно соотношение:

$$
\sum_{t=0}^{T-1} \nu_{\varphi}(t) + \delta_1(T-1) - \delta_2(0) = V_G \cdot T.
$$
 (4)

Разделим обе части выражения (4) на Т:

$$
\frac{\sum_{t=0}^{T-1} \nu_{\varphi}(t)}{T} + \frac{\delta_1(T-1)}{T} - \frac{\delta_2(0)}{T} = V_G.
$$
 (5)

Рассмотрим (5) при  $T \rightarrow +\infty$ :

$$
\lim_{T \to +\infty} \frac{\sum_{t=0}^{T-1} v_{\varphi}(t)}{T} + \lim_{T \to +\infty} \frac{\delta_1(T-1)}{T} - \lim_{T \to +\infty} \frac{\delta_2(0)}{T} = V_G.
$$
 (6)

Так как пропускные способности дуг сети конечны, то  $\lim_{T \to \infty} (\delta_1(T-1)/T) = 0$  и  $\lim (\delta_2(0)/T) = 0$ , тогда выражение (6) приобретает вид:

$$
\lim_{t \to +\infty} \frac{\sum_{t=0}^{T-1} v_{\varphi}(t)}{T} = V_G.
$$
\n(7)

Таким образом, теорема 1 доказана.<br>Выражение  $\sum_{t=0}^{T-1} (v_{\varphi}(t)/T)$  в левой части соотношения (7) назовем *средней величиной исхо*дящего динамического потока на временном интервале  $[0;T-1]_7$ , а всю левую часть в  $(7)$  предельной средней величиной исходящего динамического потока.

Вычисление средней величины динамического потока для конечного временного интервала затруднено в силу возможности произвольного задания потока. Однако, вычисление предельной средней величины сводится к задаче о поиске максимального потока для сети со стационарными потоками, которая в свою очередь имеет различные алгоритмы решения, в том числе с полиномиальной временной сложностью [3].

Важно отметить, что оценка (7) справедлива для сетей любой топологии, имеющих конечные пропускные способности для всех дуг и также не зависит от размеров сети.

### 3. Средняя величина и всплеск динамического потока

Явление всплеска динамического потока заключается в превышении  $v_{\varphi}(t)$  над  $V_{\varphi}$  в некоторый момент времени. В силу сказанного выше о величине динамического потока, проходящего через минимальный разрез, всплески динамического потока могут возникать вследствие наличия путей разной длины между стоком и ближайшим к стоку минимальным разрезом (примеры см. в [4]), а также и, как будет показано в настоящей работе, и за счет наличия контуров в этой части сети (ясно, что контур тоже порождает пути разной длины).

Понятно, что существуют сети, для которых возможно построить несколько разных динамических потоков, приводящих к возникновению всплесков. Эти всплески могут быть разной величины, но среди всех всплесков наибольший интерес вызывают всплески максимальной величины (по аналогии с величиной стационарного потока и величиной максимального стационарного потока). Вычисление величины максимального всплеска для сетей разных классов может быть выполнено с помощью разных алгоритмов, которые, в свою очередь имеют разную вычислительную сложность.

Класс сети мы будем определять топологией сети на участке между её стоком и ближайшим к стоку минимальным разрезом. Среди изученных ранее классов сетей были выделены параллельные сети, древовидные сети и древовидные сети с контурами. Примечательно, что параллельные сети являются подклассом древовидных сетей. На рис. 1. приведены примеры параллельной (слева) и древовидной (справа) сетей с единичными пропускными способностями всех дуг.

Поиск максимального всплеска для параллельных и древовидных сетей возможен за полиномиальное время.

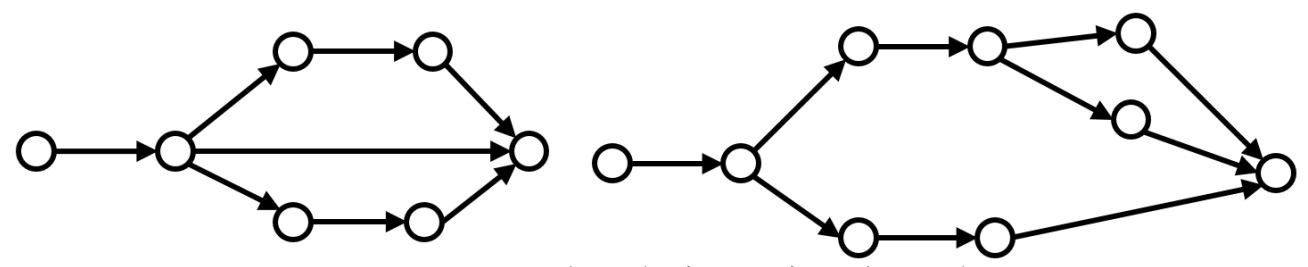

Рис. 1. Параллельная (слева) и древовидная (справа) сети

Из того факта, что предельная средняя величина динамического потока ограничена сверху величиной максимального стационарного потока  $V_G$  той же сети, следует, что на больших временных промежутках создание всплеска динамического потока, то есть превышение  $v_a(t)$  над  $V_{\scriptscriptstyle G}$ возможно лишь за счет ранее накопленной в сети величины потока. Следующий пример (рис. 2-7) демонстрирует это следствие для сети с одним контуром.

Пусть для сети, изображённой на рис. 2. поток может принимать лишь целочисленные значения. В начальный момент времени поток по всем дугам сети, кроме дуги из источника, равен нулю. Будем назначать поток в этой сети таким образом, чтобы сначала заполнить контур, состоящий из дуг между вершинами 3, 4 и 5. Лишь к моменту времени  $t = 2$  (рис. 3.) первая частица потока поступает в контур.

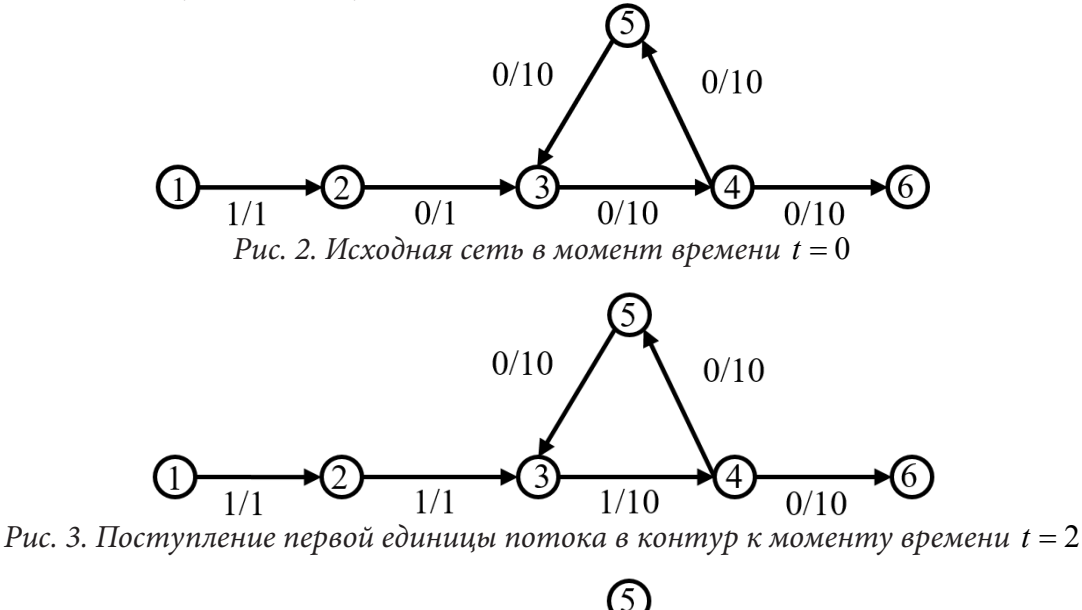

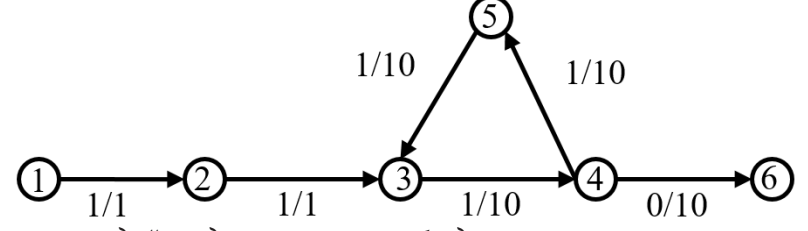

Рис. 4. Заполнение каждой из дуг контура на 1 единицу потока к моменту времени  $t = 4$ 

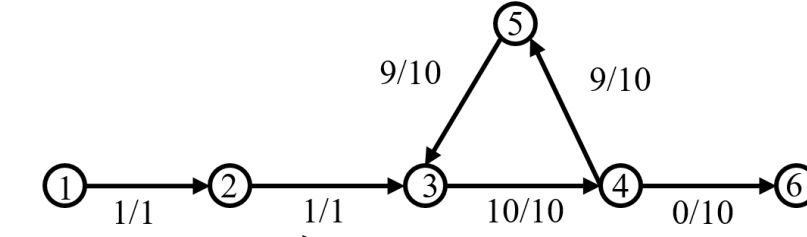

Рис. 5. Момент времени перед появлением максимального всплеска при  $t = 29$
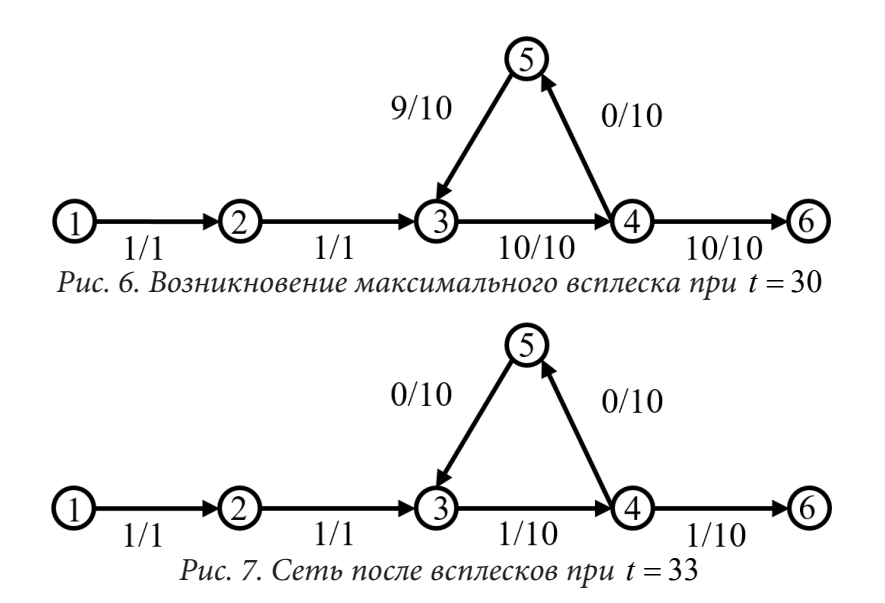

На насыщение ближайшего к стоку минимального разреза ушло 2 шага. На заполнение контура ушло еще 28 временных шагов. Все это время в сток не поступало ни одной единицы потока. Но проходящие по контуру 28 единиц потока способны создавать максимальный всплеск в течение 3-х шагов (с помощью поступающих в контур 2-х единиц потока при  $t \in [30;31]$ <sub>7</sub>. Ясно, что вместо полного заполнения контура можно было отправлять в контур лишь каждую третью частицу потока, а остальные направлять сразу в сток, но и максимальный всплеск при таком динамическом потоке можно организовать лишь на 1 шаг.

Максимальный стационарный поток  $V_G$  для рассматриваемой сети равен 1 (минимальный разрез состоит из одной дуги с пропускной способностью в 1). За рассматриваемый промежуток времени  $t \in [0;33]$ <sub>Z</sub> в сеть поступило 34 единицы потока, из которых 30 единиц покинуло сеть при  $t$  ∈  $[30;32]$ <sub>z</sub>. Средняя величина исходящего потока при  $t$  ∈  $[0;33]$ <sub>z</sub> составляет 0.88 единиц потока, что близко по значению к предельной средней величине.

#### **Заключение**

В работе доказана теорема о пределе среднего значения исходящих динамических потоков, удовлетворяющих условию квазимаксимальности. Показано, что вычисление оценки предельного среднего значения исходящего потока осуществимо за полиномиальное от размеров сети время. Связь между доказанной оценкой и явлением всплеска динамического потока продемонстрирована на примере.

Дальнейшая работа по исследованию динамических потоков и их свойств может включать поиск методов определения максимальных всплесков в сетях с контурами, поскольку данный класс сетей до конца не изучен.

### **Литература**

1. Графы с нестандартной достижимостью: задачи, приложения / Я. М. Ерусалимский, В. А. Скороходов, М. В. Кузьминова, А. Г. Петросян. – Ростов-на-Дону : Изд-во ЮФУ, 2009. – 196 с.

2. *Ford Jr. L. R.* Maximal flow through a network / Jr. L. R. Ford and D. R. Fulkerson // Canadian Journal of Mathematics, Vol. 8, 1956 – P. 399 – 404.

3. *Goldberg A. V.* Recent developments in maximum flow algorithms / A.V. Goldberg // Lecture Notes in Computer Science, Vol. 1432. Springer, Berlin, Heidelberg.

4. *Ерусалимский Я. М.* Разработка и исследование методов решения экстремальных задач на графах и сетях с ограничениями на достижимость: автореф. дис … д-ра техн. Наук : 05.13.17 / Ерусалимский Яков Михайлович. – Ростов-на-Дону, 2015. – 258 с.

5. *Жилякова Л. Ю.* Графовые динамические модели и их свойства / Л. Ю. Жилякова // Автомат. и телемех. – 2015. – выпуск 8. – С. 115–139.

# АЛГОРИТМЫ КОМПЬЮТЕРНОГО ЗРЕНИЯ В ДОПОЛНЕННОЙ РЕАЛЬНОСТИ

# С. А. Есина

## Воронежский государственный университет

Аннотация. В статье рассмотрены подходы к реализации оптической трекинговой системы для системы визуализации в дополненной реальности с использованием алгоритмов компьютерного зрения. Проанализированы генетические алгоритмы и алгоритм feature detection. Рассмотрена визуализация средствами дополненной реальности с помощью трекинга.

Ключевые слова: augmented reality, дополненная реальность, трекинг, оптическая трекинговая система, генетические алгоритмы, feature detection, детектор, дескриптор.

#### Введение

Несмотря на то, что это достаточно молодое направление, дополненная реальность (augmented reality, AR) уже используется в самых разных областях. А благодаря стремительному развитию смартфонов технология дополненной реальности становится все ближе к массовому потребителю.

При разработке системы визуализации с помощью технологии дополненной реальности была выделена следующая структура компонентов:

1) трекинговая подсистема, которая позволяет корректно интегрировать виртуальную модель в реальный мир;

2) подсистема визуализации, которая при помощи компьютерной графики прорисовывает виртуальные объекты;

3) хранилище трехмерных объектов;

4) интерфейс для взаимодействия с пользователем.

В рамках статьи рассматривается один из вариантов трекинговой системы - оптическая, которую могут обеспечить передняя и задняя камеры смартфона. На основе данных оптического трекинга появляется возможность расположить виртуальные объекты поверх реальных. Таким образом, в руках человека находится смартфон, способный отображать цифровые объекты и информацию, интегрированную в реальный мир.

## 1. Компьютерное зрение в дополненной реальности

Компьютерное зрение - совокупность научных дисциплин, изучающих теорию и базовые алгоритмы анализа изображений и сцен [1]. В AR-сфере алгоритмы компьютерного зрения могут быть использованы для обработки видеопотока со специализированными маркерами с целью обнаружить объект. Так как видео является последовательностью кадров, то поиск объекта в нем сводится к поиску на статическом изображении, осуществляемом последовательно на некотором количестве кадров.

Маркер, как правило, представляет собой специальное изображение. Как только маркер обнаружен в видеопотоке, относительно него становится возможным построить матрицу проекции и разместить виртуальные модели, а затем - наложить виртуальный объект, учитывая выбранный ракурс и особенности перспективы [2]. Основная сложность в этом подходе заключается именно в поиске маркера в видеопотоке, определении его позиции в кадре и последующем проецировании виртуальной модели. После решения этих подзадач можно переходить непосредственно к расположению виртуальных объектов на экране смартфона.

## 2. Методы обработки изображений для поиска объектов

В настоящее время существует обширная теоретическая база в сфере обработки изображений и поиска на нем различных объектов. В первую очередь эта такие методы, как метод контурного анализа, сопоставление по шаблону, определение характерных черт и генетические алгоритмы[3]. Чаще всего для построения дополненной реальности используются последние два подхода.

### 2.1. Генетические алгоритмы

Генетические алгоритмы - это эвристические алгоритмы поиска, которые используются для решения задач оптимизации и моделирования путем случайного подбора, комбинирования и вариации искомых параметров с использованием механизмов, напоминающих биологическую эволюцию[4].

В компьютерном зрении они используются для поиска объекта некоторого заданного класса на статическом изображении или видеопотоке. Вначале необходимо провести обучение алгоритма при помощи двух различных наборов изображений: изображения первого содержат нужный объект, второго - лишь ложные изображения без искомого объекта. При этом для обучения используется большое число изображений, и чем их больше, тем успешнее будет работать алгоритм. Для каждой картинки производится выделение различных ключевых особенностей: границы, линии, центральные элементы. По ним производится построение статистической модели, которая затем и используется для поиска объекта на изображении. Постепенно обучая алгоритм, можно добиться высоких результатов нахождения заданного класса объектов.

Однако необходимость обучения делает использование генетических алгоритмов достаточно проблематичным. Для их хорошей работы требуется существенное число различных изображений, и построение классификатора для каждого объекта может занимать продолжительное время.

## 2.2 Определение характерных черт на изображении

Концепция feature detection (определения характерных черт на изображении) в компьютерном зрении относится к методам, нацеленным на вычисление абстракций изображения и выделения на нем ключевых особенностей [5].

Изолированные точки, кривые, различные связанные области - то, что может выступать в качестве особенностей. При этом каждый алгоритм по-своему понимает, что ему считать особенностью. Это могут быть углы, грани, области изображения.

Часто для нахождения маркеров применяются алгоритмы, выполняющие поиск и сравнение изображений по ключевым точкам. Ключевая точка - это некоторый участок изображения, который будет отличительным для него. Непосредственно используемый алгоритм будет самостоятельно определять, что конкретно ему взять за данную точку.

При этом существуют три составляющие, используемые для нахождения и последующего сравнения ключевых точек: детектор (англ. feature detector), дескриптор (англ. descriptor extractor) и матчер (англ. matcher).

Детектор производит поиск ключевых точек изображения. Затем дескриптор описывает полученные точки. Чтобы процесс не приходилось выполнять снова, полученная информация записывается в отдельный файл. При обработке видеопотока описанный процесс выполняется для каждого кадра последовательно. Затем применяется матчер, чтобы установить соответствие между ключевыми точками и дескрипторами.

Таким образом, алгоритмы будут выполняться с разной скоростью и эффективностью. Если говорить о построении дополненной реальности, то использоваться будут те алгоритмы, которые имеют высокую скорость работы при условии хорошего качества отслеживания позиций ключевых точек. Иначе у снимаемых видеоданных будут достаточно заметные отставания.

Чтобы увеличить скорость работы алгоритмов определения ключевых точек, эти точки различным образом фильтруются в целях минимизировать их количество и отсеять сочетания низкого качества. В итоге можно добиться не только повышения скорости работы, но и качества трекинга маркеров.

### 3. Визуализация средствами дополненной реальности. Трекинг

Принцип оптического трекинга подразумевает обработку видеопотока с камеры смартфона, в процессе которой происходит анализ каждого кадра на предмет наличия заданного маркера. Если маркер был успешно распознан, далее вычисляется матрица преобразований модели, которая может включать в себя перенос, поворот и (или) растяжение[6]. Эта матрица позволяет однозначно определить положение объекта в пространстве.

### 3.1 Манипулирование объектами

Матрица преобразований для объекта при повороте, перемещении и масштабировании объекта будет рассчитываться по формуле:

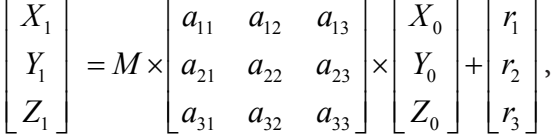

где  $X_1, Y_1, Z_1$  — конечные координаты точки объекта,

 $M$  — коэффициент изменения масштаба,

матрица *а* - матрица преобразования поворота, элементы которой выражаются через углы поворота вокруг трех координатных осей,

 $X_0, Y_0, Z_0$  — начальные координаты точки объекта,

вектор *r* — вектор перемещения объекта.

## 3.2. Упрощение способа манипуляции виртуальным объектом

При рассмотрении прикладной задачи расстановки объектов в пространстве был сделан вывод, что пользователю редко необходим полноценный режим манипулирования трехмерным объектом с шестью степенями свободы. Таким образом, задачу можно свести к двухмерной, оставив возможность перемещения в пределах плоскости XZ, то есть по поверхности земли.

При переходе к частному случаю задачи размещения объекта матрица преобразований, приведенная выше, упрощается: координата  $Y$  остается без изменений. Тогда формула принимает вил:

$$
\begin{bmatrix} Z_1 \\ X_1 \end{bmatrix} = \begin{bmatrix} \cos \varphi & -\sin \varphi \\ \sin \varphi & \cos \varphi \end{bmatrix} \times \begin{bmatrix} Z_0 \\ X_0 \end{bmatrix} + \begin{bmatrix} r_3 \\ r_1 \end{bmatrix},
$$

где  $\varphi$  — угол поворота объекта вокруг оси Y.

## **Заключение**

В рамках данной статьи была сформулирована структура системы визуализации, основанной на технологии дополненной реальности, и подробно рассмотрены подходы реализации одного из ее компонентов — подсистемы трекинга. На основании массового распространения смартфонов в современной реальности упор был сделан на оптический трекинг, обеспечиваемый камерами смартфона. Кроме того, были рассмотрены два основных подхода в обработке изображений, используемых при поиске объектов на нем, а также приведена формула, позволяющая рассчитать положение объекта в пространстве, и ее упрощенный вариант в частном случае работы с размещением объектов на поверхности.

Впоследствии результаты исследования этой статьи будут использованы при разработке системы визуализации на основе AR.

## **Литература**

1. *Благовещенский И. А.* Технологии и алгоритмы для создания дополненной реальности / И. А. Благовещенский, Н. А. Демьянков // Моделирование и анализ информационных систем. – Москва, 2013. – Т. 20, № 2. – С. 129–138.

2. *Bay H.* SURF: Speeded up robust features / H. Bay, T. Tuytelaars, L. Van Gool. – Springer Berlin Heidelberg, 2006. – 118 с.

3. *Burns J.* B. Extracting straight lines. Pattern Analysis and Machine Intelligence / J. Burns, A. R. Hanson, E. M. Riseman. – IEEE, 1986. – 446 с.

4. *Mitchell M.* An introduction to genetic algorithms. / M. Mitchell. – MIT press, 1998. – 158 с.

5. *Canny J.* A computational approach to edge detection. / J. Canny. – IEEE, 1986. – 162 с.

6. *Башков Е. А.* Реалистичная визуализация трехмерных объектов и сцен с использованием технологий объемного отображения / Е. А. Башков, С. А. Зори. – Известия ЮФУ. Технические науки, 2012. – 137 с.

# **АНАЛИЗ ДВИЖЕНИЯ НА УЧАСТКЕ ДОРОГИ**

# **А. Р. Зарипов**

## *Казанский национальный исследовательский технический университет им. А. Н. Туполева – КАИ*

**Аннотация.** В статье рассмотрен участок дороги на улице Карла Маркса города Казани, выбран именно этот участок дороги, так как он находится в центральной части города, что является причиной затруднения движения транспорта. На данном участке дороги нет возможности увеличить количество полос, поэтому нужно регулировать поток машин путем управления работы светофора утром, днем и ночью. В результате была смоделирована дорожная аварийная ситуация. Построен график по времени нахождения автомобиля в модели. Построен оптимизационной эксперимент для трёх разных значений интенсивности движения (малая, средняя, высокая), а результаты оптимизации успешно сохранены в текстовый файл.

**Ключевые слова:** AnyLogic, модель, автоматизация, оптимизация, фазы светофора, логика движения, автомобили, транспорт, участок дороги, параметры, блок.

### **Введение**

Рассмотрим участок дороги на улице Карла Маркса города Казани. В статье выбран именно этот участок дороги, так как он находится в центральной части города, что является причиной затруднения движения транспорта. На данном участке дороги нет возможности увеличить количество полос, поэтому нужно регулировать поток машин путем управления работы светофора утром, днем и ночью [1].

В AnyLogic добавим снимок экрана дороги с Яндекс Карт (рис. 1.).

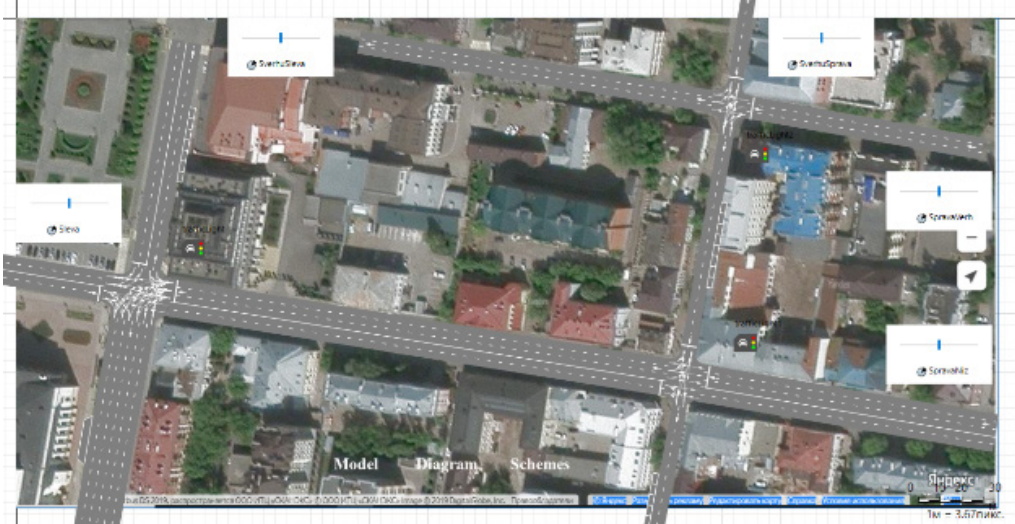

*Рис. 1. Моделирование участка дороги в AnyLogic*

Опишем логику движения транспортных средств по выбранному участку дороги. В библиотеке дорожного движения находятся следующие блоки: Car\_Source (генерация транспортных средств), Car\_Dispose (удаление транспортных средств из модели), Car\_Move\_To (управление движением автомобиля), Road\_Network\_Descriptor (отображение пробок на дорогах).

Далее опишем логику движения автобусов (рис. 2). Автобусы могут появляться на дорогах или парковках. Время нахождения автобуса на остановке устанавливается с помощью блока Delay. Можно указывать несколько остановок последовательно.

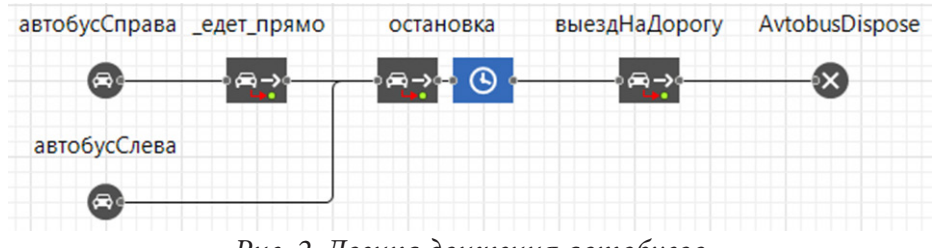

*Рис. 2. Логика движения автобусов*

Затем смоделируем логику аварийной ситуации на дороге (рис. 3). Пусть автомобиль появляется на дороге или парковке. Далее автомобиль следует до стоп-линии или перекрёстка и останавливается там. Время остановки автомобиля установим с помощью блока Delay. Пока данный автомобиль будет стоять, другие участники движения могут его опережать. Когда указанное время в блоке закончится, автомобиль продолжит движение по дороге.

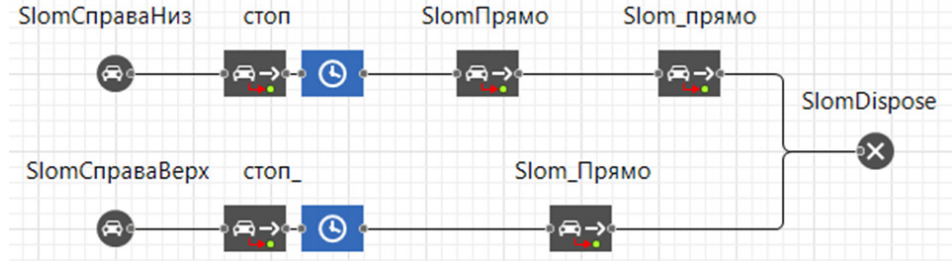

*Рис. 3. Моделирование аварийной ситуации*

Для оптимизации движения настроим фазы работы светофора. Для этого введем параметры p1, p2, p3, p4, p5, p6, которые отвечают за длительность фаз светофора в секундах. На рис. 4 представлен результат нахождения машин на светофорах.

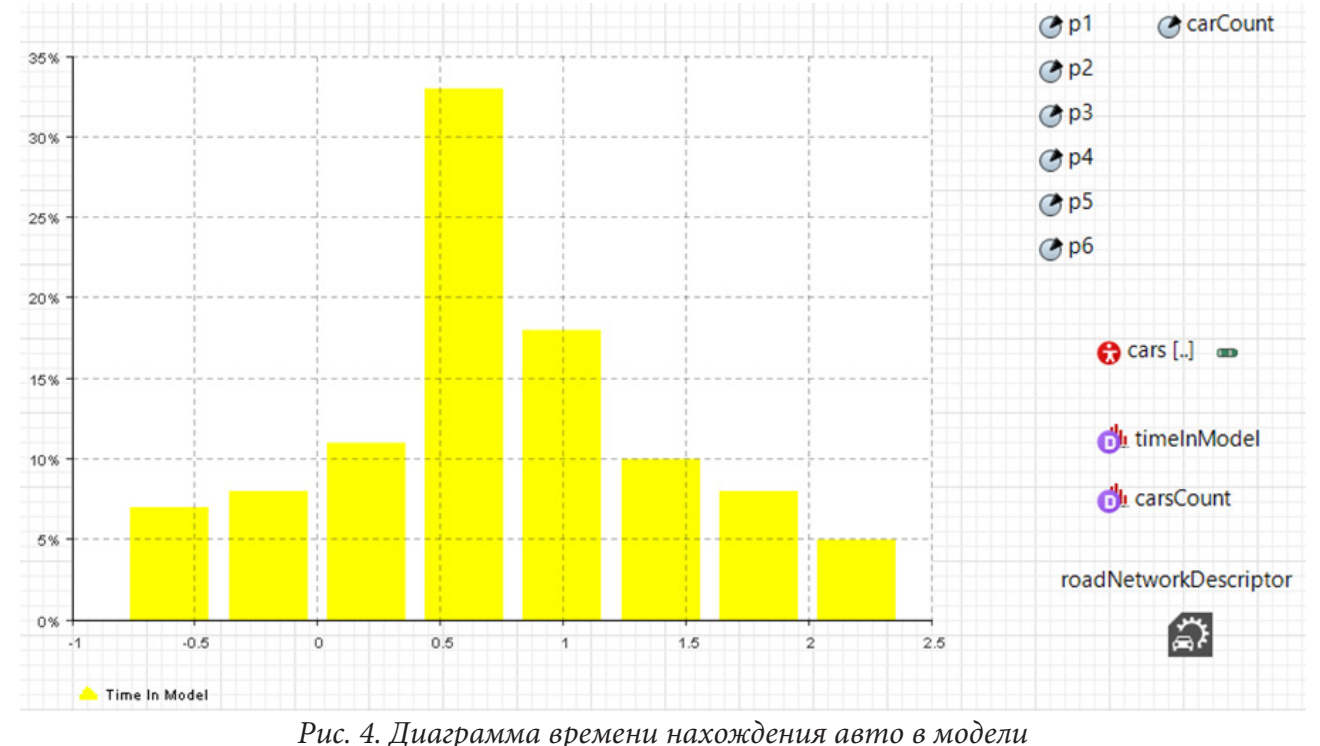

Отобразим пробки на дорогах с помощью блока Road\_Network\_Descriptor. Свойства данного блока представлены на рис. 5.

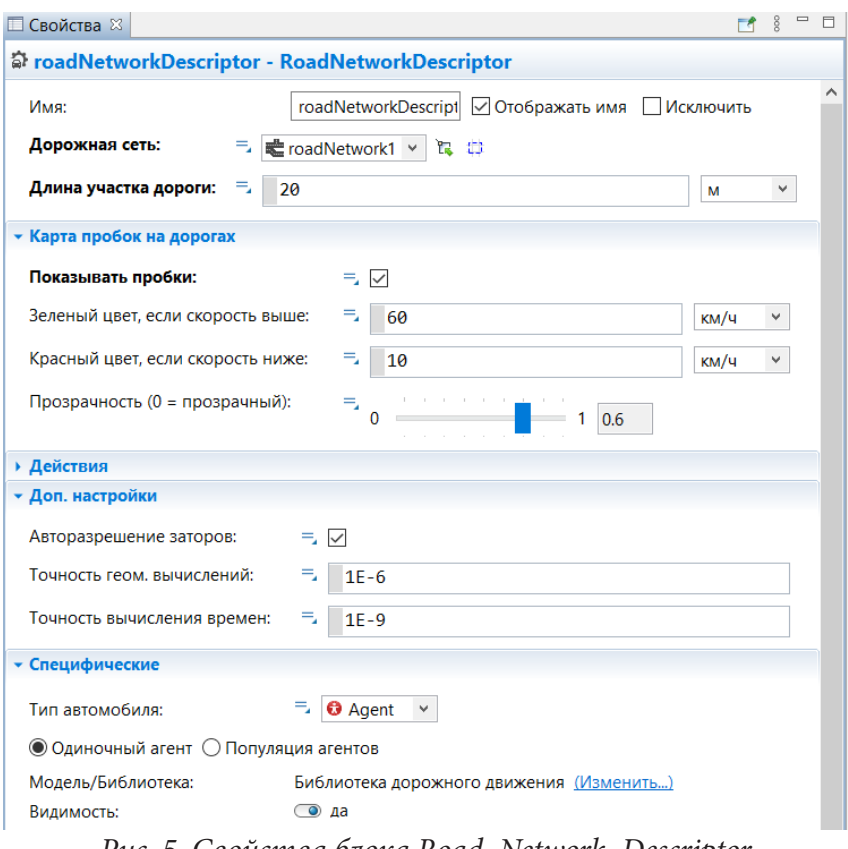

Рис. 5. Свойства блока Road\_Network\_Descriptor

Для создания оптимизационного эксперимента используем стандартный интерфейс. Свойства оптимизационной модели представим на рис. 6.  $\overrightarrow{r}$   $\overrightarrow{s}$  =  $\overrightarrow{r}$ 

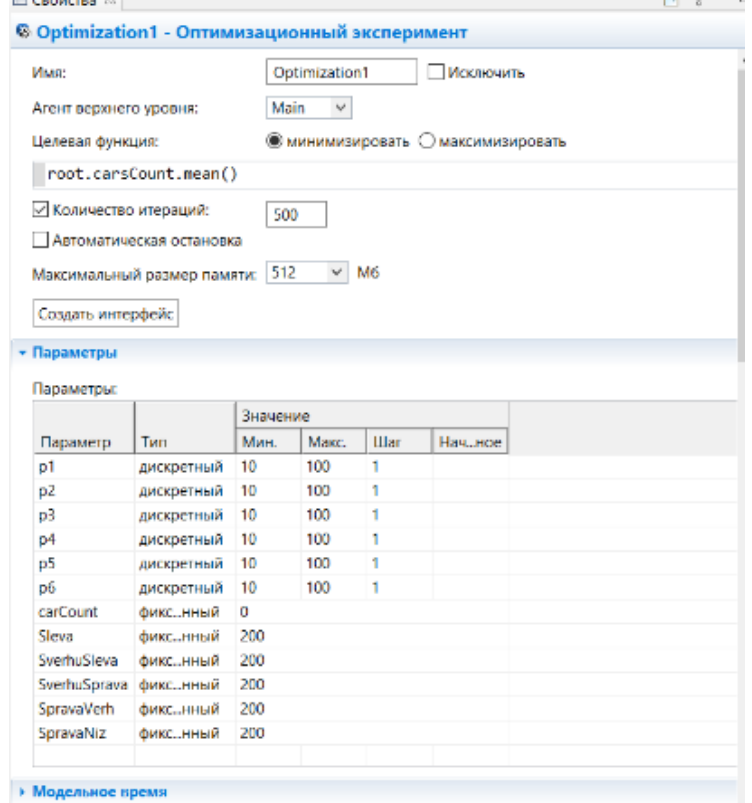

Рис. 6. Свойства оптимизационной модели Optimization1

| file - Блокнот                                       |         | п | ×      |
|------------------------------------------------------|---------|---|--------|
| <u>Ф</u> айл Правка Формат Вид Справка               |         |   |        |
| 10.0 10.0 10.0 10.0 10.0 10.0 19.11011277989891      |         |   |        |
| 22.0 15.0 98.0 24.0 23.0 28.0 19.11011277989891      |         |   |        |
| 22.0 15.0 98.0 24.0 23.0 28.0 35.3836948222807       |         |   |        |
| 22.0 15.0 98.0 24.0 23.0 28.0 33.79854011161662      |         |   |        |
| 22.0 15.0 98.0 24.0 23.0 28.0 37.75978675852791      |         |   |        |
| 73.0 49.0 18.0 99.0 91.0 10.0 21.653464683729727     |         |   |        |
| 98.0 75.0 92.0 17.0 74.0 14.0 18.04393896499164      |         |   |        |
| 98.0 75.0 92.0 17.0 74.0 14.0 29.20482783935181      |         |   |        |
| 98.0 75.0 92.0 17.0 74.0 14.0 37.30187468156404      |         |   |        |
| 98.0 75.0 92.0 17.0 74.0 14.0 29.058500677353827     |         |   |        |
| 73.0 100.0 100.0 100.0 100.0 10.0 20.215256416542054 |         |   |        |
| 73.0 100.0 100.0 100.0 100.0 10.0 22.266053208969037 |         |   |        |
| 73.0 100.0 100.0 100.0 100.0 10.0 20.661604050589105 |         |   |        |
| 73.0 100.0 100.0 100.0 100.0 10.0 18.04393896499164  |         |   |        |
| 73.0 100.0 100.0 100.0 100.0 10.0 18.32635461909233  |         |   |        |
| 82.0 45.0 46.0 87.0 94.0 17.0 19.11011277989891      |         |   |        |
| 10.0 100.0 10.0 10.0 10.0 10.0 31.132096854147004    |         |   |        |
| 10.0 100.0 10.0 10.0 10.0 10.0 17.705069076685238    |         |   |        |
| 10.0 100.0 10.0 10.0 10.0 10.0 18.82536164850099     |         |   |        |
| 10.0 100.0 10.0 10.0 10.0 10.0 25.819984854204943    |         |   |        |
| 98.0 49.0 18.0 99.0 91.0 71.0 17.705069076685238     |         |   |        |
| 98.0 49.0 18.0 99.0 91.0 71.0 19.61698343592993      |         |   |        |
| 73.0 49.0 18.0 99.0 91.0 100.0 17.705069076685238    |         |   |        |
| 73.0 49.0 18.0 99.0 91.0 100.0 18.04393896499164     |         |   |        |
| 73.0 49.0 18.0 99.0 91.0 100.0 18.04393896499164     |         |   |        |
| 73.0 48.0 18.0 99.0 91.0 10.0 19.471327567438358     |         |   |        |
| 82.0 48.0 15.0 99.0 91.0 40.0 17.705069076685238     |         |   |        |
| 82.0 48.0 15.0 99.0 91.0 40.0 18.04393896499164      |         |   |        |
| 82.0 48.0 15.0 99.0 91.0 40.0 19.11011277989891      |         |   |        |
| 82.0 48.0 15.0 99.0 91.0 40.0 17.85430250698053      |         |   |        |
| 98.0 49.0 18.0 99.0 91.0 72.0 17.705069076685238     |         |   |        |
| 100.0 49.0 18.0 99.0 91.0 79.0 17.705069076685238    |         |   |        |
| 100.0 49.0 18.0 99.0 91.0 79.0 17.705069076685238    |         |   |        |
| 100.0 49.0 18.0 99.0 91.0 79.0 17.705069076685238    |         |   |        |
| 100.0 49.0 18.0 99.0 91.0 79.0 17.705069076685238    |         |   |        |
| $\overline{\left\langle \right\rangle }$             |         |   | $\geq$ |
| 100%<br>UNIX (LF)<br>Стр 1, стлб 1                   | $UTF-8$ |   |        |

*Рис. 7. Пример записанного файла эксперимента Optimization1*

Для сохранения всех итераций параметров оптимизации в файл выполним следующие действия: Палитра-Внешние\_Данные-Текстовый\_Файл. Добавим файл на рабочую область модели и установим в свойствах режим Запись. На выходе должен получиться файл, в котором 7 столбцов, а количество строк равно количеству итераций. Первые 6 столбцов — параметры длительности фаз светофоров. 7 столбец — значение целевой функции. Примеры записанных файлов представлены на рис. 7.

#### **Заключение**

В работы над статьей была создана модель дорожного участка в среде AnyLogic. Добавлены парковочные зоны, автобусные остановки. Смоделирована дорожная аварийная ситуация. Построен график по времени нахождения автомобиля в модели. Построен оптимизационной эксперимент для трёх разных значений интенсивности движения (малая, средняя, высокая). Результаты оптимизации успешно сохранены в текстовый файл.

### **Литература**

1. *Колесов Ю. Б.* Моделирование систем. Практикум по компьютерному моделированию / Ю. Б. Колесов, Ю. Б. Сениченков. – СПб.: БХВ-Петербург, 2007. – 352 с.

2. *Волкова В. Н.* Моделирование систем и процессов: учебник для вузов / В. Н. Волкова; под редакцией В. Н. Волковой, В. Н. Козлова. – Москва : Издательство Юрайт, 2022. – 450 с.

3. *Советов Б. Я.* Моделирование систем : учебник для бакалавров / Б. Я. Советов, С. А. Яковлев. – 7-е изд. – М. : Издательство Юрайт, 2012. – 343 с.

4. *Лисяк Н. К.* Моделирование систем. Часть 1 : учебное пособие / Н. К. Лисяк, В. В. Лисяк ; Южный федеральный университет. – Ростов-на-Дону ; Таганрог : Издательство Южного федерального университета, 2017. –106 с.

# О ПРЕДСТАВИМОСТИ ПОЛИНОМОВ МУЛЬТИМОДАЛЬНЫМИ КАТЕГОРИАЛЬНЫМИ ГРАММАТИКАМИ ЗАВИСИМОСТЕЙ

## Б. Н. Карлов

## Тверской государственный университет

Аннотация. В работе изучаются выразительные возможности мультимодальных категориальных грамматик зависимостей. Доказано, что для любого полинома существует грамматика, порождающая в точности те слова, длины которых являются положительными значениями этого полинома, а также грамматика, представляющая аналогичным образом абсолютные величины всех ненулевых значений полинома. Установлено, что можно построить грамматики, осуществляющие вычисление значения полинома на заданном аргументе и вычисление аргумента по заданному значению полинома.

Ключевые слова: категория, поляризованная валентность, мультимодальная категориальная грамматика зависимостей, непроективная зависимость, формальный язык, полином.

### Введение

Категориальные грамматики являются одним из стандартных способов задания естественных и формальных языков. Они позволяют описывать структуру предложения в терминах синтаксических зависимостей между отдельными словами. Они сопоставляют каждому слову конечное множество синтаксических категорий, которые описывают синтаксические типы слов, то есть их роли в предложении. Простейший вариант таких грамматик (классические категориальные грамматики) эквивалентен контекстно-свободным грамматикам (см. [2]). Однако сейчас признано, что контекстно-свободные грамматики недостаточно выразительны для описания естественных языков. В частности, они неспособны обрабатывать так называемые непроективные зависимости, которые встречаются во многих естественных языках, в том числе в русском (см. [2]). Поэтому как с теоретической, так и с практической точки зрения большой интерес представляет разработка и исследование более выразительных моделей языка.

Существует большое количество типов грамматик, обобщающих контекстно-свободные: индексные, множественные контекстно-свободные, комбинаторные категориальные, различные варианты грамматик Ламбека и многие другие. Одним из обобщений классических категориальных грамматик являются категориальные грамматики зависимостей (КГЗ) и мультимодальные категориальные грамматики зависимостей (ммКГЗ), введённые А. Я. Диковским и М. И. Дехтярём (см. [4, 8]). Эти грамматики позволяют задавать непроективные зависимости, и в то же время для них существует алгоритм анализа, имеющий полиномиальную сложность при некоторых естественных ограничениях. В [7, 9] описаны возможности практического применения КГЗ для анализа естественных языков, а в [3, 5, 6] получены некоторые теоретические результаты. В частности, в [3] построен пример ммКГЗ, порождающей язык, множество длин слов которого не содержит бесконечных арифметических прогрессий. Известно, что для контекстно-свободных грамматик и некоторых вариантов слабо контекстных грамматик множество длин слов является объединением конечного числа арифметических прогрессий, а образ Парика языка является полулинейным множеством (точные определения и доказательства этих фактов можно найти в [1, 10]). В связи с этим возникает вопрос, каким может быть множество длин слов языка, порождаемого ммКГЗ.

В настоящей статье мы изучаем выразительные возможности мультимодальных категориальных грамматик зависимостей. В разделе 1 приводятся основные определения. В разделе 2

мы доказываем, что для любого многочлена  $f(n)$  с положительным старшим коэффициентом существует ммКГЗ  $G_f$ , порождающая язык  $\{a^{f(n)} : n \ge n_0\}$ , где  $n_0$  — некоторая константа, зависящая от f. Спомощью этого результатамы доказываем, что языки  $L_1 = \{a^{f(n)} : n \ge 0, f(n) > 0\}$ ,  $L_2 = \{a^{f(n)} : n \in Z, f(n) > 0\}$  и  $L_3 = \{a^{|f(n)|} : n \in Z, f(n) > 0\}$  также порождаются ммКГЗ. Далее мы показываем, что существуют ммКГЗ, задающие языки  ${b^n a^{f(n)} : n > 0, f(n) > 0}$  и  ${b^{f^{-1}(m)}a^m : m > 0, f^{-1}(m) > 0}$ , где  $f^{-1}(m)$  — наибольшее натуральное число *n* такое, что  $f(n) \le m$ , то есть  $f^{-1}(m)$  – некоторый вариант обратной функции для f.

### 1. Основные определения

Алфавит  $\Sigma$  — это произвольное конечное множество символов. Слово — это конечная последовательность символов из Σ. В лингвистических приложениях в роли Σ выступает множество словоформ, а их последовательности являются предложениями, но мы будем придерживаться терминологии теории формальных языков. Длиной слова w называется число символов в нём. Длина слова *w* обозначается  $|w|$ . Пустое слово  $\varepsilon$  — это слово длины 0. Через  $\Sigma^*$  обозначается множество всех слов в алфавите  $\Sigma$ , а через  $\Sigma^*$  — множество всех непустых слов в Σ. Конкатенацией слов и и v (обозначается uv) называется слово, полученное приписыванием *v* в конец *u*. *i*-я степень слова  $w$  - это слово ww...w, где *w* повторяется *i* раз. B частности,  $w^0 = \varepsilon$ ,  $w^1 = w$ .

Пусть  $C$  — конечное непустое множество элементарных категорий. Его элементы соответствуют типам слов в предложении (подлежащее, сказуемое и т. п.). Полярностью называется элемент множества  $\{\searrow, \swarrow, \nearrow, \nwarrow\}$ . Поляризованная валентность — это строка вида vC, где  $\nu$  — полярность,  $C$  — элементарная категория. Пары валентностей вида  $\angle C \setminus C$  и  $\angle C \setminus C$ называются правильными. Положительные валентности  $\nearrow$ С и  $\searrow$ С задают начало непроективной зависимости между словами, а соответствующие им отрицательные валентности  $\searrow$ С и  $\angle C$  — её конец. Категория — это выражение вида  $[L_k \setminus ... \setminus L_1 \setminus H / R_1 / ... / R_m]^p$ , где  $H, L_i, R_i$  элементарные категории,  $k, m \ge 0$ ,  $P -$  конечная последовательность поляризованных валентностей. Н называется головой категории,  $L_k \setminus \ldots \setminus L_1$  и  $R_1 / \ldots / R_m$  — левым и правым списком зависимостей соответственно,  $[L_k \setminus ... \setminus L_1 \setminus H / R_1 / ... / R_m]$  — локальной частью категории, а  $P$  — потенциалом. Множество всех категорий обозначается Cat(C). Если потенциал P содержит  $\sqrt{C}$ , то мы будем говорить, что он выпускает  $\sqrt{C}$  направо, а если P содержит  $\sum C$ , то он ловит  $\searrow$  слева.

Мультимодальная категориальная грамматика зависимостей (ммКГЗ) - это пятёрка  $G = (\Sigma, \mathbf{C}, S, \delta, \pi)$ , rge

•  $\Sigma$  — алфавит терминалов;

•  $C$  — множество элементарных категорий;

•  $S \in \mathbb{C}$  — главная категория;

•  $\delta$  — словарь, отображение множества  $\Sigma$  в множество всех конечных подмножеств множества  $Cat(C)$ ;

•  $\pi$  — функция запретов, отображение множества С в множество всех своих подмножеств.

Если  $\delta(a) = \{\gamma_1, ..., \gamma_n\}$ , то мы будем записывать это в виде  $a \mapsto \gamma_1, ..., \gamma_n$ . Если  $w = a_1 a_2 ... a_n$ , то через  $\delta(w)$  обозначается множество последовательностей категорий, которые можно приписать слову w согласно словарю  $\delta$ :

$$
\delta(w) = \{ \gamma_1 \dots \gamma_n : \gamma_i \in \delta(a_i) \text{ with } 1 \leq i \leq n \}.
$$

На множестве конечных последовательностей категорий  $\mathrm{Cat}(\mathbf{C})^*$  определяются следующие правила сокращения:

 $\mathbf{L}^{1}:\Gamma_{1}[C]^{P_{1}}[C\setminus\beta]^{P_{2}}\Gamma_{2}\vdash\Gamma_{1}[\beta]^{P_{1}P_{2}}\Gamma_{2}$ 

 $\mathbf{L}^{\mathbf{r}}:\Gamma_{\mathbf{t}}[\beta/C]^{P_{1}}[C]^{P_{2}}\Gamma_{2} \vdash \Gamma_{\mathbf{t}}[\beta]^{P_{1}P_{2}}\Gamma_{2}$ 

 $\mathbf{D}^1$ :  $\Gamma_1[\beta]^{P_1\swarrow CP_2\nwarrow CP_3}\Gamma_2$  +  $\Gamma_1[\beta]^{P_1P_2P_3}\Gamma_2$ , если  $P_2$  не содержит валентностей  $\swarrow C$  и  $\negthinspace\negthinspace\nwarrow C$ , а также валентностей вида  $vB$  для всех  $B \in \pi(C)$ 

 $\mathbf{D}^{\mathbf{r}}$ : Г<sub>1</sub>[ $\beta$ ]<sup>*P*<sub>1</sub> $\chi$ C*P*<sub>2</sub>  $\chi$ C*P*<sub>3</sub> Г<sub>2</sub>  $\vdash$  Г<sub>1</sub>[ $\beta$ ]<sup>*P*<sub>1</sub>*P*<sub>2</sub><sup>*P*</sup><sub>3</sub> Г<sub>2</sub>, если *P*<sub>2</sub> не содержит валентностей  $\chi$ C и  $\searrow$ C, а также</sup></sup> валентностей вида  $vB$  для всех  $B \in \pi(C)$ .

В частности, если  $B \in \pi(A)$ ,  $A \in \pi(B)$ , то это означает, что потенциал не может содержать подпоследовательностей вида  $\bigwedge^2 A \bigwedge^3 B \setminus A \setminus B$ , то есть непроективные зависимости с именами  $A$  и  $B$  не могут пересекаться.

Через  $\vdash^*$  обозначается рефлексивное транзитивное замыкание отношения  $\vdash$ . Потенциал Р называется сбалансированным, если его можно сократить до пустого слова, используя правила  $D^1$  и  $D^r$ .

Язык, порождаемый ммКГЗ  $G_{1}$  - это множество слов, которым можно приписать категории так, чтобы они сократились до [S]:

 $L(G) = \{a_1... a_n \in \Sigma^+ :$  существует строка  $\Gamma \in \delta(w)$  такая, что  $\Gamma \vdash^* [S]$ .

Язык L называется ммКГЗ-языком, если он порождается некоторой ммКГЗ.

Лингвистический смысл введённых понятий описан в книге [2] и в статьях [4-6].

# 2. Задание полиномов мультимодальными категориальными грамматиками зависимостей

Пусть  $f(n)$  — произвольный многочлен степени k с целыми коэффициентами. Через  $f_i(n)$  мы обозначим многочлены, определяемые индукцией по *і* следующим образом:

$$
f_0(n) = f(n),
$$
  $f_{i+1}(n) = f_i(n+1) - f_i(n).$ 

Из определения непосредственно следует, что  $f_i(n) + f_{i+1}(n) = f_i(n+1)$ . В частности,  $f(n) + f_1(n) = f(n+1)$ . В следующих трёх леммах сформулированы некоторые простые свойства многочленов  $f_i(n)$ .

**Пемма 1.** Если  $f(n)$  — многочлен степени k, то  $f_i(n)$  — многочлен степени k – i.

**Пемма 2.** Если  $f(n)$  — многочлен степени k, то  $f_k(n)$  — отличная от нуля константа.

**Пемма 3.** Для любого многочлена  $f(n)$  с положительным старшим коэффициентом существует число  $n_0$  такое, что  $f_0(n) > f_1(n) > ... > f_k(n) > 0$  при  $n \ge n_0$ .

Теперь для каждого многочлена  $f$  с положительным старшим коэффициентом мы определим ммКГЗ  $G_f$ , порождающую язык  $L(G_f) = \{a^{f(n)} : n \ge n_0 + 2\}$ . Грамматика содержит единственный терминальный символ а и элементарные категории

$$
\mathbf{C} = \{S, C, D, E, F, X, Y\} \cup \{T_i : 1 \le T_i \le f(n_0) - 1\} \cup \{A_i, B_i : 1 \le i \le k\},\
$$

для которых определены следующие ограничения:

$$
\pi(A_i) = \{X\}, \pi(X) = \{A_i : 1 \le i \le k\}, \pi(B_i) = \{Y\}, \pi(Y) = \{B_i : 1 \le i \le k\}.
$$

Для остальных категорий ограничений нет.

Теперь определим словарь грамматики. Обозначим через  $P_0$  потенциал

$$
P_0 = (\mathcal{A}_1)^{f_1(n_0)} (\mathcal{A}_2)^{f_2(n_0)} \dots (\mathcal{A}_k)^{f_k(n_0)}.
$$

Символу а сопоставляются следующие категории:

$$
a \mapsto [S / T_1]^{\gamma_{X P_0} \gamma_Y}, [T_1 / T_2], [T_2 / T_3], \dots, [T_{f(n_0)-1} / C]
$$
\n(1)

$$
a \mapsto [C/C]^R, [C/D]^{R \searrow x \nearrow x}, [C/F]^{R \searrow x}, \text{ где } P_1 \text{ mpuhum aer значения}
$$
\n
$$
P_1 = \searrow A \nearrow B
$$
\n(2)

$$
P_{1,1} = \Delta A_1 \Delta A_2 (\Delta B_1)^2 \Delta B_2
$$

$$
P_{1,3} = \sqrt{A_1} \sqrt{A_2} \sqrt{A_3} (\sqrt{B_1})^2 (\sqrt{B_2})^2 \sqrt{B_3}
$$
  
\n...  
\n
$$
P_{1,k} = \sqrt{A_1} ... \sqrt{A_{k-1}} \sqrt{A_k} (\sqrt{B_1})^2 ... (\sqrt{B_{k-1}})^2 \sqrt{B_k}
$$
  
\n
$$
a \mapsto [D/D]^P_2, [D/C]^P_2 \sqrt{X}^T, [D/E]^{P_2 \sqrt{X}}, \text{ The } P_2 \text{ IPHHUMaer значens}
$$
  
\n
$$
P_{2,1} = \sqrt{B_1} \sqrt{A_1}
$$
  
\n
$$
P_{2,2} = \sqrt{B_1} \sqrt{B_2} (\sqrt{A_1})^2 \sqrt{A_2}
$$
  
\n
$$
P_{2,3} = \sqrt{B_1} \sqrt{B_2} \sqrt{B_3} (\sqrt{A_1})^2 (\sqrt{A_2})^2 \sqrt{A_3}
$$
  
\n...  
\n
$$
P_{2,k} = \sqrt{B_1} ... \sqrt{B_{k-1}} \sqrt{B_k} (\sqrt{A_1})^2 ... (\sqrt{A_{k-1}})^2 \sqrt{A_k}
$$
  
\n
$$
a \mapsto [E/E]^B_2, [E]^B_2 \sqrt{X}, \text{ The } P_3 \text{ IPHHUMaer значens}
$$
  
\n...  
\n
$$
P_{3,1} = \sqrt{A_1}
$$
  
\n
$$
P_{3,2} = \sqrt{A_1} \sqrt{A_2}
$$
  
\n...  
\n
$$
P_{3,k} = \sqrt{A_1} ... \sqrt{A_{k-1}} \sqrt{A_k}
$$
  
\n
$$
a \mapsto [F/F]^P_3, [F]^P_3 \sqrt{X}, \text{ The } P_4 \text{ IPHHUMaer snaver has}
$$
  
\n
$$
P_{4,1} = \sqrt{B_1}
$$
  
\n
$$
P_{4,2} = \sqrt{B_1} \sqrt{B_2}
$$
  
\n...  
\n
$$
P_{4,k} = \sqrt{B_1} ... \sqrt{B_{k-1}} \sqrt{B_k}
$$
  
\n
$$
P_{4,k} = \sqrt{B_1} ... \sqrt{B_{k
$$

В следующей теореме сформулировано главное свойство грамматики  $G_f$ .

Теорема 1. Для любого многочлена f с положительным старшим коэффициентом грамматика  $G_f$  порождает язык  $L(G_f) = \{a^{f(n)} : n \ge n_0 + 2\}$ .

Доказательство. Грамматика порождает слово, разбивая его на несколько блоков. Первый блок имеет длину  $f(n_0)$  и задаётся непосредственно с помощью категорий (1). Он выпускает направо ровно  $f_i(n_0)$  валентностей типа  $\overline{A_i}$  для каждого *i*. Следующий блок может получить только категории типа (2), при этом все валентности  $\mathcal{A}_{A_i}$  должны быть пойманы перед валентностью  $\Delta X$  в силу запрета на пересечение зависимостей. Так как  $\Delta A_k$  содержатся только в  $P_{1k}$ , то число потенциалов  $P_{1k}$  во втором блоке равно  $f_k(n_0)$ . Эти потенциалы также ловят  $f_k(n_0)$  валентностей  $\Delta A_{k-1}$ , следовательно, число потенциалов  $P_{1,k-1}$  должно быть на  $f_k(n_0)$  меньше, чем валентностей  $\mathcal{A}_{k-1}$ , и равно  $f_{k-1}(n_0) - f_k(n_0)$ . Потенциалы  $P_{1,k}$  и  $P_{1,k-1}$  в сумме ловят  $f_{k-1}(n_0)$  валентностей  $\mathcal{A}_{k-2}$ , поэтому число потенциалов  $P_{1,k-2}$  равно  $f_{k-2}(n_0) - f_{k-1}(n_0)$ . Рассуждая так же и дальше, мы получим, что число потенциалов  $P_{1i}$  во втором блоке равно  $f_i(n_0) - f_{i+1}(n_0)$ . Эти потенциалы выпускают направо валентности  $\overline{AB}_i$ , при этом  $\triangle B_k$  содержится один раз в  $P_{1,k}$ , а  $\triangle B_i$  при  $i < k$  содержатся один раз в  $P_{1,i}$  и по два раза в  $P_{1,i+1},...,P_{1,k}$ . Поэтому второй блок выпускает направо ровно  $f_k(n_0) = f_k(n_0+1)$  валентностей  $\overline{AB}_k$ , а количество валентностей  $\overline{AB}_i$  при  $i < k$  равно

 $(f_i(n) - f_{i+1}(n)) + 2(f_{i+1}(n) - f_{i+2}(n)) + ... + 2(f_{k-1}(n) - f_k(n)) + 2f_k(n) = f_i(n) + f_{i+1}(n) = f_i(n+1).$ 

При этом длина второго блока равна общему числу потенциалов  $P_{1,i}$ , то есть  $f_1(n_0)$ .

Третий блок имеет аналогичное строение, но категории типа (2) заменяются на категории типа (3), а блок выпускает направо  $f_i(n+2)$  валентностей  $\bigwedge A_i$ . Далее блоки с валентностями

 $\mathcal{A}_{i}$  и  $\mathcal{A}_{B_{i}}$  чередуются, при этом они имеют длину  $f_{1}(n_{0}), f_{1}(n_{0}+1),..., f_{1}(n_{0}+p)$  для некоторого  $p ≥ 0$ . После этого мы можем добавить в конец ещё два блока с категориями типа (4) и (5), которые не выпускают направо новых валентностей. Поэтому общая длина слова равна

$$
f(n_0) + f_1(n_0) + f_1(n_0 + 1) + \ldots + f_1(n_0 + p + 2) = f(n_0 + p + 2).
$$

Описанный способ сопоставления категорий символам является единственно возможным с точностью до порядка категорий внутри одного блока, поэтому грамматика порождает язык  ${a^{f(n)} : n \ge n_0 + 2}.$  □

Грамматику  $G_f$  можно модифицировать так, что она задавала все положительные значения произвольного многочлена.

**Теорема 2.** Для любого многочлена  $f(n)$  следующие языки являются ммКГЗ-языками (через Z обозначено множество целых чисел):

- 1)  $L_1 = \{a^{f(n)} : n \ge 0, f(n) > 0\};$
- 2)  $L_2 = \{a^{f(n)} : n \in \mathbb{Z}, f(n) > 0\};$
- 3)  $L_3 = \{a^{|f(n)|} : n \in \mathbb{Z}, f(n) > 0\}.$

Доказательство. Если старший коэффициент многочлена отрицателен, то язык  $L_1$  конечен. В противном случае он получается из  $L(G_f)$  добавлением конечного числа слов. В обоих случаях  $L_1$  — ммКГЗ-язык.

Язык L, можно представить в виде

$$
L_2 = \{a^{f(n)} : n \ge 0, f(n) > 0\} \cup \{a^{f(-n)} : n < 0, f(-n) > 0\}.
$$

Оба члена объединения являются ммКГЗ-языками согласно пункту 1 настоящей теоремы, а значит,  $L$ , также является ммКГЗ-языком в силу замкнутости класса ммКГЗ-языков относительно объединения (см. [5, 8]).

Язык  $L<sub>3</sub>$  можно представить в виде объединения

$$
L_3 = \{a^{f(n)} : n \in \mathbb{Z}, f(n) > 0\} \cup \{a^{-f(n)} : n \in \mathbb{Z}, -f(n) > 0\}.
$$

Тогда L, является ммКГЗ-языком, так как согласно предыдущему пункту оба члена объединения — ммКГЗ-языки. □

Построенные грамматики позволяют задавать только значения многочлена. В следующей теореме показано, как с помощью ммКГЗ задать слова, хранящие как аргумент, так и соответствующее значение многочлена.

**Теорема 3.** Для любого многочлена  $f(n)$  язык  $L = \{b^n a^{f(n)} : n > 0, f(n) > 0\}$  является ммКГЗязыком.

**Доказательство.** Если старший коэффициент многочлена  $f(n)$  отрицателен, то  $L$  – конечный язык, а значит, и ммКГЗ-язык. Рассмотрим случай положительного старшего коэффициента. Множество элементарных категорий грамматики содержит все элементарные категории грамматики  $G_f$ , а также три новые категории  $S_0$ , R и Z. Главной категорией является  $S_0$ . Сопоставим символу  $b$  следующие категории:

$$
b \mapsto [S_0/R]^{\gamma_Z}, [R/R]^{\gamma_Z}, [R/S]^{\gamma_Z}, [S_0/S]^{\gamma_Z}.
$$

Символу а сопоставим категории из грамматики  $G_f$  со следующими изменениями (здесь  $n_0$  — число из леммы 3):

• категория  $[S/T_1]$ <sup>*/x<sub>R<sub>0</sub>/Y*</sup> заменяется на категорию  $[S/T_1]^{(\sqrt{2})^{n_0}$ /x<sub>R0</sub>/Y<sub>2</sub>;</sup></sub>

• перед каждой валентностью  $\Delta X$  и  $\Delta Y$  добавляется валентность  $\Delta Z$ . Например, потенциал  $\sum A_i \nearrow B_1 \searrow X \nearrow X$  заменяется на  $\sum A_i \nearrow B_1 \searrow Z \searrow X \nearrow X$ .

Любое слово, порождаемое этой грамматикой, имеет вид  $b<sup>n</sup>a<sup>m</sup>$  для некоторых *n* и *m*. Категории для символов а сокращаются так же, как в грамматике  $G_f$ , но они дополнительно содержат отрицательные валентности  $\searrow$ Z. Как мы уже показали в доказательстве теоремы 1, слово  $a^m$  разбивается на блоки с длинами  $f(n_0), f_1(n_0), f_1(n_0+1), \ldots, f_1(n_0+p)$  для некоторого р.

В новой грамматике первый блок ловит  $n_0$  валентностей типа Z, а остальные  $p+1$  блоков – по одной такой валентности. Так как категории слова  $b^n$  выпускают направо в сумме  $n$  валентностей типа Z, то  $n = n_0 + p + 1$ , откуда  $p = n - n_0 - 1$ . Следовательно,

$$
m = f(n_0) + f_1(n_0) + f_1(n_0 + 1) + \ldots + f_1(n-1) = f(n).
$$

Наоборот, рассмотрим слово  $b^n a^{f(n)}$ . Припишем символам  $b$  строку категорий

$$
[S_0/R]^{\geq Z}([R/R]^{\geq Z})^{n-2}[R/S]^{\geq Z},
$$

а символам  $a$  — строку категорий из доказательства теоремы 1 с заменой категорий на соответствующие им в новой грамматике. Валентности  $\sqrt{z}$  и  $\sqrt{z}$  сокращаются, так как их количество одинаково, а оставшаяся часть строки категорий сокращается до [S], как это было показано в доказательстве теоремы 1. 0

Наконец, покажем, что ммКГЗ позволяют задавать и некоторый вариант функций, являющихся обратными к многочленам. Для многочлена  $f(n)$  с положительным старшим коэффициентом обозначим через  $f^{-1}(m)$  функцию, определяемую следующим образом:

$$
f^{-1}(m) = \max\{n \ge 0 : f(n) \le m\}.
$$

**Теорема 4.** Для любого многочлена  $f(n)$  язык  $L = \{b^{f^{-1}(m)}a^m : m > 0, f^{-1}(m) > 0\}$  является мм-КГЗ-языком.

Доказательство. Пусть  $n_0$  — число из леммы 3. При необходимости увеличим его так, чтобы при всех  $n \ge n_0$  функция  $f(n)$  строго возрастала. Любое слово языка L имеет вид  $b^n a^{f(n)+p}$ , где  $p \ge 0$  — целое число такое, что  $f(n) + p < f(n+1)$ . Мы модифицируем грамматику из теоремы 3 так, чтобы в конце слова мог находиться ещё один блок, длина р которого удовлетворяет двойному неравенству  $0 \le p \le f_1(n) - 1$ . Для этого удалим из грамматики все категории вида  $[E/E]^{P_3}$ ,  $[E]^{P_3 \searrow X}$ ,  $[F/F]^{P_4}$ ,  $[F]^{P_4 \searrow Y}$  и добавим следующие категории:

$$
a \mapsto [E/E]^{P_3^{r}} \cdot [E]^{P_3^{r}} \cdot [E/E_1]^{P_3^{r}} \cdot [E/E_1]^{P_4^{r}} \cdot [E_1/E_1]^{S}^{B_1} \cdot [E_1]^{S}^{B_1},
$$
  
\n
$$
a \mapsto [F/F]^{P_4^{r}} \cdot [F]^{P_4^{r}} \cdot [F/E_1]^{P_4^{r}} \cdot [E/E_1]^{S} \cdot [E_1/E_1]^{S}^{A_1} \cdot [E_1]^{S}^{A_1}.
$$

В этих категориях потенциалы  $P_3'$  и  $P_4'$  принимают следующие значения:

$$
P_{3,1}' = \sum A_1 (\mathcal{P}_{B_1})^s
$$
  
\n
$$
P_{3,2}' = \sum A_1 \sum A_2 (\mathcal{P}_{B_1})^t
$$
  
\n
$$
P_{3,3}' = \sum A_1 \sum A_2 \sum A_3 (\mathcal{P}_{B_1})^t
$$
  
\n
$$
P_{4,2}' = \sum B_1 \sum B_2 (\mathcal{P}_{A_1})^t
$$
  
\n
$$
P_{4,3}' = \sum B_1 \sum B_2 \sum B_3 (\mathcal{P}_{A_1})^t
$$
  
\n...  
\n
$$
P_{3,4}' = \sum A_1 \dots \sum A_{k-1} \sum A_k (\mathcal{P}_{B_1})^t
$$
  
\n
$$
P_{4,4}' = \sum B_1 \dots \sum B_{k-1} \sum B_k (\mathcal{P}_{A_1})^t
$$

Здесь  $s \in \{0,1\}, t \in \{0,1,2\}$ . Потенциалы  $P_3$ " и  $P_4$ " строятся аналогично, но *s* и *t* принимают значения  $s = 0, t \in \{0, 1\}$ .

Так как в потенциалах допустим случай  $s = 0$ ,  $t = 0$ , то категории, содержащие  $E_1$  или  $F_1$ , могут вообще не использоваться. Это позволяет порождать слова вида  $b^n a^{f(n)}$  при  $p = 0$ . Пусть  $p > 0$ . Тогда заключительный блок, содержащий категории E или F, может породить от 1 до  $f_1(n) - 1$  валентностей вида  $\varnothing A_1$  или  $\bar{\varnothing}B_1$ , так как потенциалы порождают таких валентностей не больше, чем в «обычном» блоке, а потенциал последней категории порождает хотя бы на одну валентность меньше. Все эти валентности будут пойманы категориями с головами  $E_1$ или  $F_1$ , поэтому потенциал оказывается сбалансированным. Такой способ сопоставления категорий символам является единственно возможным, поэтому любое слово, порождаемое грамматикой, имеет вид  $b^n a^{f(n)+p}$ .  $\Box$ 

#### **Заключение**

В работе были исследованы выразительные возможности мультимодальных категориальных грамматик зависимостей. Было доказано, что для любого полинома *f n*( ) существует мм-КГЗ, порождающая в точности те слова, длины которых являются положительными значениями этого полинома. Также было показано, что существует ммКГЗ, выполняющая вычисление значения полинома на заданном аргументе, а также ммКГЗ, выполняющая вычисление обратной к полиному функции. Дальнейшие исследования в этом направлении могут включать поиск более широких классов функций, представимых с помощью ммКГЗ.

#### **Благодарности**

Работа выполнена при финансовой поддержке РФФИ, проект 20-01-00435.

#### **Литература**

1. *Гинзбург С.* Математическая теория контекстно-свободных языков / С. Гинзбург. – М. : Мир, 1970. – 326 с.

2. *Гладкий А. В.* Формальные грамматики и языки / А. В. Гладкий. – М. : Наука, 1973. – 368 с.

3. *Карлов Б. Н.* О свойствах языков, задаваемых мультимодальными категориальными грамматиками зависимостей / Б. Н. Карлов // Вестник Тверского государственного университета. Серия: Прикладная математика. – 2011. – № 22. – С. 91–110.

4. *Dekhtyar M.* Generalized Categorial Dependency Grammars / M. Dekhtyar, A. Dikovsky // Pillars of Computer Science. Lecture Notes in Computer Science, vol 4800. – Berlin, Heidelberg : Springer, 2008. – P. 230–255.

5. *Dekhtyar M.* Iterated Dependencies and Kleene Iteration / M. Dekhtyar, A. Dikovsky, B. Karlov // Proc. of the 15th Conference on Formal Grammar (FG 2010), Copenhagen, Denmark. Series: LNCS. 2012. Vol. 7395. – Berlin, Heidelberg : Springer, 2012. – P. 66–81.

6. *Dekhtyar M.* Categorial Dependency Grammars / M. Dekhtyar, B. Karlov, A. Dikovsky // Theoretical Computer Science. – 2015. – Vol. 579. – P. 33–63.

7. *Dikovsky A.* Categorial Dependency Grammars: from Theory to Large Scale Grammars / A. Dikovsky // Proc. of the 1st Intern. Conf. on Dependency Linguistics (Depling 2011), Barcelona, Spain. – 2011. – P. 262–271.

8. *Dikovsky A.* Multimodal Categorial Dependency Grammars / A. Dikovsky // Proc. of the 12th Conference on Formal Grammar (FG 2007), Dublin, Ireland. – 2007. – P. 1–12.

9. *Foret A.* Iterated Dependencies in a Breton Treebank and Implications for a Categorial Dependency Grammar / A. Foret, D. Béchet, V. Bellynck // Proceedings of the 4th Celtic Language Technology Workshop within LREC2022, Marseille, France. – Paris : European Language Resources Association, 2022. – P. 40–46.

10. *Joshi A. K.* Tree-Adjoining Grammars / A. K. Joshi, Y. Schabes // Handbook of Formal Languages. – Berlin, Heidelberg : Springer, 1997. – P. 69–123.

# СИСТЕМА ОТСЛЕЖИВАНИЯ ВАКАНСИЙ

## Е. В. Кошелев, Д. В. Лебедев, В. Н. Караваев

#### Воронежский государственный университет

Аннотация. В связи с ростом количества вакансий необходим инструмент для удобного учета такой информации. Для решения данной проблемы существующие системы нуждаются в доработке. В связи с этим возникает задача разработки соответствующей системы. Ключевые слова: вакансия, статус, событие, контакт, сравнение систем, системы отслеживания вакансий, микросервис, java, postgresql, kafka, keycloak.

#### Введение

С каждым годом появляется множество компаний, предлагающих свои вакансии, что обеспечивает широкий их выбор для любого человека. Это влечет за собой проблему удобного учета такой информации. Людям приходится покупать блокноты, составлять таблицы, делать закладки в браузерах, потому что все запомнить весьма трудно. Для решения такой проблемы были придуманы системы отслеживания вакансий.

Проведя исследования, мы обнаружили, что сегодня подобных систем очень мало, а те, что существуют нуждаются в усовершенствовании. В связи с этим возникает задача сравнения существующих систем и разработки собственного приложения.

## 1. Сравнение систем

Все существующие системы по отслеживанию вакансий имеют общие сущности, такие как вакансия ее статус, информация о предстоящих событиях и информация о контактах, связанных с определенной вакансией. Для сравнительного анализа были выбраны следующие системы: Huntr, Jibber Jobber, Teal, Smart.

В табл. 1 представлено сравнение систем для отслеживания вакансий. По горизонтали представлены системы, а по вертикали представлены основные функциональности систем. Знак «+» помечены те функции, которые есть в системе и соответственно знак «-» означает, что такой функциональности в системе нет. Управление означает возможность добавить, изменить или удалить сущность

Таблица 1

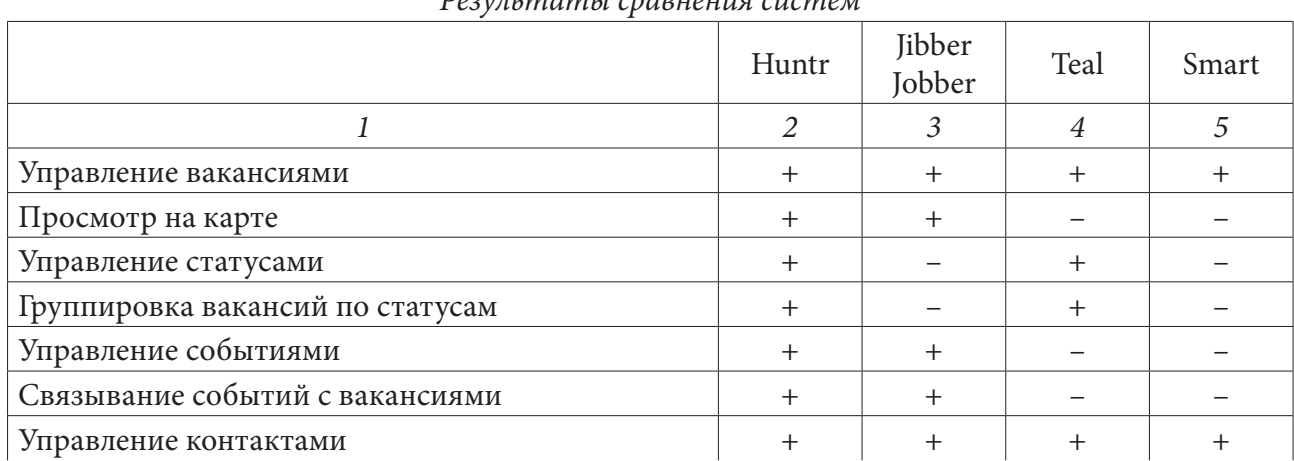

 $D_{\text{OOMT1-144}AM}$ 

Таблица 1 (продолжение)

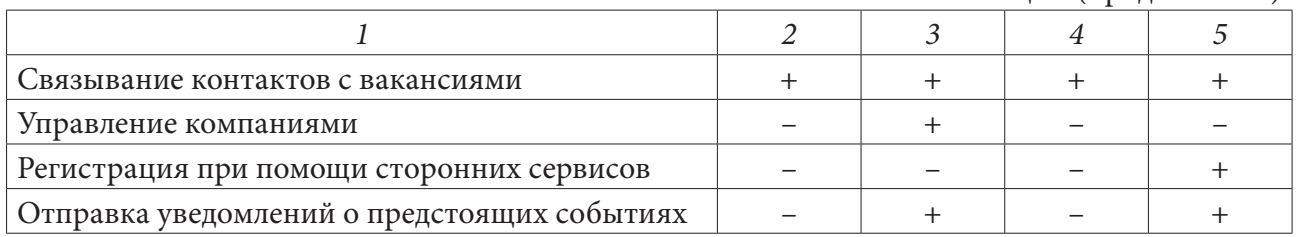

# **2. Разработка системы**

# *2.1. Функциональные требования*

Проанализировав аналоги, мы приняли решение разработать систему, удовлетворяющую следящим требованиям:

- Управление вакансиями, статусами, событиями и контактами.
- Группировка вакансий по статусам.
- Отображение вакансий на карте.
- Связывание вакансий с контактами и событиями.
- Отображение вакансий на карте.
- Регистрация при помощи сторонних сервисов.

## *2.2. Архитектура*

Исходя из функциональных требований, мы разработали архитектуру системы, показанную на рис. 1. Мы выбрали микросервисную архитектура для реализации системы. Job Core Service отвечает за управление вакансиями, статусами, событиями и контактами, а также за отправку предстоящих уведомлений в очередь. Из очереди уведомления попадают в сервис Notification Gateway. Он занимается отправкой уведомлений о предстоящих событиях пользователям. Для хранения персональных данных пользователей используется сервис Security. Из-за особенностей архитектуры мы использовали единую точку доступа API Gateway, через который будут идти все запросы.

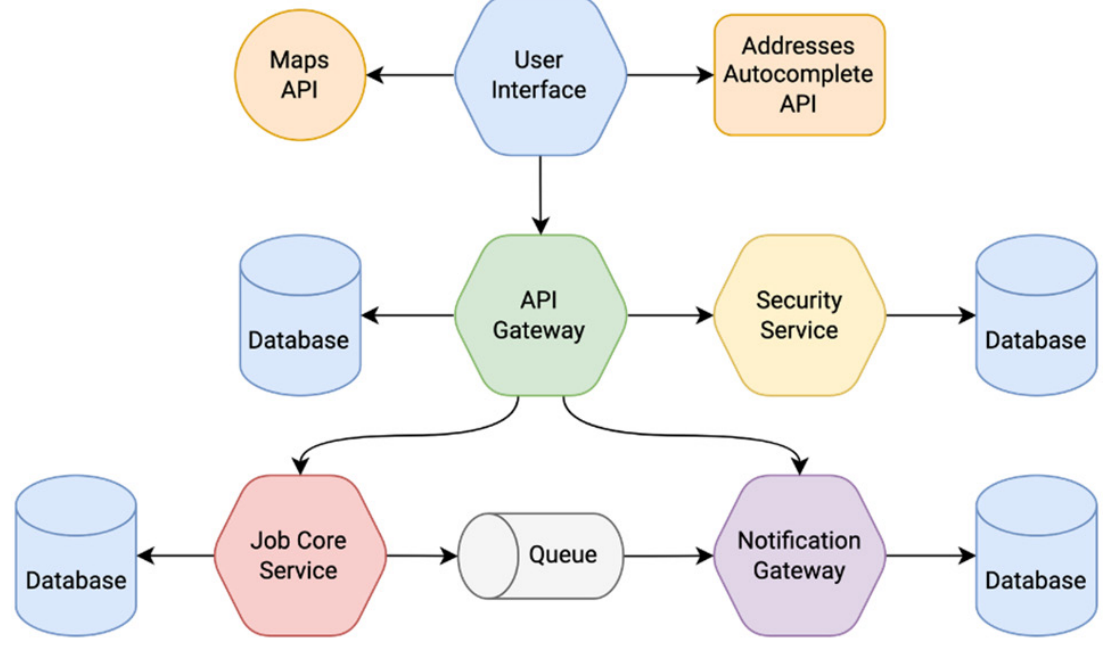

*Рис. 1. Архитектура системы*

## *2.3. Job Core Service*

Рассмотрим систему поподробнее и начнем с сервиса Job Core. Это основной сервис, который предоставляет управление всеми сущностями: вакансиями, их статусами, контактами, событиями с помощью Rest API, а также инициирует процесс отправки уведомления о предстоящих событиях. На рис. 2 показана архитектура данного сервиса. В качестве БД используется PostgreSQL, а сам сервис написан на Java с использованием фреймворка Quarkus, а в качестве очереди kafka.

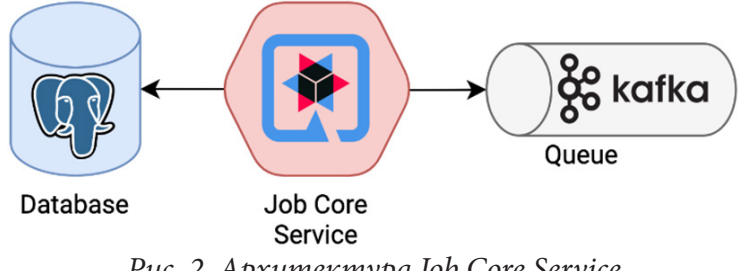

*Рис. 2. Архитектура Job Core Service*

На рис. 3 представлена схема БД сервиса. БД состоит из 4 таблиц: статусов, вакансий, событий, контактов. В каждой таблице есть id, id пользователя, дата создания и дата модификации. В дополнение к этому в таблице статусов есть название и порядок, в таблице событий есть дата начала события и окончания, в таблице контактов основная информация о контакте, а в таблице вакансий основная информация о вакансии.

|                                      |                                      |                      | contacts                                   |                                                 |              |
|--------------------------------------|--------------------------------------|----------------------|--------------------------------------------|-------------------------------------------------|--------------|
|                                      |                                      |                      |                                            | $\frac{1}{2}$ id                                | uuid         |
|                                      |                                      |                      |                                            | <b>E</b> company                                | varchar(255) |
|                                      | wacancies                            |                      |                                            | Freated_at timestamp with time zone             |              |
|                                      | <b>Le</b> id<br>uuid                 |                      |                                            | first name                                      | varchar(255) |
| statuses                             | company<br>varchar(255)              |                      |                                            | <b>Illast name</b>                              | varchar(255) |
| <b>Le</b> id<br>uuid                 | Freated at timestamp with time zone  |                      | events                                     | <b>I</b> location latitude                      | real         |
|                                      | location latitude<br>real            | <b>Le</b> id         | uuid                                       | <b>District</b> longitude                       | real         |
| Freated at timestamp with time zone  | location_longitude<br>real           |                      | <b>Begin_date</b> timestamp with time zone | $\blacksquare$ mail                             | varchar(255) |
| modified at timestamp with time zone | modified at timestamp with time zone |                      | Freated at timestamp with time zone        | <b>The modified at timestamp with time zone</b> |              |
| name status<br>varchar(255)          | varchar(255)<br>name_vacancy         | <b>E</b> end date    | timestamp with time zone                   | <b>III</b> notes                                | varchar(255) |
| order num<br>integer                 | <b>■ notes</b><br>varchar(255)       | is completed         | boolean                                    | <b>D</b> position                               | varchar(255) |
| <b>Juser_id</b><br>varchar(255)      | <b>B</b> salary<br>integer           |                      | modified at timestamp with time zone       | <b>III</b> skype                                | varchar(255) |
|                                      | <b>Status</b> id<br>uuid             | ■ name               | varchar(255)                               | telegram id                                     | varchar(255) |
|                                      | <b>Juser</b> id<br>varchar(255)      | $\blacksquare$ notes | varchar(255)                               | <b>III</b> telephone                            | varchar(255) |
|                                      |                                      | ■ notify_for         | integer                                    | <b>III</b> user_id                              | varchar(255) |
|                                      |                                      | <b>Juser_id</b>      | varchar(255)                               | <b>P</b> vacancy id                             | uuid         |
|                                      |                                      | vacancy_id           | uuid                                       | <b>III</b> vk id                                | varchar(255) |

*Рис. 3. Схема БД Job Core Service*

## *2.4. Notification Gateway*

Notification Gateway это вспомогательный сервис, отвечающий за отправку уведомлений о предстоящих событиях. Также предоставляет Rest API для управления адресами пользователя, по которому отправляется уведомление о предстоящих событиях. На рис. 4 представлена архитектура данного сервиса. В качестве БД используется PostgreSQL, а сам сервис написан на Java с использованием фреймворка Quarkus, а в качестве очереди kafka.

Схема БД сервиса Notification Gateway состоит из одной таблицы - адресов отправки, где содержится id, id пользователя, адреса и типа адреса (почта или телеграмм). Сзема БД представлена на рис. 5.

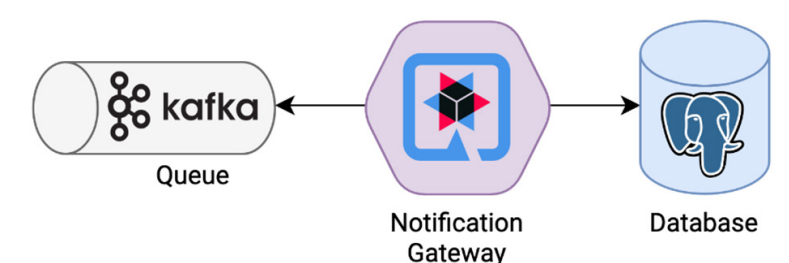

*Рис. 4. Архитектура Notification Gateway*

| notification_addresses |      |  |  |  |
|------------------------|------|--|--|--|
| <b>Rid</b>             | uuid |  |  |  |
| <b>All user id</b>     | text |  |  |  |
| $\blacksquare$ address | text |  |  |  |
| $\blacksquare$ type    | text |  |  |  |

*Рис. 5. Схема БД Notification Gateway*

*2.5. Отправка уведомления*

На рис. 6 представлен сценарий отправки уведомления, давайте рассмотрим его подробнее. Отправка уведомления начинается в Job Core Service. Там находится таймер, который срабатывает каждую минуту, при срабатывании сервис получает события, о которых нужно отправить уведомление, после этого сервис отправляет уведомление об этих событиях в очередь. Notification Gateway получает уведомление из очереди дисериализует его и получает из БД адрес, по которому нужно отправлять. После Notification Gateway выбирает сервис для отправки уведомления и с его помощью отравляет письмо пользователю.

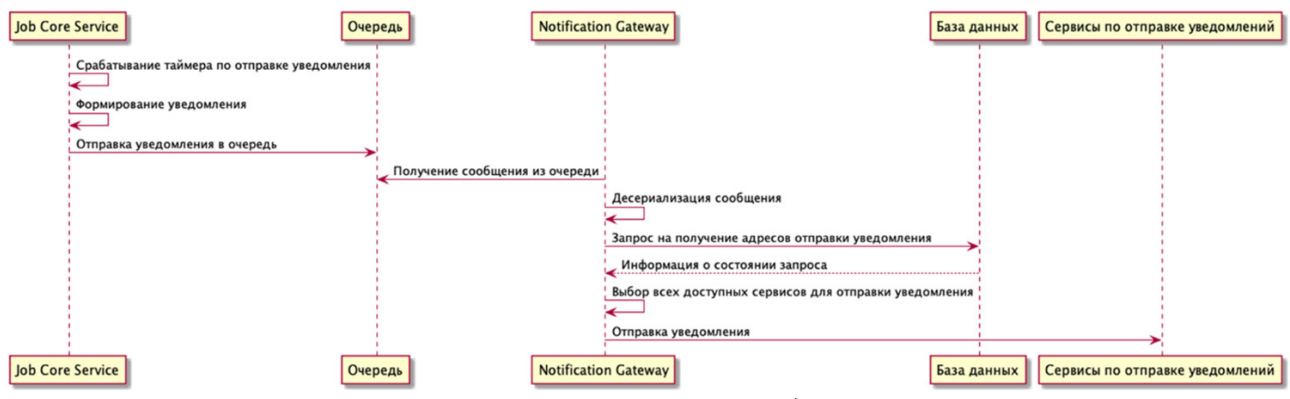

*Рис. 6. Сценарий отправки уведомлений*

# *2.6. Security Service*

Для любого многопользовательского приложения необходим инструмент, который будет разграничивать права пользователей и предоставлять им доступ к приложению. Для этих целей мы выбрали Keycloak, так как он обладает рядом очень полезных функций таких как авторизация через соц.сети, выдача JSON Web Token подлинности аккаунтам, двухфакторная аутентификация, а также гибкое управление, свободный доступ и развитое русскоязычное и международное комьюнити.

# 2.7. API Gateway

При работе с микросервисной архитектурой рано или поздно приходится столкнуться с проблемой, которой нет у монолитных систем, — с необходимостью получать и обрабатывать данные из нескольких источников для обслуживания одного-единственного запроса для этой задачи мы использовали api gateway kong.

# 2.8. User Interface

Давайте рассмотрим интерфейс пользователя. При авторизации пользователь попадает на начальную страницу с вакансиями, как показано на рис.7, где отображается список, добавленных им вакансий в столбце, соответствующему статусу вакансии. У клиента есть возможность добавить, изменить или удалить вакансию, переместить в другую колонку, что соответствует изменению статуса вакансии, а также удалить или изменить существующий, или создать новый статус для вакансий. В верхней части макета отображаются вкладки для перехода в аккаунт пользователя, просмотр событий, информация о контактах и другие.

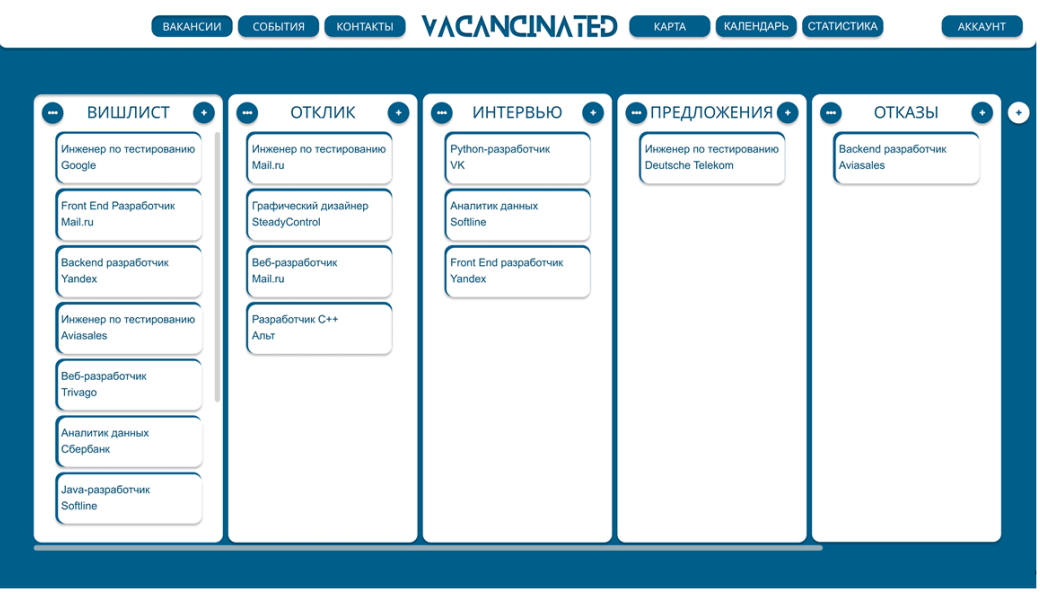

Рис. 7. UI таблицы вакансий

На рис. 8 представлен интерфейс событий. События у нас имеют описание, дату начала, окончания и статус выполнения.

Интерфейс контактов, представленный на рис. 9 показывает внешний вид хранения контактов. Пользователь может ввести данные пользователя такие как фио, номер телефона, почту, а также указать ссылки для скайпа или телеграмма.

Все таблицы в нашем проекте имеют возможность фильтрации по нескольким параметрам, есть возможность сортировки, а для тех, кто хранит много записей мы предусмотрели пагинацию страниц. Перейдем к компонентам юзер интерфейса, показанным на рис 10. Как вы можете видеть для авто заполнения полей при вводе адреса мы использовали DaData Address Autocomplete API. Для отображения сохранённых адресов на карте мы использовали Yandex Maps API. А средством реализации самого интерфейса послужил React.

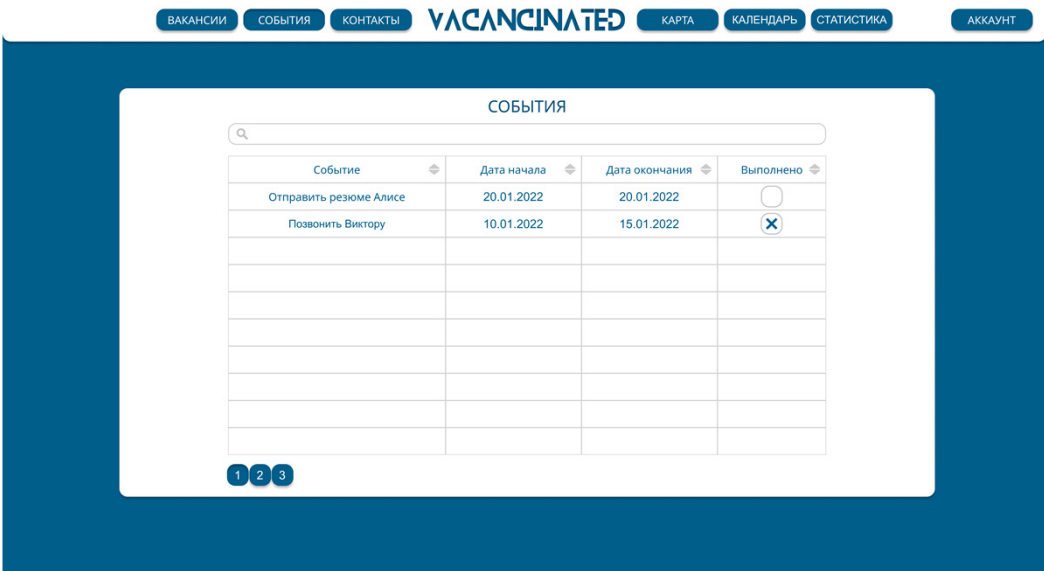

# *Рис. 8. UI таблицы событий*

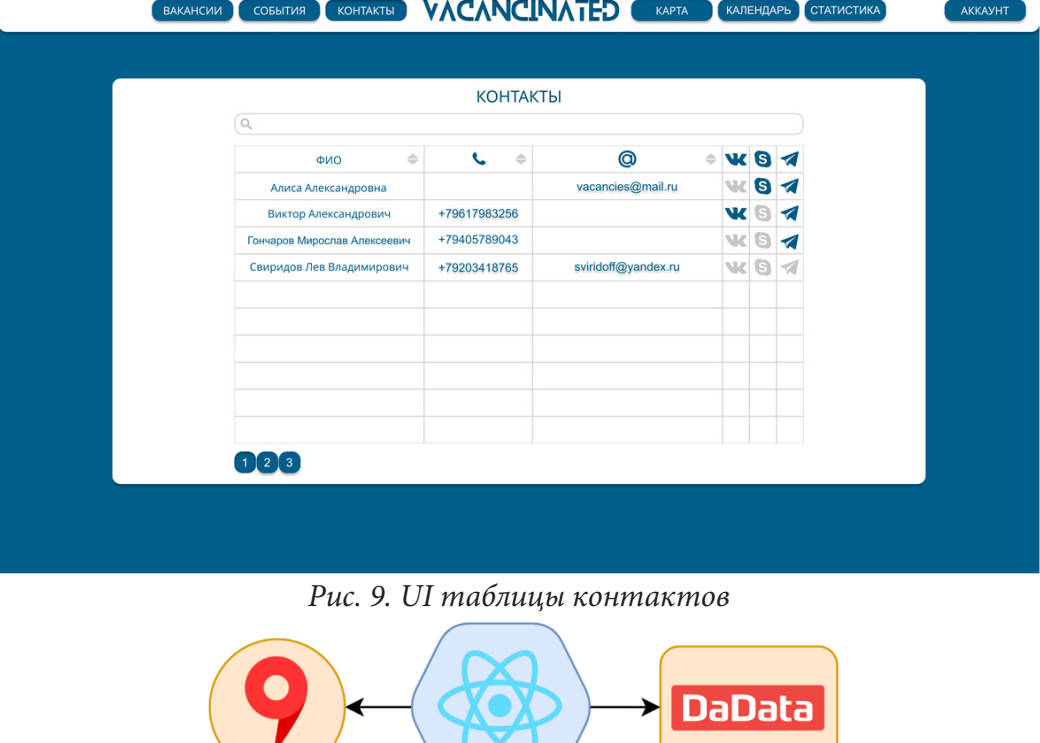

**Yandex Maps** DaData **User Interface API** Addresses Autocomplete **API** 

*Рис. 10. Архитектура UI*

# *2.9. Развертывание системы*

Как показано на рис. 11 для развертывания нашей системы мы использовали подход ci/cd. С использованием принципов подхода мы сформировали следящие процессы. Мы разделили наш проект на несколько репозитариев, каждый из которых отвечает за определенную функциональность проекта. Для хранения нашего кода мы используем GitLab. Мы использовали ci для

сборки и публикации проекта в докере на Docker Registry. Для публикации проекта мы использовали кластер Kubernetes, с которым мы работали при помощи пакетного менеджера Helm.

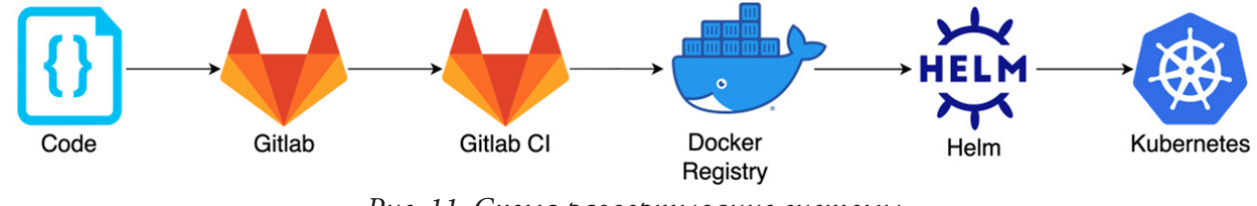

*Рис. 11. Схема развертывание системы*

# **Заключение**

Были проведены исследования и сравнения систем отслеживания вакансий, выделены недостатки существующих решений. В связи с этим была разработана система отслеживания вакансий на языке Java, в которой были реализованы все ранее упомянутые функциональные требования.

# **Литература**

- 1. Huntr. URL: https://huntr.co/ (дата обращения: 01.05.2022).
- 2. Jibber Jobber. URL: https://www.jibberjobber.com/login.php (дата обращения: 05.05.2022).
- 3. Teal. URL: https://www.tealhq.com/tools/job-tracker (дата обращения: 10.05.2022).
- 4. APACHE KAFKA. URL https://kafka.apache.org/ (дата обращения: 12.05.2022).
- 5. Smart. URL https://www.smartr.me/ (дата обращения: 20.05.2022).
- 6. PostgreSQL. URL https://www.postgresql.org/ (дата обращения: 20.05.2022).
- 7. Keycloak. URL https://www.keycloak.org/ (дата обращения: 25.05.2022).

# ТЕХНОЛОГИИ И МЕТОДЫ ДЛЯ ОЦЕНКИ ЦЕЛОСТНОСТИ СУБЪЕКТА КИИ

### П. М. Курчавов

#### МИРЭА – Российский технологический университет

Аннотация. На сегодняшний день, одним из новых классов угроз являются факты саморазрушения информационной инфраструктуры, то есть угрозы, которые определяют эффект инфраструктурного деструктивизма критической информационной инфраструктуры (КИИ). Такие угрозы могут появиться на любом этапе жизненного цикла субъектов КИИ, даже, во время эксплуатации системы, по причине её постоянных качественных и количественных изменений. Существуют регламенты в рамках которых обеспечивается безопасность на субъектах КИИ. Стоит отметить, что на сегодняшний день существует ряд различных решений, способных в нужной мере обеспечить безопасность и мониторинг всех систем на предприятии, однако далеко не все будут соответствовать требованиям и регламентам субъектов КИИ РФ.

Ключевые слова: целостность, информационная безопасность, субъект, критическая информационная инфраструктура, многокритериальный анализ, инфраструктурный деструктивизм.

#### Введение

Критическая информационная инфраструктура Российской Федерации (далее КИИ РФ) представляет из себя объекты КИИ. Количественный и качественный состав объектов КИИ в ходе эксплуатации субъектов КИИ может подвергнуться изменениям.

Объектами КИИ - это информационные системы, информационно-телекоммуникационные сети, автоматизированные системы управления и т. д. Субъекты КИИ являются совокупностью объектов КИИ или сетями электросвязи, которые необходимы для реализации взаимосвязи таких объектов КИИ. Субъект КИИ может быть представлен в виде:

- Государственные органы,
- Государственные учреждения,
- Российские юридические лица и (или) индивидуальные предприниматели

Все указанные выше примеры субъектов КИИ должны на законном основании владеть объектами КИИ или реализовывать взаимосвязи между ними. Ниже (рис. 1) представлена схема отображающая контекстное представление субъектов КИИ, а также объектов КИИ с точки зрения рассмотренного определения.

В соответствии с [1], у субъекта КИИ есть права и обязанности, которые сводятся к следующему:

- Регулирование ситуации на объектах КИИ;
- Обеспечение безопасности на объектах КИИ:

• В случае нарушений функционирования объектов КИИ, своевременном информировании органов власти.

Из вышеуказанного следует вывод, что субъект КИИ, представляет из себя юридическое лицо. Субъект КИИ обязан обеспечивать безопасное функционирование объектов, которыми оно владеет на законном основании. То есть субъекты КИИ являются элементами системы управления информационной безопасности (ИБ) КИИ. По данным ФСТЭК РФ на сегодняшний день их более 50 000 [2].

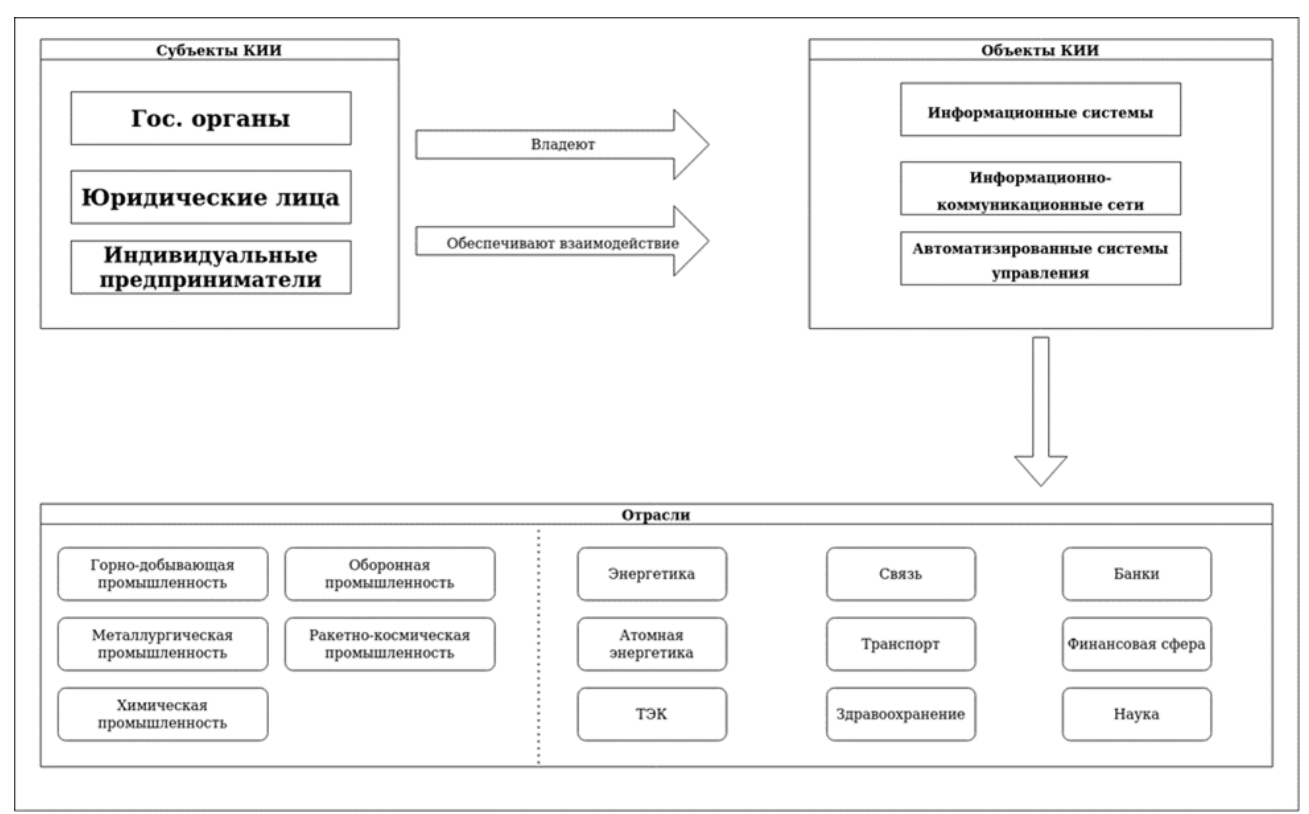

Рис. 1. Схема контекстного представления субъектов КИИ

## 1. Общие методы оценки целостности систем

Важной особенностью критической информационной инфраструктуры в рамках информационной безопасности является феномен инфраструктурного деструктивизма. Он представляет собой саморазрушение инфраструктуры при длительном влиянии разрушительных воздействий инфраструктурного происхождения [3]. Длительность такого процесса обосновывается, из-за присутствия накопительного эффекта, которым обладает данный класс имманентных угроз. Данный феномен может возникнуть по причине качественного и/ил количественного изменение субъекта КИИ. В таком случае, возникают импульсные явления на уровне систем взаимодействующих объектов КИИ [4]. По итогу, это может привести к нарушению целостности инфраструктуры и разрушить ее.

На сегодняшний день, хорошей практикой является использование различных программных и аппаратных комплексов для оценки целостности систем. Эти комплексы, как правило, реализуют отслеживание разных аспектов безопасности в системе. Базой таких комплексов является метод мониторинга. Этот метод представляет собой контроль следующих параметров: процессы и приложения, качество выполнения бизнес-процессов организации и т. п. Данные системы, в некоторых случаях, могут даже помочь предупредить инциденты ИБ. Примерами таких систем являются:

• ПО Zabbix предназначенное для мониторинга параметров сети таких как, жизнеспособность и целостность серверов, виртуальных машин, приложений, сервисов и т. д. Оно предлагает механизм оповещений, который дает возможность пользователям настраивать уведомления практически на любое событие. Также Zabbix предлагает функции для отчетности и визуализации данных, которые основаны на данных истории [5].

• Форпост — это ПО, предназначенное для автоматического детектирования негативного влияния на анализируемую систему, которое может быть классифицировано, как компьютерная атака [6].

Однако, хоть данные системы и являются проверенными средствами для обеспечения безопасности в различных бизнес-системах, стоит учитывать тот факт, что объекты КИИ, представляют собой государственные структуры, в рамках которых действуют свои регламенты и правила. Так же, не стоит забывать и про масштаб непосредственно субъектов КИИ, который может быть несовместим с подобными системами, если они будут работать именно, как средства для обеспечения целостности самого субъекта КИИ.

Также необходимо разобраться, как именно в рамках закона и лучших практик, регламентируется обеспечение целостности и, в том числе, безопасности, на субъектах и, соответственно, объектах КИИ. Требования указаны в приказе [7]. Например в нем указано, что при разработке организационных и технических мер по обеспечению безопасности значимого объекта учитывается его информационное взаимодействие с иными объектами критической информационной инфраструктуры, информационными системами, автоматизированными системами управления или информационно-телекоммуникационными сетями.

Согласно [1] в рамках субъектов КИИ необходимо проводить категорирование объектов КИИ. Значимые (по результатам категорирования) объекты требуется защищать, в соответствии с [1]. На основании проведенного категорирования объектов КИИ субъекту КИИ необходимо реализовать систему обеспечения информационной безопасности КИИ (СОИБ КИИ), которая также должна соответствовать результатам категорирования, а также специфике самого субъекта КИИ

Основная цель анализа угроз безопасности информации - это, в первую очередь, определение различных вариантов появления угроз для безопасности. Так же, необходимо определить и последствия возникновения анализируемых угроз, учитывая следующие факторы:

- Состав пользователей и их полномочий;
- Программные и программно-аппаратные средства;
- Взаимосвязи компонентов значимого объекта;
- Взаимодействия с иными объектами критической информационной инфраструктуры;
- Особенностями функционирования значимого объекта.

Соответственно, анализ угроз безопасности информации должен включать:

• Выявление источников угроз безопасности информации и оценку возможностей (потенциала) внешних и внутренних нарушителей;

• Анализ возможных уязвимостей значимого объекта и его программных, программно-аппаратных средств;

• Определение возможных способов (сценариев) реализации (возникновения) угроз безопасности информации;

• Оценку возможных последствий от реализации (возникновения) угроз безопасности информации.

В качестве технических мер, для обеспечения безопасности на объекте используются программно-аппаратные средства. Важным условием для использования программных средств направленных на обеспечение безопасности, является их сертификация на соответствие обязательным требованиям по безопасности информации, установленным нормативными правовыми актами, или требованиям, указанным в технических условиях.

Существуют следующие требования о применении программного обеспечения на значимых объектах в зависимости от их категории:

• В значимых объектах 1 категории применяются средства защиты информации не ниже 4 класса защиты, а также средства вычислительной техники не ниже 5 класса;

• В значимых объектах 2 категории применяются средства защиты информации не ниже 5 класса защиты, а также средства вычислительной техники не ниже 5 класса;

• В значимых объектах 3 категории применяются средства защиты информации 6 класса защиты, а также средства вычислительной техники не ниже 5 класса.

Классы защиты и уровни доверия определяются в соответствии с нормативными правовыми актами ФСТЭК России. Они изданы в соответствии с положением [8].

Все описанные выше факты о регламентировании использования программных средств для обеспечения безопасности, сильно сужает спектр программного обеспечения, которые возможно использовать в рамках работы субъектов и, соответственно, объектов КИИ. Однако помимо прочего, стоит опираться и на тот факт, что данные средства должны обеспечивать. В рамках данной работы изучается вопрос об обеспечении целостности субъектов и объектов КИИ в соответствии с чем, имеет смысл ввести понятие инфраструктурной целостности (или целостности инфраструктуры), для четкого понимания предмета исследования.

Источником определения и исследования категории «целостность инфраструктуры» является интенсионал самого понятия «целостность». Существует несколько определений целостности. Например, целостность - это обобщённая характеристика объектов, обладающих сложной внутренней структурой [9]. Данное определение выражает интегрированность, самодостаточность, автономность этих объектов, их противопоставленность окружению, связанную с их внутренней активностью. Также «целостность» определяют, как качество системы, которым она обладает, если корректно выполняет все свои функции, свободна от намеренных или случайных несанкционированных манипуляций [10].

Согласно [11] существует такое понятие, как «целостность ресурсов информационной системы». Оно описывается, как некое состояние ресурсов информационной системы, в котором какие-либо изменения этих ресурсов намеренно производится исключительно субъектами, имеющими на это право. Также сохраняются их состав, содержание и организация взаимодействия. Данное определение взято за основу в рамках исследования категории «инфраструктурная целостность».

Неоднозначным является подход и к определению понятия «инфраструктура». Но, как правило, «инфраструктура» определяется как совокупность связанных между собой структур, отраслей или объектов, служащих для нормального функционирования системы [12, 13]. При этом выделяют несколько видов инфраструктур: производственная, социальная, транспортная, инженерная, информационная инфраструктура, инфраструктура экономики и др.

Для данного исследования наибольший интерес представляет информационная инфраструктура, являющаяся системой организационных структур, подсистем, обеспечивающих работу и развитие информационного пространства [14]. Инфраструктурную целостность, при этом, определим, как состояние системы, в котором компоненты её инфраструктуры (подсистемы, физические устройства, структуры и т.п.) функционируют в полном объеме, и не оказывают деструктивного воздействия на взаимодействующие элементы.

## 2. Оценка целостности систем в рамках существующих регламентов РФ

Одной из важнейших концепций, которая реализует все вышеописанное является государственная система обнаружения, предупреждения и ликвидации последствий компьютерных атак (далее ГосСОПКА).

Данная концепция создавалась с целью предотвращения и устранения последствий компьютерных атак, а также непосредственно с целью защиты критической информационной структуры. Архитектурно ГосСОПКА является единым территориально распределенный комплексом, состоящим из центров разного масштаба. Эти центры обмениваются информацией об атак, что были произведены на подконтрольные им объекты.

ГосСОПКА необходима для создания системы обмена информацией о ведущихся атаках, которая обеспечит связь между важнейшими организациями страны. Одним из способов реализации центров ГосСОПКА была реализация их на IDS-системах. Однако с появлением документа [17] появился конкретный список подсистем ГосСОПКи:

1. Средства обнаружения;

2. Средства предупреждения;

3. Средства ликвидации;

4. Средства расшифровки (ППКА);

5. Средства обмена информацией;

6. Средства криптографической защиты каналов связи.

Помимо прочего, в рамках систем обнаружения, обозначены еще два, достаточно важных требования, а именно:

• Система обнаружения должна помимо сопоставления и выявления инцидентов, сохранять результаты их анализа и обработки, а также информацию о событиях информационной безопасности в изначальном виде. Опираясь на указанный ранее перечень источников и на рекомендуемый срок хранения (от 6 месяцев), можно сказать, что имеется в виду полноценная платформа, обладающая достаточным функционалом записи логов, а также способная обрабатывать плотный потоки событий.

• Система обнаружения должна реализовывать внутри себя встроенную подсистему поддержки разных источников событий информационной безопасности. Так же в рамках этой системы должна быть возможность разработки дополнительных модулей, которые будут обеспечивать получение информации от новых источников событий информационной безопасности.

Данные требования отражают весьма серьезное отношение регулятора к функционалу системы обнаружения. В рамках данных систем требуется серьезная проработка модели угроз и работа по настройке сценариев мониторинга.

Так же имеет смысл, рассмотреть средства предупреждения. Средства предупреждения должны реализовывать следующие функции:

• Инвентаризация активов инфраструктуры с возможностью хранения и дополнения информации.

• Сбор и оценка информации об уязвимостях информационных ресурсов.

• Сбор и оценка информации о недостатках (в нашем прочтении - ошибках конфигурирования) информационных ресурсов.

Вышеуказанный перечень функций, как правило реализуется программными продуктами класса Vulnerability Scanner. Однако невозможно предупредить в каком направлении потенциально будет развиваться атака, а также выявить слабые точки инфраструктуры, если отсутствует полная информация об ее состоянии, используемых узлах, программных или процессных уязвимостях своих активов.

В качестве средства ликвидации в рамках ГосСОПКи подразумевается средство, которое по функциональным задачам близко к платформе управления инцидентами (service-desk), которая в рамках информационной безопасности называется - Incident Response Platform. Главными задачами этой подсистемы являются:

• Регистрация инцидентов с возможностью редактирования и дополнения карточки инцидента.

• Возможность управления его жизненным циклом с переводом инцидента между ответственными и подразделениями.

• Возможность сбора итоговой карточки инцидента.

На основании вышесказанного, формируется соответствие функционала с названием системы. Ликвидации инцидента в первую очередь требует взаимодействия разных подразделений компании, и управление процессом ликвидации, контроль ее сроков и полноты в данном случае выходит на первый план. Поэтому центр ГосСОПКА, как ответственный за данный процесс, должен иметь соответствующий инструментарий.

Выбор решений и технологий, созданных специально для задач ИБ, на рынке еще весьма ограничен. Однако в рамках документа не описано прямых ограничений на использование для этих целей общей IT системы. Как правило, системы service-desk представляют собой хорошо настраиваемый конструктор, ввиду чего допускаются некоторые доработки в рамках такой системы, что не должно вызвать сложностей.

На практике же можно выделить следующий ряд подходов к обеспечению безопасности и целостности субъекта КИИ:

• SIEM-системы используются для сбора и обработки событий и данных о сетевом трафике с целью выявления и расследования инцидентов информационной безопасности, обеспечения ситуационной осведомленности и решения задач управления ИБ;

• DLP-систем - необходимы для предотвращения утечек конфиденциальных данных. Работа таких система, основана на анализе потоков информации, которые пересекают периметр защищаемого объекта КИИ. В рамках dlp-систем контролируются: электронная почта, сервисы мгновенных сообщений, съемные машинные носители, сервисы печати и т. д.

• Межсетевые экраны, в том числе межсетевые экраны нового поколения (NGFW). Они представляют собой продукты, которые помимо фильтрации пакетов и контроля состояний, содержат внутри себя IPS, функции контроля прикладных протоколов (вне зависимости от порта), возможности идентификации и контроля попыток обхода защиты и т. п.

• Системы типа «песочницы» решают задачу идентификации ранее неизвестных видов вредоносного ПО. Они позволяют оценить безопасность программы, путем ее запуска и анализа в изолированном виртуальном окружении. В рамках этой среды, подозрительное ПО анализируется на предмет вредоносной активности с помощью изучения действий программного кода. Данные системы ориентированы, как на контроль трафика, так и на защиту конечных устройств.

Стоит отметить, что по большей части, выше были описаны средства и методы, предполагающие изучение системы на уровне её трафика и обеспечение безопасности, на уровне информации. Хотя вопрос, о том, чтобы контролировать состояние инфраструктуры, а точнее целостности субъекта КИИ, стоит весьма остро, как уже говорилось ранее. Как правило, для оценки целостности системы сегодня используются следующие методы:

• дискретная модель - в рамках этого метода в качестве меры надежности оценивается среднее время между двумя ошибочным срабатываниями [18];

• метод соотношений - заключается в определении вероятности безотказной работы сложной вычислительной системы [18];

• экспоненциальная модель основана на модели, подразумевающей установление связи между интенсивностью обнаружения ошибок при отладке с интенсивностью проявления ошибок при нормальном функционировании комплекса программ и определенном количестве первичных ошибок [18].

Стоит отметить, что в данной тематике можно рассмотреть использование методов многокритериального анализа. Это обусловлено тем, что данный вид анализа представляет собой более гибкую и настраиваемую методику, которая может быть изменена, например, переосмыслением изучаемых критериев. Так же, благодаря такому подходу, можно не ориентироваться на какую-то конкретную область качества функционирования системы, т. е. целостности, а производить комплексный анализ, который как раз и будет соответствовать введенному выше определению целостности.

Нарушение инфраструктурной целостности может снизить уровень ИБ как отдельного элемента системы, так и системы в целом [19]. Таким образом можно определить следующий набор направлений мониторинговых процедур, реализация которых позволит этого не допустить:

1. Оценка локальной целостности элементов инфраструктуры, т. е. оценка инфраструктурной целостности на уровне каждого объекта субъекта КИИ;

2. Оценка целостности систем взаимодействующих объектов;

3. Непосредственная оценка целостности субъекта КИИ.

Соответственно, в таком методе предполагается формирование перечня критериев оценки целостности объектов КИИ, благодаря которым можно будет рассчитать показатель целостности каждого из объектов, функционирующих в системе данного субъекта КИИ. В дальнейшем эти показатели можно будет использовать для оценки инфраструктурной целостности непосредственно субъекта КИИ, а также производить более гибкую диагностику.

### Заключение

Как видно из вышеописанного, на рынке существует определенный пласт систем, которые способны выполнять задачи в рамках обеспечения целостности, в контексте того определения, что было предоставлено в рамках работы. Однако стоит отметить, что данные системы являются комплексными решениями, которые базируются на базовых принципах обеспечения безопасности и отслеживания состояния информационной безопасности, на субъекта и, соответственно, объектах КИИ.

Помимо сертифицированных систем, направленных на работу непосредственно в рамках субъектов КИИ, существует большая прослойка различных систем, которые реализуют поставленные задачи в рамках работ в обычных информационных системах. Однако, как правило, во всех этих системах отсутствует механизм непосредственно оценки состояния целостности субъекта КИИ, ввиду не проработанности данного вопроса. В рамках работы предлагается рассмотреть альтернативный метод определения целостности, который будут базироваться на методе многокритериального анализа и сможет стать базисом для разработки системы, более направленной на оценку целостности с субъекта КИИ, а следовательно задаст вектор на проработку методов, направленных на достижения целостности на субъектов КИИ.

## Литература

1. Российская Федерация. Законы. О безопасности критической информационной инфраструктуры Российской Федерации: Федеральный закон № 187-ФЗ: [принят Государственной Думой 12 июля. 2017 г.: одобрен Советом Федерации 19 июля 2017 г.]. - Официальный интернет-портал правовой информации, 26.07.2017, «Российская газета», N 167, 31.07.2017.

2. Рекомендации по оценке показателей критериев экономической значимости объектов КИИ от ФСТЭК // SecurityLab: [сайт]. - 2021. - URL: https://www.securitylab.ru/blog/personal/ valerykomarov/350276.php.

3. Максимова Е. А. Инфраструктурный деструктивизм субъектов критической информационной инфраструктуры: монография / Е. А. Максимова. - Москва - Волгоград: Издательство Волгоградского государственного университета, 2021.

4. Максимова Е. А. Аксиоматика инфраструктурного деструктивизма субъекта критической информационной инфраструктуры / Е. А. Максимова // Информатизация и связь 2022. № 1 (68-74). URL: https://www.elibrary.ru/item.asp?id=48316441 (дата обращения: 08.10.2022).

5. Что такое Zabbix // Zabbix Documentation: [сайт] URL: https://www.zabbix.com/ documentation/5.0/ru/manual/introduction/about (дата обращения: 09.10.2022).

6. Программно-аппаратный комплекс «Форпост» // Официальный сайт компании «РНТ»: [сайт]. URL: http://www.rnt.ru/ru/production/detail.php?ID=20 (дата обращения: 09.10.2022).

7. Об утверждении Требований по обеспечению безопасности значимых объектов критической информационной инфраструктуры Российской Федерации: Приказ ФСТЭК России № 239 от 25 декабря 2017 г. N 239.

8. Вопросы о Федеральной службе по техническому и экспортному контролю: Указ Президента Российской Федерации №1085 от 16 августа 2004 г.

9. *Ильичёв Л. Ф.* Философский энциклопедический словарь. – М. : Советская энциклопедия / сост. Л. Ф. Ильичёв, П. Н. Федосеев, С. М. Ковалёв, В. Г. Панов. – Москва : Гл. редакция, 1983.

10. *Домарев В. В.* Безопасность информационных технологий. Системный подход / В. В. Домарев. – Москва : ТИД «ДС», 2004.

11. ГОСТ Р 50.1.053-2005 Основные термины и определения в области технической защиты информации: дата введения 2018-01-01 / Официальный интернет-портал правовой информации, 26.07.2017, «Российская газета», N 167, 31.07.2017.

12. Инфраструктура // Академик: [сайт] URL: https://investments.academic.ru/1013/ (дата обращения: 15.10.2022).

13. Инфраструктура // Глоссарий.ru: [сайт]. – URL: http://www.glossary.ru/cgi-bin/gl\_sch2. cgi?RIt(wgxywzqyzwg (дата обращения: 20.10.2022).

14. Информационная инфраструктура // Глоссарий.ru: [сайт]. – URL: http://www.glossary.ru/ cgi-bin/gl\_sch2.cgi?RIt(uwsg.outtg9!ot(wgxywzqyzwg (дата обращения: 20.10.2022).

15. Что такое ГосСОПКА, кому это важно, и как подключиться // Дзен. – 2021. – URL: https://dzen.ru/media/id/5c7d2162fa818600ae386a52/chto-takoe-gossopka-komu-eto-vajno-i-kakpodkliuchitsia-60420401b8613c1dbbcbd720 (дата обращения: 23.10.2022).

16. Средства ГоcСОПКА. Переводим терминологию // Хабр: [сайт]. – 2018. – URL: https:// habr.com/ru/company/solarsecurity/blog/422819/ (дата обращения: 28.10.2022).

17. Об утверждении Требований к средствам, предназначенным для обнаружения, предупреждения и ликвидации последствий компьютерных атак и реагирования на компьютерные инциденты: Приказ Федеральной службы безопасности Российской Федерации № 196 от 6 мая 2019 года.

18. Оценка надежности информационных систем // StudRef: [сайт]. – URL: https://studref. com/521413/menedzhment/otsenka\_nadezhnosti\_informatsionnyh\_sistem (дата обращения: 10.11.2022);

19. Основы информационной безопасности. Часть 1: Виды угроз // Хабр: [сайт]. – 2017. – URL: https://habr.com/ru/company/vps\_house/blog/343110/ (дата обращения: 12.11.2022).

# ПАРАМЕТРИЧЕСКИЕ ФУНКЦИИ ДЛЯ СРАВНЕНИЕ НЕЧЕТКИХ ЧИСЕЛ

# М. Ю. Леденев, А. И. Шашкин

#### Воронежский государственный университет

Аннотация. В статье предложен подход для сравнения нечетких чисел, основанный на построении специальной оценочной функции с использованием обобщенного метода дефазификации. В качестве параметра данного метода используются степенные функции. Выведены формулы для оценочной функции треугольных и трапециевидных нечетких чисел и приведен пример, который демонстрирует ее приемлемость для решения проблемы сравнения.

Ключевые слова: нечеткое число, дефазификация, степенная функция.

### Введение

Широко распространенным средством анализа слабоструктурированной и плохо формализованной информации является технология обработки нечеткой информации, в основе которой лежат модели формализации неточных, приближенных, качественных понятий в форме нечетких чисел. Нечеткие числа используются для представления параметров в различных задачах, например, при решении дифференциальных уравнений [1], систем алгебраических уравнений [2], в задачах линейного программирования [2], в моделях принятия решений [3], в задачах управления [4]. В [5] рассматривается задача календарного планирования в условиях, когда продолжительности операций заданы нечеткими гауссовыми числами. Как правило, методы решения задач с нечеткими параметрами базируются на принципе декомпозиции [6] и сводятся к совокупности интервальных задач или задач с точными значениями параметров на границах, что подразумевает использование классических методов. При использовании нечетких чисел необходимо, во-первых, определить арифметические операции, а, во-вторых, задать процедуры сравнения. Поскольку нечеткие числа являются, прежде всего, нечеткими множествами, то можно использовать известные подходы к сравнению, которые, однако, не являются универсальными и имеют ряд недостатков. Также для сравнения нечетких чисел используются процедуры дефазификации.

Цель статьи заключается в исследовании параметрического подхода к сравнению нечетких чисел, позволяющего разработать рекомендации для его использования в прикладных задачах.

#### 1. Теоретическая база исследования

Введем основные понятия.

Нечеткая переменная задается тройкой <  $a, U, A$  >, где  $a$  — название переменной,  $U$  универсальное множество числовой или нечисловой природы,  $A \in F(U)$  — нечеткое подмножество U, описывающее ограничения на значение нечеткой переменной  $a, F(U)$  — семейство нечетких подмножеств  $U$ .

Нечеткая величина — это нечеткая переменная, определенная на R. Простейшим типом нечеткие величин являются трапециевидные числа с функцией принадлежности

$$
\mu_r(x) = \begin{cases}\n1 - (a - x)/l, & \text{if } a - l \leq x \leq a; \\
1, & \text{if } a, b \leq x \leq b + r; \\
1 - (x - b)/r, & \text{if } a, b \leq x \leq b + r; \\
0, & \text{if } a \leq x \leq b + r.\n\end{cases}
$$

Трапециевидное число  $T$  формализует высказывание «х находится приблизительно между а и b». Частным случаем трапециевидного числа является треугольное число, которое задается той же функцией  $\mu_r$  при  $a = b$ . В обоих определениях параметры  $l$  и  $r$  называются коэффициентами неопределенности. Чем больше значения этих коэффициентов, тем в большей степени «размыты» границы, тем более «неопределенным» является нечеткое число или нечеткий интервал.

Функции принадлежности трапециевидного и треугольного нечетких чисел, которые называются кусочно-линейными, имеют ряд преимуществ, среди которых простота; минимальный объем информации для построения, что является важным обстоятельством при моделировании систем в условиях ограниченности объема исходных данных; простота модификации. Однако кусочно-линейные функции принадлежности не являются непрерывно дифференцируемыми. На рис. 1 представлены графики функций принадлежности треугольного и трапециевидного нечетких чисел

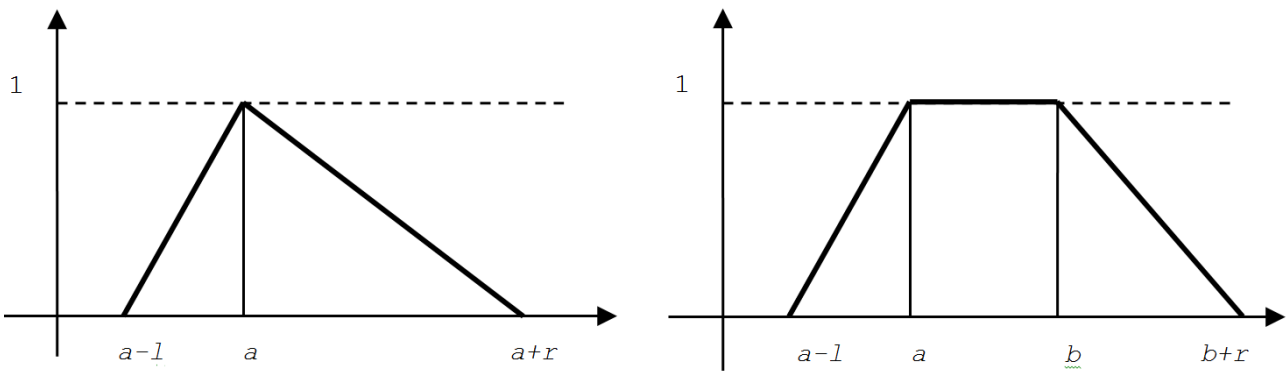

Рис. 1. Графики функций принадлежности треугольного и трапециевидного нечетких чисел

Трапециевидное число задается кортежем параметров  $T = (a, b, l, r)$ . При  $a = b$  получим треугольное число  $T = (a, l, r)$ . Заметим, что  $(a, a, 0, 0)$  определяет обычное четкое число  $a \in \mathbb{R}$ ;  $(a, b, 0, 0)$  задает обычный отрезок  $[a, b] \subset \mathbb{R}$ .

Пусть  $A$  — нечеткое множество с функцией принадлежности  $\mu_A$ .  $\alpha$ -срезом нечеткого множества A называется множество  $A_{\alpha} = (x : \mu_A(x) \ge \alpha)$ .  $\alpha$ -срезы трапециевидного и треугольного нечетких чисел имеют соответственно следующий вид:

$$
T_{\alpha} = \left[ a - (1 - \alpha)l, b + (1 - \alpha)r \right], \ T_{\alpha} = \left[ a - (1 - \alpha)l, a + (1 - \alpha)r \right],
$$

и являются интервальными числами.

Последовательность а-срезов упорядочена отношением включения.

### 2. Оценочная функция для трапециевидных и треугольных чисел

Заметим, что носители нечетких чисел определяются следующим образом:

$$
Supp((a,b,l,r)) = [a-l,b+r],
$$

$$
Supp((a,l,r)) = [a-l,a+r].
$$

Каждому нечеткому числу можно поставить в соответствие обычное число в соответствии с некоторым правилом дефазификации.

Пусть  $A$  — нечеткое множество,  $\mu_A : \mathbb{R} \to [0,1]$  — его функция принадлежности,  $Supp(A) = [a,b]$  — носитель. Дефазификацией называется отображение  $D: \mu_A \to \mathbb{R}$ , которое данной функции принадлежности  $\mu_A$  ставит в соответствие число  $D(\mu) \in [a,b]$ . В настоящее время существует значительное число методов дефазификации (метод центра тяжести, метод центра площади, метод левого (правого) модального значения и др. [4]).

Для построения процедуры сравнения нечетких чисел будем использовать параметрический метод дефазификации, предложенный в [7]. Для простоты изложения обозначим через  $\mu$ функцию принадлежности некоторого нечеткого множества. Оценочной функцией нечеткого множества (нечеткого числа) назовем величину

$$
Val(\mu) = \int_{0}^{1} \tilde{\mu}_{\alpha} d\alpha,
$$
 (1)

где  $\tilde{\mu}_{\alpha}$  — некоторый усредненный  $\alpha$ -срез.

В [7] введена более общая формула следующего вида:

$$
Val_f(\mu) = \frac{\int_{0}^{\infty} \tilde{\mu}_{\alpha} \cdot f(\alpha) d\alpha}{\int_{0}^{1} f(\alpha) d\alpha},
$$
\n(2)

где  $f:[0,1] \rightarrow [0,1]$  — непрерывная и монотонная функция.

Будем рассматривать в качестве  $f$  степенные функции.

Пусть  $f(\alpha) = \alpha^q$ , тогда при  $q \ge 0$  имеем строго возрастающую функцию  $f_{\uparrow}$ , при этом, если  $q = 0$ , то  $f_1 = 1$ , так что оценка  $Val(\mu)$  может быть вычислена по формуле (1). При  $q \rightarrow \infty$ оценка  $Val(\mu)$  является средним значением ядра нечеткого множества. При использовании данного класса функций необходимо рассматривать подмножества как можно более высокого  $\alpha$ -уровня, и чем больше  $q$ , тем больше должна быть величина  $\alpha$ . При  $\alpha \rightarrow \infty$  берется значение  $\mu$  (ядро нечеткого множества  $\mu$ ).

Пусть  $f(\alpha) = (1 - \alpha)^q$ , тогда при  $q \ge 0$  имеем строго убывающую функцию  $f_{\perp}$ . При  $q = 0$  $f_{\perp}$  = 1, и оценка может быть вычислена по формуле (1). При  $q \to \infty$  оценка вычисляется по формуле  $Val(\mu) = \tilde{\mu}_0$  и является средним значением ядра нечеткого множества. При использовании убывающих функций для  $q > 0$  необходимо рассматривать подмножества как можно более низкого  $\alpha$ -уровня, и чем больше  $q$ , тем меньше должно быть значение  $\alpha$ .

Найдем значение  $Val(\mu)$  для треугольного и трапециевидного нечетких чисел.  $\alpha$ -срез трапециевидного числа имеет вид  $T_{\alpha} = [a - (1 - \alpha)l, b + (1 - \alpha)r]$ . Можно взять середину данного интервального числа. В общем случае, задав вес  $v \in [0,1]$  с подходящей интерпретацией, можно выбрать любую точку, принадлежащую носителю  $[a-(1-\alpha)l, b+(1-\alpha)r]$  в виде  $v \cdot (a - (1 - \alpha)l) + (1 - v) \cdot (b + (1 - \alpha)r).$ 

Положим  $\tilde{\mu}_{\alpha} = v \cdot (a - (1 - \alpha)l) + (1 - v) \cdot (b + (1 - \alpha)r)$ .

По формуле (1) вычислим

$$
Val(\mu) = \int_{0}^{1} \left( v \cdot (a - (1 - \alpha)l) + (1 - v) \cdot (b + (1 - \alpha)r) \right) d\alpha =
$$
  
= 
$$
\int_{0}^{1} v \cdot (a - (1 - \alpha)l) d\alpha + \int_{0}^{1} (1 - v) \cdot (b + (1 - \alpha)r) d\alpha =
$$
  
= 
$$
\left( va + (1 - v)b\right) + \left( vl + (1 - v)r\right) \left( \alpha - \frac{1}{2} \right).
$$

Таким образом,  $Val(\mu)$  представляет собой линейную функцию от  $\left(\alpha-\frac{1}{2}\right)$  с коэффициентами, которые являются взвешенными средними четких границ интервального числа а и b и коэффициентов неопределенности l и r.

Теперь вычислим  $Val_f(\mu)$  для  $f_{\uparrow}(\alpha) = \alpha^q$ , где  $q \ge 0$ .

$$
Val_{f_{\uparrow}}(\mu) = \frac{1}{\int_{0}^{1} \alpha^{q} d\alpha} \left( \int_{0}^{1} \left( v \cdot (a - (1 - \alpha)l) + (1 - v) \cdot (b + (1 - \alpha) r) \right) \cdot \alpha^{q} d\alpha \right) =
$$
  
\n
$$
= (q + 1) \cdot \left( v \cdot \int_{0}^{1} (a - (1 - \alpha)l) \cdot \alpha^{q} d\alpha + (1 - v) \cdot \int_{0}^{1} (b + (1 - \alpha) r) \cdot \alpha^{q} d\alpha \right) =
$$
  
\n
$$
= (q + 1) \left( v \cdot \left( \frac{a - l}{q + 1} + \frac{l}{q + 2} \right) + (1 - v) \cdot \left( \frac{b + r}{q + 1} - \frac{r}{q + 2} \right) \right) =
$$
  
\n
$$
= (q + 1) \left( v \cdot \left( \frac{a}{q + 1} - \frac{l}{(q + 1)(q + 2)} \right) + (1 - v) \cdot \left( \frac{b}{q + 1} + \frac{r}{(q + 1)(q + 2)} \right) \right) =
$$
  
\n
$$
= v \cdot \left( a - \frac{l}{q + 2} \right) + (1 - v) \cdot \left( b + \frac{r}{q + 2} \right).
$$

Таким образом,

$$
Val_{f_{\uparrow}}(\mu) = \nu \cdot \left(a - \frac{l}{q+2}\right) + (1-\nu) \cdot \left(b + \frac{r}{q+2}\right),\tag{3}
$$

и значение  $\mathit{Val}_{f_\uparrow}(\mu)$  для трапециевидного числа есть линейная комбинация «подправленных» границ носителя. Если *q* = 0, то

$$
Val_{f_{\uparrow}}(\mu) = \nu \cdot \left(a - \frac{l}{2}\right) + (1 - \nu) \cdot \left(b + \frac{r}{2}\right).
$$
\n(4)

Заметим, что если *q* → ∞, то фазифицированное значение нечеткого числа определяется любой точкой носителя с учетом заданного весового коэффициента. Например, при  $v = \frac{1}{2}$ 2  $v = \frac{1}{2}$  значение  $Val_{f_{\uparrow}}(\mu)$  есть середина носителя. При назначении веса *v* можно опираться на значения коэффициентов неопределенности *l* и *r*, считая, что чем меньше коэффициент неопределенности, тем более «точной» является соответствующая граница, тем больший вес ей необходимо присвоить.

Из полученной формулы для трапециевидного числа легко получить значение  $\mathit{Val}_{f_\uparrow}(\mu)$  для треугольного числа in.  $\sim$ 

$$
Val_{f_{\uparrow}}(\mu) = \nu \cdot \left( a - \frac{l}{q+2} \right) + (1-\nu) \cdot \left( a + \frac{r}{q+2} \right).
$$
 (5)

Теперь в качестве функции *f* рассмотрим  $f_{\downarrow}(\alpha) = (1 - \alpha)^q$ ,  $q \ge 0$ . По формуле (2) вычислим

$$
Val_{f_{\downarrow}}(\mu) = \frac{1}{\int_{0}^{1} (1-\alpha)^{q} d\alpha} \left( \int_{0}^{1} \left( v \cdot (a - (1-\alpha)l) + (1-\nu) \cdot (b + (1-\alpha)r) \right) \cdot (1-\alpha)^{q} d\alpha \right) =
$$
  
\n
$$
= (q+1) \cdot \left( v \cdot \int_{0}^{1} (a - (1-\alpha)l) \cdot (1-\alpha)^{q} d\alpha + (1-\nu) \cdot \int_{0}^{1} (b + (1-\alpha)r) \cdot (1-\alpha)^{q} d\alpha \right) =
$$
  
\n
$$
= (q+1) \left( v \cdot \left( \frac{a}{q+1} - \frac{l}{q+2} \right) + (1-\nu) \cdot \left( \frac{b}{q+1} - \frac{r}{q+2} \right) \right) =
$$
  
\n
$$
= \left( v \cdot \left( a - \frac{q+1}{q+2} \cdot l \right) + (1-\nu) \cdot \left( b + \frac{q+1}{q+2} \cdot r \right) \right).
$$
Таким образом,

$$
Val_{f_{\downarrow}}(\mu) = \left(\nu \cdot \left(a - \frac{q+1}{q+2} \cdot l\right) + (1-\nu) \cdot \left(b + \frac{q+1}{q+2} \cdot r\right)\right).
$$
\n(6)

При  $q = 0$  получим формулу (4). Для треугольного числа из (6) получим

$$
Val_{f_{\downarrow}}(\mu) = \left(\nu \cdot \left(a - \frac{q+1}{q+2} \cdot l\right) + (1-\nu) \cdot \left(a + \frac{q+1}{q+2} \cdot r\right)\right).
$$
 (7)

При *q* → ∞ из (6) получим  $Val_{f_1}(\mu) = v \cdot (a-l) + (1-v) \cdot (b+r)$  — это точка, которая принадлежит носителю.

При сравнении нечетких чисел будет использовать принцип: большему нечеткому числу соответствует большее значение величины  $Val_f$ .

Рассмотрим пример. Пусть заданы два нечетких числа: приблизительно 3  $A = (3, 2, 4)$  и приблизительно 8 B = (8,2,1). Здесь  $a = 3$ ,  $l_A = 2$ ,  $r_A = 4$ ;  $b = 8$ ,  $l_B = 2$ ,  $r_B = 1$ . Видно, что модальное значение  $B$  больше модального значения  $A$ , но носитель числа  $A$  больше носителя числа В. Положим  $v_A = 0.6$ ,  $v_B = 0.3$ . По формуле (5) для нечеткого числа A найдем

$$
Val_{f_{\uparrow}}(A) = 0.6 \cdot \left(3 - \frac{2}{q+2}\right) + 0.4 \cdot \left(3 + \frac{4}{q+2}\right) = 3 + \frac{0.4}{q+2}.
$$

Аналогично для числа В найдем

$$
Val_{f_{\uparrow}}(B) = 0.3 \cdot \left(8 - \frac{2}{q+2}\right) + 0.7 \cdot \left(8 + \frac{1}{q+2}\right) = 8 + \frac{0.1}{q+2}.
$$

Теперь найдем  $Val_{f_{\perp}}$  для обоих чисел, используя формулу (7).

$$
Val_{f_{\downarrow}}(A) = \left(0.6 \cdot \left(3 - 2 \cdot \frac{q+1}{q+2}\right) + 0.4 \cdot \left(3 + 4 \cdot \frac{q+1}{q+2}\right)\right) = 3 + 0.4 \cdot \frac{q+1}{q+2},
$$
  

$$
Val_{f_{\downarrow}}(B) = \left(0.3 \cdot \left(8 - 2 \cdot \frac{q+1}{q+2}\right) + 0.7 \cdot \left(8 + 1 \cdot \frac{q+1}{q+2}\right)\right) = 8 + 0.1 \cdot \frac{q+1}{q+2}.
$$

На рис. 2а) представлены графики функций  $Val_{f_1}(A)$  и  $Val_{f_2}(B)$ , а на рис. 2b) — графики функций  $Val_{f_1}(A)$  и  $Val_{f_1}(B)$ , зависящих от параметра q. Видно, что при любом выборе q график функции  $Val_f(B)^*$  лежит выше графика функции  $Val_f(A)$ , а, следовательно, нечетко число  $B$  больше нечеткого числа  $A$ , что вполне соответствует их интерпретации.

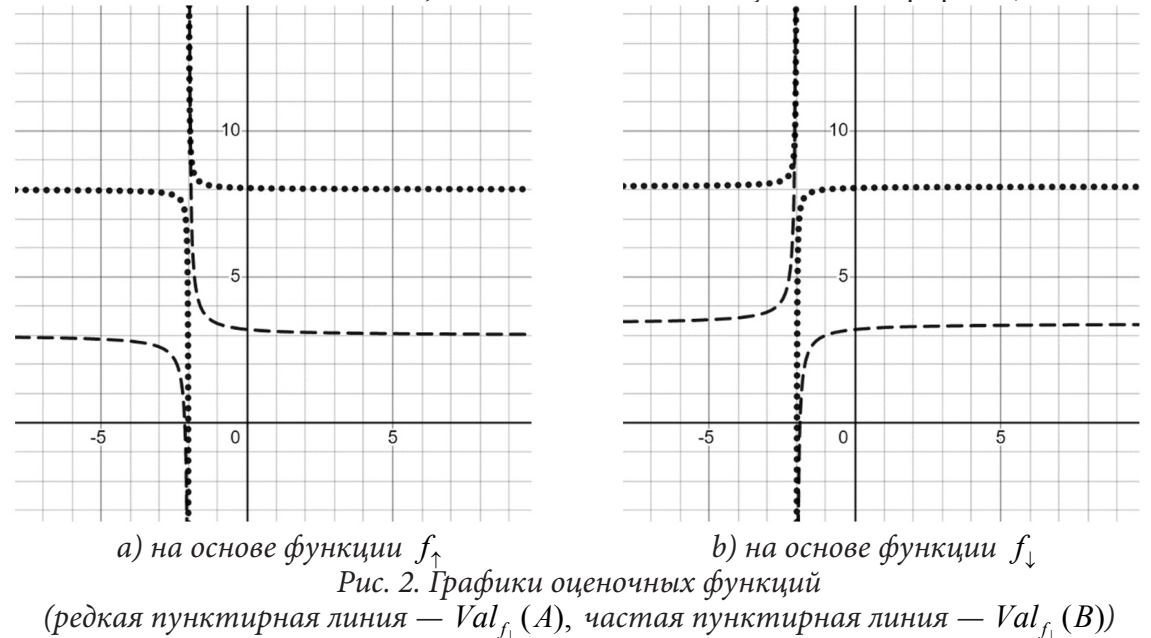

В данном подходе важно, что при различных параметра q будем получать значения, близкие к модальным значениям. Например, при  $q = 2$  получим следующие пары дефазифицированных значений (3.1, 8.025) и (3.3, 8.075).

Проведенный вычислительный эксперимент показывает, на дефазифицированное значение оказывает влияние весовой коэффициент v, а это означает, что для его нахождения необходимо использовать разумные принципы. Если учитывать тот принцип, который был сформулирован выше, то при ранжировании множества нечетких чисел определение веса может базироваться на правиле большинства. В простейшем случае вес можно взять одним и тем же для всех нечетких чисел.

#### Заключение

Предложенный метод предоставляет широкие и гибкие возможности для сравнения нечетких чисел и применим для любых чисел (L-R)-типа. Оперируя параметрами  $v$  и  $q$ , можно

выбирать оптимальные упорядочения в зависимости от целей принятия решений в прикладных задачах. Предложенный подход планируется использовать при построении алгоритмов календарного планирования при управлении проектами в случаях, когда продолжительности операций заданы нечеткими числами.

## Литература

1. Терновых И. И. Об устойчивости непрерывных нечетких систем [Текст] / И. И. Терновых // Научные ведомости Белгородского государственного университета. Сер. Математика, Физика. - 2013. - № 26 (169). - Вып. 33. - С. 43-50.

2. Фидлер М. Задачи линейной оптимизации с неточными данными / М. Фидлер, Й. Недома, Я. Рамик, И. Рон, К. Циммерманн. - М.-Ижевск: НИЦ «Регулярная и хаотическая динамика», Институт компьютерных исследований, 2008. - 288 с.

3. Броневич А. Г. Нечеткие модели анализа данных и принятия решений / А. Г. Броневич, А. Е. Лепский. - М.: Изд. дом Высшей школы экономики, 2022. - 264 с.

4. Пегат А. Нечеткое моделирование и управление / А. Пегат. - М.: БИНОМ. Лаборатория знаний, 2009. - 798 с.

5. Леденев М. Ю. Алгоритм расчета нечетких и интервальных оценок временных параметров сетевой модели проекта / М. Ю. Леденев, М. А. Сергиенко // Международный научно-исследовательский журнал, 2021. – № 6(108). – С. 118-128.

6. Кофман А. Введение в теорию нечетких множеств / А. Кофман. – М. : Радио и связь, 1982.  $-$  432 c.

7. Yager R. R. On ranking fuzzy numbers using valuations / R. R. Yager, D. Filev // International Journal of Intelligent Systems, 1999. – № 14. – P. 1249–1268.

# **СТРАТЕГИЯ УПРАВЛЕНИЯ ВЫВОДОМ В МЕТОДЕ РЕЗОЛЮЦИЙ С ИСПОЛЬЗОВАНИЕМ ВЕСОВ ДИЗЪЮНКТОВ**

#### **М. В. Лещинская**

### *Воронежский государственный университет*

**Аннотация.** При создании, поддержке и эксплуатации больших баз знаний интеллектуальных систем не всегда в полной мере учитывается объем ресурсов, необходимый для их функционирования и в результате процессы работы оказываются ресурсозатратными. Усовершенствование алгоритмов логического вывода позволяет повысить эффективность работы. В статье приведен алгоритм, реализующий стратегию управления выводом в методе резолюций с использованием весов дизъюнктов. Его отличительной особенностью является предварительное знание весов каждого атома, участвующего в задаче, и подсчет весов целых предложений.

**Ключевые слова:** резольвента, резолютивный вывод, метод резолюций, стратегии управления выводом.

## **Введение**

Логическая модель, базирующаяся на исчислении предикатов первого порядка, и метод резолюций известны достаточно давно (Дж. Робинсон, 1965 г.) [1–5]. Все это время идет борьба с решением проблемы ресурсозатратности процесса работы с базами знаний [6, 7]. Одним из основных требований при работе с логическим выводом в интеллектуальных системах является требование быстродействия.

Суть метода резолюций заключается в построении последовательности формул, которая заканчивается пустым дизъюнктом или выводом, что его получить нельзя. Именно построение данной последовательности дает много вариантов для решений [8–10]. В общем случае полный перебор, который снижает быстродействие метода в реальных приложениях. В частном случае — это различные стратегии управления выводом [8–10]. Их цель — сократить полный перебор.

В [9] описаны некоторые основные стратегии управления выводом (полный перебор, линейный алгоритм, стратегия опорного множества) и приведен их сравнительный анализ. В [11] приведена новая стратегия поиска опровержений. Ее отличительной особенностью является использование рейтингов, которые вычисляются для каждого дизъюнкта и учитывают его способность образовывать контрарную пару для порождения резольвенты. Ее алгоритм основан на назначении дизъюнктам исходного множества рейтингов по специальным правилам, что позволяет уменьшить количество построенных резольвент и минимизировать количество дизъюнктов, участвующих в их построении. В [12] опубликована стратегия, опирающаяся на поиск минимального дизъюнкта, которая позволяет сформировать две группы для просмотра дизъюнктов с целью минимизации количества операций, необходимых для унификации дизъюнктов при построении резольвенты.

Цель текущей статьи заключается в представлении новой стратегии управления выводом в методе резолюций c использованием весов дизъюнктов. Данный алгоритм основан на поиске ближайших друг к другу по весу дизъюнктов и попытке построить из них резольвенту. Реализация приведенной стратегии позволит повысить эффективность поиска решения.

# 1. Стратегия управления выводом в методе резолюций, реализующая алгоритм поиска наиболее близких по весам дизъюнктов

Для повышения эффективности поиска решения в методе резолюций одним из перспективных направлений является упорядоченная работа с весами атомов и предложений. Стратегия основана на построении поиска общего значения веса предложения и позволяет проверять литералы на возможность унификации в определенном порядке.

Итак, пусть имеется базовое множество предложений и информация по весу каждого атома, участвующего во множестве. Для всех предложений вычислим вес в соответствии со следующими правилами:

1) если в предложении есть только один атом, то вес предложения равен весу данного атома;

2) если в предложении несколько атомов, то вес предложения равен сумме весов атомов.

Вес предложений не пересчитывается после каждой итерации, но если появляется новое предложение после получения резольвенты, то ее вес обязательно рассчитывается. Под итерацией подразумевается единичный полный просмотр всего списка предложений и их возможная унификация. Цикл подсчета веса и унификации происходит до тех пор, пока не будет найден пустой дизъюнкт или пока не закончатся новые предложения, вес которых не был посчитан на предыдущих итерациях, или же пока не останется конечное множество предложений, состоящих из не унифицируемых литералов.

Ниже приведен алгоритм вычисления веса предложений (листинг 1), который является частью обеих стратегий. Для изложения алгоритмов стратегий введем следующие обозначения:

Пусть  $M$  — исходное множество дизъюнктов;  $M_k$  — множество дизъюнктов для  $k$ -итерации;  $D_i - i$ -предложение или *i*-дизъюнкт;  $D'_{ii}$  – вес *j*-го атома в *i*-м предложении;  $W$  – веса предложений;  $R_i$  — вес *i*-предложения.

Листинг 1

#### Алгоритм вычисления веса предложения

```
// идем по всем предложениям, где count(M) - кол-во предложений
for (int i=0; i<count(M)-1; i++) {
  s = 0.0;
  // идем по всем атомам в предложении, где count(Di) - кол-во атомов в i-предложении
   for (int j=0; j<count(Di)-1; j++)s+=D'ij; // считаем вес i-предложения, суммируя вес каждого j-ого элемента
  W[i] = s; // запоминаем информацию о весе i-ого предложения
\mathcal{L}
```
При работе с этой стратегией после того, как найдены веса всех предложений, требуется отсортировать массив весов, а как следствие и предложений, по убыванию веса предложений.

Получив отсортированный массив дизъюнктов, следует попарно от наиболее увесистого просмотреть предложения для построения резольвенты.

На каждой итерации работаем со множеством  $M$ , как только удалось построить резольвенту res(D<sub>i</sub>, D<sub>i</sub>), дизъюнкты, участвующие в построении, убираются из множества M, а резольвента  $res(D_i, D_i)$  добавляется, считается ее вес и она продолжает участие в последующем поиске решения (листинг 2).

Текущий алгоритм помогает строить резольвенты, состоящие из одного атома, а значит эвристически направлен на поиск пустого дизъюнкта.

Предложенная стратегия имеет следующие преимущества:

- приведенная стратегия определяют в какой последовательности должны генерироваться резольвенты и эвристически помогает снизить построение лишних резольвент;

- стратегия, основанная на весах дизъюнктов, сужает направление поиска в сторону  $\square$ ;

- количество дизъюнктов, многократно участвующих в построении резольвент приемлемо;

#### Листинг 2

```
Метод резолюций, основанный построении резольвент наиболее близких по весу дизъюнктов
// идем по всем предложениям, в поиске Di
for (int i=0; i<count(M)-1; i++)
   // идем по всем предложениям, в поиске Dj
   for (int j=0; j <count(M)-1; j++)// если резольвенту можно построить, то идем дальше
      if (res(Di,Dj)) {
         // убираем элементы Di, Dj из множества M, веса i-го j-го элемента из W
         M.delete(Di); W.delete(i); M.delete(Dj); W.delete(j);
         // добавляем построенную резольвенту к множеству М и
         // во множество S для поиска решения далее
         M.add(res(Di,Dj)); S.add(res(Di,Dj));if (check(S)) return 1; // если есть пустой дизъюнкт, то завер-шаем поиск
         // считаем вес построенной резольвен-ты и добавляем его в W
         W.add(weight(res(Di,Dj)));
      P,
return 0; // если прошли по всем предложениям и так и не вышли по return 1,
          // то решение не найдено и возвращаем 0
```
- дерево вывода для описанной выше стратегии, обладает высоким уровнем объяснительной способности;

В подавляющем большинстве случаев предложенная стратегия, основанная на поиске наиболее близких по весу дизъюнктов, является эвристически потенциальным резолютивным методом решения.

# 2. Иллюстративный пример

Пример. Пусть задано следующее множество предложений:

 ${C(x) \lor O(x), Z(y) \lor \neg C(y), Y(A), \neg Z(A), \neg O(z) \lor \neg Y(z)}.$ 

А также заданы веса атомов:  $C(x) = 0, 2$ ;  $O(x) = 0, 4$ ;  $Z(x) = 0, 3$ ;  $Y(x) = 0, 8$ .

Докажем или опровергнем его противоречивость. Результаты работы алгоритмов представлены в следующей таблице.

В табл. 1 продемонстрирована работа алгоритма на основе вычисления наиболее близких по весу предложений, а на рис. 1 - дерево вывода, демонстрирующее его работу. Алгоритм завершает свою работу в случае получения уровня, на котором находится хотя бы один пустой ДИЗЪЮНКТ П.

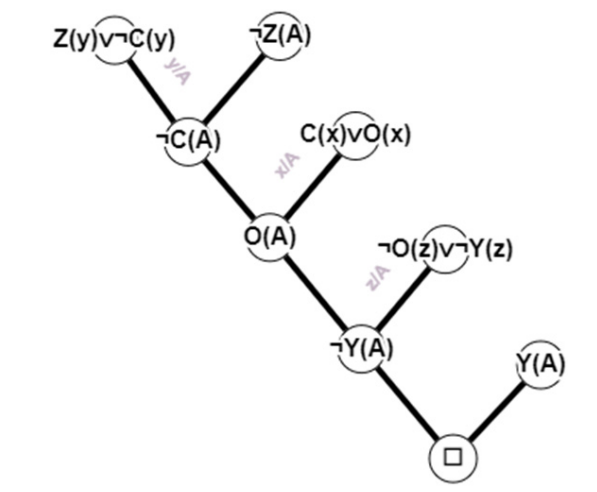

Рис. 1. Дерево вывода, соответствующее предложенной стратегии

#### Таблица 1

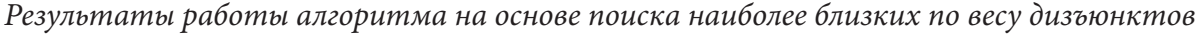

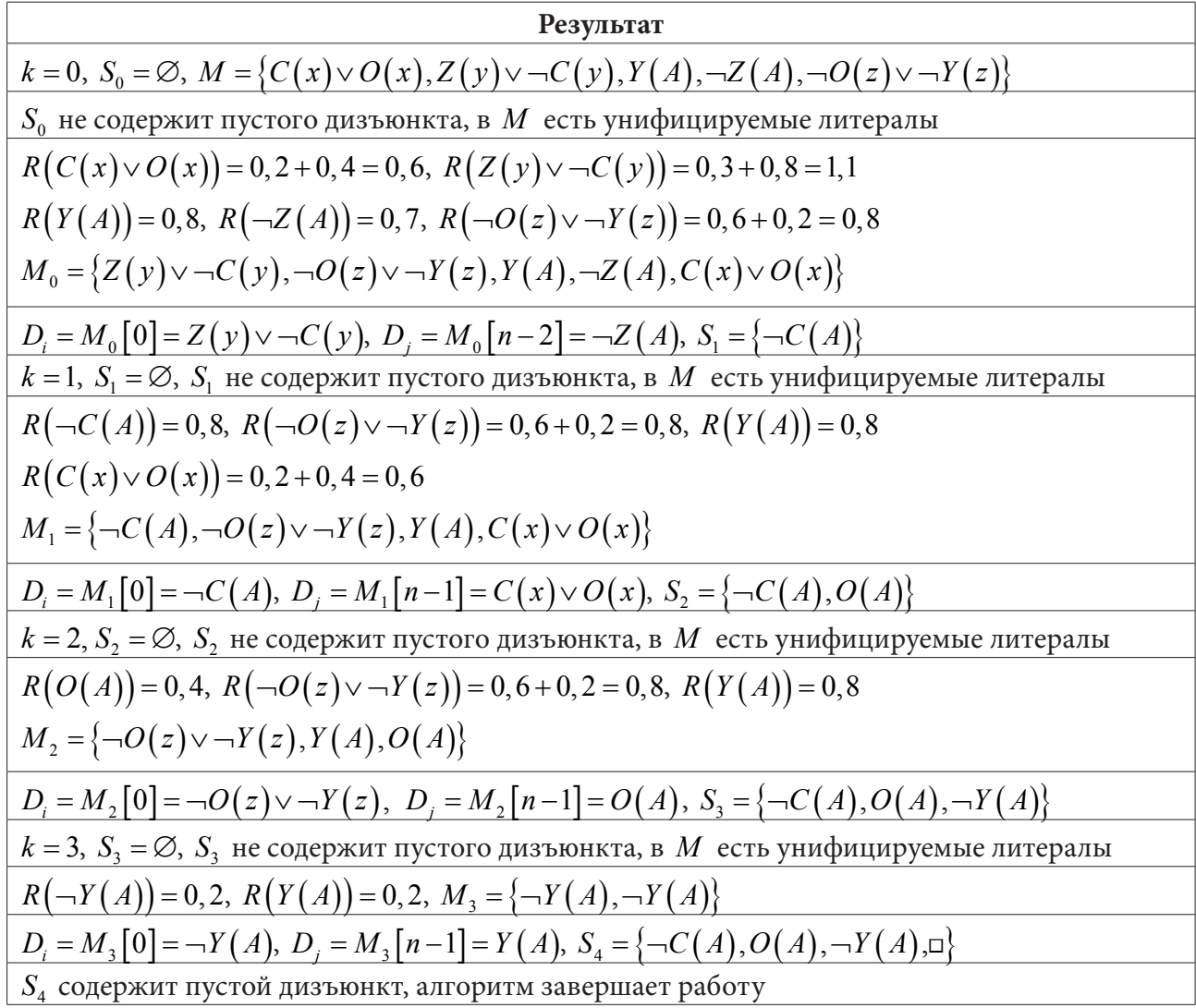

# **Заключение**

В текущей статье была описана стратегия поиска решения методом резолюций. Представленная стратегия определяет последовательность генерации резольвент и позволяет минимизировать количество операций, необходимых для построения резольвент. Стратегия достаточно проста и понятна для анализа и реализации.

В дальнейшем планируется реализовать предложенную стратегию и стратегию, основанную на поиске наиболее далеких по весу дизъюнктов, для более глубого анализа.

### **Литература**

1. *Чень Ч.* Математическая логика и автоматическое доказательство теорем / Ч. Чень, Р. Ли. – М. : Наука, 1983.

2. *Baader F.* The Description Logic Handbook / F. Baader. – New York : Cambridge University Press, 2003.

3. *Маслов С. Ю.* Обратный метод установления выводимости в классическом исчислении предикатов / С. Ю. Маслов // ДАН СССР. – 1964. – Вып. 159, № 1. – С. 17–20.

4. *Mott T. H.* Determization of the irredundant normal form of truth function by iterated consensus of the prime implicants // Trans. IRE, Electronic Computer. – 1960. – Vol. EC-9, 245.

5. *Robinson J. A.* A machine-oriented logic based on the resolution principle // J, ACM. – 1965. – 12, 1, 23.

6. *Нильсон Н.* Искусственный интеллект. Методы поиска решении; пер. с англ. Стефанюка В. Л.; под ред. Фомина С. В. – М. : Мир, 1973. – С. 272.

7. *Поспелов Д. А.* Искусственный интеллект. – В 3-х кн. Кн. 2. Модели и методы: Справочник; под ред. Д. А. Поспелова. – М. : Радио и связь. – 1990. – С. 304.

8. *Леденева Т. М.* Формальные аксиоматические теории. Исчисление предикатов. Часть 1. / Т. М. Леденева, Е. М. Аристова. – Воронеж : Издательский дом ВГУ, 2016.

9. *Леденева Т. М.* Формальные аксиоматические теории. Исчисление предикатов. Часть 2. / Т. М. Леденева. – Воронеж : Издательский дом ВГУ, 2020.

10. *Тюрин С. Ф.* Особенности логического вывода в пролог-программах / С. Ф. Тюрин, А. Ю. Городилов // Вестник Пермского университета. – Серия : Математика. Механика. Информатика. – Номер 3(46). – 2019. – С. 91–97.

11. *Леденева Т. М.* Метод резолюций и стратегии поиска опровержений / Т. М. Леденева, М. В. Лещинская // Вестник ВГУ – Серия: Системный анализ и информационные технологии. –  $N<sup>o</sup>$  1. – 2021. – С. 98–111.

12. L*edeneva T., Leshchinskaya M.* On the new inference control strategy in the resolution method // The 4<sup>th</sup> International Conference on Control Systems, Mathematical Modeling, Automation and Energy Efficiency (SUMMA2022) – 2022.

# АНАЛИЗ ДЕТЕРМИНОЛОГИЗАЦИИ ОСНОВНЫХ ПОНЯТИЙ ЦИФРОВОЙ ЭКОНОМИКИ

## В. И. Меденников

# Федеральный исследовательский иентр «Информатика и управление» РАН

Аннотация. В работе дан анализ опасной тенденции детерминологизации основных понятий и терминов цифровой экономики, наметившейся в связи с отстранением научного сообщества от реализации программы цифровой экономики, обусловленной привлекательностью их использования бизнес-сообществом в целях привлечения потенциальных пользователей к создаваемым продуктам. Такая детерминологизация понятий наносит огромный вред системности и эффективности реализации цифровой экономики, дезориентируя как исполнителей программы, так и ученых при применении на практике одного из основных общих принципов цифровизации общества - создание системы управления информацией на основе интеграции разрозненных данных в единую структурированную облачную среду.

Ключевые слова: цифровая экономика, детерминологизация понятий, цифровой двойник, сельское хозяйство, цифровая экосистема, цифровая платформа, классификация.

#### Введение

Один из основных общих принципов цифровизации развитых стран - создание системы управления информацией на основе интеграционных процессов разрозненных данных в единую структурированную облачную среду в мире проявился в виде появления новых понятий: цифровая платформа (ЦП), цифровой двойник (ЦД), цифровая экосистема (ЦЭС), наполненных содержательным смыслом и целями создания. Ускоряющийся процесс неопределенности и неравновесности в развитии всего мира, вызванный структурными сдвигами в политике и экономике, породил динамизм внешних и внутренних факторов деятельности, как для бизнеса, так и для всего общества, что, в свою очередь, пробудило значительный научный и практический интерес к проблематике поиска адаптивных механизмов к ускорившимся технологическим изменениям в производстве, а также механизмов, дающих возможность устойчивого развития предприятий и общества в условиях активной цифровизации большинства сторон деятельности человечества на основе возможности количественной оценки различных вариантов их развития на некоторый длительный период времени.

Одни начали искать выход в исследованиях стратегического управления [1], другие обратили взоры на возможность переноса законов функционирования природных экосистем на социальные, экономические, образовательные сферы, в частности на жизнеспособность биологических экосистем, т.е. на степень способности их сохраняться или адаптироваться к изменяющимся условиям среды без деградации связей образующих ее компонентов [2]. Третьи пошли по пути разработки ЦД, помогающих оптимизировать эффективность бизнеса на основе разработки большой коллекции различных математических моделей, описывающих все стороны деятельности предприятия. Четвертые пошли по пути разработки ЦП, позволяющих вовлечь большое количество пользователей в некоторую целевую деятельность без кастомизации (переписывания сложных прикладных программ) информационных систем (ИС) на требования каждого из них на основе выработанных цифровых стандартов.

В России же без пояснения целей формирования данных систем, исходя из сиюминутных интересов, обусловленных привлекательностью терминов для привлечения потенциальных пользователей к создаваемым продуктам, в связи с огромным вниманием во всем мире к

цифровой экономике (ЦЭ), бизнес-сообщество извратило эти понятия, детерминологизация которых наносит огромный вред системности и эффективности ЦЭ, дезориентируя как исполнителей программы, так и научное сообщество, которое заняло пассивную позицию по отношению к ЦЭ, а порой и повторяет риторику бизнес-сообщества, отчасти из-за отстранения РАН от ее реализации, отчасти из-за вымывания айтишников из НИИ и ВУЗов в бизнес вследствие недофинансирования науки. Как никогда в этой ситуации актуально изречение Конфуция: «Если вещи будут называться неправильно, то слова потеряют силу» [3].

Так, вслед за бизнесом в научном сообществе появляются определения ЦП как совокупности математических моделей, баз необходимых данных [4]. Определение настолько широко, что применимо к любому предприятию, как в прошлом веке, так и в век ЦЭ, и еще раз ложно убеждает читателей о необходимости создания своих ЦП на каждом предприятии, что ведет к фрагментарному, позадачному проектированию ИС во всех отраслях страны, ликвидации научно-проектных центров интеграции ИС и информационных ресурсов (ИР). В результате появляются заявления экспертов, правда, очень далеких от информатизации, о том, что ЦП в сельском хозяйстве должно быть очень много: «экспертная команда программы ЦЭ полагает, что в рамках цифровой трансформации должно создаваться множество информационных платформ» [5].

На основании такого подхода директор института аграрных проблем и информатики Петриков А.В. даже принял решение о ненужности тематики исследований по ЦЭ АПК и закрыл ее в собственном институте. Более того, он пошел дальше и предлагает закрыть ИТ-кафедры в аграрных ВУЗах, обосновывая такое решение тем, что с цифровизацией АПК лучше справится рынок. Важность же интеграции ИС наглядно подтверждается проблемами с проведением СВО, когда каждый род войск создавал свои ИС без их информационного взаимодействия [3]. Приведенные соображения послужили толчком к исследованию кластеризации терминологии ЦП, исходя из системного подхода, который основным предназначением любой системы определяет достижение определенной цели.

Так, если в исследованиях ЦЭС основоположники направления искали условия переноса законов функционирования природных экосистем на социальные, экономические, образовательные сферы, т. е. на степень способности их сохраняться или адаптироваться к изменяющимся условиям среды, то у нас Сбер, Яндекс и прочие компании навязали понимание экосистемы обществу и даже науке как отдельные разрабатываемые ими сервисы, например, по доставке еды. Вслед за данными утверждениями уже разработчики системы Webinar Group дают ей такое звучное определение: «Российская экосистема сервисов для встреч, онлайн мероприятий, обучения и вебинаров». Какой аналог здесь биологических экосистем?

Под ЦД же наиболее распространено среди исследователей такое понятие: «Цифровые двойники представляют виртуальную модель реального объекта, который описывается математическими зависимостями и связан с базой данных параметров этого объекта» [6]. В [4] ЦД определяется еще более упрощенно - в виде одной базовой математической модели. Мало того, что утверждается, что у каждого предприятия есть лишь только один ЦД, так в данной работе допущена методологическая ошибка неправомерности механического переноса модели межотраслевого баланса страны на уровень предприятия, в частности, сельскохозяйственного, где под фондообразующими продуктами понимаются морковь, свекла и др. продукты. Данные понятия противоречат определению модели, представляющей искусственный, созданный человеком объект любой природы (умозрительный или материально реализованный), который отражает наиболее существенные с точки зрения цели моделирования свойства оригинала. И самое главное, что для одного и того же объекта может быть построено множество различных моделей, отвечающих различным целям моделирования. Приведенные аргументы согласуются с теорией систем, которая основным предназначением любой системы считает достижение определенной цели. Лишь в одной работе по ЦД данное утверждение явно вы-

ражено [7]. Так, декларируется: «Интеграция различных математических моделей решения сложных промышленных задач Инжиниринговым центром СПбПУ и ГК CompMechLab по заказам лидирующих мировых компаний позволила сформировать многоуровневую матрицу из десятков тысяч целевых показателей и ресурсных ограничений (временных, финансовых, технологических, производственных и т.д.)».

В данной работе дадим системную классификацию рассмотренных терминов, поскольку многие исследователи в нашей стране, как показано выше, беря одно из понравившихся определений цифровой платформы, применяют его некорректно в сферах деятельности, для которых оно не годится и ведет к размыванию и запутыванию научного системного подхода к цифровизации управления экономикой страны.

# 1. Предметная идентификации цифровой платформы

В настоящее время детерминологизация понятия ЦП зашла так далеко, что, как отмечалось выше, не только СМИ уверовали в многозначность его, но и многие ученые. Решения же проблемы классификации ЦП необходимо искать в закономерностях эволюции информационно-коммуникационных технологий (ИКТ), трехмерное пространство функционирования которых определяется следующими основными осями измерения: информационные ресурсы (ИР); алгоритмы, формализующие обработку данных, в частности, функции управления; инструментарий в виде программного обеспечения (ПО), средств коммуникаций и электронных устройств (рис. 1).

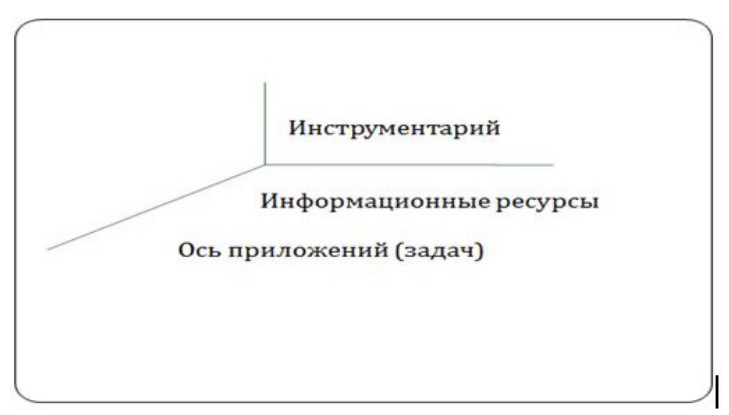

Рис. 1. Пространство функционирования ИКТ

Совершенствование ИКТ, приведшее к ЦЭ, сказалось на всех трех компонентах пространства ИКТ, позволяя формировать определенные подмножества его, получившие определения ЦП, для некоторых групп пользователей без существенных настроек ПО на их конкретные нужды. Поэтому классификационным признаком ЦП могут являться цели их разработки со степенью вовлеченности той или иной компоненты ИКТ в область деятельности потенциальных потребителей: либо в части ИР, либо в части инструментария, либо - алгоритмов, либо - в смешанном варианте. В качестве примера ЦП в части инструментария можно привести разработку IBM общего аппаратного и ПО. Определение Intel относительно ЦП, в которую включает: «аппаратное, программное обеспечение и услуги» в силу рода их деятельности, относится также к инструментальной оси ИКТ [8]. С появлением интернет-технологий началось бурное развитие социальных сетей, транспортных сервисов, интернет-торговли, кадровых агентств, различных сервисов госуслуг и еще многих других систем, относящихся к ЦП, ориентированных лишь на две оси - инструментальную и ИР. К сожалению, анализ показал слабую проработанность в области ЦП управления (ЦПУ) производством.

Любая ЦП, а особенно ЦПУ, на современном этапе должна охватывать значительное количество пользователей, что требует разработки единого понятийного пространства не только по оси ИР, но и в части алгоритмов. Это диктуется не только необходимостью межотраслевой интеграцией, но и междисциплинарным характером понятийного пространства, объединяющего уже технологические, биологические и экономические формы взаимодействия, которые исторически оперировали своими онтологиями. Поэтому эффективное решение формирования ЦПУ диктует потребность формирования цифровых стандартов на все оси пространства функционирования ИКТ.

Например, такие стандарты в виде цифровых подплатформ были получены в [8] при математическом моделировании цифровой платформы управления (ЦПУ) экономикой на основе опыта информатизации эталонного объекта крупного агрокомбината на Кубани, объединяющего 65 предприятий и представляющих 19 их типов, в рамках еще задания «Электронизация сельского хозяйства» Комплексной программы НТП стран-членов СЭВ в период появления персональных компьютеров. Проблема тиражирования ИС, ввиду понимания появления большого количества персональных компьютеров в АПК в ближайшие годы, была разрешена путем разработки технологии синтеза оптимальных ИС (ТСО ИС), ядром которой являлась математическая модель синтеза ИС. Данная ТСО ИС позволила получить единые логические структуры (модели) отраслевых баз данных, типовые алгоритмы функциональных управленческих задач для большинства отраслей АПК и почти всех агропромышленных предприятий России. Практика показала правоту выбора такого подхода. За 2 года отдельные подсистемы были внедрены в более, чем 1000 предприятий. При этом в регионах создавались центры внедрения и обучения.

Тогда, привязывая ТСО ИС к современным реалиям, под ЦПУ понимается: «Цифровая платформа управления экономикой - совокупность упорядоченных цифровых данных на основе онтологического моделирования; математических алгоритмов, методов и моделей их обработки и программно-технических средств сбора, хранения, обработки и передачи данных и знаний, оптимально интегрированных в единую информационно-управляющую систему, предназначенную для управления целевой предметной областью с организацией рационального цифрового взаимодействия заинтересованных субъектов» [8].

Это было огромное достижение в деле цифровой трансформации сельского хозяйства, намного опередившее Запад. Так, компания J'son & Partners Consulting утверждает, что только в настоящий момент в сельском хозяйстве США формируются две специализированные подплатформы: подплатформы-агрегаторы первичного сбора и накопления данных и подплатформы приложений (задач) [9].

Сравним данные утверждения с результатами моделирования ЦПУ, к которым можно отнести: облачная подплатформа сбора и хранения первичной учетной информации в единой БД (ЕБДПУ) (рис. 2); облачная подплатформа технологических баз данных (ЕТБД); облачная подплатформа базы знаний в виде реализованных алгоритмов управленческих задач [8]. Если первый стандарт носит универсальный межотраслевой характер для большинства отраслей страны [10], то второй лишь отраслевой.

Третья подплатформа базы знаний также отличается отраслевой спецификой. Например, для растениеводства были выделены 240 функциональных управленческих задач с единым описанием алгоритмов также для большинства сельскохозяйственных организаций (стандарт на управленческие задачи).

# 2. Предметная идентификации цифрового двойника

Для того, чтобы разрушить тезис, приведенный в [4] о том, что у любого предприятия есть лишь только один ЦД, представленный в виде базовой математической модели, приведем при-

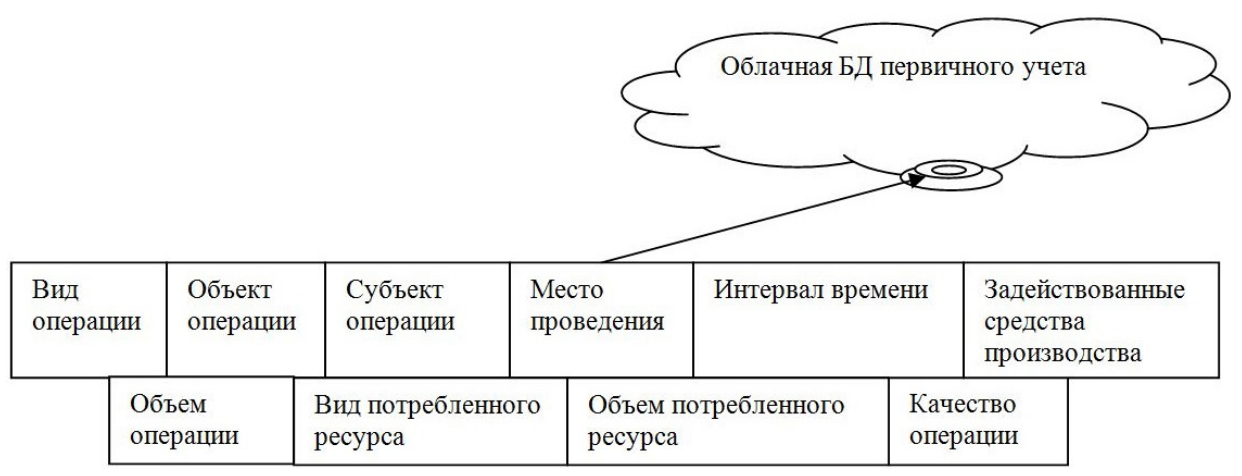

Рис. 2. Схема облачной подплатформы первичной учетной информации

мер реализации системы X-Road, которая интегрирует порядка 170 ЦД граждан Эстонии. ЦД, как и в России, представляют базы данных (БД) с целевой информацией о каждом человеке, которую собирает каждое министерство и ведомство (полицейское, образовательное, медицинское, налоговое и т. д.). Данные БД или ЦД чаще всего несовместимы и работают на различных платформах [8]. Заметим, что данный пример опровергает еще одно из утверждений определения ЦД, приведенное в [6]: «Изменение одного из параметров влечет автоматическое изменение остальных связанных с ним параметров и объектов». Например, смена номера автомашины никак не повлияет на остальные БД.

Впервые концепцию цифрового двойника описал в 2002 году Майкл Гривс, профессор Мичиганского университета. В своей книге «Происхождение цифровых двойников» он разложил их на три основные части: физический продукт в реальном пространстве, виртуальный продукт в виртуальном пространстве, данные и информация, которые объединяют виртуальный и физический продукт. Изначально методология ЦД касалась лишь отдельных изделий и объектов. Со временем научно-технический прогресс привносил в процесс моделирования более совершенные новые методы и технологии. Так, возникло новое направление в проектировании изделий — системы автоматизированного проектирования (САПР), реализация которых в виде CAD-систем Национальным научным фондом США была названа величайшим событием, сравнимым с появлением электричества [7]. Наибольшие достижения в применении моделирования были в авиастроении, поскольку была выявлена тенденция к увеличению сроков между стартом разработки и началом поступлением в части военной авиатехники в армию Министерством обороны США с 5 лет в 1945г. до 27 лет в 2025г. Предсказано, что без кардинального изменения подходов к проектированию авиатехники уже к 2054 г. стоимость всего цикла поступления в армию одного военного самолета достигнет величины годового бюджета на оборону, а в дальнейшем и вовсе ВВП США [7].

Выход видится, по мнению Боровкова А.И., в развитии следующих технологий: цифровое проектирование, моделирование и интеграция [7], составляющих суть ЦД. В основе же цифрового проектирования и моделирования лежит применение сложных мультидисциплинарных математических моделей с высоким уровнем адекватности реальным материалам, конструкциям и физико-механическим процессам. Такие модели агрегируют в себя все знания, применяемые при проектировании, производстве и эксплуатации изделия, конструкции, машины, установки с учетом комплекса целей проекта. Очевидно, что только для технических систем можно реализовать одного ЦД, да и то с оговоренным заранее комплексом целевых показателей проекта, хотя на систему действует и ряд других неучитываемых факторов, например, человеческих.

Первые результаты успешной реализации ЦД показывают, что создание его требует серьёзных затрат финансов, времени, человеческих ресурсов. Так, в [7] приводится оценка стоимости цифровой платформы для разработки ЦД с одновременным удовлетворением в процессе проектирования десяткам тысяч целевых показателей и ресурсных ограничений в размере 100\$ млрд. Отсюда закономерный вопрос: какие выгоды получит от этого массовый потребитель и как будет выглядеть этот ЦД на практике? Ответ кроется в необходимости разработки ЦПУ, рассмотренной в разделе 1 на примере сельского хозяйства. Как видно, напрашивается полная идентичность между ЦПУ и ЦД. При этом все множество сельскохозяйственных ЦД, распадается на два подмножества: подмножество готовых для разработки и тиражирования по всем хозяйствам страны, поскольку было сформировано при участии ведущих специалистов основных аграрных НИИ с учетом региональных и отраслевых особенностей; подмножество ЦД, модели (алгоритмы) которых еще только предстоит разработать и довести до необходимого уровня масштаба тиражирования.

Тогда, можно дать определение ЦД, общее для производственных предприятий страны: «Цифровые двойники представляют виртуальную модель реального производственного предприятия, который описывается совокупностью упорядоченных цифровых данных на основе онтологического моделирования; математических алгоритмов, методов и моделей их обработки и программно-технических средств сбора, хранения, обработки и передачи данных и знаний, оптимально интегрированных в единую информационно-управляющую систему, предназначенную для достижения заданных целевых установок с организацией рационального цифрового взаимодействия заинтересованных субъектов».

# 3. Предметная идентификации цифровых экосистем

ЦЭ подняла огромный пласт научных исследований в области биологизации производства, что дало толчок переноса закономерностей функционирования классических экосистем на производственные, социальные, образовательные отрасли. Так, исходя из анализа свойств природных экосистем, появился ряд концепций данных систем: промышленной экосистемы, предпринимательской экосистемы, социальной экосистемы, инновационной экосистемы, университетской предпринимательской экосистемы и еще ряда других [11], имеющих вполне прикладной характер. Так, можно привести большое количество работ на западе под такими названиями: «Последние тенденции в исследованиях роевого интеллекта для инженерных приложений», «Исследования группового интеллекта для инженерных приложений», «Групповой поиск пищи общественными насекомыми, разделение труда, строительство гнезд общественными насекомыми, коллективная сортировка и группировка», «Адаптивные роевые интеллектуальные системы», «Квантовый роевой интеллект».

Сельское хозяйство с его огромным разнообразием, помимо человека, биологических видов, природных факторов, земельных ресурсов, материальных ресурсов представляет в этом смысле наиболее яркую экосистему. Например, по аналогии со сложившимся симбиозом в почвенном слое растений в части питательных веществ, который можно сравнить с безотходным производством, когда высшие растения получают азот, фосфор, калий, кальций и пр. не только в виде удобрений, а и за счет симбиоза высших растений с бактериями (бактериотрофный тип питания), симбиоза высших растений с грибами (микотрофный тип питания), обеспечения растением своих потребностей в питательных веществах за счет других организмов - симбионтов (симбиотрофный тип питания), самостоятельного обеспечения растением своих потребностей в питательных веществах (автотрофный тип питания), в концепции промышленной экосистемы оптимизация сырьевых и энергетических ресурсов сводится к минимуму образование отходов, а отходы одних процессов и производств служат сырьем для других. Таким образом,

данная экосистема — это взаимосвязанная группа предприятий в некотором регионе, которые перерабатывают попутно образующиеся отходы, продукты и энергию.

Поэтому, исходя из востребованности аграрных научных исследований со стороны бизнеса в развитых странах с целью ускоренного трансфера результатов ее в экономику, в работе [2] предложена концепция ЦЭС сельского хозяйства, включающая две базовые платформы: производственную, отражающую экономические отношения в виде ЦПУ, и научно-образовательную. При этом под ЦЭС понимается система рационального цифрового взаимодействия заинтересованных субъектов по оптимальному использованию биологических, природных, материальных, финансовых, социальных, трудовых, образовательных, научных ресурсов в интересах всех участников на основе научно-обоснованной интеграции информации, алгоритмов и программно-технических средств сбора, хранения, обработки и передачи данных и знаний, оптимально интегрированных в единую информационно-управляющую систему, предназначенную для управления целевой предметной областью.

#### Заключение

Как видно из анализа ЦПУ, ЦД и ЦЭС, напрашивается полная идентичность между этими понятиями в случае комплексного, системного подхода к цифровой трансформации АПК. Приведенные определения снимают неопределенность различных трактовок их, навязываемых СМИ и бизнесом, ведущих к неуловимости различия между ними, к запутыванию понимания новой терминологии, низкой эффективности выполнения ЦЭ, о чем очень внятно высказался в начале XIX века Карл фон Клаузевиц: «Первая задача всякой теории это привести в порядок смутные и чрезвычайно спутанные понятия и представления. Лишь условившись относительно названий и понятий, можно надеяться ясно и легко преуспеть в рассмотрении вопросов» [3].

#### Благодарности

Работа выполнена при финансовой поддержке гранта Министерства науки и высшего образования Российской Федерации, внутренний номер 00600/2020/51896, соглашение от 21.04.2022 № 075-15-2022-319.

# Литература

1. Ансофф И. Стратегический менеджмент: классическое издание / И. Ансофф; [пер. с англ. О. Литун]. - Москва: Питер, 2009. - 342 с.

2. Меденников В. И. Системный анализ цифровых экосистем производственных отраслей на примере АПК / В. И. Меденников // Цифровая экономика. - 2021. - № 3(15). - С. 34-51.

3. Микрюков В. Ю. Без взаимодействия не победить не только в войне, но и в современном бою / В. Ю. Микрюков // Научно-исследовательский центр проблем национальной безопасности: - 2015. - URL: https://nic-pnb.ru/analytics/bez-vzaimodejstviya-ne-pobedit/ (дата обращения 29.09.2022).

4. Сытов А. Н. Исследование цифрового двойника предприятия / А. Н. Сытов, А. В. Вахранев, Ф. И. Ерешко // Труды четырнадцатой международной конференции «Управление развитием крупномасштабных систем MLSD'2021». - Москва: ИПУ РАН, 2021. - С. 786-792.

5. Концепция «Научно-технологического развития цифрового сельского хозяйства «Цифровое сельское хозяйство» - URL: http://www.viapi.ru/news/detail.php?ID=161383&sphrase\_ id=6282533 (дата обращения 29.09.2022).

6. *Пономарев К. С.* Цифровой двойник как инструмент цифровой трансформации предприятия / К. С. Пономарев, М. А. Шутиков, А. Н. Феофанов // Вестник МГТУ «Станкин». – 2019. – № 4(51). – С. 19–23.

7. *Боровков А. И.* Цифровые двойники и цифровая трансформация предприятий ОПК / А. И. Боровков, Ю. А. Рябов, К. В. Кукушкин, В. М. Марусева, В. Ю. Кулемин // Оборонная техника. – 2018. – № 1. – С. 6–23.

8. *Меденников В. И.* Математическая модель формирования цифровых платформ управления экономикой страны / В. И. Меденников // Цифровая экономика. – 2019. – № 1(5). – С. 25– 35.

9. J'son & Partners Consulting. Analysis of the market of cloud IoT platforms and applications for digital agriculture in the world and prospects in Russia – URL: https://json.tv/en/ict\_telecom\_ analytics\_view/analysis-of-the-market-of-cloud-iot-platforms-and-applications-for-digitalagriculture-in-the-world-and-prospects-in-russia. (дата обращения 20.08.2022).

10. *Меденников В. И.* Цифровые стандарты – основа интеграции цифровых платформ АПК и других отраслей / В. И. Меденников, Ю. И. Микулец // Вестник Московского гуманитарно-экономического института. – 2021. – № 1. – С. 208–226.

11. *Peltoniemi M. Cluster.* Value Network and Business Ecosystem: Knowledge and Innovation Approach / M. Cluster Peltoniemi // Organisations, Innovation and Complexity: New Perspectives on the Knowledge Economy conference. – 2004. September 9-10, in Manchester, UK.

# **АВТОМАТИЗАЦИЯ УПРАВЛЕНИЯ ИНЦИДЕНТАМИ ИНФОРМАЦИОННОЙ БЕЗОПАСНОСТИ**

# М. А. Мельшиян<sup>1</sup>, А. В. Душкин<sup>1,2</sup>

*1 Национальный исследовательский университет «Московский институт электронной техники» 2 Военный учебно-научный центр Военно-воздушных сил «Военно-воздушная академия имени профессора Н. Е. Жуковского и Ю. А. Гагарина»*

**Аннотация.** Процесс автоматизации управления инцидентами информационной безопасности (ИБ) в современном мире позволяет значительно ускорить работу команды реагирования на события ИБ и сократить риски реализации угроз для организации. Для автоматизации могут использоваться различные решения, начиная от самодельных инструментов организаций, до полноценных решений, которые позволяют без особых затрат человеческих ресурсов значительно ускорять работу команды по реагированию на инциденты информационной безопасности. Инструменты и системы автоматизации позволяют выполнять различные задачи по оркестрации автоматизированных систем и средств защиты информации (СЗИ) организации.

**Ключевые слова:** оркестрация, автоматизация, реагирования, инцидент, информационная безопасность, угроза, сценарии реагирования, блокировка, анализ, киберразведка.

# **Введение**

В рамках жизнедеятельности организации происходит постоянная обработка информации различного уровня доступа. Информация, циркулирующая в рамках организации, может иметь различную критичность для работы различных бизнес-процессов компании. Такая информация интересует злоумышленников, которые преследуют цель нарушить работоспособность организации, заставить её понести определенные материальные и репутационные убытки. Чем выше доля информатизации в инфраструктуре организации, тем выше риск проведения различных видов атак, на которые необходимо своевременно реагировать специалистам по защите информации.

Реагирование на инциденты информационной безопасности может выполняться различными методами. Начиная от ручного реагирования, где необходимо выявить событие безопасности, определить, является ли это событие инцидентом, уведомить ответственных лиц, собрать необходимую информацию и приступить к расследованию произошедшего события ИБ, до автоматизированного подхода, где вся необходимая информация собирается в рамках единой системы, предоставляя специалисту полную информацию о том, какое событие и на каком оборудовании произошло.

# **1. Подходы к реагированию**

Выстраивание процесса реагирования на инциденты информационной безопасности занимает длительное время и требует больших ресурсов со стороны организации. Помимо этого, организации в текущее время сталкиваются с острой нехваткой квалифицированных специалистов по реагированию на инциденты информационной безопасности, или инциденты кибербезопасности.

Для построения центра реагирования в организации должны быть различные классы средств защиты информации, которые обеспечивают защиту различных систем, и так же позволяют собирать с них всю необходимую журнальную информацию.

Одним из важных аспектов является наличие системы, которая позволяет получать информацию о оборудовании (инфраструктуре) организации, и передавать эту информацию в рамках реагирования на события ИБ.

На текущий момент большинство организаций используют ручной подход к сбору и обработке информации по событиям и инцидентам информационной безопасности в рамках организаций. Такой подход требует большого количества квалифицированных специалистов, которые смогут оперативно, в течении короткого срока собрать всю необходимую информацию, проанализировать её и принять меры по реагированию, чтобы снизить риски реализации угрозы для организации.

Так же при ручном реагировании важным фактором является возможность человека по обработке инцидентов. В среднем, человек может обработать не более 10 инцидентов за 1 рабочий день, поскольку время, затрачиваемое на все необходимые шаги, занимает 80% от рабочего дня аналитика.

Для сокращения времени на «рутинные» задачи, организации внедряют специализированные системы, которые позволяют собирать подробную информацию по каждому происходящему событию информационной безопасности. К таким решениям относятся продукты класса Security Orchestration, Automation and Response (SOAR), которые позволяют собирать информацию о происходящих событиях с различных СЗИ, обрабатывать и передавать специалисту всю необходимую информацию.

Системы класса SOAR собирают необходимую информацию от средств защиты информации, собирающих и обрабатывающих информацию из системных журналов автоматизированных систем организации, антивирусных средств, межсетевых экранов, систем инвентаризации инфраструктуры и многих других.

Таким образом, в рамках решения задачи по автоматизации процесса реагирования, аналитик сразу получает всю необходимую информацию о том, какое событие и на каком устройстве произошло.

За счет возможностей по интеграции с различными продуктами, аналитик получает инструмент для сбора информации по событию безопасности с множества различных систем, которые могут находится не только в инфраструктуре организации. Это могут быть различные системы для проверки вредоносных файлов и ссылок, библиотеки с данными киберразведки (индикаторами компрометации) и многими другими сервисами, которые позволяют оперативно принять решение по реагированию на выявленное событие ИБ.

Таким образом, специалиста центра реагирования на угрозы информационной безопасности может значительно повысить свою производительность по расследованию событий и инцидентов в организации, уменьшив время, затрачиваемое на обращение к различным сторонним система, где хранится информация об объектах и субъектах произошедшего события.

Системы класса SOAR позволяют автоматизировать до 80% цикла обработки событий и инцидентов ИБ за счет возможности выполнения типовых действий пользователей в рамках реагирования. К таким действиям относятся:

- Регистрация события ИБ;
- Уведомление ответственного лица;
- Назначение специалиста по реагирования/рабочей команды;
- Уведомление команды о новом событии;
- Сбор информации по событию;
- Постановка задач для других отделов организации (ИТ-департамент);
- Уведомление о закрытии инцидентов;
- Сбор информации по результатам расследования;
- Подготовка отчетной документации.

# 2. Ситуационное реагирование на инциденты информационной безопасности

# 2.1. Общий подход к реагированию на инциденты информационной безопасности

В рамках выстраивания работы центра реагирования на инциденты информационной безопасности (SOC - Security Operation Center) следует учитывать, что существуют различные подходы в зависимости от типа событий, так и от структуры самого центра реагирования.

Центры реагирования могут быть построены по вертикальной схеме, включать в себя несколько уровней обработки поступающих событий.

Вертикальный подход в SOC позволяет разделить нагрузку между специалистами за счет использования нескольких уровней обработки. На 1-м уровне происходит регистрация события и сбор подробной информации о системе, комментариев от пользователя и другая информация, которая передается на 2-й уровень SOC. Помимо этого, иногда, 1-й уровень может принимать решения на основе полученной информации для оперативного реагирования на события. На 2-м уровне аналитик ИБ проводит работы по изучению поступившей информации, анализе события и принимает решение, является ли это событие ложно-положительным или же это инцидент информационной безопасности. Если инцидент был ложно-положительным, то аналитик закрывает это событие, и отправляет его в архив. В случае, когда это событие было квалифицировано как инцидент, то начинается процесс расследования события с использованием различным систем и средств для получения всех сведений о произошедшем. После проведения расследования инцидент так же может включать в себя дополнительные задачи для других отделов компании, подготовку отчетной документации и закрытие инцидента ИБ.

Вертикальные модели SOC могут включать в себя разное количество уровней, с разными подходами к обработке поступающих событий. Количество уровней (линий) зависит от зрелости SOC и тех инцидентов, угроз, с которыми он работает.

Для соблюдения правил при реагировании на инциденты различных типов организации используют последовательности действий, который называются «сценарий реагирования». В сценариях подробно описываются шаги, которые должны быть выполнены при выявлении события безопасности. Уведомление ответственного лица, назначение команды реагирования, уведомление команды реагирования. Эти процессы могут занимать значительное время, из-за различных факторов, в том числе и человеческих.

После уведомления команда приступает к изучению события, начинает собирать необходимые сведения, теряя время, которое критически важно при реагировании на различные типы инцидентов. В рамках изучения необходимо собрать всю информацию: где произошло событие, кто из пользователей затронут, были ли подобные инциденты, в том числе и для этого же сотрудника. Провести проверку смежных систем для получения контекста по инциденту.

Только после проведения описанных шагов специалисты приступают к расследованию. В рамках этого процесса производится анализ затронутых систем, какие события происходили в рамках конкретного события, какой тип инцидента произошел, какие последствия произошли для организации.

В среднем, время реагирования, затрачиваемое на один такой инцидент, может достигать 90 минут. С учетом среднего рабочего дня, один специалист, в ручном режиме, сможет обработать не более 7 инцидентов за рабочее время.

Помимо времени реагирования, немаловажным фактором является человек. Из-за большого количества информации, после обработки 4-5 инцидента уже становится сложно сохранять концентрацию на различных деталях, что значительно сокращает количество обрабатываемых инцидентов.

Для решения задачи по сокращению трудозатрат по реагированию и возможности ситуационного реагирования применяются системы класса SOAR.

Они позволяют уменьшить время, затрачиваемое на рутинные задачи, сократить человеческий фактор, допуск ошибок.

Автоматизация сценариев реагирования позволяет использовать различные инструменты для реагирования на отличающиеся типы инцидентов.

В рамках статьи рассмотрим три самых актуальных типа инцидентов:

- Вирусное программное обеспечение (ВПО);
- Фишинговая атака;
- Обращение к подозрительному ресурсу.

# 2.2. Сценарий «Вирусное программное обеспечение (ВПО)»

На текущий момент является одним из самых актуальных сценариев реагирования, поскольку в последнее время значительно участились атаки на информационные системы организаций с использованием различных вирусов, шифровальщик и других видов вредоносного ПО.

В рамках реагирования ключевым критерием является время, за которые будут выполнены шаги по эскалации зараженного устройства и отключения его от сети организации, чтобы снизить риски для инфраструктуры организации.

Такой сценарий включает «базовую часть»:

1. Регистрация инцидента

2. Уведомление ответственного лица

3. Назначение команды по реагированию

К «ситуационной» части относятся те задачи, которые направленны, непосредственно, на реагирование на произошедший инцидент и минимизацию негативных последствий для систем компании.

В рамках сценария ВПО, к таким шагам относятся:

1. Перенос АРМ в карантин

2. Отправка файла в СЗИ типа «Песочница» (Sandbox)

3. Проверка подозрительного файла на наличие сигнатур в различных системах;

4. Проверка артефактов (hash, url, ip) подозрительного файла через решения класса киберразведки (Threat Intelligence);

5. Определение типа ВПО;

6. Выбор мер реагирования в зависимости от типа выявленного ВПО;

7. Создание правила под выявленное ВПО на антивирусе;

8. Повторный запуск полного антивирусного сканирования инфраструктуры организации;

9. Старт процесса расследования.

В рамках расследования уточняется информация по появлению вредоносного файла в сети организации, проводятся необходимые меры по восстановлению инфраструктуры после инцидента.

Такой подход позволяет использовать различные средства в зависимости от текущей ситуации и, значительно, сократить время реагирования, что крайне важно при выявлении вируса шифровальщика.

### 2.3. Сценарий «Фишинговая атака»

Фишинговые атаки - один из старейших методов, которыми пользуются злоумышленники.

Главным инструментом при таком подходе является электронная почта. Злоумышленник использует специально сгенерированный файл, ссылку, и другие элементы, которые позволяют получить доступ к АРМ жертвы без её согласия. Часто субъект атаки даже не знает, что он попал под фишинговую атаку.

Базовая часть реагирования будет аналогична другим сценариям.

К ситуационной части относятся следующие шаги:

- 1. Проверка содержимого почтового сообщения;
- 2. Получение информации от различных систем по URL/hash полученного письма;
- 3. Анализ полученной информации;

4. Сканирование инфраструктуры на наличие различных вредоносных программ и файлов;

5. Поиск похожих почтовых сообщений;

- 6. Блокировка адреса отправителя;
- 7. Оповещение сотрудников организации.

Одними из самых трудоемких задач, в рамках данного сценария, являются поиск почтовых сообщений и получение информации от различных систем по анализу электронных писем.

Автоматизация этого процесса позволяет значительно сократить время обработки, и без лишних временных затрат выполнить меры по реагированию.

# *2.4. Сценарий «Обращение к подозрительному ресурсу»*

Пользователи организации в рамках рабочих задач пользуются сетью Интернет. Для поиска необходимой информации они обращаются к различным ресурсам. Они могут быть легитимными и подозрительными.

СЗИ умеют регистрировать доступы к подозрительным ресурсам, после чего передавать эту информацию команде реагирования для принятия необходимых мер.

При несвоевременном реагирования на инциденты такого типа, злоумышленники проникают в инфраструктуру организации и наносят ущерб компании.

Базовая часть аналогично предыдущим сценариям выполняет организационные задачи по уведомлению и назначению ответственных лиц.

Ситуативная часть по реагированию на подобные типы инцидентов включает в себя следующие шаги:

1. Запрос информации о текущих сессиях пользователя;

2. Запрос информации о пользователе;

3. Сбор данных с сканера безопасности по АРМ пользователя;

4. Обогащение информации по результатам сканирования с использованием внешних систем;

5. Принятие решения на блокировку учетной записи пользователя. Здесь аналитик должен связаться с пользователем и уточнить, было ли это легитимное подключение (пользователь сам перешел по подозрительной ссылке) или же подключение происходит без ведома пользователя;

6. При необходимости эскалации производится процесс блокировки УЗ пользователя и могут быть запущены иные сценарии реагирования;

7. Постановка задачи на актуализацию настроек СЗИ.

Данный сценарий подразумевает возможность использования и иных сценариев, в зависимости от комментариев пользователя АРМ.

В рамках ситуативного реагирования оператор принимает решения основываясь на автоматически поступающей информации от различных систем, что позволяет оперативно реагировать на различные изменения в рамках инцидента информационной безопасности.

### Заключение

В рамках работы рассмотрены варианты автоматизации и ситуативного подхода к реагированию на инциденты информационной безопасности. Окончательные варианты реализации того или иного сценария реагирования необходимо реализовывать исходя из тех политик, которые приняты в той организации, для которой эти сценарии разрабатываются.

Ключевые аспекты данного подхода:

1. Автоматизация процесса позволяет значительно сократить затраты сотрудников центров реагирования на работу и расследование инцидентов информационной безопасности;

2. Применение автоматизированных сценариев реагирования снижает трудозатраты и вероятность человеческого фактора при работе;

3. Сценарии реагирования позволяют учитывать различные сценарии расследования инцидентов ИБ и менять подход при выявлении новой информации в рамках реагирования;

4. Ситуативный подход позволяет охватить те особенности различных типов инцидентов, которые актуальны для каждой конкретной задачи.

# Литература

1. Энсон С. Реагирование на компьютерные инциденты. Прикладной курс / С. Энсон. - $2020. - 436$  c.

2. Incident Responce - Реагирование на инциденты информационной безопасности. - Режим доступа: https://hackmd.io/@sadykovildar/HJzP1ix4K. (дата обращения: 10.11.2022)

3. Тестируем SOAR-решение Cortex XSOAR от Palo Alto Networks. – Режим доступа: https:// habr.com/ru/company/jetinfosystems/blog/651879/. (дата обращения: 15.11.2022)

# **СРАВНИТЕЛЬНЫЙ АНАЛИЗ СОВРЕМЕННЫХ МЕТОДОВ МАШИННОГО ОБУЧЕНИЯ В КОНТЕКСТЕ СПЕЦИФИКИ ТИПОВ ИХ ВЫХОДНЫХ ЗНАЧЕНИЙ**

## **Г. В. Митин, А. В. Панов**

# *МИРЭА – Российский технологический университет*

**Аннотация.** Эта статья является логическим продолжением статьи «Сравнительный анализ современных методов машинного обучения в контексте специфики их *требований к обучающей выборке*», опубликованной в сборнике конференции «Актуальные проблемы прикладной математики, информатики и механики» 2021 года. Теперь, в рамках общей классификации методов машинного обучения, осуществляется разбор их специфики по *типам выходных значений*, а также проводится сравнительный анализ с целью определения границ наиболее эффективного применения.

**Ключевые слова:** машинное обучение, классификация, обучение с учителем, обучение с частичным привлечением учителя, обучение без учителя, обучение с подкреплением, трансдуктивное обучение, глубокое обучение.

# **Введение**

На сегодняшний день методы машинного обучения (МО) позволяют группировать объекты на основании большого числа признаков, находить сложные закономерности в данных, решать задачи предсказания, выбирать оптимальные модели поведения в заранее заданной среде и так далее. В этих областях возможности МО достаточно широки.

Однако нельзя воспринимать область машинно-обучаемых методов обработки данных как «универсальную панацею», не имеющую недостатков или сложностей в реализации и использовании. Так, например, ввиду повсеместного использования в них генераторов случайных чисел в качестве базового инструмента, при достаточном количестве обрабатываемых данных проявляется нежелательный эффект: повторное использование одного и того же набора данных, не приводит к сходным результатам. Эта проблема наиболее характерна для данных, представляющих собой «пограничные значения»: например, в задаче классификации, если объект находится близко к границе класса; либо для задач так называемого «обучения без учителя», когда правила обработки данных вычисляются «на ходу», как в задаче кластеризации.

Для оценки возможностей методов МО и причин возникновения ограничений в их применимости следует перейти к детальному анализу, который должен начаться с подробной классификации, учитывающей специфику типов выходных данных.

### **1. Общая классификация методов машинного обучения**

На рис. 1 [1] приведена подробная авторская классификация методов МО, содержащая несколько уровней иерархии. На верхнем уровне, обозначенном «(1)», все методы подразделяются на шесть основных типов, в зависимости от механики обучения и типа обучающей выборки. На втором уровне, обозначенном «(2)», методы разделяются на семь групп в зависимости от типа выходного значения и решаемой задачи:

**1. Кластеризация [3, 5].** Для этих методов множество выдаваемых значений конечно, но неизвестно заранее. Задачи кластеризации сводятся к группированию объектов на основании их схожести по набору параметров. Методы этого типа применяются для поиска аномалий,

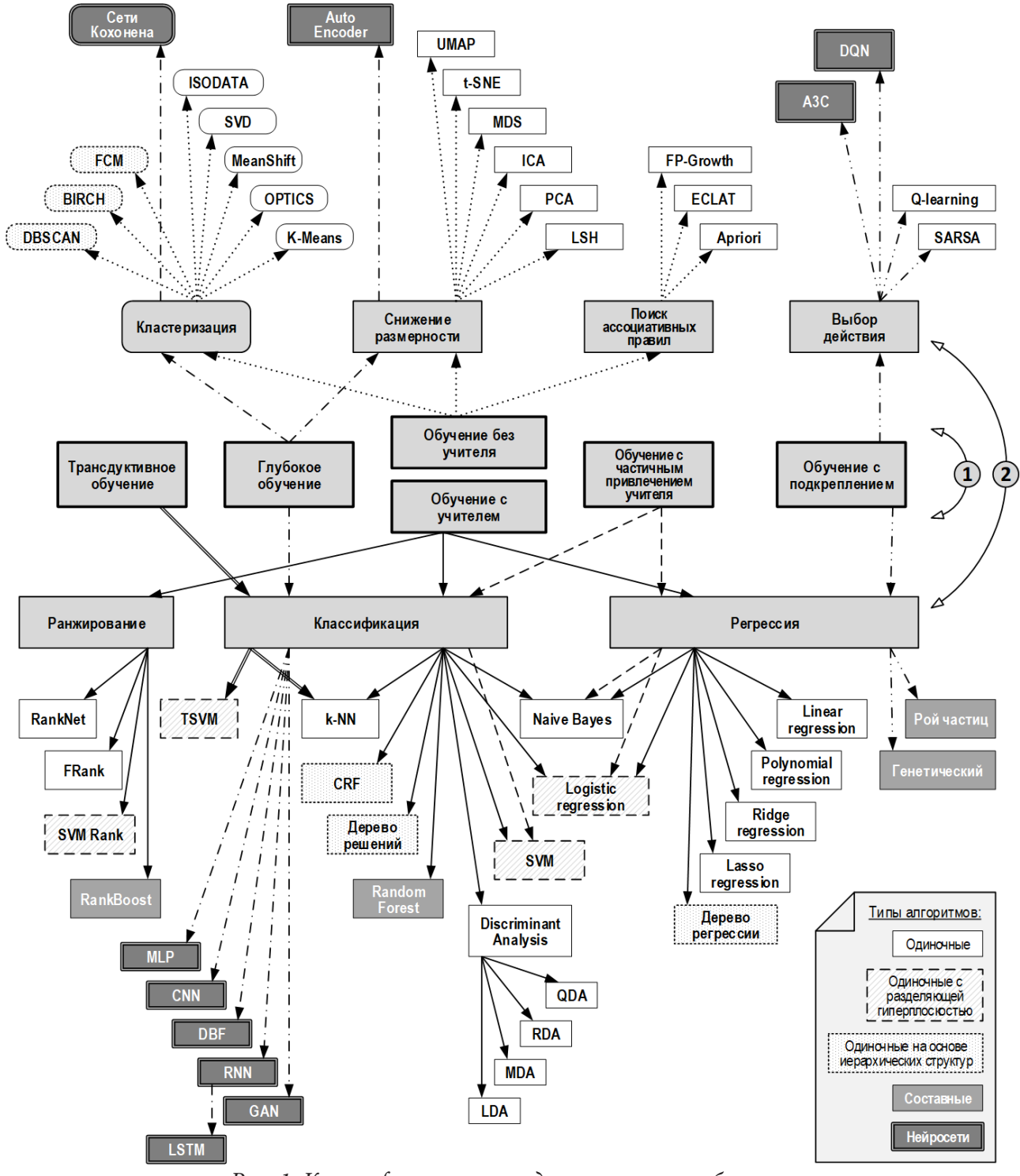

*Рис. 1. Классификация методов машинного обучения*

для исследования схем группирования объектов, интеллектуальной группировки результатов поиска, оптимизации хранения данных и прочего.

**2. Снижение размерности [3, 5].** Эти методы выдают на выходе набор данных, представленный векторами меньшей размерности, чем набор входных значений. Как правило, методы данного типа используются для предварительной подготовки данных перед визуализацией или обработкой другими методами. Методы этого типа могут использоваться для сжатия данных и экономии вычислительных ресурсов, путем уменьшения количества используемых переменных.

3. Поиск ассоциативных правил [4]. Для этих методов выдаваемое значение является правилом вида «если... то...». Полученные правила бывают разных степеней обобщения и могут составлять сложные иерархические структуры. Чем более общее правило, тем чаще оно выполняется. Однако, чрезмерно общие правила могут оказаться неинформативными и привести к деградации эффективности принятия решений, поэтому такие правила отфильтровываются посредством многопараметрического сравнения со специфическими критериями, описанными ниже. Методы данного типа используются для анализа потребительских корзин, прогнозирования спроса, поиска рыночных сегментов, выявления тематики в коллекции текстовых документов и прочего.

4. Выбор действия. Этот тип методов уникален для обучения с подкреплением, где в качестве выходного значения получается действие внутри самой среды обучения. Методы этого типа применяются для обучения автоматизированных контроллеров, решения игровых задач и прочего.

5. Ранжирование. Эти методы выдают на выходе набор данных, упорядоченный по комплексу признаков. Ранжирование - одна из задач интеллектуального поиска, решение которой позволяет оценить соответствие найденного значения запросу.

6. Классификация. Для этих методов множество выдаваемых значений конечно и известно заранее. Чаще всего встречается задача бинарной классификации, когда требуется разделить входящие значения на «хорошие» и «плохие». Методы этого типа используются для классификации документов, предсказания оттока клиентов, оптического распознавания образов и другого.

7. Регрессия. Для этих методов множество выдаваемых значений бесконечно. Как правило, выходным значением является число с плавающей точкой. Такие методы выявляют влияние нескольких независимых входных переменных на одно зависимое выходное значение [2] путем составления функции, описывающей эту зависимость. Методы этого типа используются для решения таких задач как моделирование потоков миграции, предсказание курсов валют и прочих.

Стоит также отметить, что типы возвращаемых значений не связаны жестко с типами обучающих выборок. Алгоритмы разных типов обучающих выборок могут быть отнесены к одному и тому же типу возвращаемого значения. Так, например, существуют алгоритмы регрессии для обучения с учителем и обучения с частичным привлечением учителя. Другим примером могут послужить алгоритмы классификации, существующие, как для обучения с учителем, так и глубокого обучения, трансдуктивного обучения и обучения с частичным привлечением учителя.

# 2. Описание характеристик

Перейдем к детальному разбору характеристик методов МО, классифицируемых по типу возвращаемого значения.

# 2.1. Кластеризация

Кластеризация — одна из классических задач обучения без учителя. Методам данного типа не требуется размеченная обучающая выборка [3].

К типу кластеризации относят те методы, у которых множество выходных значений конечно, но не определено изначально. Методы кластеризации разбивают множество объектов, представленных признаковым описанием, на группы по степени схожести, называемые кластерами. Обычно число кластеров не определено заранее, однако ряд методов позволяет задавать их максимальное и минимальное количество.

При помощи кластеризации можно искать аномалии в данных или способы разделения множества объектов на подмножества, например, для распределения большого количества данных по нескольким узлам обработки.

Поскольку количество и состав кластеров определяется во время исполнения алгоритма, для рационального использования полученных сведений, как правило, требуется проведение дополнительного анализа объектов в кластерах. Необходимость подобной процедуры делает кластеризацию менее удобным инструментом анализа чем классификация. Однако вследствие того, что методы кластеризации функционируют в условиях отсутствия информации о принадлежности объектов анализа к тем или иным классам, эти методы можно использовать для разметки самой обучающей выборки применяемой уже другими методами - методами использующими обучение с учителем.

### 2.2. Снижение размерности

Снижение размерности является одной из классических задач обучения без учителя, то есть, не требует отдельной обучающей выборки.

Снижение размерности - это преобразование данных, состоящее в уменьшении числа переменных, которыми эти данные кодируются. Методы снижения размерности позволяют упрощать обработку данных и бороться с т.н. «проклятьем размерности».

Под «проклятьем размерности» подразумевается нежелательное явление, которое проявляется в экспоненциальном росте количества требуемых данных с увеличением размерности пространства признаков. Так, например, в контексте задачи классификации, с увеличением количества признаков объектов, возрастает необходимое количество объектов, которое нужно включить в обучающую выборку для получения корректного результата заданной точности. К тому же, в контексте обучения с учителем, возрастает опасность переобучения из-за чрезмерной сложности модели.

Существуют следующие основные подходы к снижению размерности:

• Выделение из исходного набора более значимых переменных и отбрасывание менее значимых;

• Вычисление комплексных параметров на основе значений нескольких исходных переменных.

### 2.3. Поиск ассоциативных правил

К методам данного типа относятся методы машинного обучения, которые в качестве итогового значения выдают правила вида «если... то...». Фактически, методы данного типа осуществляют поиск неявных взаимосвязей между элементами выборки. Они могут применяться для выявления тематики в коллекциях текстовых документов, анализа рыночных корзин (отдельных запросов) и т. д.

Все найденные правила характеризуются определенной вероятностью использования. Для оценки каждого найденного правила выделяют несколько параметров, по которым можно определить их значимость и содержательность:

• Поддержка — показывает, насколько часто определенный набор объектов, составляющий рассматриваемое правило, обнаруживается в наборе запросов;

• Доверие - показывает, насколько часто рассматриваемое правило оказывается верным;

• Лифт — отношение наблюдаемой поддержки к математическому ожиданию рассматриваемого правила (формула математического ожидания в данном случае соответствует таковой для независимых событий);

• Уверенность — показывает, во сколько раз увеличилась бы частота неверных предсказаний, если бы выявленные ассоциации оказались случайными.

Эти параметры используются для того, чтобы выделять «интересные» или «полезные» правила. В процессе поиска обнаруживается большое количество правил разной степени достоверности, поэтому необходимо выбирать из них те, что удовлетворяют условиям «интереса» — таким как выполнение установленной минимальной поддержки и доверия.

# 2.4. Выбор действий

Методы машинного обучения этого типа в качестве выходных значений выдают последовательности действий, которые должна выполнить система-агент. Данный тип возвращаемого значения является уникальным для методов обучения с подкреплением.

Последовательность действий вырабатывается после обучения в некоторой среде - такой как модель рабочего места интеллектуального контроллера, лабиринт и так далее. Взаимодействуя с указанной средой, система получает информацию о том, какие действия приводят к «выигрышу» и на основе этого выбирает стратегию поведения, которая максимизирует «выигрыш».

#### 2.5. Ранжирование

Ранжирование - это одна из задач обучения с учителем. Формально, алгоритм строит функцию, которая наилучшим образом подходила бы к экспертным данным — размеченным элементам обучающей выборки. В качестве входных данных методы этого типа принимают набор элементов, набор запросов и множество оценок, на основании которого будет производиться сортировка.

Основной сферой применения методов ранжирования является информационный поиск, где множество оценок обучающей выборки обозначают релевантность элементов по отношению к некоторому запросу.

Существует несколько основных подходов к решению задачи ранжирования:

• Поточечный подход — при котором каждой паре элемент-запрос ставится в соответствие численная оценка, отражающая релевантность элемента запросу. В этом случае, задача ранжирования сводится к задаче регрессии, где для каждой пары элемент-запрос предсказывается ее оценка.

• Попарный подход — при котором задача ранжирования сводится к бинарной классификации с целью выяснения, который из двух элементов лучше подходит под запрос.

• Списочный подход — при котором на вход подается вся выборка целиком, а на выходе получается правильная перестановка элементов. Задача сводится к максимизации одной из метрик ранжирования. В ряде случаев решение может быть затруднительным.

# 2.6. Классификация

К методам машинного обучения с типом классификация относятся те методы, которые выдают дискретный результат из заранее известного множества классов. Классы не пересекаются между собой. Классифицировать объект означает присвоить ему метку класса, к которому объект будет принадлежать.

Задача многопараметрической классификации нетривиальна. Во многих случаях она включает в себя и процесс выявления свойств объекта, на основании которых его можно будет отнести к одному из классов. В этом случае классификация отдается на откуп методам машинного обучения, что сделало ее одной из классических задач для методов обучения с учителем.

Методы этого типа могут решать как задачи бинарной классификации, когда требуется разделить все элементы на два класса («да» и «нет»), так и задачи множественной классификации, когда количество результирующих классов больше двух. В последнем случае задачу часто сводят к многократному решению задачи бинарной классификации, то есть отделения каждого класса от всех прочих с присвоением метки результирующего класса всем положительным решениям. Например, так действуют алгоритмы множественной классификации на основе разделяющей гиперплоскости (машины опорных векторов SVM и TSVM, а также Logistic Regression).

# 2.7. Регрессия

К этому типу относятся методы машинного обучения, чье множество возвращаемых значений можно считать бесконечным. Как правило, методы этого типа ставят перед собой задачу построения функции, описывающей взаимосвязь между входными значениями и выходной величиной, хотя есть и исключения.

Среди характерных черт классических методов регрессии можно выделить то, что выдаваемый результат почти никогда не повторяет «эталонный», но стремится к нему. Это обусловлено тем, что подобные методы ставят перед собой задачу минимизации ошибки, а не точного следования. Одним из типичных алгоритмов регрессии является алгоритм линейной регрессии, который вычисляет линейную функцию такую, чтобы средняя разница между значением функции при заданных входных параметрах и значением целевой переменной была минимальна.

Методы данного типа машинного обучения хорошо справляются с задачами прогнозирования изменения некоторой величины - как, например, предсказание курсов валют. Также существуют методы, нацеленные на поиск глобальных экстремумов многомерных функций.

#### 3. Сравнительный анализ

Теперь, используя описанные выше характеристики и особенности каждого из рассмотренных методов машинного обучения, можно провести сравнительный анализ для выявления границ их наиболее эффективного применения.

Определим параметры сравнения. Во-первых, стоит принять во внимание характер Выходного значения рассматриваемых методов, так как он во многом определяет область их применения. Во-вторых, значимой стороной вопроса являются Связанные с методом типы обучающей выборки, чтобы определить требования к входным данным, поскольку характер входных значений позволяет определить круг решаемых задач. В-третьих, необходимо оценить, насколько легко интерпретировать «сырые» выходные данные рассматриваемых методов, чтобы иметь представление о том, удобно ли ими пользоваться. В-четвертых, немалую роль играет основная сфера применения рассмотренных типов методов.

Для оценки каждого типа методов МО на основе перечисленных показателей использовалась следующая методика. Каждый из показателей оценивался по 10-бальной шкале, при этом значение оценки тем больше, чем сильнее проявился параметр в методах рассматриваемого типа. Затем строилась графическая интерпретация полученной совокупности показателей, чтобы выявить их распределение в пространстве оценок, и на основании этого распределения сделать выводы. Результаты представлены в табл. 1.

По результатам сравнительного анализа были выявлены достоинства и недостатки для каждого типа методов машинного обучения.

Таблица 1. Сводная таблица характеристик типов машинного обучения в зависимости от возвращаемого значения

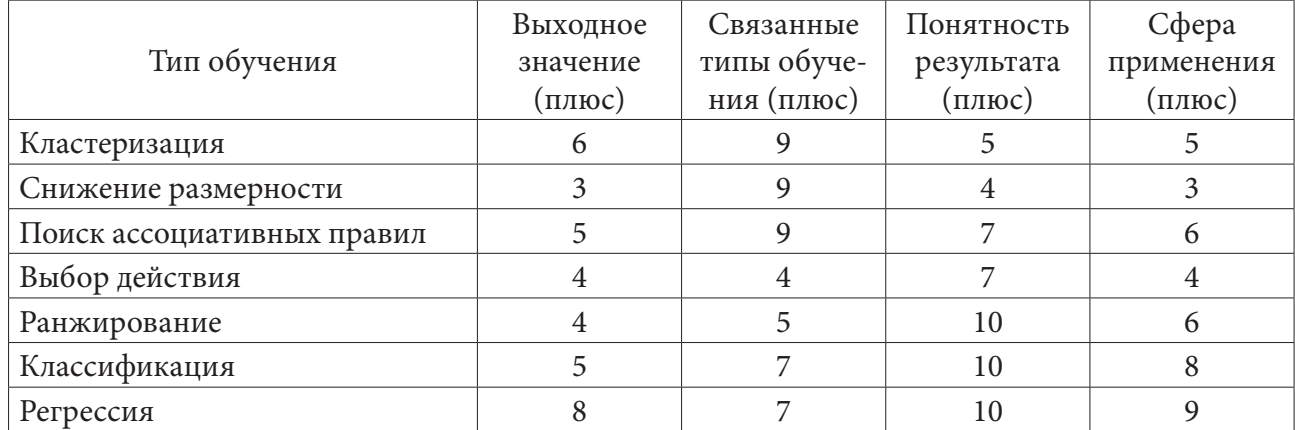

#### *3.1. Кластеризация*

*Выходное значение (плюс)*: 6 баллов, так как выходное значение дискретно — как правило, целое число. Диапазон значений конечен, но не известен заранее, что позволяет работать с малоизученными данными.

*Связанные типы обучения (плюс)*: 9 баллов, так как связанных типов обучения несколько: обучение без учителя, глубокое обучение.

*Понятность результата (плюс)*: 5 баллов, так как требуется дополнительный анализ для верной интерпретации результата.

*Сфера применения (плюс)*: 5 баллов, так как позволяет решать несколько типов задач широкого профиля: задачи, связанные с разбиением набора данных на группы; задачи поиска аномалий в данных.

#### *3.2. Снижение размерности*

*Выходное значение (плюс)*: 3 балла, так как вектор значений на выходе имеет узкую сферу применения.

*Связанные типы обучения (плюс)*: 9 баллов, так как связанный тип обучения обладает крайне низкими требованиями к обучающей выборке: обучение без учителя.

*Понятность результата (плюс)*: 4 балла, так как результат требует тщательного дополнительного анализа для верной интерпретации.

*Сфера применения (плюс)*: 3 балла, так как позволяет решать только задачи, связанные с упрощением представления данных.

#### *3.3. Поиск ассоциативных правил*

*Выходное значение (плюс)*: 5 баллов, так как выходное получается совокупность правил, которая может составлять иерархическую структуру, что снижает возможности его применения.

*Связанные типы обучения (плюс)*: 9 баллов, так как связанных типов обучения несколько: обучение без учителя, глубокое обучение.

*Понятность результата (плюс)*: 7 баллов, так как результат интуитивно понятен, но может потребоваться дополнительный анализ для верной интерпретации.

*Сфера применения (плюс)*: 6 баллов, так как позволяет решать задачи широкого профиля: задачи нахождения закономерностей в данных.

## *3.4. Выбор действия*

*Выходное значение (плюс)*: 4 балла, так как на выходе получается последовательность действий, что серьезно ограничивает широту применимости.

*Связанные типы обучения (плюс)*: 4 баллов, так как связанный тип обучения один: обучение с подкреплением.

*Понятность результата (плюс)*: 7 баллов, так как понятность результата зависит от конкретной задачи.

*Сфера применения (плюс)*: 4 баллов, так как позволяет решать задачи узкого профиля: задачи, связанные с особенностями взаимодействия с некоторой средой.

#### *3.5. Ранжирование*

*Выходное значение (плюс)*: 4 балла, так как на выходе получается сортированный набор входных данных, что серьезно ограничивает широту применимости.

*Связанные типы обучения (плюс)*: 5 баллов, так как связанный тип обучения один: обучение с учителем.

*Понятность результата (плюс)*: 10 баллов, так как результат интуитивно понятен и может быть интерпретирован без дополнительных усилий.

*Сфера применения (плюс)*: 6 баллов, так как позволяет решать задачи широкого профиля: задачи многофакторной сортировки.

# *3.6. Классификация*

*Выходное значение (плюс)*: 5 баллов, так как выходное значение дискретно — как правило, целое число. Диапазон значений конечен и известен заранее, что накладывает определенные рамки.

*Связанные типы обучения (плюс)*: 7 баллов, так как связанных типов обучения несколько: обучение с учителем, обучение с частичным привлечением учителя, глубокое обучение.

*Понятность результата (плюс)*: 10 баллов, так как результат интуитивно понятен и может быть интерпретирован без дополнительных усилий.

*Сфера применения (плюс)*: 8 баллов, так как позволяет решать несколько типов задач широкого профиля: задачи, связанные с выводом дискретных данных; задачи, связанные с разбиением набора данных на группы.

## *3.7. Регрессия*

*Выходное значение (плюс)*: 8 баллов, так как выходное значение непрерывно — как правило, число с плавающей точкой, что оставляет широкий простор для применения.

*Связанные типы обучения (плюс)*: 7 баллов, так как связанных типов обучения несколько: обучение с учителем, обучение с частичным привлечением учителя, обучение с подкреплением.

*Понятность результата (плюс)*: 10 баллов, так как результат интуитивно понятен и может быть интерпретирован без дополнительных усилий.

*Сфера применения (плюс)*: 9 баллов, так как позволяет решать задачи очень широкого профиля: задачи, связанные с выводом непрерывных данных.

На рис. 2 приведена графическая интерпретация данных в табл. 1 в соответствии с предложенной методикой. Четыре координатные оси соответствуют четырем выбранным параметрам, значения которых отражены в углах полученной фигуры.

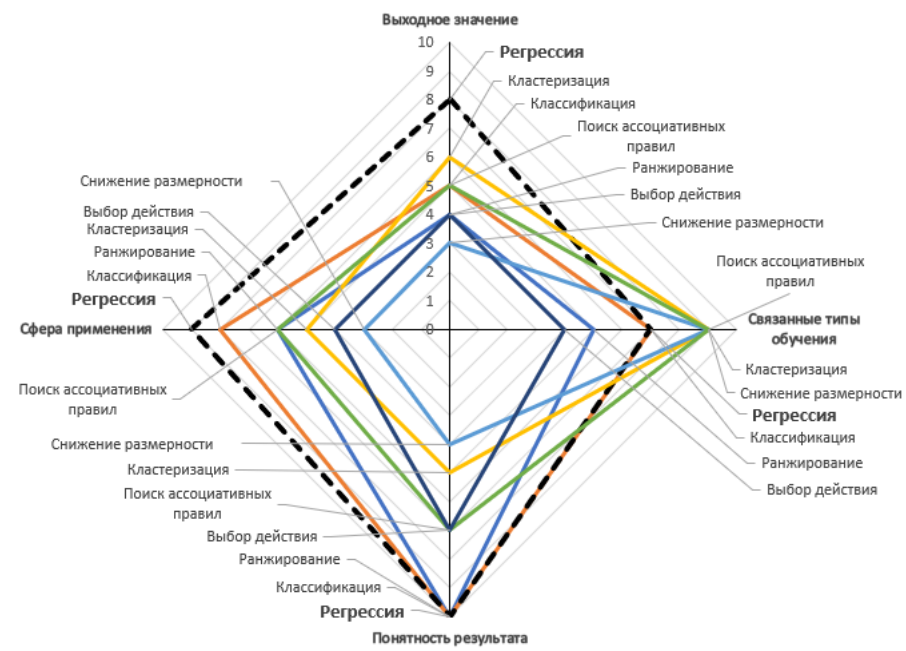

Рис. 2. Распределение характеристик типов машинного обучения на основании возвращаемого значения

Как видно из рис. 2, типы «Кластеризации», «Поиска ассоциативных правил» и «Снижения размерности» лидируют по параметру связанных типов обучения, так как они поддерживают «Обучение без учителя», то есть способны справиться с анализом данных в условиях полной неопределенности, в частности при отсутствии исторических данных. Из трех перечисленных типов, «Поиск ассоциативных правил» является наилучшим в плане простоты интерпретации результата, так не требует дополнительного анализа. «Кластеризация» выигрывает у «Снижения размерности» по широте сферы применения.

Тип «Выбор действия» стоит особняком среди остальных, ввиду своей узкой специализации. Его показатели широты сферы применения, выходного значения и связанных типов обучения являются одними из худших, показатель понятности результата не превышает таковой у «Поиска ассоциативных правил». Таким образом применимость методов данного типа ограничивается задачами, которые сводятся к поиску стратегии взаимодействия с некоторой средой.

Типы «Снижение размерности» и «Ранжирование» являются типами методов, нацеленными на улучшение данных, а не на вычисление конкретного ответа. «Снижение размерности» не требует обучающей выборки, как тип, связанный с обучением без учителя. «Ранжирование» требует обучающую выборку для работы, однако ее результаты проще интерпретировать.

#### Заключение

Резюмируя вышеизложенный анализ приходим к следующему заключению:

При наличии данных, из которых можно составить достаточно полную обучающую выборку, следует пользоваться методами регрессии, такие как «Дерево регрессии», «Polynomial Regression» и «Ridge Regression», ввиду широты их возможностей. Отчасти это объясняется тем, что множество задач машинного обучения сводятся к задачам регрессии.

В тех случаях когда требуется выдать дискретный результат, следует пользоваться методами классификации, поскольку с этой задачей они справляются быстрее. Например, в задаче бинарной классификации метод «SVM» считается одним из лучших как в плане скорости так и точности результата.

Если задачу можно свести к сортировке данных по релевантности запросу или иному комплексному критерию, имеет смысл использовать методы ранжирования.

В условиях полной неопределенности следует воспользоваться методами поиска ассоциативных правил, такими как «Apriori», «ECLAT» и «FP-growth» которые позволяют получать представление о взаимосвязях между элементами полученной выборки. Если стоит задача поиска аномалий либо разделения данных на группы, необходимо использовать методы кластеризации такие как «OPTICS» и «BIRCH». Этот тип методв подходит также для разметки обучающей выборки, однако в таком случае потребуется дополнительный анализ данных, содержащихся в кластерах.

Если стоит задача подготовки данных для дальнейшего анализа, стоит использовать методы снижения размерности как «РСА» и «UMAP» которые позволяют бороться с «проклятьем размерности», методы ранжирования, которые помогут с сортировкой, и методы кластеризации, которые позволяют выявить закономерности в распределении данных и обозначить выбросы.

### Литература

1. Сравнительный анализ современных методов машинного обучения в контексте специфики их требований к обучающей выборке / Л. А. Демидова, Г. В. Митин // «Актуальные проблемы прикладной математики, информатики и механики», Сборник трудов Международной научной конференции. - Воронеж, 2022. - С. 1547-1556.

2. Квантильная регрессия в программной среде R: краткие рекомендации для докторантов по специальности «Медицина» и «Общественное здоровье» / В. Л. Егошин, Н. В. Саввина, А. М. Гржибовский // West Kazachstan Medical Journal, 2019. - № 4. - С. 194-202.

3. Введение в машинное обучение с помощью Python / А. Мюллер, С. Гвидо. - Гевисста,  $2017. - 392$  c.

4. Поиск ассоциативных правил в Data Mining // Факультет прикладной математики HГТУ: [caйr]. - URL: https://ami.nstu.ru/~vms/lecture/data\_mining/rules.htm

5. Математические методы распознавания образов / А. Е. Лепский, А. Г. Броневич. - Таганрог 2009. - 155 с.

# АРХИТЕКТУРА БЛОКЧЕЙН СЕТИ НА ПРИМЕРЕ ЕТНЕВЕЦМ

#### О. Д. Окладникова, А.В. Буков

#### Национальный исследовательский университет ИТМО, Санкт-Петербург

Аннотация. Блокчейн — технология, которая активно развивается и интегрируется во все возможные сферы деятельности от здравоохранения до перевозки товаров между центрами хранения. Для проектирования приложений на децентрализованных блокчейн платформах важно развить понимание структуры и алгоритмов, лежащих в основе блокчейн. Эти алгоритмы представляют разные аспекты разработки: структуры данных, криптография и архитектурное устройство хранения данных. В статье рассмотрены принципы блокчейн на примере работы платформы для децентрализованных приложений Ethereum.

Ключевые слова: блокчейн, безопасность данных, децентрализованная сеть, Ethereum, шифрование, криптовалюта, майнер, хеширование, токен.

#### Введение

Блокчейн — это технология, которая в течение последних лет активно развивается и успешно применяется в самых различных отраслях бизнеса. Например, занимавшаяся разработкой вакцины от COVID-19 компания moderna в сотрудничестве с IBM разработали цифровой медицинский пропуск, который позволяет пользователю вести электронный прививочный паспорт, доступ к которому есть только у него. Эта технология позволила сделать более прозрачным процесс вакцинации и подтверждения получения прививки. Так же упростился выход сотрудников на работу и организация перелётов, так как теперь появилась доверенная платформа с информацией о том, какие вакцины, когда и в каком объёме получал тот или иной пользователь [1]. Wallmart — одна из самых крупных компаний в США, занимающаяся оптовой и розничной торговлей, использует систему, построенную на базе блокчейн для организации поставок пищевой продукции и продукции, имеющей срок годности. При изготовлении или поступлении на склад извне, продукт фиксируется в системе и все его дальнейшие перемещения будут фиксироваться в сети. В случае возникновения инфекций, появившихся в результате употребления в пищу некачественной продукции, благодаря блокчейн будет достаточно просто отследить конкретный продукт от фермера, который произвёл его до прилавка в магазине, с которого он был продан [2]. Crypto speech - основанная на блокчейн децентрализованная альтернатива Twitter. Однако в отличии от популярного сервиса микроблогов, crypto speech ограничивает пользователей в возможность менять или удалять уже написанные сообщения. Это особенно актуально в период, когда высказывания знаменитостей могут повлечь за собой волны негатива, из-за чего они вынуждены удалять свои заявления [3].

Прозрачность в технологии блокчейн достигается за счёт принципов, которые лежат в ее основе:

1) децентрализация;

2) высокий уровень шифрования;

3) жёсткая связанность записанных данных между собой.

Для веб-разработчика важно понимать, как устроен блокчейн и как работают платформы для децентрализованных приложений. Какие у них есть преимущества и недостатки перед доминирующими в данный момент централизованными системами. Понимание базовых архитектурных особенностей блокчейн поможет в проектировании более безопасных приложений на децентрализованных платформах.

# 1. Архитектура блокчейн сети

Блокчейн является комплексной технологией, базирующейся на различных подходах, алгоритмах и технологиях. Их совместное применение позволило создать полностью прозрачную сеть, пользователи которой могут доверять информации внутри сети. Данные хранятся у пользователей локально и представляют собой информацию обо всех когда-либо произведённых транзакциях, о сделках, контрактах, кредитах, правах собственности, правонарушениях и всем, что нуждается в записи и проверке [4].

Главное отличие приложений, построенных на блокчейн платформе — децентрализованность сети. В то время как большинство современных приложений строятся по схеме, где в сети есть один источник информации, которому доверяют остальные пользователи и весь обмен информацией производится через него, в децентрализованных сетях вся информация копируется хранится у пользователей.

Архитектура централизованной сети приведена на рис. 1.

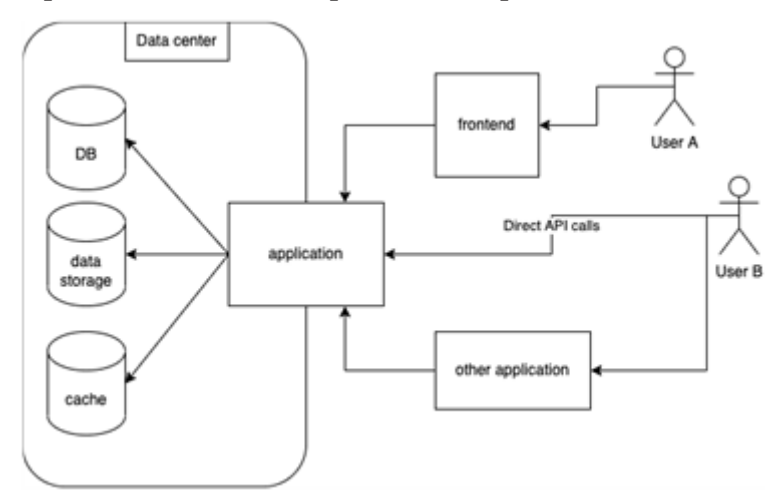

Рис. 1. Архитектура централизованной сети

На рис. 1. приложение «application» — это связующий узел, через который ведётся работа с сервисами хранения данных («DB», «Data Storage» и «Cache») и находятся в одной закрытой сети «Data center». Обслуживание сети подразумевает контролирование логики работы сервера со стороны определенной организации [5], а значит другие участники сети — пользователи-клиенты «User A» и «User B», а также другие приложения — «frontend» и «other application», которые тоже являются клиентами по отношению к узлу «application», должны доверять сохранность данных главному узлу. Это означает, что для выведения из строя системы, злоумышленникам необходимо выключить из сети одного участника. Такие ситуации происходят постоянно, например, весной 2022 года данные пользователей сервиса Яндекс. Еда были скомпрометированы [6]. Личная информация пользователей хранилась в открытом виде. Помимо распространения информации, злоумышленники могли изменить данные, хранимые сервисом. В таком случае пользователи бы и не узнали, что их данные подверглись изменению и работа сервиса продолжилась бы, но с уже неправильным набором данных. Это могло повлечь помимо репутационного ещё и финансовый ущерб.

В децентрализованной сети, отсутствует узел, на котором лежит ответственность за сохранность данных. Вместо этого каждый узел хранит все данные системы у себя. Как правило, хранить данные в полном объёме нет необходимости, поэтому отдельные пользователи хранят часть блоков [7]. Примерная архитектура организации децентрализованной сети приведена на рис. 2.

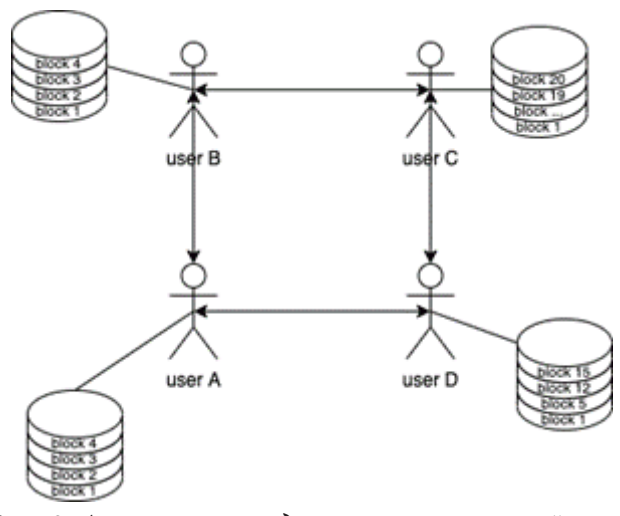

Рис. 2. Архитектура децентрализованной сети

Основной единицей блокчейн системы, изображенной на рис. 2 является блок. На схеме блоки изображены в виде цилиндров, относящихся к пользователям. Пользователи связаны между собой, каждый пользователь должен иметь связь хотя бы с одним участником системы, для обмена и подтверждения блоков. Блок используется для хранения данных, как правило, это история совершённых транзакций или пользовательские данные. Такие блоки формируются в цепь (blockchain с англ. — цепь блоков). На рис. 3 изображена схема блоков, связанных в цепь.

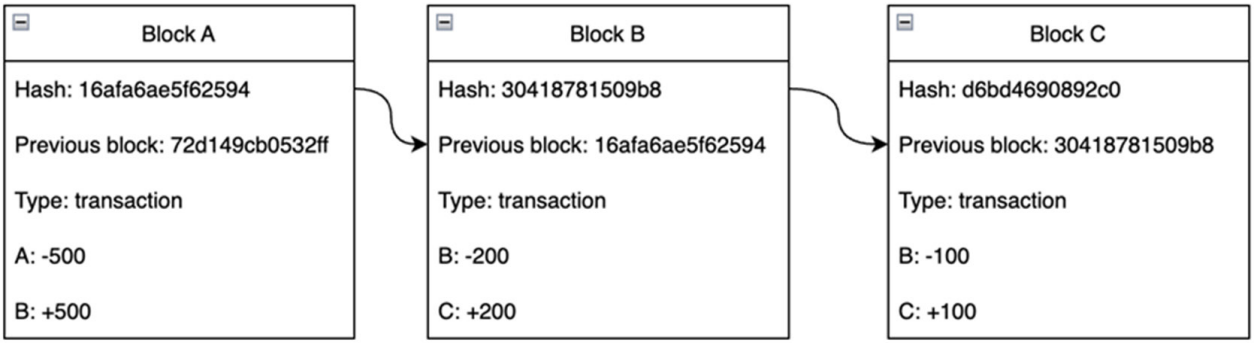

Рис. 3. Схема цепи блоков

Как показано на рис. 3. блоки имеют общую структуру, в которой каждый блок хранит ссылку на предшествующий ему блок (previous block), а также имеет свой уникальный идентификатор (Hash) — набор символов, который является результатом работы *хеш* функции с данными, хранимыми внутри блока. Hash формируется в результате обработки данных в этом блоке. Особенность заключается в том, что, заменив данные блоке В (данными стоит считать поля «Туре», «В» и «С»), изменится и его уникальный идентификатор, а значит цепь потеряет элемент и система не будет считать такой блок корректным.

Хеширование представляет собой необратимый процесс преобразования данных в набор символов. Эта специфичность заложена в концепцию проектирования блокчейн, отличительными признаками которой являются:

1. Детерминированность - подаваемые на вход одинаковые данные всегда дают одинаковый результат.

2. Скорость преобразования — она должна быть высокой.

3. Защита от повтора (коллизий) — одинаковый хеш не может быть получен в результате преобразований разных данных.

Формированием и добавлением блоков в цепь занимаются специальные участники сети майнеры. Добавление блока в цепочку должно сопровождаться сертификатом, подтверждающим, что данный блок был создан по правилам сети и на него были затрачены некоторые ресурсы. Это необходимо для того, чтобы установить ограничение на время создание блока, иначе любой пользователь сети может создать неограниченное число блоков. Стоит отметить, что в результате добычи блока майнер получает вознаграждение, выраженное в виртуальной валюте (криптовалюта).

## 2. Валипация блоков

Валидация в разработке ПО - динамический механизм тестирования и проверки того, действительно ли программный продукт соответствует точным потребностям заказчика или нет. В блокчейн под валидацией понимается подтверждение, проверка контроля создания блока [8]. В результате валидации определяется честным путём был сформирован блок или пользователь пытается распространить некорректные данные.

Решение задачи валидации может выполняться с помощью подходов: proof-of-work (доказательство работы) и proof-of-stake (доказательство доли владения). До 2022 года в платформе Ethereum использовался первый подход (proof-of-work), впоследствии с целью повышения безопасности платформы - proof-of-stake.

Proof-of-work — алгоритм, взятый создателем из первой блокчейн сети Bitcoin в 2009 году. Суть его заключается в том, что для записи блока в цепь майнер должен итеративно решать криптографическую задачу, т.е. находить число, хеш которого будет удовлетворять определённому условию. В платформе Ethereum такая работа представлялась поиском числа, которое при умножении на хеш от данных текущего блока и блока-предка было бы меньше, чем сложность блока. Сложность блока формировалась из данных транзакций, которые майнер пытается записать в блок. Это число, которое искал майнер называлось nonce и его поиск представлял собой перебор всей чисел и поиск их хеш.

Как только майнер находил число, удовлетворяющее условию, он писал это число в блок и распространял среди всех пользователей. Далее пользователи могли посчитать хеш числа. Хеш текущего и предыдущего блоков может сравнить сложность блока и удостовериться, что блок был получен в результате «честной» работы. Достоинство такого алгоритма в том, что для подтверждения блока отправителю нужно затратить время на его создание, а клиенту (обычному пользователю) не составляет труда проверить работу, которую проделал майнер. Однако такой подход влечёт за собой большие расходы на потребление энергии для обработки транзакций. Ее количество сопоставимо с обеспечением электричества миллиона домов в крупном городе [9].

В погоне за выгодой, майнеры строят огромные «майнинг-фермы», которые представляют собой множество компьютеров, объединённых в сеть. Это вызывает дефицит компьютерных комплектующих. В случае, если большое количество пользователей (более 51 %) объединится и начнёт подтверждать блоки, которые были созданы искусственно в результате «нечестной» работы — остальные пользователи сети будут вынуждены принять подтверждённые ими блоки и сеть перестанет быть децентрализированной.

Цифровые платформы создают и обеспечивают новый, не сравнимый с бизнес-моделями традиционной экономики, масштаб прямого взаимодействия участников, создания и обмена ценностями [10], а значит с течением времени будет расти и влияние платформ на экономику как внутри платформы (рост цен на токены), так и на внешнюю часть платформы (операции, обрабатываемые платформой, могут влиять на реальный мир - покупка/продажа реальных ценностей).

В настоящее время транзакции в Ethereum подтверждаются через proof-of-stake. Подтверждение блока в данном алгоритме перекладывается с майнера с мощным компьютером, на акци-

онеров (stakeholders). Перед тем как стать проверяющим узлом, пользователь отдаёт на удержание системе виртуальную валюту - токен. Среди всех пользователей, сделавших такой депозит выбирается один, который должен подтвердить ряд транзакций, собрать их в блок и распространить по сети. Если в ходе его работы он не сможет подтвердить блоки, часть денег, которые он положил в депозит заберётся у него. Если в результате ему удастся подтвердить и распространить блок - он получит вознаграждение.

Такой подход при определённых обстоятельствах является более безопасным для поддержания работы сети, так как в алгоритме proof-of-work для наращивания мощности узла (мощностью узла называют количество транзакций, которое узел способен обработать в единицу времени) ограничивается потребляемым электричеством и на начальных этапах, когда капитализация системы мала, proof-of-work более безопасен.

С ростом сети и её капитализации, своевременный переход к proof-of-stake сделал сеть Ethereum значительно безопасней. Действует тот же принцип 51 % [11], который гласит что, если один узел владеет более чем половиной ресурсов сети - он становится подтверждающим центром и сеть перестаёт работать по правилам децентрализованной сети. В случае proof-ofstake для того, чтобы стать главным узлом, пользователь должен владеть более чем половиной всех выпущенных токенов, что будет стоить более 92 миллиардов долларов.

#### 3. Безопасность панных пользователей

Ещё один важный аспект обеспечения безопасности сети - это безопасность данных пользователей. Некоторые данные должны быть доступны конкретному пользователю либо ограниченному (доверенному) кругу лиц. При организации процесса передачи данных в сети для решения этой задачи используют криптографические алгоритмы шифрования: симметричный и асимметричный. Шифрование и (или) дешифрование данных выполняется с помощью ключа - специального набора символов. Алгоритмы симметричного шифрования основаны на использовании одного ключа, как для кодирования, так и для декодирования данных. По сети ключ передается вместе с сообщением, что повышает риски его получения всеми посредниками, через которых сообщение и ключ передаются. Поэтому при реализации блокчейн сети используют алгоритмы ассиметричного шифрования, в которых кодирование и декодирование выполняется на основе двух отличных, но сгенерированных вместе ключах (открытый и закрытый). Открытый ключ свободно распространяется между пользователями и используется для кодирования данных. Получить с его помощью данные обратно невозможно. Для этого используется закрытый (приватный) ключ, который находится у пользователя, которому предназначено сообщение. Например, в некоторой организации решаются задачи по бухгалтерскому учёту. В сети существует несколько отделов, занимающихся подсчётом и главный отдел, агрегирующий отчёты. Важным условием является обеспечение доступа в сети к данным отчётов только сотрудниками главного отдела. Организация работы сети предполагает генерацию открытого и закрытого ключей на узле, «принадлежащем» главному отделу. Открытый ключ свободно распространяется по сети. С его помощью узлы, «закрепленные» за бухгалтерией, шифруют отчёты и отправляют их в сеть. Закрытый ключ, с помощью которого можно расшифровать сообщения находится только на узлах сети, с которыми работают сотрудники главного отдела. Все остальные участники сети (сотрудники других отделов) не имеют возможности получить доступ к содержанию отчетной документации и работать сними в открытом виде.

### Заключение

Пионером внедрения технологии блокчейн в децентрализацию сетей стала сеть Bitcoin, в которой проект успешно реализуется с 2009 года. В течение последнего десятилетия техно-
логия получила множество реализаций и дополнений, которые позволили ей из технологии обмена цифровой валютой эволюционировать в технологию построения безопасных децентрализованных приложений. Использование *блокчейн* платформ, таких как Ethereum даёт возможность создавать более безопасные для пользователей альтернативы существующих банковских, медицинских систем, систем товарооборота и систем, в которых используется процесс передачи данных.

## **Литература**

1. *Warrler M.* Moderna To Collaborate With IBM On COVID-19 Vaccine Distribution – Utilizing Blockchain Tech / M. Warrler // finance.yahoo: новостной раздел yahoo. – URL: https://finance.yahoo.com/news/moderna-collaborate-ibm-covid-19-072552443.html/ (дата публикации: 05.03.2021).

2. *Morgen D.* How Walmart Uses Blockchain in Supply Chain Management / D. Morgen // changelly blog: электронный журнал. – URL: https://changelly.com/blog/walmart-blockchain/ (дата публикации: 24.10.2020).

3. Crypto Speech. Twitter for the Ethereum Blockchain with Crypto Speech? / P. Kasireddy // Medium: электронный журнал. – URL: https://medium.com/@Crypto\_Speech/ (дата публикации: 07.08.2017).

4. *Баклаева Н. М.* Новые технологии в реализации межбюджетных отношений / Н. М. Баклаева // Вестник ВГУИТ. – 2017. – № 3. – С. 203–211.

5. Микаелян А. Р. О преимуществах и недостатках централизованных и децентрализованных сетей / А. Р. Микаелян, Л. В. Гаев // Инновационные технологии, экономика и менеджмент в промышленности: Сборник научных статей по итогам IV международной научной конференции, Волгоград, 22–23 апреля 2021 года. Том Часть 1. – Волгоград: Общество с ограниченной ответственностью «КОНВЕРТ», 2021. – С. 222–223.

6. Новости Яндекс: официальный сайт. – Город, 2022. – URL: https://yandex.ru/company/ services\_news/2022/01-03-2022 (дата обращения 01.11.2022)

7. *Kasireddy P.* How does Ethereum work, anyway? / P. Kasireddy // Medium: электронный журнал. – URL: https://preethikasireddy.medium.com/how-does-ethereum-work-anyway-22d1df506369/ (дата публикации: 27.09.2017).

8. *Подольский М. С.* Что такое валидация? (пп. 7.3.6 стандарта ISO 9001:2000) / М. С. Подольский, П. Г. Степченков // Методы менеджмента качества. – 2007. – № 5. – С. 32–35. – EDN WAQNSF. https://elibrary.ru/download/elibrary\_26168075\_65612466.pdf

9. *Mir U.* Bitcoin and its energy usage: existing approaches, important opinions, current trends, and future challenges // KSII Transactions on Internet and Information Systems (TIIS). – 2020. – Т. 14, №. 8. – С. 3243–3256. (https://www.forbes.ru/tehnologii/432029-bolshe-energii-chem-celyestrany-deystvitelno-li-dobycha-bitkoina-vredit-ekologii)

10. *Пожидаев Р. Г.* Особенности бизнес-моделей цифровых платформ / Р. Г. Пожидаев // Вестник ВГУИТ. – 2022. – № 3. – С. 144–158.

11. *Larimer D.* Transactions as proof-of-stake / Larimer, D.// Crypto Chain University: электронный журнал. – URL: https://cryptochainuni.com/wp-content/uploads/Invictus-Innovations-Transactions-As-Proof-Of-Stake.pdf / (дата публикации: 28.11.2013).

12. *Зацепа А. И.* Шифрование данных / А. И. Зацепа // Научно-образовательный журнал для студентов и преподавателей «StudNet». – 2022. – № 1. – С. 344–351.

# **ПРОГРАММНЫЙ КОМПЛЕКС И МАТЕМАТИЧЕСКИЕ МОДЕЛИ ДЛЯ УПРАВЛЕНИЯ ЭКСТРУДЕРАМИ С ПЕРЕНАСТРАИВАЕМОЙ КОНФИГУРАЦИЕЙ В МНОГОАССОРТИМЕНТНЫХ ПРОИЗВОДСТВАХ ВСПЕНЕННЫХ ПОЛИМЕРНЫХ МАТЕРИАЛОВ**

# **А. Н. Полосин**

# *Санкт-Петербургский государственный технологический институт (технический университет)*

**Аннотация.** Разработан программный комплекс (ПК), который предназначен для управления экструдерами, имеющими шнеки переменной конфигурации и применяемыми для подготовки расплавов в производствах вспененных полимерных материалов (ВПМ). Ядром ПК является библиотека математических моделей (ММ) течения расплавов полимеров, содержащих жидкие пеноагенты, в каналах элементов шнеков экструдеров с учетом утечек и аномалии вязкости расплавов. ПК включает конструктор виртуальных моделей шнеков, подсистему синтеза ММ экструзии в секционированном агрегате и выполнения вычислительных экспериментов. ПК позволяет технологу определить конфигурацию шнека и управляющие воздействия на экструдер, обеспечивающие выполнение требований к производительности, энергопотреблению, показателям состояния расплава при перенастройке на новый тип ВПМ. Тестирование ПК по данным процессов экструзии в промышленных производствах вспененных пленок (из полиэтилена) и плит (из полистирола) подтвердило его работоспособность.

**Ключевые слова:** программный комплекс, математические модели, виртуальные модели, базы данных, конструктор виртуальных моделей, вычислительные эксперименты, структурное и параметрическое управление, процессы экструзии, экструдеры с перенастраиваемой конфигурацией, производства вспененных полимерных материалов.

#### **Введение**

ВПМ различных классов (пленки, листы, плиты), широко применяемые в промышленности и строительстве в качестве тароупаковочных, тепло- и звукоизоляционных средств, изготавливаются на линиях непрерывного действия экструзионным способом при непосредственном введении жидкого вспенивающего агента (ВА) в расплавленный полимер. Среднегодовой объем выпуска экструдированных ВПМ превышает 2,5 млн. тонн, а ежегодный рост производства составляет 3–5 % и выше [1]. Преимуществами метода прямого введения ВА в расплав являются возможности использовать различные, широко распространенные полимеры (полистирол (ПС), полиолефины, поливинилхлорид) и различные ВА (хлорфтор-, гидрохлорфтор-, гидрофторуглеводороды), а также непосредственно в процессе производства изменять геометрические параметры и физико-механические свойства (например, плотность, прочность) ВПМ, варьируя расход потока ВА. При выходе расплава полимера, содержащего ВА, из экструдера вследствие снижения давления ВА испаряется и вспенивает расплав изнутри, формируя ячеистую структуру (декомпрессионное расширение расплава). ВА остается в ячейках, поддерживая в них избыточное давление, соответствующее температуре хранения ВПМ. Далее за счет диффузии происходит полная замена ВА в ВПМ на воздух.

В экструзионном оборудовании производства ВПМ, отличающемся аппаратной гибкостью (переменностью конфигураций шнеков), реализуется комплекс последовательно протекающих физических процессов, необходимый для подготовки полимера к вспениванию и включающий плавление для перевода твердого полимера в вязкотекучее состояние, ввод ВА в расплав, перемешивание и охлаждение расплава, продавливание расплава через головку, имеющую

формующую щель определенной конфигурации. Ключевую роль здесь играет перемешивание и охлаждение расплава. Перемешивание способствует повышению однородности расплава, что предотвращает возникновение дефектов внешнего вида ВПМ (например, косых линий на пеноплитах). Охлаждение приводит к увеличению вязкости и соответствующему росту давления расплава, чтобы сохранять ВА, являющийся летучим (низкокипящим) органическим соединением, в жидком состоянии до выхода из головки экструдера. При преждевременном вспенивании расплава в канале шнека или головке экструдера ячейки на поверхности экструдата разрушаются вследствие деформации сдвига на стенках экструдера. В промышленном производстве ВПМ осуществляется мониторинг основных режимных параметров процесса экструзии (частоты вращения шнека, температур тепловых зон корпуса, температуры шнека, расхода ВА). Однако объект характеризуется неполнотой информации о состоянии расплава в экструдере, обусловленной ограниченными возможностями автоматического контроля ряда важных параметров (распределений давления и температуры расплава по длине канала шнека, степени смешения расплава), а также недостаточностью данных о влиянии геометрических параметров элементов, из которых составляется шнек, на давление и температуру расплава, текущего в канале. В условиях частых перенастроек производства на новые типы ВПМ это приводит к принятию ошибочных решений по выбору конфигураций шнеков и управляющих воздействий на процесс и, как следствие, к возникновению нештатных ситуаций, связанных с браком ВПМ. Опыт цифровизации гибких многоассортиментных промышленных производств упаковочных полимерных пленок подтверждает, что решение указанных проблем возможно лишь при совершенствовании существующих систем управления таким образом, чтобы на базе настраиваемых физически обоснованных ММ, выполняющих роль виртуальных датчиков, осуществлялось вычисление неконтролируемых на производстве параметров состояния полимерного материала на основных стадиях и формирование рекомендаций по выбору конфигураций агрегатов и управляющих воздействий на них при перенастройке на новый тип продукции [2]. Таким образом, актуальна разработка ПК, который настраивается на типы ВПМ, позволяет синтезировать ММ экструзии расплава, содержащего жидкий ВА, в агрегате со шнеком заданной конфигурации и выполнять с ММ вычислительные эксперименты для формирования диапазонов значений управляющих воздействий, обеспечивающих требуемое качество подготовки расплава к вспениванию.

Целью работы является создание перенастраиваемого ПК, включающего библиотеку ММ течения расплавов полимеров, содержащих жидкие ВА, в каналах элементов шнеков экструдеров различных типов, банк данных характеристик процессов экструзии в производствах ВПМ и помогающего управленческому производственному персоналу определять конфигурации шнеков и управляющие воздействия на экструдеры, обеспечивающие выполнение требований к производительности, энергопотреблению процесса и показателям состояния (температуре, степени смешения) расплава.

# **1. Постановка задачи управления экструдерами. Функциональная структура ПК**

Экструзионные производства ВПМ различных классов (пленок, листов, плит) и типов  $T_{FPM}$ (отличающихся типами полимера  $T_{POLYM}$  и ВА  $T_{BA}$ , требованиями к качеству подготовки расплава к вспениванию) характеризуются многообразием применяемых типов  $T_{\text{EXT}nD}$  и марок *М<sub>EXTRUD</sub>* экструдеров. Это одношнековые экструдеры, двухшнековые экструдеры с односторонним вращением шнеков и каскадные экструдеры, как правило, состоящие из двух последовательно соединенных одношнековых экструдеров [1]. Вследствие реализации дополнительных (по сравнению с производством обычных полимерных материалов) операций введения ВА в расплав и охлаждения расплава длина шнека/шнеков *L* экструдера существенно увеличивается: до 40 *D* для одношнекового экструдера (*D* — диаметр шнека); до 20 *D* для двухшнекового экструдера. При использовании каскадного экструдера в первом экструдере осуществляется расплавление полимера и введение ВА в расплав, а во втором экструдере — перемешивание, охлаждение и продавливание расплава через головку.

Шнек экструдера представляет собой совокупность из  $N_{\text{EL}}$  последовательно соединяемых элементов различных типов  $T_{EL}$ <sup>*j*</sup> (транспортные, смесительные, сужающие и др.). Типы элементов отличаются геометрическими параметрами (величиной и характером изменения глубины канала  $H^j$  по его длине, числом заходов нарезки  $\,z^{~j}_f,$  числом осевых прорезей в нарезке *m*<sup>*j*</sup>) и, как следствие, обладают различной транспортирующей, смесительной, напорной способностью. Это позволяет применять их в соответствующих функциональных зонах экструдера. Например, для перемешивания расплава в одношнековом экструдере используются смесительные элементы, имеющие цилиндрический сердечник (глубина канала постоянна) и нарезку, прерываемую осевыми прорезями шириной  $s^j$ , способствующими возникновению утечек расплава дополнительно к утечкам через радиальный зазор  $\,\delta_{\!0}^{\,j}$ . Шнек в зоне охлаждения расплава одношнекового экструдера, как правило, составляется из транспортных элементов, имеющих цилиндрический сердечник и непрерывную нарезку  $(m^{j} = 0)$ , расширяющих элементов, имеющих конический сердечник (глубина канала увеличивается от значения на входе в канал  $H_{in}^{\ j}$  до значения на выходе из канала  $H_{out}^{\ j}$ ) и непрерывную нарезку, сужающих элементов, имеющих конический сердечник (глубина канала уменьшается) и непрерывную нарезку. Элементы одного типа различаются длиной  $L^j$ , шагом  $B^j\,$  и толщиной витков  $\,e^j\,$  нарезки. Множество геометрических параметров элементов, из которых составлен шнек, образует геометрические параметры шнека  $\Gamma_{SCR}$ . Модульность шнеков позволяет реализовать не только параметрическое управление экструдером (выбор рационального режима экструзии), но и структурное управление (выбор конфигурации шнека/шнеков).

Тип головки для формования  $T_{HEAD}$  зависит от толщины ВПМ: при изготовлении пленок и листов экструдеры оснащаются кольцевыми головками, при производстве плит — плоскощелевыми. Формующая щель головки имеет геометрические параметры  $\Gamma_{H\to A D}$ .

Расплав полимера  $(i = 1)$  и жидкий ВА  $(i = 2)$  характеризуются теплофизическими свойствами  $H_{\scriptscriptstyle RAW}$  (плотностью  $\rho_{\scriptscriptstyle i}$ , средней удельной теплоемкостью  $c_{\scriptscriptstyle Pi}$ , теплопроводностью  $\lambda_{\scriptscriptstyle i}$ ), которые зависят от их типов  $T_{\textit{POLYM}}$ ,  $T_{\textit{BA}}$ .

Управляющими воздействиями на экструдер являются частота вращения шнека/шнеков *N*, температуры  $n_r$  зон охлаждения корпуса  $T_{Bk}$ ,  $k = 1, ..., n_r$ , температура шнека/шнеков  $T_{SCR}$ и расход потока ВА, подаваемого в экструдер,  $G_{B4}$ .

Эффективность процесса экструзии характеризуется производительностью *G* и удельным энергопотреблением *E* экструдера, а также показателями состояния расплава, характеризующими качество его подготовки к вспениванию, — распределениями давления  $P(l)$ ,  $0 \le l \le L$  и температуры *T*(*l*),  $0 \le l \le L$  по длине шнека, средней степенью смешения (среднемассовой деформацией сдвига, накопленной за время пребывания в экструдере)  $\gamma_{av}$ .

Информационное описание процесса экструзии ВПМ как объекта управления, характеризуемого векторами входных параметров *X* , варьируемых параметров *V* (конфигурация шнека  $C_{SCR}$  и управляющие воздействия *U*) и выходных параметров *Y*, показано на рис. 1.

Задача управления экструдером при перенастройке производства на новый тип ВПМ заключается в следующем: для марки экструдера  $M_{\text{EXTRUD}}$  и типа ВПМ  $T_{\text{FPM}}$ , определенных в задании на управление  $Y_0$ , сформировать конфигурацию модульного шнека/шнеков  $C_{SCR} \subset R_C$ и определить допустимые значения управляющих воздействий на экструдер  $[U_{\textit{perm}}$  ;  $U_{\textit{perm}}$   $]$   $\subset$   $[U^{\min};U^{\max}$ ], при которых обеспечивается выполнение требований к производительности и удельному энергопотреблению экструдера, показателям теплового состояния и материальной однородности расплава полимера, содержащего жидкий ВА,

$$
G \ge G_0, \ E \le E^{\max}, \ \left\|T_0\left(l\right) - T\left(l\right)\right\| \le \varepsilon_T, \ \gamma_{av} \ge \gamma_{av}^{\min},\tag{1}
$$

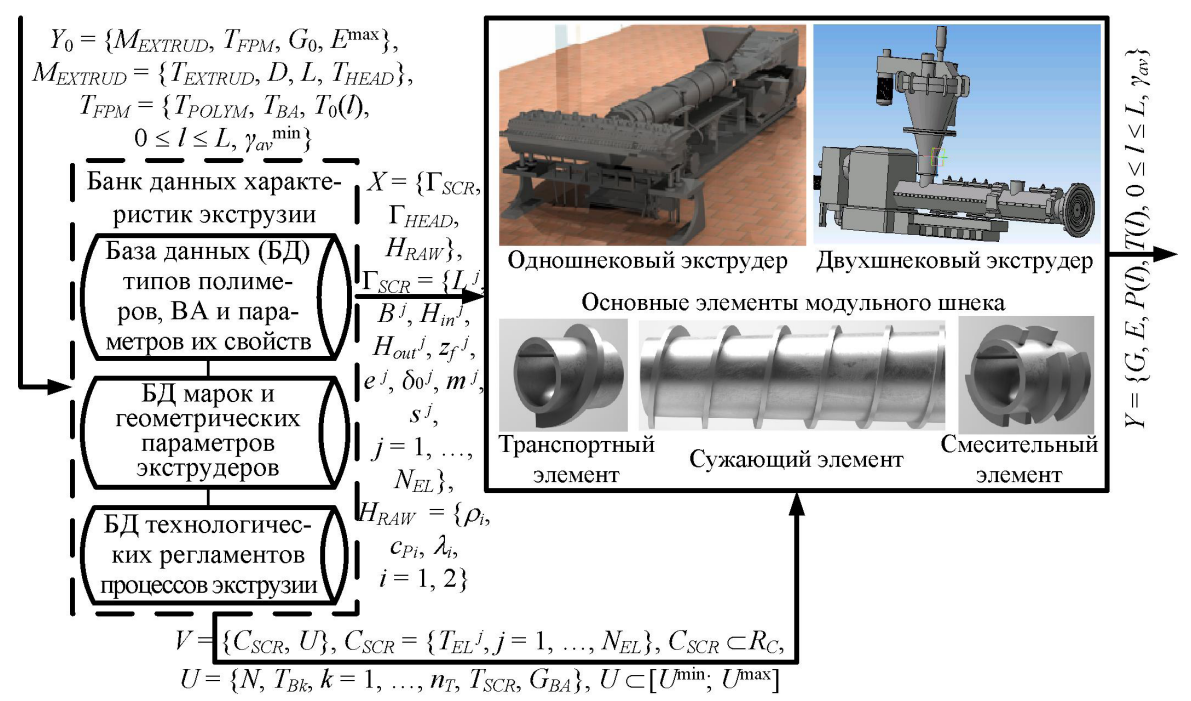

Рис. 1. Информационное описание процесса экструзии ВПМ как объекта управления

где  $R_c$  — множество допустимых конфигураций шнека/шнеков экструдера заданной марки;  $U^{\min}$ ,  $U^{\max}$  — векторы регламентных ограничений на управляющие воздействия, зависящие от марки экструдера и типа ВПМ;  $G_0$  — требуемая производительность экструдера, кг/с;  $E^{\text{max}}$  предельно допустимое удельное энергопотребление экструдера, Дж/кг;  $T_0(l)$  — требуемое распределение температуры расплава полимера по длине шнека, при котором давление расплава является достаточным для сохранения ВА в жидком состоянии (для предотвращения вспенивания расплава в экструдере), °С;  $\varepsilon_T$  — максимально допустимое отклонение вычисленного распределения температуры от требуемого, %;  $\gamma_{av}^{min}$  — минимальная степень смешения, выше которой расплав является однородным, ед. сдвига.

Для решения поставленной задачи разработан перенастраиваемый ПК, функциональная структура которого представлена на рис. 2. Основными компонентами ПК являются конструктор виртуальных 3D моделей шнеков экструдеров и подсистема математического моделирования экструзии расплавов полимеров, содержащих ВА. Перенастройка ПК на различные марки экструдеров и типы ВПМ осуществляется с помощью банка данных, включающего БД параметров теплофизических свойств полимеров и ВА, БД геометрических параметров элементов шнеков и формующих щелей головок экструдеров, БД регламентных диапазонов управляющих воздействий. БД построены на основе реляционной модели.

В соответствии с заданием на управление конечный пользователь (управленческий производственный персонал) выбирает марку экструдера и тип ВПМ. Используя конструктор виртуальных моделей шнеков, пользователь формирует 3D модель шнека соответствующей конфигурации из 3D моделей элементов шнека, типы которых допустимы для экструдера данного типа. Для шнека сформированной конфигурации вычисляются геометрические параметры каналов использованных элементов: угол наклона нарезки  $\varphi^j = f_a(D, B^j)$ , текущая глубина  $H^{j} = f_{H}(H_{in}^{j}, H_{out}^{j}, Z^{j}, z)$ ,  $0 \le z \le Z^{j}$ , ширина  $W^{j} = f_{W}(B^{j}, z_{f}^{j}, e^{j}, \phi^{j})$ , длина  $Z^{j} = f_{Z}(L^{j}, \phi^{j})$ , объем  $V^j = f_V(H^j, W^j, Z^j)$ . Исходные данные для вычислений  $\Gamma_{SCR}$  формируются из БД геометрических параметров экструдеров в зависимости от марки экструдера  $M_{\text{EXT}RD}$  (диаметра шнека/шнеков D). Геометрические характеристики экструдера сформированной конфигурации передаются в подсистему математического моделирования экструзии. В ней осуществля-

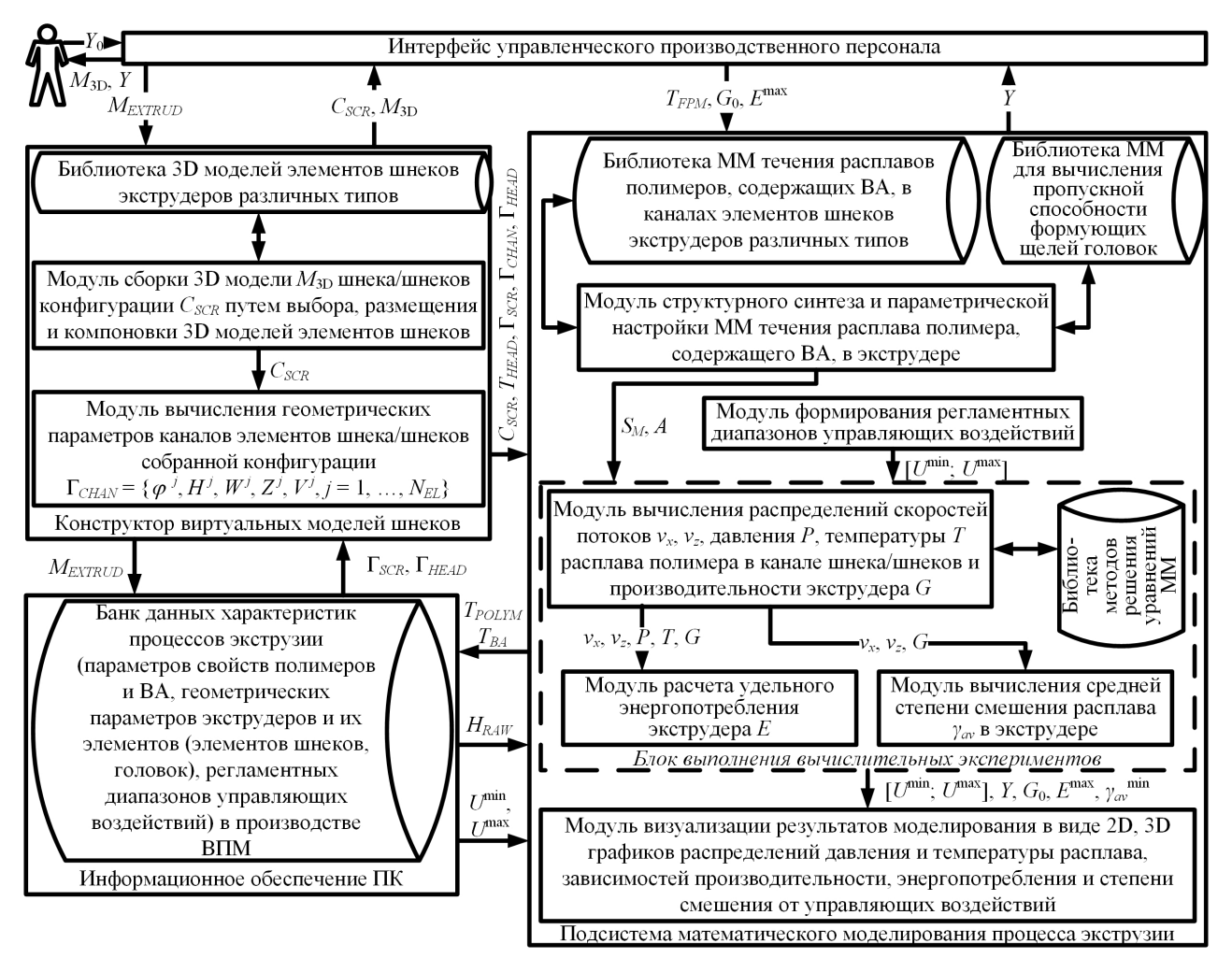

Рис. 2. Функциональная структура ПК для управления экструдерами

ется синтез структуры  $S_M$  MM течения расплава полимера в канале модульного шнека путем выбора (из соответствующей библиотеки ММ и в зависимости от типа экструдера) и компоновки друг с другом ММ течения расплава в каналах элементов, из которых составлен шнек. При компоновке обеспечивается выполнение условий сопряжения элементов шнека, определяющих равенство давлений и температур расплава на выходе из канала  $(j-1)$ -го элемента и на входе в канал *j*-го элемента. ММ течения расплава в канале шнека компонуется с ММ течения расплава в формующей щели головки. Коэффициент геометрической формы, определяющий гидравлическую пропускную способность щели, вычисляется в зависимости от геометрических параметров щели Г<sub>нело</sub> по ММ, выбираемой из библиотеки ММ для заданного типа головки  $T_{HEAD}$ . Синтезированная ММ экструзии настраивается на тип ВПМ путем означивания коэффициентов ММ, составляющих вектор А: коэффициентов реологического уравнения состояния (начальный коэффициент консистенции  $\mu_0$ , температурный коэффициент вязкости b, индекс псевдопластичности n), коэффициентов теплоотдачи от расплава в охлаждаемый корпус  $\alpha_{Bk}$ ,  $k = 1, ..., n_T$  и шнек  $\alpha_{SCR}$ .

Сложность ММ экструзии обусловлена взаимной зависимостью скоростей потоков и температуры расплава, нелинейной зависимостью вязкости от них и наличием уравнений различных классов, в том числе алгебраических уравнений и уравнений в частных производных. Поэтому в ПК интегрирована библиотека методов решения, включающая неявные конечно-разностные методы, методы теории плоских несимметричных потоков [3], прямые и итерационные методы решения систем алгебраических уравнений, обеспечивающие сходимость

вычислительного процесса при соблюдении требований к точности и экономичности расчета выходных параметров процесса для различных типов и конфигураций экструдеров, типов ВПМ. Численное решение уравнений ММ позволяет вычислить распределения скоростей циркуляционного потока  $v_x$  и поступательного потока  $v_z$ , давления P и температуры T расc BA:  $v_c = \{v_c^j = f_{v_c}(y, z), j = 1, ..., N_{EL}\},$   $c = x, z,$   $P = \{P^j = f_P(z), j = 1, ..., N_{EL}\},$ плава  $T = \{T^j = f_T(y, z), j = 1, ..., N_{EL}\}, 0 \le y \le H^j, z^{j-1} \le z \le z^{j-1} + Z^j$ . Здесь  $v_x^j, v_z^j, P^j, T^j$  — скорости потоков (м/с), давление (Па) и температура (°С) расплава в канале  $j$ -го элемента;  $y$ ,  $z$  — ко-<br>ординаты по глубине и длине канала, м;  $z^{j-1}$  — координата входного сечения канала  $j$ -го элемента, м. Производительность экструдера  $G = \rho Q$ , где  $\rho$  — плотность расплава полимера (кг/м<sup>3</sup>), содержащего ВА, вычисляется во внешнем цикле путем итерационного поиска объемного расхода потока расплава через экструдер  $Q$ , при котором выполняется условие сопряжения шнека и головки  $|1-P_{HEAD}/P_{SCR}| \le \varepsilon_p/100$ . Здесь  $P_{SCR} = P|_{z=z}$ ,  $Z = \sum_{j=1}^{N_{EL}} Z^j$  — давление расплава на выходе из канала шнека длиной Z, Па;  $P_{HEAD}$  — давление расплава на входе в формующую щель головки, Па (вычисляется по ММ течения в формующей щели), Па;  $\varepsilon_p$  — максимально допустимое отклонение, определяющее точность поиска рабочей точки экструдера, %. Значения скоростей потоков и температуры используются для расчета удельного энергопотребления экструдера E и средней степени смешения расплава  $\gamma_{\omega}$ :

$$
E = W_{EXTRUD}/G, \ \gamma_{av} = (\tau_{av}/Z) \sum_{j=1}^{N_{EL}} \left\{ \int_{z^{j-1}}^{z^{j-1}+Z^{j}} \left[ \left( 1/H^{j} \right) \int_{0}^{H^{j}} \sqrt{\left( \partial v_{x}^{j}/\partial y \right)^{2} + \left( \partial v_{z}^{j}/\partial y \right)^{2}} dy \right] dz \right\}, \tag{2}
$$

где  $W_{\text{exrem}}$  — мощность, потребляемая экструдером и вычисляемая как алгебраическая сумма мощности работы сил вязкого трения, тепловых потоков, отводимых от расплава в охлаждаемый корпус и шнек, и мощности, расходуемой на создание давления, Вт;  $\tau_{av}$  — среднее время пребывания в экструдере, вычисляемое в зависимости от рабочего объема канала шнека (складываемого из объемов каналов элементов) и производительности  $G$ , с.

Результаты моделирования визуализируются на интерфейсе конечного пользователя в виде графиков распределений давления (по длине шнека  $l = z \sin \varphi^{j}$ ), температуры (по глубине  $y$  и длине  $z$  канала шнека) и средней (по глубине) температуры (по длине шнека  $l$ ), а также поверхностей отклика производительности, энергопотребления и степени смешения, построенных при варьировании управляющих воздействий в регламентных диапазонах.

ПК разработан с использованием инструментальных средств визуального программирования (среда Visual Studio, язык программирования С#), СУБД SQLite, средств построения 3D моделей (среда 3ds Max) и работы с интерактивной 3D графикой (среда Unreal Engine).

#### 2. ММ течения расплава полимера, содержащего ВА, в канале элемента шнека

Библиотека ММ включает ММ течения в каналах элементов шнеков одношнековых и двухшнековых экструдеров. ММ построены на основе законов сохранения и реологии с учетом допущений об обращенном движении корпуса и шнека, малости кривизны канала, его полном заполнении, стационарности процесса, постоянстве теплофизических свойств расплава и ВА, несжимаемости расплава, отсутствии радиального потока, инерционных и массовых сил, теплопереноса по ширине канала, скольжения по стенкам канала, преобладании конвективного переноса теплоты вдоль канала и теплопроводности по глубине канала [3]. ММ отличаются от ММ, описанных в литературе [4, 5], учетом утечек расплава из канала, приводящих к снижению производительности, и неидеальности теплового контакта расплава с корпусом и шнеком (с помощью тепловых граничных условий Робина). Так, ММ течения в канале ј-го элемента шнека одношнекового экструдера имеет следующую структуру:

уравнения материального баланса, баланса сил вязкого трения и давления, теплового баланса для вычисления расхода потока через канал, скоростей, давления, температуры

$$
\int_0^{H^j} v_x^j dy = \dot{Q}_\delta^j + \dot{Q}_s^j, \quad W^j \int_0^{H^j} v_z^j dy = Q^j, \quad Q = z_f^j Q^j - (Q_\delta^j + Q_c^j),
$$
  

$$
Q_\delta^j = (Z^j - m^j s^j) \dot{Q}_\delta^j, \quad Q_s^j = m^j s^j \dot{Q}_s^j,
$$
 (3)

$$
\frac{\partial P^j}{\partial x} = \frac{\partial \left[ \eta^j \left( \frac{\partial v_x^j}{\partial y} \right) \right]}{\partial y}, \quad \frac{\partial P^j}{\partial z} = \frac{\partial \left[ \eta^j \left( \frac{\partial v_z^j}{\partial y} \right) \right]}{\partial y}, \quad 0 < y < H^j, \quad z^{j-1} < z \le z^{j-1} + Z^j, \quad (4)
$$

$$
\rho c_p v_z^j \left(\frac{\partial T^j}{\partial z}\right) = \lambda \left(\frac{\partial^2 T^j}{\partial y^2}\right) + \eta^j \left[\left(\frac{\partial v_x^j}{\partial y}\right)^2 + \left(\frac{\partial v_z^j}{\partial y}\right)^2\right], \ 0 < y < H^j, \ z^{j-1} < z \le z^{j-1} + Z^j; \ (5)
$$

реологическое уравнение для расчета вязкости расплава с ВА в канале  $\eta^j$  и зазоре  $\eta_s^j$ 

$$
\eta^j = \mu_0 \exp\left[-b\left(T^j + 273\right)\right] \left[\left(\partial v_x^j / \partial y\right)^2 + \left(\partial v_z^j / \partial y\right)^2\right]^{(n-1)/2},
$$
  

$$
\eta_{\delta}^j = \mu_0 \exp\left[-b\left(T_{Bk} + 273\right)\right] \left(\pi D N / \delta_0^j\right)^{n-1};
$$
 (6)

уравнения для расчета плотности, теплоемкости  $c_p$ , теплопроводности  $\lambda$  расплава с BA

$$
\rho = \rho_1 \rho_2 / (\chi_1 \rho_2 + \chi_2 \rho_1), \ c_P = \sum_{i=1}^2 \chi_i c_{P_i}, \ \lambda = \prod_{i=1}^2 \lambda_i^{x_i}; \tag{7}
$$

граничные условия на входе в канал элемента (условия сопряжения элементов)

$$
z = 0: Pj = P0, Tj = T0, j = 1; z = zj-1: Pj = Pj-1, Tj = Tj-1, j = 2,..., NEL; (8)
$$

кинематические и тепловые граничные условия на стенках канала элемента

$$
y = 0: v_x^j = 0, v_z^j = 0, -\lambda \left(\frac{\partial T^j}{\partial y}\right) = \alpha_{SCR} \left(T^j - T_{SCR}\right),\tag{9}
$$

$$
y = H^j: \ v_x^j = -\pi DN \sin \varphi^j, \ v_x^j = \pi DN \cos \varphi^j, \ -\lambda \left(\frac{\partial T^j}{\partial y}\right) = \alpha_{Bk} \left(T^j - T_{Bk}\right), \ k = 1, \dots, n_T, \ (10)
$$

 $\Gamma$ де  $\dot{Q}_{\delta}^{\ \ j} = f_{Q_{\delta}}^{\ \ j} (D, z_j^{\ \ j}, e^j, \delta_0^{\ \ j}, \varphi^j, N, \eta_{\delta}^{\ \ j}, \partial P^j/\partial z), \quad Q_{\delta}^{\ \ j} = f_{Q_{\delta}}^{\ \ j} (D, z_j^{\ \ j}, e^j, \varphi^j, H^j, N, \eta^j, \partial P^j/\partial z), \quad Q_{\delta}^{\ \ j},$  $Q_{s}^{j}$  — интенсивности (м<sup>2</sup>/с ) и расходы (м<sup>3</sup>/с) утечек расплава через радиальный зазор и прорези в нарезке;  $Q^j$  — расход через канал, м $^3$ /с;  $\,\chi_1\!=\!1\!-\chi_2^{},\,\,\chi_2\!=\!G_{_{\!B\!A}}\!/G\,$  — массовые доли полимера и ВА в смеси;  $\,P_{\!0},\; T_{\!0} \to$  давление (Па) и температура (°C) на входе в канал шнека.

ММ (3)–(10) настраивается на различные типы элементов шнека экструдера (путем означивания глубины, числа заходов нарезки, числа прорезей) и типы полимеров и ВА.

Тестирование ПК по данным процессов экструзии в промышленных производствах вспененных упаковочных пленок (из полиэтилена низкой плотности (ПЭНП)) и теплоизоляционных плит (из ПС) подтвердило его работоспособность. Пример результатов моделирования одношнековой экструзии расплава ПЭНП, содержащего фреон, представлен на рис. 3. Для экструдера с диаметром шнека 0,15 м сформирована конфигурация шнека, составленного из смесительного, сужающего и транспортного элементов. По синтезированной ММ вычислены распределения давления (при частоте вращения шнека 0,3 об/с (кривая 1) и 0,5 об/с (кривая 2))

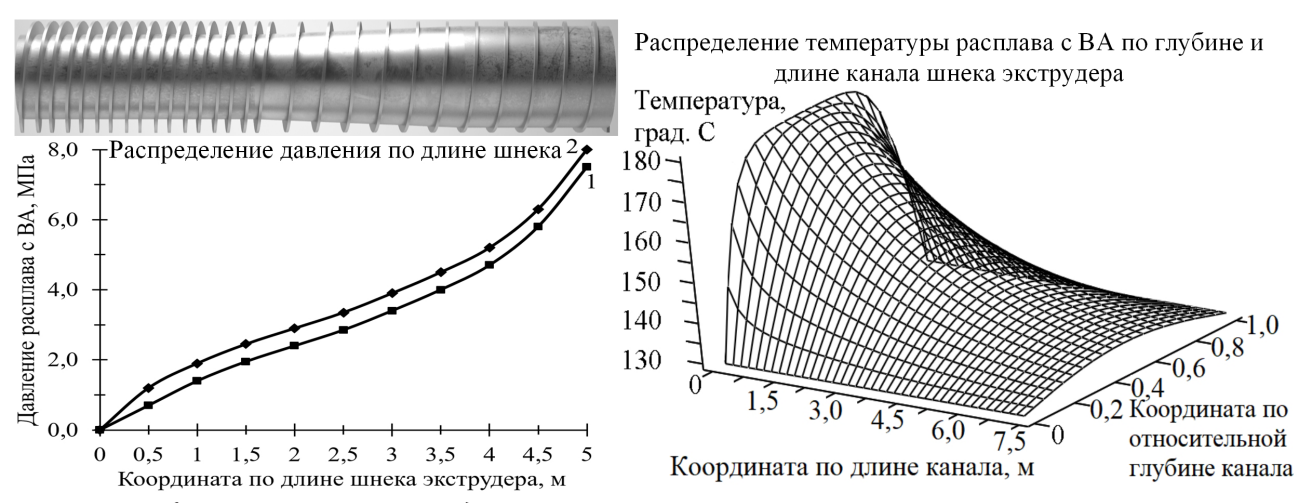

*Рис. 3. Сформированная 3D модель шнека и вычисленные показатели состояния расплава*

и температуры расплава. С ростом частоты вращения шнека давление увеличивается. Температура уменьшается по длине канала вследствие теплоотдачи в охлаждаемый корпус и шнек, температура которых составляет 110 °С. При этом из-за низкой теплопроводности расплава  $(-0,17 \text{ Br/(M} \cdot {}^{\circ}\text{C}))$  сильнее охлаждаются его слои, прилегающие к поверхности корпуса и сердечнику шнека, а серединные слои имеют наибольшую температуру.

# **Заключение**

Разработан перенастраиваемый ПК, который позволяет синтезировать ММ экструзии расплавов полимеров, содержащих ВА, предназначенные для поиска конфигураций шнеков и управляющих воздействий на экструдеры с перенастраиваемой конфигурацией, обеспечивающих требуемые показатели качества подготовки расплавов к вспениванию (температурный профиль, степень смешения) в многоассортиментных производствах ВПМ.

#### **Литература**

1. *Клемпнер Д.* Полимерные пены и технологии вспенивания / Д. Клемпнер, В. Сендиджаревич. – Санкт-Петербург : Профессия, 2009. – 600 с.

2. Компьютерная система ресурсосберегающего управления многоассортиментным производством полимерных материалов на основе обработки больших промышленных данных / Т. Б. Чистякова, А. Н. Полосин, В. П. Мешалкин, А. С. Разыграев // Известия вузов. Сер. «Химия и химическая технология». – 2021. – Т. 64, № 8. – С. 90–98.

3. *Полосин А. Н.* Технология моделирования неизотермического течения расплавов полимеров в одношнековых экструдерах на базе теории плоских потоков / А. Н. Полосин // Информационные технологии моделирования и управления. – 2007. – № 3. – С. 376–386.

4. *Han C. D.* Analysis of the Performance of Extruders in Thermoplastic Foam Extrusion / C. D. Han // Polymer engineering and science. – 1988. – Vol. 28, № 19. – P. 1227–1239.

5. *Choudhary M. K.* Modeling of Three-Dimensional Flow and Heat Transfer in Polystyrene Foam Extrusion Dies / M. K. Choudhary, J. A. Kulkarni // Polymer engineering and science. – 2008. – Vol. 48, № 6. – P. 1177–1182.

# **ИНФОРМАЦИОННАЯ СИСТЕМА ПЛАНИРОВАНИЯ ДОСТАВКИ ПРОДУКТОВ ЗАКАЗЧИКАМ**

## **Д. Н. Сафина**

*Казанский национальный исследовательский технический университет им. А. Н. Туполева - КАИ*

**Аннотация.** В статье рассматривается задача проектирования информационной системы планирования доставки продуктов заказчикам. При проектировании информационной системы используется структурный подход на основе CASE-технологии с применением пакета моделирования BPwin, поддерживающий методологию IDEF0.

**Ключевые слова:** информационная система, моделирование, планирование работы, CASE-технологии.

#### **Введение**

Одна из проблем в деятельности заказов в продуктовом магазине, в частности, заключаются в распределении заказов между курьерами, правильной организации маршрута доставки. Эти проблемы решаются с помощью ИС, решения которой контролируются сотрудниками магазина. Они предоставляют информацию о товаре для этой системы, которая обрабатывается и доводится до курьеров в виде отчетов. Недостатки влияющие на деятельность организации заключаются неправильном планировании доставки продуктов заказчикам. Автоматизация этого процесса повысит эффективность продажи товаров магазина, ускорит доставку заказа. [2].

Примером подобной автоматизированной системы является продуктовый магазин Пятерочка. Пятерочка всегда повышает уровень сервиса и делает все для создания максимально комфортных условий для клиентов. Ярким тому подтверждением является работа над расширением и улучшением сервиса доставки продуктов на дом. Сейчас любой покупатель может получить купленные в режиме онлайн продукты на протяжении полутора часа [5].

# **Структурный анализ проектирования**

С целью повышения качества разработки информационной системы планирования доставки продуктов заказчикам целесообразным является использование структурного подхода с применением подхода на основе CASE-технологии. Данная технология является удобным средством для анализа, моделирования, проектирования и сопровождения сложных информационных систем. В процессе ее применения широко используются диаграммы, графы, таблицы, схемы, дающие наглядное представление проектируемой системы. Для проектирования могут использоваться различные инструментальные системы. Одной из таких систем является пакет BPwin, поддерживающий методологию IDEF0, IDEF3 [1–4].

Модель в IDEF0 представлена совокупностью иерархически упорядоченных и логически связанных диаграмм. Процесс проектирования начинается с основного контекстного блока А0 (рис. 1), далее производится декомпозиция на блоки и описание каждого блока (рис. 2)

# **Применения CASE-технологии при разработке информационной системы планирования доставки продуктов заказчикам**

При проектировании системы планировании доставки продуктов заказчикам необходимы данные о курьерах, заказов, местоположение продуктов на полках, адресов доставки и наклад-

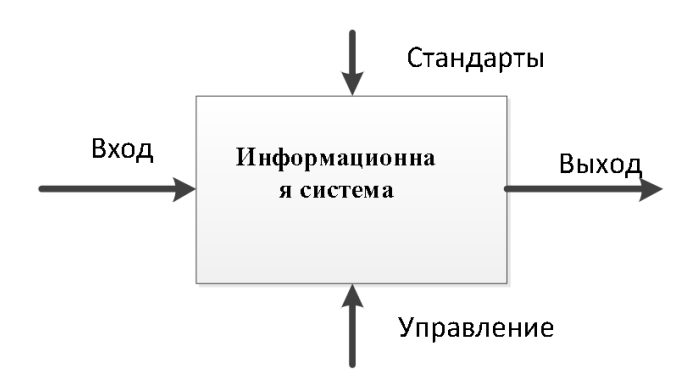

*Рис. 1. Исходная модель объекта*

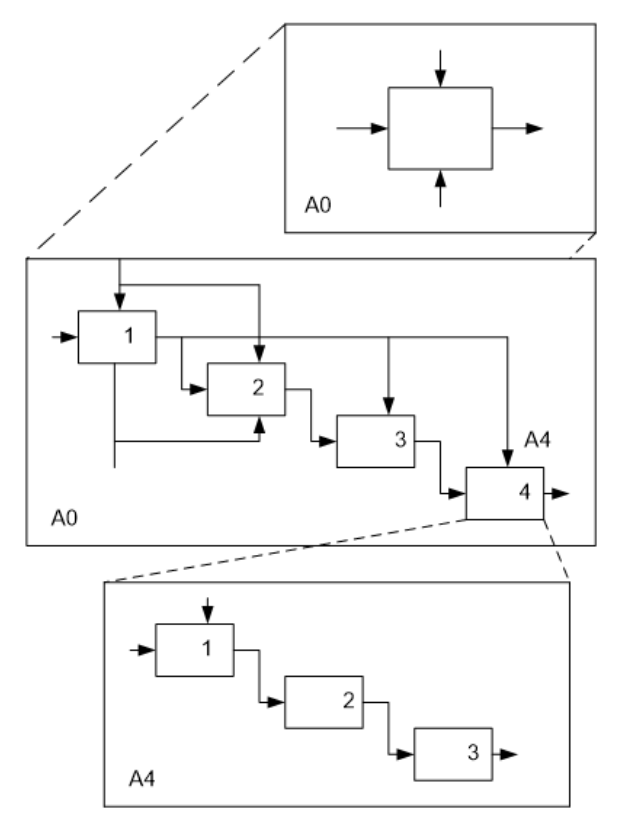

*Рис. 2. Декомпозиция функциональных блоков*

ная о товаре (диаграмма А-0, рис. 3). Моделируемый процесс начинается со сбора необходимой информации. Входная информация бизнес-процесса ИС — продукты, заказ.

Выходная информация — планирования выполнения заказов в торговом зале продуктового магазина, планирования доставки продуктов заказчикам.

К нормативно-справочной информации относятся такие документы как план микрорайона, стоимость на продукты, местоположение продуктов на полках.

Персонал и оборудование бизнес-процесса ИС: клиент, курьер, сотрудник магазина, менеджер по логистике.

Результат декомпозиции бизнес-процесса ИС доставка из продуктового магазина, который представлен на диаграмме А0 (рис. 4):

1. Управляемый процесс — продажа продуктов. На вход этого процесса поступает продукты. На вход этого процесса поступает продукты, доставленные клиенту, данные об отказе, данные о комплектации, которые поступают на вход управляющего процесса. Также, во время своей работы, управляемый процесс принимает информацию от управляющего процесса план заказа в торговом зале, план доставки, конечная стоимость заказа.

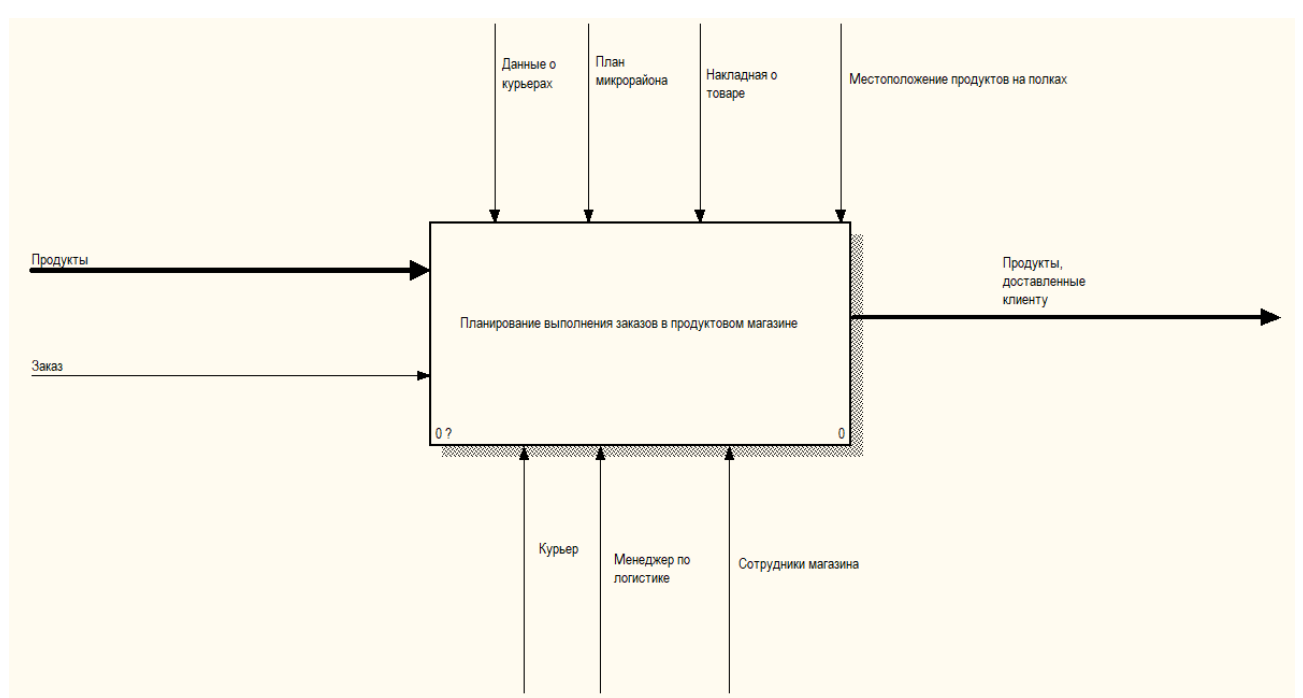

*Рис. 3. Диаграмма IDEF0 A-0. Планирование выполнения заказов в продуктовом магазине*

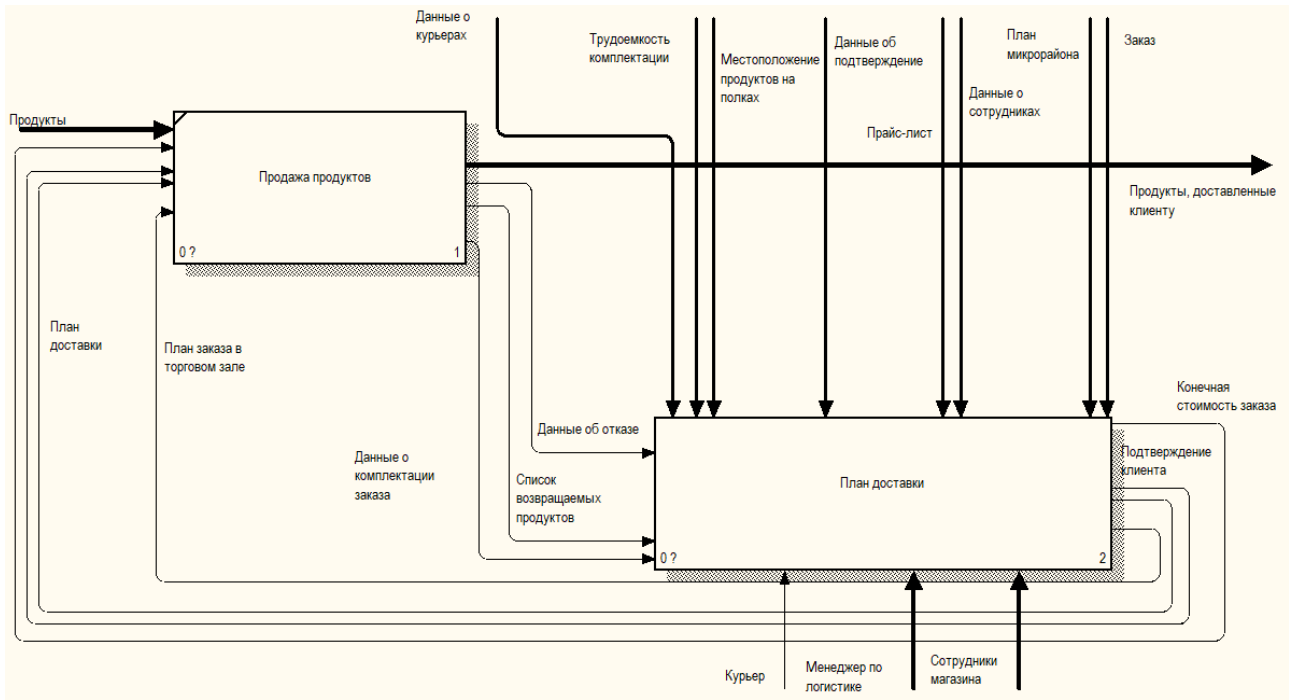

*Рис. 4. Диаграмма A0. Доставка из продуктового магазина*

Персонал и оборудование, участвующие в работе управляемого процесса:

2. Управляющий процесс — план доставки. На вход этого процесса поступает информация от управляемого процесса: данные об отказе, данные о комплектации. Результатом этого процесса является продукты, доставленные клиенту. Оборудование, участвующее в работе управляющего процесса — сотрудники магазина, менеджер по логистике.

Описание информационной технологии представим в виде поведенческой модели (диаграммы IDEF3). В ней отражаются такие категории как действия (работы), события (соединения, перекрестки) и связи между действиями, отражающие возможный порядок выполнения действий.

# **Построение схемы документооборота**

Сотруднику магазина поступают данные, о комплектации заказа, местоположение продуктов на полках, окончательной стоимости. Курьеру поступает маршрутный лист. После сбора необходимой информации сотрудник магазина формирует готовый заказ. Он поступает курьеру, после чего, заказ доставляется клиенту. На основе собранной информации составляет представлена схема документооборота (рис. 5) и формируется список документов (табл. 1).

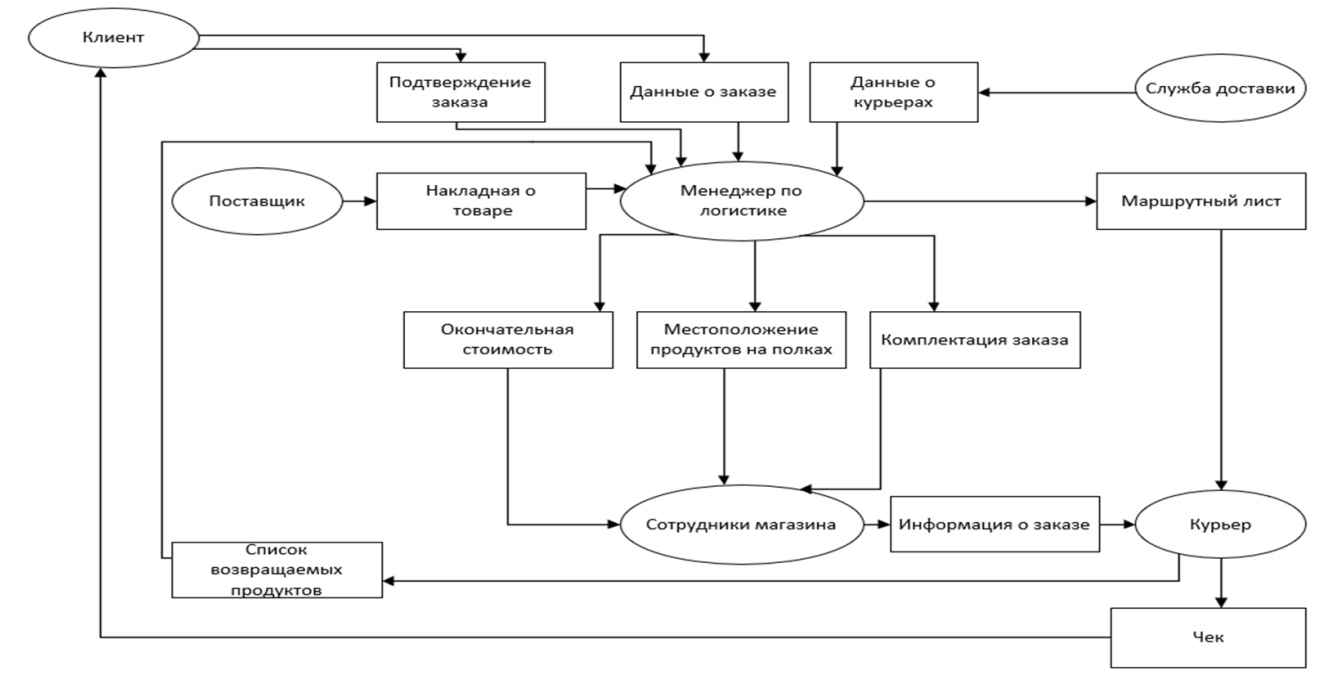

*Рис. 5. Схема документооборота*

Таблица 1

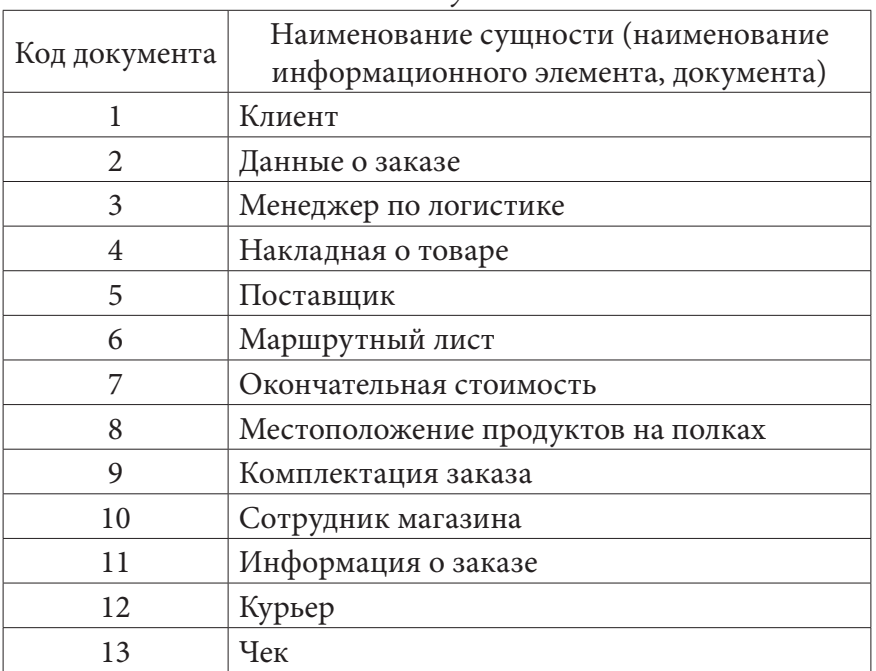

# *Список документов*

В рамках внедрения АИС решается задача качественного планирования мршрута. Внедрение ИС позволит использовать более точные методы планирования маршрута по сравнению с существующими методами, применяемых сотрудниками продуктового магазина.

Быстродействие работы сотрудников способствуют следующие факторы, связанные непосредственно с повышением точности планирования работы службы доставки.

- 1. Оптимальный выбор курьеров
- 2. Обеспечение равномерной нагрузки на персонал
- 3. Повышение точности при планировании маршрута
- 4. Снижение количества ошибок при планировании маршрута

В результате структурного анализа, постановки задачи, сбора исходной информации, иерархической декомпозиции исходного блока IDEF0-A0 получена логическая модель базы данных (рис. 6). На основании логической модели и собранной информации заполняется база данных.

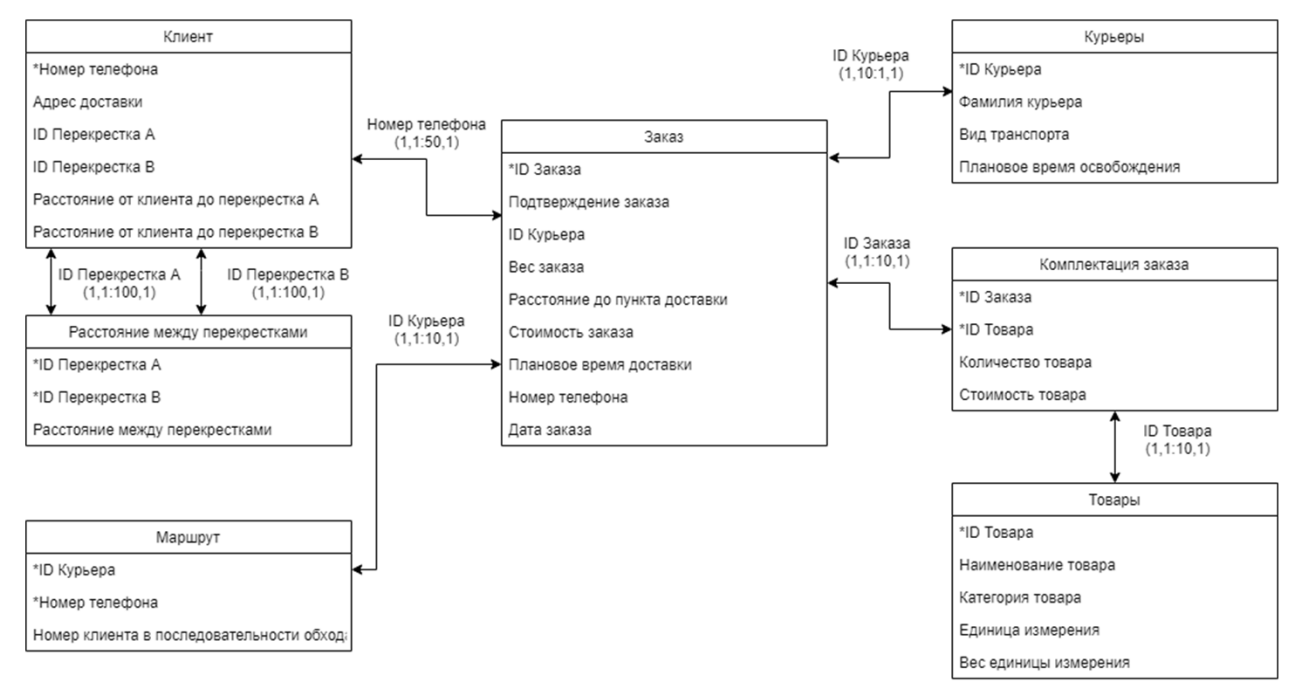

*Рис. 6. Логическая модель базы данных*

Логическая модель включает блоки: клиент, заказа, расстояние между перекрестками, маршрут, курьеры, комплектация заказа, товары.

Результат проектирования представлен в виде фрагмента планирования маршрута доставки (рис. 7).

|            |   | Расстояние между перекрестками          | V II Комплектация заказа V III Товары У |  | <br>Маршрут |
|------------|---|-----------------------------------------|-----------------------------------------|--|-------------|
| ID Курьера | ۳ | Номер телефона - Номер кли $\epsilon$ - |                                         |  |             |
|            |   | 89543776206                             |                                         |  |             |
|            |   | 89458329954                             |                                         |  |             |
|            |   | 89347506729                             |                                         |  |             |
|            |   | 89347218400                             |                                         |  |             |

*Рис. 7. Фрагмент планирования маршрута доставки*

#### **Заключение**

В статье были рассмотрены вопросы проектирования информационной системы (ИС) для решения задач планирования доставки продуктов заказчикам. С целью повышения качества разработки ИС был рассмотрен и применен подход структурного проектирования на основе CASE-технологи с использованием методологии IDEF0 и инструментария BPwin. Данный подход может быть использован для проектирования любых информационных систем и, в частности, образовательных учреждений.

#### **Литература**

1. *Калянов Г. Н.* CASE-технологии. Консалтинг в автоматизации бизнес-процессов. – М. : Горячая линия-Телеком, 2002. –310 с.

2. *Дэвид Марка, Клемент МакГоуэн.* Методология структурного анализа и проектирования SADT. – М. : Мета Технология, 2009. – 231 с.

3. *Ross D.* Doug Ross Talks about Structured Analysis // IEEE Computer, July 1985. – 230 с.

4. *Осипова А. Л., Ризаев И. С.* Применение CASE-технологии в процессе обучения // Educational Technology & Society. – 2008. – № 11. – 3 с. URL:https://www.tisbi.ru/files/prod/home/nauka/ vestnik-universiteta-upravleniya-tisbi/170ee3071533126c06839b87f3cf2a43.pdf (дата обращения 15.05.2022)

5. *Черткова Е. А.* Статистика. Автоматизация обработки информации: учеб. пособие для вузов / Е. А. Черткова ; под общ. ред. Е. А. Чертковой. – 2-е изд., испр. и доп. – М. : Издательство Юрайт, 2017. – 195 с.

# **ОПТИМИЗАЦИЯ ДВИЖЕНИЯ НА УЧАСТКЕ ДОРОГИ С ПОМОЩЬЮ ПРОГРАММНОГО ОБЕСПЕЧЕНИЯ ANYLOGIC**

# **Д. Н. Сафина**

*Казанский национальный исследовательский технический университет им. А. Н. Туполева - КАИ*

**Аннотация.** В статье проведен анализ движения на участке дороги. Был рассмотрен участок дороги на улице Ташаяк около станции метро Кремлёвская города Казани, так как там затруднен проезд транспортных средств. Оптимизация проводилась с помощью программного обеспечение для имитационного моделирования AnyLogic. Повышения пропускной способности перекрестков дорожной сети города можно добиться за счет оптимальной настройки цикла светофоров. После проведения оптимизации выяснилось, что сократилась вероятность появления аварий, уменьшилась средняя длина пробок на участках дороги и среднее время нахождения машин в пробках.

**Ключевые слова:** AnyLogic, моделирование систем, оптимизация, транспортные потоки, дорожное движение, программное обеспечение, нормальность распределения, временное прогнозирование, линейная корреляция.

#### **Введение**

Рассмотрим участок дороги на улице Ташаяк около станции метро Кремлёвская города Казани. Данный участок расположен в центре города, поэтому довольно часто там затрудняется проезд транспортных средств. Увеличить количество полос движения практически не представляется возможным, значит необходимо регулировать транспортные потоки исходя из интенсивности движения автомобилей с помощью установления различных фаз работ светофоров в утреннее, дневное и ночное время [1].

В AnyLogic встроена библиотека дорожного движения, которая позволяет размещать дороги, перекрёстки, стоп-линии, парковки и автобусные остановки. Сделаем снимок выбранного участка дороги с карт Яндекса. Загрузим изображение участка с помощью последовательного выполнения команды Палитра-Презентация-Изображение. Используя элементы управления библиотеки дорожного движения поместим дороги, перекрёстки, остановки и парковки на изображение (рис. 1.) [2].

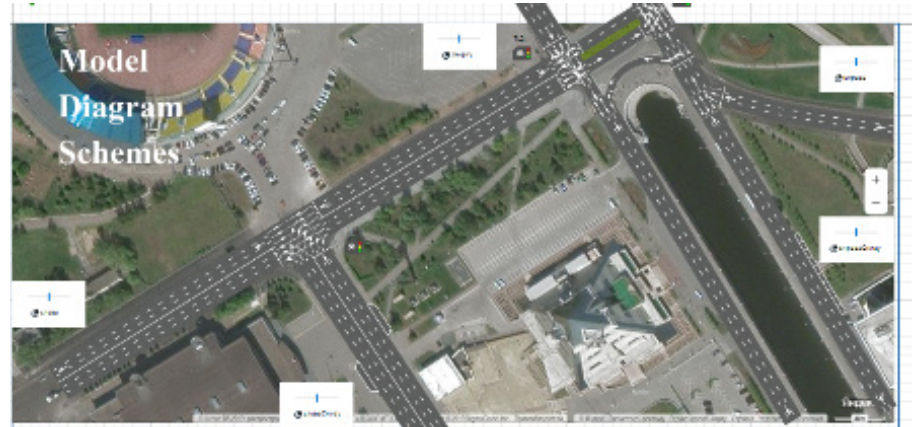

*Рис. 1. Моделирование участка дороги в AnyLogic*

Добавим светофоры и установим режимы работы для трех перекрёстков. Далее необходимо описать логику движения транспортных средств по выбранному участку дороги. В библиотеке дорожного движения находятся следующие блоки: Car\_Source (генерация транспортных средств), Car\_Dispose (удаление транспортных средств из модели), Car\_Move\_To (управление движением автомобиля), Road\_Network\_Descriptor (отображение пробок на дорогах).

Далее необходимо задать движение автомобилей, которые будут заезжать на парковки. На рисунке также представлена логика движения данных авто. Автомобили могут появляться как на дорогах, так и на парковках. Время нахождения на парковке устанавливается с помощью блока Delay [3–4].

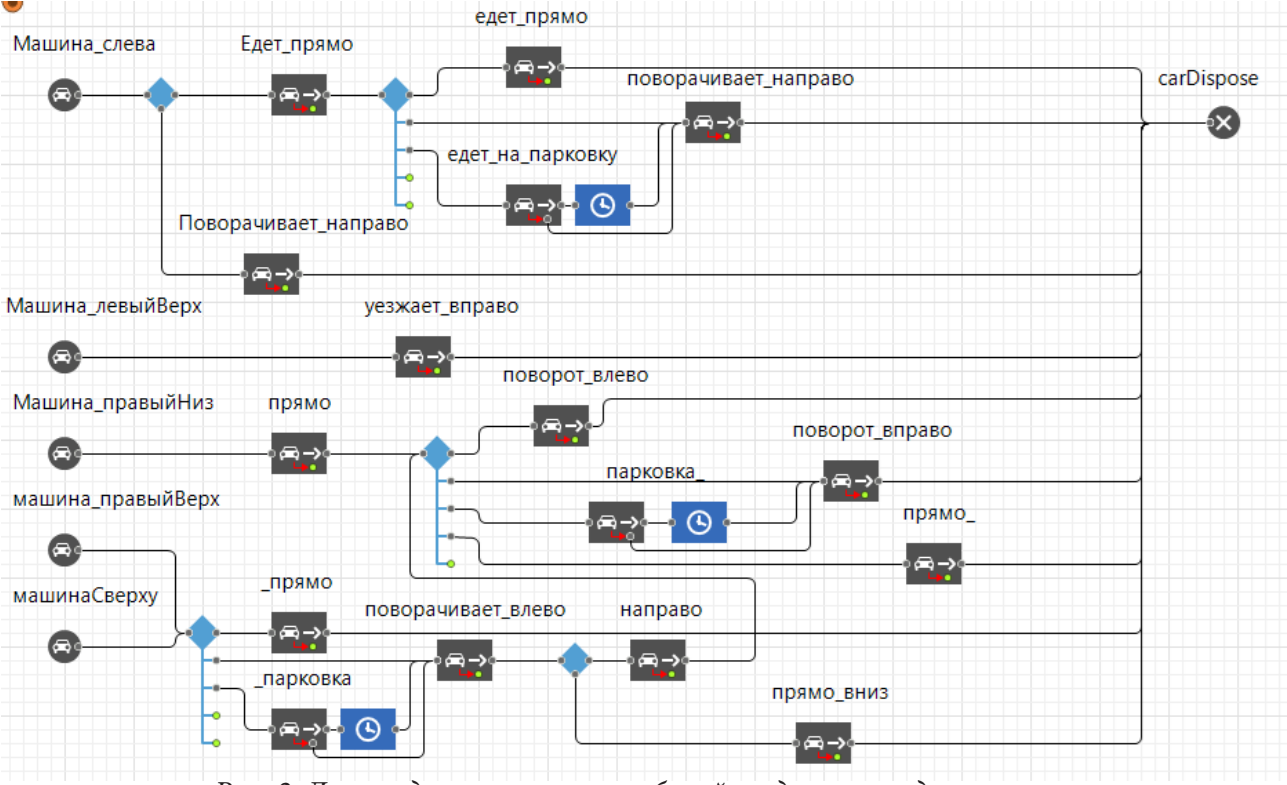

На рис. 2 представлена логика движения автомобилей в модели.

*Рис. 2. Логика движения автомобилей по дорогам и до парковок*

Чтобы оптимизировать движение на данном участке дороги, используем настройку параметров фаз работы светофора. Параметры p1, p2, p3, p4, p5, p6 будут отвечать за длительность зеленой или красной фазы светофора (в секундах). Далее необходимо рассчитывать время нахождения каждого транспортного средства в модели. Для этого установим у агента Car параметр с функцией по умолчанию time(). Результаты времени нахождения автомобиля в модели удобно представить с помощью диаграммы (рис. 3).

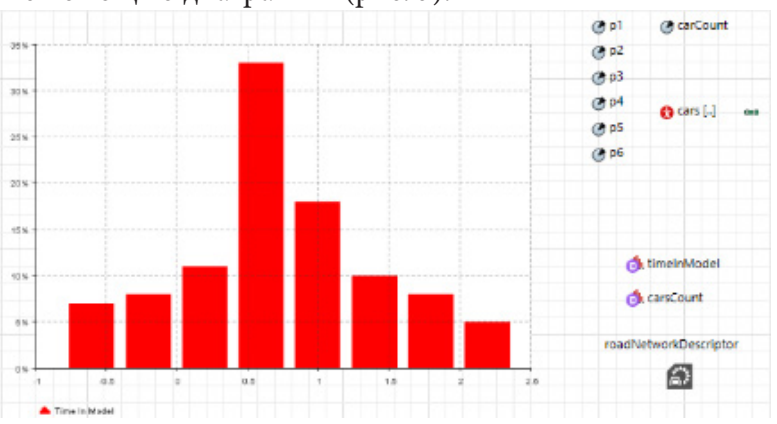

*Рис. 3. Диаграмма времени нахождения авто в модели*

Пример выполнения оптимизационного эксперимента представлен на рис. 4, пример записанного файла представлен на рис. 5.

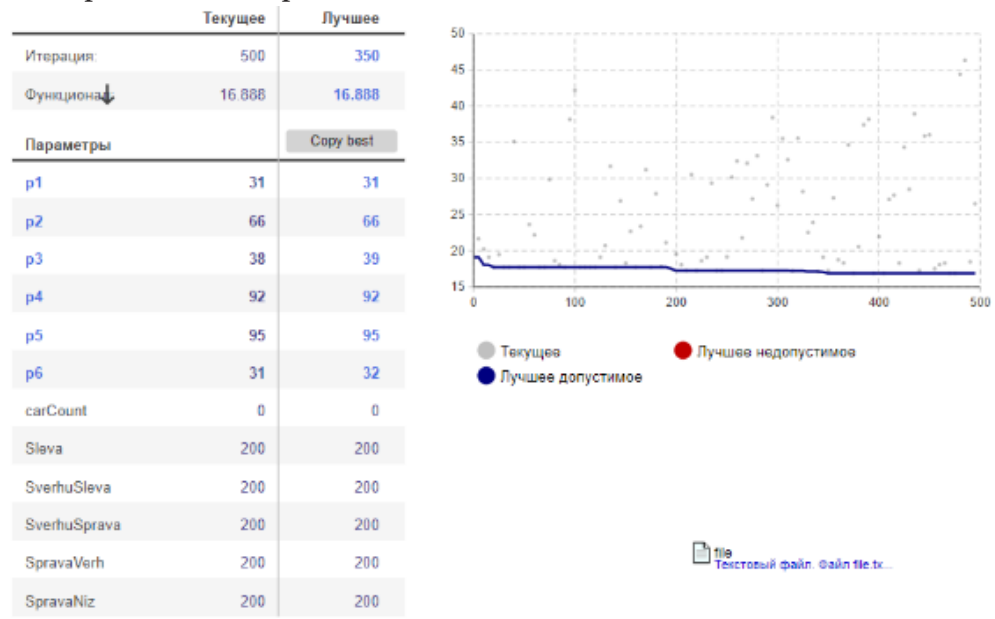

*Рис. 4. Пример выполнения оптимизационного эксперимента Optimization*

|         | Файл Правка Формат Вид Справка |  |               |                                                  |      |           |         |        |
|---------|--------------------------------|--|---------------|--------------------------------------------------|------|-----------|---------|--------|
|         |                                |  |               | 21.0 15.0 88.0 22.0 21.0 26.0 38.10627632995025  |      |           |         |        |
|         |                                |  |               | 21.0 15.0 88.0 22.0 21.0 26.0 29.78900214664707  |      |           |         |        |
|         |                                |  |               | 21.0 15.0 88.0 22.0 21.0 26.0 35.699626148934705 |      |           |         |        |
|         |                                |  |               | 21.0 15.0 88.0 22.0 21.0 26.0 37.47296291621615  |      |           |         |        |
|         |                                |  |               | 21.0 15.0 88.0 22.0 21.0 26.0 36.09395597359108  |      |           |         |        |
|         |                                |  |               | 88.0 68.0 83.0 17.0 67.0 14.0 27.583801235712208 |      |           |         |        |
|         |                                |  |               | 88.0 68.0 83.0 17.0 67.0 14.0 38.344270880335536 |      |           |         |        |
|         |                                |  |               | 88.0 68.0 83.0 17.0 67.0 14.0 33.246034640488496 |      |           |         |        |
|         |                                |  |               | 88.0 68.0 83.0 17.0 67.0 14.0 34.02220105579652  |      |           |         |        |
|         |                                |  |               | 88.0 68.0 83.0 17.0 67.0 14.0 36.996207294347805 |      |           |         |        |
|         |                                |  |               | 31.0 64.0 83.0 83.0 10.0 89.0 32.17899440234981  |      |           |         |        |
|         |                                |  |               | 32.0 50.0 50.0 50.0 50.0 85.0 30.999665298255433 |      |           |         |        |
|         |                                |  |               | 32.0 50.0 50.0 50.0 50.0 85.0 27.85822320006108  |      |           |         |        |
|         |                                |  |               | 32.0 50.0 50.0 50.0 50.0 85.0 24.92837077474277  |      |           |         |        |
|         |                                |  |               | 32.0 50.0 50.0 50.0 50.0 85.0 24.94125561657582  |      |           |         |        |
|         |                                |  |               | 45.0 67.0 57.0 77.0 36.0 86.0 24.96727680176121  |      |           |         |        |
|         |                                |  |               | 45.0 67.0 57.0 77.0 36.0 86.0 37.22690246107406  |      |           |         |        |
|         |                                |  |               | 45.0 67.0 57.0 77.0 36.0 86.0 24.92837077474277  |      |           |         |        |
|         |                                |  |               | 45.0 67.0 57.0 77.0 36.0 86.0 38.748978043959944 |      |           |         |        |
|         |                                |  |               | 45.0 67.0 57.0 77.0 36.0 86.0 29.028141648949713 |      |           |         |        |
|         |                                |  |               | 12.0 12.0 12.0 12.0 63.0 12.0 29.05917857996389  |      |           |         |        |
|         |                                |  |               | 12.0 12.0 12.0 12.0 63.0 12.0 30.34155233995597  |      |           |         |        |
|         |                                |  |               | 31.0 64.0 83.0 83.0 10.0 88.0 26.120699227527798 |      |           |         |        |
|         |                                |  |               | 31.0 64.0 83.0 83.0 10.0 88.0 36.20681089961544  |      |           |         |        |
|         |                                |  |               | 31.0 64.0 83.0 83.0 10.0 88.0 24.92837077474277  |      |           |         |        |
|         |                                |  |               | 31.0 64.0 84.0 84.0 10.0 90.0 24.92837077474277  |      |           |         |        |
|         |                                |  |               | 31.0 64.0 84.0 84.0 10.0 90.0 24.92837077474277  |      |           |         |        |
|         |                                |  |               | 31.0 64.0 84.0 84.0 10.0 90.0 24.002417766915734 |      |           |         |        |
|         |                                |  |               | 31.0 64.0 84.0 84.0 10.0 90.0 24.92837077474277  |      |           |         |        |
|         |                                |  |               | 31.0 64.0 84.0 84.0 10.0 90.0 24.002417766915734 |      |           |         |        |
|         |                                |  |               | 31.0 59.0 72.0 72.0 23.0 87.0 35.699626148934705 |      |           |         |        |
|         |                                |  |               | 31.0 59.0 72.0 72.0 23.0 87.0 28.81147748797341  |      |           |         |        |
|         |                                |  |               | 31.0 59.0 72.0 72.0 23.0 87.0 24.92837077474277  |      |           |         |        |
|         |                                |  |               | 31.0 59.0 72.0 72.0 23.0 87.0 35.699626148934705 |      |           |         |        |
|         |                                |  |               | 31.0 59.0 72.0 72.0 23.0 87.0 26.809552112434616 |      |           |         |        |
| $\,<\,$ |                                |  |               |                                                  |      |           |         | $\geq$ |
|         |                                |  | Стр 1, стлб 1 |                                                  | 100% | UNIX (LF) | $UTF-8$ |        |

*Рис. 5. Пример записанного файла эксперимента Optimization*

Методика выполнения оптимизации дороги:

1. Выбор совокупности основных статистических показателей.

2. Вычисление основных статистических характеристик ИСД: оценок математического ожидания (среднего); среднего квадратического (стандартного) отклонения; ошибки вычисления среднего значения; медианы; асимметрии; эксцесса и их ошибок; построение доверительных интервалов.

3. Оценка нормальности распределения ИСД (их подчинения нормальному закону);

4. Временное прогнозирование.

5. Вычисление парных коэффициентов линейной корреляции.

- 6. Факторный анализ
- 7. Кластерный анализ

8. Получение уравнений регрессии, представляющих собой зависимость результативных показателей эффективности работы предприятия от влияющих на него производственно-экономических факторов.

9. Оптимизация значений производственно-экономических факторов и результативных показателей эффективности с целью принятия управляющего решения.

#### Заключение

Повышения пропускной способности перекрестков дорожной сети города можно добиться за счет оптимальной настройки цикла светофоров. По полученным данным можно говорить о том, что наилучшими параметрами светофора для этого являются: x1-19, x2-19, x3-27, х4-11, х5-87, х6-22. При этом среднее количество авто на участке дороги за 100 секунд (по модельному времени) по регрессионному уравнению составляет 12,8, а при оптимизации нами было получено значение 5,846 (минимальное значение). Из этого следует вывод, что среднее количество авто на участке дороги после оптимизации меньше значения, которое было рассчитано по регрессионному анализу. То есть автомобили быстрее покидают участок дороги, что уменьшает вероятность появления пробок. Также мы считаем, что допускается установление значений параметров светофоров, когда среднее количество авто на участке дороги принадлежит интервалу времени (5,13) секунд. Мы провели оптимизацию с заданным условием и выяснили те допустимые значения для светофоров. Из 500 вариантов для установления значений параметров светофора 465 оказались наиболее оптимальными.

После проведения оптимизации выяснилось, что сократилась вероятность появления аварий, уменьшилась средняя длина пробок на участках дороги и среднее время нахождения машин в пробках.

# Литература

1. Советов Б. Я. Моделирование систем: учебник для бакалавров / Б. Я. Советов, С. А. Яковлев. - Москва: Юрайт-Издат, 2013. - 343 с.

2. Волкова В. Н. Моделирование систем и процессов: учебник для вузов / В. Н. Волкова; под редакцией В. Н. Волковой, В. Н. Козлова. - Москва: Юрайт, 2022. - 450 с.

3. Кутузов О. И. Моделирование систем. Имитационный метод / О. И. Кутузов, Т. М. Татарникова. – Москва: Изд-во первое, 2022. – 224 с.

4. Маликов Р. Ф. Компьютерное моделирование динамических систем в среде Rand Model Designer: учебное пособие для вузов / Р.Ф.Маликов. - Москва: Юрайт, 2021. - 223 с. (Высшее образование).

# **ПРОБЛЕМЫ БИОМЕТРИЧЕСКОЙ ИДЕНТИФИКАЦИИ ПО РАДУЖКЕ ГЛАЗА**

# **В. А. Слепов**

#### *Казанский национальный исследовательский технический университет им. А. Н. Туполева - КАИ*

**Аннотация.** В статье анализируются возникающие проблемы и способы их решения при создании системы биометрической идентификации по радужке глаза. Далее приводится рассмотрение этапов идентификации: обнаружение зрачка, обнаружение радужной оболочки, распознавание радужки. Также, рассматривается применение таких методов как: алгоритм Кэнни, преобразование Хаффа, фильтр Гаусса, медианный фильтр и фильтр Габора с использованием среднего абсолютного отклонения, благодаря которым можно добиться поставленной задачи.

**Ключевые слова:** машинное зрение, биометрическая идентификация, распознавание, фильтр Габора, обнаружение, радужная оболочка, алгоритм Кэнни, преобразование Хаффа, система безопасности, четвертая промышленная революция.

# **Введение**

В независимости от времени всегда будет актуальна безопасность во всех ее проявлениях, будь то безопасность данных или безопасность организации. С развитием технологий появляется все больше способов распознавания человека.

Например, в наше время для доступа в какую-либо организацию в основном используются электронные пропуска, однако не редко встречаются и методы биометрической идентификации.

Благодаря четвертой промышленной революции человечество хорошо знакомо с технологией машинного зрения, с ее помощью человек может получать для обработки изображения объекты реального мира.

Метод распознавания человека по радужке глаза основан на получении изображения глаза человека с помощью технического оборудования, преобразовании его в специальный код и сравнении его с базой данных изображений на наличие сходства.

Рисунок оболочки уникален для каждого человека и не меняется с возрастом, поэтому технология его распознавания является одной из самых эффективных способов идентификации личности [3].

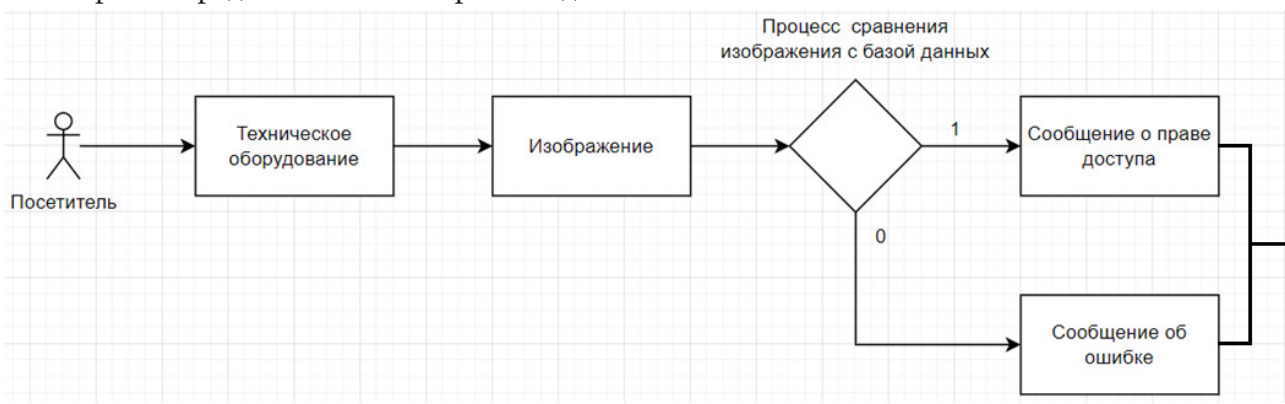

На риc. 1 представлена схема работы данной системы.

*Рис. 1. Схема работы системы по распознаванию радужки глаза*

# **1. Анализ возможных проблем при построении системы и их решение**

При построении системы распознавания по радужной оболочке глаза могут возникнуть следующие проблемы:

1. *Возникновение бликов при составлении изображения.*

*Решение*: предлагается использовать методы для обнаружения бликов на изображении, после чего для их удаления следует применить улучшение с применением отдельных фильтров, и в конце на место удаленных бликов поставить значение окружающего пигмента.

2. *Отличие в условиях освещенности при использовании регистрирующего изображения устройства.* 

*Решение*: предлагается использовать специальное оборудование с искусственным добавлением освещенности, что понизит шанс образования затемненной области глаза.

3. *Наличие контактных линз и очков, которые затрудняют процесс идентификации.*

*Решение*: данная проблема является довольно актуальной при рассмотрении системы распознавания по радужке глаза, однако во избежания отказа от такой системы предлагается понизить порог идентификации до 80–85 %.

## **2. Этапы идентификации**

# *2.1. Обнаружение зрачка*

**Зрачок** — это круглое отверстие в центре радужки. Сужаясь и расширяясь, он регулирует поток лучей света, проходящих в глаз, и контролирует степень освещенности сетчатки [1].

На полученном изображении глаза зрачок будет представлять собой круг черного цвета, для обнаружения границы которого, наиболее подходящим методом будет алгоритм Кэнни.

Поскольку зрачок — самый большой и яркий круг на всем изображении, то интенсивность спектра в области зрачка будет достигать пика. В области зрачка строго в центре значение интенсивности будет максимально. Это происходит потому, что центр — точка внутри круга, наиболее удалённая от всех его границ. Поэтому максимальное значение должно соответствовать центру зрачка, и, кроме того, расстояние от центра зрачка до границы должно быть равно радиусу зрачка [2].

Данный алгоритм для достижения четкого определения границы выполняет следующие действия:

1. *Сглаживание*. Процесс размытия изображения для удаления шума.

2. *Поиск градиентов*. Процесс определения длины вектора градиента по точкам, где он принимает максимальное значение.

3. *Двухпороговая фильтрация*. На этом этапе происходит поочередная фильтрация с высоким и низким порогом, для избежания потери граничных точек и добавления излишних.

Как результат данного алгоритма можно получить бинарное изображение контуров (рис. 2).

#### *2.2. Обнаружение радужной оболочки глаза*

**Радужная оболочка** — видимая невооружённым взглядом часть глаза, располагающаяся между зрачком и склерой [3].

Следующим шагом после определения границ зрачка, является выделение радужной оболочки глаза, для этого можно воспользоваться преобразованием Хаффа для окружностей. На этом шаге предлагается использовать способ проверки изменения в интенсивности пикселей от зрачка к границе изображения с применением черно-белого фильтра.

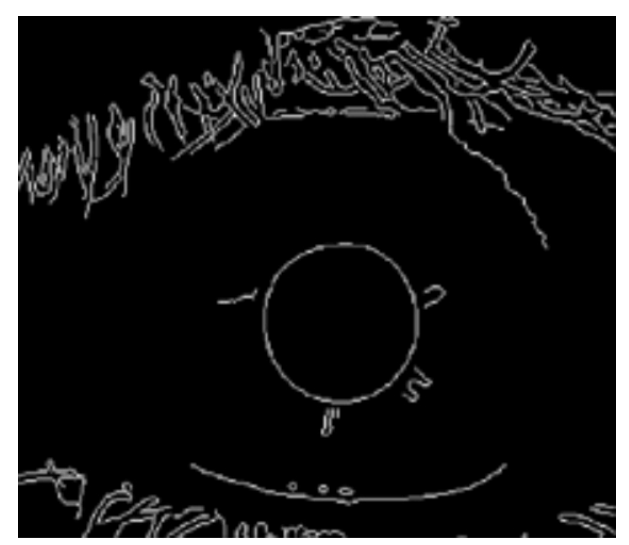

Рис. 2. Результат работы алгоритма Кэнни

Для поиска границ радужки достаточно знать координаты центра зрачка и его приблизительный радиус. Это позволяет строить концентрические окружности увеличивающегося радиуса, для каждой из которых рассчитывается суммарная интенсивность лежащих на ней пикселей. Анализ разности интенсивностей каждой окружности относительно предыдущей позволяет выявить границу радужки. Учитывая, что граница представляет собой перепад интенсивности из темных тонов в светлые, получаем, что та окружность, изменение интенсивности которой относительно предыдущей (окружности меньшего радиуса) максимально, и будет окружностью, охватывающей радужку [4].

#### 2.3. Распознавание по радужке

Идентификация — процесс сравнения один ко многим, предполагается, что в рассматриваемой системе, поступающее изображение радужной оболочки глаза будет сравниваться с уже готовой базой данных специальных кодов, после чего выведет результат определения личности.

Перед тем как перейти к процессу распознавания по изображению, необходимо избавиться от шума, чтобы получить точный код радужки. Для этого предлагается воспользоваться одним из следующих методов:

1. Гауссова фильтрация — фильтр, позволяющий избавиться от шума и размытия, прибегая к использованию нижних частот.

2. Медианный фильтр — нелинейный фильтр, который помогает избавиться от шума на изображении, при этом сохраняя границы некоторых объектов.

После перевода изображения в декартову систему координат его малозначащие части можно откинуть, например верхнюю и нижнюю стрики, так же происходит удаление бликов, которые негативно сказываются на текстуре радужной оболочки [5].

На следующем шаге можно перейти к представлению изображения в виде кода, для этого воспользуемся фильтром Габора с использованием среднего абсолютного отклонения отфильтрованного изображения от оригинала, в котором сравнительной функцией будет евклидово расстояние между векторами.

Предполагается, что процесс идентификации будет происходить за счет установления и проверки порога сходства. Оптимальное значение сходства должно составлять 85-90 %.

#### **Заключение**

В рамках технологии по распознаванию радужной оболочки глаза была предложена система биометрической идентификации, рассмотрены этапы идентификации и проанализированы проблемы, возникающие при построении такой системы. В результате можно сделать вывод, что данная технология довольна чувствительна к качеству поступающего изображения и имеет множество методов решения, среди которых были рассмотрены алгоритм Кэнни, преобразование Хаффа и фильтра Габора.

#### **Литература**

1. Зрачок глаза: описание, строение, функции // Глазная клиника доктора Беликовой URL: https://belikova.ru/encyclopedia/stroenie\_glaza/zrachok/ (дата обращения 20.11.2022).

2. *Khabashesku D.* Iris Recognition / D. Khabashesku, D. Carr, B. Lipinski, P. Robichaux // Openstax CNX – 2004 – URL: https://archive.org/details/cnx-org-col10256/mode/2up (дата обращения 20.11.2022).

3. Методы распознавания радужной оболочки глаза. URL: https://www.reg.ru/blog/metodyraspoznavaniya-raduzhnoj-obolochki-glaz-chast-1/ (дата обращения 21.11.2022).

4. *Степаненко М. А.* Методы распознавания радужной оболочки глаза в задачах аутентификации / М. А. Степаненко, Д. В. Дмитриев // Современные проблемы науки и образования. – 2014. – № 6.; URL: https://science-education.ru/ru/article/view?id=16493 (дата обращения: 21.11.2022).

5. Задачи распознавания человека по радужной оболочке глаза. URL: https://www.mallenom. ru/company/publications/322/ (дата обращения 21.11.2022).

# **СИСТЕМНЫЙ АНАЛИЗ** И СОВРЕМЕННЫЕ ЗАДАЧИ УПРАВЛЕНИЯ

# МЕТОД АНАЛИЗА ИЕРАРХИЙ ДЛЯ ПРИНЯТИЯ РЕШЕНИЙ О МЕСТЕ ПОКУПКИ АВТОМОБИЛЯ

#### Е. М. Аристова

### Воронежский государственный университет

Аннотация. В данной статье рассматривается метод анализа иерархий Саати для определения рейтинга объектов, его алгоритм и особенности. Рассмотрена и решена данным методом задача выбора лучшего автосалона из представленного списка для покупки автомобиля.

Ключевые слова: рейтинг объектов, ранжирование, лицо принимающее решение (ЛПР), анализ сравнения по критериям, метод анализа иерархий для построения рейтинга объектов.

#### Ввеление

Рейтинг — числовой или порядковый показатель, отображающий важность или значимость определённого объекта или явления.

Можно заметить, что рейтинг представляет собой определенную позицию анализируемого объекта среди аналогичных, определенный способ размещения всех объектов рейтинга, от более весомого к менее весомому. Рейтинг определяется путем опроса большой целевой группы или ограниченной группы экспертов. Место в рейтинге для выбранного объекта определяется любым параметром оценки или группой параметров, рассчитанных по определенному алгоритму оценки, согласно заданной шкале ранжирования.

В последние годы очень часто применяются рейтинговые оценки. Оценки являются удобным средством обоснования решений по определению наилучшего или наихудшего показателя. Многие компании часто использует рейтинговые оценки для того, чтобы выбрать лучшие решения для оцениваемых объектов, при помощи качественных и количественных оценок они могут рассмотреть различные последствия этого решения.

При оценивании отдельных критериев компании невозможно отследить полного функционирования, если проводить улучшение на определенном объекте, это не дает большой эффективности, поэтому компании привлекают экспертов для независимой оценки и сравнения их с другими компаниями на рынке. При правильном подходе и рассмотрении всех компонентов, рейтинговая оценка увеличивается, тем самым помогает компаниям иметь преимущества на рынке, то есть при выборе необходимой продукции заинтересованный человек отдаст свой выбор той компании, чей рейтинг на рынке выше.

# Сущность и понятие рейтинга

Рейтинг - это некий числовой или порядковый показатель, который демонстрирует значимость или важность того или иного объекта.

Рейтинги можно составлять при помощи голосования, опросов общественного мнения или анкетирования, т. е. рейтинг - это показатель оценки, основанный на мнениях компетентных людей (компетентность в данном случае - это не только наличие определенного уровня знаний об изучаемом объекте, но и заинтересованность в результате) [10, 11].

Основной целью рейтинга является нахождение наиболее востребованного объекта. Рейтинг решает следующие задачи:

- раскрытие информации (рейтинг - это источник информации для человека, расширяющий горизонты);

- установление ограничений на риск (рейтинг используется человеком как точка отсчета для установления ограничений типа «да/нет» или «покупать/не покупать»);

- формирование объективной оценки компании интересующего его объекта;

- использование в качестве инструмента регулирования.

Спрос на рейтинги в современной жизни очень высок, потребителями могут выступать: инвесторы, коммерческие и некоммерческие организации различных направлений и т. д. Рейтинги необходимы для того, чтобы сделать правильный выбор в условиях как избыточной, так и неполной информации, потому что в обоих случаях людям сложно принять правильное решение: если данных много, то их сложно обобщить и структурировать, если мало, то высока вероятность совершения ошибки без учета важных параметров.

В создании рейтингов в развитых странах составляют рейтинговые агентства, занимающиеся различными объектами ранжирования. Значения показателей определяются экспертными или расчетно-аналитическими методами [10, 11].

Рейтинг помогает объекту оценивания совершать действия для поднятия рейтинга на более высокий уровень.

### Постановка задачи построения рейтинга объектов

Пусть для каждого из *m* объектов множества  $X = \{1, 2, \ldots m\}$  заданы *n* числовых неотрицательных значений показателей (характеристик), т. е. задана матрица

$$
A = (a_{ij}), i = 1, m, j = 1, n.
$$

В этой матрице каждому объекту $i \in X$ соответствует строка с номером $i$ , а каждому показателю — столбец с номером *j*. В матрице А нет ни одной строки с нулевыми значениями показателей, так как рассмотрение таких объектов не имеет смысла. В матрице А также отсутствуют столбцы, все элементы которых равны нулю. Предполагается, что большие значения показателей более предпочтительны по отношению к меньшим их значениям.

Характеристикам соответствуют весовые коэффициенты  $\mathcal{G}_i \geq 0$ ,  $j = 1, n$ , значения которых нормируются. Нормированные значения весовых коэффициентов имеют вид  $w_j = \frac{g_j}{\sum_{j=1}^{n} g_j}$ ,

при этом  $\sum_{i=1}^{n} w_i = 1$ .

Вычисляются новые значения показателей с учетом весовых коэффициентов  $b_{ij} = a_{ij}w_j$ .<br>Значения показателей  $b_{ij}$  также нормируются: определяются  $b_j = \max_{1 \le i \le m} b_{ij}$ , нормированные значения показателей  $b_{ij}$  с учетом весов  $w_j$  имеют вид  $x_{ij} = \frac{b_{ij}}{b_j}$ ,  $i = \overline{1,m}$ ,  $j = \overline{1,n}$ . Полученные значения  $x_{ii}$  удовлетворяют условиям  $0 \le x_{ii} \le 1$  и не имеют размерности [1]. Отсутствие размерности делает осмысленными математические и логические операции над разными по содержанию показателями.

Остановимся на проблеме определения коэффициентов важности критериев, т. е. весовых коэффициентов. В работах [5,7] рассмотрены различные аспекты этой проблемы, стоит отметить, что рассматриваемая задача относится к задачам выбора вариантов.

Решение задачи определения рейтинга может быть выполнено как для всего набора из n показателей, так и для любого подмножества  $J = \{j_1, j_2, ..., j_k\}$  различных показателей этого набора. С формальной точки зрения представленная задача - это задача кластеризации [4] с некоторыми дополнительными условиями.

Задача кластеризации состоит в разделении исследуемого множества объектов на группы «похожих» объектов, называемых кластерами. В задаче кластеризации отнесение каждого из объектов данных осуществляется к одному (или нескольким) из заранее неопределенных классов. Разбиение объектов данных по кластерам осуществляется при одновременном их формировании. Определение кластеров и разбиение по ним объектов данных выражается в итоговой модели данных, которая является решением задачи кластеризации [1].

Под кластером в рассматриваемой задаче понимается множество объектов, имеющих одинаковый рейтинг. Множество объектов X необходимо разбить на  $p$  непересекающихся подмножеств  $\bigcup X_k = X$ ,  $X_k \cap X_s = 0$ ,  $s \neq k$  при этом число подмножеств  $p$  может быть заранее неизвестно, т. е. определяться в процессе решения задачи.

Возможны также дополнительные ограничения вида  $x_{\min} \leq X_i \leq x_{\max}$  для некоторых или всех подмножеств. Дополнительные условия состоят в том, что разбиение производится для выделенного набора показателей и в соответствии с максимальным значением некоторых функций  $g_i(A)$ ,  $i = 1, k$ , вычисленных для каждого из объектов. Из высказанного ранее предположения о предпочтительности больших значений показателей по сравнению с меньшими следует: если для двух объектов с номерами *s* и *k* выполнены условия,  $x_{si} \ge x_{ki}$ ,  $j = 1, n$ , то рейтинг объекта с номером с не может быть ниже, чем рейтинг объекта с номером  $k$ .

В процессе разбиения каждому из подмножеств $\,X_{k}\,$ ставится в соответствие определенный показатель  $q_k$ , называемый рейтингом объекта; все объекты из множества  $X_k$  неразличимы по этому показателю.

Остановимся более подробно на методе анализа иерархий Саати для построения рейтинга объектов.

# Метод анализа иерархий Саати

Метод анализа иерархий (МАИ) заключается в декомпозиции проблемы на более простые составные части и в дальнейшей обработке последовательности суждений эксперта по парным сравнениям. Метод Саати используется для обоснования принятия решений в условиях неопределенности и многокритериальности [6, 8]. Метод базируется на следующих принципах:

Принцип декомпозиции. Данный принцип предусматривает структурирование проблемы в виде иерархии, что является первым этапом применения МАИ. Иерархия считается полной, если каждый элемент заданного уровня связан со всеми элементами последующего уровня.

Полная иерархия выглядит таким образом (рис. 1) и включает в себя: цель, критерии и альтернативы.

Принцип сравнительных суждений. Необходимо установить приоритеты критериев и получить оценки для альтернативных решений, в МАИ используется метод парных сравнений -

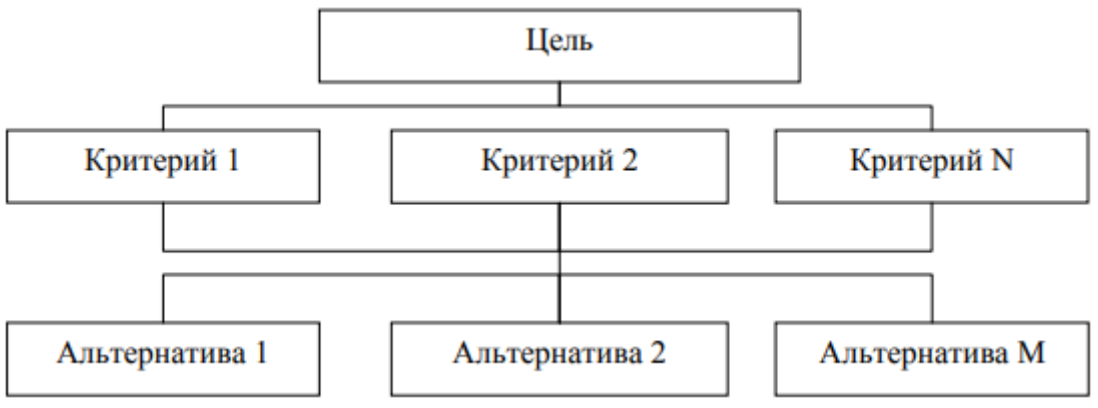

Рис. 1. Иерархия

строятся матрицы парных сравнений  $A = (a_{ij})$ , где  $a_{ij} = \frac{w_i}{w_i}$ ,  $w_i$  — «вес» *i*-го элемента иерар-

хии [2, 6]. Очевидно,  $a_{ii} = 1$ ,  $a_{ij} = 1/a_{ji}$ , то есть диагональные элементы матрицы равны 1, матрица является обратносимметричной. Для каждой матрицы вычисляется отношение и индекс однородности.

Принцип синтеза приоритетов. Итак, будем считать, что

- построены матрицы парных сравнений: одна для второго уровня иерархии (для критериев), а на каждом последующем уровне - столько матриц парных сравнений, сколько элементов содержит предшествующий уровень иерархии (в каждой матрице - результаты сравнения по одному из критериев);

- вычислены интегральные оценки, распределены значения от максимального до минимального.

Метод анализа иерархий Саати состоит из следующих этапов:

1. Построение иерархии;

2. Получение оценок объектов, весовых коэффициентов критериев;

При расчете матриц парных сравнений используют шкалу для сравнения критериев между собой (шкалой относительной важности) (табл.1).

Таблица 1

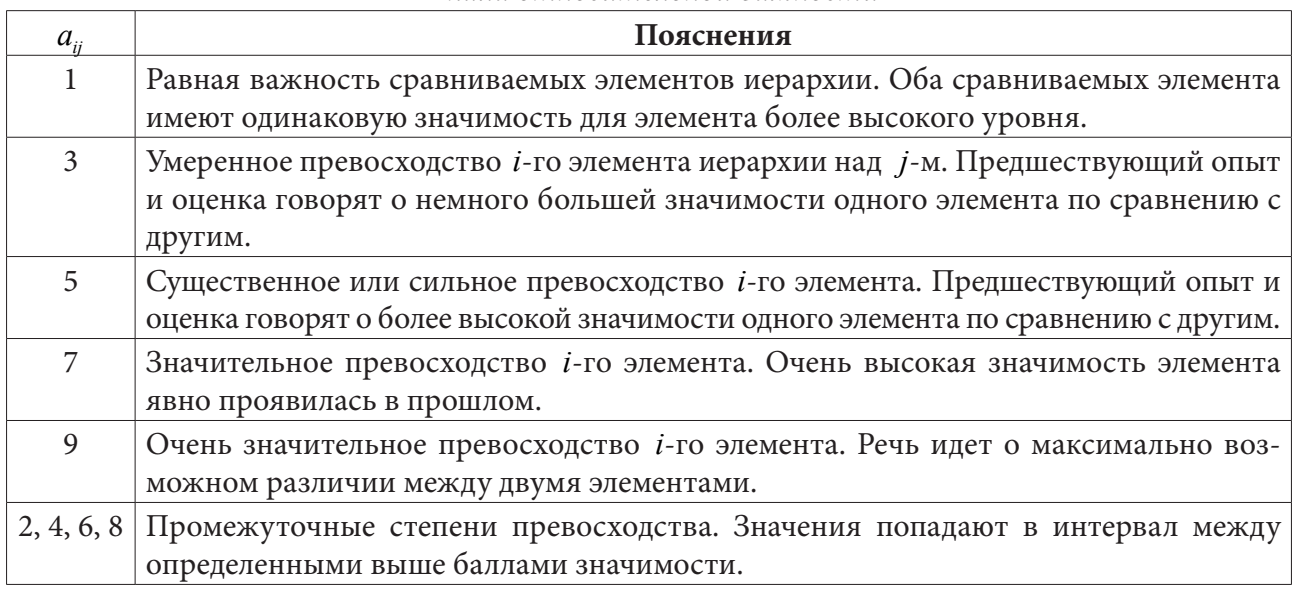

Шкала относительной важности

3. Оценка однородности иерархии:

 $HO = \frac{\alpha_{\text{max}} - n}{n-1}$  — индекс однородности, где  $\alpha_{\text{max}}$  — максимальное собственное значение матрицы; *n* — порядок матрицы,  $OO = \frac{HO}{CC}$  — отношение однородности [9].

Случайная согласованность (СС) уже известна и определена (табл. 2).

Таблина 2

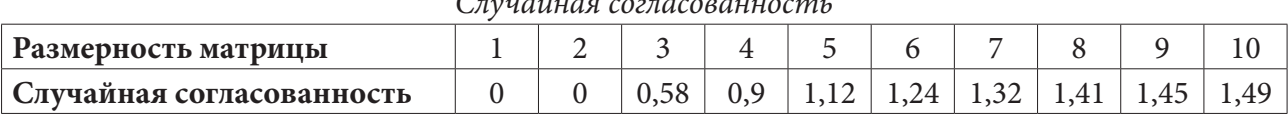

Если отношение однородности превышает 0,1, то оценки эксперта выставлены некорректно, поэтому их необходимо пересмотреть для более точного оценивания.

4. Расчет интегральных оценок объектов:

Интегральная оценка объекта вычисляется, как сумма всех показателей, умноженных на нормированное значение весовых коэффициентов [9].

Благодаря этому методу, можно найти оптимальное решение в любой ситуации, так как оно позволяет сравнивать все факторы одновременно.

#### Вычислительный эксперимент

Рассмотрим следующую задачу: необходимо определить лучший из пяти автосалонов для покупки автомобиля. Значения параметров (показателей) для всех объектов (автосалоны) приведены в табл. 3. В качестве объектов выступают автосалоны (множество  $S = (s_1, . . s_5)$ , где  $s_i(t=1,5)$  *i*-й салон). Параметров  $(m=3)$  — это расположение салона, работа персонала и его репутация [3].

Будем использовать общую шкалу для показателей с качественными оценками - {отл, хор, удовл, неудовл}. Данные оценки были поставлены экспертом.

| качественные оценки автосалонов |        |      |       |  |  |  |  |  |
|---------------------------------|--------|------|-------|--|--|--|--|--|
| N <sub>2</sub>                  | Оценки |      |       |  |  |  |  |  |
| Салона                          |        | Б    | B     |  |  |  |  |  |
|                                 | удовл  | xop  | ОТЛ   |  |  |  |  |  |
| 2                               | неуд   | ОТЛ  | удовл |  |  |  |  |  |
| 3                               | ОТЛ    | xop  | удовл |  |  |  |  |  |
| 4                               | ОТЛ    | неуд | ОТЛ   |  |  |  |  |  |
| 5                               | ОТЛ    | ОТЛ  | xop   |  |  |  |  |  |

Таблица 3

Обозначим показатели, как «отл» - 9, «хор» - 7, «удовл» - 5, «неудовл» - 3. Значения показателей представлены в таблице (табл. 4):

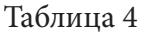

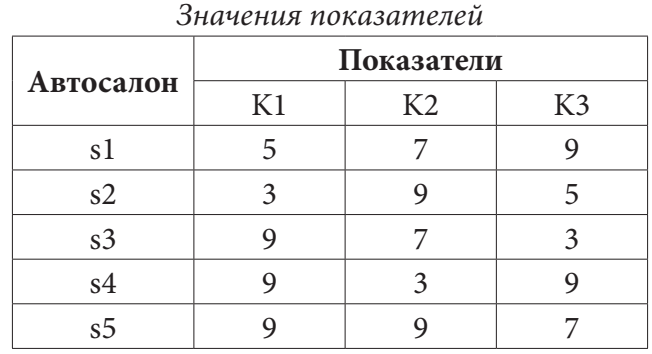

Матрица  $A_{ii}$  имеет вид:

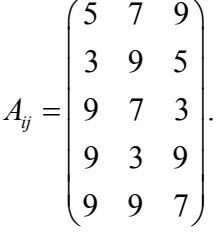

Допустим, что в данной задаче все показатели равноценны, поэтому  $w_j = \frac{1}{2}$ . Построим матрицу с новыми значениями показателей:

$$
B_{ij} = \begin{pmatrix} \frac{5}{3} & \frac{7}{3} & \frac{9}{3} \\ 1 & \frac{9}{3} & \frac{5}{3} \\ \frac{9}{3} & \frac{7}{3} & 1 \\ \frac{9}{3} & 1 & \frac{9}{3} \\ \frac{9}{3} & \frac{9}{3} & \frac{7}{3} \end{pmatrix}.
$$

Найдем максимальный элемент в каждой строке для нормирования по формуле *b*  $_{j}$  = max $_{1 \leq i \leq m}$  *b*<sub>*i*</sub> : *b*<sub>1</sub> =  $\frac{9}{2}$ ,  $b_1 = \frac{9}{3}, b_2 = \frac{9}{3}$  $b_2 = \frac{9}{3}, b_3 = \frac{9}{3}.$  $b_3 = \frac{3}{3}$ . Рассчитаем новые значения показателей  $b_{ij}$  с учетом весов  $w_i$ :

$$
X_{ij} = \begin{pmatrix} \frac{5}{9} & \frac{7}{9} & 1 \\ \frac{3}{9} & 1 & \frac{5}{9} \\ 1 & \frac{7}{9} & \frac{3}{9} \\ 1 & \frac{3}{9} & 1 \\ 1 & 1 & \frac{7}{9} \end{pmatrix}.
$$

Для построения рейтинга объектов воспользуемся *методом Саати*. Построим иерархию, где в качестве показателей (критериев) будут: расположение салона, работа персонала и репутация (рис. 2).

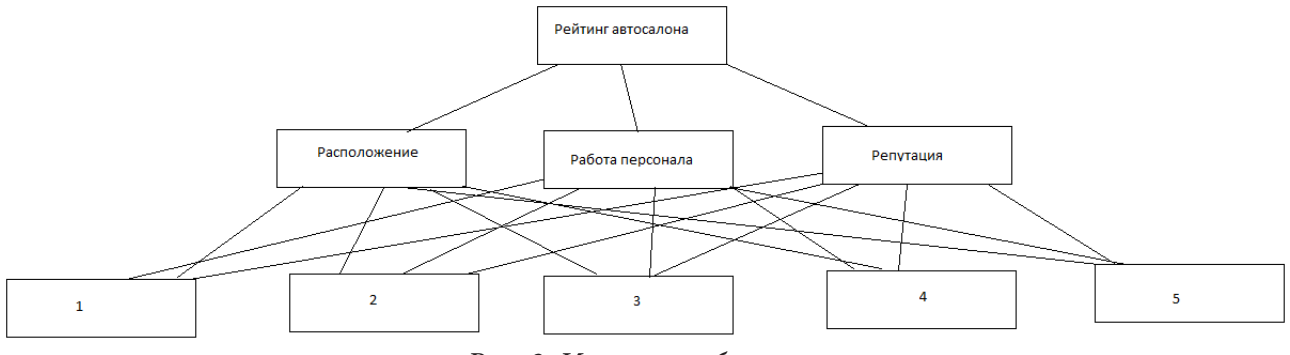

*Рис. 2. Иерархия объектов*

Рассчитаем весовые коэффициенты (табл. 5).

# Таблица 5

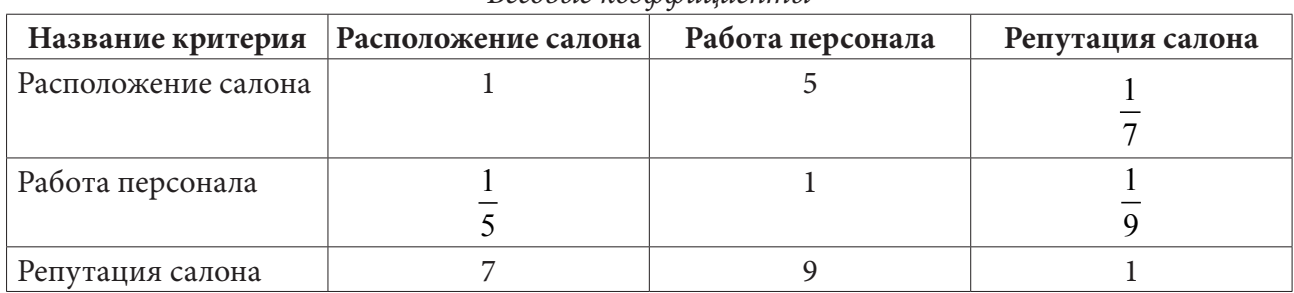

Весовые коэффициенты

Построим и вычислим матрицу весовых коэффициентов с помощью строчных сумм (табл. 6).

Таблица 6

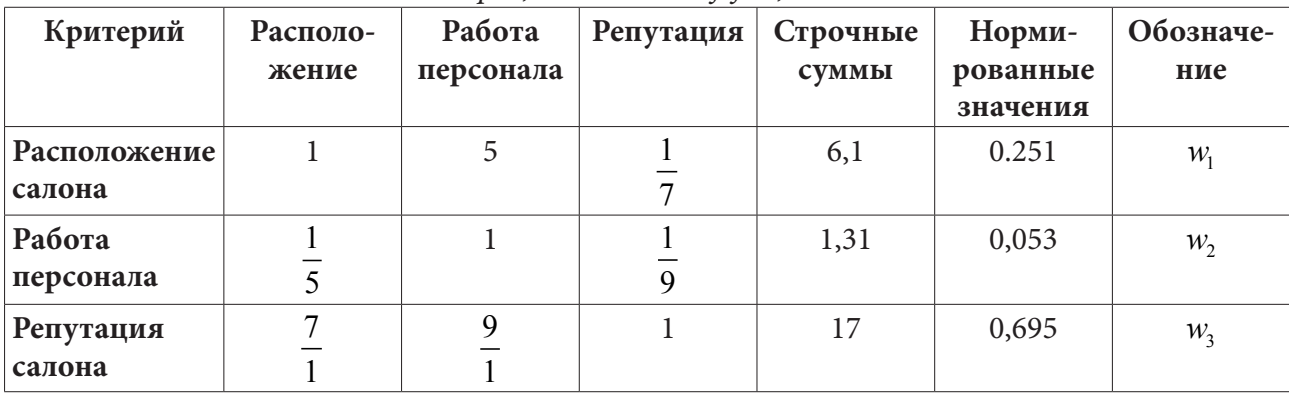

Матрица весовых коэффициентов

Проведем анализ сравнения автосалонов по выше предложенным критериям (табл. 7-9).

Таблица 7

| N <sup>2</sup>   |       |                | № автосалона |                         |      | Строчная<br>Сумма | <b>Нормированное</b><br>значение<br>критерия | Обозначение |
|------------------|-------|----------------|--------------|-------------------------|------|-------------------|----------------------------------------------|-------------|
| автосалона       |       | $\overline{2}$ | 3            | $\overline{\mathbf{4}}$ | 5    |                   |                                              |             |
|                  |       | 3              | 5            | 5                       | 5    | 4,6               | 0,089                                        | $k_{11}$    |
| $\overline{2}$   | 3     |                | $\mathbf{z}$ | 7                       | 7    | 1,76              | 0,034                                        | $k_{12}$    |
| 3                | 5     | 7              |              |                         |      | 15                | 0,292                                        | $k_{13}$    |
| $\boldsymbol{4}$ | 5     | 7              |              |                         |      | 15                | 0,292                                        | $k_{14}$    |
| 5                | 5     | 7              |              |                         |      | 15                | 0,292                                        | $k_{15}$    |
| Сумма            | 16,33 | 25,00          | 3,34         | 3,34                    | 3,34 | 51,36             |                                              |             |

Анализ сравнения салонов по критерию «Расположение салона»

$$
\alpha_{\text{max}} = 5,249, \ \ HO = \frac{\alpha_{\text{max}} - n}{n - 1} = 0,06, \ \ OO = \frac{HO}{M(HO)} = 0,05.
$$

Таблица 8

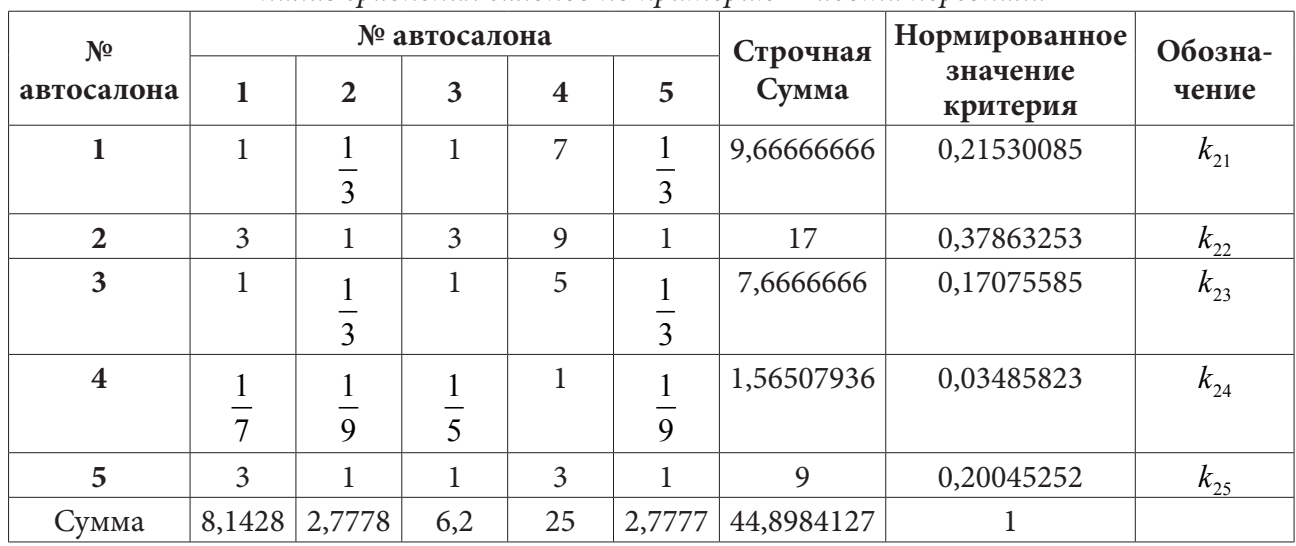

Анализ сравнения салонов по критерию «Работа персонала»

 $\alpha_{\text{max}} = 5,2918, \ \text{HO} = 0,0729, \ \text{OO} = 0,065.$ 

Таблица 9

Анализ сравнения салонов по критерию «Репутация салона»

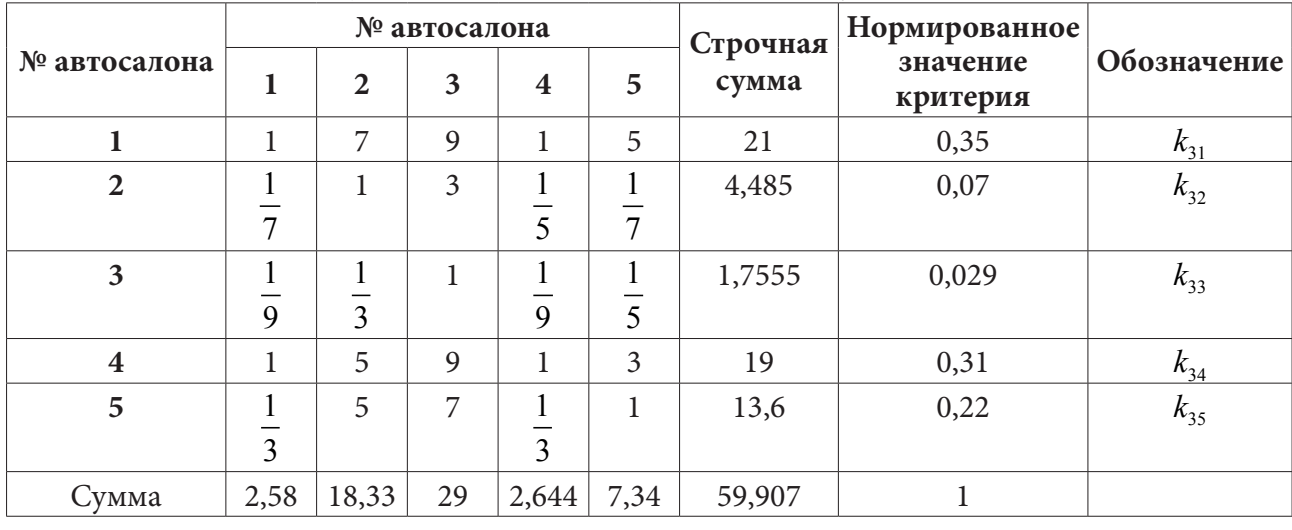

 $\alpha_{\text{max}} = 5,643, \ \text{MO} = 0,1608, \ \text{OO} = 0,14.$ 

Можно сделать вывод, что при расчете отношение однородности не превышает 0,10, то есть оценки эксперта были корректными, поэтому вычислим интегральных оценок (табл.10):

Таблица 10

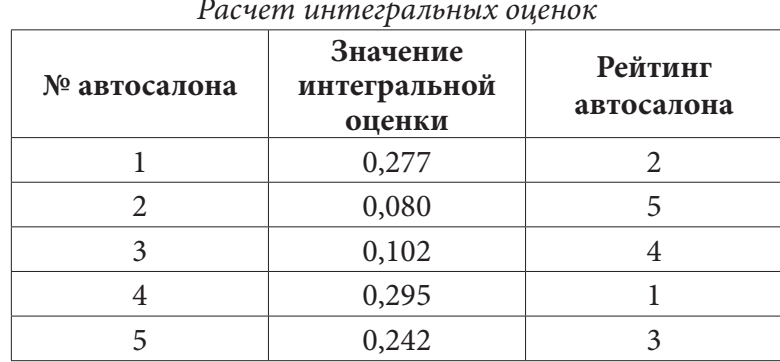

Так как высокий рейтинг соответствует максимальному значению, наибольший приоритет оказался у четвертого автосалона. Именно этот салон будет выбран в качестве оптимального для покупки автомобиля.

#### **Заключение**

Рассмотренный в работе подход, основанный на методе анализа иерархий Саати, может применяться при решении задач ранжирования объектов в различных сферах деятельности, например, определение рейтинга высших учебных заведений, определение лучшего банка для вложения денежных средств. В статье рассмотрен пример выбора наилучшего автосалона для покупки автомобиля, при этом в качестве критериев сравнения выступили расположение салона, работа персонала и его репутация.

## **Литература**

1. *Аристова Е. М.* Определение рейтинга объектов / Е. М. Аристова // Вестник ВГУ. Серия: Системный анализ и информационный технологии. – Воронеж : 2014. – № 2. – С. 51–56.

2. *Аристова Е. М.* Учет взаимодействия между целевыми функциями и их агрегирование в задачах оптимизации // Диссертация на соискание ученой степени кандидата физ.-мат. наук по специальности 05.13.18 – Математическое моделирование, численные методы и комплексы программ. – Воронеж : ВГУ, 2012. – 152 с.

3. *Аристова Е. М.* Построение рейтинга объектов // Е. М. Аристова, А. И. Сухоручкина // Межвузовская научная конференция молодых ученых и студентов «Математика, информационные технологии, приложения». – Воронеж: 2012. – № 1. – С. 203–212.

4. *Мандель И. Д.* Кластерный анализ / И. Д. Мандель. – Москва : Финансы и статистика, 1988. – 176 с.

5. *Подиновский В. В.* Количественная важность критериев / В. В. Подиновский // Автоматика и телемеханика. – № 5. – 2000. – С. 110–123.

6. *Саати Т. Л.* Принятие решений. Метод анализа иерархий. – М. : Радио и связь, 1993. – 278 с.

7. *Шахнов И. Ф.* Количественная оценка важности целей / И. Ф. Шахнов // Известия РАН. Теория и системы управления. – № 1. – 2003. – С. 78–86.

8. Метод анализа иерархий (метод Саати). – Режим доступа: https://edu.tltsu.ru/sites/sites\_ content/site216/html/media67140/lec1\_is-2\_2020%20(1).pdf (дата обращения: 11.11.2022).

9. Принятие решений в условиях концептуальной неопределенности на основе МАИ Саати. – Режим доступа: https://helpiks.org/3-61476.html?ysclid=lb66gmblow123432322 (дата обращения: 11.11.2022).

10. Технологии рейтингов. – Режим доступа: http://md-consulting.ru/articles/html/article19. html (дата обращения: 10.11.2022).

11. Что собой представляют рейтинги и рэнкинги и что лежит в их основе. – Режим доступа: https://vc.ru/flood/23240-ratings-n-rankings (дата обращения: 10.11.2022).

# **ОПТИМИЗАЦИЯ И КОНТРОЛЬ БАНКОВСКИХ УСЛУГ В РЕГИОНАЛЬНОЙ ЭКОНОМИЧЕСКОЙ СИСТЕМЕ**

# **Н. Б. Баева, Е. В. Куркин**

#### *Воронежский государственный университет*

**Аннотация.** В работе рассматривается вопрос оптимизации кредитного портфеля банка в условиях недружественной среды с целью максимизации прибыли и минимизации рисков с последующей организацией оптимального контроля над сформированным портфелем и состоянием банка. Проведен анализ основных существующих подходов и предложен вариант моделирования по одному их них, который на наш взгляд является наиболее подходящим. Предложено три типа оптимизационных моделей под различные типы заемщиков и способ расчета оптимальной точки контроля. Модели неоднородной векторной линейной оптимизации. Контроль построен на теории трудности достижения целей. Приведены примеры расчетов по модели и определения точки контроля. **Ключевые слова:** кредитный портфель максимизация прибыли, минимизации рисков банка, недружественная среда, оптимизационная модель, оптимальный контроль.

#### **Введение**

Кредитные операции, наряду с приёмом денег во вклады, являются для банка той группой операций, которые конституируют сущность банка в отличие от спекулятивных операций с ценными бумагами. Коммерческие банки привлекают свободные денежные средства, высвобождающиеся в хозяйственном процессе, и предоставляют их во временное пользование контрагентам, нуждающимся в дополнительном капитале для осуществления своего хозяйственного процесса. Осуществляя кредитные операции, банк формирует свой кредитный портфель. Кредитная деятельность банка имеет постоянный характер, поскольку в силу своей природы для эффективного функционирования банку необходимо постоянно размещать имеющиеся в его распоряжении средства. Пока существуют коммерческие банки, вопросы, связанные с кредитованием, не потеряют своей актуальности. Управление кредитным портфелем — ключевой вопрос кредитной деятельности коммерческого банка, поскольку требует от исполнителей высокого профессионализма и понимания экономической сущности кредитования. Современное состояние кредитных портфелей коммерческих банков следует рассматривать как результат деятельности под влиянием огромного числа внешних и внутренних факторов. Выдача кредитов для банков является не просто доходной операцией, а одним из основных источников получения доходов, так как при любом уровне развития экономики, даже в условиях финансовой нестабильности предприятий, кредитование не приостанавливается. Все зависит лишь от того, каким образом тот или иной банк проводит свою кредитную политику, эффективен ли его кредитный портфель.

# **1. Понятие и сущность кредитного портфеля**

Существует множество различных подходов к вопросу об определении понятия и сущности кредитного портфеля банка. Под портфелем следует понимать совокупность, набор, запас определенных материальных, финансовых, идейных или других параметров, дающих представление о характере, направлении, объеме деятельности, перспективах рыночной нише компании, банка, организации и т. п.

Сравнивая различные определения кредитного портфеля [1-3] можно сделать вывод, что общим для определений является трактовка понятий как некой совокупности. Большинство авторов при определении кредитного портфеля основываются только на одном из критериев классификации его элементов — кредитном риске. Для наиболее точного определения кредитного портфеля необходимо принимать во внимание и другие факторы, оказывающие на него непосредственное влияние (например, уровень доходности и степень ликвидности кредитного портфеля). В зарубежной экономической литературе под кредитным портфелем понимается характеристика структуры и качества выданных ссуд, классифицированных по определенным критериям в зависимости от поставленных целей управления. То есть в определение сущности кредитного портфеля иностранные экономисты включают результат применения элементов процесса кредитного менеджмента. В последнее время все большее число отечественных специалистов берет на вооружение именно зарубежную методику определения понятия кредитного портфеля.

В нормативных документах Банка России, регламентирующих отдельные стороны управления кредитным портфелем (в частности в Положении Банка России № 254-П от 26 марта 2004 г. «О порядке формирования кредитными организациями резервов на возможные потери по ссудам, ссудной и приравненной к ней задолженности»), определена его структура, из которой вытекает, что в него включается не только ссудный портфель, но и различные другие требования банка кредитного характера: предоставленные и полученные кредиты, размещенные и привлеченные депозиты, межбанковские кредиты и депозиты, факторинг, требования на получение (возврат) долговых ценных бумаг, акций и векселей, учтенные векселя, требования по приобретенным по сделке правам, по приобретенным на вторичном рынке закладным, по сделкам продажи (покупки) активов с отсрочкой платежа, по оплаченным аккредитивам, по операциям финансовой аренды (лизинга), по возврату денежных средств, если приобретенные ценные бумаги и другие финансовые активы являются некотируемыми или не обращаются на организованном рынке, суммы, уплаченные кредитной организацией бенефициару по банковским гарантиям, но взысканные с принципала. Данная структура кредитного портфеля объясняется сходством таких категорий как депозит, межбанковский кредит, факторинг, гарантии, лизинг, ценная бумага, которые в своей экономической сущности связаны с возвратным движением стоимости и отсутствием смены собственника.

# 2. Методы оптимизации кредитного портфеля

В настоящее время особую актуальность приобрела проблема формирования кредитного портфеля банка и оптимизация структуры кредитных ресурсов, так как ресурсы банков по времени значительно короче, чем сроки выдаваемых ими кредитов. Данная ситуация представляет реальную угрозу для многих коммерческих банков. Это возникает в том случае, когда пассивы, или обязательства самого банка, превышают активы, или требования банка к своим кредиторам, с одним сроком, т. е. возникает ситуация, когда банк должен больше, чем должны ему. Существует и обратная ситуация, когда сумма активов превышает над активами. Это называется «подушкой ликвидности», характеризующаяся избытком средств банка для расчета по своим обязательствам.

В ситуации, когда пассивы превышают активы, структуры обязательств самого банка и требований банка к своим кредиторам являются несбалансированными, что доказывается большими значениями «разрывов» ликвидности по отдельным временным интервалам. Если отдельно рассматривать ситуацию превышения активов над пассивами, то она не приносит банку никаких сложностей, и даже наоборот, повышает ликвидность. Превышение пассивов над активами приносит банку большие трудности с обеспечением ликвидности, так как банк не может в определенный срок ответить по своим обязательствам. Для этого ему необходимо

либо привлекать дополнительные средства, либо реализовывать свои активы со значительным дисконтом, в убыток.

Можно выделить следующие подходы к решению данной проблемы:

- Метод пассивной эволюции;
- Моделирование кредитного риска;
- Портфельная теория Макровица.

Приведем описание методов оптимизации.

# *2.1. Модель пассивной эволюции*

Модель представляет собой метод постепенного прекращения потоков платежей банка при полной остановке им активных действий (операций по размещению и привлечению средств, с продолжением только взаиморасчетов с уже имеющимся клиентами). Смысл данного метода состоит в оценке работоспособности банка, его возможности к выполнению своих обязательств таких, искусственно созданных условиях.

Алгоритм данного метода состоит в следующем. Для каждого дня рассчитывают суммарные денежные изъятия, которые состоят из плановых изъятий и панических добавок, представляющих собой долг за прошлый (-ые) день (дни), в случае, если банк в это время испытывал финансовые трудности.

Для того чтобы покрыть изъятия в расчетный день, используют:

- Наличные денежные средства;
- Часть активов (подразумевается их продажа);

• Штраф (за недостаток наличных денежных средств). Подразумевает своеобразный кредит, где банк покупает денежные средства на межбанковском рынке для покрытия изъятия, возникшего сегодня, за которые он расплатиться завтра за счет реализованных активов.

В случае, когда средств банка не хватает для покрытия суммарных денежных изъятий, банк признается несостоятельным и пассивная эволюция прекращается. Если же активов достаточно, то вычисляются величины и остатки активов.

# *2.2. Моделирование кредитного риска*

При этом подходе кредитный риск рассматривается в трех вариантах:

- Когда заемщики выплачивают долг не вовремя;
- Выплачивают не всю сумму;
- Заявленную в договоре, или выплачивают долг не сразу, а частями.

Для данного подхода характерно то, что риск задержки или невозврата каждого, отдельно взятого кредита в момент решения выдавать кредит или отказать клиенту, невозможно определить. Поэтому предлагается ограничиться усредненной суммой возврата кредита.

# *2.3. Портфельная теория Марковица*

Кредитный портфель оптимизируется с помощью математического моделирования. Задача сводится к максимизации ожидаемого дохода (целевой функции), а ответом на нее будет решение банка выдавать клиенту кредит или отказать ему в данной услуге. Для решения данной задачи необходимо построение системы ограничений.

Во-первых, это ограничения по суммарной величине выдаваемых кредитов по группам качества, то есть банк не может выдать больше, чем заложено в его нормативах.

Во-вторых, это ограничения по обязательным резервам банка. Согласно положению Центрального Банка РФ №254-П от 26 марта 2004 года «О порядке формирования кредитными
организациями резервов на возможные потери по ссудам, по ссудной и приравненной к ней задолженности» коммерческие банки обязаны формировать резервы на случаи возможных потерь по кредитам. В данном положении сформированы группы качества клиентов, а также определена величина резервов необходимых для каждой группы.

В-третьих, ограничение по средствам банка. Банк обладает ограниченными денежными средствами. Величина всех выдаваемых кредитов и резервов, создаваемых на случай возможных потерь по кредитам, не может превышать средства банка, состоящие из собственных средств банка и средств, привлекаемых в виде депозитов.

Подход Марковица помогает банку решить две проблемы:

• Минимизировать риски;

• Максимизировать доходность кредитного портфеля.

Однако применение подхода Марковица к формированию кредитного портфеля банка не получило широкого распространения. Трудности применения вызывает сложный математический аппарат, а также наличие развитой системы сбора исходной информации.

#### **3. Особенности кредитной деятельности коммерческого банка**

В условиях недружественной среды имеют место следующие особенности:

1) Ориентированность на краткосрочное кредитование;

2) Высокий уровень неопределенности и сложность внешней среды;

3) Высокий уровень риска;

4) Низкий уровень доходности физических и юридических лиц.

Влияние внешней среды на работу организаций требует наличия в ней сильного адаптивного механизма. Учитывая это, для устойчивого функционирования компаний необходимо разработать совокупность моделей и методов, обеспечивающих наличие успешных процедур, компенсирующих внешнее влияние, приводящее к созданию труднопреодолимых ситуаций в деятельности банка.

Проблема, которую мы решаем, в данной экономической ситуации, сложившейся в последнее время, является актуальной и ее цель заключается в повышении эффективности деятельности банка в условиях недружественной среды в сфере кредитования, как в самой востребованной в настоящее время.

Введем следующие обозначения параметров в моделях, приведенных в подразделах ниже. Пусть  $p_k$  — вероятность отдачи от проекта,  $r_k$  — процентная ставка,  $b_k$  — объем кредита,  $x_k$  выдаваемая доля кредита,  $x_k$  — её нижняя граница,  $g_k$  — мера риска,  $R_k$  — отдача от проекта,  $S$  — заемные средства банка,  $Q$  — свободные кредитные ресурсы банка,  $\zeta^*$  — норма резервирования,  $\beta$  — коэффициент оценки рискованных видов деятельности,  $I$  — процентная ставка по которой банк покупает кредит.

#### *3.1. Задача оптимизации кредитного портфеля банка для физического лица*

Целевые функции модели:

\*  $1^{(\mathcal{M})-1} + \beta \xi^*$  $f(x) = \frac{\rho_5}{1 - \rho_5 x} \sum p_k r_k b_k x_k \rightarrow \text{max}$ 1 *n*  $k'k'k'k'k$ *k*  $f_1(x) = \frac{\beta \xi^*}{2} \sum_{k=0}^n p_k r_k b_k x$  $\beta \xi^* \mathrel{\mathop{\longleftarrow}_{\scriptscriptstyle k=}}$  $=\frac{\rho\varsigma}{1+\beta\zeta^*}\sum_{k=1}p_kr_kb_kx_k \rightarrow \max \ -$  определяет прибыль банка; 2 1  $(x) = \sum g_k x_k \rightarrow \min$ *n*  $k^{\mathcal{A}}k$ *k*  $f_2(x) = \sum g_k x$  $=\sum\limits_{k=1}S_kx_k\to$  min — определяет риск операций. Ограничения в модели:  $(1 + r_k) b_k x_k$  ≤  $R_k p_k$  — критерий проверки целесообразности выдачи кредита; 1  $(1 + r_{k})$ *n*  $k \left( k + k \right) \nu_k \lambda_k$ *k*  $p_k(1 + r_k)b_kx_k \geq S$  $\sum_{k=1} p_k (1 + r_k) b_k x_k \geq S$  — критерий проверки целесообразности взятия кредита банком;  $x_k \le x_k \le 1, \forall k = 1, ..., n$ — ограничение на долю выдаваемого кредита; 1  $(b_{k}x_{k}+L_{k})$ *n*  $k_{k}$ <sup>k</sup> *k*  $b_k x_k + L_k$ )  $\geq Q + S$  $\sum_{k=1} (b_k x_k + L_k) \ge Q + S \implies$ критерий рациональности поведения операции.

## *3.2. Задача оптимизации кредитного портфеля банка для индивидуальных предпринимателей*

Целевые функции модели:

\*  $1^{(\mathcal{M})-1} + \beta \xi^*$  $f(x) = \frac{\rho s}{1 - \rho s} \sum p_k r_k b_k x_k \rightarrow \text{max}$ 1 *n*  $k \binom{k}{k} k^{\lambda} k$ *k*  $f_1(x) = \frac{\beta \xi^*}{2} \sum_{k=0}^n p_k r_k b_k x$  $\beta \xi^* \mathrel{\mathop:}\limits_{k=1}$  $=\frac{\rho\varsigma}{1+\beta\zeta^*}\sum_{k=1}p_kr_kb_kx_k\to\max\ -$  определяет прибыль банка; 2 1  $(x) = \sum g_k x_k \rightarrow \min$ *n k k k*  $f_2(x) = \sum g_k x$  $=\sum\limits_{k=1}S_k x_k \rightarrow \min \ -$  определяет риск операций. Ограничения в модели:  $(1 + r_k) b_k x_k \leq R_k p_k$  — критерий проверки целесообразности выдачи кредита;  $r_k \le r_k \le \overline{r_k}$ ,  $\forall k = 1, ..., n$  — границы процентной ставки, определяемые банком; 1  $(1 + r_k) b_k x_k \ge (1 + i)$ *n*  $k \leftarrow k \leftarrow k} k \mathbf{k}$ *k*  $p_k(1 + r_k)b_kx_k \geq (1+i)S$  $\sum_{k=1} p_k (1 + r_k) b_k x_k \geq (1+i)S$  — проверка целесообразности взятия кредита банком;  $\frac{x_k}{x_k}$  ≤  $x_k$  ≤ 1,  $\forall k = 1,..,n$  — ограничение на долю выдаваемого кредита; 1  $(b_k x_k + L_k) \ge Q + (1 - i)$ *n*  $k_{k}$ <sup>k</sup> *k*  $b_k x_k + L_k$ )  $\geq Q + (1 - i)S$  $\sum_{k=1} (b_k x_k + L_k) \ge Q + (1 - i)S$  — критерий рациональности поведения операции.

### *3.3. Задача оптимизации кредитного портфеля банка для юридических лиц*

Целевые функции модели:  
\n
$$
f_1(x) = \frac{\beta \xi^*}{1 + \beta \xi^*} \sum_{k=1}^n p_k r_k b_k x_k \rightarrow \text{max} - \text{onpegenaer прибыль банка};
$$
\n
$$
f_2(x) = \sum_{k=1}^n g_k x_k \rightarrow \text{min} - \text{onpegenaer puck oneраций};
$$
\n
$$
\text{Ограничения в модели:}
$$
\n
$$
(1 + r_k) b_k x_k \le R_k p_k - \text{критерий проверки целесообразности выдачи кредита};
$$
\n
$$
\frac{r_k}{1 + r_k} \le r_k \le r_k, \forall k = 1, ..., n - \text{rpahlulы опраечтной ставки, определяемые банком};
$$
\n
$$
\frac{R_k}{1 + r_k} \le R_k \le \overline{R_k}, \forall k = 1, ..., n - \text{rpahlulы отдачи от проекта, определаемые банком};
$$
\n
$$
\sum_{k=1}^n p_k (1 + r_k) b_k x_k \ge (1 + i)S - \text{проверка целесообразности взятия кредита банком};
$$
\n
$$
\sum_{k=1}^n (b_k x_k + L_k) \ge Q + (1 - i)S - \text{критерий рациональности поведения операции}.
$$
\n
$$
\text{Полученные задачи является задачами линейного программирования, исходя из этого},
$$

для нахождения долей выдаваемых кредитов заемщикам для каждой из задач, можно воспользоваться симлекс-методом.

#### **4. Определение оптимального момента контрольных мероприятий**

После формирования оптимального портфеля необходимо определить момент в который провести контроль доходности выданных кредитов, степень достижения целей и по необхо

димости общее состояние банка. В случае существенных отклонений осуществить корректирую мероприятия, которые могут в частности заключаться в изменении параметров модели. Организация системы контроля должна удовлетворять двум противоречивым требованиям: с одной стороны, точек контроля должно быть достаточно много, так как при отсутствии должного контроля мы можем оказаться в ситуации, когда что-либо менять уже поздно. С другой стороны, за проведение контроля приходится платить, поэтому точек контроля должно быть как можно меньше. Контроль объекта должен быть организован таким образом, чтобы можно было вовремя вмешаться в деятельность объекта, если его состояние приближается к опасной зоне. Один из таких подходов был предложен в работе [4] и получил развитие в работе [5]. Метод основан на понятии коэффициента трудности достижения цели [6]. Суть его заключается в следующем: пусть исполнительному объекту ставится задача достичь к заданному моменту определённого значения какого-либо показателя (например, получить заданный доход или произвести требуемый объём продукции), после этого объект начинает двигаться к цели по какой-либо траектории. Если выяснится, что достижение цели оказывается невозможным, то требуется обнаружить это как можно раньше и так изменить параметры цели объекта, чтобы она стала достижимой. Задачей системы контроля будет являться оценка текущего состояния экономического объекта, объёма выполненных работ, риска невыполнения плана, а также близости состояния системы - к критической области, откуда достижение цели будет невозможно при любых допустимых затратах. Помимо этого система контроля является одновременно и отправной точкой для системы перепланирования.

Допустим, что за время  $T$  нам нужно добиться результата, количественное выражение которого есть А. При этом известно, что существует минимальная скорость производства результата во времени  $V_{\text{min}}$  и максимальная скорость  $V_{\text{max}}$  (рис. 1).

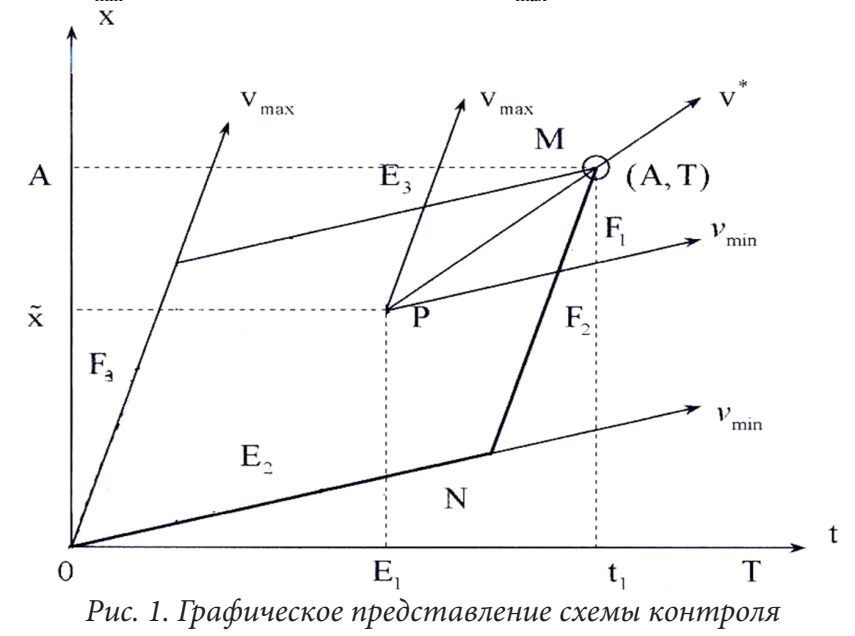

Важно найти точки контроля за состоянием объекта, выполняющего работу, которые могут быть моментами времени, когда необходимо принять решение об управляющем воздействии или пересмотре параметров цели. Если в процессе движения объект попадает в область, лежащую ниже прямой MN на рисунке, то достижение цели в заданное время станет невозможным, поэтому эта область становится запретной, и приближение к ней надо рассматривать как угрозу невыполнения задачи. Контроль объекта должен быть организован таким образом, чтобы можно было вовремя вмешаться в деятельность объекта, если его состояние приближается к опасной зоне.

Применительно к кредитному портфелю в качестве результата  $A$  может выступать прибыль банка полученная при решении выше приведенной модели. За плановое время  $T$  можно принять максимальный срок кредита из портфеля. Максимальную  $V_{\text{max}}$  и минимальную  $V_{\text{min}}$ скорость движения к цели целесообразно брать из предыстории функционирования объекта, а в случае её отсутствия максимальную скорость можно брать по условию отдачи кредитов всеми заемщиками строго по графику, а минимальную при условии неуплаты платежей по кредиту всеми заемщиками. Имея указанные параметры, по формуле

$$
t = \frac{V_{\text{max}}T - A}{V_{\text{max}} - V_{\text{min}}}
$$

можем вычислить точку контроля [6], в которой целесообразно проводить оценку достижения цели и состояния банка в целом. При обнаружении критической ситуации необходимо произвести перемоделирование изменив параметры модели согласно текущей ситуации.

### 5. Экспериментальные расчеты

Приведем исходные данные, необходимые для расчета модели. Числа ниже даны в условных единицах. Сумма заемных средств банка  $S = 60$ , свободные кредитные ресурсы банка  $Q = 140$ , норма резервирования  $\xi^* = 0.2$ , коэффициент оценки рискованных видов деятельности  $\beta$  = 1.2 (как высокий уровень риска), ставка по которой банк покупает кредит  $i$  = 0.03. Далее в первых 7 столбцах табл. 1 информация по условным клиентам банка и в последних двух результаты расчета.

Таблина 1

| Клиент         | Проц.   | Отдача от | Объем    | Mepa                       | Вероятность Нижняя |          | Результаты |                |
|----------------|---------|-----------|----------|----------------------------|--------------------|----------|------------|----------------|
|                | ставка, | проекта,  | кредита, | риска,                     | отдачи от          | граница, |            | Получаемая     |
|                | $r_{k}$ | $R_{k}$   | $b_k$    | $g_{\scriptscriptstyle k}$ | проекта, $p_k$     | $x_k$    | $x_{k}$    | сумма          |
|                | 0,2     | 350       | 200      | 0,5                        | 0,3                | 0,4      | 0,44       | 87,5           |
| 2              | 0,21    | 240       | 110      | 0,51                       | 0,5                | 0,5      | 0.54       | 60             |
| 3              | 0,2     | 180       | 120      | 0,5                        | 0,4                | 0,55     | 0.62       | 75             |
| $\overline{4}$ | 0,23    | 140       | 90       | 0,51                       | 0,35               | 0,75     | 0.44       | $\overline{0}$ |
| 5              | 0,21    | 220       | 100      | 0,5                        | 0,45               | 0,4      | 0.81       | 80             |
| 6              | 0,22    | 80        | 60       | 0,51                       | 0,3                | 0,5      | 0.32       | $\overline{0}$ |
| 7              | 0,22    | 190       | 85       | 0,5                        | 0,5                | 0,8      | 0.9        | 75             |

Данные для расчетов и результаты модели физических лии

Банк, достигнув минимизации рисков и максимизации прибыли, получит сумму в 76520.

Для демонстрации расчета момента контроля допустим, что все кредиты выданы на три года, таким образом  $T = 36$ , единица измерения месяцы. Допустим, что  $V_{\text{min}} = 0 - \text{K}$ райний случай, когда заемщики не платят по кредитам. Положим  $V_{\text{max}} = 2450$ , как максимальную величину прибыли банка за месяц. Тогда точка контроля будет равна

$$
t = \frac{2450*36 - 76520}{2450 - 0} = 4.7.
$$

Таким образом, в конце 4 месяца необходимо провести контрольные мероприятия.

### Заключение

В представленной работе рассмотрен процесс формирования кредитного портфеля коммерческого банка в условиях недружественной среды. Для описания этого процесса был сде-

лан анализ внешней среды в настоящее время в данных сложившихся экономических условиях. Под объектами управления в данной работе понимались активы и пассивы банка, поэтому выведены три модели оптимизации кредитного портфеля банка в условиях недружественной среды для физических лиц, юридических лиц и индивидуальных предпринимателей. Модели прошли апробацию в филиале одного из банков Воронежа. Дальнейшим развитием работы будет апробация и усовершенствование модели контроля, который по объективным причинам не может быть проведен за короткое время.

### **Литература**

1. Банковское дело : Справ. пособие / [Бабичев М. Ю. и др.]; Под ред. Ю. А. Бабичевой. – М. : Экономика, 1994. – 396 с.

2. *Курнишев В. В.* Региональная экономика. Основы теории и методы исследования. – Москва : КНОРУС, 2016.

3. *Баева Н. Б.* «Партикулярный алгоритм сопряжения интересов управляющего коммерческого банка и его собственников» / Баева Н. Б., Куркин Е. В. // Вестник ВГУ, Серия: системный анализ и информационные технологии. – 2016. – № 4. – С. 111–118.

4. *Бабунашвили М. К.* Контроль и управление в организационных системах / М. К. Бабунашвили, М. А. Бермант, И. Б. Руссман // Экономика и мат. методы. – 1969. – Т. 5, № 2. – С. 212– 227.

5. *Баева Н. Б.* Обобщение методов построения интегральных оценок качества на основе теории трудности достижения цели / Н. Б. Баева, Е. В. Куркин // Вестник ВГУ, Серия: системный анализ и информационные технологии. – 2011. – № 1. – С. 84–92.

6. *Баева Н. Б.* Математические методы поддержки процесса перехода региональных экономических систем в режим устойчивого развития: монография / Н. Б. Баева, Е. В. Куркин; Воронежский государственный университет. – Воронеж : Издательский дом ВГУ, 2015. – 180 с.

# **МЕТОДЫ И АЛГОРИТМ ПОДДЕРЖКИ ПЛАНИРОВАНИЯ СРОКА РЕАЛИЗАЦИИ ПРОЕКТА В УСЛОВИЯХ НЕЧЕТКОЙ ИНФОРМАЦИИ О ПРОИЗВОДИТЕЛЬНОСТИ РЕСУРСОВ**

## **Ю. В. Бондаренко1 , E. В. Васильчикова2**

## *1 Воронежский государственный университет 2 Воронежский государственный технический университет*

**Аннотация.** Статья посвящена актуальным проблемам планирования проектов в условиях неопределенности и риска, в которых информация о производительности ресурсов может быть представлена нечетким трапецевидным числом. Для планирования времени выполнения проекта предлагается метод, основанный на рассмотрении a-срезов и последующем переходе к интервальным вычислениям критического пути. Такой подход позволил разработать логически обоснованный алгоритм количественной оценки риска превышения директивных сроков проекта. Для практической реализации алгоритма разработан программный продукт, позволяющий сократить время на принятие решений по планированию и оценке целесообразности реализации проекта.

**Ключевые слова:** проект, планирование, Fuzzy-число, нечеткое множество, a-срез, интервальные числа, критический путь, директивные сроки, оценка риска.

## **Введение**

Одним из перспективных направлений современного управления различными социально-экономическими системами (от отдельного подразделения предприятия до государственного уровня) является проектный подход. Проектный подход предполагает не только отбор перспективных и значимых проектов, но и грамотное управление их планированием и последующей реализацией. Поскольку проекты, как правило, затрагивают достаточно большое количество последовательно и параллельно выполняемых работ, которые должны быть завершены к определенному времени и с минимальной стоимостью, эффективные механизмы поддержки управления должны базироваться на обоснованных математических расчетах [1–3].

В настоящее время можно отметить достаточно широкий круг научных исследованиях, посвященных вопросам управления проектами [2–7]. Спектр решаемых в работах задач достаточно разнообразен — планирование и оптимизация, контроль и управление командой проекта, распределение ресурсов, согласование интересов стейкхолдеров при реализации проекта, расчет финансовых характеристик, календарное планирование и т. д. Такое многообразие вызвано различными внешними условиями, спецификой конкретного проекта, ограничениями его реализации и финансирования, а также типом информации, на основе которой осуществляется планирование проекта.

В настоящее время существенно возросло количество таких проектов, в которых невозможно априори получить информацию о точной продолжительности каждой работы или производительности ресурсов. В числе таких проектов — IT-проекты, исследовательские проекты, инновационные проекты и т. д. В подобных случаях модели и алгоритмы поддержки их планирования основываются на интеллектуальных методах обработки нечеткой информации. В силу этого, развитие математических моделей, методов и алгоритмов поддержки планирования проектов на основе нечеткой информации, является актуальной задачей.

Целью настоящего исследования является разработка методов и алгоритмов, позволяющих осуществить математическую и программную поддержку на этапе планирования проекта определить время выполнения проекта и рассчитать оценку риска превышения директивно

го срока для случая, когда производительности ресурсов заданы трапецевидными нечеткими числами. Представленный в исследовании подход позволит лицу, принимающему решения, сделать выводы о целесообразности реализации проекта и сроках заключения контрактов.

### 1. Постановка задачи

Рассмотрим проект, включающий в своем составе N видов работ. Предположим, что для каждой работы определены те работы, на которые она непосредственно опирается. Таким образом, может быть построен сетевой график проекта «вершина-работа» или «вершина-событие» с правильной нумерацией вершин [7].

Для каждой работы с индексом *і* считается заданным ее объем  $W_i$ , и количество ресурсов  $S_i$ , которые могут быть выделены проектным менеджером (лицом, принимающим решения, ЛПР) для ее выполнения.

Для определения времени выполнения каждой работы, проектному менеджеру необходимо получить от экспертов количественную информацию о производительности ресурсов. Предположим, что эксперты не могут предоставить точную информацию, но для каждой работы і могут определить:

•  $v_{i1}$  — наиболее пессимистичное значение производительности задействованных ресурсов;

•  $\left[v_{i2}, v_{i3}\right]$  — интервал наиболее вероятного значения производительности;<br>•  $v_{i4}$  — наиболее оптимистичное значение производительности задействованных ресурсов. При этом очевидно выполнение следующих неравенств:

$$
0 < v_{i1} < v_{i2} \le v_{i3} < v_{i4}.
$$

Таким образом, скорость выполнения каждой работы (производительность ресурсов) может быть описана в виде трапецевидного нечеткого числа  $\tilde{V}_i = (v_{i1}, v_{i2}, v_{i3}, v_{i4})$ , функция принадлежности которого изображена на рис. 1.

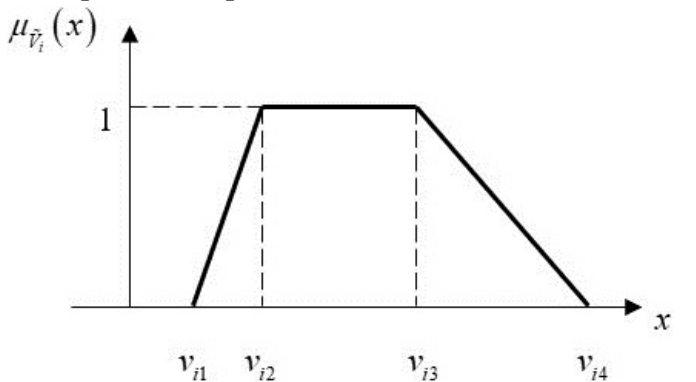

Рис. 1. Нечеткое число «Производительность работы i»

Аналитически функция принадлежности трапецевидного нечеткого числа (Fuzzy-числа, представленного трапецевидными LR-интервалами) определяется по следующей формуле:

$$
u_{\tilde{V}_i}(x) = \begin{cases} (x - v_{i1})/(v_{i2} - v_{i1}), & \text{ecnu} \quad v_{i1} \le x \le v_{i2}, \\ 1, & \text{ecnu} \quad v_{i2} \le x \le v_{i3}, \\ (x - v_{i4})/(v_{i3} - v_{i4}), & \text{ecnu} \quad v_{i3} \le x \le v_{i4}, \\ 0, & \text{hla.} \end{cases}
$$

Нечеткое представление производительности ресурсов влечет нечеткое представление времени выполнения каждой работы  $\tilde{T}_i$  в виде трапецевидного нечеткого числа, рассчитываемого по следующей формуле:

$$
\tilde{T}_i = \left[a_1(T_i), m_1(T_i), m_2(T_i), a_2(T_i)\right] = \left[\frac{W_i}{S_i \cdot v_{i4}}, \frac{W_i}{S_i \cdot v_{i3}}, \frac{W_i}{S_i \cdot v_{i2}}, \frac{W_i}{S_i \cdot v_{i1}}\right], i = 1, ..., N.
$$
 (1)

Требуется, на основе имеющейся информации, определить планируемый срок завершения проекта и оценить риск превышения директивного срока  $T_{dir}$ .

Перейдем к решению поставленной задачи.

### 2. Методы и алгоритм решения

Планируемое время выполнения проекта совпадает с длиной критического пути, построенного по сетевому графику. Естественно, что длина критического пути  $T_{cr}$  для проекта с нечетким временем выполнения каждой работы также будет являться Fuzzy-числом.

Для расчета длины критического пути проекта воспользуемся методом  $\alpha$ -срезов [8]. Данный метод позволяет, задав определенное число  $\alpha$ -срезов времени выполнения каждой работы, построить а-срезы для нечеткой длины критического пути проекта и на их основе функцию принадлежности.

Предположим, что лицом, принимающим решение, определено  $\alpha$ -срезов, равное К. Тогда при условии, что значения  $\alpha$ -срезов равномерно покрывают отрезок [0, 1], получаем формулу для расчета значений параметра  $\alpha$ :

$$
\alpha_k = \frac{k}{K}, \text{ rge } k = 0, ..., K. \tag{2}
$$

Рассмотрим некоторое значение  $\alpha \in \{\alpha_0, \alpha_1, ..., \alpha_K\}$ . Тогда для каждой работы *і*  $\alpha$ -срез представляет собой множество:

$$
\overline{T}_{i}^{\alpha} = \left\{ x \in U \mid \mu_{\tilde{T}_{i}}(x) \ge \alpha \right\} = \left[ T_{iL}^{\alpha}, T_{iL}^{\alpha} \right], \quad i = 1, \dots, N,
$$
\n(3)

 $T_{iL}$  =  $a_1(T_i) + (m_1(T_i) - a_1(T_i)) \cdot \alpha$ ,  $T_{iL}^{\alpha} = a_2(T_i) - (a_2(T_i) - m_2(T_i)) \cdot \alpha$ .

Переход к  $\alpha$ -срезам означает переход от нечетких к интервальным вычислениям с интервальными значениями времени выполнения каждой работы (3).

Для работы возможно рассчитать нечеткие ранние сроки ее начала  $\tilde{E}_i$   $(j = 1, ..., N)$  по формулам, представляющим собой нечеткие расширения формул сетевого анализа проектов методом критического пути (СРМ) [8, 9]:

$$
\tilde{E}_1 = [0, 0, 0, 0], \n\tilde{E}_j = \max_{i \in Pred(j)} \{ \tilde{E}_i \oplus \tilde{T} \}, \quad j = 2, ..., N,
$$
\n(4)

где  $Pred(j)$  — множество работ, непосредственно предшествующих работе  $j$ , 1 — номер начальной работы, не имеющей предшественников.

В формуле (4) используются операции сложения и взятия максимального с нечеткими числами, которые в общем случае для двух нечетким чисел  $\tilde{X} = [x_1, x_2, x_3, x_4]$  и  $\tilde{Y} = [y_1, y_2, y_3, y_4]$ определяются следующим образом:

- $\tilde{X} \oplus \tilde{Y} = [x_1 + y_1, x_2 + y_2, x_3 + y_3, x_4 + y_4],$
- max  $\{ \tilde{X}, \tilde{Y} \} = \left[ \max \{x_1, y_1\}, \max \{x_2, y_2\}, \max \{x_3, y_3\}, \max \{x_4, y_4\} \right].$

Для интервальных чисел  $\alpha$ -среза  $\tilde{E}^{\alpha}_{i}$  ( $j = 1,...,N$ ) интервальные ранние сроки начала работ рассчитываются по формулам:

$$
E_i^{\alpha} = \left[E_{1L}^{\alpha}, E_{1R}^{\alpha}\right] = \left[0, 0\right],
$$
  

$$
\tilde{E}_j^{\alpha} = \left[E_{jL}^{\alpha}, E_{jR}^{\alpha}\right] = \left[\max_{i \in \text{Pred}(j)} \left(E_{iL}^{\alpha} + T_{iL}^{\alpha}\right), \max_{i \in \text{Pred}(j)} \left(E_{iR}^{\alpha} + T_{iR}^{\alpha}\right)\right], j = 2, ..., N.
$$
 (5)

Для расчета интервальной величины времени окончания проекта для  $\alpha$ -среза  $\tilde{T}_{cr}^{\alpha}$  (интервальной величины критического пути) необходимо к интервальному раннему сроку работы, не имеющей потомков (полагаем, что это работа *n*), прибавить интервальное время ее выполнения:

$$
\tilde{T}_{cr}^{\alpha} = \left[ T_{crl}^{\alpha}, T_{crR}^{\alpha} \right] = \left[ \left( E_{nL}^{\alpha} + T_{nL}^{\alpha} \right), \left( E_{nR}^{\alpha} + T_{nR}^{\alpha} \right) \right]. \tag{6}
$$

На основе расчета интервального критического пути (6) для каждого значения  $\alpha_k$ , определяемого формулой (2), возможно построить профиль  $\alpha$ -срезов нечеткого критического пути  $T_{cr}$ , представленный на рис. 2.

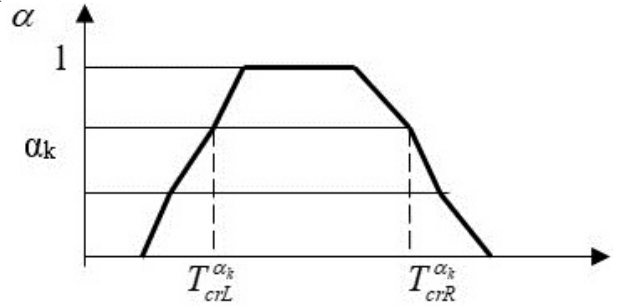

Рис. 2. Профиль а-срезов нечеткого критического пути

Нечеткий критический путь позволяет лицу, принимающему решение, оценить планируемое время реализации проекта. Вместе с тем, для проекта может быть априори определен директивный срок  $T^*$ . В этом случае важнейшей задачей является оценка риска превышения директивных сроков в условиях нечеткой информации, от которой зависит принятие или непринятие проекта к его реализации. Рассмотрим подход к формированию такой оценки, основанный на построении а-срезов.

Рассмотрим необходимые понятия.

Под *К*-оценкой риска превышения директивных сроков проекта  $\lambda_K(T^*)$  будем понимать количественный показатель, рассчитываемый по следующей формуле:

$$
\lambda_K\left(T^*\right) = \frac{1}{K} \sum_{k=0}^K \alpha_k \cdot \lambda_k\left(T^*\right),\tag{7}
$$

где  $\lambda_k(T^*)$  — оценка риска превышения директивных сроков для среза  $\alpha_k$ .

Показатель  $\lambda_k(T^*)$  предлагается рассчитывать по следующей формуле:

$$
\lambda_{k}(T^{*}) = \begin{cases} 1, & \text{ecли} \quad T^{*} \leq T_{cr}^{\alpha_{k}}, \\ 0, & \text{ecnu} \quad T^{*} \geq T_{crR}^{\alpha_{k}}, \\ \frac{T_{crR}^{\alpha_{k}} - T^{*}}{T_{crR}^{\alpha_{k}} - T_{crL}^{\alpha_{k}}}, & \text{ecnu} \quad T_{crL}^{\alpha_{k}} < T^{*} < T_{crR}^{\alpha_{k}}. \end{cases} \tag{8}
$$

Для вычисления оценки риска превышения директивного срока проекта  $\lambda(T^*)$  предлагается итерационный алгоритм, состоящий из следующей последовательности шагов:

Шаг 1. Полагаем  $K = K_0$  — начальное количество  $\alpha$ -срезов, задаем  $\varepsilon > 0$  — критерий останова.

Шаг 2. По формулам (6)–(8) рассчитывается  $\lambda_K(T^*)$ ,

Шаг 3. По формулам (6)-(8) рассчитывается  $\lambda_{2K}(T^*)$ .<br>Шаг 4. Если  $\left|\lambda_K(T^*) - \lambda_{2K}(T^*)\right| < \varepsilon$ , то останов, полагаем  $\lambda(T^*) = \lambda_{2K}(T^*)$ . Иначе — полагаем  $K = 2K$ , переход к Шагу 3.

В докладе предполагается обосновать сходимость предлагаемого алгоритма. Перейдем к вопросу его программной реализации.

## 3. Программная реализация

Для практической реализации описанного подхода разработан программный продукт, написанный на языке С#.

В качестве примера, демонстрирующего работу программы и представленный подход, рассмотрим IT-проект, данные о работах которого представлены в табл. 1.

Таблица 1

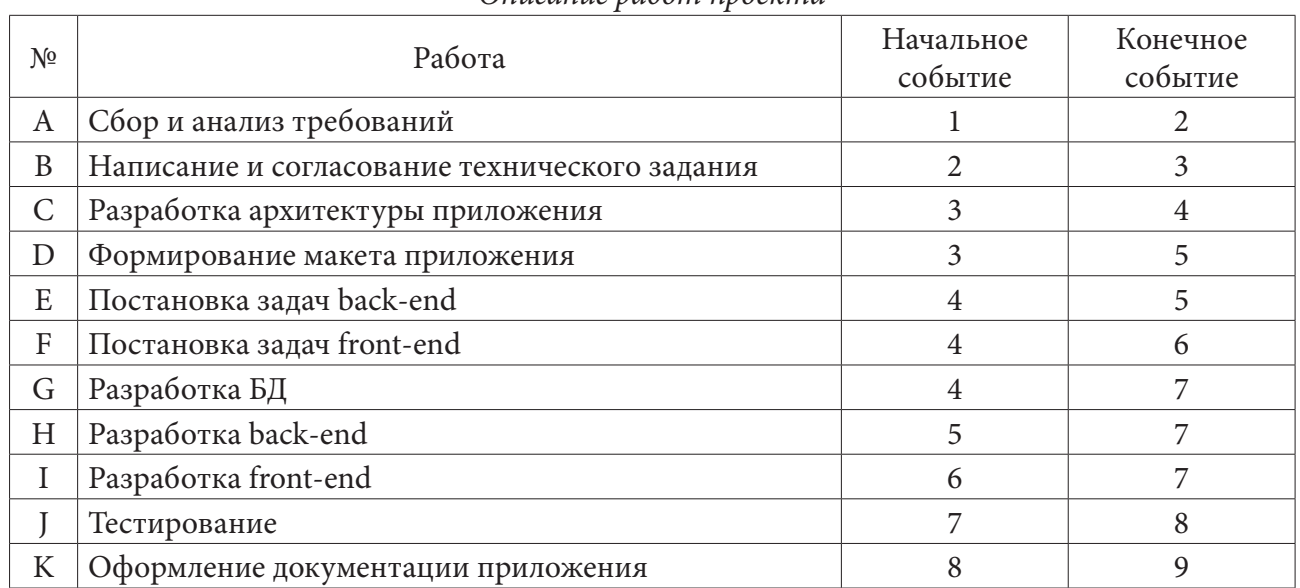

Описание работ проекта

Сетевой график проекта «вершина-событие» представлен на рис. 3.

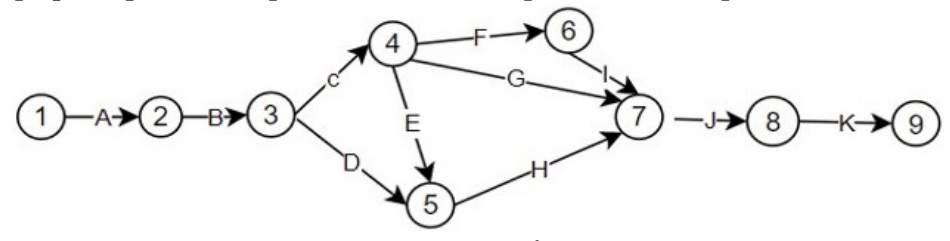

Рис. 3. Сетевой график проекта

На рис. 4. Показана форма ввода информации об объеме каждой работы и параметров нечеткого числа производительности ресурсов, начальное количество  $\alpha$ -срезов.

Построенная на основе  $\alpha$ -срезов нечеткая длина критического пути проекта, а также результаты алгоритмы построения оценки риска превышения директивных сроков проекта приведены в окне вывода результатов на рис. 5.

В результате получаем, что с оценка риска превышения директивного срока проекта (48 дней) составляет 0,13 (13 %). Полученное значение больше, чем допустимая для менеджера оценка риска (10 %,) поэтому делается вывод, о том, что данный проект может быть рекомендовано отклонить.

## Заключение

В настоящем исследовании рассмотрен подход к сетевому анализу проектов с нечеткой информации о производительности ресурсов, и следовательно, времени выполнения работ. Предлагаемый подход к построению функции принадлежности нечеткого критического пути

#### **••** Ввелите продолжительность работ

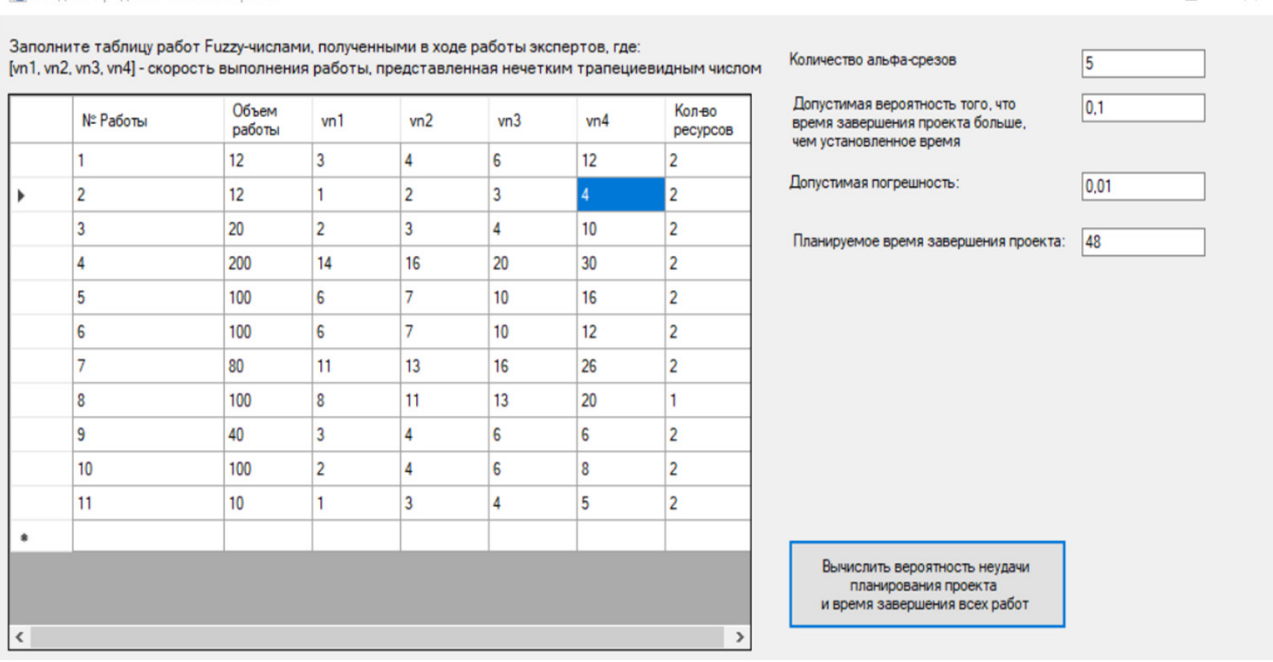

 $\Box$ 

 $\sim$ 

 $\vee$ 

 $\Box$  $\times$ 

Рис. 4. Окно ввода информации

•• Расчетное время выполнения проекта

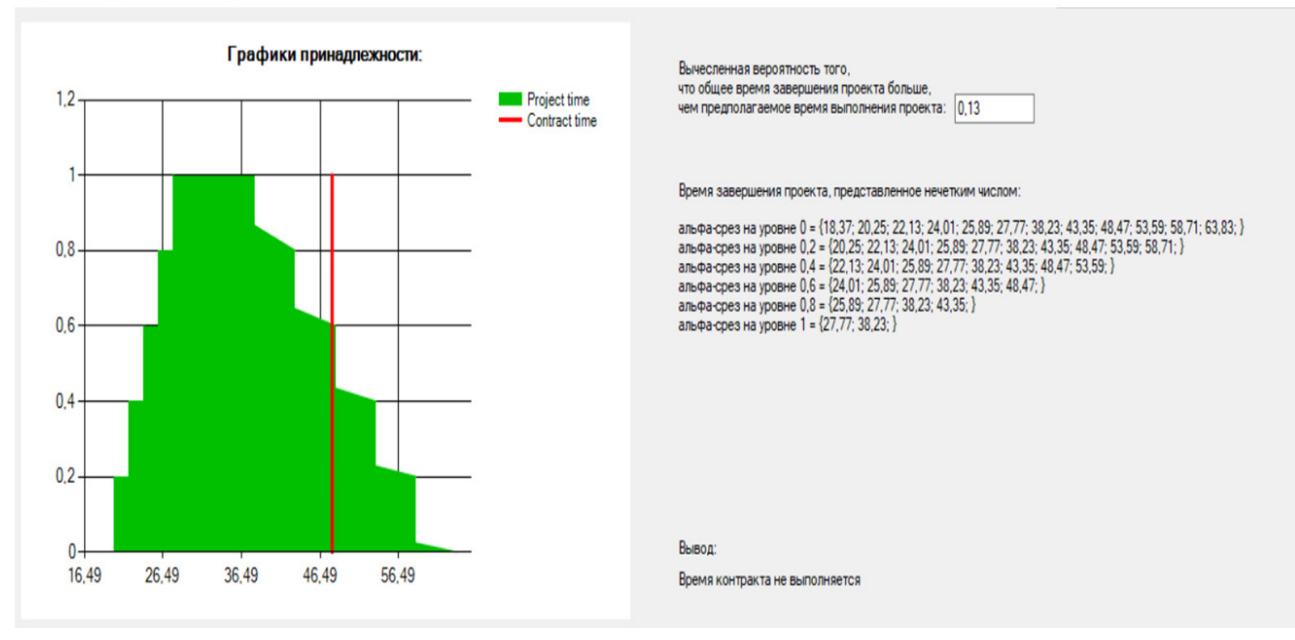

Рис. 5. Окно вывода результатов

основан на рассмотрении  $\alpha$ -срезов нечетких трапецевидных чисел — времени выполнения каждой работы. Такой подход позволяет предложить логически обоснованный итерационный алгоритм оценки риска превышения директивного срока выполнения проекта, Для практической реализации подхода написана программа, позволяющая в удобной для пользователя форме ввести необходимую информацию и получить рекомендации для дальнейшего принятия проекта на основе значения оценки риска и ее отклонения от приемлемой для лица, принимающего решения. Проведенные расчеты на данных проектов ИТ-компании г. Воронежа показали, что предлагаемый подход может быть успешно применен на этапе планирования ИТ-проектов в условиях неопределенности и риска. Обсуждения результатов с проектными менеджерами наметили пути его дальнейшего развития.

### **Литература**

1. *Аверина Т. А.* Азбука управления проектами / Т. А. Аверина, С. А. Баркалов, Е. В. Баутина [и др]. – Старый Оскол : ТНТ, 2018. – 328 с.

2. *Баркалов С. А.* Умное управление проектами / С. А. Баркалов, В. Н. Бурков, Я. Д. Гельруд [и др]. – Челябинск : Издательский Центр ЮУрГУ, 2019. – 189 с.

3. *Бурков В. Н.* Как управлять проектами / В. Н. Бурков, Д. А. Новиков. – Москва : ИПУ РАН, 1997. – 188 с.

4. *Каппелс Т. М.* Финансово-ориентированное управление проектами / Т. М. Каппелс – Москва : ЗАО «Олимп – Бизнес», 2008. – 400 с.

5. *Бондаренко О. В.* Математическая и программная поддержка формирования календарного плана проектов с учетом вспомогательных ресурсов / О.В. Бондаренко, Ю.В. Бондаренко // Сб. тр. Международной конференции Актуальные проблемы прикладной математики, информатики и механики : сборник трудов Международной научной конференции, Воронеж, 13–15 декабря 2021 г. – Воронеж : Издательство «Научно-исследовательские публикации», 2022 – С. 1732–1738.

6. *Ketankumar R. R.* Multi Objective Multi Mode Project Management Problem in Triangular Fuzzy Environment / R. R. Ketankumar, J. M. Dhodiya // International Journal of Innovative Technology and Exploring Engineering (IJITEE). – 2019. – T. 9, № 2. – С. 1772–1780.

7. *Кремер Н. Ш.* Исследование операций в экономике / Н. Ш. Кремер, Б. А. Путко, И. М. Тришин, М. Н. Фридман. – Москва : ЮНИТИ, 2004. – 407 с.

8. *Зак Ю. В.* Принятие решений в условиях нечетких и размытых данных / Ю. В. Зак. – Москва : ЛЕНАНД, 2016. – 352 с.

9. *Борисов А. Н.* Обработка нечеткой информации в системах принятия решений / А. Н. Борисов, А. В. Алексеев, Г. В. Меркурьев [и др]. – Москва : Радио и связь, 1989. – 304 с.

## АНАЛИЗ ПРИМЕНЕНИЯ МЕТОДОВ ПРИ ВЫБОРЕ КРИТЕРИЕВ НА ЭТАПЕ ФОРМИРОВАНИЯ ТРЕБОВАНИЙ К СИСТЕМЕ

## Н. Ю. Борзых, Т. Е. Смоленцева

### Российский технологический университет - МИРЭА

Аннотация. В работе рассмотрены возможные варианты выбора приоритетных направлений на этапе формирования требований к системе с проведением сравнительного анализа. Проанализированы методы для определения важности того или иного критерия, каждый из которых имеет свои сильные и слабые стороны. В связи с тем, что на текущий момент не существует единого подхода для определения группы критериев однозначно удовлетворяющим всем заданным параметрам, необходимо проанализировать возможные способы формирования групп параметров и выбора метода для оценивания получаемых результатов.

Ключевые слова: КИС, критерии выбора, ранжирование, метод парных сравнений, шкала Лайкерта, шкала Гуттмана, факторный анализ.

Под КИС принято понимать Корпоративную Информационную Систему, представляющую собой комплекс программ или программную систему, обеспечивающую основные бизнес-процессы в компании [1]. Процесс ее внедрения на предприятии является достаточно трудоемким, конечный результат которого далеко не всегда предсказуем. В следствии этого обычно существуют различные варианты предлагаемых решений, которые можно подобрать в зависимости от текущей ситуации. Выбор же целесообразно осуществлять на основе критериев, набор которых заказчик определяет исходя из конкретной ситуации.

В приоритете это либо время или же качество и, конечно стоимость проектирования и разработки КИС. Таким образом к основным видам можно отнести следующие:

- Методологии разработки;
- Стоимость;
- Качество:
- Скорость внедрения;
- Скорость разработки;
- Возможность доработки;
- Техническая поддержка;
- Масштаб решения.

Под масштабом решения подразумевается, насколько каждое решение охватывает сферу деятельности компании. Является ли оно узконаправленным или затрагивает большинство бизнес-процессов организации. Техническая поддержка — будет ли она осуществляться внутренними силами или вендором и возможно ли она вообще. Это же касается и возможности доработки решения с помощью патчей и надстраиваемых модулей.

Критерии в свою очередь являются взаимосвязанными, поэтому проблема выбора стратегии является весьма актуальной на сегодняшний день. Сложность их сравнения и последующее определение требуемых критериев в первую очередь зависит от выбранного подхода. На рис. 1 демонстрируется зависимость выбранных критериев друг от друга. Каждый из них влияет на все последующие.

Необходимо учитывать, что критерии могут варьироваться в зависимости от ситуации и событий. Когда же сформирована группа критериев, по которым далее осуществляется выбор, требуется указать их важность, вес, благодаря которому осуществляется ранжирование.

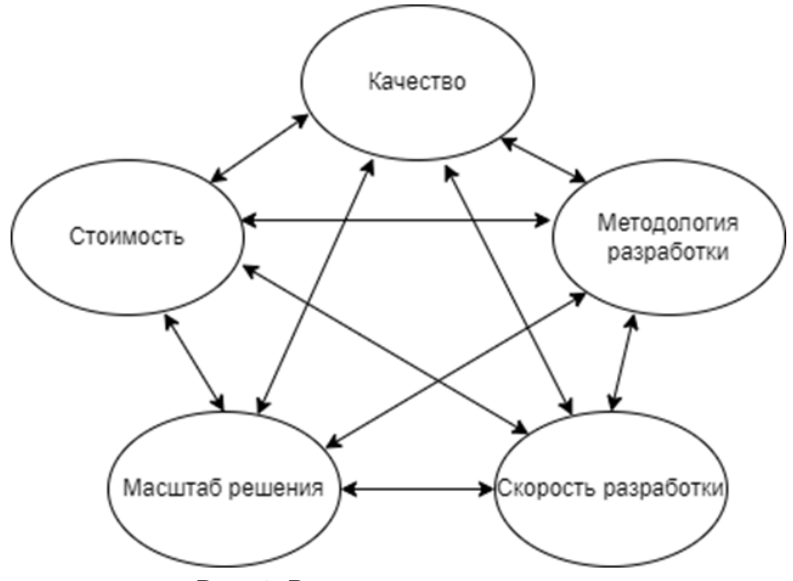

Рис. 1. Взаимосвязь критериев

Получив некое «среднее значение», то есть вычислив весовые коэффициенты, появляется возможность интерпретации полученных результатов.

Для проведения сравнительного анализа допустимо использование следующих методов:

- Шкала ранжирования;
- Метод парных сравнений;
- Факторный анализ;
- Шкала Лайкерта;
- Шкала Гуттмана.

Каждый из перечисленных методов обладает как достоинствами, так и недостатками.

Ранжирование — расположение собранных данных в определенном порядке (по убыванию или нарастанию показателей), для определения местонахождения этого набора изучаемых объектов. Шкалы ранжирования отличаются тем, что с их помощью результаты измерений анализируются по правилам, применимым для ранговых шкал. Ранжирование довольно простой и удобный способ оценки. В свою очередь результаты можно использовать для того, чтобы принять решение о выборе подходящего действия. Однако, поскольку этот метод является приблизительным, оценки, сделанные с его помощью, не рекомендуются для принятия важных решений без подтверждения другими методами. Более сложным вариантом измерения с использованием ранговой шкалы является метод парных сравнений.

Метод парных сравнений - это метод построения оценочной шкалы, путем попарного сравнения всех изучаемых объектов. Идея этого метода заключается в попарном сравнении двух объектов и определении доминирования одного из них, отсюда и название — «попарное (или парное) сравнение». Для обработки полученных данных составляется ассиметричная матрица (табл. 1). Кроме того, асимметрия указывает на приверженность ходу мыслей респондента и реальности данных. Этот метод часто «сковывает» исследователя, поскольку респондент не может выбрать лучшую из предложенных пар и затрудняется ответить, что приводит к недостатку информации или ее отбраковыванию [2].

Шкала Лайкерта — это 5-разрядная шкала отношений, при применении которой респонденты должны определить степень согласия или несогласия для каждого набора утверждений о рассматриваемых объектах. Для проведения анализа каждому утверждению присваивается количество баллов от 1 до 5. Суммирование числовых показателей дает среднюю степень согласия с приведенным выше утверждением и строит статистическое распределение. Анализи-

Таблица 1

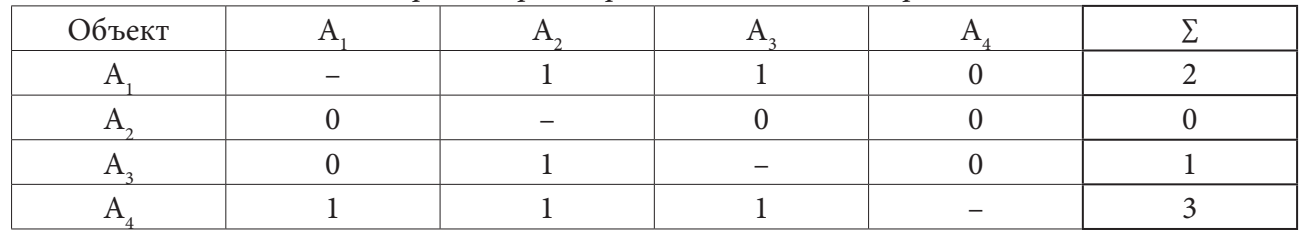

Матрица парных сравнений одного эксперта

руются баллы по отдельным пунктам или для каждого респондента рассчитывается окончательный балл путем суммирования баллов по отдельным пунктам.

Шкалу Лайкерта легко составлять и использовать, так как респонденты быстро понимают принцип ее заполнения. Основной недостаток данной шкалы — большое количество времени, требуемое для ее заполнения, по сравнению с другими детализированными шкалами.

Таблица 2

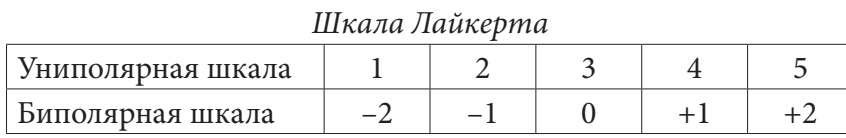

При использовании Шкалы Гуттмана значение латентной переменной рассчитывается как сумма положительных ответов, данных респондентом. Рассматриваемые дихотомические признаки можно упорядочить и представить в виде диагональной матрицы. Ее особенность в том, что каждая оценка автоматически включает все последующие оценки и исключает предыдущие. Шкалы подобного типа называются кумулятивными.

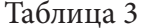

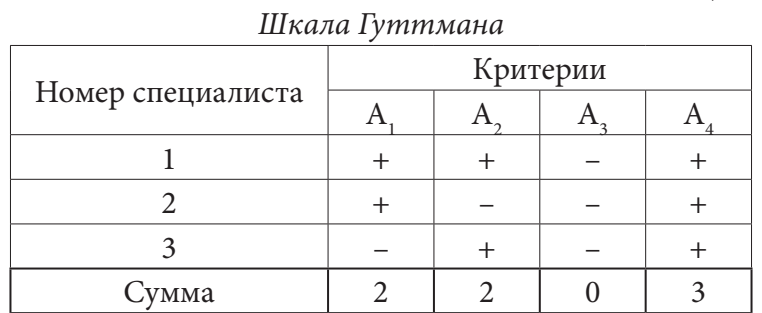

Факторный анализ - это процедура, с помощью которой большое число переменных, относящихся к имеющимся наблюдениям, сводят к меньшему количеству независимых влияющих величин, называемых факторами. Основная идея факторного анализа заключается в следующем — каждый наблюдаемый признак можно представить в виде линейной комбинации нормально распределенных факторов. Факторный анализ применяют при исследовании сложных объектов и систем, когда нет возможности непосредственно измерить величины, определяющие свойства этих объектов [3, 4].

Проблемами факторного анализа являются:

• Первая проблема факторного анализа - количество факторов. Количество факторов, необходимых и достаточных для аналитической процедуры, заранее неизвестно, поэтому исследователи должны определить и оценить это количество.

• Оценка значений факторов является следующей проблемой факторного анализа. Значения факторов можно оценить с помощью линейных комбинаций исходных переменных. Суть проблемы в том, что невозможно точно выразить общие факторы через исходные переменные, что приводит к разной надежности оценок [5].

В табл. 4 приведена сводная информация по рассмотренным методам, в каких областях и с какой целью они применяются.

Таблица 4

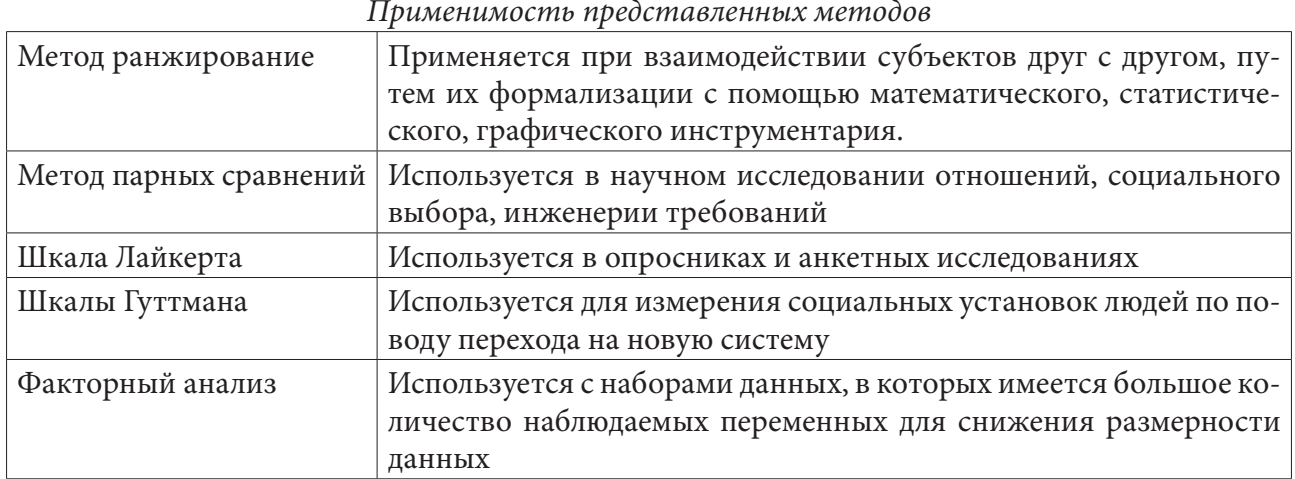

У каждого метода есть свои преимущества и недостатки. Их можно использовать в различных ситуациях и желательно в перекрёстном формате — проверяя результаты одного метода другим.

#### Заключение

Были проанализированы различные методы, помогающие в оценивании выбранных критериев на этапе формирования требований к проектируемой системе, их важности и веса. Представленные методы дают возможность четкого обоснования корректности принятого решения по проектированию КИС, на основе сформированных критериев. Однако в настоящее время не существует единого и однозначного подхода для определения критериев и выбора методов их обработки на стадии предпроектного анализа проектируемых систем.

### Литература

1. Попова В. М. Бизнес-планирование. Учебник для вузов / В. М. Попова, С. И. Ляпунова, С. Г. Млодика. - М. : Финансы и статистика, 2012.

2. Мельковская Е. А. Методом парных сравнений методы определения весовых коэффициентов компетенций / Е. А. Мельковская, К. Ю. Паньков // Вестник военного образования. - $2018. - N9.2(11)$ . - C. 83-86.

3. Двоерядкина Н. Н. Факторный анализ при исследовании структуры данных / Н. Н. Двоерядкина, Н. А. Чалкина // Вестник Амурского государственного университета. Серия: Естественные и экономические науки. - 2011. - №. 53. - С. 11-15.

4. Равен Джон. В чем ошибочность применения факторного анализа тестов, соответствующих теории ответов на тестовые задания (IRT)? / Равен Джон, Фугард Энди // Азимут научных исследований: педагогика и психология. 2020. – № 4 (33). – С. 391-395.

5. Нестюркина М. В. Ранжирование многопараметрических объектов / М. В. Нестюркина, А. Г. Пятиренко // Проблемы современной науки и образования. - 2016. - № 18 (60). - С. 14-16.

## **МОДЕЛИ ГРУППОВОГО ВЫБОРА НА ОСНОВЕ МОДИФИКАЦИЙ ПРОЦЕДУРЫ ТЕРСТОУНА — МОСТЕЛЛЕРА**

## **Ю. В. Бугаев, И. Ю. Шурупова**

*Военный учебно-научный центр ВВС «Военно-воздушная академия им. профессора Н. Е. Жуковского и Ю. А. Гагарина»*

**Аннотация.** Рассматривается подход к решению проблемы коллективного выбора на необозримом для ЛПР множестве альтернатив, основанный на идее экстраполяции экспертных оценок (ЭЭО). В качестве базового варианта построения процедуры группового выбора на множестве недоминируемых альтернатив предлагается модель Терстоуна парных сравнений. Предлагаются шесть модификаций процедуры, адаптированных к ЭЭО, отличающихся видом минимизируемого функционала и условиями проведения экспертиз. Также предлагается способ усовершенствования метода вероятностного анализа процедур коллективного выбора.

**Ключевые слова:** метод экстраполяции экспертных оценок, методы коллективного выбора, парные сравнения, полезности альтернатив, модель Терстоуна — Мостеллера, взвешенный МНК, нелинейный МНК, метод максимального правдоподобия, нестрогие предпочтения, транзитивность предпочтений, метод вероятностного анализа.

#### **Введение**

При решении задачи выбора на множестве недоминируемых альтернатив количество рассматриваемых вариантов может быть достаточно большим для того, чтобы ЛПР смог непосредственно к этому набору применить какой-либо механизм выбора оптимального варианта. В настоящее время в принятии важных решений, как правило, принимает участие целый коллектив. Поэтому актуальна проблема разработки методов коллективного выбора на необозримом для ЛПР множестве альтернатив.

Одним из возможных подходов является группа методов, основанных на идее экстраполяции экспертных оценок (ЭЭО) [1]. Результатом данной процедуры является идентификация системы коллективных экспертных предпочтений на основе ограниченной обучающей выборки альтернативных решений с последующим распространением выявленных предпочтений на всю исходную совокупность альтернатив. Идентификация состоит в определении неизвестных коэффициентов функции глобального критерия (функции ценности), при которых структура экспертных предпочтений или полностью сохраняется, или претерпевает минимальные изменения.

Достоинство метода в том, что эксперту или ЛПР предъявляются только реально существующие альтернативы. Благодаря этому, во-первых, появляются определенные гарантии адекватности идентифицированной ФП (поскольку экспертиза проходит в соответствующей области), во-вторых, в сознании эксперта или ЛПР создается целостный образ альтернативы, позволяющий объективно провести сравнение.

Построение системы предпочтений удобно осуществлять посредством парных сравнений альтернатив выборки. Метод парных сравнений имеет преимущество перед другими методами упорядочения в случаях, когда объектов много и (или) они трудно различимы. Наиболее популярен вариант, предложенный Л. Терстоуном [2] ещё в 1927 году. В данной работе предлагается несколько модификаций метода, направленных на его усовершенствование, а также излагается подход, позволяющий сравнить эти варианты и выбрать лучший.

#### 1. Процедура Терстоуна и её модификации

Традиционная процедура Терстоуна — Мостеллера — Ноезе основана на частном случае линейной модели парных сравнений. В рамках этой модели каждому r-му эксперту  $r = 1, N$ предъявляются пары альтернатив  $(A_i, A_i)$  из всего исходного множества, состоящего из *m* вариантов  $(1 \le i < j \le m)$ , и он для каждой пары должен определить лучшую, по его мнению, альтернативу: либо  $A_i \succ A_j$ , либо  $A_i \succ A_j$ . Предполагается, что каждая альтернатива  $A_i$  обладает «истинной полезностью»  $V_i$ , а эксперт способен дать лишь некоторую ее оценку  $y_i$ , которая, вообще говоря, отличается от  $V_i$  и принимается за случайную величину. Таким образом,  $A_i$ превосходит  $A_j$   $(A_i \succ A_j)$  в том случае, если  $y_i > y_j$ . Это означает, что существует вероятность предпочтения  $P(A_i \succ A_j) = \pi_{ij} = P(y_i - y_j > 0)$ . Набор  $\pi_{ij}$  удовлетворяет линейной модели, если существует набор действительных чисел  $V_i$ , таких, что  $\pi_{ii} = \Phi(V_i - V_i)$ , где  $\Phi(x)$  — симметричная относительно нуля функция распределения непрерывной случайной величины. В модели Терстоуна  $\Phi(x)$  — функция нормального распределения. Экспертная оценка полезности *i*-й альтернативы равна сумме двух компонент  $y_i = V_i + \varepsilon_i$ , где  $V_i$ ,  $\varepsilon_i$  — неслучайная и случайная величины, соответственно, и имеет нормальное распределение с параметрами  $(V_i, \sigma^2)$ .

Метод поиска статистических оценок «истинных полезностей»  $V_i$   $(i = 1, m)$ , предложенный Ноезе [3], основан на допущении, что  $\sum V_i = 0$  и состоит в следующем.

1) Определяются экспериментальные вероятности парных предпочтений по следующей формуле:

$$
p_{ij} = \alpha_{ij}/N,
$$

где  $\alpha_{ij}$  — число случаев, когда эксперт предпочел  $A_i \succ A_j$ ,  $(i, j = \overline{1, m}, i \neq j)$ .

2) Значения вероятностей  $p_{ij} = 0$  и  $p_{ij} = 1$  заменяются на  $p_{ij} = 1/(2N)$  и  $p_{ij} = 1 - 1/(2N)$  соответственно, и вычисляются

$$
d_{ij}=\Phi^{-1}(p_{ij}),
$$

где  $\Phi^{-1}(p_{ii})$  — функция, обратная функции нормального распределения;

3) Согласно методу (невзвешенных) наименьших квадратов производится минимизация по  $V_i$  величины

$$
S = \sum_{i \neq j}^{m} [d_{ij} - (V_i - V_j)]^2
$$
 (1)

при условии

$$
\sum_{i=1}^{m} V_i = 0.
$$
 (2)

Ноезе показал, что минимум (1) при условии (2) достигается при

$$
V_i = \frac{1}{m} \sum_{i \neq j}^{m} d_{ij}.
$$

Главное достоинство модели Терстоуна, на наш взгляд, состоит в возможности получения численных оценок полезностей сравниваемых альтернатив, что помимо упорядочения набора позволяет применять найденные оценки в ЭЭО.

Рассмотрим теперь возможные модификации описанной процедуры.

### 1.1. Параметризация

Параметризация оценок полезности альтернатив с целью использования модели Терстоуна в МЭЭО должна основываться на допущении, что их значения  $V_i$  равны соответствующим значениям функции ценности, т. е.  $V_i = F(x^i)$ . При линейной зависимости  $F$  от параметров  $b_i$ вектор истинных ценностей объектов выбора можно определить как

$$
V = Zb,\tag{4}
$$

где  $Z$  — структурная  $(m \times k)$  матрица, каждая строка которой представляет собой значения базисных функций в точке  $x^i$ , т. е.

$$
Z_{ij}=f_j(x^i), i=\overline{1,m}, j=\overline{1,k},
$$

 $x^{i} = (x_1^{i}, x_2^{i}, ..., x_s^{i})^{T}$  — векторная оценка альтернативы  $A_i$  по *s* критериям качества. В этом случае вместо непосредственного поиска оценок для  $V_i$  при минимизации (1) ищутся оценки  $b_i$ .

Чтобы при этом соблюдалось условие (2), будем использовать матрицу Z специального вида, а именно, потребуем, чтобы в ней сумма элементов каждого столбца равнялась нулю. Справедливо следующее утверждение.

**Теорема.** Пусть  $V -$  вектор оценок полезностей, удовлетворяющий условию (2), и  $Z$ произвольная матрица размера  $m \times k$  ранга k, сумма элементов каждого столбца которой равна 0. Тогда отображение (4) взаимно-однозначно.

**Доказательство.** Прежде всего, покажем, что вектор  $V$ , полученный по формуле (4), удовлетворяет условию (2). Обозначим  $e = (1, 1, \dots, 1)^T$  - вектор, содержащий т единиц. Тогда  $\sum V = e^T V = e^T Z b$ . Так как сумма элементов столбцов матрицы Z равна 0, то  $e^T Z = (0, 0, \ldots, 0)$ , а, следовательно,  $e^T Z b = e^T V = 0$  при любом b.

Предположим, что для некоторого  $V$  существуют два различных вектора  $b^1$  и  $b^2$ , удовлетворяющих равенству (4). Тогда

$$
0 = Z(b1 - b2) = Zx.
$$
 (5)

Так как ранг  $Z$  равен  $k$ , т. е. числу неизвестных, то по известной теореме алгебры нулевой вектор является единственным решением системы однородных уравнений (5). Значит  $x = b^{1} - b^{2} = 0$ , r.e.  $b^{1} = b^{2}$ .

Так как ранг Z равен числу её столбцов k, то матрица  $Z<sup>T</sup>Z$  имеет обратную, а матрица  $A = (Z^T Z)^{-1} Z^T$  удовлетворяет условию  $AZ = I$ . Отсюда равенство

$$
b = (ZT Z)^{-1} ZT V
$$
\n
$$
(6)
$$

определяет однозначное преобразование, обратное (4), и отображение (4) взаимно-однозначно, что и требовалось доказать.

Следствие. Для поиска оценки вектора коэффициентов b с помощью процедуры Терстоуна — Мостеллера — Ноезе можно использовать формулу (6), где вектор  $V$  вычисляется по формуле (3). Столбцы матрицы Z должны быть центрированы (иметь нулевую сумму).

## 1.2. Нелинейный МНК и минимум суммы модулей

Описанная вычислительная процедура, предложенная Дж. Ноезе [3], основана на линеаризации каждой разности в выражении

$$
Q = \sum_{i,j=1,i \neq j}^{m} [p_{ij} - \Phi(V_i - V_j)]^2
$$
 (7)

и приведении нелинейной целевой функции (7) к виду (1). Как известно [4], подобный подход приводит к значительной потере точности. Однако не стоит забывать, что статья с описанием метода увидела свет в 1960 году во времена сильной ограниченности вычислительных средств. Так что предложенный способ оптимизации был вынужденной мерой. Очевидно, более точный результат можно получить, если, если использовать в качестве способа оптимизации метод непосредственной минимизации суммы (6) — нелинейный МНК.

При минимизации можно использовать встроенные функции математических пакетов MathCAD, Matlab и др. Но, как показывают численные эксперименты, даже при использовании современных математических пакетов не всегда удаётся найти минимум функции (6) ввиду её плохой обусловленности при наличии эмпирических вероятностей  $p_{ii} = 1$  (или 0). Расчёты показывают, что вероятность найти решение увеличивается при хорошем начальном приближении. Для его поиска предлагается воспользоваться схемой с поправочными весами, описанной в [4].

Допустим, что уравнение, связывающее вход и выход исследуемого объекта, нелинейно по параметрам, т. е. имеет вид

$$
y = F(x, b). \tag{8}
$$

Решением (вектором коэффициентов) задачи среднеквадратичной аппроксимации при нелинейной модели (8) будем считать то значение вектора  $b \in E^k$ , для которого сумма квадратов отклонений

$$
\Psi(b) = \sum (F(x_i, b) - y_i)^2
$$

принимает минимальное значение. В некоторых случаях уравнение (8) можно преобразовать к линейному виду:

$$
g(y) = g(F(x, b)) = b_1 f_1(x) + \dots + b_k f_k(x).
$$
\n(9)

Введя новую переменную  $z = g(y)$ , получим обычный МНК.

При наличии ошибок в исходных данных преобразование (9), как правило, приводит к потере точности, так как минимизация проводится уже преобразованной суммы квадратов, чьё оптимальное значение не соответствует минимуму  $\Psi(b)$ . Расхождение между истинным значением функции и её аппроксимацией, полученной в результате линеаризации, можно значительно уменьшить с помощью введения соответствующих весов  $\rho$ , для экспериментальных точек, т. е. минимизировать сумму

$$
\tilde{\Psi}(b) = \sum \rho_i^2 (g(F(x_i, b)) - g(y_i))^2, \tag{10}
$$

rge  $\rho_i = \frac{1}{g'(y_i)}$  [4].

 $g(y_i)$ <br>Для модели Терстоуна — Мостеллера  $y = p$ , а  $g(p_{ij}) = \Phi^{-1}(p_{ij})$ . Пусть  $f(x) = \Phi\left(\frac{x}{\sigma}\right)$  и  $g(y) = f^{-1}(y)$ . Имеем

$$
f(x) = \frac{1}{\sqrt{2\pi}} \int_{-\infty}^{x/\sigma} e^{-\frac{1}{2}t^2} dt, \text{ rge } f'(x) = \frac{1}{\sigma \sqrt{2\pi}} e^{-\frac{1}{2}(\frac{x}{\sigma})}
$$

Тогда  $g'(y) = \frac{1}{f'(x)}$  в точке  $y = f(x)$ . Найдём соответствующее значение  $x = f^{-1}(y) = \Phi^{-1}(y) \cdot \sigma$ . Отсюда

$$
g'(y) = \sigma \sqrt{2\pi} e^{\frac{1}{2}(\Phi^{-1}(y))^2}
$$

где  $\sigma$  — среднеквадратичное отклонение для экспериментальных точек.

Решение, полученное описанным методом можно использовать и как начальное приближение при нелинейном МНК, и как окончательный ответ задачи.

Как было отмечено вначале п. 1, Ноезе предлагает использовать невзвешенный МНК, который применяется при обработке данных равноточных экспериментов. В противном случае рекомендуется вводить веса, обратные дисперсии ошибок. В данном случае результатом эксперимента является число наступления события  $A_i \succ A_j$  у каждого эксперта. Согласно формуле Бернулли, в схеме из  $N$  независимых испытаний дисперсия числа наступления события равна  $Np(1-p)$ , где  $p$  — теоретическая вероятность наступления наблюдаемого события. Отсюда, формулу (7) нужно скорректировать и привести к виду

$$
Q = \sum_{i,j=1, i \neq j}^{m} \frac{[p_{ij} - \Phi(V_i - V_j)]^2}{\Phi(V_i - V_j)(1 - \Phi(V_i - V_j))}
$$

Использование минимума суммы квадратов позволяет найти некую точку, «в среднем» минимально удалённую от некоторого набора экспериментальных данных. Однако при обработке данных часто используется такой объект, как медиана, для которой минимальна сумма модулей отклонений. В ряде случаев это даёт более адекватный результат. Так, в теории принятия решений широко используется медиана Кемени. Можно попытаться применить этот подход к модели Терстоуна. Для этого минимизируем сумму

$$
T = \sum_{i,j=1,i \neq j}^{m} \left| p_{ij} - \Phi \left( V_i - V_j \right) \right|.
$$
 (11)

Метод такой минимизации описан в [5]. Введём набор вспомогательных неотрицательных переменных  $t_{ii}$ , число которых совпадает с числом слагаемых в (11) и решим задачу условной минимизации

$$
\sum_{j=1,i\neq j}^{m} \left[ p_{ij} - \Phi \left( V_i - V_j \right) + 2t_{ij} \right] \to \min_{V_i, t_{ij}} \left| t_{ij} \geq p_{ij} - \Phi \left( V_i - V_j \right), t_{ij} \geq 0 \right|
$$

при соблюдении (4). В результате получим оценки коэффициентов функции ценности.

#### 1.3. Нестрогие предпочтения

Рассмотрим достаточно распространённый случай, когда эксперты затрудняются высказать свои предпочтения в пользу одного из объектов пары, считая их эквивалентными. При ранжировании набора объектов такая ситуация получила название «связанные ранги».

Результаты экспертных сравнений разделим на две группы. К первой группе отнесём сравнения, в результате которых альтернатива  $A_i$  предпочтительней, чем  $A_i$ . Экспериментальную вероятность такого исхода, как и раньше, обозначим  $p_{ii}$ . Во вторую группу включим сравнения, в результате которых альтернатива  $A_i$  оказалась эквивалентна по полезности  $A_i$ . Экспериментальную вероятность такого исхода обозначим  $q_{ii}$ . Сделаем допущение, что существует некоторое пороговое значение  $V_0$  для разности  $(y_i - y_j)$  между случайными величинами, определяющее предпочтения одной альтернативы над другой и включим этот порог в число определяемых параметров.

Будем считать, что

a

$$
P(A_i \succ A_j) = P(y_i - y_j > V_0) = \Phi(V_i - V_j - V_0),
$$

$$
P(A_i \approx A_j) = P((y_i - y_j) \in [-V_0, +V_0]) = \Phi(V_i - V_j + V_0) - \Phi(V_i - V_j - V_0).
$$

Отсюда, минимизируемая функция будет иметь вид

$$
R = \sum_{i,j=1, i \neq j}^{m} \left[ p_{ij} - \Phi(V_i - V_j - V_0) \right]^2 + \sum_{i,j=1, i \neq j}^{m} \left[ q_{ij} - (\Phi(V_i - V_j + V_0) - \Phi(V_i - V_j - V_0)) \right]^2.
$$

#### 2. Метод анализа процедур

Приведём численные примеры результатов применения описанных процедур. Пусть имеем  $m = 5$  альтернатив и  $N = 7$  экспертов, оценивающих строгие предпочтения. Пусть результатом экспертизы является матрица парных сравнений

$$
C = \begin{pmatrix} 0 & 4 & 7 & 5 & 6 \\ 3 & 0 & 7 & 6 & 6 \\ 0 & 0 & 0 & 1 & 0 \\ 2 & 1 & 6 & 0 & 3 \\ 1 & 1 & 7 & 4 & 0 \end{pmatrix}.
$$

Будем оценивать только полезности альтернатив без определения коэффициентов функции ценности. Для этого в качестве Z можно взять любую матрицу ранга 4, удовлетворяющую условиям теоремы 1. Выберем матрицу

$$
Z = \begin{pmatrix} 1 & 1 & 1 & 1 \\ -1 & 0 & 0 & 0 \\ 0 & -1 & 0 & 0 \\ 0 & 0 & -1 & 0 \\ 0 & 0 & 0 & -1 \end{pmatrix}.
$$

В результате получим оценки  $V_1, \ldots, V_5$ , приведённые в табл. 1.

Из таблицы видно, что результаты оценивания различаются. Для объективного сравнения процедур группового выбора существует вероятностный метод [6]. В этом методе делается предположение об истинных значениях полезностей альтернатив. Далее перебираются все возможные результаты парных сравнений, рассчитываются вероятности всех исходов и вычисляется точное значение математических ожиданий оценок полезностей, полученных анализируемой процедурой. Качество процедуры оценивается по нескольким показателям: величины смещения математических ожиданий оценок полезности, среднеквадратичное отклонение полученных оценок от истинных значений полезностей, вероятность верного упорядочения альтернатив по полезности и др.

Таблица 1

| Процедуры                 | Терстоуна —<br>Мостеллера<br>$-$ Hoese | МНК из [4]       | Нелинейный<br><b>MHK</b> | Взвешенный<br>нелинейный<br><b>MHK</b> | Сумма<br>модулей                                  |
|---------------------------|----------------------------------------|------------------|--------------------------|----------------------------------------|---------------------------------------------------|
| Оценки $V_1, \ldots, V_5$ | 0.8289                                 | 1.3661           | 1.2429                   | 1.1274                                 | 1.4337                                            |
|                           | 1.5452                                 | 2.8744           | 1.1743                   | 1.1718                                 | 1.1792                                            |
|                           | $-1.4034$                              | $-2.4493$        | $-2.1783$                | $-2.0458$                              | $-2.2062$                                         |
|                           | $\Omega$                               | $-0.1416$        | $-0.1816$                | $-0.1764$                              | $-0.3306$                                         |
|                           | $-0.9707$                              | $-1.6495$        | $-0.0574$                | $-0.0769$                              | $-0.0760$                                         |
| Упорядоченность           | $A_2, A_1, A_4,$                       | $A_2, A_1, A_4,$ | $A_1, A_2, A_5,$         | $A_2, A_1, A_5,$                       | $A_1, A_2,$                                       |
|                           | $A_5, A_3$                             | $A_5, A_3$       | $A_4, A_3$               | $A_4, A_3$                             | $A_4,$<br>$A_{\varsigma}$ ,<br>$A_{\mathfrak{p}}$ |

Результаты нахождения оценок полезностей альтернатив

Данный метод применялся в предположении, что при парных сравнениях все экспертные предпочтения транзитивны. Это было обусловлено тем, что в модели Терстоуна результаты парных сравнений определяются знаком разности  $(y_i - y_j)$ . Фактически это эквивалентно допущению о транзитивности предпочтений. Действительно, из  $(y_1 - y_2 > 0)$  и  $(y_2 - y_3 > 0)$  всегда следует  $(y_1 - y_3 > 0)$ , поэтому из  $(A_1 \succ A_2)$  и  $(A_2 \succ A_3)$  следует  $(A_1 \succ A_3)$ . Однако в реальной ситуации эксперт в своих предпочтениях не всегда мыслит транзитивно. Такая непоследовательность суждений может объясняться различными причинами: сложность задачи, неочевидностью предпочтительности альтернатив (в противном случае, когда все очевидно, нет смысла проводить экспертизу), недостаточной компетентностью эксперта, недостаточно чёткой постановкой задачи, многокритериальностью альтернатив и т. д.

При «максимальной» нетранзитивности предпочтений результаты сравнений альтернатив  $A_i$  и  $A_j$  можно определять знаками независимых случайных величин  $y_{ii}$ . В этом случае сравнения  $A_1$  с  $A_2$  и  $A_2$  с  $A_3$  будут никак не связаны со сравнением  $A_1$  и  $A_3$ . Соответствующую поправку можно будет внести в вероятностный метод анализа процедур.

Таким образом, мы имеем дело с моделями двух крайних случаев: «транзитивный» и «абсолютно нетранзитивный» эксперт. Чтобы приблизиться к реальности, необходимо уметь генерировать некоторый промежуточный вариант, при котором эксперт лишь иногда нетранзитивен в своих предпочтениях. В данной статье предлагается подход к моделированию таких предпочтений.

Как известно, степень статистической зависимости совокупности случайных величин определяется их ковариационной матрицей. Например, матрица независимых величин имеет диагональный вид. Выясним, чему равна ковариация двух разностей независимых случайных величин. Пусть имеем систему независимых случайных величин  $\{y_i\}$  с дисперсией  $\sigma^2$ . Несложно показать, что

$$
cov((y_1 - y_2), (y_2 - y_3)) = -\sigma^2, cov((y_1 - y_2), (y_1 - y_3)) = \sigma^2, cov((y_1 - y_2), (y_1 - y_2)) = 2\sigma^2,
$$

и т. д. Отсюда, например, система разностей  $\{(y_1 - y_2), (y_1 - y_3), (y_1 - y_4), (y_2 - y_3), (y_2 - y_4)\}$  $(y_3 - y_4)$ , возникающих при транзитивных предпочтениях четырёх сравниваемых альтернатив (при m = 4) будет иметь ковариационную матрицу вида

$$
K = \sigma^2 \cdot \begin{pmatrix} 2 & 1 & 1 & -1 & -1 & 0 \\ 1 & 2 & 1 & 1 & 0 & -1 \\ 1 & 1 & 2 & 0 & 1 & 1 \\ -1 & 1 & 0 & 2 & 1 & -1 \\ -1 & 0 & 1 & 1 & 2 & 1 \\ 0 & -1 & 1 & -1 & 1 & 2 \end{pmatrix} .
$$
 (12)

Верно и обратное, что ковариационная матрица вида (12) соответствует транзитивной системе предпочтений на множестве из четырёх альтернатив. Аналогичные утверждения для произвольного т доказываются по индукции.

Итак, при парных сравнениях ковариация между двумя экспертными оценками в случае нетранзитивных предпочтений равна 0, а при транзитивных  $\pm \sigma^2$ . Варьируя величины ковариаций между этими пределами можно имитировать промежуточные варианты степени транзитивности экспертных предпочтений.

## Литература

1. Пустыльник Е. И. Об одном методе экстраполяции экспертных оценок / Е. И. Пустыльник, В. В. Сысоев, М. С. Чирко // Экономика и математические методы. - 1983. - Вып. 4. -C. 716-717.

2. Шмерлинг Д. С. Экспертные оценки. Методы и применение. (Обзор) / Д. С. Шмерлинг, С. А. Дубровский, Т. Д. Аржанова, А. А. Френкель // Статистические методы анализа экспертных оценок. Ученые записки по статистике. Т. 29. - М.: Наука, 1977. - С. 290-382.

3. Noether G. E. Remarks about a paired comparison model / G. E. Noether // «Psychometrika». - $1960. - V. 25. - P. 357-367.$ 

4. Демиденко Е. 3. Линейная и нелинейная регрессии / Е. 3. Демиденко. - М. : Финансы и статистика, 1981. - 302 с.

5. Хартман К. Планирование экспериментов в исследовании технологических процессов / К. Хартман, Э. Лецкий, В. Шеффер / Пер. с нем. М.: Мир, 1977. - 552 с.

6. Бугаев Ю. В. Вероятностный метод анализа процедур построения коллективных экспертных оценок / Ю. В. Бугаев, М. С. Миронова, Б. Е. Никитин // Вестник ВГУ. Серия: Системный анализ и информационные технологии. - 2011. - № 2. - С. 130-135.

## ИССЛЕДОВАНИЕ ПРИНЦИПОВ КОМПЕНСАЦИИ ВОЗМУЩЕНИЯ, ДЕЙСТВУЮЩЕГО НА ДИНАМИКУ МОБИЛЬНОГО РОБОТА

## А. С. Веркнер, Г. О. Горлова, Е. О. Гурьянова

МИРЭА - Российский технологический университет, Институт искусственного интеллекта, кафедра автоматических систем

Аннотация. Статья посвящена исследованию принципов компенсации возмущения действующего на динамику объекта. Разработана математическая и компьютерная модели движения мобильного робота для детерминированных возмущений. Разработанная математическая модель, имеющая простую структуру, при этом удобная для решения различных задач управления, может применяться в учебно-методических целях. На основании принципов внутренней модели, упреждения возмущения и каскадного управления разработаны алгоритмы управления для компенсации возмущения. Исследована эффективность каждого принципа управления. Компьютерное моделирование проведено в среле класса MATLAB.

Ключевые слова: математическая модель мобильного робота, компьютерная модель мобильного робота, движение мобильного робота в гору, компенсация возмущения, принцип внутренней модели, упреждение возмущения, каскадное управление.

## Введение

Большинство методов теории управления созданы для систем, на которые не действуют возмущения, хотя реальном мире такие системы практически не применяются. Поэтому возникает потребность в исследовании и совершенствовании известных подходов к управлению, в которых воздействия возмущений не скажется на работе регуляторов и качестве управления.

Актуальность работы связана с тем, что в программе фундаментальных научных исследований в Российской Федерации на долгосрочный период (2021-2030 годы) запланировано отраслевое сотрудничество между представителями наукоемкой промышленности и учёными в области разработки систем управления. Данная статья представляет исследование различных методов управления мобильным роботом, который подвержен действию возмущения.

Целью является разработка алгоритмов управления для компенсации возмущения и исследование принципов компенсации возмущения, действующего на динамику мобильного робота. В качестве объекта исследования рассматривается мобильный робот. Предметом исследования являются алгоритмы управления мобильным роботом, на которого действует возмущение.

## 1. Математическая модель движения мобильного робота для детерминированных возмущений

При построении математической модели были приняты следующие допущения:

- 1. Корпус робота твердое тело, имеющее продольную плоскость симметрии;
- 2. Контакт колес с дорогой постоянный и точечный;
- 3. Колебания корпуса и колес не учитываются;
- 4. Движение робота прямолинейное и равномерное.

Модель робота (рис. 1) основана на системе уравнений, связывающих входные данные системы (командное напряжение) с выходными параметрами робота (движение или положение робота, скорость и ускорение при заданной нагрузке). Эта модель требует: 1) описание протекания тока в двигателе; 2) уравнений движения робота с вращением двигателя в обобщенной координате; 3) электрических / механических соотношений в системе [1].

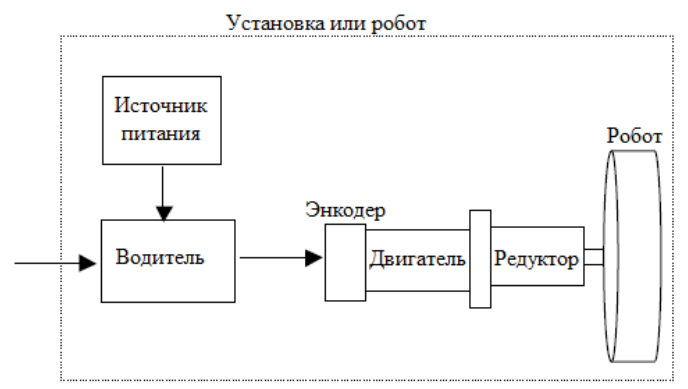

Рис. 1. Модель мобильного робота

#### Электроника двигателя

Схема системы привода двигателя построена и оценена с использованием закона напряжения Кирхгофа, рис. 2.

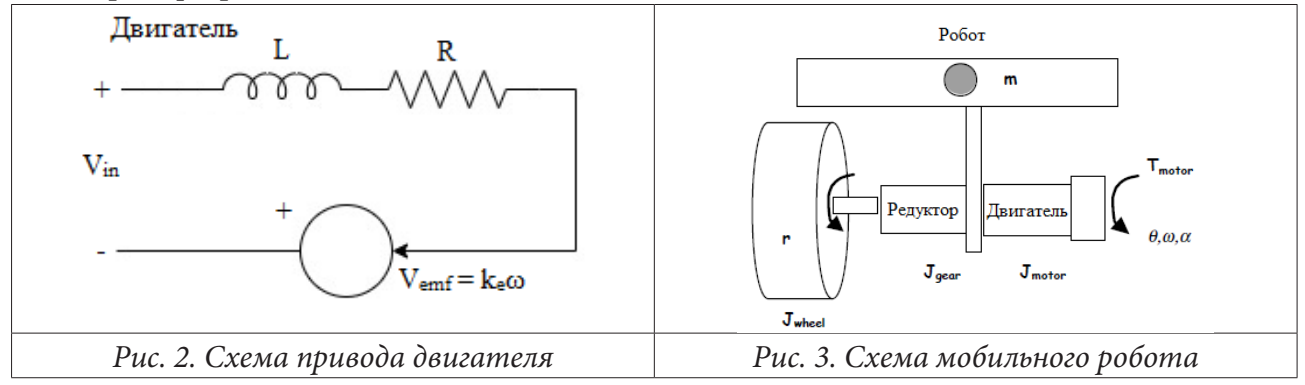

Суммирование напряжений по всей цепи представлено в уравнении 1,

$$
V_{in} = L\frac{di}{dt} + Ri + k_e \omega
$$
 (1)

обыкновенном дифференциальном уравнении первого порядка для тока *i*, где  $L$ ,  $R$  — индуктивность и сопротивление двигателя,  $k_e$  — электрическая постоянная,  $V_{\text{emf}}$  — обратная ЭДС,  $\omega$  — скорость вращения двигателя (рад/с).

#### Уравнения движения

Уравнения движения для робота рассматривают простой случай движения робота с одной степенью свободы, движущегося вперед и назад. Построена схема симметричной половины робота (рис. 3), которая используется для записи уравнений движения [2].

$$
J\ddot{\theta} + C\dot{\theta} = T - T_{load},\tag{2}
$$

 $J$  — эквивалентная инерция относительно двигателя,  $C$  — эквивалентное вязкое демпфирование, воспринимаемое двигателем,  $T_{\text{motor}}$  — входной крутящий момент двигателя,  $T_{\text{load}}$  — все остальные нагрузки в системе.

Полная инерция системы относительно двигателя определяется следующим уравнением

$$
J_{\text{equiv}} = J_{\text{motor}} + J_{\text{gear}} + (J_{\text{wheel}} + mr^2) \left(\frac{1}{GR}\right)^2,\tag{3}
$$

 $J_{\scriptscriptstyle\rm motor},J_{\scriptscriptstyle\rm gear}$  — инерция двигателя и редуктора относительно двигателя,  $J_{\scriptscriptstyle\rm wheel}$  — инерция колеса робота  $m$  — масса робота,  $r$  — радиус колеса,  $GR$  — коэффициент передачи, выраженный, как отношение входного вращения к единичному выходному вращению. Ур. 2 дает обыкновенное дифференциальное уравнение второго порядка для вращения двигателя  $\theta$ .

#### Электромеханическое соотношение

Электрические и механические компоненты связаны двумя способами. Во-первых, обычно используется приближенное соотношение, описывающее крутящий момент двигателя, как линейную функцию тока в двигателе [3].

$$
T = k_i i,\tag{4}
$$

 $k_{t}$  — постоянная момента двигателя. Кроме того, обратная ЭДС в двигателе линейно связана со скоростью вращения двигателя,

$$
V_{emf} = k_e \theta. \tag{5}
$$

Электрические и динамические взаимосвязи теперь объединены в систему уравнений, управляющих реакцией робота. Уравнения 4 и 5 заменяются уравнениями 2 и 1 соответственно для получения окончательных уравнений системы, обыкновенных дифференциальных уравнений 1-го и 2-го порядка с двумя неизвестными і и  $\theta$ :

$$
\ddot{\theta} + C\dot{\theta} - k_{i}i = -T_{load} \tag{6}
$$

$$
Li + Ri + k_e \dot{\theta} = V_{in}.
$$
\n<sup>(7)</sup>

В установившемся состоянии приведенная выше динамическая модель двигателя может быть значительно упрощена  $(i = \theta = 0)$  для получения уравнений.

Эта система может быть преобразована в форму пространства состояний для получения системы из трех обыкновенных дифференциальных уравнений 1-го порядка [4]:

 $\Gamma$ 

$$
\begin{bmatrix} \dot{x}_1 \\ \dot{x}_2 \\ \dot{x}_3 \end{bmatrix} = \begin{bmatrix} 0 & 1 & 0 \\ 0 & -\frac{C}{J} & \frac{k}{J} \\ 0 & -\frac{k}{L} & -\frac{R}{L} \end{bmatrix} \begin{bmatrix} x_1 \\ x_2 \\ x_3 \end{bmatrix} + \begin{bmatrix} 0 \\ 0 \\ \frac{VR}{L} \end{bmatrix} , \quad \begin{bmatrix} y_1 \\ y_2 \\ y_3 \end{bmatrix} = \begin{bmatrix} 1 & 0 & 0 \\ 0 & 1 & 0 \\ 0 & 0 & 1 \end{bmatrix} \begin{bmatrix} x_1 \\ x_2 \\ x_3 \end{bmatrix} . \tag{8}
$$

В этом случае выходными переменными являются линейное положение и скорость робота, а также ток двигателя.

Исходными данными двигателя являются технические характеристики и параметры двигателя TTU ME3060, мобильного робота класса «robot car kit».

Таблица 1

| Обозначение           | Численное<br>значение | Название                     | Единицы<br>измерения |  |  |  |  |
|-----------------------|-----------------------|------------------------------|----------------------|--|--|--|--|
|                       |                       |                              |                      |  |  |  |  |
| $\boldsymbol{m}$      | 5                     | Масса робота                 | ΚГ                   |  |  |  |  |
| g                     | 9.81                  | Ускорение свободного падения | M/c <sup>2</sup>     |  |  |  |  |
| rw                    | 0.05                  | Радиус колеса                | M                    |  |  |  |  |
| <b>GR</b>             | 1/15                  | Коэффициент передачи         |                      |  |  |  |  |
| $m \wedge \text{for}$ | $1.3e-4$              | Инерция двигателя            | $KT^M$ <sup>2</sup>  |  |  |  |  |

Исходные данные

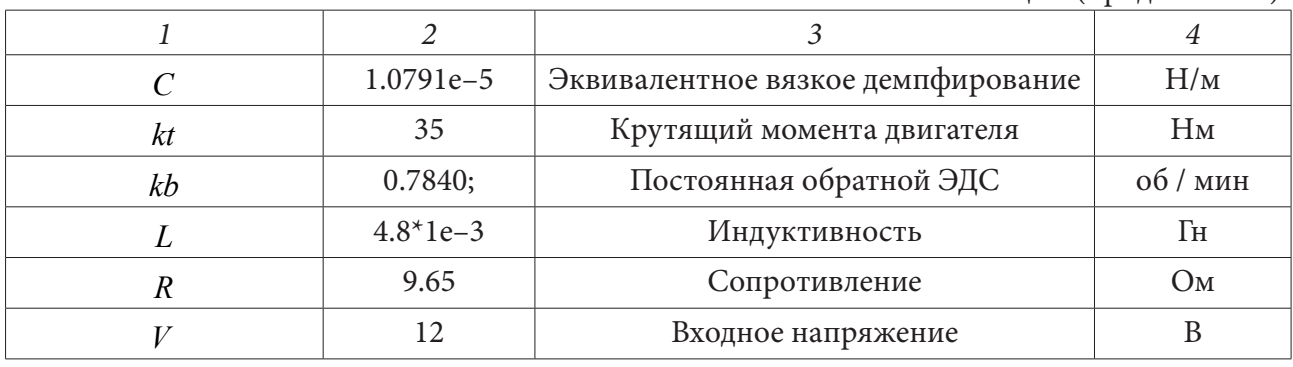

Таблица 1 (продолжение)

В статье управление реализовывается по одному каналу, в качестве которого выбран канал угловой скорости двигателя. Из уравнения 8, путем простых преобразований, получена компьютерная модель объекта управления (ОУ), представленная на рис. 4. Компьютерная модель (рис. 4) на выходе показывает изменение угловой скорости двигателя. В статье реализовано управление скоростью вращения колёс робота, для этого необходимо выход объекта умножить на радиус колеса  $r$  и передаточное число  $GR$ . График переходного процесса объекта управления представлен на рис. 5.

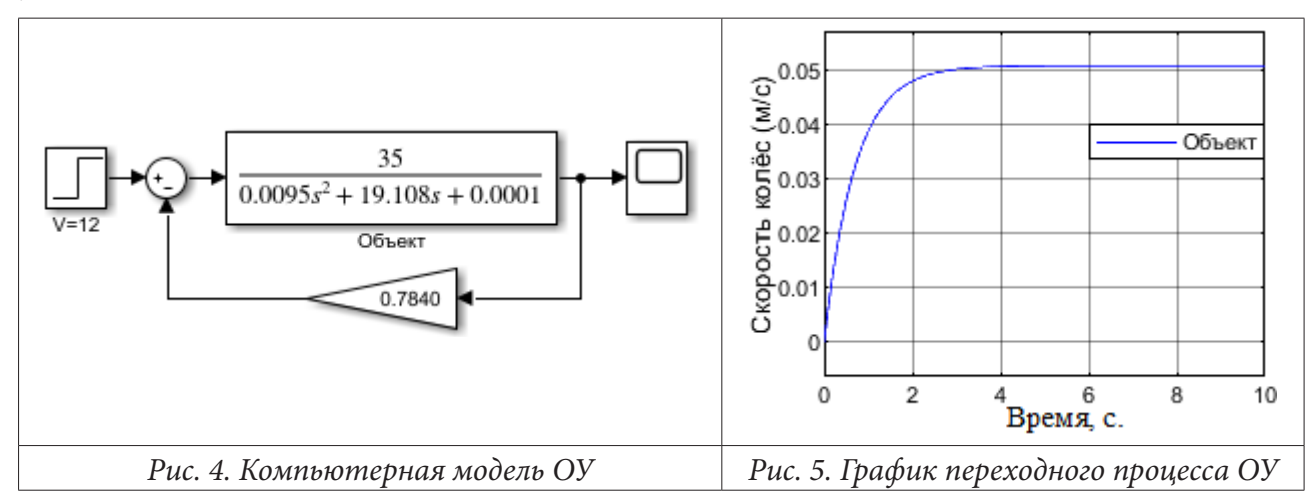

Время переходного процесса составляет  $t_{nn} = 4$  с. Величина перерегулирования  $\sigma = 0$ .

В качестве детерминированного возмущения используются единичная ступенька и апериодическое звено, вместе эти два объекта имитируют движение мобильного робота в гору. Для наглядности влияния возмущения на ступеньке установлена задержка в 4 секунды.

Математически, преобразованное по Лапласу, возмущение может быть записано, как

$$
D_g(s) = \frac{N_d(s)}{\Gamma_d(s)} x_d(0),
$$

 $\Gamma_{d}(s)$  — полином формирующий возмущения. Полином соответствует знаменателю преобразования Лапласа. В текущем исследовании  $\Gamma_d(s)$  имеет вид  $\Gamma_d(s) = s(s+1)$ .

Компьютерная модель ОУ с возмущением представлена на рис. 6, а график переходного процесса ОУ с возмущением на рис. 7.

На графике переходного процесса отчетливо видно, как при 4 секундах на объект начинает действовать возмущение, то есть объект начинает ехать в гору, и скорость вращения колес падает.

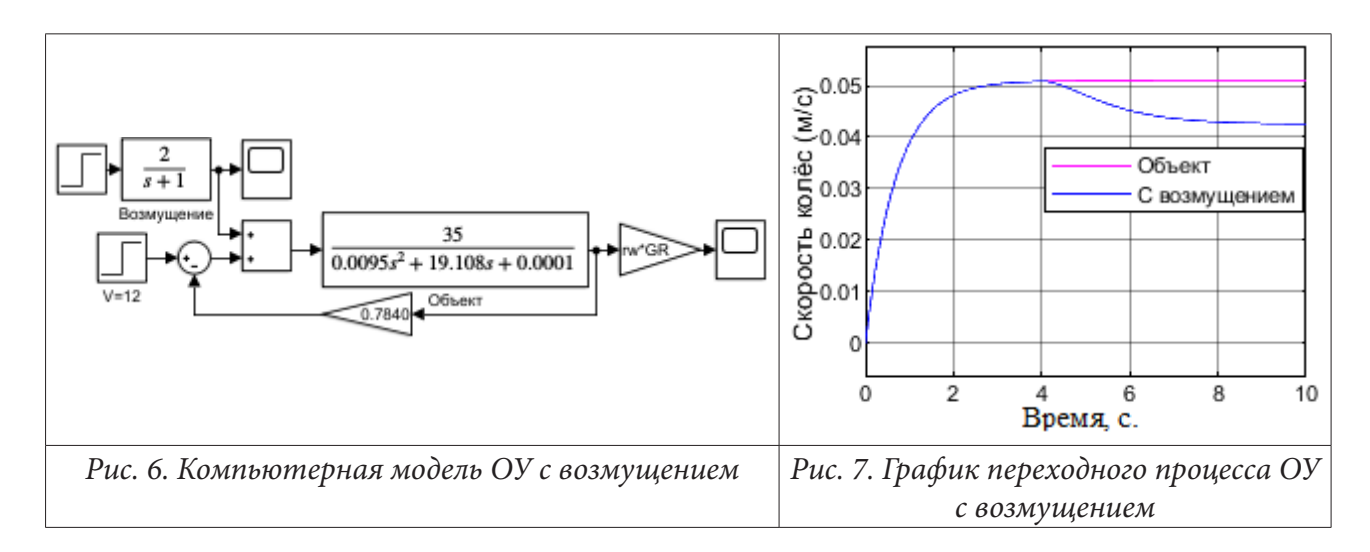

## 2. Обеспечение условий компенсации возмущения в установившемся режиме на основе использования принципа внутренней модели

Согласно принципу внутренней модели (ПВМ) для компенсации возмущения в установившемся режиме требуется, чтобы формирующий полином  $\Gamma_d(s)$  был включен как часть знаменателя регулятора.

Пусть желаемый характеристический полином имеет вид.

 $A_{cl}(s) = 0.0095s^5 + 19.1935s^4 + 172.2191s^3 + 497.0369s^2 + 458.5947s + 0.0025.$ 

С помощью ПВМ найден регулятор системы, для компенсации возмущения

$$
C \quad 0.00489s^3 + 9.83349s^2 + 13.10268s + 0.00007
$$

 $\overline{s^3+9s^2+8s}$ Компьютерная модель системы имеет вид (рис. 8)  $\overline{2}$  $\sqrt{s+1}$ 35  $0.00489s<sup>3</sup> + 9.83349s<sup>2</sup> + 13.10268s + 0.00007$  $\frac{0.0095s^2 + 19.108s + 0.0001}{s}$  $s^3 + 9s^2 + 8s$ Объект Регулятор 0.784

Рис. 8. Компьютерная модель системы с компенсацией возмущения

График переходного процесса замкнутой системы с регулятором (рис. 9)

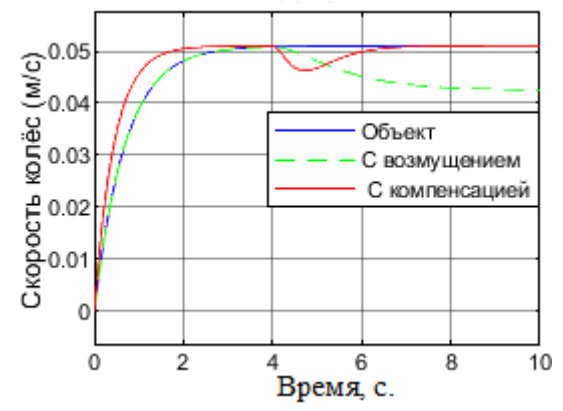

Рис. 9. График переходного процесса системы с компенсацией возмущения

Благодаря применению принципа внутренней модели, с помощью метода назначения полюсов удалось в значительной мере компенсировать возмущение, а также улучшить характеристики системы. Переходной процесс протекает быстрее, вызванное возмущением, падение скорости компенсировалось.

#### 3. Упреждение возмущения

Структура для упреждения возмущения представлена на рис. 10 [5].

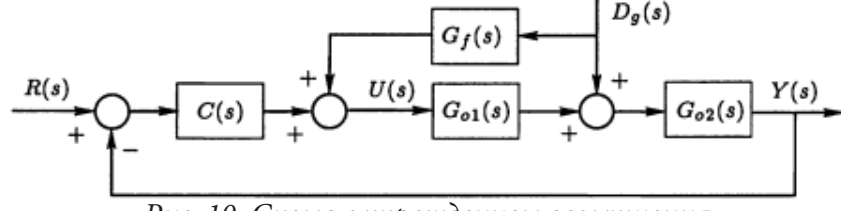

Рис. 10. Схема с упреждением возмущения

Из рисунка видно, что выход модели и реакция на выходе регулятора определяются выражениями:

$$
Y_d(s) = S_0(s)G_{02}(s)(1 + G_{01}(s)G_f(s)D_g(s)
$$
  

$$
U_d(s) = -S_{uo}(s)G_{02}(s)D_g(s) + S_0(s)G_f(s)D_g(s).
$$

Как видно из уравнения, в идеале блок упреждения должен инвертировать часть номинальной модели, то есть  $G_f(s) = -[G_{01}(s)]^{-1}$ . Также видно, что передаточная функция блока упреждения  $G_f(s)$  должна быть устойчивой и собственной, так как действует в разомкнутом контуре.

На первом этапе необходимо осуществить синтез регулятора обратной связи, который реализован с помощью метода назначения полюсов. Пусть желаемый характеристический полином имеет вид:

$$
A_{cl}(s) = 0.0095s^4 + 19.1935s^3 + 172.1621s^2 + 382.1609s + 0.000059
$$

С помощью метода назначения полюсов получен регулятор обратной связи

$$
C(s) = \frac{P(s)}{L(s)} = \frac{0.00543s^2 + 10.9189s + 0.00005}{s(s+9)}
$$

Для упреждения возмущения требуется найти  $G_f(s) = -[G_0(s)]^{-1}$ ,  $G_f(s)$  выбрана, как приближение инверсии  $G_0(s)$ .

$$
G_f(s) = -\frac{0.0095s^2 + 19.108s + 0.0001}{\beta 0.0095s^2 + 19.108s + 0.0001},
$$

где  $\beta$  допускает компромисс между эффективностью упреждения и величиной управляющего воздействия. Согласно [5]  $\beta$  был принят 0,01, при котором наблюдается удовлетворительная динамика.

Компьютерная модель с упреждением возмущения (рис. 11).

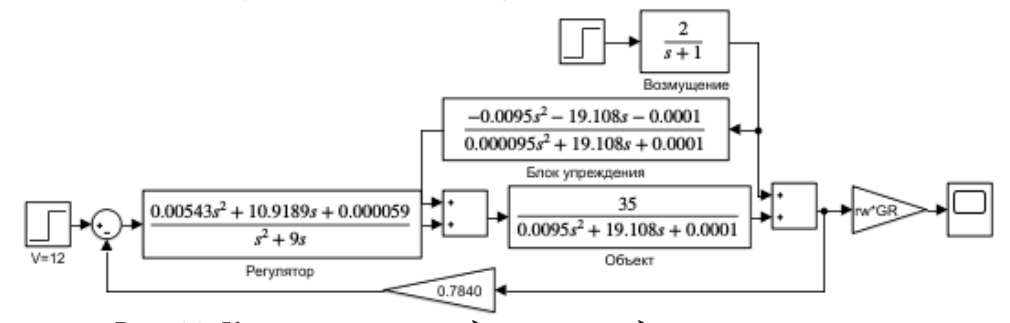

Рис. 11. Компьютерная модель с упреждением возмущения

График переходного процесса без упреждения и с упреждением возмущения (рис. 12).

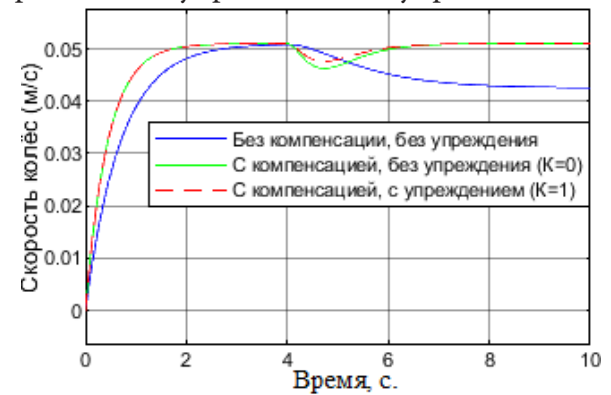

Рис. 12. График переходного процесса с упреждением возмущения

Из рис. 12 видно, что наилучшими характеристиками обладает система с использованием упреждения и компенсацией возмущения.

## 4. Аналитическое конструирование каскадного управления и оценка возможности его физической реализации

Основная идея каскадного управления заключается в том, чтобы передать в обратную связь некоторые промежуточные переменные, которые находятся между точкой приложения возмущения и выходом. В каскадном управлении вводится второй контур управления. Выход первого регулятора формирует эталонный сигнал для второго контура. В этой структуре имеются два контура управления, первичный контур с первичным регулятором и вторичный контур с вторичным регулятором.

На первом этапе требуется разделить объект для реализации двух контуров управления.

$$
G_{01}(s) = \frac{35}{s+7}; \ \ G_{02}(s) = \frac{s+7}{0.0095s^2 + 19.108s + 0.0001}.
$$

На следующем этапе необходимо разработать вторичный регулятор. Пусть эталонный характеристический полином имеет вид

$$
4_{cl}(s) = s^3 + 24s^2 + 191s + 504.
$$

С помощью метода назначения полюсов получен вторичный регулятор

$$
C_2 = \frac{(s+7)(0.457s + 2.057)}{s(s+1)} = \frac{0.457s^2 + 5.256s + 14.399}{s^2 + s}.
$$

Этот регулятор был выбран для получения удовлетворительной компенсации возмущения во вторичном контуре. Дополнительная чувствительность вторичного контура равна

$$
T_{02} = \frac{BP}{AL + BP} = \frac{15.995s + 71.995}{s^2 + 16.995s + 71.995}
$$

Первичный регулятор работает с эквивалентным объектом

$$
G_{oeq} = G_{02}(s)T_{02}(s) = \frac{15.995s^2 + 183.69s + 503.3965}{0.0095s^4 + 19.2695s^3 + 325.424s^2 + 1375.682s + 0.0072}
$$

Теперь необходимо для объекта  $G_{oeq}$  разработать первичный регулятор  $C_1$ . Пусть эталонный характеристический полином, имеет вид

$$
A_{cl}(s) = 0.0095s7 + 19.536s6 + 867.405s5 + 15524.589s4 + 139063.062s3 ++ 622646.644s2 + 1114304.25s+5.832.
$$

С помощью метода назначения полюсов найден первичный регулятор

$$
C_1 = \frac{(-20.44s^3 + -41059.73s^2 + -408324.69s - 2.14)}{(s^3 + 28.1s^2 + 34462.84s + 150226.34)}
$$

Таким образом система с каскадным управлением имеет вид (рис. 13).

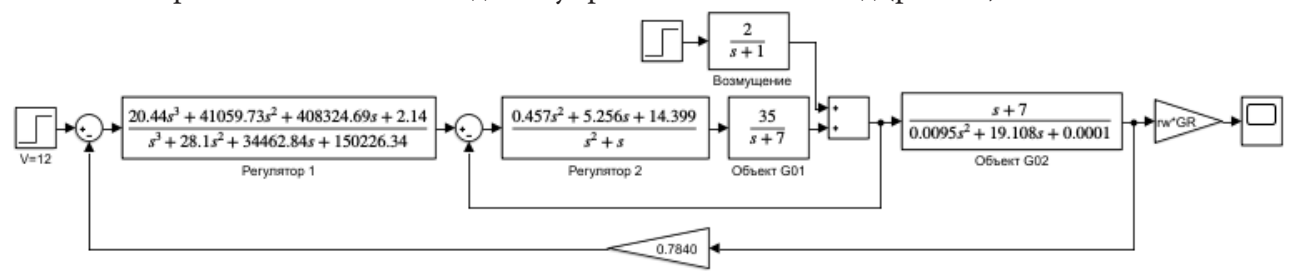

Рис. 13. Компьютерная модель с каскадным управлением

График переходного процесса с каскадным управлением (рис. 14).

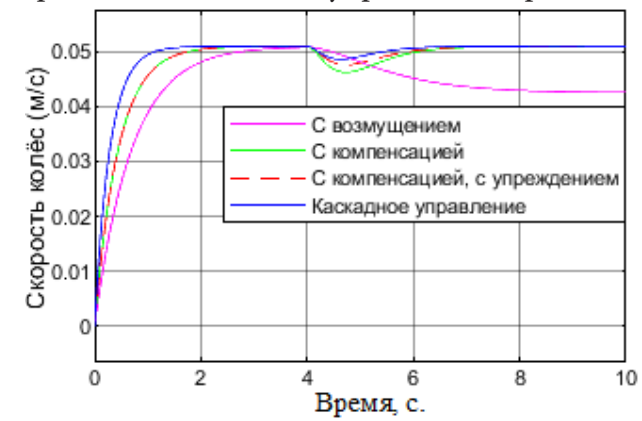

Рис. 14. График переходного процесса с каскадным управлением

Благодаря применению каскадного управления удалось существенно улучшить характеристики системы. Результаты использования каскадного управления значительно лучше, чем при использовании упреждения возмущения и компенсации возмущения.

### Заключение

Разработана математическая модель объекта управления и произведено компьютерное моделирование. На основе использования принципа внутренней модели обеспечены условия компенсации возмущения в установившемся режиме. Реализовано упреждение возмущения применительно к данному объекту управления. Произведено аналитическое конструирование каскадного управления.

Из рис. 14 видно, что все структуры компенсируют возмущение, наилучшими характеристиками обладает система с применением каскадного управления.

Все результаты подтверждены вычислениями и компьютерным моделированием. Компьютерное моделирование проведено в среде класса МАТLAB. Основные параметры приведены из открытых источников информации на примере мобильного робота класса «robot car kit» и двигателя TTU ME3060.

### **Литература**

1. Технологический университет Теннесси: лаборатория ME 4370: Мехатроника и разработка интеллектуальных машин. – Теннесси, 2000. – URL: https://www.cae.tntech.edu/~scanfield/ me4370/9Controls.PDF (Дата обращения 17.07.22).

2. *Афанасьев В. Н.* Математическая теория конструирования систем управления: учеб. для вузов / В. Н. Афанасьев, Б. В. Колмановский, В.Р. Носов. – 3-е изд., испр. и доп. – Москва : Высшая школа, 2003. – 614 с.

3. *Копылов И. П.* Справочник по электрическим машинам. В 2 т. Т. 1 / И. П. Копылов, Б. К. Клоков. – Москва : Энергоатомиздат, 1988. – 456 с.

4. *Асанов А. З.* Моделирование и анализ динамических систем : учеб. пособие / А. З. Асанов; КамПИ. – Набережные Челны : Изд-во Камского государственного политехнического института, 2004. – 152 с.

5. *Гудвин Г. К.* Проектирование систем управления / Г. К. Гудвин, С. Ф. Гребе, М. Э. Сальгадо. – Москва : БИНОМ. Лаборатория знаний, 2004. – 911 с.

## ПРИМЕНЕНИЕ МЕТОДОВ КЛАСТЕРИЗАЦИИ В СОЦИАЛЬНО-ЭКОНОМИЧЕСКИХ ИССЛЕДОВАНИЯХ

## А. А. Воронцова

Северный (Арктический) федеральный университет им. М. В. Ломоносова

Аннотация. Данная статья посвящена многомерному статистическому анализу, в частности кластеризации. Это научное направление, как разновидность обучения без учителя, потенциально интересно, как для специалистов по данным, так и для представителей всех областей, занимающихся группировкой объектов. Мы сосредоточились на практическом применении кластеризации, т. е. выявлении скрытой структуры в реальных данных. В основу анализа были положены данные по всем регионам России. В результате было получено шесть групп регионов (шесть кластеров). Эти группы регионов оказались очень неоднородными по размерам, но почти для всех из них поддавались интерпретации устойчивые видовые характеристики. Кроме того, мы показали возможность экономической интерпретации результатов кластерного анализа, а также эффективность совместного использования метода Уорда, метода k-средних и метода главных компонент. Ключевые слова: кластеризация, k-means, метод Варда, обучение без учителя, социально-экономические исследования, региональный анализ, SPSS, регионы России, неоднородность, группировка объектов.

## Введение

Необходимость классификации объектов преследует человечество с момента его зарождения (например, определение съедобных и ядовитых растений и грибов, хищников и травоядных животных и т. д.). Эта задача является тривиальной, если мы используем только один признак или заранее известно количество в метке класса. Однако, в социально-экономических исследованиях часто мы имеем множество объектов, которые характеризуются широким спектром показателей. Для нахождения устойчивых групп объектов в таких ситуациях чаще всего применяют методы кластерного анализа.

## 1. Кластеризация, как метод математического анализа

Кластеризация представляет собой способ группировки объектов таким образом, чтобы сходные объекты попадали в одну группу, а существенно различающиеся объекты — в разные группы. При этом чаще всего каждый из объектов характеризуется множеством параметров, то есть кластеризация - это в первую очередь многомерный статистический анализ. Кроме того, нам заранее неизвестно ни число кластеров, ни лейблы для них, то есть признаки, которые бы характеризовали типичных представителей группы.

В терминах теории множеств кластеризация представляет собой процесс разделения исходного множества объектов (каждый из которых описывается набором переменных) на несколько подмножеств. Часто такие подмножества также являются непересекающимися.

Фундаментальным в процессе кластеризации является следующий вопрос - «Как определить, что объекты расположены близко?» или «Как можно измерить расстояние между двумя точками в многомерном пространстве?». На них нет однозначного ответа, поэтому в зависимости от цели исследования и типа данных используются различные метрики: расстояние Евклида, Манхэттенское расстояние, расстояние Жаккарда и т. д.

В целом, есть свидетельства, что количество алгоритмов кластеризации превышает 1000, что является прямым следствием теоремы Клейнберга. Среди наиболее известных методов

можно отметить: метод k-средних, метод Варда, нейронные сети Кохонена, DBSCAN, Гауссовская смесь. Кроме того, наиболее важным является разделение алгоритмов - на четкие (каждому объекту присваивается значение членства только в одной группе) и нечеткие (учитывается вероятность вхождения объекта в каждую из групп).

Проиллюстрируем для двух популярных алгоритмов кластеризации - Ward's method и k-means method, которые впоследствии будут использованы в экспериментальной части. Обе формулы (1) и (2) оперируют расстоянием между элементами кластера и его центром (или центроидом):

$$
\Delta = \sum_{i} (x_i - \overline{x})^2 - \sum_{x_i \ge A} (x_i - \overline{a})^2 - \sum_{x_i \ge B} (x_i - \overline{b})^2, \tag{1}
$$

где  $\overline{x}$  — центроид объединенного кластера,  $\overline{a}$  и  $\overline{b}$  – центроиды кластеров A и B.

$$
V = \sum_{j=1}^{k} \sum_{x_j^i \in S_j} (x_j^i - \overline{x}_j),
$$
 (2)

где  $k$  — количество кластеров ( $j$  — номер кластера),  $x_i^i$  — *i*-й элемент  $j$  кластера,  $\bar{x}_i$  — центроид *j*-го кластера.

#### 2. Методика исследования

В экспериментальной части статьи мы сосредоточились на двух популярных методах кластеризации: Ward's method и k-means. Выбор указанных алгоритмов обусловлен их сравнительной простотой и эффективностью, а также тем, что они реализованы в статистическом пакете SPSS Statistics.

Объектами выступили 82 субъекта Российской Федерации, каждый из которых характеризовался 9 социально-экономическими признаками. Информационной базой, в основном, являлись данные Росстата.

Впоследствии для обеспечения сопоставимости данных было проведено их нормирование (в результате значения признаков варьировались от 0 до 1). Кроме того, исходное пространство признаков было уменьшено с применением факторного анализа (метод главных компонент). В итоге кластеризация проводилась на трех факторах.

В качестве метрики использован квадрат евклидова расстояния, вычисляемый по формуле:

$$
D_{ij} = \sum_{i=1}^{m} (x_i^l - x_j^l)^2,
$$
\n(3)

 $x^{l}$  — значение переменной *l*.

Расчеты произведены с помощью программного продукта IBM-SPSS Statistics.

### 3. Результаты кластеризации

Кластеризация позволяет нам снизить объем данных, что облегчает процесс анализа. Например, в результате кластеризации методом k-means вместо 82 объектов мы получили 6 типичных представителей, каждый из которых можно охарактеризовать среднеарифметическим значением признака. Представлено в табл. 1.

Как мы видим, наиболее существенно отличаются от остальных регионов - кластер 5 (город Москва) и кластер 6 (Чукотский автономный округ). В то же время, относительно средними характеристиками обладают регионы самого большого первого кластера (63 региона).

Окончательное распределение регионов по кластерам представлено с помощью тепловой карты (рис. 1).

## Таблина 1

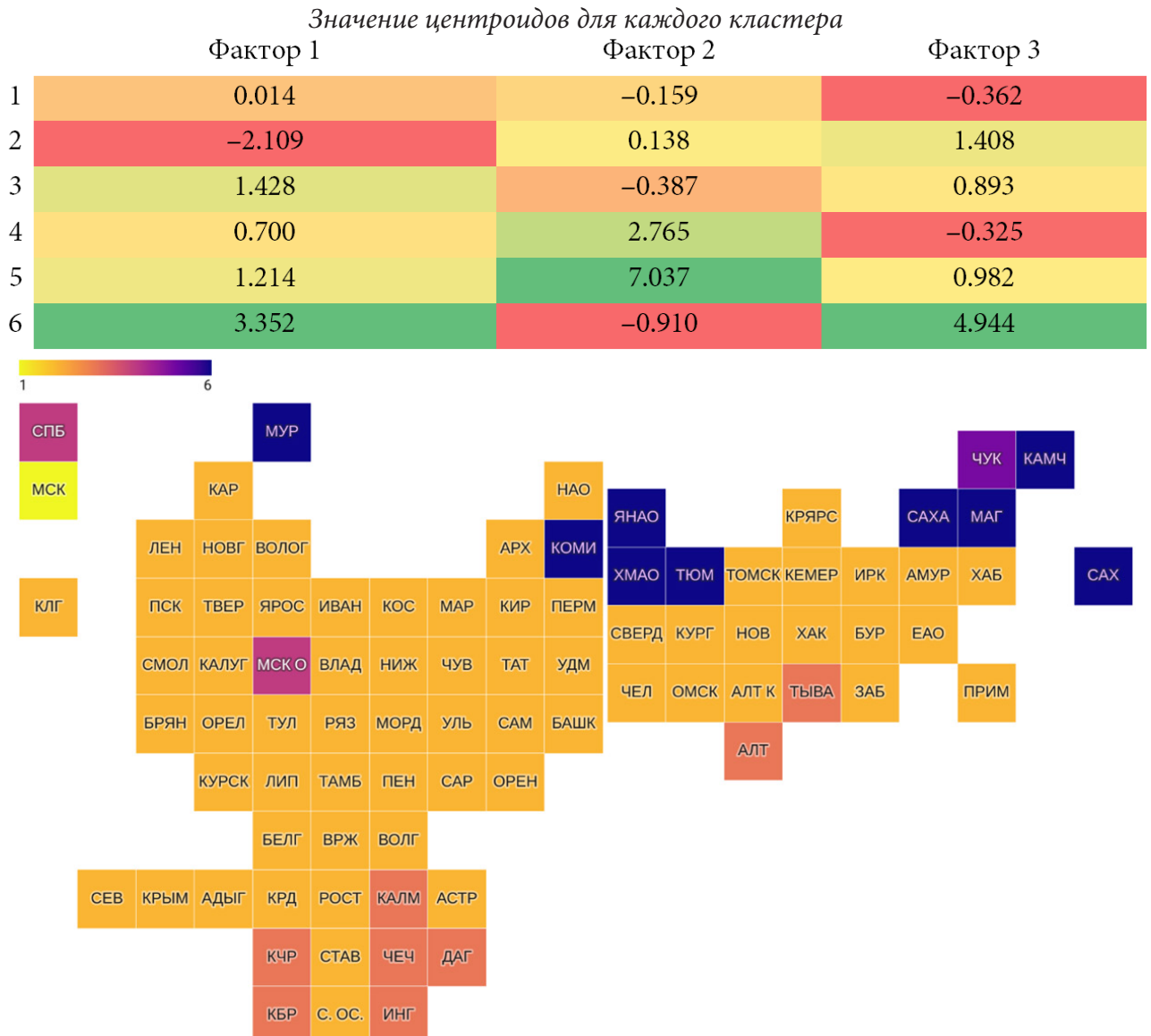

Рис. 1. Распределение регионов по кластерам по методу k-means

Стоит отметить, что результаты, полученные независимо на основе двух методов кластеризации, являются практически идентичными (за исключением отдельных субъектов, например, Республики Коми), что подтверждает эффективность данной группировки. Вероятно, так как кластеризация в обоих случаях являлась четкой, Республика Коми имеет промежуточное положение и при принятии решения о ее отнесении в конкретную группу регионов необходимо экспертное мнение.

Несмотря на то, что кластеры получились очень неоднородными по размеру: 63, 8, 7, 2, 1, 1, регионы, принадлежащие к одному кластеру, географически находятся близко друг от друга, что также подтверждает обоснованность наших расчетов.

Чукотский автономный округ и город Москва, характеризующиеся соответственно очень низкой и очень высокой плотностью населения, образовали два самостоятельных кластера. Два региона с высоким уровнем развития (Московская область и город Санкт-Петербург) вошли в третий кластер. Еще несколько субъектов, с достаточно плохим климатом, образовали четвертую группу. И последними от общей группы регионов отделились пограничные территории России, большинство из которых характеризуются относительно низким уровнем качества жизни.

При этом большинство субъектов образовали один кластер, что может свидетельствовать об относительно схожих социально-экономических условиях.

## Заключение

Методы многомерного статистического анализа (факторный анализ и классификация) позволили провести обработку достаточно большого массива статистических данных без существенной потери информации. Полученные центры кластеров могут быть рассмотрены, как репрезентативные агенты.

В целом, мы получили 6 групп регионов. При этом 2 кластера представлены отдельными регионами — аутлайерами. Кроме того, больше половины субъектов вошли в один кластер, что может свидетельствовать о их близком социально-экономическом положении. Для остальных групп можно определить устойчивые специфические характеристики, которые поддаются интерпретации.

Кроме того, мы показали эффективность совместного применения иерархического и итеративного кластерного анализа, что позволило нам задать количество кластеров для второго алгоритма в условиях отсутствия априорных знаний о характеристиках регионов.

В рассматриваемом примере Ward's method и k-means method показали практически идентичные результаты. Субъекты Российской Федерации, для которых были получены разные значения принадлежности к кластерам, могут считаться спорными регионами. Оптимально рассмотреть вероятность их вхождения в каждый из кластеров.

Дискуссионными являются вопросы, связанные с возможностью совместного применения факторного и кластерного анализа. Кроме того, здесь не приведены метрики качества кластеризации, которые могли бы быть полезны как для выбора оптимального количества кластеров, так и принятия решения о спорных регионах. Данные недочеты могут быть устранены в последующих работах, в том числе с использованием нечетких алгоритмов кластеризации.

#### Литература

1. Adolfsson A. To cluster, or not to cluster: An analysis of clusterability methods / A. Adolfsson, M. Ackerman, N. C. Brownstein // Pattern Recognition. - 2019. - No 88. - P. 13-26.

2. Amigó E. A comparison of extrinsic clustering evaluation metrics based on formal constraints / E. Amigó, J. Gonzalo, J. Artiles, F. Verdejo // Information Retrieval. - 2009 - Vol. 12, No 4. - P. 461-486.

3. Davies D. L. A Cluster Separation Measure / D. L. Davies, D. W. Bouldin // IEEE Transactions on Pattern Analysis and Machine Intelligence, PAMI-1. - 1979. - No 2. - P. 224-227.

4. Ding C. K-means clustering via principal component analysis / C. Ding, X. He // In: Proceedings of the Twenty-first International Conference on Machine Learning, ICML '04, ACM. - New York, 2004.

5. D'Urso P. Fuzzy clustering of mixed data / P. D'Urso, R. Massari // Information Sciences. - $2019. - No 505. - P. 513-534.$ 

6. Halkidi M. On clustering validation techniques / M. Halkidi, Y. Batistakis, M. Vazirgiannis // Journal of Intelligent Information Systems. - 2001. - Vol. 17, No 2-3. - P. 107-145.

7. Jain A. K. Data clustering: 50 years beyond K-means / A. K. Jain // Pattern Recognition Letters. -2010. - Vol. 31, No 8. - P. 651-666.

8. Ward J. H. Hierarchical Grouping to Optimize an Objective Function / J. H. Ward // Journal of the American Statistical Association. – 1963. – Vol. 58, No 301. – P. 236–244.

9. Воронцова А. А. Сравнение алгоритмов Варда и k-means / А. А. Воронцова // CXXXI Международные научные чтения (памяти Чехарина Е. М.): сборник статей Международной научно-практической конференции (Москва, 18 декабря 2021 г.). - Москва: Научная артель,  $2021. - C. 15 - 20.$
# **НЕКОТОРЫЕ ПРЕДЛОЖЕНИЯ ПО РАЗРАБОТКЕ ТЕОРИИ ОБОБЩЕННЫХ ДИНАМИЧЕСКИХ СОСТОЯНИЙ МЕХАНИЧЕСКИХ КОЛЕБАТЕЛЬНЫХ СИСТЕМ**

## А. В. Елисеев<sup>1,2</sup>, Н. К. Кузнецов<sup>2</sup>, А. С. Миронов<sup>1</sup>

*1 Иркутский государственный университет путей сообщения 2 Иркутский национальный исследовательский технический университет*

**Аннотация.** В рамках проблемы анализа вынужденных движений и реакций систем рассматриваются задачи оценки, контроля и формирования динамических состояний механических колебательных систем, образованных твердым телом, совершающим вынужденные малые установившиеся колебания под действием связных вибрационных нагружений силовой природы, в предположении пренебрежимо малых сил трения. Используются методы структурного математического моделирования, в рамках которых, механическим колебательным системам, рассматриваемым в качестве расчетных схем технических объектов, сопоставляются схемы эквивалентных в динамическом отношении систем автоматического управления. В рамках задач оценки, контроля и формирования динамических состояний предложены элементы теории обобщенных динамических состояний механических колебательных систем.

**Ключевые слова:** структурные методы математического моделирования, механические колебательные системы, режимы динамического гашения колебаний, передаточные функции, динамическая податливость, динамические инварианты, связность внешних силовых возмущений, колебание твердого тела, карта динамических инвариантов.

#### **Введение**

Проблемы обеспечения безопасности технических объектов, находящихся в условиях вибрационных нагружений, предопределяют внимание к развитию методологических основ решения зада оценки, контроля и формирования динамических состояний механических колебательных систем, используемых в качестве расчетных схем в процессе математического моделирования [1]. В качестве методологической базы решения задах оценки, контроля и формирования динамических состояний механических колебательных систем в вынужденных малых установившихся колебаниях могут быть применены структурные подходы, в рамках которых, механическим колебательным системам, рассматриваемым как расчетные схемы технических объектов транспортного или технологического назначения, сопоставляются схемы эквивалентных в динамическом отношении систем автоматического управления [2]. Использование механических колебательных систем, образованных твердыми телами, совершающими вынужденные малые установившиеся гармонические колебания, в предположении о пренебрежимо малых силах трения, под действием связных синфазных гармонических возмущений силовой природы представляется обоснованным на начальных этапах моделирования существенных динамических особенностей технических объектов транспортного или технологического назначения.

Оценка динамических состояний твердого тела может быть проведена на основе динамических состояний семейства точек, распределенных по поверхности твердого тела. В качестве динамической характеристики особенностей движения фиксированной точки может выступать передаточная функция системы, использующая в качестве входного сигнала внешнее гармоническое возмущение, а в качестве выходного — возмущение колебаний точки, на основе движения которой оценивается динамическое состояние твердого тела. Передаточная функция, представляющая собой отношение амплитуд колебаний фиксированных точек к ам

плитудам силовых возмущений, может быть интерпретирована как динамическая податливость. В свою очередь, для оценки многообразия динамических состояний механических колебательных систем рассматриваются амплитудно-частотные характеристики передаточных функций, в частности, отображающих частоты резонансов и обнулений колебаний точек, а также знакоположительные формы динамических взаимодействий элементов механических колебательных систем, находящихся в условиях связных возмущений силовой природы. Методология решения задач оценки, контроля и формирования динамических состояний механических колебательных систем предполагает развитие методов определения особенностей амплитудно-частотных характеристик в зависимости от вариационных параметров системы.

Вместе с тем, зависимости между динамическими состояниями механических колебательных систем и вариационными параметрам ещё не получили детализации представлений в полной мере.

Доклад посвящен развитию обобщенных представлений о динамических состояниях механических колебательных систем, образованных твердыми телами, находящимися в условиях связных вибрационных нагружений силовой природы в предположении о малости сил трения.

### 1. Общие положения и постановка задачи

Рассматривается механическая колебательная система, образованная твердым телом с массой М и моментом инерции J, установленном на упругие элементы с жесткостями  $k_1$ ,  $k_2$ (рис. 1). Силы трения пренебрежимо малы. Система совершает малые вынужденные установившиеся колебания под воздействием, приложенных к т. А и т. В, связных гармонических синфазных возмущений  $Q_1$ ,  $Q_2$ ;

$$
Q_2 = \gamma Q_1,\tag{1}
$$

где  $\gamma$  — коэффициент связности. Крепления упругих элементов реализуются в тт. А и В отстоящих на расстояниях  $l_1$  и  $l_2$  от центра тяжести т. О твердого тела. На линии AB выбрана точка т. Н с координатой h. Для фиксированного коэффициента связности у динамическое состояние твердого тела определяется частотой  $\omega$  внешних возмущений.

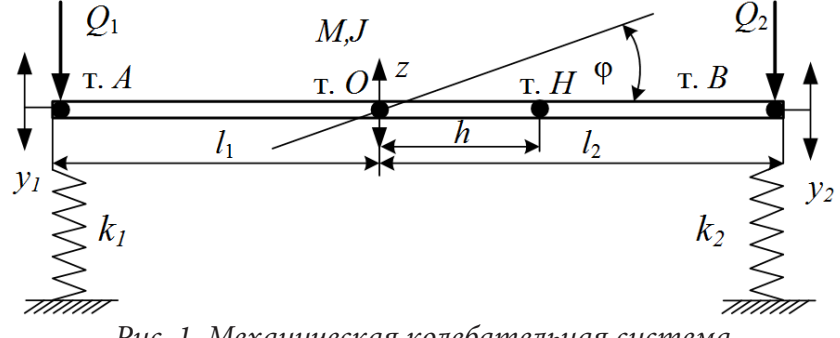

Рис. 1. Механическая колебательная система

Динамические особенности движения твердого тела проявляются в реализации критических режимов колебаний и знакопоопределенных форм динамических взаимодействий элементов системы. Для оценки динамических состояний использовано отношение амплитуд колебаний т.  $H$  к амплитудам колебаний внешних силовых возмущений, интерпретируемое как динамическая податливость, зависящая от частоты внешнего силового возмущения. Совокупность значений динамической податливости зависит от координаты т. Н и коэффициента связности  $\gamma$ .

Задача заключается в разработке обобщенного подхода к оценке разнообразия динамических состояний, оцениваемых на основе динамической податливости в зависимости от вариационных параметров системы: коэффициента связности и координаты точки, на основе которой оценивается динамическое состояние твердого тела.

#### 2. Математическая молель

В рамках формализма Лагранжа в качестве обобщенных координат могут быть рассмотрены  $\{y_1, y_2\}$  — смещения тт. A и B твердого тела относительно положения статического равновесия и значения  $\{\varphi, z\}$ , где  $\varphi$  — угол поворота твердого тела относительно центра тяжести, z - величина вертикального смещения центра тяжести относительно положения статического равновесия (рис. 1). Системы координат  $\{y_1, y_2\}$  и  $\{\varphi, z\}$  связаны равенствами:

$$
\begin{cases}\nz = ay_1 + by_2 \\
\varphi = c(y_2 - y_1)\n\end{cases} (2)
$$

$$
\int y_1 = z - l_1 \varphi
$$
\n
$$
\int y_1 = z - l_1 \varphi
$$
\n(3)

$$
y_2 = z + l_2 \varphi
$$

rge  $a = \frac{l_2}{l_1 + l_2}$ ;  $b = \frac{l_1}{l_1 + l_2}$ ;  $c = \frac{1}{l_1 + l_2}$ .

Потенциальная и кинетическая энергий:

$$
\Pi = \frac{1}{2}k_1 y_1^2 + \frac{1}{2}k_2 y_2^2, \tag{4}
$$

$$
T = \frac{1}{2}M\dot{z}^2 + \frac{1}{2}J\varphi^2.
$$
 (5)

Уравнения Лагранжа 2-го рода в обобщенных координатах  $\{y_1, y_2\}$  имеет вид:

$$
\begin{cases}\n(Ma^2 + Jc^2)\ddot{y}_1 + k_1y_1 + (Mab - Jc^2)\ddot{y}_2 = Q_1 \\
(Mab - Jc^2)\ddot{y}_1 + (Mb^2 + Jc^2)\ddot{y}_2 + k_2y_2 = Q_2\n\end{cases}
$$
\n(6)

Система дифференциальных уравнений (6) после преобразований Лапласа:

$$
\begin{cases}\n((Ma^2 + Jc^2)p^2 + k_1)\overline{y}_1 + (Mab - Jc^2)p^2\overline{y}_2 = \overline{Q}_1\\ (Mab - Jc^2)p^2\overline{y}_1 + ((Mb^2 + Jc^2)p^2 + k_2)\overline{y}_2 = \overline{Q}_2\n\end{cases} (7)
$$

Алгебраическая система (7) может быть представлена в виде структурной схемы (рис. 2)

$$
\frac{(Mab - Jc^{2})p^{2}}{(Ma^{2} + Jc^{2})p^{2} + k_{1}} \sqrt{\frac{(Mab - Jc^{2})p^{2}}{(Mb^{2} + Jc^{2})p^{2} + k_{2}}}
$$

Рис. 2. Структурная схема механической колебательной системы (рис.1),  $p = j\omega$  — комплексная переменная,  $j = \sqrt{-1}$ ,  $\omega$  — частота внешнего возмущения, символ «-» над переменной обозначает изображение Лапласа

Передаточные функции системы:

$$
W_{11}(p,\gamma) = \frac{\overline{y}_1}{\overline{Q}_1}\Big|_{\overline{Q}_1 \neq 0} = \frac{((Mb^2 + Jc^2)p^2 + k_2) - \gamma(Mab - Jc^2)p^2}{A(p)},
$$
\n(8)

$$
W_{21}(p,\gamma) = \frac{\overline{y}_2}{\overline{Q}_1}\bigg|_{\overline{Q}_1 \neq 0} = \frac{((Ma^2 + Jc^2)p^2 + k_1)\gamma - (Mab - Jc^2)p^2}{A(p)},\tag{9}
$$

где  $A(p) = ((Ma^2 + Jc^2)p^2 + k_1)((Mb^2 + Jc^2)p^2 + k_2) - ((Mab - Jc^2)p^2)^2$  — характеристический многочлен с корнями  $\sigma_1$ ,  $\sigma_2$ .

На основе передаточных функций (8)–(9) может быть определена динамическая податливость произвольной точки твердого тела.

# 3. Оценка динамических состояний с помощью интегральных характеристик динамических инвариантов

Для оценки динамических состояний т.  $H$  твердого тела построена передаточная функция:

$$
W_h(p)|_{\bar{Q}_1=0} = \frac{\bar{y}_h}{\bar{Q}_1} = (a - ch)\frac{\bar{y}_1}{\bar{Q}_1} + (b + ch)\frac{\bar{y}_2}{\bar{Q}_1}.
$$
\n(10)

Динамические особенности механической колебательной системы могут быть отображены на основе семейства амплитудно-частотных характеристик, для которых вариационными параметрами служат коэффициент связности и координата т. Н:

$$
A_h(\omega, \gamma, h) = \frac{\overline{y}_h}{\overline{Q}_1}(p, \gamma, h)\Big|_{p=j\omega}.
$$
\n(11)

Каждой амплитудно-частотной характеристике может быть сопоставлен ориентированный граф, отображающий количество резонансов, частот обнуления и знакоположительных ветвей (рис. 3).

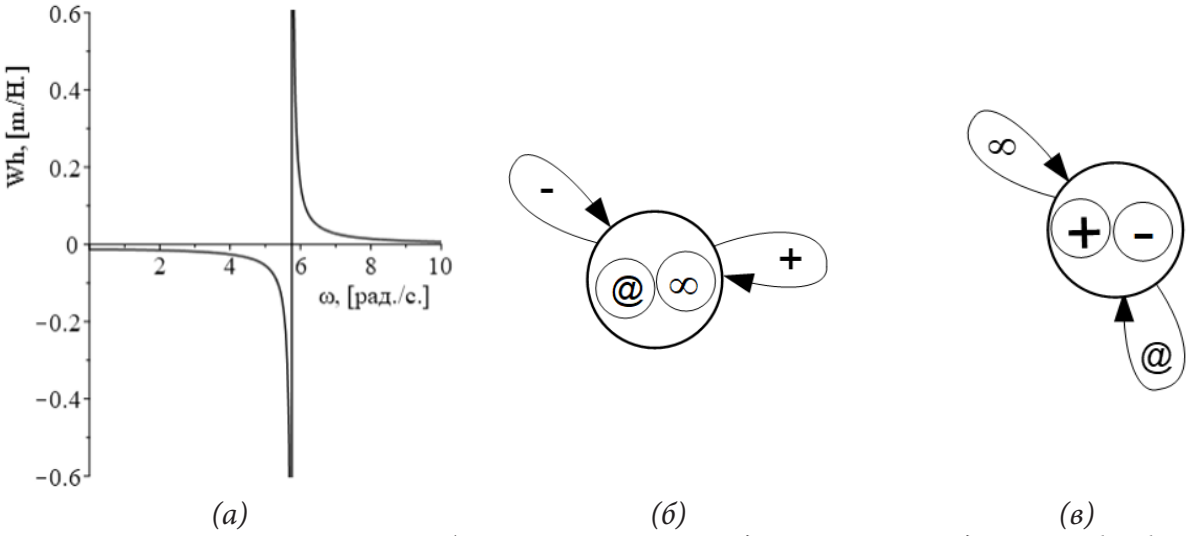

Рис. 3. Динамические особенности точки твердого тела с координатой  $h = h$ . (а) амплитудно-частотная характеристика, (б) динамический инвариант в виде графа, отображающий знакопостоянные формы динамических взаимодействий, (в) динамический инвариант в виде графа, отображающий динамическое состояния с одним резонансом

В общем случае бесконечно семейство амплитудно-частотных характеристик может быть разбито на классы, элементы которых обладают одинаковыми динамическими инвариантами. Для регуляризации бесконечного семейства амплитудно-частотных характеристик может быть использована частотная функция обнуления:

$$
\omega^{2}(\gamma, h) = \frac{c(k_{1}\gamma - k_{2})h + (bk_{1}\gamma + ak_{2})}{(Mac\gamma - Mbc)h + Jc^{2}(\gamma + 1)}.
$$
\n(12)

Частотная функция обнуления позволяет сопоставить амплитудно-частотным характеристиками динамические инварианты (рис. 4).

На основе множества координат  $h$  точек твердого тела определяется совокупность динамические инвариантов, отображающих разнообразие динамических состояний точек твердого тела для фиксированного коэффициента связности (табл. 1).

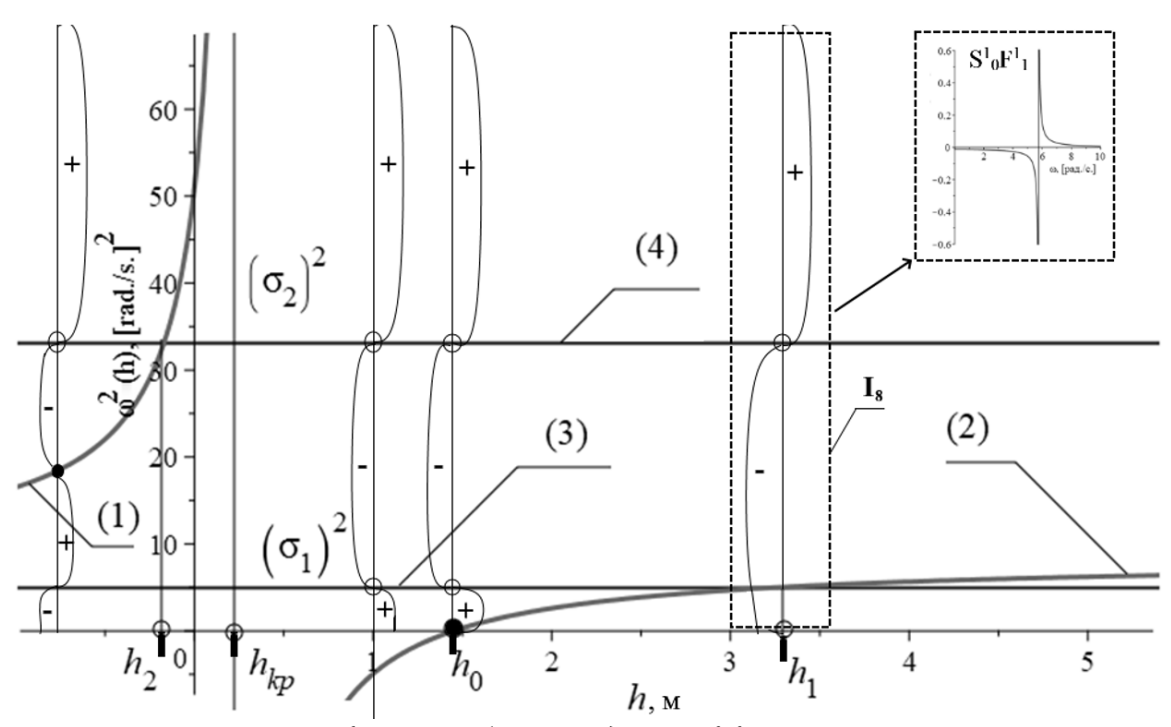

Рис. 4. Частотная функция обнуления для коэффициента связности  $\gamma = 0$ :  $h_1, h_2, h_0, h_{k\rho}$  — граничные значения координаты точки  $H$ , 1 — левая ветвь частотной функции обнуления, 2 - правая ветвь частотной функции обнуления, 3 — первая собственная частота, 4 — вторая собственная частота

Таблица 1

 $\boldsymbol{h}$ 

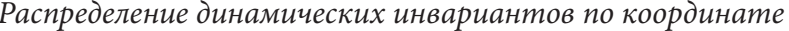

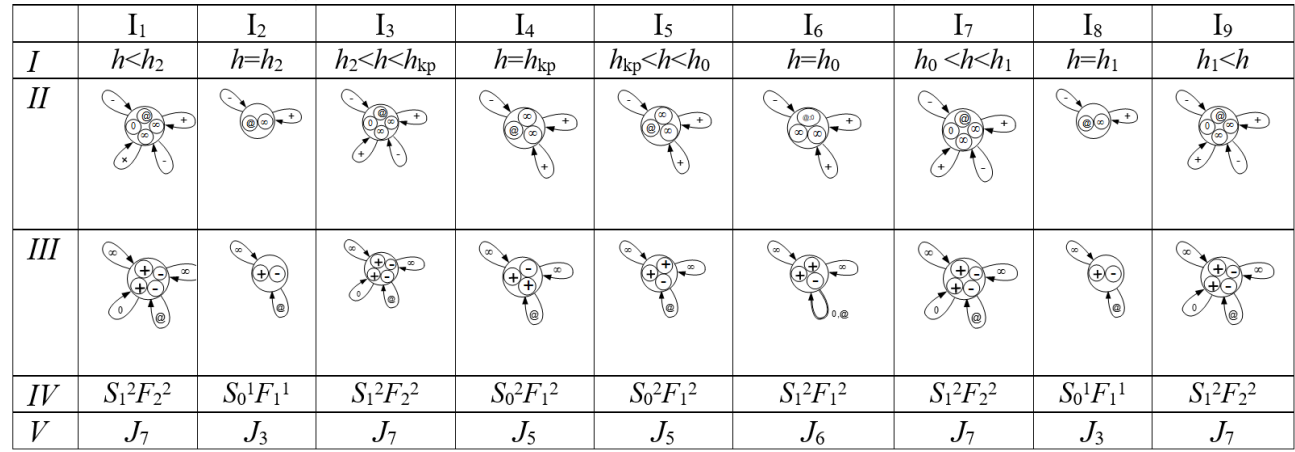

Существенные динамические особенности представлены в унифицированном виде  $S_l^k F_n^m$ , где  $k$  — количество резонансов,  $l$  — количество режимов обнуления амплитуды колебания координаты объекта, динамическое состояние которого оценивается,  $m -$  количество положительных форм взаимодействий,  $n-$  количество отрицательных форм динамических взаимодействий,  $J_{k+l+m+n}$  — интегральная характеристика. Динамические инварианты строятся на основе известных методов.

Для фиксированного коэффициента связности  $\gamma$  может быть построена интегральная характеристика в виде кусочно-постоянной функции, представляющая собой алгебраическую сумму особенностей динамического взаимодействия элементов механической колебательной системы (рис. 5а).

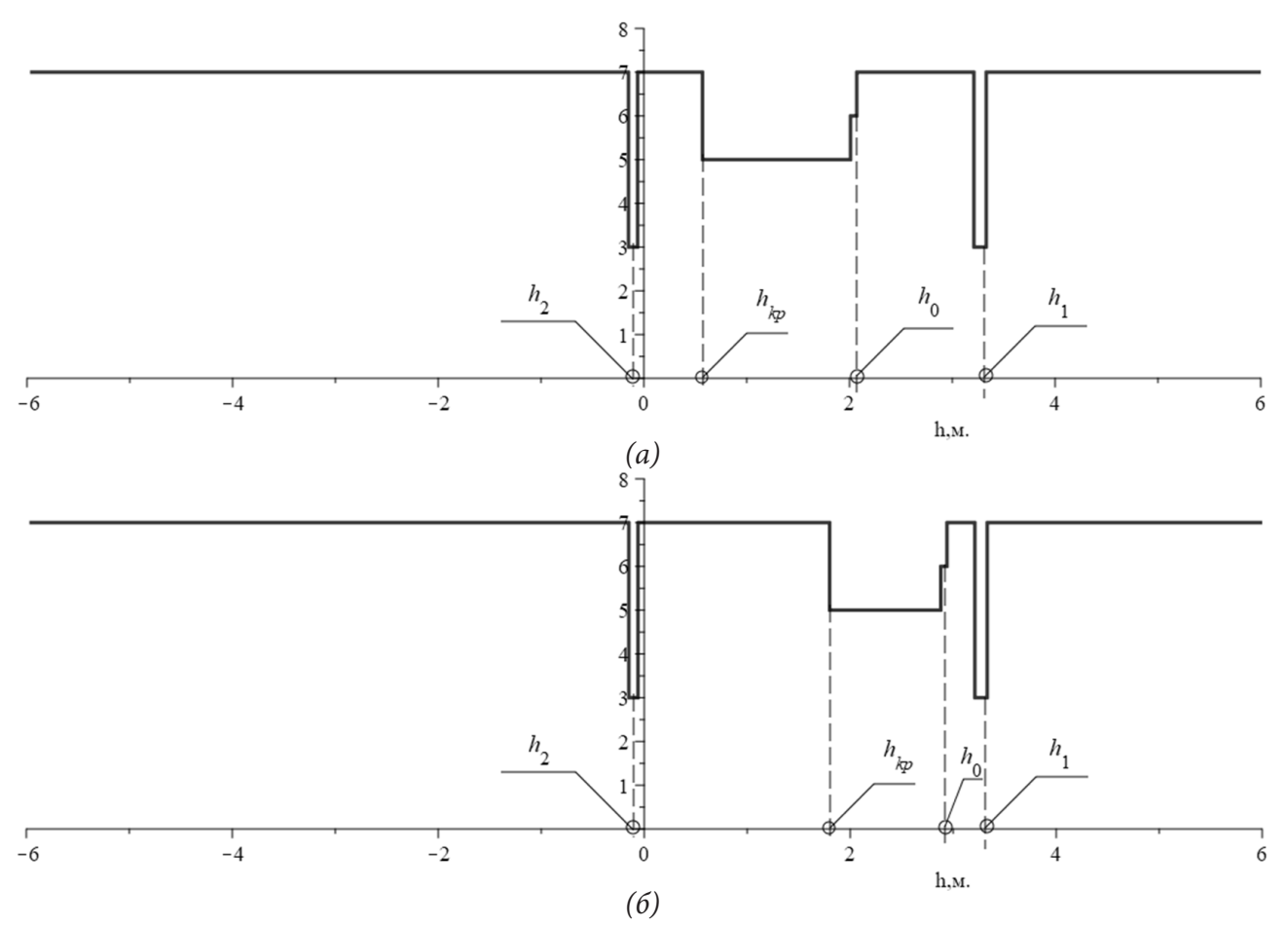

Рис. 5. Интегральные характеристики динамических особенностей твердого тела в зависимости от коэффициента связности: а)  $\gamma = 0$ ; 6)  $\gamma = 0,3$ 

Изменение фиксированного значения коэффициента связности у силовых возмущений  $Q_1$ ,  $Q_2$  находит своё отражение в частичном перераспределении граничных точек, образующих разбиения множества координат точек поверхности твердого тела (рис. 56)

# 4. Оценка динамический особенностей механической колебательной системы на основе карты динамических инвариантов

Сопоставление каждой паре параметров динамического инварианта позволяет построить карту динамических инвариантов. Карта динамических инвариантов (рис. 6) содержит области  $\{\Omega_{ii}\}\$ , границы  $\{\Gamma_{ii}\}\$ и узлы  $\{A_{ii}\}\$ , в которых динамические инварианты, отображающие существенные особенности взаимодействия элементов механических колебательных систем, сохраняют свои значения. Можно полагать, что в части элементов разбиения динамические инварианты сохраняют свои значения и скачкообразно изменяются при переходе из одного множества в другое.

Построенная карта динамических инвариантов (рис. 6) позволяет отображать специфические особенности динамических взаимодействий элементов механических колебательных систем.

Характерным примером использования карты динамических инвариантов может служить задача определения координаты точки динамического гашения на фиксированной частоте в зависимости от связности внешних возмущений. На фиксированной частоте внешних возмущений каждому коэффициенту связности  $\gamma$  может быть сопоставлена точка твердого тела, в которой реализуется режим обнуления амплитуд колебания (рис. 6в, линия 1).

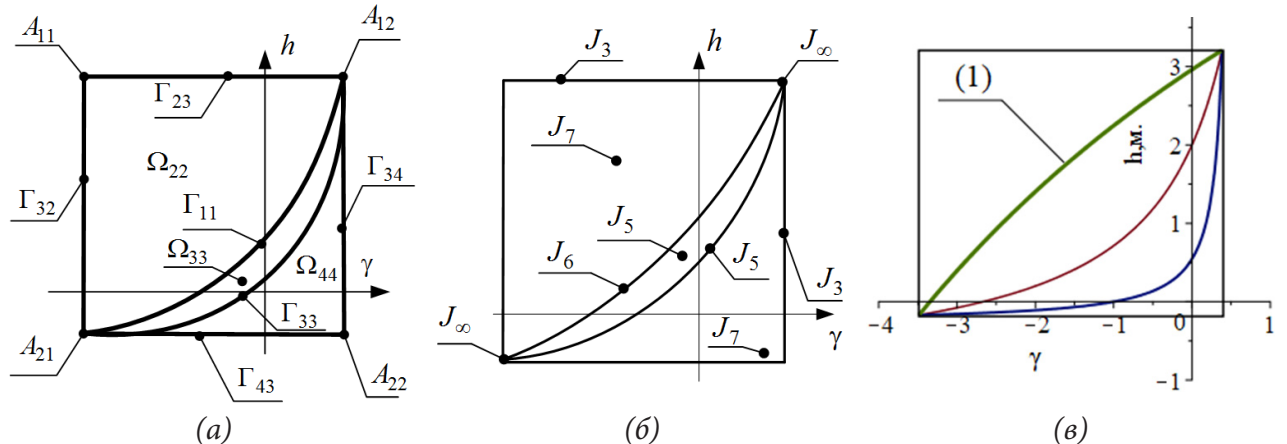

Рис. 6. Карта динамических инвариантов. (а) — фрагмент карты динамический инвариантов, образованной областями  $\Omega_{ij}$ , границами  $\Gamma_{kl}$  и точками  $A_{nn}$ ; (6) — распределение динамических инвариантов по множествами карты динамических инвариантов; (в) траектория характеристик динамических режимов на карте динамических инвариантов

### Заключение

В рамках методологии структурного математического моделирования представлены элементы теории обобщенных динамических состояний механических колебательных систем, находящихся в условиях связных вибрационных нагружений, в предположении малости сил трения.

В качестве обобщенного динамического состояния предложено рассматривать так называемый динамический инвариант, отображающий существенные особенности совокупности динамических состояний механической колебательной системы в виде ориентированных графов, количества вершин и дуг которого равны количествам резонансов, частот обнуления амплитуд колебаний, положительных и отрицательных форм динамических взаимодействий элементов.

Показано, что бесконечному множеству амплитудно-частотных характеристик может быть сопоставлено конечно множество динамических инвариантов. Общая совокупность динамических инвариантов может быть построена на основе частотных функций обнуления, которая может быть задана в неявной форме путем обнуления числителя передаточной функции, в рамках рассматриваемой задачи интерпретируемой как динамическая податливость. Частотная функция обнуления сопоставляет вариационным параметрам системы частоту внешних силовых возмущений, на которой реализуется обнуление динамической податливости; в предположении, что частота обнуления не совпадает с собственной частотой колебания системы.

Показано, что изменение одного из вариационных параметров определяет совокупность различных динамических инвариантов, распределение которых по значениям параметра может быть отображено с помощью кусочно-постоянной интегральной характеристики, сопоставляющей каждому значению вариационного параметра общее число динамических особенностей.

Показано, что совокупность динамических состояний, соответствующая одновременному варьированию двух параметров системы, может быть отображена с помощью карты динамических инвариантов, разбивающей плоскость двух вариационных параметров на конечную совокупность непересекающихся областей, границ и точек перекрещивания границ, потенциально обладающих различными динамическим инвариантами. В частности, показано, что бесконечное разнообразие динамических состояний механических колебательных систем может быть представлено в виде конечного набор обобщенных динамических состояний.

# **Литература**

1. *De Silva, C. W.* Vibration. Fundamentals and Practice /C. W. De Silva. – Boca Raton, London, New York, Washington, D.C. : CRC Press, 2000. – 957 p.

2. *Karnovsky I. A.* Theory of Vibration Protection / I. A. Karnovsky, E. Lebed. – Switzerland : Springer International Publishing, 2016. – 708 p.

3. *Eliseev S. V.* Theory of Oscillations. Structural Mathematical Modeling in Problems of Dynamics of Technical Objects / S. V. Eliseev, A. V. Eliseev. – Cham : Springer International Publishing, 2020. – 521 p.

## ДИНАМИКА СИСТЕМЫ УРАВНЕНИЙ ЛОРЕНЦА

### В. Г. Задорожний, Е. В. Шкурченко

#### Воронежский государственный университет

Аннотация. В работе представлено моделирование поведения системы Лоренца при фиксированных параметрах, визуализация ее решения и фазовых траекторий в среде Wolfram Mathematica 13.0 с последующим приближением притягивающих областей элементарными функциями.

Ключевые слова: аттрактор Лоренца, странный аттрактор, среда Wolfram Mathematica, аналитические приближения графиков фазовых траекторий, бифуркация решений.

#### Ввеление

Одним из важнейших открытий XX века является обнаружение хаотических режимов в нелинейных динамических системах. Такое явление называется детерминированным (или динамическим) хаосом, при которым поведение системы представляется случайным, несмотря на то, что, казалось бы, оно должно быть определенным. Конечно, наблюдения за поведением аттрактора системы Лоренца недостаточно для того, чтобы понять механизмы динамического хаоса, но все же приведенная задача представляет собой немаловажный шаг в изучении данного вопроса.

### 1. Система Лоренца

Математическая модель Лоренца представляет собой нелинейную систему из трех обыкновенных дифференциальных уравнений первого порядка:

$$
\begin{cases}\n\dot{x} = \sigma(y - x) \\
\dot{y} = x(r - z) - y \\
\dot{z} = xy - bz\n\end{cases}
$$
\n(1)

Параметры  $\sigma > 1$ ,  $r > 0$  и  $b > 0$  — положительные числа, соответственно, число Прандтля, нормированное число Релея и некоторая величина, определяемая геометрией конвекционной ячейки.

Эта система была предложена Эдвардом Нортоном Лоренцем в 1963 г. как нетривиальное приближение методом Галеркина для задачи о конвекции морской воды в плоском слое. Также вышеприведенная система фигурирует в моделировании других физических процессов, например, во вращении водяного колеса, в конвекции в замкнутой петле.

Особые точки находятся путем решения следующей системы уравнений:

$$
\begin{cases}\n\sigma(y-x) = 0 \\
x(r-z) - y = 0 \\
xy - bz = 0\n\end{cases}
$$
\n(2)

Отсюда, система Лоренца при любых параметрах имеет нулевое положение равновесия  $P_1 = (0, 0, 0)$ , a помимо него, при  $r > 1$ , еще два:  $P_2 = (\sqrt{b(r-1)}, \sqrt{b(r-1)}, r-1)$  и  $P_1 = (-\sqrt{b(r-1)}, -\sqrt{b(r-1)}, r-1)$ , которые при  $r \to 1$  сливаются в одно нулевое, то есть  $r = 1$ является бифуркационным значением, другими словами, тем, при котором наблюдается изменение количества положений равновесия.

Свойства системы (1) и исследование ее особых точек на устойчивость рассмотрены в [1, 2].

### 2. Моделирование системы Лоренца в среде Wolfram Mathematica 13.0

Ниже приведен программный модуль в среде Wolfram Mathematica 13.0, визуализирующий численное решение задачи Коши методом Рунге-Кутты и его фазовую траекторию, написанный для исследования динамики системы.

 $\sigma = 10$ :  $r = 28:$  $b = 8/3;$  $sys={x'[t]} = \sigma(-x[t]+y[t]), x[0]=-0.1, y'[t]=x[t]*(r-z[t])-y[t], y[0]=-0, z'[t] =$  $y[t]*x[t]-b*z[t],z[0] = 0;$ nds = NDSolveValue[sys,{x,y,z},{t,0,30}, AccuracyGoal->100, Method->»ExplicitRungeKutta»] Plot[{nds[[1]][t], nds[[2]][t], nds[[3]][t]}, {t, 0, 10}] ParametricPlot3D[{nds[[1]][t],nds[[2]][t],nds[[3]][t]},{t,0,30},PlotRange All. AxesLabel- $>\{x,y,z\}$ , PlotStyle -> Thin]

Параметры зафиксированы, и их значения взяты из оригинальной работы Эдварда Лоренца [3], а именно:  $\sigma = 10$ ,  $b = \frac{8}{3}$ ,  $r = 28$ . При таких значениях параметров движение системы становится крайне неупорядоченным: решение, раскручиваясь по спирали в окрестности одной из неподвижных точек в течение произвольного отрезка времени переходит в окрестность другой неподвижной точки и далее продолжает двигаться таким же образом. Оставаясь в ограниченной области фазового пространства, траектория представляет собой сложную структуру — странный аттрактор. Начальная точка —  $(0.1, 0, 0)$ . На рис. 1 и рис. 2 представлены результаты работы программы.

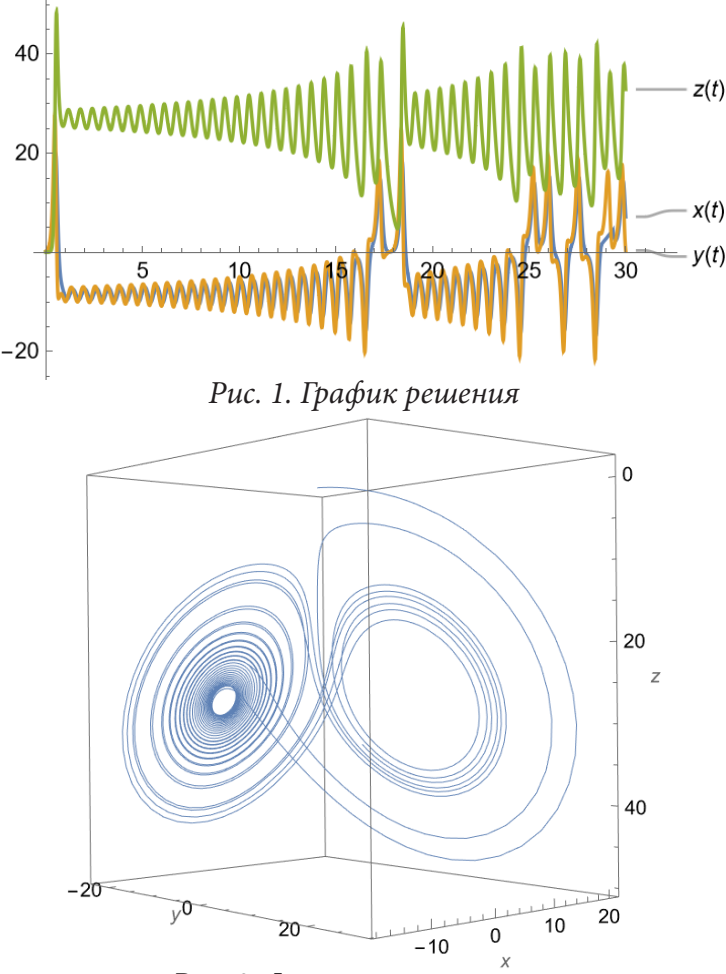

Рис. 2. Фазовая траектория

### 3. Приближение притягивающих областей системы при фиксированных параметрах

Из приведенных выше фазовых траекторий видно, что притягивающие области напоминают окружности, поэтому в качестве приближающих функций взяты функции вида:

$$
\begin{cases}\nx(t) = x_0 + A\sin(\omega t) \\
y(t) = y_0 + A\cos(\omega t) \\
z(t) = z_0 + A\sin(\omega t)\n\end{cases}
$$
\n(3)

В качестве  $(x_0, y_0, z_0)$  взята одна из точек равновесия, найденная из системы (3) –  $P_3 = (-6\sqrt{2} - 0.6\sqrt{2}, 27)$ ,  $\omega$  — период, найденный путем подбора, исходя из графиков решения.  $A$  — амплитуда, взятая минимальной, чтобы получить примерную границу области. В результате были подобраны функции:

$$
\begin{cases}\n x(t) = -6\sqrt{2} + 1.5\sin(2\pi t) \\
 y(t) = -6\sqrt{2} + 1.5\cos(2\pi t) \\
 z(t) = 27 + 1.5\sin(2\pi t)\n\end{cases}
$$
\n(4)

В качестве приближения второй области аналогичным образом подобраны функции:

$$
x(t) = 6\sqrt{2} + 7\sin(2\pi t)
$$
  
y(t) = 6\sqrt{2} + 7\cos(2\pi t)  
z(t) = 27 + 7\sin(2\pi t) (5)

На рис. 3, рис. 4 и рис. 5 представлены графики  $x(t)$ ,  $y(t)$  и  $z(t)$ , найденные численно с помощью встроенной функции Wolfram Mathematica и график приближения на промежутке времени от 0 до 35.

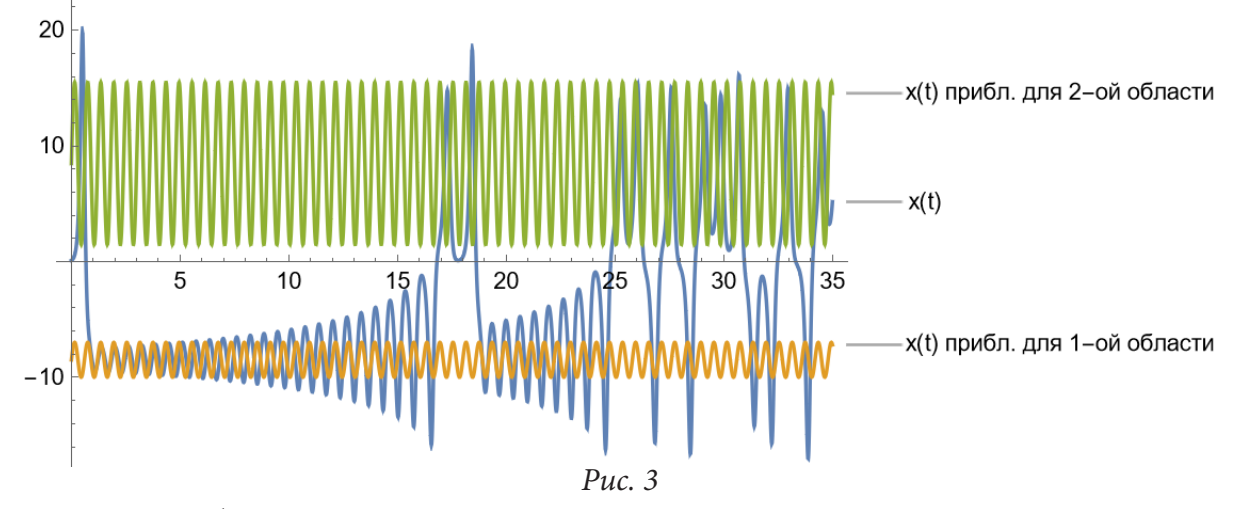

Для того, чтобы реализовать переход из окрестности одной точки равновесия в окрестность другой, функция выбрана периодической. Сравнение графиков фазовой траектории, полученной численным решением системы и графиков функций (5), (6) представлено на рис. 6, где для наглядности также отмечены особые точки  $P_2 = (6\sqrt{2}, 6\sqrt{2}, 27)$  и  $P_3 = (-6\sqrt{2}, 6\sqrt{2}, 27)$ 

При таком определении функций только обозначаются притягивающие области, но не связь между ними. Положим тогда  $x_0, y_0$  и А функциями от t, чтобы уравнения (3) приняли вид:

$$
\begin{cases}\nx = (t - [t])(-1)^{[t]}6\sqrt{2} + (1 - (t - [t]))(-1)^{[t]}(-6\sqrt{2}) + 7(1 + 0.2\cos(0.7\pi t))\sin(2\pi t) \\
y = (t - [t])(-1)^{[t]}6\sqrt{2} + (1 - (t - [t]))(-1)^{[t]}(-6\sqrt{2}) + 7(1 + 0.2\cos(0.7\pi t))\cos(2\pi t) \\
z = 27 + 3.5\sin(2\pi t)\n\end{cases}
$$
\n(6)

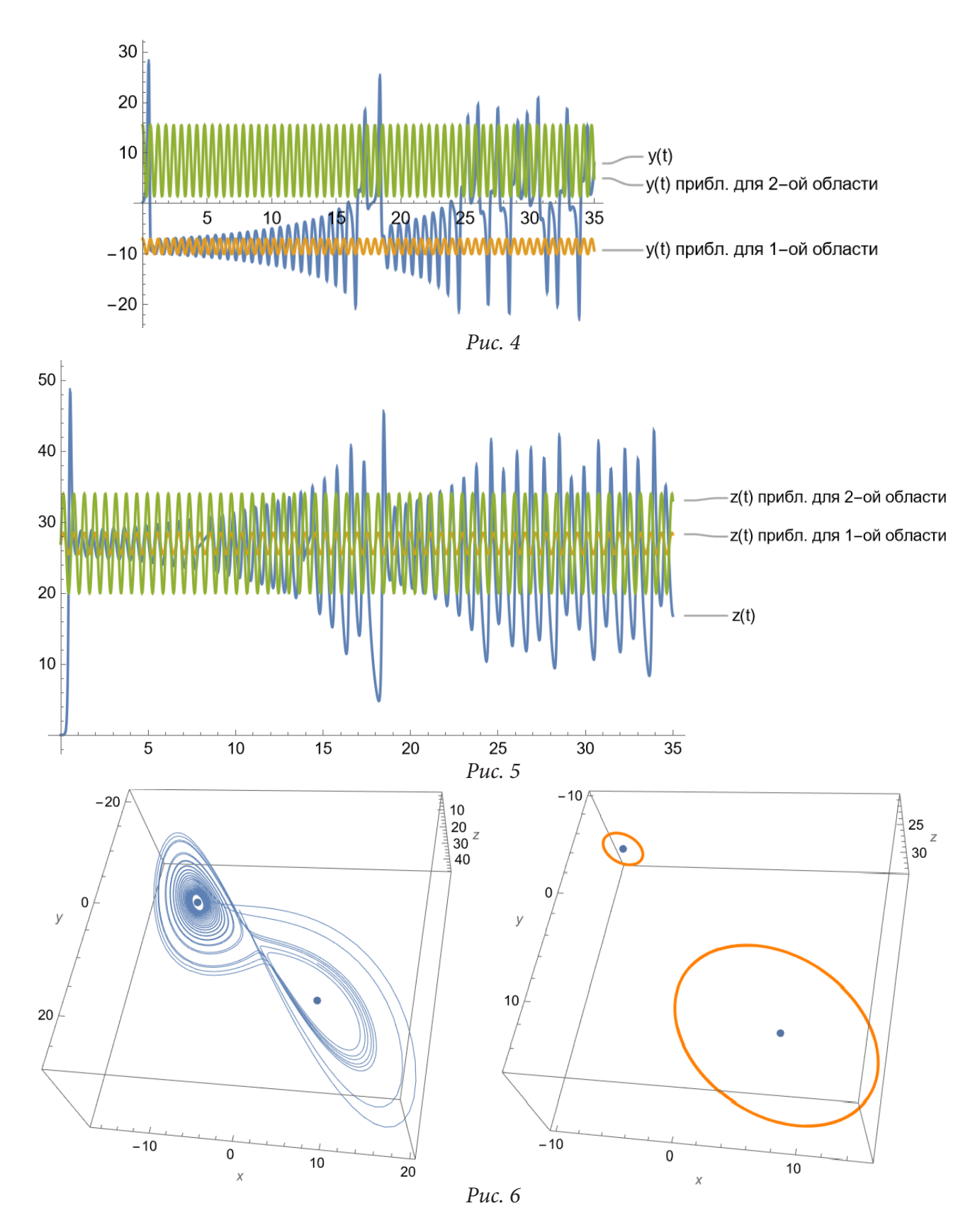

Такое определение функций обеспечивает связь между двумя притягивающими областями и накручивание траекторий вокруг них. Графики функций (6) приведены на рис. 7.

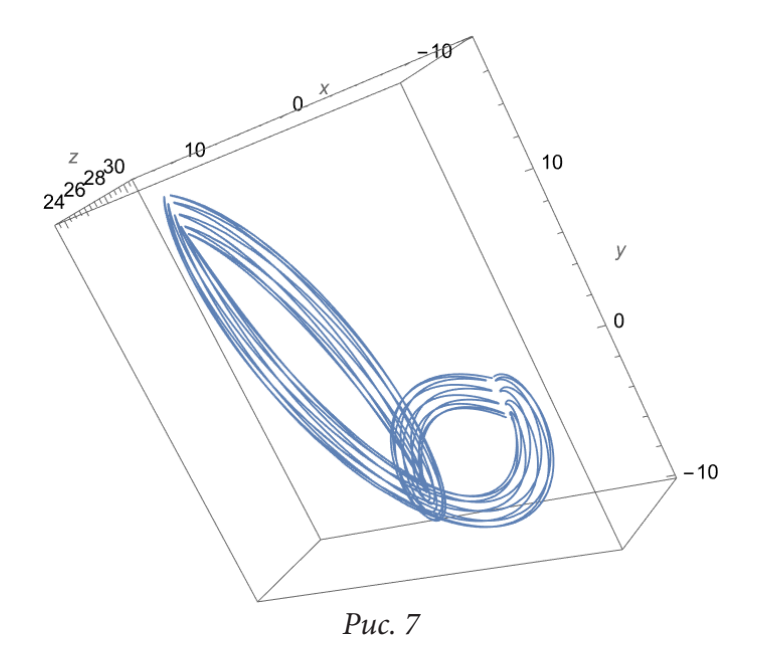

### **Заключение**

Поведение решений системы уравнений Лоренца традиционно изучают численными методами. Аналитические решения системы неизвестны, хотя аналитические формулы обычно позволяют более детально изучить поведение систем. В данной работе выведены приближенные формулы, графики которых близки к графикам решений, полученных для системы Лоренца численными методами. Возникает вопрос: как нашли аналитические выражения для траекторий системы Лоренца? Мы единственное что можем ответить, следуя Лескову: «а мы так, "… глаз пристрелявши"».

## **Литература**

1. *Гринченко В. Т.* Введение в нелинейную динамику: Хаос и фракталы / В. Т. Гринченко, В. Т. Мацыпура, А. А Снарский. – Москва : ЛКИ, 2007. – 264 с.

2. *Кузнецов С. П.* Динамический хаос: курс лекций / С. П. Кузнецов. – Москва : Издательство Физико-математической литературы, 2001. – 296 с.

3. *Лоренц Э. Н.* Детерминированное непериодическое движение / Э. Н. Лоренц // Странные аттракторы. – Москва, 1981. – С. 88–116.

## **МЕХАНИЗМЫ РЕСТРУКТУРИЗАЦИИ ЭКОНОМИЧЕСКОЙ СИСТЕМЫ**

## **В. П. Квитко, В. В. Степин**

#### *Воронежский государственный университет*

**Аннотация.** В работе изучается актуальность и необходимость использования межотраслевого баланса в современной экономике как инструмента, позволяющего правильно распределять имеющиеся ресурсы. Производятся экспериментальные расчеты модели на примере Воронежской области. Выявляется необходимость учета производственной лакуны и ее влияние.

**Ключевые слова:** межотраслевой баланс, величина валового выпуска, производственная лакуна, валовой региональный продукт, конечный продукт, коэффициенты прямых затрат.

Современные реалии показывают необходимость изменения как государственного управления в сфере экономики, так и регионального. И так как мы живем в мире цифровых технологий, то и развитие должно происходить с использованием имеющихся возможностей, которые значительно усилят эффективность управления экономикой. В связи с этим стоит вопрос о создании платформы, которая помогала бы грамотно распределять имеющиеся ресурсы региона или страны в целом и своевременно предпринимать необходимые меры для поддержания стабильности экономики. В связи с этим ключевым звеном должно стать использование межотраслевого баланса, благодаря ему можно увидеть слабые места в той или иной отрасли, либо потенциальные точки развития. Вследствие этого, учитывая актуальность данной модели как системного механизма анализа межотраслевых цепочек, Федеральная служба государственной статистики выпустила приказ от 7.07.2021 N 392 «Об утверждении указаний по заполнению форм федерального статистического наблюдения за затратами на производство и продажу продукции (товаров, работ, услуг) за 2021 год». Собранная информация от организаций будет использоваться в дальнейшем для построения модели межотраслевого баланса. Суть межотраслевого баланса состоит в том, чтобы рационально распределить имеющиеся в наличие ресурсы, такие как финансовые, трудовые, материальные и т. д., но не просто распределить, а исходя из потребностей в этих ресурсах. Межотраслевой баланс направлен на сохранение и поддержание баланса в экономике.

Экономическая система предполагает наличие отраслей, которые производят товар, отличный от продуктов других отраслей. Помимо этого, любая отрасль нуждается в ресурсах, необходимых для производства своего продукта, эти ресурсы производят другие отрасли, именно поэтому каждая из них выступает в качестве производителя и потребителя. По своему экономическому содержанию межотраслевой баланс делится на три раздела, каждый из которых отражает различные стороны процесса расширенного производства в системе. При этом мы не можем использовать стандартную модель межотраслевого баланса, так как необходимо учитывать влияние объектов, которые находятся за пределами рассматриваемой системы, на примере региона это могут быть объекты, которые административно не подчинены данной области. Статистика показывает, что величина валового выпуска, полученная в результате функционирования региона с использованием местных трудовых ресурсов, образуется в результате функционирования объектов, которые организационно не подвластны административному центру. Это приводит к тому, что ВРП региона, на территории которого зарегистрирован управляющий центр компании, значительно завышен, а ВРП региона, на котором расположены филиалы, наоборот занижен. Полученная ситуация говорит о необходимости учета данных объектов хозяйственной деятельности при описании экономики региона и мо

делировании его развития, в дальнейшем совокупность данных объектов будет называться производственной лакуной.

В качестве эксперимента на основе МОБ за 2015 год и данных за 2020 год была построена модель межотраслевого баланса Воронежской области за 2020 год с учетом лакун (дополнительный  $n+1$  элемент), представленная на рис. 1.

|                    |         | 2       | 3       | 4       | 5       | 6         | $6 + 1$    | Y,      | $\mathbf{X}_i$ |
|--------------------|---------|---------|---------|---------|---------|-----------|------------|---------|----------------|
| Обрабатывающее     |         |         |         |         |         |           |            |         |                |
| производство       | 12515,4 | 2662,9  | 6990,0  | 5325,7  | 3574,9  | 3594,9    | $-16250,1$ | 48157,7 | 66571,3        |
| Производство и     |         |         |         |         |         |           |            |         |                |
| распределение      |         |         |         |         |         |           |            |         |                |
| электроэнергии,    |         |         |         |         |         |           |            |         |                |
| газа и воды        | 703,0   | 860,0   | 1263,0  | 2033,9  | 1492,6  | 196,8     | 14612,4    | 2270,6  | 23432,4        |
| Сельское хозяйство | 5216,0  | 723,3   | 1599,8  | 61,9    | 21,5    | 2304,5    | $-9644.8$  | 41816,6 | 42098,7        |
| Оптовая и          |         |         |         |         |         |           |            |         |                |
| розничная торговля | 4444,9  | 706,9   | 3481,7  | 8925,1  | 9181,4  | 7608,5    | $-16118,3$ | 70137,4 | 88367,7        |
| Строительство      | 3963,1  | 345,5   | 167,6   | 690,9   | 444,6   | 509,6     | 1260,4     | 9719,8  | 17101,5        |
| Транспорт и связь  | 3386,1  | 720,9   | 450,8   | 663,7   | 282,3   | 311,6     | 12814,8    | 2143,7  | 20773,9        |
| Лакуна             | 12067,0 | 13293,5 | 21494,5 | 58967,8 | 1004,6  | $-2293,4$ |            |         |                |
| Прибыль, млн руб.  | 14741,2 | 876,7   | 3140,4  | 2696,7  | 483,2   | 658,5     |            |         |                |
| Норма              |         |         |         |         |         |           |            |         |                |
| амортизации(средня |         |         |         |         |         |           |            |         |                |
| Jя)                | 4896,3  | 2454,5  | 2415,2  | 5118,0  | 130,0   | 7228,6    |            |         |                |
| Труд, млн руб.     | 4638,3  | 788,3   | 1498,8  | 3884,0  | 486,4   | 654,4     |            |         |                |
| Валовой выпуск     | 66571,3 | 23432,4 | 42098,7 | 88367,7 | 17101,5 | 20773,9   |            |         |                |

Рис. 1. МОБ за 2020 год

Далее рассмотрим межотраслевой баланс для определения валового продукта региона с учетом данных по лакунам и без их учета. Для отыскания регионального валового продукта на основе информации о межотраслевых потоках используется модель Леонтьева:

$$
\begin{cases}\n(E-A)X = Y \\
X \ge 0,\n\end{cases}
$$
\n(1)

где  $A = (a_{ij})$  — матрица межотраслевого потока из *i*-й отрасли в *j*-ю,  $X = \begin{pmatrix} x_1 \\ \dots \\ x_n \end{pmatrix}$ — вектор валового выпуска,  $Y = \begin{pmatrix} y_1 \\ \dots \\ y_n \end{pmatrix}$ — вектор конечного продукта,  $E$  — единичная матрица. Таким обра-

 $(y_n)$ зом, для отыскания вектора валового выпуска  $X$  необходимо решить следующее уравнение:  $X = Y(E - A)^{-1}$ .  $(2)$ 

Pассчитаем матрицу  $A = (a_{ij})$ , где  $a_{ij} = \frac{x_{ij}}{X_i}$ . Рассчитанная матрица коэффициентов прямых затрат приведена на рис. 2.

Далее получаем вектор регионального валового продукта без учета лакун:

$$
X = \begin{bmatrix} 1,807 \\ 1,445 \\ 1,542 \\ 1,310 \\ 2,303 \\ 2,065 \end{bmatrix}
$$

| Обрабатывающее       |       |       |       |       |       |       |
|----------------------|-------|-------|-------|-------|-------|-------|
| производство         | 0,188 | 0,114 | 0,166 | 0,060 | 0,209 | 0,173 |
| Производство и       |       |       |       |       |       |       |
| распределение        |       |       |       |       |       |       |
| электроэнергии, газа |       |       |       |       |       |       |
| и воды               | 0,011 | 0,037 | 0,030 | 0,023 | 0,087 | 0,009 |
| Сельское хозяйство   | 0,078 | 0,031 | 0,038 | 0,001 | 0,001 | 0,111 |
| Оптовая и розничная  |       |       |       |       |       |       |
| торговля             | 0,067 | 0,030 | 0,083 | 0,101 | 0,537 | 0,366 |
| Строительство        | 0,060 | 0,015 | 0,004 | 0,008 | 0,026 | 0,025 |
| Транспорт и связь    | 0,051 | 0,031 | 0,011 | 0,008 | 0,017 | 0,015 |

*Рис. 2. Матрица прямых затрат*

Теперь произведем расчеты, учитывая данные межотраслевого потока лакуны. Получаем вектор валового продукта с учетом лакуны:

$$
X^* = \begin{pmatrix} 3,539 \\ 4,253 \\ 4,325 \\ 4,470 \\ 4,932 \\ 3,508 \\ 3,953 \end{pmatrix}.
$$

Таким образом, можно сделать вывод, что вполне логичным является увеличение валового выпуска при учете лакуны, так как в данном случае получается, что присутствует потребность в продукции за пределами региона и потому объем произведенного продукта гораздо выше. То есть важнейшим аспектом при построении модели межотраслевого баланса и разработки на ее основе цифровой платформы является учет производственных лакун.

### **Литература**

1. *Баева Н. Б.* Математические методы поддержки процесса перехода региональных экономических систем в режим устойчивого развития : монография / Н. Б. Баева, Е. В. Куркин ; Воронежский государственный университет. – Воронеж : Издательский дом ВГУ, 2015. – 180 с.

2. *Баева Н. Б.* Математические методы исследования свойств производственной лакуны / Н. Б. Баева, Е. В. Куркин // Экономика и математические методы. – 2015. – 93 с.

3. *Куркин Е. В.* Модели и методы поддержки процесса перехода региональных экономических систем в режим устойчивого развития: дис. к.э.н.: 08.00.13 / Е. В. Куркин. – Воронеж, 2014. – 175 с.

# **РАЗРАБОТКА ПРОГРАММНО-АППАРАТНОГО КОМПЛЕКСА СИНХРОННО-ВЕКТОРНЫХ ИЗМЕРЕНИЙ ДЛЯ ПОВЫШЕНИЯ ЭНЕРГОЭФФЕКТИВНОСТИ ПРОМЫШЛЕННЫХ ЭЛЕКТРОСЕТЕЙ**

### **В. А. Казбанов, М. С. Курицкий, А. Н. Алещенко, В. М. Анискевич**

*Балтийский федеральный университет имени Иммануила Канта*

**Аннотация.** В статье рассматривается способ повышения эффективности работы промышленных энергосетей путём цифрового мониторинга состояния всей энергосети (таких параметров, как мощность, сдвиг фаз, частота) в реальном времени с применением технологий синхронно-векторных измерений. Авторами разработан и сконструирован прототип программно-аппаратного комплекса синхронно-векторных измерений, аппаратная часть которого включает в себя GPS-синхронизированный АЦП на базе микроконтроллера, а программная часть — непосредственно программирование микроконтроллера, а также веб-сервер для оперативной обработки снятых показаний. **Ключевые слова:** синхронно-векторные измерения, электроэнергетика, энергоэффективность, цифровые подстанции, энергосети, электросети, цифровая обработка сигна-

лов, микроконтроллеры, энергосбережение, GPS/ГЛОНАСС, программно-аппаратный комплекс, системы диагностики электросетевого оборудования.

# **Введение**

Современная энергетика в настоящее время сталкивается с целым рядом серьёзных проблем. Ввиду активной электрификации различных человеческих сфер деятельности потребность в энергоресурсах нарастает с каждым годом. Также важно отметить современную тенденцию по переходу к «зелёной энергетике» и возобновляемым энергоресурсам [6]. Такой подход, конечно, положительно сказывается на экологии, однако источники «зелёной» энергии имеют более низкую эффективность. Совмещая падение генерируемых мощностей с повышением потребляемых, получаем острую необходимость в контроле и устранении любых нежелательных потерь на пути от производителя электроэнергии к её потребителю.

Таким образом, современная энергетика остро нуждается в средствах мониторинга и управления генерируемой и передаваемой электроэнергии [3, 7]. Кроме того, если рассматриваемая сеть имеет большую протяженность, возникает проблема синхронизации полученных измерений. Ведь для принятия критических решений о перераспределении генерируемых мощностей необходима высокая точность сведений о состоянии сети в реальном времени.

Для решения этой проблемы современная промышленность использует устройства на базе синхронно-векторных измерений (УСВИ), где используется синхронизация времени глобальными позиционирующими системами, такими как GPS и ГЛОНАСС.

Задача синхронизации актуальна для многих приложений, включая системы промышленного назначения в телекоммуникациях, банковском секторе, военном деле, нефтегазовой и транспортно-логистической отраслях, где используется обработка данных в реальном времени. Данное исследование концентрирует внимание на применении УСВИ в энергетике.

# **1. Метод синхронно-векторных измерений** *1.1. Устройство фазовых измерений PMU*

*Синхронно-векторные измерения (СВИ)* (англ. Syncrhophasor Measurements) — это технология множественных одновременных измерений одного или нескольких параметров протя

жённой системы посредством анализа разности частот, фаз напряжений и токов в разных её участках. Ярким примером области применения такой технологии являются электрические подстанции и линии электропередач между ними. Синхронизация в таких системах осуществляется путём координирования с глобальными позиционирующими системами (GPS, ГЛОНАСС).

В основе СВИ лежит цифровое устройство фазовых измерений - PMU (Phasor Measurement Unit) (рис. 1), способное оценить с высокой точностью синхрофазу, частоту и первую производную частоты по времени измеряемых напряжений и токов. Синхрофаза или синхровектор - это амплитуда и угол сигнала синусоидальной формы (тока или напряжения), измеренного в конкретный момент времени. Процесс измерения координируется международным временным стандартом UTC [2].

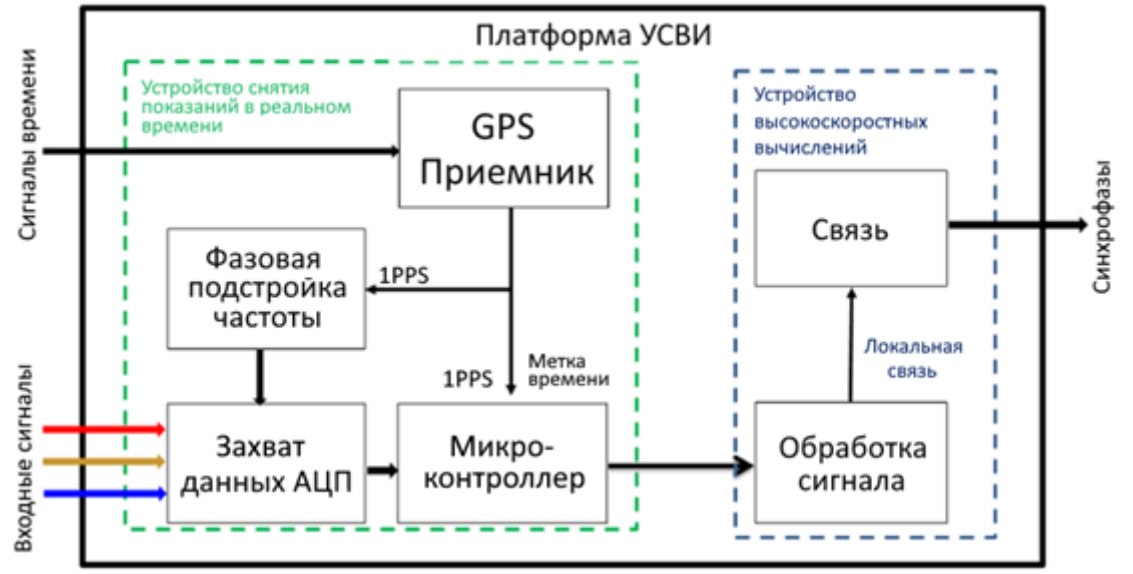

Рис. 1. Блок-схема устройства фазовых измерений (РМU) [4]

Сигнал поступает в PMU сразу с преобразователя напряжения и тока. Далее производится его дискретизация. Время дискретизации сигнала является постоянным и базируется на точном времени от геопозиционирующих систем, работающих с микросекундной точностью. Для дискретизации сигнала после его фильтрации используется АЦП (аналого-цифровой преобразователь). Полученные данные формируются в специальный цифровой пакет, к которому прикрепляется временная метка, и далее отправляются в концентраторы фазовых данных PDC (Phasor Data Concentrators). PDC представляют собой специальные накопительные устройства, используемые для хранения данных в режиме оффлайн, а также дальнейшей их отправки для анализа состояния системы в реальном времени.

Таким образом на основе получаемых PMU векторных измерений параметров сети осуществляется мониторинг состояния энергооборудования и, как следствие, создание современных интеллектуальных систем управления энергосетями.

#### 1.2. Методы синхронизации точного времени

Синхронизация времени в промышленных сетях необходима для согласования работы устройств и приложений, осуществляющих обработку данных в режиме реального времени. Синхронизация также требуется в системах мониторинга и управления с целью протоколирования возникающих событий и своевременного реагирования.

Существует несколько методов синхронизации времени. В одностороннем методе ведущие часы (Master) отправляют информацию о времени на ведомые часы (Slave). Ведомые ис-

пользуют полученные данные, учитывая задержку на передачу информации, для синхронизации своего времени. Такой метод может быть использован только в тех системах, где есть передачи данных и путь от ведущих часов к ведомым не изменяется. В противном случае при синхронизации будет некорректно рассчитываться задержка.

В двустороннем методе между ведущими и ведомыми часами создаётся двусторонняя связь. Необходимость в такой конструкции возникает для корректного определения задержки на передачу данных при синхронизации по сети. Ведущие и ведомые часы обмениваются сообщениями с метками времени, после чего рассчитывается задержка, которая учитывается в алгоритмах синхронизации.

В зависимости от решаемых задач могут потребоваться разные уровни точности синхронизации времени. В табл. 1 приведена точность некоторых методов синхронизации времени стандарта IEEE 1588 [1].

Таблица 1

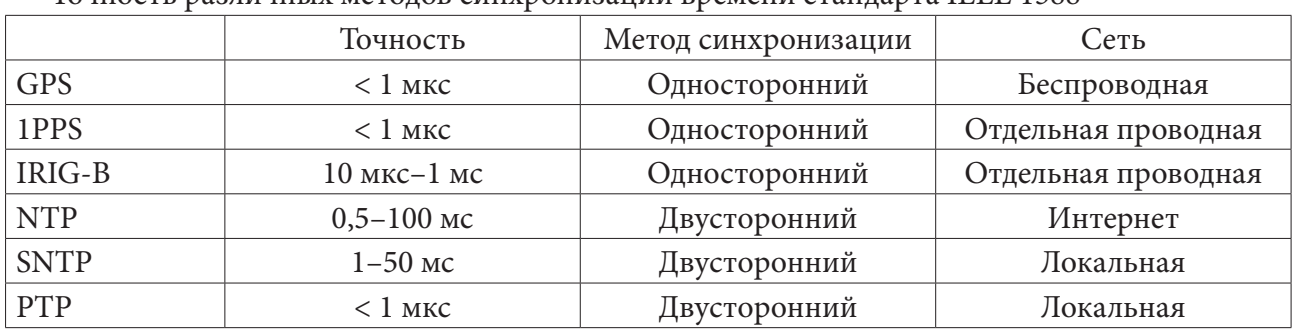

Точность различных метолов синхронизации времени станларта IEEE 1588

Из табл. 1 можно сделать вывод, что наиболее точным и наиболее подходящим методом синхронизации в протяженных сетях является GPS (ГЛОНАСС). В проведённом исследовании использовалось целых три метода синхронизации, последовательно преобразуемых друг в друга: GPS → IRIG-B → 1PPS.

### 2. Разработка прототипа УСВИ

### 2.1. Общая структурная схема устройства

Основными блоками системы синхронно-векторных измерений, как уже отмечалось ранее, являются подсистема синхронизации времени по GPS/ГЛОНАСС, блоки векторных измерений PMU, концентратор данных векторных измерений PDC (Phasor Data Concentrator), а также коммуникационное оборудование и программное обеспечение (ПО) для визуализации полученных данных.

Фундаментом такой системы является синхронизированный по времени аналого-цифровой преобразователь (АЦП) (рис. 4), каждый отсчет которого снабжен меткой глобального времени, что позволяет сравнивать вычисленные параметры сигналов в одном месте с параметрами сигналов из других мест в широком географическом пространстве.

На вход схемы подаётся нормализованный измеряемый аналоговый сигнал в виде напряжения, изменяющегося в пределах 0-3,3 В. Далее по сигналу PPS запускается серия оцифровки полученного сигнала при помощи АЦП. Каждое дискретное значение записывается в память контроллера, формируя в ней блоки (страницы) с показаниями с обоих входных каналов за несколько последних секунд. Каждому блоку присваивается метка времени. По мере необходимости верхний уровень запрашивает последнюю сформированную страницу с измерениями из памяти контроллера. Передача данных осуществляется через последовательный порт по USB.

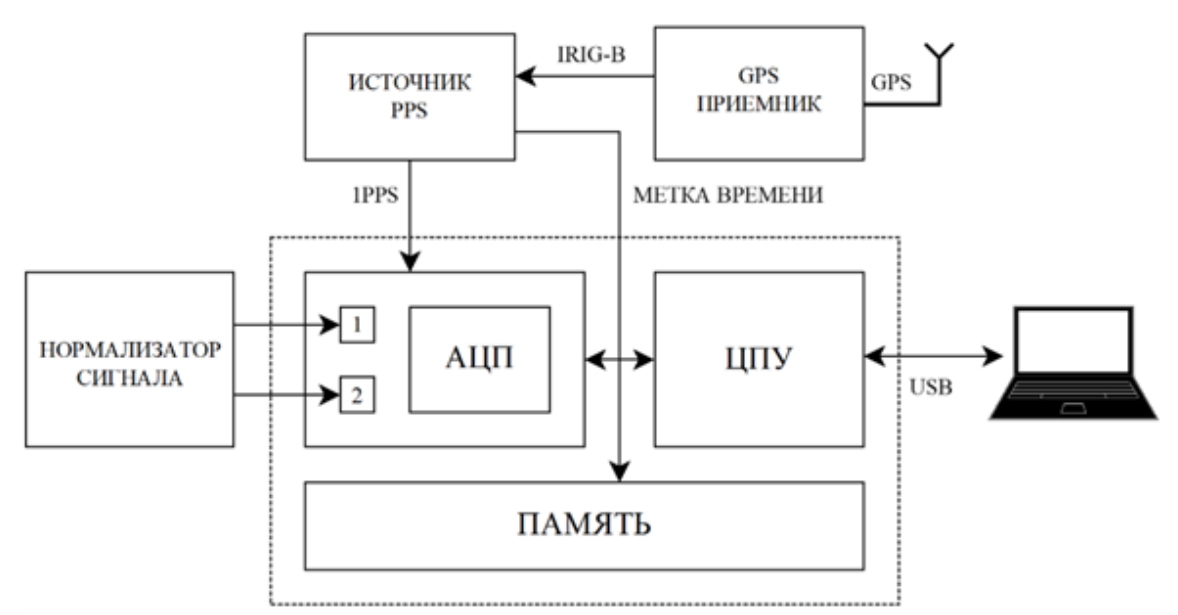

*Рис. 2. Упрощенная структурная схема GPS-синхронизированного АЦП*

Стоит отметить, что выделенные на рис. 4 нормализатор измеряемого сигнала, источник PPS и GPS-приёмник не являются частью микроконтроллера, а их задачи выполняют отдельные устройства. Границы микроконтроллера обозначены пунктирной линией.

Нормализатор сигнала необходим для преобразования некоторого входного сигнала в колебания напряжения в рабочих пределах используемого АЦП. В качестве источника нормализованного сигнала в разработанном прототипе используется цифровой генератор сигналов Zet210 от компании ZetLab. Генератор создаёт два синусоидальных сигнала с частотой 50Гц, смещённые по фазе друг относительно друга на некоторое значение. Амплитуда генерируемых сигналов находится в пределах 0–2 В. Управление генератором происходит через компьютер в приложении ZetLab. Для снятия контрольных показаний на выходе генератора используется осциллограф.

Для формирования сигнала точного времени в формате IRIG-B в прототипе используется оборудование компании «Prosoft Systems», состоящее из судовой GPS-антенны и источника сигнала синхронизации. Сформированный сигнал далее поступает на программируемую логическую интегральную схему (ПЛИС) FPGA ALTERA MAXII, где происходит извлечение временной метки и выдача импульса 1PPS (Pulse Per Second — импульс в секунду).

Наконец, в качестве микроконтроллера в прототипе используется плата STM32 линейки Nucleo-144 Discovery с микроконтроллером STM32F767Zi. На одной плате имеется всё необходимое для разработки, включая точный высокочастотный АЦП, а также модуль отладчика и программатора ST-Link.

Рабочая установка в собранном виде, включающая все описанные выше блоки, изображена на рис. 3.

## *2.2. Программное обеспечение*

В качестве языка программирования для микроконтроллера был выбран язык Rust. Это современный аналог языка C, мультипарадигменный высокоуровневый компилируемый язык программирования со статической типизацией, гарантирующий безопасность работы с памятью и не имеющий сборщика мусора.

В качестве среды разработки и отладки ПО для микроконтроллера был выбран современный инструментарий Intellij IDEA от чешской компании JetBrains. Для прошивки программы

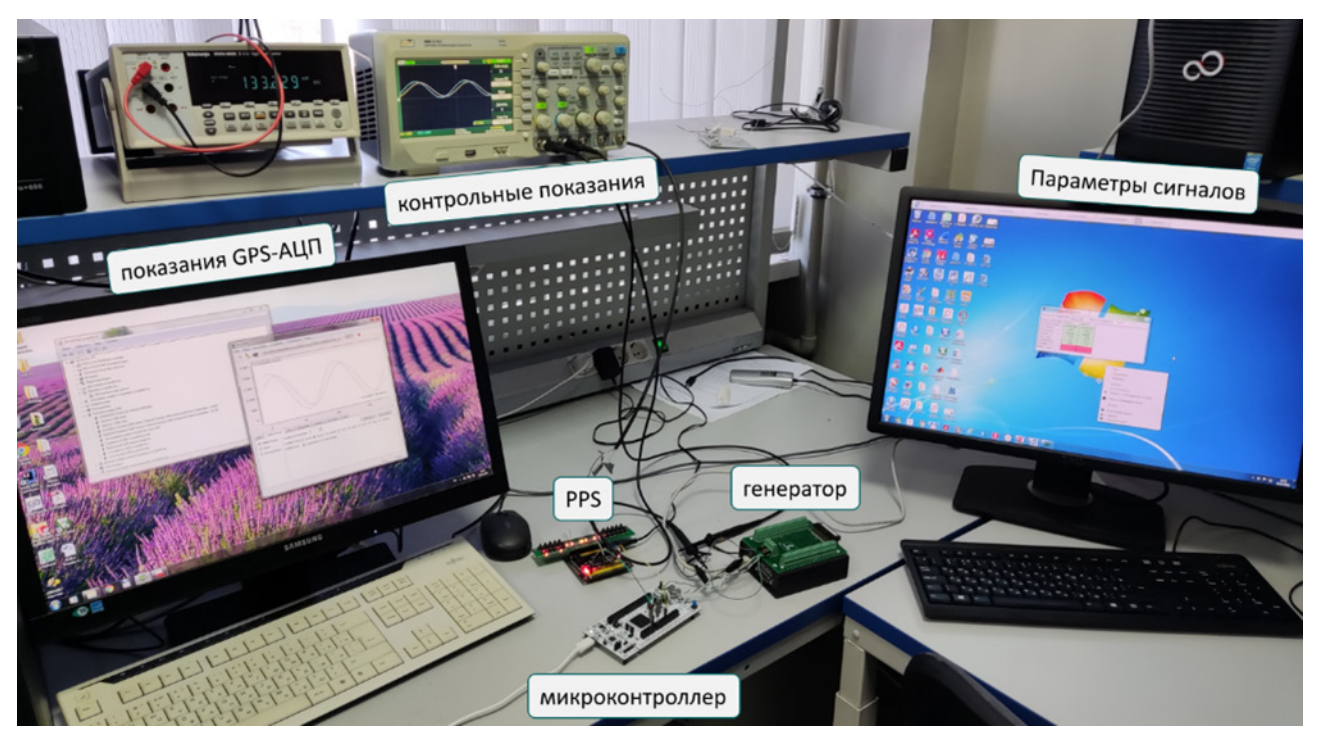

Рис. 3. Программно-аппаратный комплекс СВИ

микроконтроллера STM32F767ZI используется официальный драйвер для программатора St-Link V2-1.

Для задания параметров генерируемых сигналов используется базовая версия ПО от компании-разработчика генератора ZET210 - ZetLab Base. Для приёма измеренных показаний по серийному порту с микроконтроллера (через USB) и отправки команды для начала передачи на этапе отладки используется программа SerialPlot.

Приёмная часть установки находится под управлением OS Ubuntu (на базе ядра Linux). Такое техническое решение способствует исчезновению проблем с драйверами ST-Link и значительному приросту производительности компьютера.

### 2.3. Обработка результатов измерений

По запросу пользователя программа SerialPlot отправляет по серийному порту команду на микроконтроллер для передачи блока данных за последнюю секунду. Полученные показания (рис. 4) интерпретируются по заданному алгоритму таким образом, чтобы извлечь из байтовой последовательности показания различных каналов с заданным размером слова, числом каналов, размером буфера, градацией осей ОХ и ОҮ и так далее. В экспериментальной установке использовался размер буфера на 12800 отсчетов, в два канала, с порядком байт от младшего к старшему, по два байта на отсчет. На рис. 4 также отчетливо видны 50 периодов синусоиды в секунду, т. е. заданная в настройках генератора частота в 50 Гц.

SerialPlot поддерживает экспорт исходных данных для построения в формате CSV. Проанализировав исходные данные в формате CSV средствами Matlab или Octave, можно получить Фурье-образ оцифрованного сигнала (рис. 5), а также представить фазу и амплитуду входных сигналов в векторном виде (рис. 6). Один из входных сигналов на рис. 6 выбран в качестве эталонного, а его фаза зафиксирована в нуле. Также на этом рисунке отчётливо видно, что разница фаз между сигналами на двух входных каналах составляет 45°. Показания в точности совпадают с параметрами генерируемого сигнала, заданными в окне настроек ZetLab.

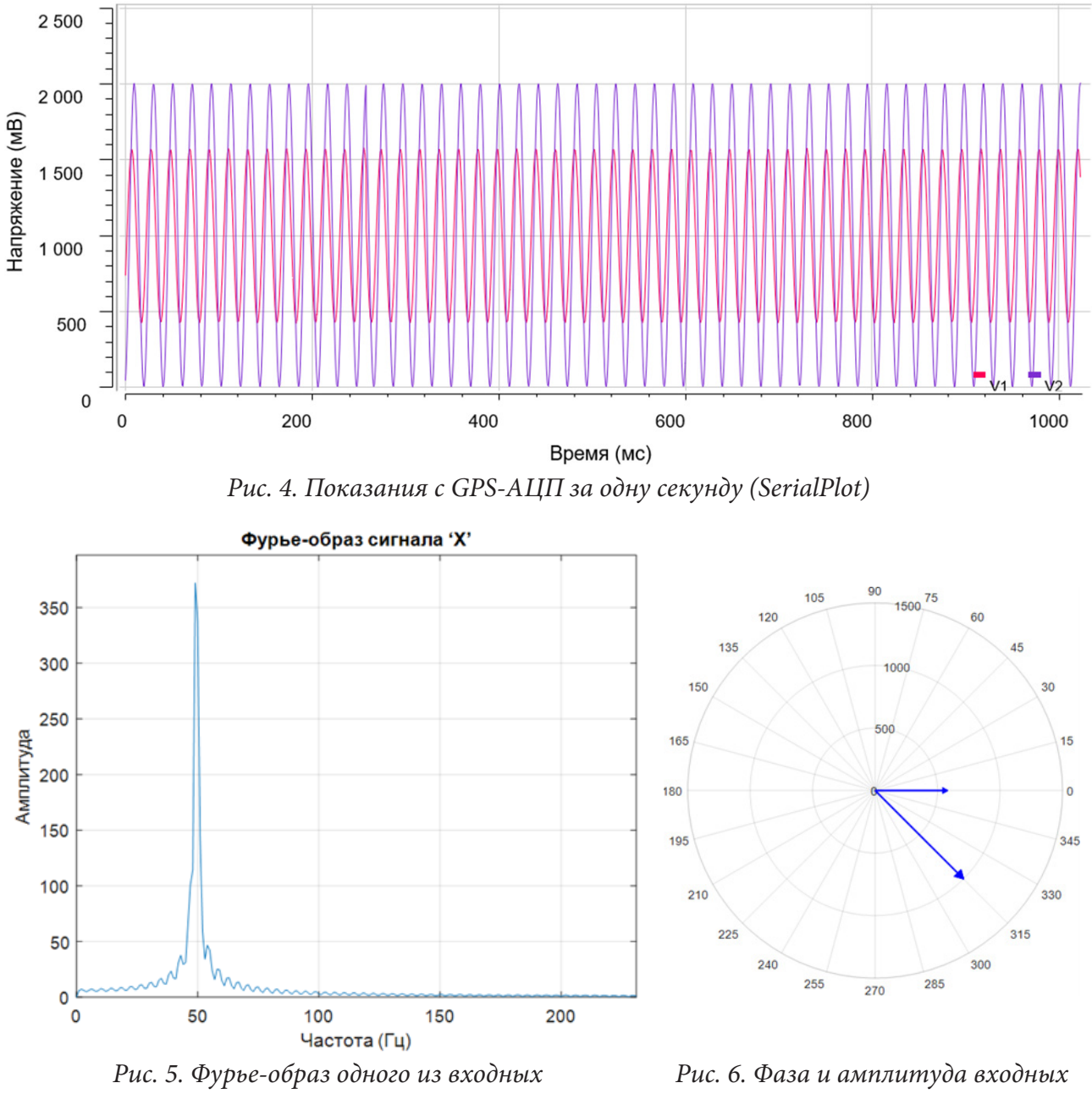

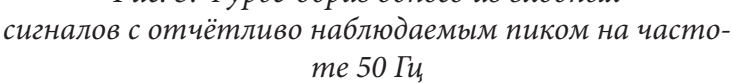

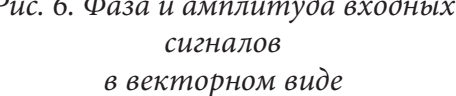

Способ обработки измерений в программной среде Matlab, однако, имеет некоторые неудобства, так как заставляет производить множество манипуляций в несвязанных между собой программах для извлечения, последующей конвертации и обработки полученных измерений. Ввиду этого в рамках разработки программно-аппаратного комплекса СВИ было разработано также собственное ПО, полностью реализующее процессы получения измерений, их обработки и отображения результата конечному пользователю. Все промежуточные этапы обработки между конечным пользователем и драйвером последовательного порта были заменены веб-сервером, осуществляющим процесс коммуникации с микроконтроллером. По команде пользователя сервер запрашивает показания, а затем их обрабатывает, генерируя Фурье-спектр и образы входных сигналов в векторном виде с заданными фазой и амплитудой (рис. 7). Доступ к веб-серверу может осуществляться как из локальной сети (включая компьютер, на котором исполняется бинарный файл веб-сервера), так и из сети Интернет, то есть через любое другое портативное устройство (телефон или планшет).

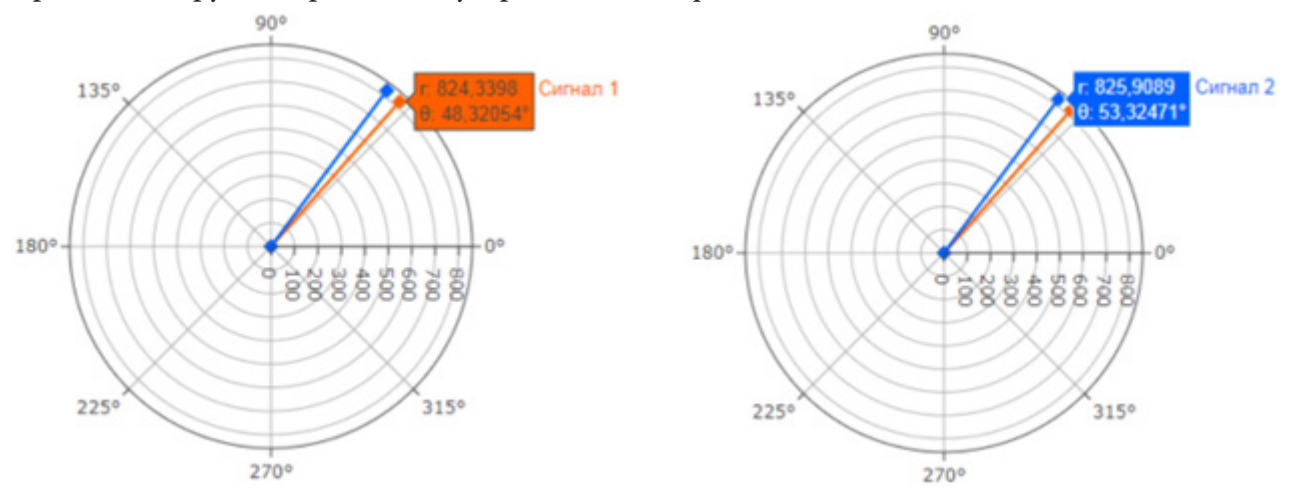

Рис. 7. Векторный вид входных сигналов с разностью фаз в 5 градусов (показания с веб-сервера)

### Заключение

Устройства синхронизированных векторных измерений обеспечивают мониторинг электрических величин по всей энергосистеме в режиме реального времени. Они используются для распределения систем управления, проверки модели системы, мониторинга запаса устойчивости, контроля напряжения и фазовых углов в узлах энергосистемы, а также визуализации динамических характеристик системы.

Поскольку рынок аппаратных и программных решений для синхронно-векторных измерений является нишевым, на нём доминируют современные гиганты измерительной электроники, такие как Siemens, Valiant и Electro Industries. Такие импортные аппаратные решения относятся к категории дорогостоящих и требуют специальной профессиональной подготовки к эксплуатации, а также наличие соответствующего ПО. Более того, конструкционные и программные сведения в данной области в большинстве своём являются закрытыми и носят конфиденциальный характер. Существуют, конечно, и так называемые решения с "открытыми исходниками" [5], однако доступ к содержанию таковых решений не является в полной мере открытым, бесплатным и не описывает в деталях процесс создания устройств СВИ.

Нам же в процессе этого научного исследования фактически с нуля удалось разработать и сконструировать полноценный, работоспособный и дешёвый в изготовлении прототип программно-аппаратного комплекса синхронно-векторных измерений, потенциально не уступающий по своим характеристикам зарубежным аналогам. Аппаратная часть разработанного комплекса включает в себя GPS-синхронизированный АЦП на базе микроконтроллера, а программная часть - непосредственно программирование микроконтроллера, а также веб-сервер для оперативной обработки снятых показаний.

В связи с высокой востребованностью такого рода оборудования государственными компаниями в секторе энергетики становится очевидной необходимость дальнейшей модернизации программно-аппаратного комплекса для применения уже в промышленных масштабах.

### Литература

1. IEEE Std 1588TM - 2008, IEEE Standard for a Precision Clock Synchronization Protocol for Networked Measurement and Control Systems, IEEE Instrumentation and Measurement Society. - 2008.

2. IEEE Std C37.118.1™ – 2011, IEEE Standard for Synchrophasor Measurements for Power Systems, IEEE Power and Energy Society. – 2011.

3. A comprehensive survey on phasor measurement unit applications in distribution systems / M. Hojabri, U. Derch, A. Papaemmanouli, P. Bosshart // Energies. – 2019. – Vol. 12, № 23. – P. 1–23.

4. GPS-disciplined analog-to-digital converter for phasor measurement applications / X. Zhao [et

al.] // IEEE Transactions on Instrumentation and Measurement. – 2017. – Vol. 66, № 9. – P. 2349–2357. 5. *Laverty D.* An open-source analogue to digital converter for power system measurements with

time synchronisation / D. Laverty, J. Hastings, X. Zhao // 2017 IEEE International Instrumentation and Measurement Technology Conference (I2MTC). – 2017. – P. 1–5.

6. *Oettinger G.* Energy Roadmap 2050 / G. Oettinger. – Luxembourg: Publications Office of the European Union, 2012. – 20 p.

7. *Phadke A.* Synchronized phasor measurements and their applications. Second Edition / A. Phadke, J. Thorp. – Springer International Publishing: Power Electronics and Power Systems, 2017. – 285 p.

# **СОВРЕМЕННЫЕ МЕХАНИЗМЫ УПРАВЛЕНИЯ РИСКАМИ СОЦИАЛЬНО-ПРИРОДНО-ТЕХНОГЕННЫХ СИСТЕМ**

## А. В. Калач<sup>1,2</sup>, В. В. Ничепорчук<sup>3</sup>, Т. Г. Пенькова<sup>3</sup>, Е. З. Арифуллин<sup>1</sup>

*1 Воронежский государственный технический университет 2 Воронежский институт ФСИН России 3 Институт вычислительного моделирования СО РАН*

**Аннотация.** Выполнен анализ методических и прикладных проблем оценки и управления территориальными рисками с применением информационных технологий. Предложена модель формирования решений по проведению превентивных мероприятий снижения рисков на основе оригинального метода обработки данных комплексного мониторинга на примере территорий, объектов и муниципальных образований Красноярского края. Приведены примеры реализации модели для базовых рисков социально-природно-техногенных систем.

**Ключевые слова:** социально-природно-техногенные системы, факторы рисков, интегральный анализ показателей безопасности, территории, управленческие действия.

#### **Введение**

Обеспечение безопасности жизнедеятельности населения и объектов техносферы, сохранение экологических систем является национальным стратегическим приоритетом России [1]. Важнейшим направлением деятельности МЧС России является предупреждение чрезвычайных ситуаций (ЧС), снижение количества пожаров и происшествий на водных объектах. Сложность стратегического планирования систем защиты территорий обусловлена необходимостью учёта большого числа факторов, приводящих к реализации опасностей, их стохастического характера и сложных взаимодействий. Разнообразие рисков обуславливает необходимость междисциплинарных исследований. Развитие современных технологий получения и обработки данных, рост объёмов детализированной информации об объектах и процессах окружающей среды и техносферы, повышение точности моделей ЧС, накопление опыта управления в нештатных ситуациях, создают условия для построения принципиально новых информационно-аналитических систем комплексной поддержки управления территориальной безопасностью.

Вместе с тем наблюдается функциональный дисбаланс деятельности органов управления территориальной безопасностью. Анализ статистики событий показывает, что подавляющая часть решений по реагированию на ЧС, пожары и опасные события принимается на уровне объекта и муниципалитета. Контроль и обобщение оперативной информации на региональном и федеральном уровнях требует большого количества ресурсов и не сопровождается значимыми управленческими решениями. Формируемую информационную базу затруднительно использовать в задачах долгосрочного планирования.

В работе предлагается модель оценки и управления территориальными рисками, увязывающая данные комплексного мониторинга с конкретными стратегическими решениями по обеспечению приемлемого уровня безопасности и учитывающая географические и социально-экономические особенности территорий. Проведена апробация модели оценки состояния безопасности и мер по её повышению для муниципальных образований Красноярского края.

Обширность территорий страны обуславливает реализацию большого количества рисков природного, техногенного и биолого-социального характера. Классификатор ЧС содержит около ста видов опасных ситуаций, связанных с угрозами жизни и потерями. Из них 5–10 рисков, наиболее вероятных для конкретной территории, можно считать базовыми.

Номенклатура базовых рисков зависит от выбора объекта исследований. Группой учёных под руководством чл.-корр. РАН Н.А. Махутова обосновано применение в оценках территориальных рисков помимо административных единиц социально-природно-техногенных систем [2, 3]. В С-П-Т системах формируются и реализуются комплексы социальных, природных и техногенных рисков, касающихся создания техники и технологий, возникновения аварий и катастрофических ситуаций, сопровождающихся гибелью людей, сокращением продолжительности жизни и ухудшением её условий, разрушением инфраструктуры и поражением природной среды [4]. В качестве объектов территориального риск-анализа рассматривались следующие С-П-Т системы: мегаполисы; промышленные агломерации; аграрные районы; арктическая зона с прилегающими акваториями; особо охраняемые природные территории и т. п.

Обеспечение природно-техногенной безопасности территорий требует разработки новых методов оценки, интегрирующих результаты расчётов рисков потенциально опасных объектов, экологических систем и т.п. Задача выбора наиболее информативного показателя для территориального риска из большого набора индивидуальных, социальных, коллективных рисков, отраслевых нормативов и т.п. до сих пор не решена [5].

Масштабное планирование комплексного обеспечения безопасности больших территорий редко рассматривается в зарубежных исследованиях. Приоритетом в публикациях является управление риском на основе оценок/расчётов по конкретному виду на локальной территории. Тиражирование опыта отдельных стран борьбы со стихией и предотвращению техногенных катастроф происходит на уровне рекомендаций комиссий ООН. Реализация стратегии «Мой город готовится» и рекомендаций Всемирной организации здравоохранения по нераспространению COVID-19 в России сопровождается значительной переработкой этих документов для учёта региональной специфики [6, 7].

В связи с бурным развитием транспортной инфраструктуры в КНР актуальна проблема оценки риска и предупреждения крупных аварий системы земляных работ при строительстве метро [8]. Для решения этой задачи программно реализованы приложения теории нечётких множеств и методов машинного обучения. Метод апробирован в городе Гуанчжоу. Большой объем данных, собранных методами GIS, GPS, разнообразными датчиками, обрабатывается с применением машинного обучения байесовскими и другими методами. Процедуры, интегрированные в платформу управления информационным моделированием зданий, управляют динамическим мониторингом, контролем и управлением рисками безопасности.

Работы международной команды исследователей собраны в монографию [9]. Основной акцент сделан на знаниях о рассматриваемых системах и процессах. Лидеры мнений в сообществе риска подчёркивают необходимость явного включения знаний в систематическую, строгую и прозрачную структуру для описания и моделирования риска. Рассмотрено применение формализованных знаний при описании, оценке рисков, разработке стратегий управления рисками. Приведены примеры многочисленных тематических исследований и их приложений в реальной жизни – инженерных приложениях в разных отраслях промышленности. Описаны перспективы и рамки для оценки рисков и управления ими, основанные на связях между знаниями и риском. Изложены ключевые концепции рисков, лежащие в основе оценок рисков и использовании тиражируемых знаний для принятия решений.

В статье [10] изложены подходы к оценке экологических рисков с использованием байесовских сетей (BNS). BNS могут синтезировать различные типы знаний и явно учитывать вероятности различных сценариев и последующей оценки вероятности и последствий неблагоприятного воздействия человеческой деятельности на окружающую среду. Оценка экологического риска (ERA) с учётом неопределённостей позволяет представить правдоподобную и обоснованную картину возможных результатов человеческой деятельности и будущих управ

ленческих действий. Поскольку управленческие вмешательства направлены на неизвестные будущие условия, важно определить вероятные будущие результаты с помощью инструментов, которые надёжны в условиях неопределённости. Сформулированы требования к идеальной модели ERA. Она должна позволять исследовать, объяснять и прогнозировать реакции экологической системы на изменения природных и антропогенных факторов стресса при наличии неполных знаний. Основной целью процесса ERA является поиск оптимальных управленческих действий в условиях неопределённости, включая процессы идентификации рисков, анализа и оценки.

Предлагаемая модель оценки и управления рисками территорий является результатом синтеза двух известных методов: графического представления факторов рисков в виде диаграмм качества К. Исикавы [11] и метода оценки рисков «галстук-бабочка».

Диаграмма Исикавы — графический способ исследования и определения наиболее существенных причинно-следственных взаимосвязей между факторами и последствиями в исследуемой ситуации или проблеме. Она позволяет выявить ключевые взаимосвязи между различными факторами и более точно понять исследуемый процесс. Метод широко применяется в инженерии знаний, для определения факторов, влияющих на развитие проблем, предупреждению или устранению действия данных факторов [12].

Основная задача в построении диаграмм - учёт всех возможных факторов, влияющих на величину конкретного риска, реализуемого на исследуемой территории. С помощью диаграмм можно показать не только группировку факторов, но и их атрибутивные характеристики. При построении диаграмм Исикавы целесообразно ранжировать факторы, усугубляющие или нейтрализующие проблему.

В процессе разработки модели построены диаграммы для базовых рисков территорий Красноярского края, проведён комплексный анализ факторов с целью выявления их влияние на вероятность возникновения масштаб и событий. Разные способы группировки (по ведомствам, способам управления и т. п.) позволили сформировать рекомендации по оптимизации региональной системы комплексного оперативного мониторинга, организации межведомственного информационного обмена, созданию озера данных для решения задач безопасности территорий, наладить координацию ведомств для совместной реализации государственных программ [13].

Метод анализа «галстук-бабочка» (Bow Tie Analysis) используется с целью разработки мер управления профессиональными рисками. Он предполагает предварительное выявление опасностей и возможных опасных ситуаций и их источников. Данный вид анализа описывает пути развития опасных событий от причин до последствий при помощи схемы с указанием барьеров (мер управления и/или контроля) между причинами и опасными событиями, а также опасными событиями и их последствиями. При этом опасные события отображаются в виде центрального узла «галстука-бабочки». Данный метод рекомендуется применять для оценки рисков на уровне проекта/отдела, для конкретного оборудования или процесса. На основе результатов анализа обычно принимаются решения на тактическом или операционном уровнях для рисков, действующих в среднесрочном и краткосрочном временном диапазоне.

Кроме нормативно установленной локальной сферы применения метода, он хорошо масштабируется и на уровень территорий. Левая часть представляет факторы, управление которыми уменьшает реализации опасных событий, правая - масштаб последствий. В терминах управления это оценка факторов для обоснования предупредительных мероприятий и повышение готовности реагирования для смягчения последствий - уменьшения потерь.

Поскольку количество факторов риска на порядок больше перечня их видов, целесообразно введение универсальной классификации, упорядочивающей процессы анализа и формирования решений. В работе [14] с этой целью информационные ресурсы  $R$ , используемые информационной поддержки управления природно-техногенной безопасностью территорий,

описаны двумя подмножествами S, D, где S,  $D \subset R$ ; S — виды информационных ресурсов, использующихся для информационной поддержки управления безопасностью территорий, отражающие понятийный аппарат лиц, принимающих решения (сведения);  $D$  — виды информационных ресурсов, использующихся в информационно-аналитических системах поддержки управления (данные).

Множество  $S = O_1 \cup O_2 \cup O_3$ , где  $O_1$  — потенциально опасные процессы;  $O_2$  — защищаемые объекты;  $O_3$  — объекты управления (элементы территориальной подсистемы РСЧС). Через опасные процессы  $O_1$  можно представить опасные события  $E = O_1(\Delta t)$  — описание опасного процесса за период времени  $\Delta t$  и обстановку  $ST = < O_1(t), O_2(t), O_3(t) > -$  кортеж состояний характеристик территорий в конкретный момент времени. При оценивании безопасности объектов и территорий используется аналогичное разделение критериев состояния на «опасность», «уязвимость», «защищённость» [2].

Множество  $D = \{d_1, d_2, ..., d_5\}$ , где  $d_1$  — системообразующие элементы (справочники, классификаторы, реестры);  $d_2$  — описание объектов;  $d_3$  — описание процессов;  $d_4$  — пространственные данные;  $d_s$  — данные, используемые для управления процессами. При этом допускается пересечение элементов множества  $D$ .

Информационная поддержка управления включать процессы сбора, хранения и обработки данных с целью формирования решений о составе, приоритетности проведения превентивных мероприятий с расчётом необходимых ресурсов и ожидаемого эффекта. Модель позволяет проводить оперативные расчёты содержания и последствий разных вариантов решений, а также возможности сохранения в формализованном виде результатов реализации принятых решений. Такая «двухзвенная» архитектура необходима при формировании обучающих датасетов для интеллектуальных технологий и перевода уникальных решений, выработанных группами экспертов, в категорию типовых.

Количественное обоснование выбора места и объёмов проведения мероприятий по предупреждению ЧС и уменьшению их масштабов, является отображением оценок территориальных рисков. Использование в процессе оценивания больших объёмов данных комплексного мониторинга и методов аналитической обработки позволяет снизить вклад субъективного мнения экспертов. Применение консолидированных информационных ресурсов минимизирует неэффективные стратегические решения по снижению территориальных и объектовых рисков ЧС, полученных с помощью ограниченного объёма исходных данных.

Системное исследование факторов рисков детализирует факторы, их вклад в общее значение территориального риска, определяет требования к информационным ресурсам. Аналитическое оценивание позволяет количественно обосновать превентивные мероприятия по снижению рисков и приоритетности их выполнения.

Стратегическое управление базовыми рисками территорий основывается на построении и анализе модифицированных диаграмм. Здесь элементы множества S представлены форме: внизу  $O_1$  — факторы опасности;  $O_2$  — факторы уязвимости защищаемых объектов и территорий, требующие снижения; вверху  $O_3$  — силы и средства единой системы предупреждения и ликвидации ЧС (объекты управления), обеспечивающие повышение защищённости. Также вверху показана группа, дополняющая множество  $S -$  «Человеческий фактор» (рис. 1). Расположение над осью показывает цель превентивных мероприятий - повышение культуры безопасности [15].

Первая цифра в двузначной нумерации факторов показывает отношение к элементам множества  $S$ , вторая — порядок или приоритетность фактора в группе.

Поскольку факторы рисков возгорания и потерь не совпадают, целесообразно исследовать их в отдельности (рис. 2). Например, характеристики элементов  $O_3$  не влияют на вероятность возникновения пожаров. Следовательно, группа «Защищённость» остаётся не заполненной.

| Защищенность                                                | Человеческий фактор                                                                                                    |                                                                                                    | Защищенность                                                        | Человеческий фактор                                                                                                    |  |  |
|-------------------------------------------------------------|----------------------------------------------------------------------------------------------------|----------------------------------------------------------------------------------------------------|---------------------------------------------------------------------|----------------------------------------------------------------------------------------------------|--|--|
|                                                             | обученность ПБ<br>цровень жизни                                                                                                    |                                                                                                    |                                                                     | информирование, подворовые обходы<br>обичение ПБ<br>изменение законодательства<br>повышение уровня жизни                                     |  |  |
|                                                             |                                                                                                    | Факторы возникновения техногенных и бытовых пожаров                                                                                                    |                                                                     | Мероприятия снижения вероятности                                                                                                    |  |  |
| 11 метеофакторы                                             | 21 результаты проверок объектов надзора <sup>!</sup><br>(coombemcmbue 123 $\Phi$ 3)<br>22 тип отопления<br>23 наличие минерализованных полос |                                                                                                    |                                                                     | 21 приведение в надлежащее состояние<br>объектов надзора<br>22 содержание минерализованных полос<br>23 перебод на централизованное отопление |  |  |
| Опасность                                                   | <b>Уязвимость</b>                                                                                                    |                                                                                                    | Опасность                                                           | <b>Уязвимость</b>                                                                                                    |  |  |
|                                                             |                                                                                                    | Рис. 1. Пример схемы управления риском возникновения пожаров                                                                                            |                                                                     |                                                                                                    |  |  |
| Защищенность                                                | Человеческий фактор                                                                                                    |                                                                                                    | Защищенность                                                        | Человеческий фактор                                                                                                    |  |  |
| формирования<br>31 удаленность<br>32 cmamyc<br>33 оснащение | обучение действиям в пожаре<br>техническая подготовка к тишению                                                                              |                                                                                                    | формирования<br>41 создание<br>42 повышение статуса<br>43 оснащение | 21 информирование<br>21 обучение действиям в пожаре                                                                                          |  |  |
|                                                             | Факторы эскалации техногенных и бытовых пожаров                                                                                              |                                                                                                    |                                                                     | Мероприятия снижения масштабов                                                                                                    |  |  |
| 11 метеофакторы                                             | 211 доступность<br>водоисточников<br>212 состояние дорог<br>213 состояние связи                                                              | 221 результаты<br>расчетов рисков<br>состояние систем<br>222 сигнализации<br>223 оповещения<br>224 дымоцдаления<br>225 автоматического<br>пожаротцшения |                                                                     | 22x ycmpoucmbo<br>211 обустройство<br>водоисточников<br>противопожарных<br>212 содержание дорог<br>систем<br>213 развитие средств связи      |  |  |
| Опасность                                                   | <b>Уязвимость</b>                                                                                                    |                                                                                                    | Опасность                                                           | <b>Уязвимость</b>                                                                                                    |  |  |

Рис. 2. Схема управления риском эскалации пожаров

На данной схеме группа «Уязвимость» имеет тройную нумерацию. Перечислены характеристики объектов и территорий в целом. Первые наиболее важны для городов с большим количеством объектов с массовым пребыванием людей, промышленных площадок. Исследование и управление факторами, характеризующими территории в целом важно при разработке мероприятий снижения рисков пожаров в сельской местности.

Приведённые схемы позволяют определить структуру данных мониторинга, включающую формы донесений и отчётности, а также систематизировать управленческие действия. Качественное описание исходного и конечного звена информационных процессов поддержки принятия решений необходимо для обоснования методов и технологий сбора, обработки и интерпретации информации, верификации и дополнения машинных решений экспертными оценками.

#### Заключение

Предложена новая методология анализа и управления территориальными рисками природного и техногенного характера, связывающая мониторинг опасных факторов пожаров с конкретными мероприятиями превентивного характера. Систематизация факторов позволяет обосновать структуру данных мониторинга, использовать технологии анализа данных и визуализации результатов в зависимости от задач управления. Применение оригинального метода интегрального оценивания даёт возможность расчёта вкладов разнородных показателей, характеризующих опасности, уязвимость и защищённость объектов и инфраструктуры в комплексный показатель состояния безопасности территорий.

Модель позволяет итерационно увеличивать число объективных показателей, использующихся в принятии стратегических решений, уменьшая при этом вклад экспертных рассуждений.

Формируемые информационные ресурсы в сочетании с универсальными методами доступа могут использоваться и для других задач управления: при оперативном реагировании, подборе территорий и ситуаций-аналогов при разработке планов ликвидации ЧС разных уровней.

### **Благодарности**

Работа выполнена в рамках проекта государственного задания ФИЦ КНЦ СО РАН программы фундаментальных исследований Российской Федерации (рег. № 0287-2021-003).

### **Литература**

1. *Махутов Н. А.* Системные стратегические риски и приоритеты прогнозного социально-экономического и научно-технологического развития России до 2030 года / Н. А. Махутов, Б. Н. Кузык, Н. В. Абросимов. – М. : ИНЭС, 2012. – 78 с.

2. Безопасность России. Правовые, социально-экономические и научно-технические аспекты. Исследования и разработки проблем национальной безопасности. – М. : МГОФ «Знание», 2022. – 524 с.

3. *Москвичёв В. В.* Цифровой паспорт безопасности территории / В. В. Москвичев, В. В. Ничепорчук, В. П. Потапов, О. В. Тасейко // Вычислительные технологии. – 2021. – 26(6). – С. 110– 132. DOI:10.25743/ICT.2021.26.6.008

4. Безопасность России. Правовые, социально-экономические и научно-технические аспекты. Аннализ риска и проблем безопасности В 4-х частях. Ч.4. Научно методическая база анализа риска и безопасности. – М. : МГОФ «Знание», 2022. – 864 с.

5. *Олтян И. Ю.* О реализации в Российской Федерации Сендайской рамочной программы и глобальной кампании МСУОБ ООН по повышению устойчивости городов «Мой город готовится!» / И. Ю. Олтян, Е. В. Арефьева, В. В. Крапухин, Т. Л. Ляховец // Технологии гражданской безопасности. – 2021. – Т. 18, № 5. – С. 155–161.

6. COVID-19 response – World Health Organization (WHO). – URL https://apps.who.int/gb/ ebwha/pdf\_files/WHA73/A73\_R1-en.pdf (дата обращения 15.10.22)

7. Song-Shun Lin, Shui-Long Shen, Annan Zhouc Ye-Shuang Xu. Risk assessment and management of excavation system based on fuzzy set theory and machine learning methods. Automation in Construction. – 2021. – V. 122. – 103490. https://doi.org/10.1016/j.autcon.2020.103490.

8. Knowledge in Risk Assessment and Management. Editors: Terje Aven, Enrico Zio. Wiley online Library, 2017. – 342 p. DOI:10.1002/9781119317906

9. *Kaikkonen L., Parviainen T., Rahikainen M., Uusitalo L. and Lehikoinen A.* Bayesian Networks in Environmental Risk Assessment: A Review. Integr Environ Assess Manag. 2021. – 17. – P. 62–78. https://doi.org/10.1002/ieam.4332

10. *Ishikawa K.* Japanese methods of quality management. – M. : Economy, 1988. – 214 p.

11. *Гаврилова Т. А., Хорошевский В. Ф.* Базы знаний интеллектуальных систем. – СПб. : Питер, 2001. – 384 с.

12. Разъяснения по созданию и развитию «Озера данных» регионального уровня единой государственной системы предупреждения и ликвидации чрезвычайных ситуаций. – М. : МЧС России, 2021. – 10 с.

13. *Ничепорчук В. В.* Архитектура территориальной системы мониторинга чрезвычайных ситуаций / В. В. Ничепорчук, А. И. Ноженков // Информатизация и связь. – 2018. – № 2. – С. 35–41.

14. Безопасность России. Человеческий фактор в проблемах безопасности. – М. : МГОФ «Знание», 2008. – 688 с.

# **МЕТОД АНАЛИЗА СТОХАСТИЧЕСКОЙ ГРАНИЦЫ ДЛЯ ОЦЕНКИ ИННОВАЦИОННОГО ПОТЕНЦИАЛА РЕГИОНОВ РФ**

### **Н. Н. Карякин, И. Н. Щепина**

### *Воронежский государственный университет*

**Аннотация.** В данной статье проводится исследование инновационного потенциала регионов Российской Федерации методом анализа стохастической границы. Вводится понятие производственного потенциала, раскрывается граничного подхода и его анализа. Описывается модель реального инновационного потенциала в трех версиях, строятся представления для каждой из них и проводятся сравнения с наблюдаемыми данными, а также строятся графики технической инновационной эффективности, позволяющие построить градацию регионов от наиболее к наименее инновационному.

**Ключевые слова:** анализ регионов РФ, инновации, стохастическая граница, производственный потенциал, граничный анализ, техническая эффективность, экономическая модель, производственная функция.

### **Введение**

Целью данной работы служит исследование инновационного потенциала регионов РФ, который характеризуется агрегированным выпуском инновационной продукции и услуг. Под понятием «инновационный» подразумевается экономическая реализация новых идей. Оно включает в себя реализацию нового или в значительной степени улучшенного продукта (товара или услуги), процесса, нового маркетингового метода, организационного метода в ведении производства, создание рабочих мест или внешних коммуникаций хозяйствующего субъекта.

### **1. Метод стохастической границы**

#### *1.1. Производственный потенциал*

Для оценки тех или иных характеристик способностей и возможностей производителя принято использовать термин «производственный потенциал». Производственный потенциал как явление исследовали на протяжении многих лет. Отдельные источники, ссылающиеся на неоклассическую теорию производства, полагают, что что максимально возможный результат производственной функции детерминирован объемом ресурсов, а производственный потенциал, соответствующий данному представлению, принято называть детерминированной производственной функцией [1]. При попытках эмпирически оценить параметры такой функции пришло понимание того, что случайные воздействия носят объективный характер, что означает, что при фиксированных объемах ресурсов могут быть получены различные производственные результаты.

Исходя из этого, была выдвинута новая производственная функция, именуемая стохастической производственной функцией. Для оценки её параметров применялся метод наименьших квадратов и его модификации, которые позволяли предполагать о том, что случайные воздействия приводят к случайным (симметричным) отклонениям в ту или иную сторону от ожидаемых результатов.

### *1.2. Концепция стохастической границы*

В основу концепции стохастической границы положено разделение всех совокупностей производственных факторов на две части: основные и сопутствующие. Результат воздействия

основных факторов детерминирован их объемом, а сопутствующие, в свою очередь, оказывают случайное воздействие на результаты производственной деятельности. При этом вся совокупность сопутствующих факторов, в свою очередь, так же делится на две группы. Первые характеризуются сбалансированным влиянием на производственный процесс, то есть могут как повысить, так и снизить его объем. Результат воздействия же этой группы принято называть «белый шум». Примером может служить солнечная активность, атмосферное давление, то есть неуправляемые факторы, совокупное воздействие которых характеризуется нормальным распределением. С другой стороны, вторая группа факторов включает в себя параметры, систематическое воздействие которых снижают эффективность производства. К ним можно отнести отсутствие мотивации персонала, недостаточную квалификацию. Такие факторы обычно называются факторами эффективности.

#### 1.3. Стохастическая производственная функция

Метод стохастического анализа SFA (Stochastic Frontier Analysis) был предложен в 1977 г. Aigner, Lovell and Schmit [2]. В его основе лежит оценивание стохастической производственной функции или функции затрат со случайной ошибкой. При этом предполагается, что ошибка содержит две независимые компоненты: несистематическую ошибку  $v^{\dagger}$ , с нормальным законом распределения и нулевым математическим ожиданием и систематическую ошибку  $u^{\dagger}$ , характеризующую неэффективность производства, выраженную как усеченное в нуле нормальное распределение. В общем виде модель может быть записана в следующем виде (1):

$$
ln Y_{i} = \sum_{m=1}^{M} \beta_{m} ln X_{mi} + v_{i}^{2} - u_{i}^{2}, i = \overline{1, n}.
$$
 (1)

Здесь $Y_i$  — зависимая переменная,  $X_{\scriptscriptstyle{\text{mi}}}$  — факторы,  $\beta_k$  — параметры модели. Для идентификации параметров используется метод максимального правдоподобия. Одним из главных преимуществ метода SFA является то, что он оценивает «истинную» границу производства, а не среднее среди всех. Кроме того, измеренное изменение продуктивности будет представлено только изменением в технологиях и инновациях, а не комбинацией изменения эффективности и изменения технологий, как это происходит в случае оценки неграничными моделями.

### 2. Модель реального инновационного потенциала

#### 2.1. Общий вид модели реального инновационного потенциала

Основой для построения модели граничного производственного потенциала является модель реального производственного потенциала, оцениваемая на реальных наблюдаемых значениях инновационного производства. Общий вид модели реального производственного потенциала может быть представлен в форме (2):

$$
Y_i = g(x_i^1, ..., x_i^m, \varepsilon \mid \beta, \delta, \Sigma), i = 1, ..., N
$$
\n(2)

где *і* — номер наблюдения;

 $Y_i$  — выпуск инновационной продукции и услуг, соответствующий *i*-му наблюдению;

 $g(...)$  — функция с неотрицательными значениями, монотонная по каждой из  $m+1$ -й переменных;

 $x_i^1...x_i^m$  — объемы основных факторов производства, соответствующие *i*-му наблюдению;  $\varepsilon_i = V_i - U_i$  — случайная величина, компонента  $V_i$  которой отражает воздействие сопутствующих несистематических факторов, а  $U_i$  — неотрицательная случайная величина, характеризующая факторы неэффективности;

 $\beta$  — параметры модели.

Модель граничного производственного потенциала, соответствующая модели реального производственного потенциала, принимает вид (3):

$$
Y_i = \beta_0^{\sim} (x_i^1)^{(\beta_1)}, \dots, (x_i^m)^{(\beta_m)} e^{(\varepsilon_i)}.
$$
\n(3)

#### 2.2. Спецификация факторов неэффективности

Обычно принято рассматривать три основных модели производственного потенциала, которые характеризуют три принципиально важных для инновационного производства ситуации. В каждой из них спецификация факторов неэффективности отличается друг от друга. Этими ситуациями являются:

• отсутствие неэффективности деятельности;

• наличие неэффективности, которую невозможно объяснить;

• наличие эффективности, которая объясняется наблюдаемыми значениями характеристик факторов эффективности.

Модель инновационного потенциала 1, она же МИП1, описывает ситуацию с отсутствующей неэффективностью. Это означает  $U_i = 0$ , что говорит исключительно о сбалансированном влиянии на производственный процесс. Общий вид модели инновационного потенциала 1 принимает форму (4), по сути представляющую из себя функцию Кобба — Дугласа:

$$
Y_i = \beta^{\sim}(x_i^1)^{\beta_1}, \dots, (x_i^m)^{\beta_m} e^{V_i}.
$$
\n(4)

Задача построения модели МИП1 в конечном счете сводится к оценке параметров линейной регрессии (5):

$$
LnY_i = \beta^{+} \beta_0 + \beta_1 Lnx_i^1 + ... + \beta_1 Lnx_i^n + \varepsilon_i.
$$
 (5)

Её параметры могут быть получены применением метода максимального правдоподобия либо методом наименьших квадрата. Считается, что инновационное производство, оцененное таким методом, является эффективным для всех наблюдений. Оценки технологичной эффективности принимают максимальное значение и совпадают друг с другом.

Модель инновационного потенциала 2 (МИП2) реального производственного потенциала фиксирует в себе результат ненаблюдаемых факторов неэффективности и их воздействие на инновационный производственный процесс. Ставится предположение о том, что неэффективности существует, но не может быть объяснена наблюдаемыми факторами, которые можно так или иначе измерить. Модель представима в виде (6):

$$
Y_i = \beta^{\sim} (x_i^1)^{\beta_1}, \dots, (x_i^m)^{\beta_m} e^{\varepsilon_i}, \tag{6}
$$

где  $\varepsilon_i = V_i - U_i$ . Здесь  $U_i$  — неотрицательная случайная переменная, полученная усечением в нуле нормального распределения, имеющего математическое ожидание  $\mu$  и дисперсию  $\sigma_{\nu}^2$ . Оценка параметров модели может быть выполнена методом максимального правдоподобия. Для проверки существенного отличия между моделями МИП1 и МИП2 выдвигается гипотеза об для проверки существенного отнешать в их прости в модели МИП2:  $\gamma = 0$ , где  $\gamma = \frac{v_u}{\sigma_u^2 - \sigma_u^2}$ 

доля дисперсии воздействия факторов неэффективности в суммарной дисперсии. Если значение у численно не отличается от нуля, можно сделать вывод об отсутствии воздействия факторов неэффективности, что дает возможность полагать о том, что в МИП2 неэффективность отсутствует, что делает ее неотличимой от МИП1. В противном же случае можно выдвинуть предположение о наличии неэффективности в модели. Гипотетическая возможность перехода от реального к граничному производственному потенциалу полагает, что неэффективность, замеченную в модели МП2, можно устранить.

Следующая модель, которая, как утверждалось, содержит в себе наблюдаемые численные значения факторов неэффективности (МИП3) имеет следующую форму (7):

$$
Y_i = \beta^{\sim}(x_i^1)^{\beta_1}, \dots, (x_i^m)^{\beta_m} e^{\varepsilon_i}.
$$
 (7)

где  $\varepsilon_i = V_i - U_i$ . Здесь  $U_i = U(z)$  — неотрицательная случайная переменная, зависимая от наблюдаемых характеристик z, факторов неэффективности. Оценка параметров этой модели, как и предыдущих, может быть произведена методом максимального правдоподобия.

Для тестирования утверждения о значимости идентифицируемых факторов неэффективности проверяется гипотеза  $\delta_1 = ... = \delta_p = 0$ , где  $\delta_i$  — найденные коэффициенты параметров неэффективности.

В случае, когда все оценки  $\delta_i$  значимо не отличаются от нуля, можно сделать вывод о незначимости наблюдаемых факторов неэффективности на данном инновационном производстве. Этот случай говорит о совпадении моделей МИП2 и МИП3. Иначе факторы признаются значимыми. Также гипотетически полагается о возможности устранения идентифицированной данной моделью неэффективности при переходе к граничному производственному потенциалу.

Для оценки значений  $V_i$  и  $U_i$  решается задача условной оптимизации (8)–(9)

$$
\frac{(u_i - \mu_i)^2}{(2\sigma_u^2)} + \frac{(v_i^2)}{(2\sigma_v^2)} \to \min,
$$
\n(8)

$$
u_i - \mu_i = \varepsilon_i, u_i \ge 0. \tag{9}
$$

С полученным решением (10)-(11)

a) 
$$
\text{ecли } \mu_i \sigma_v^2 - \varepsilon_i \sigma_u^2 \ge 0
$$
, \nTo  $u_i = \frac{\mu_i \sigma_v^2 - \varepsilon_i \sigma_u^2}{\sigma_u^2 - \sigma_v^2}$   $\mu_i = \varepsilon_i + u_i$ , \n
$$
\tag{10}
$$

$$
\text{(6) } \text{ecnu } \mu_i \sigma_v^2 - \varepsilon_i \sigma_u^2 < 0, \text{ to } u_i = 0 \text{ w } v_i = \varepsilon_i. \tag{11}
$$

#### 3. Реализация модели

### 3.1. Данные и программный продукт

В качестве зависимой переменной Y рассматривался объем инновационных товаров, работ, услуг, произведенных регионом РФ за исследуемые года. В качестве переменных — факторов было принято решение использовать данные о количестве организаций, выпускающих инновационную продукцию по регионам РФ и Затраты на инновационную деятельность по регионам РФ за аналогичный временной промежуток. Для проведения работы с моделью были получены данные по 77 регионам РФ за 2018-2020гг. Эти данные - официальная статистика Росстата из раздела «Наука, инновации и технологии». Для однородности выборки было принято решение удалить из нее сверхэффективные округа — город Москву и Тюменскую область.

Для работы с моделью был разработан программный продукт на языке Python 3 в веб-оболочке Jupiter Notebook.

### 3.2. Этапы модельного анализа

На первом этапе была построена модель инновационного потенциала 1 (МИП1). Так как для расчета её коэффициентов используется стандартный метод наименьших квадратов, они были рассчитаны в пакете Excel. Результаты представлены на рис. 1.

Значения F-статистики равное 317.8212436, коэффициента детерминации R2 равное 0.741150884 и значение t-статистик подтверждают значимость как модели в целом, так и всех её параметров на уровне 1 % ошибки.

Таким образом, построенная модель реального инновационного потенциала имеет вид (12):

$$
Y_i = e^{8.2932} \cdot X_1^{0.479} \cdot X_2^{0.1626}.
$$
 (12)

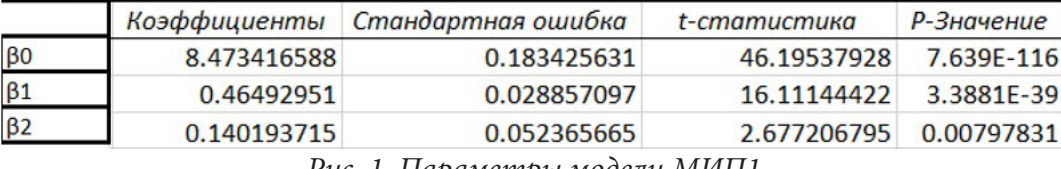

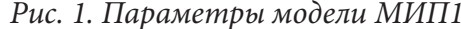

На втором этапе строится модель инновационного потенциала 2 (МИП2), для расчета параметров которой уже необходимо использовать функции вычисления коэффициентов методом максимального правдоподобия, реализованные в программном продукте. Была получена модель реального инновационного потенциала МИП2 вида (13):

$$
Y_i = e^{10.2733} \cdot X_1^{0.3426} \cdot X_2^{0.1297} \cdot e^{(v_i - u_i)}.
$$
\n(13)

На следующем этапе в модель были включены фиктивные переменные, характеризующие год наблюдения (t1 и t2), уровень объема затрат (t3 и t4), количество инновационно-активных предприятий (t5), уровень инновационной активности в регионе (t6) и регион-миллионник (t7), которые характеризуют факторы неэффективности. Переменные t1-t5, t7 представлены как булевы переменные, принимающие значение 1 при наличии данного признака и 0 при его отсутствии, а t6 — количественная переменная, полученная из официальной статистики. Так, t1 = 1 для года наблюдения 2020, t2 = 1 для года наблюдения 2019, t3 = 1 при затратах региона на инновационную деятельность более 100000 млн. руб., t4 = 1 при затратах на инновационную деятельность, лежащих в промежутке от 100000 млн. руб. до 50000 млн. руб., t5 = 1 при более 50 предприятиях в регионе, производящих инновационную продукцию, t6 — инновационная активность организаций регионе, вычисляемая как % организаций, осуществляющих технологические инновации к общему числу обследованных организаций, t7 = 1 при населении в регионе более 1 миллиона человек. Для всего набора факторов оцениваются параметры модели МИПЗ все тем же методом максимального правдоподобия. Полученная модель принимает вид (14)

$$
Y_i = e^{9.7488} \cdot X_1^{0.3811} \cdot X_2^{0.1276} \cdot e^{(v_i - u_i)}.
$$
 (14)

#### 3.3. Сравнение точности моделей

На следующем этапе для сравнения совместим все полученные графики на одном поле и выяснить их различия (рис. 2)

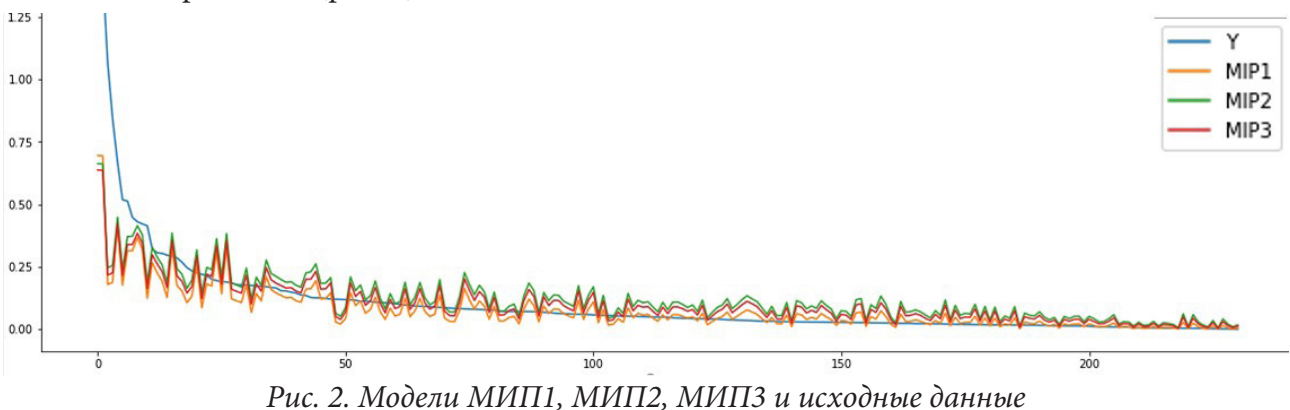

По полученному изображению можно судить о том, что все три модели недостаточно точно показывают реальный производственный потенциал регионов с большими наблюдаемыми значениями выпуска инновационной продукции. Сравнивая модели можно прийти к следующему выводу: модель МИП1 ближе всего попадает в фактические значения, но не дает пред-

ставления о неэффективности инновационной деятельности. Модель МИП2 в большем количестве случаев завышает оценки и не дает выяснить факторы неэффективности, что делает модель МИП3 наиболее предпочтительной при оценке инновационного потенциала регионов РФ, так как она достаточно точна и позволяет указать на факторы неэффективности регионов.

#### *3.4. Техническая инновационная эффективность*

Для выявления наиболее и наименее эффективных регионов вычисляется техническая эффективность (*exp* {-*U*<sub>i</sub>}) моделей, представленная на рис. (3).

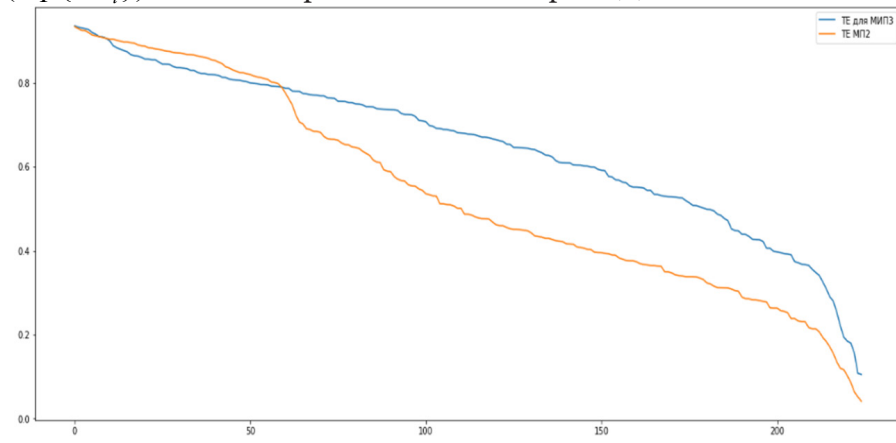

*Рис. 3. Технические эффективности моделей МИП2 и МИП3*

По графикам можно судить о том, что техническая эффективность для МИП2 наиболее правдоподобна на высоких значениях, а для более низких уже значительно различается с МИП3, что говорит о предпочтительном использовании МИП3 для суждений о эффективности инновационной деятельности региона.

Теперь, по введенным значениям эффективности (пример – 0.9 и 0.3) можно узнать, какие регионы расположились выше и ниже данных границ.

### **Заключение**

В итоге проведенного исследования можно сделать следующие выводы:

1) метод анализа стохастической границы может быть применен к оценке инновационного производственного потенциала регионов Российской Федерации;

2) были выявлены некоторые факторы неэффективности, основываясь на которые можно указать на недостатки инновационного развития того или иного региона РФ.

#### **Литература**

1. *Айвазян С. А.* Моделирование производственного потенциала на основе концепции стохастической границы: Методология, результаты эмпирического анализа / С. А. Айвазян, М. Ю. Афанасьев. – Москва, Изд-во Красанд, 2014. – 352 с.

2. *Малахов Д. И.* Методы оценки показателя эффективности в моделях стохастической производственной границы / Д. И. Малахов, Н. П. Пильник // Экономический журнал ВШЭ. –  $2013. - C. 692 - 718.$ 

3. *Щетинин Е. И.* Стохастическая граница производственных возможностей и факторы технической эффективности предприятий российской обрабатывающей промышленности: автореф. дис. на соиск. учен. степ. канд. экономических наук (08.00.13) / Щетинин Евгений
Игоревич; Национальный исследовательский университет «Высшая школа экономики». – Москва – 2016. – 29 с.

4. *Семенычев В. К.* Эволюция технической эффективности российских регионов в 2011– 2016 годы: метод стохастического анализа SFA с пространственными эффектами / В. К. Семенычев, Г. А. Хмелева, В. Н. Кожухова. – Самара, 2018. – 28 с.

5. *Бахтин К. В.* Оценка и сравнение технической эффективности российских промышленных и торговых компаний / К. В. Бахтин. – Москва, 2009 – 42 с.

6. *Понькина Е. В.* Технологическая эффективность производства продукции растениеводства: измерение на основе эконометрических методов Data Envelopment Analysis и Stochastic Frontier Analysis / Е. В. Понькина, Д. В. Курочкин // Известия Алтайского государственного университета. – 2014. – № 81. – С. 170–178.

# **ОРГАНИЗАЦИЯ ЭНЕРГОСНАБЖЕНИЯ УДАЛЁННОГО ОБЪЕКТА С ПОМОЩЬЮ ВРЕМЕННОЙ ВОЗДУШНОЙ ЛИНИЕЙ ЭЛЕКТРОПЕРЕДАЧИ**

## **Ю. А. Клименко, А. П. Преображенский**

### *Воронежский институт высоких технологий*

**Аннотация.** Актуальность исследования, представленного в данной статье, обусловлена основными требованиями по сохранению природных ресурсов и соблюдению норм природоохранного законодательства при строительстве энергетической инфраструктуры временного использования. В работе рассматривается возможность использования аэростатов при строительстве временных ЛЭП различной протяжённости для уменьшения затрат на монтаж и демонтаж электролиний, календарных сроков строительства, повышения электробезопасности и мобильности ВВЛЭП.

**Ключевые слова:** аэростат, линия, энергоснабжение, строительство, электропровод, мобильность, модуль, природопользование, климат, экономия, монтаж, местность.

### **Введение**

При строительстве автомобильных дорог, железнодорожных магистралей, мостов и вахтовых посёлков различного назначения требуется оперативная организация энергоснабжения данных объектов. При наличии близко расположенной энергетической инфраструктуры выгоднее использовать её, а не автономные генерирующие мощности. Для этого необходимо проведение строительных работ по прокладке временных кабельных или воздушных линий электропередачи (ЛЭП). Эти мероприятия связаны с привлечением сил и средств, несвязанных с выполнением основной задачи. Строительство энергетической инфраструктуры имеет весьма затратный характер и тем более, в данном случае, носят временный, краткосрочный характер, тем более, эти ЛЭП приходится демонтировать после выполнения задачи строительства и перемещать в другие пункты проведения работ. Приходится выполнять мероприятия по рекультивации выделенных земель и восстановлению нарушенной экологической обстановки в районе строительства [1]. Поэтому использование аэростатов при строительстве временных ЛЭП различной протяжённости может существенно уменьшить затраты на монтаж и демонтаж электролиний, трудозатраты и календарные сроки, повысить электробезопасность и мобильность, соблюсти строгие нормы экологической безопасности, а также внедрить многоразовое использование за счёт модульной структуры.

### **1. Основная часть**

### *1.1. Основные мероприятия при строительстве ЛЭП*

Строительство временной линии электропередачи предполагает проведение следующих мероприятий: разработка трассы, проектирование, согласование проекта, геодезические работы, монтаж и демонтаж ЛЭП [2].

При разработке трассы для строительства ЛЭП определяются: местоположение, наличие автомобильной, железнодорожной и энергетической инфраструктуры, газо- и нефтепроводов, климатические особенности региона (температурный режим, роза ветров, ветровая нагрузка, количество осадков и их классификация, рельеф местности, состав почв и состояние грунта, глубина залегания грунтовых вод, а также наличие рек, озёр, ручьёв, болот, лесных и искусственных насаждений) [3].

При выполнении работ необходимо строго соблюдать нормы экологического законодательства. При монтаже временной линии электропередачи сводятся к минимуму работы по обустройству площадок крепления аэростатов и использованию тяжёлой строительной техники (тракторов, бурильных машин, автомобилей) для проведения земляных работ. Полностью отсутствует вырубка лесных насаждений. Поэтому поверхностный слой почвы, деревья и кустарники сохраняются в первозданном виде [4].

### *1.2. Описание временной ЛЭП*

Основным элементом данной временной воздушной ЛЭП (рис. 1) является аэростат, который предназначен для выполнения функции стационарной опоры, на арматуру которой крепится электрический провод (СИП или кабель) при помощи подвесного крепежа, обеспечивающего надёжность фиксации и предотвращения деформации защитной оболочки провода [5], на специальной площадке. Аэростат наполняется нейтральным газом, объём которого определяется в зависимости от веса электрического провода, крепёжной арматуры и другого оборудования.

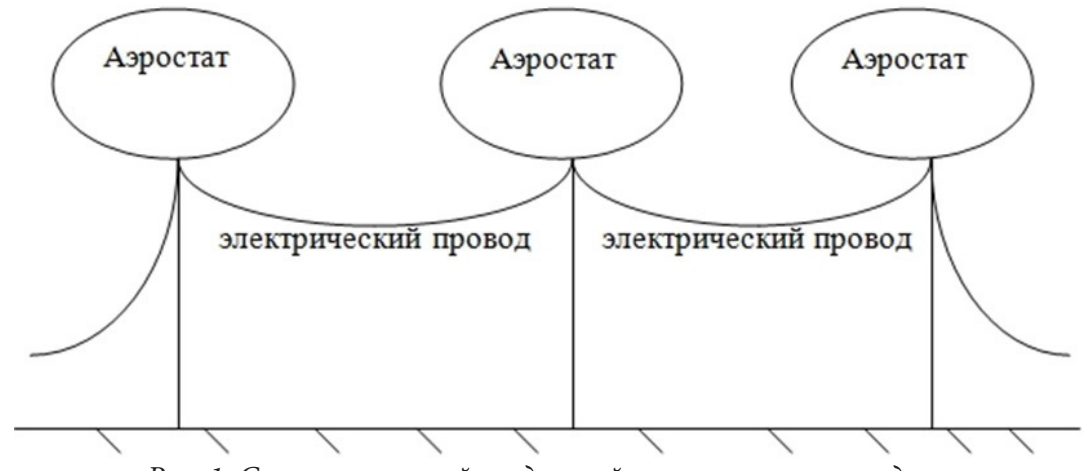

*Рис. 1. Схема временной воздушной линии электропередачи*

Количество аэростатов определяется протяжённостью ЛЭП и расчётными межпролётными расстояниями между ними. Высота подъёма ЛЭП аэростатом, определяется весом электрического провода для соблюдения защитного расстояния между ЛЭП и землёй, естественными и искусственными объектами в соответствии с рельефом местности. Межпролётные расстояния между аэростатами расчитываются согласно стрелы провиса провода путём компьютерного моделирования цепной линии.

Подъём аэростата или изменение высоты его расположения осуществляется с помощью лебедки. Данный трос (1) является центральным в схеме крепления аэростата, которая может быть пятиточечной или семиточечной, и приведена на рис. 2 а, б.

Также имеются дополнительные растяжки в продольном (2, 3) и поперечном (4, 5, 6, 7) направлениях. Данные варианты фиксации аэростата позволяют добиться относительной неподвижности его расположения для исключения изменения стрелы провиса провода, а также для уменьшения влияния ветровой нагрузки на ЛЭП.

Электрическое соединение участков провода осуществляется электрическими разъёмами повышенной прочности со специальными замками для исключения самопроизвольного размыкания [6].

От источника электроэнергии последовательно устанавливают аэростатные опоры с одновременным тяжением провода с помощью натягивания его между аэростатными опорами. Транспортировку модулей линии электропередачи выполняют, например, вертолётом или транспортом на шинах низкого давления, также возможна буксировка нескольких аэростатных опор с помощью несущего троса.

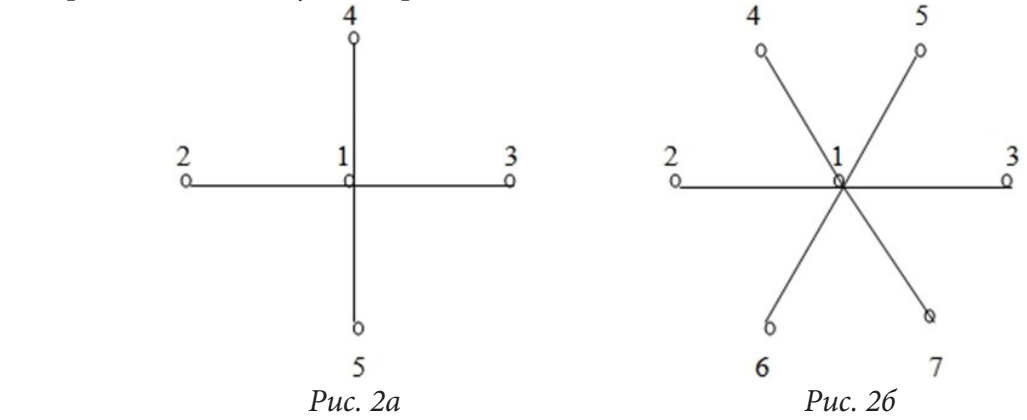

После ориентации относительно трассы закрепляют грунтовые анкеры оттяжек и лебёдки, последовательно, начиная с аэростатной опоры со стороны источника электроэнергии. По мере продвижения выполняют тяжение провода. После монтажа всех пролетов линию подключают к источнику электроэнергии [7].

## *1.3. Основные преимущества и недостатки временной воздушной линии электропередачи*

Основными преимуществами временной воздушной ЛЭП (ВВЛЭП) являются:

1) Оперативность проектирования ВВЛЭП;

2) Оперативность при проведении монтажа и демонтажа ВВЛЭП;

3) Минимизация затрат материальных ресурсов;

4) Электробезопасность при эксплуатации ВВЛЭП;

5) Минимизация затрат трудовых ресурсов;

6) Экологичность;

7) Отсутствие влияния особенностей рельефа местности (перепады высот, овраги, ручьи, лесные массивы, строения) на прямолинейность прохождения ВВЛЭП;

8) Возможность многоразового использования ВВЛЭП;

9) Модульная структура ВВЛЭП;

10) Мобильность.

Основными недостатками временной воздушной ЛЭП (ВВЛЭП) являются:

1) Зависимость от стихийных бедствий (ураган, шторм, обледенение)

## **Заключение**

В данной статье рассмотрена возможность использования аэростатов (технологии конца 19 – начала 20 веков) при построении временных воздушных линий электропередачи для энергоснабжения удалённых строящихся объектов различной инфраструктуры. Рассмотрены основные вопросы строительства ЛЭП и природоохранных мероприятий по сохранению природных ландшафтов. Сделано краткое описание, предложена модульная структура построения временных воздушных линий электропередачи и проведение компьютерного моделирование цепной линии при проектировании ВВЛЭП. Приведены основные преимущества и недостатки ВВЛЭП.

# **Литература**

1. Федеральный закон «Об охране окружающей среды» (с изменениями на 27 декабря 2019 года; редакция, действующая с 1 июля 2020 года). – http: // www.garant.ru / (дата обращения 1.03.2021).

2. *Рожкова Л. Д., Козулин В. С.* Электрооборудование станций и подстанций. – М. : Энергоатомиздат, 1987. – 648 с.

3. Правила устройства электроустановок. – 7-е изд. – М. : Издание НЦ ЭНАС, 2014. – 486 с.

4. Специальные вопросы проектирования электроэнергетических систем и сетей: учебное пособие / Н. Л. Бацева. – Томск : Изд-во Томского политехнического университета, 2008. – 254 с.

5. Справочник по проектированию электрических сетей под ред. Д. Ф. Файбисовича. – М. : ЭНАС, 2009. – 390 с.

6. Справочник по строительству и реконструкции линий электропередачи напряжением 0,4–750 кВ; под ред. Е. Г. Гологорского. – М. : ЭНАС, 2007 – 560 с.

7. ПОТ РМ-016-2001 РД 153-34.0-03.150-00. Межотраслевые правила по охране труда (правила безопасности) при эксплуатации электроустановок. – Введ. 01.07.03. – М. : Изд-во «Энас»,  $2004. - 160$  c.

# **КОНЦЕПТУАЛЬНЫЕ РЕШЕНИЯ ДЛЯ АВТОМАТИЗИРОВАННОГО ПЛАНИРОВАНИЯ ПОЛЕТОВ БЕСПИЛОТНЫХ ЛЕТАТЕЛЬНЫХ АППАРАТОВ ПРИ РЕШЕНИИ ЗАДАЧ ИНЖЕНЕРНЫХ ИЗЫСКАНИЙ В НЕФТЕГАЗОВОЙ ОТРАСЛИ**

# И. А. Кремлёв<sup>1,2</sup>, А. М. Малышенко<sup>1</sup>

*1 Национальный исследовательский Томский политехнический университет 2 Томский научно-исследовательский и проектный институт нефти и газа*

**Аннотация.** Ставится задача автоматизации проектных изысканий в нефтегазовой отрасли за счет применения беспилотных летательных аппаратов (БПЛА). Для решения этой задачи предлагается разработать экспертную систему для автоматизированного планирования полетов БПЛА, основанную на использовании опыта наиболее успешно решающих такое планирование специалистов. Приводятся планируемые концептуальные решения для разработки такой экспертной системы статического типа, ее структура и краткое описание входящих в нее блоков, ориентированная на обработку как формализованных, так и нечетких и трудно формализуемых входных данных.

**Ключевые слова:** нефтегазовая отрасль, инженерные изыскания, беспилотные летательные аппараты, автоматизация планирования полетов, экспертная система, разработка.

### **Введение**

Развитие нефтегазовой отрасли Российской Федерации осуществляется при активном освоении территорий Сибири и Крайнего Севера. Стабильный рост объема добычи газа и нефти обусловливает необходимость повышения объема и качества проведения инженерных изысканий на нефтегазовых месторождениях.

На сегодняшний день процессу цифровизации и внедрения современных технологий, в том числе и беспилотных летательных аппаратов (БПЛА), в реальный сектор экономики уделяется большое внимание. Это связано с активным развитием робототехники, автоматизации, технического зрения, микроэлектроники и иных технологий, используемых при создании беспилотных летательных аппаратов. Также согласно исследованию «Развитие рынка беспилотных летательных аппаратов» в ближайшей перспективе ожидается развитие IT-технологий в сфере вычислительных мощностей и алгоритмов обработки больших данных, (а также повышение детализации, актуальности) в повышении точности определения пространственных данных, в развитии технологий навигации.

Использование БПЛА при проведении инженерных изысканий позволяет получить высокое качество кадров, за счет чего можно добиться уменьшения времени обработки и получения конечных данных. Кроме того, для создания движущих сил в БПЛА, как правило, используются электрические двигатели, что соответствует тенденциям экологической безопасности.

Таким образом, актуальность проводимого нами исследования определяется тем, что оно посвящено практическому решению проблем сокращения финансовых затрат, повышения производительности труда, повышения надежности и точности проведения инженерных изысканий на нефтегазовых месторождениях в районах Крайнего Севера и Сибири за счет применения беспилотных летательных аппаратов (БПЛА).

# **Общая характеристика экспертных систем для автоматизированного планирования полетов БПЛА**

Этап предварительного планирования и управления полетом БПЛА является одним из наиболее ключевых в связи с необходимостью обработки больших объемов информации в

сжатые сроки. На сегодняшний день для решения данной проблемы применяется автоматизация подготовки полетных заданий, что обеспечивает создание систем, в существенной мере избавляющих людей от рутинных операций и сложных расчетов.

Для решения рассматриваемой задачи ученые активно применяют методы искусственного интеллекта. Данное направление предполагает использование компьютерных систем, как средства для реализации процессов, аналогичных человеческому разуму.

Одним из наиболее перспективных направлений развития информационных технологий является разработка экспертных систем. Они характеризуются наличием заложенных в базе знаний компонентов опыта эксперта, позволяющих принять решение относительной выполняемой функции.

Экспертная система включает в себя следующие компоненты [1]:

- база знаний, состоящая из блока данных и теоретического блока;
- пользовательский интерфейс;
- система логического анализа.

Применение разрабатываемой экспертной системы для автоматизированного планирования полетов БПЛА позволяет значительно улучшить эффективность подготовки полетного задания за счет создания более комфортных условий работы конечных пользователей. Для решения задачи необходимо синтезировать экспертную систему, которая в режиме реального времени составит наиболее безопасный пространственно-временной график полета беспилотного летательного аппарата, а также предоставит оператору решение в форме графического образа. Исходными данными для расчетов могут являться следующие данные [2]:

– цифровая карта ветра  $U(X,Z)$ , где  $U$  — вектор скорости ветра в точке с координатами  $(X,Z);$ 

- цифровая карта высот рельефа местности, представляющая собой матрицу высот рельефа  $H(X,Z);$ 

- цифровая карта угроз, содержащая наиболее вероятные координаты и характеристики факторов, которые могут неблагоприятно повлиять на выполнение полетного задания;

- технические характеристики беспилотных летательных аппаратов, осуществляющих полет.

Вся входная и выходная формализованная информация должны быть структурированы и храниться в базе данных. Это необходимо для обеспечения быстрого исполнения операций модификации, выборки и пополнения данных. Интерфейс с базой данных должен обеспечивать быстрый и корректный обмен данными с внешними устройствами, быть наглядным и удобным для конечных пользователей, обеспечивать формирование обобщенного графического образа для представления информации пользователю.

Трудноформализуемая и неформализуемая информация, а также неточные и нечеткие данные следует хранить в базе знаний и обрабатывать машиной логических выводов с целью выдачи интеллектуальных советов и принятия решений. Система должна содержать легко дополняемый и модифицируемый пакет прикладных программ для обработки формализованных данных.

# Предлагаемая структура экспертной системы для автоматизированного планирования полетов БПЛА

Благодаря базе знаний, экспертная система позволяет проанализировать результаты проделанной работы с целью их дальнейшего применения. Программное обеспечение экспертной системы имеет иерархическую развиваемую структуру и строится по модульному принципу. Предлагаемая структура экспертной системы показана на рис. 1.

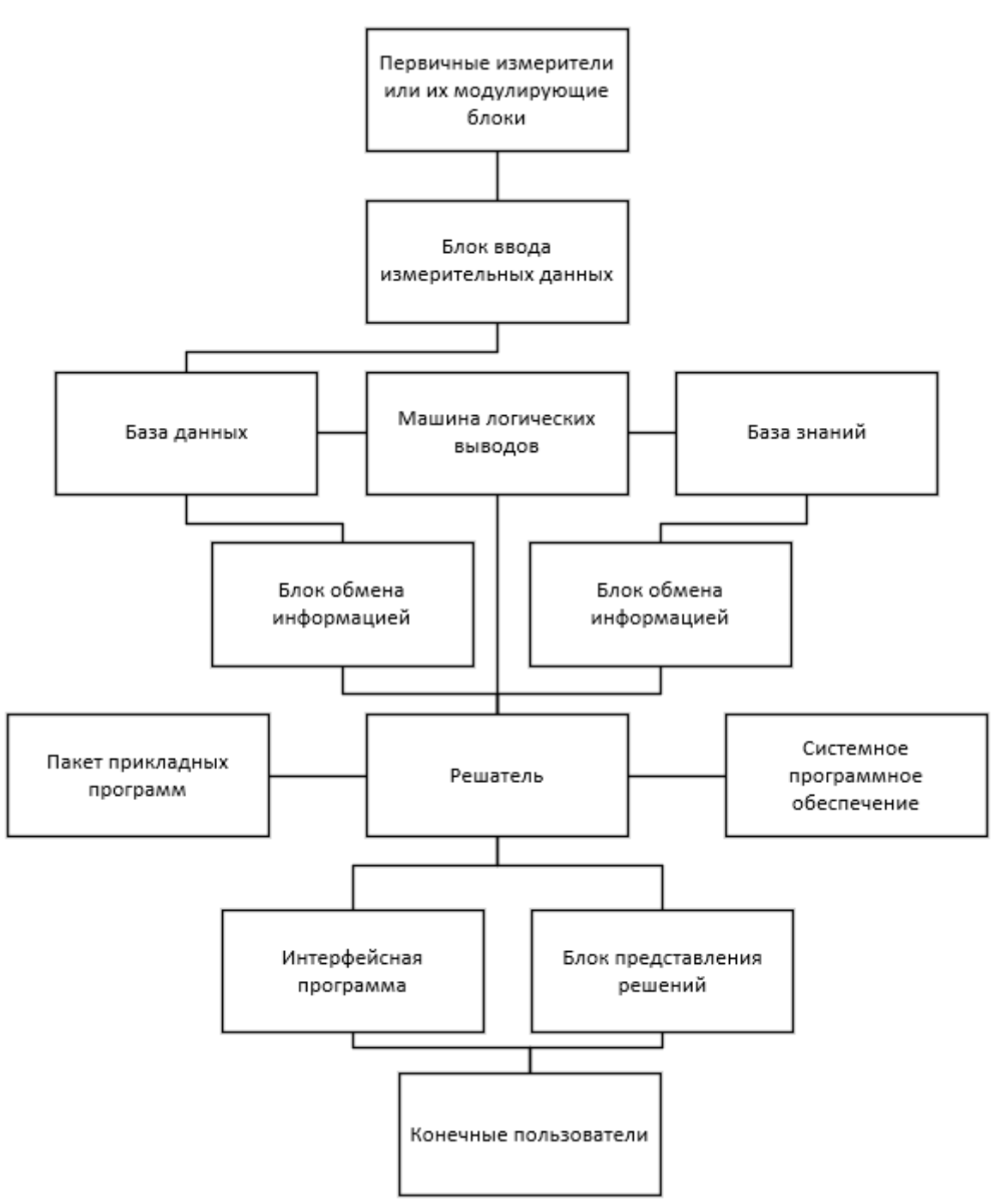

*Рис. 1. Структура экспертной системы планирования полета*

В этой экспертной системе оперативная информация поступает от первичных измерителей или их модулирующих блоков через блок ввода измерительных данных. Далее эта информация поступает в базу данных. База знаний не предполагает изменений во время работы, т. е. предусматривается статической.

К моменту инициализации процесса вычислений база знаний должна содержать минимально необходимый для работы набор правил. Процессом вычислений управляет решатель, получающий формализуемую и неформализуемую информацию из базы данных и базы знаний через блоки обмена информацией, а также обрабатывая готовые решения интеллектуального блока, получаемые от машины логических выводов.

Во время вычислений решатель использует пакет прикладных программ и системное программное обеспечение, выдавая и принимая управляющие последовательности. Взаимодействие с конечными пользователями осуществляется посредством интерфейсных программ и блока представления решений, формирующего в том числе и графические образы.

Рассматриваемую экспертную систему можно условно разделить на два информационных канала. Канал обработки неформализованных данных служит для операций со знаниями, выдачи рекомендаций, обработки нечеткой информации, а также поддержки принятия решений. Канал обмена формализованными данными является открытой информационной системой, осуществляющей набор действий с формализованными данными [3].

В канал обмена данными входят две интерфейсные программы. Первая предназначена для выборки и преобразования информации в целях выдачи ее оператору, вторая является программой обмена информацией с оператором. Помимо этого, в канале содержится блок преобразования данных, необходимый для взаимодействия с другими блоками интеллектуальной системы. Его функционал состоит в преобразовании информации, полученной из базы данных, в форму, более удобную для последующего использования, а также подготовка вновь поступивших данных для внесения в базу, в том числе фаззификацию и дефаззификанию (преобразование) нечетких данных.

### Реализация экспертной системы для автоматизированного планирования полетов БПЛА

Существующие в настоящее время средства для разработки экспертных систем можно разделить на 3 класса:

- языки программирования (Java, C++ и др.) позволяют реализовать экспертные системы для конкретной предметной области или задачи. Их достоинствами являются возможность создать необходимый функционал экспертной системы, а также добиться требуемых показателей качества;

- языки искусственного интеллекта (PROLOG, LISP и др.) позволяют более легко оперировать знаниями эксперта при построении экспертных систем;

- специальное программное обеспечение, позволяющее строить экспертные системы из готовых отдельных элементов. Сюда относятся среды разработки и оболочки интеллектуальных систем [4].

Исходя из того, что оболочки интеллектуальных систем позволяют создать экспертную систему с необходимых качеством и минимальными затратами, было принято решение о выборе данного средства разработки. Оболочка состоит из средств разработки базы знаний, позволяющих представлять опыт эксперта в разнообразных формах. Опыт может быть представлен одним или несколькими способами - фреймами, семантической сетью и т. д.

Реализация создаваемой экспертной системы планируется с помощью программной оболочки с возможностью использования лингвистических переменных ESWin. Данная программная оболочка используется для реализации задач методом обратного логического вывода на основе интерпретации правил-продукций с использованием фреймов как структур данных, включающих в себя лингвистические переменные.

База знаний включает в себя две части - переменную и постоянную. База данных является переменной частью базы знаний и состоит из фактов, полученных в результате логического вывода. В базе данных факты не являются постоянными, поскольку их значение и количество зависит от результатов и процесса логического вывода.

Упрощенный алгоритм работы экспертной системы приведен на рис. 2. В алгоритме отражена такая особенность работы экспертной оболочки ESWin, как возможность нахождения нескольких вариантов решений задачи.

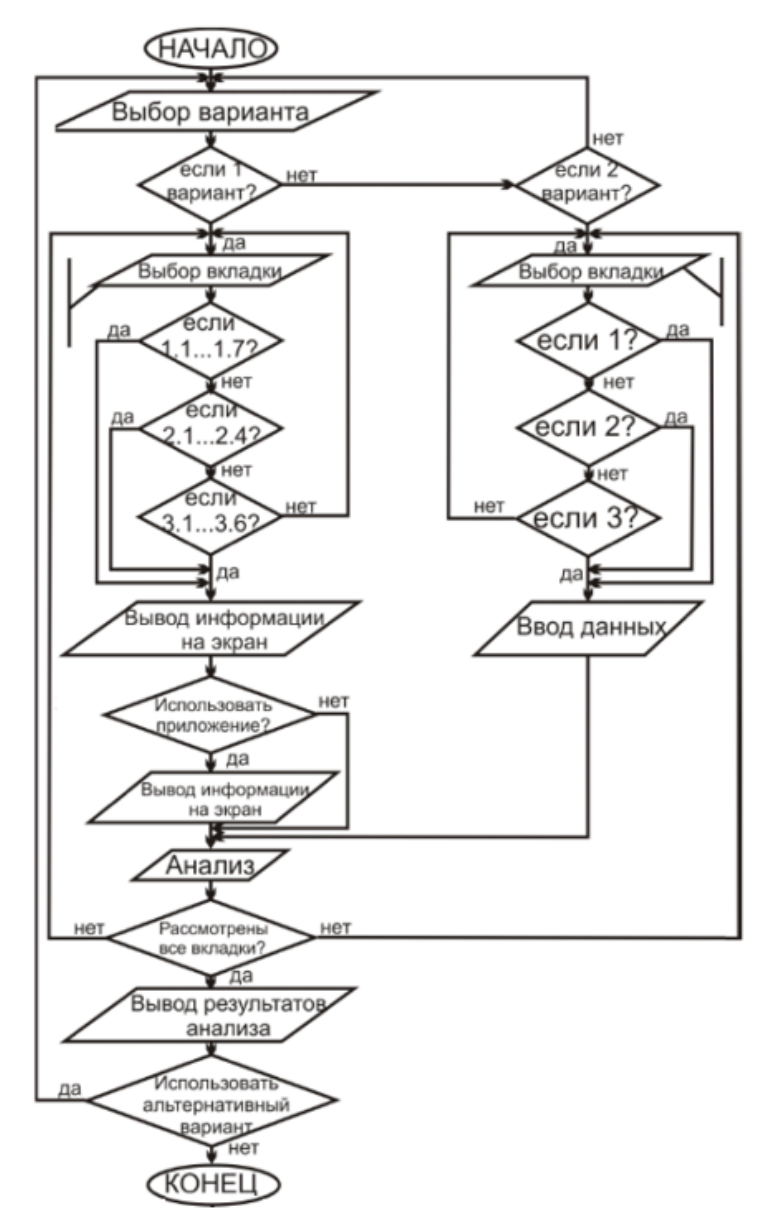

Рис. 2. Алгоритм поиска всех возможных решений при заданных параметрах

### Заключение

В ходе выполнения работы были рассмотрены вопросы создания экспертной системы, осуществляющей автоматизированное планирование полетов беспилотных летательных аппаратов, основанной на использовании опыта наиболее успешно решающих такое планирование специалистов. Развитие технологий в сфере беспилотных летательных аппаратов привели к необходимости разработки интеллектуальных информационных систем, позволяющих выполнять отдельные функции человека-эксперта. Данные системы помогают находить оптимальное решение задачи, а также выдавать рекомендации в режиме реального времени.

Преимуществом предлагаемого подхода является значительное повышение эффективности автоматизированного планирования полетов беспилотных летательных аппаратов при решении задач инженерных изысканий в нефтегазовой отрасли за счет избавления конечного пользователя от трудоемких и рутинных задач, а также повышение наглядности представляемых решений. Экспертная система позволяет решить вопросы обработки и хранения данных и обеспечения взаимодействия с конечными пользователями в режиме реального времени.

### **Литература**

1. *Любарский Ю. Я.* Интеллектуальные информационные системы : научное издание / Ю. Я. Любарский. – Москва : [б.и.], 2020. – 232 c.

2. *Павлова Н. В.* Автоматизированная подготовка полетных заданий средствами искусственного интеллекта / Н. В. Павлова, В. В. Петров, Э. И. Холявко // Автоматизация и телемеханизация. – 1997. – № 6. – С. 158–169.

3. *Леженко А. И.* Использование экспертных систем для интеллектуального анализа данных / А. И. Леженко, И. А. Кузнецов, С. К. Кузнецов // Информационные технологии и вычислительные системы. – 2012. – № 1. С. 60 – 64.

4. *Норенков И. П.* Основы автоматизированного проектирования : учеб. для вузов. – 4-е изд. – Москва : Изд-во МГТУ им. Н. Э. Баумана, 2019. – 430 с.

# **МОДЕЛЬ НЕОПРЕДЕЛЕННОСТИ РАЗВИВАЮЩЕЙСЯ АВТОМАТИЗИРОВАННОЙ СИСТЕМЫ ПРИРОДНО-ТЕХНИЧЕСКОГО МОНИТОРИНГА**

## **И. В. Логинов**

### *Белгородский государственный национальный исследовательский университет*

**Аннотация.** В работе рассматривается модель неопределенности процессов функционального развития адаптивных систем природно-технического мониторинга. Высокая неопределенность требований к назначению системы при их быстром изменении и стохастических характер самих изменений привели к обоснованию трехкомпонентной модели неопределенности: неопределенность значимости функциональных подсистем; неопределенность пригодности; неполнота критериев управления перестроением. На основе предложенной модели показаны основные направления снижение неопределенности при управлении развитием таких многофункциональных систем.

**Ключевые слова:** киберфизическая система, моделирование, мониторинг, неопределенность, автоматизация, пригодность, значимость, управление.

## **Введение**

Актуальность настоящего исследования заключается в том, что в условиях ускоряющегося изменения природно-технических систем и целей их автоматизированного мониторинга из-за влияния внешних факторов требуется создание непрерывно развивающихся многофункциональных автоматизированных систем мониторинга.

Теоретическая и методологическая основа управления перестроением (реконфигурацией, развитием) таких многофункциональных автоматизированных систем природно-технического мониторинга опирается на развитый аппарат синтеза оптимальных и пригодных многокомпонентных киберфизических систем [1–4]. К настоящему времени предложены методы управления системной и структурной динамикой, структурно-функционального управления [1, 2, 5]. Также при управлении могут быть использованы подходы синтеза оптимальных структур автоматизированных систем: «сверху» — структуризации и декомпозиции и «снизу» — морфологический, информационный, кибернетический, когнитивный, ситуационный, структурно-лингвистический подходы. Используются подходы по приданию развивающимся автоматизированным системам свойств адаптивности: самоконфигурирования, самообслуживания, самооптимизации, отказоустойчивости [4, 8].

В процессе управления возникает значительная неопределенность в определении назначения и состояния автоматизированной системы, существенно изменяющая возможности по реализации оптимального управления. Решение задач поддержки принятия решений на оптимизацию функционального состава рассматриваемых систем в условиях неопределенности вносит значительную задержку в процессы модернизации и приводит к проблеме долговременного снижения их функциональной пригодности.

# **Основные результаты**

Усложнение многофункциональной автоматизированной системы и увеличение динамики ее функционирования приводят к повышению уровня неопределенности оценок ее состояния, к которым в рамках исследования относятся также и требования назначения. При этом, если состояние технических компонентов и процессов их функционирования определяется средствами измерения, то характеристики процессов автоматизации мониторинга и требова

ния к их функциональным возможностям определяются в первую очередь на основе экспертных оценок.

Неопределенность оценки состояния автоматизированной системы природно-технического мониторинга (АСптМ) в общем и требований мониторинга (требований к функциям и возможностям системы мониторинга) в частности, с объективной точки зрения может быть раздела на лингвистическую (неопределенность смысла фраз и нечеткость оценок) и физическую (неточность вследствие несовершенства измерительных средств и случайности наблюдаемых параметров из-за стохастической природы процессов) [7]. В практических случаях в процессе управления используют недостоверную (включая целенаправленное искажение), неточную, неполную (частичное наблюдение) и противоречивую информацию о состоянии и назначении системы [8].

В работе используется модель автоматизированной системы согласно которой ее пригодность (целевой показатель системы) определяется на основе системы показателей важности и функциональной пригодности функциональных компонентов ее составляющих:

$$
S_i = \langle k_i, \alpha_i \rangle, \tag{1}
$$

где  $k_i$  — коэффициент функциональной пригодности;  $\alpha_i$  — важность (значимость) *i*-функционального компонента мониторинга (ФКМ) АСптМ.

Модель неопределенности описывается шумами наблюдения, которые в объединены в три группы (рис. 1):

- неопределенность значимости ФКМ  $\varepsilon_{\alpha}$ ;

- неопределенность пригодности ФКМ  $\varepsilon_k$ ;

- неполнота критериев управления (принятия решения на реконфигурацию / перестроение АСптМ)  $\varepsilon$ .

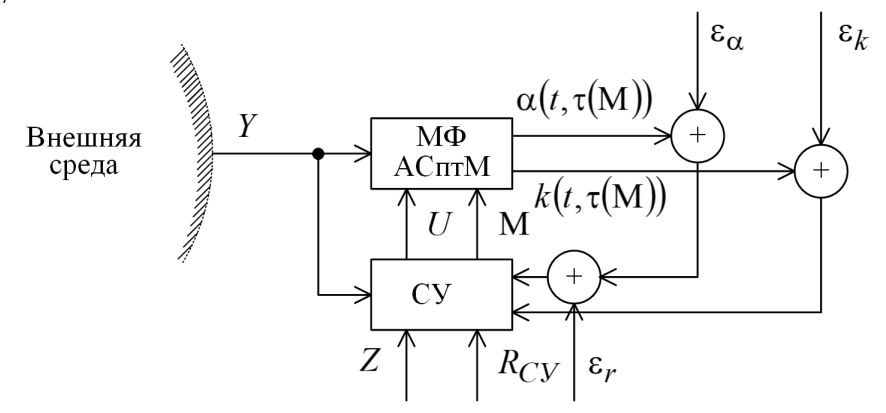

Рис. 1. Модель неопределенности состояния автоматизированной системы природно-технического мониторинга

Согласно разработанной модели, мониторингу М подвергаются ФКМ, результатом которого являются значения важности  $\alpha(t, \tau(M))$  и пригодности  $k(t, \tau(M))$  ФКМ. Их мониторинг и диагностика реализуется с помехами  $\varepsilon_{\alpha}$  и  $\varepsilon_{k}$  соответственно. При принятии решений, также помехи вносит неполнота (вследствие изменения) критериев принятия решений  $\varepsilon_{r}$ . Таким образом, управление  $U$  реализуется с учетом шумов всех трех классов.

Факторы неопределенности принятия решений на выбор ФКМ для модернизации [9], включая увеличения времени выявления необходимости модернизации  $t_{\rm of}$ , неопределенности коэффициента  $\alpha_i$  приводят к снижению коэффициента пригодности ФКМ  $k_i^{\rm cp}$ .

Изменение условий функционирования приводит к тому, что значимость функционального компонента мониторинга  $\alpha$ , характеризуется:

- изменением значимости во времени:  $\alpha = \alpha(t)$ . Процесс изменения значимости ФКМ может быть смоделирован процессом случайных блужданий:

$$
\alpha_i = \alpha_{i-1} + \xi_\alpha,\tag{2}
$$

где  $\xi_a$  — шаг изменения. Измерение характеристик значимости только в отдельные моменты времени приводит к тому, что при принятии решений имеются частично устаревшие данные. Величина ошибки зависит от скважности наблюдения:  $\xi_a = \xi_a(\tau)$ .

- наблюдением значимости в условиях неопределенности. Применительно к рассматриваемой задаче управления функциональной пригодностью МФ АСптМ в процессе непрерывного развития выделено два вида неопределенности:

- наличие шумов при измерении первичных показателей значимости (исходных данных):

$$
\alpha = \alpha + \varepsilon_{\alpha},\tag{3}
$$

где  $\hat{\alpha}$  — наблюдаемая величина значимости ФКМ;

- неполнота критериев упорядочивания ФКМ из-за некорректных механизмов ранжирования:

$$
r\{\alpha_i\} + \varepsilon_r,\tag{4}
$$

где  $r\{\alpha_i\}$  — критерии упорядочивания на множестве ФКМ,  $\varepsilon_r$  — неполнота критериев.

Снижение рассмотренных видов неопределенности в известных исследованиях достигается: выявлением неявно-заданных причинно-следственных связей на основе теории нечетких множеств и теории планирования экспериментов [8]; коррекцией цели на основе агентных технологий в условиях неопределенности [10]; внедрением формальных моделей предметной области, учитывающие динамические качества предметной области на базе теории категорий [7]. Учет одновременного характер как изменения требований назначения (коррекция цели), так и неполноты системы критериев принятия решений (неопределённость предпочтительных состояний АСптМ) рассмотрен в [11, 12]. При этом в работах [13, 14] показаны механизмы добавления новых данных, их дополнительной обработки, а также использования аппарата нечетких множества для снижения общего уровня неопределенности.

### Заключение

В работе рассмотрена модель неопределенности процессов функционального развития адаптивных автоматизированных систем природно-технического мониторинга. Представлена трехкомпонентная модель неопределенности, объединяющая неопределенность значимости функциональных подсистем; неопределенность пригодности функциональных подсистем; неполноту критериев управления перестроением. Показаны основные направления снижение неопределенности путем добавления новых данных, их дополнительной обработки, а также использования аппарата нечетких множества.

### Литература

1. Системный анализ и принятие решений: Словарь-справочник: Учеб. пособие для вузов / Под ред. В. Н. Волковой, В. Н. Козлова. – М. : Высш. шк., 2004 – 616 с.

2. Охтилев М. Ю., Мустафин Н. Г., Миллер В. Е., Соколов Б. В. Концепция проактивного управления сложными объектами: теоретические и технологические основы // ИЗВ. ВУЗОВ. Приборостроение. - 2014. - Т. 57, № 11. - С. 7-15.

3. Гришаков В. Г., Логинов И. В. Управление динамической реконфигурацией ИТ-инфраструктуры в меняющихся условиях // Информационные системы и технологии. - 2016. - № 3  $(95)$ . – C. 13–22.

4. Geyda A. S. Schemas for the analytical estimation of the operational properties of agile systems / A. S. Geyda, I. V. Lysenko // SHS Web Conf. 2017. - Volume 35. - 01058.

5. *Павлов А. Н.* Методологические основы решения проблемы планирования структурно-функциональной реконфигурации сложных объектов // Известия Вузов. Приборостроение. – 2012. – Т. 55 (11). – С. 7–12.

6. *Bolnokin V. E., Mutin D.I., Tuan Ngo Anh, Povalyaev A. D.* Models of adaptive control system design for nonlinear dynamic plants based on a neural network // Automation and Remote Control. March 2015. – Volume 76, Issue 3. – P. 493–499.

7. *Куликов Г. Г.* Построение формальной модели предметной области с применением нечеткой кластеризации / Г. Г. Куликов, В. В. Антонов, Д. В. Антонов // Вестник УГАТУ. – 2011. – Т. 15,  $N<sup>0</sup>$  5. – C. 3–11.

8. *Ignatyev M.* Multi-model approach to city governance in the face of uncertainty / M. Ignatyev, V. Marley, V. Mikhailov, A. Spesivtsev // Communications in Computer and Information Science. Digital Transformation and Global Society. First International Conference, DTGS 2016. – P. 469–477.

9. *Емельянов С. В.* Новые типы обратной связи : Упр. при неопределенности / С. В. Емельянов, С. К. Коровин. – М. : Наука : Изд. фирма «Физ.-мат. лит.», 1997. – 348 с.

10. *Щербатов И. А.* Управление сложными слабоформализуемыми многокомпонентными системами: монография / И. А. Щербатов. – Ростов н/Д: Изд-во ЮНЦ РАН, 2015. – 268 с.

11. *Kuzichkin O. R.* Approach to the choice of modernization directions for the system of geodynamic monitoring in cases of using components intensity uncertainty / O. R. Kuzichkin, A. V. Grecheneva, G. S. Vasilyev, V. T. Eremenko, I. V. Loginov, A. V. Eremenko, S. V. Eremenko // Indonesian Journal of Electrical Engineering and Computer Science. – 2019. – Т. 17, № 3. – С. 1239–1248.

12. *Логинов И. В.* Управление развитием многофункциональных автоматизированных систем в условиях неопределенности и высокой интенсивности изменения внешних условий // Автоматизация. Современные технологии. – 2022. – Т. 76, № 7. – С. 314–322.

13. *Loginov I. V.* The problem of the functional development control of multifunctional information systems under uncertainty // Modern informatization problems in the technological and telecommunication systems analysis and synthesis (MIP-2022'AS). Proceedings of the XXVII-th International Open Science Conference. Yelm, 2022. – С. 261–266.

14. *Kuzichkin O. R., Grecheneva A. V., Vasilyev G. S., Eremenko V. T., Loginov I. V., Eremenko A. V., Eremenko S. V.* Approach to the choice of modernization directions for the system of geodynamic monitoring in cases of using components intensity uncertainty // Indonesian Journal of Electrical Engineering and Computer Science. – 2019. – Т. 17, № 3. – С. 1239–1248.

# МНОГОМОДЕЛЬНЫЙ ПОДХОД К ПРОГНОЗИРОВАНИЮ НЕЛИНЕЙНЫХ НЕСТАЦИОНАРНЫХ ПРОЦЕССОВ В ЗАДАЧАХ ОПТИМАЛЬНОГО УПРАВЛЕНИЯ

## А. М. Минитаева

Московский государственный технический университет имени Н. Э. Баумана

Аннотация. В данной статье предлагаются разные информационные технологии прогнозирования, в основу которых положено поэтапное раскрытие неопределенностей разной природы, уточнение результатов моделирования на каждом этапе исследования. Особенностью такого подхода является то, что принимающее решение имеет возможность получить не только «готовое» решение, но и участвовать в формировании моделей, предлагать собственные сценарии и горизонты прогнозирования для обработки с использованием фактических данных. Используются лучшие модели-кандидаты, входные данные: временные ряды изучаемых процессов и дополнительные факторы, значимые на данном горизонте прогнозирования.

Ключевые слова: прогноз, данные, временные ряды, алгоритм, принятие многокритериальных решений, нелинейный нестационарный процесс, интервальное задание предпочтения лиц, прогнозирование, многомодельный подход.

### Ввеление

Растущие требования к современным информационным технологиям со стороны различных групп пользователей, и особенно со стороны лиц, заинтересованных в повышении эффективности управления и снижении риска принятия неверного управленческого решения, побуждают к усовершенствованию существующих методов и информационных технологий анализа данных, поиска новых решений, которые могут быть быстро адаптированы к новым условиям функционирования изучаемых процессов.

## 1. Методы и материалы

С целью создания единой концептуальной основы для решения задач построения информационных технологий прогнозирования предложена системная методология построения моделей нелинейных нестационарных процессов, разработанная на основе адаптивного подхода к моделированию с комбинированным использованием сценарного моделирования, регрессионных и вероятностно-статистических моделей в форме сетей [1]. Ее преимуществами является комплексное применение множественного числа вероятностно-статистических методов выявления и учета неопределенностей (цифровая и оптимальная фильтрация, альтернативные методы оценки структуры и параметров математических моделей), и обеспечение повышения качества промежуточных и окончательных результатов обработки данных, построения математических моделей и оценки прогнозов. Общая схема применения предлагаемого подхода представлена на рис. 1.

Как видно из рис. 1, предлагаемый подход применим для прогнозирования процессов, имеющих место в системах различного типа, в частности, технических, социально-экономических, экологических и т. д. Преимуществом разработки является то, что ее легко «перестроить» на решение различных задач при разных входных условиях: учесть возможные варианты развития ситуации, разработать краткие выборки значительного количества разнородных показателей, экспертных оценок и возможных вариантов решений. Важное место в разработанной методике применения многомодельного подхода уделено именно всестороннему исследованию предметной области задачи, обзору вариантов развития событий, а также предсказанию их последствий на перспективу. Данная проблема решается путем разработки информационной технологии, сочетающей в себе процедуры синтеза оптимального решения, использования интеллектуального анализа данных, прогнозного моделирования, а также доступных инструментов поддержки решений [2, 3].

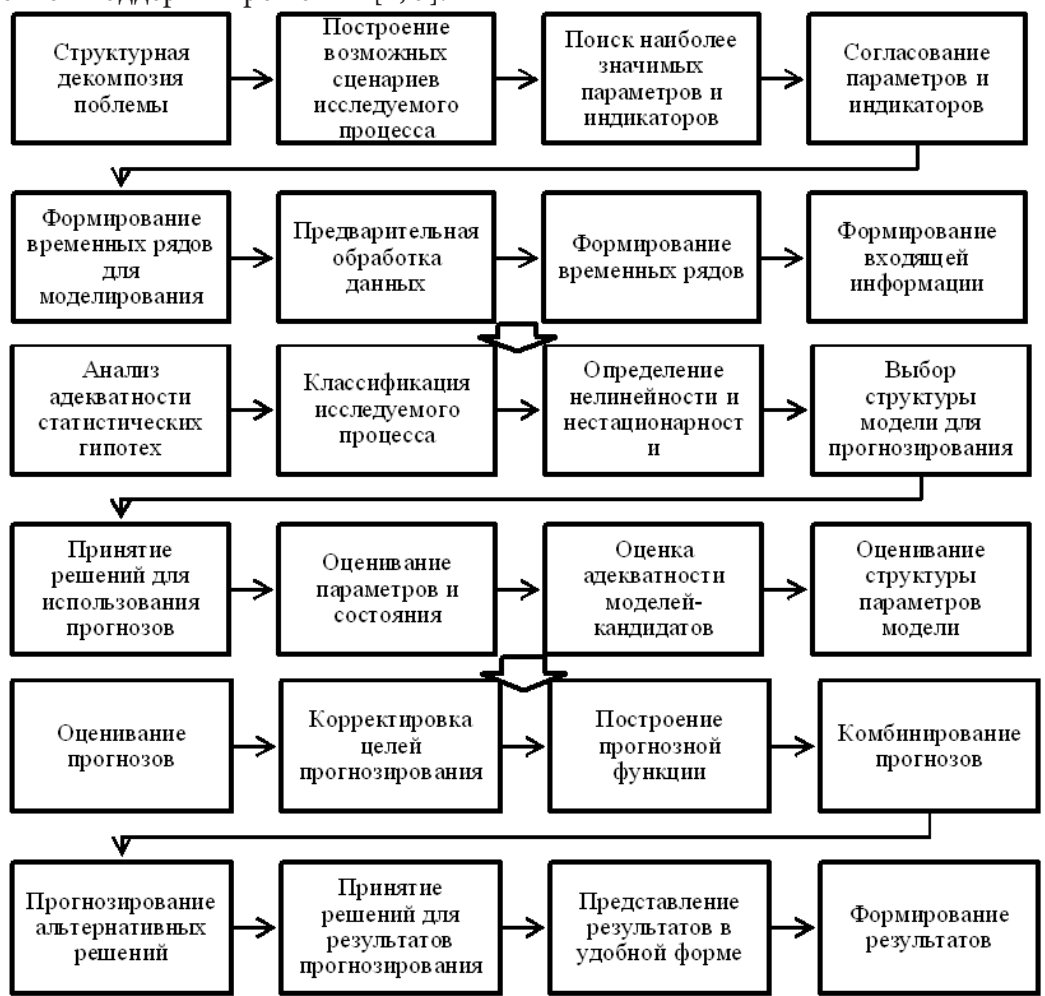

Рис. 1. Общая схема применения предлагаемого многомодельного подхода

Как видно из рис. 1 значительное внимание уделено обеспечению системности использования методов анализа и автоматизированного интегрирования разнотипной информации, методов моделирования, прогнозирования и многокритериального принятия решений. Для преодоления неопределенностей предложено множество различных методов в зависимости от типа неопределенности.

Внедрение технологий интеллектуального анализа данных в информационную технологию прогнозирования и подготовки вариантов решений представлено на рис. 2.

Обработка входных данных должна быть системной и комплексной, и, что главное, адаптировано к потребностям пользователя: наряду с заполнением пропусков данных, должна выполняться корректировка значительных импульсных (экстремальных) значений, нормирование измерений в заданных пределах, логарифмирование больших значений и фильтрация шумовых составляющих, выявление и устранение мультиколинеарности.

Предусмотрено также, что входные данные могут быть использованы в многовариантных расчетах, когда рассматриваются их возможные изменения при различных сценариях развития изучаемых процессов.

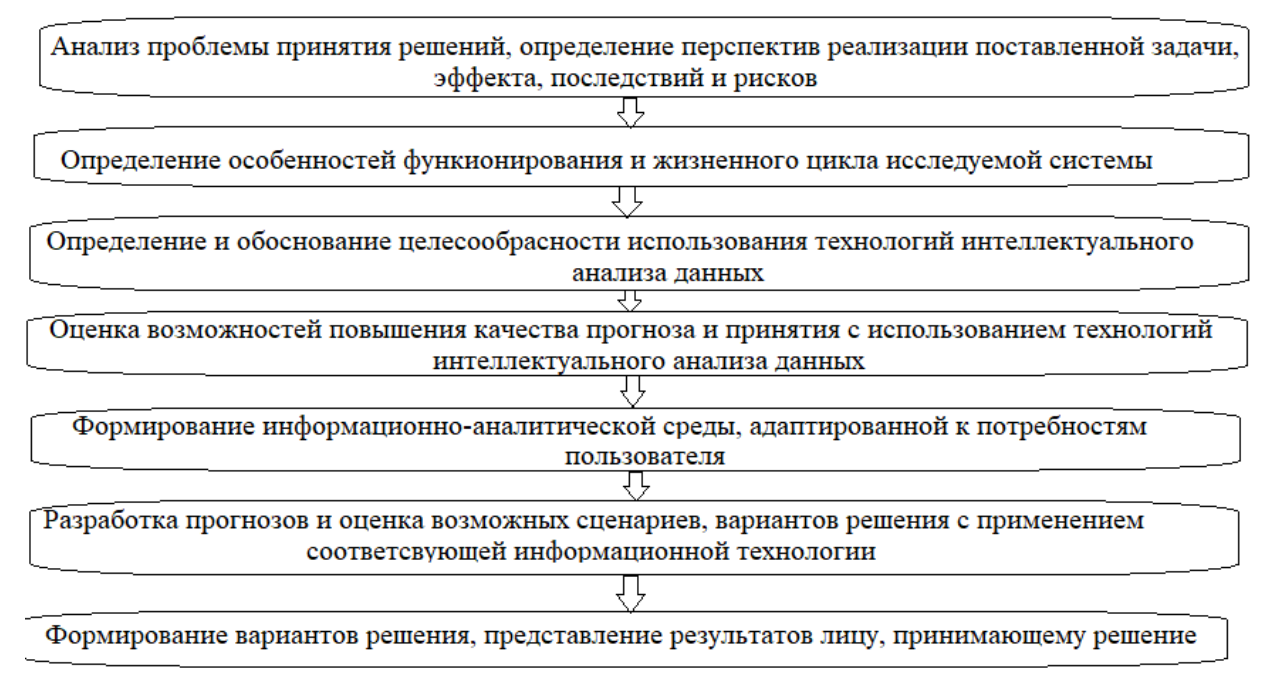

Рис. 2. Схема использования интеллектуального анализа данных в информационной технологии прогнозирования для дальнейшего использования информационной технологии принятия решений

Введение в информационную технологию прогнозирования сценарного подхода [4], неотъемлемой составляющей которого является предварительный анализ предметной области, отбор альтернатив и формулирование целевых установок возможных вариантов развития событий, позволяет разрабатывать прогнозы даже в условиях нечеткой, неполной информации, оценивать возможные риски и неопределенности разных типов на основе процедуры оценки и вероятных вариантов развития ситуации, обеспечивающей повышение качества окончательных результатов [5].

Информационная технология прогнозирования, предлагаемая в работе, сочетает в себе различные методические подходы к использованию отдельных методов и моделей, а также их комбинаций для получения конечного результата — оптимального управленческого решения — обоснованного прогнозными расчетами [3, 6].

В табл. 1 обобщены основные методические подходы, предлагаемые к применению на разных этапах.

Таблица 1

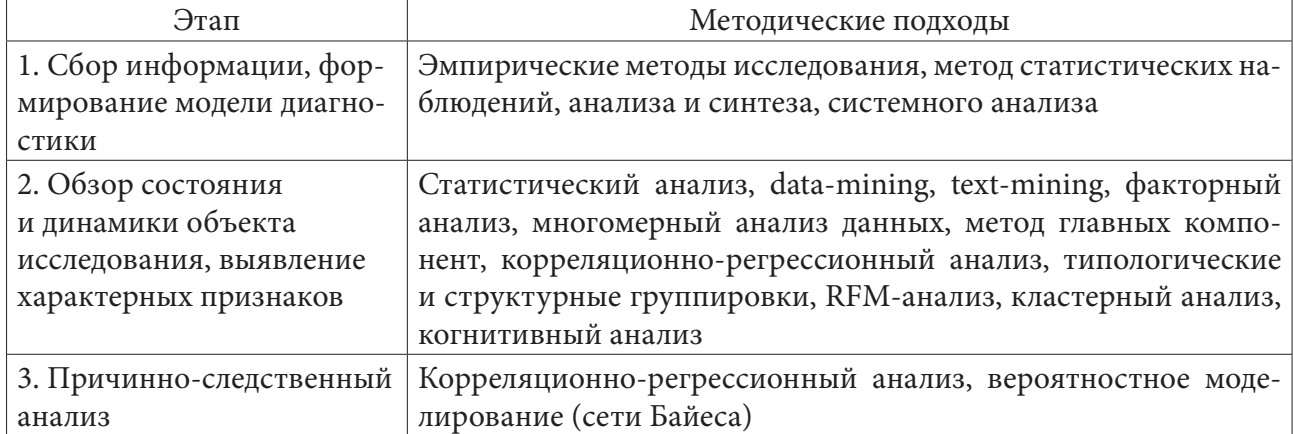

Методические подходы, реализуемые в информационной технологии прогнозирования

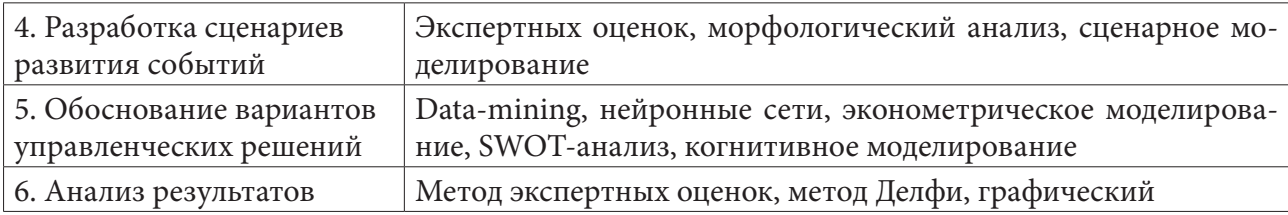

Как видно из табл. 1, вариантов композиций применения методических подходов к анализу и прогнозированию развития достаточно много, все они проработаны.

### 2. Результаты

Задачу многокритериального выбора лучшего решения на множестве математических моделей, можно представить следующим образом (1):

$$
M = \{M_0(Y, I), M_E(X), M_{OE}, M_D(Q), M_{MO}, M_{ME}, M_U, A, M_H, M_{RS}, M_v\},\tag{1}
$$

где  $M_o(Y, I, P)$  — идентифицирующая модель системы;  $Y$  — эндогенные переменные;  $I$  вектор управляемых переменных;  $M_F(X)$  — модель окружающей среды;  $X$  — экзогенные переменные;  $M_{\text{BS}}$  — модель взаимодействия объекта и окружающей среды;  $M_{\text{D}}(Q)$  — модель поведения системы;  $Q$  — возмущающие воздействия;  $M_{\nu}$  — модель взаимодействия с подсистемами других уровней;  $M_{_{MO}}$  — модель изменения состояния системы;  $M_{_{ME}}$  — модель изменения состояния окружающей среды;  $M_U$  — модель управляющей системы;  $A$  — правило выбора действий конфигурации объекта;  $M_H$  — модель воздействия принимающего решения на систему и результаты исследования;  $M_{RS}$  — модель системных рисков.

Важным преимуществом предлагаемого подхода есть возможность разработки моделей для разных горизонтов прогнозирования, ведь от того, какой горизонт прогнозирования выбран, зависит не только выбор типа модели, но и подбор входных данных, в частности, консолидация наиболее значимых факторов. Кроме того, необходимо учет тенденций развития исследуемых процессов, формально-математическое описание алгоритмов и методов генерирования набора кандидатов-сценариев развития процесса (рис. 3) [7].

## 3. Обсуждение

В качестве примера использования предложенного подхода можно привести практический пример прогнозирования почасового потребления электроэнергии на 24-часовом интервале, потребителями одной из энергетических компаний России [8].

Входящий набор данных содержит 26112 почасовых наблюдений за период со 2 января 2019 года по 24 декабря 2021 года. В рамках задачи рассматриваются именно почасовые измерения в течение суток, то анализ был выполнен с учетом периодической сезонной составляющей -24-часовой период, который начинается с 00 часов и заканчивается в 23 часа каждые сутки.

В табл. 2 представлены первые пять и последние два значения показателя степени сходства рядов.

Практическая реализация алгоритма учитывает ситуации: когда *n > m* и n < m. В первом случае должно выполняться  $RL \ge (n-m)$ , а во втором  $CL \ge (n-m)$ . Если не ввести эти ограничения, то на практике появляются некорректные ситуации, как показано на рис. 4 и 5.

Если в матрице расстояний D, количество строк больше, чем количество столбцов, т. е.  $D[m+1,m],..., D[n,m]$  (рис. 5).

Если в матрице расстояний  $D$ , количество сроков меньше количества столбцов, то есть  $n < m$ , то в качестве оптимального пути выбираются все диагональные элементы матрицы  $D$ и последние  $(m-n)$  элементов *n* строки матрицы расстояний  $D[n, n+1], ..., D[n, m]$  (рис. 6).

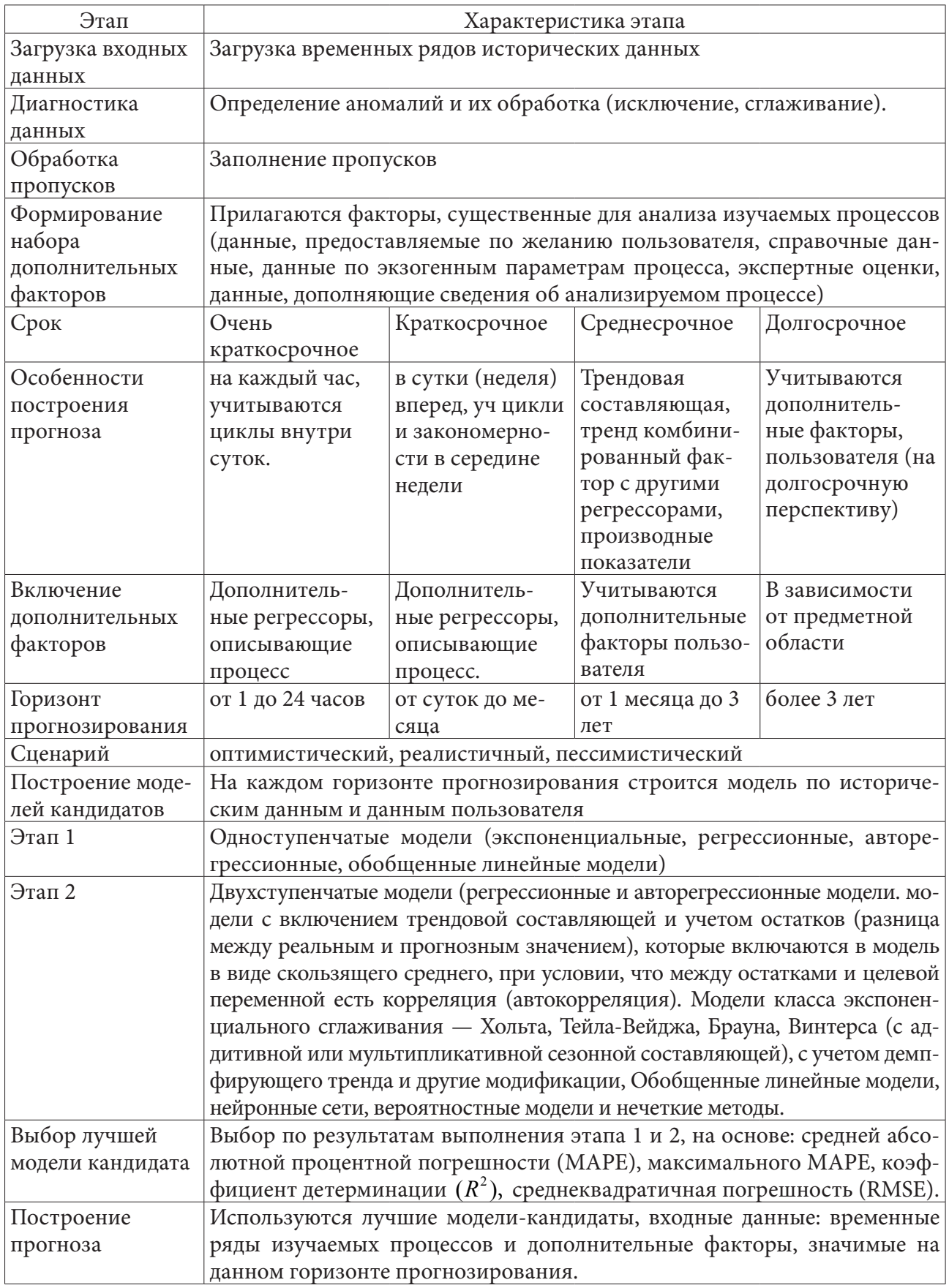

Рис. 3. Методика применения моделей разного типа и их комбинаций<br>в зависимости от горизонта прогнозирования

# Таблица 2

| Номер показателя | Дата       | День недели | Степень сходства |
|------------------|------------|-------------|------------------|
|                  |            |             | рядов, %         |
|                  | 02.12.2021 | суббота     | 97,99            |
|                  | 21.11.2019 | суббота     | 97,91            |
| 3                | 24.12.2020 | суббота     | 97,88            |
| 4                | 19.11.2019 | суббота     | 97,71            |
| 5                | 18.11.2021 | суббота     | 97,32            |
| $\cdots$         | $\cdots$   | $\cdots$    | $\cdots$         |
| 1087             | 01.05.2020 | воскресенье | 53,23            |
| 1088             | 12.04.2019 | воскресенье | 52,99            |

*Фрагмент отсортированной таблицы значений степени сходства рядов энергопотребления*

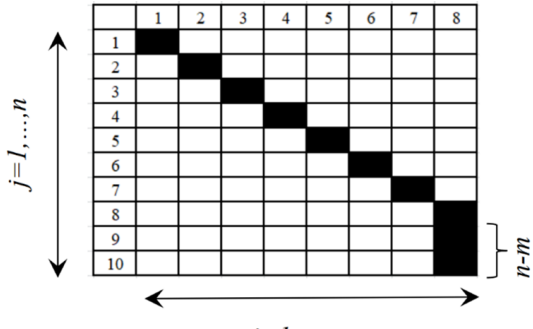

 $i=1,...,m$ 

Рис. 4. Случай  $n > m$  оптимального пути состоит из диагональных элементов *и последних (nm) элементов m столбца матрицы расстояний*

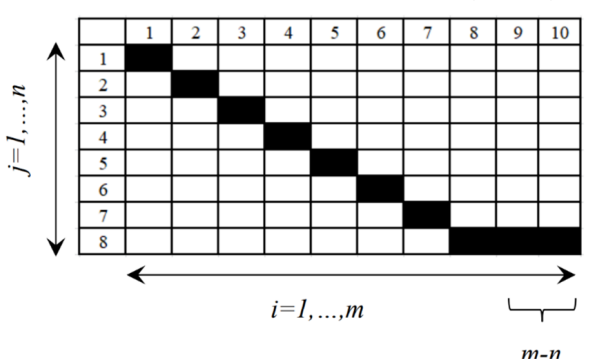

Рис. 5. Случай  $n < m$  оптимального пути состоит из диагональных элементов и последних ( ) *m n* − *элементов n строки матрицы расстояний*

Схематически на рис. 6 приведены итерации алгоритма, в качестве ограничений на преобразование заданные параметры *RL* = 2 и *CL* =1. Серым цветом обозначены допустимые для построения пути элементы, построенный путь обозначен черным цветом.

На рис. 6*a* изображены начальные значения матрицы расстояний с учетом ограничений на преобразование *RL* = 2 и *RC* =1, допустимые для анализа элементы изображены серым цветом. На рис. 6*б* — первая итерация алгоритма. Рис. 6*в* отражает итерацию алгоритма номер, знаками вопросов обозначены элементы — множество кандидатов для построения пути.

Последняя итерация алгоритма представлена на рис. 6*г*. Подходящие статистики пути позволяют оценить количество преобразований, которые необходимо осуществить для перемещения по построенному пути в матрице расстояний. Кроме того, подобные статистики могут указывать на различные аномалии, имеющиеся во входных данных.

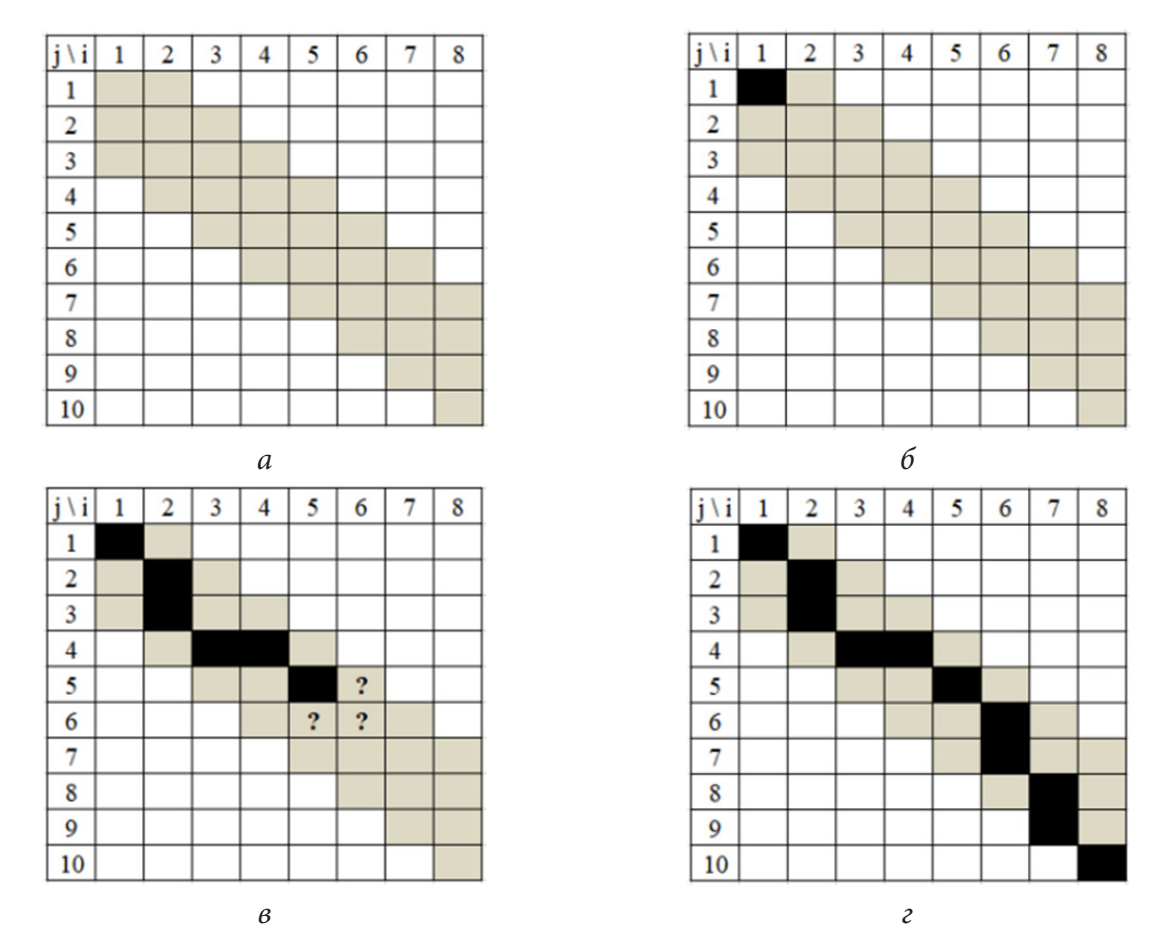

Рис. 6. Графическое представление работы алгоритма построения пути для матрицы расстояний размером 10 строк и 8 столбцов

### Заключение

Учитывая, что результаты прогнозирования создают основу для принятия эффективных решений, проблема выбора оптимального решения может решаться за использование многомодельного подхода, предусматривающего, что для обоснования выбора необходимо исследовать результаты прогнозирования, полученные с использованием множества разнородных моделей, в том числе и математических.

Для создания информационной технологии построения моделей использованы разные классы моделей, выбор которых осуществляется с применением методологии системного анализа, иерархического подхода к созданию и анализу процесса моделирования, адаптации структуры и параметров моделей к особенностям изучаемых процессов и на основе сравнения оценок прогнозов по числовым критериям их качества.

#### Литература

1. Kondratenko Y. P., Kondratenko G. V., Sidenko I. V. Knowledge-based decision support system with reconfiguration of fuzzy rule base for model-oriented academic-industry interaction. In: Gil-Lafuente, A., Merigó, J., Dass, B., Verma, R. (eds) Applied Mathematics and Computational Intelligence. FIM 2015. Advances in Intelligent Systems and Computing, Vol. 730. Springer, Cham, P. 101-112. (2018). doi: 10.1007/978-3-319-75792-69

2. Matignon R. Data mining using SAS Enterprise Miner / R. Matignon. - Chicago: Wiley, 2007. -584 p.

3. *Бокс Дж.* Анализ временных рядов, прогноз и управление / Д. Бокс, Г. Дженкинс; Перевод с англ. А. Л. Левшина; под ред. В. Ф. Писаренко. – Москва : Изд-во Мир, 1974. – Вып. 1. – 406 с.

4. *Лукашин Ю. П.* Адаптивные методы краткосрочного прогнозирования временных рядов: учебное пособие / Ю. П. Лукашин. – Москва : Финансы и статистика, 2003. – 416 с.

5. *Ридченко А. И.* Математические модели и методы социального и экономического прогнозирования: учебное пособие / А.И. Ридченко. – Омск: ОмГА, 2016. – 84 с.

6. *Гмурман В. Е.* Теория вероятностей и прикладная статистика: учебное пособие для вузов / В. Е. Гмурман. – 9-е изд., стереотип. – Москва : Высшая школа, 2003. – 479 с.

7. *Ватолина О. В.* Методы социально-экономического прогнозирования: учебное пособие / О. В. Ватолина. – Хабаровск : ТОГУ, 2021. – 125 с.

8. *Светуньков И. С.* Методы социально-экономического прогнозирования в 2 т. Т. 1 теория и методология: учебник и практикум для вузов / И. С. Светуньков, С. Г. Светуньков. – Москва : Юрайт, 2023. – 351 с.

9. *Минитаева А. М.* Принятие решений в условиях интервального задания предпочтений лиц, принимающих решения / А. М. Минитаева // Сборник материалов конференции «Информационные технологии в управлении» (ИТУ-2022). Санкт-Петербург 5–6 октября 2022г. – СПб. : СПбГЭТУ «ЛЭТИ». – С. 198–201.

# **О МЕТОДЕ ПОСТРОЕНИЯ КВАЗИЭФФЕКТИВНОЙ ГРАНИЦЫ ПОРТФЕЛЯ МИНИМАЛЬНОГО РИСКА В УСЛОВИЯХ ГИБРИДНОЙ НЕОПРЕДЕЛЕННОСТИ ПРИ ЗАПРЕЩЕННЫХ КОРОТКИХ ПРОДАЖАХ**

# **С. А. Рогонов, И. С. Солдатенко, А. В. Язенин**

### *Тверской государственный университет*

**Аннотация.** В работе представлены метод построения квазиэффективной границы портфеля минимального риска при запрещенных коротких продажах и алгоритмы представления и обработки возможностно-вероятностной информации. Возможности подхода демонстрируются на модельном примере с использованием реальных данных Российского финансового рынка.

**Ключевые слова:** возможностно-вероятностная оптимизация; портфель минимального риска; гибридная неопределенность; модель Марковица; ожидаемая доходность; квазиэффективная граница.

#### **Введение**

С классическими моделями портфеля минимального риска в условиях стохастической неопределенности можно познакомиться, например, в [1–3]. В работах [4–7] указанные модели обобщены на случай гибридной неопределенности возможностно-вероятностного типа. В [8] была аналитически построена совокупность квазиэффективных границ множества инвестиционных возможностей при разрешенных коротких продажах в зависимости от уровня возможности/необходимости. В настоящей работе мы продолжаем эти исследования и разрабатываем соответствующие модели, методы и алгоритмы, но уже при запрещенных коротких продажах.

Полученные результаты демонстрируются на модельном примере четырехмерного портфеля с использованием реальных данных Российского финансового рынка.

### **1. Портфель минимального риска при запрещенных коротких продажах**

Пусть на рынке имеется n различных активов. Портфель инвестора выражается с помощью вектора  $w = (w_1, w_2, ..., w_n)$ , где  $w_i$  — доля капитала, инвестируемая в *i*-й актив. При этом должно соблюдаться условие нормировки  $\sum_{i=1}^{n} w_i = 1$ . Условие недопустимости коротких продаж выражается в том, что  $w_i \geq 0$ ,  $i = 1, ..., n$ .

Пусть  $R_i(\omega)$  — доходность *i*-го актива, которая в классическом случае моделируется с помощью случайной величины. Тогда доходность всего портфеля есть взвешенная сумма его активов:  $R(w, \omega) = \sum_{i=1}^{n} R_i(\omega) w_i$ . В соответствии с классической теорией Марковица [1] модель портфеля минимального риска с запрещенными короткими продажами с учетом введенных обозначений в самом общем виде может быть записана следующим образом:

$$
D[R(w,\omega)] \to \min_{w},\tag{1}
$$

$$
\begin{cases} E[R(w, \omega)] \ge r, \\ \sum_{i=1}^{n} w_i = 1, \ \ w_i \ge 0, \ i = 1, ..., n, \end{cases}
$$
 (2)

где  $E[R(w, \omega)]$  — ожидаемая доходность, а  $D[R(w, \omega)]$  — риск портфеля,  $r$  — уровень доходности, приемлемый для инвестора.

## 2. Портфель минимального риска в условиях гибридной неопределенности

Обобщим модель (1), (2) на случай гибридной неопределенности. Для этого будем моделировать доходность *i*-го финансового актива с помощью нечеткой случайной величины  $R_i(\omega, \gamma)$ . В соответствии с (1), (2) необходимо построить функцию риска портфеля, а его доходность внести в систему ограничений. Идентифицируем эти параметры модели.

Доходность инвестиционного портфеля будет представлять собой нечеткую случайную функцию:

$$
R(w, \omega, \gamma) = \sum_{i=1}^{n} R_i(\omega, \gamma) w_i.
$$
 (3)

Неопределенность вероятностного типа будем снимать на основе принципа ожидаемой доходности. Идентифицируем возможностное распределение математического ожидания функции  $R(w, \omega, \gamma)$ :

$$
E[R(w, \omega, \gamma)] = E\bigg[\sum_{i=1}^{n} R_i(\omega, \gamma) w_i\bigg] = \sum_{i=1}^{n} \hat{R}_i(\gamma) w_i,
$$
\n(4)

где  $\hat{R}_i(y)$  — математическое ожидание нечеткой случайной величины  $R_i(\omega, y)$  при фиксированном  $\omega$ .

Для получения  $D[R_i(\omega, \gamma)]$  нам нужна формула ковариации двух нечетких случайных величин. Определим ее, следуя Фенгу [9]:

$$
cov(R_i, R_j) = \frac{1}{2} \int_0^1 \Bigl( cov\Bigl(R_i^-(\omega, \alpha), R_j^-(\omega, \alpha)\Bigr) + cov\Bigl(R_i^+(\omega, \alpha), R_j^+(\omega, \alpha)\Bigr)\Bigr) d\alpha,
$$

где  $R_k^-(\omega,\alpha)$ ,  $R_k^+(\omega,\alpha)$  — границы  $\alpha$ -уровневых множеств нечеткой случайной величины  $R_k(\omega, \gamma)$ . Тогда дисперсия *i*-го актива будет иметь следующий вид:

$$
D[R_i(\omega,\gamma)] = \frac{1}{2} \int_0^1 \left( D\left[R_i^-(\omega,\alpha)\right] + D\left[R_i^+(\omega,\alpha)\right] \right) d\alpha.
$$
 (5)

Введем следующие обозначения:  $\sigma_{ij} = cov(R_i(\omega, \gamma), R_i(\omega, \gamma)), \sigma_i^2 = D[R_i(\omega, \gamma)].$  Используя введенные обозначения и свойства определенной по Фенгу дисперсии запишем формулу для  $D[R(w, \omega, \gamma)]$ :

$$
D[R(w, \omega, \gamma)] = \sum_{i=1}^{n} w_i^2 \sigma_i^2 + 2 \sum_{i < j}^{n} w_i w_j \sigma_{ij}.
$$
 (6)

После введения ограничения по возможности (необходимости) на приемлемый для инвестора уровень ожидаемой доходности получаем следующую обобщенную модель портфеля минимального риска по Марковицу:

$$
D[R(w, \omega, \gamma)] \to \min,\tag{7}
$$

$$
\begin{cases} \tau \{E[R(w, \omega, \gamma)] \ge r\} \ge \alpha, \\ \sum_{i=1}^{n} w_i = 1, \ w_i \ge 0, \ i = 1, ..., n, \end{cases}
$$
 (8)

где  $\tau \in {\{\pi, \nu\}}$ ,  $\pi$  — мера возможности,  $\nu$  — мера необходимости,  $\alpha$  — уровень возможности/ необходимости, r — уровень доходности, приемлемый для инвестора.

Основываясь на результатах работ [10, 11], для снятия неопределенности возможностного типа построим эквивалентные детерминированные аналоги модели (8):

$$
\begin{cases} \sum_{i=1}^{n} \hat{R}_{i}^{+}(\alpha) w_{i} \geq r \quad (npu \ \tau = \tau \tau \, ) \quad LML \quad \sum_{i=1}^{n} \hat{R}_{i}^{-} (1-\alpha) w_{i} \geq r \quad (npu \ \tau = \tau \, ) \\ \sum_{i=1}^{n} w_{i} = 1, \ \ w_{i} \geq 0, \ i = 1, \dots, n, \end{cases} \tag{9}
$$

где $\hat{R}_i^+ (\alpha)$ — правая граница $\alpha$ -уровневого множества,  $\hat{R}_i^- (1-\alpha)$ — левая граница (1— $\alpha$ )-уровневого множества ожидаемой доходности *i*-го финансового актива. Всюду далее вместо  $\hat{R}_i^{\dagger}(\alpha)$ и  $\hat{R}_i^-(1-\alpha)$  будем использовать единое обозначение  $\overline{R}_i$ , смысл которого будет зависеть от контекста.

#### 3. Квазиэффективная граница портфеля минимального риска

В контексте гибридной неопределенности мы будем называть эффективную границу квазиэффективной, поскольку в силу присутствия неопределенности возможностного типа она теперь зависит от уровня  $\alpha$ , который задается экспертом.

В работе Барбаумова В. Е. [3, с. 159] рассмотрен метод построения эффективной границы классического портфеля минимального риска (1), (2) на основе метода множителей Лагранжа. Обобщим его на случай портфеля минимального риска в условия гибридной неопределенности возможностно-вероятностного типа (7), (9). Для этого сначала заменим в (9) неравенство на равенство. Это возможно сделать, потому что если г находится на эффективной границе портфеля, то минимальное значение риска достигается при выполнении равенства в (9). Также пока не будем запрещать короткие продажи - это мы сделаем в следующем разделе. В результате функция Лагранжа примет вид:

$$
L(w, \lambda_1, \lambda_2) = D[R(w, \omega, \gamma)] + \lambda_1 \left( \sum_{i=1}^n \overline{R}_i w_i - r \right) + \lambda_2 \left( \sum_{i=1}^n w_i - 1 \right).
$$

С целью получения выражений в закрытой аналитической форме положим  $\sigma_{ii} = 0$ . Тогда после подстановки формулы (6) выражение упростится до:

$$
L(w, \lambda_1, \lambda_2) = \sum_{i=1}^n w_i^2 \sigma_i^2 + \lambda_1 \left( \sum_{i=1}^n \overline{R}_i w_i - r \right) + \lambda_2 \left( \sum_{i=1}^n w_i - 1 \right).
$$
 (10)

Продифференцируем (10) по  $w_i$  ( $i = 1,...,n$ ),  $\lambda_1$ ,  $\lambda_2$ , результаты дифференцирования приравняем к нулю и получим следующую систему линейных уравнений:

$$
\begin{cases}\n2\sigma_1^2 w_1 + \lambda_1 \overline{R}_1 + \lambda_2 = 0, \\
2\sigma_2^2 w_2 + \lambda_1 \overline{R}_2 + \lambda_2 = 0, \\
\dots \\
2\sigma_n^2 w_n + \lambda_1 \overline{R}_n + \lambda_2 = 0, \\
w_1 + w_2 + \dots + w_n = 1, \\
\overline{R}_1 w_1 + \overline{R}_2 w_2 + \dots + \overline{R}_n w_n = r.\n\end{cases}
$$
\n(11)

Сделаем замену переменных:

$$
\psi_i = \frac{1}{\sigma_i^2}; \ S_0 = \sum_{i=1}^n \psi_i; \ S_1 = \sum_{i=1}^n \psi_i \overline{R}_i; \ S_2 = \sum_{i=1}^n \psi_i \overline{R}_i^2
$$

и решим систему (11). В результате получаем:

$$
w_i = \frac{\psi_i}{S_0 S_2 - S_1^2} \Big( \Big( S_0 \overline{R}_i - S_1 \Big) \times r + \Big( S_2 - S_1 \overline{R}_i \Big) \Big). \tag{12}
$$

Результат вычислений получен с применением пакета символьной алгебры SymPy.

### 4. Квазиэффективная граница при запрещённых коротких продажах

Добавив ограничения  $w_i \ge 0$ ,  $i = 1,...,n$  в (11), получаем систему линейных неравенств:

$$
\frac{\psi_i}{S_0 S_2 - S_1^2} \Big( \Big( S_0 \overline{R}_i - S_1 \Big) \times r + \Big( S_2 - S_1 \overline{R}_i \Big) \Big) \ge 0. \tag{13}
$$

Решив систему (13), мы получим наибольшую доходность  $r_0$ , при которой  $w_i$  для некоторых активов і становится равным нулю. Обозначим множество этих активов  $P_0$ .

Теперь решим задачу построения квазиэффективной границы портфеля минимального риска, используя только активы  $\overline{P}_0$  (где  $\overline{P}_0$  — это дополнение множества  $P_0$ ). Повторив данную процедуру  $k \le n$  раз, получим множество интервалов уровня доходности  $(-\infty; r_0]$ ,  $(r_0; r_1]$ , ...,

 $(r_{k-1}; r_k)$ , на каждом из которых квазиэффективная граница портфеля минимального риска состоит из соответствующих множеств активов  $U, \bar{P}_0, \bar{P}_0 \cup \bar{P}_1, \ldots, \bar{P}_0 \cup \bar{P}_1 \cup \ldots \cup \bar{P}_k$ , где  $U = \{1, 2, ..., n\}.$ 

#### 5. Спецификация модели для одного класса нечетких случайных величин

Специфицируем модель портфеля минимального риска в условиях гибридной неопределенности и метод построения ее квазиэффективной границы для одного конкретного класса нечетких случайных величин  $R_i(\omega, \gamma)$ , моделировать который будем с помощью сдвиг-масштабного представления:

$$
R_i(\omega, \gamma) = a_i(\omega) + \delta_i(\omega) X_i(\gamma).
$$

Здесь нечеткие величины  $X_i(\gamma) \in Tr(c_i, d_i)$  взаимно минисвязаны, а коэффициенты сдвига и масштаба  $a_i(\omega)$ ,  $\delta_i(\omega)$  — независимые случайные величины, равномерно распределенные на отрезках  $[l_i^a, r_i^a]$  и  $[l_i^{\delta}, r_i^{\delta}]$ , соответственно. Для удобства положим  $l_i^{\delta} \geq 0$ , чтобы не вводить модуль в коэффициент нечеткости величины  $\delta_i(\omega)X_i(\gamma)$ . Напомним, что  $Tr(a,d)$  — это класс триангулярных нечетких величин [11]. Обозначим:

$$
\hat{a}_i = E\big[a_i(\omega)\big] = \frac{l_i^a + r_i^a}{2}, \quad \hat{\delta}_i = E\big[\delta_i(\omega)\big] = \frac{l_i^{\delta} + r_i^{\delta}}{2},
$$
\n
$$
\tilde{a}_i = D\big[a_i(\omega)\big] = \frac{\big(r_i^a - l_i^a\big)^2}{12}, \quad \tilde{\delta}_i = D\big[\delta_i(\omega)\big] = \frac{\big(r_i^{\delta} - l_i^{\delta}\big)^2}{12}
$$

Основываясь на работах [8, 9], получаем следующую спецификацию модели (7), (9):

$$
\sum_{i=1}^{n} w_i^2 \left( \tilde{a}_i + \tilde{\delta}_i \times \left( c_i^2 + \frac{d_i^2}{12} \right) \right) \to \min_w,
$$
\n
$$
\sum_{i=1}^{n} \left( \hat{a}_i + \hat{\delta}_i c_i + \frac{\hat{\delta}_i d_i}{2} \times (1 - \alpha) \right) w_i \ge r \quad (npu \ \tau = ' \pi')
$$
\n
$$
HJIH \sum_{i=1}^{n} \left( \hat{a}_i + \hat{\delta}_i c_i - \frac{\hat{\delta}_i d_i}{2} \times \alpha \right) w_i \ge r \quad (npu \ \tau = 'v'),
$$
\n
$$
\sum_{i=1}^{n} w_i = 1, \ w_i \ge 0, \ i = 1, ..., n.
$$

# 6. Модельный пример

В качестве примера возьмем четырёхмерный портфель  $(n = 4)$ , основанный на реальных исторических данных за 2015-2018 годы (рис. 1).

Предварительная обработка данных проходит в несколько этапов:

1. Выбираются наибольшее, наименьшее и среднее значения цен торгов за каждый день.

2. Полученные данные агрегируются помесячно функциями максимума, минимума и среднего.

3. Затем по каждому месяцу моделируется долгосрочное инвестирование сроком на 12 месяцев, причём:

• наибольшая доходность - это «макс. в мес. продажи» / «мин. в мес. покупки»,

- наименьшая доходность это «мин. в мес. продажи» / «макс. в мес. покупки»,
- средняя доходность это «сред. в мес. продажи» / «сред. в мес. покупки».

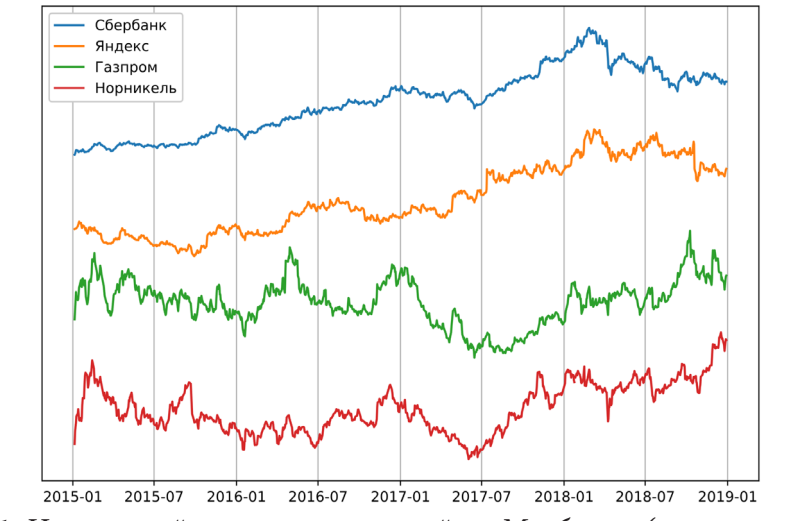

*Рис. 1. Цены акций четырех компаний на Мосбирже (не в масштабе)*

4. Последним шагом полученные значения доходностей агрегируются ещё раз окном в 12 месяцев, и рассчитываются статистические характеристики: математическое ожидание и дисперсия — раздельно по трём рядам (рис. 2).

После предварительной обработки данных мы имеем статистическую информацию по каждому активу на каждый месяц 2017 года. Далее следует огрубление статистических данных до равномерного распределения (рис. 3). Это необходимо, так как в нашем модельном примере случайные факторы имеют равномерное распределение.

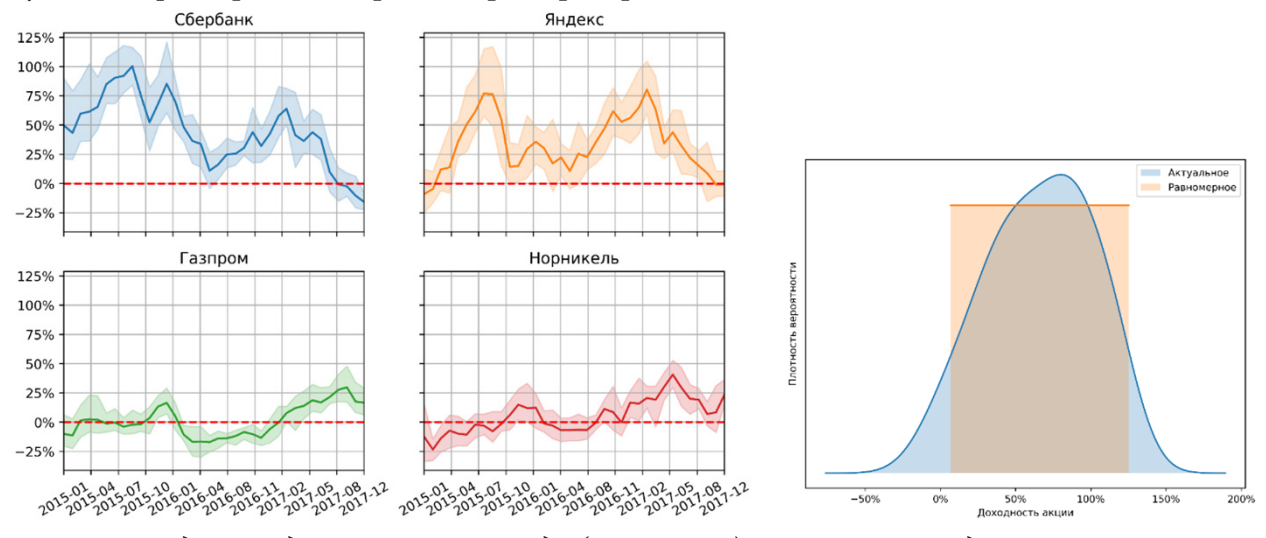

*Рис. 2. Доходность долгосрочного вклада (12 месяцев) Рис. 3. Распределение вероятностей* 

*доходности*

Из получившихся трех равномерных распределений конструируем нечеткую случайную величину (рис. 4) с модальным значением, равным средней доходности, левой границей, равной наименьшей доходности, и правой, равной наибольшей доходности. В настоящей работе мы используем класс триангулярных нечётких величин  $Tr(a, d)$  с равными плечами, из-за чего модель (изображена пунктиром) вновь немного отличается от реальных данных (сплошной цвет). Зелёным пунктиром отмечена зона безубыточности.

Особенностью сдвиг-масштабного представления является возможность построения инвестиционных моделей для целого спектра сценариев: от пессимистичного до оптимистичного — путём выбора  $\alpha$ -уровня.

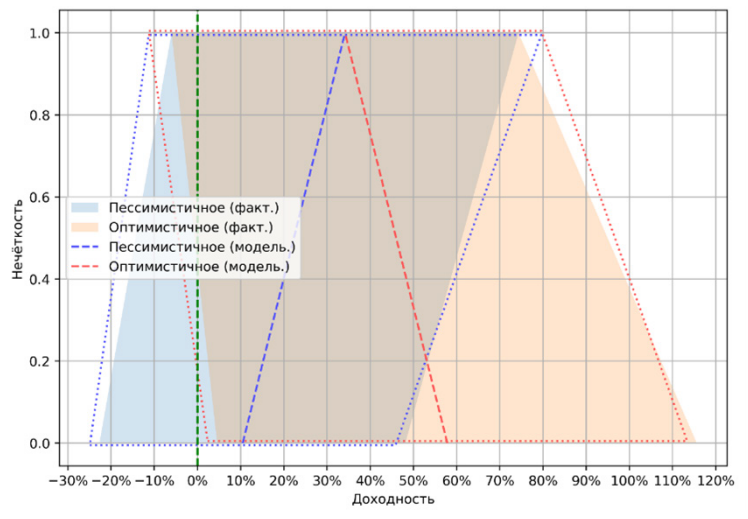

*Рис. 4. Сдвиг-масштабное представление. Яндекс (2017-08-01)*

На развёртке (рис. 5) мы наблюдаем эволюцию характеристик во времени: от раннего периода (ромб) до позднего (крест), и эволюцию характеристик в сценарии инвестиционного прогноза: от пессимистичного (α-уровень единица в необходимостном контексте) до самого оптимистичного (α-уровень нуль в возможностном контексте).

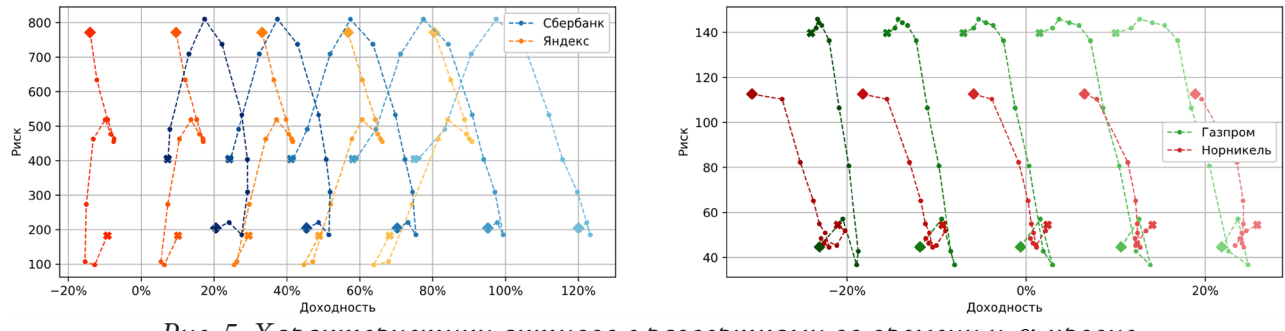

*Рис. 5. Характеристики активов с развертками во времени и* α*-уровне*

В заключение на рис. 6 продемонстрируем результаты разработанных нами обобщённого метода и алгоритма, взяв данные об активах на декабрь 2017 года, а инвестиционный прогноз примем сбалансированным (середина между пессимистичным и оптимистичным). На рис. 6 изображены параболы, представляющие минимальные границы портфелей при различных комбинациях активов для разрешенных коротких продаж. На правом нижнем графике рис. 6 представлена вся минимальная граница портфеля при запрещенных коротких продажах, а часть минимальной границы справа от жирной пунктирной линии представляет собой квазиэффективную границу, составленную из частей соответствующих парабол.

### **Заключение**

В статье разработан метод и алгоритм построения квазиэффективной границы портфеля минимального риска в условиях гибридной неопределенности возможностно-вероятностного типа при запрещенных коротких продажах. Получена формула зависимости квазиэффективной границы от уровня возможности/необходимости. Результаты проиллюстрированы на модельном примере. В плане дальнейших исследований, как нам представляется, для более адекватной оценки инвестиционных возможностей, актуальным является распространение предложенного в статье подхода на случай слабейшей t-нормы.

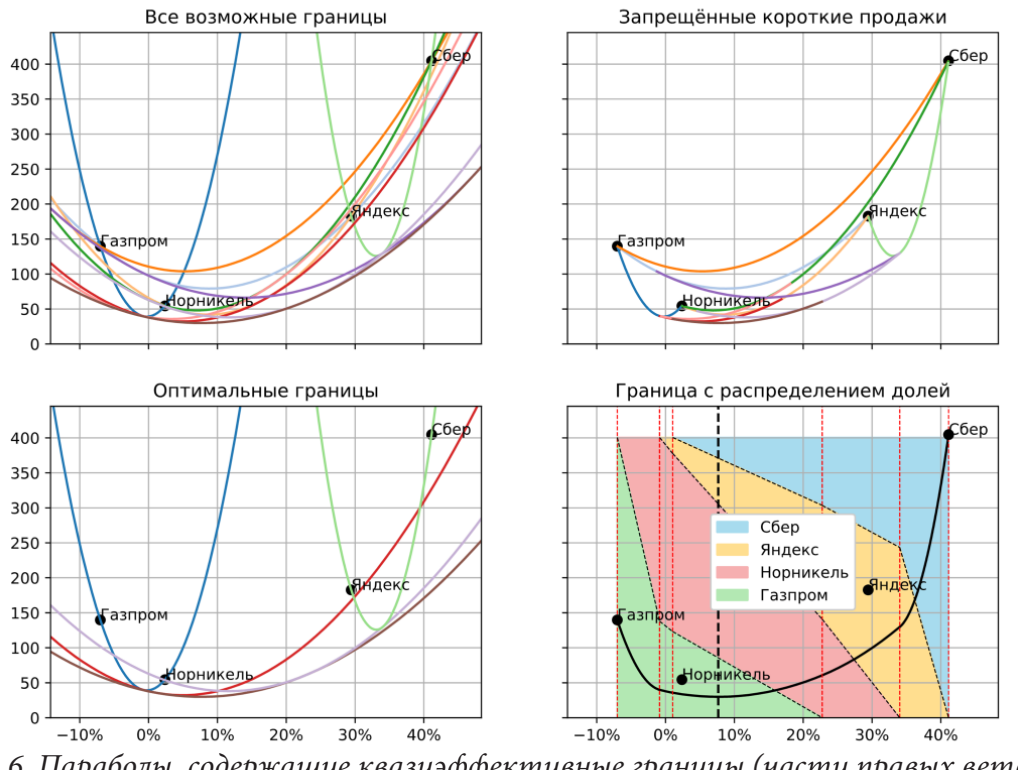

*Рис. 6. Параболы, содержащие квазиэффективные границы (части правых ветвей) множества инвестиционных возможностей*

### **Благодарности**

Работа выполнена при финансовой поддержке РФФИ, проект №20-01-00669.

### **Литература**

1. *Markowitz H.* Portfolio Selection / H. Markowitz // The Journal of Finance. – 1952. Vol. 7, № 1. – P. 77–91.

2. *Крушвиц Л.* Инвестиционные расчеты: Учеб. для вузов / Л. Крушвиц; Пер. с нем. под общ. ред. В. В. Ковалева и З. А. Сабова. – СПб. и др. : Питер, 2001. – 409 с.

3. *Барбаумов В. Е.* Финансовые инвестиции: Учеб. пособие / В. Е. Барбаумов, И. М. Гладких, А. С. Чуйко. – М.: Изд-во Рос. экон. акад. им. Г.В. Плеханова, 2003.

4. *Yazenin A. V.* Possibilistic–Probabilistic Models and Methods of Portfolio Optimization / A. V. Yazenin // Studies in Computational Intelligence. Vol. 36-D. – Berlin, Heidelberg: Springer-Verlag, 2007. – P. 241–259.

5. *Yazenin A.* A portfolio of minimum risk in a hybrid uncertainty of a possibilistic-probabilistic type: comparative study / A. Yazenin, I. Soldatenko // Advances in Fuzzy Logic and Technology. – Vol. 643. – 2018. – P. 551–563.

6. *Солдатенко И. С.* Об одной задаче портфельного анализа при мягких ограничениях / И. С. Солдатенко, А. В. Язенин // Нечеткие системы и мягкие вычисления. – 2020. – Т. 15, № 1. – С. 64–76.

7. *Yazenin A. V.* Model of a minimal risk portfolio under hybrid uncertainty / A. V. Yazenin, I. S. Soldatenko // Control and Cybernetics. – 2021. – Vol. 50, № 2. – P. 315–332.

8. *Rogonov S.* On the quasi-efficient frontier of the set of optimal portfolios under hybrid uncertainty with short sales allowed / S. Rogonov, I. Soldatenko, A. Yazenin // Control & Cybernetics. – 2022 (in print)

9. *Feng Y.* The variance and covariance of fuzzy random variables and their applications / Y. Feng, L. Hu, H. Shu // Fuzzy Sets and Systems. – 2001. – Vol. 120, № 3. – P. 487– 497.

10. *Yazenin A.* Possibilistic Optimization / A. Yazenin, M. Wagenknecht. – Cottbus: Brandenburgische Technische Universitat, 1996.

11. *Язенин А. В.* Основные понятия теории возможностей. – М. : Физматлит, 2016. – 142 с.

# К ВОПРОСУ УПРАВЛЕНИЯ ГОРОДСКОЙ ЛОГИСТИКОЙ С УЧЕТОМ НАРАСТАЮЩЕЙ УРБАНИЗАЦИИ

### В. С. Тарасов, Т. Е. Смоленцева

### МИРЭА — Российский технологический университет

Аннотация. В данной статье рассмотрен основной принцип функционирования логистики в городских условиях. Проводимый анализ по городскому развитию логистики, выявил ряд актуальных вопросов, требующих рассмотрения. Проанализированы направления, требующие модернизации, с целью повышения эффективности решаемых задач, с учетом возможного применения в качестве инструментов информационные технологии и машинное обучение.

Ключевые слова: экономический бум, умное управление (smart governance), умная мобильность (smart mobility).

#### Ввеление

Согласно Международным данным ООН «Развитие урбанизации в мире будет прогрессировать, если рассматривать общую численность людей, то примерно к 2050 году, количество людей на земном шаре увеличиться до 11 миллиардов.» По результатам проведенных расчетов, основная часть населения будет жить в больших городах, самые многочисленные города будут в Азии, Южной Америке, Африке. Численность городского населения будет от одного миллиона до 40 миллионов жителей, тем самым увеличится количество городов миллионников и масштаб внешней и внутренней логистики.

Этот ускоренный и не обратимый рост ставит перед нами задачи к организации управления. Урбанизация заставляет руководство административных центров искать решения по поиску и анализу наилучших тактических и стратегических решений в области логистики городов. Кроме того, применять различные средства по управлению урбанизированными пространствами, чтобы они могли беспрепятственно работать и развиваться в соответствии с моделями устойчивого развития. Стоит принять во внимание следующие факторы, что большинство администраций городов должны применять обширные знания в сфере передового принятия решений, которые на практике используются при реализации проектов, используемыми в плотно населенных городах Европы и Азии, а также городах Китая, которые уже сталкиваются с перенаселением и поддерживать современные технологии и их фонды в финансировании.

### Основной текст

Проведя анализ современных проблем, можно выявить основные аспекты, на которые стоит обратить пристальное внимание при решении нарастающих логистических задач в управлении организационными системами.

Выявленные проблемы управленческого и административного характера, которые могут возникать ввиду недоступности отдельного административного управления, которое занималось бы вопросами логистики, в свою очередь, ведет к недостаточному развитию логистической инфраструктуры и ограничению дальнейшего процветания логистического предпринимательства.

В данный момент, имеется нужда в опытных специалистах, которые обладают не только теорией в сфере логистики и ее услуг, но и богатым опытом как в практической работе, так и в организационной деятельности в этой сферы.

Применение вышедших из оборота технологий взамен более современных и продвинутых, ведет к накапливанию различных проблем с идентификацией продукта, дальнейшей путаницей на складских предприятиях и в общем, идет замедление доставки товара до пункта назначения.

Так же существует трудности в сфере управленческого звена, состоящие в недопонимании руководством чёткого представления о месте, которое занимает логистика в структуре компании.

Присутствует не равномерное развитие системы перемещения услуг и товаров, что ведет к отсутствию единого понимания в развитии системы распределения организованных товарных рынков на уровне среднего и крупного опта. Следует упомянуть, что существующая проблема не имеет постоянного эффекта, а носит не системный характер в определенных случаях.

Одной из самых основных проблем в транспортной логистике может выступать не развитая и не соответствующая современным стандартам транспортная инфраструктура. Так же, в проведенном анализе можно сделать вывод, что в некоторых регионах нет в нужном объёме грузовых терминалов, или их низкий технологический уровень.

Не эффективное создание маршрутов по доставке до пункта назначения продукции и не действенное использование транспортных средств при доставке товаров.

Имеют место быть и проблемы с персоналом. Не соблюдение водителем установленного графика и маршрута движения стоит отнести к человеческому фактору. Проблема арендного транспорта — малое наличие собственного транспорта в имуществе компании.

Проблема складской логистики может быть и из-за уменьшения грузопотока от 20 % до 40 % на примере событий 2020 года и последующим резком возрастании грузопотока в 2021 году. Это все характеризует цикличность экономики и ее сложность в прогнозировании. Из этого следует, что после резкого падения идет незамедлительный резкий рост. В качестве примера цикличности экономики и производства может служить еще цикл 2020 и 2021 годов, как нехватки чипов. Пример: экономический бум [1, 4].

Проблема в отсутствия функции накапливания нужной информации для аналитики на предприятиях. В своей основе получаемая информация носит не структурированный и неоперативный характер. В частности, компании имеют склонность к ухудшению своих показателей из-за получения недостоверной информации.

Так же проблемы могут быть вызваны из-за несоответствия современным стандартам коммуникационных сетей по структуре и техническому уровню для информационных систем в логистике. Недоступность информационного взаимодействия между поставщиками-производителями и покупателями-потребителями. Недоступность современных технологических приспособлений информационного обеспечения на предприятиях. Отсутствие единой межнациональной коммуникационной информационной системы, которая была бы способна передавать информацию о материальных потоках и осуществлять контроль за их продвижением.

На основе описанных проблем сформирована схема (рис. 1).

# Заключение

Вышеперечисленные проблемы могут привести к более продолжительному времени по доставке товаров от производителя к покупателю, и как следствие, повышенным перерасходам горюче-смазочных материалов, увеличению временных и денежных затрат. Это также представляет угрозу для будущего развития транспортной системы в целом, что, в свою очередь, замедляет общий экономический рост не только в России, но и других странах мира. Данная проблема может негативно сказаться на будущей логистике. Но также чрезмерное наращивание дорожной инфраструктуры в городах с неудобной планировкой, например, радиально-кольцевой может привести к неравному соотношению дорог и их нагромождению, что

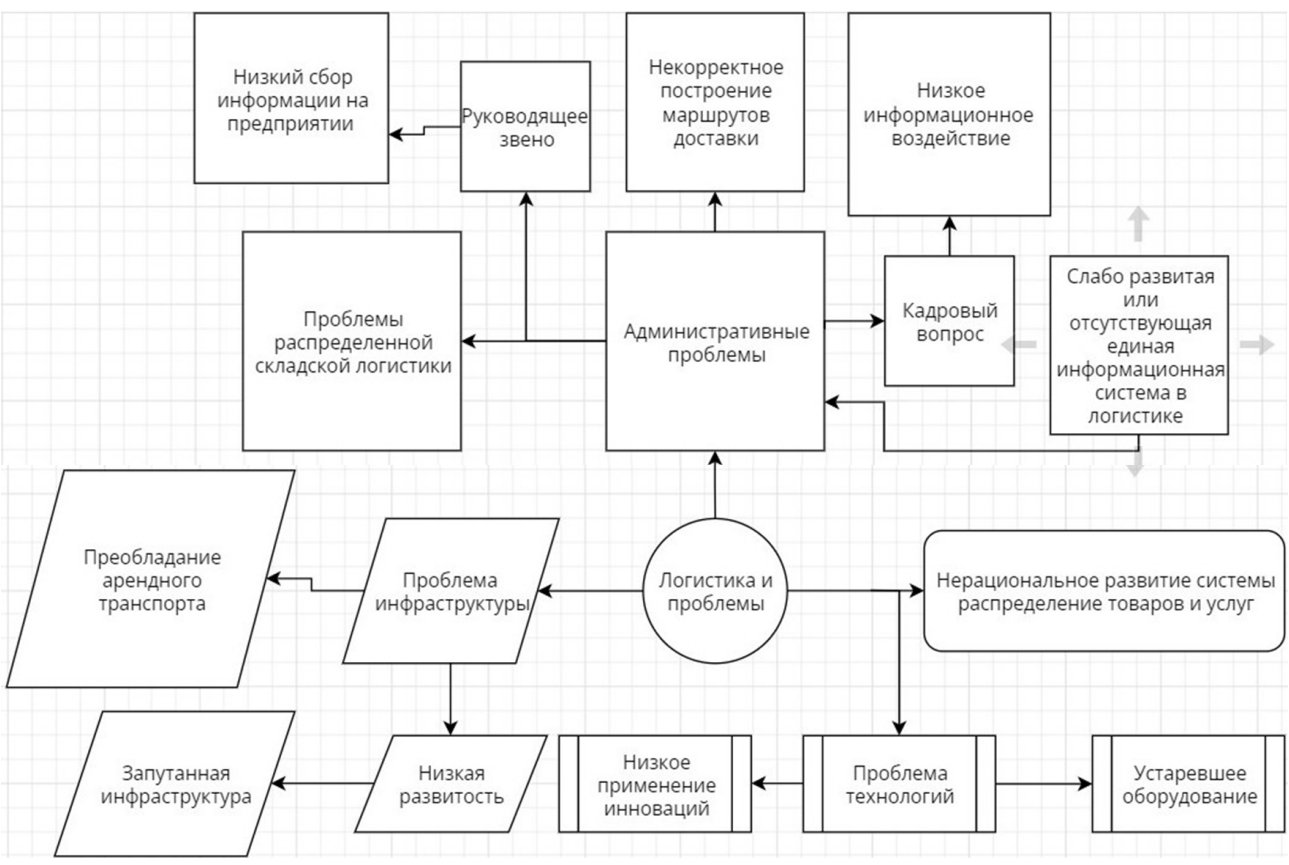

*Рис. 1. Обшее описание основных проблем в логистике*

повлечет к усугублению ситуации. Эти факторы ведут к ослаблению позиций страны на мировом рынке и затрудняют развитие отдельных транспортных предприятий. Для улучшения ситуации необходимо пересматривать подход в управлении организации логистики с учетом применения машинного обучения и компьютеризации. Схема, отражающая предложения по изменению в организационной структуре логистики приведена на рис. 2.

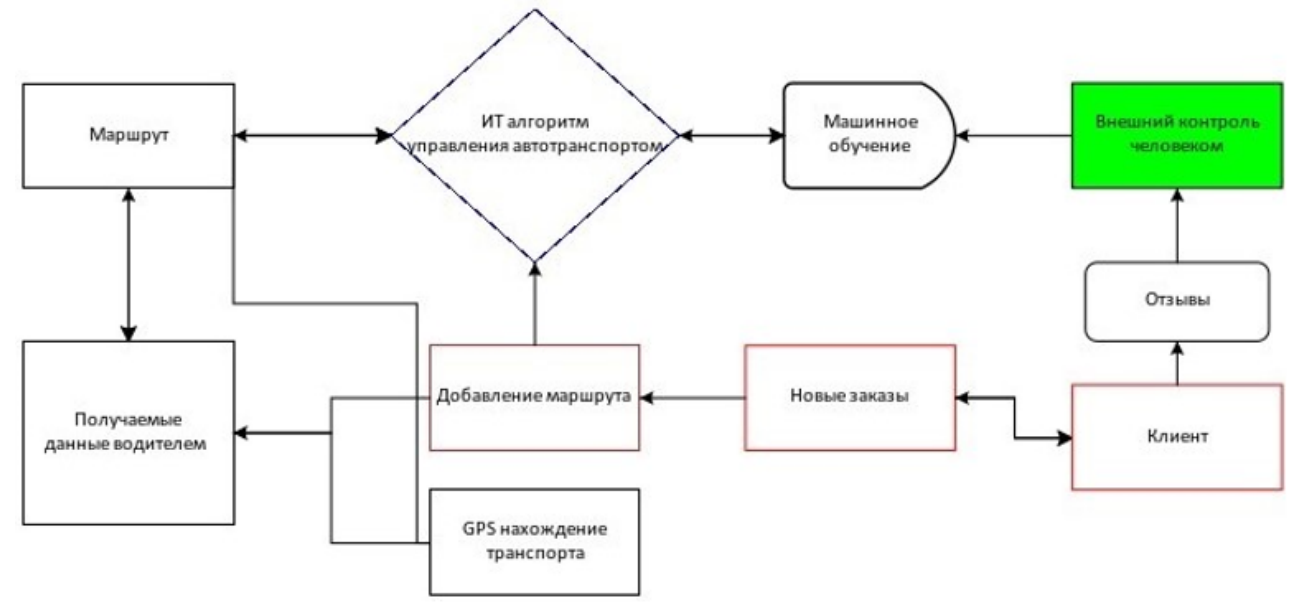

Внедрение машинного обучения для решения проблем логистики

*Рис. 2. Внедрение машинного обучения в систему логистики*

Предложения с учетом применения информационных технологий и машинного обучения:

1. Проведение анализа кадровой политики и подготовка квалифицированных специалистов логистической отрасли, которые будут определять особенности организации процессов внутри логистической компании.

2. Усовершенствование процессов логистической деятельности, а именно процессов отслеживания, маркировки, транспортировки, распределения и складирования продукции.

3. Системное внедрение современных цифровых и информационных технологий в логистические процессы.

4. Увеличение финансирования для обновления и введения инноваций в парк подвижного состава, автодорожного полотна, постройки и улучшения технологического уровня грузовых терминалов.

a) Увеличение эффективности использования транспортных средств за счёт правильного выбора маршрута и автоматизации погрузки-разгрузки груза:

– применение мини роботов для мелкой сортировки и отгрузки товаров на складах пример: компания Amazon [5, 6].

– использование нейронных сетей и алгоритмов для анализа маршрутов и использование данных более разработки кратчайших путей [3, 5].

5. Контроль экономического бума после кризиса и плавная подготовка к нему (выкуп обанкротившихся складов и предприятий и последующее их развитие с передачей в частный сектор).

6. Увеличение финансирования, путём привлечения сторонних инвестиций, для обновления и модернизации складских помещений, а также материально-технической базы.

7. Привлечение инвестиций для установки современного технического обеспечения на предприятии для ускорения и автоматизации отгрузки товаров [1].

8. Введение единой межнациональной коммуникационной информационной системы [2].

9. Создание отраслевых и внутрипроизводственных центров, которые будут управлять одновременно информационными и материальными потоками на предприятии.

10. Увеличение гражданского транспорта для освобождения проезжих частей для логистических транспортных средств и увеличение автоматических пунктов выдачи товаров для разногабаритных товаров на примере пунктов выдачи международных логистических компаний (маркетплейсов) [1].

a) Стремление к переходу к умному городу и его аспектам таким как: умная экономика (smart economy), умная мобильность (smart mobility), умный городская среда (smart living), умное управление (smart governance) [4].

### **Литература**

1. Глушко В. А. Информационные системы в логистике и проблемы их эффективного применения / В. А. Глушко, Д. А. Исламова, В. А. Глушко – 2019. – № 2 (240). – С. 207–209.

2. Танигучи Э. Концепции городской логистики для устойчивых и пригодных для жизни городов / Э. Танигучи // Процессы. Социальные и поведенческие науки. – 2014. – 151 с.

3. Дикин М. Определение умных и устойчивых городов / М. Дикин. – Эдинбург, 2014. – 17 c.

4. Аргунова М. В. Модель умного города как проявление нового технического уклада / М. В. Аргунова. – 2016. – 10 c.

5. Пустохина И. В. Современные тенденции развития логистики / И. В. Пустохина. – М. : Российский экономический университет им. Г. В. Плеханова, 2017. – С. 339–345.

6. Logistics innovation capability and its impacts on the supply chain risks in the Industry 4.0 era Michael Wang, Sobhan Asian, Lincoln C. Wood, Bill Wang Modern Supply Chain Research and Applications ISSN: 2631-3871 Open Access. Article publication date: 11 February 2020 Issue publication date: 12 May 2020.

# К ВОПРОСУ ФОРМИРОВАНИЯ ЕДИНОГО ИНФОРМАЦИОННОГО ПРОСТРАНСТВА В СИСТЕМАХ УПРАВЛЕНИЯ ПРОЕКТАМИ

## P. C. TOTMACOR

### МИРЭА - Российский технологический университет

Аннотация. В статье рассматривается актуальная проблема подбора исполнителей для проектов различной направленности. Отмечается отсутствие единого информационного пространства, необходимого для создания алгоритмов подбора персонала. В качестве основы для его формирования предлагается использовать созданную в 2016 году Национальную систему квалификаций. Даны краткие определения необходимых понятий и предлагается вариант использования НКС в алгоритмах подбора исполнителей и вводится предположение о существовании связей между компетенциями, составляющих трудовые функции. В результате получена необходимая методологическая основа для формирования алгоритма подбора и определено направление дальнейшего исследования. Ключевые слова: подбор персонала, трудовые ресурсы, трудовые стандарты, единое информационное пространство, управление проектами, информационные технологии, информационные системы.

# Введение

Инновационная деятельность и активное внедрение новых технологий в различные отрасли народного хозяйства увеличили количество предприятий, объединений и других организаций, реализующих процессы с целью получения уникального результата, иными словами проектов. Выполнение проектов и качество полученных результатов зависит от множества факторов и в первую очередь от эффективности управления проектами, которое в настоящее время выделено в отдельную прикладную дисциплину.

К задачам управления проектами относятся:

• планирование этапов проекта и необходимого ресурсного обеспечения;

• налаживание рабочего процесса и эффективное управление им;

• контроль над рациональным использованием и экономией ресурсов;

• анализ издержек и приведение их к минимуму;

• эффективное распределение временных нагрузок, содействие выполнению задачи в заданные сроки.

Сама реализация проекта является одним из заключительных процессов управления проектами.

Проект - это деятельность, направленная на получение конкретного уникального результата (продукта). Результат достигается путем преобразования поступающих в проект ресурсов посредством труда исполнителей и этот процесс может быть схематично изображен в виде контекстной диаграммы (рис. 1).

Точное определение конечного продукта проекта, необходимых для его выполнения ресурсов, состав и содержание нормативной документации происходит на этапах планирования проекта и может значительно отличаться от проекта к проекту. Действия, необходимые для решения конкретных задач проекта, ограниченные сроками и целями проекта образуют проектную деятельность. Сложность проектной деятельности и управления проектами обуславливает актуальность применения информационных технологий и систем для решения задач данной области, к которым предъявляются различные требования, например: управление сроками проекта, его стоимостью, коммуникациями, содержанием, рисками и ресурсами.
Основными функциями информационных систем (ИС) управления проектами являются [1]:

• автоматизация всех процессов;

- единое информационное пространство;
- документооборот;

• оптимизация всех процессов в организации;

• планирование и прогнозирование принимаемых решений.

Существует большое количество ИС, использующих различные современные технологии для управления проектами, например: MS Project, Open Plan, SpiderProject, 1C-Pa-

рус: Управление проектами и другие [2]. Но

Организационное обеспечение **DOORTS** Pecypca Продукт Выполнение проекта Исполнители

Рис. 1. Контекстная диаграмма процесса

в настоящее время ни одна из предлагаемых на рынке систем не может полностью обеспечить решение задач менеджмента проектов.

В рамках данной статьи будет рассмотрена проблема автоматизации подбора исполнителей проекта, решение которой позволит повысить эффективность выполнения проектов.

#### 1. Основная часть

Процесс «Выполнение проекта» может быть декомпозирован до отдельных элементарных операций, выполняемых отдельным исполнителем или техническим средством (совместно или по отдельности), это действие позволит четко определить набор действий, выполняемых конкретным исполнителем. Каждое действие требует от исполнителя определенного навыка или знания (компетентность), чтобы выполнить его. Таким образом, распределение трудовых ресурсов представляет собой более комплексную задачу, при решении которой учитываются как формальные признаки (пол, стаж, должность, уровень образования и т. д.), так и ряд признаков, которые характеризуют профессиональные компетенции человека.

Проблема подбора заключается в определении того, кто из исполнителей обладает достаточной компетентностью для выполнения необходимых операций. В настоящее время для этого применяется оценка сотрудника по формальным параметрам: уровень образования, специальность, информация о предыдущем трудовом опыте, а также проведение собеседований и анкетирования. Учитывая большое количество потенциальных кандидатов, процесс отбора исполнителей может занять продолжительное время. Формирование методов отбора, способного автоматически оценить и ранжировать списки кандидатов по степени соответствия требованиям по каждой позиции способно существенно сократить издержки на данном этапе.

Тем не менее, построение подобного алгоритма требует сформированного единого информационного пространства (ЕИП) для всех участников процесса: проектных организаций и кандидатов. И необходимая база для создания этого пространства уже создана.

В ответ на изменения, происходящие на рынке труда и связанные с появлением новых или изменением требований к существующим профессиям в целях согласования потребностей рынка труда и предложением формируемого системой образования страны Федеральным законом №238 от 3 июля 2016 года законом Российской Федерации фактически создаётся аппарат национальной системы квалификации, основной задачей которого является регулирование отношений, возникающих при проведении независимой оценки квалификации [4].

Национальная система квалификаций (НСК) — совокупность механизмов правового и институционального регулирования квалификаций работников со стороны рынка труда и предложения квалификаций со стороны системы образования и обучения.

Таким образом, НСК является хорошей основой для создания ЕИП для решения задачи подбора исполнителей проекта так как главной задачей созданного аппарата является проведение независимой оценки соответствия уровню квалификации соискателя требованиям профессиональных стандартов, а также разработке и утверждении средств для осуществления этой оценки. НСК опирается на профессиональные стандарты, которые подверглись серьёзной доработке, а с 1 июля 2016 года [5] стали обязательны к применению всеми работодателями, независимо от формы собственности организации или его статуса. Профессиональные стандарты в первую очередь применяются:

- при определении наименования должностей;
- определения требований к квалификации;
- определения положенных льгот и компенсаций. [6, 7].

В ТК РФ (часть 2 ст.195-1) даётся следующее определение профессионального стандарта: Профессиональный стандарт - это характеристика квалификации, необходимой работ-

нику для осуществления определенного вида профессиональной деятельности.

Структура профессионального стандарта приведена на рис. 2.

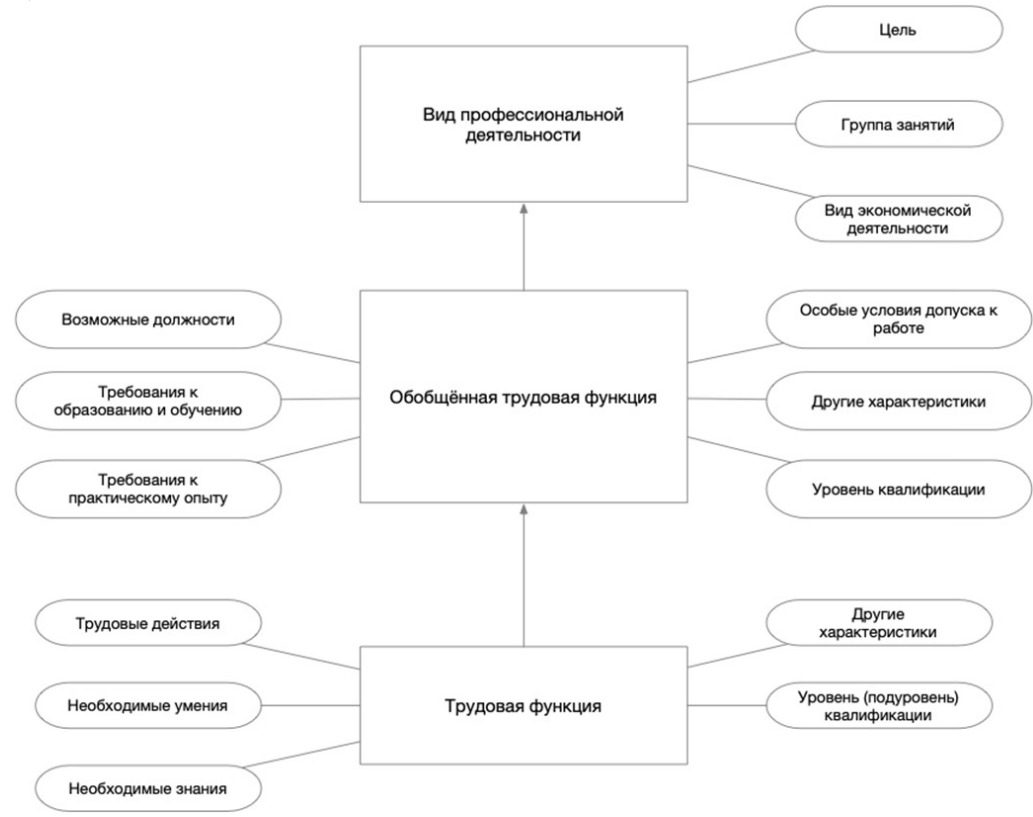

Рис. 2. Структура трудового стандарта

Опираясь на трудовые стандарты, можно разложить требования к исполнителю, изложенные в рабочей инструкции для конкретной операции на набор компетенций и использовать их при осуществлении выборок из пула (рис. 3).

Использование декомпозиции трудовых функций на знания и умения необходимо для нахождения взаимосвязей между трудовыми функциями. Это позволит включить в выборку исполнителей, которые обладают необходимыми компетенциями, но при этом по формальным критериям будут отброшены из-за несоответствия.

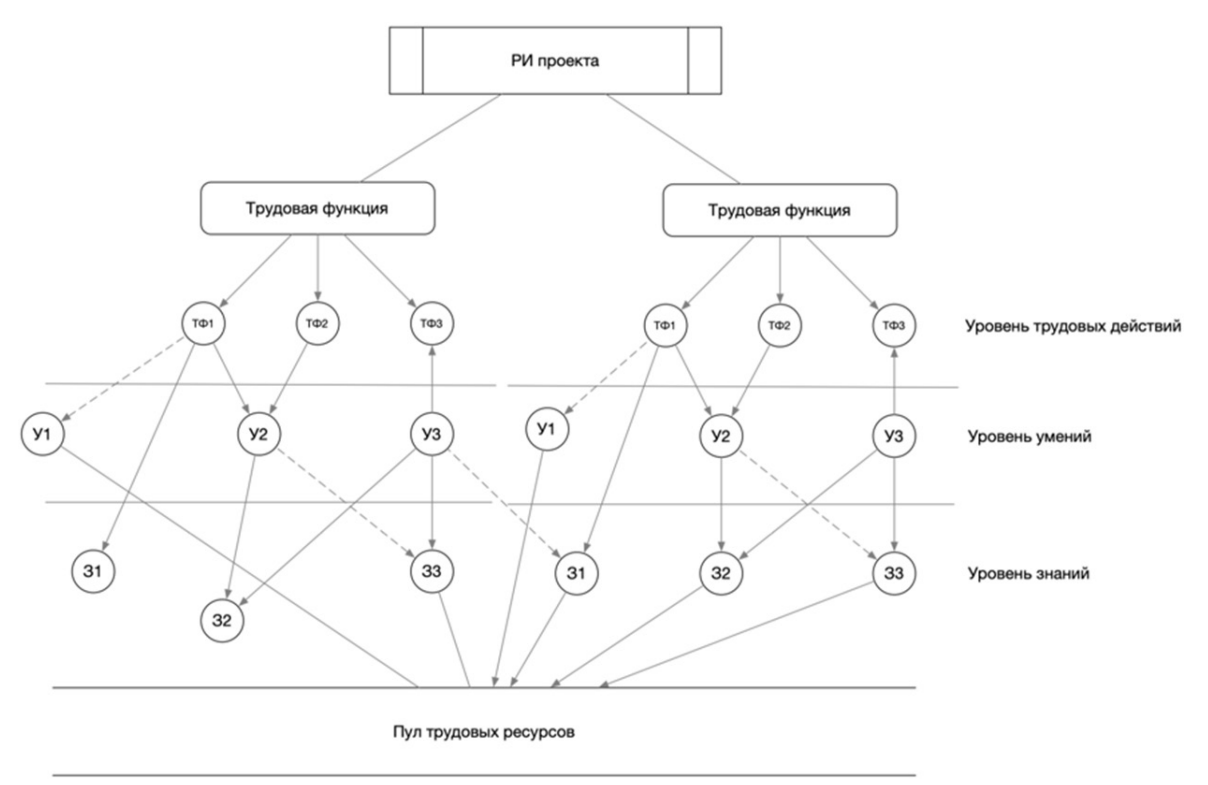

Рис. 3. Формирования критериев выбора

Для более точного подбора необходимо провести оценку каждой составляющей трудового действия для каждого сотрудника, что возможно при длительном наблюдении и анализе результатов деятельности исполнителя, то есть на основе анализа массива исторических данных, например сведения о выполняемых операциях в предыдущих проектах.

Использование единого информационного пространства и системы оценки квалификаций, а также анализ исторических данных об исполнителях способствует созданию эффективного алгоритма формирования списка исполнителей, наиболее подходящих для участия в конкретном проекте.

#### Заключение

Рассмотренная Национальная система оценки квалификаций и ее связь с обязательными для применения всеми работодателями трудовыми стандартами позволяет использовать ее как методическую основу для создания алгоритма подбора исполнителей с заданной степенью соответствия кандидата требованию проекта. Для подбора исполнителя нужны четкие требования к трудовым действиям, которые должен выполнить исполнитель с одной стороны и полную информацию о сотруднике с другой стороны. Данные о сотруднике должны быть разнообразны и включать как формальные данные (уровень образования, стаж и другие), так и специальные, представленные, например, в виде пар «компетенция - оценка» определенные на основе исторических данных. Таким образом, для реализации алгоритма требуется использование специально спроектированного хранилища данных, включающего в себя все необходимые сведения.

#### Литература

1. Сафонова А. А., Куксачева О. Н. Информационные системы управления проектами // Формула менеджмента. - 2020. - №. 1 (12). - С. 21-26.

2. *Янбулатова О. М. и др.* Программное обеспечение для управления проектами // Горный информационно-аналитический бюллетень (научно-технический журнал). – 2007. – Т. 17, № 4. – С. 314–374.

3. *Хорошилова О. В., Журавель А. Ю.* Характеристика информационных технологий, используемых в управлении проектами // Территория науки. – 2017. – № 5. – С. 134–141.

4. Российская Федерация. Законы. «О независимой оценке квалификации»: Федеральный закон № 238-ФЗ: [Принят Государственной Думой 22.06.2016г.: Одобрен Советом Федерации 29.06.2016г.]. – Собрание законодательства Российской Федерации – 2016 г. – № 27. – ст. 4171.

5. *Саликова Н. М., Кучина Ю. А.* Актуальные проблемы внедрения профессиональных стандартов // Российское право: образование, практика, наука. – 2017. – № 5 (101). – С. 79–84.

6. Письмо Минтруда РФ от 04 апреля 2016 года №14-0/10/13-2253

7. Российская Федерация. Законы. «О внесении изменений в Трудовой кодекс Российской Федерации и статьи 11 и 73 Федерального закона «Об образовании в Российской Федерации»»: Федеральный закон №122-ФЗ: [Принят Государственной Думой 24.04.2015 г.: Одобрен Советом Федерации 29.04.2015 г.]. – Собрание законодательства Российской Федерации – 2015 г. – № 18. – ст. 2625.

#### ЗАДАЧА ОПТИМАЛЬНОГО РАСПРЕДЕЛЕНИЯ РЕСУРСОВ В ПРОЕКТАХ

#### М. М. Шишов

#### Воронежский государственный университет

Аннотация. В статье рассматриваются задачи оптимального распределения ресурсов в проектах, а также метод максимального элемента для решения задач данного класса. Ключевые слова: распределение ресурсов, задача математического программирования, метод максимального элемента.

#### Введение

В современном мире проблемы управления проектами, а также планирования производственных, технологических, вычислительных процессов, базирующиеся на распределения ресурсов, является актуальными темами для исследования [1-3]. При решении подобных проблем возникают многовариантные задачи с ограничениями (на природные, технологические, экономические, социальные и другие возможности), в которых необходимо найти оптимальный вариант решения с учетом одного или нескольких критериев оптимальности. Большинство этих задач формально относятся к классу оптимизационных и решаются методами математического программирования [4-5]. По сути, это задачи условной оптимизации, в структуре которых можно выделить целевую функцию и систему ограничений. При наличии нескольких целевых функций говорят о многоцелевых (многокритериальных) задачах [4]. В зависимости от типа целевой функции и функций, с помощью которых задаются ограничения, различают несколько типов задач математического программирования (линейное, нелинейное, дискретное и т. д.). В последнее время интенсивно развиваются оптимизационные задачи в условиях неопределенности (нечеткое и стохастическое программирование). Появление метода динамического программирования значительно упростило решение проблемы оптимального распределения ресурсов. Особенностью данного метода является то, что решение многомерной задачи с п переменными, сводится к последовательному решению п задач с одной переменной, т. е. декомпозиция большой задачи на несколько взаимосвязанных подзадач меньшей размерности.

#### Методы решения задач распределения ресурсов

#### 1. Метод максимального элемента

Рассмотрим следующую задачу, которую можно считать модельной для класса задач, связанных с распределением ресурсов.

Пусть имеется S проектов, в одном из которых допущена ошибка в расчетах. Априорная вероятность нахождения ошибки в *i*-м проекте равна  $p_i \left( \sum_{i=1}^{3} p_i = 1 \text{ and } \sum_{i=1}^{3} p_i = 100\% \right)$ . Требу-

ется распределить  $N$  исполнителей, имеющих равную эффективность, по  $S$  проектам так, чтобы вероятность обнаружения ошибки была максимальной. Поисковые возможности исполнителей заданы вектором  $(w_1,...,w_N)$ , где  $w_i$  — вероятность обнаружения ошибки *i*-м исполнителем.

Предположим, что все исполнители упорядочены списком, и индекс і соответствует порядковому номеру исполнителя в списке;  $x_i$  — количество проектов, назначенных исполните-

лю *і* для поиска ошибки. Вероятность того, что исполнитель *і* найдет хотя одну ошибку в  $x_i$ выделенных ему проектах равна  $1-(1-w_i)^{x_i}=1-\varepsilon_i^{x_i}$ . Тогда вероятность обнаружения ошибки равна  $F(x) = \sum_{i=1}^{n} p_i (1 - \varepsilon_i^{x_i})$ , где  $X = (x_1, ..., x_S)$ .

Формальная постановка запачи распределения исполнителей имеет вид

$$
F(x) = \sum_{i=1}^{S} p_i \left( 1 - \varepsilon_i^{x_i} \right) \to \max
$$

при линейном ограничении на его компоненты

$$
\sum_{i=1}^{S} x_i \leq N,
$$

и при дополнительных условиях для всех  $i = \overline{1, S}$  вида

$$
\begin{cases} x_i \in \{0, 1, ..., N\}, \\ 0 \le \varepsilon_i \le 1, \\ p_i \ge 0. \end{cases}
$$

Для решения данной задачи применим метод максимального элемента [6], который включает следующие шаги:

1) Положить  $F_0 = 0$  (начальное значение целевой функции),  $t = 1$  ( $t$  — количество итераций, проектов). Вычислить компоненты вектора  $(\Delta_i^t)$ <sub>s</sub> по формуле

$$
\Delta_i^t = p_i w_i \left( i = \overline{1, S} \right)
$$

2) Найти

$$
\Delta_{\max}^t = \max_{1 \leq i \leq S} \left\{ \Delta_i^t \right\}.
$$

Пусть  $\Delta_{\text{max}}^t$  — значение оценки для  $i = l_t$ , тогда назначить текущего в списке исполнителя на проект l. Если таких элементов несколько, то из них берется любой.

3) Увеличить счетчик итераций t. Исключить исполнителя  $l_t$ , сформировав текущий вектор  $x^{(t)}$  с компонентами  $i = \overline{1, S}$  по правилу

$$
x_i^t = \begin{cases} x_i^{(t-1)}, & e\text{ in } i \neq l_t, \\ 0, & e\text{ in } i = l_t, \\ x_i^{(t-1)} + 1, e\text{ in } i > l_t. \end{cases}
$$

4) Вычислить текущее значение целевой функции

$$
F_t = F_{t-1} + \Delta_{\max}^t.
$$

5) Проверить условие  $t \leq N$ : да — перейти к шагу 6, нет — перейти к шагу 7.

6) Пересчитать компоненты текущего вектора  $(\Delta_i^t)_s$  согласно правилу

$$
\Delta_i^t = \begin{cases} \Delta_i^{t-1}, & e\text{ or } i \neq m, \\ \Delta_i^{t-1} \varepsilon_i, & e\text{ or } i = m. \end{cases}
$$

7) Перейти к пункту 2.

8) Прекратить вычисления: найдено распределение проектов между исполнителями в форме вектора  $x^{(t)}$ , при этом значение целевой функции равно  $F_t$ .

#### 2. Обобщенный метод максимального элемента

Рассмотрим более общую задачу. Предположим, что каждый проект состоит из т разделов (календарный план, риски, команда проекта и т.д.). Введем в рассмотрение величины  $w_{ii}$  — вероятность обнаружения ошибки в проекте і при поиске ошибки в соответствующем разделе *j*, которые образуют матрицу  $(w_{ij})_{ms}$ . Необходимо распределить N исполнителей по M разделам проекта, чтобы обнаружить ошибки, допущенные в  $S$  проектах. В качестве критерия оптимальности будем рассматривать функцию  $F(X)$ , которая выражает математическое ожидание обнаружения ошибок в проектах с весами важности  $p_i$  при варианте распределения исполнителей, который определяется вектором  $X = (x_i)_M$ .

В данном случае предыдущую модель необходимо подкорректировать.

Целевая функция примет вид

$$
F(X) = \sum_{i=1}^{S} p_i \left( 1 - \prod_{i=1}^{m} \varepsilon_{ji}^{x_j} \right)
$$

при ограничениях и дополнительных условиях следующего вида  $(i = \overline{1, S}, i = \overline{1, M})$ :

$$
\sum_{j=1}^{m} x_j \le N,
$$
  

$$
x_j \in \{0, 1, ..., N\}, \ p_i \ge 0, \ 0 \le (\varepsilon_{ji} = 1 - \omega_{ji}) \le 1
$$

Алгоритм решения задачи включает следующие шаги:

1) Вычислить компоненты вектора  $(\Delta_i^t)$  для очередного шага процесса по формуле

$$
\Delta_j^t = \sum_{i=1}^S p_i^{(t-1)} w_{ji} \quad (j = \overline{1, M}),
$$

при этом для  $t = 1$  положить  $p_i^{(0)} = p_i$   $(i = \overline{1, S})$ .

2) Найти индекс  $l_t$ , для которого  $\Delta_{\text{max}}^t = \max_{1 \leq i \leq M} \{ \Delta_i^t \}$ , и назначить текущего исполнителя на раздел  $l_{i}$ .

3) Вычислить текущее количество работников, назначенных на *j*-й раздел:

$$
x_j^t = \begin{cases} x_j^{(t-1)}, & e\text{ or } i \neq l_t, \\ 0, & e\text{ or } i = l_t, \\ x_j^{(t-1)} + 1, & e\text{ or } i > l_t. \end{cases}
$$

4) Пересчитать важности (веса) проектов по формуле

$$
p_i^{(t)} = p_i^{(t-1)} \varepsilon_{l,i} \left( i = \overline{1, S} \right)
$$

5) Вычислить текущее значение математического ожидания найденных ошибок

$$
F_{t} = F_{t-1} + \Delta_{l_{t}}^{t},
$$

при этом  $F_0 = 0$ . Положить  $t = t + 1$ .

6) Проверить условие  $t \leq N$ : да — перейти к шагу 1, нет — перейти к шагу 7.

7) Прекратить вычисления: найдено распределение проектов между исполнителями в форме вектора  $x^{(t)}$ , при этом значение целевой функции равно  $F_t$ .

Обобщением рассмотренных задач является задача с двухиндексной целевой функцией. Рассмотрим, например, следующую интерпретацию такой постановки. В этом случае имеется S проектов, вес каждого проекта определяется величиной  $p_i$ . Для реализации проекта привлекается  $N$  исполнителей, каждый из которых  $j$  может обладать одним из  $M$  имеющихся ресурсов, например, ПК, на котором установлено различное программное обеспечение (всего  $N_i$  типов). Вероятность обнаружение исполнителем ошибки в *i*-м проекте с использованием  $j$ -го программного обеспечения равна  $w_{ij}$ . Таким образом, в этом случае имеем матрицу вероятностей. Необходимо так укомплектовать каждого исполнителя имеющимися ПК, и так распределить исполнителей, чтобы найти максимальное количество ошибок. Для решения данной задачи применяется модифицированный метод максимального элемента.

Для реализации алгоритмов распределения ресурсов разработан программный комплекс на языке программирования Python 3 [7] с использованием GUI фреймворка Tkinter для разработки оконного приложения. Программный комплекс включает блок подготовки исходных данных и блок, состоящий из модулей, которые реализуют метод максимального элемента и его модификации. Исходные данные вводятся непосредственно в окне программы, при этом последовательность раскрытия окон определяет порядок ввода данных. После того, как пользователь введет начальные данные и нажмет на кнопку "ОК" сформируются новые окна ввода. Когда пользователь введет все необходимые данные и нажмет на кнопку "GET DATA", программа начнет работу и выведет на экран результат своей работы.

#### Заключение

Таким образом, в данной работе были рассмотрены задачи оптимального распределения ресурсов, метод максимального элемента и его модификации. Рассмотрен модельный подход к проблеме оптимального распределения ресурсов. На языке программирования Python 3 реализован комплекс программ. Проведены численные эксперименты и выполнен анализ и проверка полученных результатов.

#### Литература

1. Мищенко А. В. Модели управления ограниченными ресурсами предприятия в проектах расширения и перепрофилирования производственных мощностей / А. В. Мищенко, А. В. Иванова // Экономический анализ: теория и практика. - 2014. - Т. 12, № 363. - С. 29-46.

2. Перцева М. А. Модели управления финансовыми ресурсами предприятия на этапах реализации проекта расширения производства / М. А. Перцева // Вестник РЭУ им. Г. В. Плеханова. – 2013. – №12(66). – С. 57–69.

3. Комаева Л. Э. Адаптивные организационные структуры управления предприятий в нестабильной среде хозяйствования: моногр / Л. Э. Комаева, М. Р. Дзагоева, З. Л. Дзакоев. - Москва: ИНФРА-М, 2015. - 200 с.

4. Юдин Д. Б. Задачи и методы линейного программирования. Математические основы и практические задачи / Д. Б. Юдин, Е. Г. Гольштейн. – Москва: Либроком, 2010. – 322 с.

5. Саати Т. Целочисленные методы оптимизации и связанные с ними экстремальные проблемы / Т. Саати. - Москва: Наука, 2012. - 979 с.

6. Берзин Е. А. Оптимальное распределение ресурсов и элементы синтеза систем / Е. А. Берзин. - Москва: Советское радио, 1974. - 304 с.

7. Мэтиз Э. Изучаем Python. Программирование игр, визуализация данных, веб-приложения / Э. Мэтиз. - СПб.: Питер, 2017. - 496 с.

#### **ИНФОРМАЦИЯ ОБ АВТОРАХ**

**Kubelik Petr** — д-р физ.-мат. наук, профессор, Head of Laboratory, Institute of Physical Chemistry, Academy of Sciences of the Czech Republic

**Абдикаримов Набижон Ибодуллаевич** — аспирант, Ургенчский государственный университет, e-mail: nabijon.88@mail.ru

**Абрамов Геннадий Владимирович** — д-р физ.-мат. наук, профессор, заведующий кафедрой, Воронежский государственный университет, e-mail: agwl@yandex.ru

**Абрамов Дмитрий Геннадьевич** — аспирант, Воронежский государственный университет, e-mail: Abram.abramov-dima@yandex.ru

**Авакян Павел Станиславович** — студент, Воронежский государственный университет, e-mail: avakyan-pasha@mail.ru

**Авсеева Ольга Владимировна** — канд. техн. наук, доцент, Воронежский государственный университет

**Авхимович Николь Вадимовна** — студент, Тверской государственный университет, e-mail: nicoleavkhimovich@mail.ru

**Агапова Елена Анатольевна** — канд. техн. наук, доцент, Российская академия народного хозяйства и государственной службы при Президенте РФ, e-mail: agapovaea@ro.ru

**Агеева Светлана Владимировна** — студент, Воронежский государственный университет, e-mail: sveta.ageeva.99@mail.ru

**Азарнова Татьяна Васильевна** — д-р техн. наук, профессор, заведующий кафедрой, Воронежский государственный университет, e-mail: ivdas92@mail.ru

**Азаров Артур Александрович** — аспирант, Московский государственный строительный университет, e-mail: azaartale@mail.ru

**Акимов Алексей Викторович** — канд. физ.-мат. наук, Воронежский государственный университет, e-mail: akimov@vsu.ru

**Александрова Екатерина Викторовна** — магистр, Казанский национальный исследовательский технический университет им. А. Н. Туполева-КАИ, e-mail: aleksandrovaekaterina19@ gmail.com

**Александрова Екатерина Евгеньевна** — аспирант, Воронежский государственный университет, e-mail: ilinova-1996@yandex.ru

**Александрова Яна Николаевна** — магистр, Астраханский государственный архитектурно-строительный университет, e-mail: yana-aleksandrova-1999@mail.ru

**Алещенко Алексей Николаевич** — канд. техн. наук, доцент, доцент образовательно-научного кластера «Институт высоких технологий», Балтийский федеральный университет им. И. Канта, e-mail: AAleshchenko@kantiana.ru

**Али Мохаммад Фуркан** — аспирант, Томский государственный университет, e-mail: ali89@ tpu.ru

**Аль-Раммахи Анастасия Александровна** — студент, Пермский национальный исследовательский политехнический университет, e-mail: nastena.boreckaya@mail.ru

**Аникин Сергей Викторович** — преподаватель, Военный учебно-научный центр Военно-воздушных сил «Военно-воздушная академия имени профессора Н. Е. Жуковского и Ю. А. Гагарина», e-mail: anikin72@mail.ru

**Анискевич Вячеслав Михайлович** — заведующий лабораторией, Балтийский федеральный университет им. И. Канта, e-mail: anis-1vm@rambler.ru

**Арапов Денис Владимирович** — д-р техн. наук, доцент, заведующий кафедрой, Воронежский государственный университет инженерных технологий, e-mail: arapovdv@gmail.com

**Арзамасцев Александр Анатольевич** — д-р техн. наук, проф., профессор, Воронежский государственный университет, e-mail: arz\_sci@mail.ru

**Аристова Екатерина Михайловна** — канд. физ.-мат. наук, доцент, доцент, Воронежский государственный университет, e-mail: pmim@yandex.ru

**Арифуллин Евгений Заудятович** — канд. техн. наук, доцент, доцент, Воронежский государственный технический университет, e-mail: arif-vrn@mail.ru

**Артемов Михаил Анатольевич** — д-р физ.-мат. наук, профессор, заведующий кафедрой, Воронежский государственный университет, e-mail: artemov\_m\_a@mail.ru

**Аснина Наталия Георгиевна** — канд. техн. наук, доцент, доцент, Воронежский государственный университет, e-mail: andrey050569@yandex.ru

**Астанина Марина Сергеевна** — младший научный сотрудник, Томский государственный университет, e-mail: astanina.marina@bk.ru

**Астапов Юрий Владимирович** — канд. физ.-мат. наук, инженер, Томский государственный университет, e-mail: astanina.marina@bk.ru

**Астахова Анастасия Вячеславовна** — магистр, Воронежский государственный университет, e-mail: aastaakhovaa@gmail.com

**Астахова Ирина Федоровна** — д-р техн. наук, профессор, профессор, Воронежский государственный университет, e-mail: astachova@list.ru

**Аунг Зо** — аспирант, Московский авиационный институт, e-mail: shwehtikeaung1993@ gmail.com

**Баева Нина Борисовна** — канд. экон. наук, профессор, профессор, Воронежский государственный университет

**Баландин Дмитрий Владимирович** — д-р физ.-мат. наук, профессор, профессор, Нижегородский государственный университет им. Н. И. Лобачевского, e-mail: dbalandin@yandex.ru

**Балдина Дарья Олеговна** — студент, Воронежский государственный университет, e-mail: Baldina.Dascha@yandex.ru

**Балок Стефан Бель Ви** — студент, Воронежский государственный университет, e-mail: bellevie.balok01@gmail.com

**Барабаш Ольга Павловна** — аспирант, Воронежский государственный университет, e-mail: navyS9@yandex.ru

**Барабаш Татьяна Константиновна** — канд. физ.-мат. наук, Амурский государственный университет, e-mail: barabash-tatyana@mail.ru

**Барановский Евгений Сергеевич** — канд. физ.-мат. наук, доцент, доцент, Воронежский государственный университет, e-mail: esbaranovskii@gmail.com

**Баранчук Владислав Александрович** — аспирант, Югорский государственный университет, e-mail: vladinho@mail.ru

**Барков Александр Сергеевич** — студент, Воронежский государственный университет, e-mail: Sasha1999b2013@mail.ru

**Безрукова Ольга Алексеевна** — студент, Воронежский государственный университет, e-mail: katlinc@mail.ru

**Безрядин Михаил Михайлович** — канд. физ.-мат. наук, доцент, доцент, Воронежский государственный университет, e-mail: maickel@yandex.ru

**Беккалиева Алтыншаш Рустемовна** — студент, Астраханский государственный архитектурно-строительный университет, e-mail: bekkalieva\_kz@mail.ru

**Белая Лилия Александровна** — канд. техн. наук, доцент, доцент, Тульский государственный университет, e-mail: bliliy@yandex.ru

**Беликов Сергей Вячеславович** — врач-офтальмолог тамбовского филиала Федерального государственного автономного учреждения «Национальный медицинский исследовательский центр «Межотраслевой научно-технический комплекс «Микрохирургия глаза» имени академика С. Н. Федорова», e-mail: pvt.leopold@gmail.com

**Белкин Михаил Александрович** — аспирант, Воронежский государственный университет, e-mail: vlad.minko.90@inbox.ru

**Бирюкова Елена Витальевна** — студент, Воронежский государственный университет, e-mail: lenabir68@gmail.com

**Битюкова Елизавета Алексеевна** — магистр, Воронежский государственный университет инженерных технологий, e-mail: eabityukova@yandex.ru

**Блюмин Семен Львович** — д-р физ.-мат. наук, профессор, профессор, Липецкий государственный технический университет, e-mail: sabl@lipetsk.ru

**Богачева Виктория Эдуардовна** — аспирант, Тульский государственный университет, e-mail: v.boga4eva2014@yandex.ru

**Богданов Андрей Николаевич** — канд. физ.-мат. наук, старший научный сотрудник, Московский государственный университет имени М. В. Ломоносова, e-mail: bogdanov@imec.msu.ru

**Богданова Софья Борисовна** — к. ф.-м. н., доцент, доцент, Московский авиационный институт, e-mail: sonjaf@list.ru

**Богданюк Даниил Олегович** — аспирант, Балтийский государственный технический университет «ВОЕНМЕХ» им. Д.Ф. Устинова, e-mail: bogdaniuk@mail.ru

**Богер Андрей Александрович** — канд. техн. наук, доцент, доцент, Военно-воздушная академия им. профессора Н. Е. Жуковского и Ю. А. Гагарина, e-mail: a-boger@yandex.ru

**Бодрова Елизавета Александровна** — студент, Воронежский государственный университет, e-mail: elizaveta.bodrova20@gmail.com

**Болотова Светлана Юрьевна** — канд. физ.-мат. наук, доцент, доцент, Воронежский государственный университет, e-mail: bolotova.svetlana@gmail.com

**Бондаренко Юлия Валентиновна** — д-р техн. наук, доцент, профессор, Воронежский государственный университет, e-mail: bond.julia@mail.ru

**Боницкая Ольга Владимировна** — канд. физ.-мат. наук, доцент, Тульский государственный университет, e-mail: olga\_bonitskay@mail.ru

**Борзых Никита Юрьевич** — ассистент, МИРЭА — Российский технологический университет, e-mail: allyru@yandex.ru

**Брыков Никита Александрович** — канд. техн. наук, доцент, Балтийский государственный технический университет «ВОЕНМЕХ» им. Д.Ф. Устинова, e-mail: brykovna@ya.ru

**Бугаев Юрий Владимирович** — д-р физ.-мат. наук, профессор, профессор, Военно-воздушная академия им. профессора Н. Е. Жуковского и Ю. А. Гагарина, e-mail: y\_bugaev52@mail.ru

**Буков Александр Викторович** — магистр, Университет ИТМО, e-mail: 370702@niuitmo.ru

**Булатов Юрий Николаевич** — аспирант, Елецкий государственный университет им. И.А. Бунина, e-mail: y.bulatov@bk.ru

**Буренин Александр Олегович** — студент, Волгоградский государственный университет, e-mail: mim\_gogo@mail.ru

**Бурмистров Александр Валерьевич** — старший преподаватель, Саратовский национальный исследовательский государственный университет имени Н. Г. Чернышевского, e-mail: burmistrov@sgu.ru

**Бурцев Андрей Юрьевич** — канд. физ.-мат. наук, доцент, Тульский государственный университет, e-mail: aburtsev.tula@gmail.com

**Василенко Владимир Игоревич** — студент, Национальный исследовательский Томский политехнический университет, e-mail: vasvovaigor@gmail.com

**Васильчикова Екатерина Владимировна** — аспирант, Воронежский государственный технический университет, e-mail: evasilchikova@vgasu.vrn.ru

**Ватульян Александр Ованесович** — д-р физ.-мат. наук, профессор, заведующий кафедрой, Южный федеральный университет, e-mail: aovatulyan@sfedu.ru

**Веркнер Алексей Сергеевич** — аспирант, МИРЭА — Российский технологический университет, e-mail: aleksverk@mail.ru

**Вернер Екатерина Сергеевна** — магистр, Воронежский государственный университет, e-mail: wernerammvsu@yandex.ru

**Виноградова Галина Анатольевна** — канд. физ.-мат. наук, доцент, доцент, Воронежский государственный университет, e-mail: vinog.g@yandex.ru

**Винокурский Дмитрий Леонидович** — канд. физ.-мат. наук, доцент, доцент, Северо-Кавказский федеральный университет, e-mail: dlvinokursky@gmail.com

**Власова Анастасия Сергеевна** — магистр, Воронежский государственный университет, e-mail: an.s.vlasova@mail.ru

**Волков Константин Николаевич** — д-р физ.-мат. наук, глав. науч. сотр., Балтийский государственный технический университет «ВОЕНМЕХ» им. Д.Ф. Устинова, e-mail: dsci@mail.ru

**Воронина Ирина Евгеньевна** — д-р техн. наук, доцент, профессор, Воронежский государственный университет, e-mail: irina.voronina@gmail.com

**Гализина Елизавета Павловна** — студент, Воронежский государственный университет, e-mail: liza.galizina@yandex.ru

**Галкин Александр Васильевич** — канд. техн. наук, доцент, декан, Липецкий государственный технический университет, e-mail: avgalkin82@mail.ru

**Галяутдинова Алия Радиковна** — аспирант, Санкт-Петербургский политехнический университет Петра Великого, e-mail: aliyagalyautdinova@gmail.com

**Гаптуллазянова Гульшат Ильдусовна** — младший научный сотрудник, старший преподаватель, Казанский национальный исследовательский технический университет им. А. Н. Туполева-КАИ, e-mail: gigaptullazyanova@mail.ru

**Гаркавенко Галина Валериевна** — канд. физ.-мат. наук, доцент, Воронежский государственный педагогический университет, e-mail: g.garkavenko@mail.ru

**Германчук Мария Сергеевна** — старший преподаватель, Крымский федеральный университет им. В. И. Вернадского, e-mail: m.german4uk@yandex.ru

**Гермидер Оксана Владимировна** — канд. физ.-мат. наук, доцент, Северный Арктический федеральный университет имени М. В. Ломоносова, e-mail: o.germider@narfu.ru

**Гертель Арина Олеговна** — студент, Нижегородский государственный университет им. Н. И. Лобачевского, e-mail: gertelrina@yandex.ru

**Глаголев Вадим Вадимович** — д-р физ.-мат. наук, профессор, заведующий кафедрой, Тульский государственный университет, e-mail: vadim@tsu.tula.ru

**Гладков Сергей Октябринович** — д-р физ.-мат. наук, профессор, профессор, Московский авиационный институт, e-mail: sglad51@mail.ru

**Гладышев Юрий Александрович** — канд. физ.-мат. наук, доцент, профессор, Калужский государственный университет им. К.Э. Циолковского, e-mail: gladyshev.yua@yandex.ru

**Глушаков Виталий Евгеньевич** — инженер-программист, Военно-воздушная академия им. профессора Н. Е. Жуковского и Ю. А. Гагарина, e-mail: vitalikgl@gmail.com

**Глушакова Татьяна Николаевна** — канд. физ.-мат. наук, доцент, доцент, Воронежский государственный университет, e-mail: glushakovatn11@gmail.com

**Головина Наталья Яковлевна** — канд. техн. наук, доцент, доцент, Тюменский индустриальный университет, e-mail: golovinanj@tyuiu.ru

**Гольцман Анна Евгеньевна** — канд. техн. наук, старший научный сотрудник, Федеральный исследовательский центр Казанский научный центр РАН, e-mail: an116ya@mail.ru

**Горлова Ксения Олеговна** — инженер, МИРЭА — Российский технологический университет, e-mail: ko.gorlova@yandex.ru

**Горяйнов Виталий Валерьевич** — канд. физ.-мат. наук, доцент, доцент, Воронежский государственный технический университет, e-mail: gorvit77@mail.ru

**Гребенева Анастасия Андреевна** — магистр, Крымский федеральный университет им. В. И. Вернадского, e-mail: agrebeneva2001@gmail.com

**Гриднев Сергей Юрьевич** — д-р техн. наук, доцент, профессор, Воронежский государственный технический университет, e-mail: gridnev\_s\_y@rambler.ru

**Гринева Наталья Владимировна** — канд. экон. наук, доцент, доцент, Финансовый университет при Правительстве Российской Федерации, e-mail: ngrineva@fa.ru

**Губанов Павел Романович** — магистр, Воронежский государственный университет, e-mail: pavelgubanov2001@mail.ru

**Гурьянова Екатерина Олеговна** — старший преподаватель, МИРЭА — Российский технологический университет, e-mail: guryanova-e.o.@yandex.ru

**Гусева Елена Юрьевна** — преподаватель, Воронежский государственный университет, e-mail: elena.guseva.01.06@gmail.com

**Гуськова Ольга Сергеевна** — аспирант, Воронежский государственный университет, e-mail: olya.guskova.1995@mail.ru

**Демидова Ирина Сергеевна** — студент, Воронежский государственный университет, e-mail: demidova.ira@yandex.ru

**Денисенко Маргарита Сергеевна** — магистр, Воронежский государственный университет, e-mail: ritadenisenko0@gmail.com

**Денщиков Дмитрий Александрович** — студент, Воронежский государственный университет, e-mail: denshchikovit@list.ru

**Деревянка Екатерина Евгеньевна** — аспирант, Самарский государственный технический университет, e-mail: derevyanka.ee@samgtu.ru

**Джабраилов Ахмед Лечаевич** — старший преподаватель, Чеченский государственный университет, e-mail: ahmed\_0065@mail.ru

**Дубровских Артём Романович** — студент, Воронежский государственный университет, e-mail: artem.dubrovskikh.edu@gmail.com

**Дудаков Сергей Михайлович** — д-р физ.-мат. наук, доцент, декан, Тверской государственный университет, e-mail: sergeydudakov@yandex.ru

**Дудина Юлия Валериевна** — канд. техн. наук, доцент, Тульский государственный университет, e-mail: yulia81p@mail.ru

**Дудко Ольга Владимировна** — д-р физ.-мат. наук, ведущий научный сотрудник, Институт автоматики и процессов управления ДВО РАН, e-mail: dudko@iacp.dvo.ru

**Душкин Александр Викторович** — д-р техн. наук, профессор, профессор, Московский институт электронной техники, e-mail: a\_dushkin@mail.ru

**Дырин Владимир Иванович** — преподаватель кафедры, Военная академия связи имени Маршала Советского Союза С. М. Будённого, e-mail: dviumet@yandex.ru

**Елисеев Андрей Владимирович** — канд. техн. наук, доцент, Иркутский государственный университет путей сообщения, e-mail: eavsh@ya.ru

**Еникеева Лада Ильясовна** — студент, Воронежский государственный университет, e-mail: enikeili@mail.ru

**Енокян Виктория Арамовна** — студент, Воронежский государственный университет, e-mail: vika-yenokyan@mail.ru

**Ермаков Андрей Михайлович** — канд. техн. наук, доцент, доцент, Казанский национальный исследовательский технический университет им. А. Н. Туполева-КАИ, e-mail: AMErmakov@kai.ru

**Ерусалимский Яков Михайлович** — д-р техн. наук, профессор, профессор кафедры алгебры и дискретной математики, Южный федеральный университет, e-mail: erusim@mail.ru

**Есаков Олег Алексеевич** — студент, Воронежский государственный университет, e-mail: wildhare2020@yandex.ru

**Есина Светлана Александровна** — студент, Воронежский государственный университет, e-mail: lana@aport.ru

**Ефимов Дмитрий Юрьевич** — аспирант, Тульский государственный университет, e-mail: bogart.efimov@yandex.ru

**Ефремов Алексей Владимирович** — аспирант, Балтийский государственный технический университет «ВОЕНМЕХ» им. Д.Ф. Устинова, e-mail: efremov1703@mail.ru

**Жабко Алексей Петрович** — д-р физ.-мат. наук, профессор, заведующий кафедрой, Санкт-Петербургский государственный университет, e-mail: zhabko.apmath.spbu@mail.ru

**Жбанова Наталья Юрьевна** — канд. техн. наук, доцент, доцент, Липецкий государственный технический университет, e-mail: zbanoid@gmail.com

**Забияко Александр Сергеевич** — магистр, Воронежский государственный университет, e-mail: szabiyako@gmail.com

**Задорожний Владимир Григорьевич** — д-р физ.-мат. наук, профессор, заведующий кафедрой, Воронежский государственный университет, e-mail: zador@amm.vsu.ru

**Зайда Артур Витальевич** — студент, Национальный исследовательский Томский политехнический университет, e-mail: arthur.zayda@gmail.com

**Зайко Надежда Юрьевна** — старший преподаватель, Дальневосточный федеральный университет, e-mail: berms@mail.ru

**Закирова Гульшат Маратовна** — магистр, Казанский национальный исследовательский технический университет им. А. Н. Туполева-КАИ, e-mail: gulshat.zakirova.2014@mail.ru

**Замятин Игорь Викторович** — канд. физ.-мат. наук, доцент, Воронежский государственный университет, e-mail: igor@zamytiny.ru

**Зарипов Артур Рамилевич** — студент, Казанский национальный исследовательский технический университет им. А. Н. Туполева-КАИ, e-mail: artur.zar@icloud.com

**Зенкова Наталья Александровна** — канд. психол. наук, доцент, доцент, Тамбовский государственный университет имени Г. Р. Державина, e-mail: natulin@mail.ru

**Зимин Владимир Николаевич** — д-р техн. наук, старший научный сотрудник, заведующий кафедрой, Московский государственный технический университет им. Н. Э. Баумана, e-mail: leonid.zinin@gmail.com

**Зинин Леонид Викторович** — д-р техн. наук, профессор, профессор, Балтийский федеральный университет им. И. Канта, e-mail: leonid.zinin@gmail.com

**Зубков Евгений Вячеславович** — старший преподаватель, Балтийский федеральный университет им. И. Канта, e-mail: evgenyzubkov@mail.ru

**Иванов Борис Николаевич** — канд. физ.-мат. наук, доцент, доцент, Дальневосточный федеральный университет, e-mail: ibn8826@mail.ru

**Иванова Юлия Евгеньевна** — канд. физ.-мат. наук, научный сотрудник, Институт автоматики и процессов управления ДВО РАН, e-mail: ivanova@iacp.dvo.ru

**Ильина Екатерина Алексеевна** — магистр, Воронежский государственный университет, e-mail: ekaterina\_ekaterina\_ilina@mail.ru

**Инченко Оксана Владимировна** — канд. физ.-мат. наук, доцент, Тульский государственный университет, e-mail: inchenko\_ov@mail.ru

**Исса Ахд** — аспирант, Военная академия связи имени Маршала Советского Союза С. М. Будённого, e-mail: ahed.issa.2021@gmail.com

**Истомин Владимир Александрович** — аспирант, Липецкий государственный технический университет, e-mail: istomin96@mail.ru

**Ишанов Сергей Александрович** — д-р физ.-мат. наук, профессор, профессор, Балтийский федеральный университет им. И. Канта, e-mail: SIshanov@kantiana.ru

**Ишимов Андрей Сергеевич** — адъюнкт, Военная академия связи имени Маршала Советского Союза С. М. Будённого, e-mail: hcl5@mail.ru

**Казбанов Виктор Алексеевич** — магистр, Балтийский федеральный университет им. И. Канта, e-mail: kazbanov2000@yandex.ru

**Казначеев Павел Сергеевич** — студент, Воронежский государственный университет, e-mail: kaznacheevpavel@yandex.ru

**Калач Андрей Владимирович** — д-р хим. наук, профессор, профессор, Воронежский государственный технический университет, e-mail: AVKalach@gmail.com

**Калмыков Андрей Владимирович** — Военно-воздушная академия им. профессора Н. Е. Жуковского и Ю. А. Гагарина

**Калугин Виталий Александрович** — аспирант, Воронежский государственный университет инженерных технологий, e-mail: kaluginvit@mail.ru

**Калугин Владимир Тимофеевич** — д-р техн. наук, профессор, декан, Московский государственный технический университет им. Н. Э. Баумана, e-mail: kaluginvt@bmstu.ru

**Калугина Мария Денисовна** — аспирант, Московский государственный технический университет им. Н. Э. Баумана, e-mail: kaluginamd@student.bmstu.ru

**Кальмова Мария Александровна** — аспирант, Самарский государственный технический университет, e-mail: kalmova@inbox.ru

**Каменских Анна Александровна** — канд. техн. наук, доцент, доцент, Пермский национальный исследовательский политехнический университет, e-mail: anna\_kamenskih@mail.ru

**Каплиева Наталья Алексеевна** — канд. физ.-мат. наук, доцент, доцент, Воронежский государственный университет, e-mail: kaplieva@amm.vsu.ru

**Капцов Александр Викторович** — канд. физ.-мат. наук, доцент, старший научный сотрудник, Институт проблем механики им. А.Ю. Ишлинского РАН, e-mail: kaptsov@ipmnet.ru

**Караваев Валентин Николаевич** — студент, Воронежский государственный университет, e-mail: karavaev\_v\_n@sc.vsu.ru

**Каратева Полина Михайловна** — старший преподаватель, Балтийский федеральный университет им. И. Канта, e-mail: PKarataeva@kantiana.ru

**Карлов Борис Николаевич** — канд. физ.-мат. наук, доцент, Тверской государственный университет, e-mail: bnkarlov@gmail.com

**Карякин Никита Николаевич** — студент, Воронежский государственный университет, e-mail: ni098754@gmail.com

**Касымов Алексей Алексеевич** — аспирант, Воронежский государственный технический университет, e-mail: Kasimlele@live.ru

**Каширина Ирина Леонидовна** — д-р техн. наук, профессор, профессор, Воронежский государственный университет, e-mail: kash.irina@mail.ru

**Кащеев Илья Игоревич** — студент, Воронежский государственный университет, e-mail: kasheev\_ilya.01@mail.ru

**Кащенко Николай Михайлович** — д-р физ.-мат. наук, профессор, профессор, Балтийский федеральный университет им. И. Канта, e-mail: kaschtschenko@mail.ru

**Квитко Геннадий Васильевич** — канд. физ.-мат. наук, доцент, доцент, Балтийский федеральный университет им. И. Канта, e-mail: GKvitko@kantiana.ru

**Кибанга Антониу Фаморозу** — аспирант, Воронежский государственный университет инженерных технологий, e-mail: kibangaaf@gmail.com

**Кириллова Ирина Васильевна** — канд. физ.-мат. наук, доцент, доцент, Саратовский национальный исследовательский государственный университет имени Н. Г. Чернышевского, e-mail: iv@info.sgu.ru

**Киселев Михаил Сергеевич** — студент, Волгоградский государственный университет, e-mail: ravos21@yandex.ru

**Клименко Юрий Алексеевич** — аспирант, Воронежский институт высоких технологий, e-mail: app@vivt.ru

**Кобелев Константин Андреевич** — научный сотрудник, Центральный научно-исследовательский институт Военно-воздушных сил Министерства обороны Российской Федерации, e-mail: kobelev036@mail.ru

**Ковалев Алексей Викторович** — д-р физ.-мат. наук, профессор, заведующий кафедрой, Воронежский государственный университет, старший научный сотрудник, Военно-воздушная академия им. профессора Н. Е. Жуковского и Ю. А. Гагарина, e-mail: kovalev@amm.vsu.ru

**Ковалева Елена Николаевна** — канд. техн. наук, доцент, доцент, Воронежский государственный университет инженерных технологий, e-mail: kovaleva.lena@gmail.com

**Козинцев Виктор Михайлович** — канд. физ.-мат. наук, старший научный сотрудник, Институт проблем механики им. А.Ю. Ишлинского РАН, e-mail: kozincev@mail.ru

**Козлова Маргарита Геннадьевна** — канд. физ.-мат. наук, доцент, доцент, Крымский федеральный университет им. В. И. Вернадского, e-mail: art-inf@mail.ru

**Колесникова Алина Николаевна** — студент, Воронежский государственный университет, e-mail: alinakol1999@gmail.com

**Колодежнов Владимир Николаевич** — д-р техн. наук, профессор, профессор, Военно-воздушная академия им. профессора Н. Е. Жуковского и Ю. А. Гагарина, e-mail: kvn117@mail.ru

**Колупаев Владислав Юрьевич** — студент, Воронежский государственный университет, e-mail: kolupaevvladislav@mail.ru

**Кононов Михаил Николаевич** — студент, Северо-Кавказский федеральный университет, e-mail: mikhail\_kononov\_2014@mail.ru

**Кононова Наталия Владимировна** — канд. физ.-мат. наук, доцент, доцент, Северо-Кавказский федеральный университет, e-mail: knv\_fm@mail.ru

**Концевая Наталья Валерьевна** — канд. физ.-мат. наук, доцент, доцент, Финансовый университет при Правительстве Российской Федерации, e-mail: sestra38@gmail.com

**Коробова Людмила Анатольевна** — канд. техн. наук, доцент, доцент, Воронежский государственный университет инженерных технологий, e-mail: lyudmila\_korobova@mail.ru

**Королева Мария Евгеньевна** — магистр, Воронежский государственный университет, e-mail: markor2000@inbox.ru

**Корольков Олег Геннадьевич** — канд. физ.-мат. наук, доцент, Воронежский государственный университет, e-mail: korolkov@amm.vsu.ru

**Коссович Леонид Юрьевич** — д-р техн. наук, профессор, профессор, Саратовский национальный исследовательский государственный университет имени Н. Г. Чернышевского, e-mail: president@info.sgu.ru

**Коструб Ирина Дмитриевна** — канд. физ.-мат. наук, доцент, доцент, Воронежский государственный университет, e-mail: ikostrub@yandex.ru

**Кострюков Сергей Александрович** — канд. техн. наук, доцент, доцент, Воронежский государственный технический университет, e-mail: kostry@mail.ru

**Кошелев Евгений Валерьевич** — магистр, Воронежский государственный университет, e-mail: sky-1999.evgeny@yandex.ru

**Красная Анастасия Андреевна** — аспирант, Воронежский государственный университет, e-mail: krasnaya@amm.vsu.ru

**Кремлёв Иван Андреевич** — аспирант, Национальный исследовательский Томский политехнический университет, инженер, Томский научно-исследовательский и проектный институт нефти и газа, e-mail: ivankremlyov@mail.ru

**Крутских Владислав Валерьевич** — аспирант, Воронежский государственный университет, e-mail: krutskihvlad@mail.ru

**Кувыркин Георгий Николаевич** — д-р техн. наук, профессор, заведующий кафедрой, Московский государственный технический университет им. Н. Э. Баумана, e-mail: kuvyrkin@ bmstu.ru

**Кузенков Олег Анатольевич** — канд. физ.-мат. наук, доцент, доцент, Нижегородский государственный университет им. Н. И. Лобачевского, e-mail: kuzenkov\_o@mail.ru

**Кузнецов Сергей Федорович** — канд. физ.-мат. наук, доцент, доцент, Воронежский государственный университет инженерных технологий, e-mail: sfs134@mail.ru

**Кузнецов Николай Константинович** — д-р техн. наук, профессор, заведующий кафедрой, Иркутский национальный исследовательский технический университет, e-mail: knik@istu.edu

**Кузнецова Оксана Игоревна** — соискатель, Тульский государственный университет, e-mail: oxxy4893@mail.ru

**Кулагина Елена Валерьевна** — врач-офтальмолог тамбовского филиала Федерального государственного автономного учреждения «Национальный медицинский исследовательский центр «Межотраслевой научно-технический комплекс «Микрохирургия глаза» имени академика С.Н. Федорова». E-mail: irina-kulagin2015@yandex.ru

**Курбатов Виталий Геннадьевич** — д-р физ.-мат. наук, профессор, профессор, Воронежский государственный университет, e-mail: kv51@inbox.ru

**Курбатова Ирина Витальевна** — канд. физ.-мат. наук, доцент, Воронежский государственный университет, e-mail: irakurbatova@gmail.com

**Курицкий Михаил Сергеевич** — магистр, Балтийский федеральный университет им. И. Канта, e-mail: Mix-Mux@yandex.ru

**Курицын Владимир Алексеевич** — канд. техн. наук, технический директор, ЗАО «Инженерные системы автоматизации в промышленности», e-mail: vakuritsyn@gmail.com

**Куркин Евгений Владимирович** — канд. физ.-мат. наук, старший научный сотрудник, старший преподаватель, Воронежский государственный университет, e-mail: evgeny.kukin@ mail.com

**Курчавов Павел Максимович** — аспирант, МИРЭА — Российский технологический университет, e-mail: aakvs@yandex.ru

**Кустовинов Василий Сергеевич** — студент, Воронежский государственный университет, e-mail: vkustovinov@me.com

**Лаптева Анастасия Александровна** — канд. физ.-мат. наук, младший научный сотрудник, Институт автоматики и процессов управления ДВО РАН, e-mail: lanastal@mail.ru

**Лебедев Данила Васильевич** — студент, Воронежский государственный университет, e-mail: danilavlebedev@gmail.com

**Левина Любовь Владимировна** — канд. физ.-мат. наук, доцент, доцент, Липецкий государственный технический университет, e-mail: satalkina\_lyubov@mail.ru

**Леденев Максим Юрьевич** — аспирант, Воронежский государственный университет, e-mail: maximledenyov@gmail.com

**Леденева Татьяна Михайловна** — д-р техн. наук, профессор, заведующий кафедрой, Воронежский государственный университет, e-mail: ledeneva-tm@yandex.ru

**Лентяева Татьяна Владимировна** — старший преподаватель, МИРЭА — Российский технологический университет, e-mail: lentyaeva@mirea.ru

**Лещинская Мария Владимировна** — преподаватель, Воронежский государственный университет, e-mail: maria-leshchinskaya@mail.ru

**Литвинов Дмитрий Анатольевич** — старший преподаватель, Воронежский государственный университет инженерных технологий, e-mail: d77013378@yandex.ru

**Лобода Александр Васильевич** — д-р техн. наук, доцент, ведущий научный сотрудник, Воронежский государственный технический университет, e-mail: lobvgasu@yandex.ru

**Логинов Илья Валентинович** — канд. техн. наук, соискатель, Белгородский государственный национальный исследовательский университет, e-mail: loginov\_iv@bk.ru

**Лошкарева Елена Анатольевна** — канд. техн. наук, доцент, доцент, Калужский государственный университет им. К. Э. Циолковского, e-mail: losh-elena@yandex.ru

**Лукьяненко Владимир Андреевич** — канд. физ.-мат. наук, доцент, доцент, Крымский федеральный университет им. В. И. Вернадского, e-mail: art-inf@yandex.ru

**Лутхов Андрей Игоревич** — аспирант, Тульский государственный университет, e-mail: tip460@mail.ru

**Луценко Александр Юрьевич** — канд. техн. наук, доцент, доцент, Московский государственный технический университет им. Н. Э. Баумана, e-mail: lutsenko@bmstu.ru

**Лыу Тхи Хуен** — аспирант, Российский университет дружбы народов, e-mail: luuthihuyen250393@gmail.com

**Любимова Ольга Николаевна** — д-р физ.-мат. наук, доцент, профессор, Дальневосточный федеральный университет, e-mail: berms@mail.ru

**Ляликова Виктория Геннадиевна** — канд. физ.-мат. наук, доцент, Воронежский государственный университет, e-mail: vikalg@yandex.ru

**Ляхов Лев Николаевич** — д-р физ.-мат. наук, профессор, профессор, Воронежский государственный университет, e-mail: levnlya@mail.ru

**Мазуров Валентин Константинович** — студент, Воронежский государственный университет, e-mail: valentine.mazurov@yandex.ru

**Макаров Артем Александрович** — аспирант, Казанский национальный исследовательский технический университет им. А. Н. Туполева-КАИ, e-mail: makarov-a-a@yandex.ru

**Макаров Олег Олегович** — аспирант, Крымский федеральный университет им. В. И. Вернадского, e-mail: fantom2.00@mail.ru

**Маклахова Ирина Сергеевна** — старший преподаватель, Балтийский федеральный университет им. И. Канта, e-mail: imaklakhova@mail.ru

**Маковий Катерина Александровна** — старший преподаватель, Воронежский государственный технический университет, e-mail: makkatya@mail.ru

**Максимов Федор Александрович** — д-р техн. наук, главный научный сотрудник, Институт автоматизации проектирования РАН, e-mail: f\_a\_maximov@mail.ru

**Максимова Надежда Николаевна** — канд. физ.-мат. наук, доцент, доцент, Амурский государственный университет, e-mail: knnamursu@mail.ru

**Малыгина Юлия Владимировна** — преподаватель, Воронежский государственный университет, e-mail: ymkahavren@gmail.com

**Малышенко Александр Максимович** — д-р техн. наук, профессор, профессор, Национальный исследовательский Томский политехнический университет, e-mail: f\_a\_maximov@mail.ru

**Марахова Ирина Игоревна** — студент, Липецкий государственный технический университет, e-mail: marahova.irina@yandex.ru

**Мартынов Павел Сергеевич** — младший научный сотрудник, Институт оптики атмосферы, e-mail: martypavel@bk.ru

**Масловская Анна Геннадьевна** — д-р физ.-мат. наук, доцент, профессор, Амурский государственный университет, e-mail: maslovskayaag@mail.ru

**Матвеев Сергей Сергеевич** — магистр, Московский институт электронной техники, e-mail: gres02@yandex.ru

**Матвеева Мария Валерьевна** — старший преподаватель, Воронежский государственный университет, e-mail: marie.matveeva@gmail.com

**Матвиенко Олег Викторович** — д-р физ.-мат. наук, старший научный сотрудник, профессор, Томский государственный университет, e-mail: matvolegv@mail.ru

**Матыцина Ирина Александровна** — канд. техн. наук, преподаватель первой категории, Воронежский государственный университет инженерных технологий, e-mail: irina210390@mail.ru

**Мащенко Александр Евгеньевич** — студент, Воронежский государственный университет

**Мегралиев Яшар Топуш оглы** — д-р физ.-мат. наук, профессор, заведующий кафедрой, Бакинский государственный университет, e-mail: yashar\_aze@mail.ru

**Медведев Сергей Николаевич** — канд. физ.-мат. наук, доцент, декан, Воронежский государственный университет, e-mail: s\_n\_medvedev@mail.ru

**Медведева Оксана Николаевна** — канд. физ.-мат. наук, доцент, доцент, Воронежский государственный университет, e-mail: medvedeva@amm.vsu.ru

**Меденников Виктор Иванович** — д-р техн. наук, старший научный сотрудник, ведущий научный сотрудник, Воронежский государственный университет, e-mail: dommed@mail.ru

**Меджидов Руслан Гусенович** — преподаватель, Воронежский государственный университет, e-mail: poiais.vsu@gmail.com

**Межуев Александр Михайлович** — д-р техн. наук, доцент, начальник кафедры, Военно-воздушная академия им. профессора Н. Е. Жуковского и Ю. А. Гагарина, e-mail: multitenzor@mail.ru

**Мелихов Матвей Константинович** — студент, Казанский национальный исследовательский технический университет им. А. Н. Туполева-КАИ, e-mail: IRKhafizov@kai.ru

**Мельшиян Максим Андреевич** — инженер, Московский институт электронной техники, e-mail: muubear@gmail.com

**Минаева Надежда Витальевна** — д-р физ.-мат. наук, профессор, профессор, Воронежский государственный университет, e-mail: nminaeva@yandex.ru

**Минакова Александра Юрьевна** — студент, Воронежский государственный университет, e-mail: 1minakova7@mail.ru

**Минитаева Алина Мажитовна** — канд. техн. наук, доцент, доцент, Московский государственный технический университет им. Н. Э. Баумана, e-mail: minitaeva@bmstu.ru

**Мирзаев Ибрахим** — д-р физ.-мат. наук, профессор, профессор, Ташкентский государственный транспортный университет, e-mail: ibrakhim.mir@mail.ru

**Миронов Артем Сергеевич** — соискатель, Иркутский государственный университет путей сообщения, e-mail: art.s.mironov@mail.ru

**Мистюкова Анастасия Валерьевна** — студент, Воронежский государственный университет, e-mail: mistyukova.anastasia.7@yandex.ru

**Митин Григорий Владиславович** — аспирант, Российский технологический университет – МИРЭА, e-mail: grigory.mitin@gmail.com

**Мищук Богдан Ростиславович** — канд. физ.-мат. наук, доцент, Балтийский федеральный университет им. И. Канта, e-mail: b.mishchuk@yandex.ru

**Моисеева Татьяна Александровна** — аспирант, Воронежский государственный университет, e-mail: tatiana.vsu@gmail.com

**Мокшин Владимир Васильевич** — канд. техн. наук, доцент, доцент, Казанский национальный исследовательский технический университет им. А. Н. Туполева-КАИ, e-mail: vladimir. mokshin@mail.ru

**Момот Екатерина Александровна** — студент, Воронежский государственный университет, e-mail: winter.b258@yandex.ru

**Мороз Любовь Игоревна** — канд. физ.-мат. наук, ведущий научный сотрудник, Амурский государственный университет, e-mail: LuboveP@mail.ru

**Москалев Павел Валентинович** — д-р физ.-мат. наук, доцент, профессор, Воронежский государственный технический университет, e-mail: moskaleff@mail.ru

**Мурашкин Евгений Валерьевич** — канд. физ.-мат. наук, старший научный сотрудник, Институт проблем механики им. А.Ю. Ишлинского РАН, e-mail: evmurashkin@gmail.com

**Мушанкова Карина Артемовна** — магистр, Самарский национальный исследовательский университет им. академика С. П. Королёва, e-mail: karinamushankova@yandex.ru

**Мыльцин Владимир Викторович** — аспирант, Саратовский национальный исследовательский государственный университет имени Н. Г. Чернышевского, e-mail: vova.myltsin@yandex.ru

**Мыльцина Ольга Анатольевна** — канд. физ.-мат. наук, доцент, Саратовский национальный исследовательский государственный университет имени Н. Г. Чернышевского, e-mail: omyltcina@yandex.ru

**Наврузов Куролбой Наврузович** — д-р физ.-мат. наук, профессор, профессор, Ургенчский государственный университет, e-mail: qurol\_46@mail.ru

**Нагибин Никита Сергеевич** — аспирант, Московский авиационный институт, e-mail: nikita.nagibin@bk.ru

**Надеин Руслан Олегович** — студент, Московский государственный университет имени М. В. Ломоносова, e-mail: nadeinruslan7@gmail.com

**Надеина Татьяна Анатольевна** — канд. физ.-мат. наук, доцент, Воронежский государственный технический университет, e-mail: nadtana@rambler.ru

**Назарова Динара Камилевна** — канд. техн. наук, доцент, Московский государственный технический университет им. Н. Э. Баумана, e-mail: dknazarova@bmstu.ru

**Нгуен Тхи Шанг** — аспирант, Тульский государственный университет, e-mail: nguyensangnb@gmail.com

**Невзорова Ольга Олеговна** — Воронежский государственный университет, e-mail: nevzorovaoo@mail.ru

**Некрасов Юрий Владимирович** — канд. техн. наук, доцент, профессор, Военно-воздушная академия им. профессора Н. Е. Жуковского и Ю. А. Гагарина, e-mail: yury.nekrasov@gmail.com

**Немировский Юрий Владимирович** — д-р физ.-мат. наук, профессор, главный научный сотрудник, Новосибирский государственный университет, e-mail: nemiryury@mail.ru

**Нестеров Сергей Анатольевич** — канд. физ.-мат. наук, старший научный сотрудник, Южный математический институт, e-mail: 1079@list.ru

**Никифорова Ольга Юрьевна** — старший преподаватель, Воронежский государственный университет инженерных технологий, e-mail: niki22@mail.ru

**Николаев Александр Викторович** — канд. техн. наук, Военно-воздушная академия им. профессора Н. Е. Жуковского и Ю. А. Гагарина, e-mail: yury.nekrasov@gmail.com

**Николаев Павел Леонидович** — старший преподаватель, Московский авиационный институт, e-mail: npavel89@gmail.com

**Ничепорчук Валерий Васильевич** — д-р техн. наук, старший научный сотрудник, старший научный сотрудник, Институт вычислительного моделирования СО РАН, e-mail: valera@ icm.krasn.ru

**Новикова Елена Николаевна** — канд. физ.-мат. наук, доцент, доцент, Северо-Кавказский федеральный университет, e-mail: novikovaelena\_nik@mail.ru

**Новикова Нелля Михайловна** — д-р техн. наук, профессор, профессор, Воронежский государственный университет, e-mail: nov.nelly@gvmail.com

**Новодерова Анна Павловна** — канд. физ.-мат. наук, старший преподаватель, Российский технологический университет — МИРЭА, e-mail: an.novoderova@yandex.ru

**Нос Владислав Юрьевич** — Воронежский государственный университет, e-mail: dev.nilx@ gmail.com

**Носов Антон Андреевич** — студент, Воронежский государственный университет, e-mail: nosow1234562@mail.ru

**Опалихина Ольга Викторовна** — канд. техн. наук, доцент, доцент, Санкт-Петербургский университет аэрокосмического приборостроения, e-mail: sokosapsa@mail.ru

**Палкина София Александровна** — студент, Воронежский государственный университет, e-mail: mail.soffya@mail.ru

**Панов Александр Владимирович** — канд. техн. наук, доцент, доцент, Российский технологический университет — МИРЭА, e-mail: insegnantenew@yandex.ru

**Пантелеев Игорь Николаевич** — канд. физ.-мат. наук, доцент, доцент, Воронежский государственный технический университет, e-mail: PanteleevIgNk@yandex.ru

**Панфилова Александра Сергеевна** — студент, Воронежский государственный университет, e-mail: atapinasasha@list.ru

**Панькова Анастасия Петровна** — аспирант, Пермский национальный исследовательский политехнический университет, e-mail: anstasia\_pankova@mail.ru

**Парыгина Юлия Викторовна** — магистр, Северо-Кавказский федеральный университет, e-mail: parygina81@ya.ru

**Пастревич Марина Константиновна** — аспирант, Воронежский государственный университет, e-mail: mirstat@mail.ru

**Пеньков Виктор Борисович** — д-р физ.-мат. наук, профессор, профессор, Липецкий государственный технический университет, e-mail: vbpenkov@mail.ru

**Пенькова Татьяна Геннадьевна** — канд. техн. наук, доцент, Институт вычислительного моделирования СО РАН, e-mail: penkova\_tg@icm.krasn.ru

**Перов Анатолий Иванович** — д-р физ.-мат. наук, профессор, профессор, Воронежский государственный университет, e-mail: anperov@mail.ru

**Персичкина Наталья Витальевна** — старший преподаватель, Балтийский федеральный университет им. И. Канта, e-mail: persichkina@rambler.ru

**Петрина Анастасия Александровна** — студент, Воронежский государственный университет, e-mail: p.anastasiaa19@gmail.com

**Пешков Вадим Вячеславович** — канд. техн. наук, доцент, доцент, Воронежский государственный технический университет, e-mail: vmfmm302@gmail.com

**Плаксицкий Андрей Борисович** — канд. физ.-мат. наук, старший преподаватель, Военно-воздушная академия им. профессора Н. Е. Жуковского и Ю. А. Гагарина, e-mail: pab13@ mail.ru

**Подборцев Артём Владимирович** — курсант, Военно-воздушная академия им. профессора Н. Е. Жуковского и Ю. А. Гагарина, e-mail: vva@mil.ru

**Подосенова Татьяна Борисовна** — канд. физ.-мат. наук, старший научный сотрудник, Московский государственный университет имени М. В. Ломоносова, e-mail: tpodos@yandex.ru

**Полеводин Игорь Юрьевич** — студент, Воронежский государственный университет, e-mail: igor.polevodin@gmail.com

**Полковский Олег Александрович** — ассистент, Балтийский федеральный университет им. И. Канта, e-mail: OPolkovskii@kantiana.ru

**Половинкин Игорь Петрович** — д-р физ.-мат. наук, доцент, профессор, Воронежский государственный университет, e-mail: Polovinkin@yandex.ru

**Половинкина Марина Васильевна** — канд. физ.-мат. наук, доцент, Воронежский государственный университет инженерных технологий, e-mail: polovinkina-marina@yandex.ru

**Полосин Андрей Николаевич** — канд. техн. наук, доцент, доцент, Санкт-Петербургский государственный технологический институт, e-mail: polosin-1976@mail.ru

**Пономарев Дмитрий Игоревич** — студент, Воронежский государственный университет, e-mail: dimaponomorev01@mail.ru

**Пономарева Екатерина Андреевна** — Воронежский государственный университет, e-mail: katya.ponomaryova.99@mail.ru

**Попов Александр Леонидович** — д-р физ.-мат. наук, профессор, ведущий научный сотрудник, Институт проблем механики им. А.Ю. Ишлинского РАН, e-mail: popov@ipmnet.ru

**Попов Василий Николаевич** — д-р физ.-мат. наук, профессор, профессор, Северный Арктический федеральный университет имени М. В. Ломоносова, e-mail: v.popov@narfu.ru

**Попов Денис Владимирович** — магистр, Воронежский государственный университет, e-mail: denpopov.2000@mail.ru

**Попов Иван Витальевич** — студент, Воронежский государственный университет, e-mail: popov1703.ivan@ya.ru

**Постолова Анастасия Константиновна** — студент, Воронежский государственный университет, e-mail: nastya.postolova@yandex.ru

**Преображенский Андрей Петрович** — д-р техн. наук, доцент, профессор, Воронежский институт высоких технологий, e-mail: app@vivt.ru

**Принев Мечислав Александрович** — магистр, Воронежский государственный университет, e-mail: metshislav@rambler.ru

**Провоторов Вячеслав Васильевич** — д-р физ.-мат. наук, доцент, профессор, Воронежский государственный университет, e-mail: wwprov@mapl.ru

**Проценко Елена Анатольевна** — канд. физ.-мат. наук, доцент, Таганрогский институт им. А. П. Чехова (филиал) Ростовского государственного экономического университета, e-mail: eapros@rambler.ru

**Проценко Софья Владимировна** — канд. физ.-мат. наук, доцент, Таганрогский институт им. А. П. Чехова (филиал) Ростовского государственного экономического университета, e-mail: rab55555@rambler.ru

**Пунтус Артур Агафонович** — канд. физ.-мат. наук, профессор, профессор, Московский авиационный институт, e-mail: artpuntus@yandex.ru

**Рагозина Виктория Евгеньевна** — канд. физ.-мат. наук, старший научный сотрудник, Институт автоматики и процессов управления ДВО РАН, e-mail: ragozina@vlc.ru

**Радаев Юрий Николаевич** — д-р физ.-мат. наук, профессор, ведущий научный сотрудник, Институт проблем механики им. А. Ю. Ишлинского РАН, e-mail: radayev@ipmnet.ru

**Рахимов Даниэль Рустамович** — аспирант, Московский государственный технический университет им. Н. Э. Баумана, e-mail: danrus1996@gmail.com

**Ровба Евгений Алексеевич** — д-р физ.-мат. наук, профессор, заведующий кафедрой, Гродненский государственный университет им. Я. Купалы, e-mail: rovba@grsu.by

**Рогонов Степан Алексеевич** — ассистент, Тверской государственный университет, e-mail: Rogonov.SA@tversu.ru

**Ростовцев Александр Андреевич** — магистр, Воронежский государственный университет, e-mail: alexandrparagraf@gmail.com

**Рощупкин Сергей Александрович** — канд. физ.-мат. наук, доцент, доцент, Елецкий государственный университет им. И.А. Бунина, e-mail: roshupkinsa@mail.ru

**Руденко Алексей Иванович** — канд. физ.-мат. наук, доцент, доцент, Балтийский федеральный университет им. И. Канта, e-mail: alex-rudenko@bk.ru

**Русаков Владислав Андреевич** — Южный федеральный университет, e-mail: vrusakov@ sfedu.ru

**Русина Лариса Германовна** — канд. техн. наук, доцент, доцент, Военная академия связи имени Маршала Советского Союза С.М. Буденного, e-mail: rusinalg@mail.ru

**Русинова Ирина Олеговна** — магистр, Воронежский государственный университет, e-mail: rusinova@amm.vsu.ru

**Рябов Сергей Владимирович** — канд. техн. наук, доцент, доцент, Военно-воздушная академия им. профессора Н. Е. Жуковского и Ю. А. Гагарина, e-mail: mg1.aka@mail.ru

**Савельева Инга Юрьевна** — канд. физ.-мат. наук, доцент, доцент, Московский государственный технический университет им. Н. Э. Баумана, e-mail: inga.savelyeva@gmail.com

**Савчин Владимир Михайлович** — д-р физ.-мат. наук, профессор, профессор, Математический институт им. С. М. Никольского, Российский университет дружбы народов, e-mail: savchin-vm@rudn.ru

**Садыхзаде Рена Шафи гызы** — аспирант, Бакинский государственный университет, e-mail: rena7097@gmail.com

**Салахов Ришат Ризович** — канд. техн. наук, доцент, Казанский национальный исследовательский технический университет им. А. Н. Туполева-КАИ, e-mail: RRSalakhov@kai.ru

**Салмиянов Владислав Олегович** — младший научный сотрудник, Академия ФСО России, e-mail: svsalmiyanov@mail.ru

**Санина Елизавета Львовна** — канд. физ.-мат. наук, доцент, Волгоградский государственный университет, e-mail: sanina08@mail.ru

**Саруханян Самвел Каджикович** — аспирант, Амурский государственный университет, e-mail: saruhanyans@gmail.com

**Саушин Илья Ирекович** — канд. техн. наук, старший научный сотрудник, Федеральный исследовательский центр «Казанский научный центр РАН, e-mail: ilyasaushin@mail.ru

**Саушина Адель Азатовна** — студент, Казанский приволжский федеральный университет, e-mail: adelesaushina@mail.ru

**Сафина Диляра Ниязовна** — студент, Казанский национальный исследовательский технический университет им. А. Н. Туполева-КАИ, e-mail: dilyara.safina.20@mail.ru

**Светашов Артем Иванович** — магистр, Воронежский государственный университет, e-mail: svetashovartyom@gmail.com

**Свиридов Андрей Сергеевич** — студент, Воронежский государственный университет, e-mail: and.swiridow2014@yandex.ru

**Свиридов Матвей Павлович** — студент, Воронежский государственный университет, e-mail: matveisvirid@gmail.com

**Святоха Жанна Александровна** — студент, Воронежский государственный университет, e-mail: swyatoha.janna@yandex.ru

**Сегал Захар Андреевич** — магистр, Воронежский государственный университет, e-mail: segalzakhar1999@mail.ru

**Седых Ирина Александровна** — д-р физ.-мат. наук, доцент, профессор, Липецкий государственный технический университет, e-mail: sedykh-irina@yandex.ru

**Скалько Юрий Иванович** — канд. физ.-мат. наук, доцент, доцент, Московский физико-технический институт, e-mail: skalko@mail.mipt.ru

**Скобельцын Сергей Алексеевич** — д-р физ.-мат. наук, профессор, Тульский государственный университет, e-mail: skbl@rambler.ru

**Слепов Владислав Александрович** — студент, Казанский национальный исследовательский технический университет им. А. Н. Туполева-КАИ, e-mail: inf.vlad.s@bk.ru

**Слиденко Александр Михайлович** — канд. физ.-мат. наук, доцент, доцент, Воронежский государственный технический университет, e-mail: alexandr.slidenko@yandex.ru

**Слободянюк Дмитрий Михайлович** — канд. техн. наук, старший преподаватель, Московский государственный технический университет им. Н. Э. Баумана, e-mail: slobodyanyukdm@ student.bmstu.ru

**Смирнов Алексей Сергеевич** — асссистент, Санкт-Петербургский политехнический университет Петра Великого, младший научный сотрудник, Институт проблем машиноведения РАН, e-mail: smirnov.alexey.1994@gmail.com

**Смирнов Петр Геннадьевич** — научный сотрудник, Балтийский государственный технический университет «ВОЕНМЕХ» им. Д.Ф. Устинова, e-mail: petr.s.8314@mail.ru

**Смирнов Сергей Александрович** — аспирант, Институт проблем машиноведения РАН, e-mail: serg.a.smir@gmail.com

**Смоленцева Татьяна Евгеньевна** — канд. техн. наук, доцент, Российский технологический университет — МИРЭА, e-mail: smoltan@bk.ru

**Соколова Марина Юрьевна** — д-р физ.-мат. наук, доцент, профессор, Тульский государственный университет, e-mail: m.u.sokolova@gmail.com

**Солдатенко Илья Сергеевич** — канд. физ.-мат. наук, доцент, доцент, Тверской государственный университет, e-mail: soldis@yandex.ru

**Соловьев Александр Семенович** — д-р техн. наук, доцент, профессор, Институт федеральной службы исполнения наказаний России, e-mail: ASoloviev58@yandex.ru

**Соловьев Аркадий Николаевич** — д-р физ.-мат. наук, профессор, заведующий кафедрой, Донской государственный технический университет, e-mail: solovievarc@gmail.com

**Соломатин Дмитрий Иванович** — старший преподаватель, Воронежский государственный университет, e-mail: poiais.vsu@gmail.com

**Ставицкая Екатерина Петровна** — доцент, ведущий менеджер, Балтийский федеральный университет им. И. Канта, e-mail: noekaterina@yandex.ru

**Стешина Дарья Алексеевна** — ученик, средняя общеобразовательная школа № 101 г.Воронеж, e-mail: darya.steshina@inbox.ru

**Стругов Илья Владимирович** — аспирант, Липецкий государственный технический университет, e-mail: Strugov.Ilya@yandex.ru

**Стуров Дмитрий Леонидович** — канд. техн. наук, преподаватель, Военно-воздушная академия им. профессора Н. Е. Жуковского и Ю. А. Гагарина, e-mail: 777dmitry.sturov777@gmail.com

**Субботин Артем Михайлович** — студент, Воронежский государственный университет, e-mail: subbotin-2000@mail.ru

**Субочев Кирилл Дмитриевич** — студент, Воронежский государственный университет, e-mail: kirill.070801@gmail.com

**Сумин Александр Иванович** — д-р физ.-мат. наук, профессор, заведующий кафедрой, Военно-воздушная академия им. профессора Н. Е. Жуковского и Ю. А. Гагарина, e-mail: sumin\_ ai@mail.ru

**Сумин Виктор Александрович** — канд. физ.-мат. наук, доцент, доцент, Военно-воздушная академия им. профессора Н. Е. Жуковского и Ю. А. Гагарина, e-mail: vsum@rambler.ru

**Сумина Рита Семеновна** — канд. техн. наук, доцент, доцент, Военно-воздушная академия им. профессора Н. Е. Жуковского и Ю. А. Гагарина, e-mail: rsumina@mail.ru

**Супонева Дарья Максимовна** — студент, Воронежский государственный университет, e-mail: dmsvrn@mail.ru

**Сурвилов Алексей Олегович** — студент, Национальный исследовательский Томский политехнический университет, e-mail: syrvilov.a@gmail.com

**Сухинов Александр Иванович** — д-р физ.-мат. наук, член-корреспондент, профессор, Донской государственный технический университет, e-mail: sukhinov@gmail.com

**Сынкова Анастасия Олеговна** — студент, Воронежский государственный университет, e-mail: an.synkova@gmail.com

**Сырых Александр Сергеевич** — магистр, Воронежский государственный университет, e-mail: zsyryhz@mail.ru

**Сысоев Антон Сергеевич** — канд. техн. наук, доцент, доцент, Липецкий государственный технический университет, e-mail: anton\_syssoyev@mail.ru

**Тарасов Вячеслав Сергеевич** — программист, Российский технологический университет – МИРЭА, e-mail: slavatarasov207@gmail.com

**Телков Даниил Романович** — студент, Воронежский государственный университет, e-mail: danil.telkov@gmail.com

**Тихонов Сергей Владимирович** — канд. физ.-мат. наук, доцент, доцент, Чувашский государственный университет им. И.Н. Ульянова, e-mail: strangcheb@mail.ru

**Толмасов Руслан Сергеевич** — аспирант, Российский технологический университет — МИРЭА, e-mail: ruslan.tolmasoff@yandex.ru

**Толстогузов Семен Семенович** — младший научный сотрудник, Балтийский государственный технический университет «ВОЕНМЕХ» им. Д. Ф. Устинова, e-mail: semen.tolstoguzov96@mail.ru

**Толстых Оксана Игоревна** — магистр, Воронежский государственный университет, e-mail: okagamitaiga@inbox.ru

**Тройнин Владислав Сергеевич** — магистр, Воронежский государственный университет, e-mail: vlad\_trojnin@mail.ru

**Трофименко Елена Владимировна** — канд. физ.-мат. наук, доцент, доцент, Воронежский государственный университет, e-mail: evtrof@gmail.com

**Трофимцов Евгений Владимирович** — магистр, Воронежский государственный университет, e-mail: trofimtsov999@mail.ru

**Трусова Наталья Ивановна** — старший преподаватель, Липецкий государственный педагогический университет имени П. П. Семенова-Тян-Шанского, e-mail: trusova.nat@gmail.com

**Тютюнник Сергей Витальевич** — аспирант, Воронежский государственный университет инженерных технологий, e-mail: tyutyunnik.sv@gmail.com

**Тян Виктория Андреевна** — магистр, Воронежский государственный университет, e-mail: Victoria.Tyan99@gmail.com

**Ускова Наталья Борисовна** — канд. физ.-мат. наук, доцент, доцент, Воронежский государственный технический университет, e-mail: nat-uskova@mail.ru

**Ускова Ольга Федоровна** — канд. техн. наук, доцент, профессор, Воронежский государственный университет, e-mail: sunny.uskova@mail.ru

**Ухлова Вера Владимировна** — канд. физ.-мат. наук, доцент, Воронежский государственный университет, e-mail: Ukhlova@amm.vsu.ru

**Фабрикантов Олег Львович** — д-р мед. наук, проф., директор тамбовского филиала Федерального государственного автономного учреждения «Национальный медицинский исследовательский центр «Межотраслевой научно-технический комплекс «Микрохирургия глаза» имени академика С. Н. Федорова». E-mail: fabr-mntk@yandex.ru

**Фалалеев Максим Игоревич** — магистр, Воронежский государственный университет, e-mail: slupoke@yandex.ru

**Фатеев Александр Андреевич** — студент, Воронежский государственный университет, e-mail: fateev.alexander96@gmail.com

**Федюшкин Алексей Иванович** — канд. физ.-мат. наук, старший научный сотрудник, старший научный сотрудник, Институт проблем механики им. А. Ю. Ишлинского РАН, e-mail: fai@ipmnet.ru

**Хазова Юлия Александровна** — канд. физ.-мат. наук, доцент, доцент, Крымский федеральный университет им. В. И. Вернадского, e-mail: khazova.yuliya@hotmail.com

**Хакимова Зиля Наильевна** — канд. физ.-мат. наук, доцент, доцент, Военно-космическая академия им. А. Ф. Можайского, e-mail: zilya-khakimova@mail.ru

**Хафизов Ильдар Равилевич** — аспирант, Казанский национальный исследовательский технический университет им. А. Н. Туполева-КАИ, e-mail: IRKhafizov@kai.ru

**Хашба Тимур Нугзарович** — инженер, Санкт-Петербургский политехнический университет Петра Великого, e-mail: hashba\_tn@spbstu.ru

**Хвостов Анатолий Анатольевич** — д-р техн. наук, профессор, профессор, Воронежский государственный университет инженерных технологий, e-mail: khvtol1974@yandex.ru

**Хисматуллин Ринат Мансорович** — аспирант, Казанский национальный исследовательский технический университет им. А. Н. Туполева-КАИ, e-mail: RMKhismatullin@kai.ru

**Хицкова Юлия Владимировна** — канд. экон. наук, доц., доцент, Воронежский государственный университет, e-mail: prosvetovau@list.ru

**Хонг Тхи Иен** — аспирант, Росскийский университет дружбы народов, e-mail: khongthiyenrudn@gmail.com

**Хороших Евгения Дмитриевна** — студент, Воронежский государственный университет, e-mail: xoroshix2002@mail.ru

**Христич Дмитрий Викторович** — д-р физ.-мат. наук, доцент, профессор, Тульский государственный университет, e-mail: dmitrykhristich@rambler.ru

**Худенко Владимир Николаевич** — д-р физ.-мат. наук, доцент, профессор, Балтийский федеральный университет им. И. Канта, e-mail: vkhudenko@tis-dialog.ru

**Худяков Артём Александрович** — студент, Воронежский государственный университет, e-mail: 9hardenedhunter@gmail.com

**Царькова Евгения Геннадьевна** — канд. физ.-мат. наук, Тверской государственный университет, e-mail: university69@mail.ru

**Чебаненко Валерий Александрович** — канд. физ.-мат. наук, старший научный сотрудник, Южный научный центр РАН, e-mail: valera@chebanenko.ru

**Чеботарев Устин Владимирович** — студент, Воронежский государственный университет, e-mail: ustin\_ch@list.ru

**Челюбеев Дмитрий Анатольевич** — ведущий инженер, Институт проблем механики им. А. Ю. Ишлинского РАН, e-mail: da--ch@yandex.ru

**Чепикова Алиса Юрьевна** — студент, Амурский государственный университет, e-mail: alisa\_chepikova@mail.ru

**Черникова Марина Игоревна** — студент, Воронежский государственный университет, e-mail: marina.ch.01@mail.ru

**Черныховский Павел Владимирович** — магистр, Воронежский государственный университет, e-mail: pavel.chernikhovskij@gmail.com

**Чернышов Александр Данилович** — д-р физ.-мат. наук, профессор, профессор, Воронежский государственный университет инженерных технологий, e-mail: chernyshovad@mail.ru

**Чернышов Максим Карнельевич** — канд. физ.-мат. наук, доцент, доцент, Воронежский государственный университет, e-mail: mkch69@gmail.com

**Черняев Дмитрий Евгеньевич** — студент, Волгоградский государственный университет, e-mail: dcherhtc@gmail.com

**Чернякова Наталья Владимировна** — канд. пед. наук, доцент, доцент, Военно-воздушная академия им. профессора Н. Е. Жуковского и Ю. А. Гагарина, e-mail: wlana\_1@rambler.ru

**Чинь Фыок Тоан** — аспирант, Математический институт им. С. М. Никольского, Российский университет дружбы народов., e-mail: tr.phuoctoan@gmail.com

**Чулкова Ирина Романовна** — студент, Воронежский государственный университет, e-mail: irina.chulkova2019@yandex.ru

**Шабров Сергей Александрович** — д-р физ.-мат. наук, доцент, заведующий кафедрой, Волгоградский государственный университет, e-mail: shaspotehha@mail.ru

**Шарипова Шохиста Бакберган кизи** — аспирант, Ургенчский государственный университет, e-mail: shshb1990@gmail.com

**Шахвердов Артур Олегович** — асситент, Московский государственный технический университет им. Н. Э. Баумана, e-mail: shah@bmstu.ru

**Шашкин Александр Иванович** — д-р физ.-мат. наук, профессор, профессор, заведующий кафедрой, Воронежский государственный университет, e-mail: shashkin@amm.vsu.ru

**Шевченко Игорь Андреевич** — студент, Воронежский государственный университет, e-mail: igor.sheva2018@yandex.ru

**Шеремет Михаил Александрович** — д-р физ.-мат. наук, доцент, заведующий лабораторией, Томский государственный университет, e-mail: sheremet@math.tsu.ru

**Шерстнёва Светлана Владиславовна** — студент, Национальный исследовательский Томский политехнический университет, e-mail: sveta.sherstnyova@gmail.com

**Шилова Ирина Геннадьевна** — магистр, Воронежский государственный университет, e-mail: rengnnd@gmail.com

**Шименкова Ксения Александровна** — студент, Казанский национальный исследовательский технический университет им. А. Н. Туполева-КАИ, e-mail: roninko8@yandex.ru

**Шифрин Ефим Ильич** — д-р физ.-мат. наук, старший научный сотрудник, заведующий лабораторией, Институт проблем механики им. А.Ю. Ишлинского РАН, e-mail: shifrin@ipmnet.ru

**Шишкина Ольга Юрьевна** — аспирант, Воронежский государственный университет, e-mail: shishkina\_oyu@mail.ru

**Шишкина Элина Леонидовна** — д-р физ.-мат. наук, доцент, профессор, Воронежский государственный университет, e-mail: ilina\_dico@mail.ru

**Шишов Максим Михайлович** — аспирант, Воронежский государственный университет, e-mail: m.m.shishov@mail.ru

**Шкурченко Елена Валерьевна** — студент, Воронежский государственный университет, e-mail: elenashkurchenko0@gmail.com

**Шомуродов Жахонгир Фарходович** — младший научный сотрудник, Ташкентский государственный транспортный университет, e-mail: jakhongir\_shf@mail.ru

**Шуай Исюань** — аспирант, Амурский государственный университет, e-mail: 706603568@ qq.com

**Шунин Генадий Евгеньевич** — канд. физ.-мат. наук, старший научный сотрудник, доцент, Воронежский государственный технический университет, e-mail: shge\_vmfmm@mail.ru

**Шурупова Ирина Юрьевна** — канд. физ.-мат. наук, доцент, старший преподаватель, Военно-воздушная академия им. профессора Н. Е. Жуковского и Ю. А. Гагарина, e-mail: i\_shur@ mail.ru

**Щеглеватых Алина Александровна** — магистр, Воронежский государственный университет, e-mail: alinka030499@mail.ru

**Щеглова Юлия Дмитриевна** — канд. физ.-мат. наук, доцент, доцент, Воронежский государственный университет, e-mail: scheglova@gmail.com

**Щепина Ирина Наумовна** — д-р экон. наук, доцент, доцент, Воронежский государственный университет, e-mail: shchepina@mail.ru

**Щербакова Оксана Игоревна** — магистр, Воронежский государственный университет, e-mail: okagamitaiga@inbox.ru

**Эгамов Альберт Исмаилович** — канд. физ.-мат. наук, доцент, Нижегородский государственный университет им. Н. И. Лобачевского, e-mail: albert810@yandex.ru

**Экерт Никита Андреевич** — магистр, Воронежский государственный университет, e-mail: ekertn7@gmail.com

**Язенин Александр Васильевич** — д-р физ.-мат. наук, профессор, заведующий кафедрой, Тверской государственный университет, e-mail: Yazenin.AV@tversu.ru

**Яковлев Александр Юрьевич** — д-р физ.-мат. наук, доцент, доцент, Воронежский государственный университет, e-mail: yakovlev@amm.vsu.ru

**Яркина Марина Андреевна** — студент, Воронежский государственный университет, e-mail: marinayarkina@icloud.com

**Ярощук Павел Олегович** — аспирант, Воронежский государственный университет, e-mail: pay.pray.spray@gmail.com

# **Содержание**

# **ДИФФЕРЕНЦИАЛЬНЫЕ УРАВНЕНИЯ И ИХ ПРИЛОЖЕНИЯ**

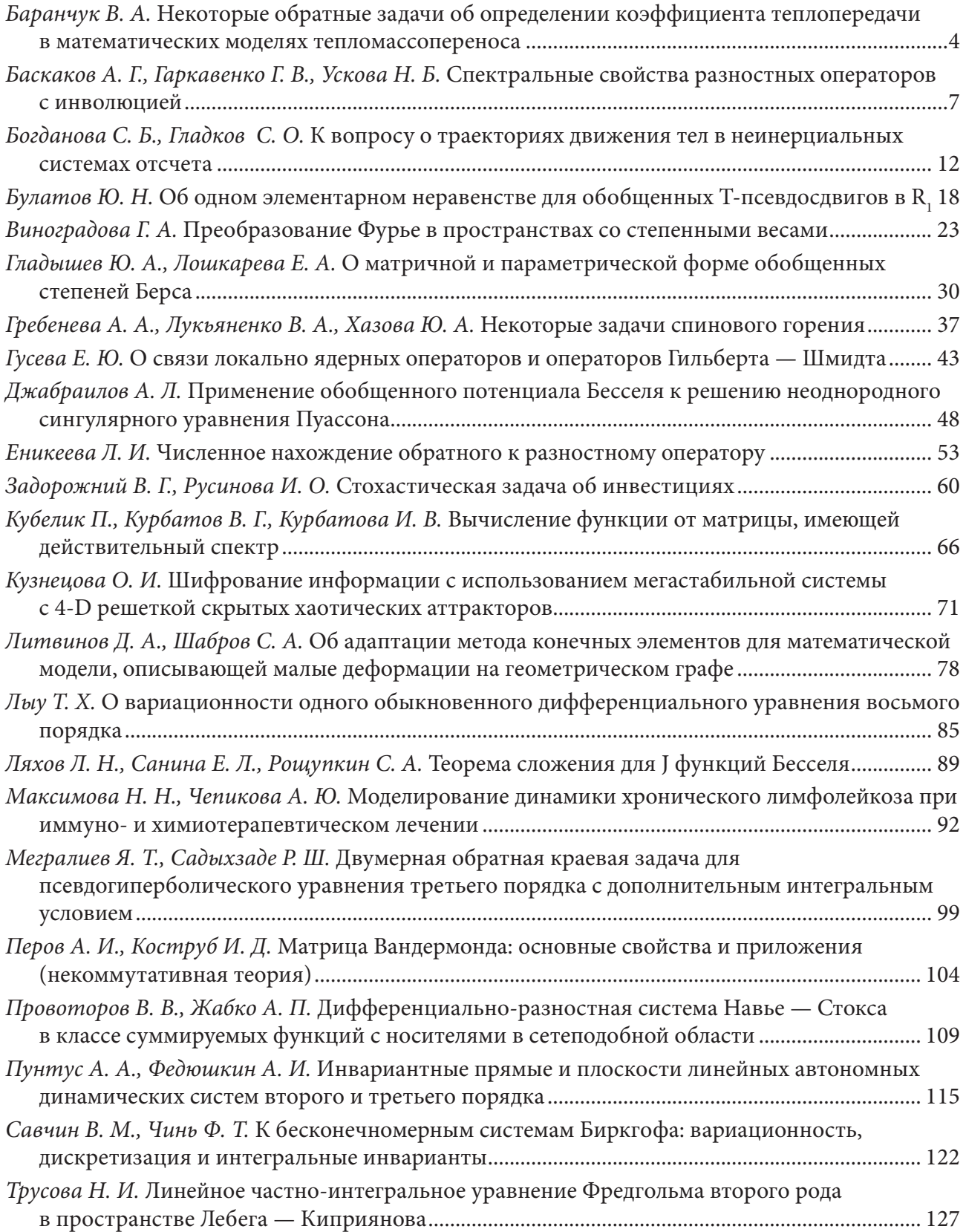

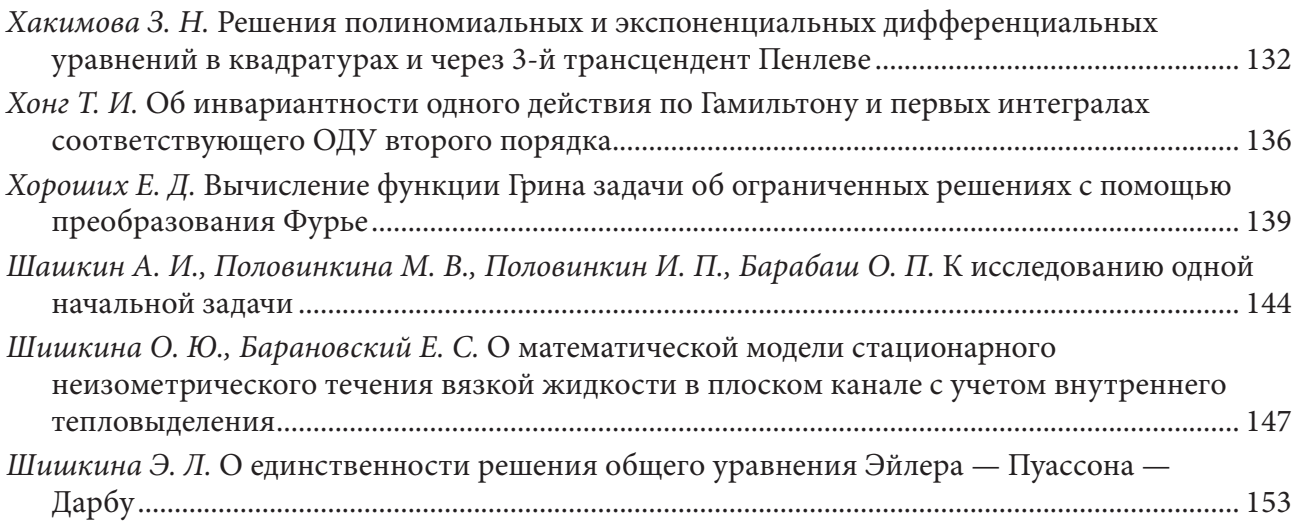

# **ИСКУССТВЕННЫЙ ИНТЕЛЛЕКТ, РОБОТОТЕХНИЧЕСКИЕ СИСТЕМЫ**

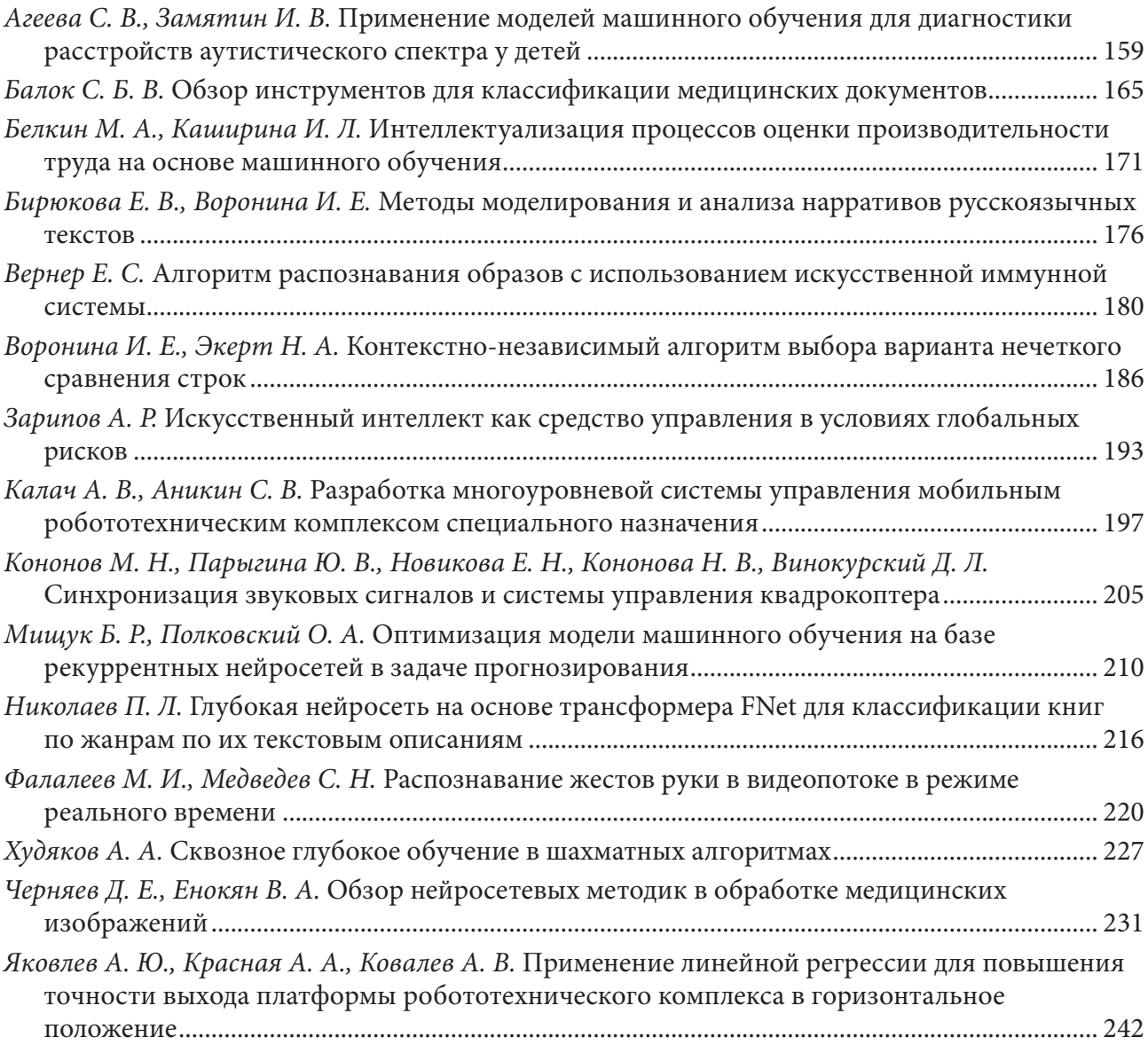

## **МАТЕМАТИЧЕСКОЕ И КОМПЬЮТЕРНОЕ МОДЕЛИРОВАНИЕ, ВЫЧИСЛИТЕЛЬНЫЙ ЭКСПЕРИМЕНТ**

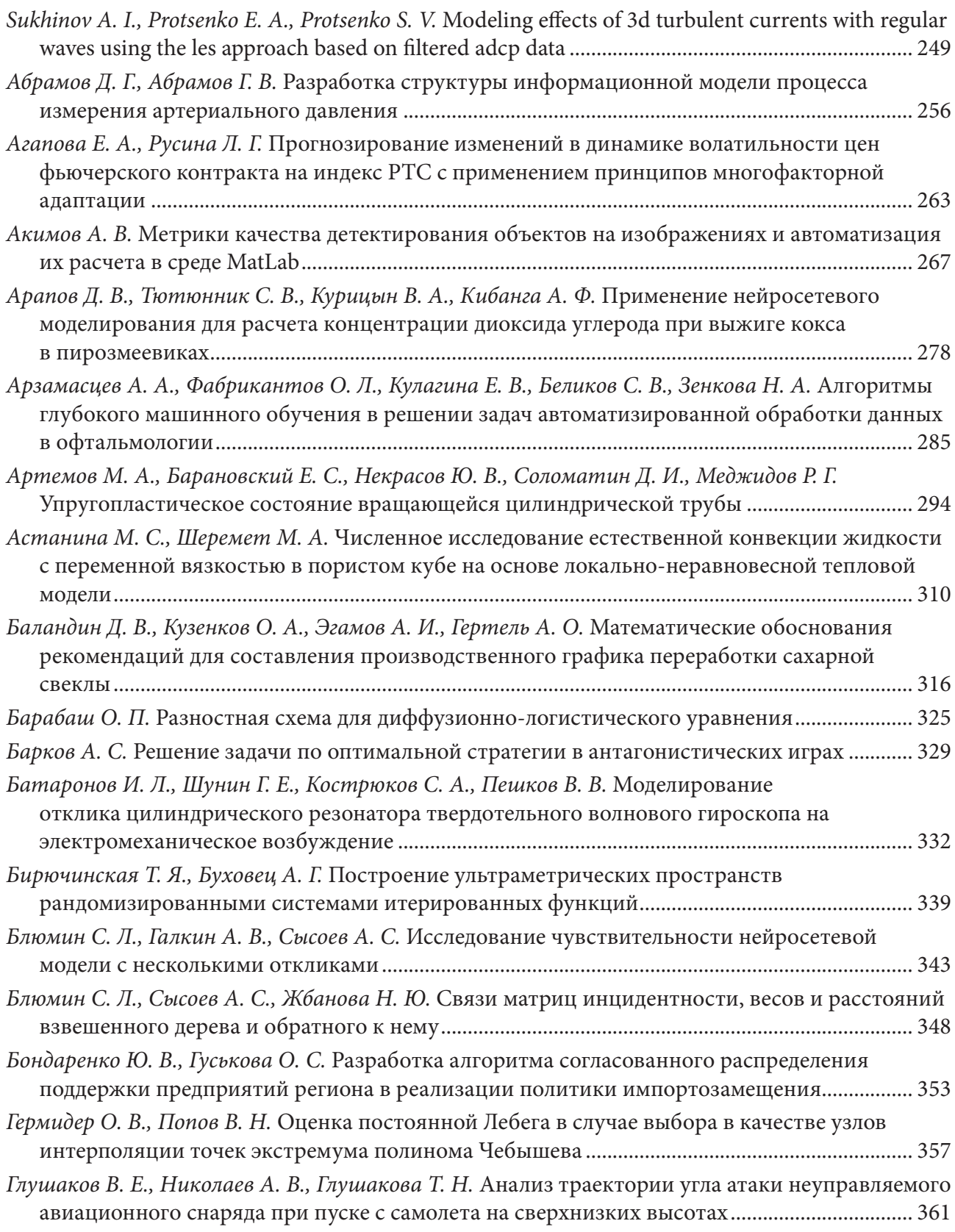

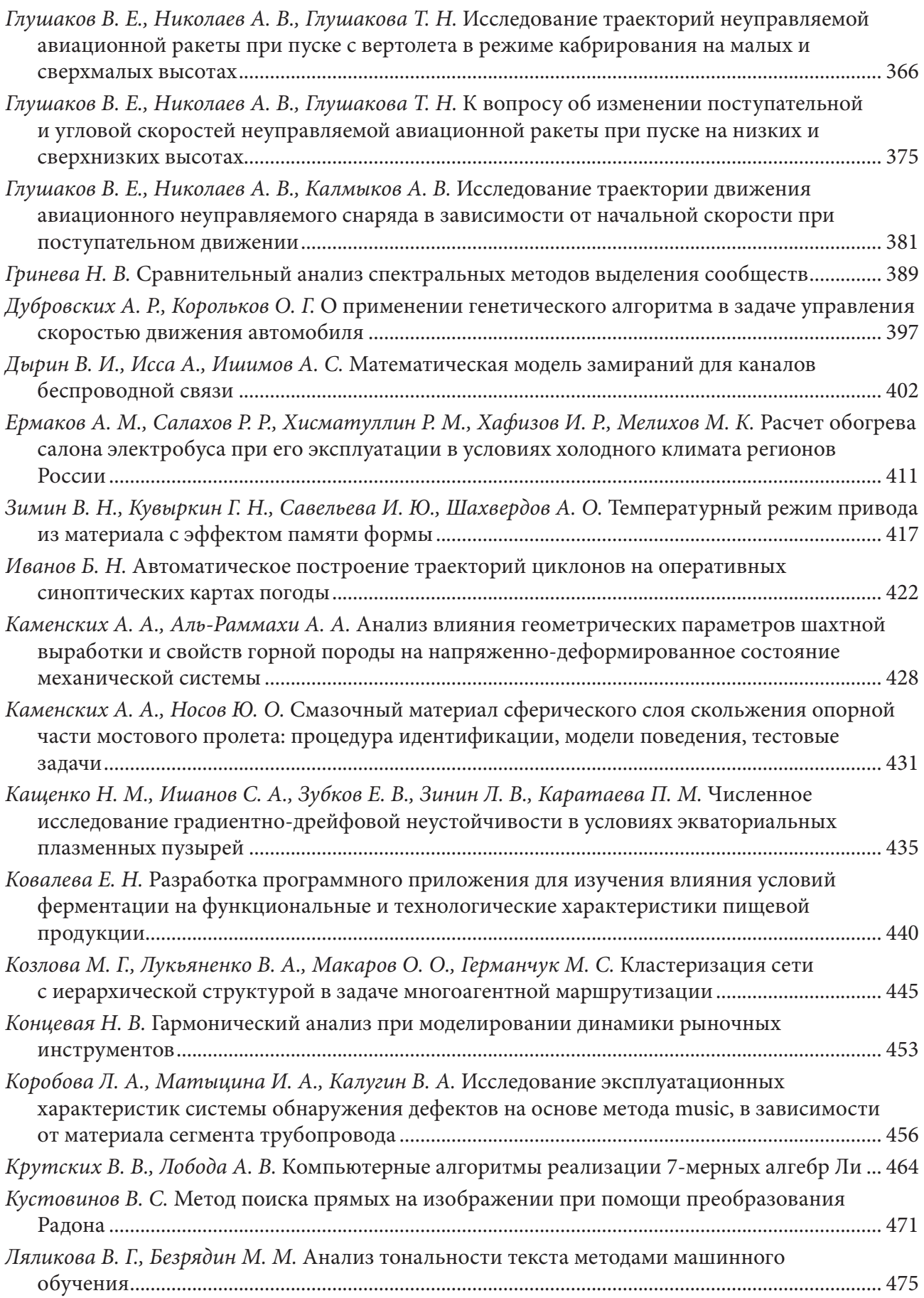

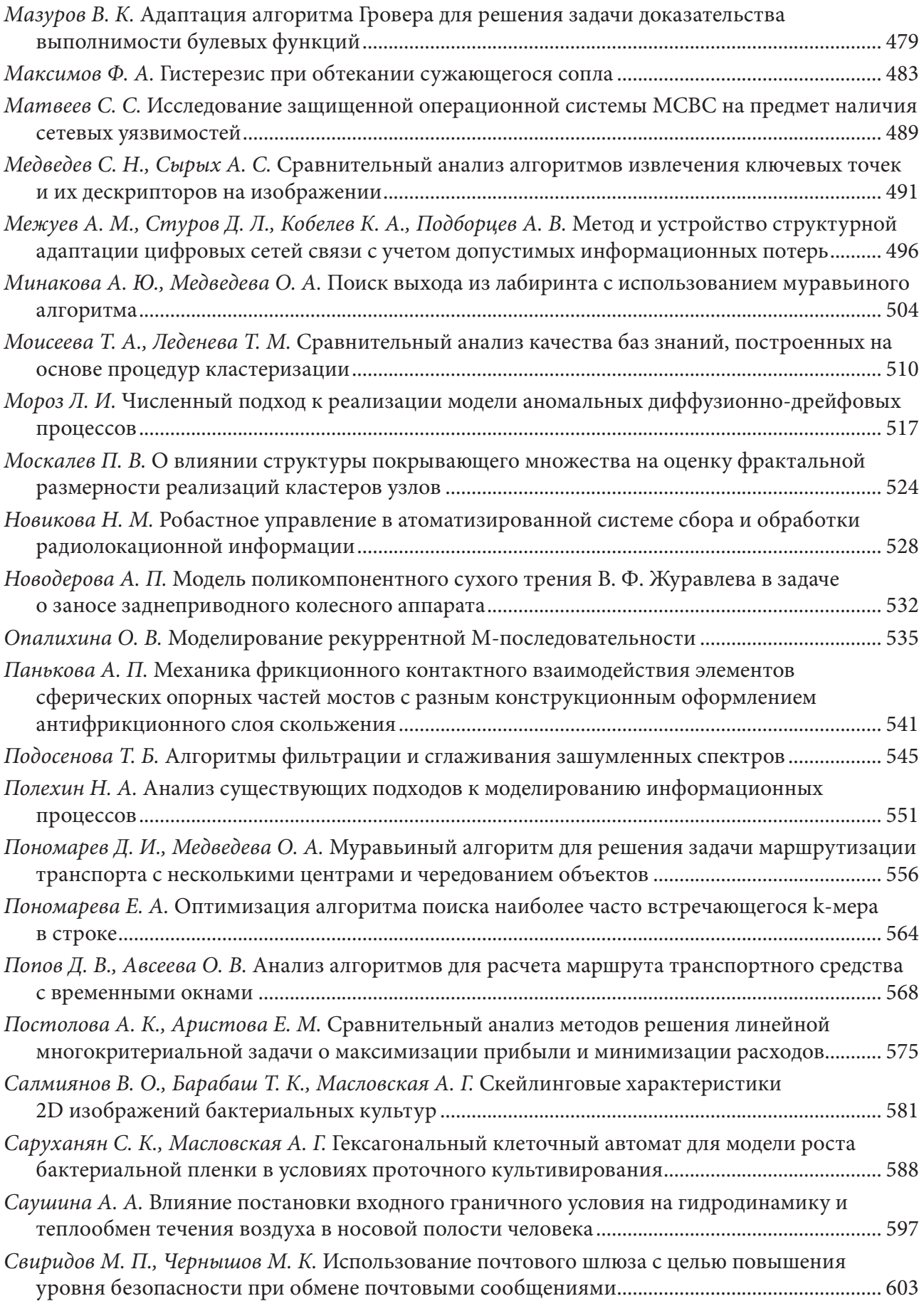

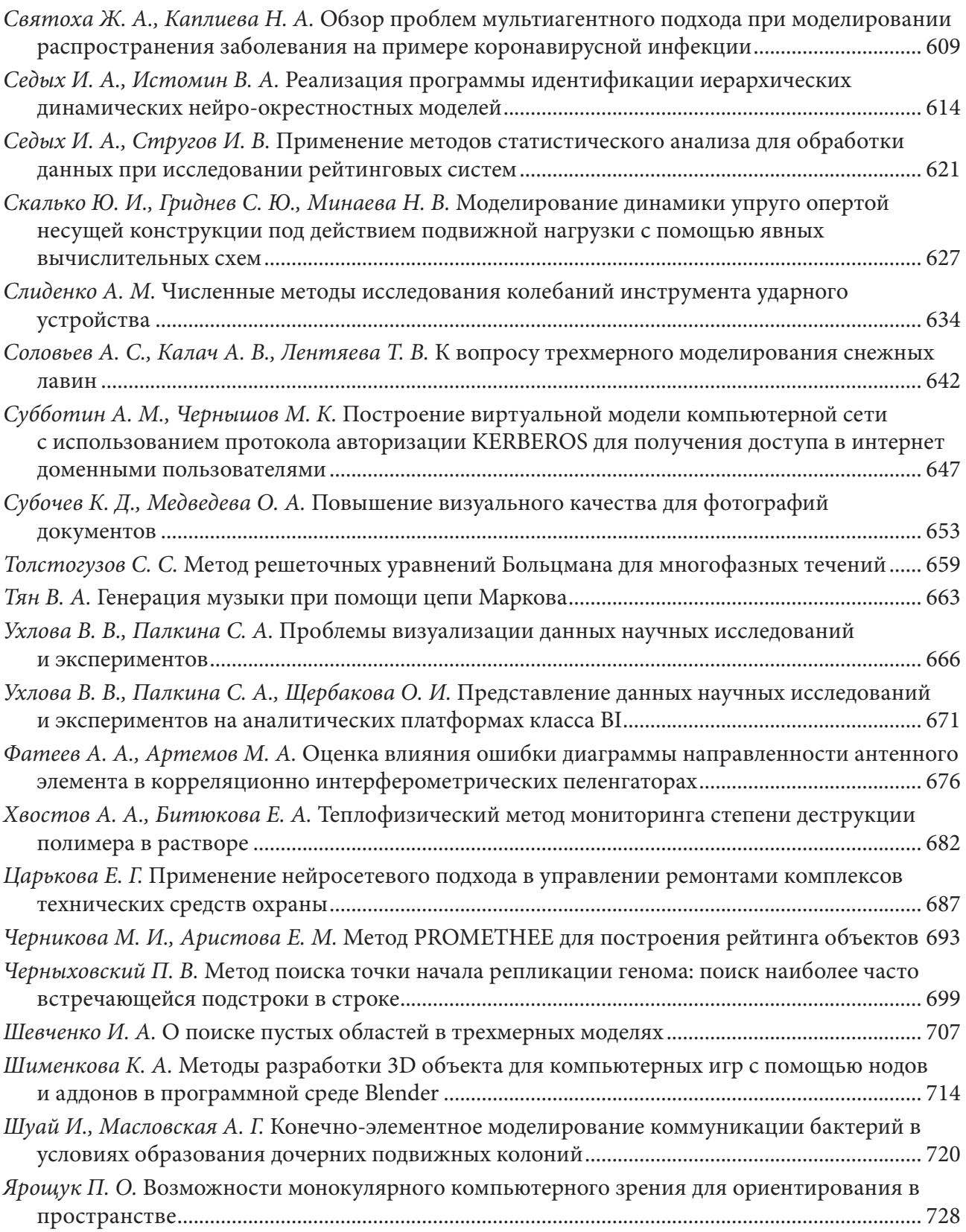

### **МАТЕМАТИЧЕСКОЕ И ПРОГРАММНОЕ ОБЕСПЕЧЕНИЕ ЭВМ, ПРОГРАММИРОВАНИЕ**

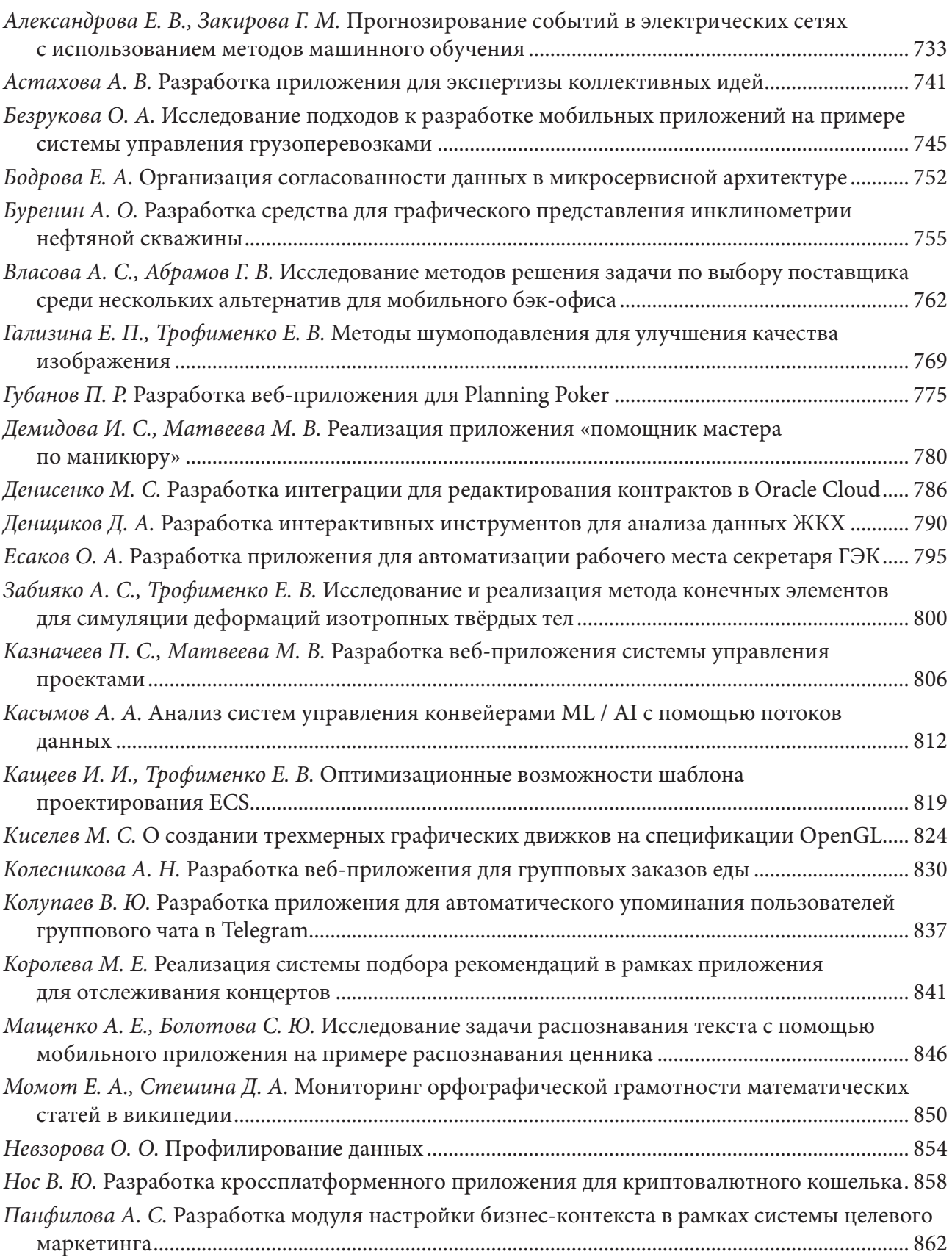
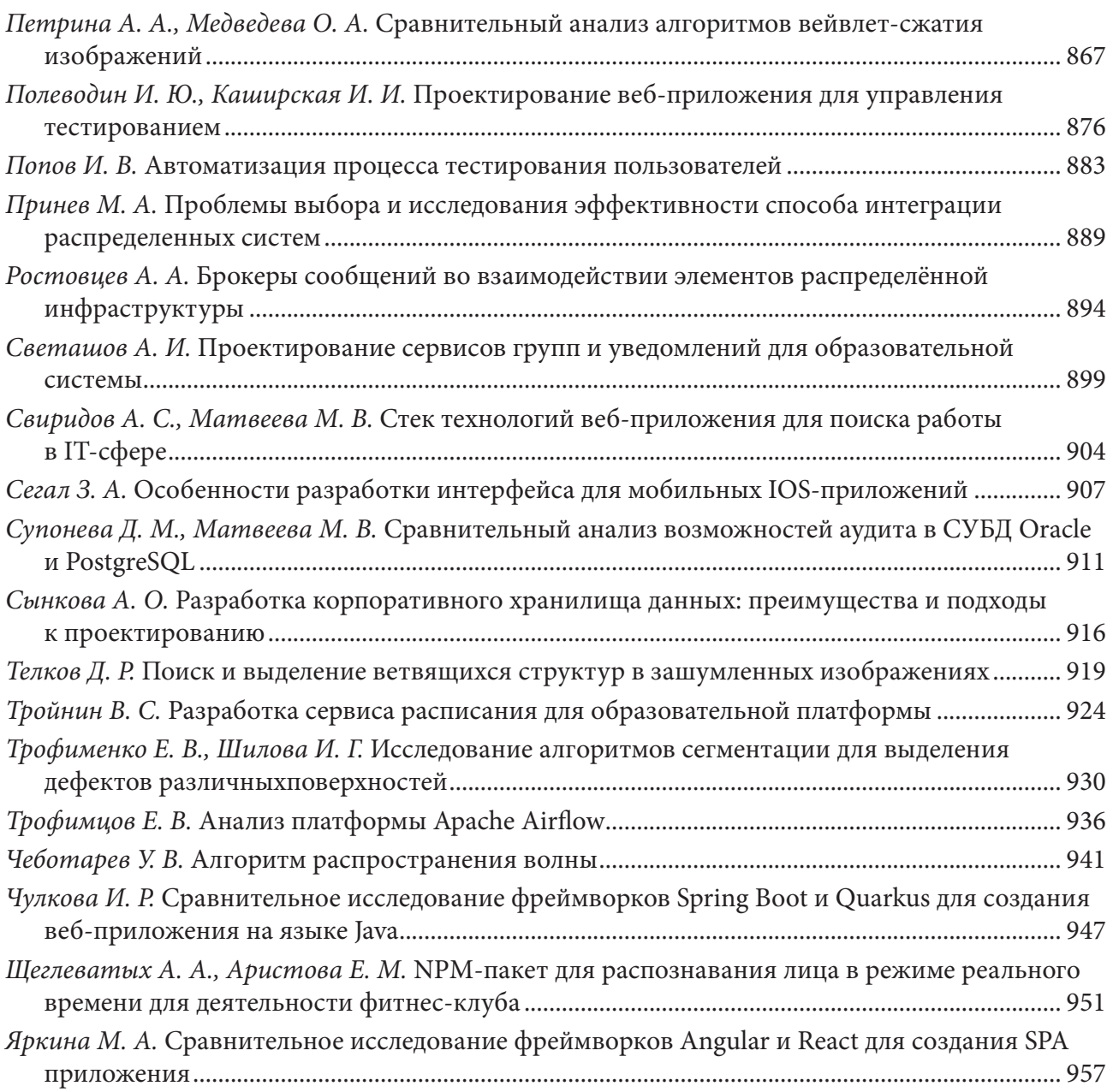

## **МЕХАНИКА ДЕФОРМИРУЕМОГО ТВЕРДОГО ТЕЛА**

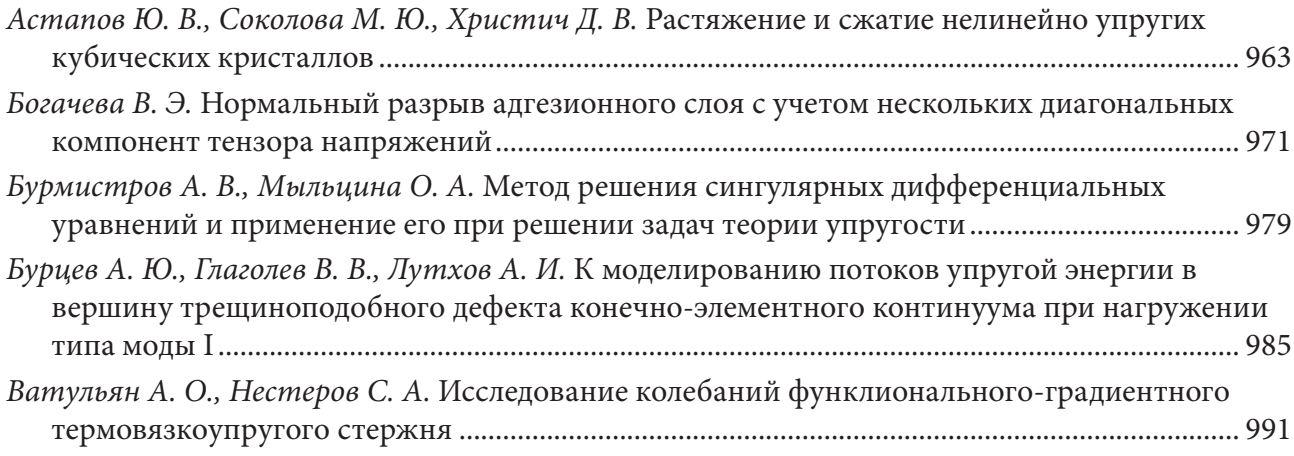

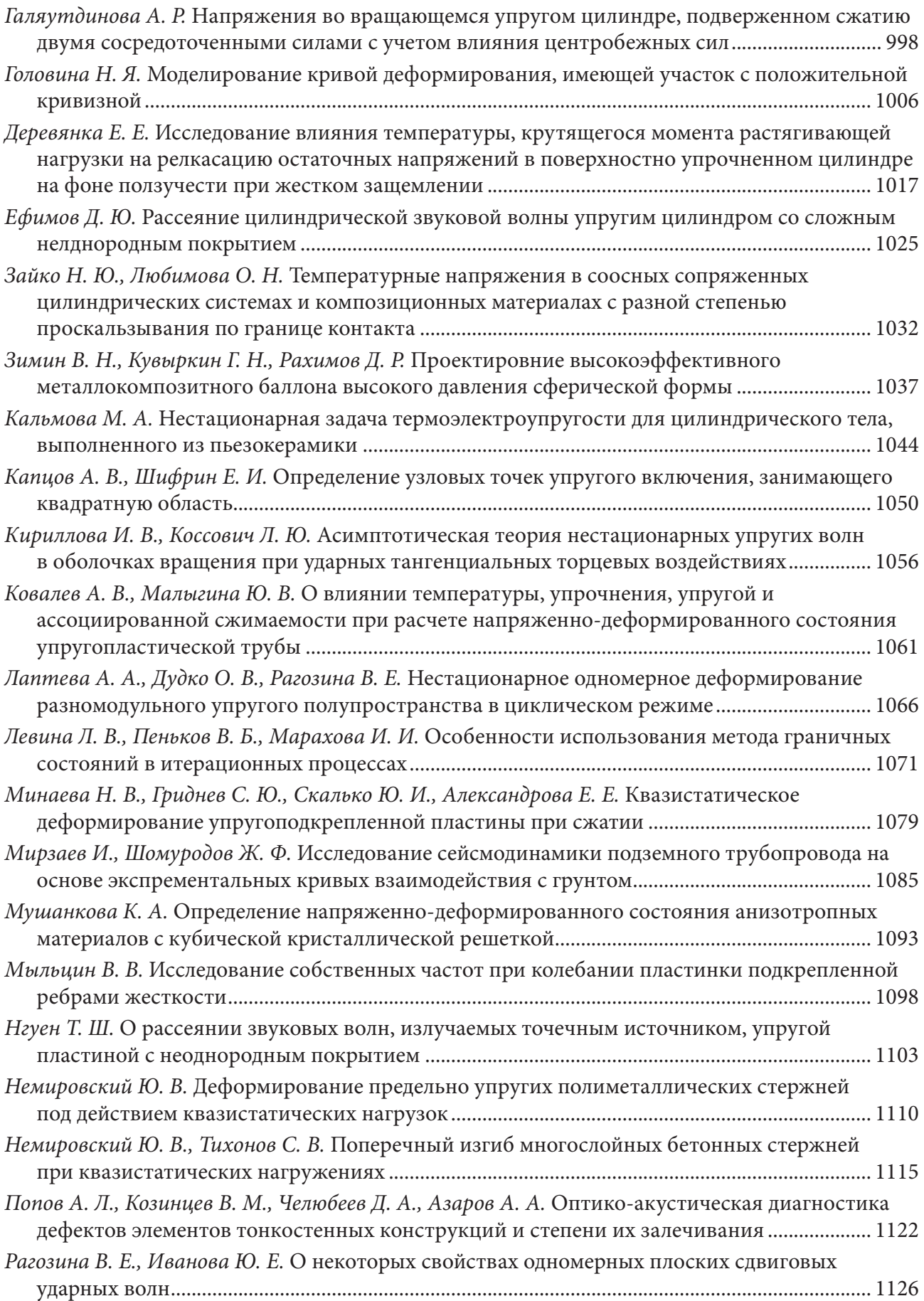

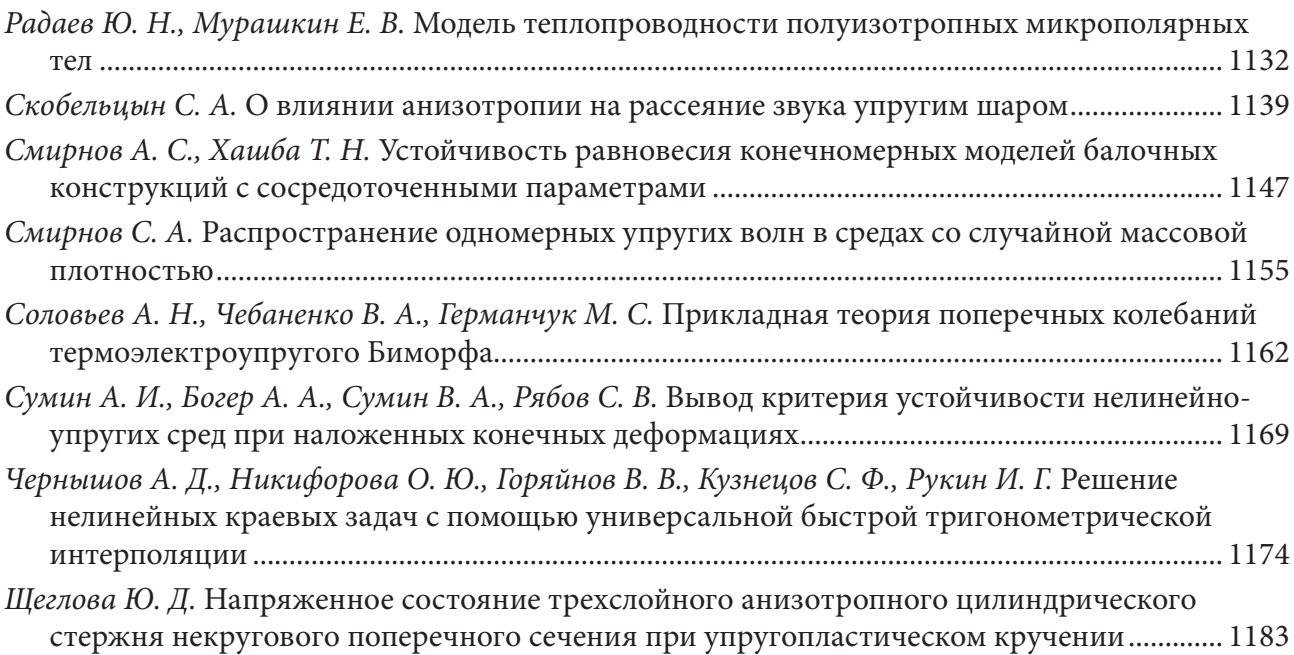

## **МЕХАНИКА ЖИДКОСТИ И ГАЗА, МОДЕЛИРОВАНИЕ ТВЕРДОТЕЛЬНЫХ КОНДЕНСИРОВАННЫХ СТРУКТУР**

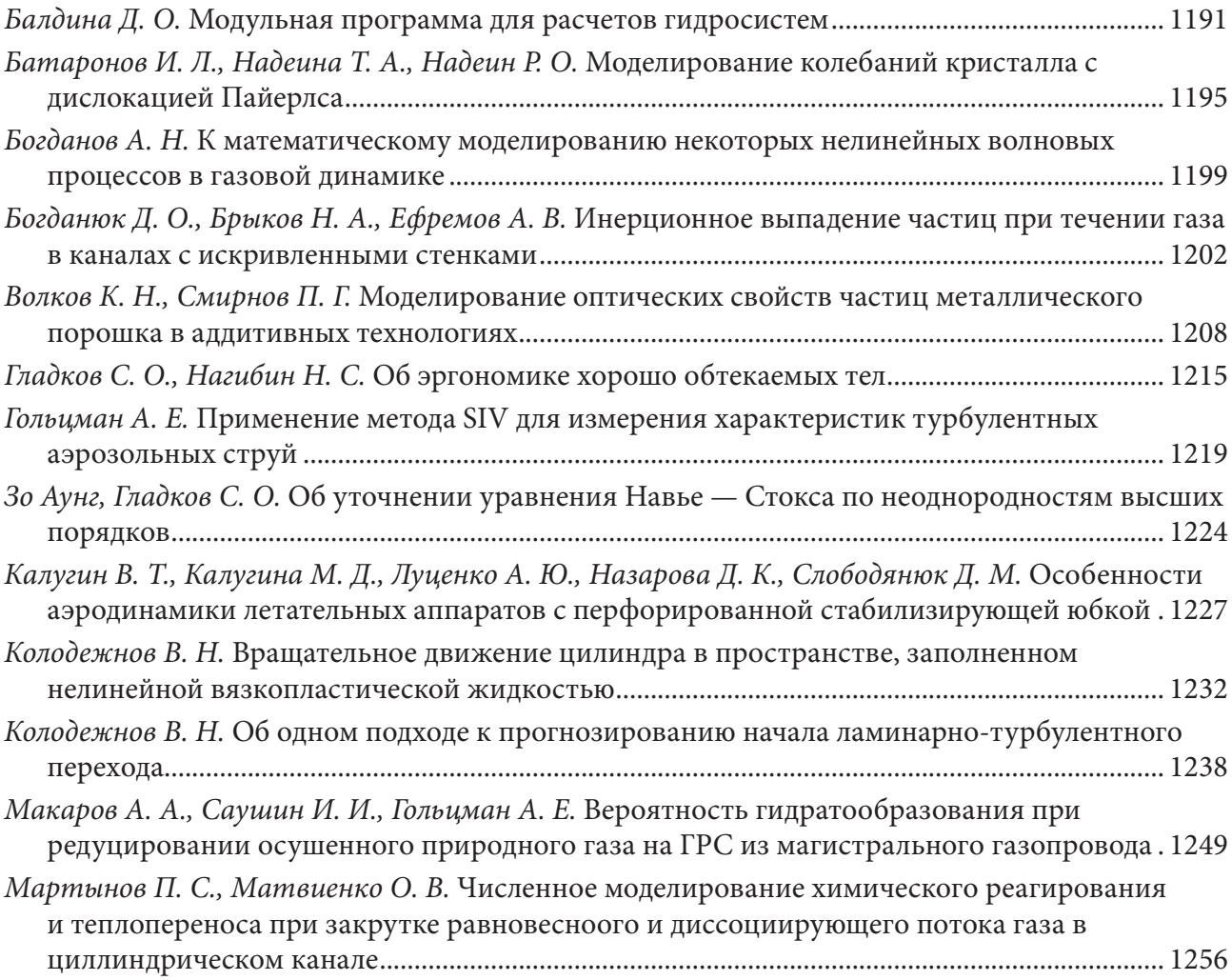

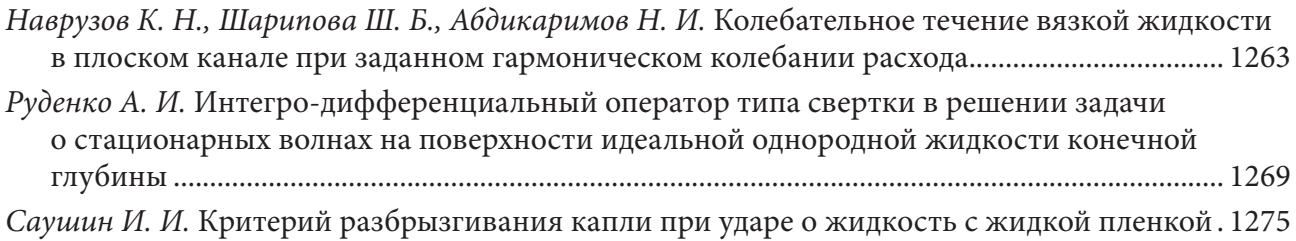

#### **ПРОБЛЕМЫ ПРЕПОДАВАНИЯ МАТЕМАТИКИ И ИНФОРМАТИКИ В ВЫСШЕЙ И СРЕДНЕЙ ШКОЛЕ**

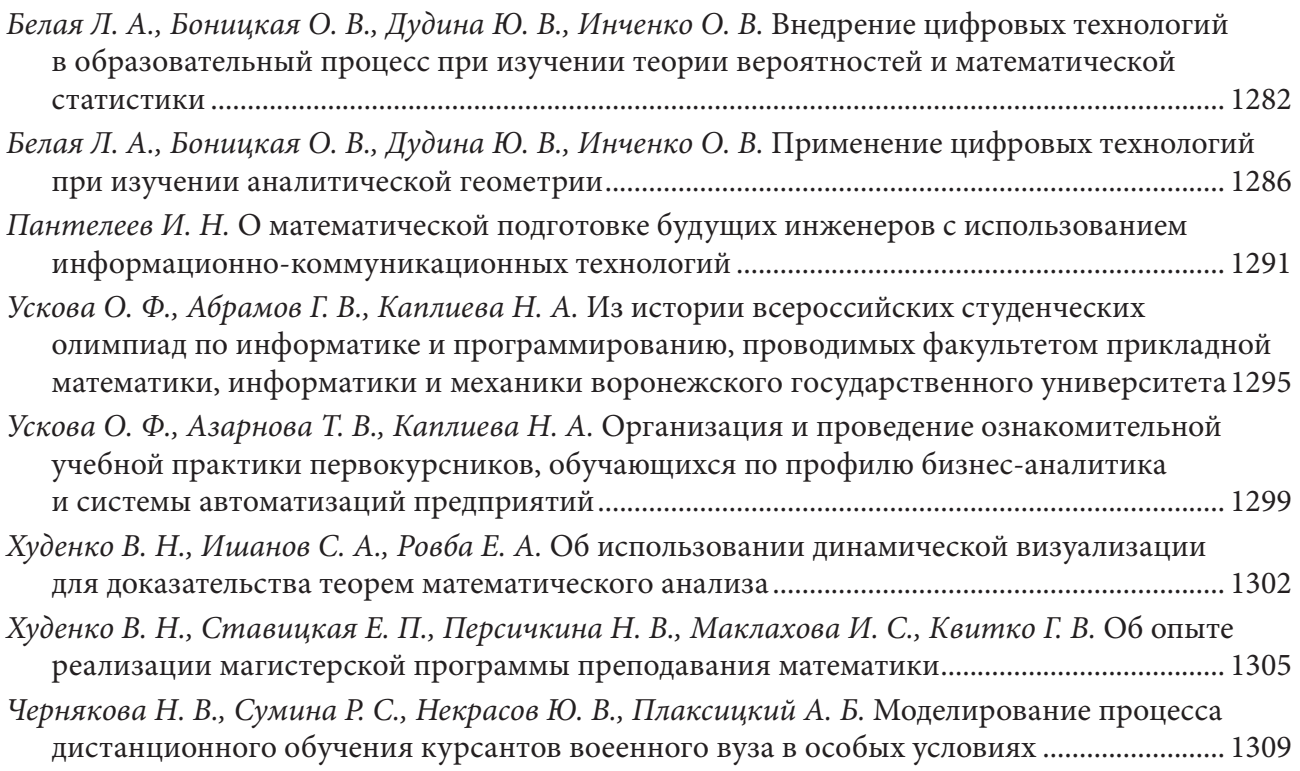

### **ПРОБЛЕМЫ ТЕОРЕТИЧЕСКОЙ ИНФОРМАТИКИ, ИНФОРМАЦИОННЫЕ ТЕХНОЛОГИИ И СИСТЕМЫ**

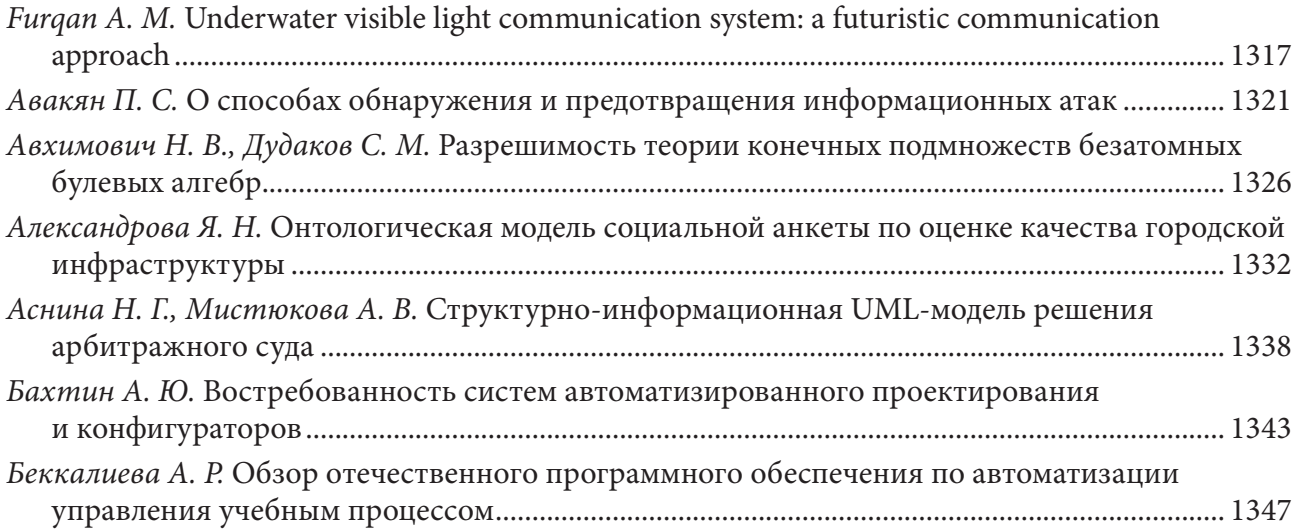

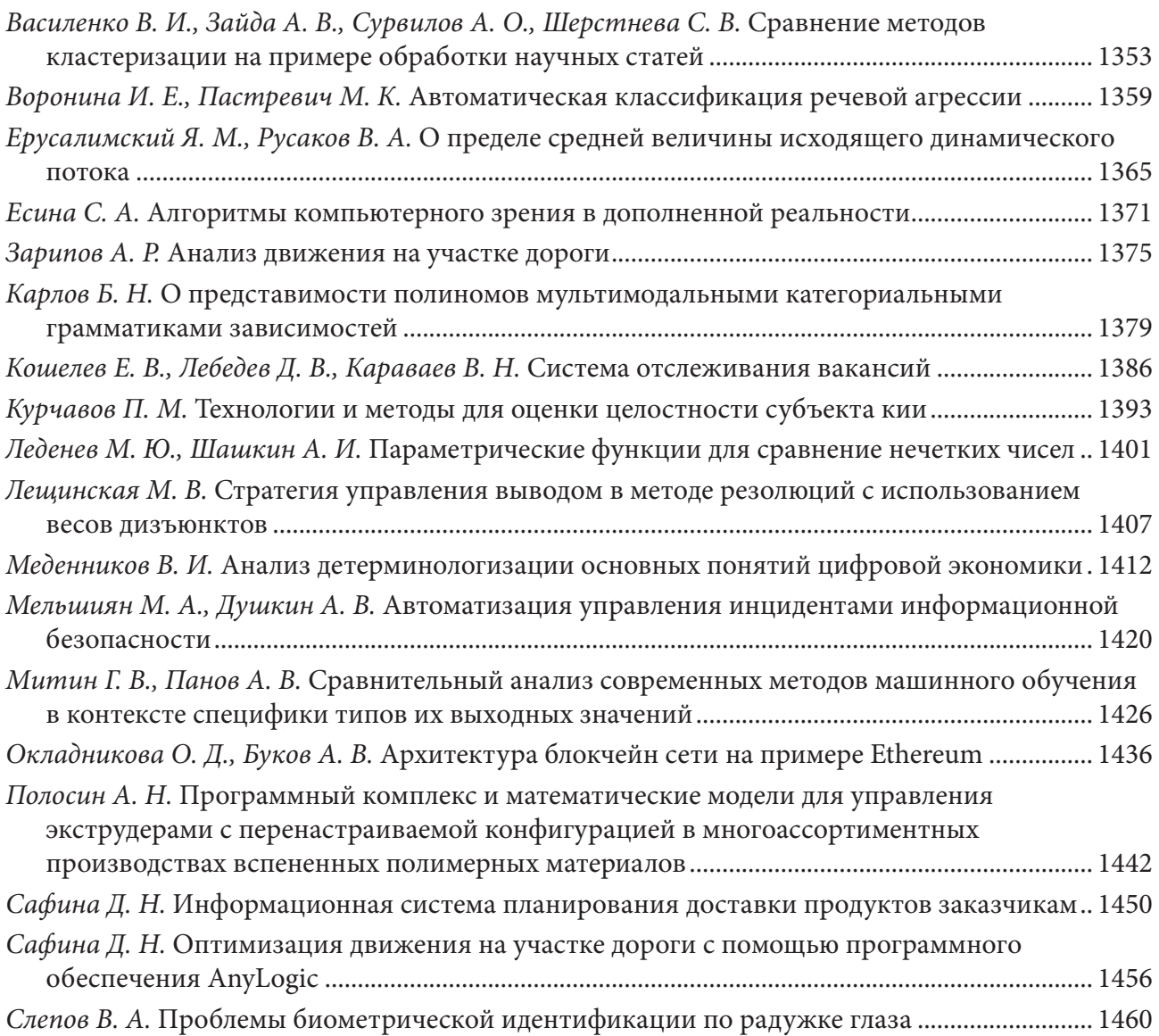

# **СИСТЕМНЫЙ АНАЛИЗ И СОВРЕМЕННЫЕ ЗАДАЧИ УПРАВЛЕНИЯ**

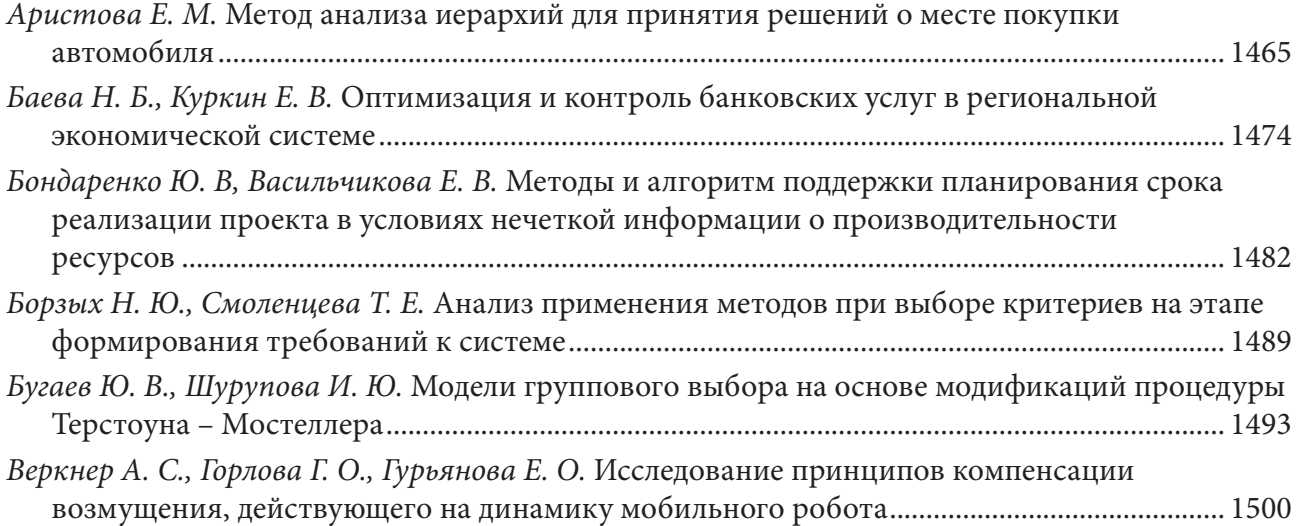

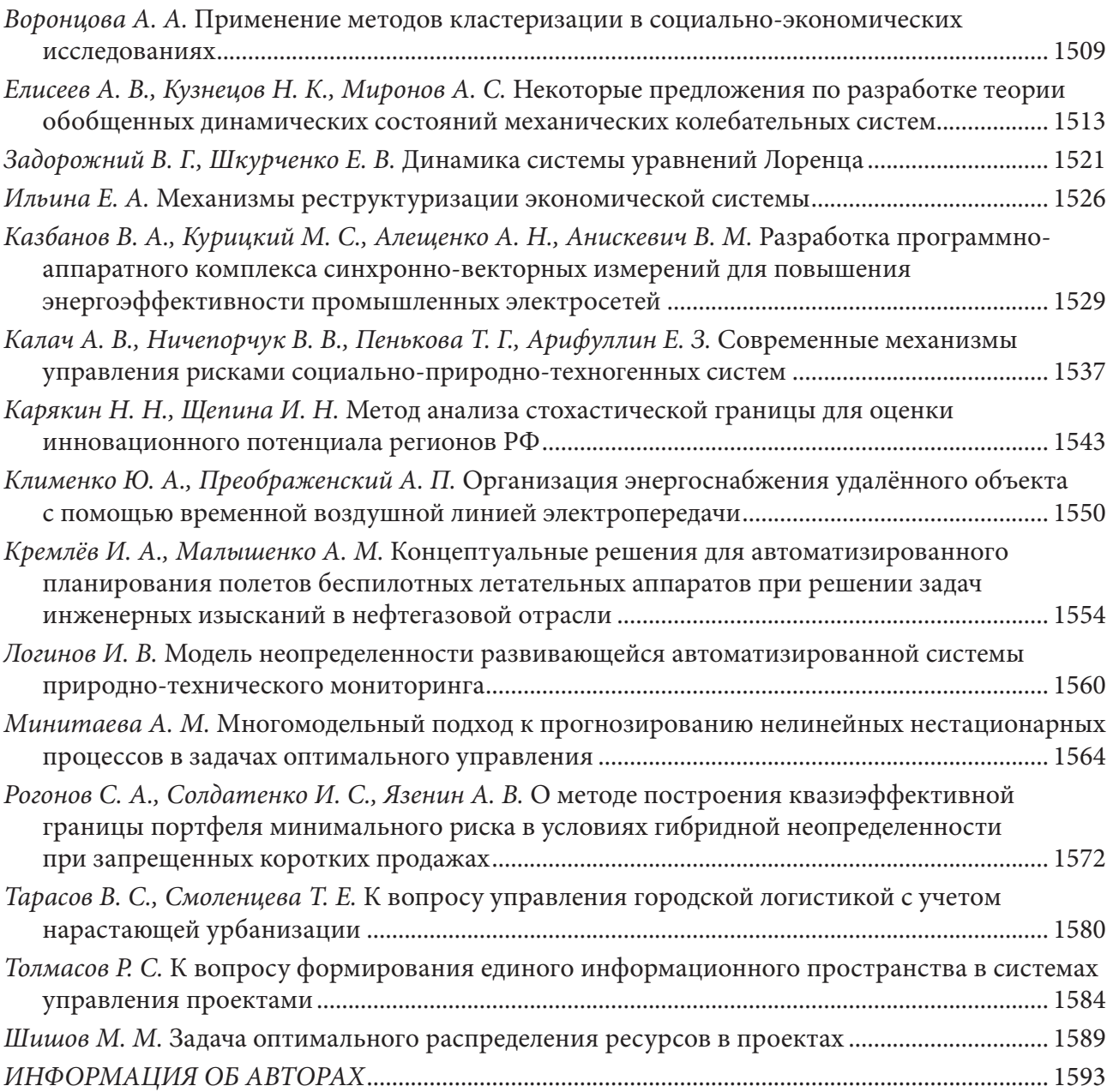

#### Н а у ч н о е и з д а н и е

## Актуальные проблемы прикладной математики, информатики и механики

*Сборник трудов Международной научной конференции*

> Воронеж, 12–14 декабря 2022 г.

Минимальные системные требования: РС не ниже класса Pentium I, 32 Mb RAM, свободное место на HDD 170 Mb, Windows 95/98, Adobe Acrobat Reader, дисковод CD-ROM 2-х, мышь.

Подписано к использованию 05.06.2023. Объем данных 87,8 Мб. 1 электрон. опт. диск (CD-ROM). Тираж 350 экз. Заказ 224.

ООО «Вэлборн» Издательство «Научно-исследовательские публикации» 394068, г. Воронеж, Московский пр-т, 98 Тел. +7 (930) 403-54-18 http://www.scirep.ru E-mail: publish@scirep.ru

Изготовлено фирмой «Большой формат» (ООО «Твой выбор»). 394018, г. Воронеж, ул. Кости Стрелюка, д. 11/13, офис 6 Тел. +7 (473) 238-26-38 http://big-format.ru E-mail: 382638@mail.ru